## ECR Paths

## **Amazon SageMaker ECR Paths**

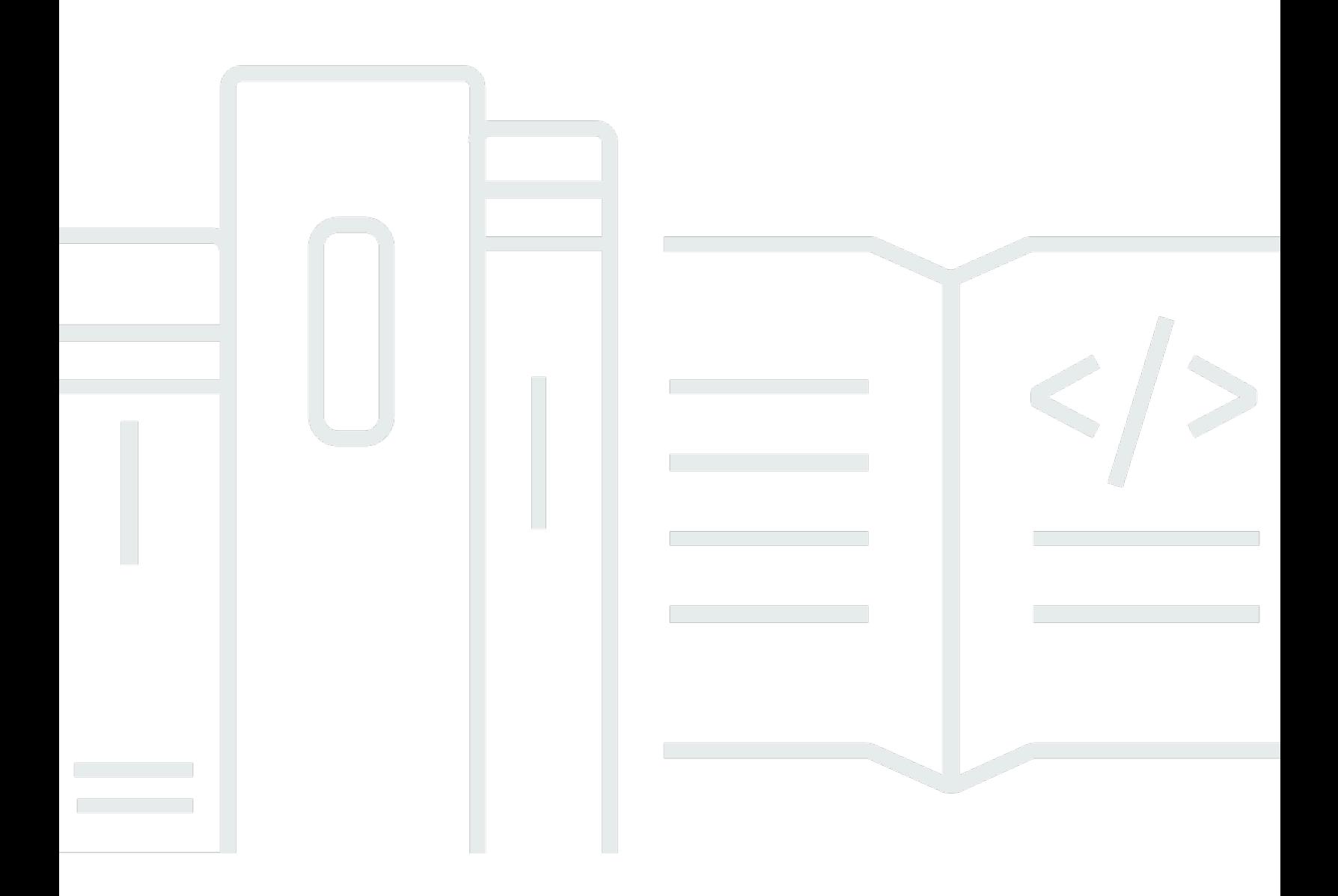

## Amazon SageMaker ECR Paths: ECR Paths

## **Table of Contents**

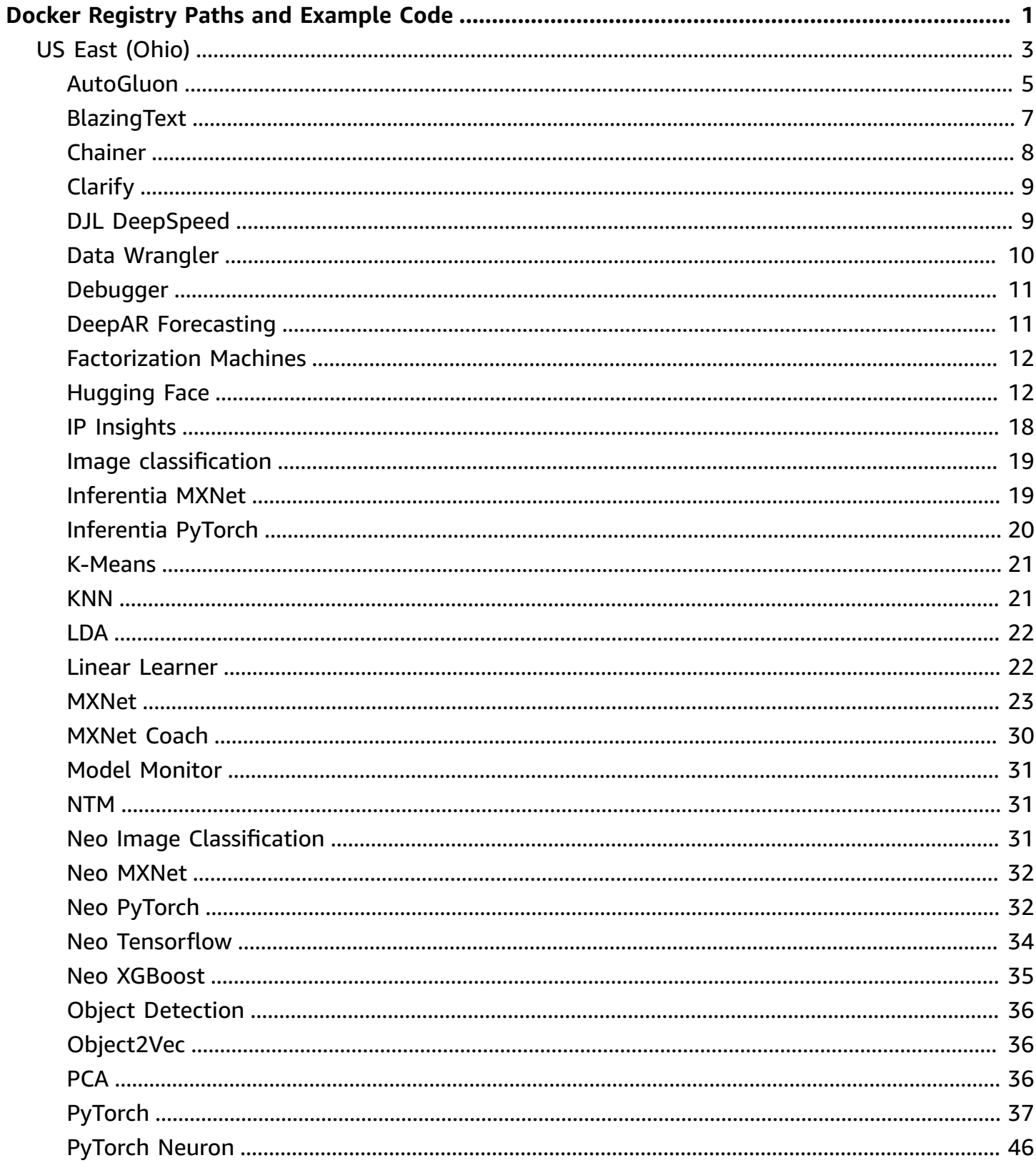

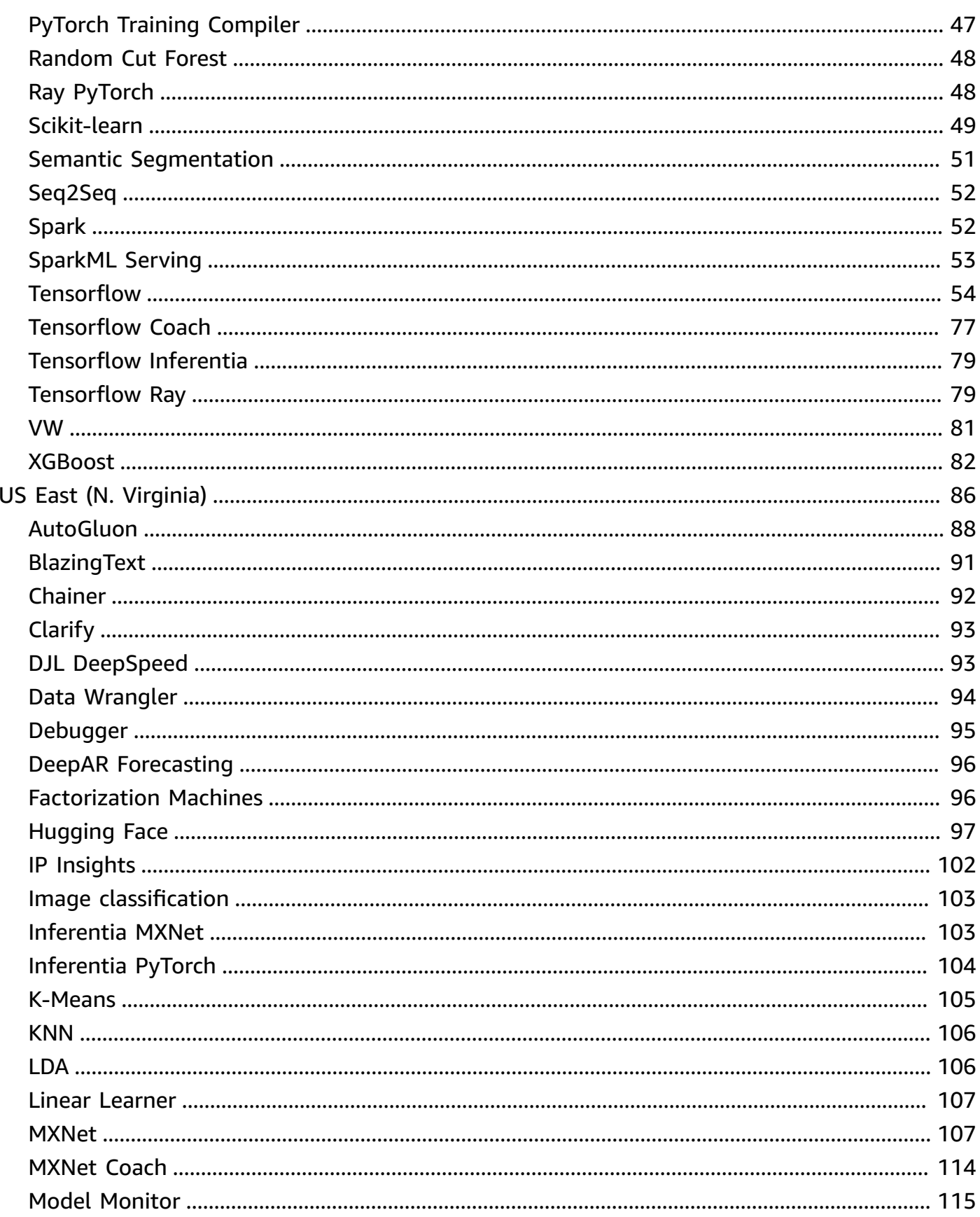

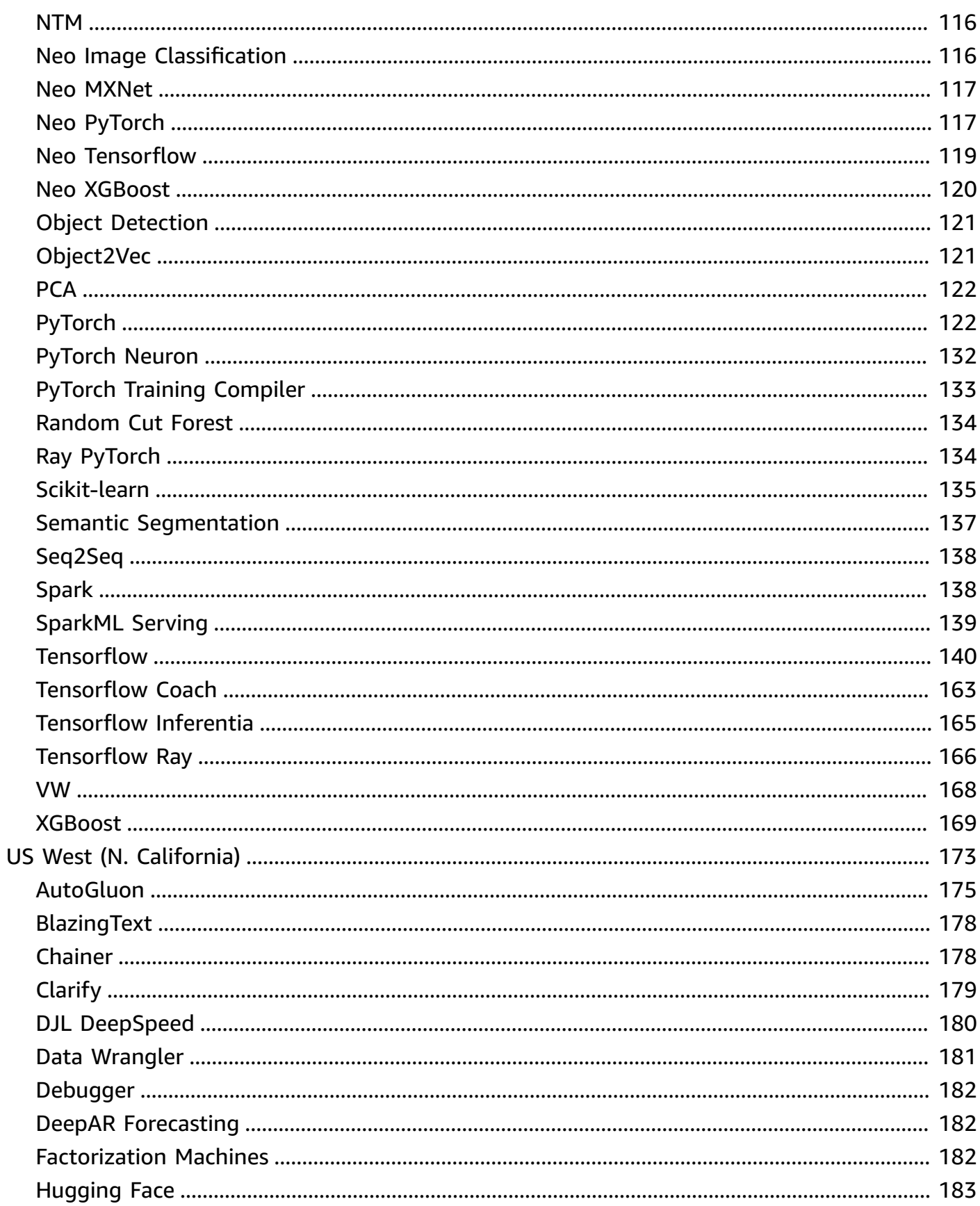

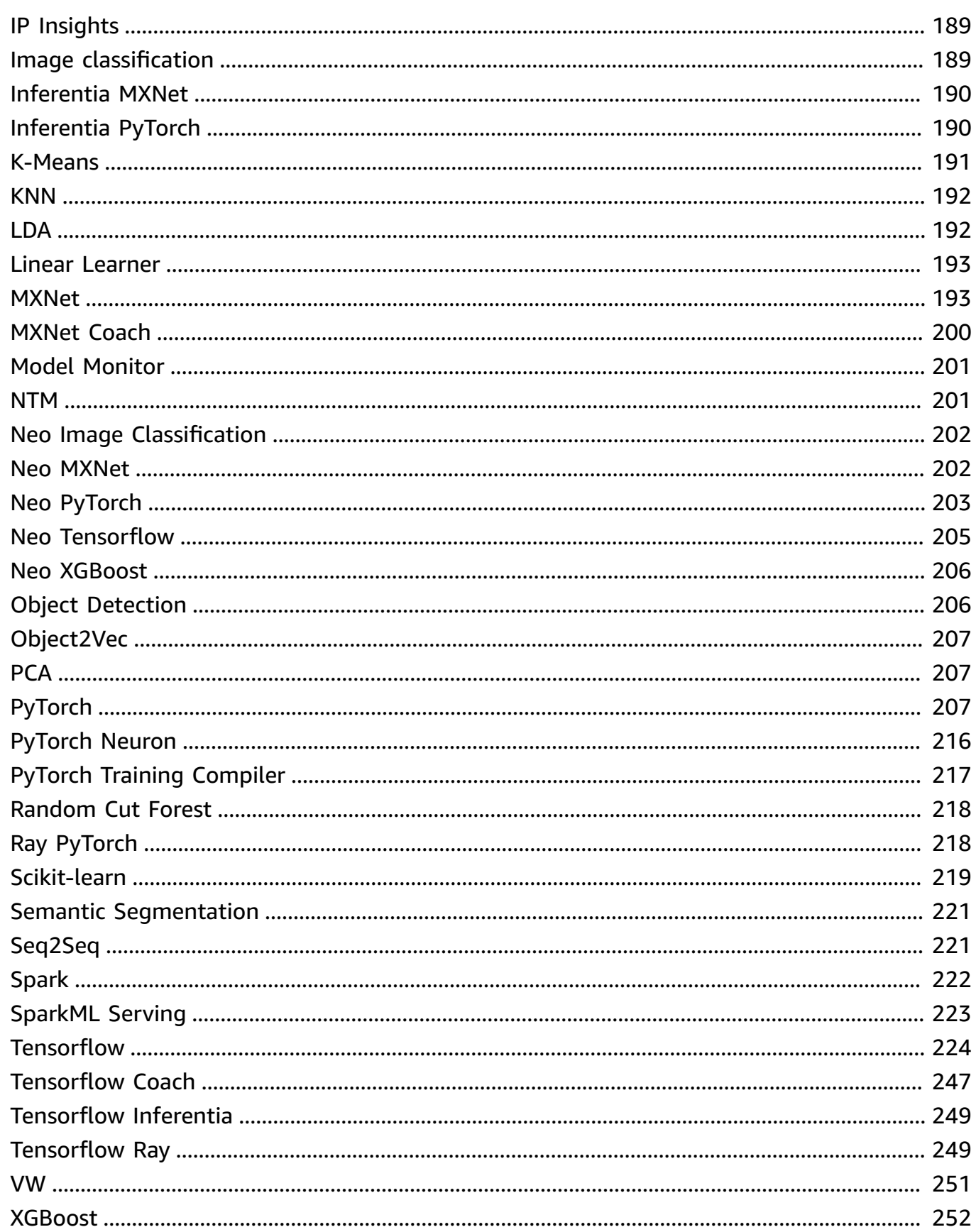

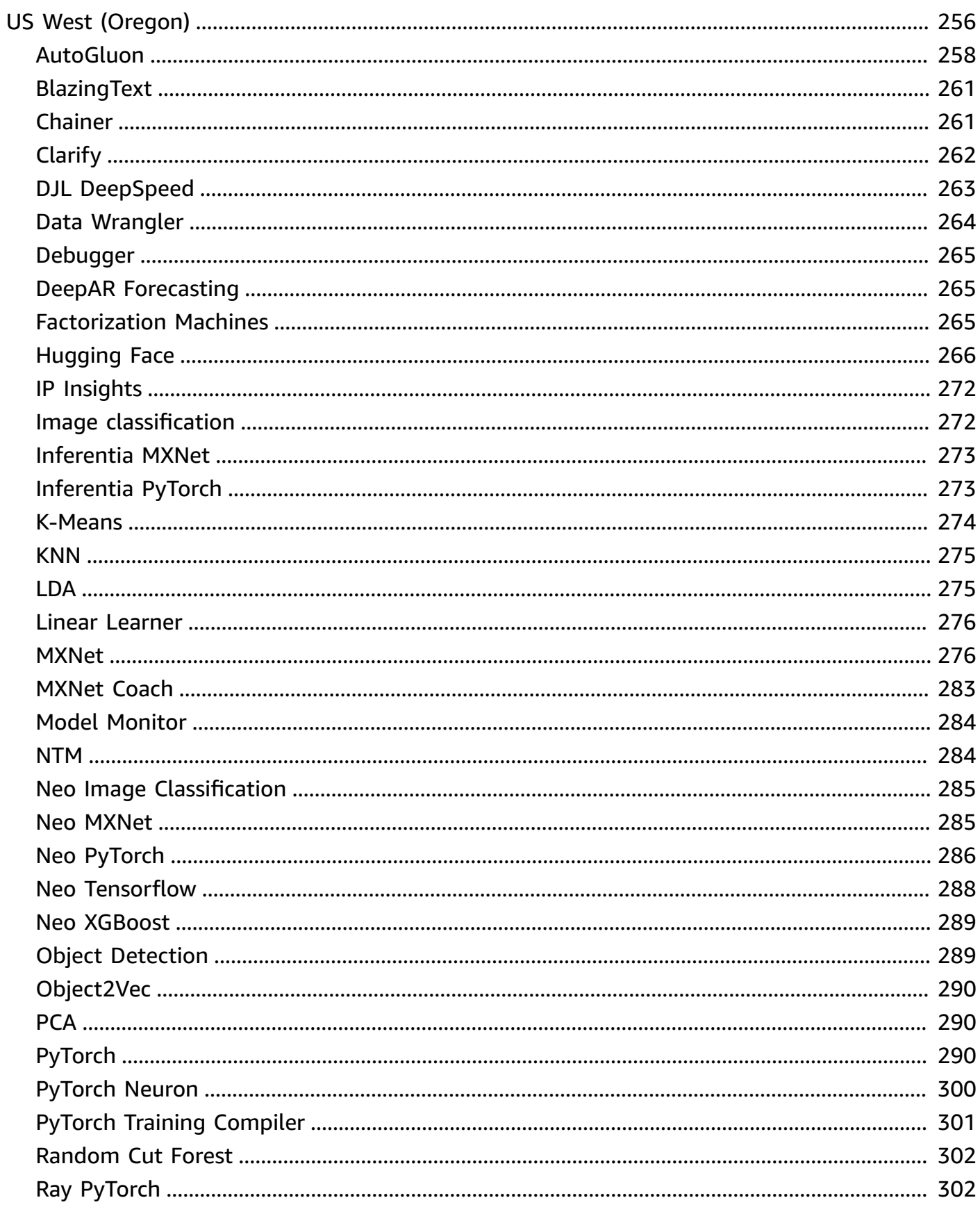

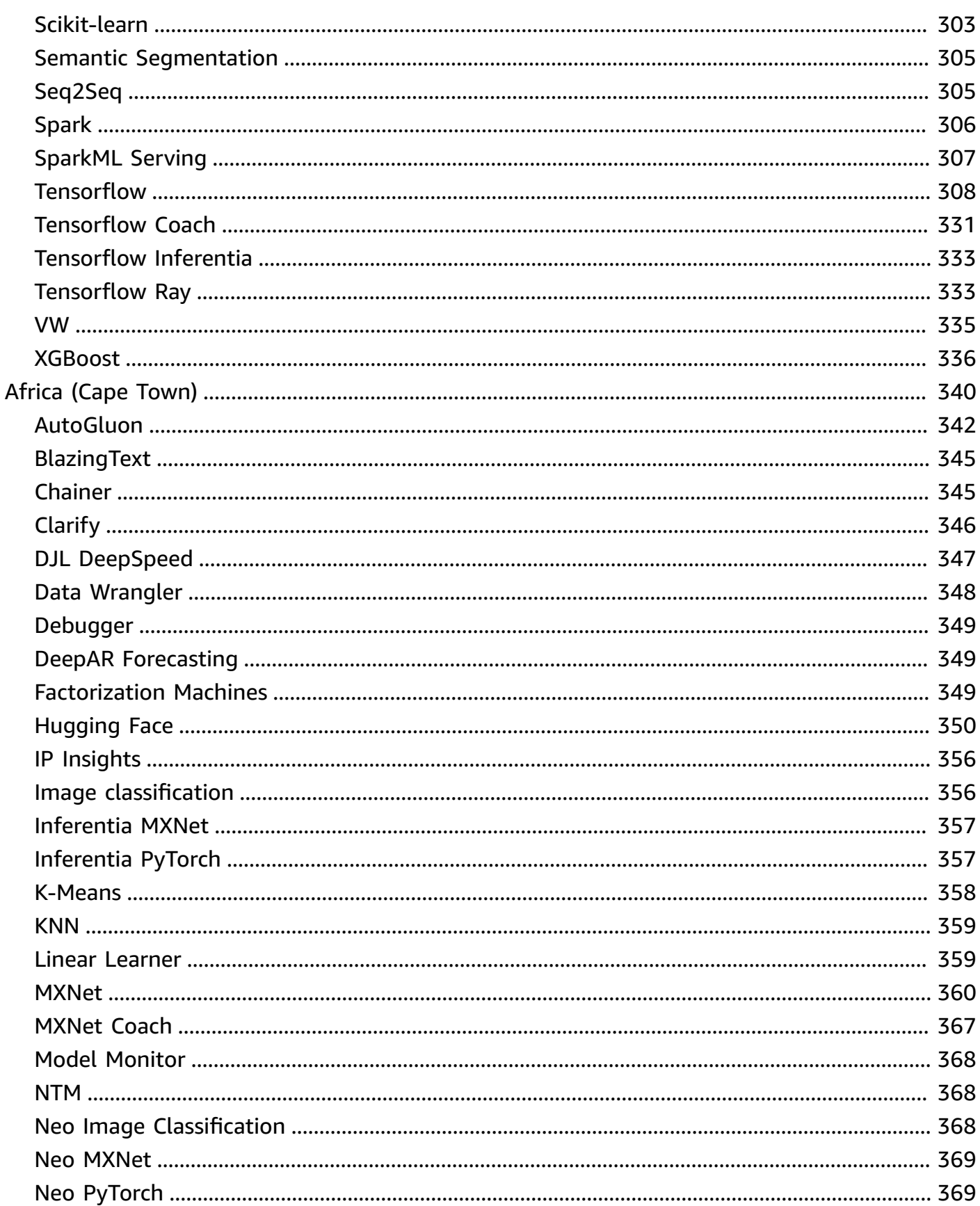

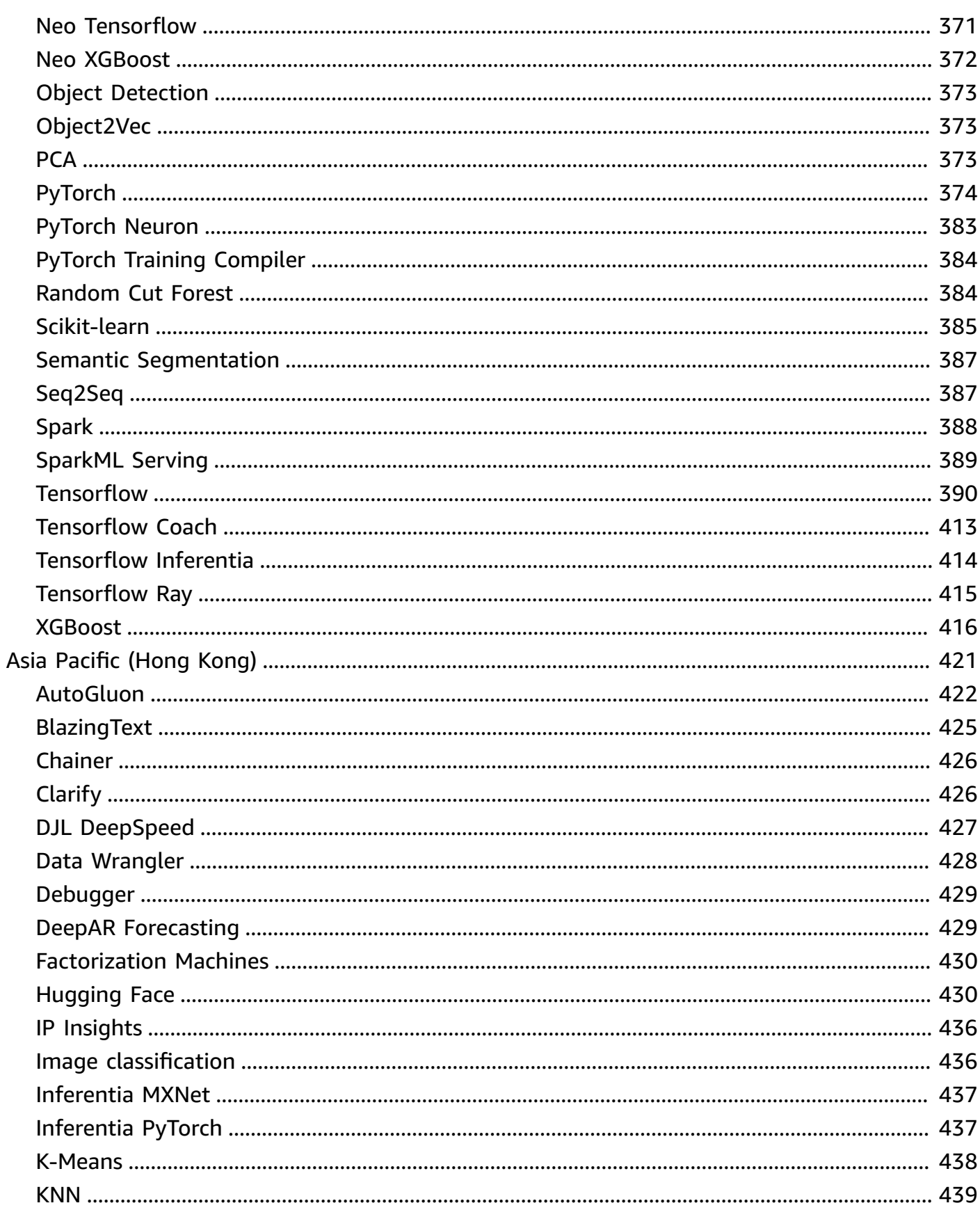

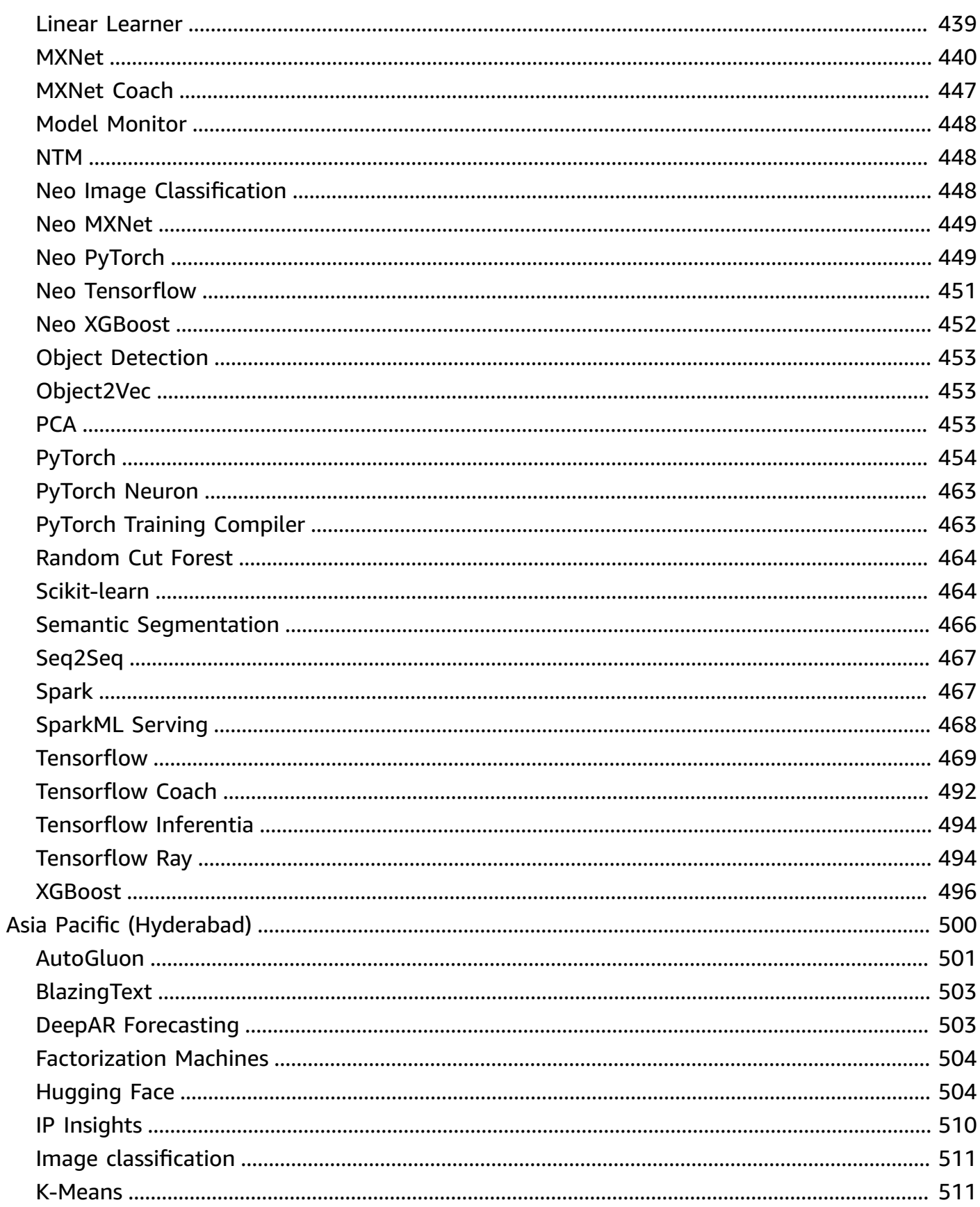

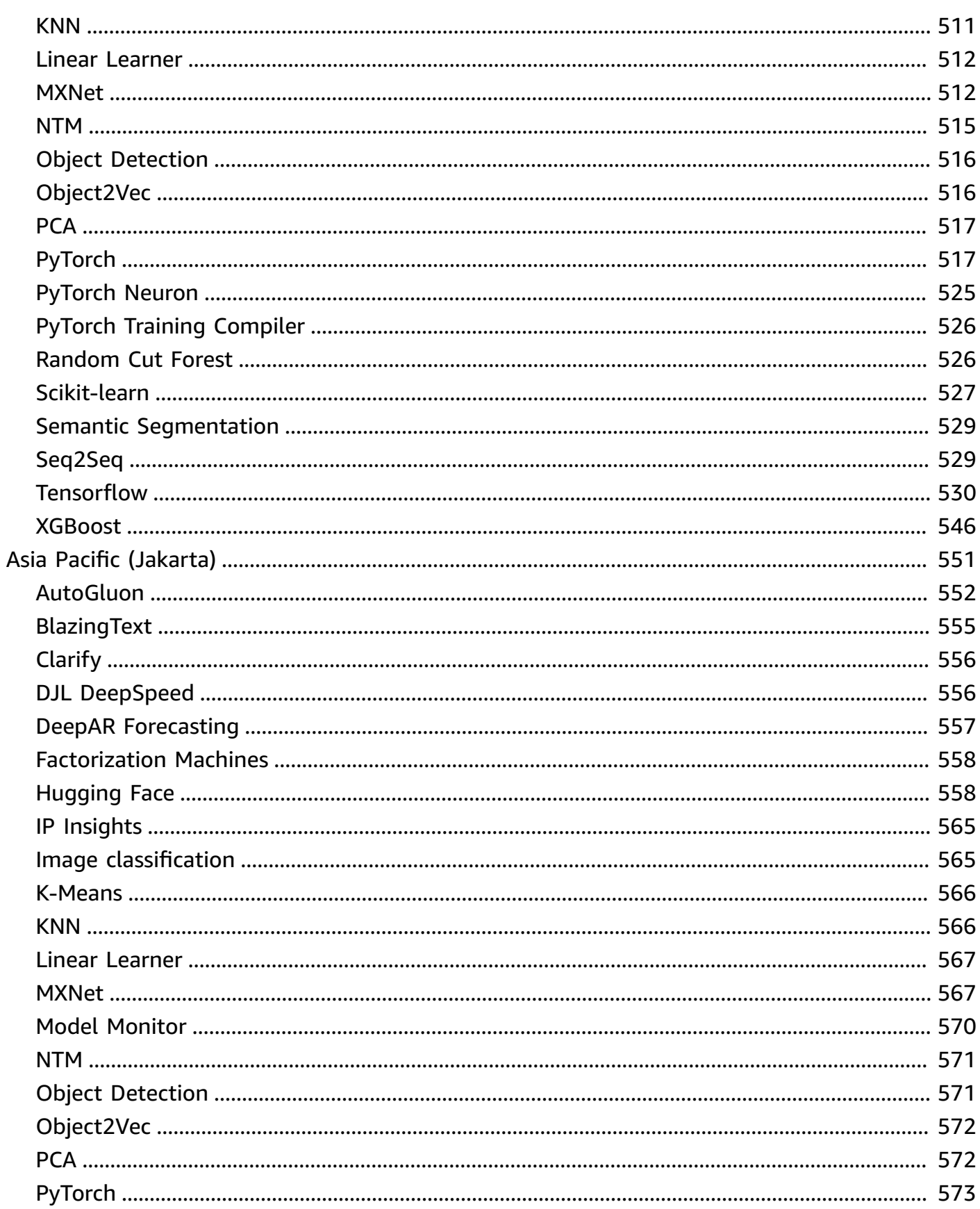

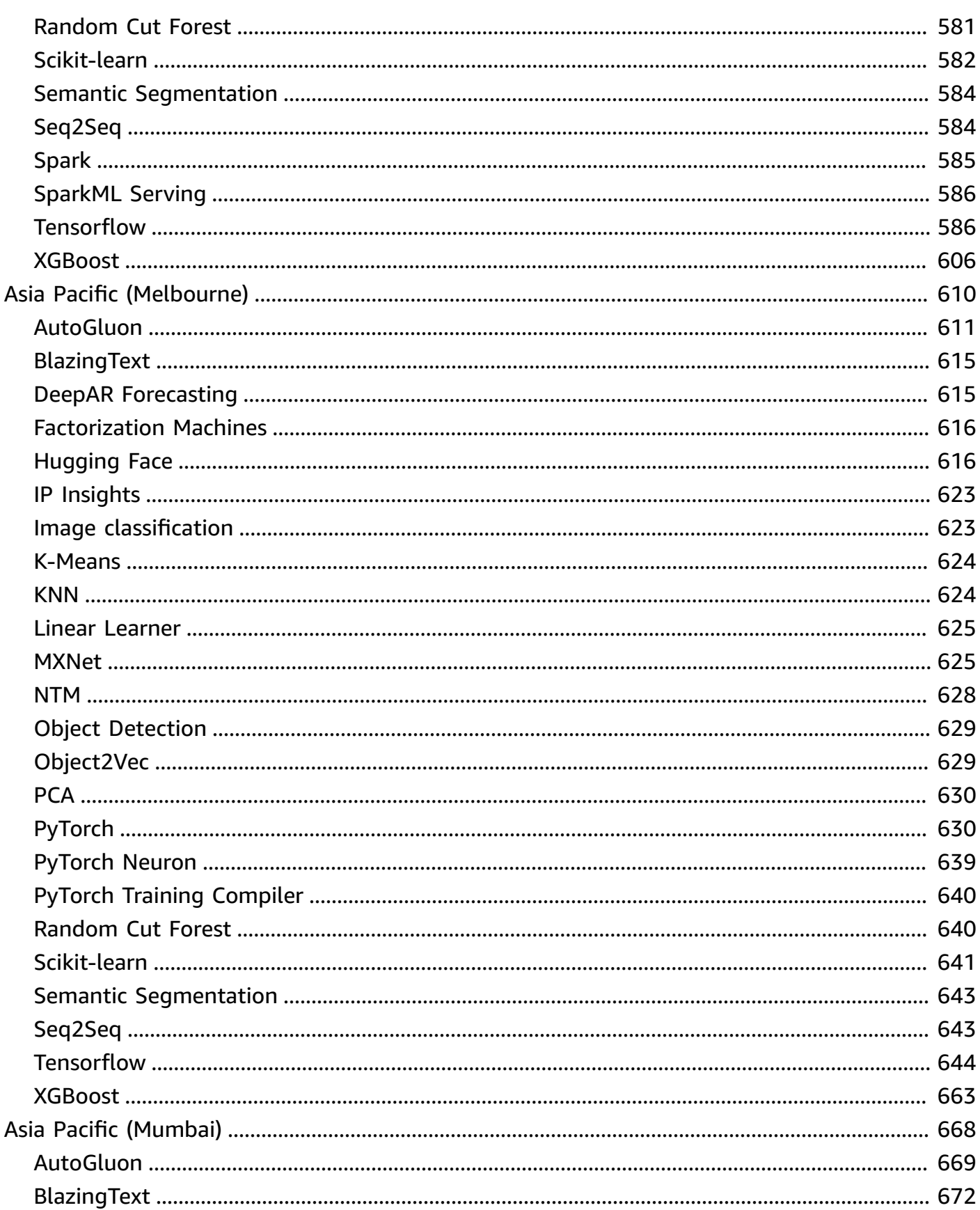

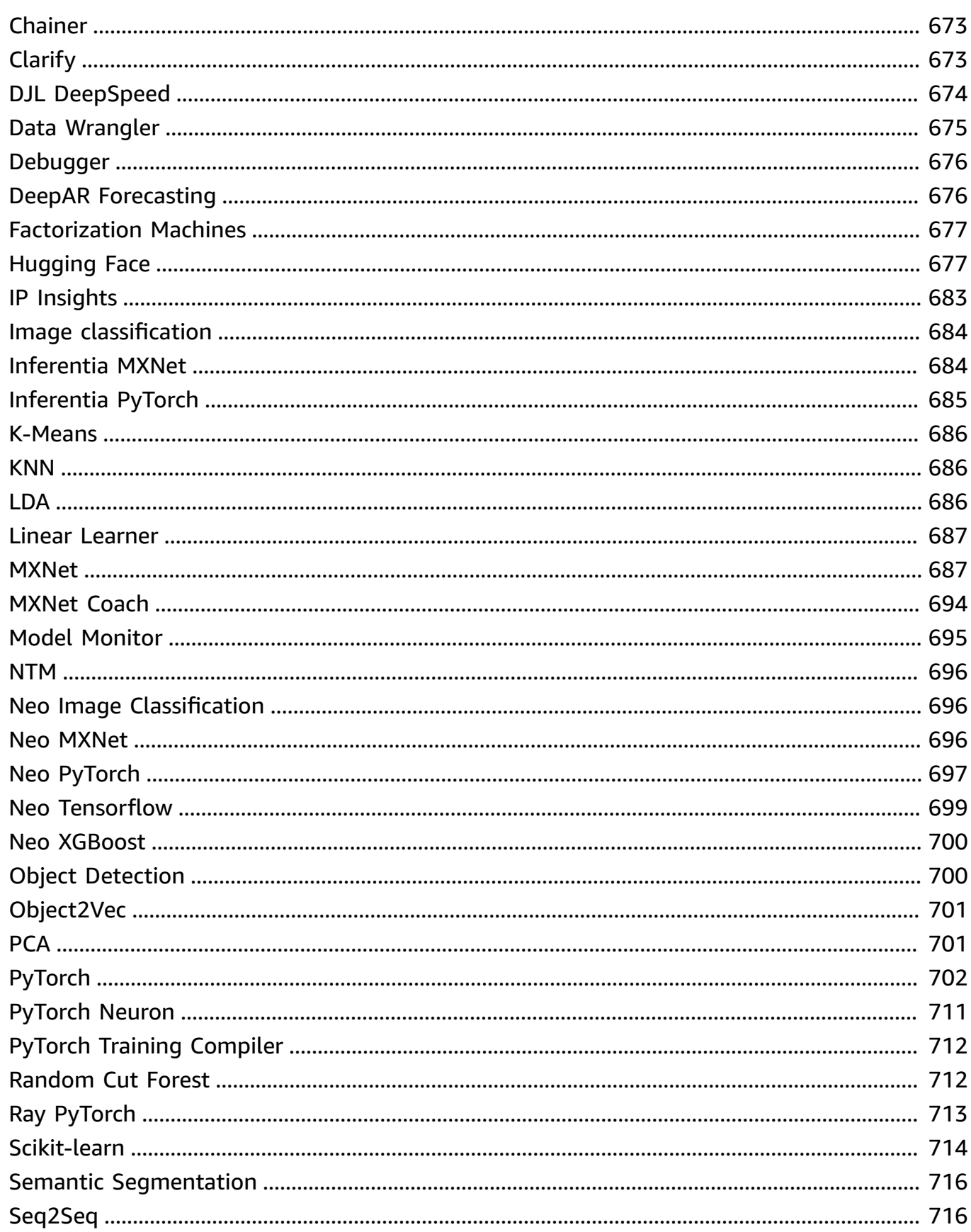

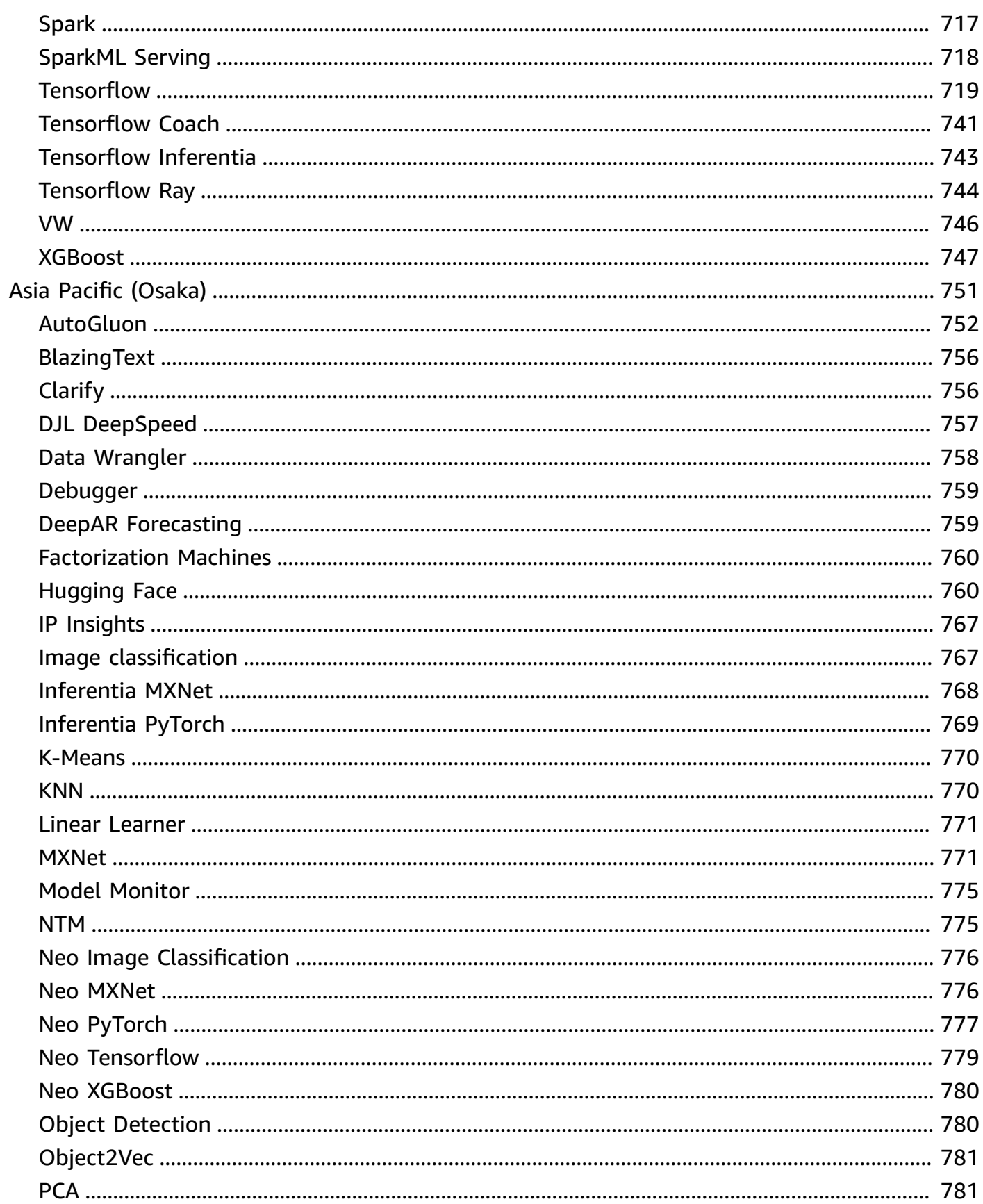

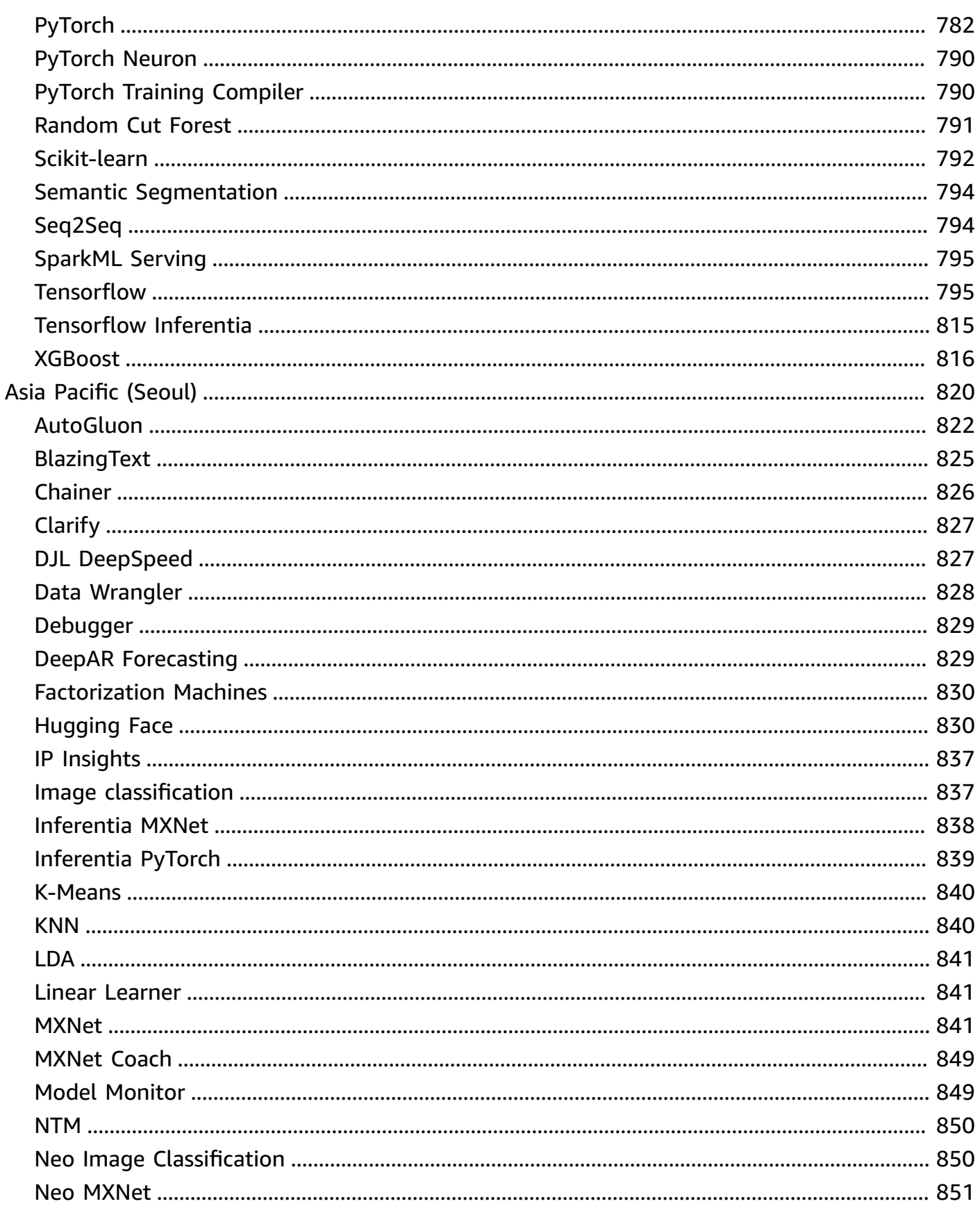

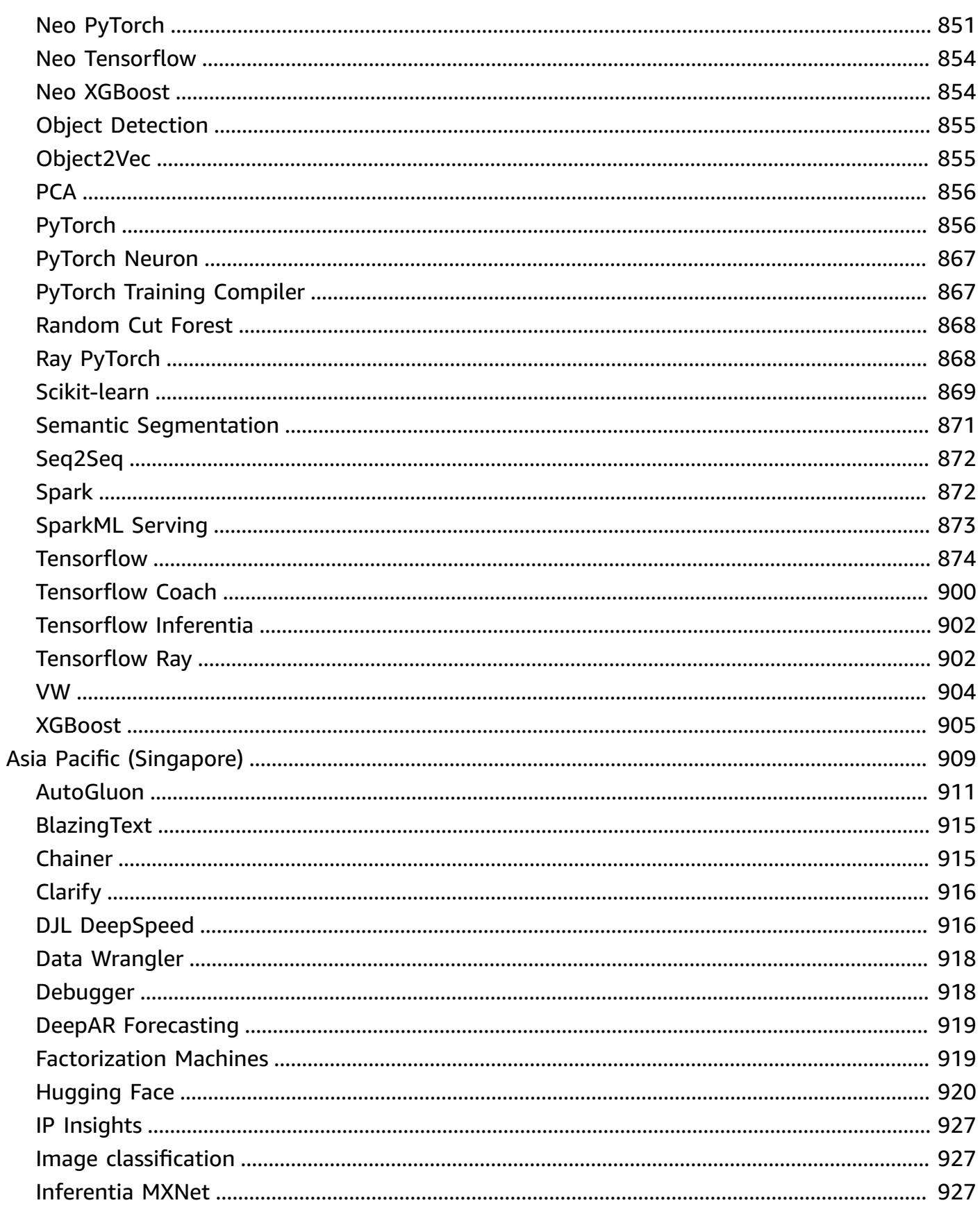

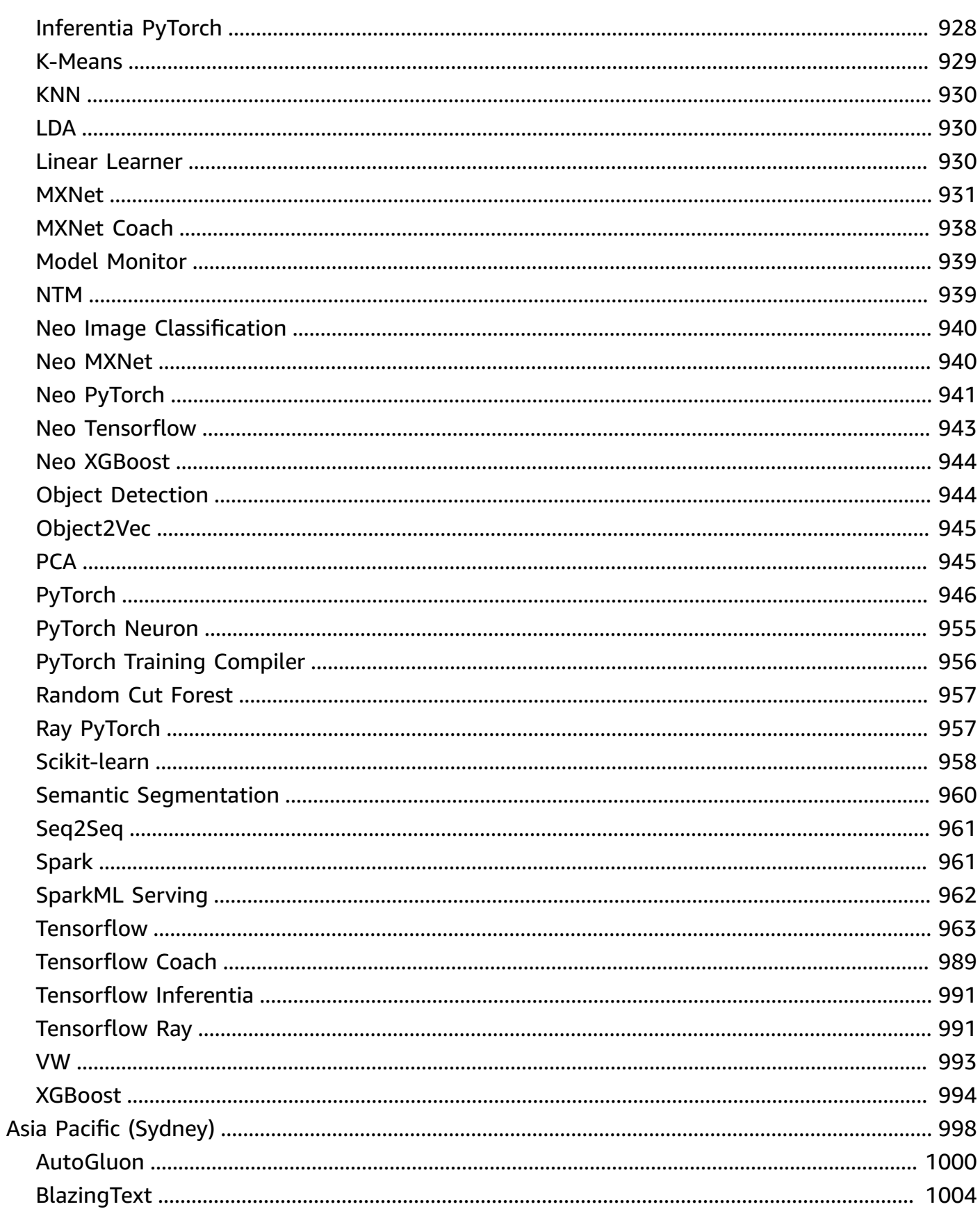

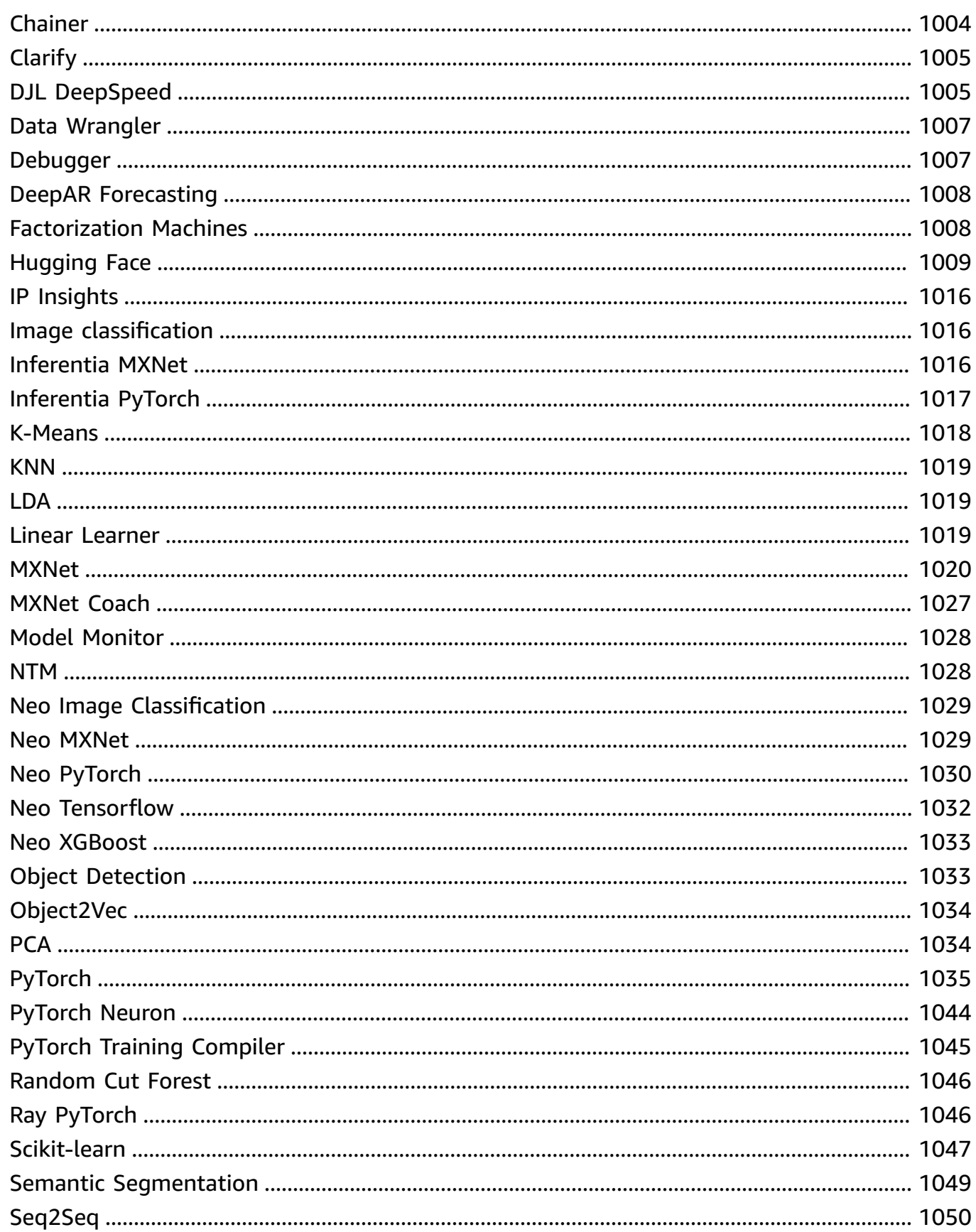

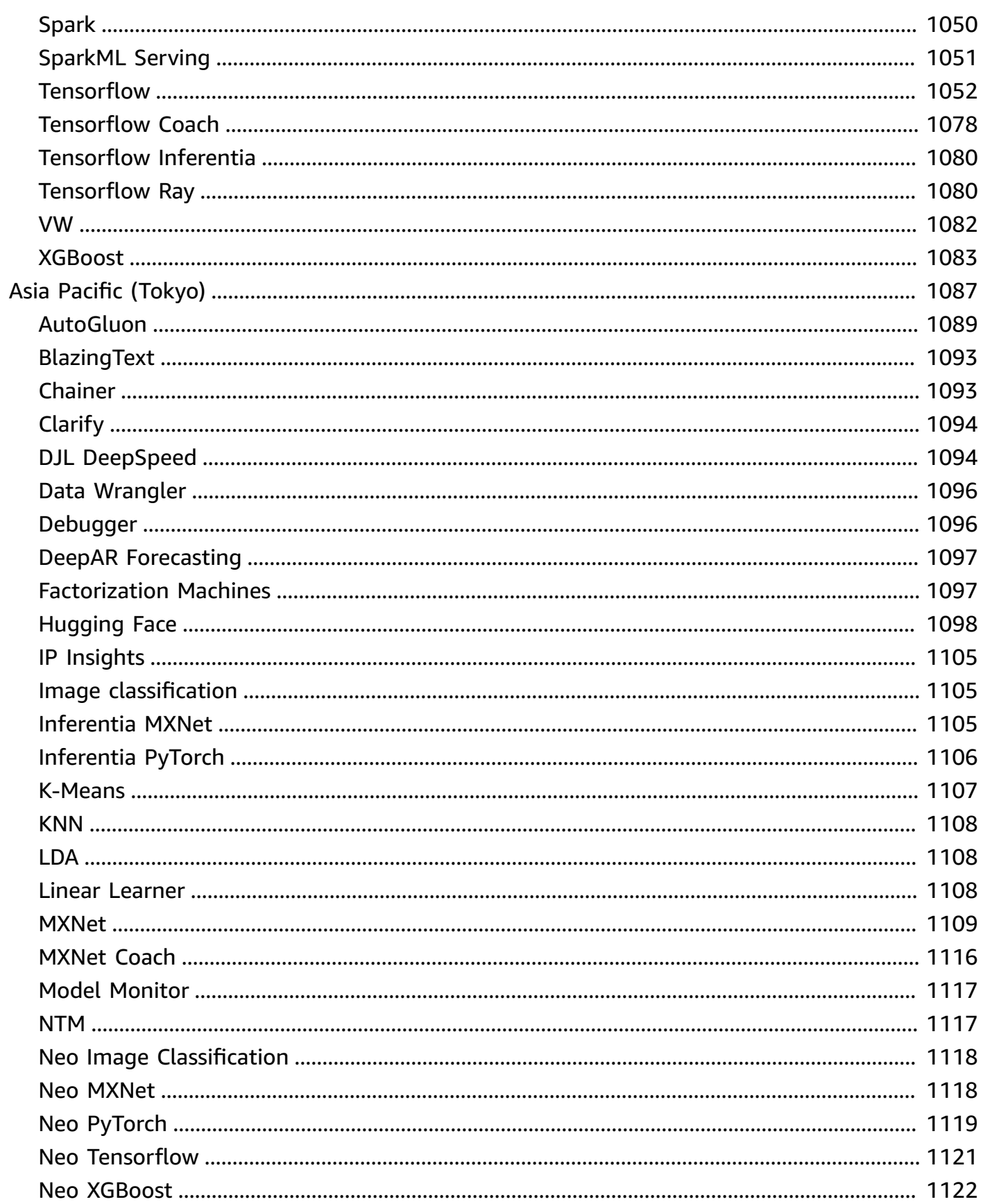

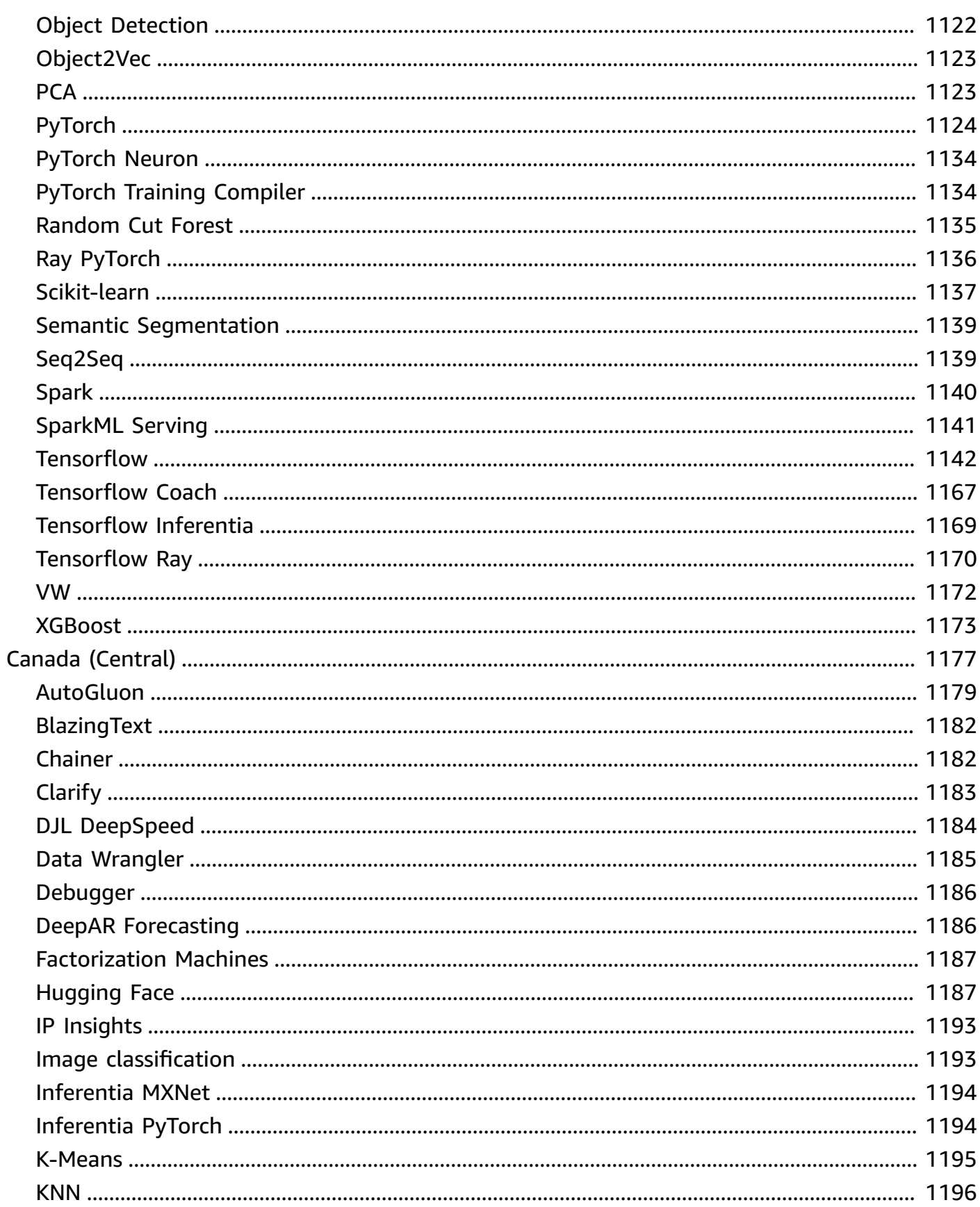

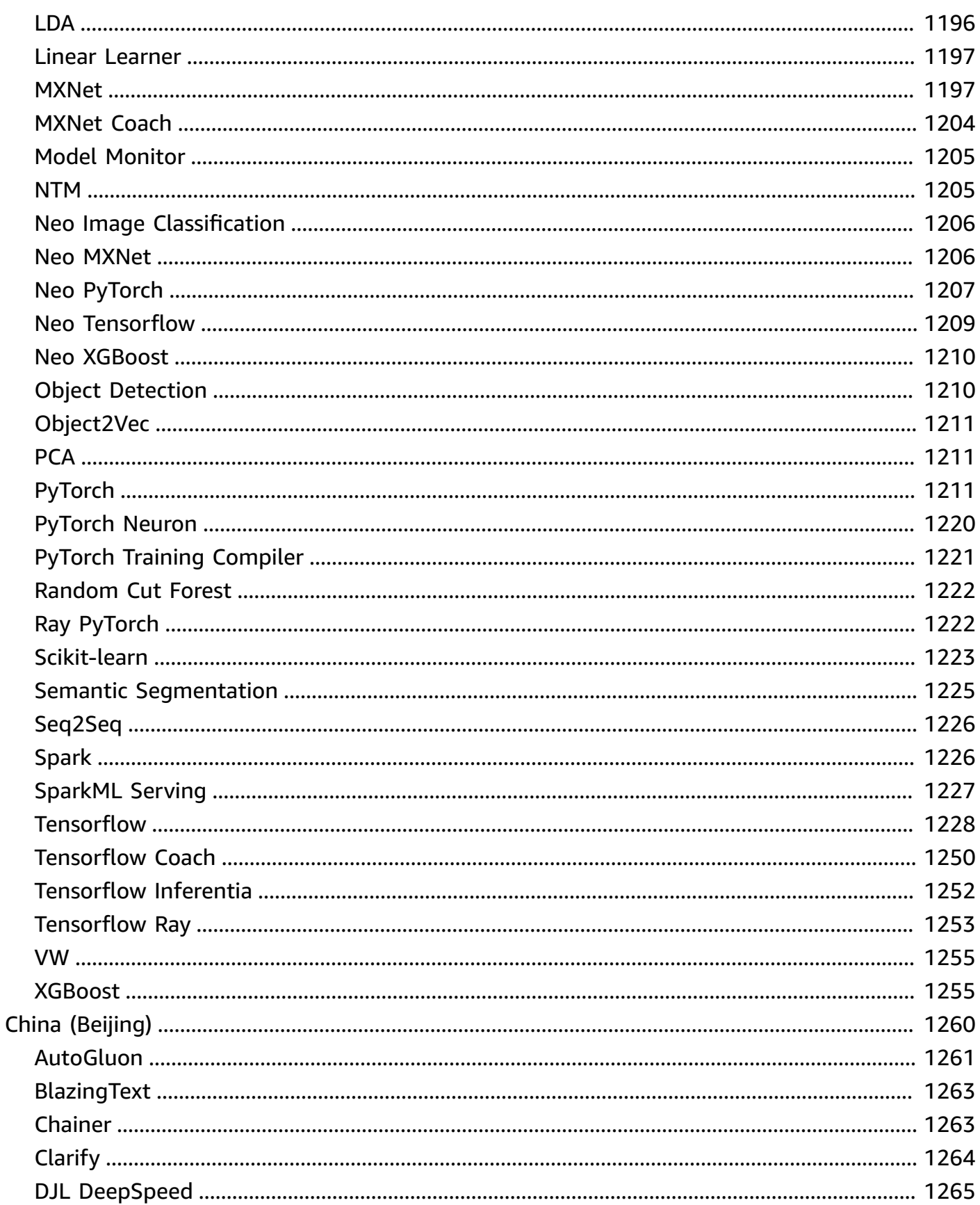

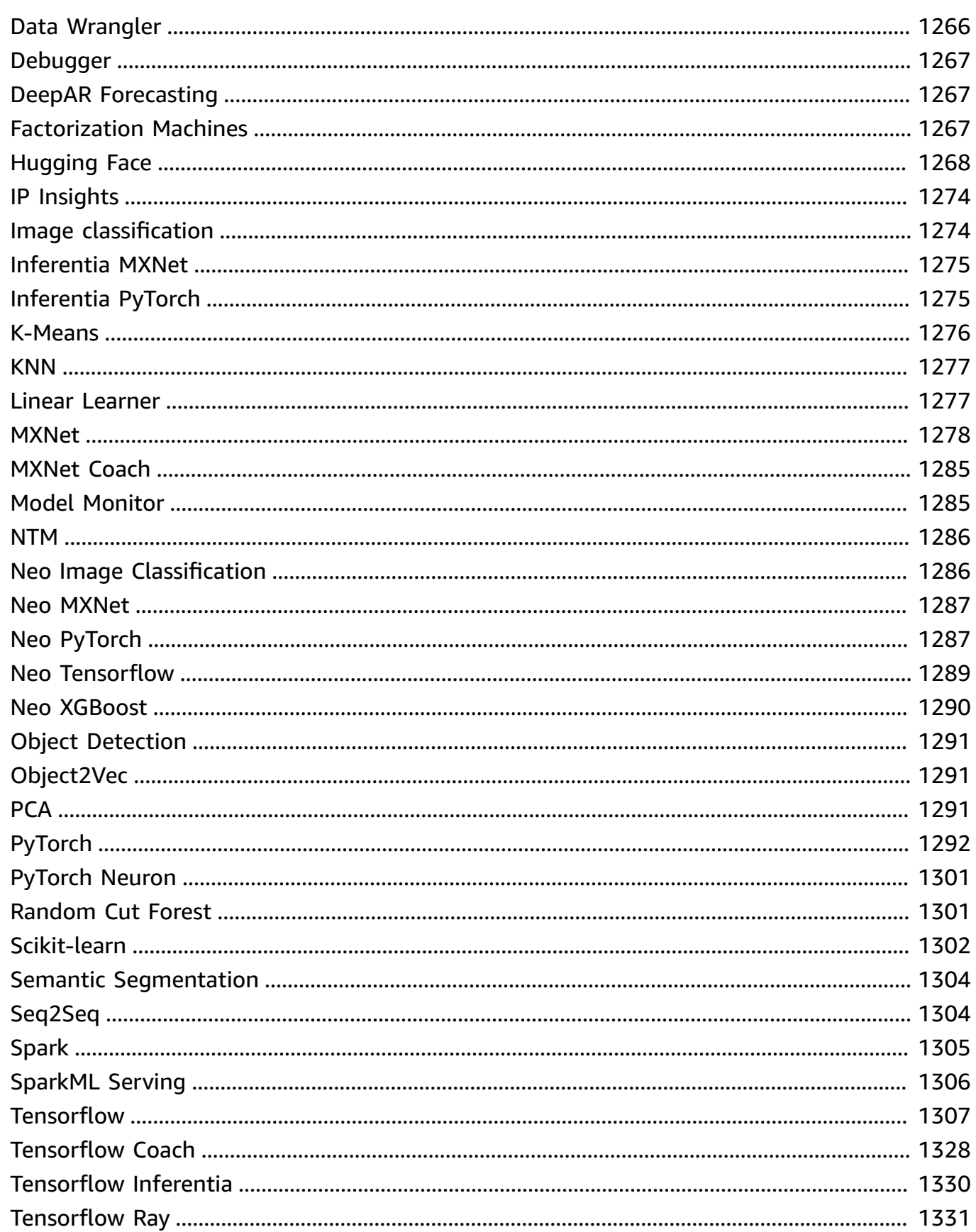

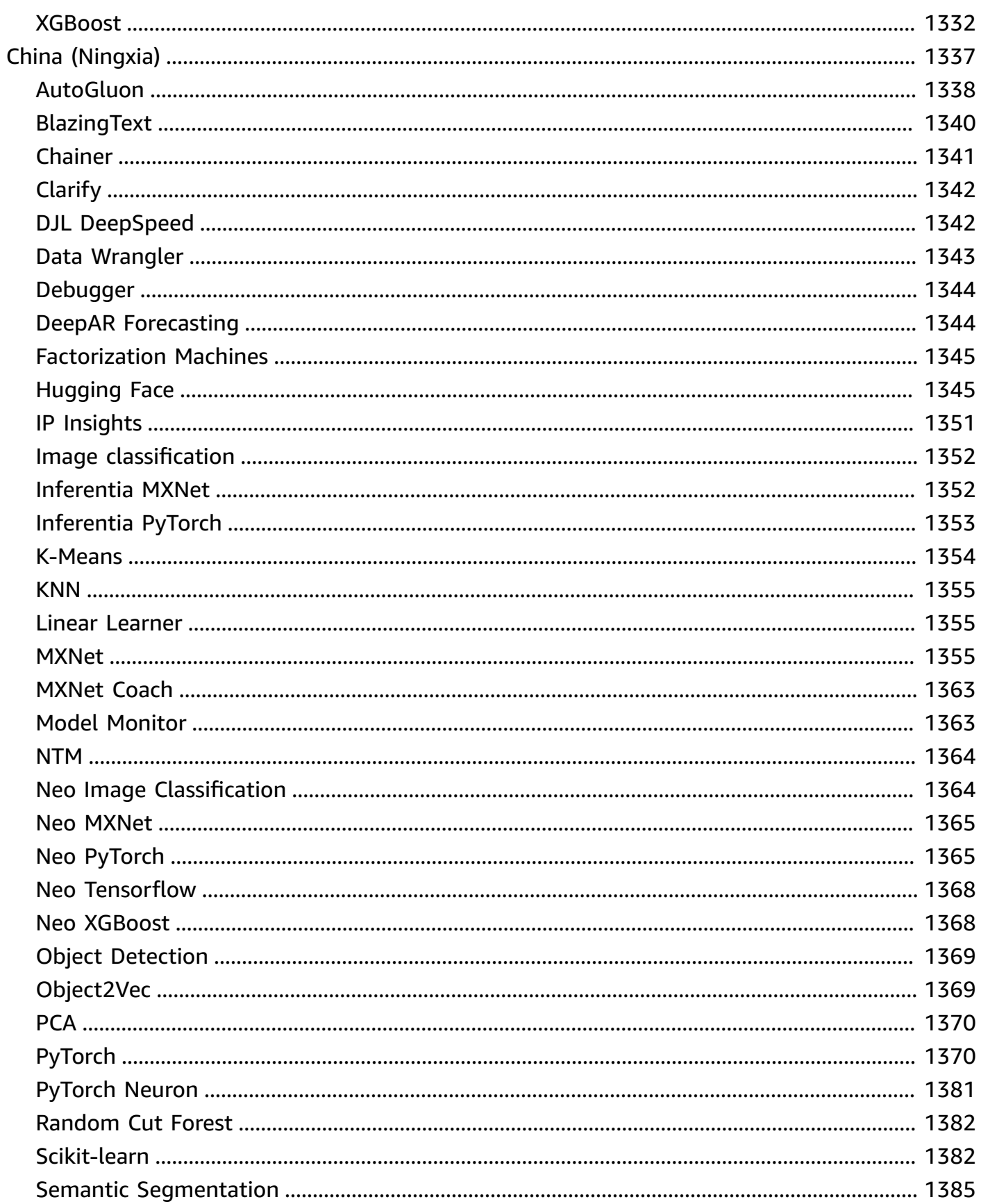

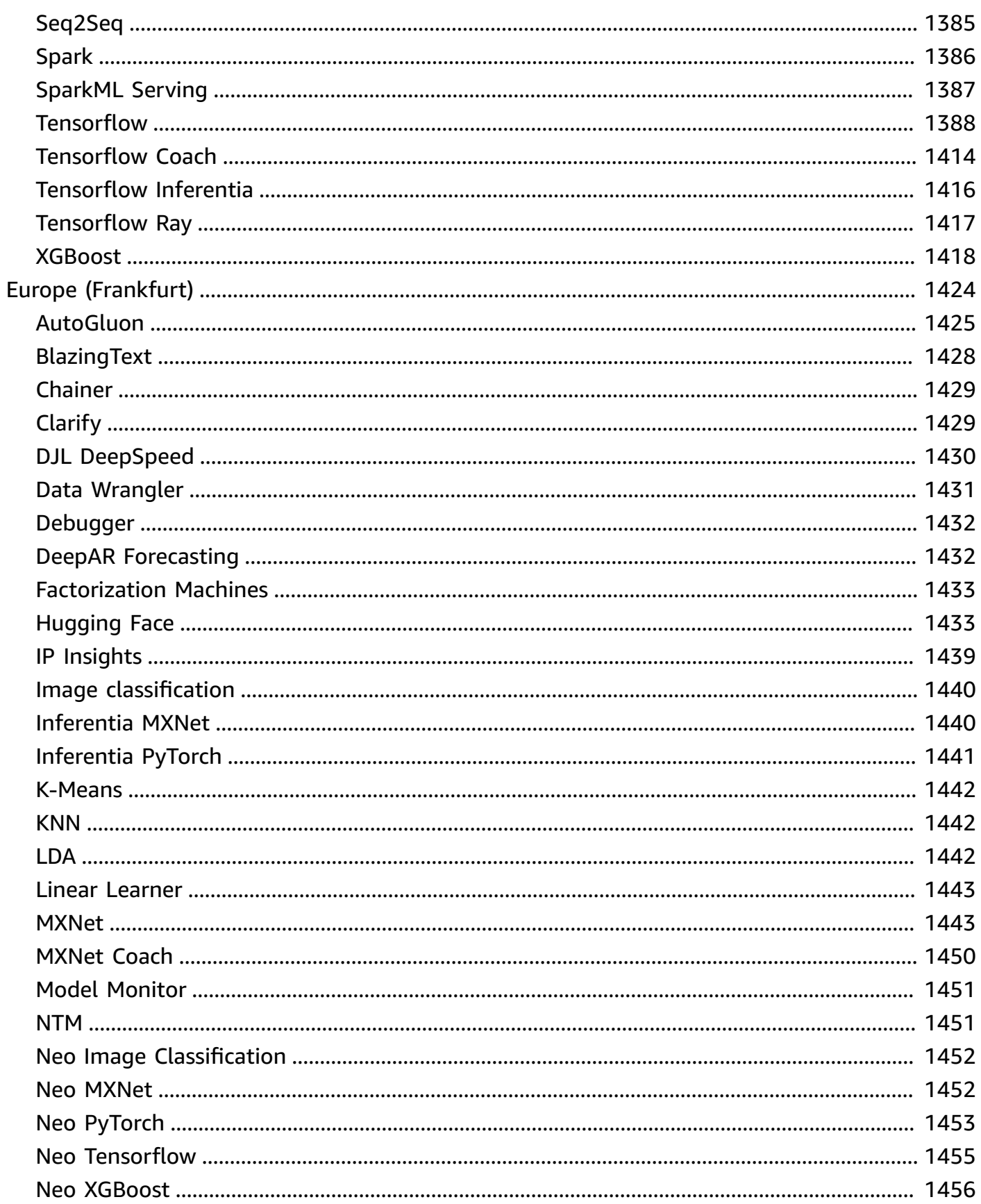

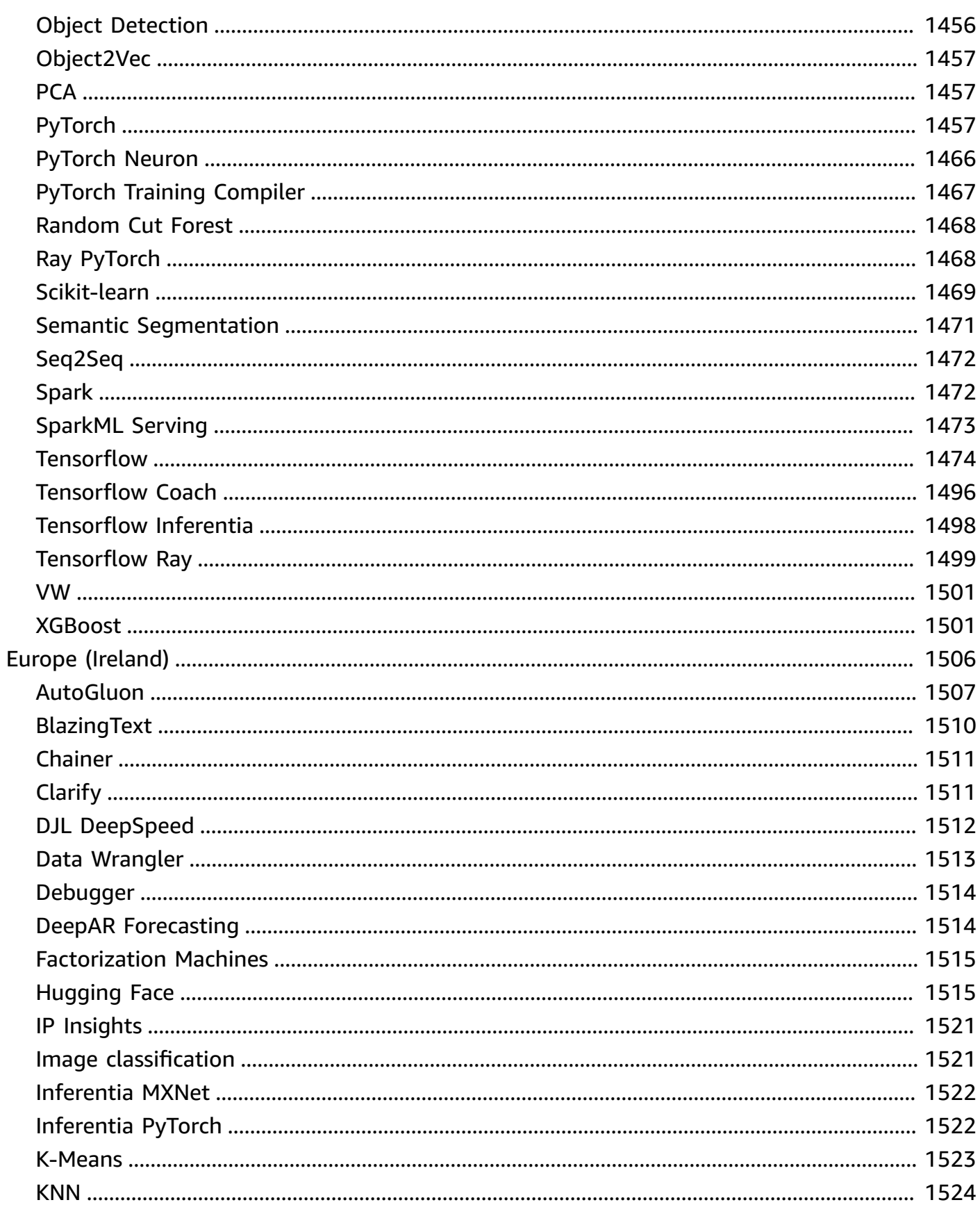

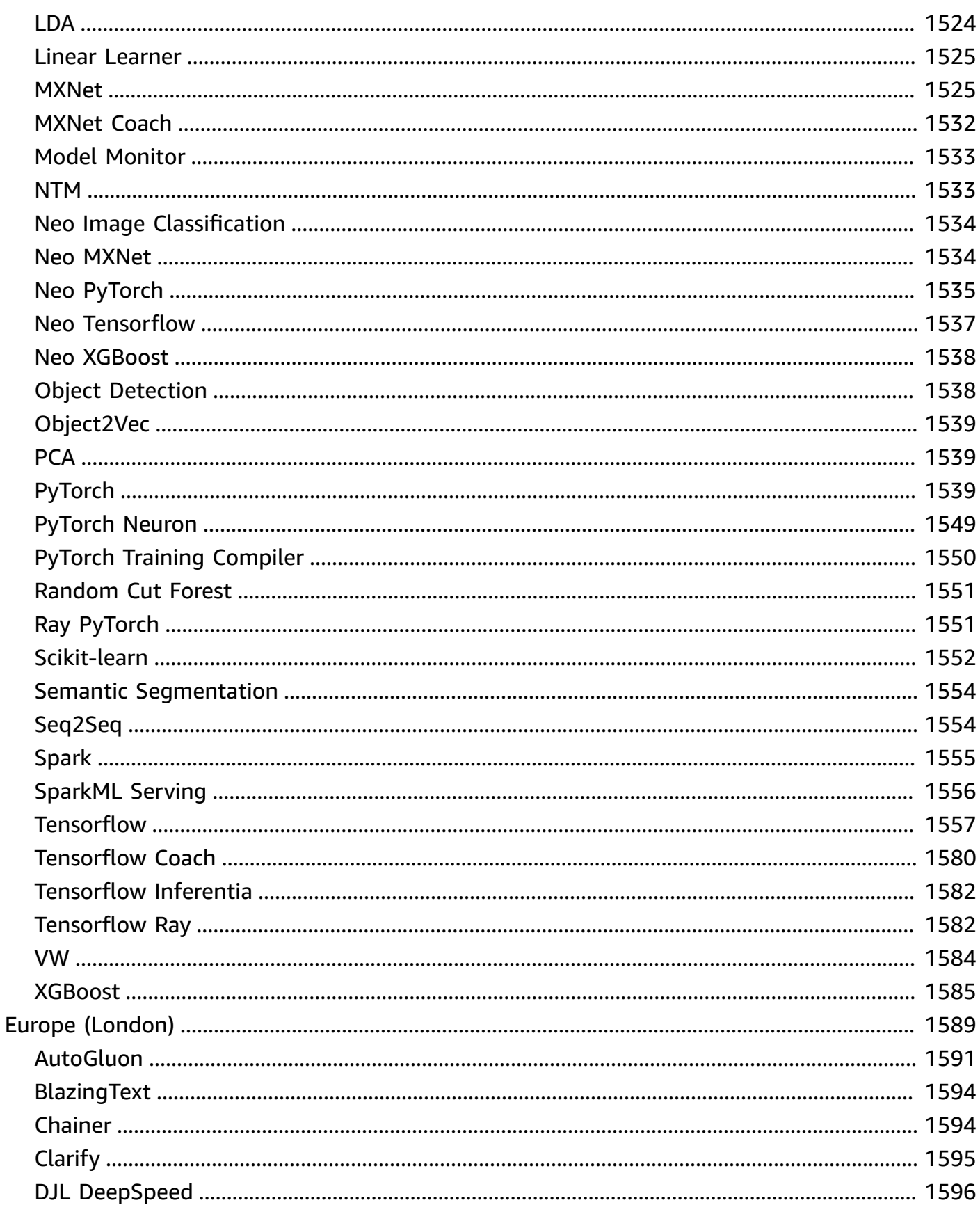

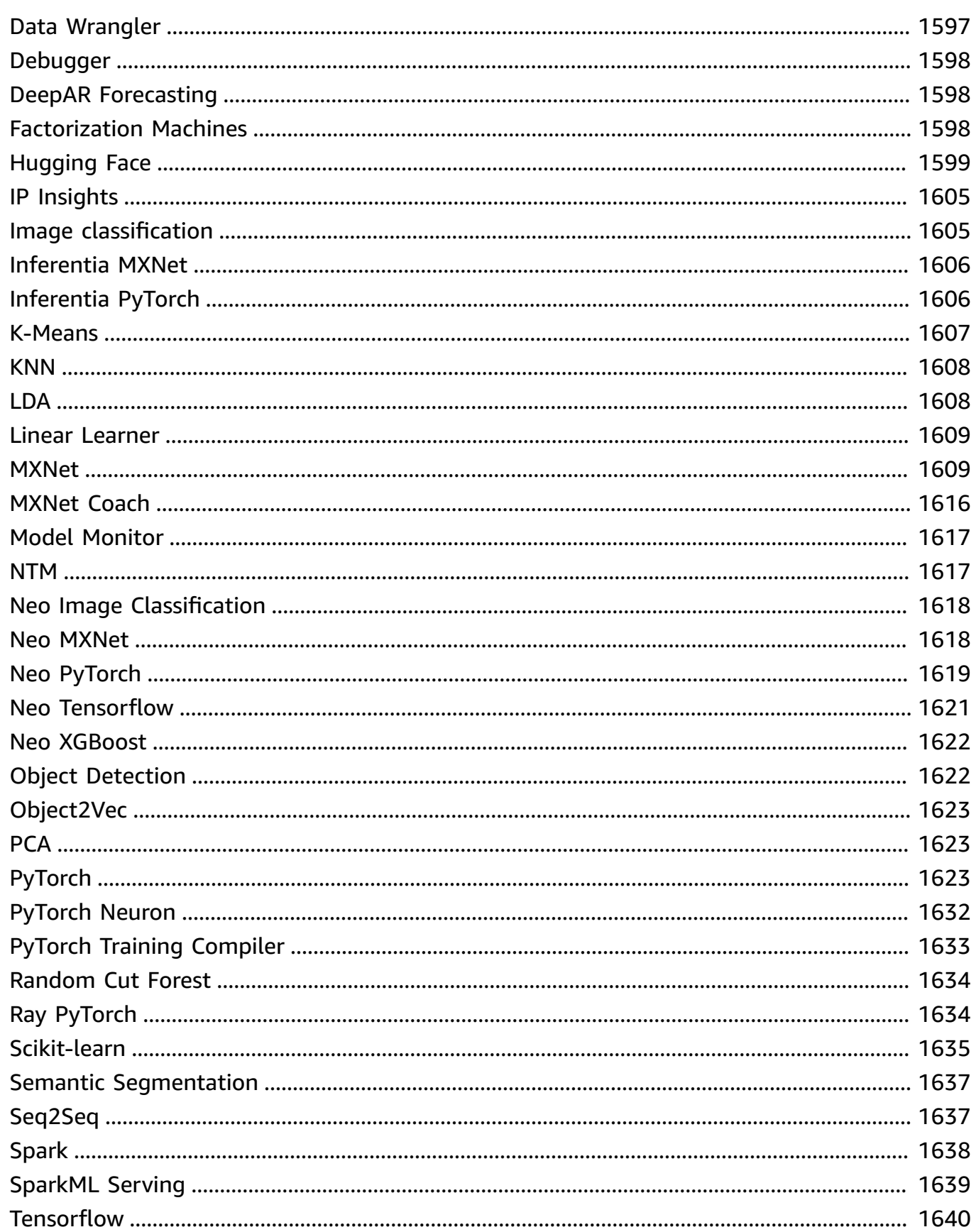

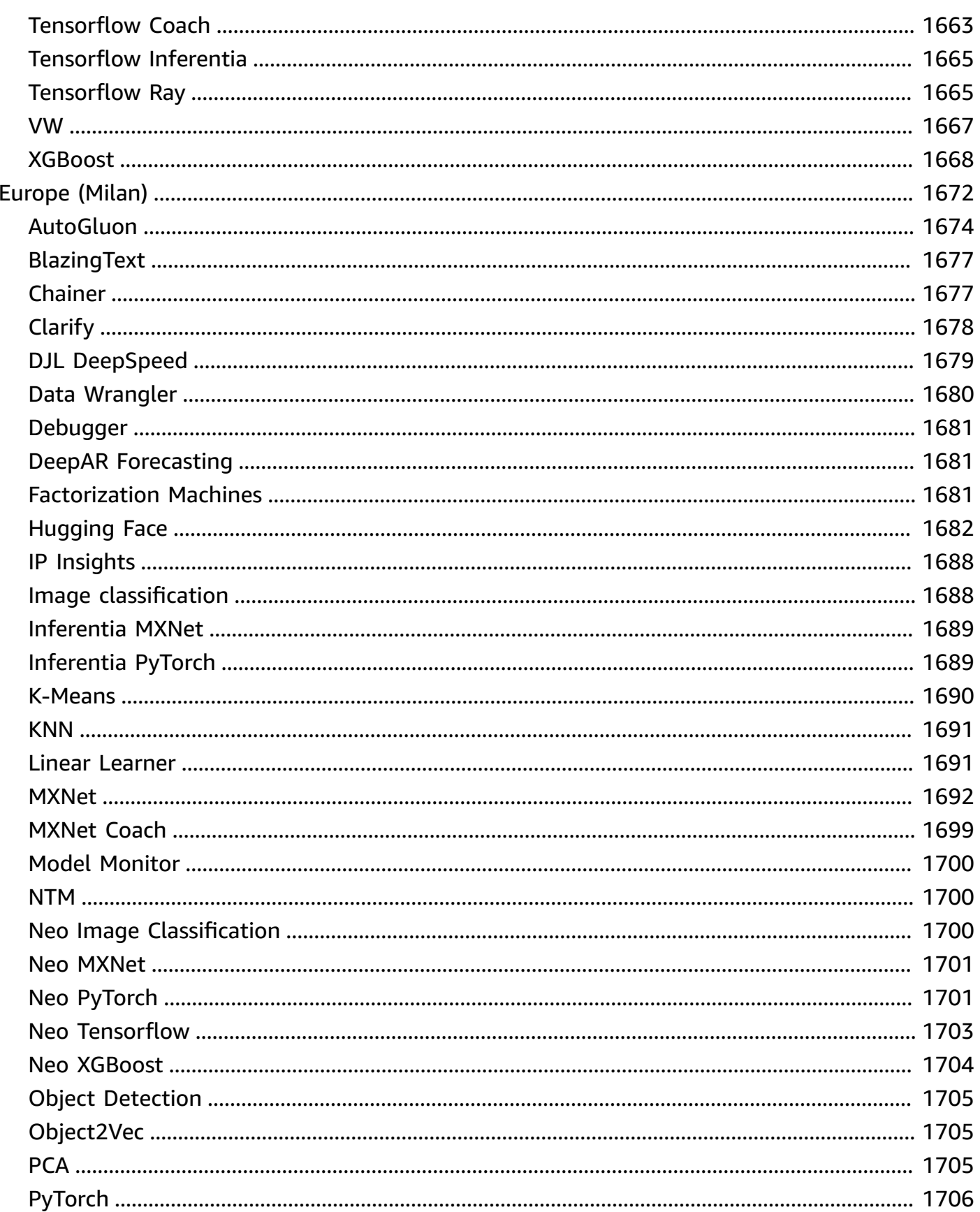

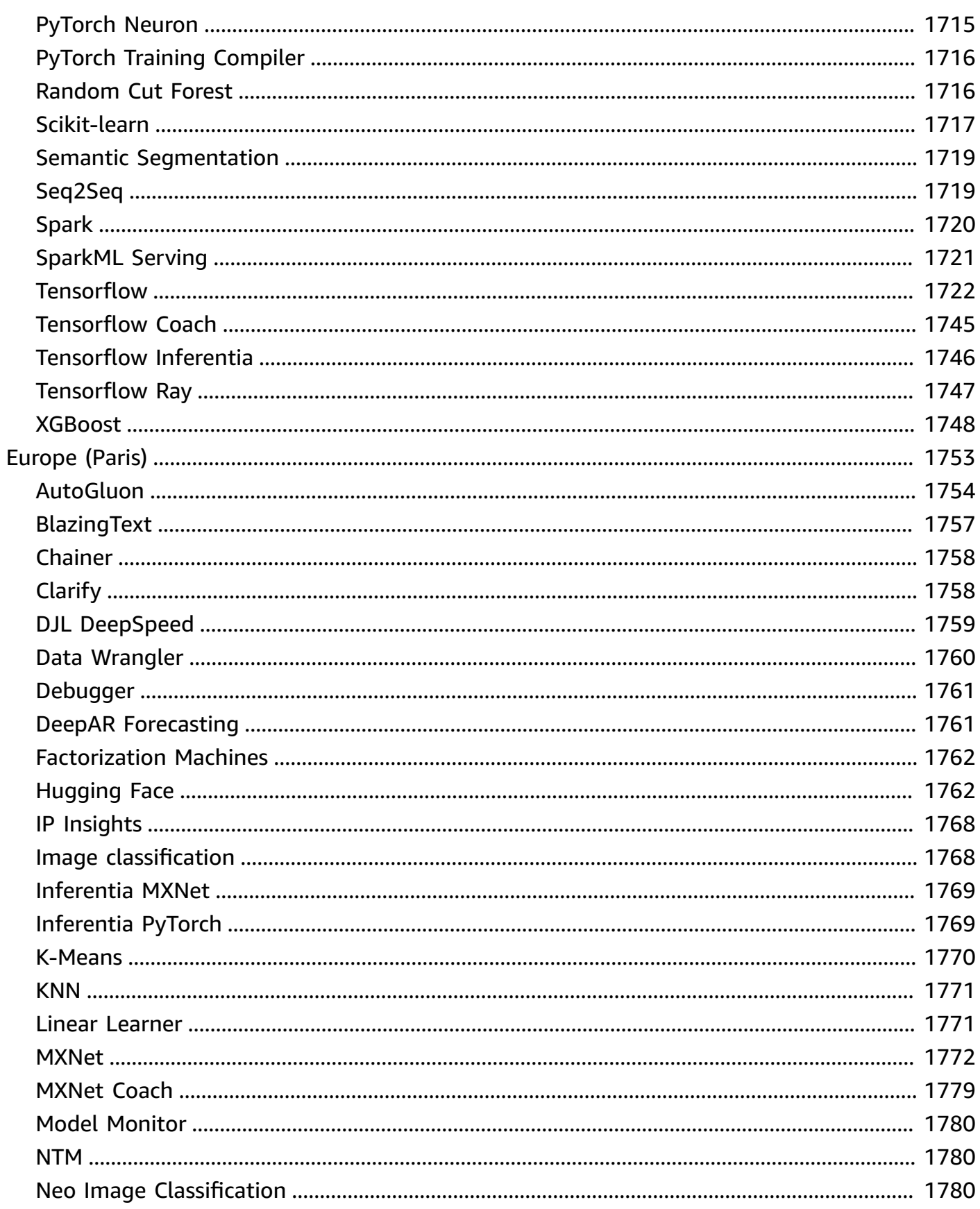

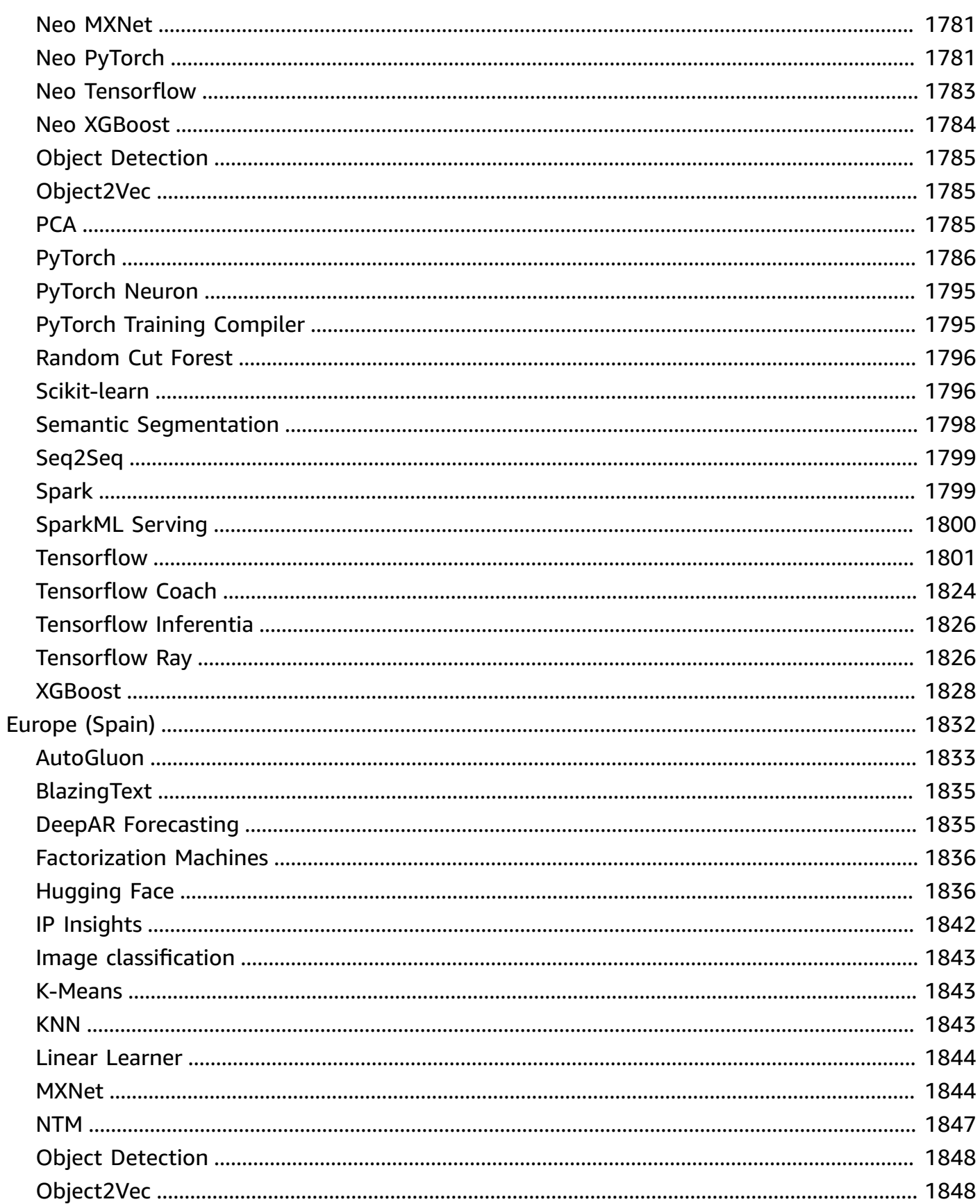

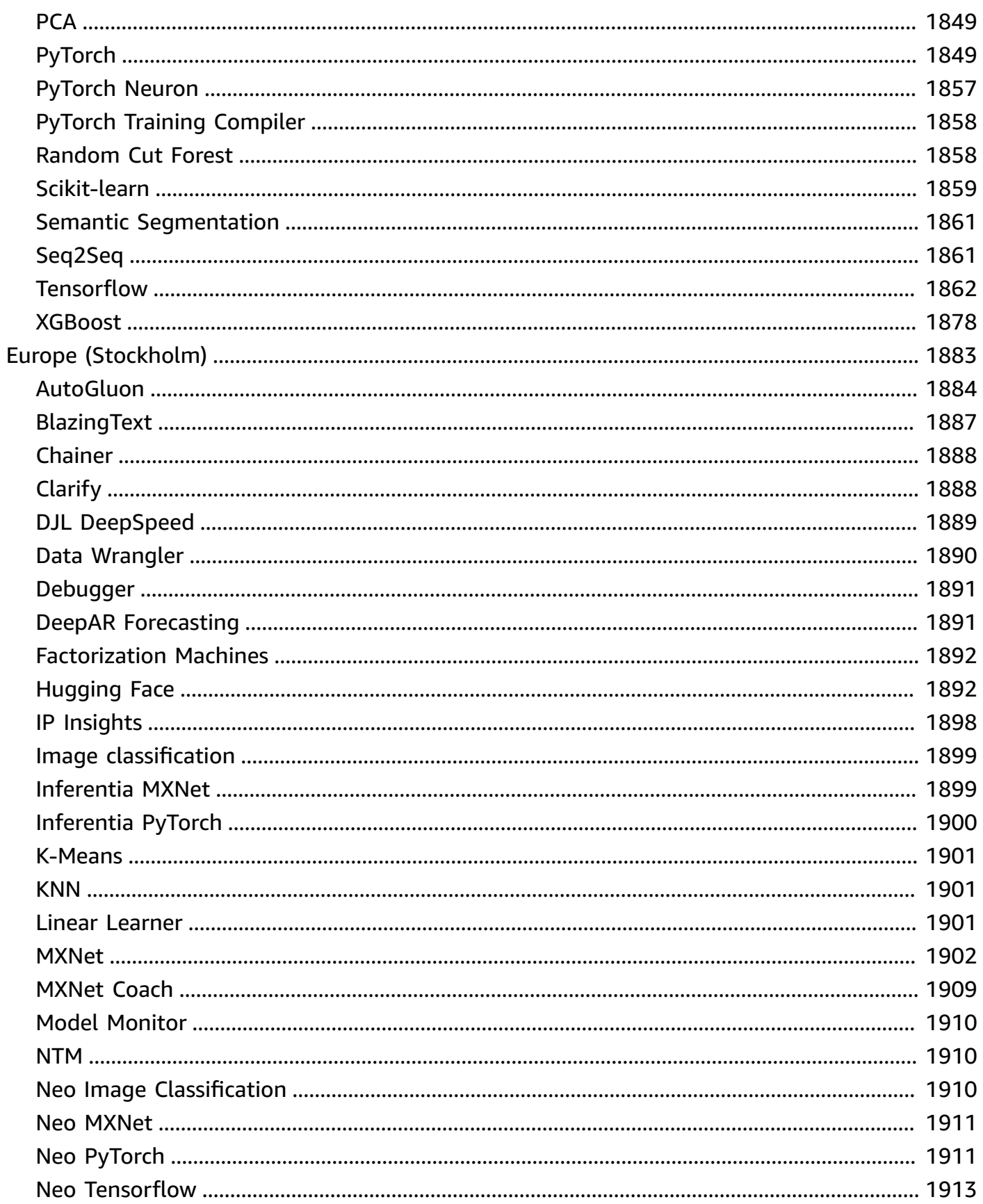

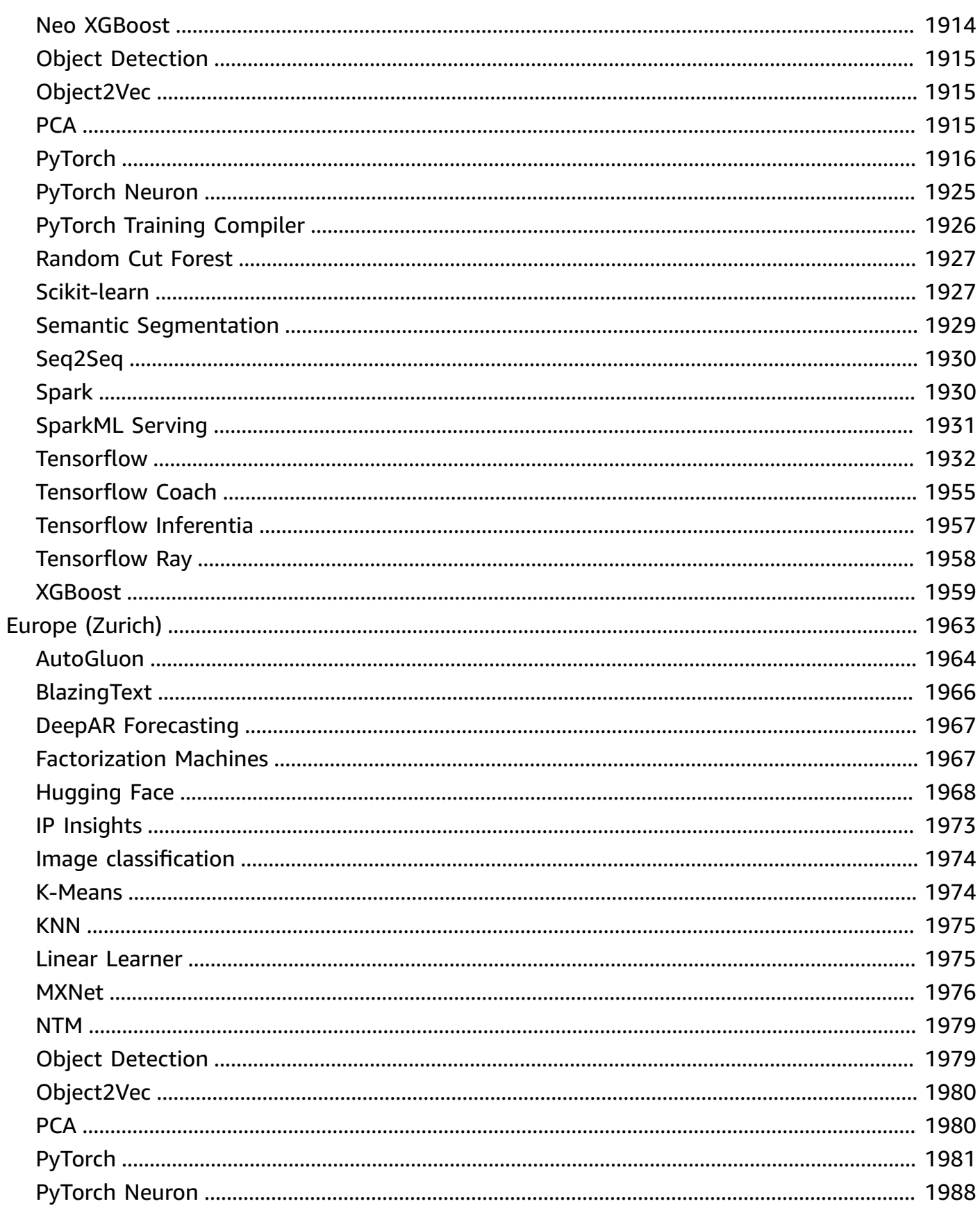

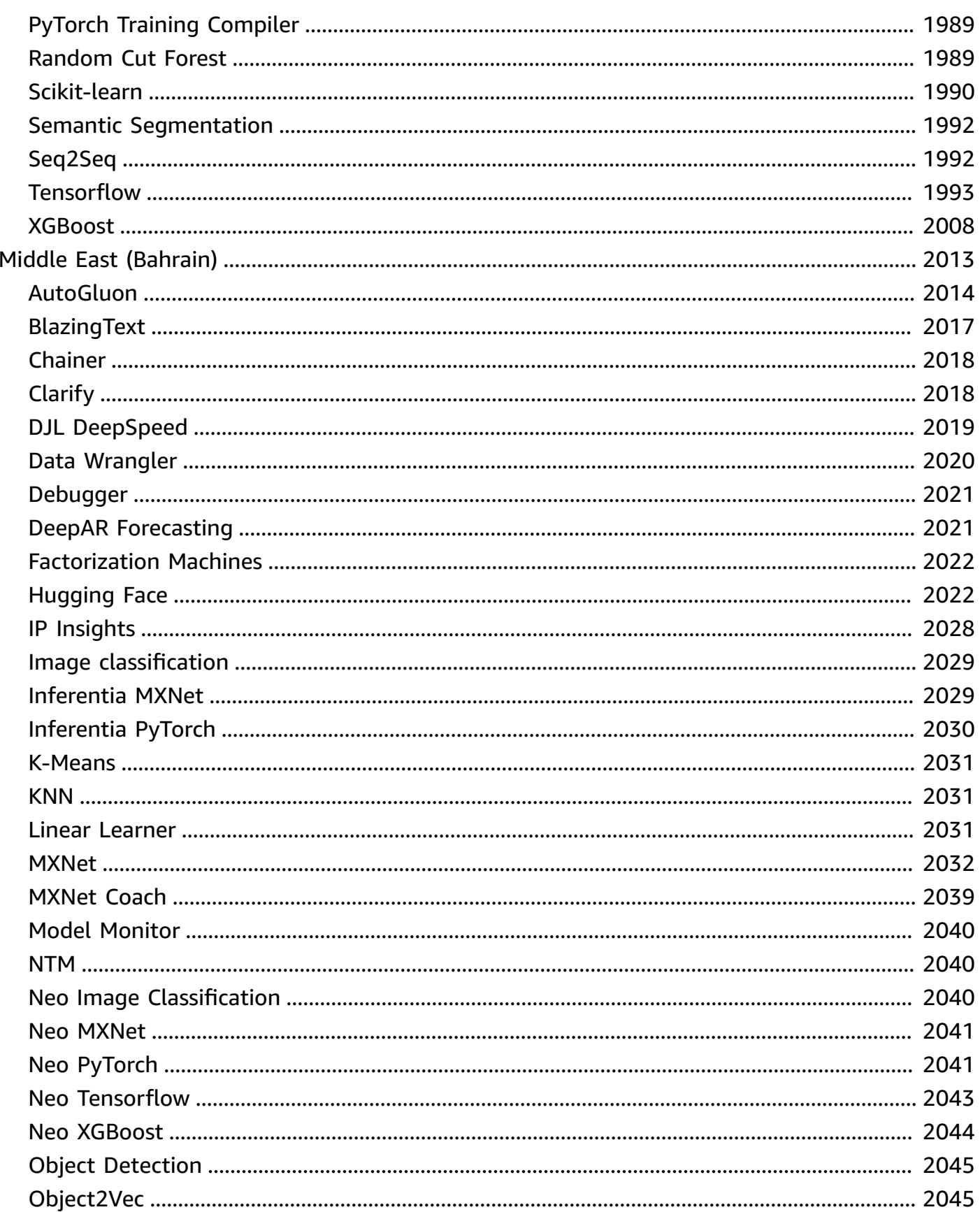

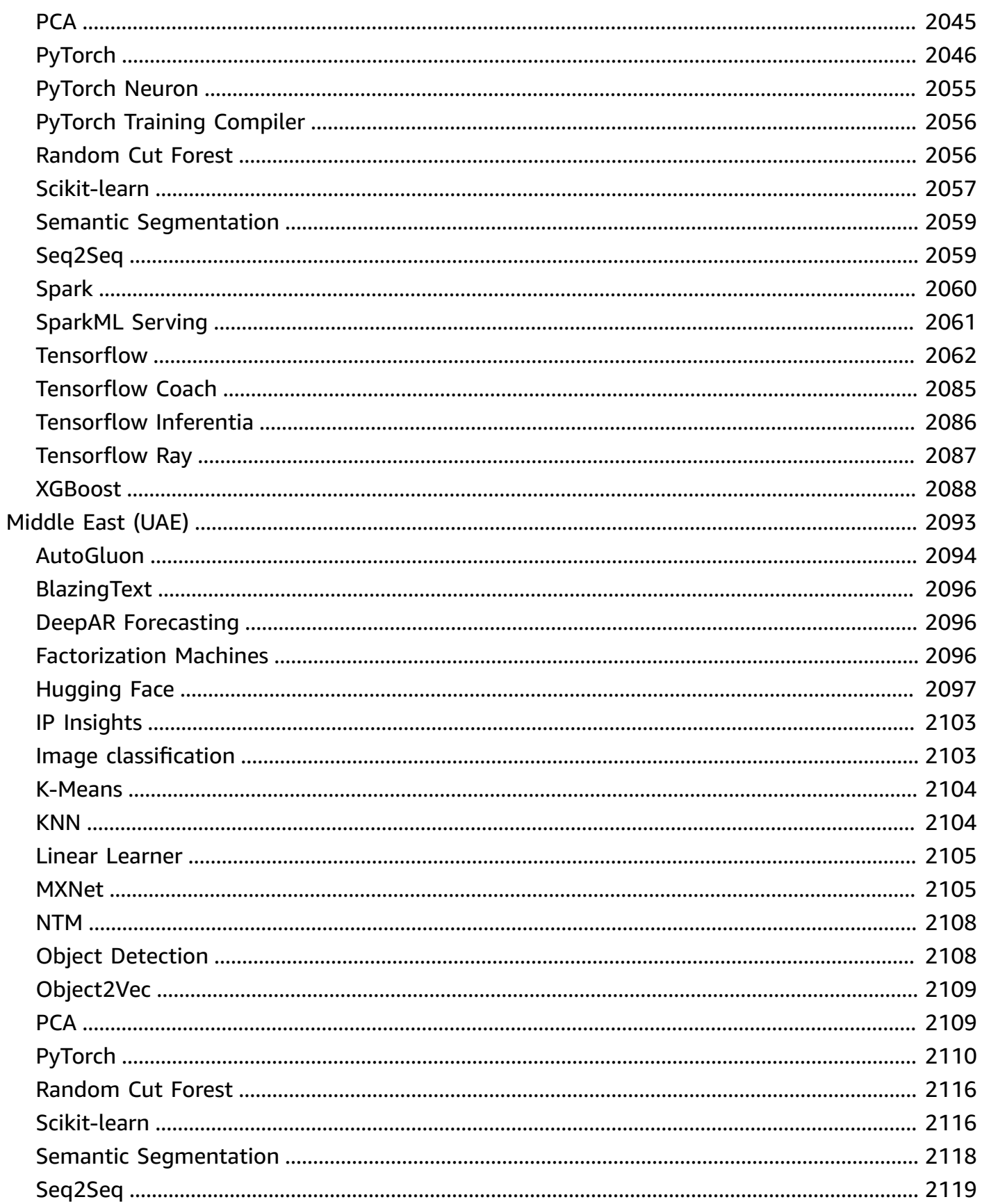

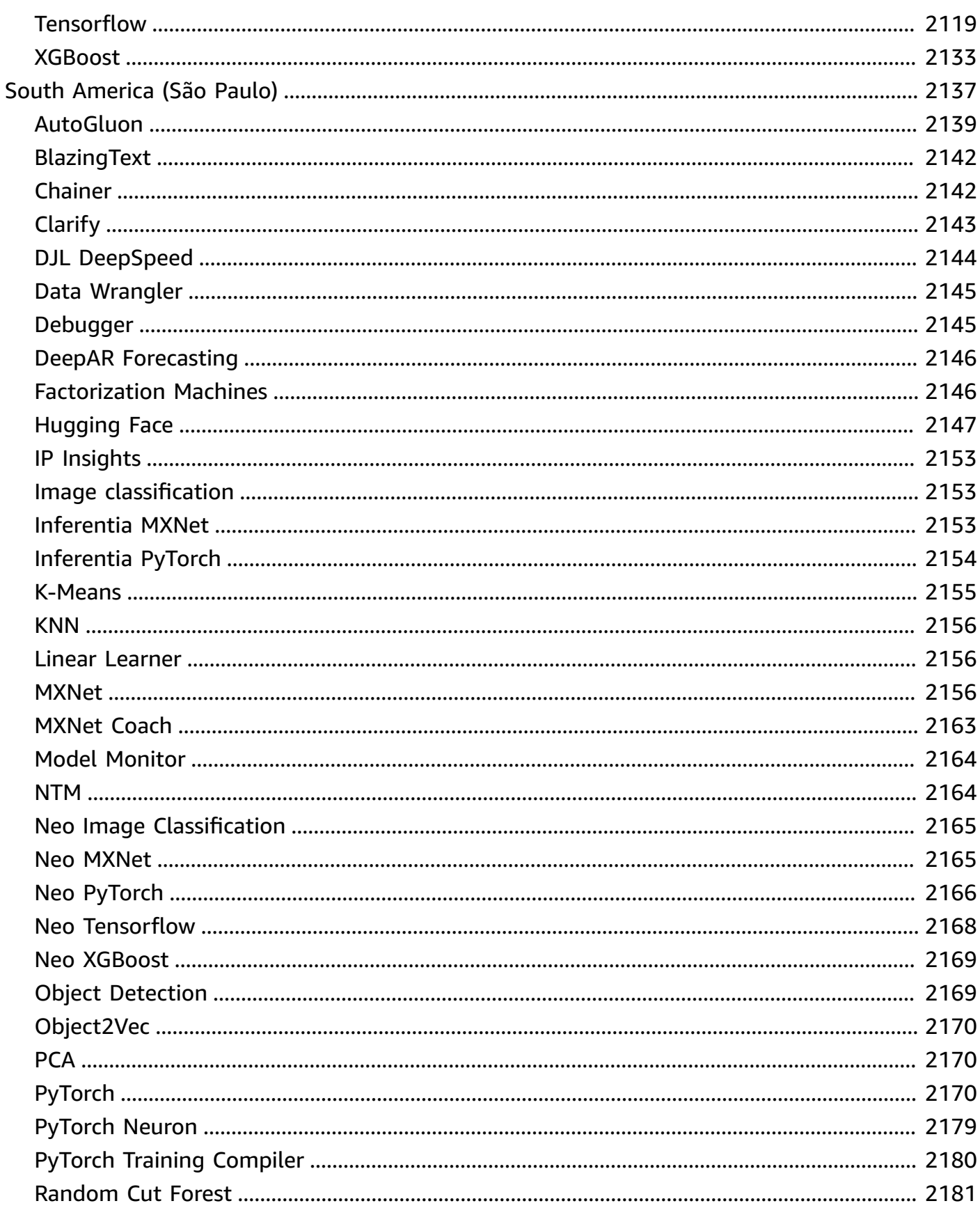

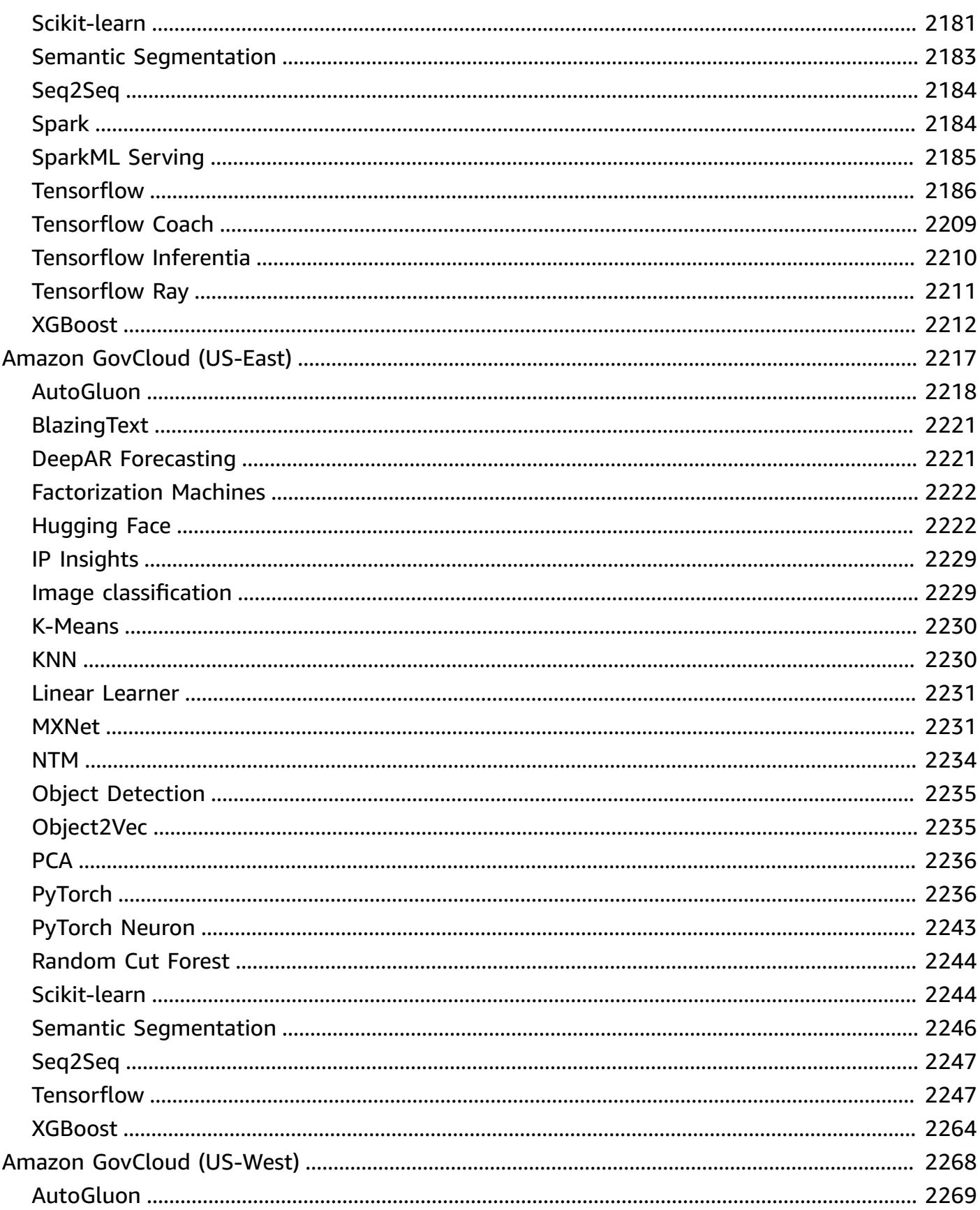
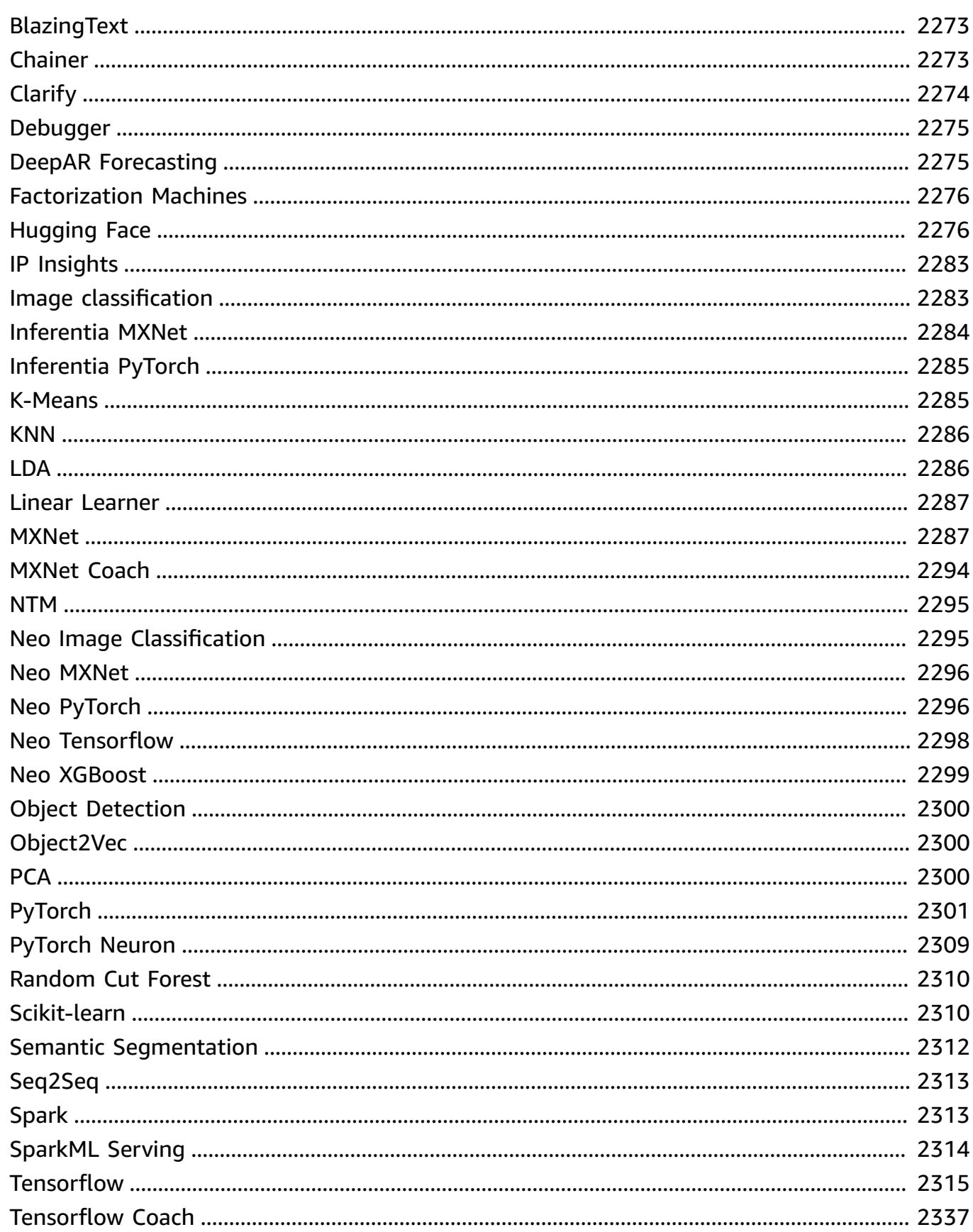

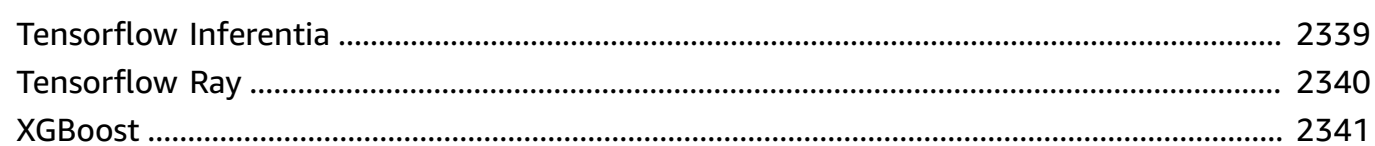

# **Docker Registry Paths and Example Code**

The following topics list the Docker registry path and other parameters for each of the Amazon SageMaker provided algorithms and Deep Learning Containers (DLC). For more information, see Use Pre-built [SageMaker](https://docs.amazonaws.cn/sagemaker/latest/dg/docker-containers-prebuilt.html) Docker images.

Use the path as follows:

- To create a training job [\(create\\_training\\_job](https://boto3.amazonaws.com/v1/documentation/api/latest/reference/services/sagemaker.html#SageMaker.Client.create_training_job)), specify the Docker registry path (TrainingImage) and the training input mode (TrainingInputMode) for the training image. You create a training job to train a model using a specific dataset.
- To create a model ([create\\_model\)](https://boto3.amazonaws.com/v1/documentation/api/latest/reference/services/sagemaker.html#SageMaker.Client.create_model), specify the Docker registry path (Image) for the inference image (PrimaryContainer Image). SageMaker launches machine learning compute instances that are based on the endpoint configuration and deploys the model, which includes the artifacts (the result of model training).
- To create a model monitor, select the Amazon Region, then select **Model Monitor (algorithm)**. For more information, see Amazon [SageMaker](https://docs.amazonaws.cn/sagemaker/latest/dg/model-monitor-pre-built-container.html) Model Monitor prebuilt container.

#### *A* Note

For the registry path, use the : 1 version tag to ensure that you are using a stable version of the algorithm/DLC. You can reliably host a model trained using an image with the :1 tag on an inference image that has the :1 tag. Using the :latest tag in the registry path provides you with the most up-to-date version of the algorithm/DLC, but might cause problems with backward compatibility. Avoid using the :latest tag for production purposes.

#### **Important**

When you retrieve the SageMaker XGBoost image URI, do not use : latest or : 1 for the image URI tag. You must specify one of the [Supported](https://docs.amazonaws.cn/sagemaker/latest/dg/xgboost.html#xgboost-supported-versions) versions to choose the SageMakermanaged XGBoost container with the native XGBoost package version that you want to use. To find the package version migrated into the SageMaker XGBoost containers, choose your Amazon Web Services Region then navigate to the **XGBoost (algorithm)** section.

To find the registry path, choose the Amazon Region, then choose the algorithm or DLC.

#### **Topics**

- Docker Registry Paths and Example Code for US East (Ohio) [\(us-east-2\)](#page-40-0)
- Docker Registry Paths and Example Code for US East (N. Virginia) [\(us-east-1\)](#page-123-0)
- Docker Registry Paths and Example Code for US West (N. California) [\(us-west-1\)](#page-210-0)
- Docker Registry Paths and Example Code for US West (Oregon) [\(us-west-2\)](#page-293-0)
- Docker Registry Paths and Example Code for Africa (Cape Town) [\(af-south-1\)](#page-377-0)
- Docker Registry Paths and Example Code for Asia Pacific (Hong Kong) [\(ap-east-1\)](#page-458-0)
- Docker Registry Paths and Example Code for Asia Pacific (Hyderabad) [\(ap-south-2\)](#page-537-0)
- Docker Registry Paths and Example Code for Asia Pacific (Jakarta) [\(ap-southeast-3\)](#page-588-0)
- Docker Registry Paths and Example Code for Asia Pacific (Melbourne) [\(ap-southeast-4\)](#page-647-0)
- Docker Registry Paths and Example Code for Asia Pacific (Mumbai) [\(ap-south-1\)](#page-705-0)
- Docker Registry Paths and Example Code for Asia Pacific (Osaka) [\(ap-northeast-3\)](#page-788-0)
- Docker Registry Paths and Example Code for Asia Pacific (Seoul) [\(ap-northeast-2\)](#page-857-0)
- Docker Registry Paths and Example Code for Asia Pacific (Singapore) [\(ap-southeast-1\)](#page-946-0)
- Docker Registry Paths and Example Code for Asia Pacific (Sydney) [\(ap-southeast-2\)](#page-1035-0)
- Docker Registry Paths and Example Code for Asia Pacific (Tokyo) [\(ap-northeast-1\)](#page-1124-0)
- Docker Registry Paths and Example Code for Canada (Central) [\(ca-central-1\)](#page-1214-0)
- Docker Registry Paths and Example Code for China (Beijing) [\(cn-north-1\)](#page-1297-0)
- Docker Registry Paths and Example Code for China (Ningxia) [\(cn-northwest-1\)](#page-1374-0)
- Docker Registry Paths and Example Code for Europe (Frankfurt) [\(eu-central-1\)](#page-1461-0)
- Docker Registry Paths and Example Code for Europe (Ireland) [\(eu-west-1\)](#page-1543-0)
- Docker Registry Paths and Example Code for Europe (London) [\(eu-west-2\)](#page-1626-0)
- Docker Registry Paths and Example Code for Europe (Milan) [\(eu-south-1\)](#page-1709-0)
- Docker Registry Paths and Example Code for Europe (Paris) [\(eu-west-3\)](#page-1790-0)
- Docker Registry Paths and Example Code for Europe (Spain) [\(eu-south-2\)](#page-1869-0)
- Docker Registry Paths and Example Code for Europe (Stockholm) [\(eu-north-1\)](#page-1920-0)
- Docker Registry Paths and Example Code for Europe (Zurich) [\(eu-central-2\)](#page-2000-0)
- Docker Registry Paths and Example Code for Middle East (Bahrain) [\(me-south-1\)](#page-2050-0)
- Docker Registry Paths and Example Code for Middle East (UAE) [\(me-central-1\)](#page-2130-0)
- Docker Registry Paths and Example Code for South America (São Paulo) [\(sa-east-1\)](#page-2174-0)
- Docker Registry Paths and Example Code for Amazon GovCloud (US-East) [\(us-gov-east-1\)](#page-2254-0)
- Docker Registry Paths and Example Code for Amazon GovCloud (US-West) [\(us-gov-west-1\)](#page-2305-0)

# <span id="page-40-0"></span>**Docker Registry Paths and Example Code for US East (Ohio) (useast-2)**

The following topics list parameters for each of the algorithms and deep learning containers in this region provided by Amazon SageMaker.

#### **Topics**

- [AutoGluon \(algorithm\)](#page-42-0)
- [BlazingText](#page-44-0) (algorithm)
- [Chainer](#page-45-0) (DLC)
- Clarify [\(algorithm\)](#page-46-0)
- DJL [DeepSpeed](#page-46-1) (algorithm)
- Data Wrangler [\(algorithm\)](#page-47-0)
- [Debugger \(algorithm\)](#page-48-0)
- DeepAR [Forecasting](#page-48-1) (algorithm)
- [Factorization](#page-49-0) Machines (algorithm)
- Hugging Face [\(algorithm\)](#page-49-1)
- [IP Insights \(algorithm\)](#page-55-0)
- [Image classification \(algorithm\)](#page-56-0)
- [Inferentia](#page-56-1) MXNet (DLC)
- [Inferentia](#page-57-0) PyTorch (DLC)
- K-Means [\(algorithm\)](#page-58-0)
- [KNN \(algorithm\)](#page-58-1)
- LDA [\(algorithm\)](#page-59-0)
- [Linear Learner \(algorithm\)](#page-59-1)
- [MXNet](#page-60-0) (DLC)
- [MXNet](#page-67-0) Coach (DLC)
- [Model Monitor \(algorithm\)](#page-68-0)
- [NTM \(algorithm\)](#page-68-1)
- [Neo Image Classification \(algorithm\)](#page-68-2)
- Neo [MXNet](#page-69-0) (DLC)
- Neo [PyTorch](#page-69-1) (DLC)
- Neo [Tensorflow](#page-71-0) (DLC)
- Neo XGBoost [\(algorithm\)](#page-72-0)
- Object Detection [\(algorithm\)](#page-73-0)
- [Object2Vec](#page-73-1) (algorithm)
- [PCA \(algorithm\)](#page-73-2)
- [PyTorch](#page-74-0) (DLC)
- [PyTorch](#page-83-0) Neuron (DLC)
- PyTorch Training [Compiler](#page-84-0) (DLC)
- Random Cut Forest [\(algorithm\)](#page-85-0)
- Ray [PyTorch](#page-85-1) (DLC)
- [Scikit-learn](#page-86-0) (algorithm)
- [Semantic Segmentation \(algorithm\)](#page-88-0)
- [Seq2Seq \(algorithm\)](#page-89-0)
- [Spark \(algorithm\)](#page-89-1)
- SparkML Serving [\(algorithm\)](#page-90-0)
- [Tensorflow](#page-91-0) (DLC)
- [Tensorflow](#page-114-0) Coach (DLC)
- [Tensorflow](#page-116-0) Inferentia (DLC)
- [Tensorflow](#page-116-1) Ray (DLC)
- VW [\(algorithm\)](#page-118-0)
- XGBoost [\(algorithm\)](#page-119-0)

# <span id="page-42-0"></span>**AutoGluon (algorithm)**

```
from sagemaker import image_uris
image_uris.retrieve(framework='autogluon',region='us-
east-2',image_scope='inference',version='0.4')
```
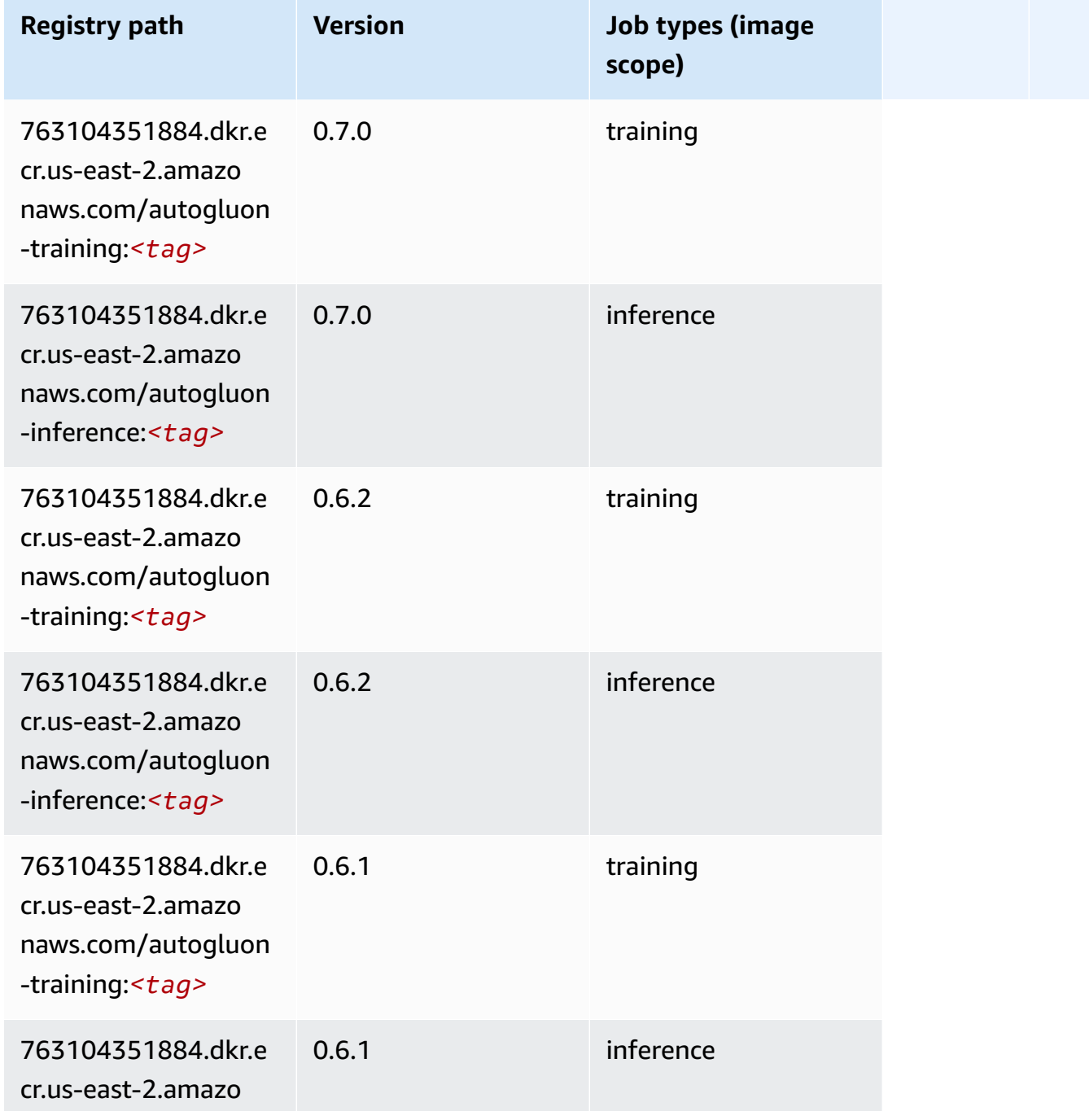

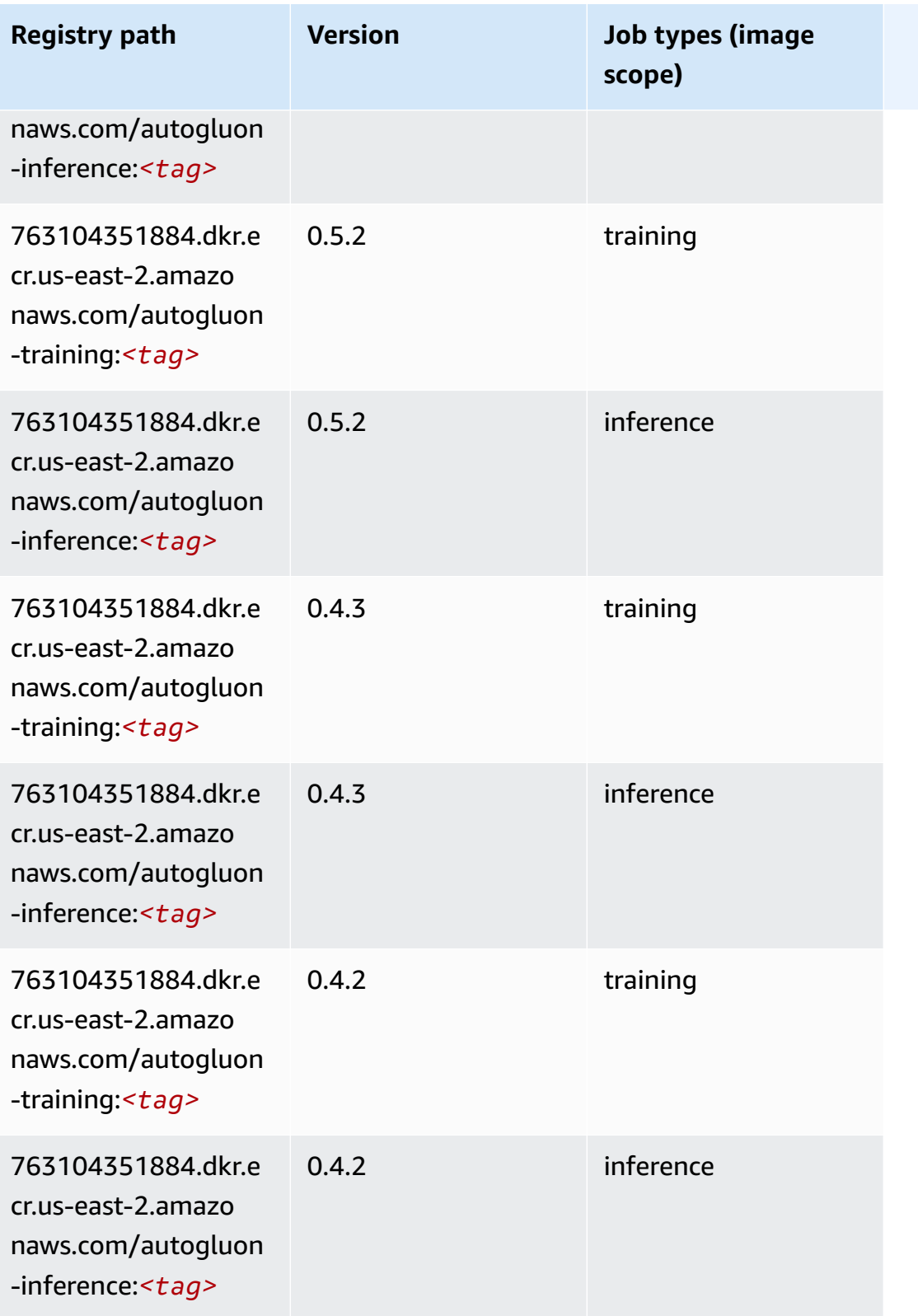

Amazon SageMaker ECR Paths **ECR Access 2019** ECR Paths ECR Paths **ECR** Paths **ECR** Paths

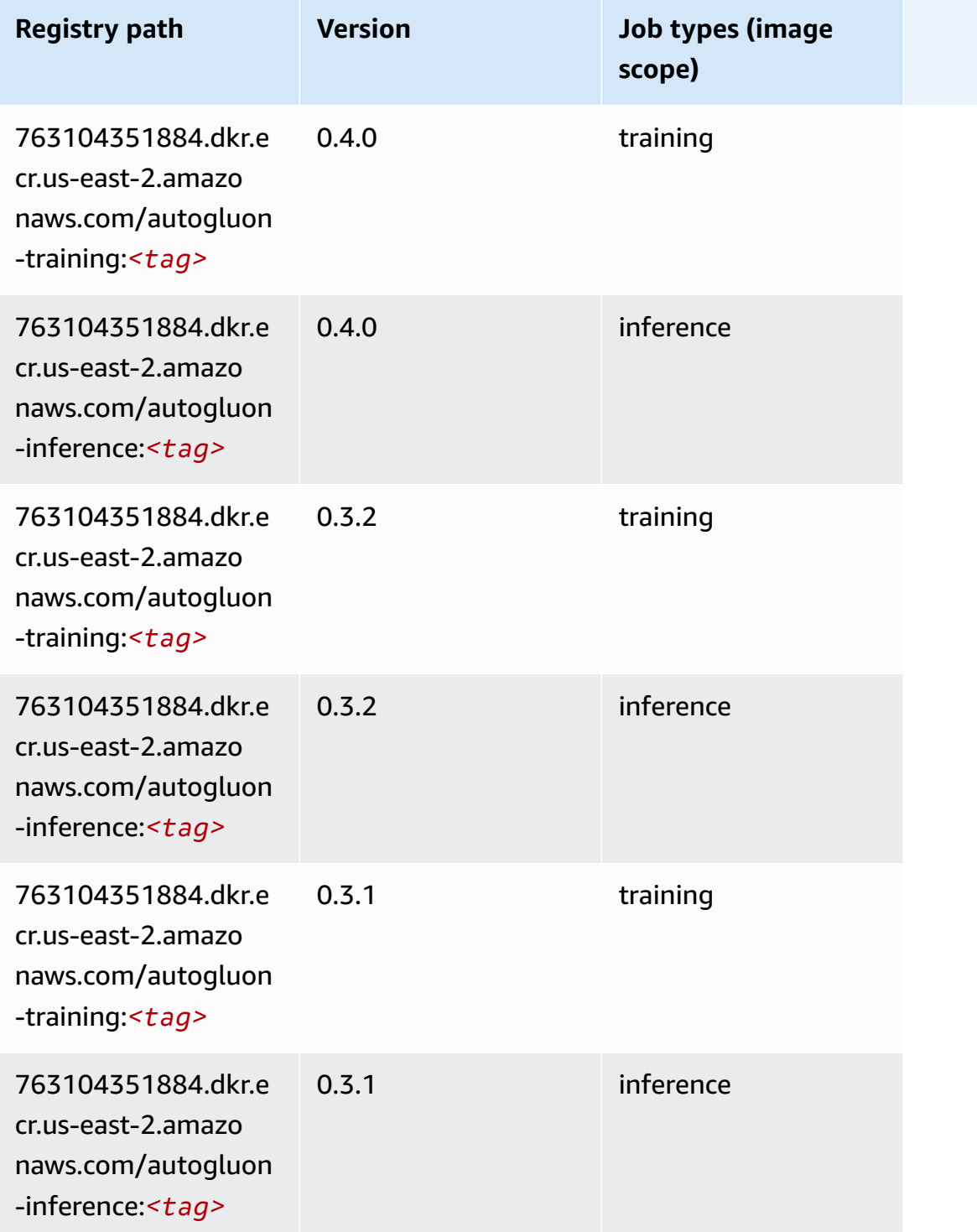

# <span id="page-44-0"></span>**BlazingText (algorithm)**

```
from sagemaker import image_uris
```

```
image_uris.retrieve(framework='blazingtext',region='us-east-2')
```
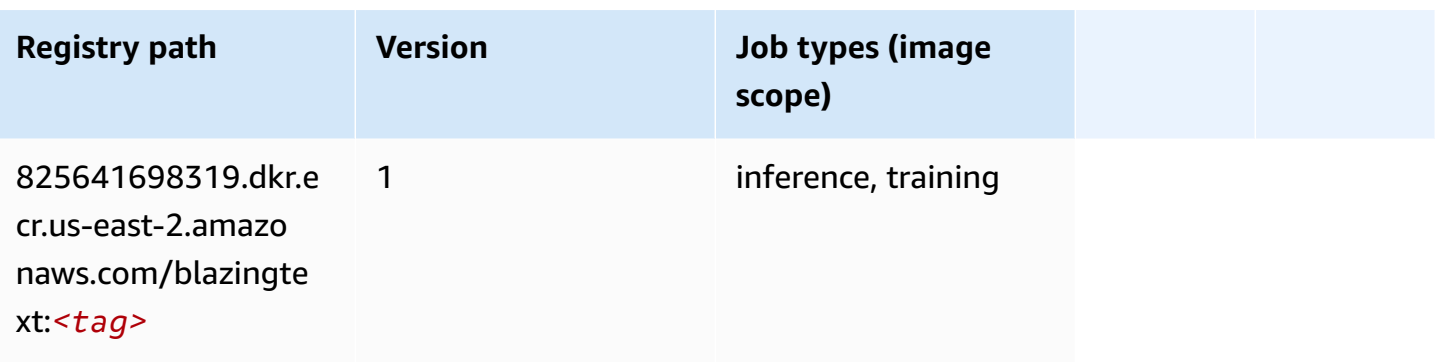

# <span id="page-45-0"></span>**Chainer (DLC)**

```
from sagemaker import image_uris
image_uris.retrieve(framework='chainer',region='us-
east-2',version='5.0.0',py_version='py3',image_scope='inference',instance_type='ml.c5.4xlarge')
```
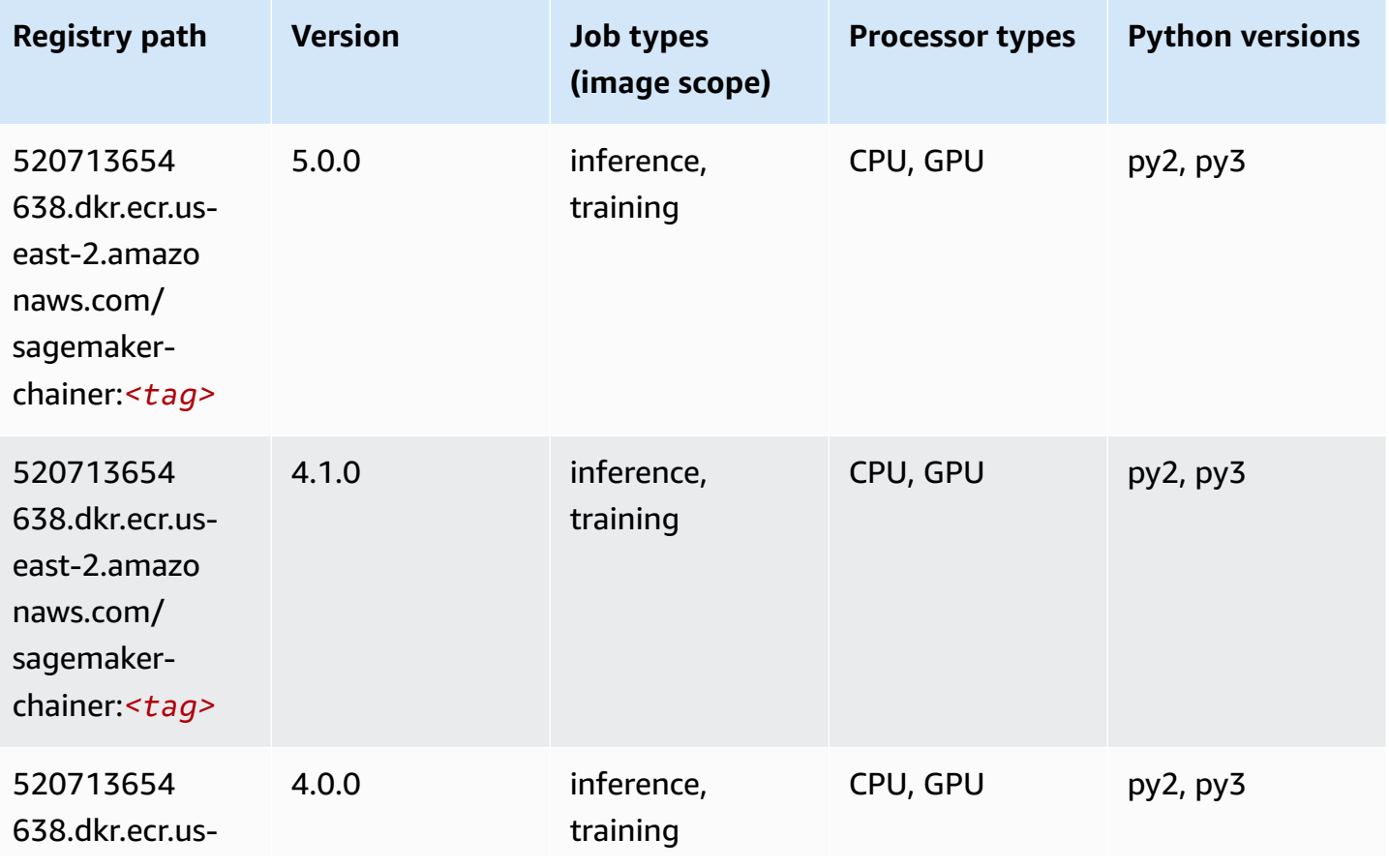

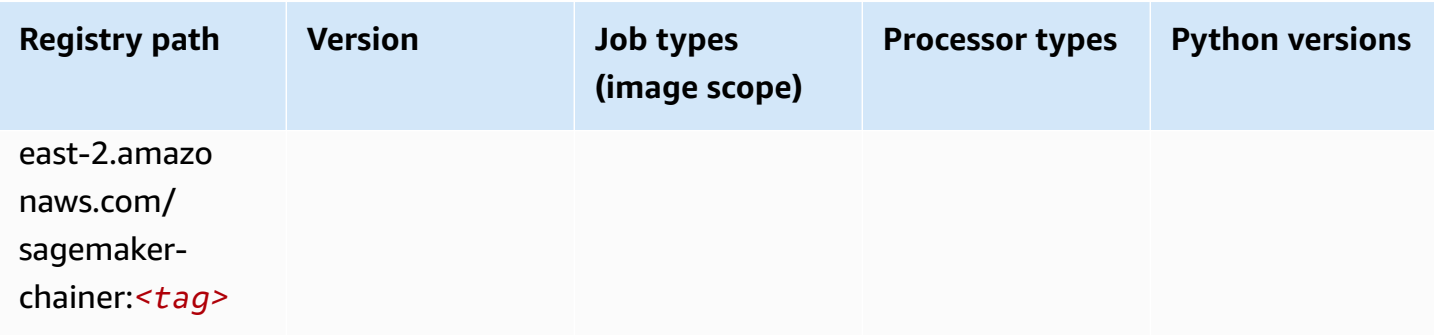

# <span id="page-46-0"></span>**Clarify (algorithm)**

SageMaker Python SDK example to retrieve registry path.

```
from sagemaker import image_uris
image_uris.retrieve(framework='clarify',region='us-
east-2',version='1.0',image_scope='processing')
```
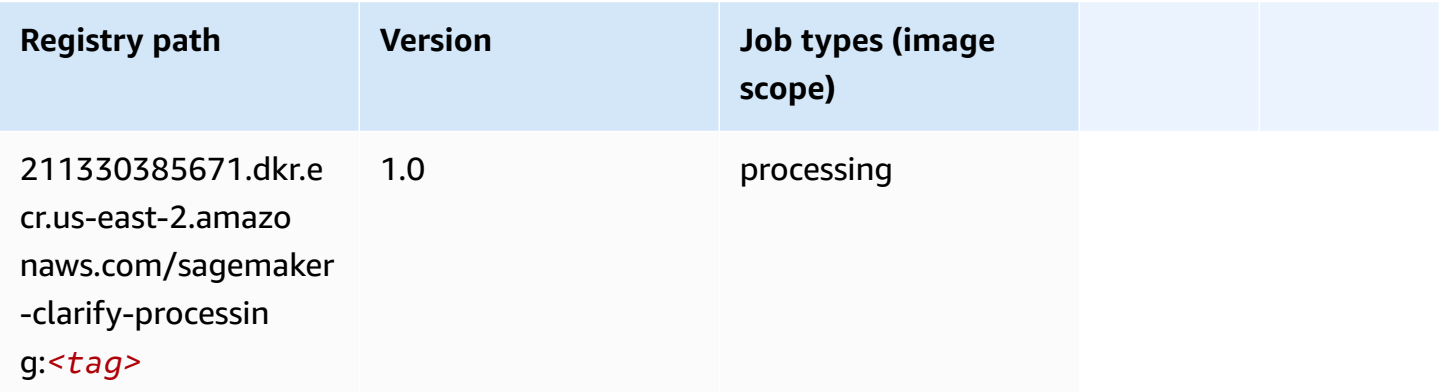

## <span id="page-46-1"></span>**DJL DeepSpeed (algorithm)**

```
from sagemaker import image_uris
image_uris.retrieve(framework='djl-deepspeed', region='us-
west-2',py_version='py3',image_scope='inference')
```
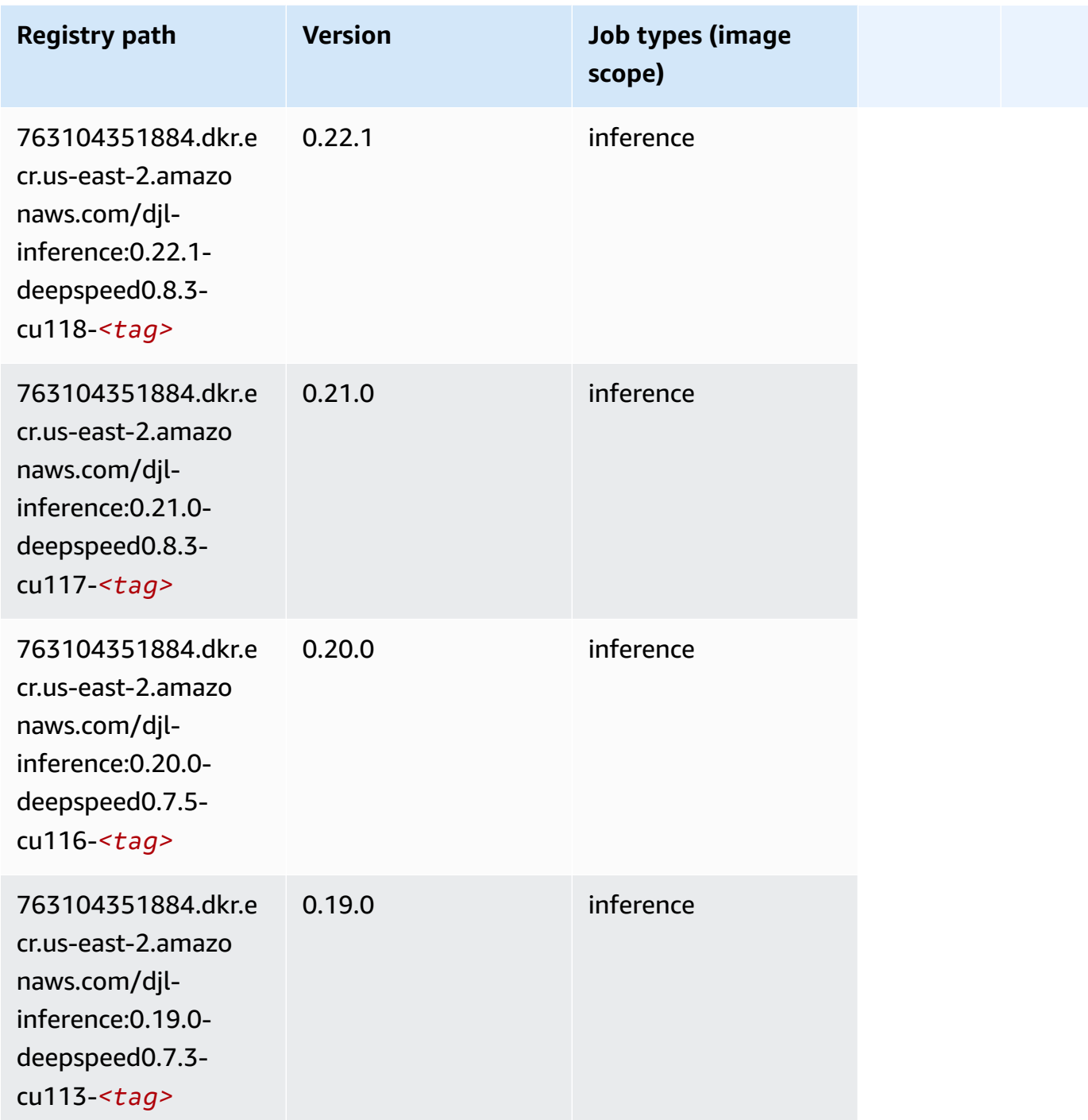

# <span id="page-47-0"></span>**Data Wrangler (algorithm)**

```
from sagemaker import image_uris
```
image\_uris.retrieve(framework='data-wrangler',region='us-east-2')

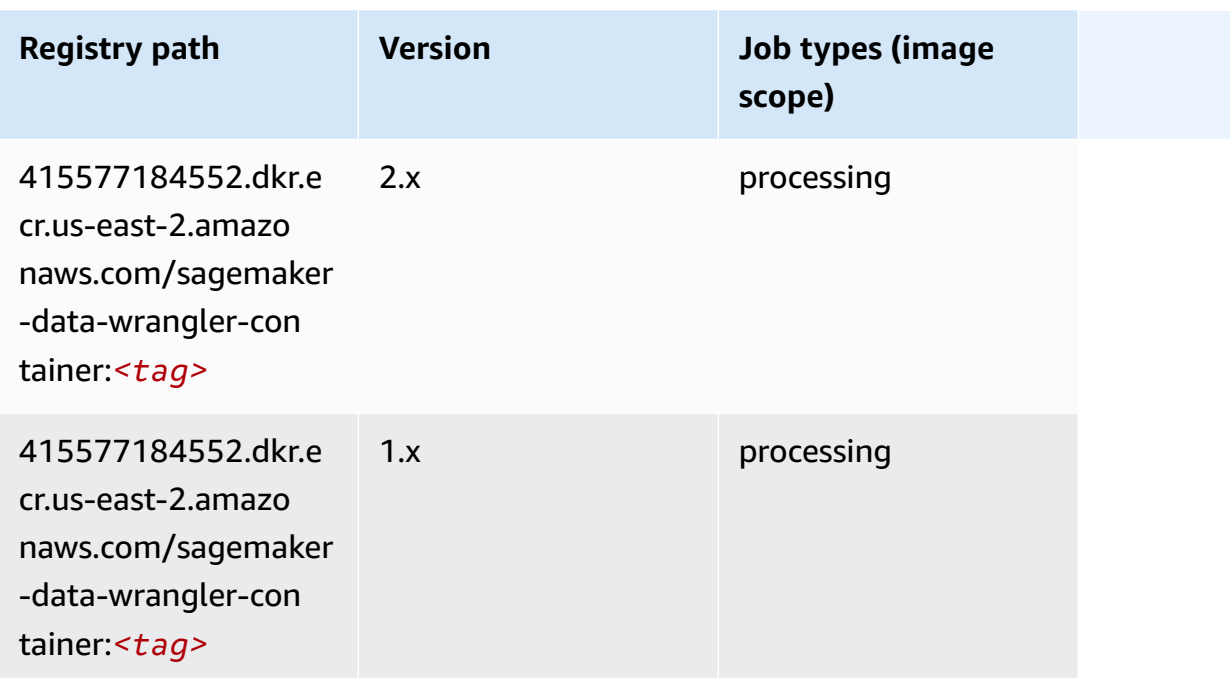

# <span id="page-48-0"></span>**Debugger (algorithm)**

SageMaker Python SDK example to retrieve registry path.

```
from sagemaker import image_uris
image_uris.retrieve(framework='debugger',region='us-east-2')
```
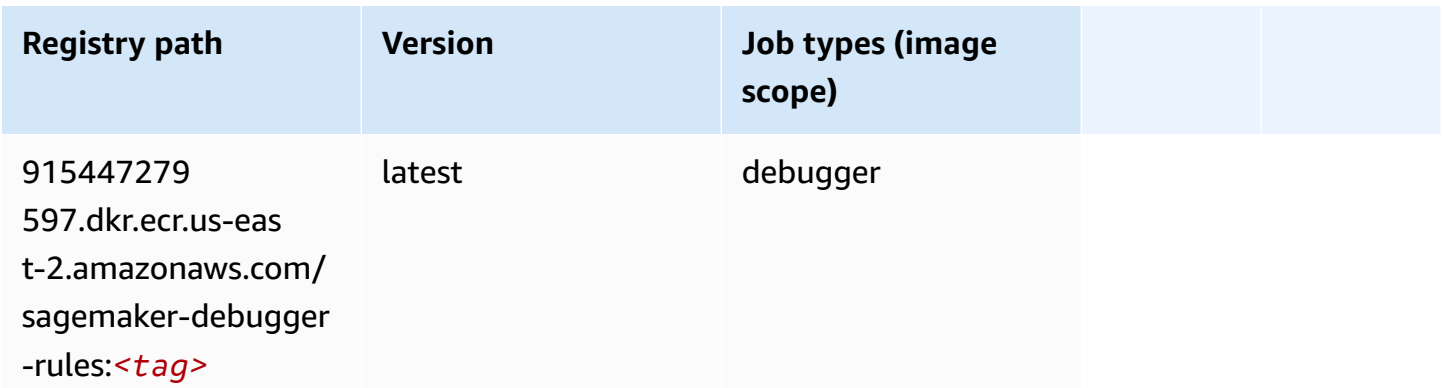

# <span id="page-48-1"></span>**DeepAR Forecasting (algorithm)**

```
from sagemaker import image_uris
image_uris.retrieve(framework='forecasting-deepar',region='us-east-2')
```
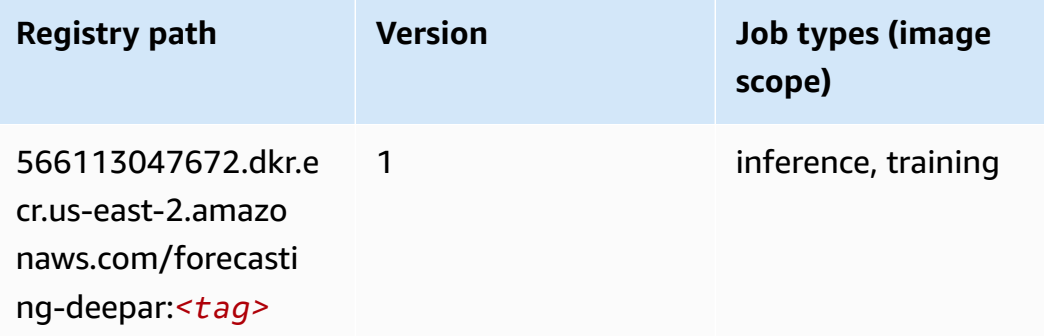

#### <span id="page-49-0"></span>**Factorization Machines (algorithm)**

SageMaker Python SDK example to retrieve registry path.

```
from sagemaker import image_uris
image_uris.retrieve(framework='factorization-machines',region='us-east-2')
```
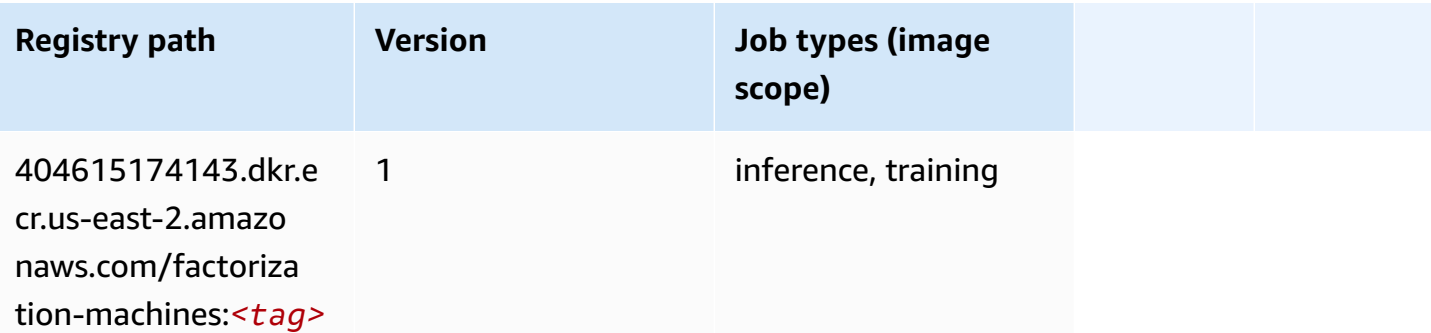

#### <span id="page-49-1"></span>**Hugging Face (algorithm)**

```
from sagemaker import image_uris
image_uris.retrieve(framework='huggingface',region='us-
east-2',version='4.4.2',image_scope='training',base_framework_version='tensorflow2.4.1')
```
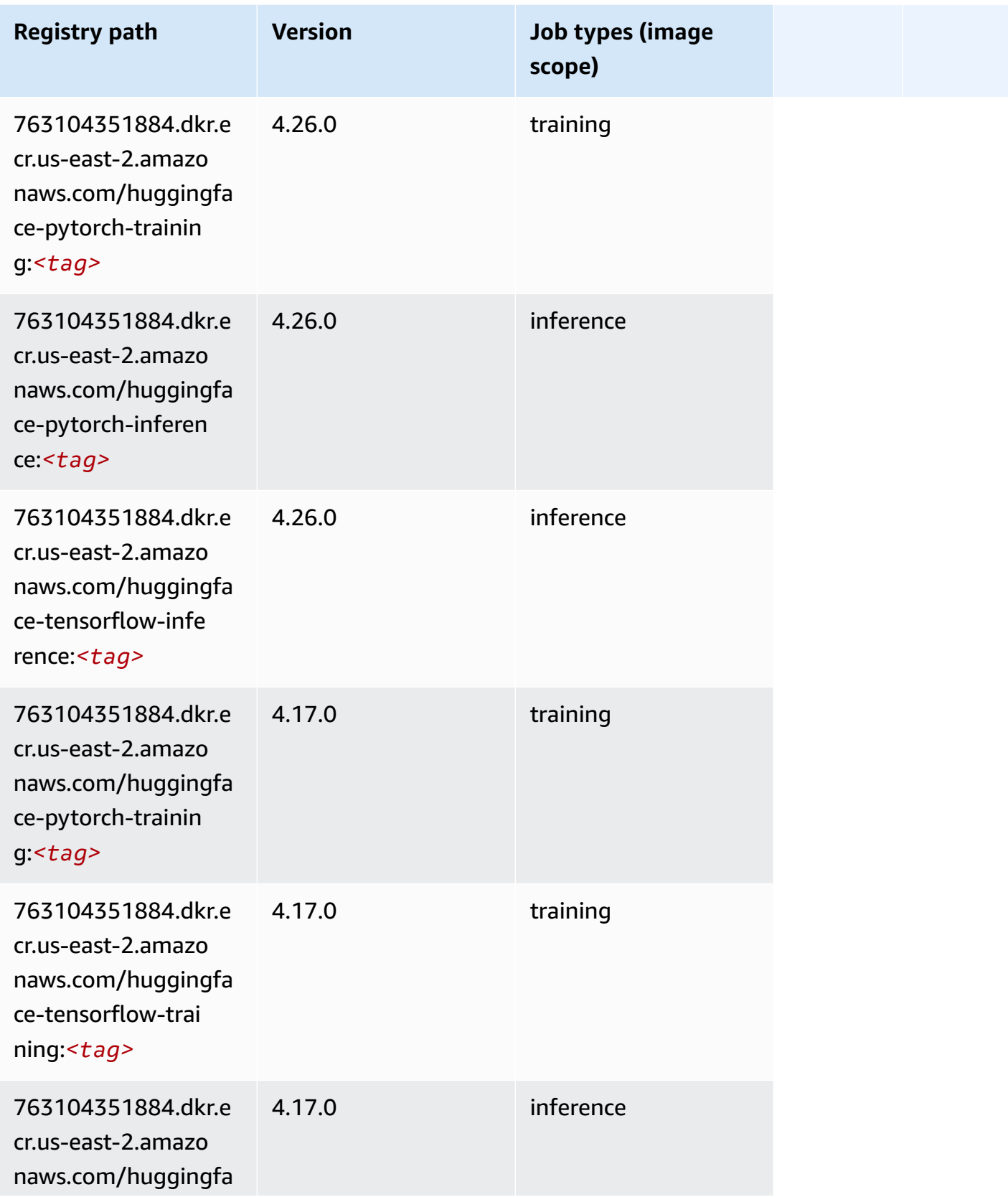

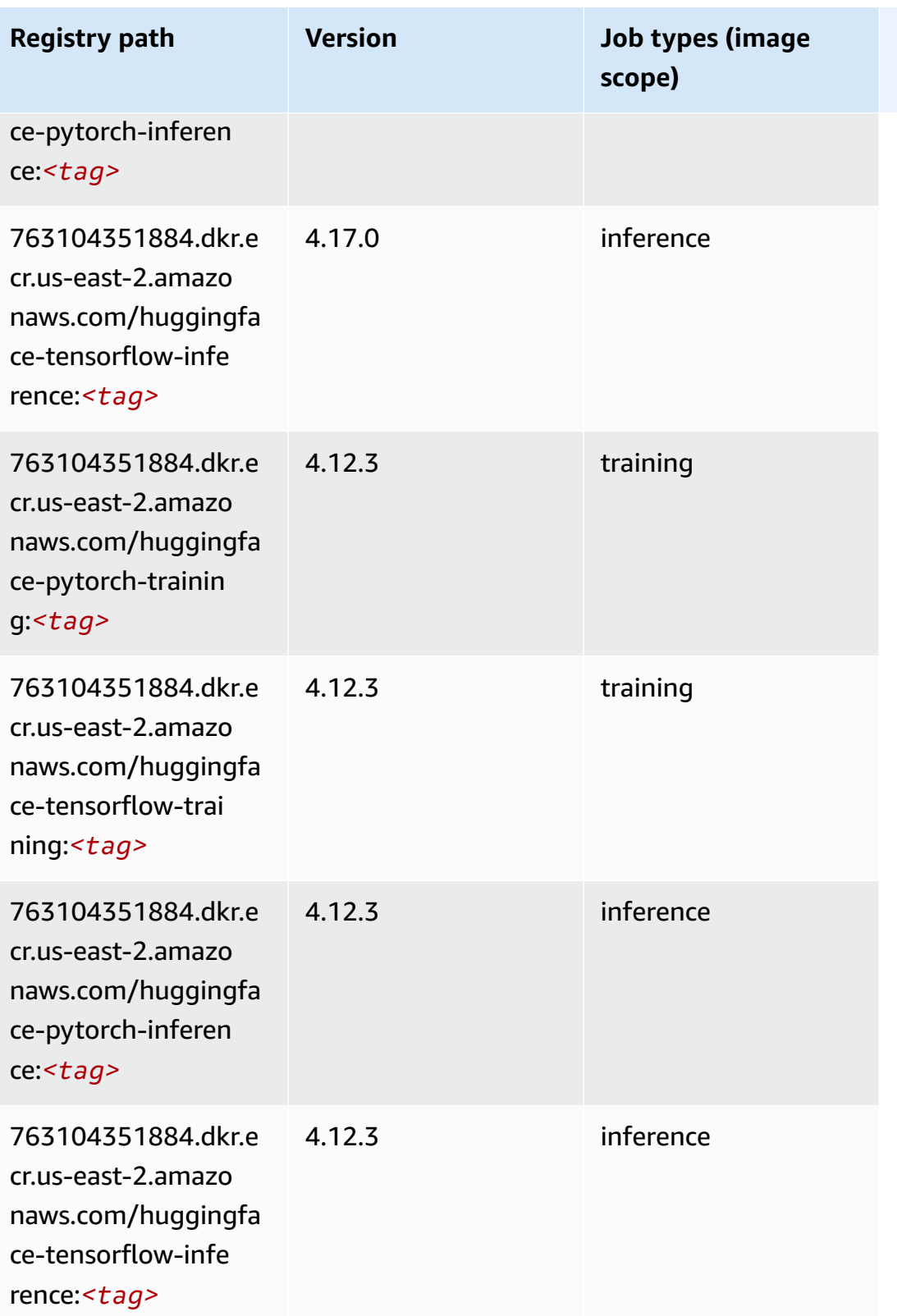

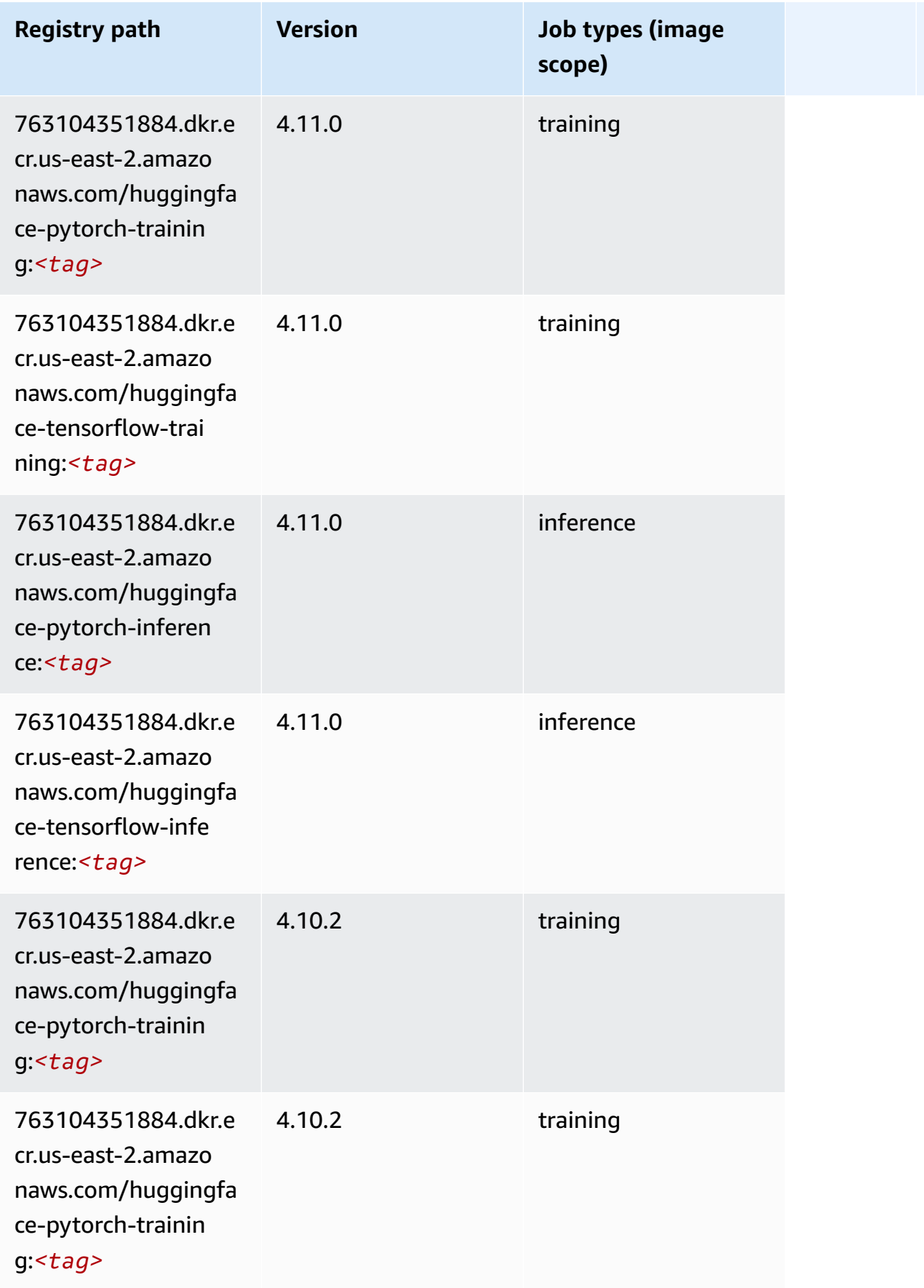

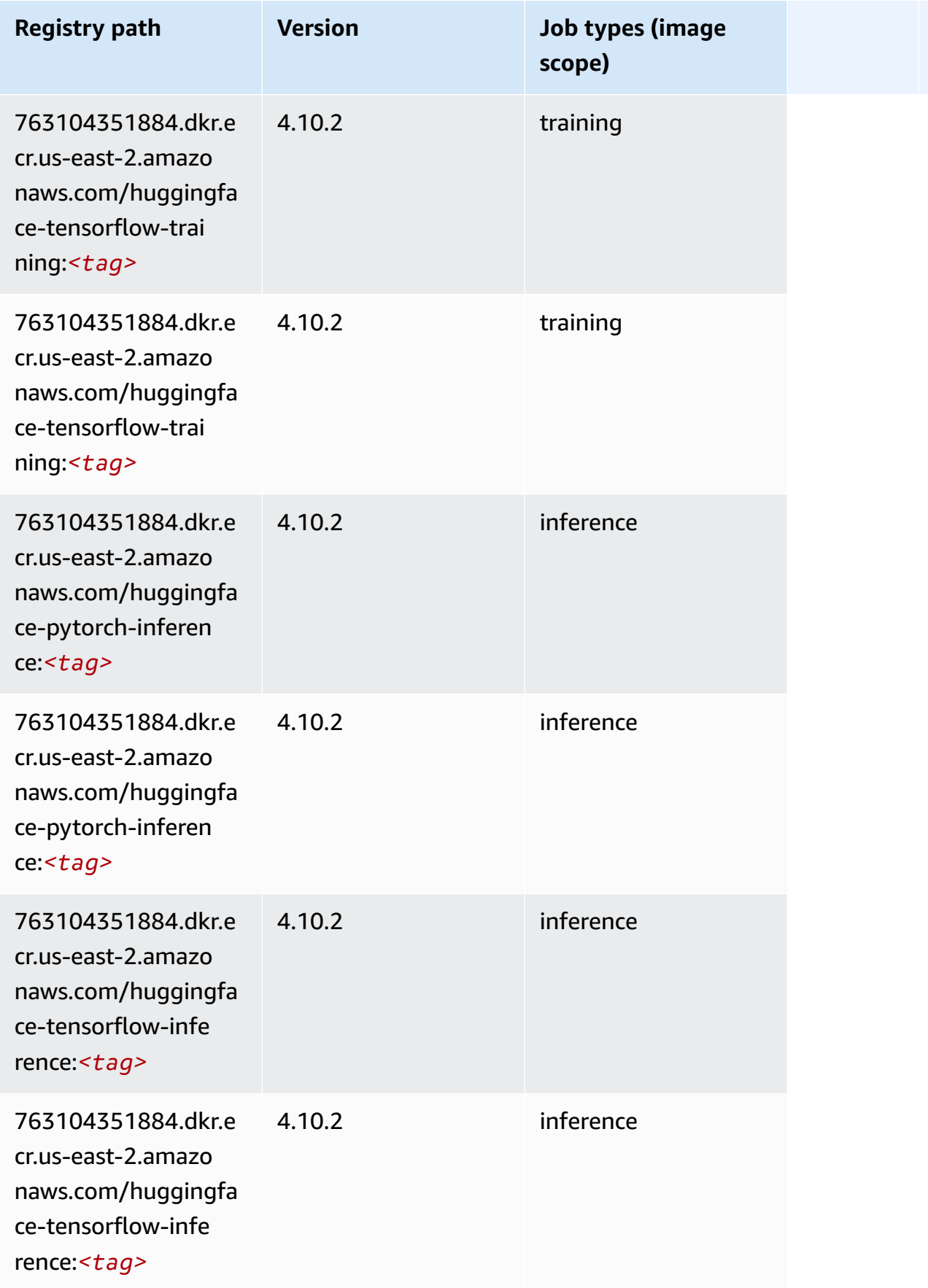

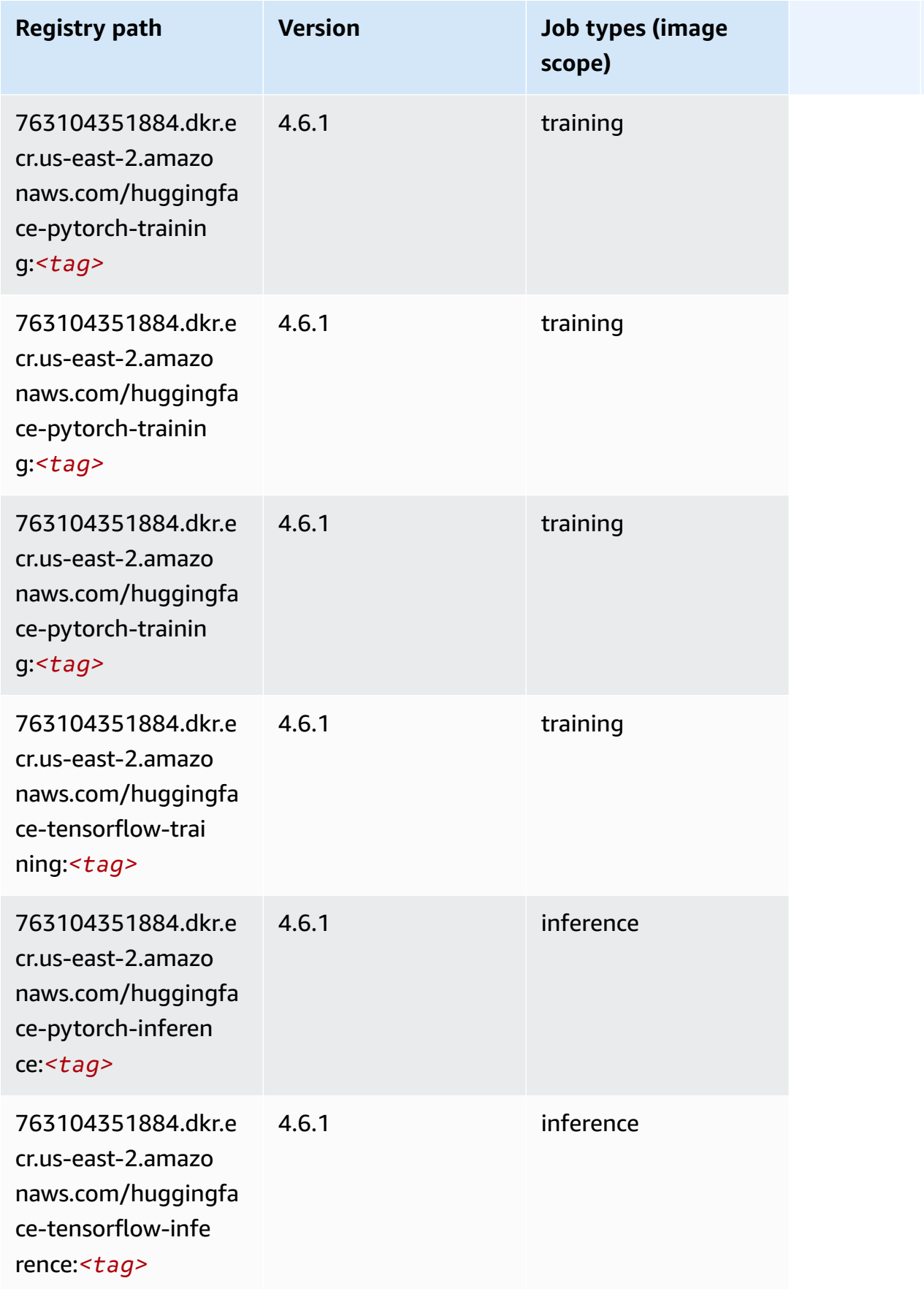

Amazon SageMaker ECR Paths **ECR Access 2019** ECR Paths ECR Paths **ECR** Paths **ECR** Paths

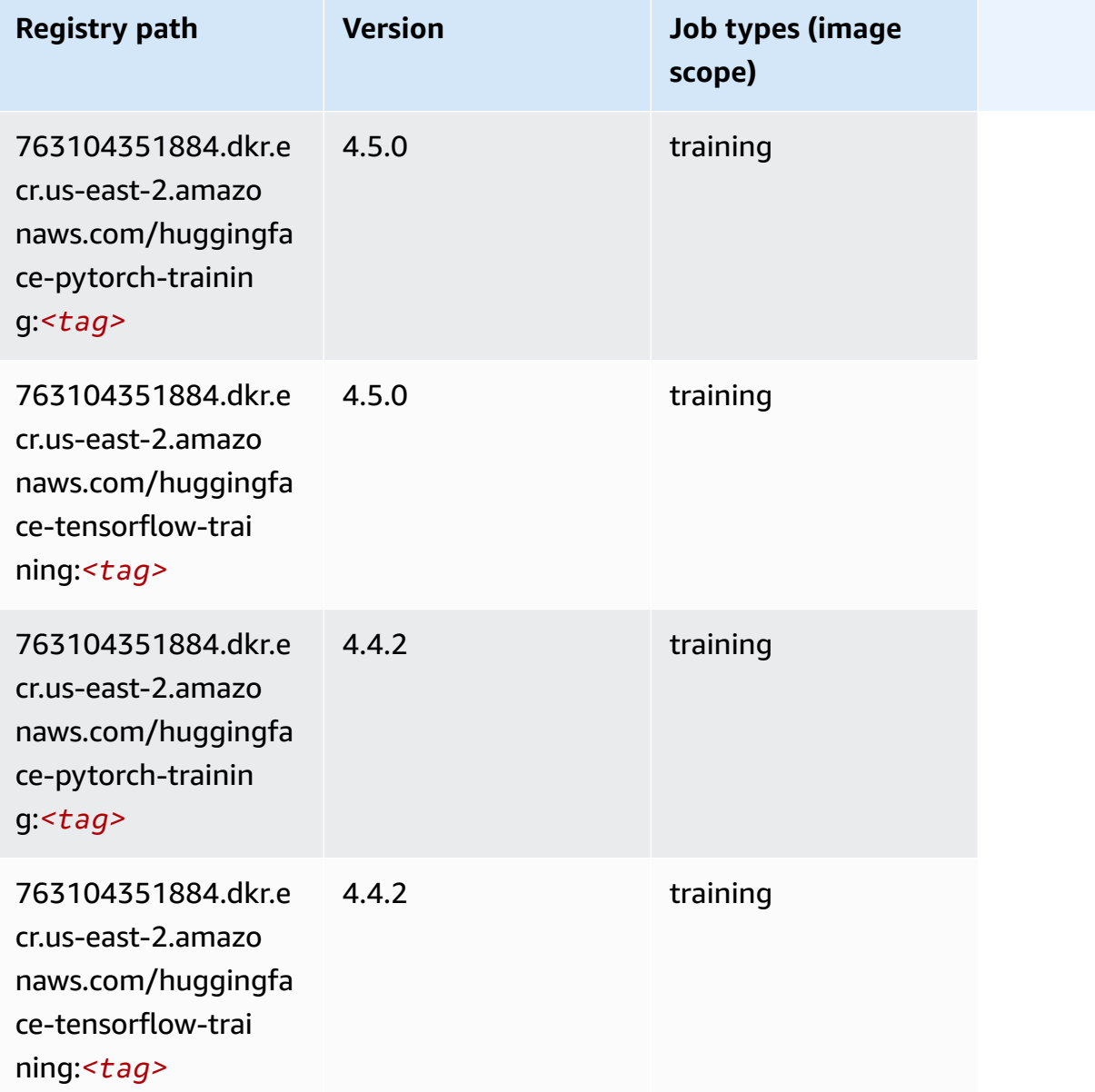

# <span id="page-55-0"></span>**IP Insights (algorithm)**

```
from sagemaker import image_uris
image_uris.retrieve(framework='ipinsights',region='us-east-2')
```
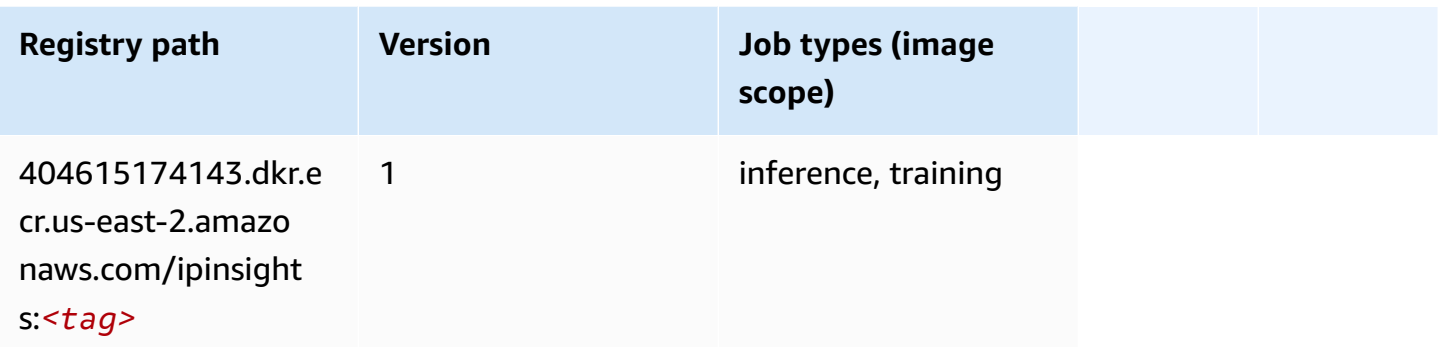

#### <span id="page-56-0"></span>**Image classification (algorithm)**

SageMaker Python SDK example to retrieve registry path.

```
from sagemaker import image_uris
image_uris.retrieve(framework='image-classification',region='us-east-2')
```
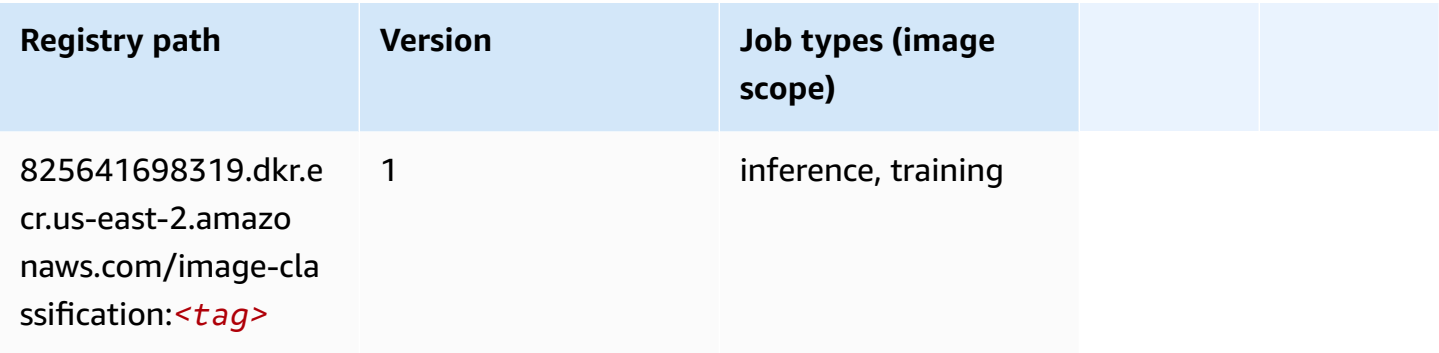

## <span id="page-56-1"></span>**Inferentia MXNet (DLC)**

```
from sagemaker import image_uris
image_uris.retrieve(framework='inferentia-mxnet',region='us-
east-2',version='1.5.1',instance_type='ml.inf1.6xlarge')
```
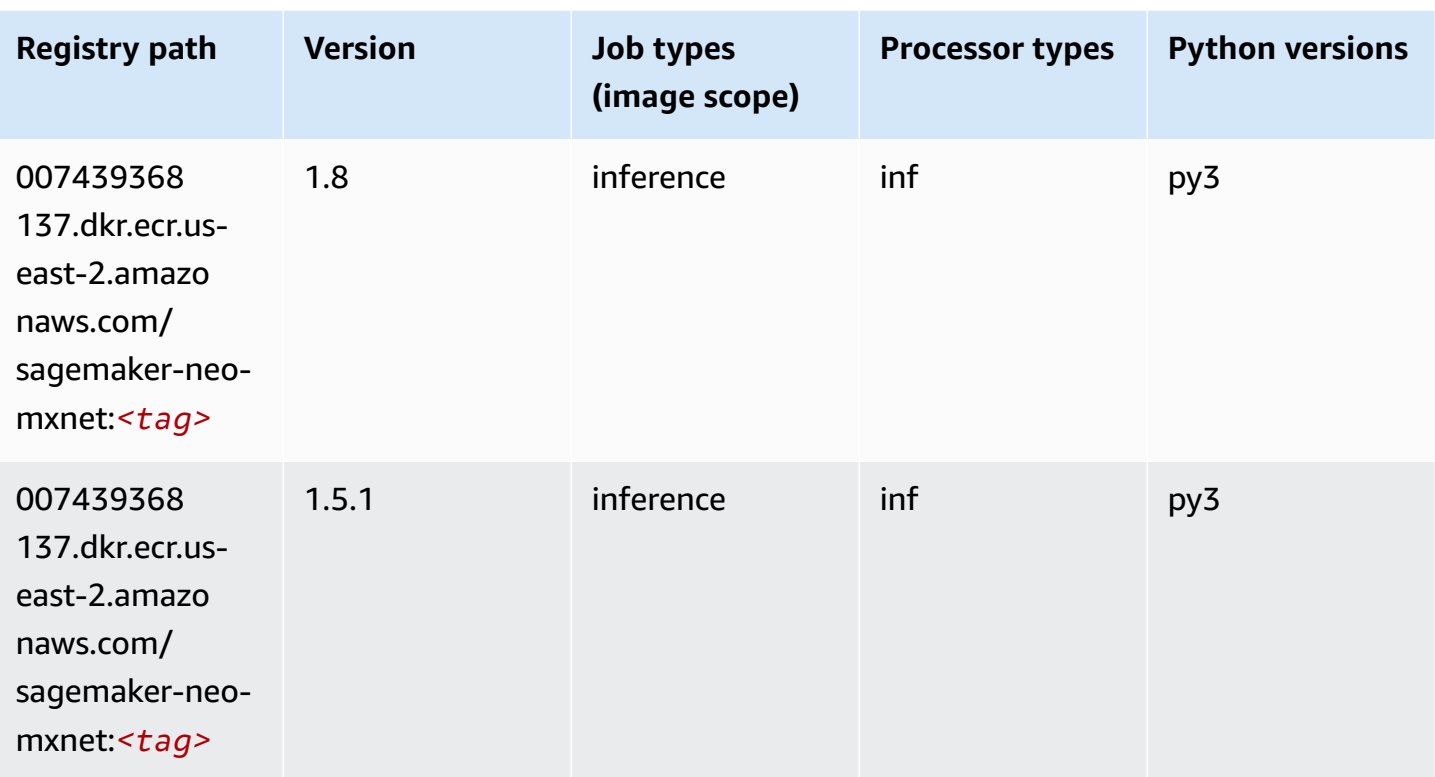

# <span id="page-57-0"></span>**Inferentia PyTorch (DLC)**

```
from sagemaker import image_uris
image_uris.retrieve(framework='inferentia-pytorch',region='us-
east-2',version='1.9',py_version='py3')
```
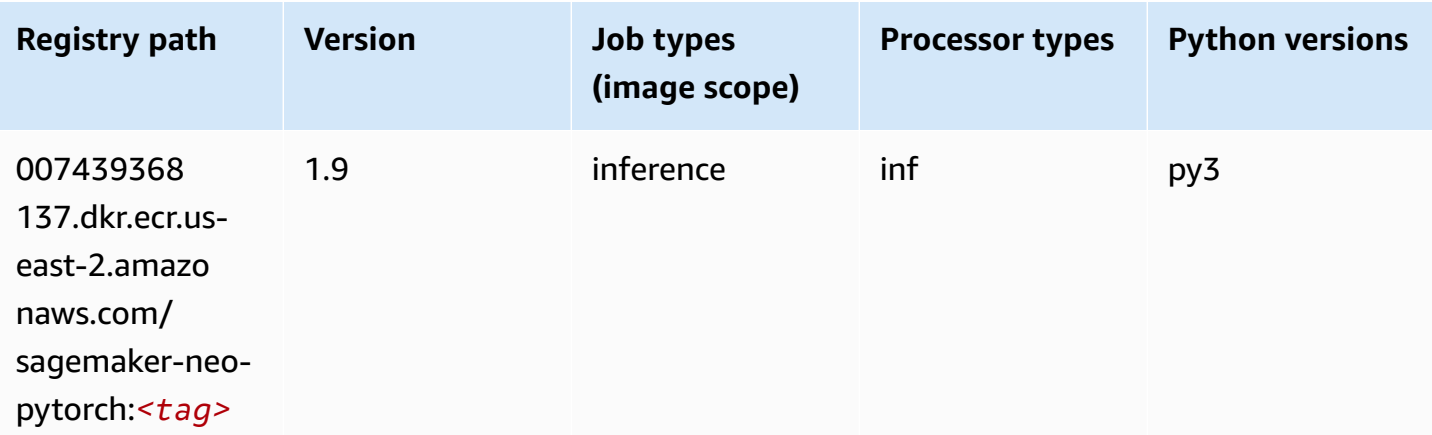

Amazon SageMaker ECR Paths **ECR Access 2019** ECR Paths ECR Paths **ECR Paths** 

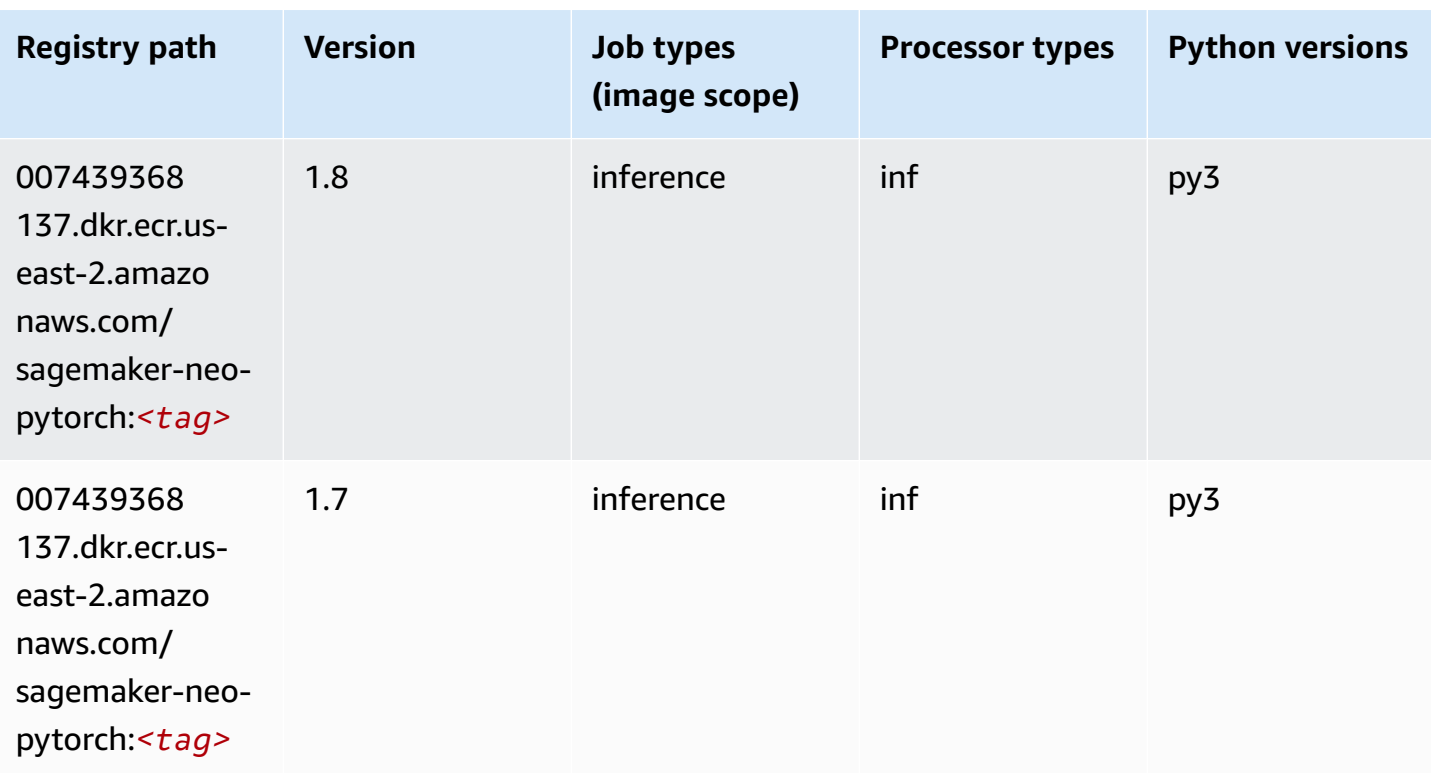

# <span id="page-58-0"></span>**K-Means (algorithm)**

SageMaker Python SDK example to retrieve registry path.

```
from sagemaker import image_uris
image_uris.retrieve(framework='kmeans',region='us-east-2')
```
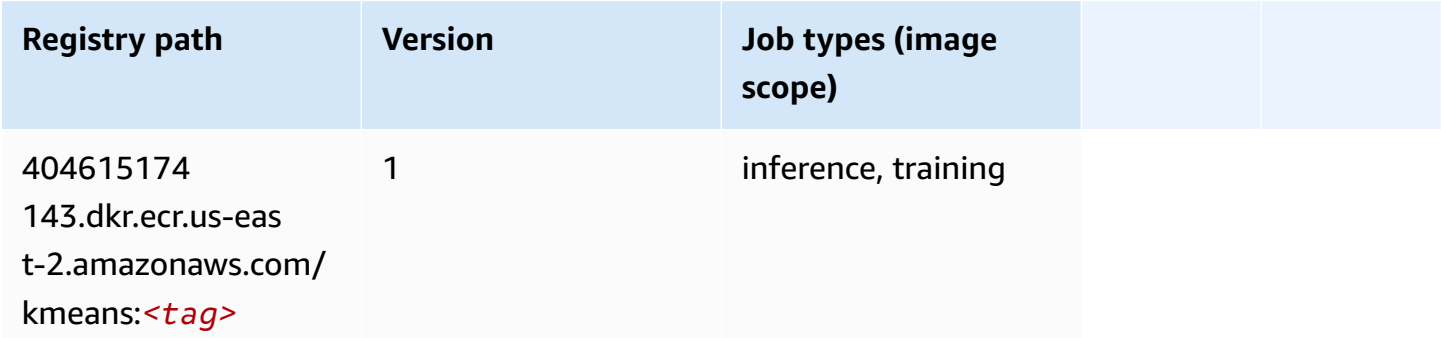

# <span id="page-58-1"></span>**KNN (algorithm)**

```
from sagemaker import image_uris
image_uris.retrieve(framework='knn',region='us-east-2')
```
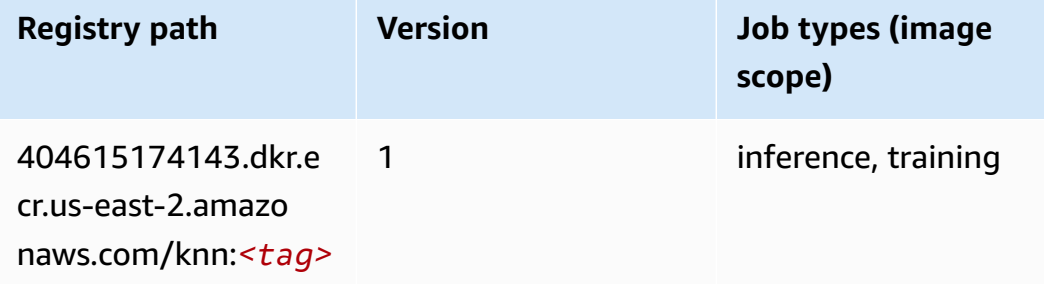

## <span id="page-59-0"></span>**LDA (algorithm)**

SageMaker Python SDK example to retrieve registry path.

```
from sagemaker import image_uris
image_uris.retrieve(framework='lda',region='us-east-2')
```
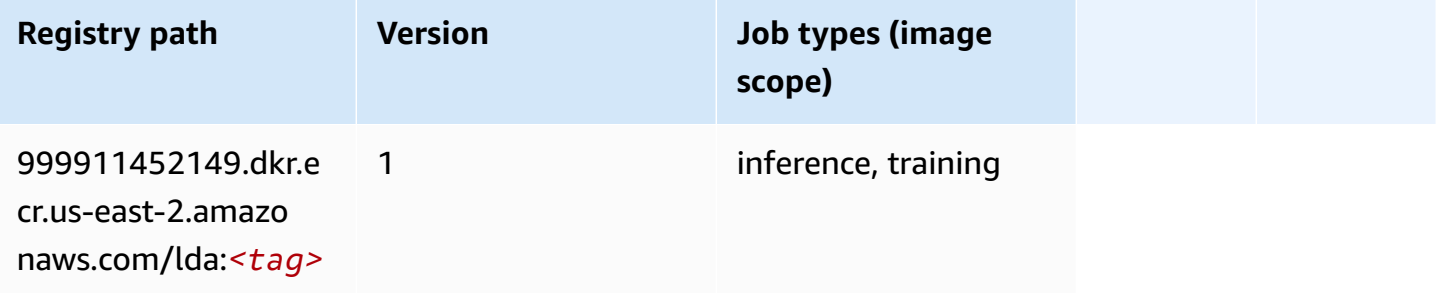

## <span id="page-59-1"></span>**Linear Learner (algorithm)**

```
from sagemaker import image_uris
image_uris.retrieve(framework='linear-learner',region='us-east-2')
```
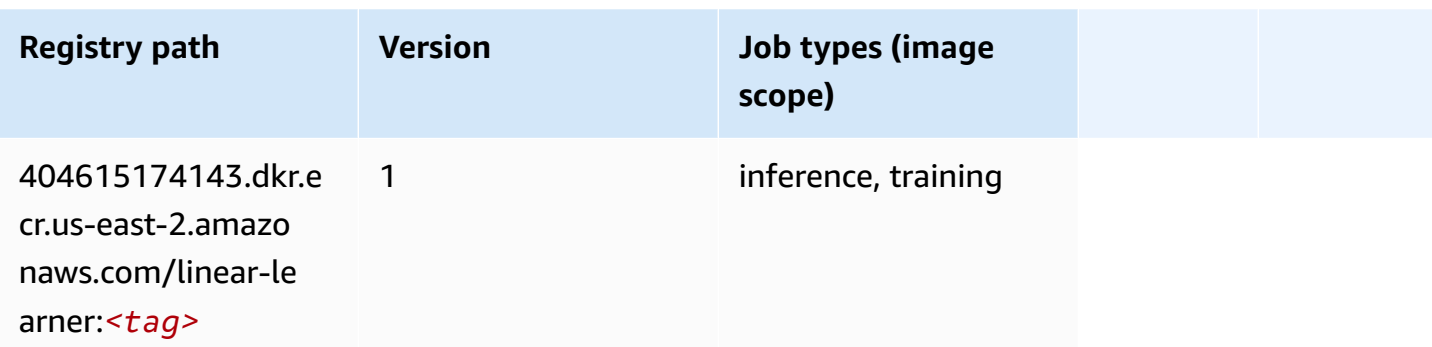

## <span id="page-60-0"></span>**MXNet (DLC)**

```
from sagemaker import image_uris
image_uris.retrieve(framework='mxnet',region='us-
east-2',version='1.4.1',py_version='py3',image_scope='inference', 
  instance_type='ml.c5.4xlarge')
```
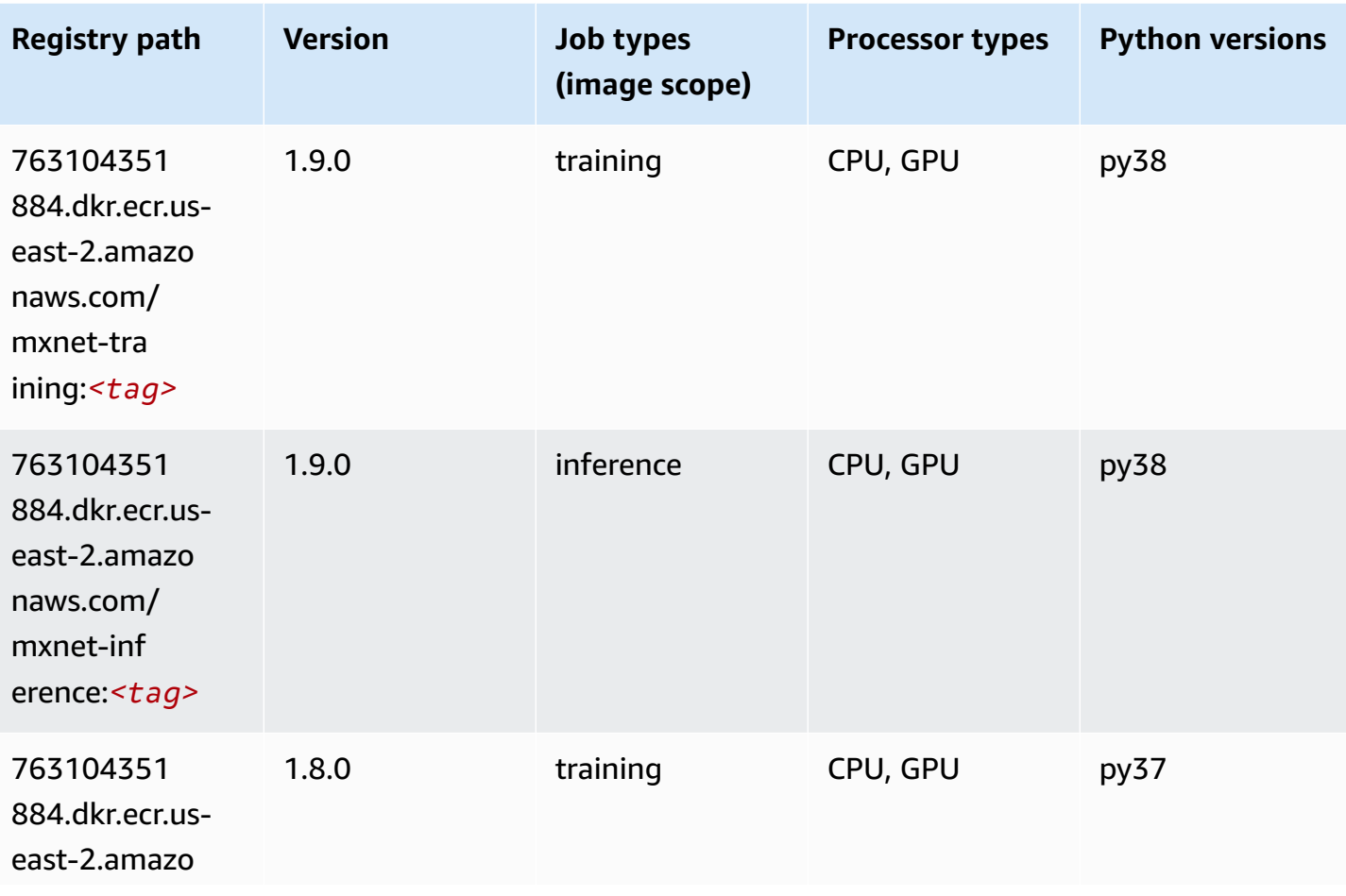

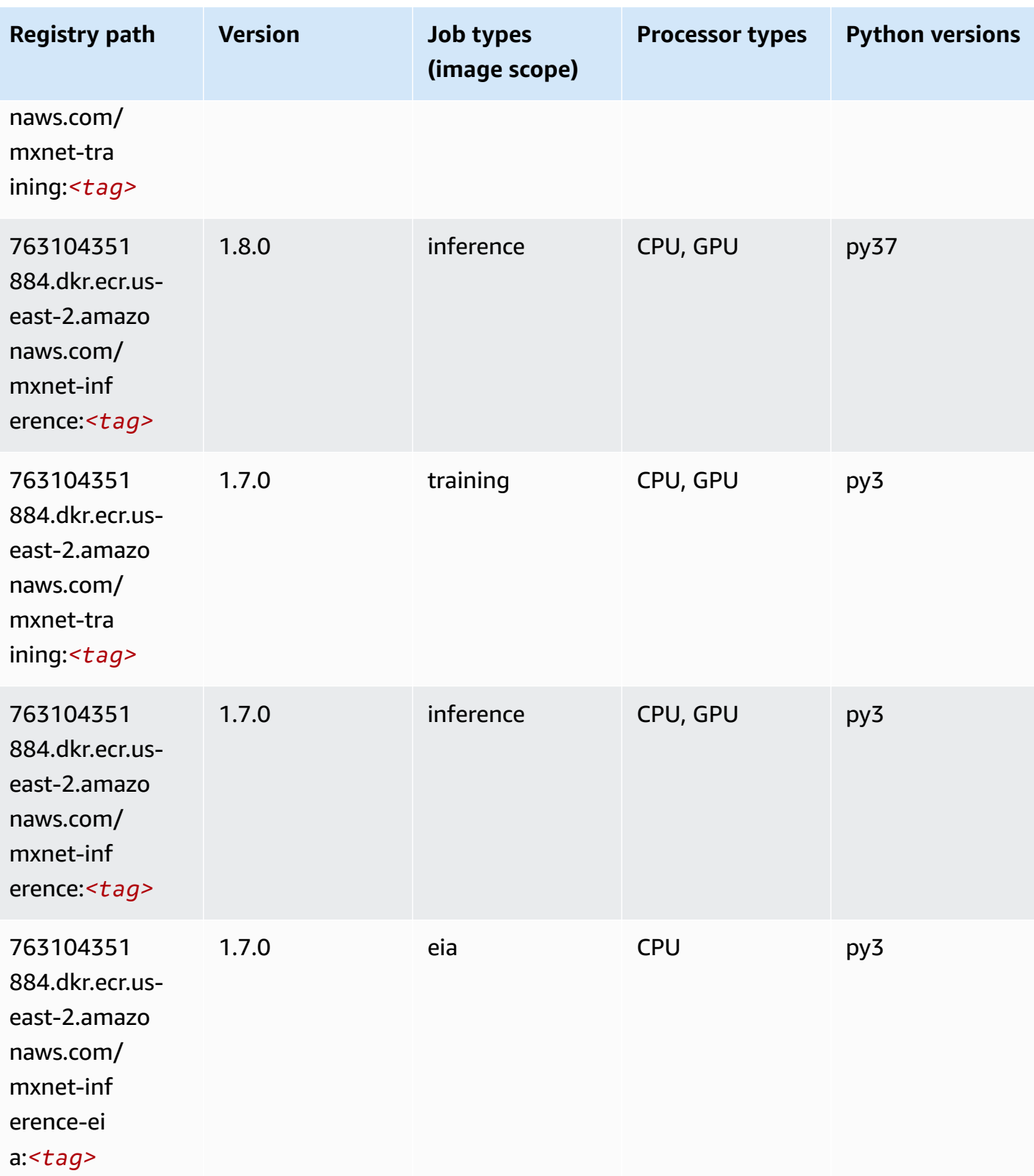

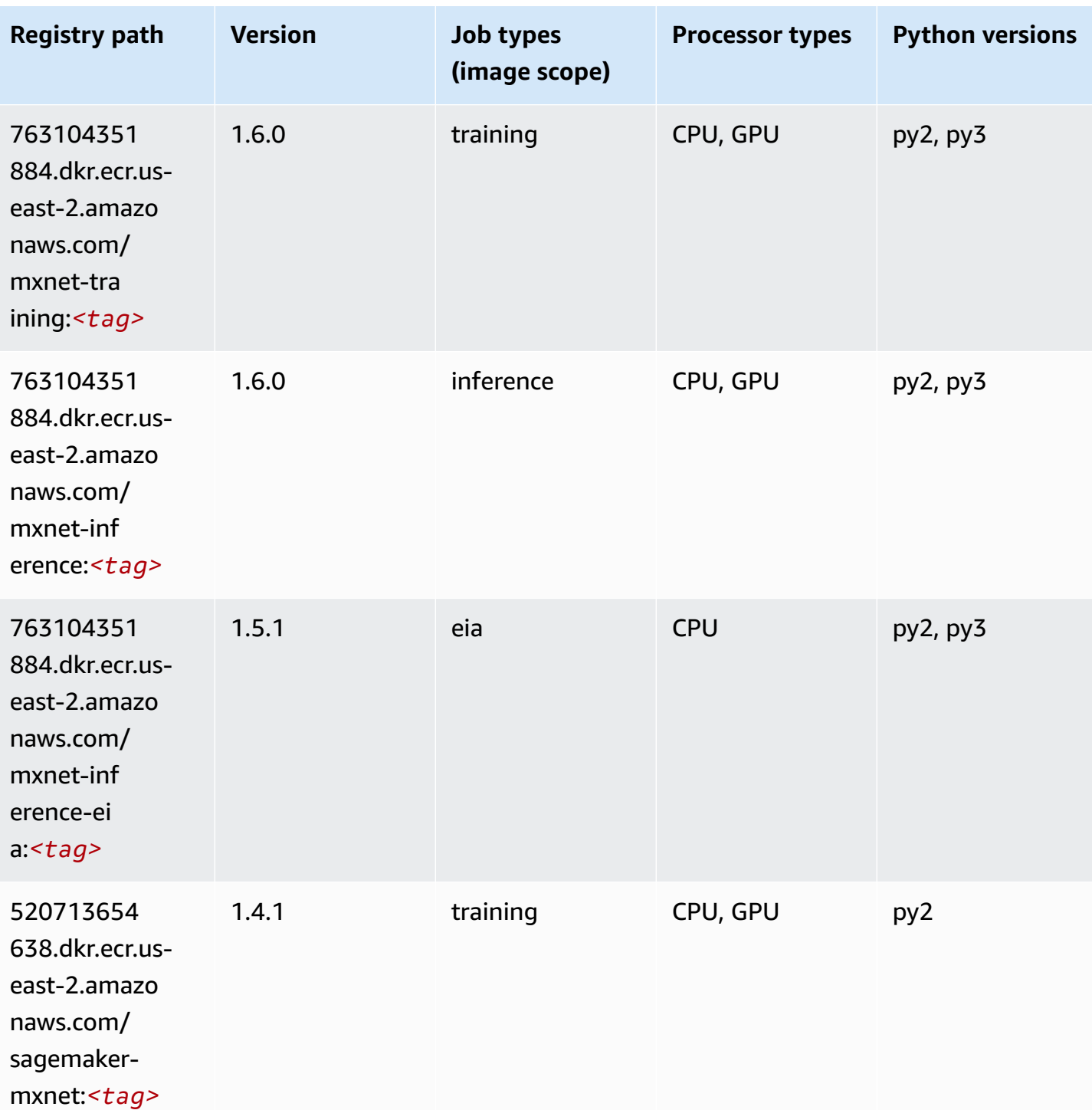

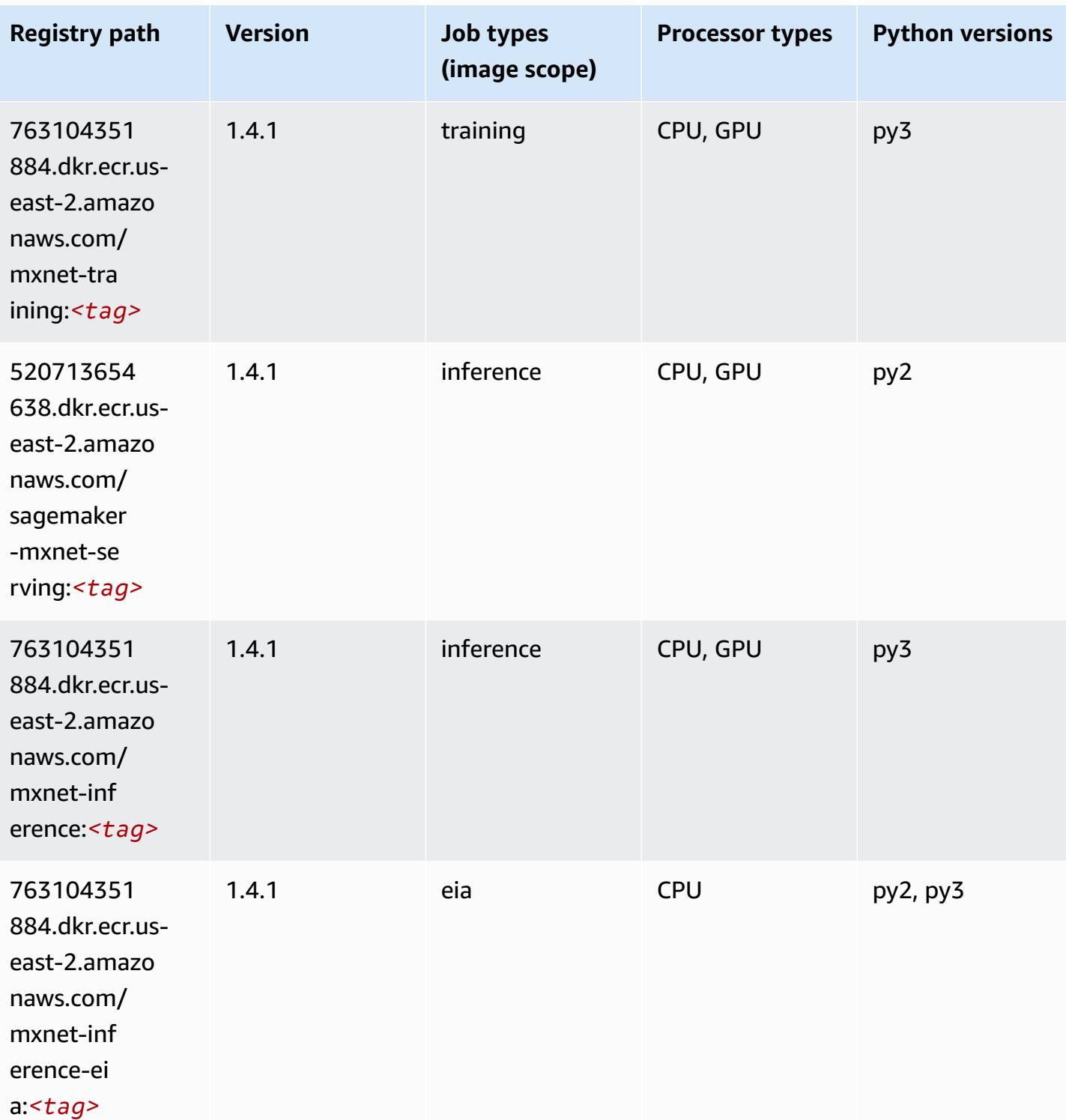

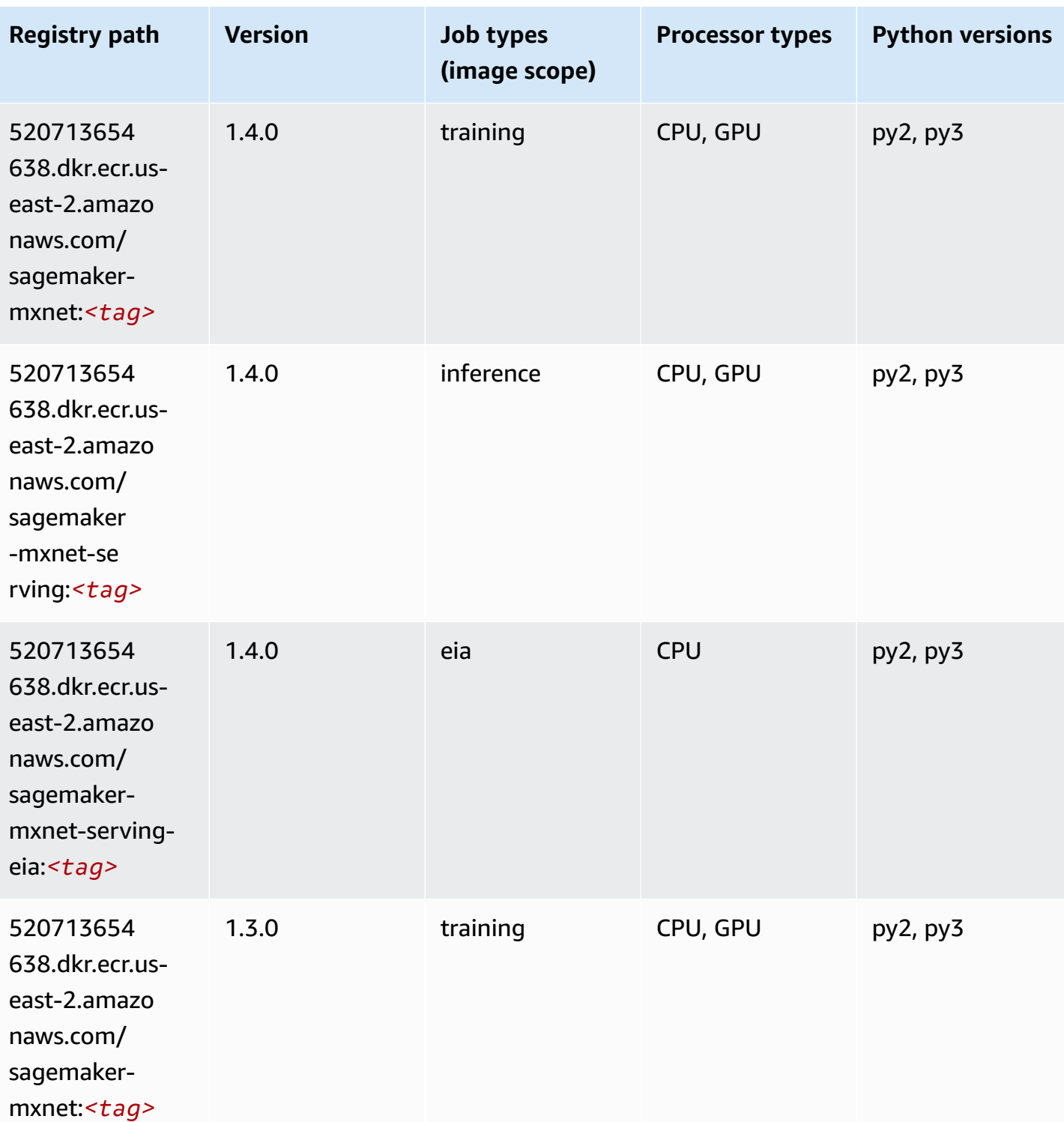

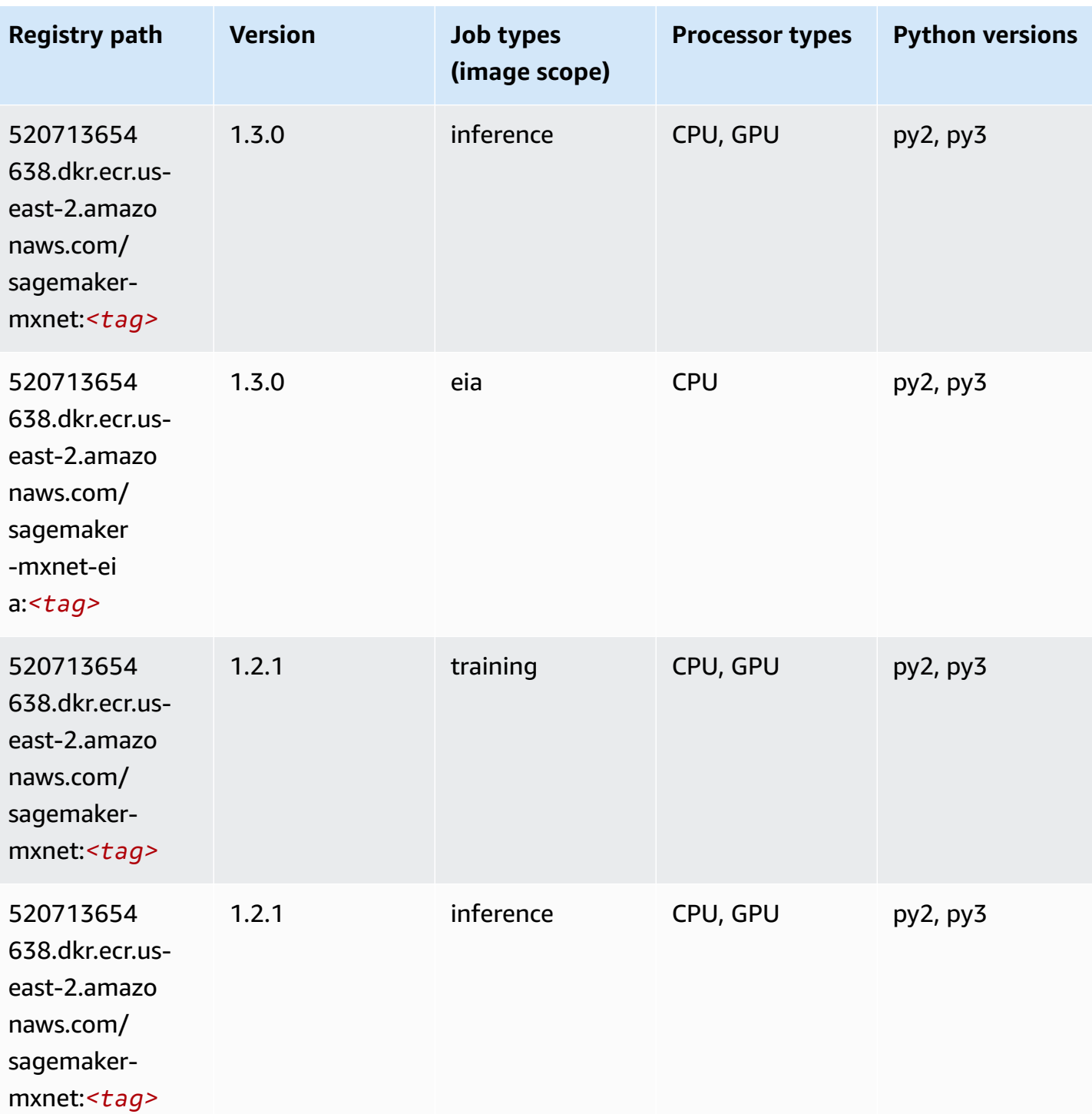

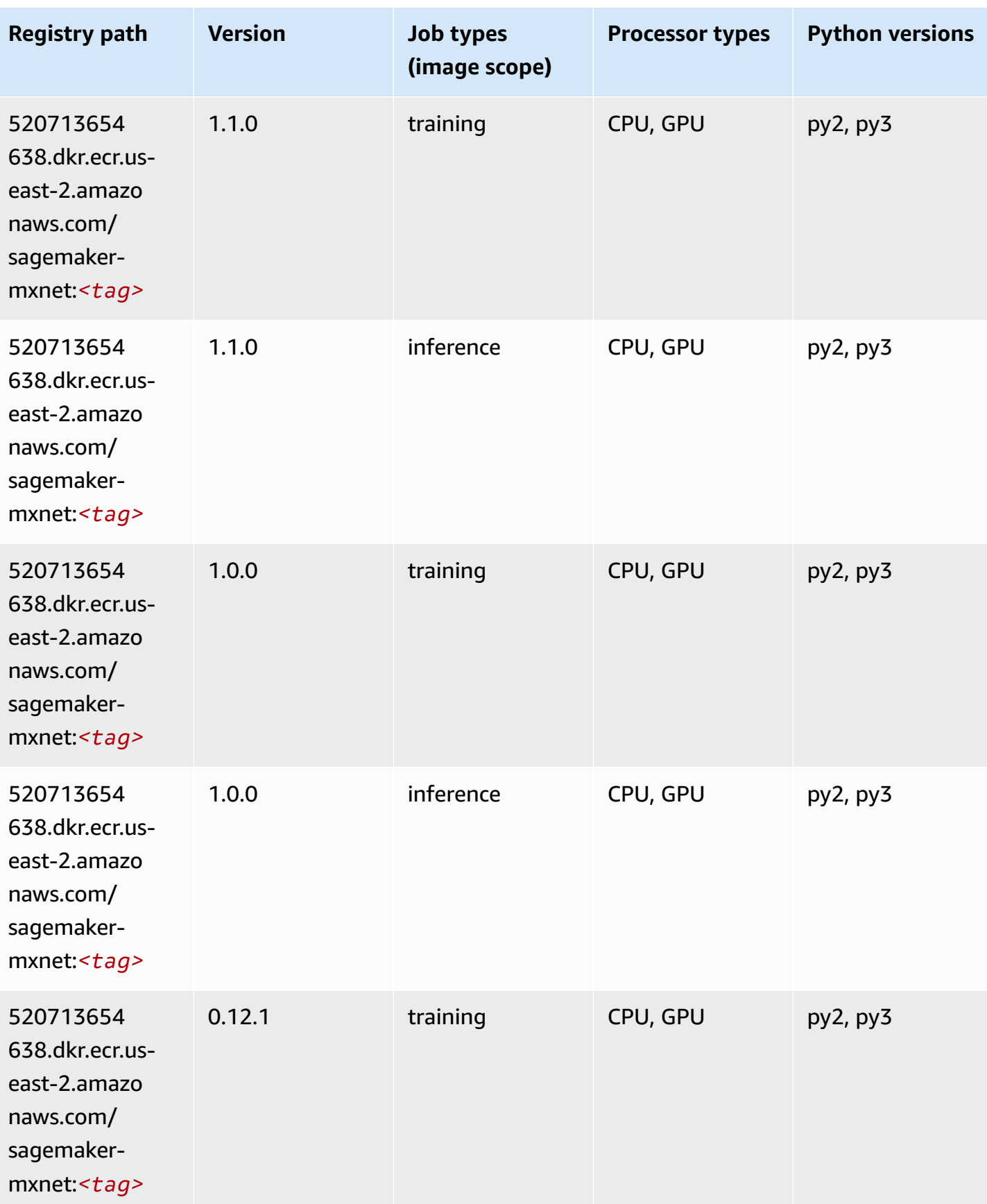

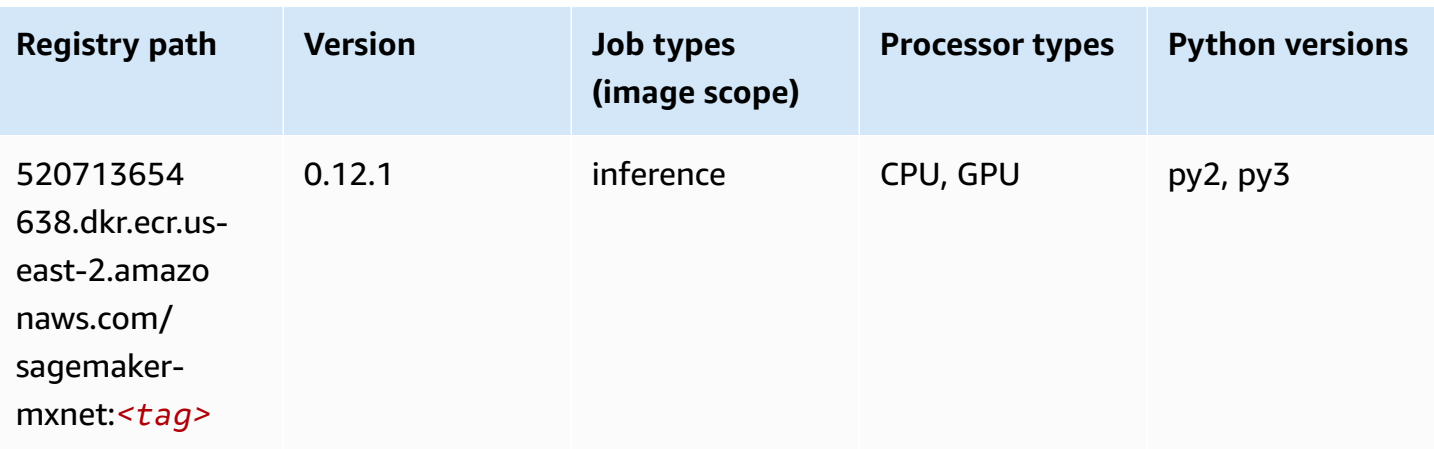

# <span id="page-67-0"></span>**MXNet Coach (DLC)**

```
from sagemaker import image_uris
image_uris.retrieve(framework='coach-mxnet',region='us-
east-2', version='0.11', py_version='py3', image_scope='training', instance_type='ml.c5.4xlarge')
```
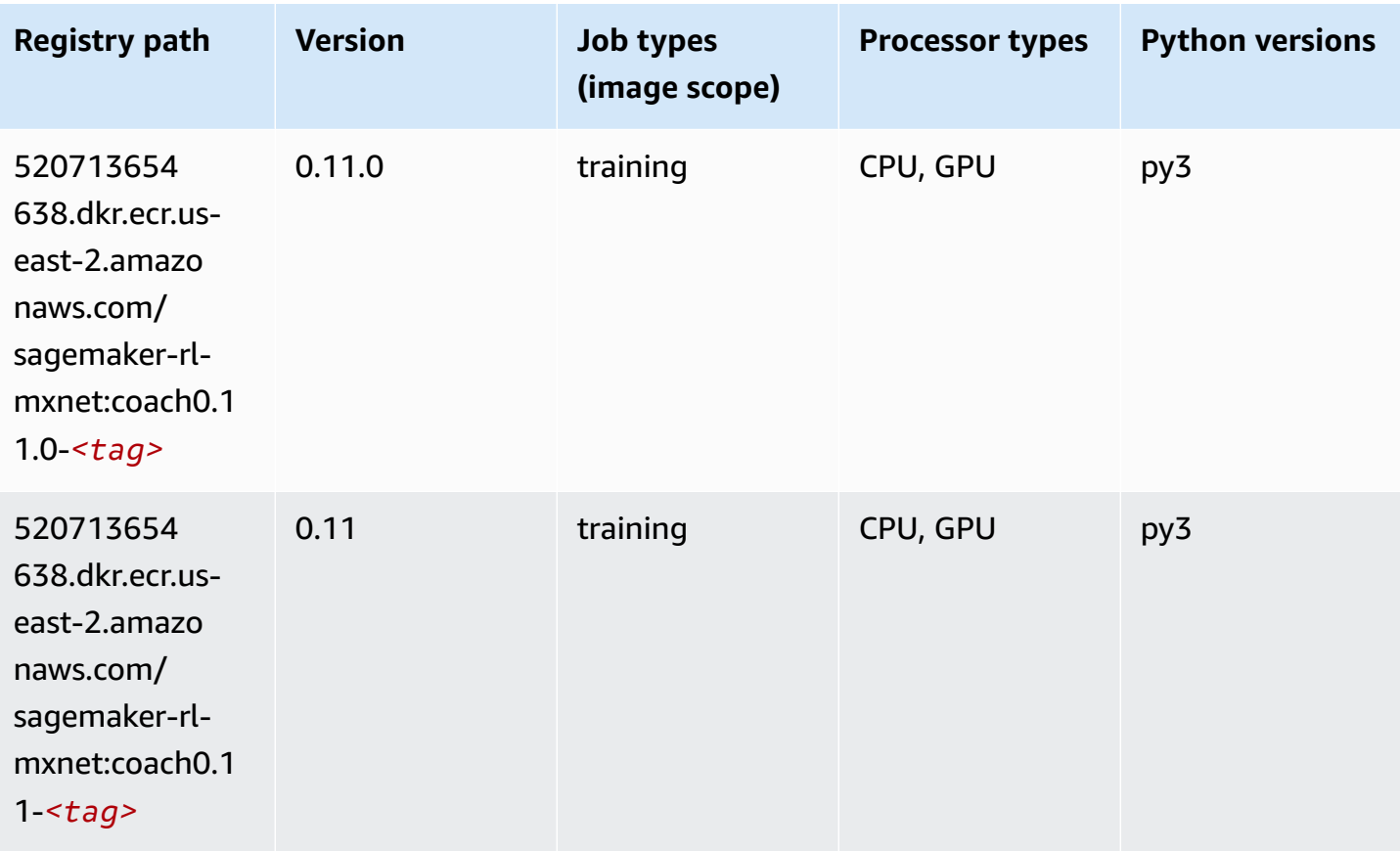

## <span id="page-68-0"></span>**Model Monitor (algorithm)**

SageMaker Python SDK example to retrieve registry path.

```
from sagemaker import image_uris
image_uris.retrieve(framework='model-monitor',region='us-east-2')
```
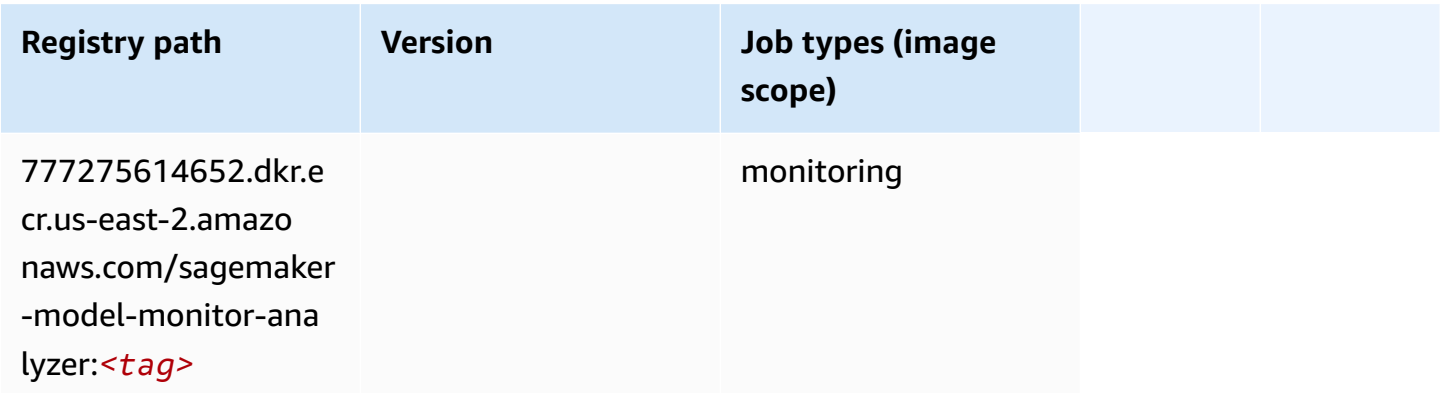

#### <span id="page-68-1"></span>**NTM (algorithm)**

SageMaker Python SDK example to retrieve registry path.

```
from sagemaker import image_uris
image_uris.retrieve(framework='ntm',region='us-east-2')
```
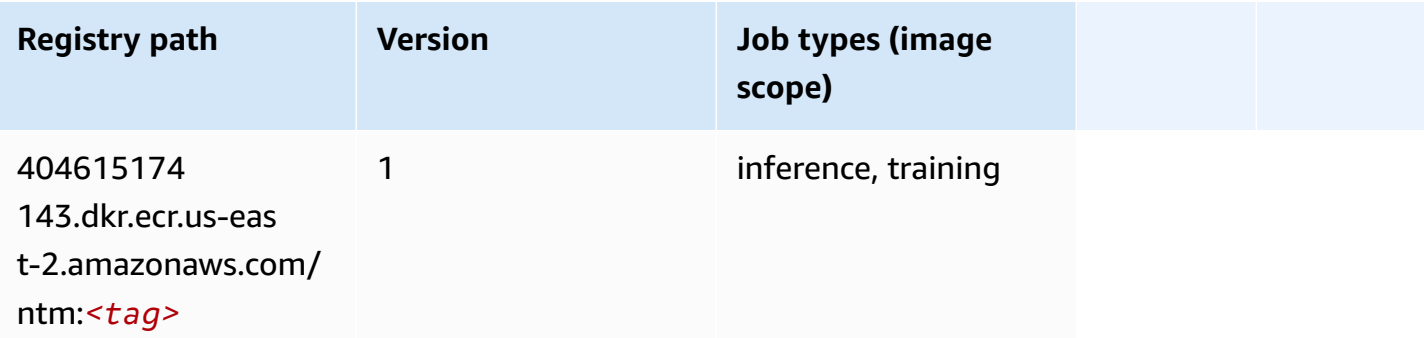

#### <span id="page-68-2"></span>**Neo Image Classification (algorithm)**

```
from sagemaker import image_uris
```
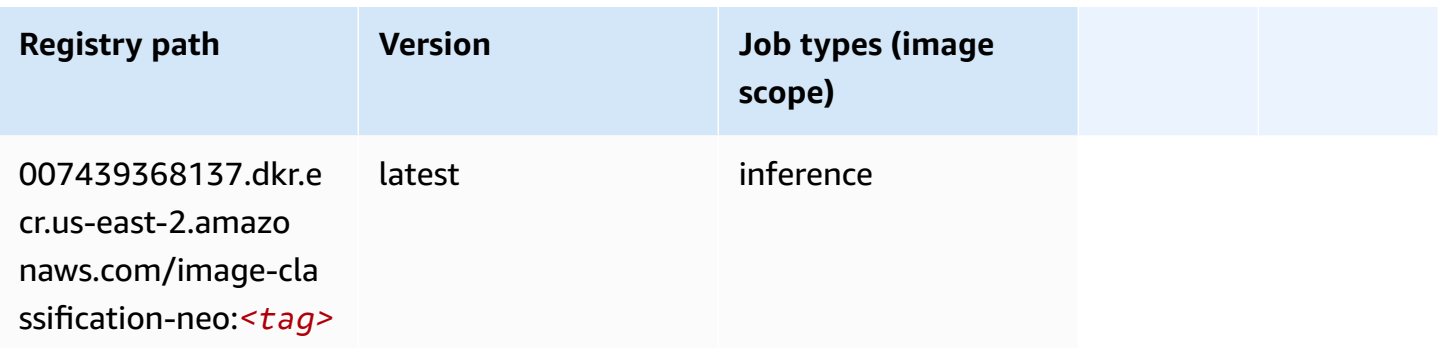

## <span id="page-69-0"></span>**Neo MXNet (DLC)**

SageMaker Python SDK example to retrieve registry path.

```
from sagemaker import image_uris
image_uris.retrieve(framework='neo-mxnet',region='us-
east-2',version='1.8',py_version='py3',image_scope='inference', 
  instance_type='ml.c5.4xlarge')
```
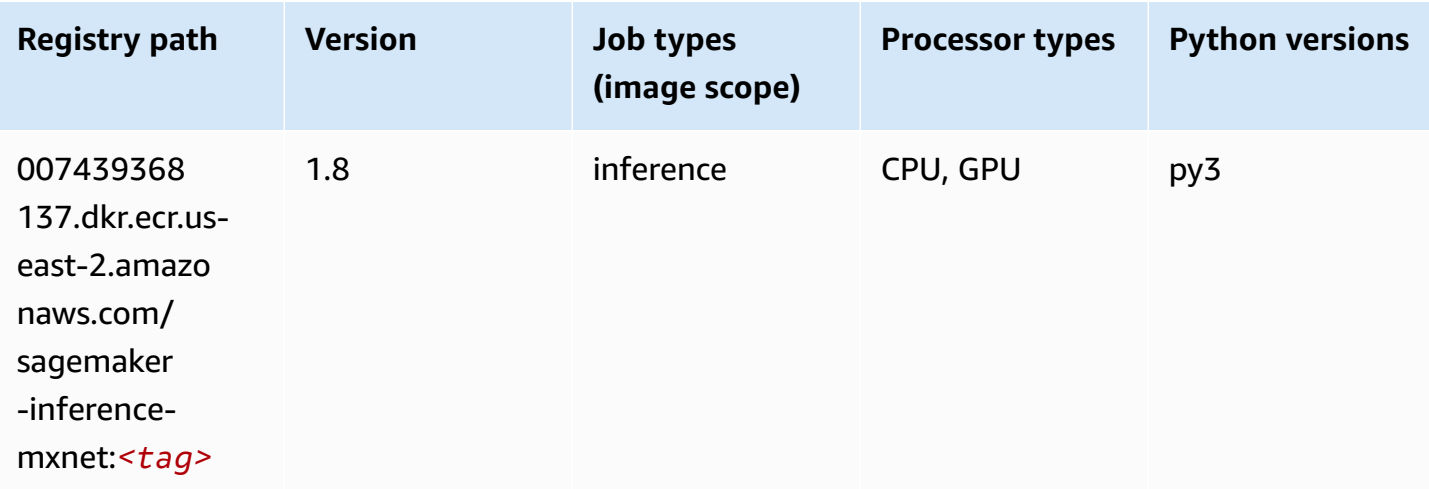

# <span id="page-69-1"></span>**Neo PyTorch (DLC)**

```
from sagemaker import image_uris
```
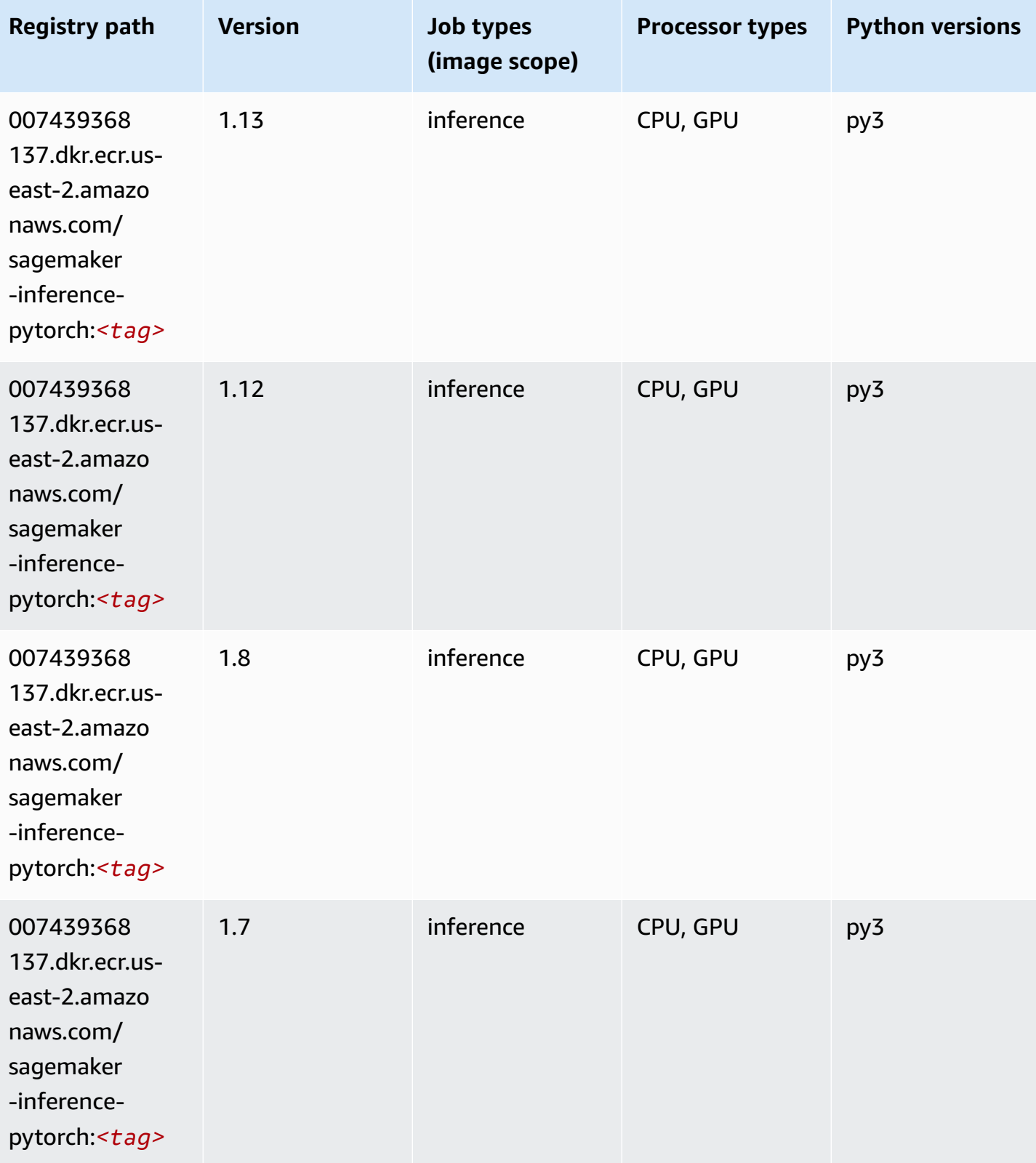

Amazon SageMaker ECR Paths **ECR Access 2019** ECR Paths ECR Paths **ECR Paths** 

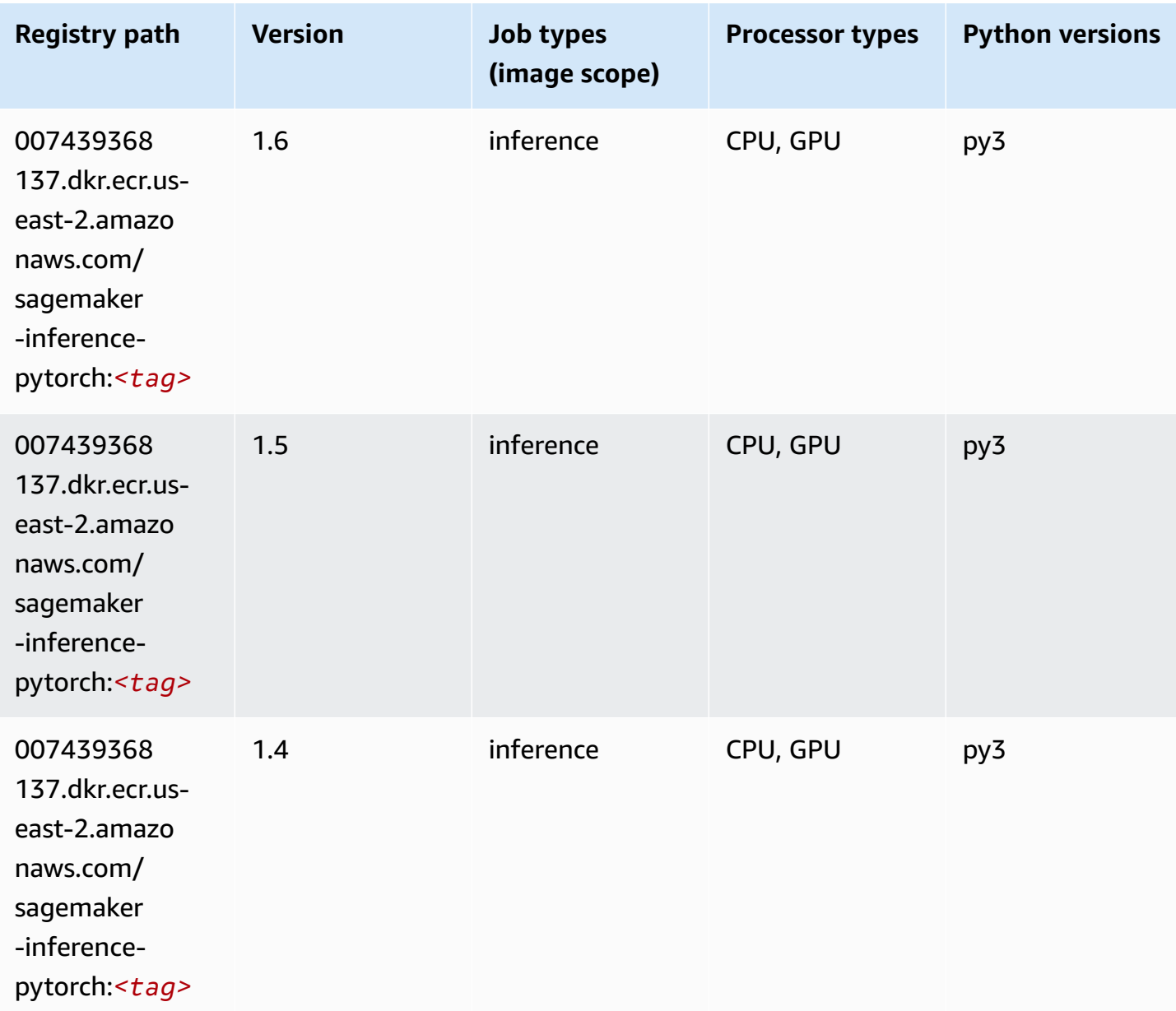

# <span id="page-71-0"></span>**Neo Tensorflow (DLC)**

```
from sagemaker import image_uris
image_uris.retrieve(framework='neo-tensorflow',region='us-
east-2',version='1.15.3',py_version='py3',instance_type='ml.c5.4xlarge')
```
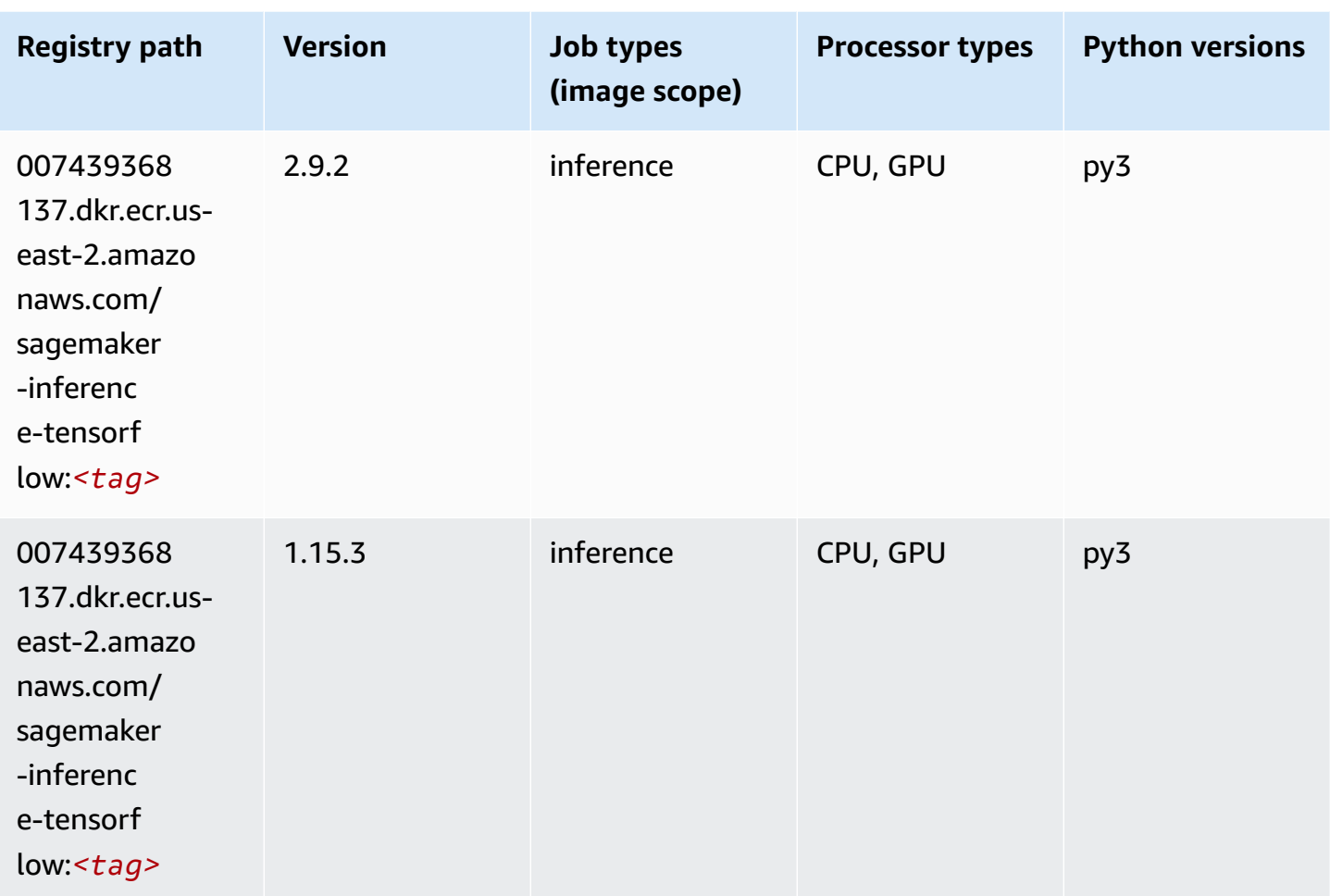

### **Neo XGBoost (algorithm)**

```
from sagemaker import image_uris
image_uris.retrieve(framework='xgboost-neo',region='us-east-2')
```
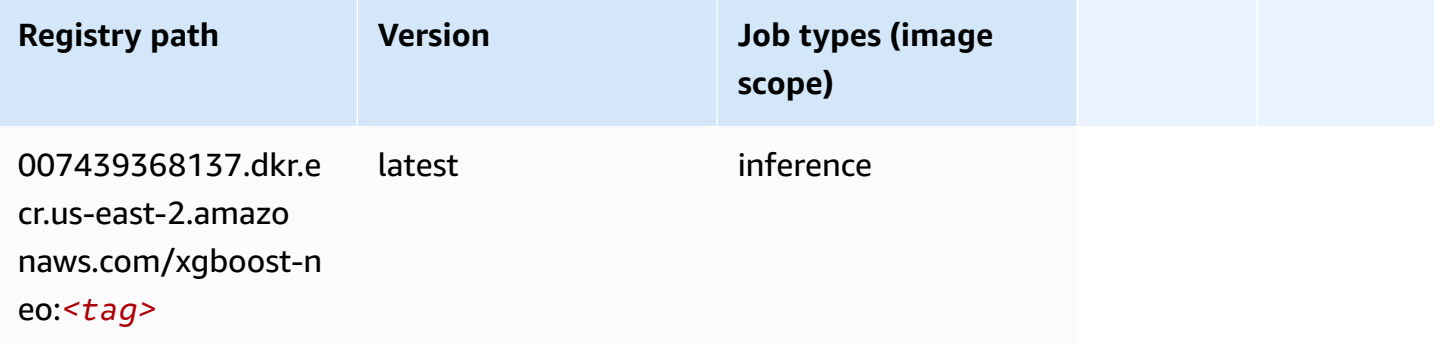

### **Object Detection (algorithm)**

SageMaker Python SDK example to retrieve registry path.

```
from sagemaker import image_uris
image_uris.retrieve(framework='object-detection',region='us-east-2')
```
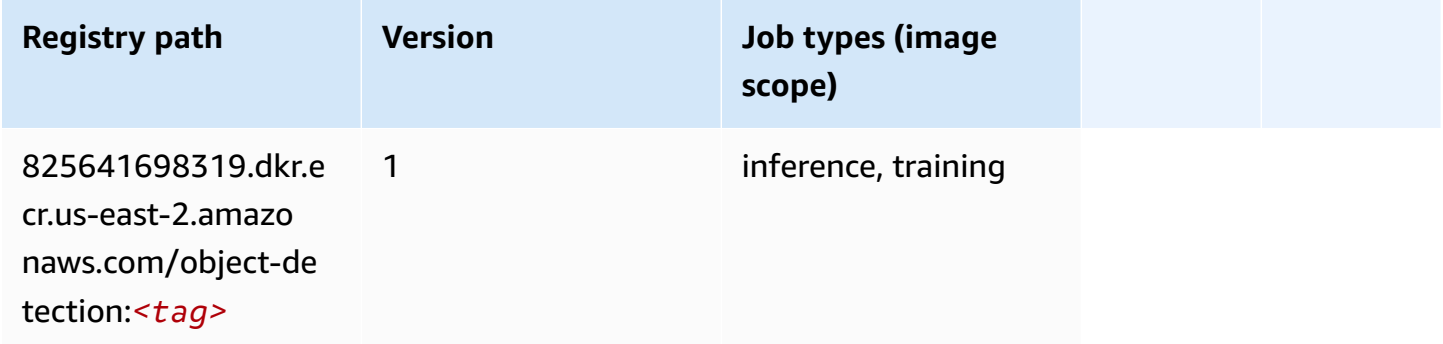

#### **Object2Vec (algorithm)**

SageMaker Python SDK example to retrieve registry path.

```
from sagemaker import image_uris
image_uris.retrieve(framework='object2vec',region='us-east-2')
```
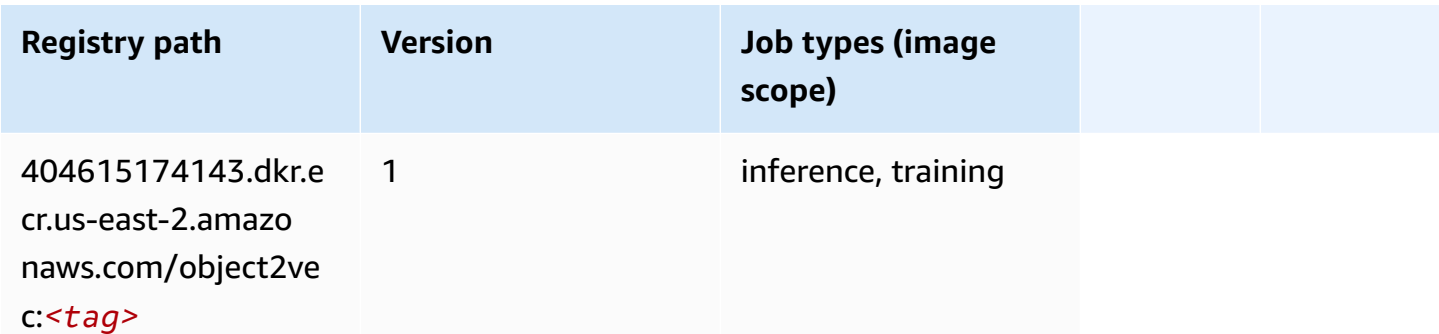

#### **PCA (algorithm)**

```
from sagemaker import image_uris
image_uris.retrieve(framework='pca',region='us-east-2')
```
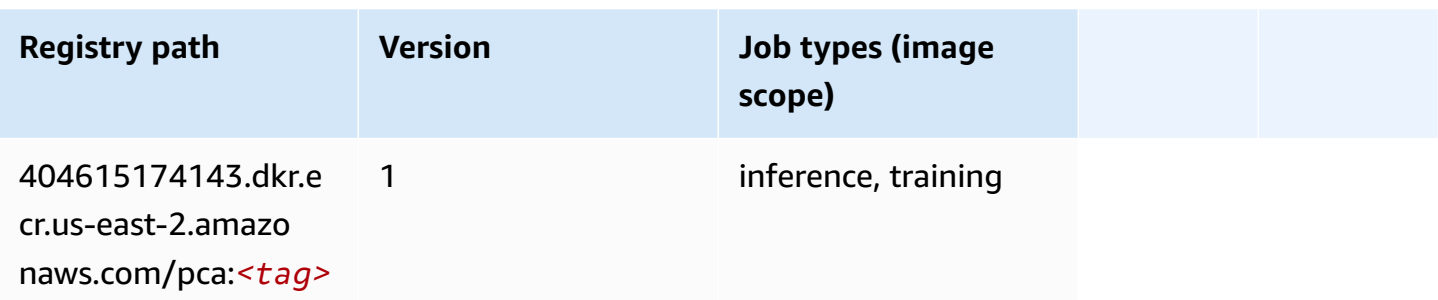

# **PyTorch (DLC)**

```
from sagemaker import image_uris
image_uris.retrieve(framework='pytorch',region='us-
east-2',version='1.8.0',py_version='py3',image_scope='inference', 
  instance_type='ml.c5.4xlarge')
```
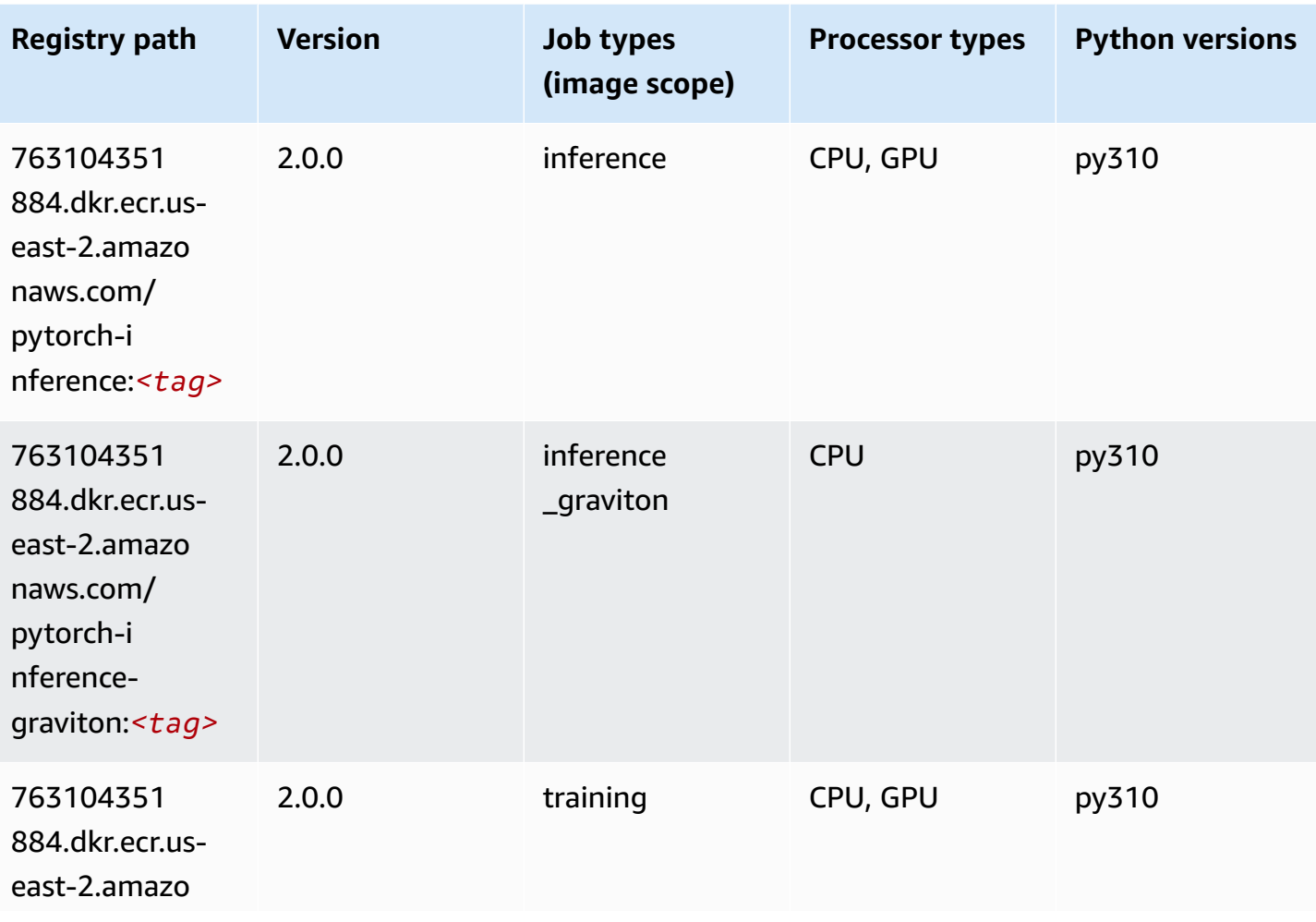

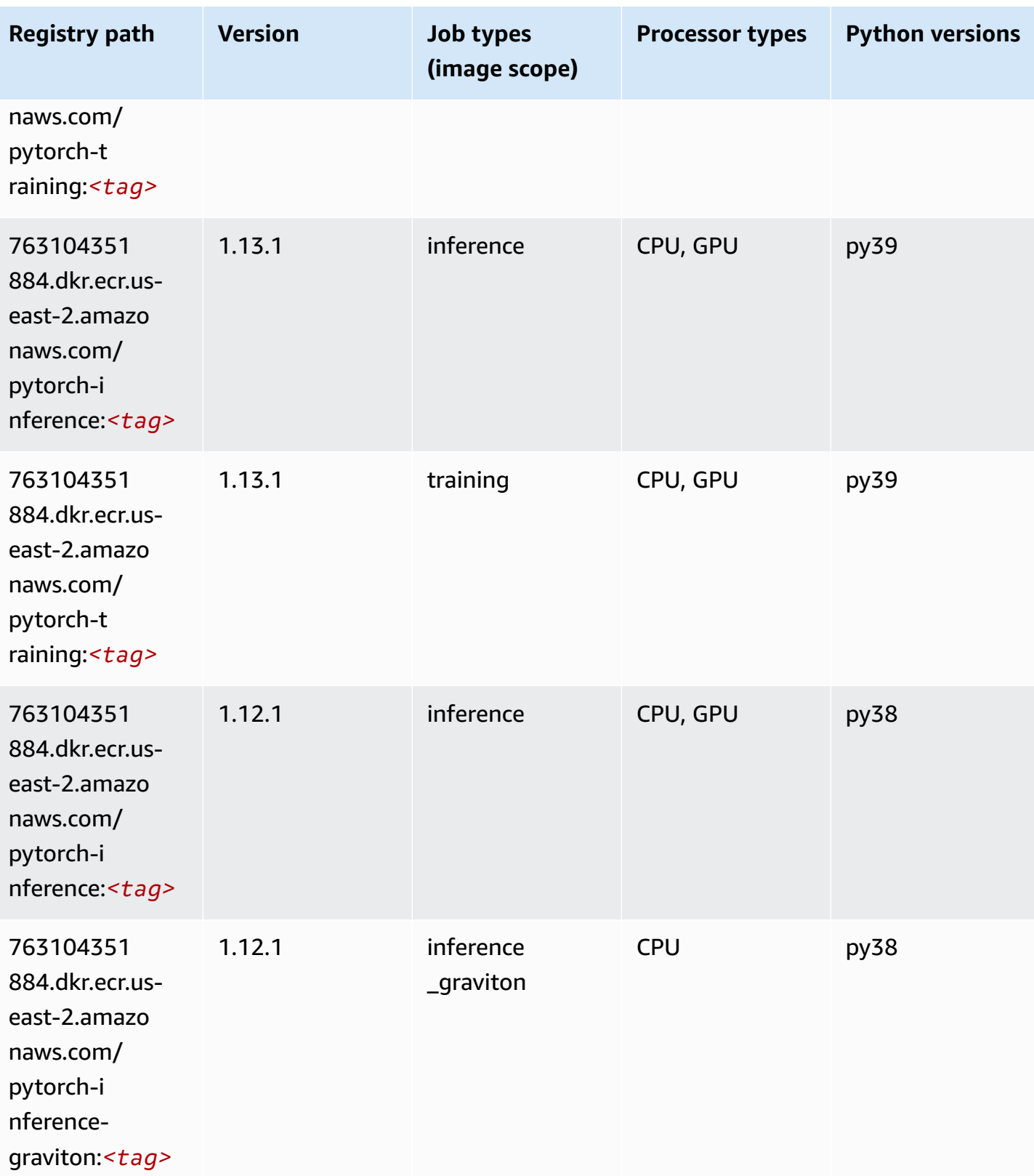

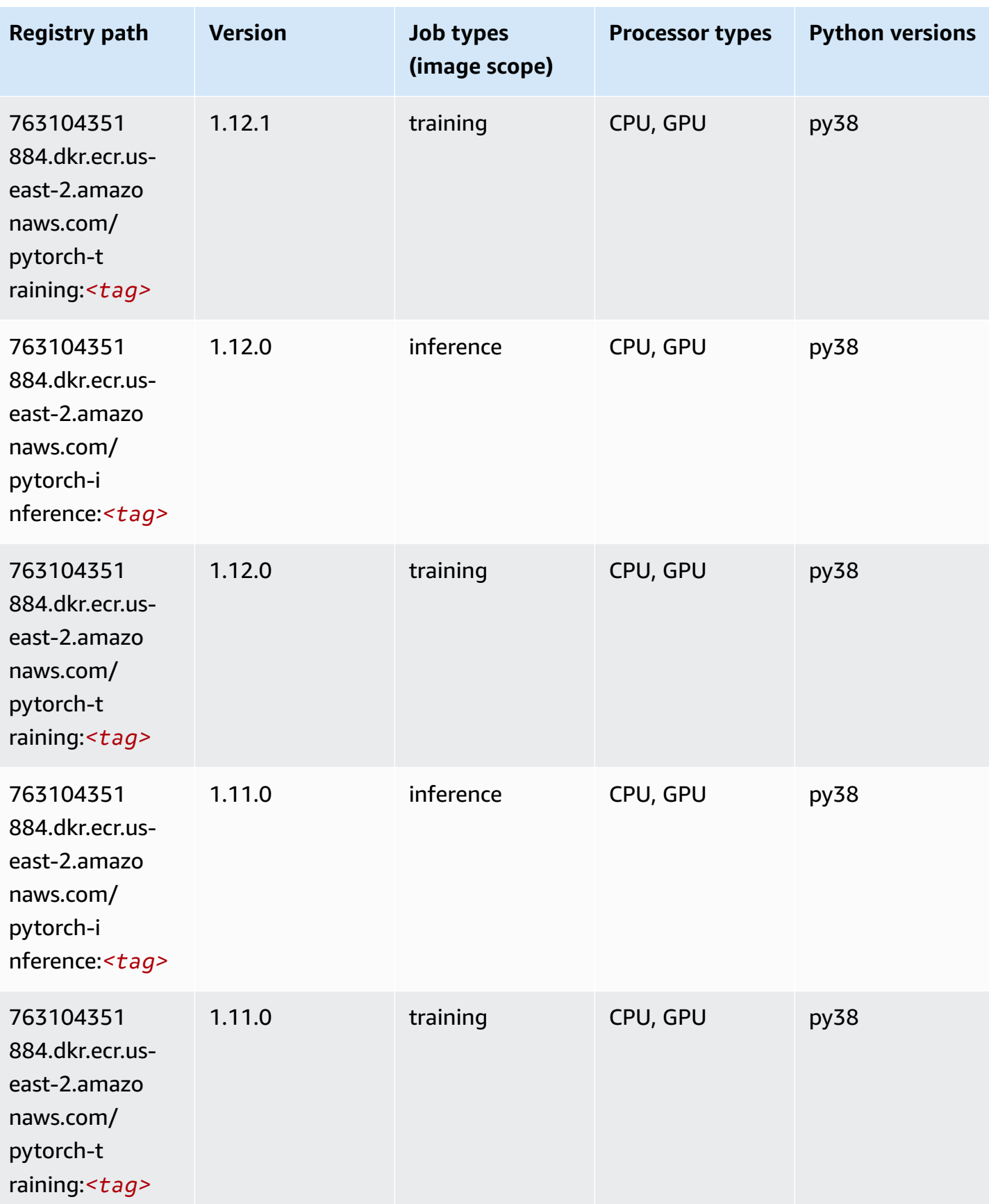

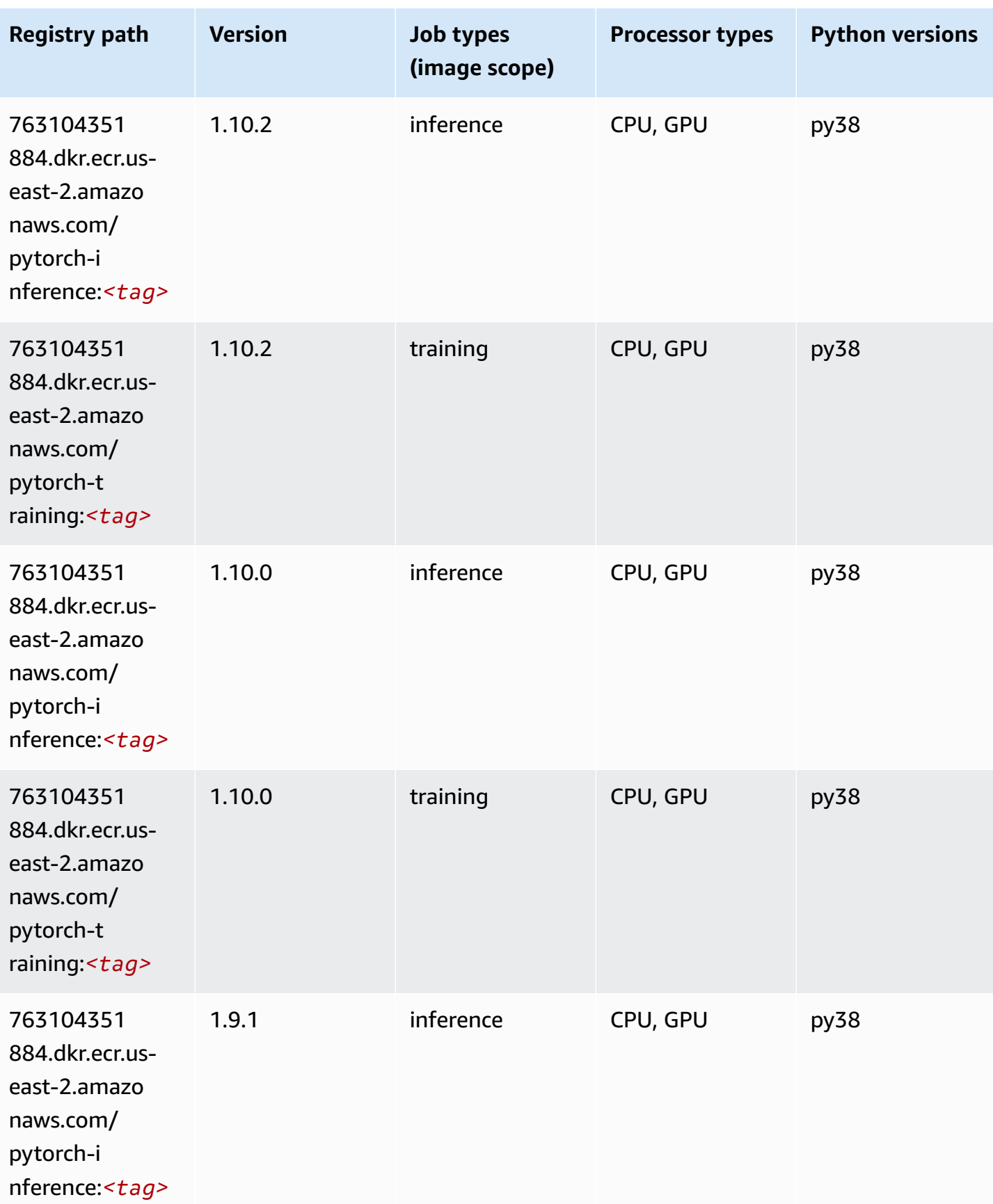

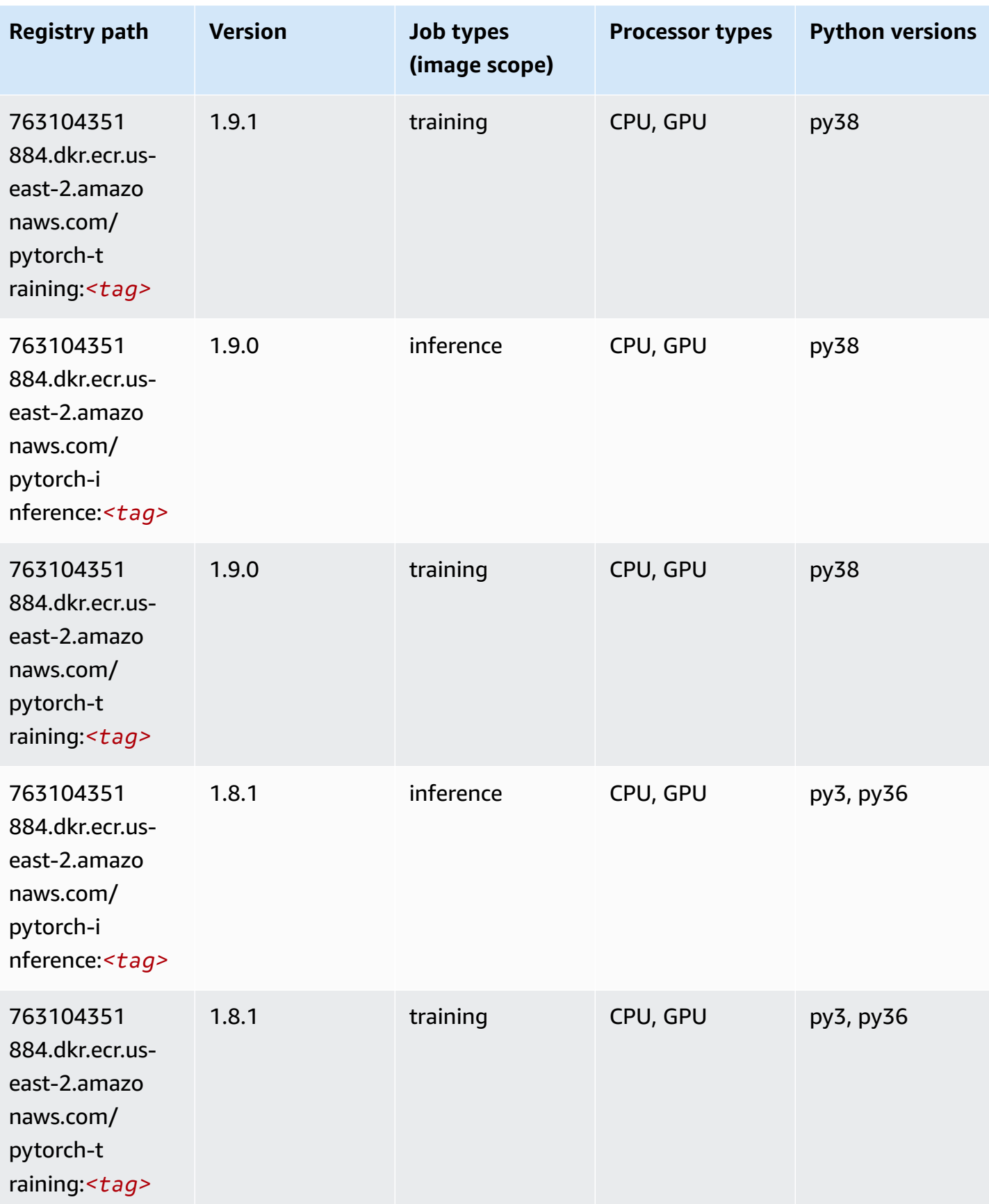

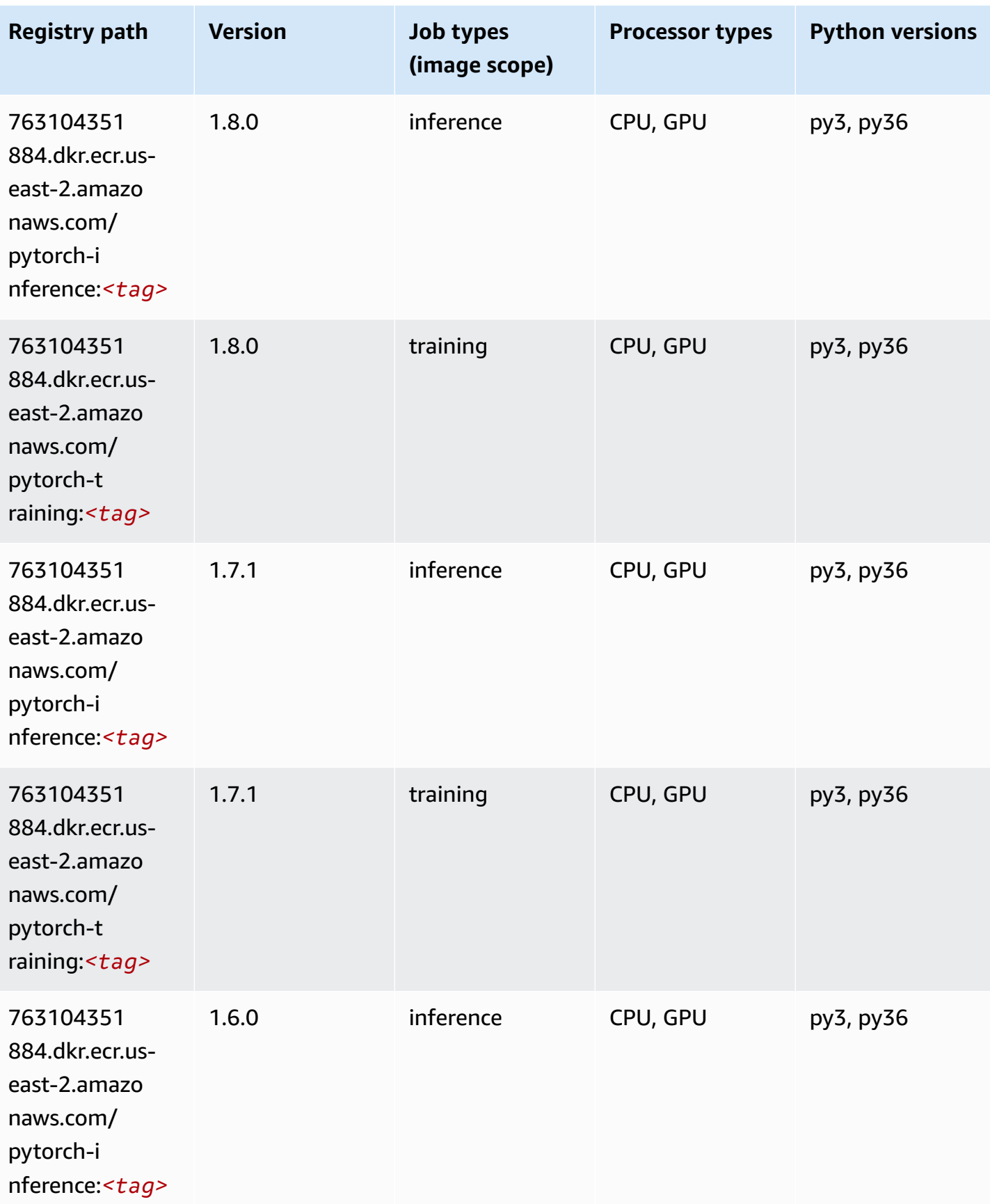

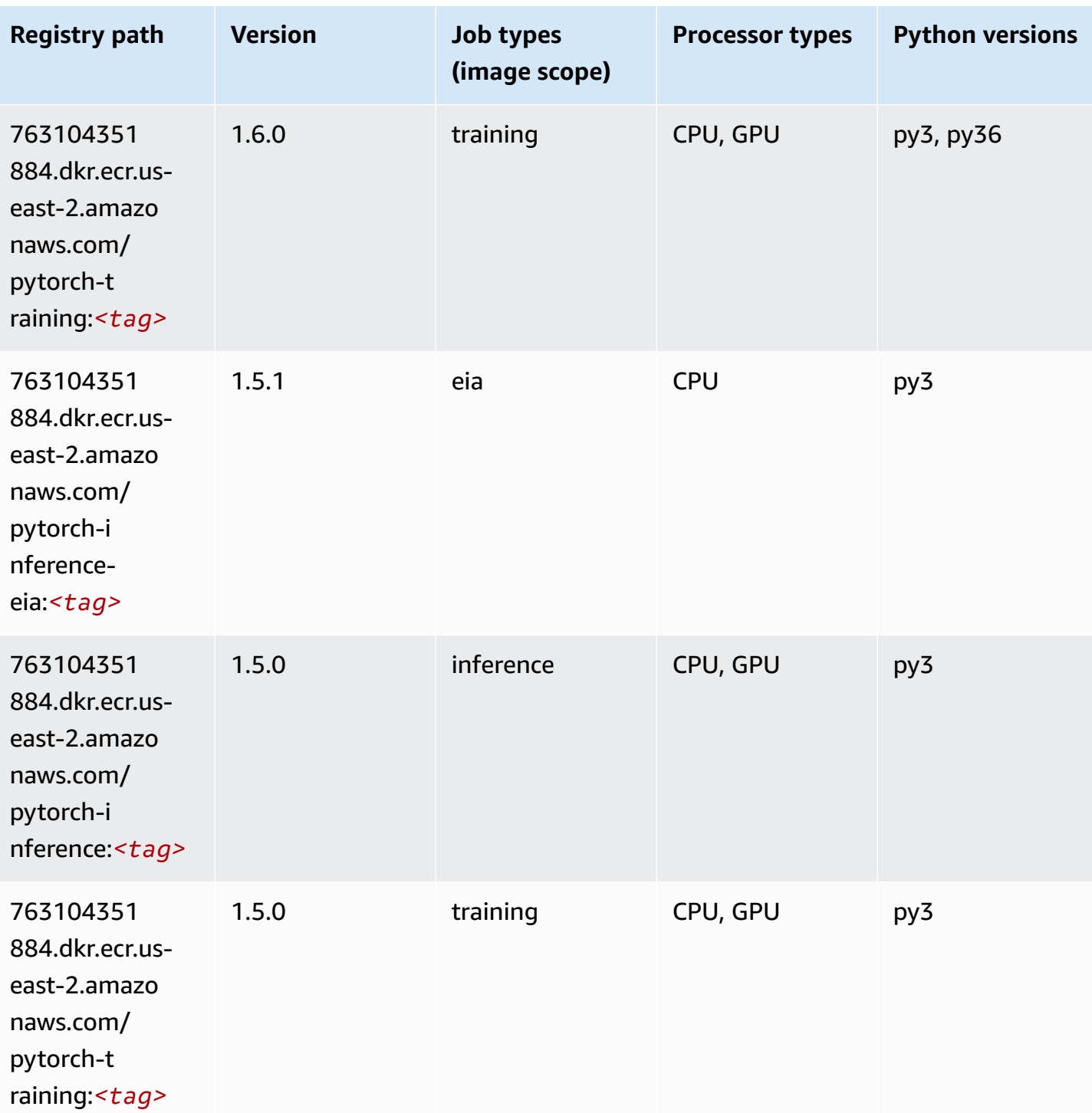

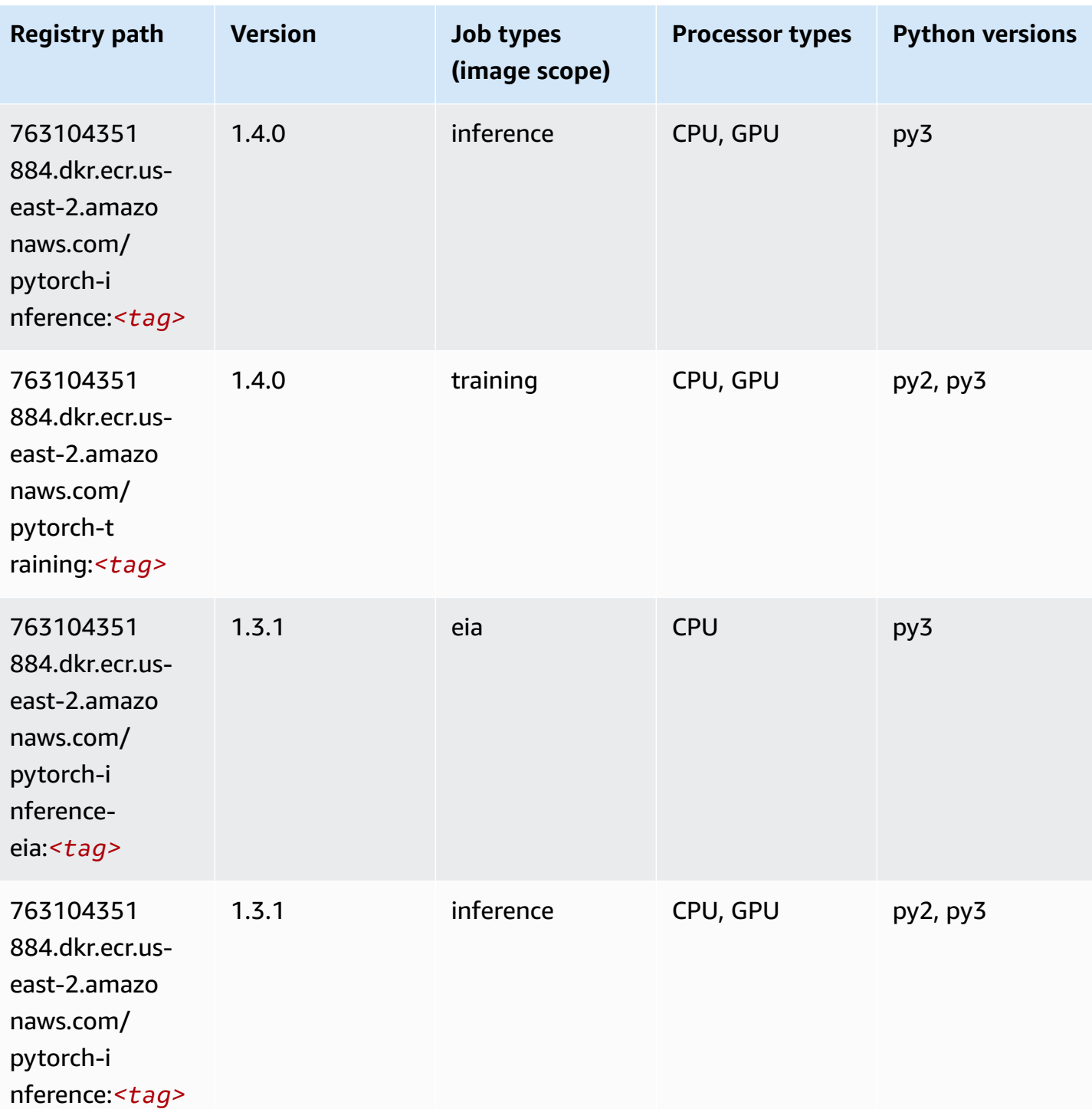

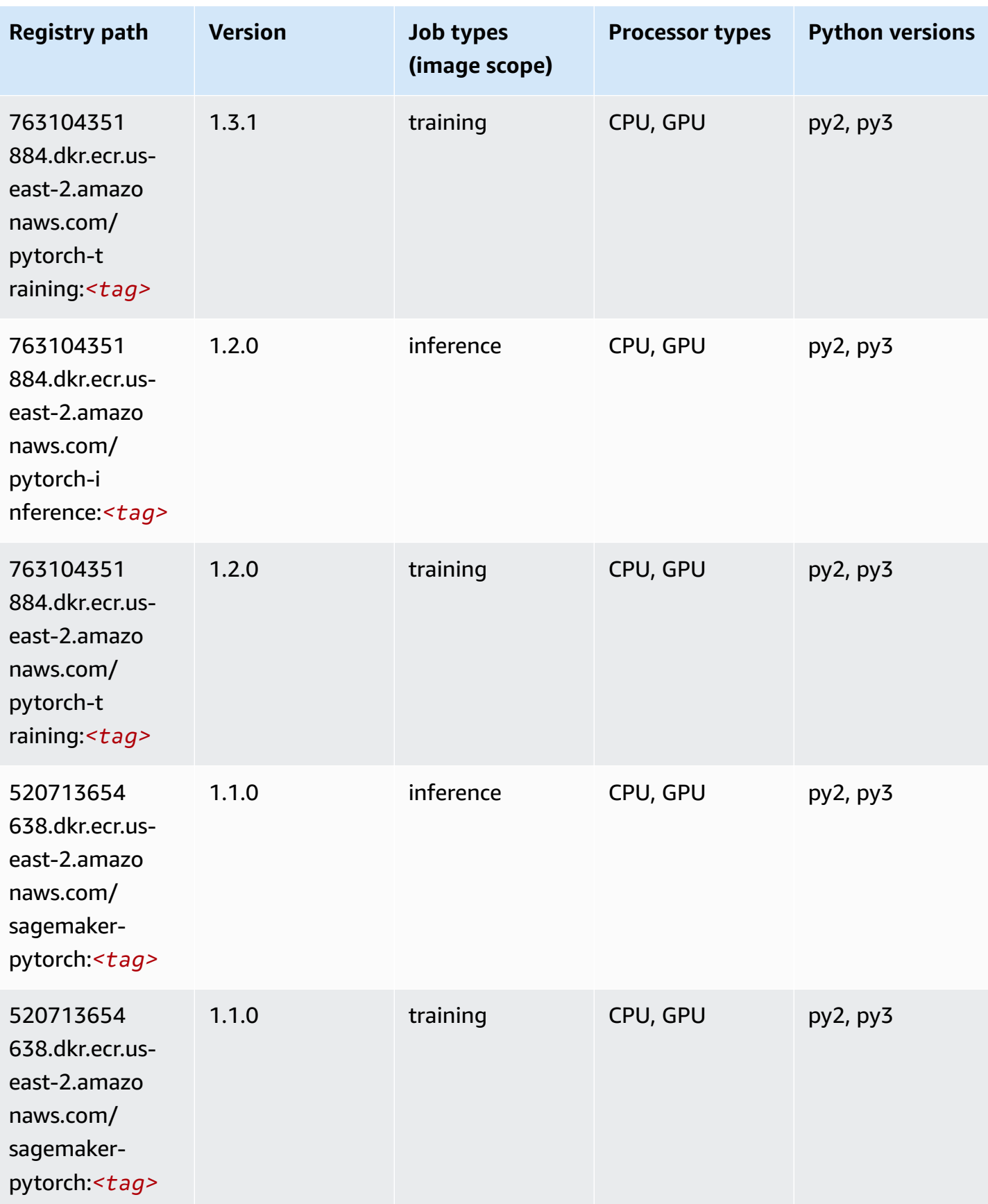

Amazon SageMaker ECR Paths **ECR Access 2019** ECR Paths ECR Paths **ECR** Paths **ECR** Paths

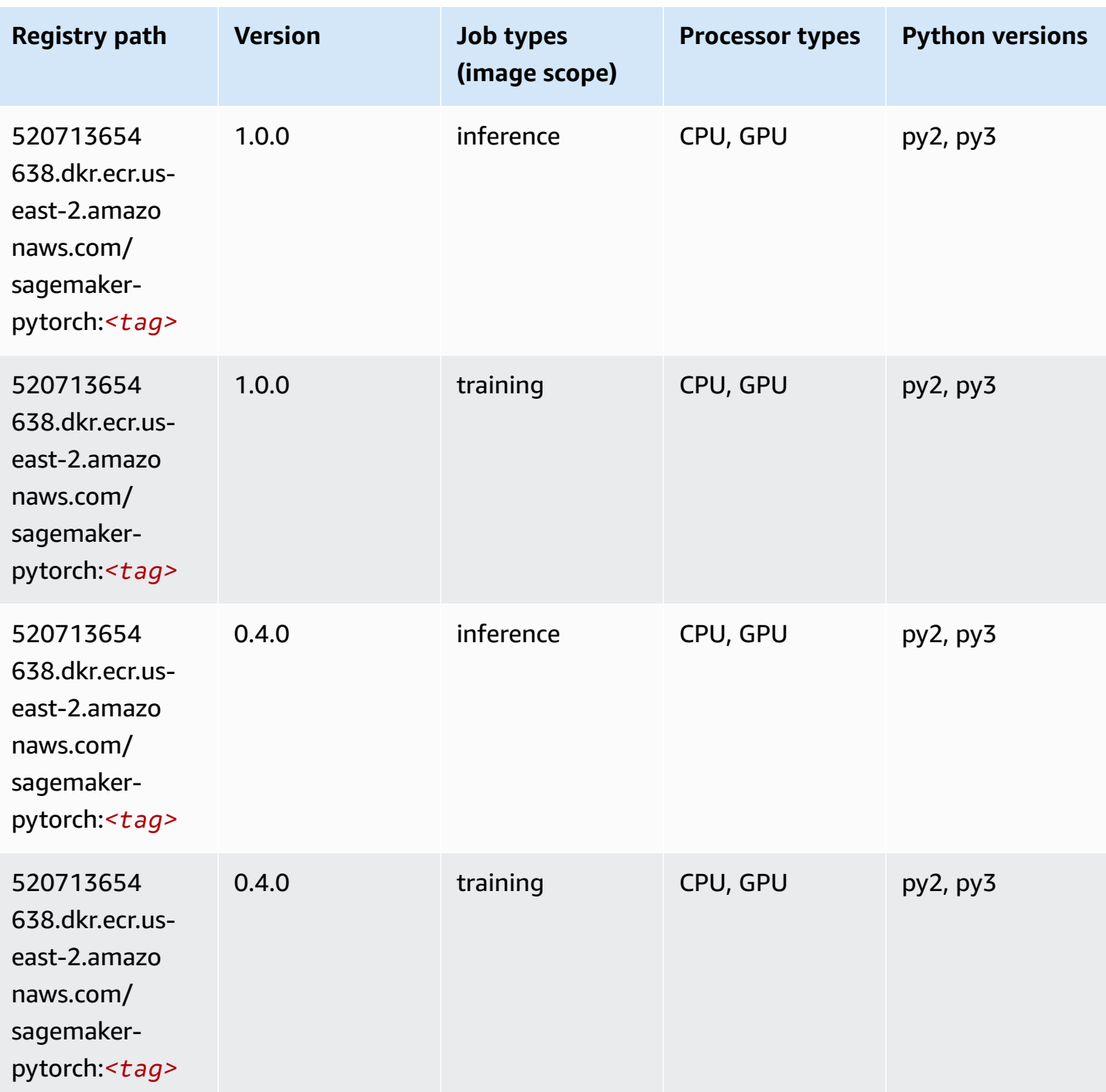

# **PyTorch Neuron (DLC)**

SageMaker Python SDK example to retrieve registry path.

from sagemaker import image\_uris

```
image_uris.retrieve(framework='pytorch-neuron',region='us-west-2', 
  image_scope='inference')
```
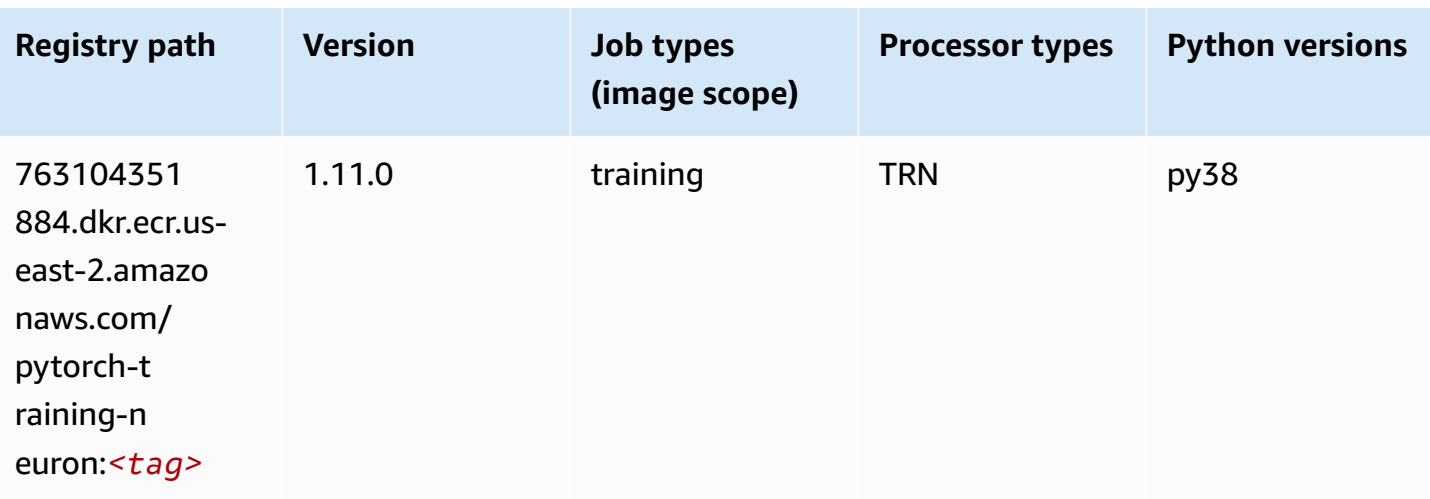

# **PyTorch Training Compiler (DLC)**

```
from sagemaker import image_uris
image_uris.retrieve(framework='pytorch-training-compiler',region='us-west-2', 
  version='py38')
```
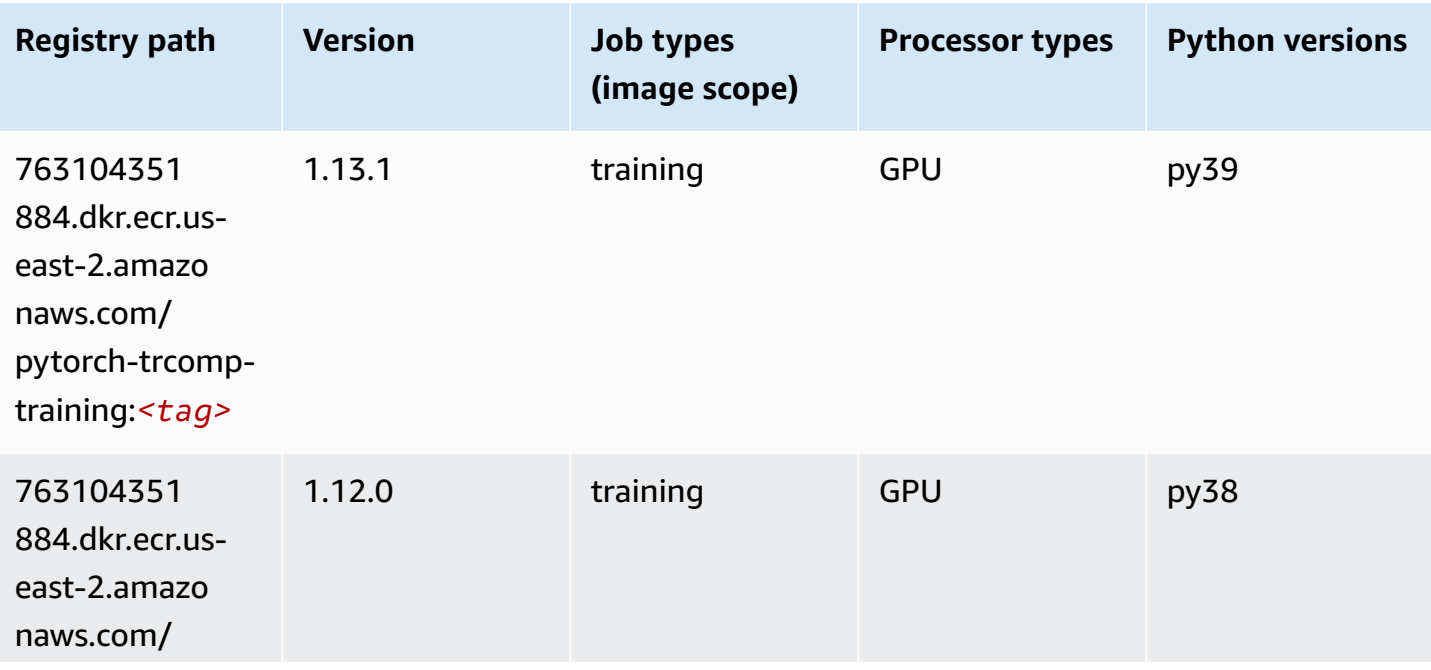

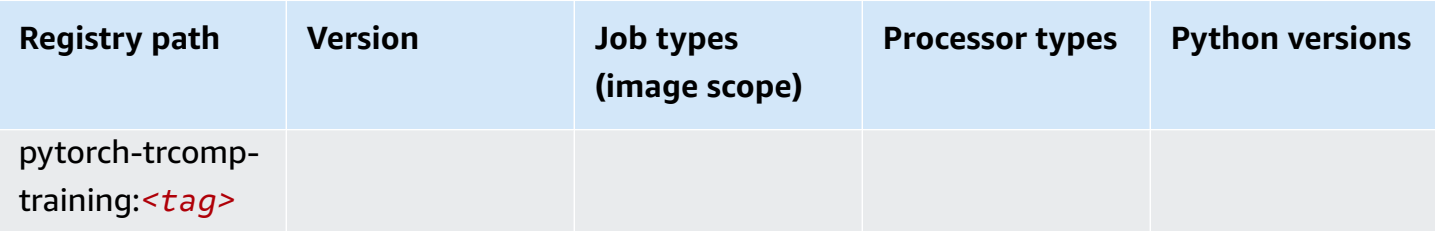

#### **Random Cut Forest (algorithm)**

SageMaker Python SDK example to retrieve registry path.

```
from sagemaker import image_uris
image_uris.retrieve(framework='randomcutforest',region='us-east-2')
```
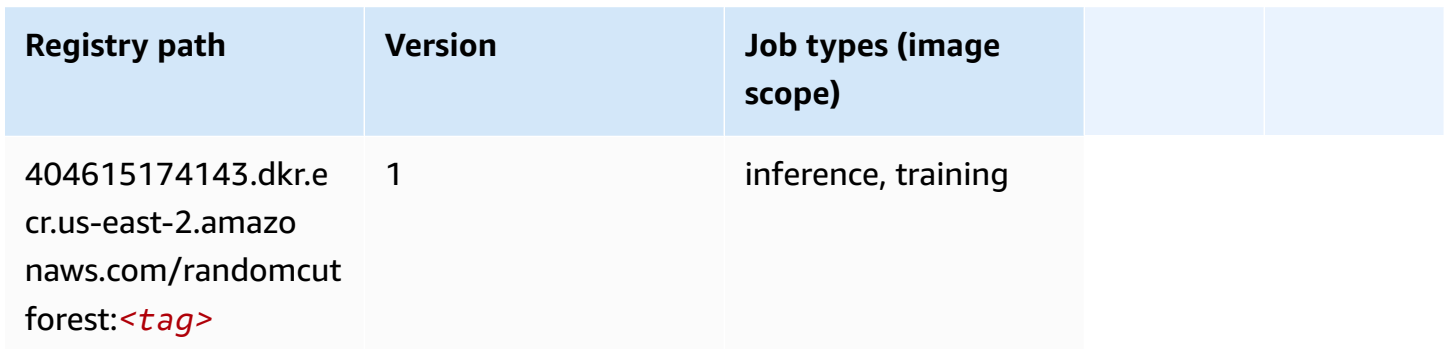

### **Ray PyTorch (DLC)**

```
from sagemaker import image_uris
image_uris.retrieve(framework='ray-pytorch',region='us-
east-2',version='0.8.5',instance_type='ml.c5.4xlarge')
```
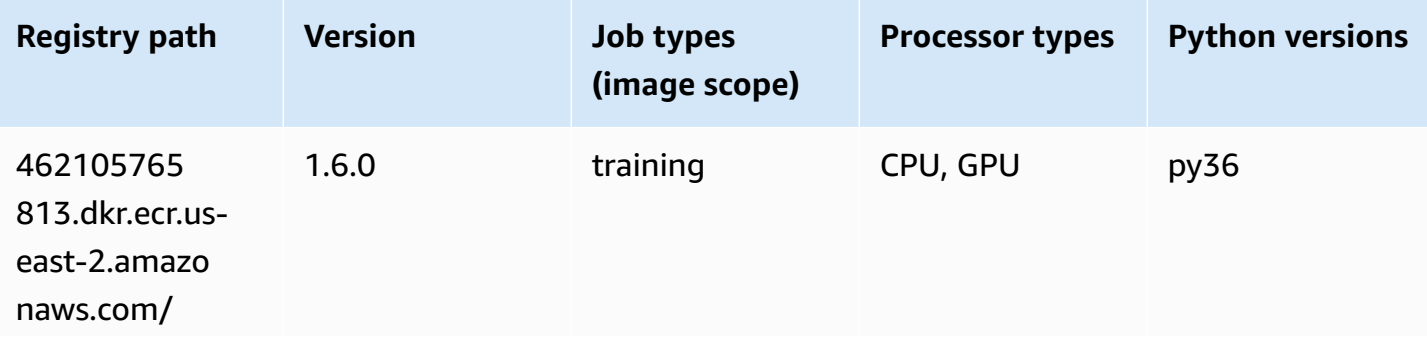

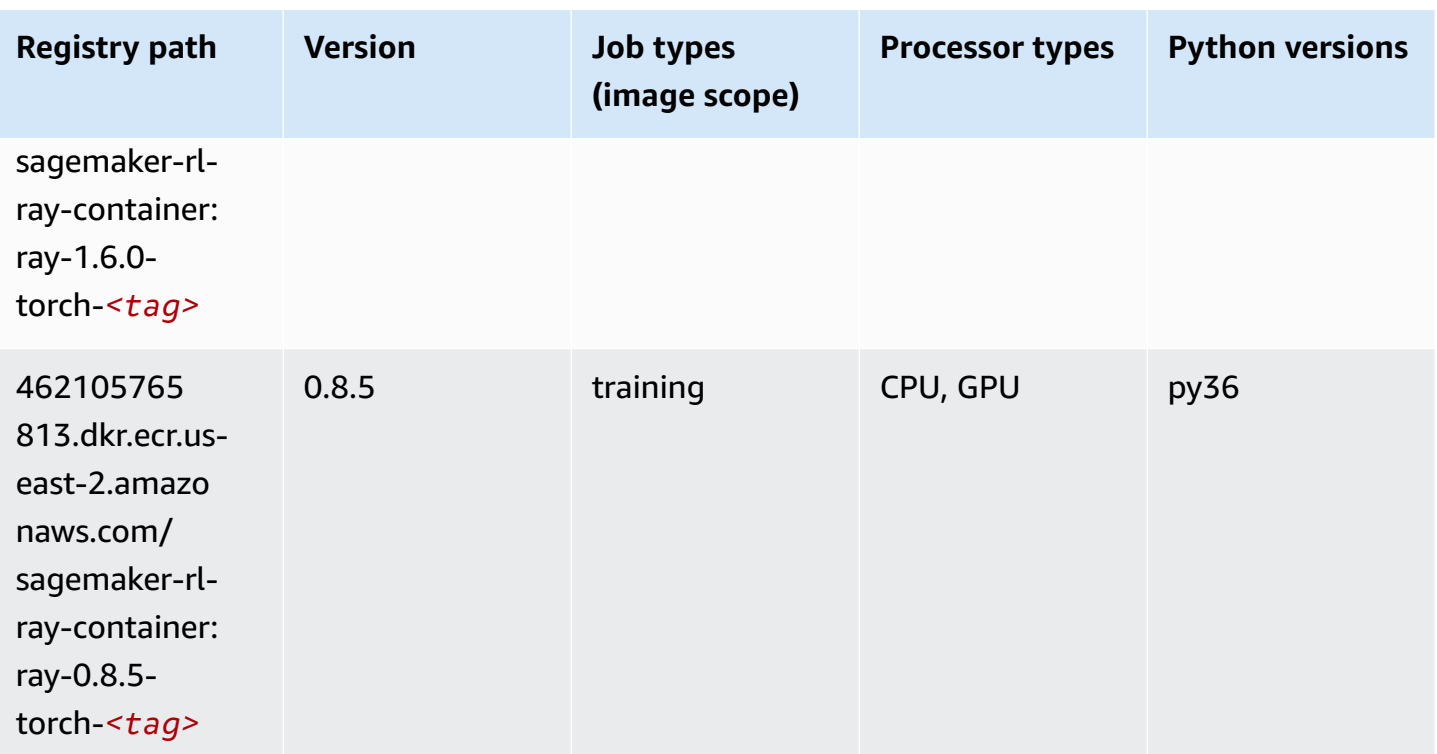

# **Scikit-learn (algorithm)**

```
from sagemaker import image_uris
image_uris.retrieve(framework='sklearn',region='us-
east-2',version='0.23-1',image_scope='inference')
```
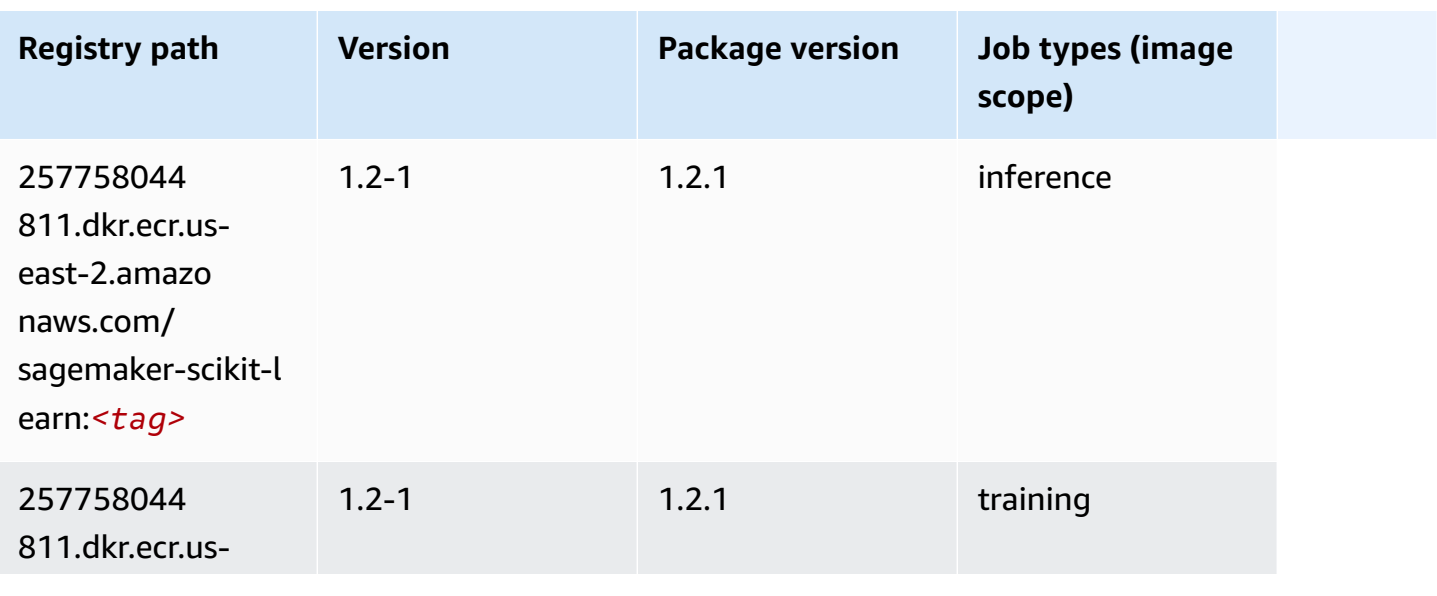

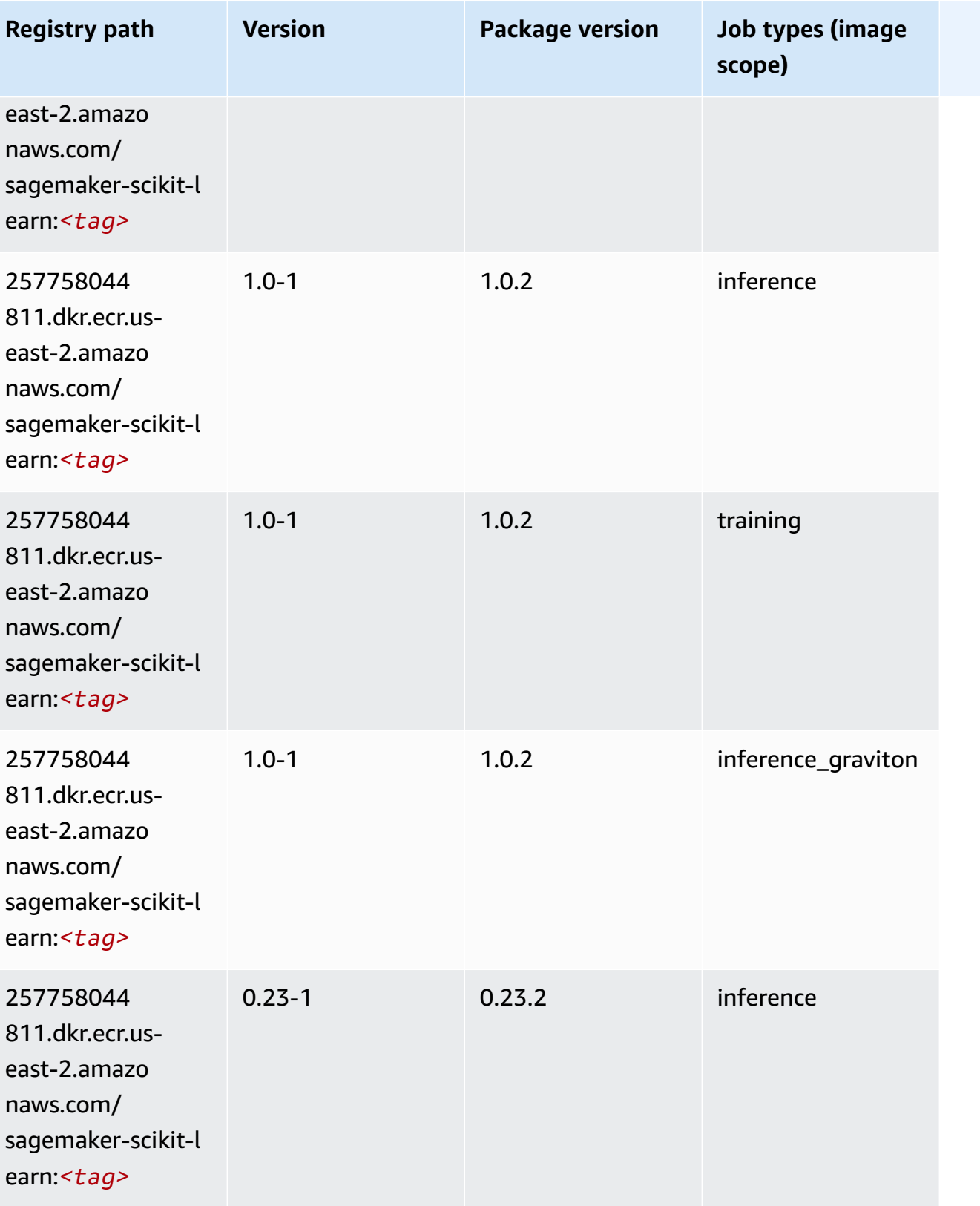

Amazon SageMaker ECR Paths

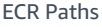

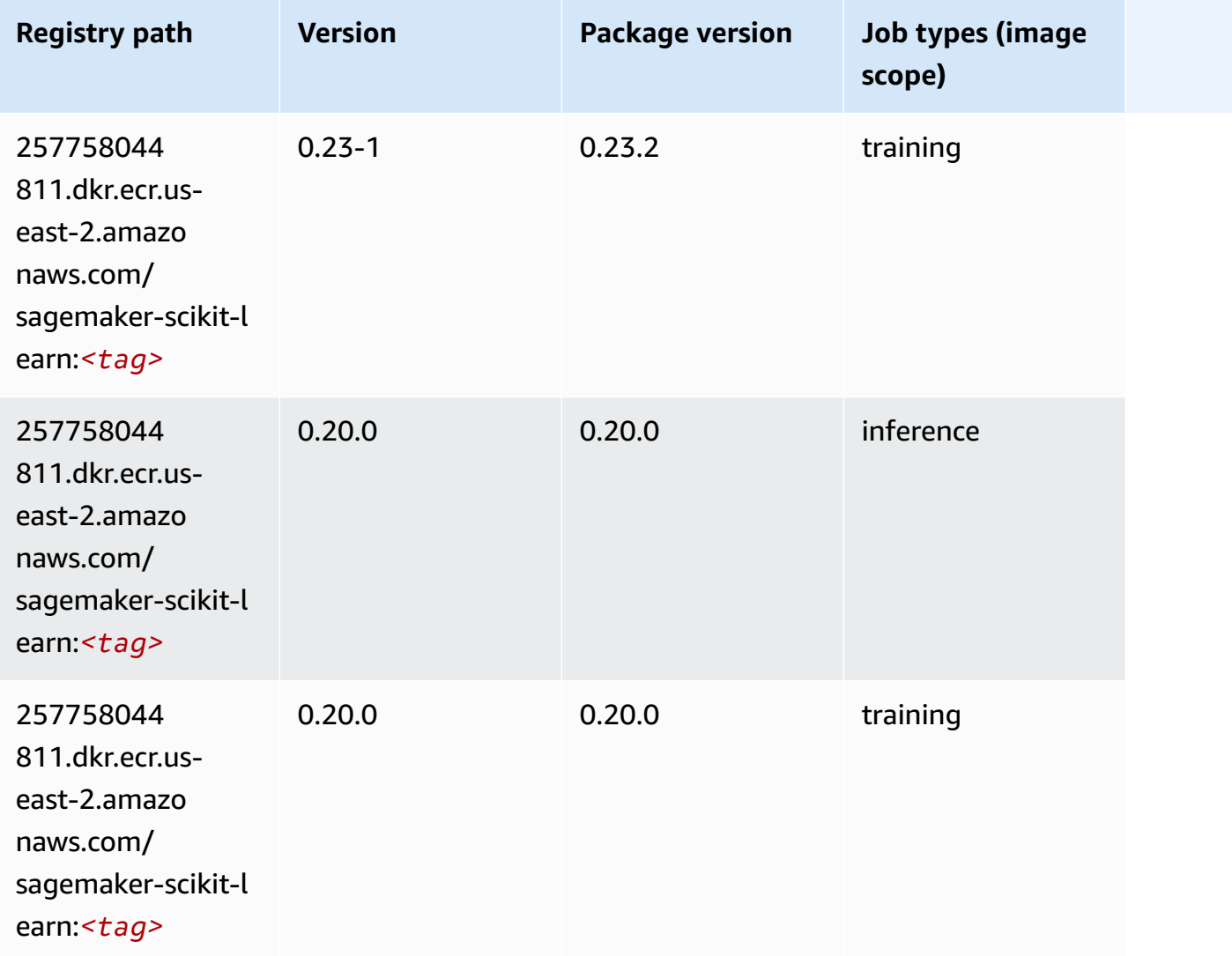

### **Semantic Segmentation (algorithm)**

```
from sagemaker import image_uris
image_uris.retrieve(framework='semantic-segmentation',region='us-east-2')
```
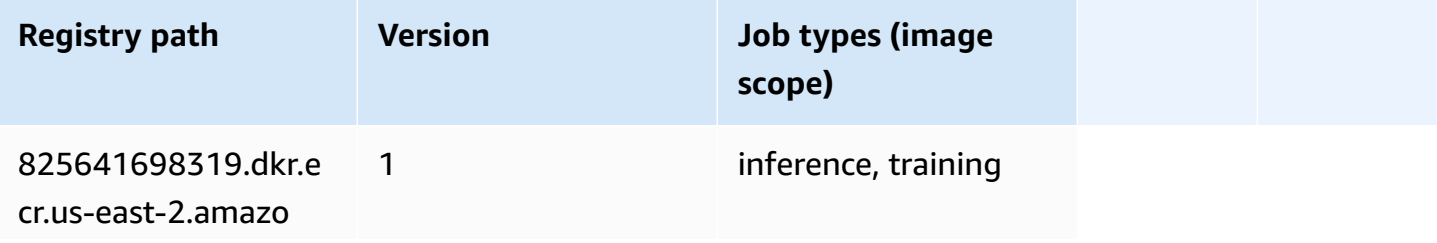

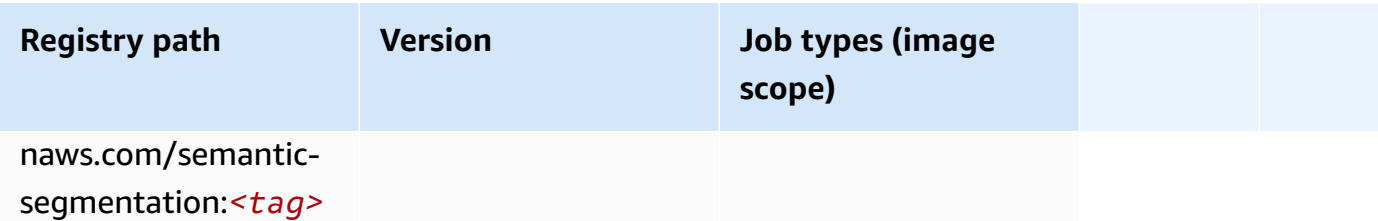

#### **Seq2Seq (algorithm)**

SageMaker Python SDK example to retrieve registry path.

```
from sagemaker import image_uris
image_uris.retrieve(framework='seq2seq',region='us-east-2')
```
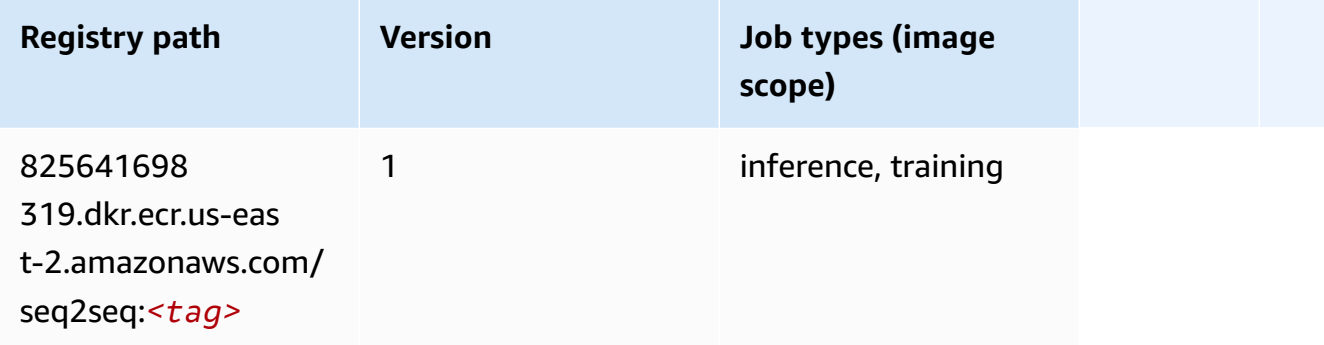

# **Spark (algorithm)**

```
from sagemaker import image_uris
image_uris.retrieve(framework='spark',region='us-
east-2',version='3.0',image_scope='processing')
```
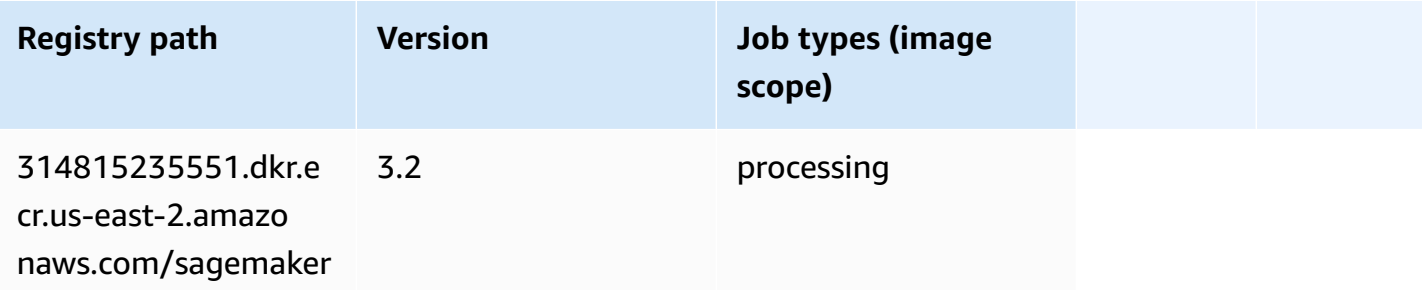

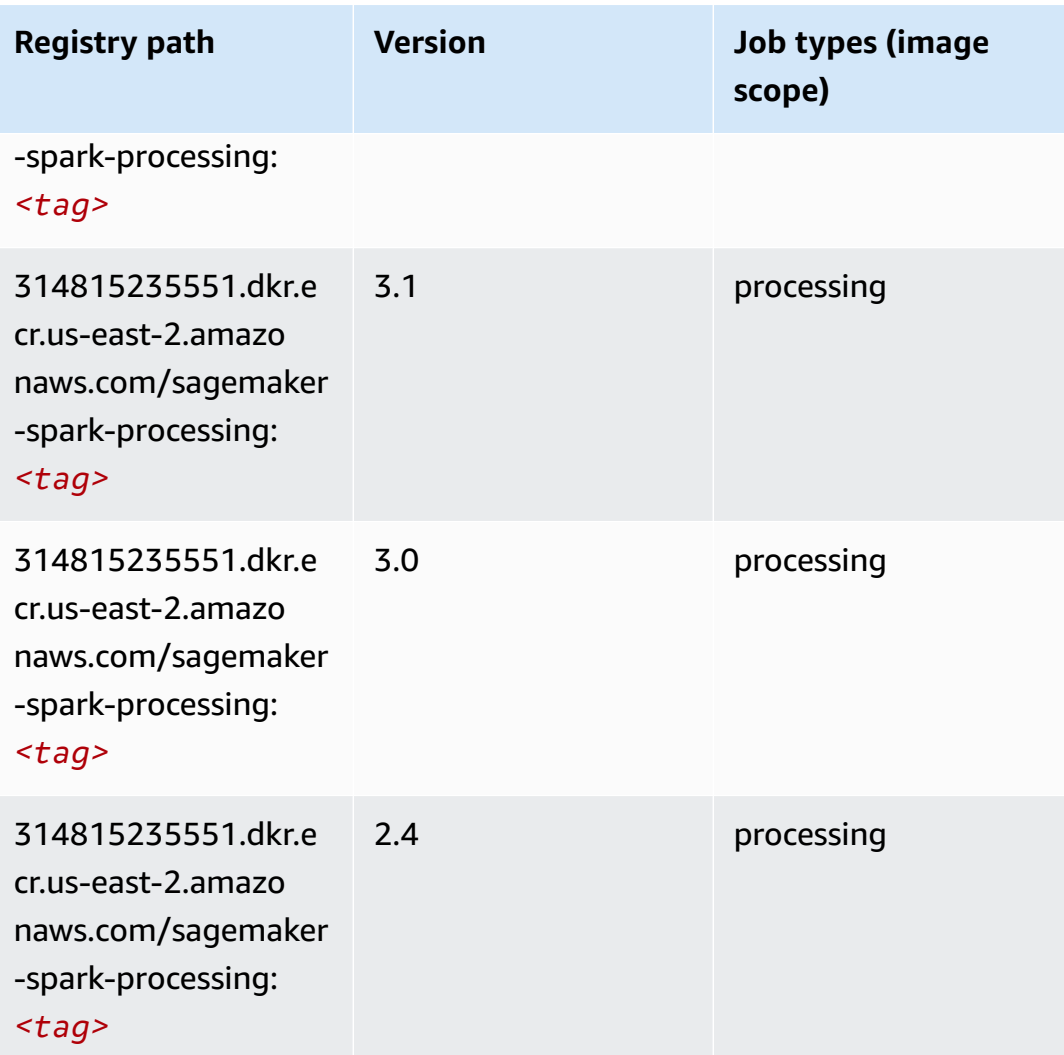

### **SparkML Serving (algorithm)**

```
from sagemaker import image_uris
image_uris.retrieve(framework='sparkml-serving',region='us-east-2',version='2.4')
```
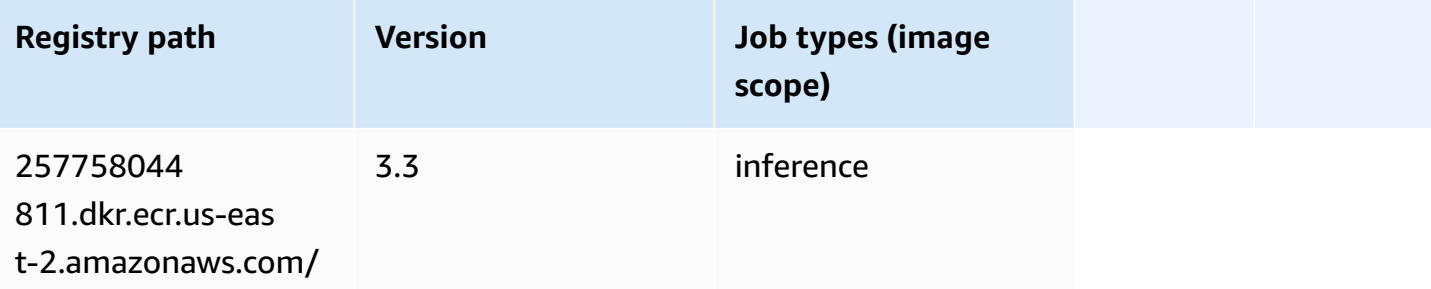

Amazon SageMaker ECR Paths **ECR Access 2019** ECR Paths ECR Paths **ECR** Paths **ECR** Paths

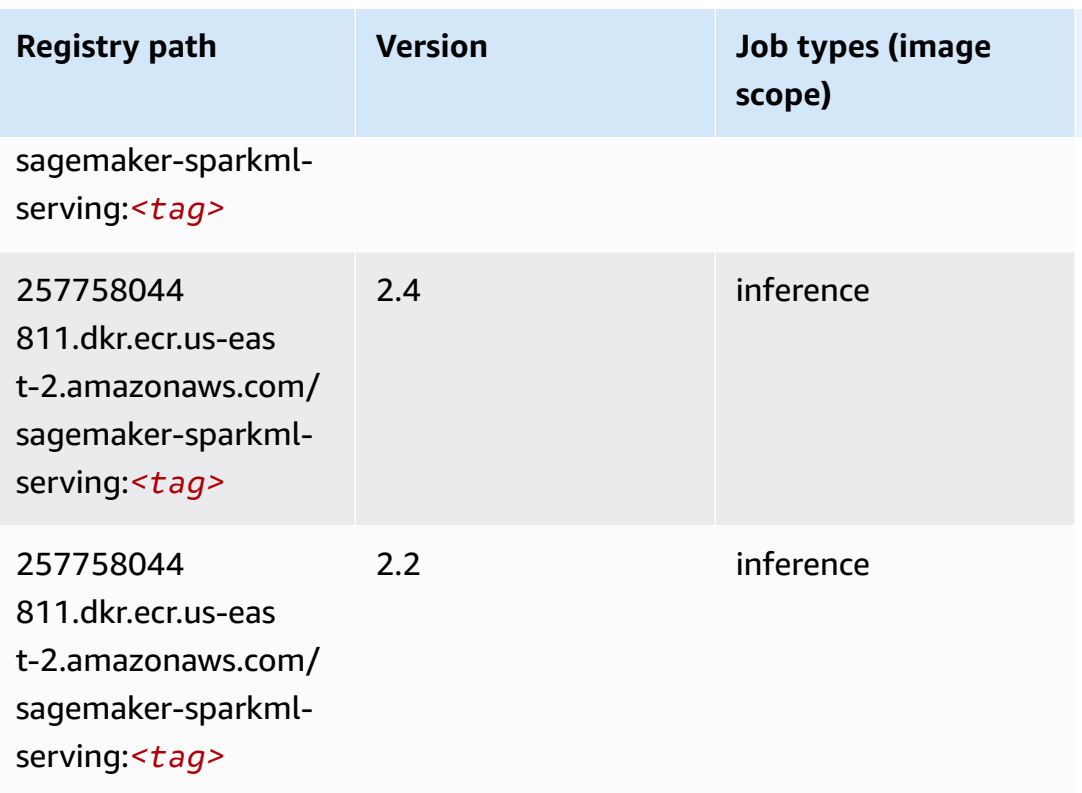

# **Tensorflow (DLC)**

```
from sagemaker import image_uris
image_uris.retrieve(framework='tensorflow',region='us-
east-2',version='1.12.0',image_scope='inference',instance_type='ml.c5.4xlarge')
```
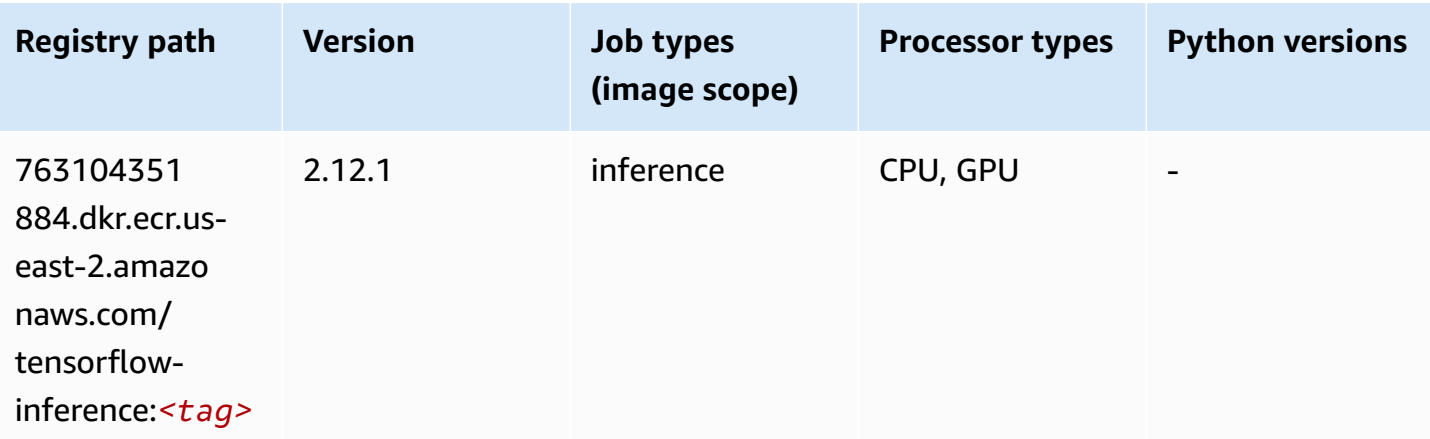

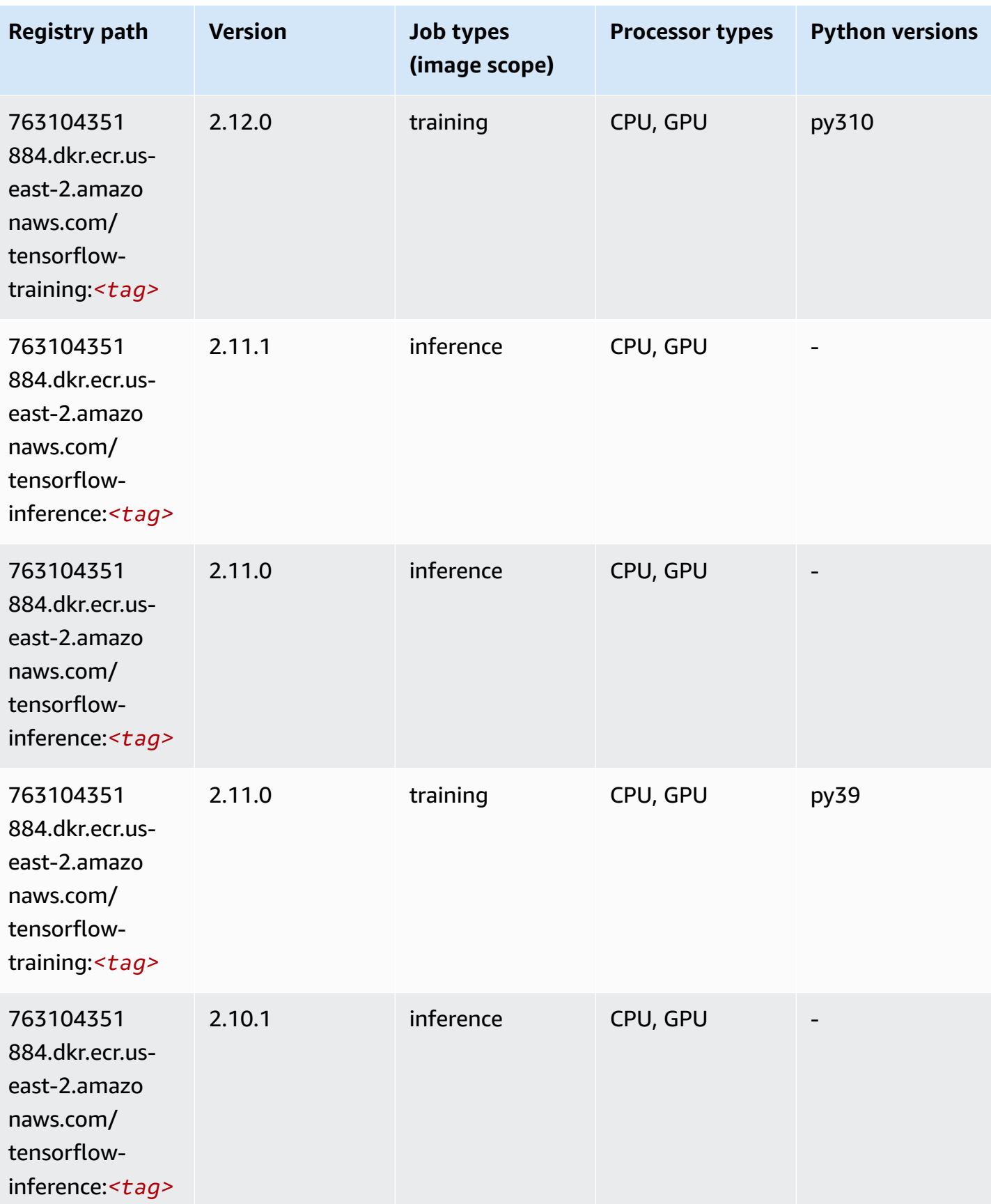

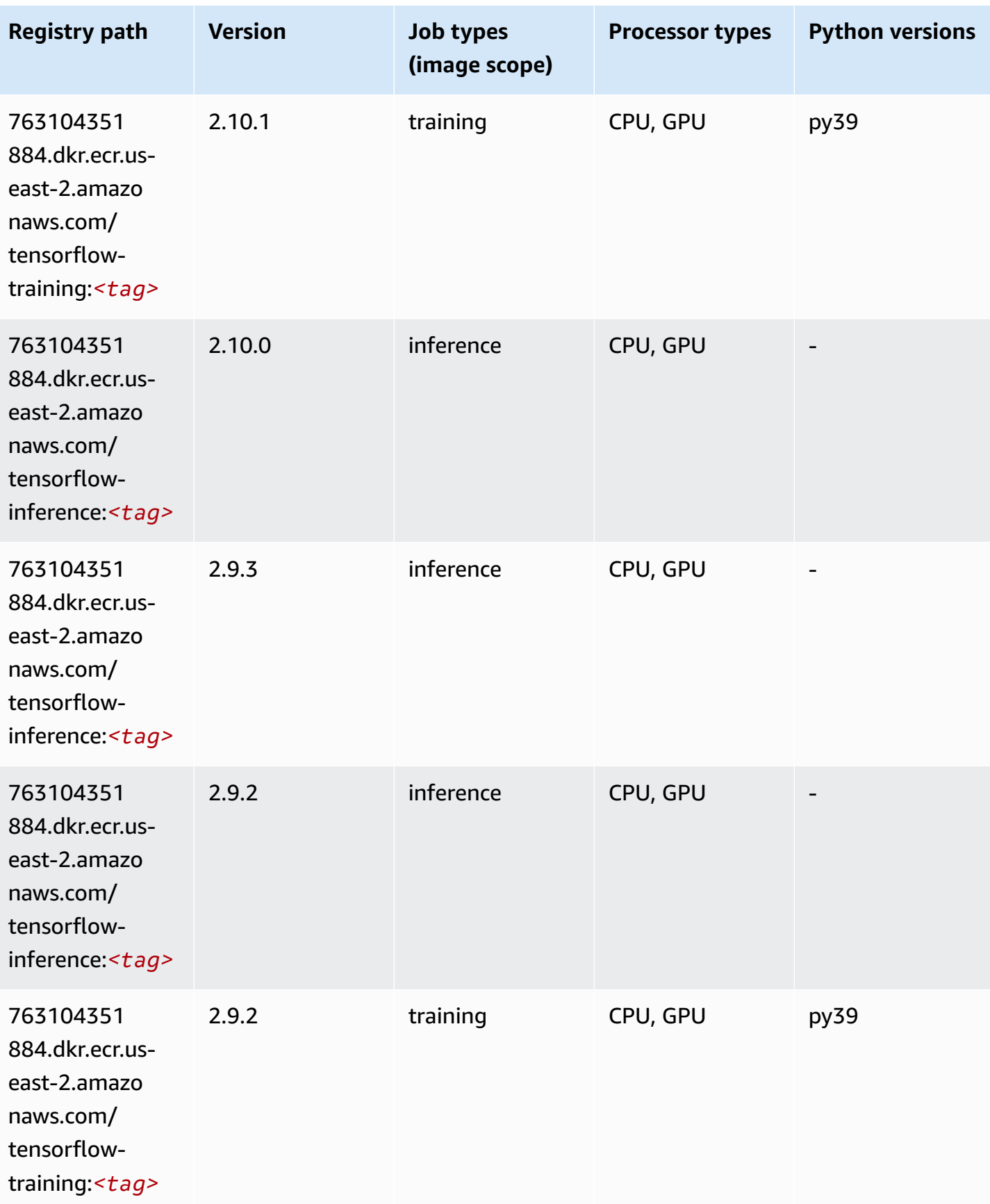

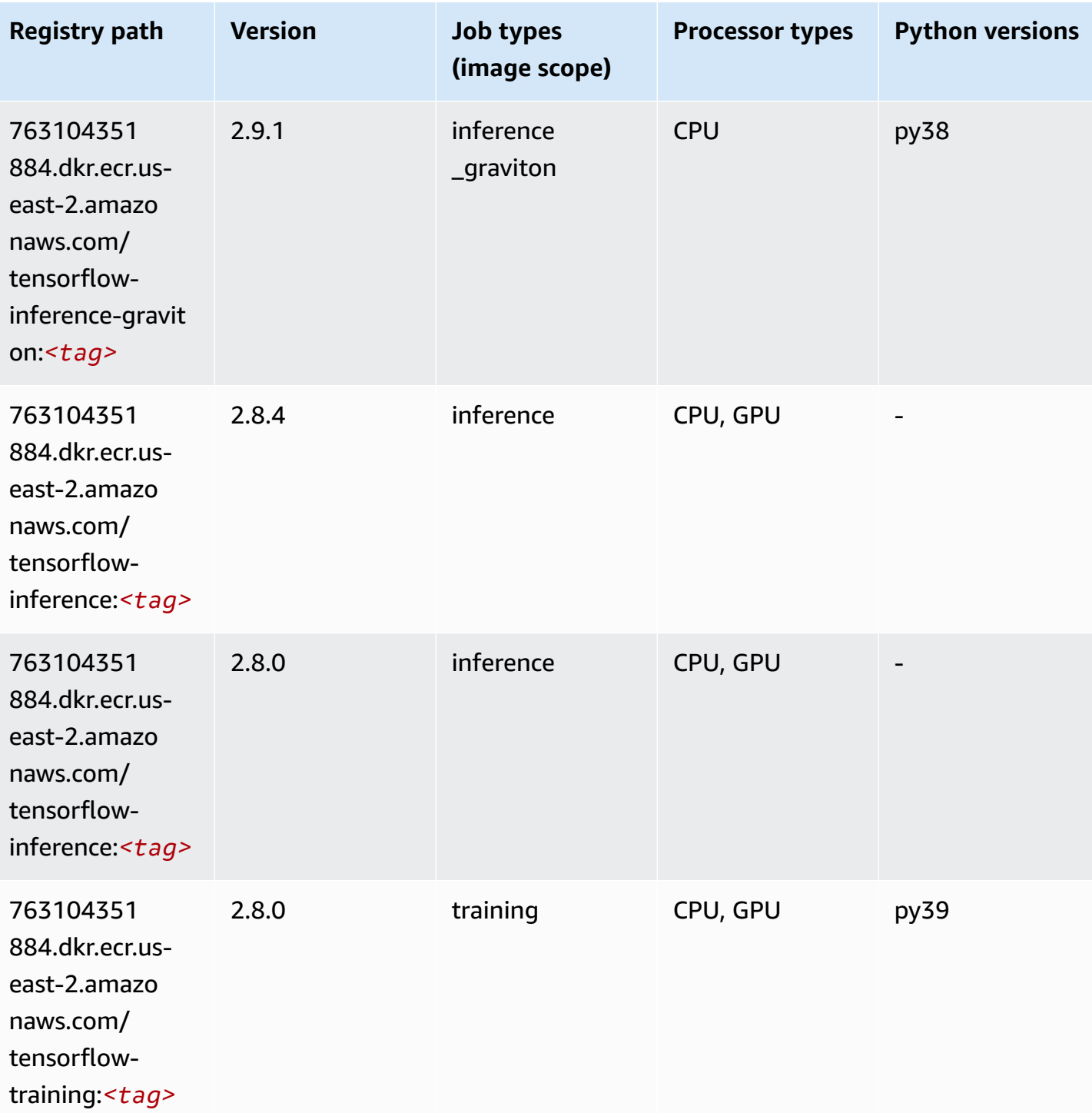

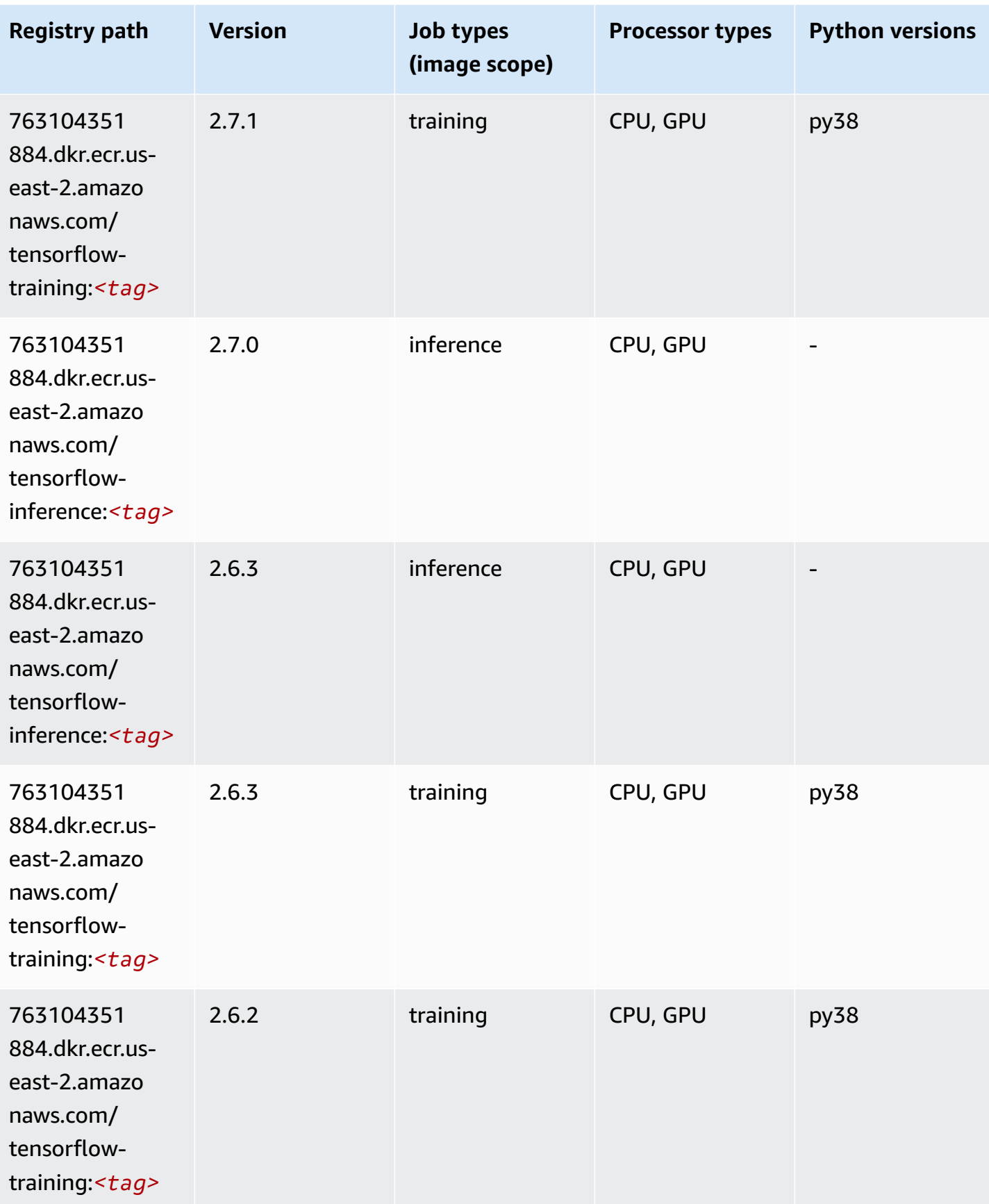

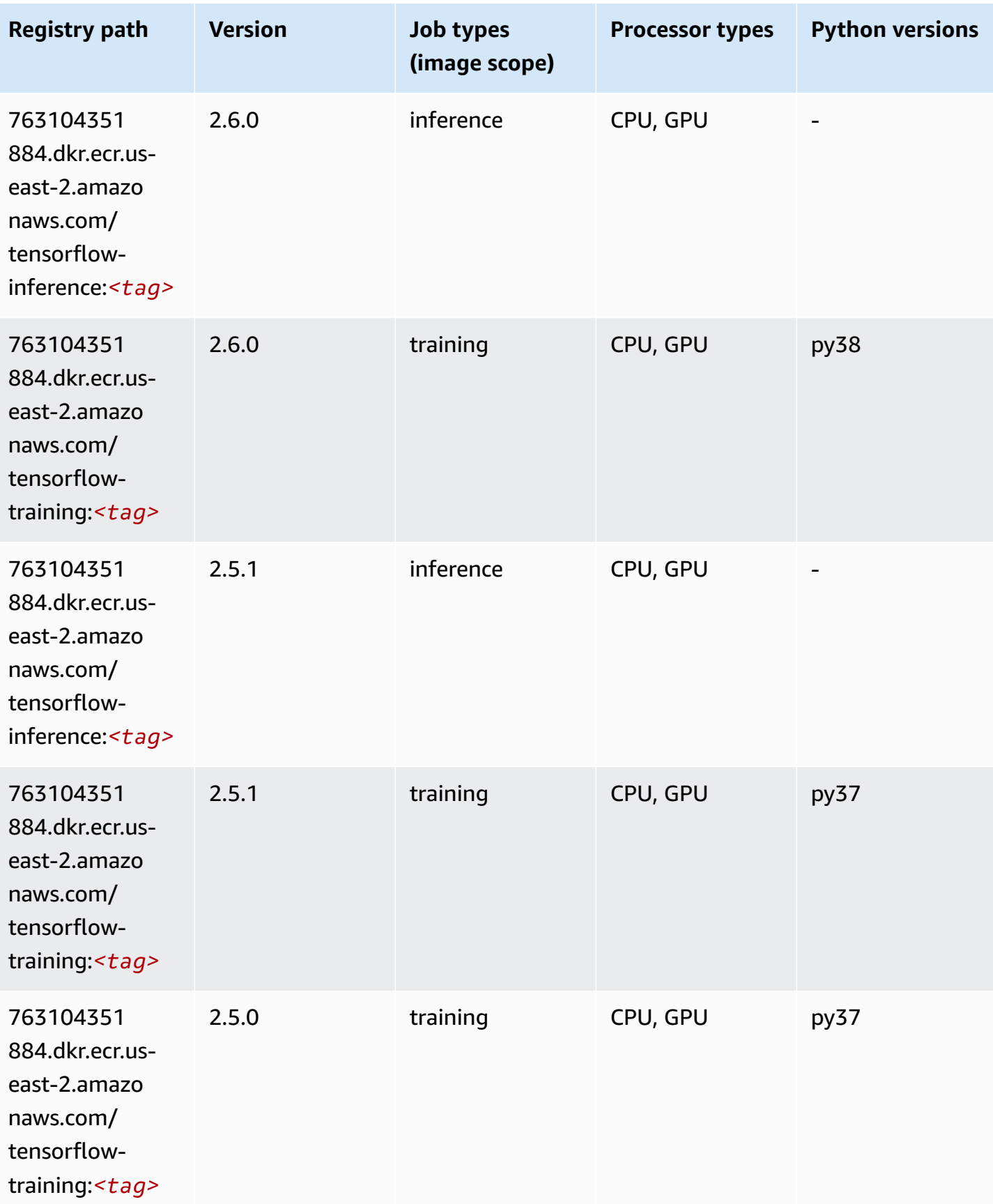

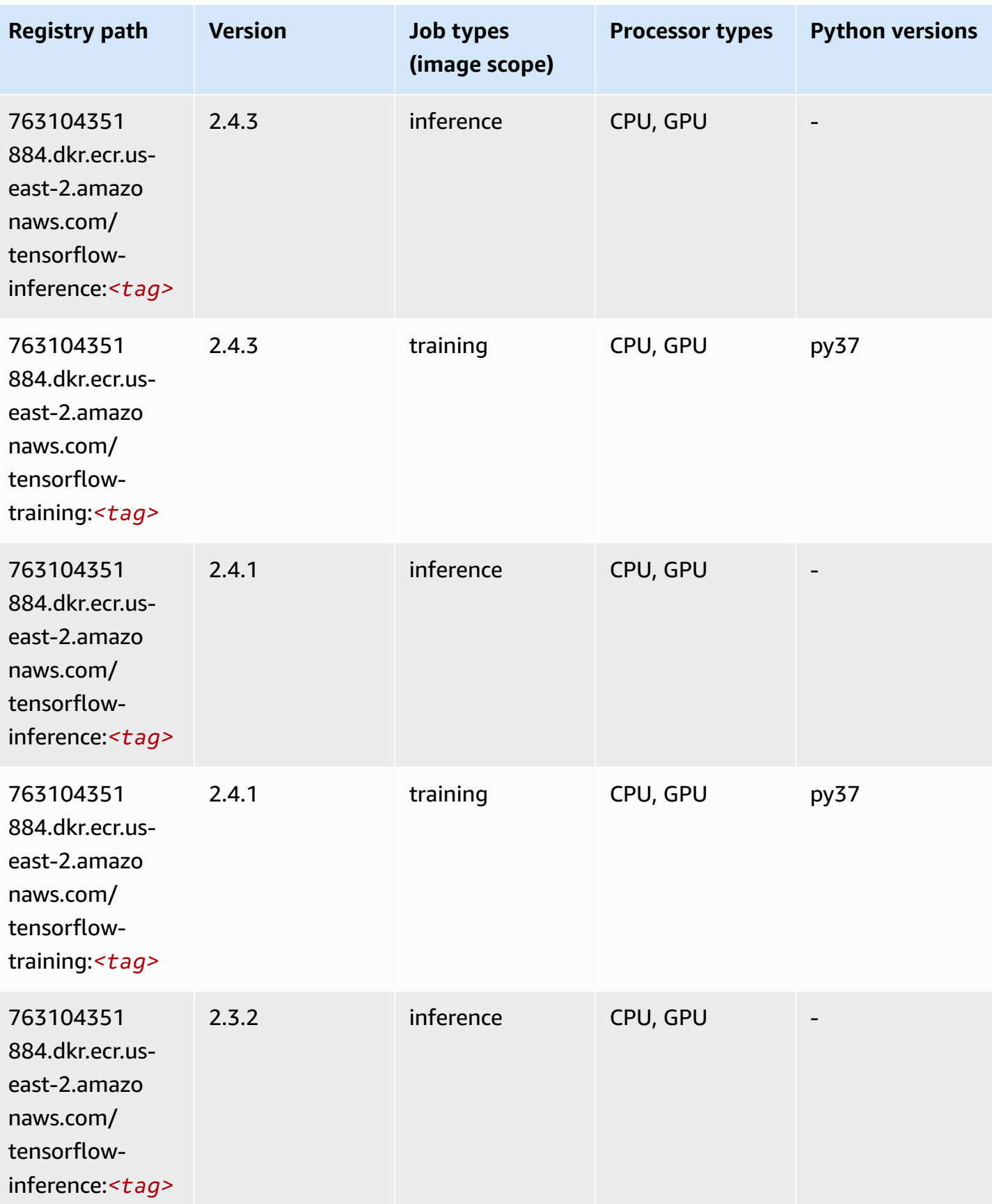

Tensorflow 60

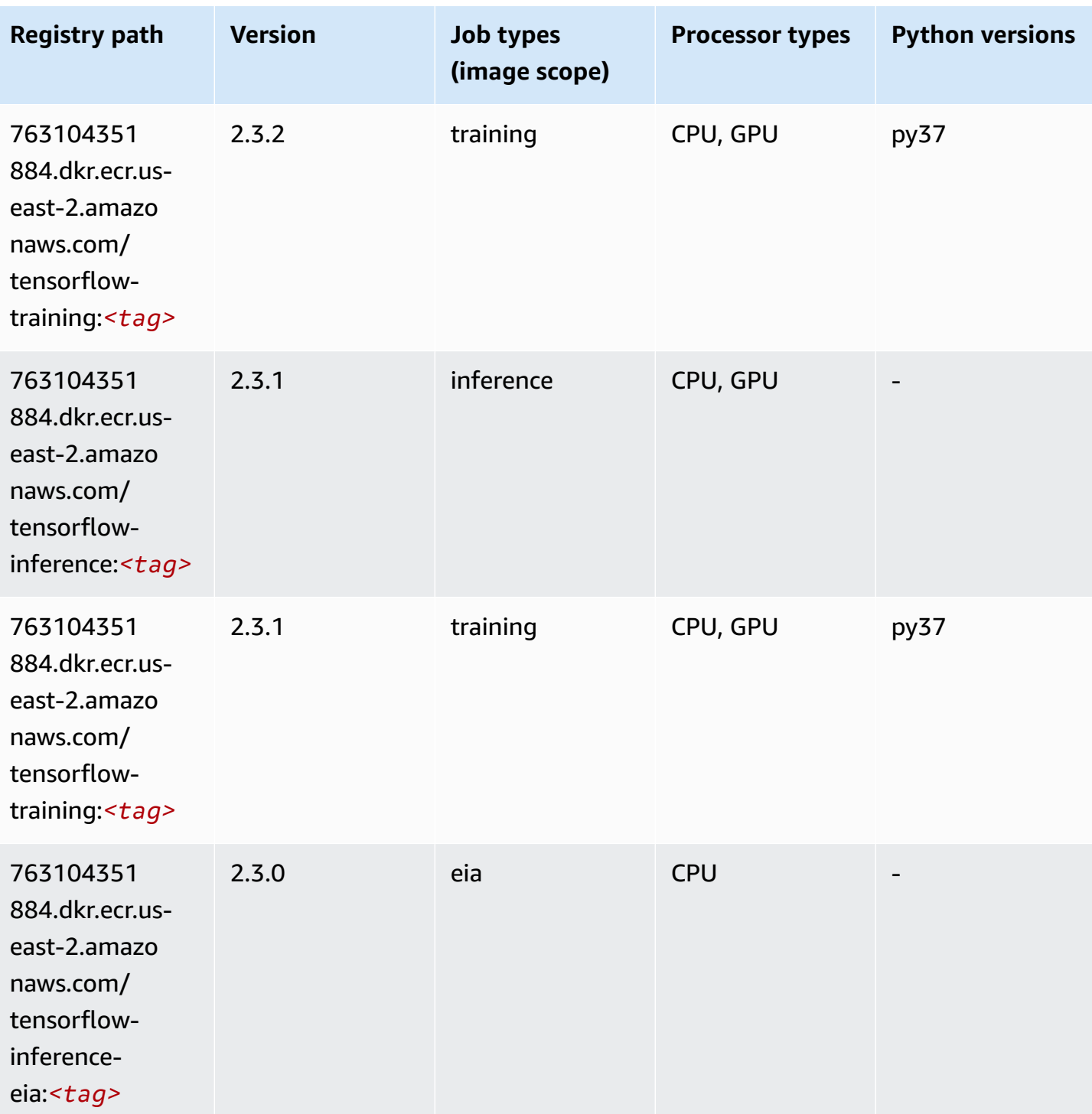

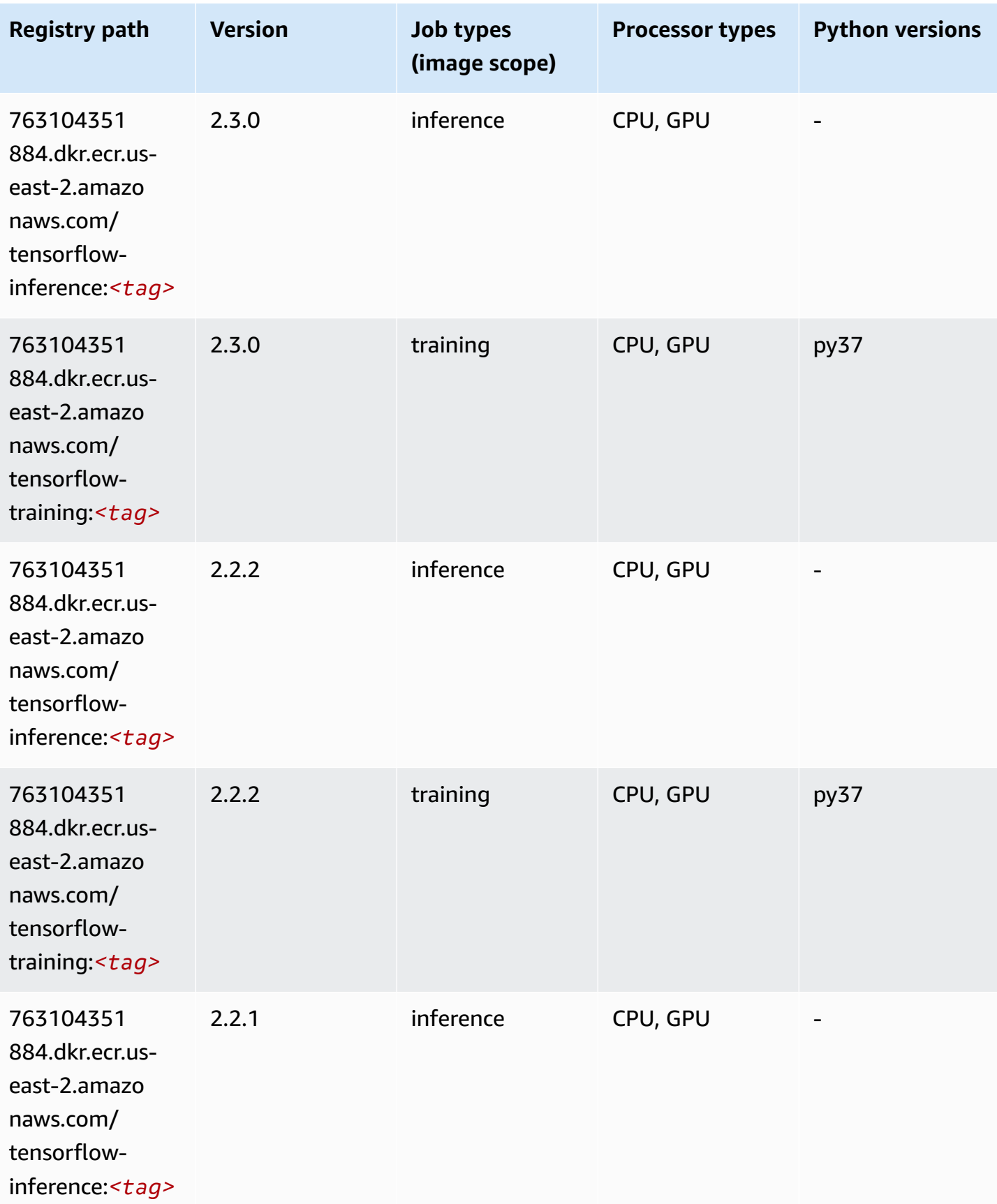

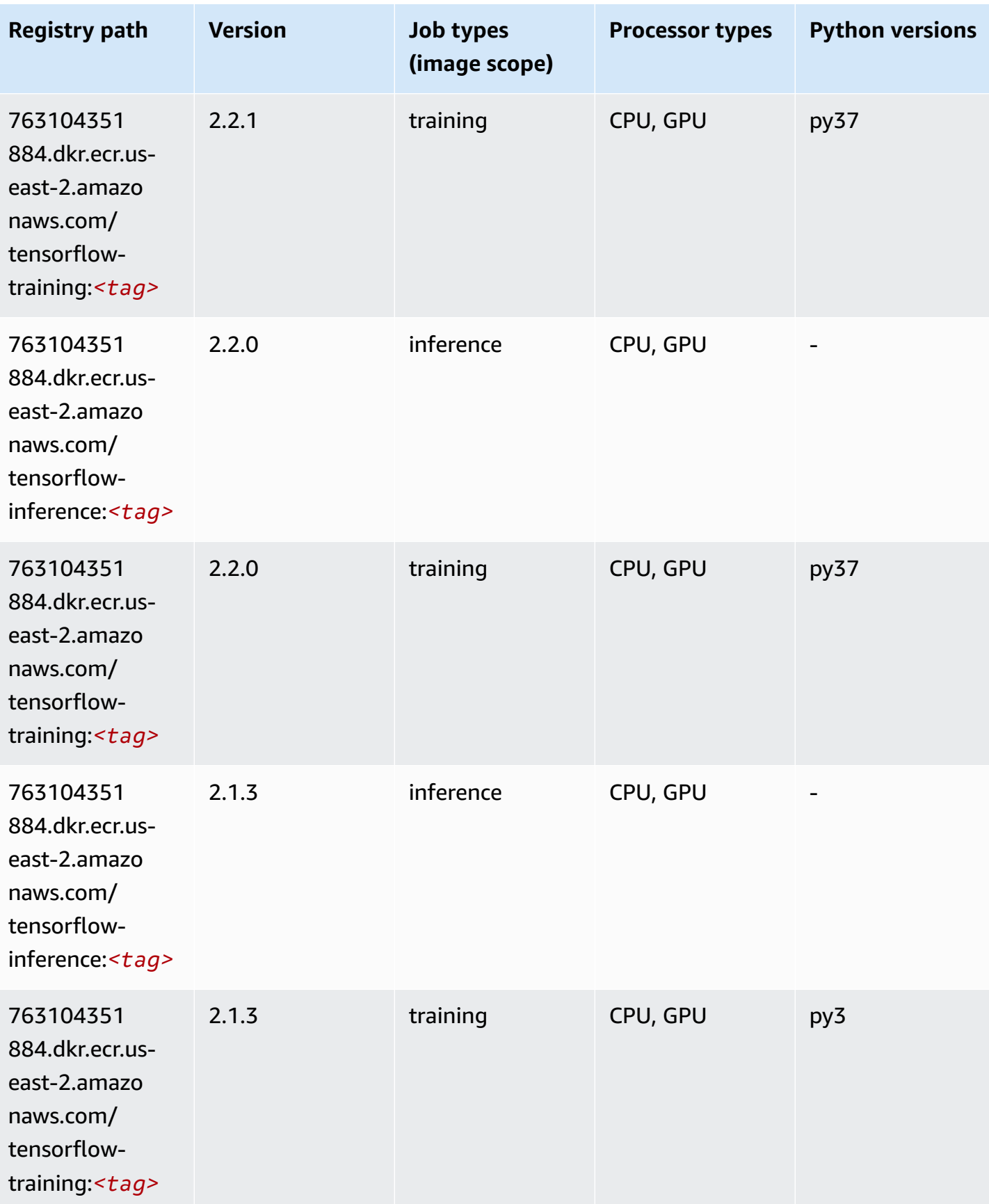

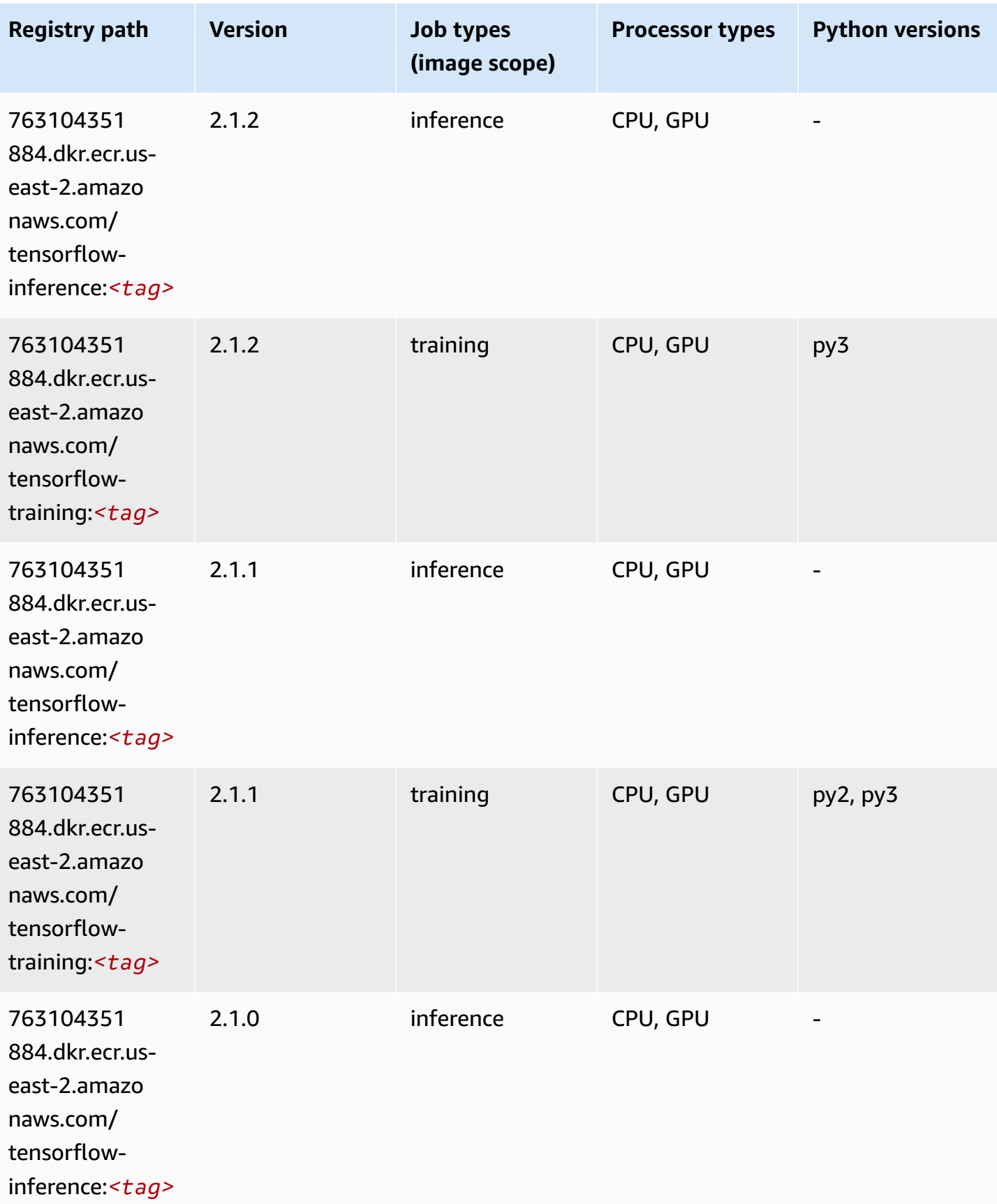

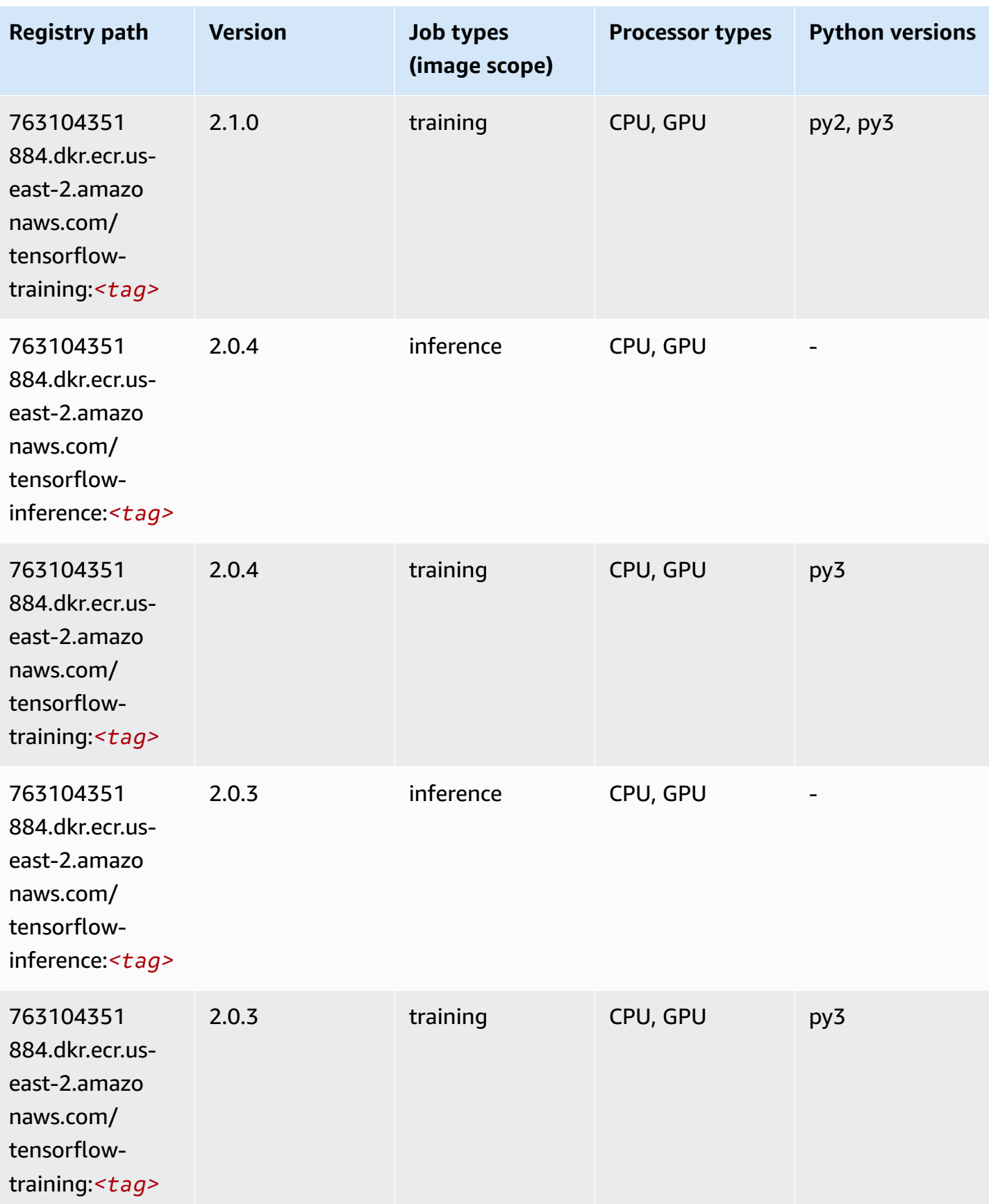

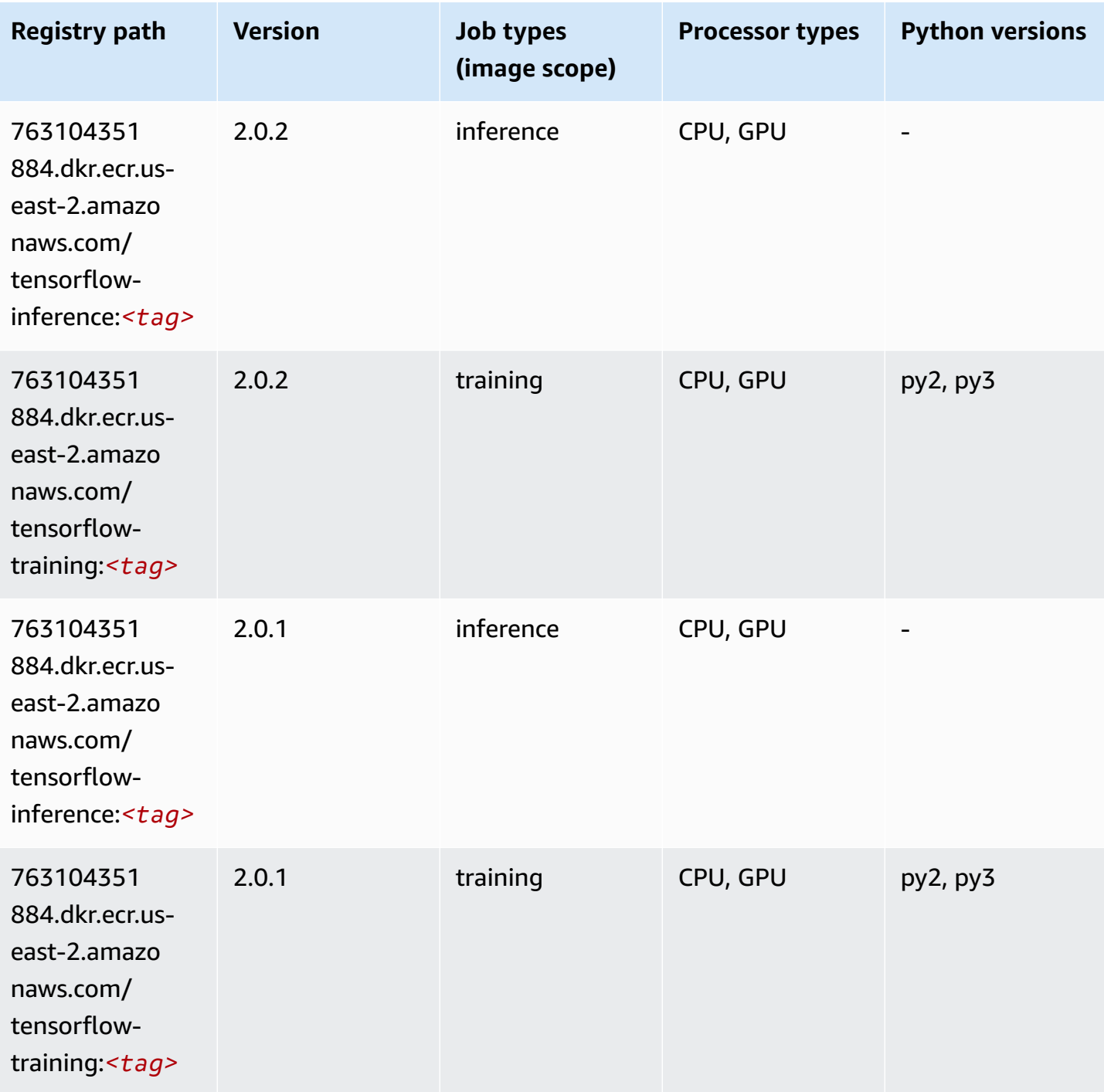

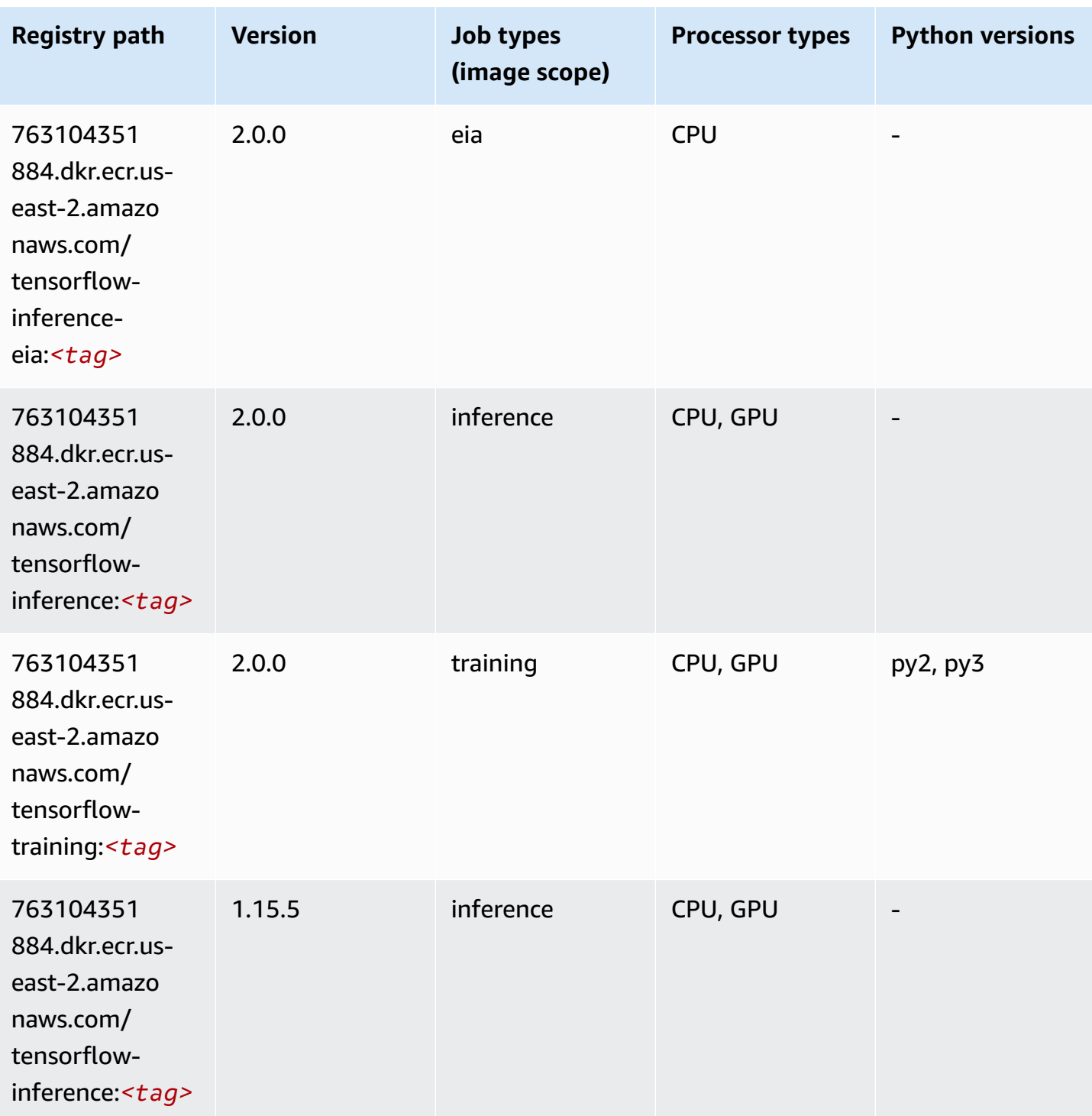

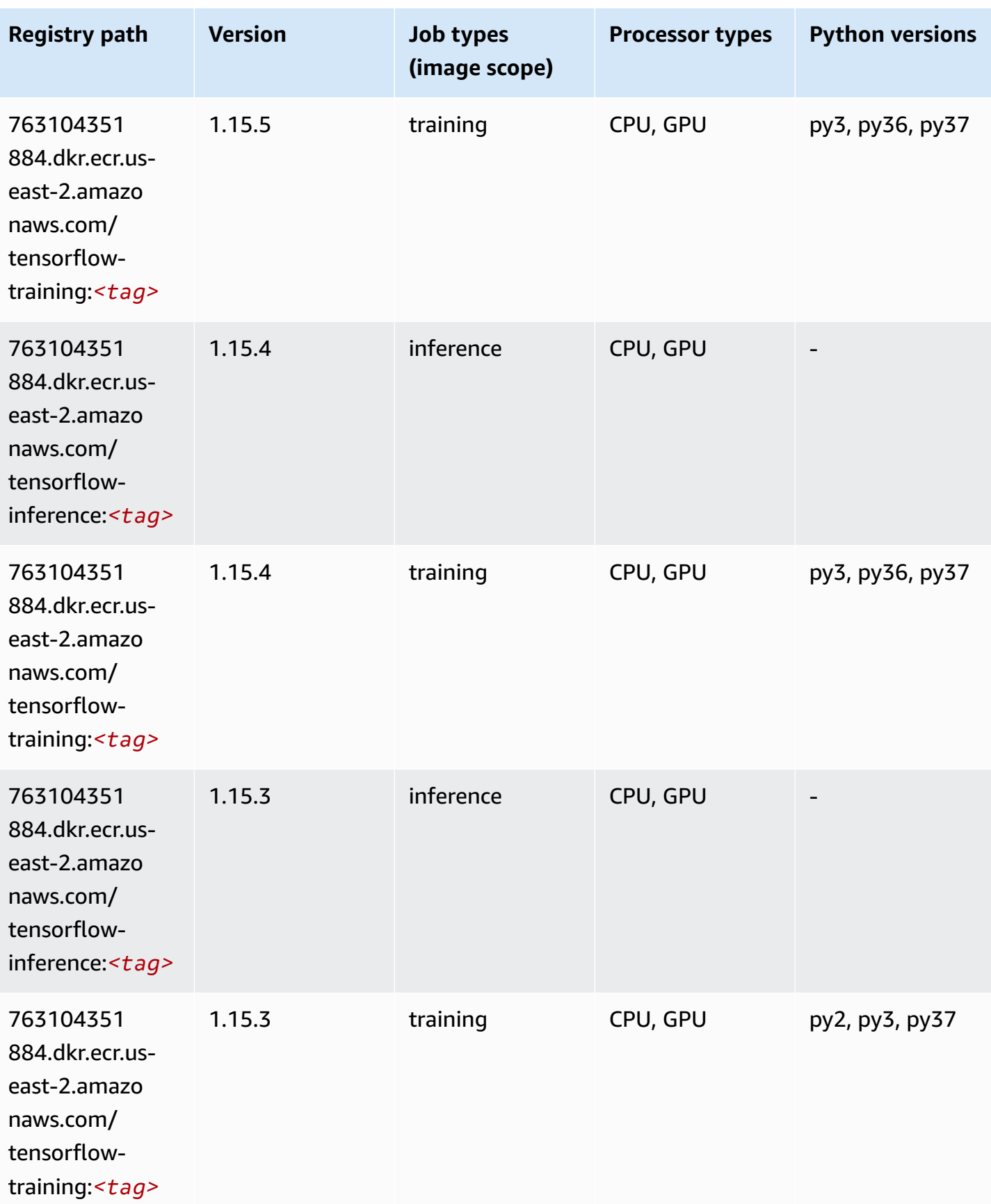

Amazon SageMaker ECR Paths **ECR Paths** ECR Paths **ECR Paths** ECR Paths **ECR Paths** 

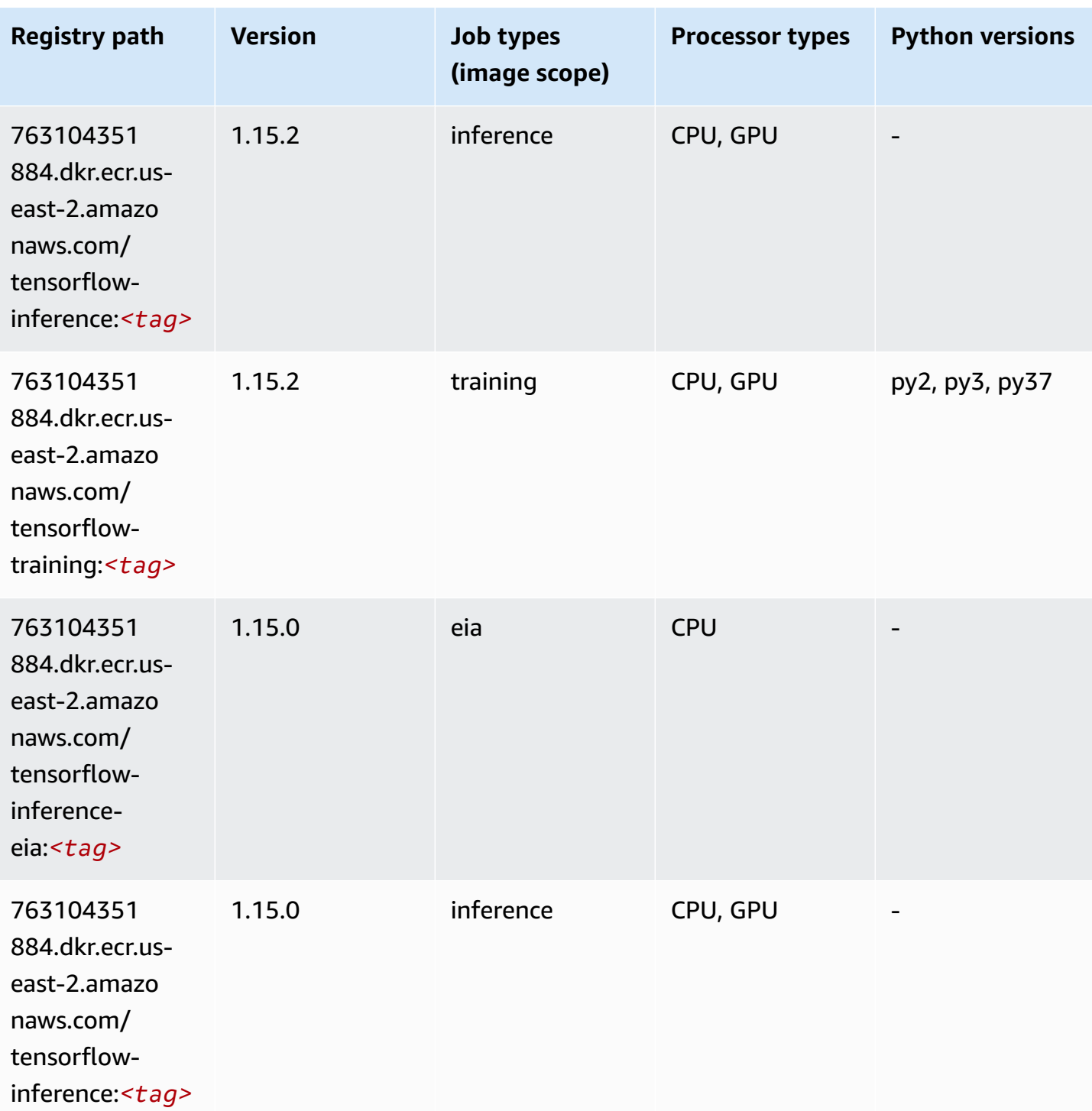

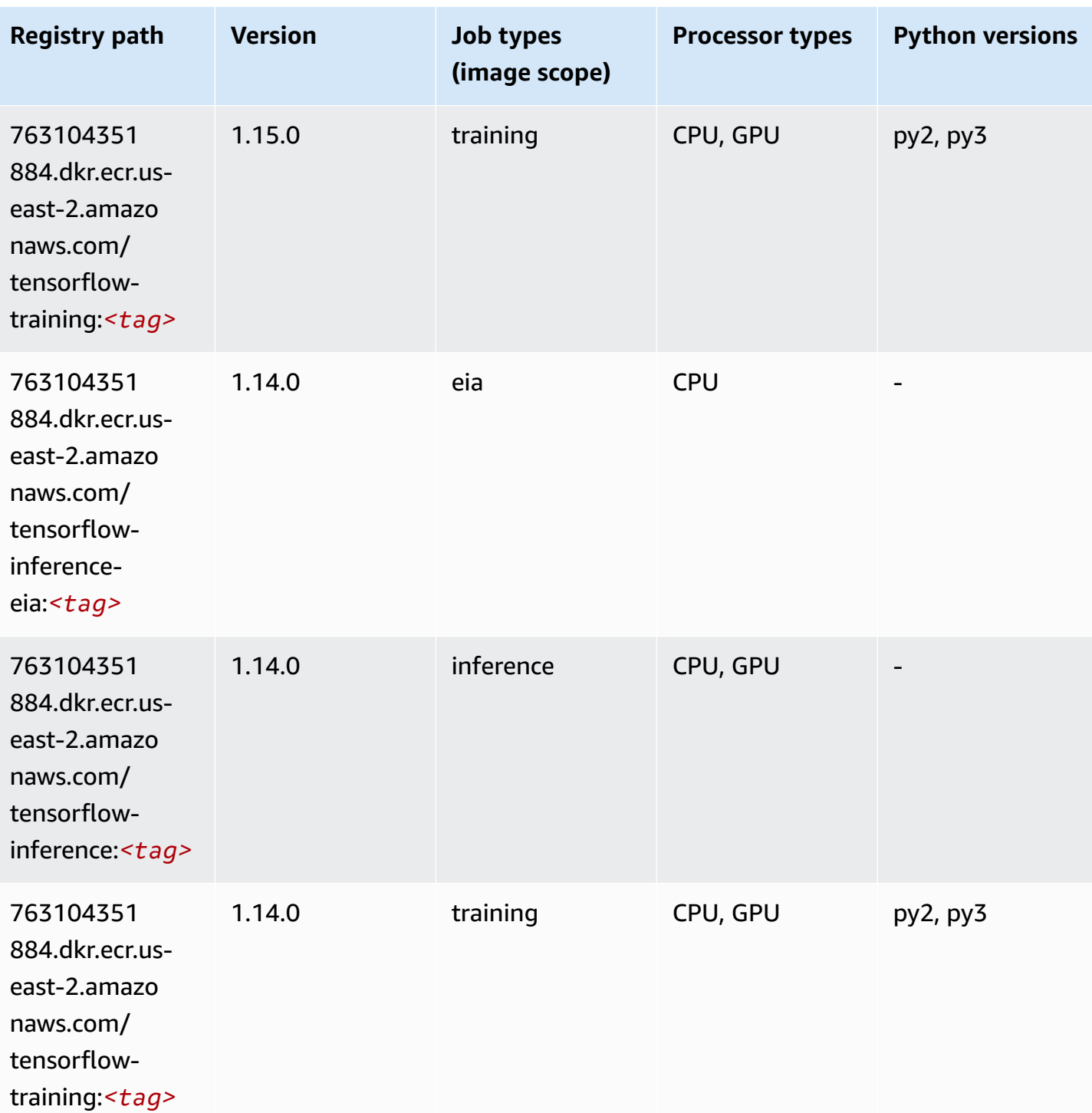
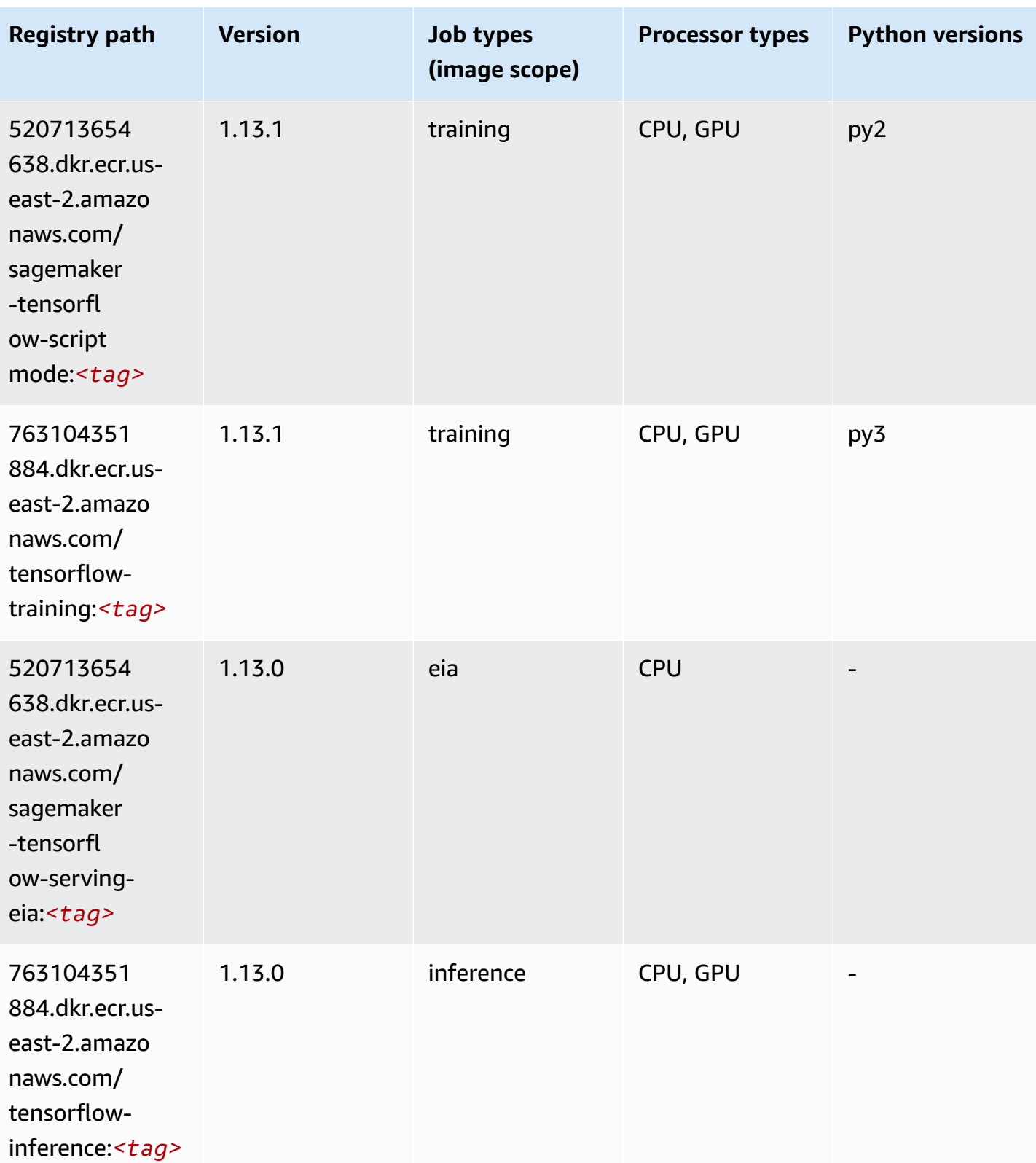

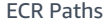

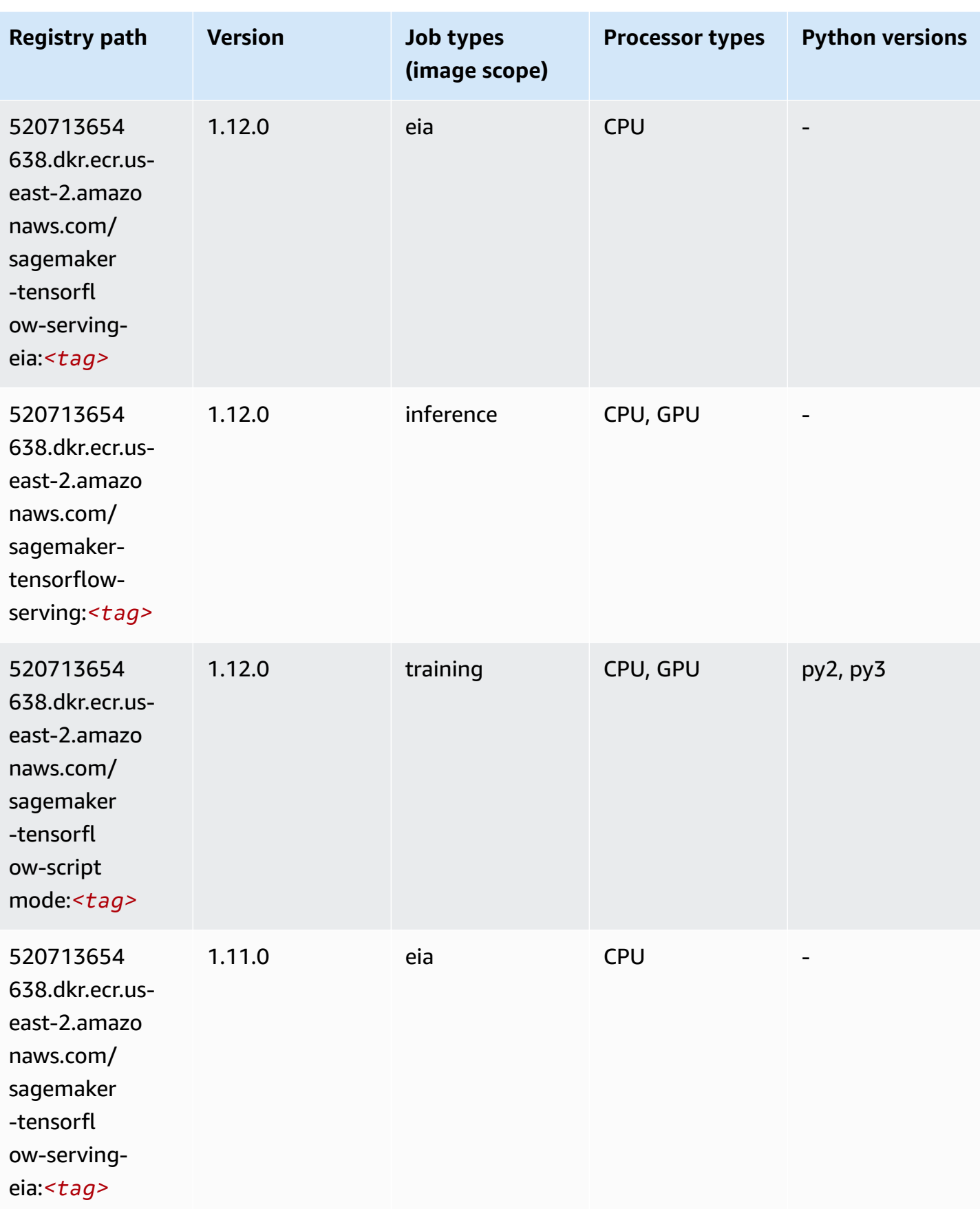

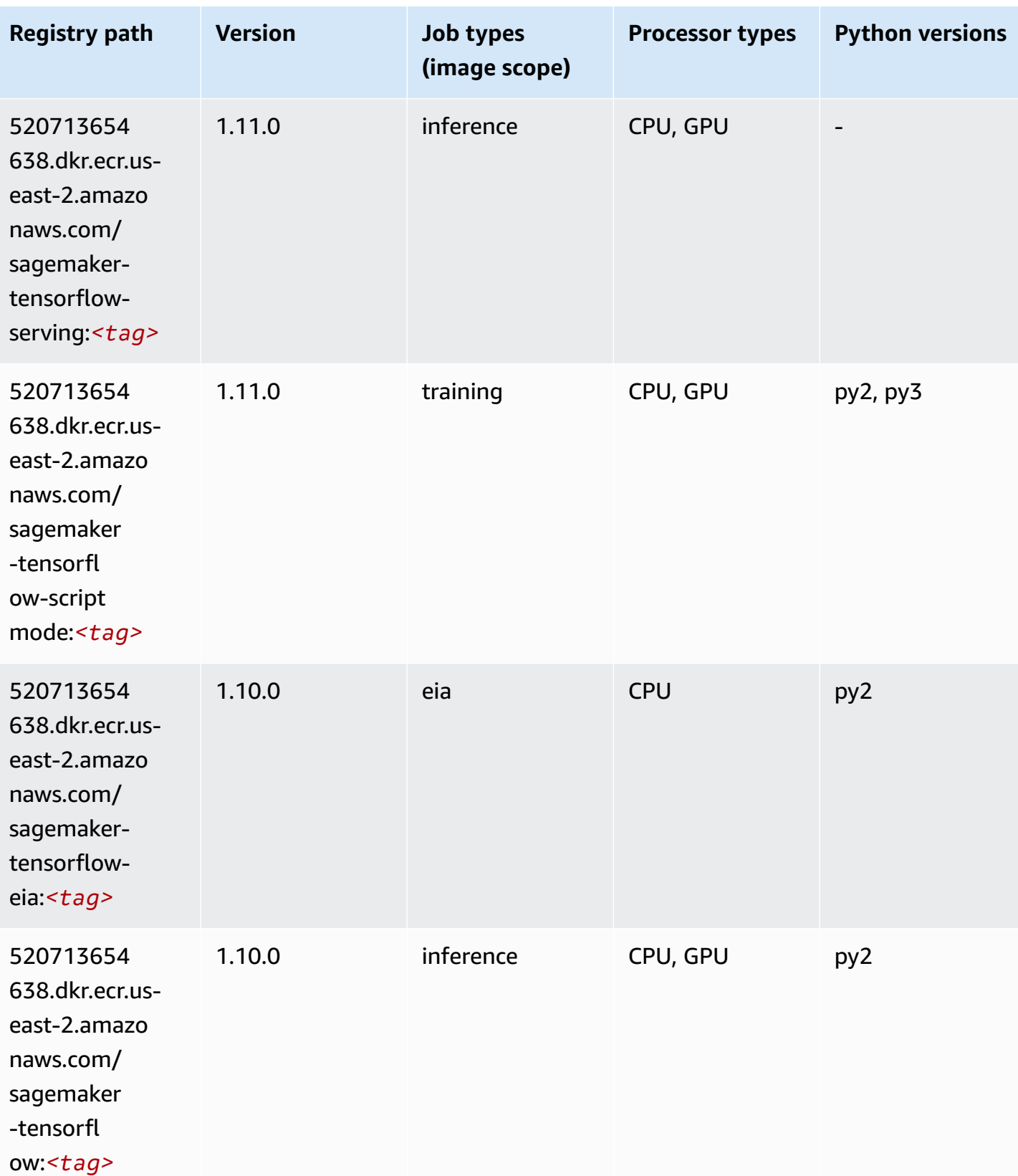

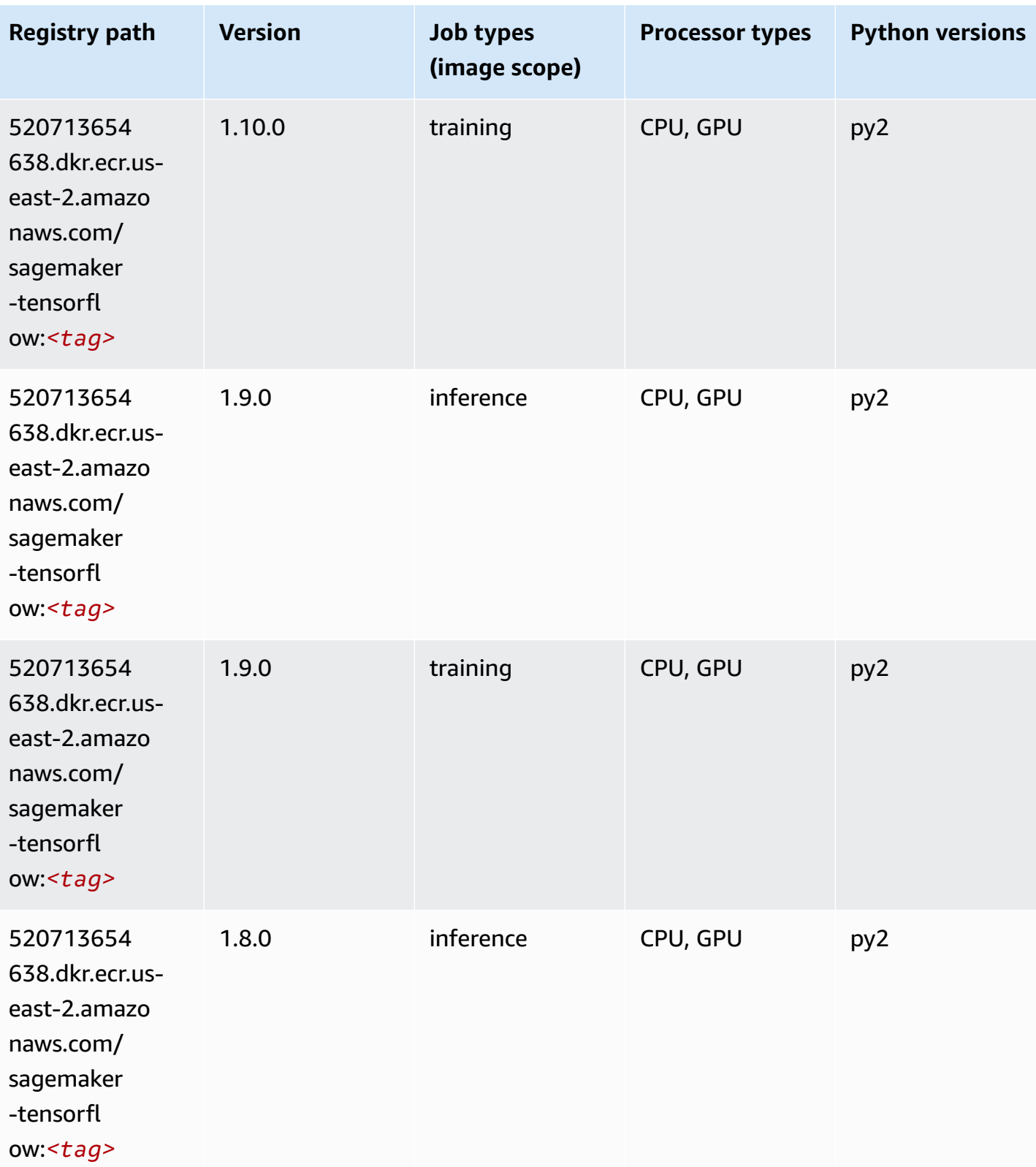

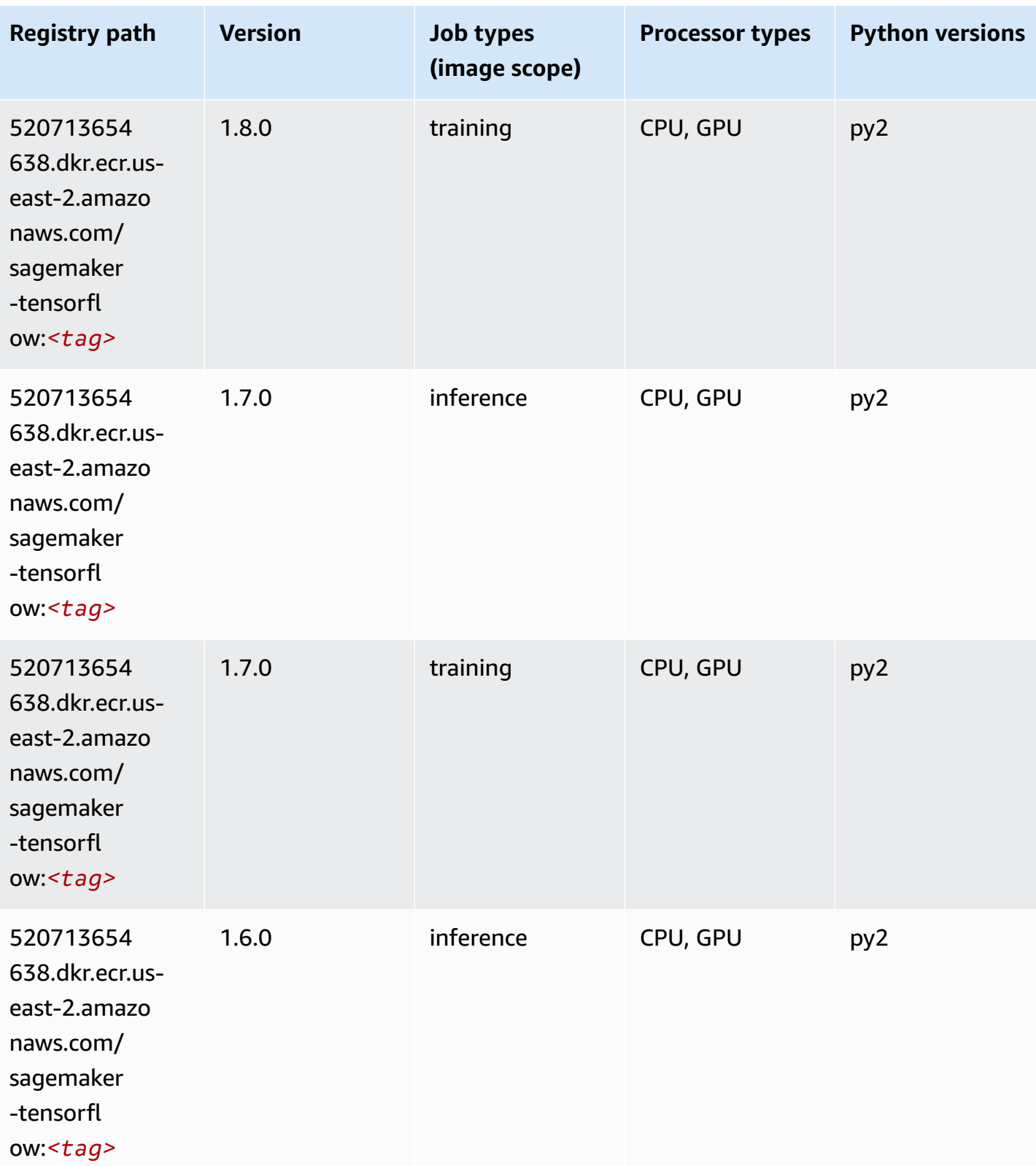

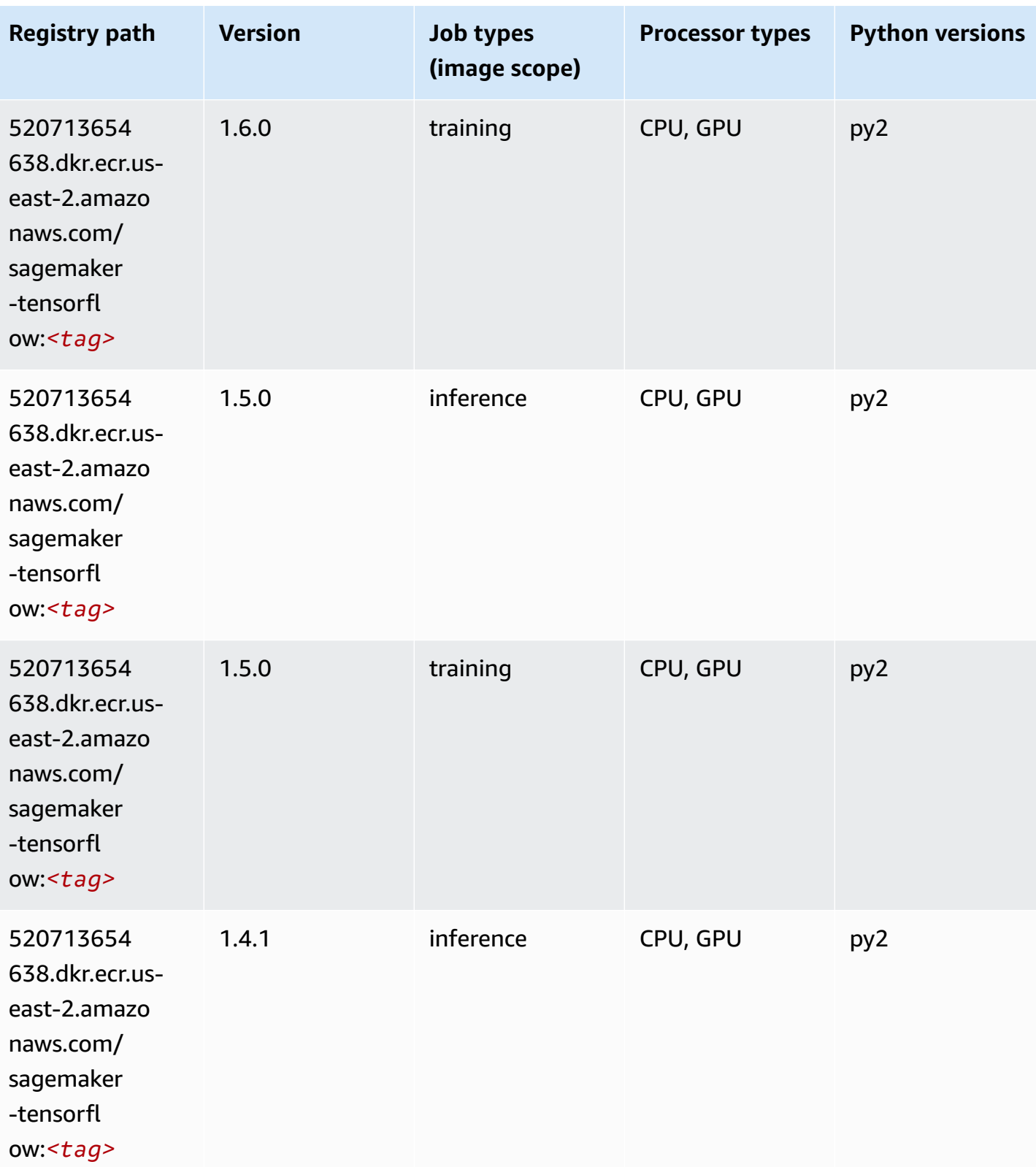

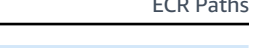

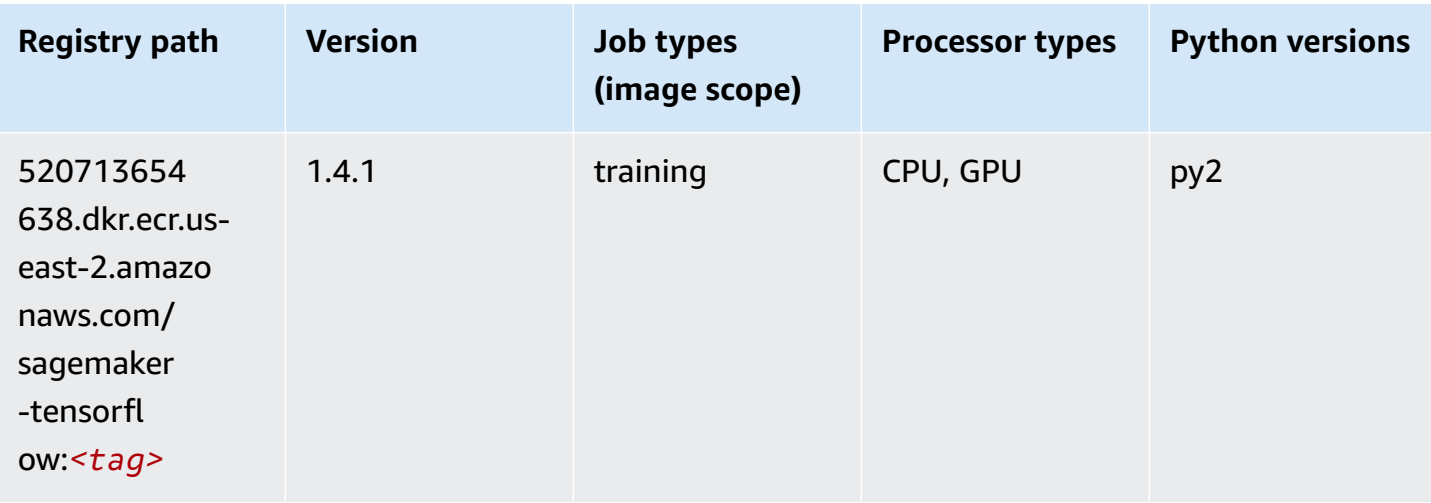

## **Tensorflow Coach (DLC)**

```
from sagemaker import image_uris
image_uris.retrieve(framework='coach-tensorflow',region='us-
east-2',version='1.0.0',image_scope='training',instance_type='ml.c5.4xlarge')
```
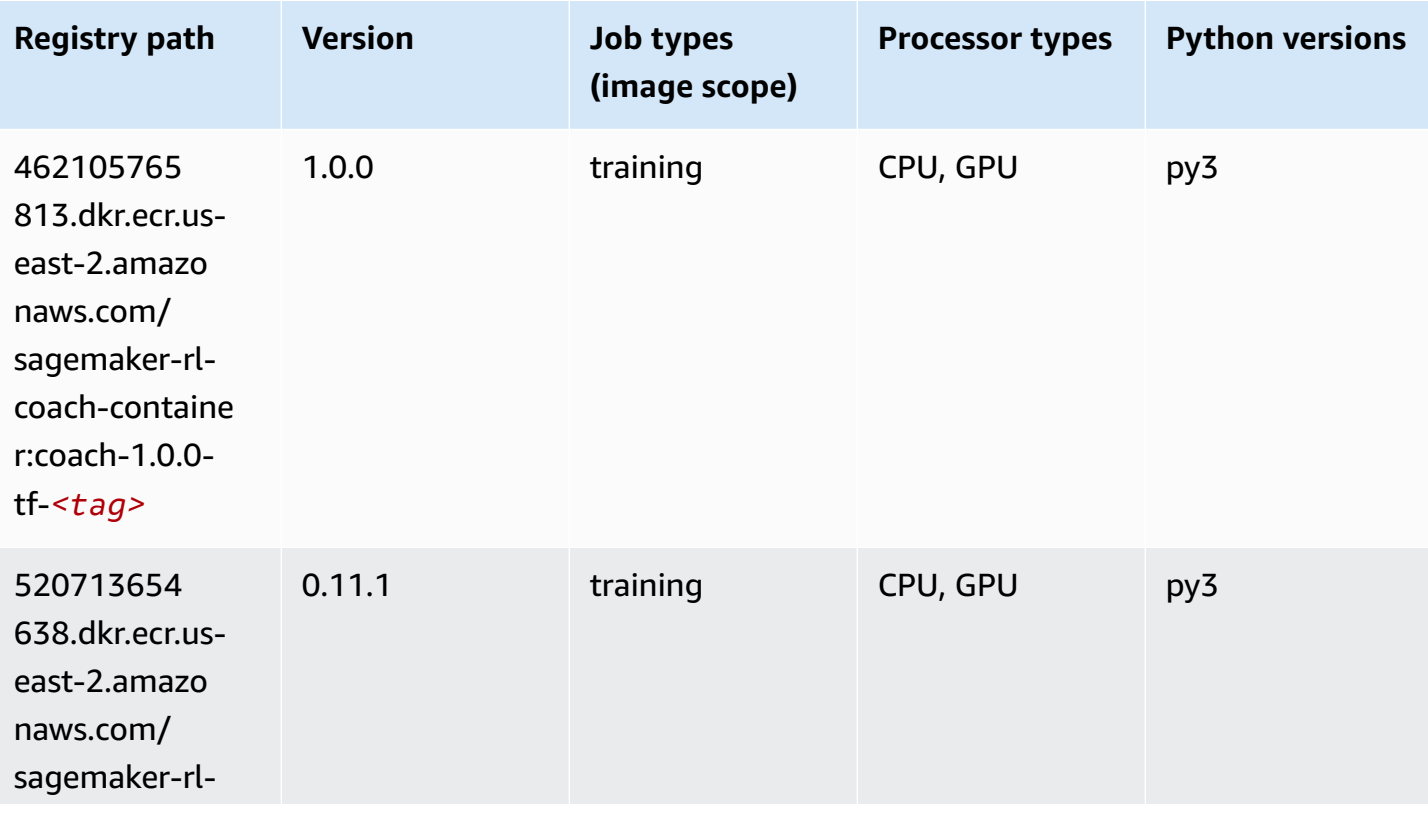

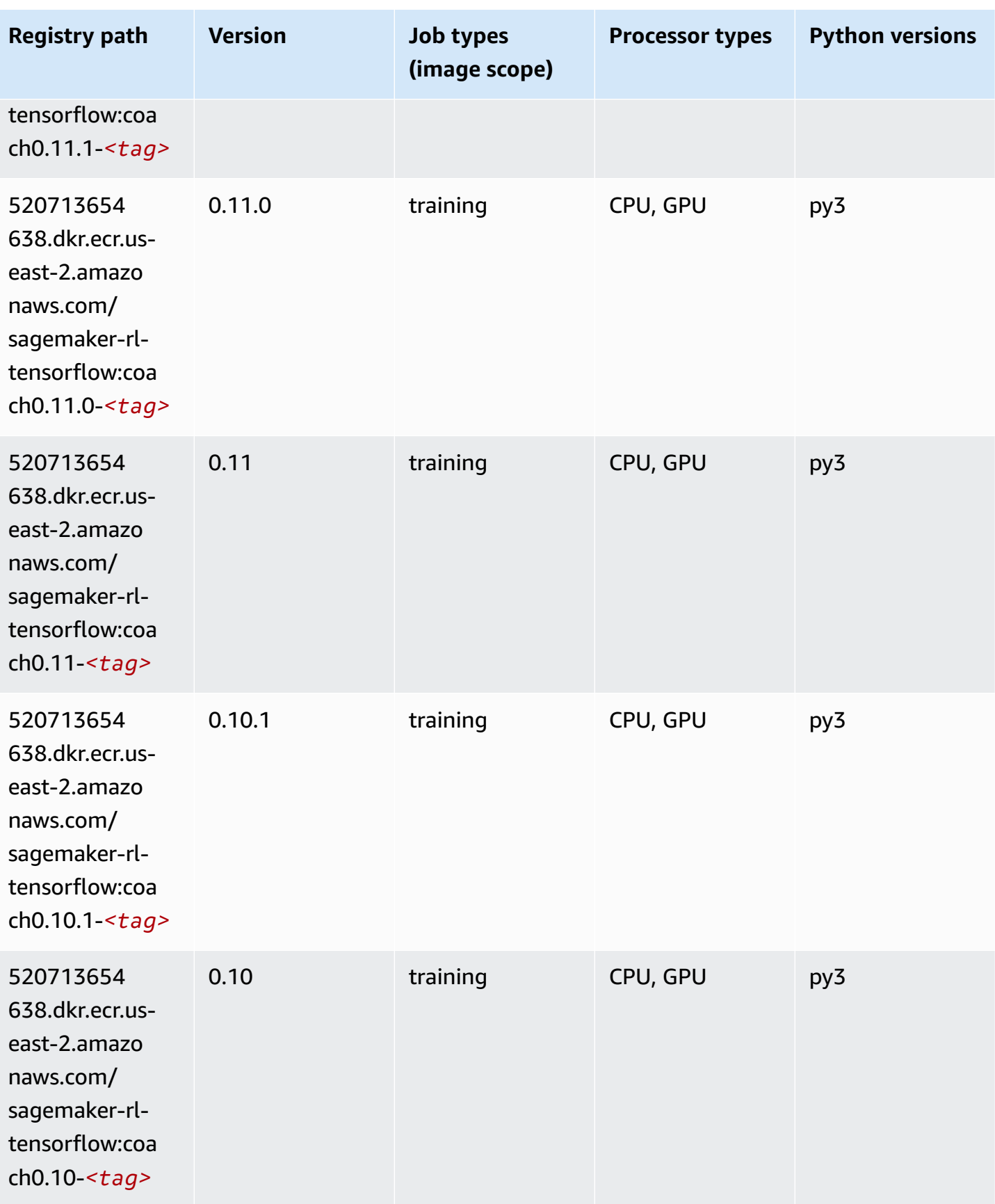

## **Tensorflow Inferentia (DLC)**

SageMaker Python SDK example to retrieve registry path.

```
from sagemaker import image_uris
image_uris.retrieve(framework='inferentia-tensorflow',region='us-
east-2',version='1.15.0',instance_type='ml.inf1.6xlarge')
```
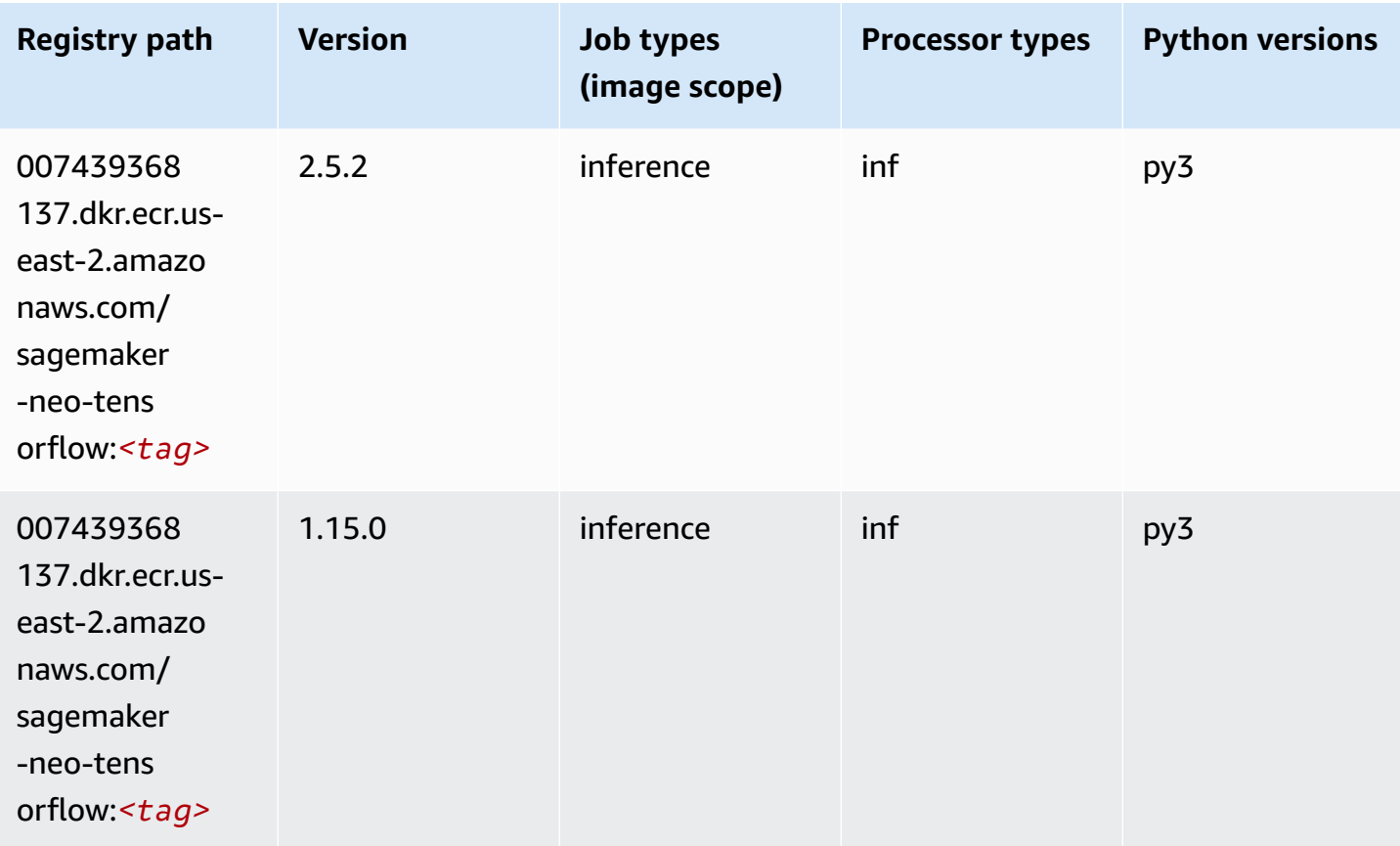

### **Tensorflow Ray (DLC)**

```
from sagemaker import image_uris
image_uris.retrieve(framework='ray-tensorflow',region='us-
east-2',version='0.8.5',instance_type='ml.c5.4xlarge')
```
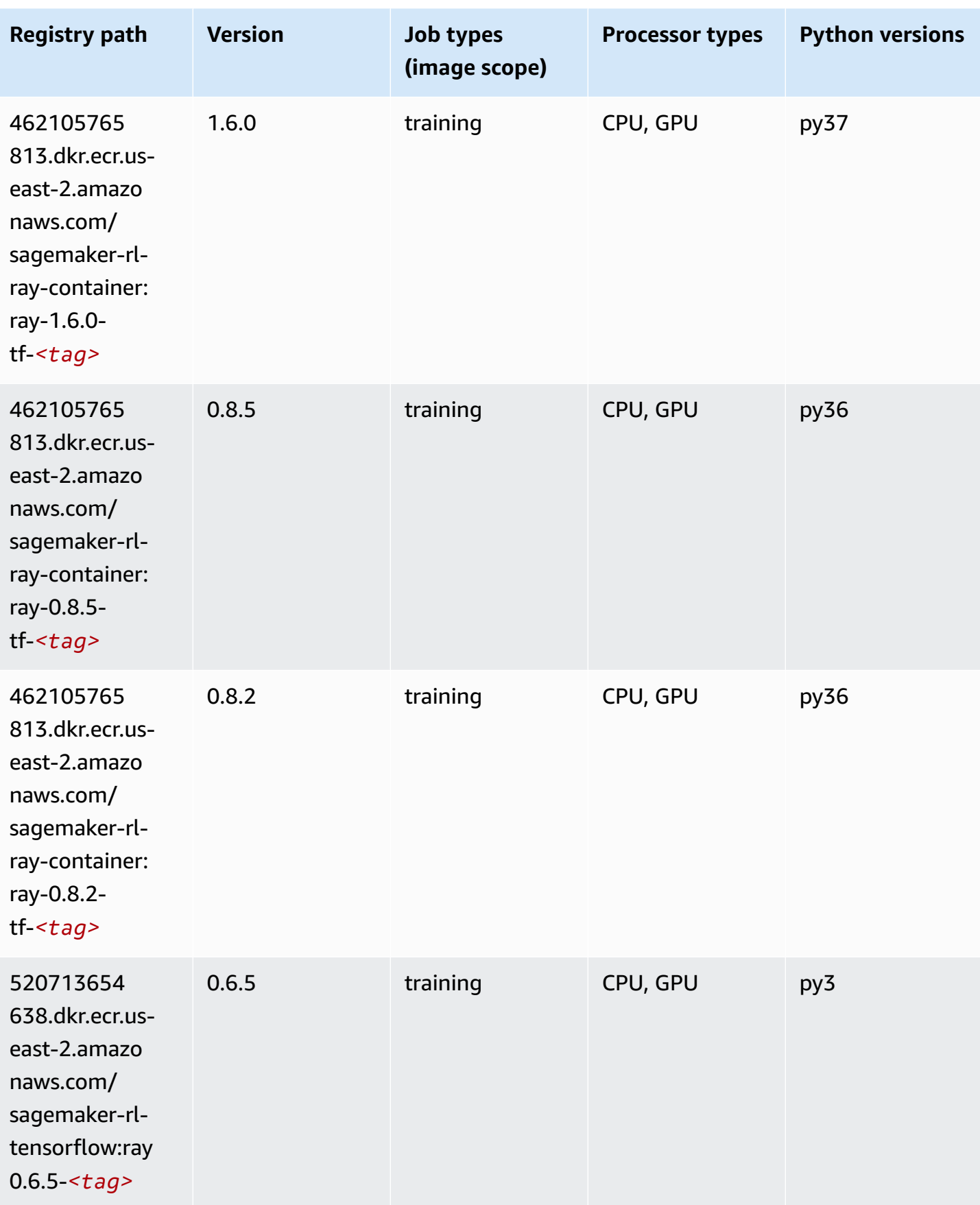

Amazon SageMaker ECR Paths **ECR Access 2019** ECR Paths ECR Paths **ECR Paths** 

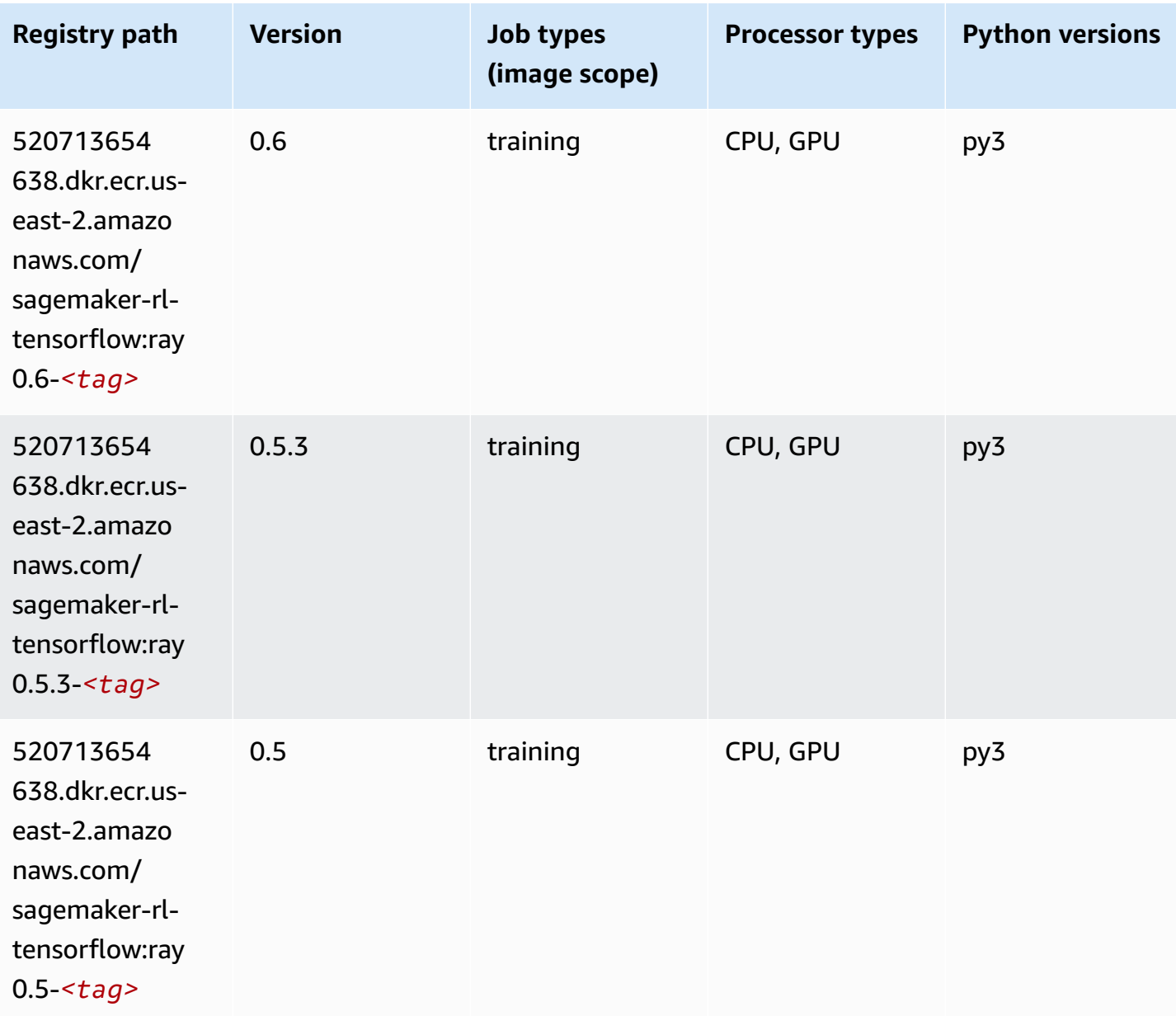

## **VW (algorithm)**

```
from sagemaker import image_uris
image_uris.retrieve(framework='vw',region='us-
east-2',version='8.7.0',image_scope='training')
```
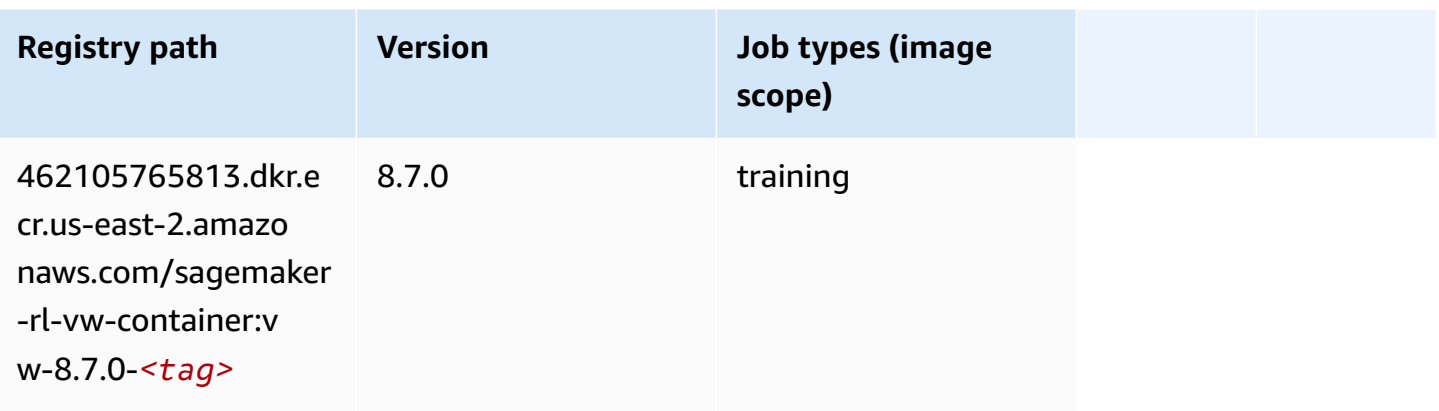

## **XGBoost (algorithm)**

```
from sagemaker import image_uris
image_uris.retrieve(framework='xgboost',region='us-east-2',version='1.5-1')
```
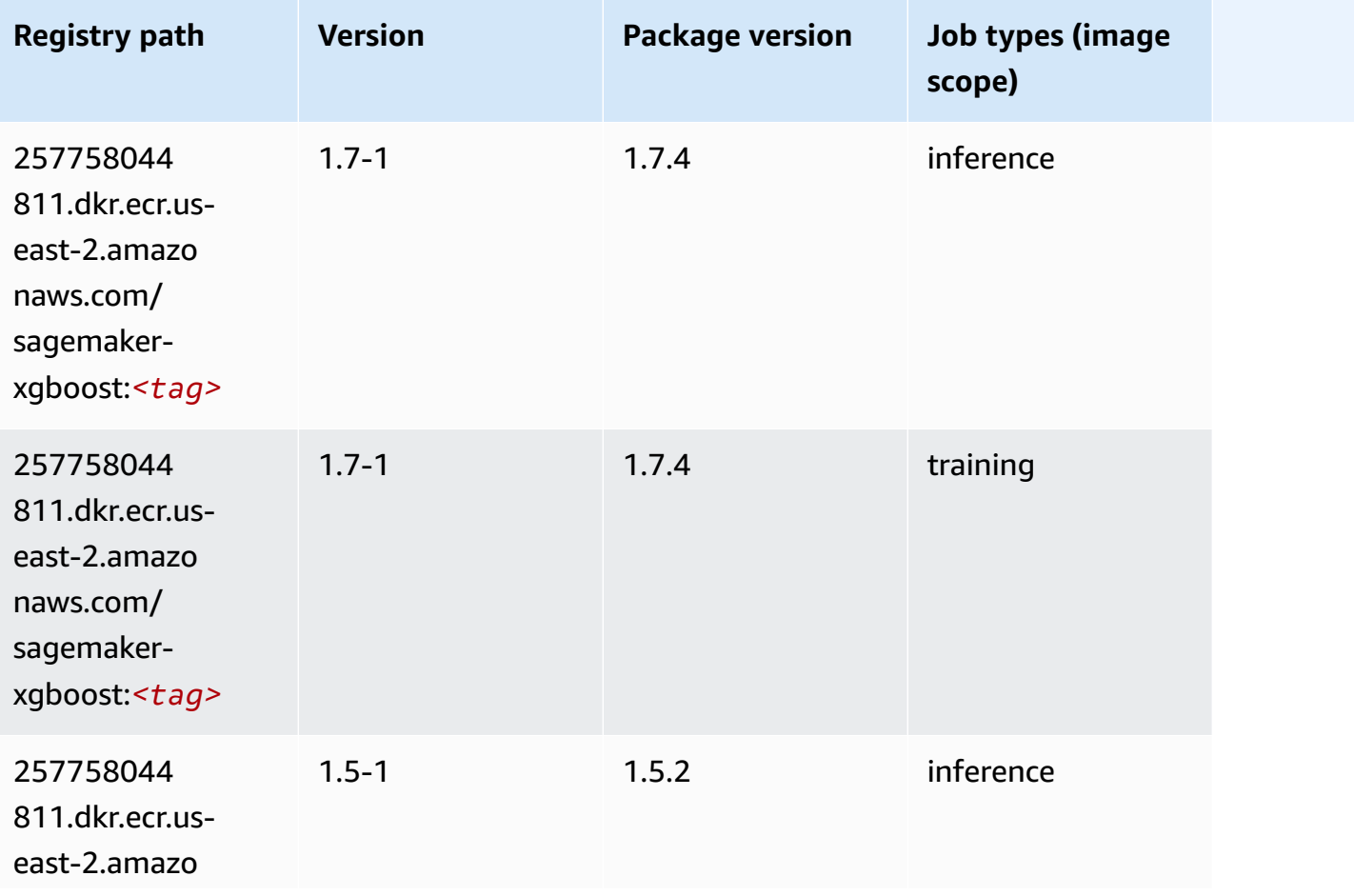

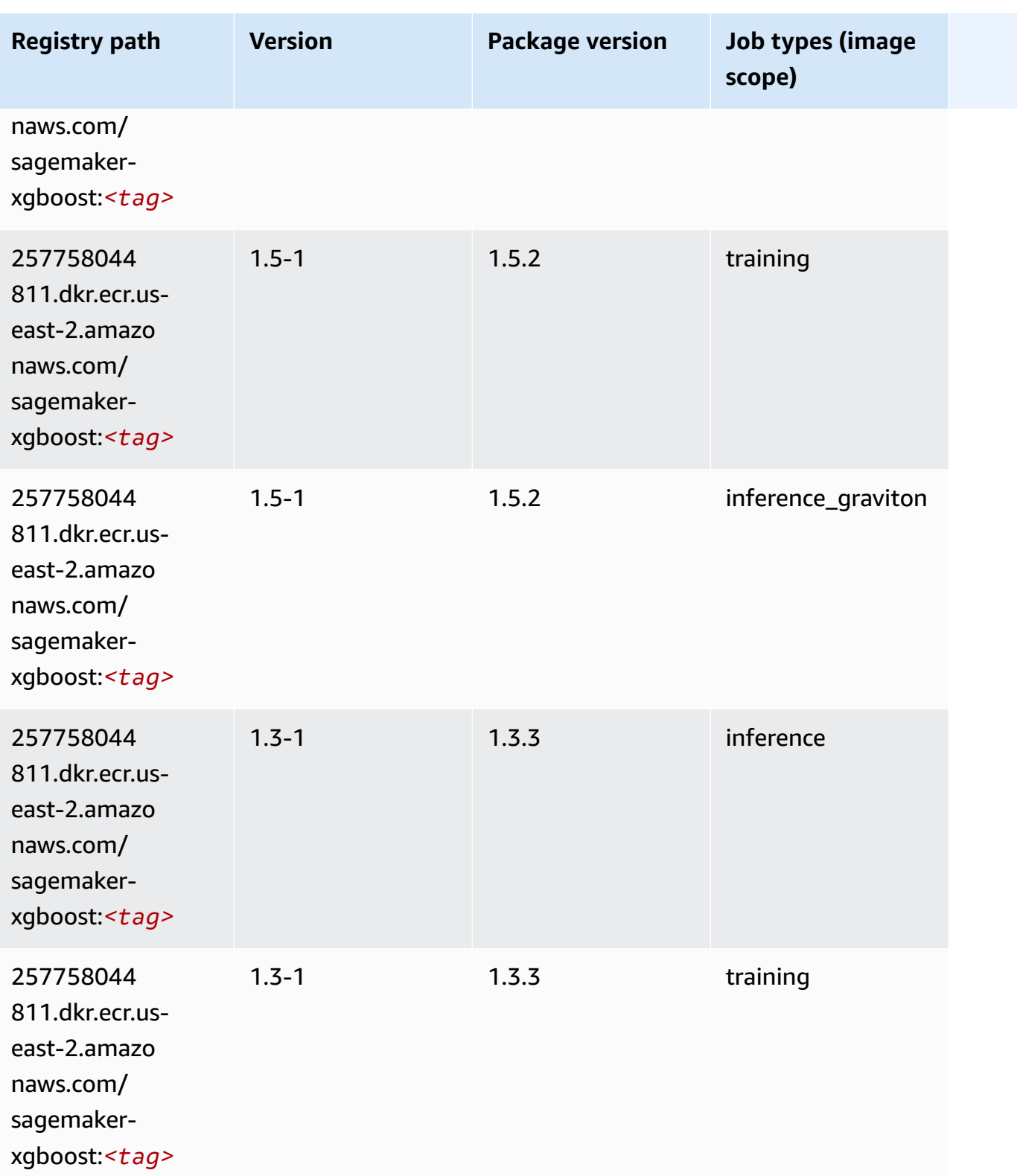

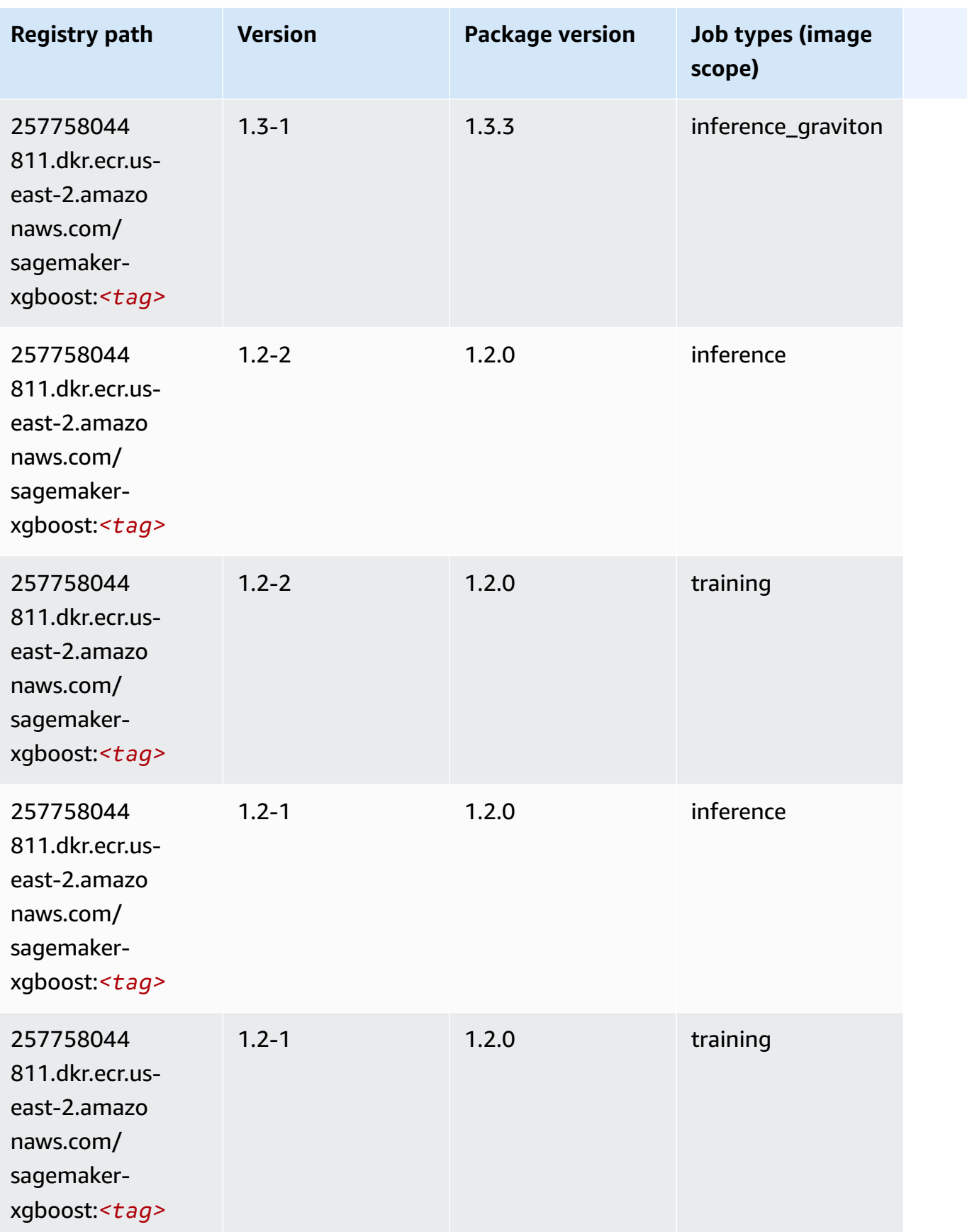

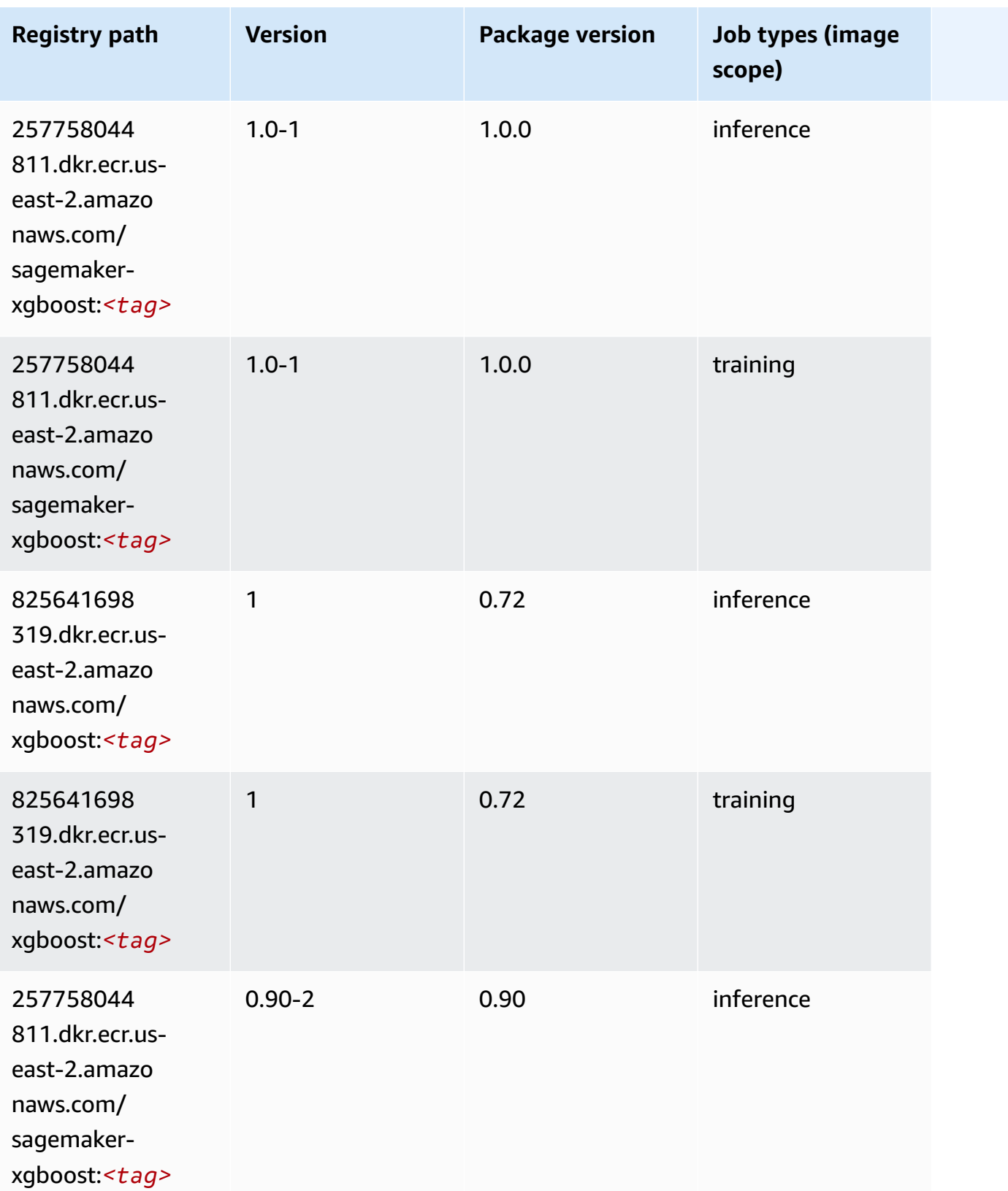

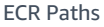

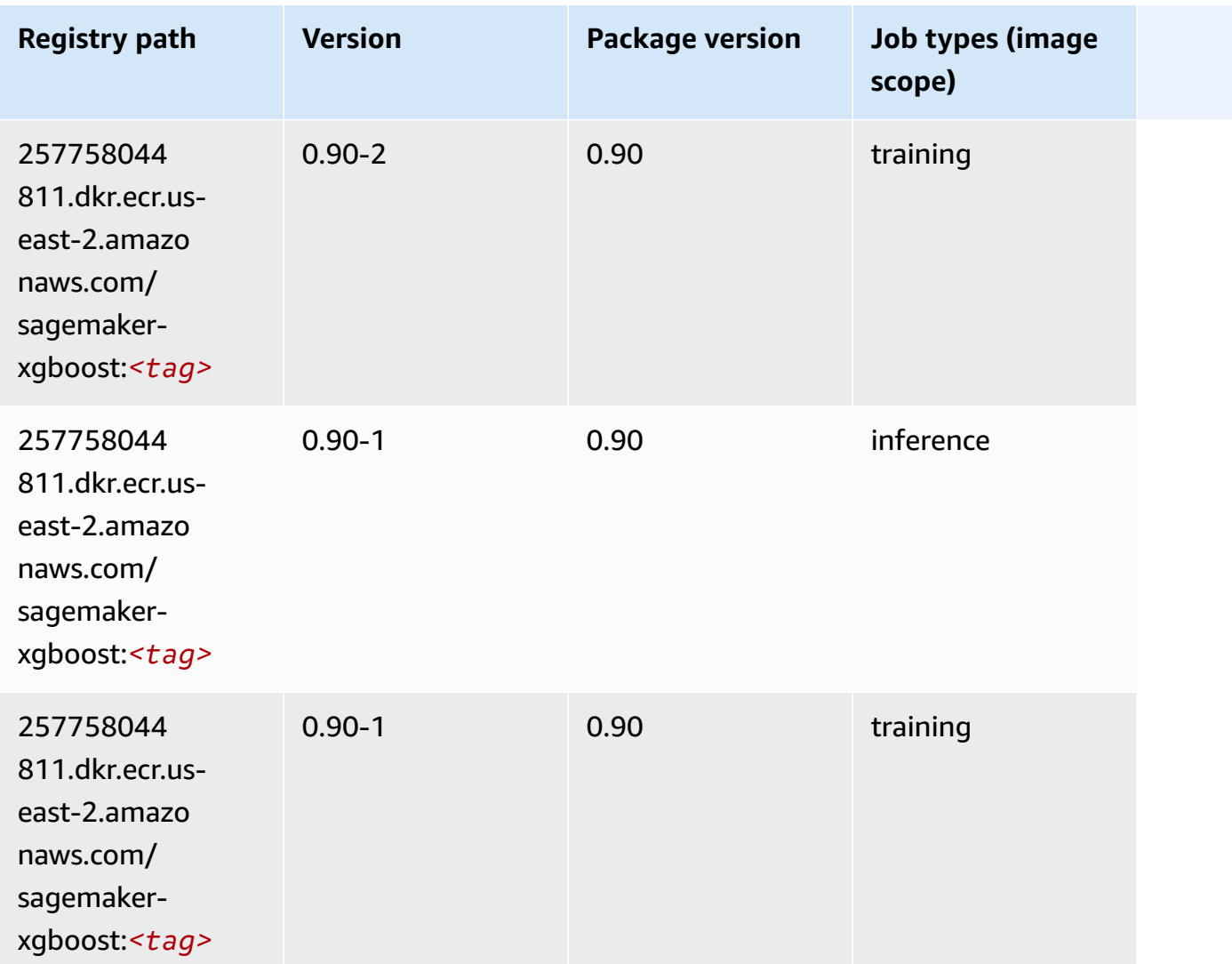

# **Docker Registry Paths and Example Code for US East (N. Virginia) (us-east-1)**

The following topics list parameters for each of the algorithms and deep learning containers in this region provided by Amazon SageMaker.

#### **Topics**

- [AutoGluon \(algorithm\)](#page-125-0)
- [BlazingText](#page-128-0) (algorithm)
- [Chainer](#page-129-0) (DLC)
- Clarify [\(algorithm\)](#page-130-0)
- DJL DeepSpeed (algorith[m](#page-130-1))
- Data [W](#page-131-0)rangler (algorithm)
- [Debugger \(algorithm\)](#page-132-0)
- DeepAR [Forecasting](#page-133-0) (algorithm)
- Factorization Machines (algorith[m](#page-133-1))
- Hugging Face (algorith[m](#page-134-0))
- [IP Insights \(algorithm\)](#page-139-0)
- [Image classification \(algorithm\)](#page-140-0)
- [Inferentia](#page-140-1) MXNet (DLC)
- [Inferentia](#page-141-0) PyTorch (DLC)
- K-Means [\(algorithm\)](#page-142-0)
- [KNN \(algorithm\)](#page-143-0)
- LDA [\(algorithm\)](#page-143-1)
- [Linear Learner \(algorithm\)](#page-144-0)
- [MXNet](#page-144-1) (DLC)
- [MXNet](#page-151-0) Coach (DLC)
- [Model Monitor \(algorithm\)](#page-152-0)
- [NTM \(algorithm\)](#page-153-0)
- [Neo Image Classification \(algorithm\)](#page-153-1)
- Neo [MXNet](#page-154-0) (DLC)
- Neo [PyTorch](#page-154-1) (DLC)
- Neo [Tensorflow](#page-156-0) (DLC)
- Neo XGBoost [\(algorithm\)](#page-157-0)
- Object Detection [\(algorithm\)](#page-158-0)
- [Object2Vec](#page-158-1) (algorithm)
- [PCA \(algorithm\)](#page-159-0)
- [PyTorch](#page-159-1) (DLC)
- [PyTorch](#page-169-0) Neuron (DLC)
- PyTorch Training [Compiler](#page-170-0) (DLC)
- Random Cut Forest [\(algorithm\)](#page-171-0)
- Ray [PyTorch](#page-171-1) (DLC)
- [Scikit-learn](#page-172-0) (algorithm)
- [Semantic Segmentation \(algorithm\)](#page-174-0)
- [Seq2Seq \(algorithm\)](#page-175-0)
- [Spark \(algorithm\)](#page-175-1)
- SparkML Serving [\(algorithm\)](#page-176-0)
- [Tensorflow](#page-177-0) (DLC)
- [Tensorflow](#page-200-0) Coach (DLC)
- [Tensorflow](#page-202-0) Inferentia (DLC)
- [Tensorflow](#page-203-0) Ray (DLC)
- VW [\(algorithm\)](#page-205-0)
- XGBoost [\(algorithm\)](#page-206-0)

#### <span id="page-125-0"></span>**AutoGluon (algorithm)**

```
from sagemaker import image_uris
image_uris.retrieve(framework='autogluon',region='us-
east-1',image_scope='inference',version='0.4')
# Output path
'763104351884.dkr.ecr.us-east-1.amazonaws.com/autogluon-inference:0.4-cpu-py38'
```
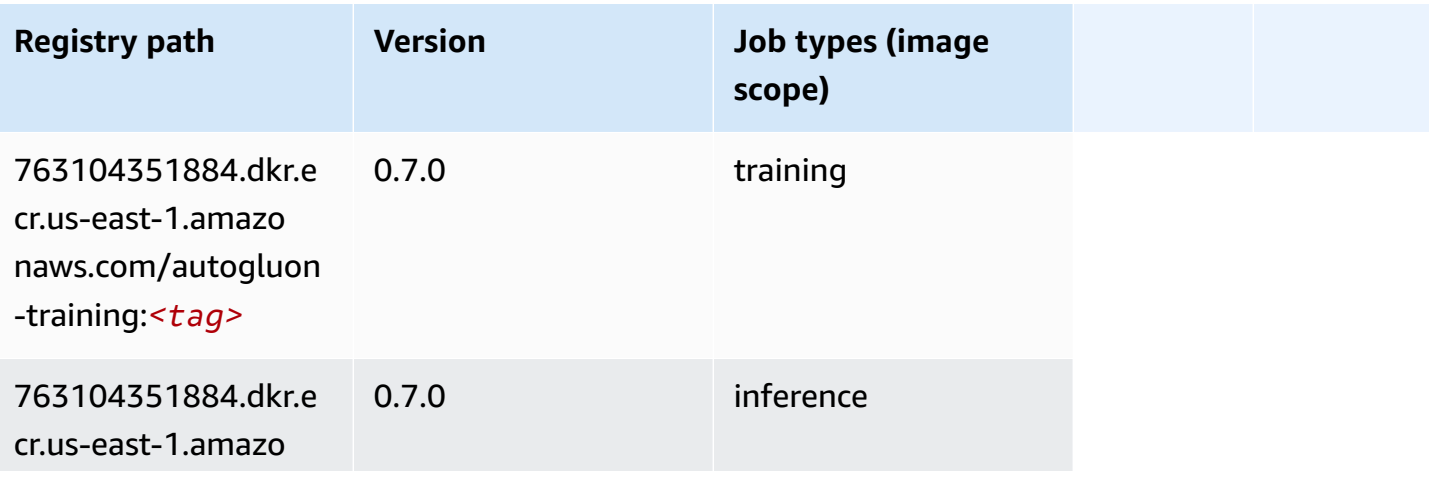

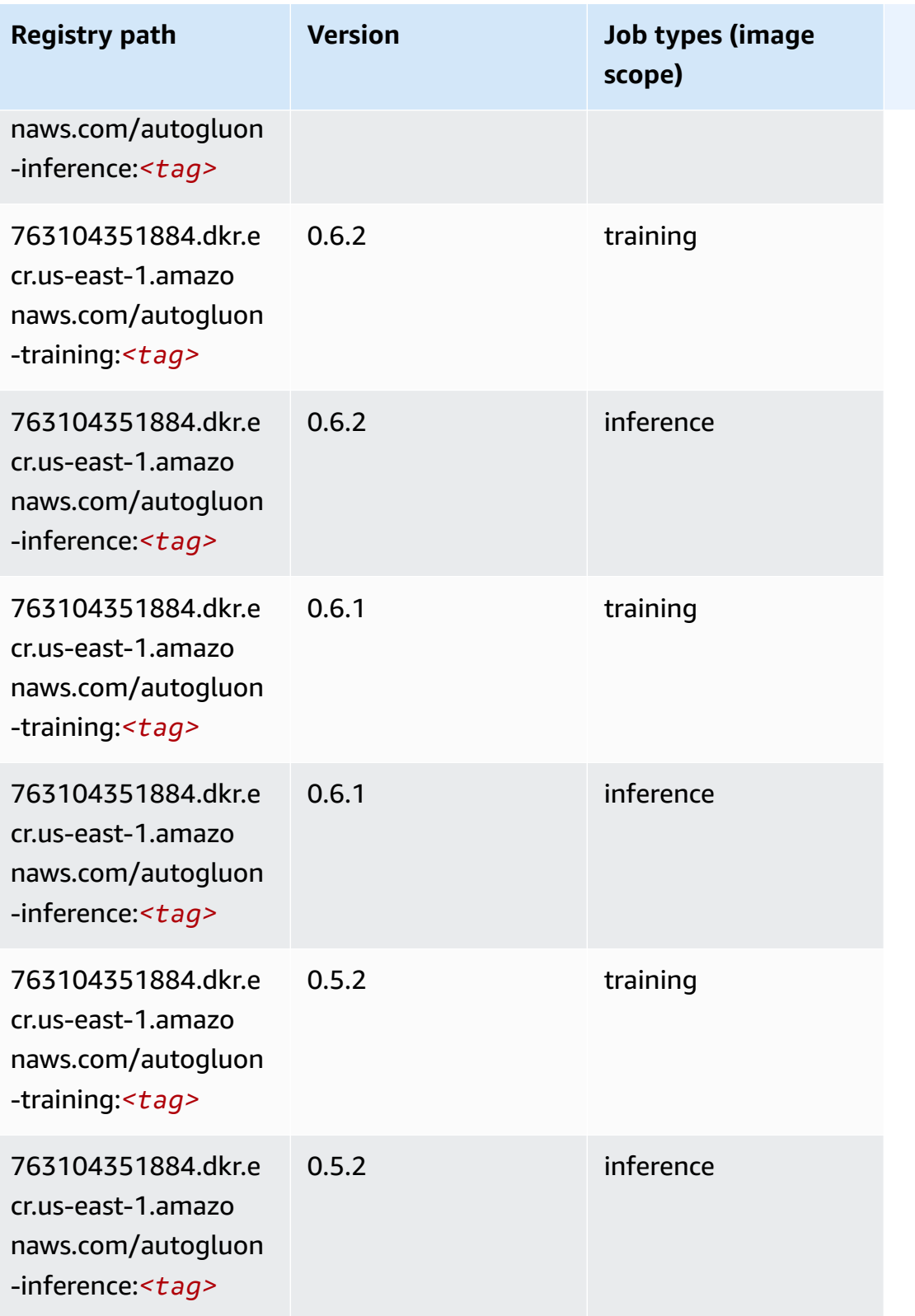

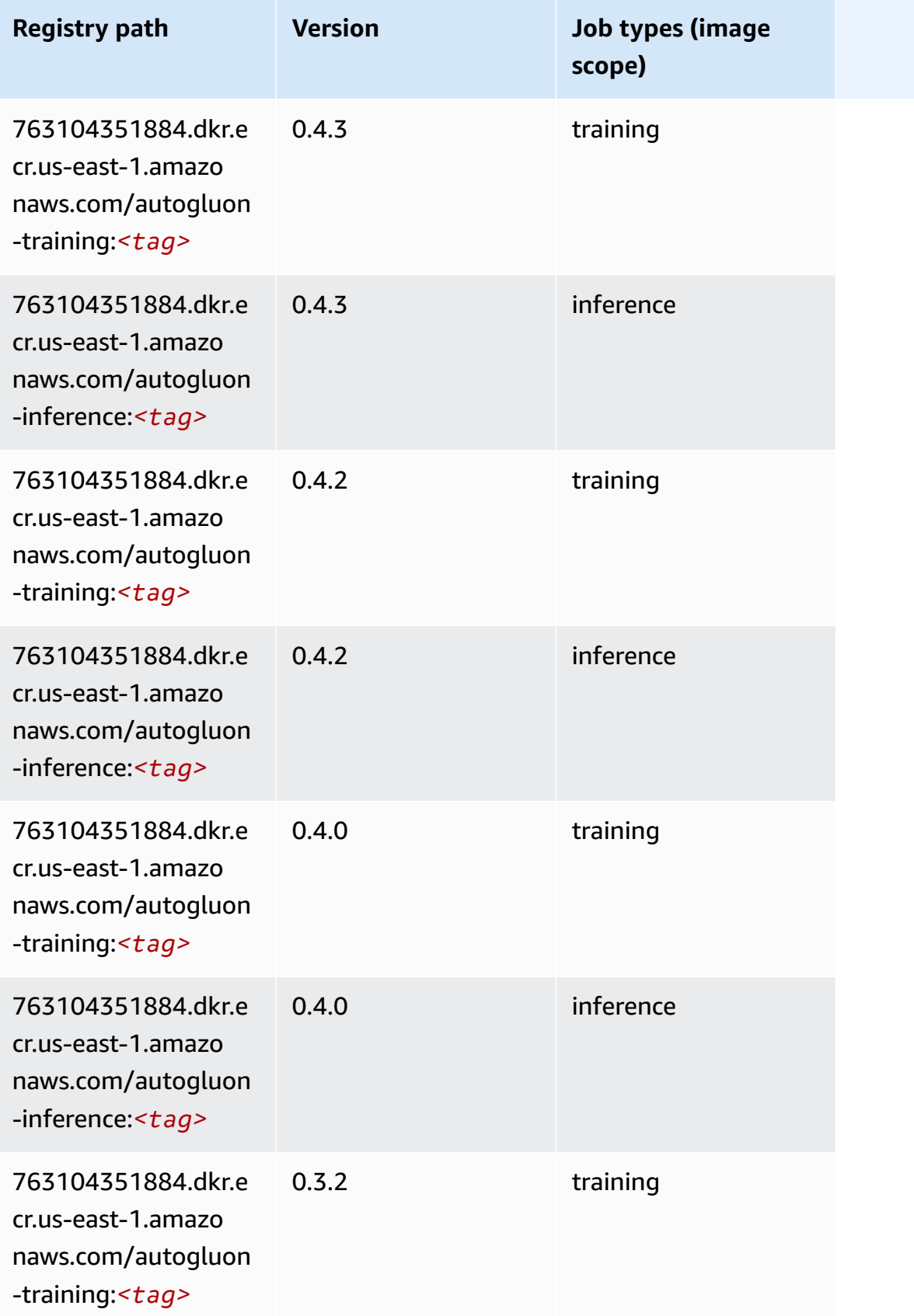

Amazon SageMaker ECR Paths **ECR Access 2019** ECR Paths ECR Paths **ECR** Paths **ECR** Paths

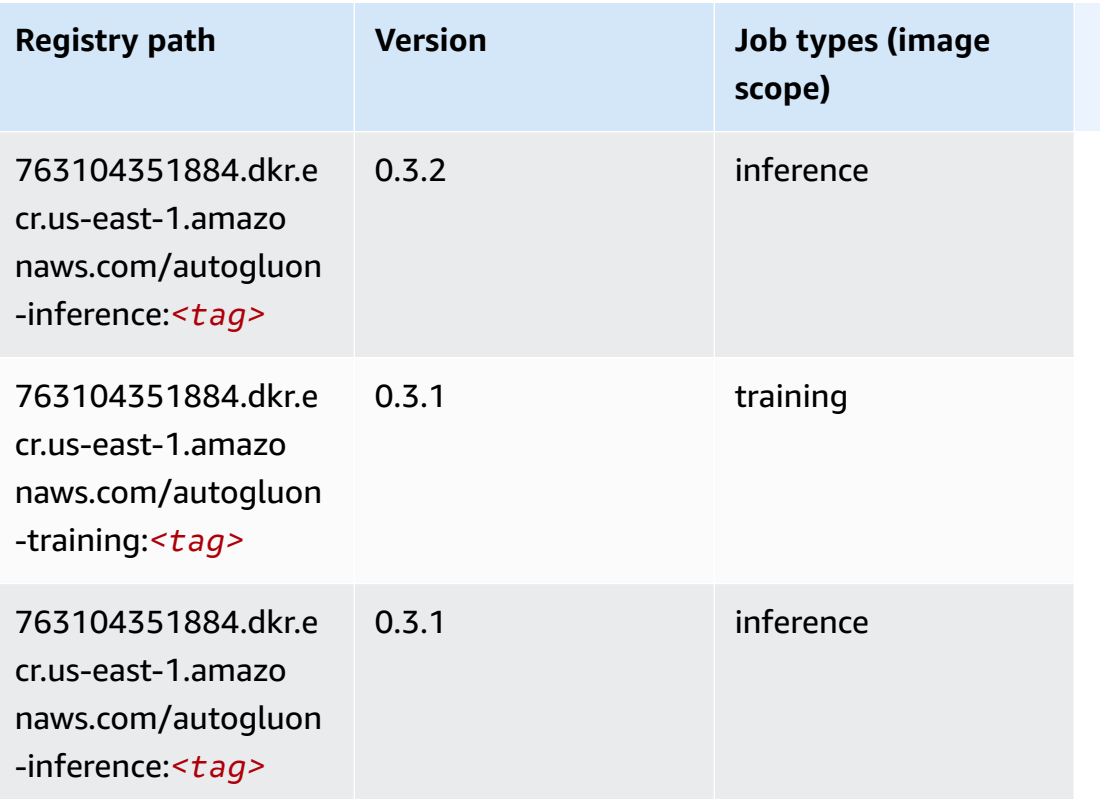

## <span id="page-128-0"></span>**BlazingText (algorithm)**

```
from sagemaker import image_uris
image_uris.retrieve(framework='blazingtext',region='us-east-1')
# Output path
'811284229777.dkr.ecr.us-east-1.amazonaws.com/blazingtext:1'
```
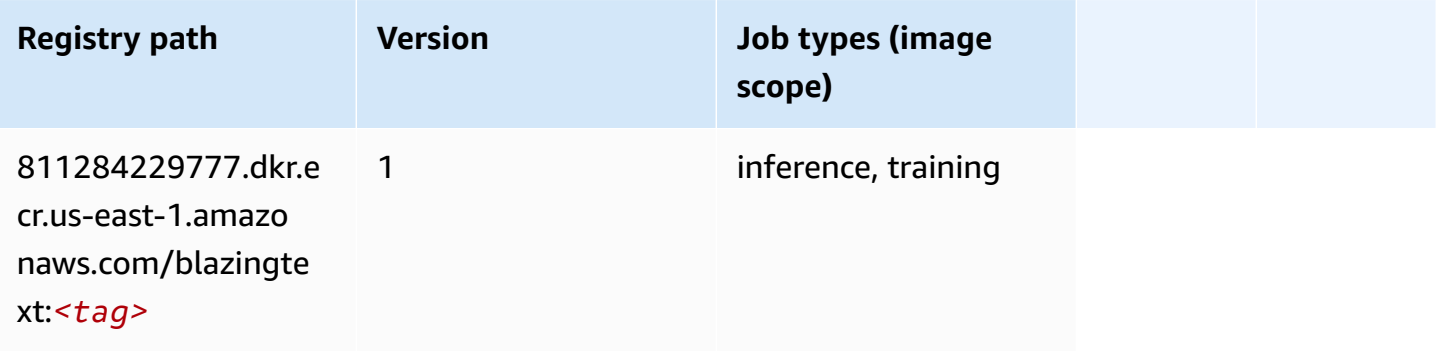

## <span id="page-129-0"></span>**Chainer (DLC)**

SageMaker Python SDK example to retrieve registry path.

```
from sagemaker import image_uris
image_uris.retrieve(framework='chainer',region='us-
east-1',version='5.0.0',py_version='py3',image_scope='inference',instance_type='ml.c5.4xlarge')
# Output path
```
'520713654638.dkr.ecr.us-east-1.amazonaws.com/sagemaker-chainer:5.0.0-cpu-py3'

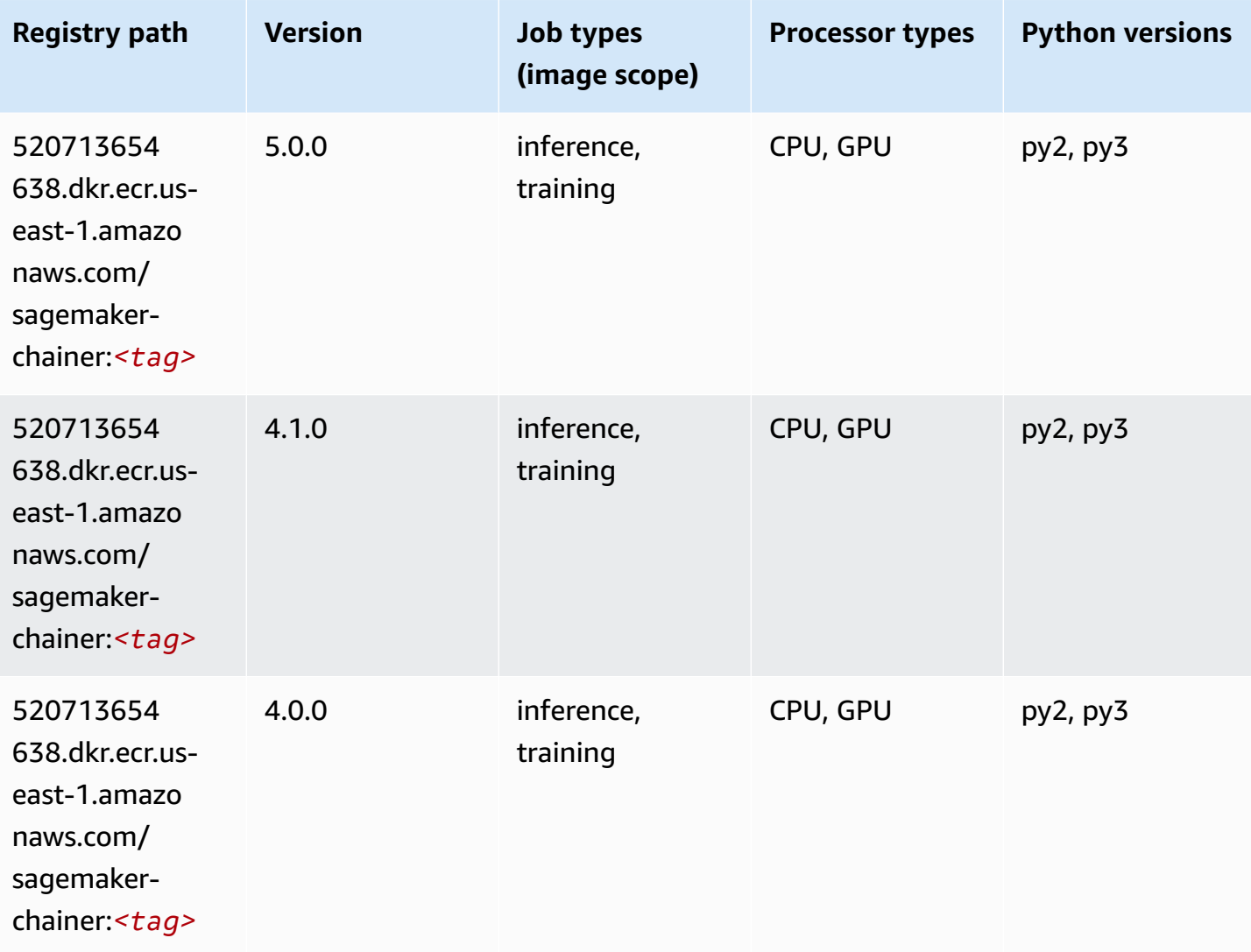

## <span id="page-130-0"></span>**Clarify (algorithm)**

SageMaker Python SDK example to retrieve registry path.

```
from sagemaker import image_uris
image_uris.retrieve(framework='clarify',region='us-
east-1',version='1.0',image_scope='processing')
# Output path
'205585389593.dkr.ecr.us-east-1.amazonaws.com/sagemaker-clarify-processing:1.0'
```
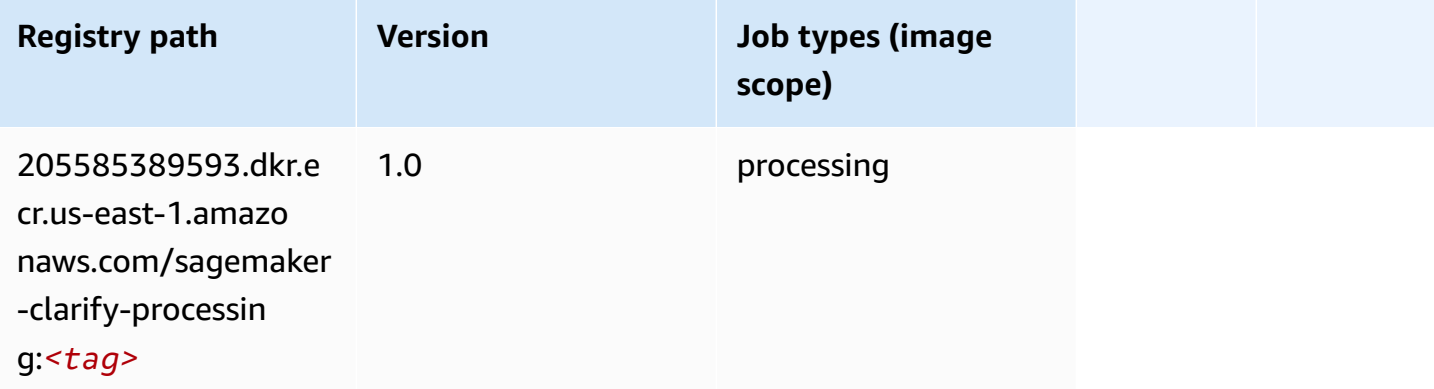

## <span id="page-130-1"></span>**DJL DeepSpeed (algorithm)**

```
from sagemaker import image_uris
image_uris.retrieve(framework='djl-deepspeed', region='us-
west-2',py_version='py3',image_scope='inference')
# Output path
'763104351884.dkr.ecr.us-west-2.amazonaws.com/djl-inference:0.20.0-deepspeed0.7.5-
cu116'
```
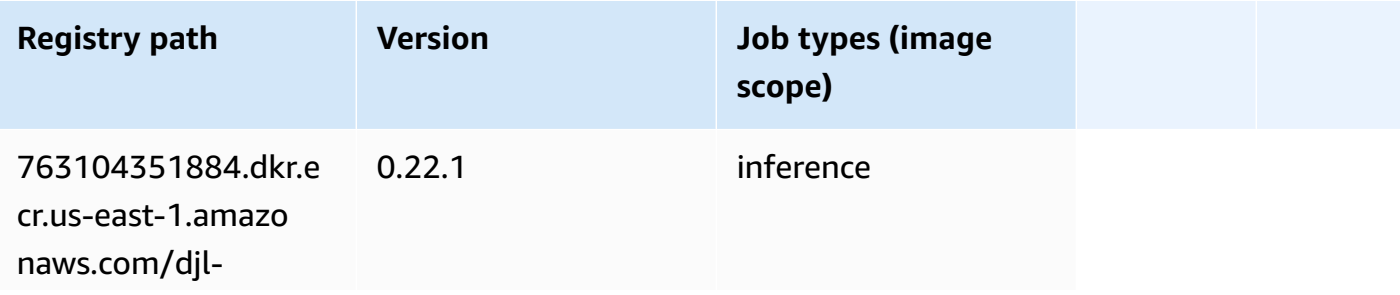

Amazon SageMaker ECR Paths **ECR Access 2019** ECR Paths ECR Paths **ECR Paths** 

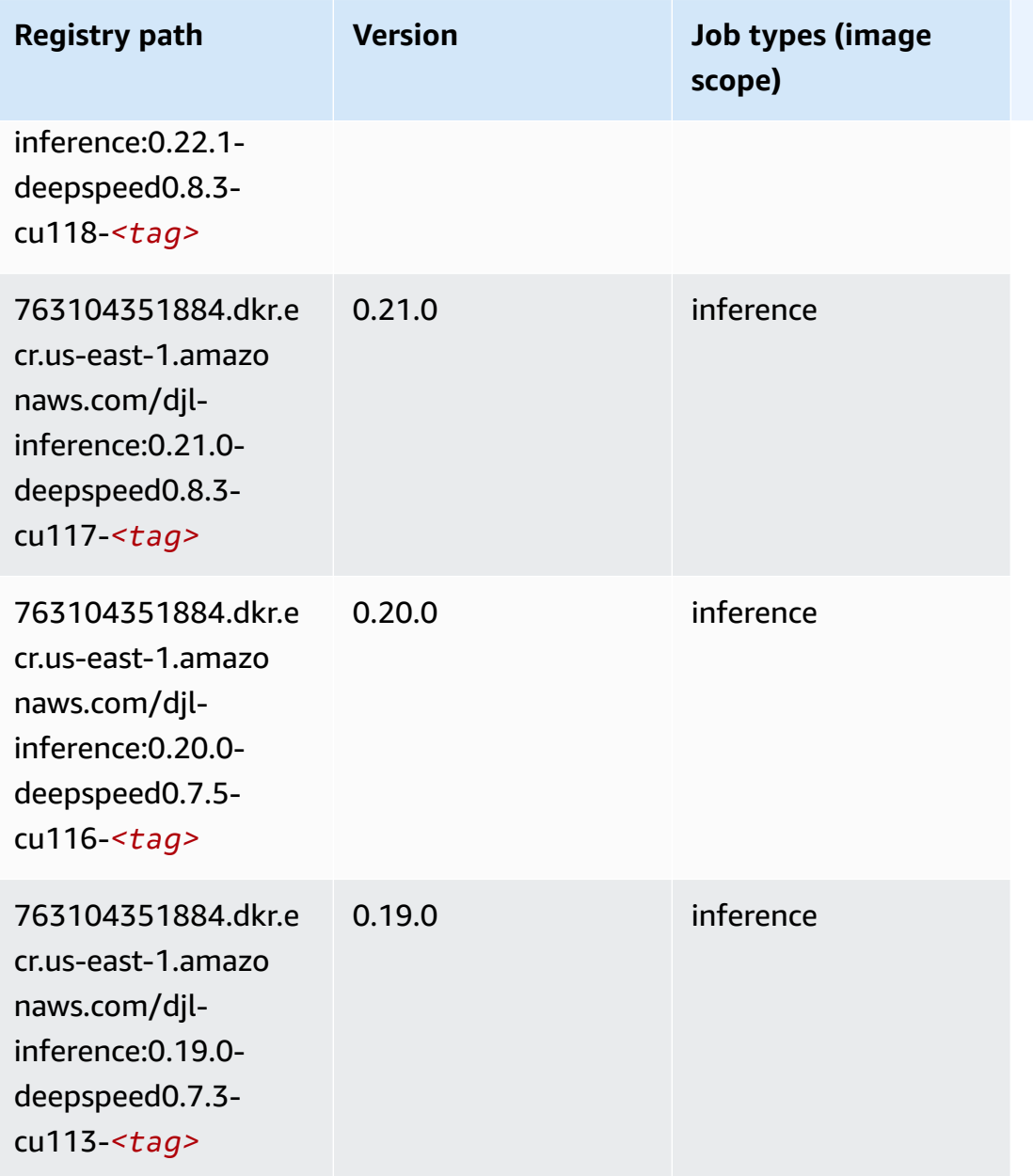

## <span id="page-131-0"></span>**Data Wrangler (algorithm)**

```
from sagemaker import image_uris
image_uris.retrieve(framework='data-wrangler',region='us-east-1')
# Output path
'663277389841.dkr.ecr.us-east-1.amazonaws.com/sagemaker-data-wrangler-container:1.x'
```
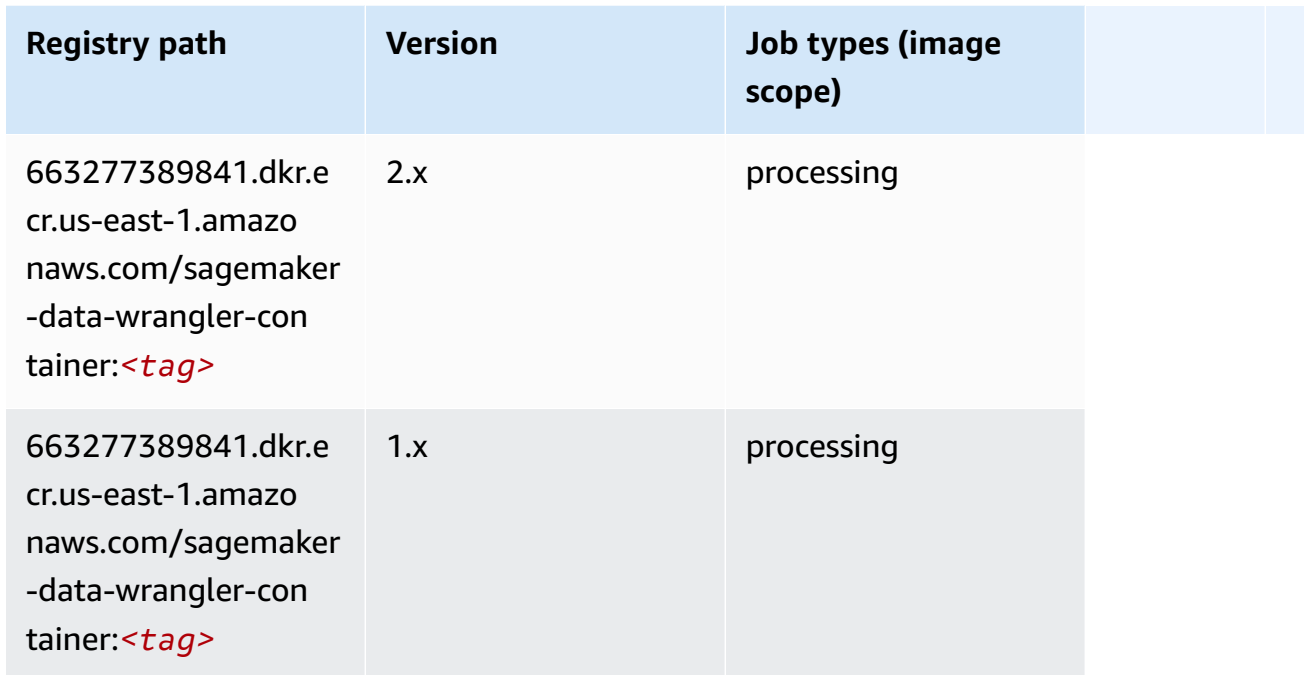

## <span id="page-132-0"></span>**Debugger (algorithm)**

```
from sagemaker import image_uris
image_uris.retrieve(framework='debugger',region='us-east-1')
# Output path
'503895931360.dkr.ecr.us-east-1.amazonaws.com/sagemaker-debugger-rules:latest'
```
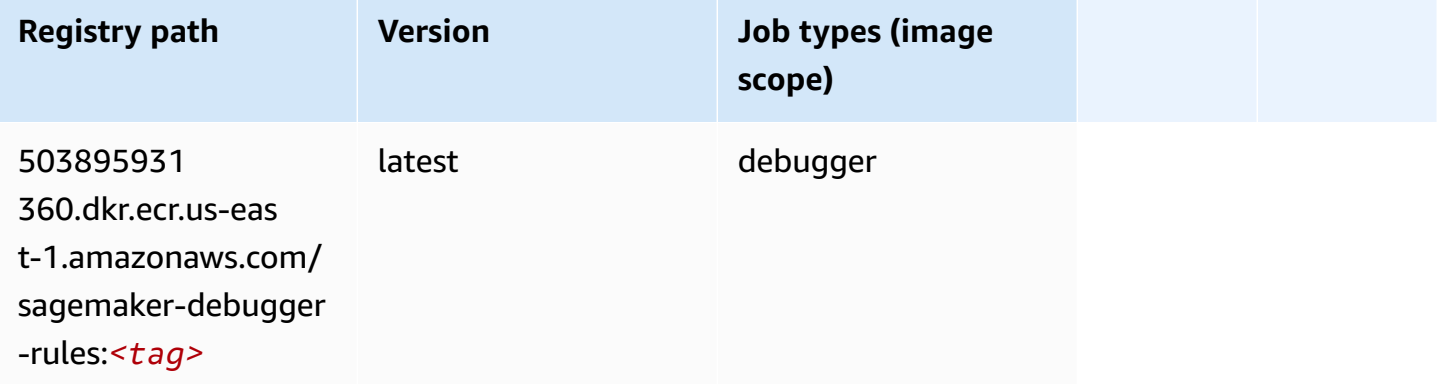

### <span id="page-133-0"></span>**DeepAR Forecasting (algorithm)**

SageMaker Python SDK example to retrieve registry path.

```
from sagemaker import image_uris
image_uris.retrieve(framework='forecasting-deepar',region='us-east-1')
# Output path
'522234722520.dkr.ecr.us-east-1.amazonaws.com/forecasting-deepar:1'
```
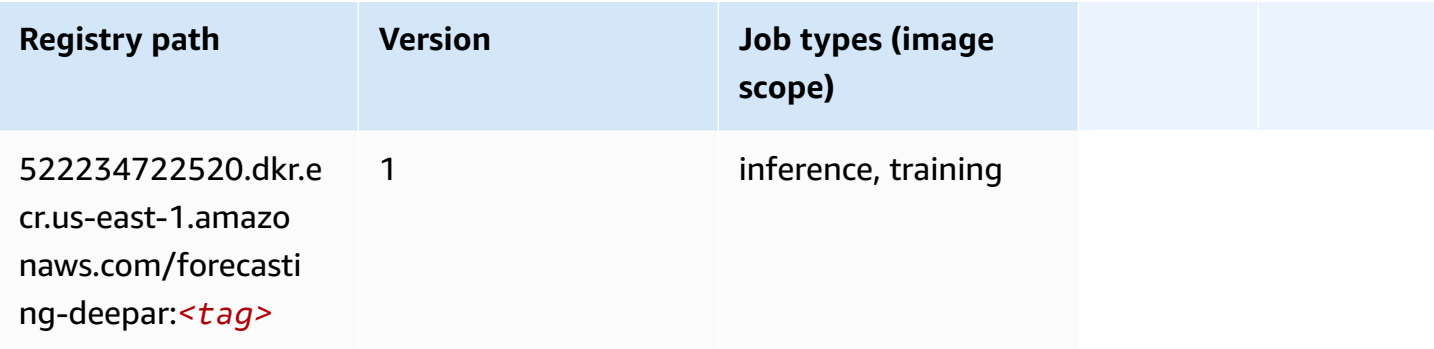

### <span id="page-133-1"></span>**Factorization Machines (algorithm)**

```
from sagemaker import image_uris
image_uris.retrieve(framework='factorization-machines',region='us-east-1')
# Output path
'382416733822.dkr.ecr.us-east-1.amazonaws.com/factorization-machines:1'
```
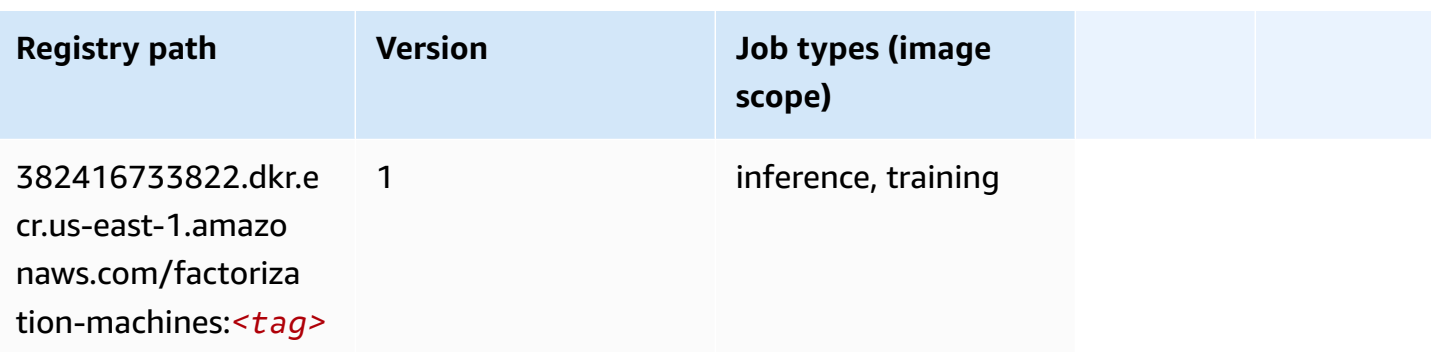

## <span id="page-134-0"></span>**Hugging Face (algorithm)**

```
from sagemaker import image_uris
image_uris.retrieve(framework='huggingface',region='us-
east-1',version='4.4.2',image_scope='training',base_framework_version='tensorflow2.4.1')
# Output path
'763104351884.dkr.ecr.us-east-1.amazonaws.com/huggingface-tensorflow-training:2.4.1-
transformers4.4.2-gpu-py37'
```
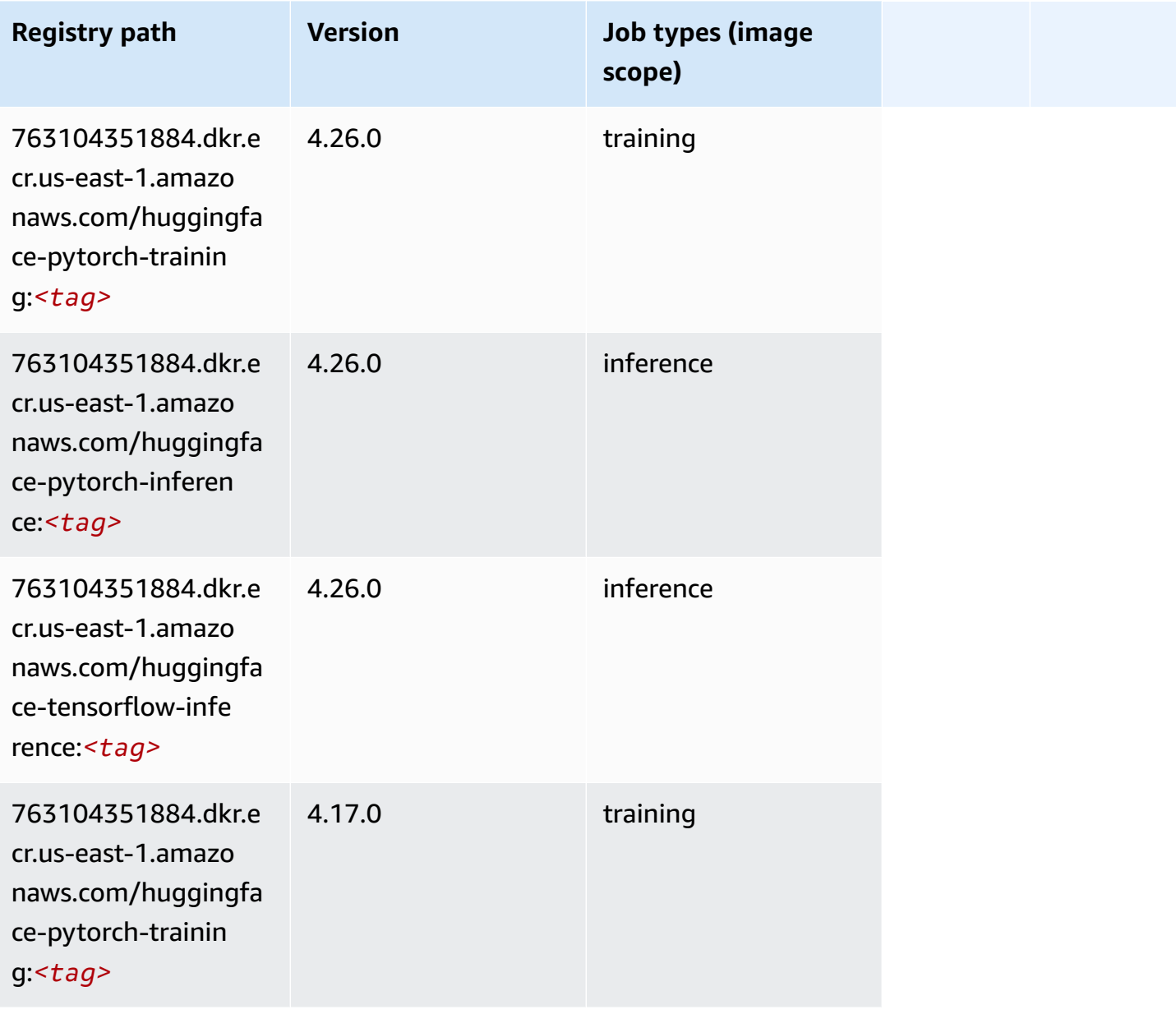

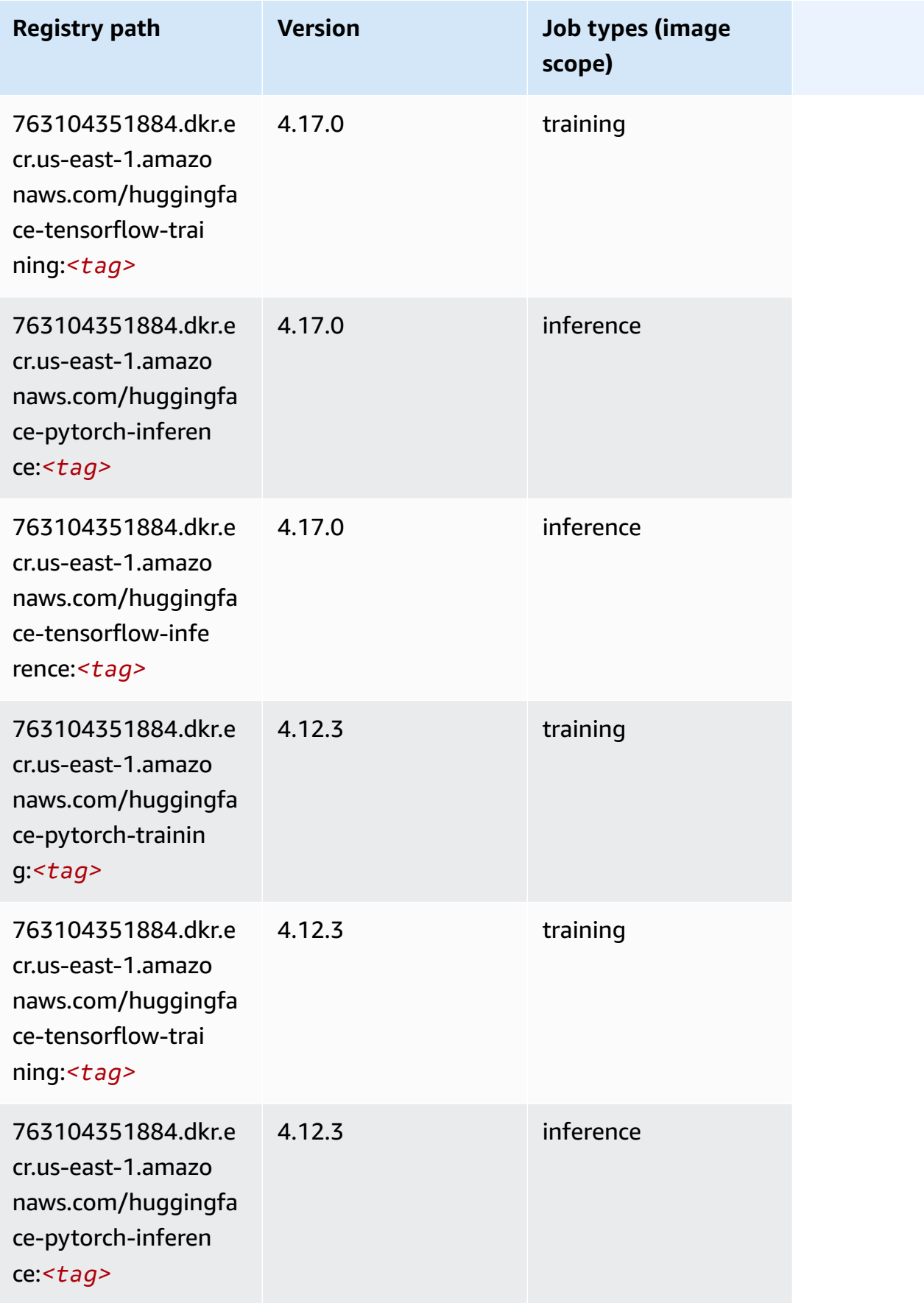

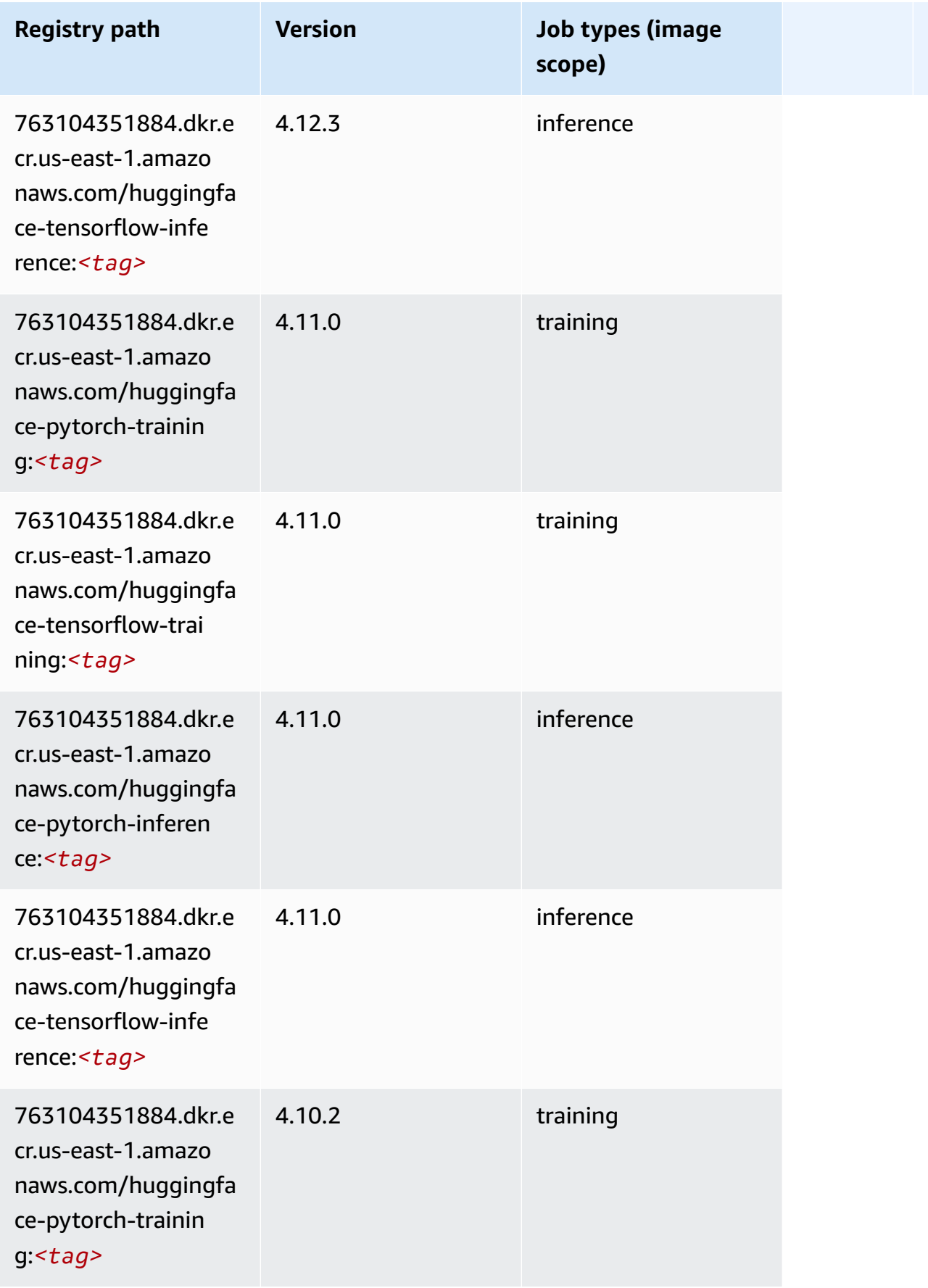

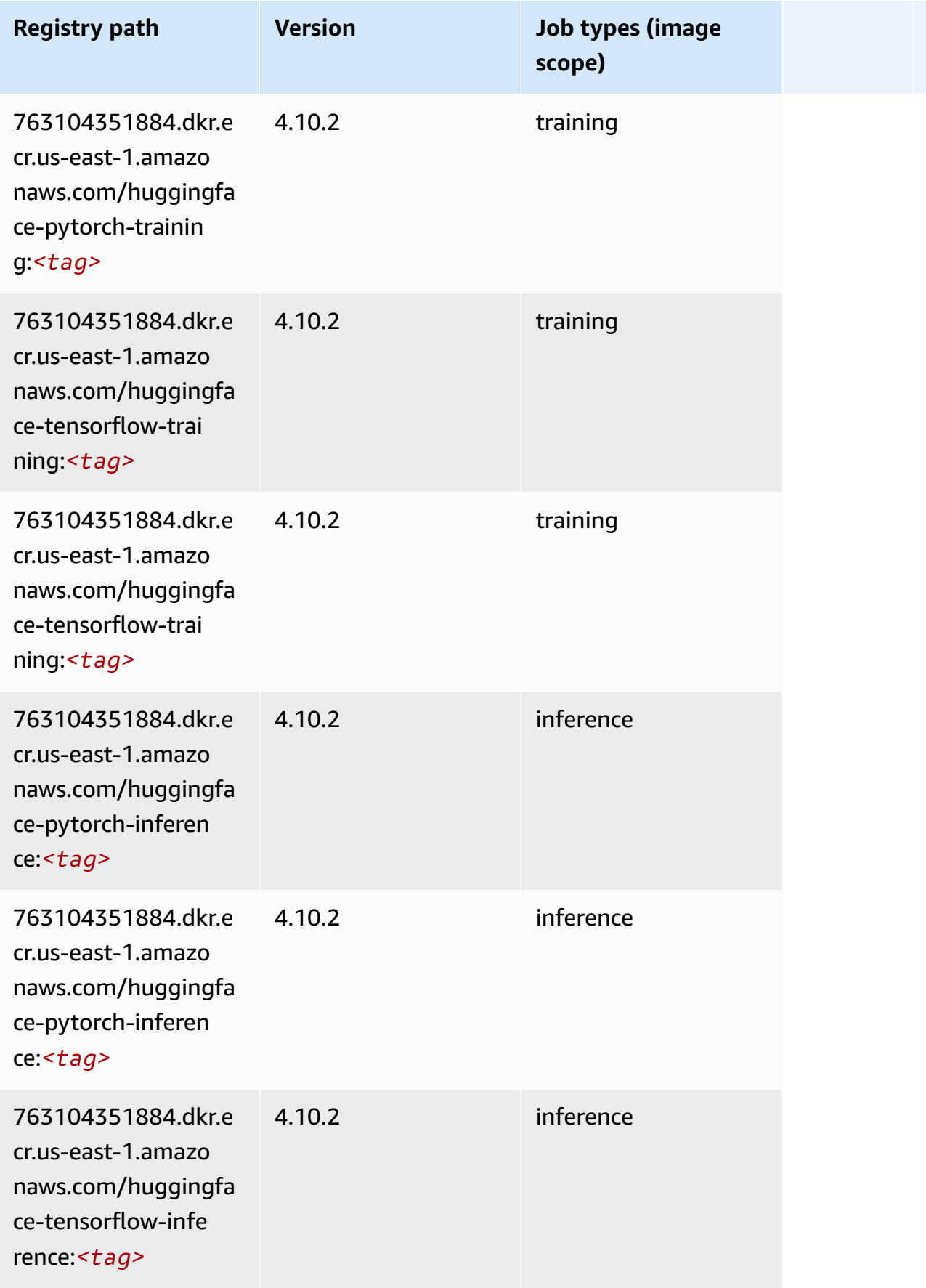

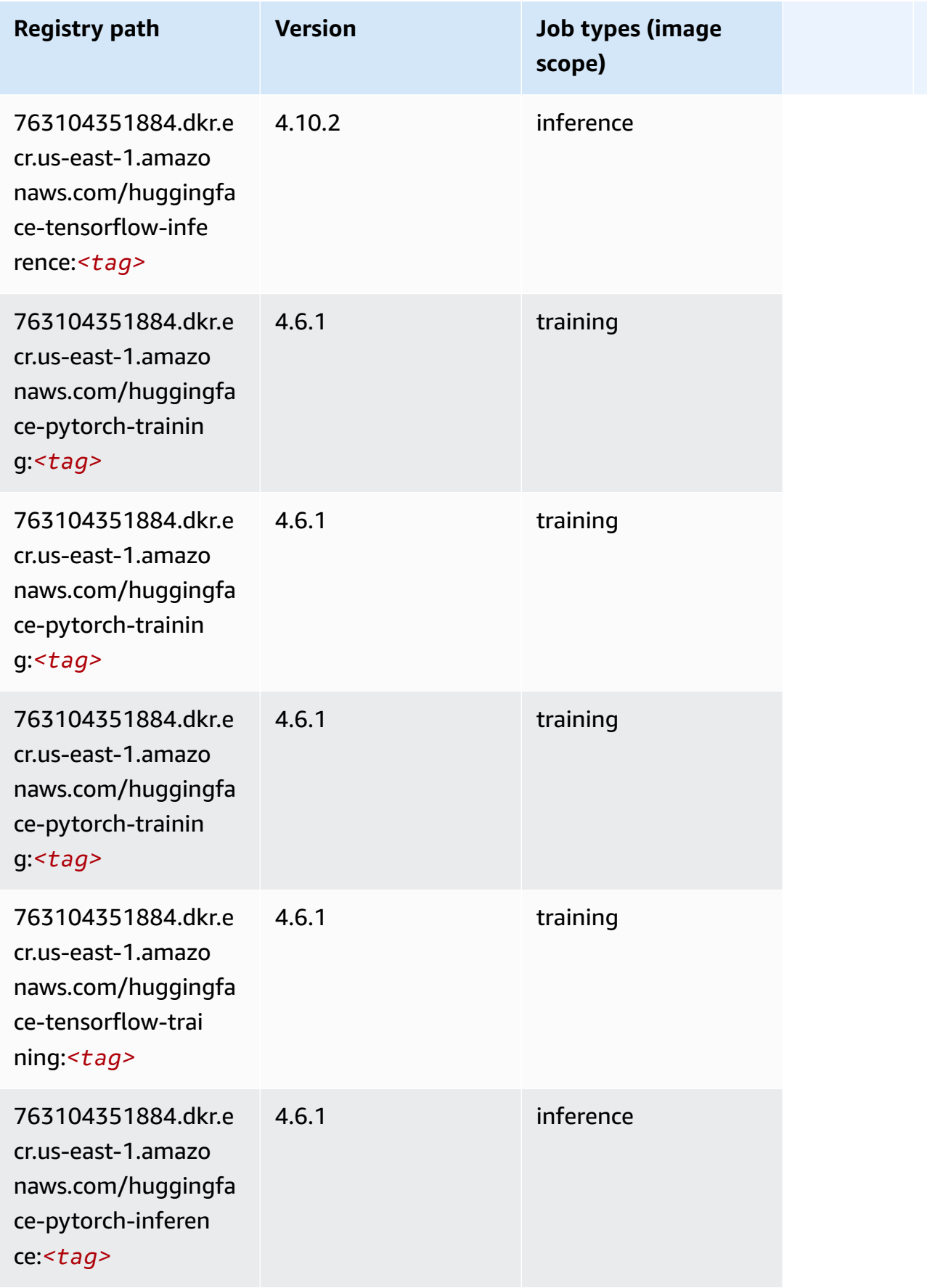

Amazon SageMaker ECR Paths **ECR Paths** ECR Paths **ECR Paths** ECR Paths **ECR Paths** 

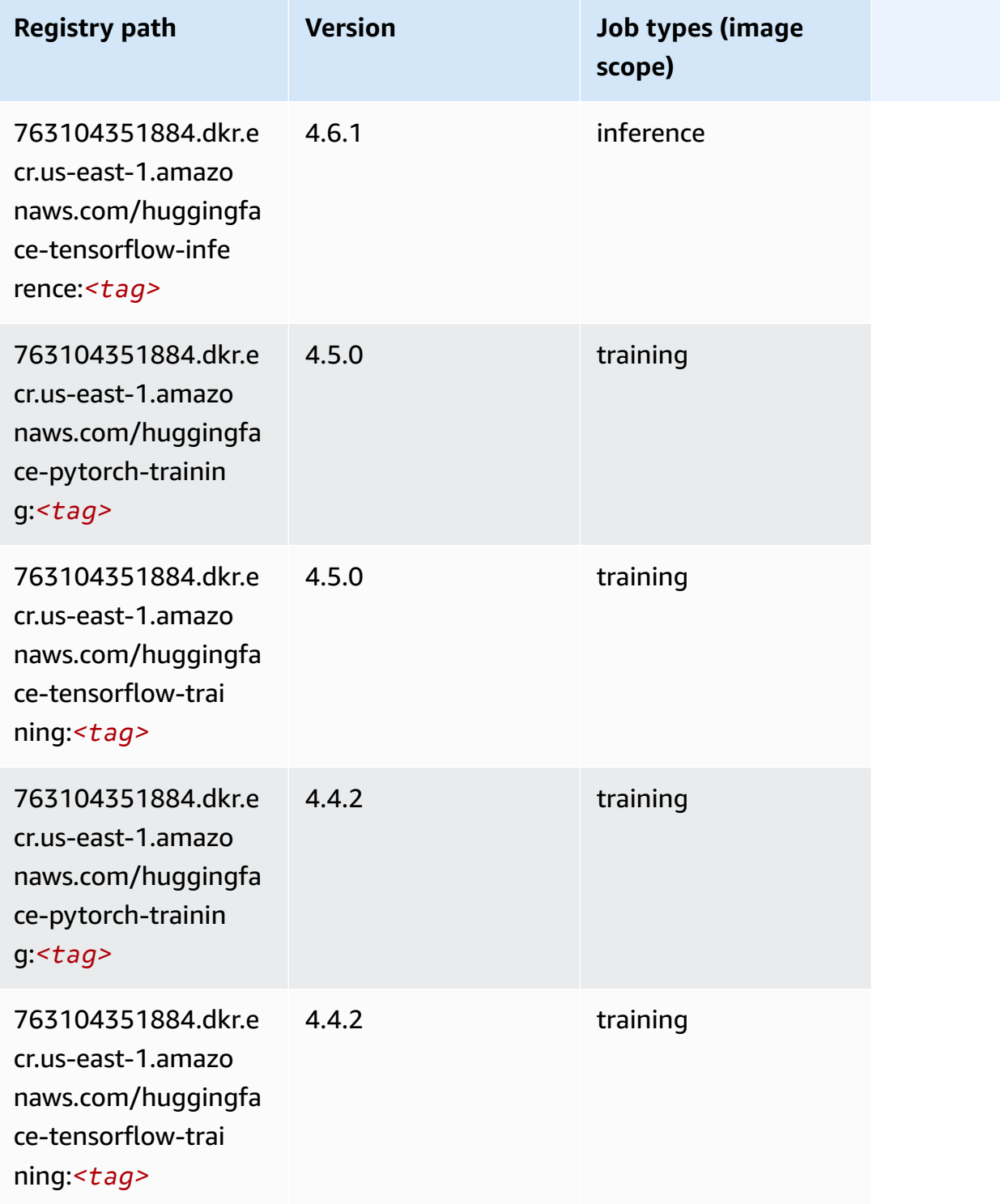

## <span id="page-139-0"></span>**IP Insights (algorithm)**

```
from sagemaker import image_uris
image_uris.retrieve(framework='ipinsights',region='us-east-1')
```

```
# Output path
'382416733822.dkr.ecr.us-east-1.amazonaws.com/ipinsights:1'
```
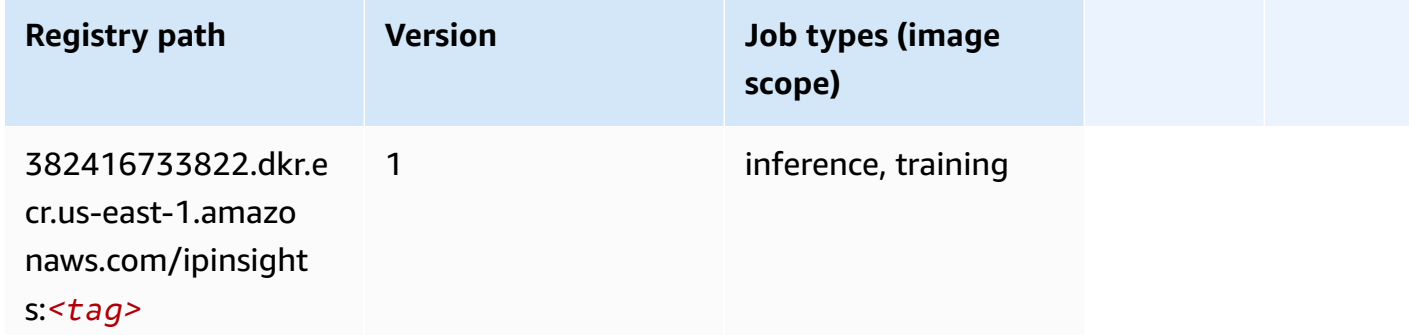

#### <span id="page-140-0"></span>**Image classification (algorithm)**

SageMaker Python SDK example to retrieve registry path.

```
from sagemaker import image_uris
image_uris.retrieve(framework='image-classification',region='us-east-1')
# Output path
'811284229777.dkr.ecr.us-east-1.amazonaws.com/image-classification:1'
```
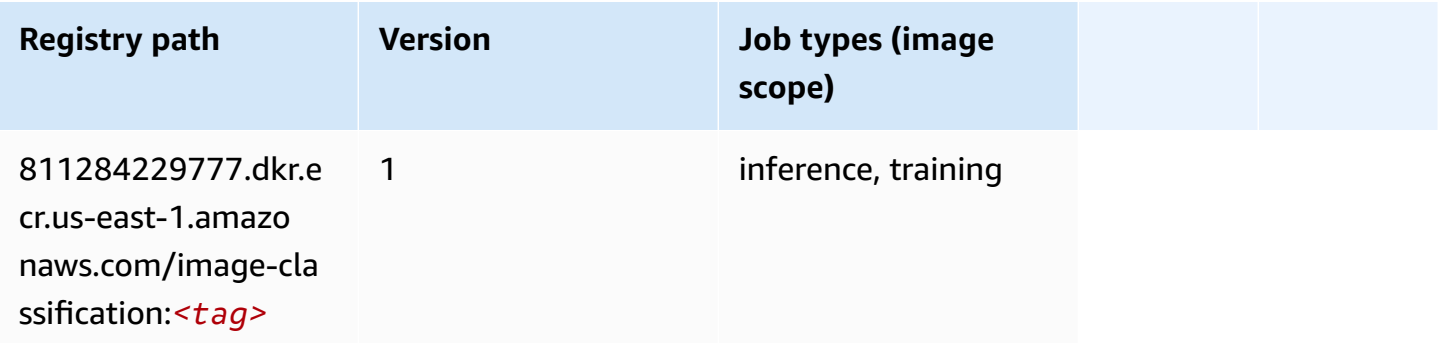

#### <span id="page-140-1"></span>**Inferentia MXNet (DLC)**

```
from sagemaker import image_uris
image_uris.retrieve(framework='inferentia-mxnet',region='us-
east-1',version='1.5.1',instance_type='ml.inf1.6xlarge')
```
#### # Output path

```
'785573368785.dkr.ecr.us-east-1.amazonaws.com/sagemaker-neo-mxnet:1.5.1-inf-py3'
```
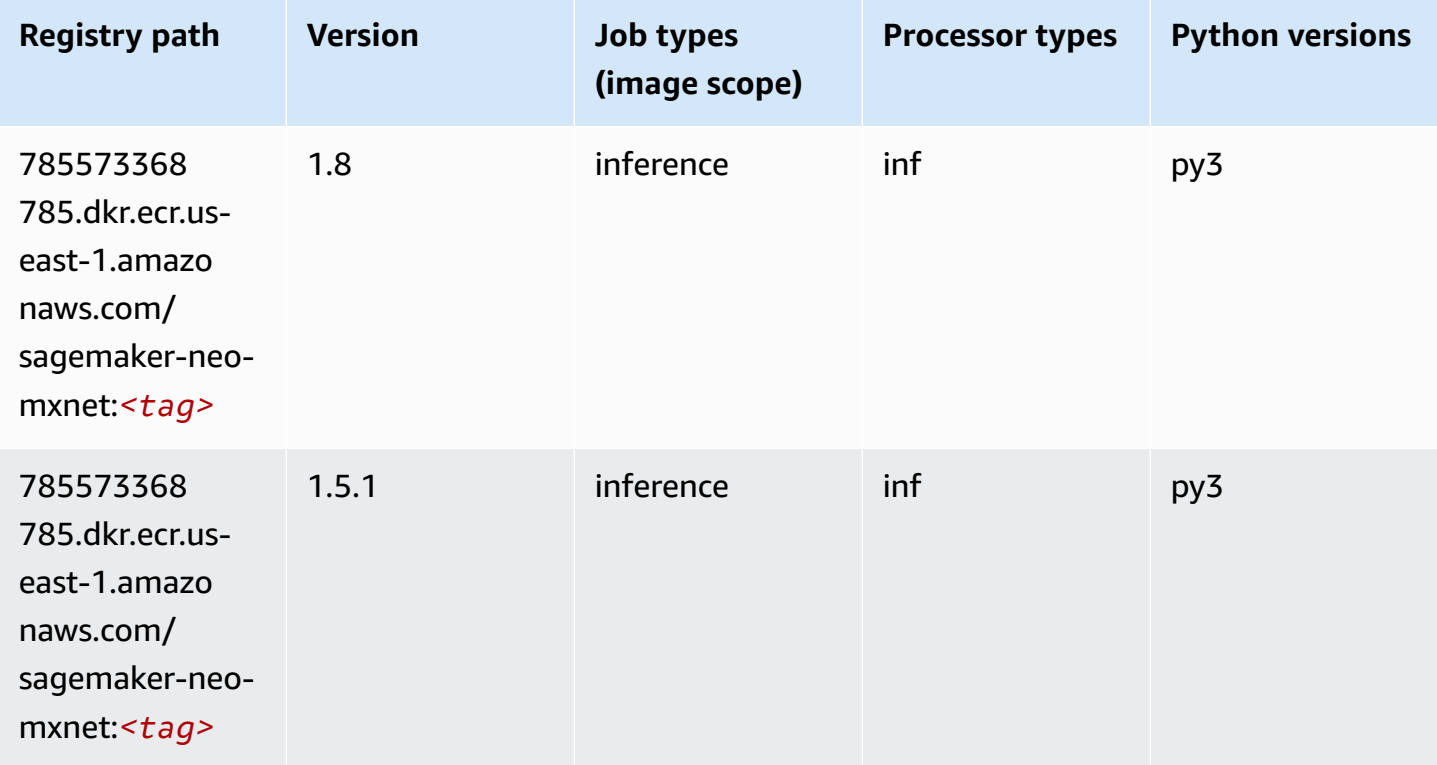

#### <span id="page-141-0"></span>**Inferentia PyTorch (DLC)**

```
from sagemaker import image_uris
image_uris.retrieve(framework='inferentia-pytorch',region='us-
east-1',version='1.9',py_version='py3')
# Output path
'785573368785.dkr.ecr.us-east-1.amazonaws.com/sagemaker-neo-pytorch:1.9-inf-py3'
```
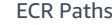

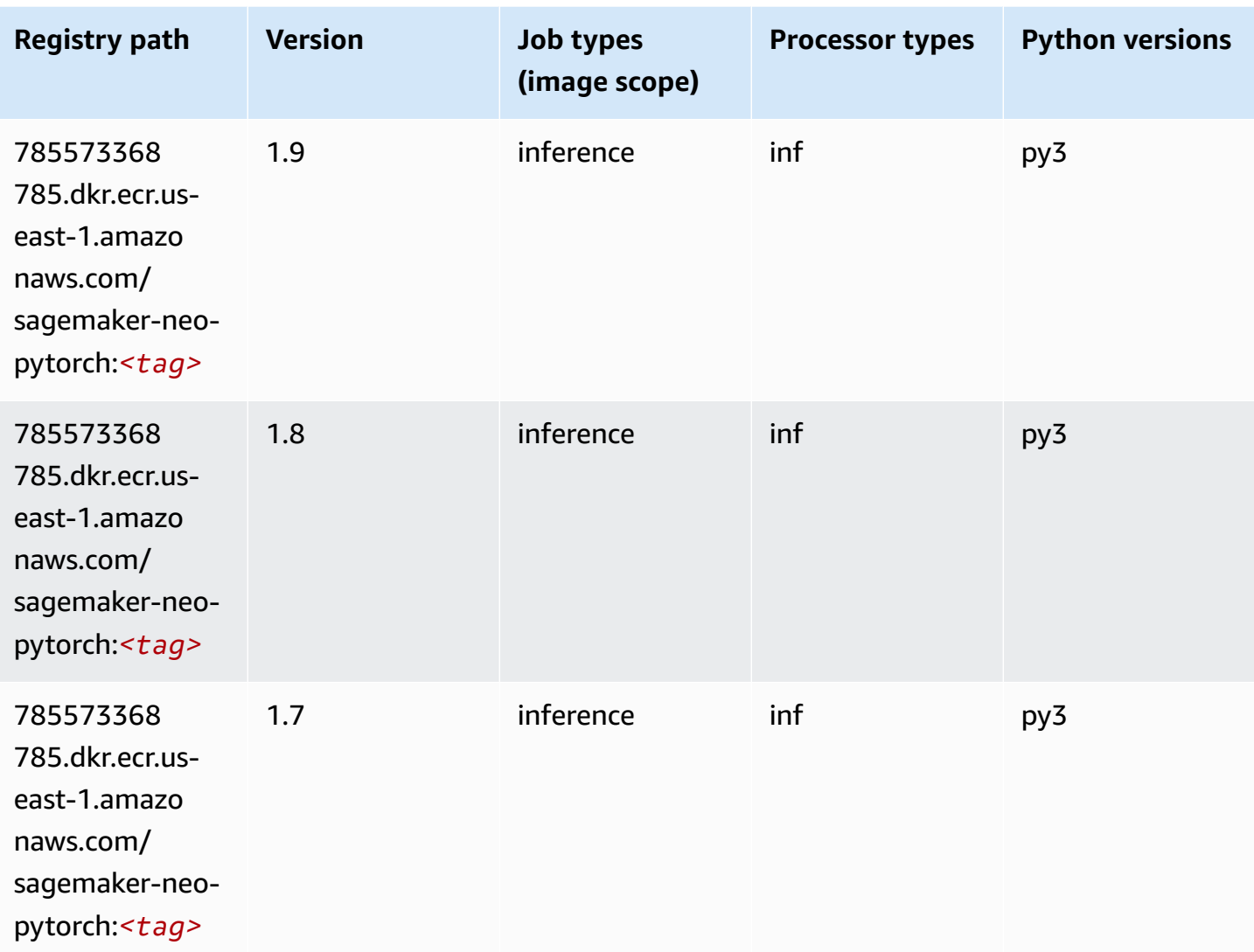

## <span id="page-142-0"></span>**K-Means (algorithm)**

```
from sagemaker import image_uris
image_uris.retrieve(framework='kmeans',region='us-east-1')
# Output path
'382416733822.dkr.ecr.us-east-1.amazonaws.com/kmeans:1'
```
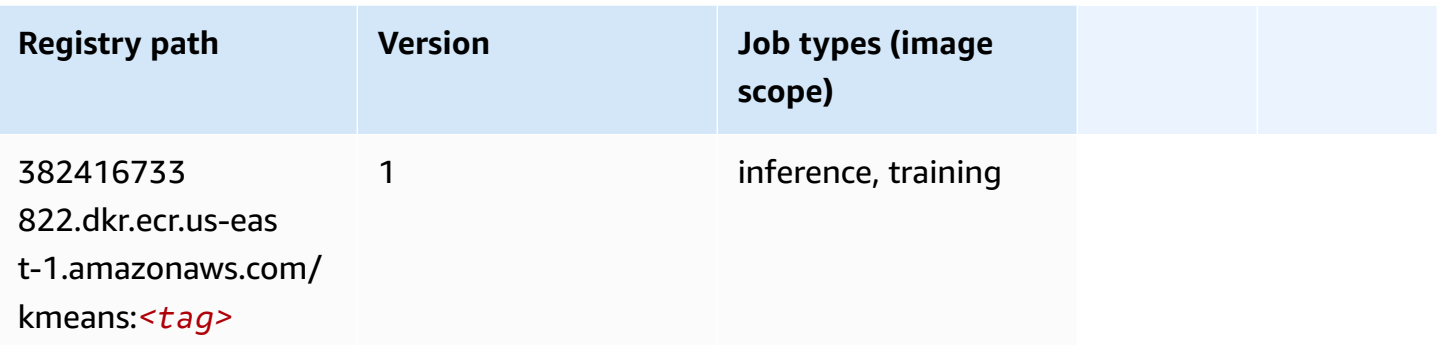

### <span id="page-143-0"></span>**KNN (algorithm)**

SageMaker Python SDK example to retrieve registry path.

```
from sagemaker import image_uris
image_uris.retrieve(framework='knn',region='us-east-1')
# Output path
'382416733822.dkr.ecr.us-east-1.amazonaws.com/knn:1'
```
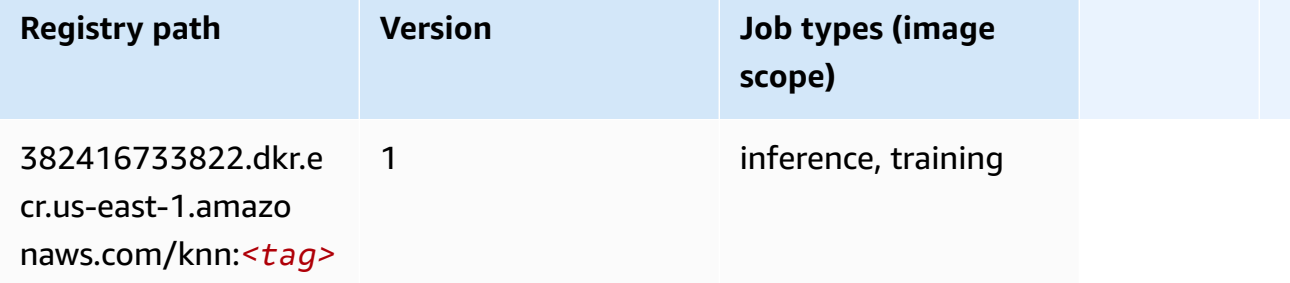

## <span id="page-143-1"></span>**LDA (algorithm)**

```
from sagemaker import image_uris
image_uris.retrieve(framework='lda',region='us-east-1')
# Output path
'766337827248.dkr.ecr.us-east-1.amazonaws.com/lda:1'
```
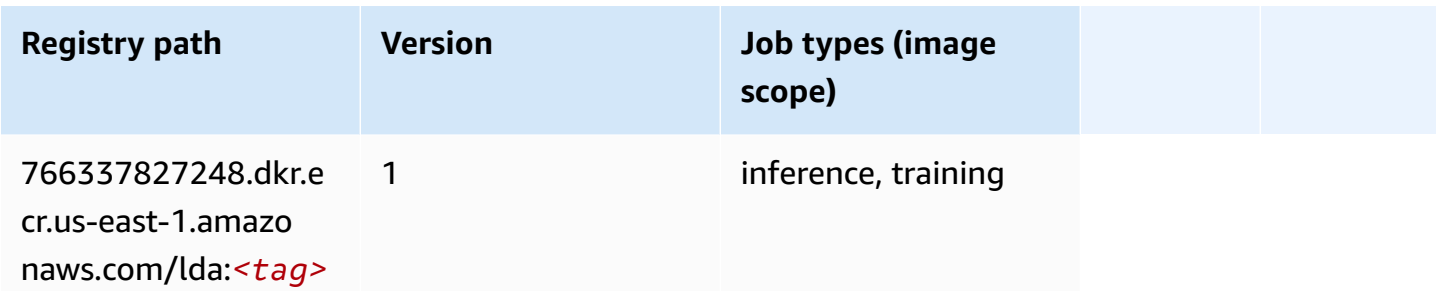

### **Linear Learner (algorithm)**

SageMaker Python SDK example to retrieve registry path.

```
from sagemaker import image_uris
image_uris.retrieve(framework='linear-learner',region='us-east-1')
# Output path
'382416733822.dkr.ecr.us-east-1.amazonaws.com/linear-learner:1'
```
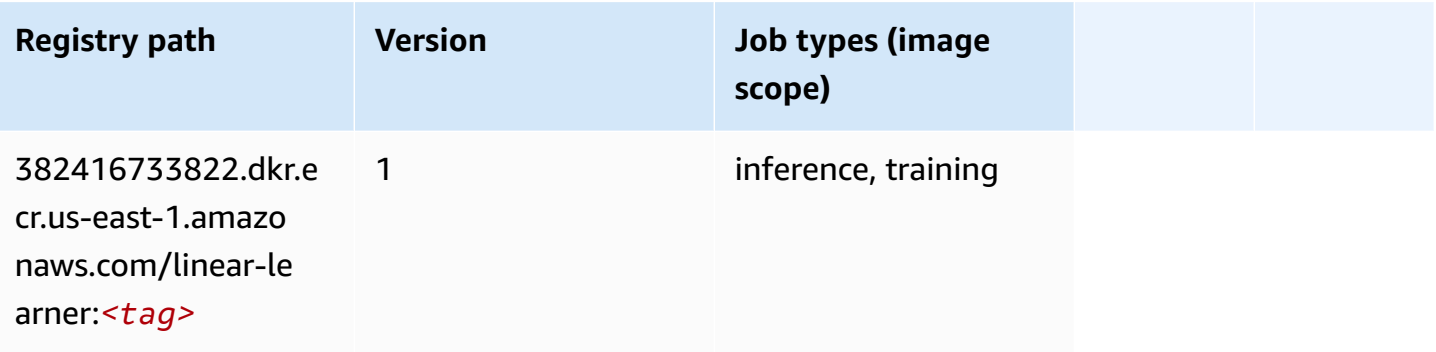

## **MXNet (DLC)**

```
from sagemaker import image_uris
image_uris.retrieve(framework='mxnet',region='us-
east-1',version='1.4.1',py_version='py3',image_scope='inference', 
  instance_type='ml.c5.4xlarge')
# Output path
'763104351884.dkr.ecr.us-east-1.amazonaws.com/mxnet-inference:1.4.1-cpu-py3'
```
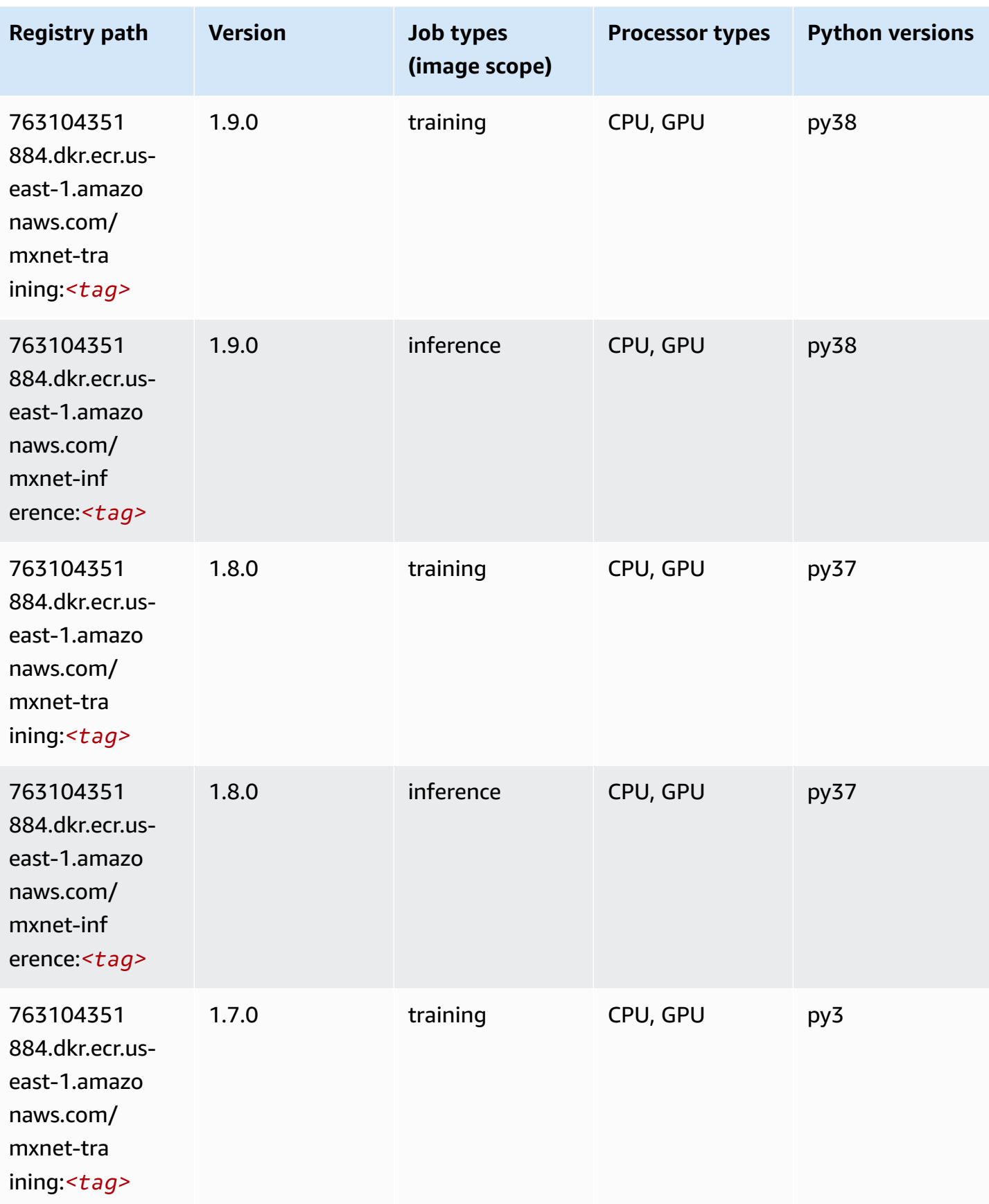

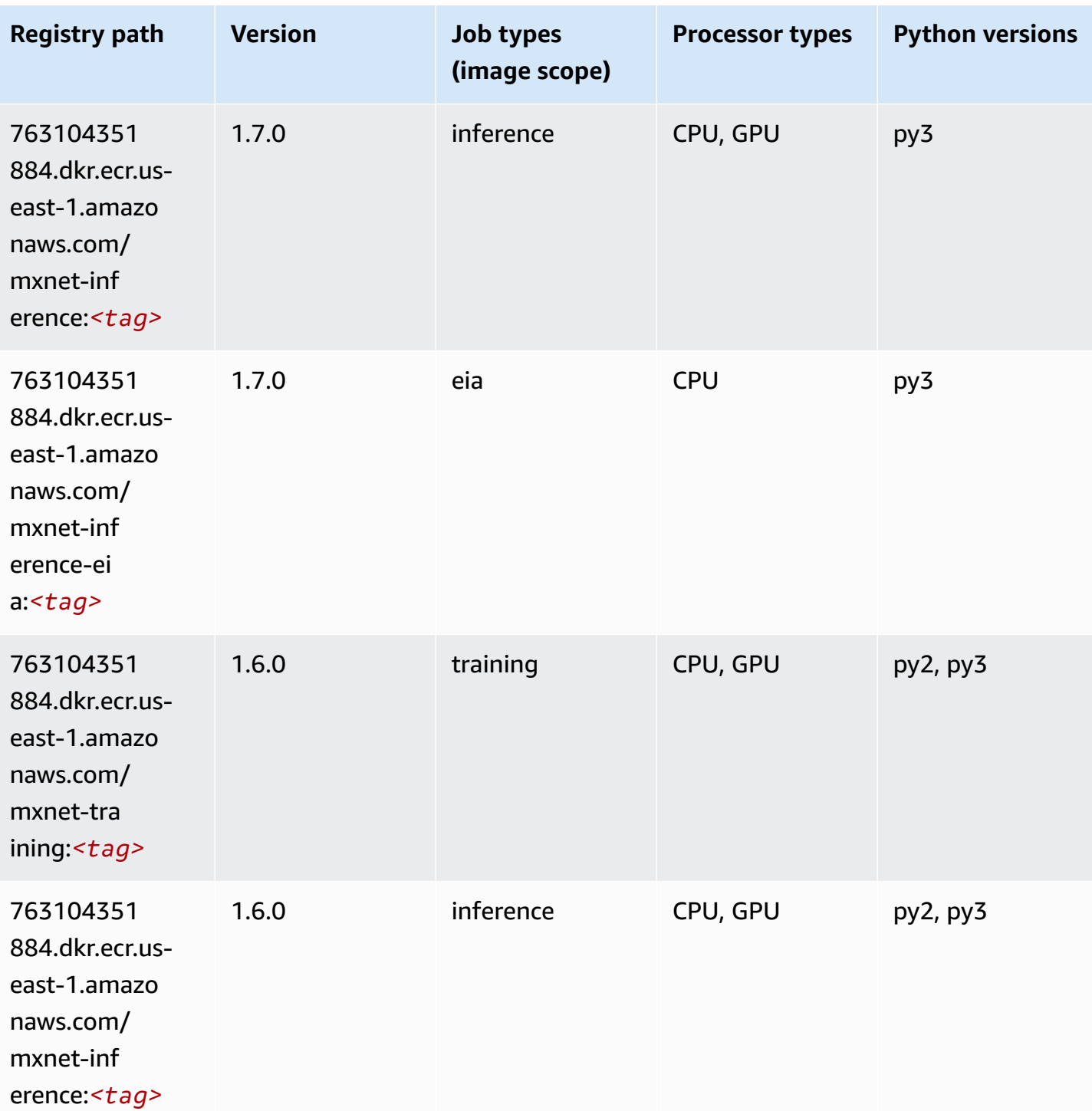

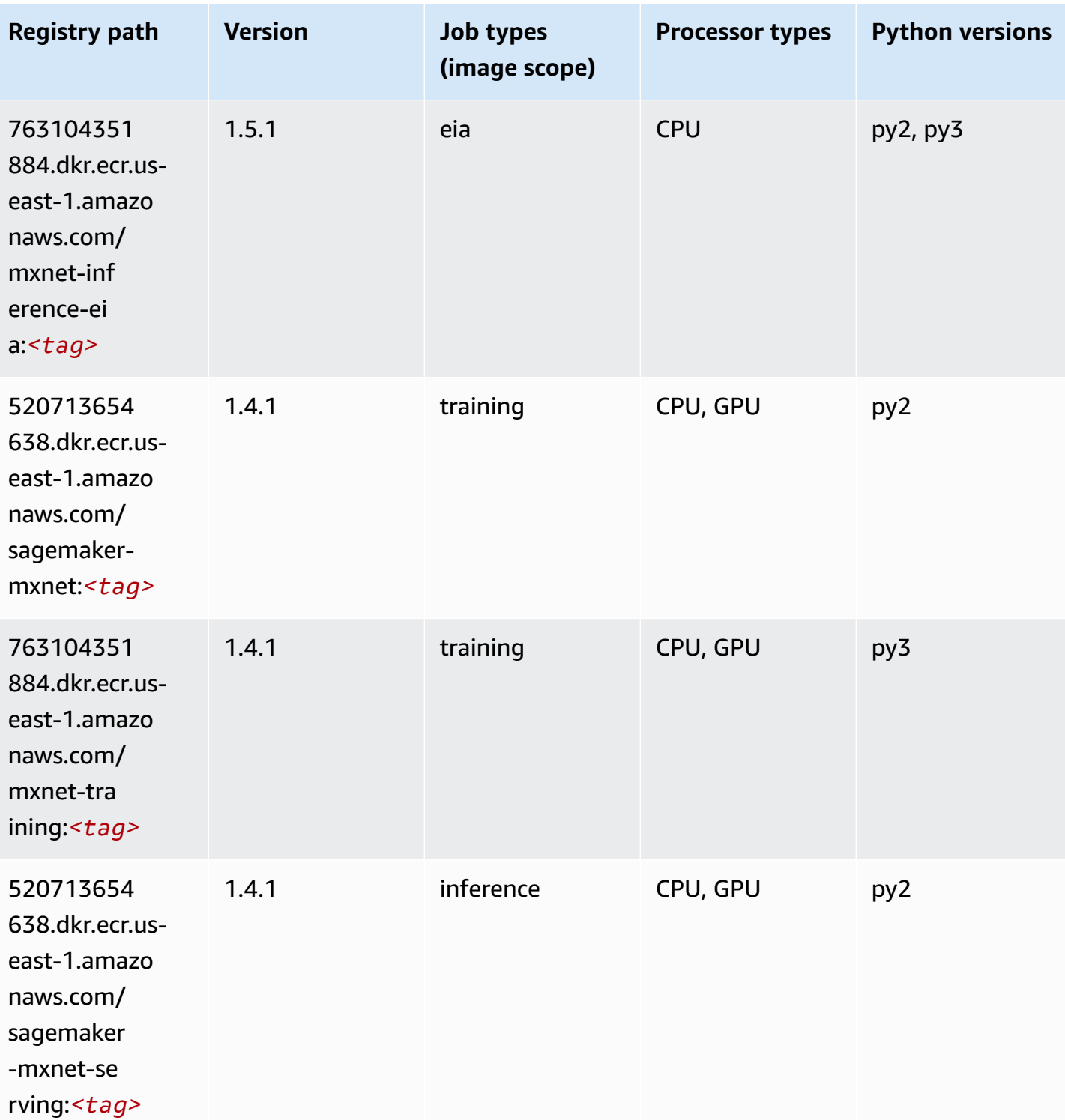

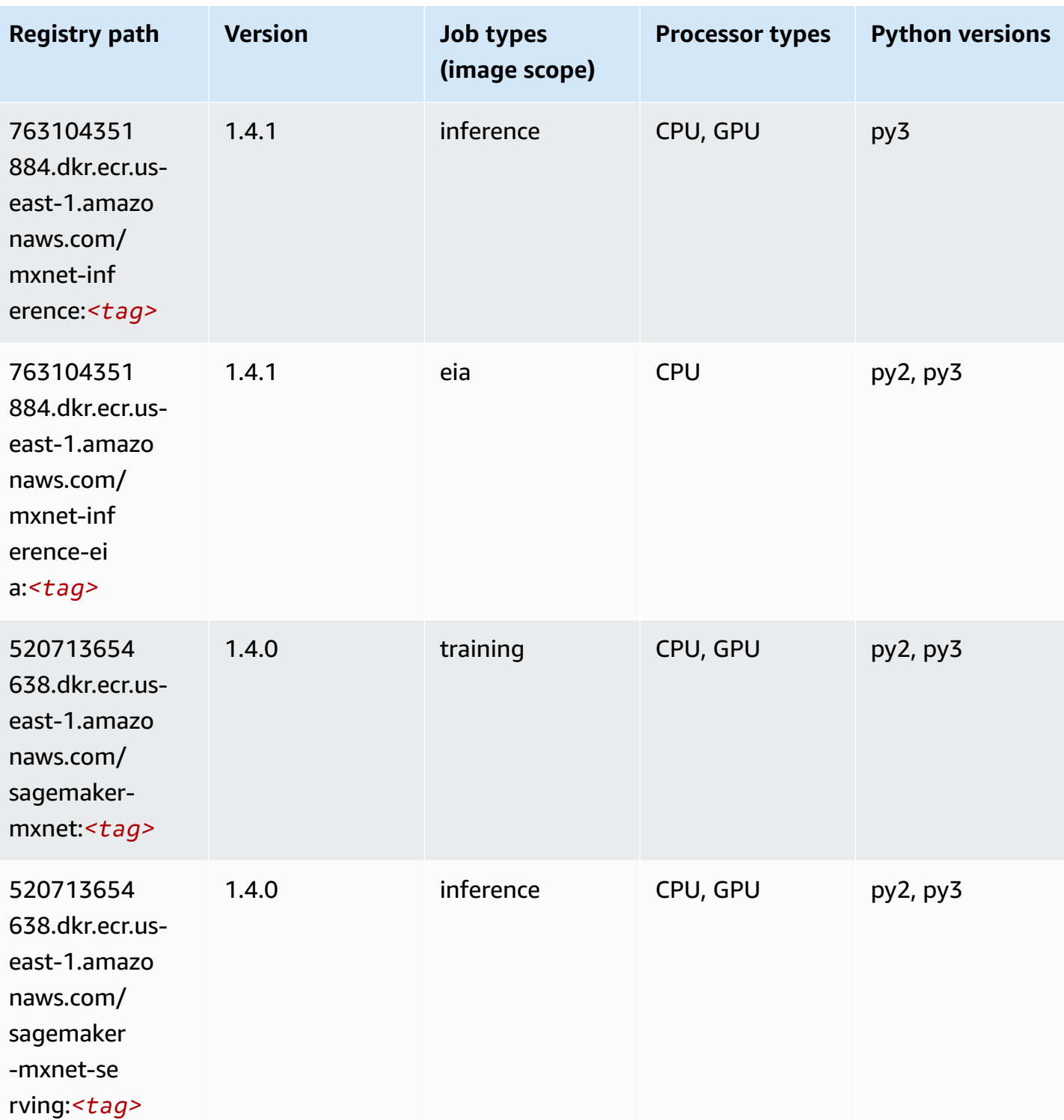

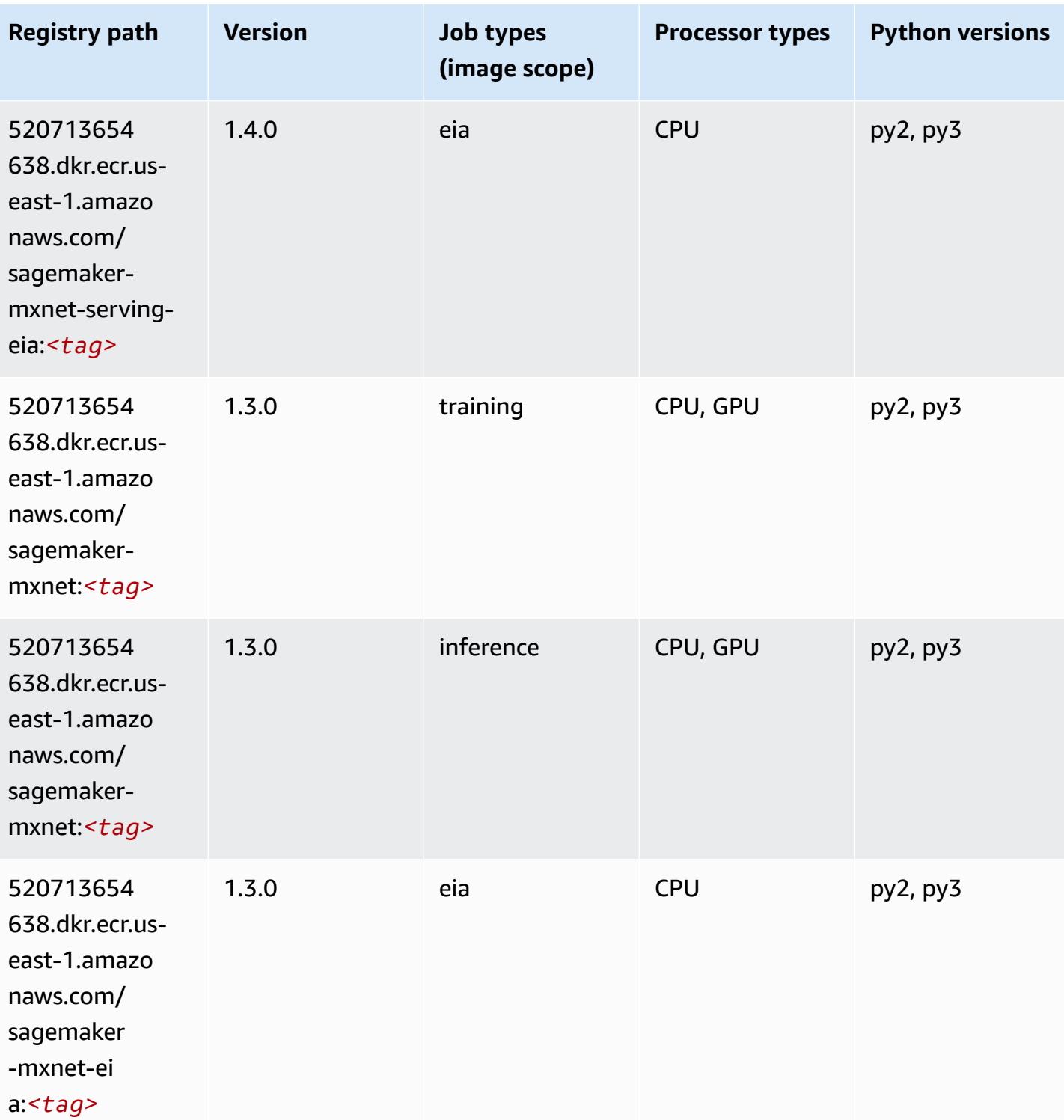

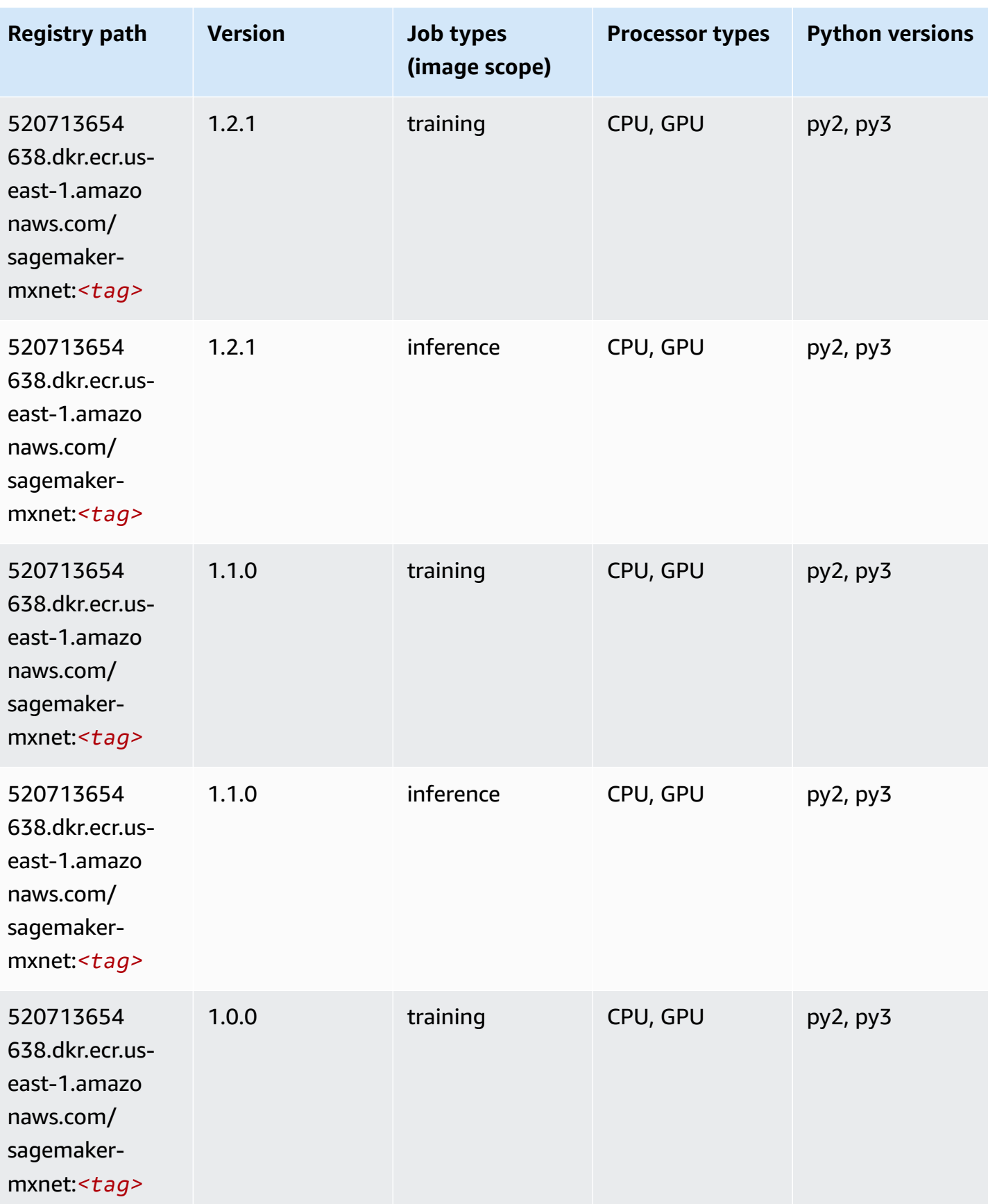

Amazon SageMaker ECR Paths ECR Paths

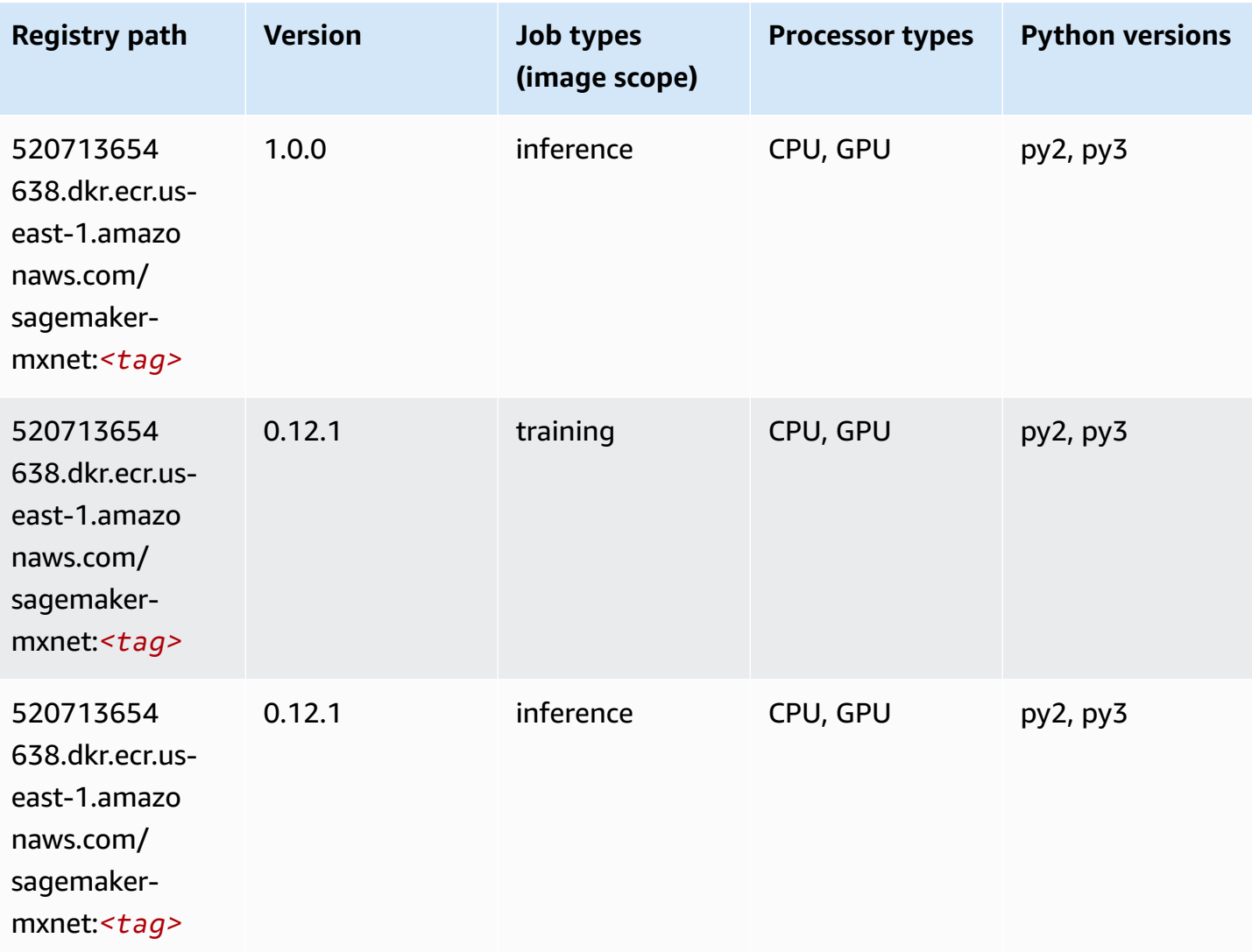

# **MXNet Coach (DLC)**

```
from sagemaker import image_uris
image_uris.retrieve(framework='coach-mxnet',region='us-
east-1', version='0.11', py_version='py3', image_scope='training', instance_type='ml.c5.4xlarge')
# Output path
'520713654638.dkr.ecr.us-east-1.amazonaws.com/sagemaker-rl-mxnet:coach0.11-cpu-py3'
```
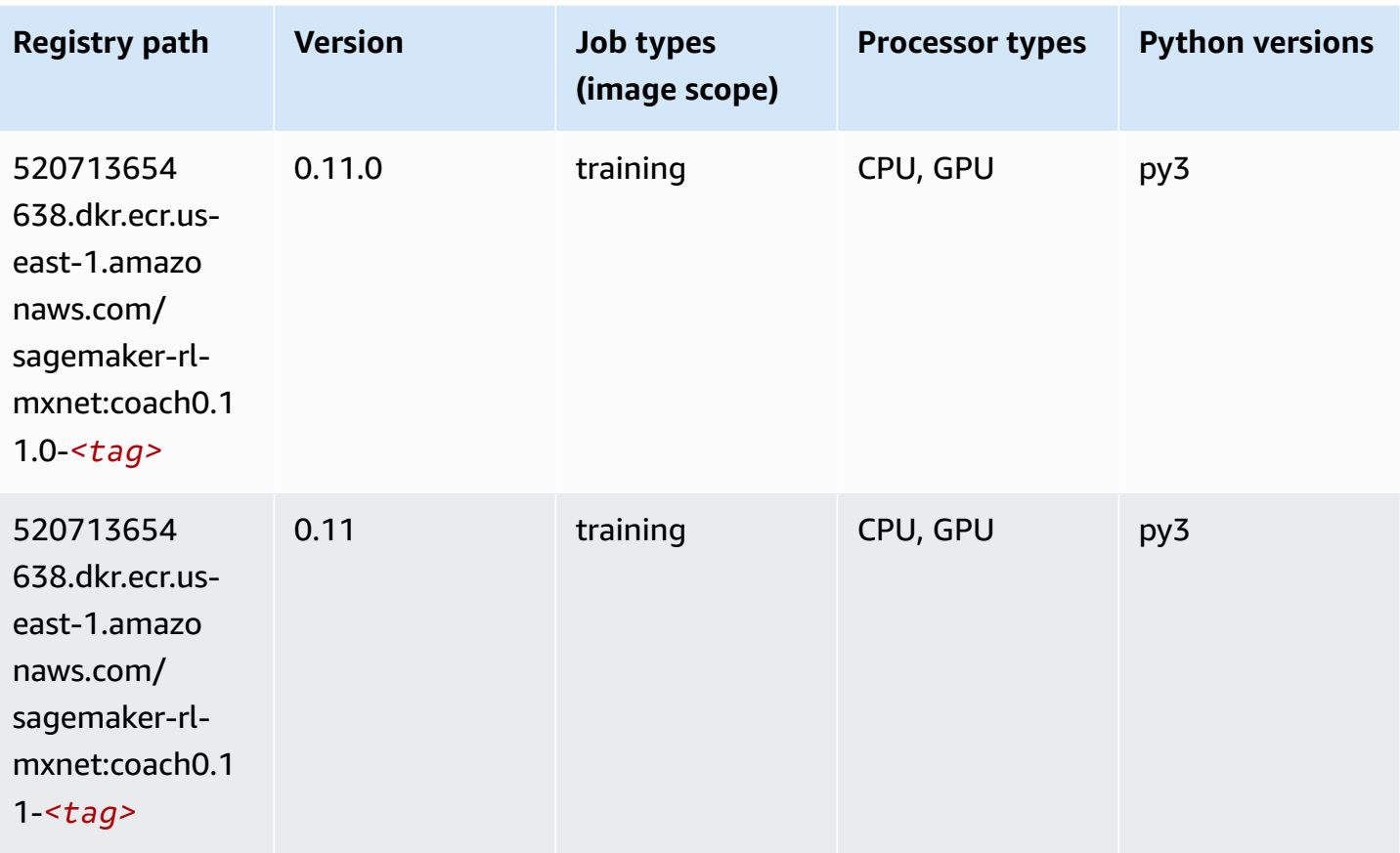

# **Model Monitor (algorithm)**

```
from sagemaker import image_uris
image_uris.retrieve(framework='model-monitor',region='us-east-1')
# Output path
'156813124566.dkr.ecr.us-east-1.amazonaws.com/sagemaker-model-monitor-analyzer'
```
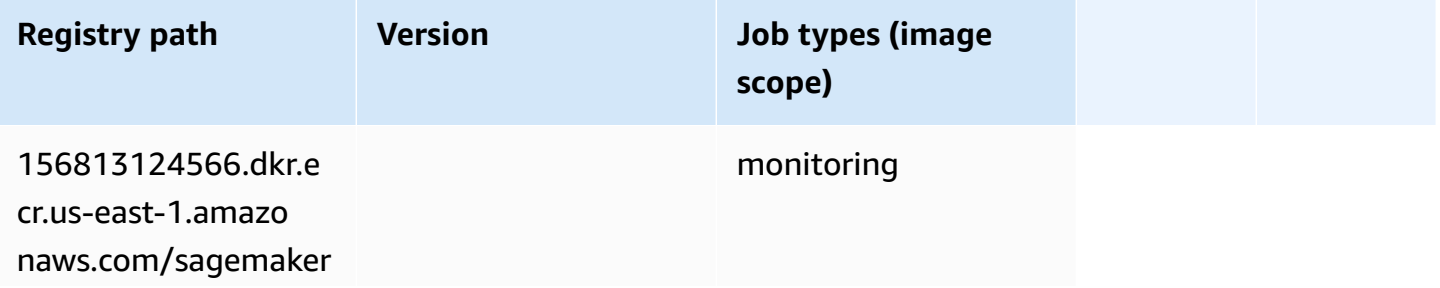

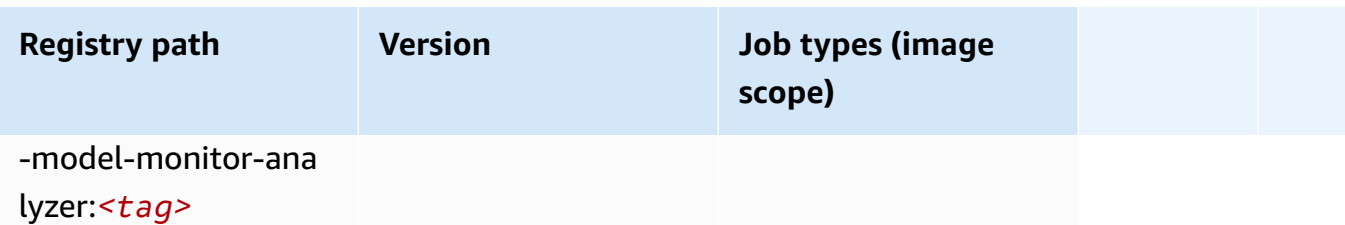

### **NTM (algorithm)**

SageMaker Python SDK example to retrieve registry path.

```
from sagemaker import image_uris
image_uris.retrieve(framework='ntm',region='us-east-1')
# Output path
'382416733822.dkr.ecr.us-east-1.amazonaws.com/ntm:1'
```
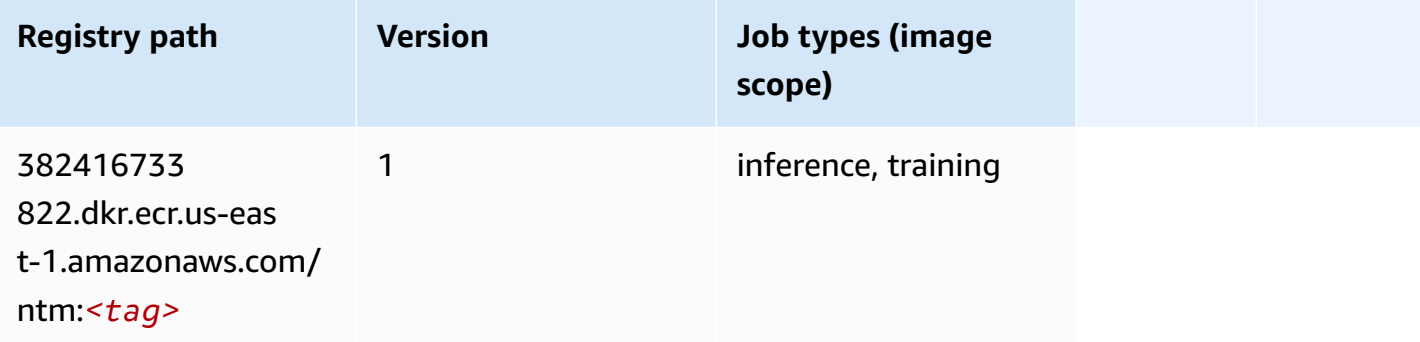

### **Neo Image Classification (algorithm)**

```
from sagemaker import image_uris
image_uris.retrieve(framework='image-classification-neo',region='us-east-1')
# Output path
'785573368785.dkr.ecr.us-east-1.amazonaws.com/image-classification-neo:latest'
```
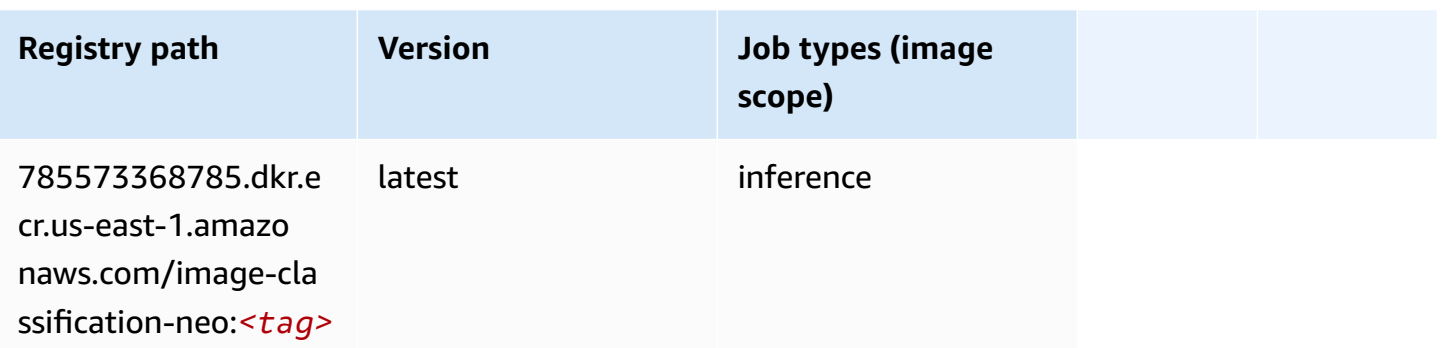

#### **Neo MXNet (DLC)**

SageMaker Python SDK example to retrieve registry path.

```
from sagemaker import image_uris
image_uris.retrieve(framework='neo-mxnet',region='us-
east-1',version='1.8',py_version='py3',image_scope='inference', 
  instance_type='ml.c5.4xlarge')
# Output path
'785573368785.dkr.ecr.us-east-1.amazonaws.com/sagemaker-inference-mxnet:1.8-cpu-py3'
```
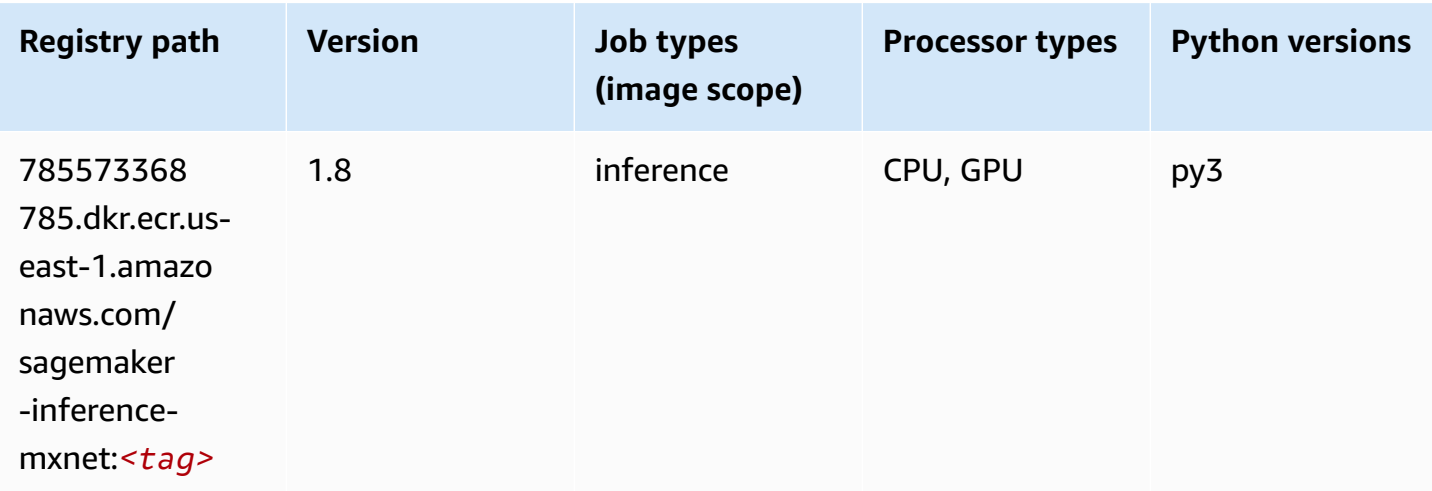

## **Neo PyTorch (DLC)**

```
from sagemaker import image_uris
```

```
image_uris.retrieve(framework='neo-pytorch',region='us-
east-1',version='1.6',image_scope='inference',instance_type='ml.c5.4xlarge')
```
#### # Output path

'785573368785.dkr.ecr.us-east-1.amazonaws.com/sagemaker-inference-pytorch:1.6-cpu-py3'

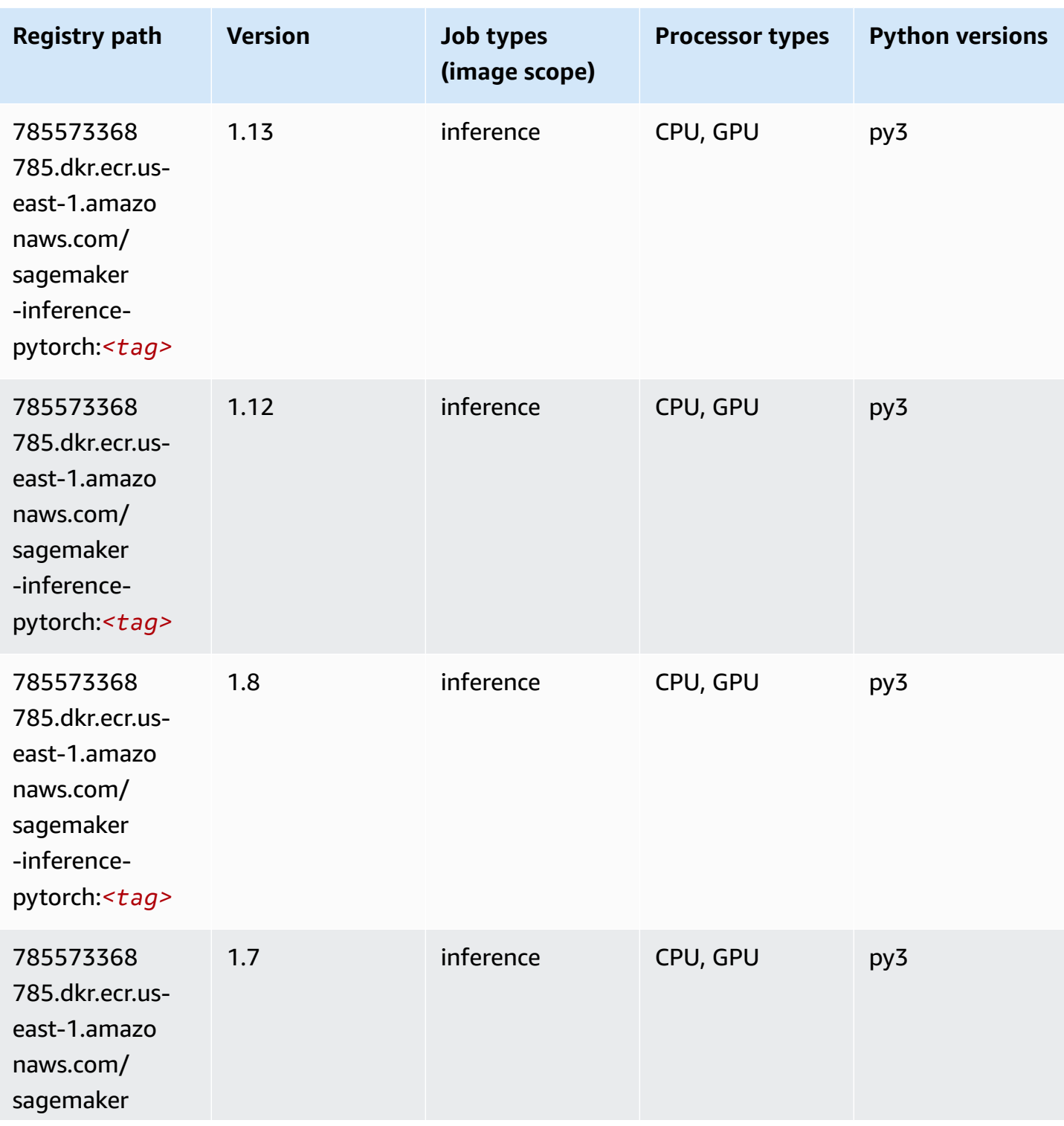

Amazon SageMaker ECR Paths **ECR Access 2019** ECR Paths ECR Paths **ECR Paths** 

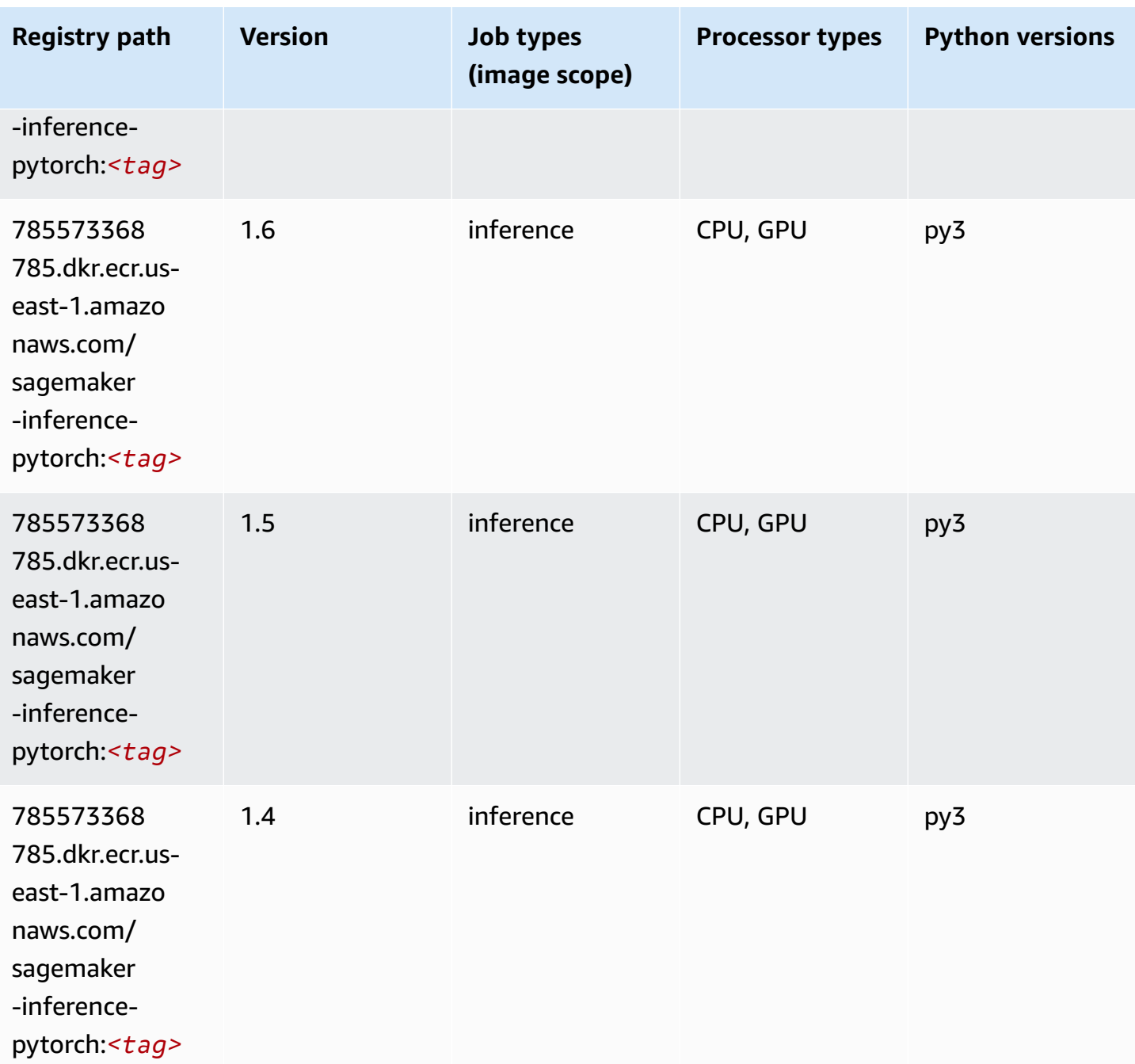

# **Neo Tensorflow (DLC)**

```
from sagemaker import image_uris
image_uris.retrieve(framework='neo-tensorflow',region='us-
east-1',version='1.15.3',py_version='py3',instance_type='ml.c5.4xlarge')
```
# # Output path

```
'785573368785.dkr.ecr.us-east-1.amazonaws.com/sagemaker-inference-tensorflow:1.15.3-
cpu-py3'
```
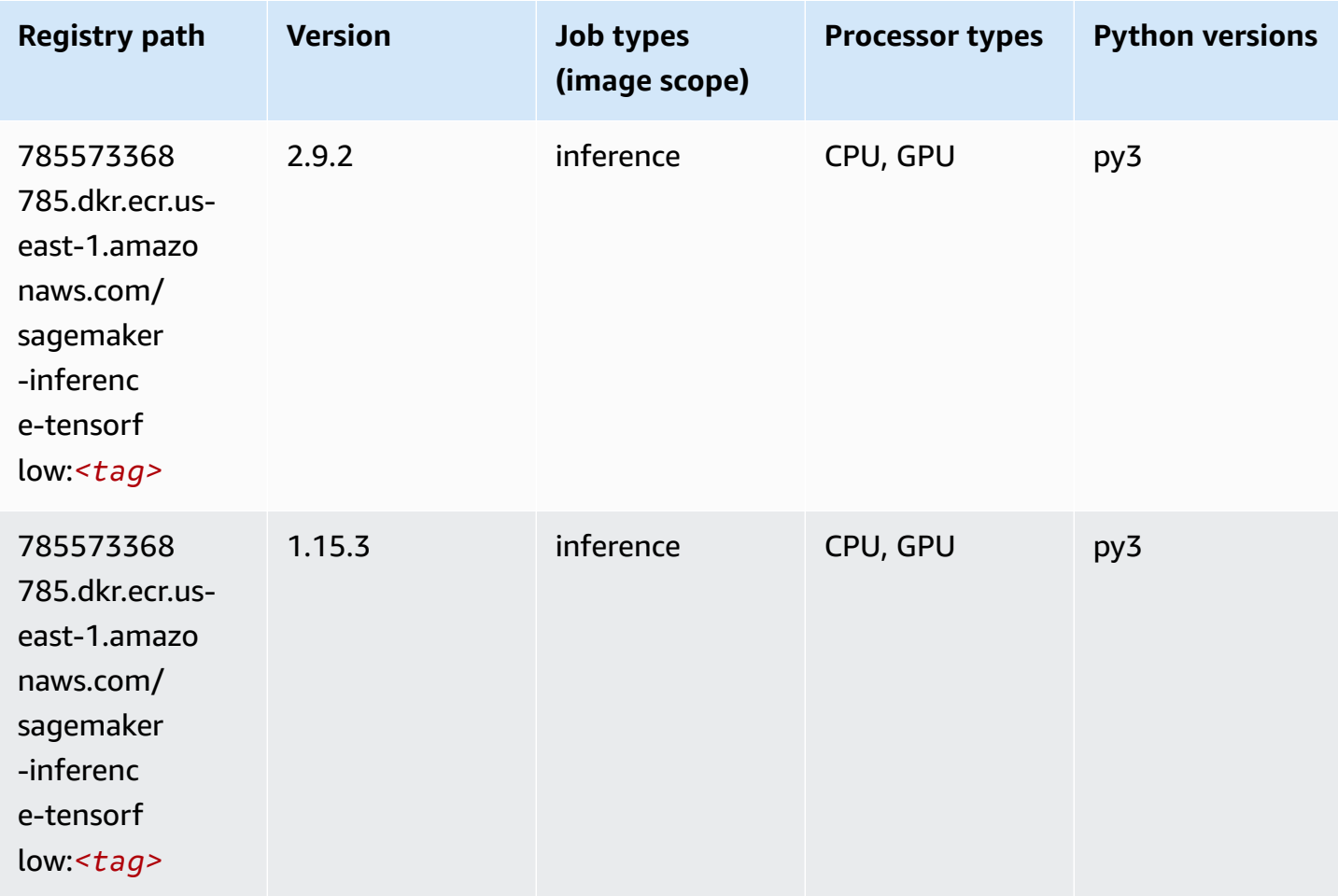

### **Neo XGBoost (algorithm)**

```
from sagemaker import image_uris
image_uris.retrieve(framework='xgboost-neo',region='us-east-1')
# Output path
'785573368785.dkr.ecr.us-east-1.amazonaws.com/xgboost-neo:latest'
```
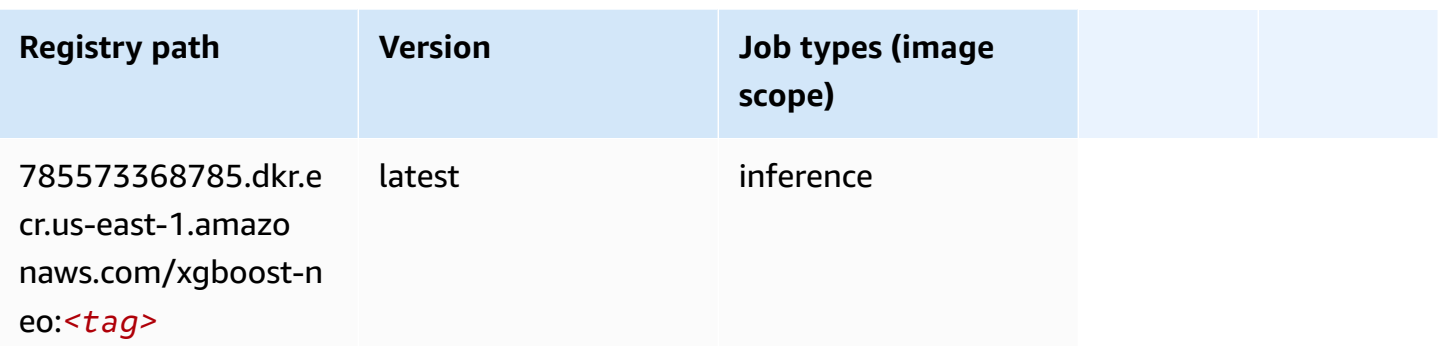

# **Object Detection (algorithm)**

SageMaker Python SDK example to retrieve registry path.

```
from sagemaker import image_uris
image_uris.retrieve(framework='object-detection',region='us-east-1')
# Output path
'811284229777.dkr.ecr.us-east-1.amazonaws.com/object-detection:1'
```
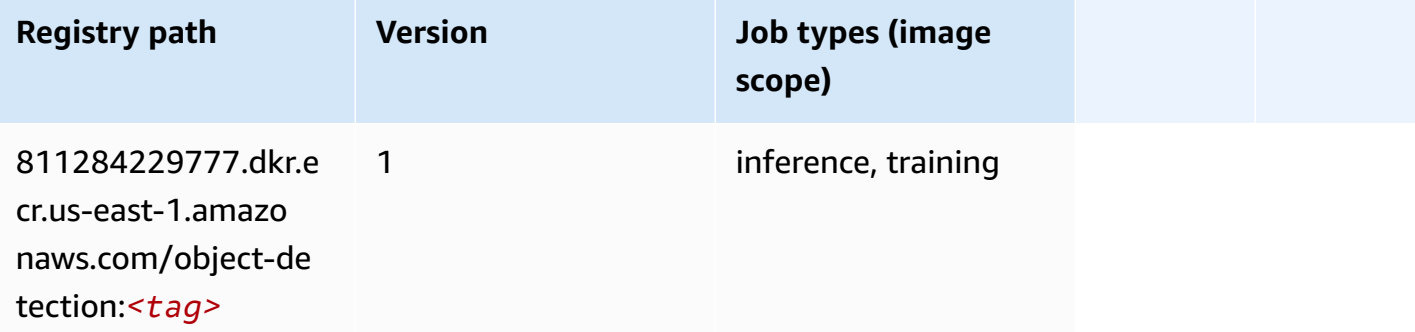

## **Object2Vec (algorithm)**

```
from sagemaker import image_uris
image_uris.retrieve(framework='object2vec',region='us-east-1')
# Output path
'382416733822.dkr.ecr.us-east-1.amazonaws.com/object2vec:1'
```
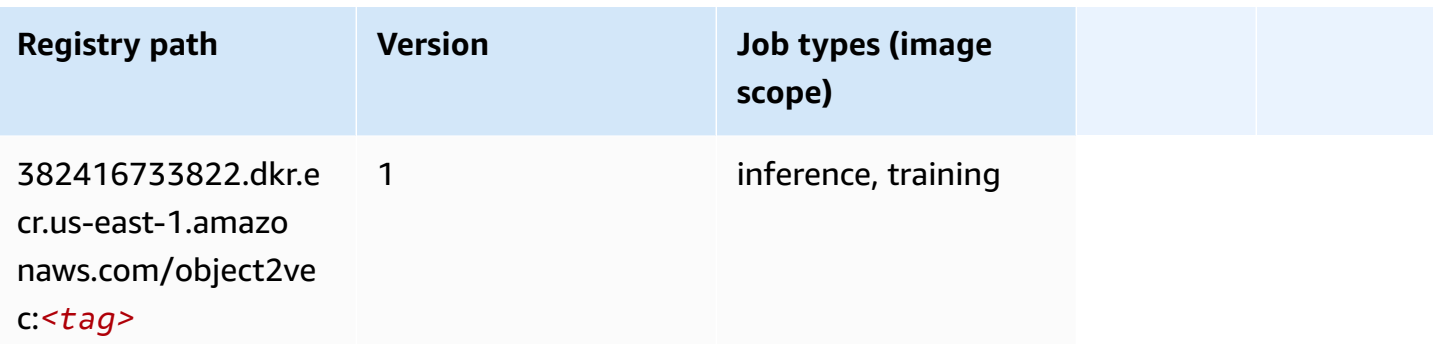

### **PCA (algorithm)**

SageMaker Python SDK example to retrieve registry path.

```
from sagemaker import image_uris
image_uris.retrieve(framework='pca',region='us-east-1')
# Output path
'382416733822.dkr.ecr.us-east-1.amazonaws.com/pca:1'
```
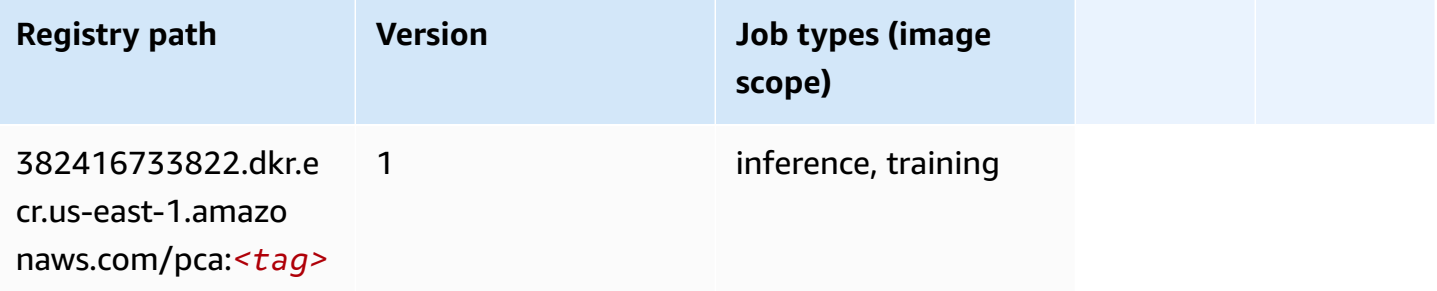

# **PyTorch (DLC)**

```
from sagemaker import image_uris
image_uris.retrieve(framework='pytorch',region='us-
east-1',version='1.8.0',py_version='py3',image_scope='inference', 
  instance_type='ml.c5.4xlarge')
# Output path
'763104351884.dkr.ecr.us-east-1.amazonaws.com/pytorch-inference:1.8.0-cpu-py3'
```
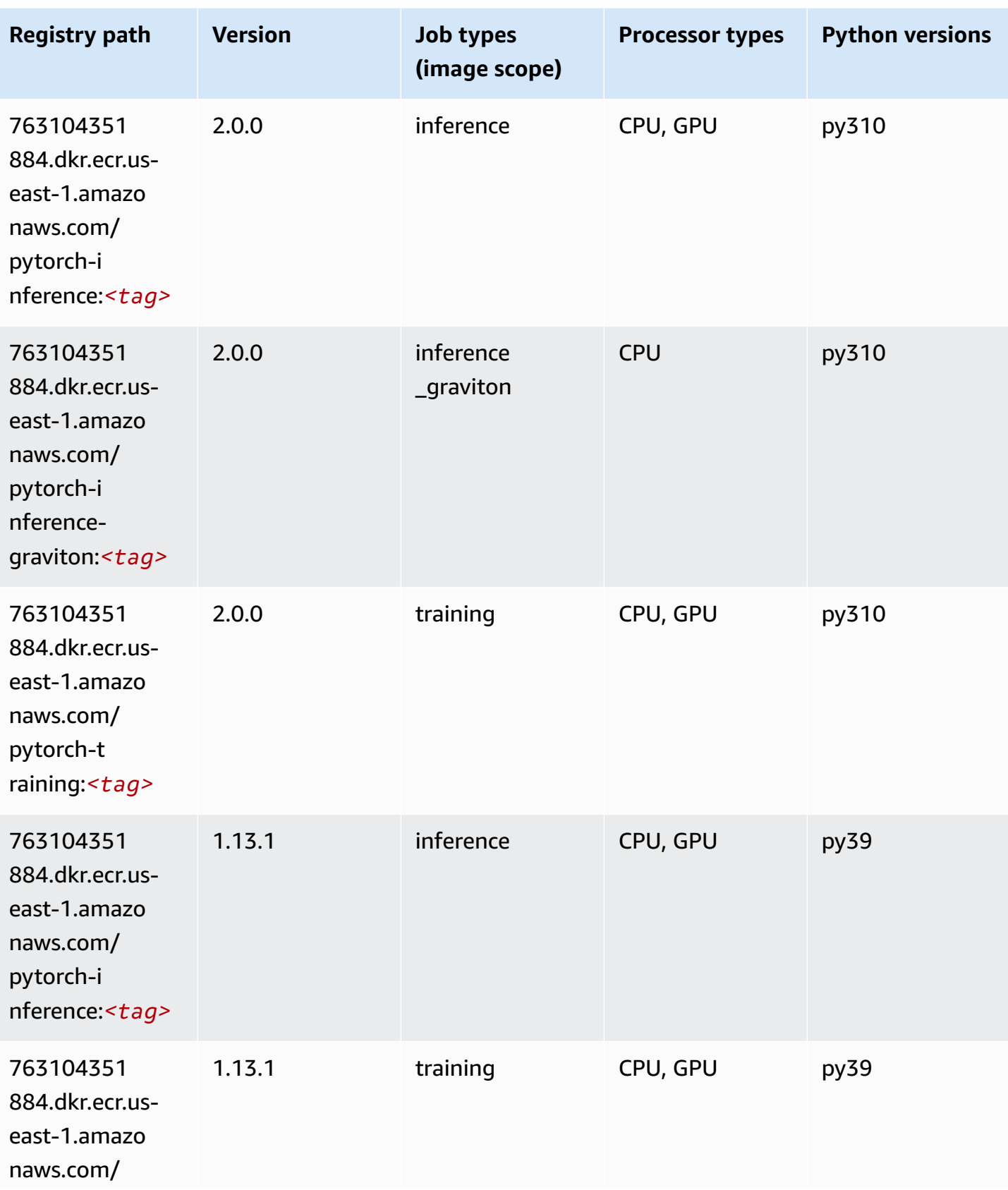

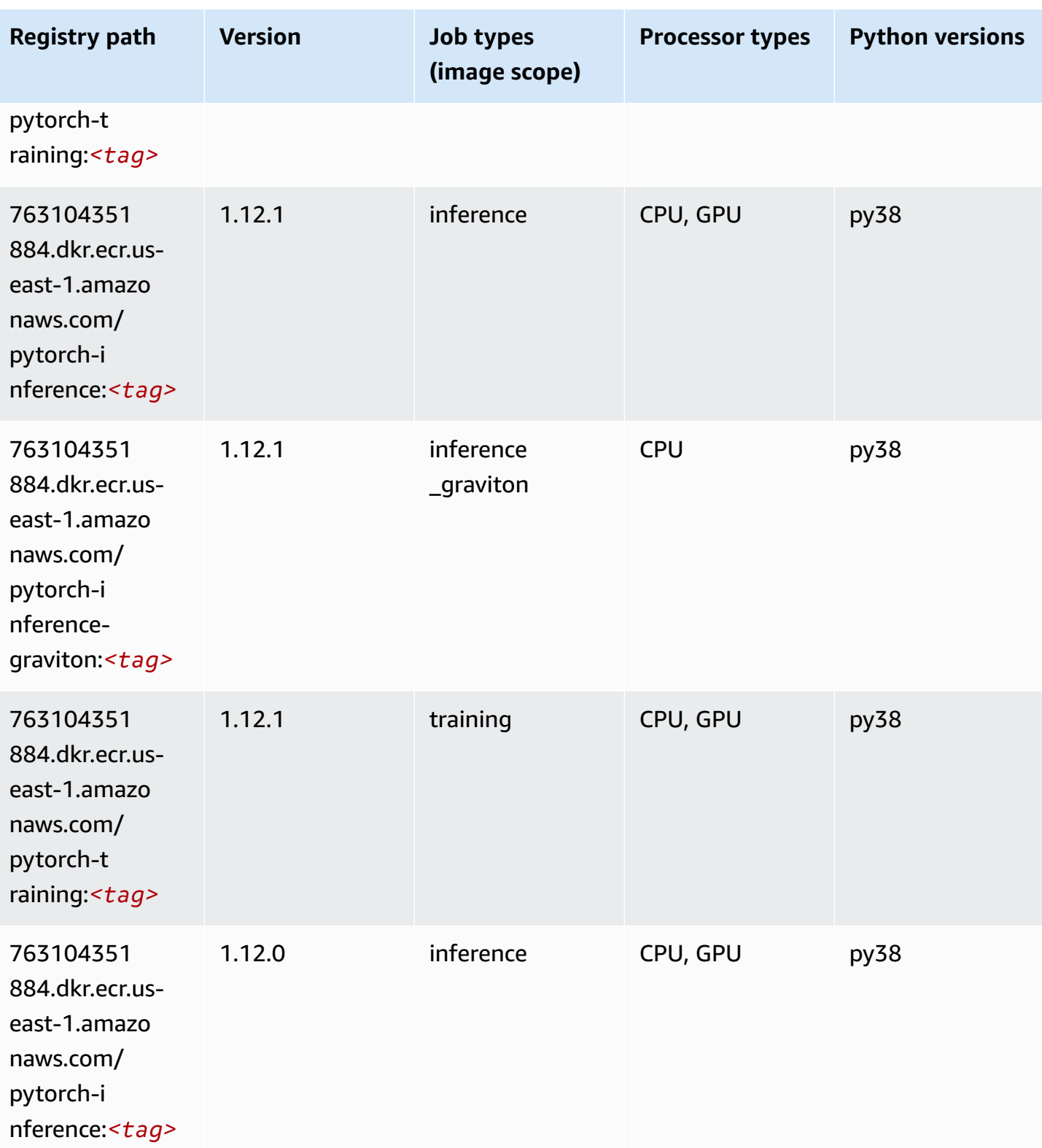

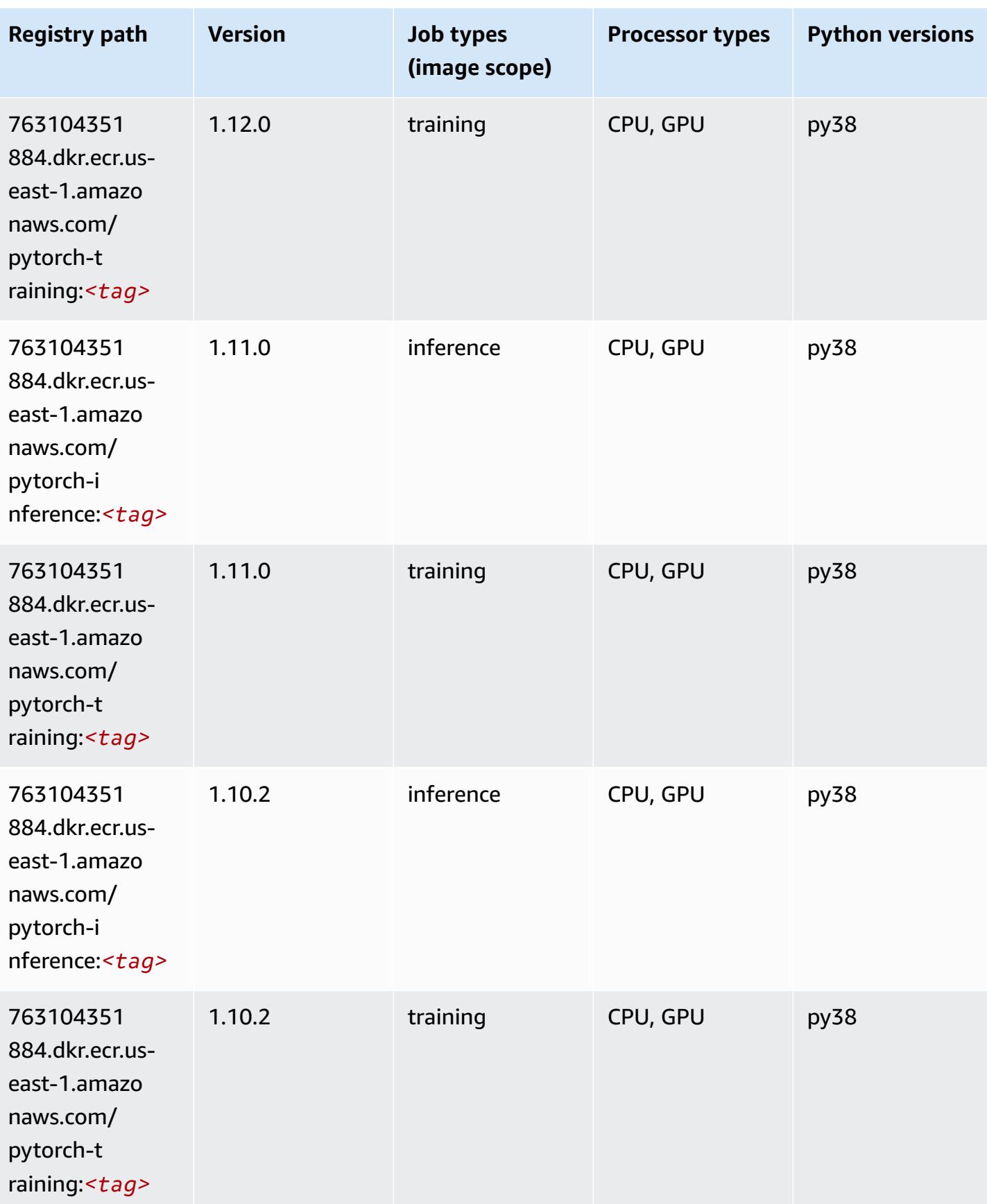

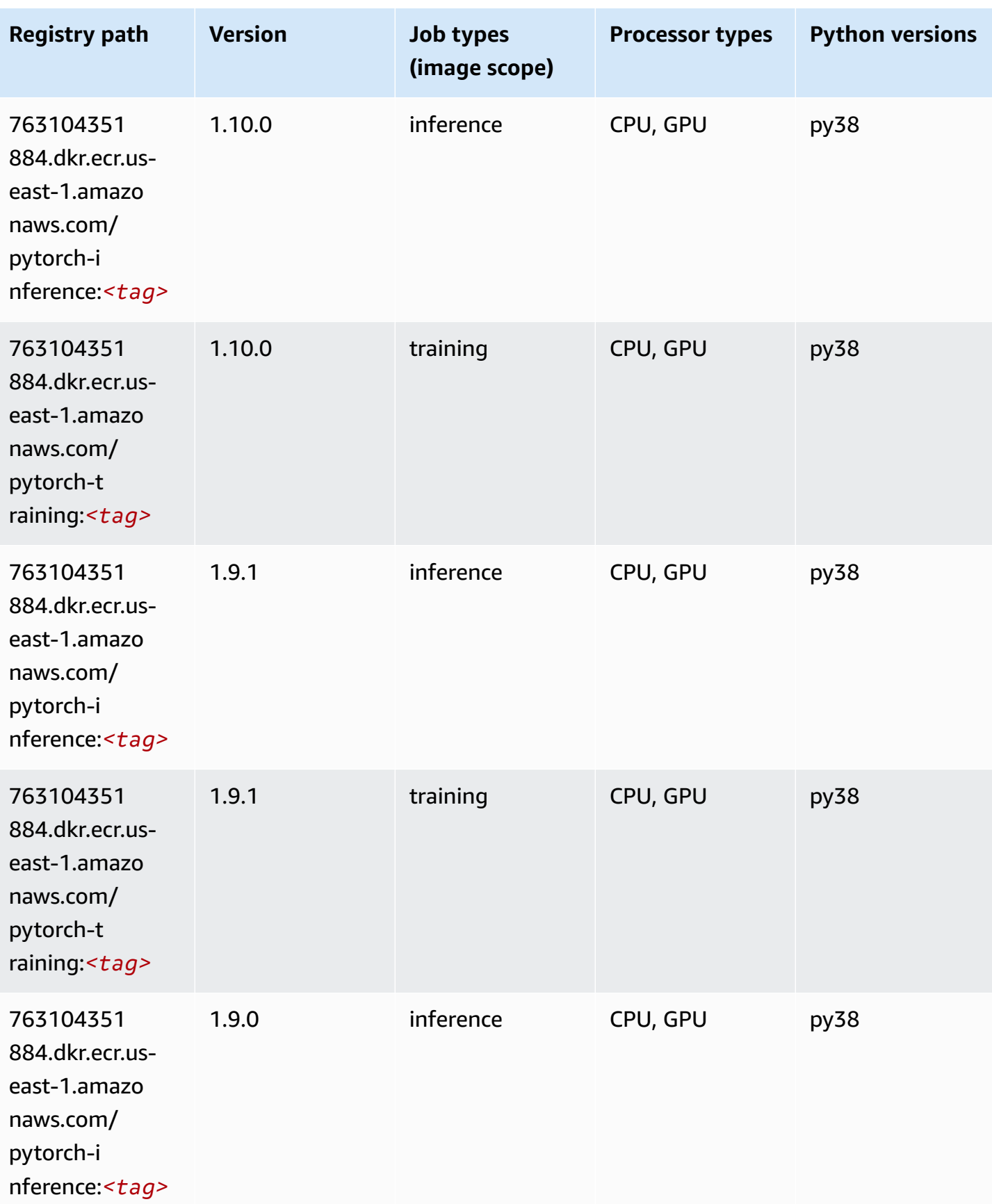

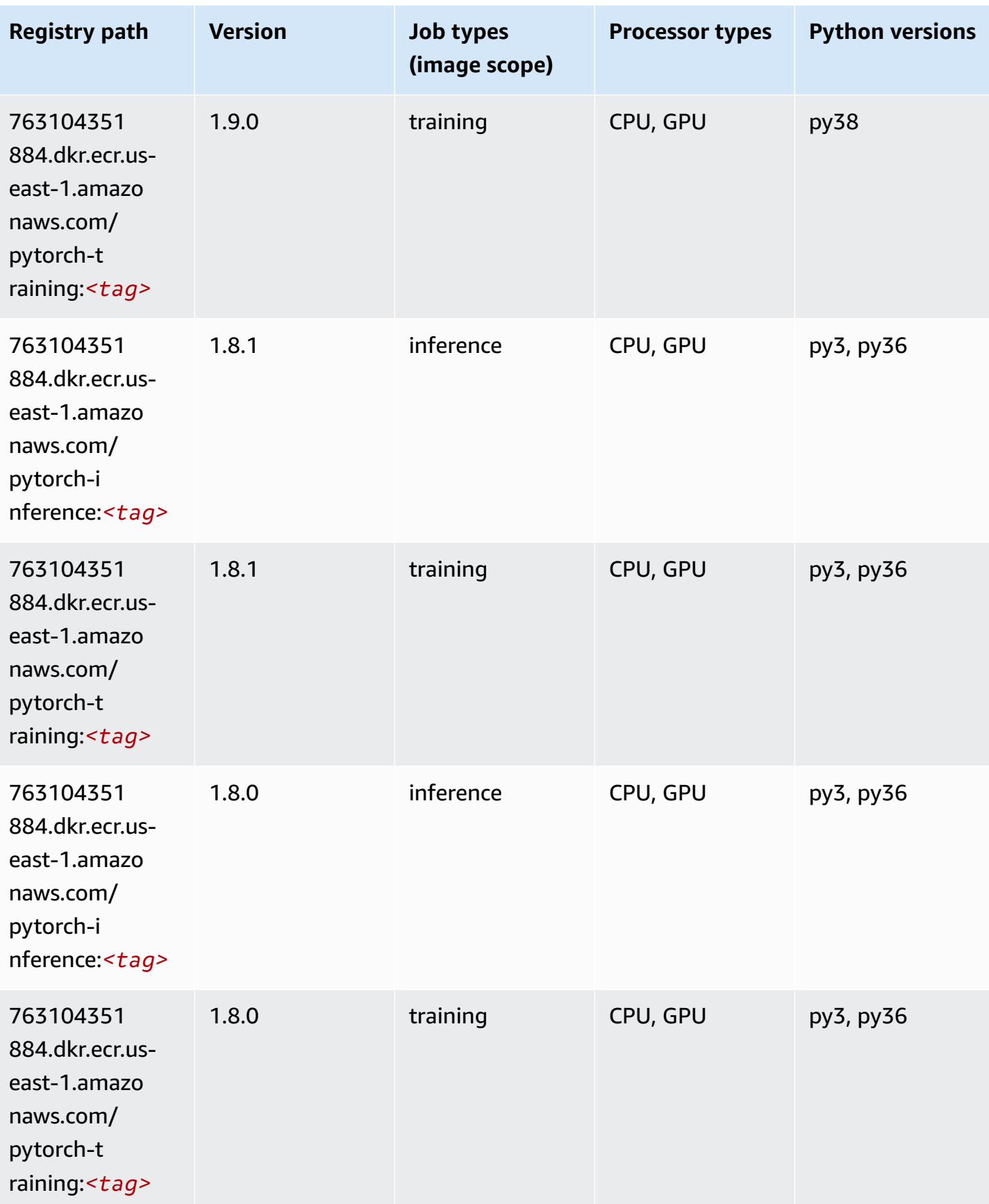

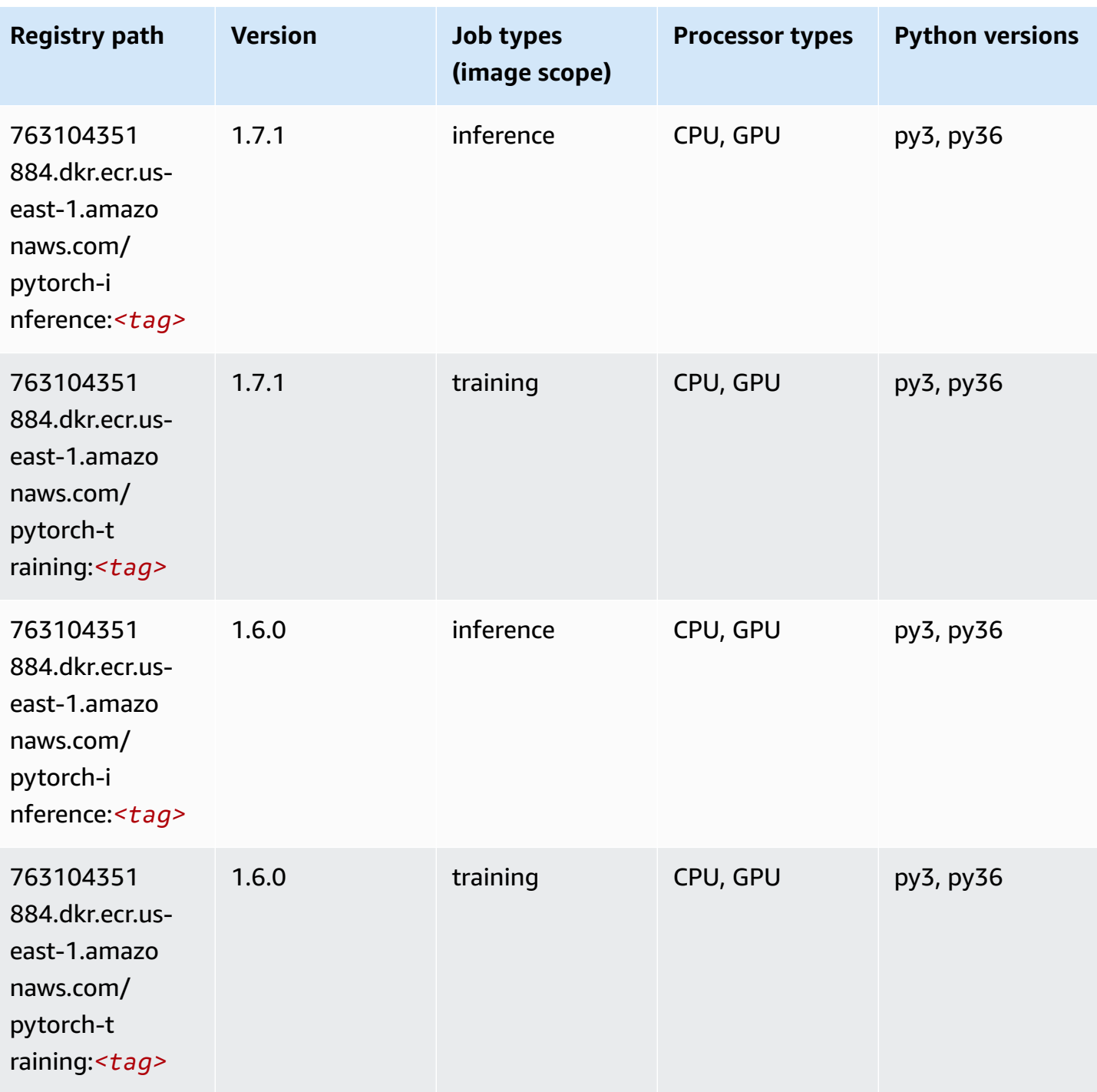

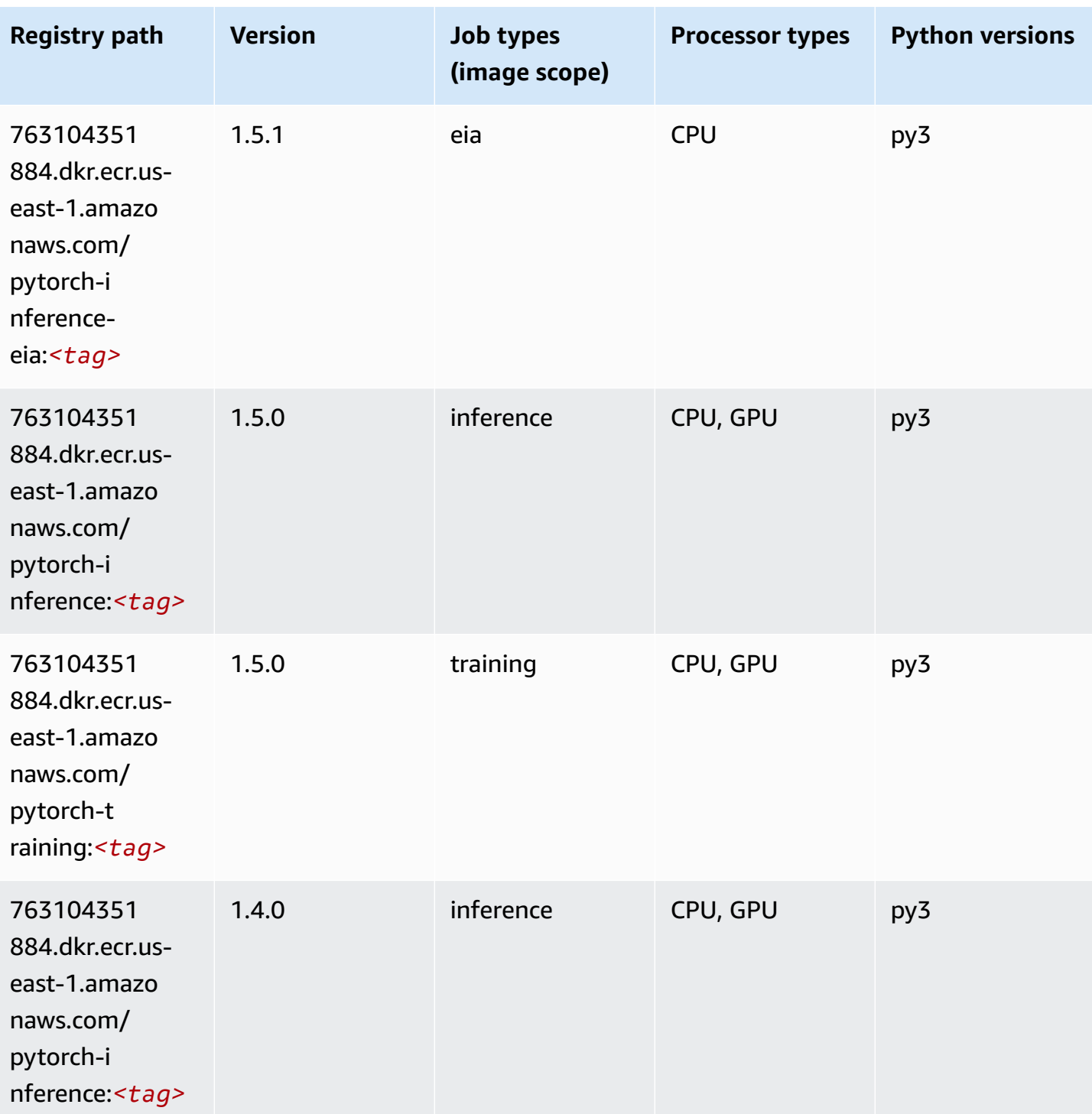

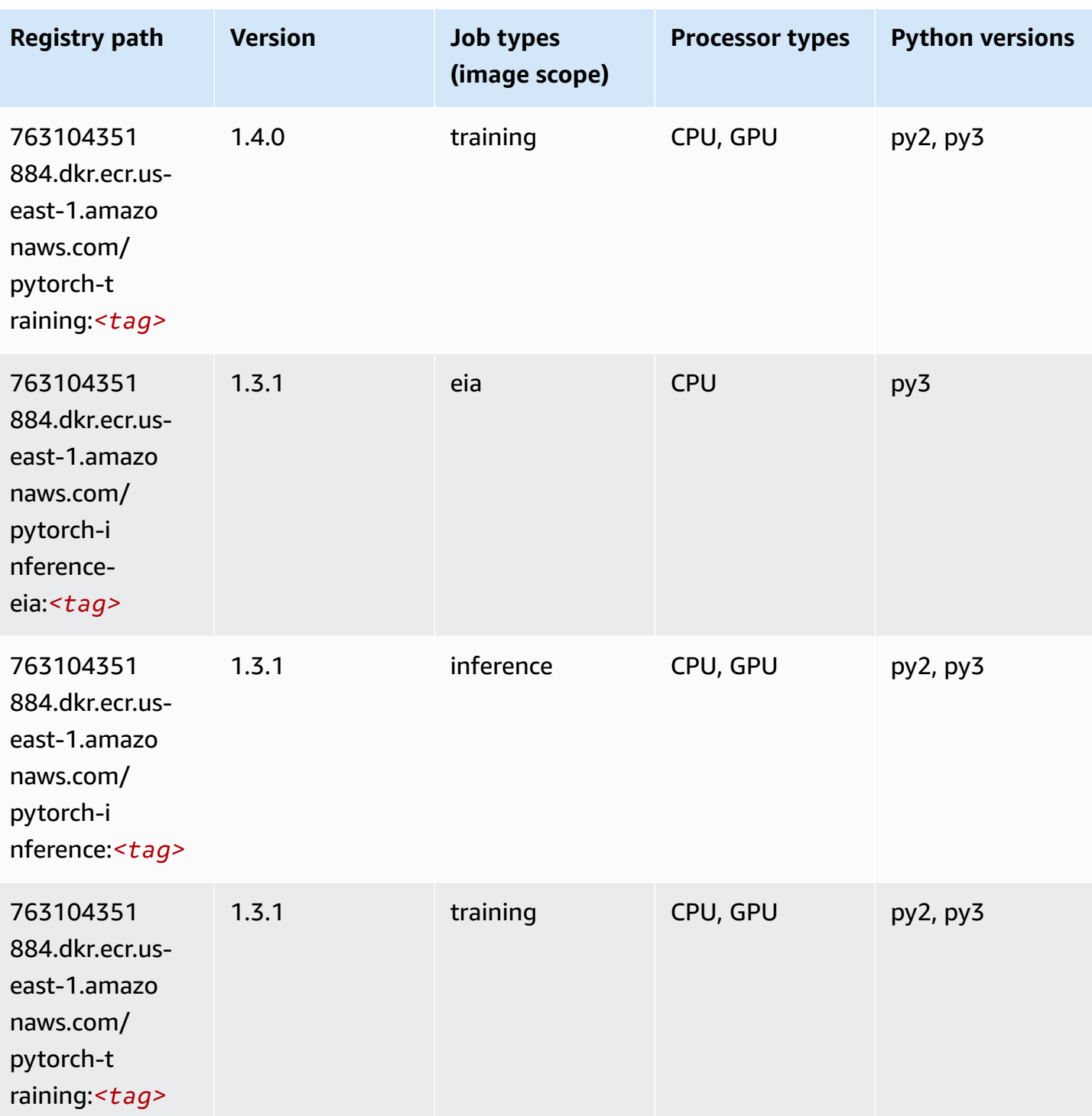

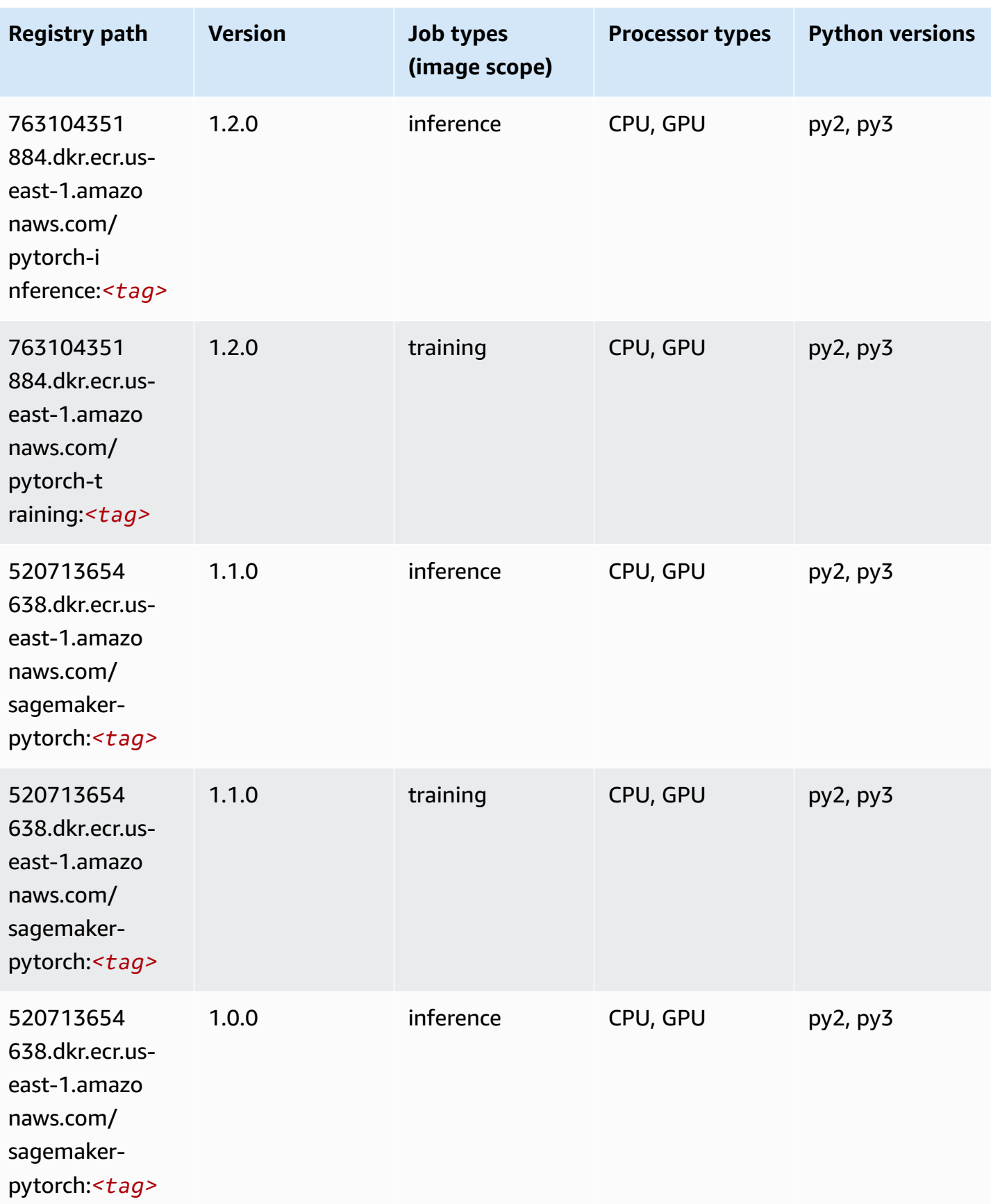

Amazon SageMaker ECR Paths ECR Paths

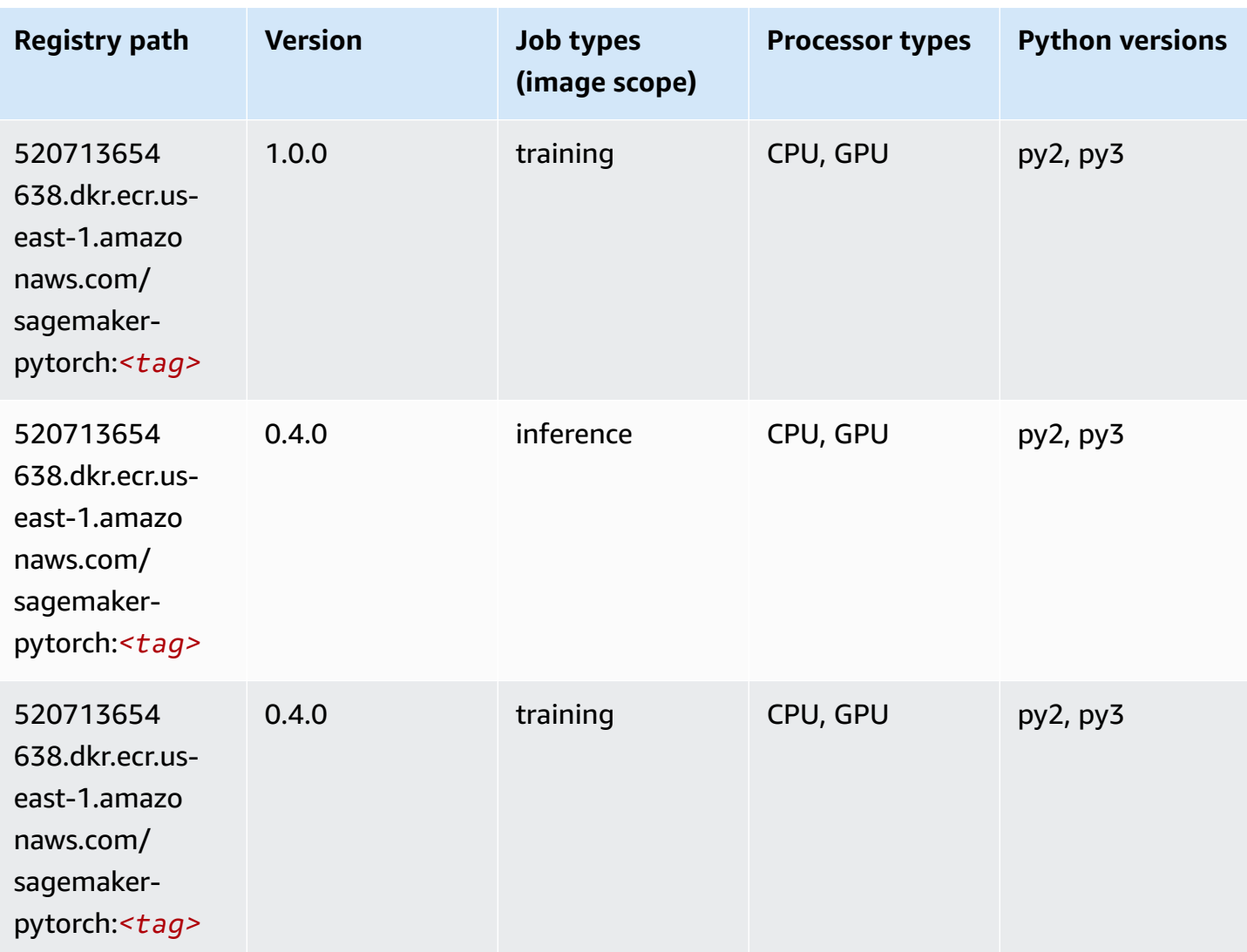

# **PyTorch Neuron (DLC)**

```
from sagemaker import image_uris
image_uris.retrieve(framework='pytorch-neuron',region='us-west-2', 
  image_scope='inference')
# Output path
'763104351884.dkr.ecr.us-west-2.amazon.aws.com/pytorch-neuron:1.10.2-neuron-py37-
sdk1.19.0-ubuntu18.04'
```
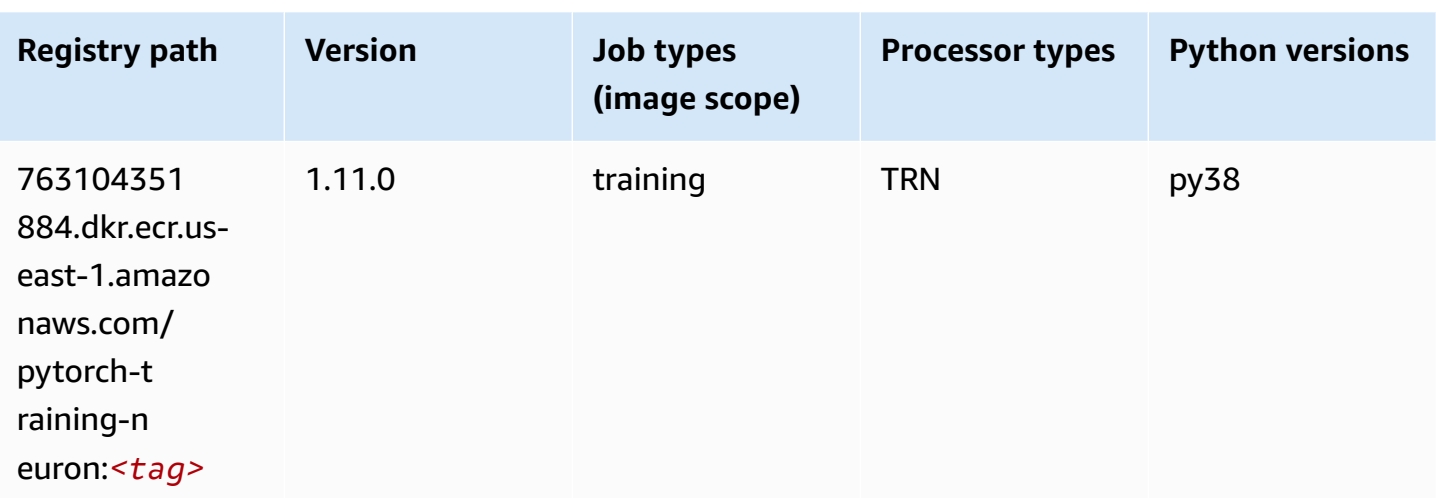

# **PyTorch Training Compiler (DLC)**

```
from sagemaker import image_uris
image_uris.retrieve(framework='pytorch-training-compiler',region='us-west-2', 
  version='py38')
# Output path
'763104351884.dkr.ecr.us-west-2.amazonaws.com/pytorch-trcomp-training:1.12.0-gpu-py38-
cu113-ubuntu20.04-sagemaker'
```
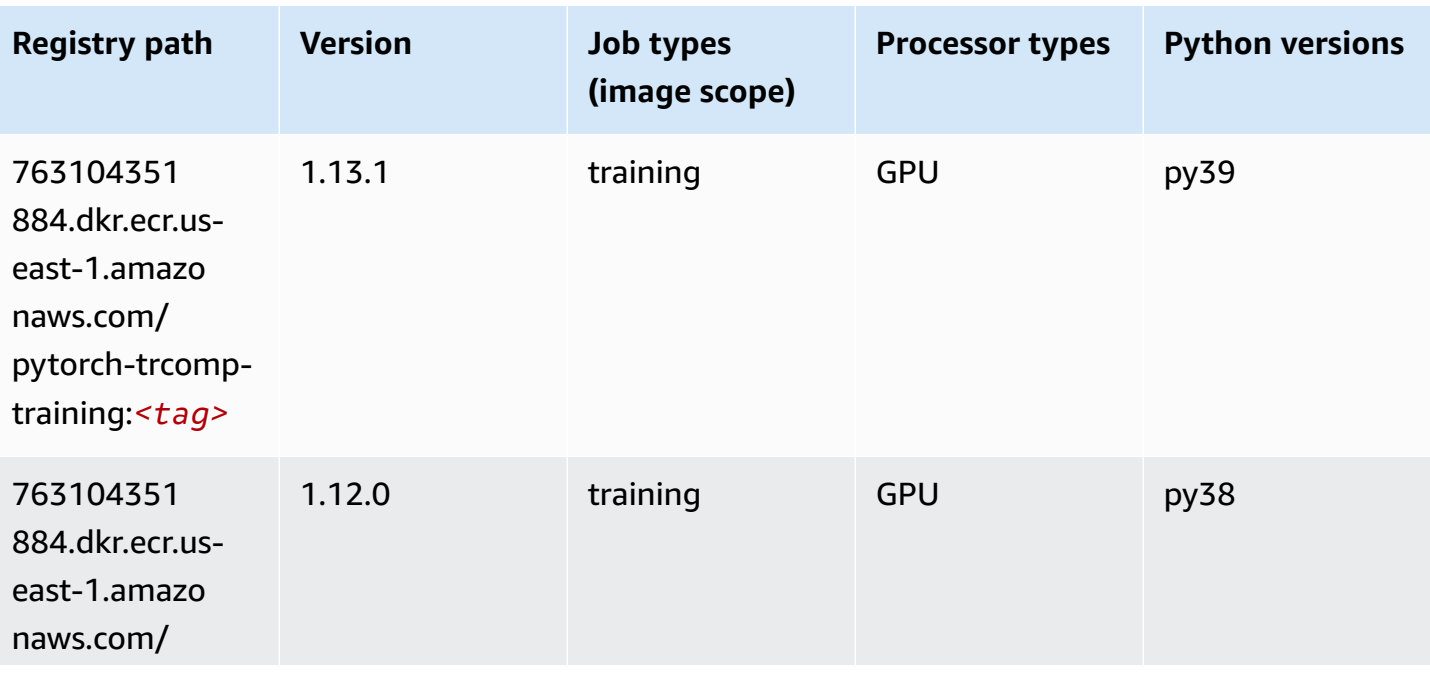

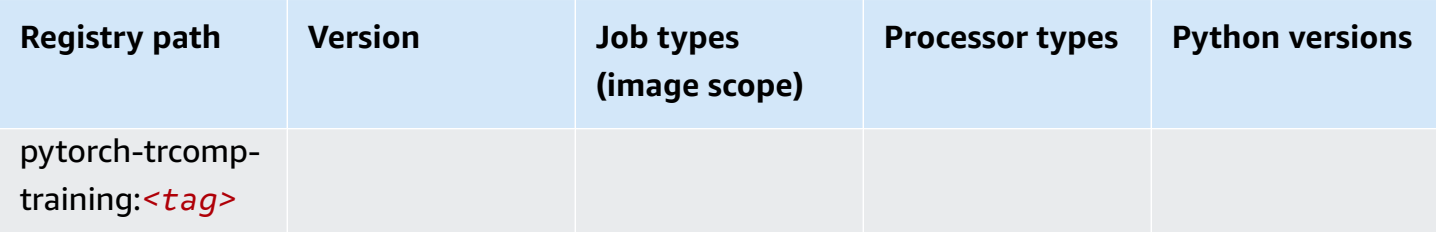

#### **Random Cut Forest (algorithm)**

SageMaker Python SDK example to retrieve registry path.

```
from sagemaker import image_uris
image_uris.retrieve(framework='randomcutforest',region='us-east-1')
# Output path
'382416733822.dkr.ecr.us-east-1.amazonaws.com/randomcutforest:1'
```
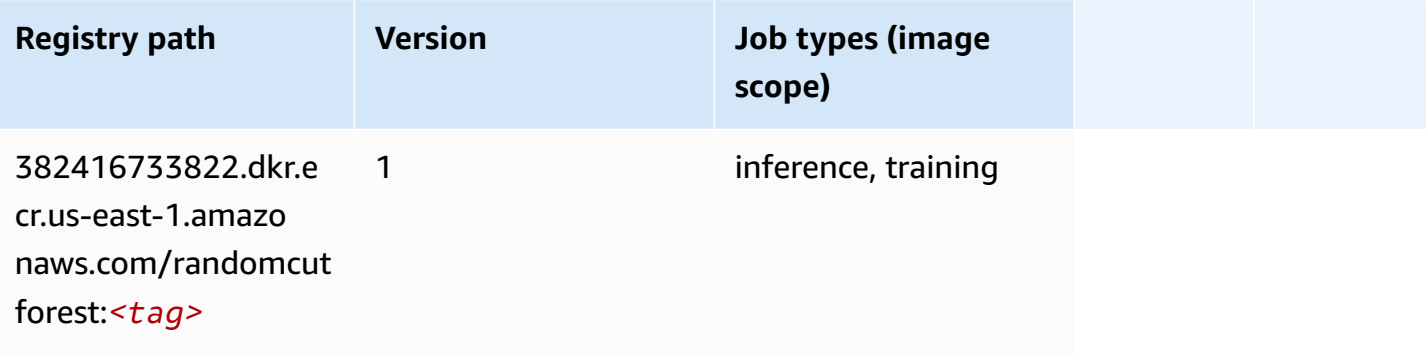

## **Ray PyTorch (DLC)**

```
from sagemaker import image_uris
image_uris.retrieve(framework='ray-pytorch',region='us-
east-1',version='0.8.5',instance_type='ml.c5.4xlarge')
# Output path
'462105765813.dkr.ecr.us-east-1.amazonaws.com/sagemaker-rl-ray-container:ray-0.8.5-
torch-cpu-py36'
```
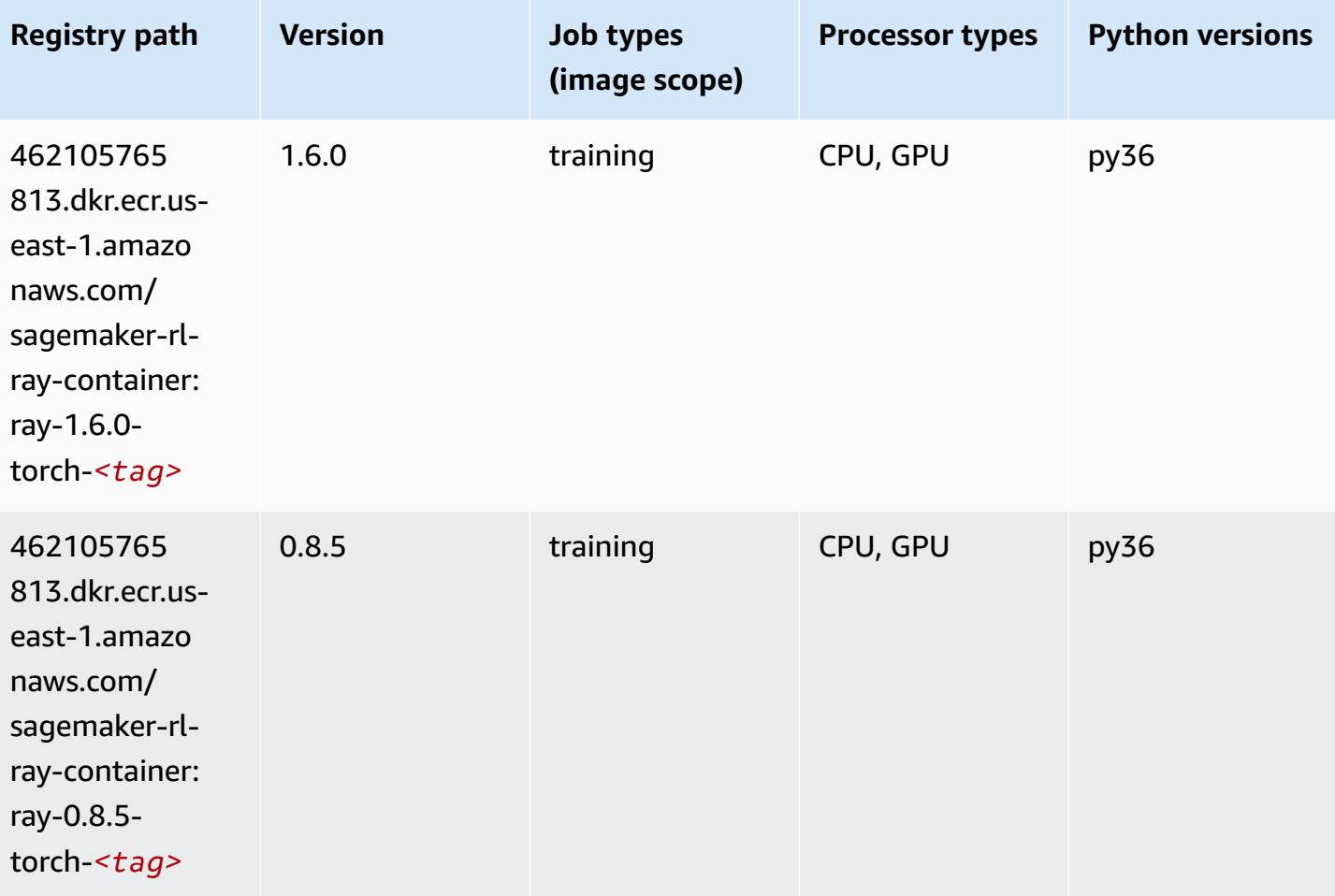

# **Scikit-learn (algorithm)**

```
from sagemaker import image_uris
image_uris.retrieve(framework='sklearn',region='us-
east-1',version='0.23-1',image_scope='inference')
# Output path
'683313688378.dkr.ecr.us-east-1.amazonaws.com/sagemaker-scikit-learn:0.23-1-cpu-py3'
```
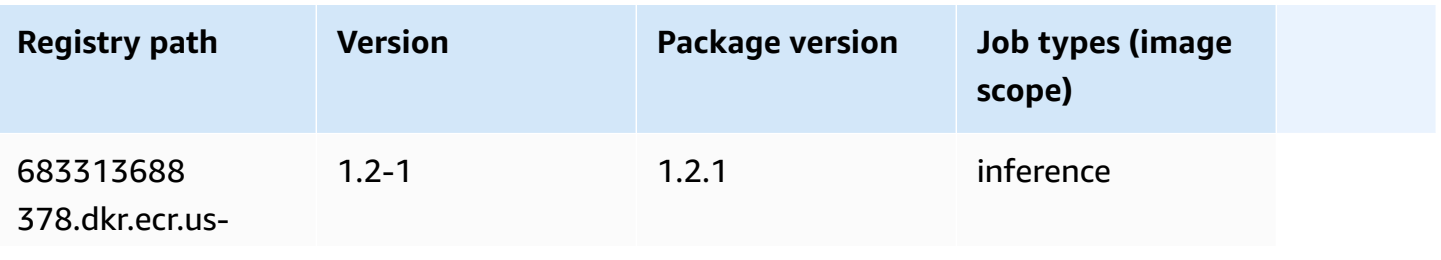

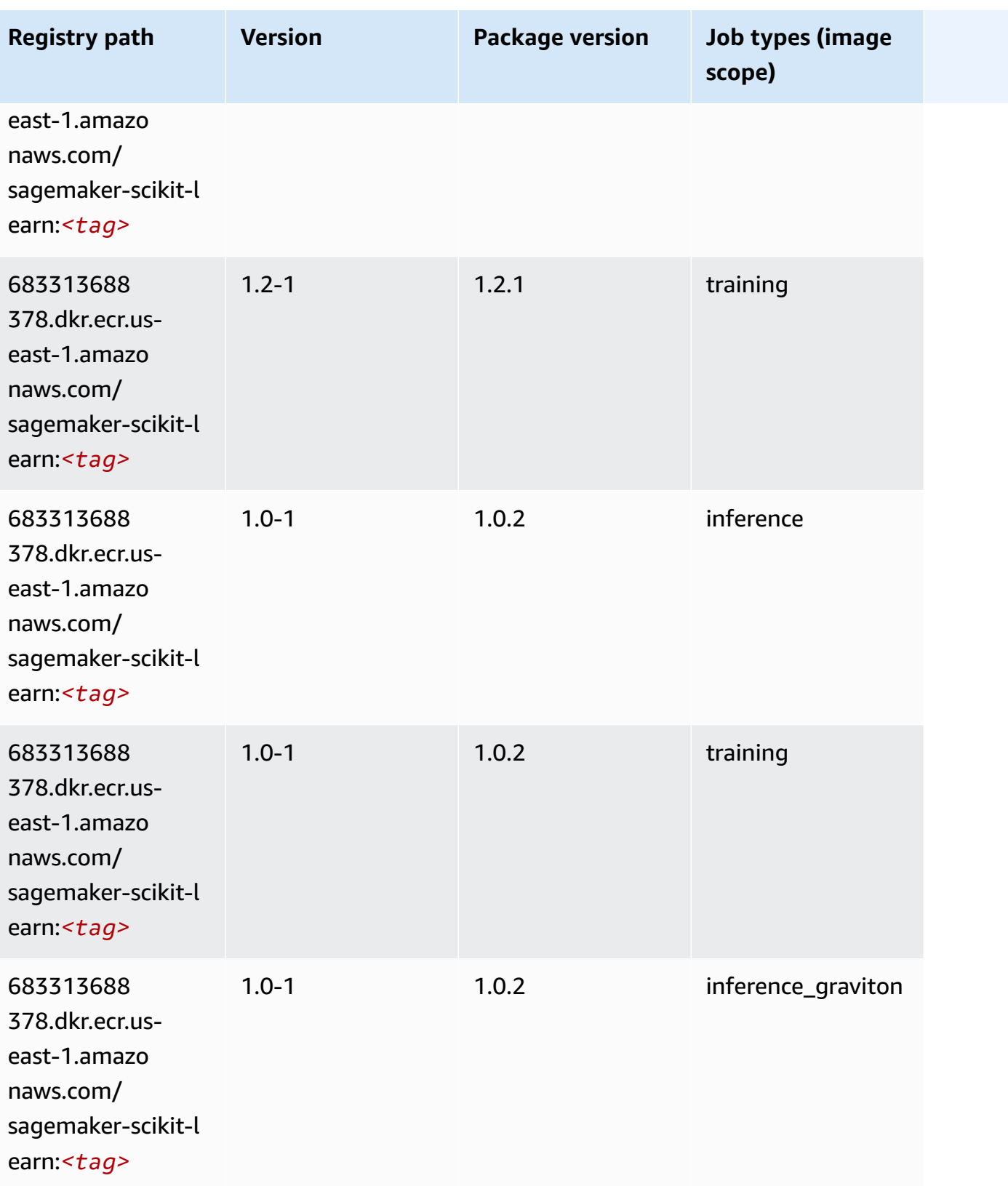

Amazon SageMaker ECR Paths **ECR Access 2019** ECR Paths ECR Paths **ECR** Paths **ECR** Paths

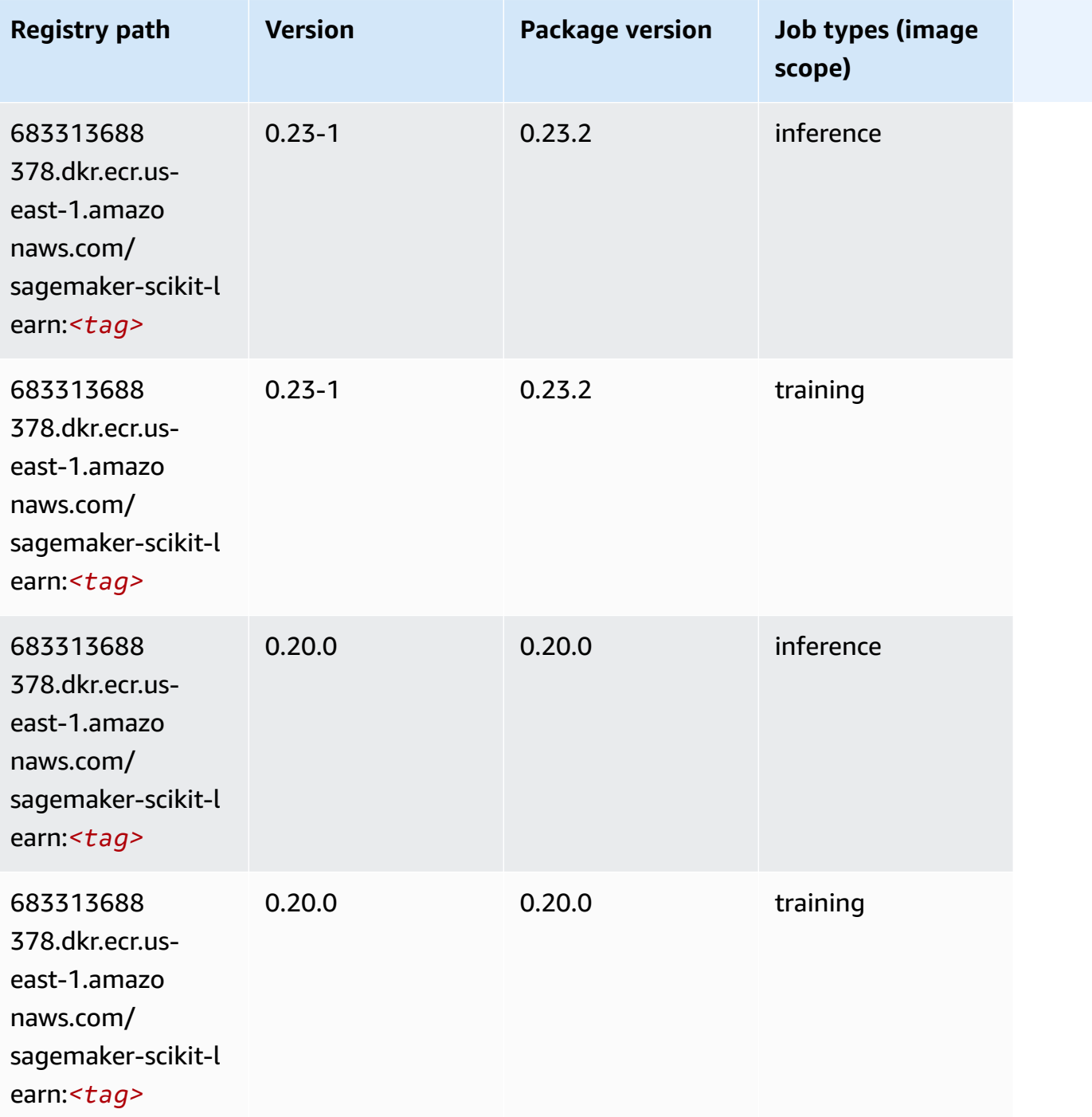

# **Semantic Segmentation (algorithm)**

```
from sagemaker import image_uris
image_uris.retrieve(framework='semantic-segmentation',region='us-east-1')
```

```
# Output path
```

```
'811284229777.dkr.ecr.us-east-1.amazonaws.com/semantic-segmentation:1'
```
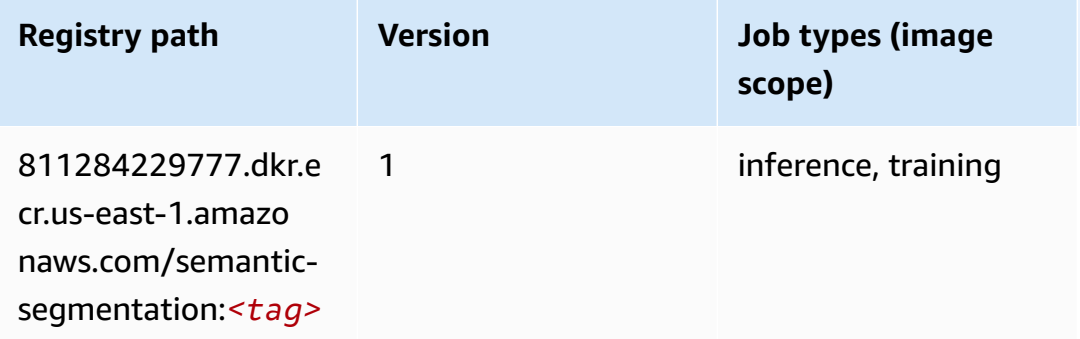

## **Seq2Seq (algorithm)**

SageMaker Python SDK example to retrieve registry path.

```
from sagemaker import image_uris
image_uris.retrieve(framework='seq2seq',region='us-east-1')
```

```
# Output path
'811284229777.dkr.ecr.us-east-1.amazonaws.com/seq2seq:1'
```
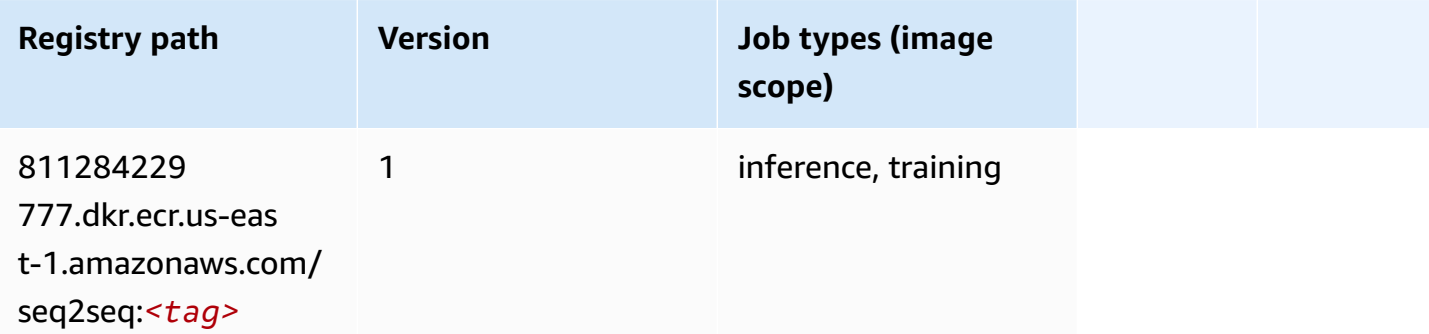

# **Spark (algorithm)**

```
from sagemaker import image_uris
image_uris.retrieve(framework='spark',region='us-
east-1',version='3.0',image_scope='processing')
```
'173754725891.dkr.ecr.us-east-1.amazonaws.com/sagemaker-spark-processing:3.0-cpu'

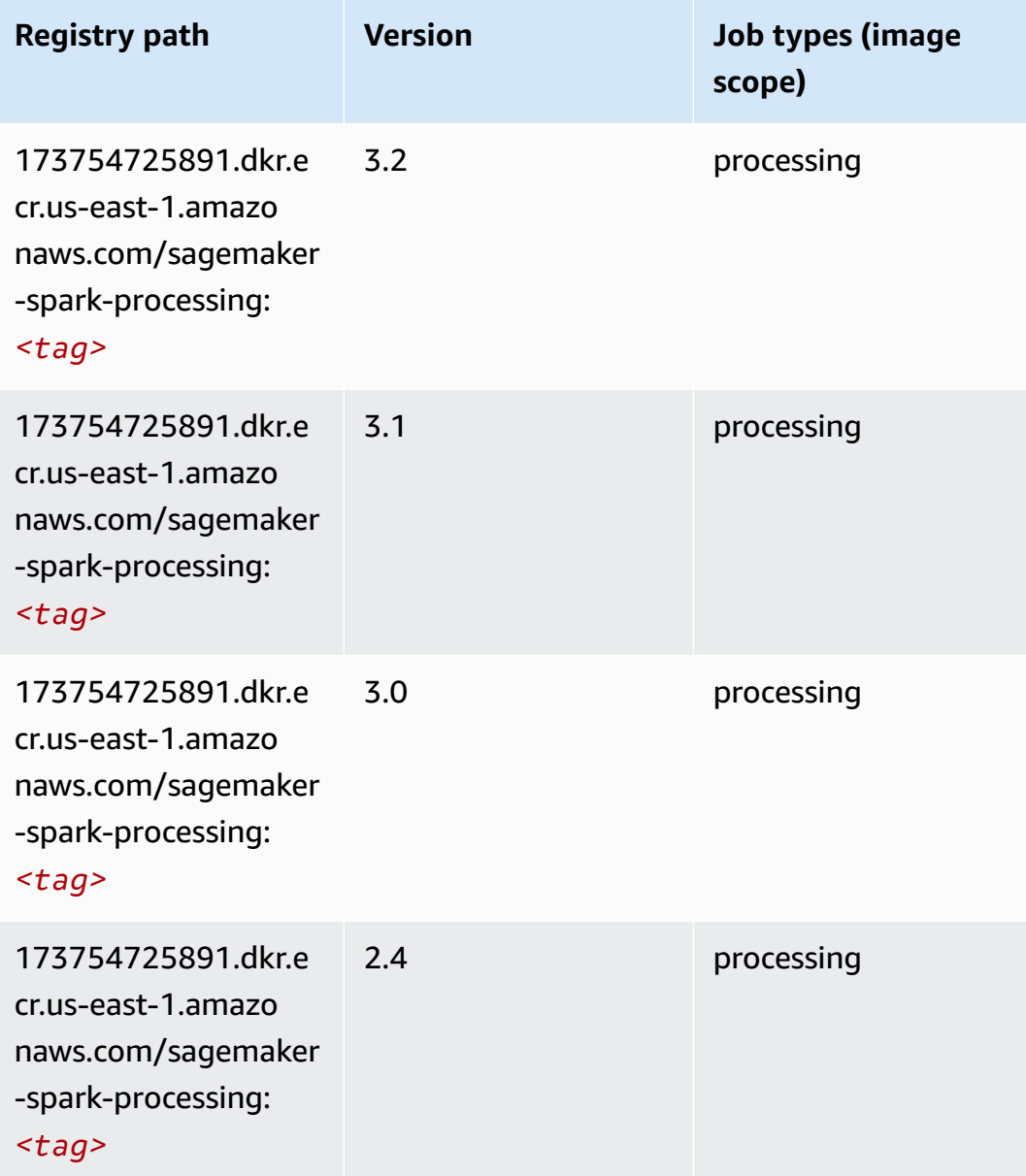

# **SparkML Serving (algorithm)**

```
from sagemaker import image_uris
image_uris.retrieve(framework='sparkml-serving',region='us-east-1',version='2.4')
```
#### # Output path

'683313688378.dkr.ecr.us-east-1.amazonaws.com/sagemaker-sparkml-serving:2.4'

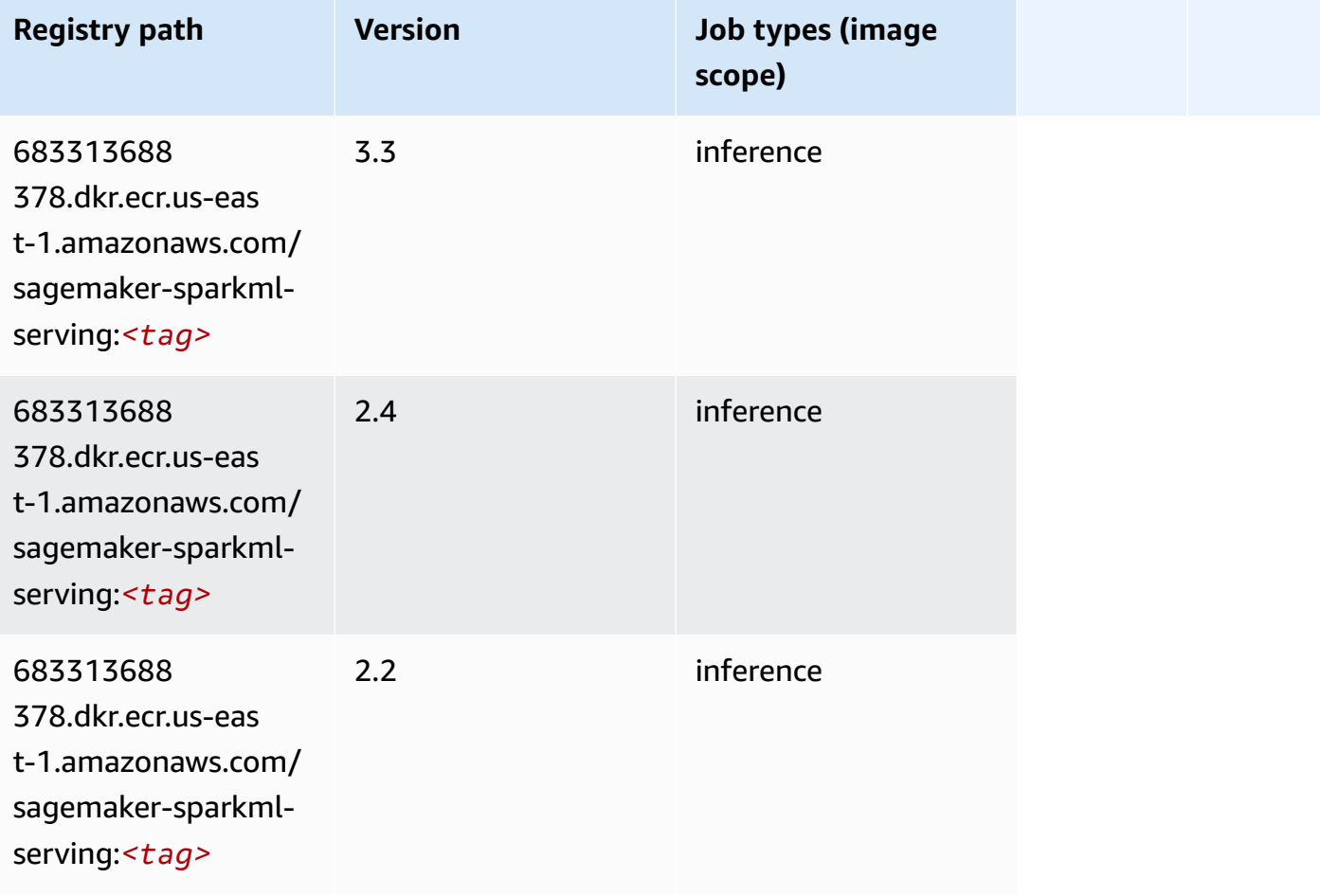

## **Tensorflow (DLC)**

```
from sagemaker import image_uris
image_uris.retrieve(framework='tensorflow',region='us-
east-1',version='1.12.0',image_scope='inference',instance_type='ml.c5.4xlarge')
# Output path
'520713654638.dkr.ecr.us-east-1.amazonaws.com/sagemaker-tensorflow-serving:1.12.0-cpu'
```
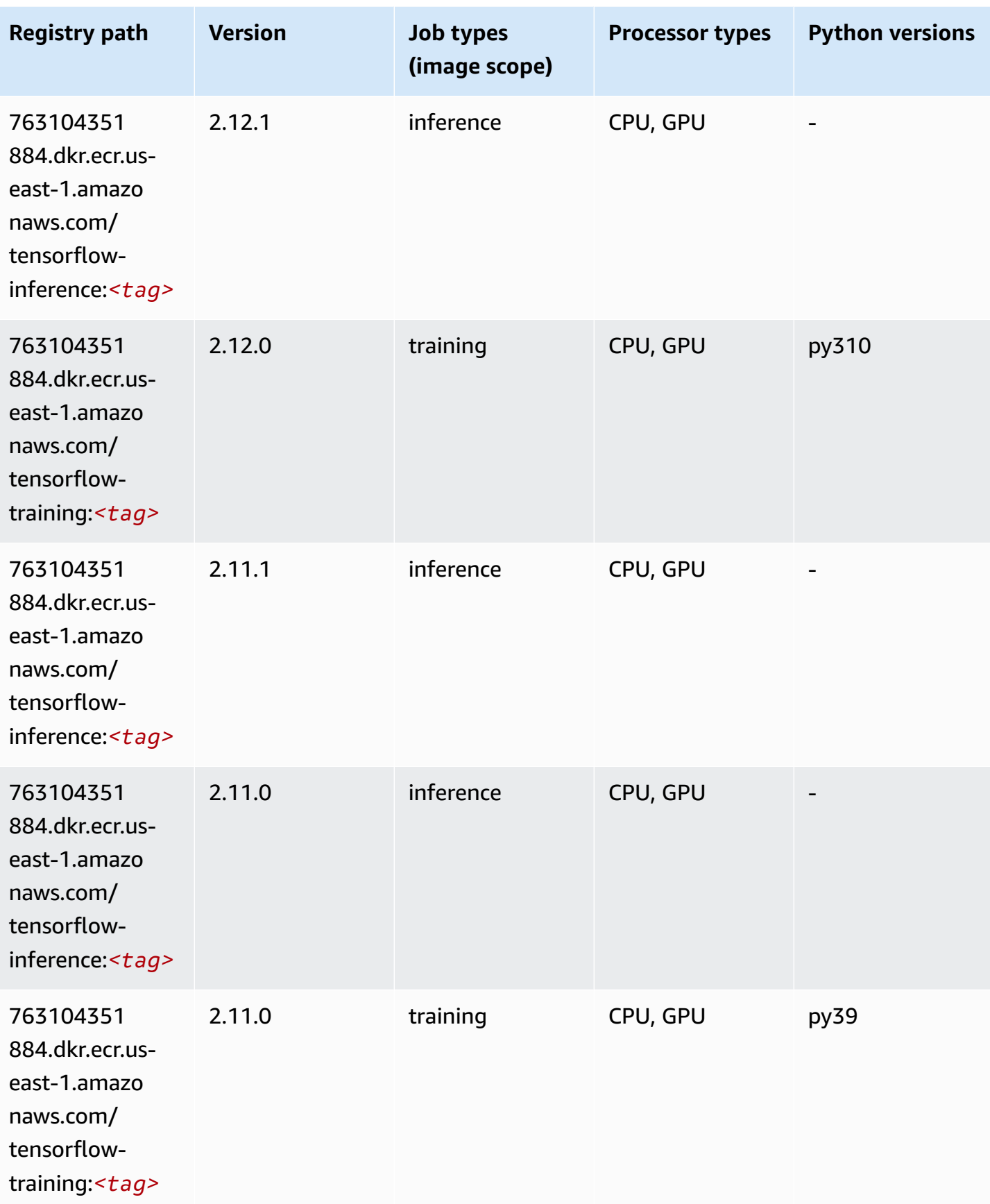

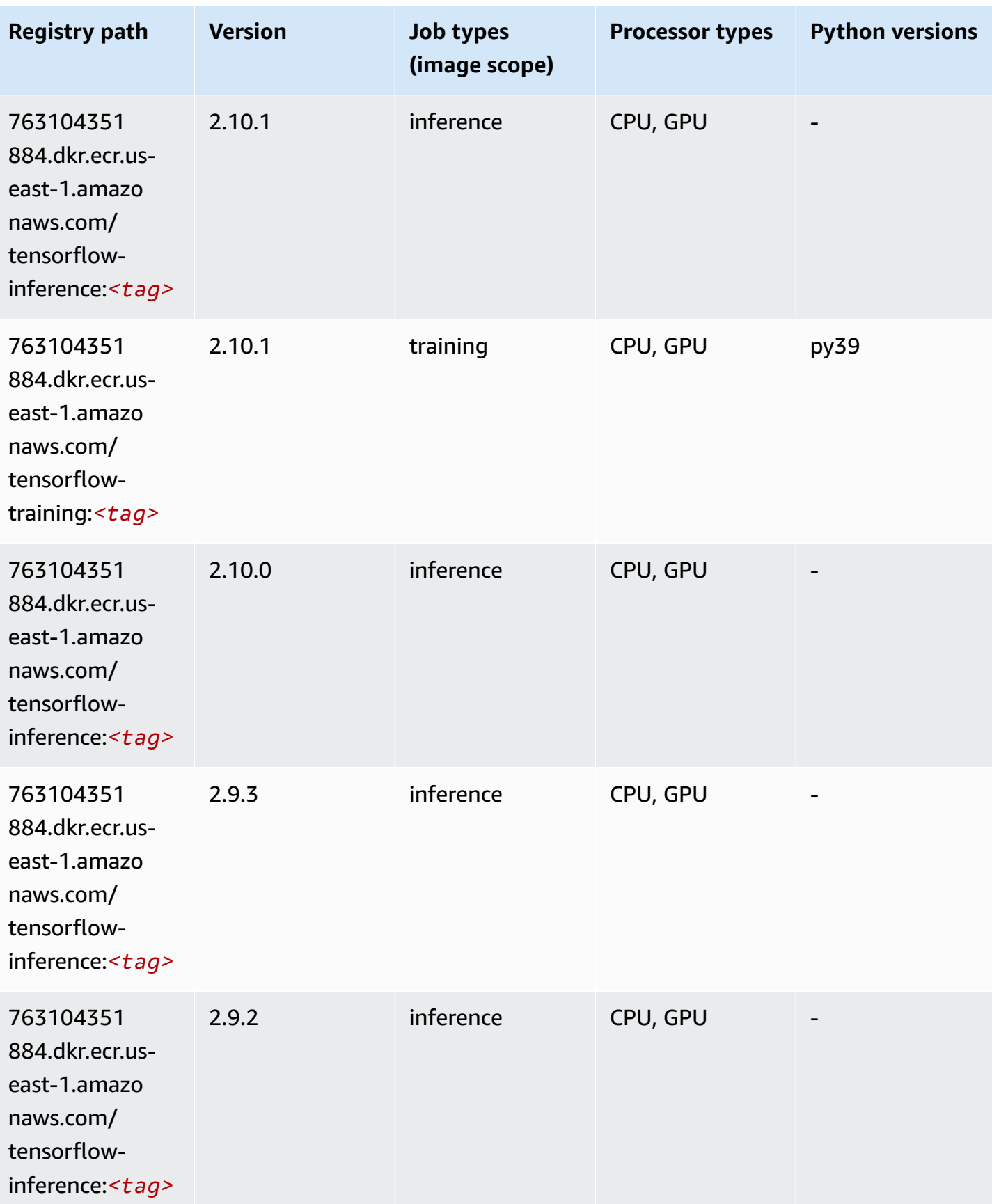
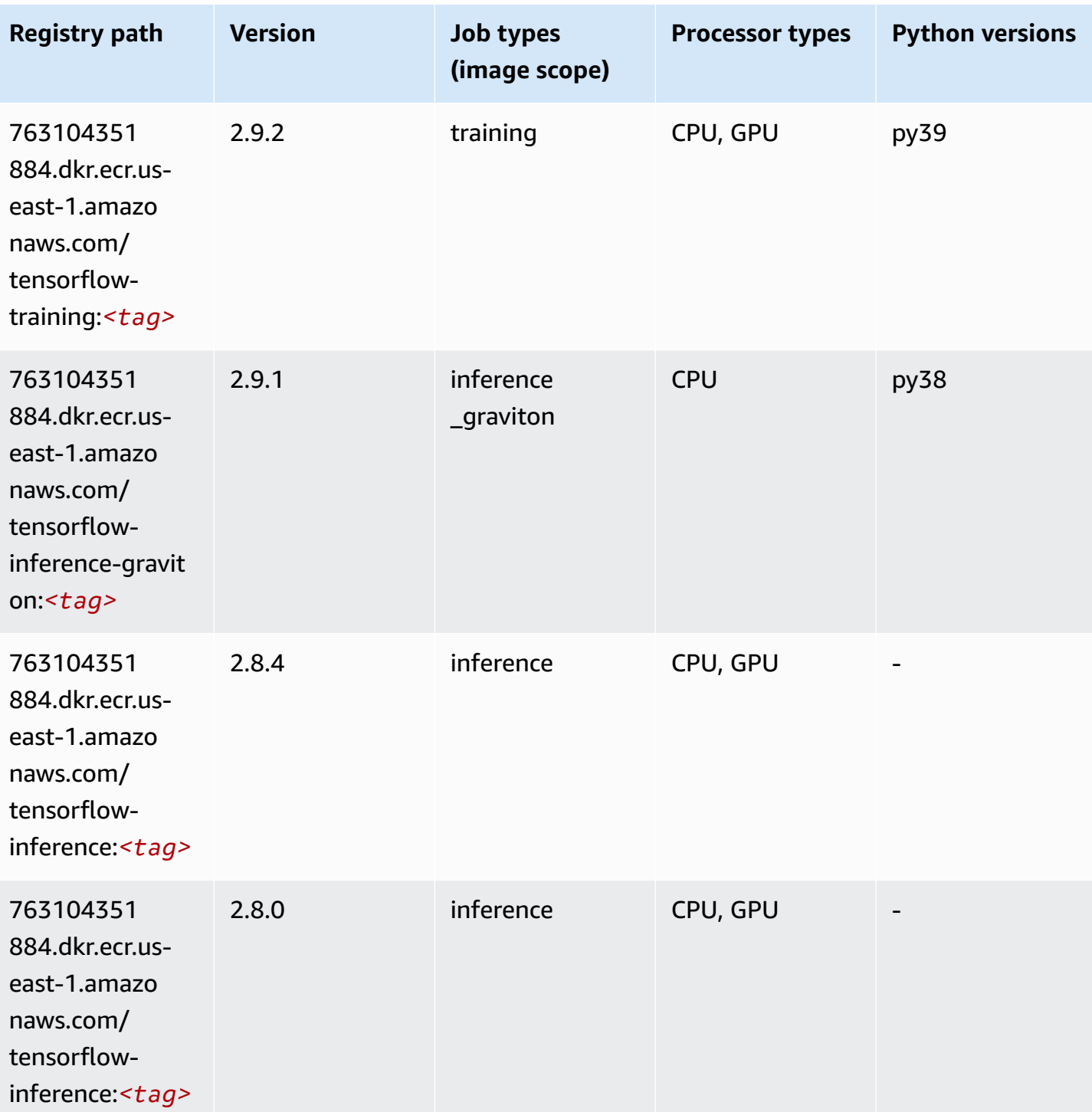

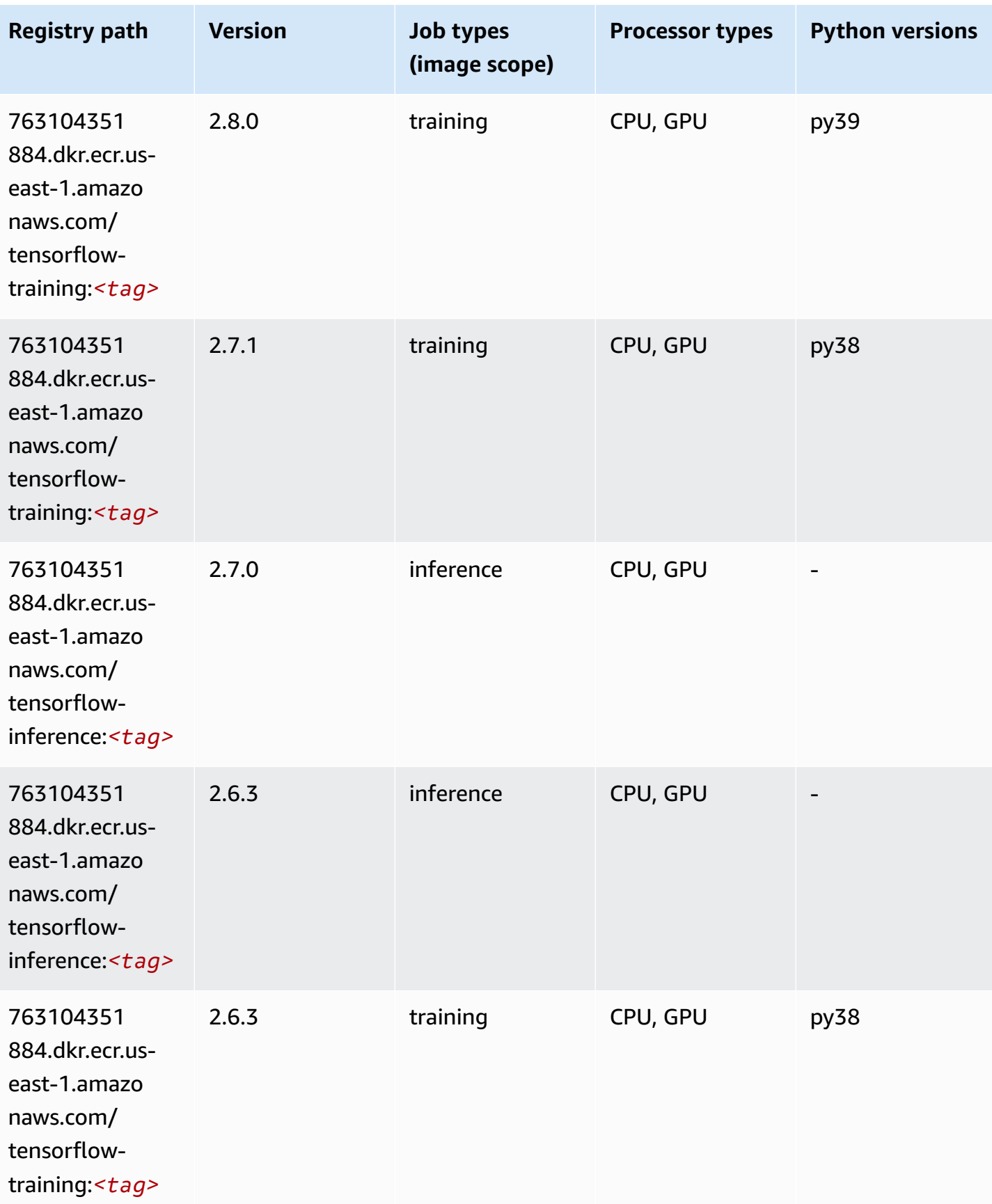

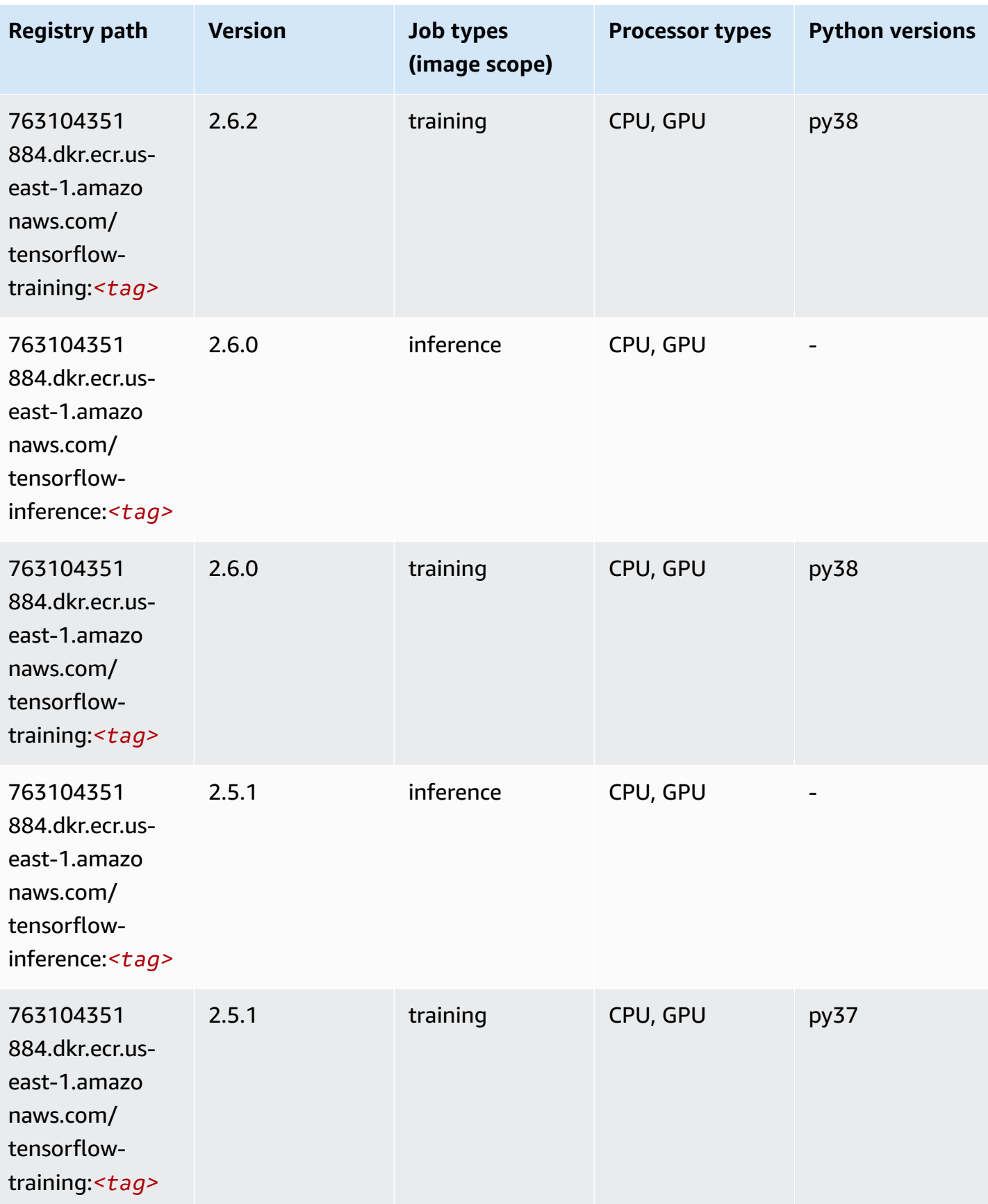

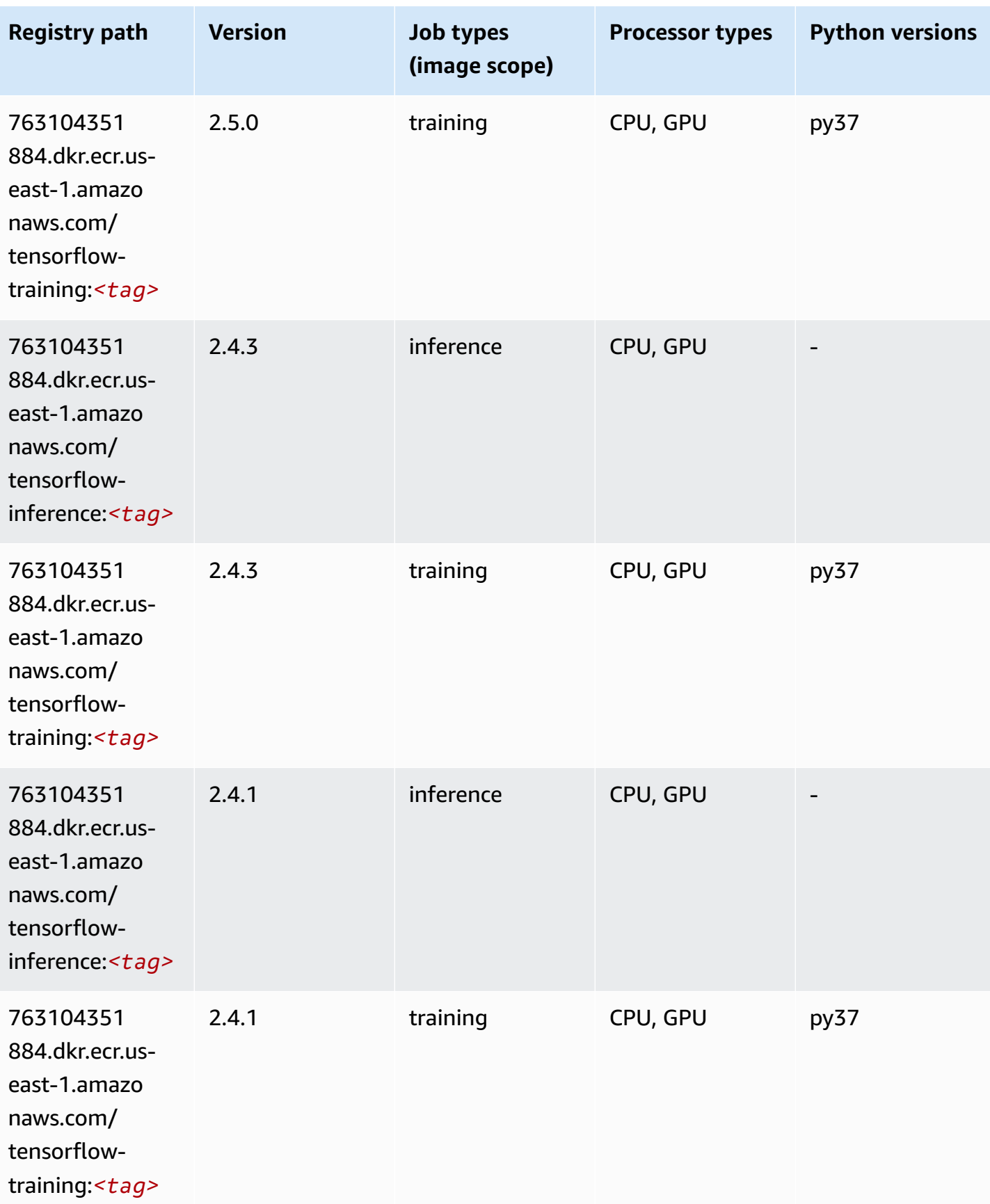

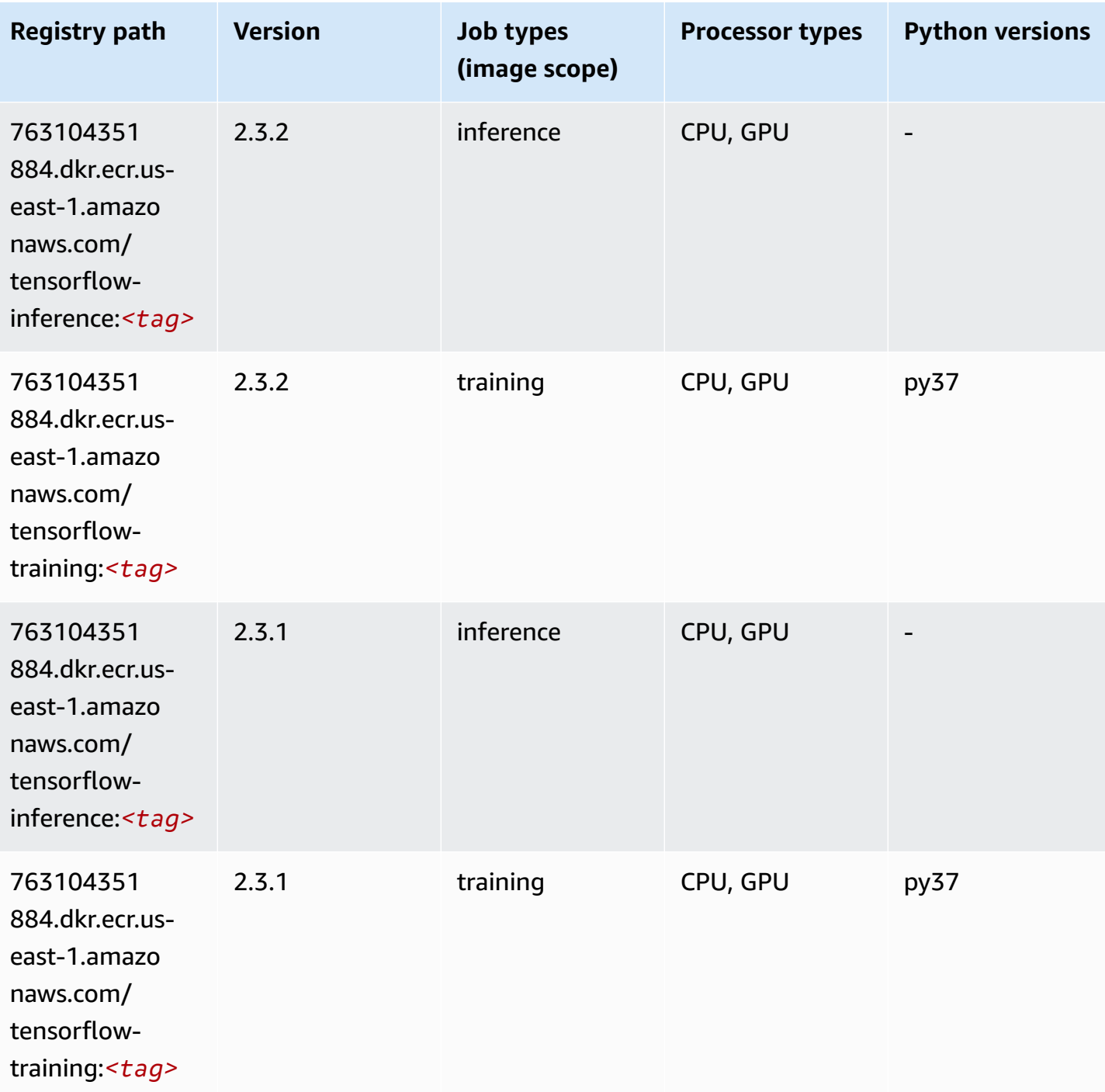

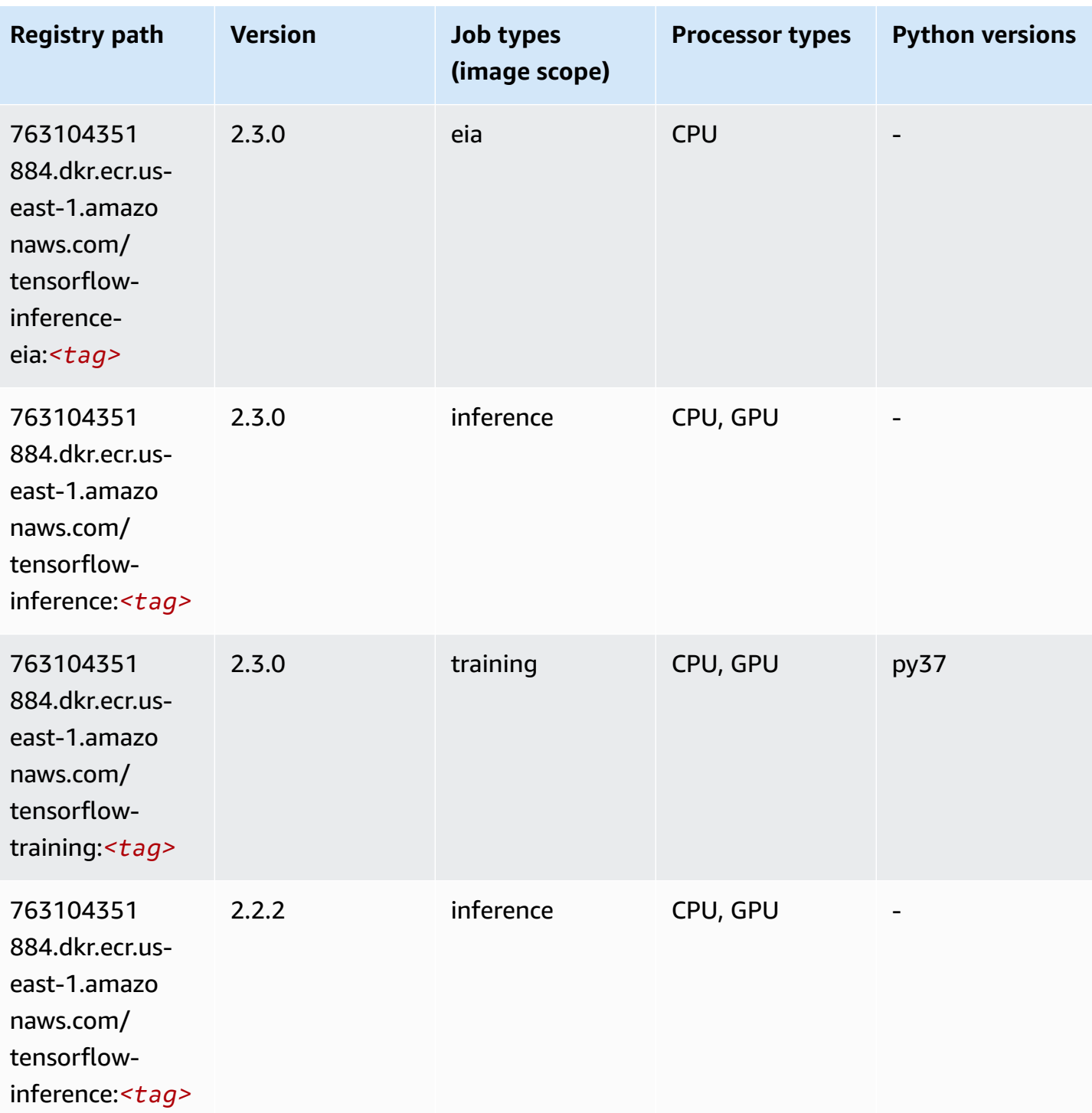

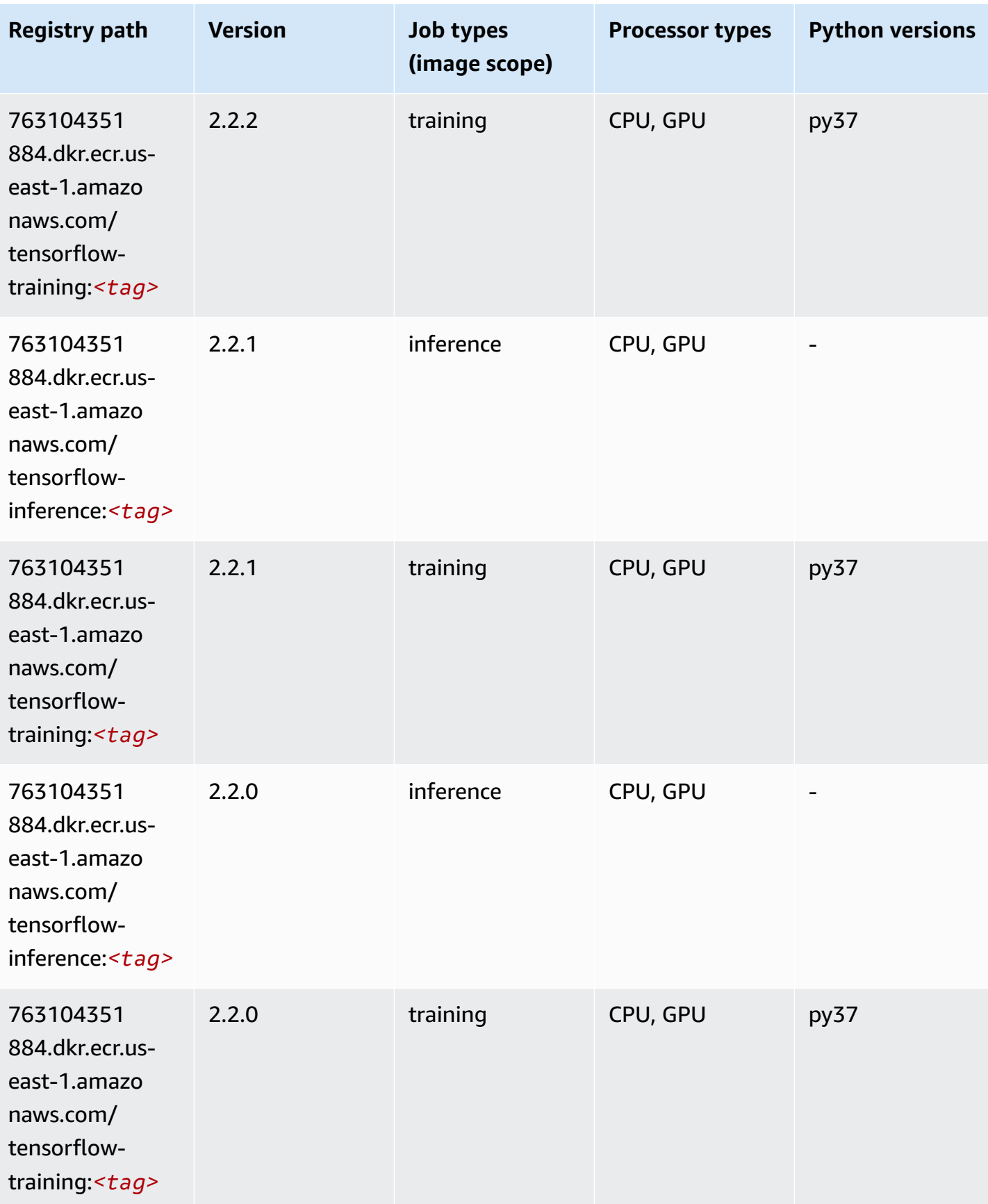

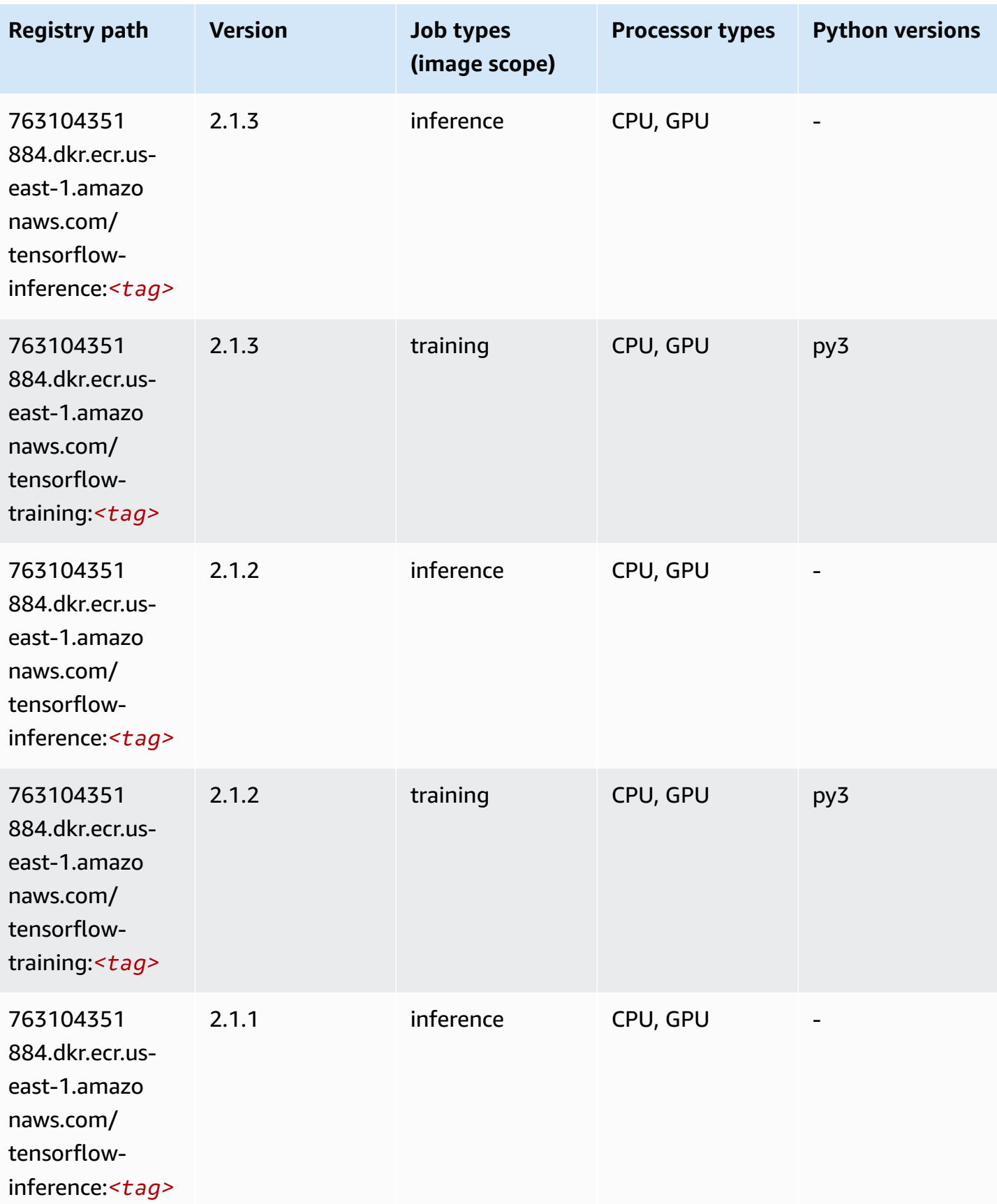

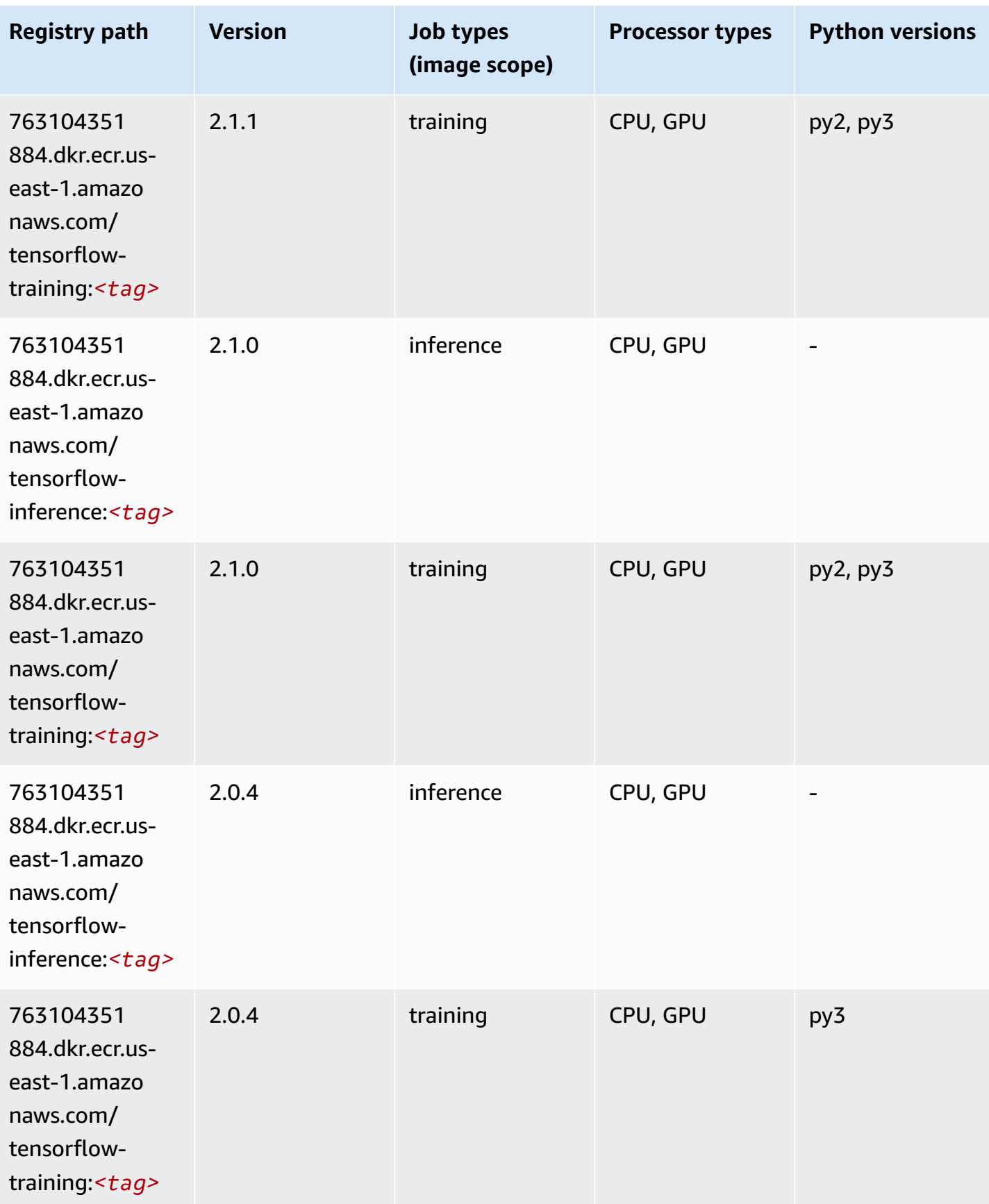

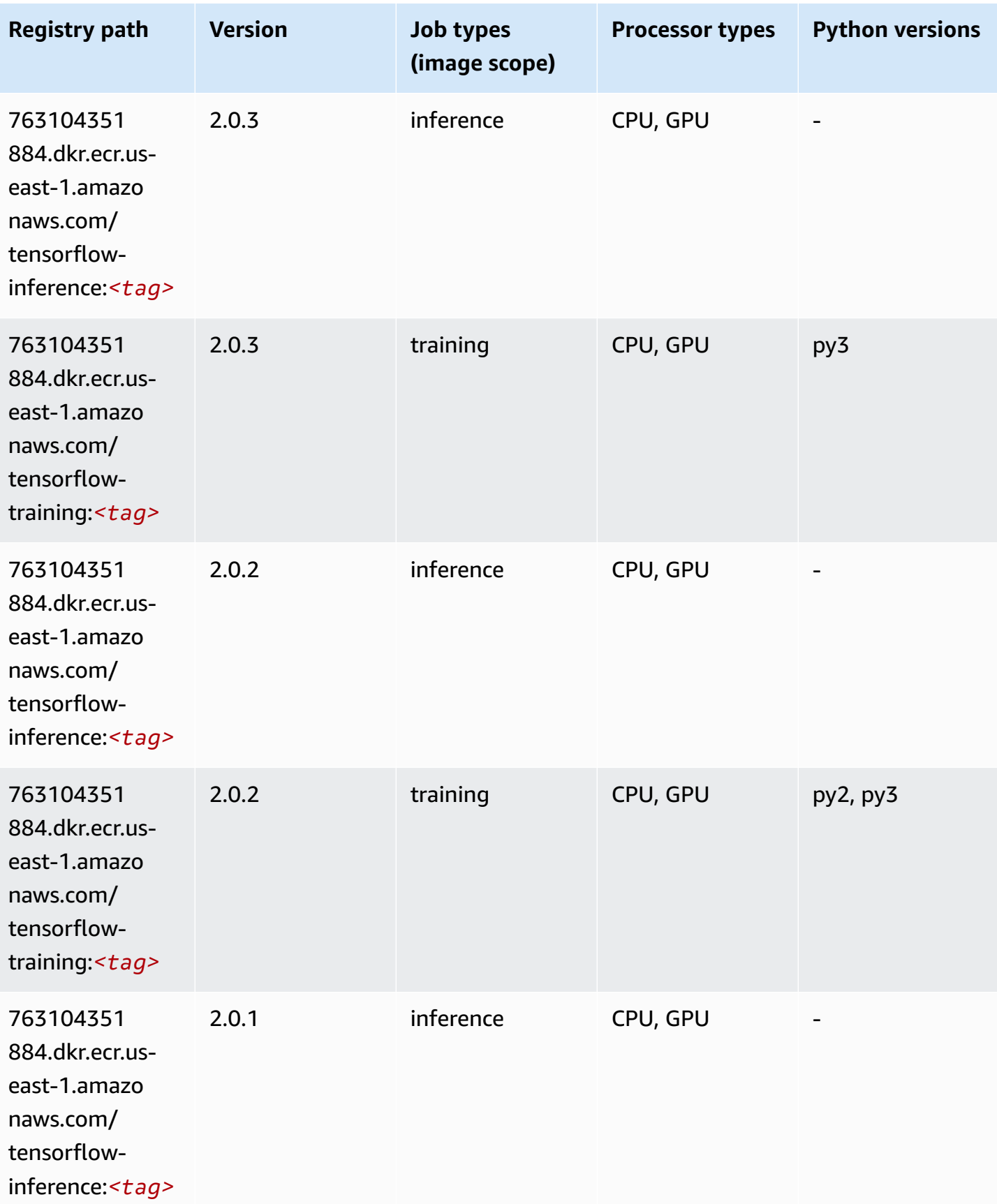

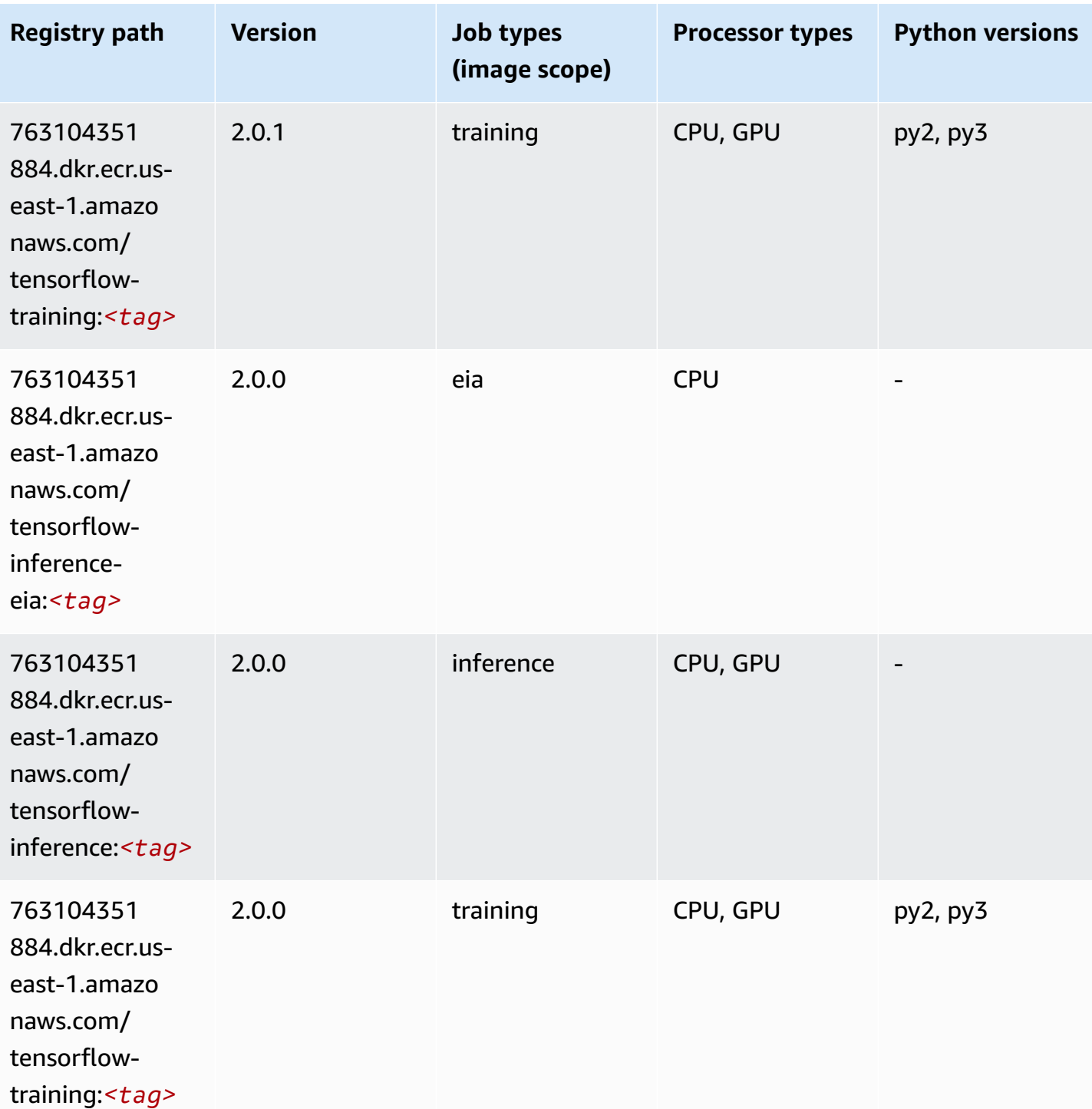

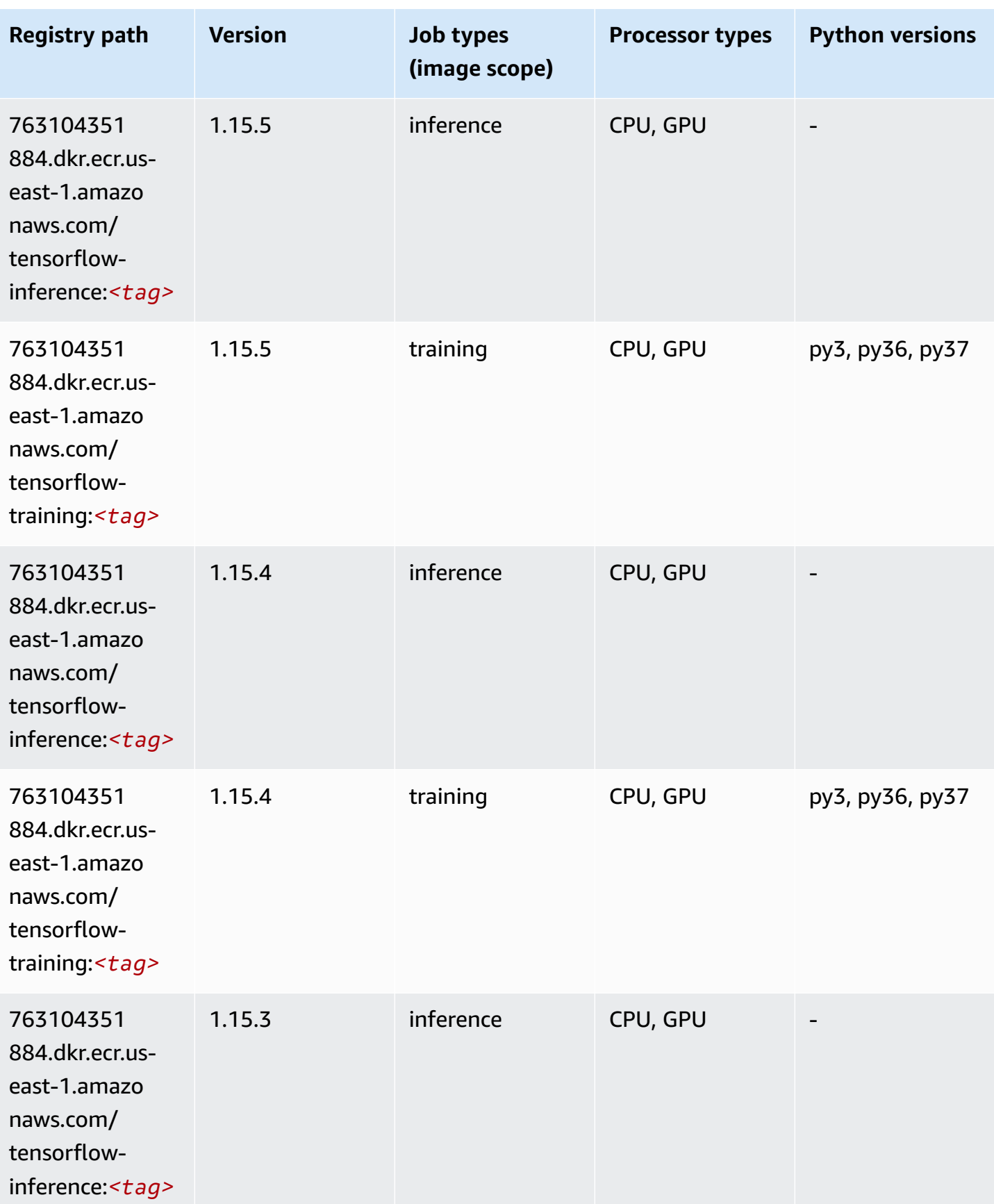

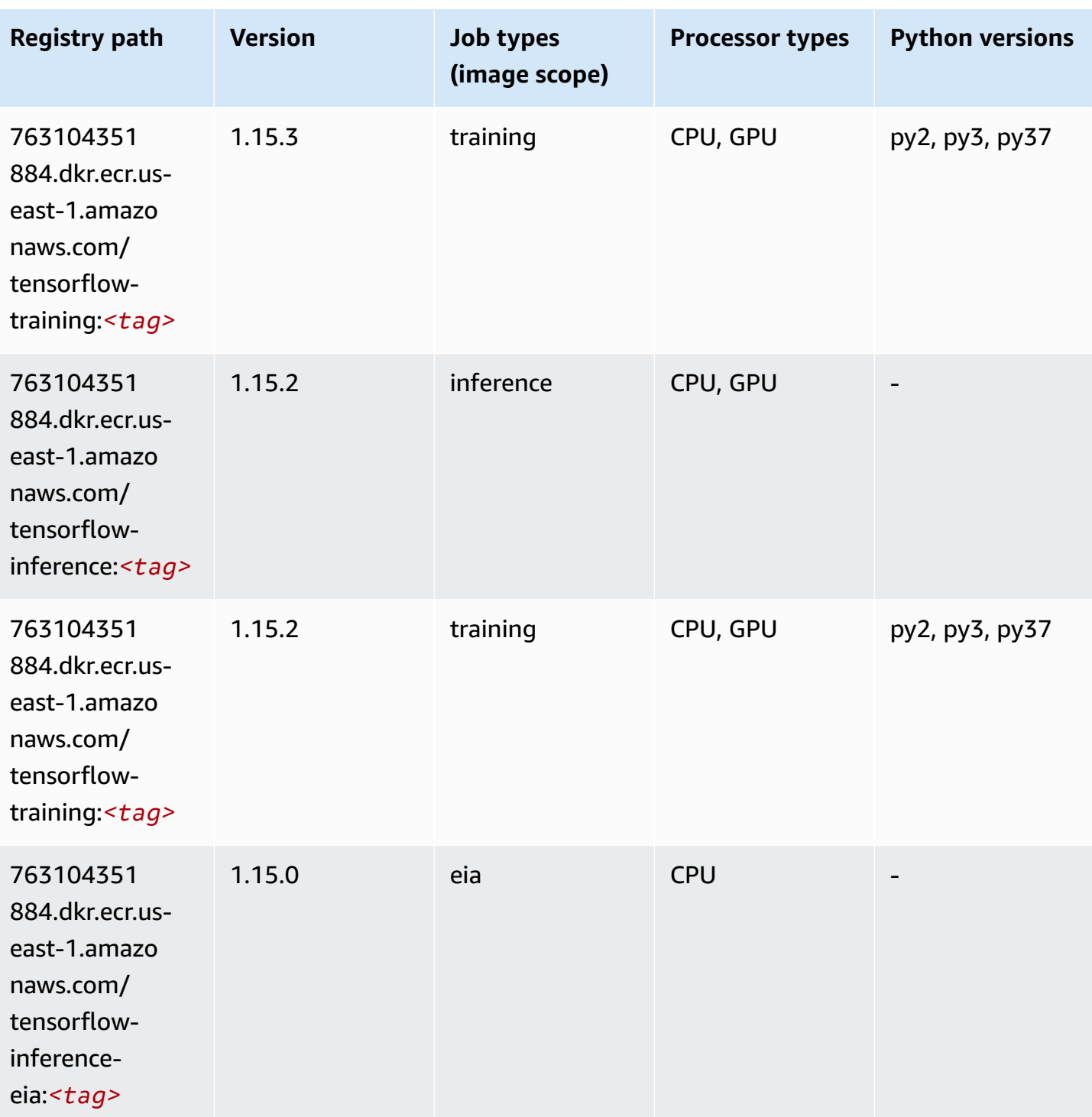

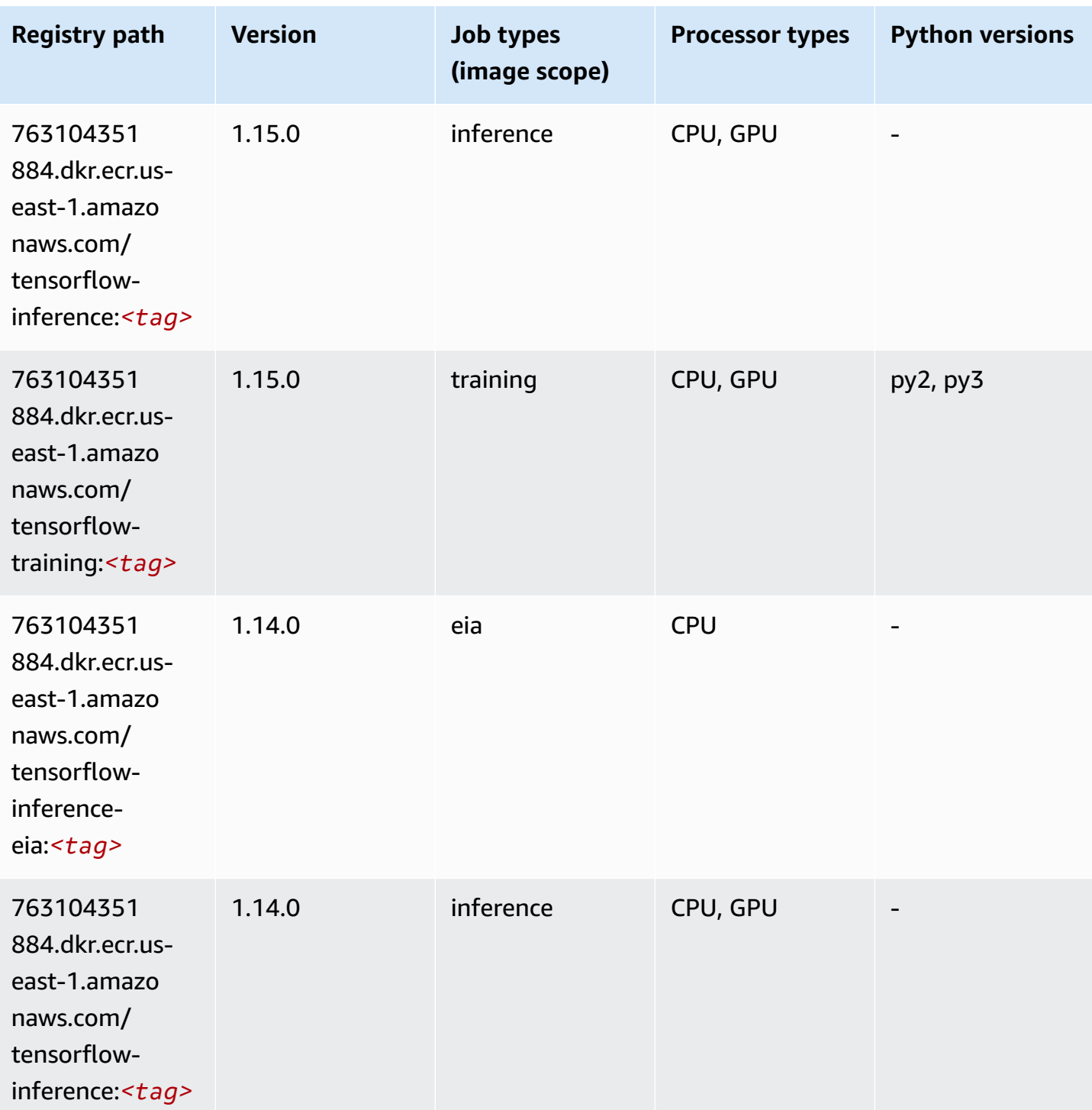

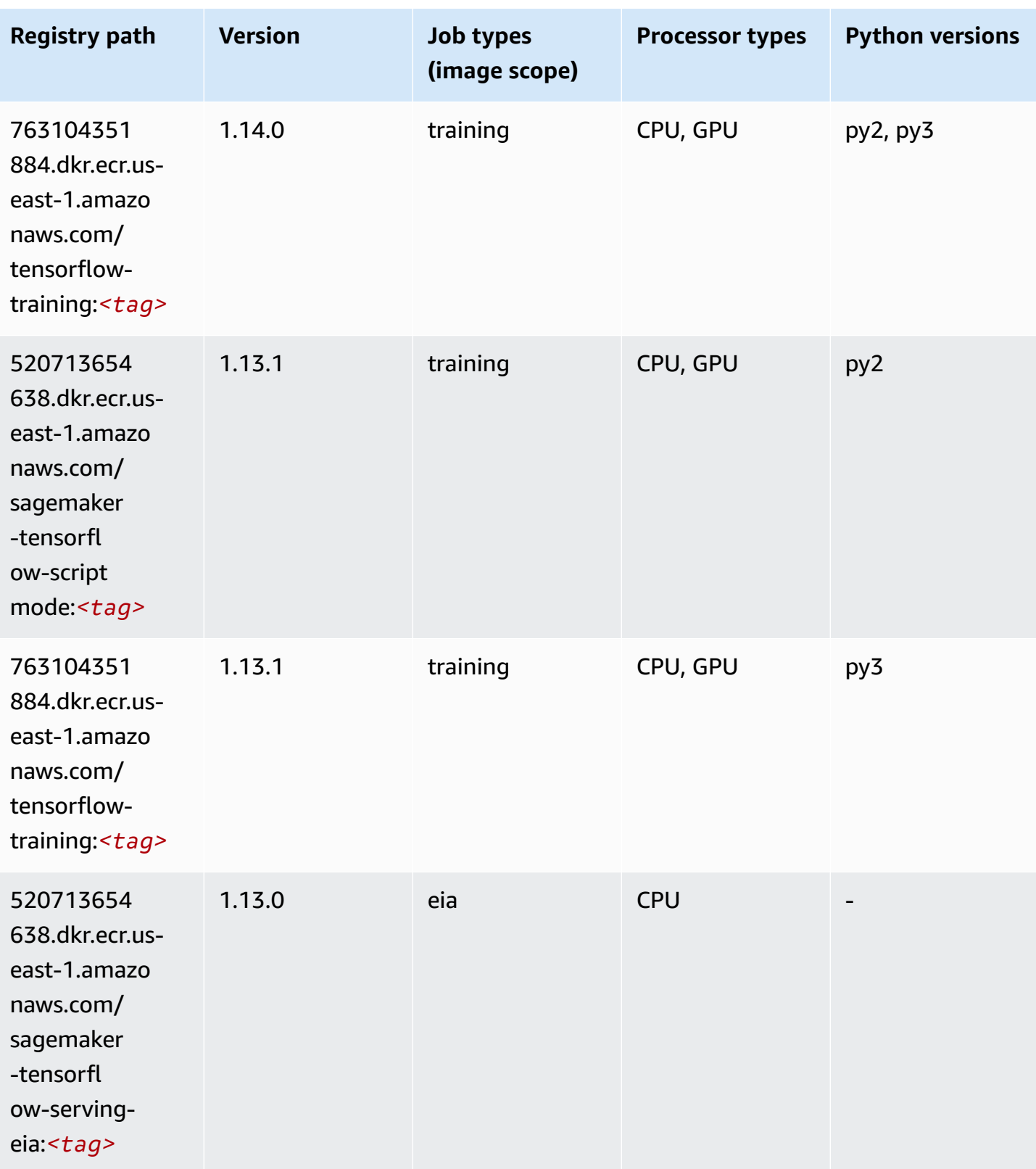

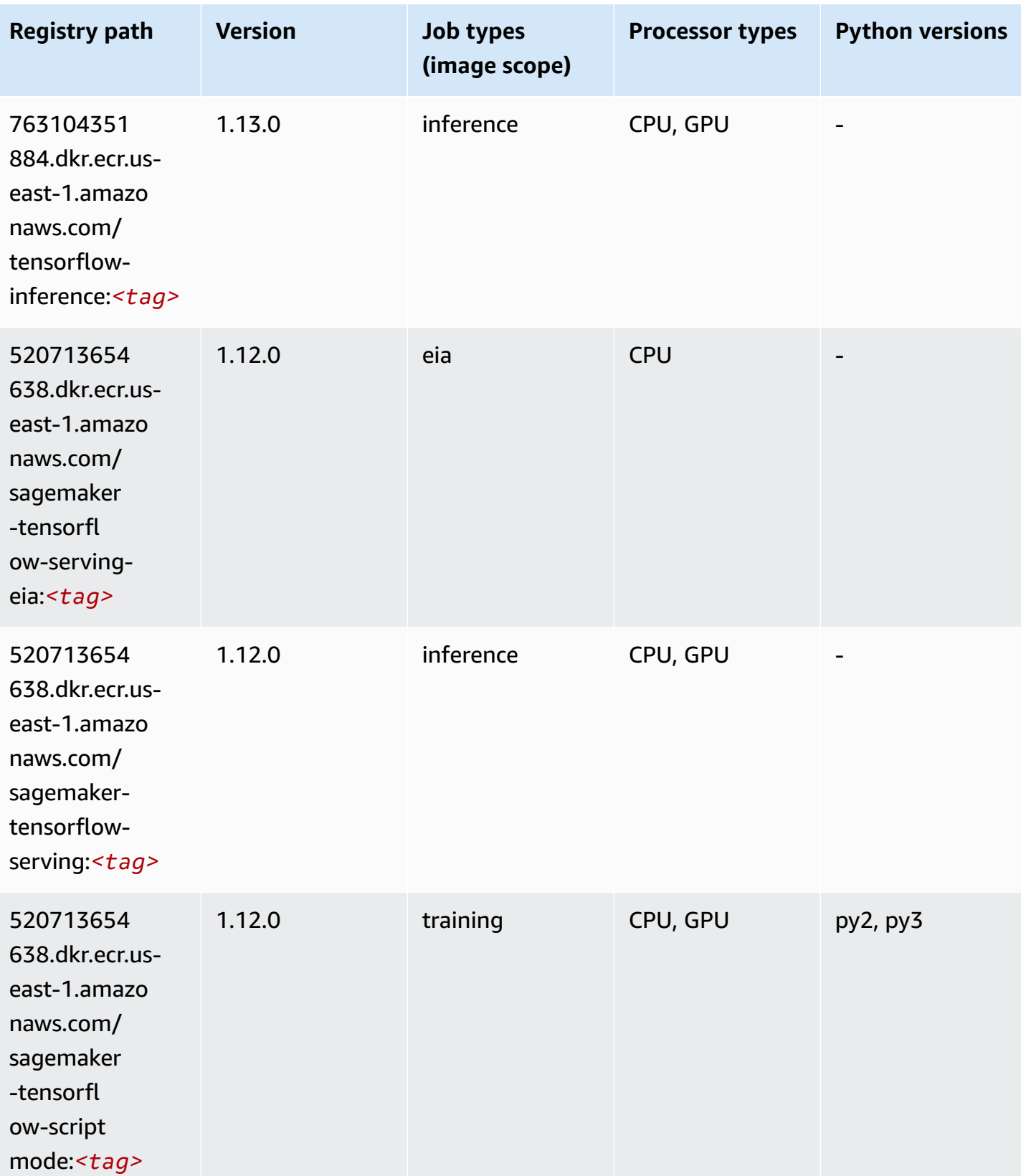

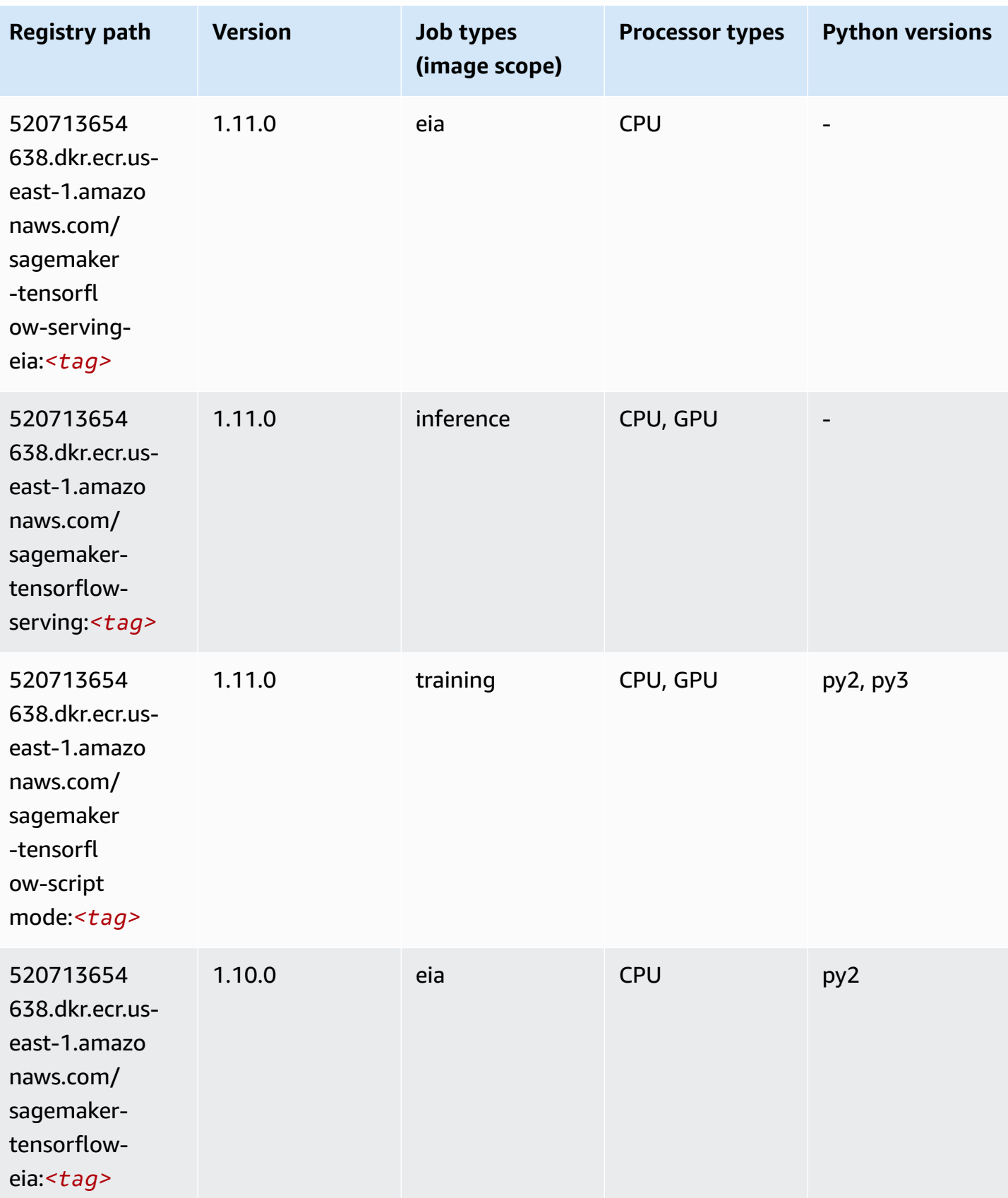

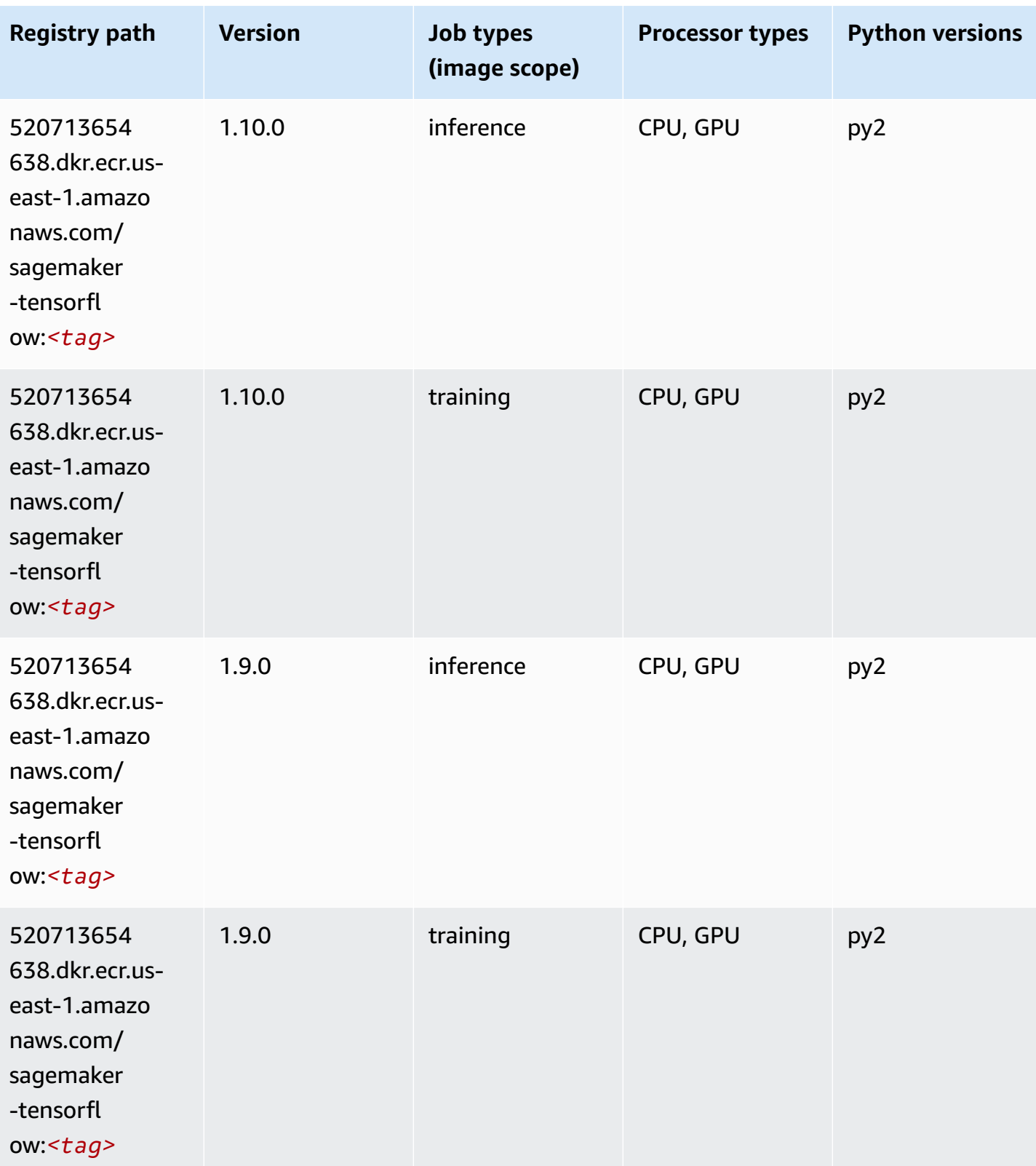

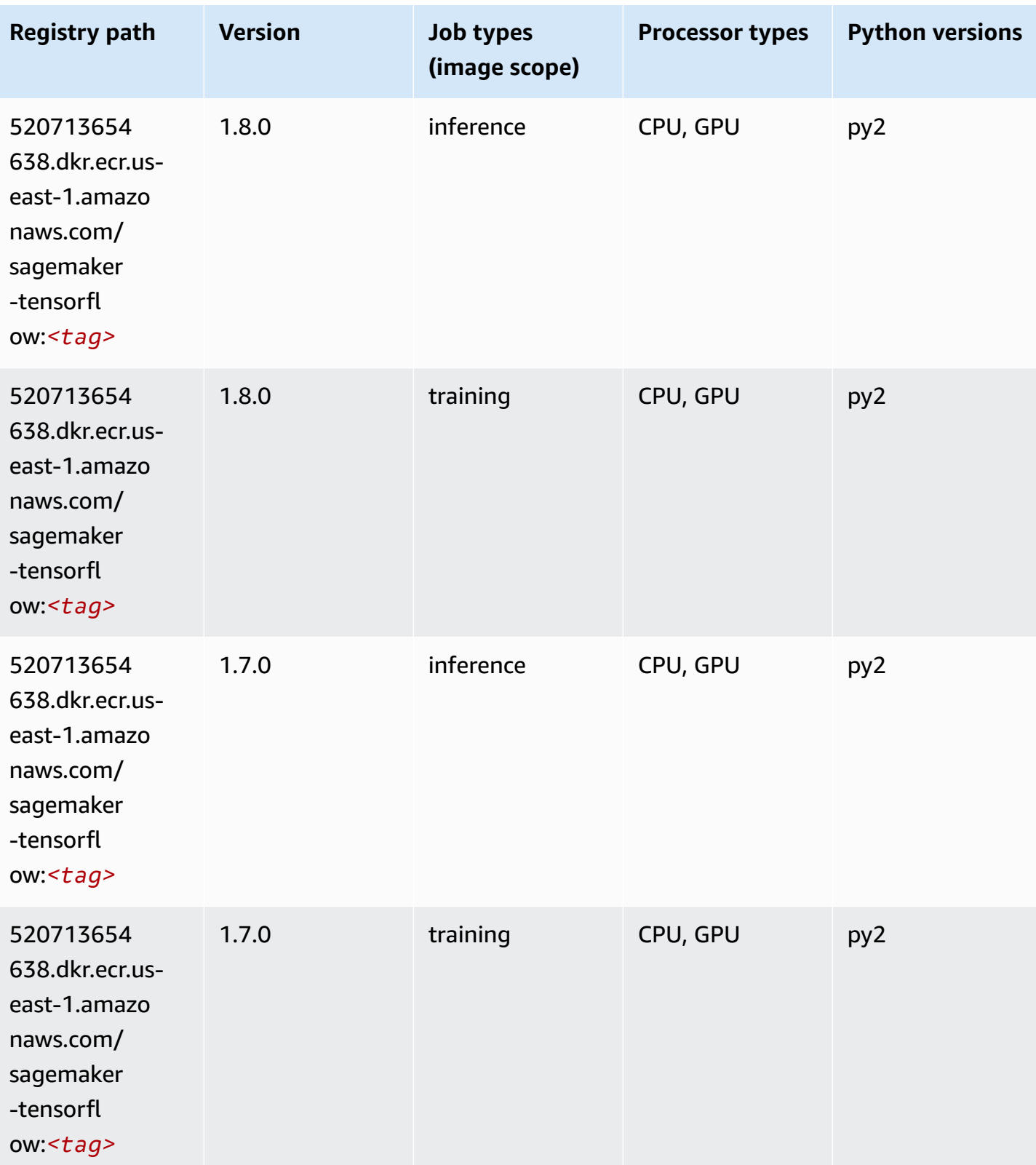

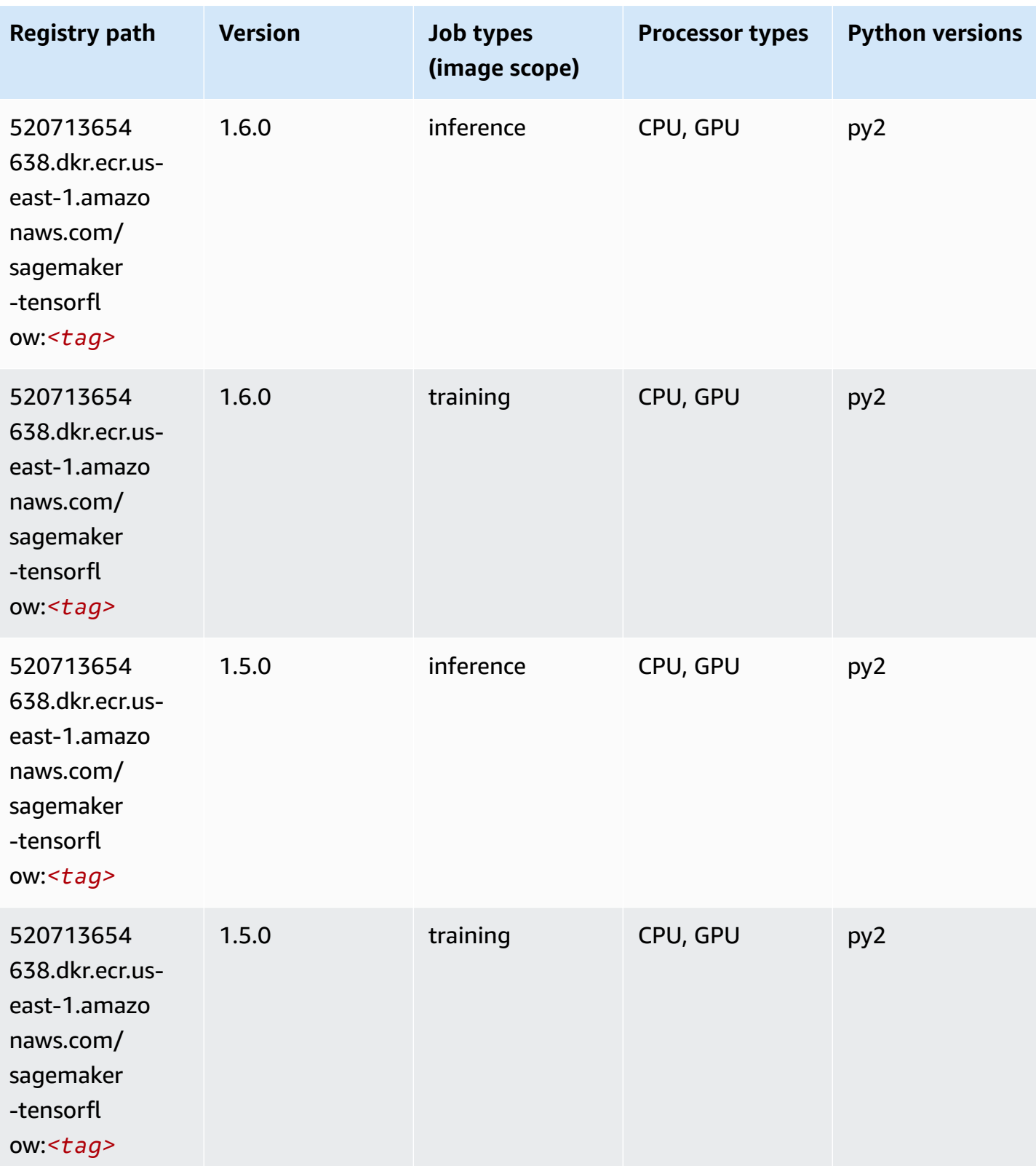

Amazon SageMaker ECR Paths ECR Paths

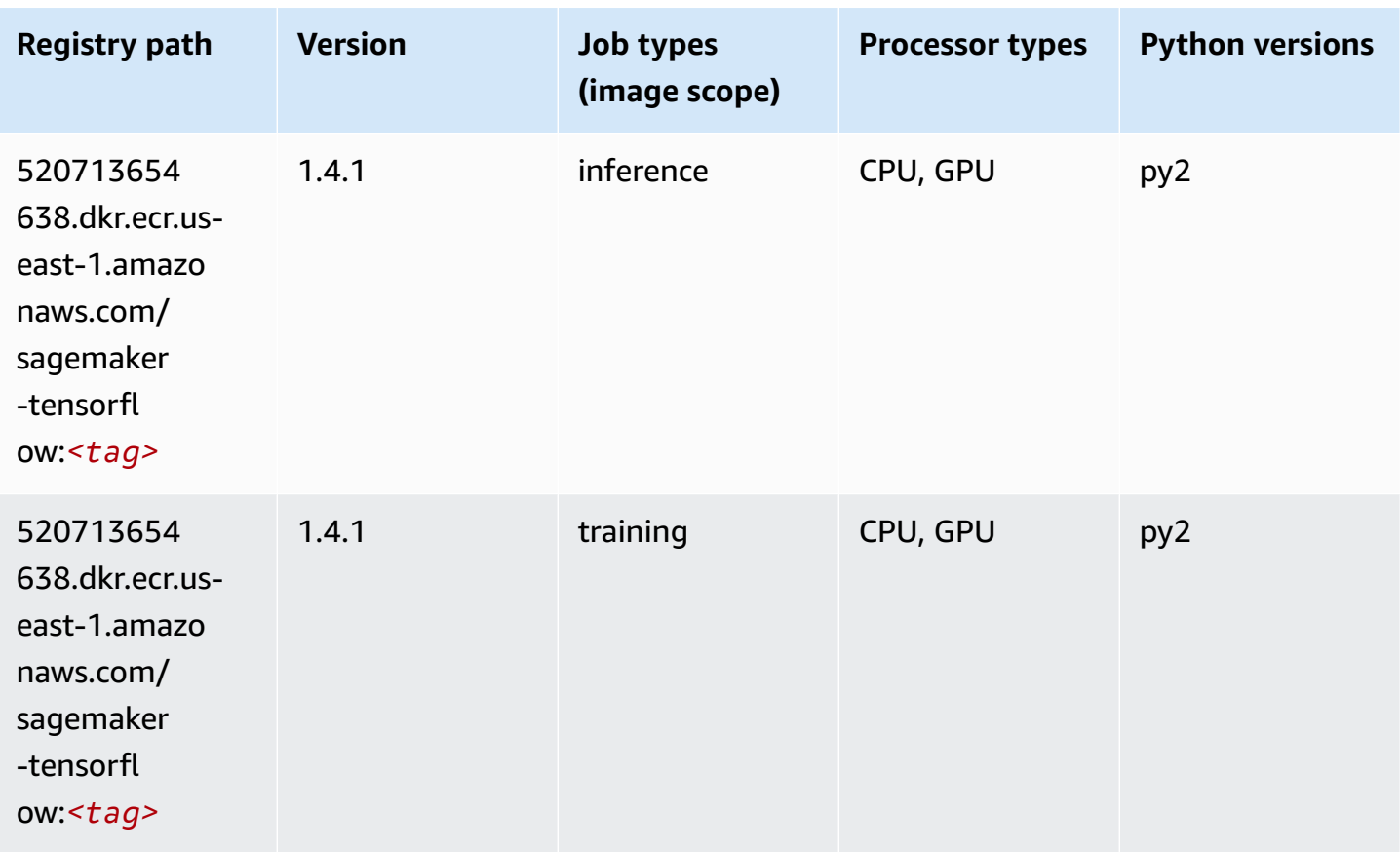

# **Tensorflow Coach (DLC)**

```
from sagemaker import image_uris
image_uris.retrieve(framework='coach-tensorflow',region='us-
east-1',version='1.0.0',image_scope='training',instance_type='ml.c5.4xlarge')
# Output path
'462105765813.dkr.ecr.us-east-1.amazonaws.com/sagemaker-rl-coach-container:coach-1.0.0-
tf-cpu-py3'
```
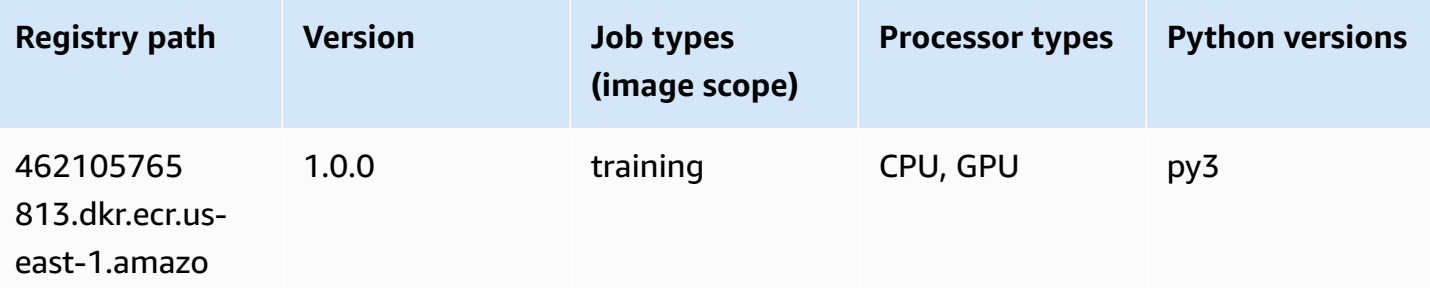

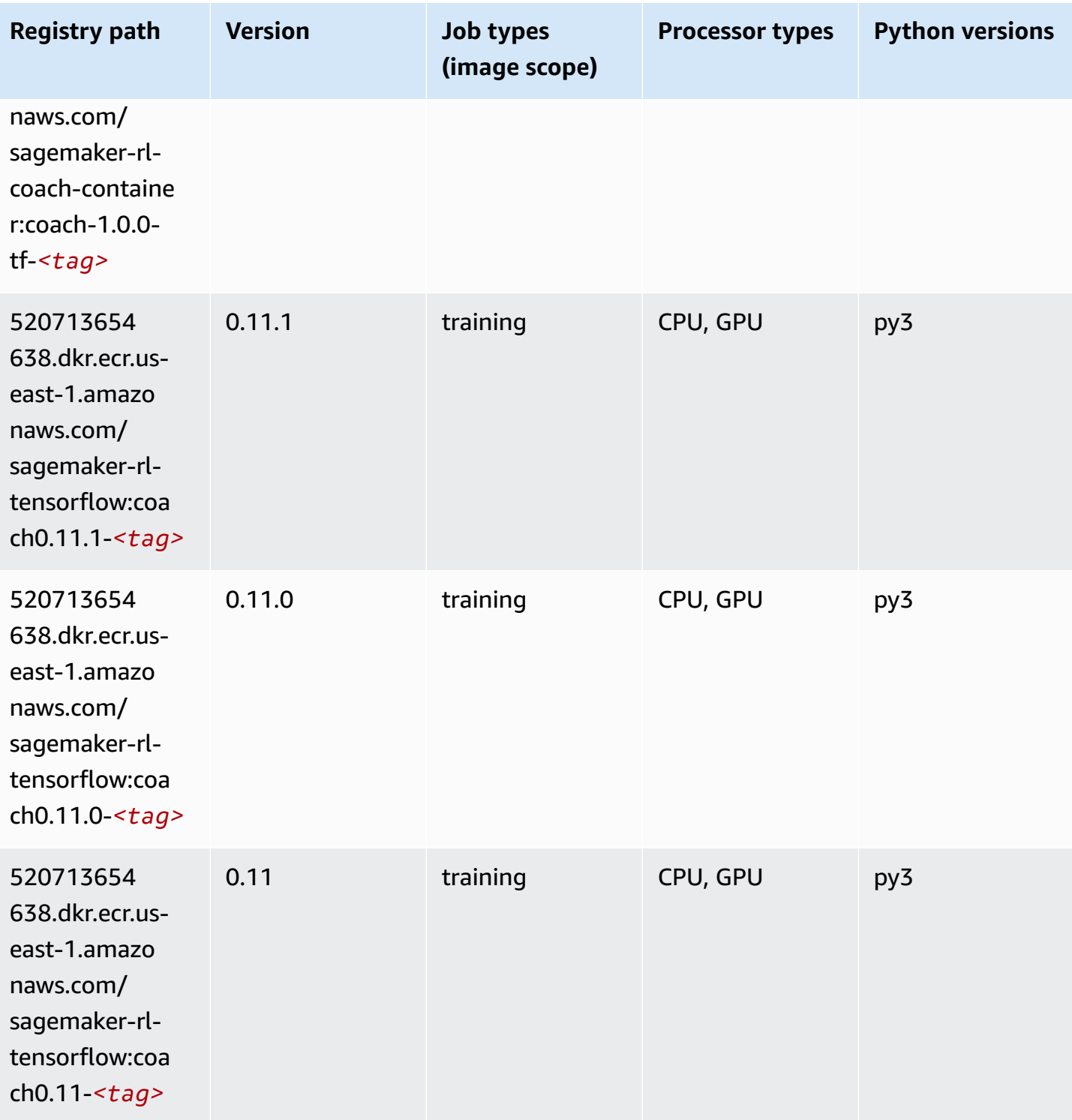

Amazon SageMaker ECR Paths

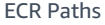

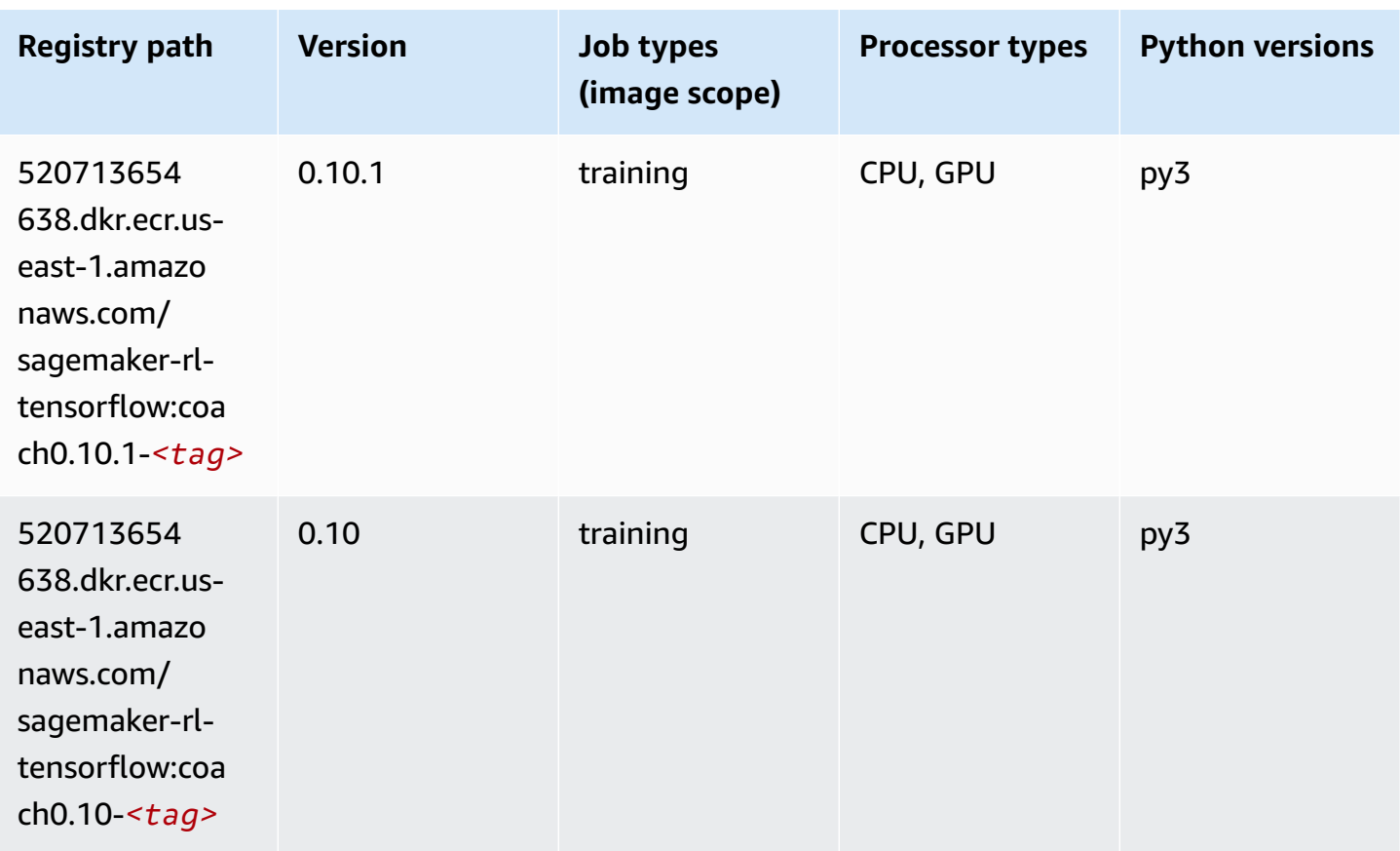

# **Tensorflow Inferentia (DLC)**

```
from sagemaker import image_uris
image_uris.retrieve(framework='inferentia-tensorflow',region='us-
east-1',version='1.15.0',instance_type='ml.inf1.6xlarge')
# Output path
'785573368785.dkr.ecr.us-east-1.amazonaws.com/sagemaker-neo-tensorflow:1.15.0-inf-py3'
```
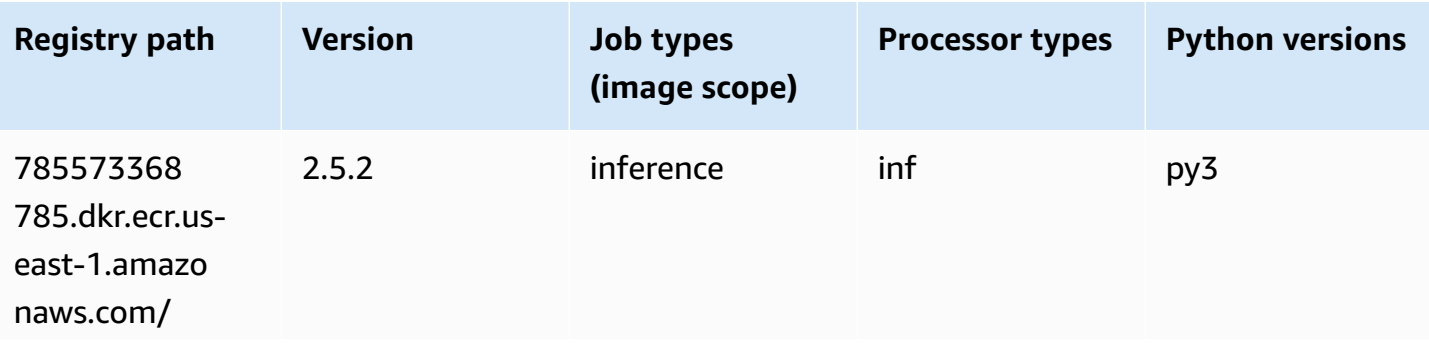

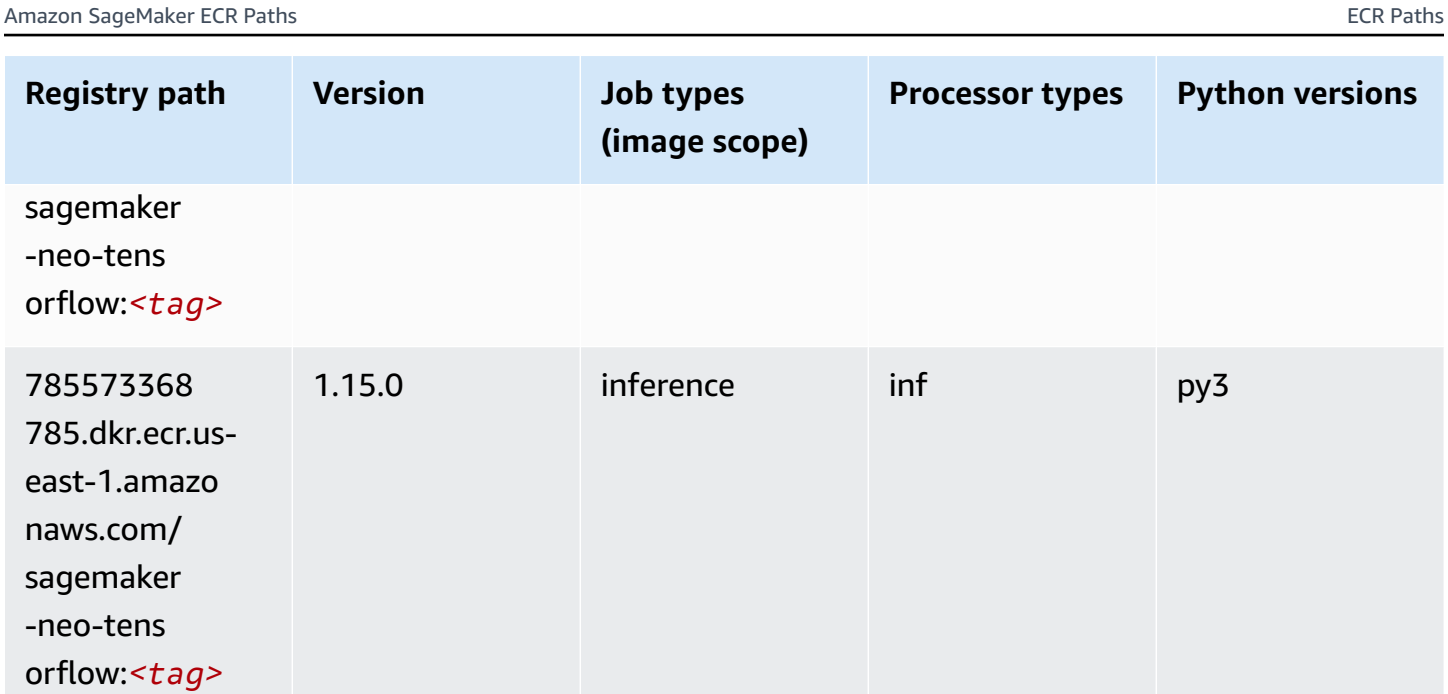

# **Tensorflow Ray (DLC)**

```
from sagemaker import image_uris
image_uris.retrieve(framework='ray-tensorflow',region='us-
east-1',version='0.8.5',instance_type='ml.c5.4xlarge')
# Output path
'462105765813.dkr.ecr.us-east-1.amazonaws.com/sagemaker-rl-ray-container:ray-0.8.5-tf-
cpu-py36'
```
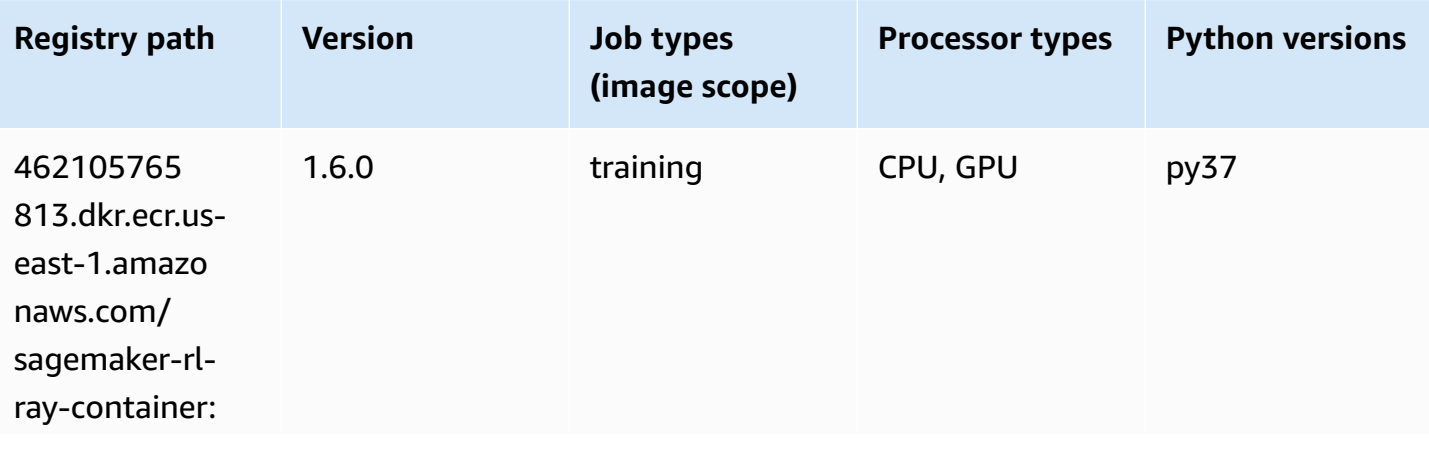

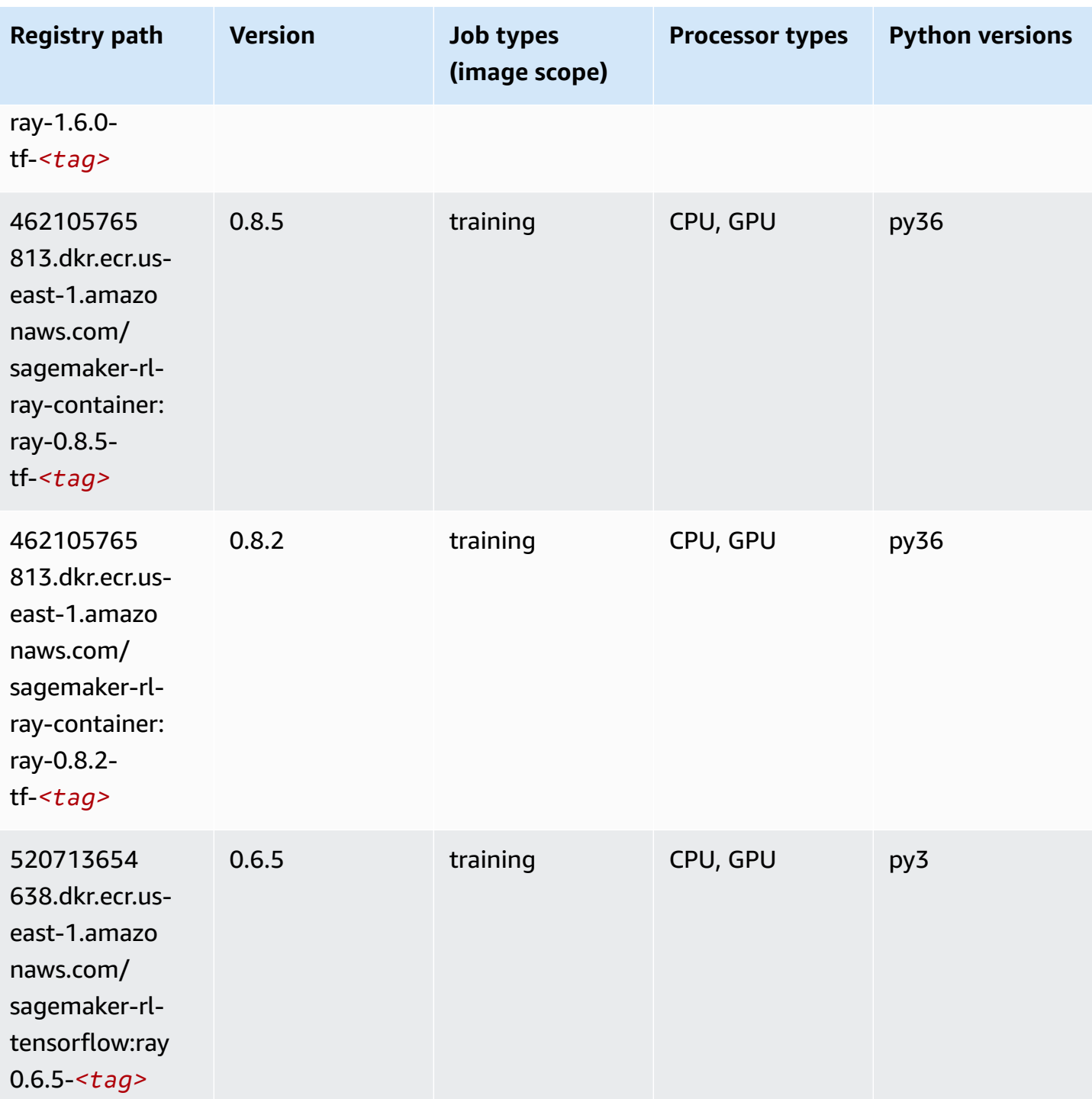

Amazon SageMaker ECR Paths **ECR Access 2019** ECR Paths **ECR Paths** ECR Paths **ECR Paths** 

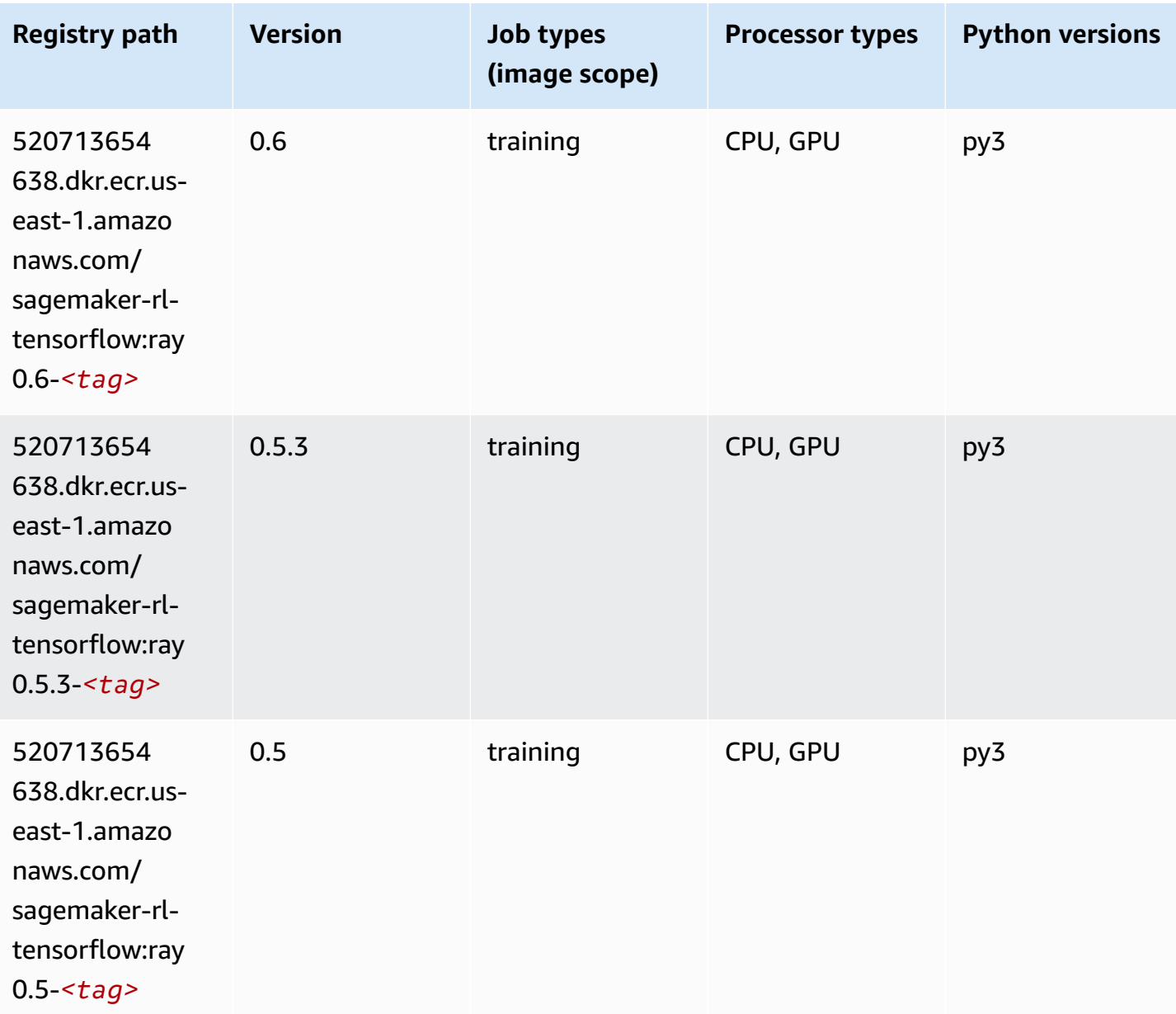

## **VW (algorithm)**

```
from sagemaker import image_uris
image_uris.retrieve(framework='vw',region='us-
east-1',version='8.7.0',image_scope='training')
# Output path
'462105765813.dkr.ecr.us-east-1.amazonaws.com/sagemaker-rl-vw-container:vw-8.7.0-cpu'
```
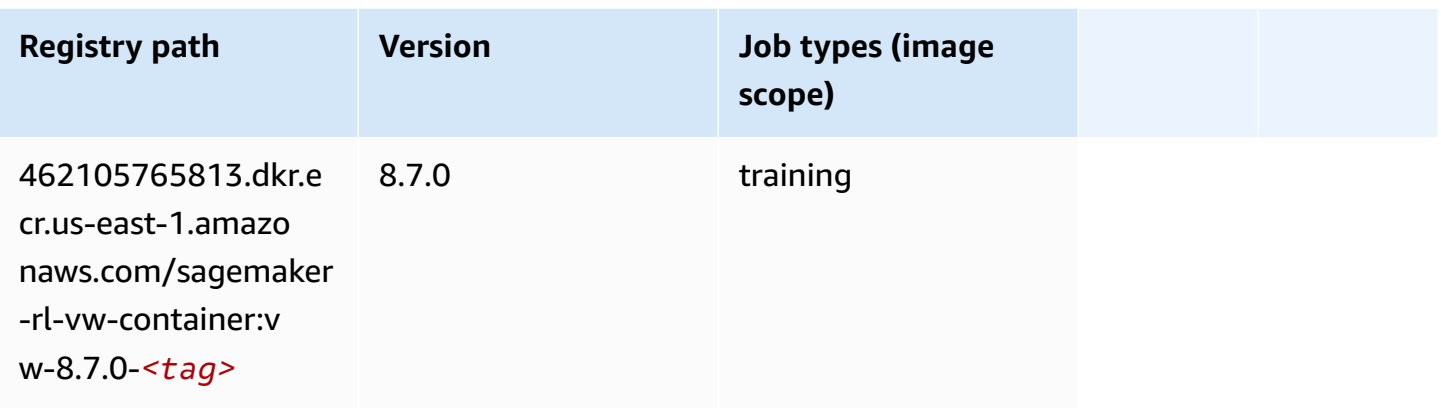

# **XGBoost (algorithm)**

```
from sagemaker import image_uris
image_uris.retrieve(framework='xgboost',region='us-east-1',version='1.5-1')
```

```
# Output path
```

```
'683313688378.dkr.ecr.us-east-1.amazonaws.com/sagemaker-xgboost:1.5-1'
```
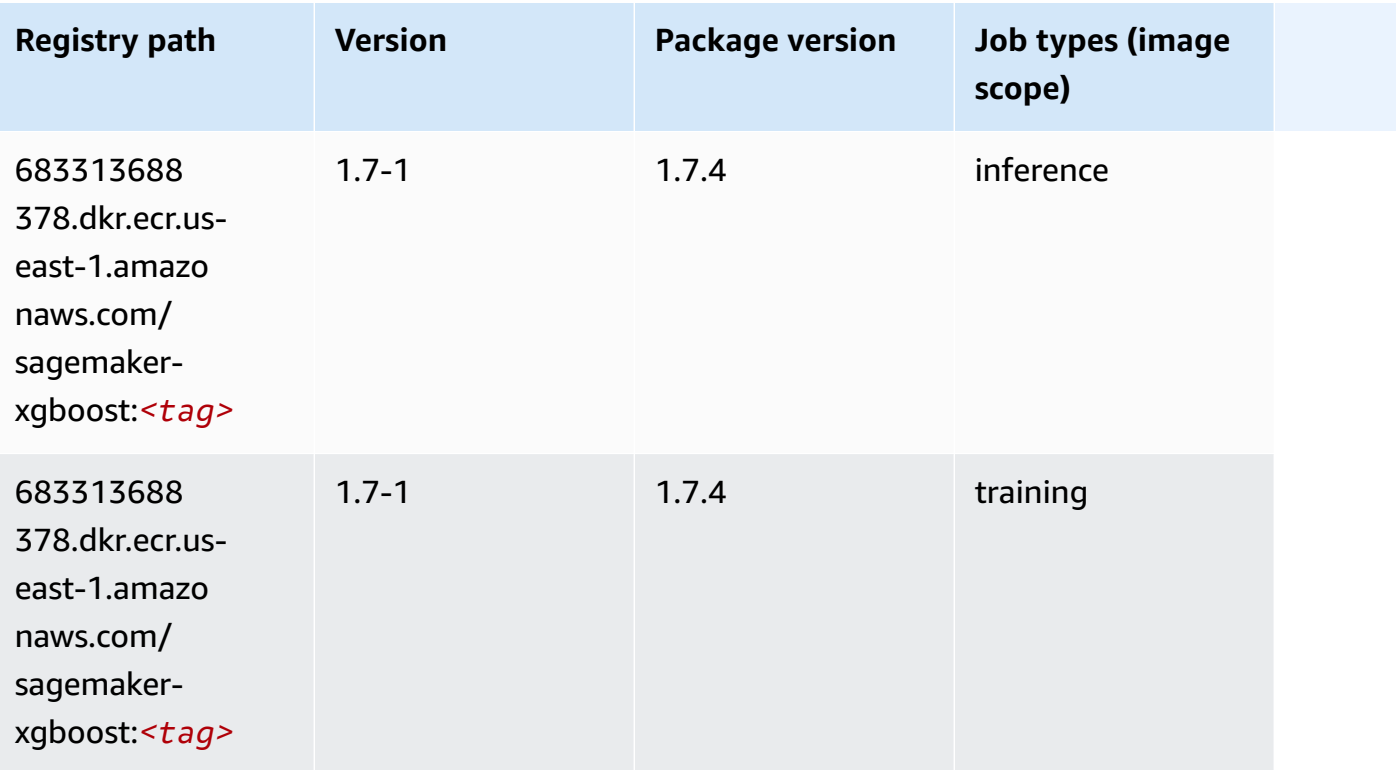

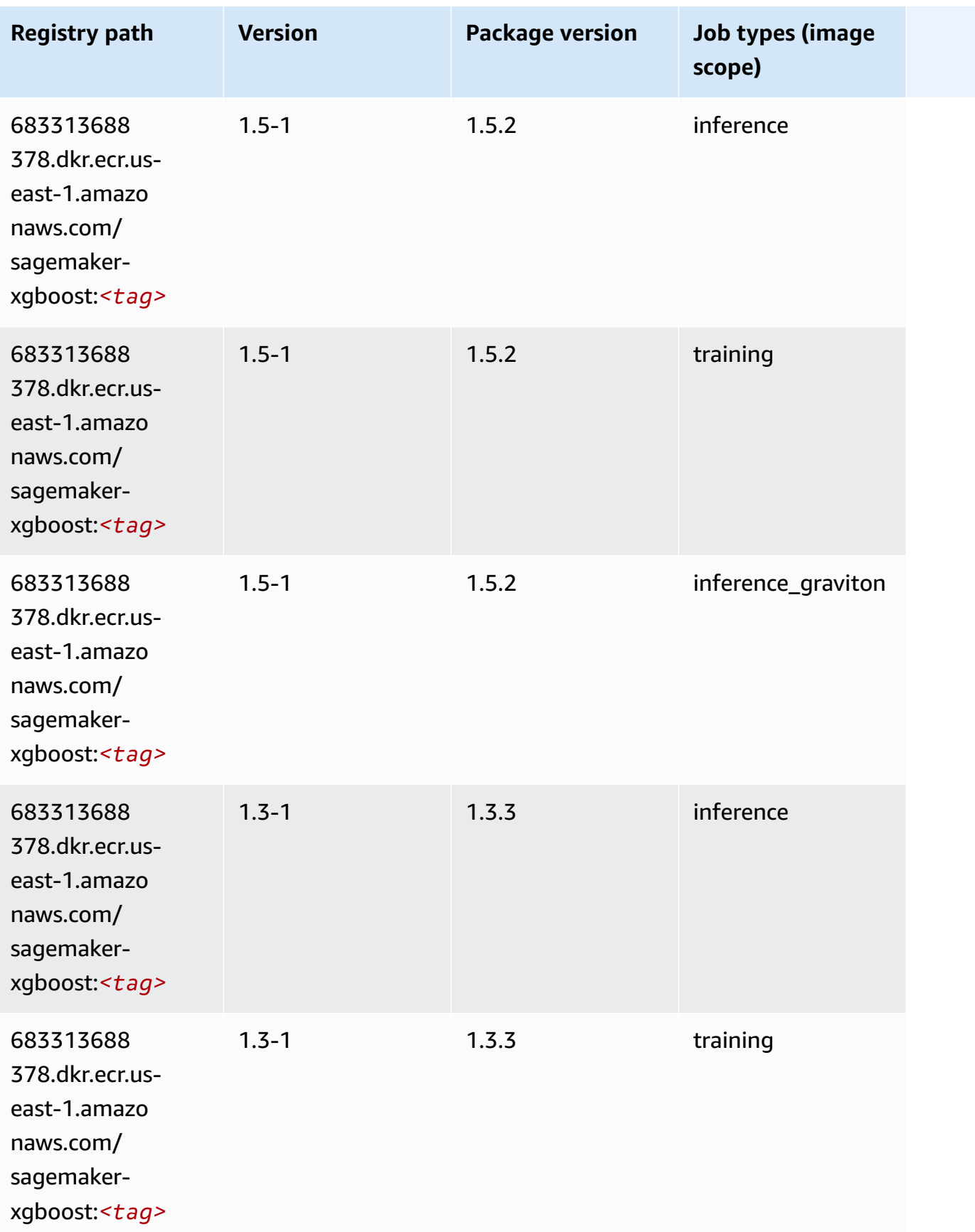

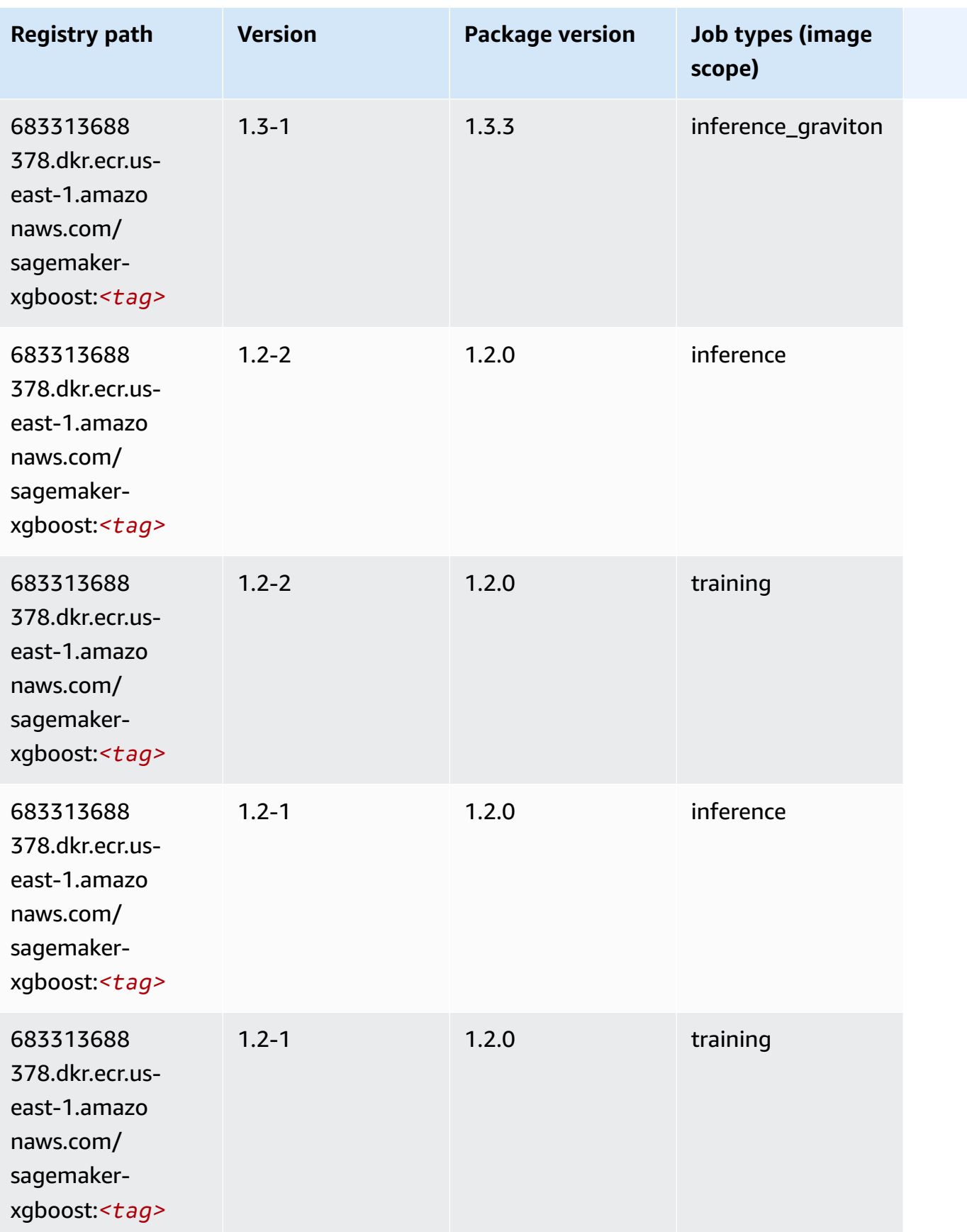

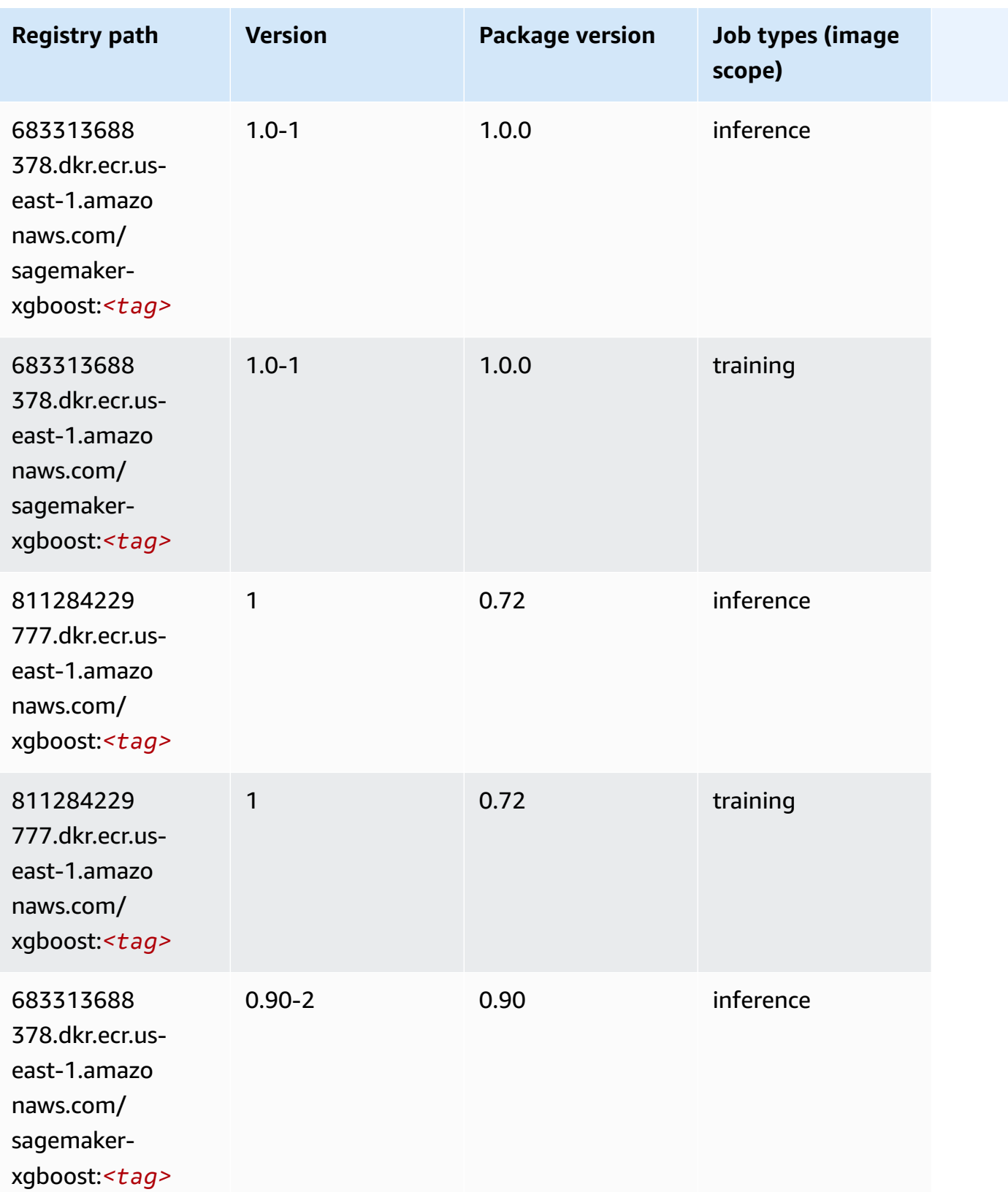

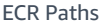

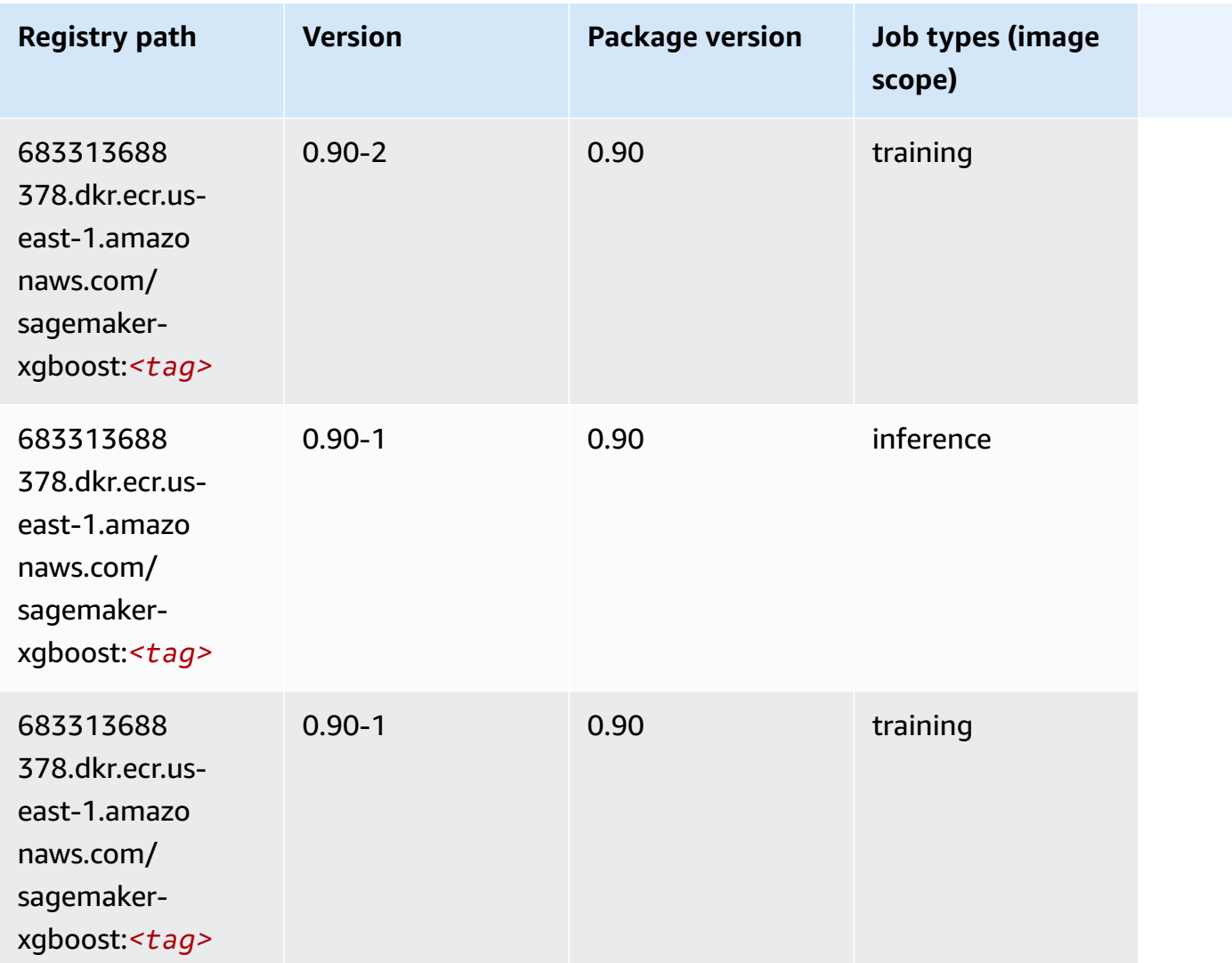

# **Docker Registry Paths and Example Code for US West (N. California) (us-west-1)**

The following topics list parameters for each of the algorithms and deep learning containers in this region provided by Amazon SageMaker.

#### **Topics**

- [AutoGluon \(algorithm\)](#page-212-0)
- [BlazingText](#page-215-0) (algorithm)
- [Chainer](#page-215-1) (DLC)
- Clarify [\(algorithm\)](#page-216-0)
- DJL DeepSpeed (algorith[m](#page-217-0))
- Data [W](#page-218-0)rangler (algorithm)
- [Debugger \(algorithm\)](#page-219-0)
- DeepAR [Forecasting](#page-219-1) (algorithm)
- Factorization Machines (algorith[m](#page-219-2))
- Hugging Face (algorith[m](#page-220-0))
- [IP Insights \(algorithm\)](#page-226-0)
- [Image classification \(algorithm\)](#page-226-1)
- [Inferentia](#page-227-0) MXNet (DLC)
- [Inferentia](#page-227-1) PyTorch (DLC)
- K-Means [\(algorithm\)](#page-228-0)
- [KNN \(algorithm\)](#page-229-0)
- LDA [\(algorithm\)](#page-229-1)
- [Linear Learner \(algorithm\)](#page-230-0)
- [MXNet](#page-230-1) (DLC)
- [MXNet](#page-237-0) Coach (DLC)
- [Model Monitor \(algorithm\)](#page-238-0)
- [NTM \(algorithm\)](#page-238-1)
- [Neo Image Classification \(algorithm\)](#page-239-0)
- Neo [MXNet](#page-239-1) (DLC)
- Neo [PyTorch](#page-240-0) (DLC)
- Neo [Tensorflow](#page-242-0) (DLC)
- Neo XGBoost [\(algorithm\)](#page-243-0)
- Object Detection [\(algorithm\)](#page-243-1)
- [Object2Vec](#page-244-0) (algorithm)
- [PCA \(algorithm\)](#page-244-1)
- [PyTorch](#page-244-2) (DLC)
- [PyTorch](#page-253-0) Neuron (DLC)
- PyTorch Training [Compiler](#page-254-0) (DLC)
- Random Cut Forest [\(algorithm\)](#page-255-0)
- Ray [PyTorch](#page-255-1) (DLC)
- [Scikit-learn](#page-256-0) (algorithm)
- [Semantic Segmentation \(algorithm\)](#page-258-0)
- [Seq2Seq \(algorithm\)](#page-258-1)
- [Spark \(algorithm\)](#page-259-0)
- SparkML Serving [\(algorithm\)](#page-260-0)
- [Tensorflow](#page-261-0) (DLC)
- [Tensorflow](#page-284-0) Coach (DLC)
- [Tensorflow](#page-286-0) Inferentia (DLC)
- [Tensorflow](#page-286-1) Ray (DLC)
- VW [\(algorithm\)](#page-288-0)
- XGBoost [\(algorithm\)](#page-289-0)

# <span id="page-212-0"></span>**AutoGluon (algorithm)**

```
from sagemaker import image_uris
image_uris.retrieve(framework='autogluon',region='us-
west-1',image_scope='inference',version='0.4')
```
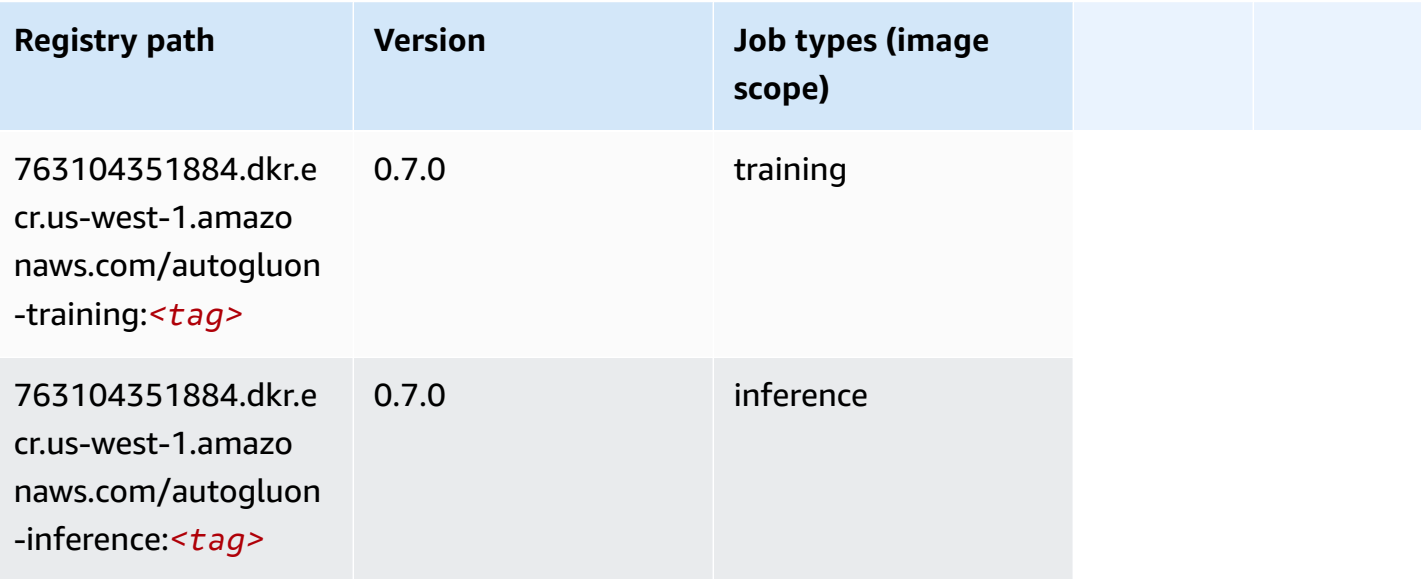

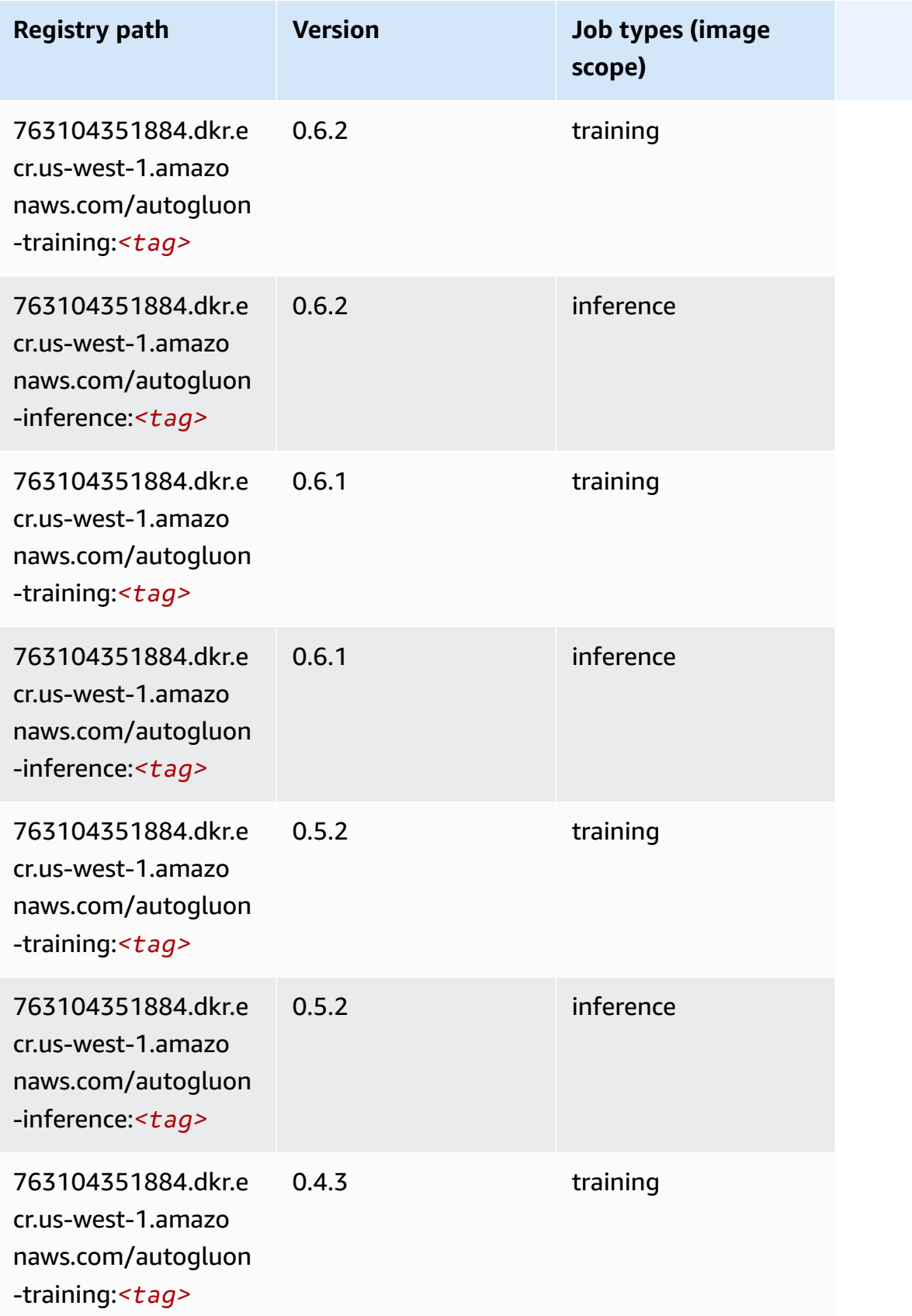

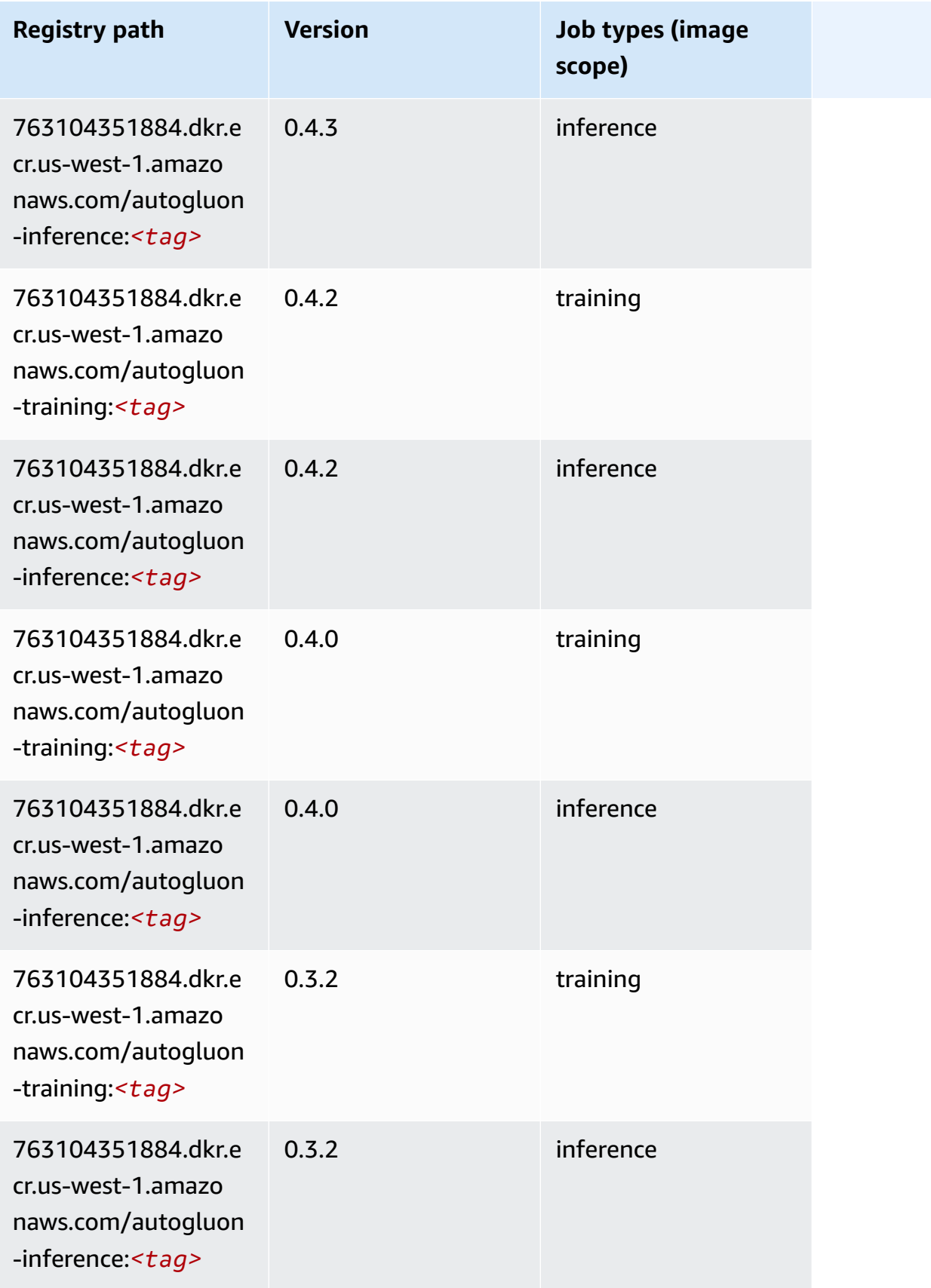

Amazon SageMaker ECR Paths ECR Paths

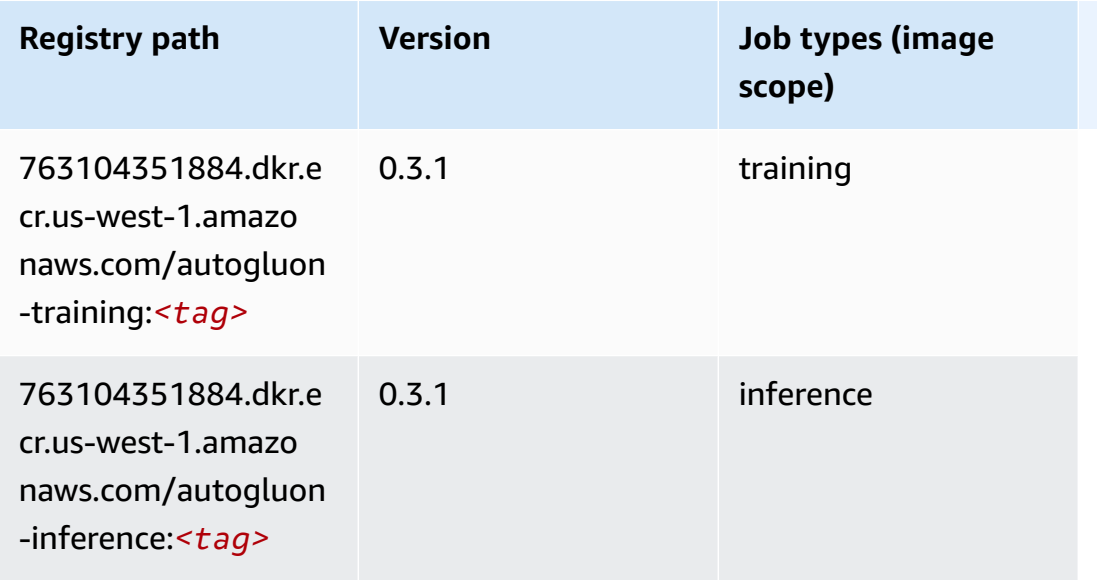

## <span id="page-215-0"></span>**BlazingText (algorithm)**

SageMaker Python SDK example to retrieve registry path.

```
from sagemaker import image_uris
image_uris.retrieve(framework='blazingtext',region='us-west-1')
```
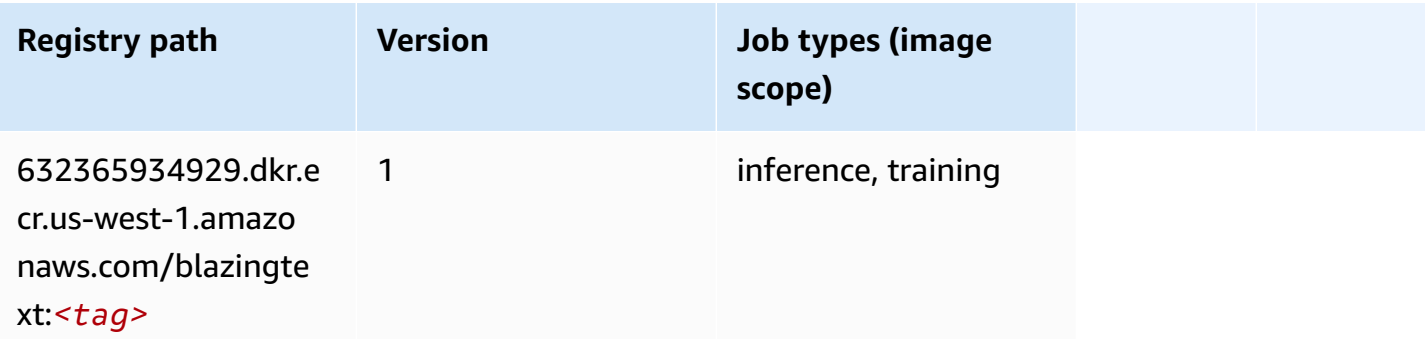

# <span id="page-215-1"></span>**Chainer (DLC)**

```
from sagemaker import image_uris
image_uris.retrieve(framework='chainer',region='us-
west-1',version='5.0.0',py_version='py3',image_scope='inference',instance_type='ml.c5.4xlarge')
```
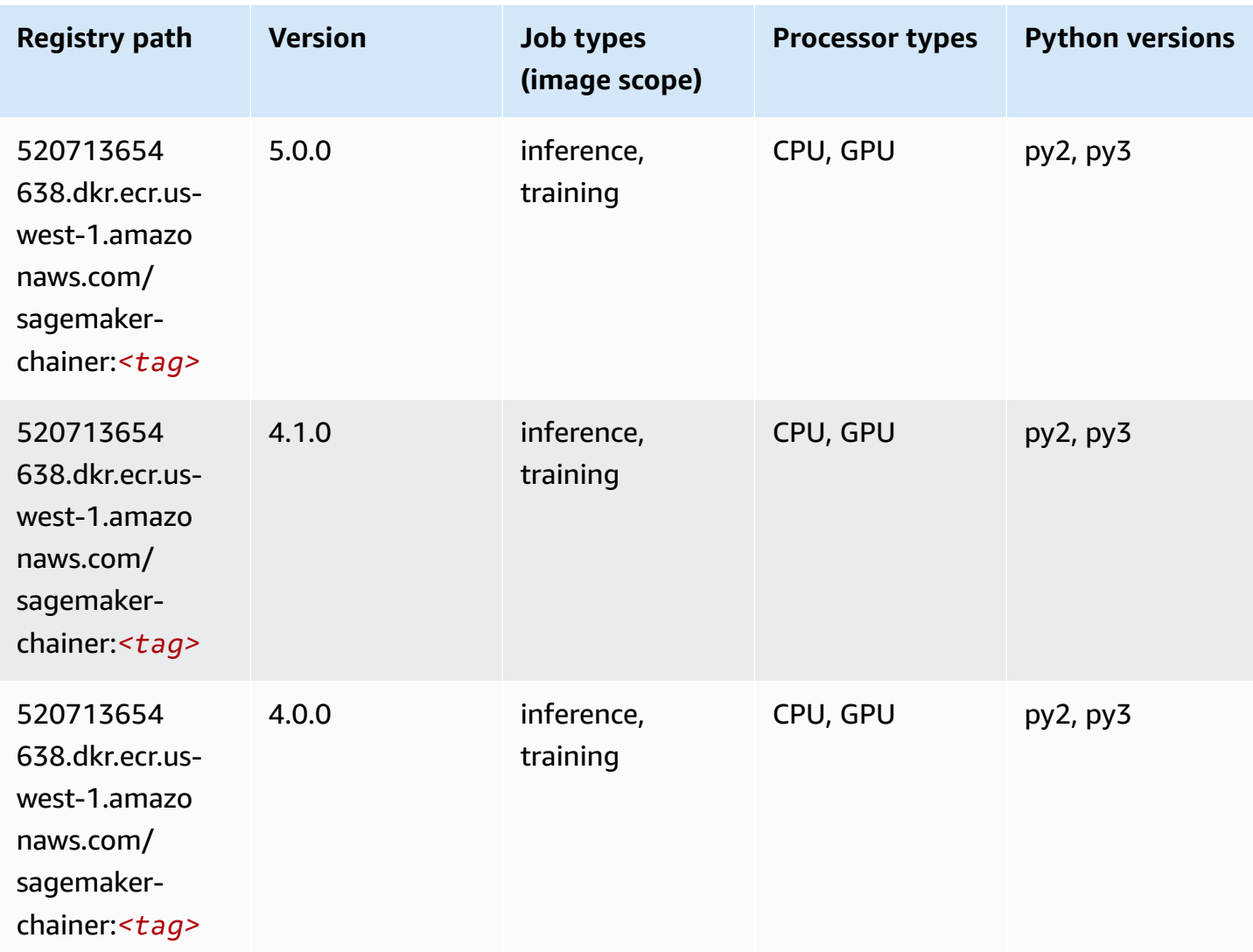

# **Clarify (algorithm)**

```
from sagemaker import image_uris
image_uris.retrieve(framework='clarify',region='us-
west-1',version='1.0',image_scope='processing')
```
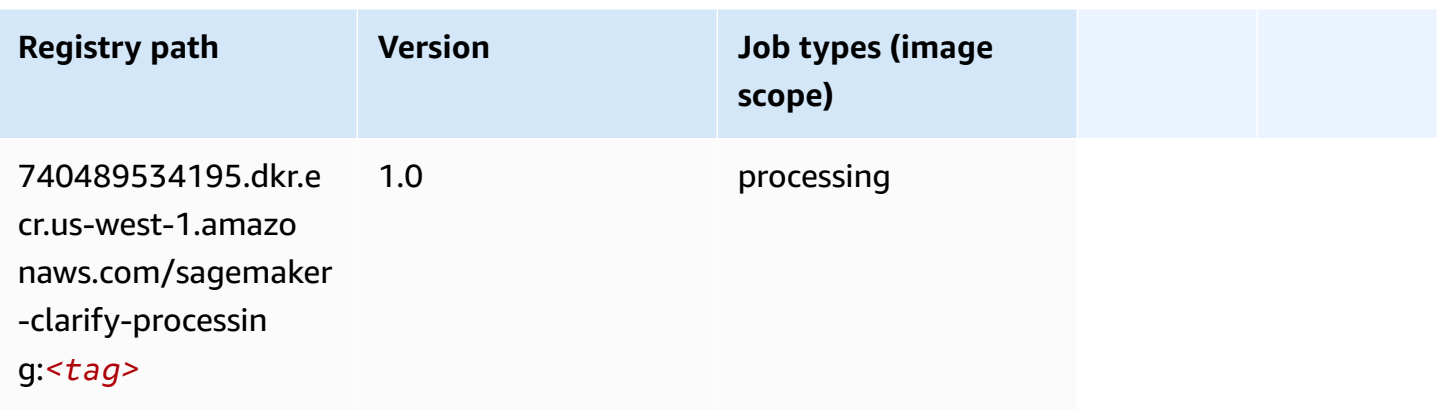

# **DJL DeepSpeed (algorithm)**

```
from sagemaker import image_uris
image_uris.retrieve(framework='djl-deepspeed', region='us-
west-2',py_version='py3',image_scope='inference')
```
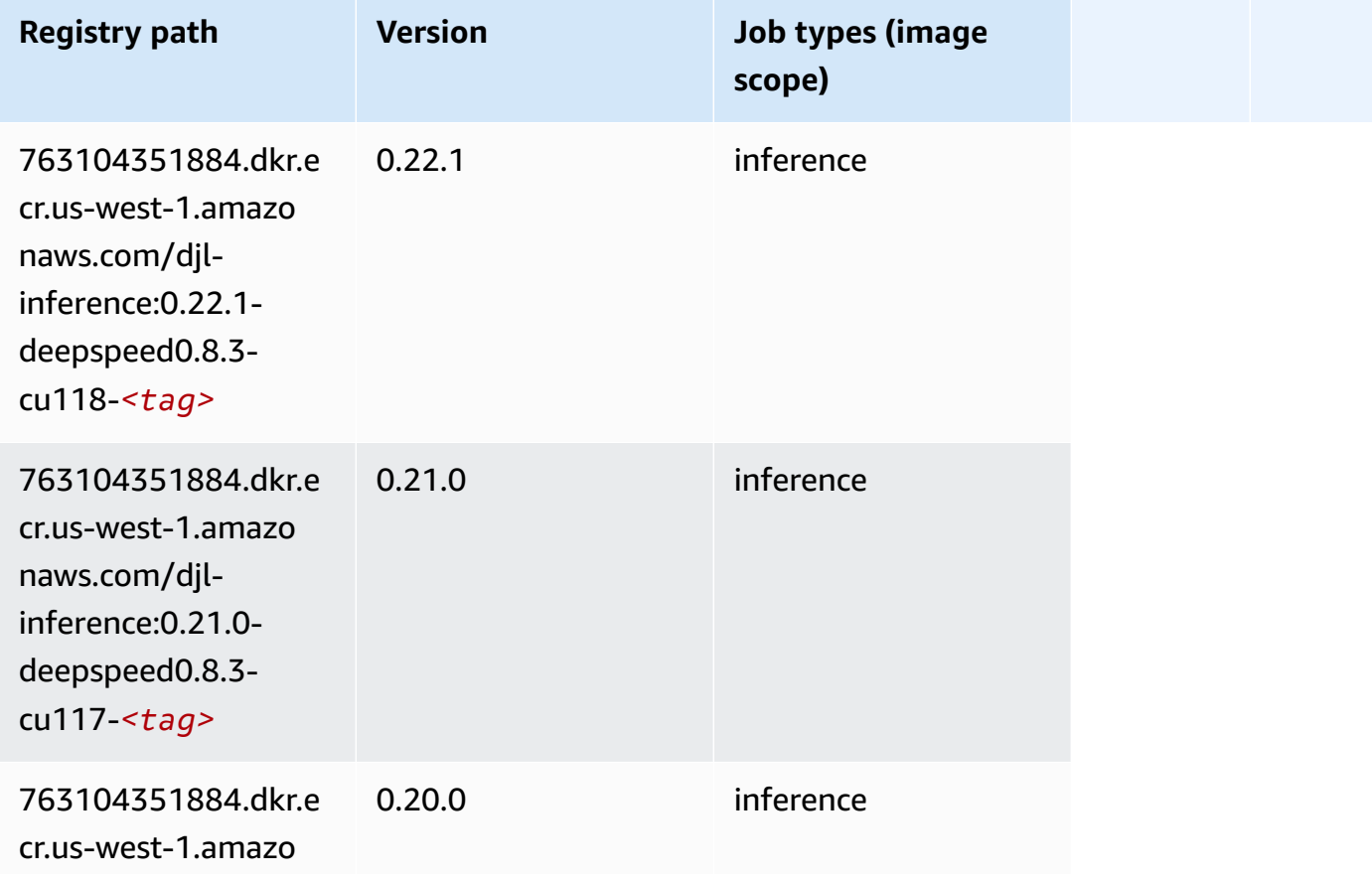

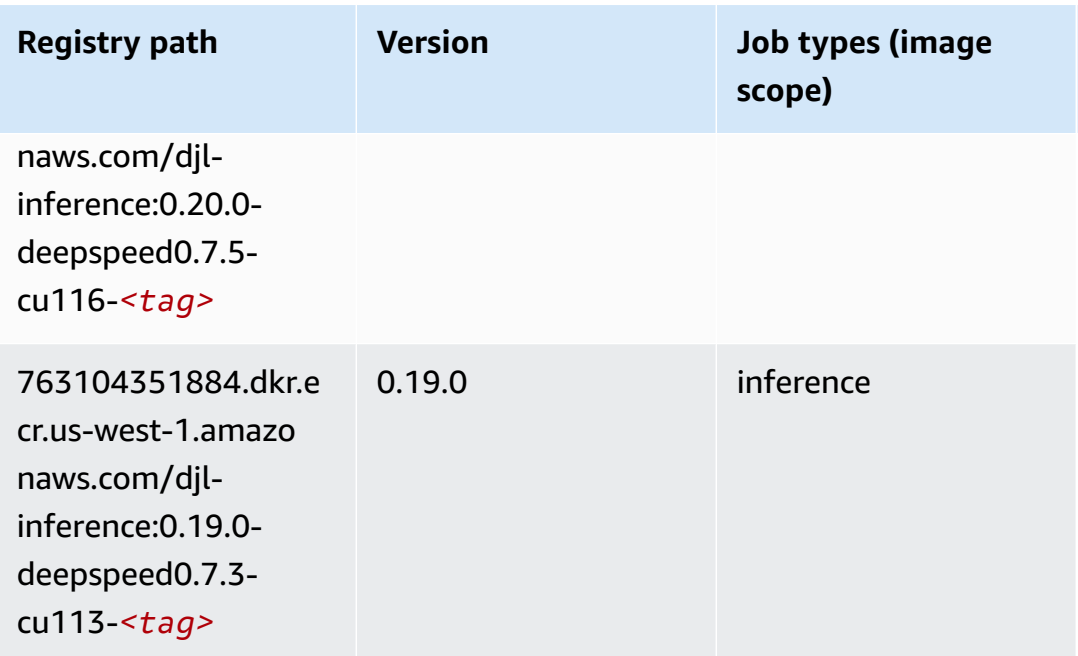

# **Data Wrangler (algorithm)**

```
from sagemaker import image_uris
image_uris.retrieve(framework='data-wrangler',region='us-west-1')
```
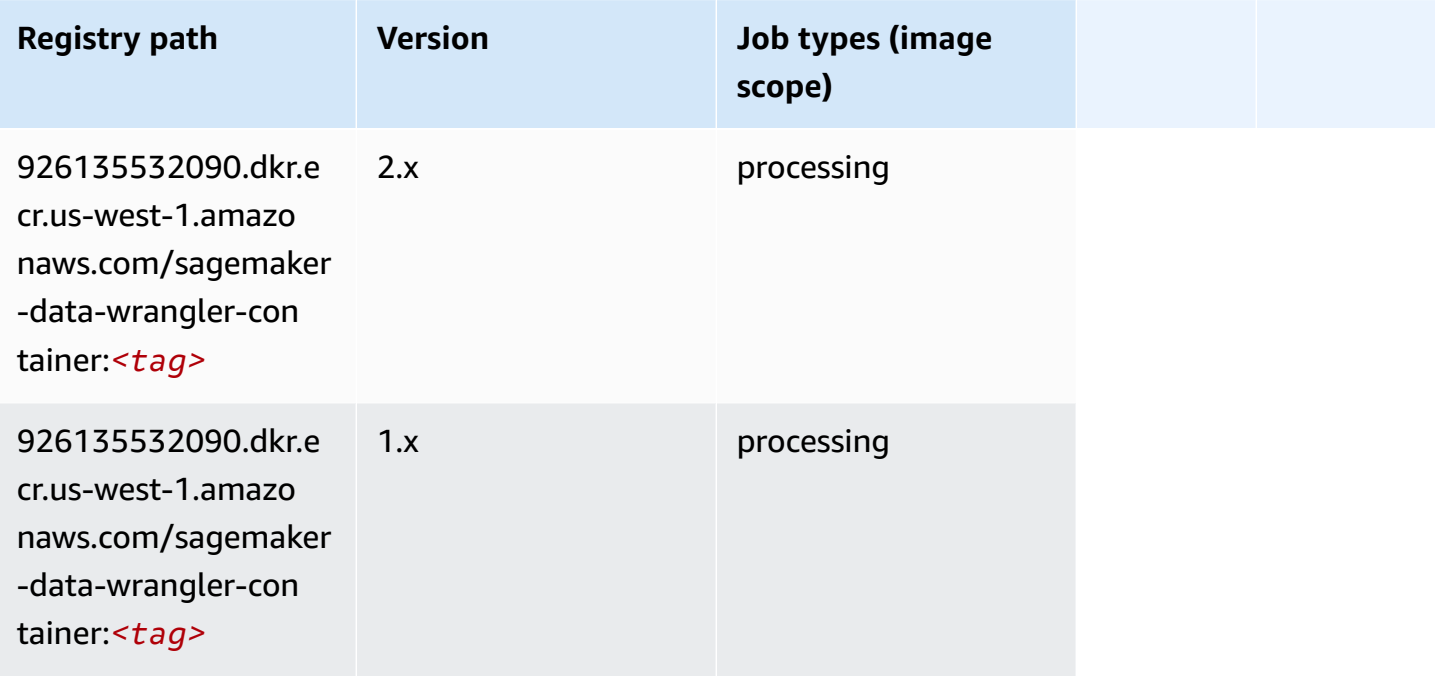

# **Debugger (algorithm)**

SageMaker Python SDK example to retrieve registry path.

```
from sagemaker import image_uris
image_uris.retrieve(framework='debugger',region='us-west-1')
```
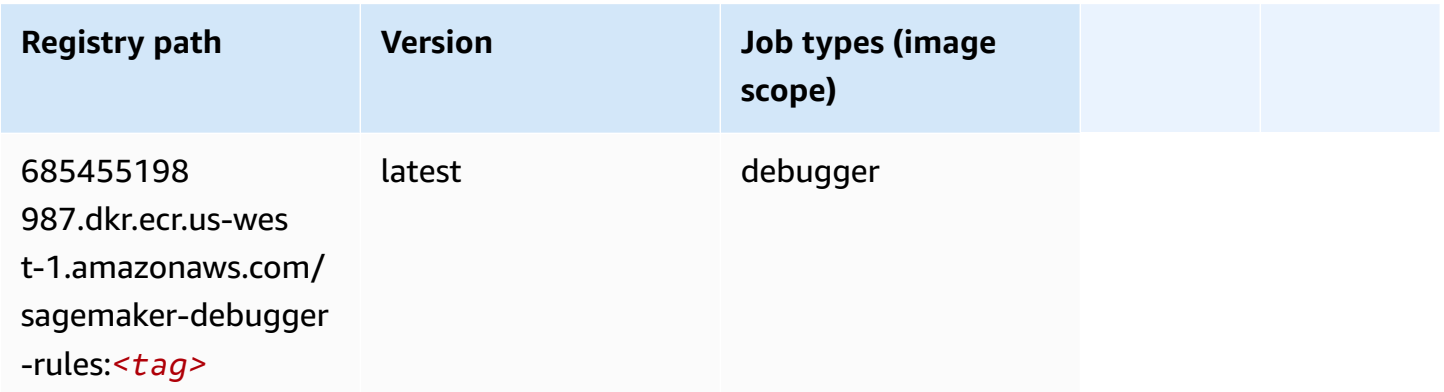

# **DeepAR Forecasting (algorithm)**

SageMaker Python SDK example to retrieve registry path.

```
from sagemaker import image_uris
image_uris.retrieve(framework='forecasting-deepar',region='us-west-1')
```
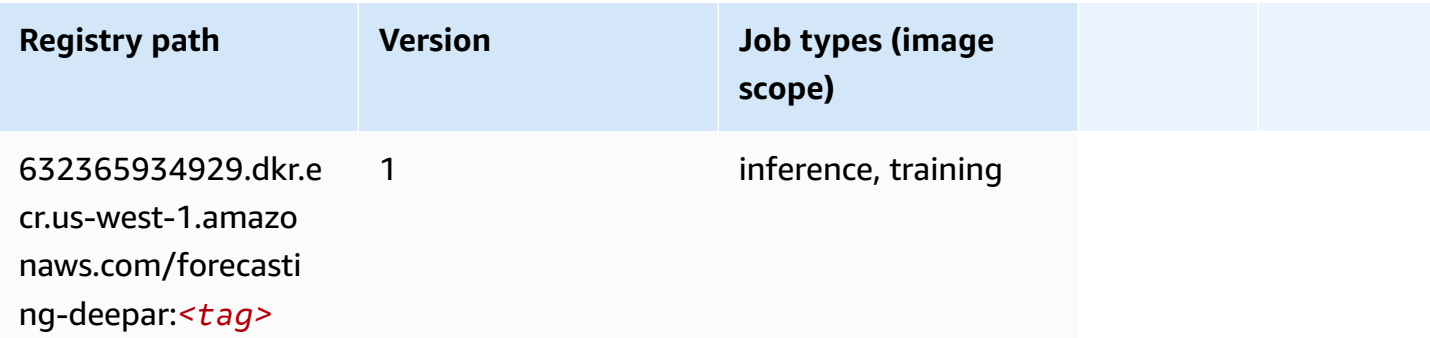

#### **Factorization Machines (algorithm)**

```
from sagemaker import image_uris
```
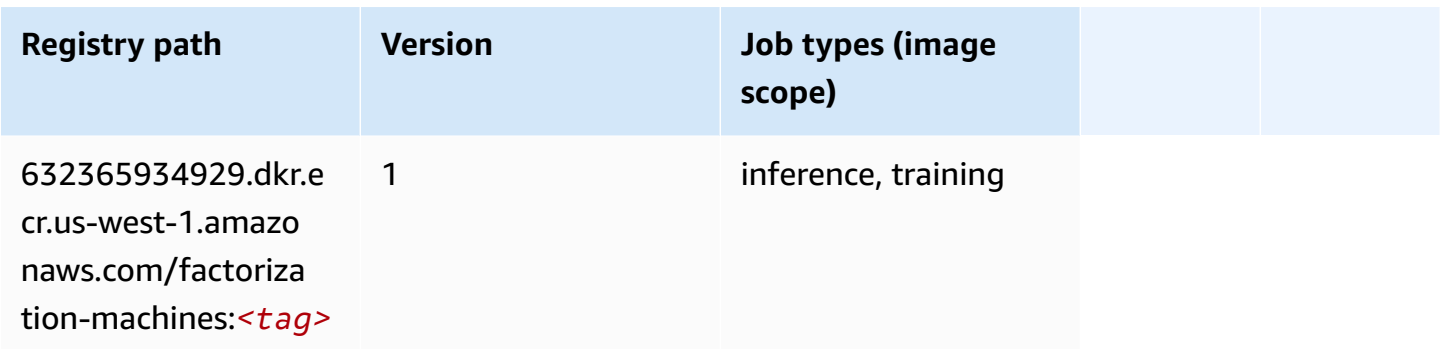

# **Hugging Face (algorithm)**

```
from sagemaker import image_uris
image_uris.retrieve(framework='huggingface',region='us-
west-1',version='4.4.2',image_scope='training',base_framework_version='tensorflow2.4.1')
```
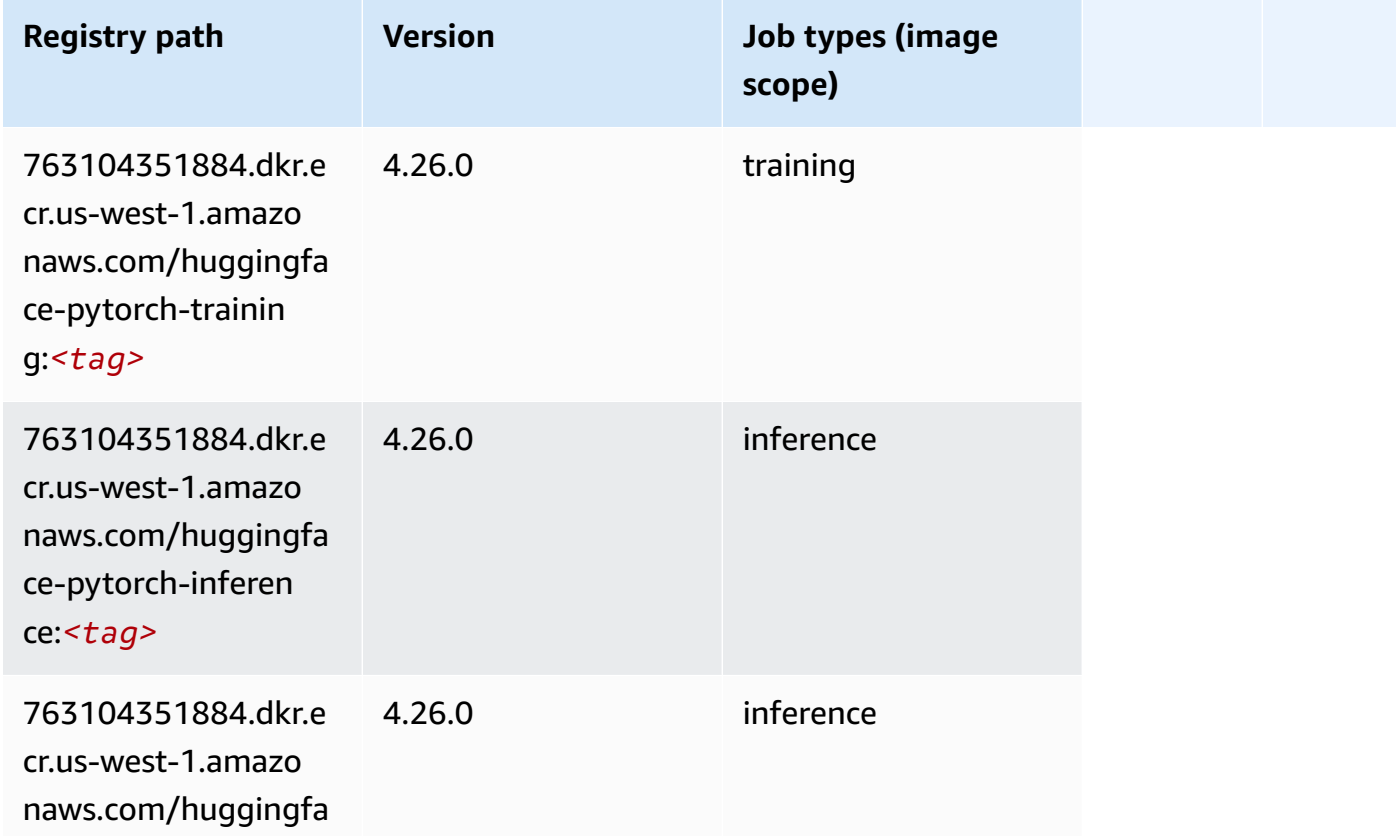

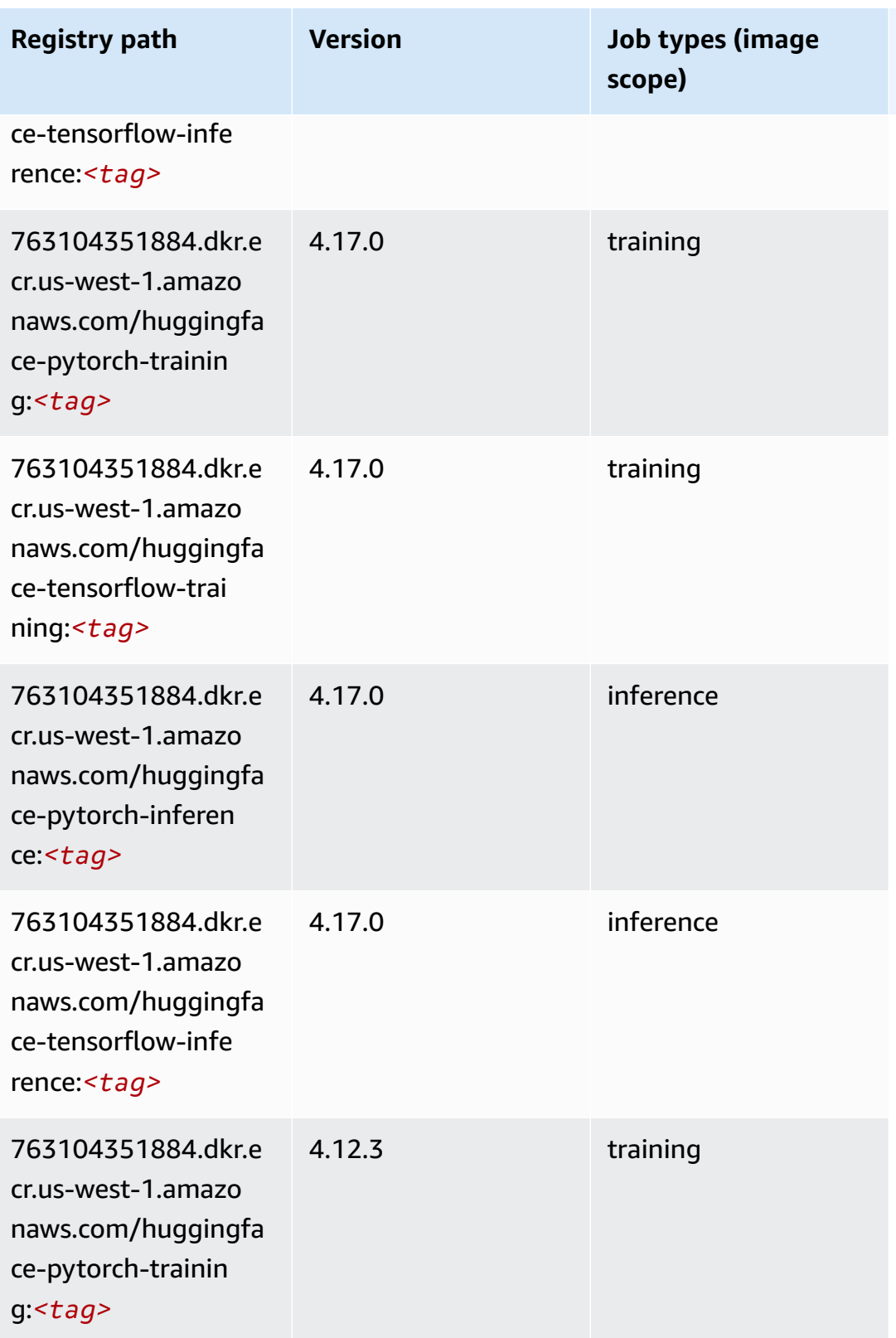

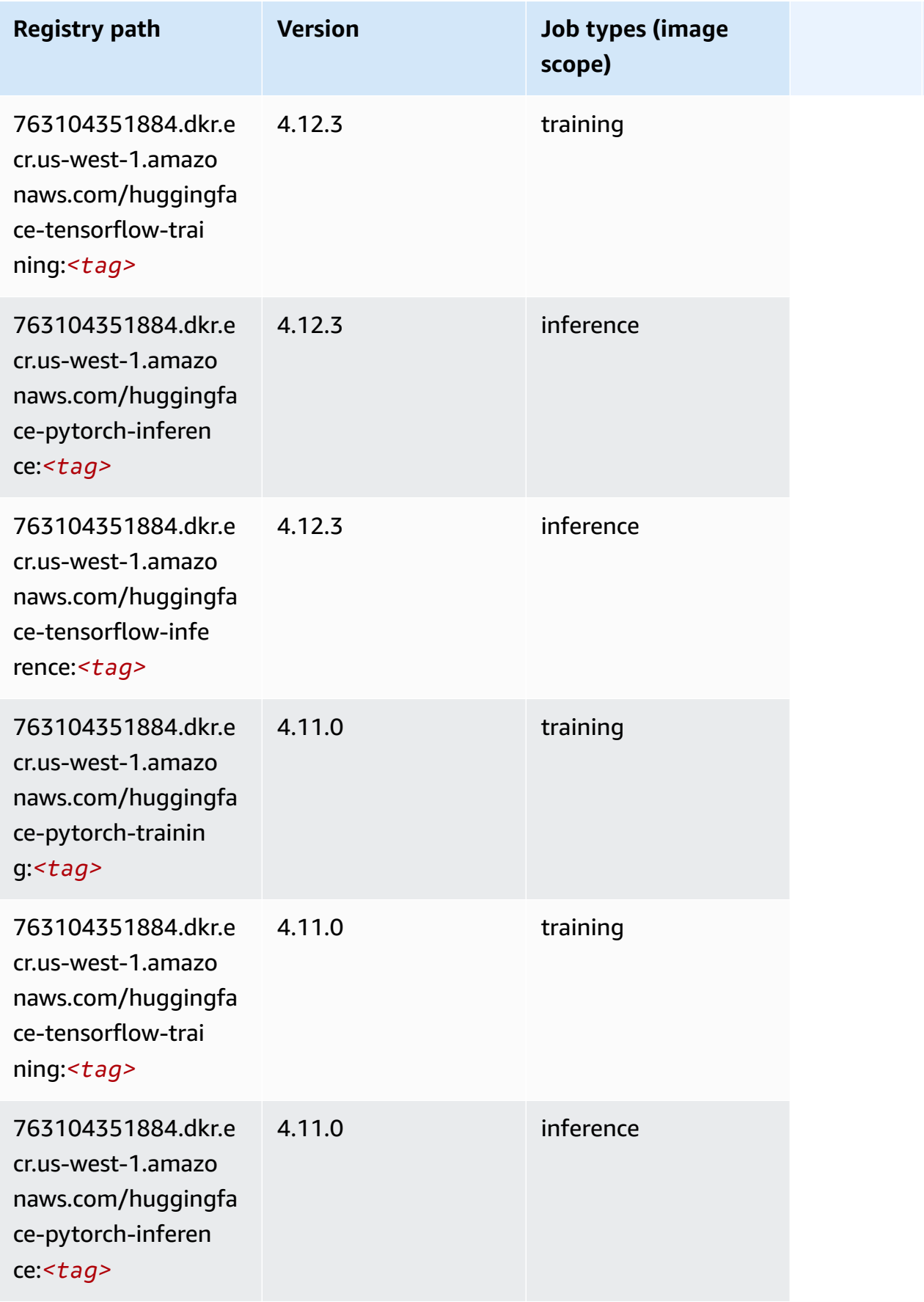

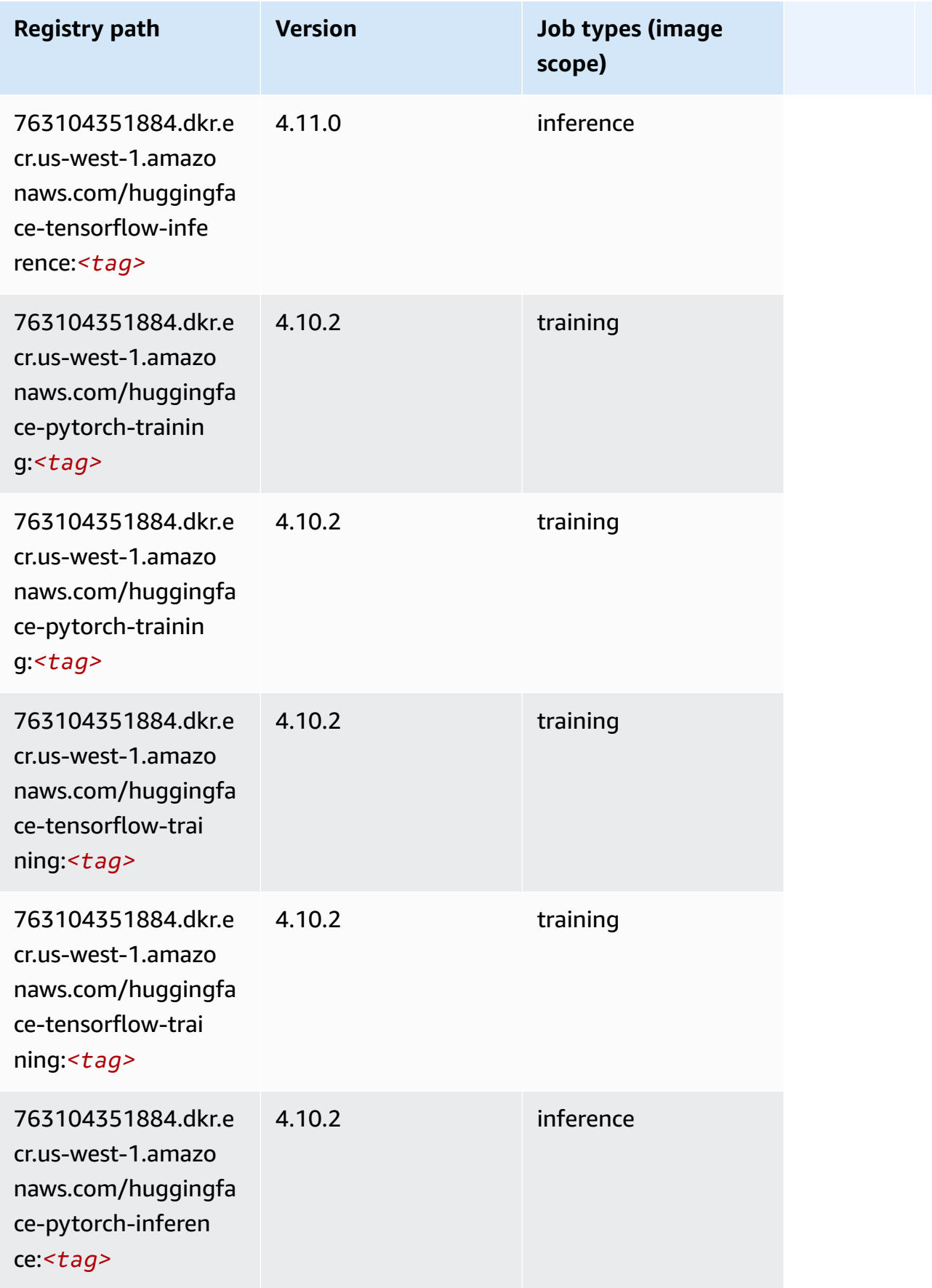

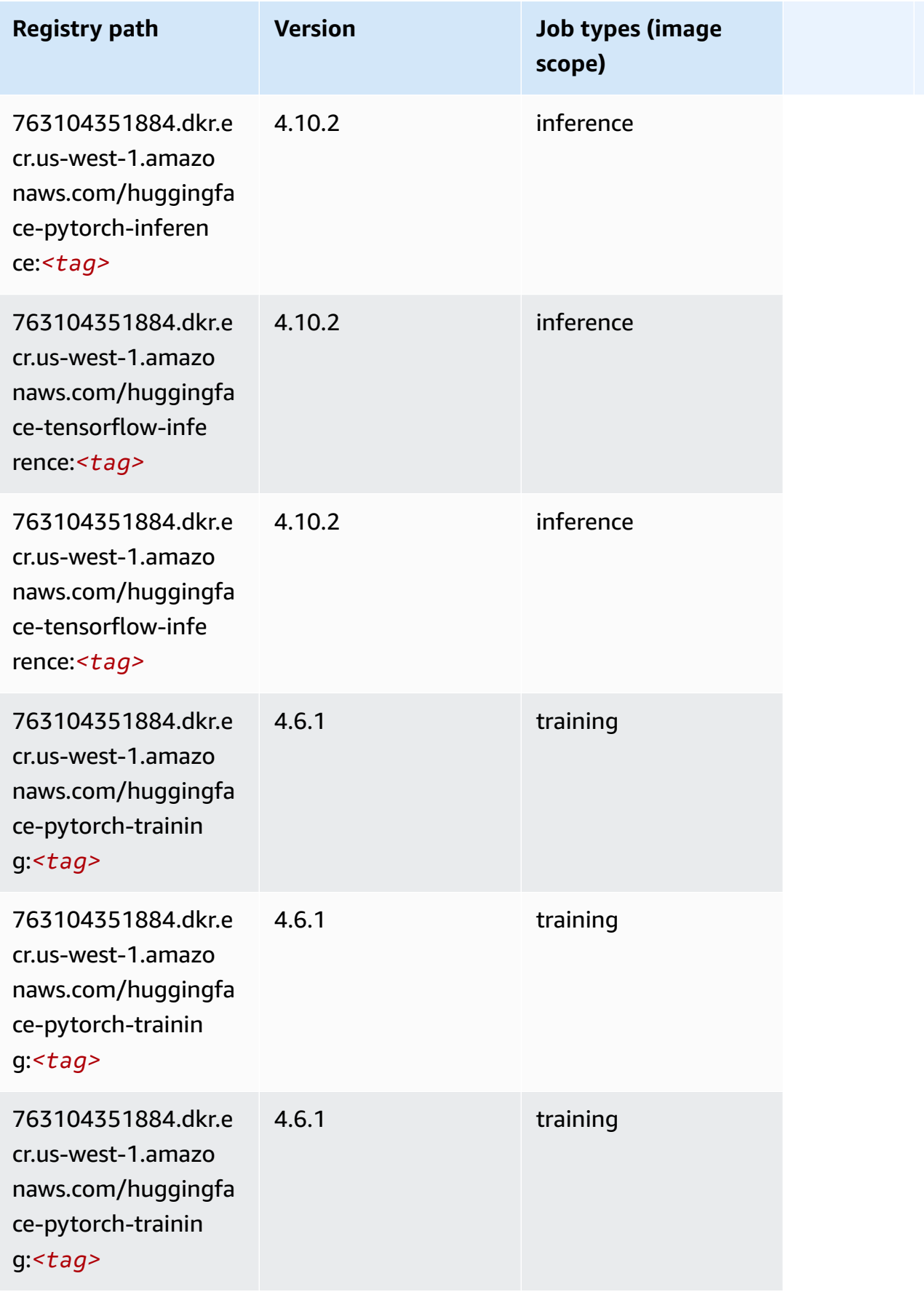

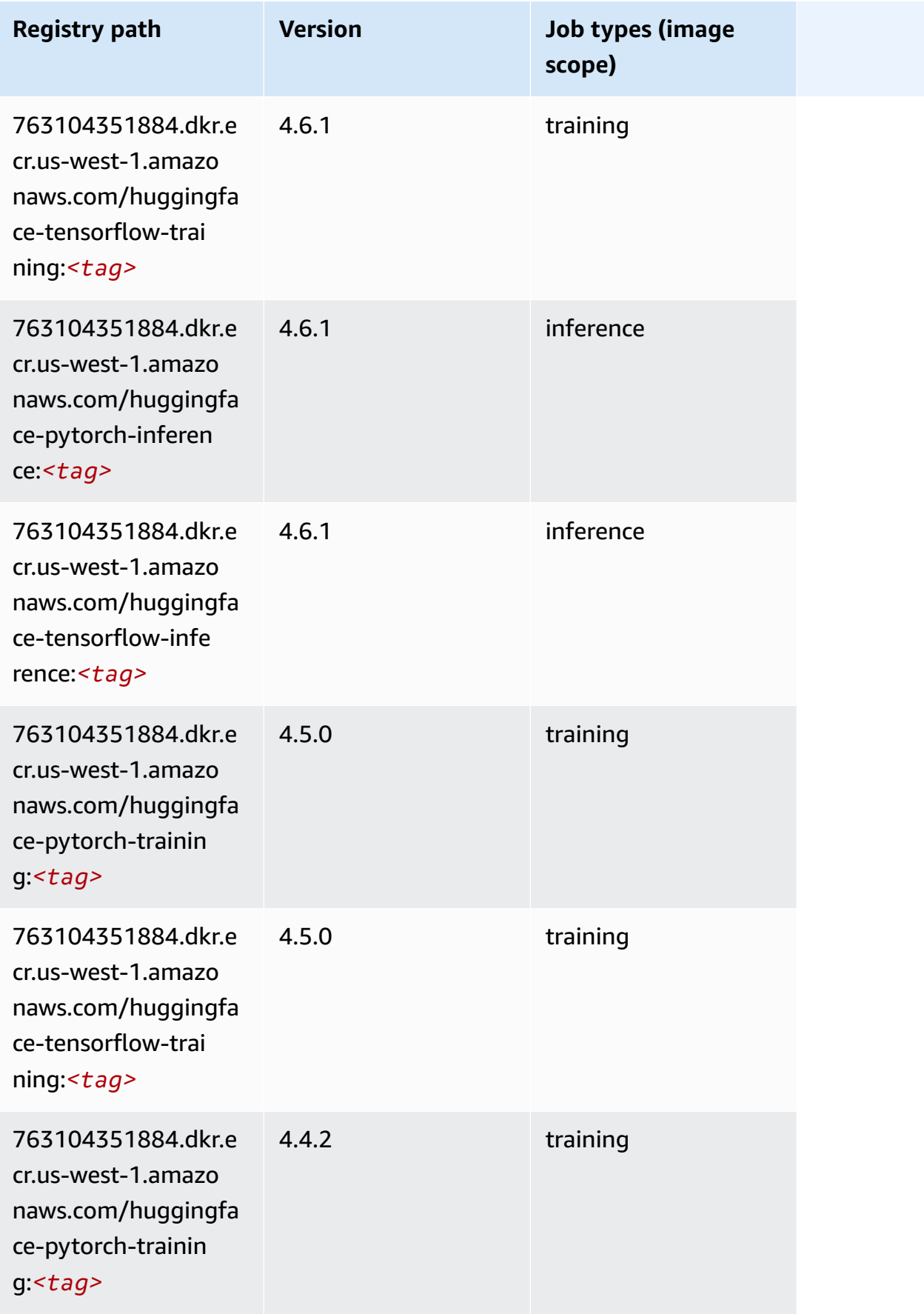

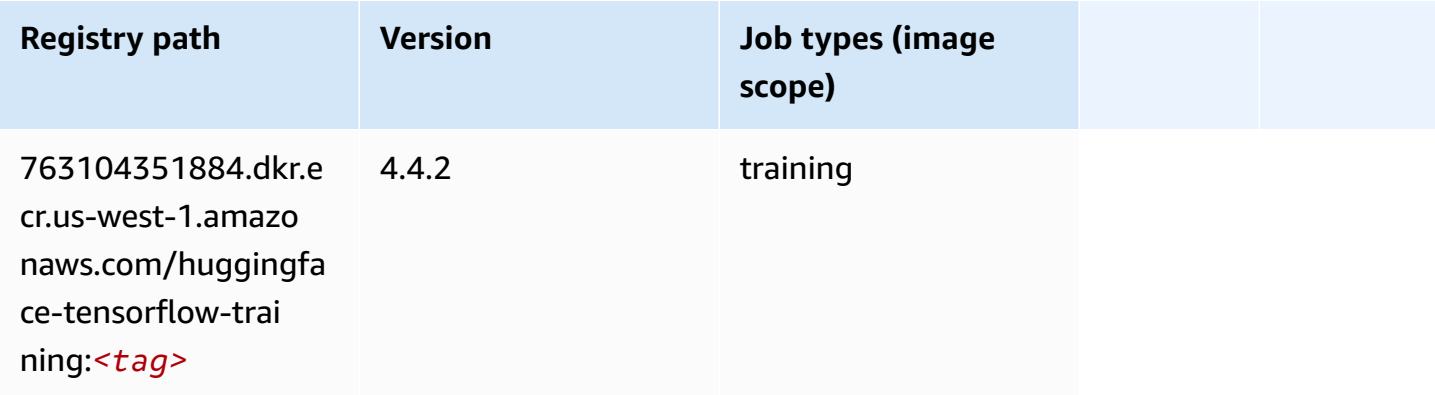

### **IP Insights (algorithm)**

SageMaker Python SDK example to retrieve registry path.

```
from sagemaker import image_uris
image_uris.retrieve(framework='ipinsights',region='us-west-1')
```
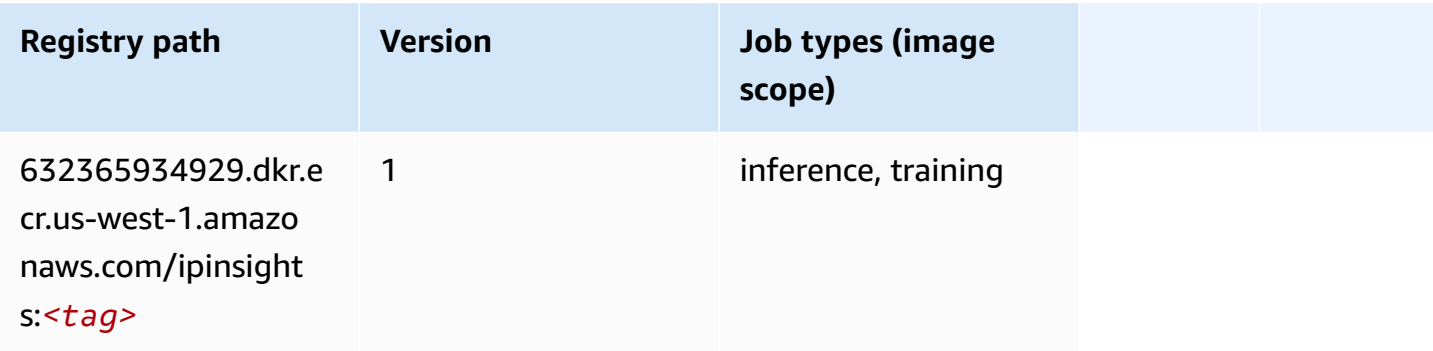

#### **Image classification (algorithm)**

```
from sagemaker import image_uris
image_uris.retrieve(framework='image-classification',region='us-west-1')
```
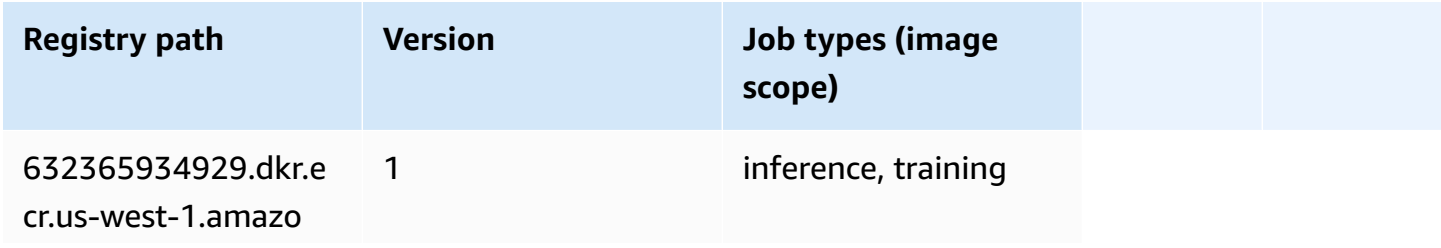

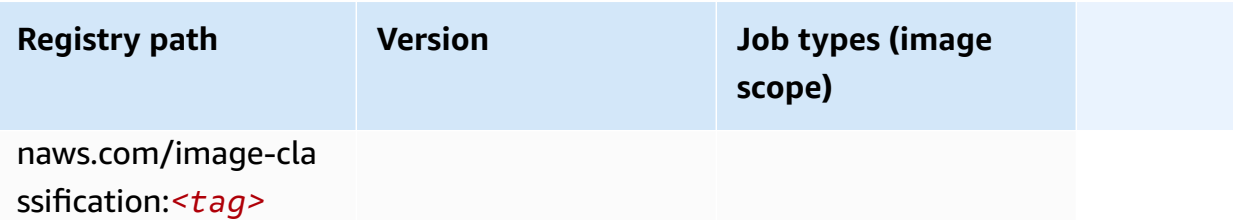

#### **Inferentia MXNet (DLC)**

SageMaker Python SDK example to retrieve registry path.

```
from sagemaker import image_uris
image_uris.retrieve(framework='inferentia-mxnet',region='us-
west-1',version='1.5.1',instance_type='ml.inf1.6xlarge')
```
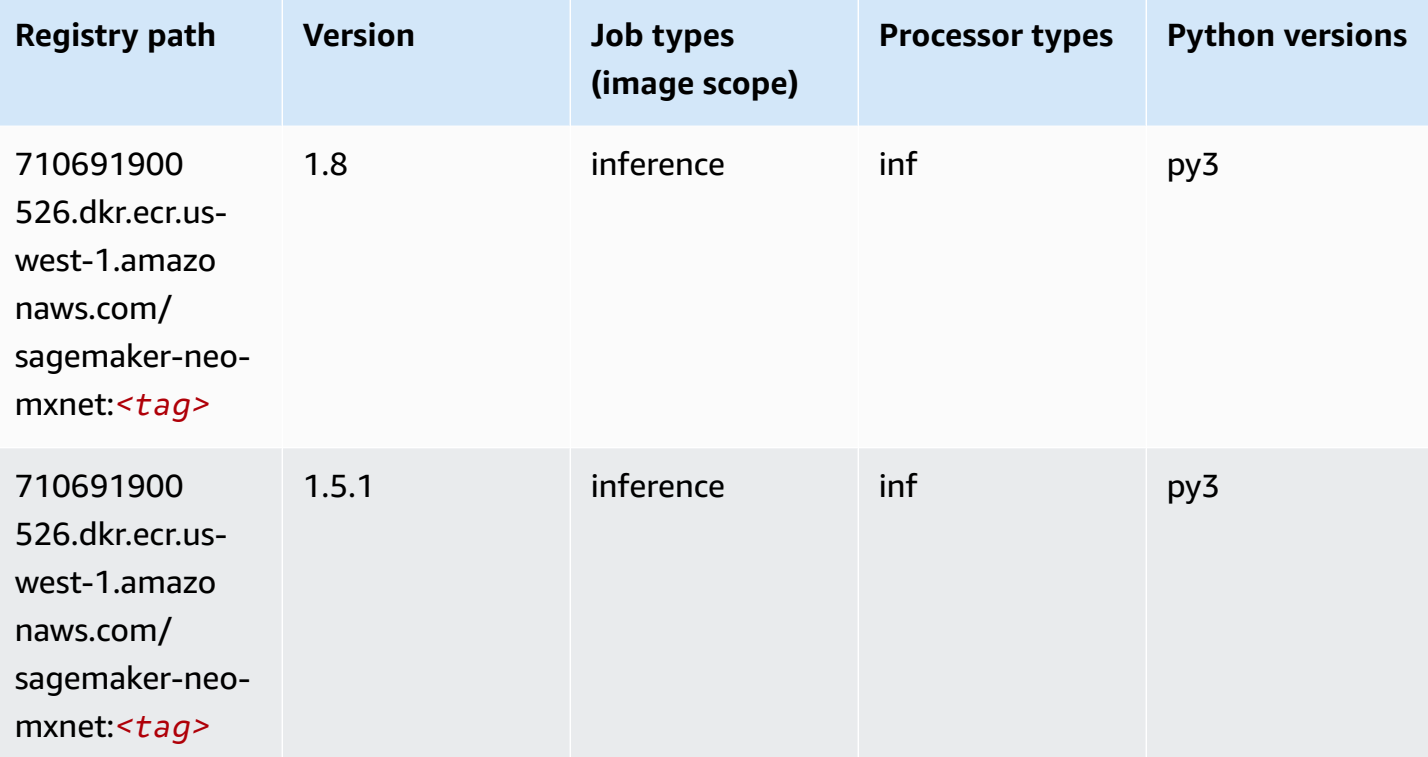

#### **Inferentia PyTorch (DLC)**

```
from sagemaker import image_uris
```

```
image_uris.retrieve(framework='inferentia-pytorch',region='us-
west-1',version='1.9',py_version='py3')
```
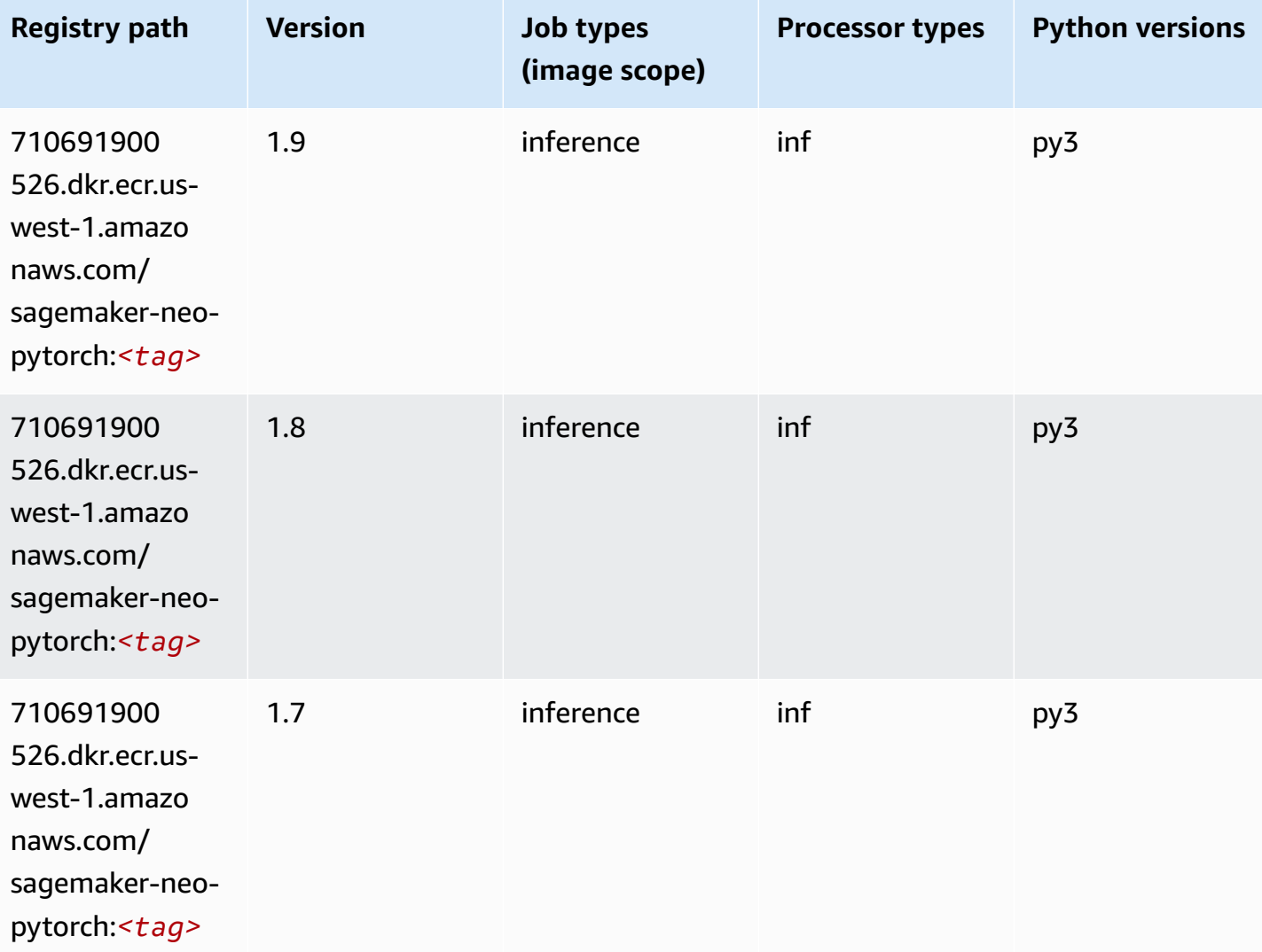

## **K-Means (algorithm)**

```
from sagemaker import image_uris
image_uris.retrieve(framework='kmeans',region='us-west-1')
```
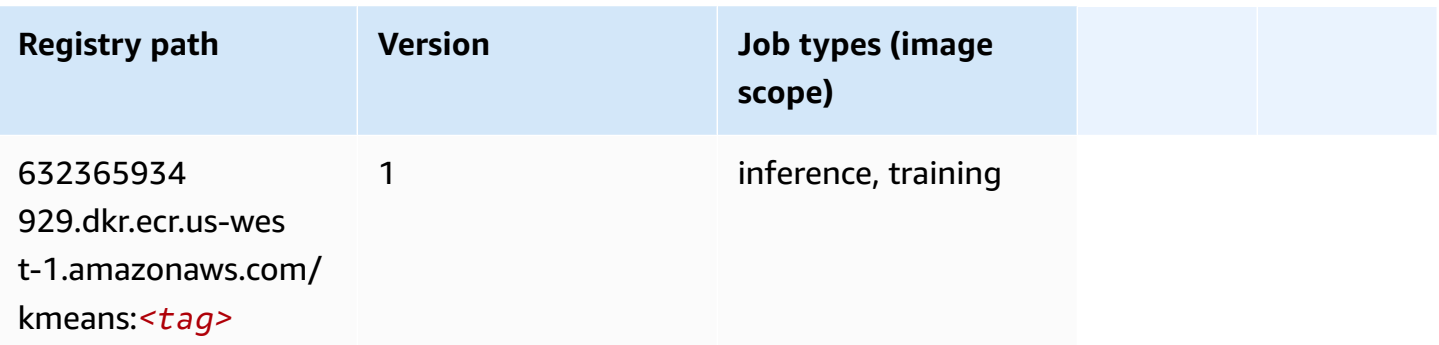

### **KNN (algorithm)**

SageMaker Python SDK example to retrieve registry path.

```
from sagemaker import image_uris
image_uris.retrieve(framework='knn',region='us-west-1')
```
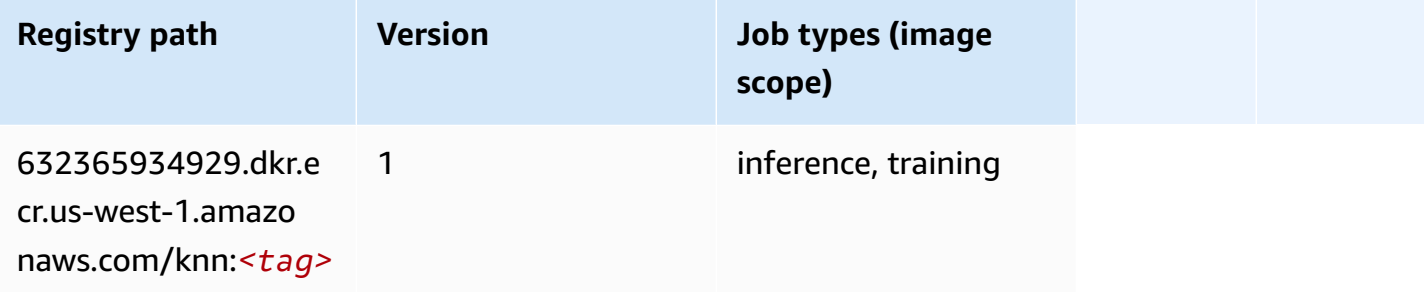

# **LDA (algorithm)**

```
from sagemaker import image_uris
image_uris.retrieve(framework='lda',region='us-west-1')
```
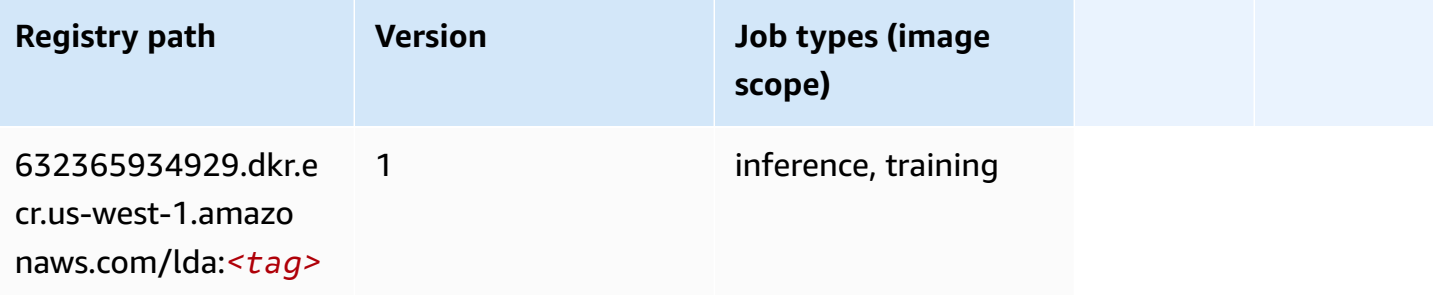

# **Linear Learner (algorithm)**

SageMaker Python SDK example to retrieve registry path.

```
from sagemaker import image_uris
image_uris.retrieve(framework='linear-learner',region='us-west-1')
```
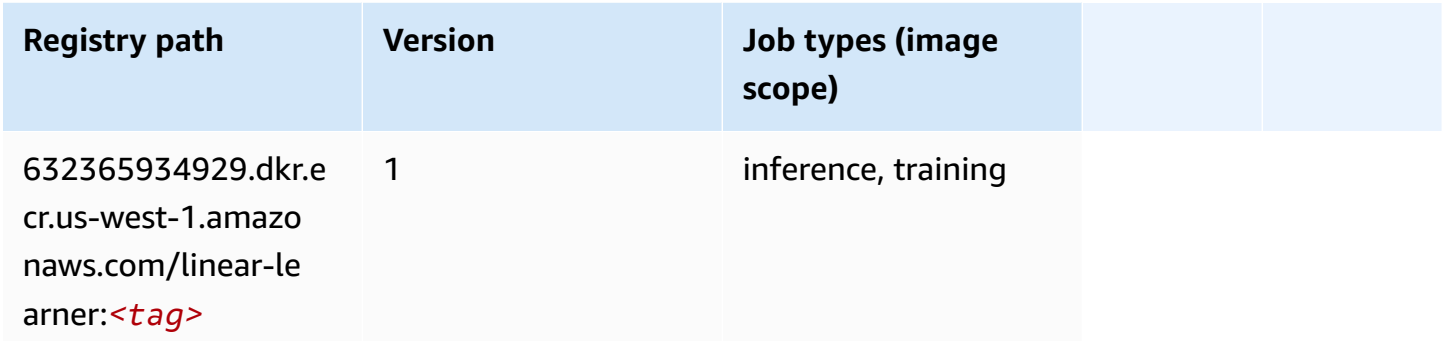

#### **MXNet (DLC)**

```
from sagemaker import image_uris
image_uris.retrieve(framework='mxnet',region='us-
west-1',version='1.4.1',py_version='py3',image_scope='inference', 
  instance_type='ml.c5.4xlarge')
```
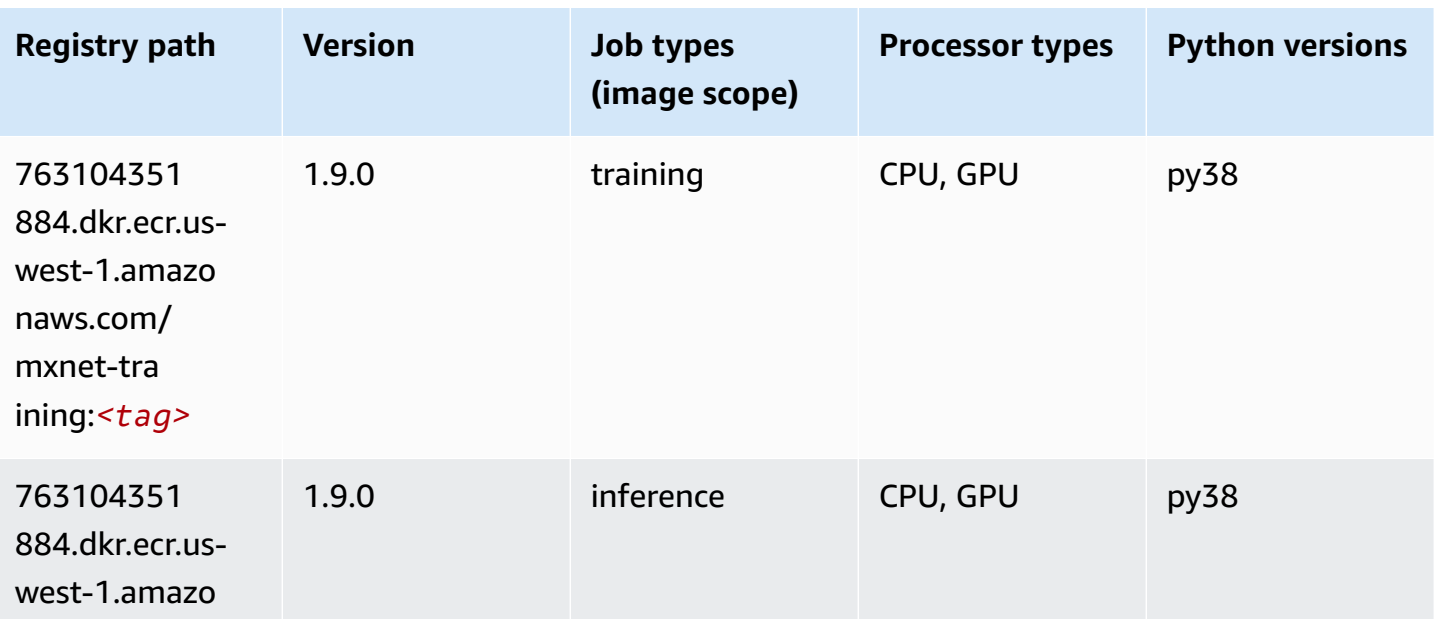

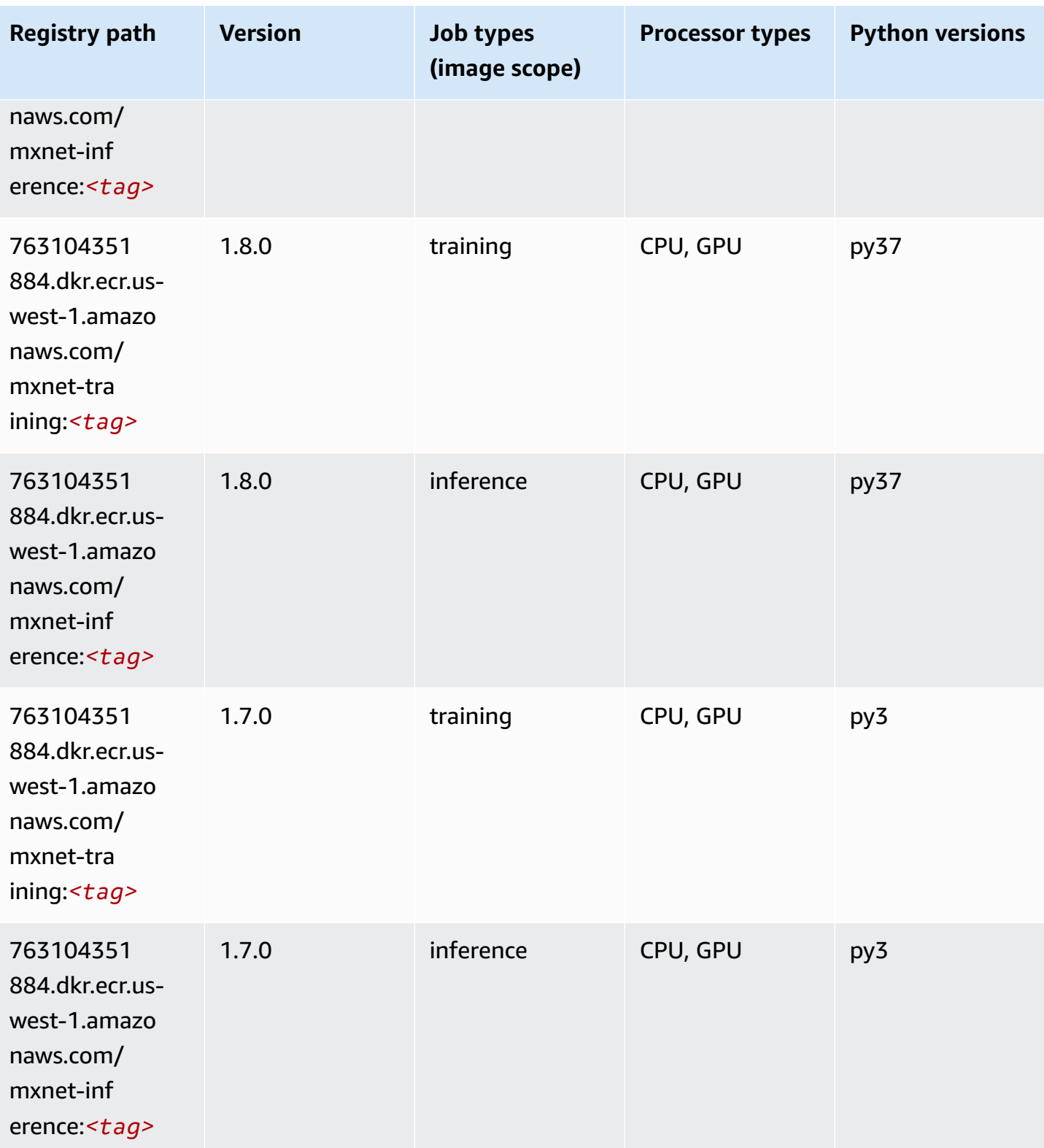

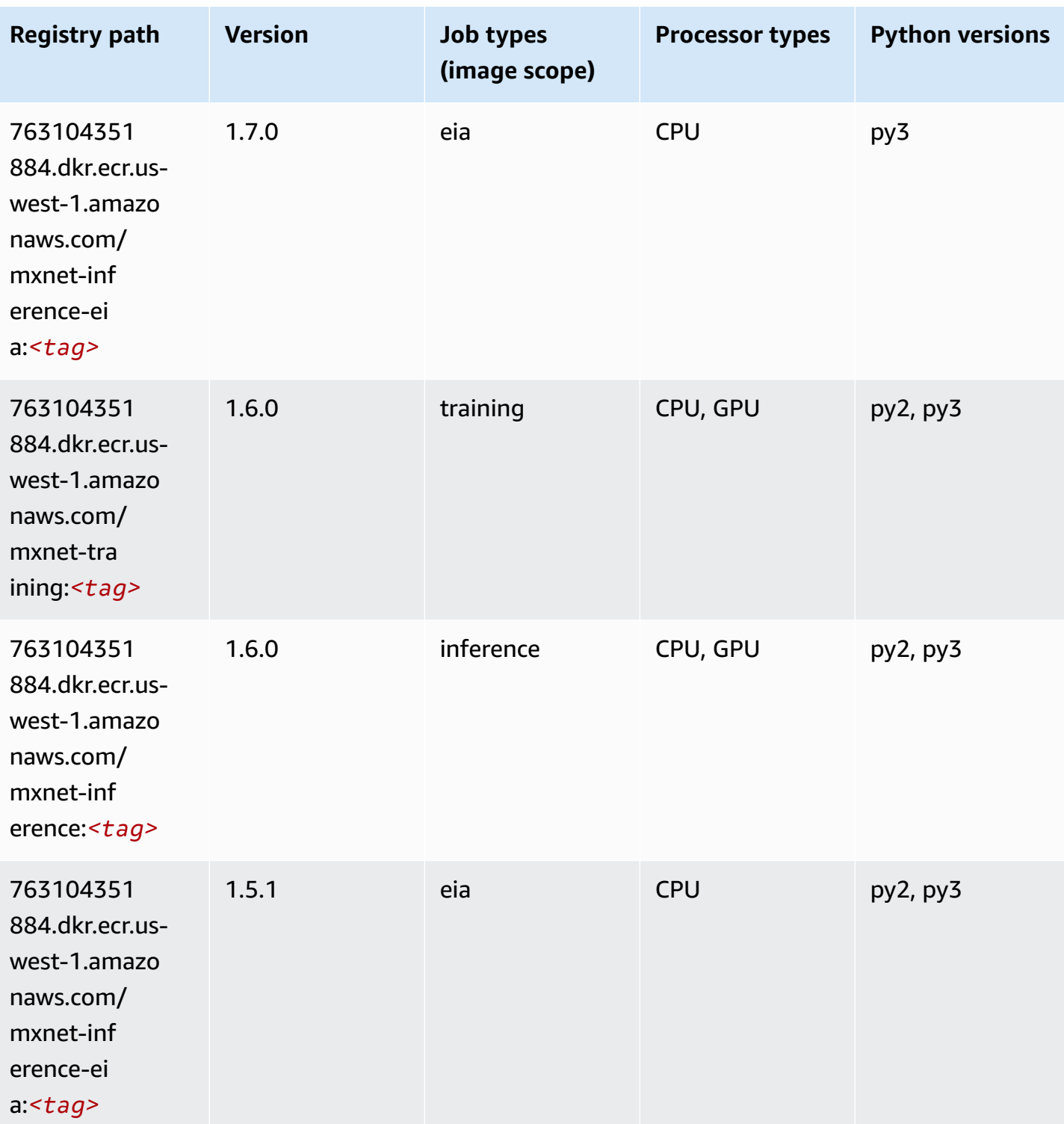

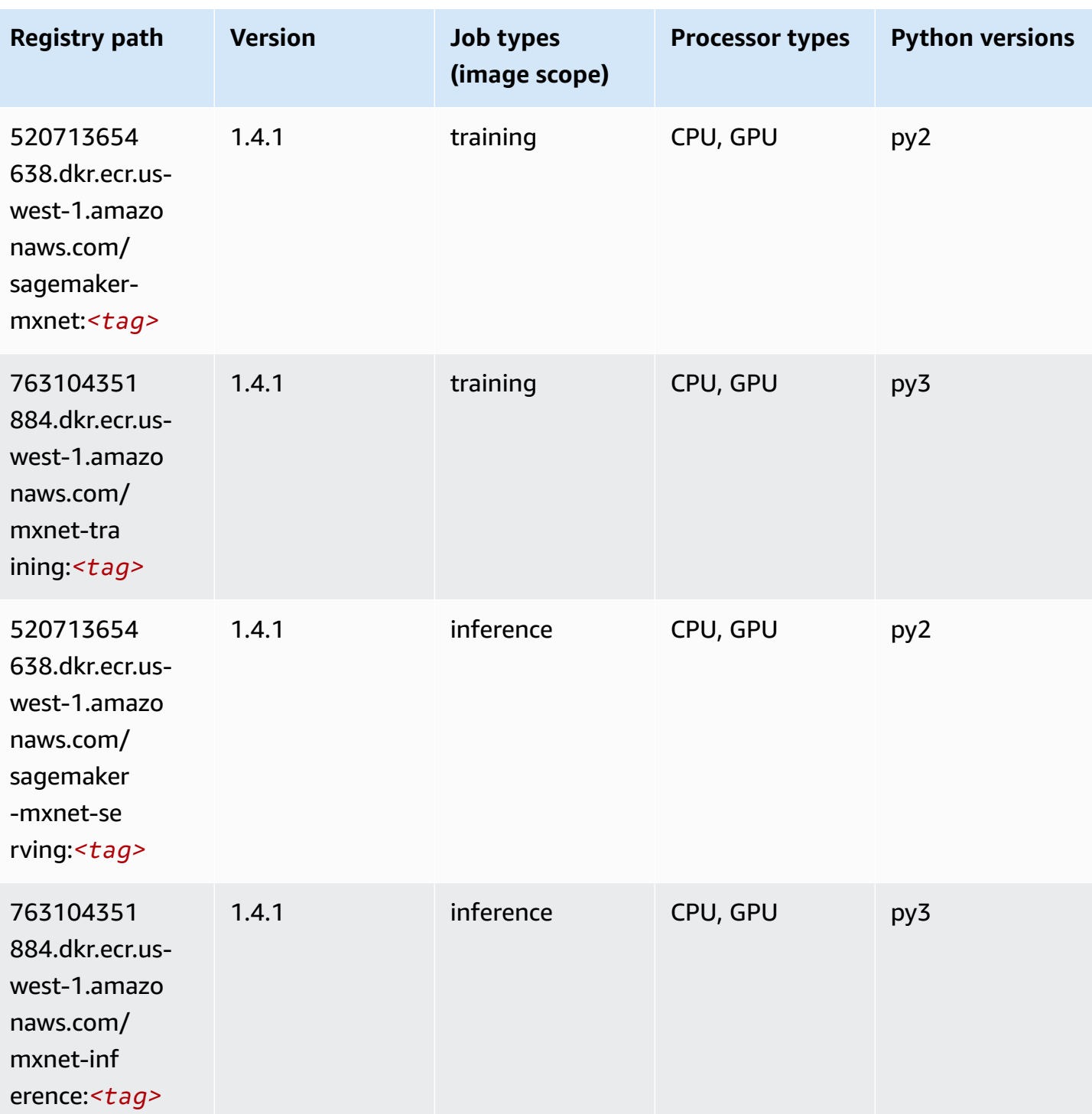

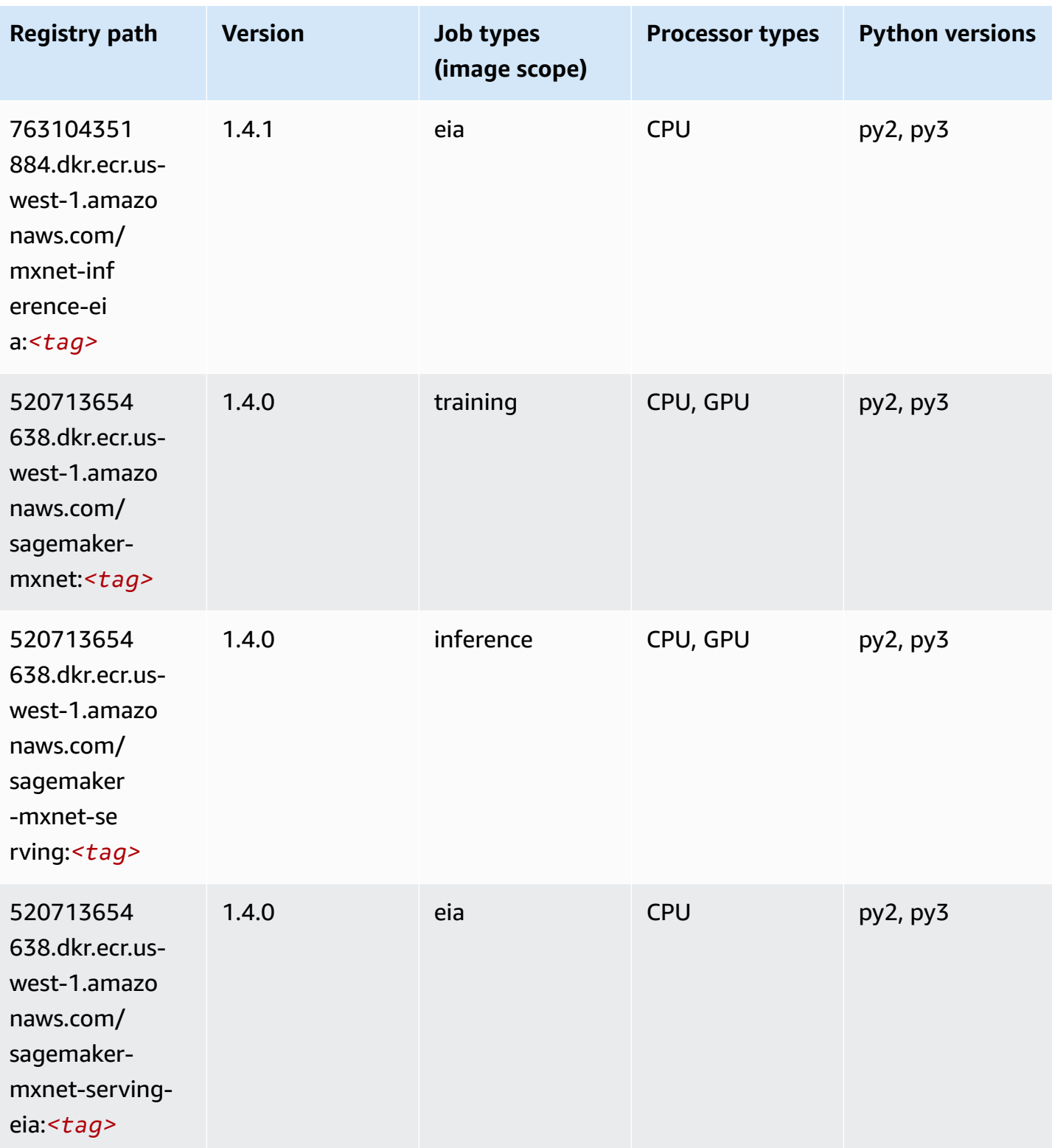

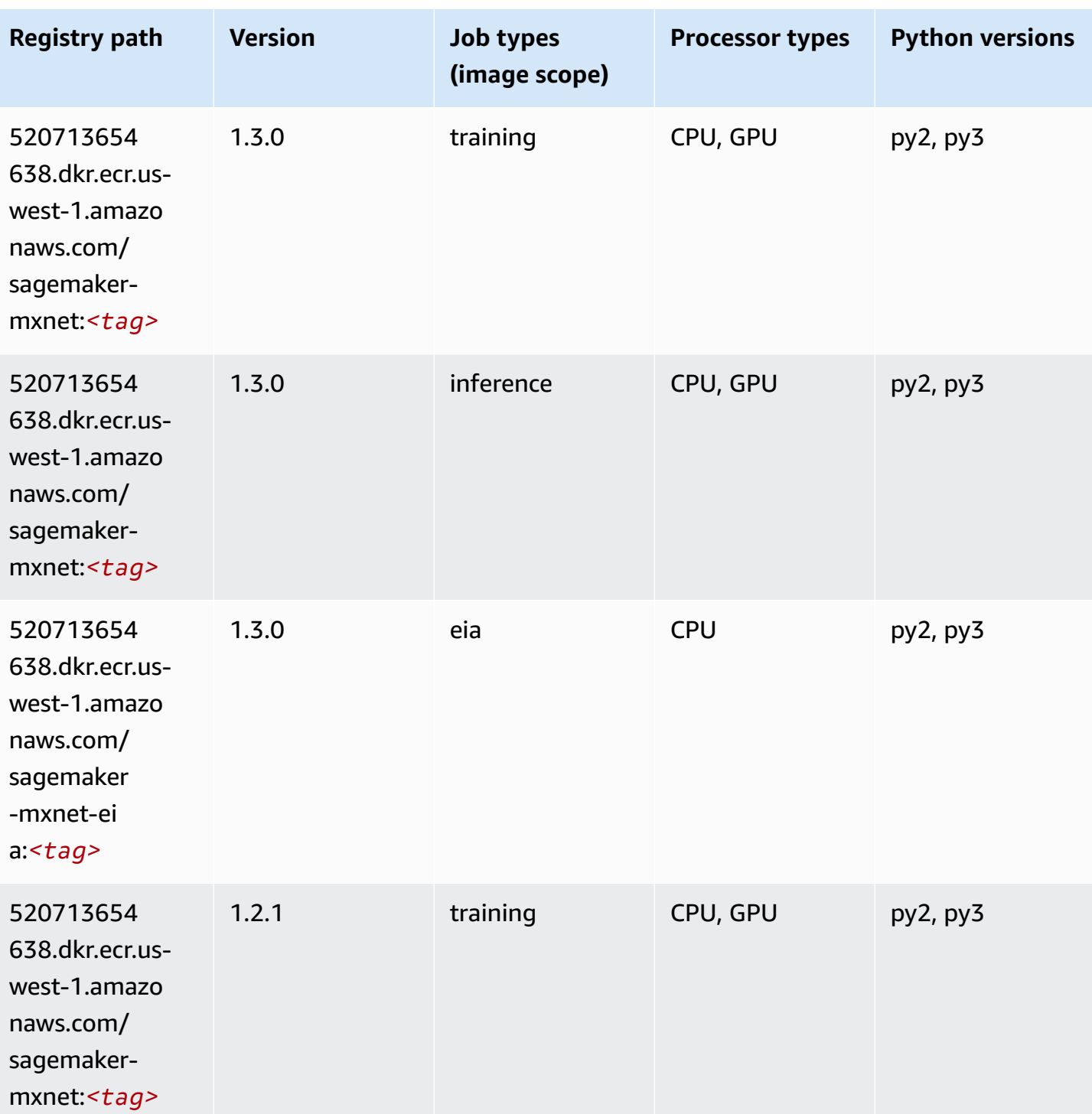

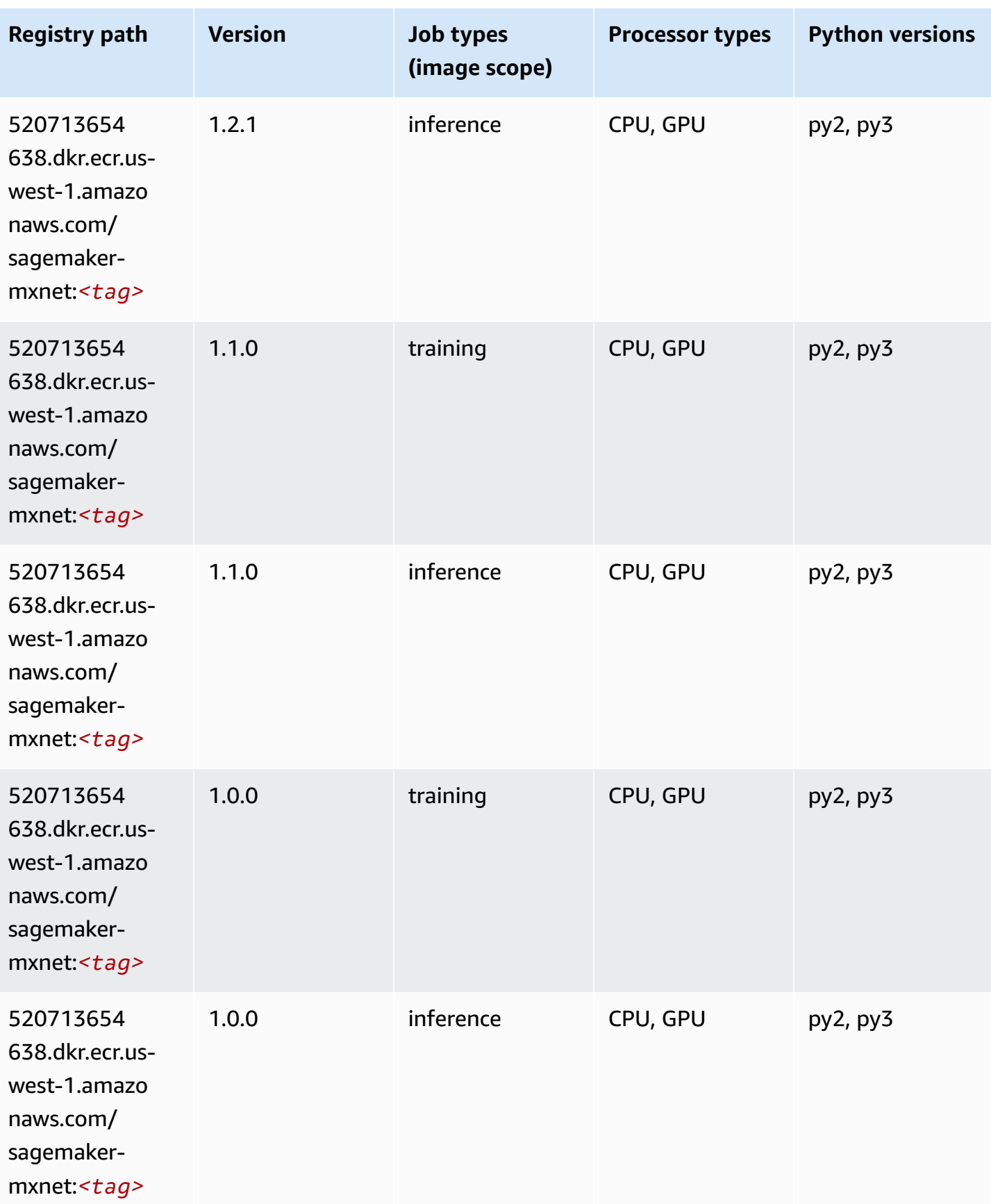

Amazon SageMaker ECR Paths **ECR Access 2019** ECR Paths ECR Paths **ECR Paths** 

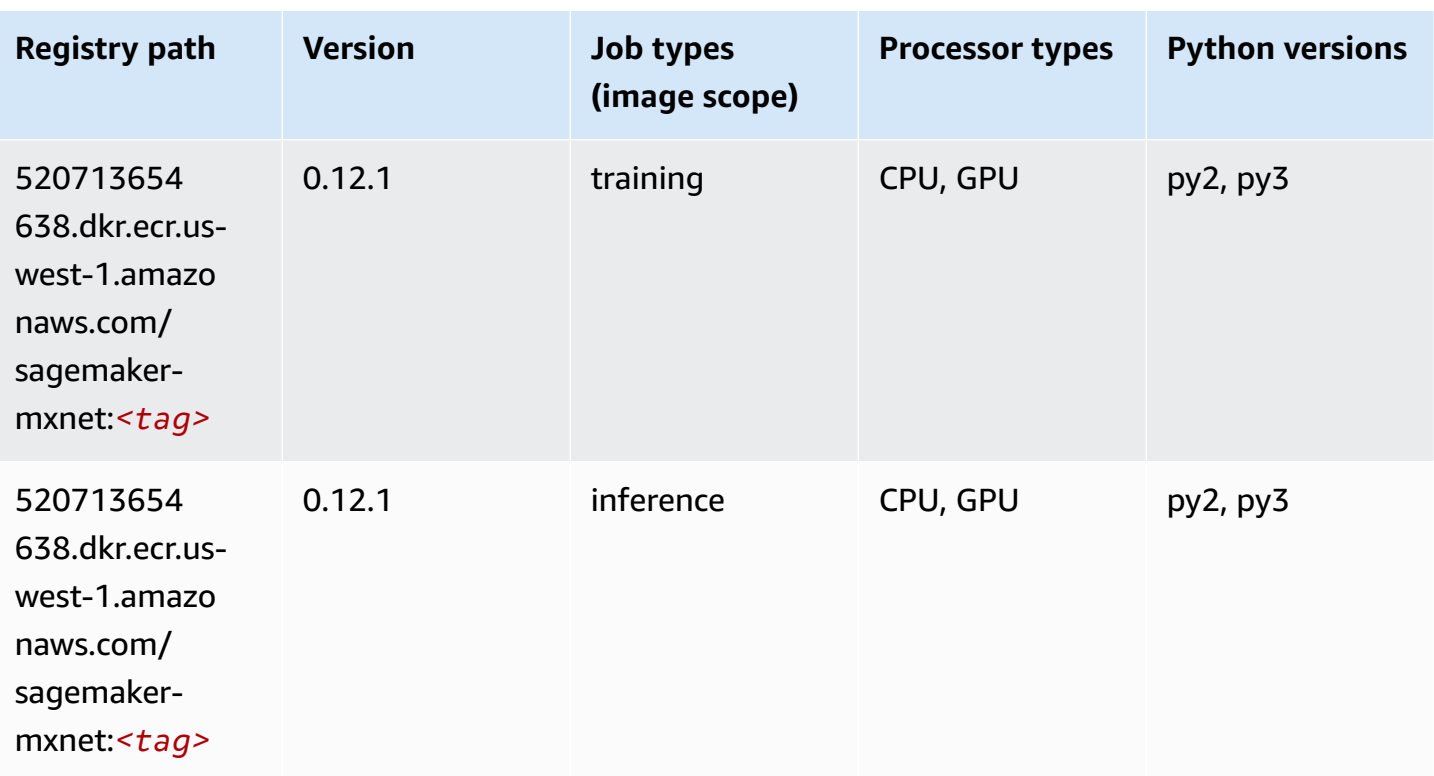

# **MXNet Coach (DLC)**

```
from sagemaker import image_uris
image_uris.retrieve(framework='coach-mxnet',region='us-
west-1',version='0.11',py_version='py3',image_scope='training',instance_type='ml.c5.4xlarge')
```
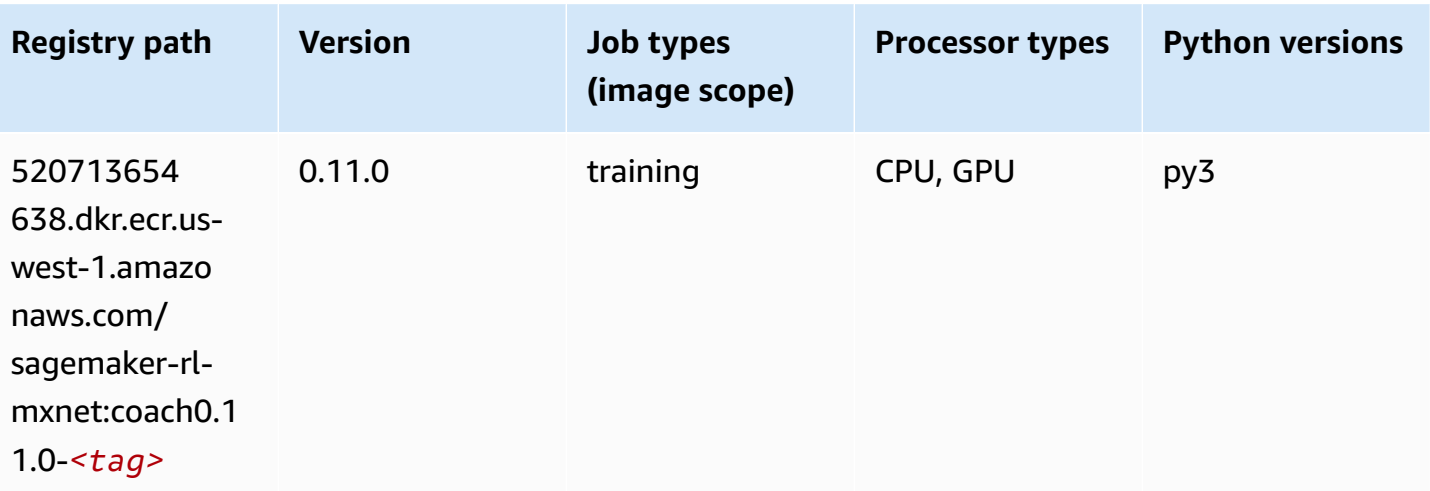

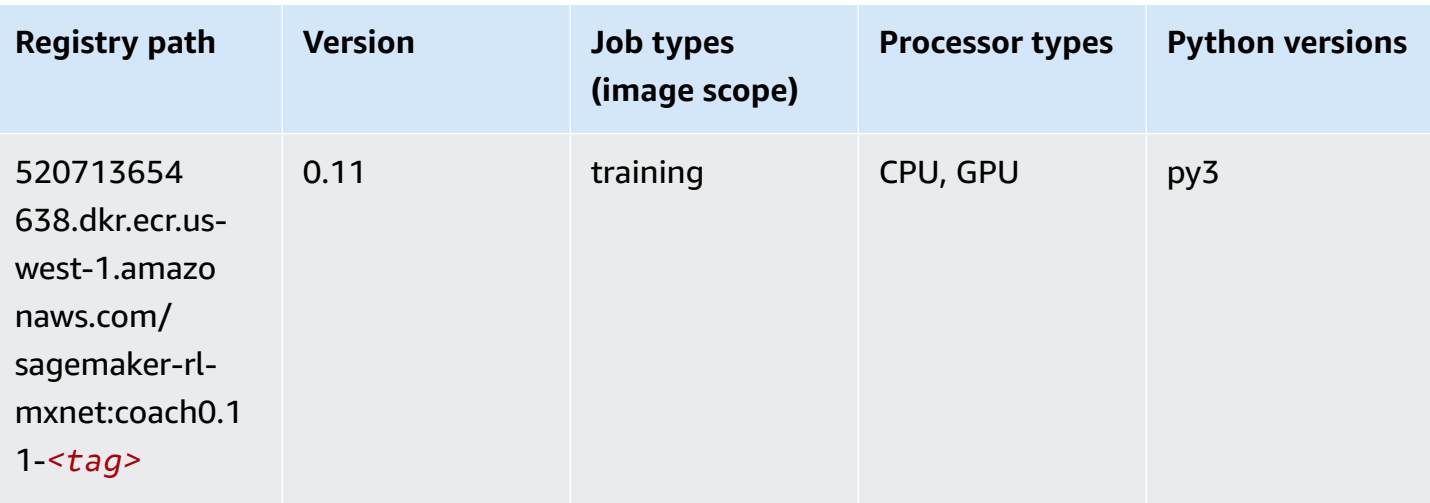

# **Model Monitor (algorithm)**

SageMaker Python SDK example to retrieve registry path.

```
from sagemaker import image_uris
image_uris.retrieve(framework='model-monitor',region='us-west-1')
```
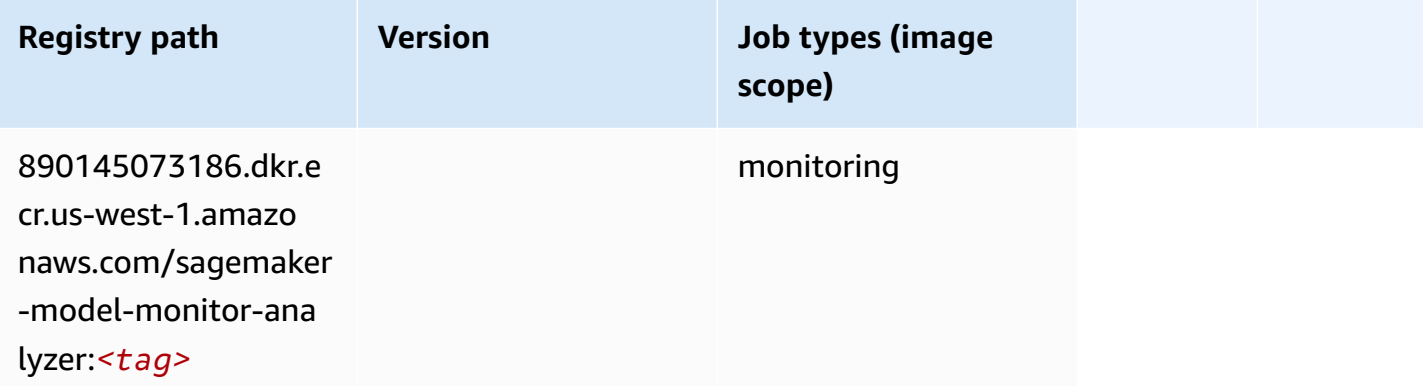

# **NTM (algorithm)**

```
from sagemaker import image_uris
image_uris.retrieve(framework='ntm',region='us-west-1')
```
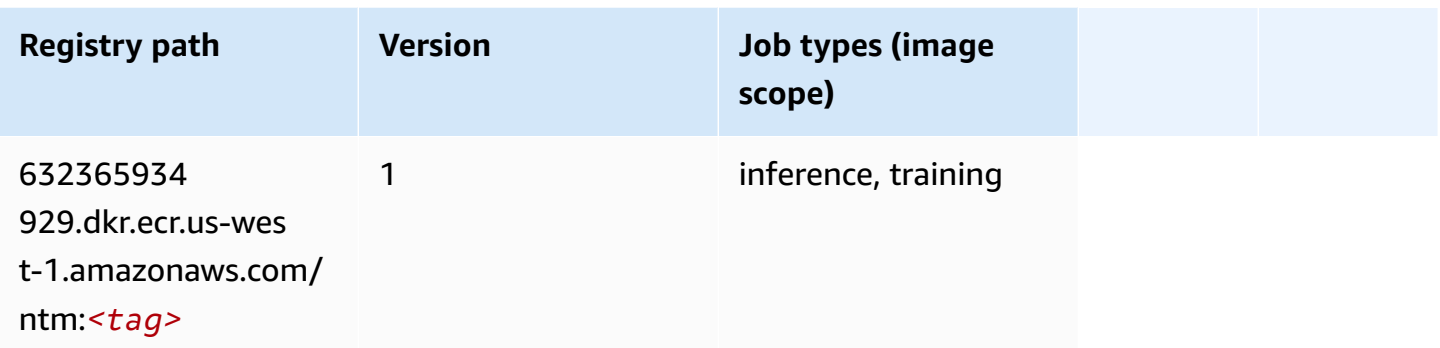

#### **Neo Image Classification (algorithm)**

SageMaker Python SDK example to retrieve registry path.

```
from sagemaker import image_uris
image_uris.retrieve(framework='image-classification-neo',region='us-west-1')
```
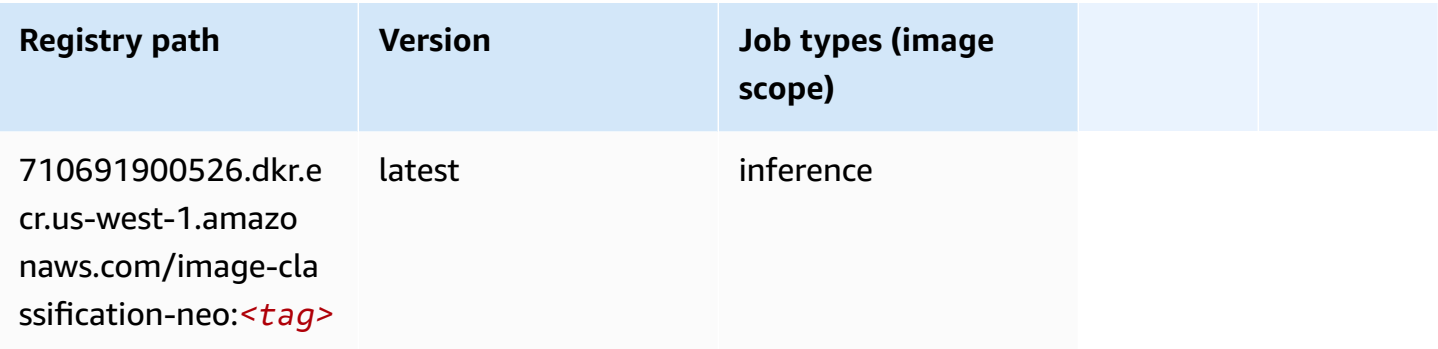

## **Neo MXNet (DLC)**

```
from sagemaker import image_uris
image_uris.retrieve(framework='neo-mxnet',region='us-
west-1',version='1.8',py_version='py3',image_scope='inference', 
  instance_type='ml.c5.4xlarge')
```
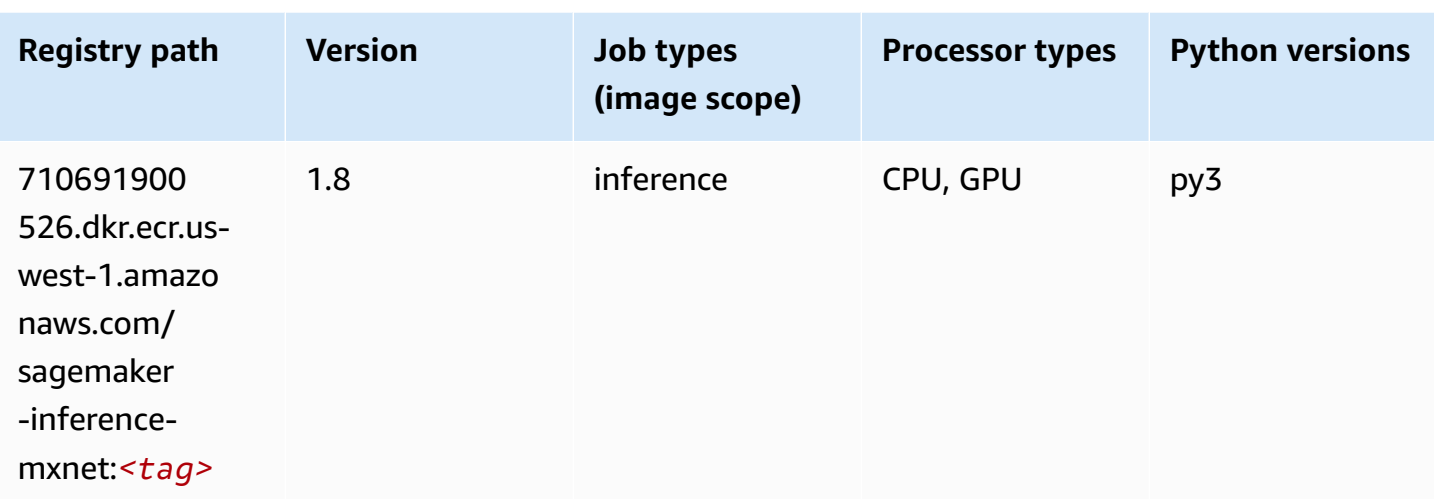

# **Neo PyTorch (DLC)**

```
from sagemaker import image_uris
image_uris.retrieve(framework='neo-pytorch',region='us-
west-1',version='1.6',image_scope='inference',instance_type='ml.c5.4xlarge')
```
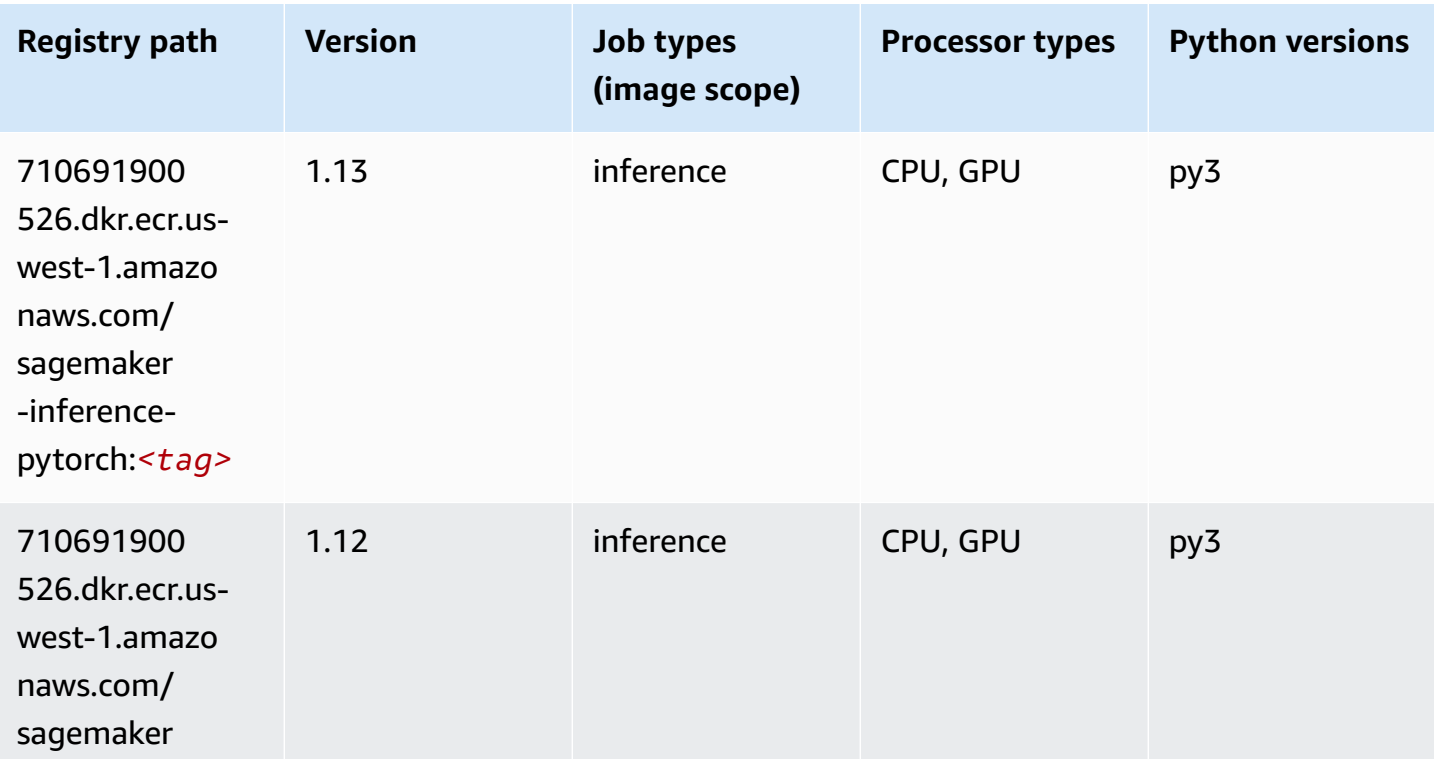

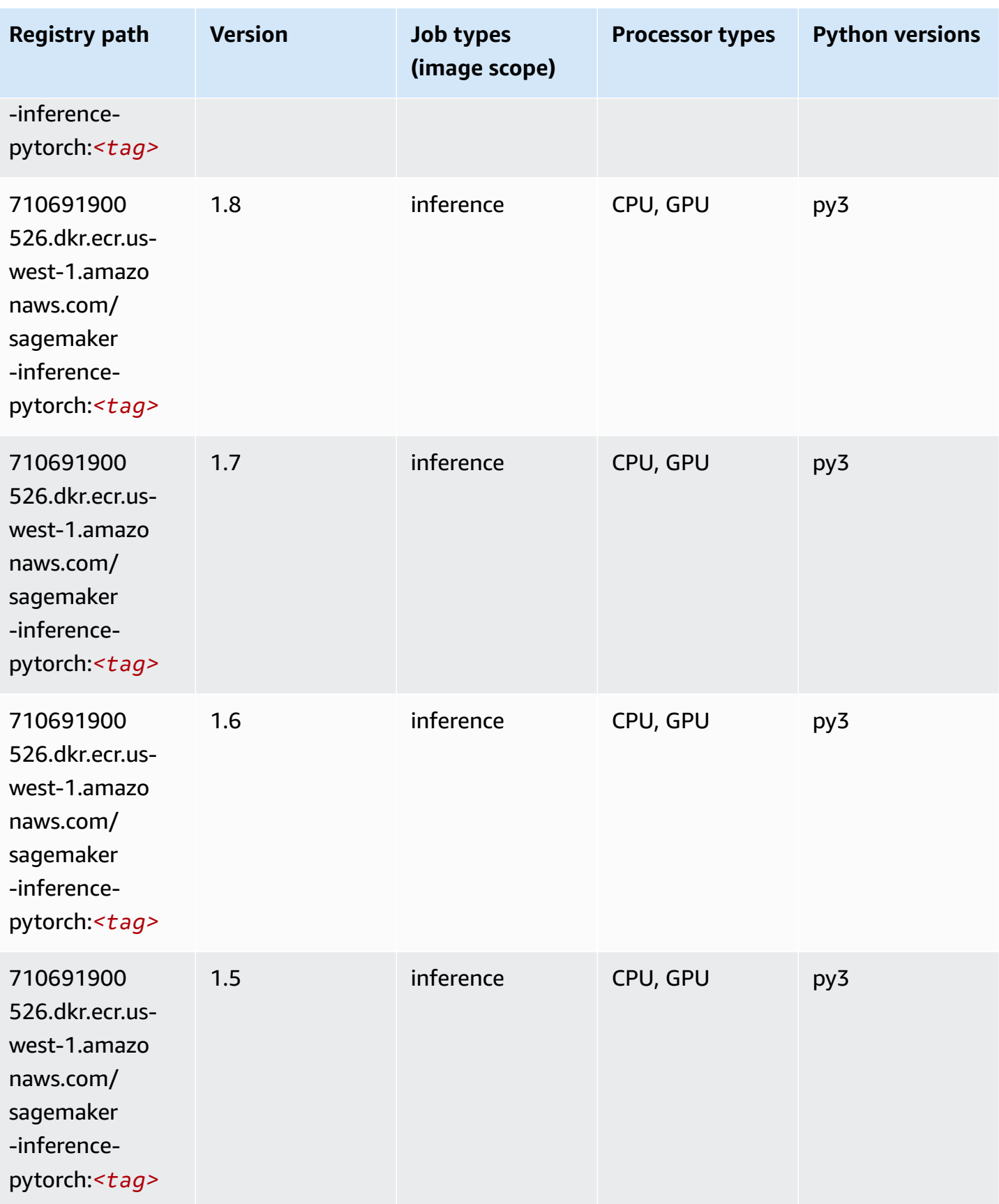

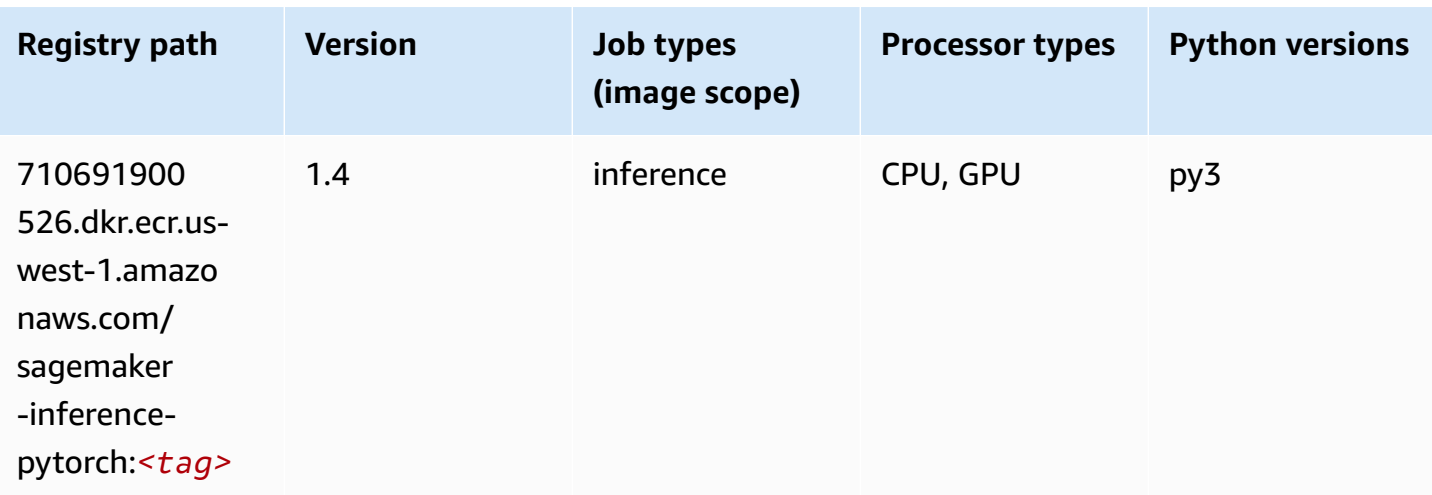

# **Neo Tensorflow (DLC)**

```
from sagemaker import image_uris
image_uris.retrieve(framework='neo-tensorflow',region='us-
west-1',version='1.15.3',py_version='py3',instance_type='ml.c5.4xlarge')
```
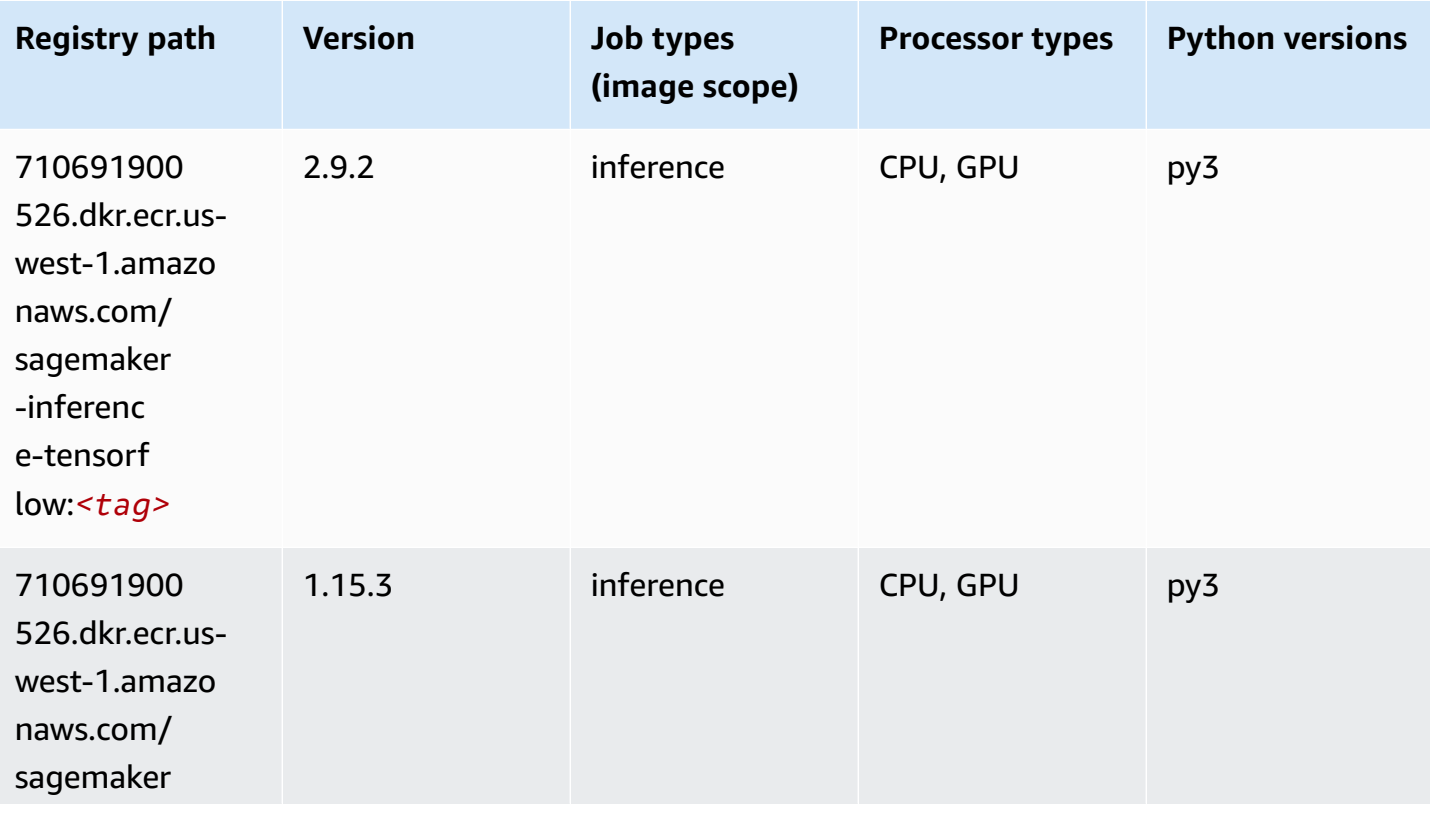

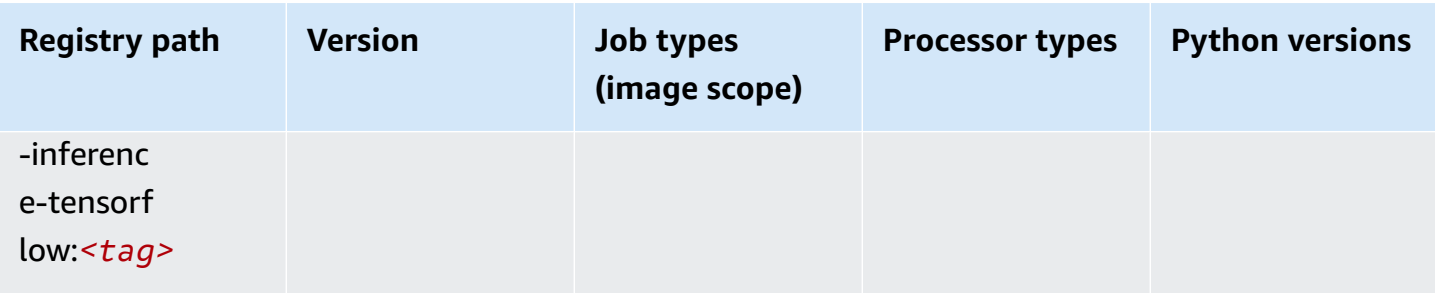

#### **Neo XGBoost (algorithm)**

SageMaker Python SDK example to retrieve registry path.

```
from sagemaker import image_uris
image_uris.retrieve(framework='xgboost-neo',region='us-west-1')
```
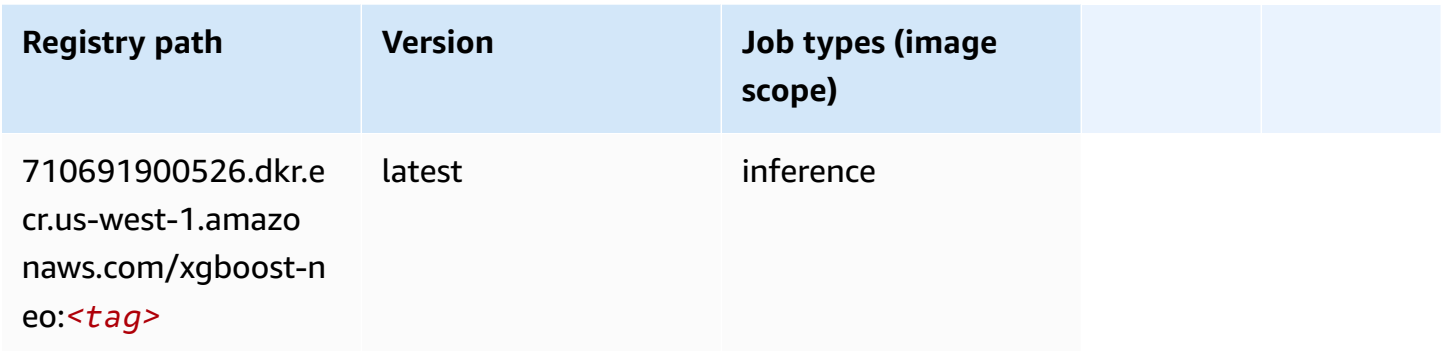

# **Object Detection (algorithm)**

```
from sagemaker import image_uris
image_uris.retrieve(framework='object-detection',region='us-west-1')
```
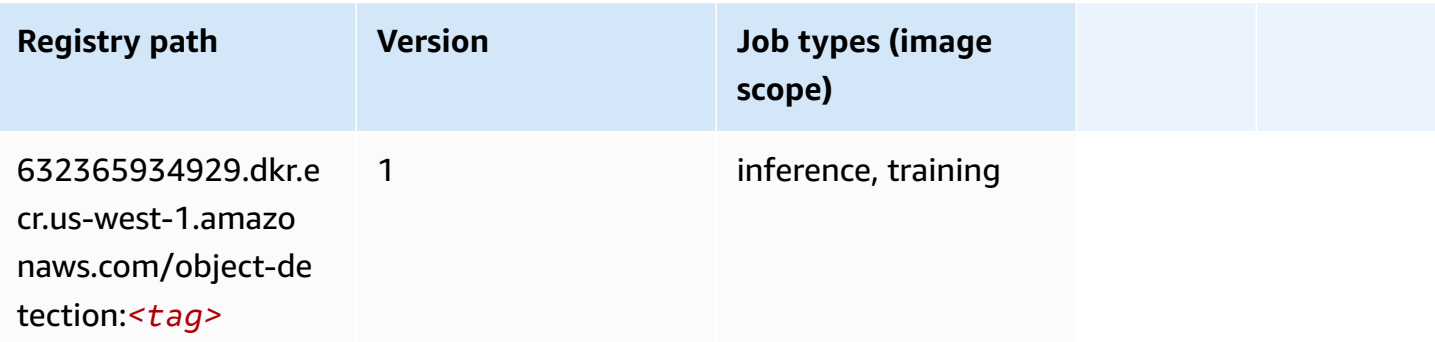

# **Object2Vec (algorithm)**

SageMaker Python SDK example to retrieve registry path.

```
from sagemaker import image_uris
image_uris.retrieve(framework='object2vec',region='us-west-1')
```
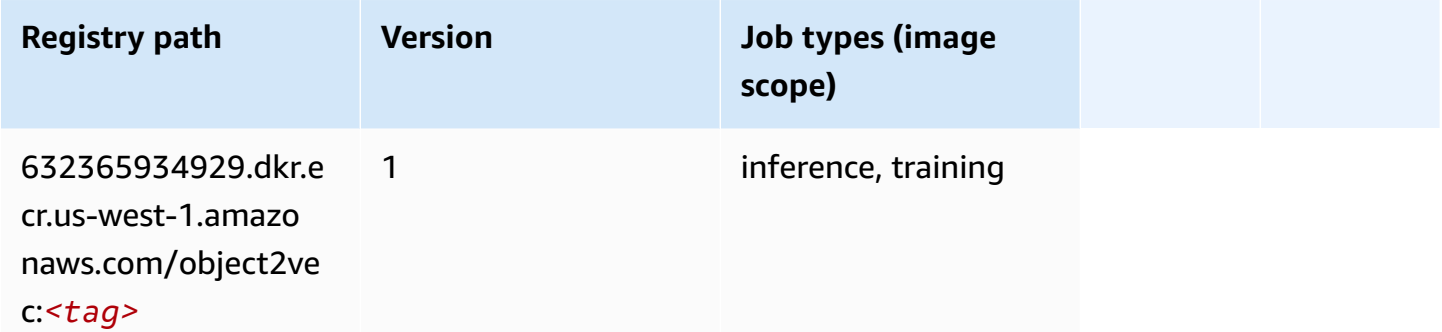

# **PCA (algorithm)**

SageMaker Python SDK example to retrieve registry path.

```
from sagemaker import image_uris
image_uris.retrieve(framework='pca',region='us-west-1')
```
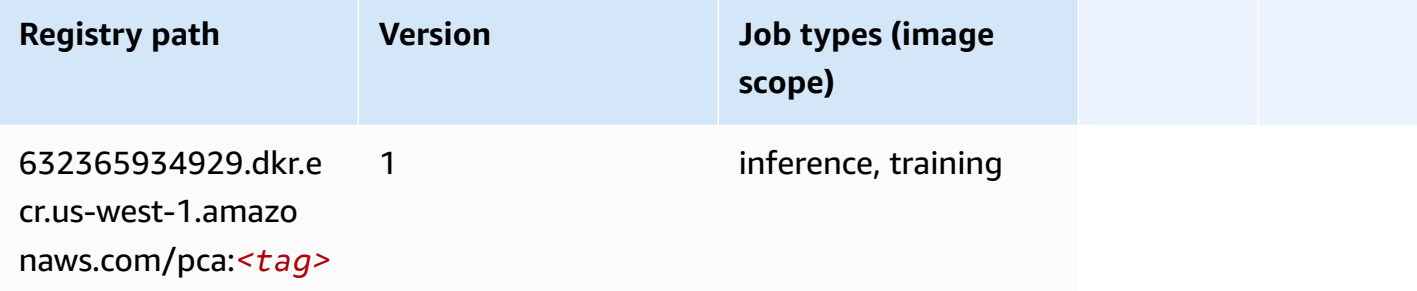

## **PyTorch (DLC)**

```
from sagemaker import image_uris
```

```
image_uris.retrieve(framework='pytorch',region='us-
west-1',version='1.8.0',py_version='py3',image_scope='inference', 
  instance_type='ml.c5.4xlarge')
```
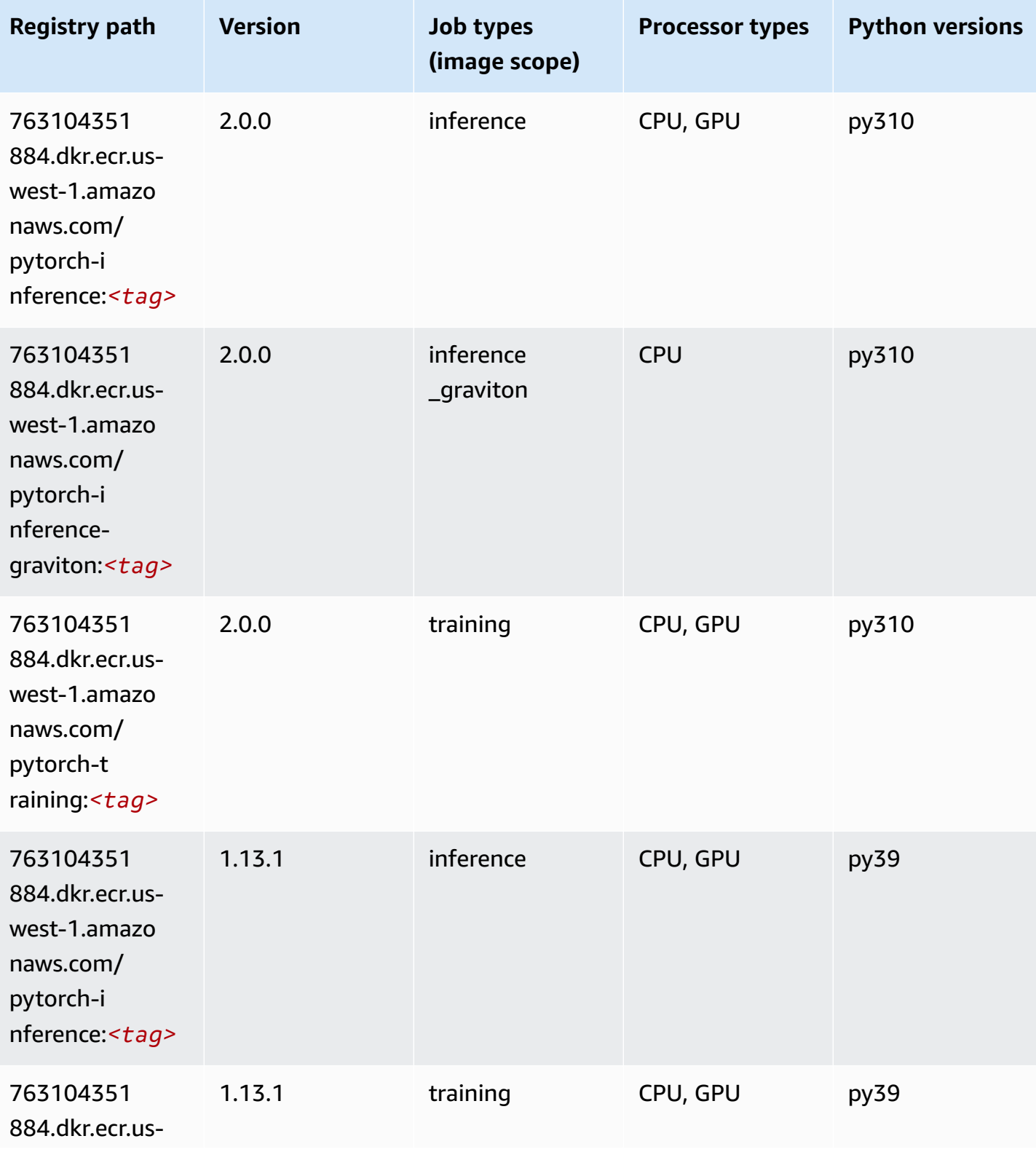

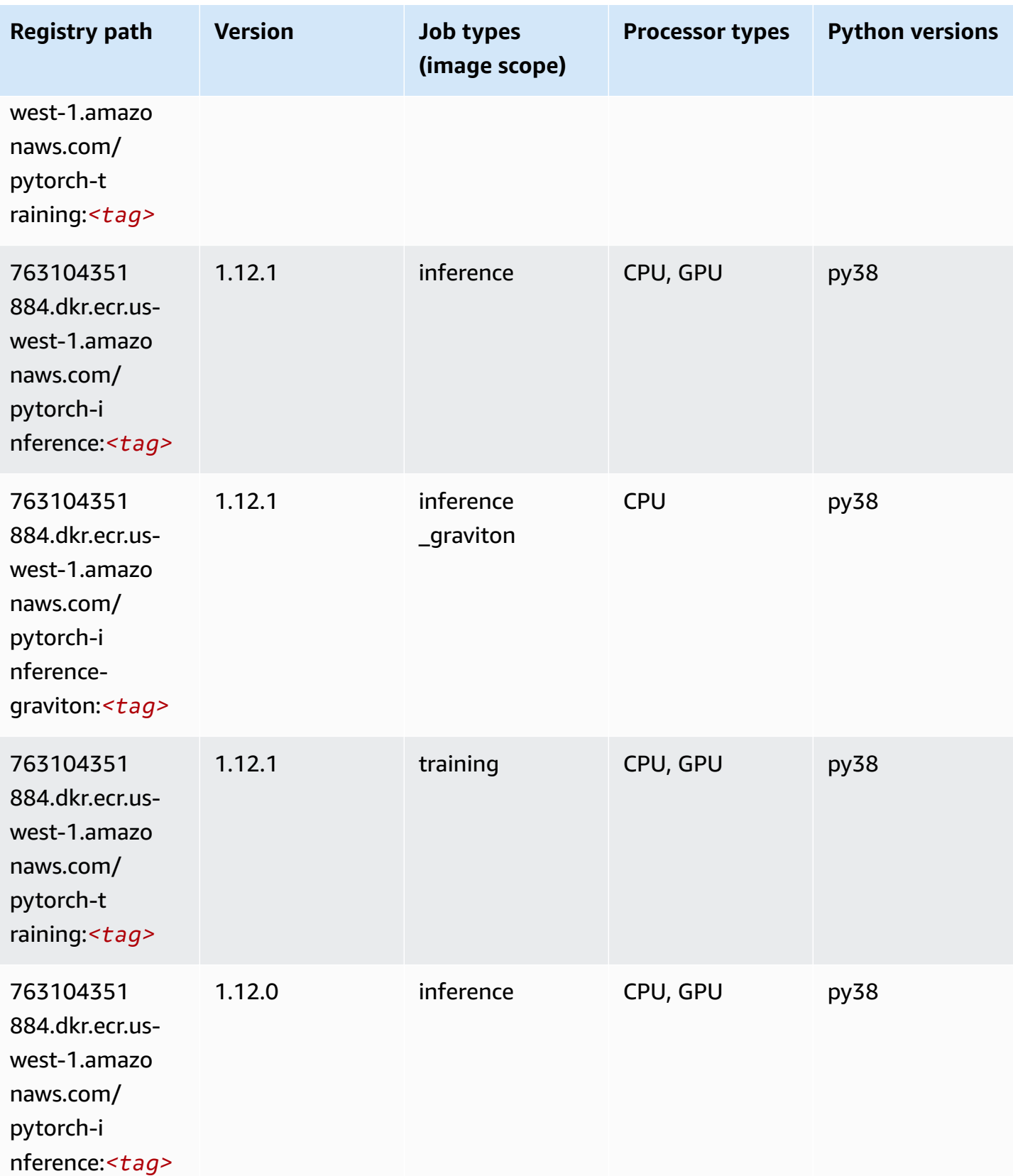

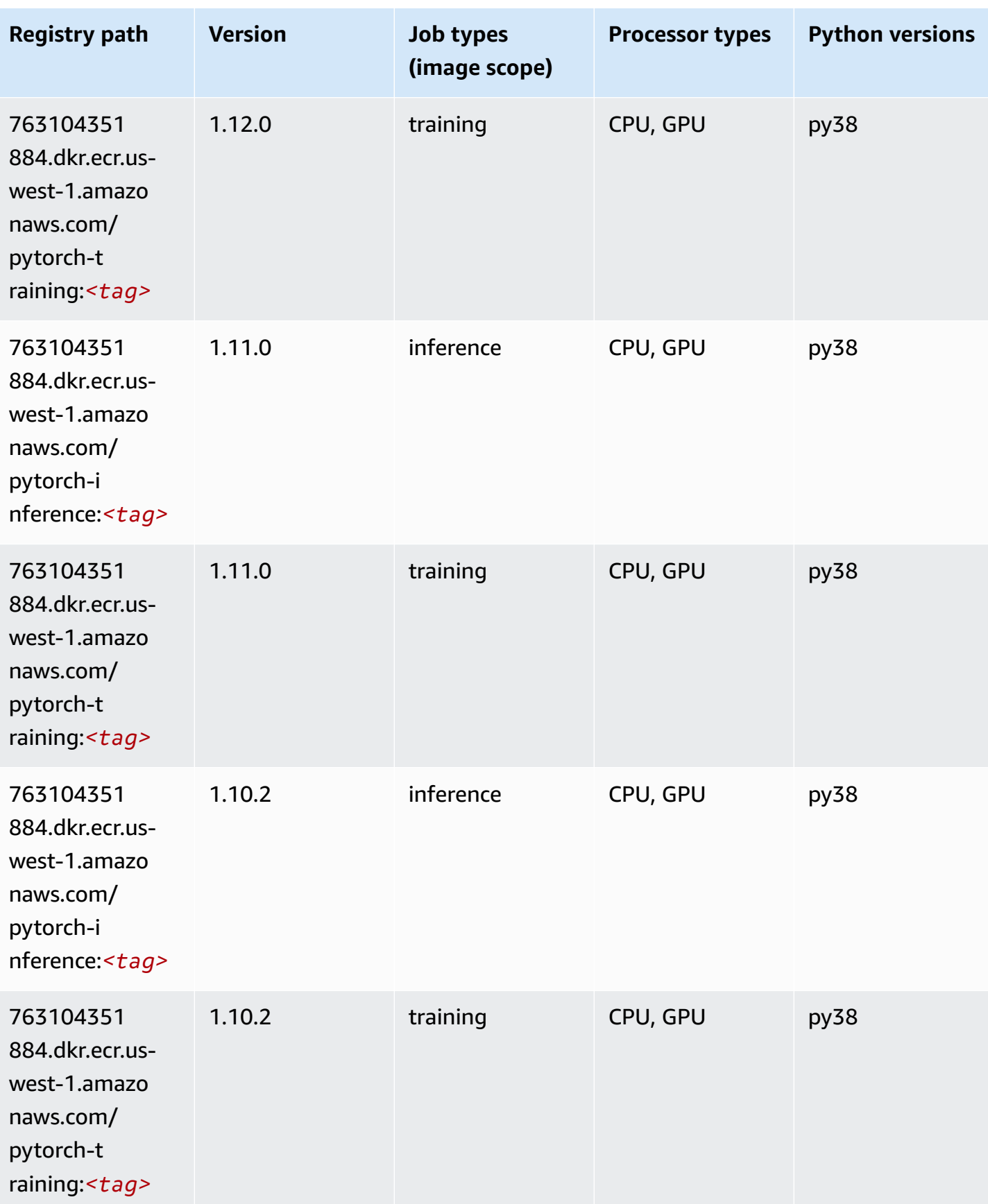

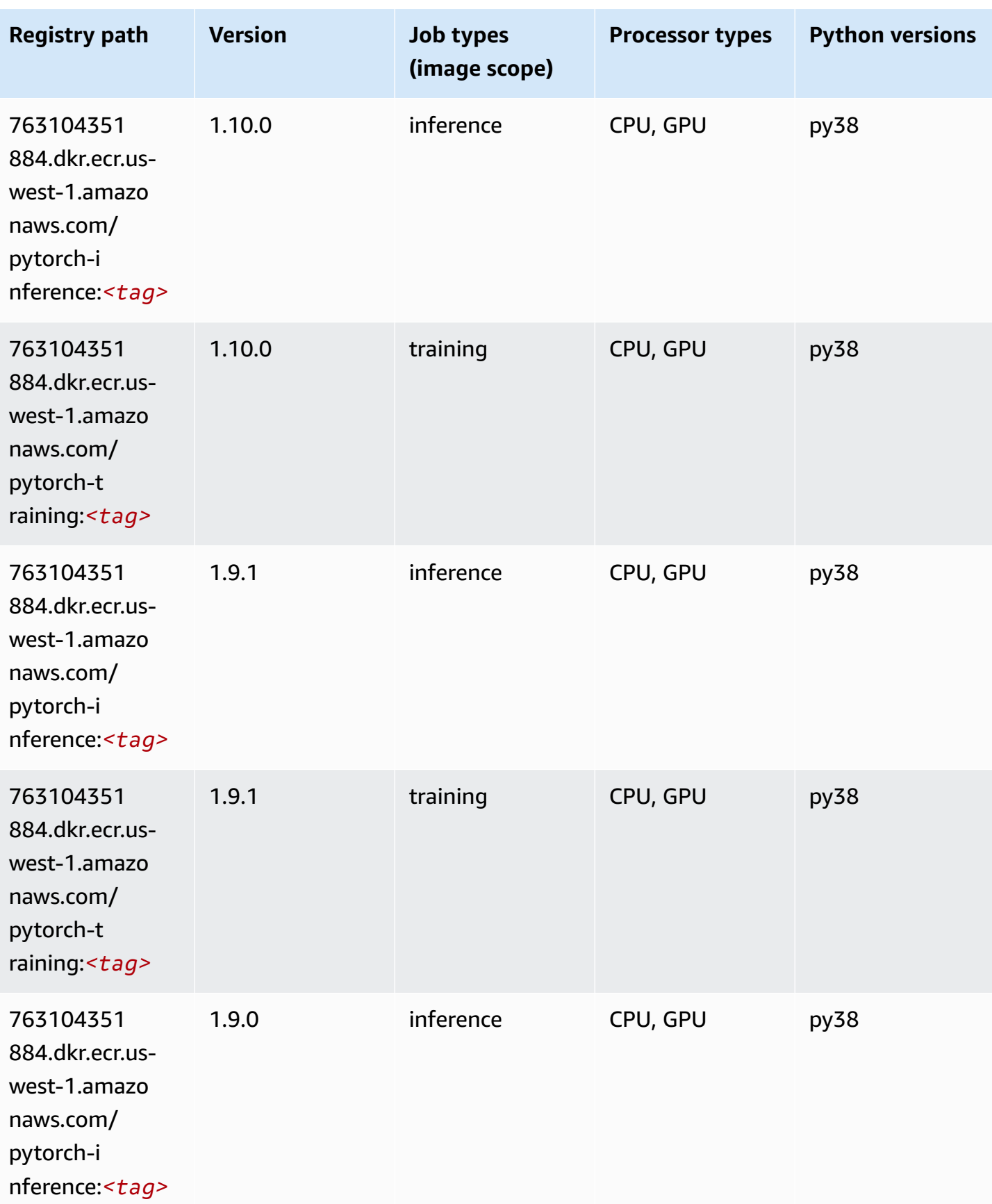

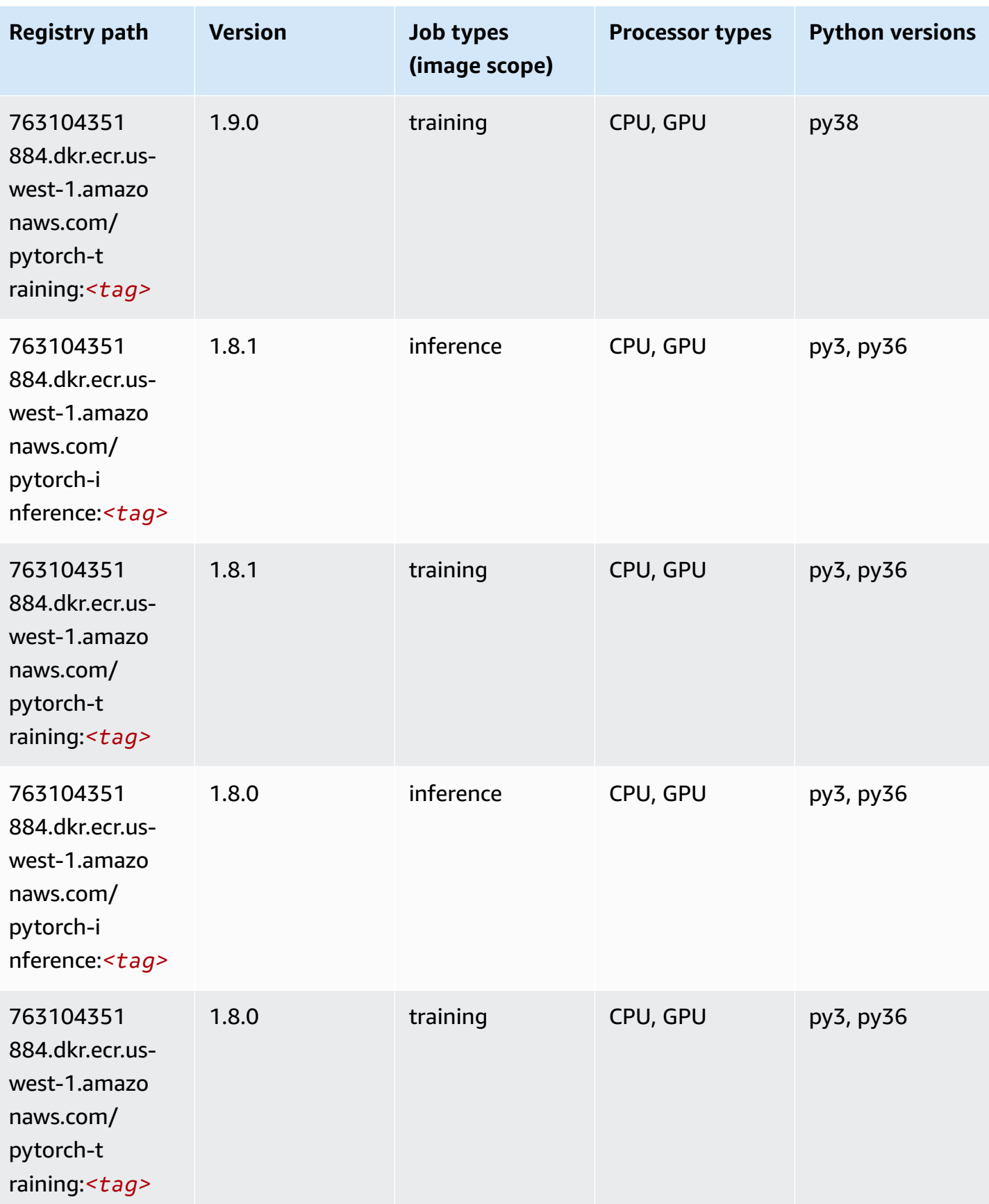

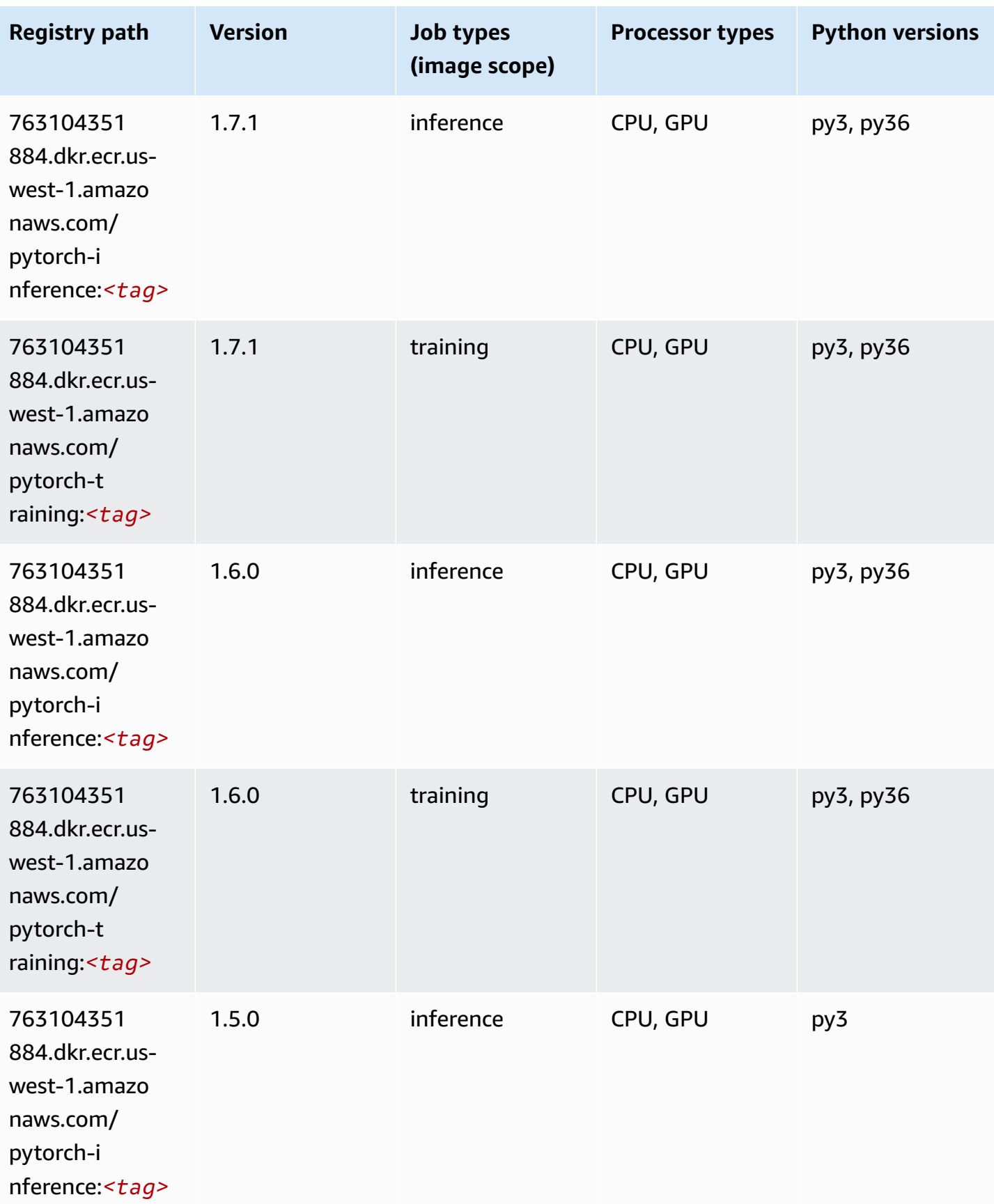

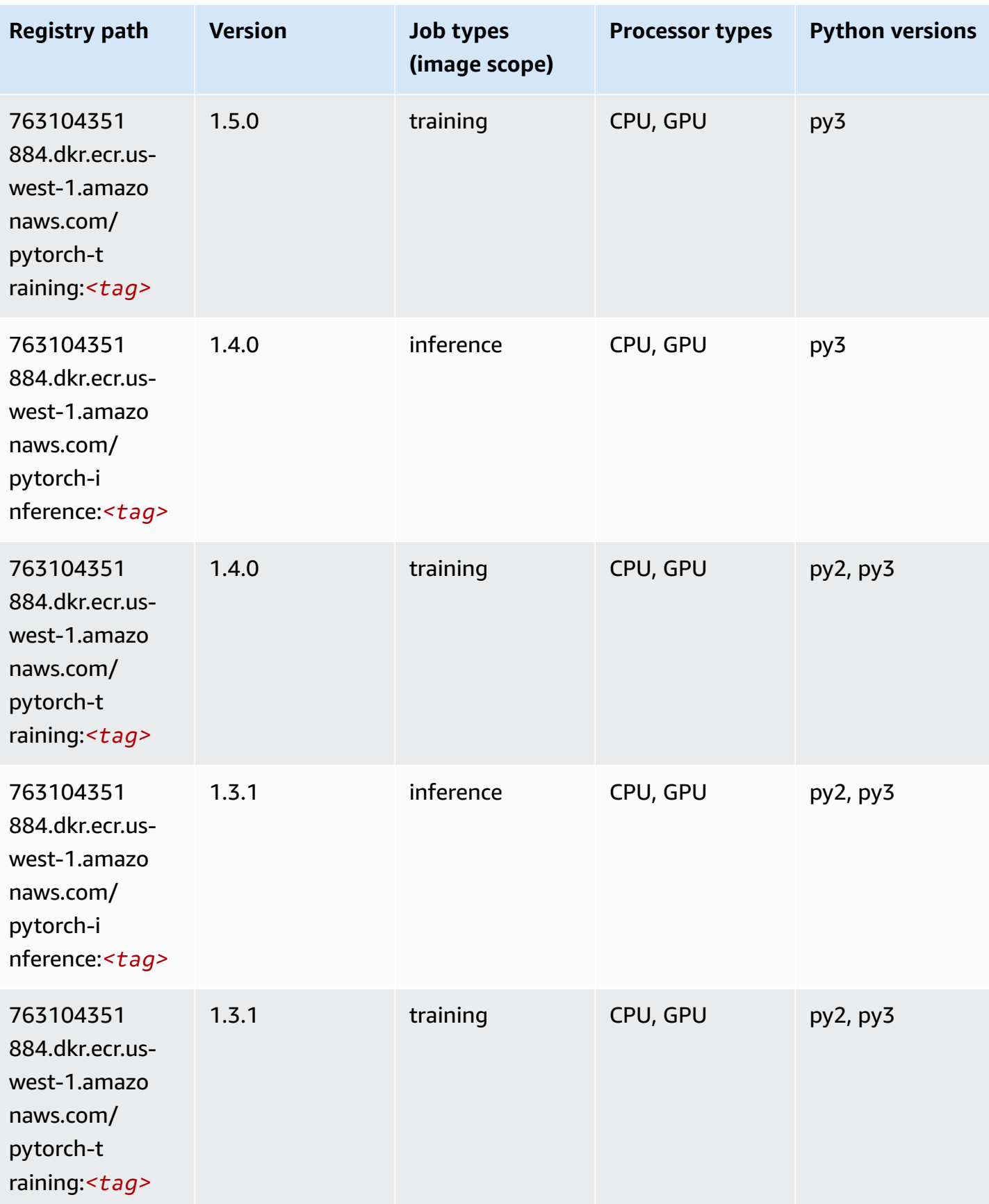
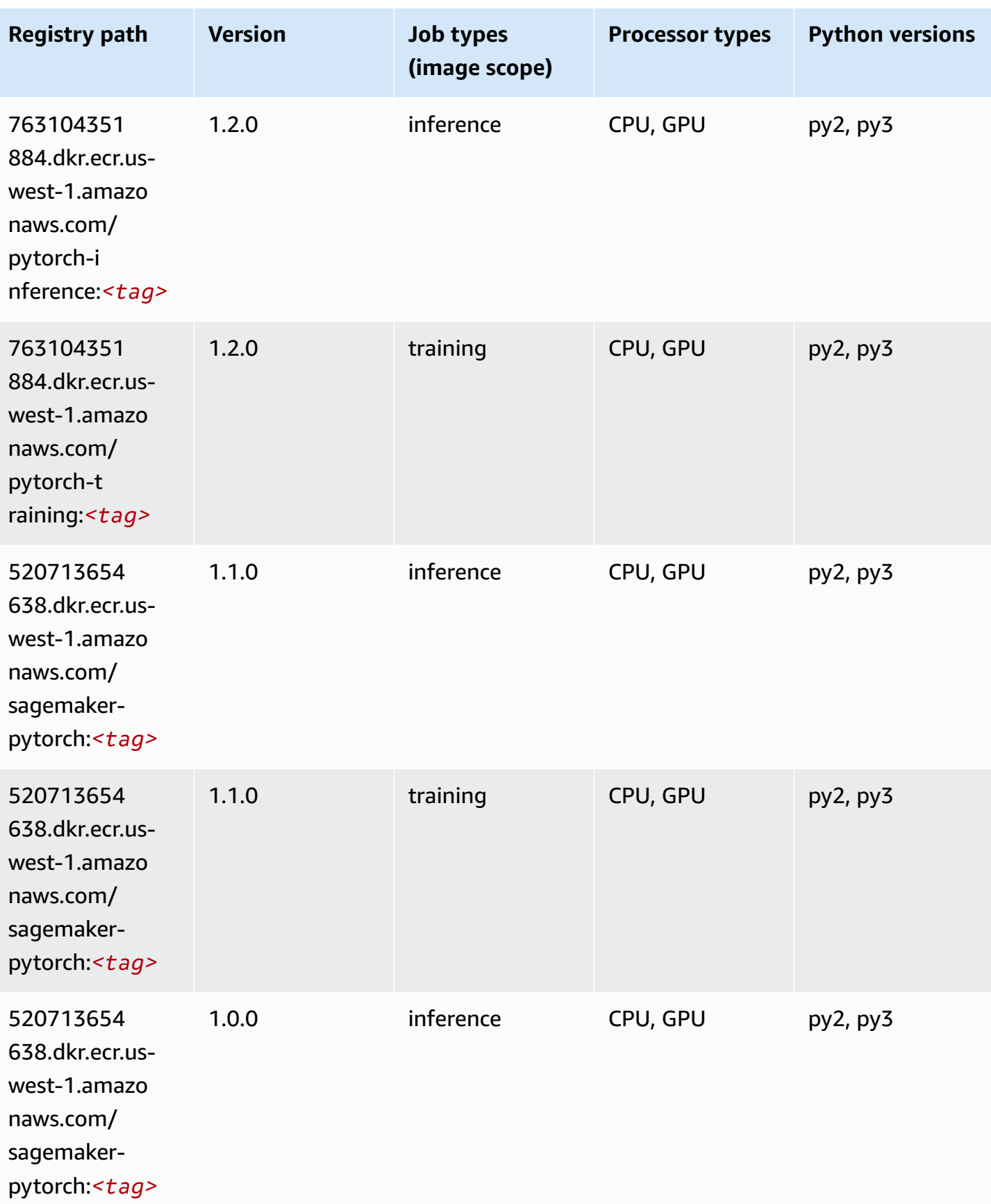

Amazon SageMaker ECR Paths **ECR Access 2019** ECR Paths ECR Paths **ECR Paths** 

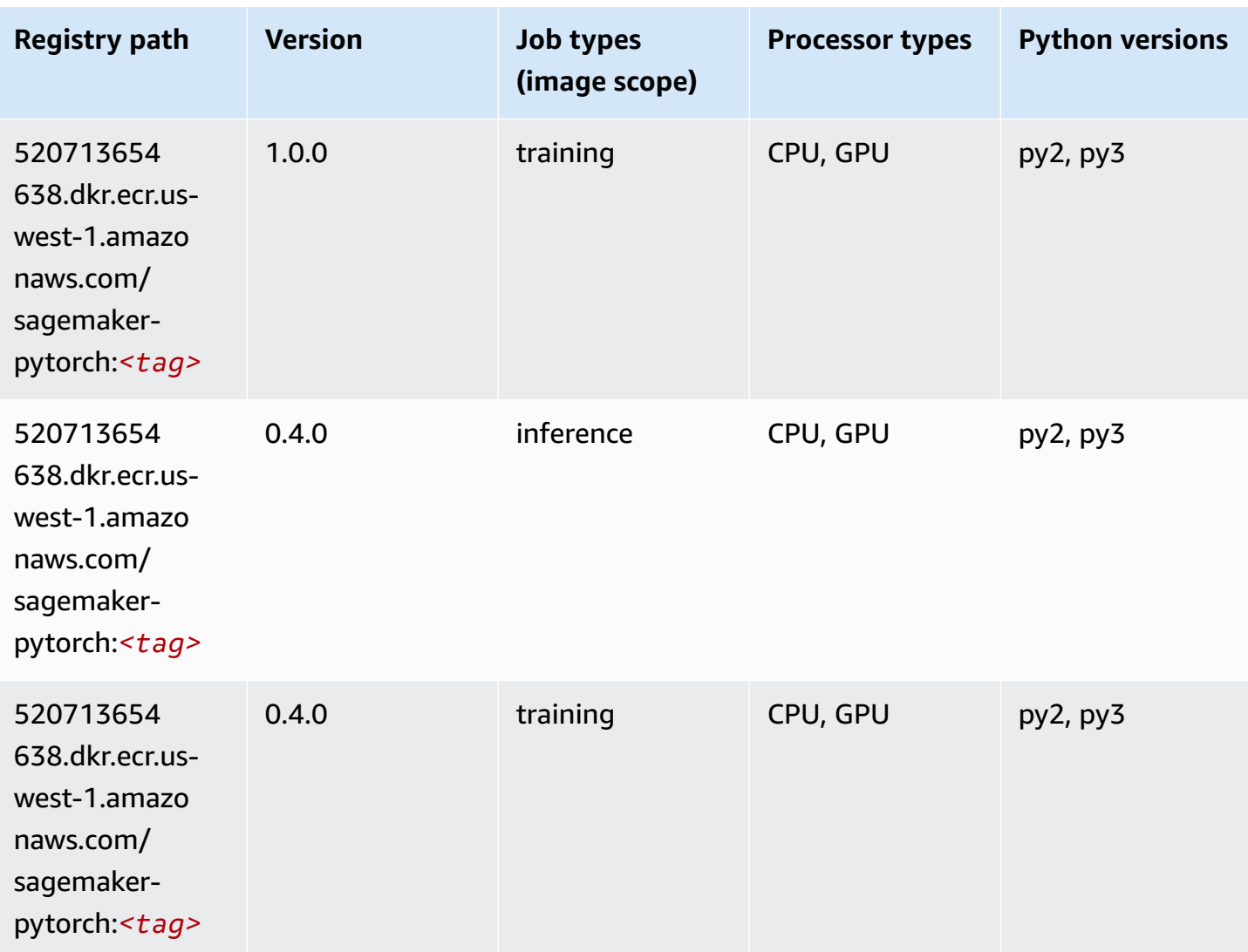

## **PyTorch Neuron (DLC)**

```
from sagemaker import image_uris
image_uris.retrieve(framework='pytorch-neuron',region='us-west-2', 
  image_scope='inference')
```
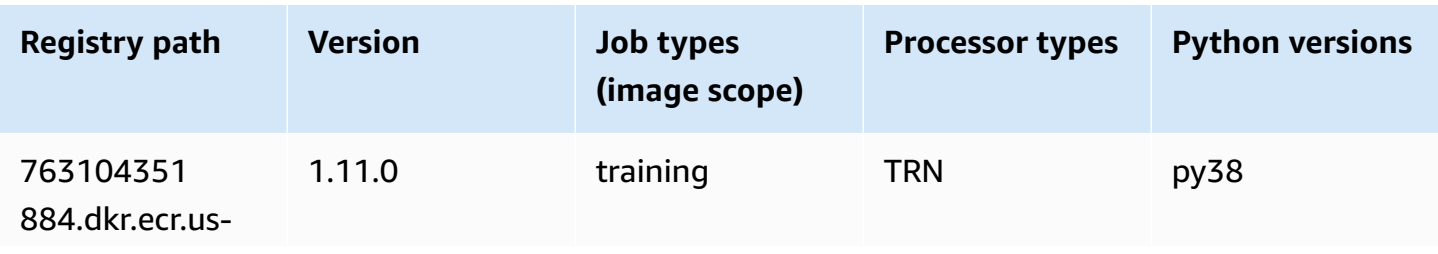

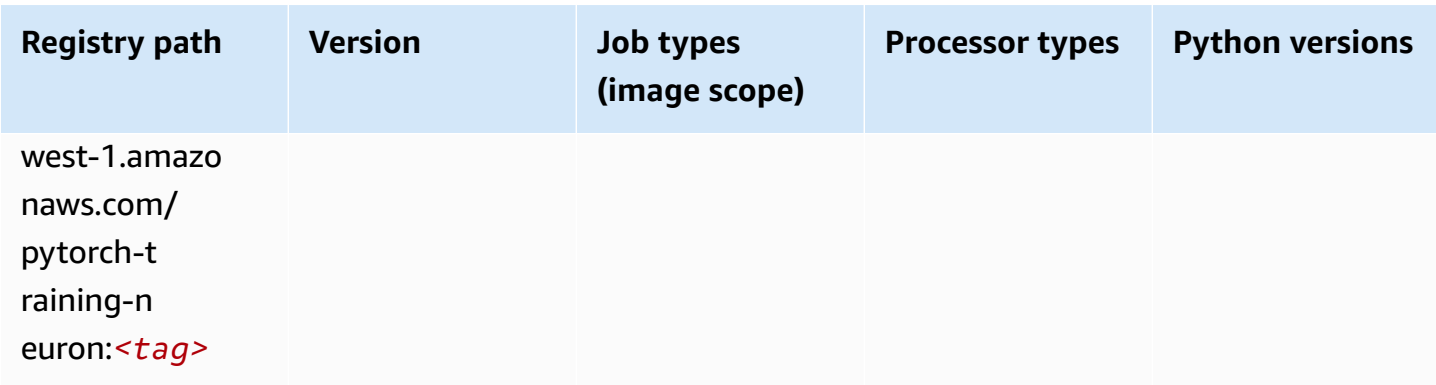

# **PyTorch Training Compiler (DLC)**

```
from sagemaker import image_uris
image_uris.retrieve(framework='pytorch-training-compiler',region='us-west-2', 
  version='py38')
```
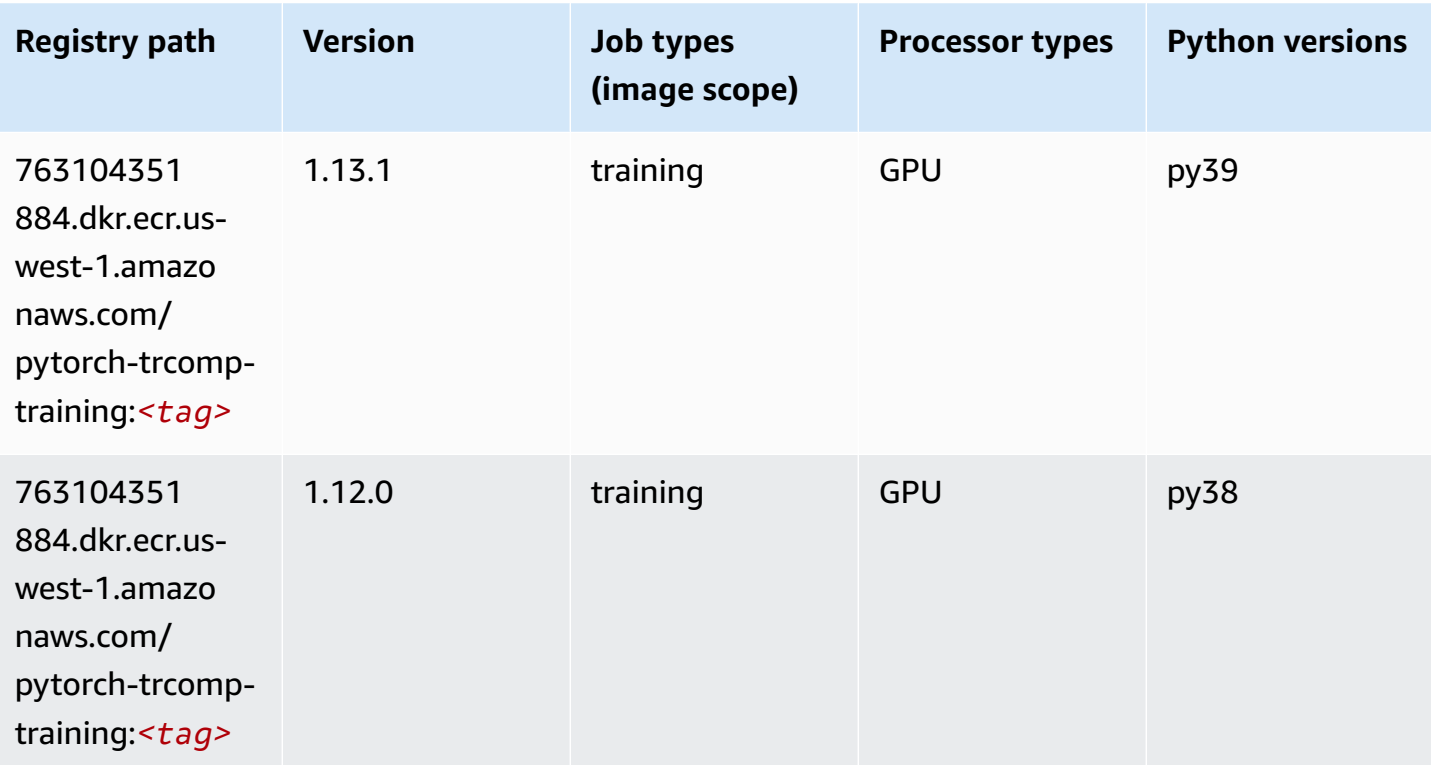

#### **Random Cut Forest (algorithm)**

SageMaker Python SDK example to retrieve registry path.

```
from sagemaker import image_uris
image_uris.retrieve(framework='randomcutforest',region='us-west-1')
```
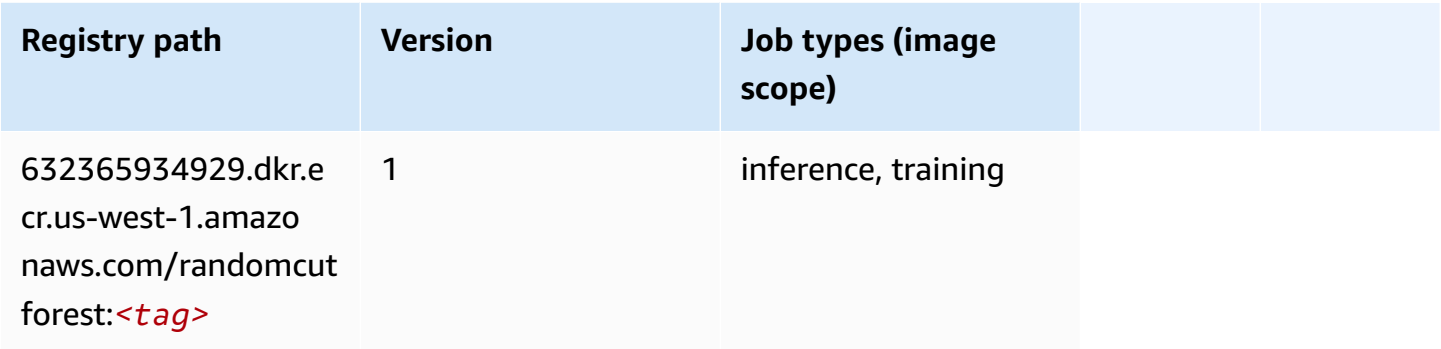

#### **Ray PyTorch (DLC)**

```
from sagemaker import image_uris
image_uris.retrieve(framework='ray-pytorch',region='us-
west-1',version='0.8.5',instance_type='ml.c5.4xlarge')
```
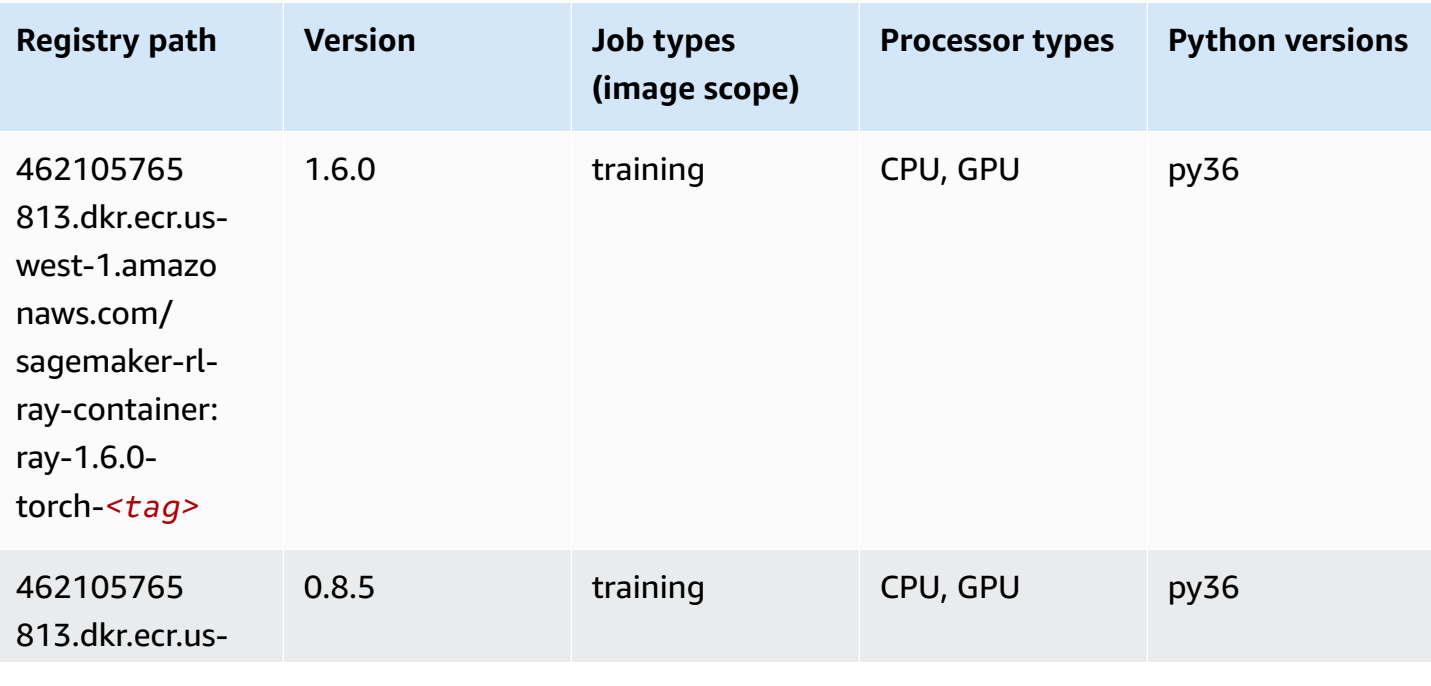

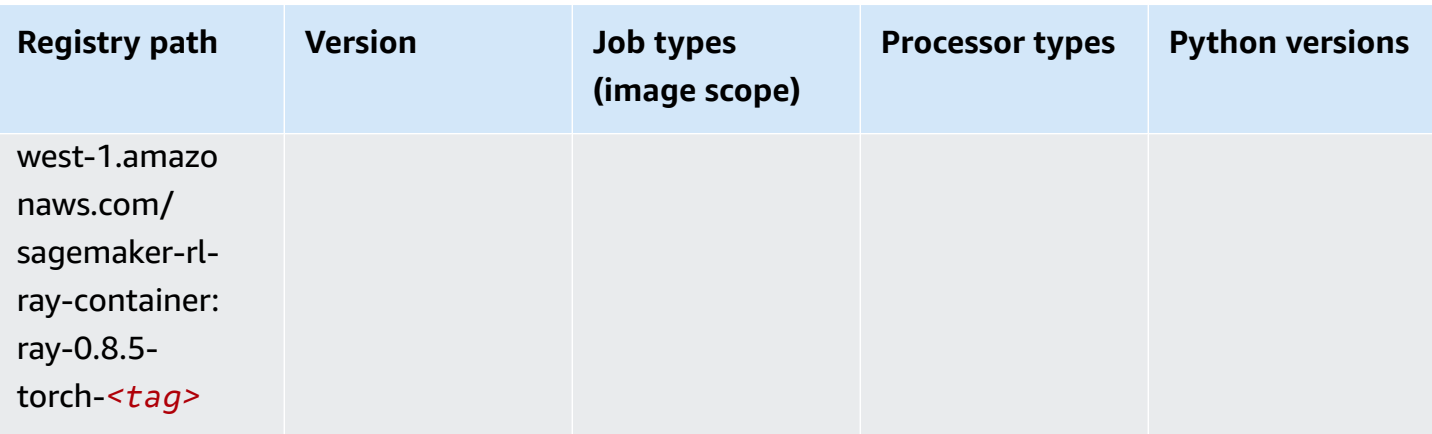

## **Scikit-learn (algorithm)**

```
from sagemaker import image_uris
image_uris.retrieve(framework='sklearn',region='us-
west-1',version='0.23-1',image_scope='inference')
```
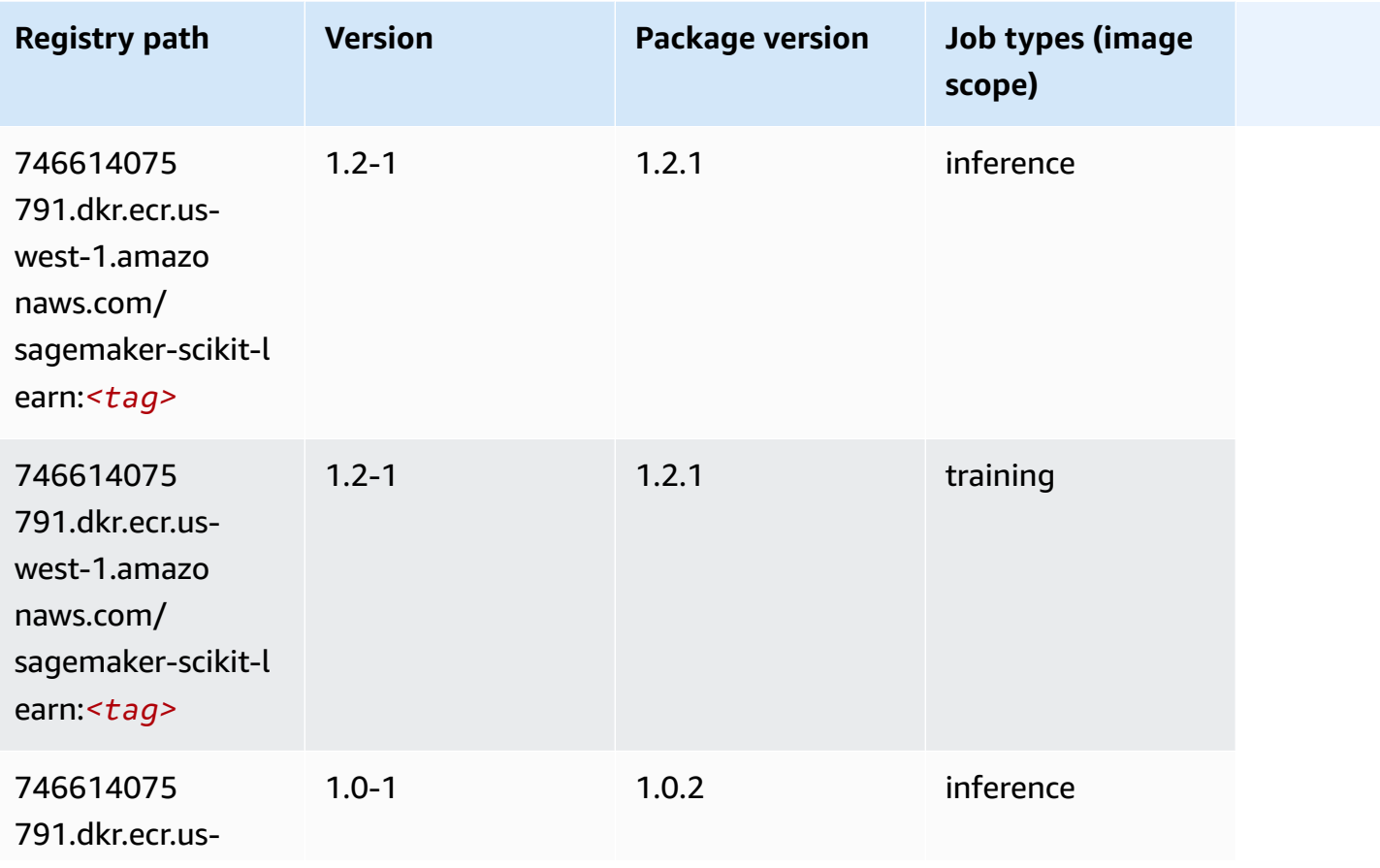

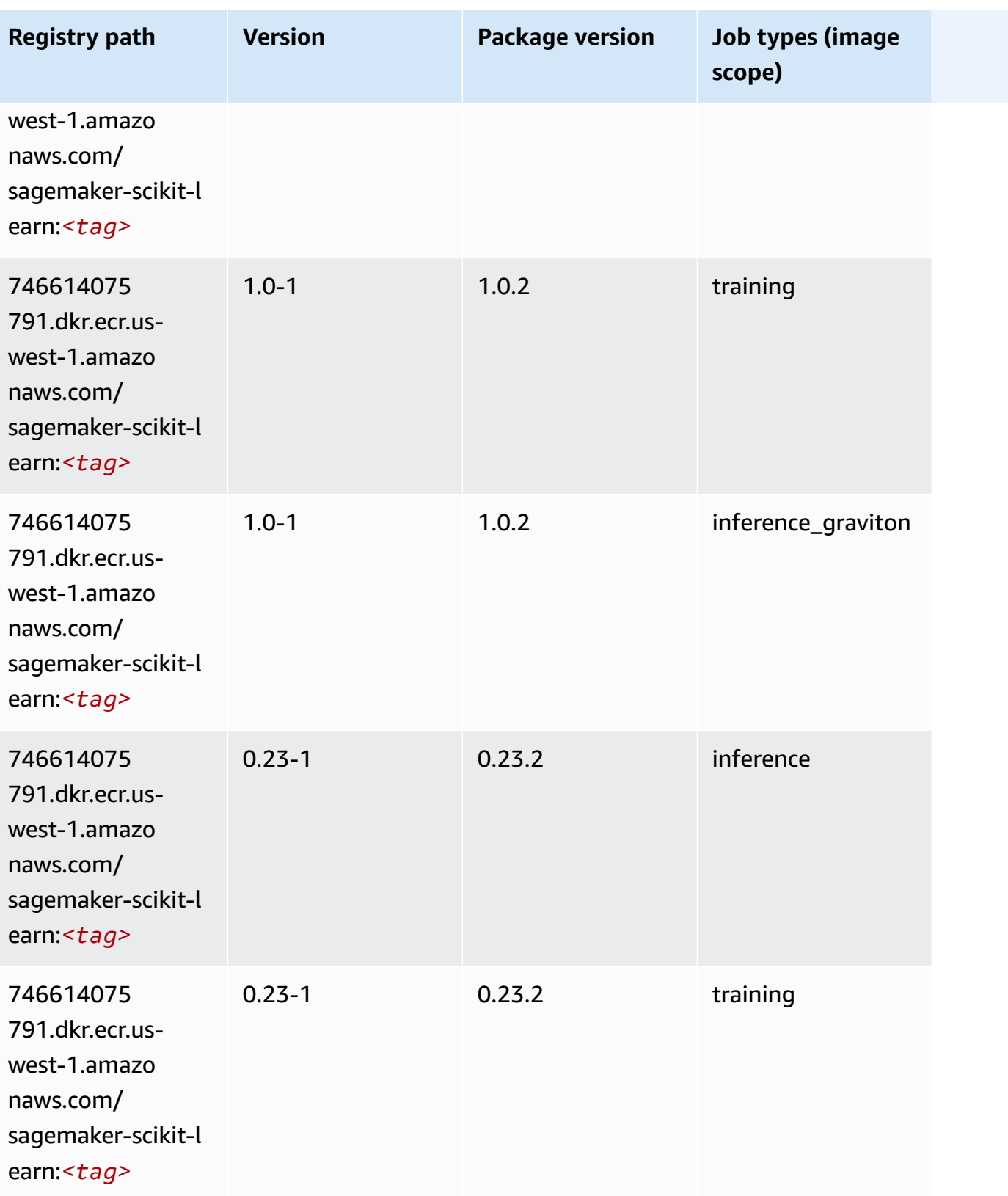

Amazon SageMaker ECR Paths ECR Paths

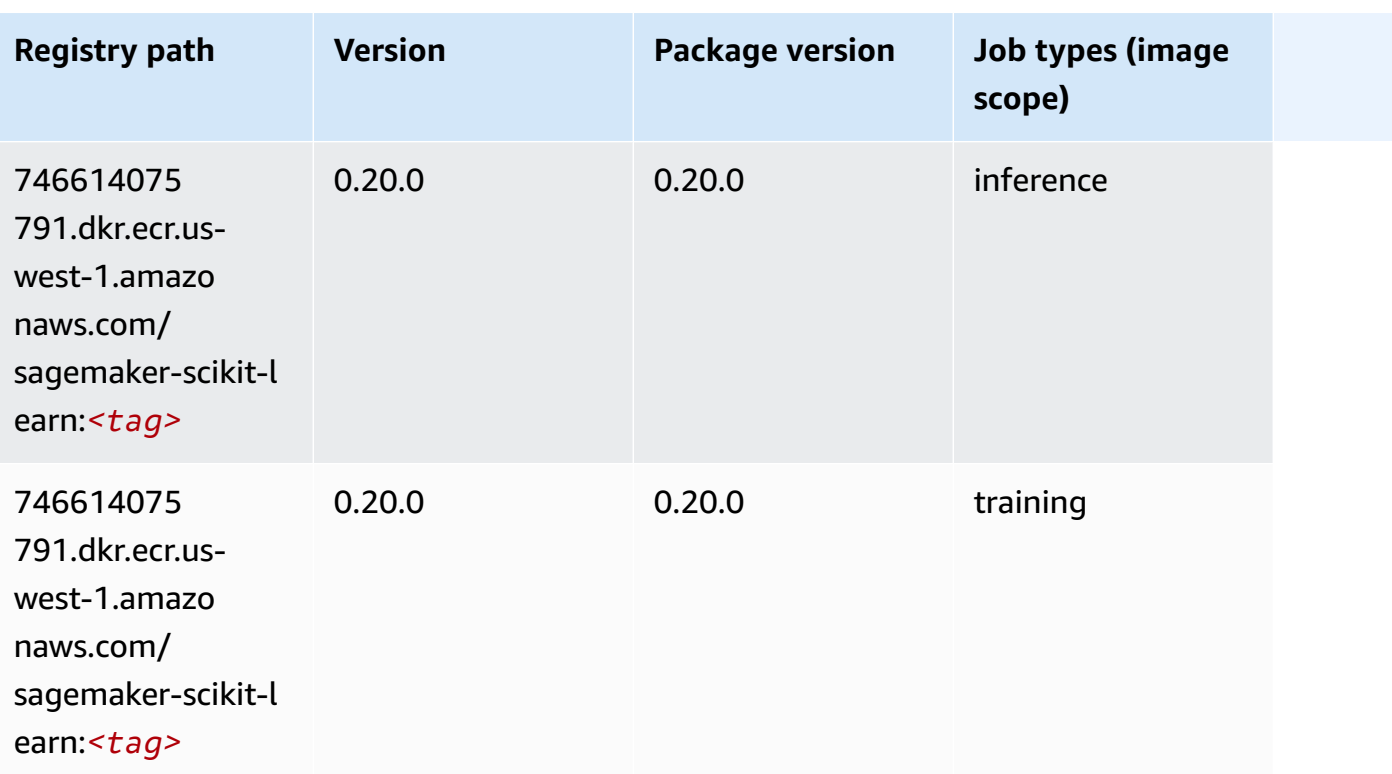

# **Semantic Segmentation (algorithm)**

SageMaker Python SDK example to retrieve registry path.

```
from sagemaker import image_uris
image_uris.retrieve(framework='semantic-segmentation',region='us-west-1')
```
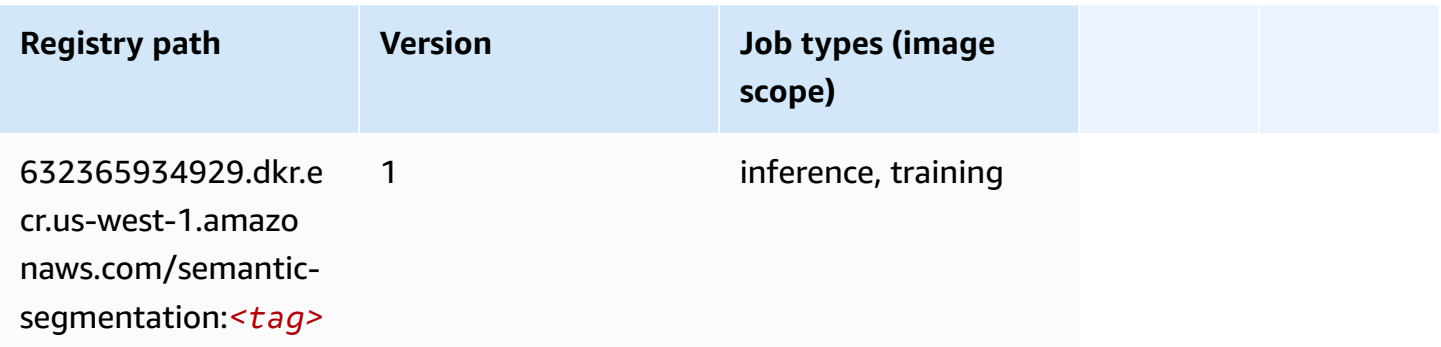

# **Seq2Seq (algorithm)**

```
from sagemaker import image_uris
image_uris.retrieve(framework='seq2seq',region='us-west-1')
```
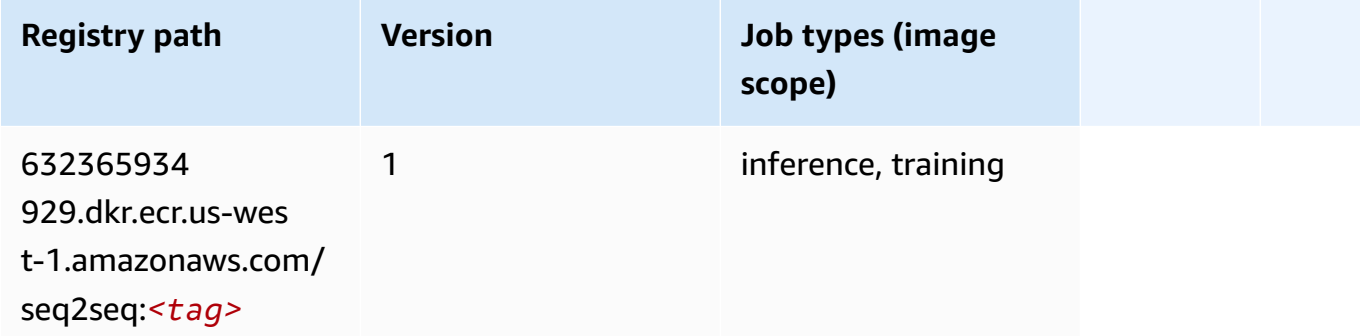

#### **Spark (algorithm)**

```
from sagemaker import image_uris
image_uris.retrieve(framework='spark',region='us-
west-1',version='3.0',image_scope='processing')
```
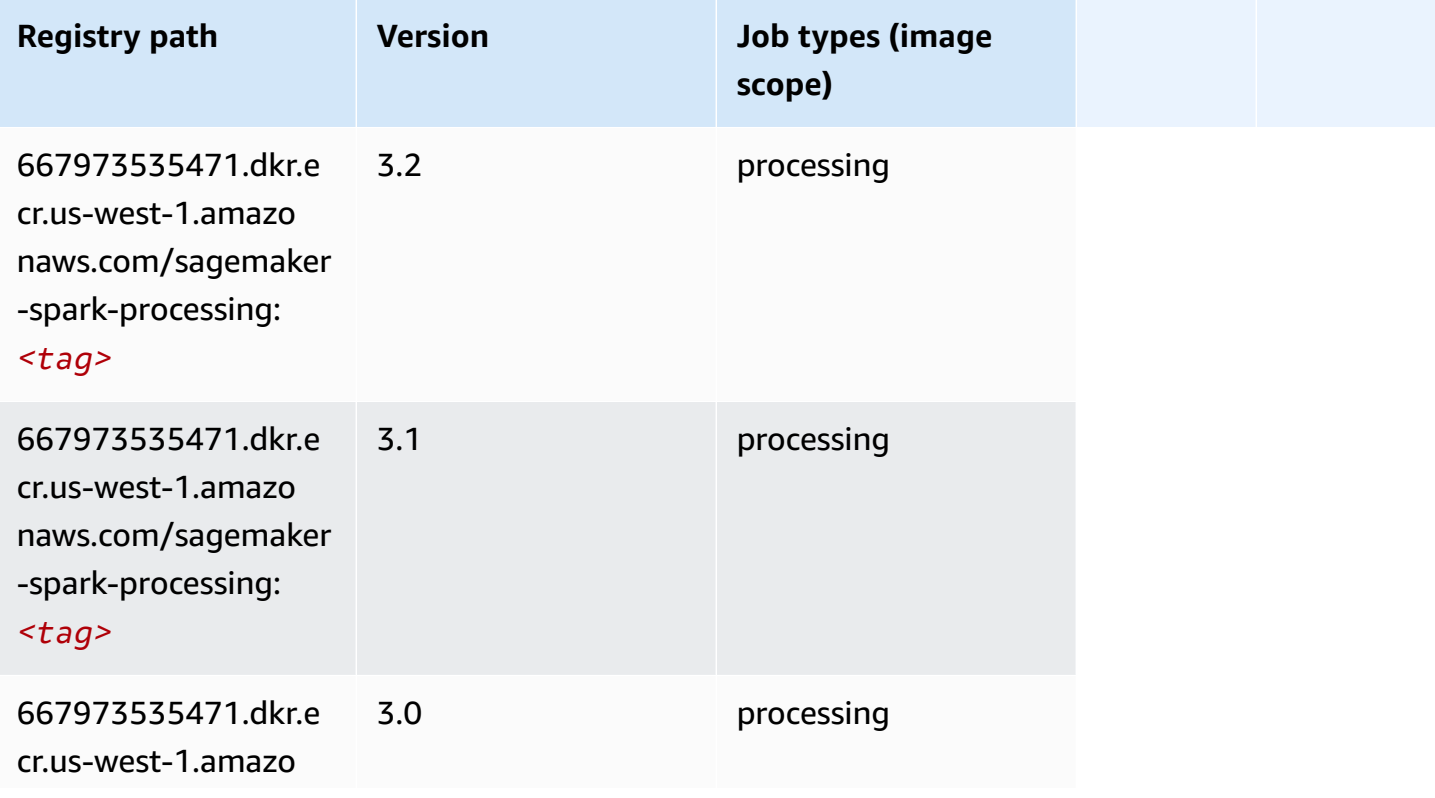

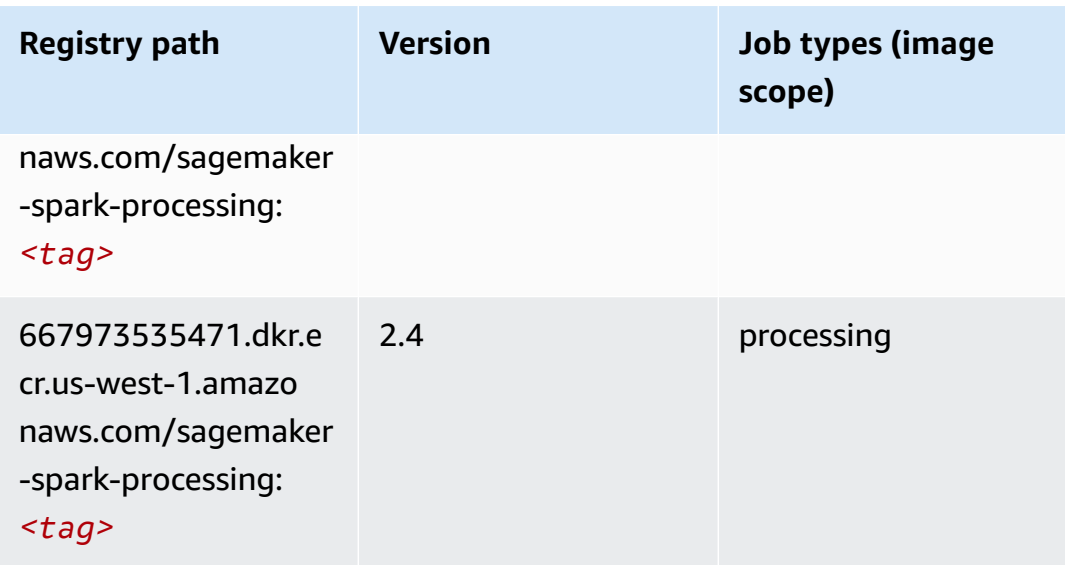

# **SparkML Serving (algorithm)**

```
from sagemaker import image_uris
image_uris.retrieve(framework='sparkml-serving',region='us-west-1',version='2.4')
```
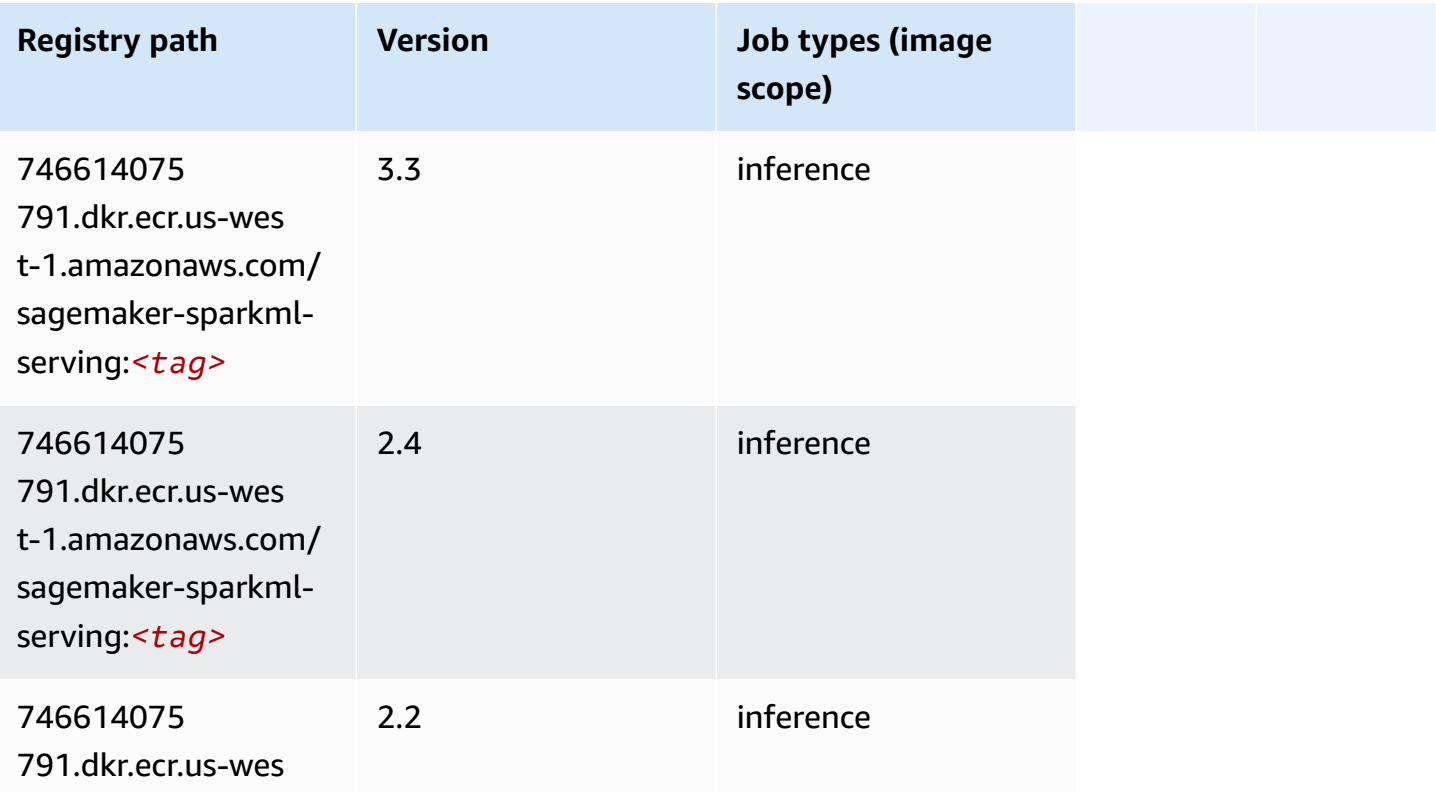

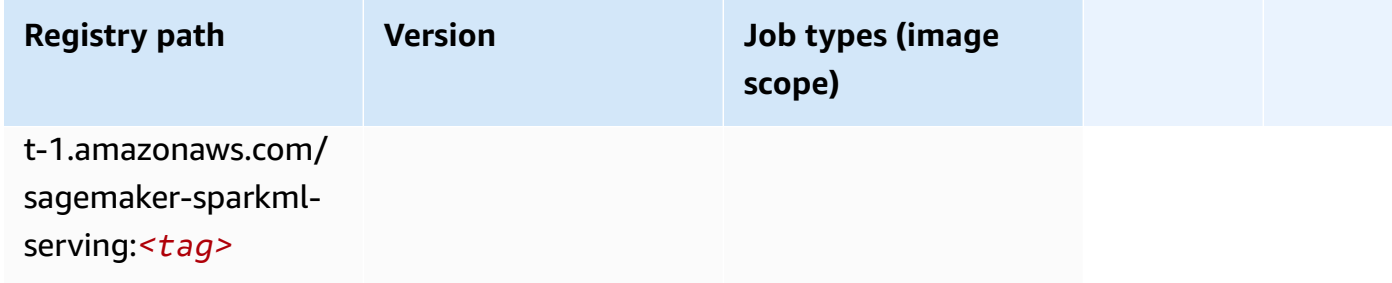

## **Tensorflow (DLC)**

```
from sagemaker import image_uris
image_uris.retrieve(framework='tensorflow',region='us-
west-1',version='1.12.0',image_scope='inference',instance_type='ml.c5.4xlarge')
```
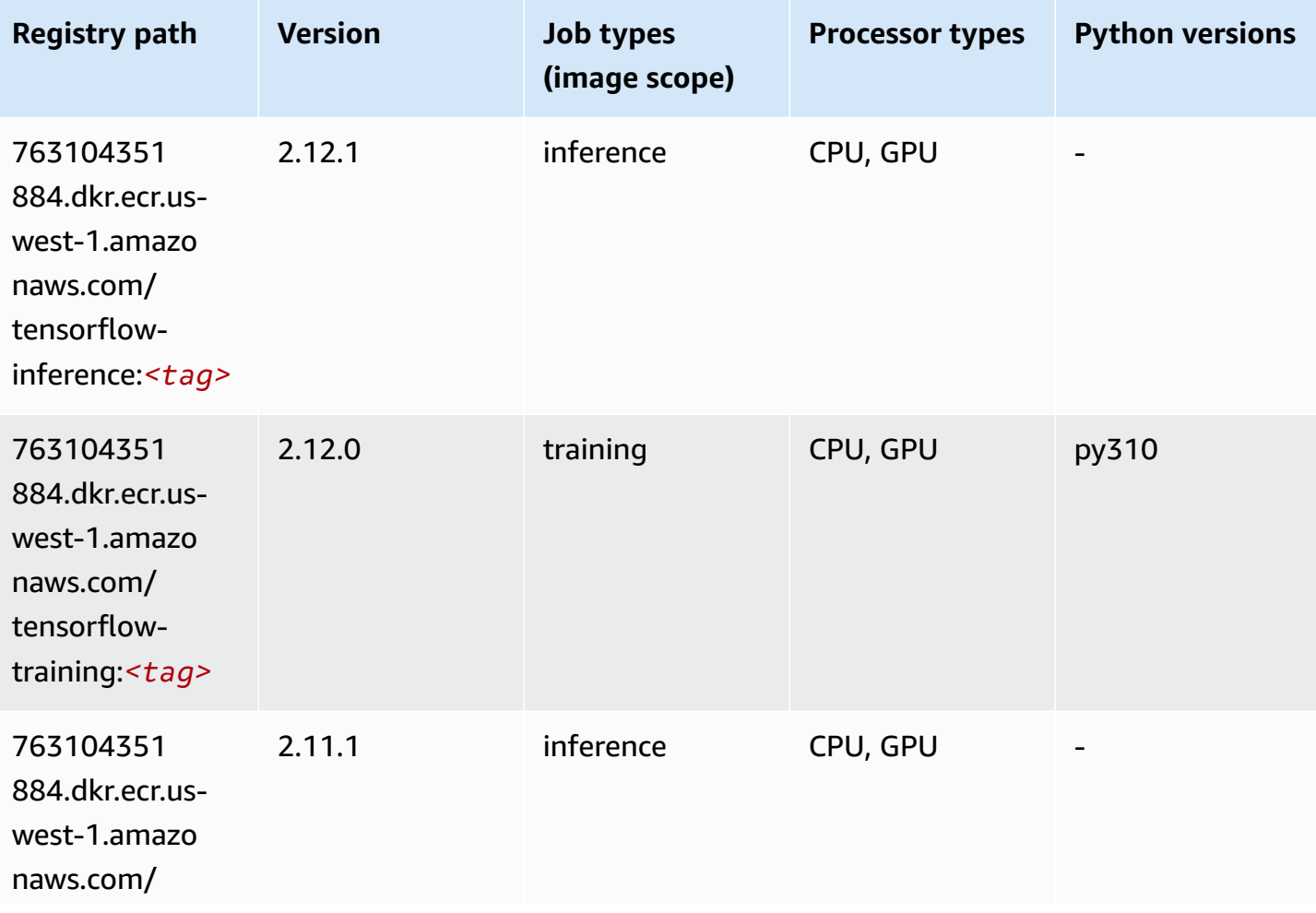

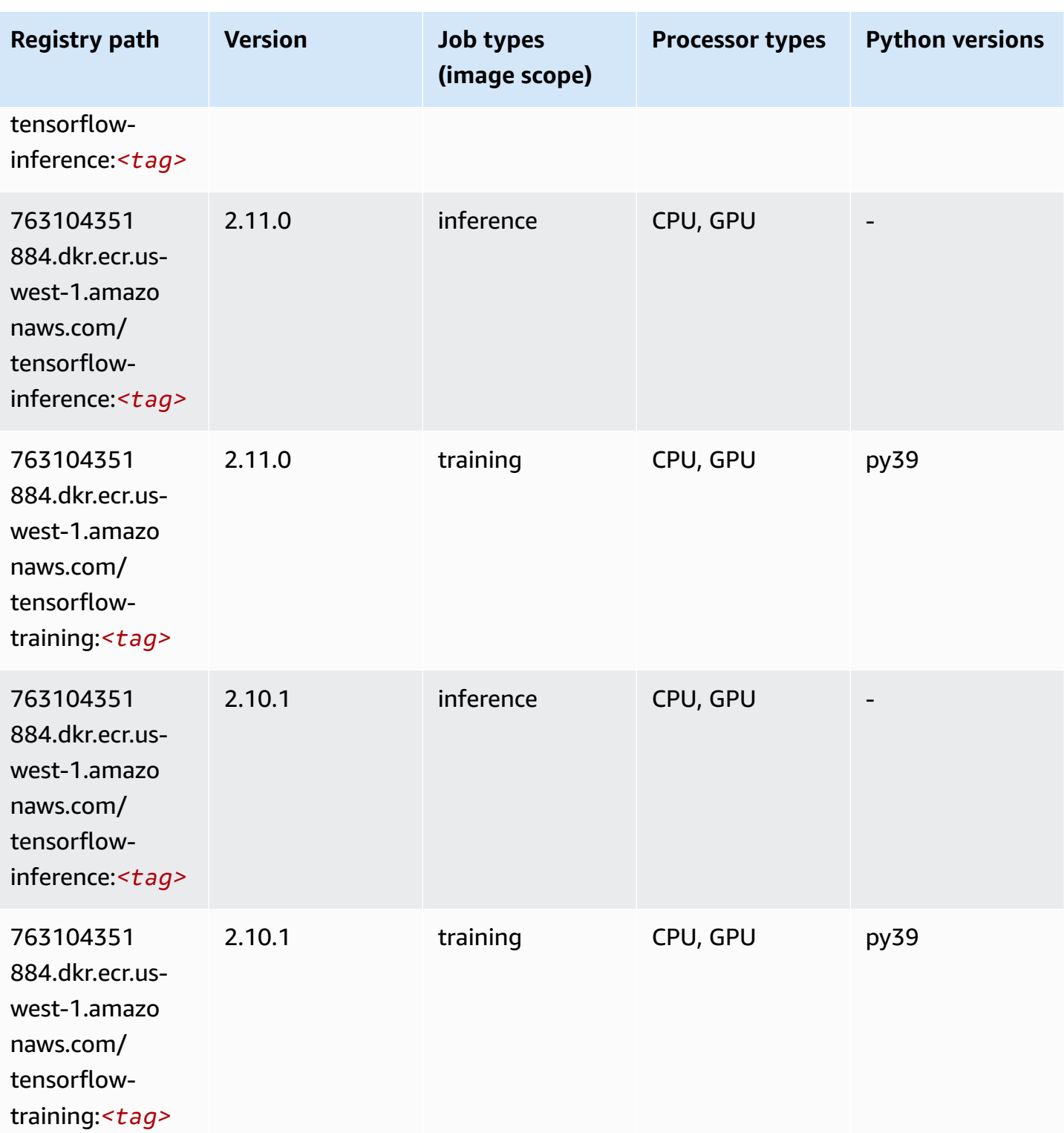

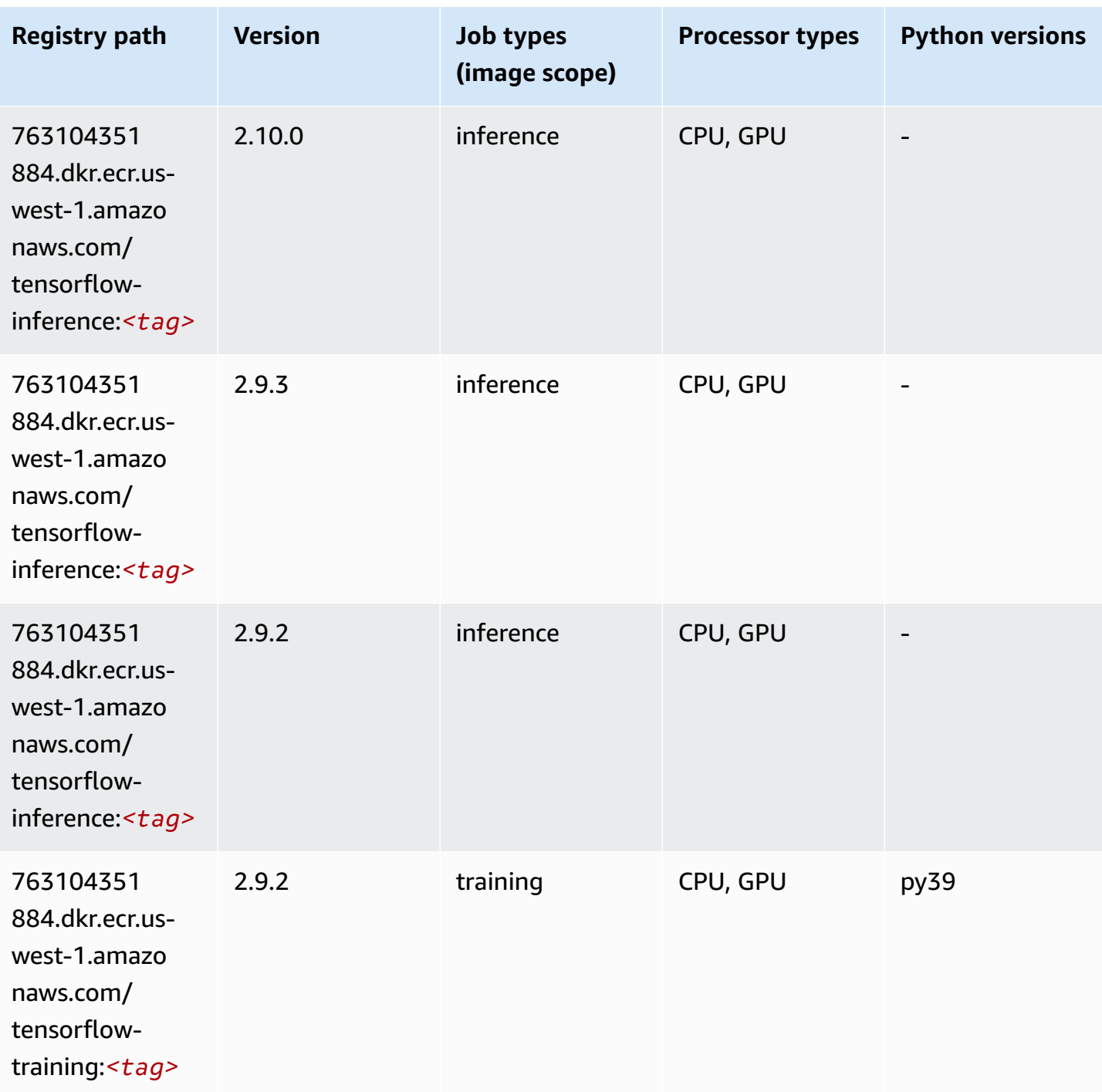

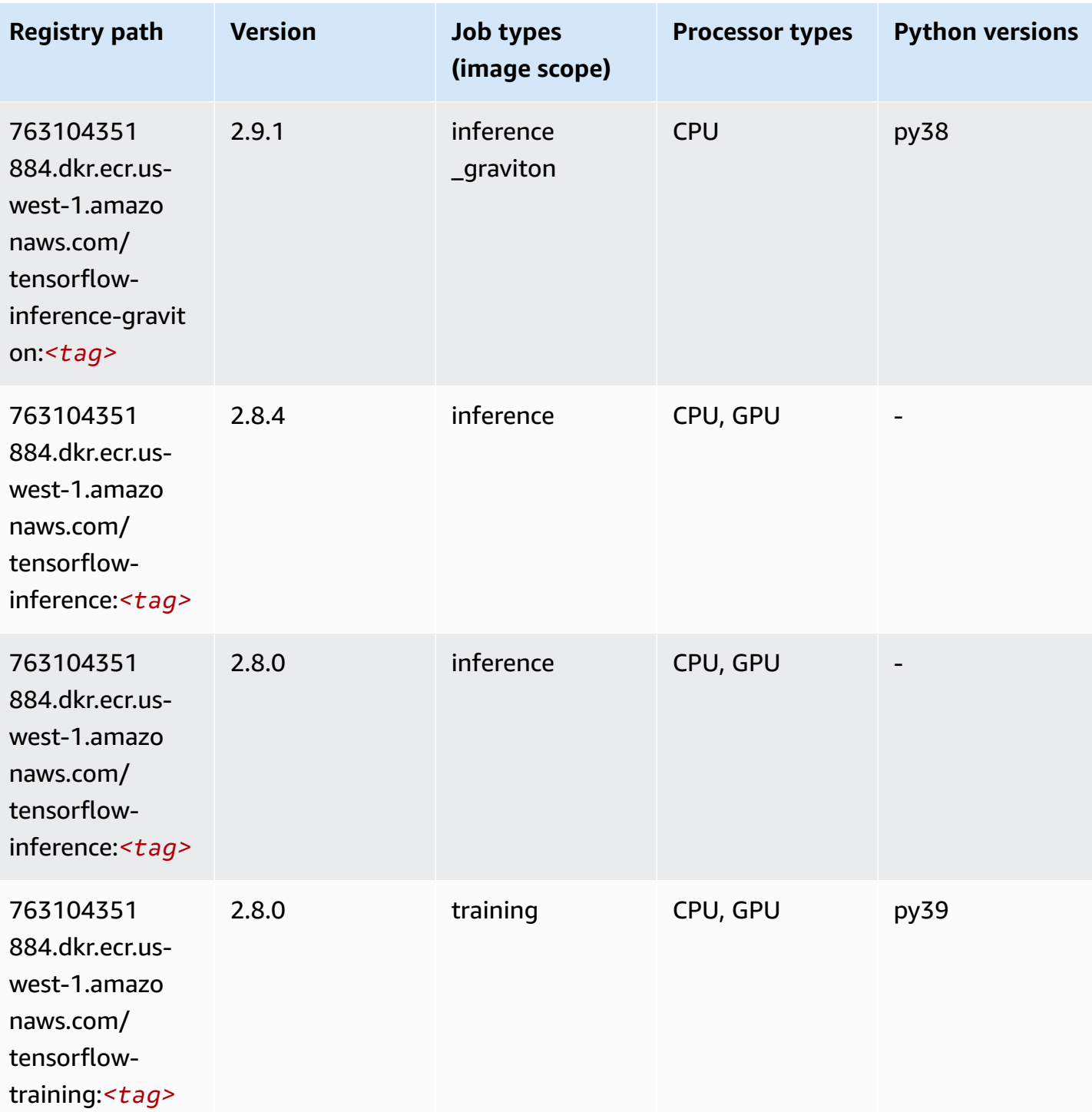

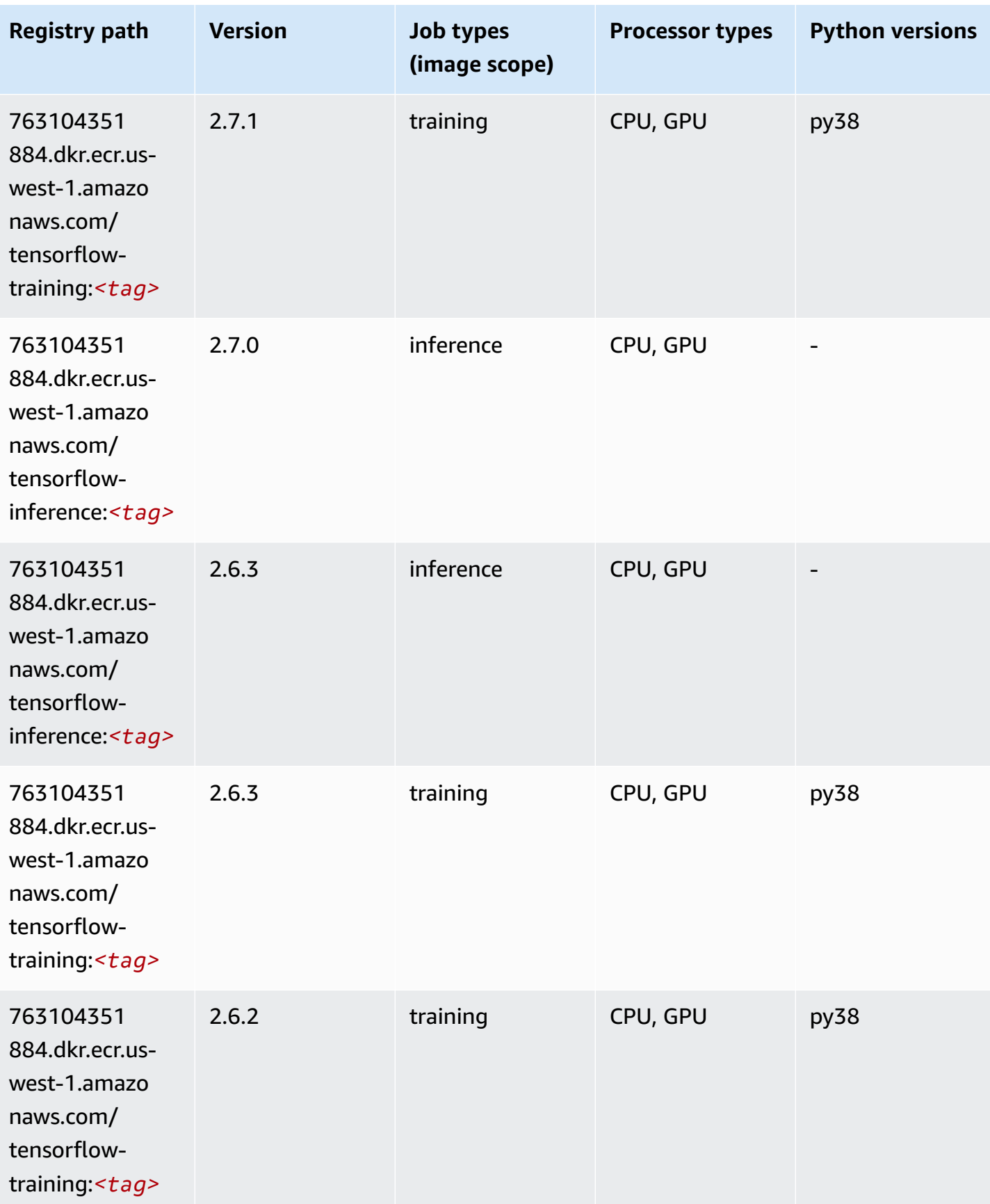

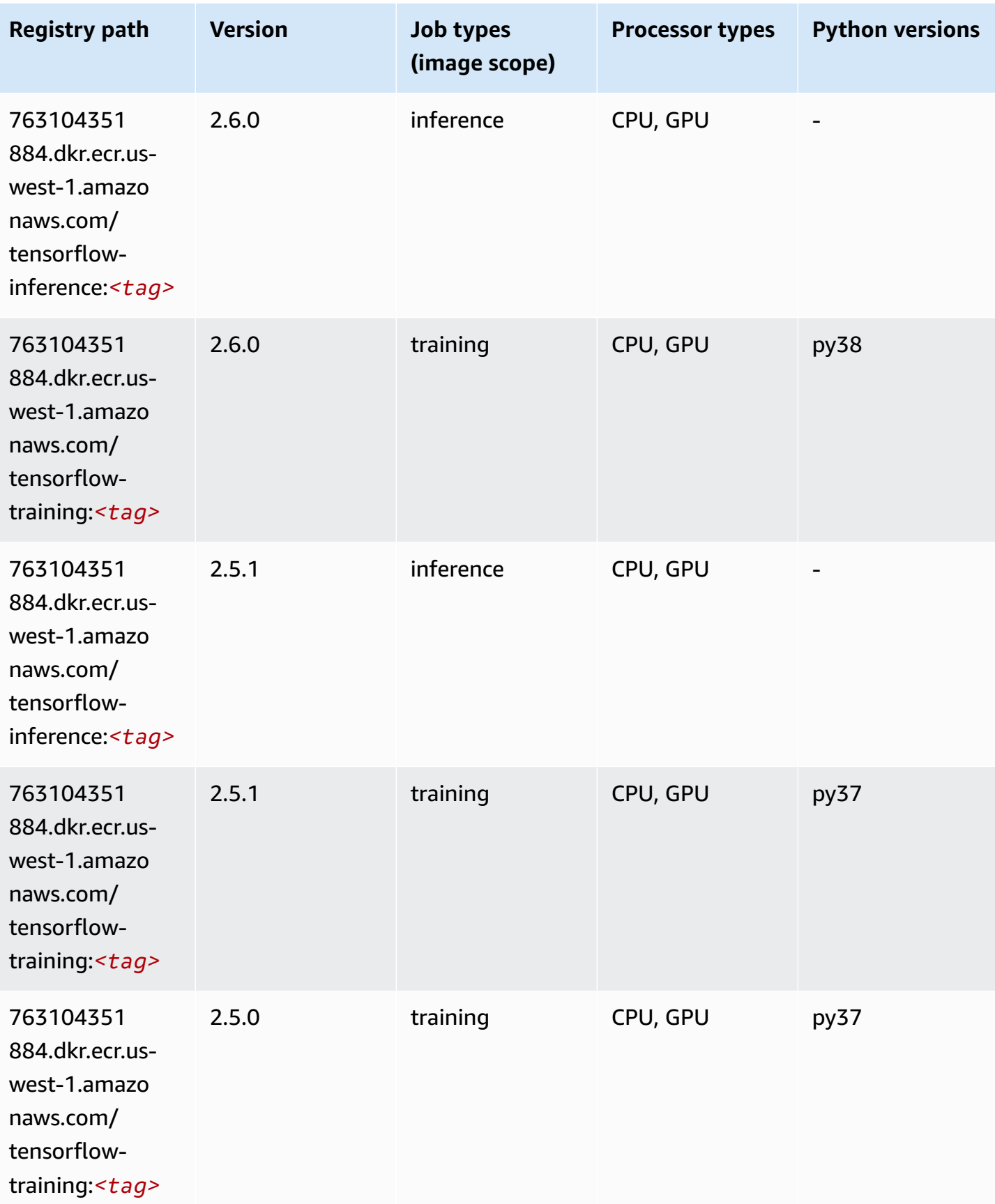

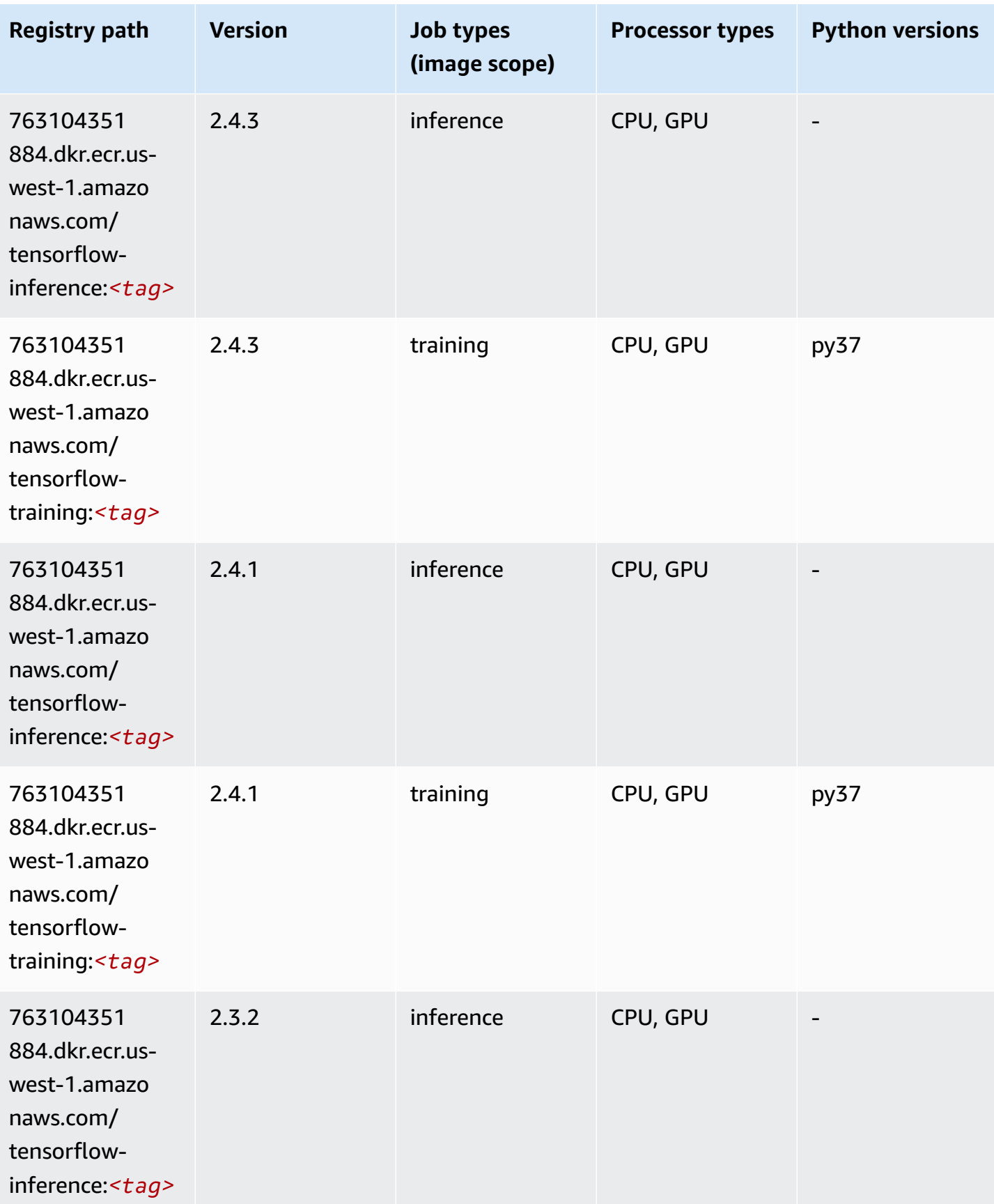

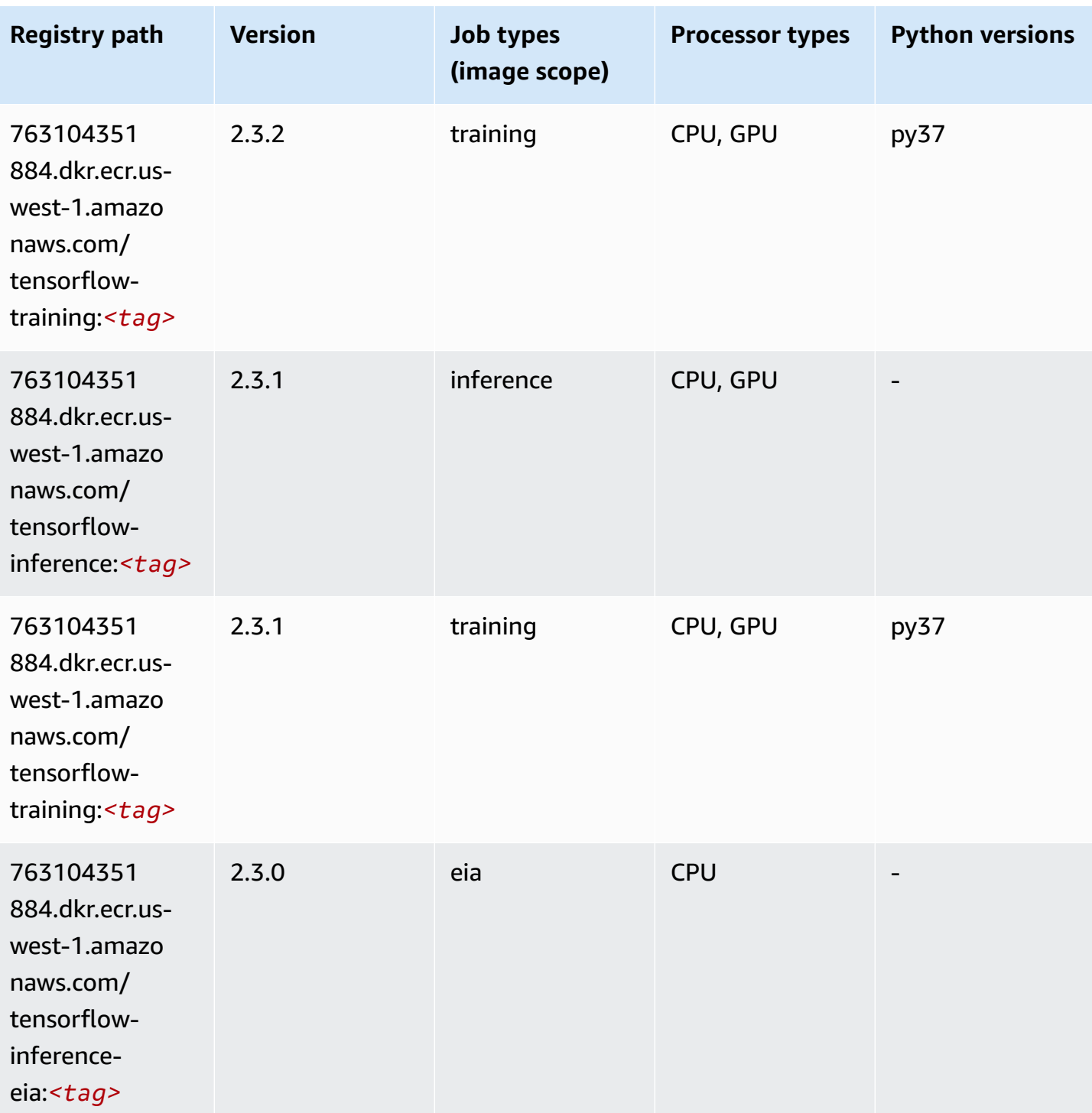

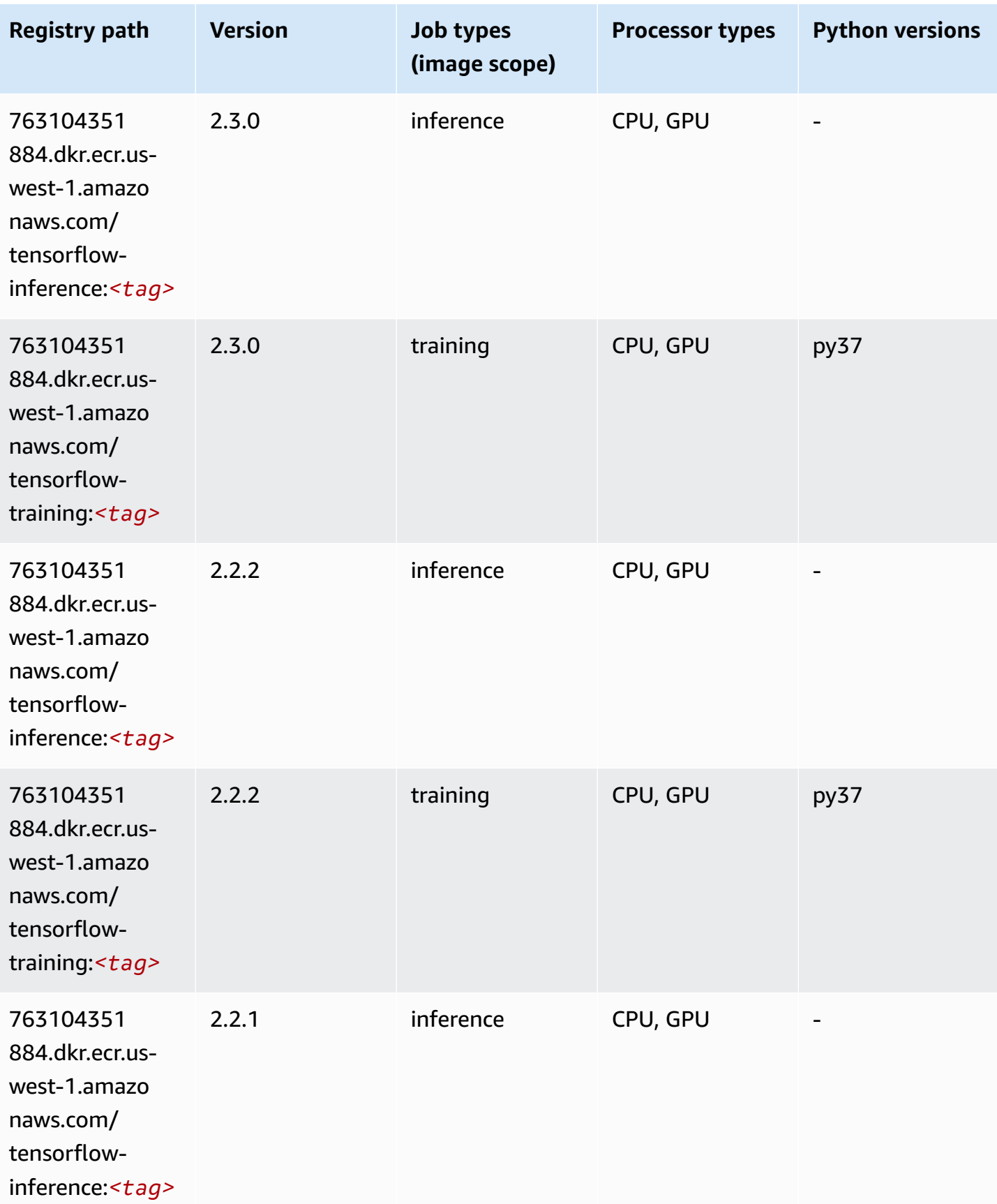

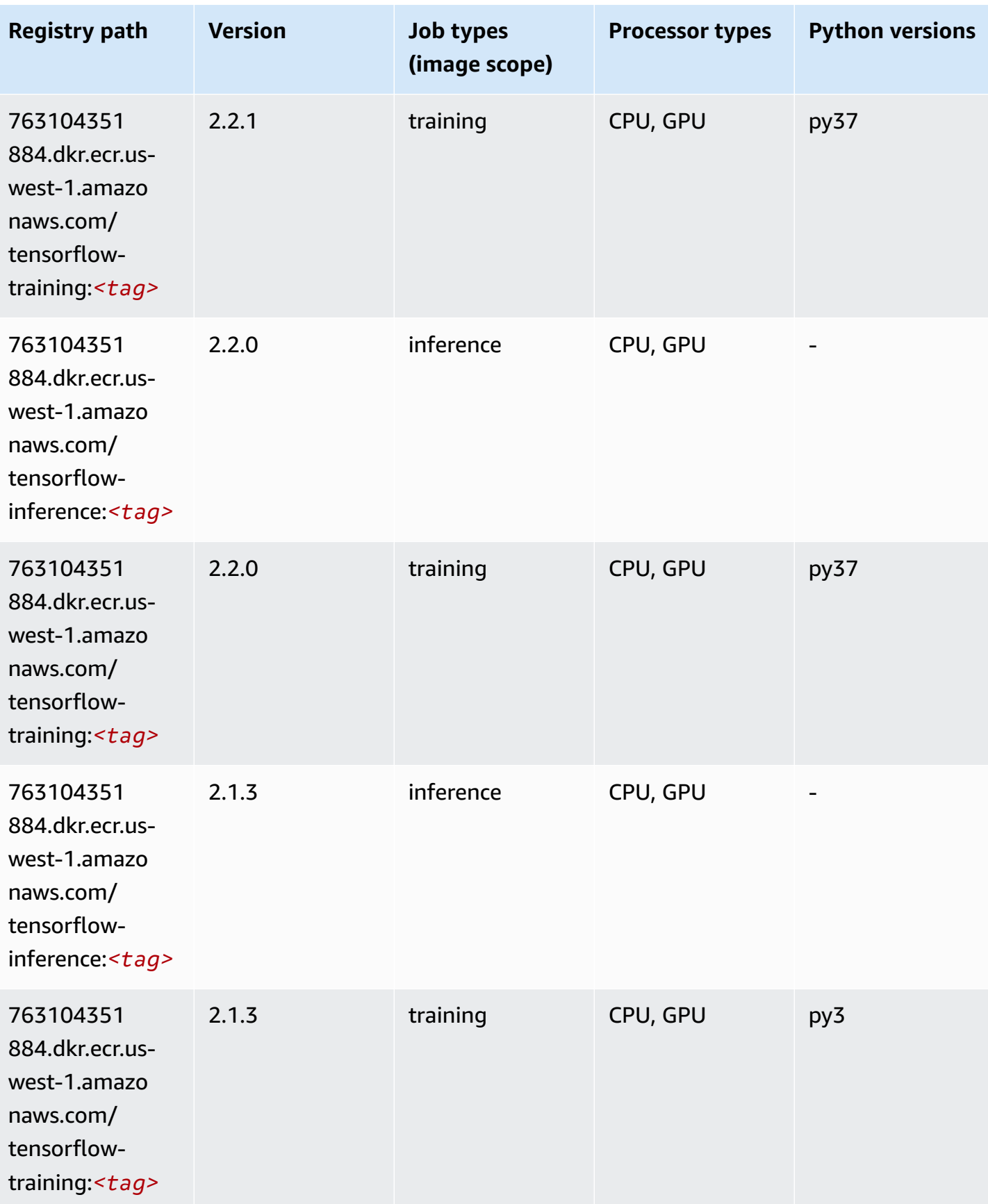

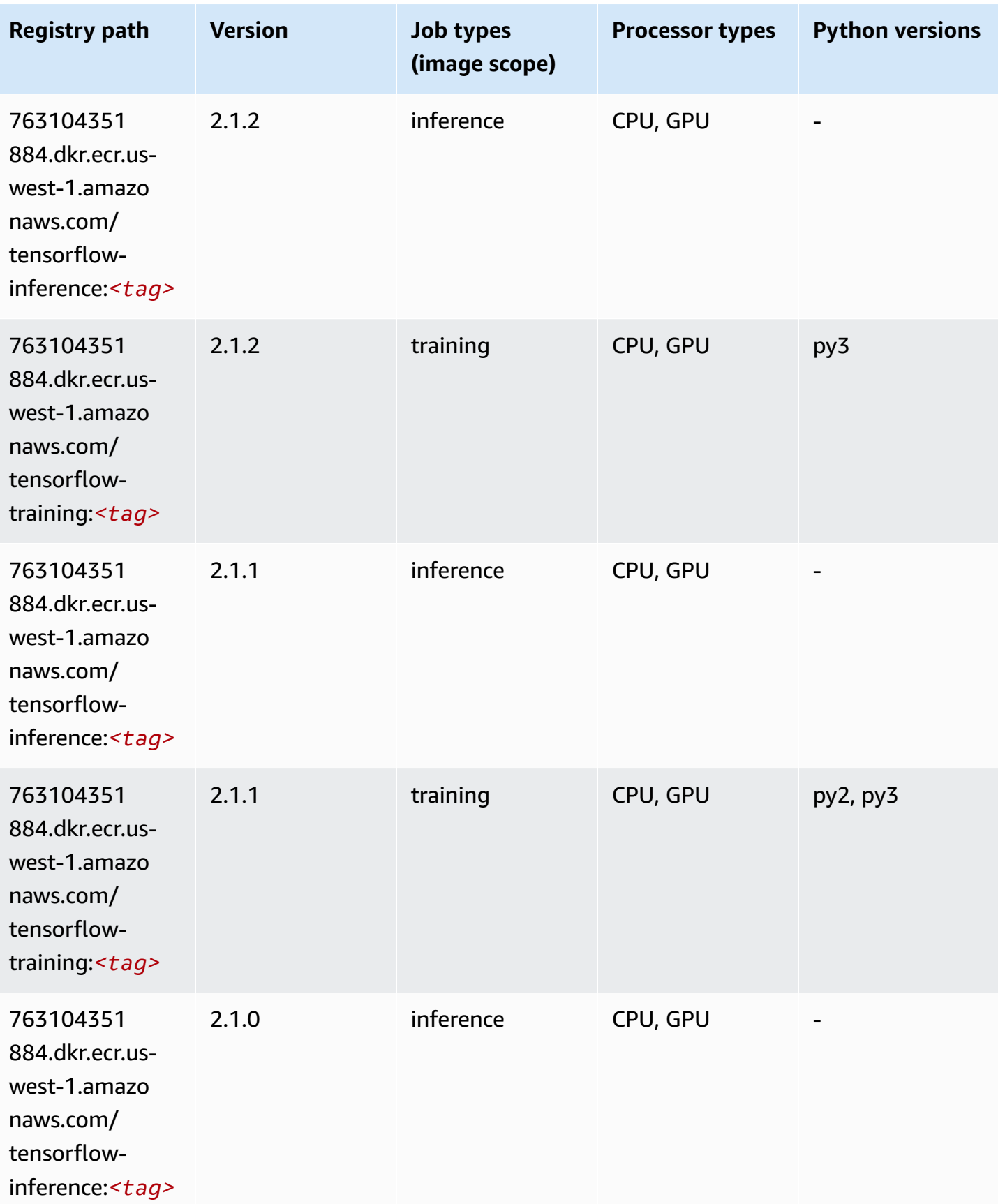

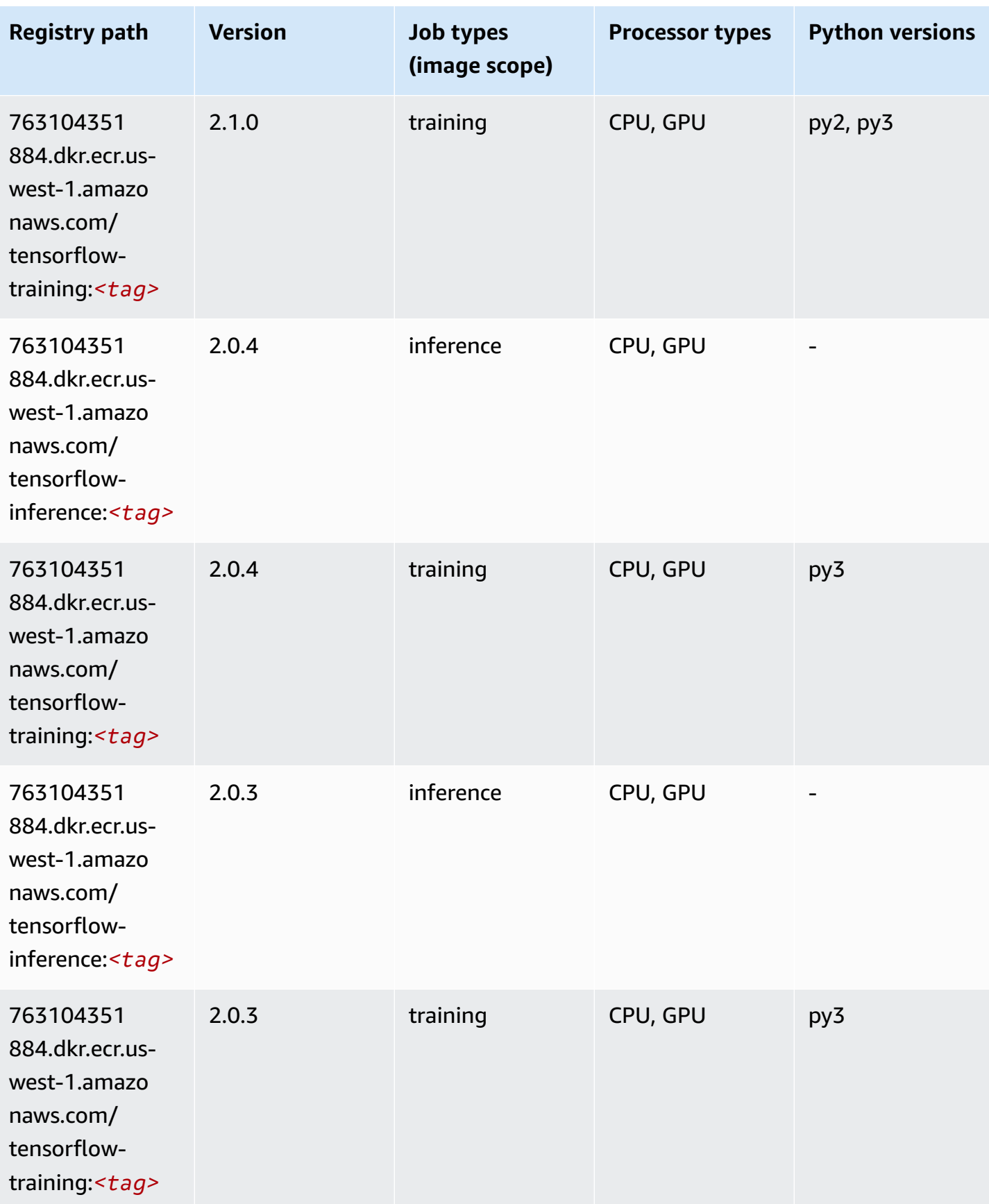

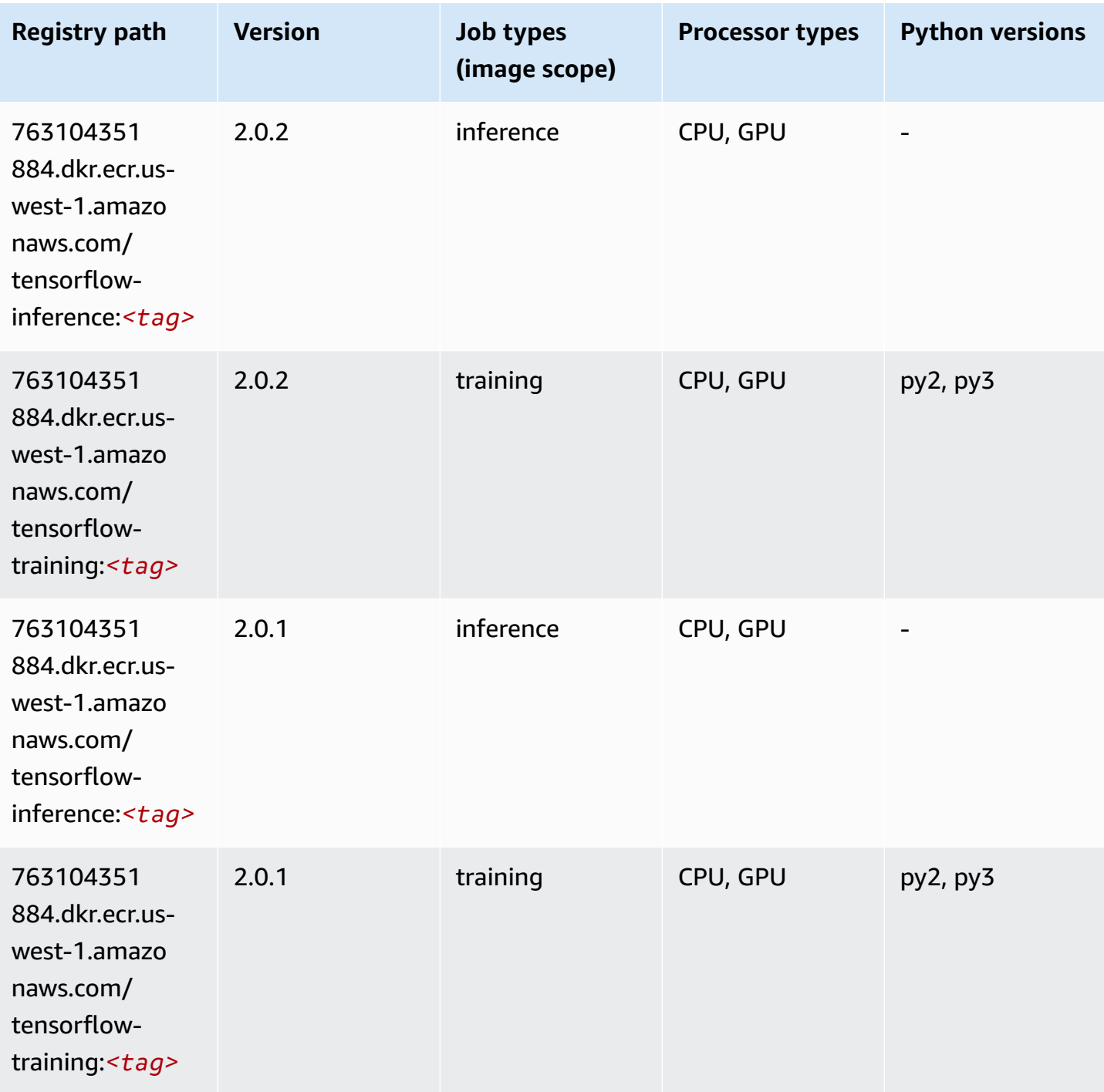

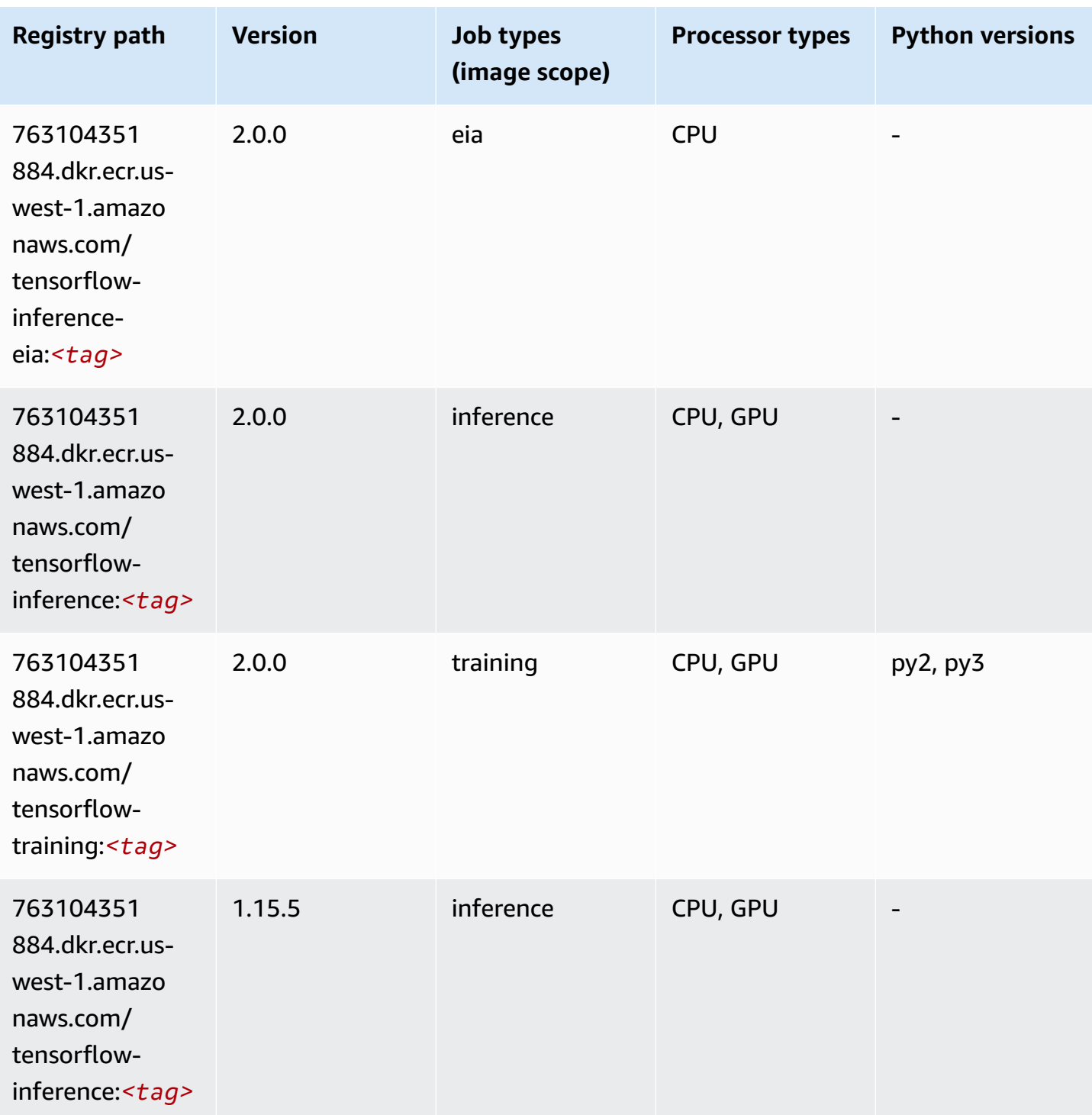

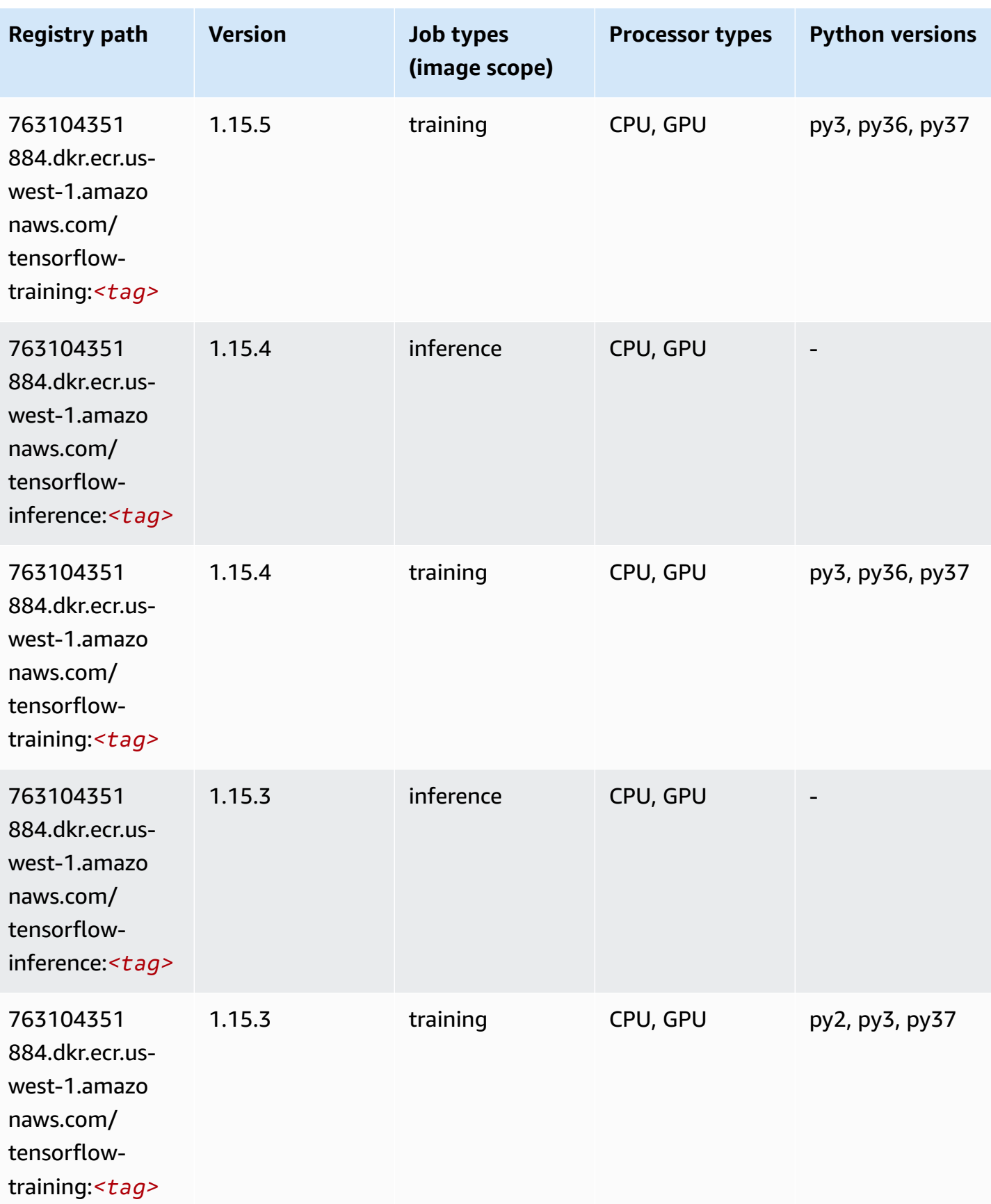

Amazon SageMaker ECR Paths **ECR Paths** ECR Paths **ECR Paths** ECR Paths **ECR Paths** 

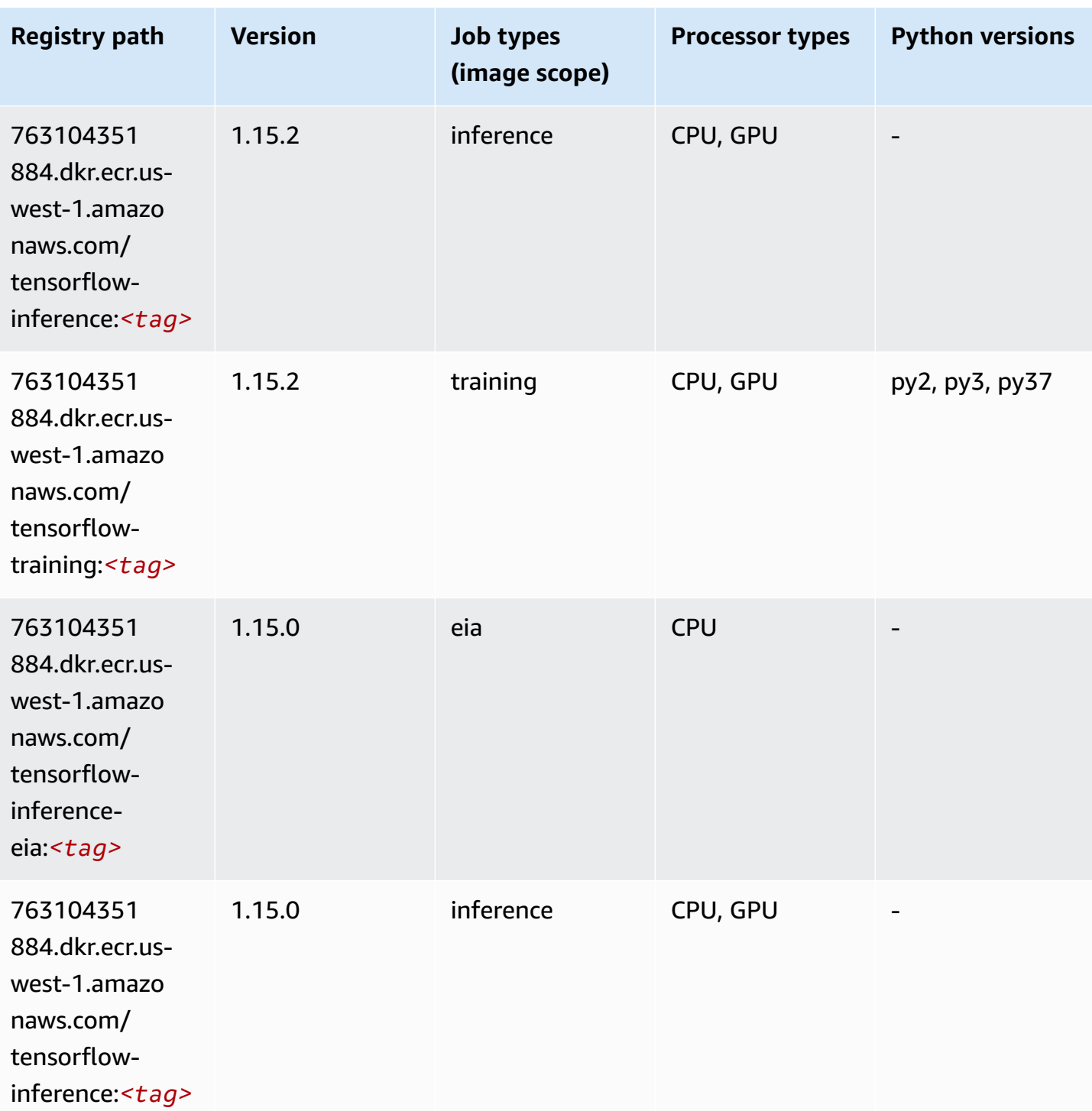

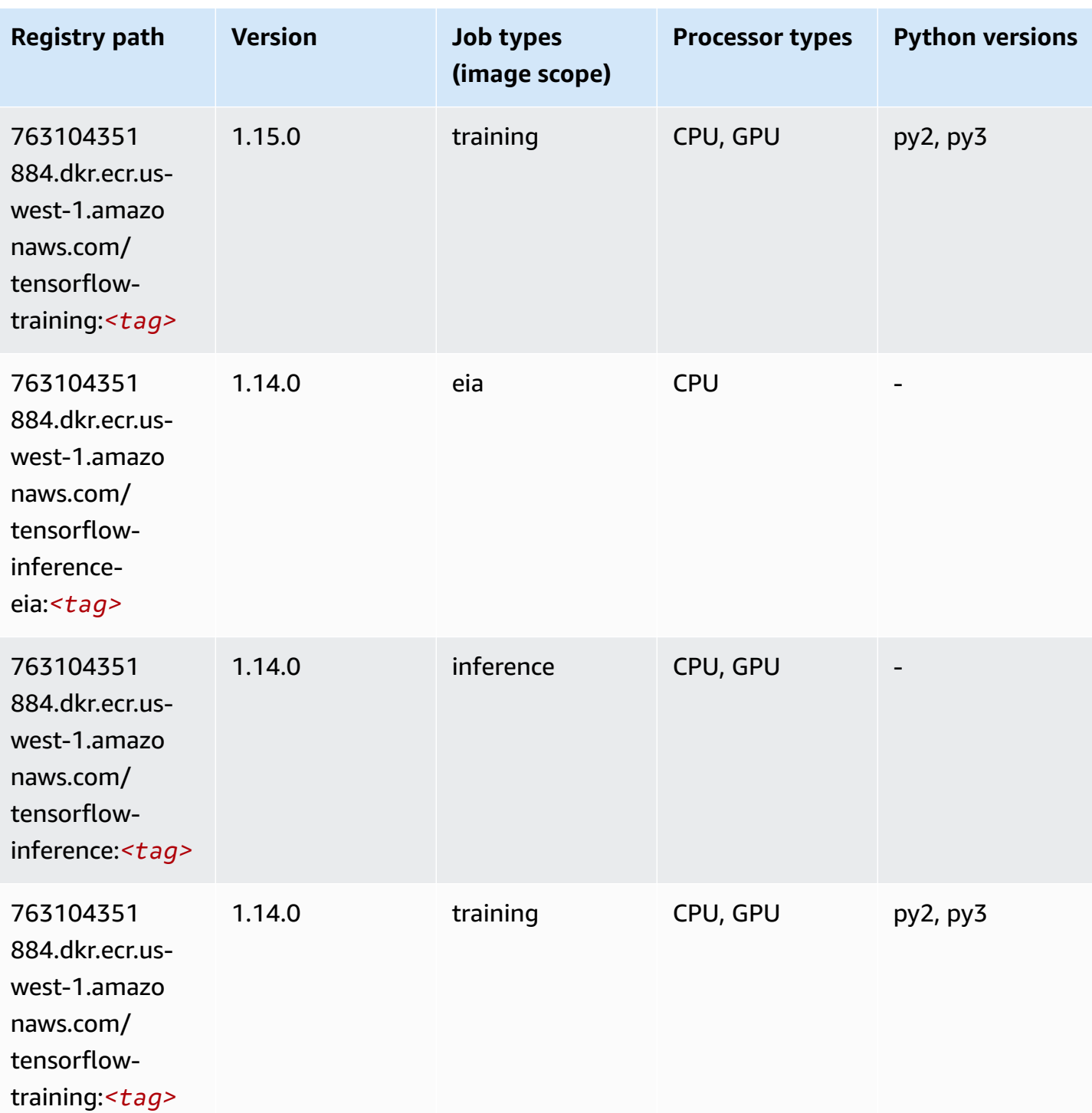

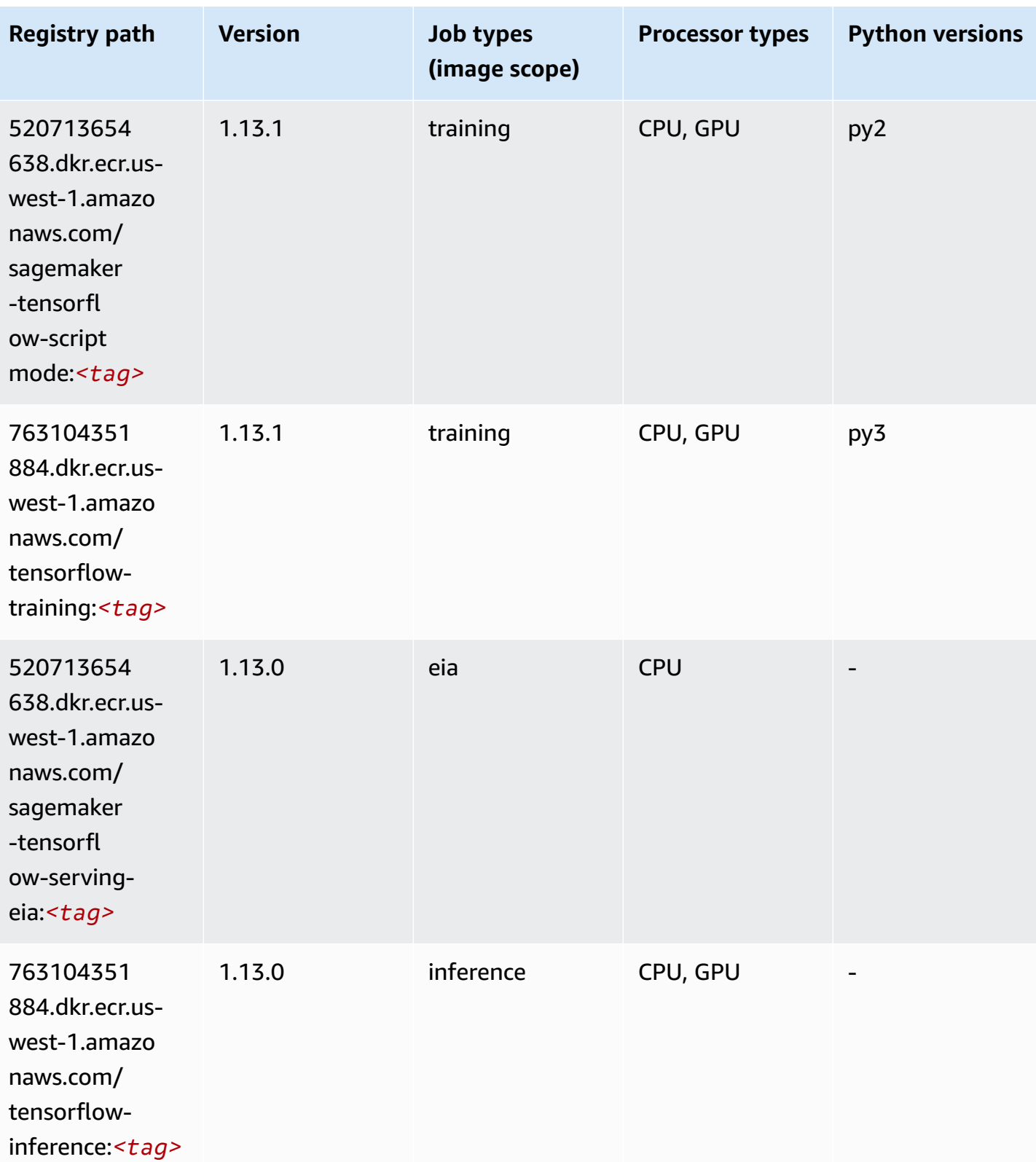

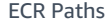

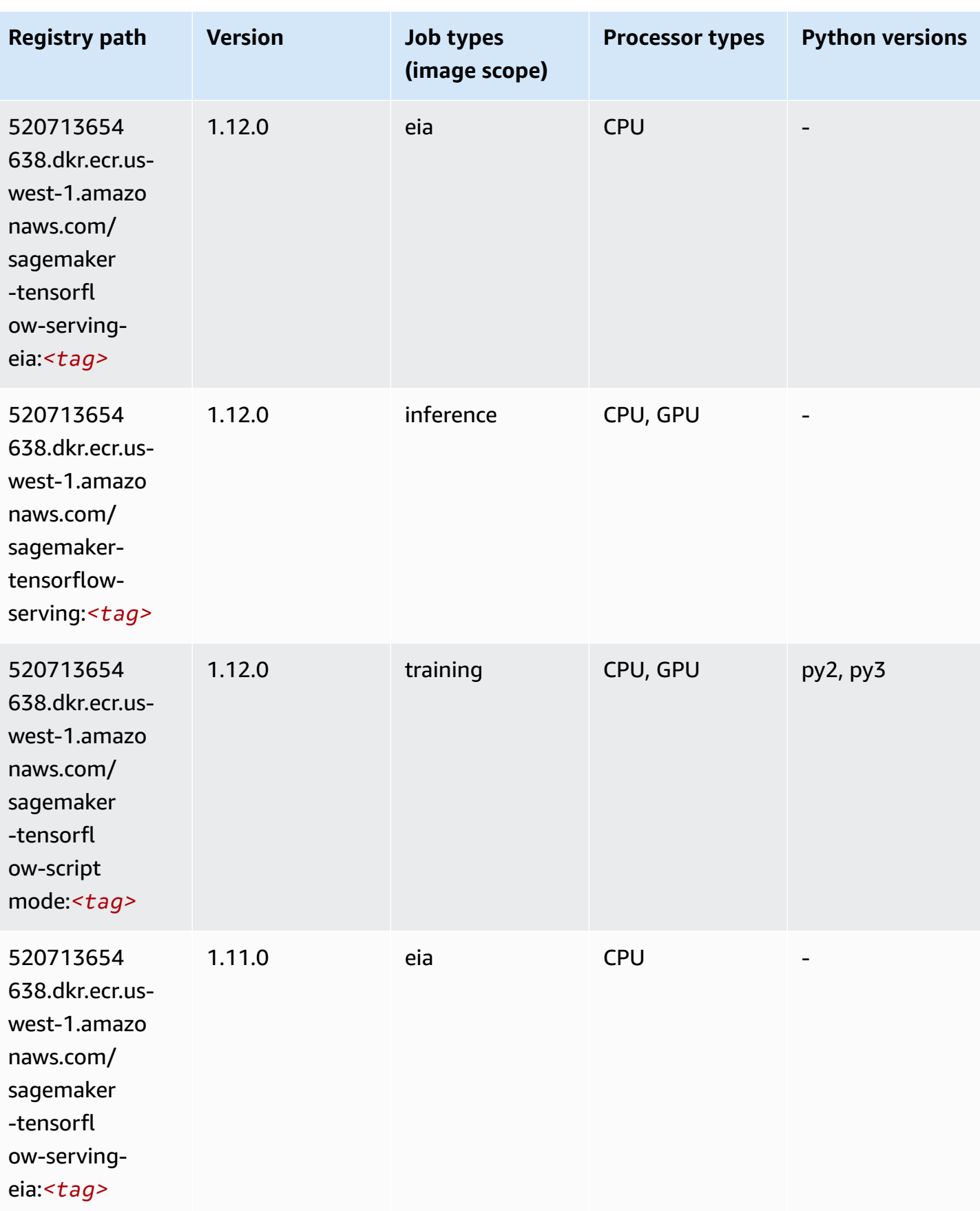

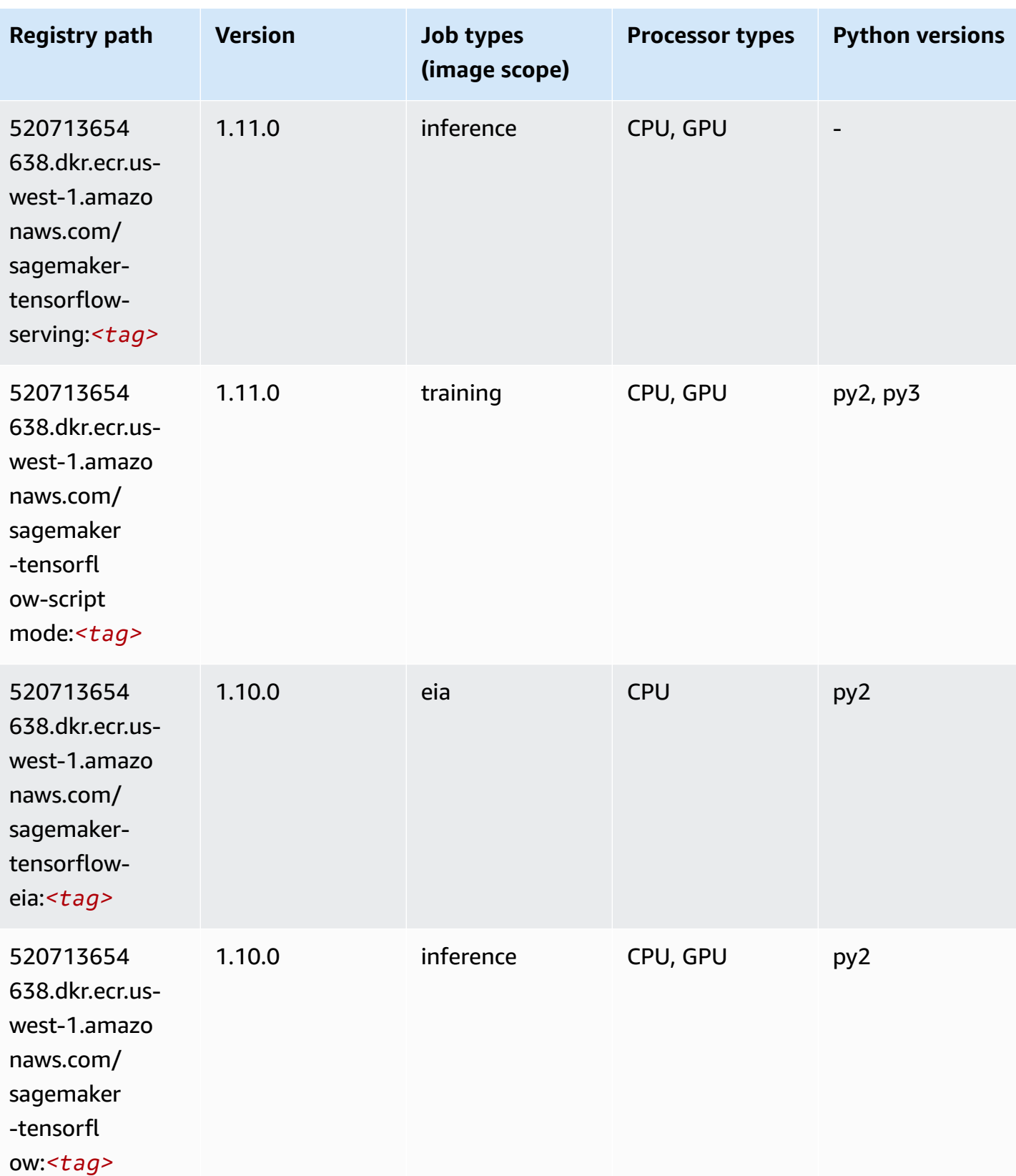

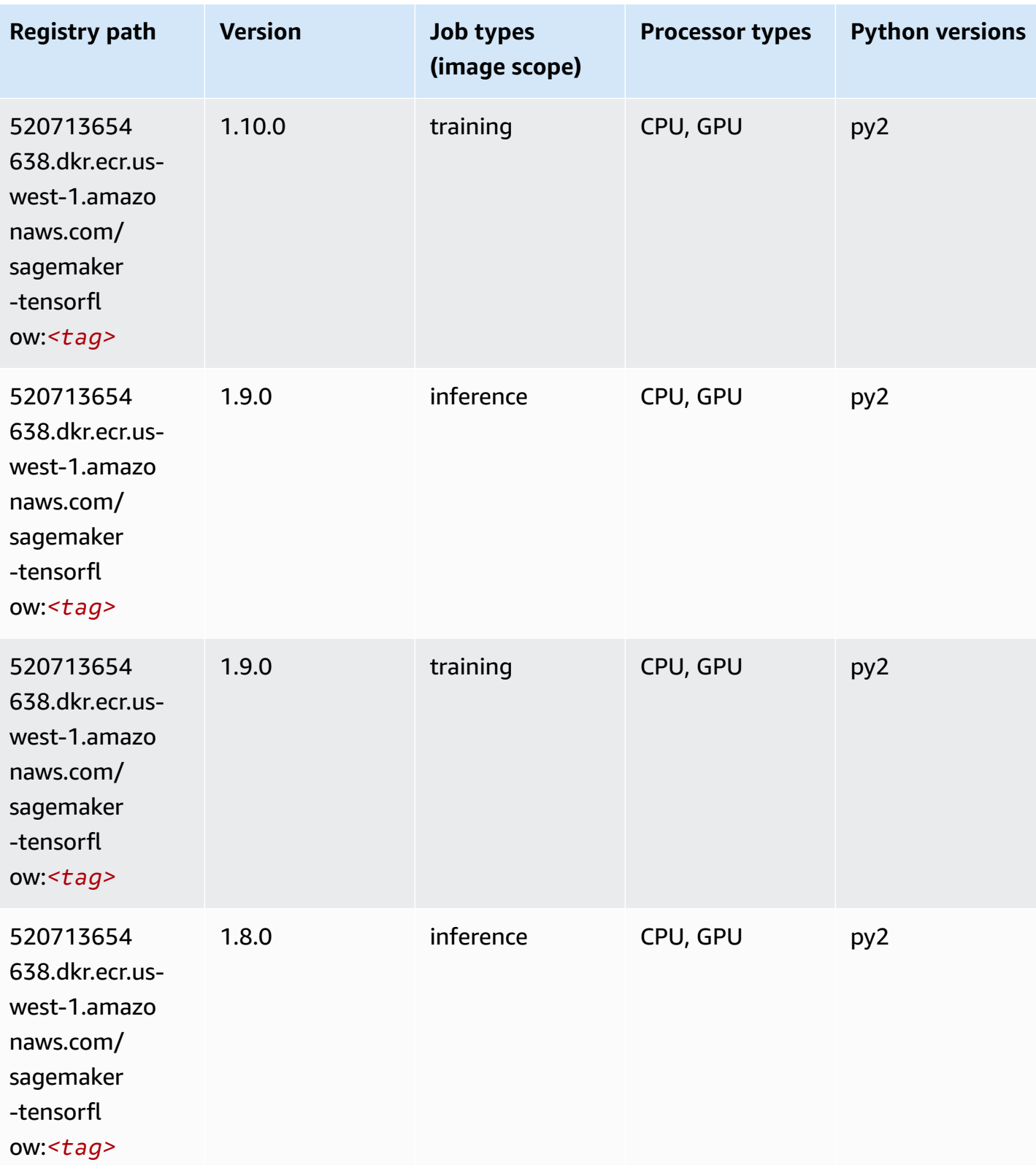

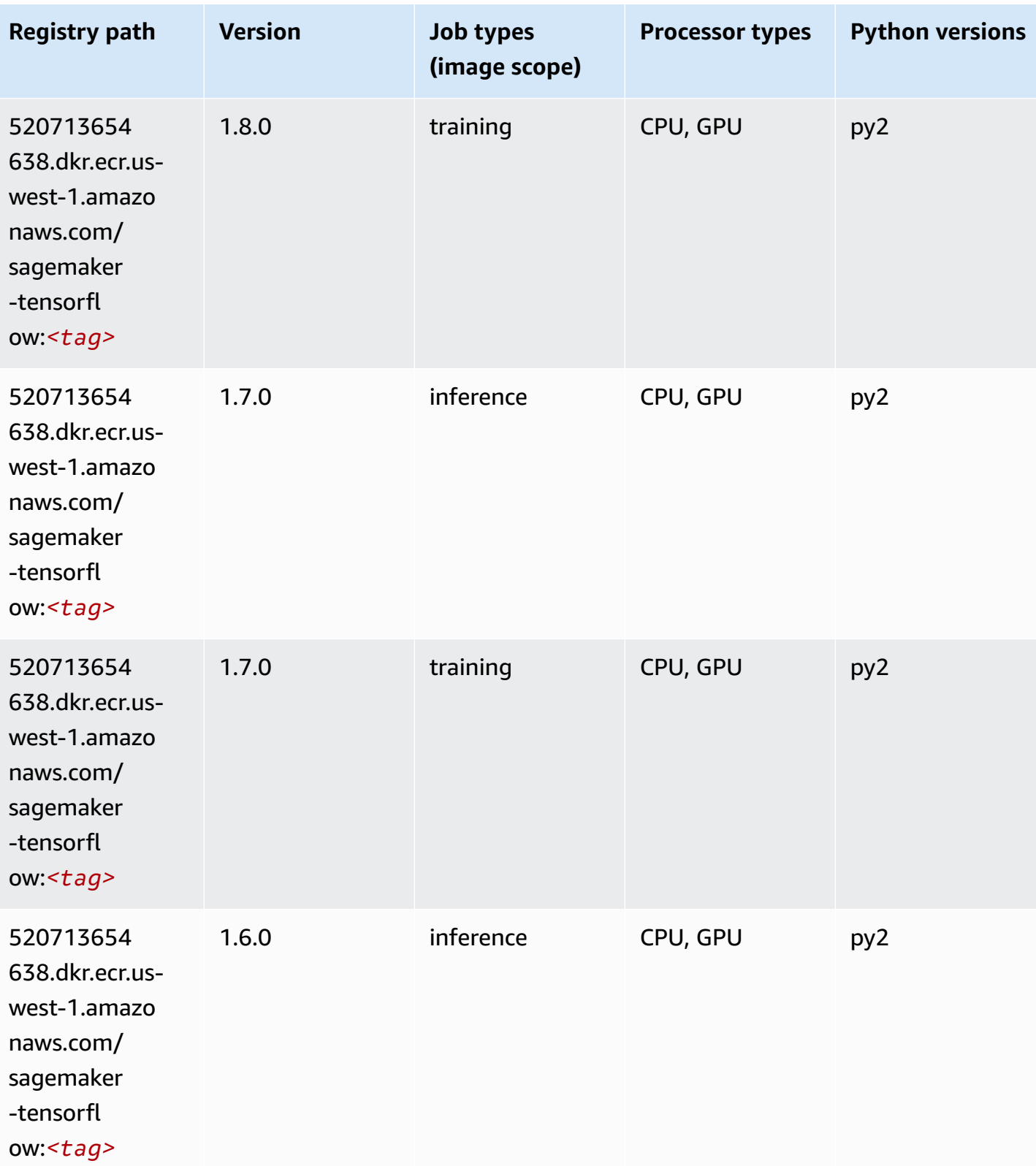

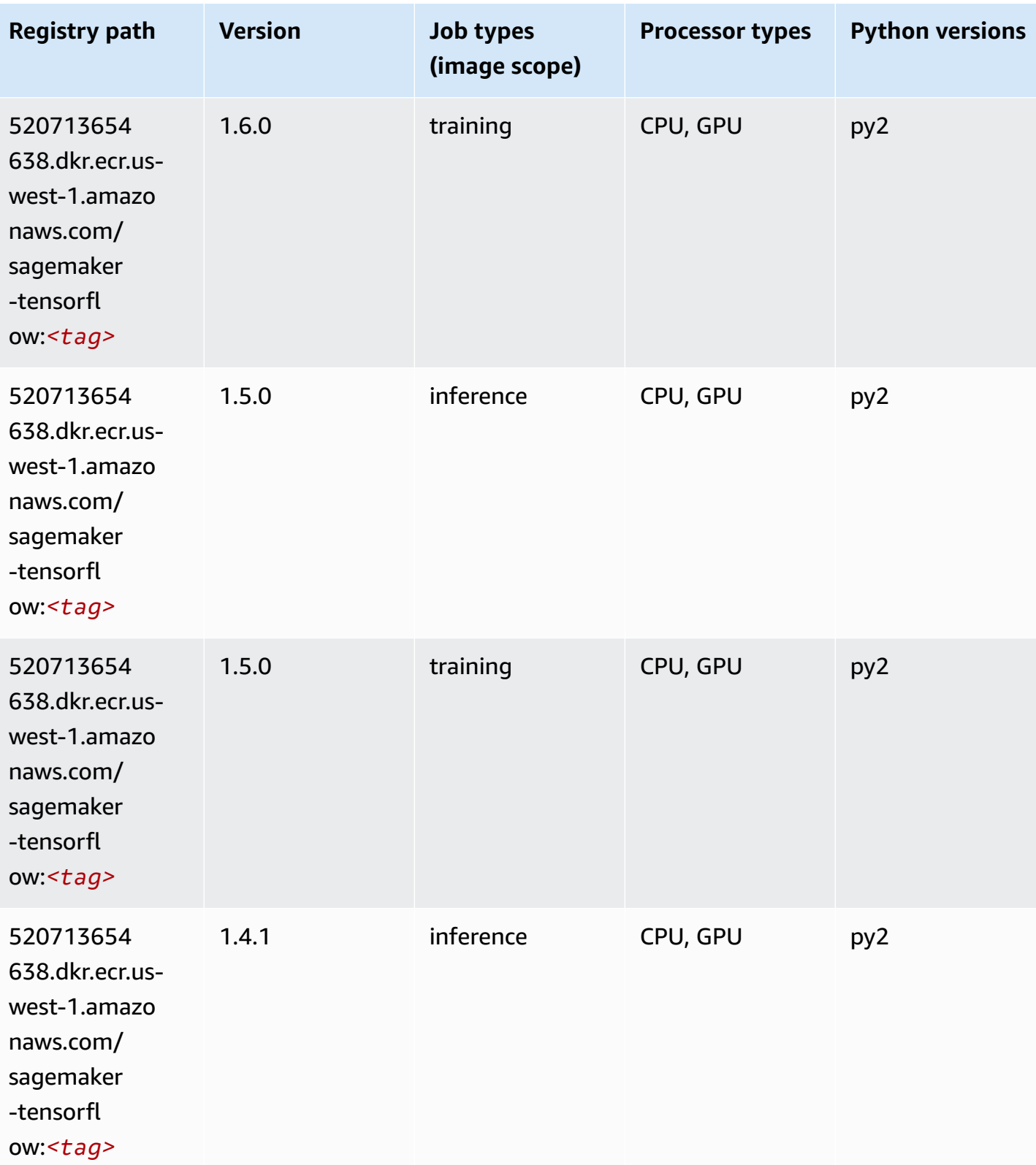

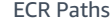

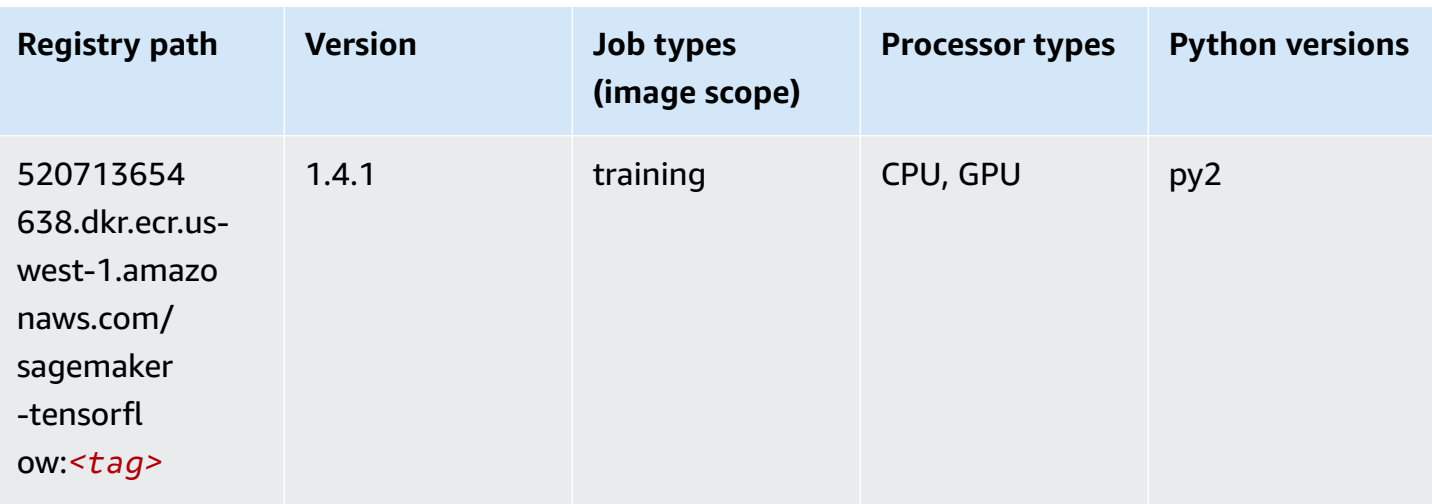

#### **Tensorflow Coach (DLC)**

```
from sagemaker import image_uris
image_uris.retrieve(framework='coach-tensorflow',region='us-
west-1',version='1.0.0',image_scope='training',instance_type='ml.c5.4xlarge')
```
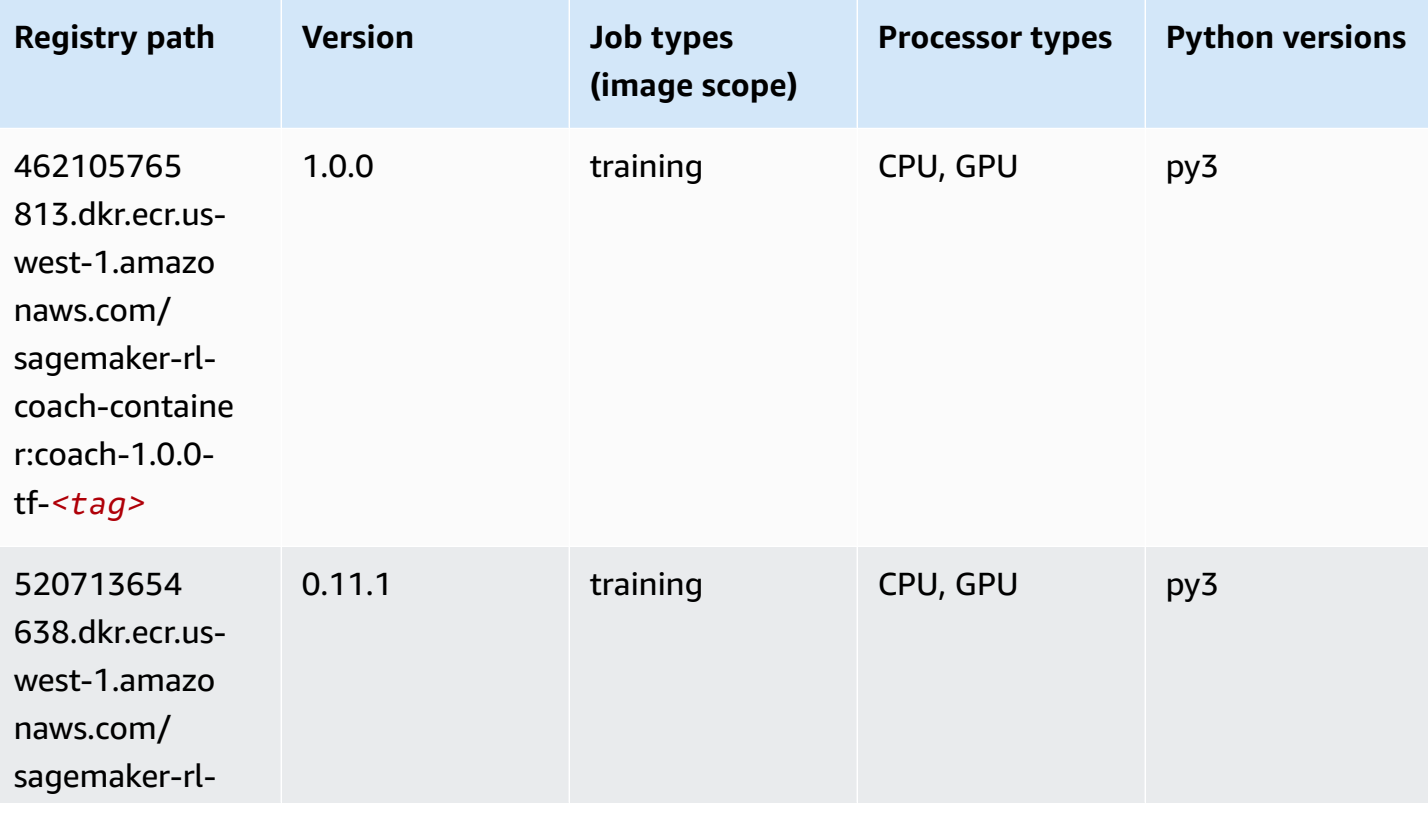

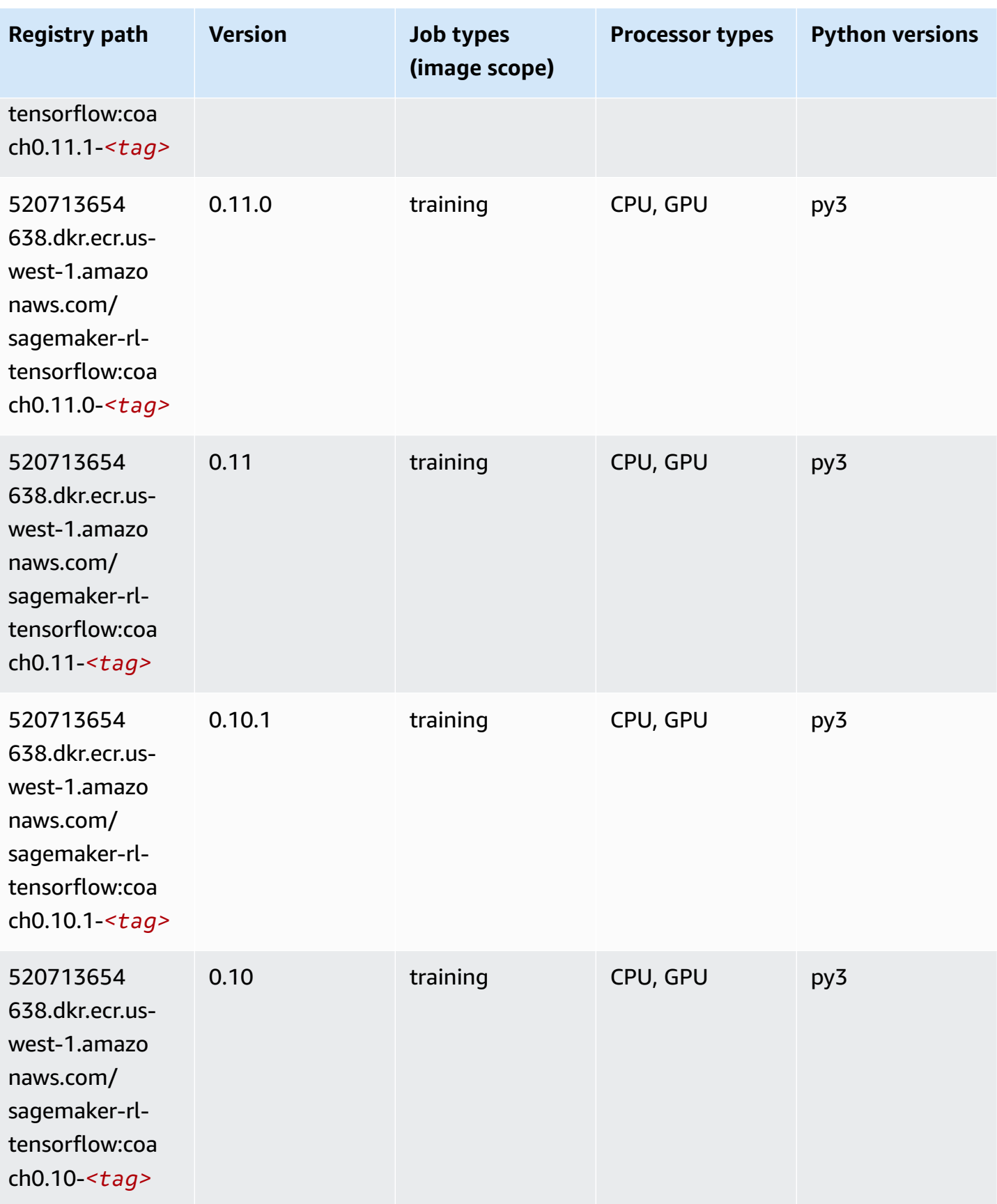

#### **Tensorflow Inferentia (DLC)**

SageMaker Python SDK example to retrieve registry path.

```
from sagemaker import image_uris
image_uris.retrieve(framework='inferentia-tensorflow',region='us-
west-1',version='1.15.0',instance_type='ml.inf1.6xlarge')
```
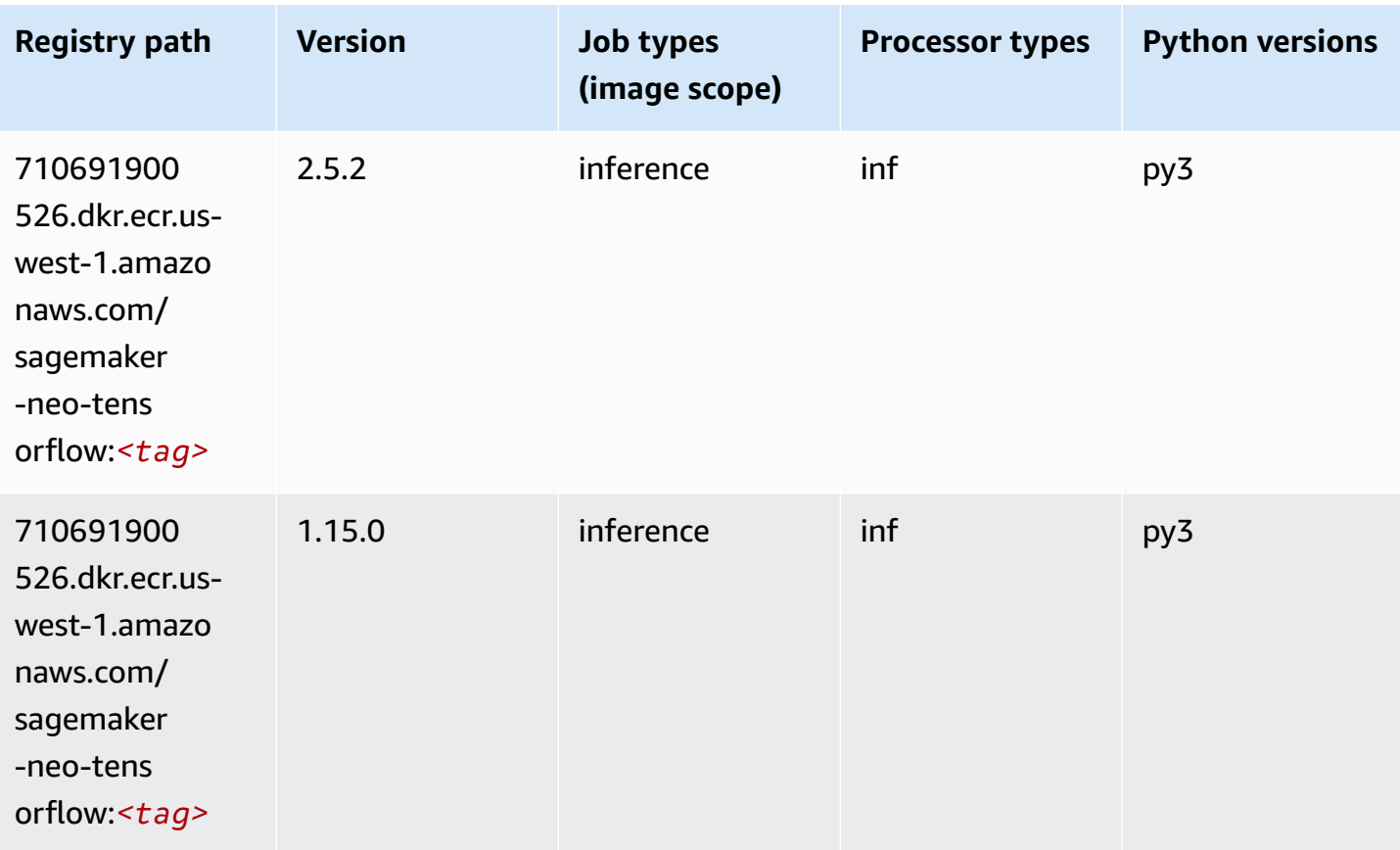

#### **Tensorflow Ray (DLC)**

```
from sagemaker import image_uris
image_uris.retrieve(framework='ray-tensorflow',region='us-
west-1',version='0.8.5',instance_type='ml.c5.4xlarge')
```
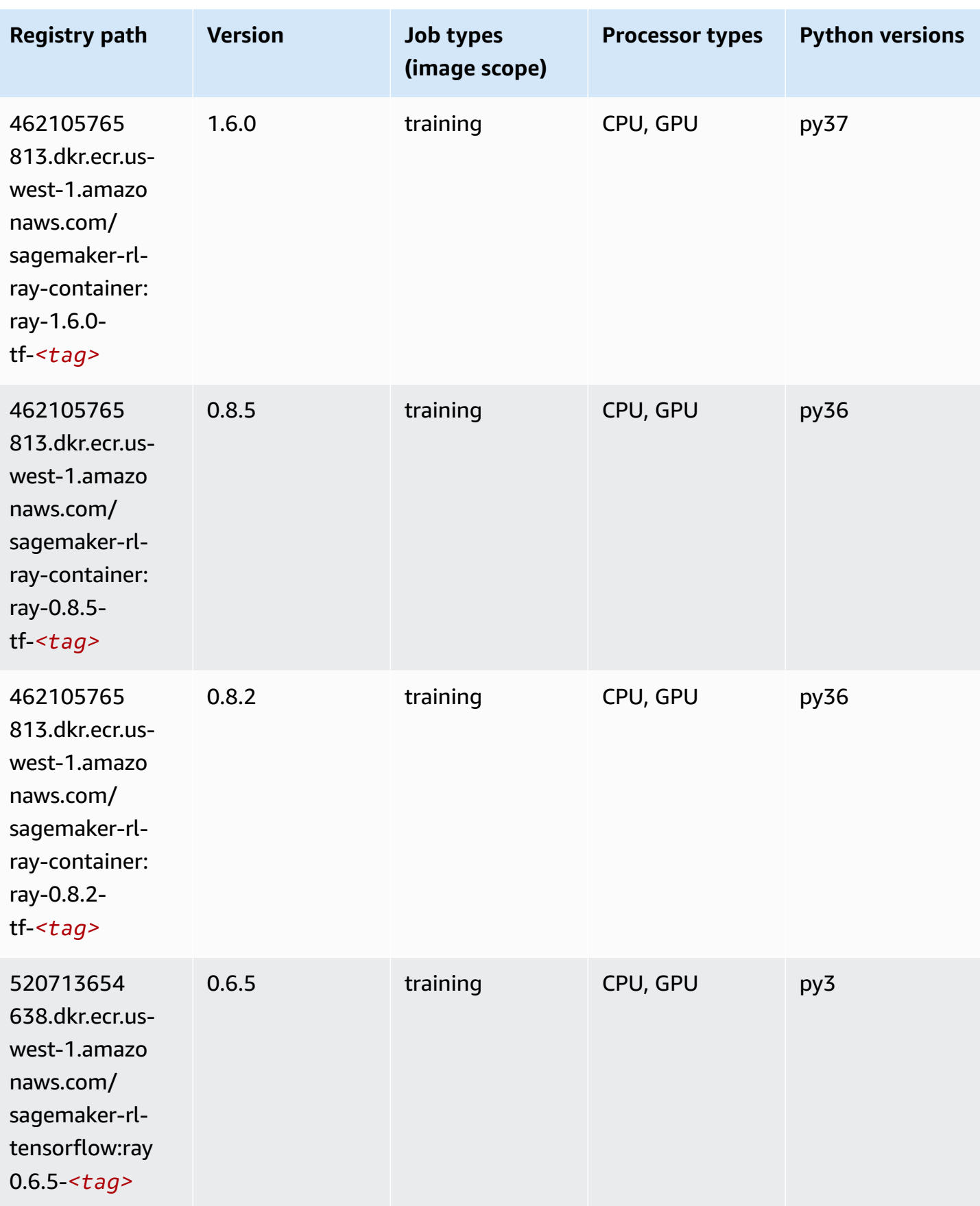
Amazon SageMaker ECR Paths **ECR Access 2019** ECR Paths ECR Paths **ECR Paths** 

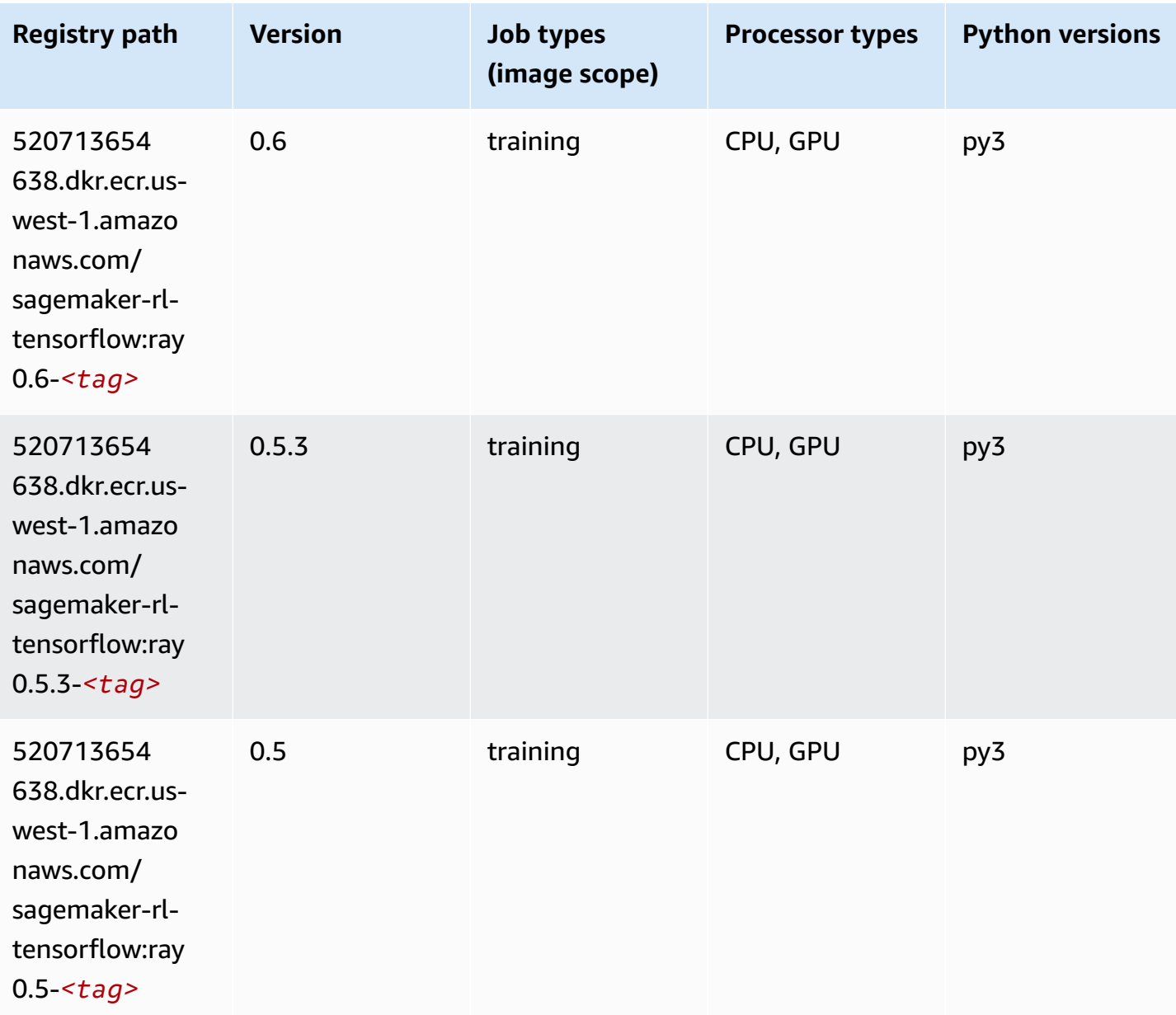

### **VW (algorithm)**

```
from sagemaker import image_uris
image_uris.retrieve(framework='vw',region='us-
west-1',version='8.7.0',image_scope='training')
```
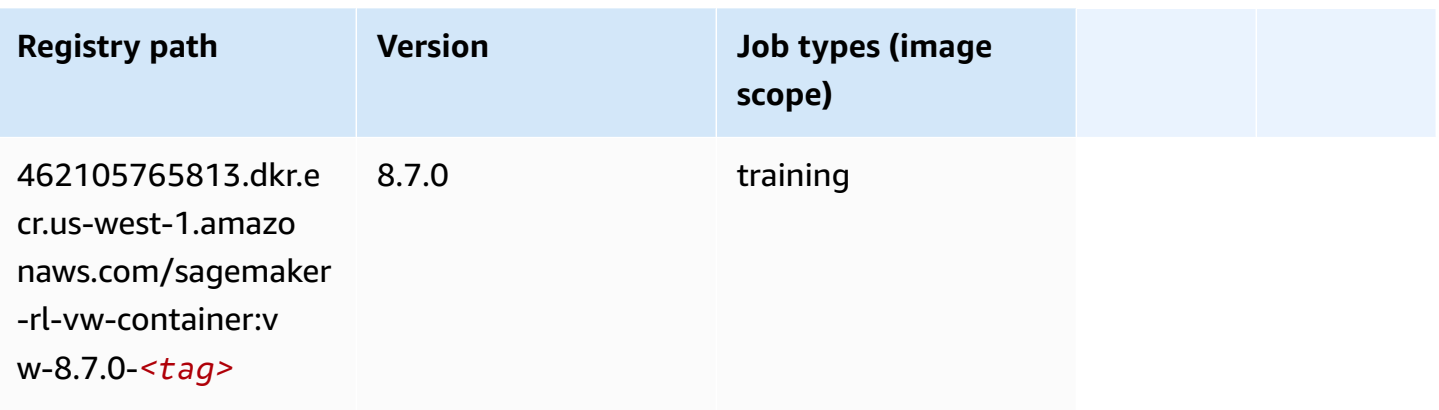

### **XGBoost (algorithm)**

```
from sagemaker import image_uris
image_uris.retrieve(framework='xgboost',region='us-west-1',version='1.5-1')
```
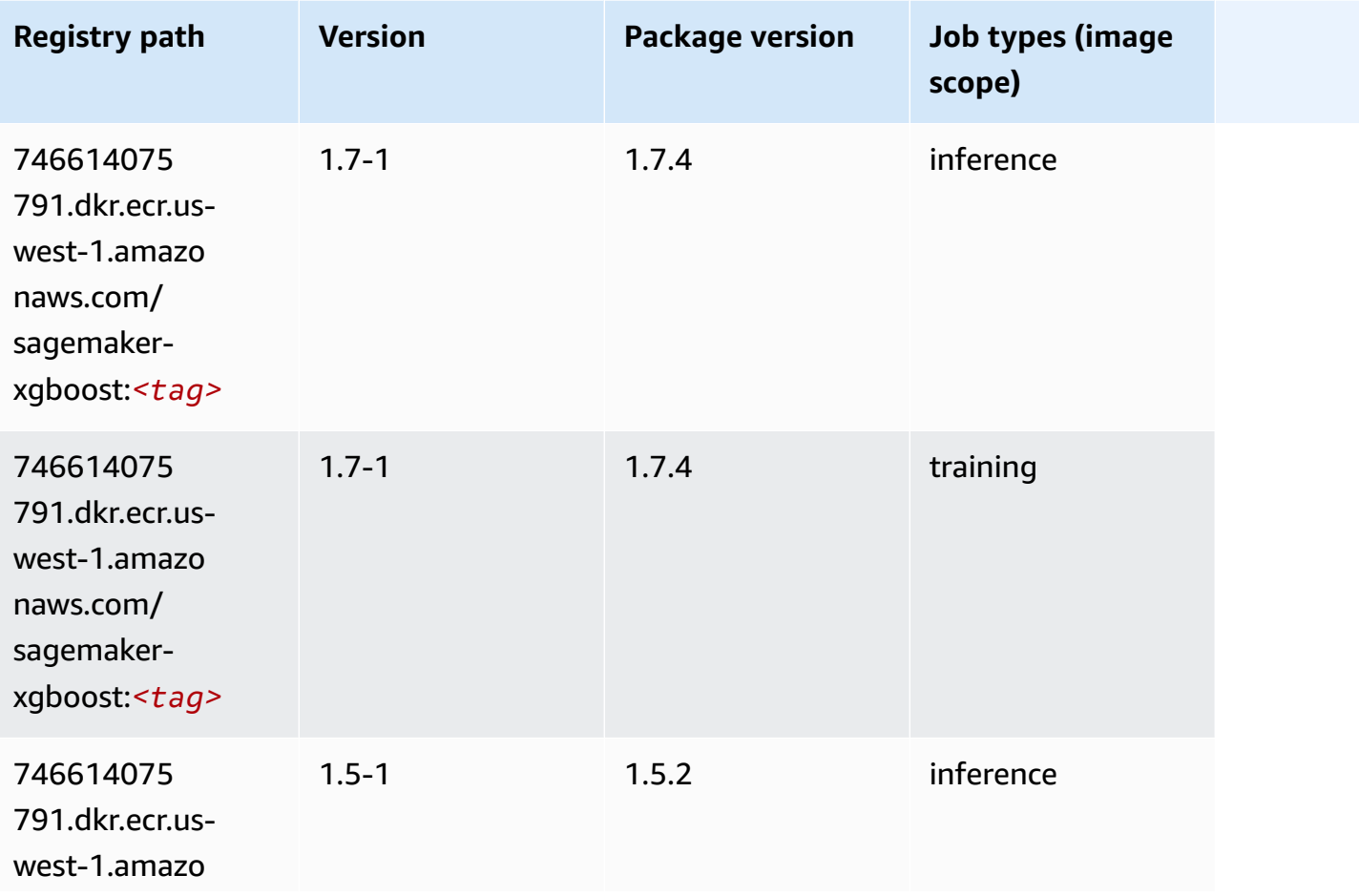

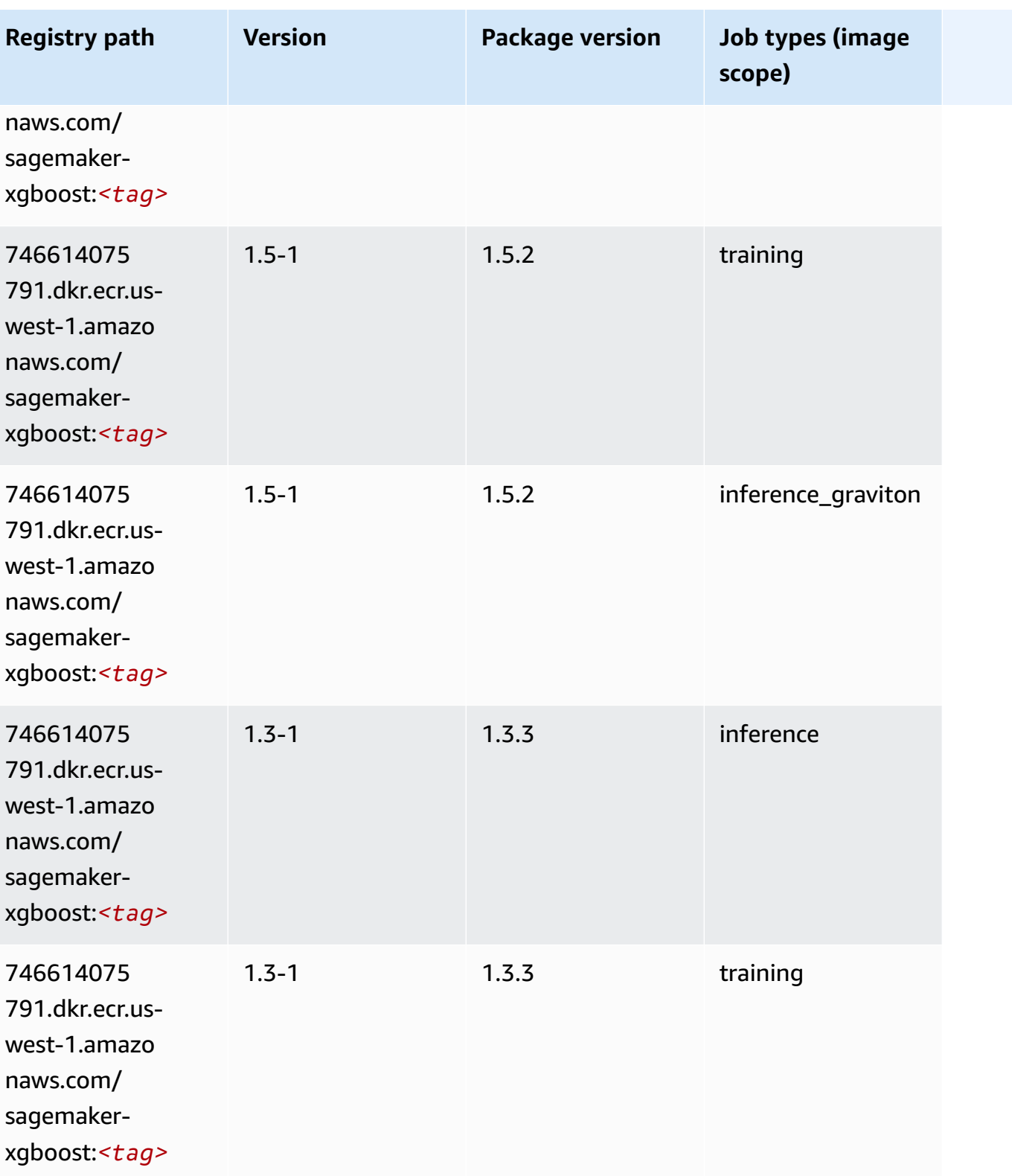

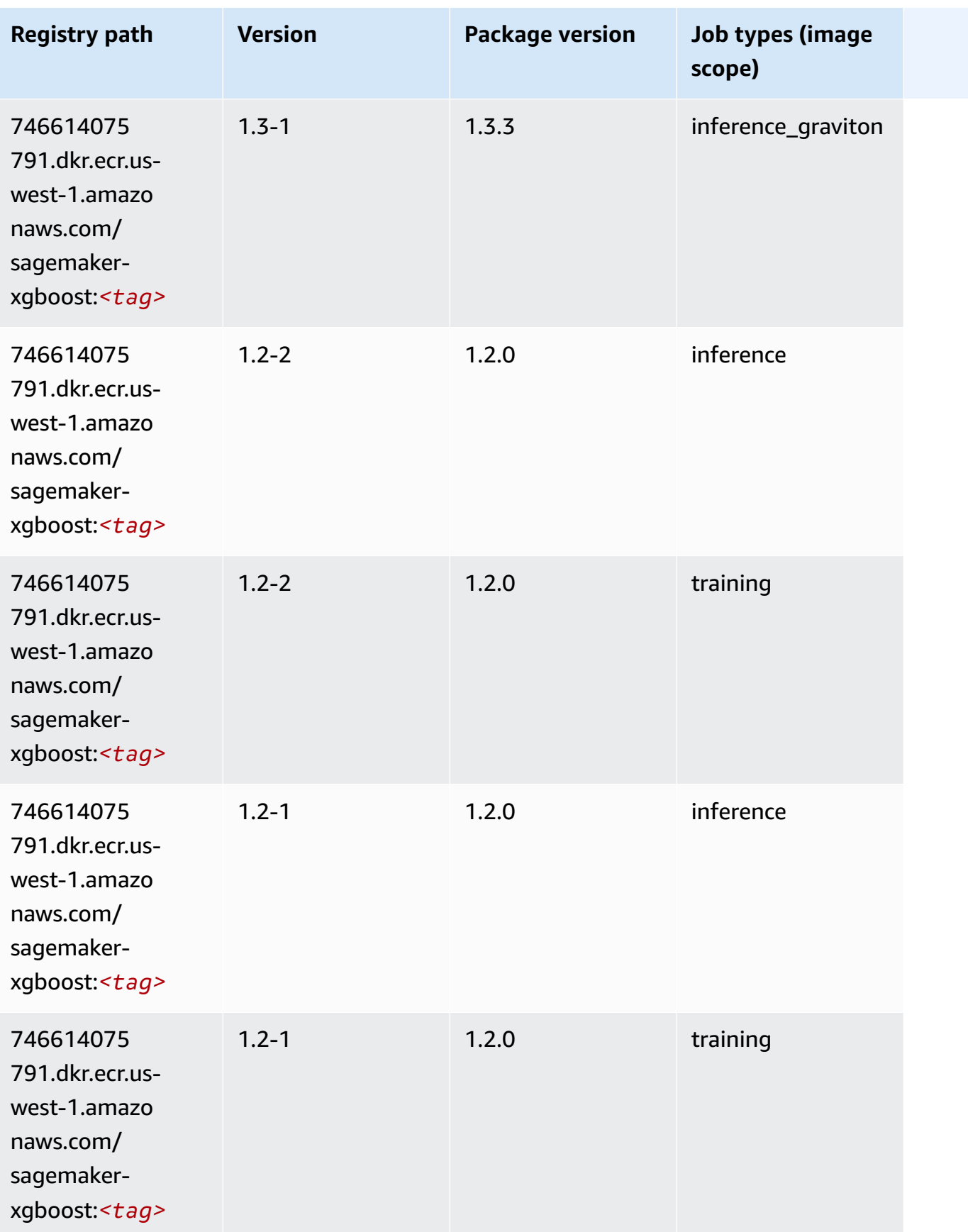

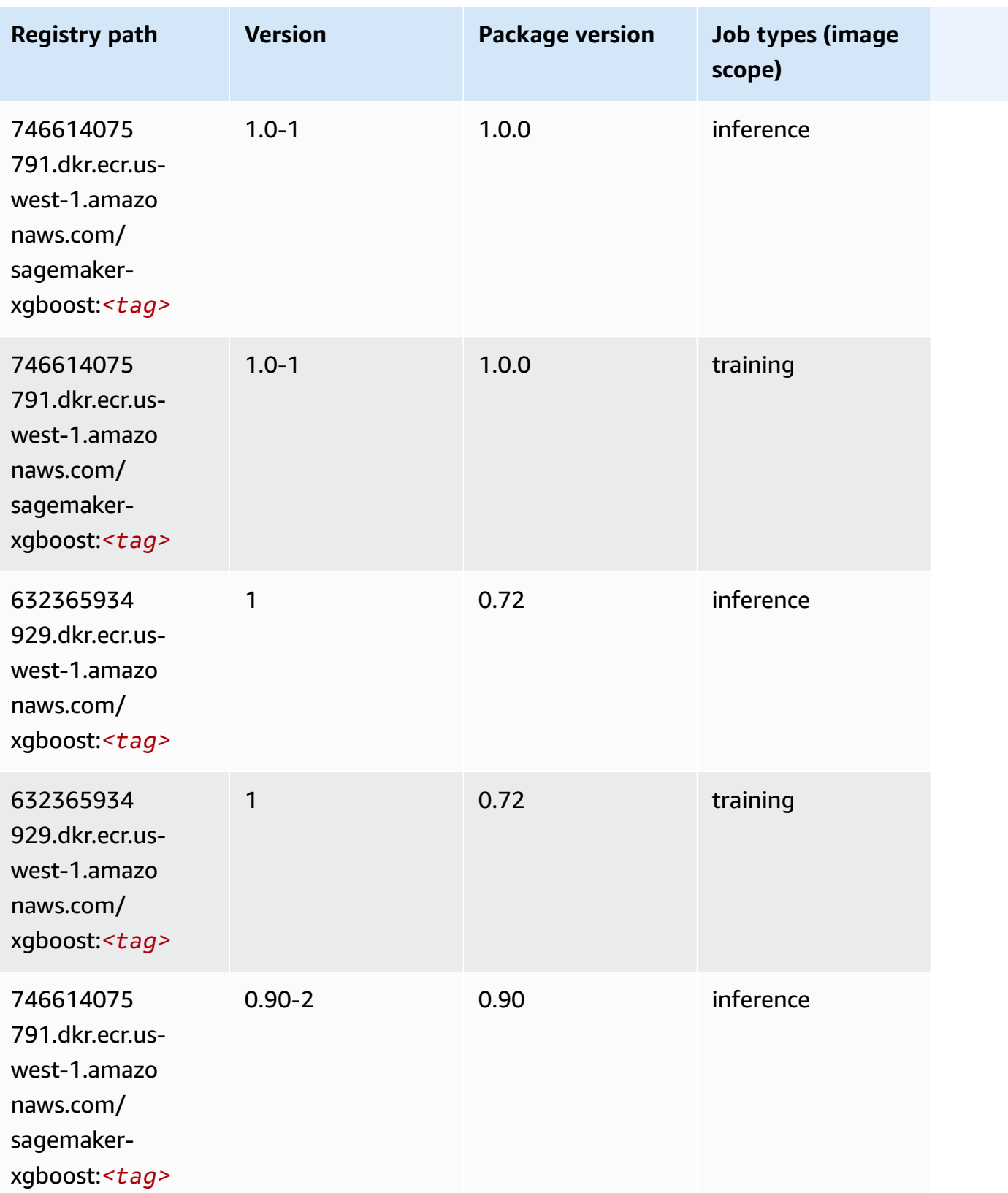

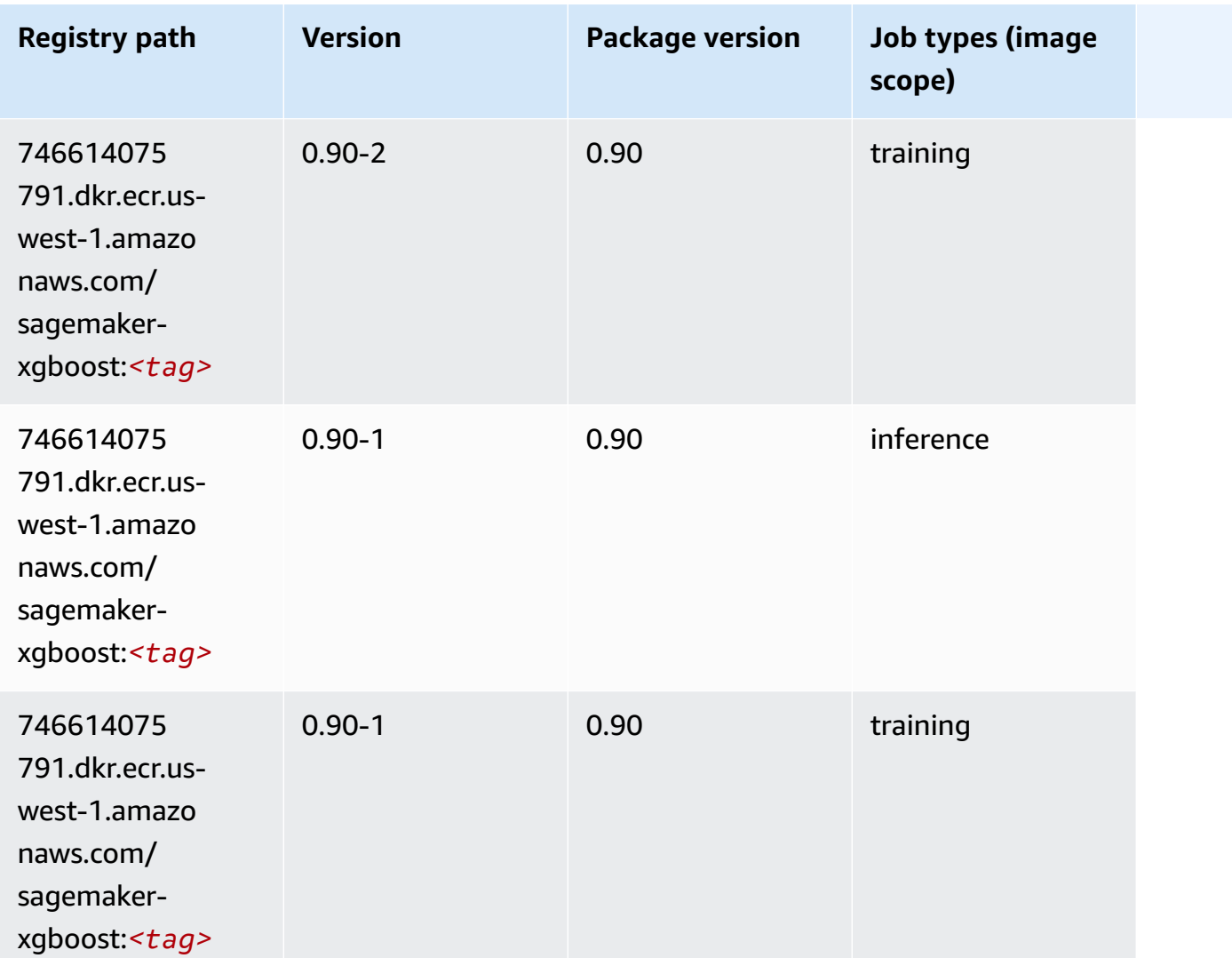

# **Docker Registry Paths and Example Code for US West (Oregon) (us-west-2)**

The following topics list parameters for each of the algorithms and deep learning containers in this region provided by Amazon SageMaker.

#### **Topics**

- [AutoGluon \(algorithm\)](#page-295-0)
- [BlazingText](#page-298-0) (algorithm)
- [Chainer](#page-298-1) (DLC)
- Clarify [\(algorithm\)](#page-299-0)
- DJL DeepSpeed (algorith[m](#page-300-0))
- Data [W](#page-301-0)rangler (algorithm)
- [Debugger \(algorithm\)](#page-302-0)
- DeepAR [Forecasting](#page-302-1) (algorithm)
- Factorization Machines (algorith[m](#page-302-2))
- Hugging Face (algorith[m](#page-303-0))
- [IP Insights \(algorithm\)](#page-309-0)
- [Image classification \(algorithm\)](#page-309-1)
- [Inferentia](#page-310-0) MXNet (DLC)
- [Inferentia](#page-310-1) PyTorch (DLC)
- K-Means [\(algorithm\)](#page-311-0)
- [KNN \(algorithm\)](#page-312-0)
- LDA [\(algorithm\)](#page-312-1)
- [Linear Learner \(algorithm\)](#page-313-0)
- [MXNet](#page-313-1) (DLC)
- [MXNet](#page-320-0) Coach (DLC)
- [Model Monitor \(algorithm\)](#page-321-0)
- [NTM \(algorithm\)](#page-321-1)
- [Neo Image Classification \(algorithm\)](#page-322-0)
- Neo [MXNet](#page-322-1) (DLC)
- Neo [PyTorch](#page-323-0) (DLC)
- Neo [Tensorflow](#page-325-0) (DLC)
- Neo XGBoost [\(algorithm\)](#page-326-0)
- Object Detection [\(algorithm\)](#page-326-1)
- [Object2Vec](#page-327-0) (algorithm)
- [PCA \(algorithm\)](#page-327-1)
- [PyTorch](#page-327-2) (DLC)
- [PyTorch](#page-337-0) Neuron (DLC)
- PyTorch Training [Compiler](#page-338-0) (DLC)
- Random Cut Forest [\(algorithm\)](#page-339-0)
- Ray [PyTorch](#page-339-1) (DLC)
- [Scikit-learn](#page-340-0) (algorithm)
- [Semantic Segmentation \(algorithm\)](#page-342-0)
- [Seq2Seq \(algorithm\)](#page-342-1)
- [Spark \(algorithm\)](#page-343-0)
- SparkML Serving [\(algorithm\)](#page-344-0)
- [Tensorflow](#page-345-0) (DLC)
- [Tensorflow](#page-368-0) Coach (DLC)
- [Tensorflow](#page-370-0) Inferentia (DLC)
- [Tensorflow](#page-370-1) Ray (DLC)
- VW [\(algorithm\)](#page-372-0)
- XGBoost [\(algorithm\)](#page-373-0)

### <span id="page-295-0"></span>**AutoGluon (algorithm)**

```
from sagemaker import image_uris
image_uris.retrieve(framework='autogluon',region='us-
west-2',image_scope='inference',version='0.4')
```
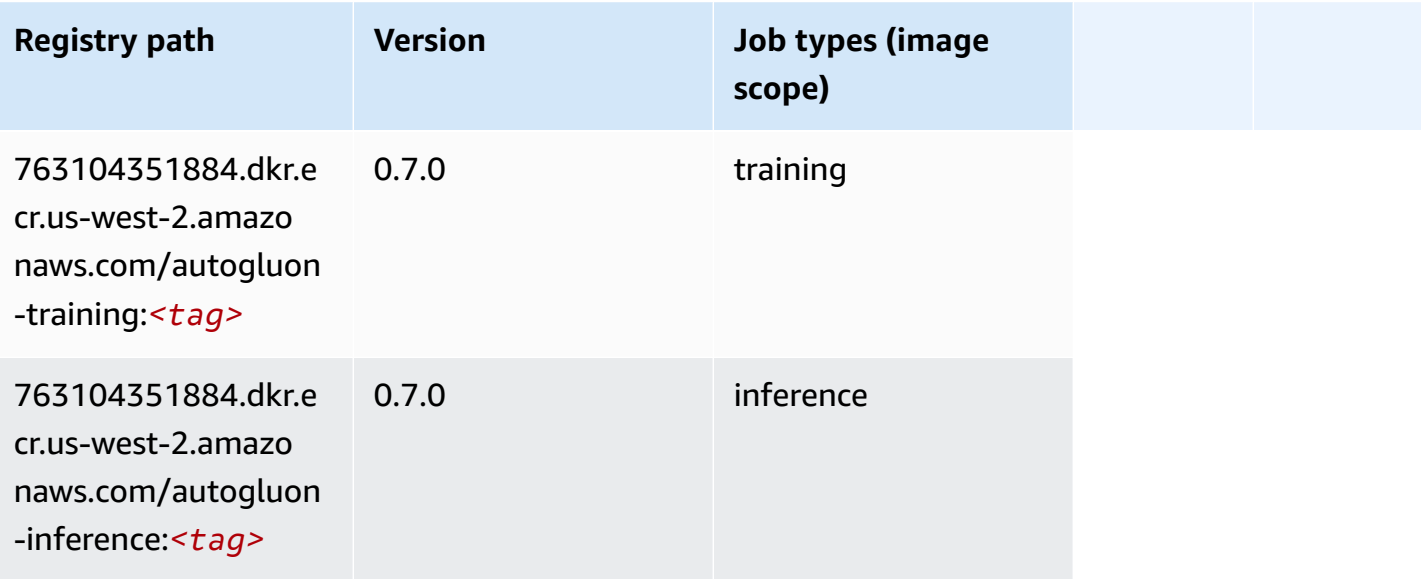

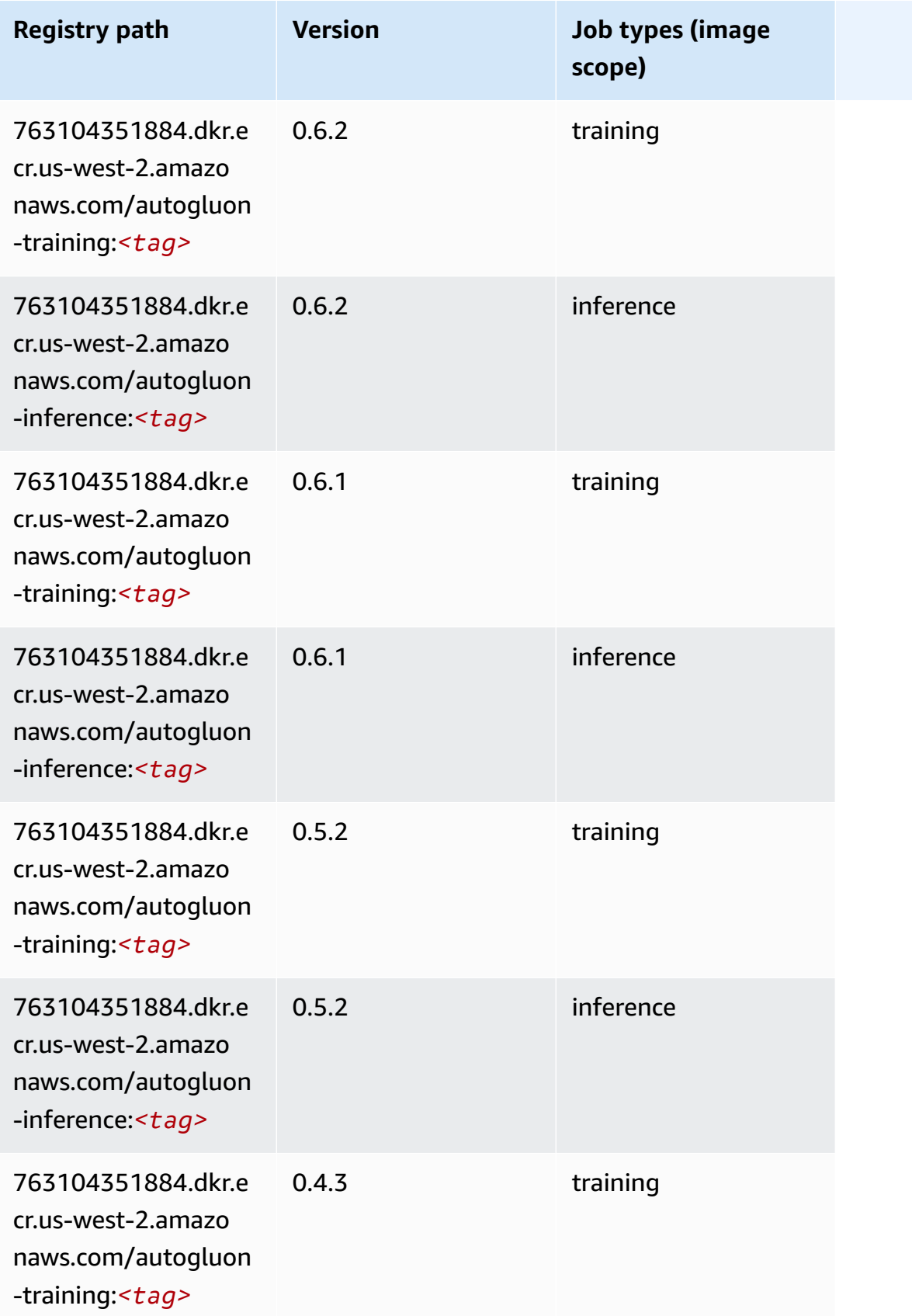

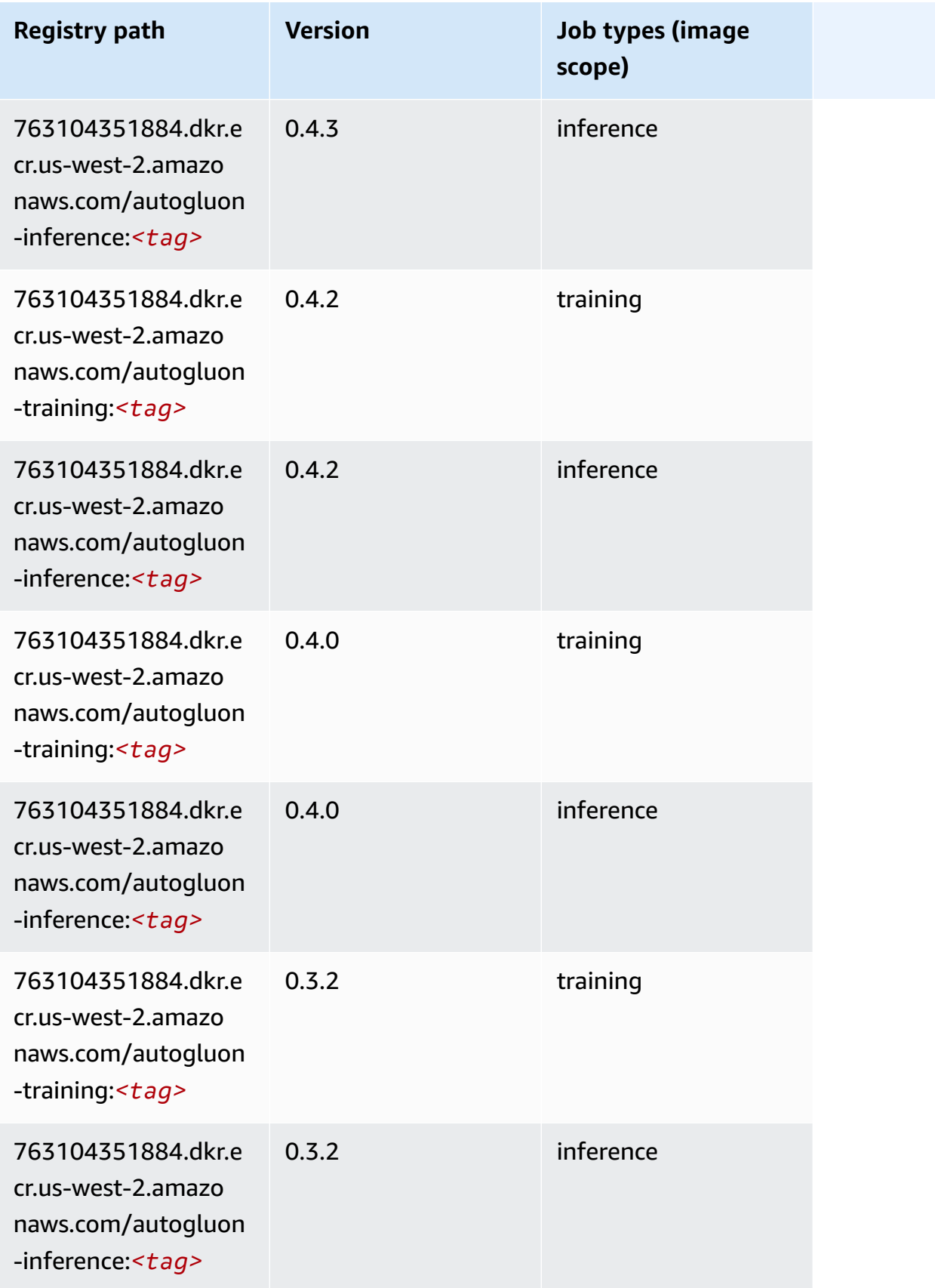

Amazon SageMaker ECR Paths

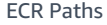

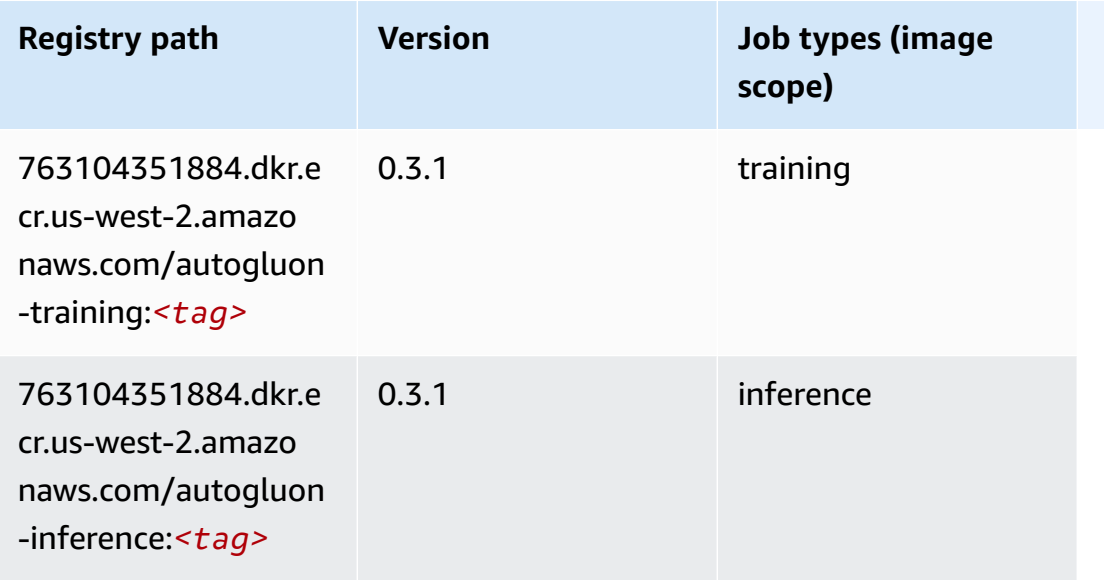

#### <span id="page-298-0"></span>**BlazingText (algorithm)**

SageMaker Python SDK example to retrieve registry path.

```
from sagemaker import image_uris
image_uris.retrieve(framework='blazingtext',region='us-west-2')
```
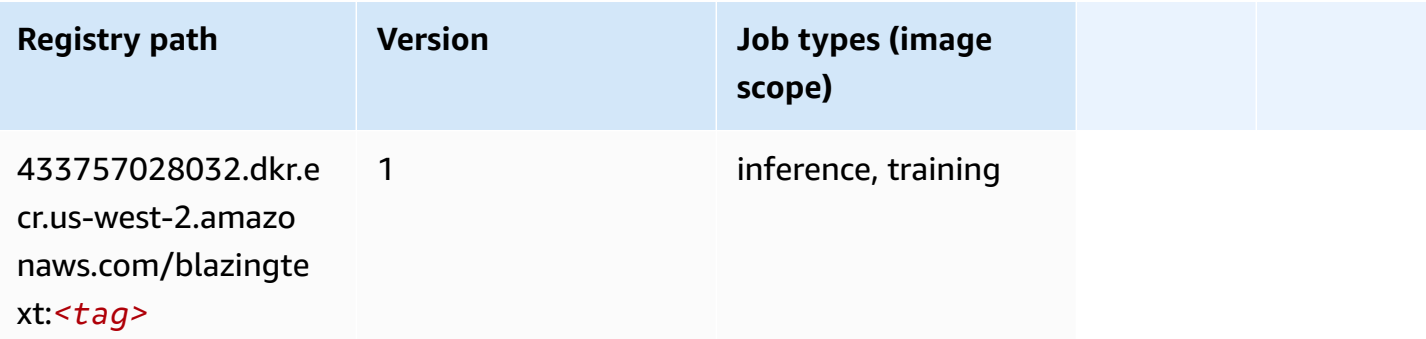

### <span id="page-298-1"></span>**Chainer (DLC)**

```
from sagemaker import image_uris
image_uris.retrieve(framework='chainer',region='us-
west-2',version='5.0.0',py_version='py3',image_scope='inference',instance_type='ml.c5.4xlarge')
```
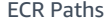

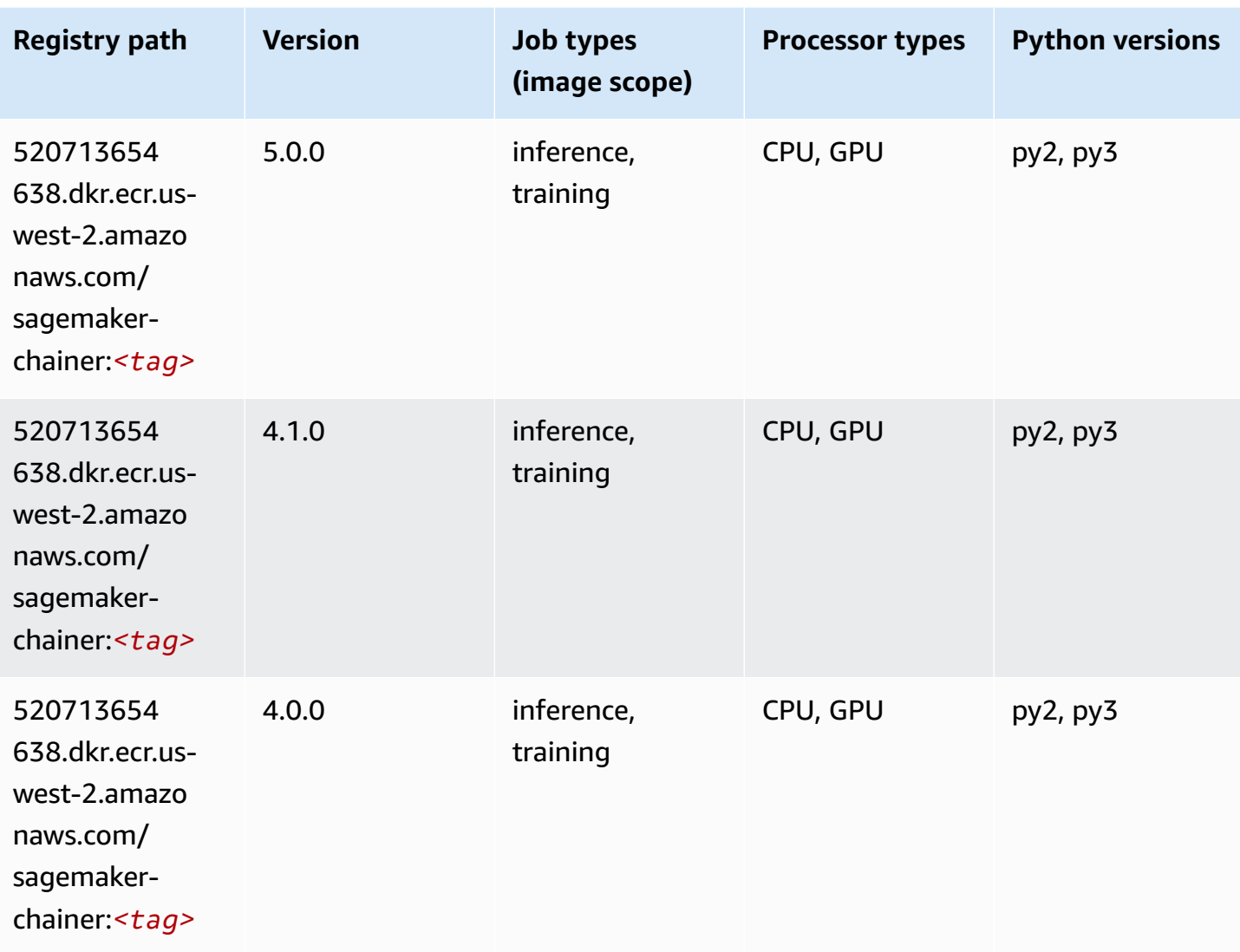

### <span id="page-299-0"></span>**Clarify (algorithm)**

```
from sagemaker import image_uris
image_uris.retrieve(framework='clarify',region='us-
west-2',version='1.0',image_scope='processing')
```
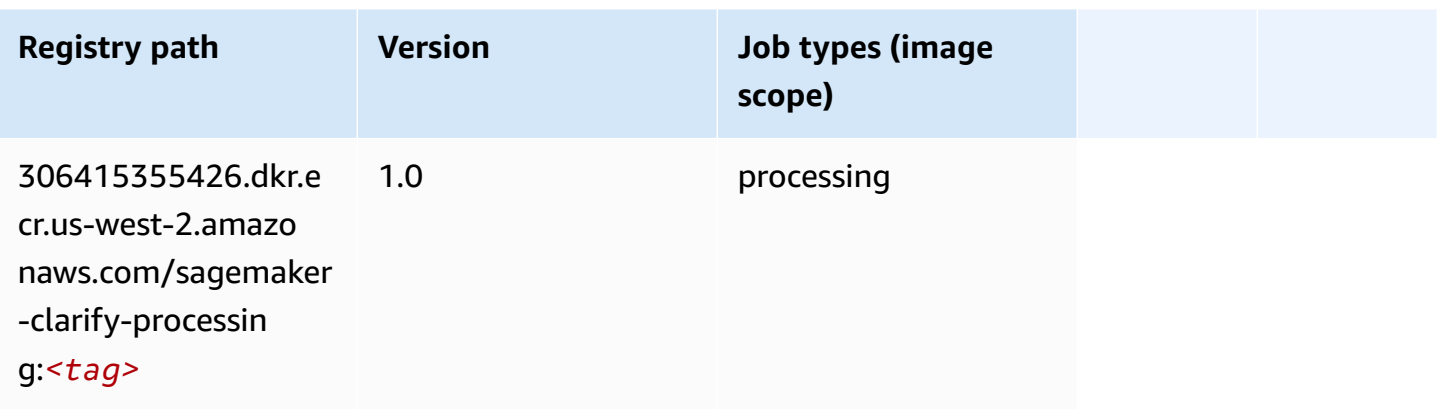

### <span id="page-300-0"></span>**DJL DeepSpeed (algorithm)**

```
from sagemaker import image_uris
image_uris.retrieve(framework='djl-deepspeed', region='us-
west-2',py_version='py3',image_scope='inference')
```
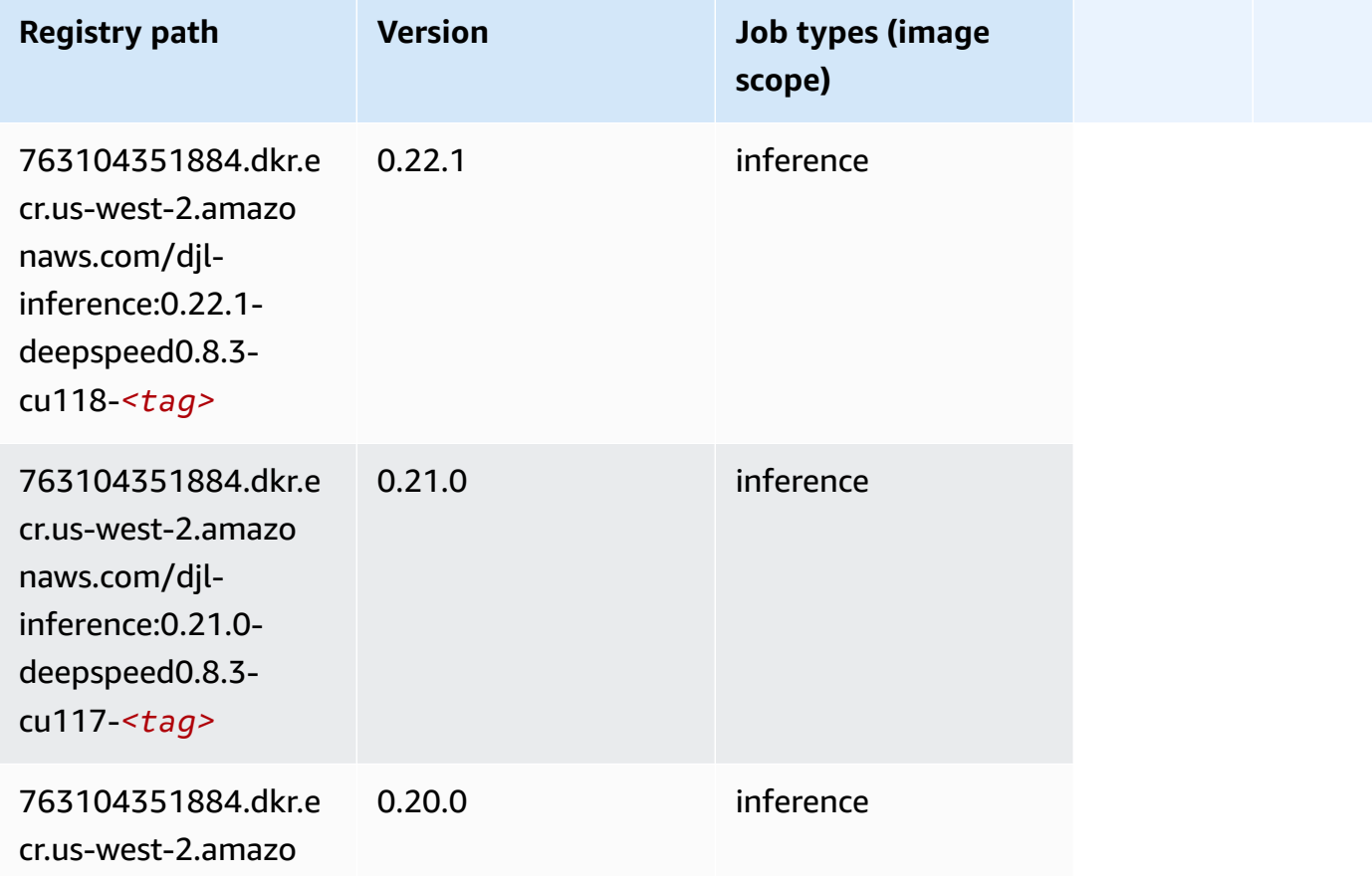

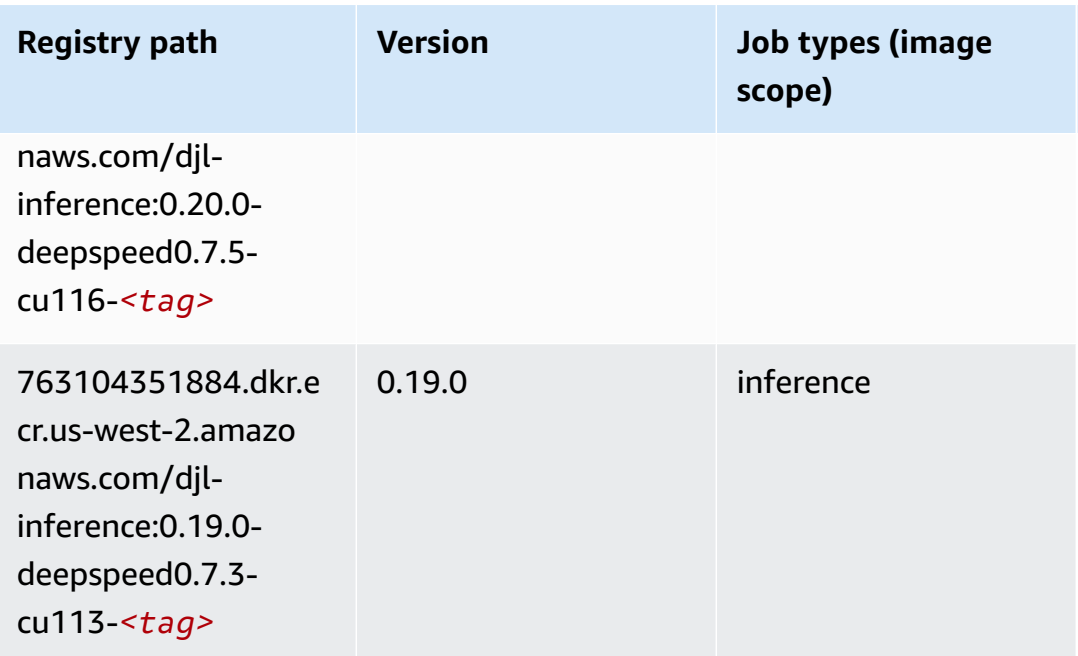

## <span id="page-301-0"></span>**Data Wrangler (algorithm)**

```
from sagemaker import image_uris
image_uris.retrieve(framework='data-wrangler',region='us-west-2')
```
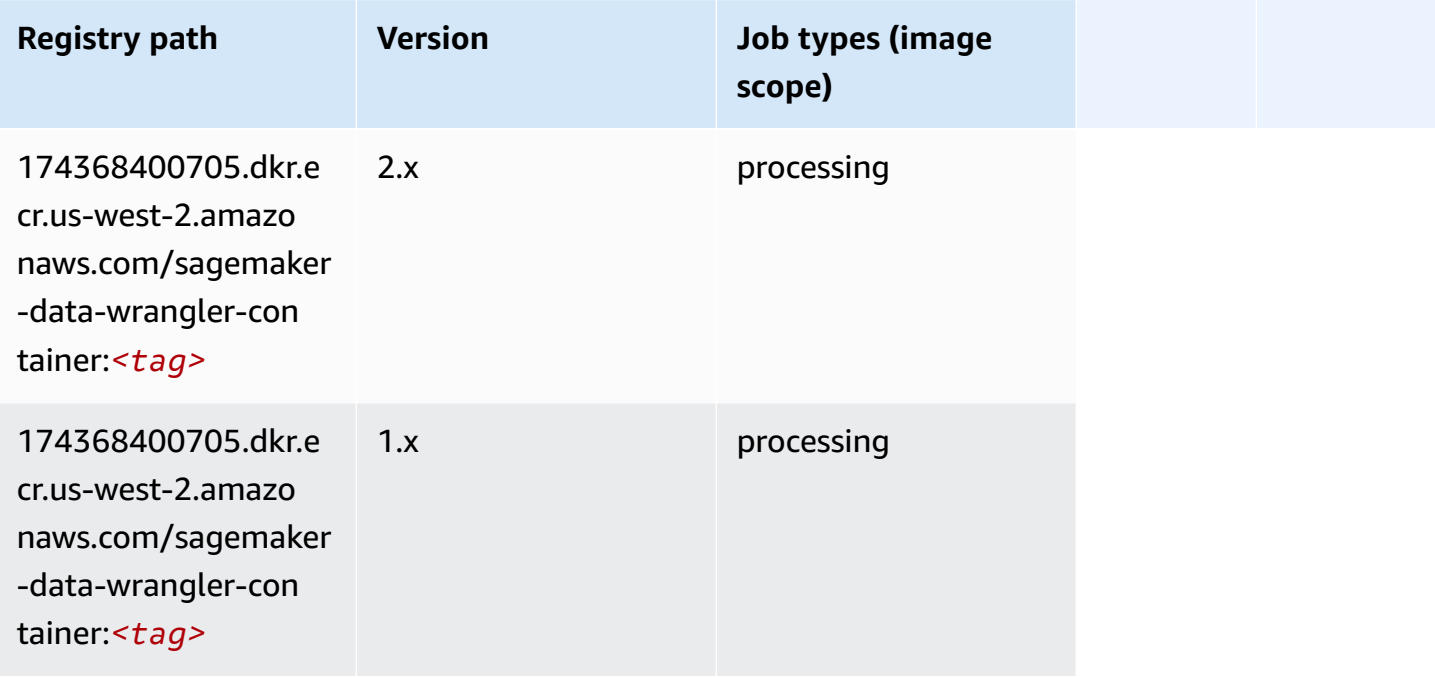

### <span id="page-302-0"></span>**Debugger (algorithm)**

SageMaker Python SDK example to retrieve registry path.

```
from sagemaker import image_uris
image_uris.retrieve(framework='debugger',region='us-west-2')
```
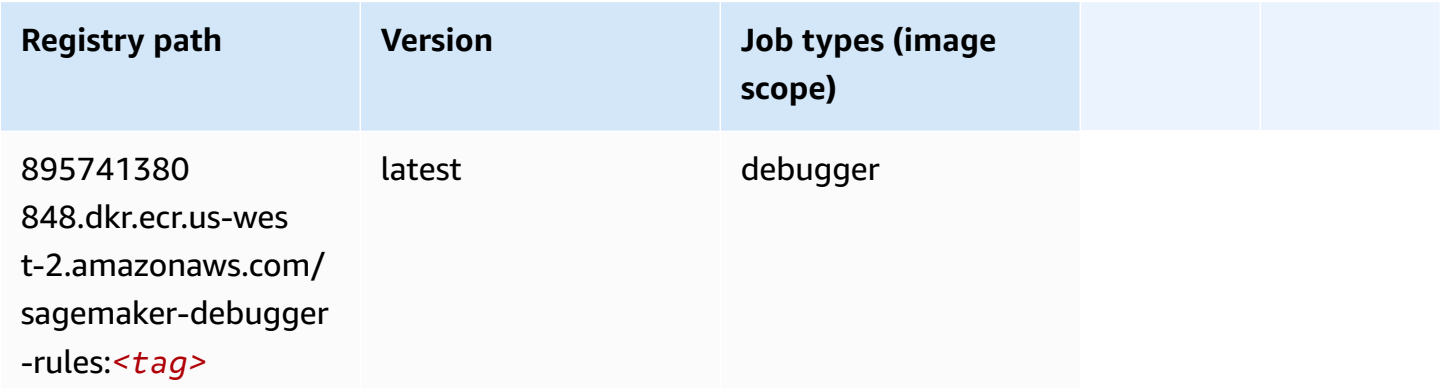

### <span id="page-302-1"></span>**DeepAR Forecasting (algorithm)**

SageMaker Python SDK example to retrieve registry path.

```
from sagemaker import image_uris
image_uris.retrieve(framework='forecasting-deepar',region='us-west-2')
```
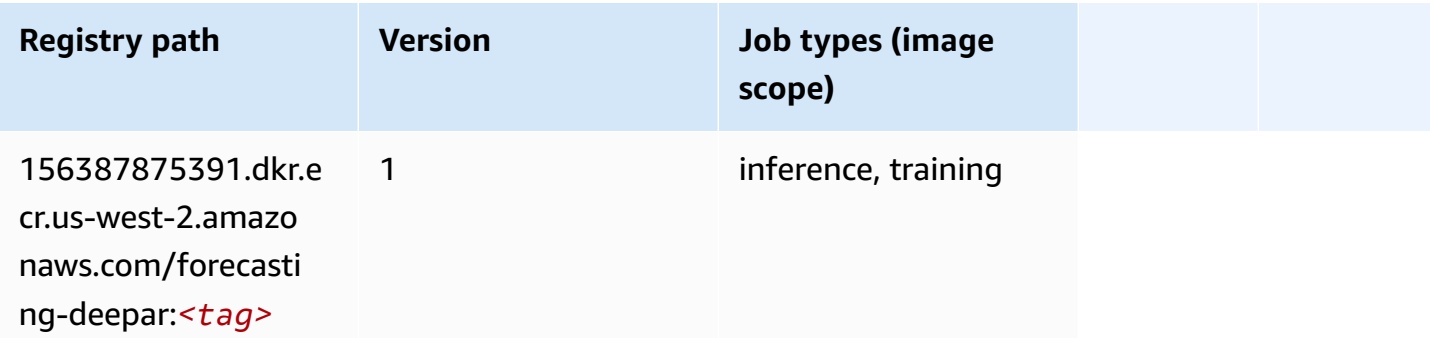

#### <span id="page-302-2"></span>**Factorization Machines (algorithm)**

```
from sagemaker import image_uris
```
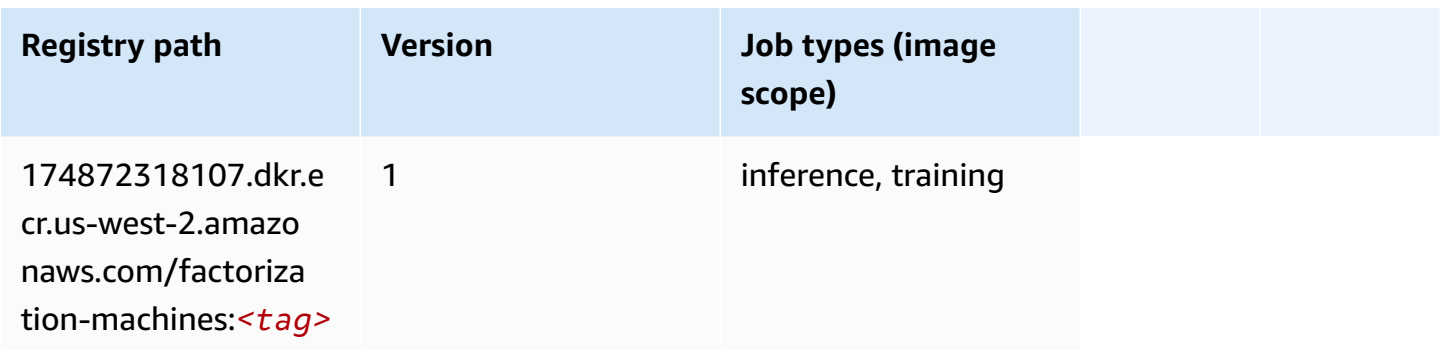

### <span id="page-303-0"></span>**Hugging Face (algorithm)**

```
from sagemaker import image_uris
image_uris.retrieve(framework='huggingface',region='us-
west-2',version='4.4.2',image_scope='training',base_framework_version='tensorflow2.4.1')
```
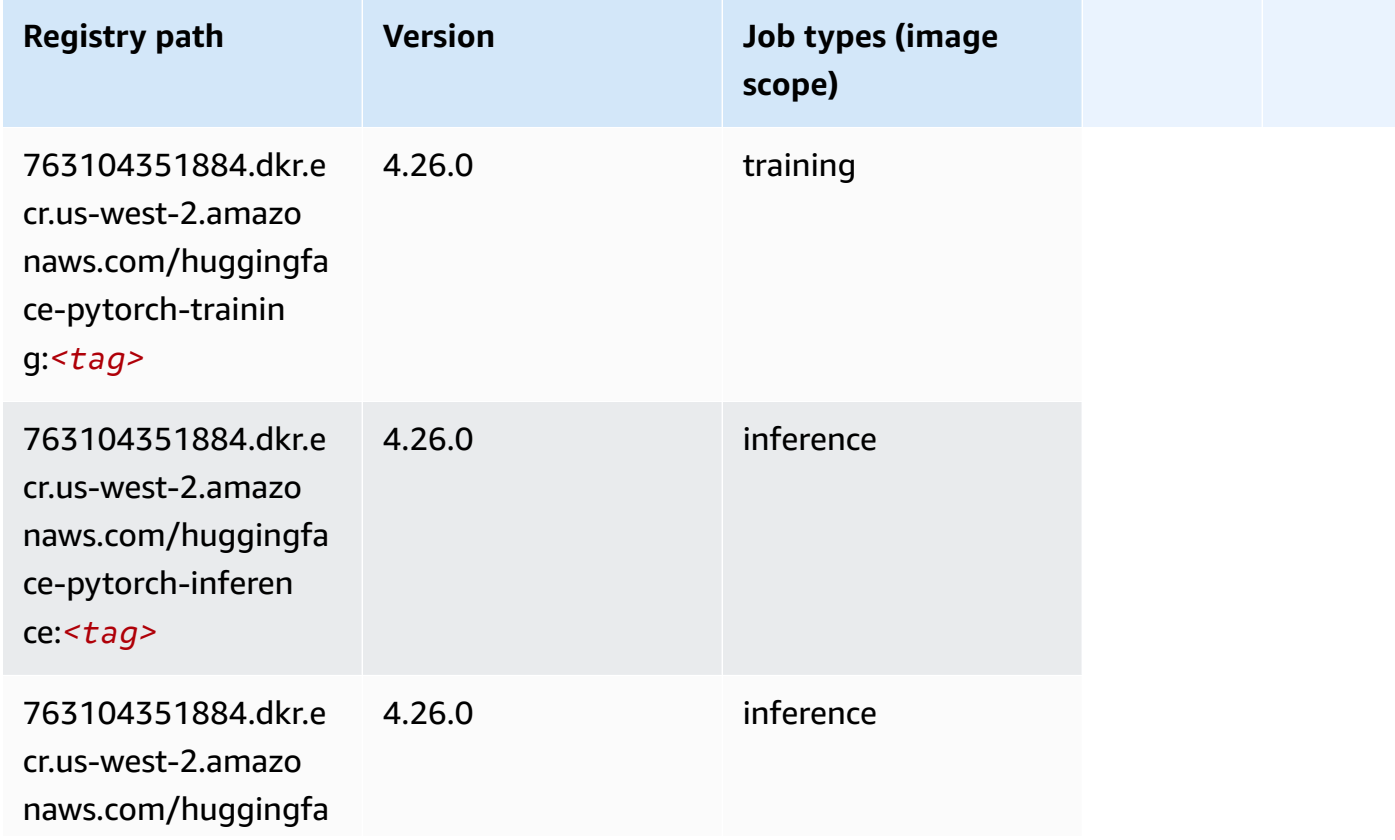

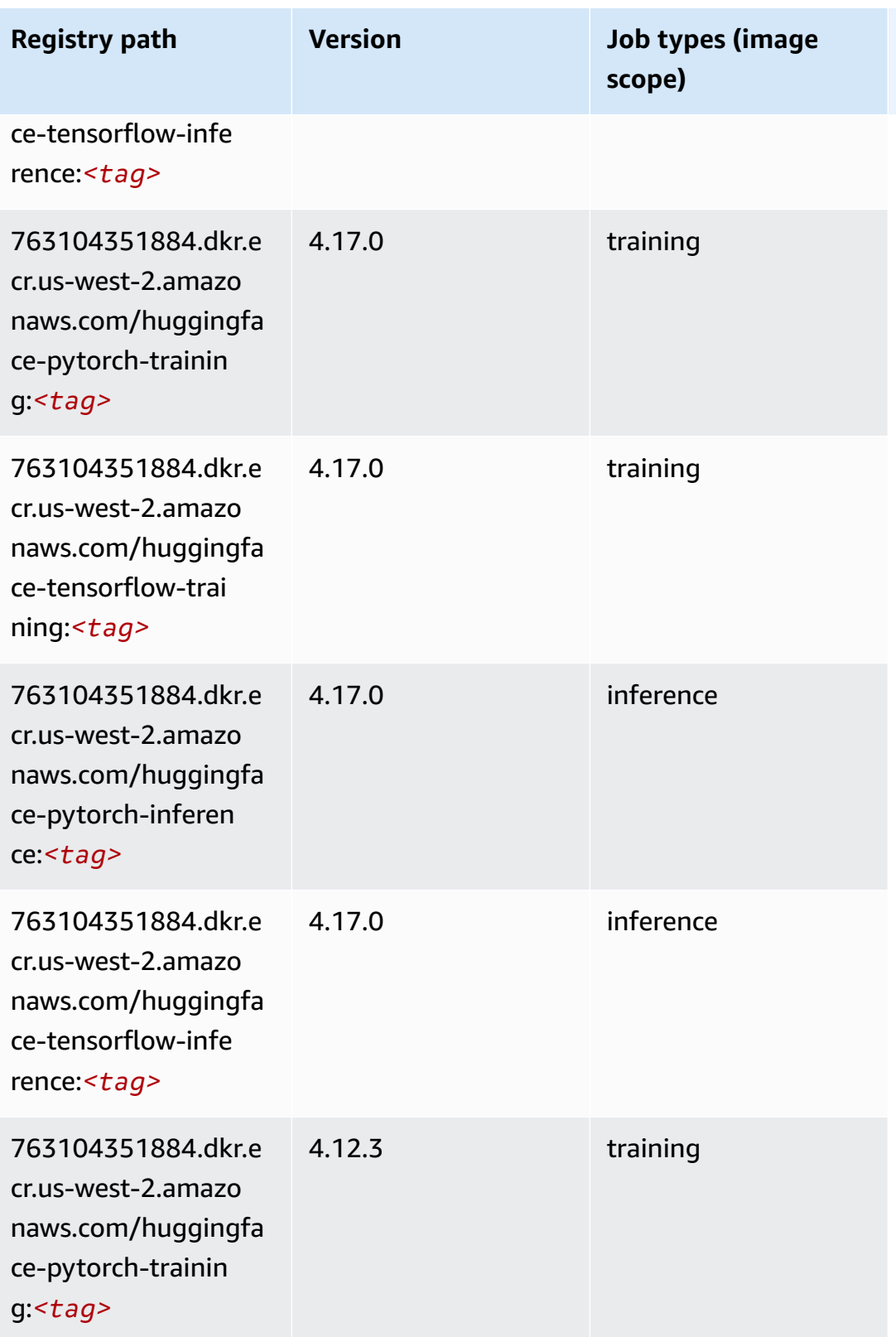

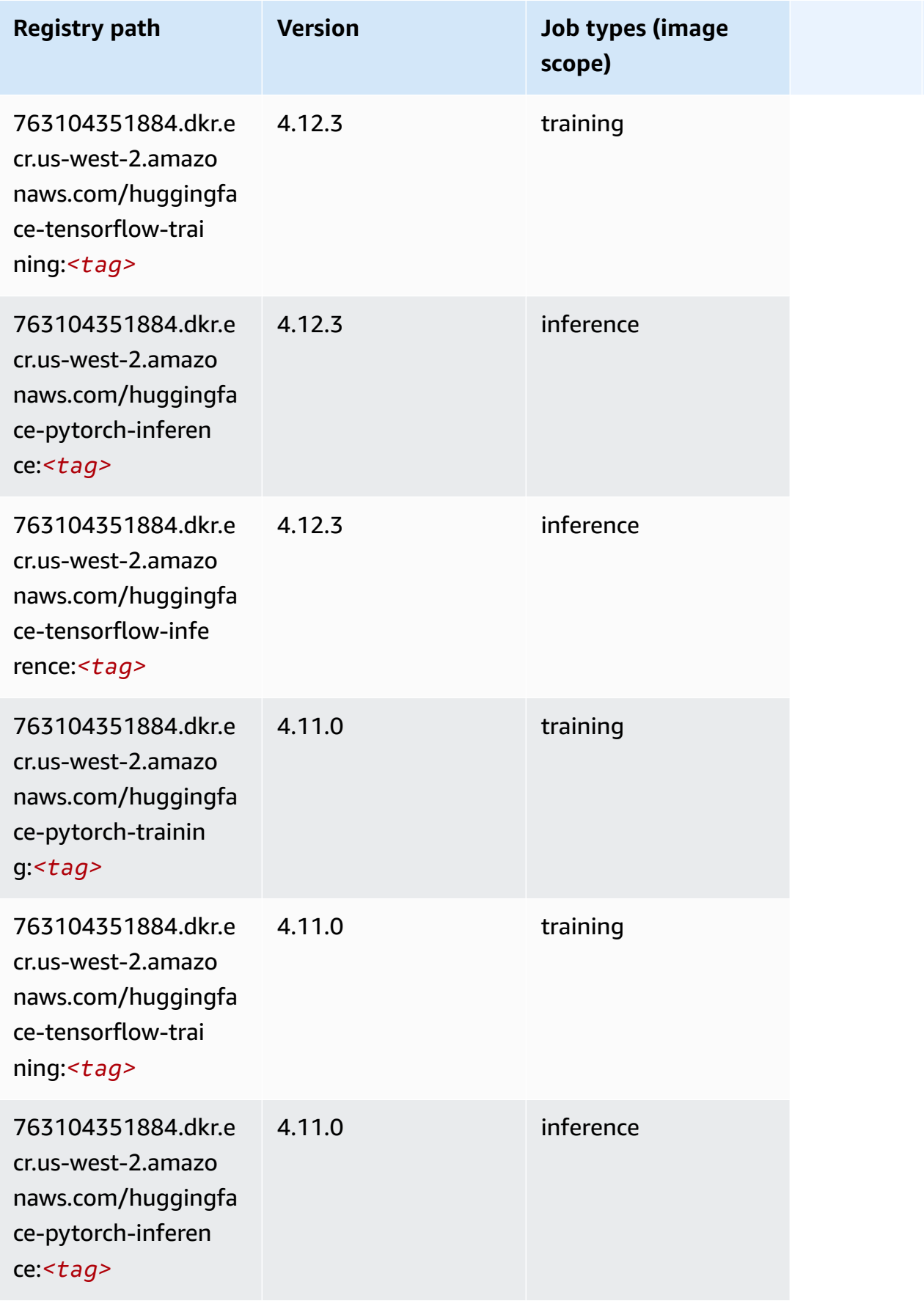

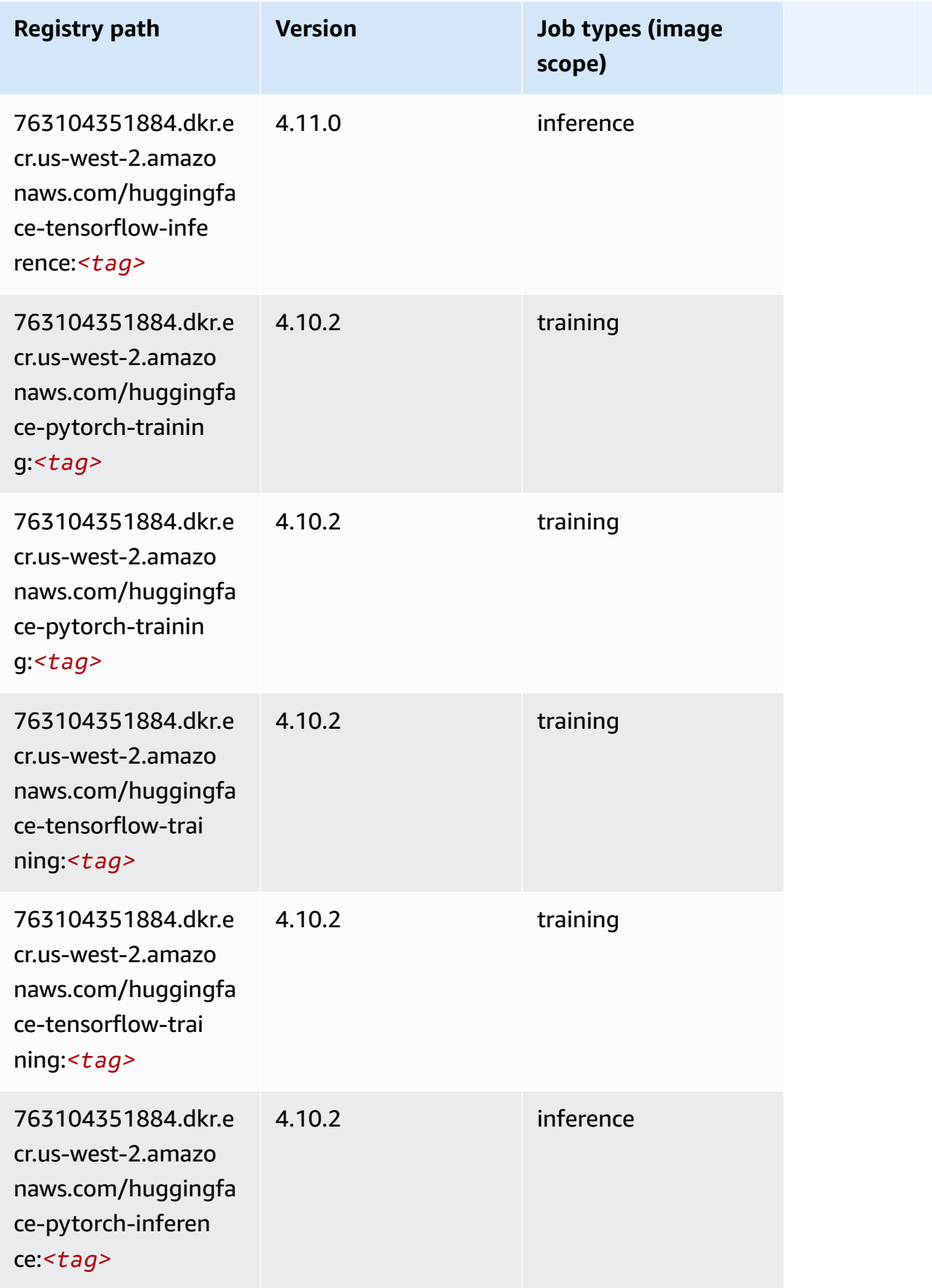

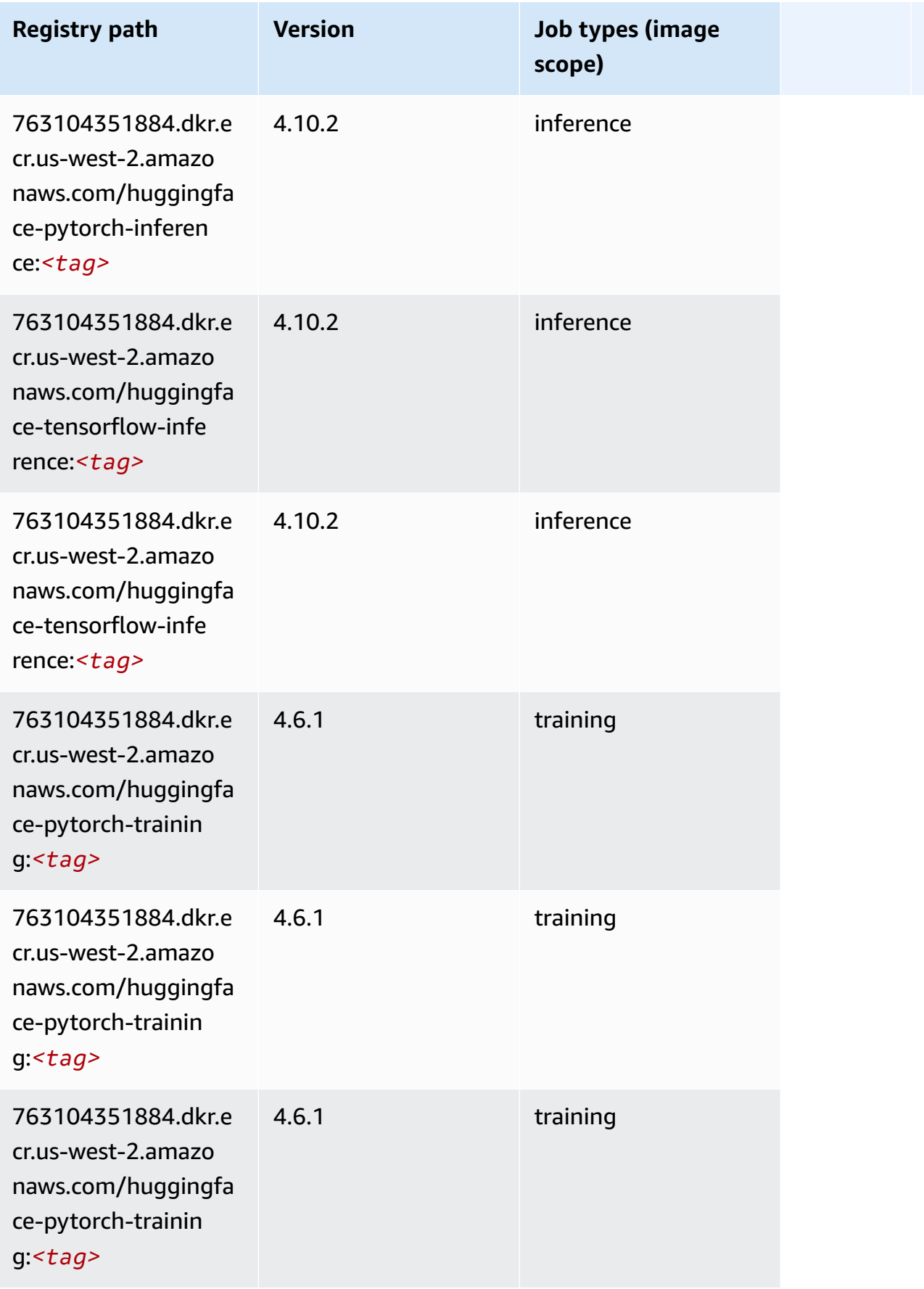

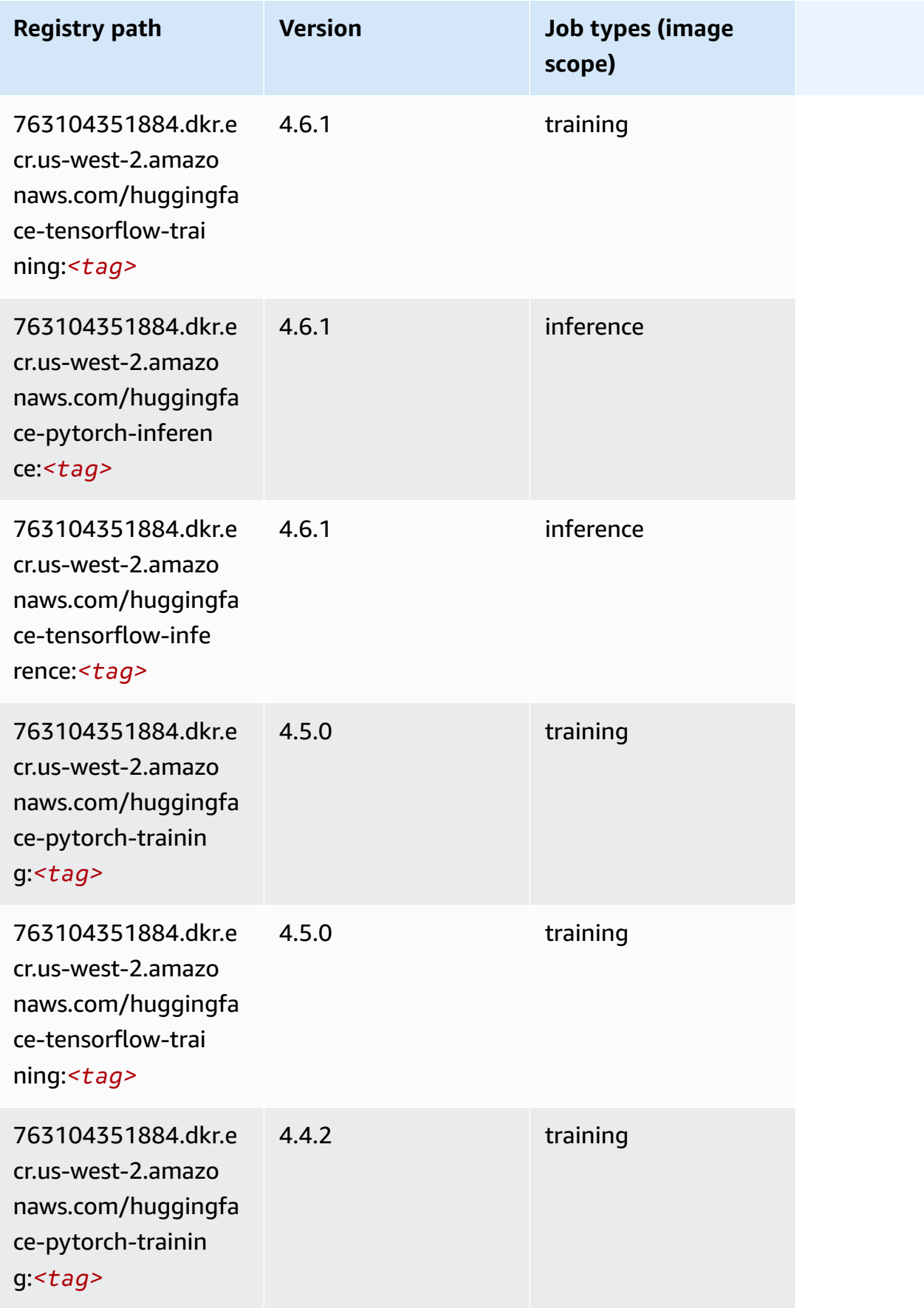

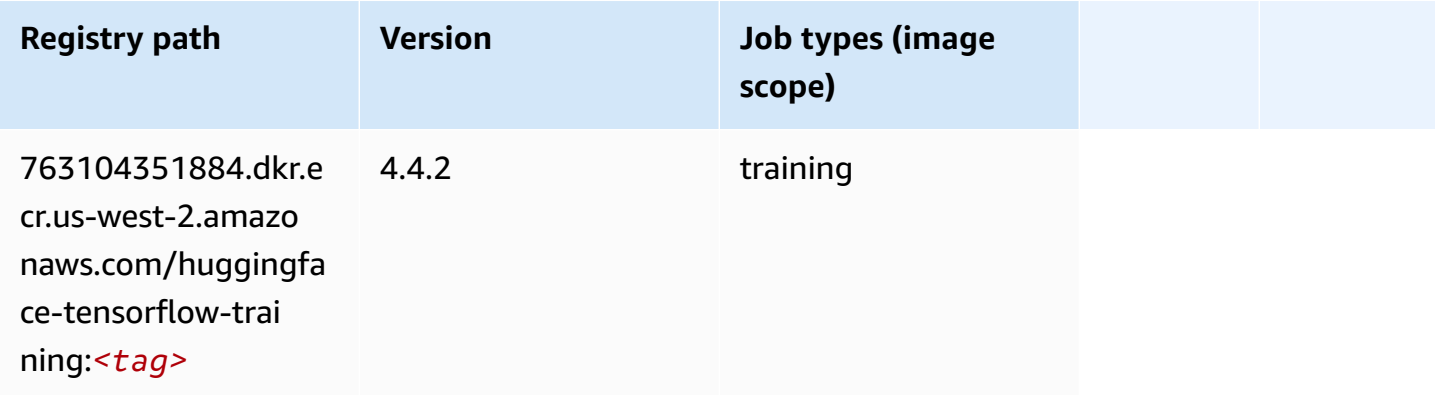

#### <span id="page-309-0"></span>**IP Insights (algorithm)**

SageMaker Python SDK example to retrieve registry path.

```
from sagemaker import image_uris
image_uris.retrieve(framework='ipinsights',region='us-west-2')
```
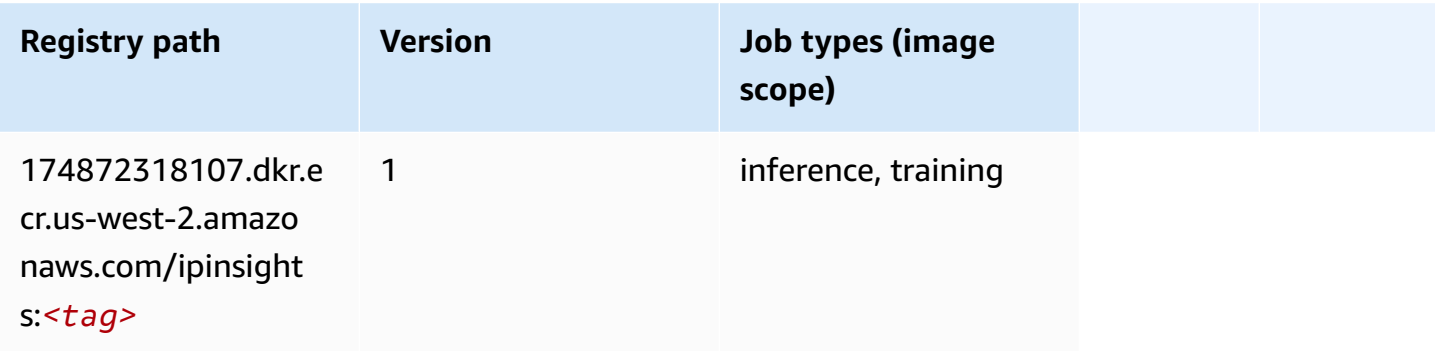

#### <span id="page-309-1"></span>**Image classification (algorithm)**

```
from sagemaker import image_uris
image_uris.retrieve(framework='image-classification',region='us-west-2')
```
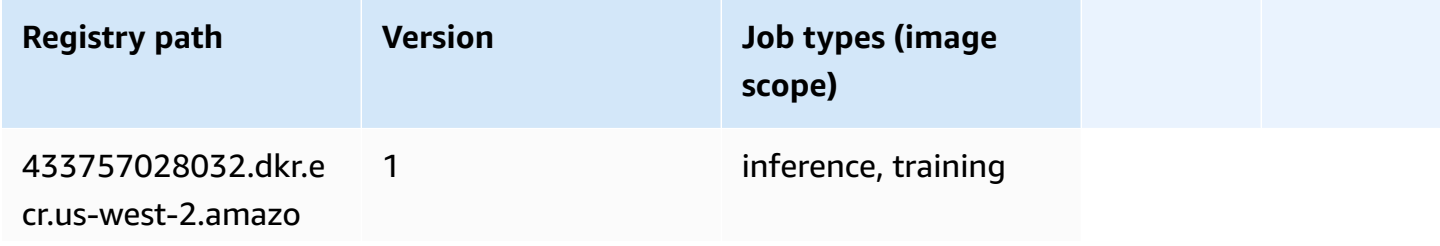

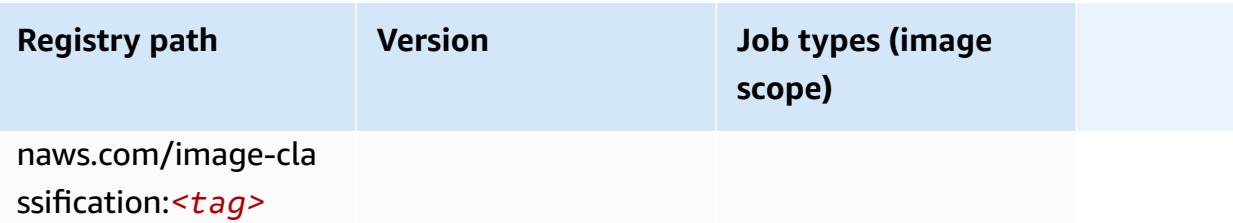

#### <span id="page-310-0"></span>**Inferentia MXNet (DLC)**

SageMaker Python SDK example to retrieve registry path.

```
from sagemaker import image_uris
image_uris.retrieve(framework='inferentia-mxnet',region='us-
west-2',version='1.5.1',instance_type='ml.inf1.6xlarge')
```
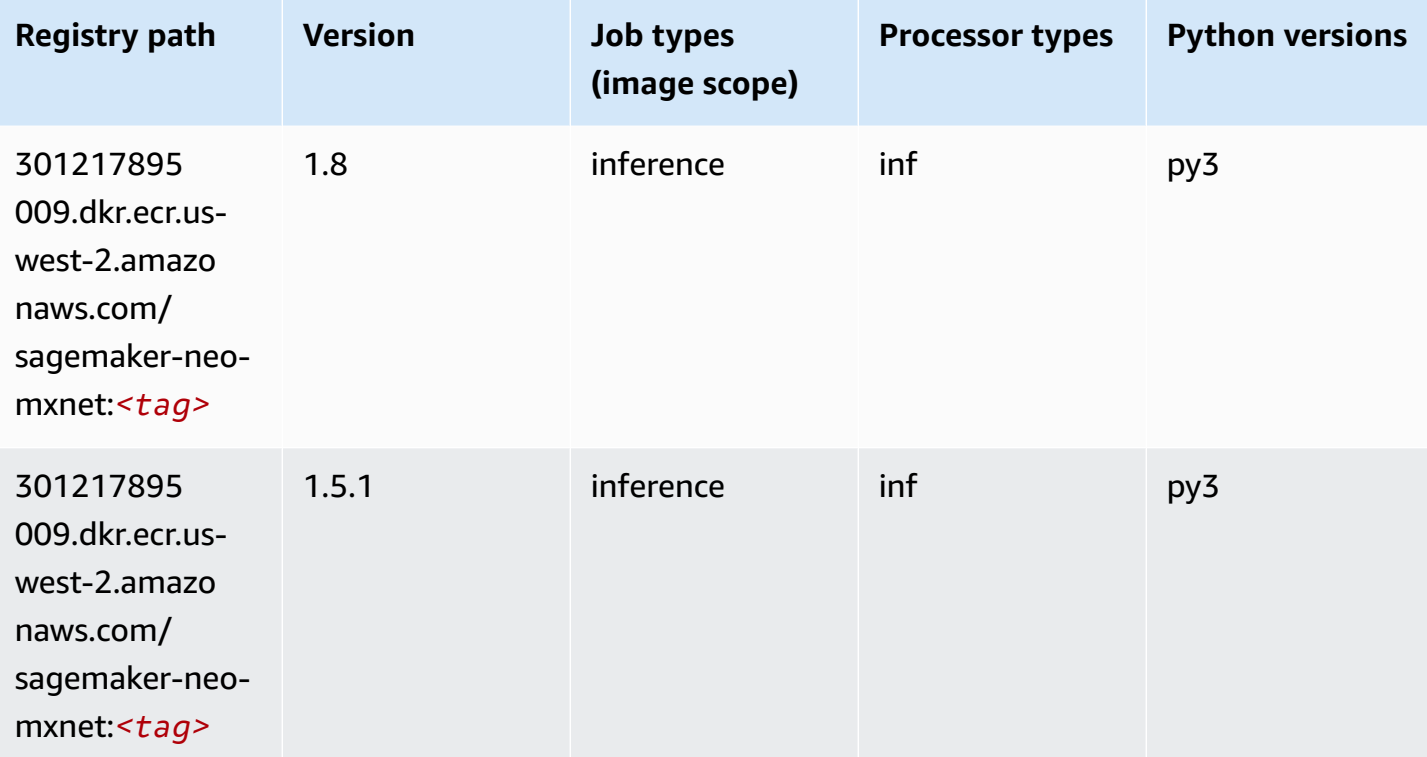

#### <span id="page-310-1"></span>**Inferentia PyTorch (DLC)**

```
from sagemaker import image_uris
```

```
image_uris.retrieve(framework='inferentia-pytorch',region='us-
west-2',version='1.9',py_version='py3')
```
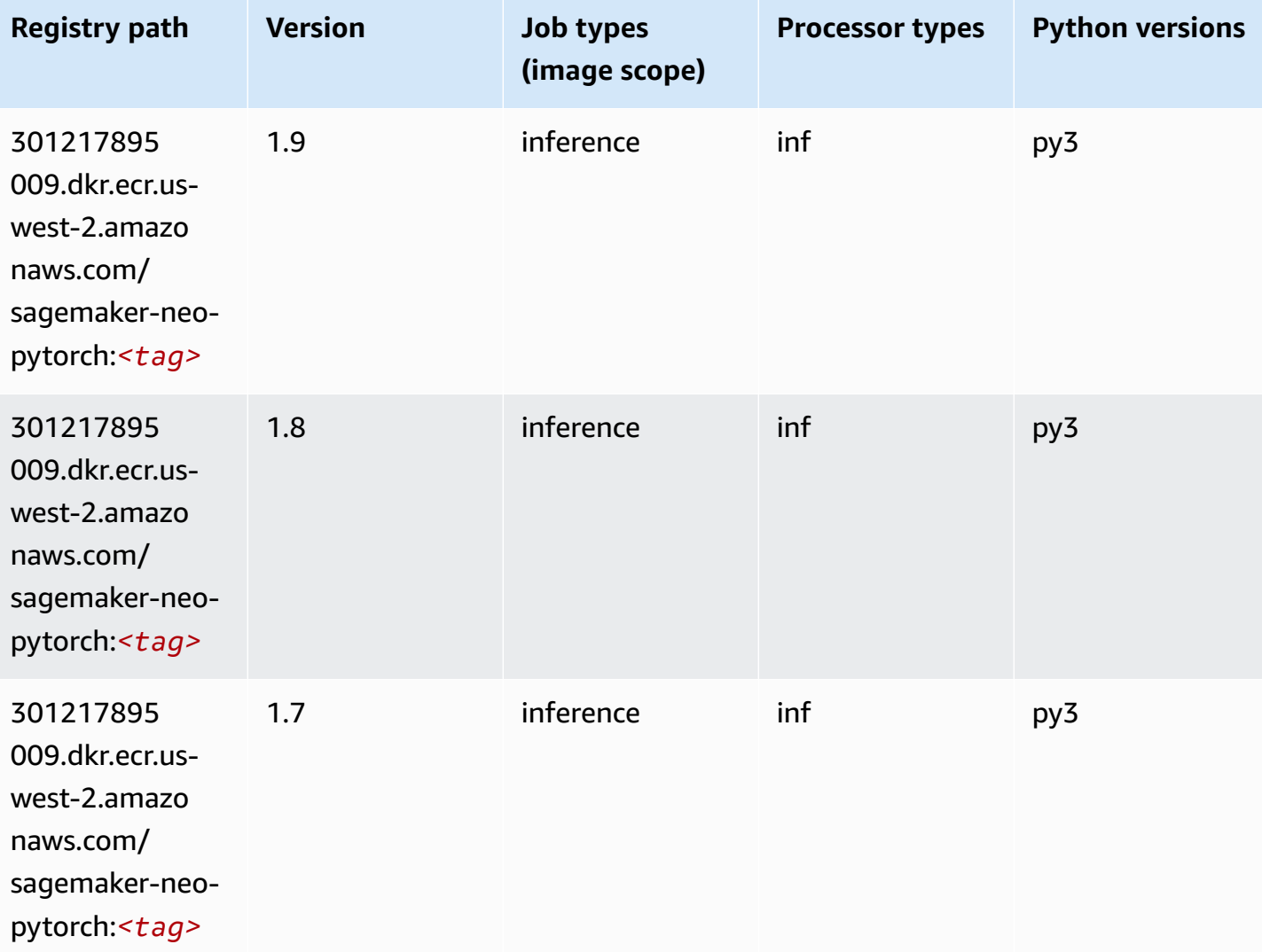

### <span id="page-311-0"></span>**K-Means (algorithm)**

```
from sagemaker import image_uris
image_uris.retrieve(framework='kmeans',region='us-west-2')
```
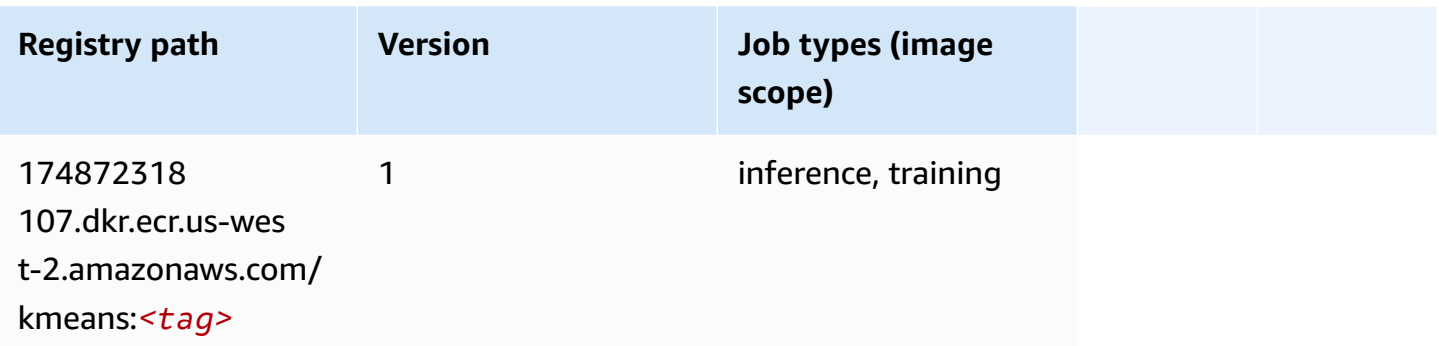

#### <span id="page-312-0"></span>**KNN (algorithm)**

SageMaker Python SDK example to retrieve registry path.

```
from sagemaker import image_uris
image_uris.retrieve(framework='knn',region='us-west-2')
```
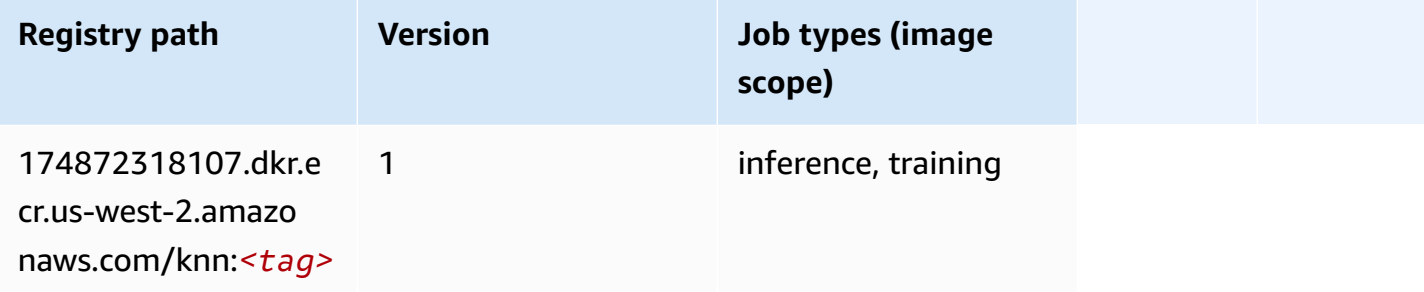

### <span id="page-312-1"></span>**LDA (algorithm)**

```
from sagemaker import image_uris
image_uris.retrieve(framework='lda',region='us-west-2')
```
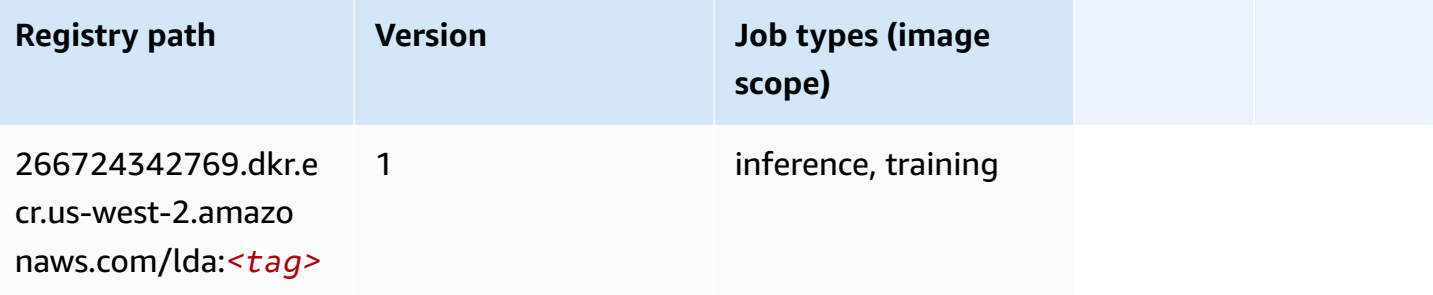

### <span id="page-313-0"></span>**Linear Learner (algorithm)**

SageMaker Python SDK example to retrieve registry path.

```
from sagemaker import image_uris
image_uris.retrieve(framework='linear-learner',region='us-west-2')
```
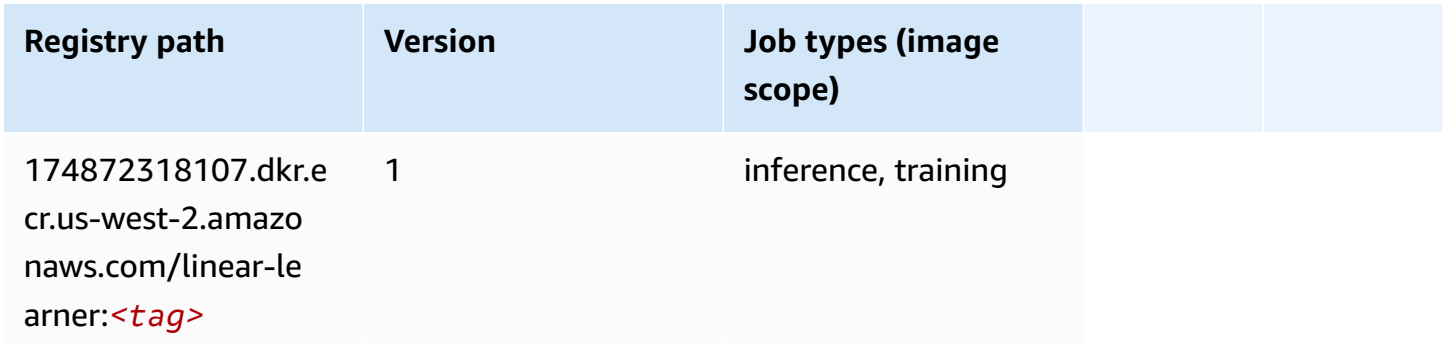

#### <span id="page-313-1"></span>**MXNet (DLC)**

```
from sagemaker import image_uris
image_uris.retrieve(framework='mxnet',region='us-
west-2',version='1.4.1',py_version='py3',image_scope='inference', 
  instance_type='ml.c5.4xlarge')
```
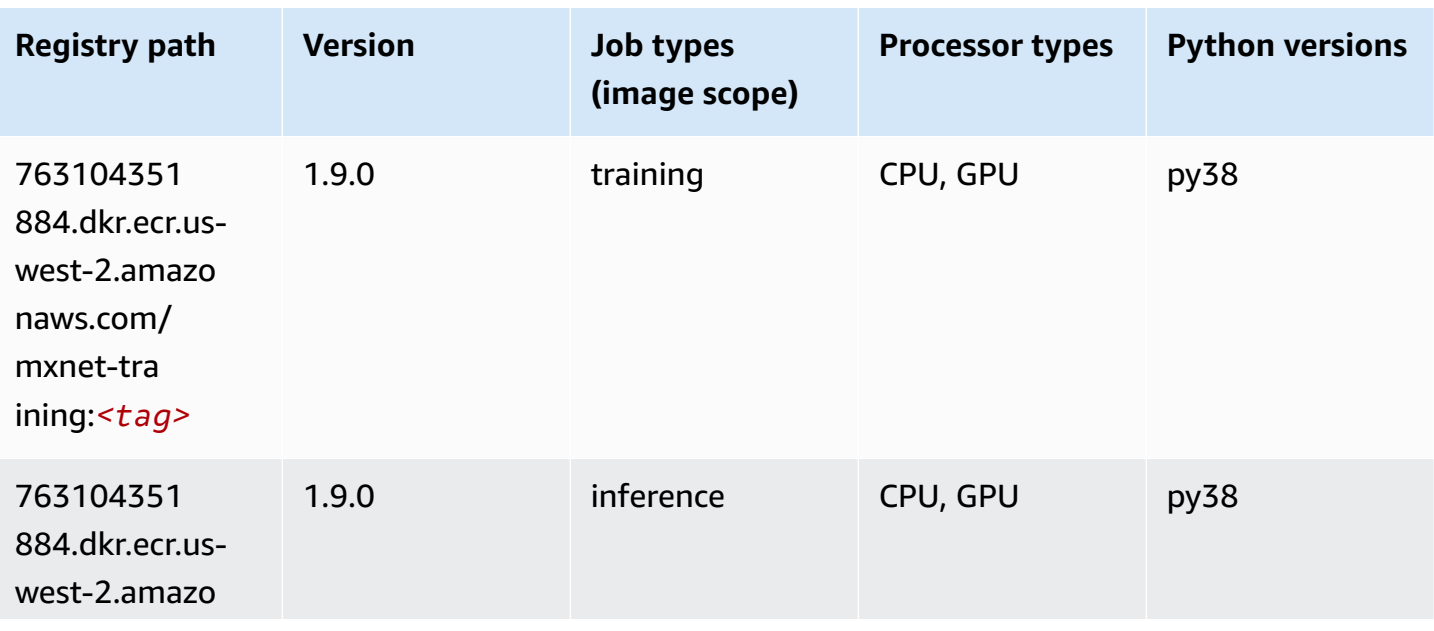

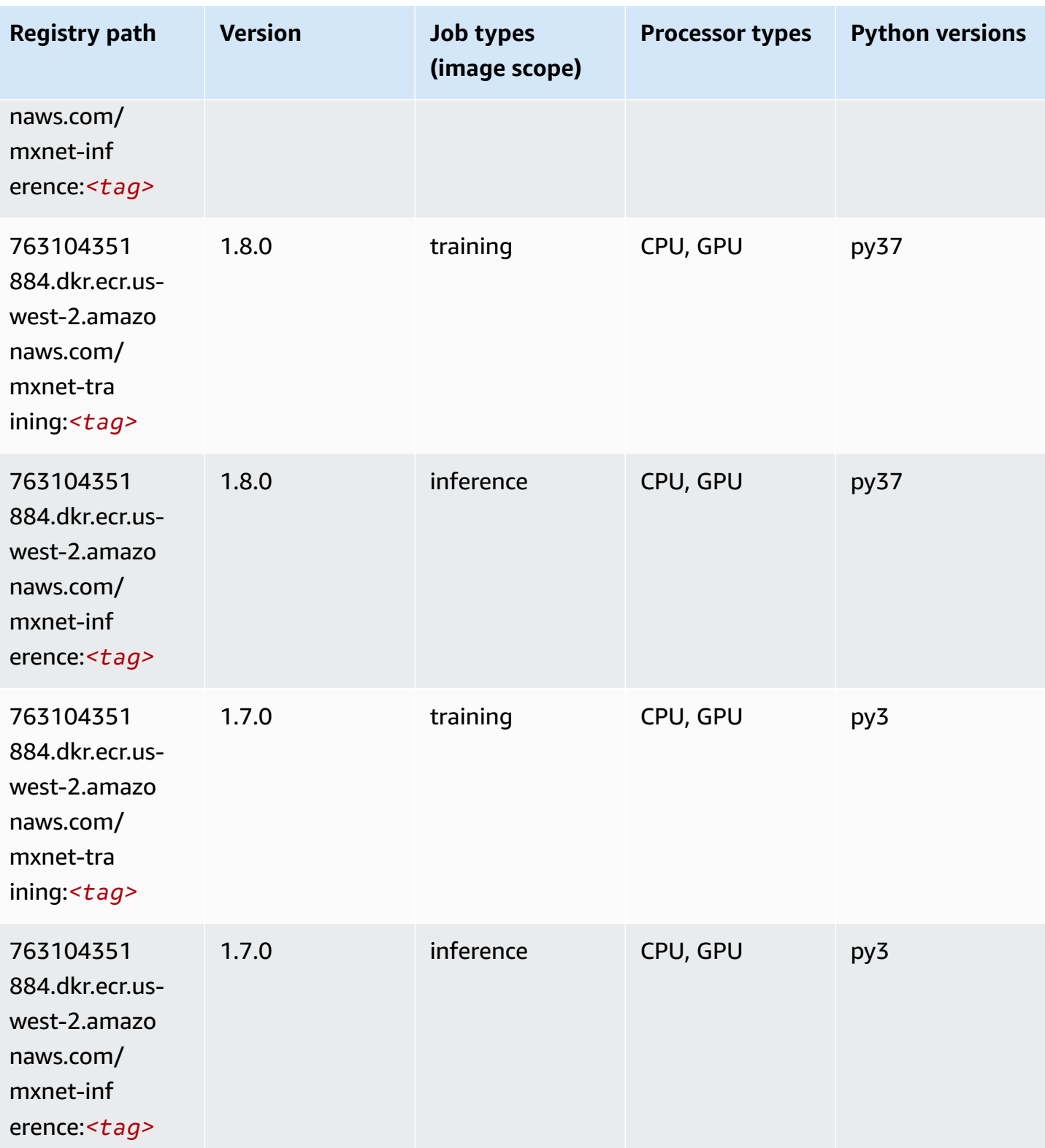

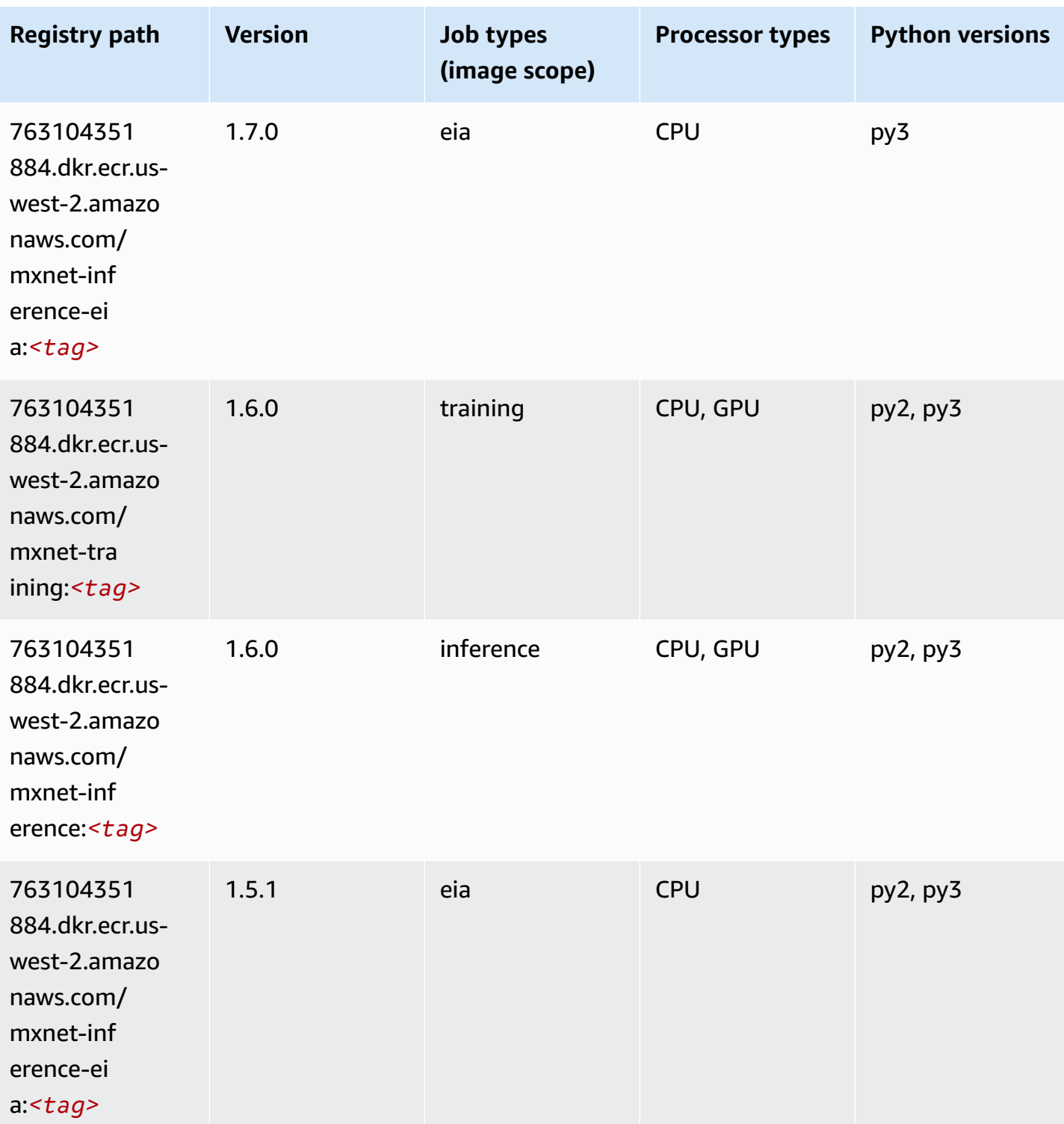

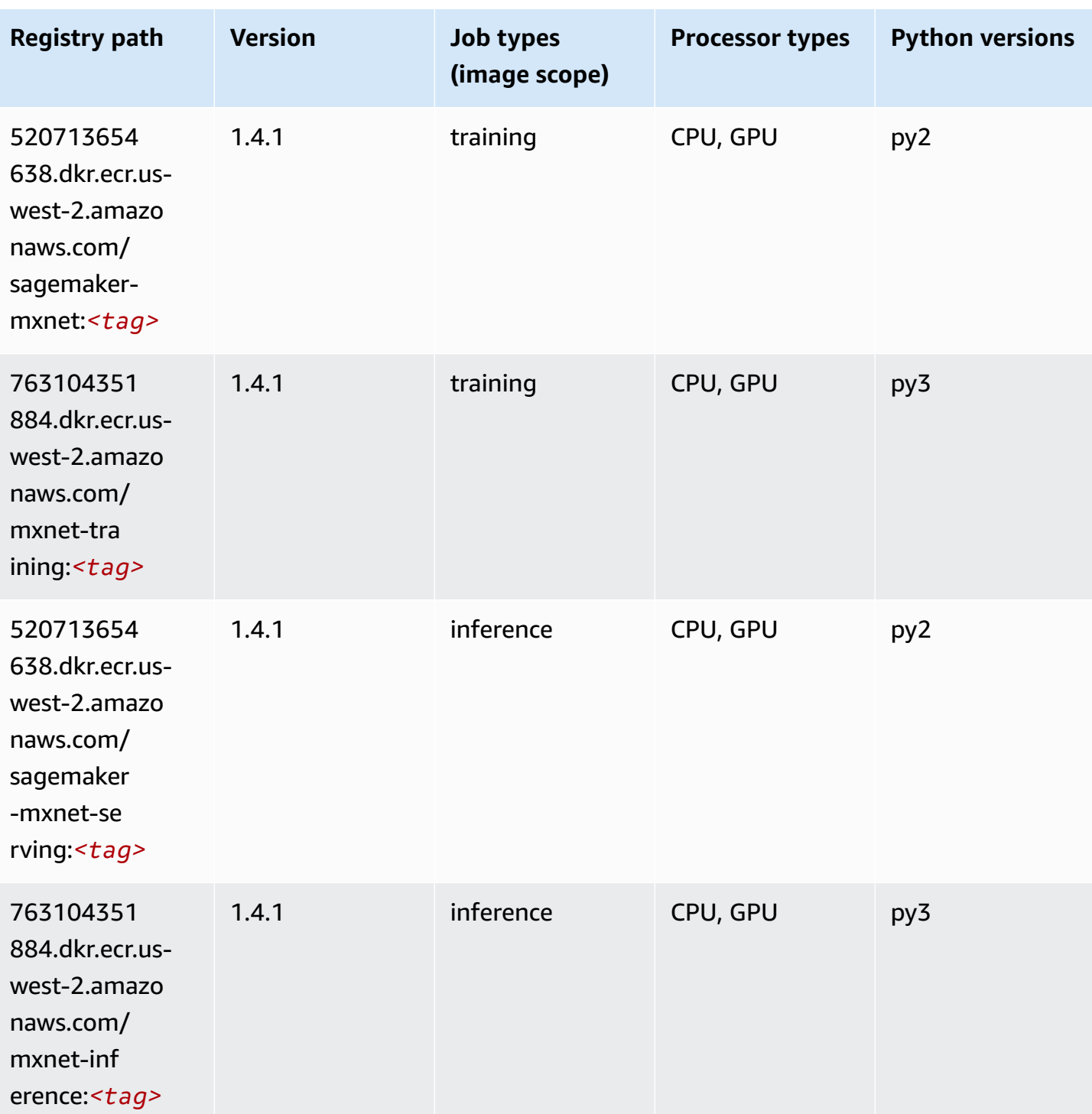

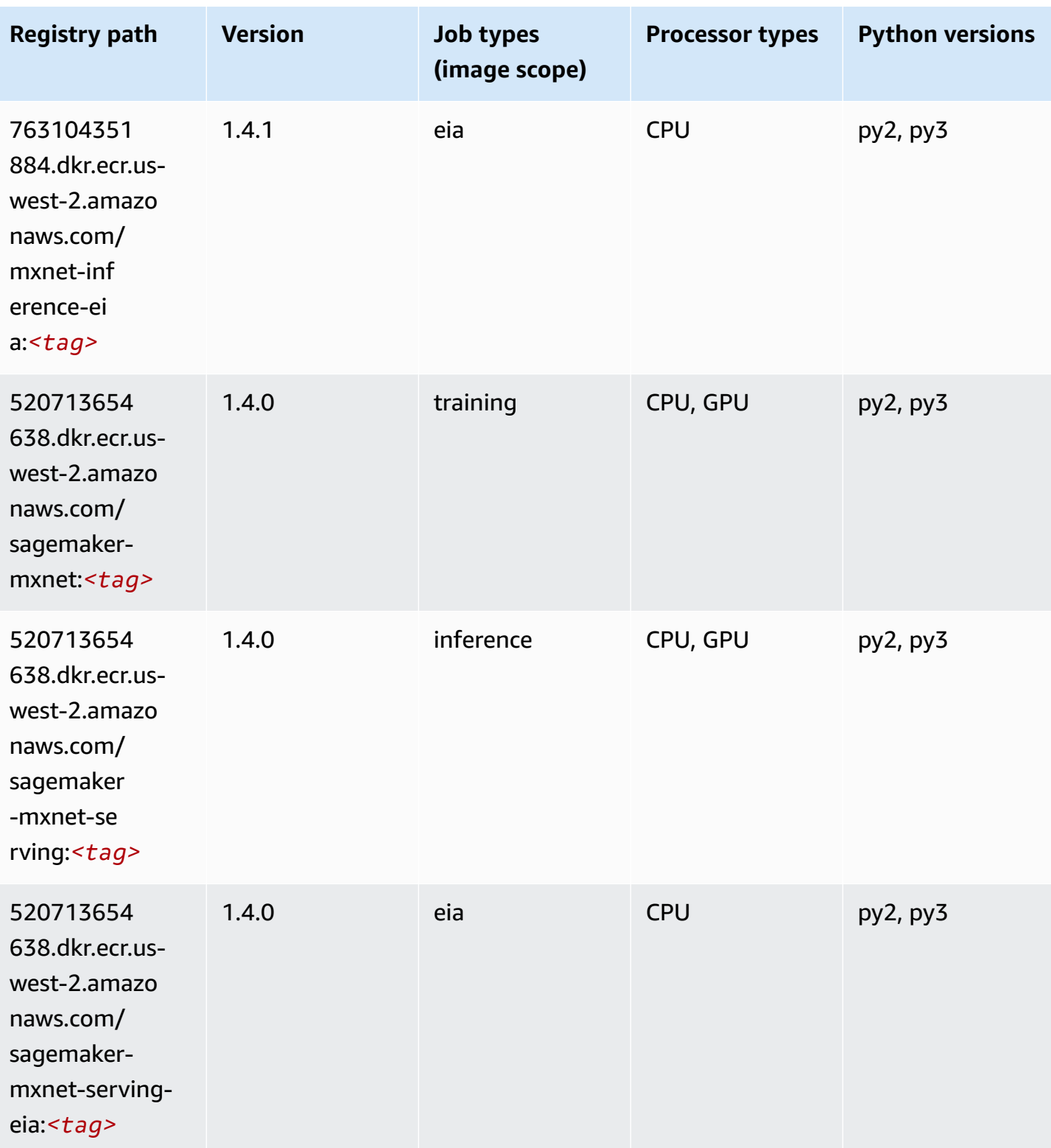

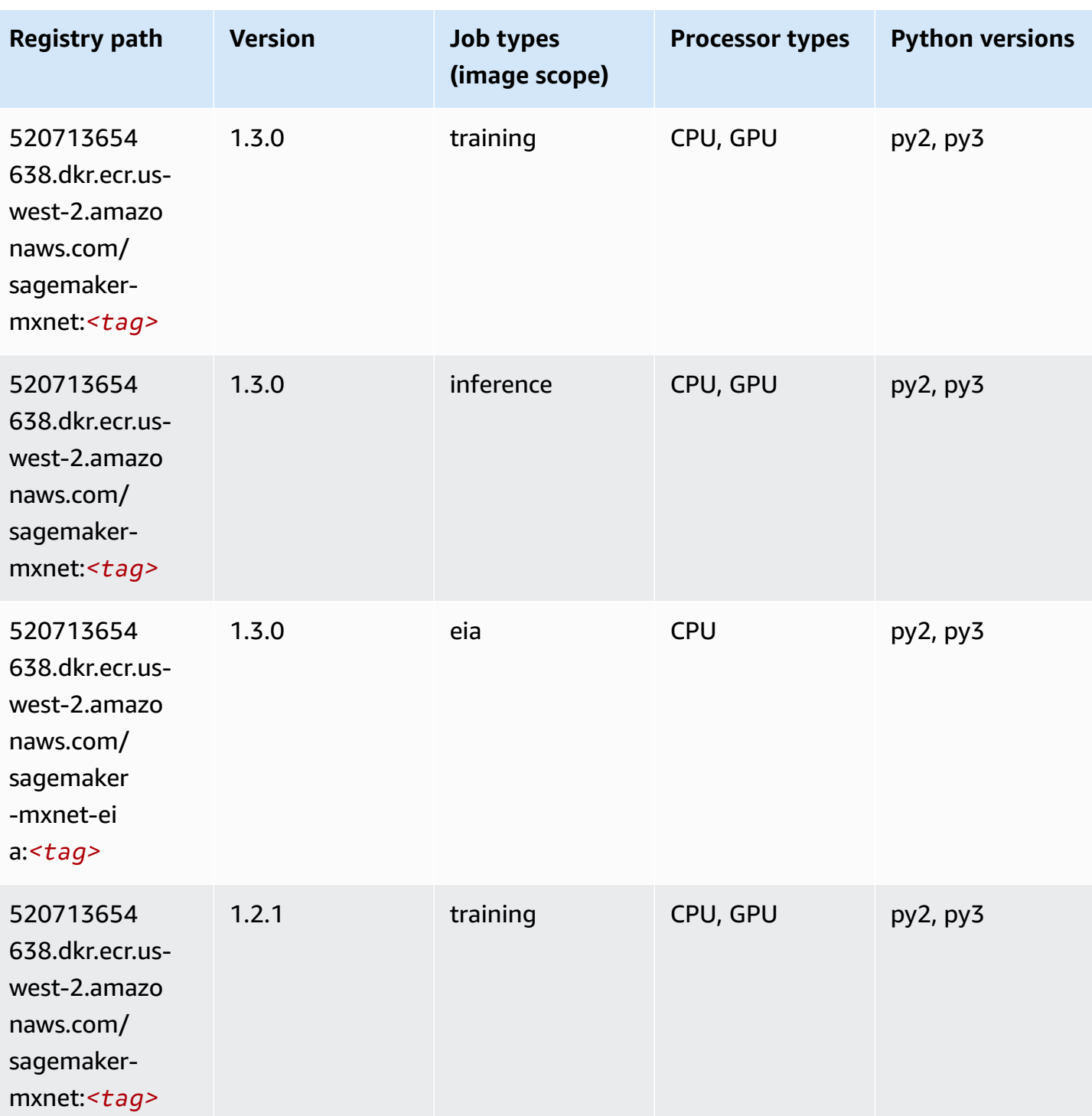

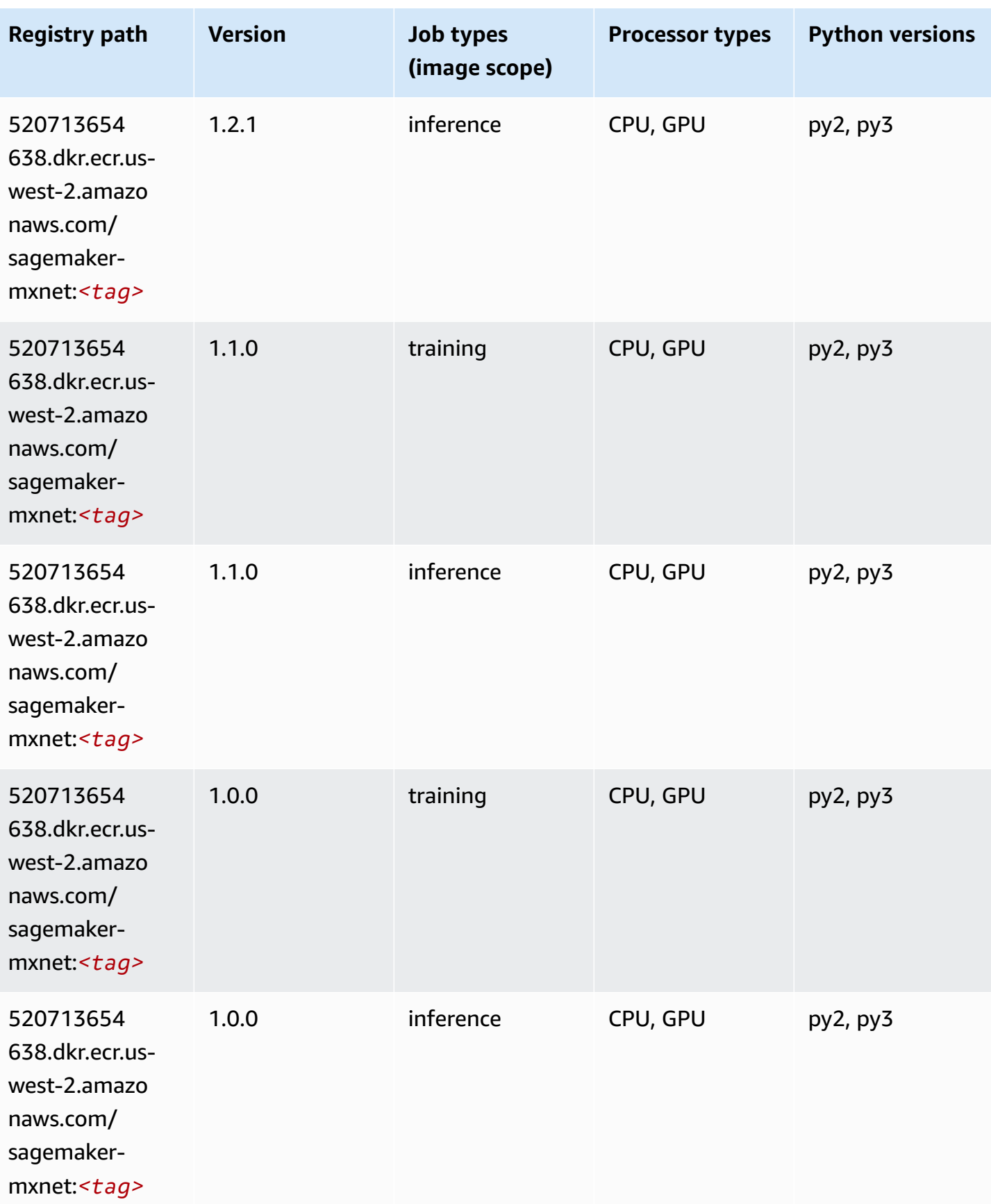

Amazon SageMaker ECR Paths **ECR Access 2019** ECR Paths ECR Paths **ECR Paths** 

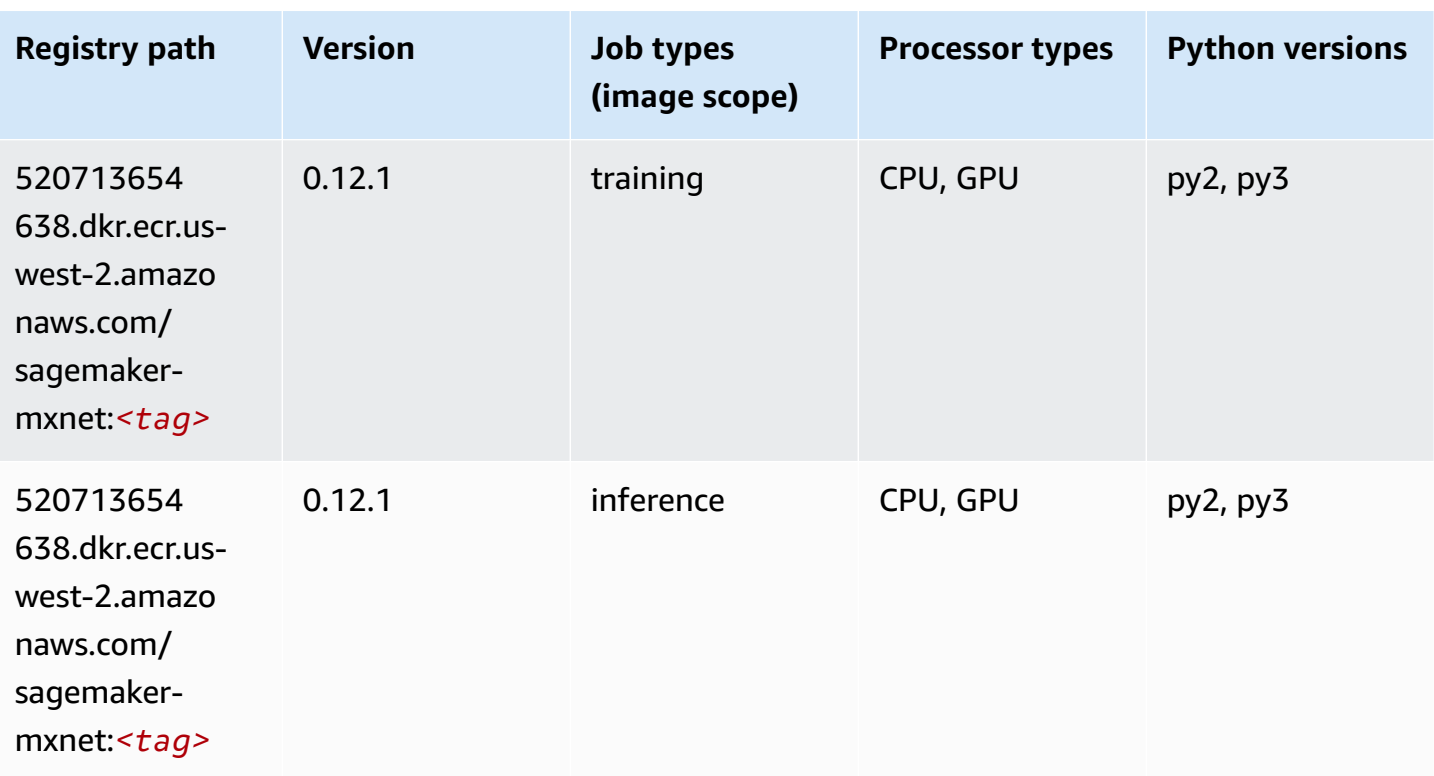

### <span id="page-320-0"></span>**MXNet Coach (DLC)**

```
from sagemaker import image_uris
image_uris.retrieve(framework='coach-mxnet',region='us-
west-2',version='0.11',py_version='py3',image_scope='training',instance_type='ml.c5.4xlarge')
```
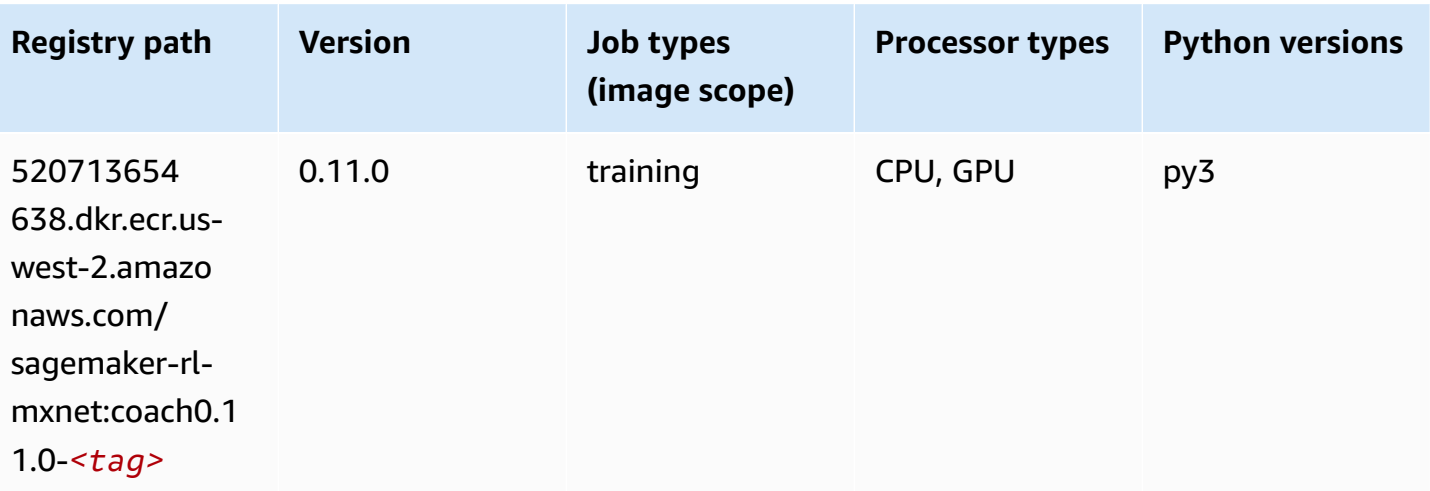

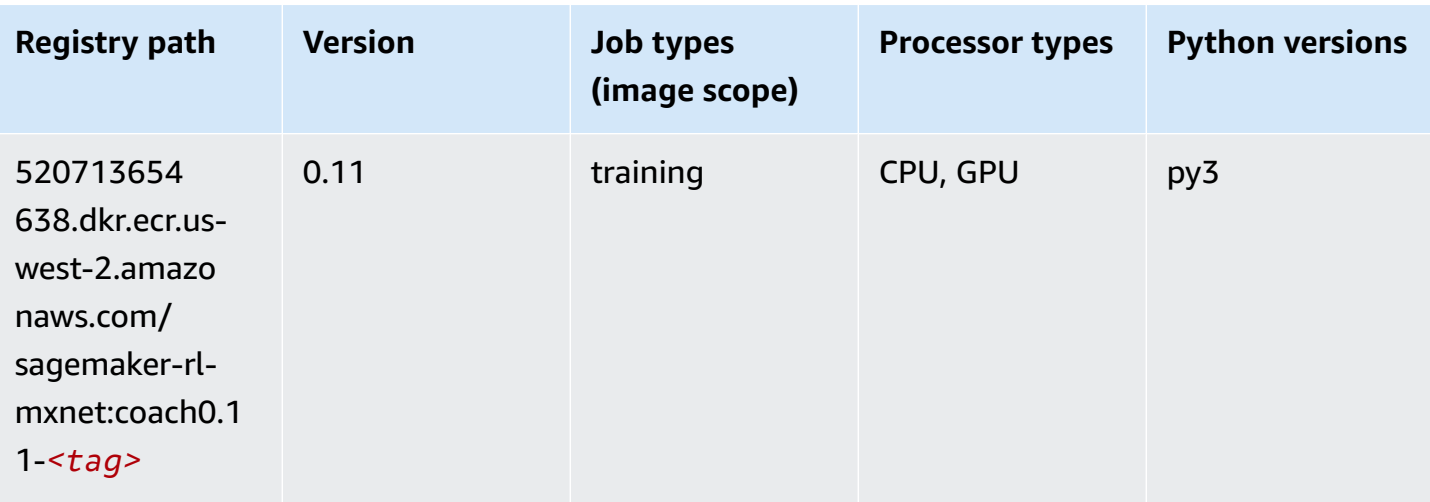

### <span id="page-321-0"></span>**Model Monitor (algorithm)**

SageMaker Python SDK example to retrieve registry path.

```
from sagemaker import image_uris
image_uris.retrieve(framework='model-monitor',region='us-west-2')
```
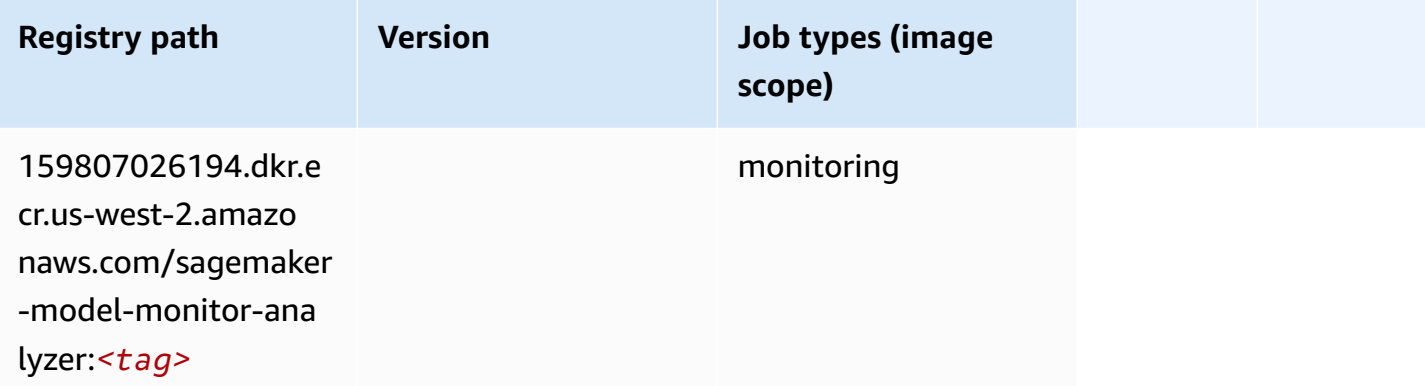

### <span id="page-321-1"></span>**NTM (algorithm)**

```
from sagemaker import image_uris
image_uris.retrieve(framework='ntm',region='us-west-2')
```
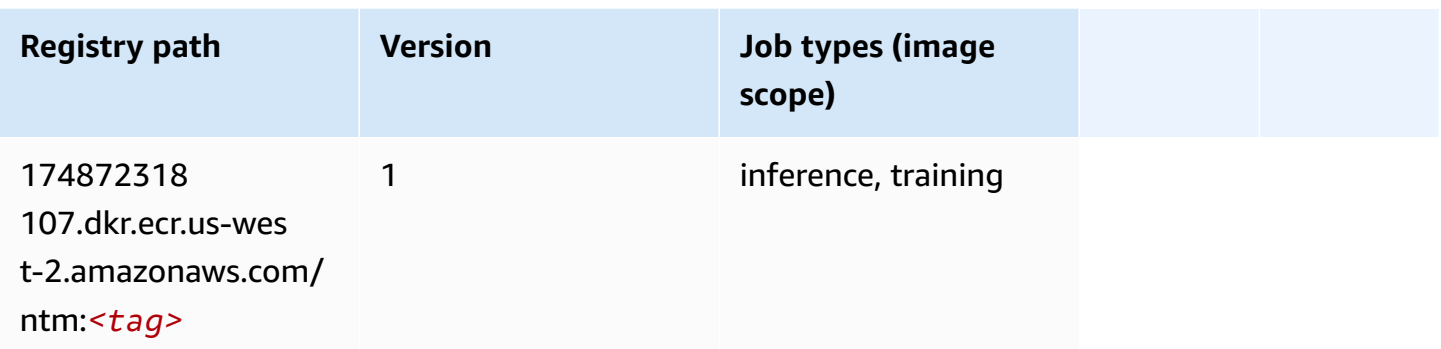

#### <span id="page-322-0"></span>**Neo Image Classification (algorithm)**

SageMaker Python SDK example to retrieve registry path.

```
from sagemaker import image_uris
image_uris.retrieve(framework='image-classification-neo',region='us-west-2')
```
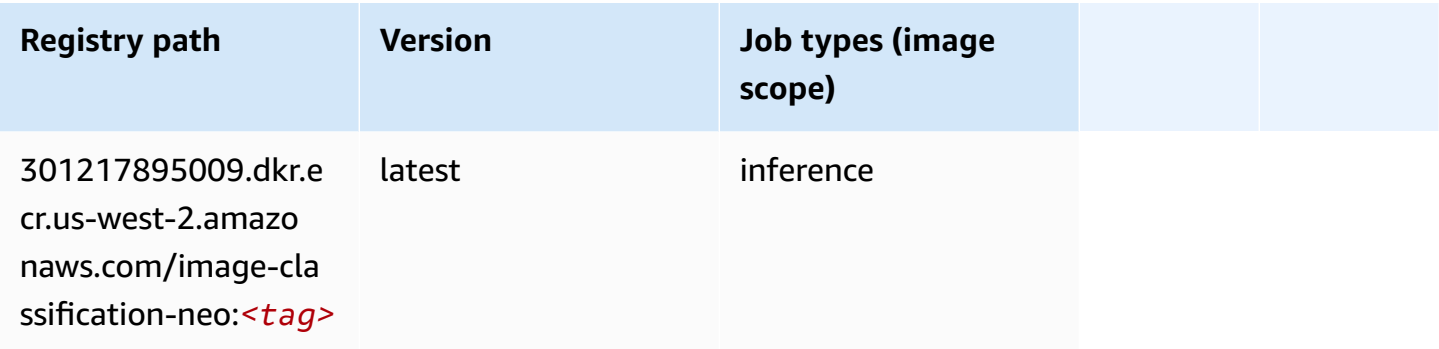

### <span id="page-322-1"></span>**Neo MXNet (DLC)**

```
from sagemaker import image_uris
image_uris.retrieve(framework='neo-mxnet',region='us-
west-2',version='1.8',py_version='py3',image_scope='inference', 
  instance_type='ml.c5.4xlarge')
```
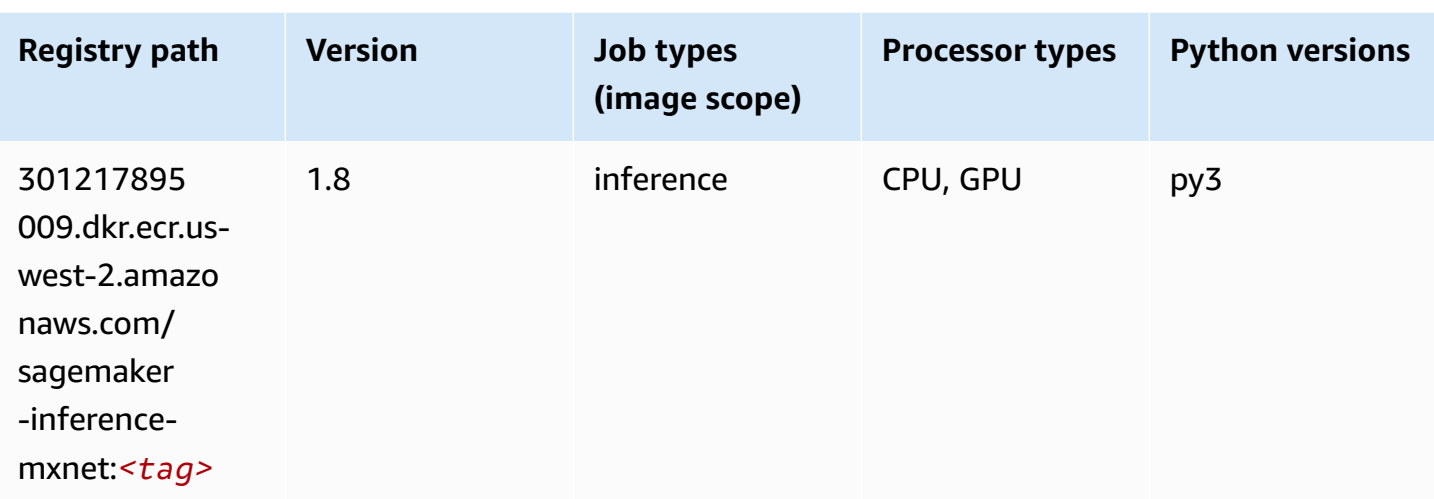

### <span id="page-323-0"></span>**Neo PyTorch (DLC)**

```
from sagemaker import image_uris
image_uris.retrieve(framework='neo-pytorch',region='us-
west-2',version='1.6',image_scope='inference',instance_type='ml.c5.4xlarge')
```
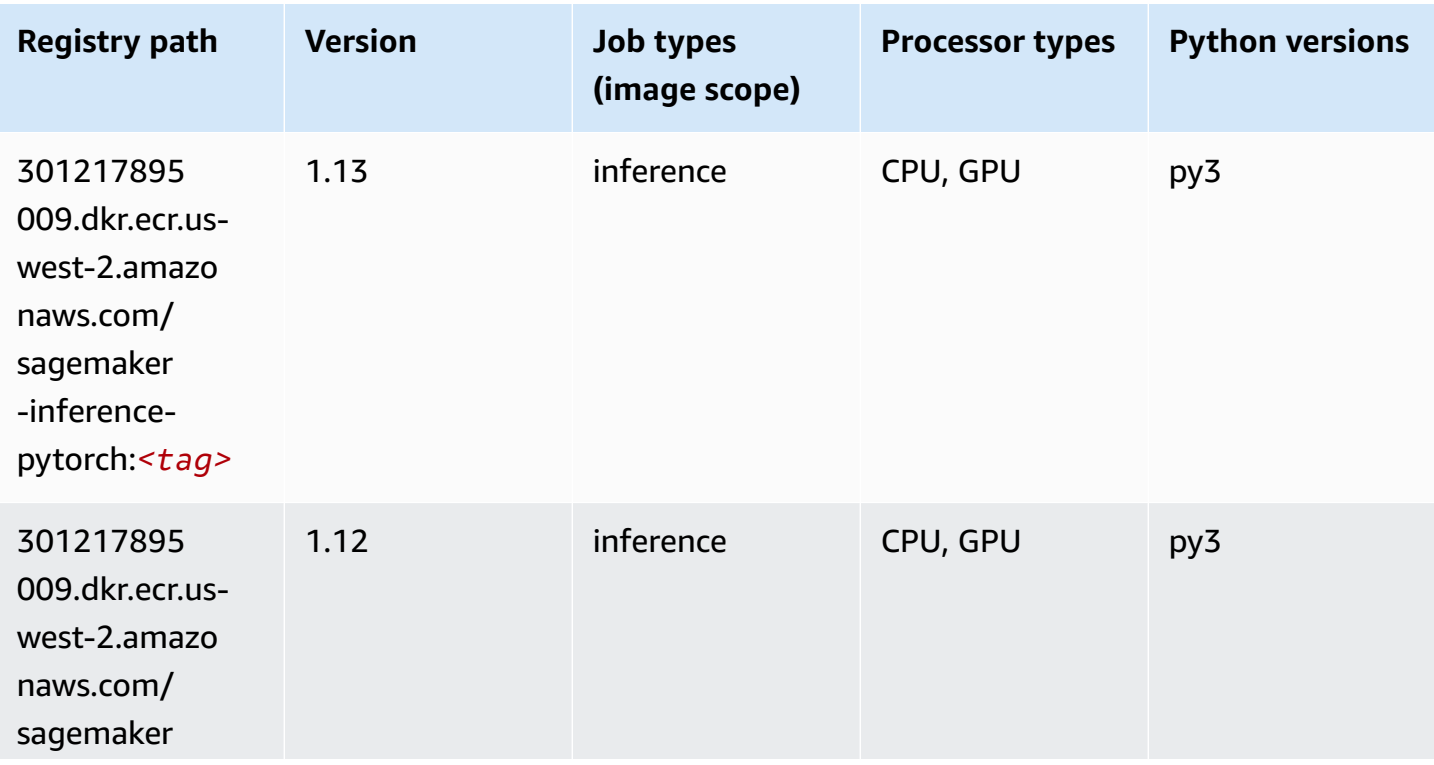
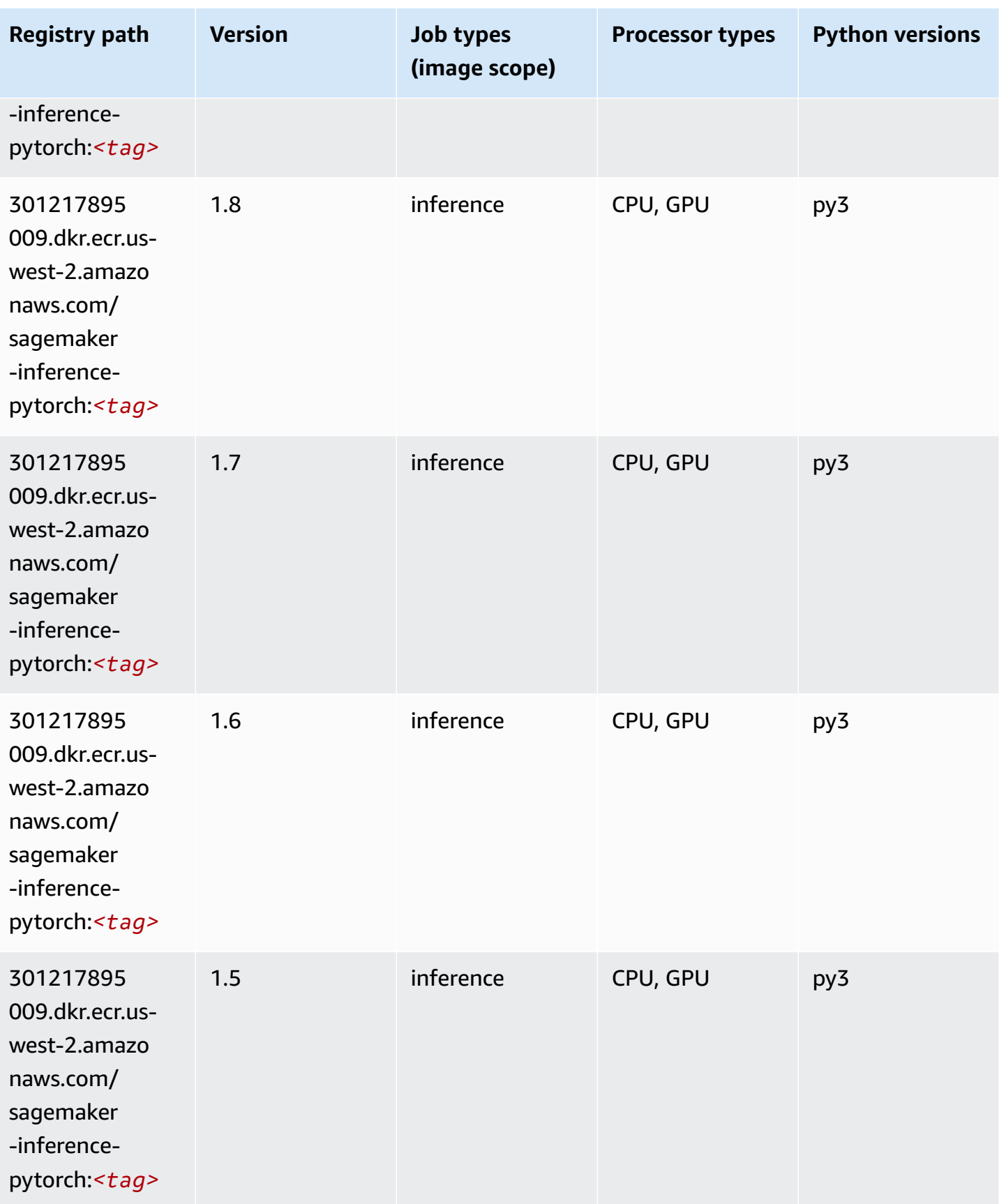

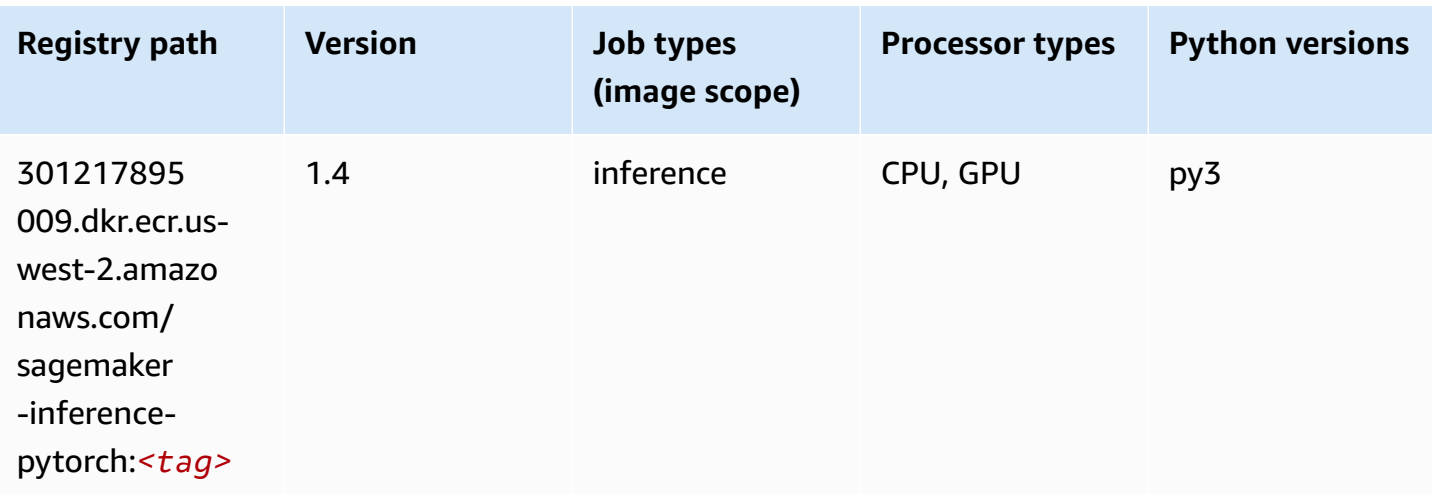

## **Neo Tensorflow (DLC)**

```
from sagemaker import image_uris
image_uris.retrieve(framework='neo-tensorflow',region='us-
west-2',version='1.15.3',py_version='py3',instance_type='ml.c5.4xlarge')
```
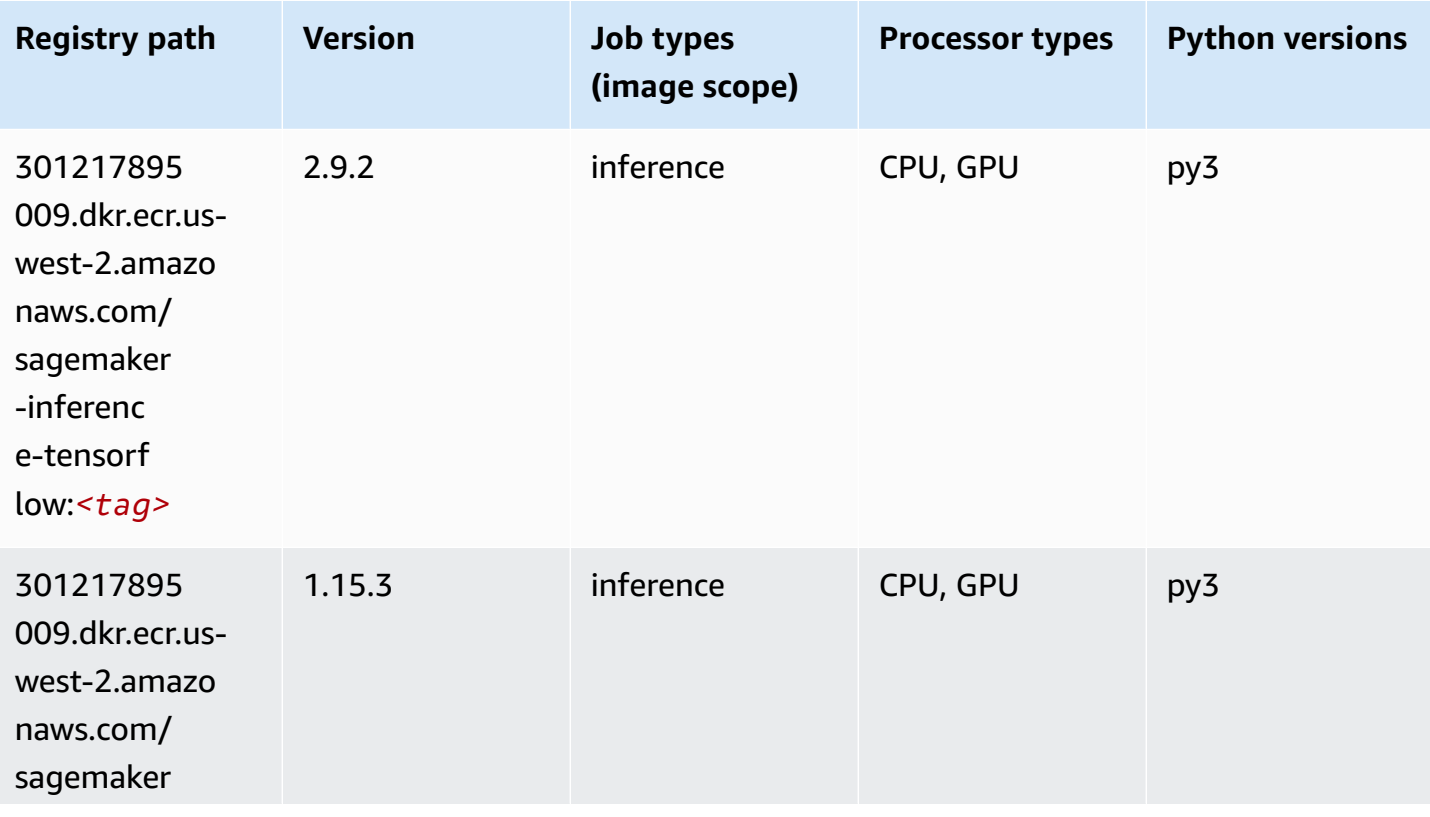

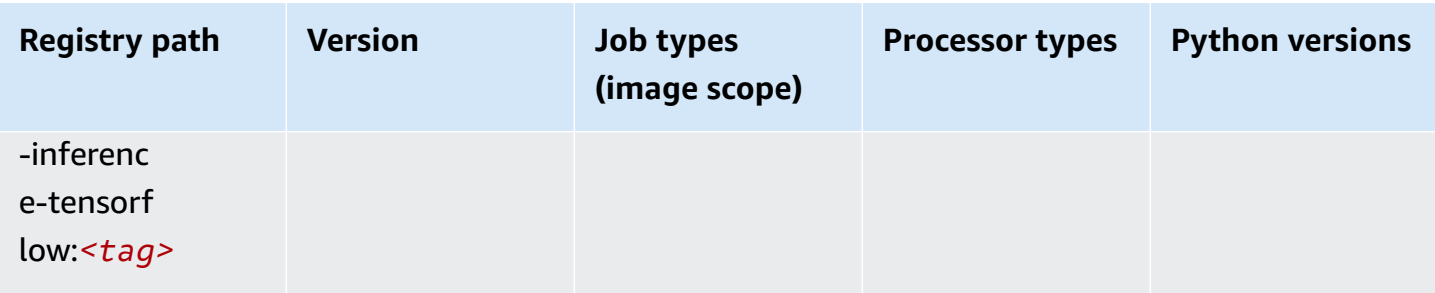

#### **Neo XGBoost (algorithm)**

SageMaker Python SDK example to retrieve registry path.

```
from sagemaker import image_uris
image_uris.retrieve(framework='xgboost-neo',region='us-west-2')
```
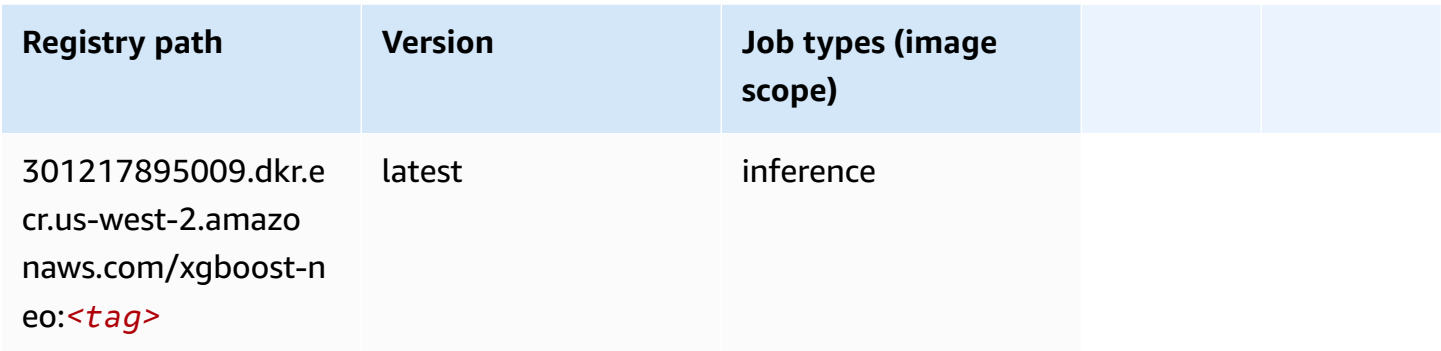

#### **Object Detection (algorithm)**

```
from sagemaker import image_uris
image_uris.retrieve(framework='object-detection',region='us-west-2')
```
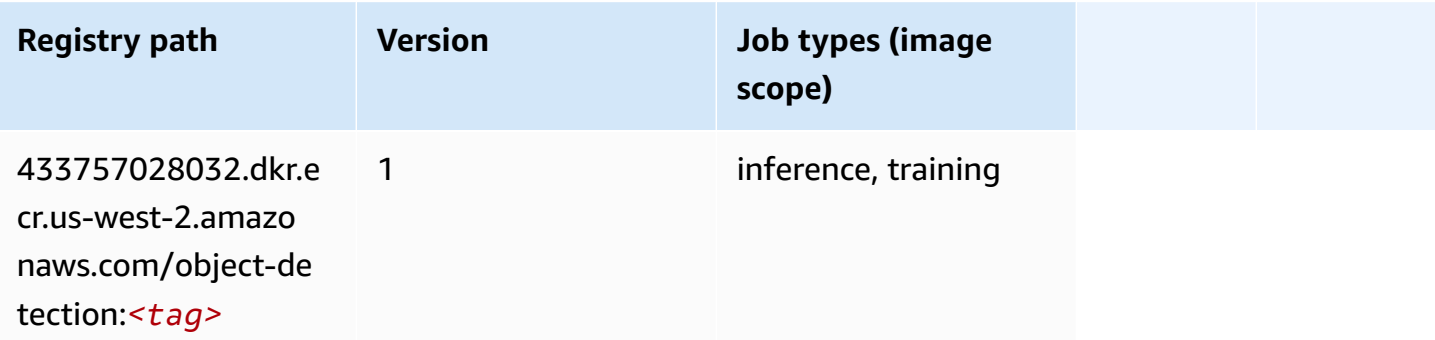

#### **Object2Vec (algorithm)**

SageMaker Python SDK example to retrieve registry path.

```
from sagemaker import image_uris
image_uris.retrieve(framework='object2vec',region='us-west-2')
```
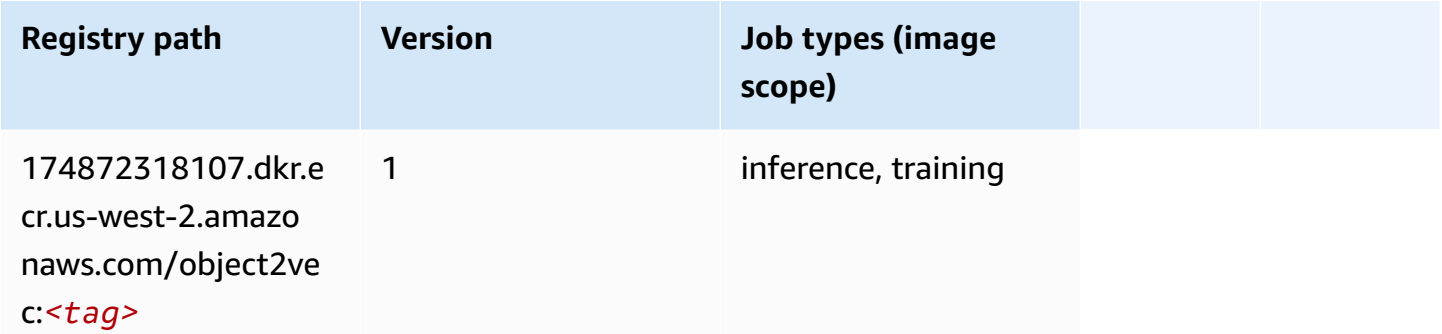

#### **PCA (algorithm)**

SageMaker Python SDK example to retrieve registry path.

```
from sagemaker import image_uris
image_uris.retrieve(framework='pca',region='us-west-2')
```
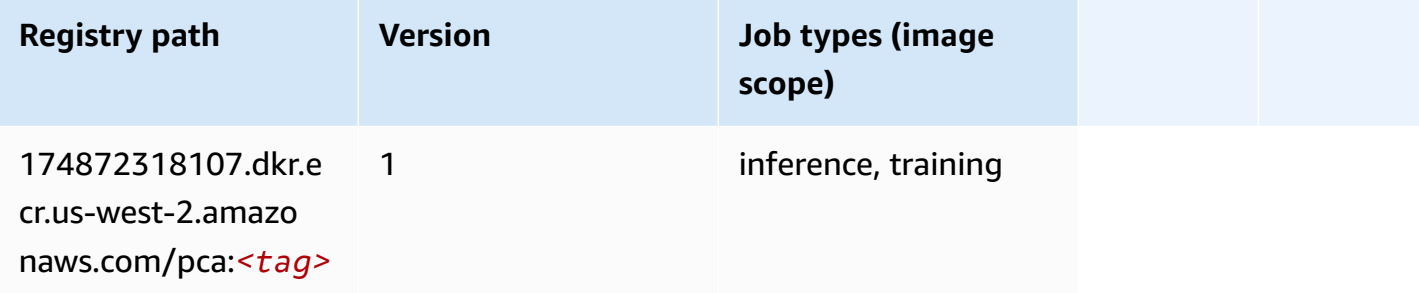

#### **PyTorch (DLC)**

```
from sagemaker import image_uris
```

```
image_uris.retrieve(framework='pytorch',region='us-
west-2',version='1.8.0',py_version='py3',image_scope='inference', 
  instance_type='ml.c5.4xlarge')
```
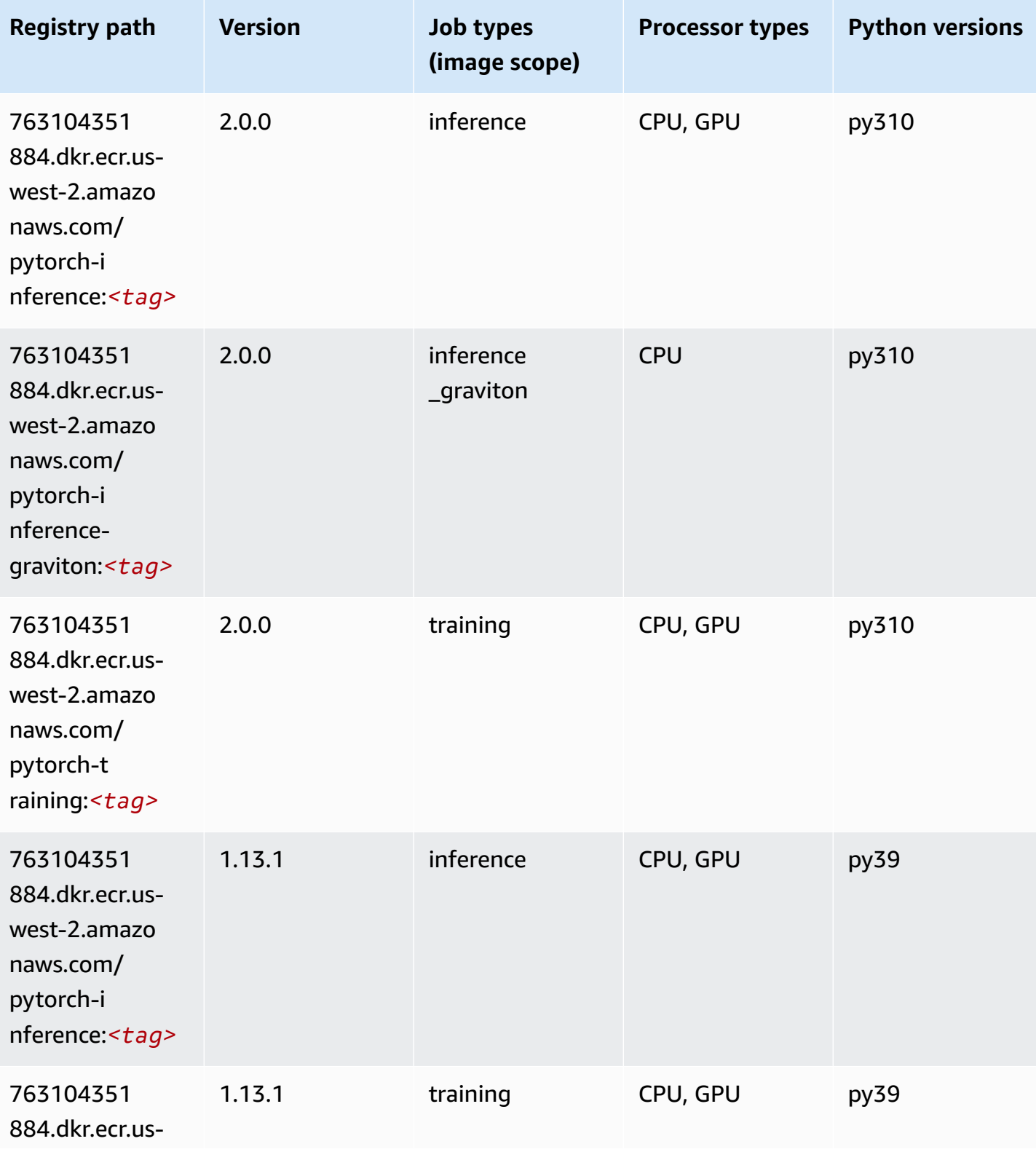

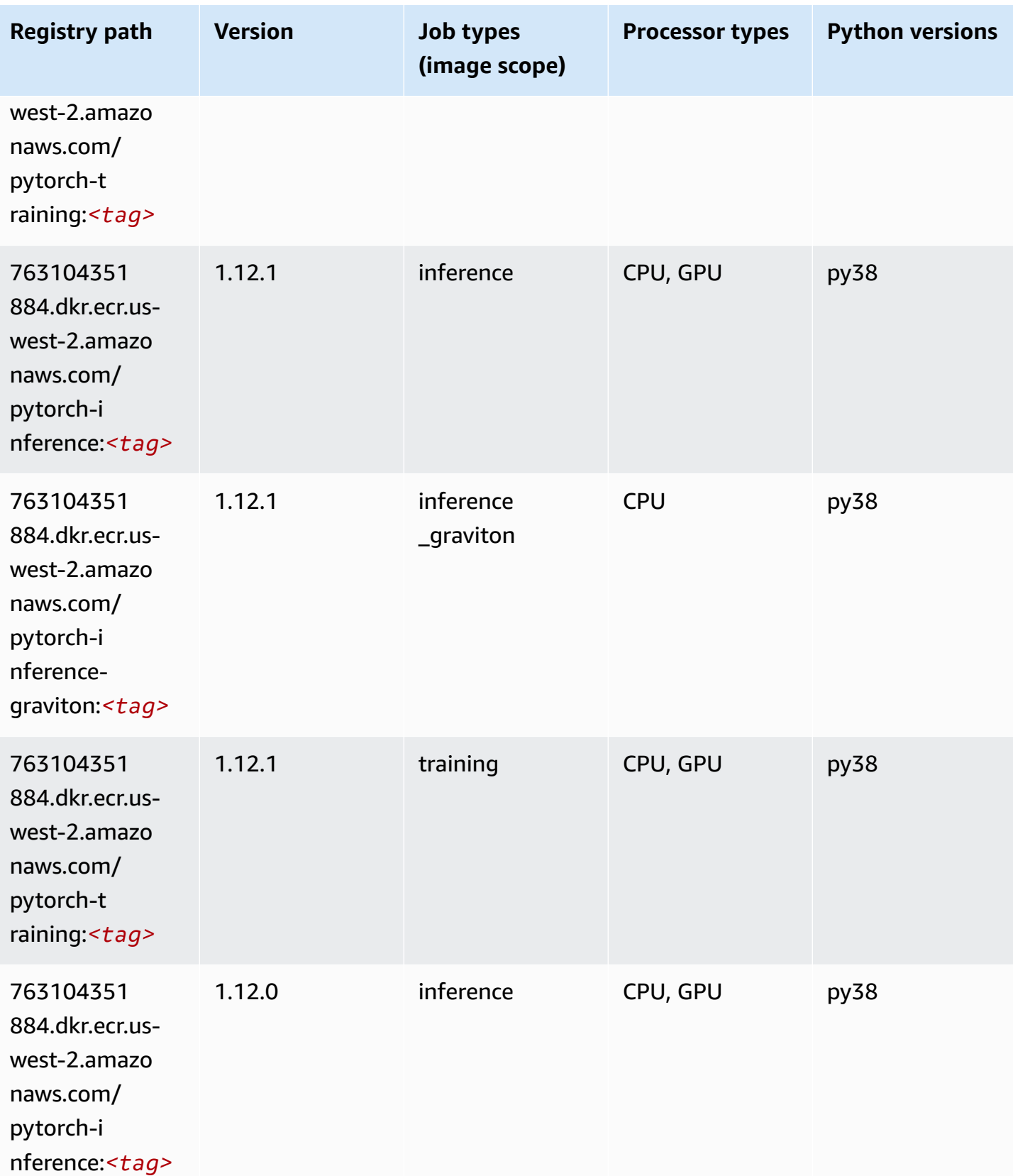

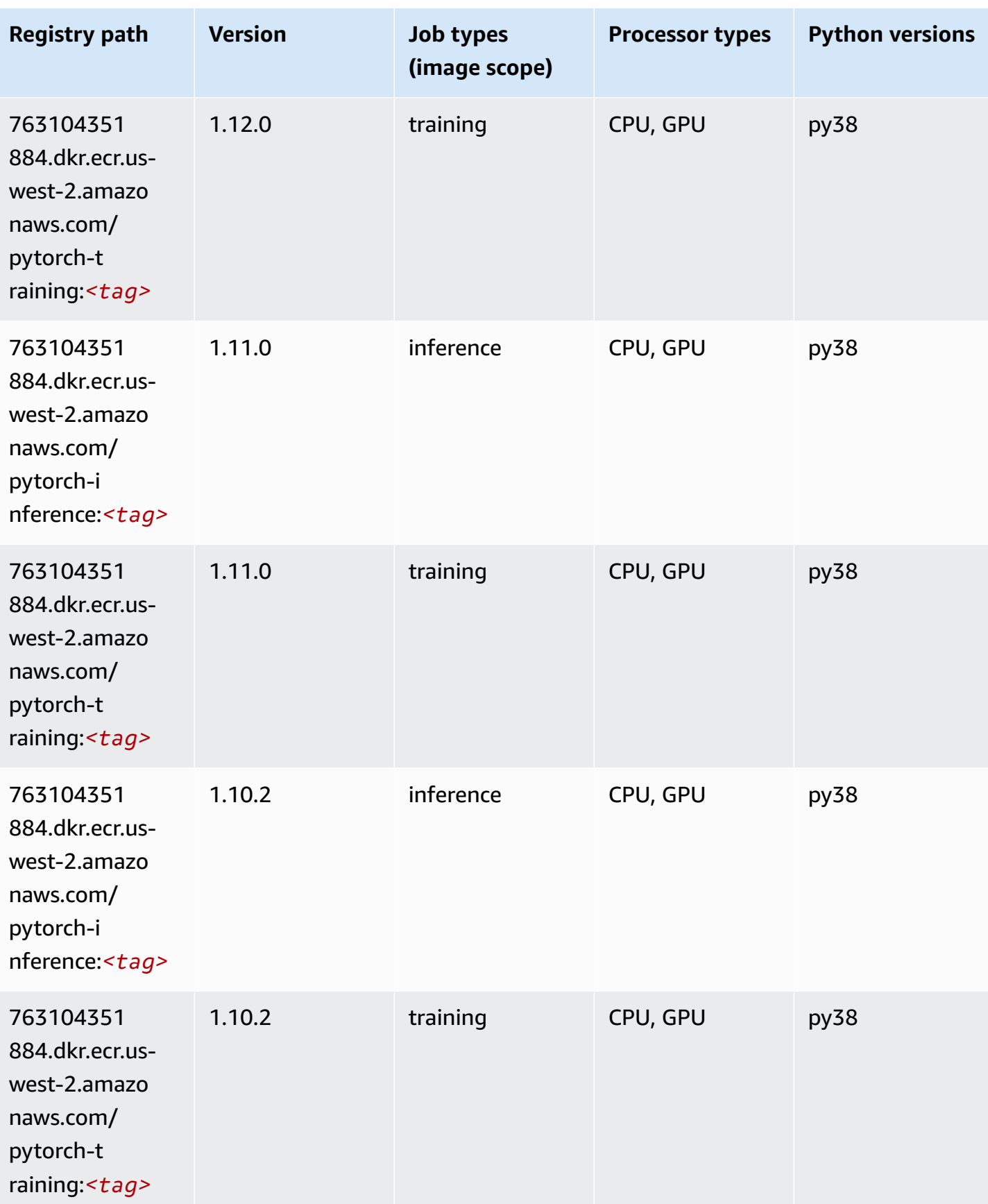

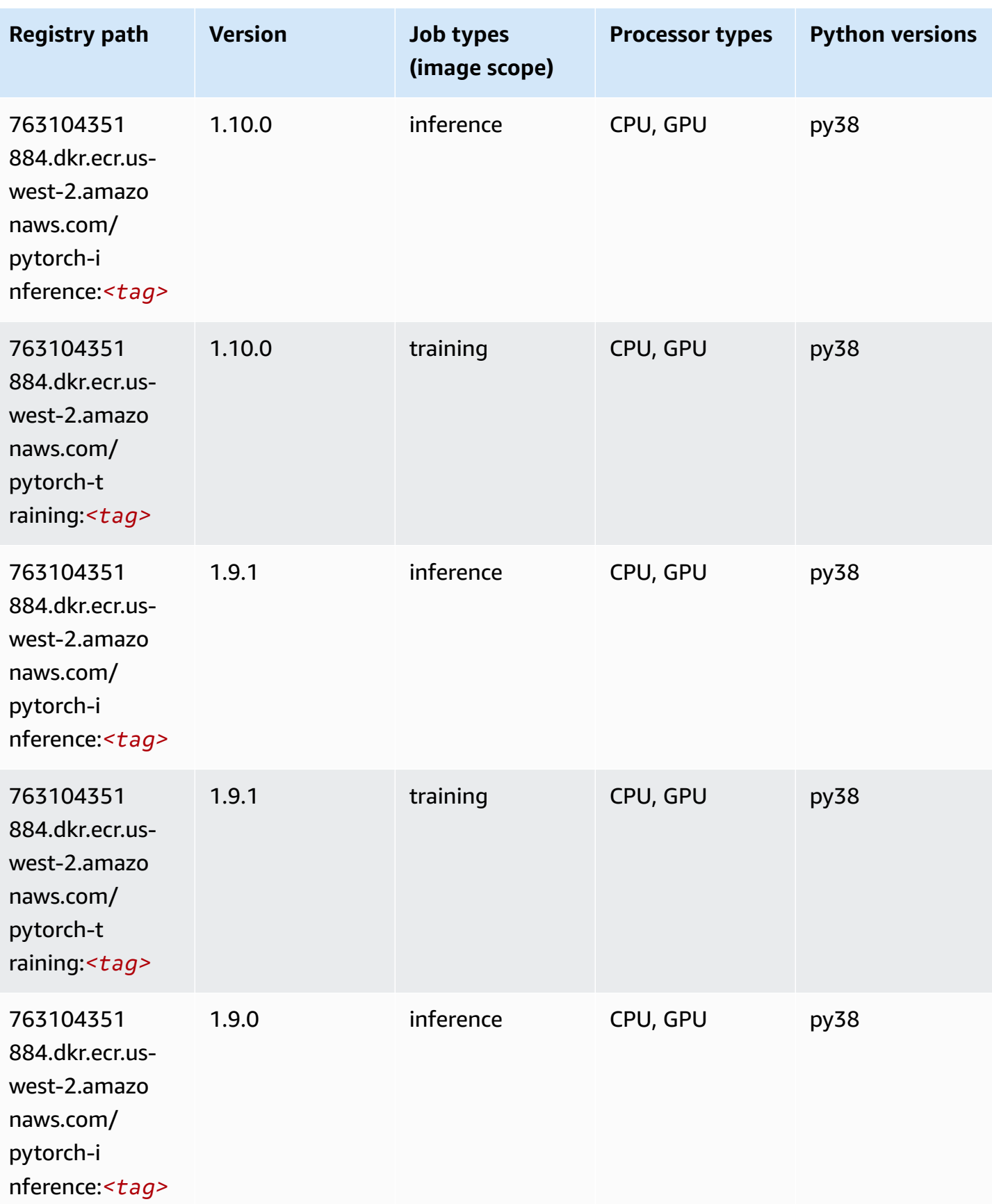

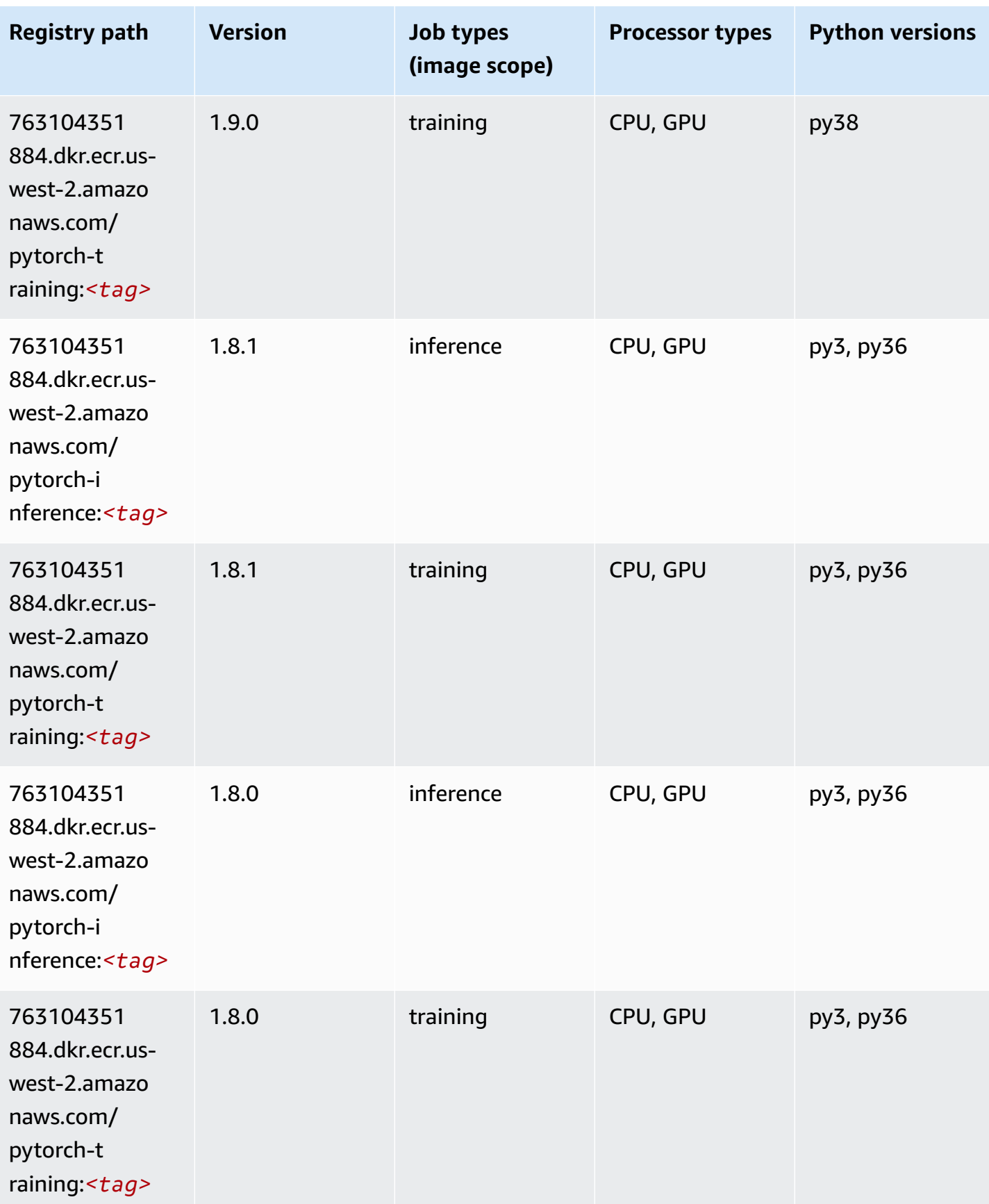

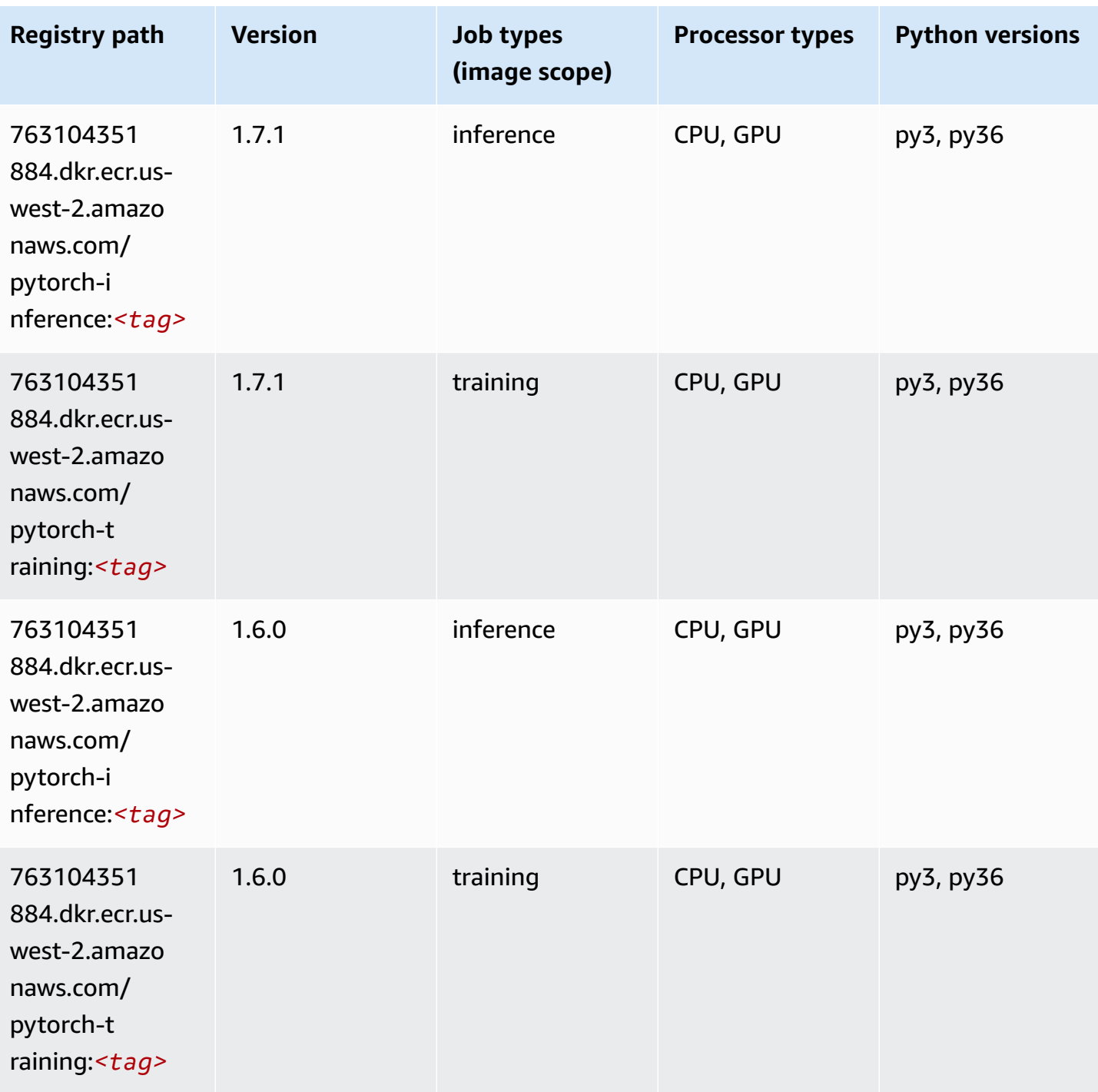

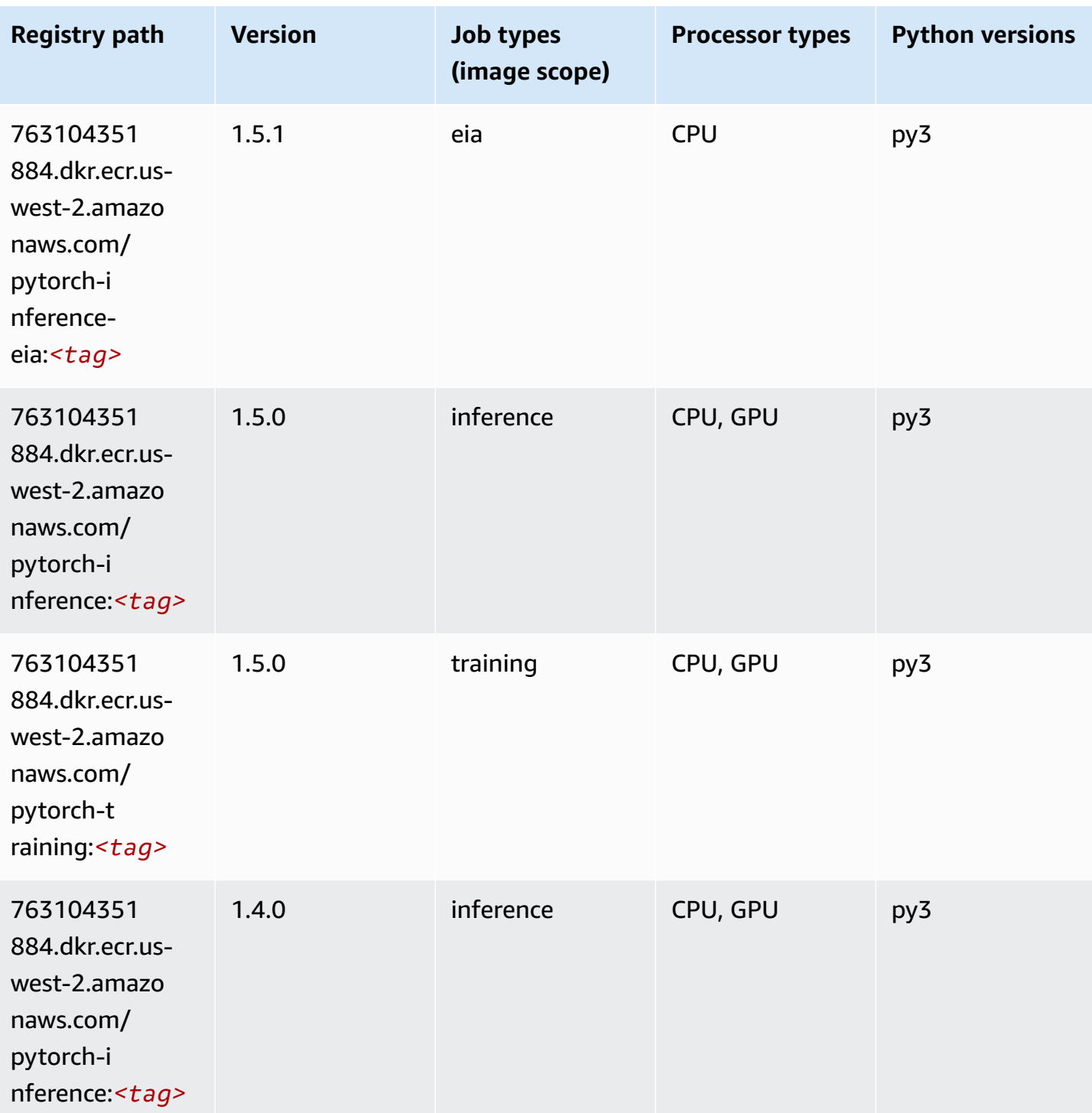

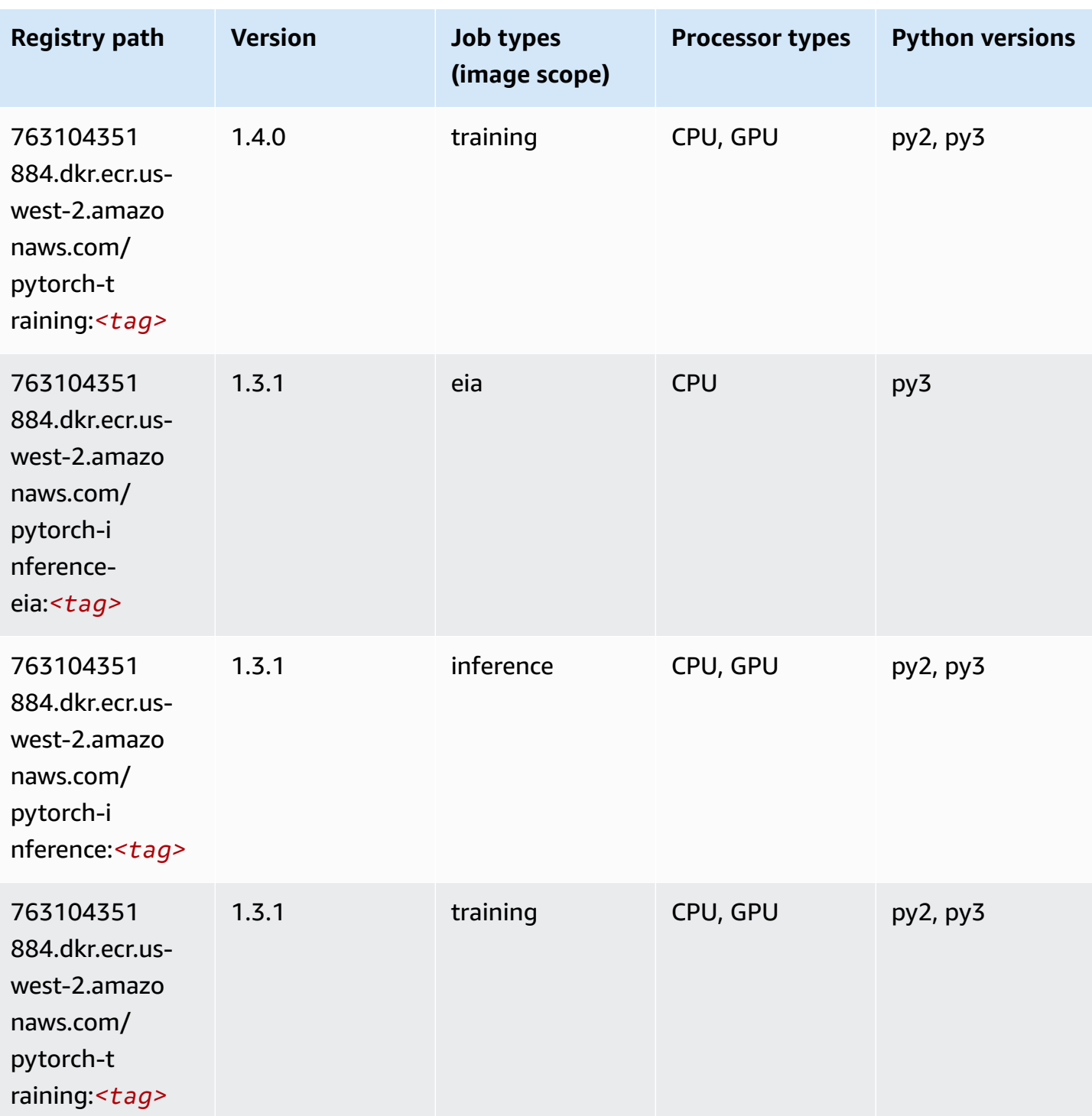

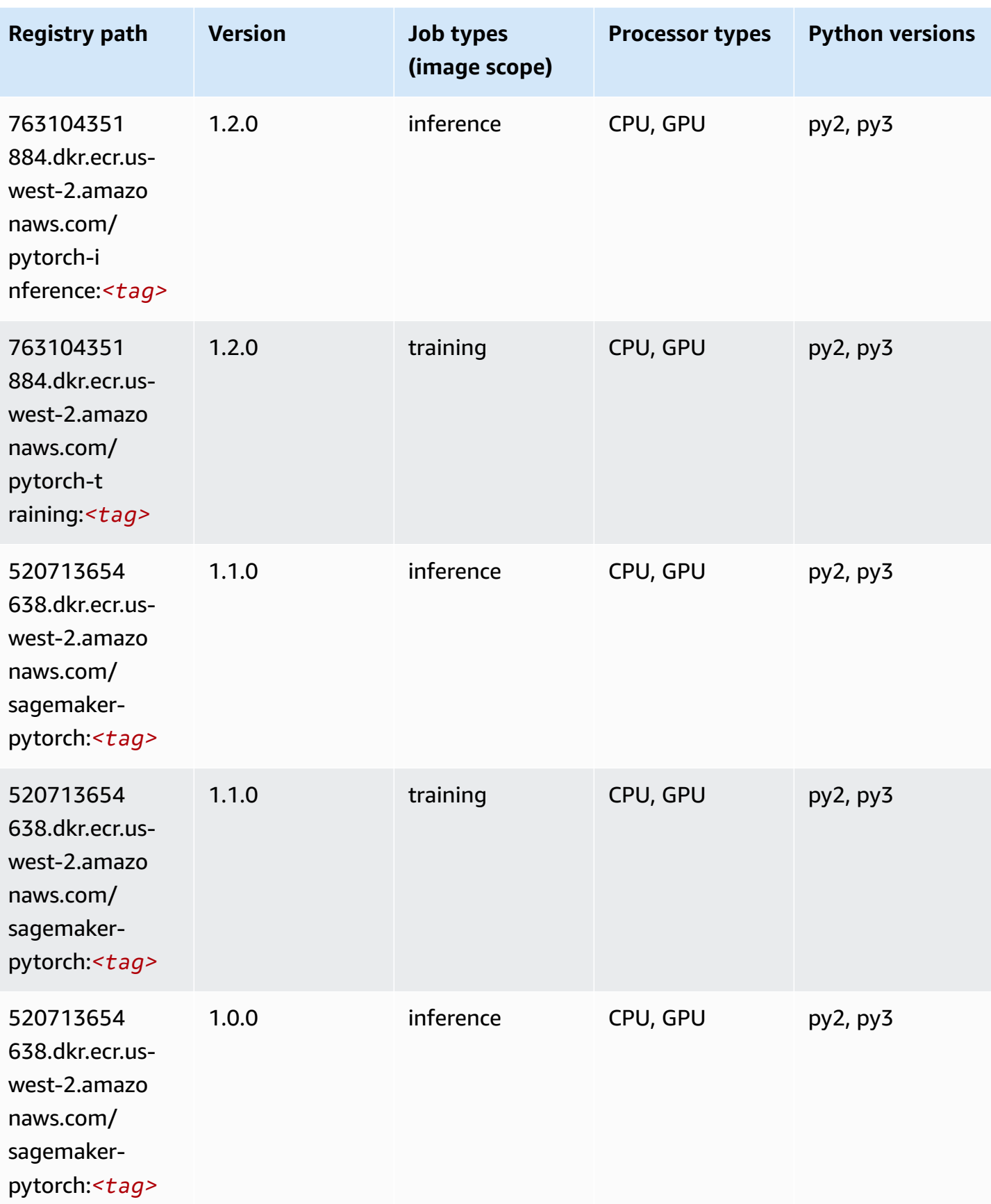

Amazon SageMaker ECR Paths **ECR Access 2019** ECR Paths ECR Paths **ECR Paths** 

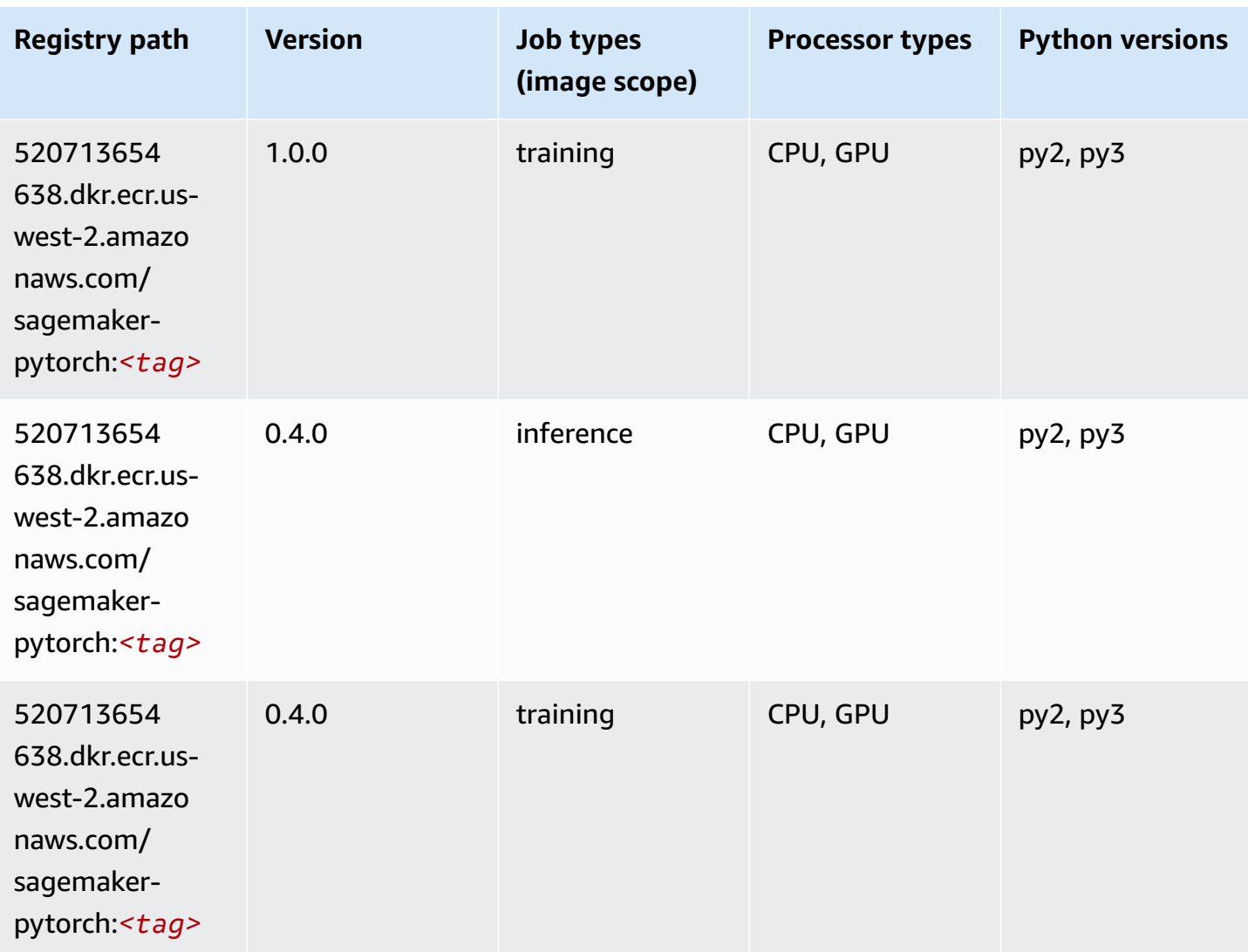

## **PyTorch Neuron (DLC)**

```
from sagemaker import image_uris
image_uris.retrieve(framework='pytorch-neuron',region='us-west-2', 
  image_scope='inference')
```
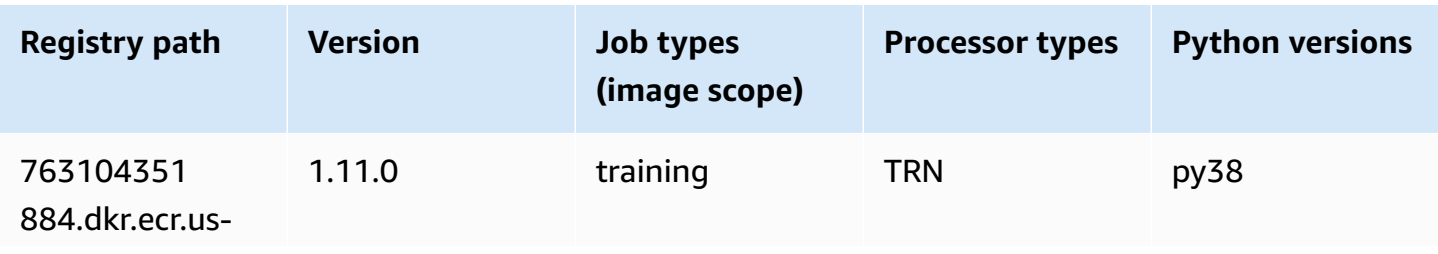

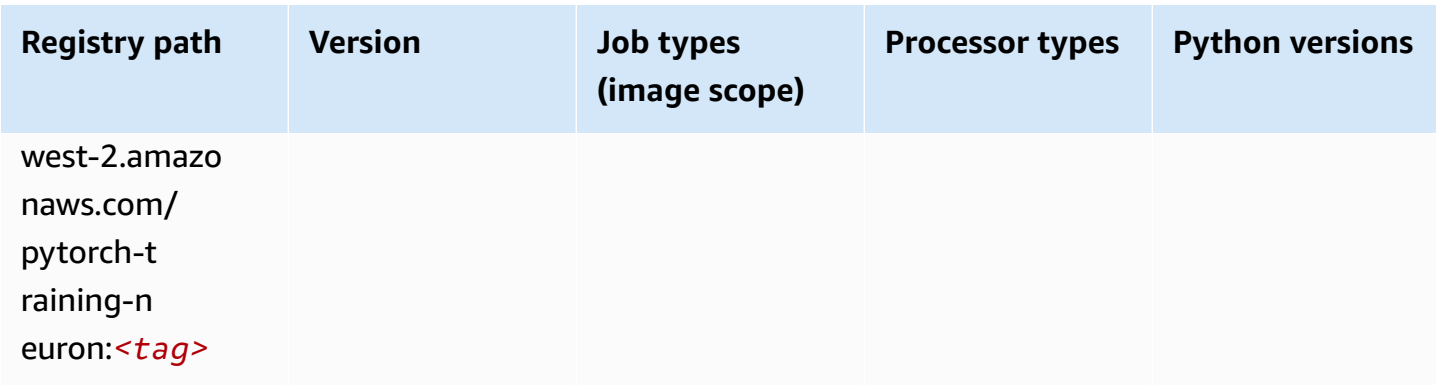

# **PyTorch Training Compiler (DLC)**

```
from sagemaker import image_uris
image_uris.retrieve(framework='pytorch-training-compiler',region='us-west-2', 
  version='py38')
```
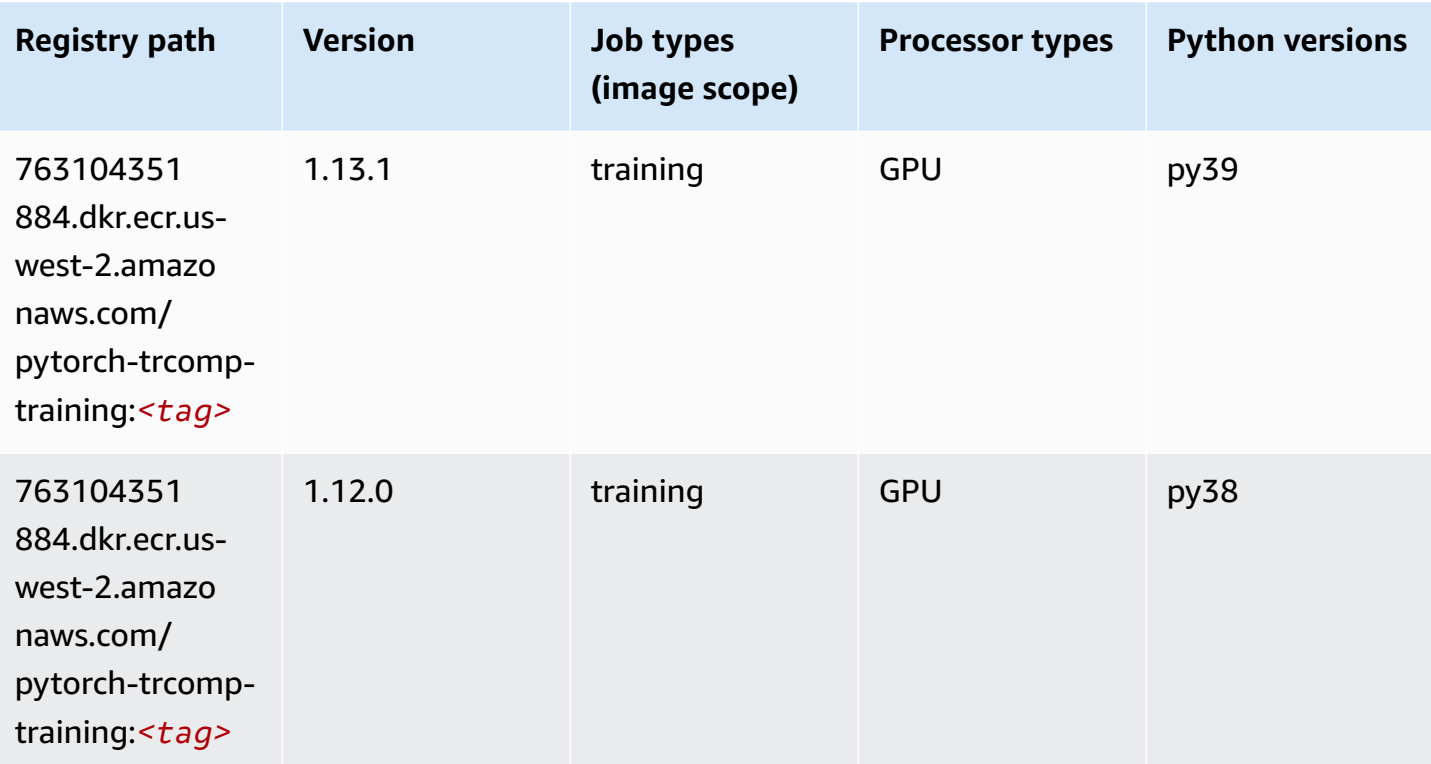

#### **Random Cut Forest (algorithm)**

SageMaker Python SDK example to retrieve registry path.

```
from sagemaker import image_uris
image_uris.retrieve(framework='randomcutforest',region='us-west-2')
```
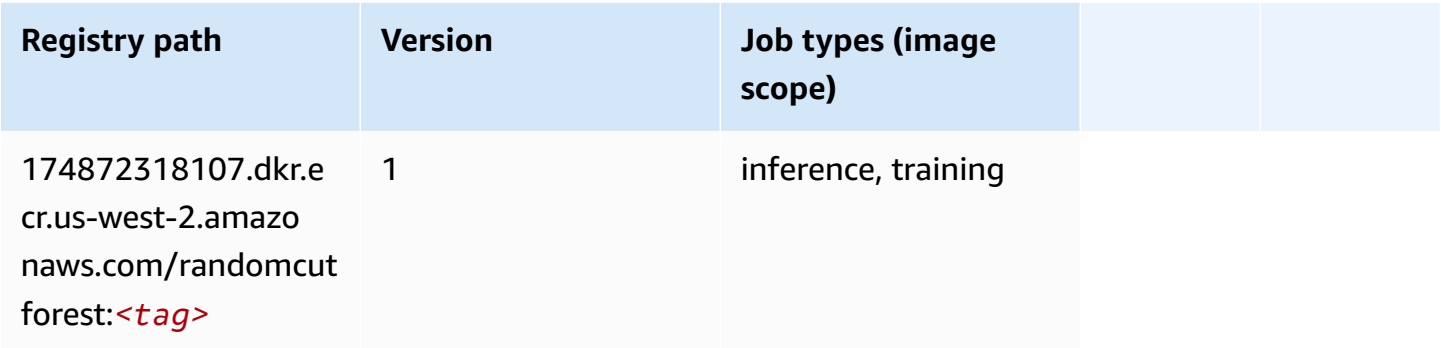

#### **Ray PyTorch (DLC)**

```
from sagemaker import image_uris
image_uris.retrieve(framework='ray-pytorch',region='us-
west-2',version='0.8.5',instance_type='ml.c5.4xlarge')
```
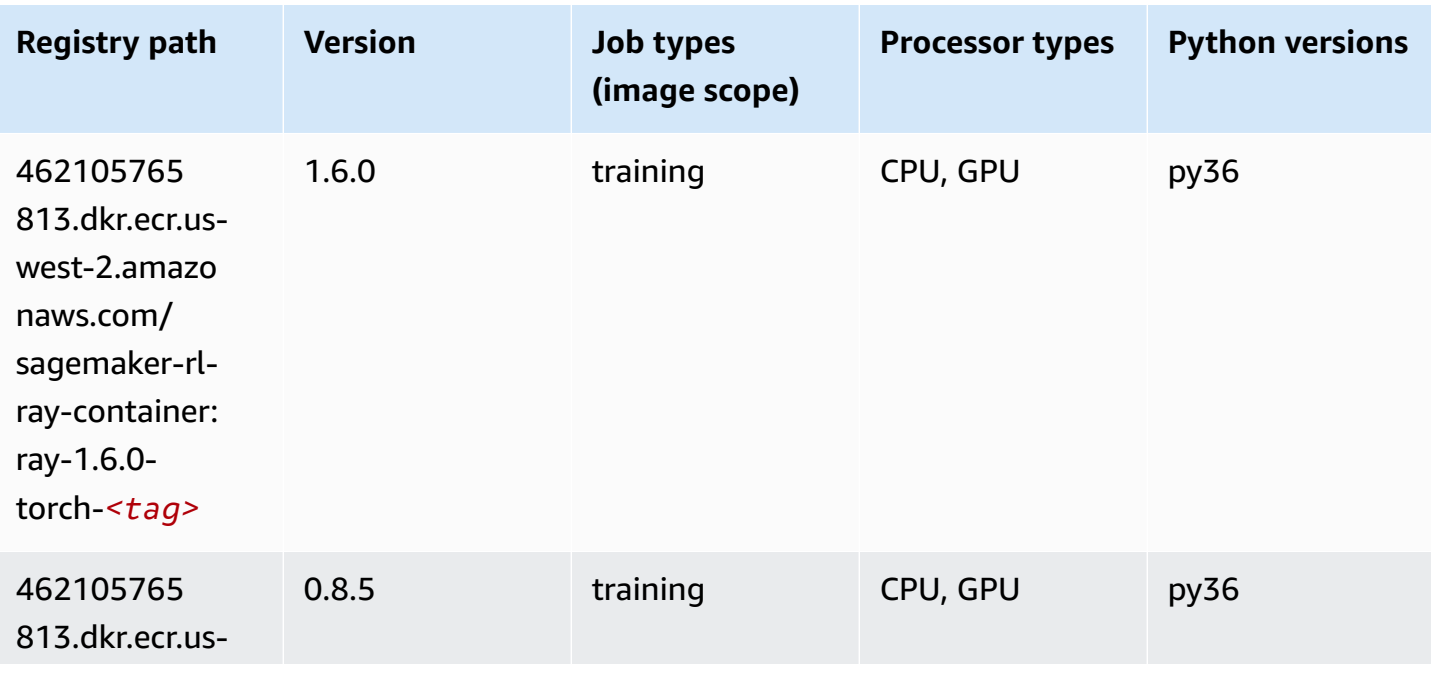

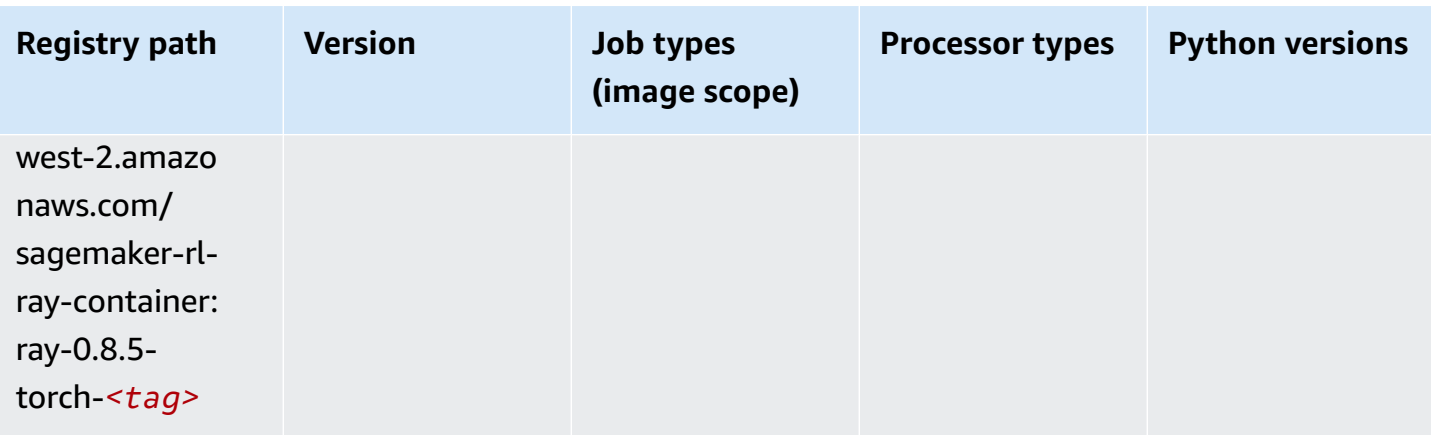

## **Scikit-learn (algorithm)**

```
from sagemaker import image_uris
image_uris.retrieve(framework='sklearn',region='us-
west-2',version='0.23-1',image_scope='inference')
```
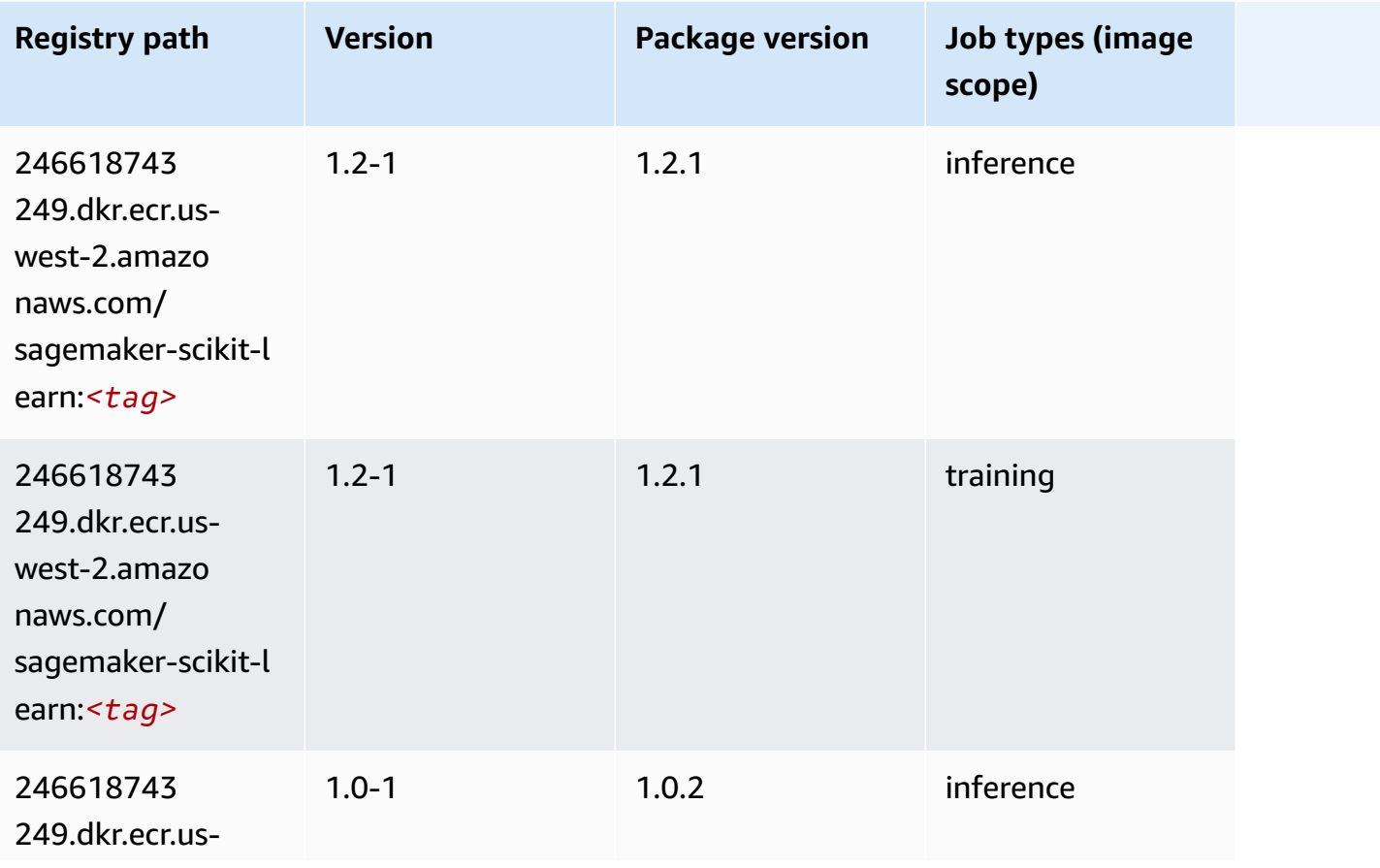

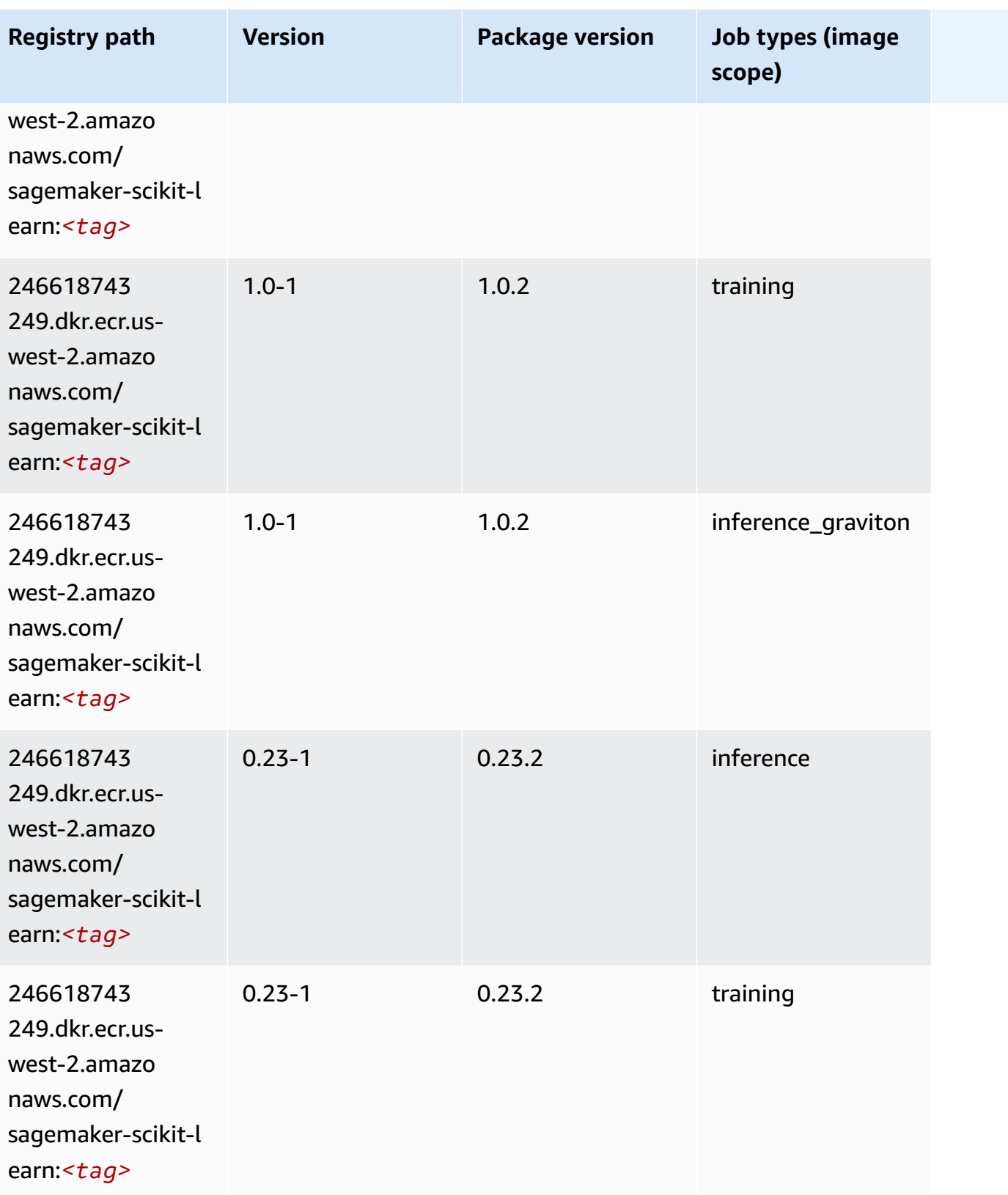

Amazon SageMaker ECR Paths ECR Paths

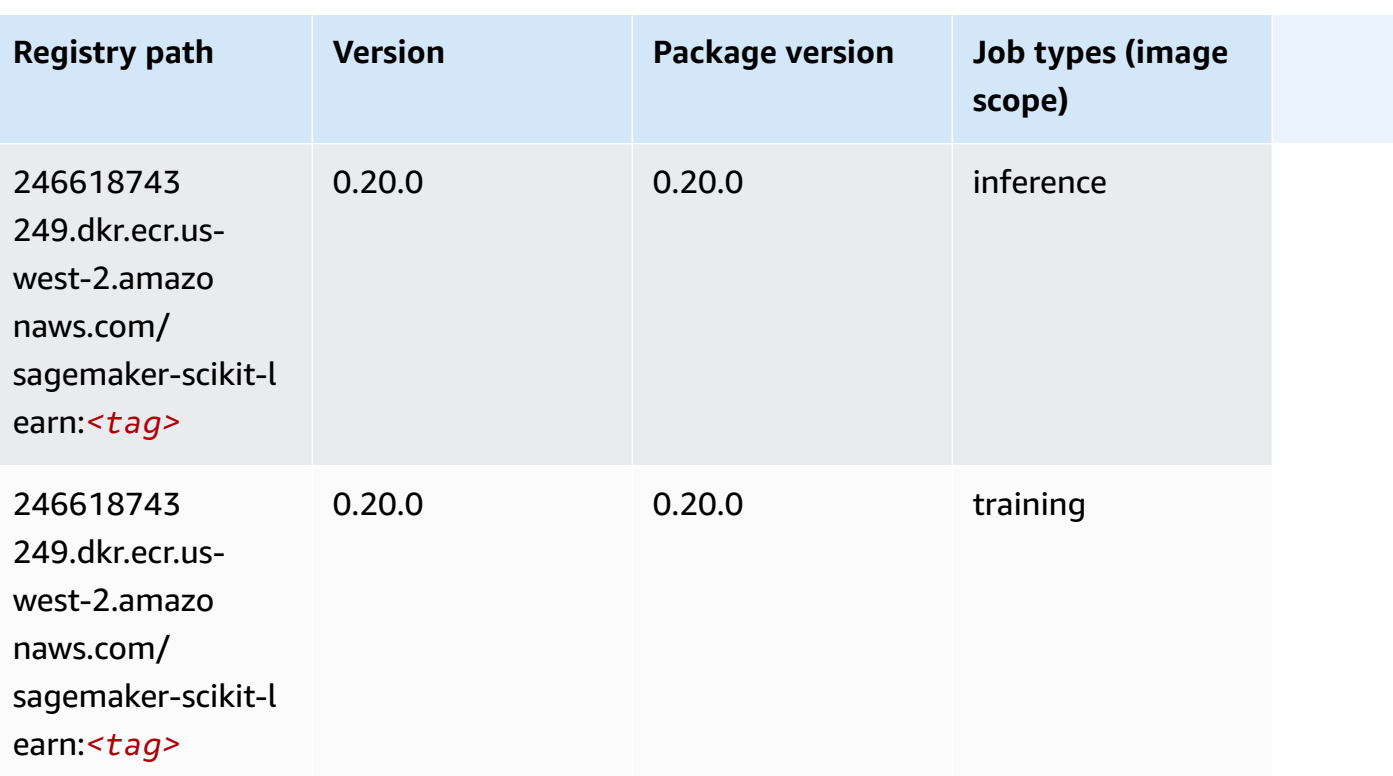

# **Semantic Segmentation (algorithm)**

SageMaker Python SDK example to retrieve registry path.

```
from sagemaker import image_uris
image_uris.retrieve(framework='semantic-segmentation',region='us-west-2')
```
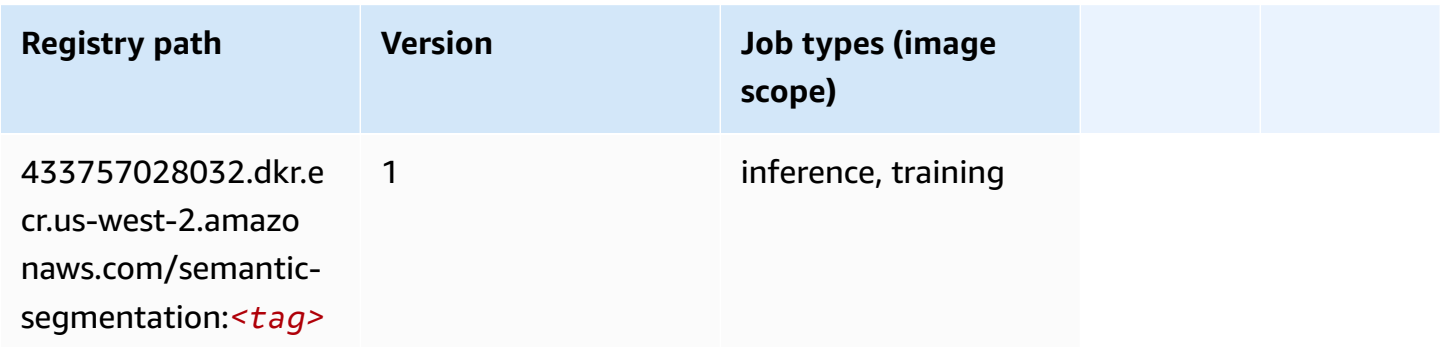

# **Seq2Seq (algorithm)**

```
from sagemaker import image_uris
image_uris.retrieve(framework='seq2seq',region='us-west-2')
```
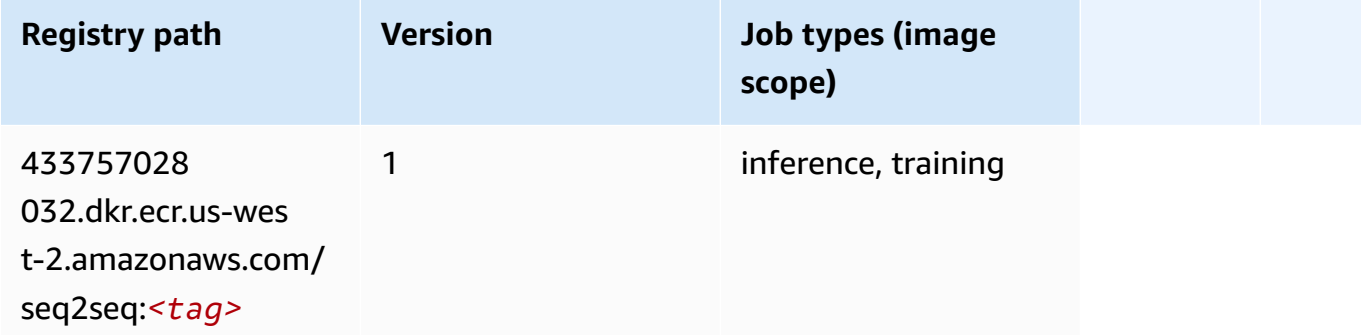

#### **Spark (algorithm)**

```
from sagemaker import image_uris
image_uris.retrieve(framework='spark',region='us-
west-2',version='3.0',image_scope='processing')
```
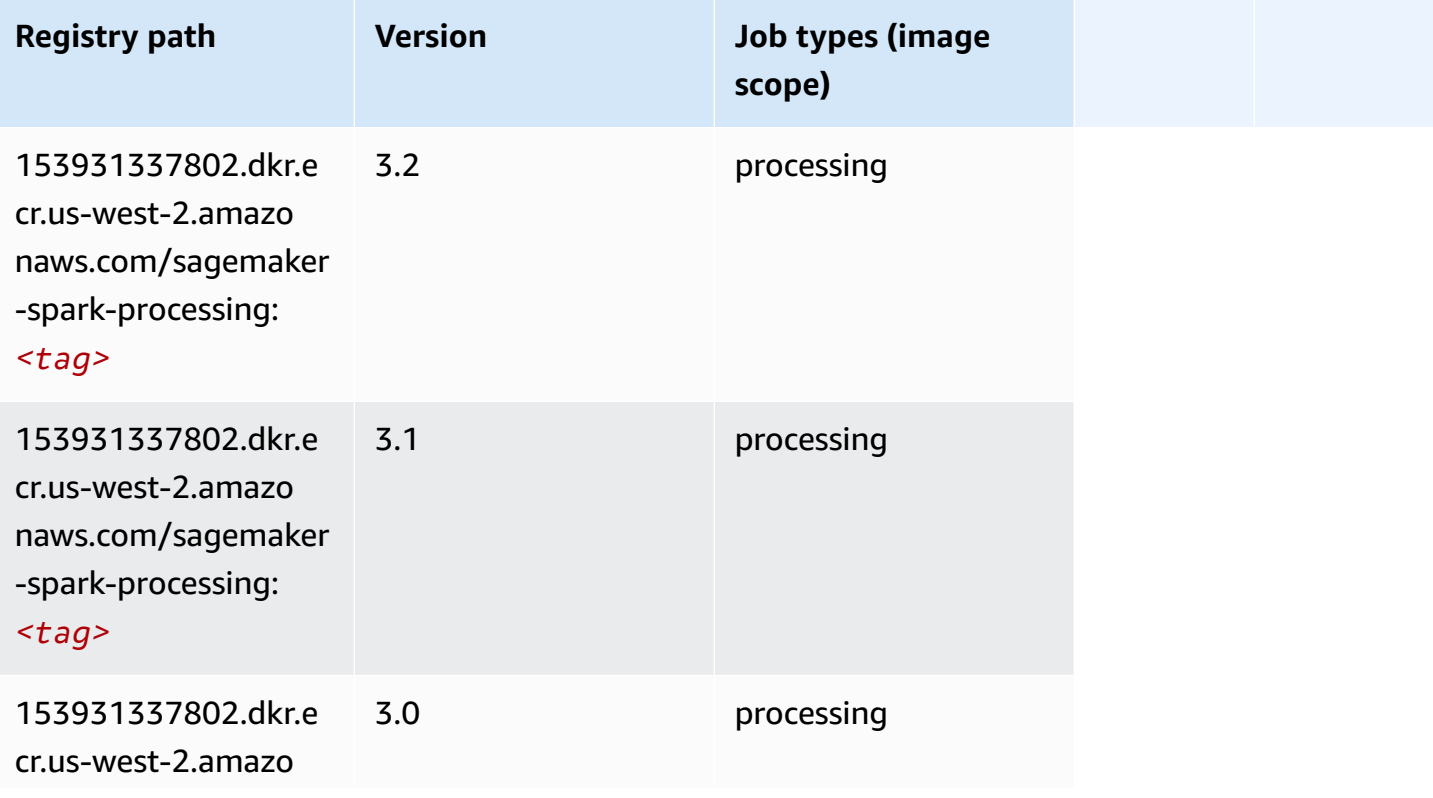

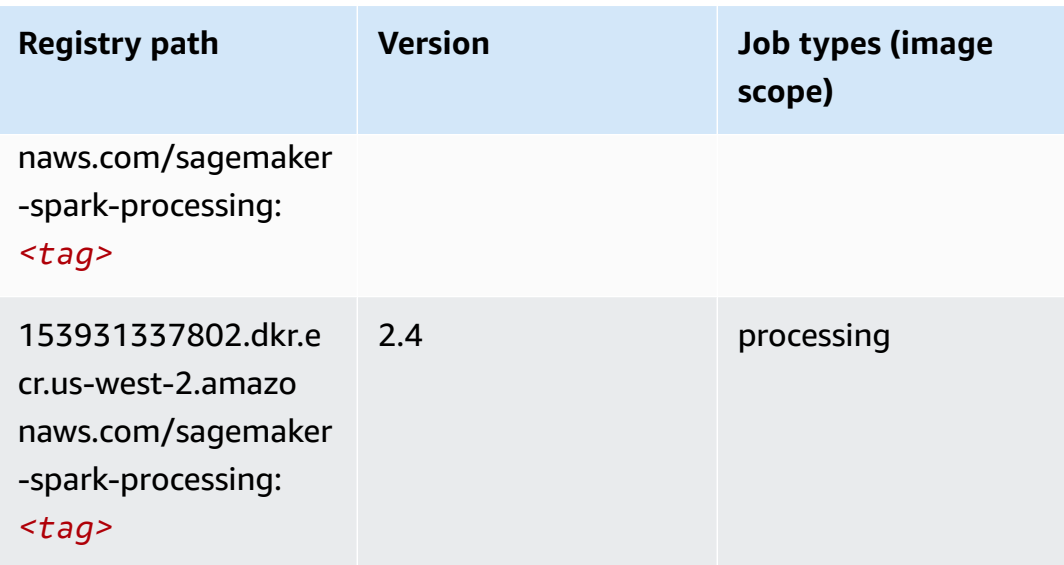

# **SparkML Serving (algorithm)**

```
from sagemaker import image_uris
image_uris.retrieve(framework='sparkml-serving',region='us-west-2',version='2.4')
```
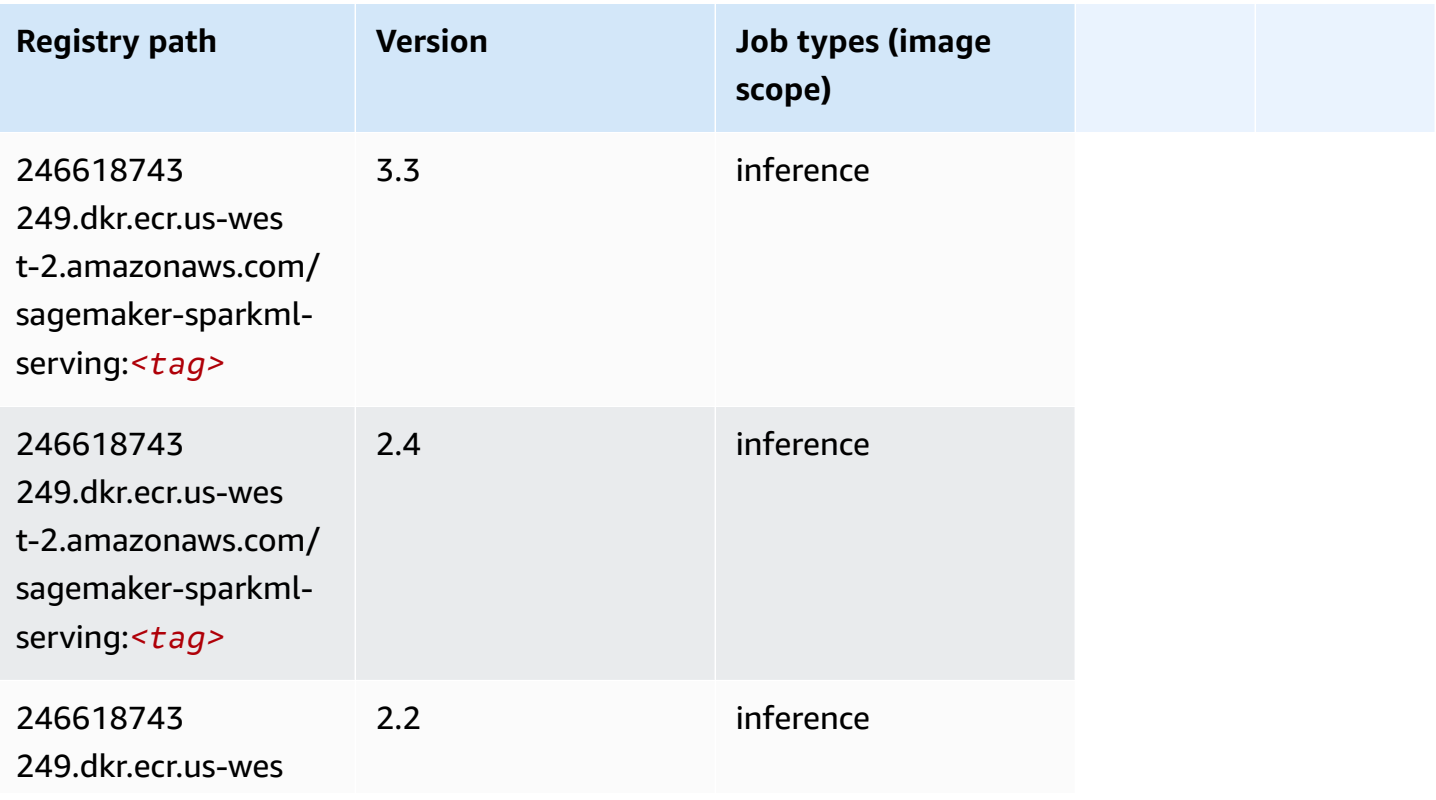

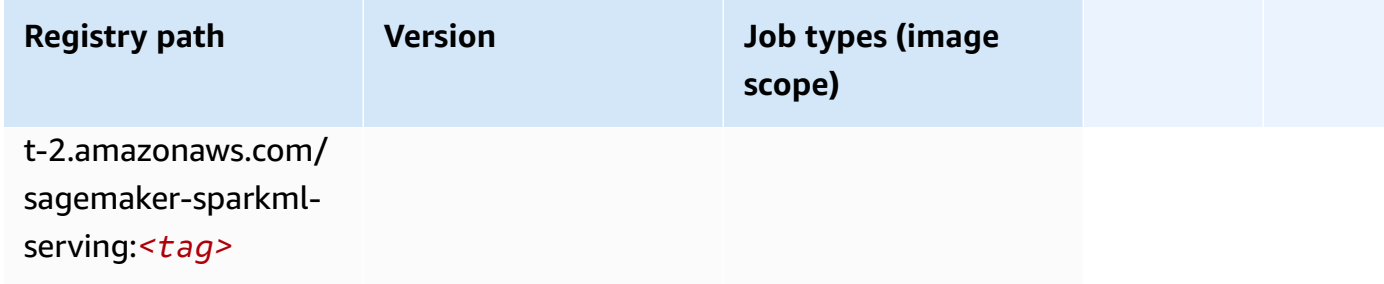

# **Tensorflow (DLC)**

```
from sagemaker import image_uris
image_uris.retrieve(framework='tensorflow',region='us-
west-2',version='1.12.0',image_scope='inference',instance_type='ml.c5.4xlarge')
```
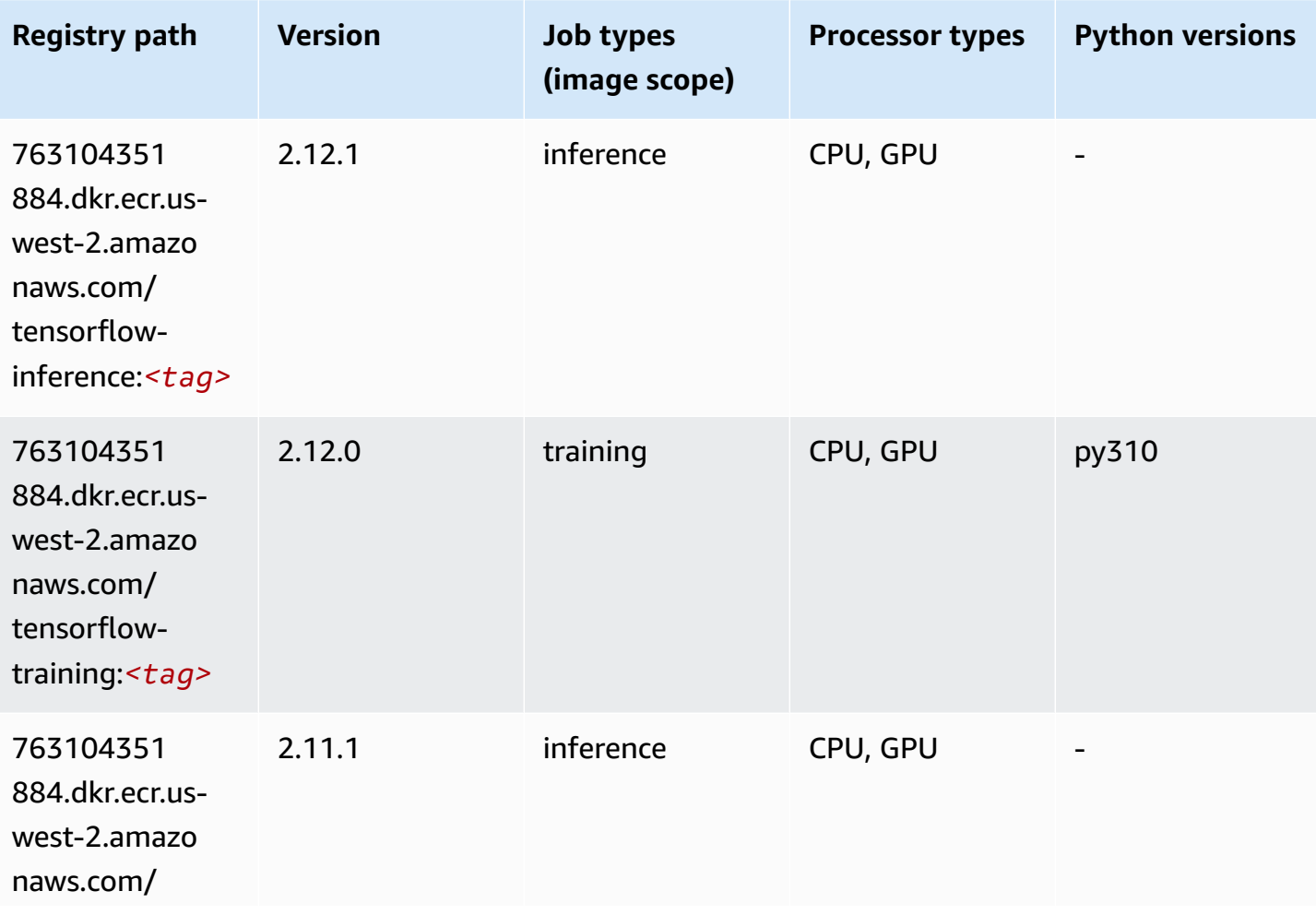

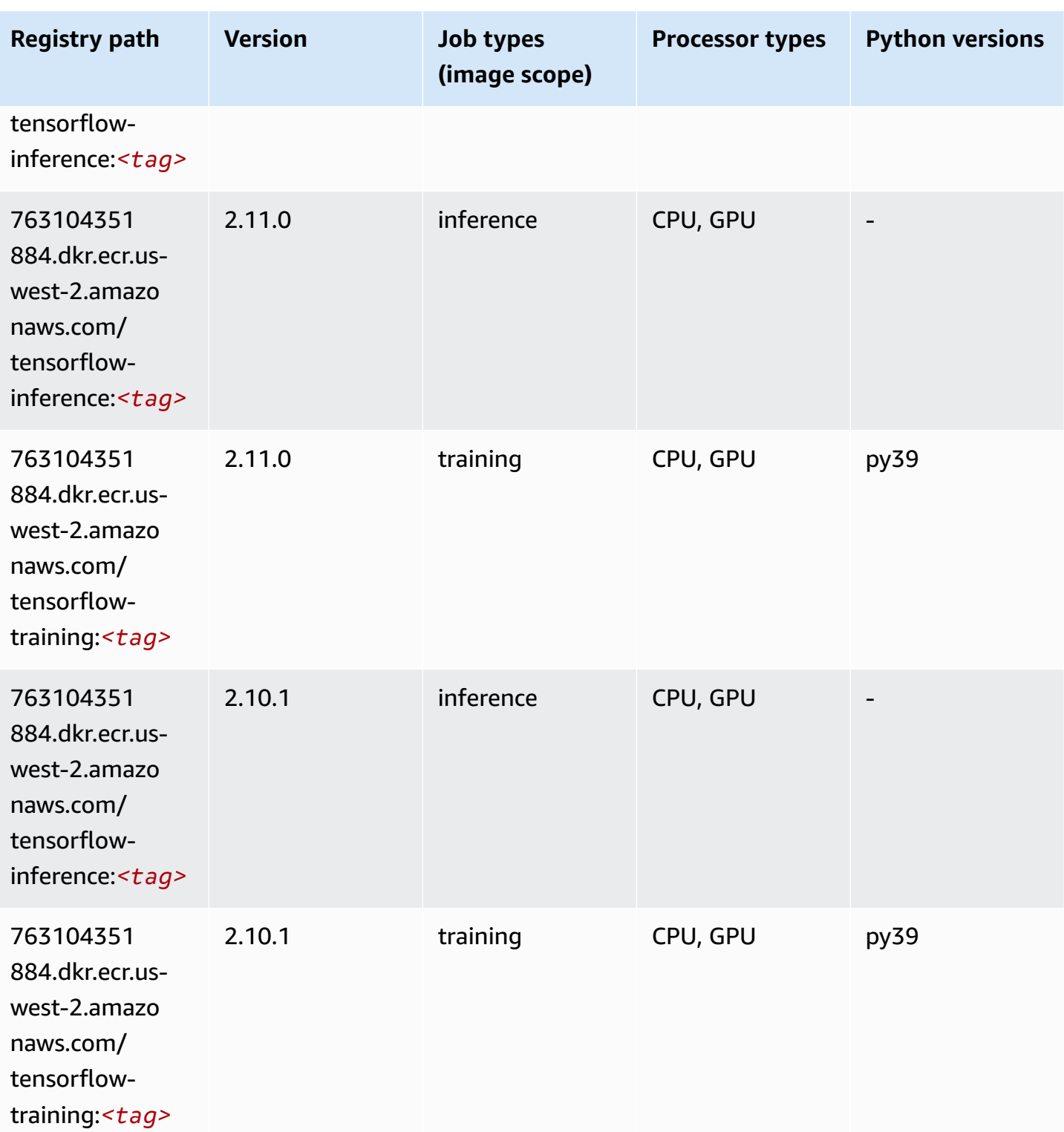

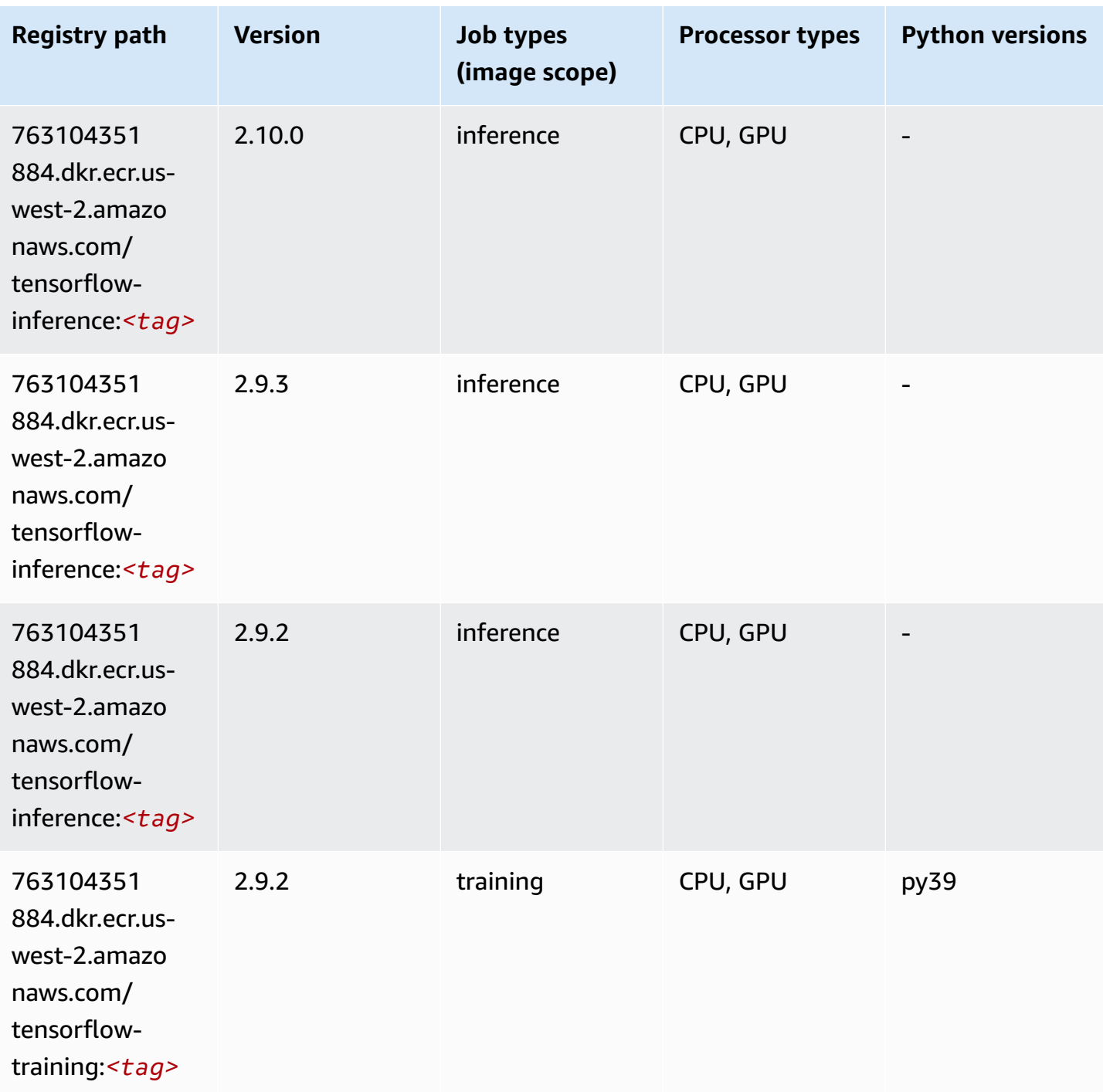

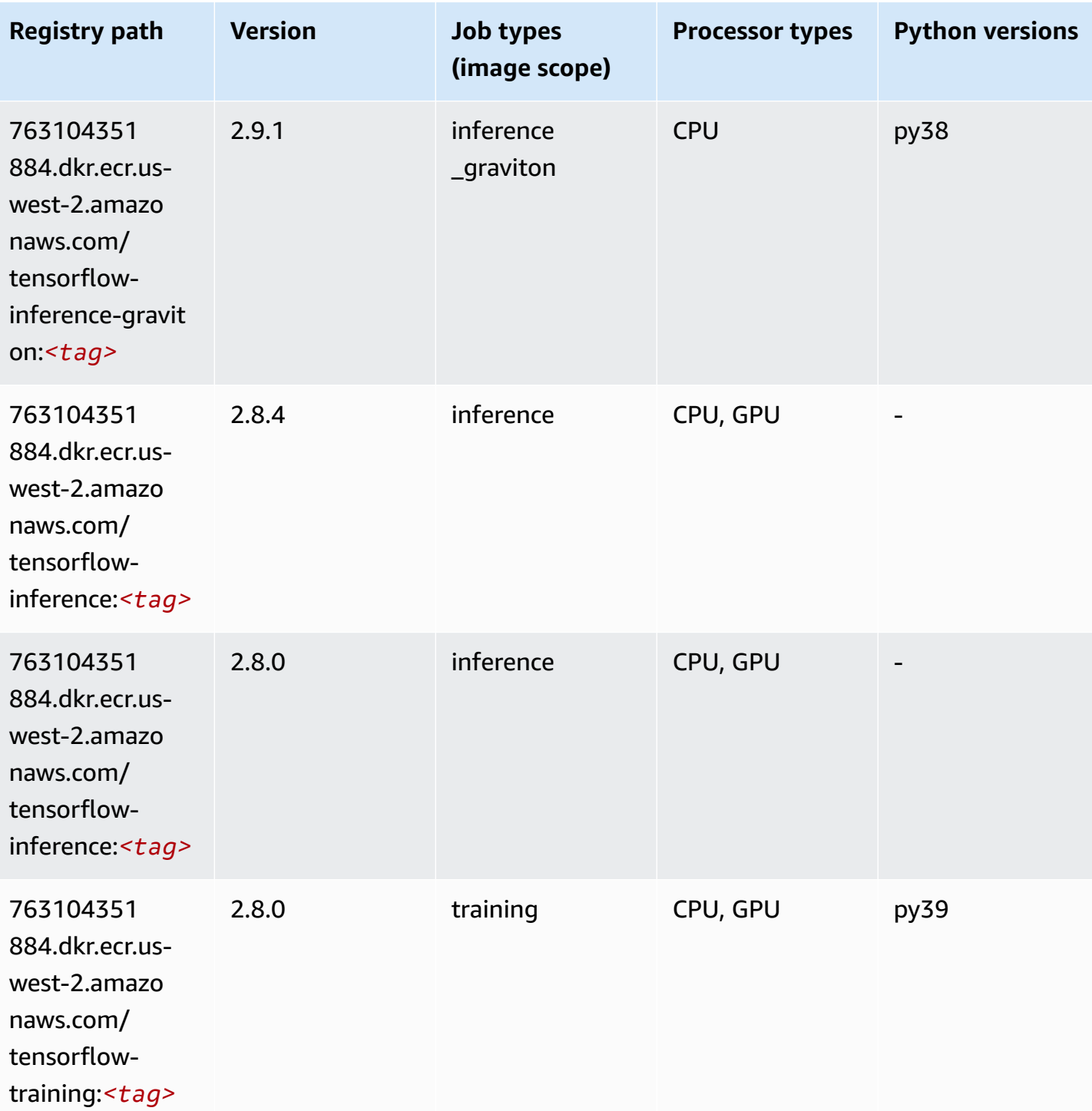

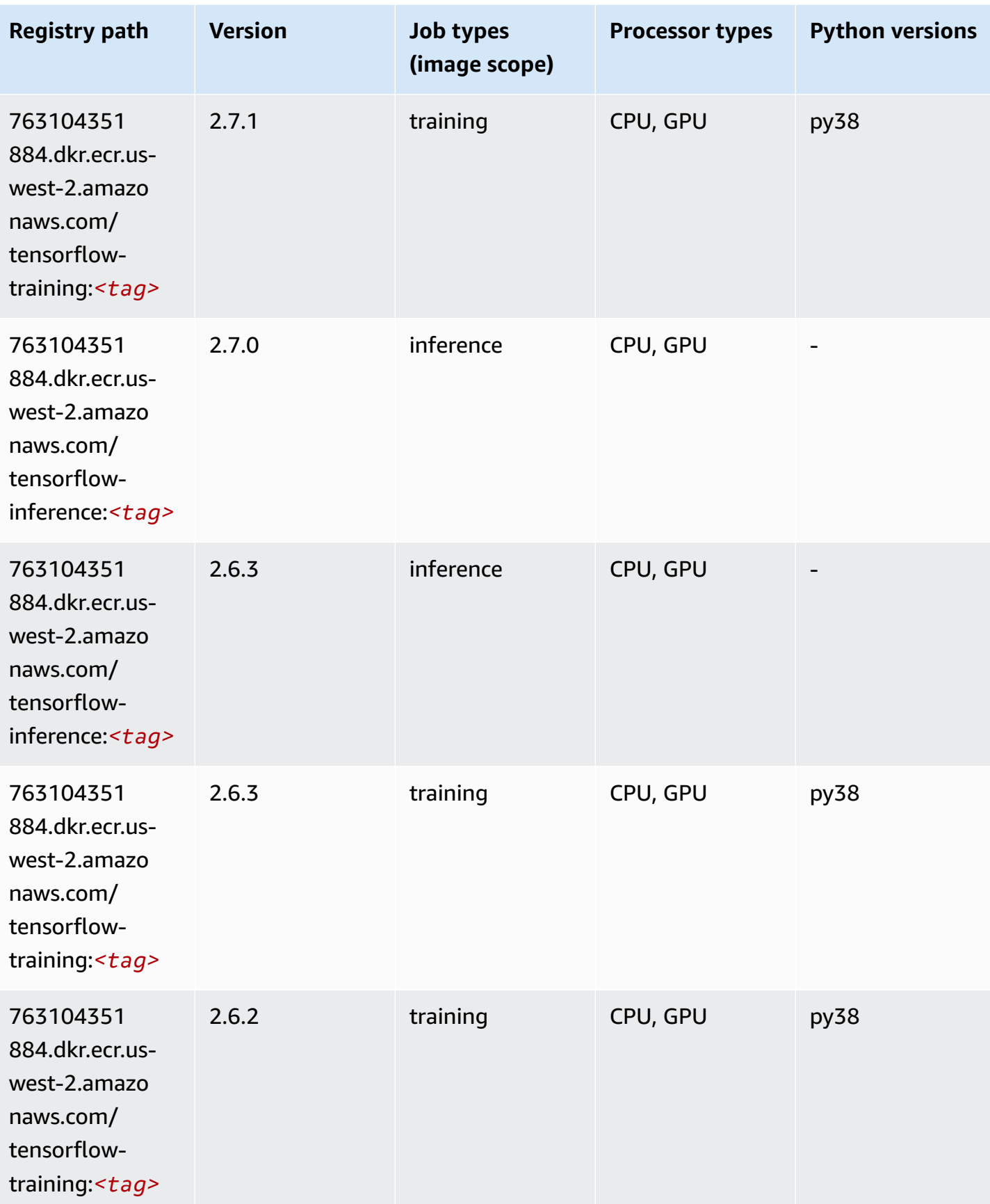

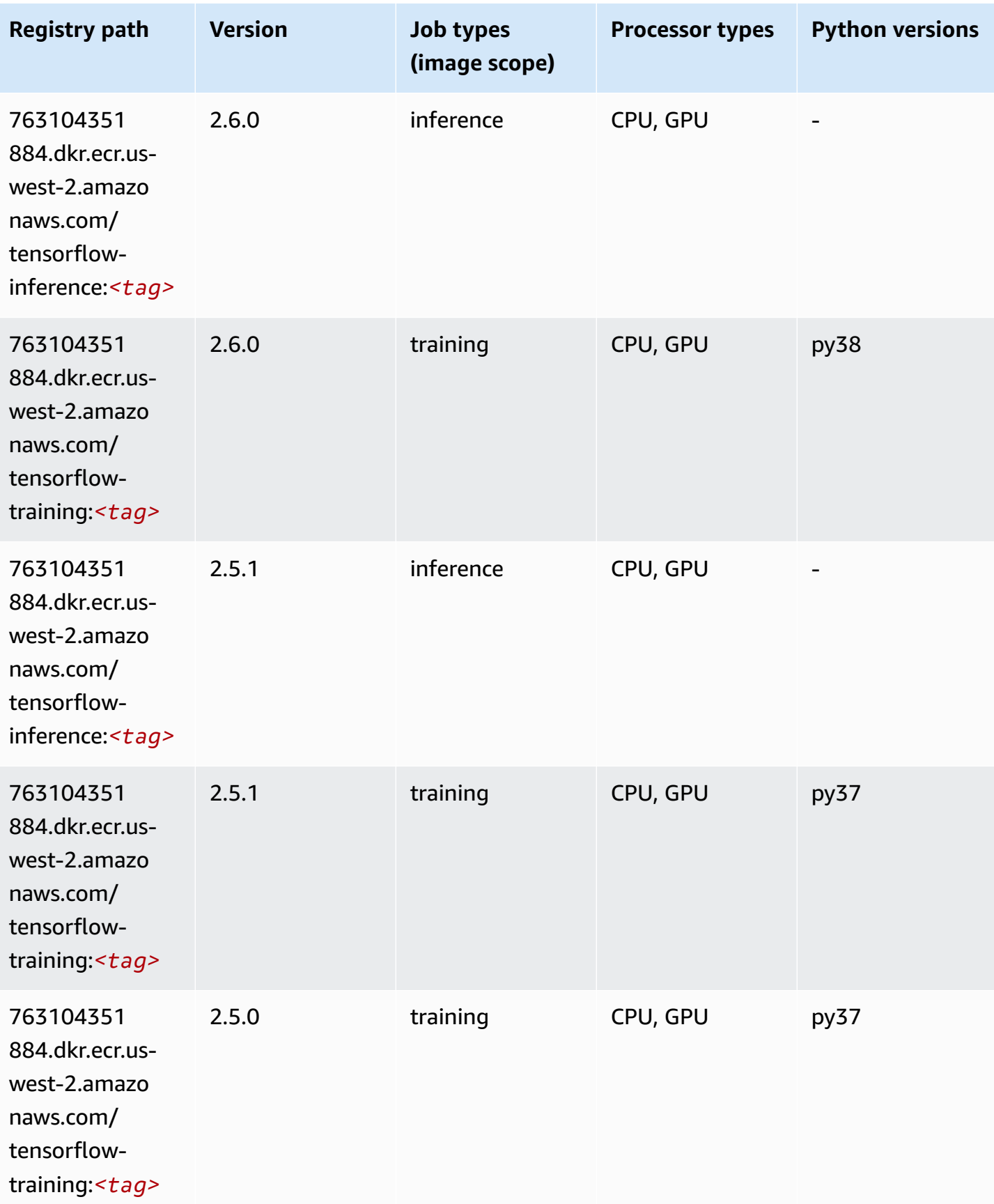

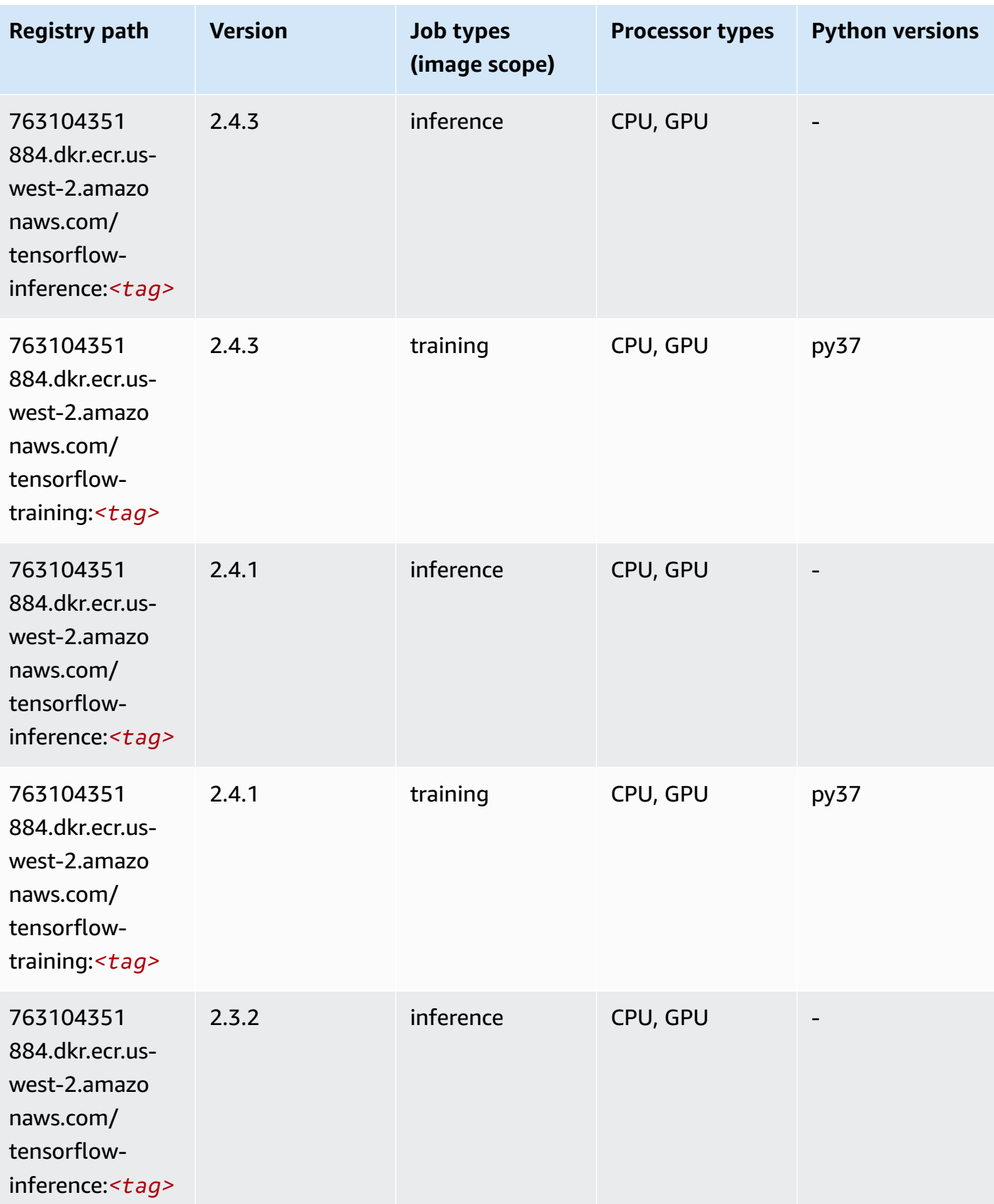

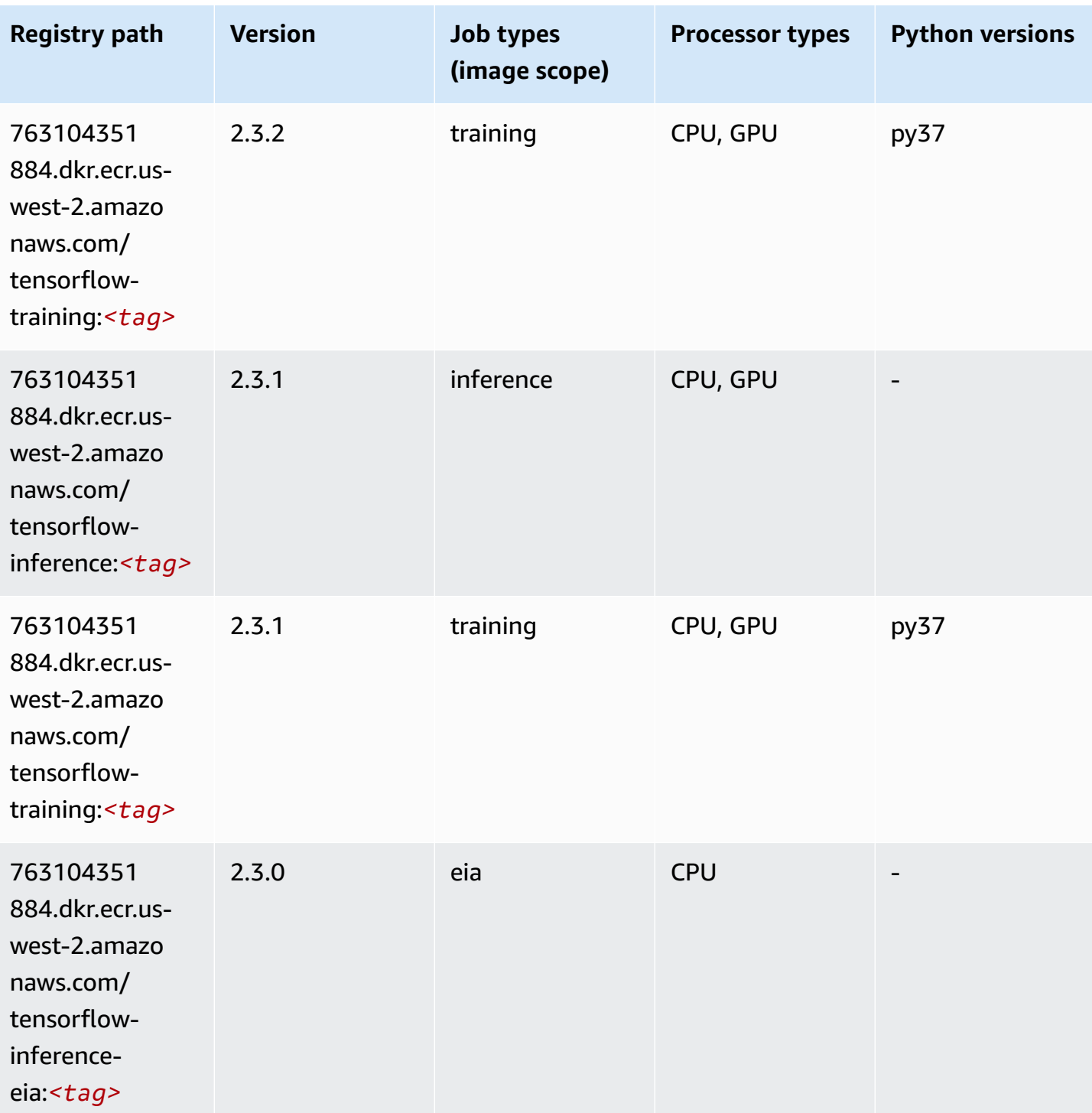

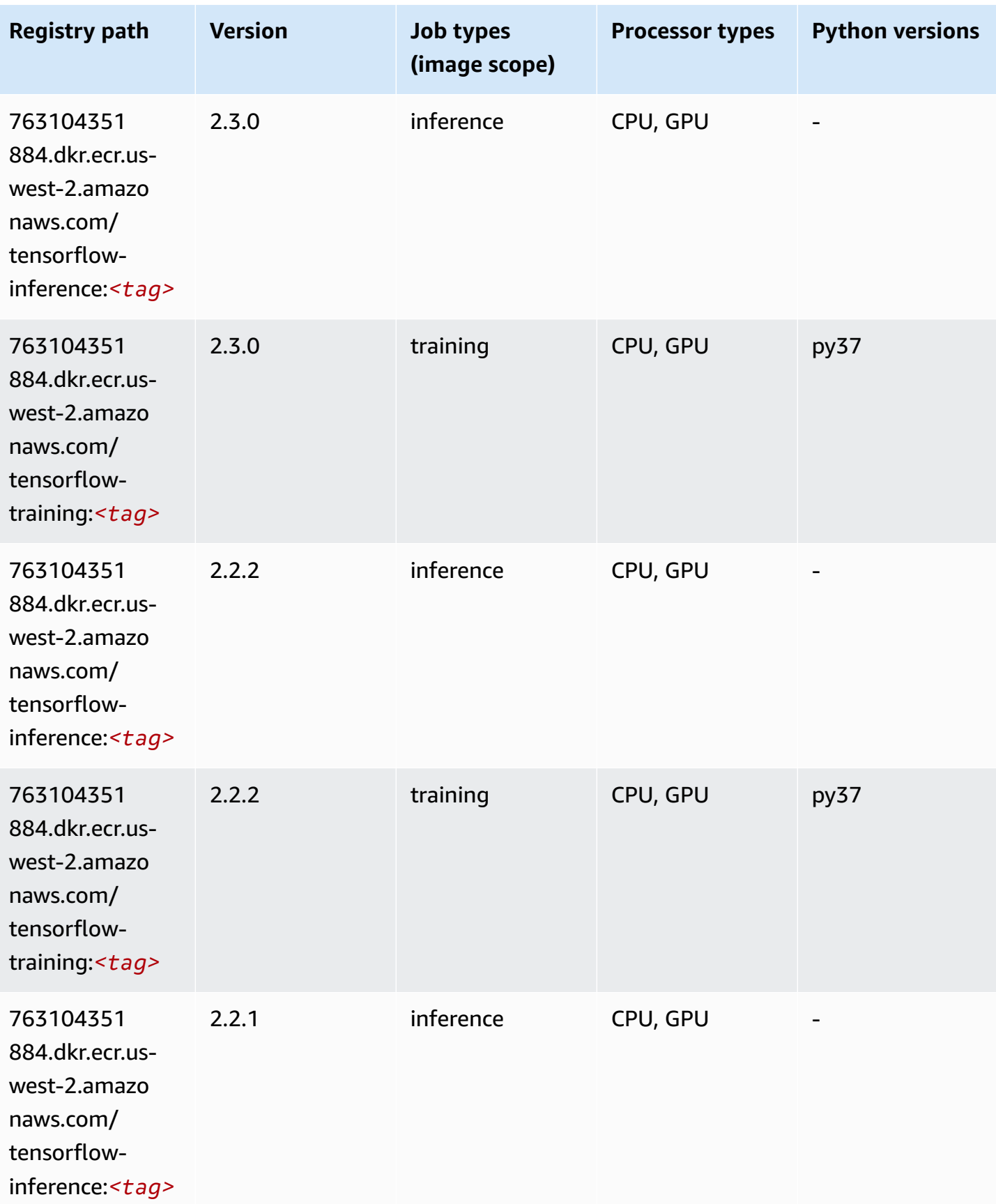

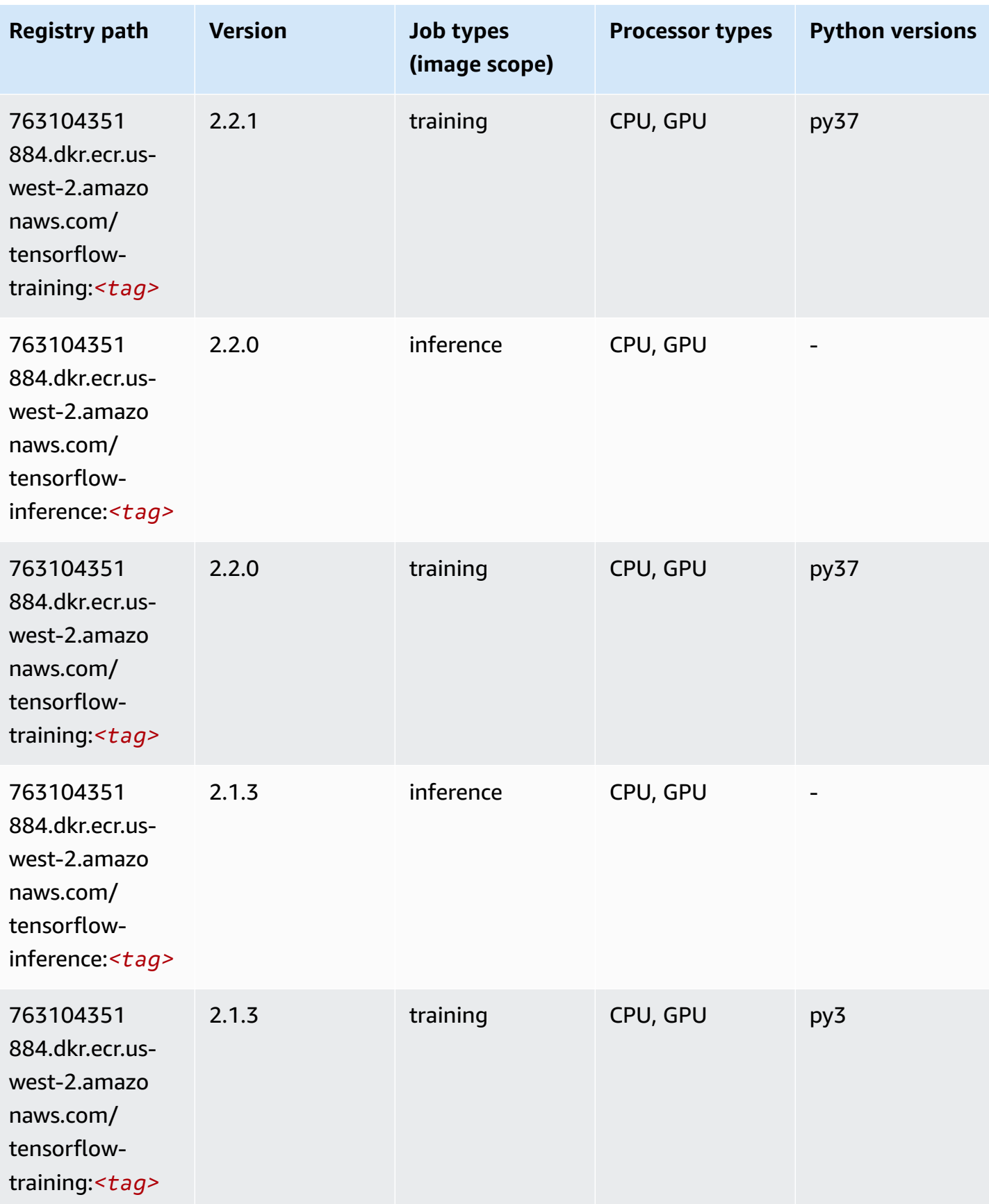

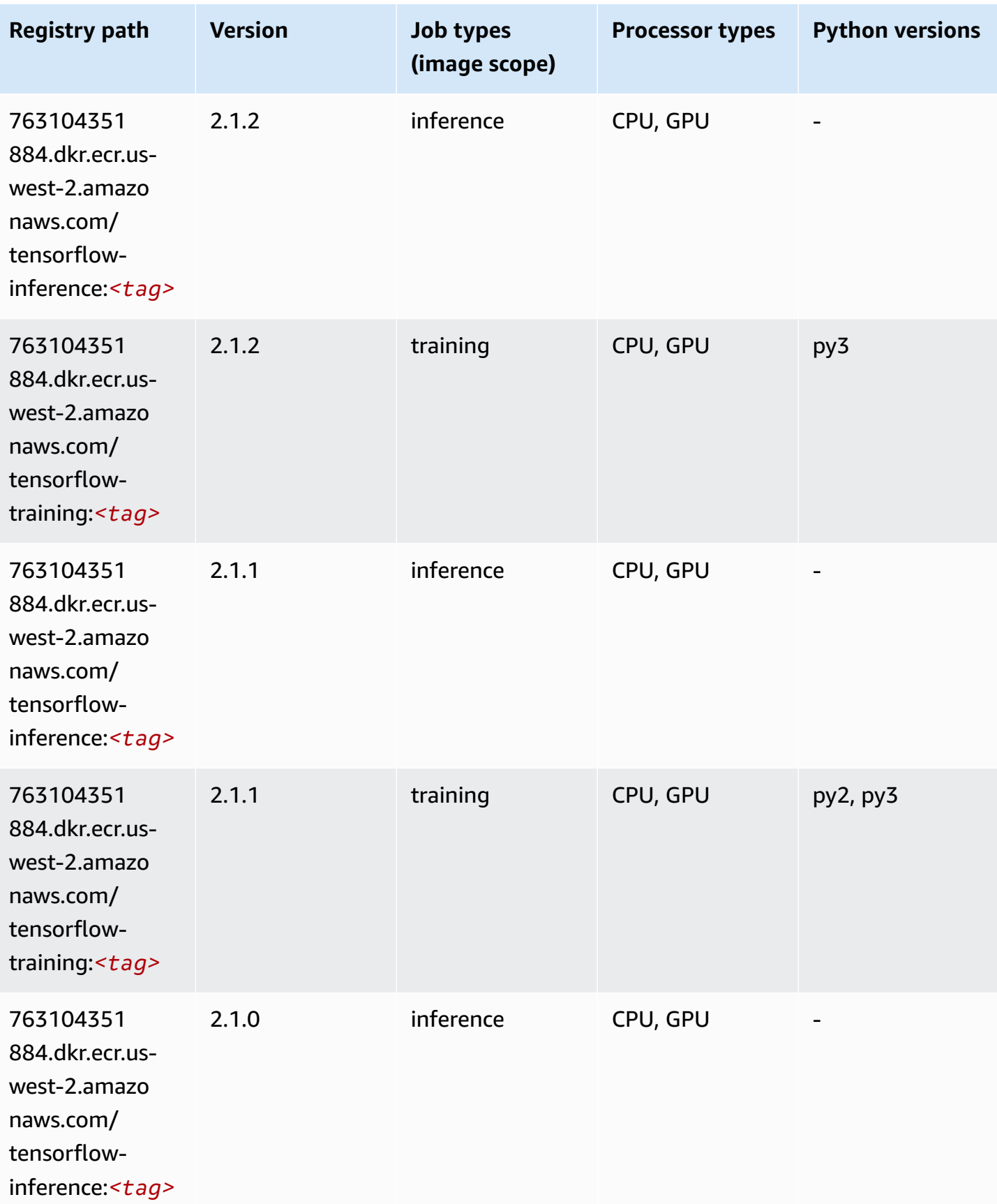

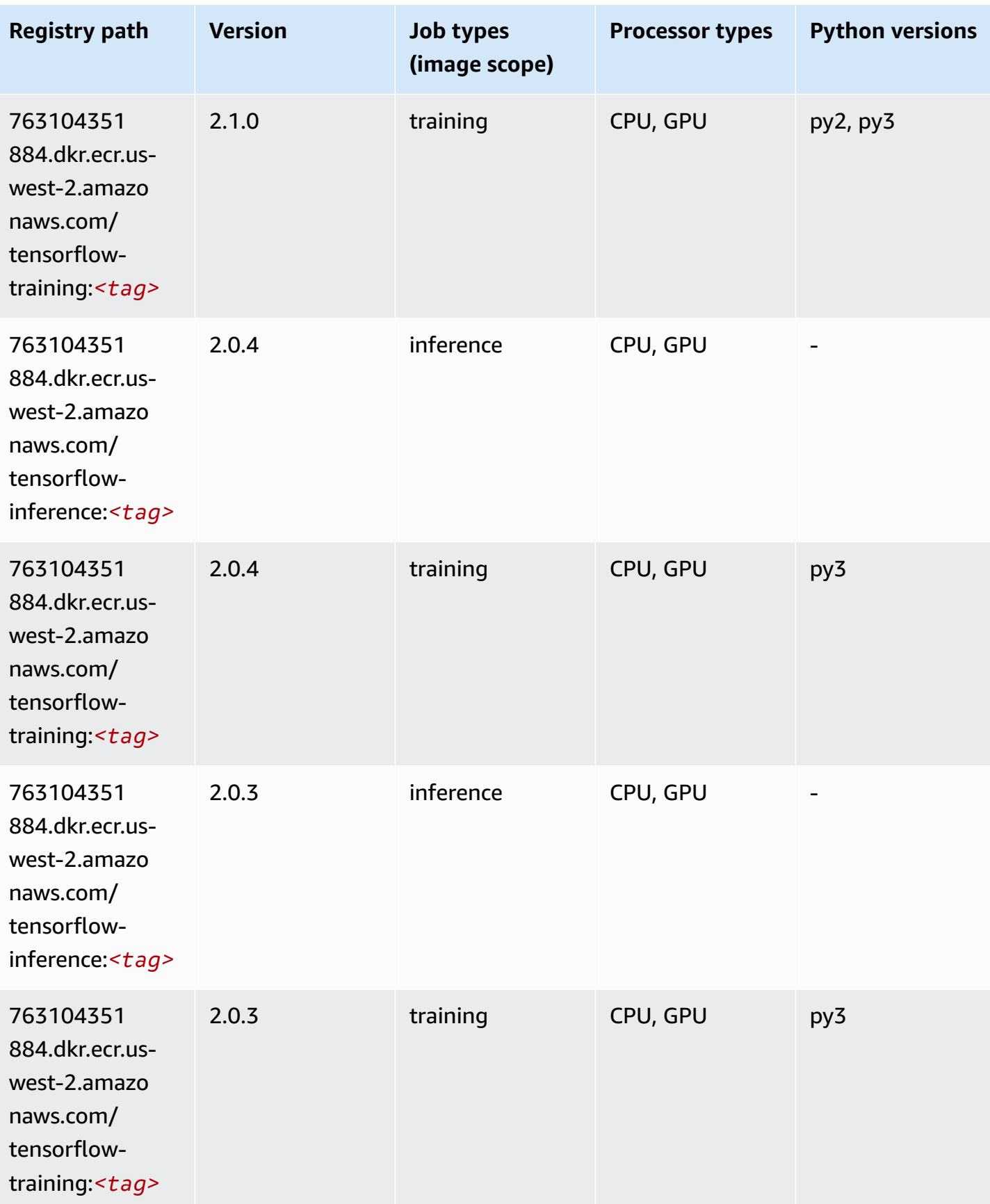

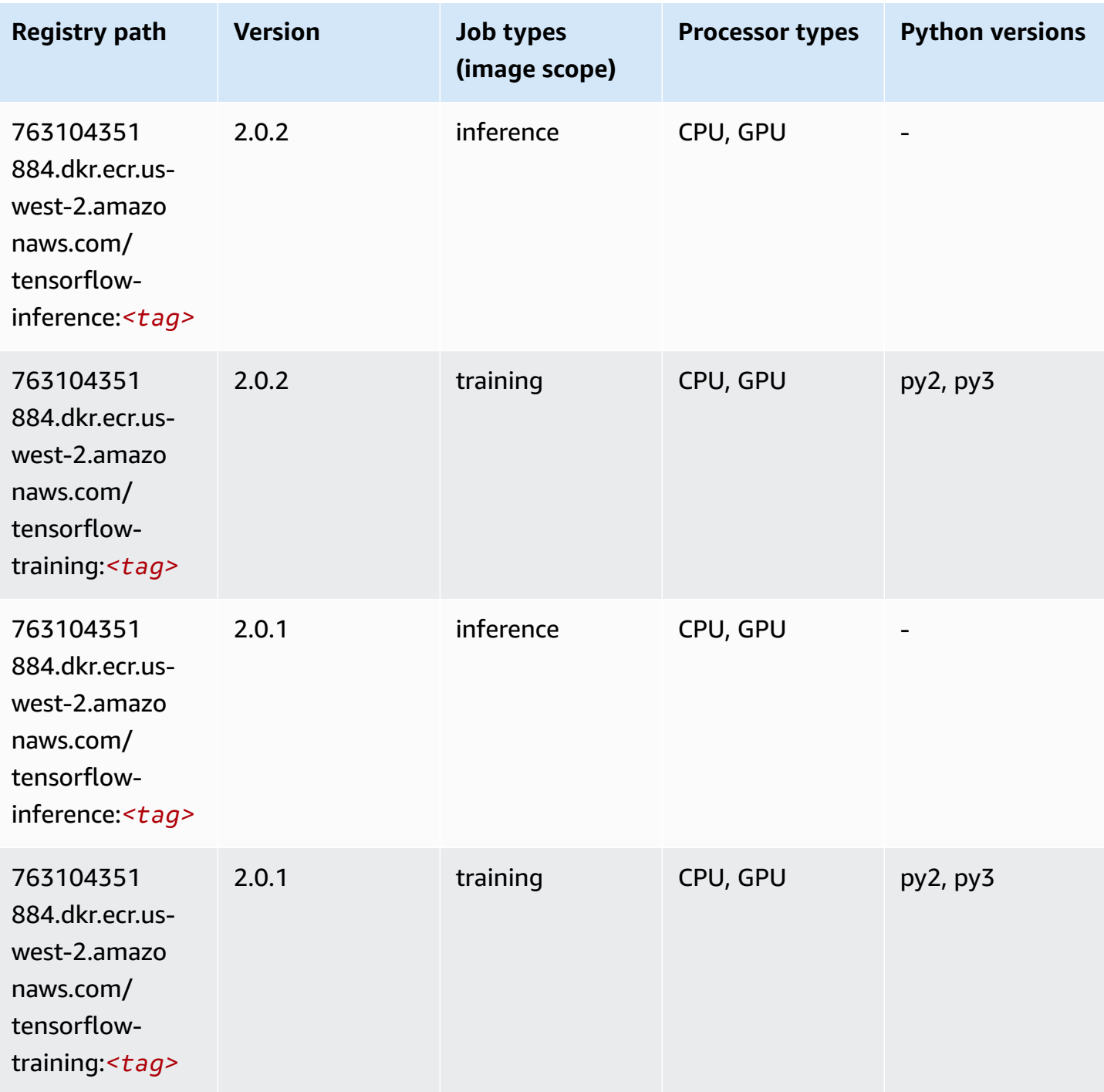

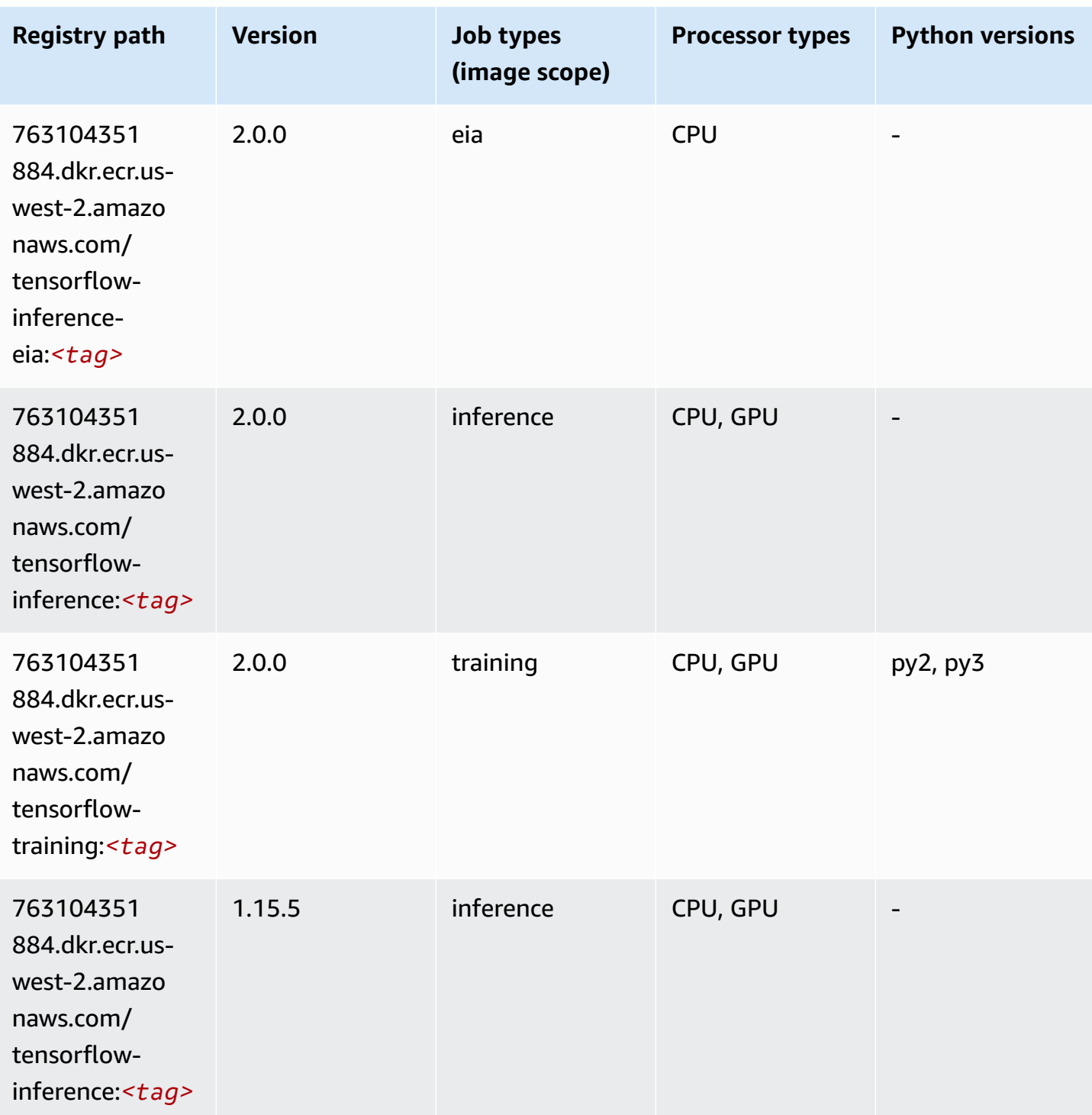

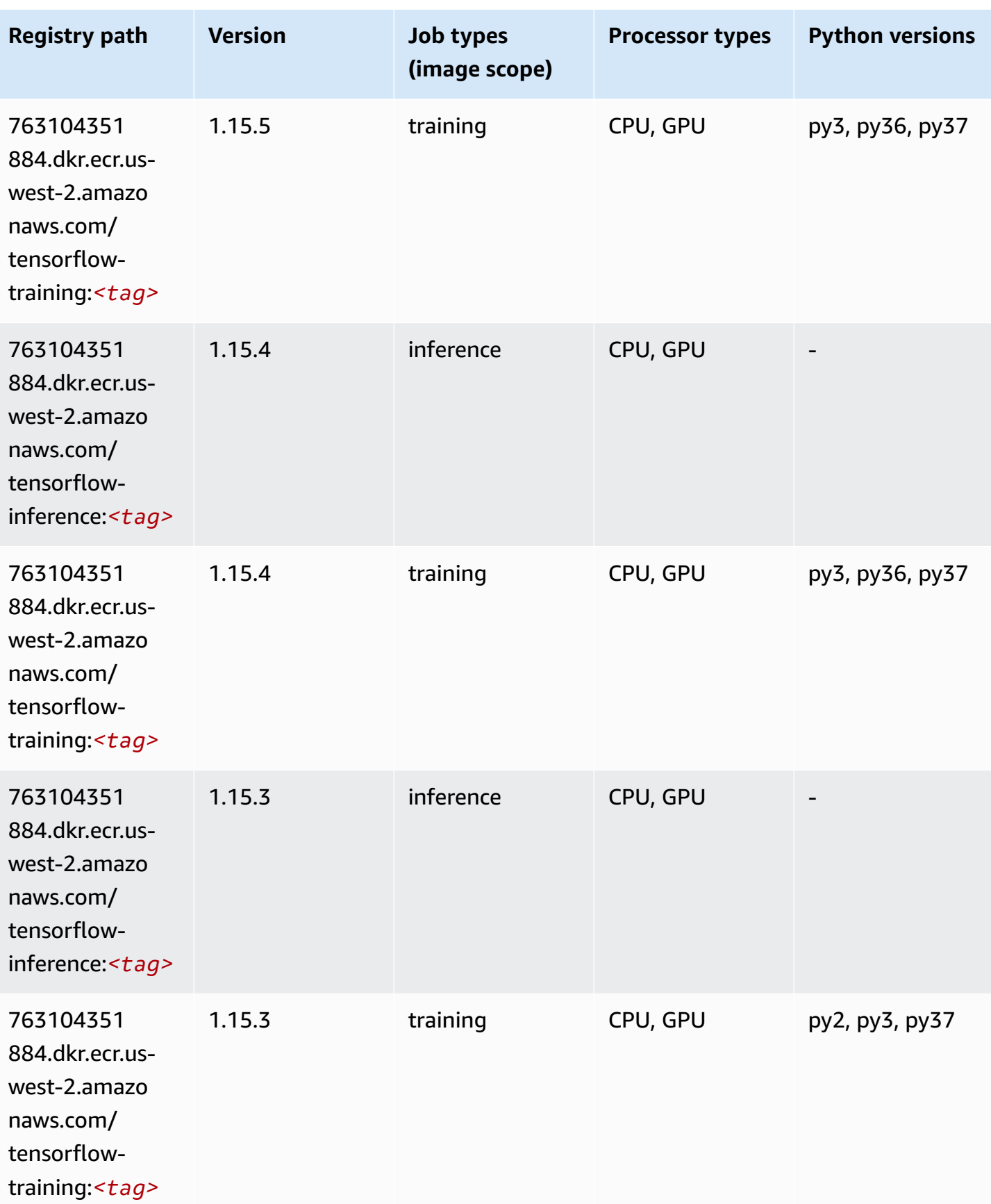
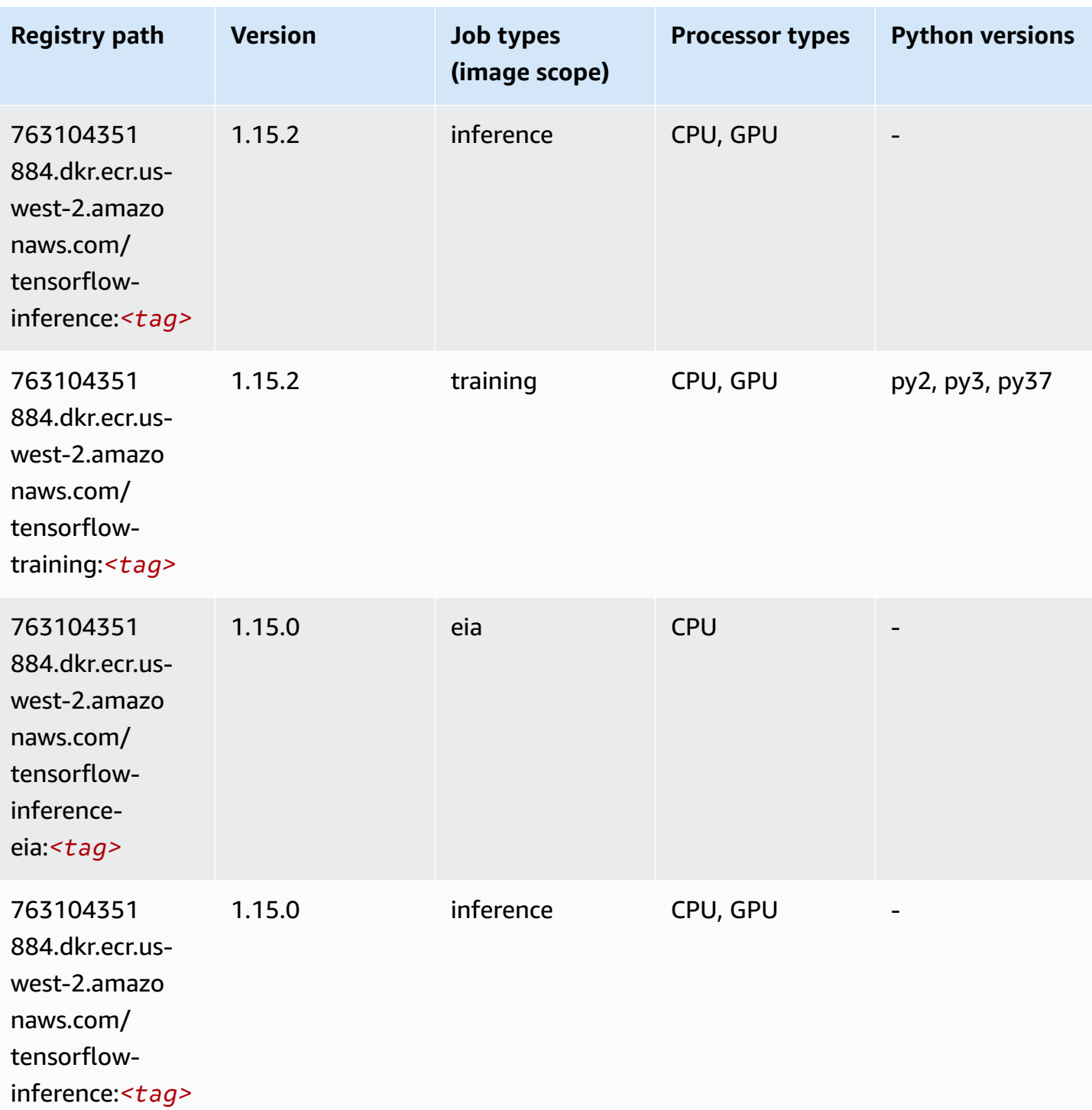

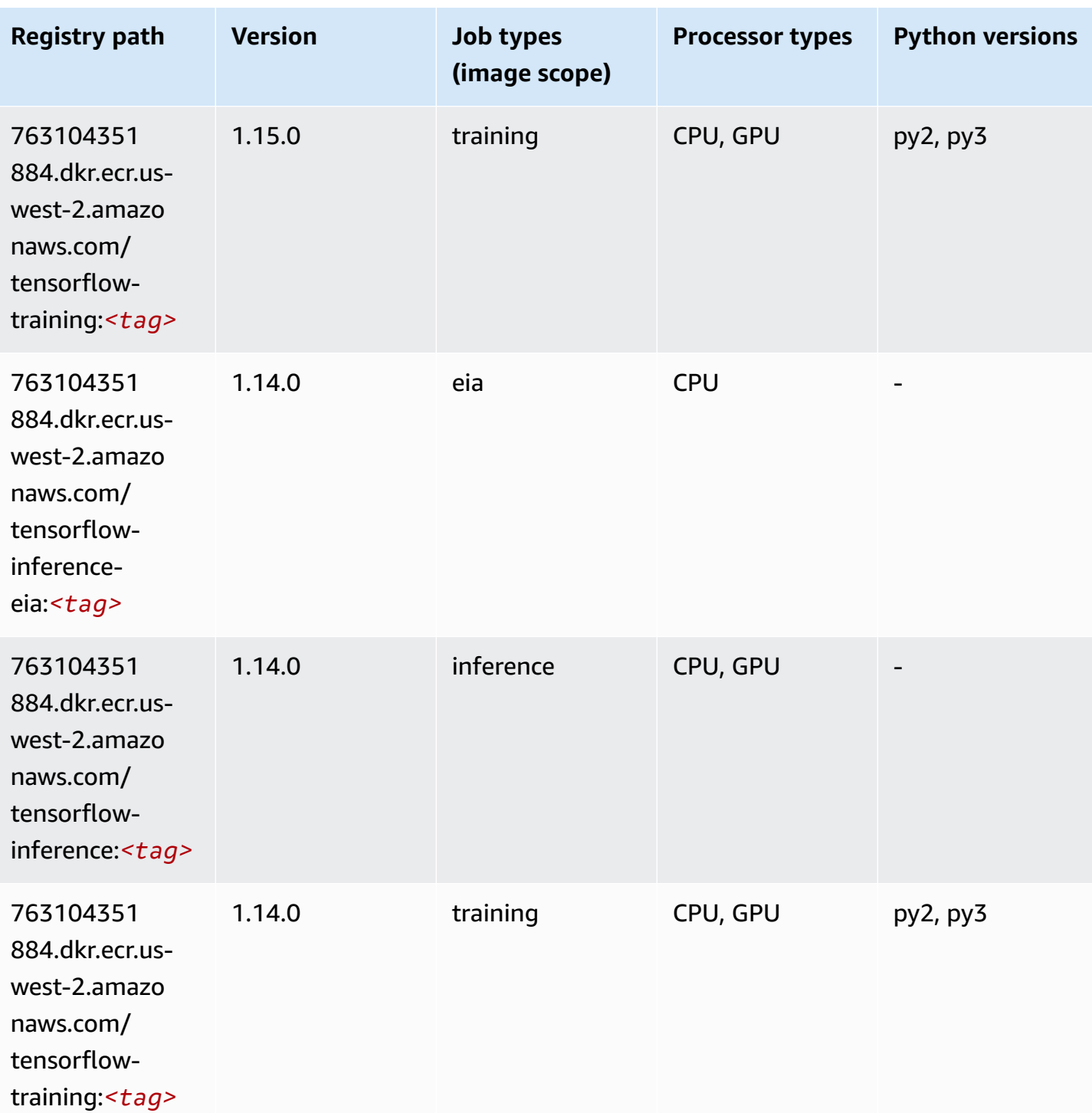

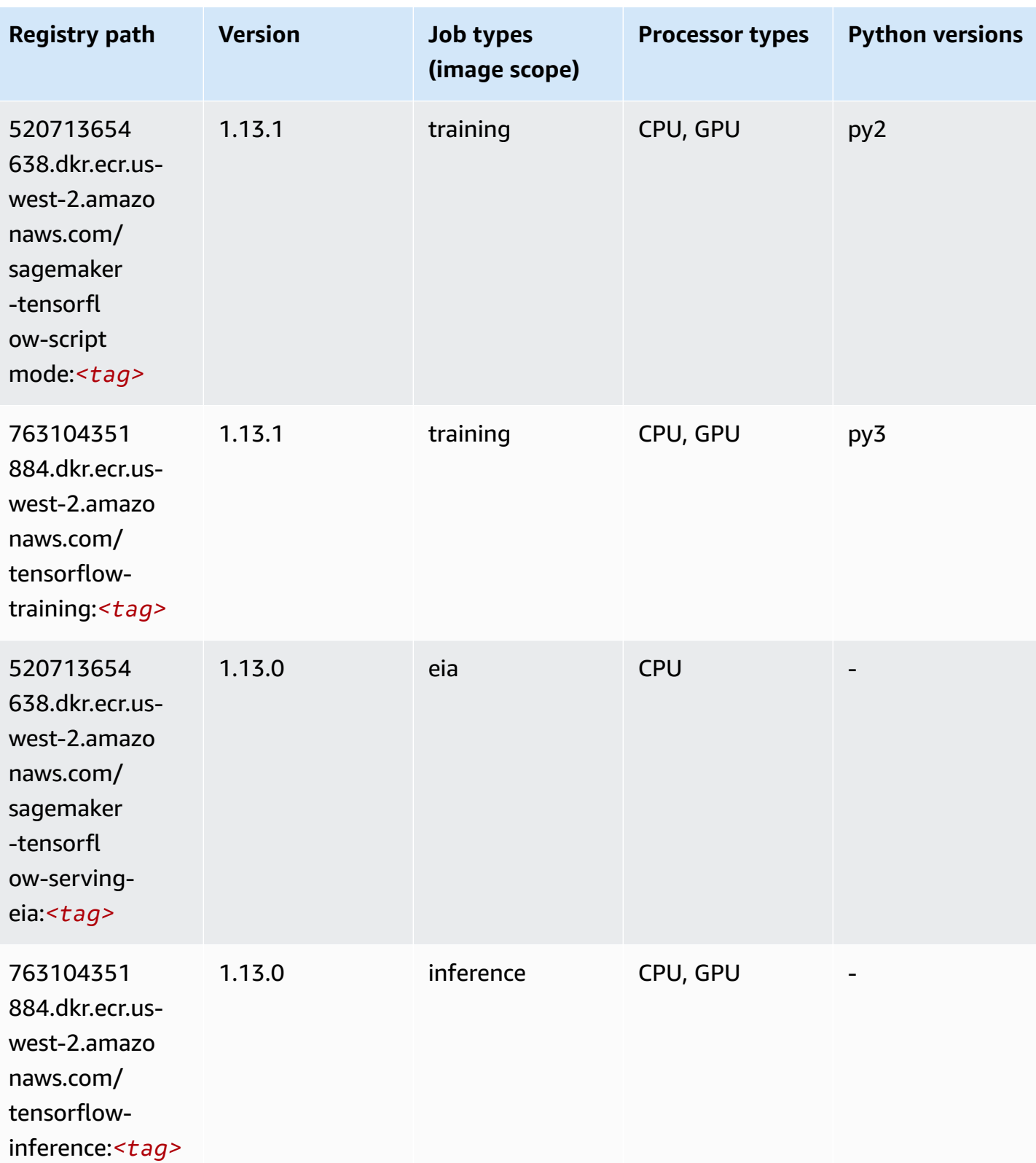

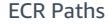

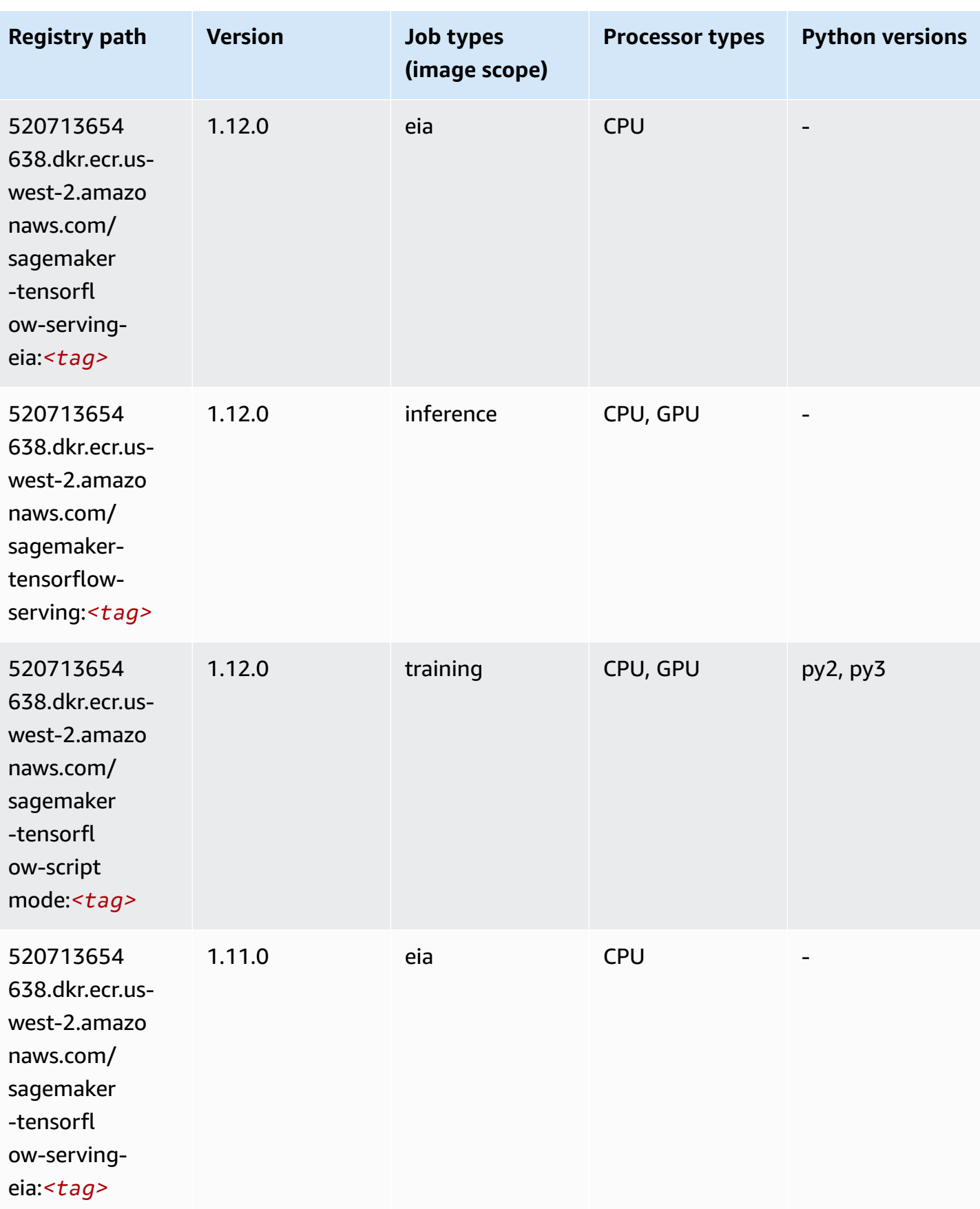

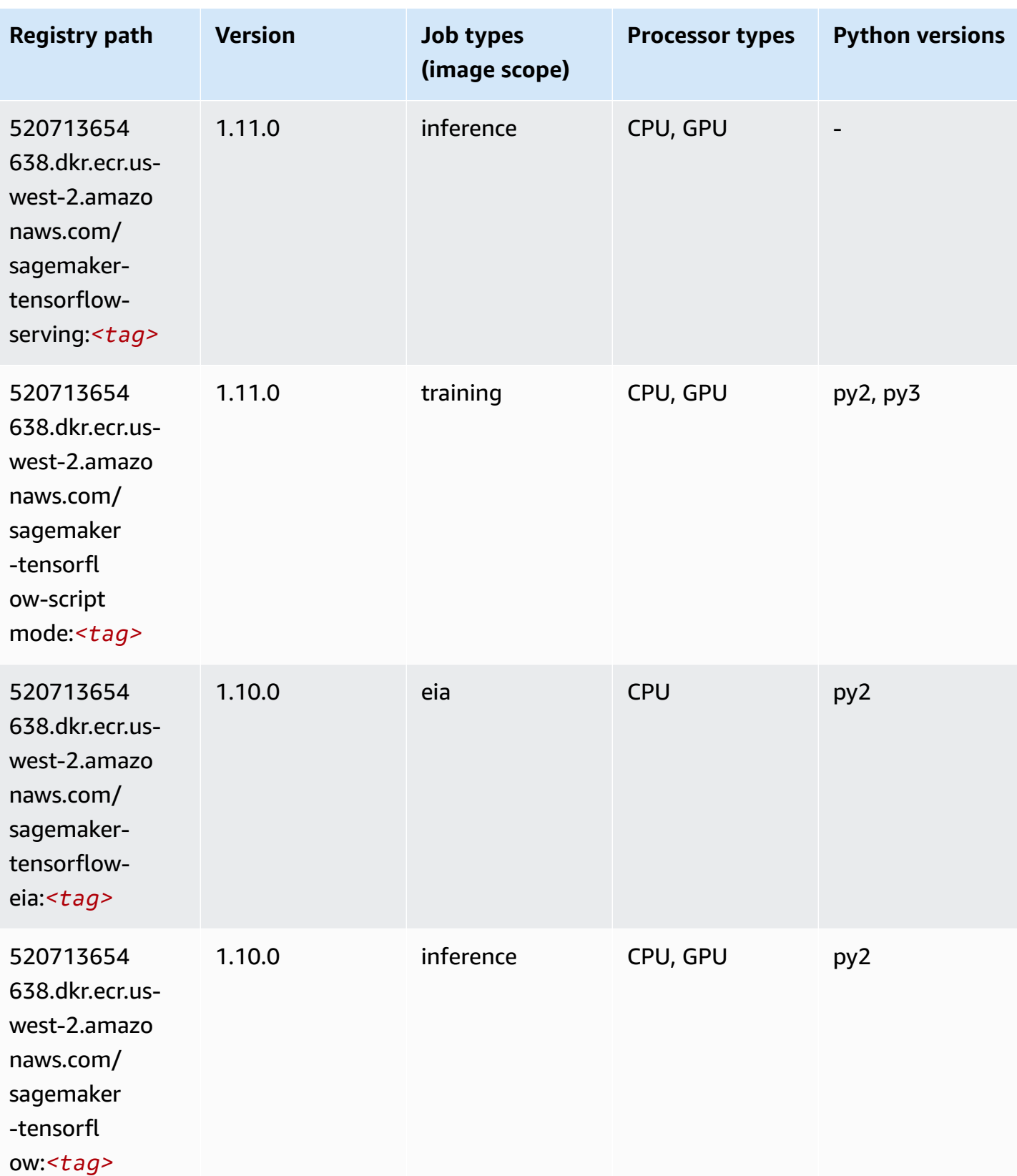

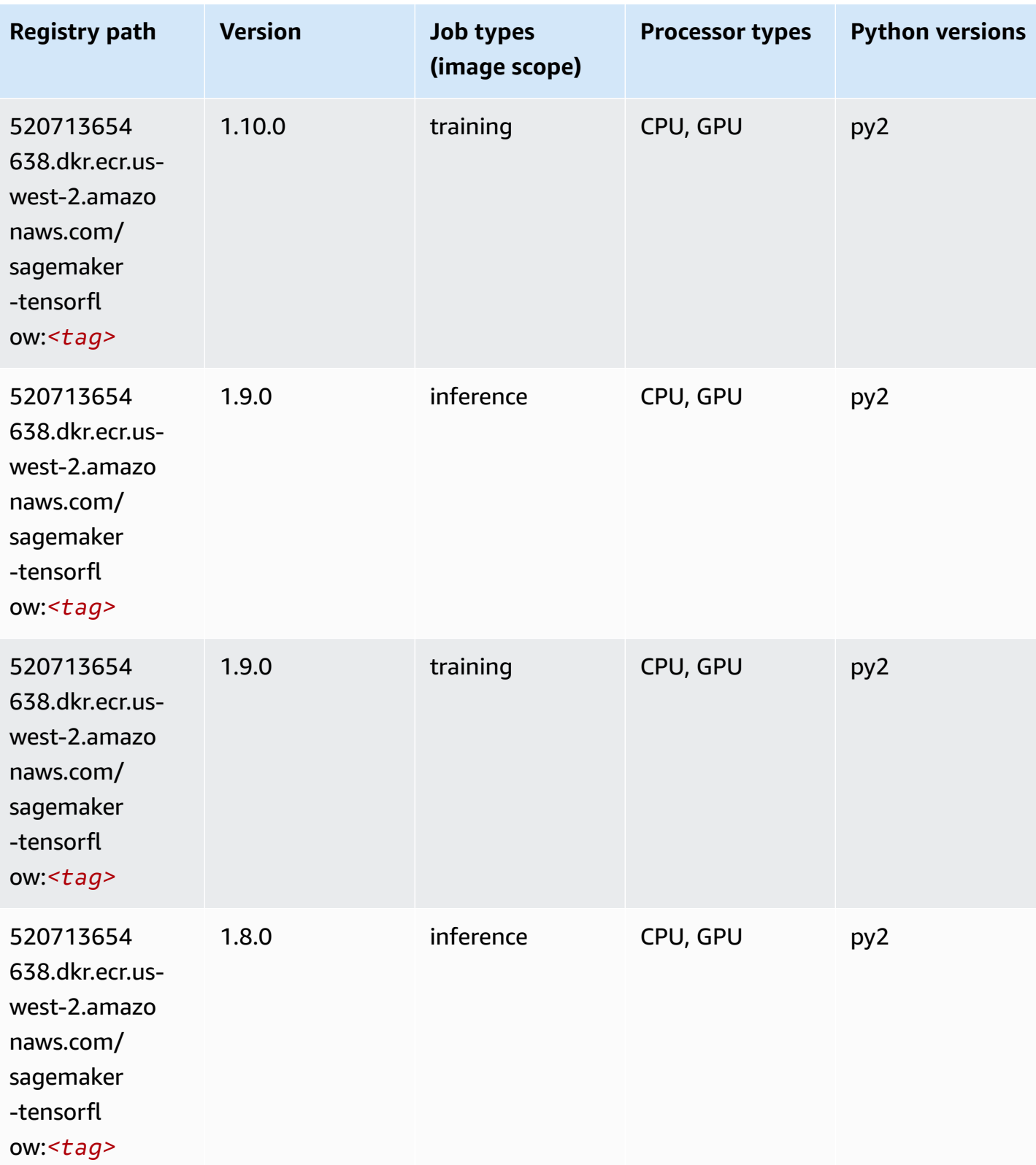

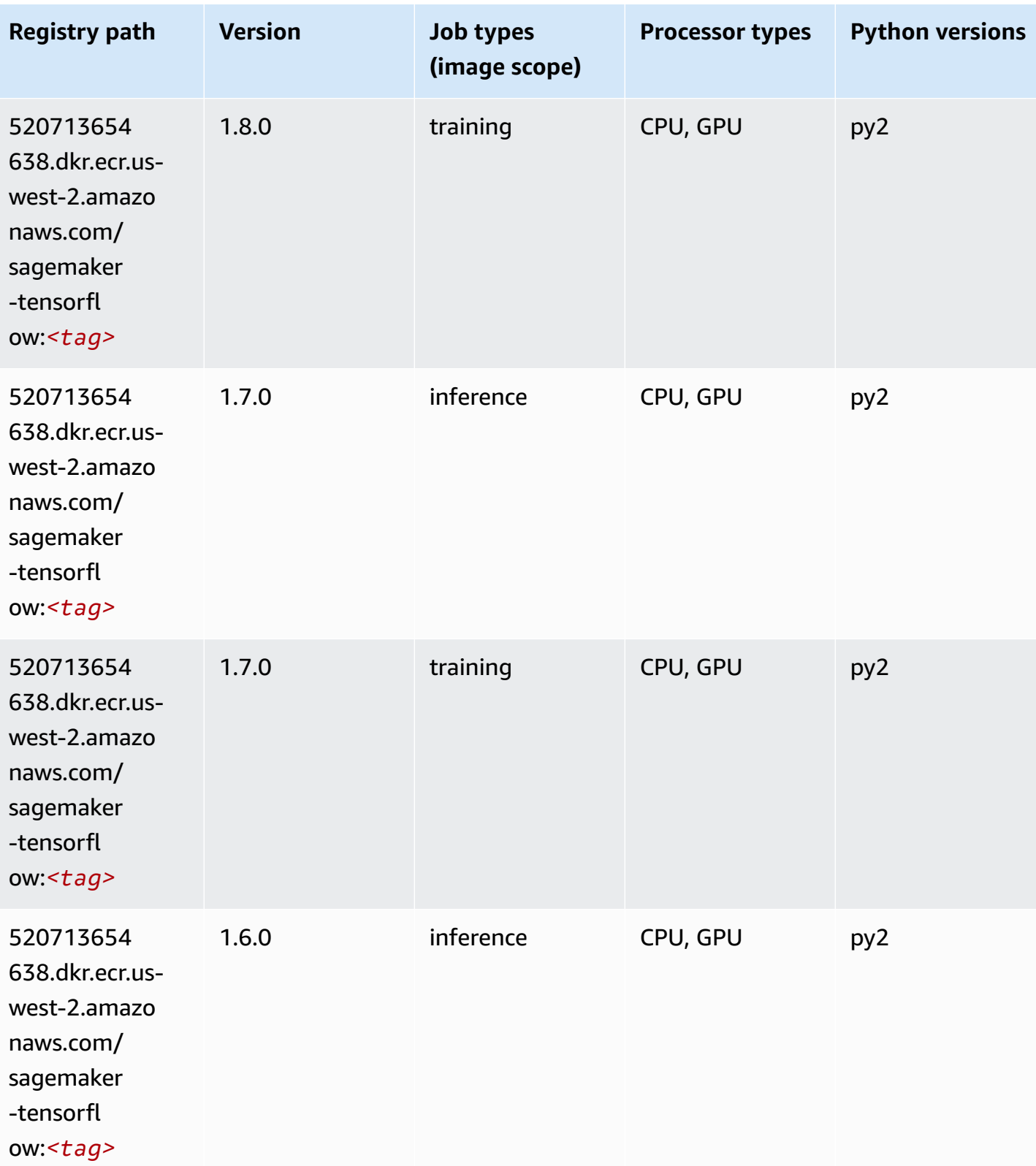

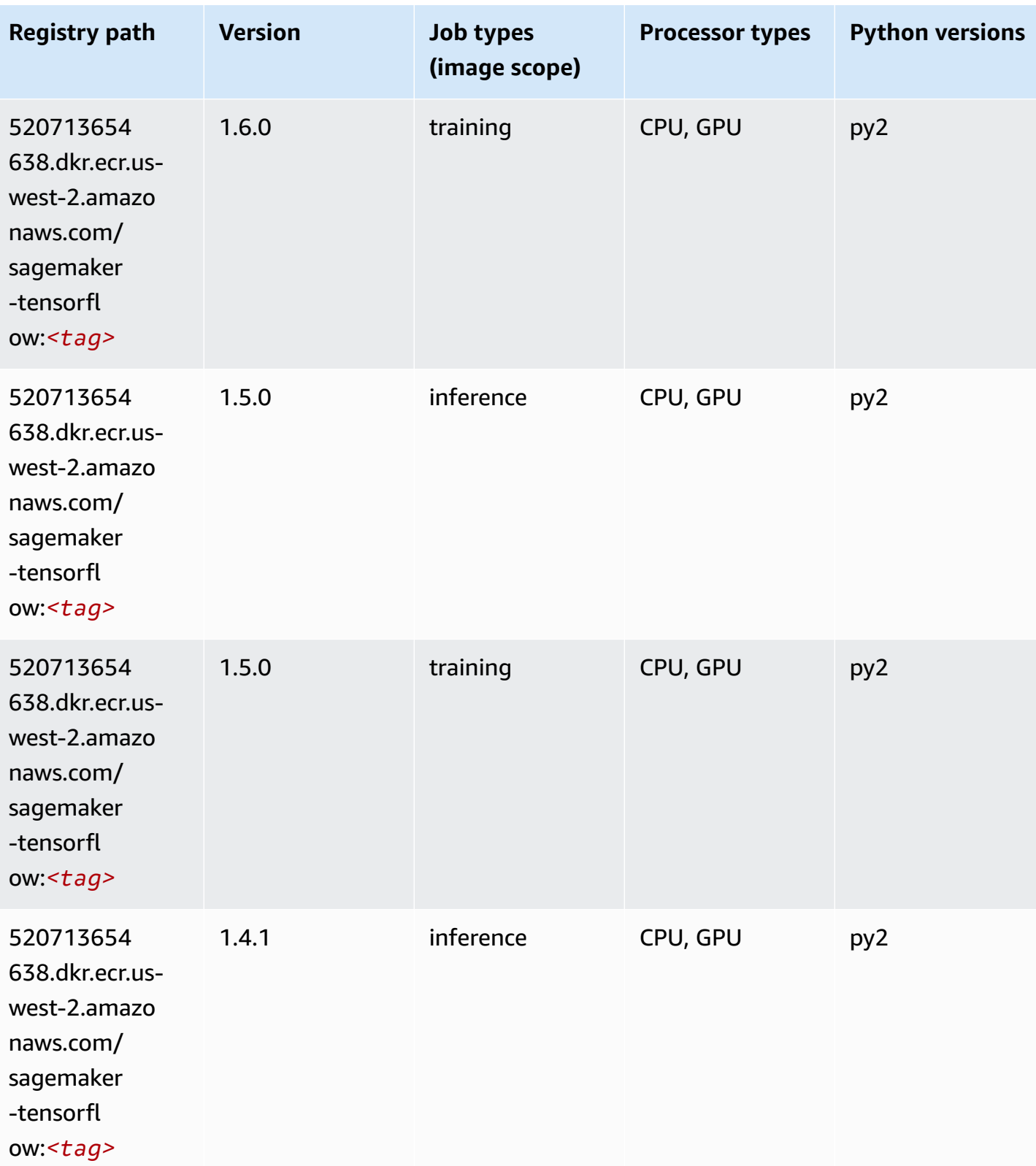

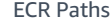

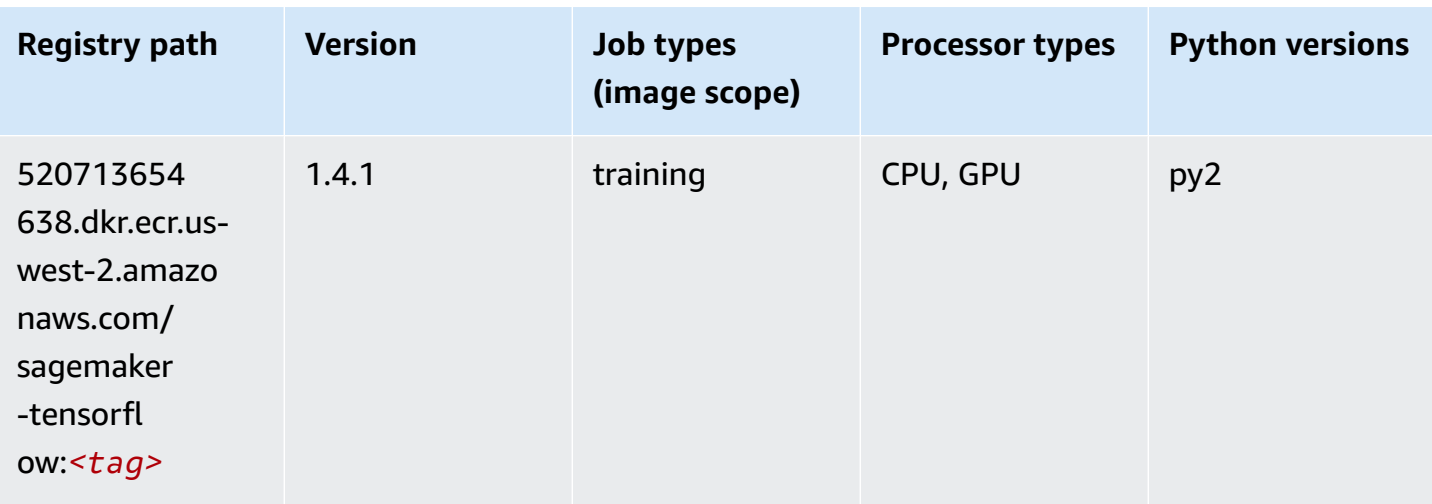

### **Tensorflow Coach (DLC)**

```
from sagemaker import image_uris
image_uris.retrieve(framework='coach-tensorflow',region='us-
west-2',version='1.0.0',image_scope='training',instance_type='ml.c5.4xlarge')
```
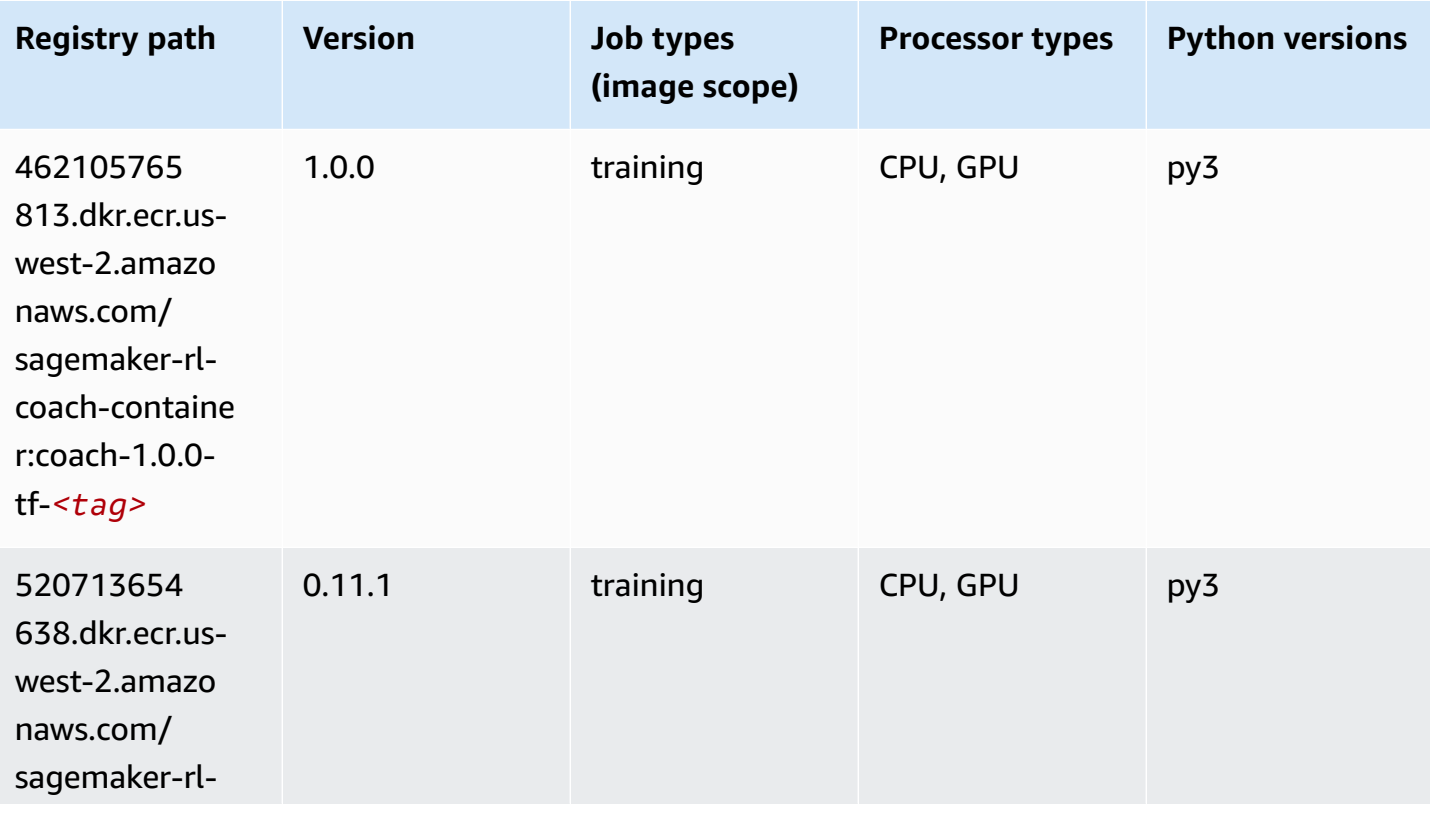

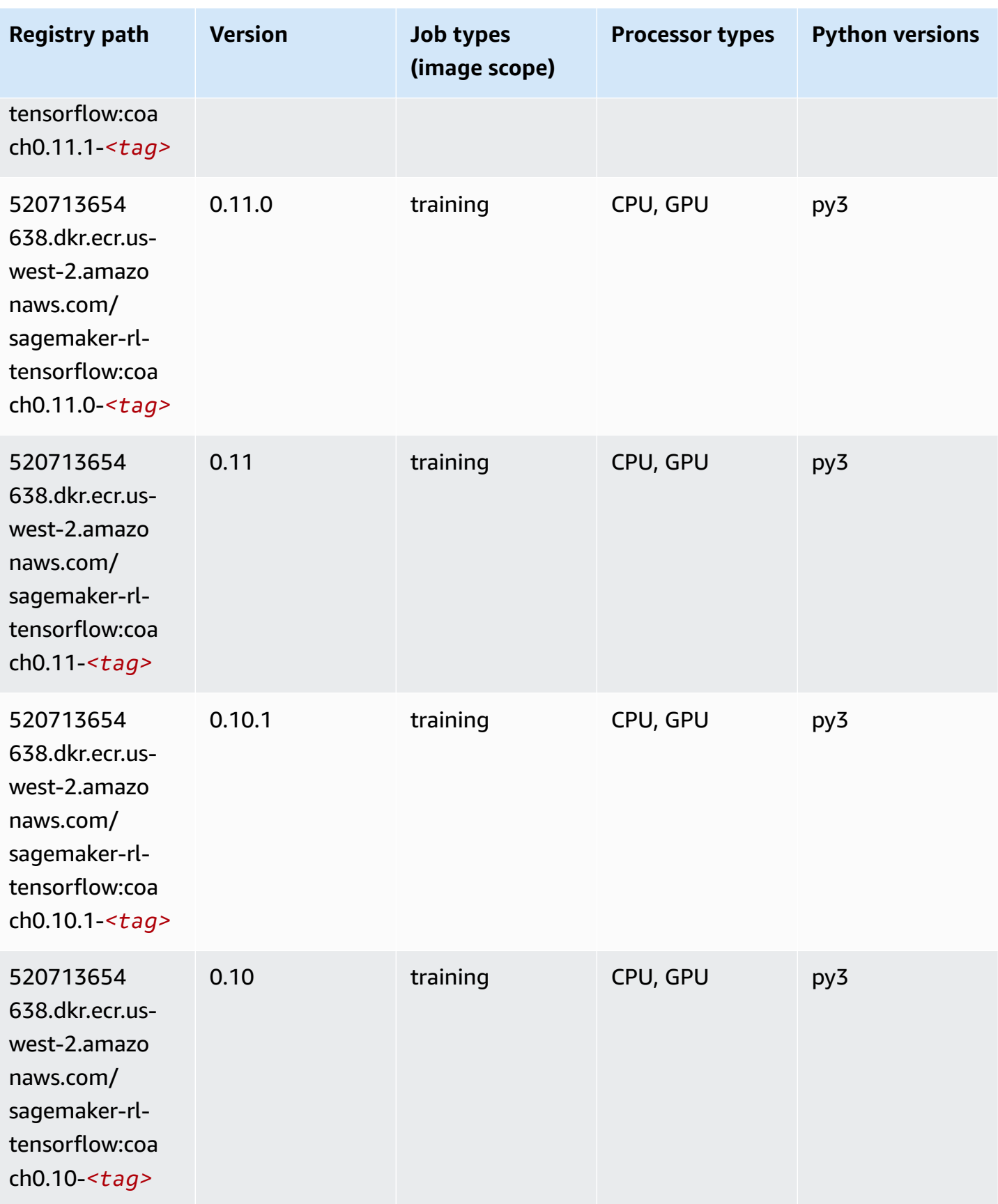

### **Tensorflow Inferentia (DLC)**

SageMaker Python SDK example to retrieve registry path.

```
from sagemaker import image_uris
image_uris.retrieve(framework='inferentia-tensorflow',region='us-
west-2',version='1.15.0',instance_type='ml.inf1.6xlarge')
```
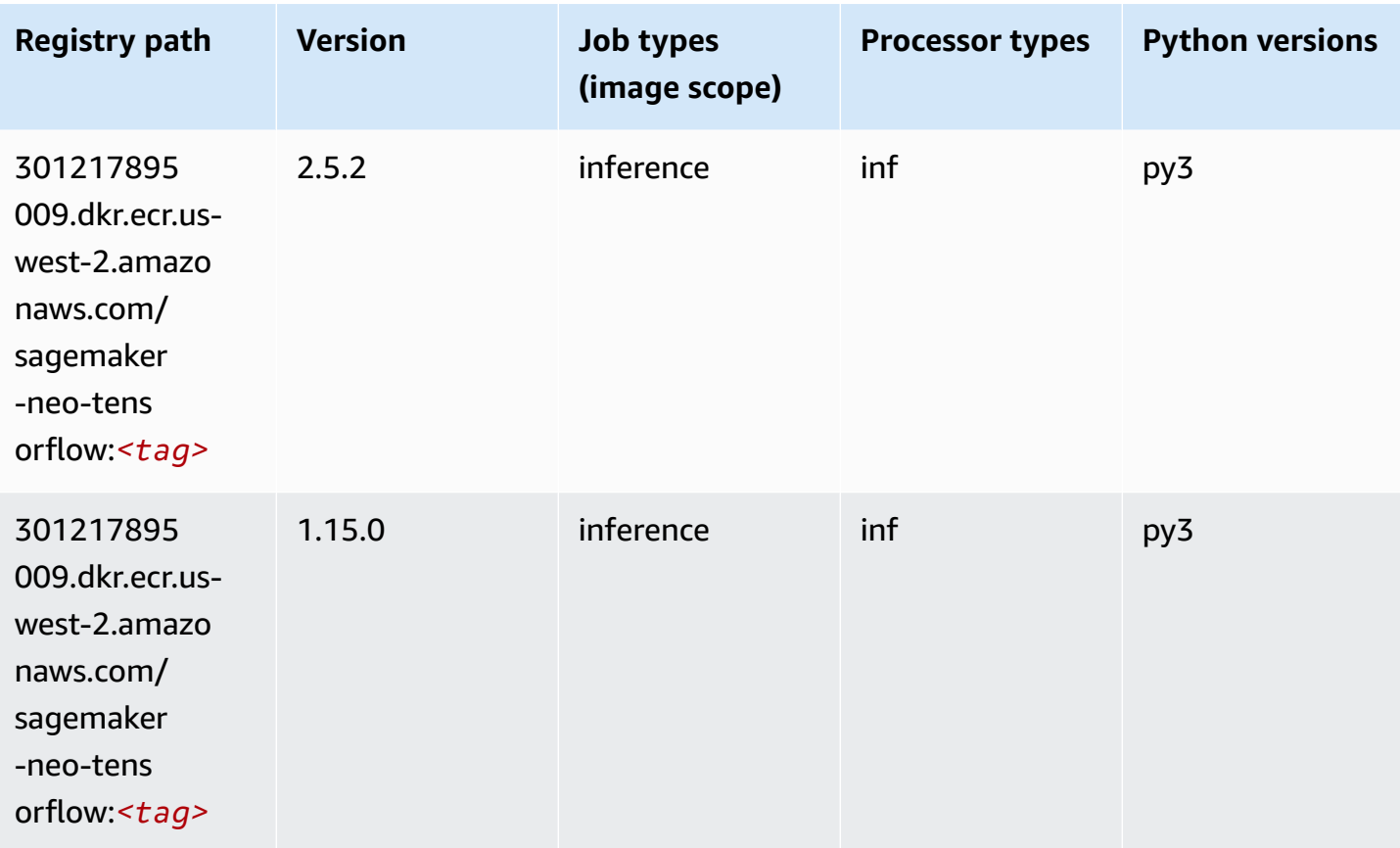

### **Tensorflow Ray (DLC)**

```
from sagemaker import image_uris
image_uris.retrieve(framework='ray-tensorflow',region='us-
west-2',version='0.8.5',instance_type='ml.c5.4xlarge')
```
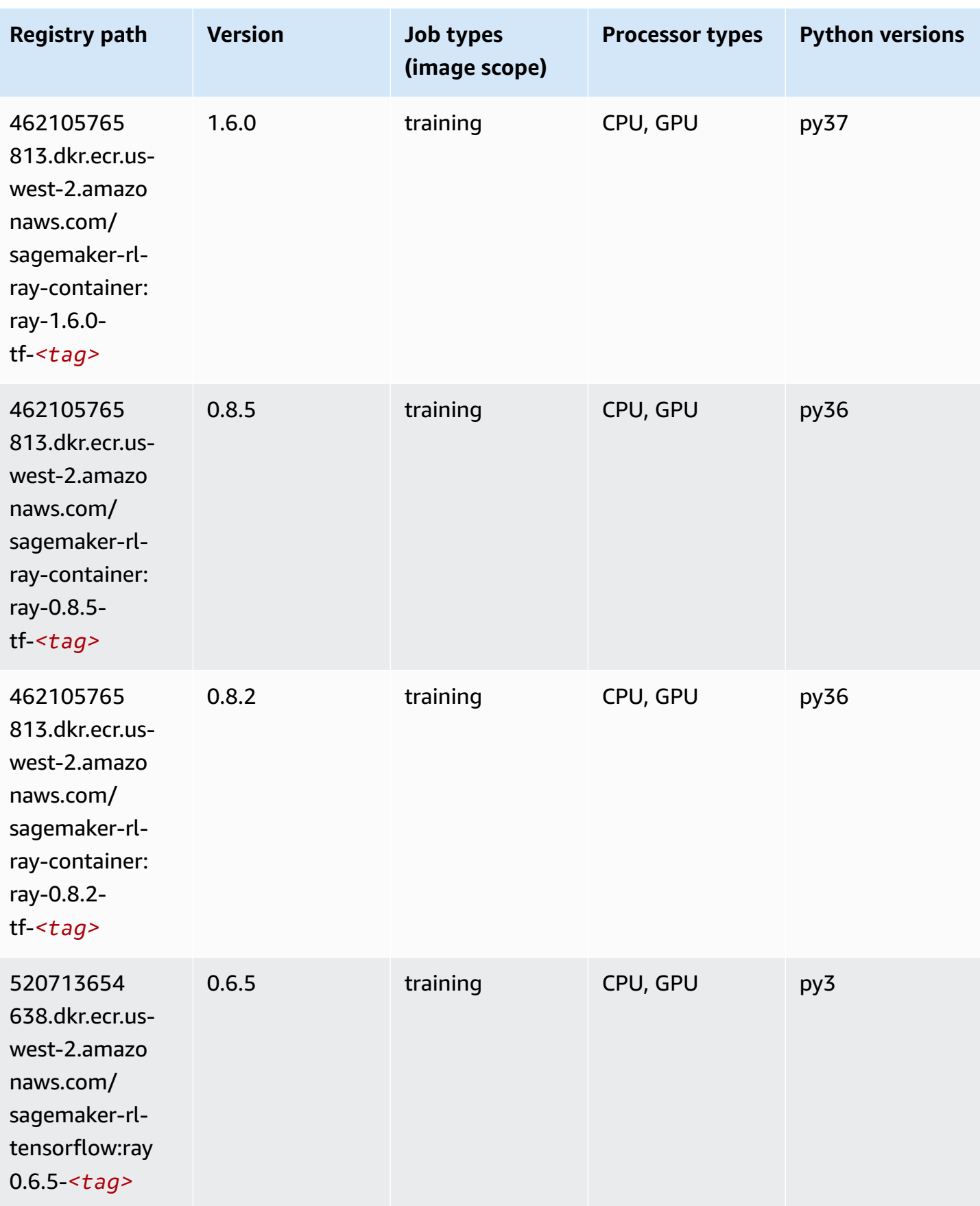

Amazon SageMaker ECR Paths **ECR Access 2019** ECR Paths ECR Paths **ECR Paths** 

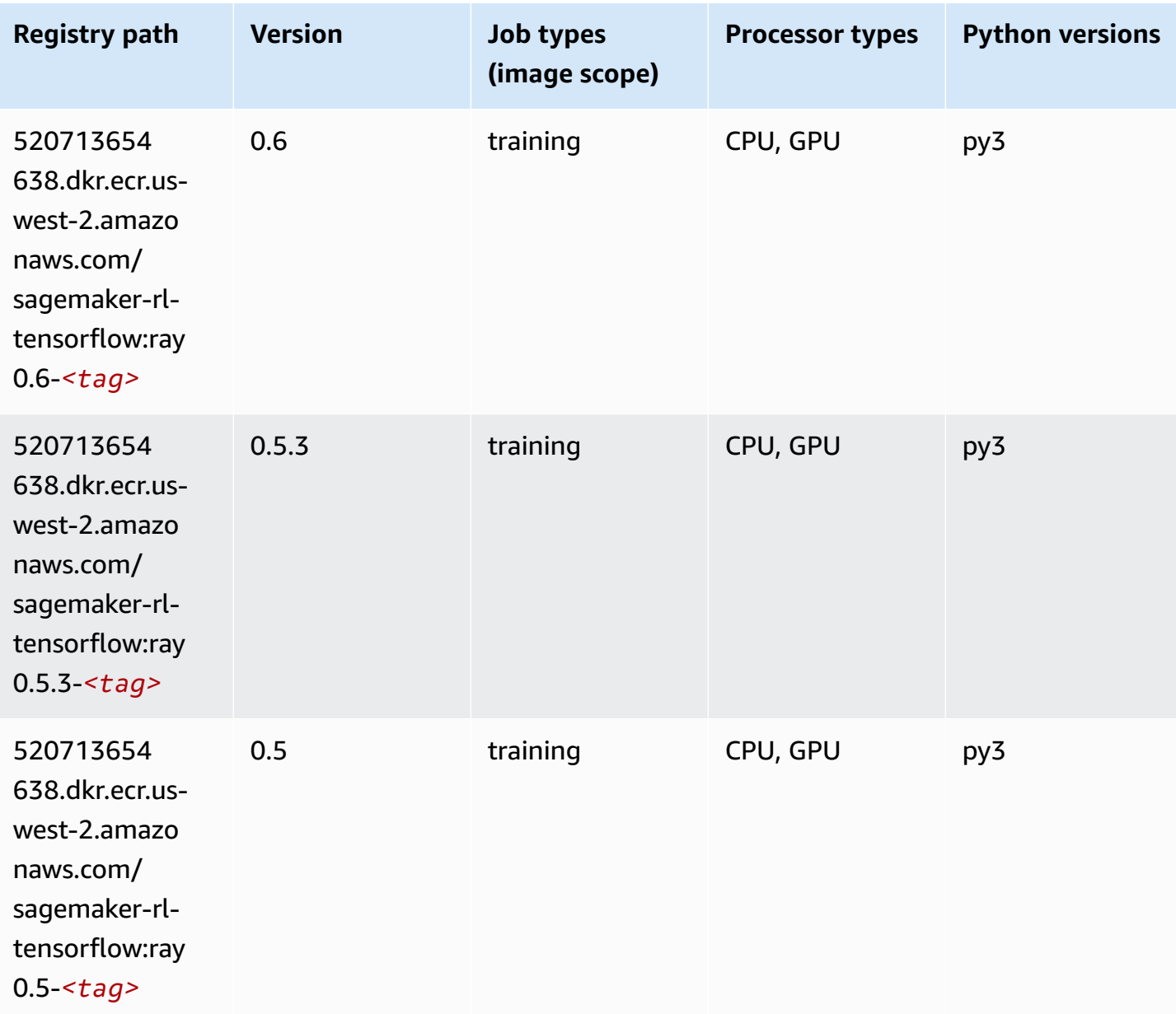

### **VW (algorithm)**

```
from sagemaker import image_uris
image_uris.retrieve(framework='vw',region='us-
west-2',version='8.7.0',image_scope='training')
```
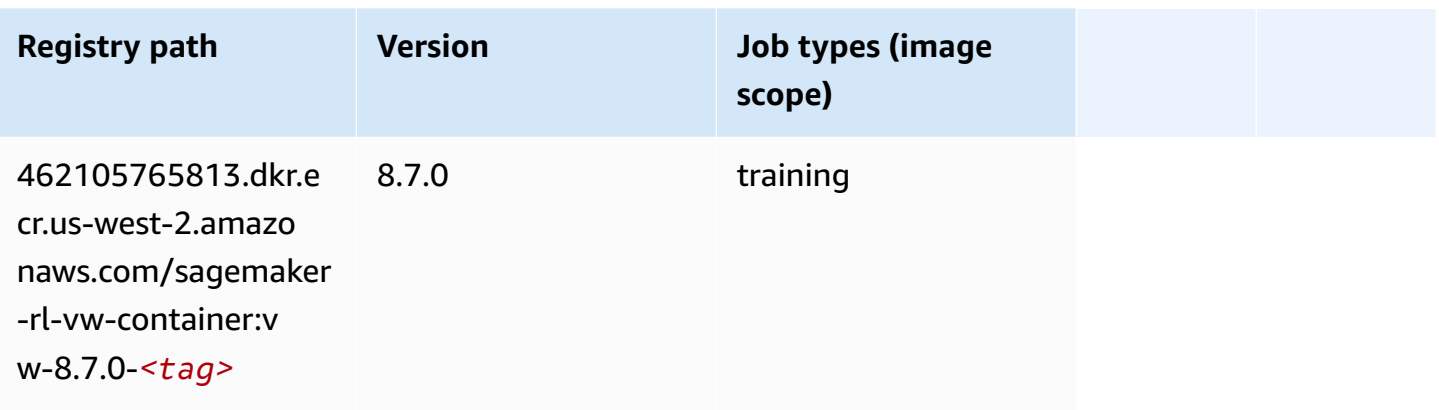

### **XGBoost (algorithm)**

```
from sagemaker import image_uris
image_uris.retrieve(framework='xgboost',region='us-west-2',version='1.5-1')
```
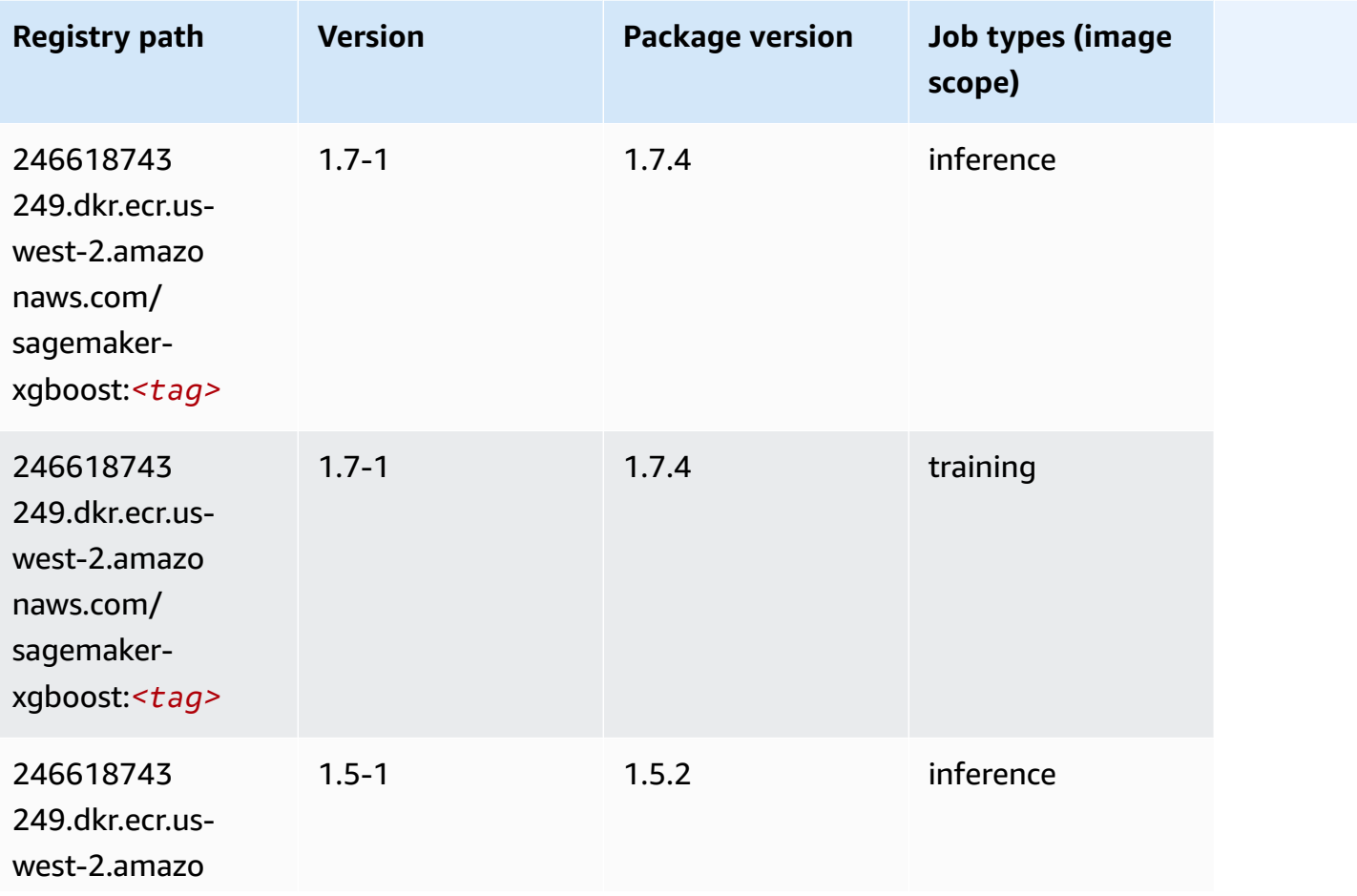

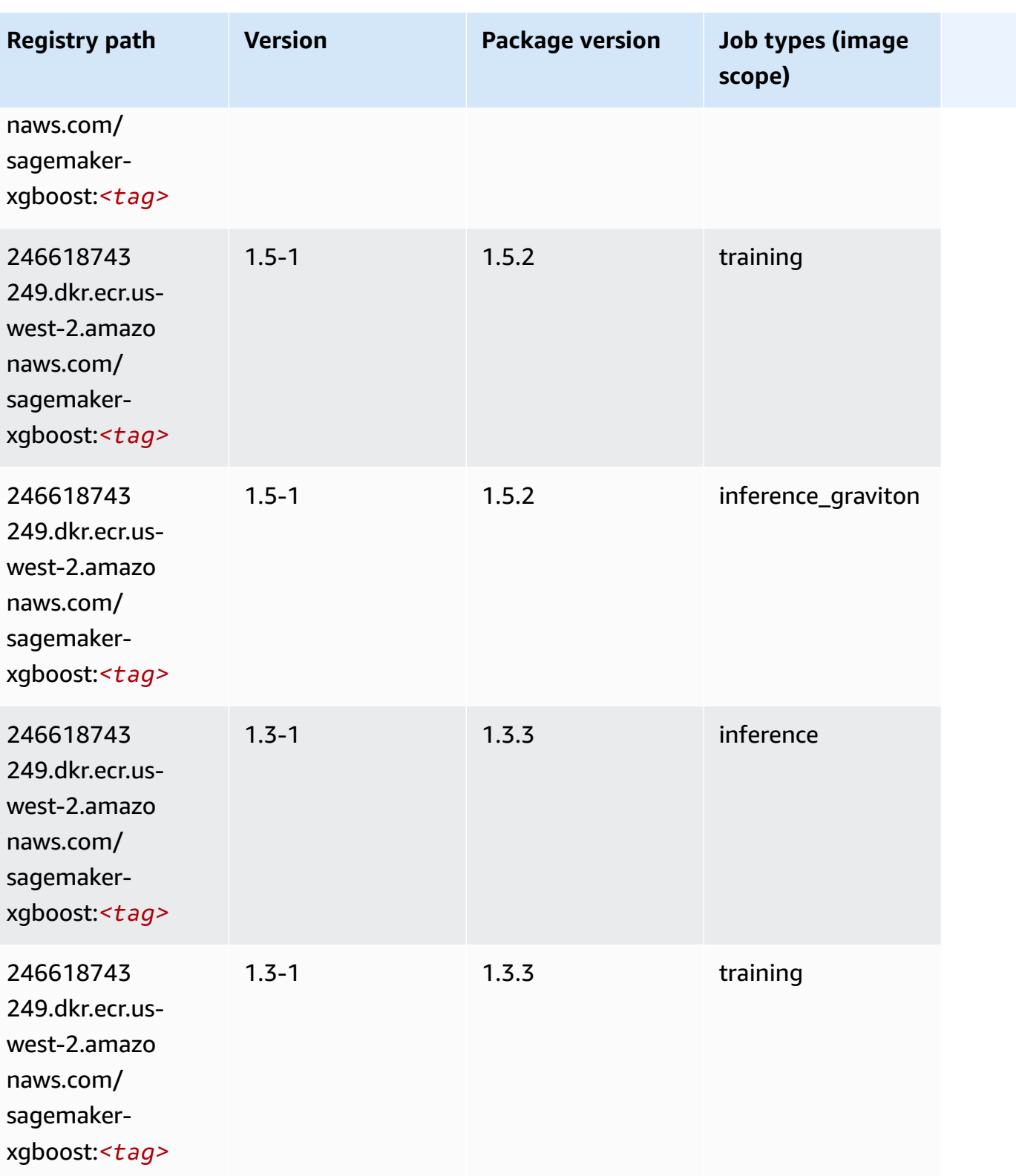

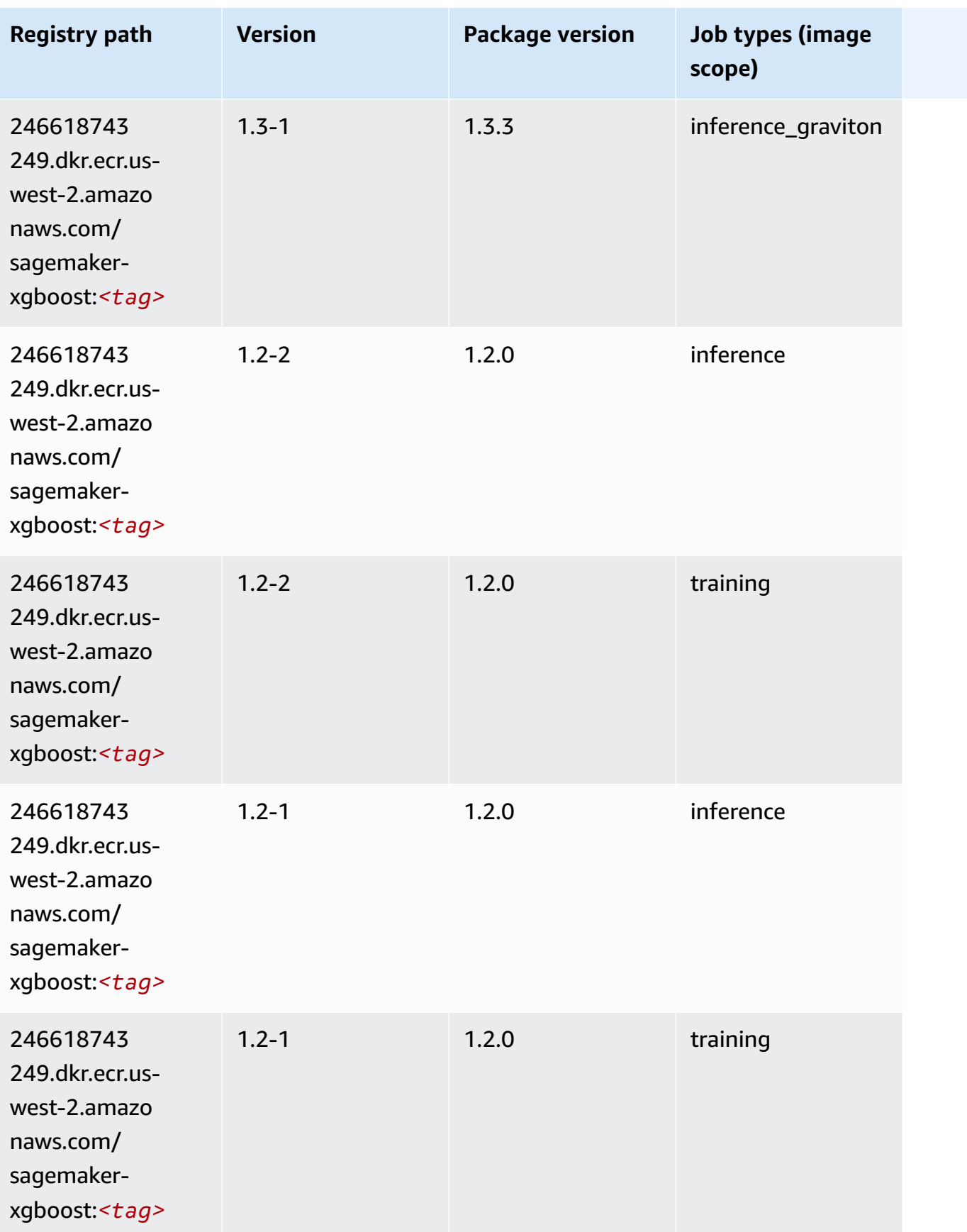

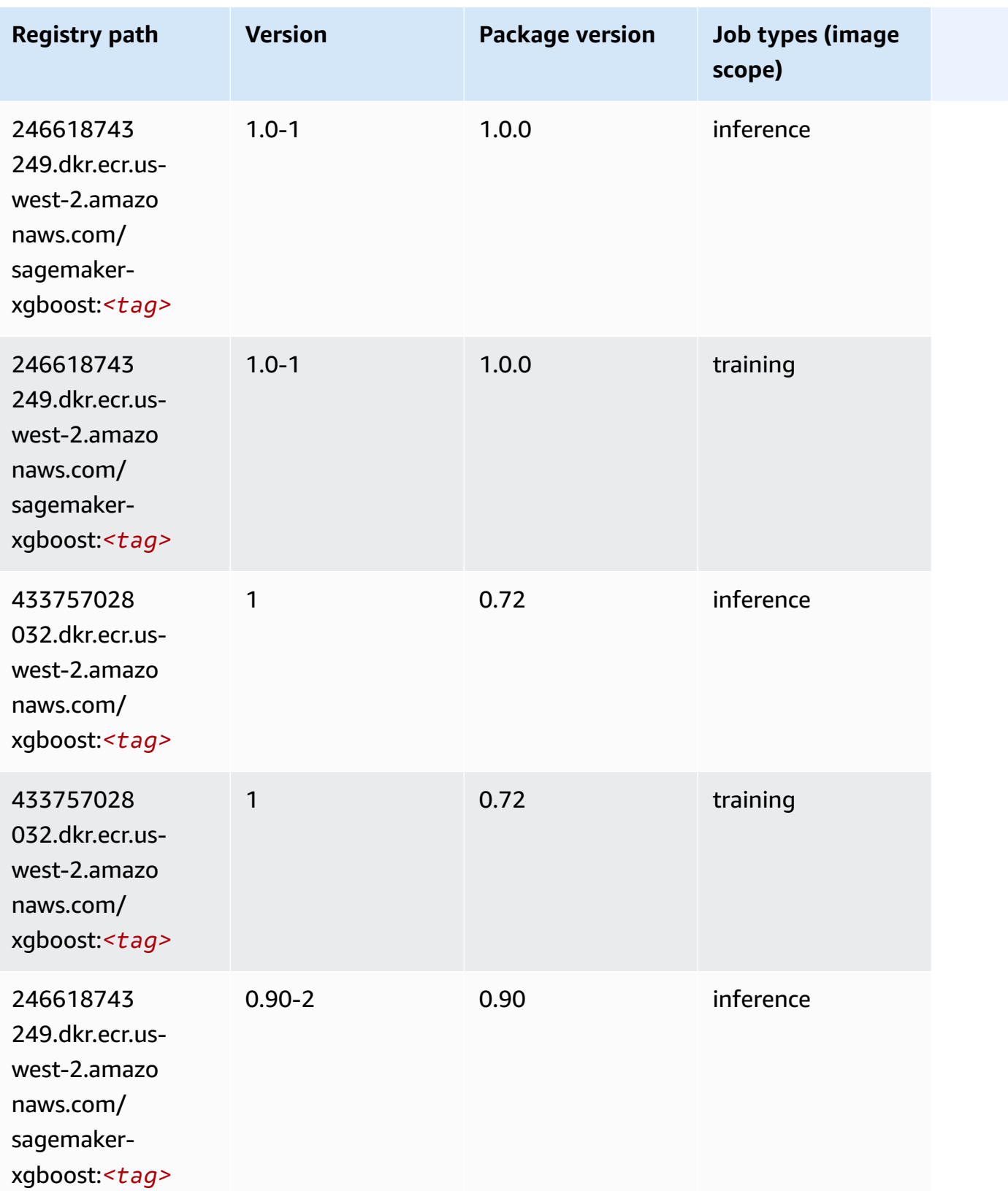

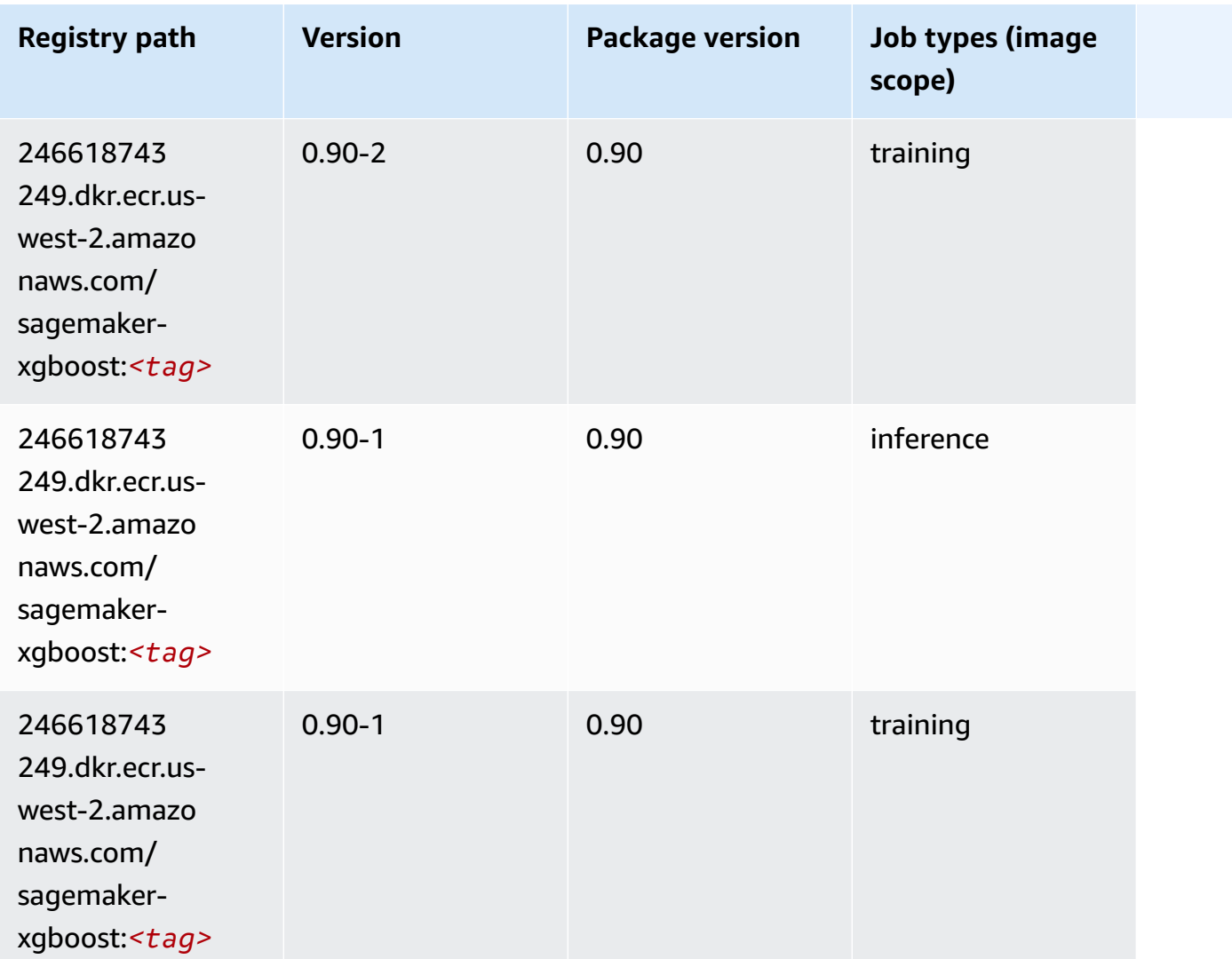

# **Docker Registry Paths and Example Code for Africa (Cape Town) (af-south-1)**

The following topics list parameters for each of the algorithms and deep learning containers in this region provided by Amazon SageMaker.

#### **Topics**

- [AutoGluon \(algorithm\)](#page-379-0)
- [BlazingText](#page-382-0) (algorithm)
- [Chainer](#page-382-1) (DLC)
- Clarify [\(algorithm\)](#page-383-0)
- DJL DeepSpeed (algorith[m](#page-384-0))
- Data [W](#page-385-0)rangler (algorithm)
- [Debugger \(algorithm\)](#page-386-0)
- DeepAR [Forecasting](#page-386-1) (algorithm)
- Factorization Machines (algorith[m](#page-386-2))
- Hugging Face (algorith[m](#page-387-0))
- [IP Insights \(algorithm\)](#page-393-0)
- [Image classification \(algorithm\)](#page-393-1)
- [Inferentia](#page-394-0) MXNet (DLC)
- [Inferentia](#page-394-1) PyTorch (DLC)
- K-Means [\(algorithm\)](#page-395-0)
- [KNN \(algorithm\)](#page-396-0)
- [Linear Learner \(algorithm\)](#page-396-1)
- [MXNet](#page-397-0) (DLC)
- [MXNet](#page-404-0) Coach (DLC)
- [Model Monitor \(algorithm\)](#page-405-0)
- [NTM \(algorithm\)](#page-405-1)
- [Neo Image Classification \(algorithm\)](#page-405-2)
- Neo [MXNet](#page-406-0) (DLC)
- Neo [PyTorch](#page-406-1) (DLC)
- Neo [Tensorflow](#page-408-0) (DLC)
- Neo XGBoost [\(algorithm\)](#page-409-0)
- Object Detection [\(algorithm\)](#page-410-0)
- [Object2Vec](#page-410-1) (algorithm)
- [PCA \(algorithm\)](#page-410-2)
- [PyTorch](#page-411-0) (DLC)
- [PyTorch](#page-420-0) Neuron (DLC)
- PyTorch Training [Compiler](#page-421-0) (DLC)
- Random Cut Forest [\(algorithm\)](#page-421-1)
- [Scikit-learn](#page-422-0) (algorithm)
- [Semantic Segmentation \(algorithm\)](#page-424-0)
- [Seq2Seq \(algorithm\)](#page-424-1)
- [Spark \(algorithm\)](#page-425-0)
- SparkML Serving [\(algorithm\)](#page-426-0)
- [Tensorflow](#page-427-0) (DLC)
- [Tensorflow](#page-450-0) Coach (DLC)
- [Tensorflow](#page-451-0) Inferentia (DLC)
- [Tensorflow](#page-452-0) Ray (DLC)
- XGBoost [\(algorithm\)](#page-453-0)

### <span id="page-379-0"></span>**AutoGluon (algorithm)**

```
from sagemaker import image_uris
image_uris.retrieve(framework='autogluon',region='af-
south-1',image_scope='inference',version='0.4')
```
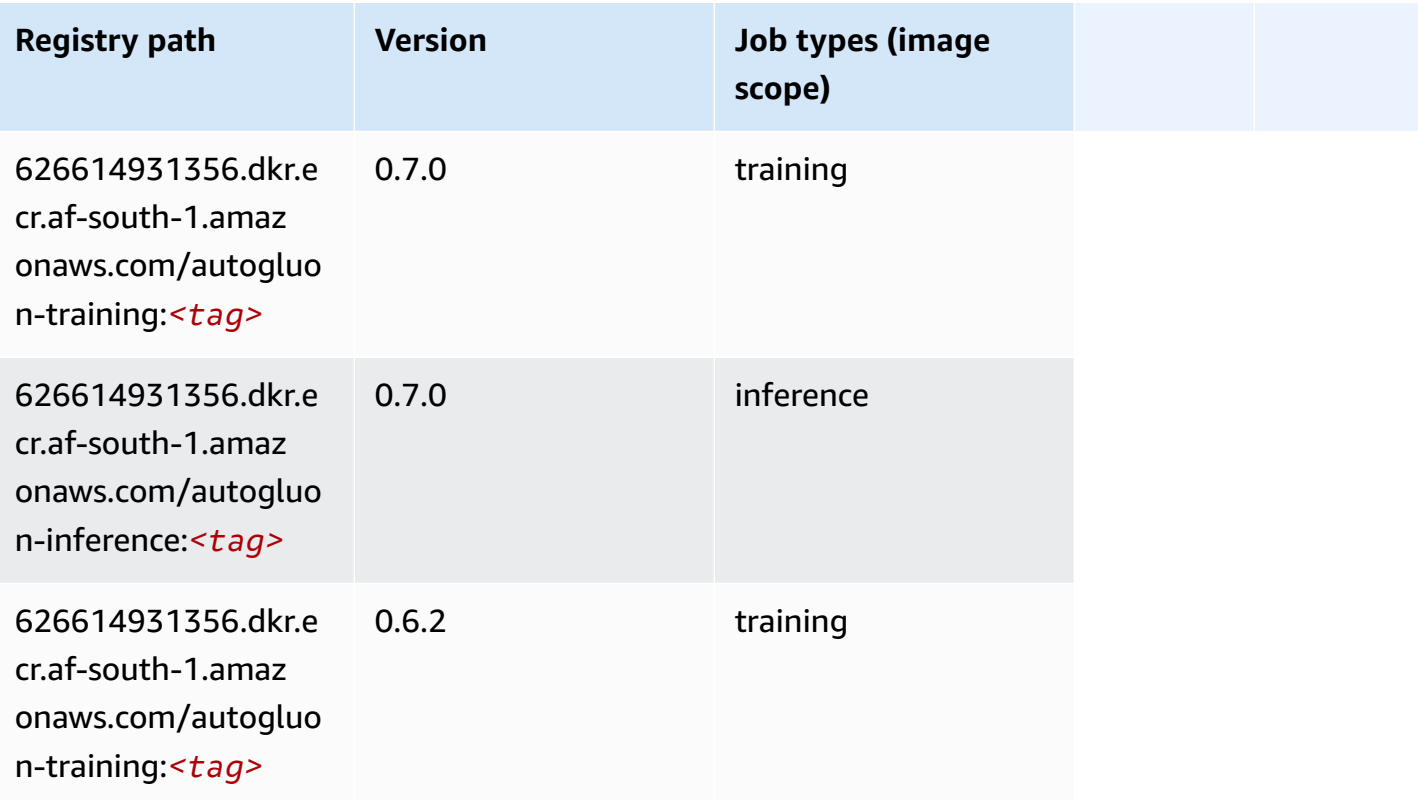

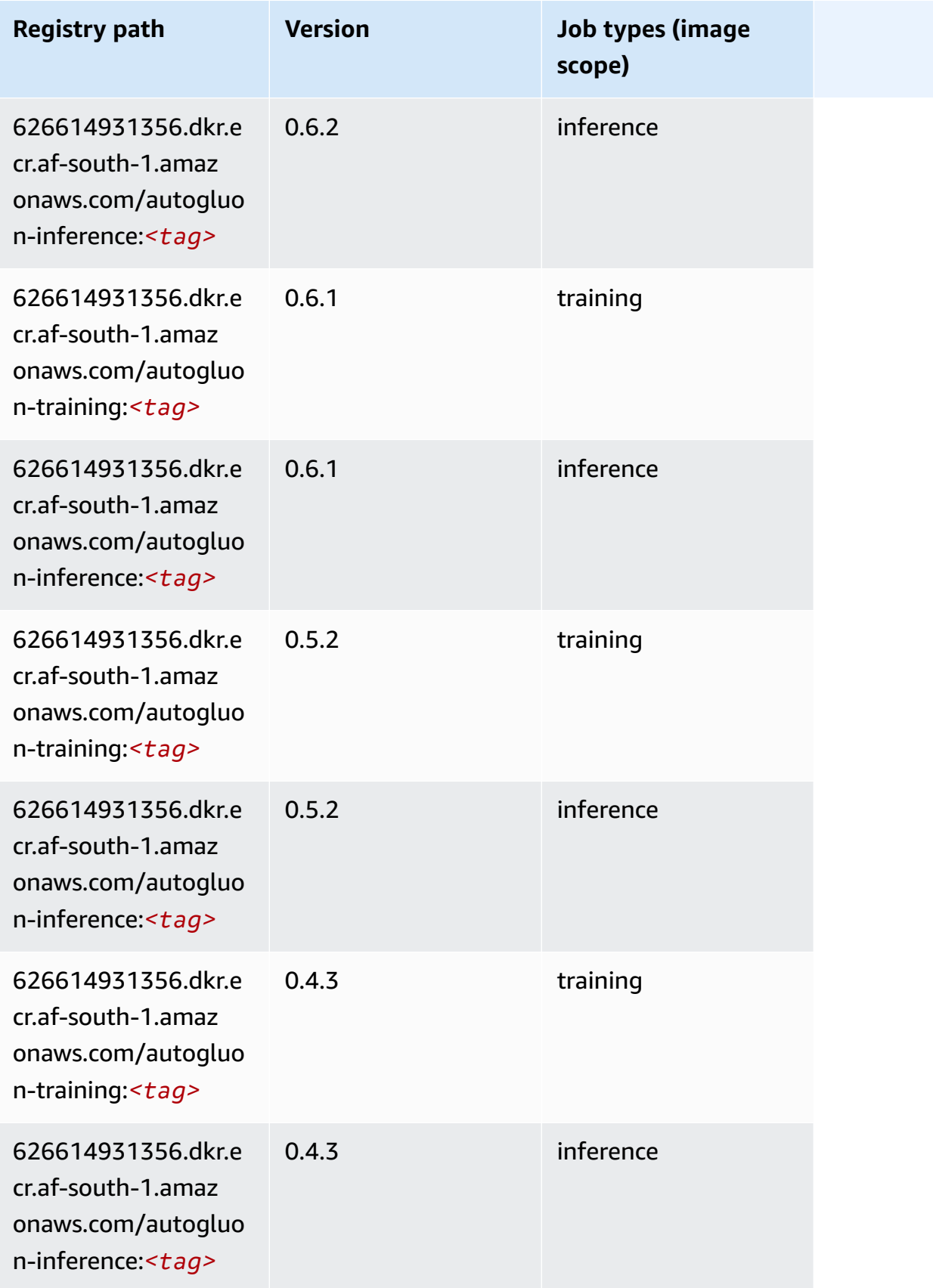

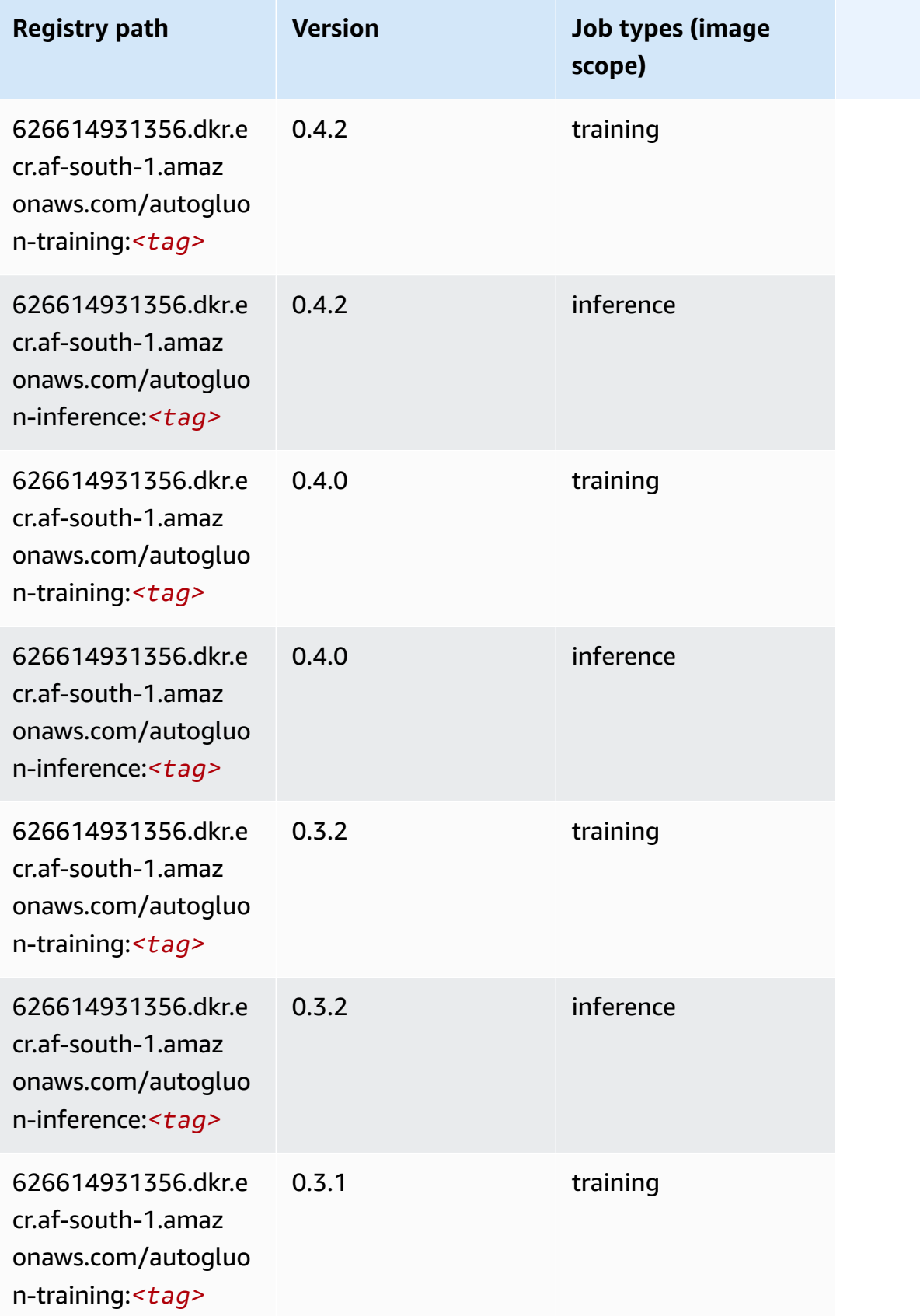

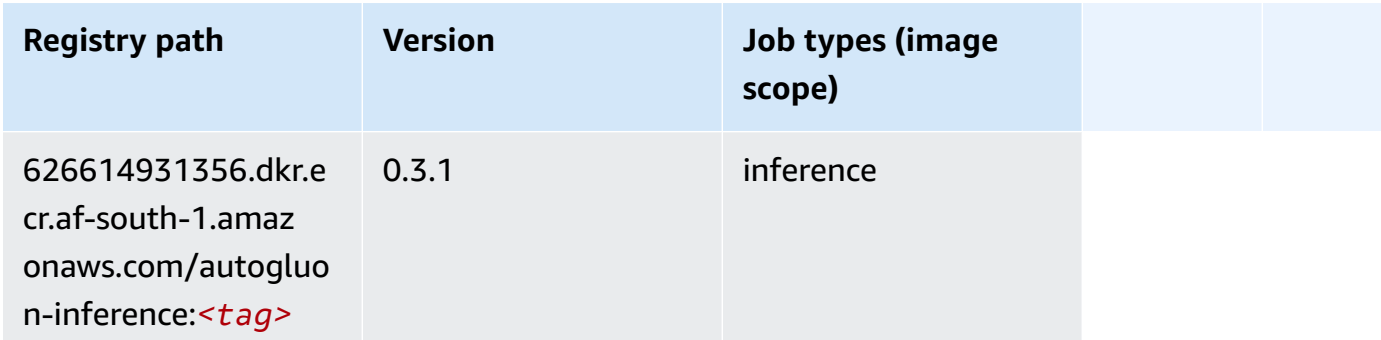

### <span id="page-382-0"></span>**BlazingText (algorithm)**

SageMaker Python SDK example to retrieve registry path.

```
from sagemaker import image_uris
image_uris.retrieve(framework='blazingtext',region='af-south-1')
```
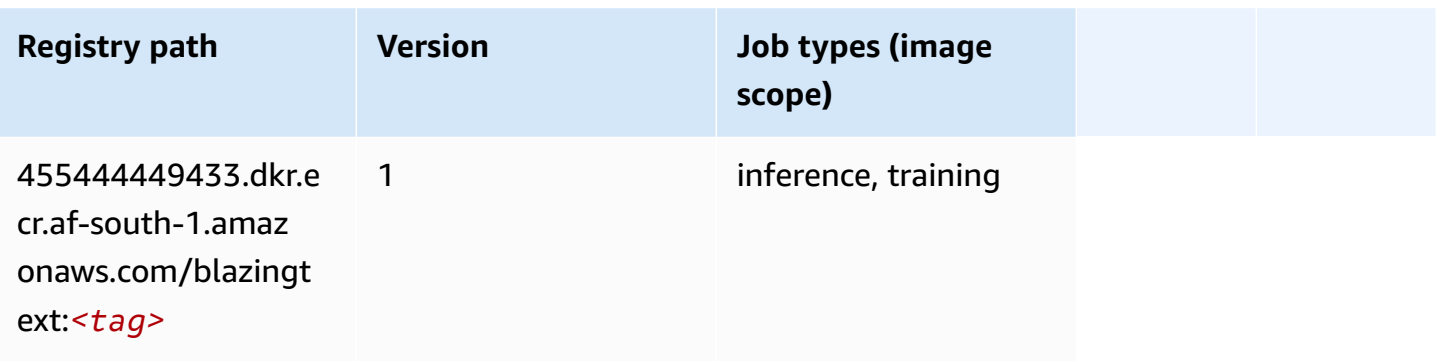

### <span id="page-382-1"></span>**Chainer (DLC)**

```
from sagemaker import image_uris
image_uris.retrieve(framework='chainer',region='af-
south-1',version='5.0.0',py_version='py3',image_scope='inference',instance_type='ml.c5.4xlarge')
```
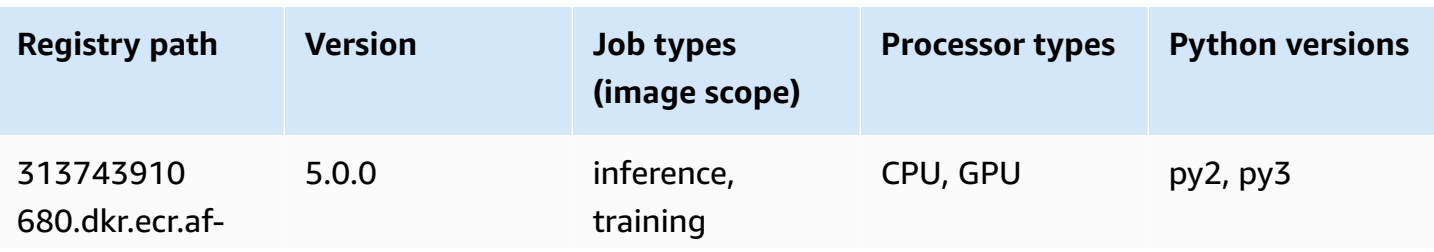

Amazon SageMaker ECR Paths **ECR Access 2019** ECR Paths ECR Paths **ECR Paths** 

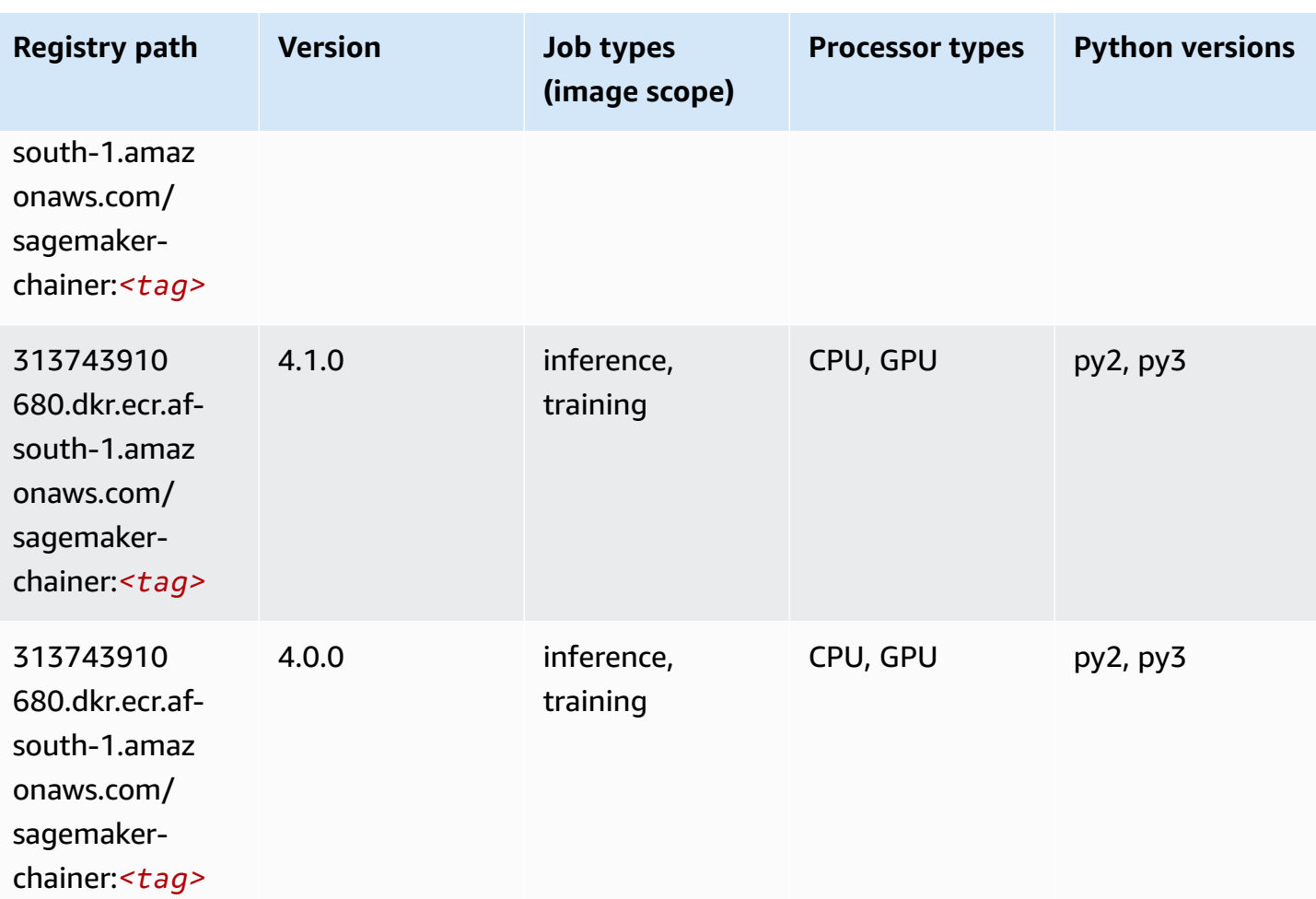

## <span id="page-383-0"></span>**Clarify (algorithm)**

```
from sagemaker import image_uris
image_uris.retrieve(framework='clarify',region='af-
south-1',version='1.0',image_scope='processing')
```
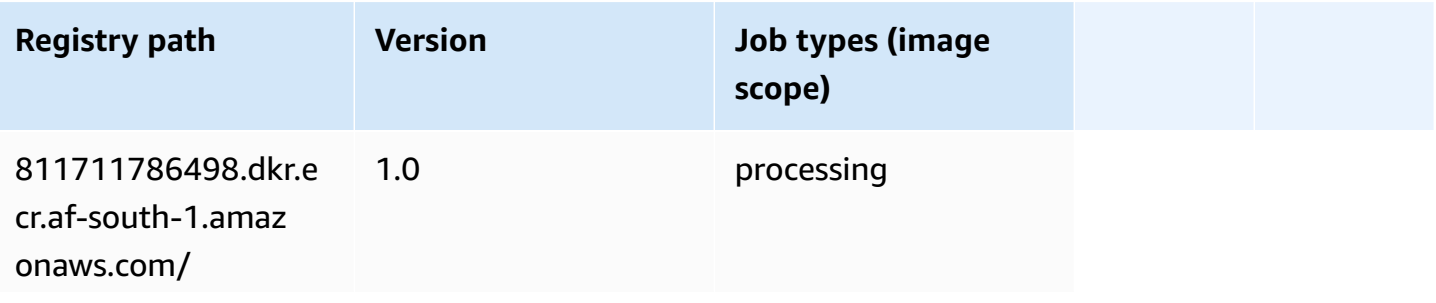

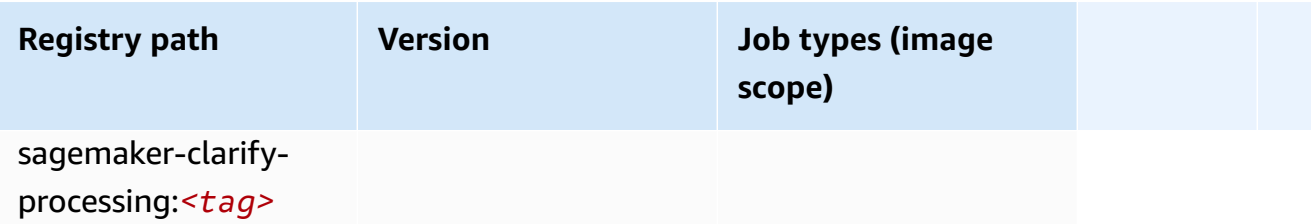

### <span id="page-384-0"></span>**DJL DeepSpeed (algorithm)**

```
from sagemaker import image_uris
image_uris.retrieve(framework='djl-deepspeed', region='us-
west-2',py_version='py3',image_scope='inference')
```
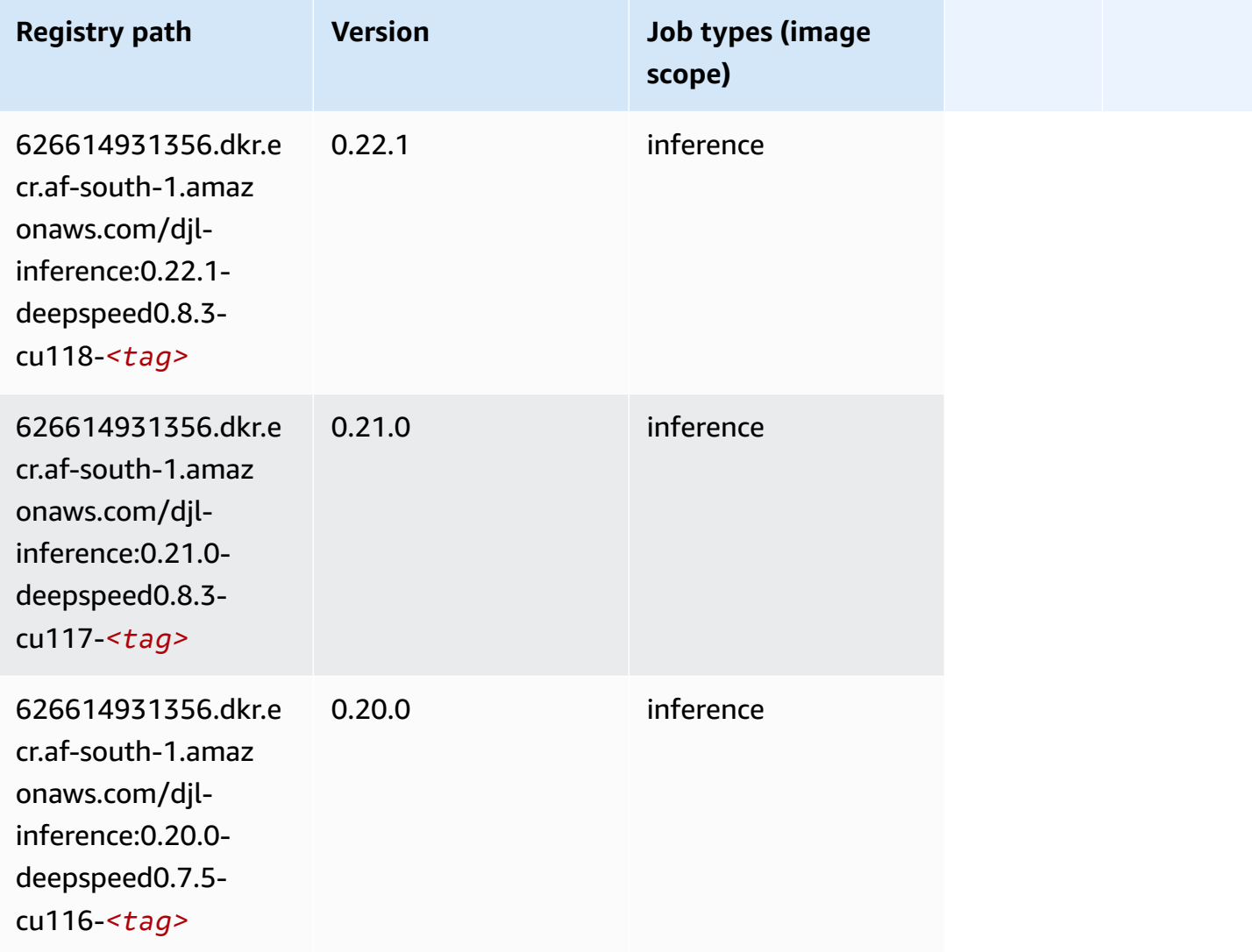

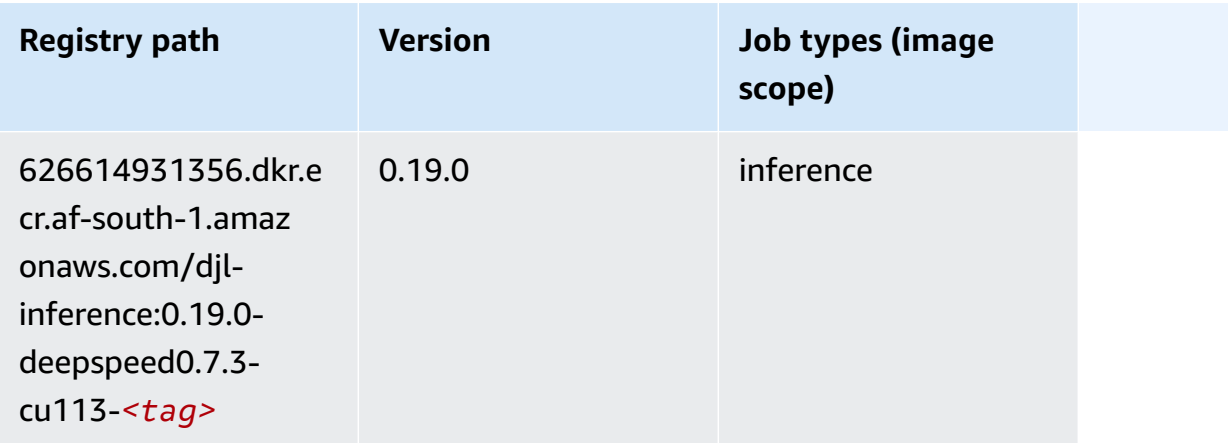

## <span id="page-385-0"></span>**Data Wrangler (algorithm)**

```
from sagemaker import image_uris
image_uris.retrieve(framework='data-wrangler',region='af-south-1')
```
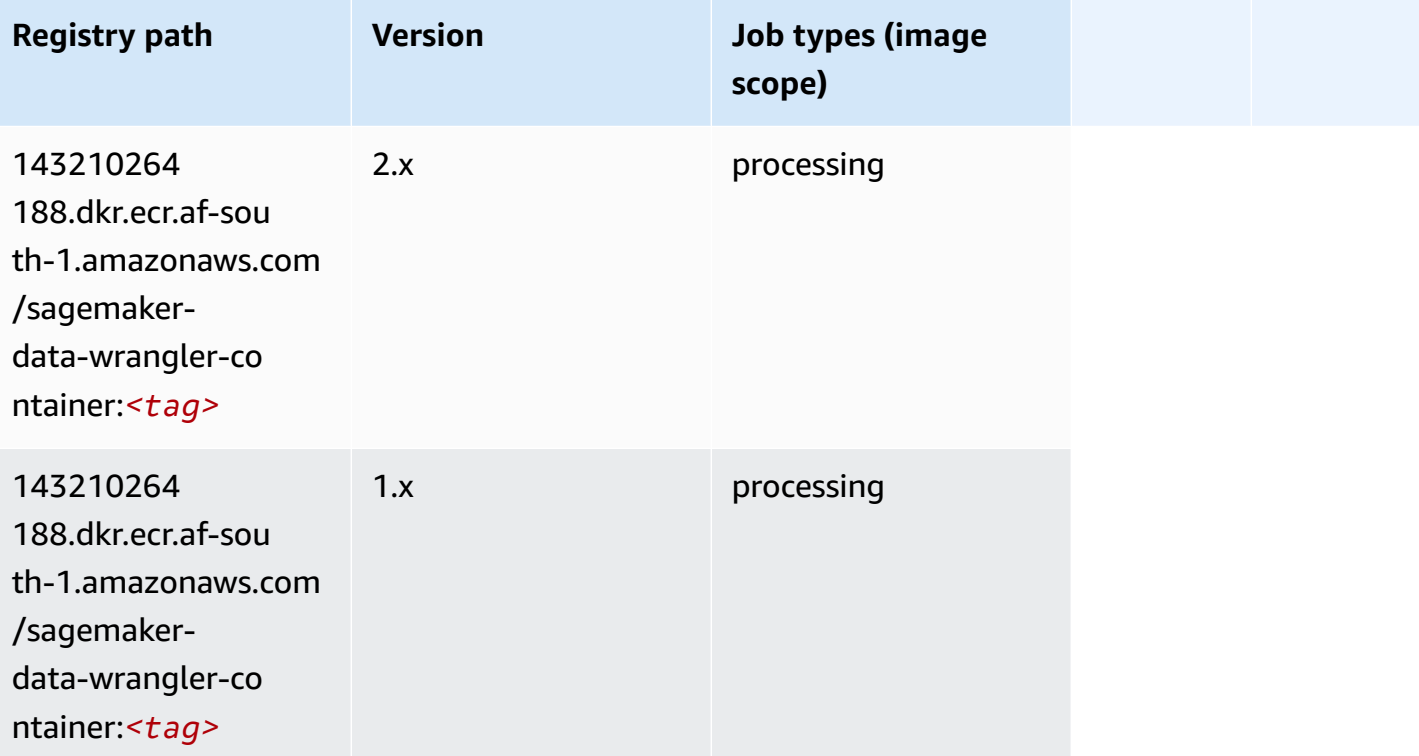

### <span id="page-386-0"></span>**Debugger (algorithm)**

SageMaker Python SDK example to retrieve registry path.

```
from sagemaker import image_uris
image_uris.retrieve(framework='debugger',region='af-south-1')
```
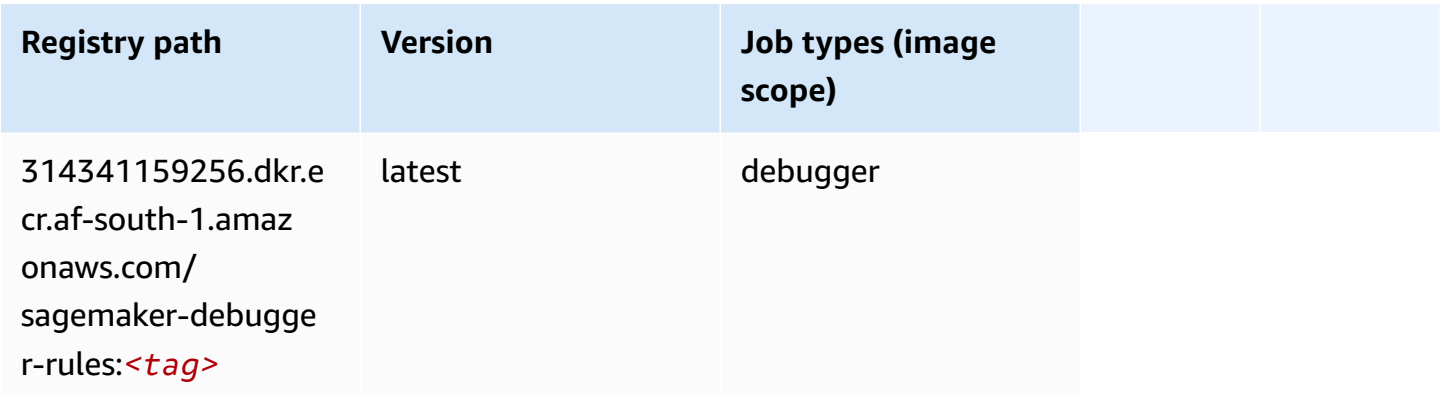

### <span id="page-386-1"></span>**DeepAR Forecasting (algorithm)**

SageMaker Python SDK example to retrieve registry path.

```
from sagemaker import image_uris
image_uris.retrieve(framework='forecasting-deepar',region='af-south-1')
```
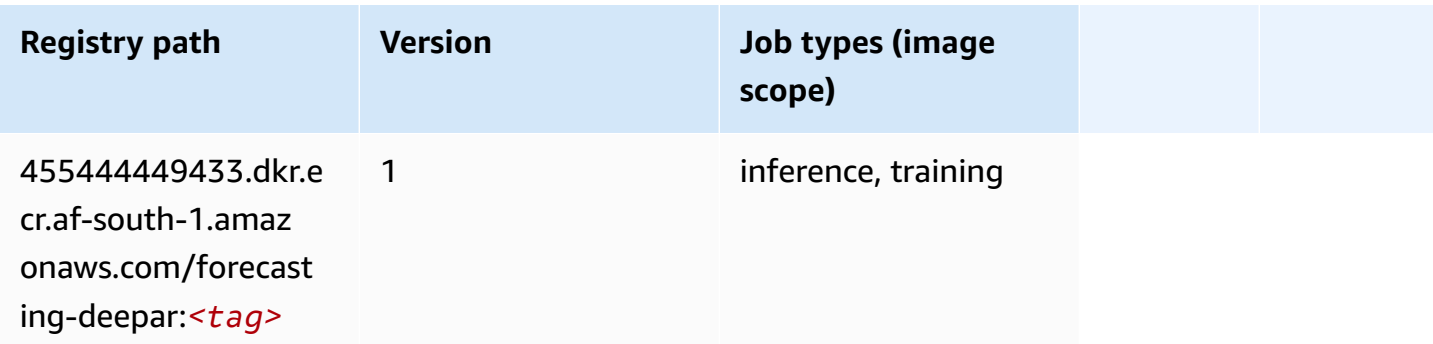

### <span id="page-386-2"></span>**Factorization Machines (algorithm)**

```
from sagemaker import image_uris
```

```
image_uris.retrieve(framework='factorization-machines',region='af-south-1')
```
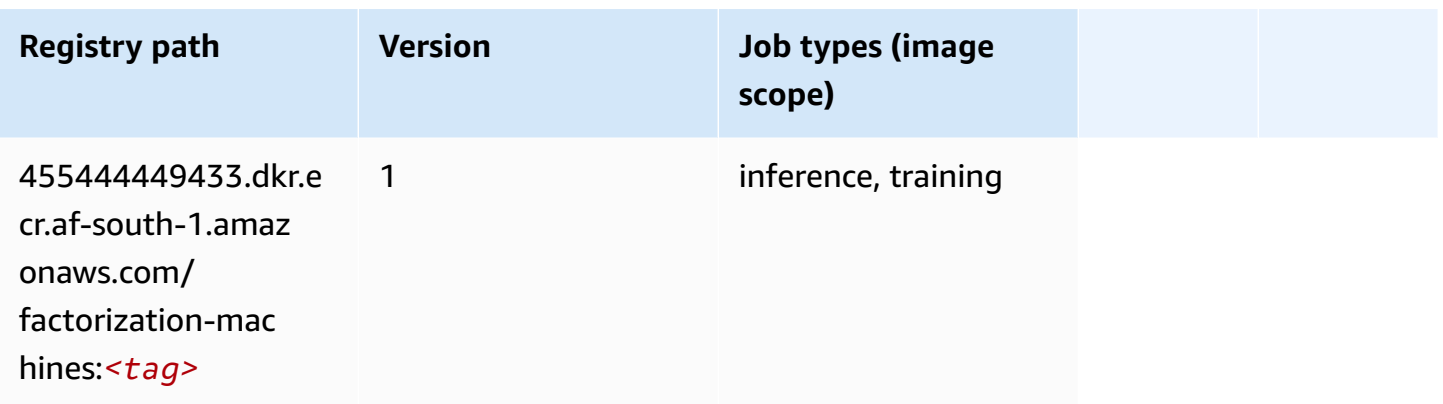

### <span id="page-387-0"></span>**Hugging Face (algorithm)**

```
from sagemaker import image_uris
image_uris.retrieve(framework='huggingface',region='af-
south-1',version='4.4.2',image_scope='training',base_framework_version='tensorflow2.4.1')
```
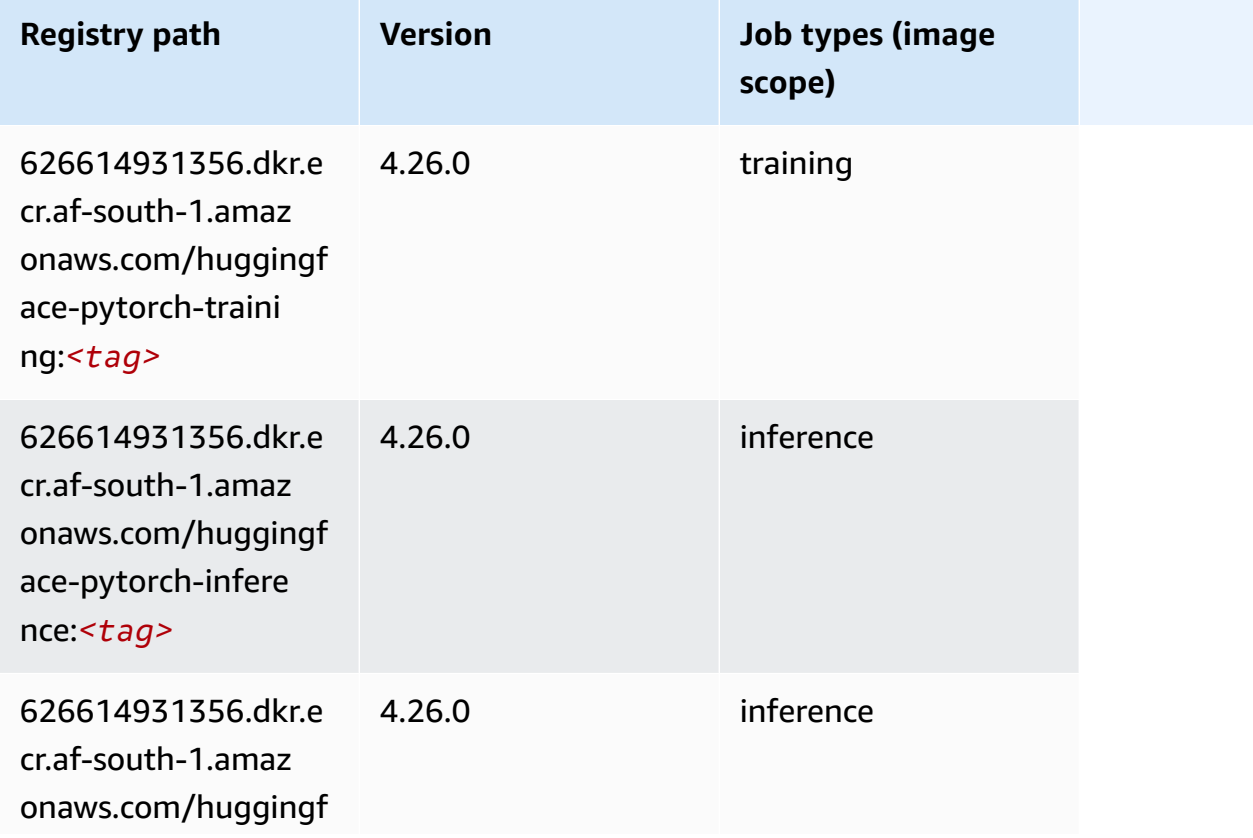

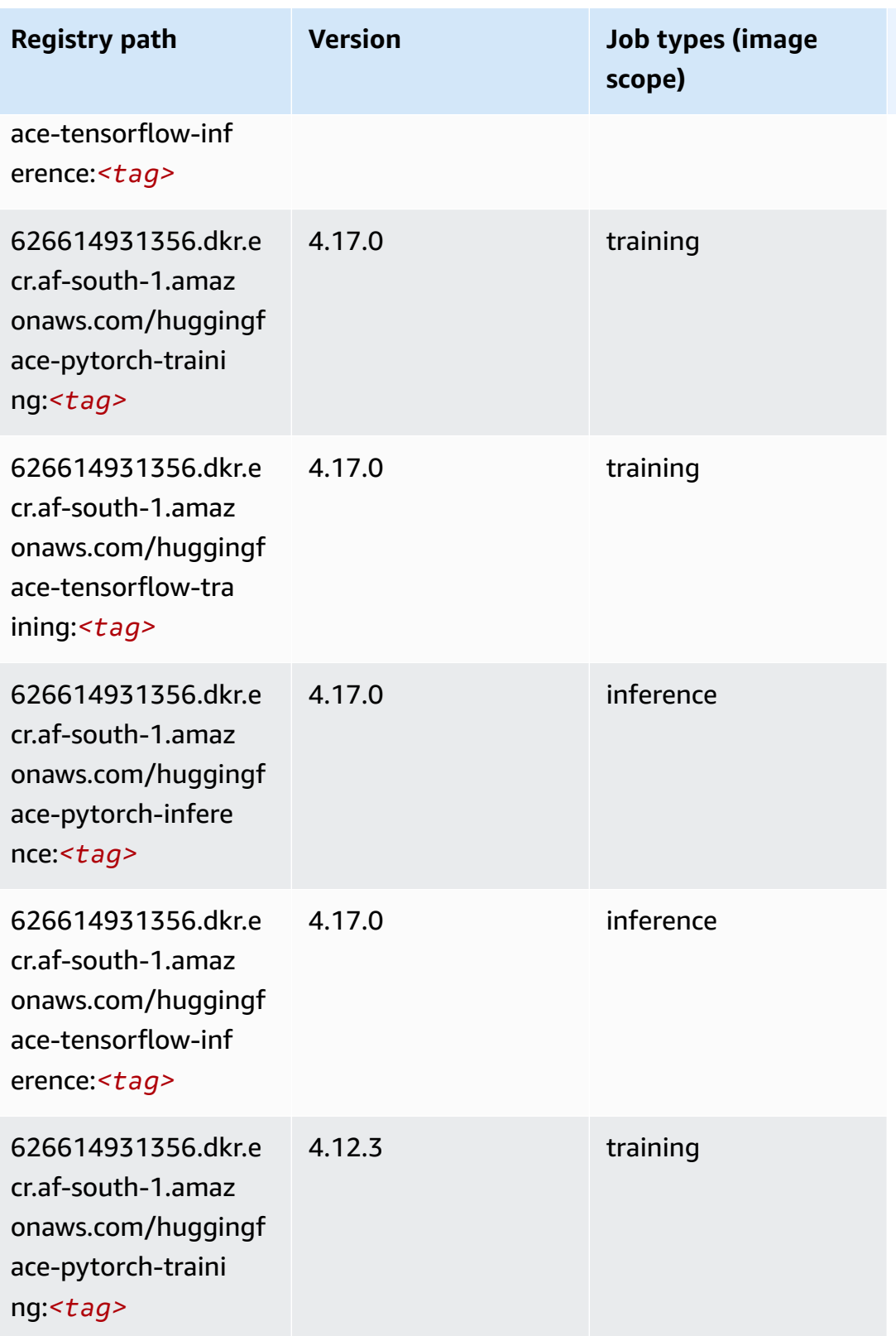

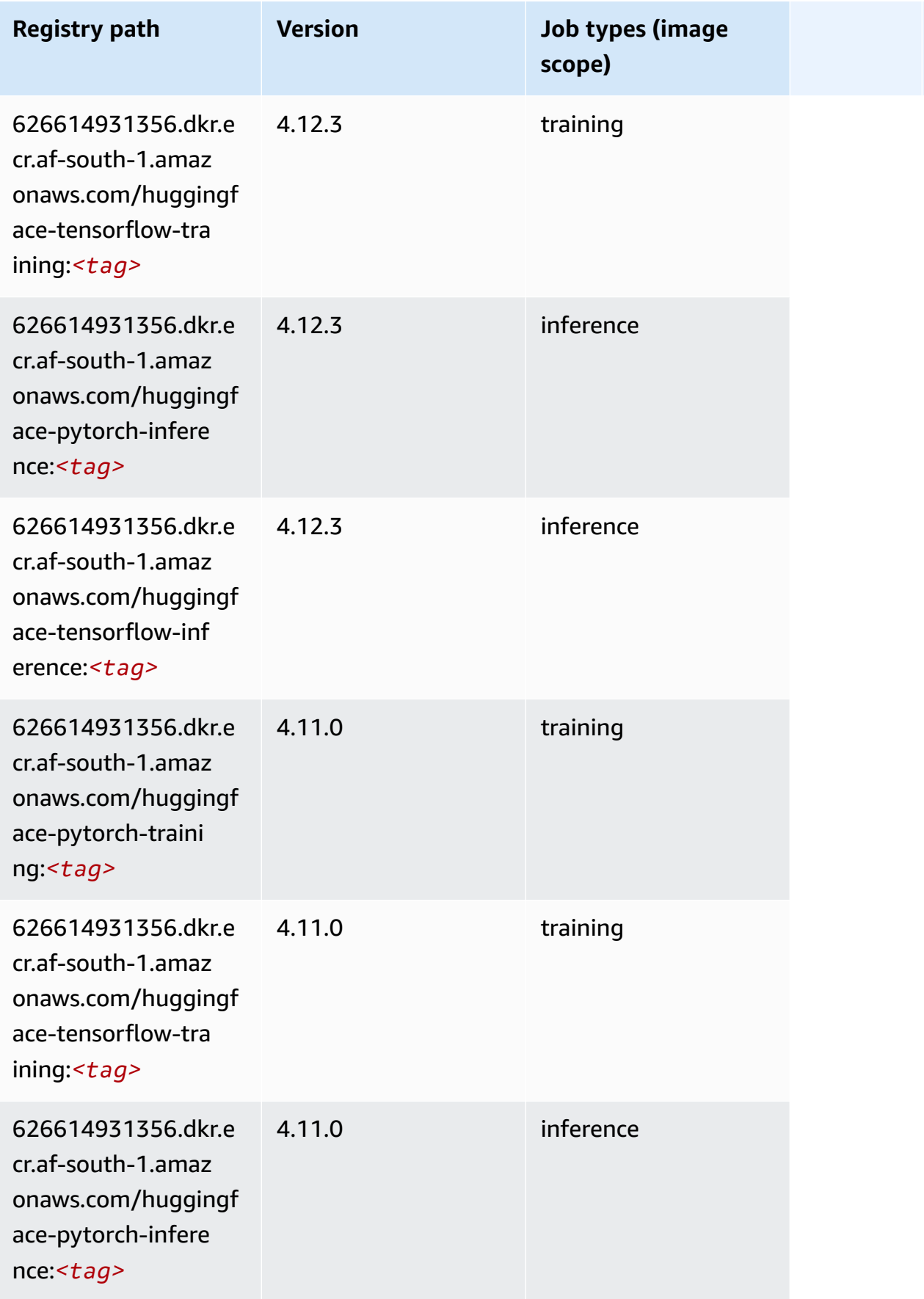

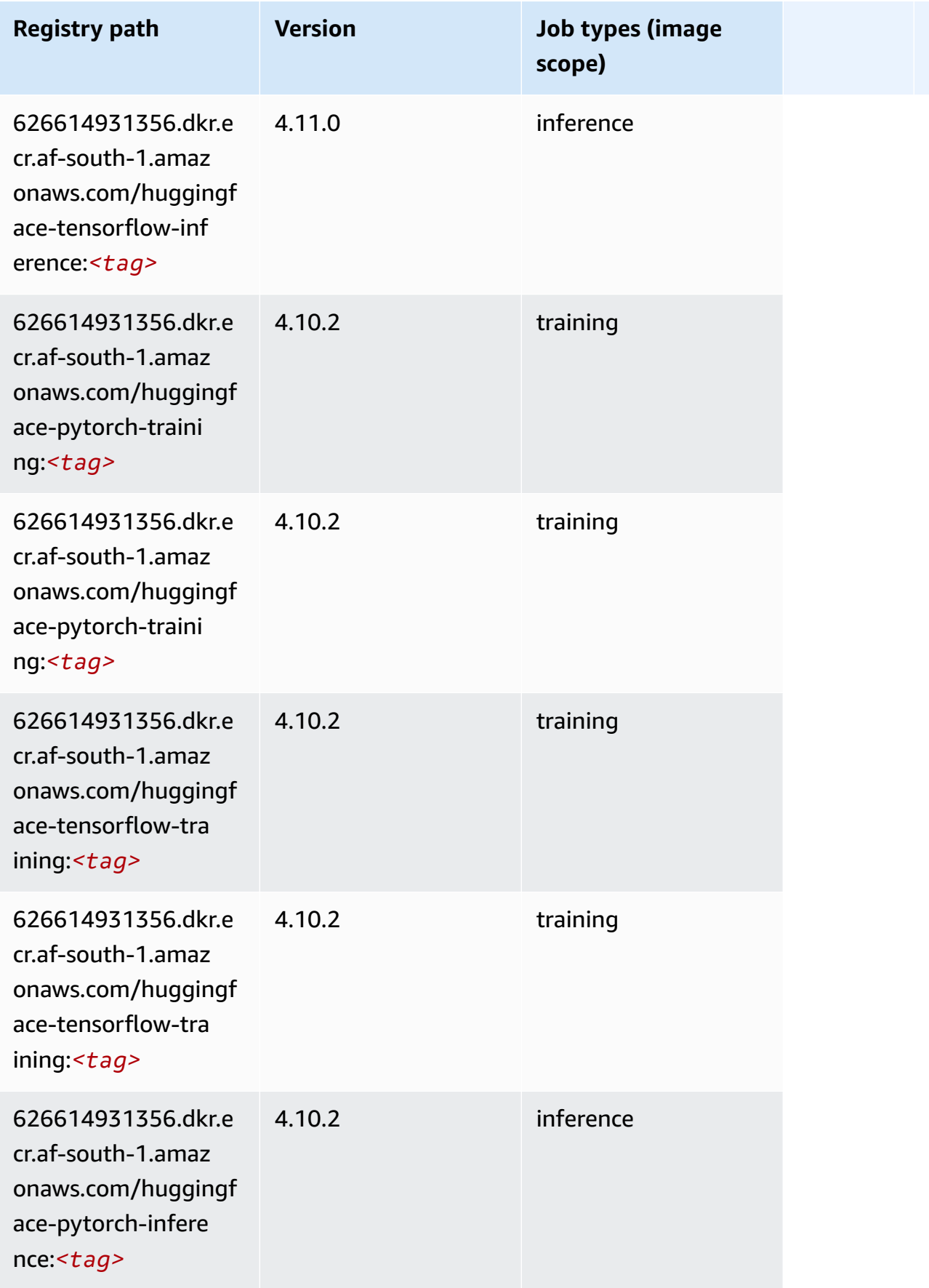

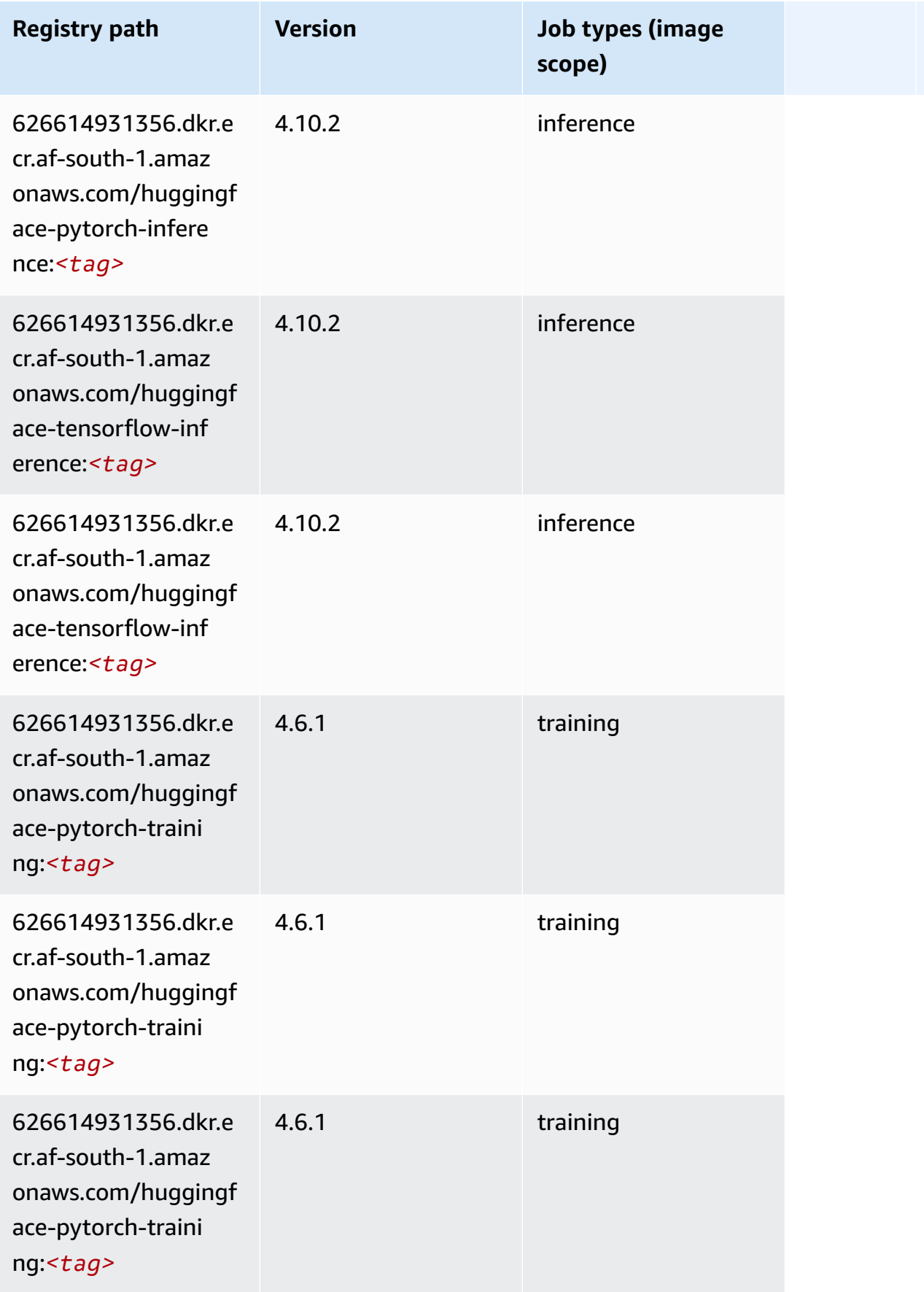

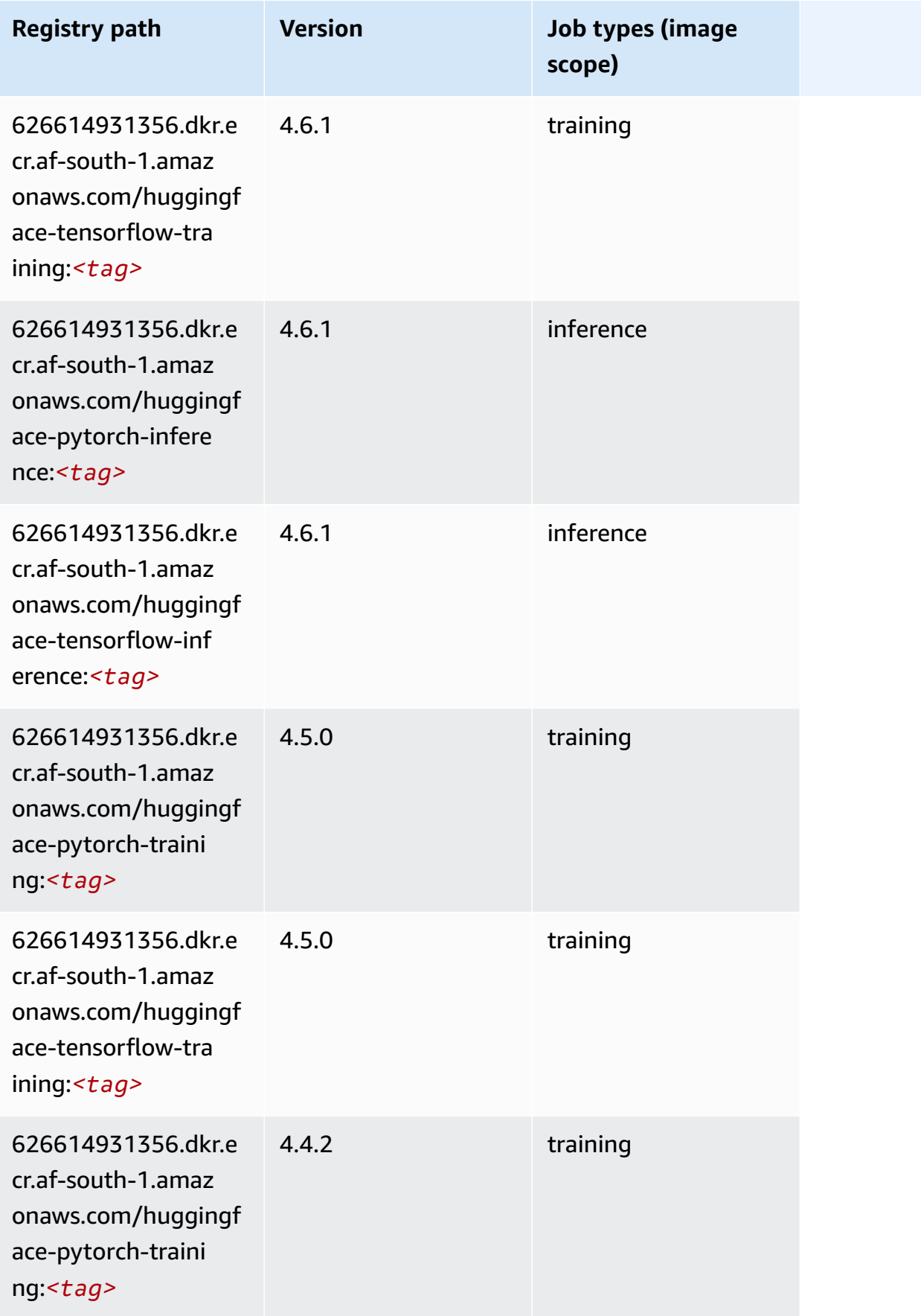

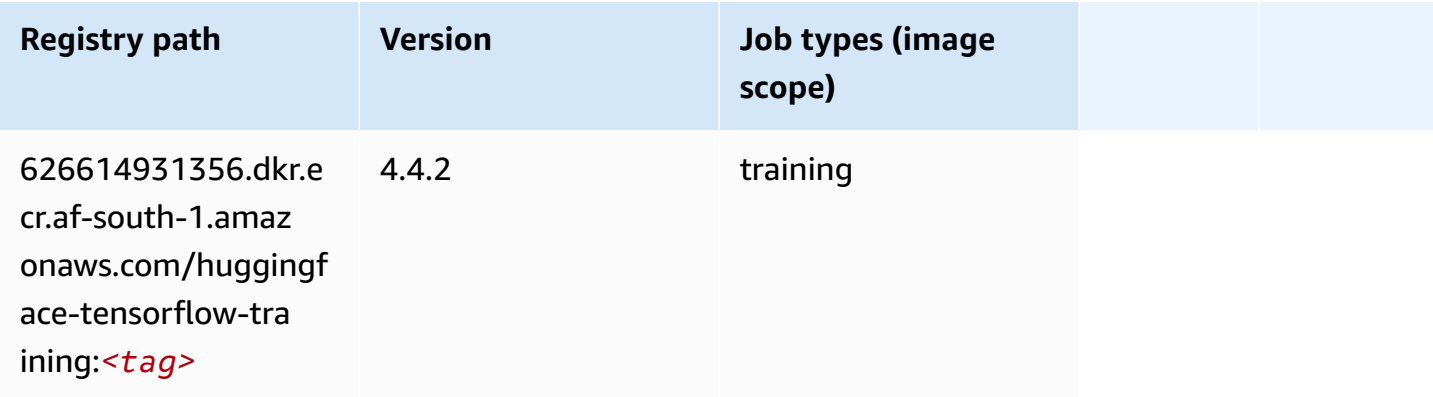

### <span id="page-393-0"></span>**IP Insights (algorithm)**

SageMaker Python SDK example to retrieve registry path.

```
from sagemaker import image_uris
image_uris.retrieve(framework='ipinsights',region='af-south-1')
```
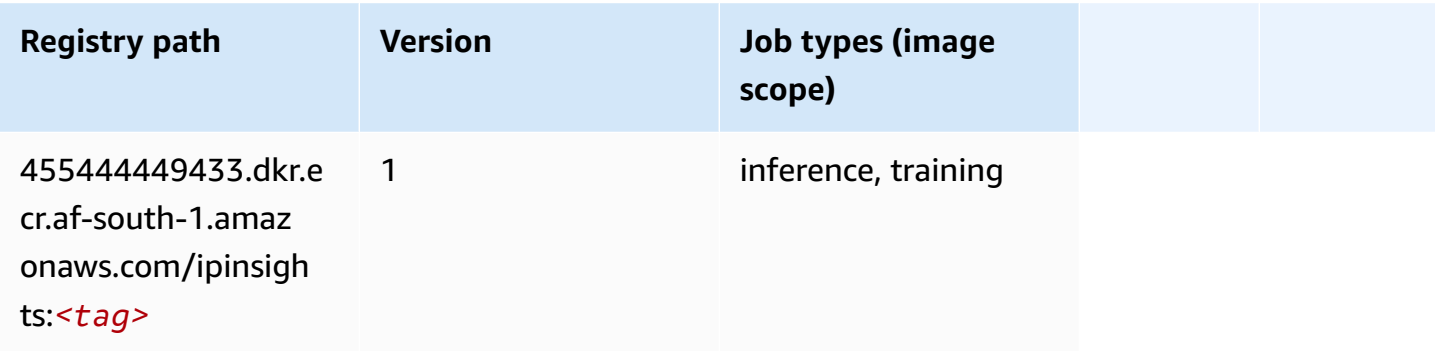

#### <span id="page-393-1"></span>**Image classification (algorithm)**

```
from sagemaker import image_uris
image_uris.retrieve(framework='image-classification',region='af-south-1')
```
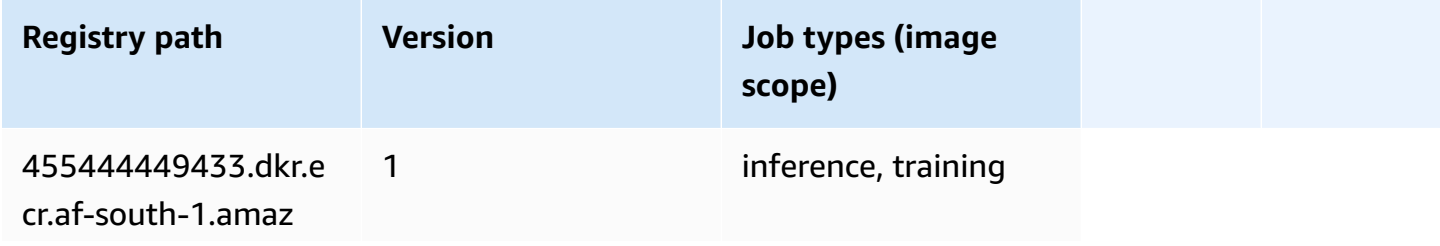

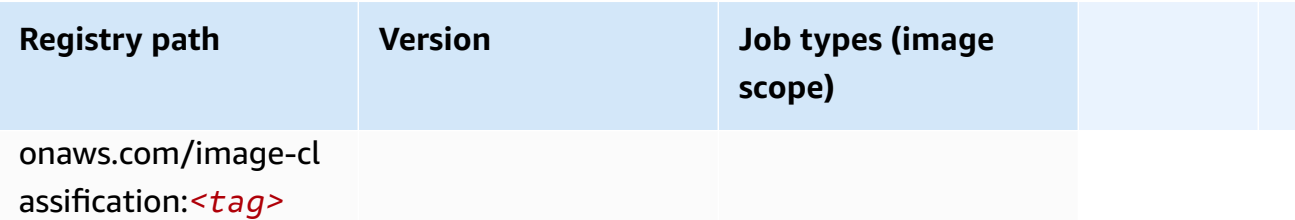

#### <span id="page-394-0"></span>**Inferentia MXNet (DLC)**

SageMaker Python SDK example to retrieve registry path.

```
from sagemaker import image_uris
image_uris.retrieve(framework='inferentia-mxnet',region='af-
south-1',version='1.5.1',instance_type='ml.inf1.6xlarge')
```
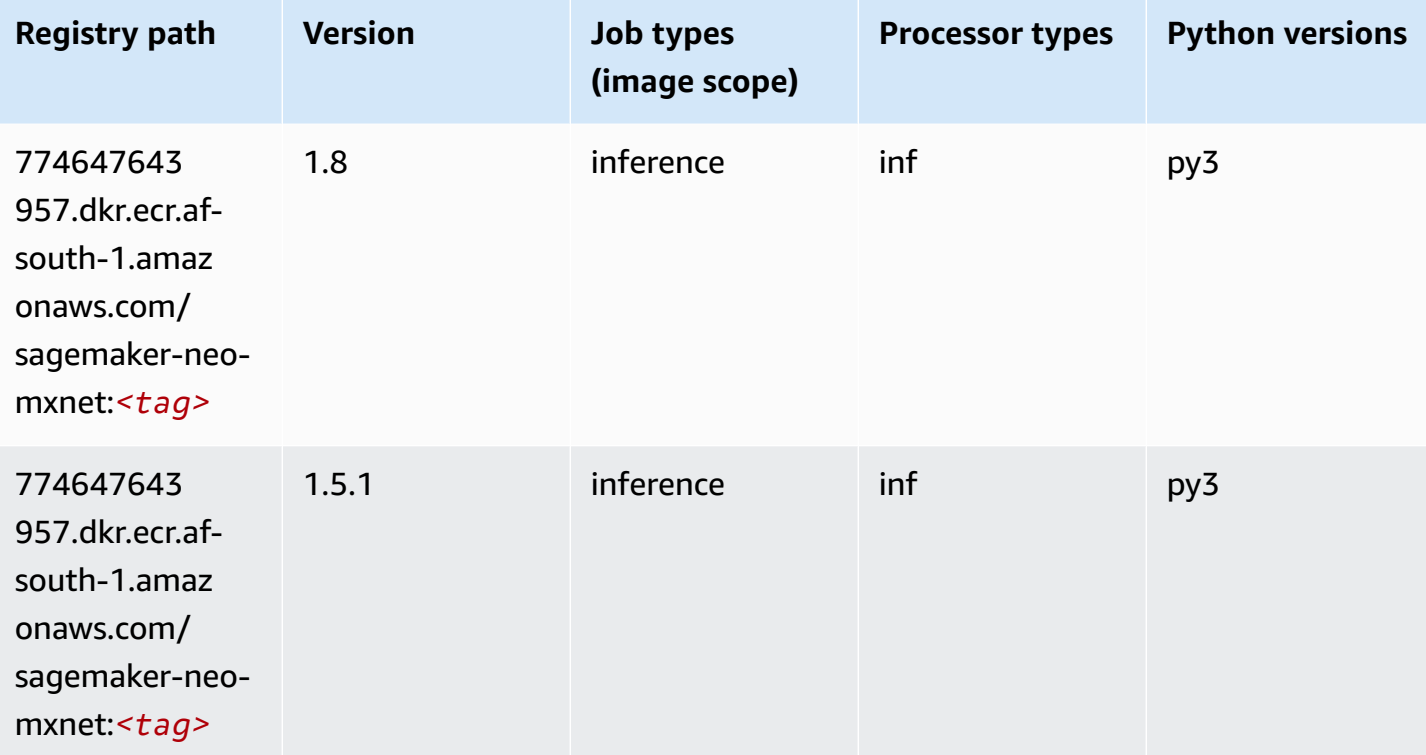

#### <span id="page-394-1"></span>**Inferentia PyTorch (DLC)**

```
from sagemaker import image_uris
```

```
Amazon SageMaker ECR Paths ECR Access 2008 ECR Paths ECR Paths ECR Paths
```

```
image_uris.retrieve(framework='inferentia-pytorch',region='af-
south-1',version='1.9',py_version='py3')
```
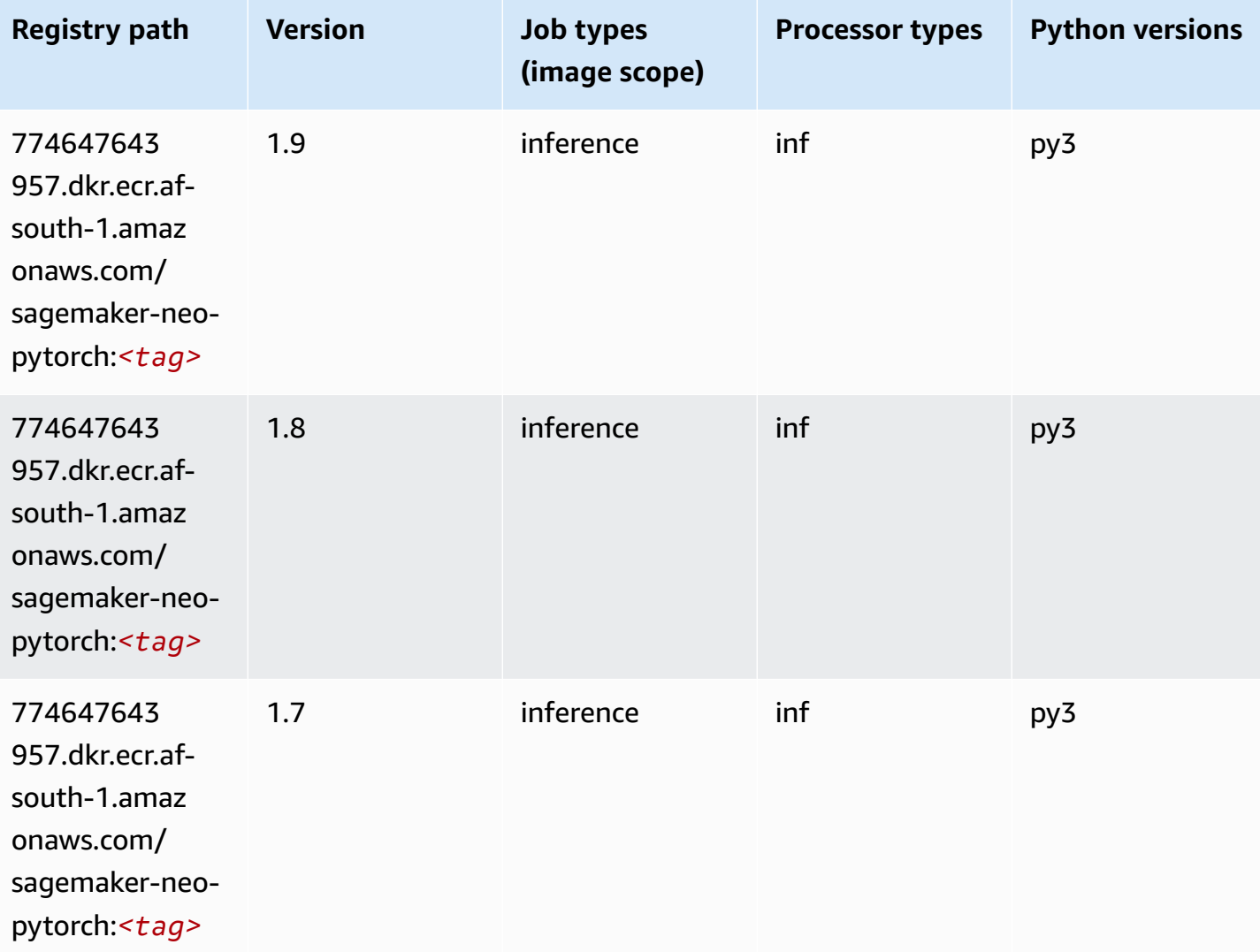

### <span id="page-395-0"></span>**K-Means (algorithm)**

```
from sagemaker import image_uris
image_uris.retrieve(framework='kmeans',region='af-south-1')
```
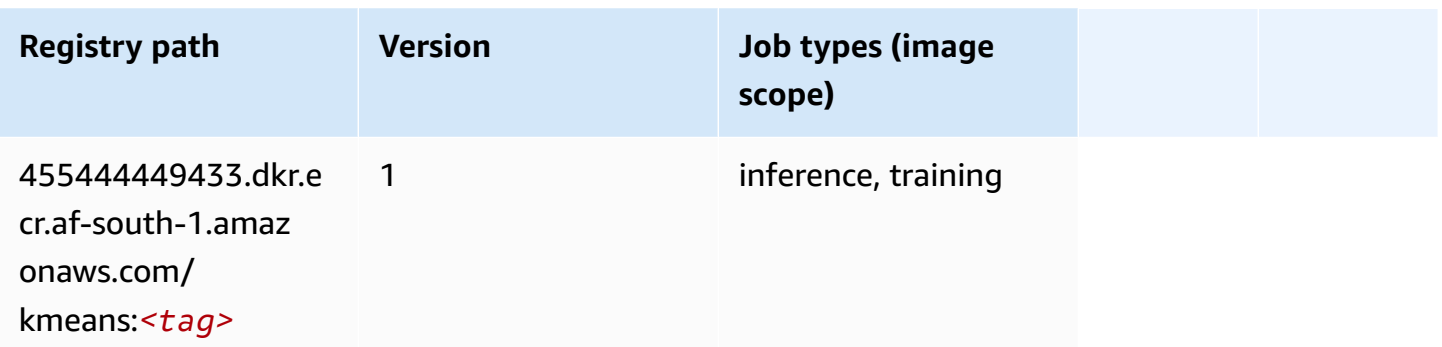

#### **KNN (algorithm)**

SageMaker Python SDK example to retrieve registry path.

```
from sagemaker import image_uris
image_uris.retrieve(framework='knn',region='af-south-1')
```
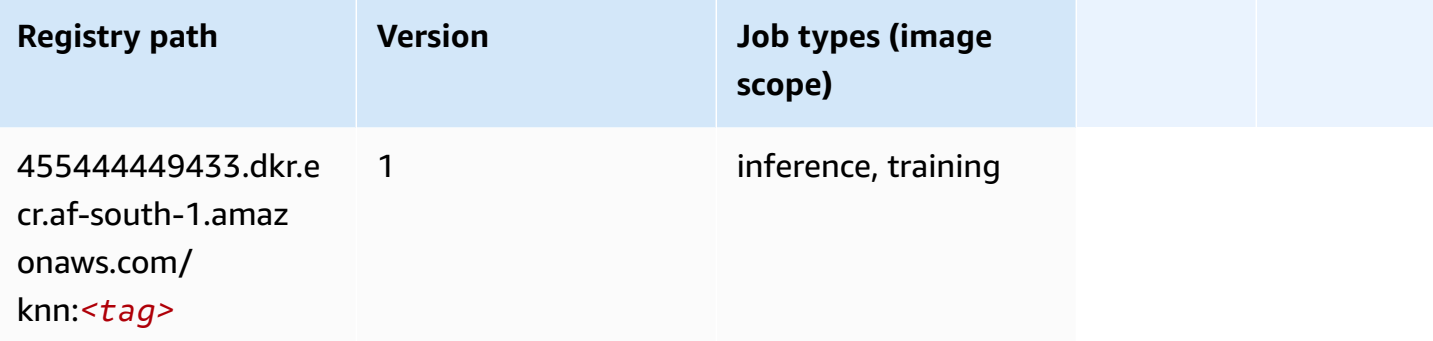

## **Linear Learner (algorithm)**

```
from sagemaker import image_uris
image_uris.retrieve(framework='linear-learner',region='af-south-1')
```
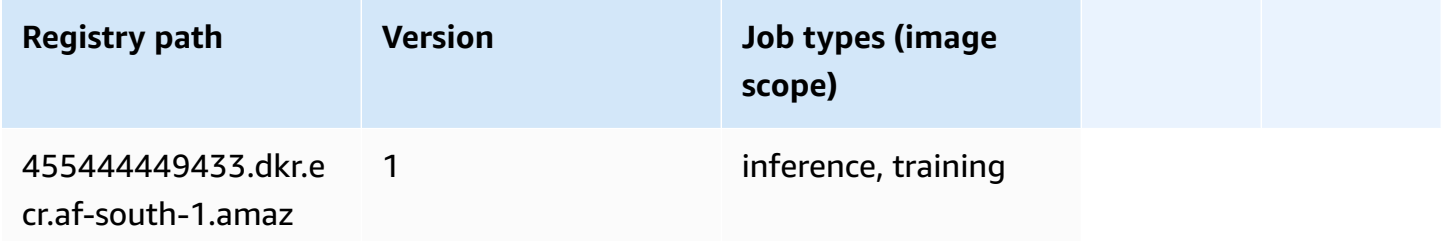

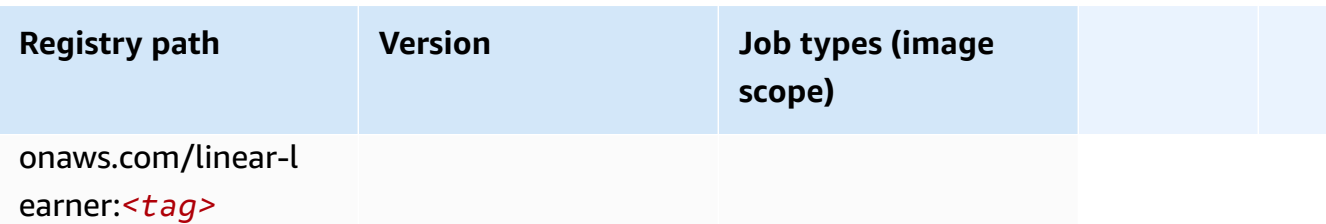

#### **MXNet (DLC)**

```
from sagemaker import image_uris
image_uris.retrieve(framework='mxnet',region='af-
south-1',version='1.4.1',py_version='py3',image_scope='inference', 
  instance_type='ml.c5.4xlarge')
```
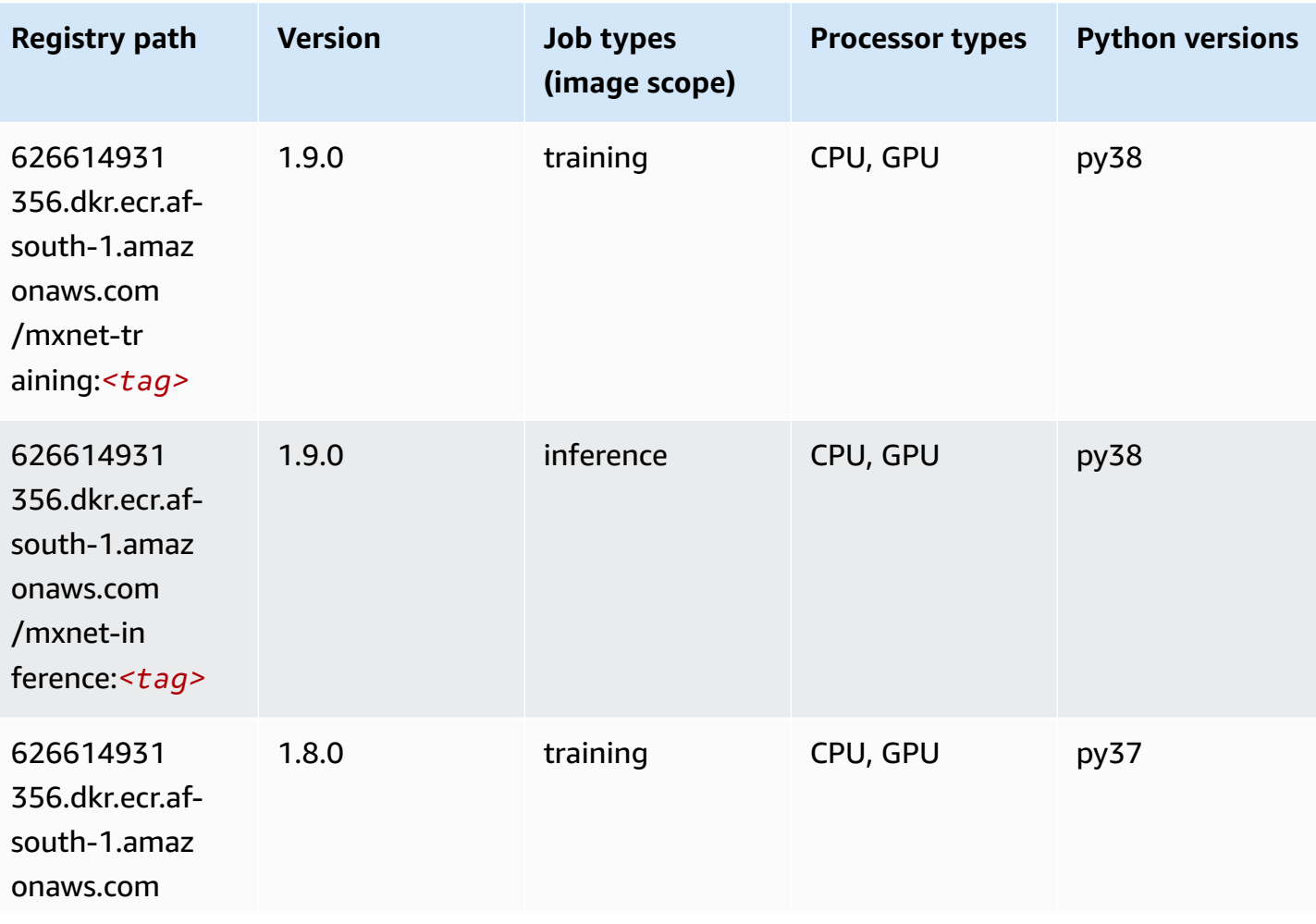

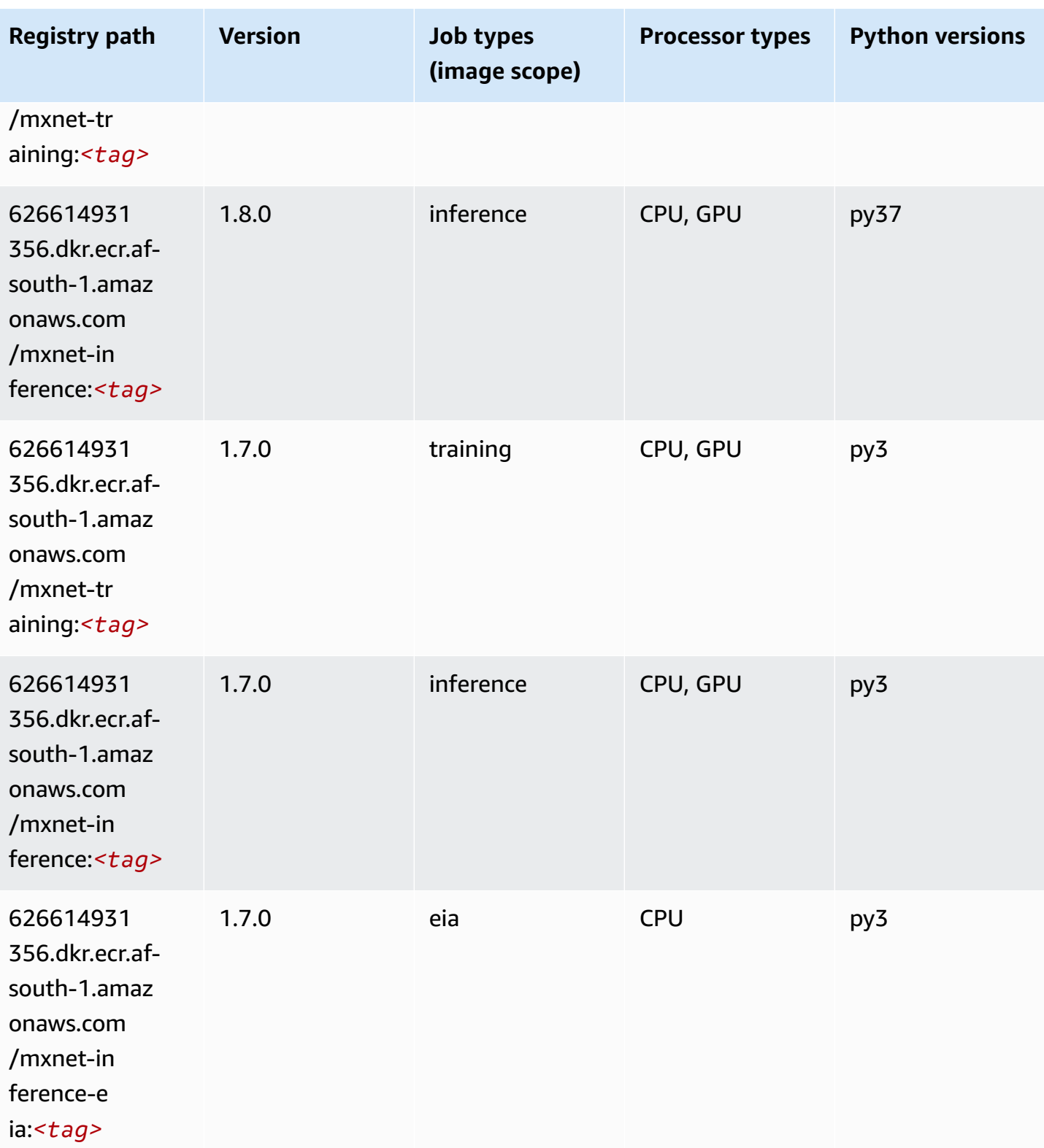

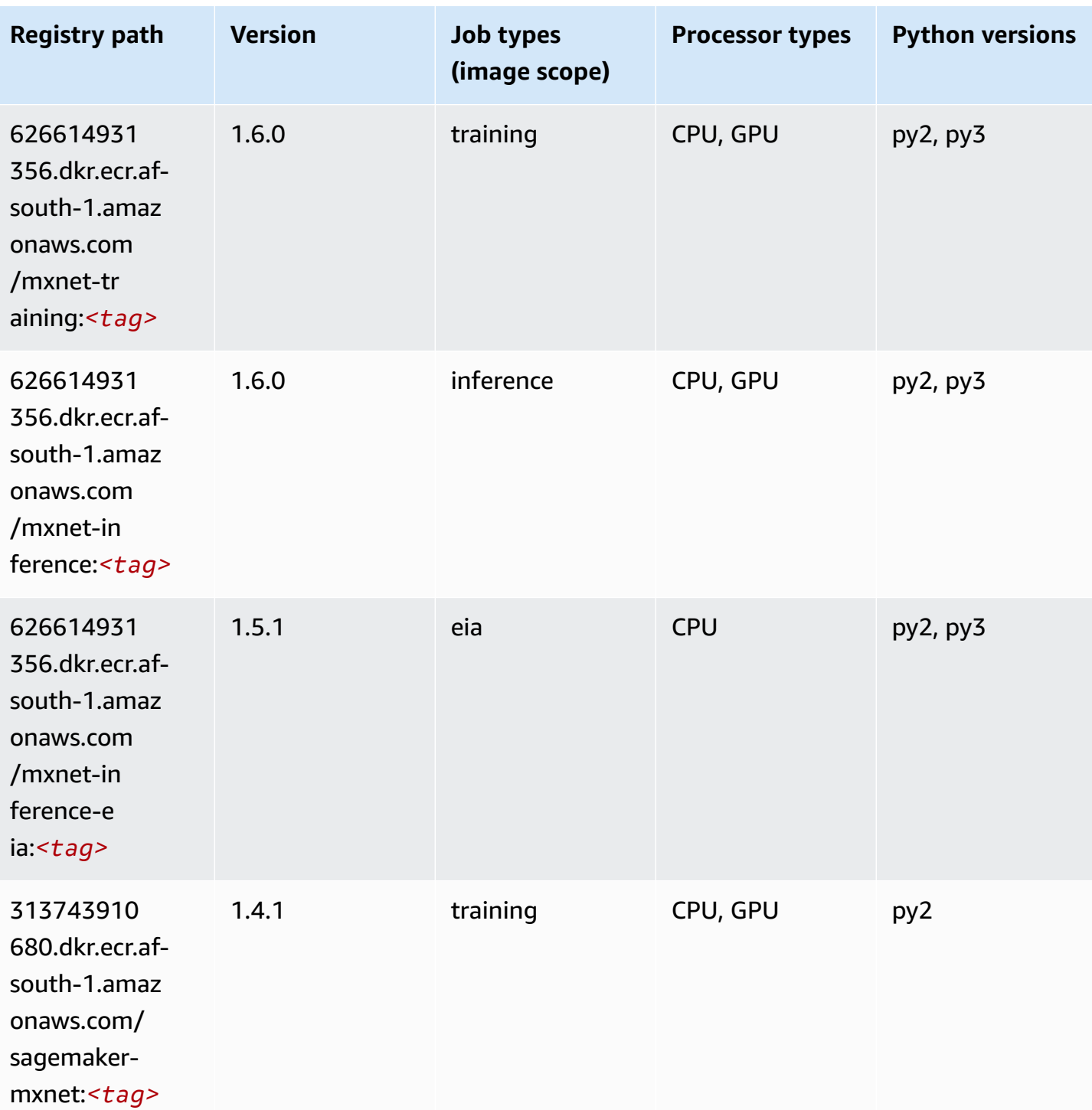

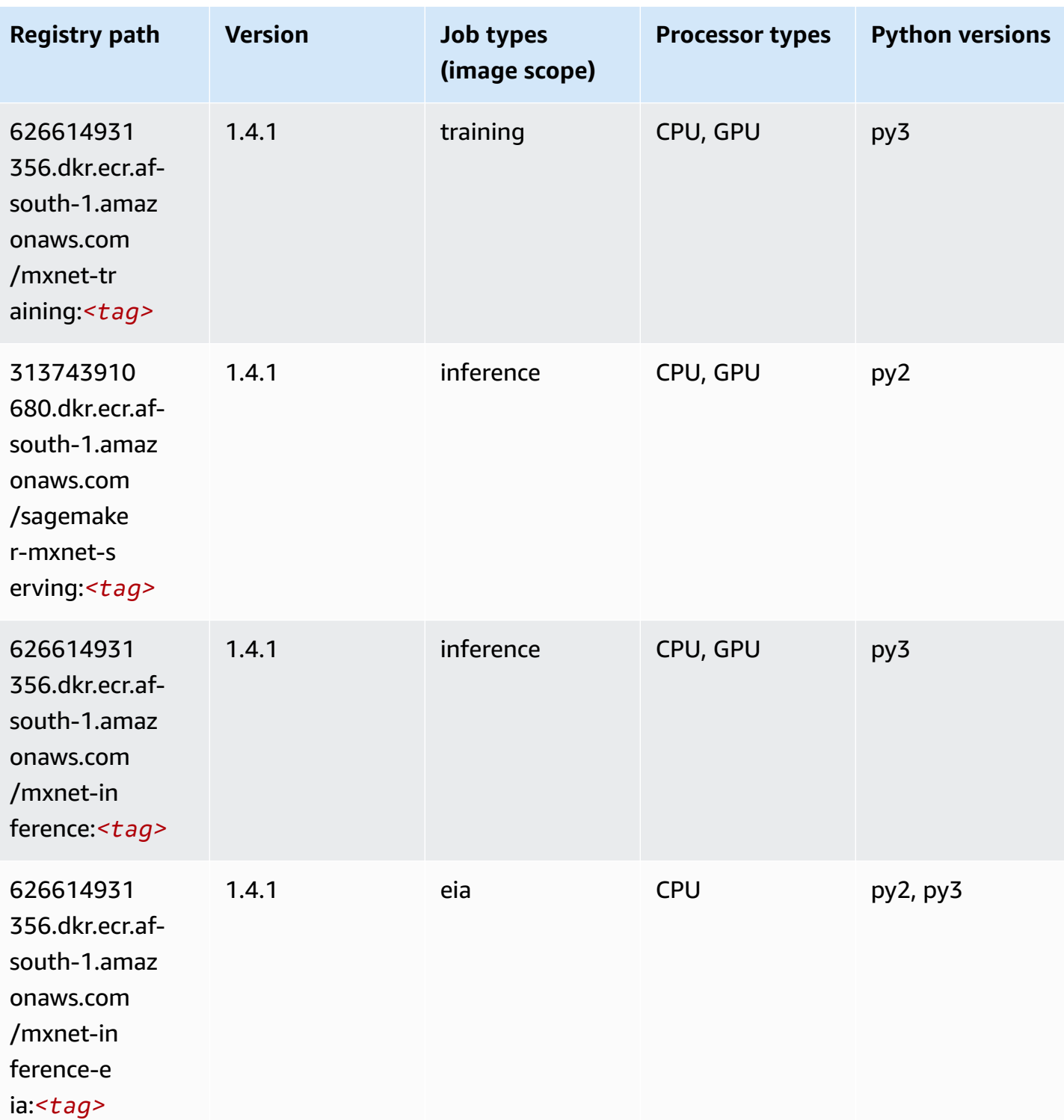

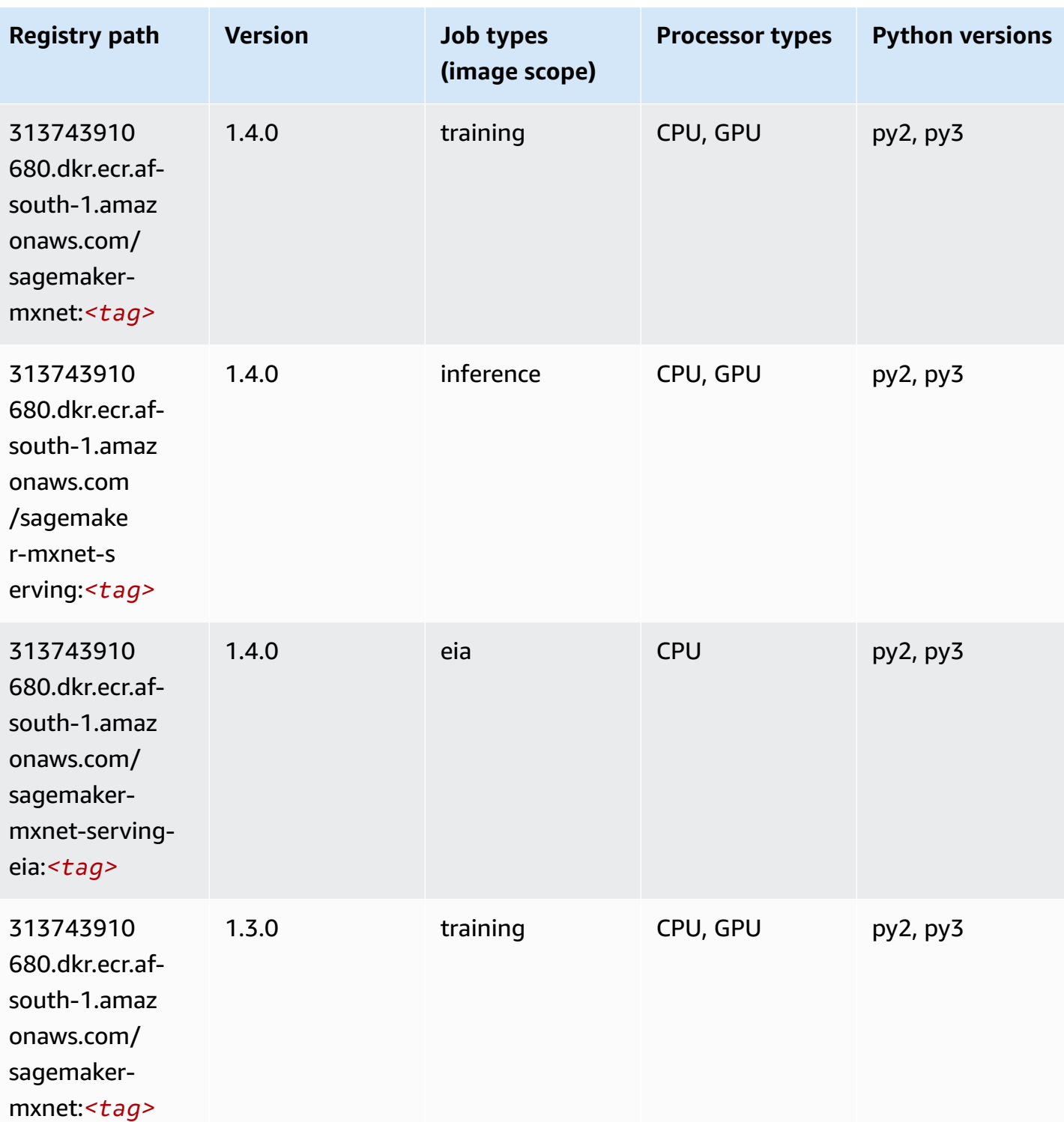

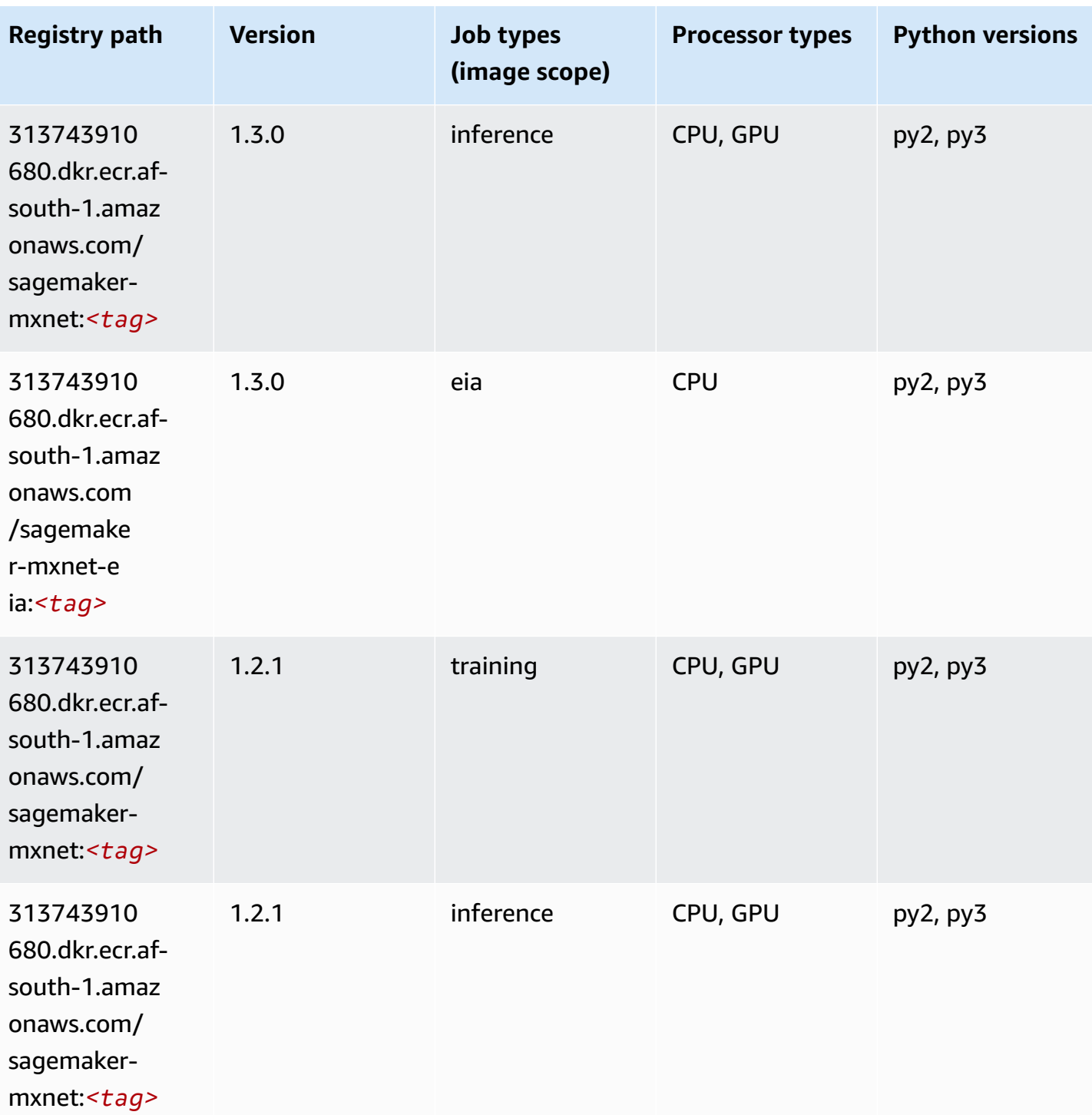

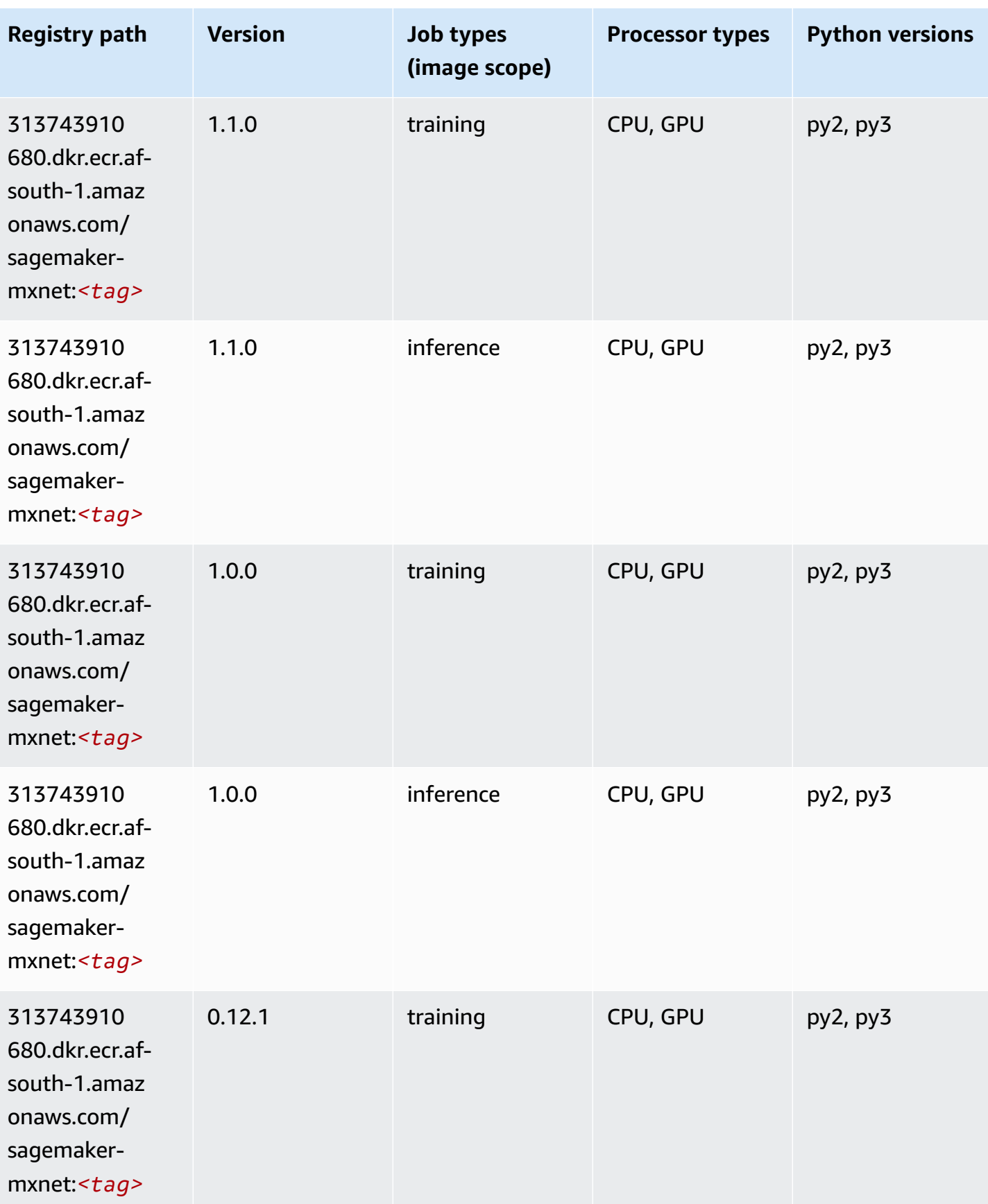

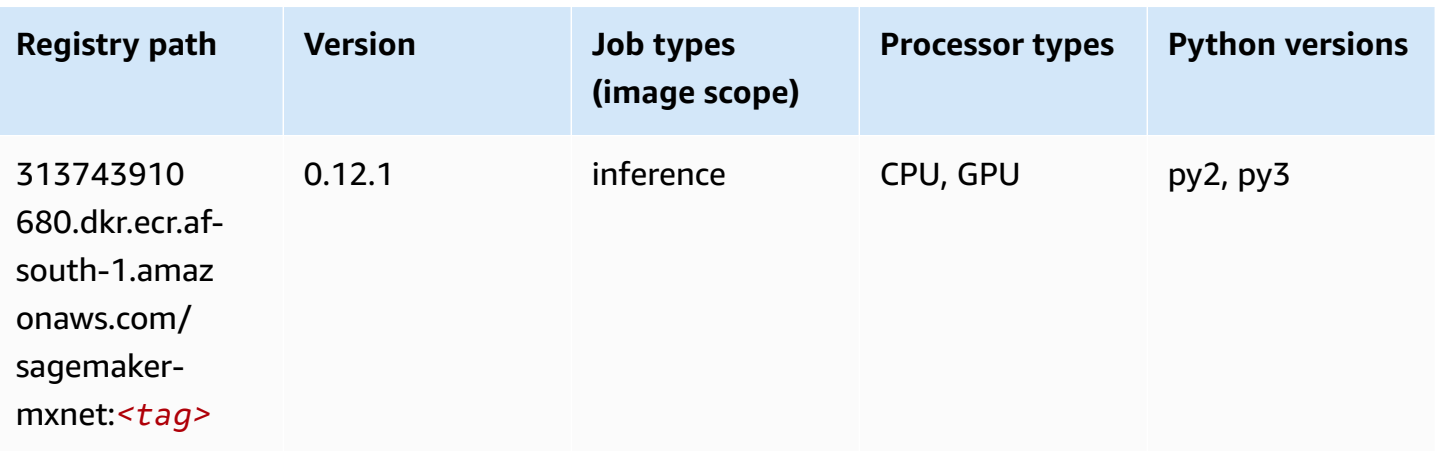

## **MXNet Coach (DLC)**

```
from sagemaker import image_uris
image_uris.retrieve(framework='coach-mxnet',region='af-
south-1',version='0.11',py_version='py3',image_scope='training',instance_type='ml.c5.4xlarge')
```
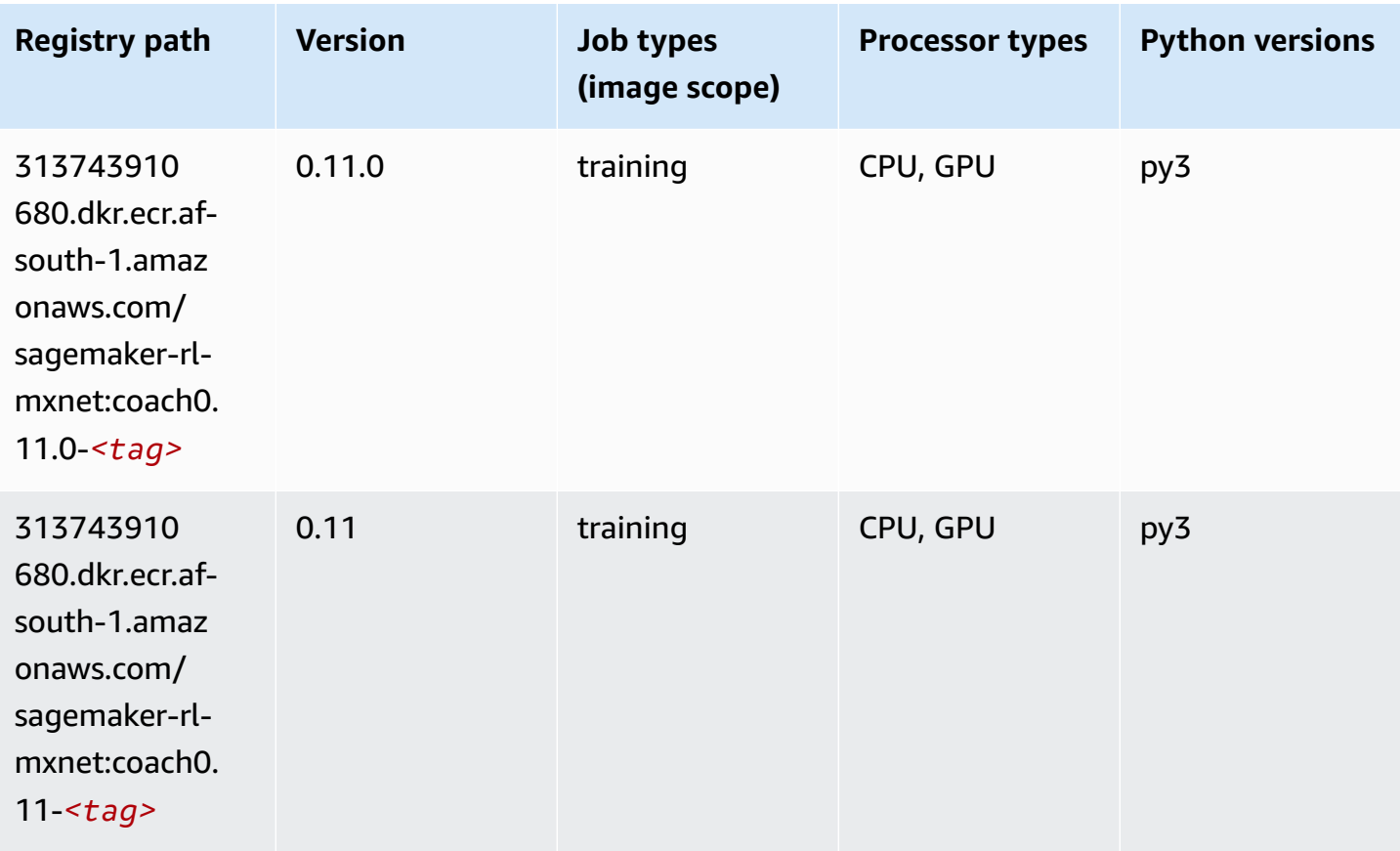

#### **Model Monitor (algorithm)**

SageMaker Python SDK example to retrieve registry path.

```
from sagemaker import image_uris
image_uris.retrieve(framework='model-monitor',region='af-south-1')
```
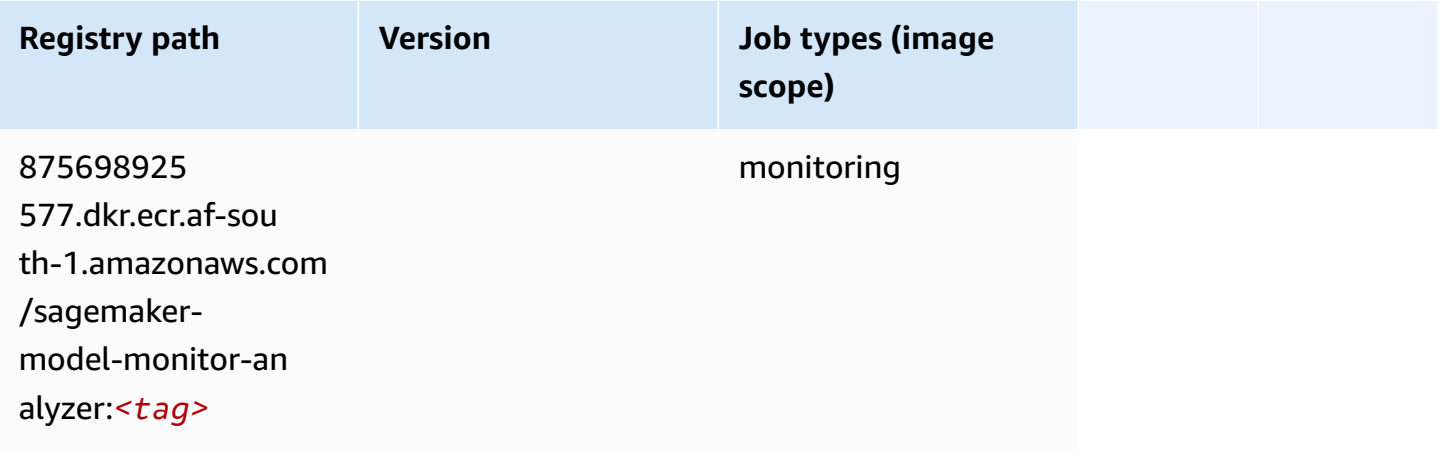

#### **NTM (algorithm)**

SageMaker Python SDK example to retrieve registry path.

```
from sagemaker import image_uris
image_uris.retrieve(framework='ntm',region='af-south-1')
```
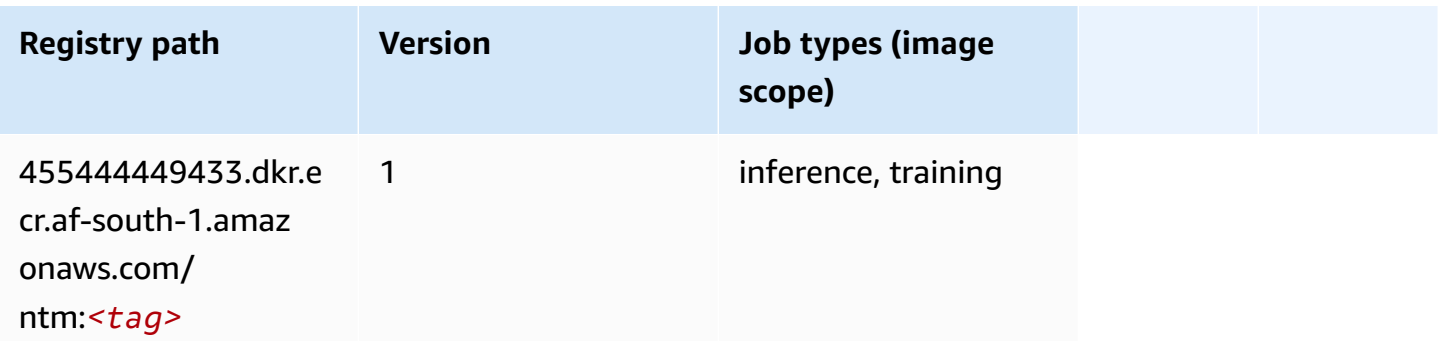

#### **Neo Image Classification (algorithm)**

```
from sagemaker import image_uris
image_uris.retrieve(framework='image-classification-neo',region='af-south-1')
```
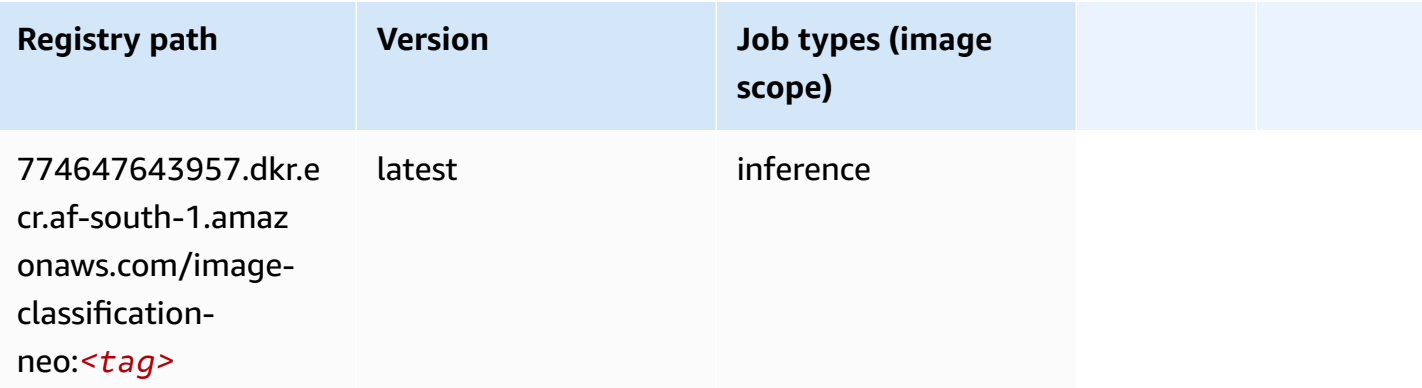

#### **Neo MXNet (DLC)**

SageMaker Python SDK example to retrieve registry path.

```
from sagemaker import image_uris
image_uris.retrieve(framework='neo-mxnet',region='af-
south-1',version='1.8',py_version='py3',image_scope='inference', 
  instance_type='ml.c5.4xlarge')
```
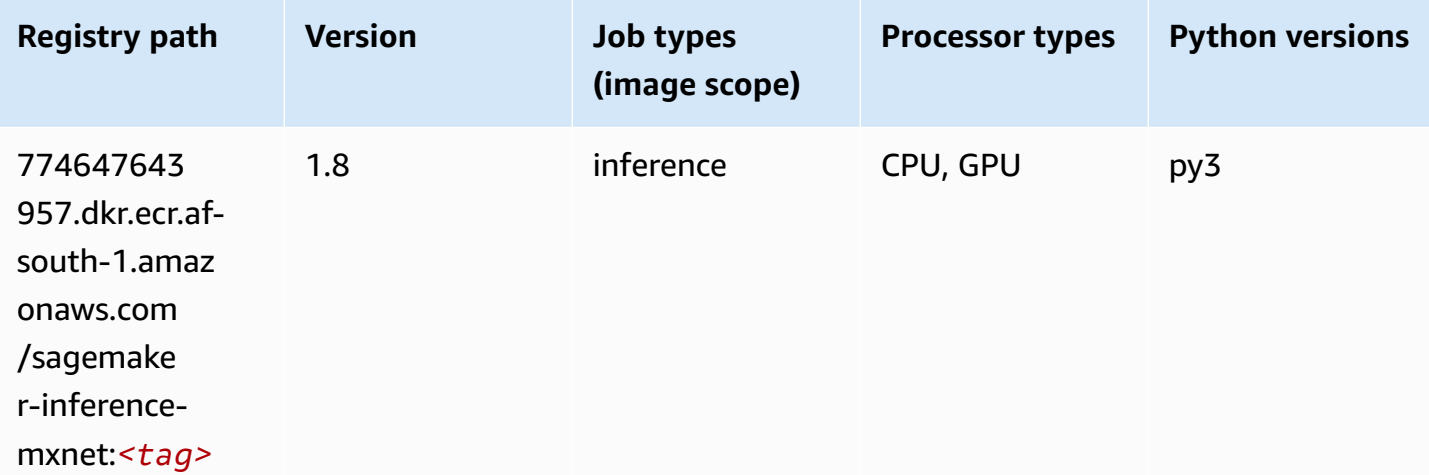

#### **Neo PyTorch (DLC)**

#### from sagemaker import image\_uris image\_uris.retrieve(framework='neo-pytorch',region='afsouth-1',version='1.6',image\_scope='inference',instance\_type='ml.c5.4xlarge')

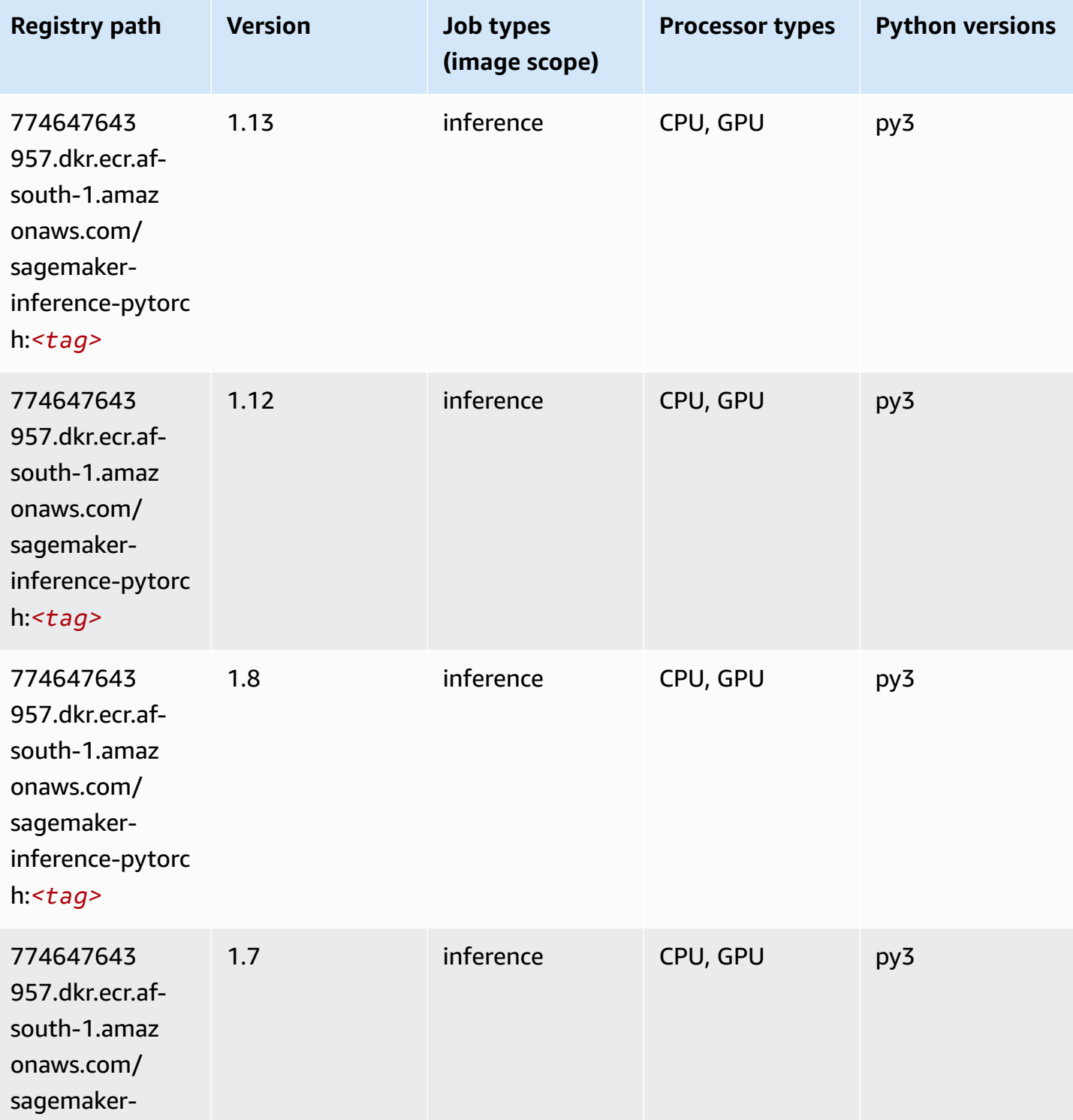

Amazon SageMaker ECR Paths **ECR Access 2019** ECR Paths ECR Paths **ECR Paths** 

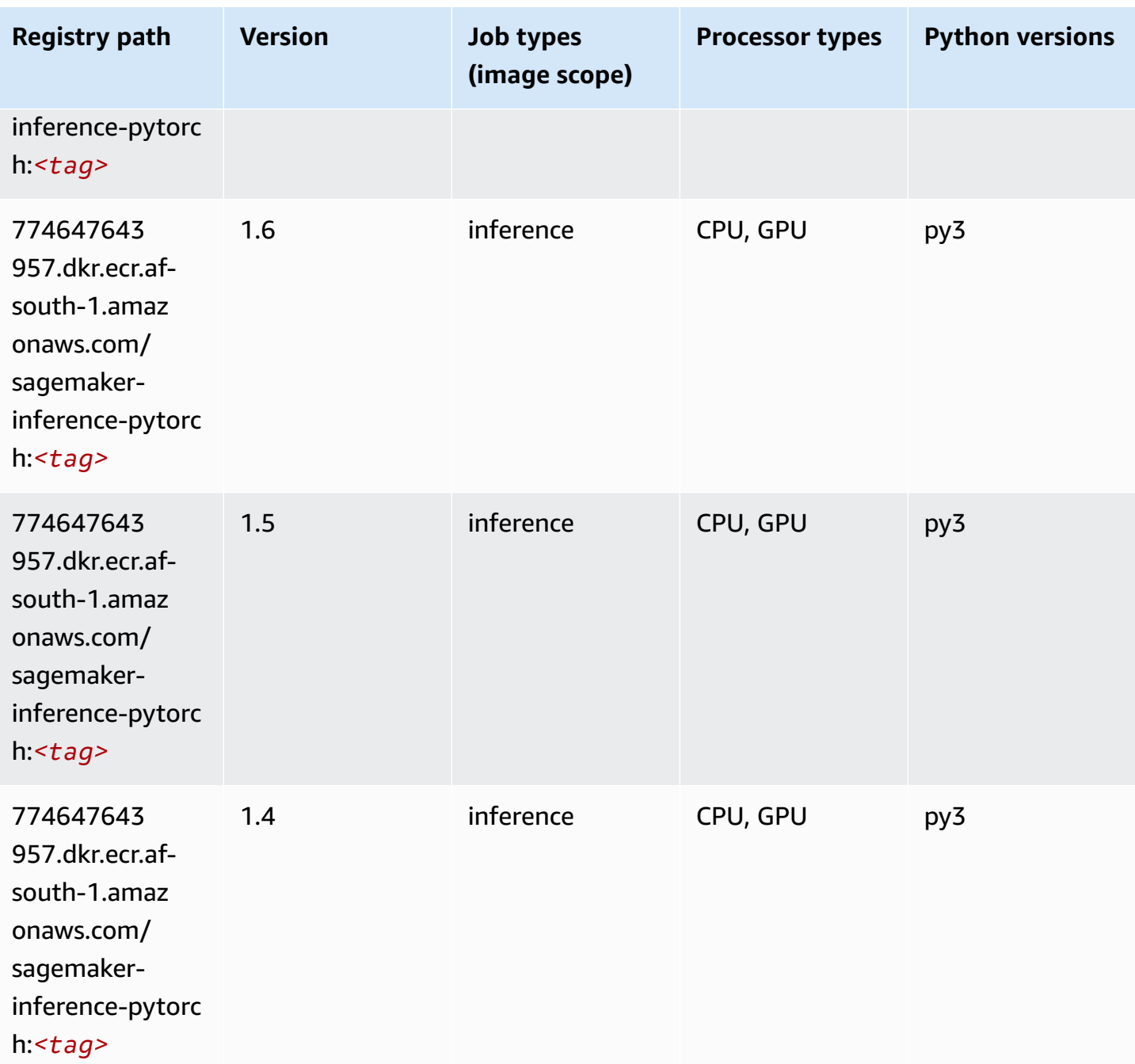

### **Neo Tensorflow (DLC)**

```
from sagemaker import image_uris
image_uris.retrieve(framework='neo-tensorflow',region='af-
south-1',version='1.15.3',py_version='py3',instance_type='ml.c5.4xlarge')
```
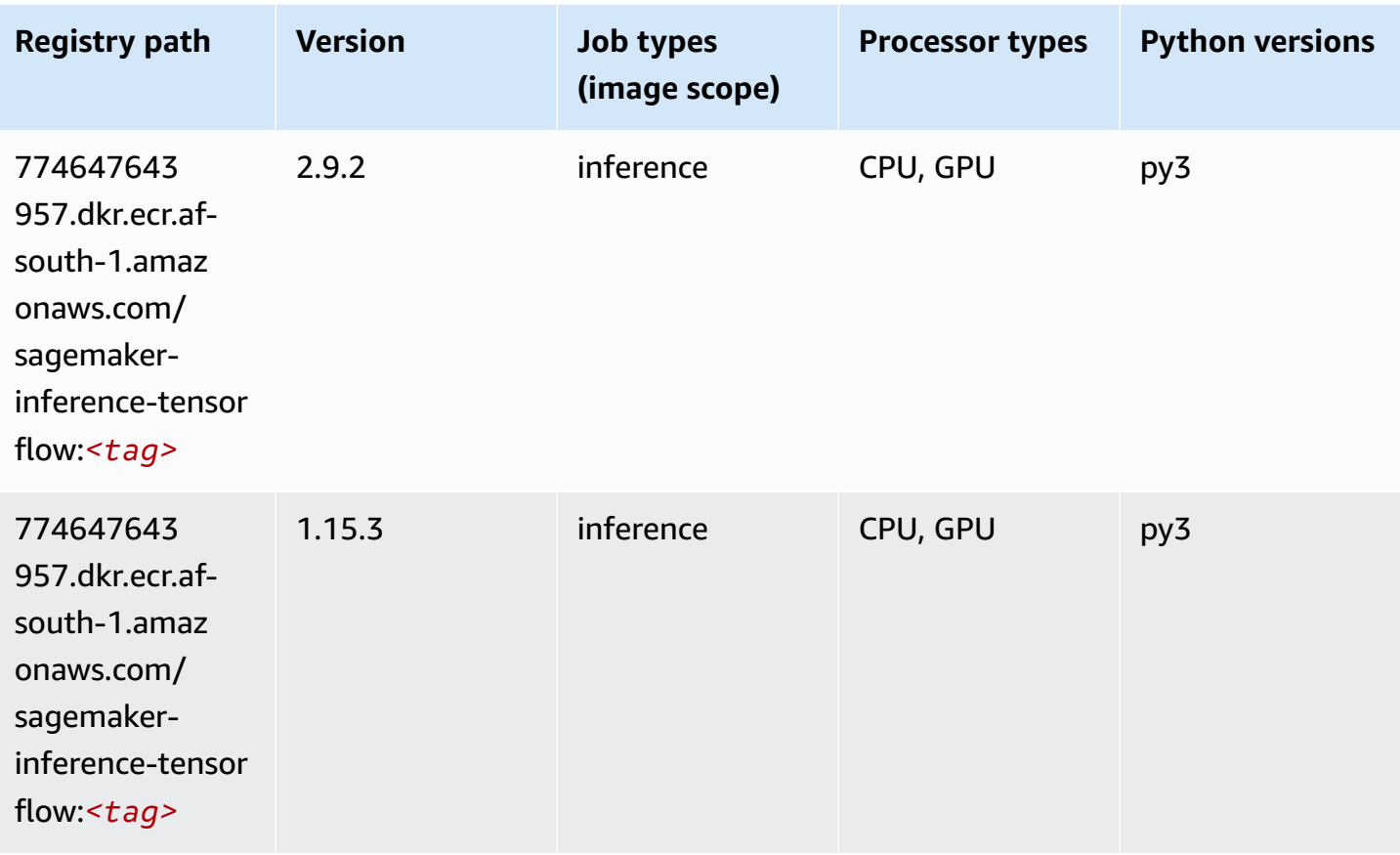

# **Neo XGBoost (algorithm)**

```
from sagemaker import image_uris
image_uris.retrieve(framework='xgboost-neo',region='af-south-1')
```
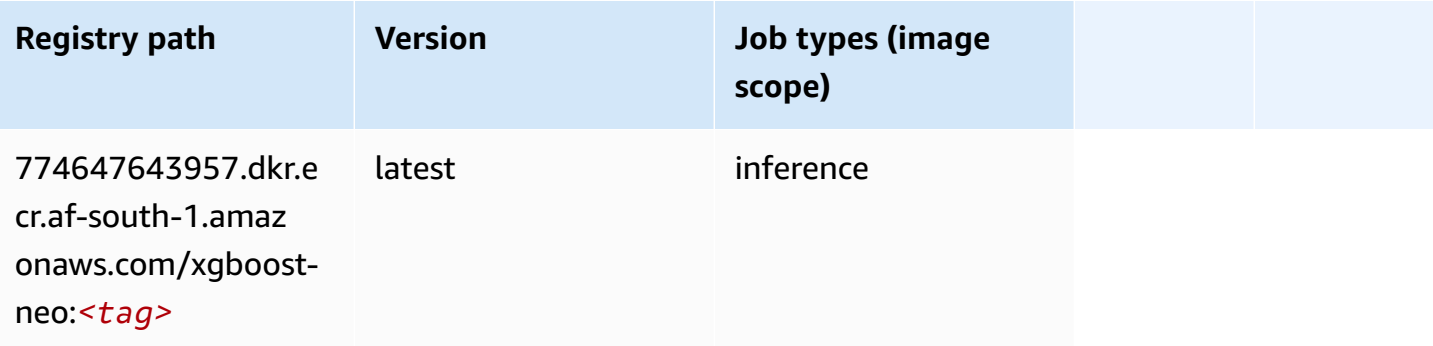

### **Object Detection (algorithm)**

SageMaker Python SDK example to retrieve registry path.

```
from sagemaker import image_uris
image_uris.retrieve(framework='object-detection',region='af-south-1')
```
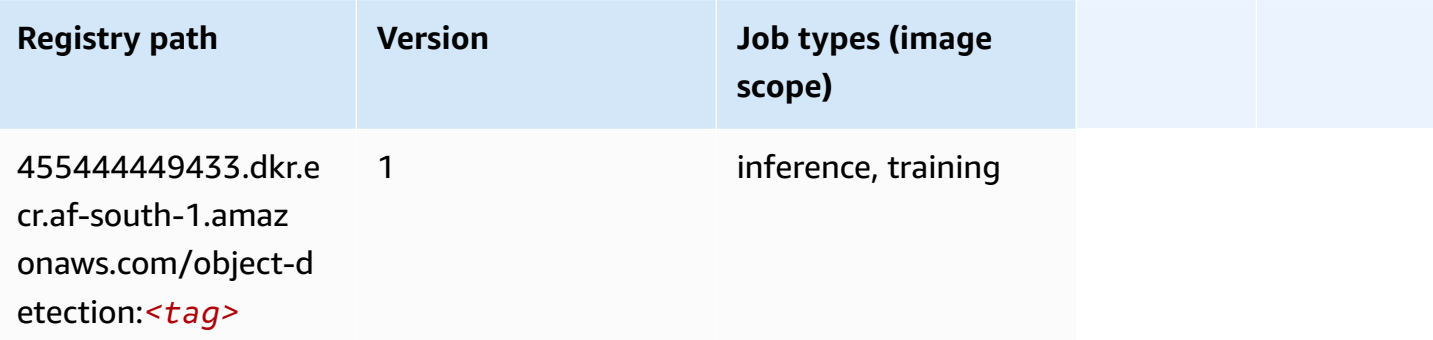

#### **Object2Vec (algorithm)**

SageMaker Python SDK example to retrieve registry path.

```
from sagemaker import image_uris
image_uris.retrieve(framework='object2vec',region='af-south-1')
```
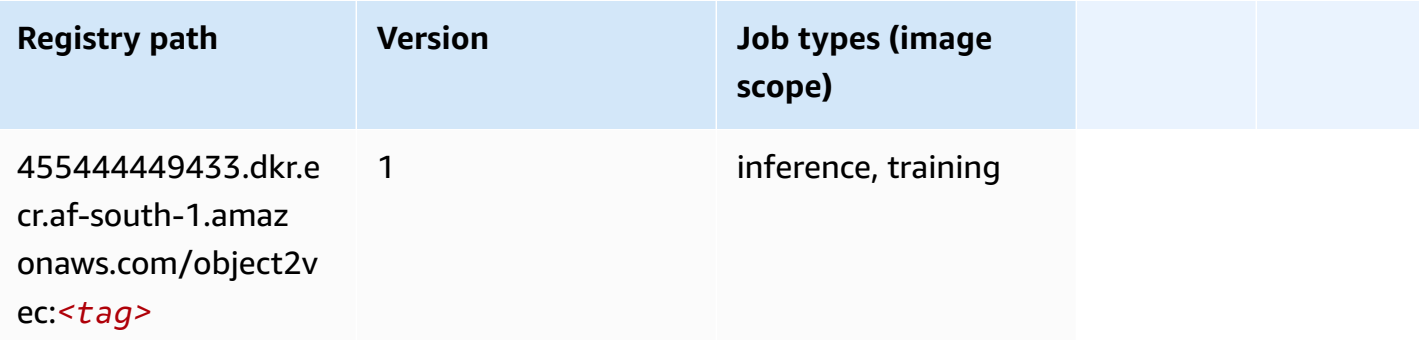

#### **PCA (algorithm)**

```
from sagemaker import image_uris
```

```
image_uris.retrieve(framework='pca',region='af-south-1')
```
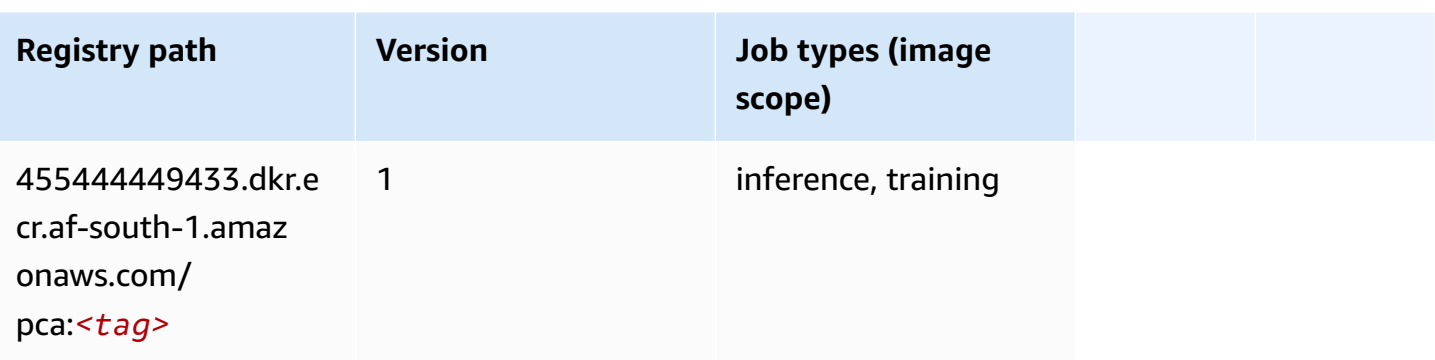

# **PyTorch (DLC)**

```
from sagemaker import image_uris
image_uris.retrieve(framework='pytorch',region='af-
south-1',version='1.8.0',py_version='py3',image_scope='inference', 
  instance_type='ml.c5.4xlarge')
```
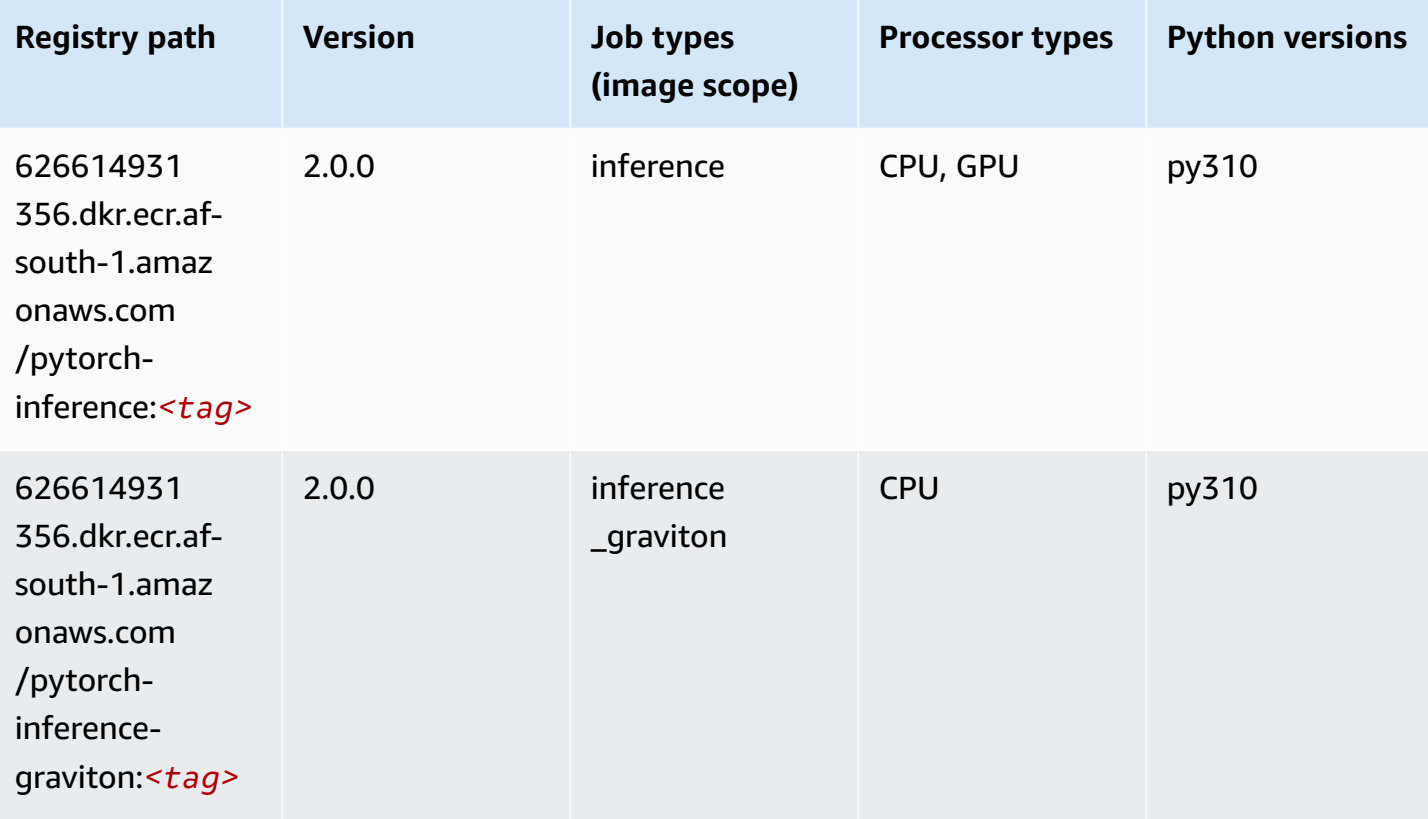

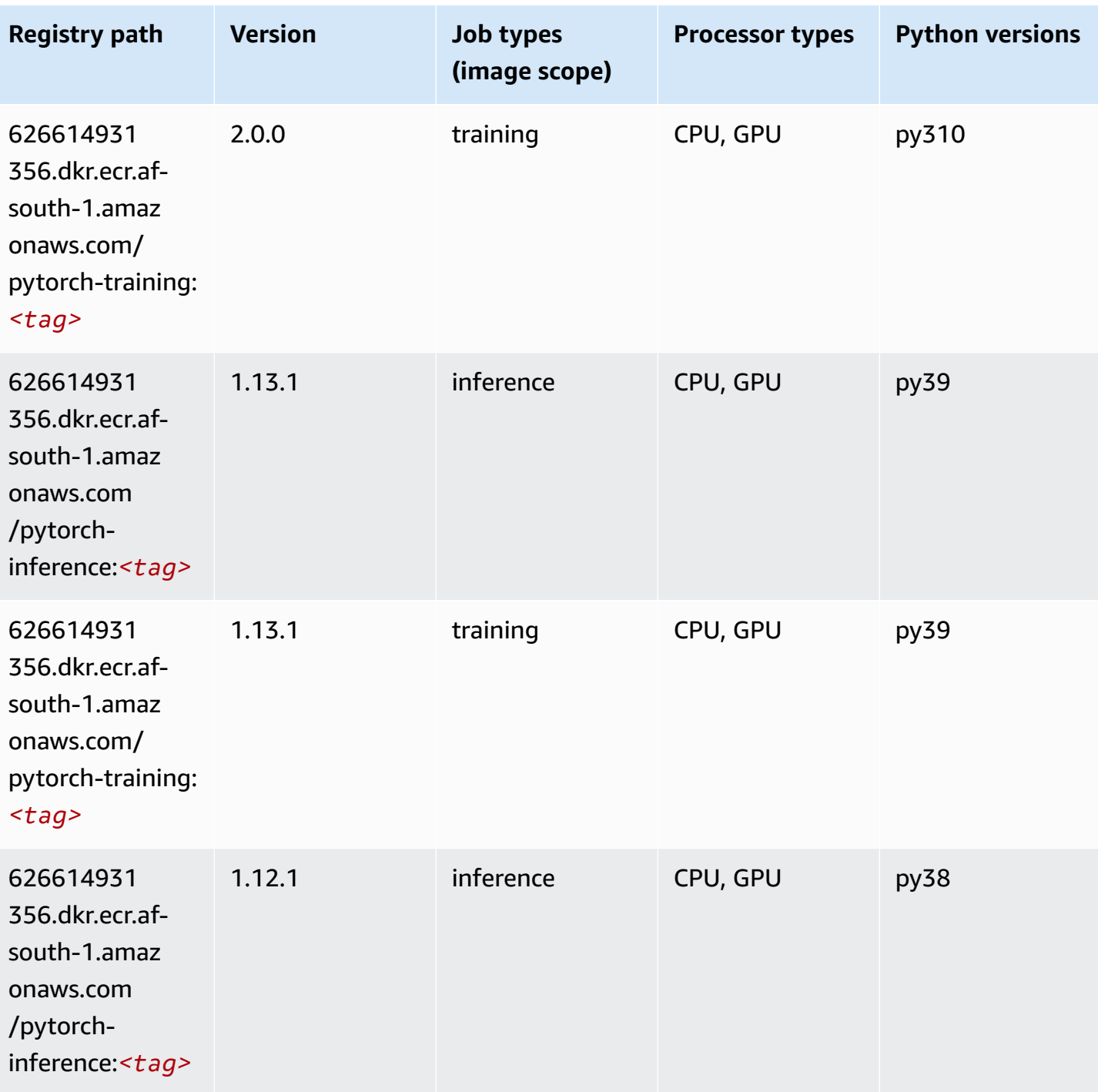

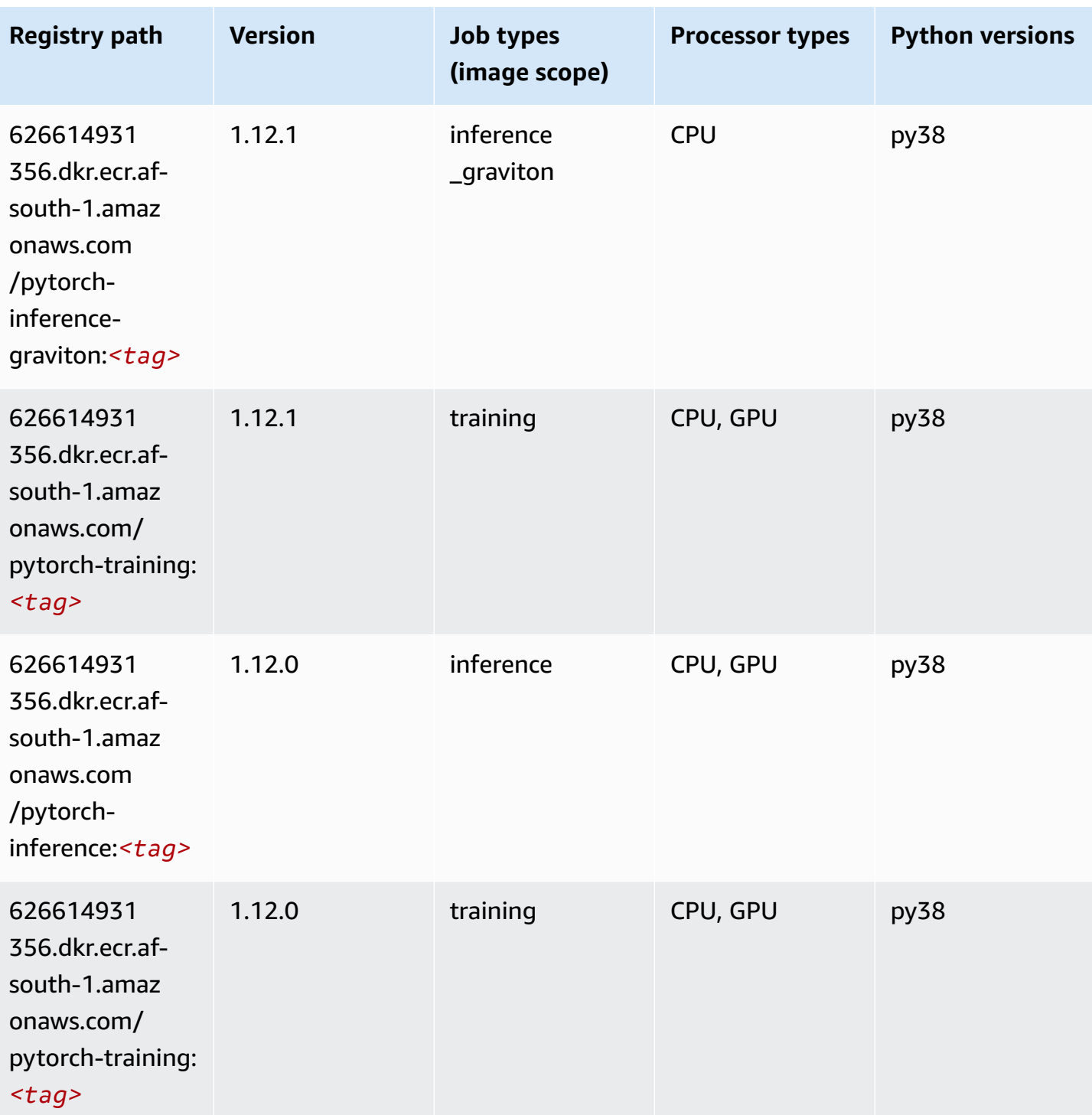

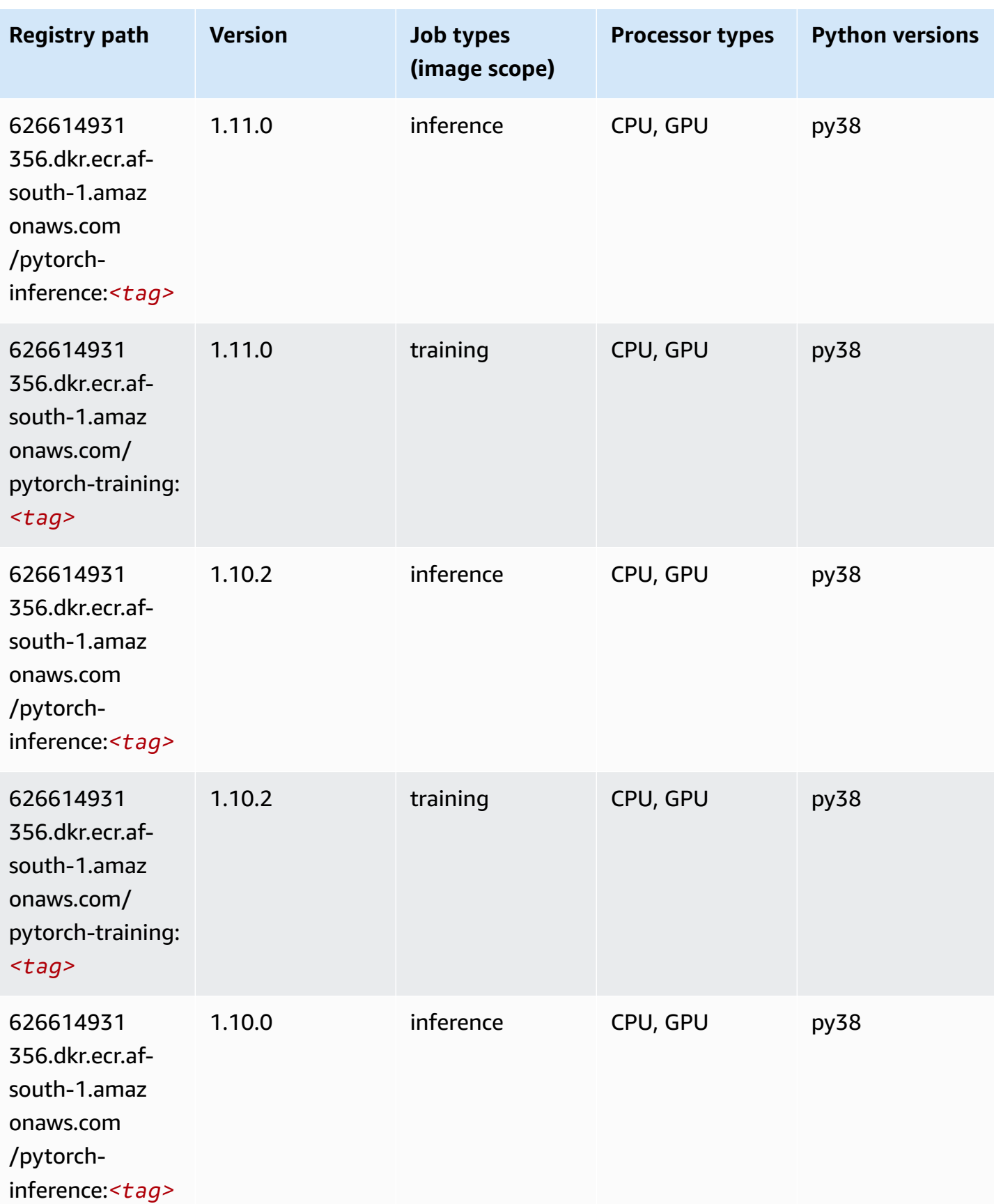

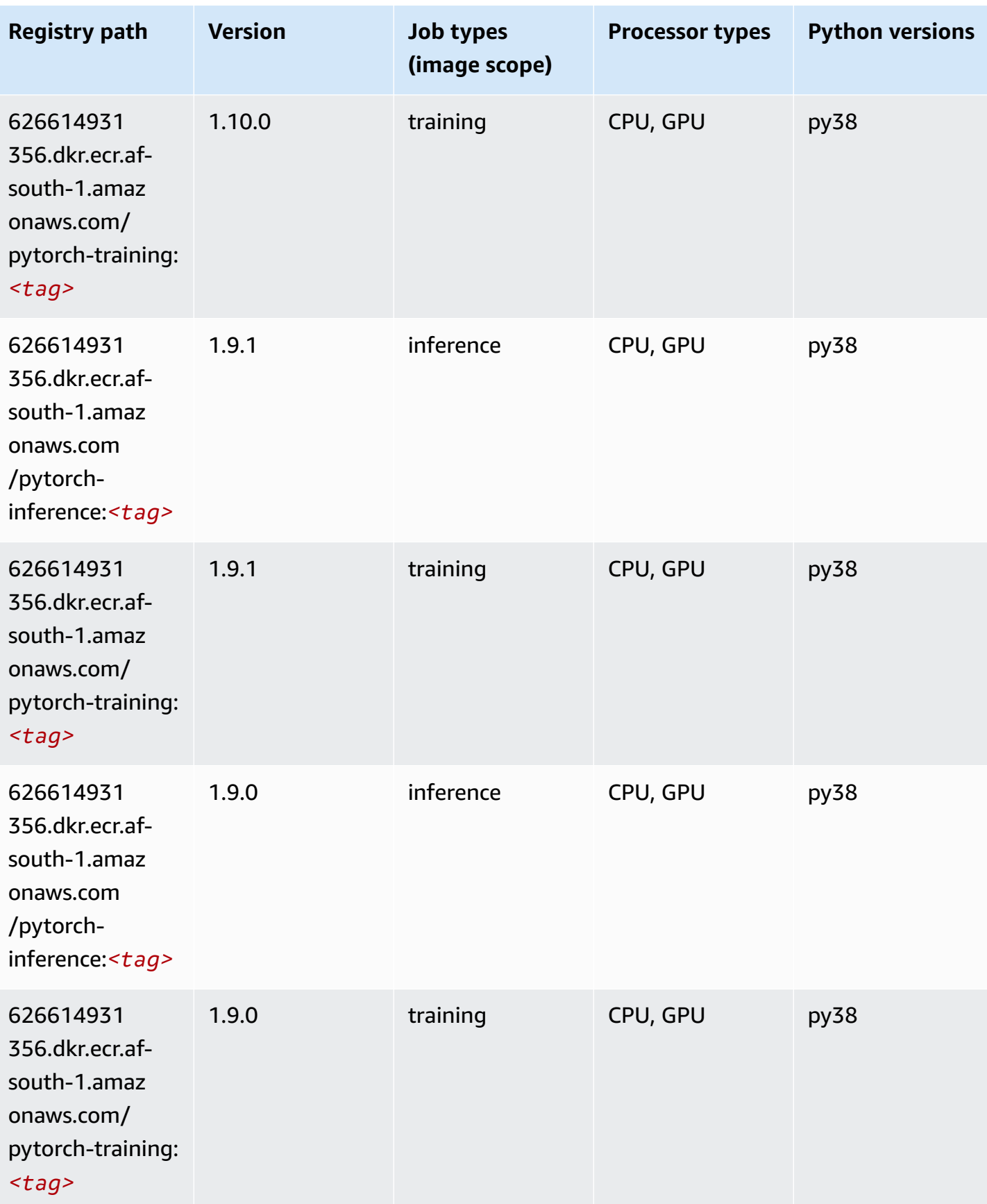

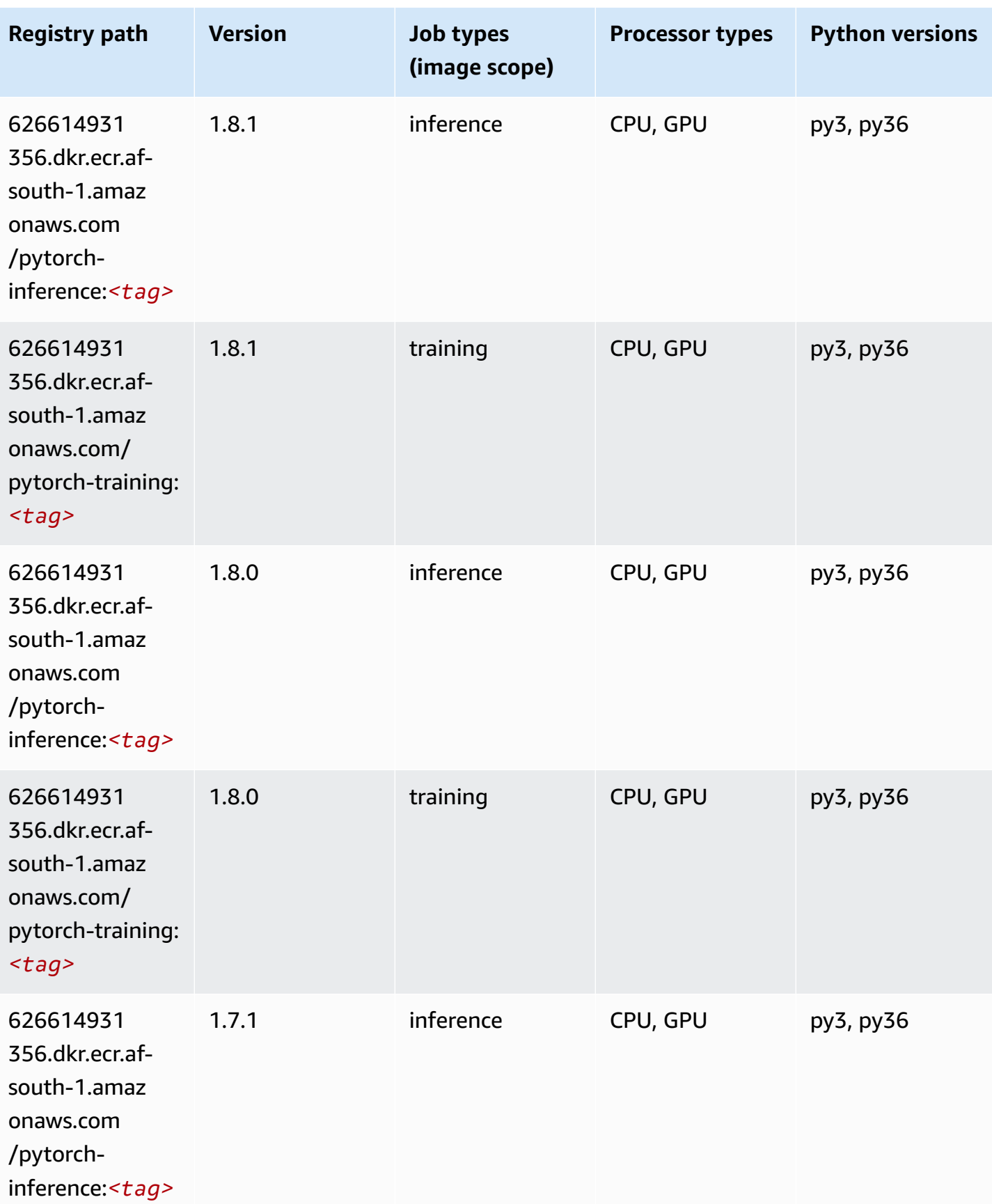

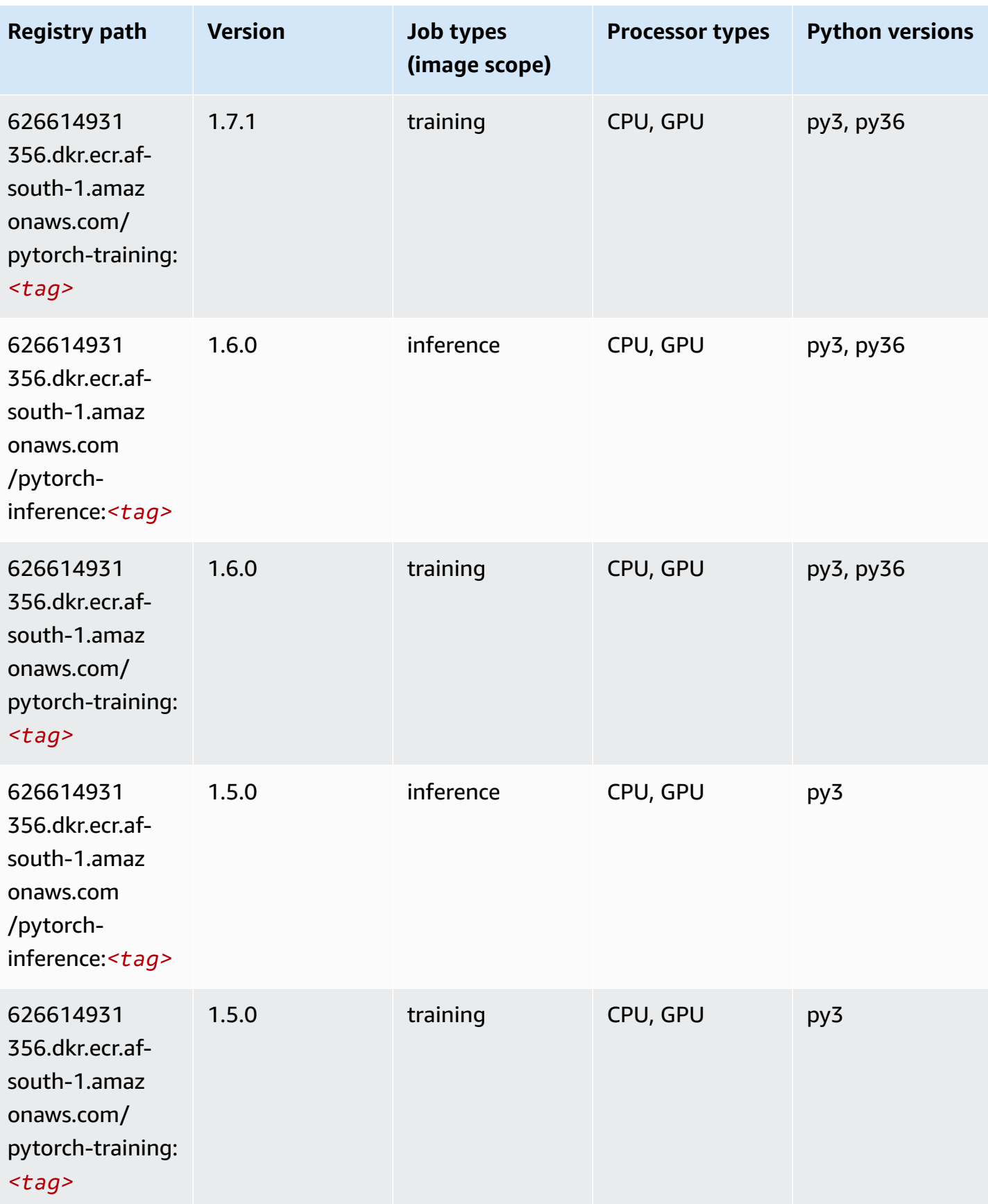

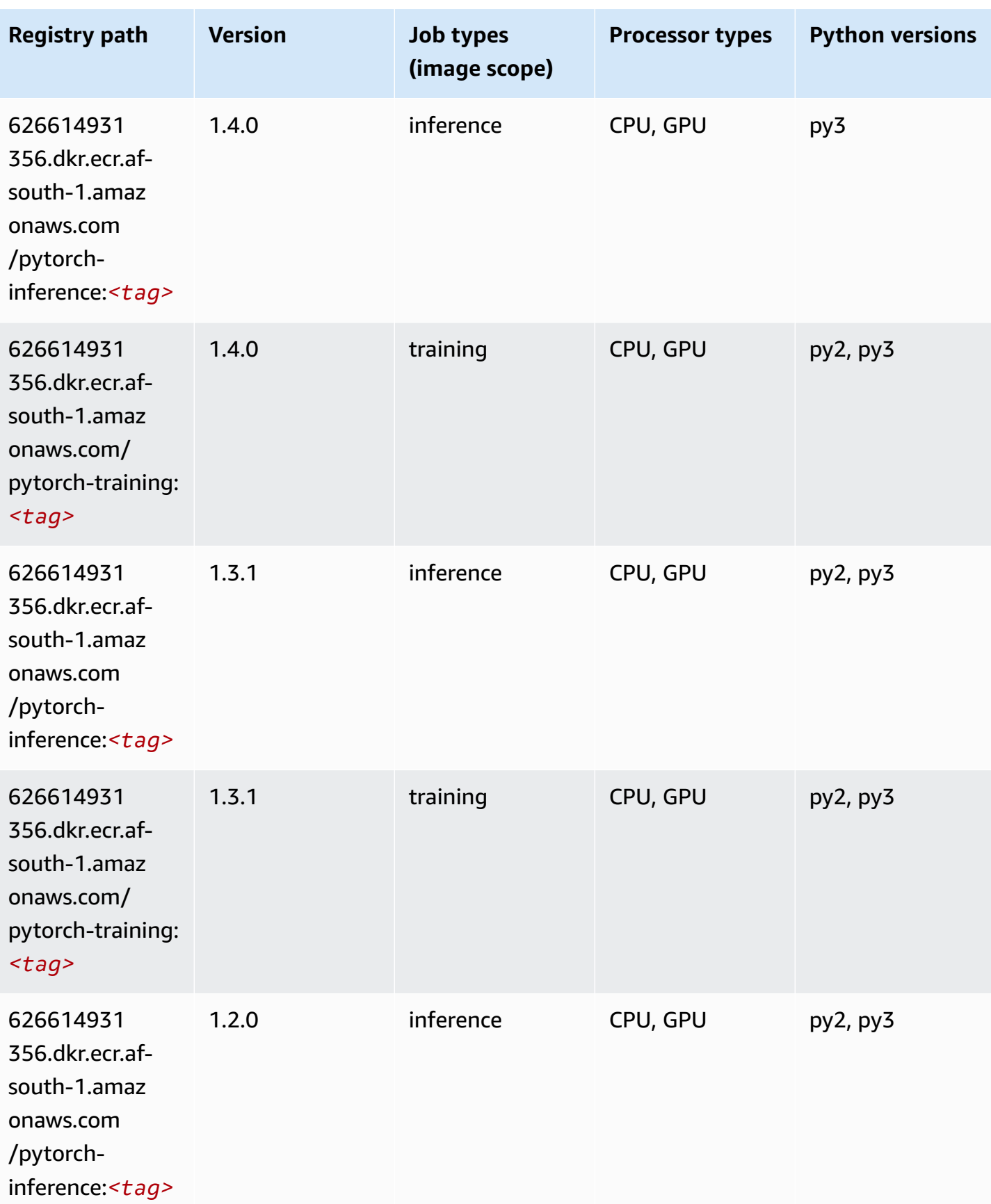

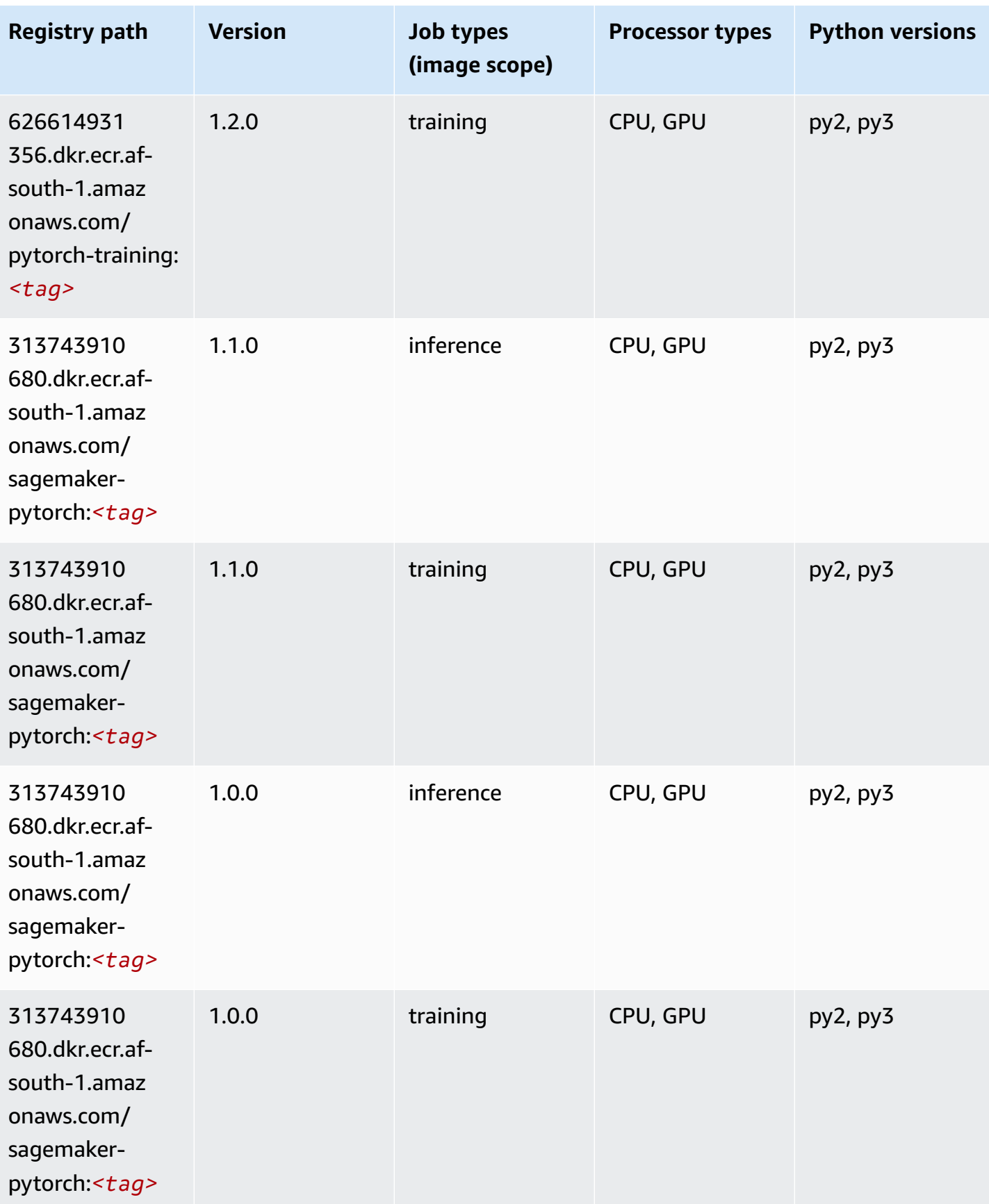

Amazon SageMaker ECR Paths **ECR Access 2019** ECR Paths ECR Paths **ECR** Paths **ECR** Paths

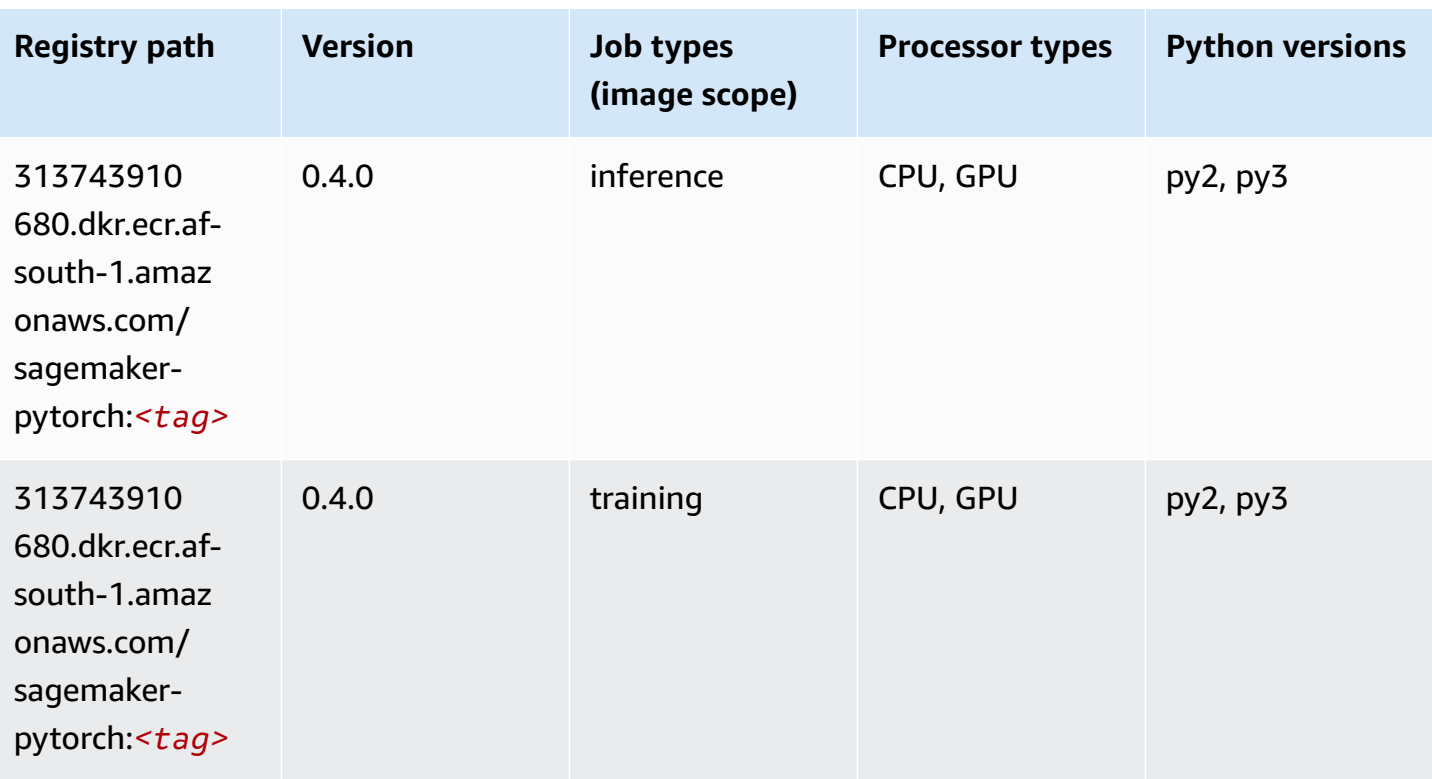

# **PyTorch Neuron (DLC)**

```
from sagemaker import image_uris
image_uris.retrieve(framework='pytorch-neuron',region='us-west-2', 
  image_scope='inference')
```
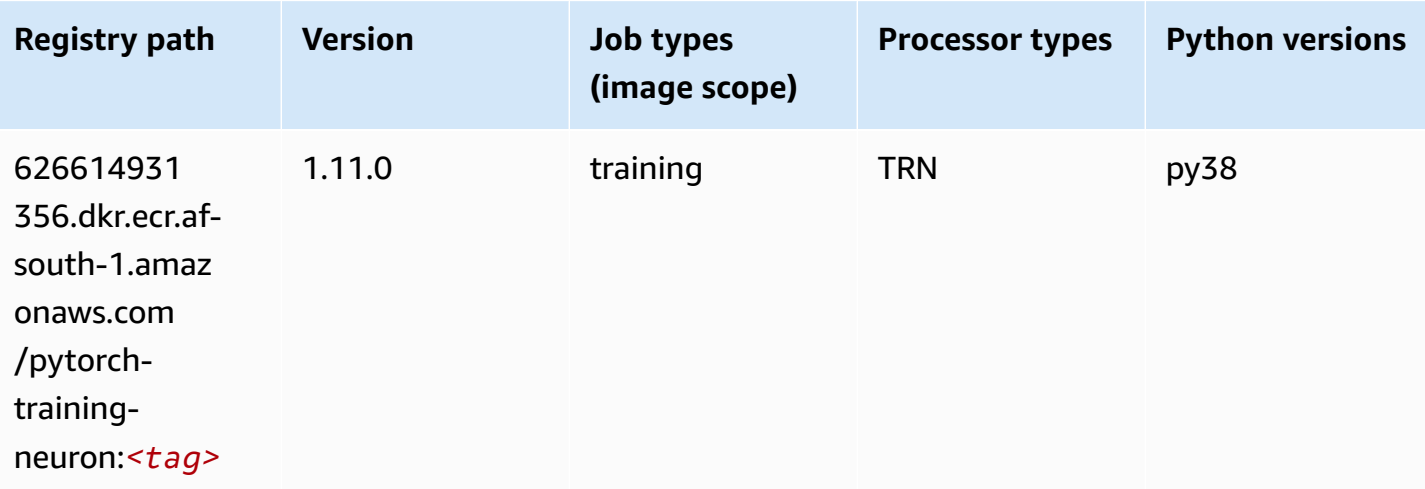

# **PyTorch Training Compiler (DLC)**

SageMaker Python SDK example to retrieve registry path.

```
from sagemaker import image_uris
image_uris.retrieve(framework='pytorch-training-compiler',region='us-west-2', 
  version='py38')
```
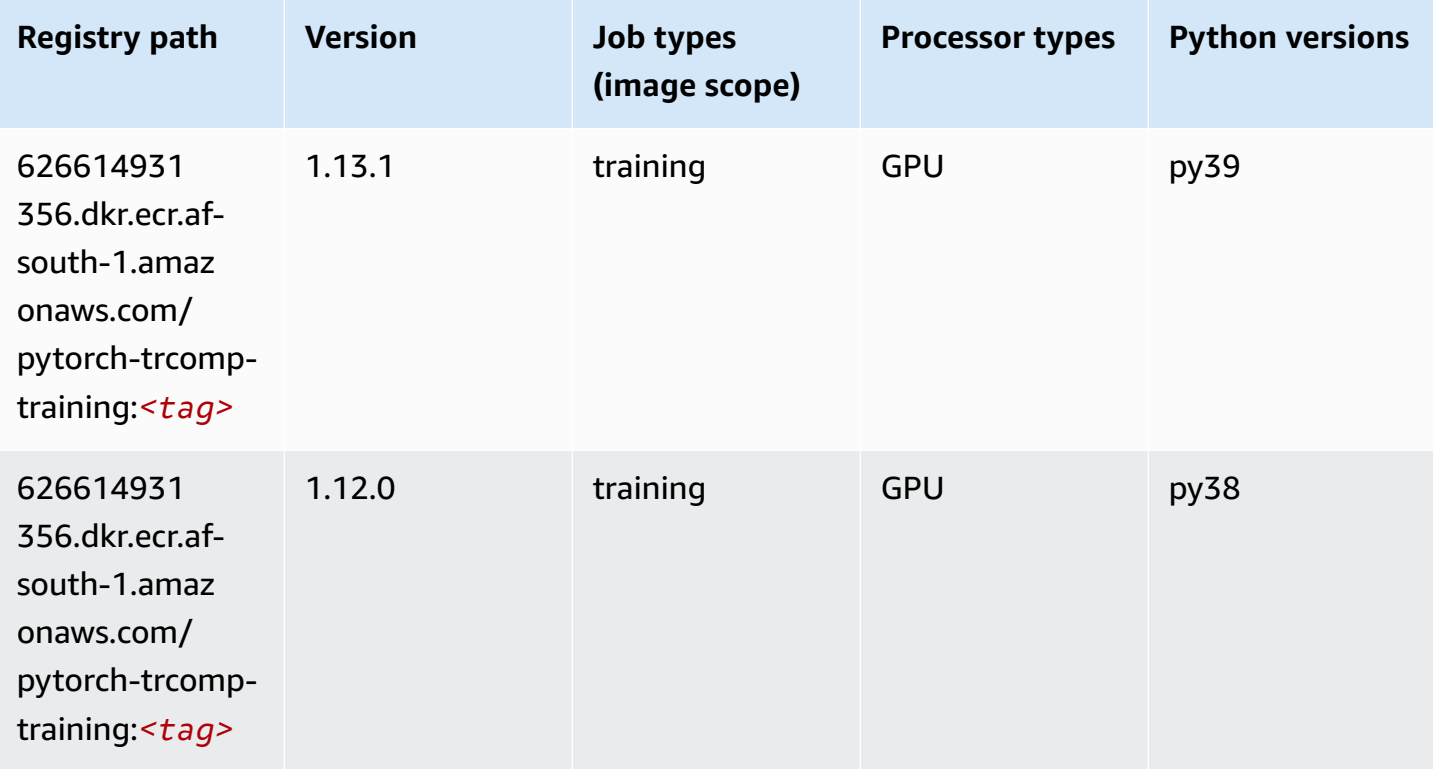

#### **Random Cut Forest (algorithm)**

```
from sagemaker import image_uris
image_uris.retrieve(framework='randomcutforest',region='af-south-1')
```
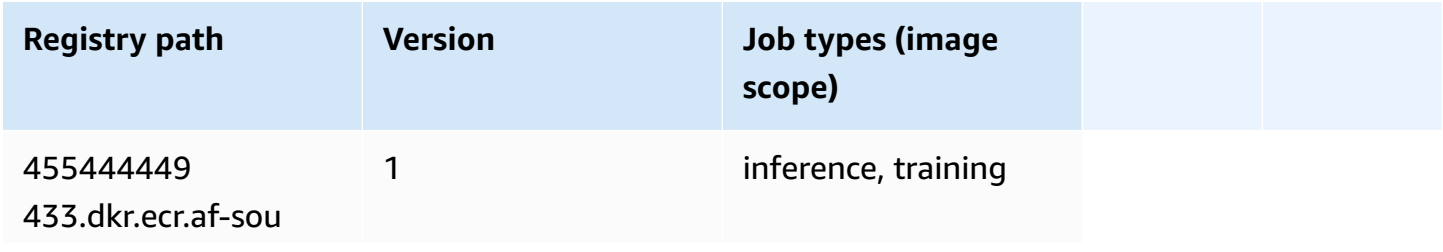

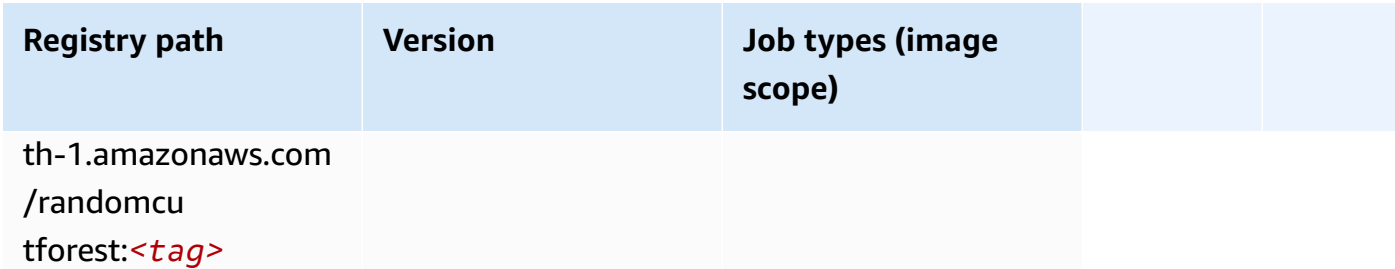

# **Scikit-learn (algorithm)**

```
from sagemaker import image_uris
image_uris.retrieve(framework='sklearn',region='af-
south-1',version='0.23-1',image_scope='inference')
```
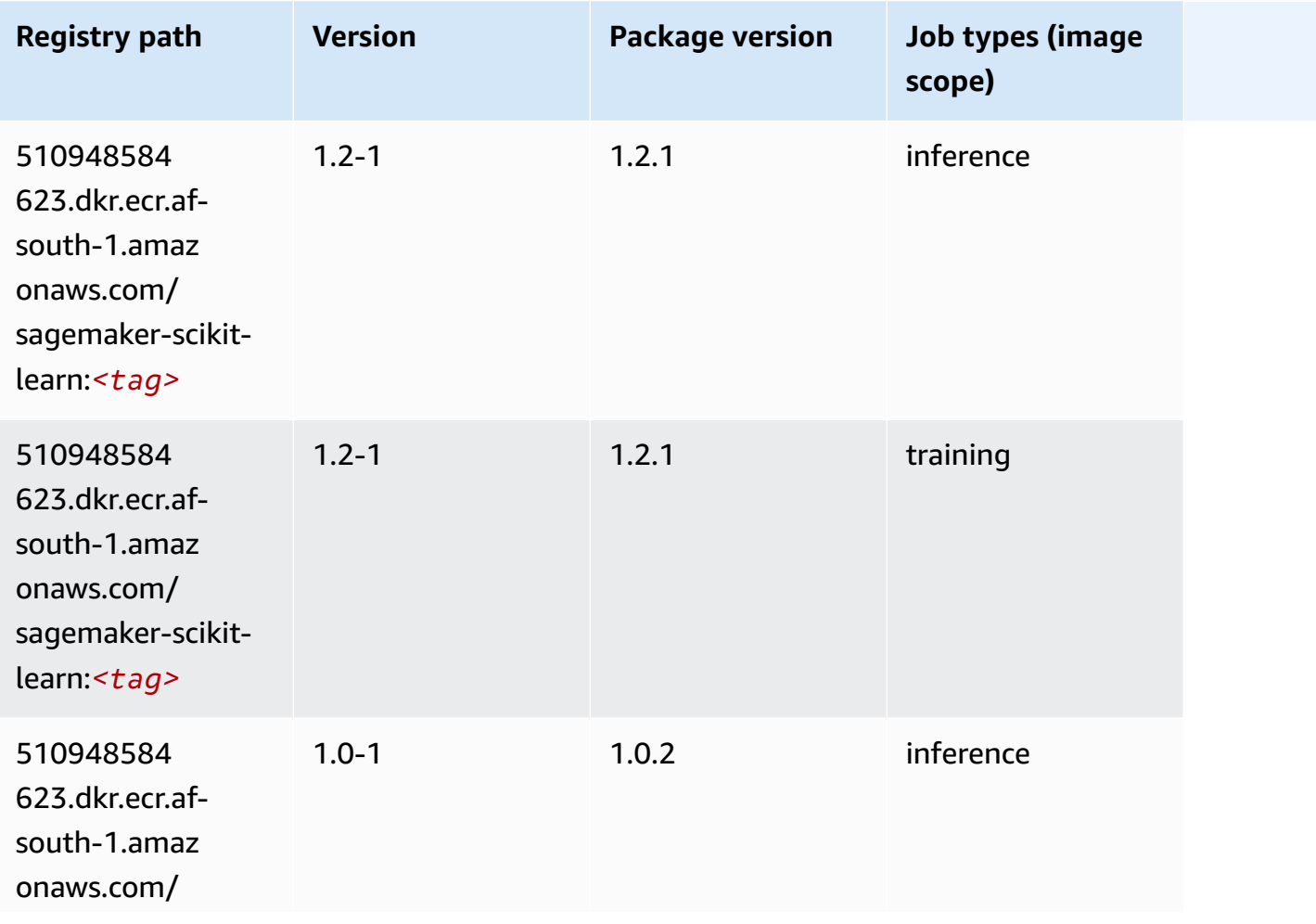

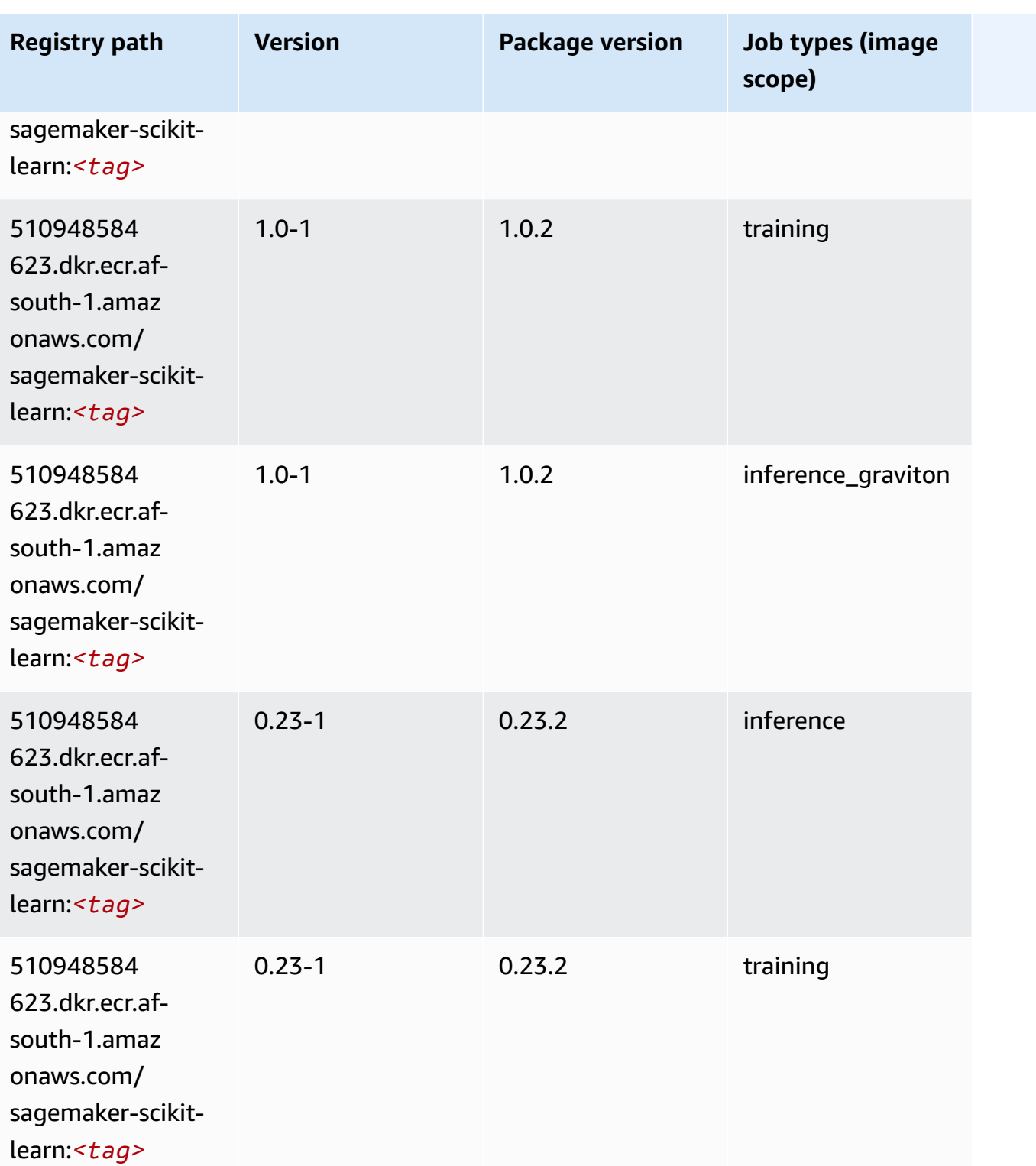

Amazon SageMaker ECR Paths ECR Paths

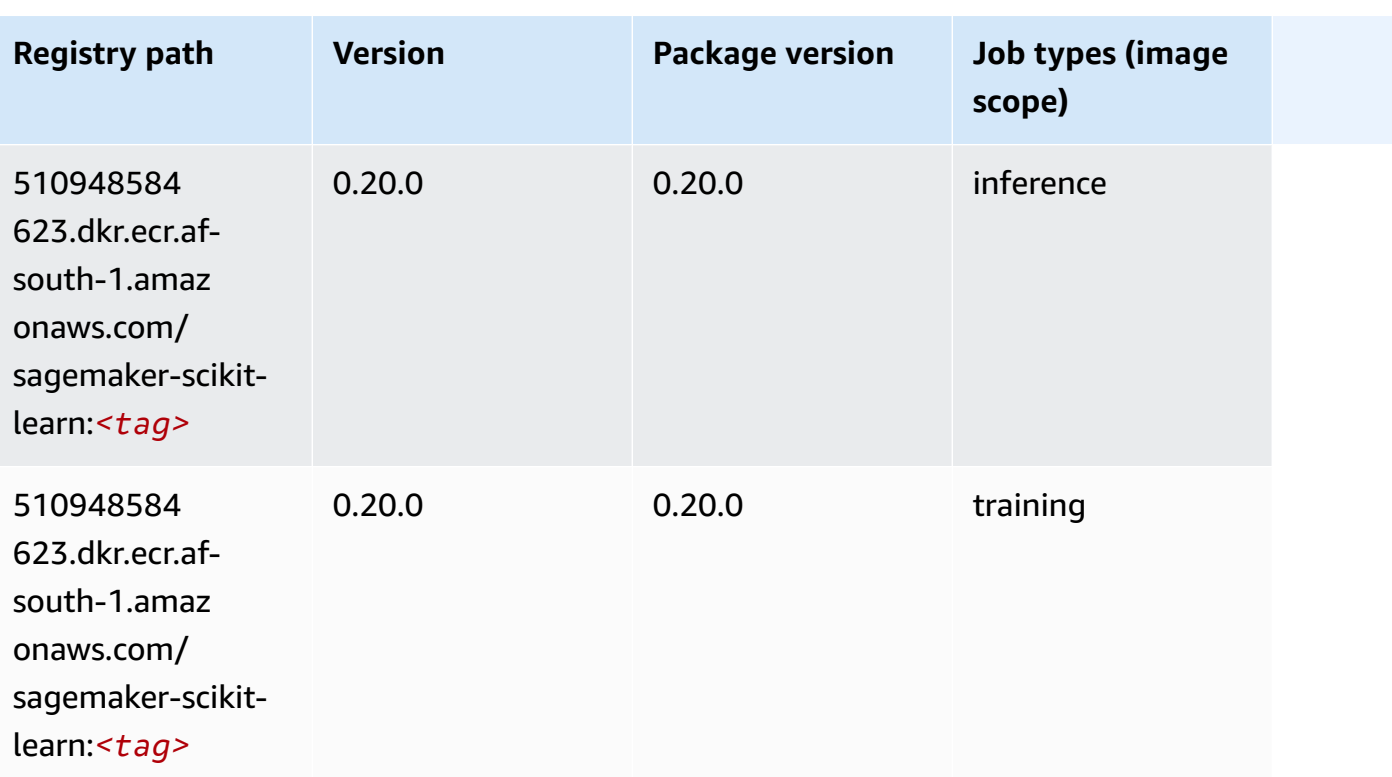

# **Semantic Segmentation (algorithm)**

SageMaker Python SDK example to retrieve registry path.

```
from sagemaker import image_uris
image_uris.retrieve(framework='semantic-segmentation',region='af-south-1')
```
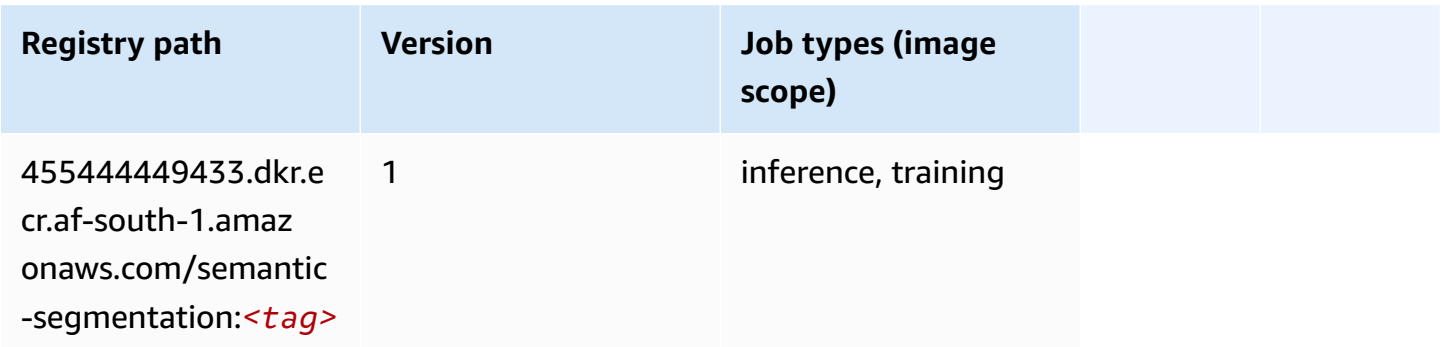

# **Seq2Seq (algorithm)**

```
from sagemaker import image_uris
image_uris.retrieve(framework='seq2seq',region='af-south-1')
```
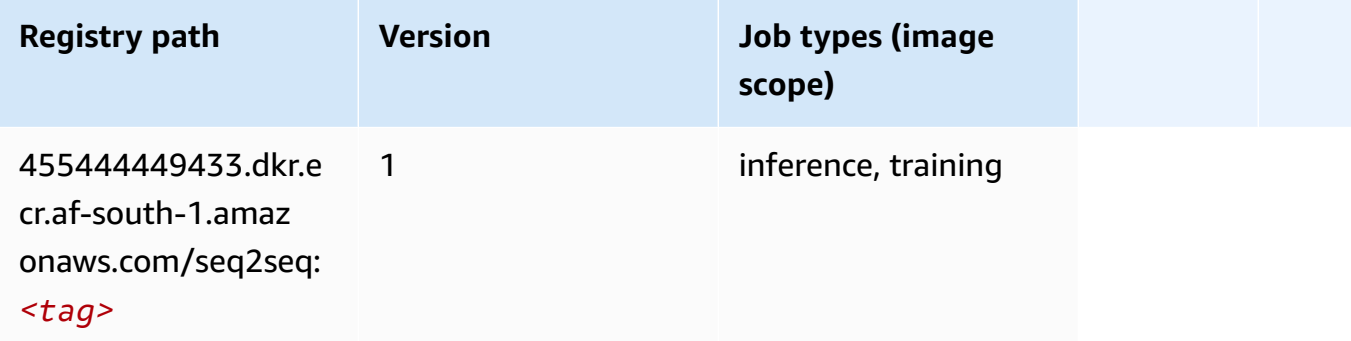

### **Spark (algorithm)**

```
from sagemaker import image_uris
image_uris.retrieve(framework='spark',region='af-
south-1',version='3.0',image_scope='processing')
```
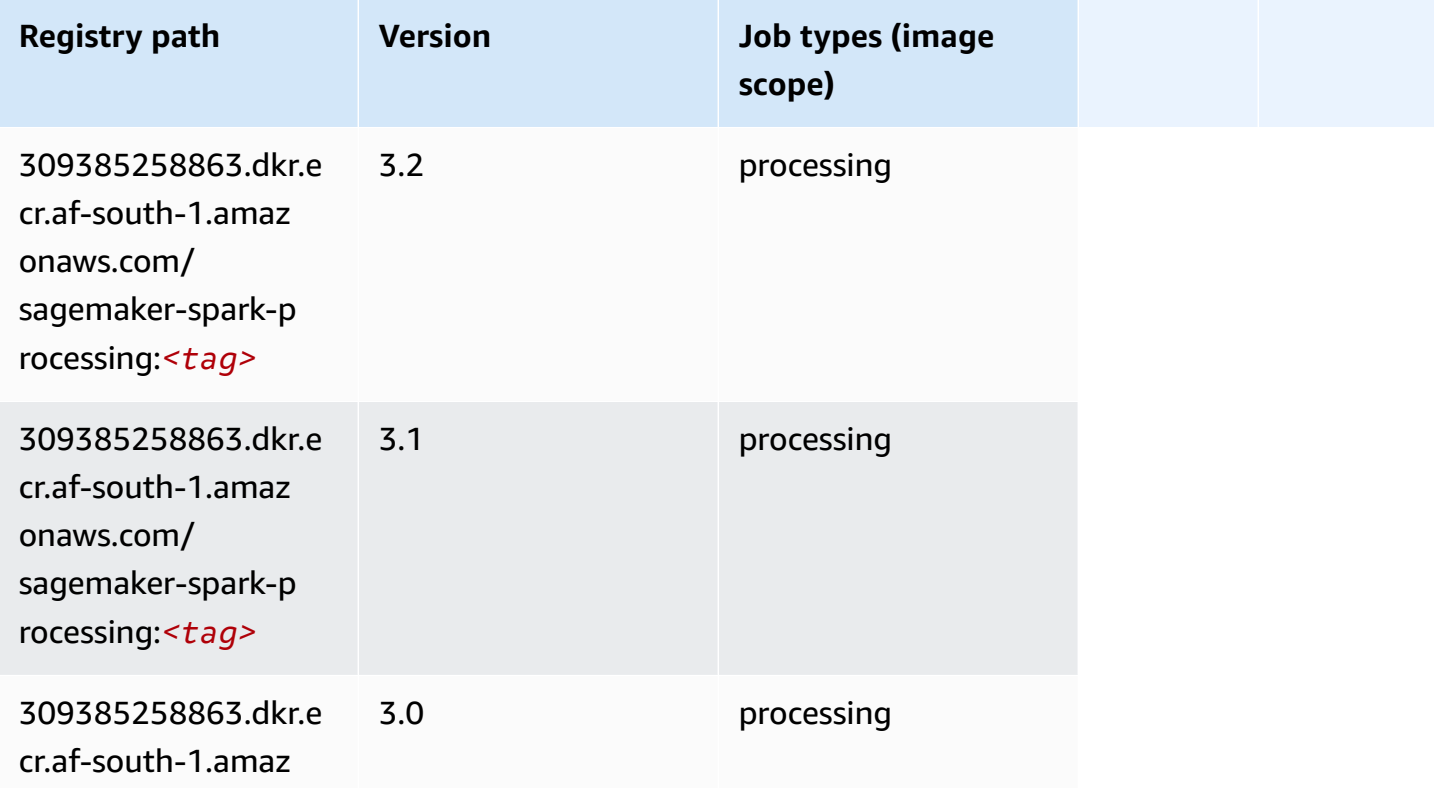

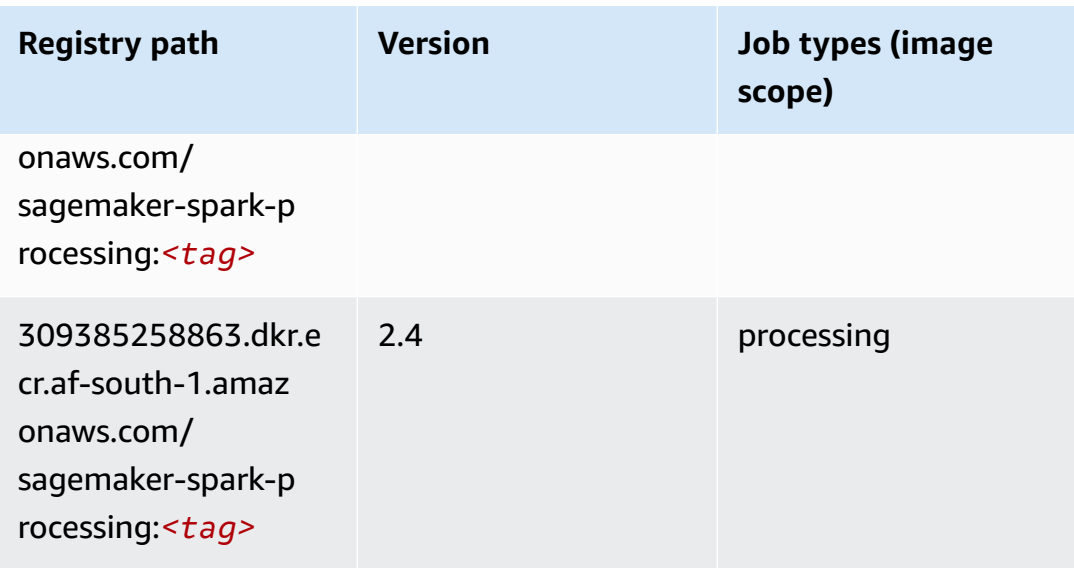

## **SparkML Serving (algorithm)**

```
from sagemaker import image_uris
image_uris.retrieve(framework='sparkml-serving',region='af-south-1',version='2.4')
```
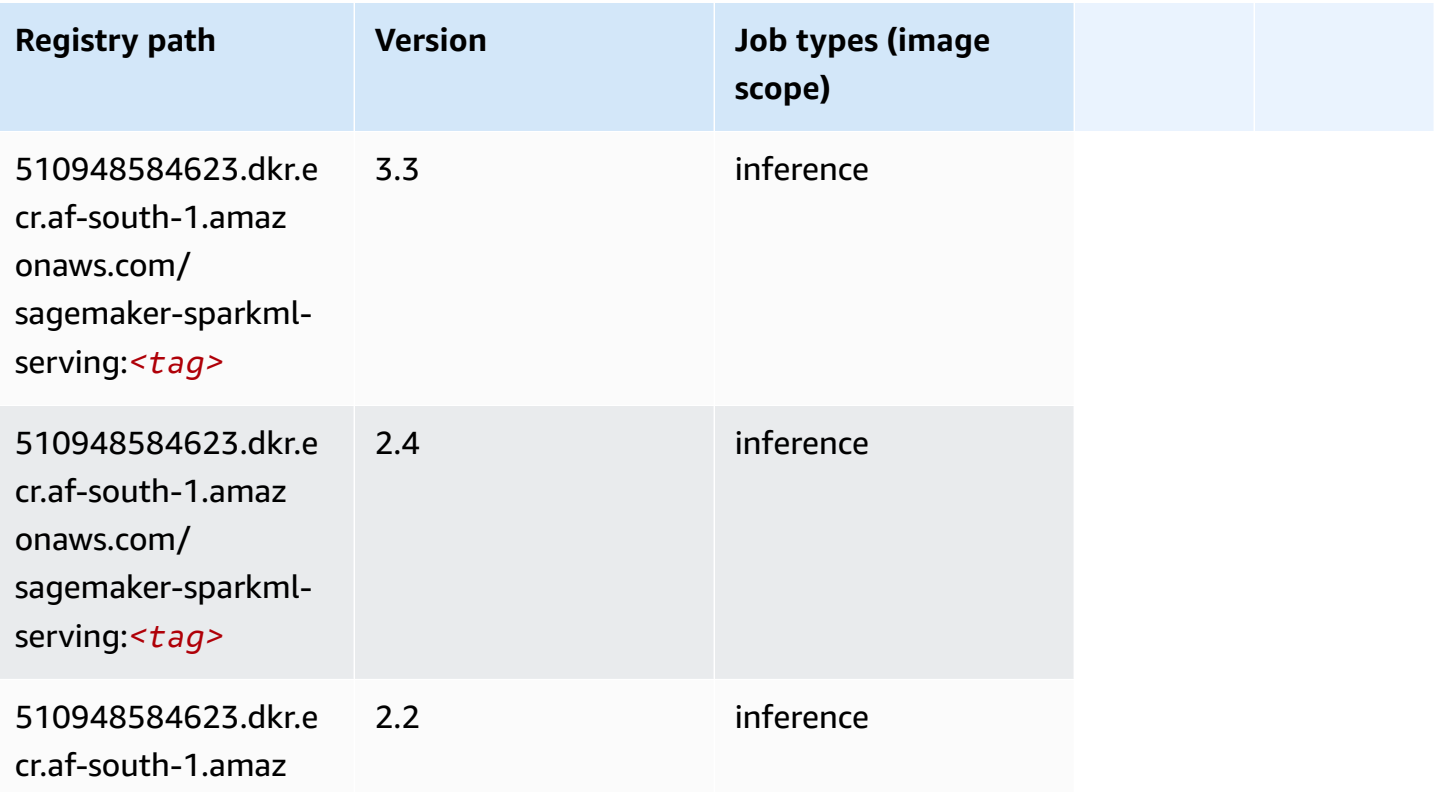

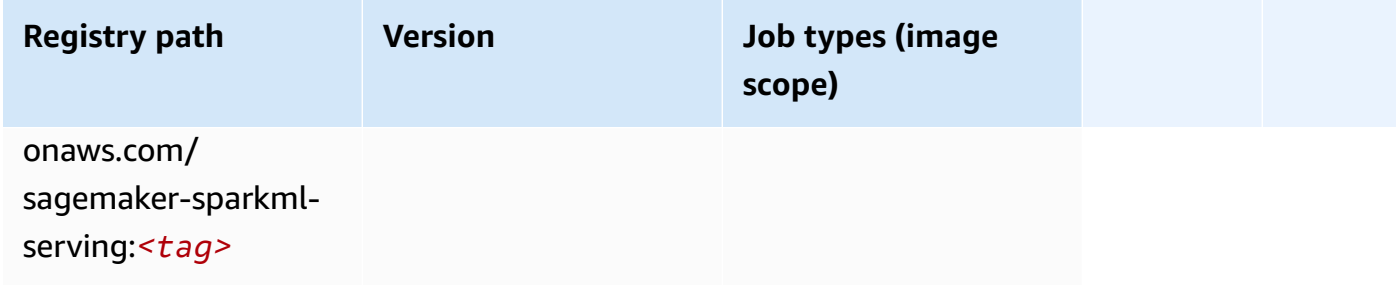

# **Tensorflow (DLC)**

```
from sagemaker import image_uris
image_uris.retrieve(framework='tensorflow',region='af-
south-1',version='1.12.0',image_scope='inference',instance_type='ml.c5.4xlarge')
```
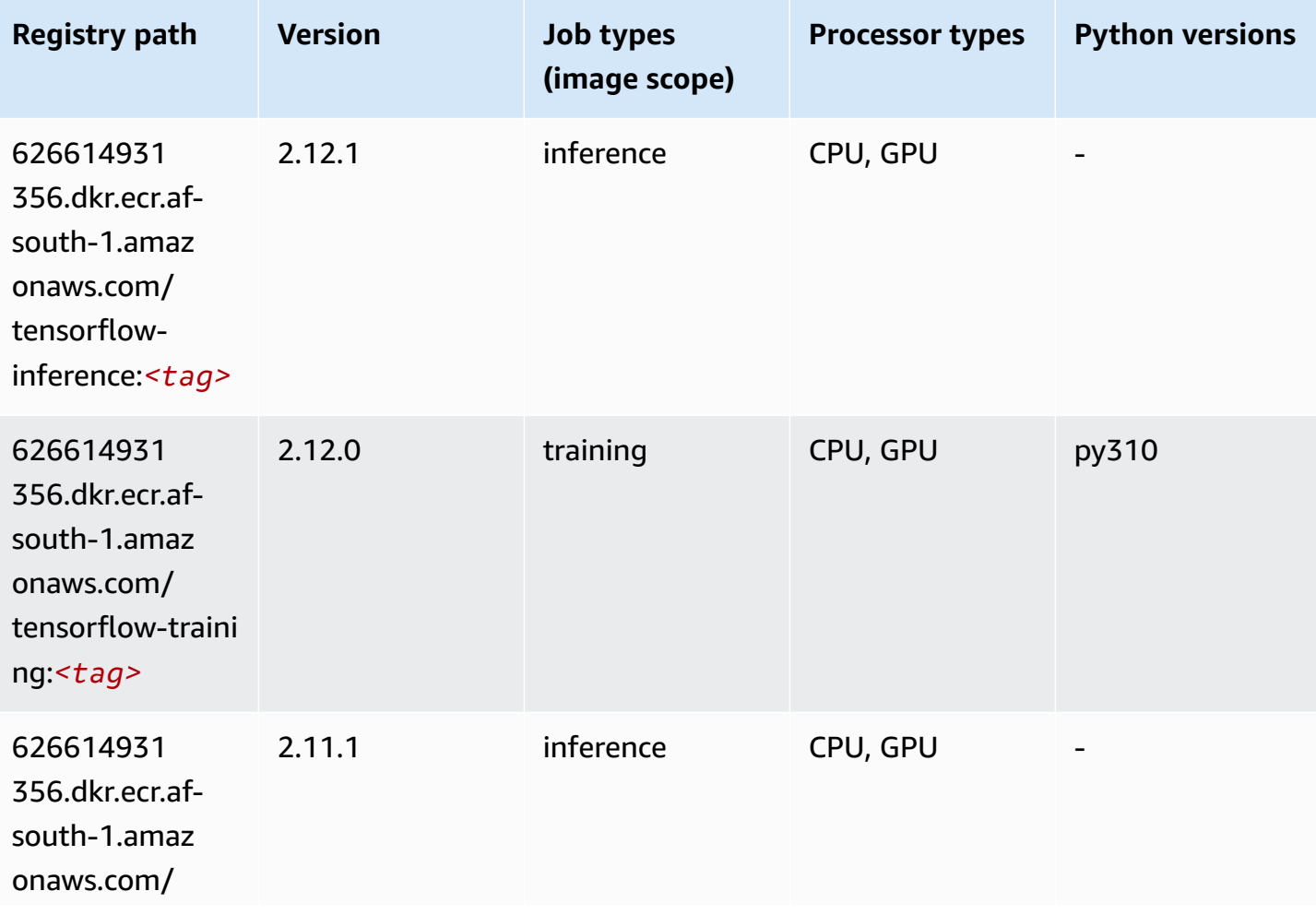

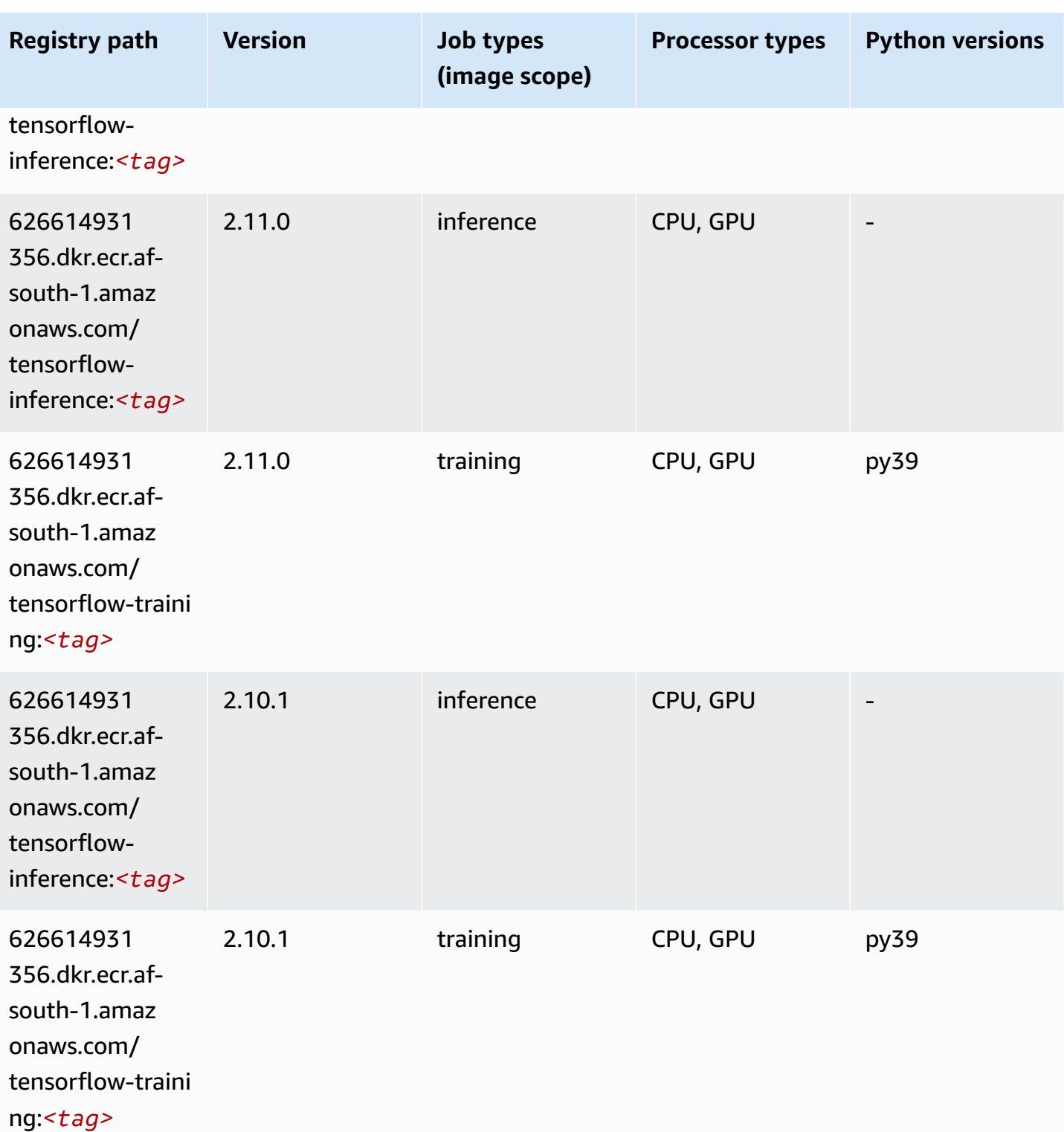

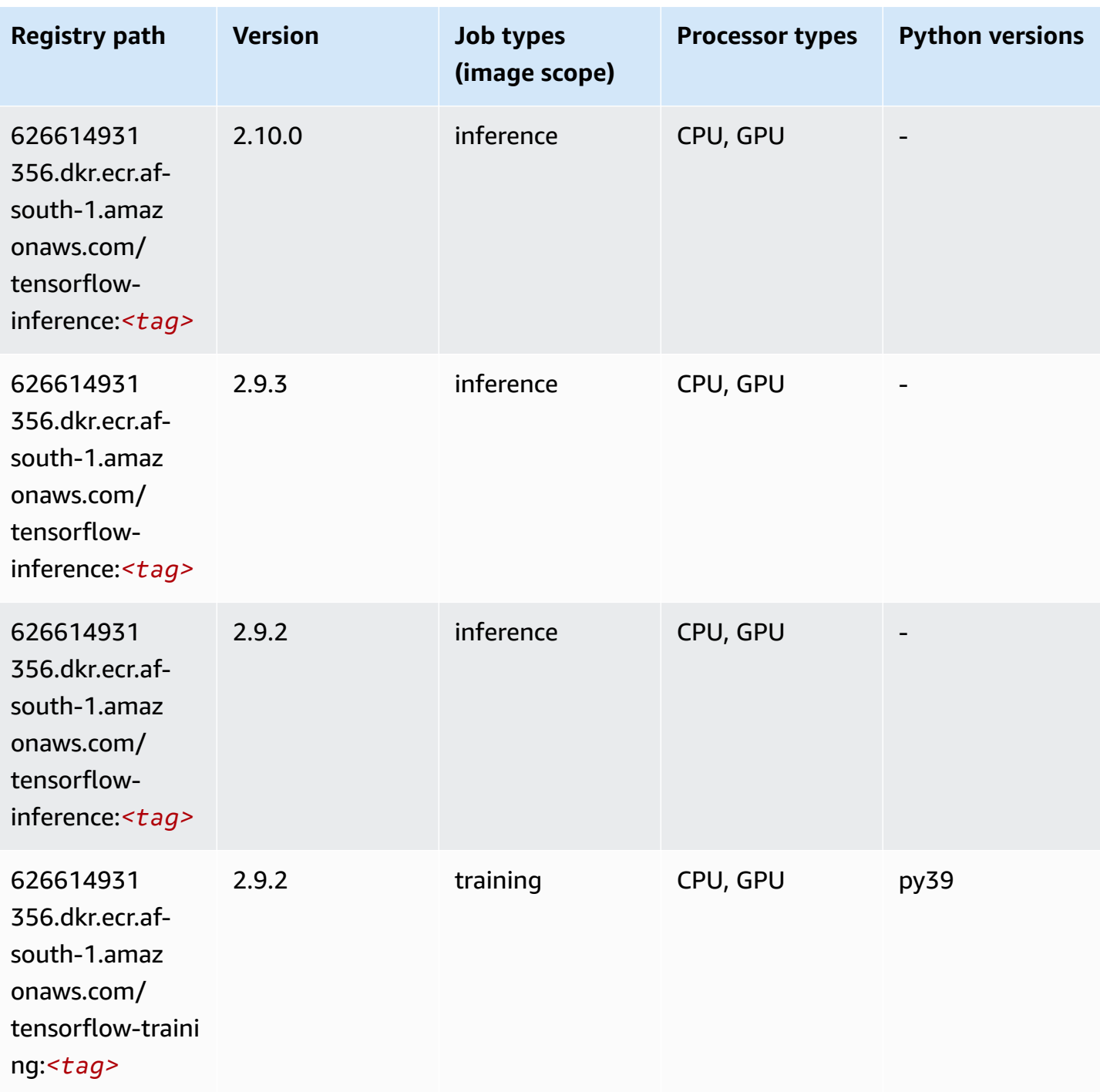

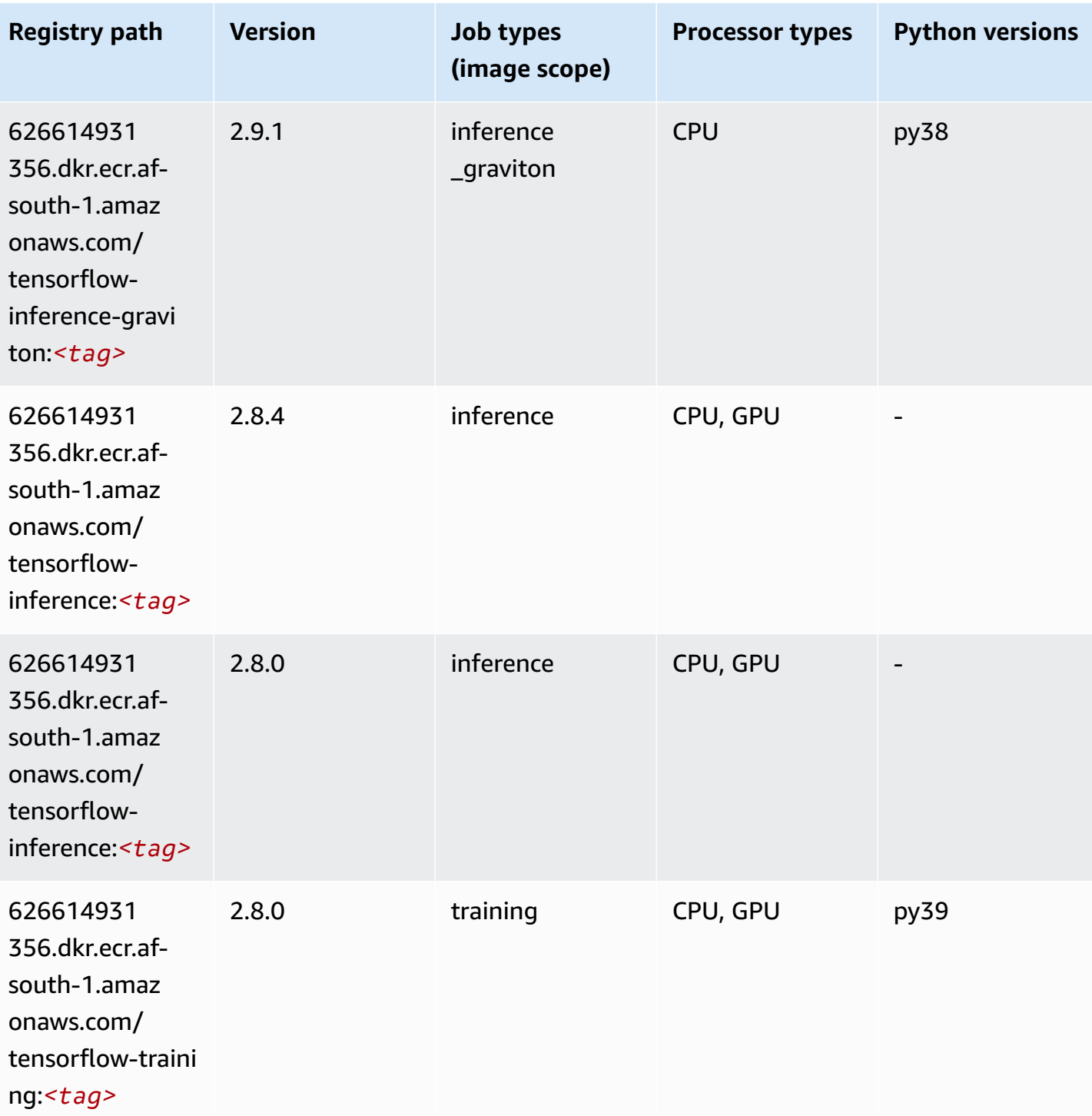

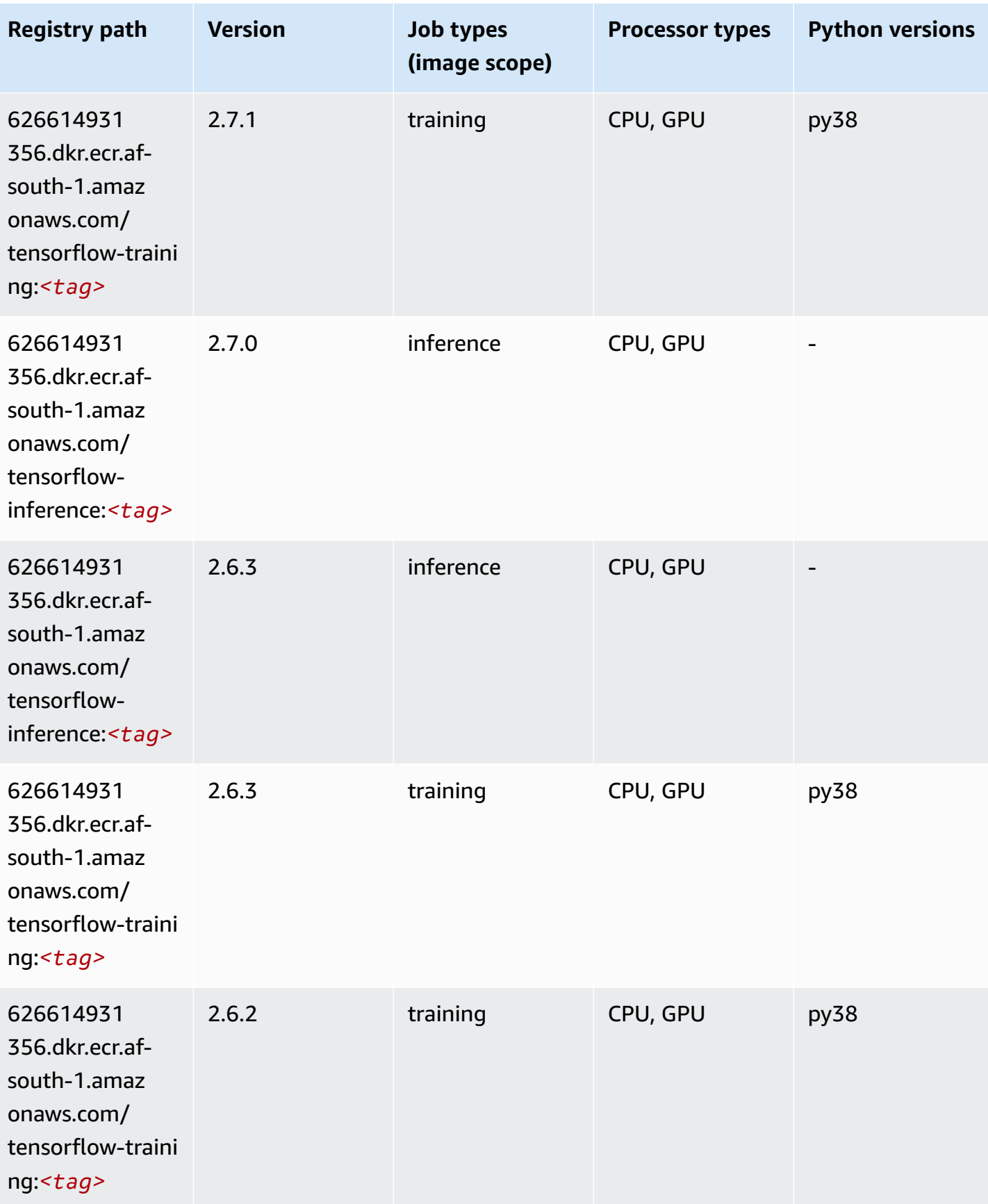
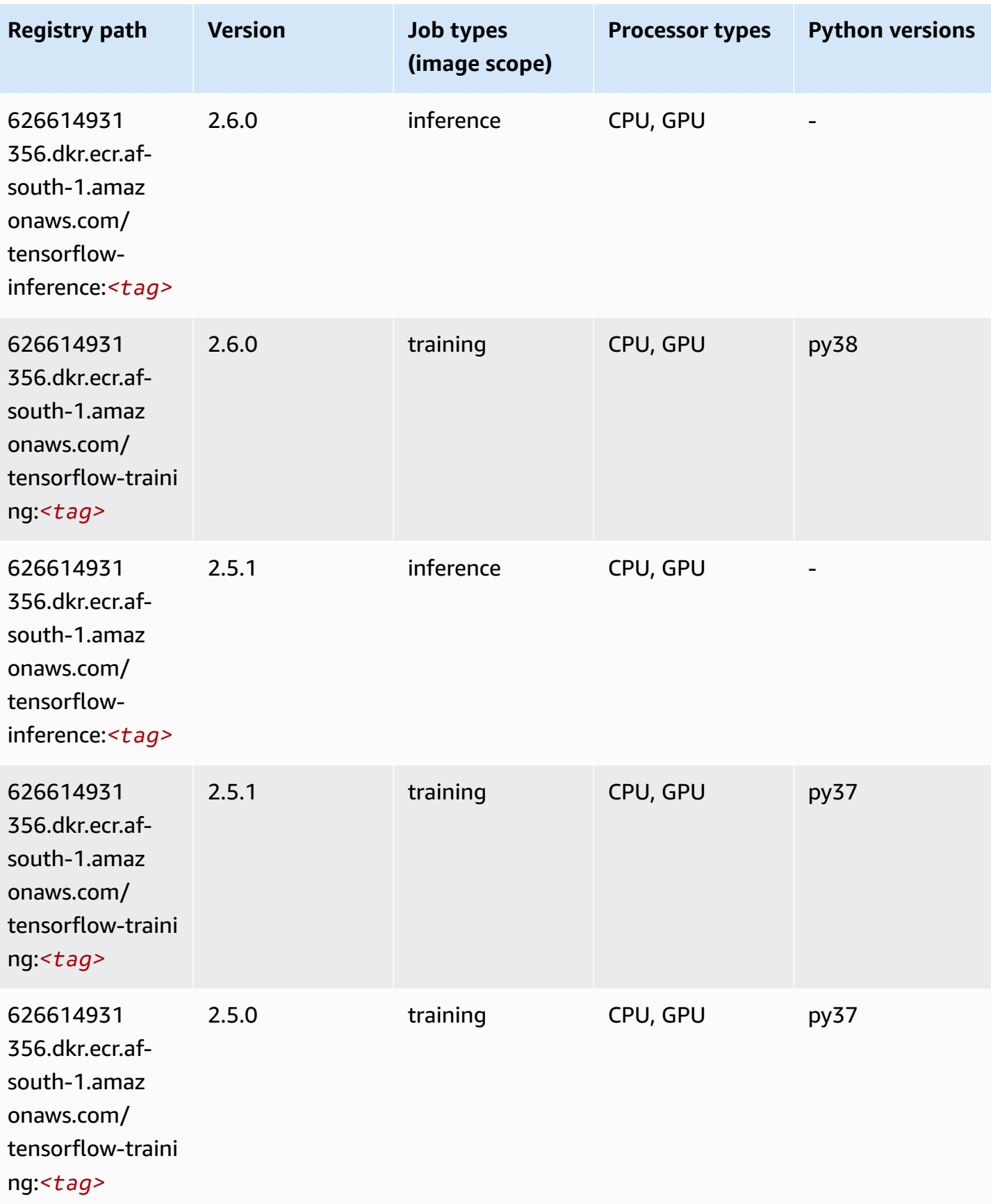

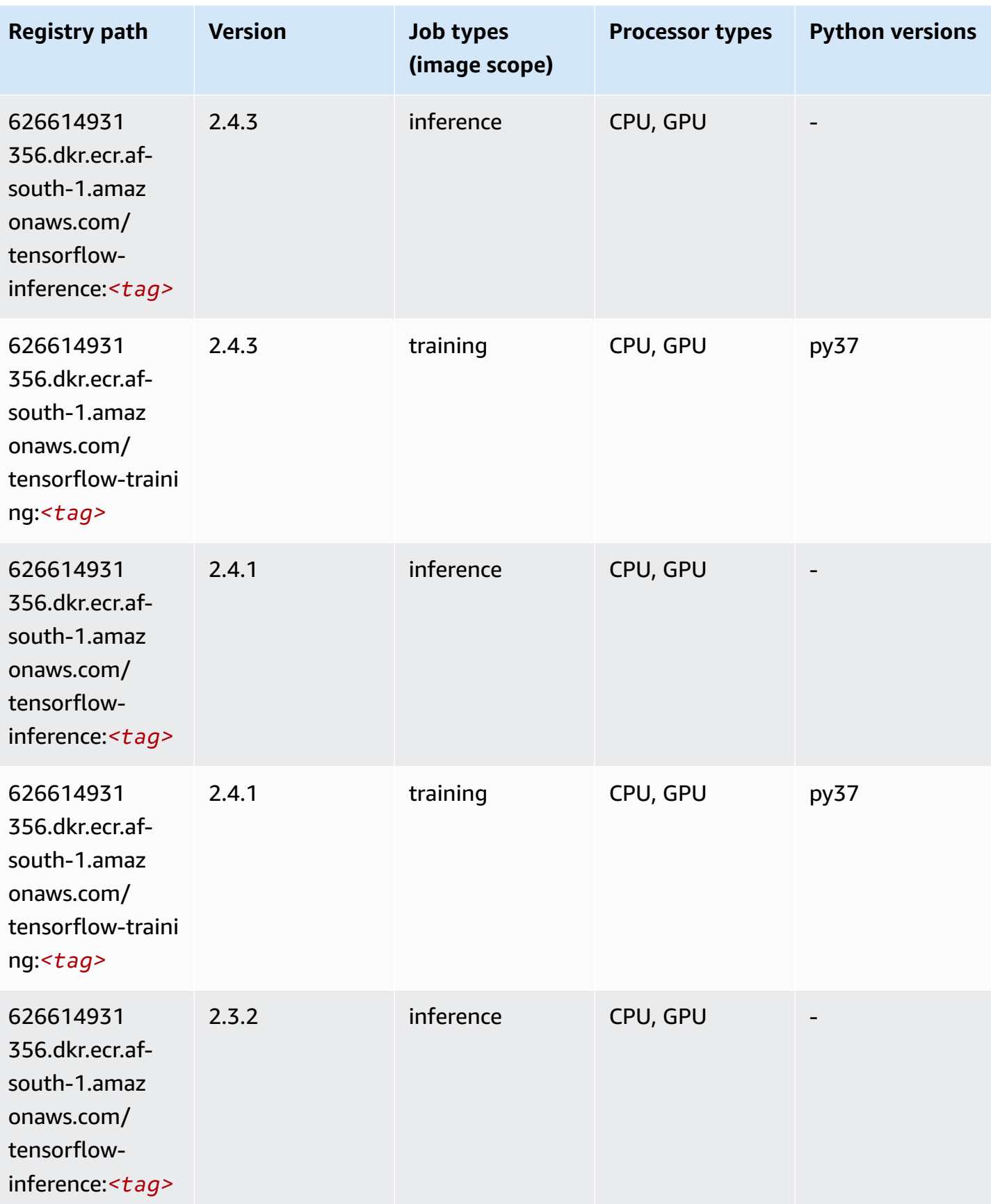

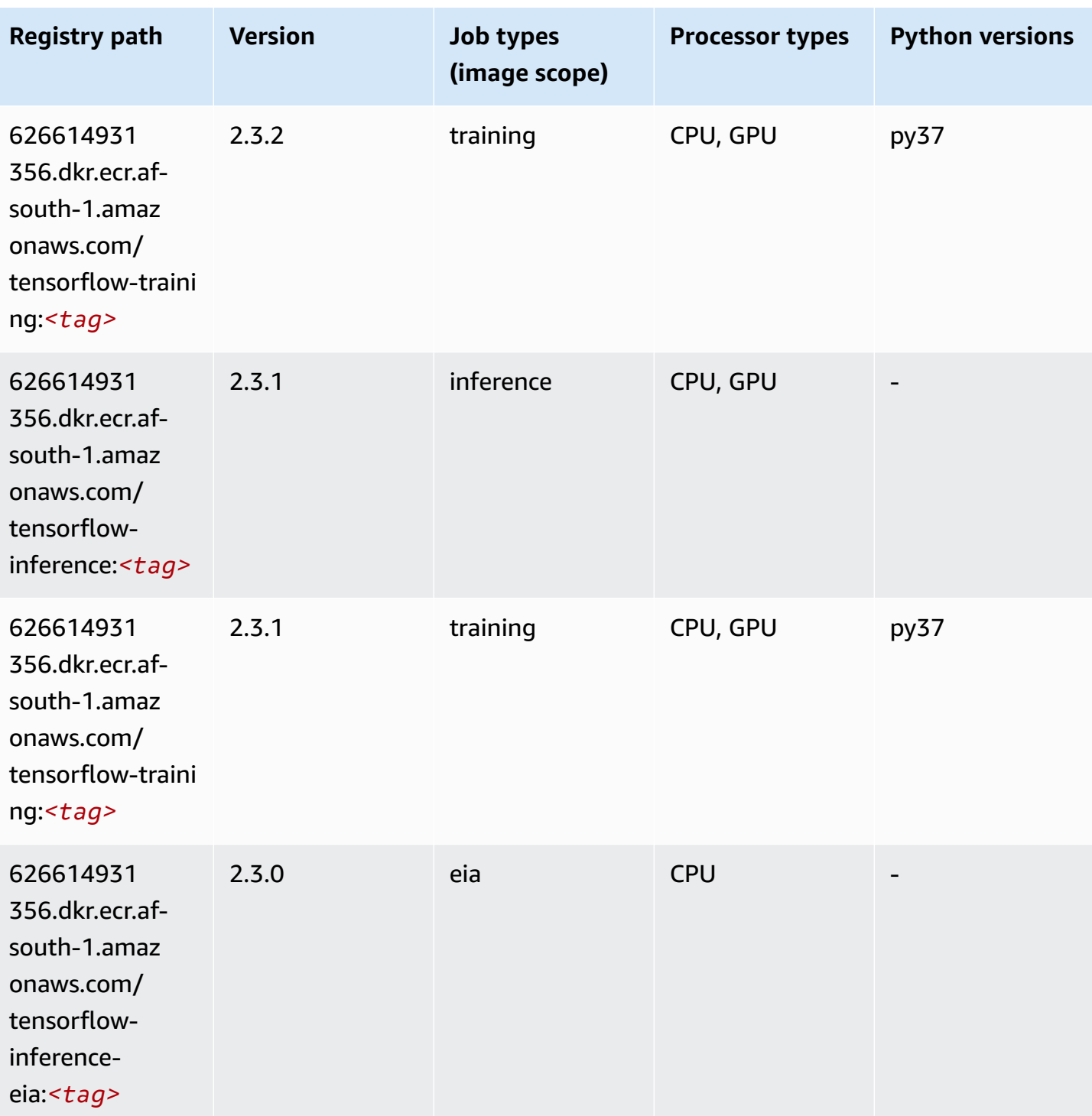

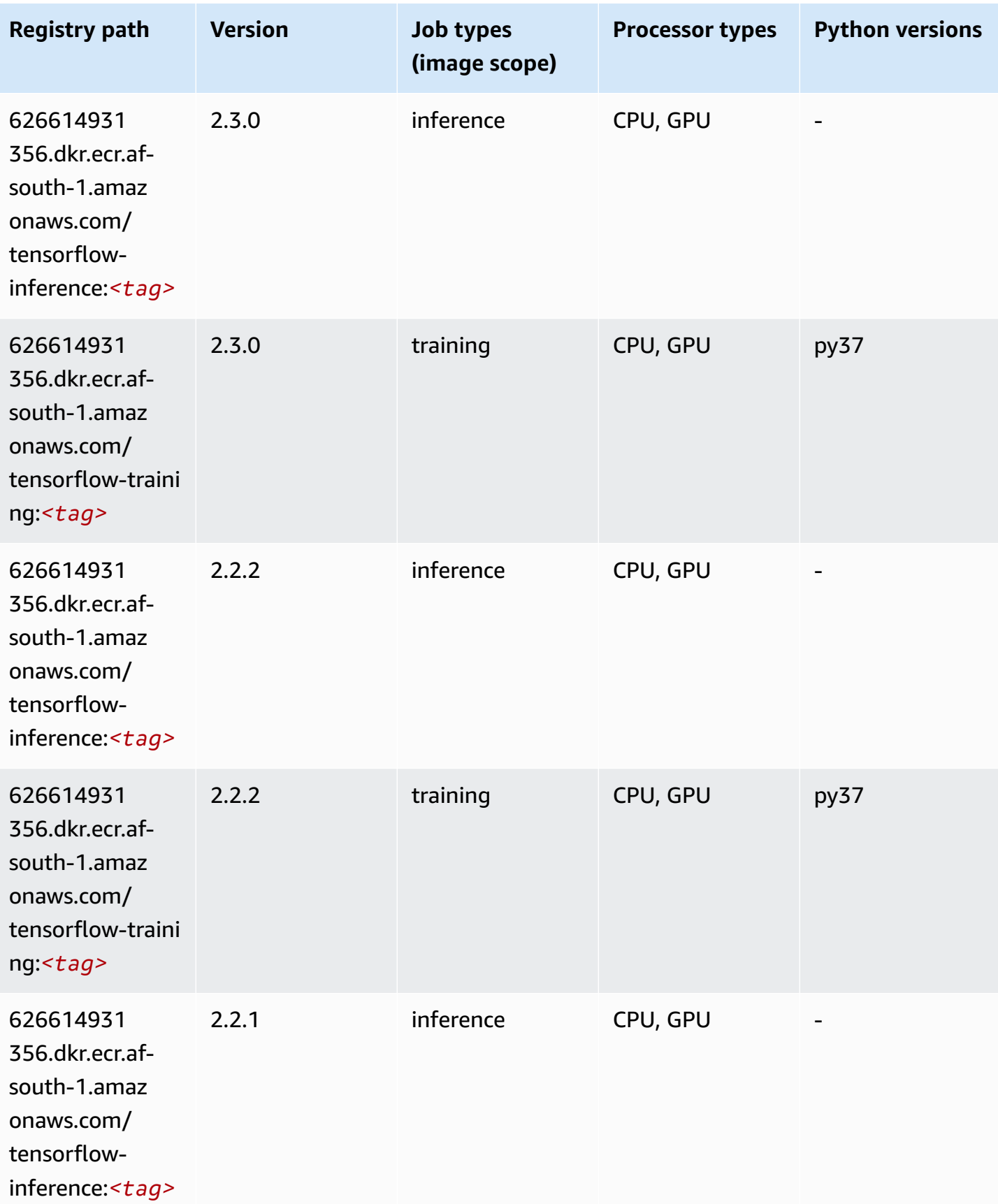

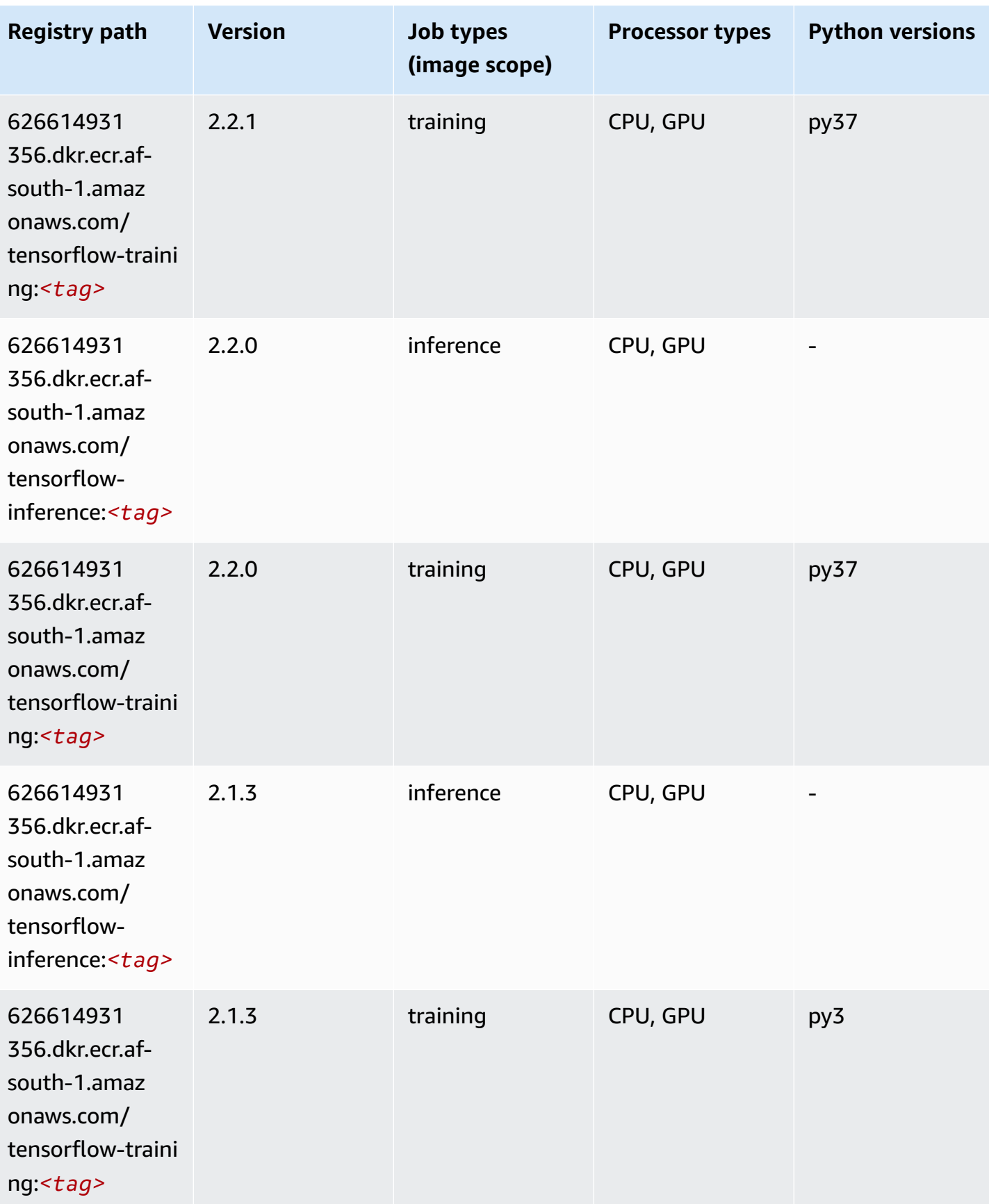

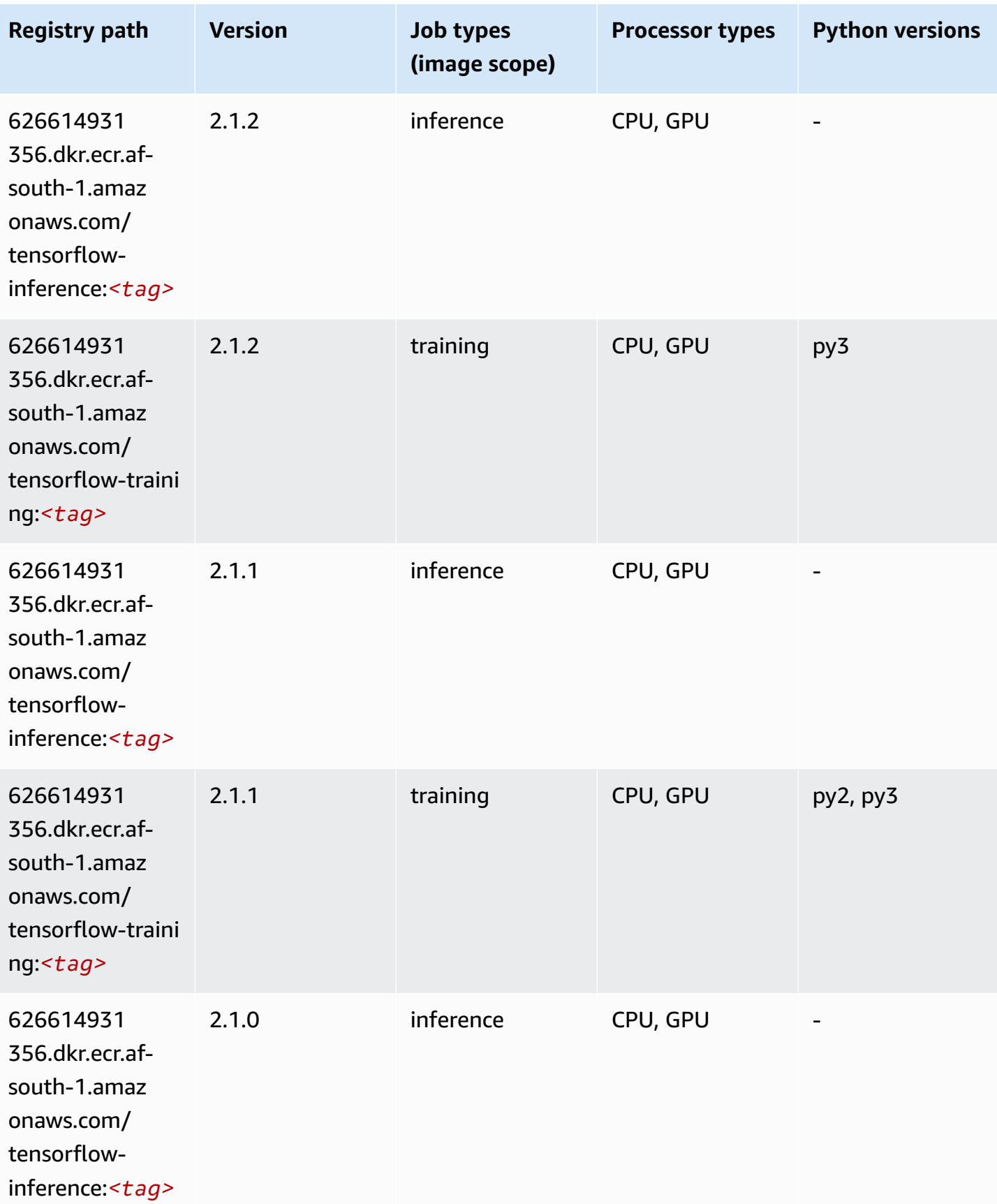

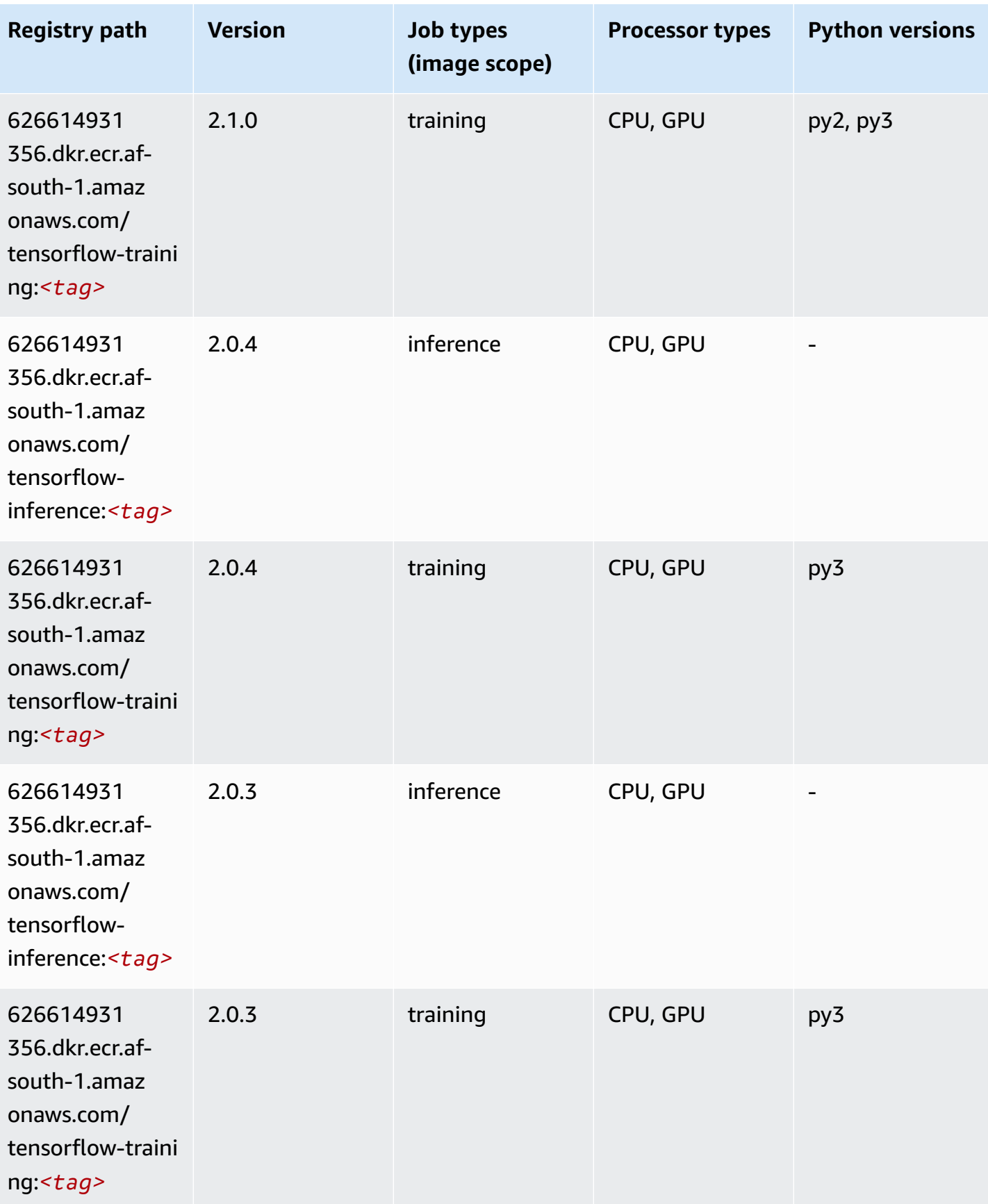

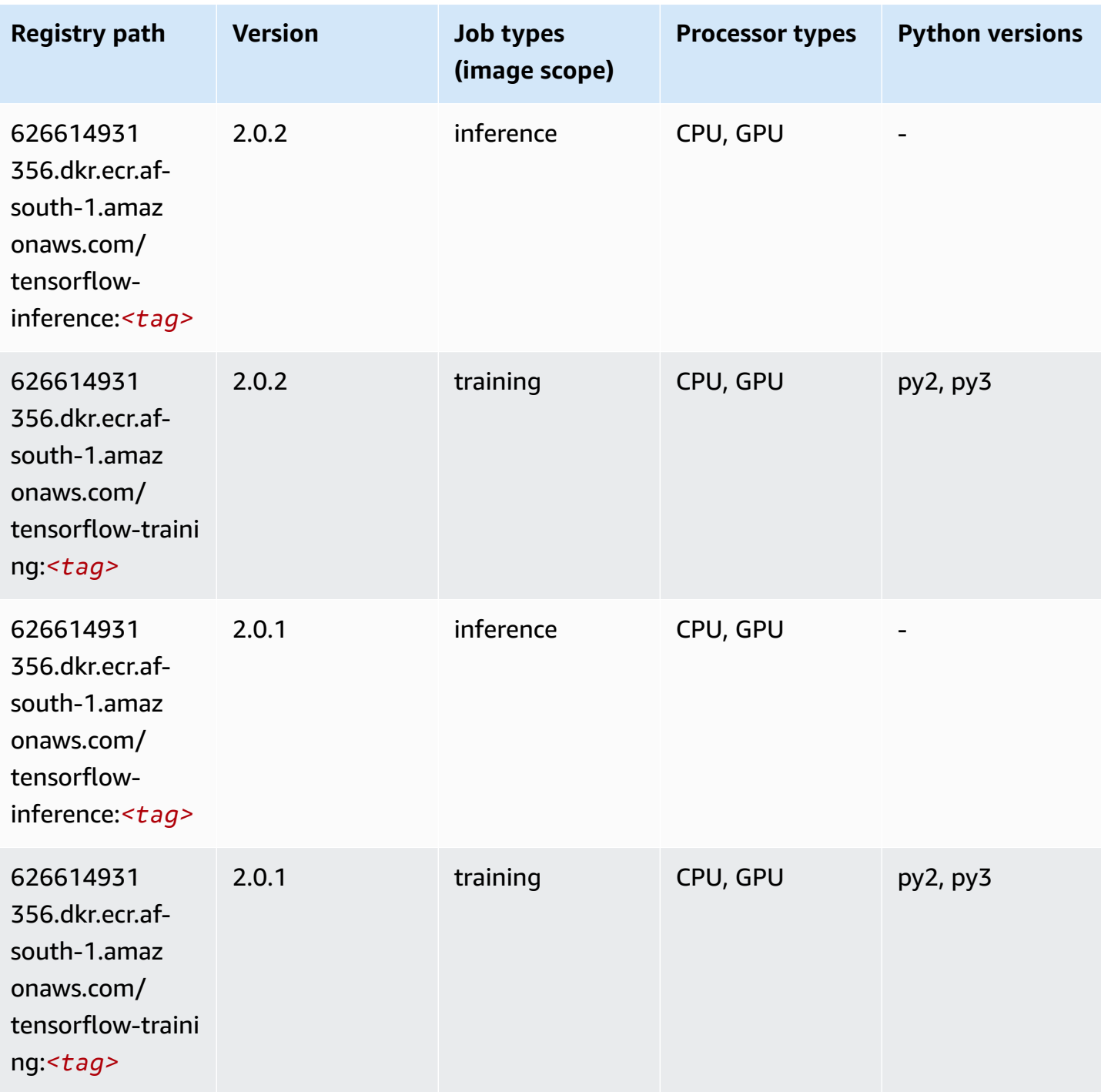

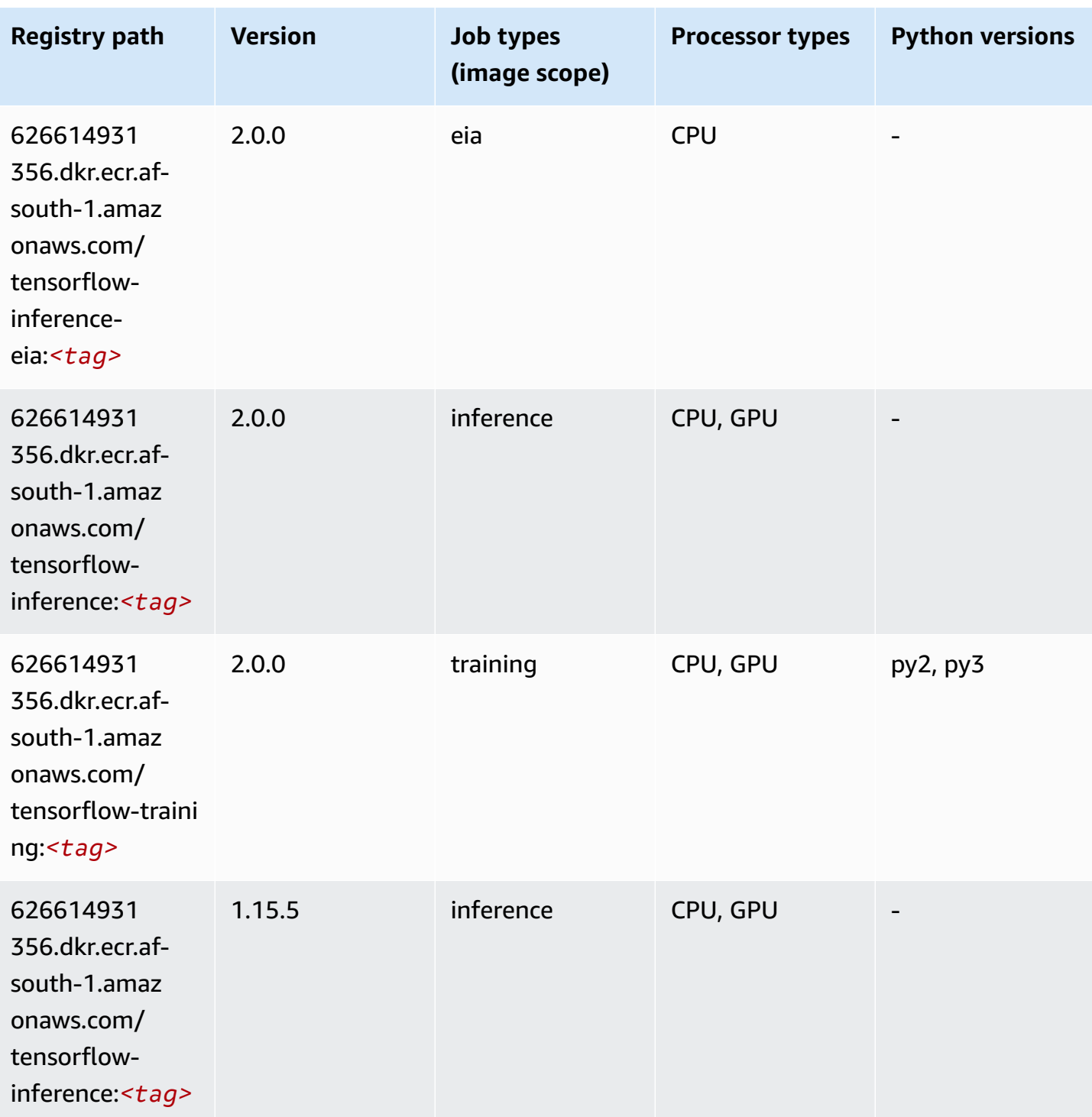

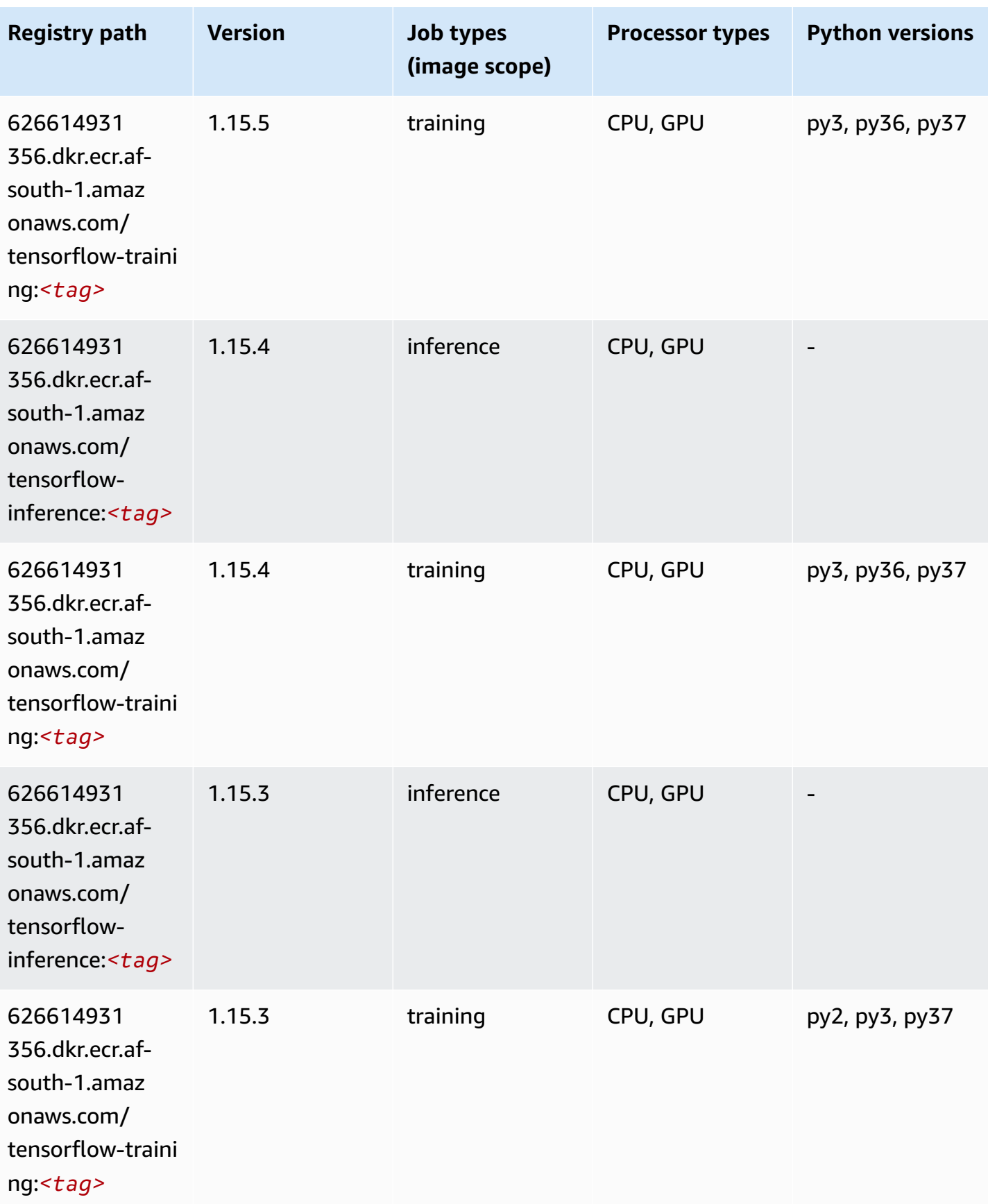

Amazon SageMaker ECR Paths **ECR Paths** ECR Paths **ECR Paths** ECR Paths **ECR Paths** 

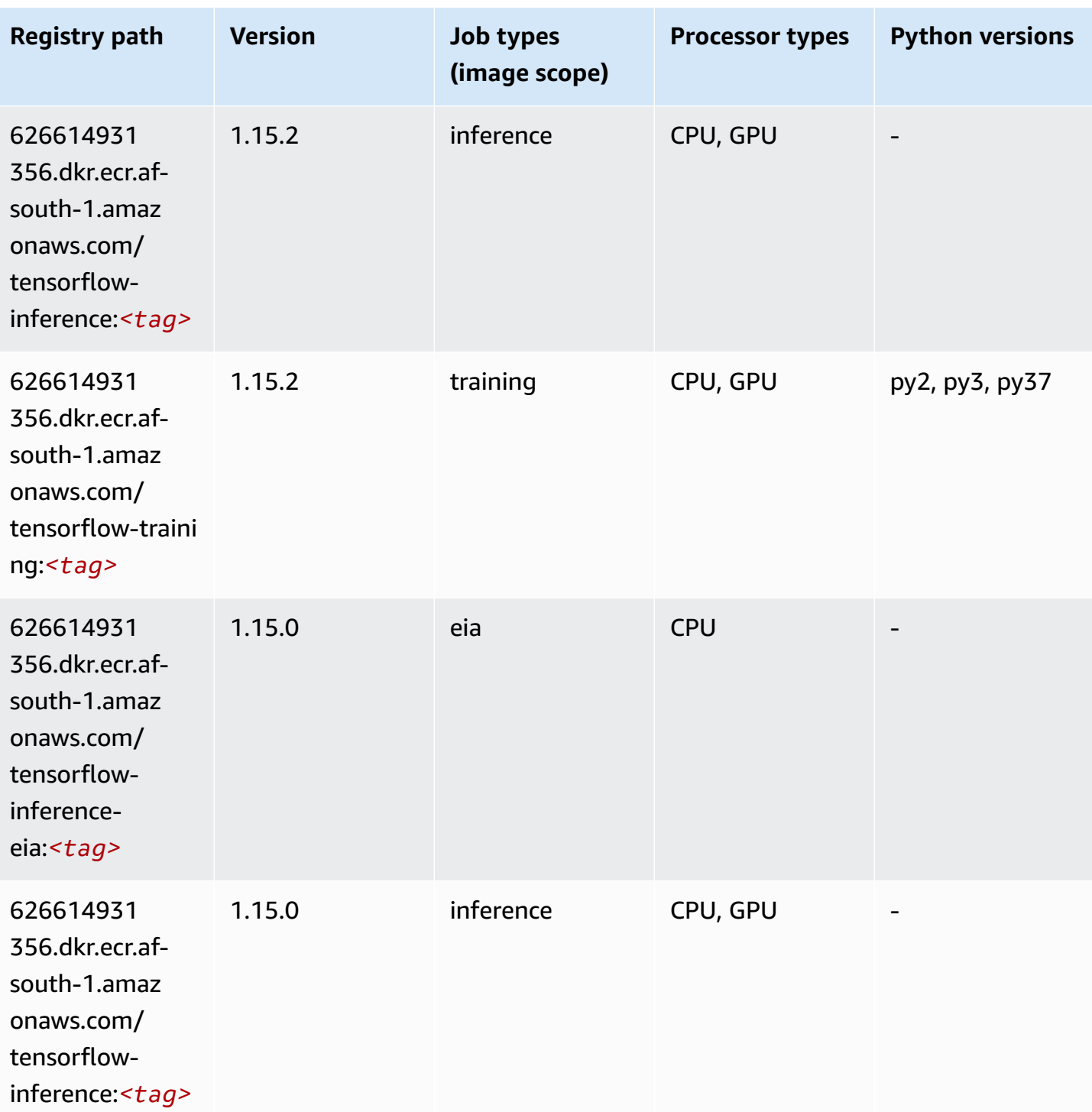

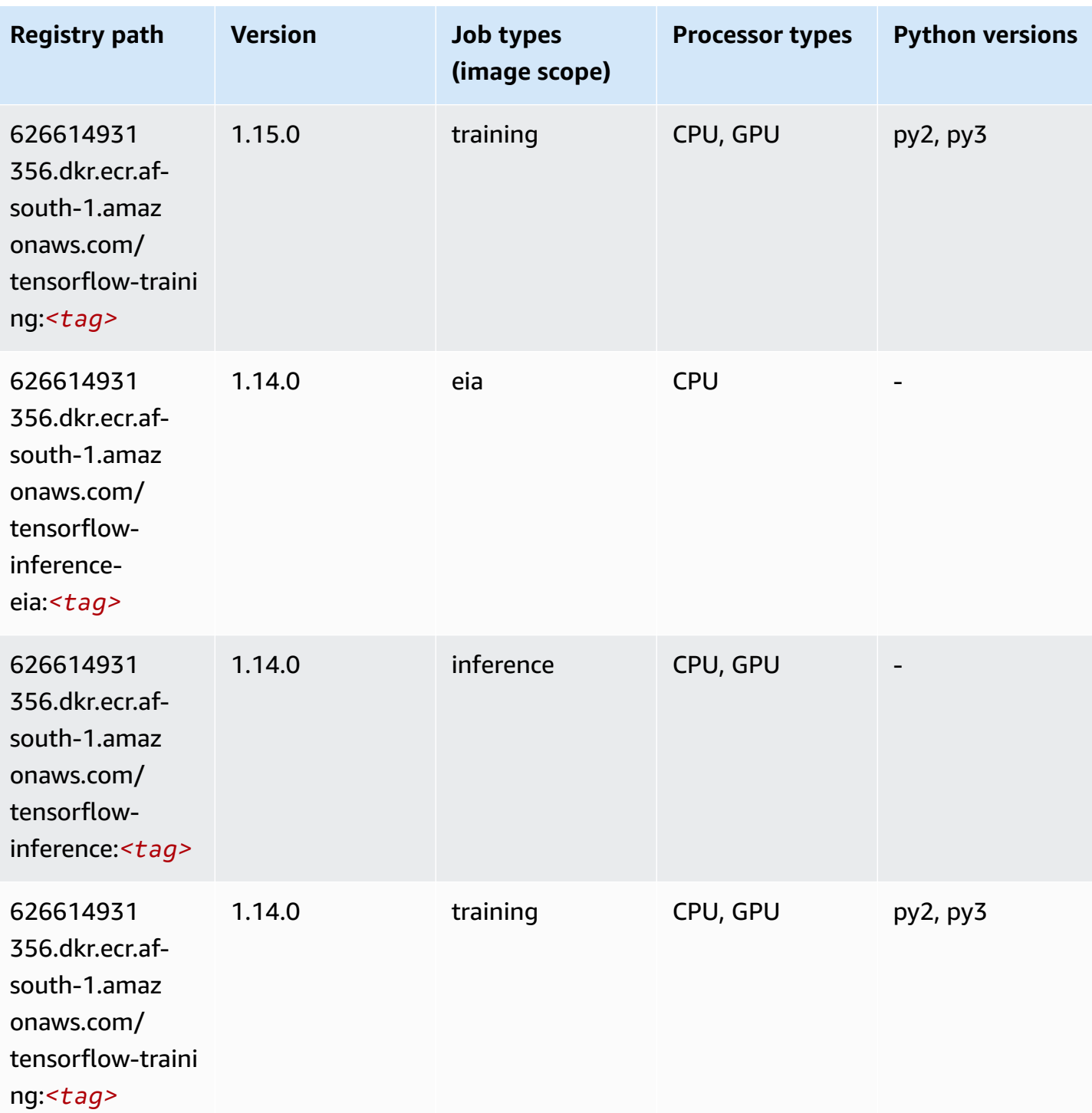

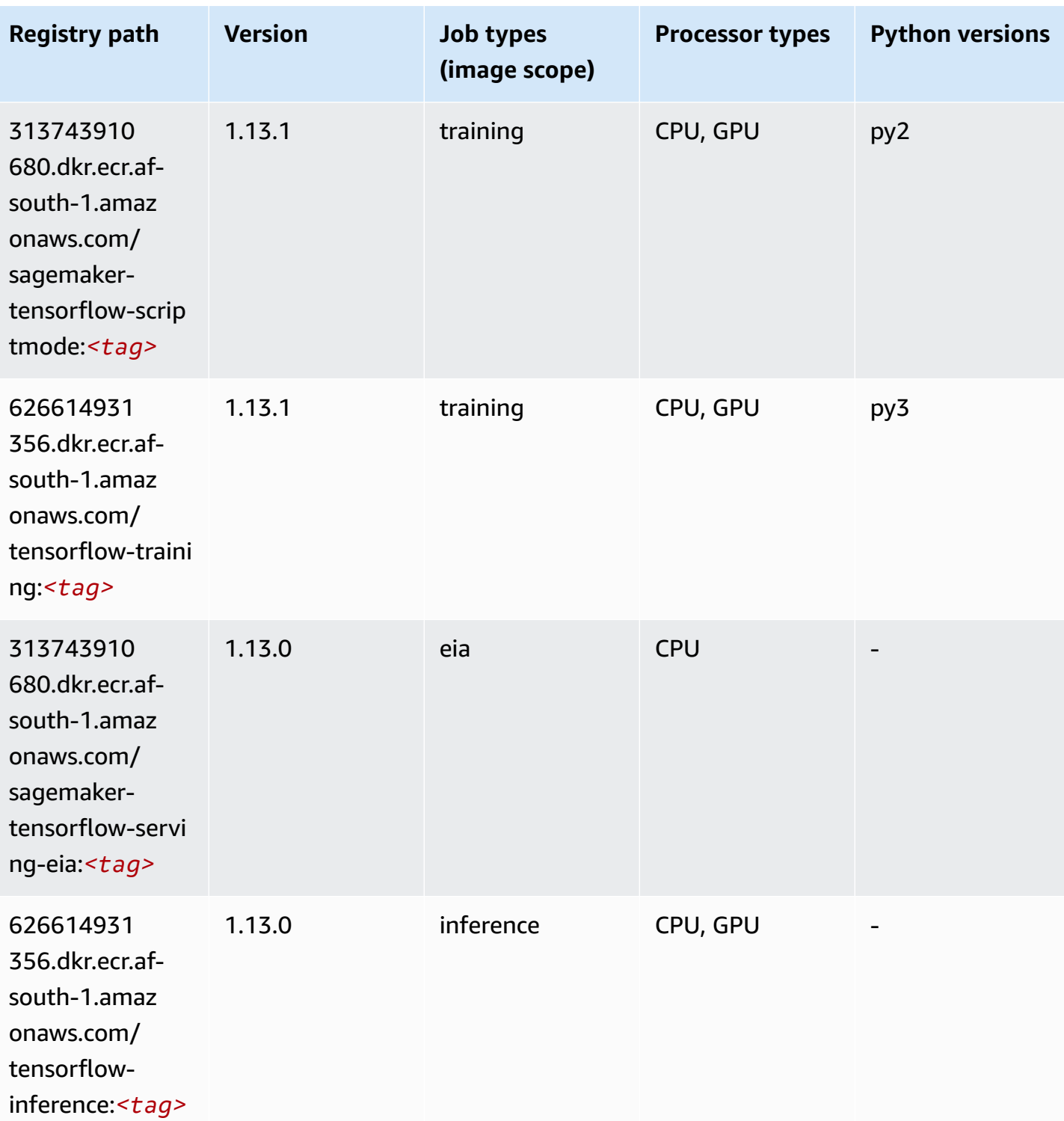

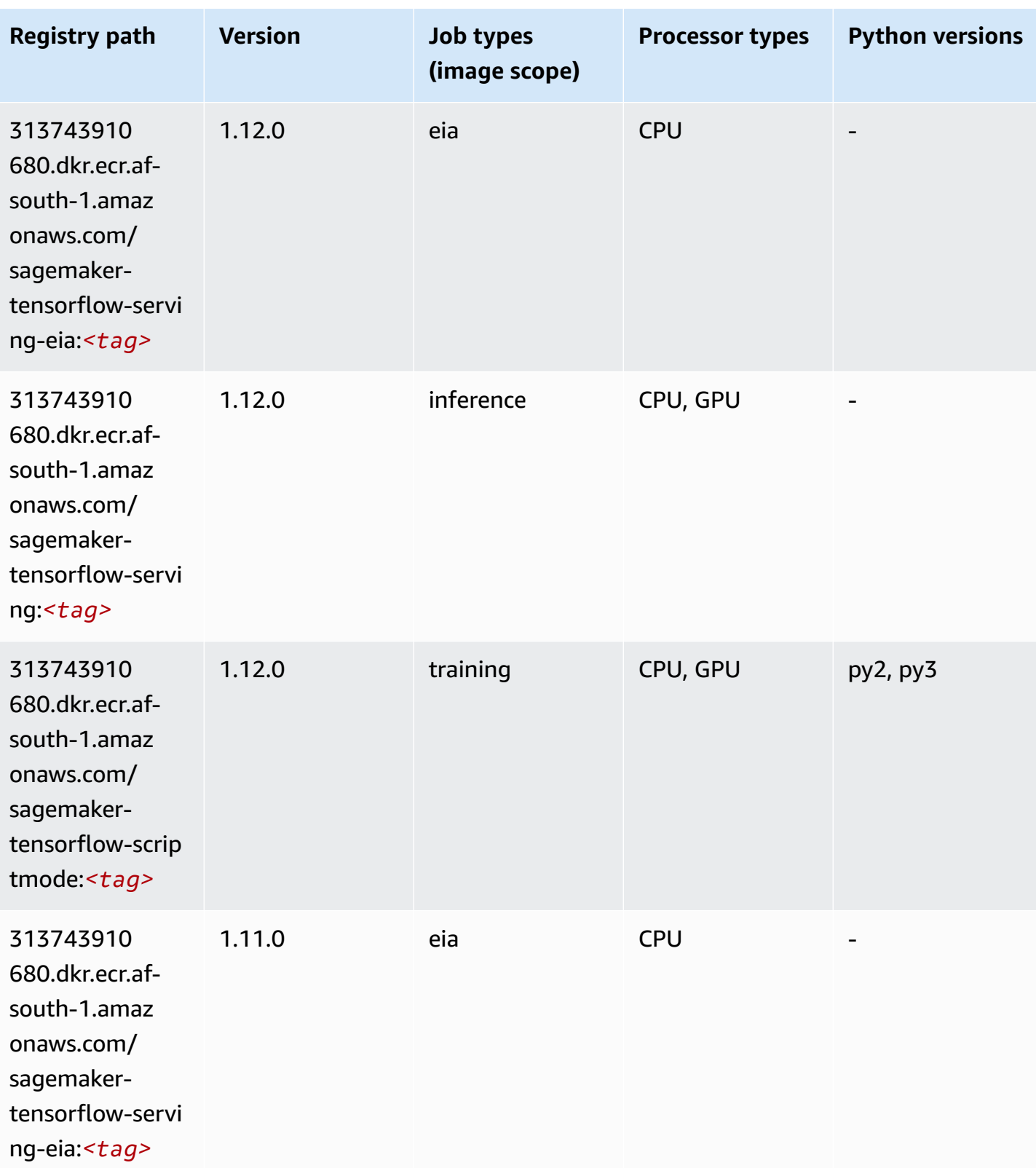

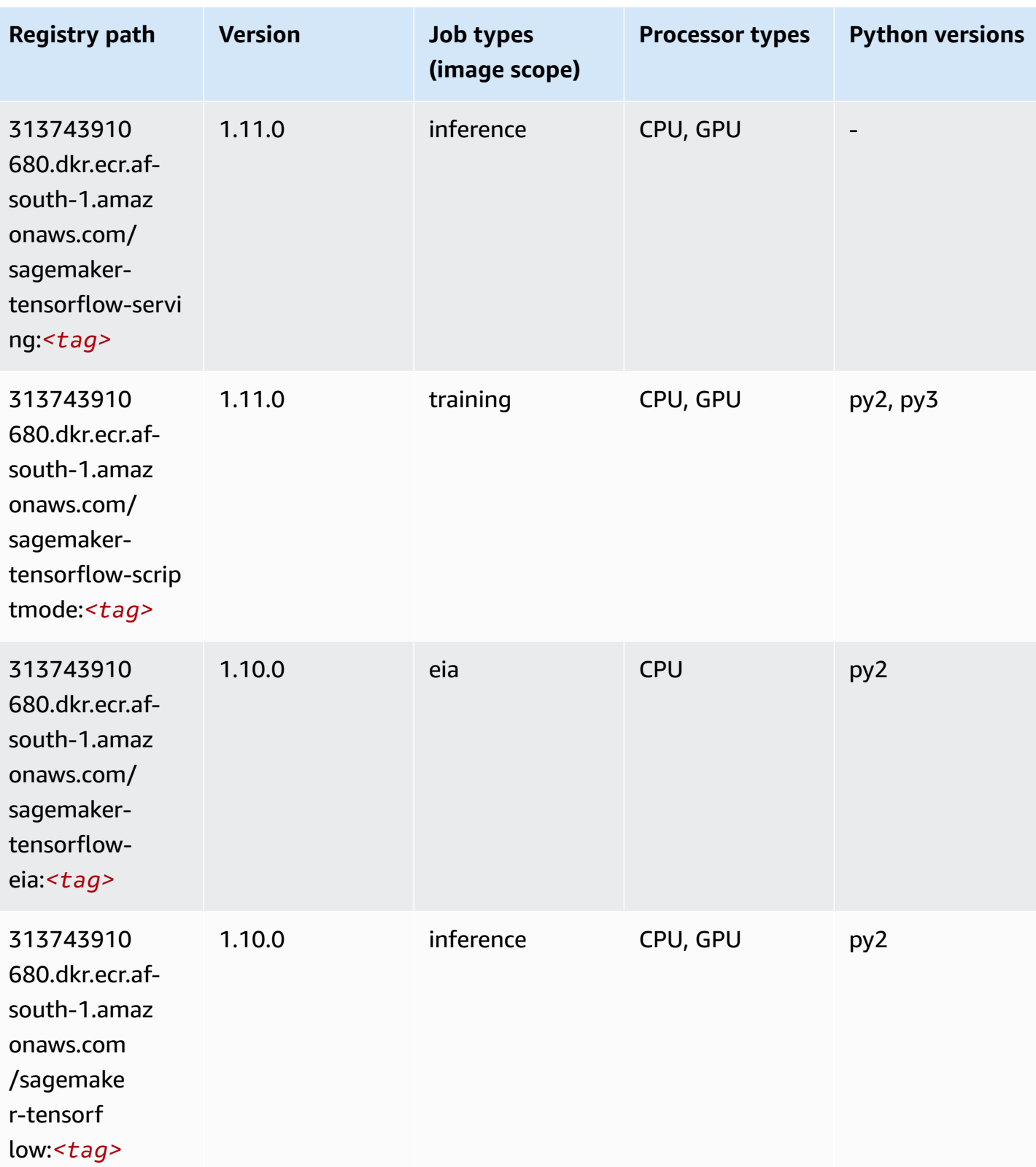

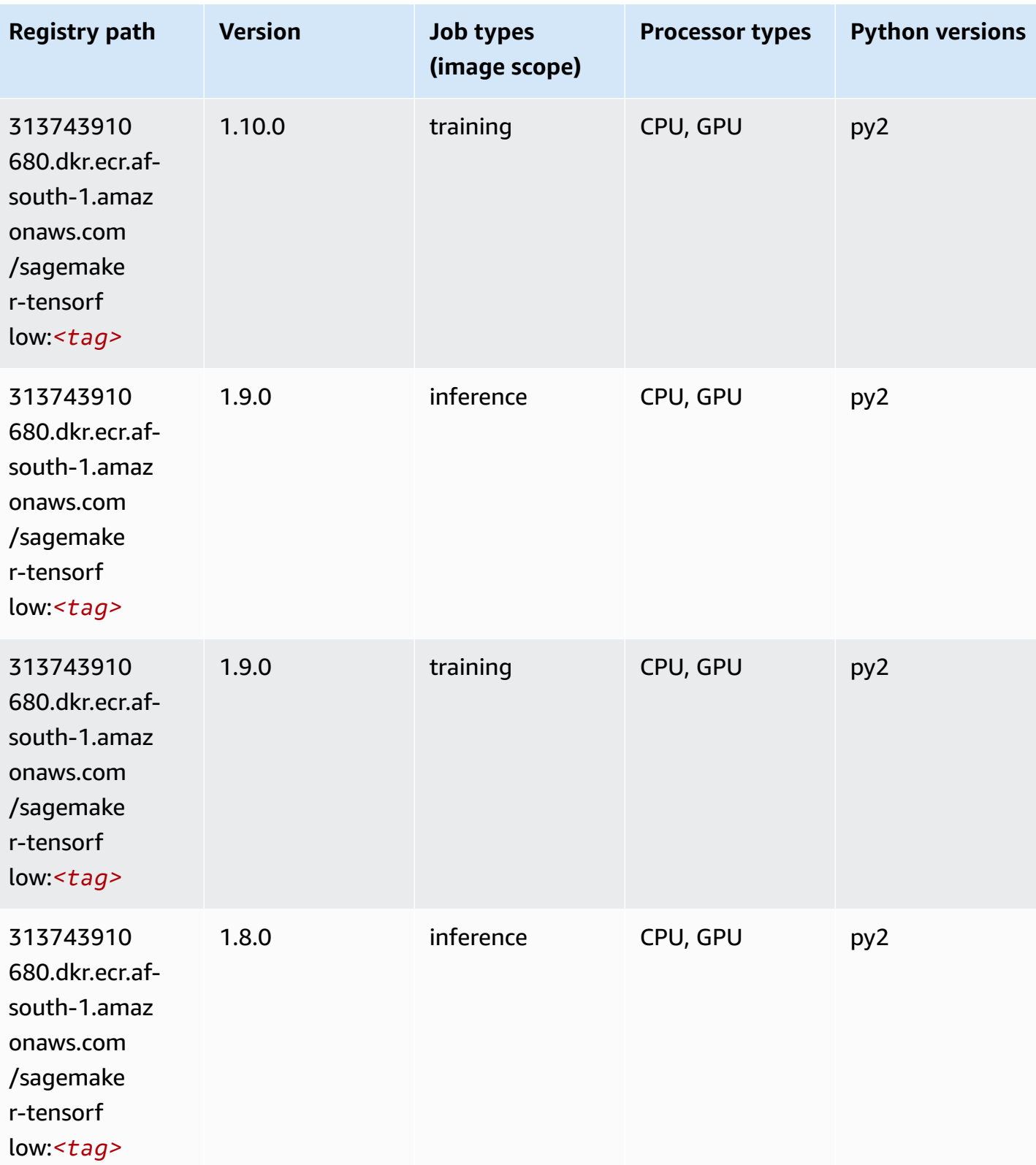

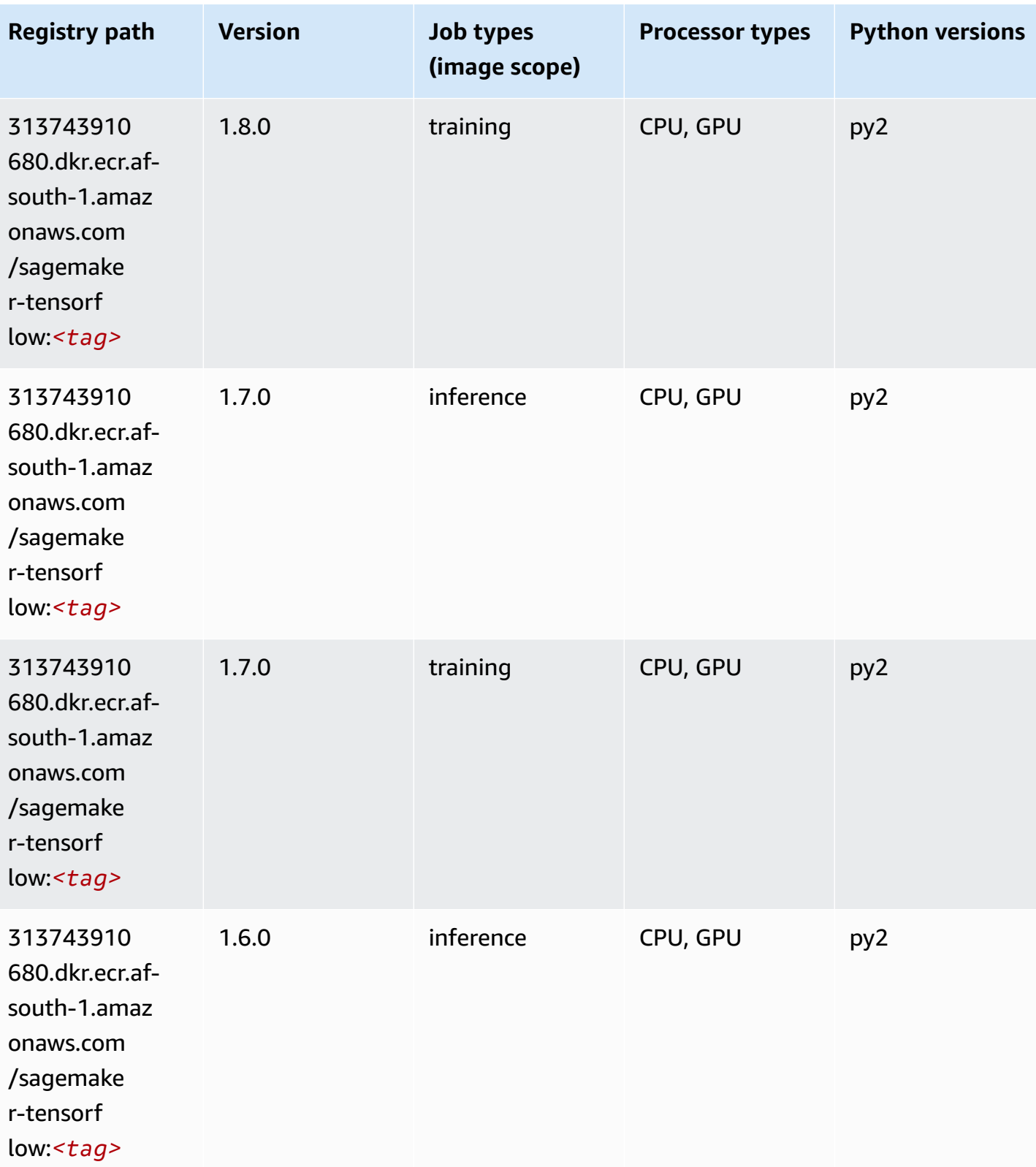

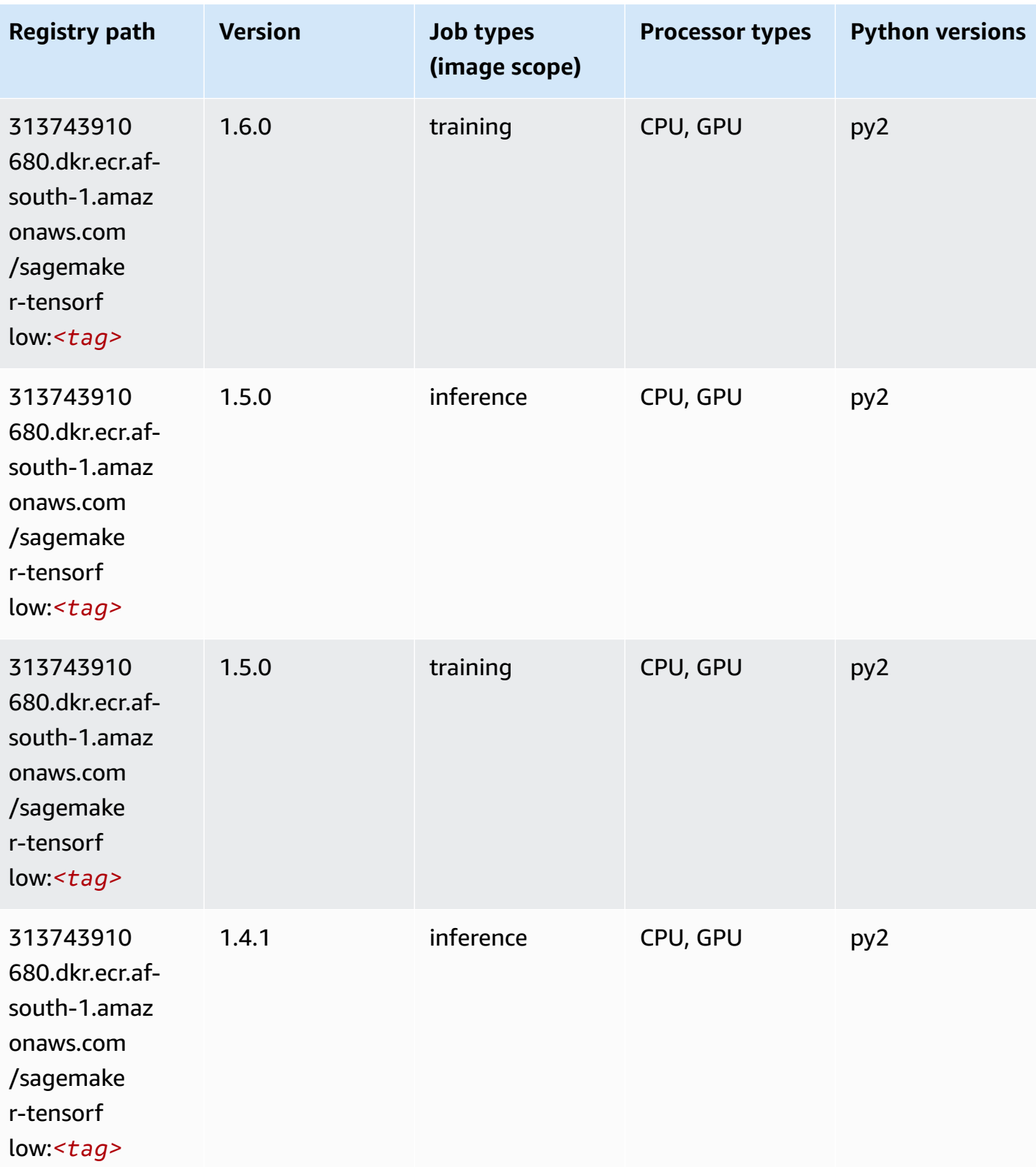

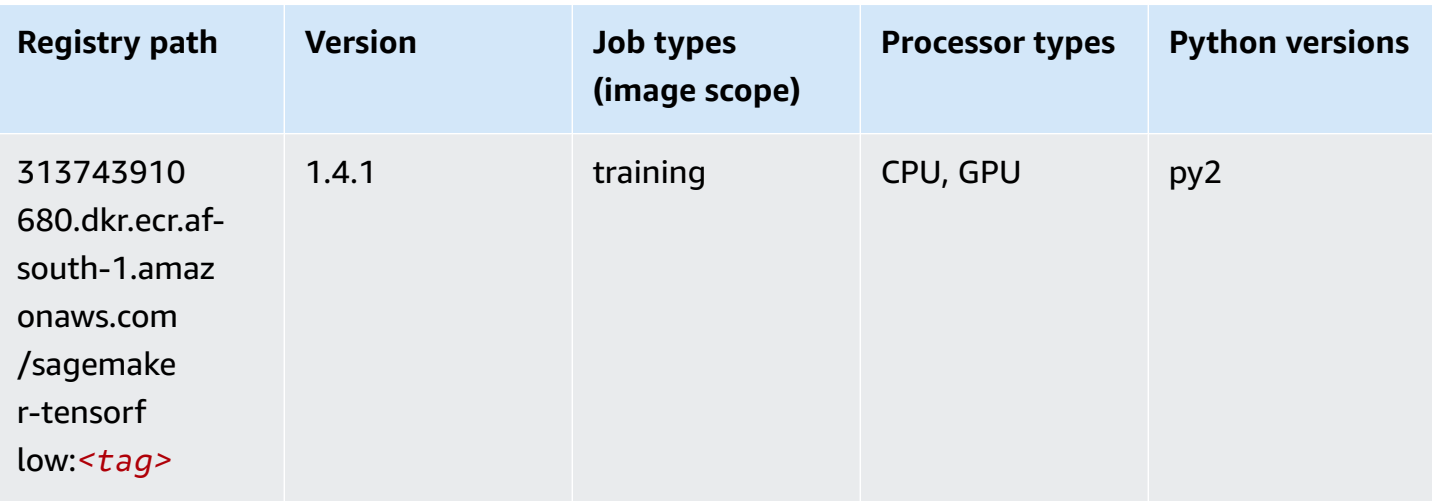

## **Tensorflow Coach (DLC)**

```
from sagemaker import image_uris
image_uris.retrieve(framework='coach-tensorflow',region='af-
south-1',version='1.0.0',image_scope='training',instance_type='ml.c5.4xlarge')
```
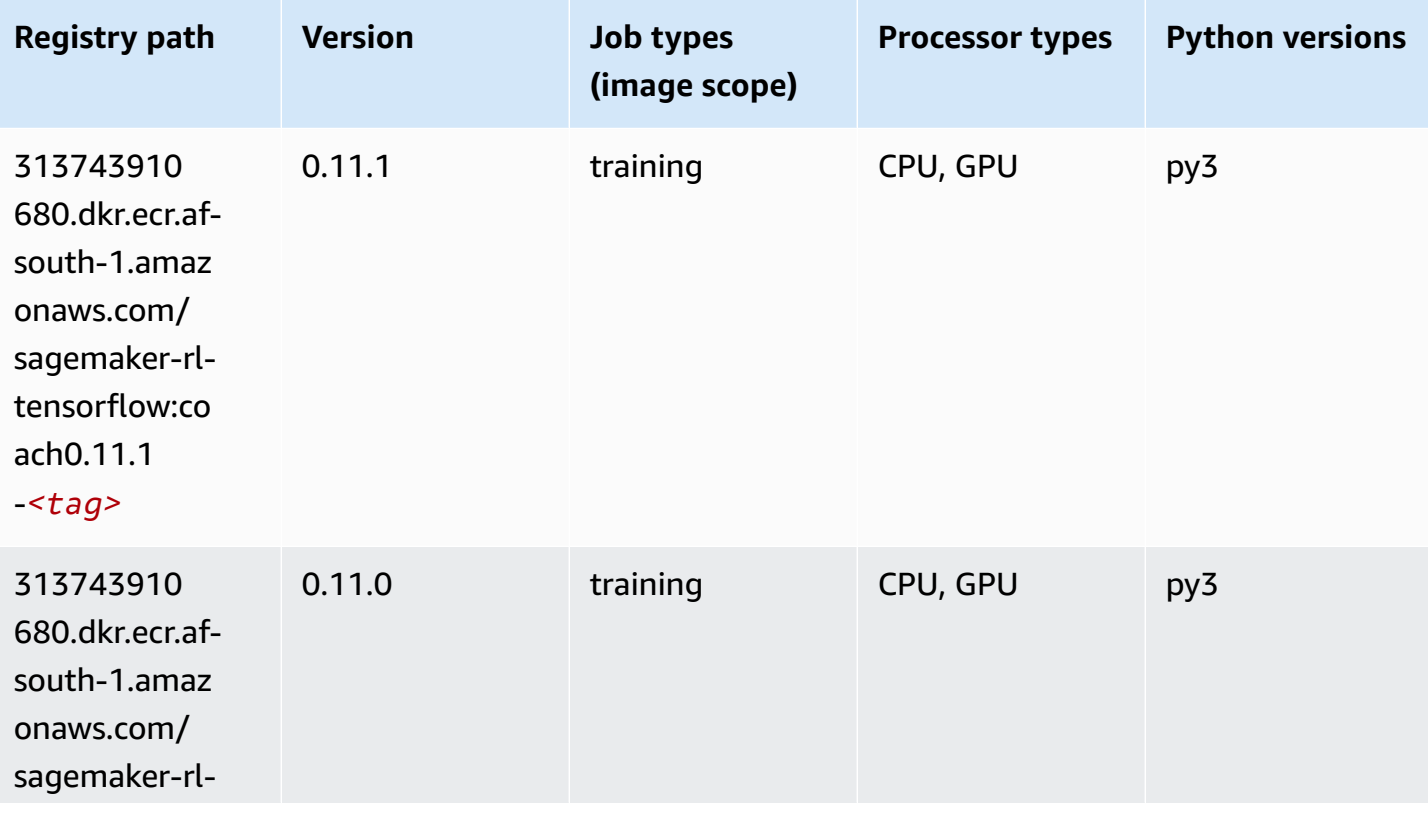

Amazon SageMaker ECR Paths **ECR Access 2019** ECR Paths ECR Paths **ECR** Paths **ECR** Paths

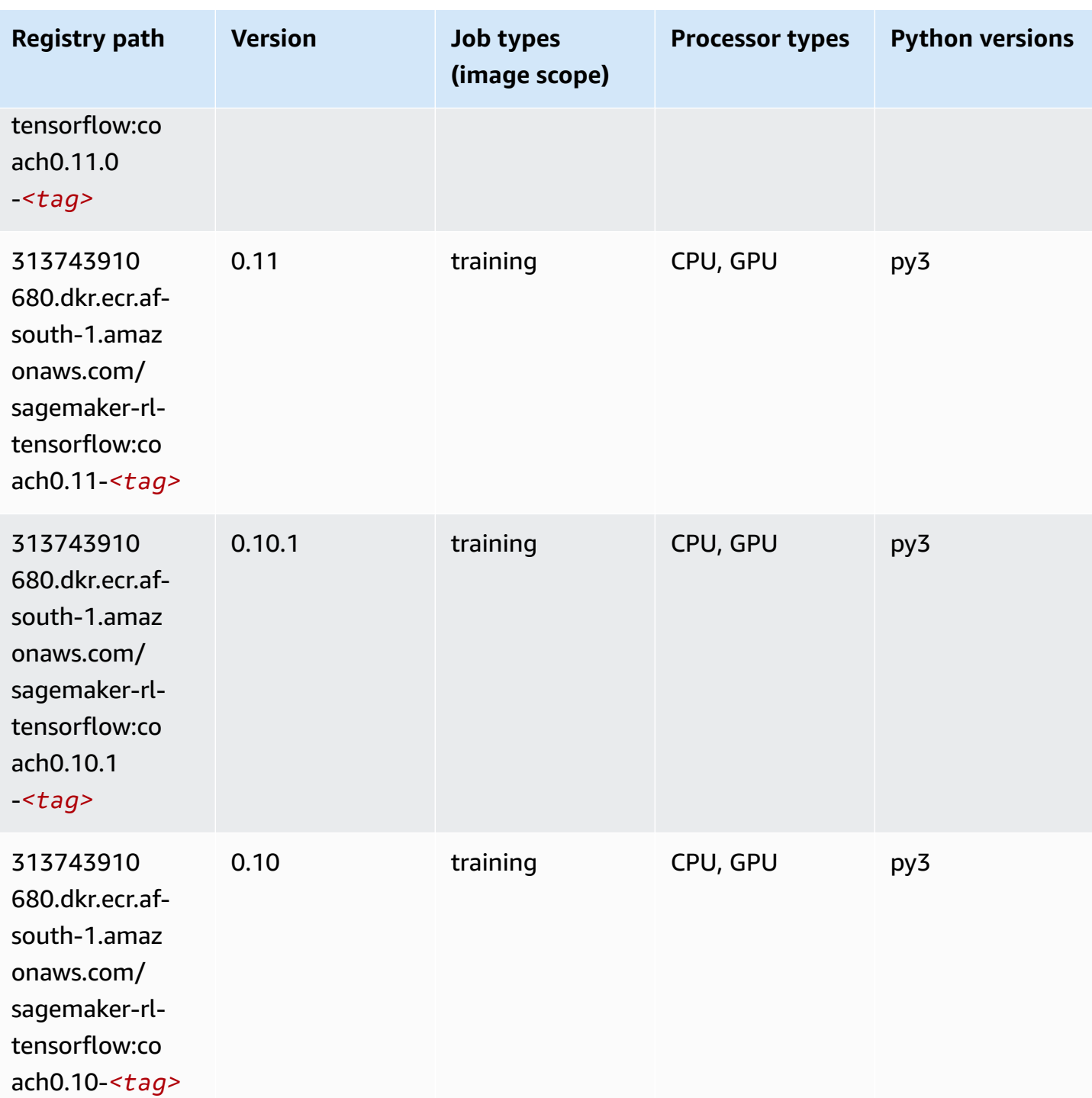

## **Tensorflow Inferentia (DLC)**

```
from sagemaker import image_uris
```

```
image_uris.retrieve(framework='inferentia-tensorflow',region='af-
south-1',version='1.15.0',instance_type='ml.inf1.6xlarge')
```
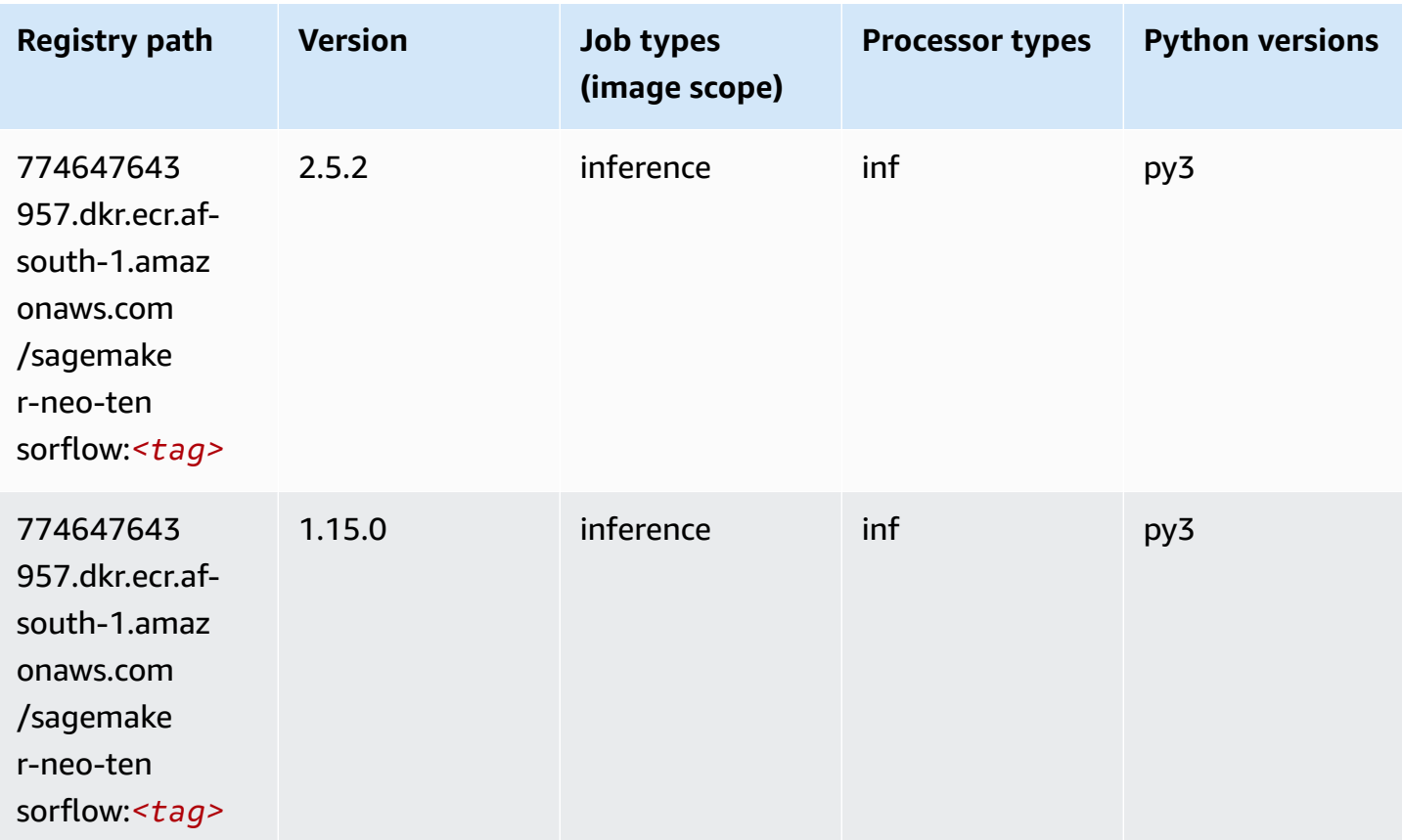

## **Tensorflow Ray (DLC)**

```
from sagemaker import image_uris
image_uris.retrieve(framework='ray-tensorflow',region='af-
south-1',version='0.8.5',instance_type='ml.c5.4xlarge')
```
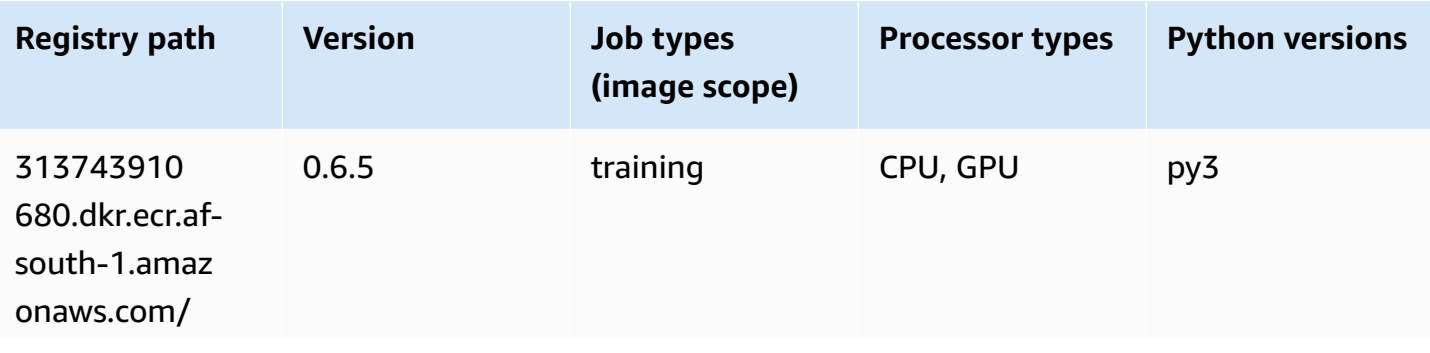

Amazon SageMaker ECR Paths **ECR Access 2019** ECR Paths ECR Paths **ECR Paths** 

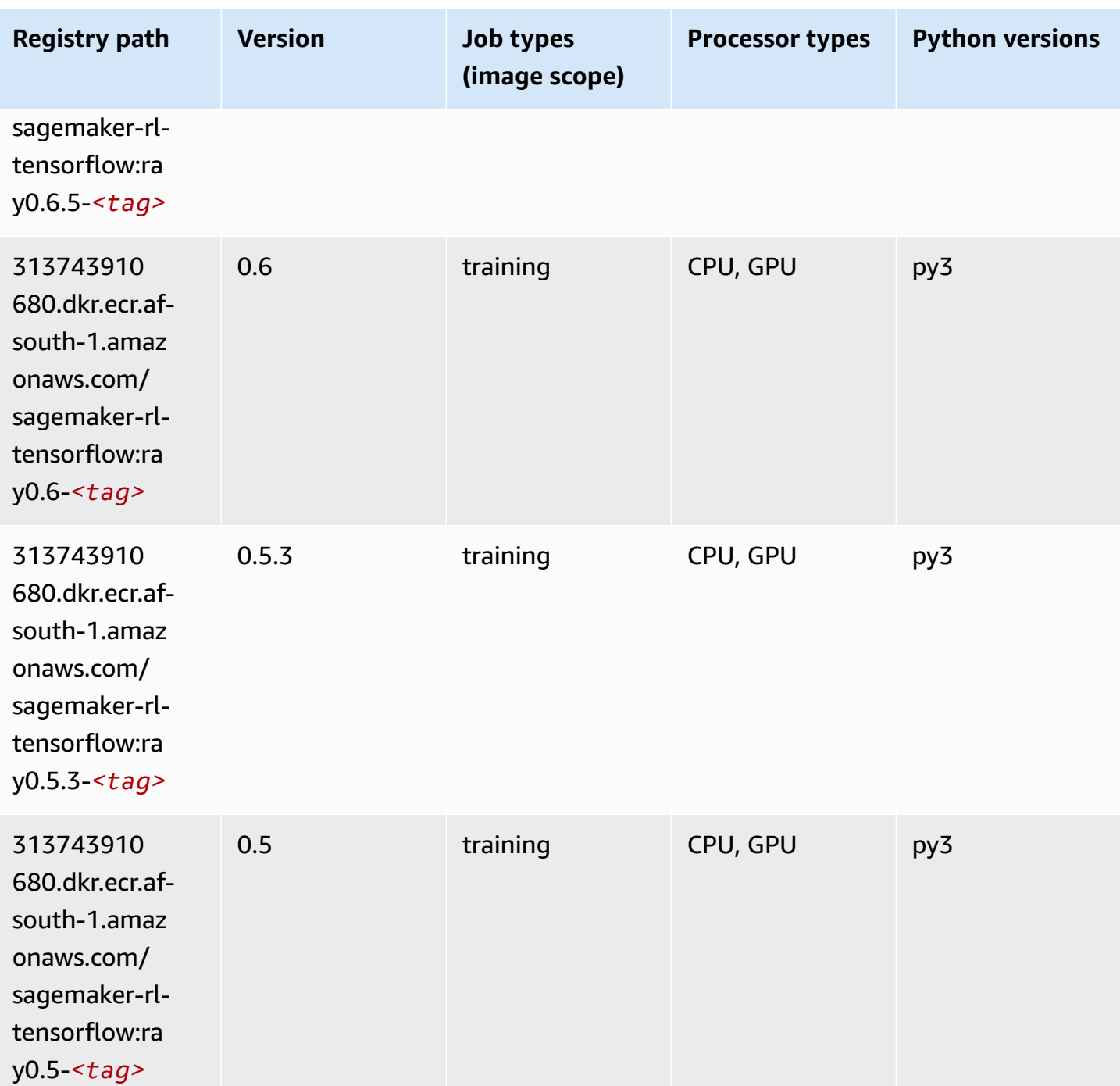

## **XGBoost (algorithm)**

```
from sagemaker import image_uris
image_uris.retrieve(framework='xgboost',region='af-south-1',version='1.5-1')
```
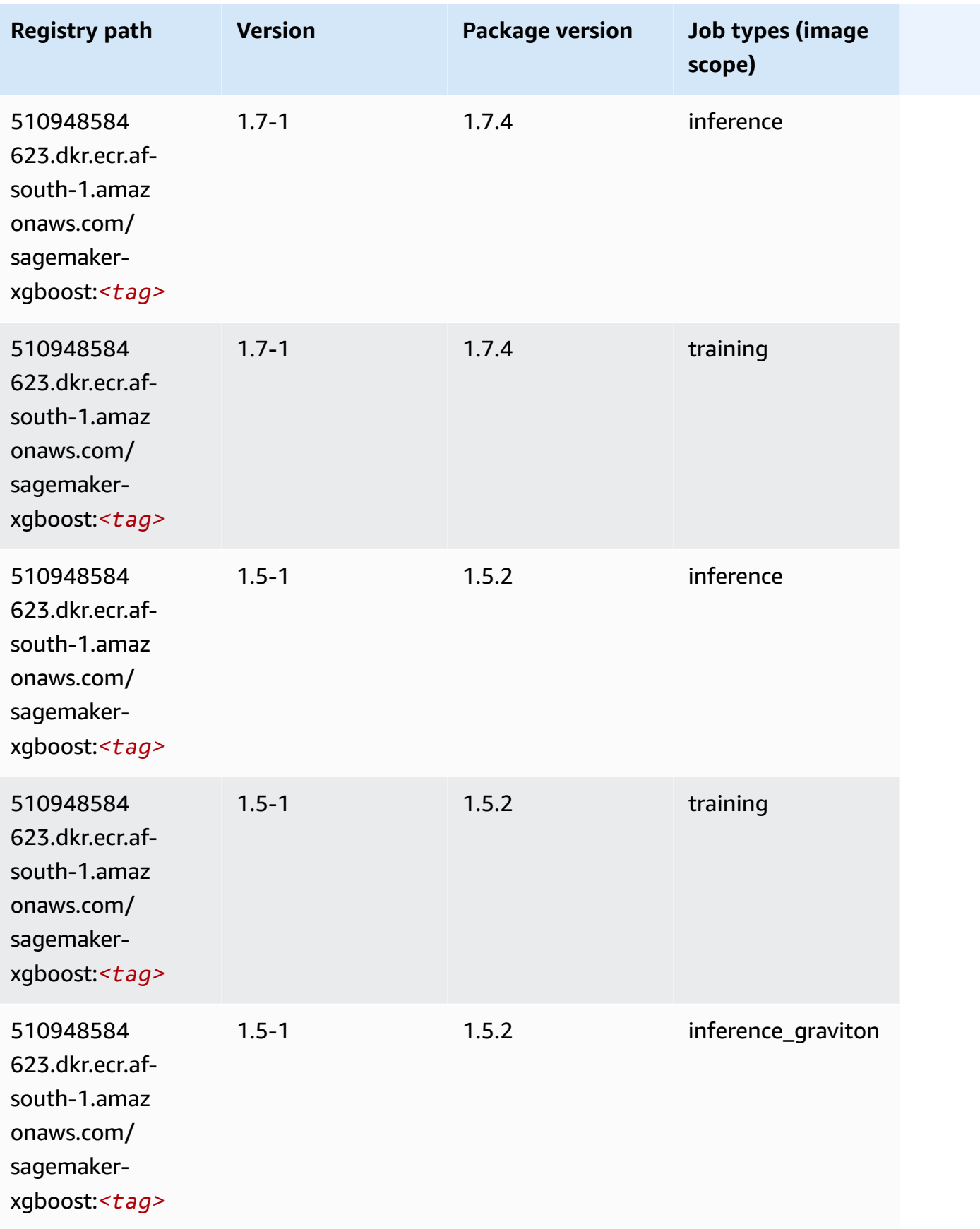

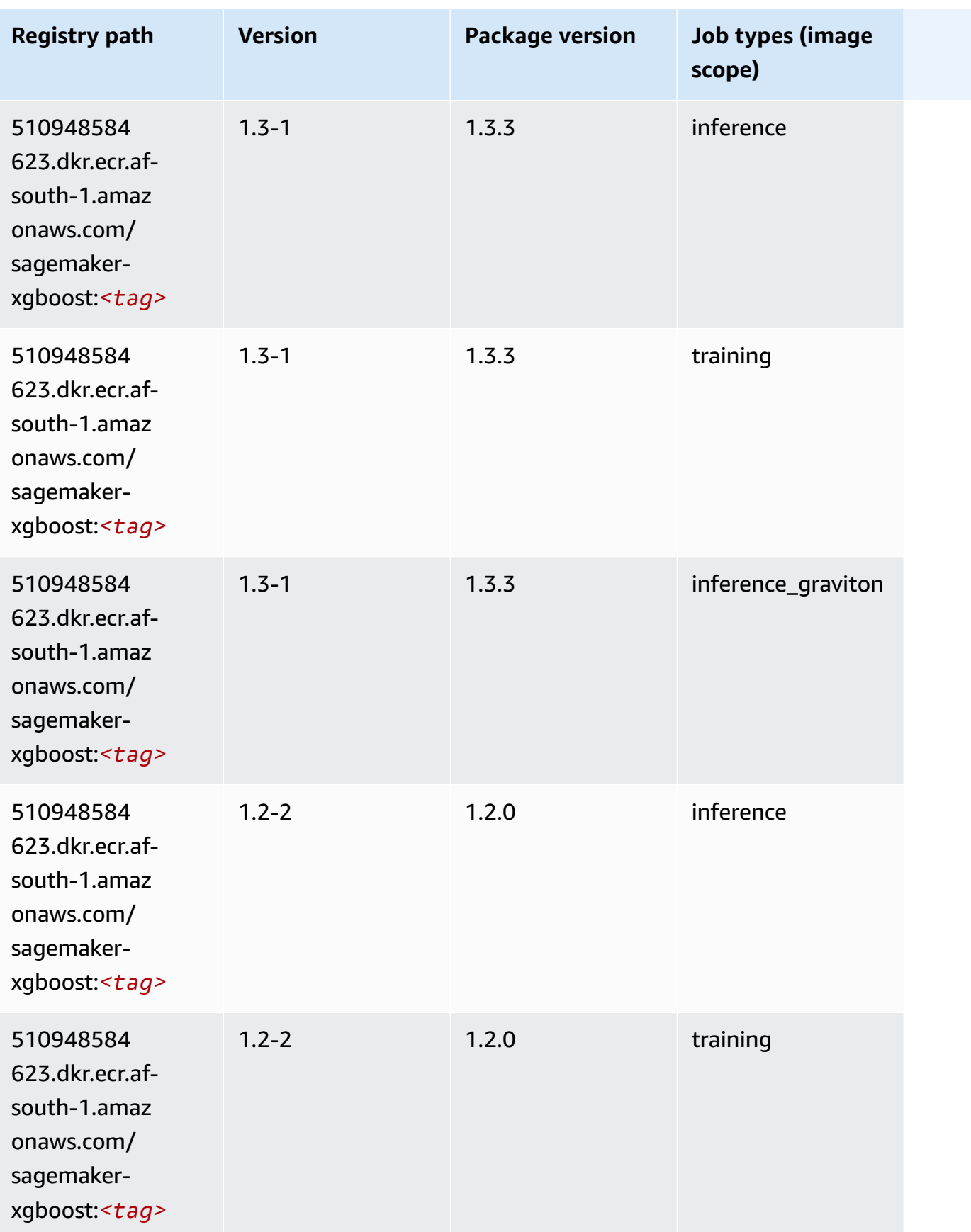

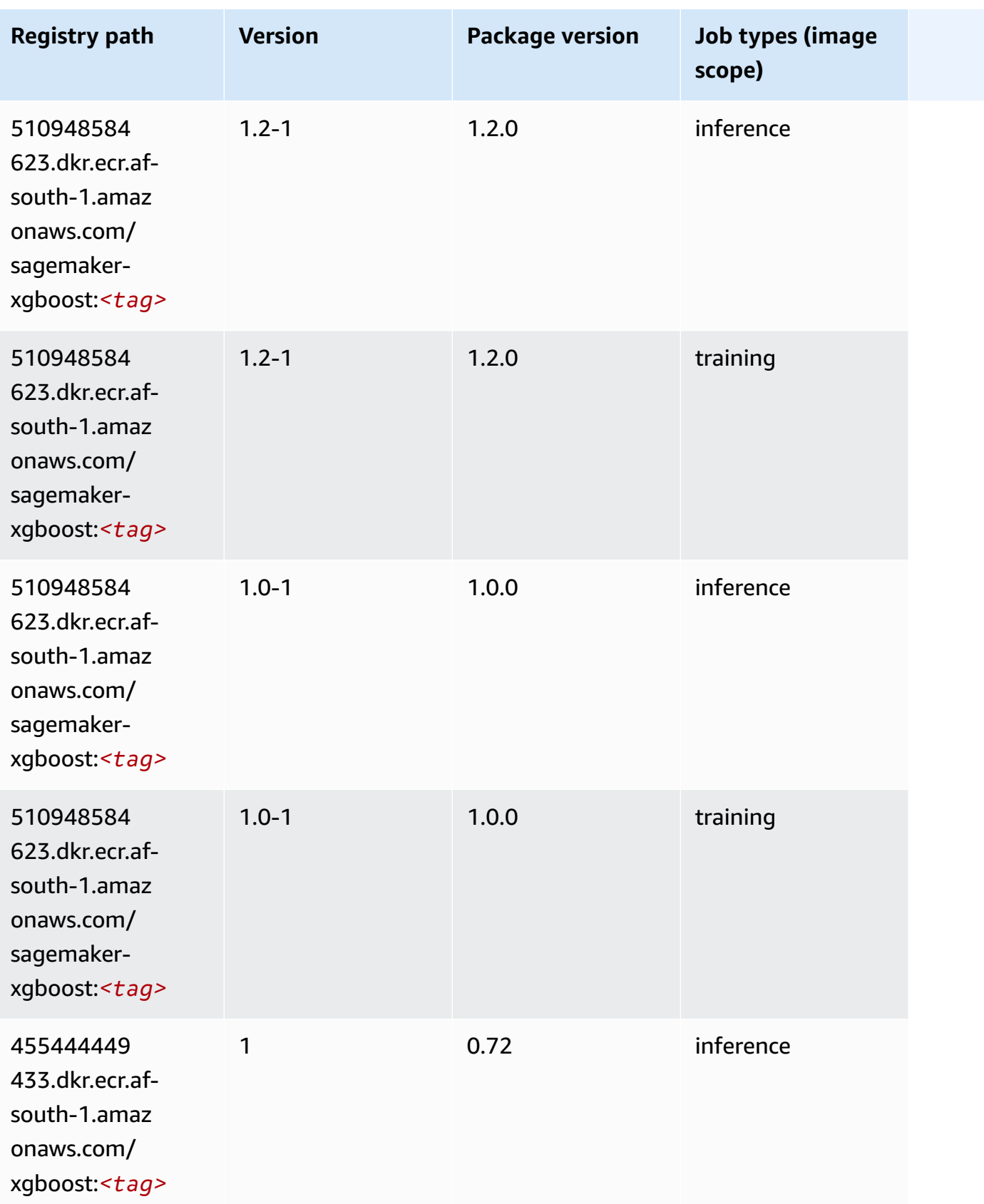

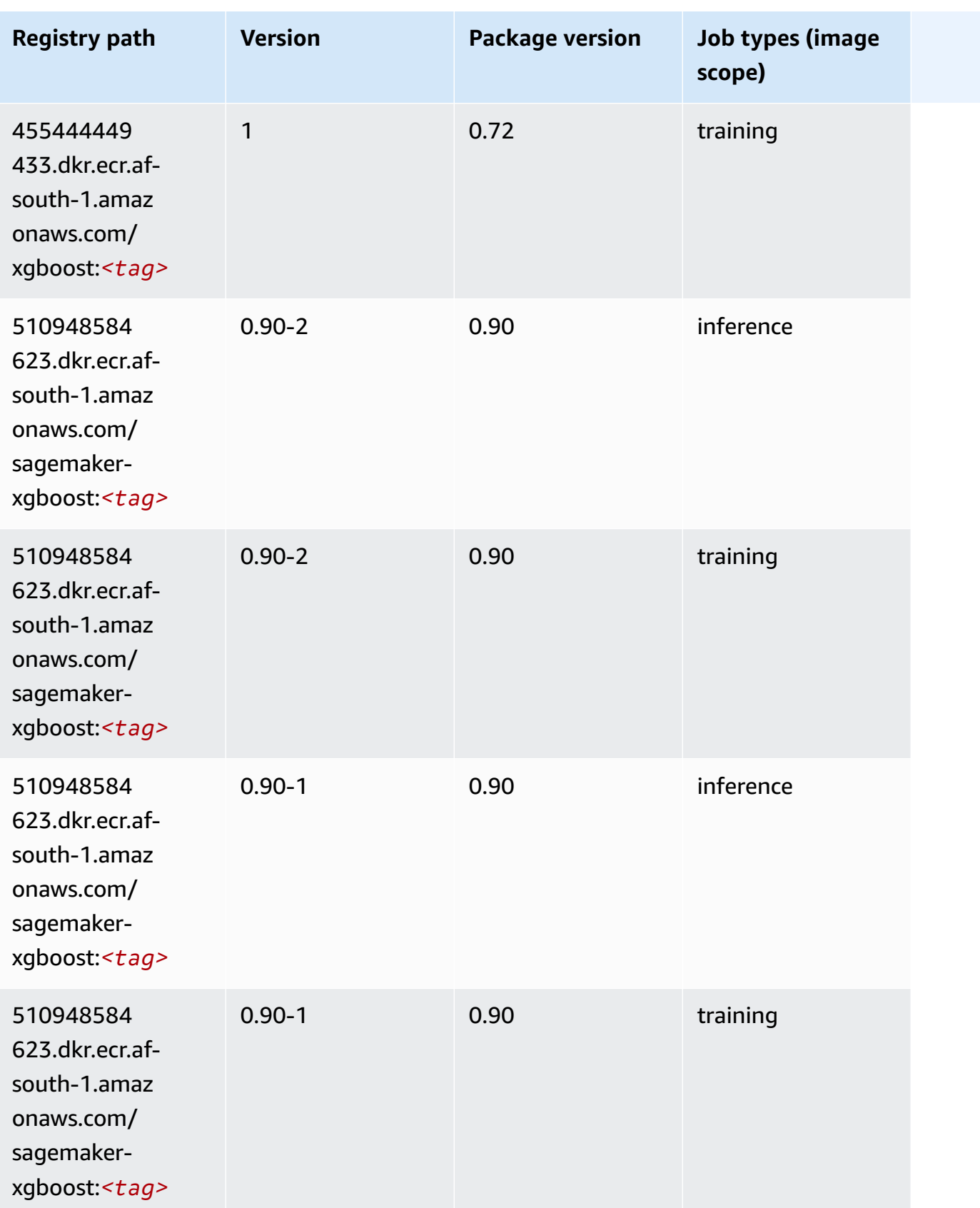

# **Docker Registry Paths and Example Code for Asia Pacific (Hong Kong) (ap-east-1)**

The following topics list parameters for each of the algorithms and deep learning containers in this region provided by Amazon SageMaker.

#### **Topics**

- [AutoGluon \(algorithm\)](#page-459-0)
- [BlazingText](#page-462-0) (algorithm)
- [Chainer](#page-463-0) (DLC)
- Clarify [\(algorithm\)](#page-463-1)
- DJL [DeepSpeed](#page-464-0) (algorithm)
- Data Wrangler [\(algorithm\)](#page-465-0)
- [Debugger \(algorithm\)](#page-466-0)
- DeepAR [Forecasting](#page-466-1) (algorithm)
- [Factorization](#page-467-0) Machines (algorithm)
- Hugging Face [\(algorithm\)](#page-467-1)
- [IP Insights \(algorithm\)](#page-473-0)
- [Image classification \(algorithm\)](#page-473-1)
- [Inferentia](#page-474-0) MXNet (DLC)
- [Inferentia](#page-474-1) PyTorch (DLC)
- K-Means [\(algorithm\)](#page-475-0)
- [KNN \(algorithm\)](#page-476-0)
- [Linear Learner \(algorithm\)](#page-476-1)
- [MXNet](#page-477-0) (DLC)
- [MXNet](#page-484-0) Coach (DLC)
- [Model Monitor \(algorithm\)](#page-485-0)
- [NTM \(algorithm\)](#page-485-1)
- [Neo Image Classification \(algorithm\)](#page-485-2)
- Neo [MXNet](#page-486-0) (DLC)
- Neo [PyTorch](#page-486-1) (DLC)
- Neo [Tensorflow](#page-488-0) (DLC)
- Neo XGBoost [\(algorithm\)](#page-489-0)
- Object Detection [\(algorithm\)](#page-490-0)
- [Object2Vec](#page-490-1) (algorithm)
- [PCA \(algorithm\)](#page-490-2)
- [PyTorch](#page-491-0) (DLC)
- [PyTorch](#page-500-0) Neuron (DLC)
- PyTorch Training [Compiler](#page-500-1) (DLC)
- Random Cut Forest [\(algorithm\)](#page-501-0)
- [Scikit-learn](#page-501-1) (algorithm)
- [Semantic Segmentation \(algorithm\)](#page-503-0)
- [Seq2Seq \(algorithm\)](#page-504-0)
- [Spark \(algorithm\)](#page-504-1)
- SparkML Serving [\(algorithm\)](#page-505-0)
- [Tensorflow](#page-506-0) (DLC)
- [Tensorflow](#page-529-0) Coach (DLC)
- [Tensorflow](#page-531-0) Inferentia (DLC)
- [Tensorflow](#page-531-1) Ray (DLC)
- XGBoost [\(algorithm\)](#page-533-0)

#### <span id="page-459-0"></span>**AutoGluon (algorithm)**

```
from sagemaker import image_uris
image_uris.retrieve(framework='autogluon',region='ap-
east-1',image_scope='inference',version='0.4')
```
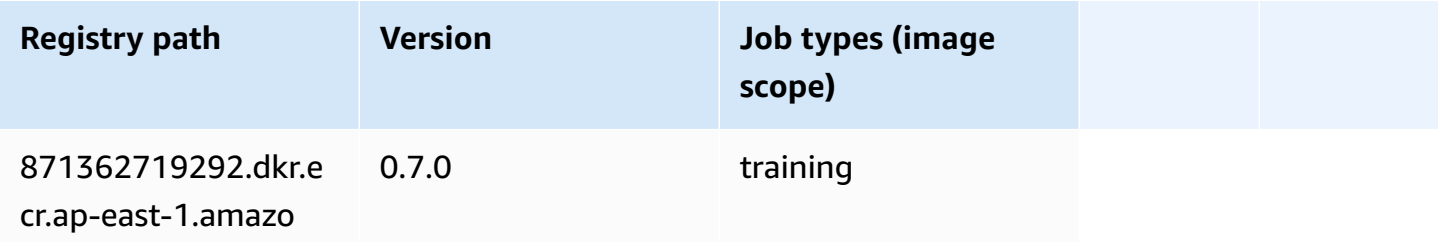

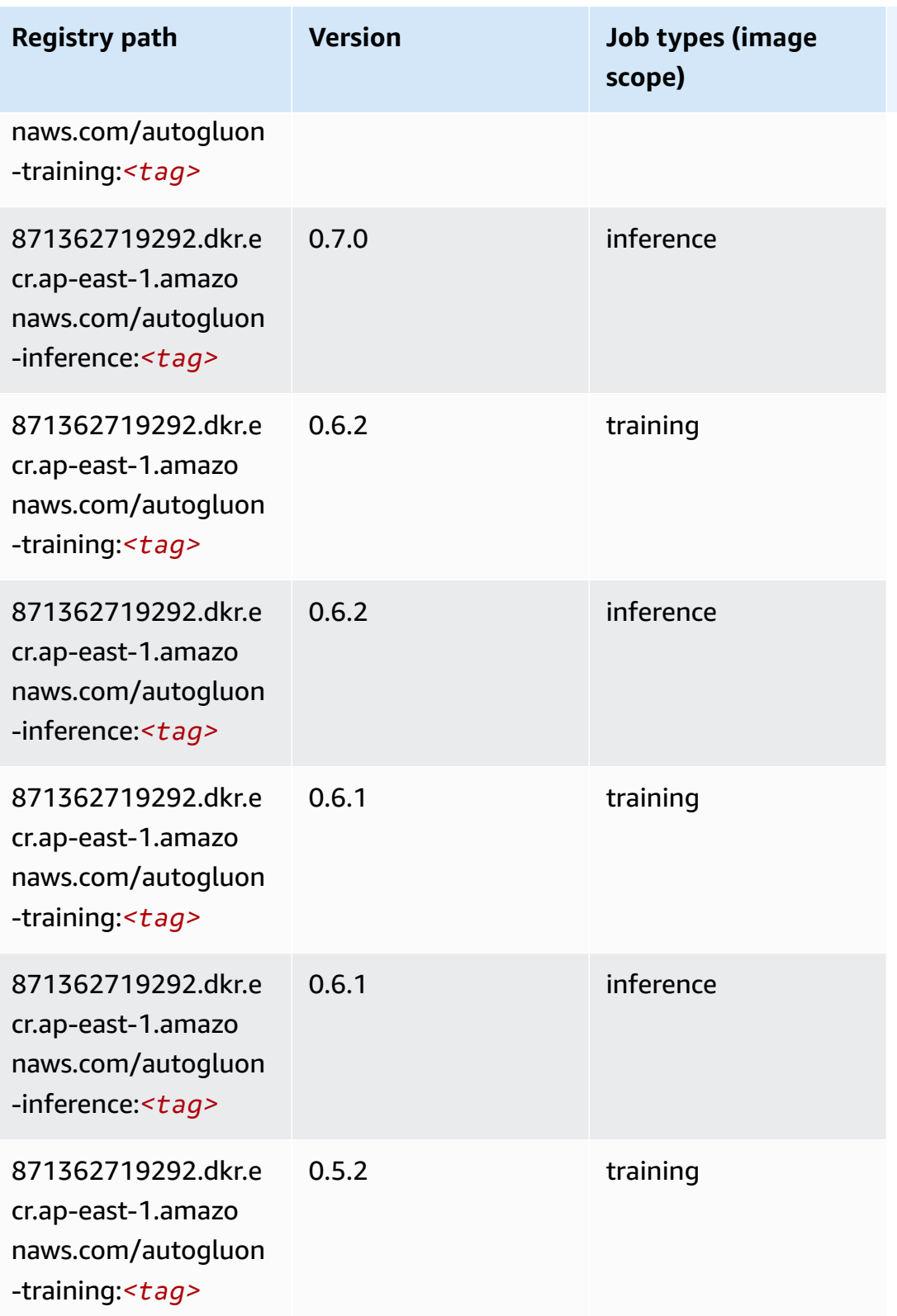

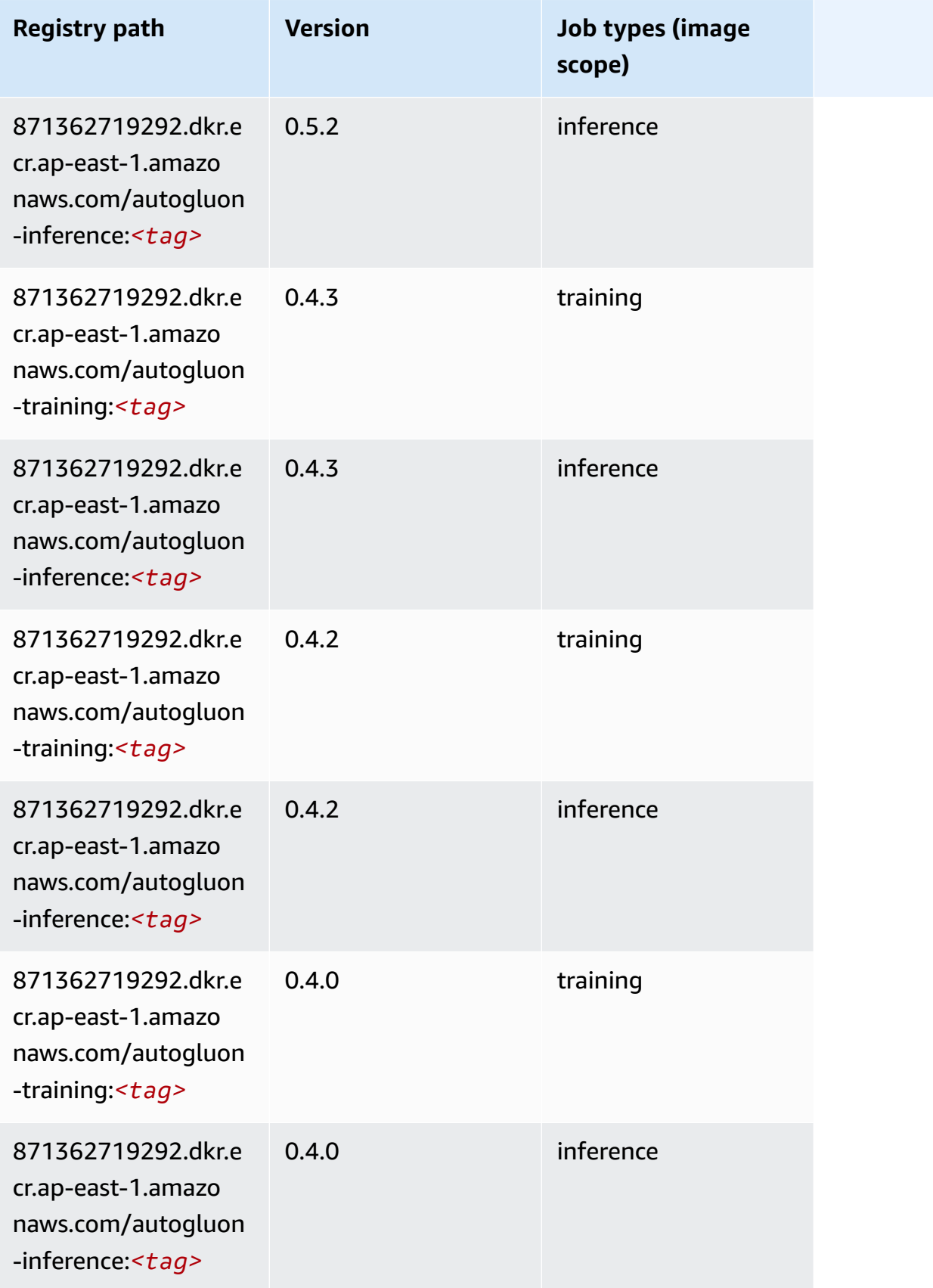

Amazon SageMaker ECR Paths **ECR Access 2019** ECR Paths ECR Paths **ECR** Paths **ECR** Paths

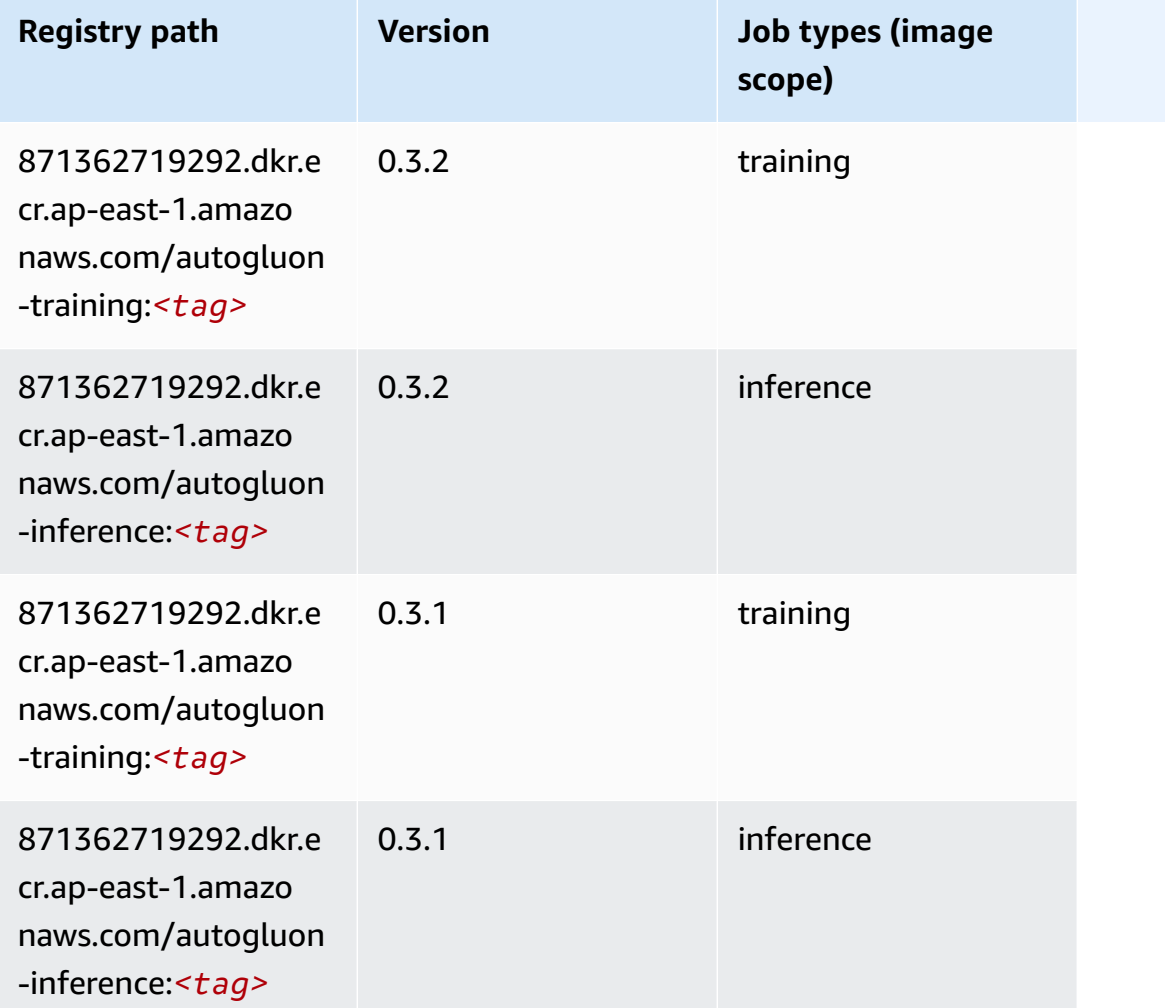

## <span id="page-462-0"></span>**BlazingText (algorithm)**

```
from sagemaker import image_uris
image_uris.retrieve(framework='blazingtext',region='ap-east-1')
```
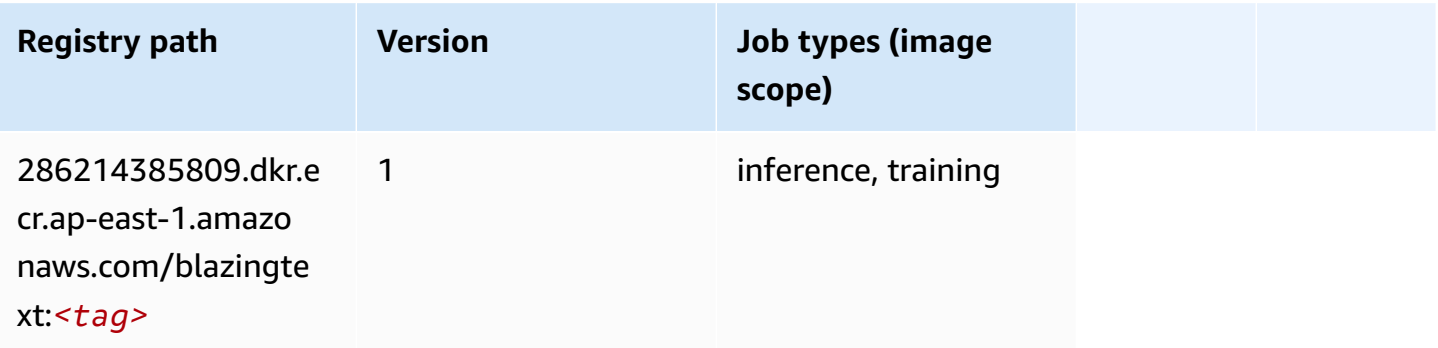

## <span id="page-463-0"></span>**Chainer (DLC)**

SageMaker Python SDK example to retrieve registry path.

```
from sagemaker import image_uris
image_uris.retrieve(framework='chainer',region='ap-
east-1',version='5.0.0',py_version='py3',image_scope='inference',instance_type='ml.c5.4xlarge')
```
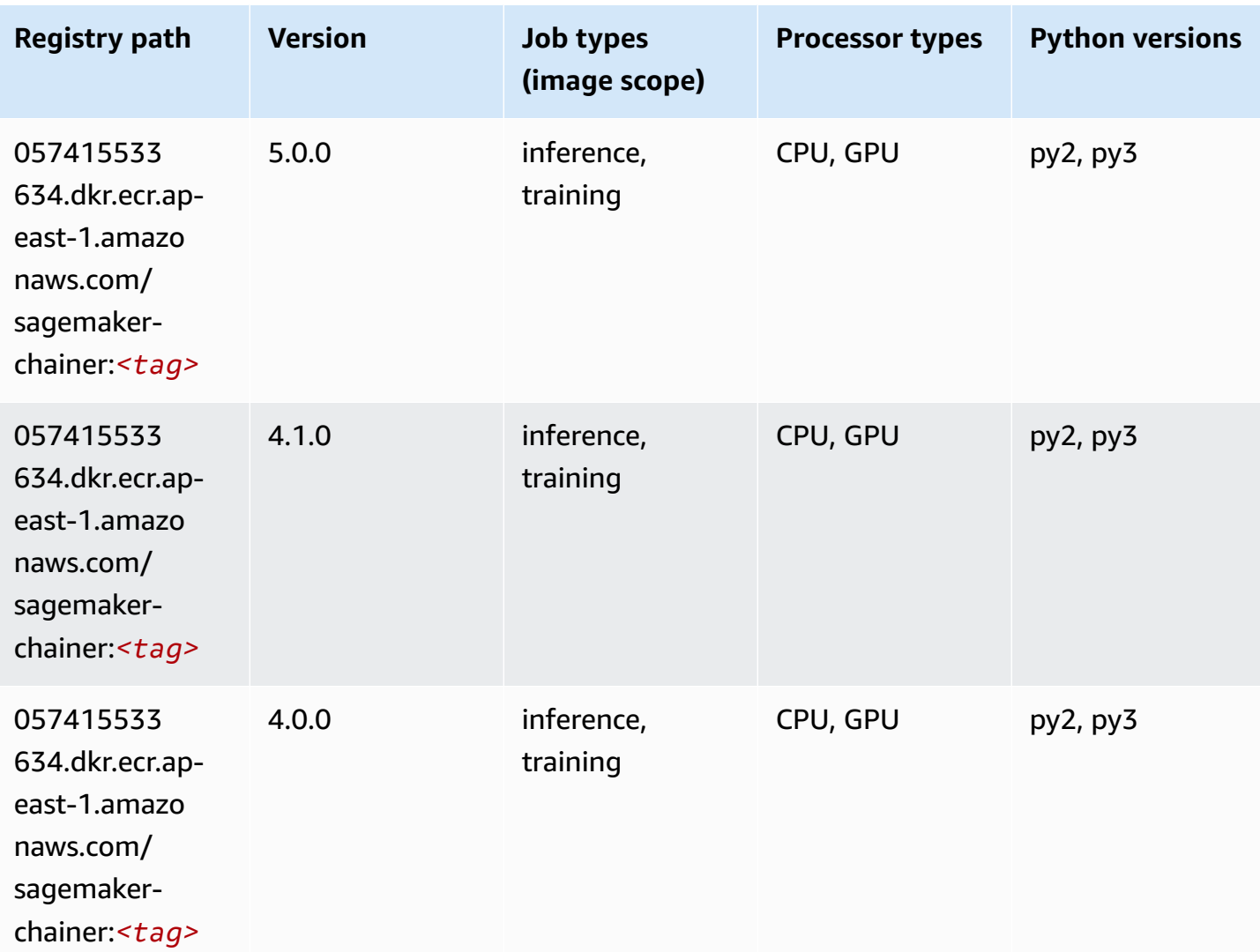

## <span id="page-463-1"></span>**Clarify (algorithm)**

SageMaker Python SDK example to retrieve registry path.

from sagemaker import image\_uris

```
image_uris.retrieve(framework='clarify',region='ap-
east-1',version='1.0',image_scope='processing')
```
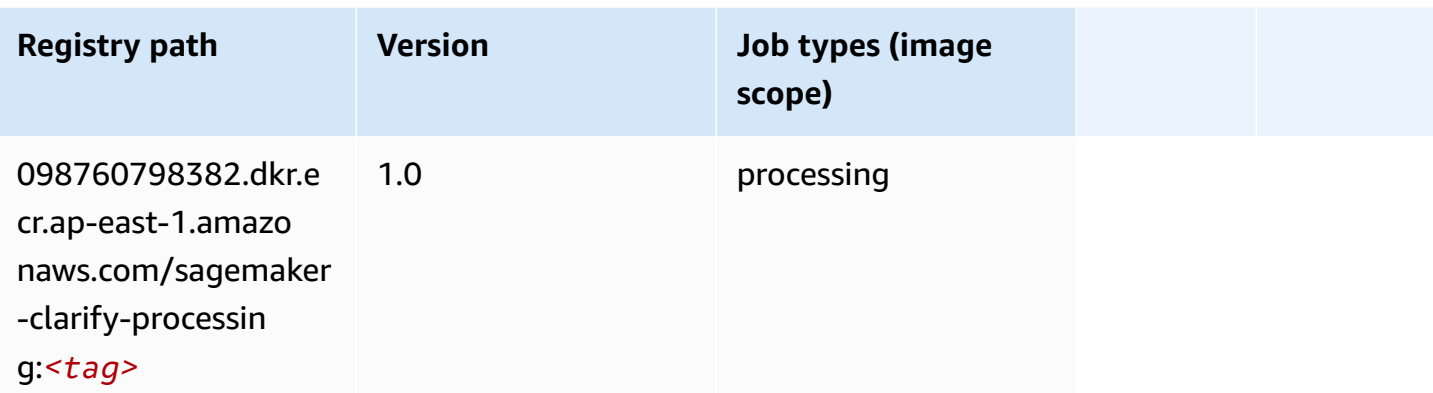

## <span id="page-464-0"></span>**DJL DeepSpeed (algorithm)**

```
from sagemaker import image_uris
image_uris.retrieve(framework='djl-deepspeed', region='us-
west-2',py_version='py3',image_scope='inference')
```
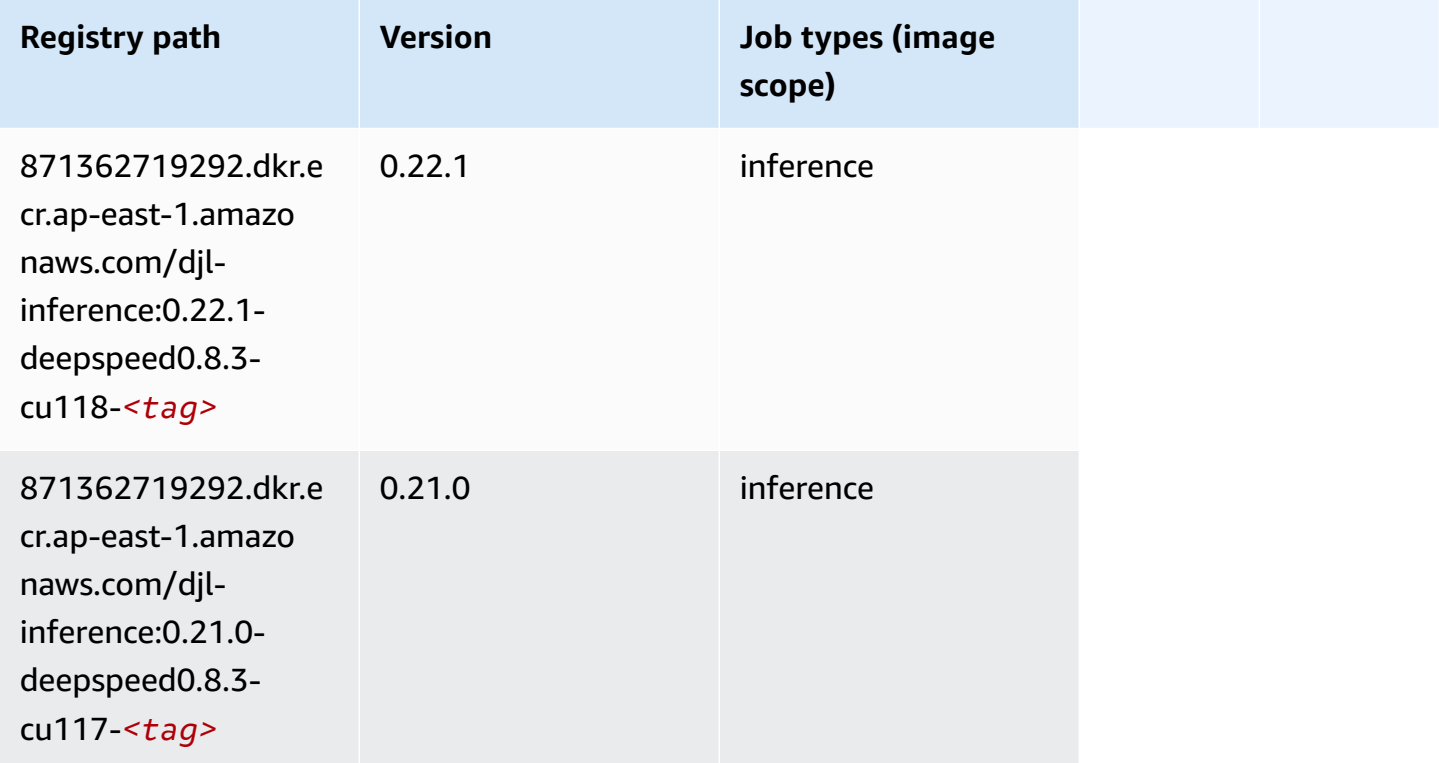

Amazon SageMaker ECR Paths **ECR Access 2019** ECR Paths ECR Paths **ECR** Paths **ECR** Paths

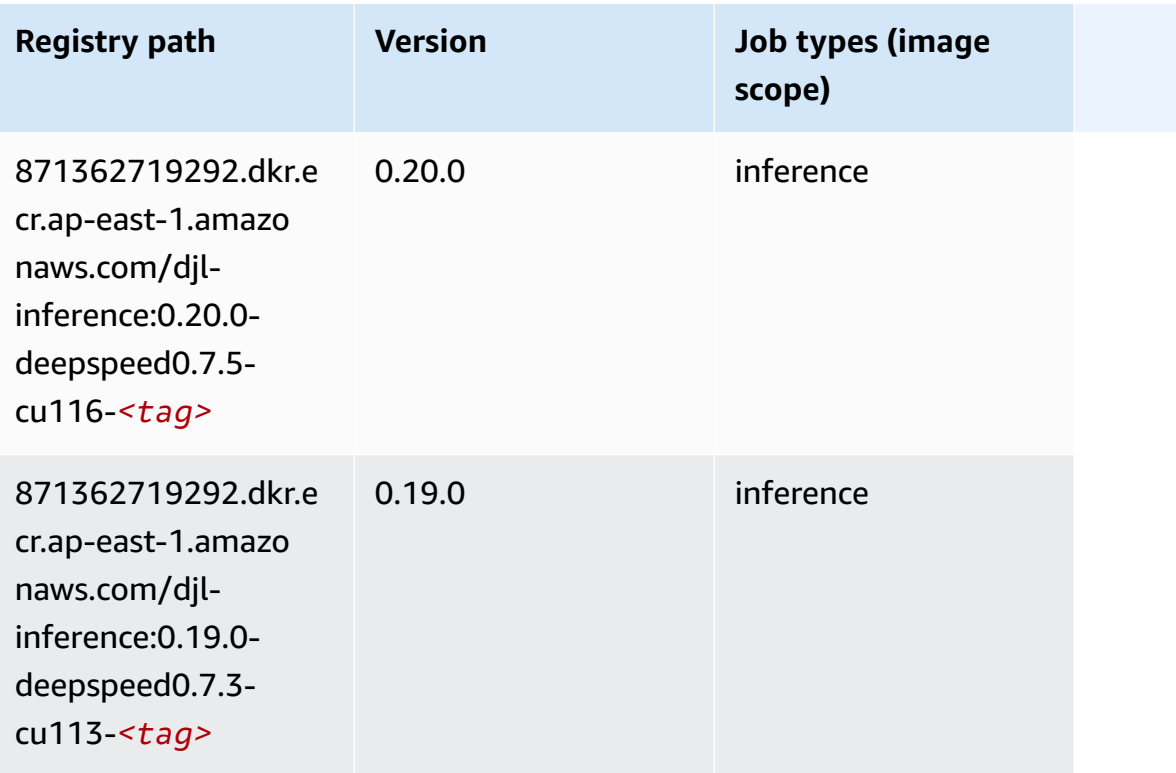

## <span id="page-465-0"></span>**Data Wrangler (algorithm)**

```
from sagemaker import image_uris
image_uris.retrieve(framework='data-wrangler',region='ap-east-1')
```
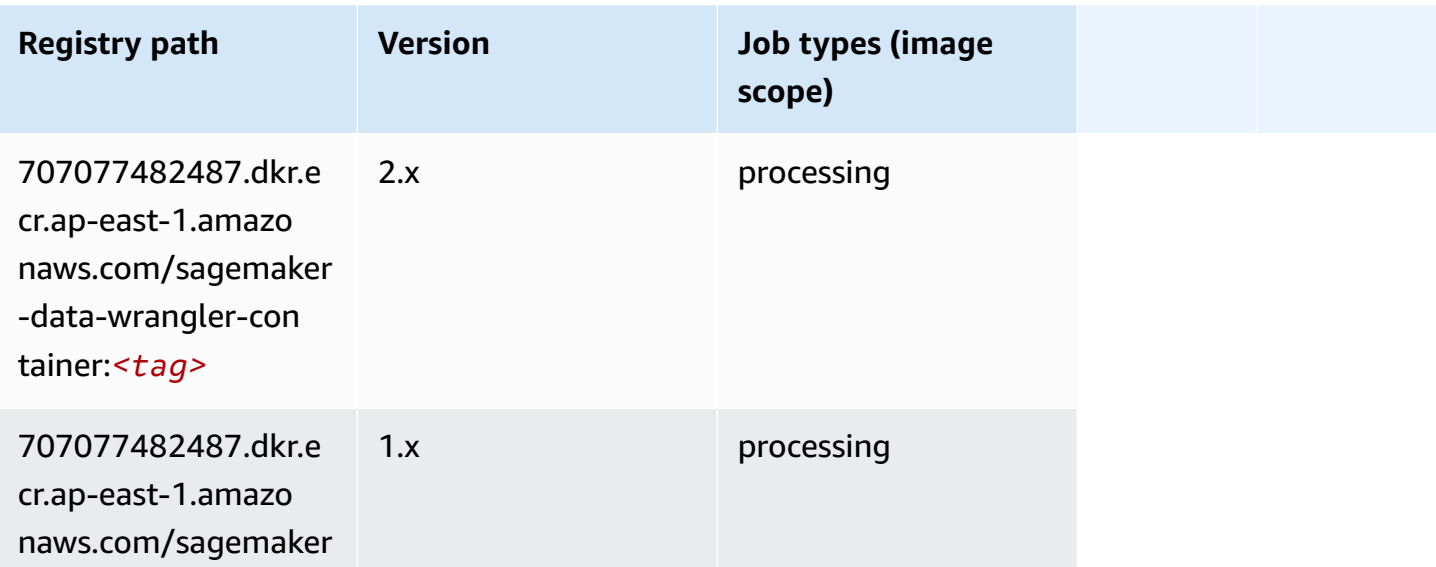

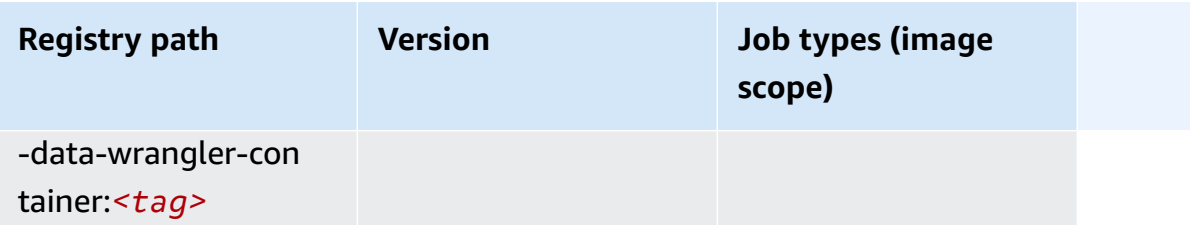

#### <span id="page-466-0"></span>**Debugger (algorithm)**

SageMaker Python SDK example to retrieve registry path.

```
from sagemaker import image_uris
image_uris.retrieve(framework='debugger',region='ap-east-1')
```
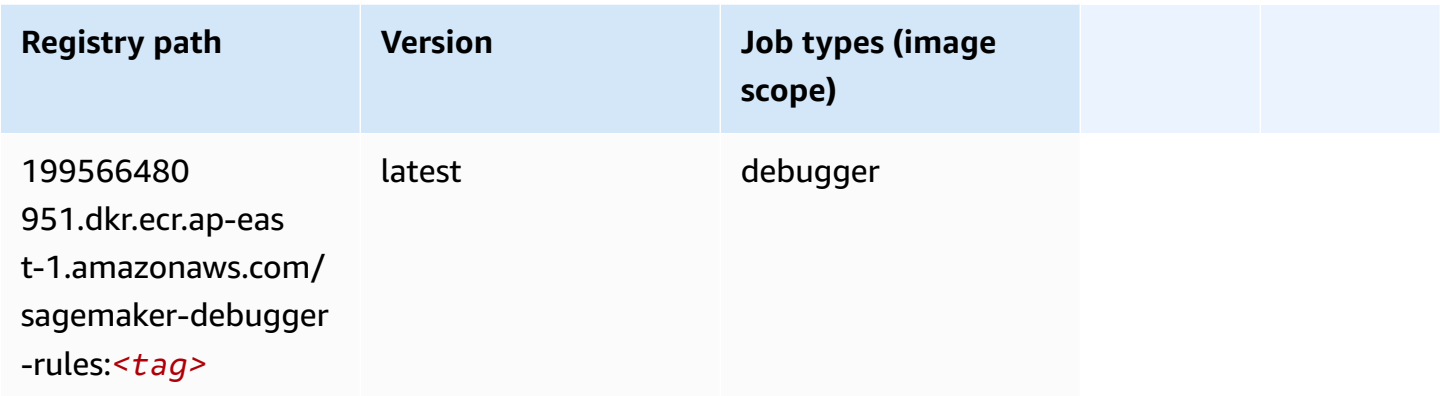

### <span id="page-466-1"></span>**DeepAR Forecasting (algorithm)**

```
from sagemaker import image_uris
image_uris.retrieve(framework='forecasting-deepar',region='ap-east-1')
```
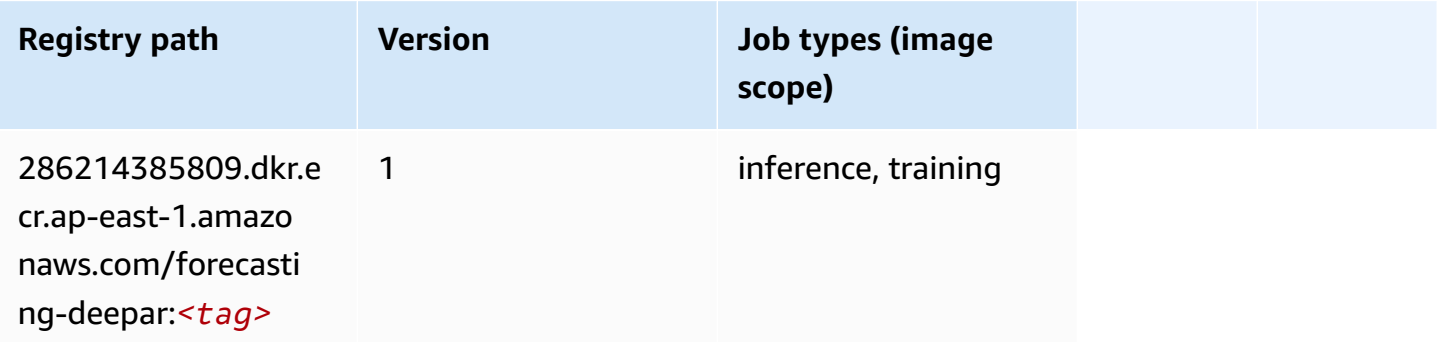

## <span id="page-467-0"></span>**Factorization Machines (algorithm)**

SageMaker Python SDK example to retrieve registry path.

```
from sagemaker import image_uris
image_uris.retrieve(framework='factorization-machines',region='ap-east-1')
```
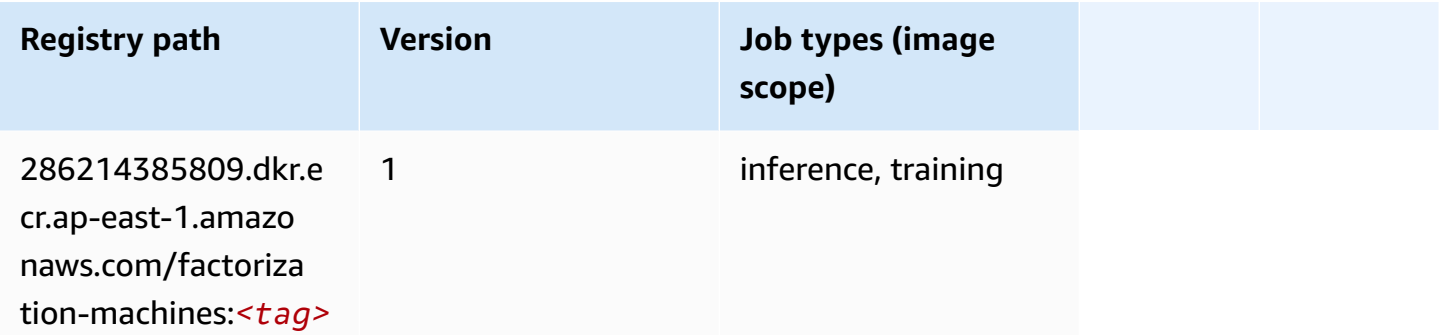

## <span id="page-467-1"></span>**Hugging Face (algorithm)**

```
from sagemaker import image_uris
image_uris.retrieve(framework='huggingface',region='ap-
east-1',version='4.4.2',image_scope='training',base_framework_version='tensorflow2.4.1')
```
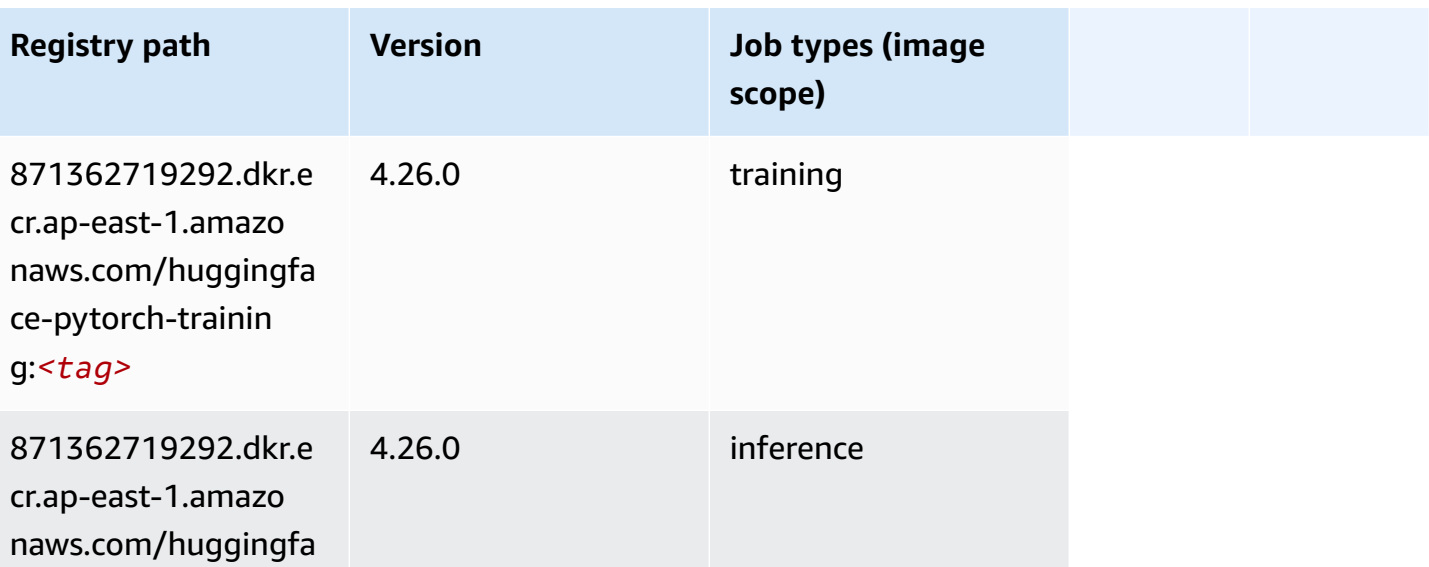
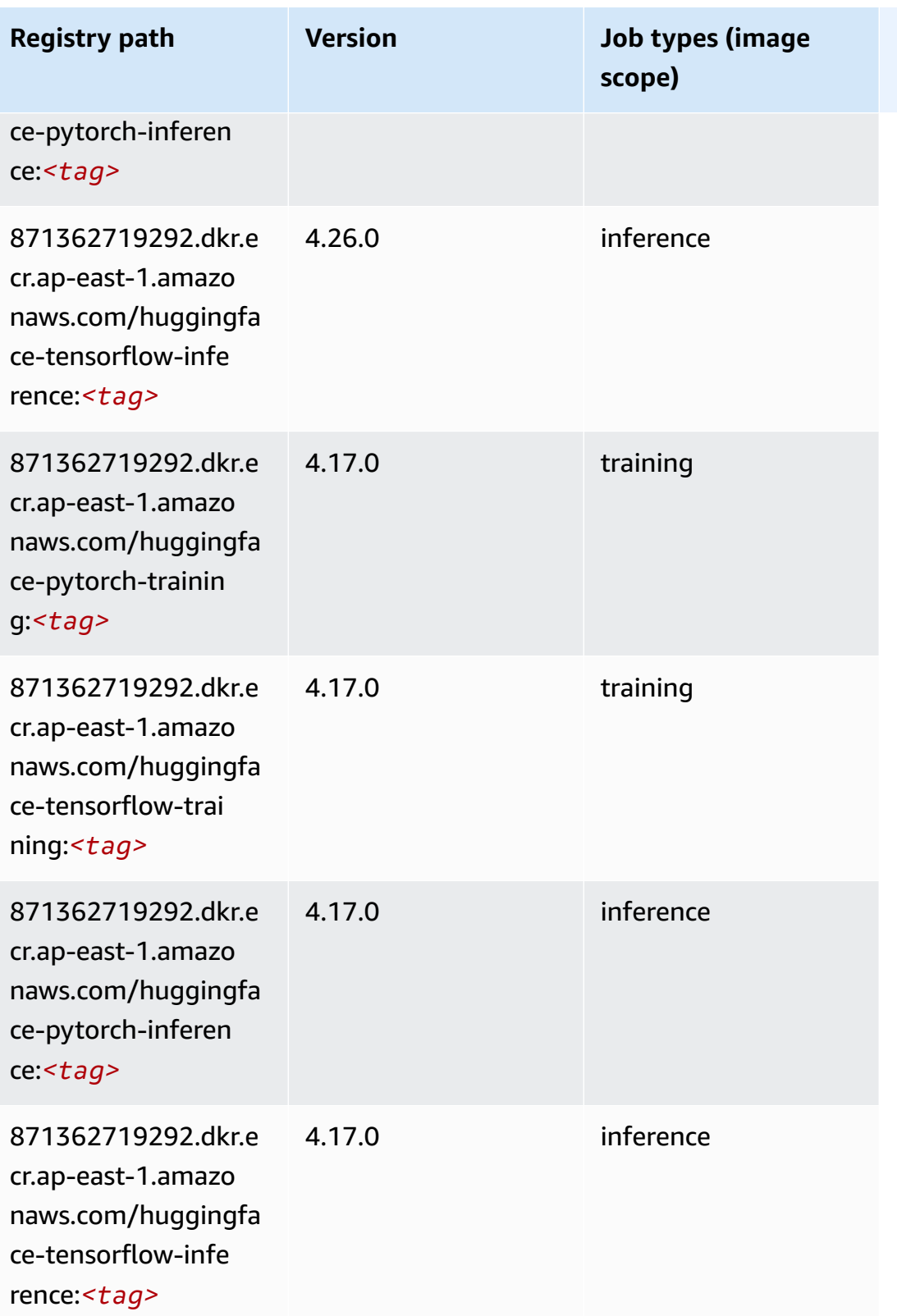

Amazon SageMaker ECR Paths

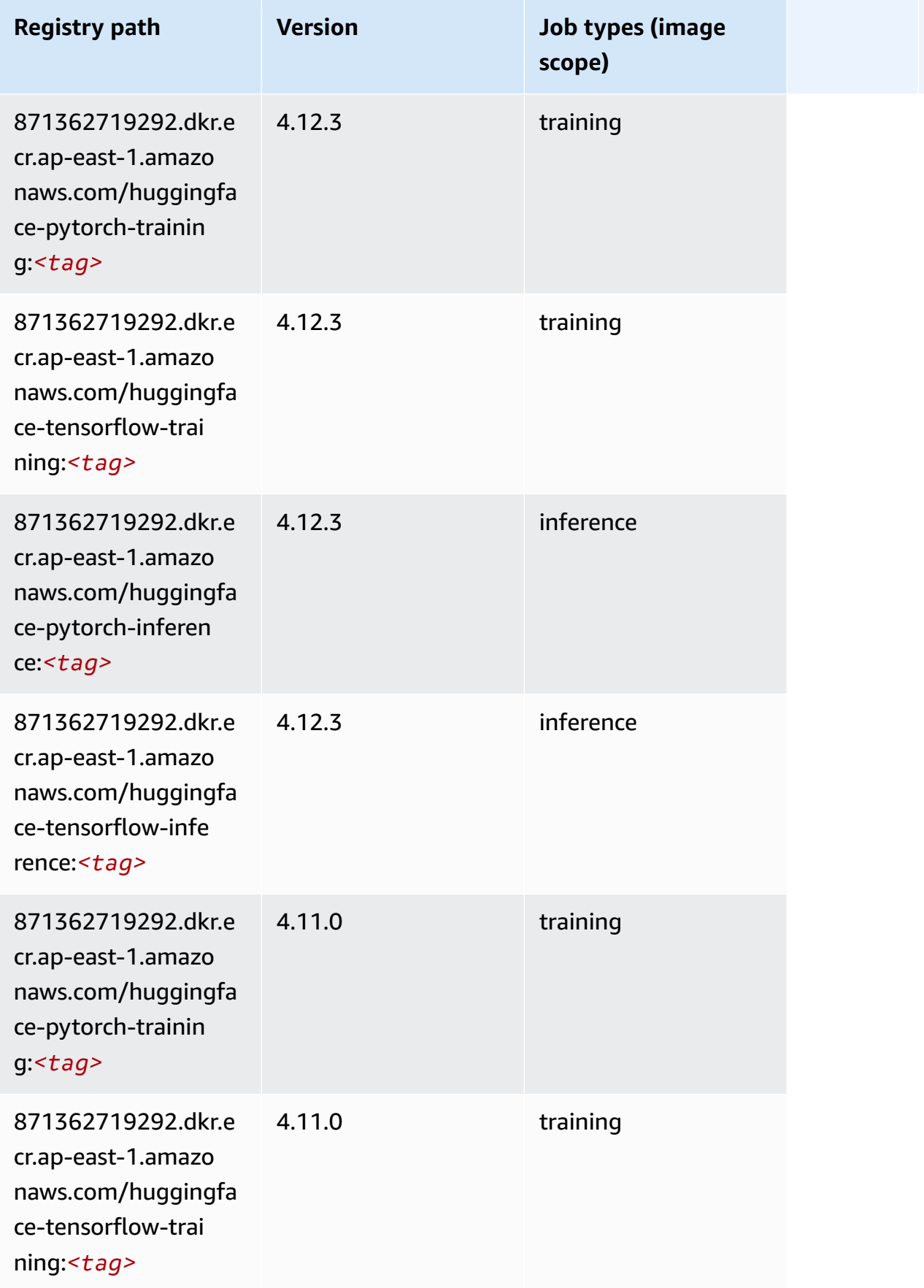

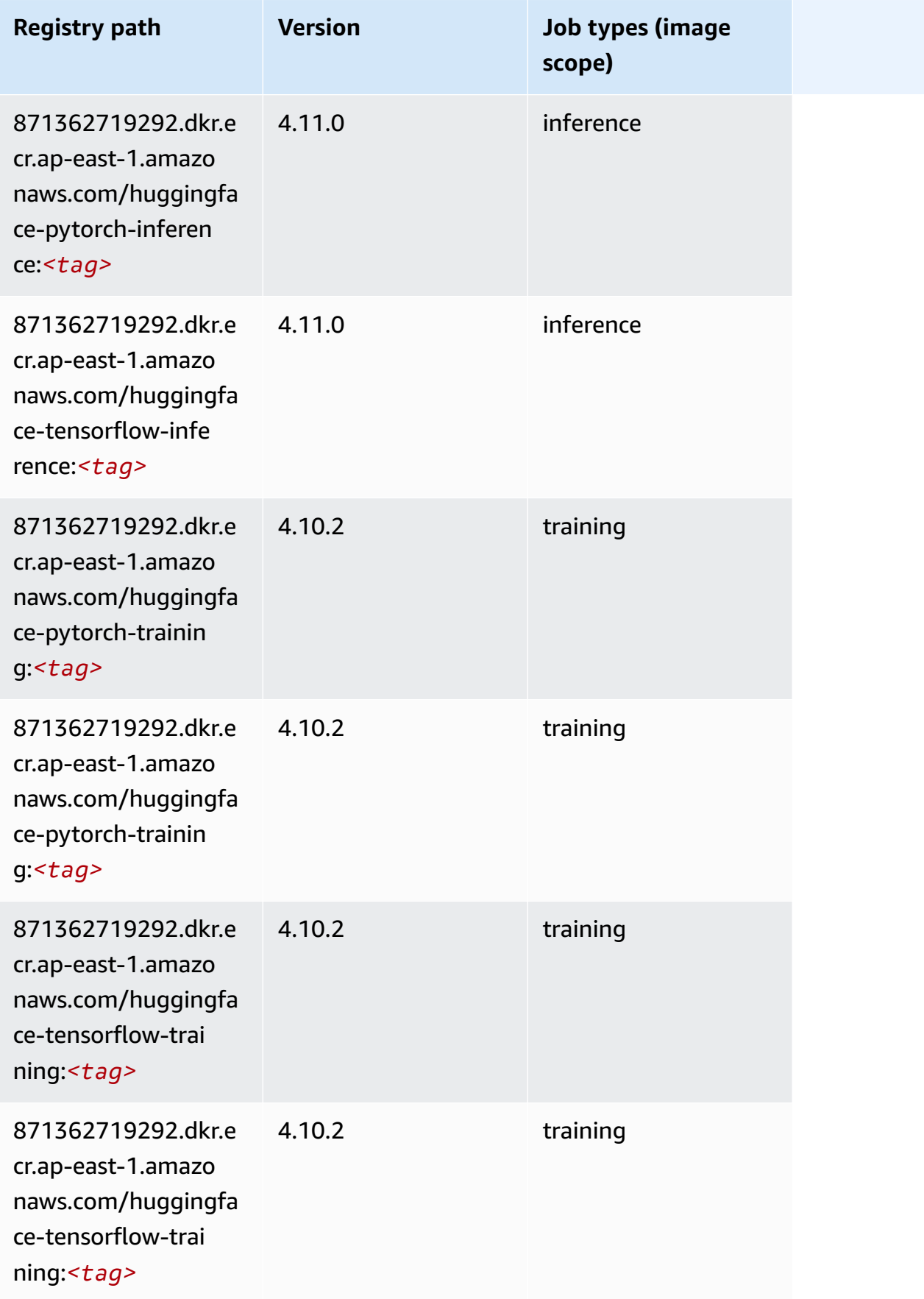

Amazon SageMaker ECR Paths

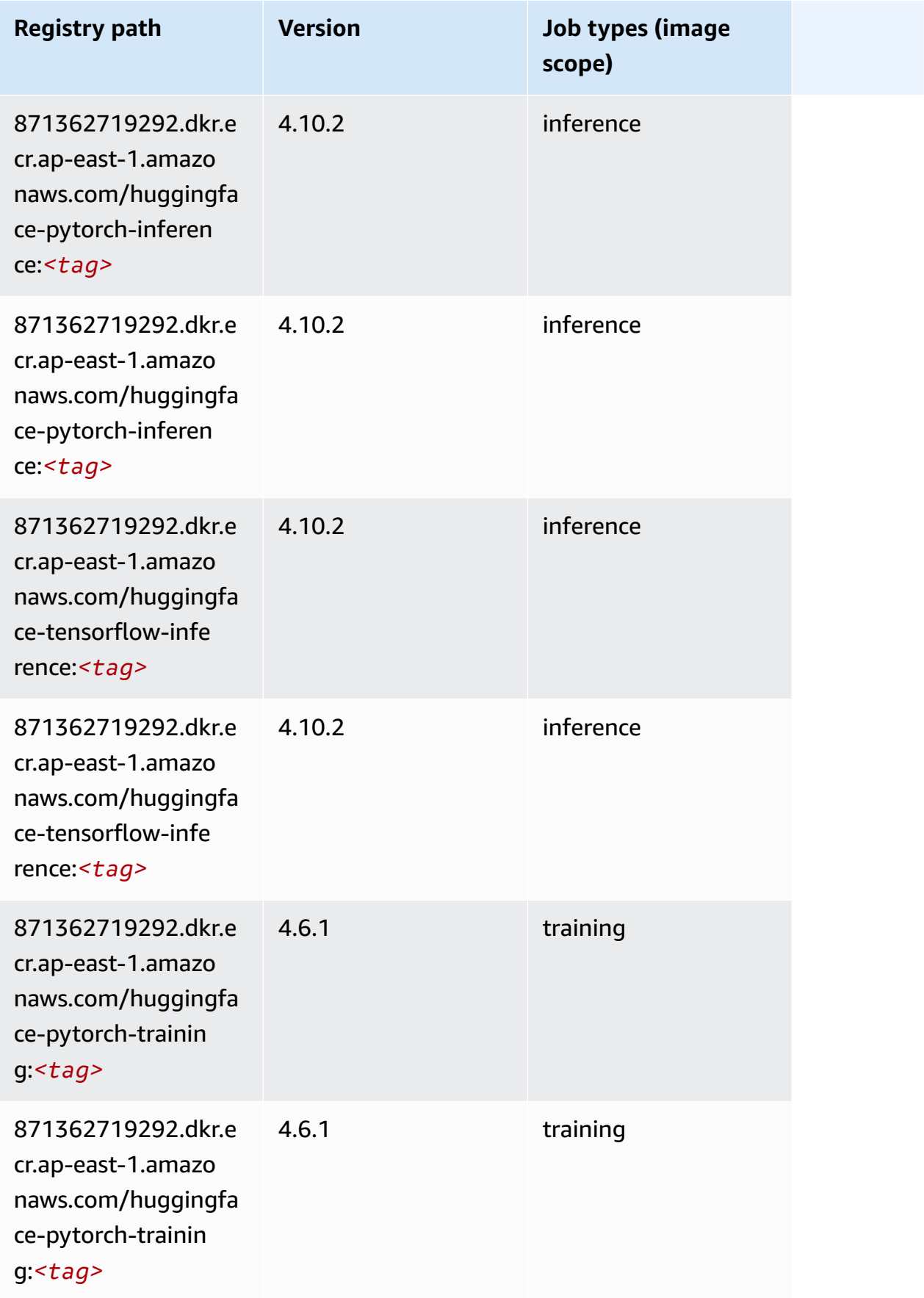

Amazon SageMaker ECR Paths

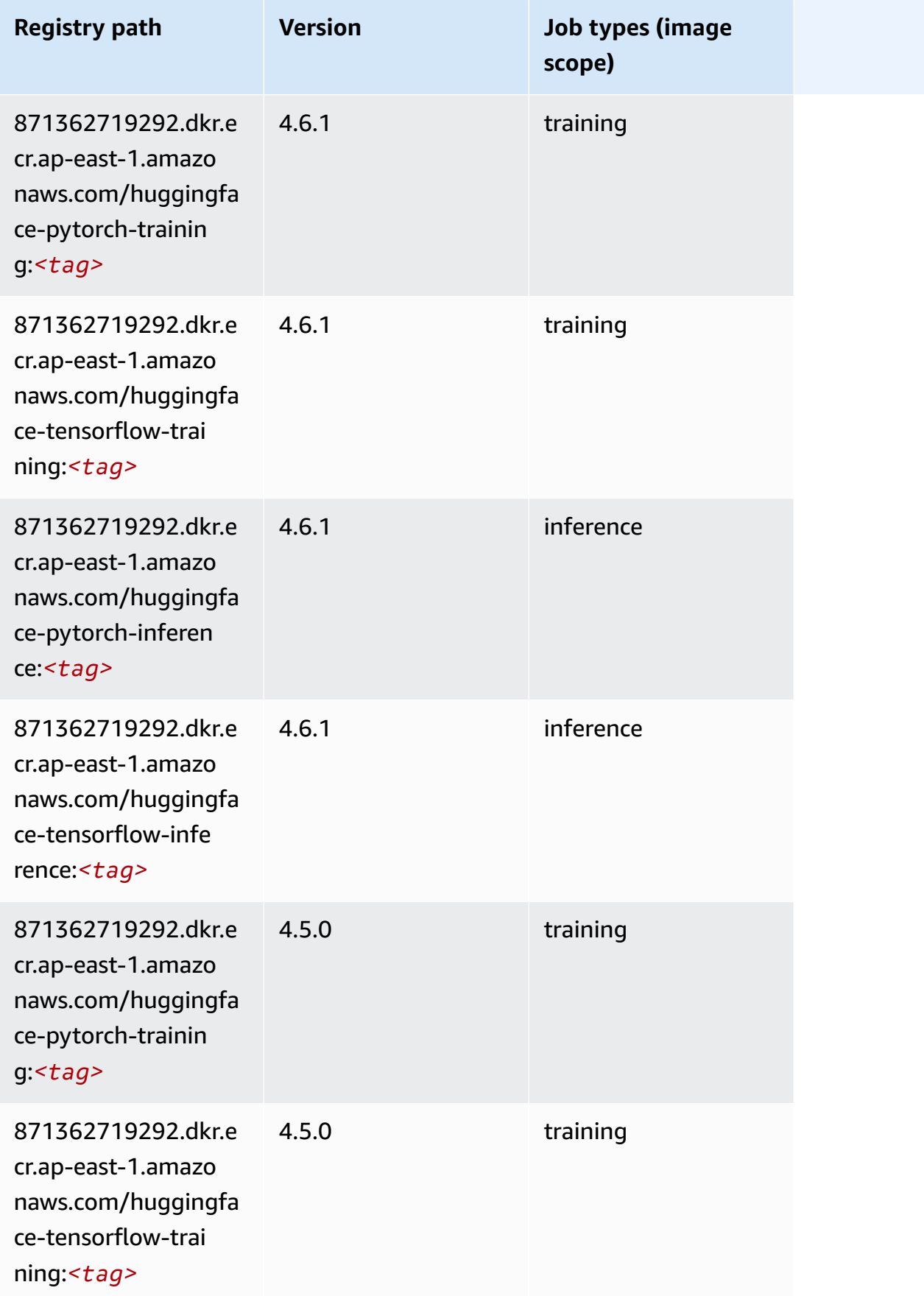

Amazon SageMaker ECR Paths ECR Paths

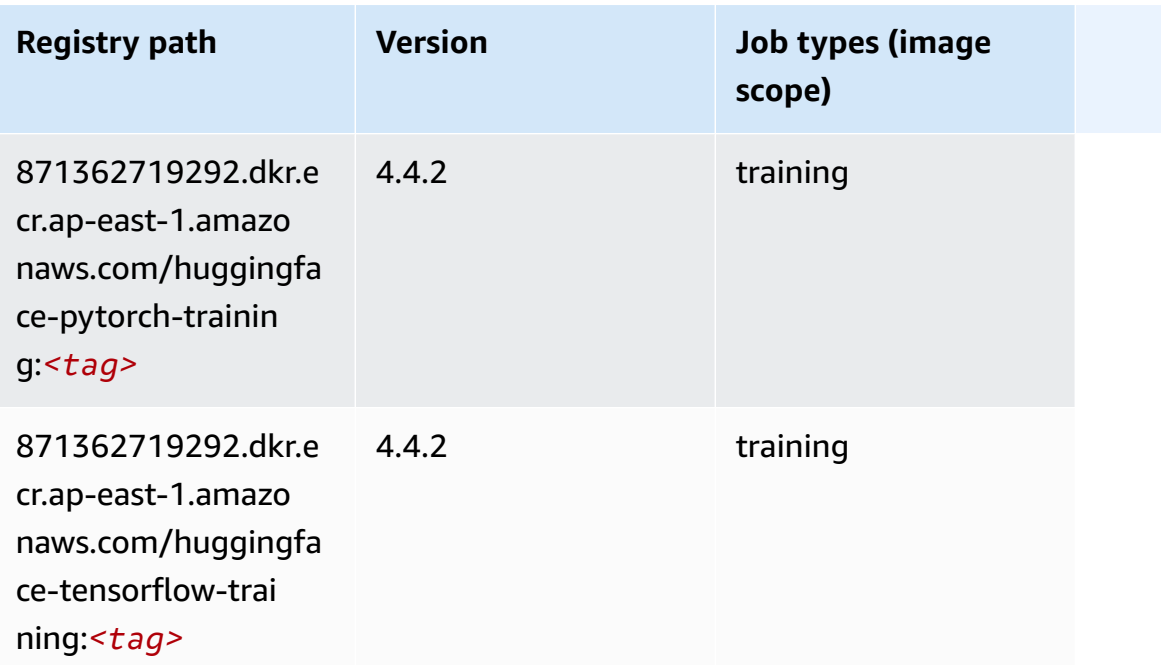

### **IP Insights (algorithm)**

SageMaker Python SDK example to retrieve registry path.

```
from sagemaker import image_uris
image_uris.retrieve(framework='ipinsights',region='ap-east-1')
```
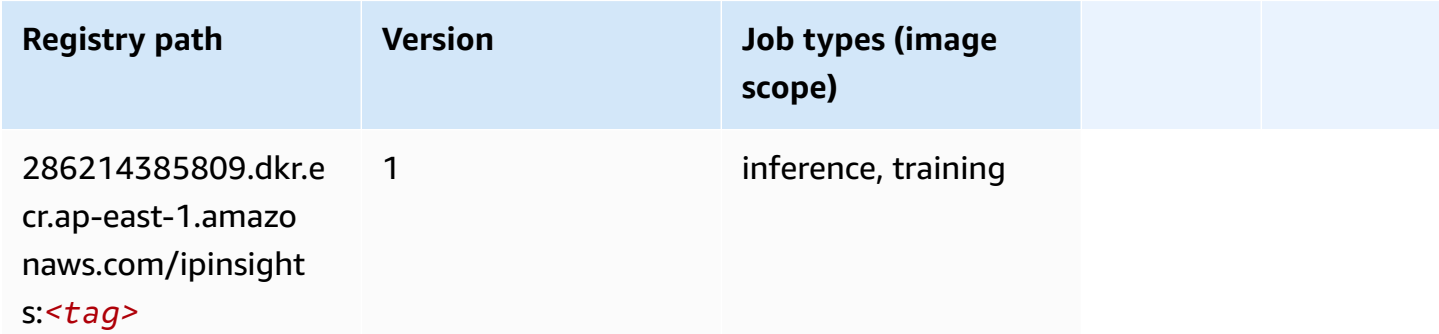

## **Image classification (algorithm)**

```
from sagemaker import image_uris
image_uris.retrieve(framework='image-classification',region='ap-east-1')
```
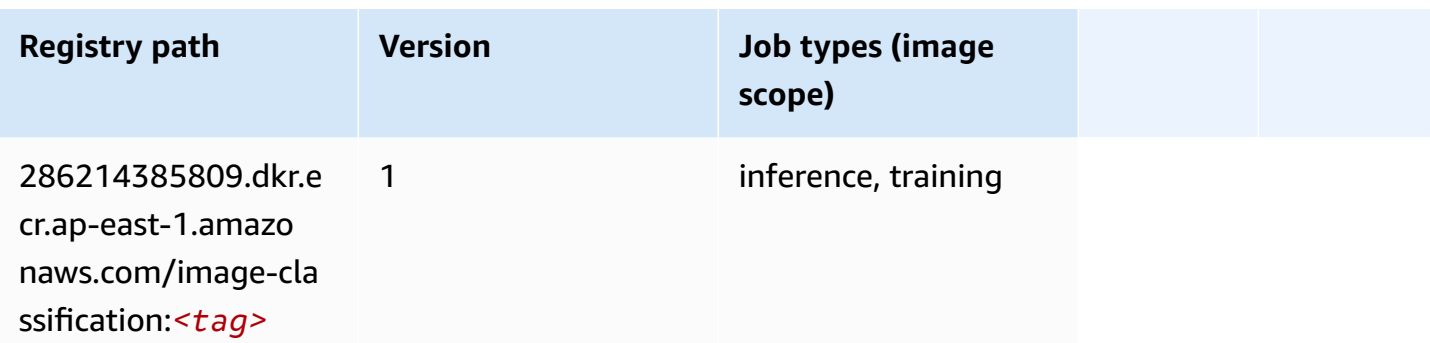

### **Inferentia MXNet (DLC)**

SageMaker Python SDK example to retrieve registry path.

```
from sagemaker import image_uris
image_uris.retrieve(framework='inferentia-mxnet',region='ap-
east-1',version='1.5.1',instance_type='ml.inf1.6xlarge')
```
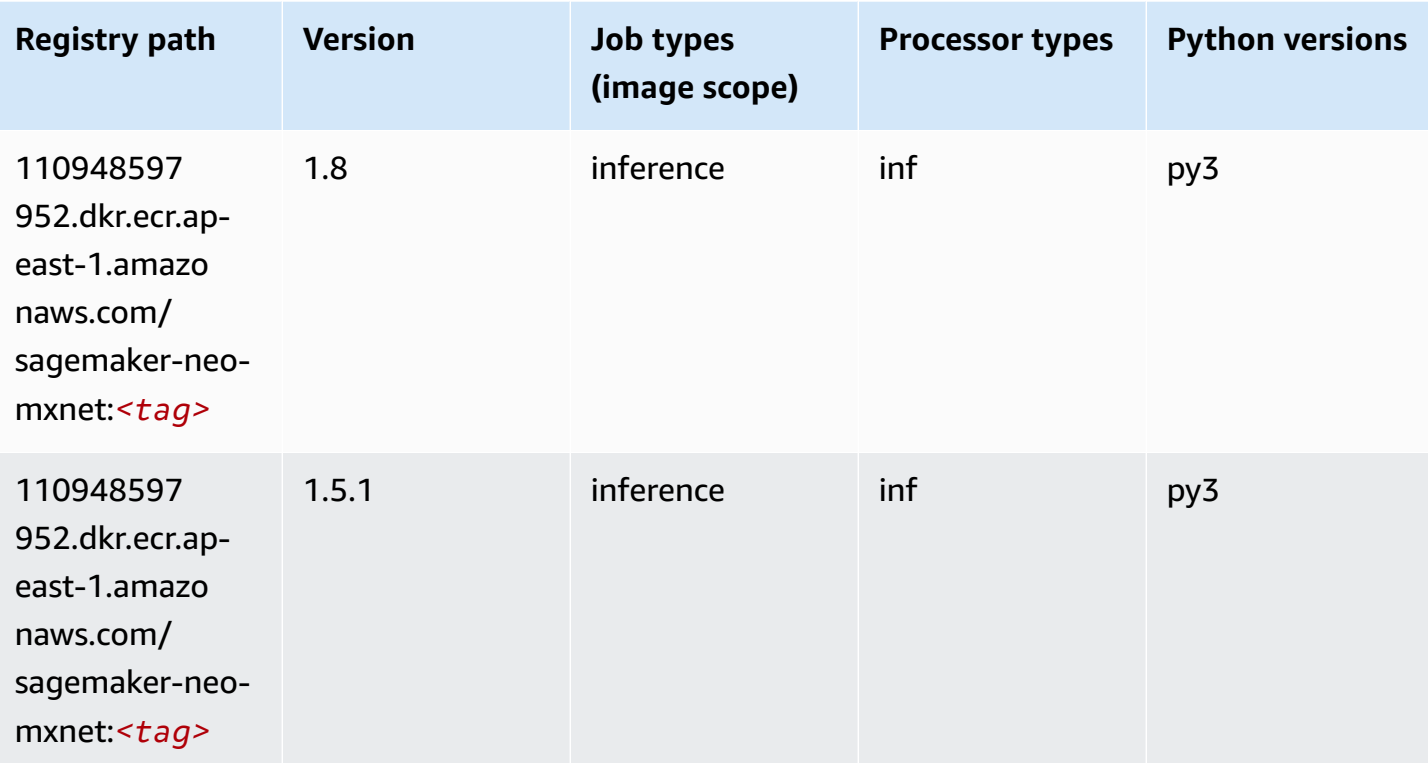

### **Inferentia PyTorch (DLC)**

```
from sagemaker import image_uris
image_uris.retrieve(framework='inferentia-pytorch',region='ap-
east-1',version='1.9',py_version='py3')
```
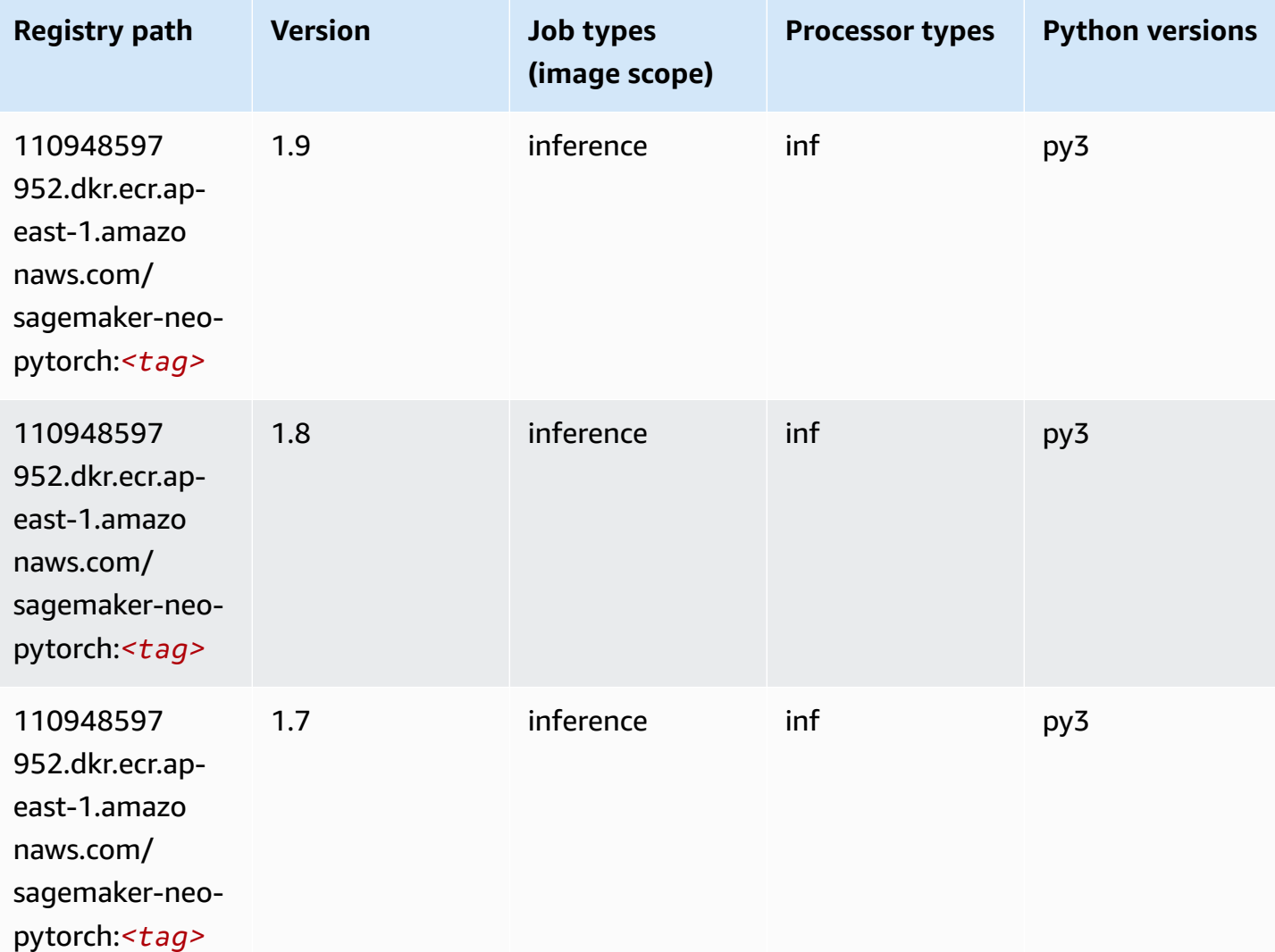

## **K-Means (algorithm)**

```
from sagemaker import image_uris
image_uris.retrieve(framework='kmeans',region='ap-east-1')
```
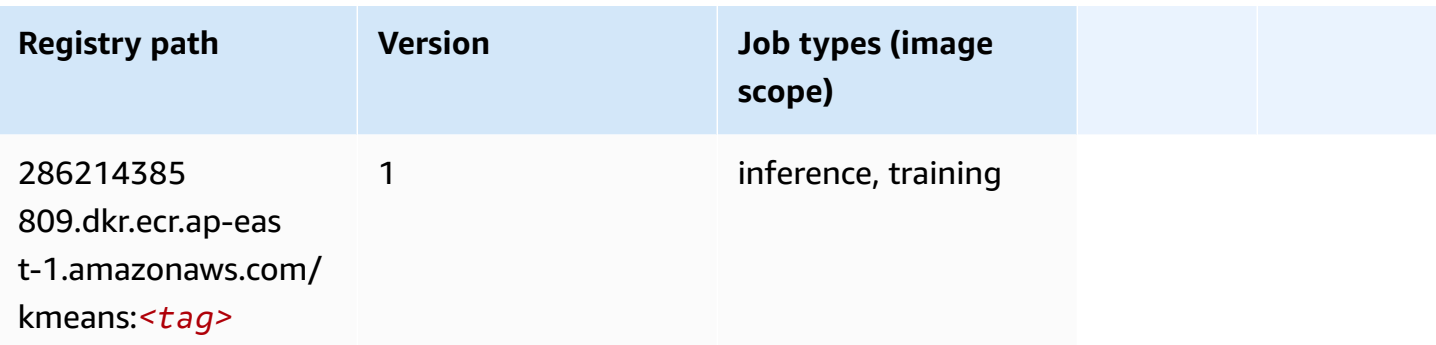

## **KNN (algorithm)**

SageMaker Python SDK example to retrieve registry path.

```
from sagemaker import image_uris
image_uris.retrieve(framework='knn',region='ap-east-1')
```
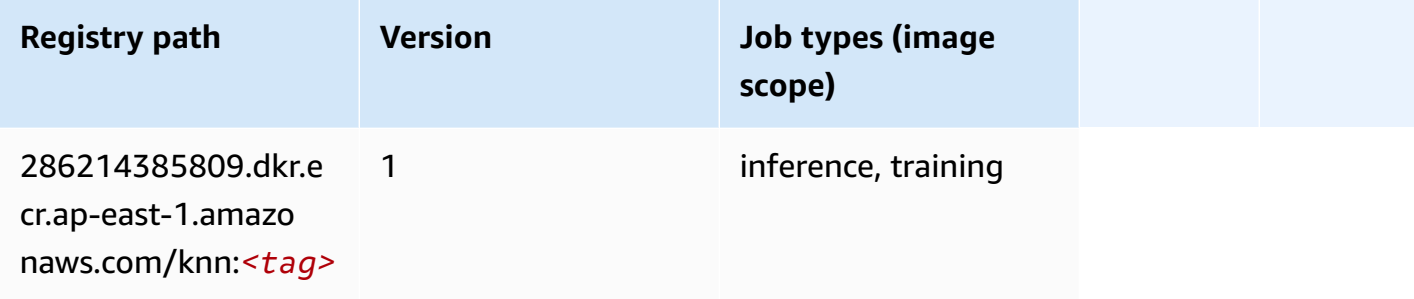

## **Linear Learner (algorithm)**

```
from sagemaker import image_uris
image_uris.retrieve(framework='linear-learner',region='ap-east-1')
```
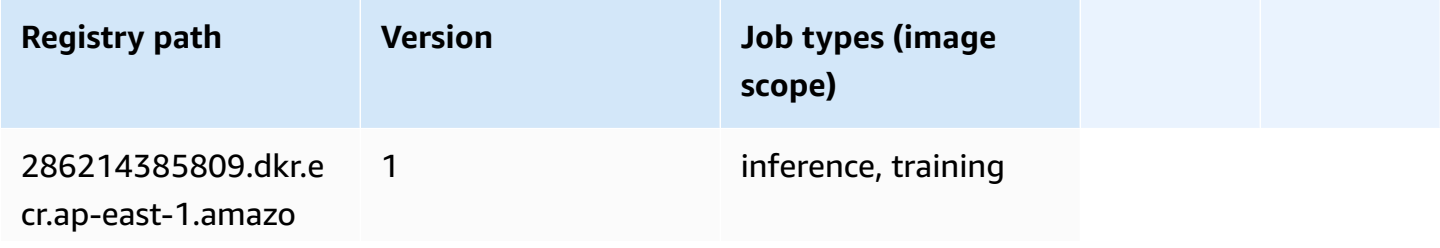

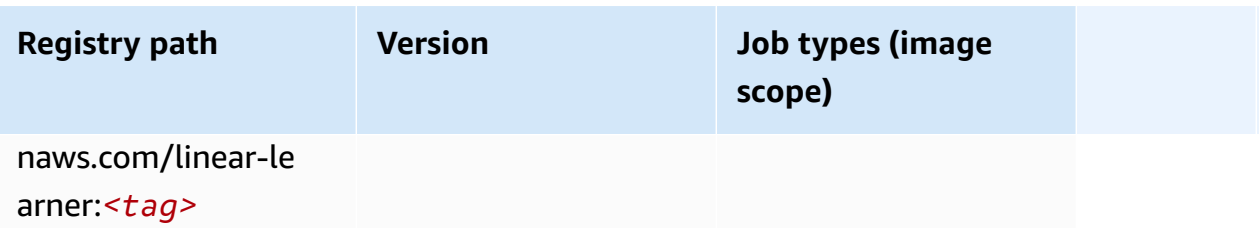

#### **MXNet (DLC)**

```
from sagemaker import image_uris
image_uris.retrieve(framework='mxnet',region='ap-
east-1',version='1.4.1',py_version='py3',image_scope='inference', 
  instance_type='ml.c5.4xlarge')
```
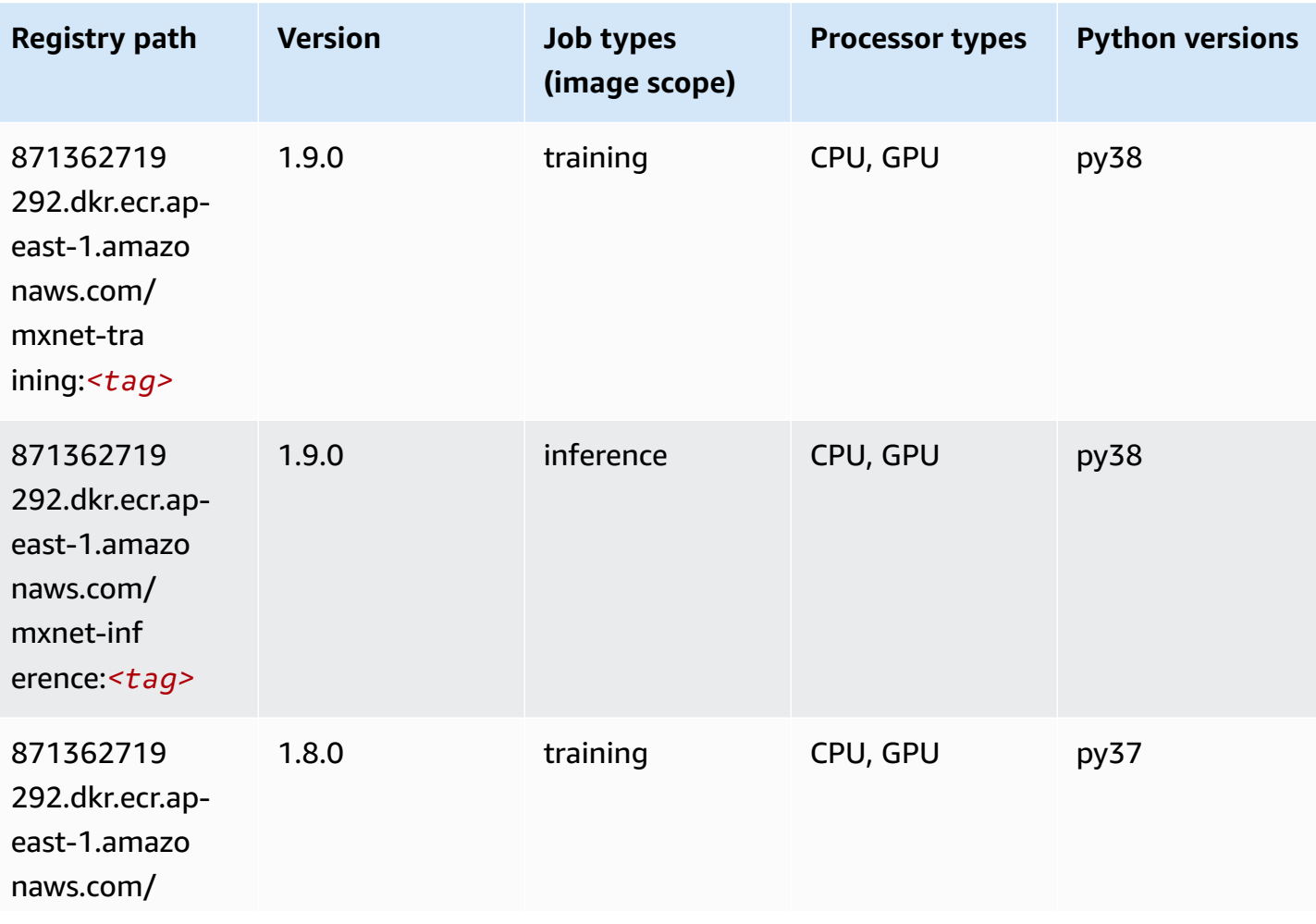

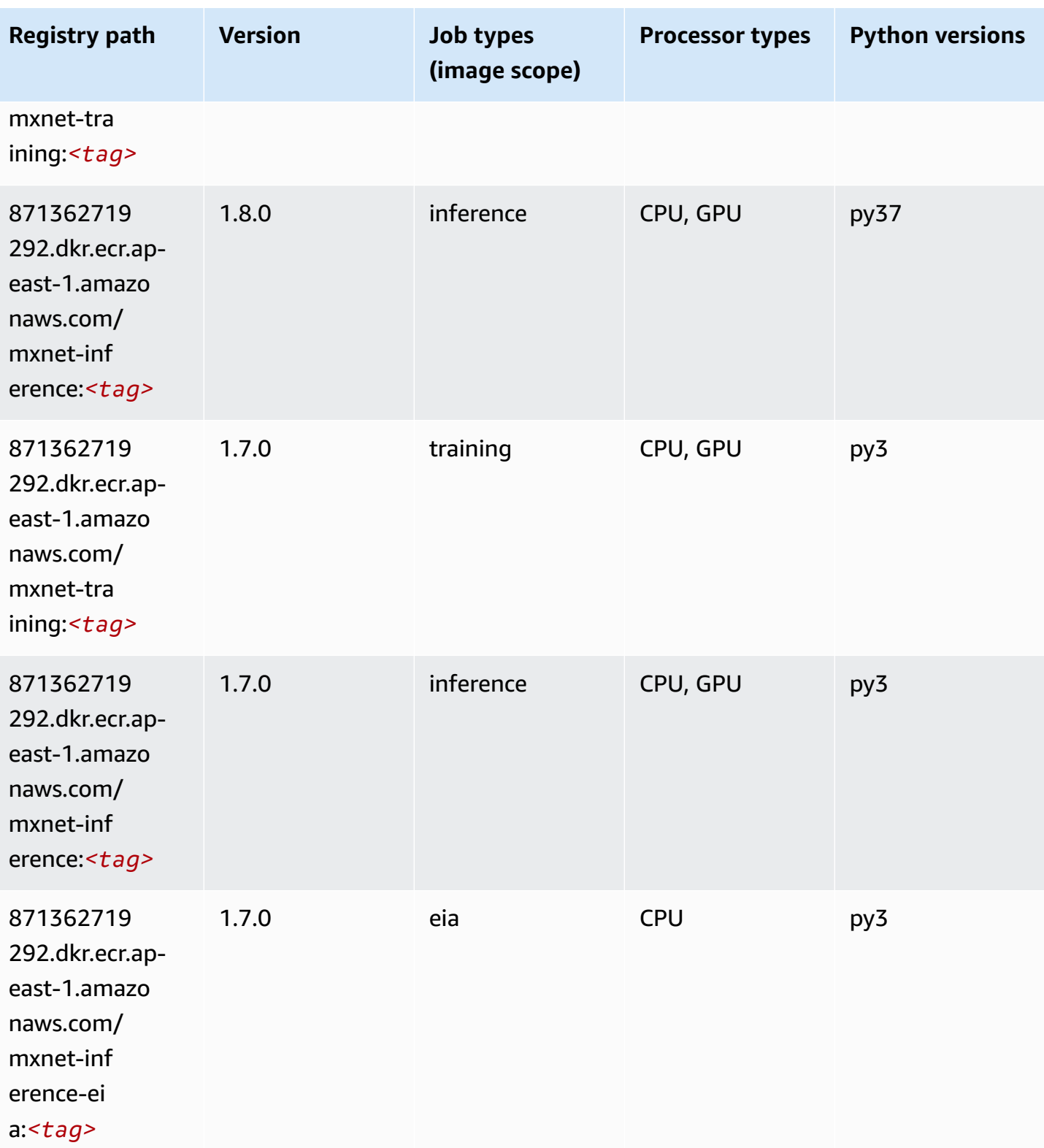

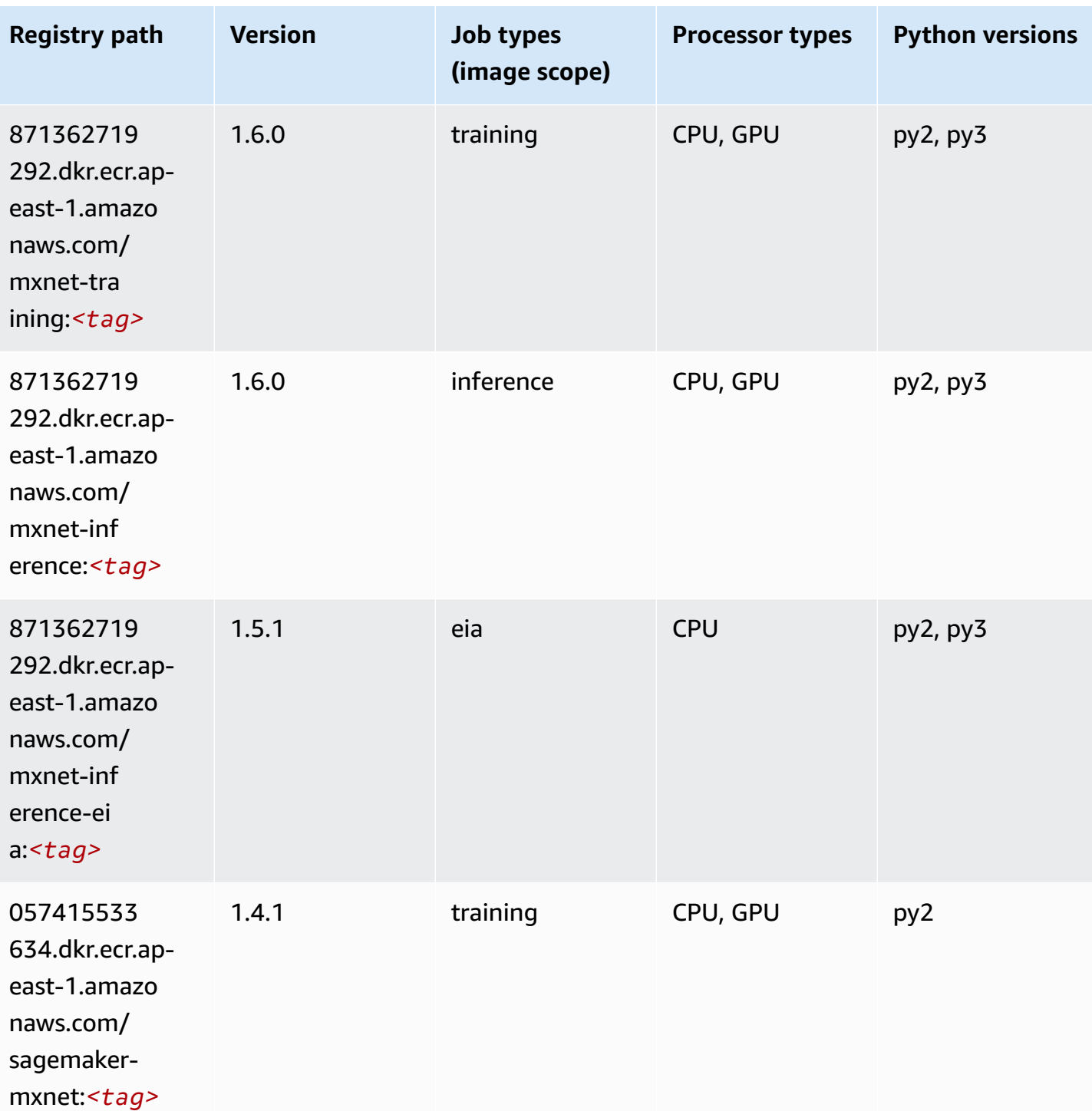

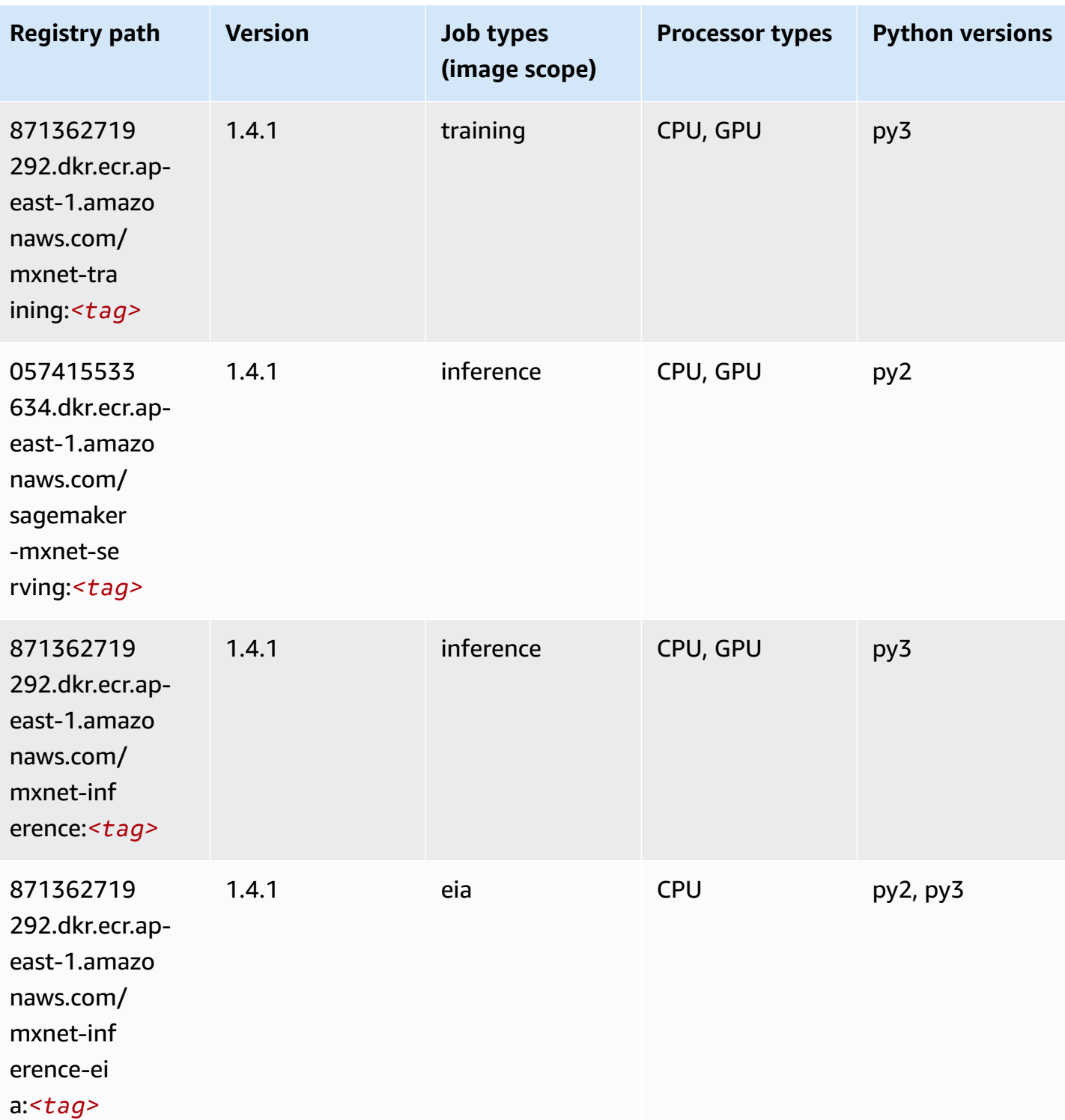

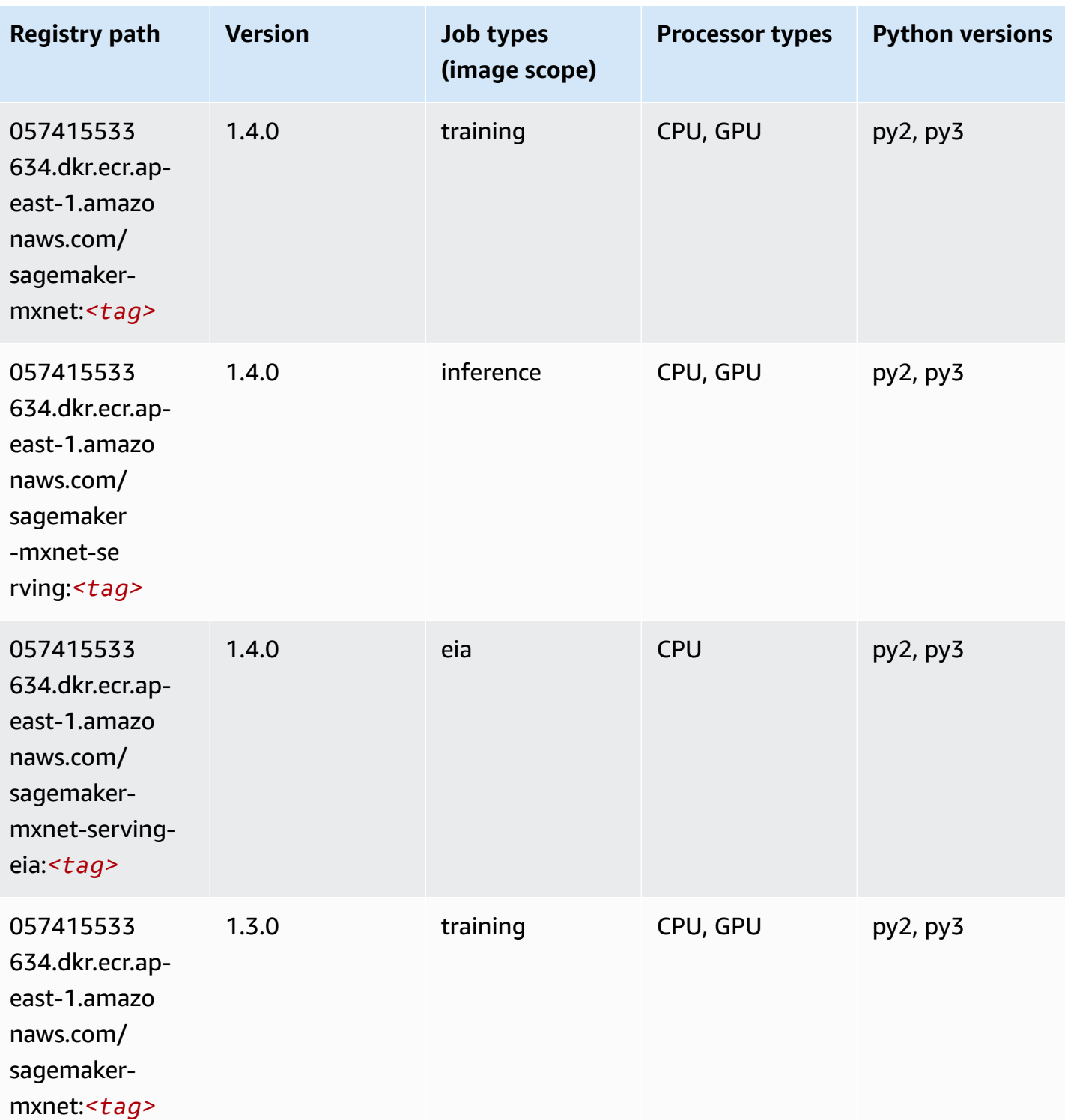

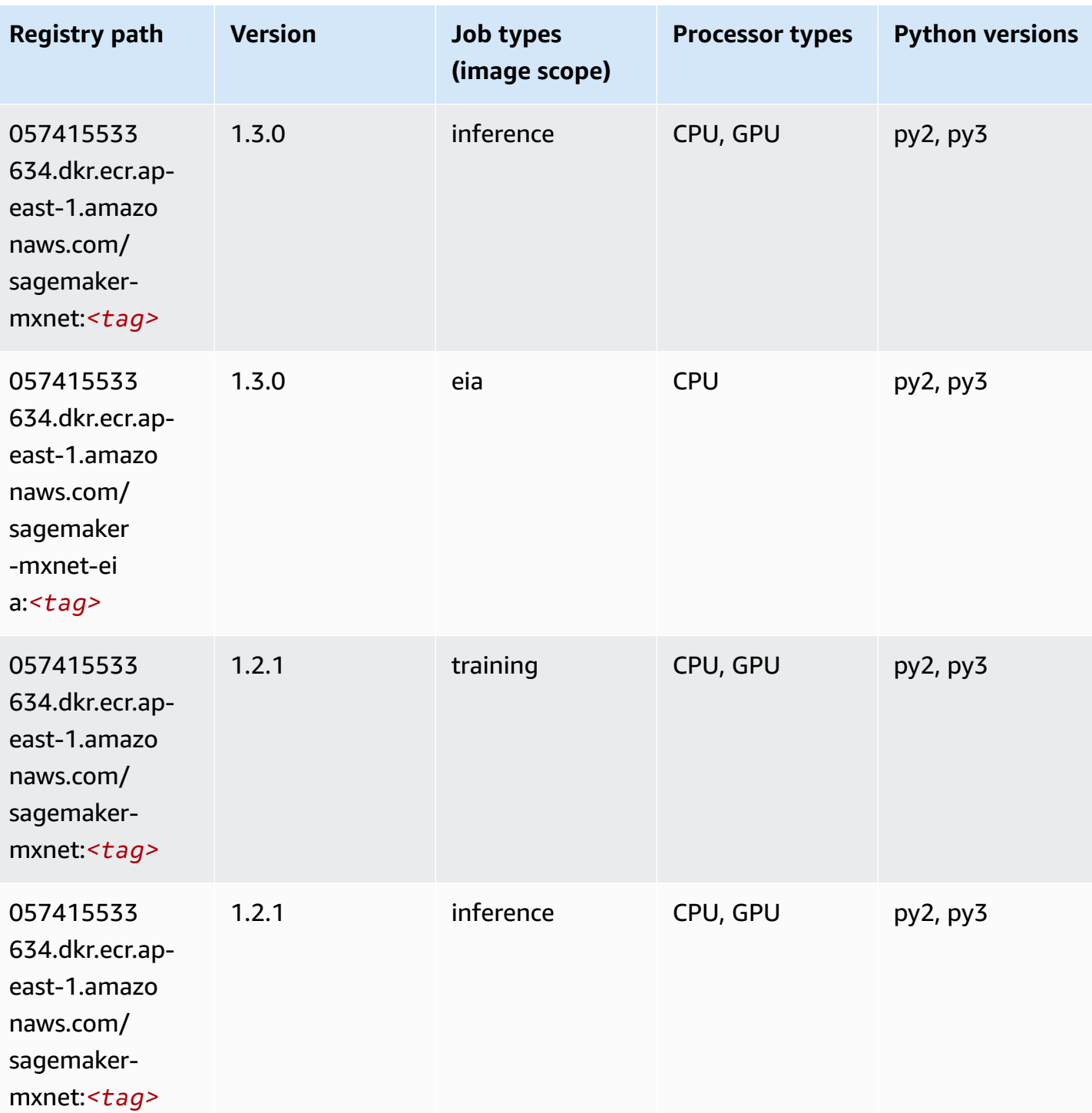

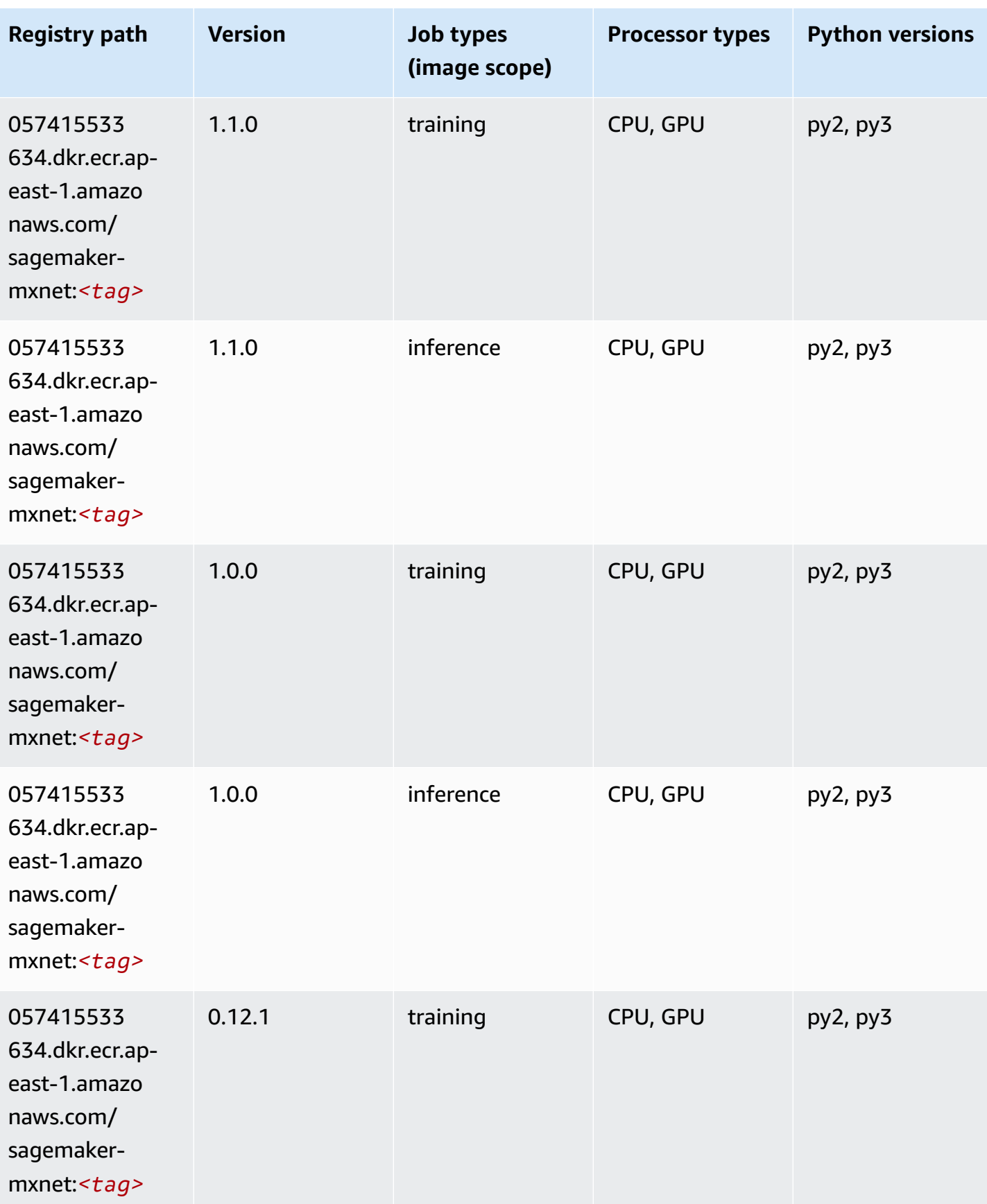

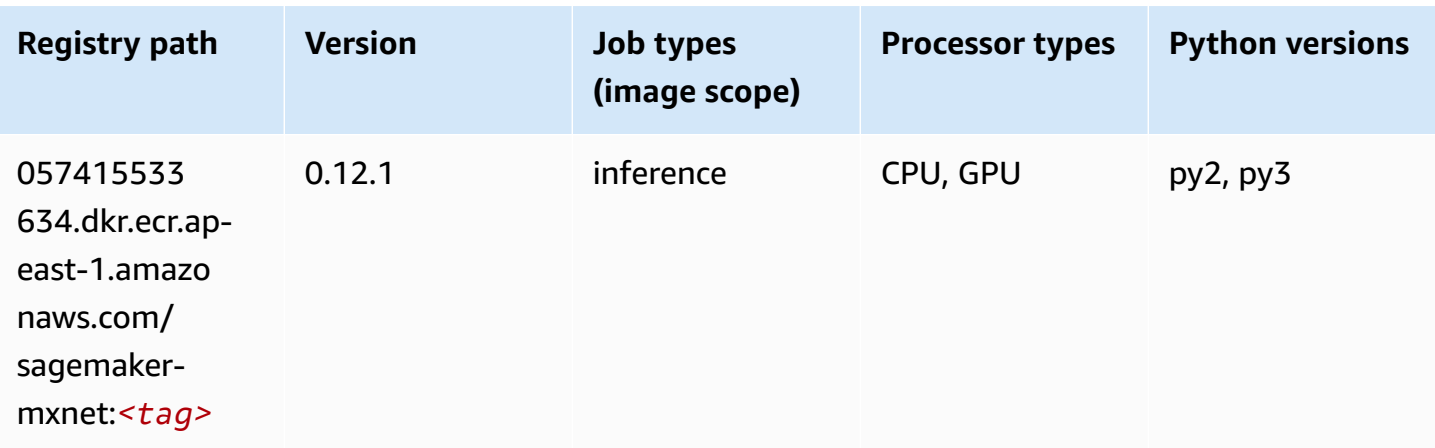

## **MXNet Coach (DLC)**

```
from sagemaker import image_uris
image_uris.retrieve(framework='coach-mxnet',region='ap-
east-1',version='0.11',py_version='py3',image_scope='training',instance_type='ml.c5.4xlarge')
```
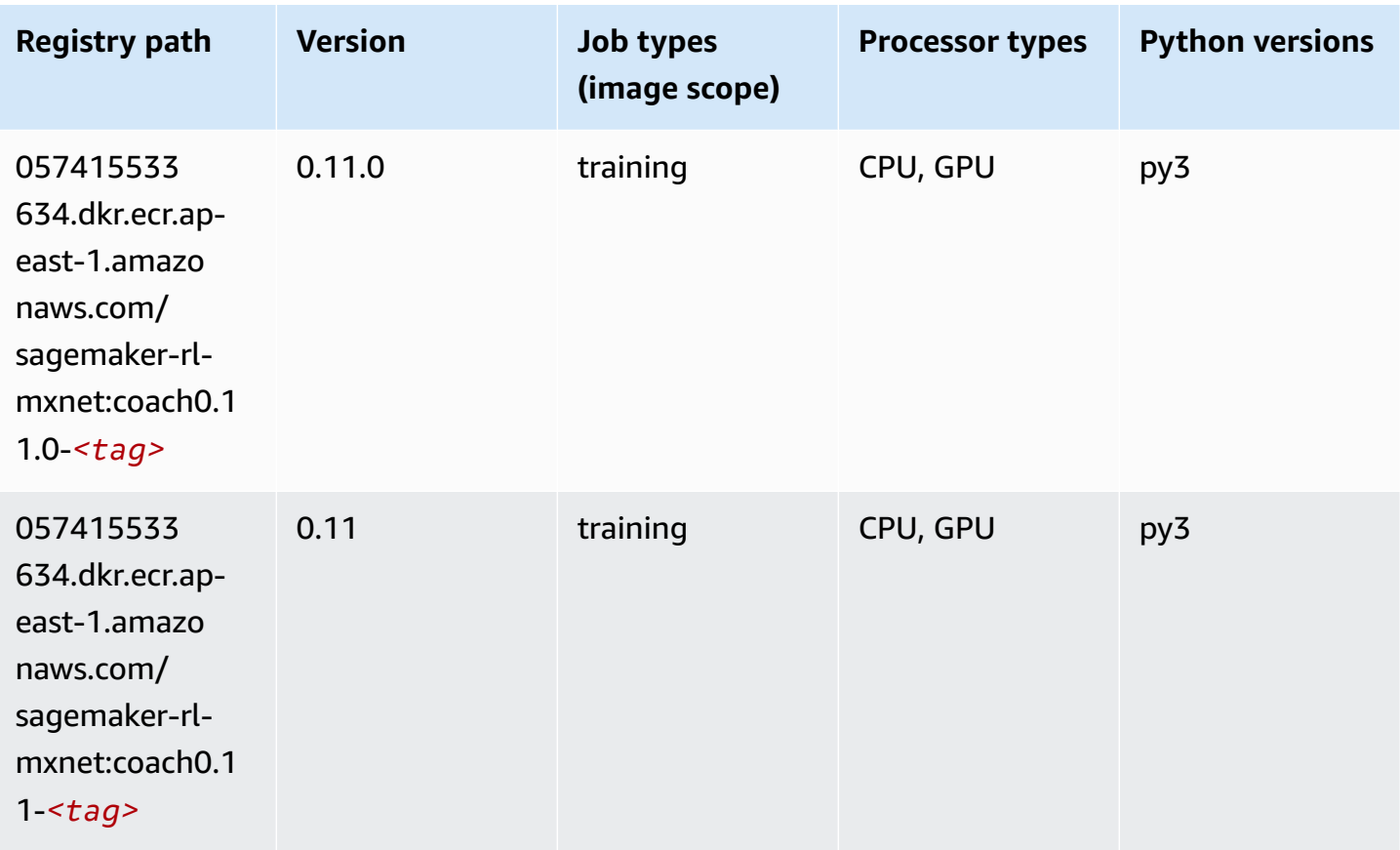

### **Model Monitor (algorithm)**

SageMaker Python SDK example to retrieve registry path.

```
from sagemaker import image_uris
image_uris.retrieve(framework='model-monitor',region='ap-east-1')
```
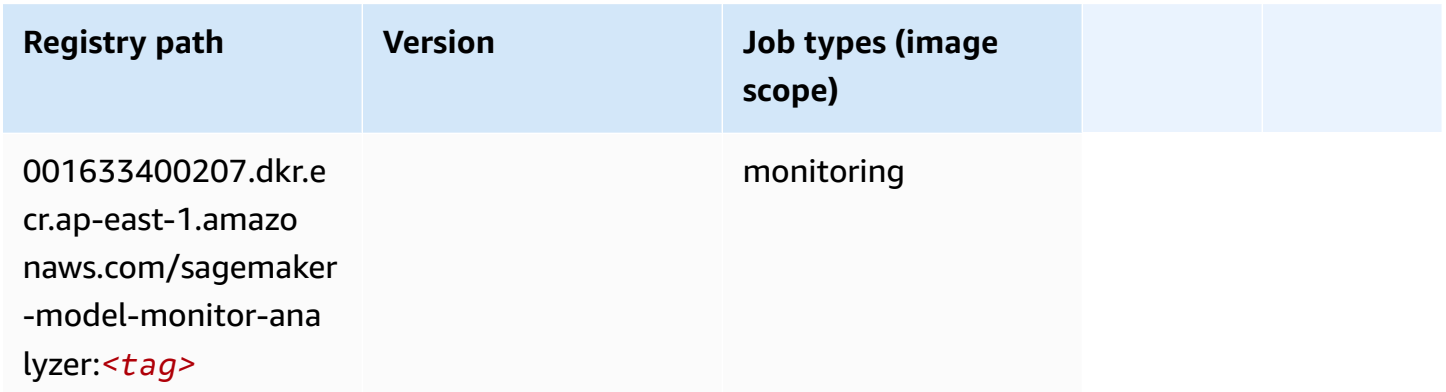

#### **NTM (algorithm)**

SageMaker Python SDK example to retrieve registry path.

```
from sagemaker import image_uris
image_uris.retrieve(framework='ntm',region='ap-east-1')
```
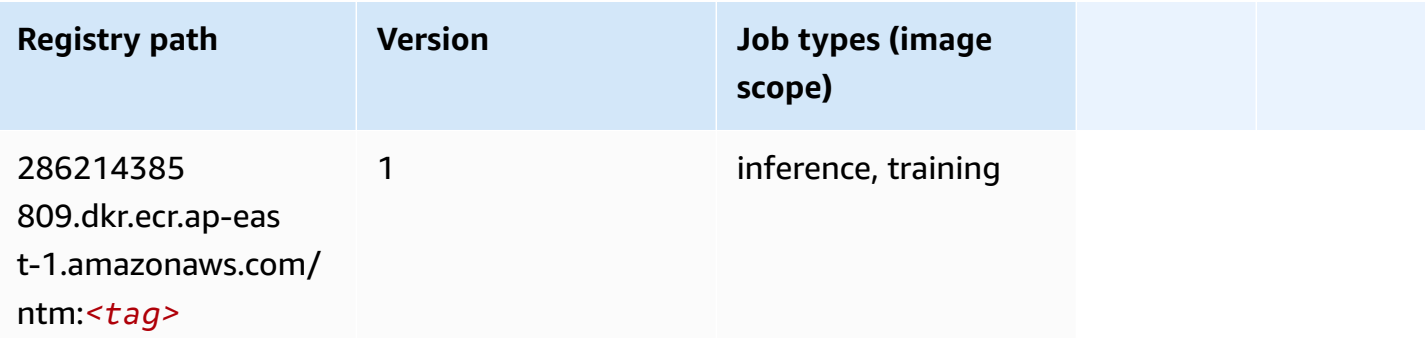

#### **Neo Image Classification (algorithm)**

```
from sagemaker import image_uris
```

```
image_uris.retrieve(framework='image-classification-neo',region='ap-east-1')
```
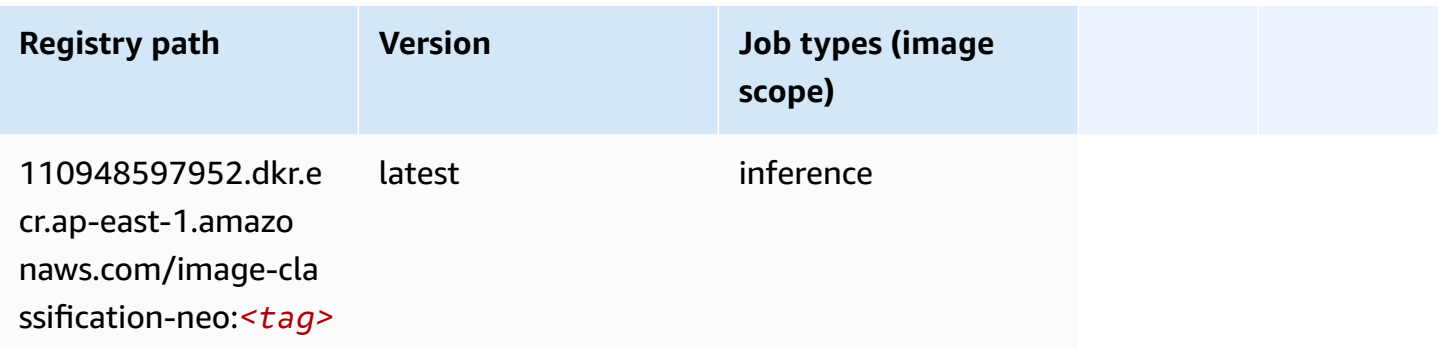

## **Neo MXNet (DLC)**

SageMaker Python SDK example to retrieve registry path.

```
from sagemaker import image_uris
image_uris.retrieve(framework='neo-mxnet',region='ap-
east-1',version='1.8',py_version='py3',image_scope='inference', 
  instance_type='ml.c5.4xlarge')
```
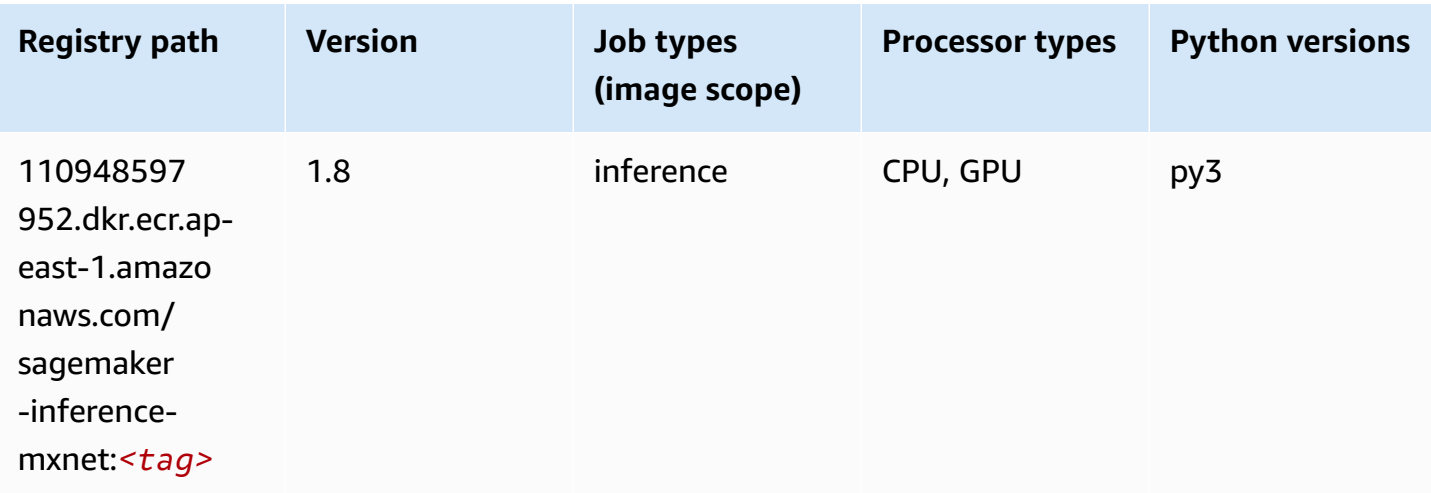

## **Neo PyTorch (DLC)**

```
from sagemaker import image_uris
```
image\_uris.retrieve(framework='neo-pytorch',region='apeast-1',version='1.6',image\_scope='inference',instance\_type='ml.c5.4xlarge')

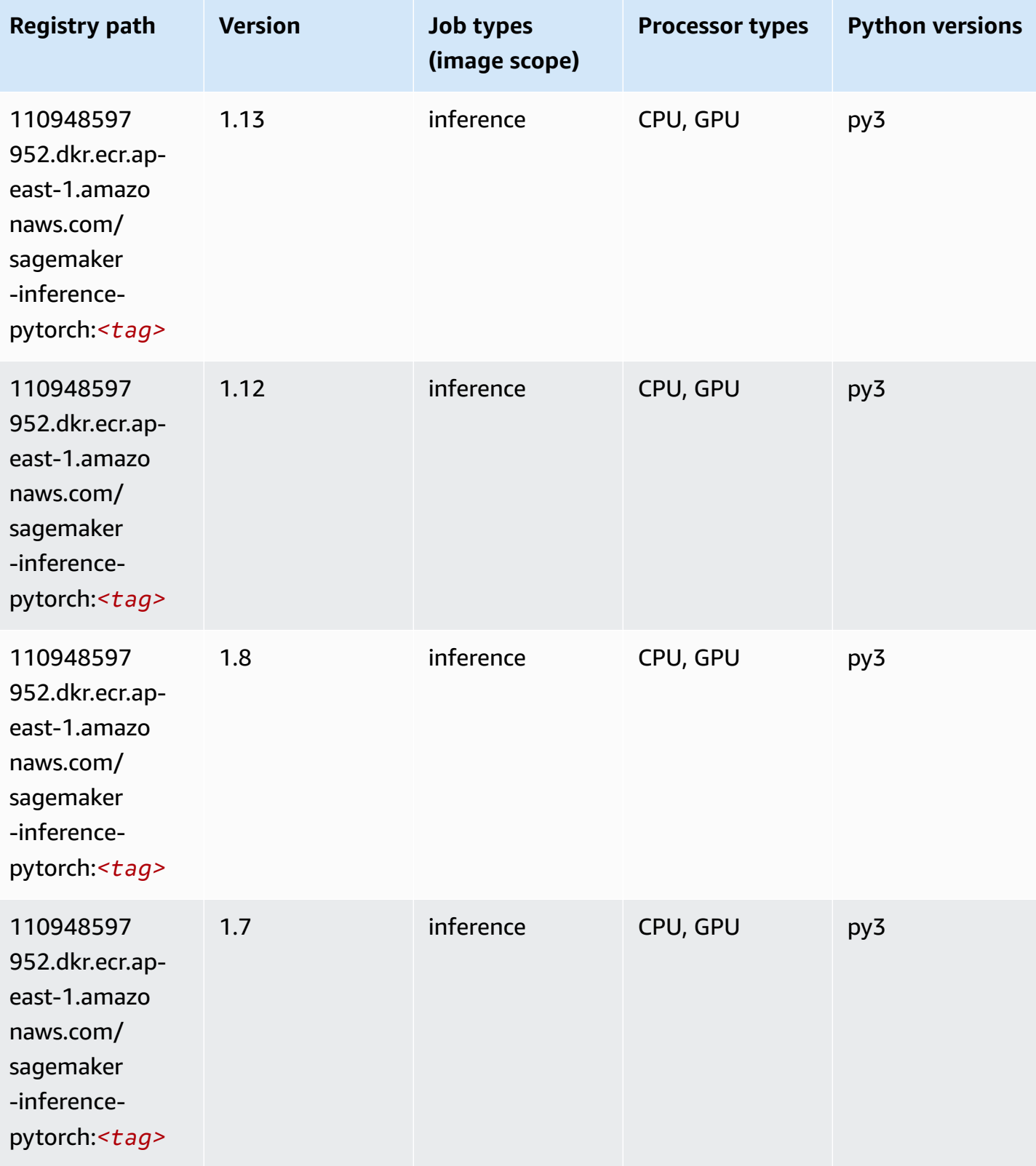

Amazon SageMaker ECR Paths **ECR Access 2019** ECR Paths ECR Paths **ECR Paths** 

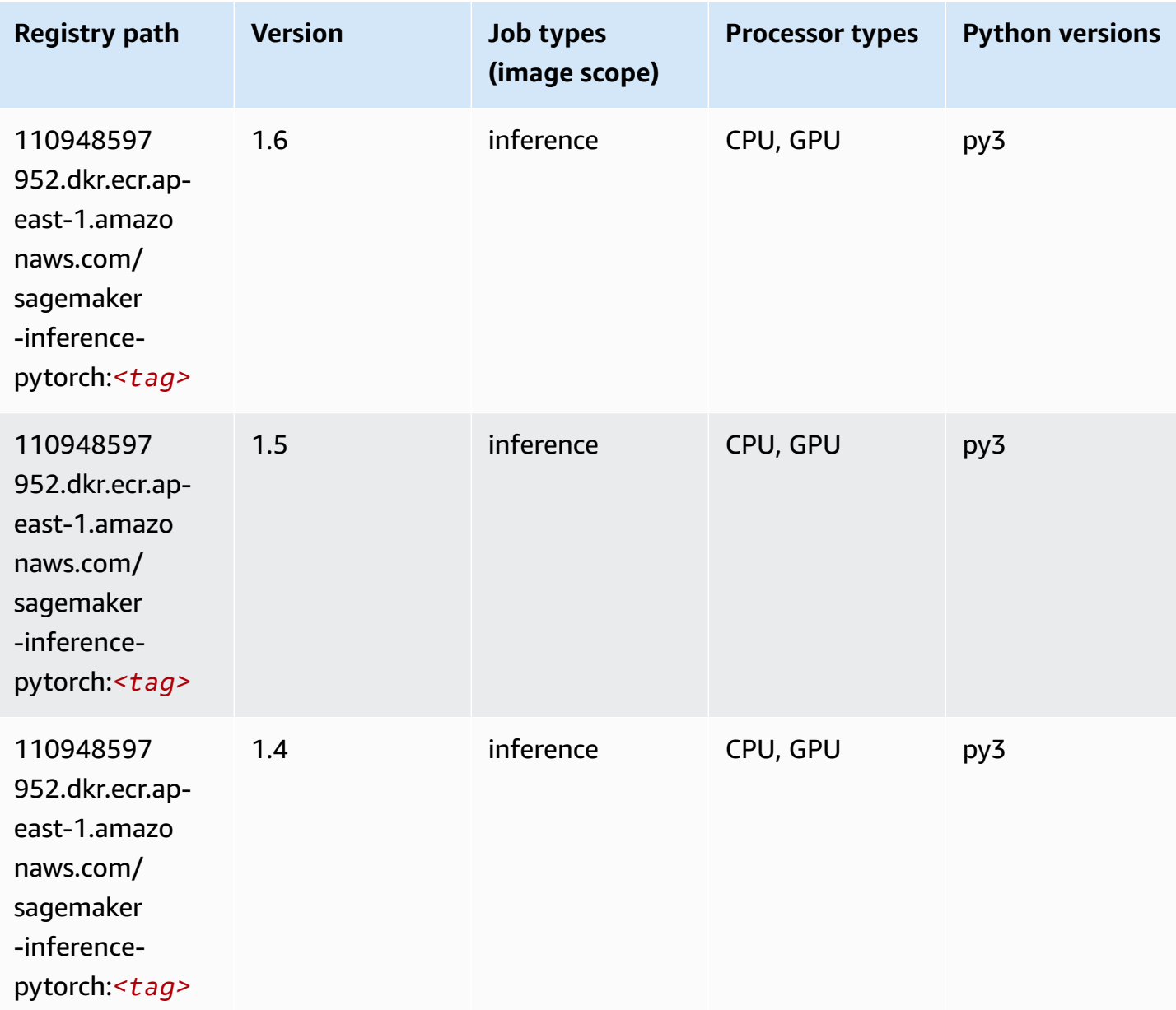

## **Neo Tensorflow (DLC)**

```
from sagemaker import image_uris
image_uris.retrieve(framework='neo-tensorflow',region='ap-
east-1',version='1.15.3',py_version='py3',instance_type='ml.c5.4xlarge')
```
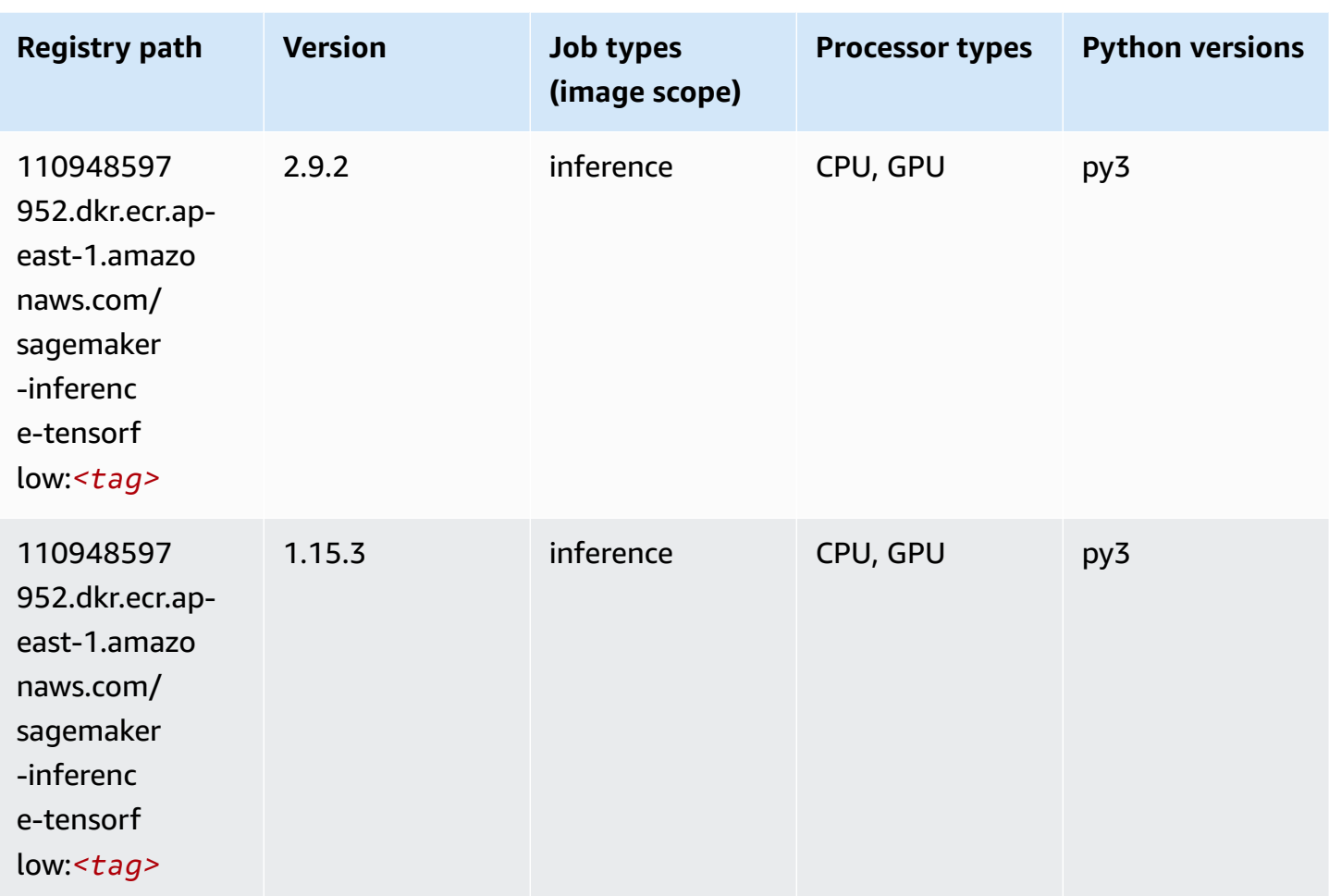

## **Neo XGBoost (algorithm)**

```
from sagemaker import image_uris
image_uris.retrieve(framework='xgboost-neo',region='ap-east-1')
```
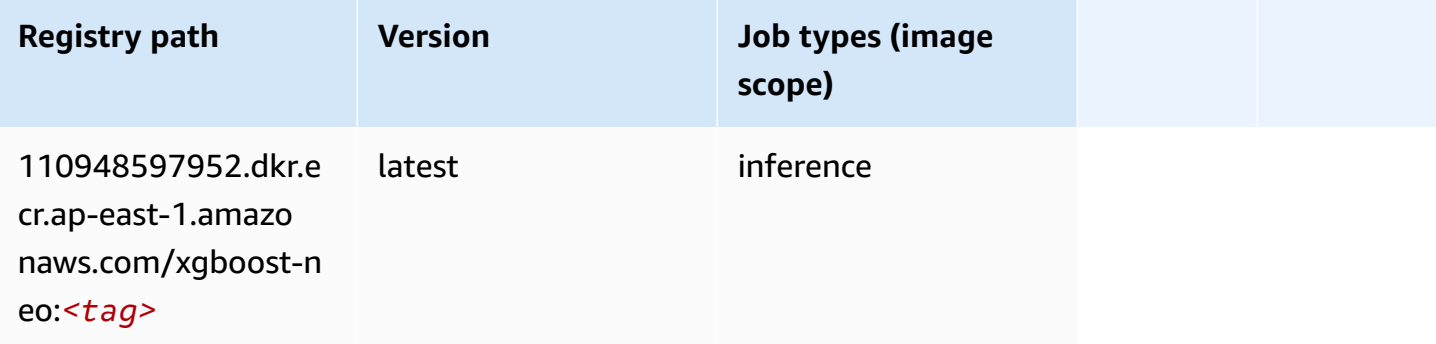

## **Object Detection (algorithm)**

SageMaker Python SDK example to retrieve registry path.

```
from sagemaker import image_uris
image_uris.retrieve(framework='object-detection',region='ap-east-1')
```
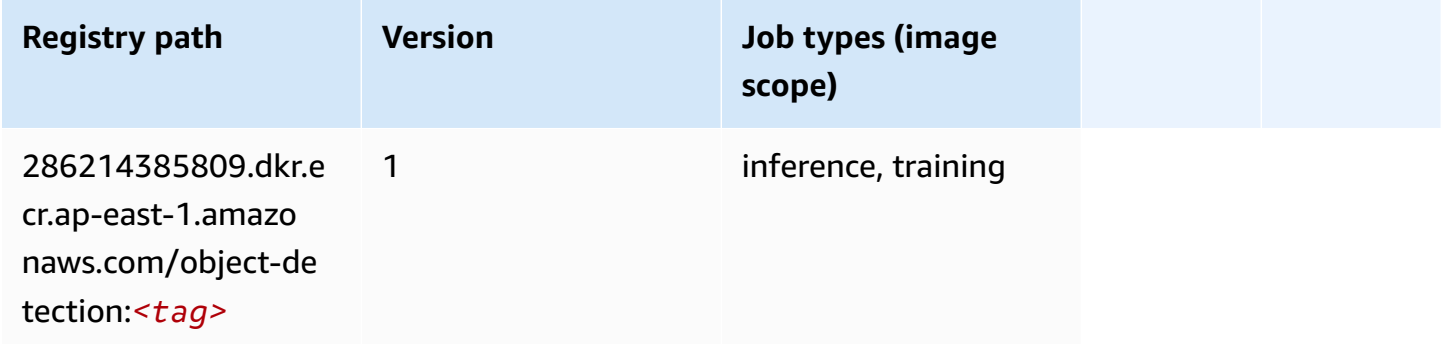

#### **Object2Vec (algorithm)**

SageMaker Python SDK example to retrieve registry path.

```
from sagemaker import image_uris
image_uris.retrieve(framework='object2vec',region='ap-east-1')
```
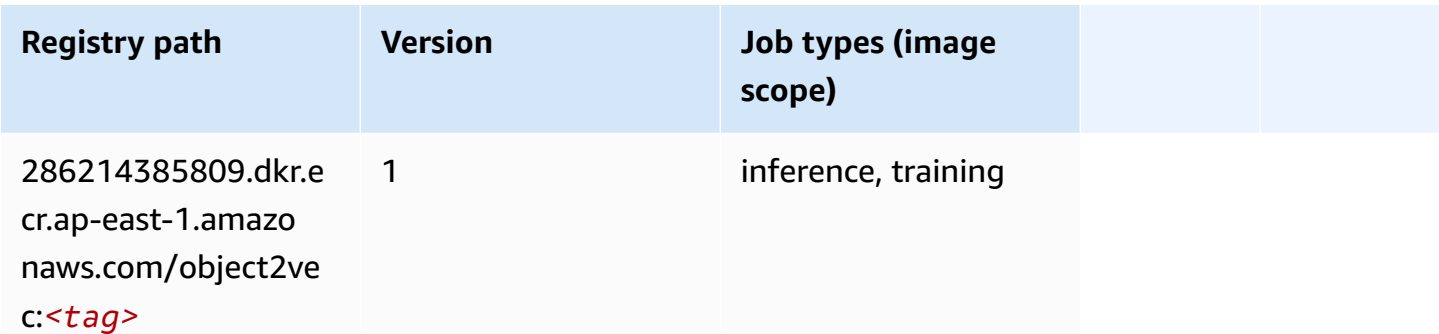

#### **PCA (algorithm)**

```
from sagemaker import image_uris
image_uris.retrieve(framework='pca',region='ap-east-1')
```
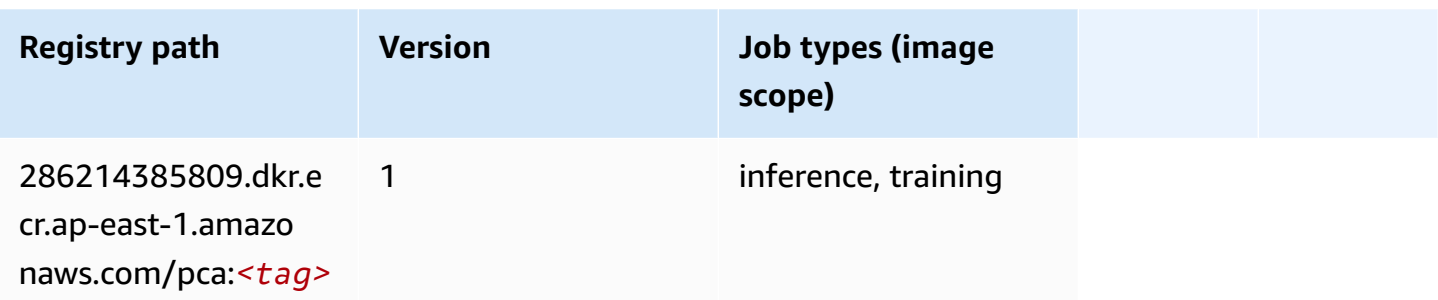

# **PyTorch (DLC)**

```
from sagemaker import image_uris
image_uris.retrieve(framework='pytorch',region='ap-
east-1',version='1.8.0',py_version='py3',image_scope='inference', 
  instance_type='ml.c5.4xlarge')
```
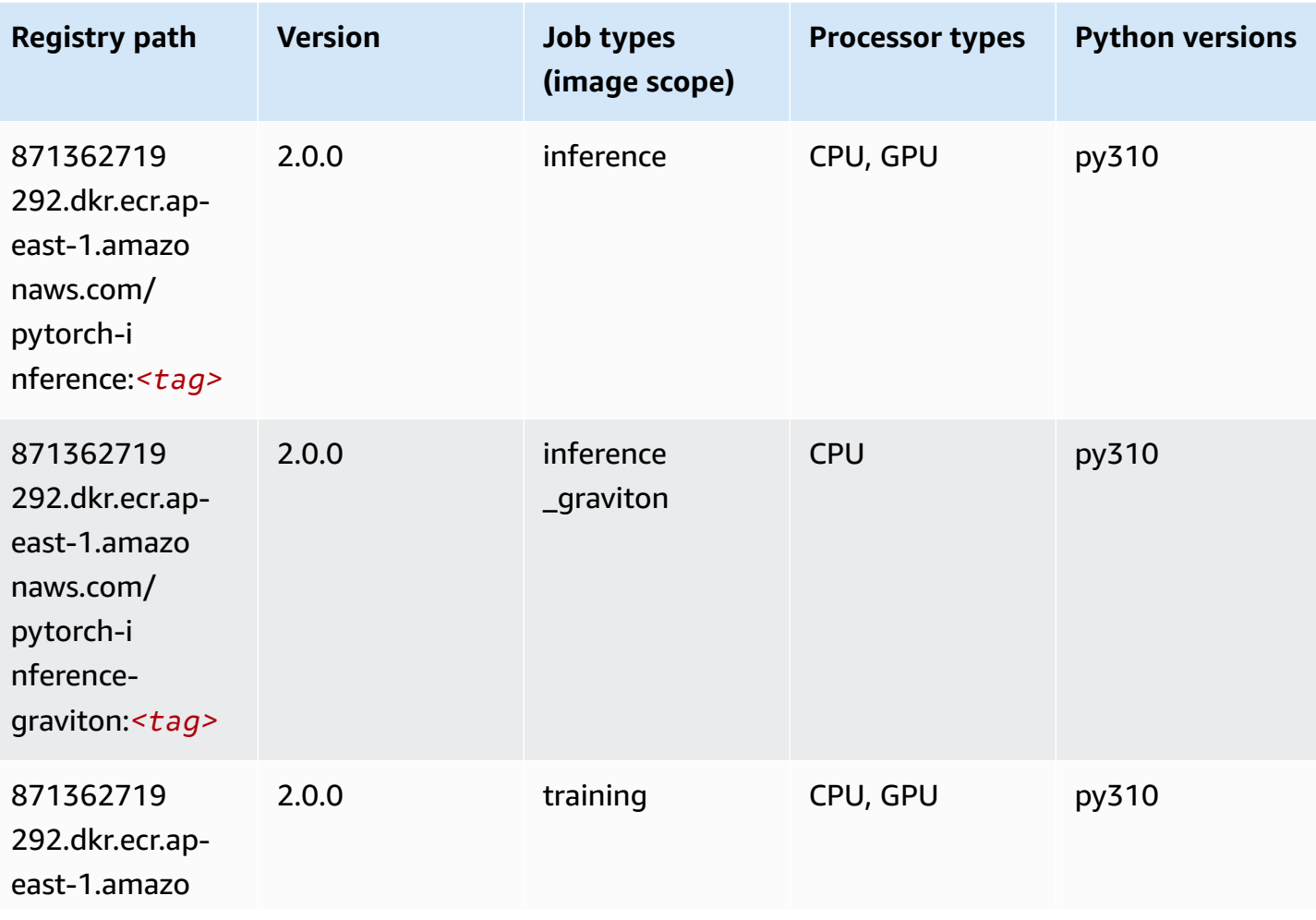

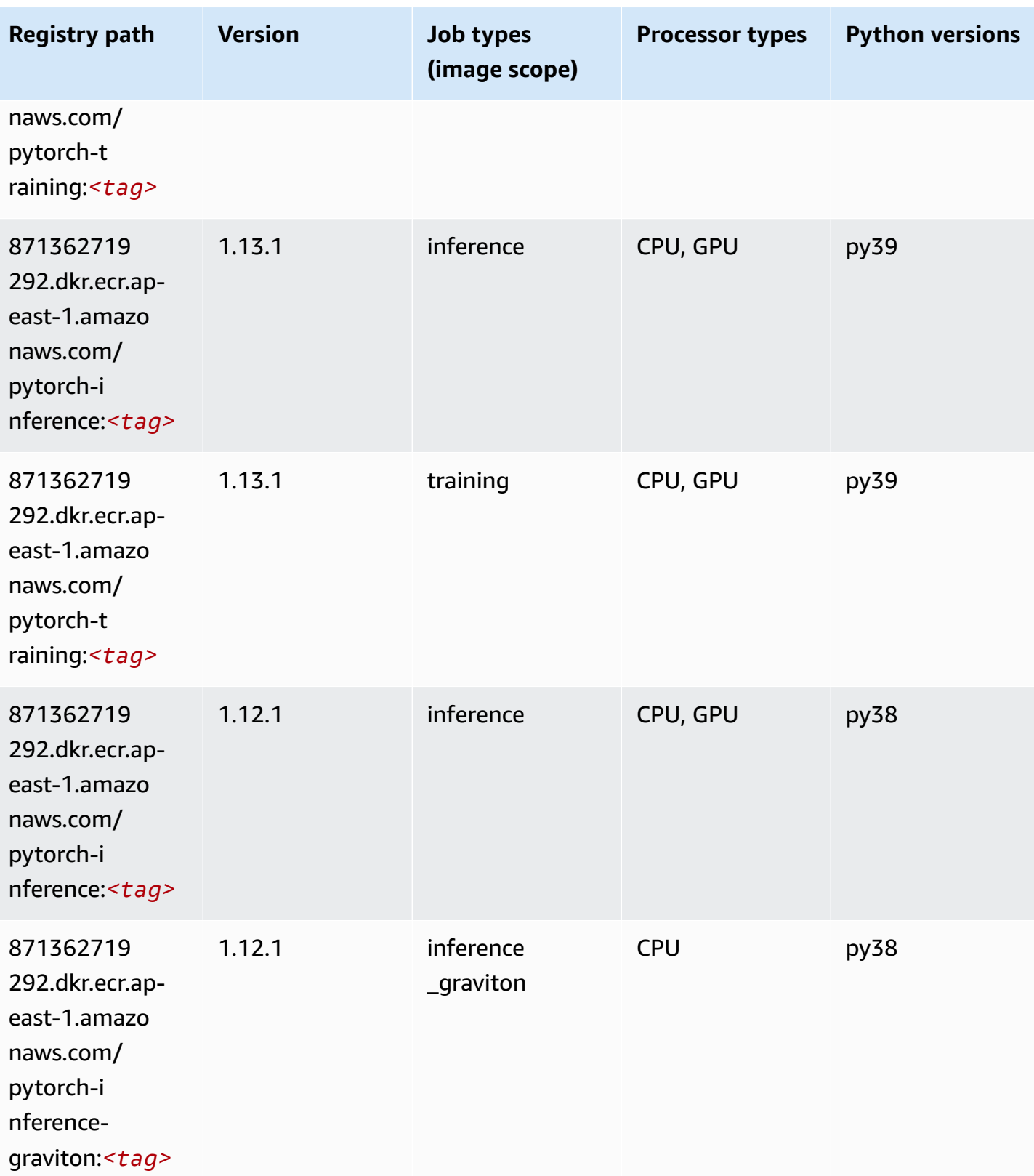

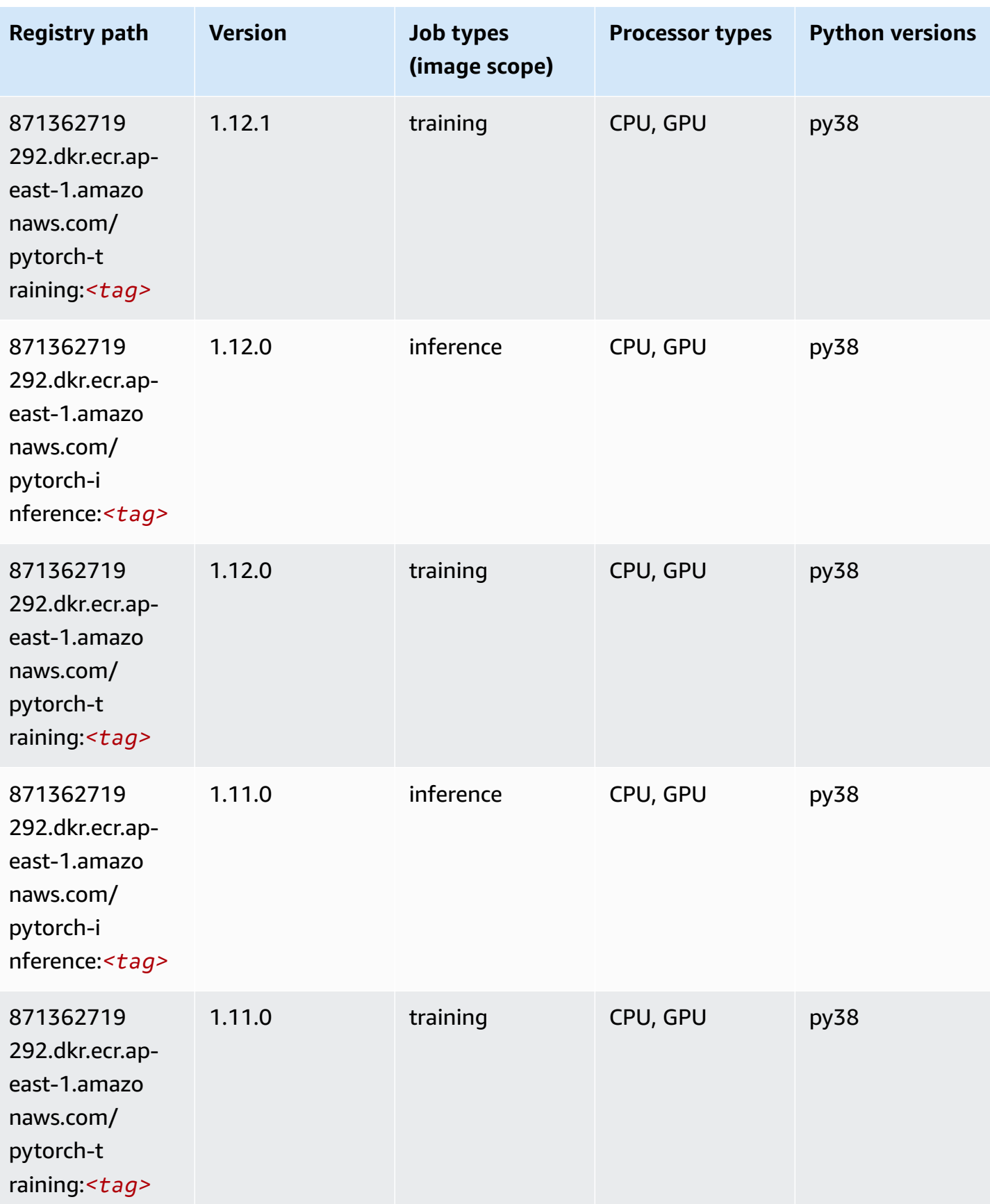

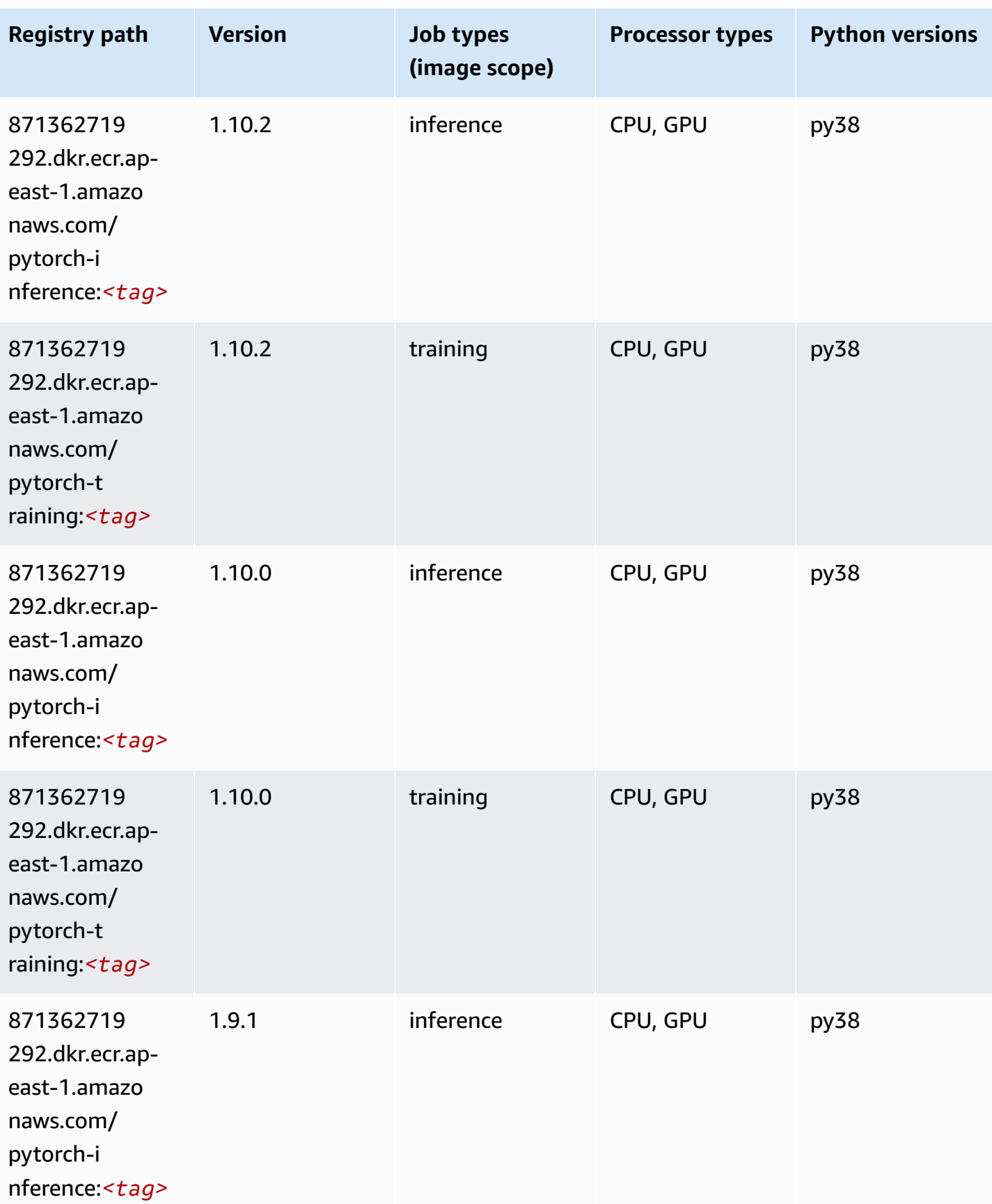

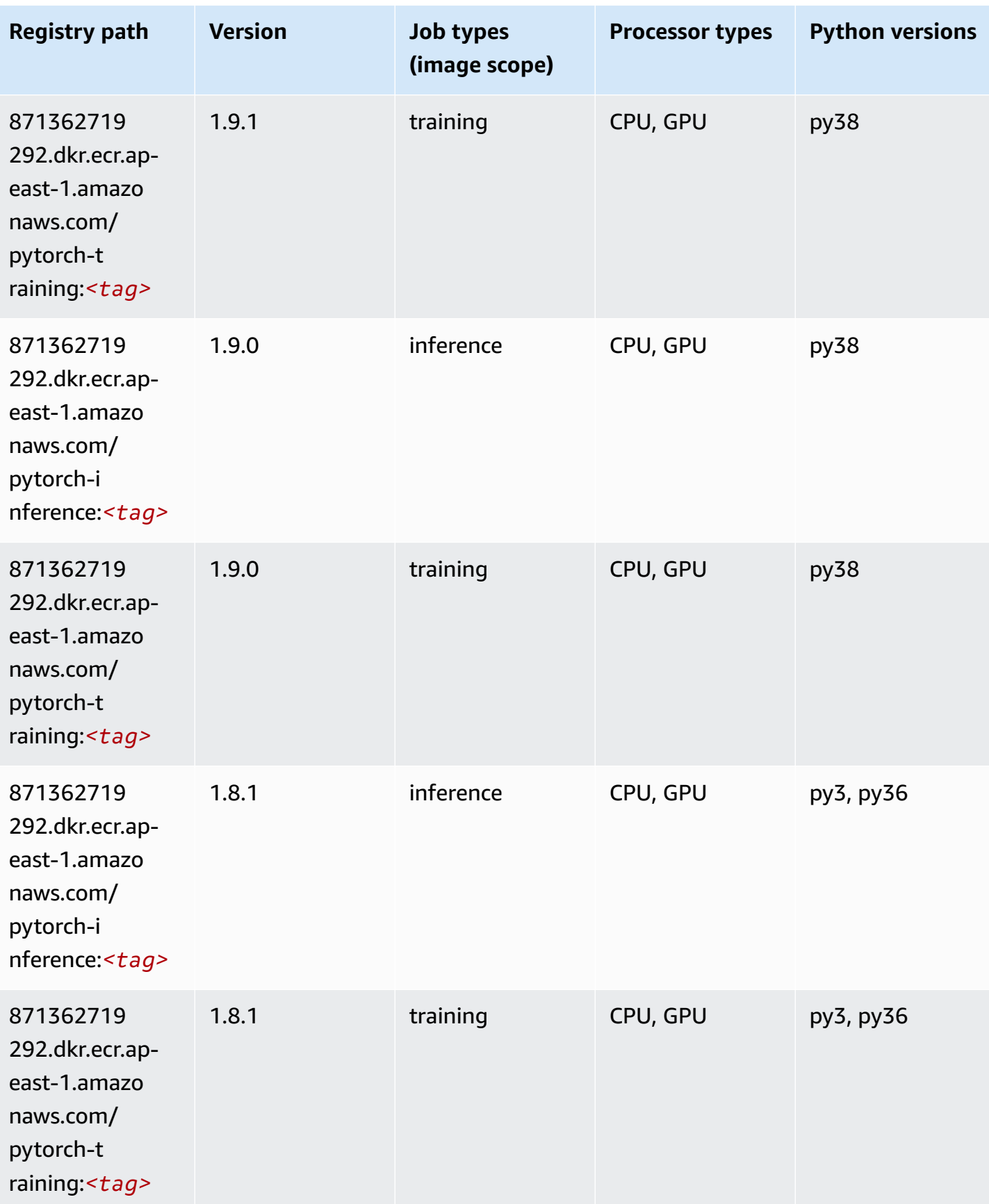

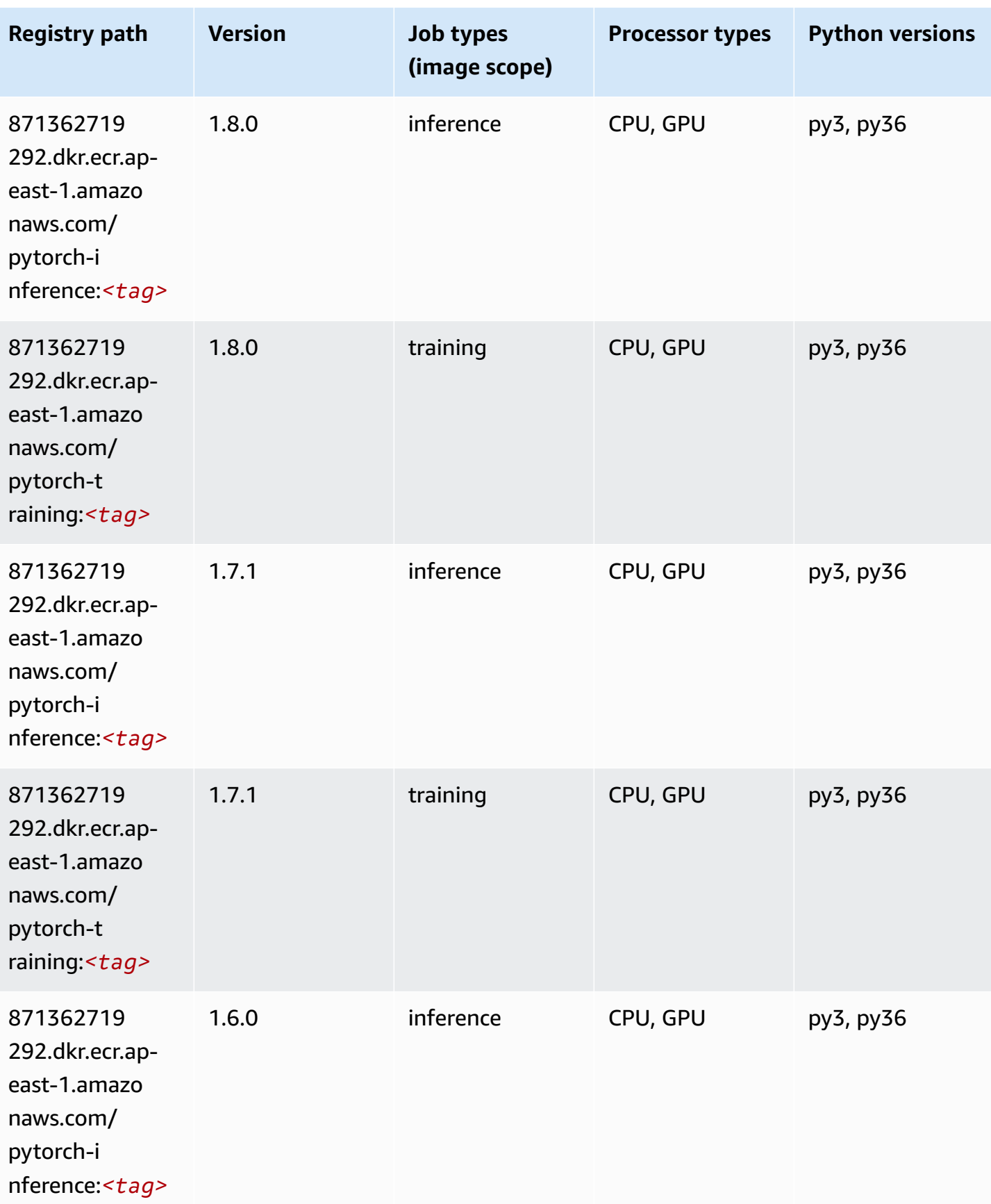

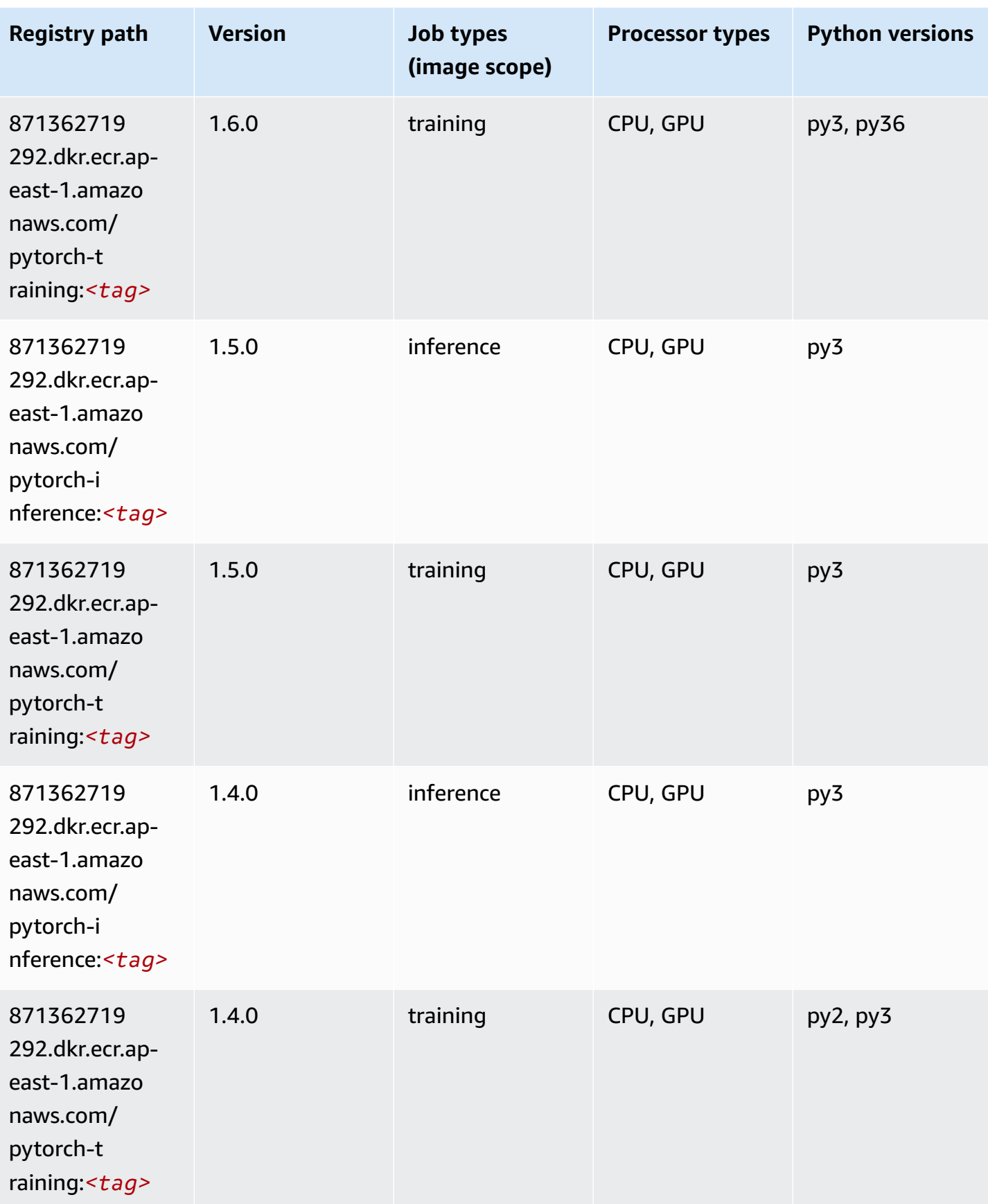

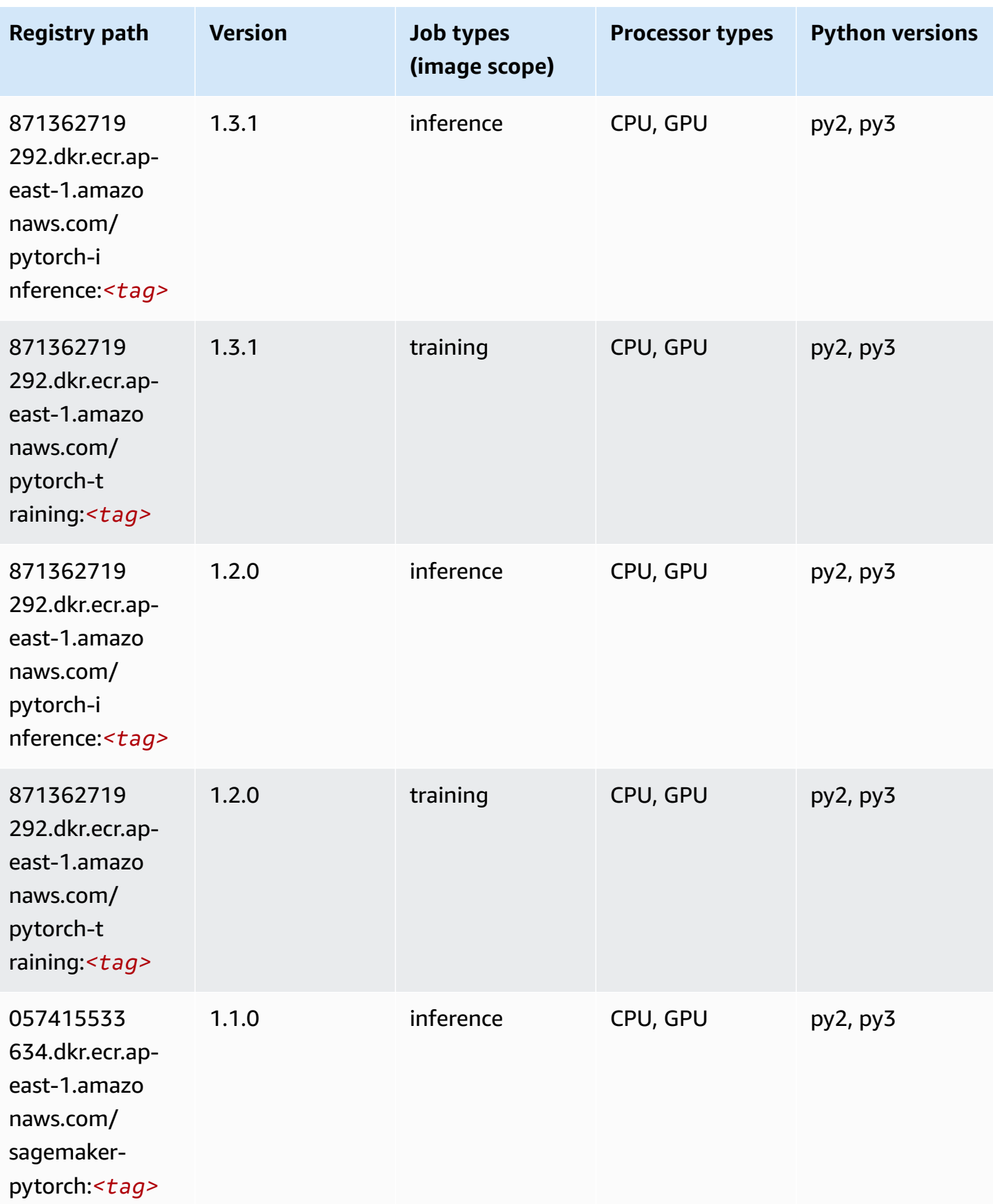

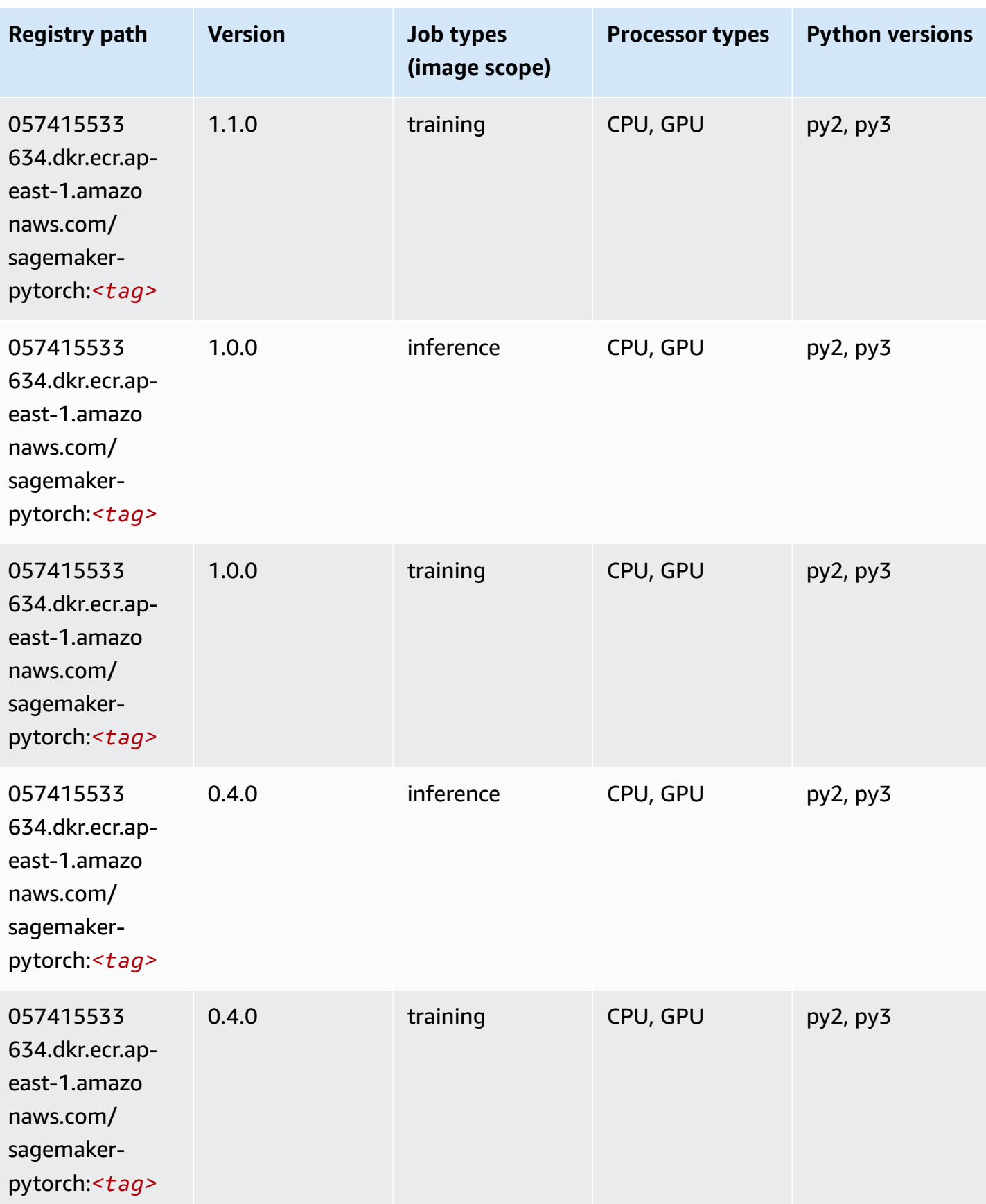

## **PyTorch Neuron (DLC)**

SageMaker Python SDK example to retrieve registry path.

```
from sagemaker import image_uris
image_uris.retrieve(framework='pytorch-neuron',region='us-west-2', 
  image_scope='inference')
```
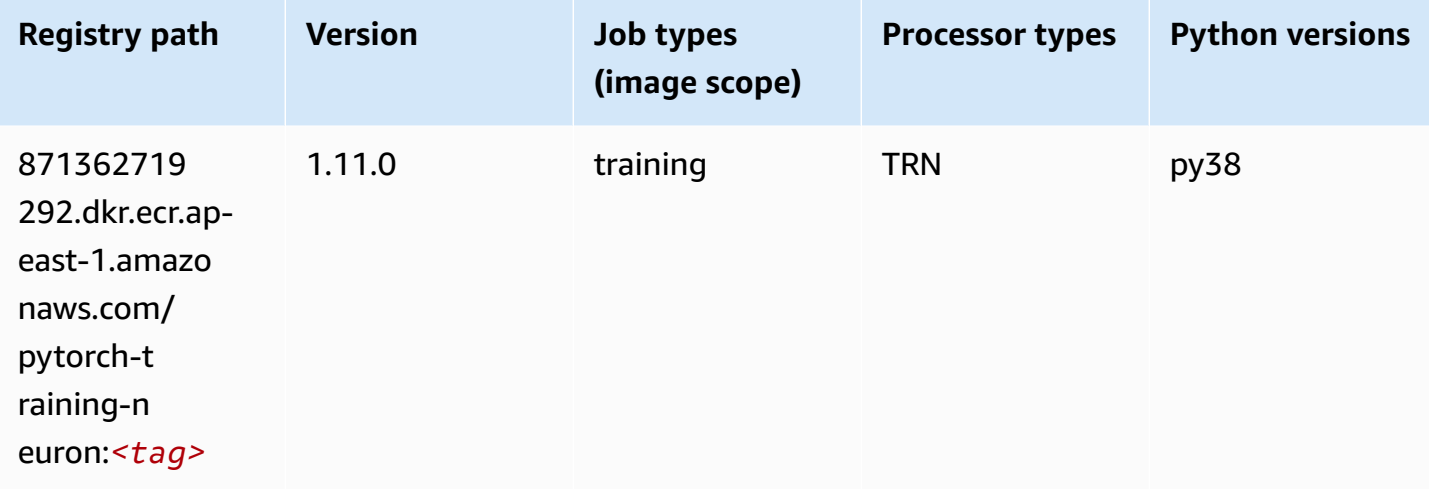

## **PyTorch Training Compiler (DLC)**

```
from sagemaker import image_uris
image_uris.retrieve(framework='pytorch-training-compiler',region='us-west-2', 
 version='py38')
```
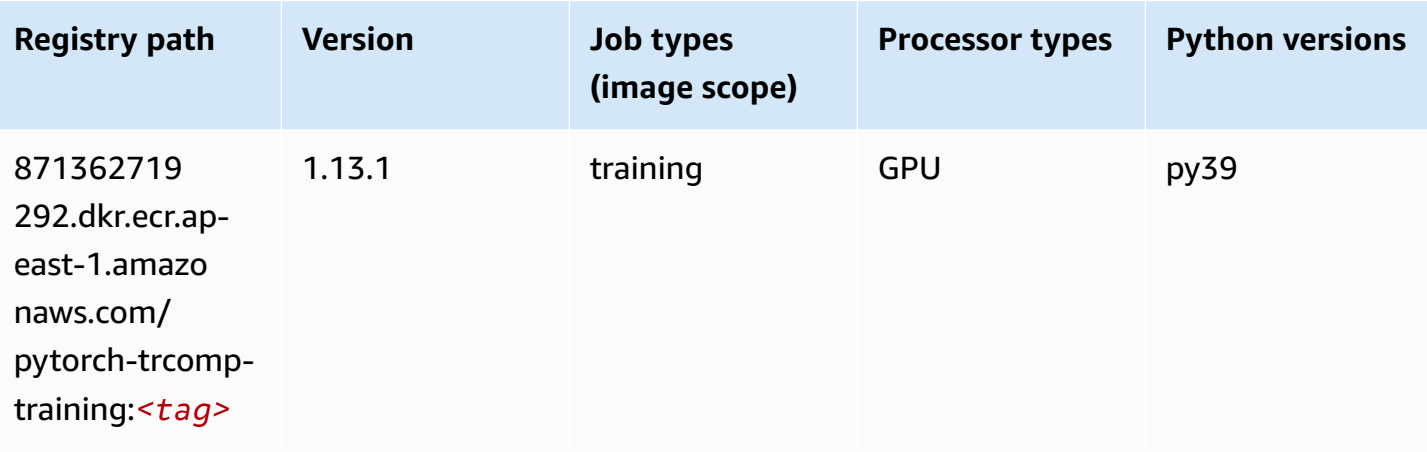

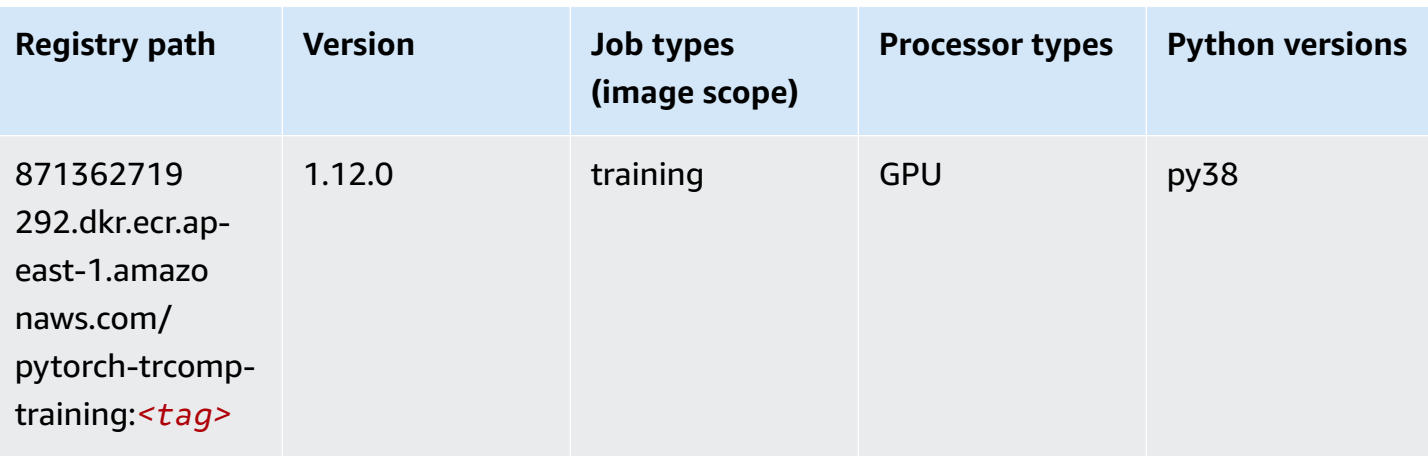

#### **Random Cut Forest (algorithm)**

SageMaker Python SDK example to retrieve registry path.

```
from sagemaker import image_uris
image_uris.retrieve(framework='randomcutforest',region='ap-east-1')
```
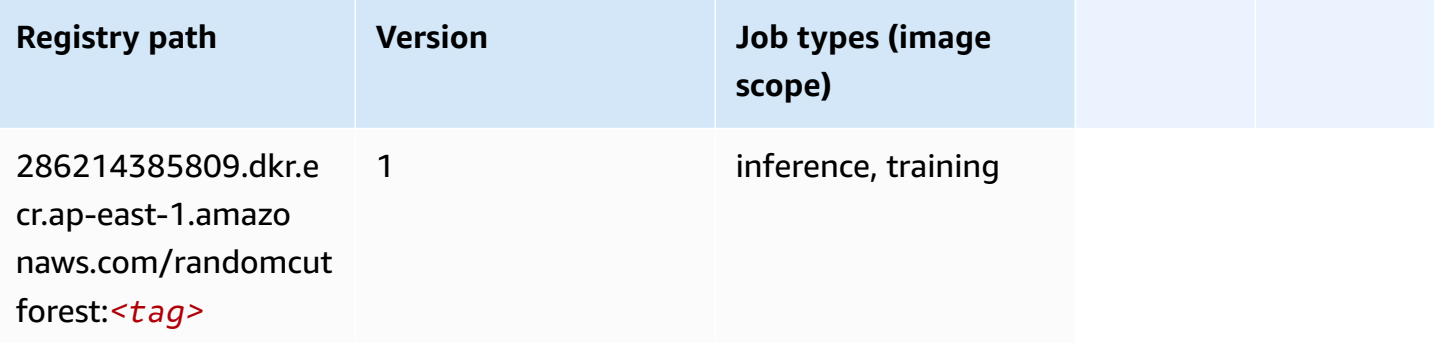

## **Scikit-learn (algorithm)**

```
from sagemaker import image_uris
image_uris.retrieve(framework='sklearn',region='ap-
east-1',version='0.23-1',image_scope='inference')
```
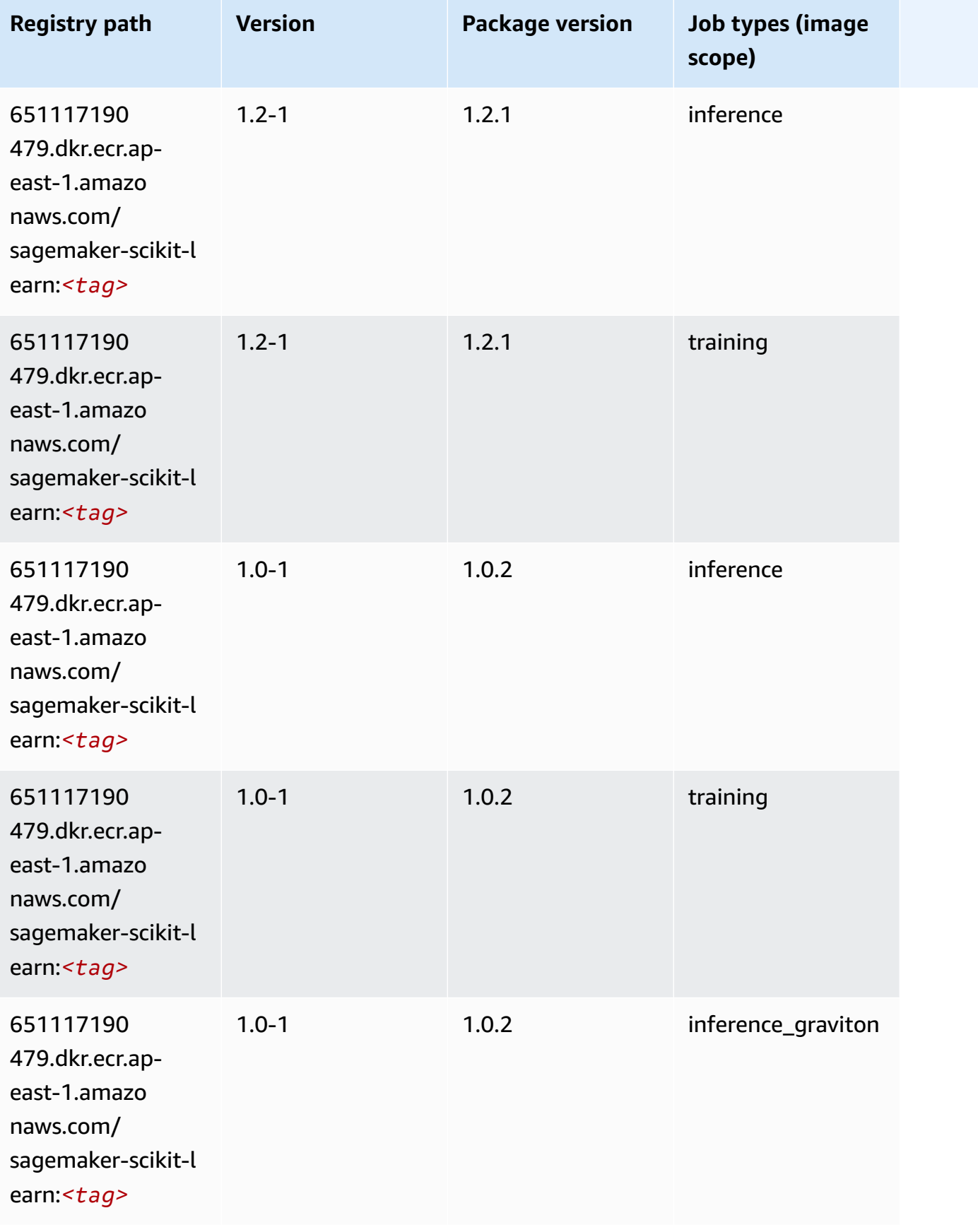

Amazon SageMaker ECR Paths **ECR Access 2019** ECR Paths ECR Paths **ECR** Paths **ECR** Paths

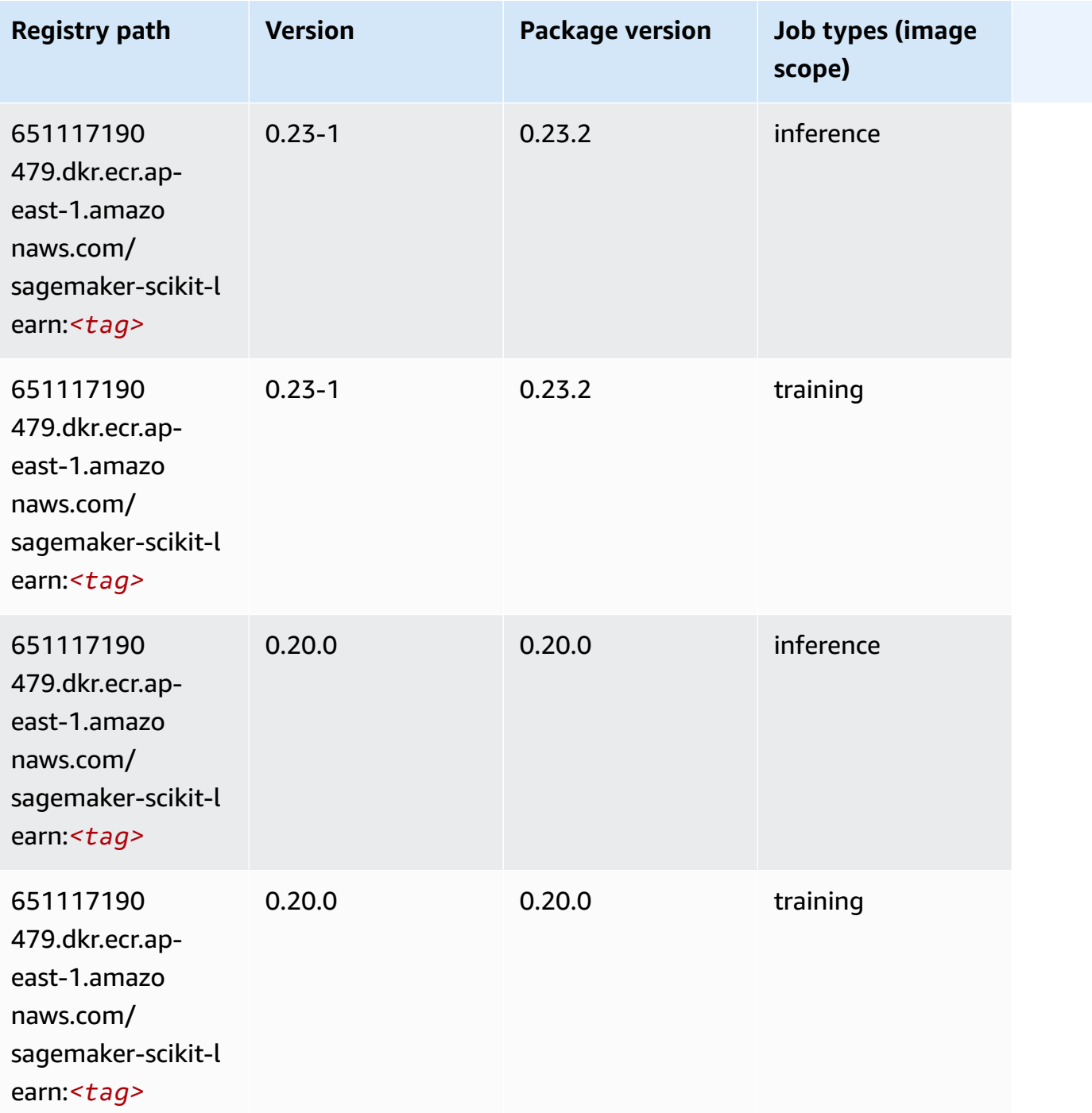

# **Semantic Segmentation (algorithm)**

```
from sagemaker import image_uris
image_uris.retrieve(framework='semantic-segmentation',region='ap-east-1')
```
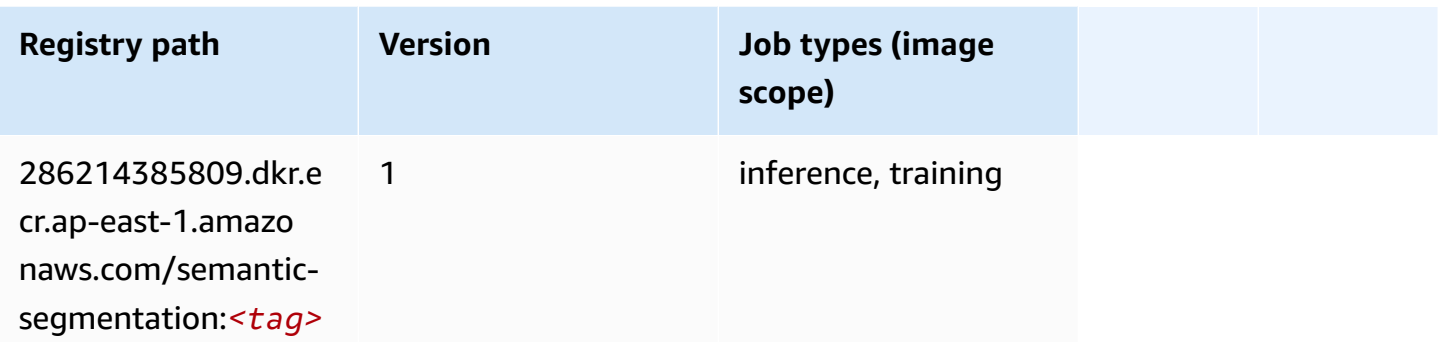

# **Seq2Seq (algorithm)**

SageMaker Python SDK example to retrieve registry path.

```
from sagemaker import image_uris
image_uris.retrieve(framework='seq2seq',region='ap-east-1')
```
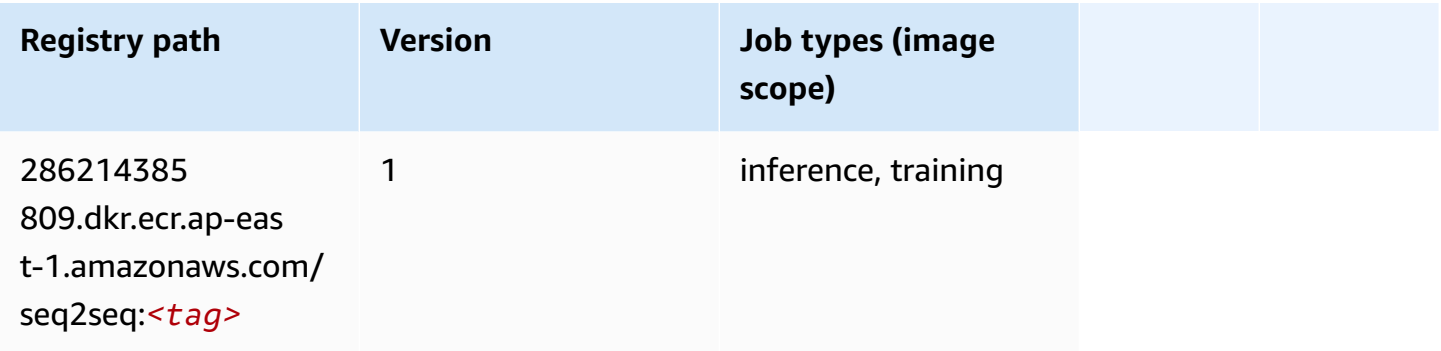

### **Spark (algorithm)**

```
from sagemaker import image_uris
image_uris.retrieve(framework='spark',region='ap-
east-1',version='3.0',image_scope='processing')
```
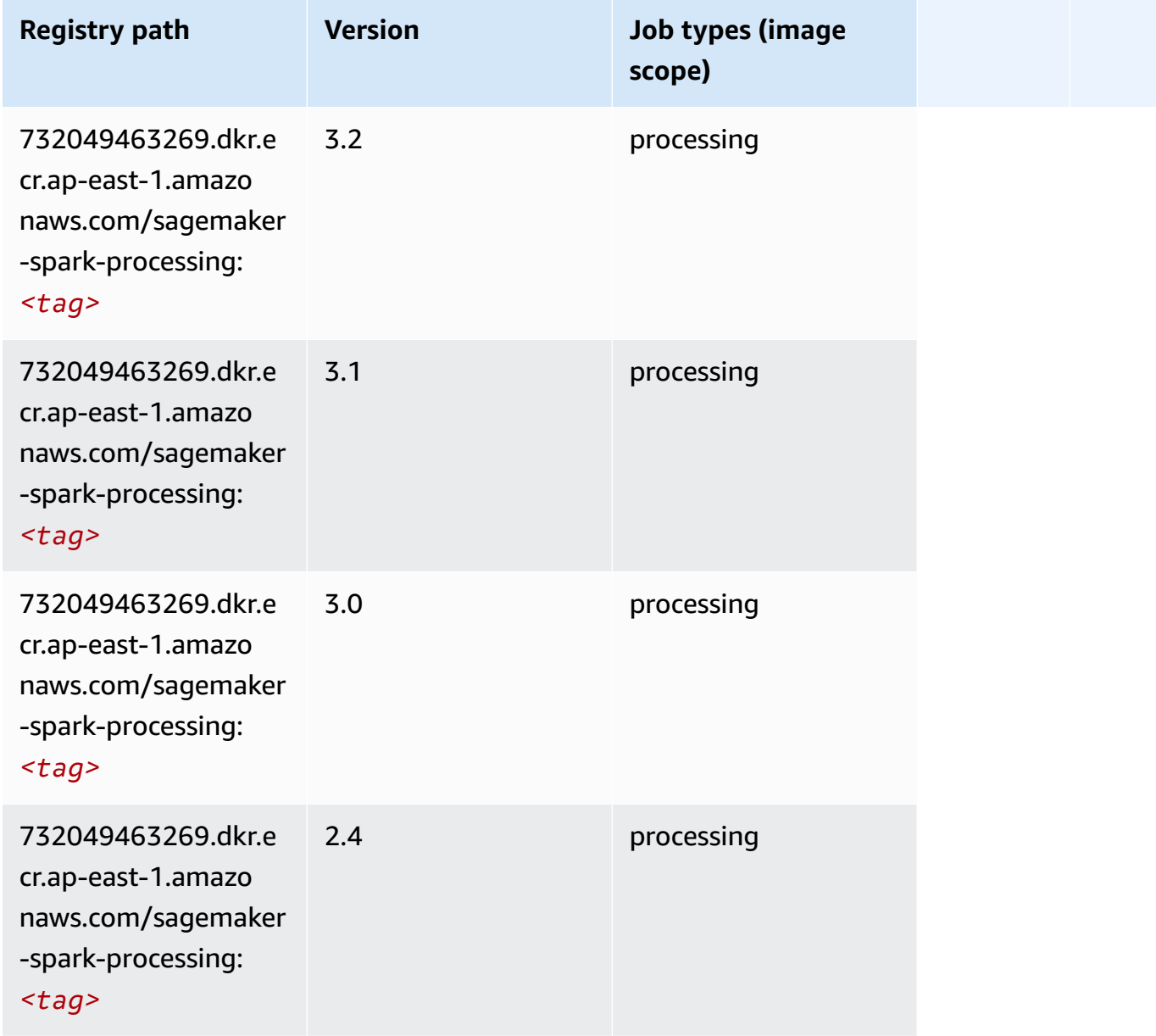

# **SparkML Serving (algorithm)**

```
from sagemaker import image_uris
image_uris.retrieve(framework='sparkml-serving',region='ap-east-1',version='2.4')
```
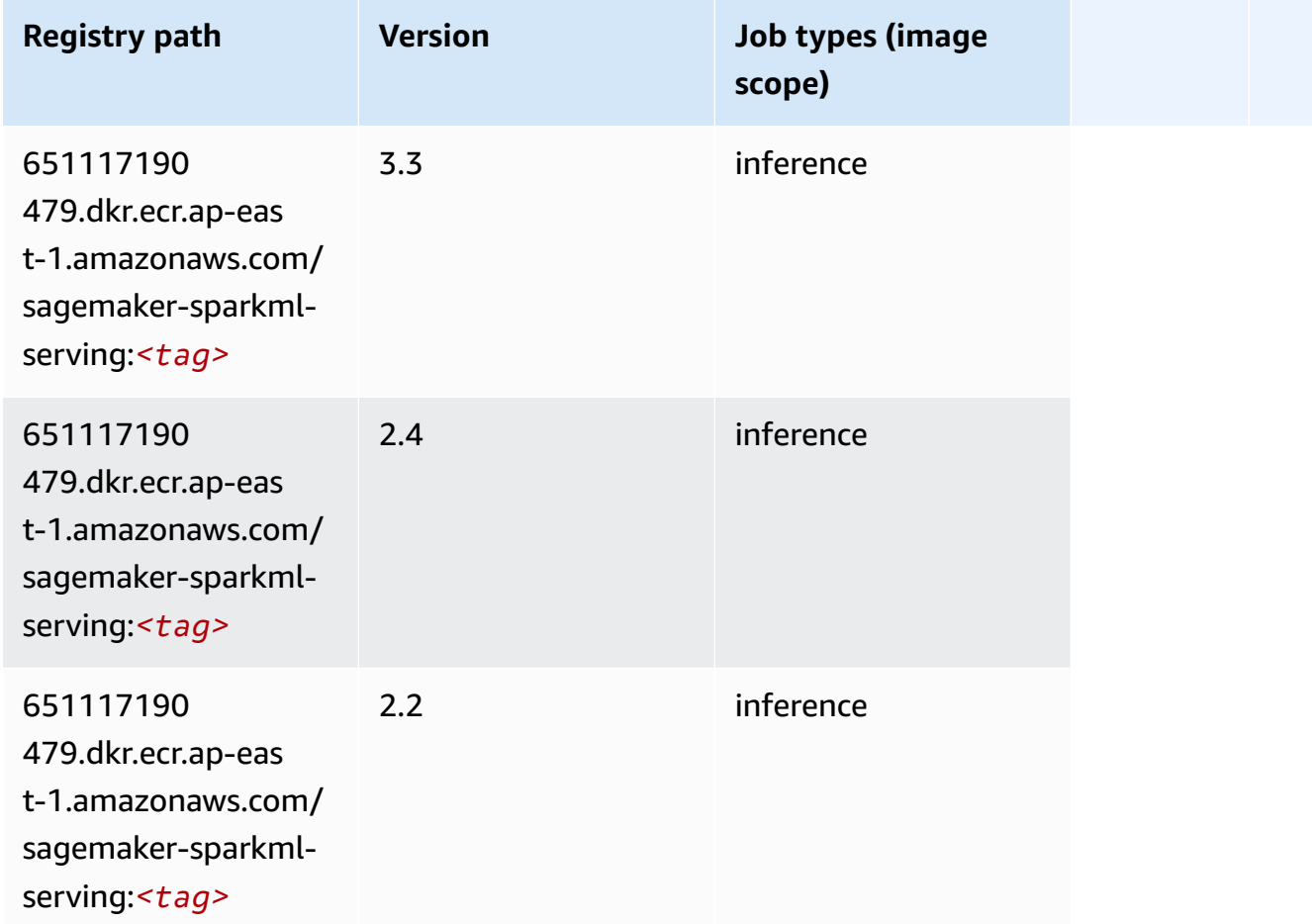

# **Tensorflow (DLC)**

```
from sagemaker import image_uris
image_uris.retrieve(framework='tensorflow',region='ap-
east-1',version='1.12.0',image_scope='inference',instance_type='ml.c5.4xlarge')
```
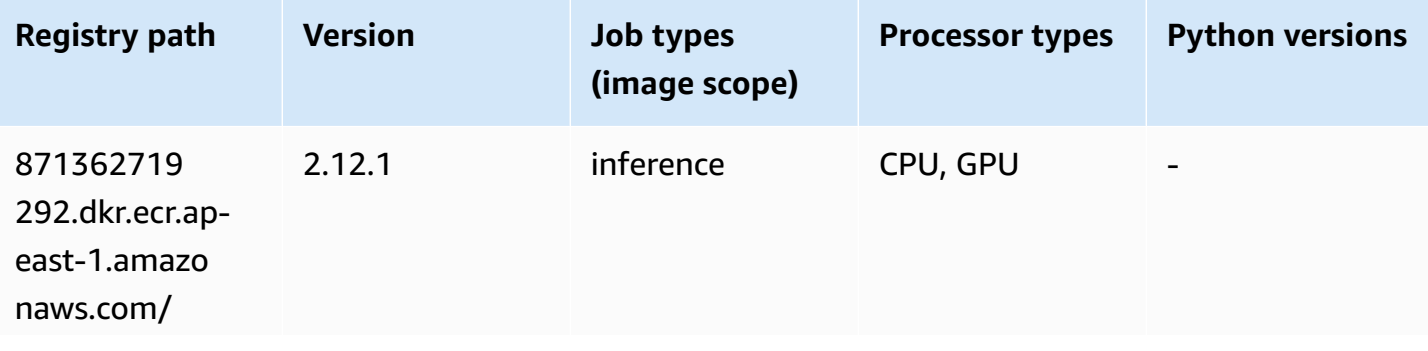

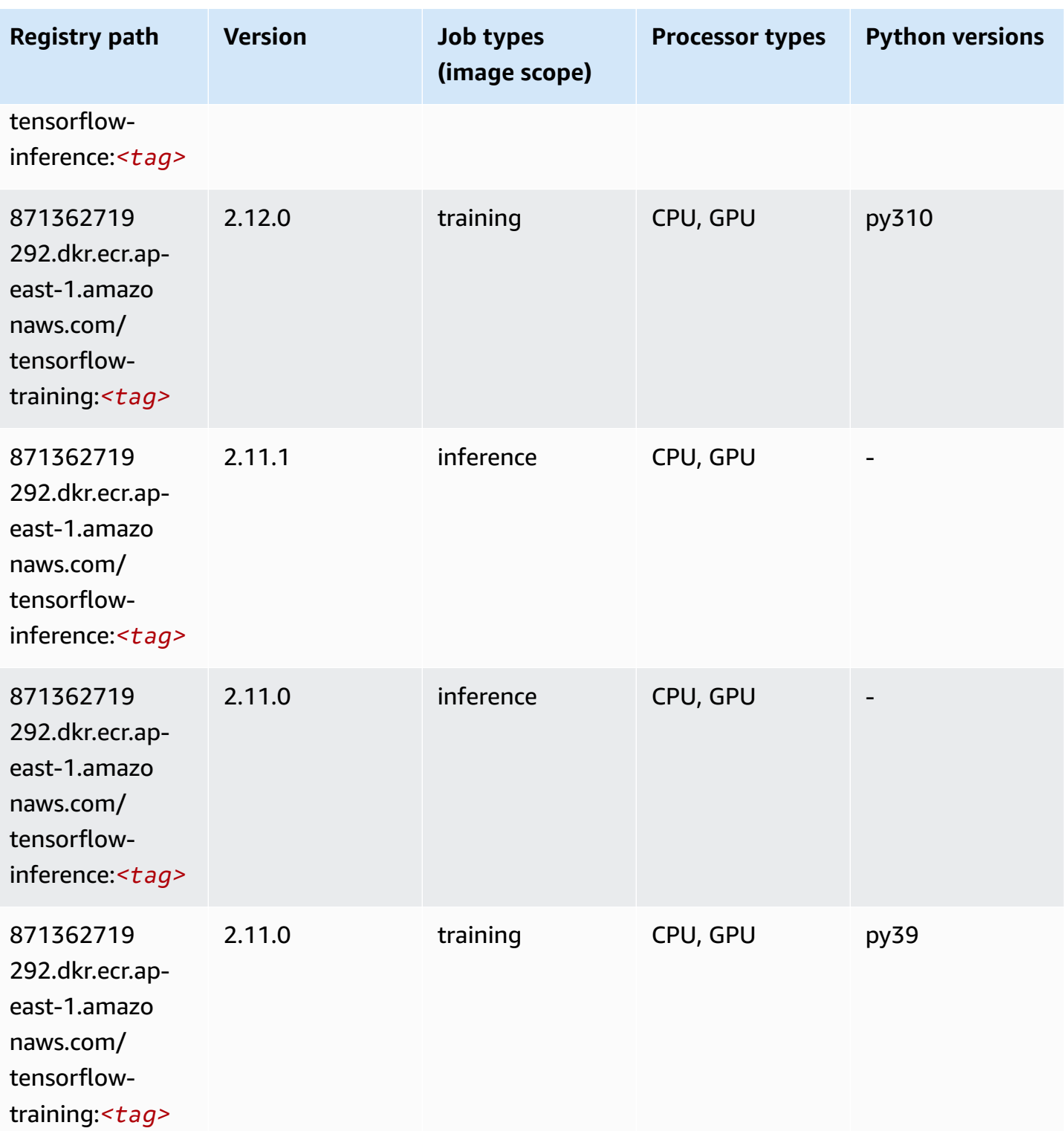

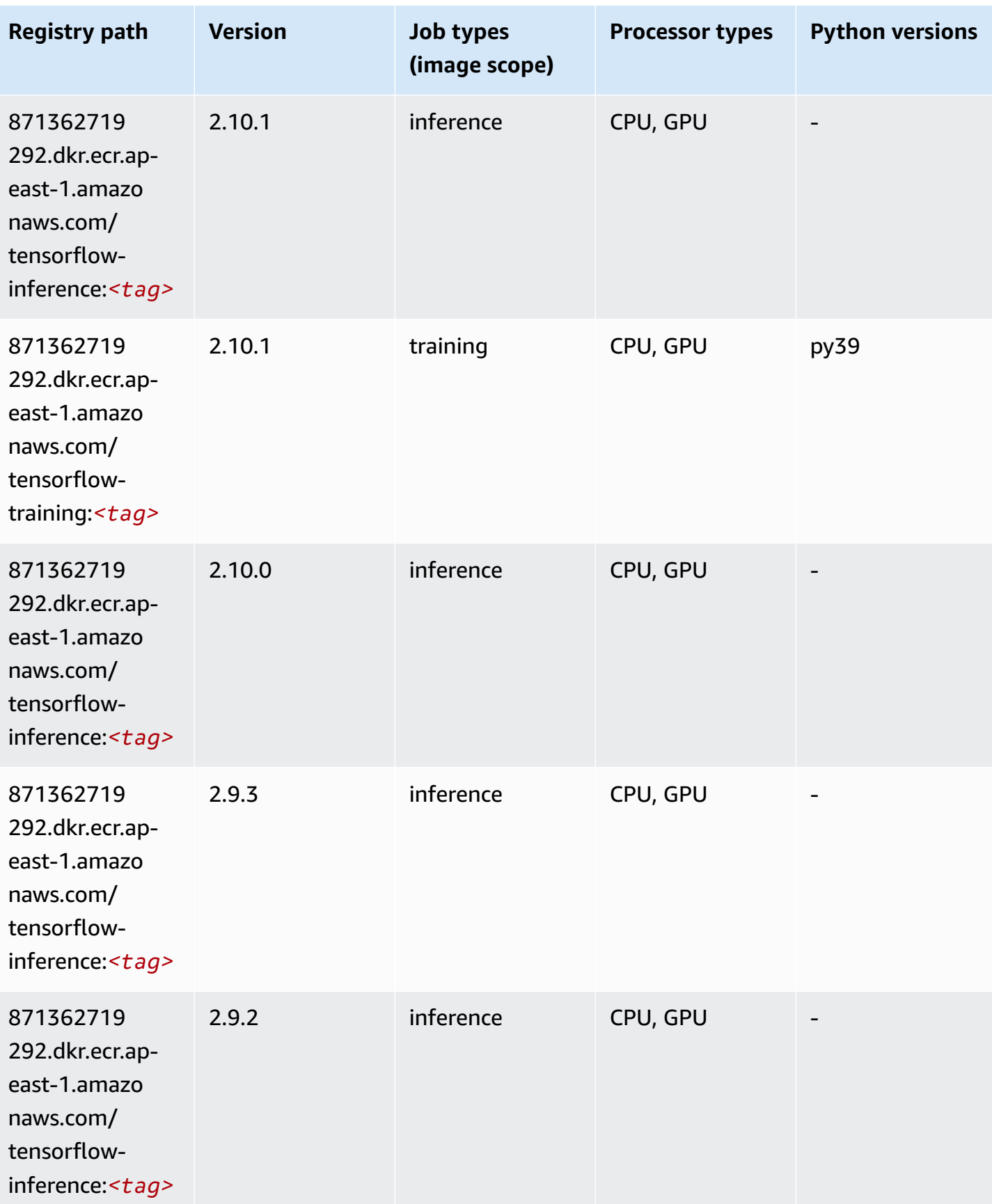

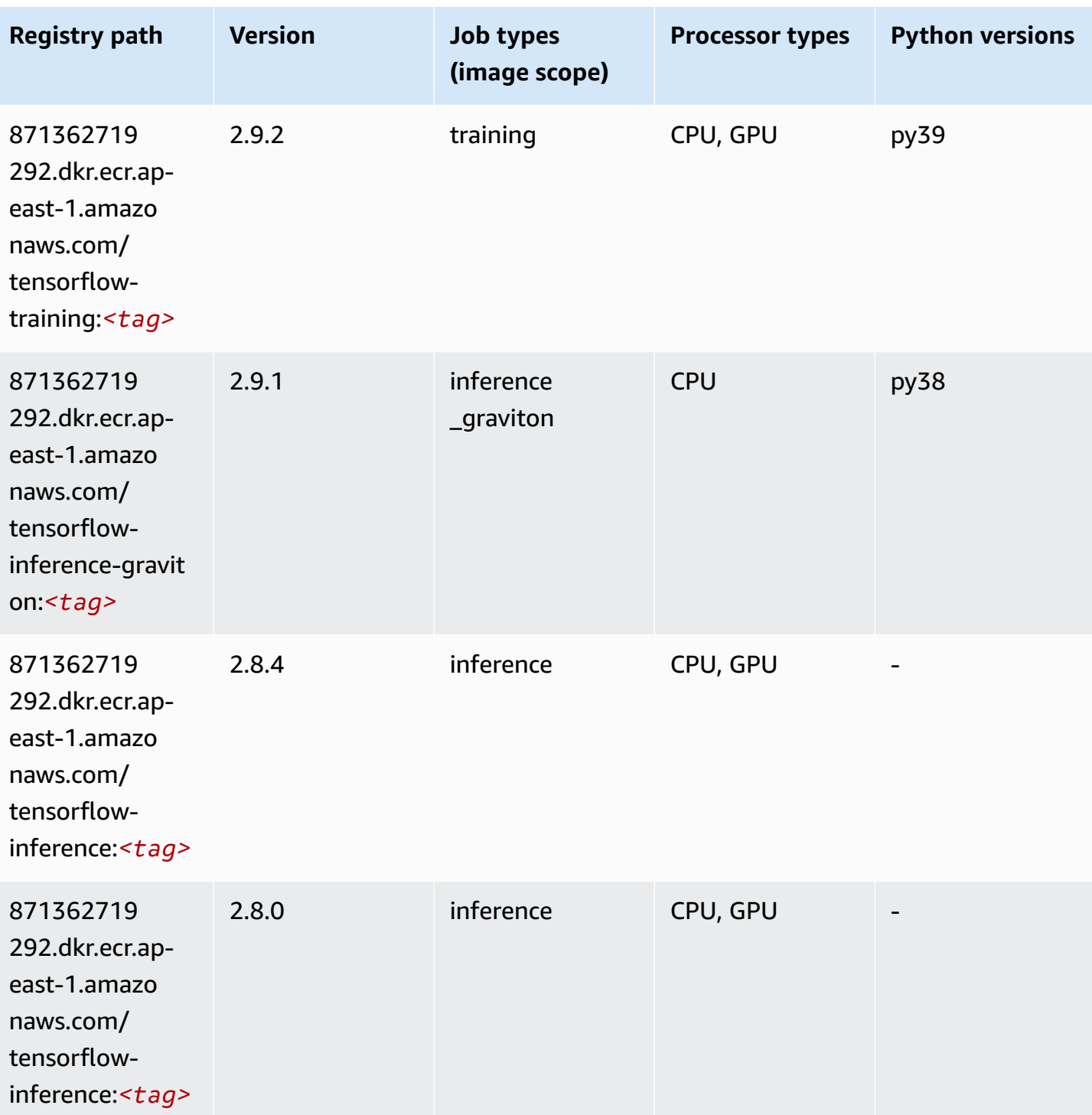

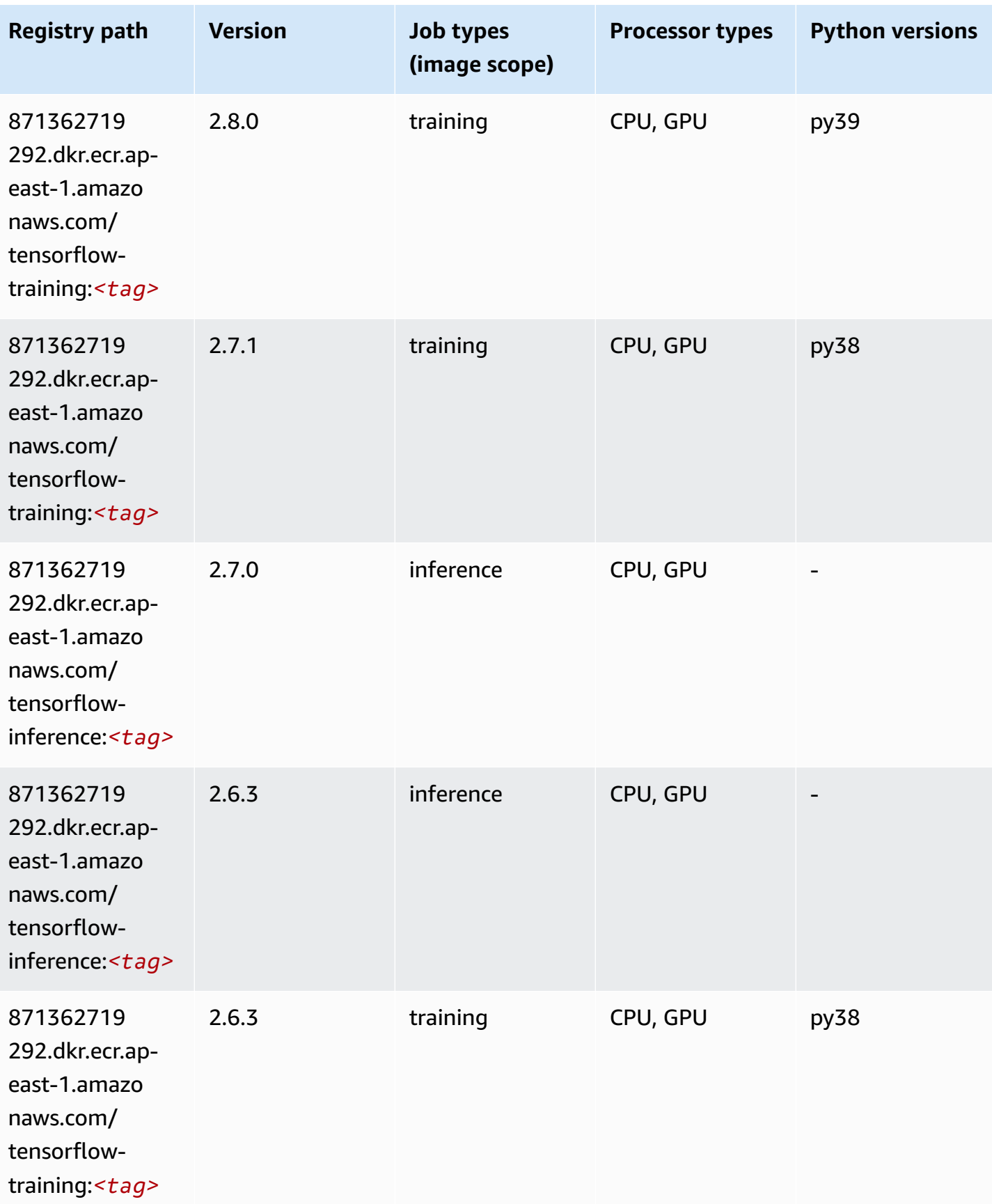

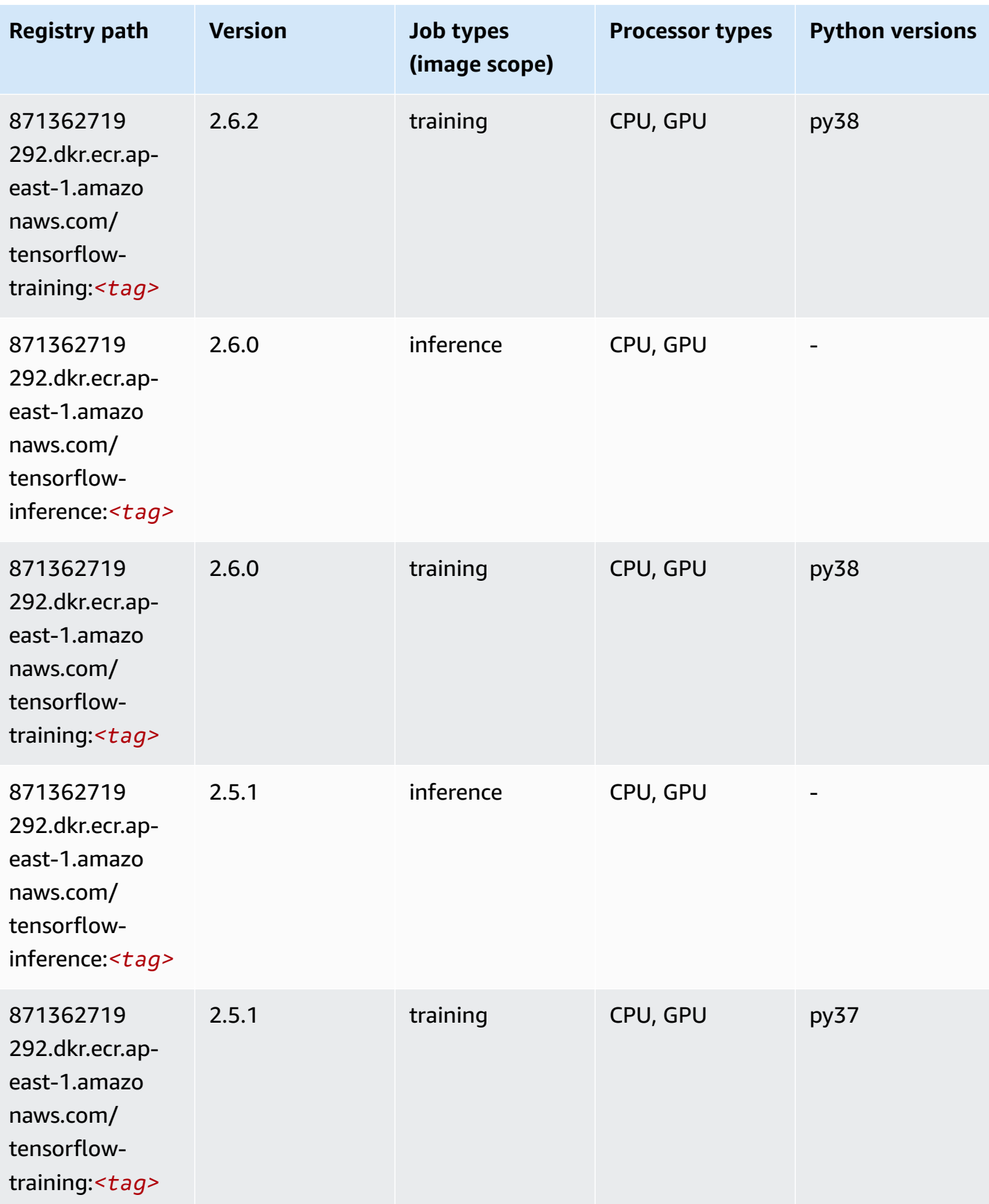

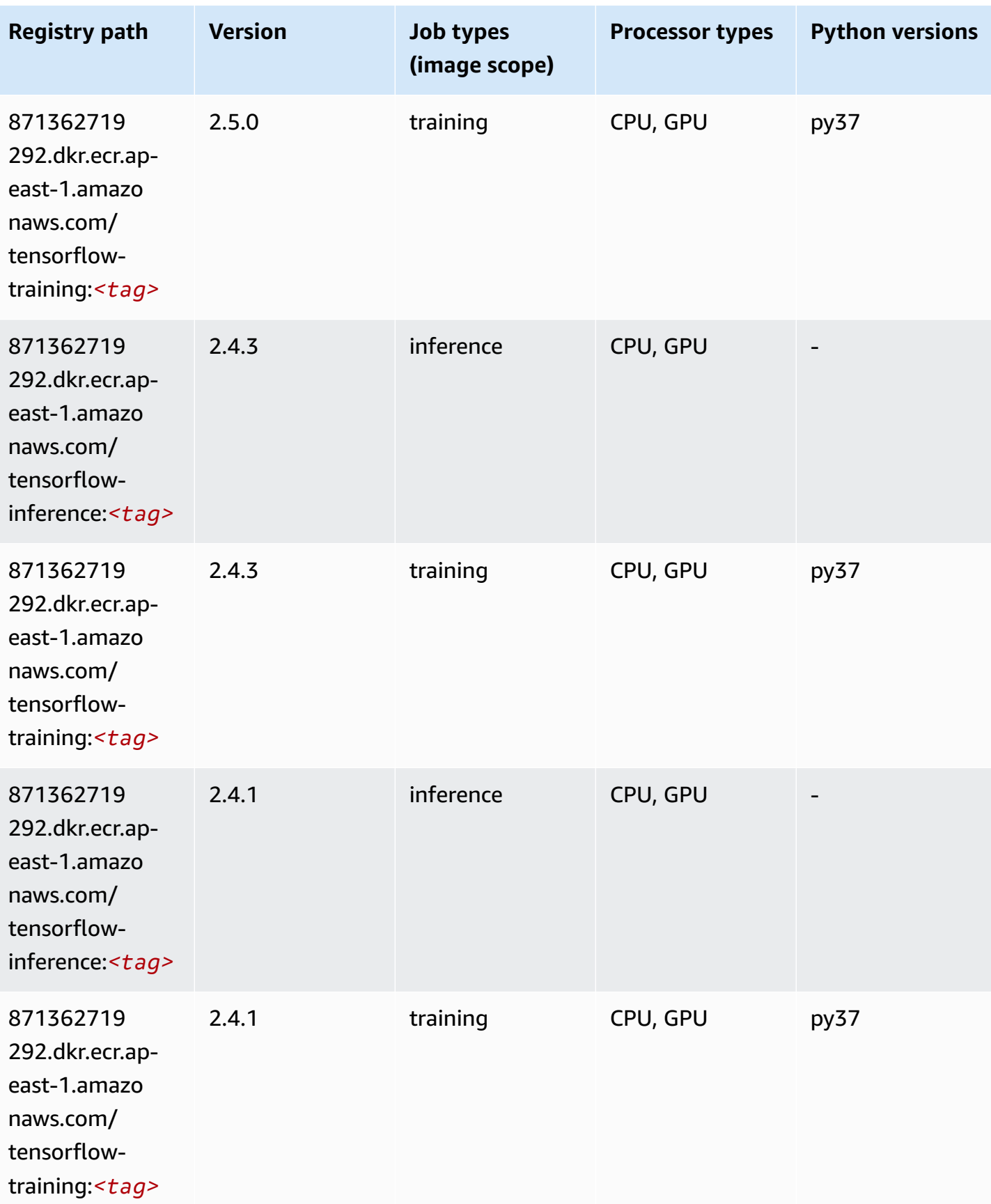

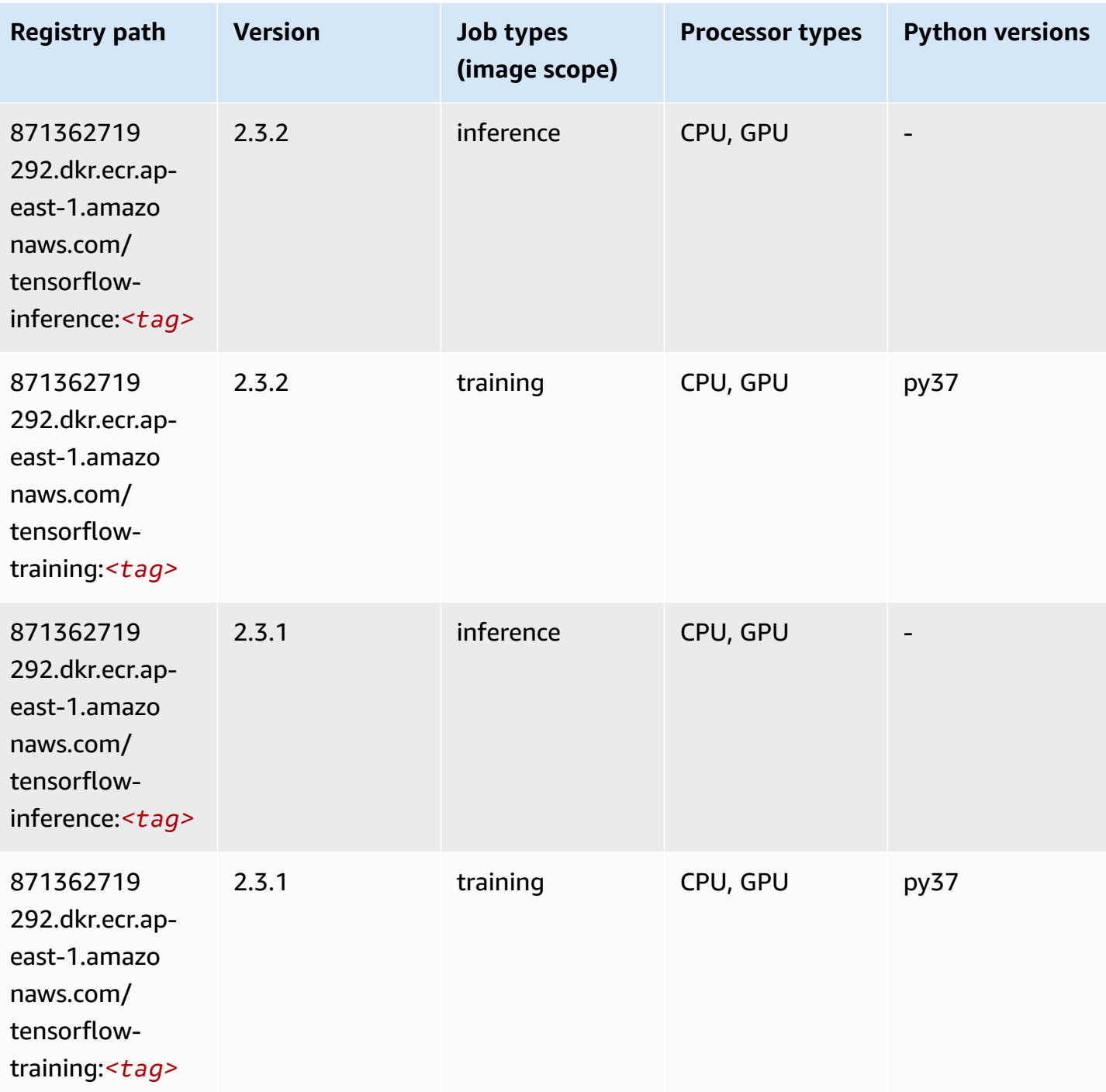

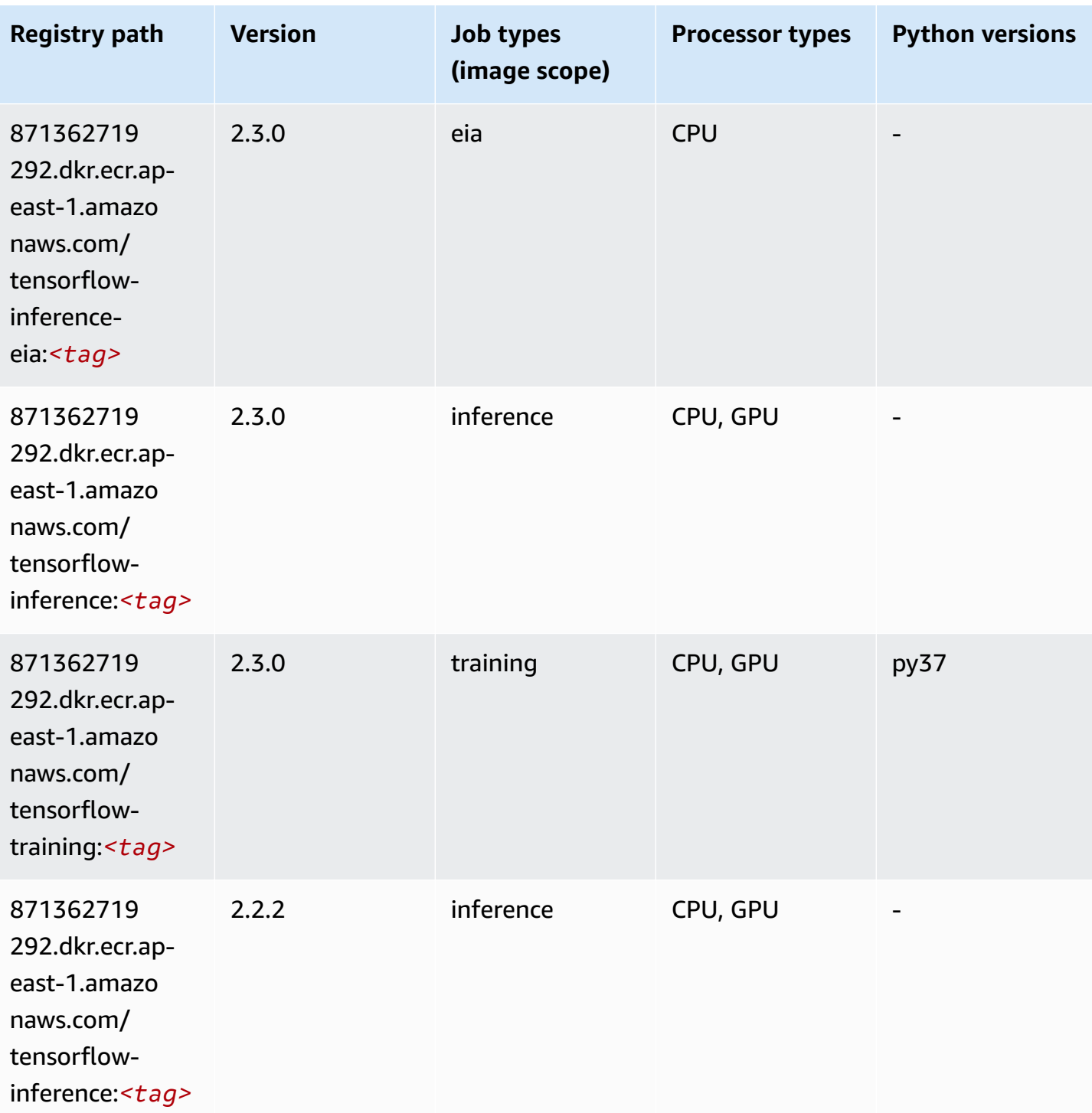

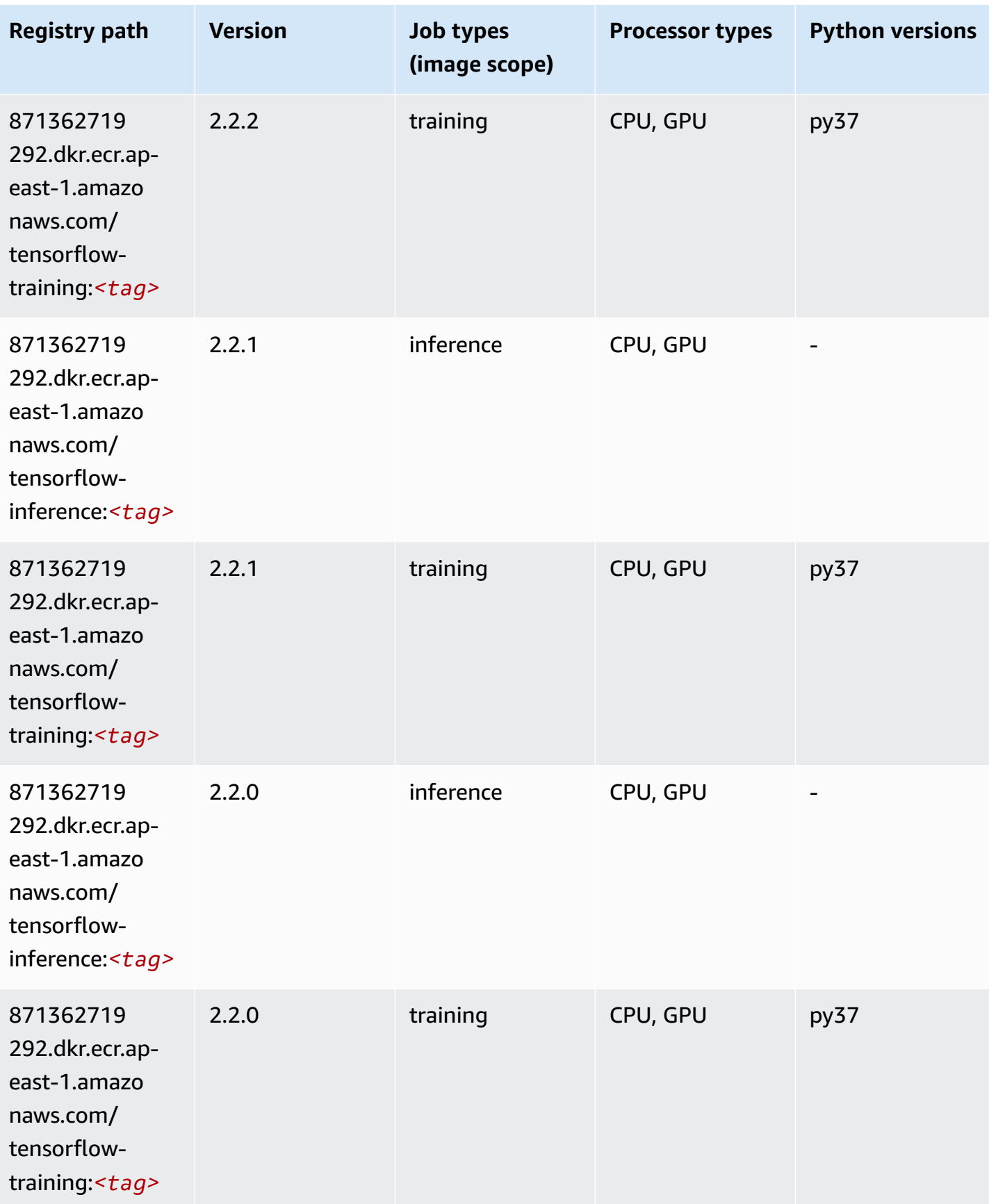

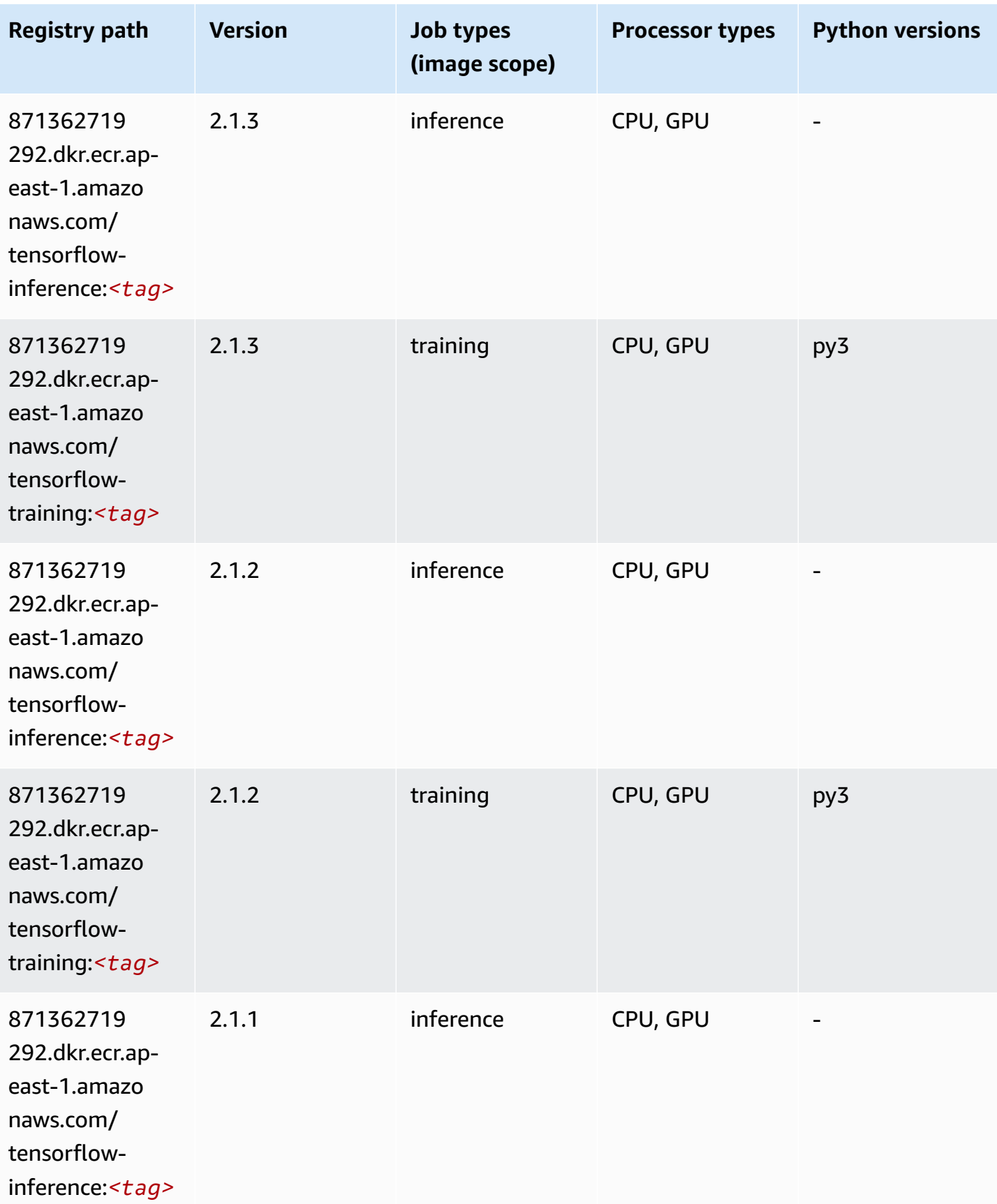

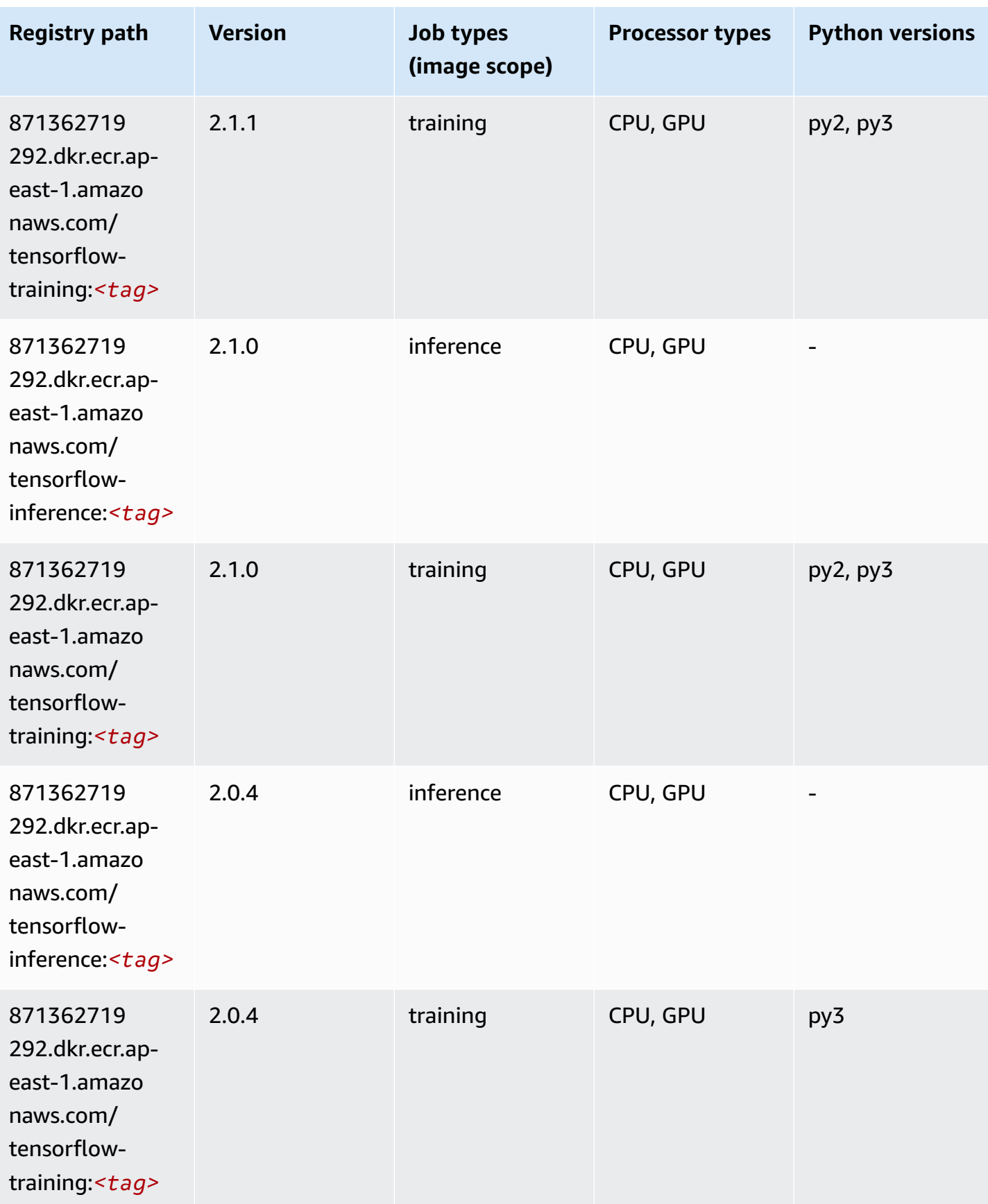

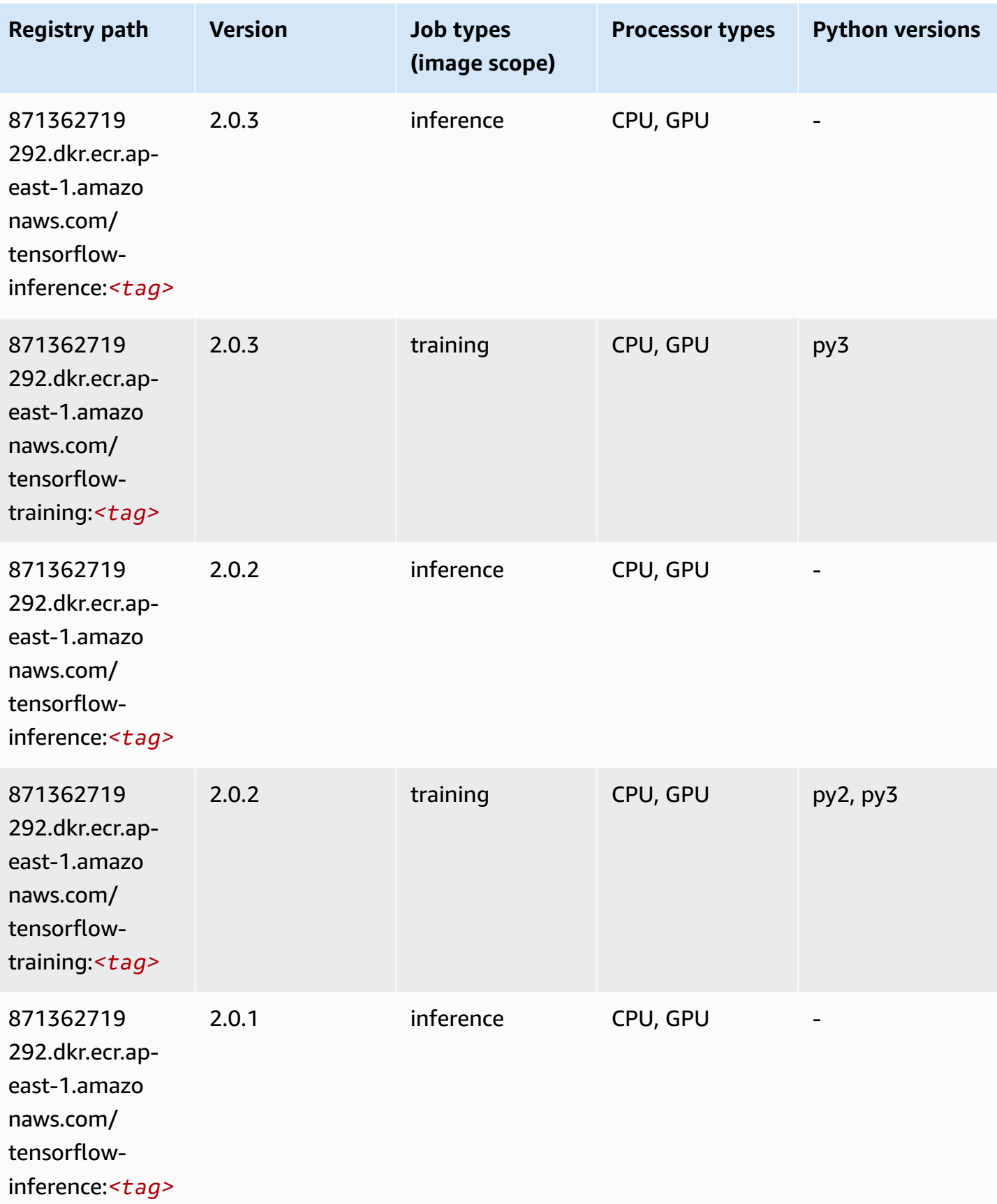

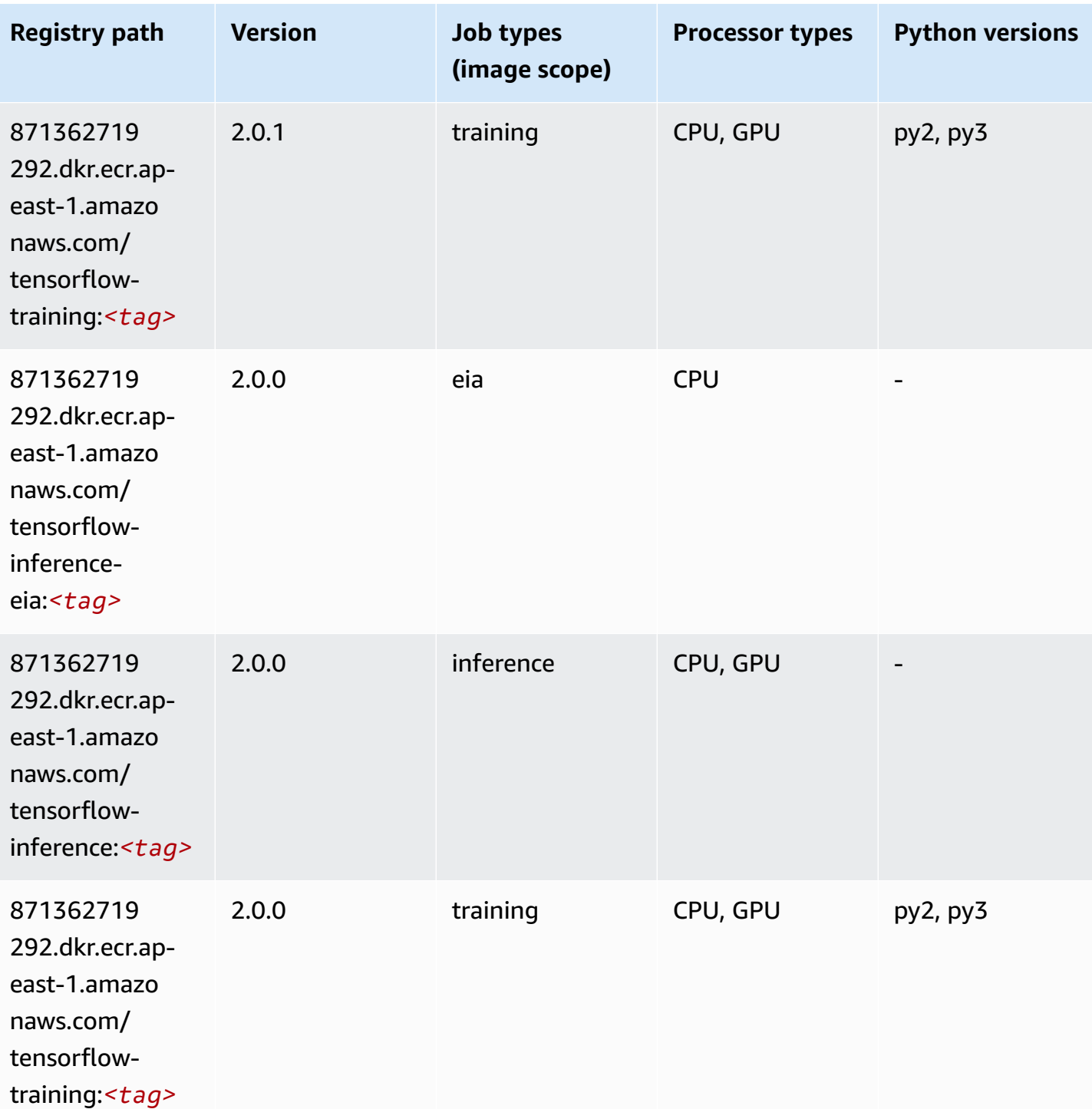

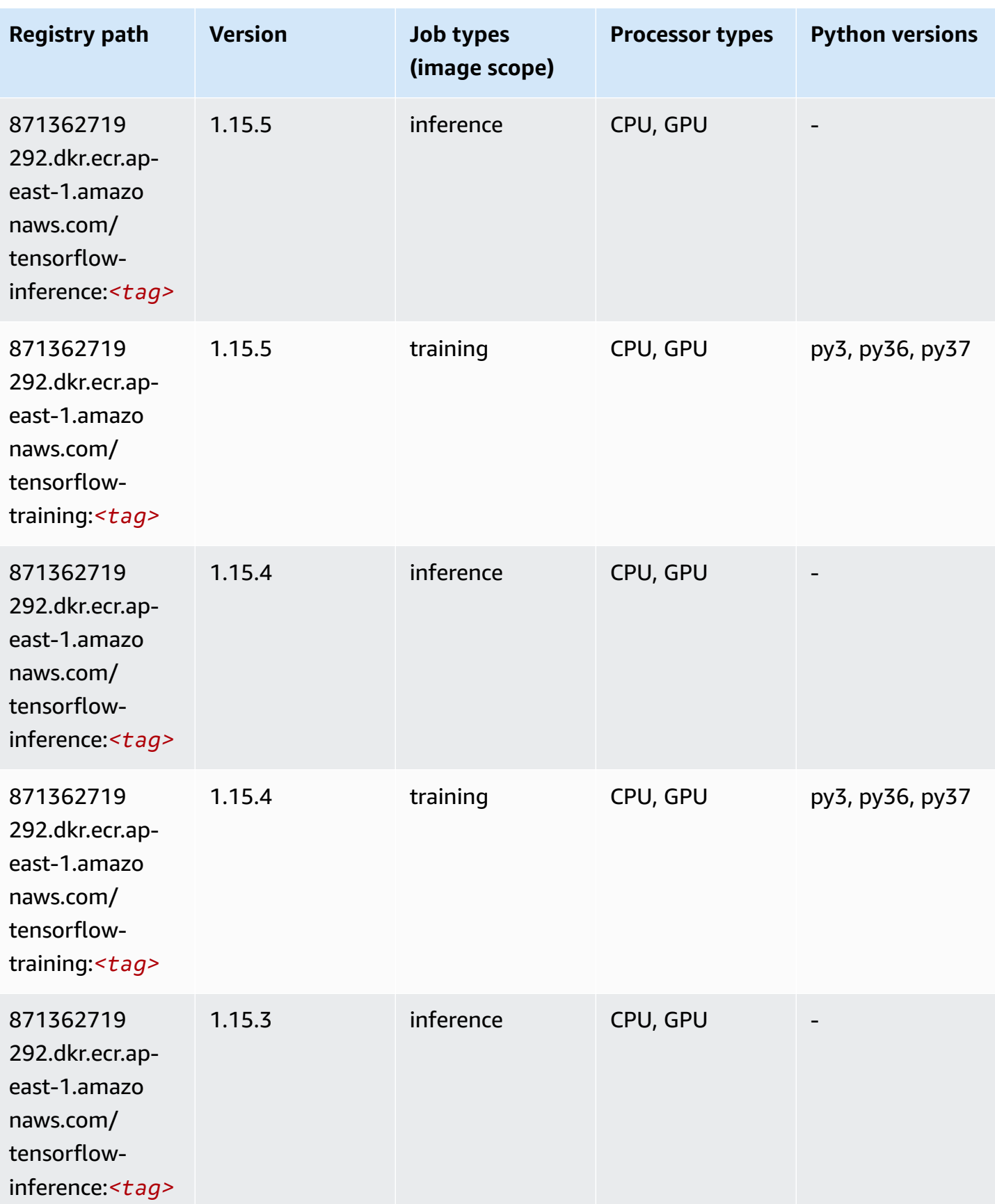

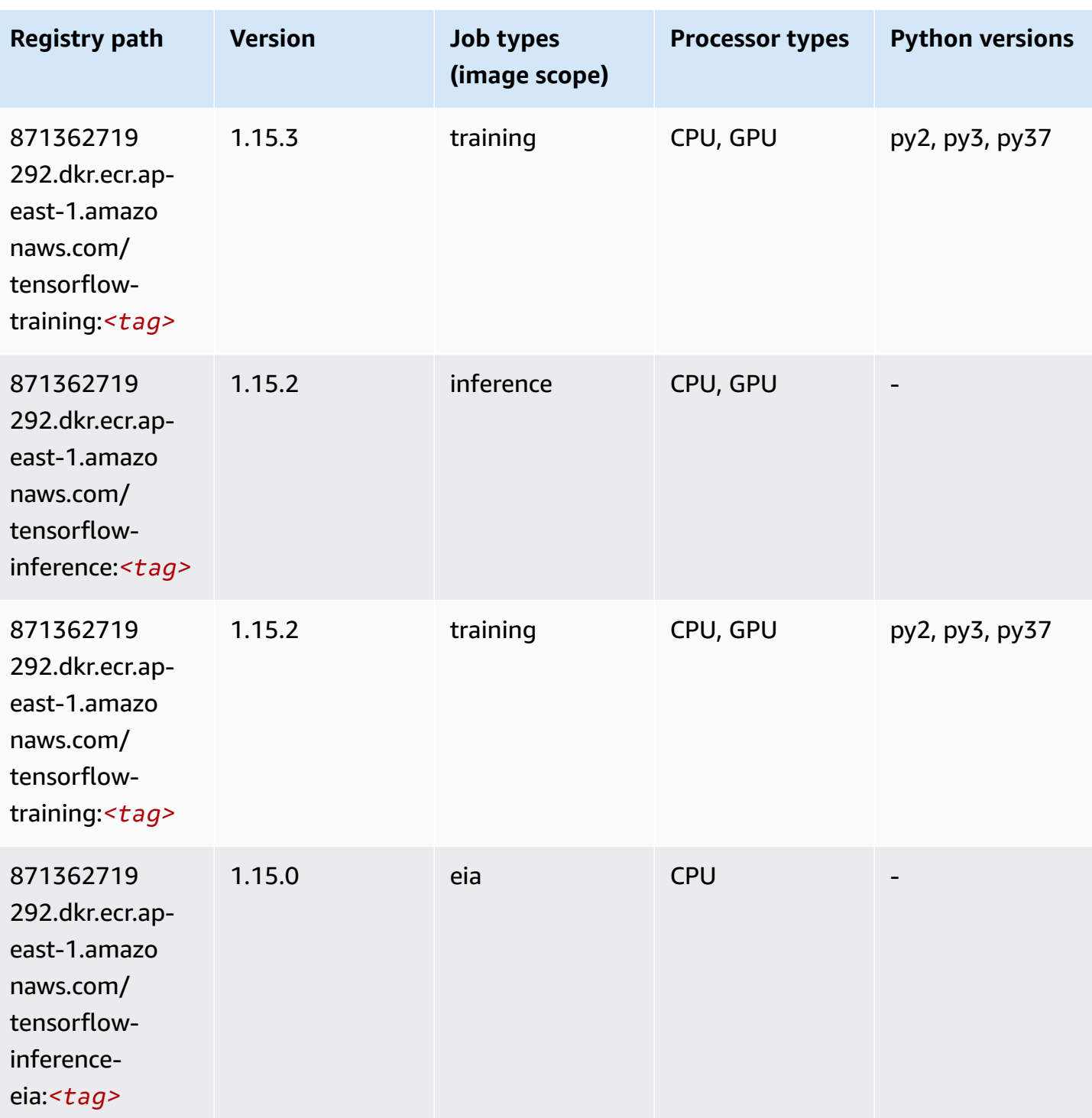

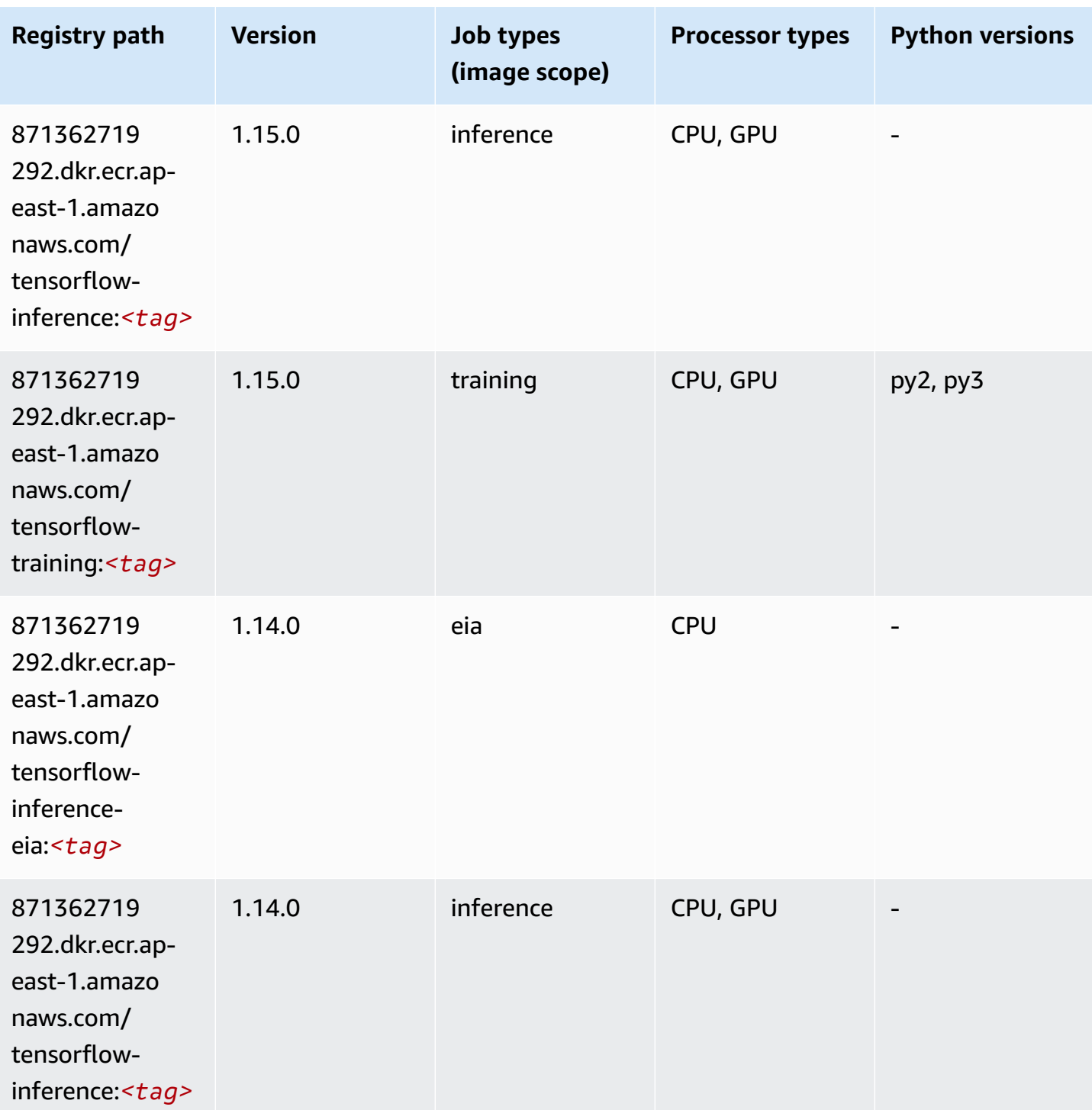

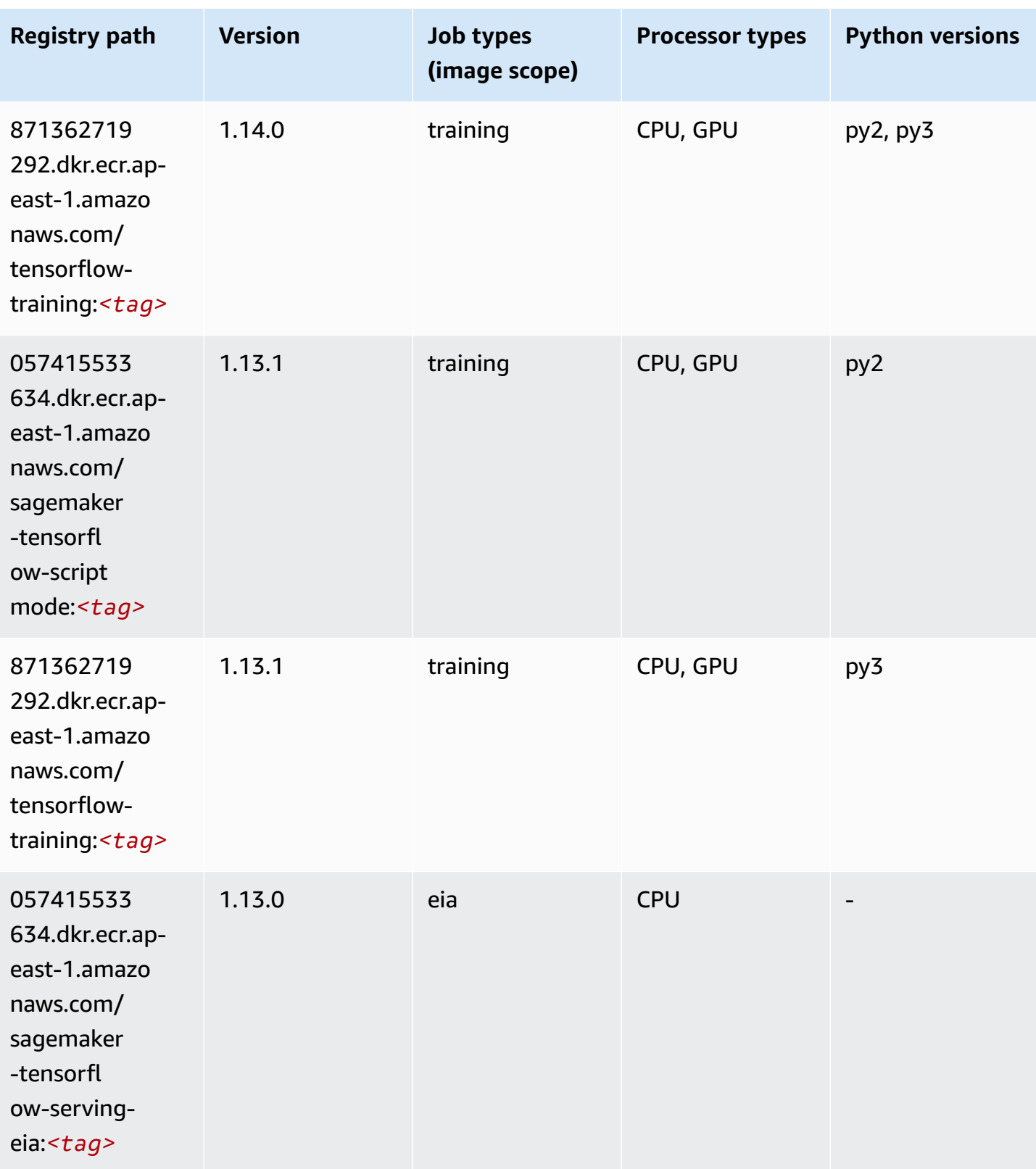

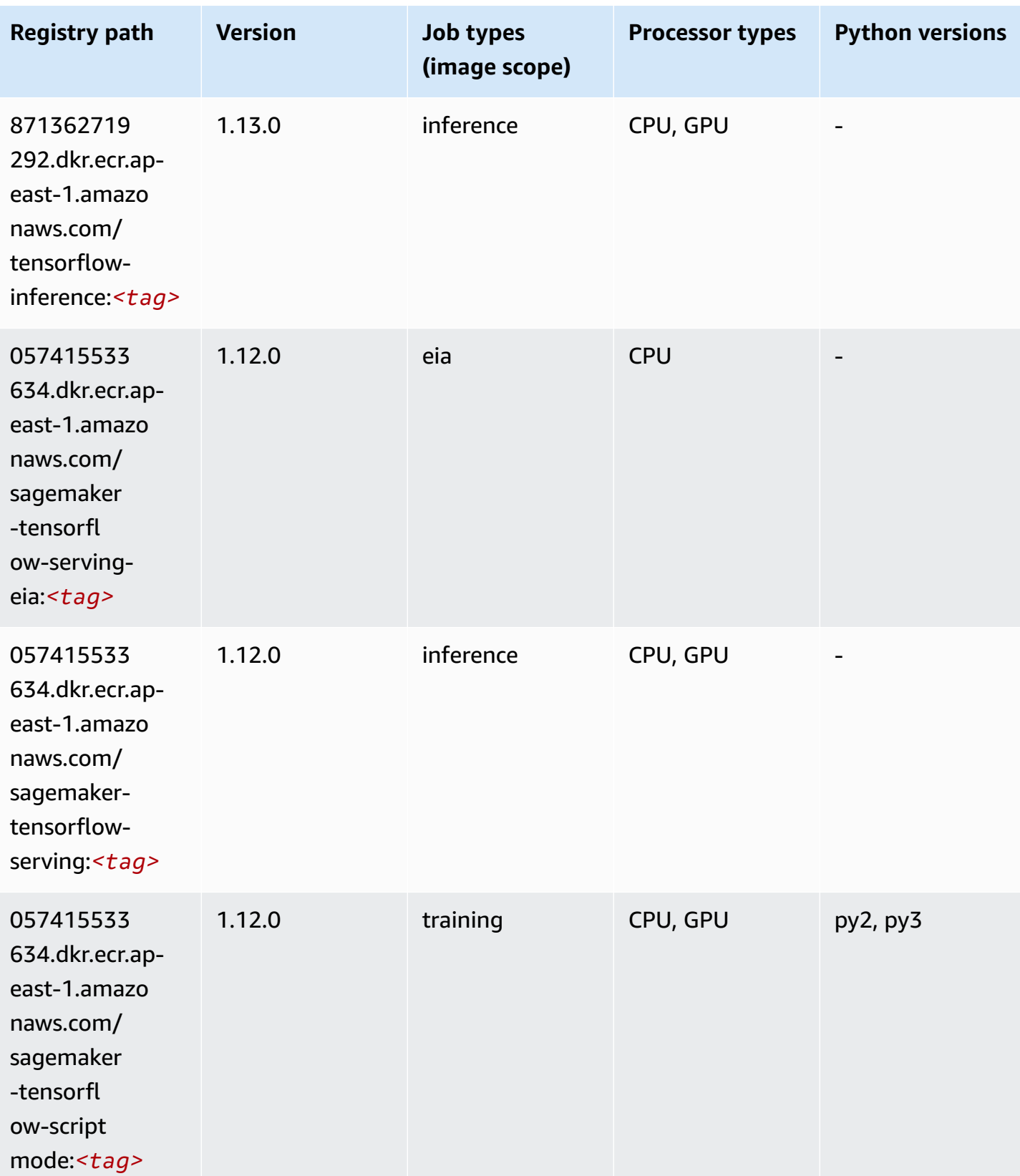

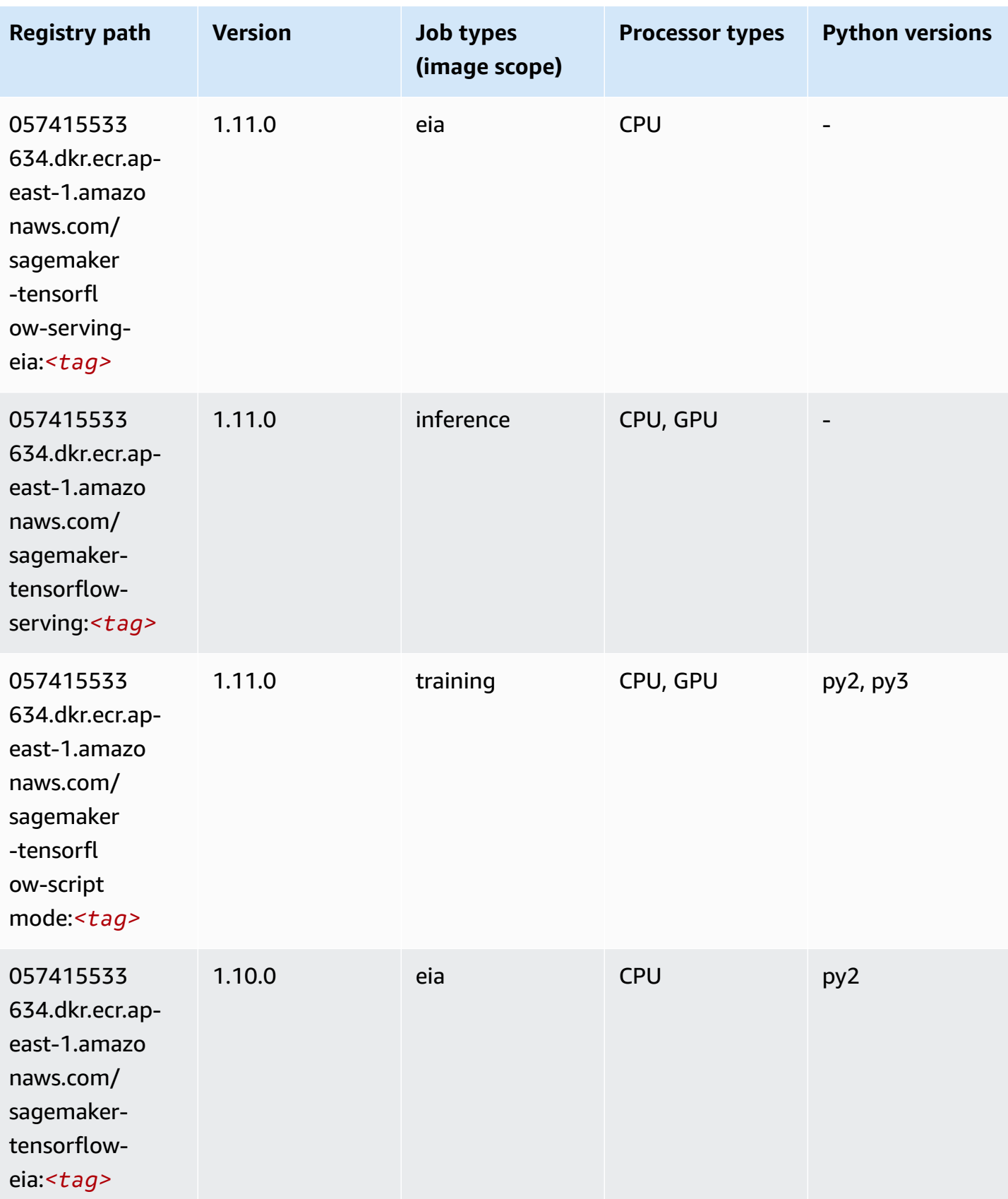

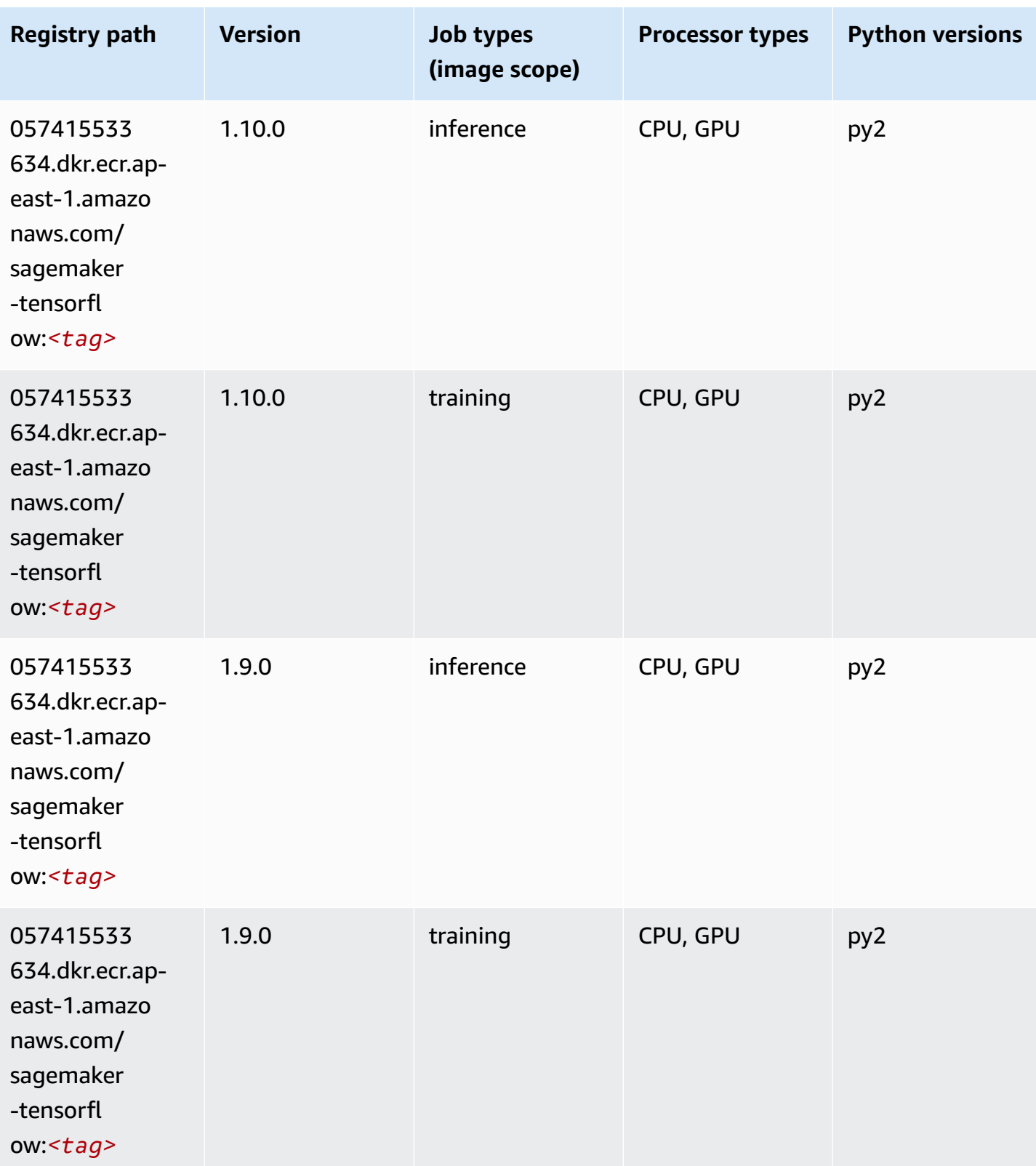

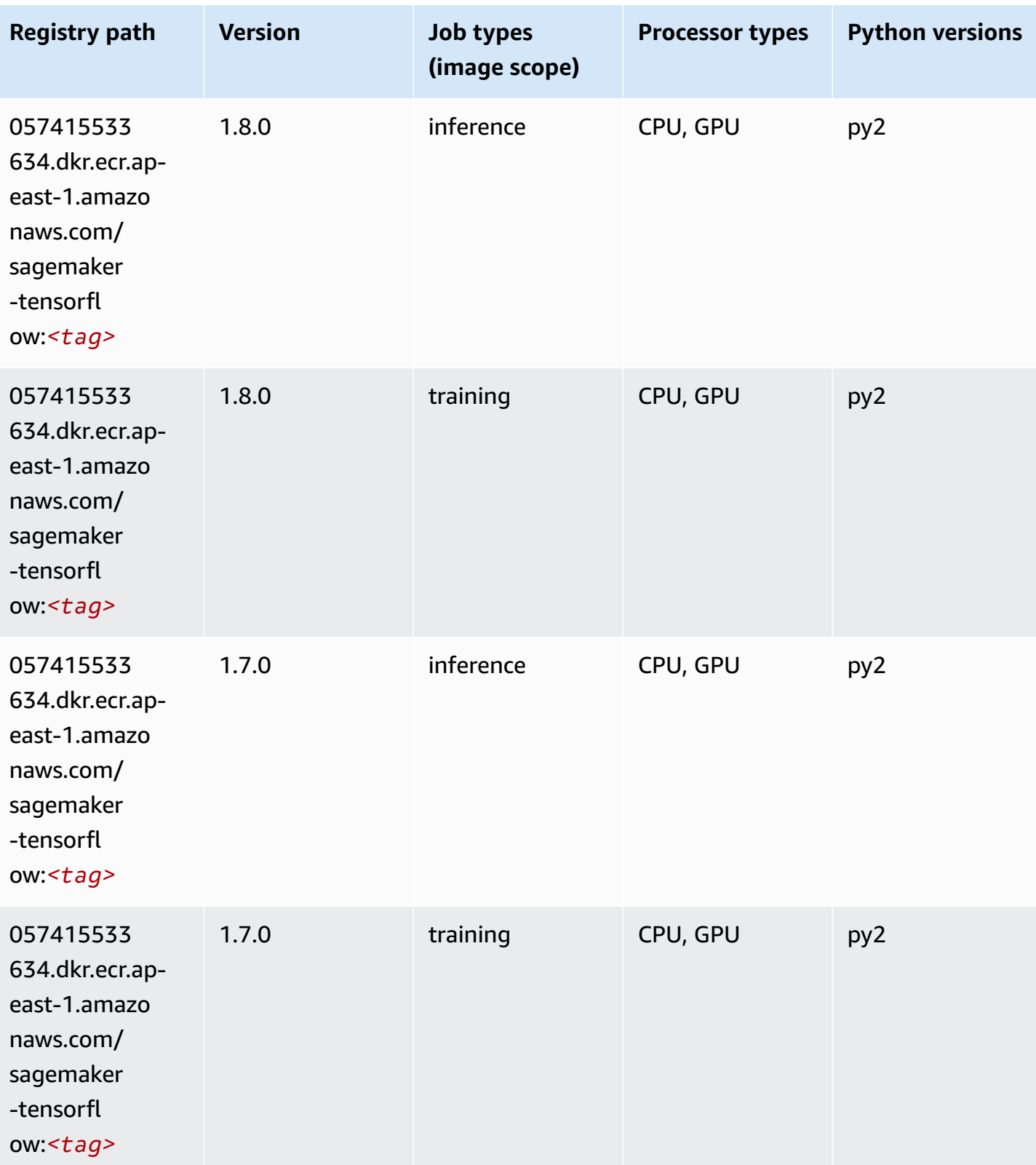

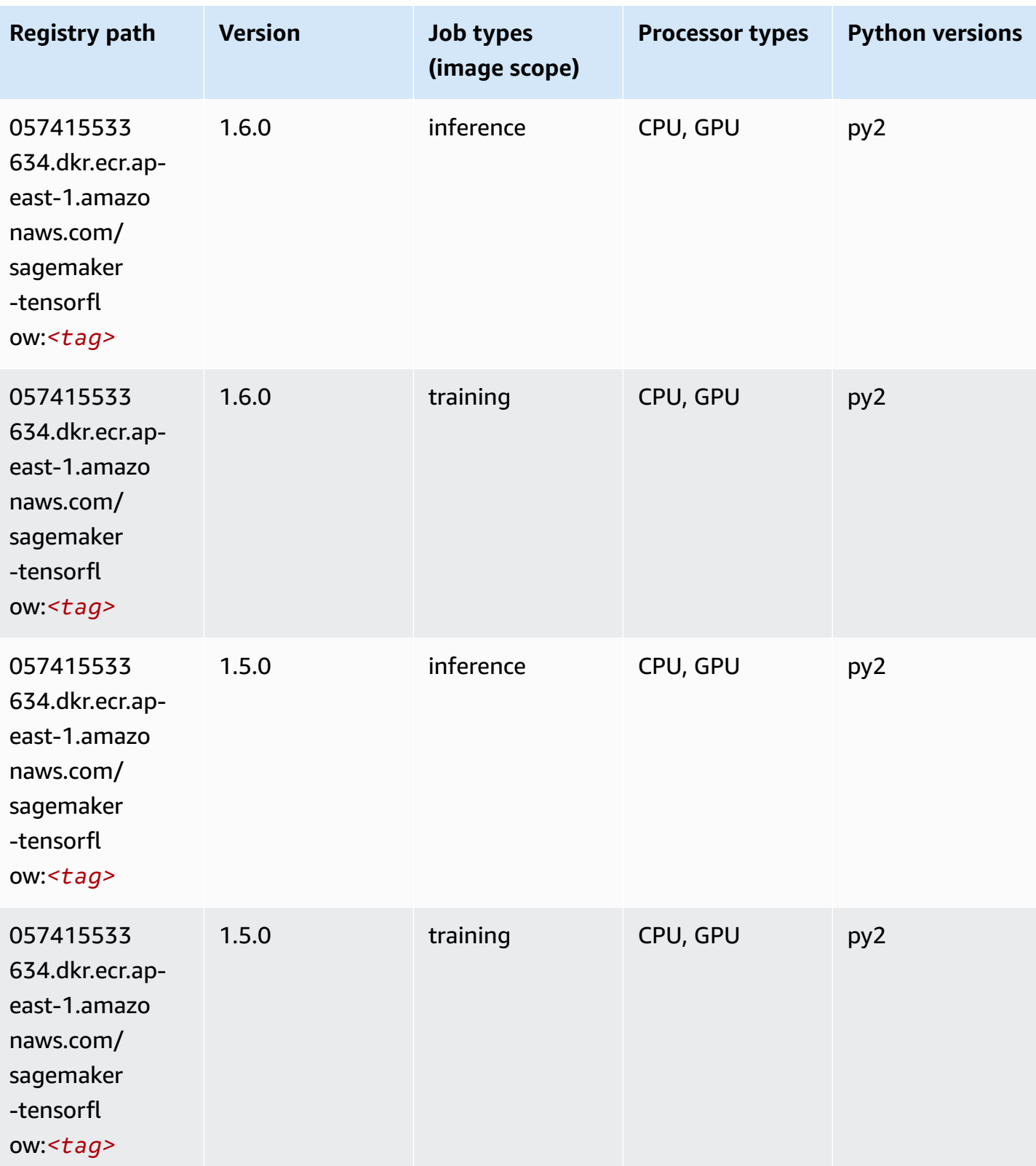

Amazon SageMaker ECR Paths **ECR Access 2019** ECR Paths ECR Paths **ECR** Paths **ECR** Paths

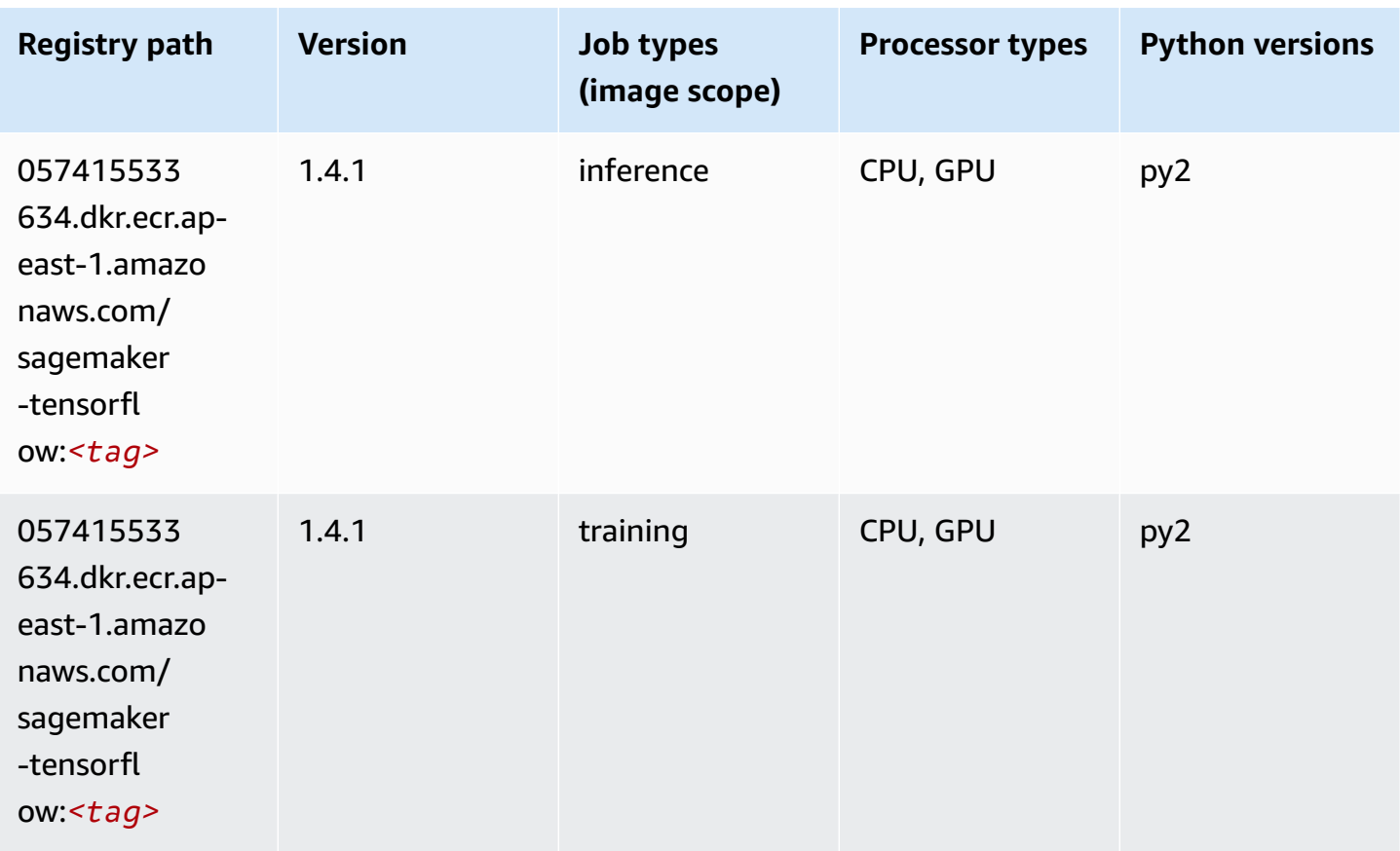

# **Tensorflow Coach (DLC)**

```
from sagemaker import image_uris
image_uris.retrieve(framework='coach-tensorflow',region='ap-
east-1',version='1.0.0',image_scope='training',instance_type='ml.c5.4xlarge')
```
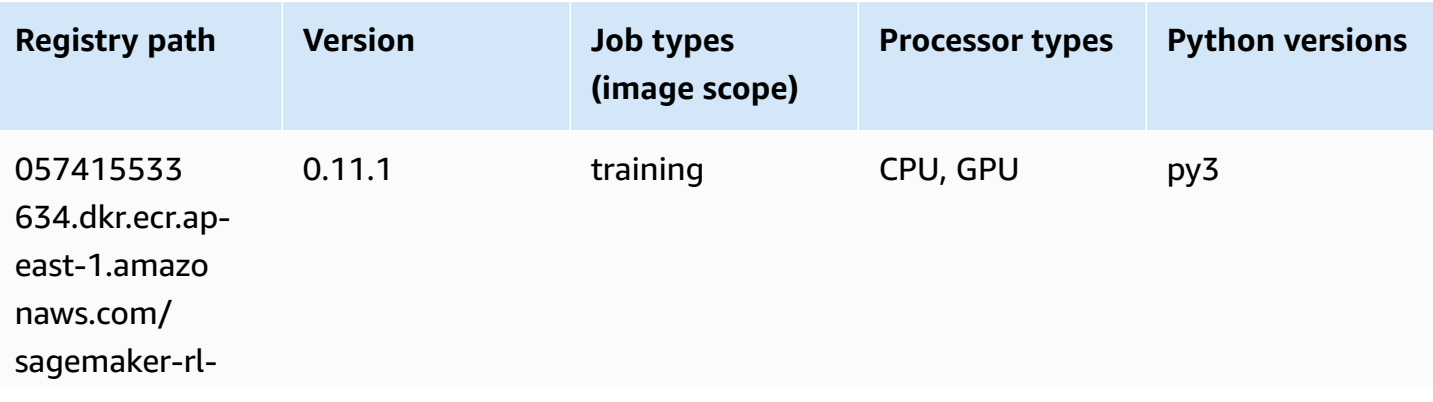

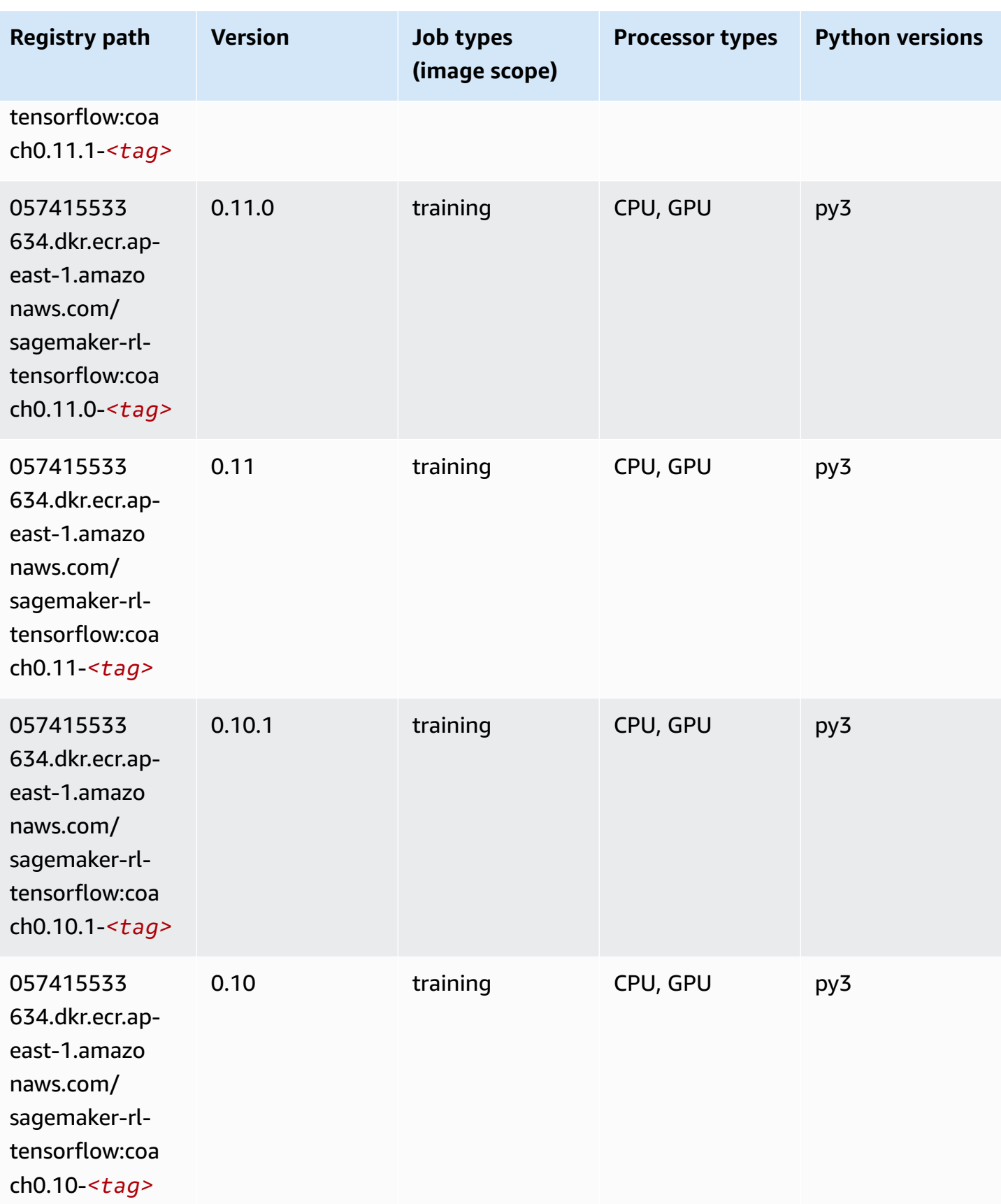

## **Tensorflow Inferentia (DLC)**

SageMaker Python SDK example to retrieve registry path.

```
from sagemaker import image_uris
image_uris.retrieve(framework='inferentia-tensorflow',region='ap-
east-1',version='1.15.0',instance_type='ml.inf1.6xlarge')
```
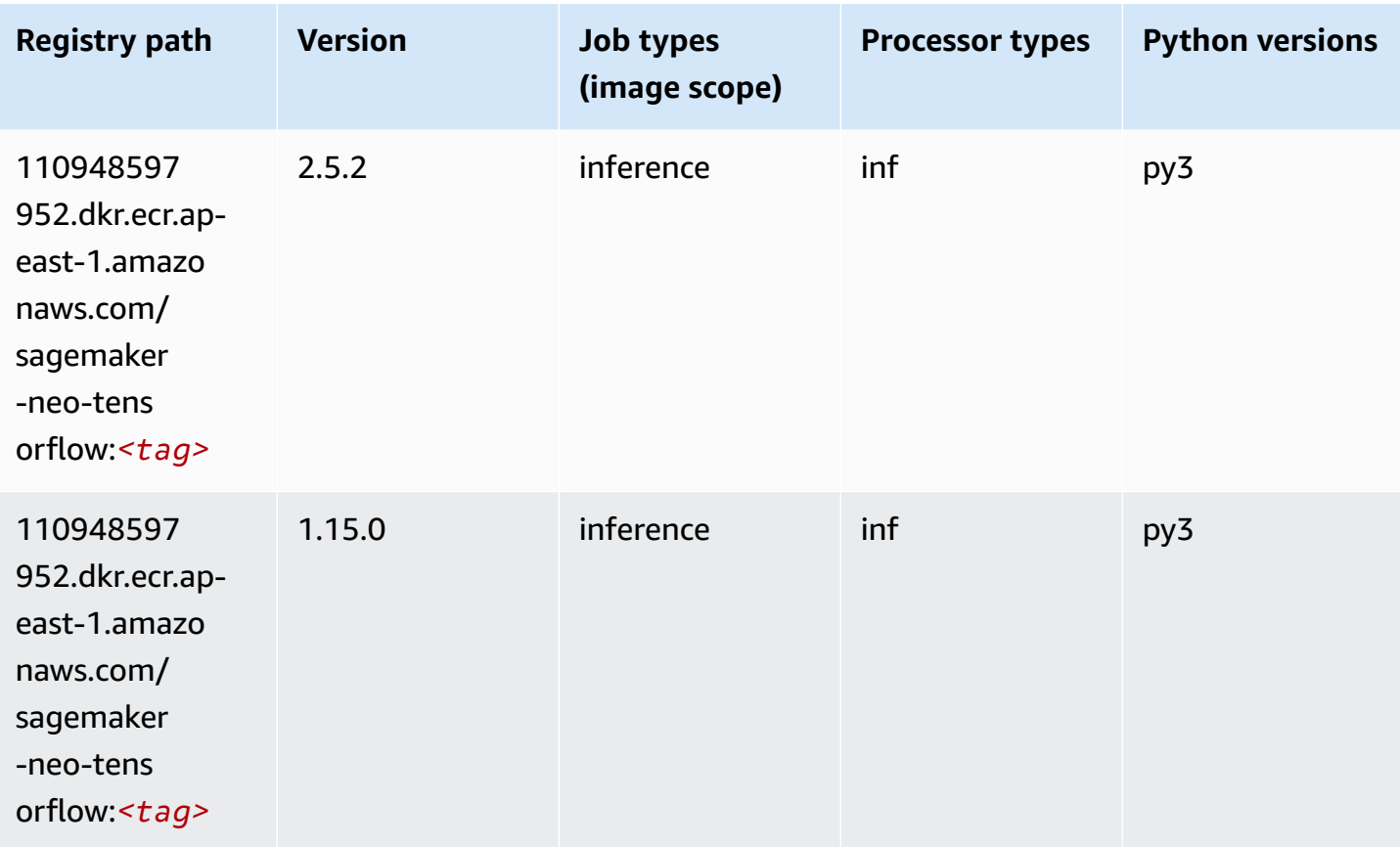

## **Tensorflow Ray (DLC)**

```
from sagemaker import image_uris
image_uris.retrieve(framework='ray-tensorflow',region='ap-
east-1',version='0.8.5',instance_type='ml.c5.4xlarge')
```
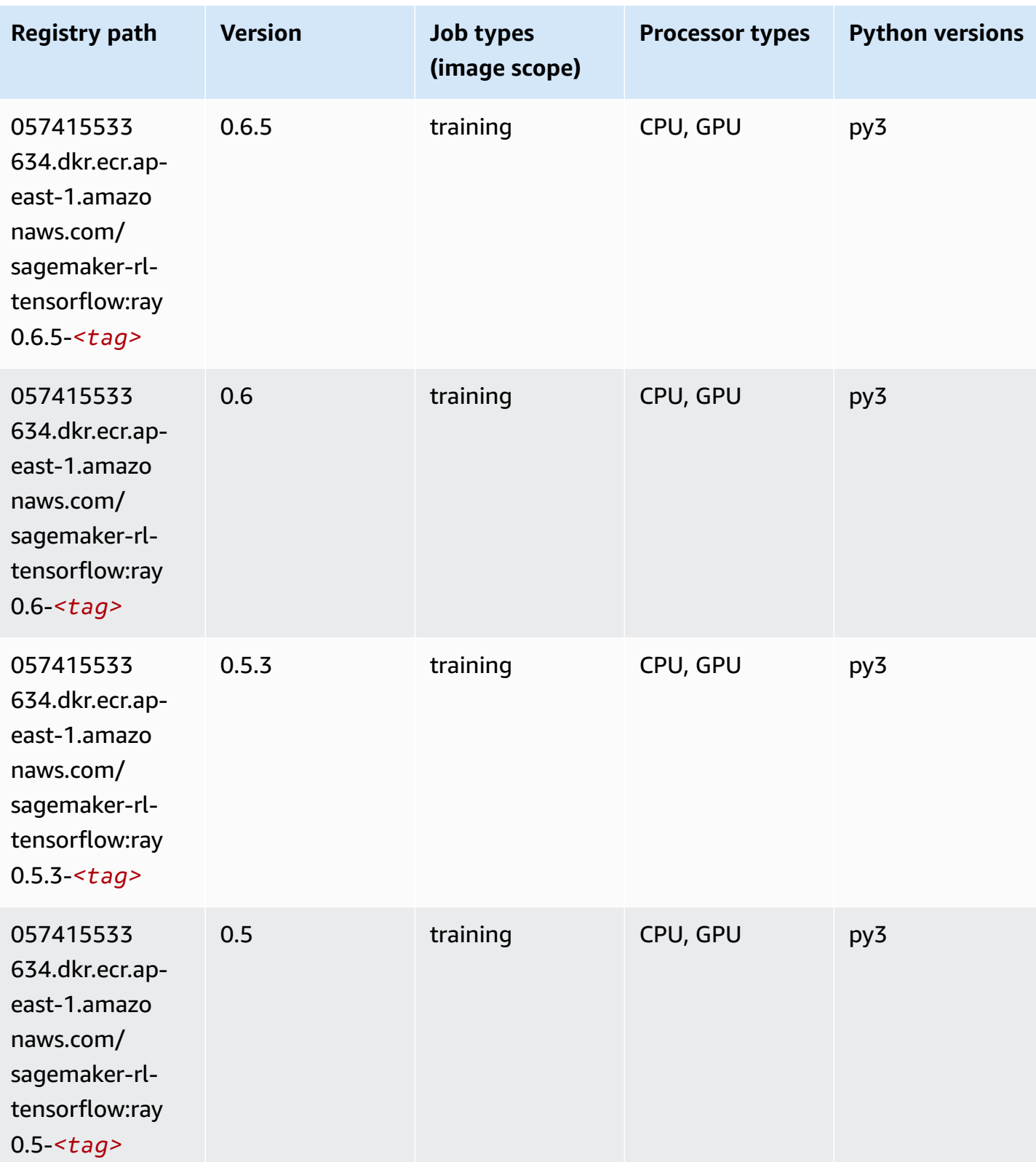

# **XGBoost (algorithm)**

```
from sagemaker import image_uris
image_uris.retrieve(framework='xgboost',region='ap-east-1',version='1.5-1')
```
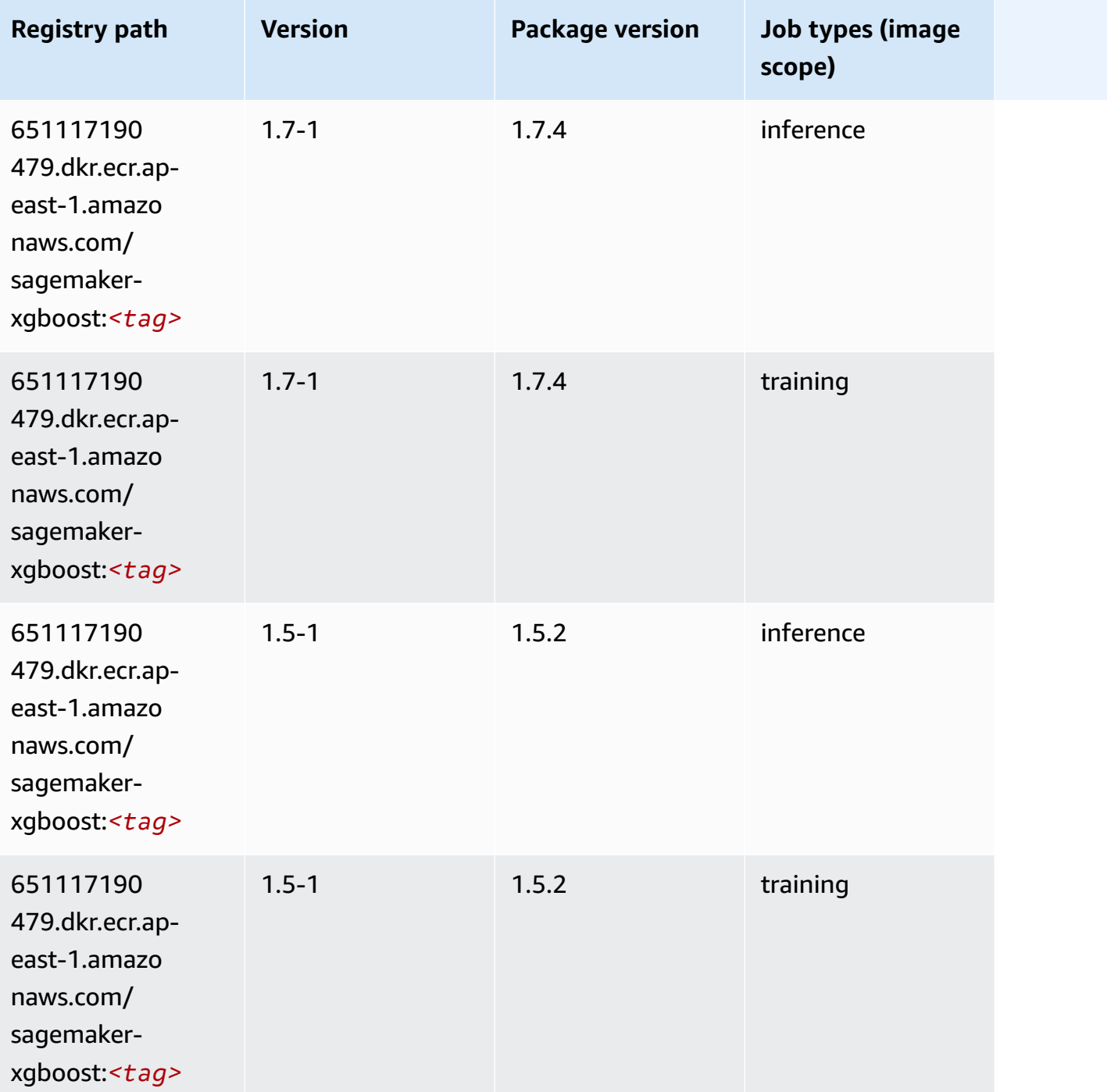

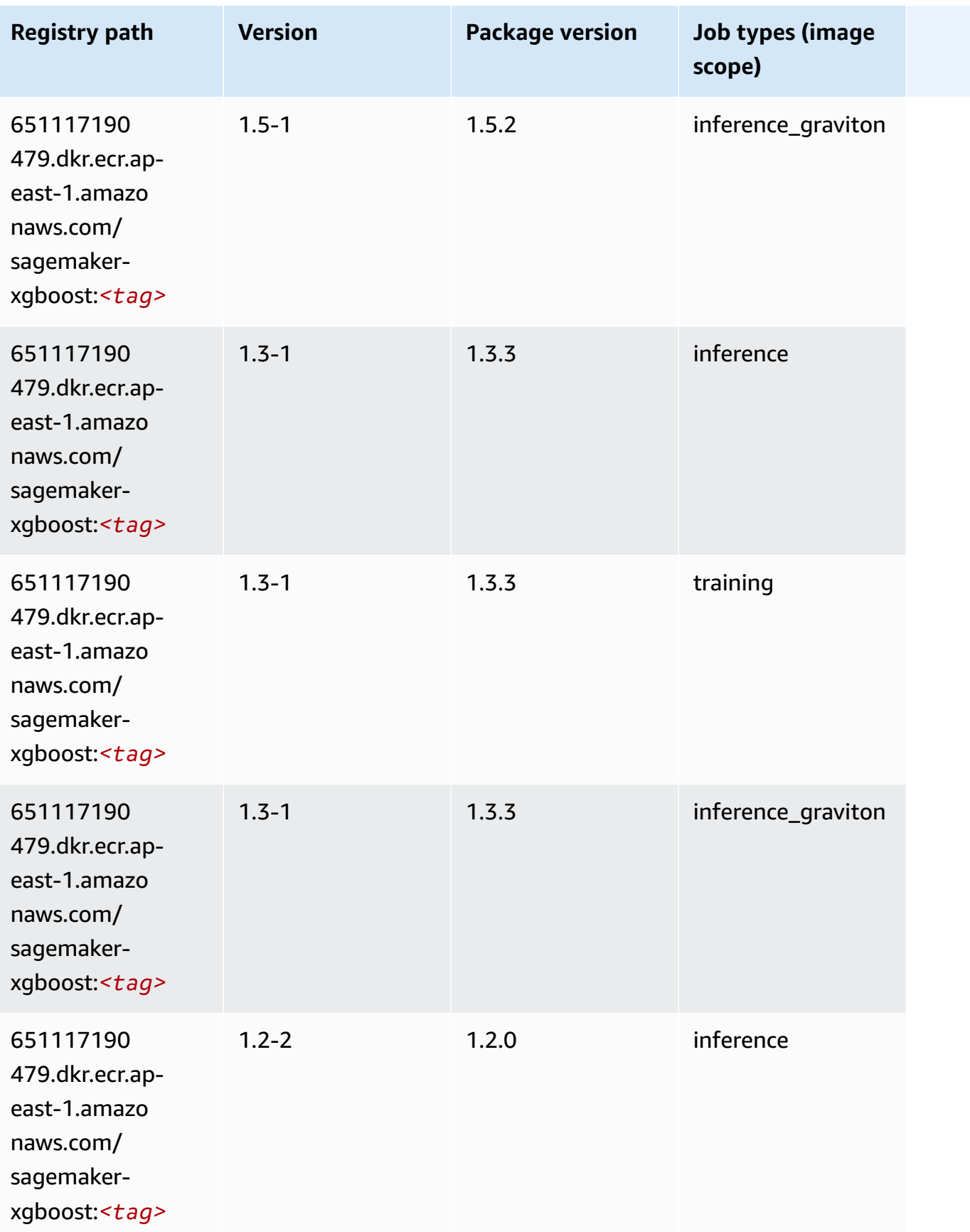

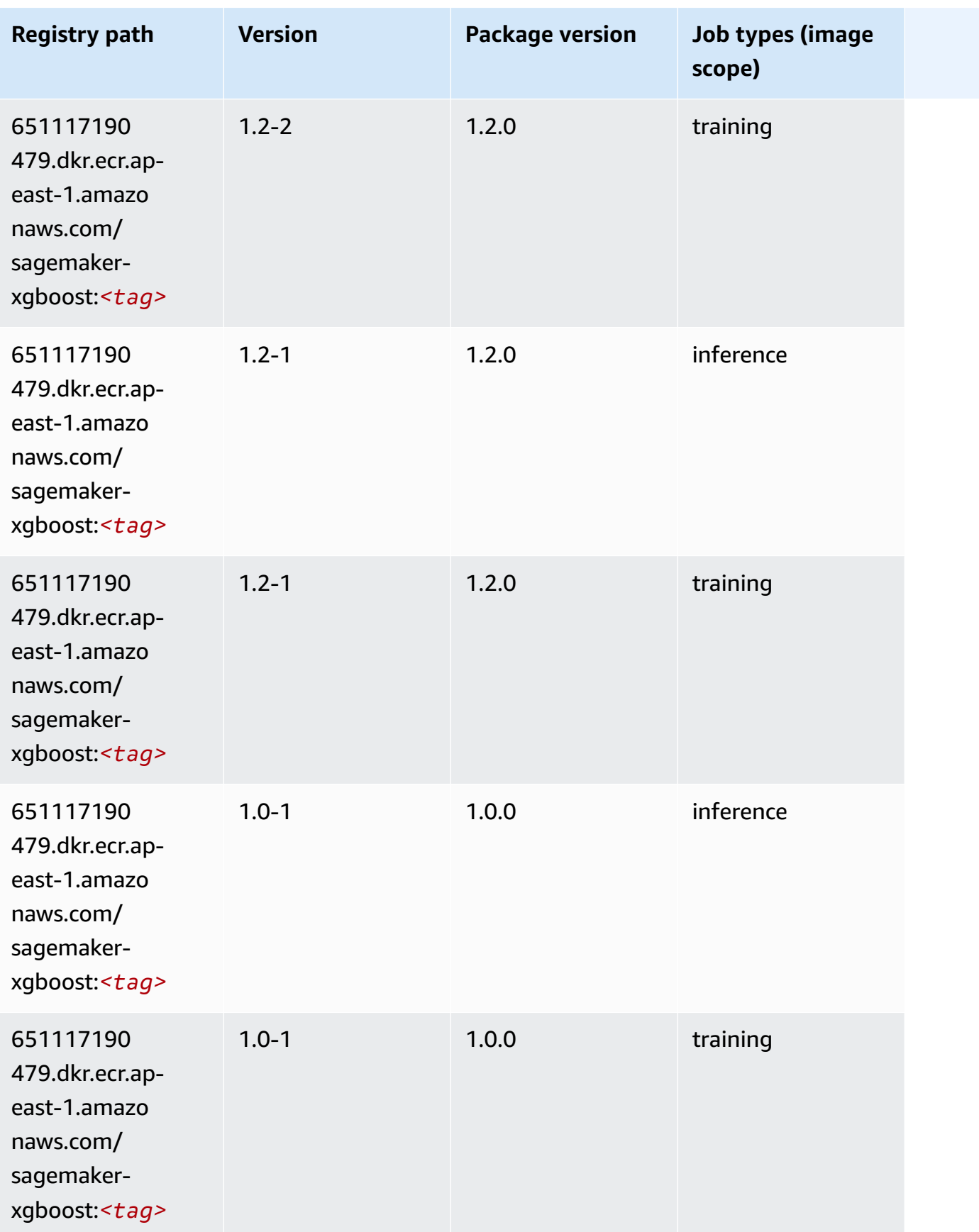

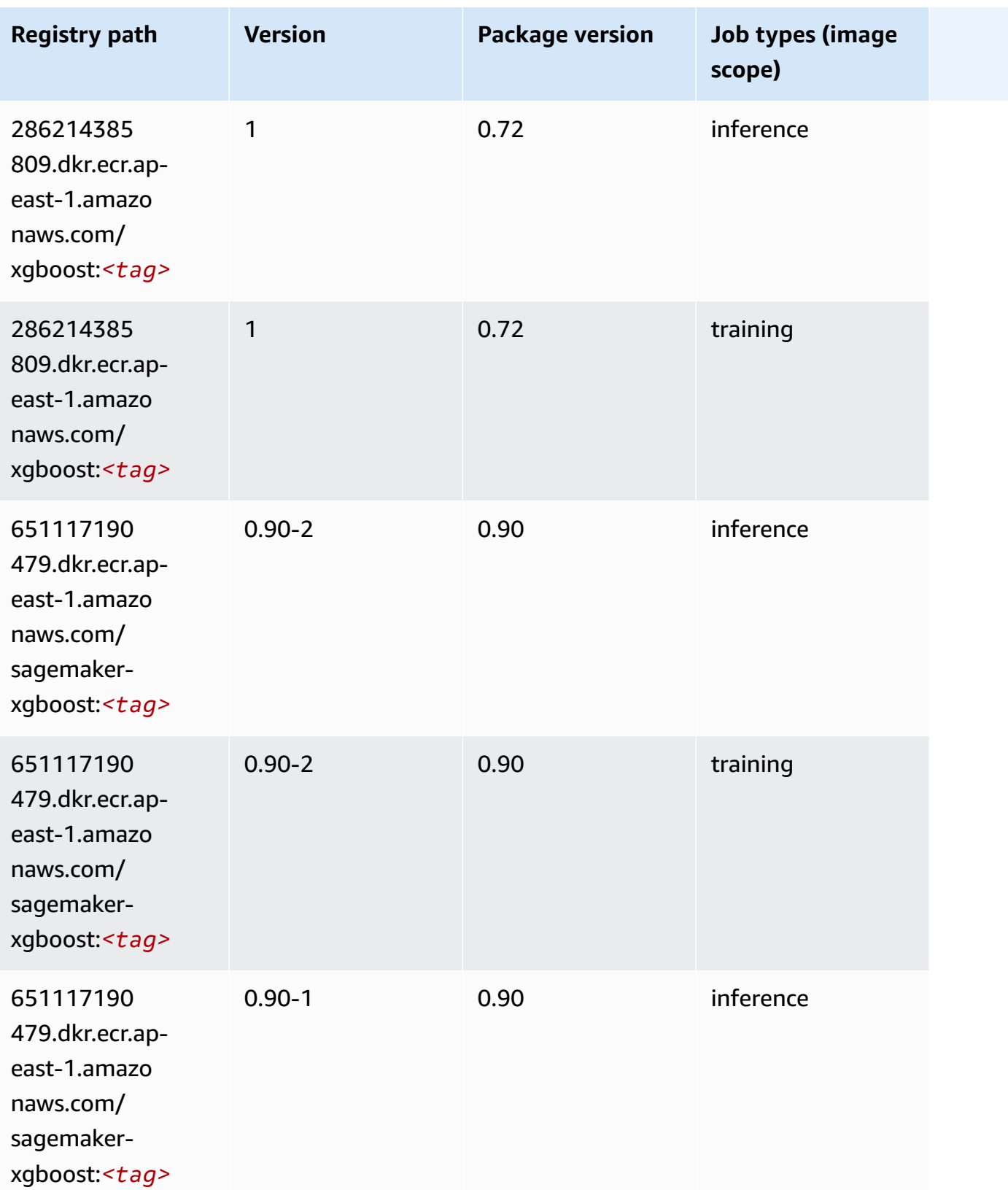

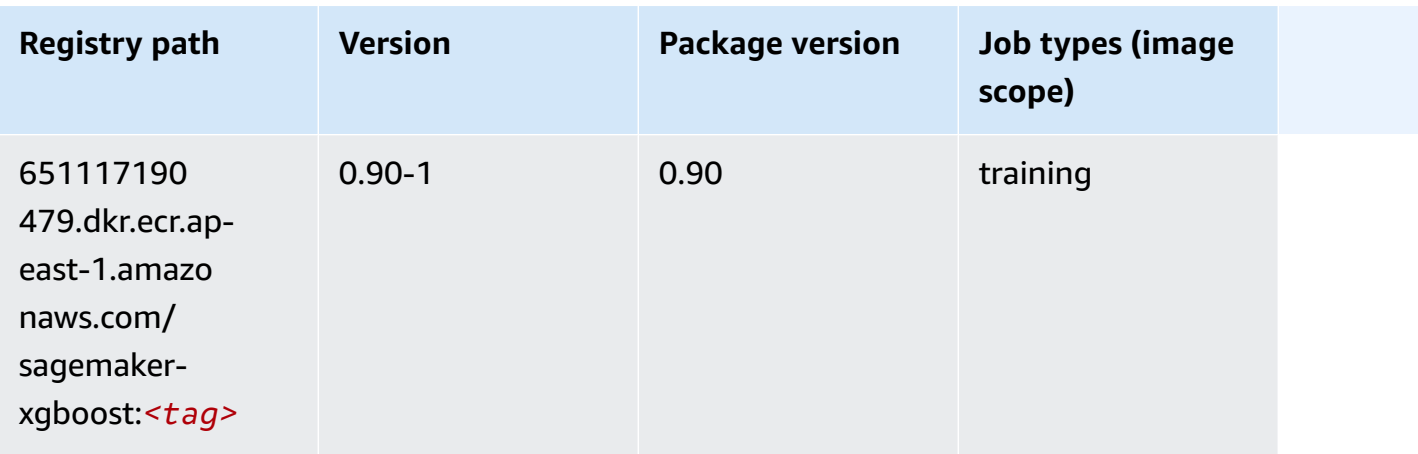

# **Docker Registry Paths and Example Code for Asia Pacific (Hyderabad) (ap-south-2)**

The following topics list parameters for each of the algorithms and deep learning containers in this region provided by Amazon SageMaker.

#### **Topics**

- [AutoGluon \(algorithm\)](#page-538-0)
- [BlazingText](#page-540-0) (algorithm)
- DeepAR [Forecasting](#page-540-1) (algorithm)
- [Factorization](#page-541-0) Machines (algorithm)
- Hugging Face [\(algorithm\)](#page-541-1)
- [IP Insights \(algorithm\)](#page-547-0)
- [Image classification \(algorithm\)](#page-548-0)
- K-Means [\(algorithm\)](#page-548-1)
- [KNN \(algorithm\)](#page-548-2)
- [Linear Learner \(algorithm\)](#page-549-0)
- [MXNet](#page-549-1) (DLC)
- [NTM \(algorithm\)](#page-552-0)
- Object Detection [\(algorithm\)](#page-553-0)
- [Object2Vec](#page-553-1) (algorithm)
- [PCA \(algorithm\)](#page-554-0)
- [PyTorch](#page-554-1) (DLC)
- [PyTorch](#page-562-0) Neuron (DLC)
- PyTorch Training [Compiler](#page-563-0) (DLC)
- Random Cut Forest [\(algorithm\)](#page-563-1)
- [Scikit-learn](#page-564-0) (algorithm)
- [Semantic Segmentation \(algorithm\)](#page-566-0)
- [Seq2Seq \(algorithm\)](#page-566-1)
- [Tensorflow](#page-567-0) (DLC)
- XGBoost [\(algorithm\)](#page-583-0)

# <span id="page-538-0"></span>**AutoGluon (algorithm)**

```
from sagemaker import image_uris
image_uris.retrieve(framework='autogluon',region='ap-
south-2',image_scope='inference',version='0.4')
```
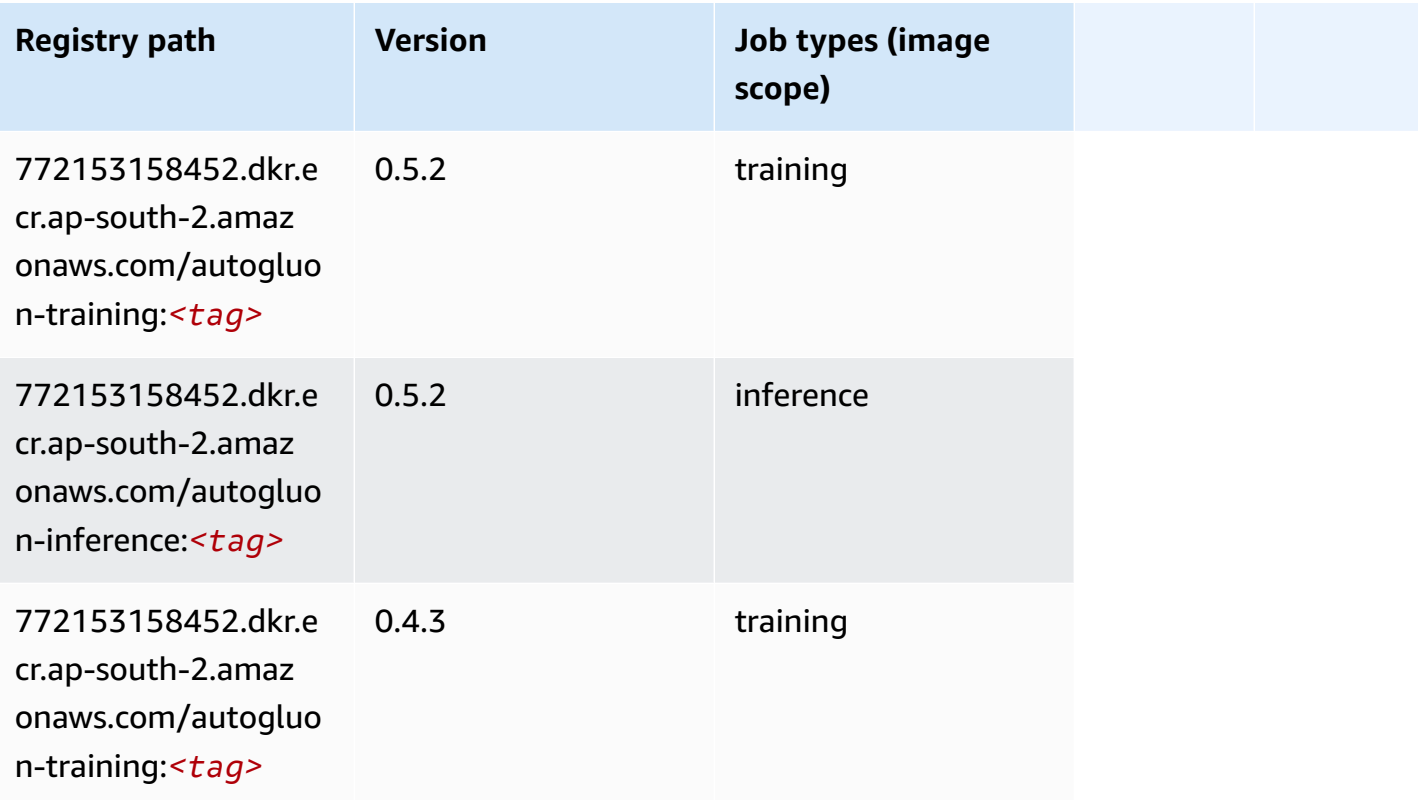

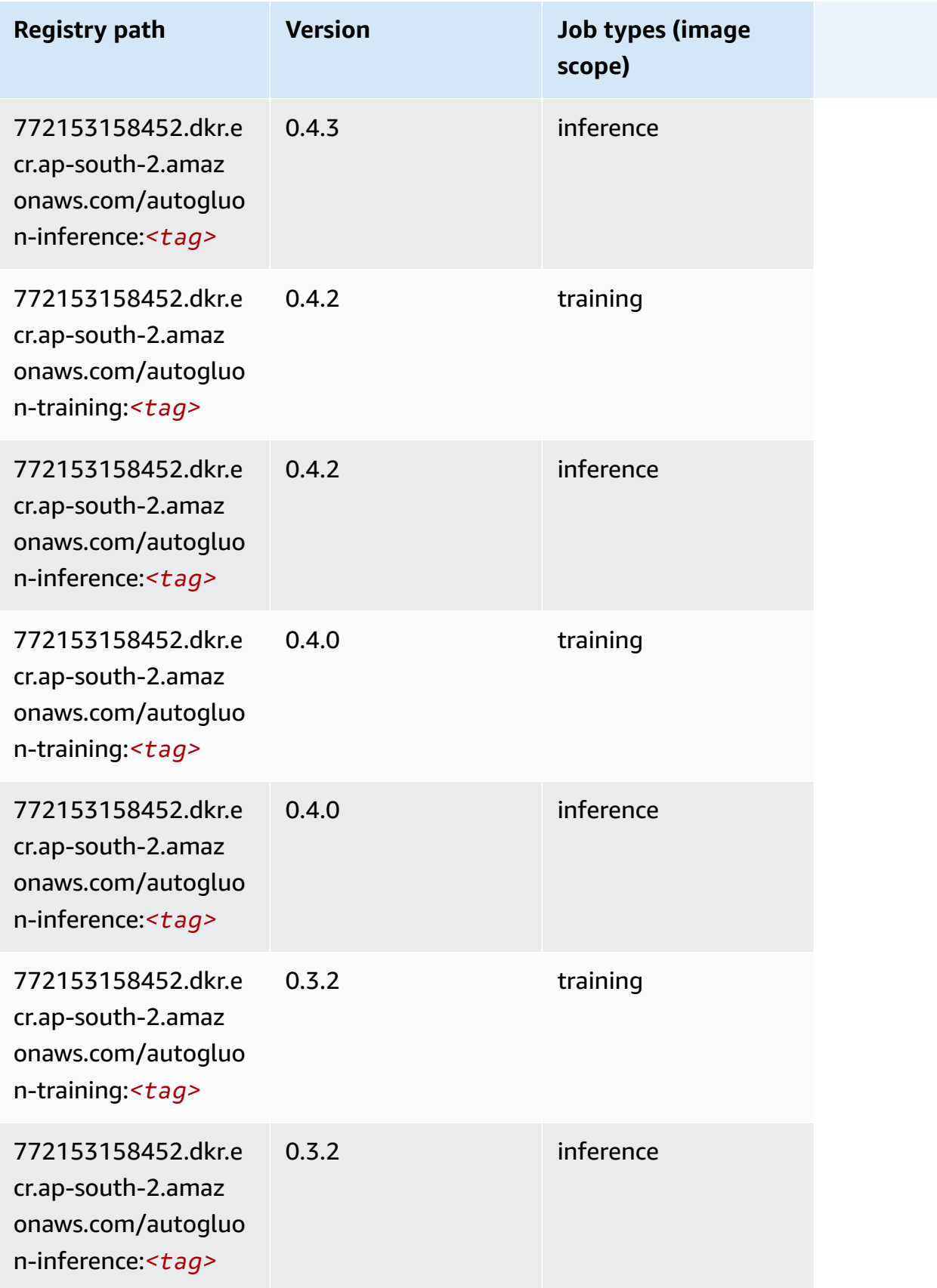
Amazon SageMaker ECR Paths

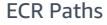

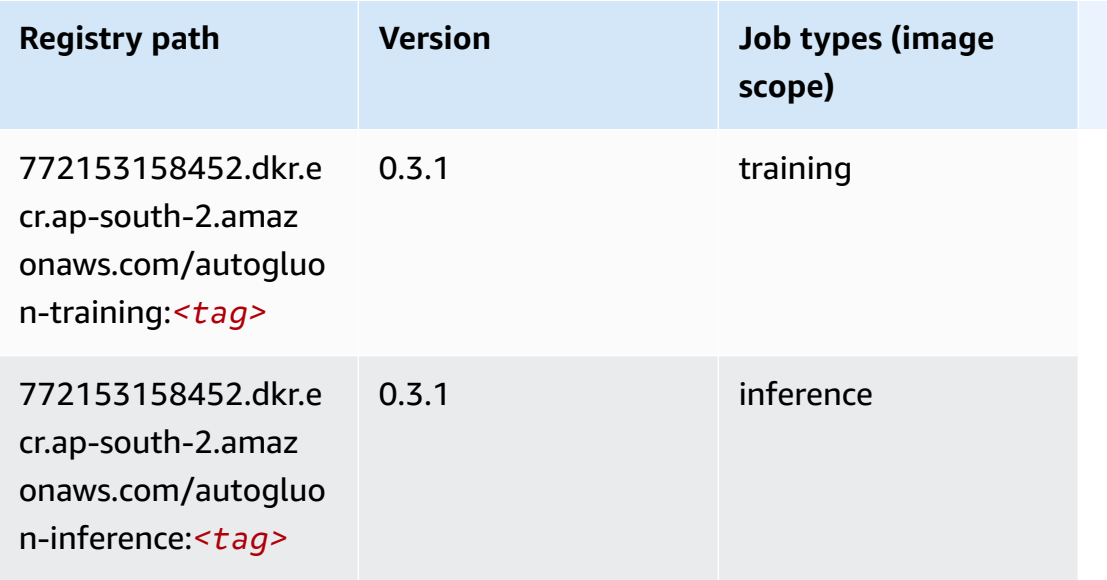

### **BlazingText (algorithm)**

SageMaker Python SDK example to retrieve registry path.

```
from sagemaker import image_uris
image_uris.retrieve(framework='blazingtext',region='ap-south-2')
```
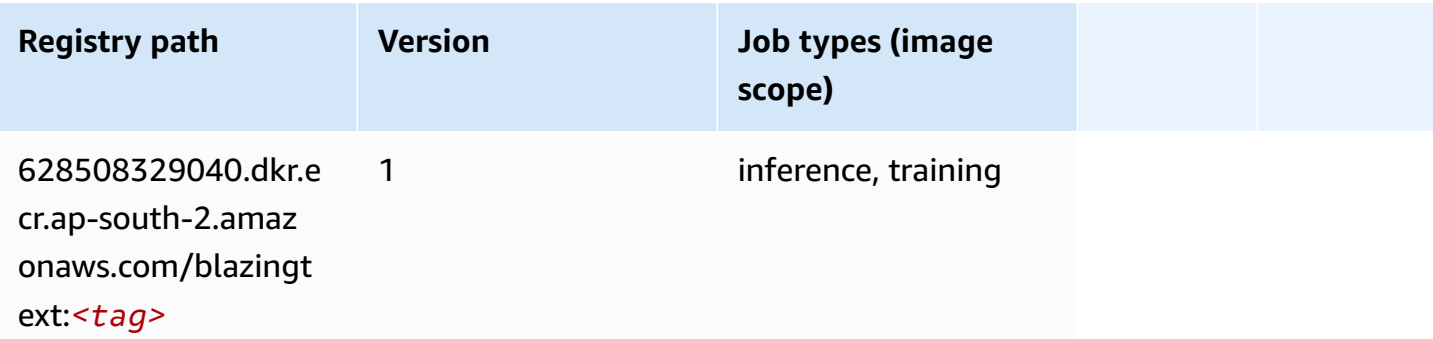

### **DeepAR Forecasting (algorithm)**

```
from sagemaker import image_uris
image_uris.retrieve(framework='forecasting-deepar',region='ap-south-2')
```
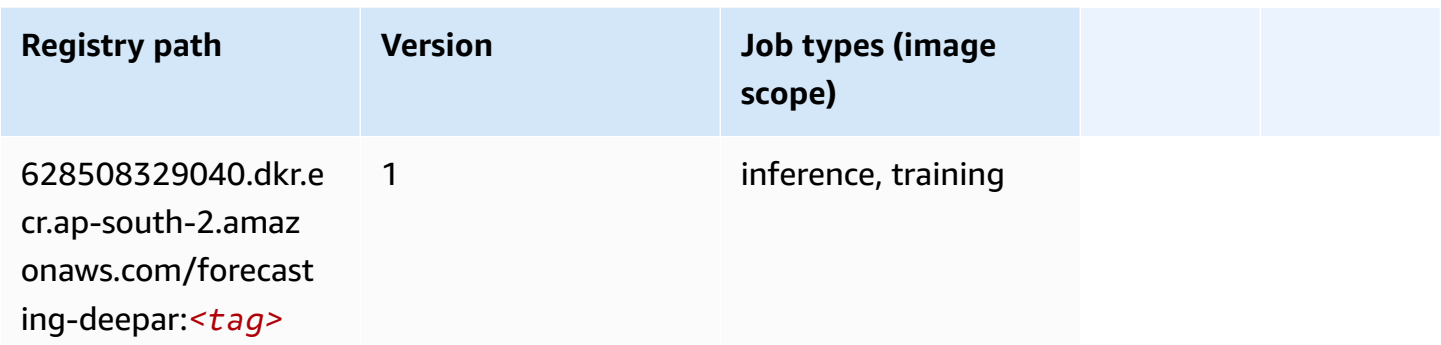

#### **Factorization Machines (algorithm)**

SageMaker Python SDK example to retrieve registry path.

```
from sagemaker import image_uris
image_uris.retrieve(framework='factorization-machines',region='ap-south-2')
```
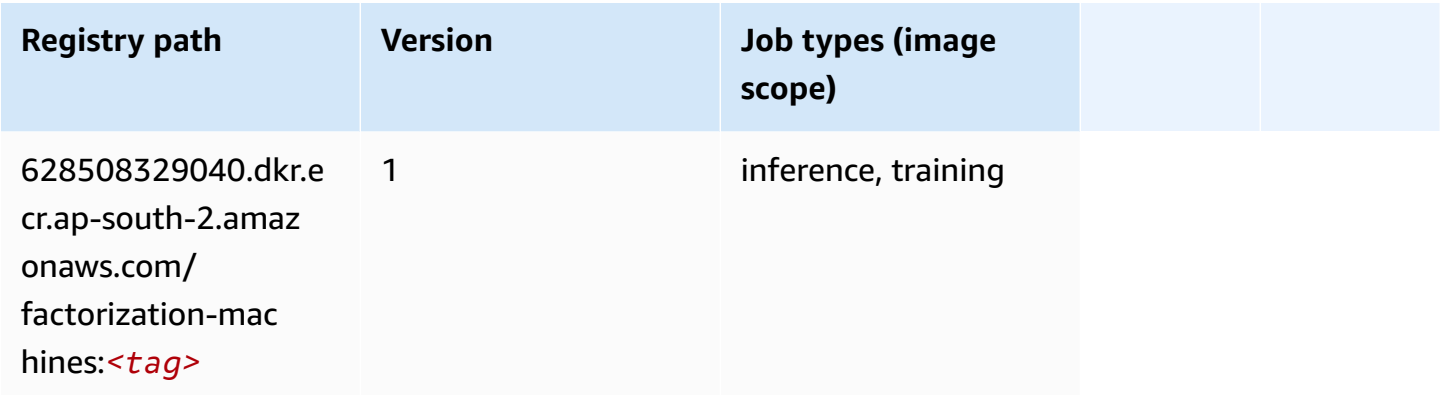

#### **Hugging Face (algorithm)**

```
from sagemaker import image_uris
image_uris.retrieve(framework='huggingface',region='ap-
south-2',version='4.4.2',image_scope='training',base_framework_version='tensorflow2.4.1')
```
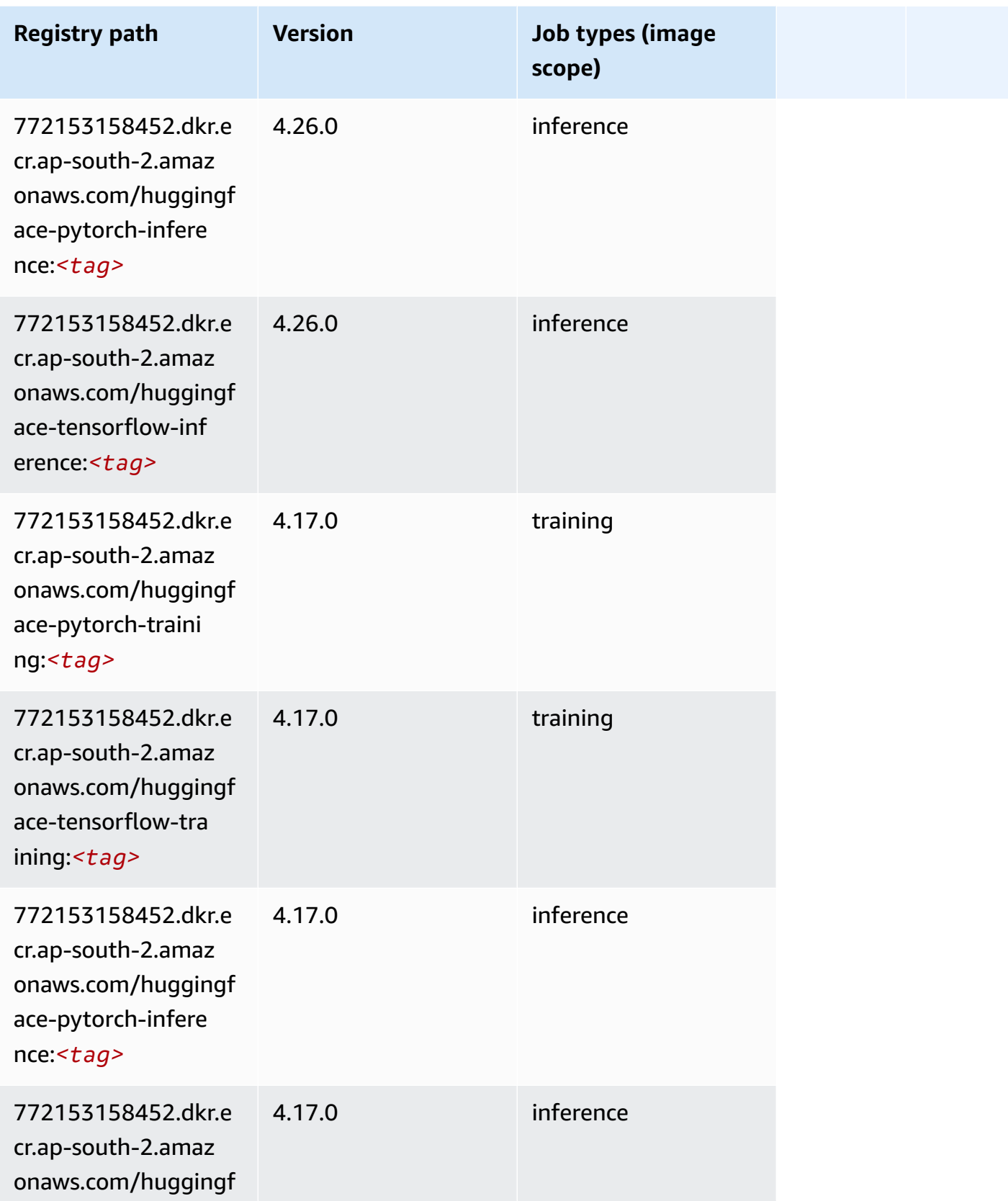

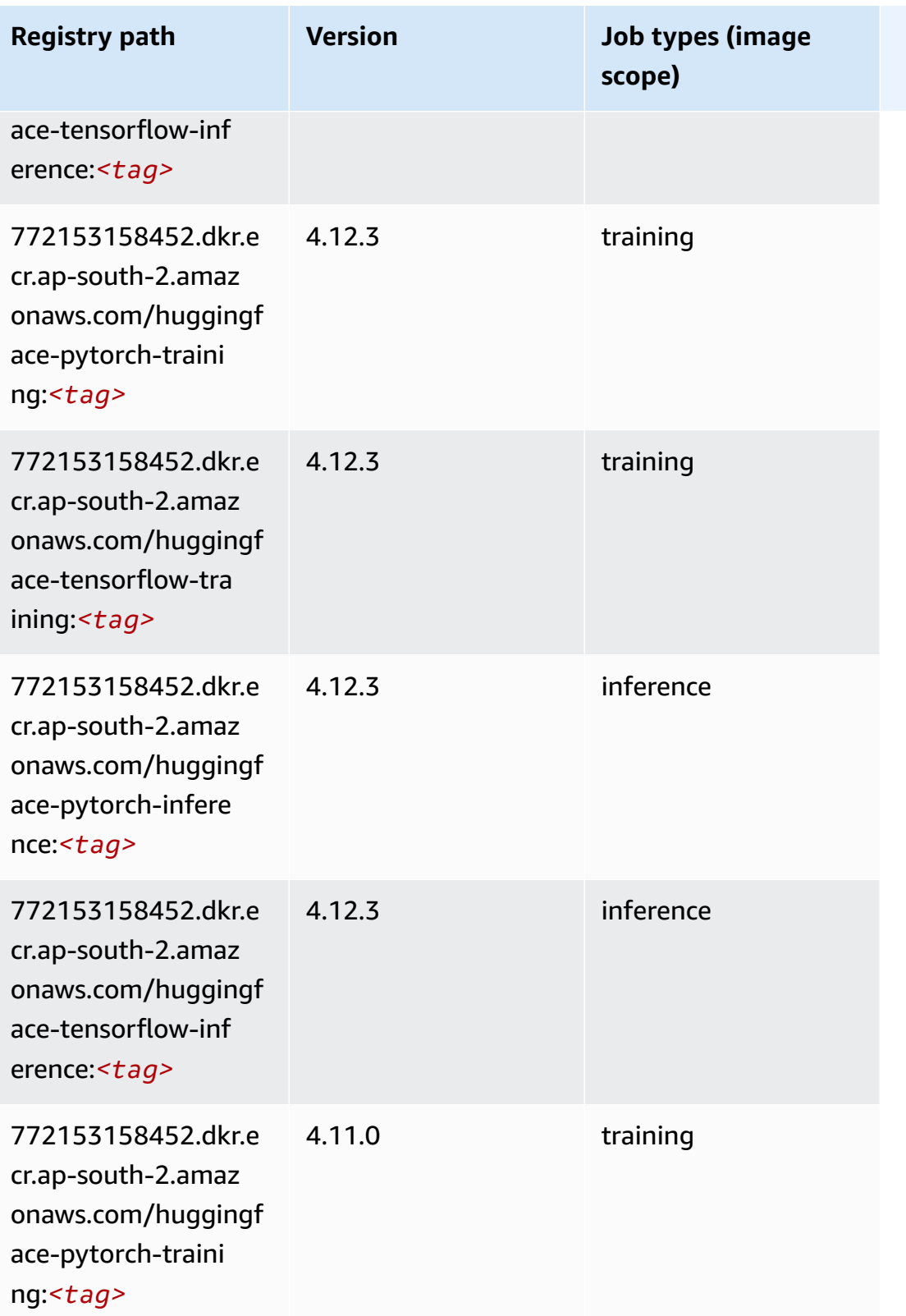

Amazon SageMaker ECR Paths

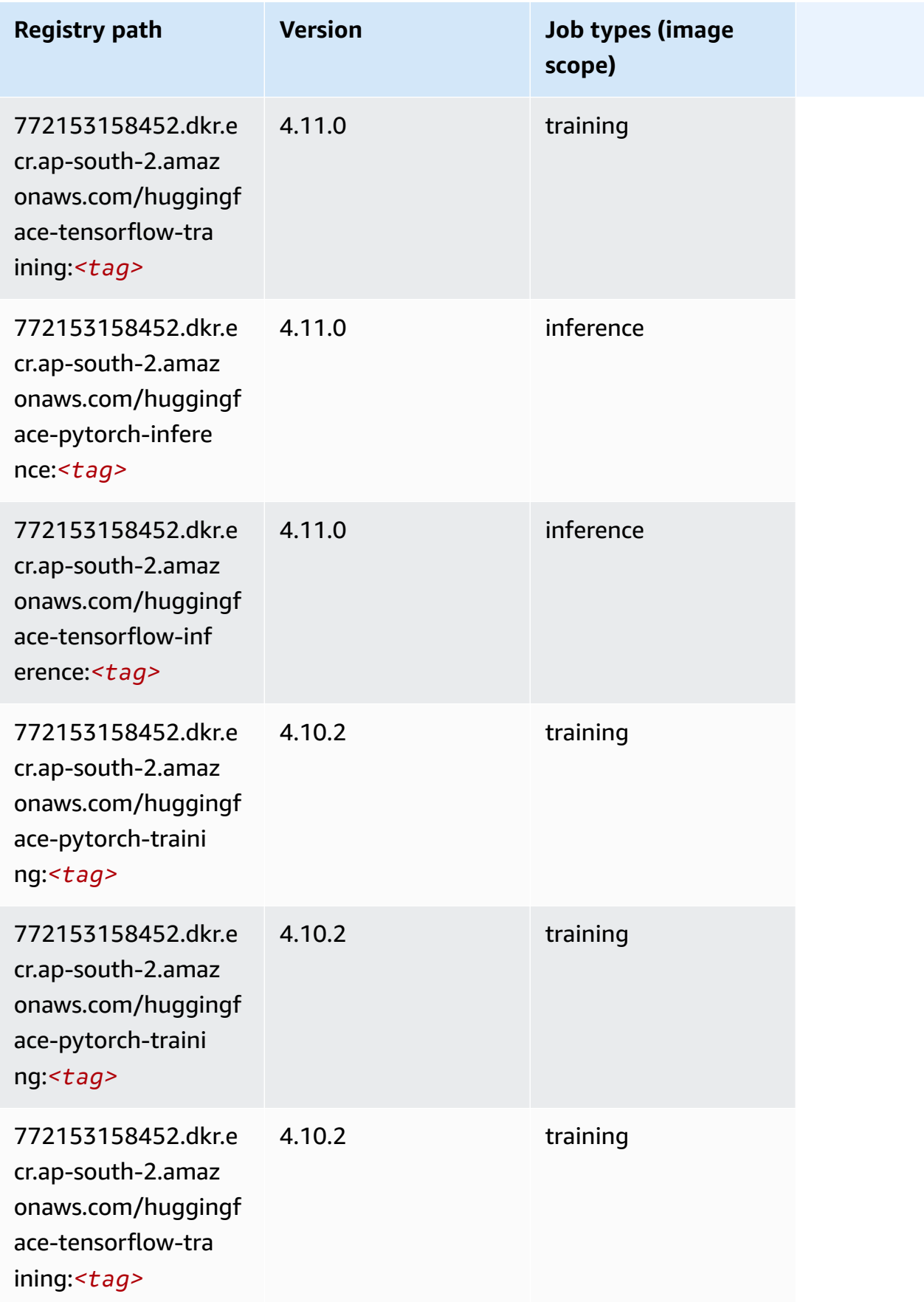

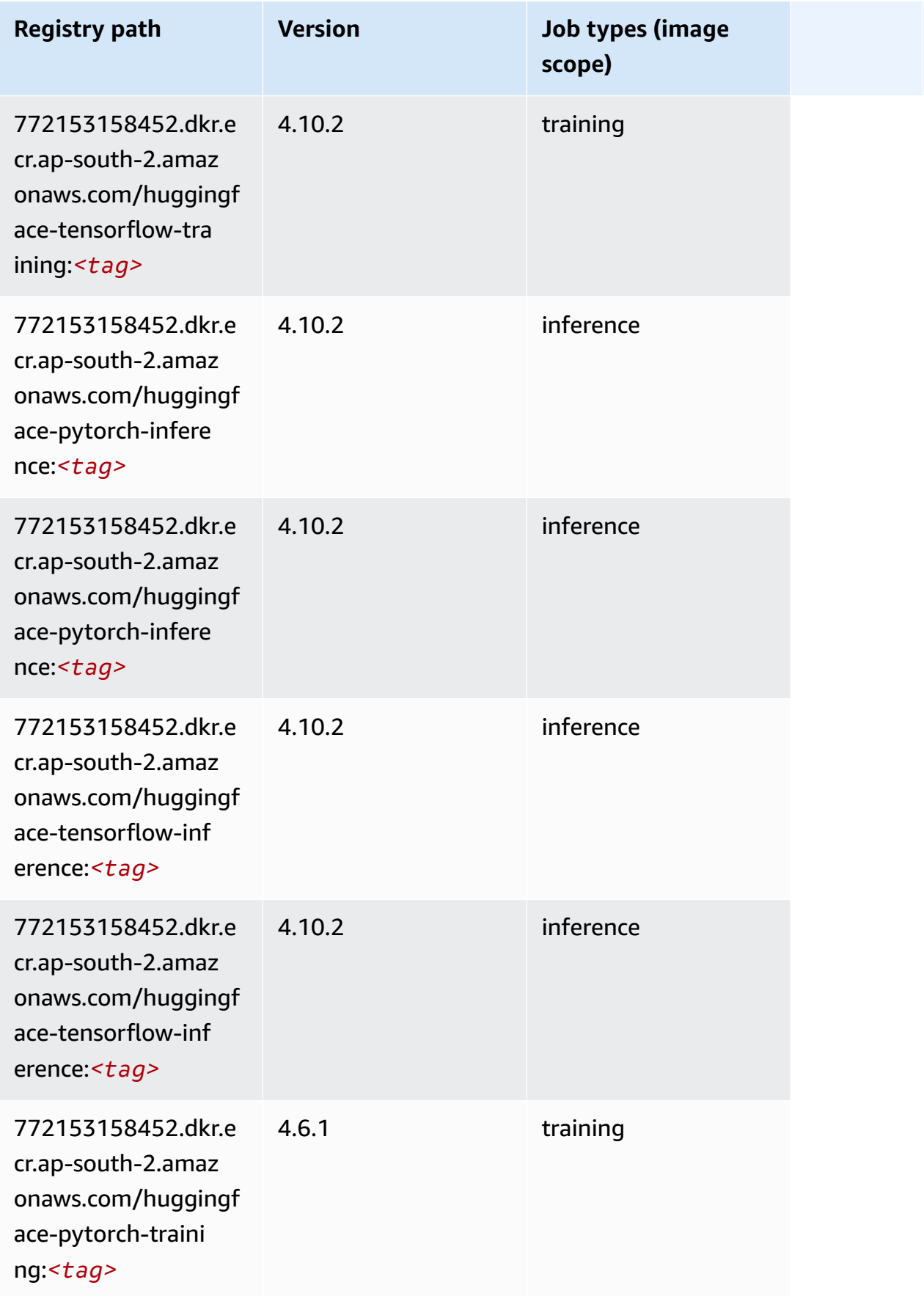

Amazon SageMaker ECR Paths

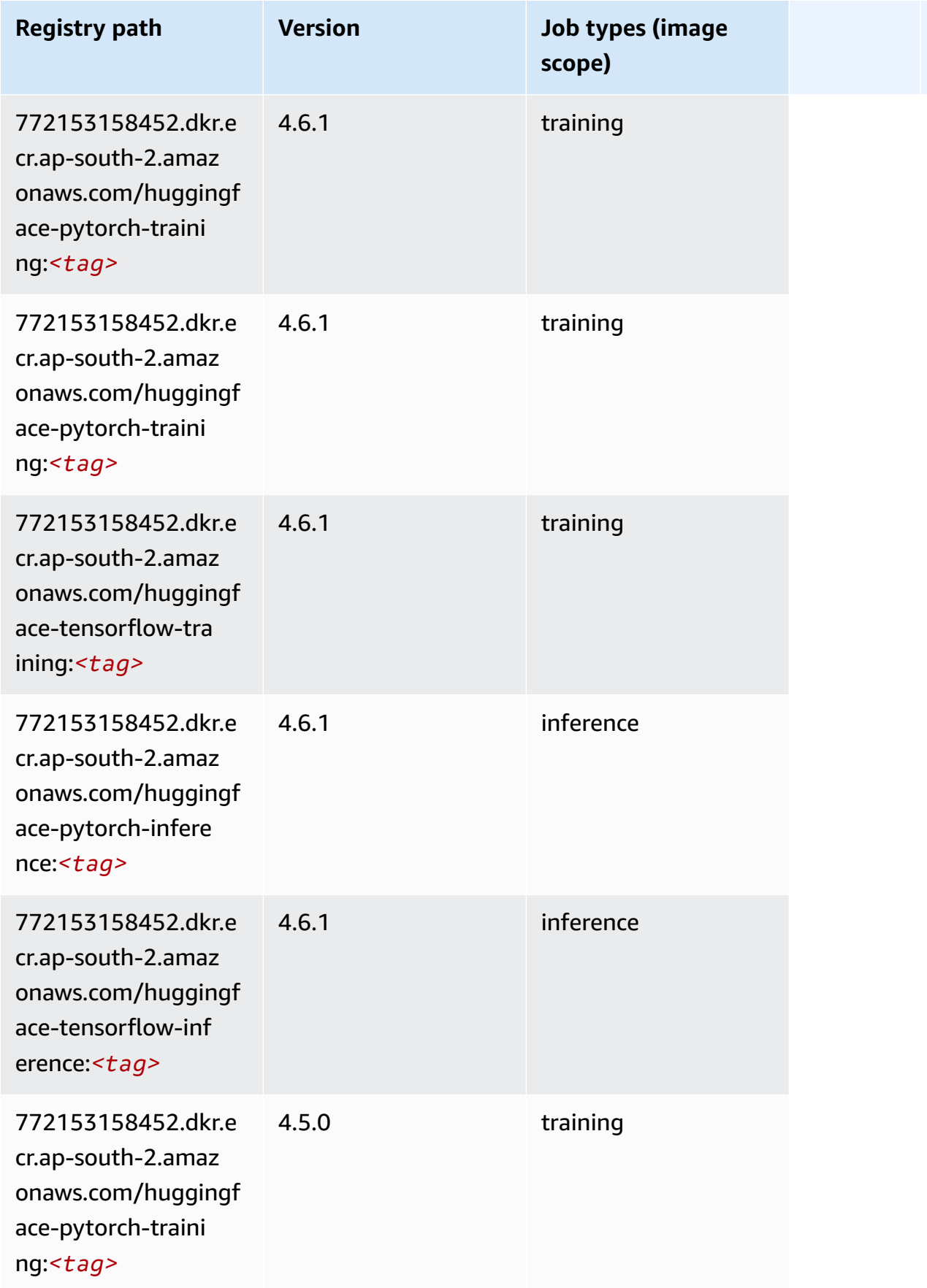

Amazon SageMaker ECR Paths **ECR Access 2019** ECR Paths ECR Paths **ECR** Paths **ECR** Paths

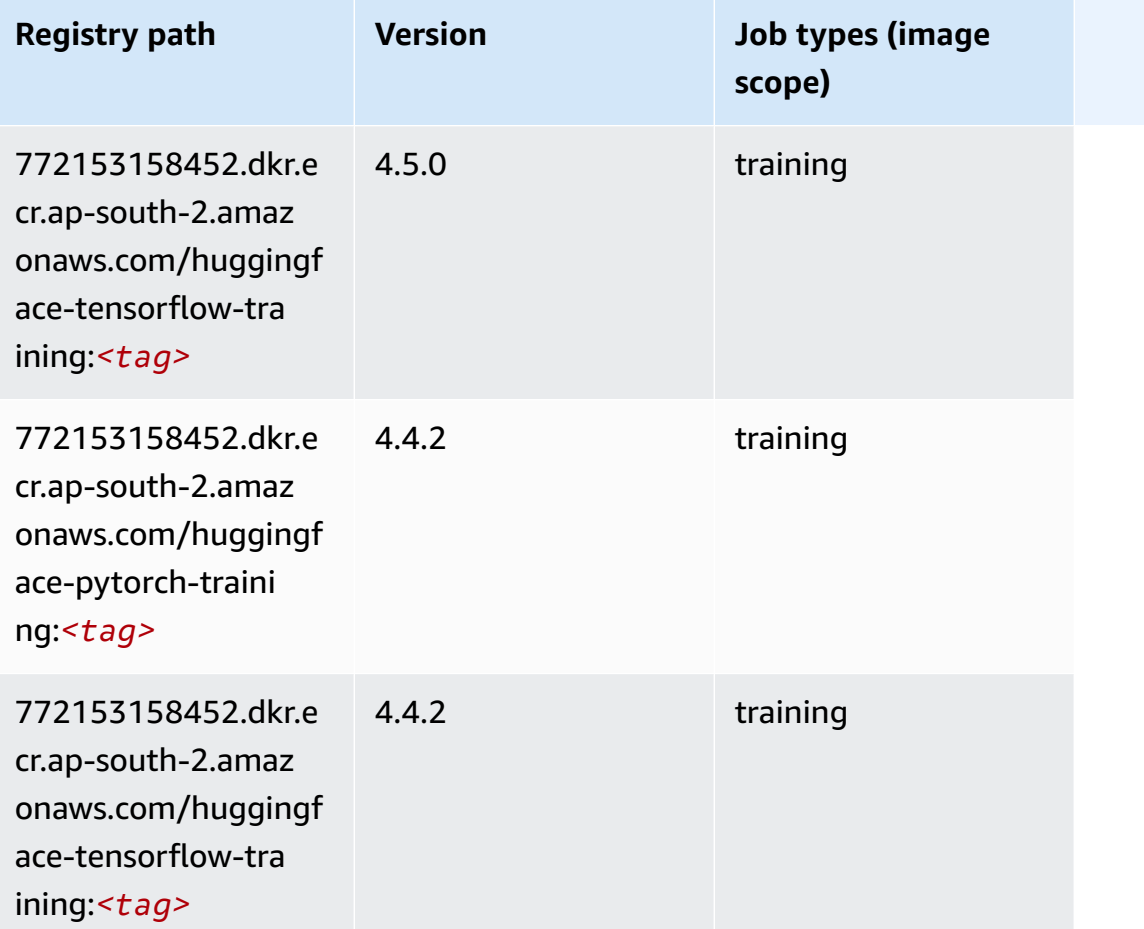

# **IP Insights (algorithm)**

```
from sagemaker import image_uris
image_uris.retrieve(framework='ipinsights',region='ap-south-2')
```
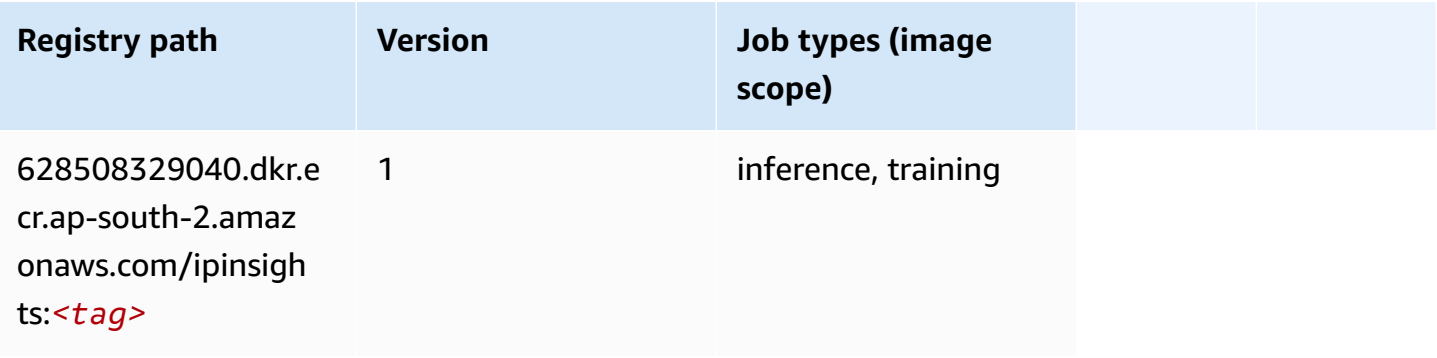

### **Image classification (algorithm)**

SageMaker Python SDK example to retrieve registry path.

```
from sagemaker import image_uris
image_uris.retrieve(framework='image-classification',region='ap-south-2')
```
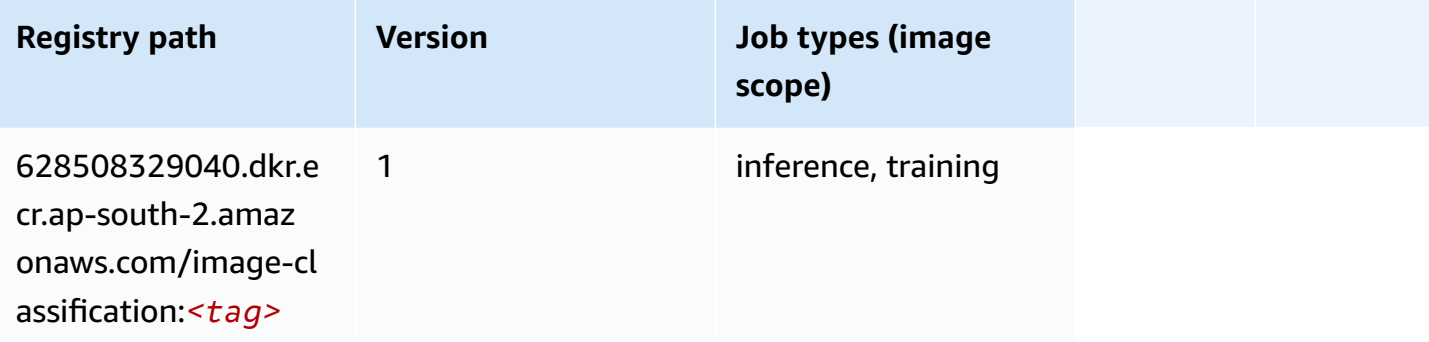

#### **K-Means (algorithm)**

SageMaker Python SDK example to retrieve registry path.

```
from sagemaker import image_uris
image_uris.retrieve(framework='kmeans',region='ap-south-2')
```
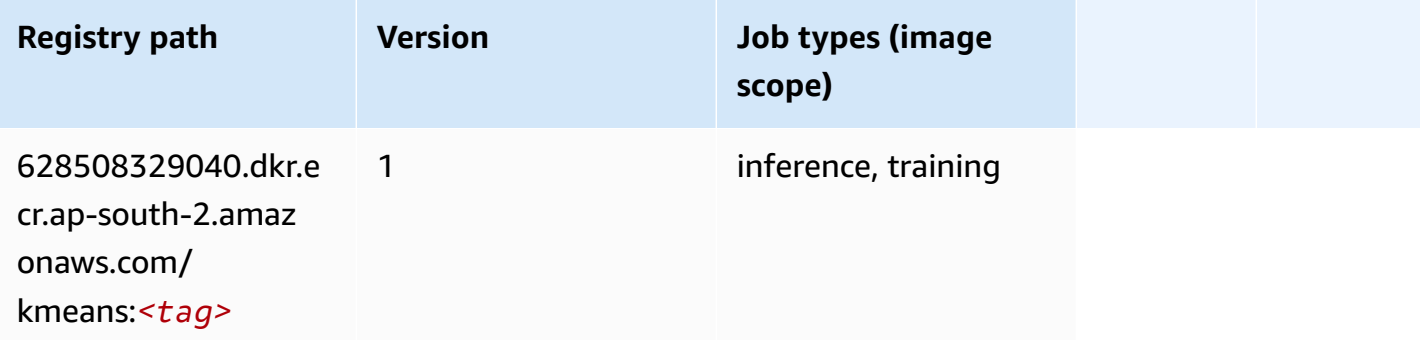

#### **KNN (algorithm)**

```
from sagemaker import image_uris
```

```
image_uris.retrieve(framework='knn',region='ap-south-2')
```
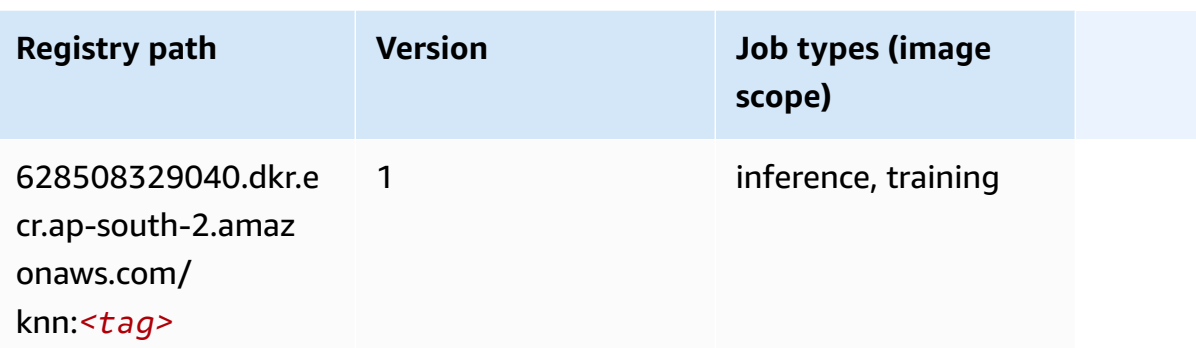

## **Linear Learner (algorithm)**

SageMaker Python SDK example to retrieve registry path.

```
from sagemaker import image_uris
image_uris.retrieve(framework='linear-learner',region='ap-south-2')
```
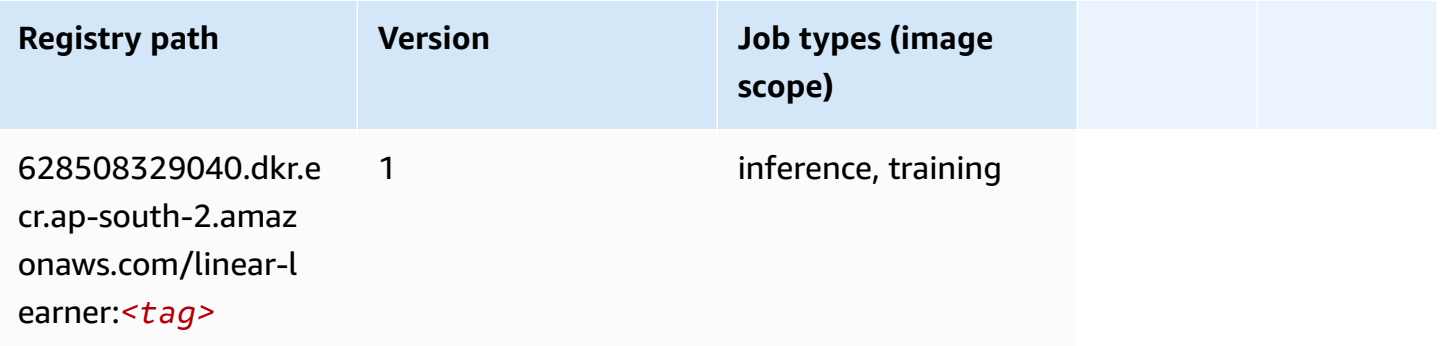

# **MXNet (DLC)**

```
from sagemaker import image_uris
image_uris.retrieve(framework='mxnet',region='ap-
south-2',version='1.4.1',py_version='py3',image_scope='inference', 
  instance_type='ml.c5.4xlarge')
```
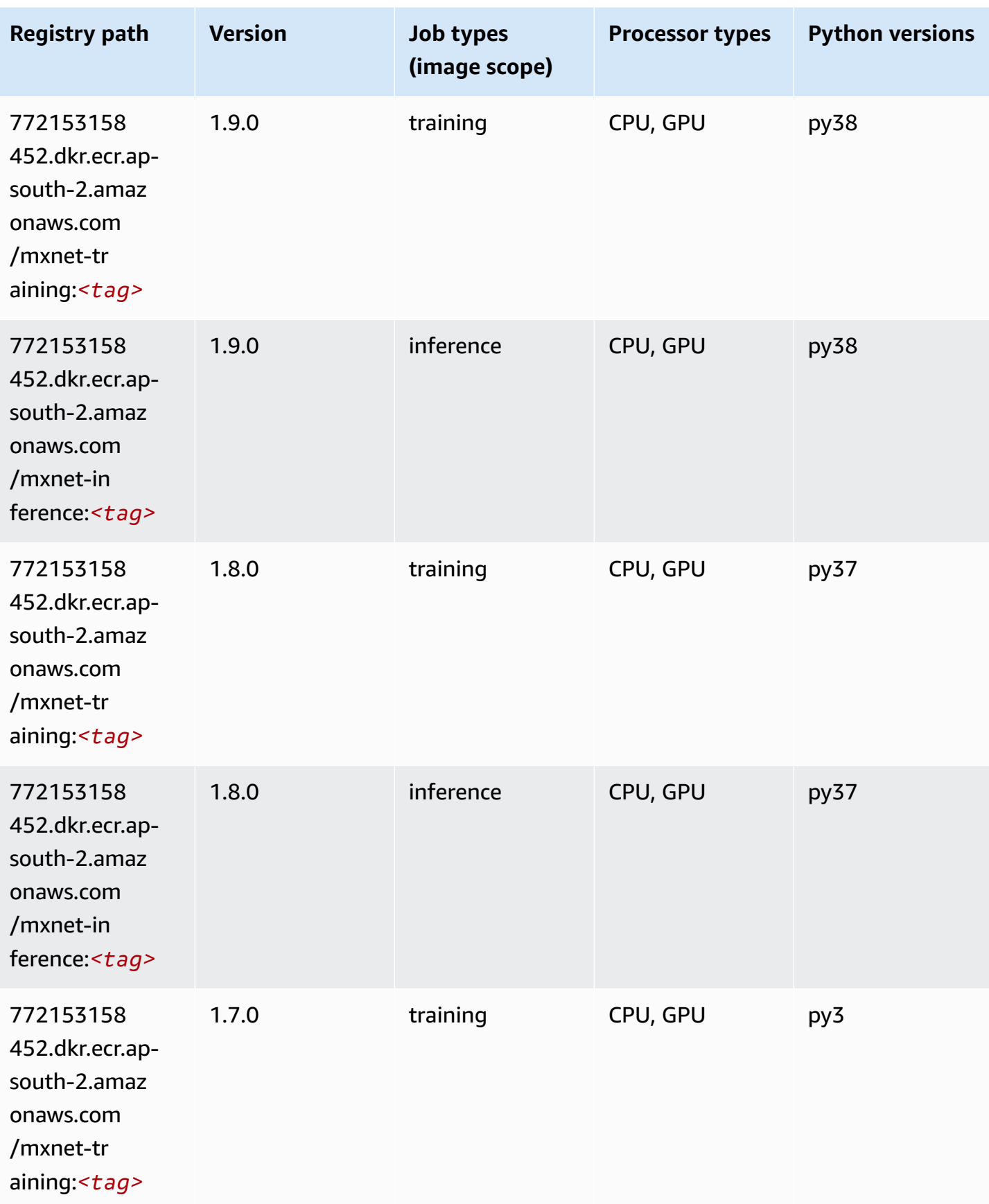

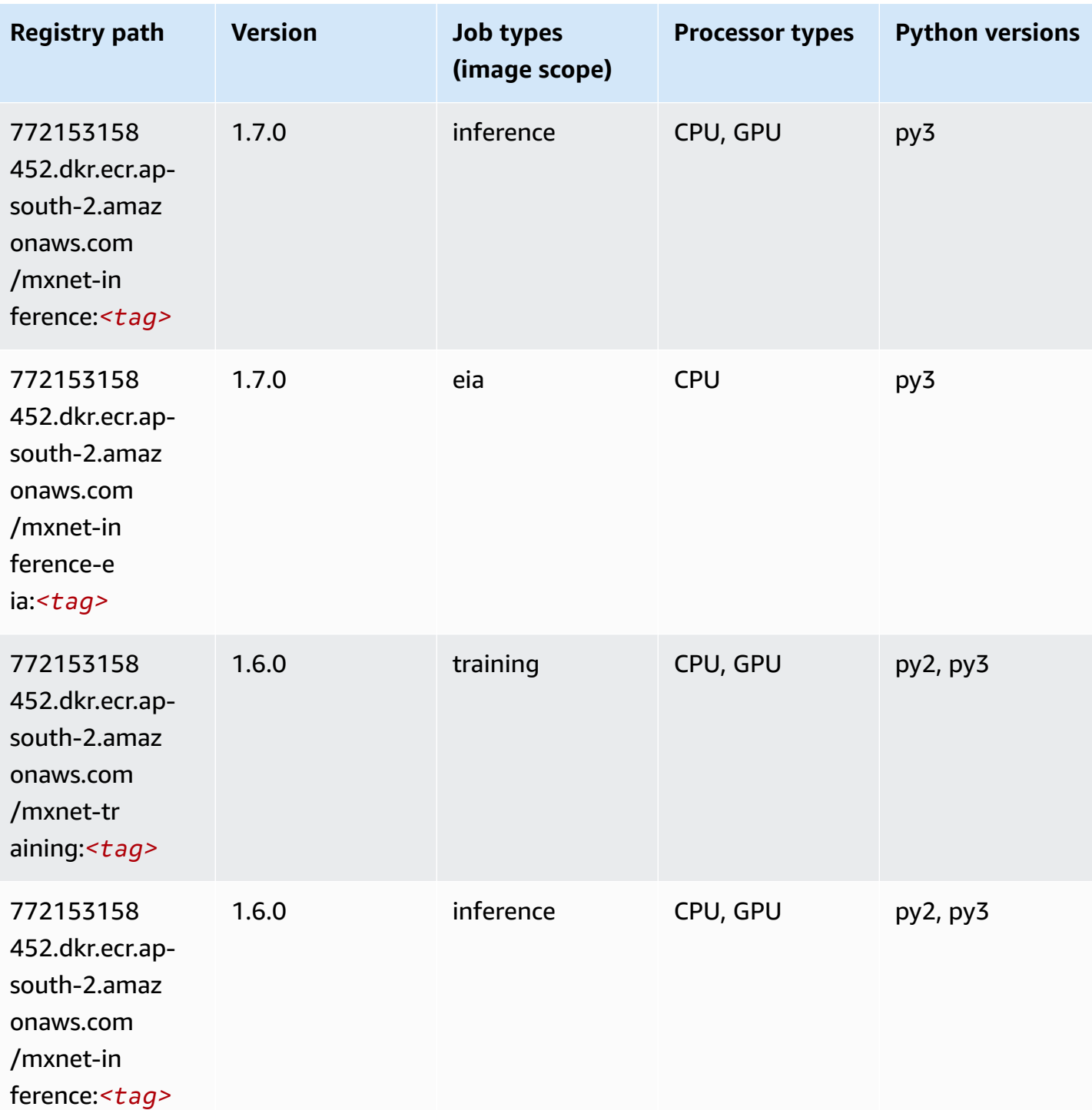

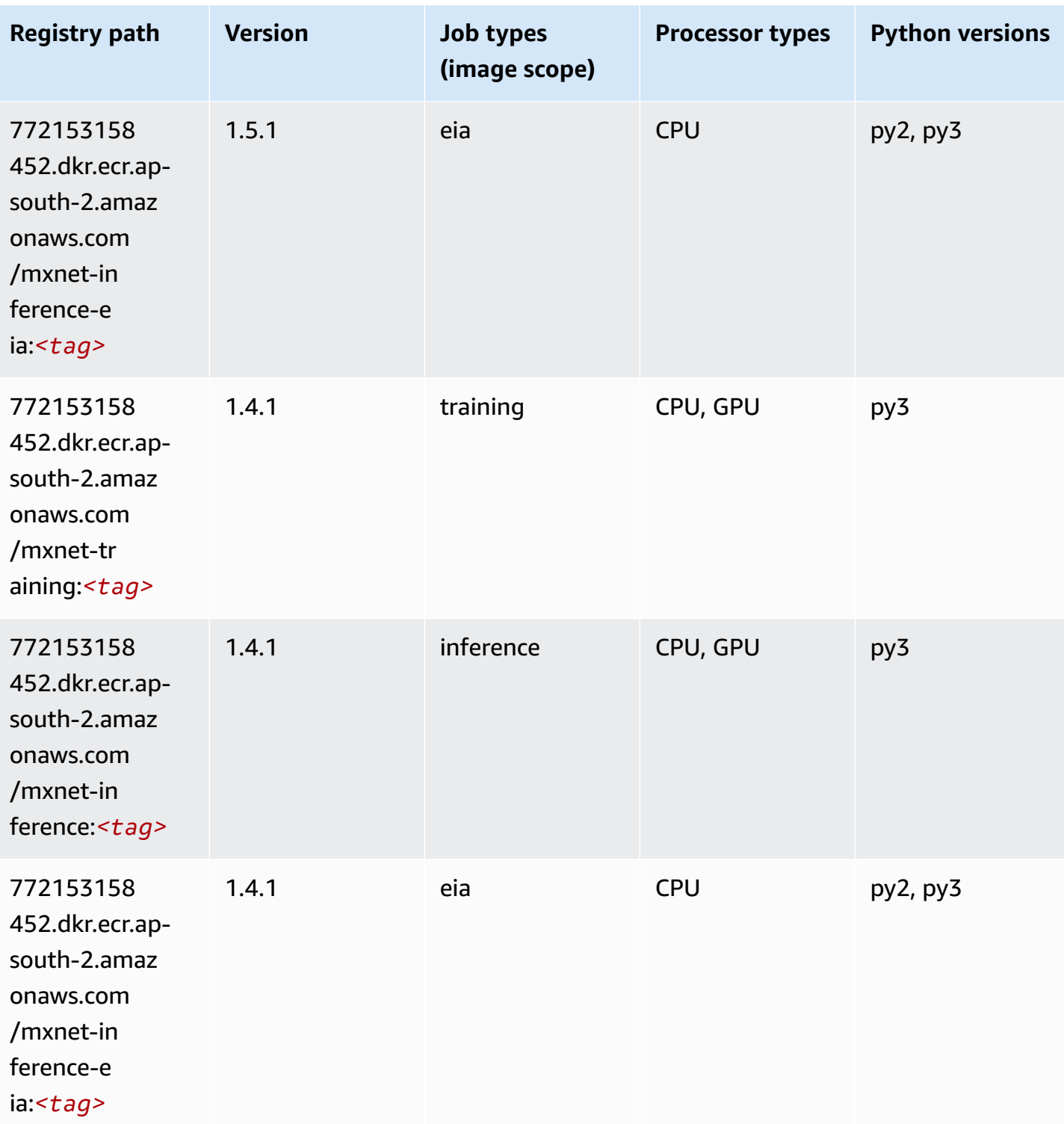

# **NTM (algorithm)**

```
from sagemaker import image_uris
image_uris.retrieve(framework='ntm',region='ap-south-2')
```
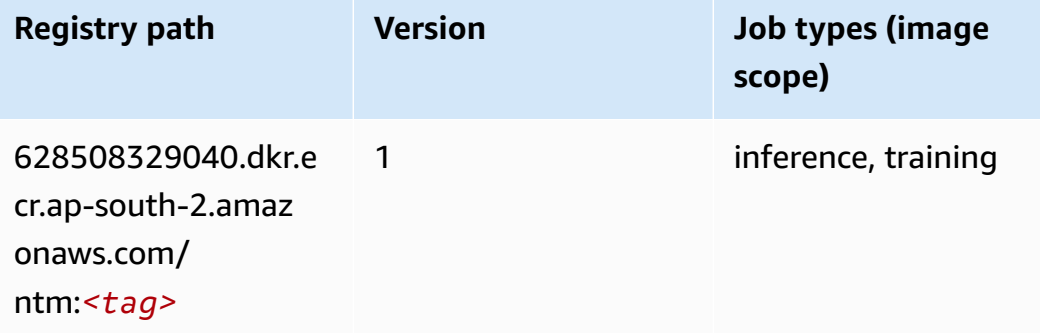

### **Object Detection (algorithm)**

SageMaker Python SDK example to retrieve registry path.

```
from sagemaker import image_uris
image_uris.retrieve(framework='object-detection',region='ap-south-2')
```
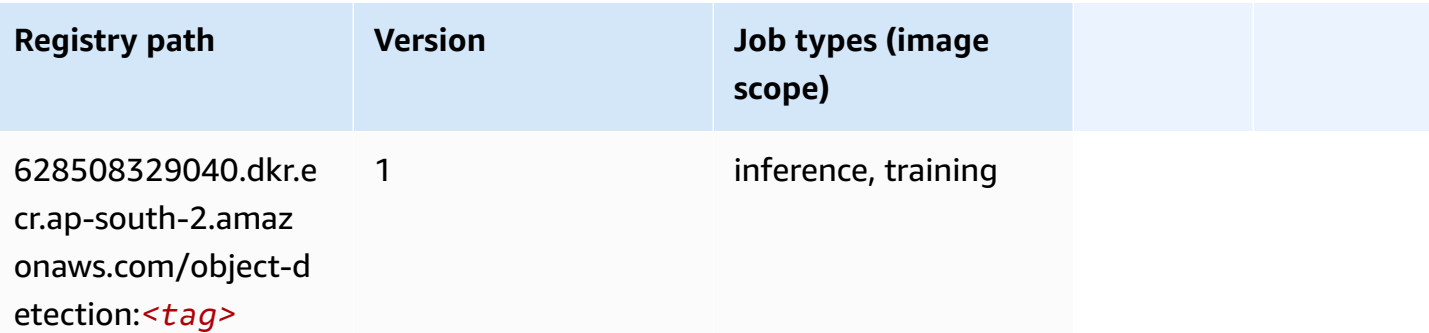

#### **Object2Vec (algorithm)**

```
from sagemaker import image_uris
image_uris.retrieve(framework='object2vec',region='ap-south-2')
```
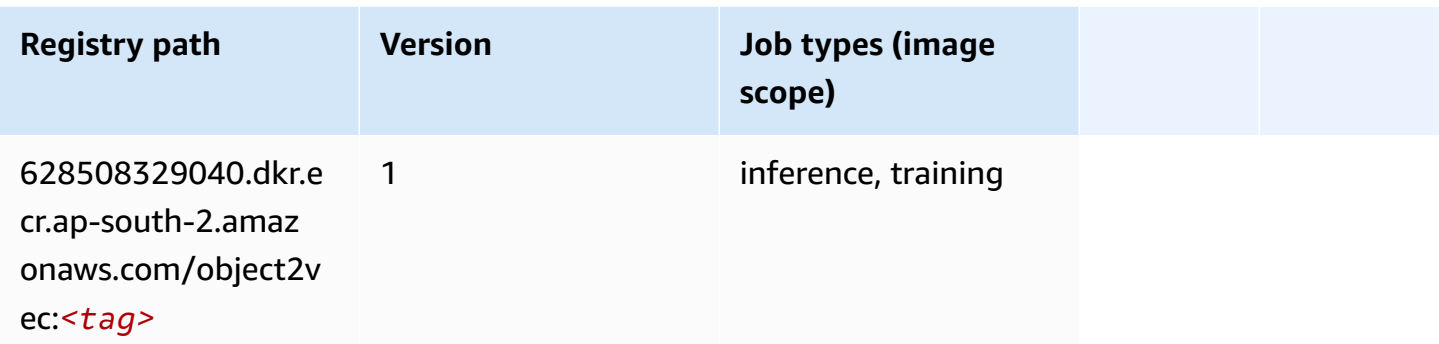

### **PCA (algorithm)**

SageMaker Python SDK example to retrieve registry path.

```
from sagemaker import image_uris
image_uris.retrieve(framework='pca',region='ap-south-2')
```
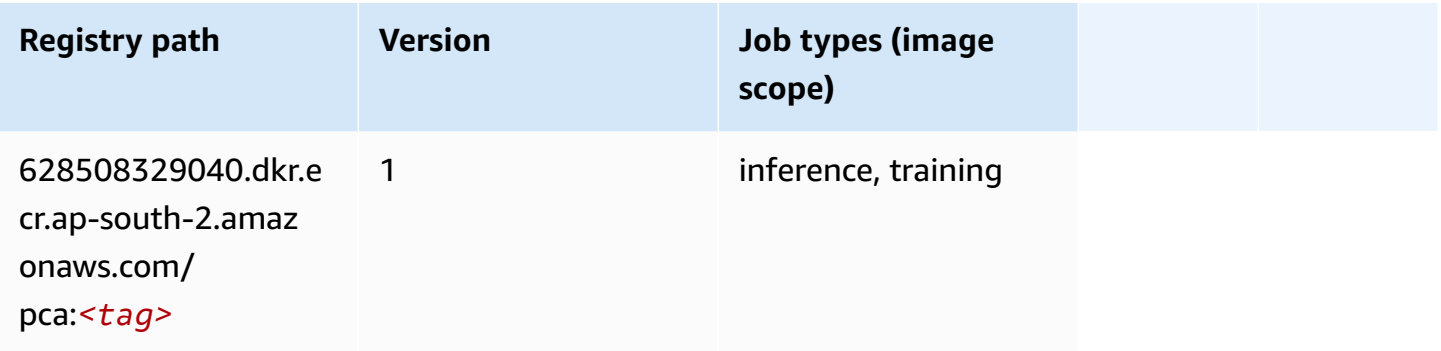

# **PyTorch (DLC)**

```
from sagemaker import image_uris
image_uris.retrieve(framework='pytorch',region='ap-
south-2',version='1.8.0',py_version='py3',image_scope='inference', 
  instance_type='ml.c5.4xlarge')
```
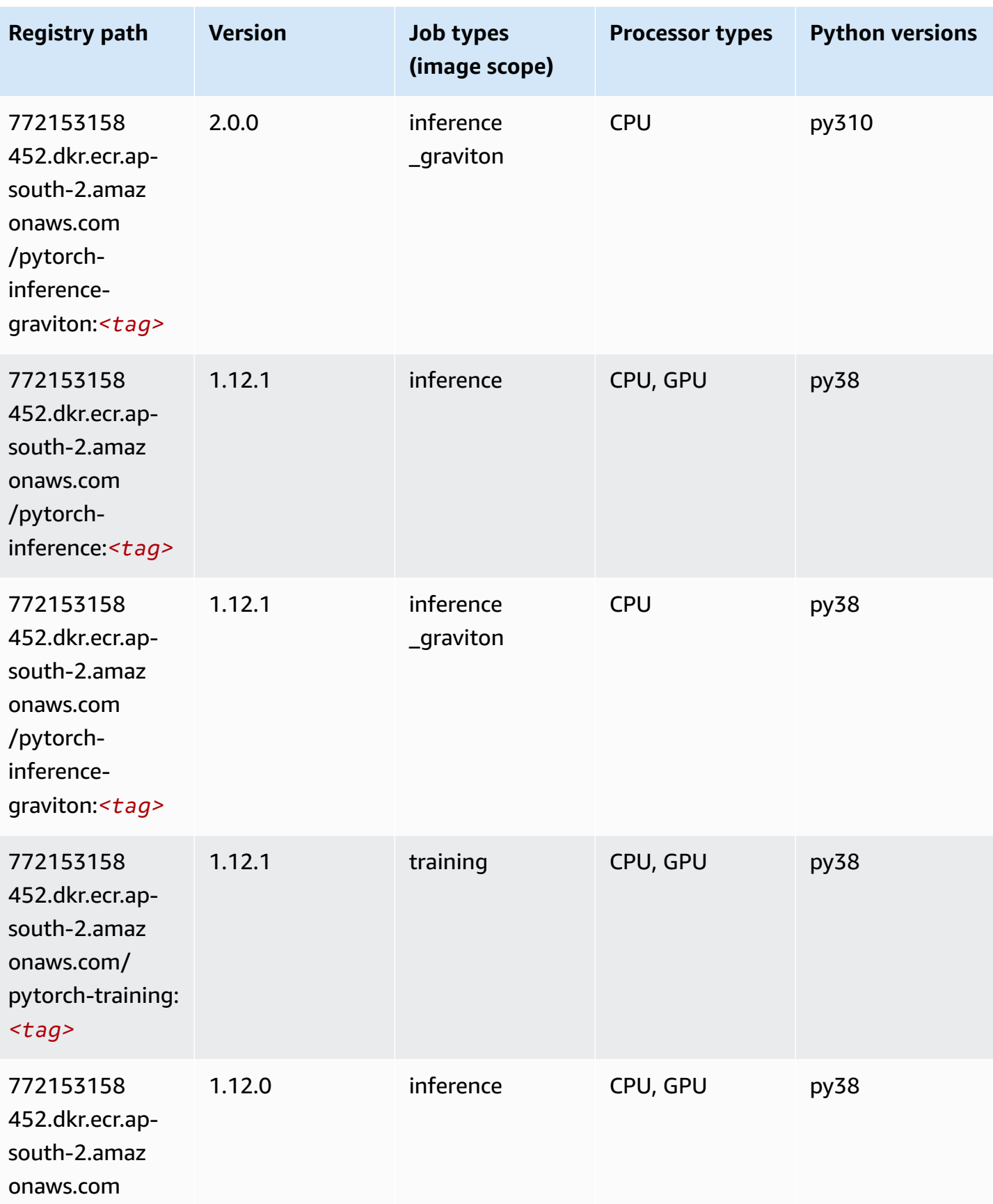

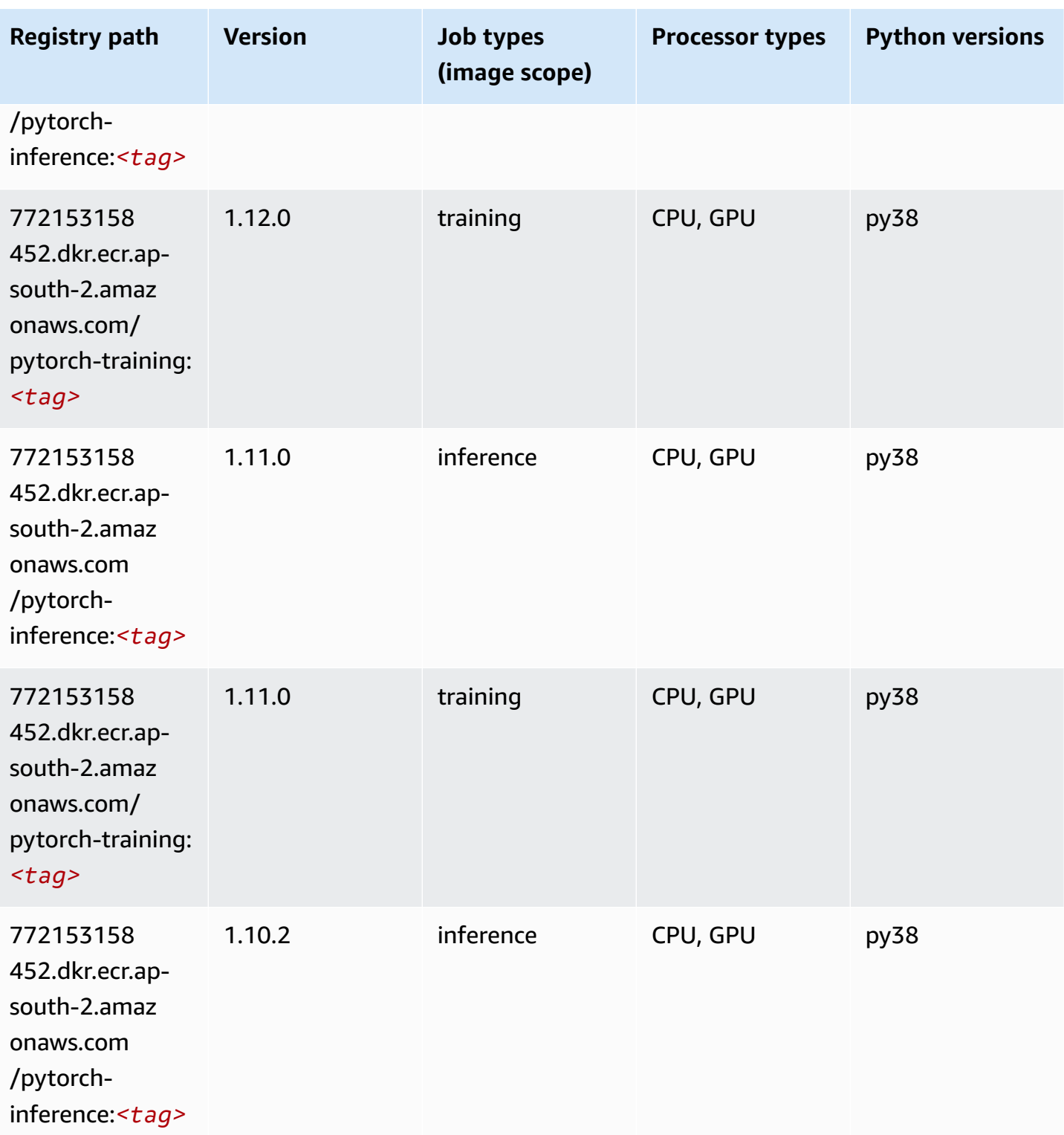

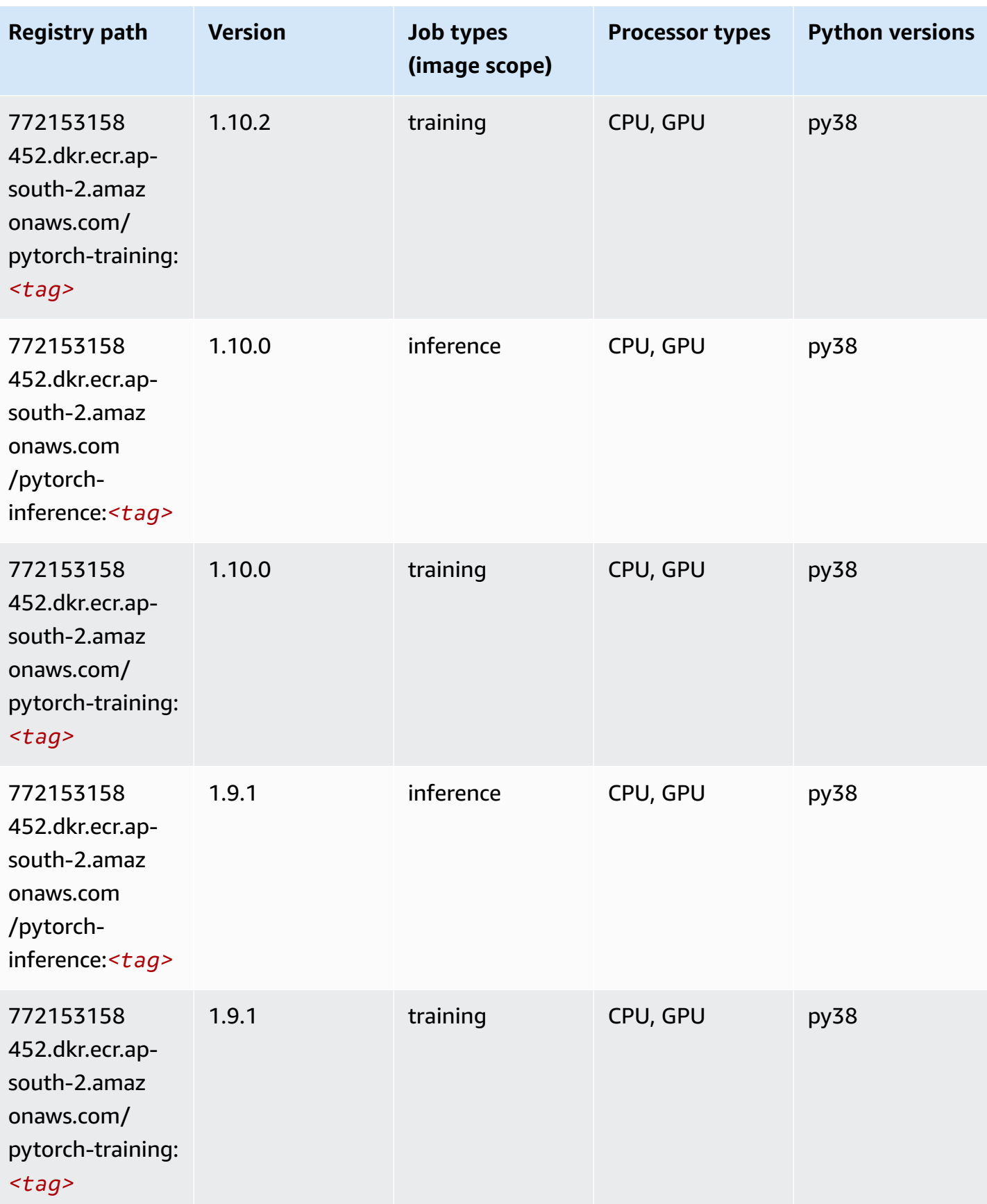

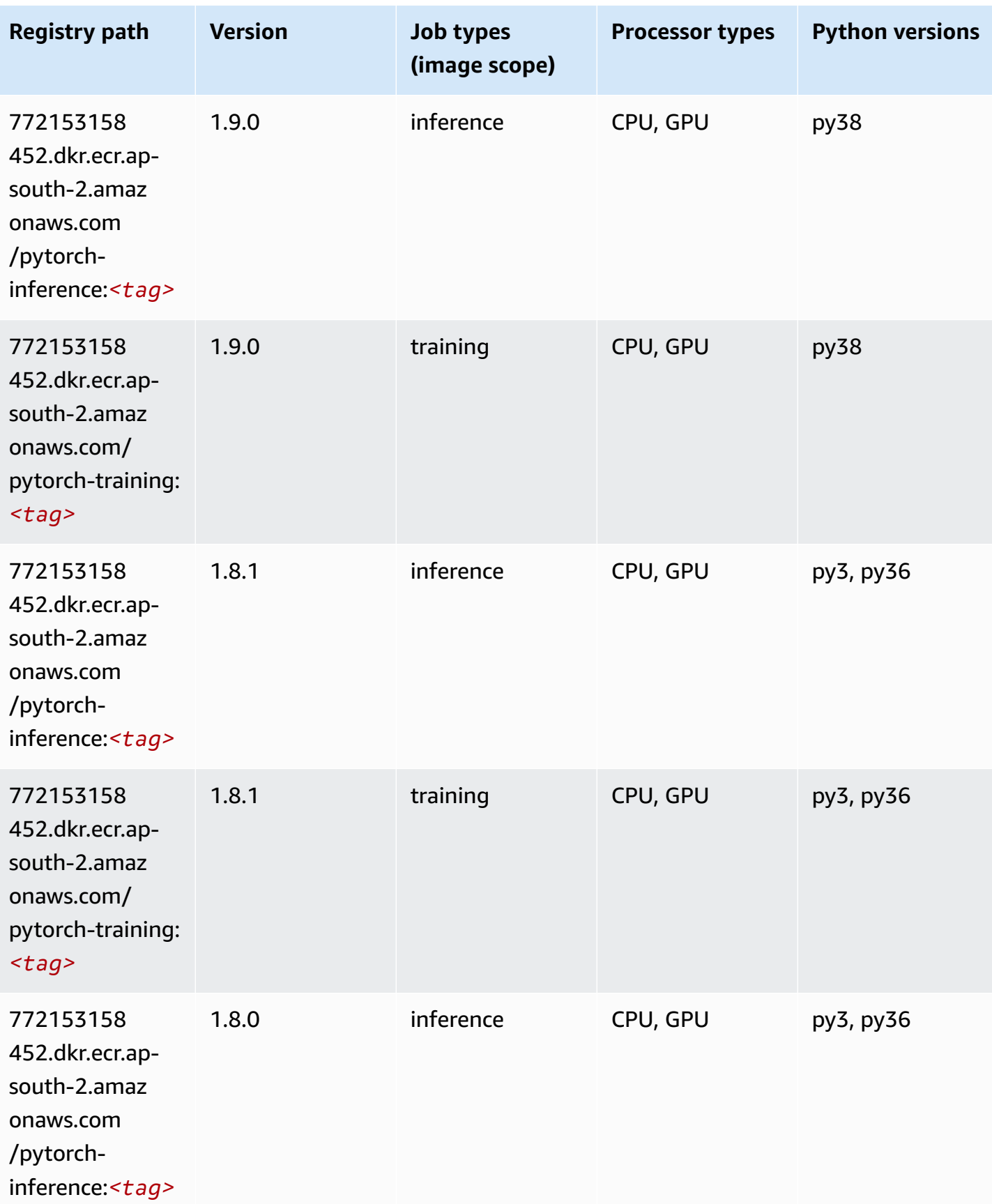

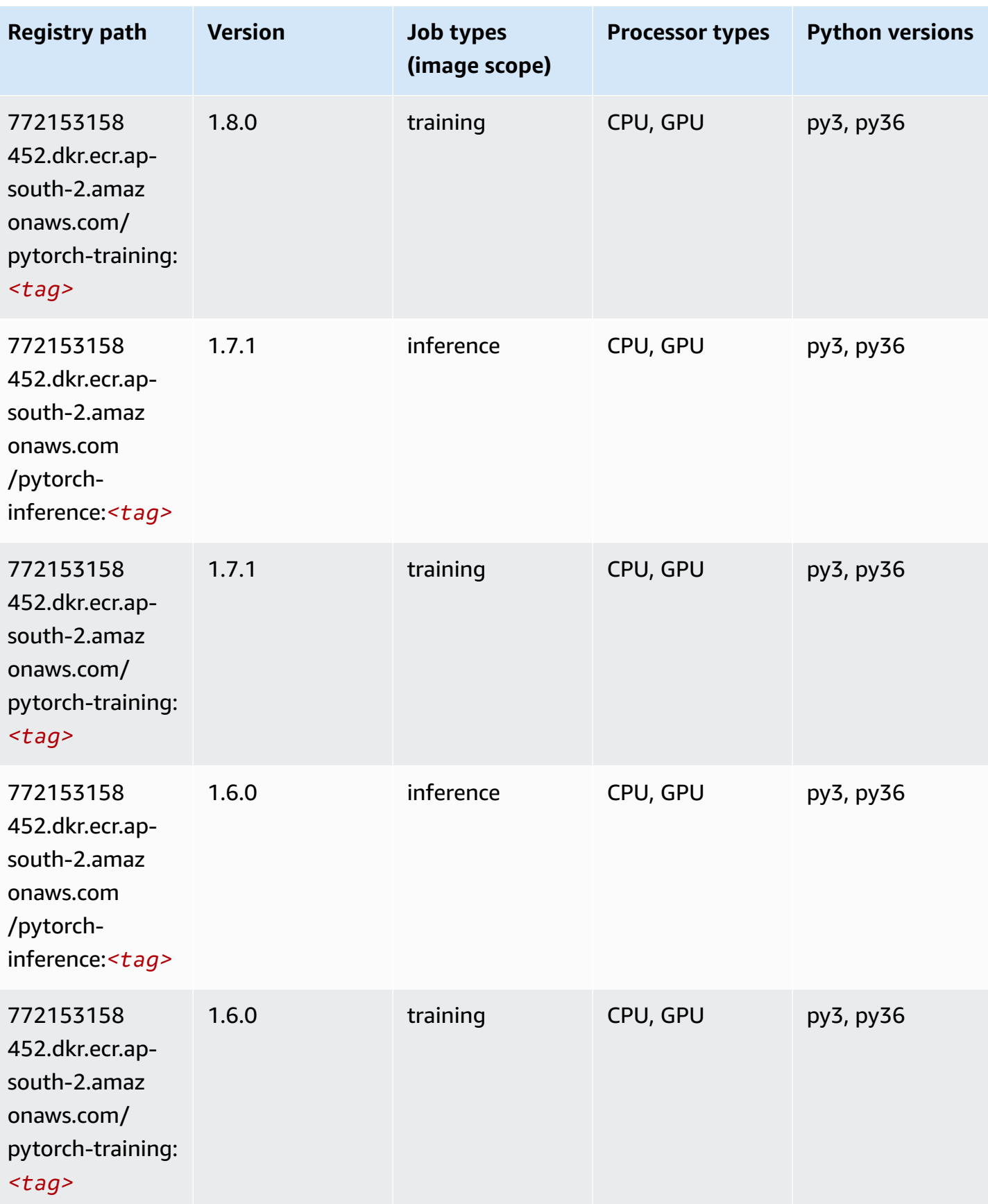

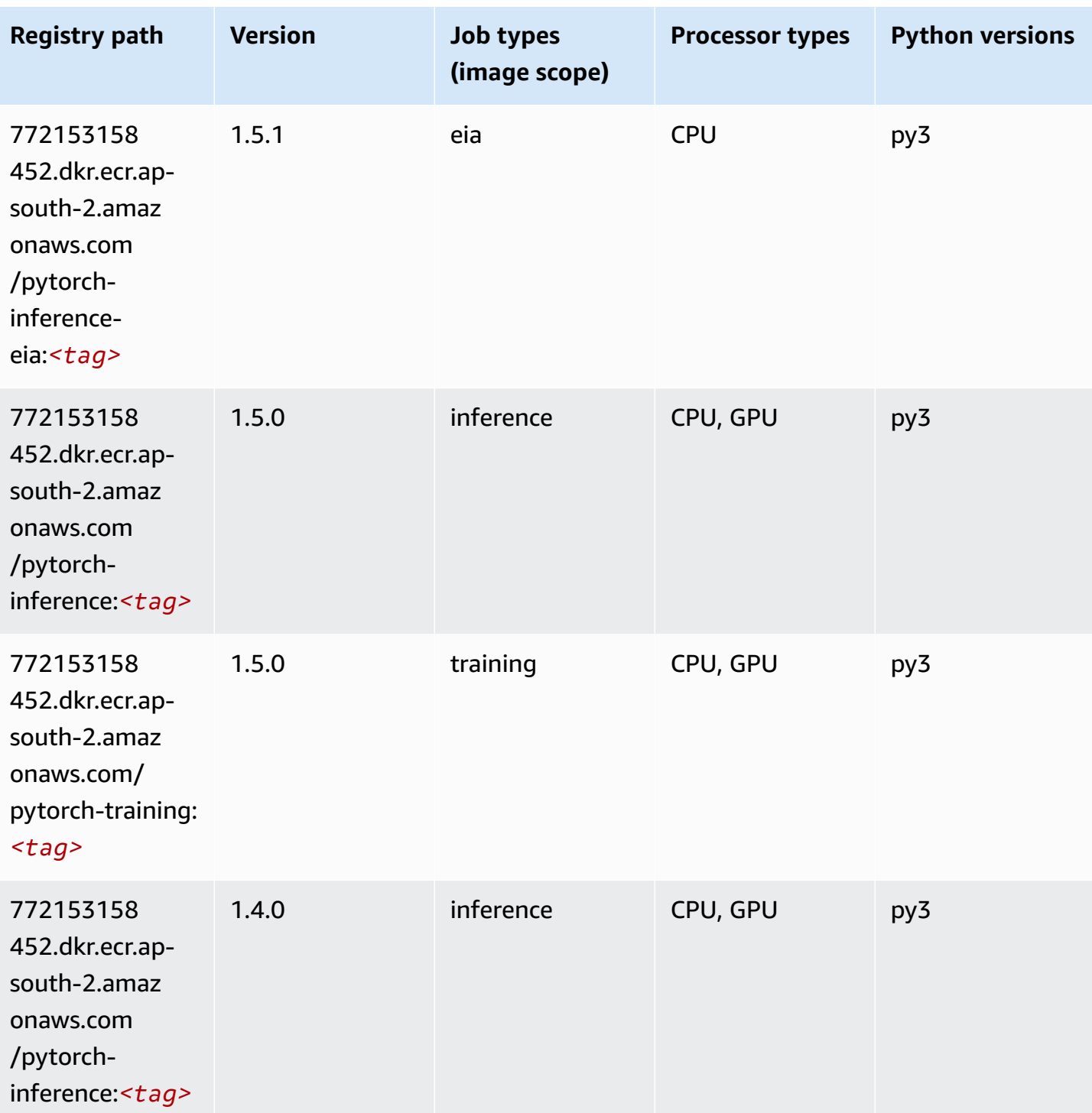

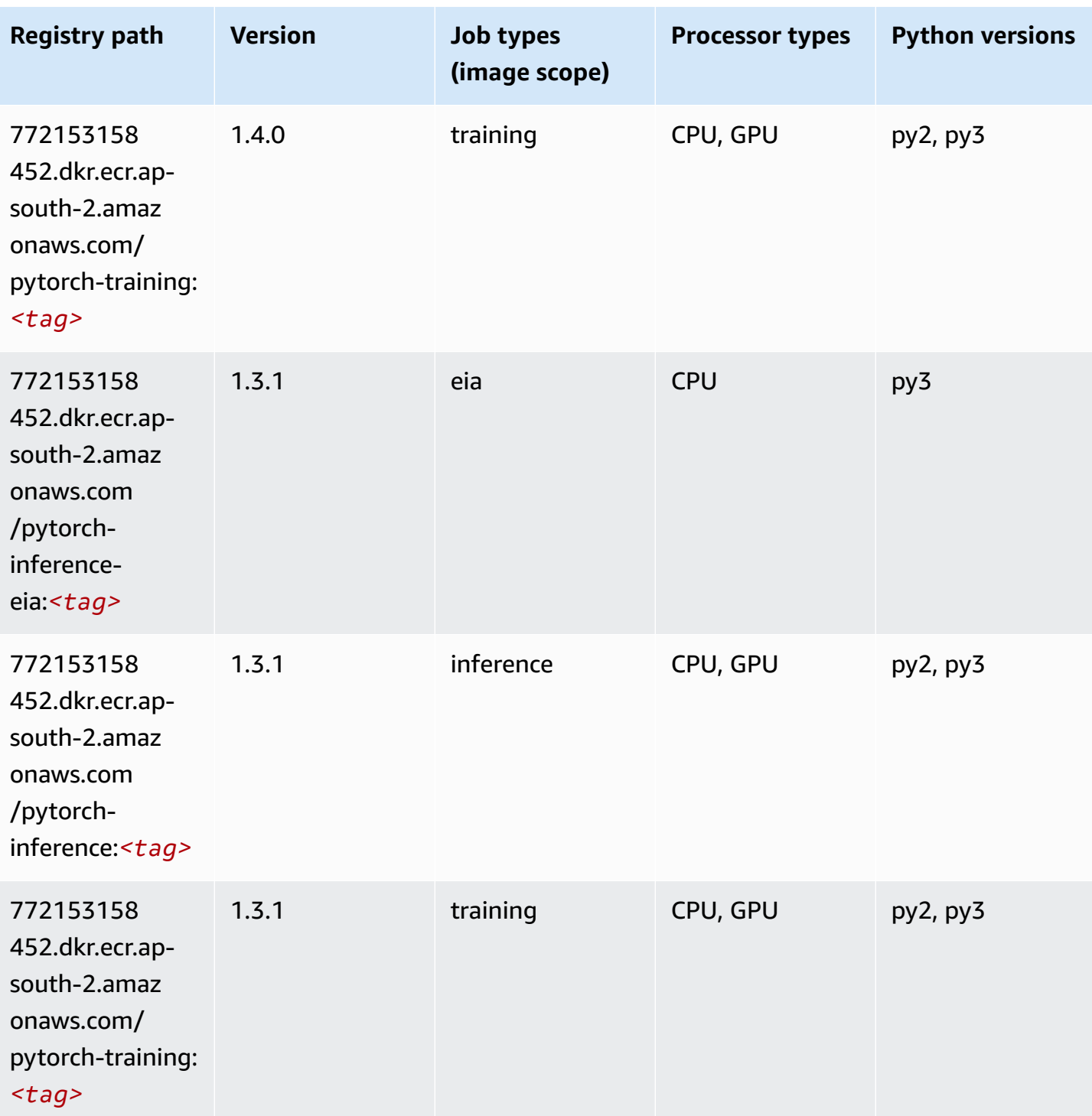

Amazon SageMaker ECR Paths **ECR Access 2019** ECR Paths ECR Paths **ECR** Paths **ECR** Paths

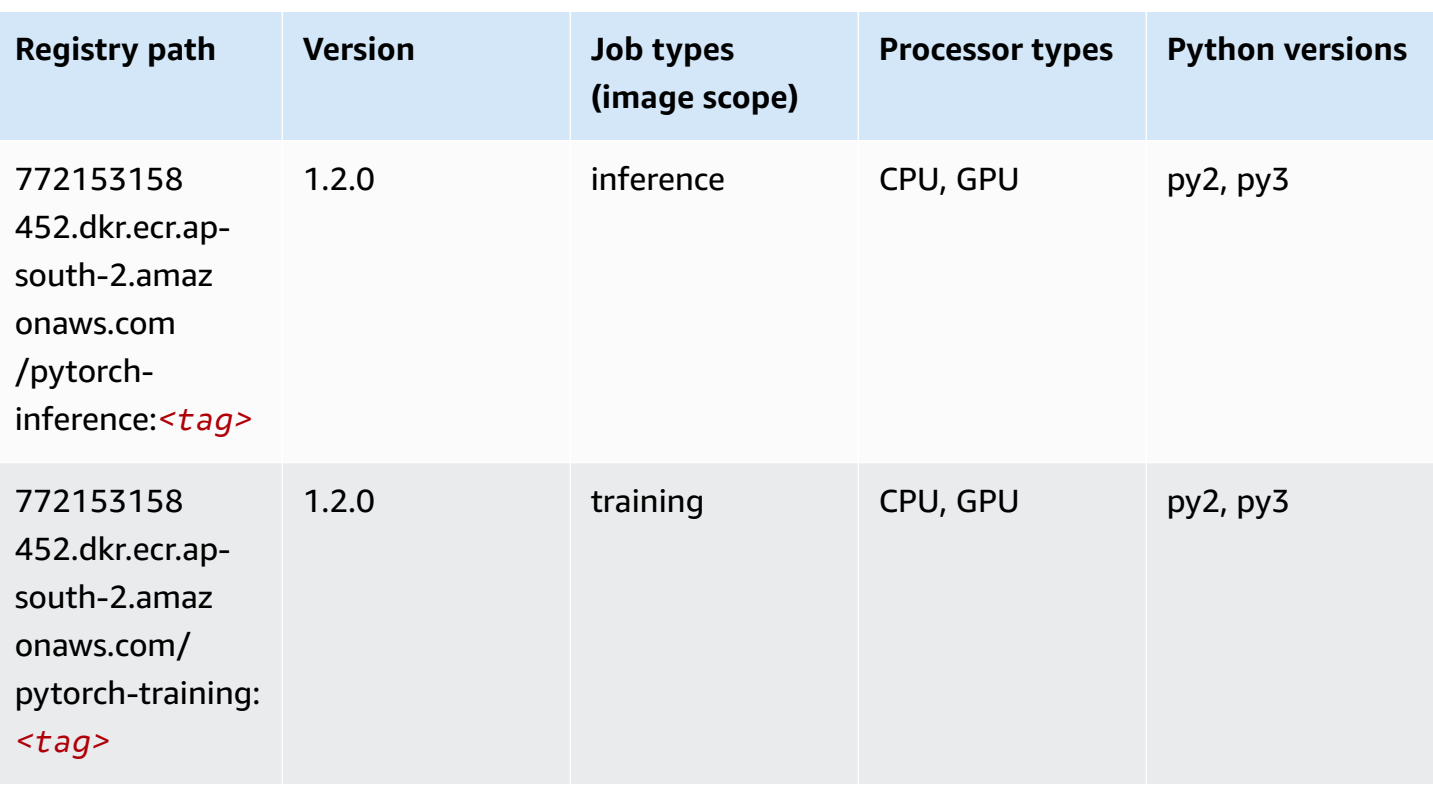

## **PyTorch Neuron (DLC)**

```
from sagemaker import image_uris
image_uris.retrieve(framework='pytorch-neuron',region='us-west-2', 
  image_scope='inference')
```
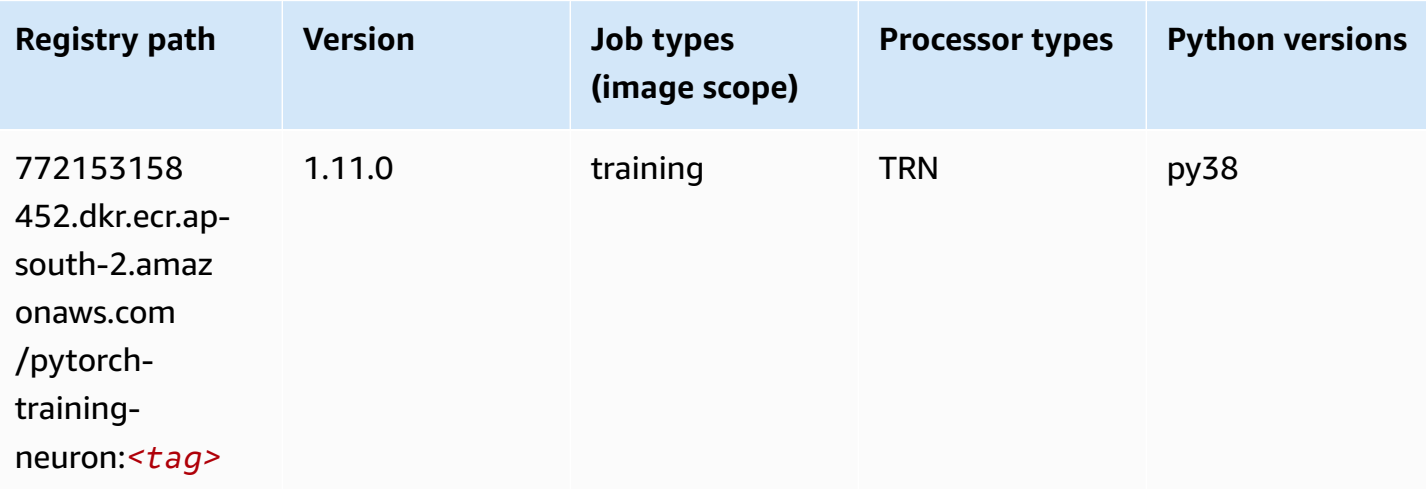

## **PyTorch Training Compiler (DLC)**

SageMaker Python SDK example to retrieve registry path.

```
from sagemaker import image_uris
image_uris.retrieve(framework='pytorch-training-compiler',region='us-west-2', 
  version='py38')
```
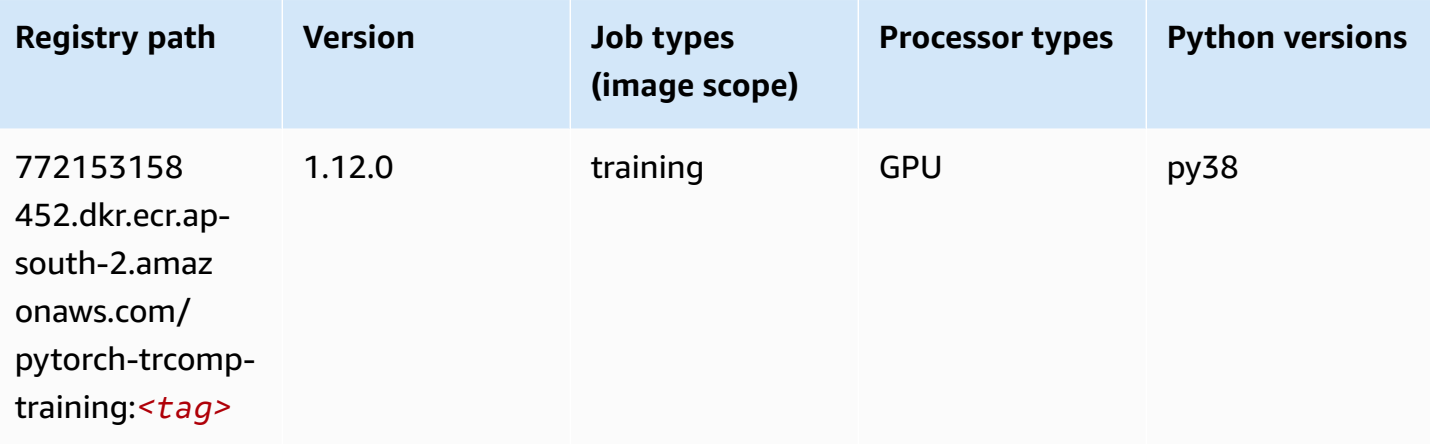

#### **Random Cut Forest (algorithm)**

```
from sagemaker import image_uris
image_uris.retrieve(framework='randomcutforest',region='ap-south-2')
```
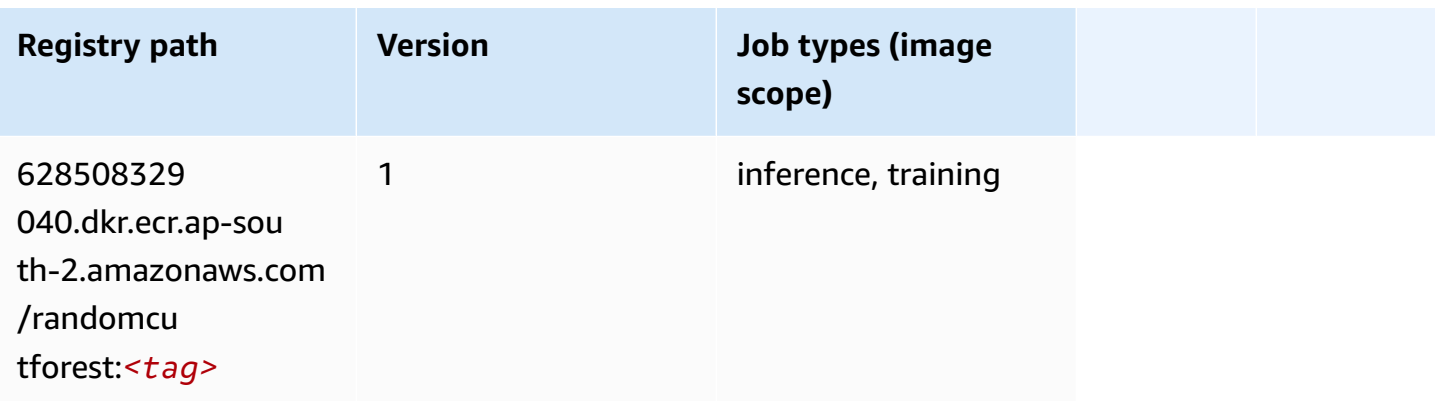

# **Scikit-learn (algorithm)**

```
from sagemaker import image_uris
image_uris.retrieve(framework='sklearn',region='ap-
south-2',version='0.23-1',image_scope='inference')
```
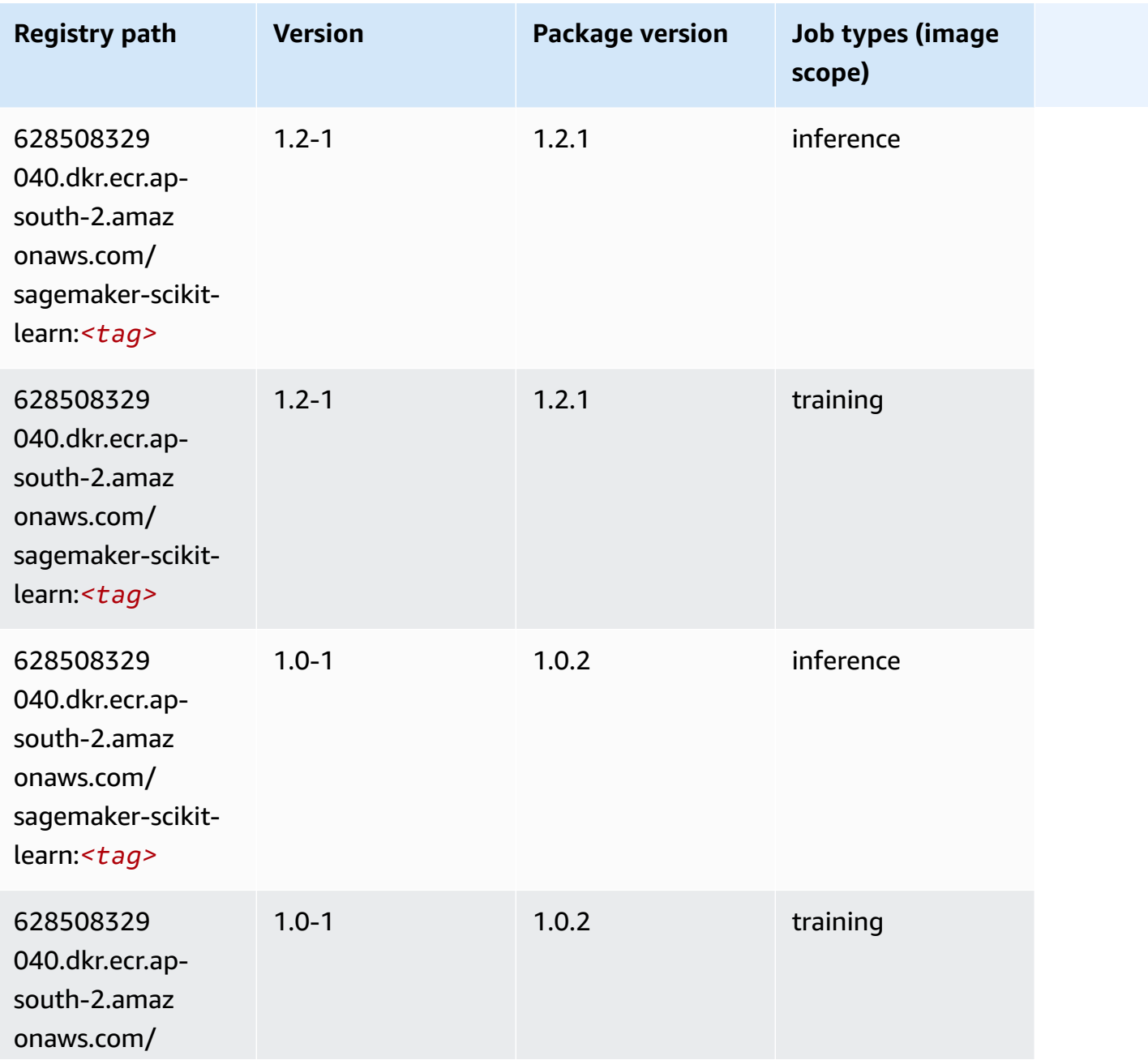

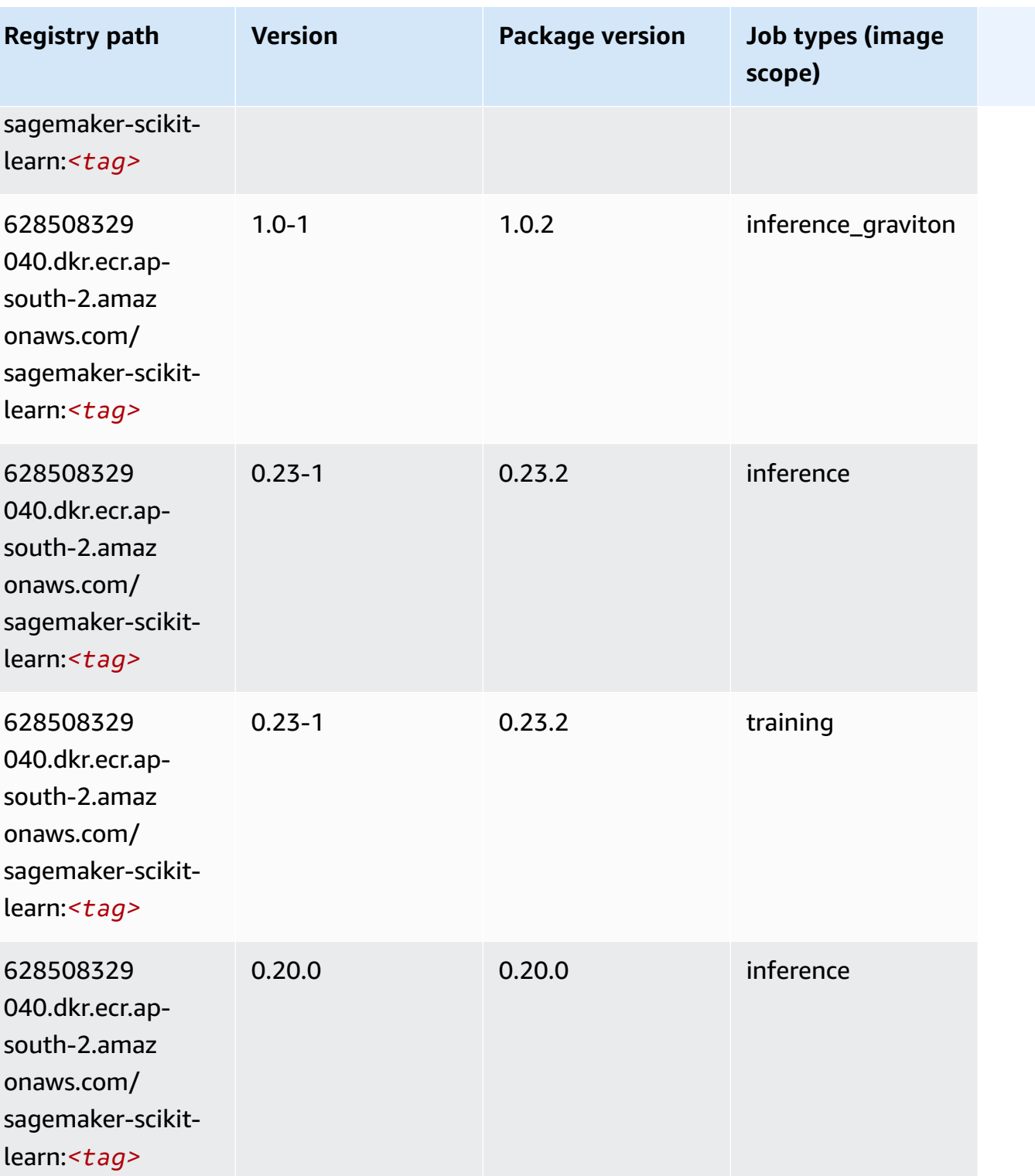

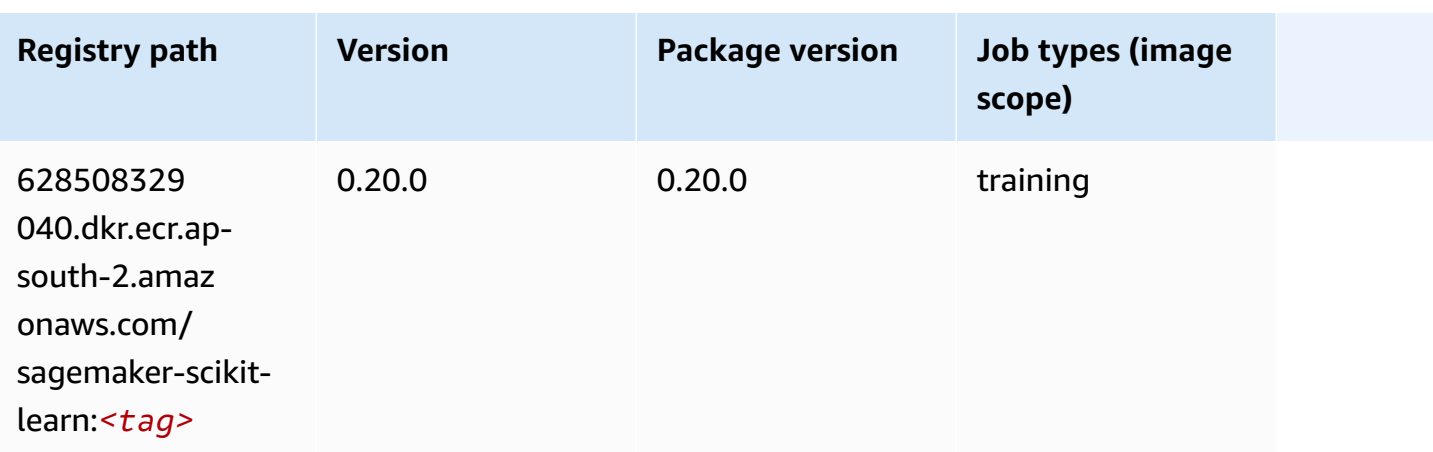

### **Semantic Segmentation (algorithm)**

SageMaker Python SDK example to retrieve registry path.

```
from sagemaker import image_uris
image_uris.retrieve(framework='semantic-segmentation',region='ap-south-2')
```
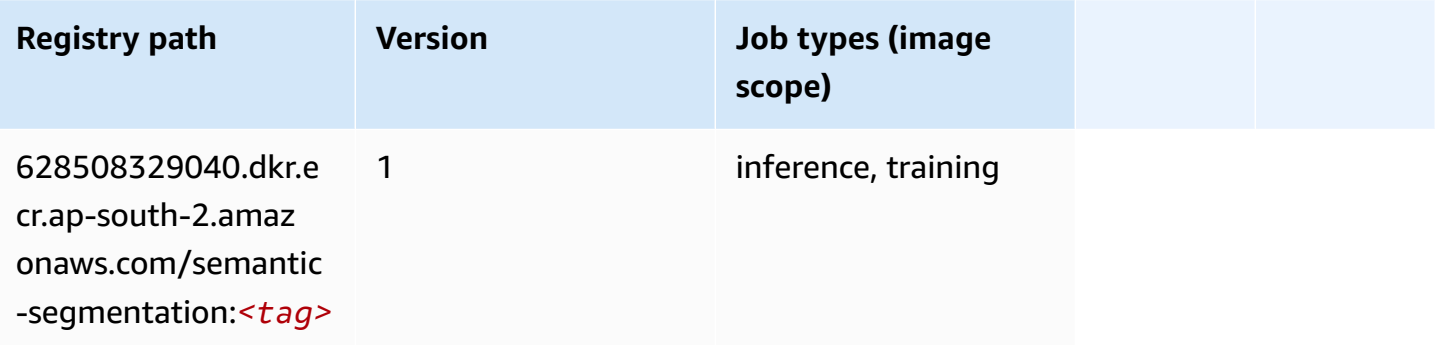

# **Seq2Seq (algorithm)**

```
from sagemaker import image_uris
image_uris.retrieve(framework='seq2seq',region='ap-south-2')
```
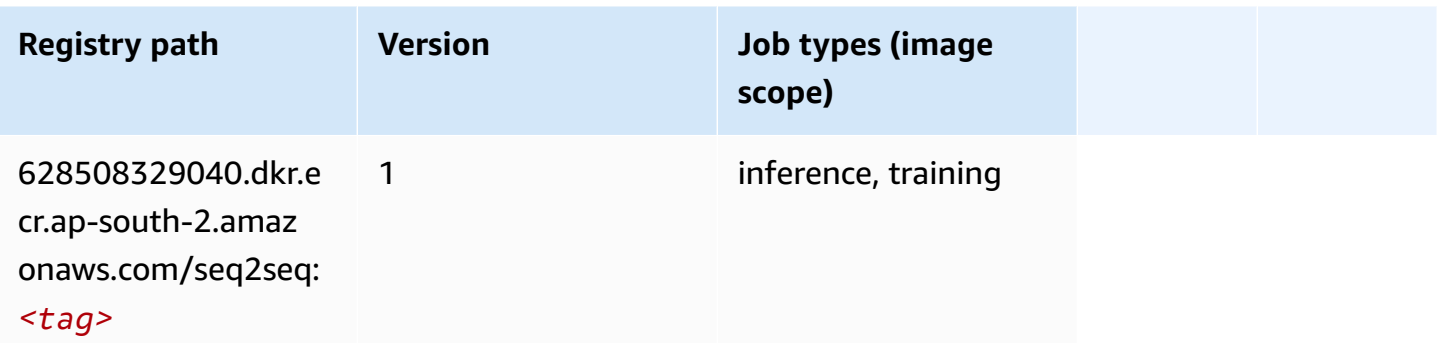

## **Tensorflow (DLC)**

```
from sagemaker import image_uris
image_uris.retrieve(framework='tensorflow',region='ap-
south-2',version='1.12.0',image_scope='inference',instance_type='ml.c5.4xlarge')
```
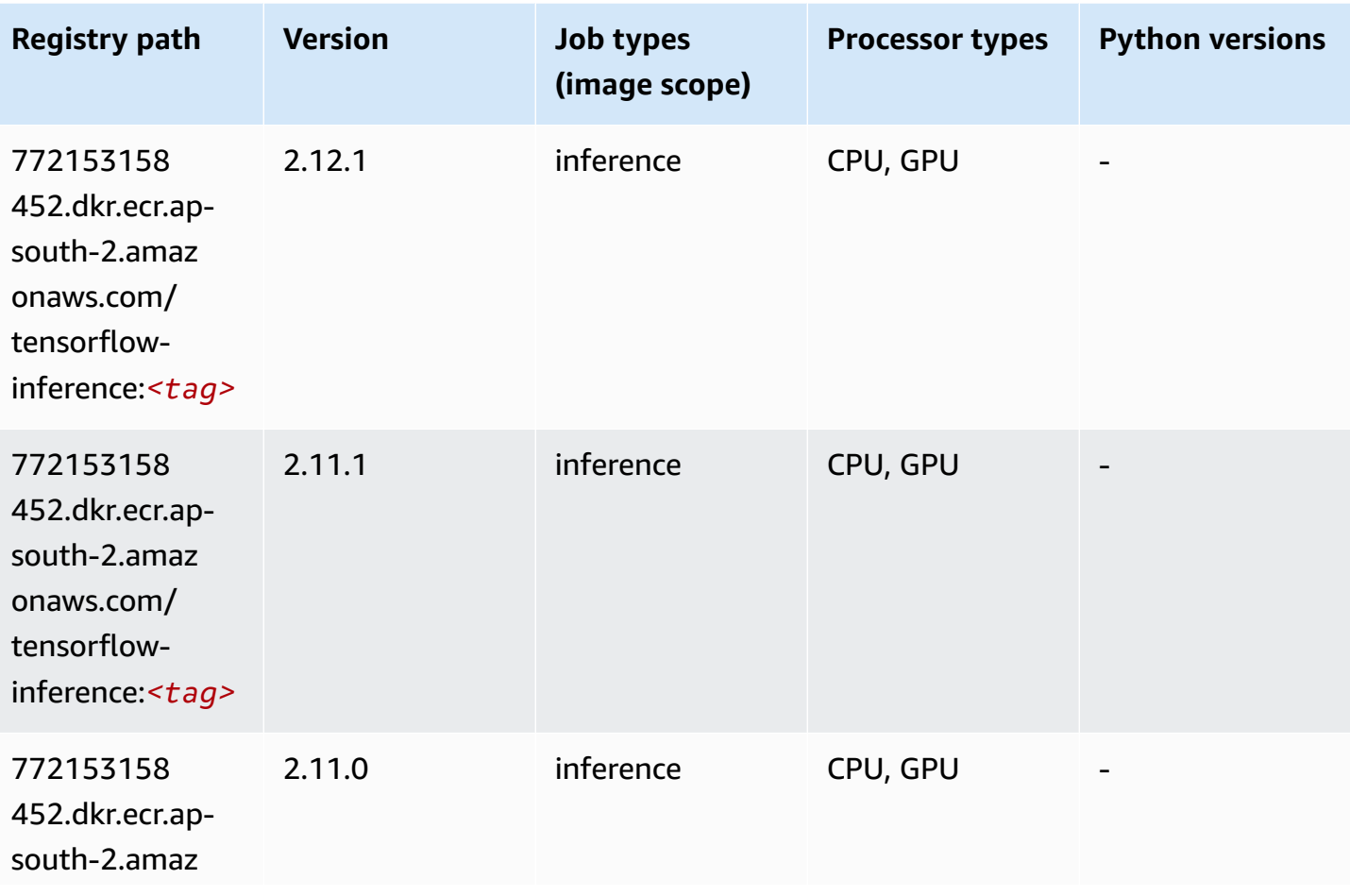

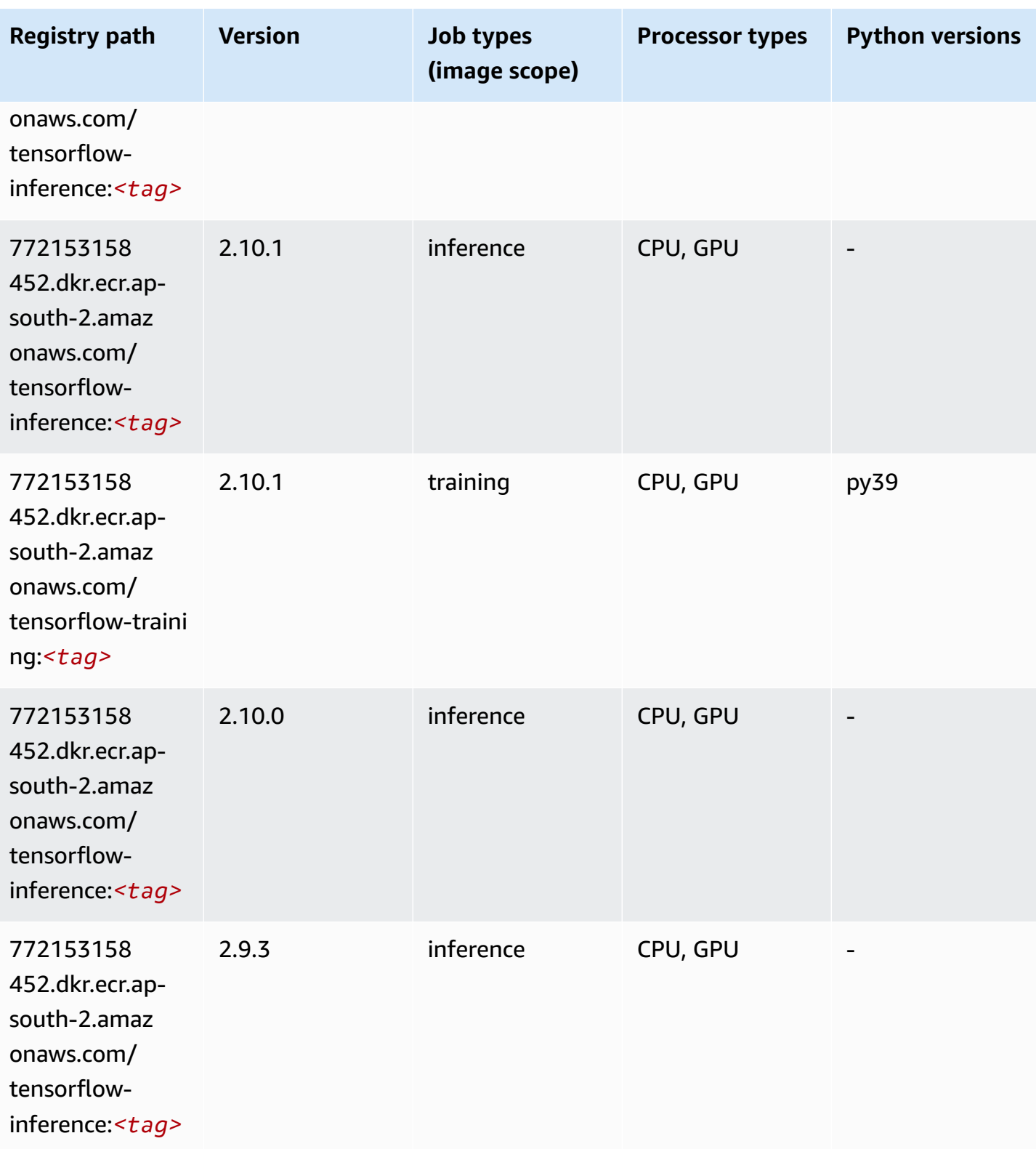

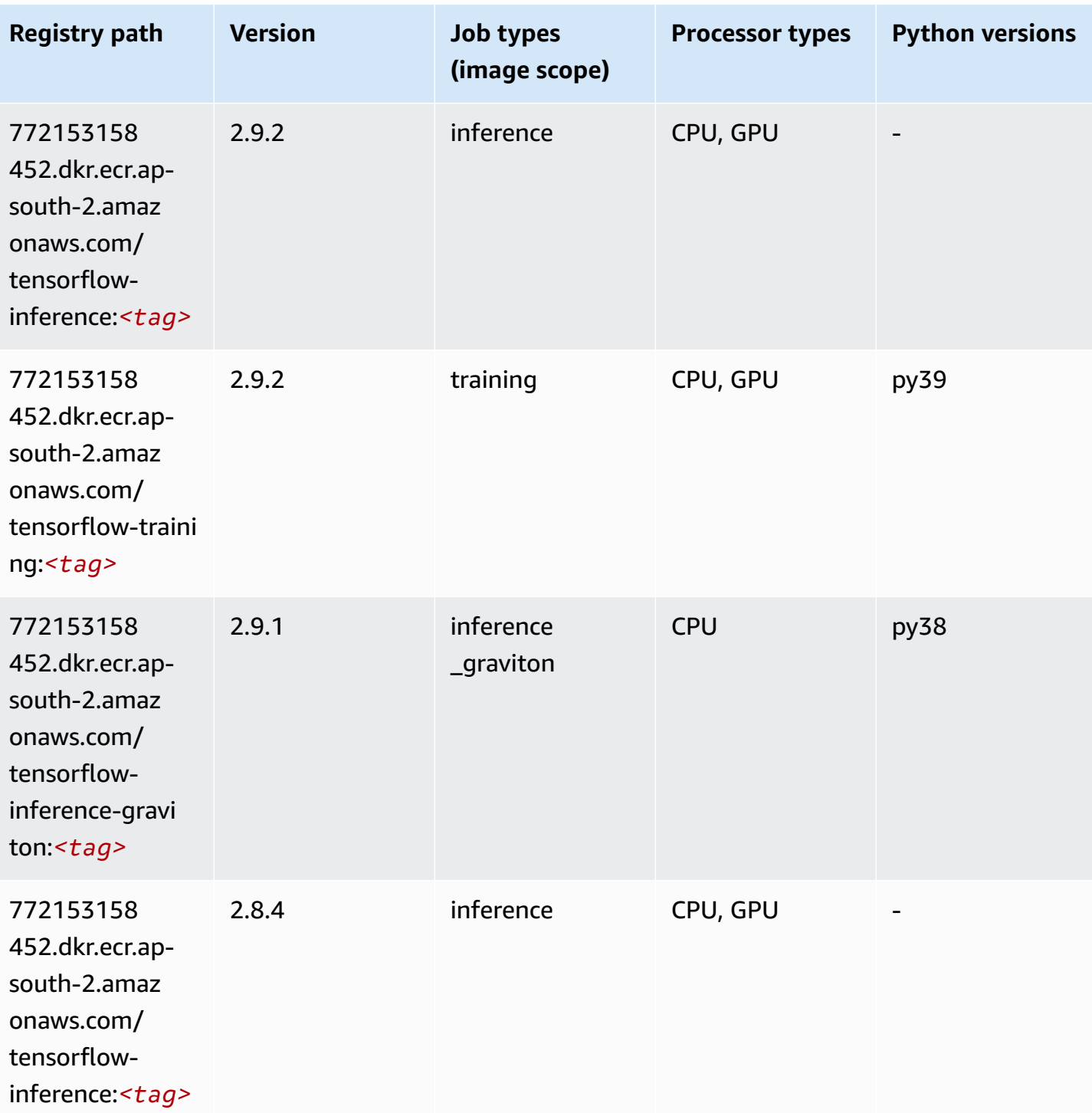

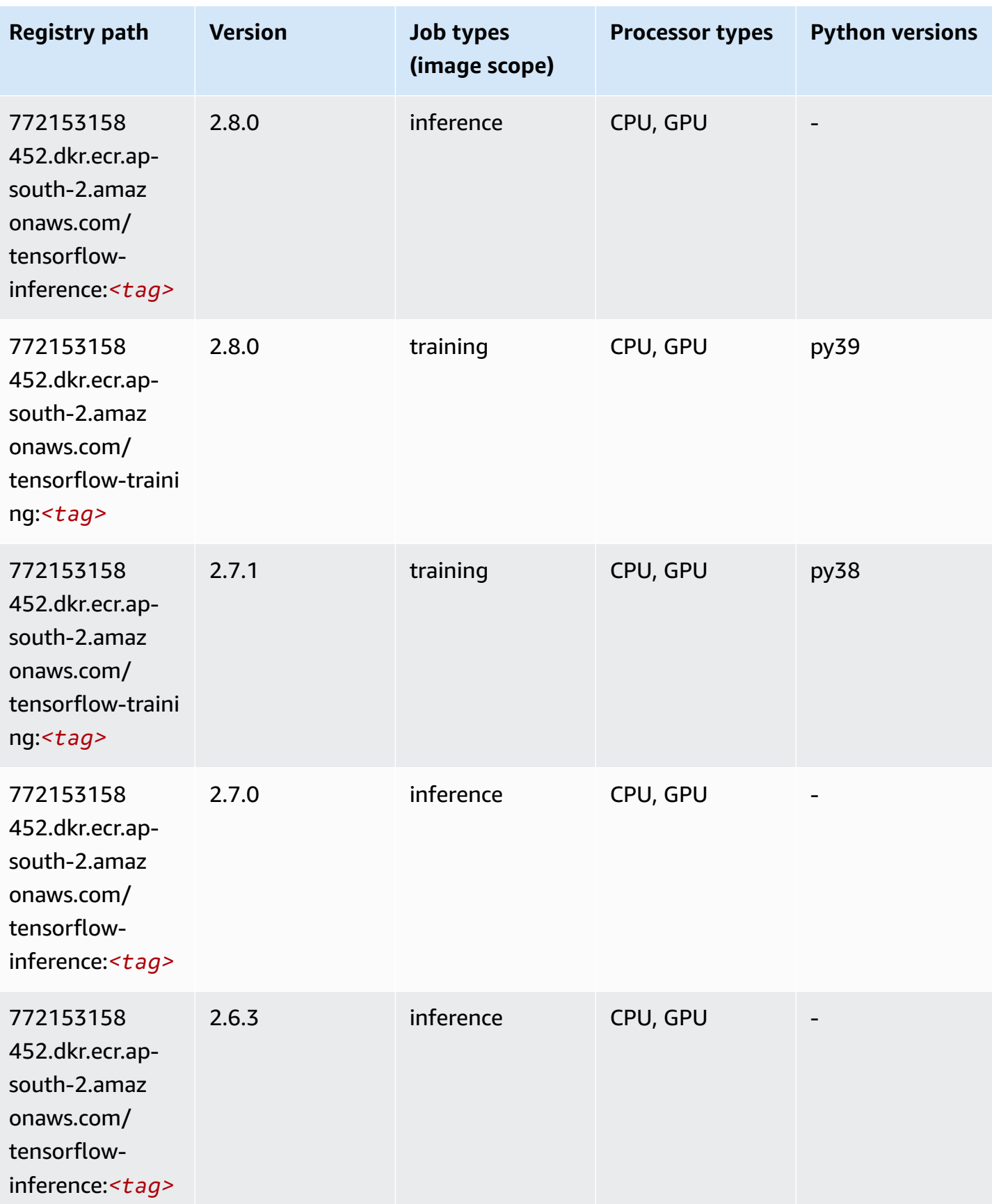

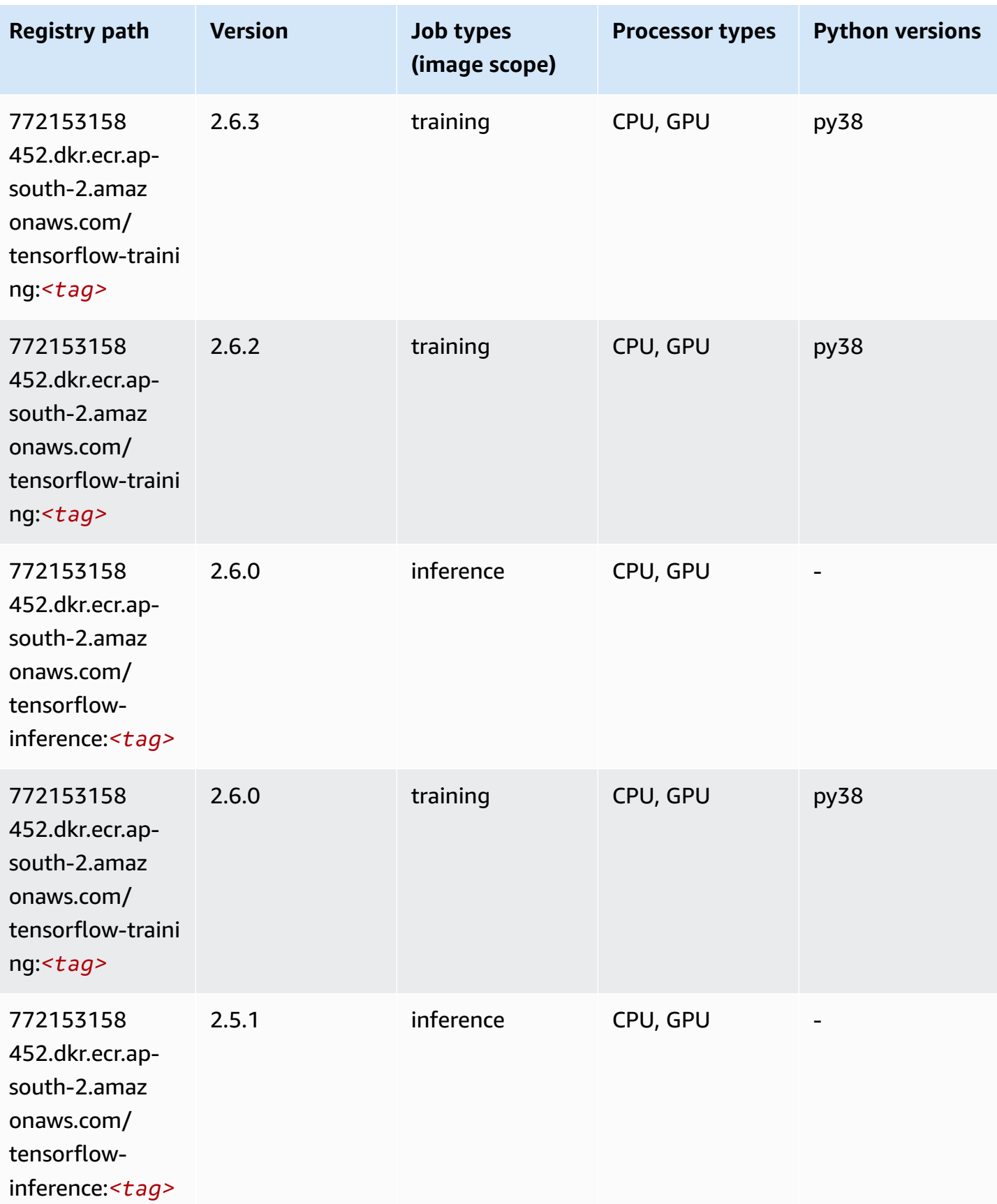

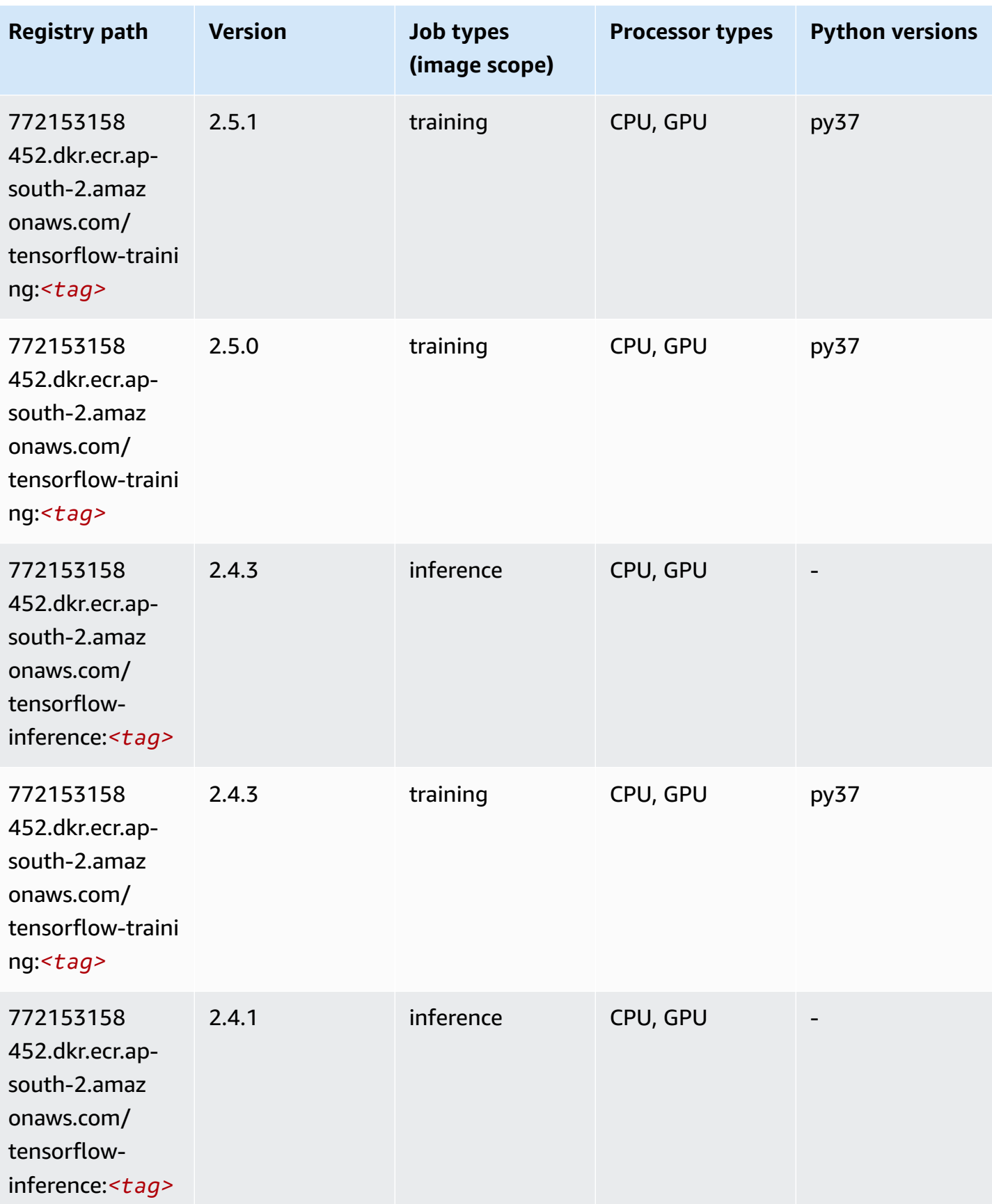

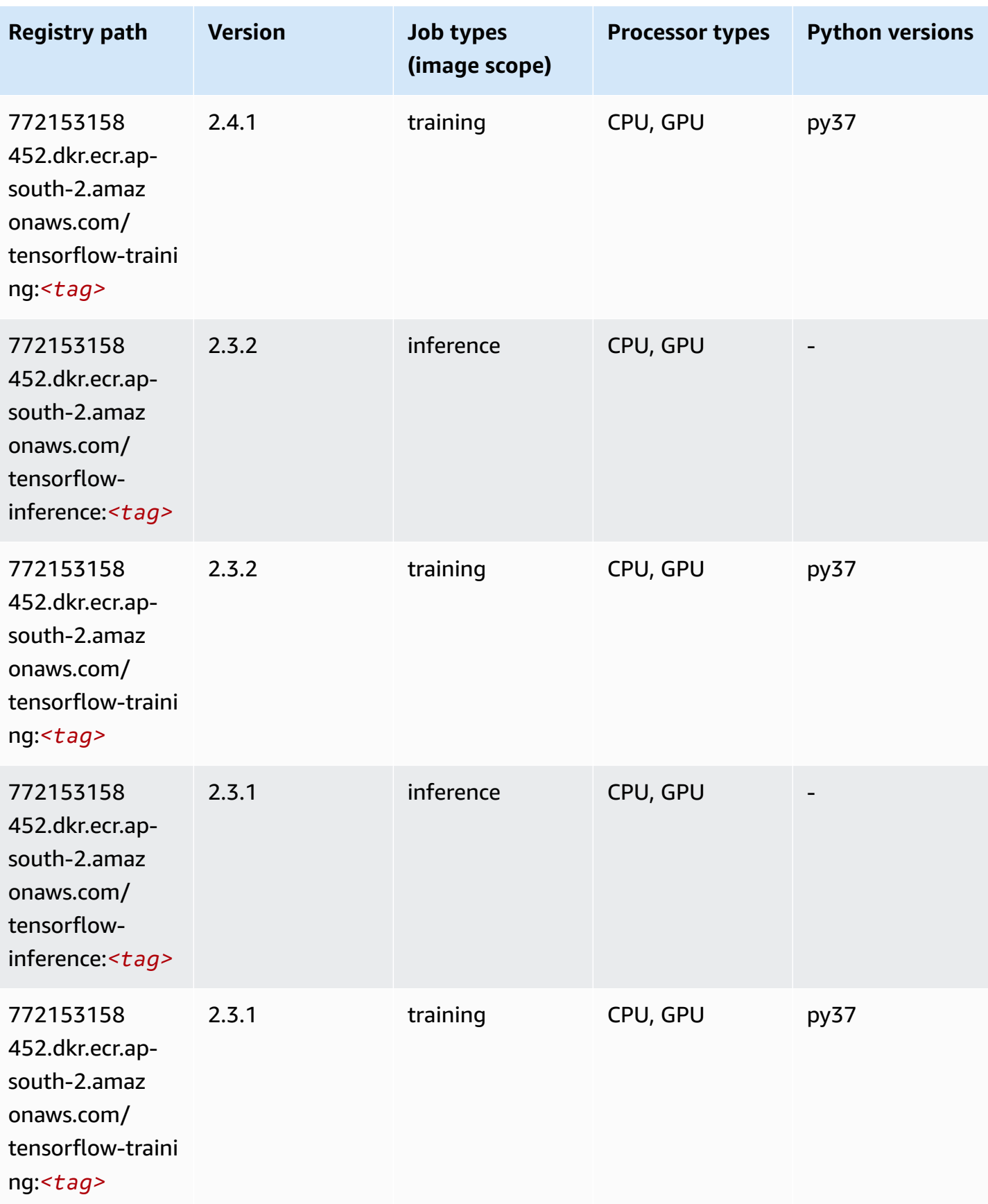

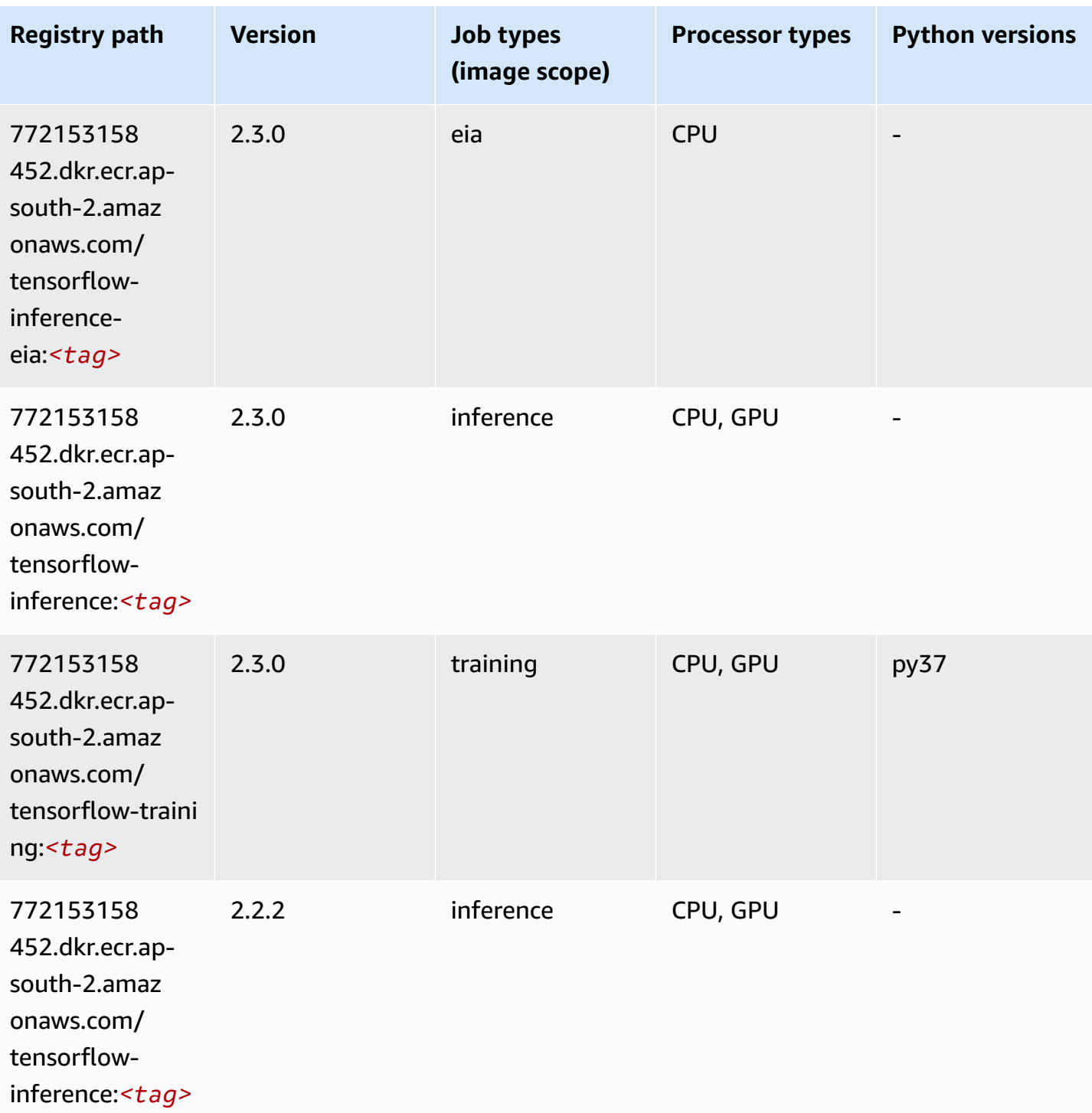

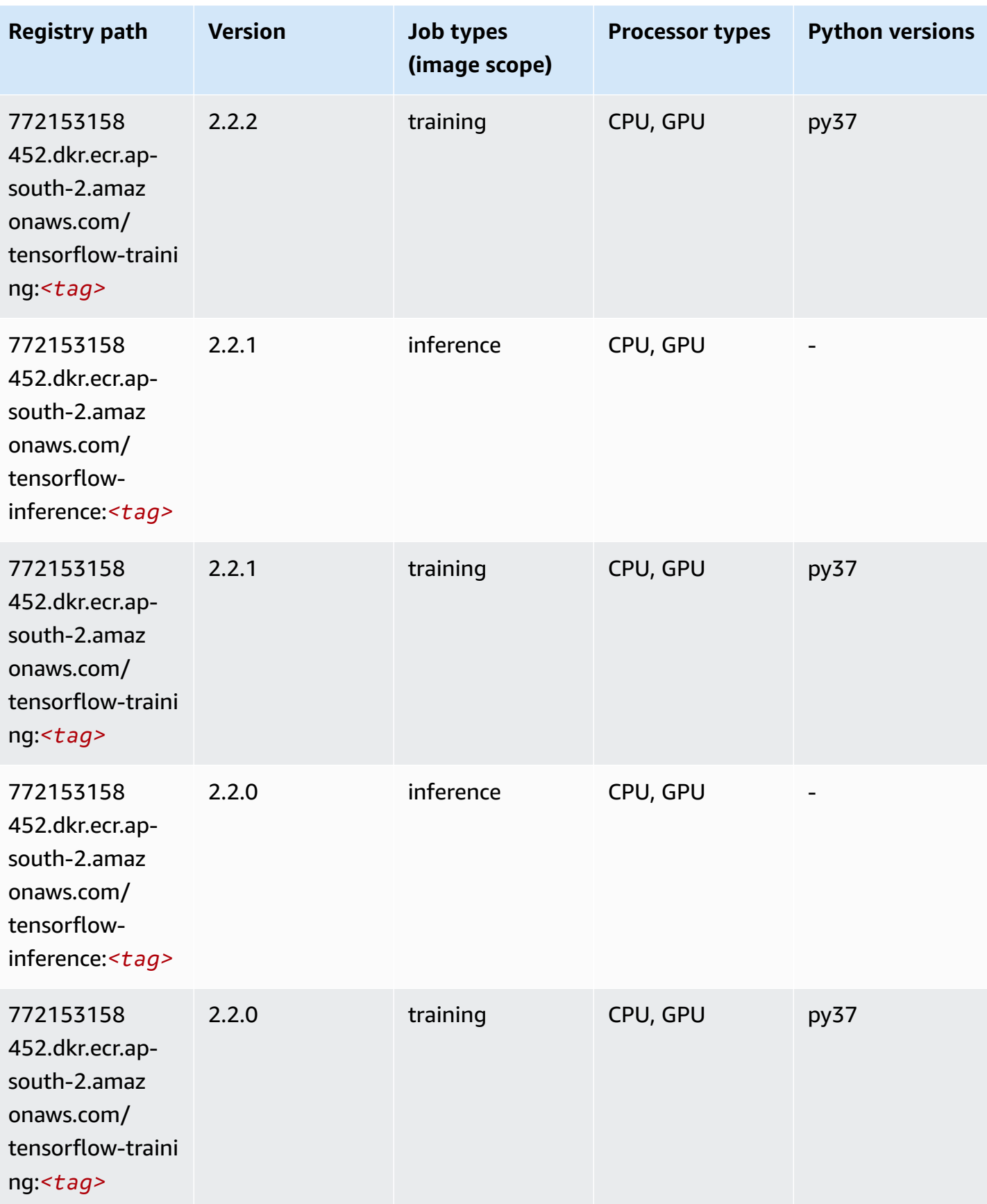
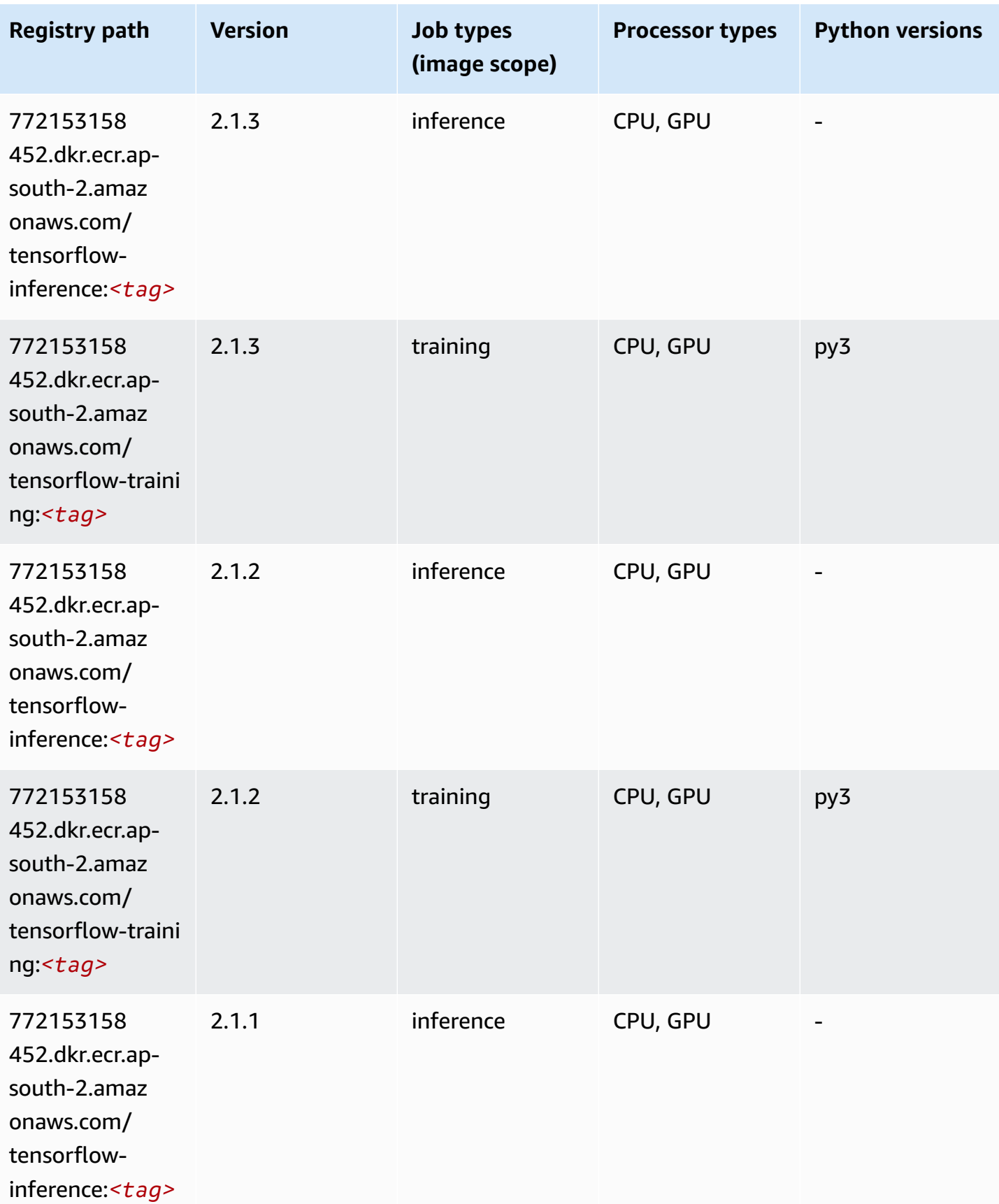

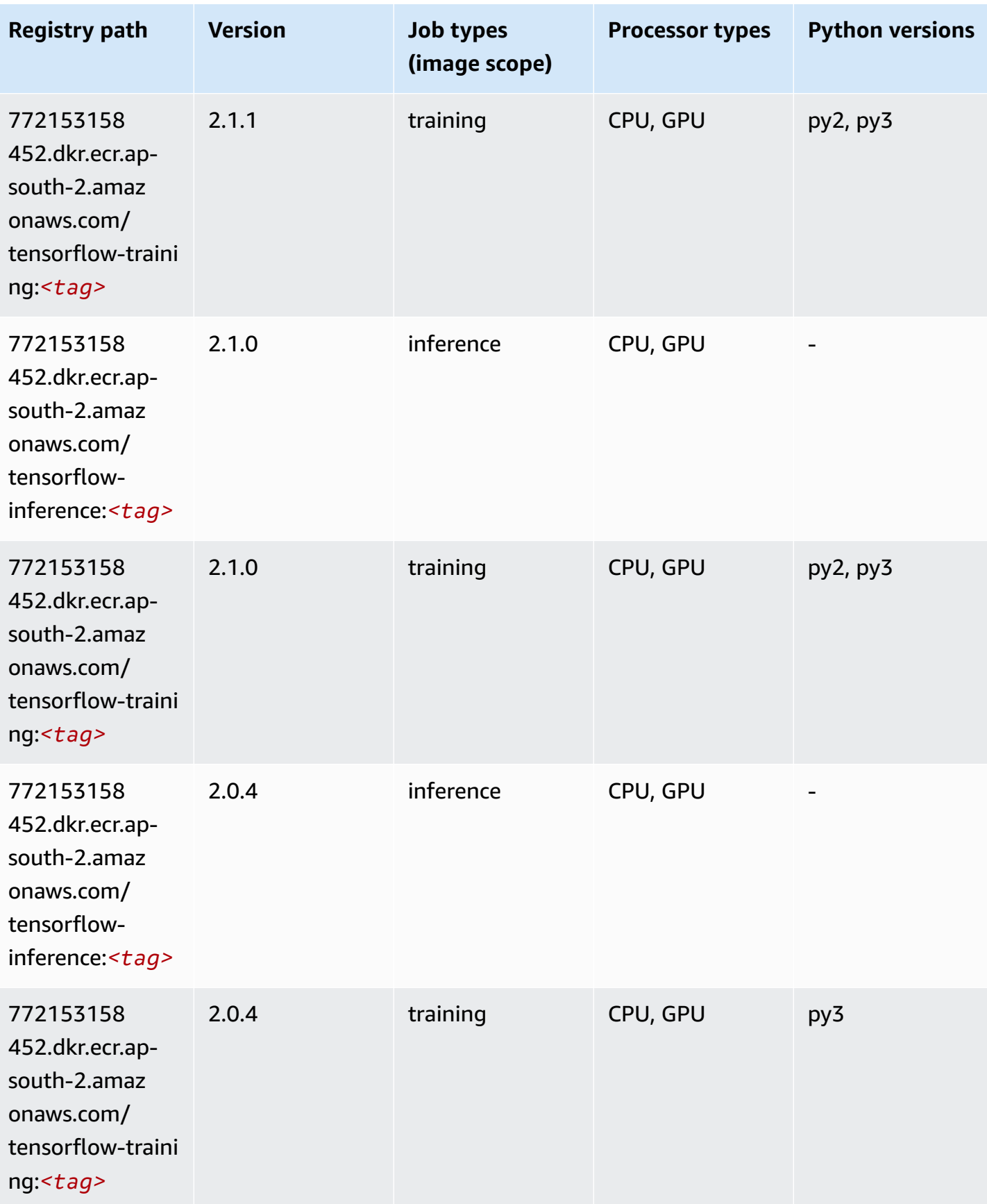

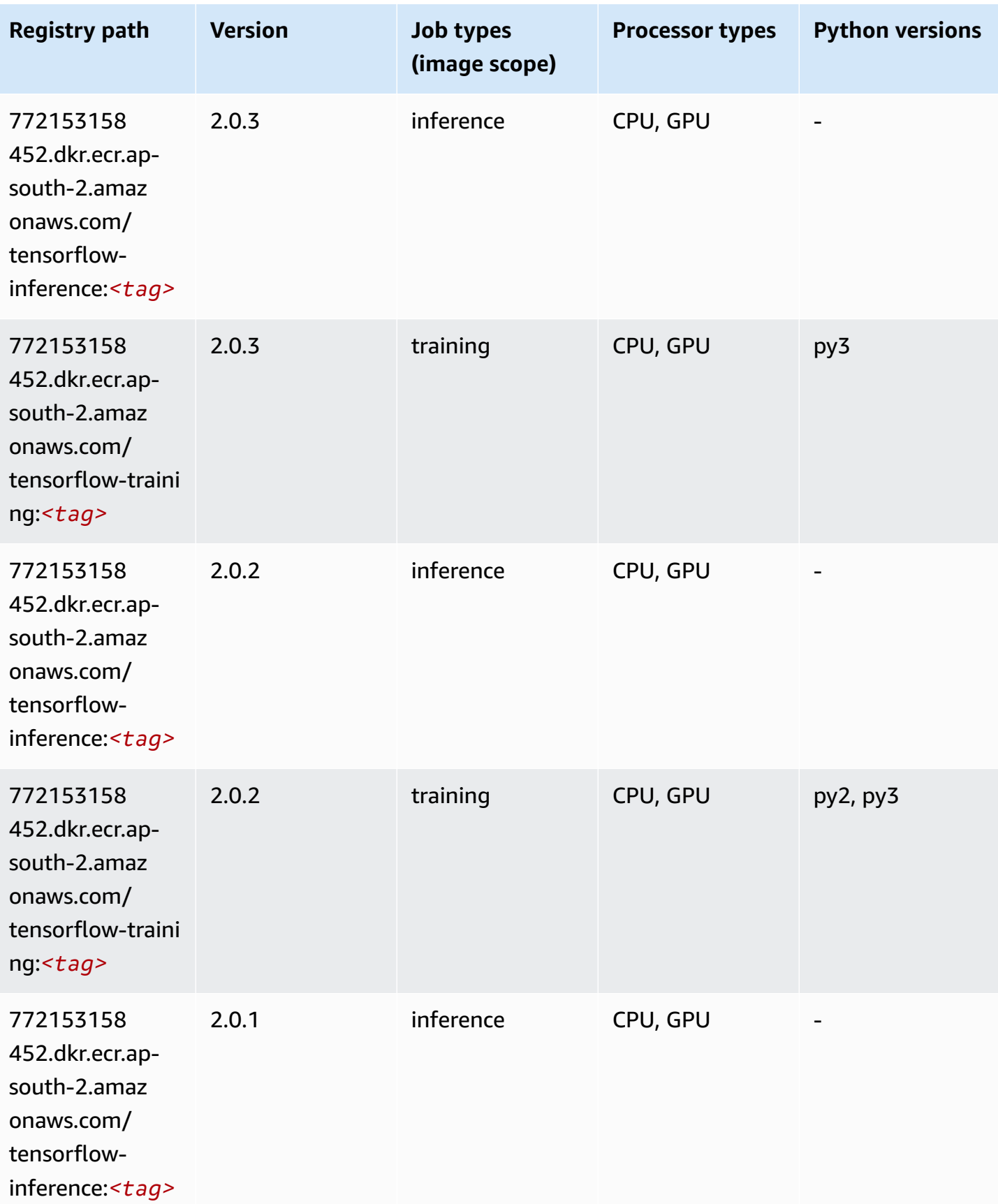

Amazon SageMaker ECR Paths **ECR Paths** ECR Paths **ECR Paths** ECR Paths **ECR Paths** 

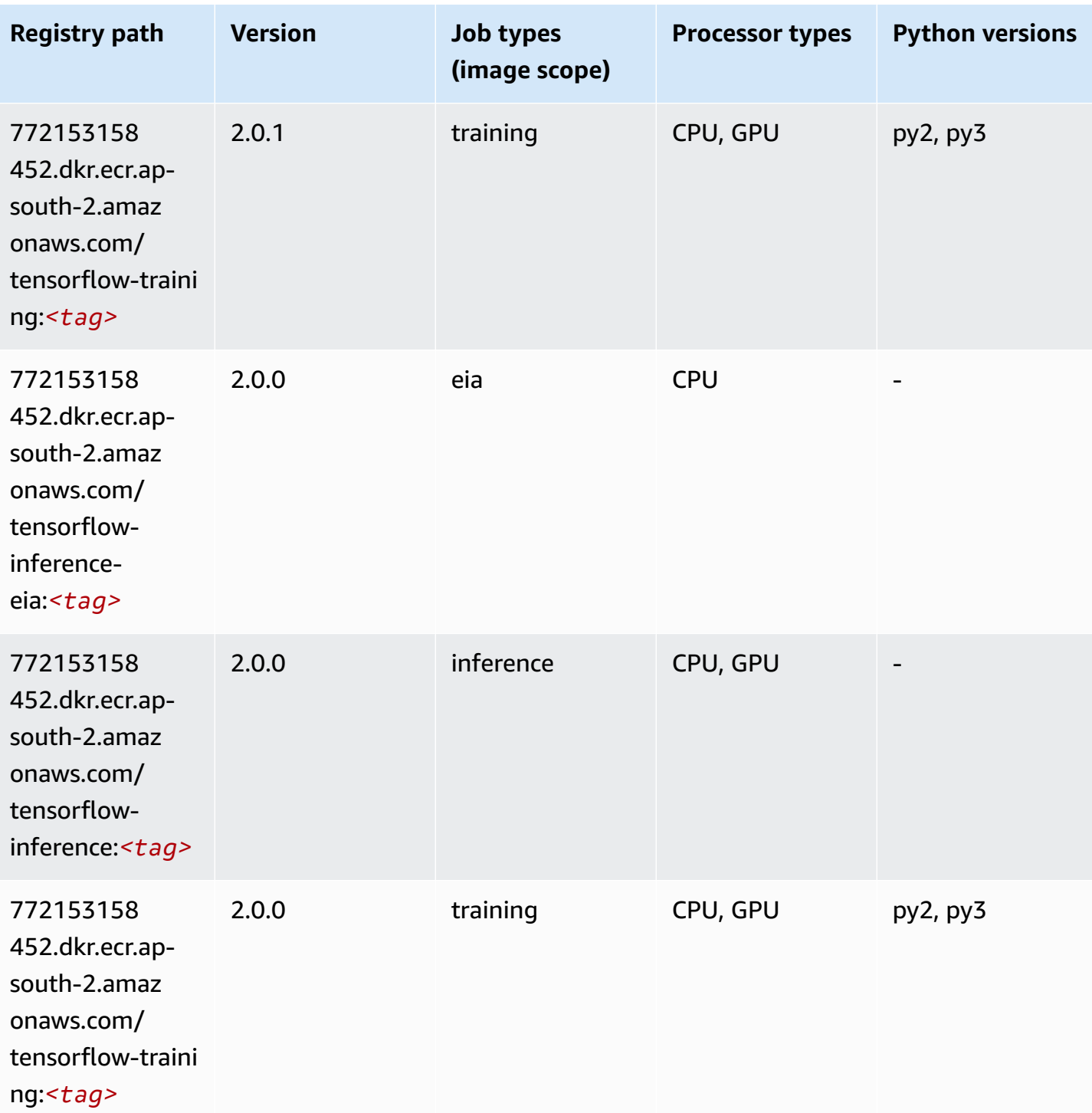

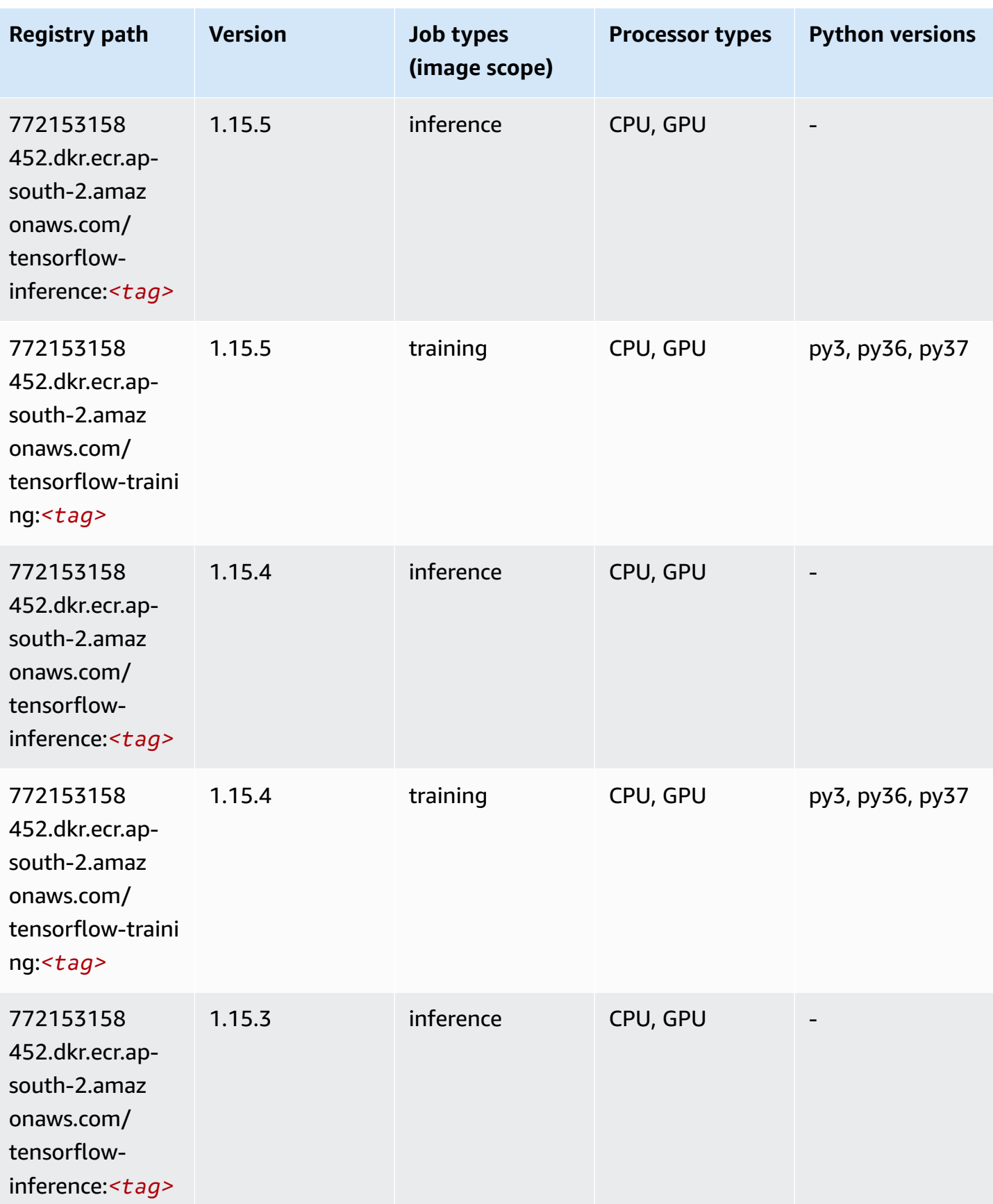

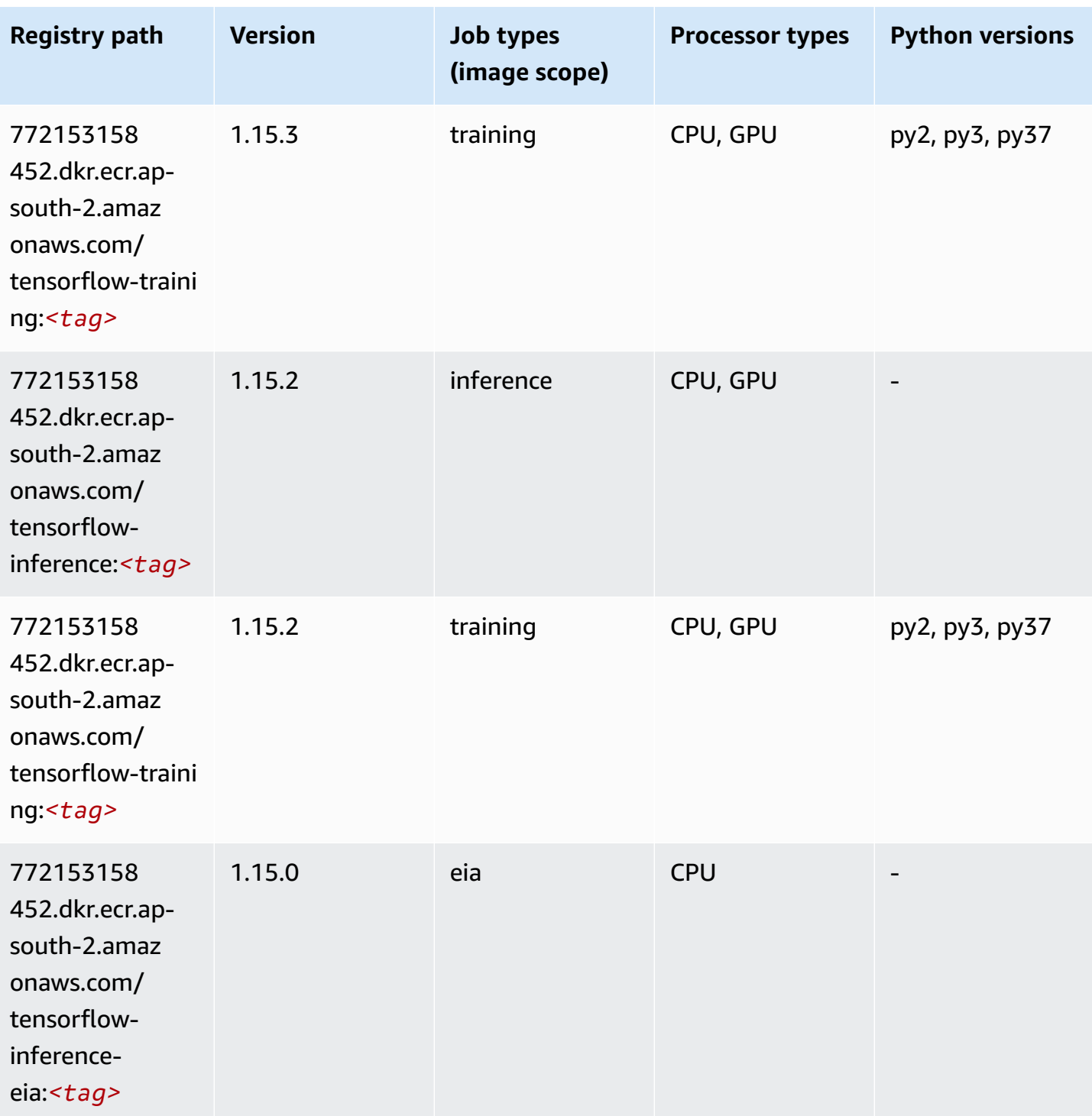

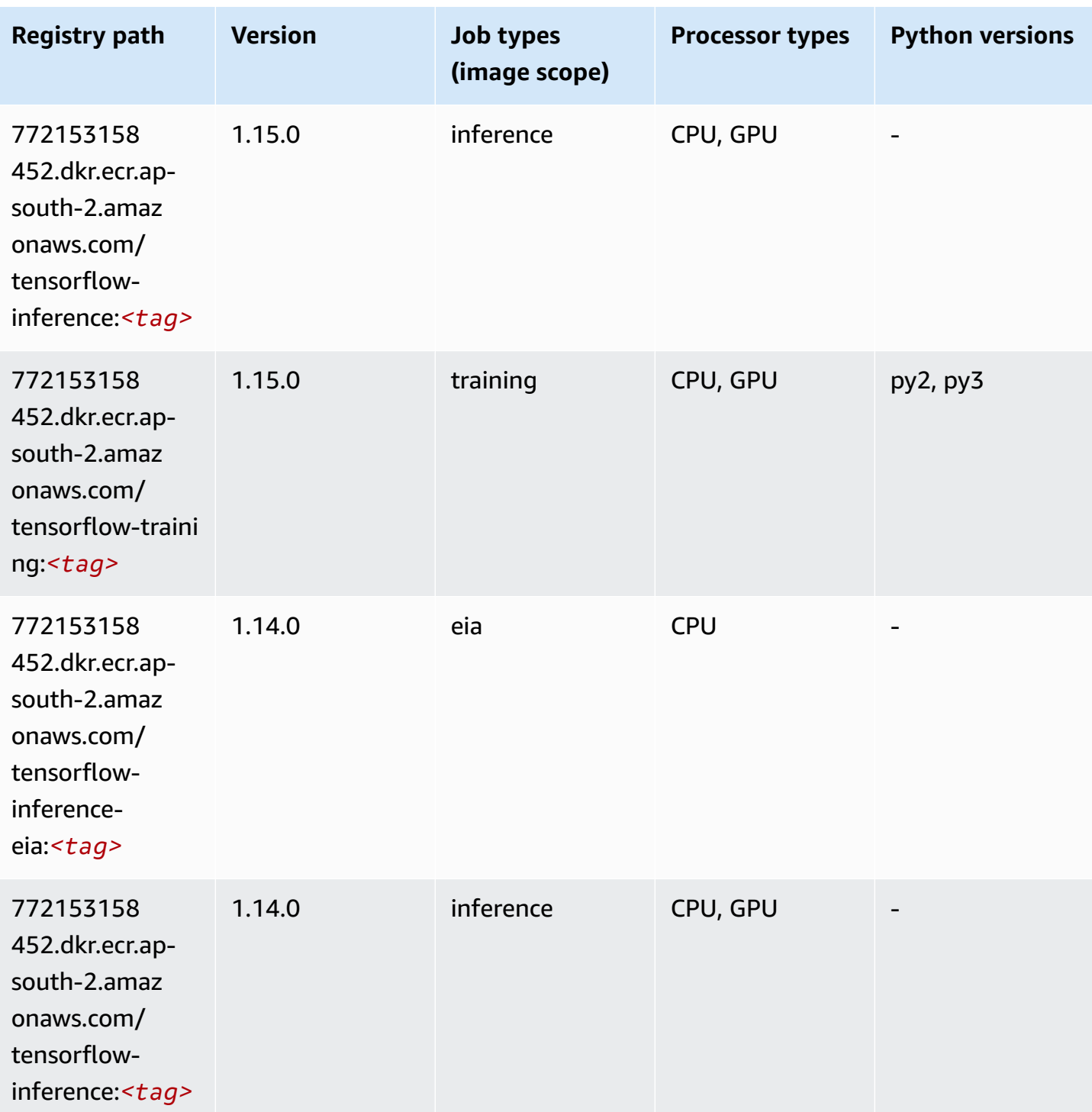

Amazon SageMaker ECR Paths **ECR Access 2019** ECR Paths ECR Paths **ECR** Paths **ECR** Paths

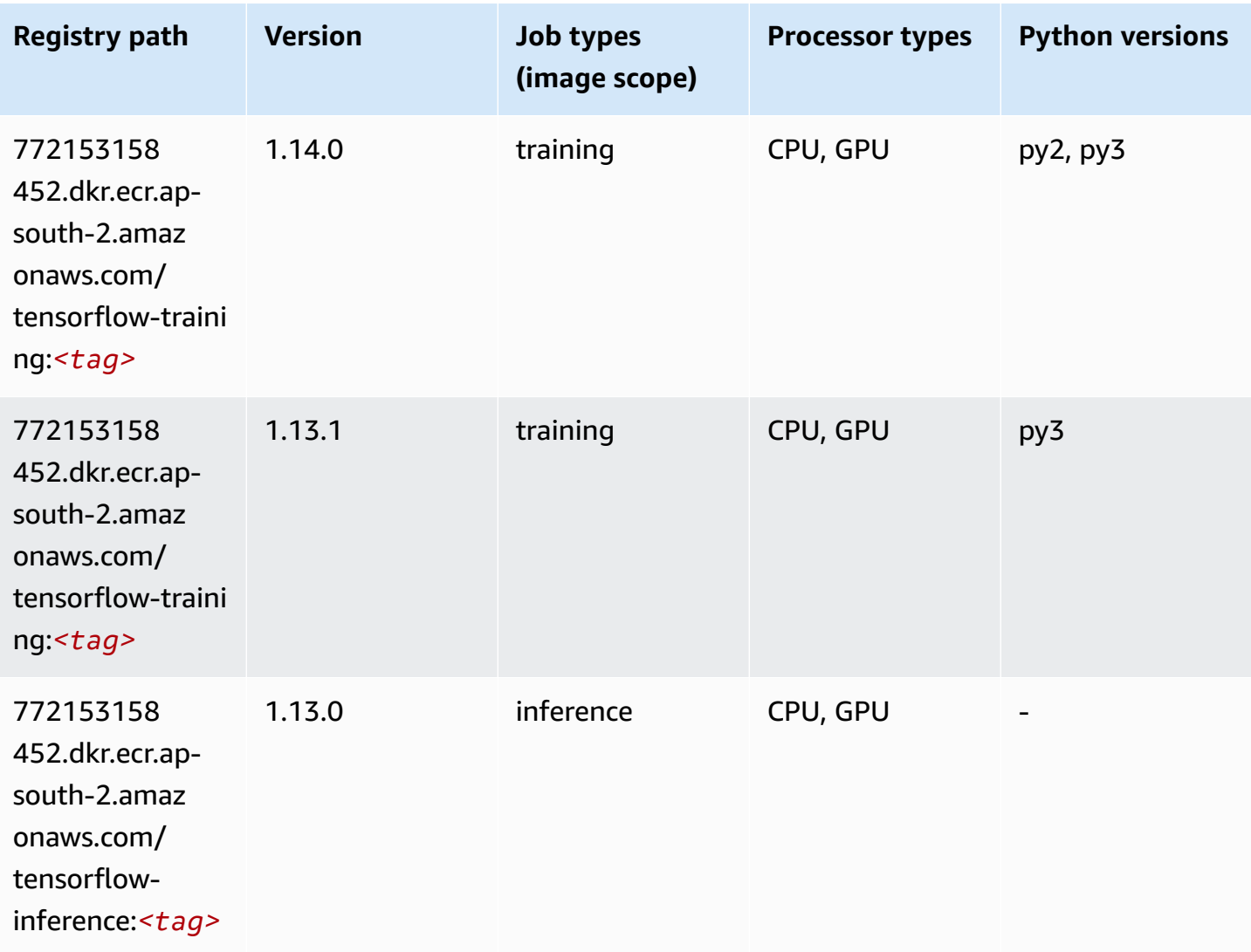

### **XGBoost (algorithm)**

```
from sagemaker import image_uris
image_uris.retrieve(framework='xgboost',region='ap-south-2',version='1.5-1')
```
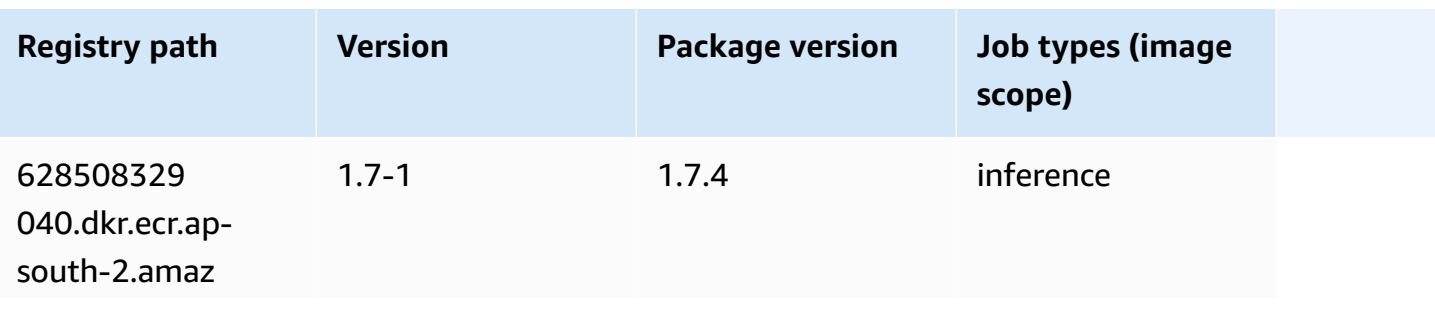

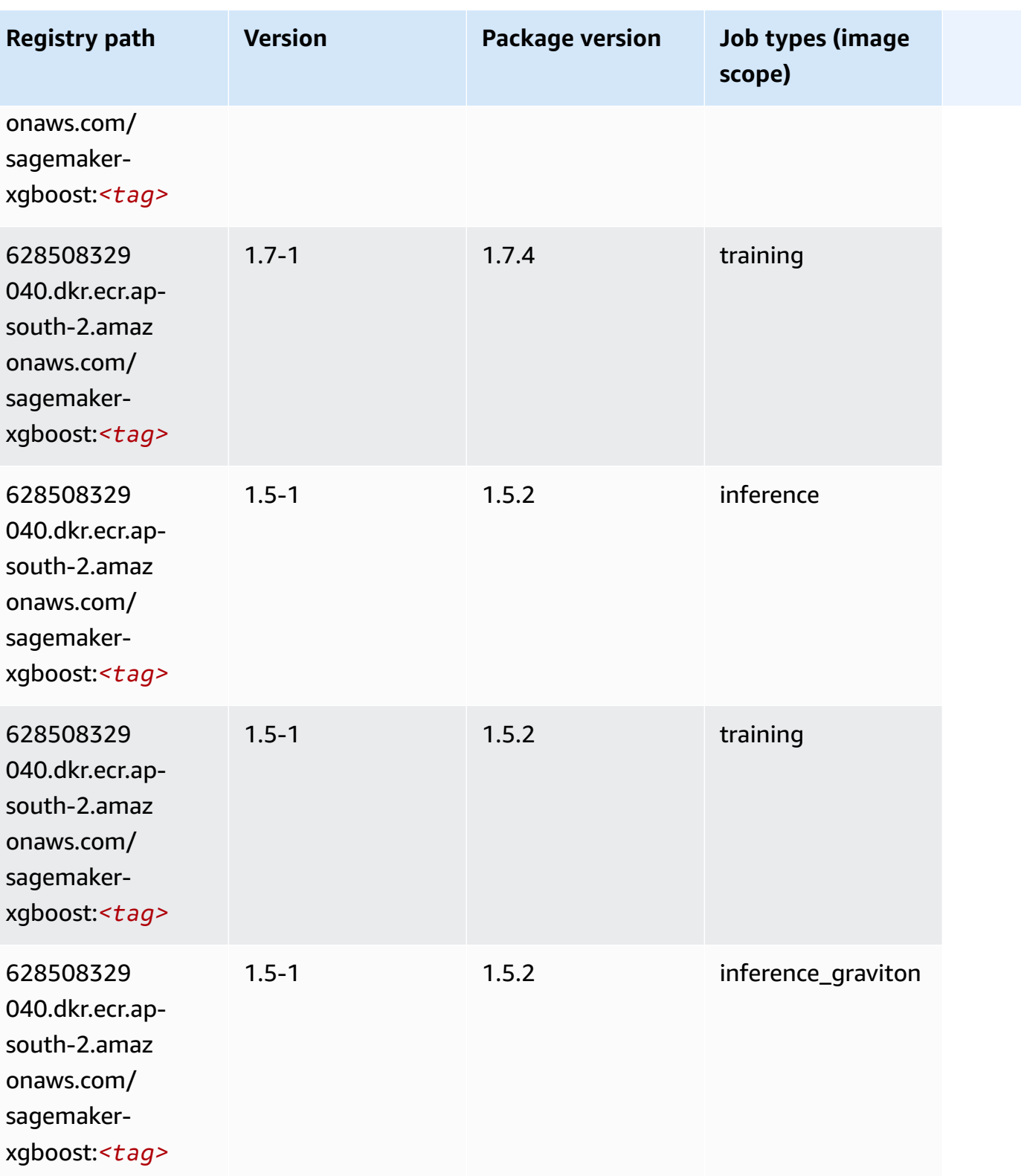

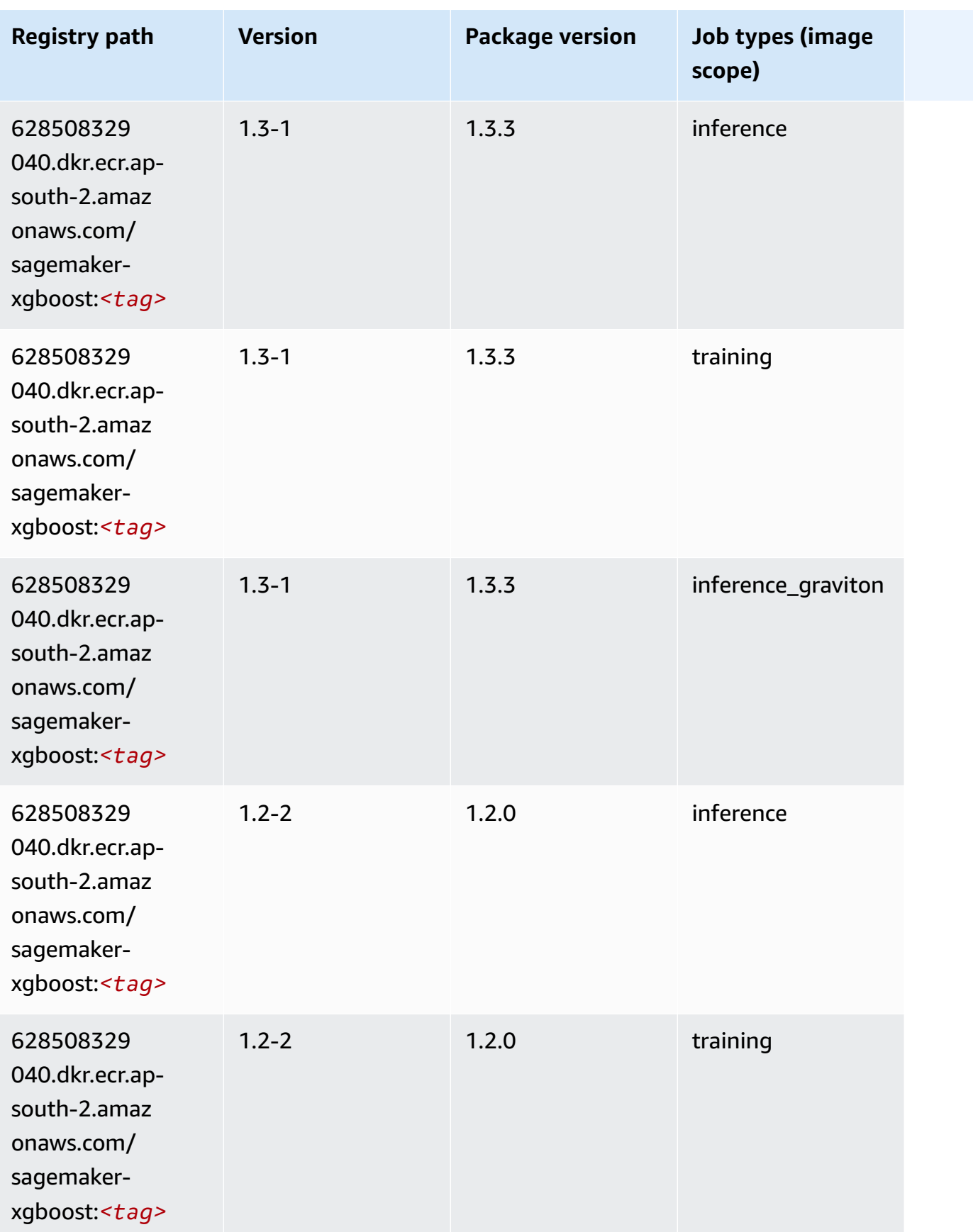

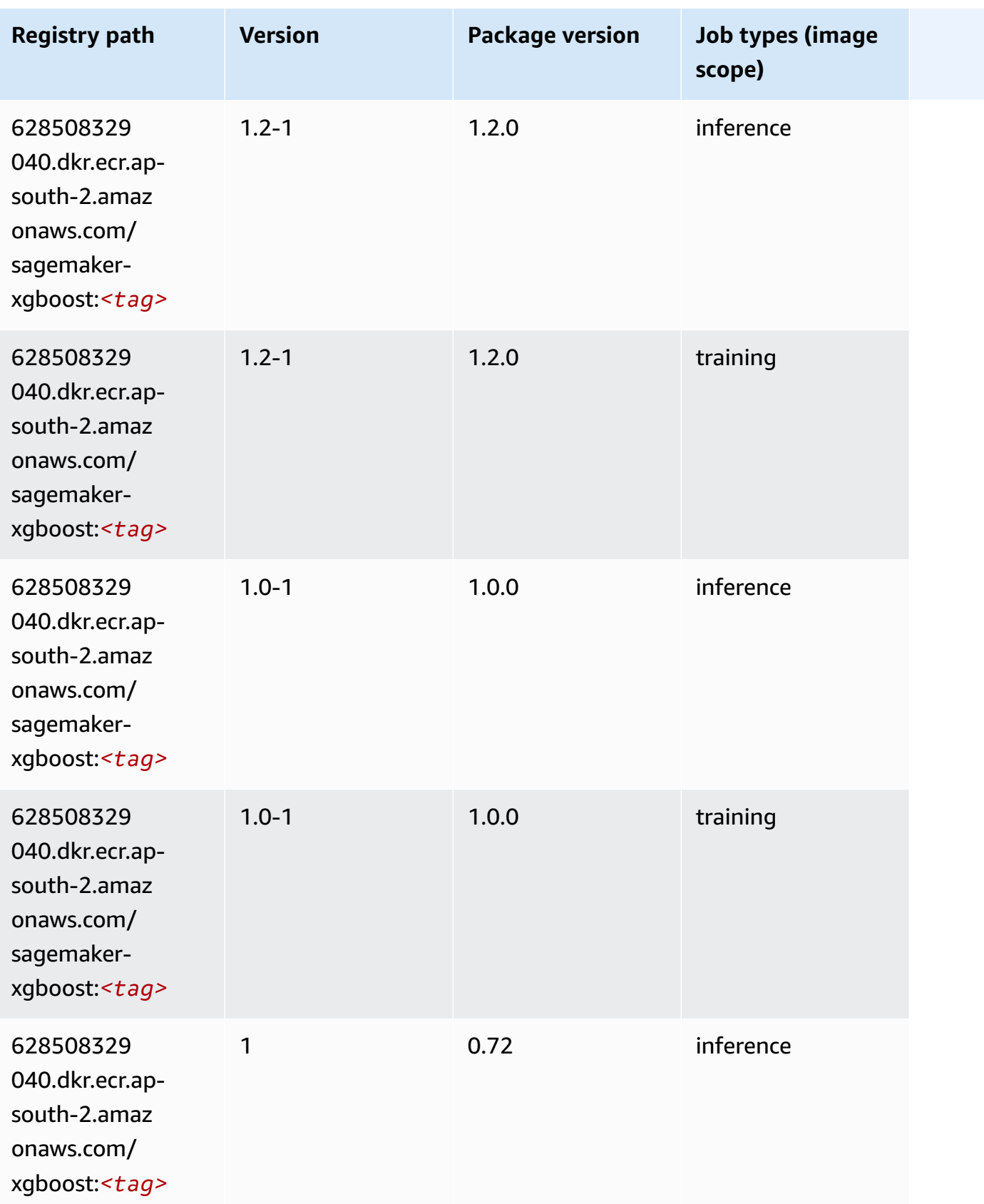

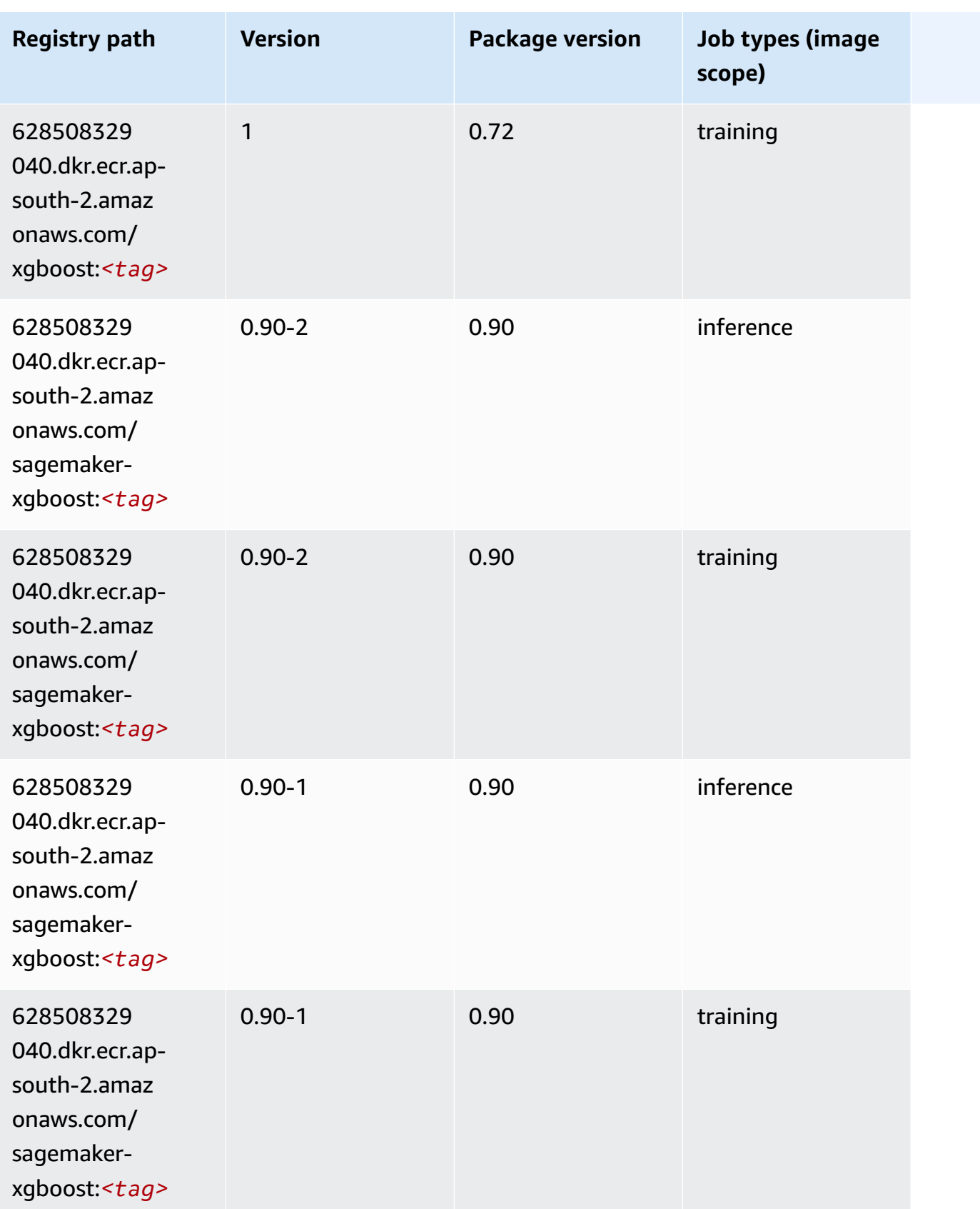

# **Docker Registry Paths and Example Code for Asia Pacific (Jakarta) (ap-southeast-3)**

The following topics list parameters for each of the algorithms and deep learning containers in this region provided by Amazon SageMaker.

#### **Topics**

- [AutoGluon \(algorithm\)](#page-589-0)
- [BlazingText](#page-592-0) (algorithm)
- Clarify [\(algorithm\)](#page-593-0)
- DJL [DeepSpeed](#page-593-1) (algorithm)
- DeepAR [Forecasting](#page-594-0) (algorithm)
- [Factorization](#page-595-0) Machines (algorithm)
- Hugging Face [\(algorithm\)](#page-595-1)
- [IP Insights \(algorithm\)](#page-602-0)
- [Image classification \(algorithm\)](#page-602-1)
- K-Means [\(algorithm\)](#page-603-0)
- [KNN \(algorithm\)](#page-603-1)
- [Linear Learner \(algorithm\)](#page-604-0)
- [MXNet](#page-604-1) (DLC)
- [Model Monitor \(algorithm\)](#page-607-0)
- [NTM \(algorithm\)](#page-608-0)
- Object Detection [\(algorithm\)](#page-608-1)
- [Object2Vec](#page-609-0) (algorithm)
- [PCA \(algorithm\)](#page-609-1)
- [PyTorch](#page-610-0) (DLC)
- Random Cut Forest [\(algorithm\)](#page-618-0)
- [Scikit-learn](#page-619-0) (algorithm)
- [Semantic Segmentation \(algorithm\)](#page-621-0)
- [Seq2Seq \(algorithm\)](#page-621-1)
- [Spark \(algorithm\)](#page-622-0)
- SparkML Serving [\(algorithm\)](#page-623-0)
- [Tensorflow](#page-623-1) (DLC)
- XGBoost [\(algorithm\)](#page-643-0)

#### <span id="page-589-0"></span>**AutoGluon (algorithm)**

```
from sagemaker import image_uris
image_uris.retrieve(framework='autogluon',region='ap-
southeast-3',image_scope='inference',version='0.4')
```
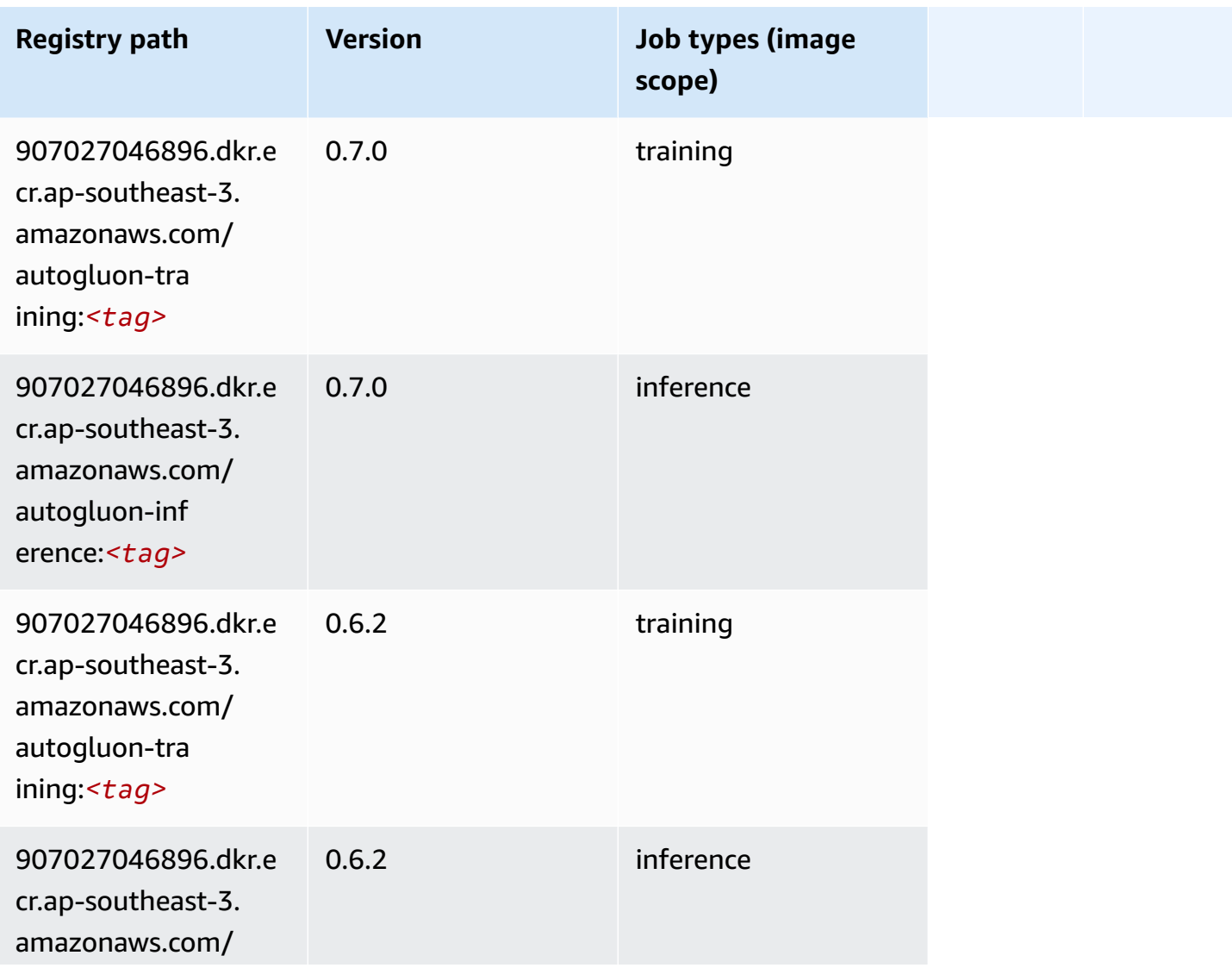

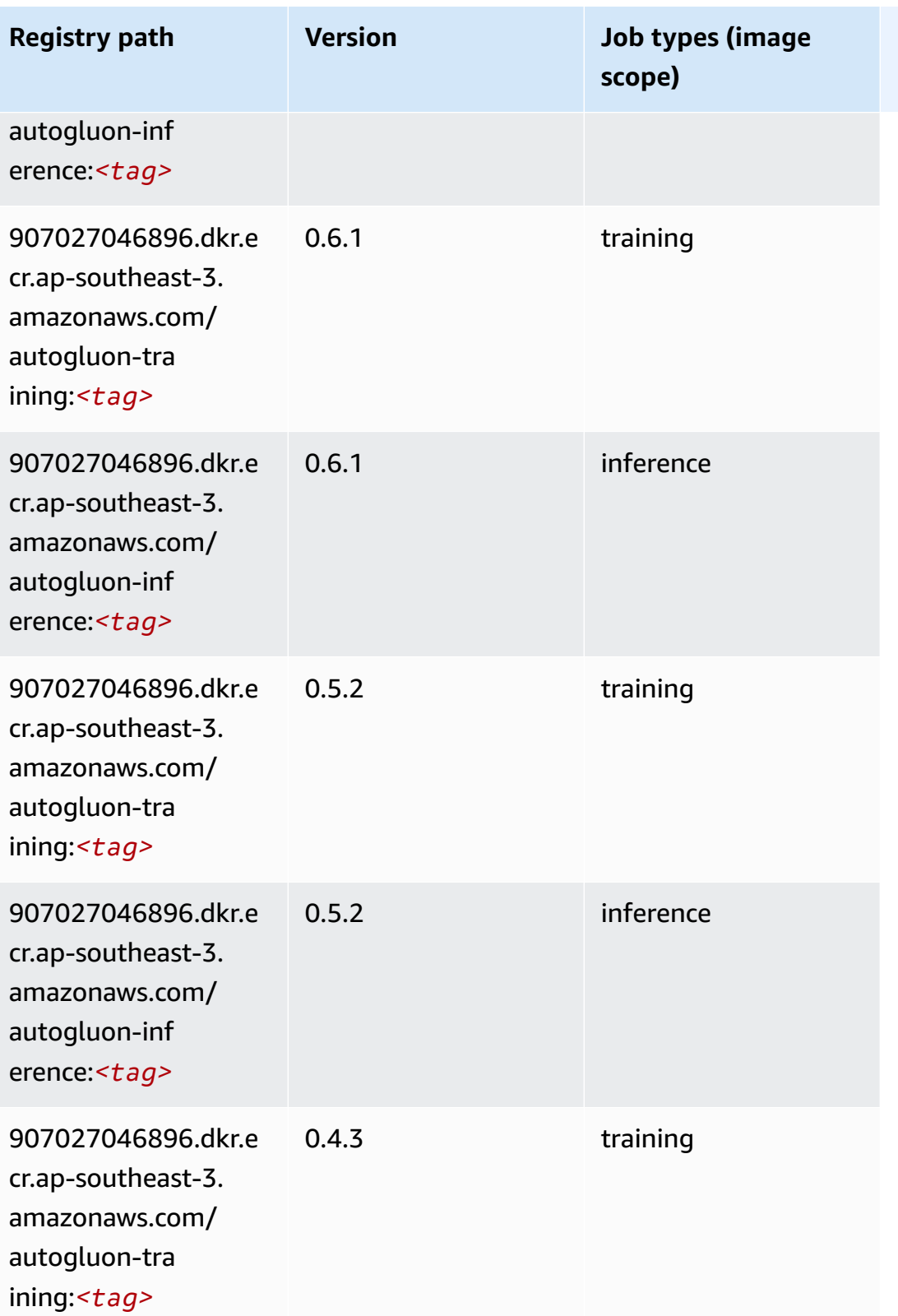

Amazon SageMaker ECR Paths

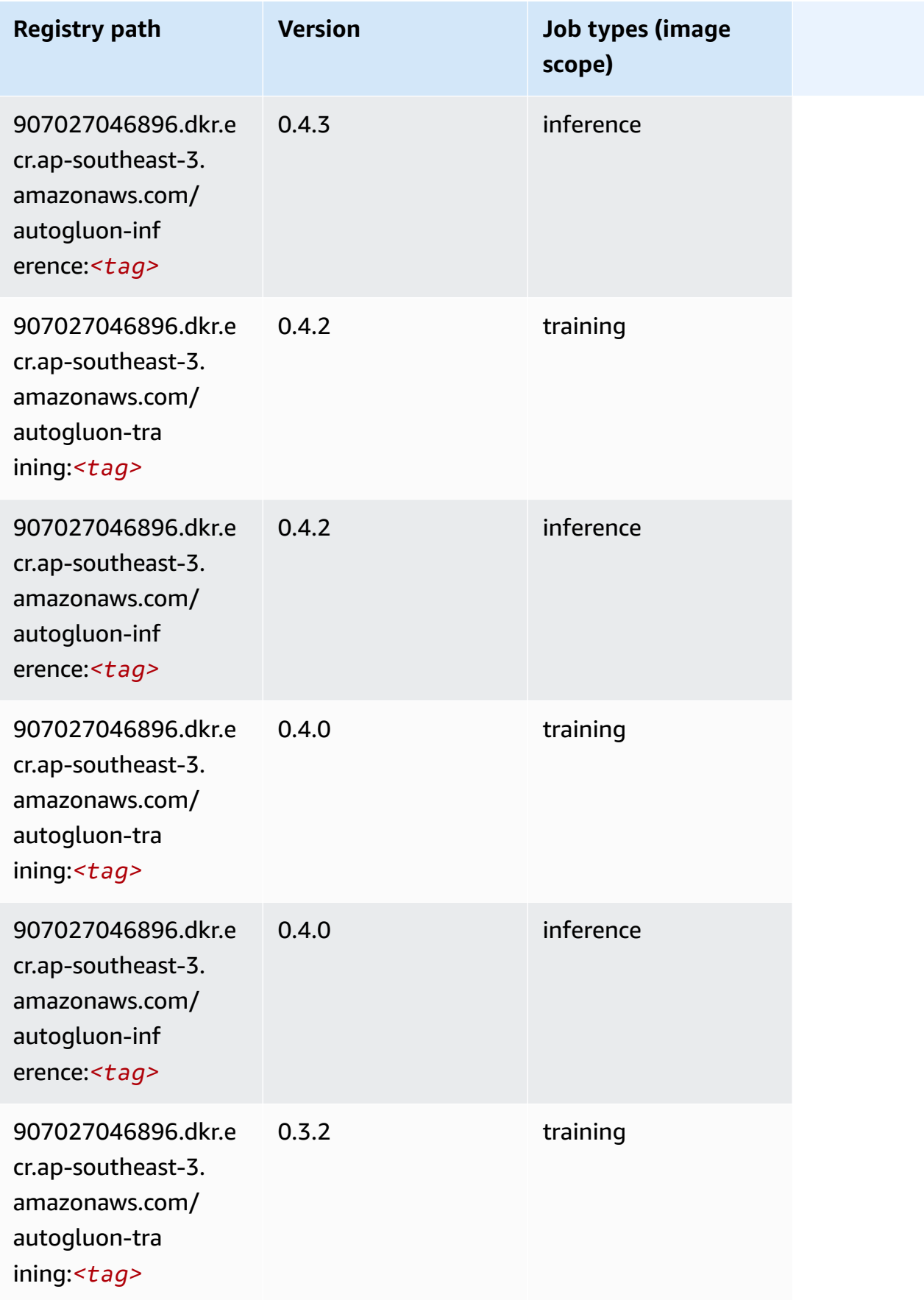

Amazon SageMaker ECR Paths **ECR Access 2019** ECR Paths ECR Paths **ECR** Paths **ECR** Paths

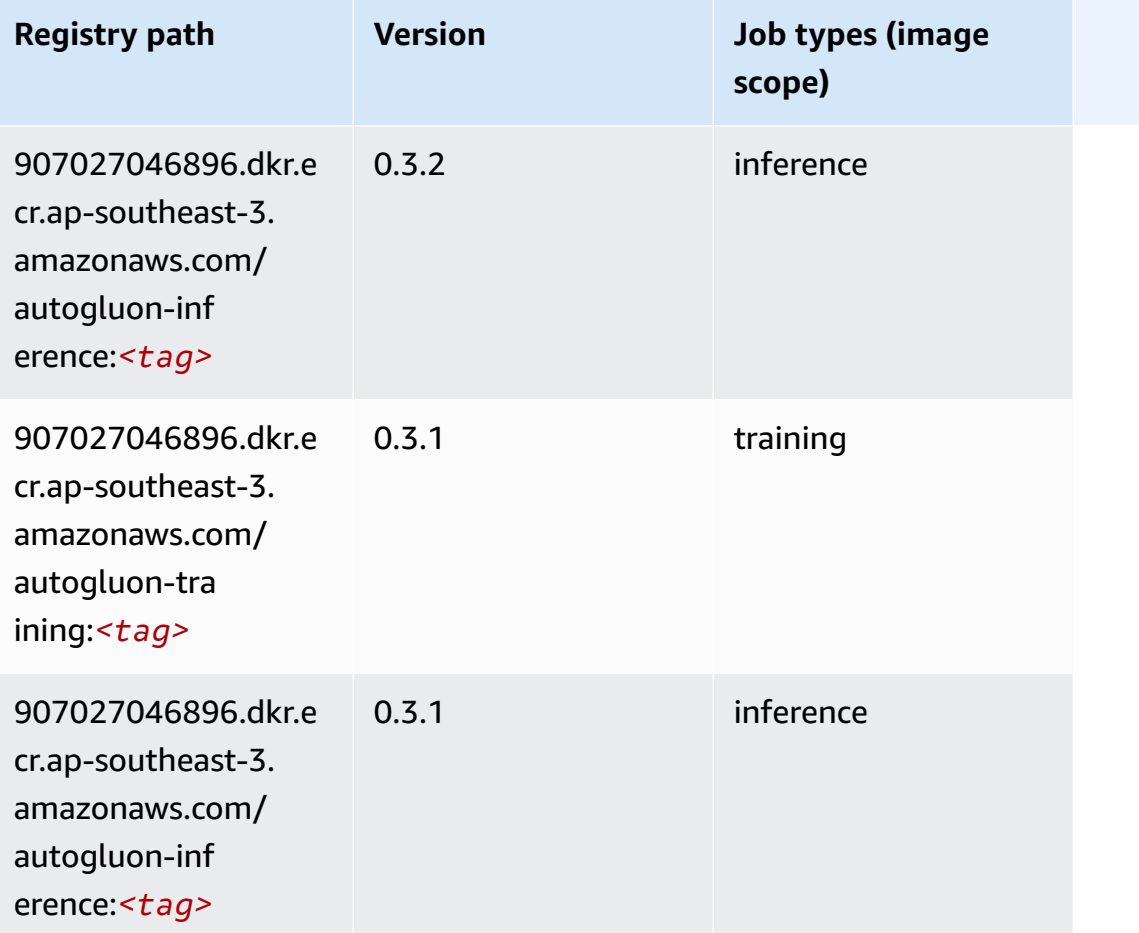

### <span id="page-592-0"></span>**BlazingText (algorithm)**

```
from sagemaker import image_uris
image_uris.retrieve(framework='blazingtext',region='ap-southeast-3')
```
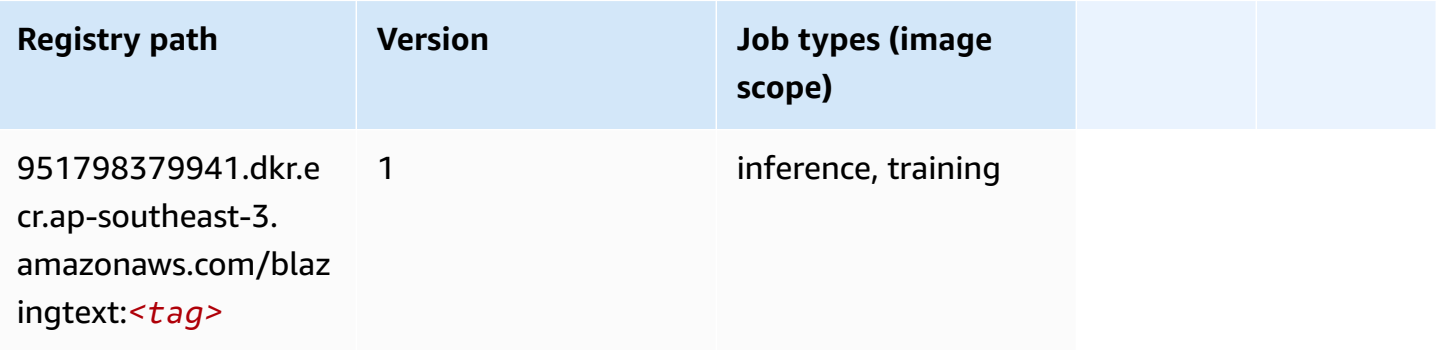

### <span id="page-593-0"></span>**Clarify (algorithm)**

SageMaker Python SDK example to retrieve registry path.

```
from sagemaker import image_uris
image_uris.retrieve(framework='clarify',region='ap-
southeast-3',version='1.0',image_scope='processing')
```
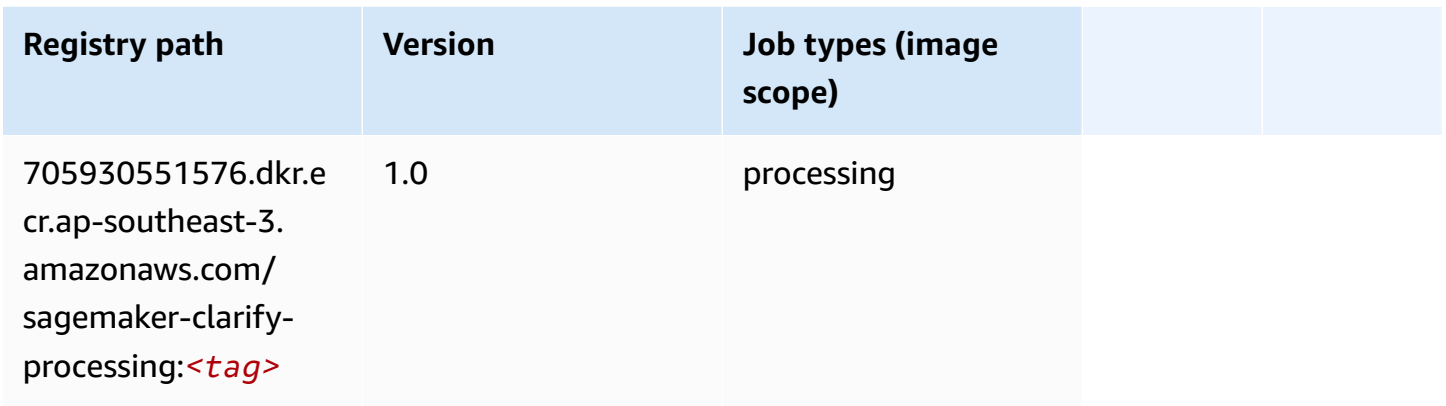

### <span id="page-593-1"></span>**DJL DeepSpeed (algorithm)**

```
from sagemaker import image_uris
image_uris.retrieve(framework='djl-deepspeed', region='us-
west-2',py_version='py3',image_scope='inference')
```
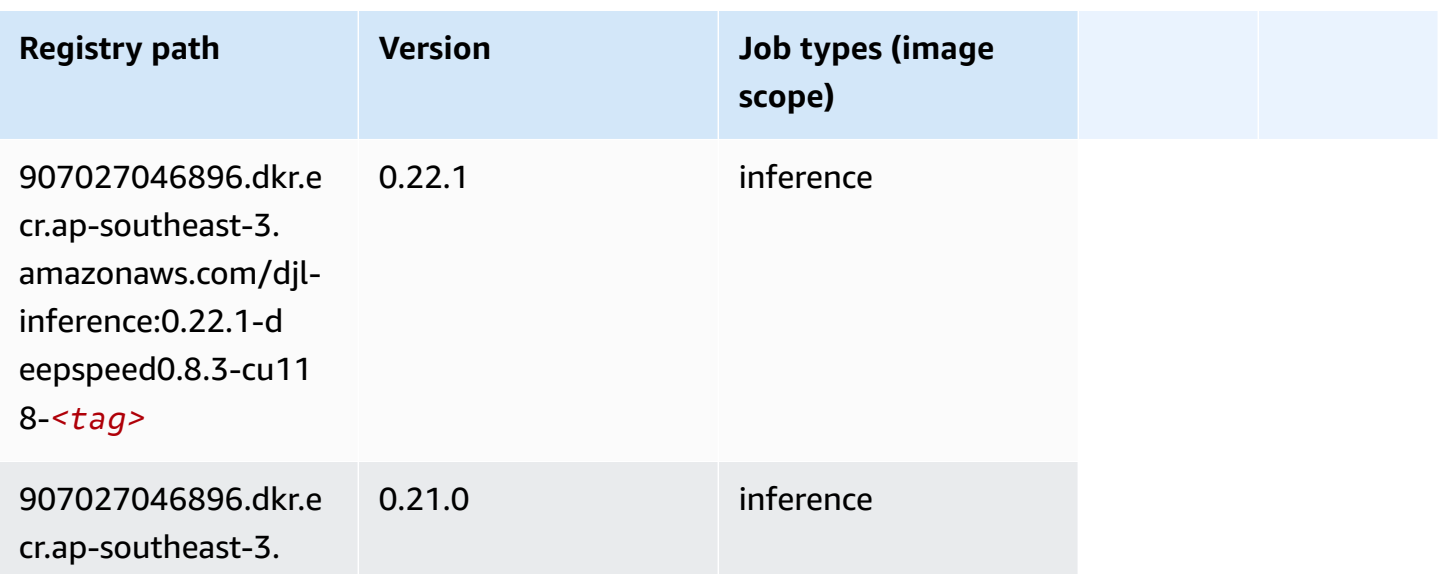

Amazon SageMaker ECR Paths **ECR Access 2019** ECR Paths ECR Paths **ECR** Paths **ECR** Paths

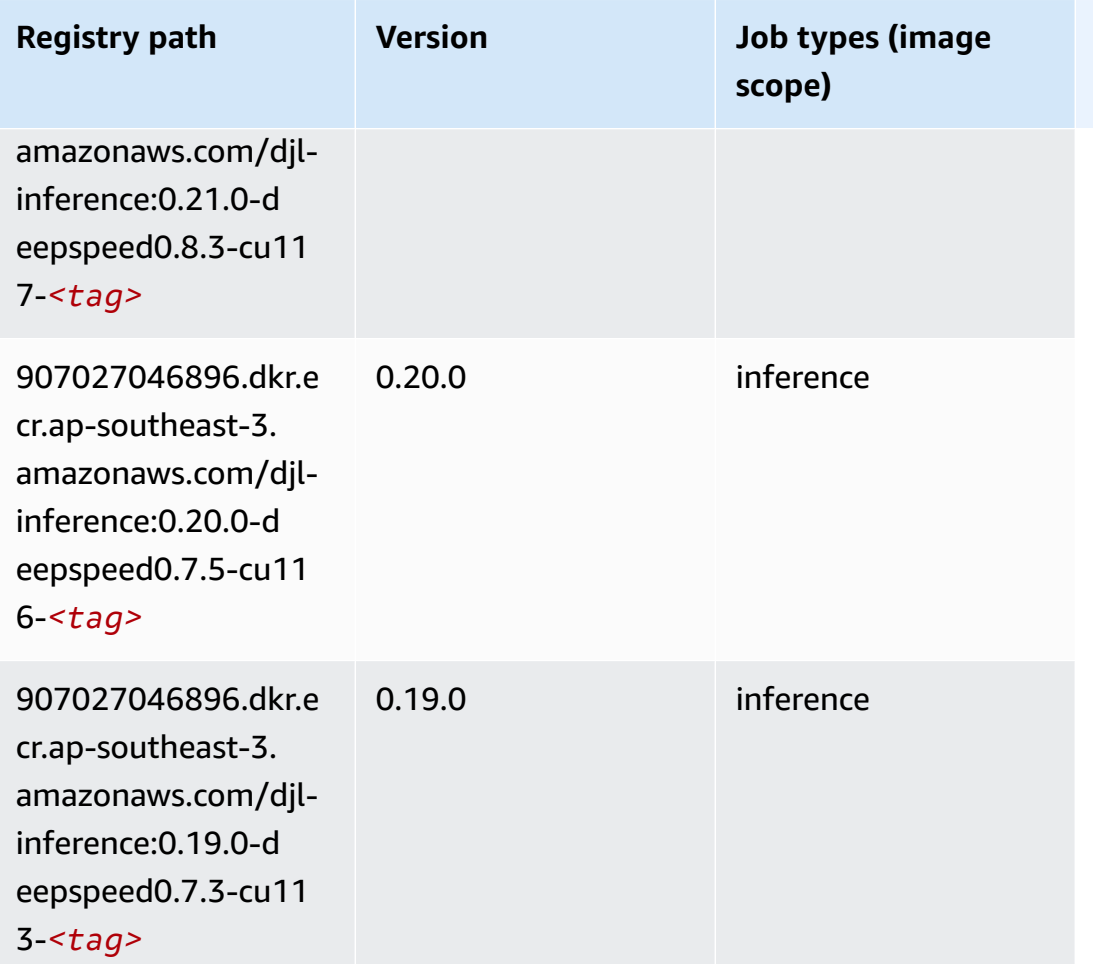

#### <span id="page-594-0"></span>**DeepAR Forecasting (algorithm)**

```
from sagemaker import image_uris
image_uris.retrieve(framework='forecasting-deepar',region='ap-southeast-3')
```
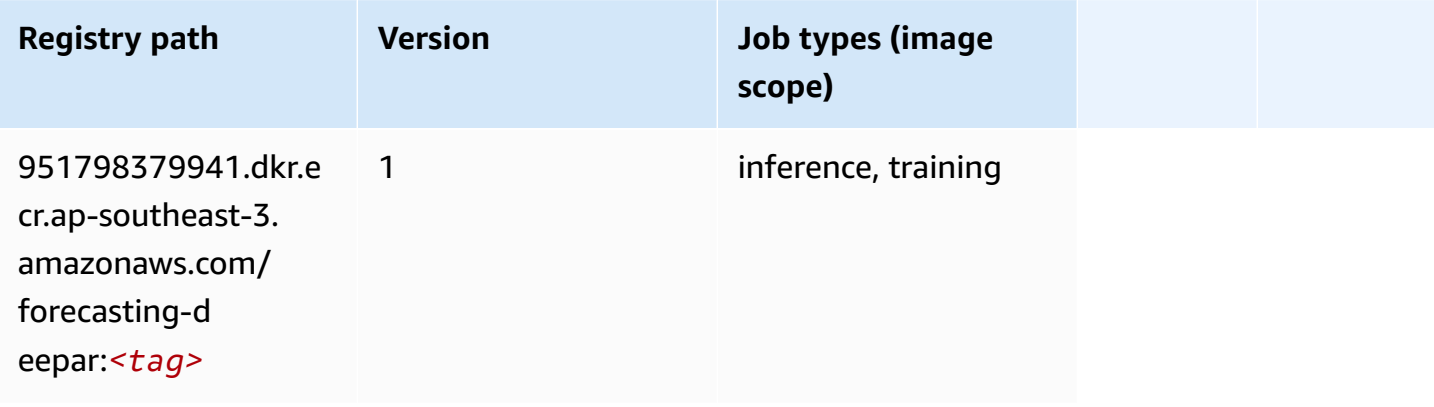

#### <span id="page-595-0"></span>**Factorization Machines (algorithm)**

SageMaker Python SDK example to retrieve registry path.

```
from sagemaker import image_uris
image_uris.retrieve(framework='factorization-machines',region='ap-southeast-3')
```
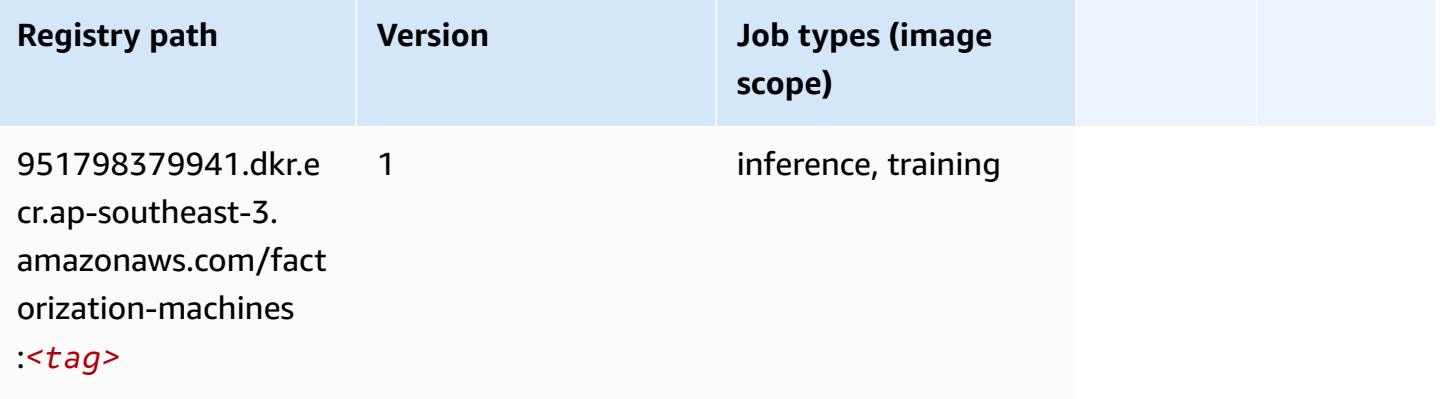

#### <span id="page-595-1"></span>**Hugging Face (algorithm)**

```
from sagemaker import image_uris
image_uris.retrieve(framework='huggingface',region='ap-
southeast-3',version='4.4.2',image_scope='training',base_framework_version='tensorflow2.4.1')
```
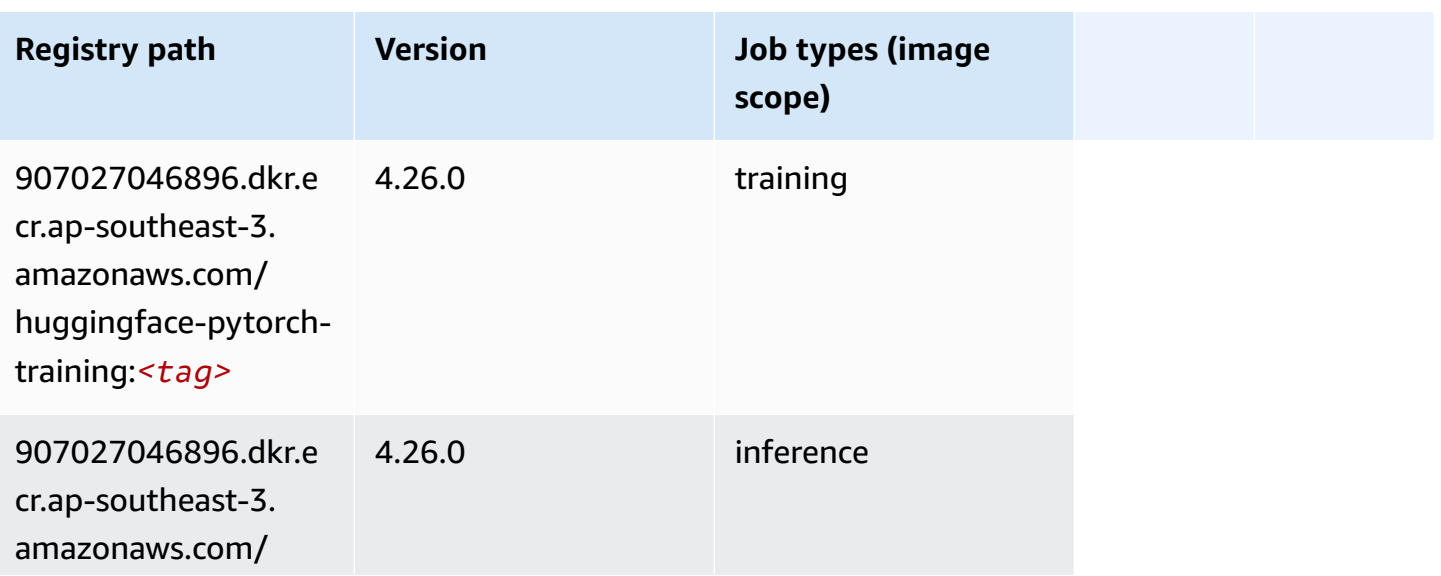

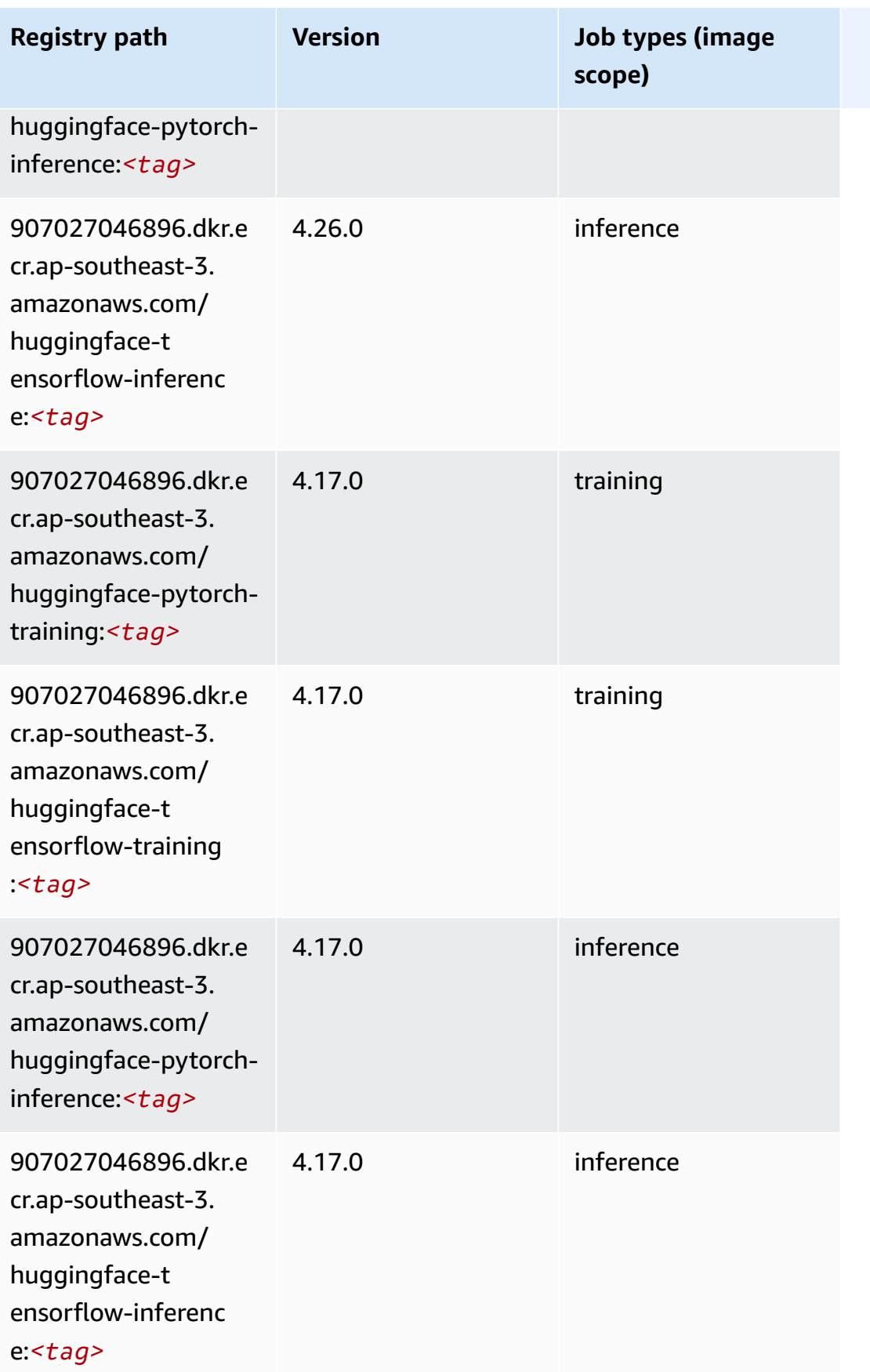

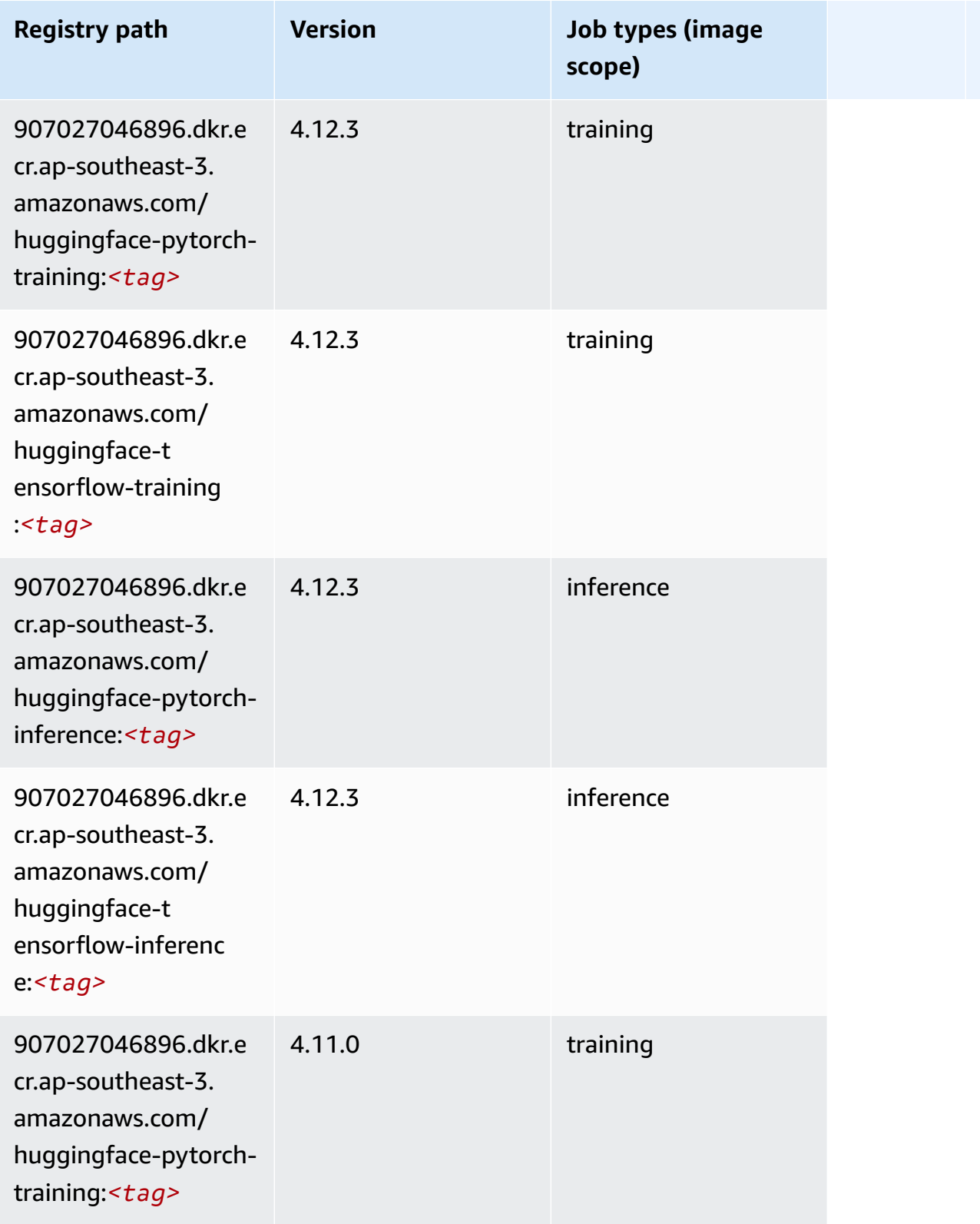

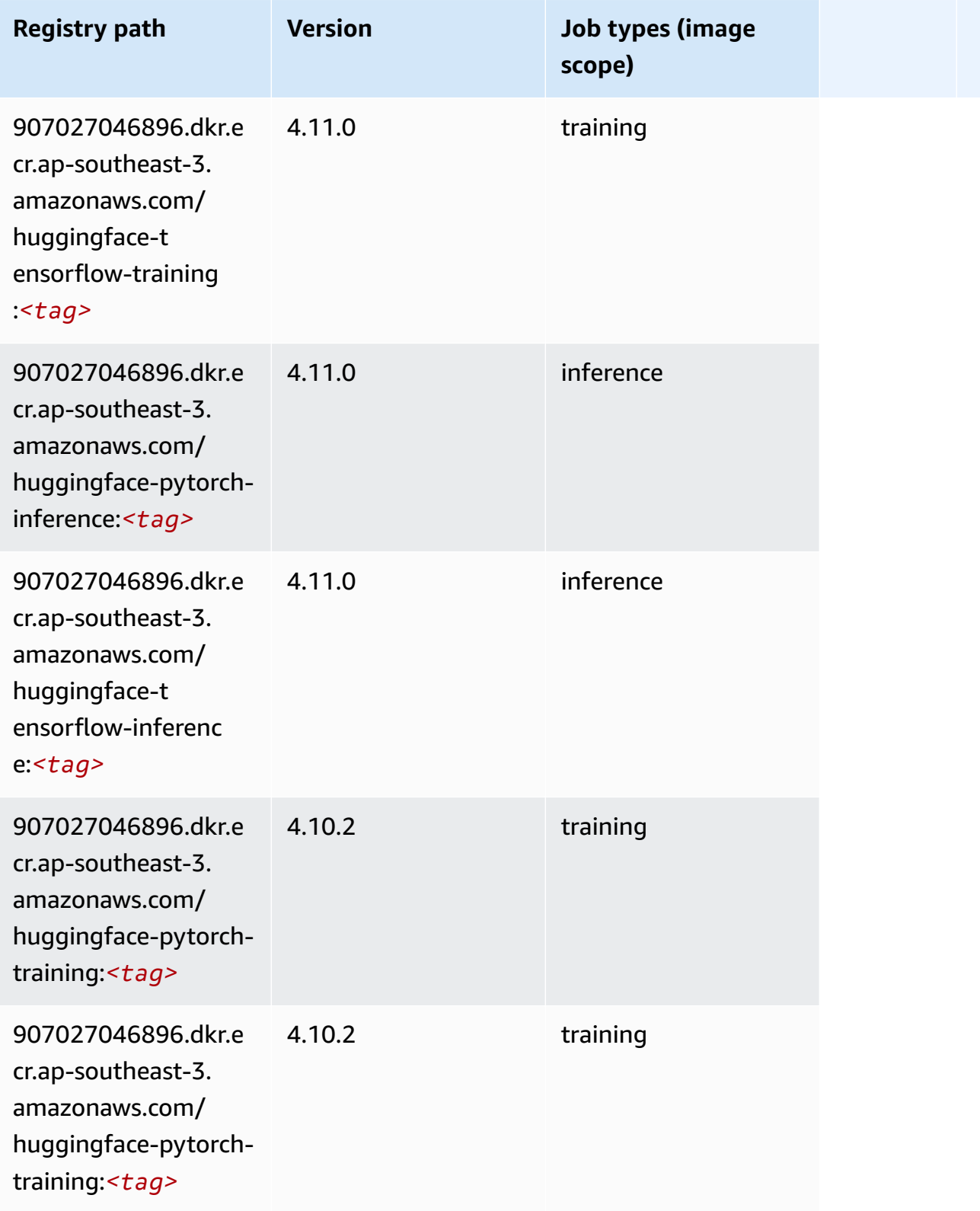

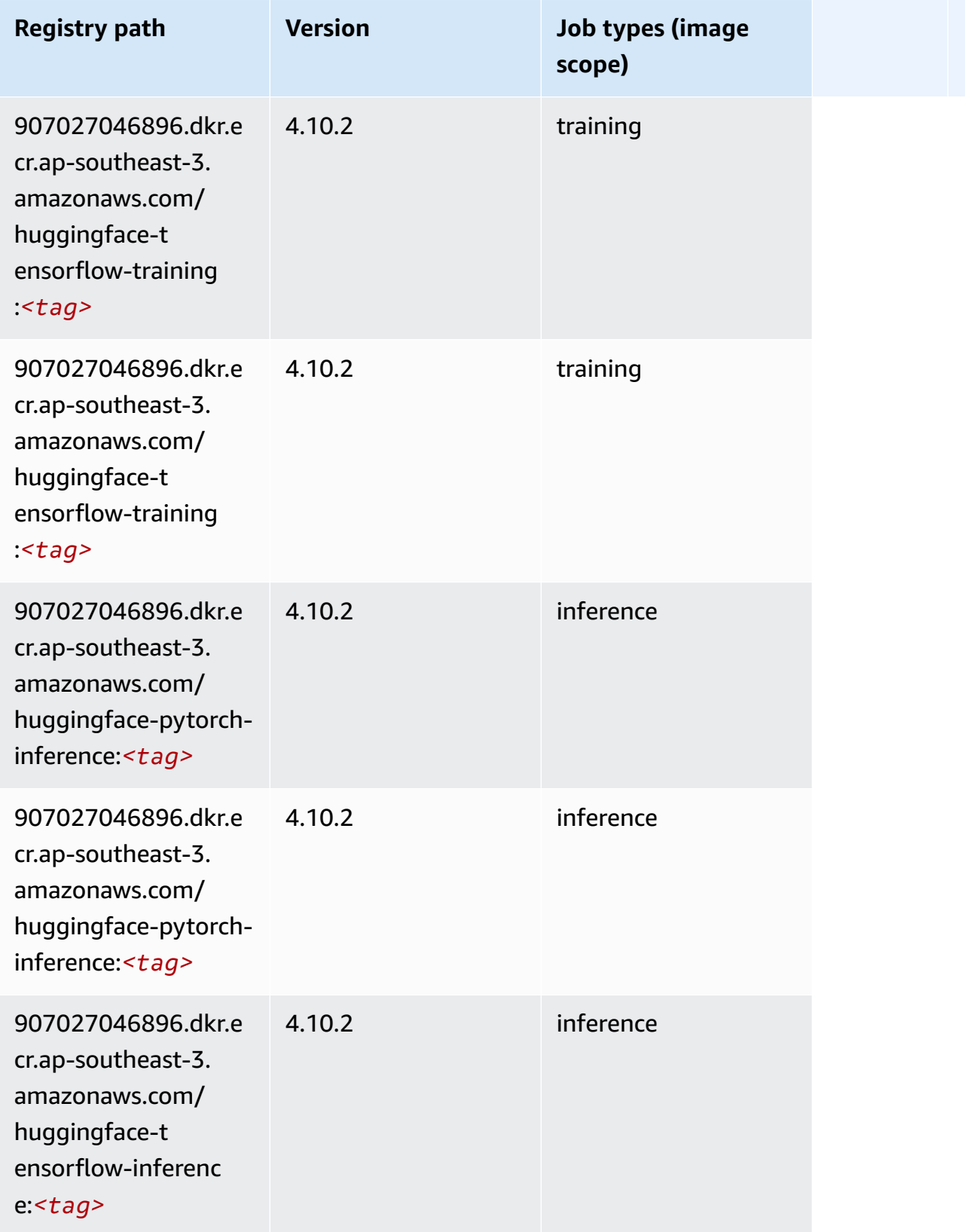

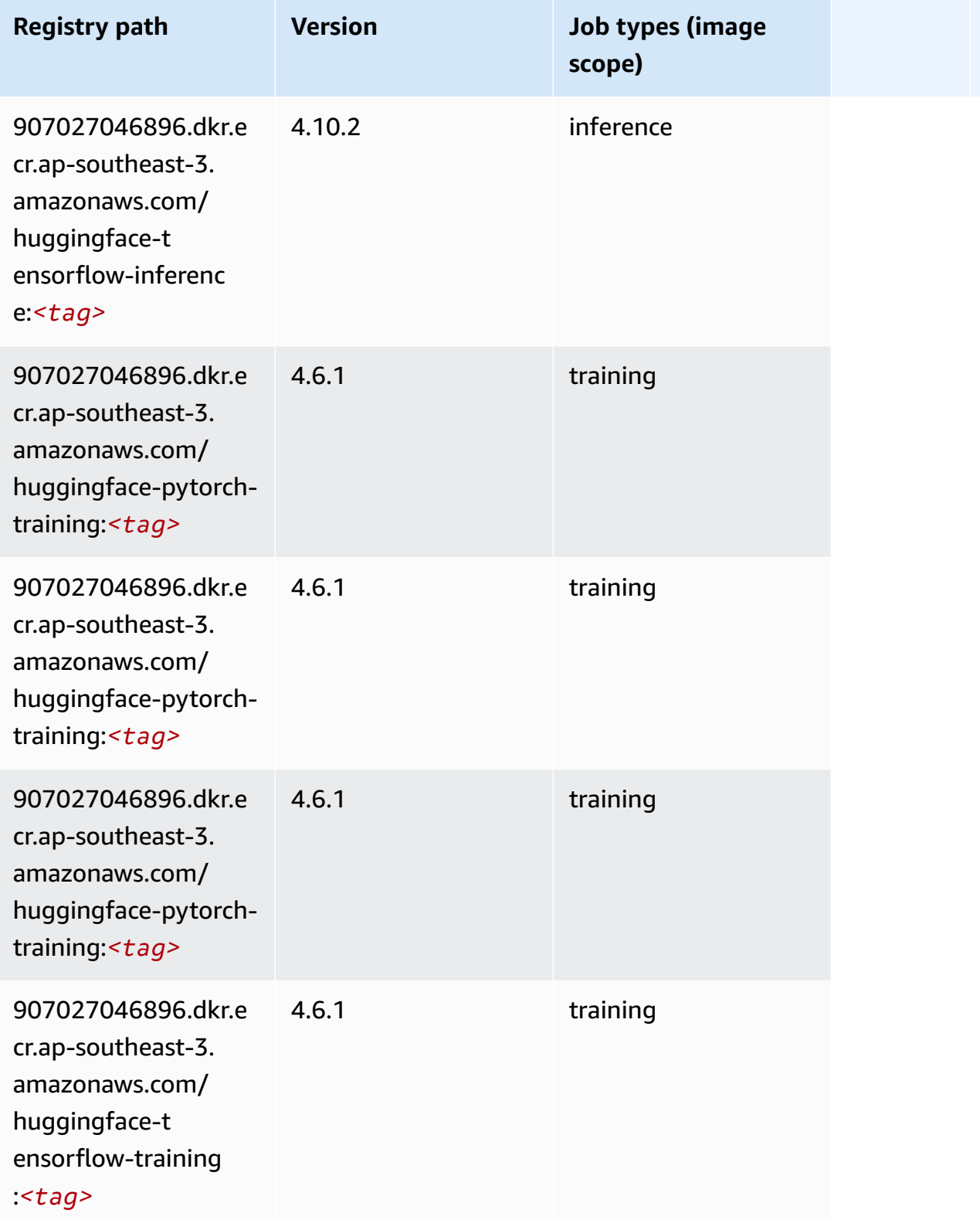

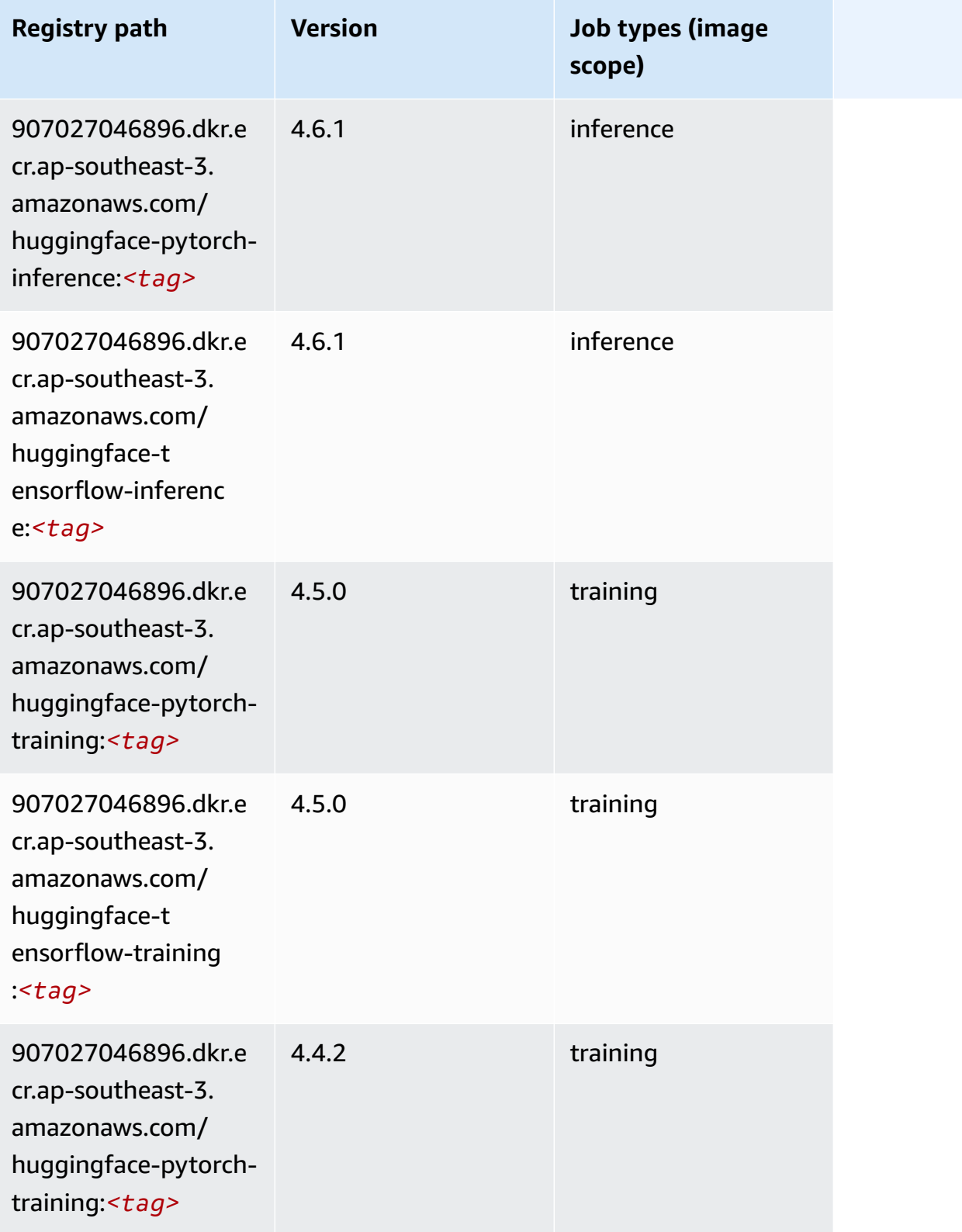

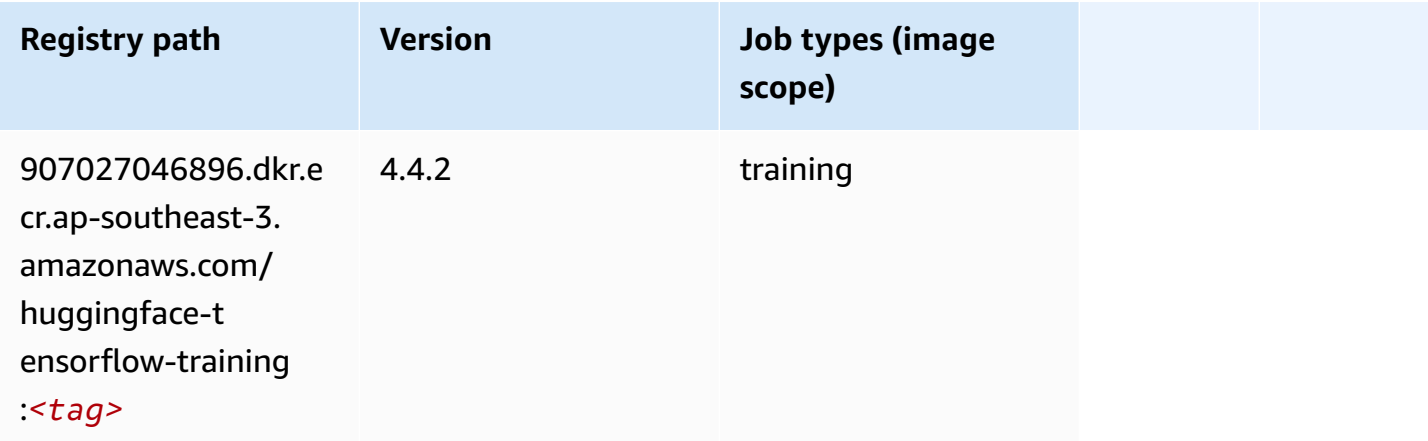

#### <span id="page-602-0"></span>**IP Insights (algorithm)**

SageMaker Python SDK example to retrieve registry path.

```
from sagemaker import image_uris
image_uris.retrieve(framework='ipinsights',region='ap-southeast-3')
```
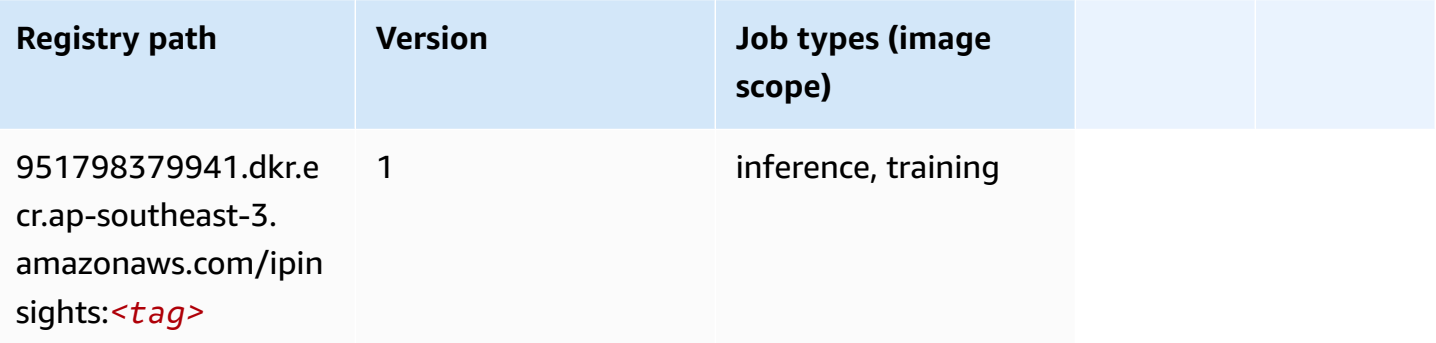

#### <span id="page-602-1"></span>**Image classification (algorithm)**

```
from sagemaker import image_uris
image_uris.retrieve(framework='image-classification',region='ap-southeast-3')
```
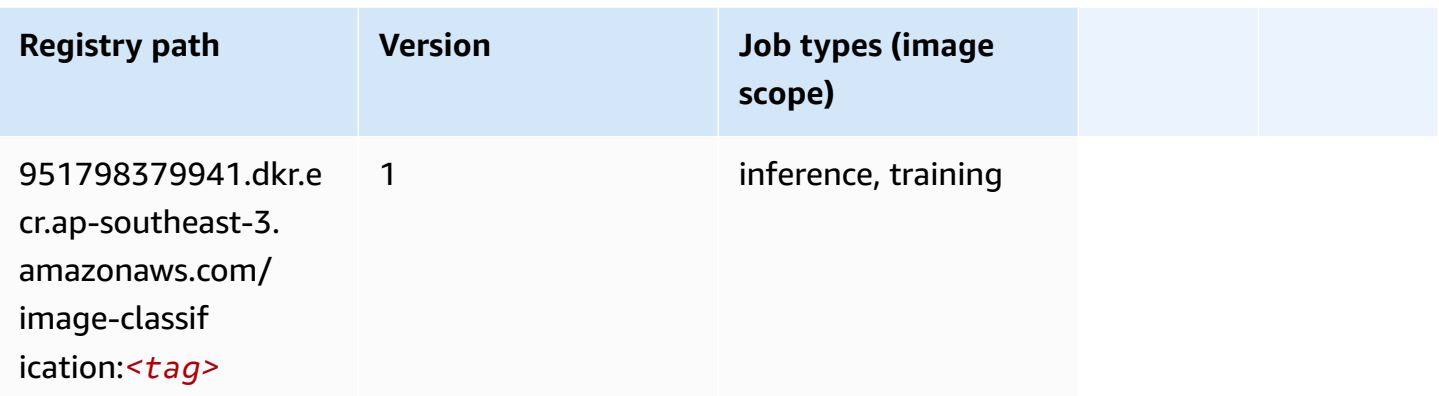

#### <span id="page-603-0"></span>**K-Means (algorithm)**

SageMaker Python SDK example to retrieve registry path.

```
from sagemaker import image_uris
image_uris.retrieve(framework='kmeans',region='ap-southeast-3')
```
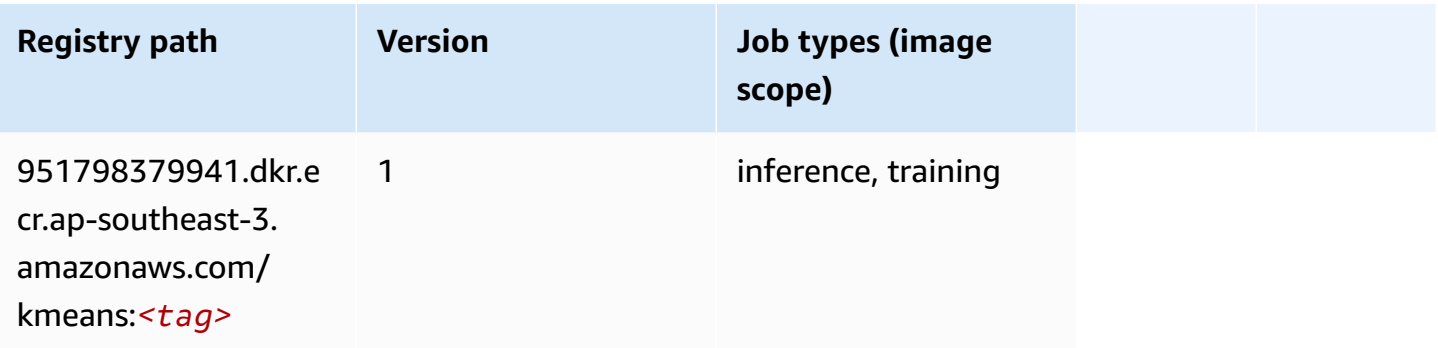

#### <span id="page-603-1"></span>**KNN (algorithm)**

```
from sagemaker import image_uris
image_uris.retrieve(framework='knn',region='ap-southeast-3')
```
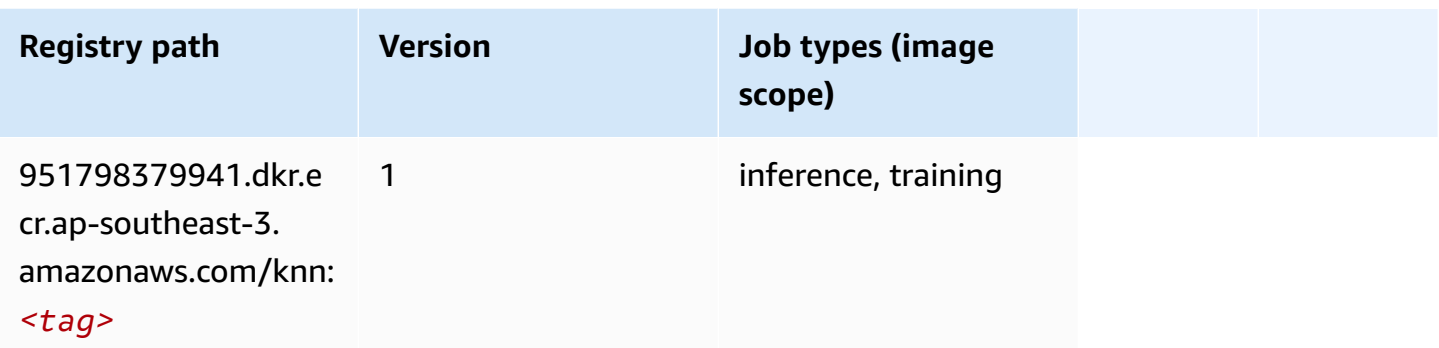

#### <span id="page-604-0"></span>**Linear Learner (algorithm)**

SageMaker Python SDK example to retrieve registry path.

```
from sagemaker import image_uris
image_uris.retrieve(framework='linear-learner',region='ap-southeast-3')
```
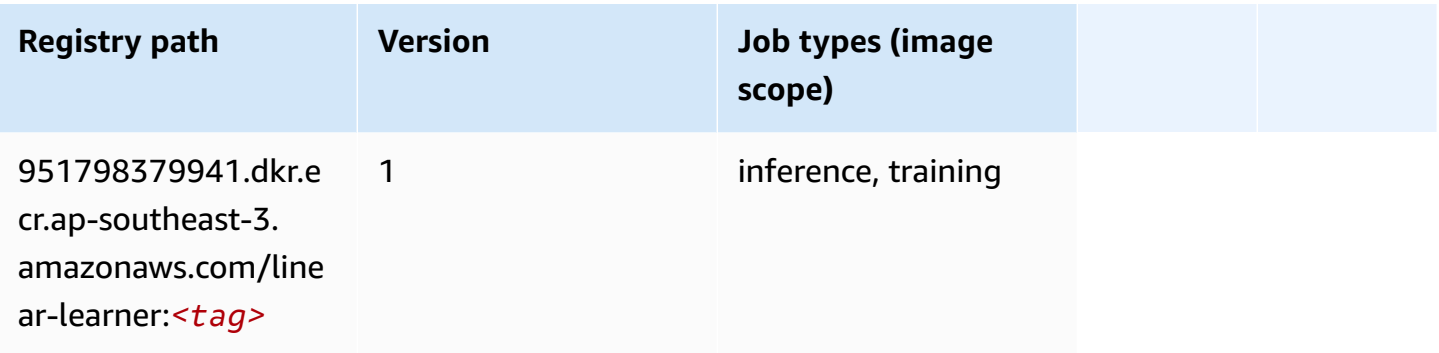

#### <span id="page-604-1"></span>**MXNet (DLC)**

```
from sagemaker import image_uris
image_uris.retrieve(framework='mxnet',region='ap-
southeast-3',version='1.4.1',py_version='py3',image_scope='inference', 
  instance_type='ml.c5.4xlarge')
```
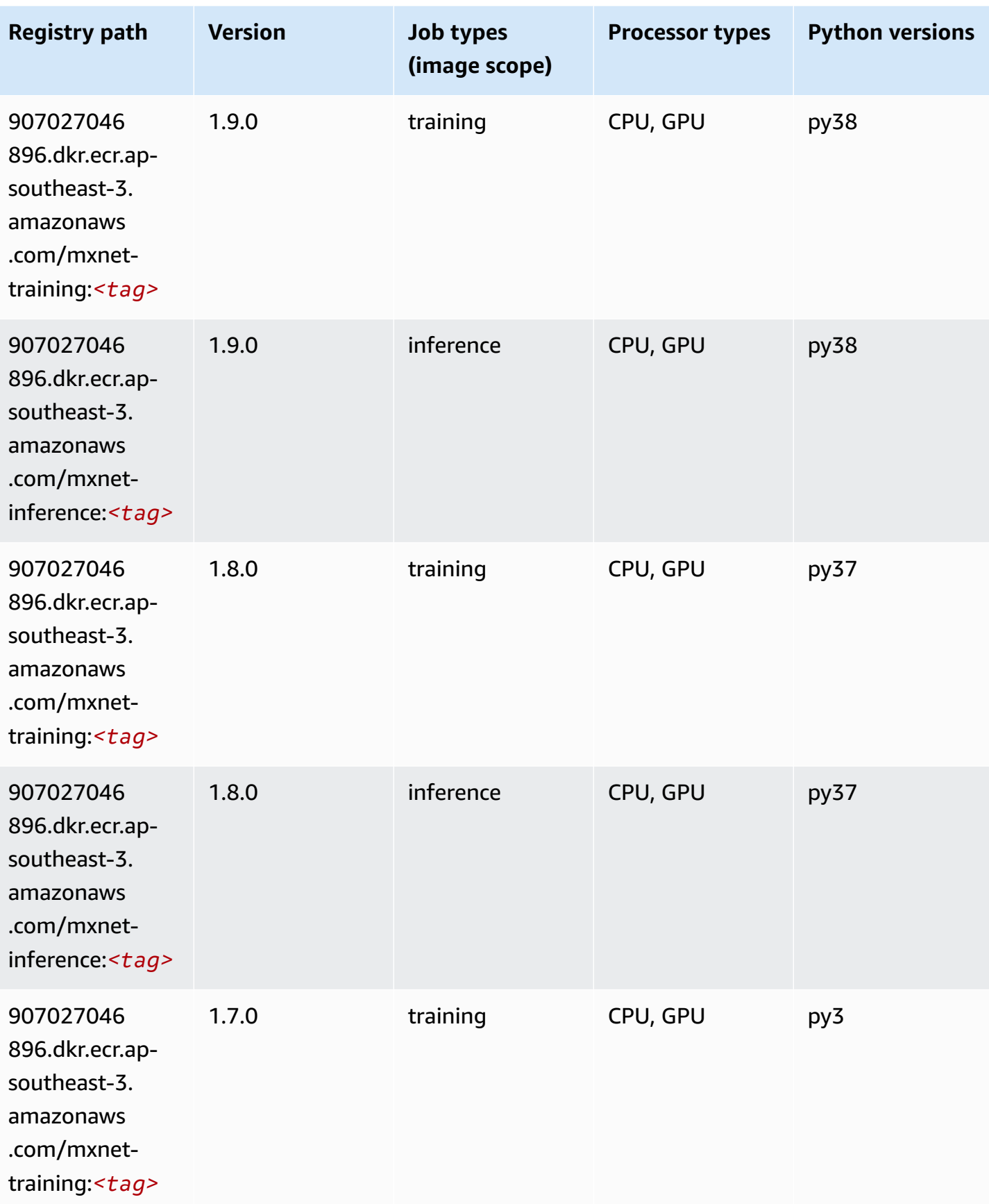

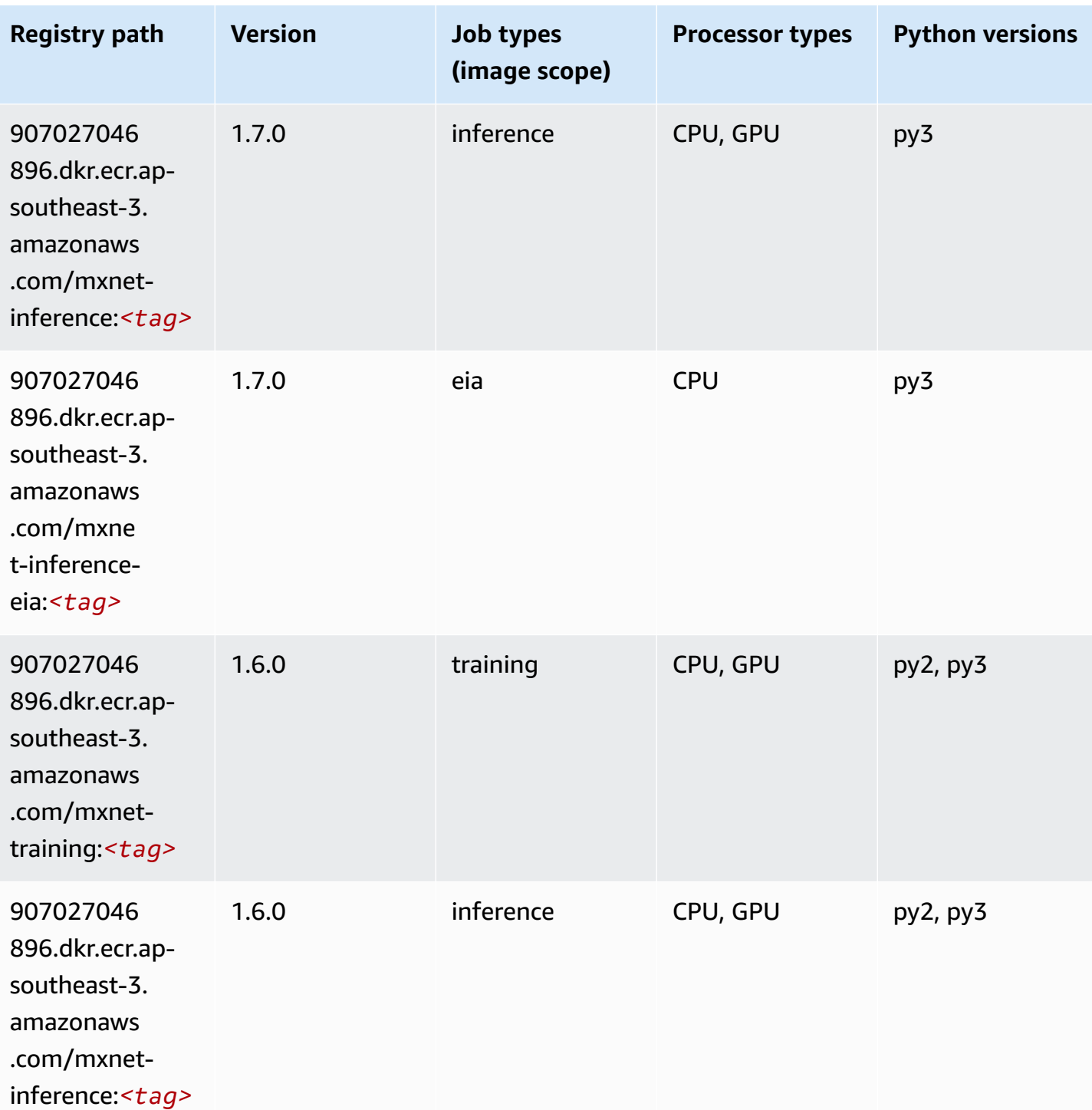

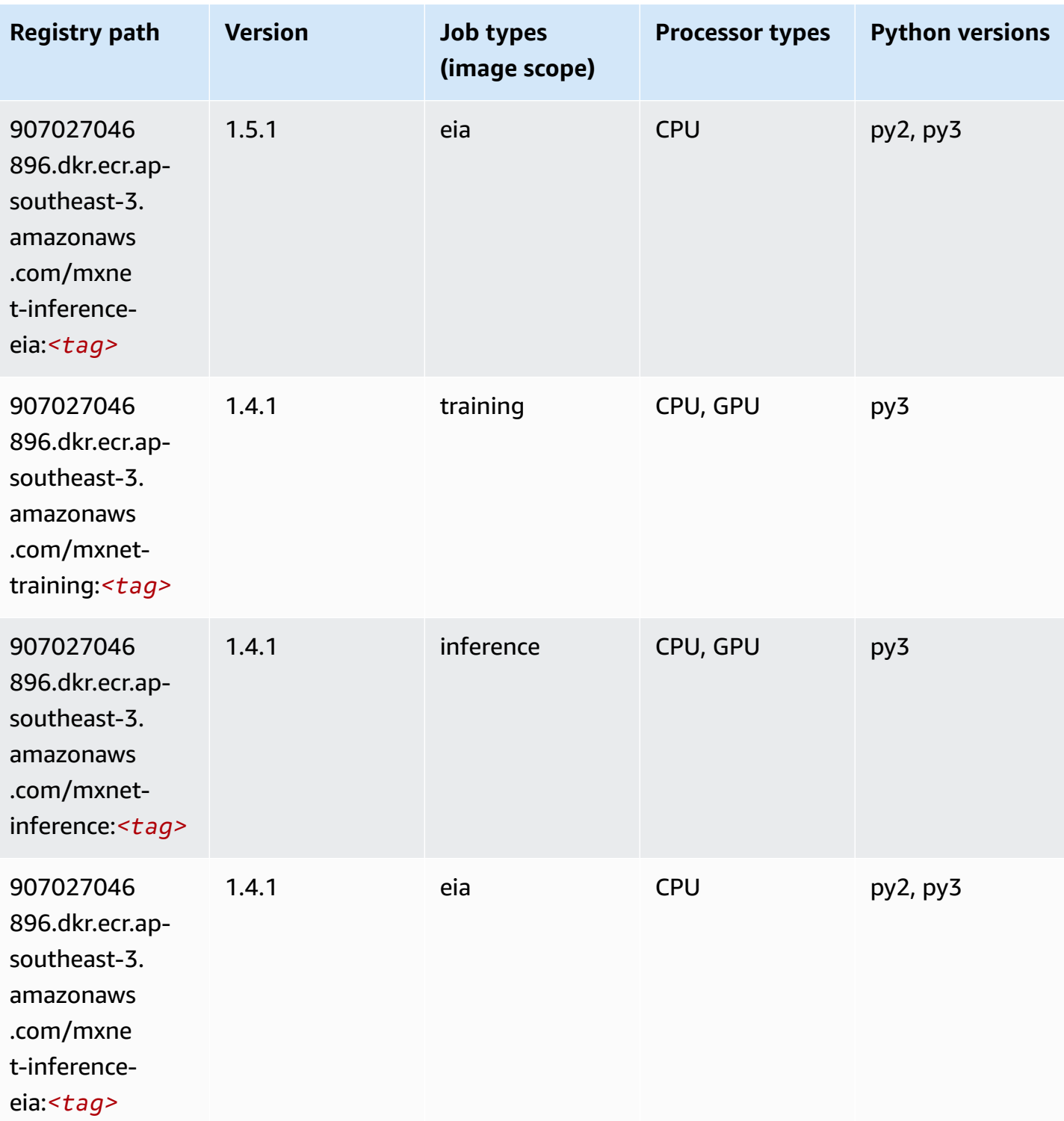

## <span id="page-607-0"></span>**Model Monitor (algorithm)**

```
from sagemaker import image_uris
image_uris.retrieve(framework='model-monitor',region='ap-southeast-3')
```
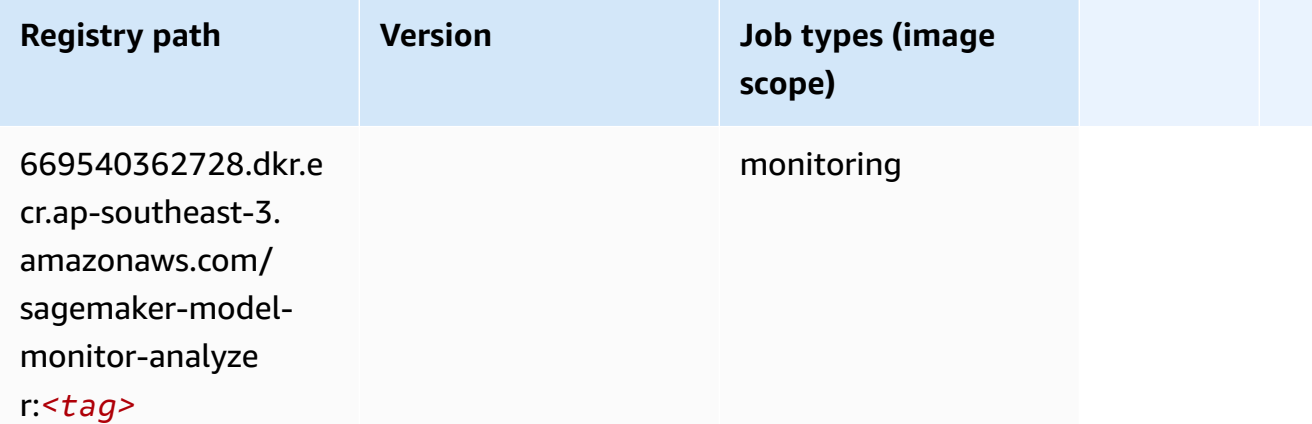

#### <span id="page-608-0"></span>**NTM (algorithm)**

SageMaker Python SDK example to retrieve registry path.

```
from sagemaker import image_uris
image_uris.retrieve(framework='ntm',region='ap-southeast-3')
```
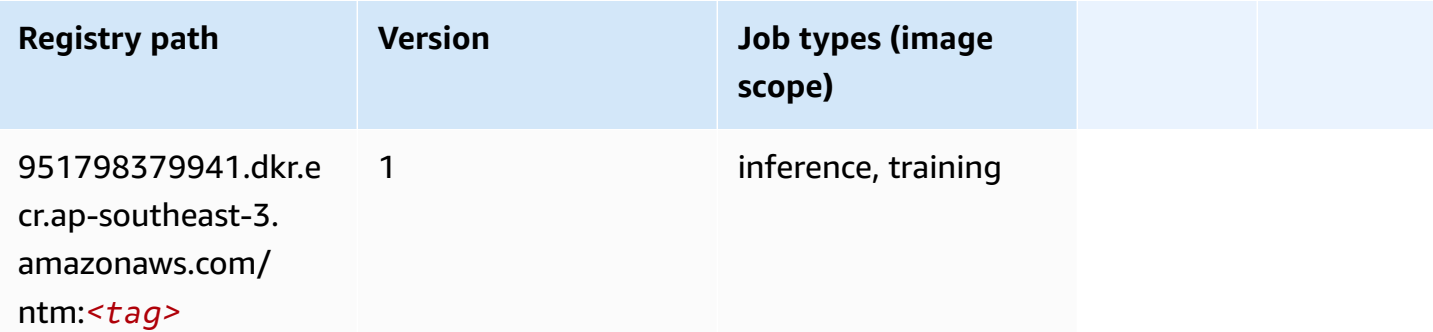

#### <span id="page-608-1"></span>**Object Detection (algorithm)**

```
from sagemaker import image_uris
image_uris.retrieve(framework='object-detection',region='ap-southeast-3')
```
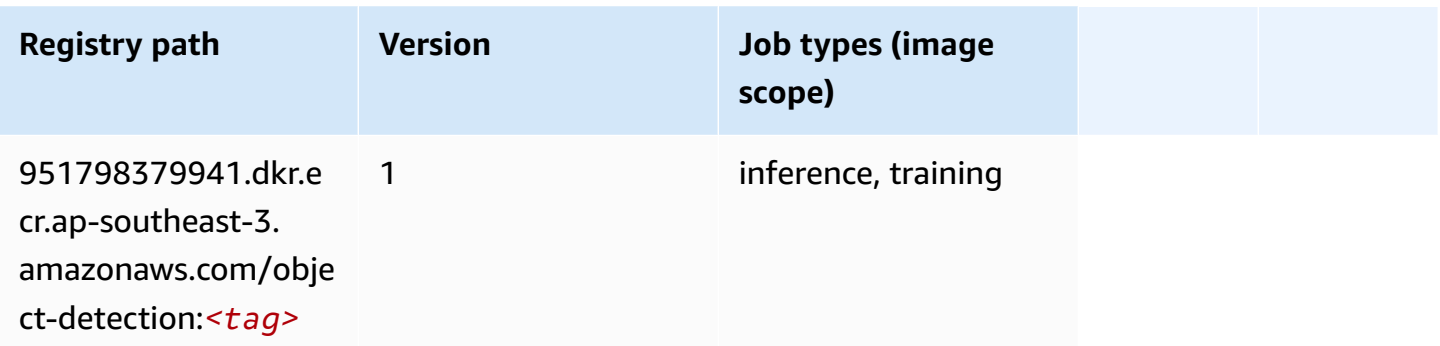

#### <span id="page-609-0"></span>**Object2Vec (algorithm)**

SageMaker Python SDK example to retrieve registry path.

```
from sagemaker import image_uris
image_uris.retrieve(framework='object2vec',region='ap-southeast-3')
```
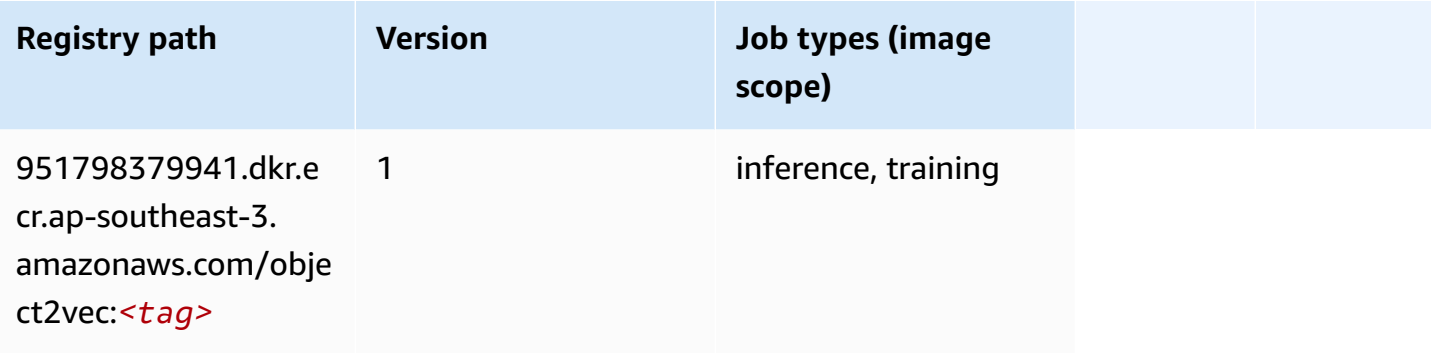

#### <span id="page-609-1"></span>**PCA (algorithm)**

```
from sagemaker import image_uris
image_uris.retrieve(framework='pca',region='ap-southeast-3')
```
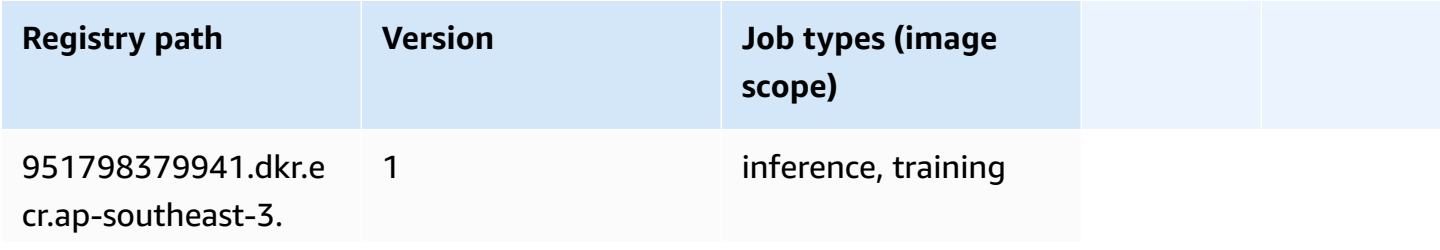

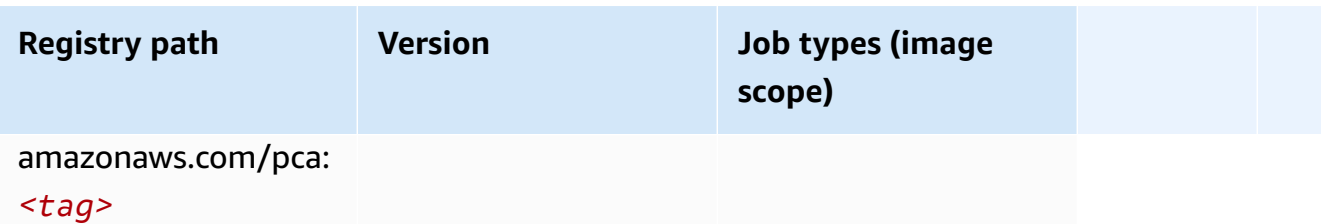

#### <span id="page-610-0"></span>**PyTorch (DLC)**

```
from sagemaker import image_uris
image_uris.retrieve(framework='pytorch',region='ap-
southeast-3',version='1.8.0',py_version='py3',image_scope='inference', 
  instance_type='ml.c5.4xlarge')
```
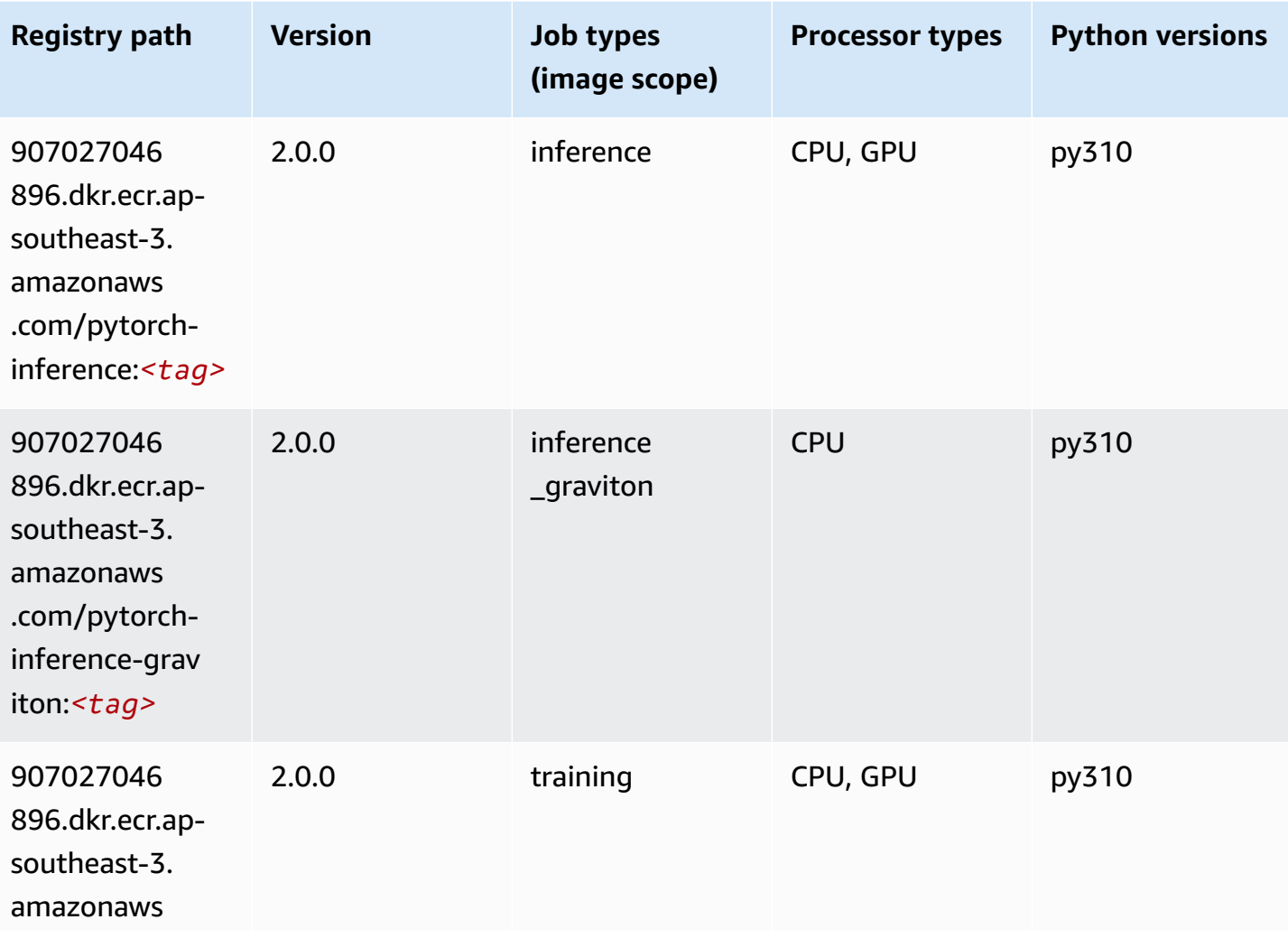

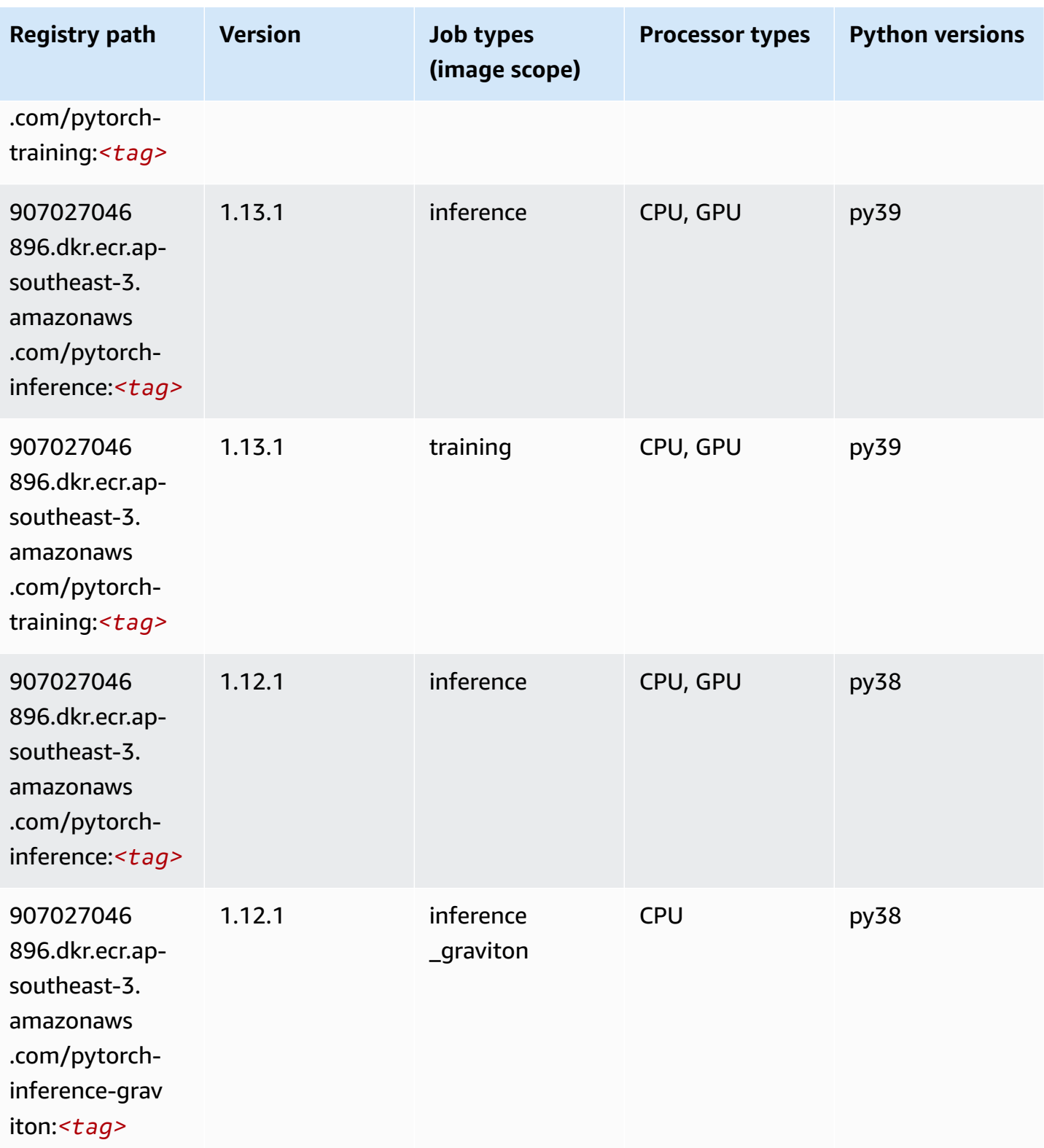
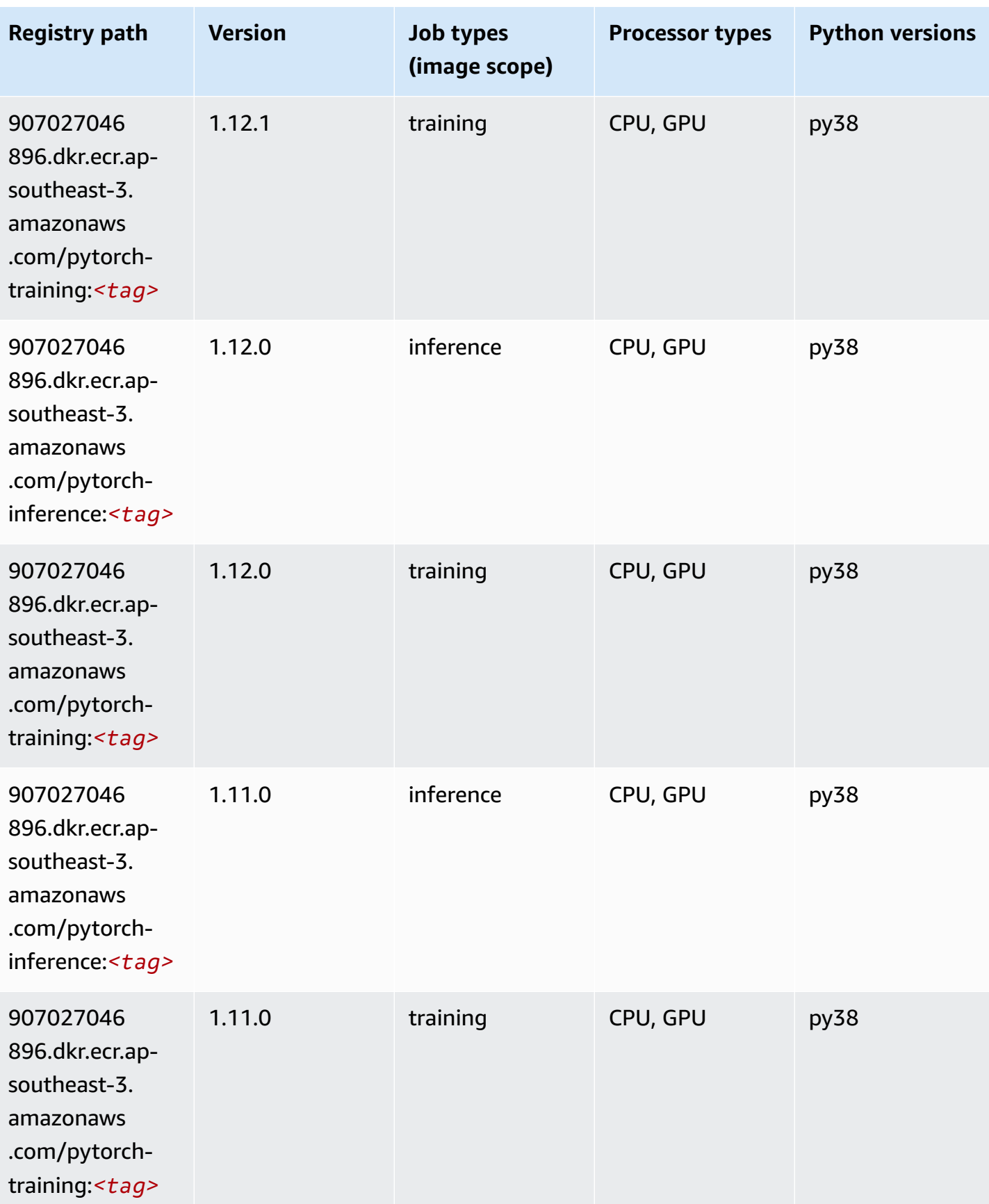

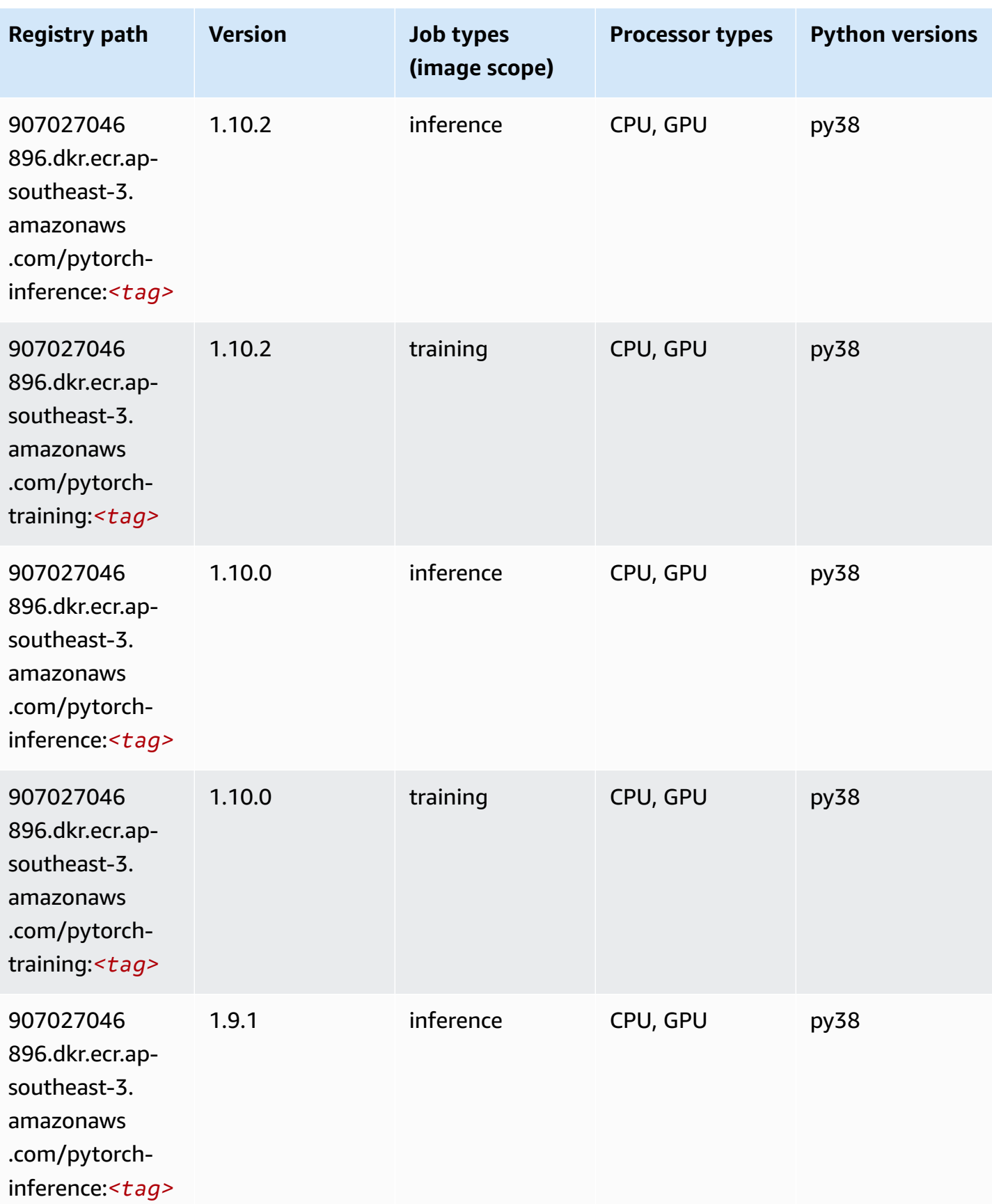

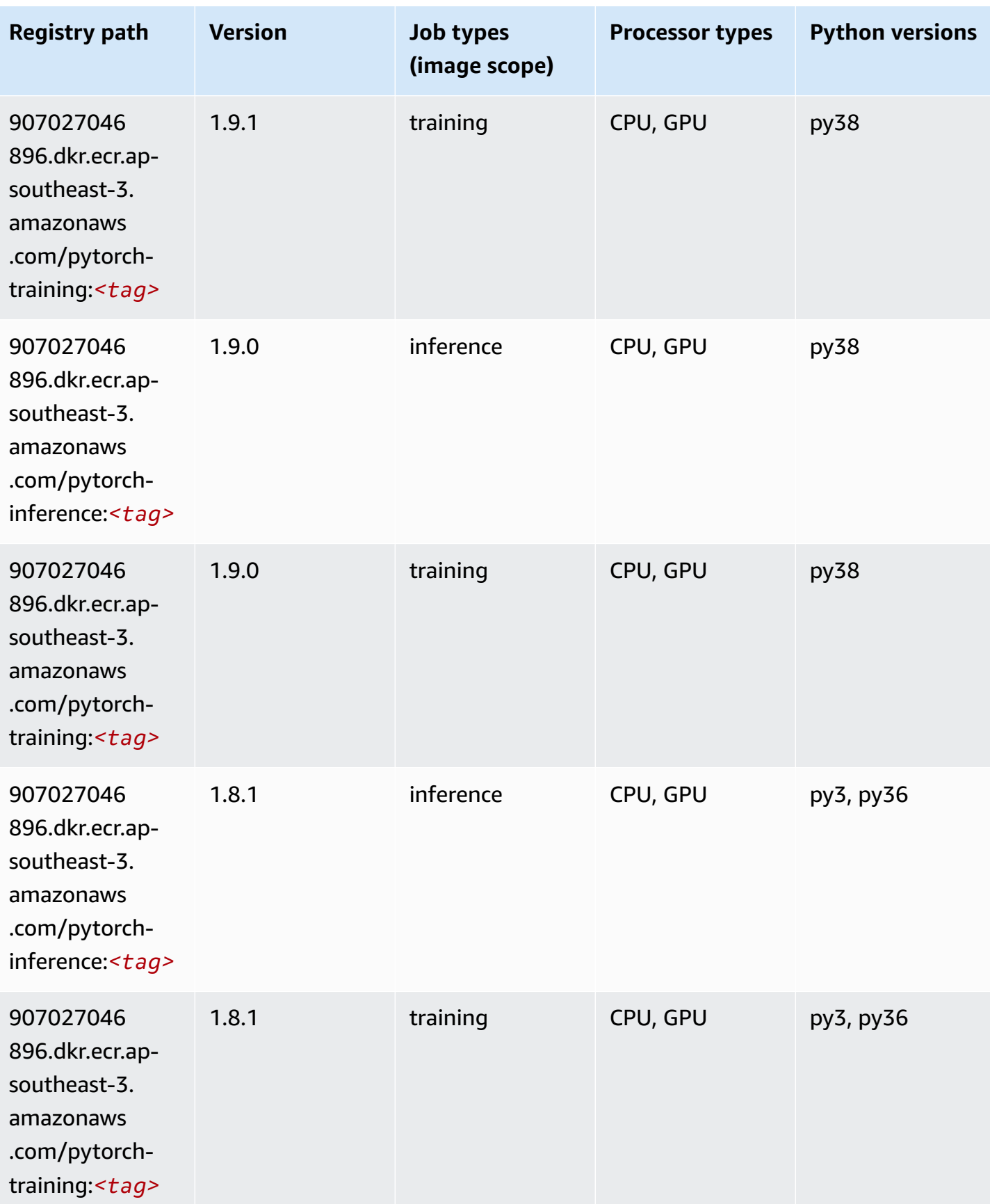

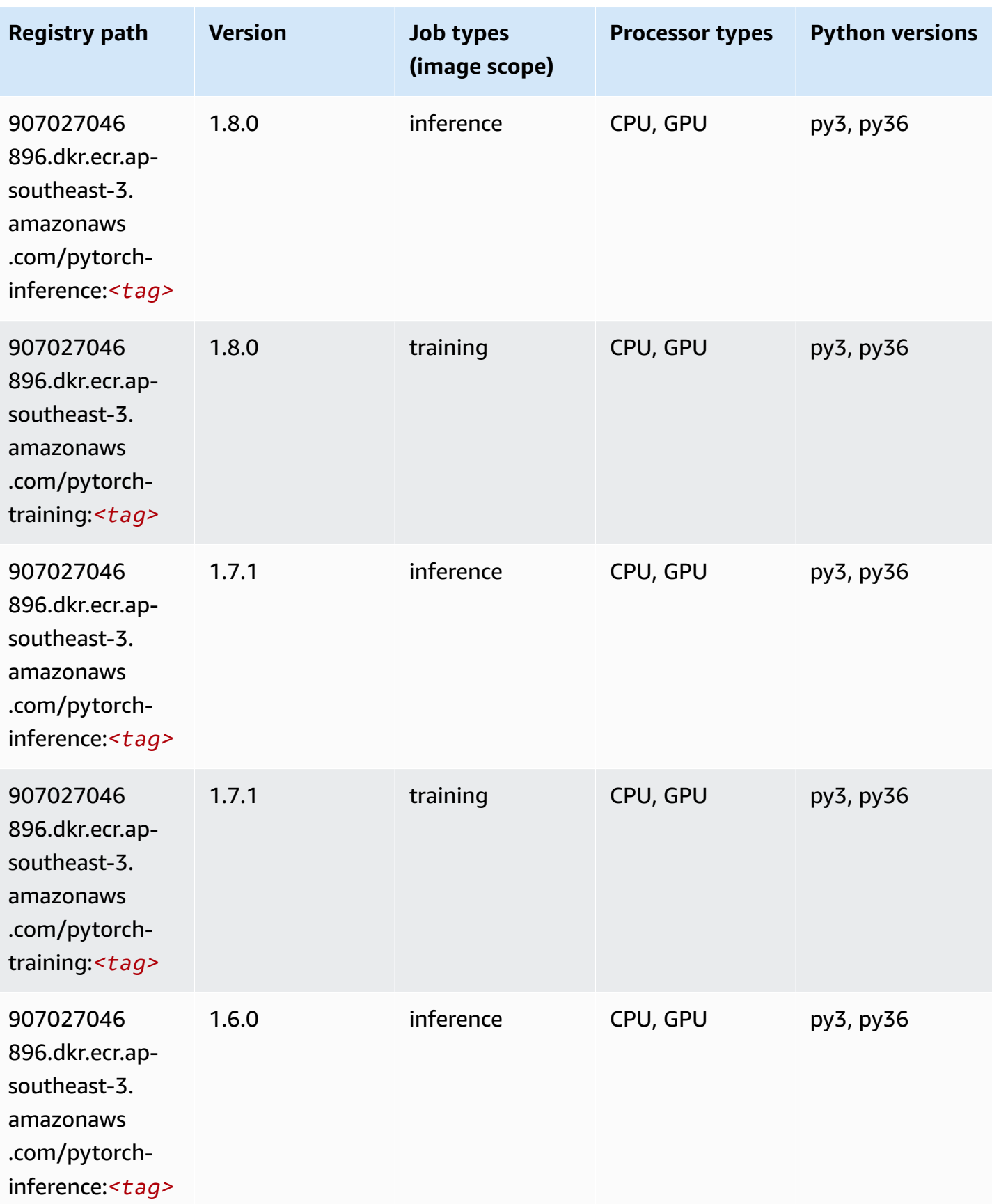

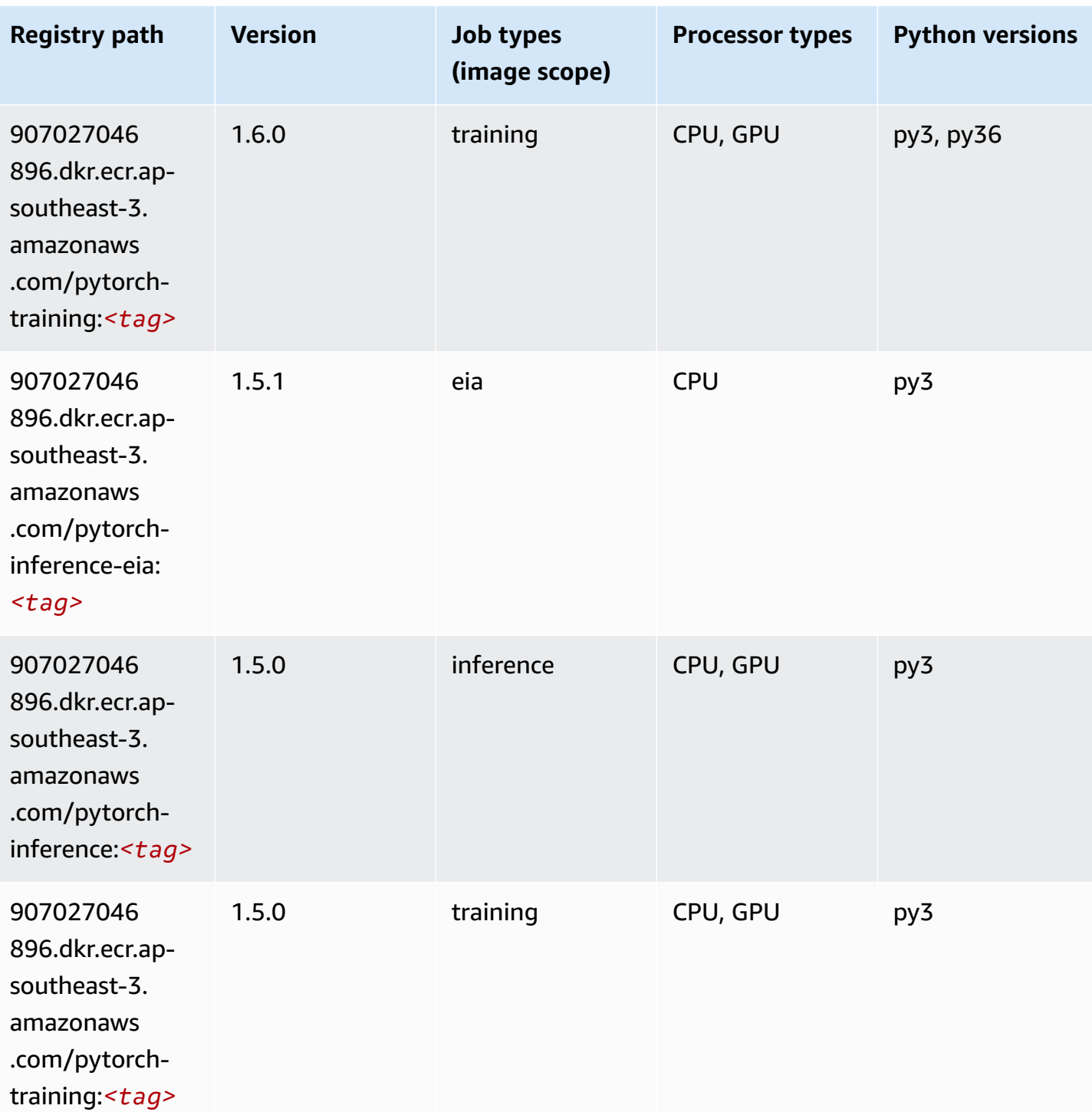

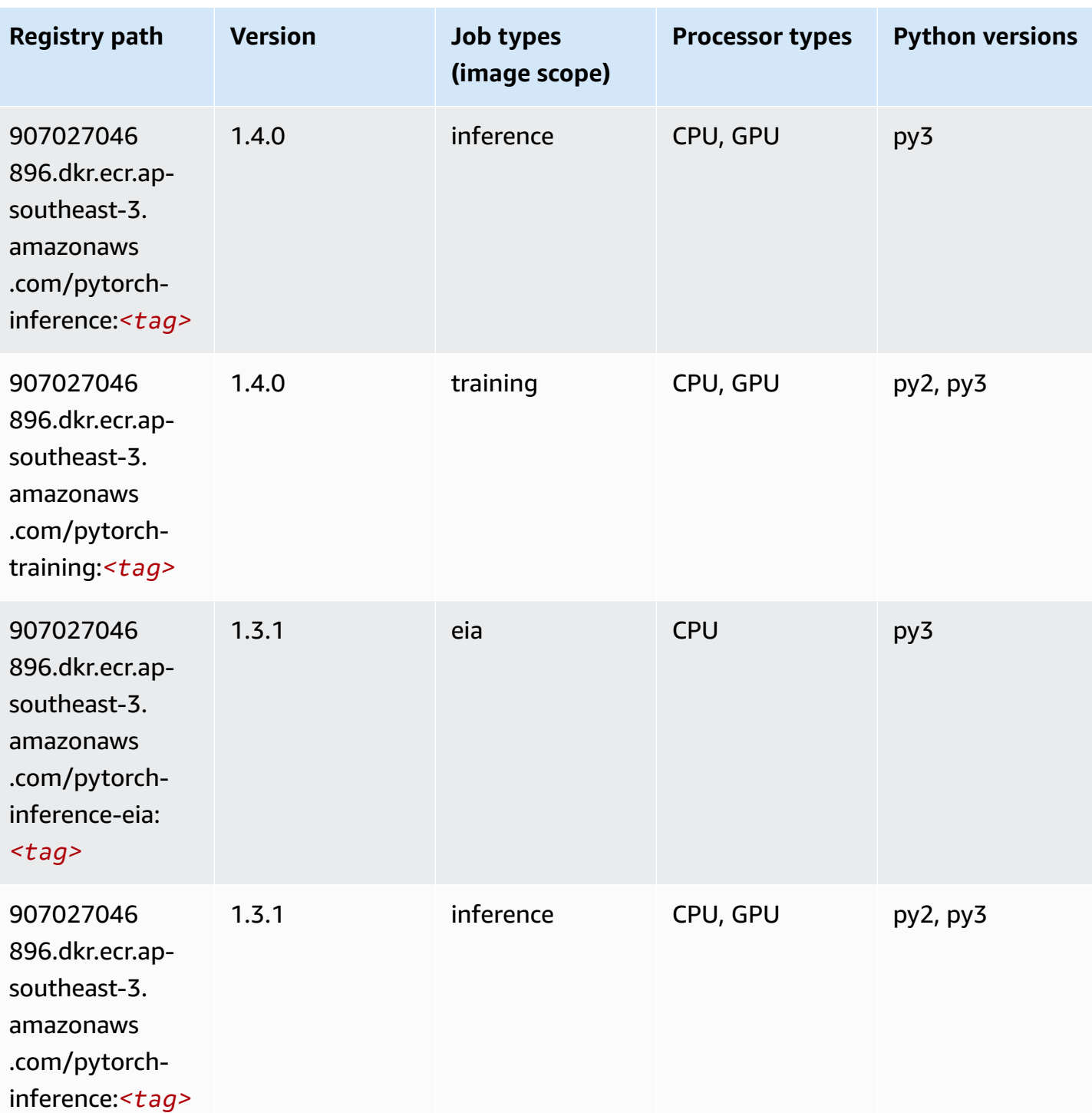

Amazon SageMaker ECR Paths **ECR Access 2019** ECR Paths ECR Paths **ECR** Paths **ECR** Paths

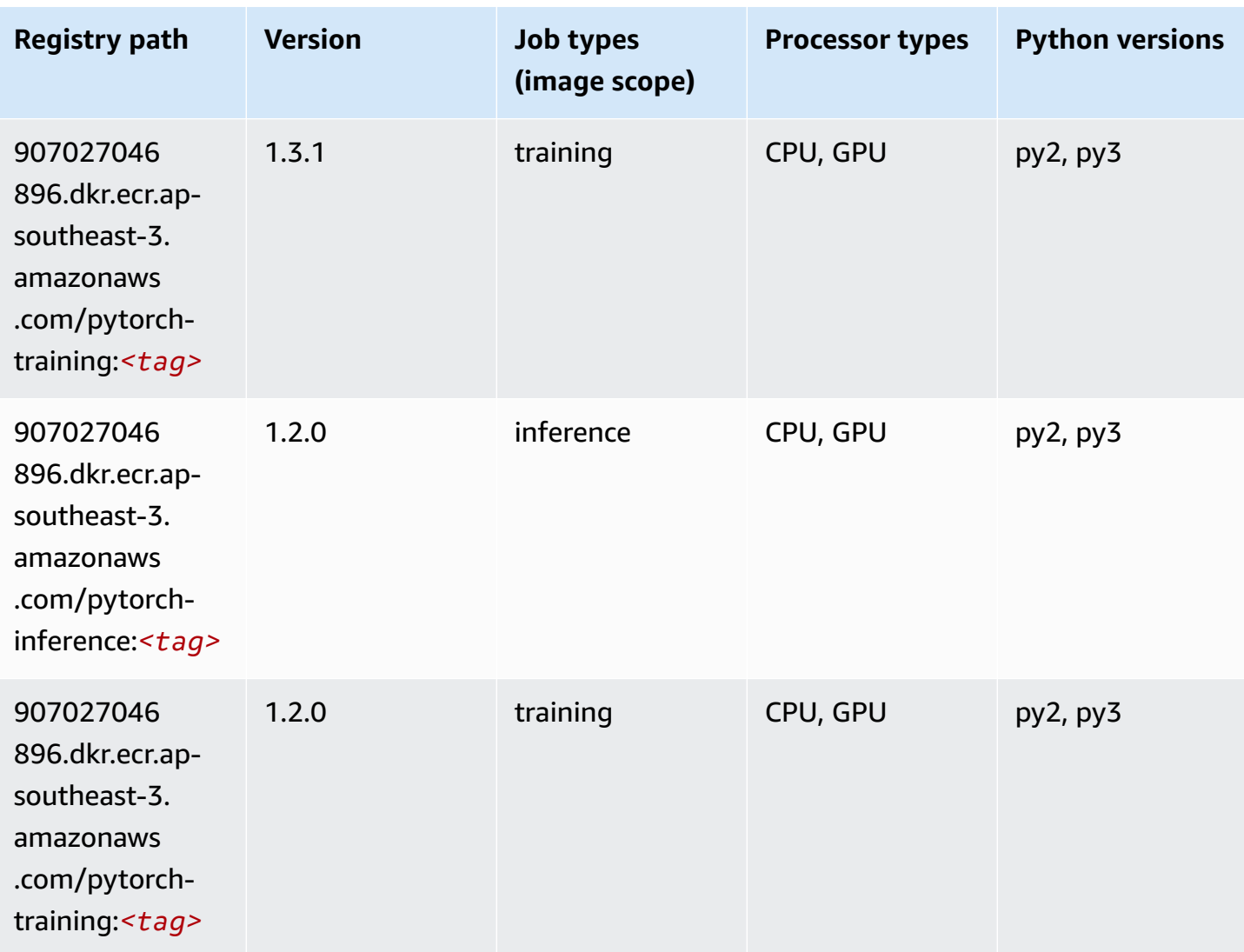

# **Random Cut Forest (algorithm)**

```
from sagemaker import image_uris
image_uris.retrieve(framework='randomcutforest',region='ap-southeast-3')
```
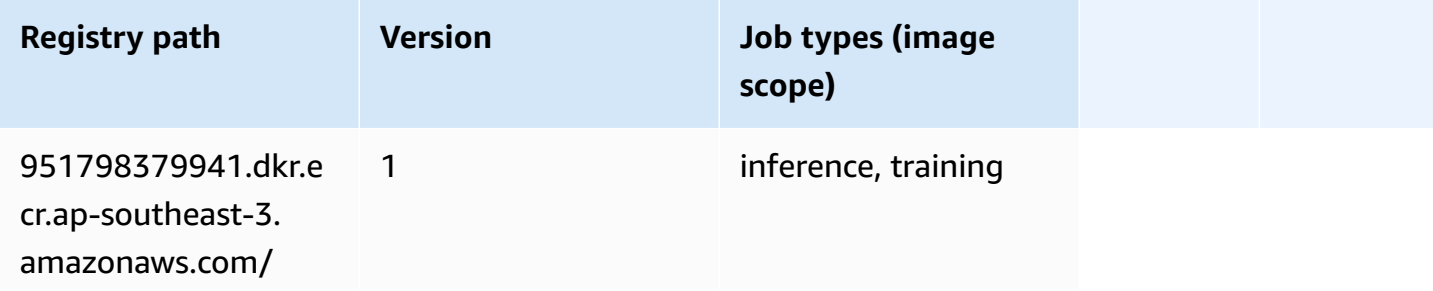

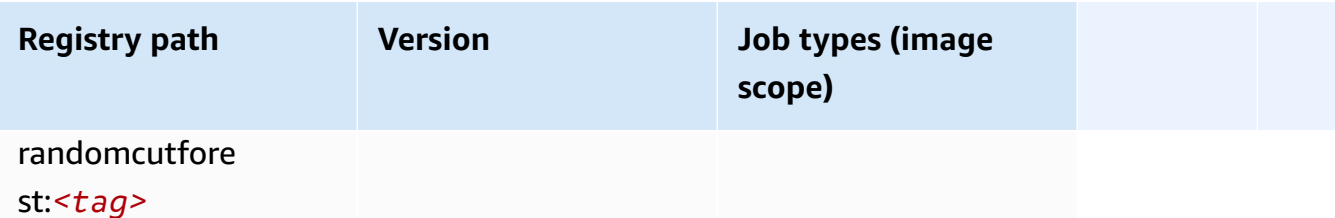

# **Scikit-learn (algorithm)**

```
from sagemaker import image_uris
image_uris.retrieve(framework='sklearn',region='ap-
southeast-3',version='0.23-1',image_scope='inference')
```
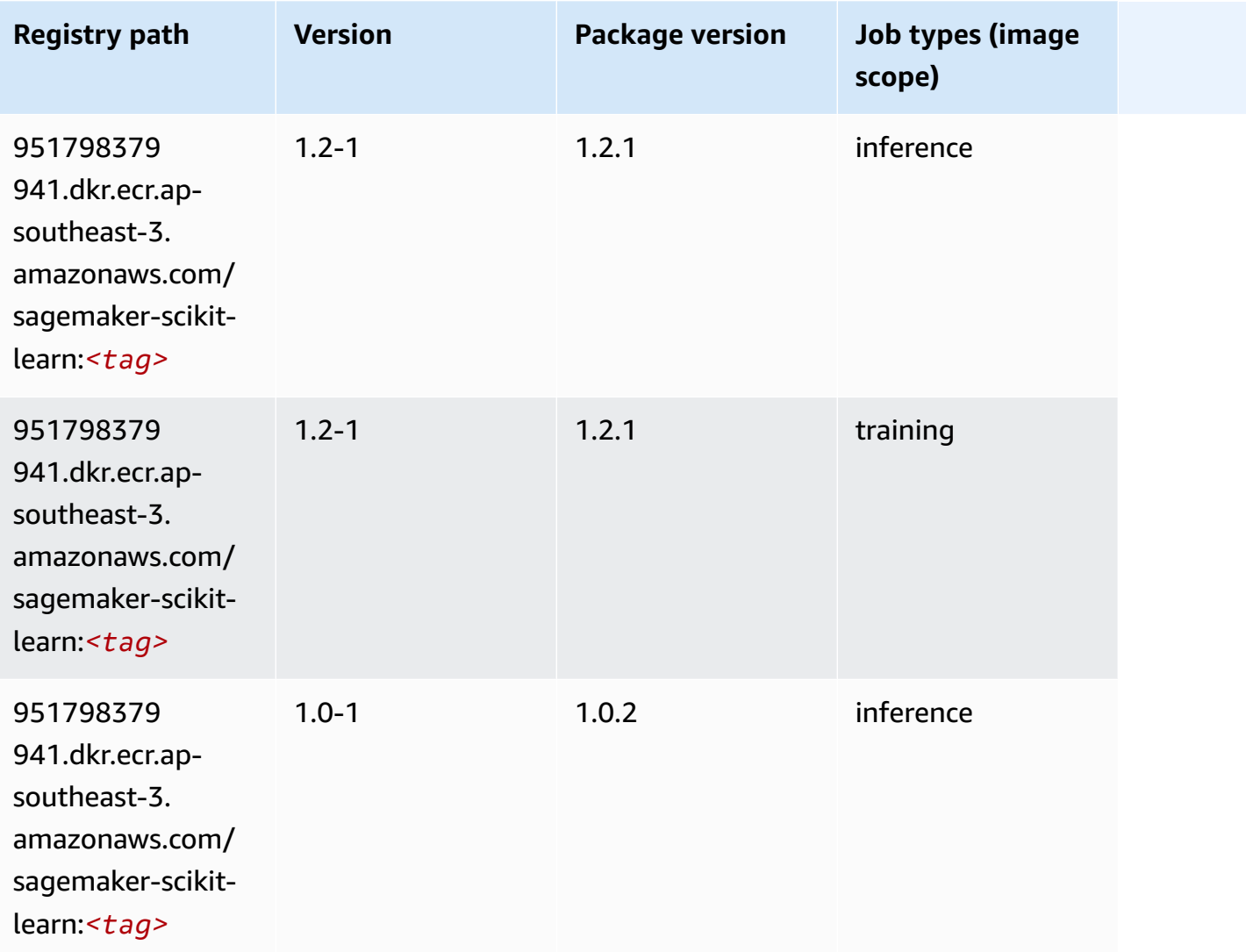

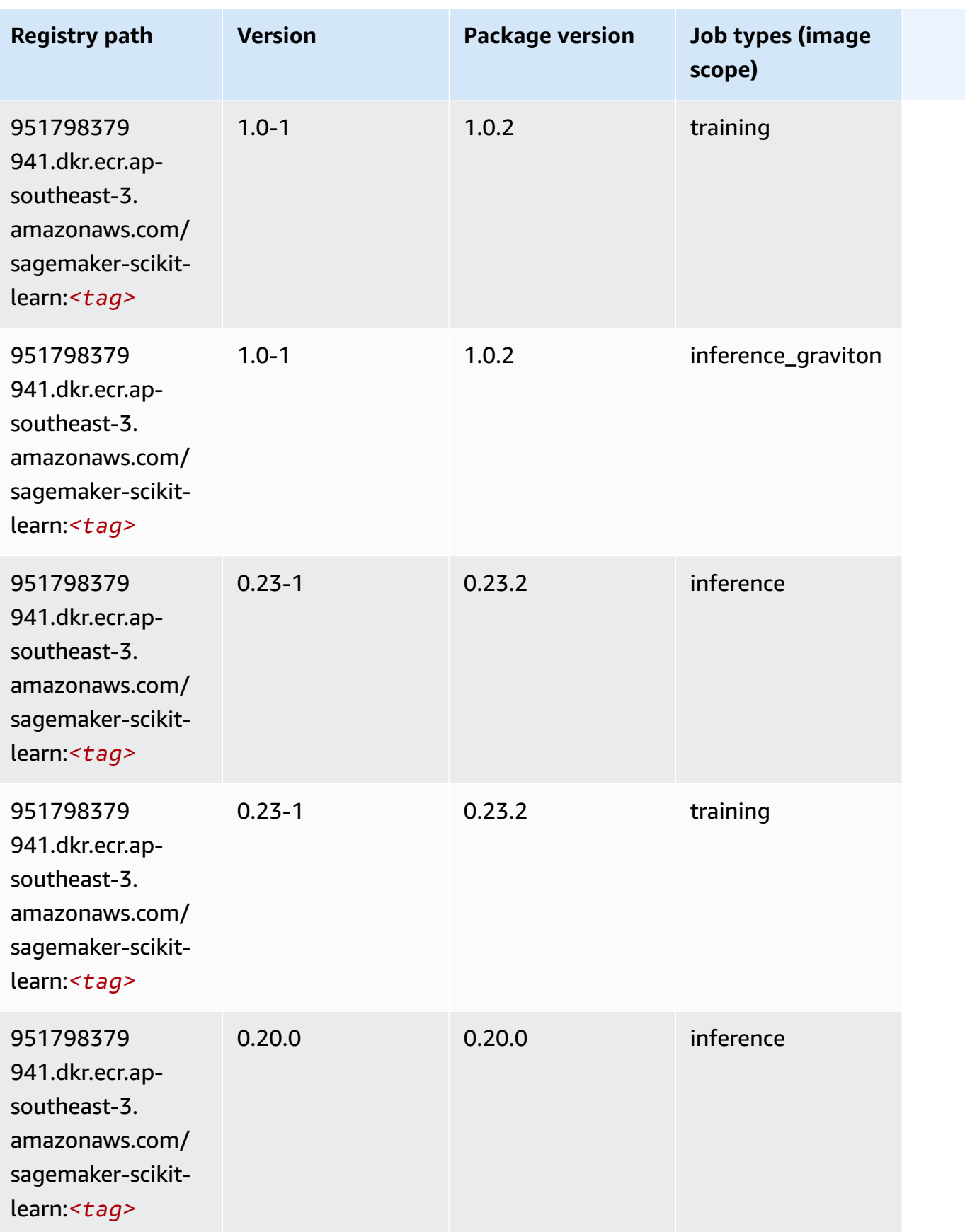

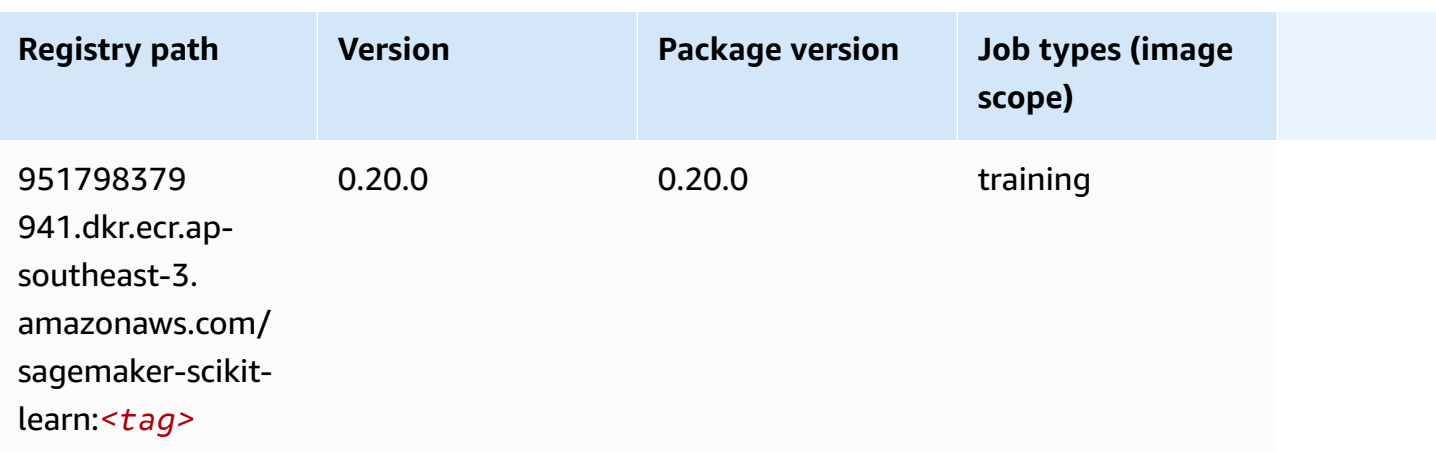

# **Semantic Segmentation (algorithm)**

SageMaker Python SDK example to retrieve registry path.

```
from sagemaker import image_uris
image_uris.retrieve(framework='semantic-segmentation',region='ap-southeast-3')
```
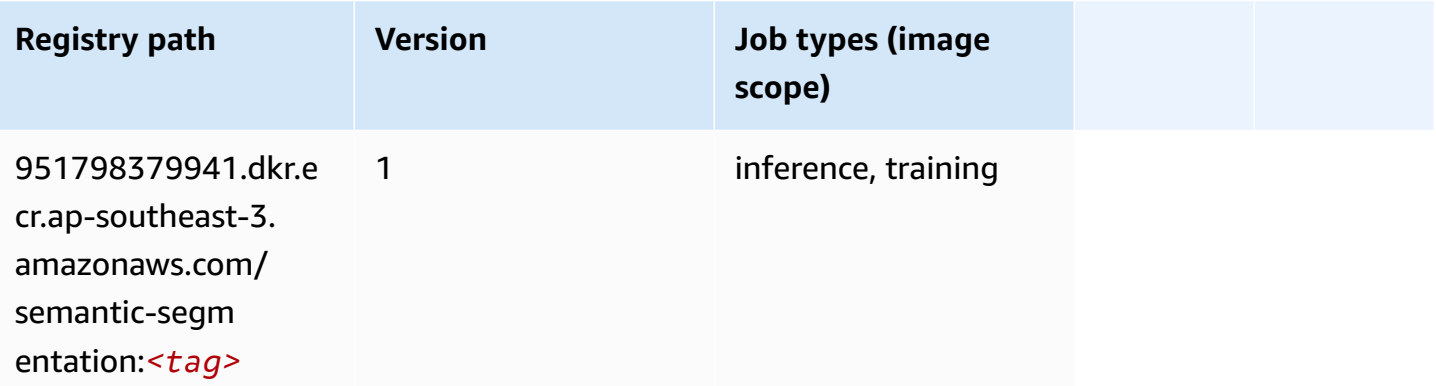

# **Seq2Seq (algorithm)**

```
from sagemaker import image_uris
image_uris.retrieve(framework='seq2seq',region='ap-southeast-3')
```
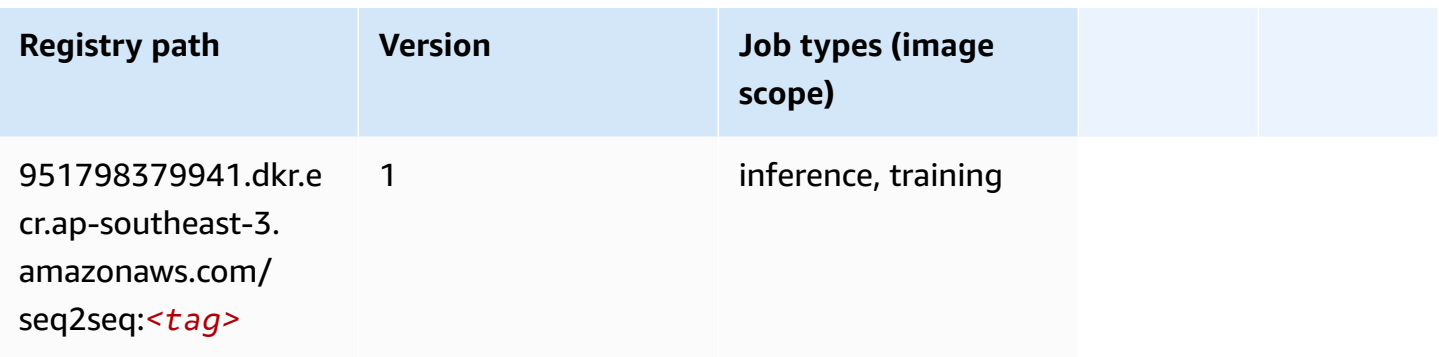

# **Spark (algorithm)**

```
from sagemaker import image_uris
image_uris.retrieve(framework='spark',region='ap-
southeast-3',version='3.0',image_scope='processing')
```
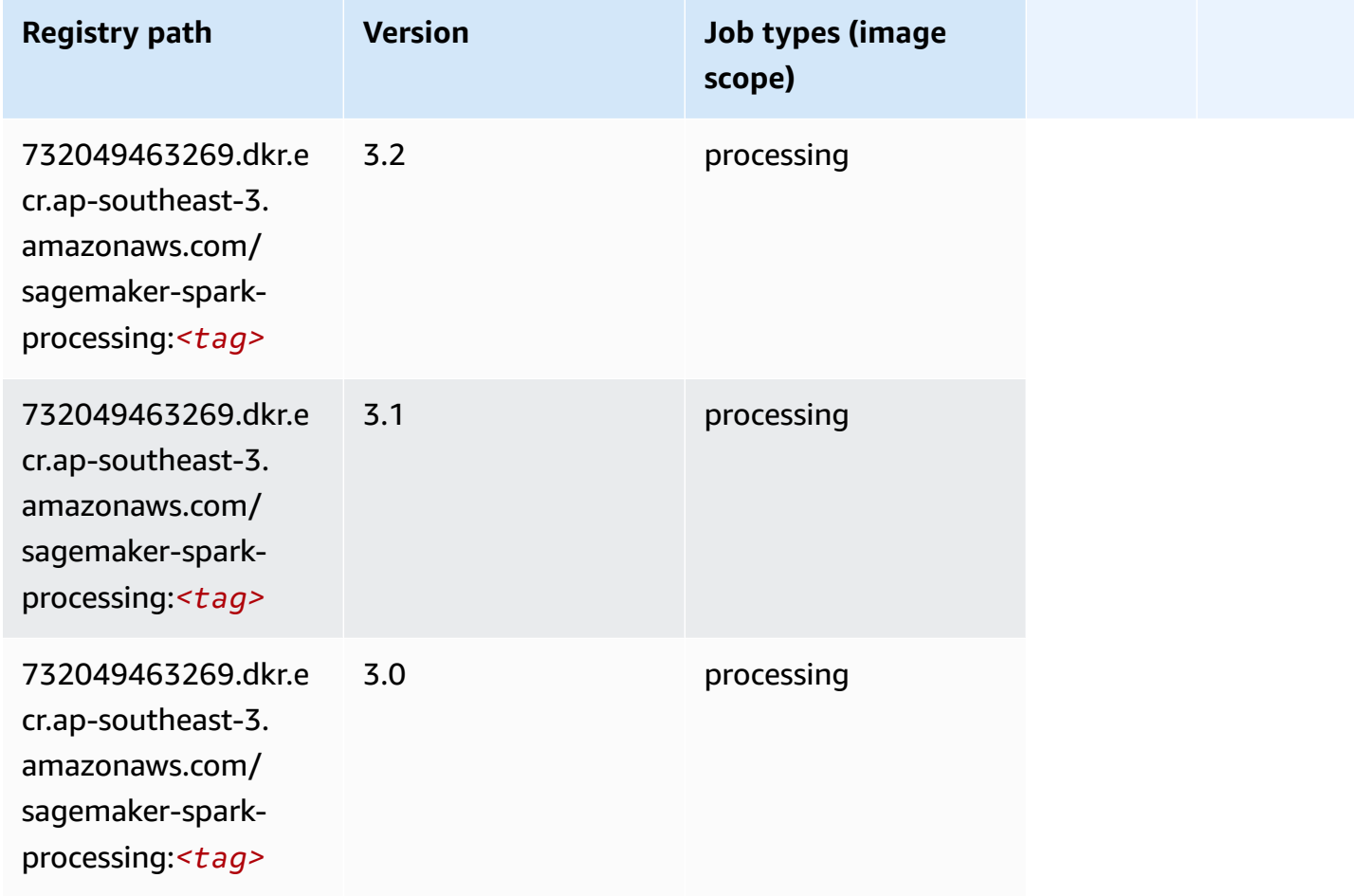

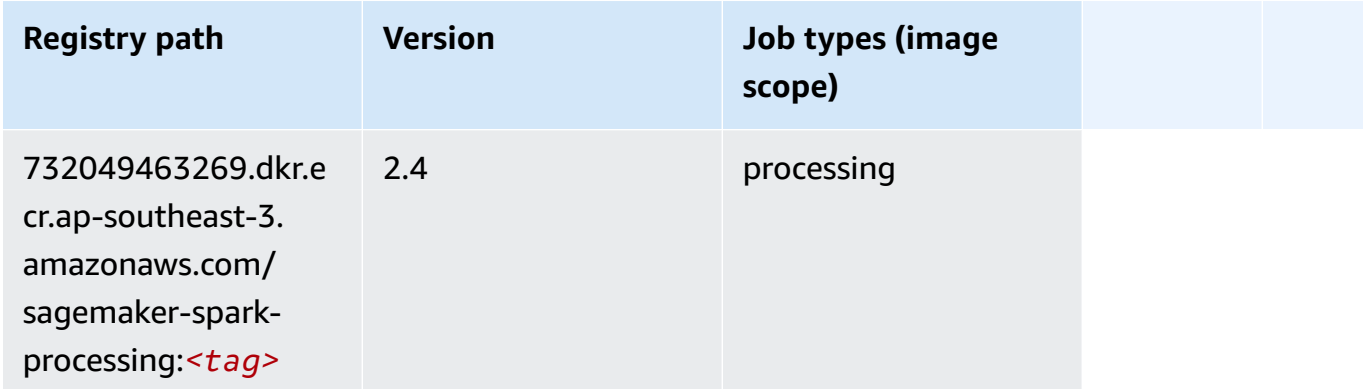

## **SparkML Serving (algorithm)**

SageMaker Python SDK example to retrieve registry path.

```
from sagemaker import image_uris
image_uris.retrieve(framework='sparkml-serving',region='ap-southeast-3',version='2.4')
```
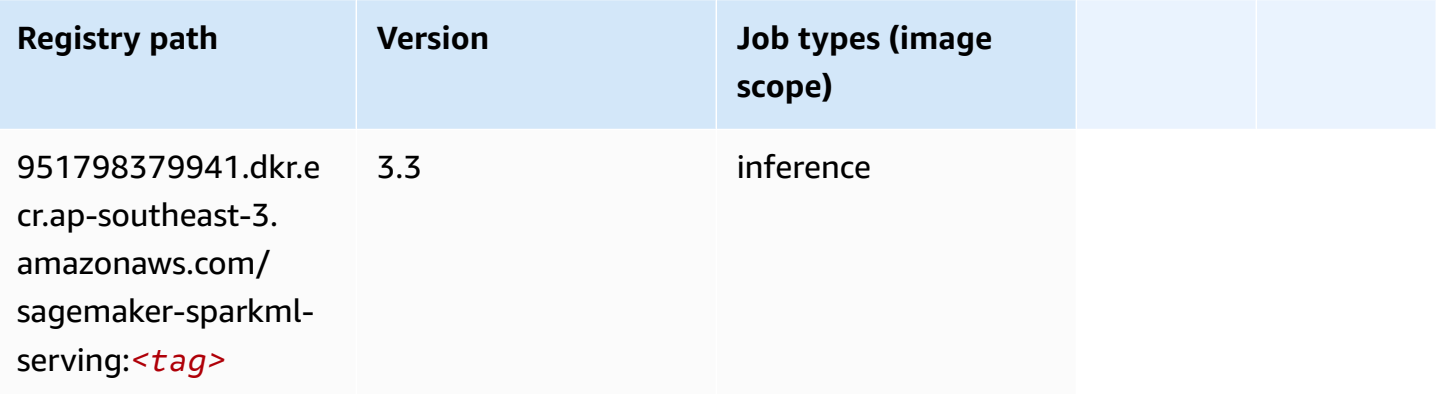

## **Tensorflow (DLC)**

```
from sagemaker import image_uris
image_uris.retrieve(framework='tensorflow',region='ap-
southeast-3',version='1.12.0',image_scope='inference',instance_type='ml.c5.4xlarge')
```
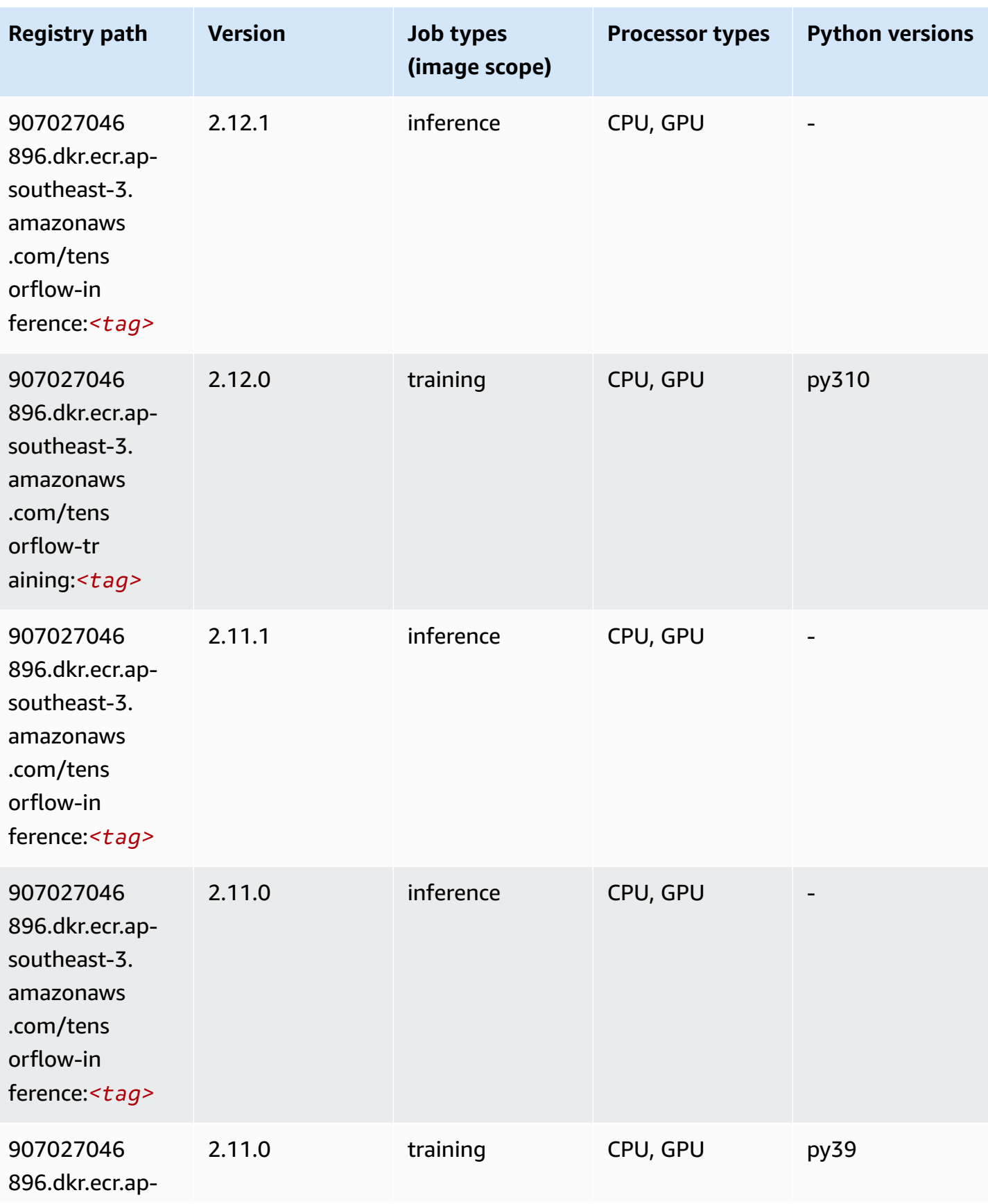

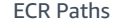

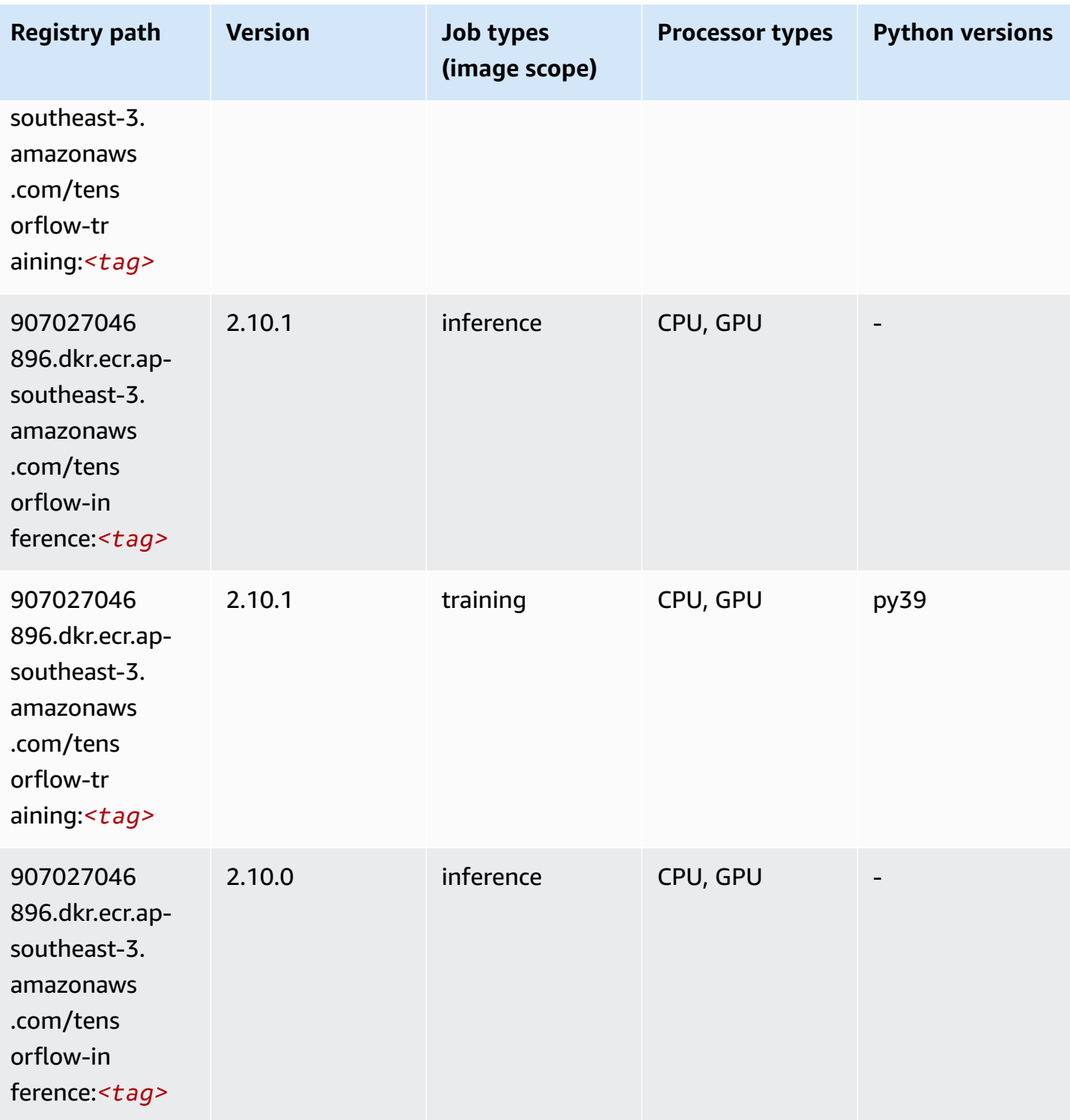

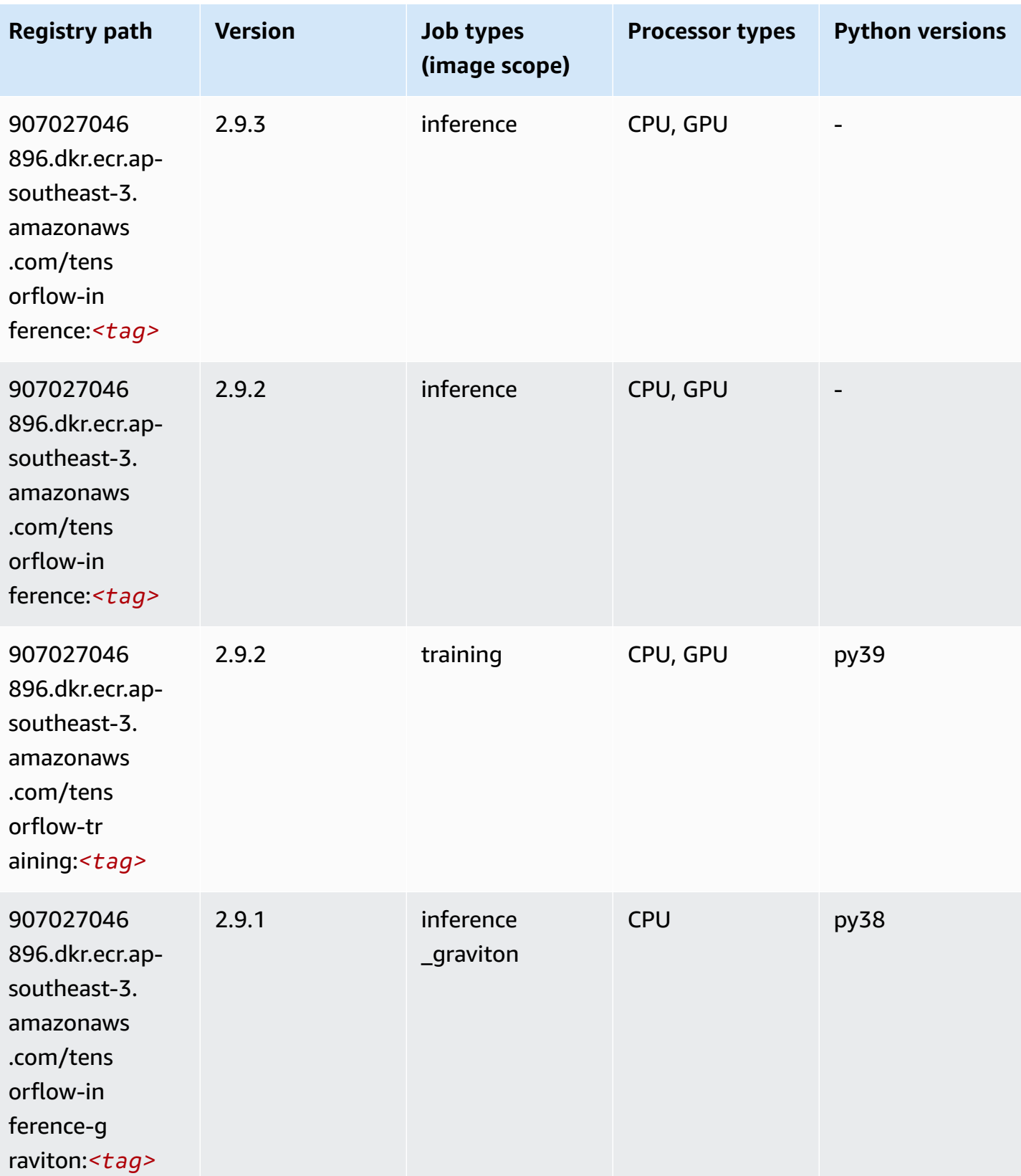

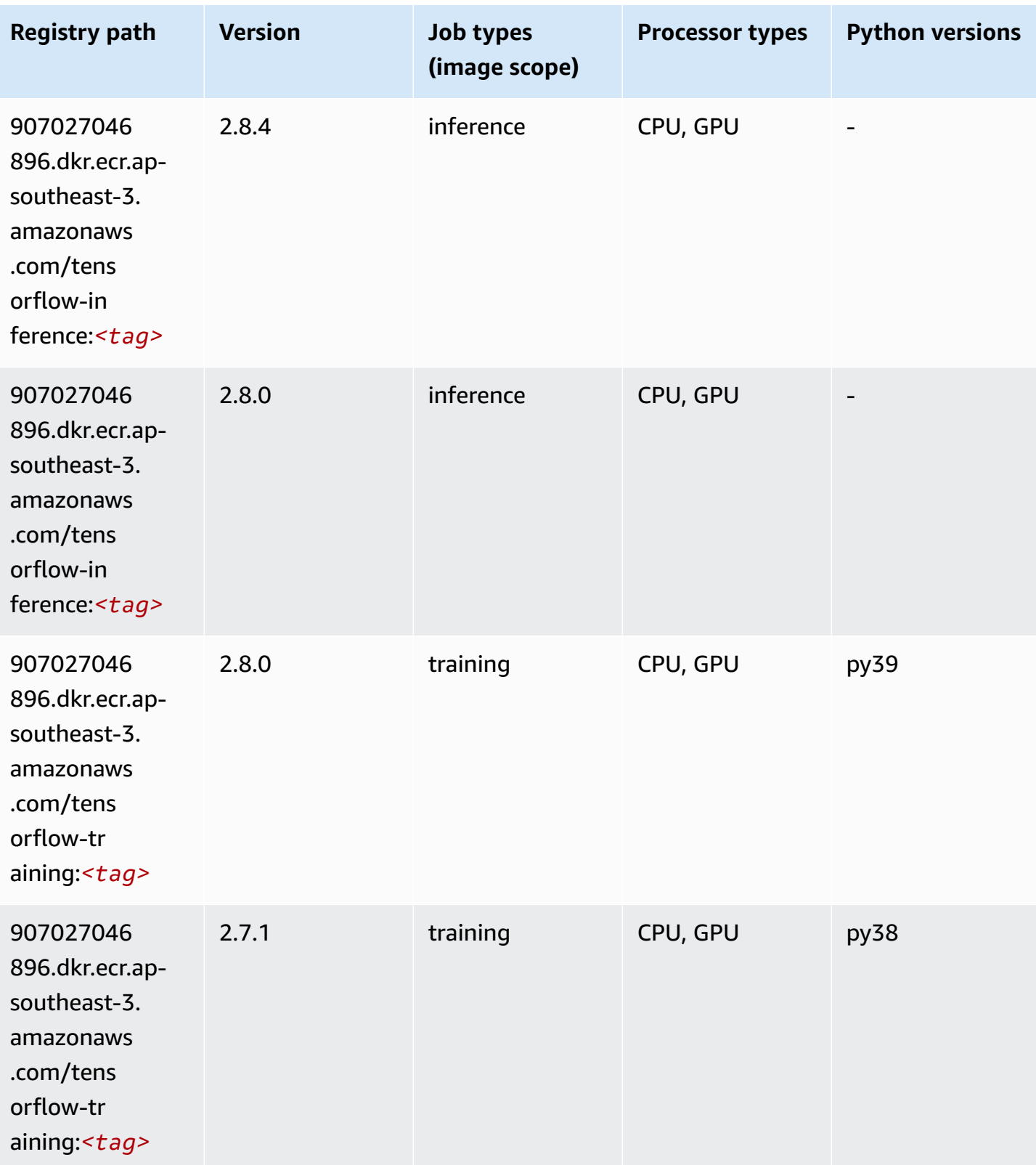

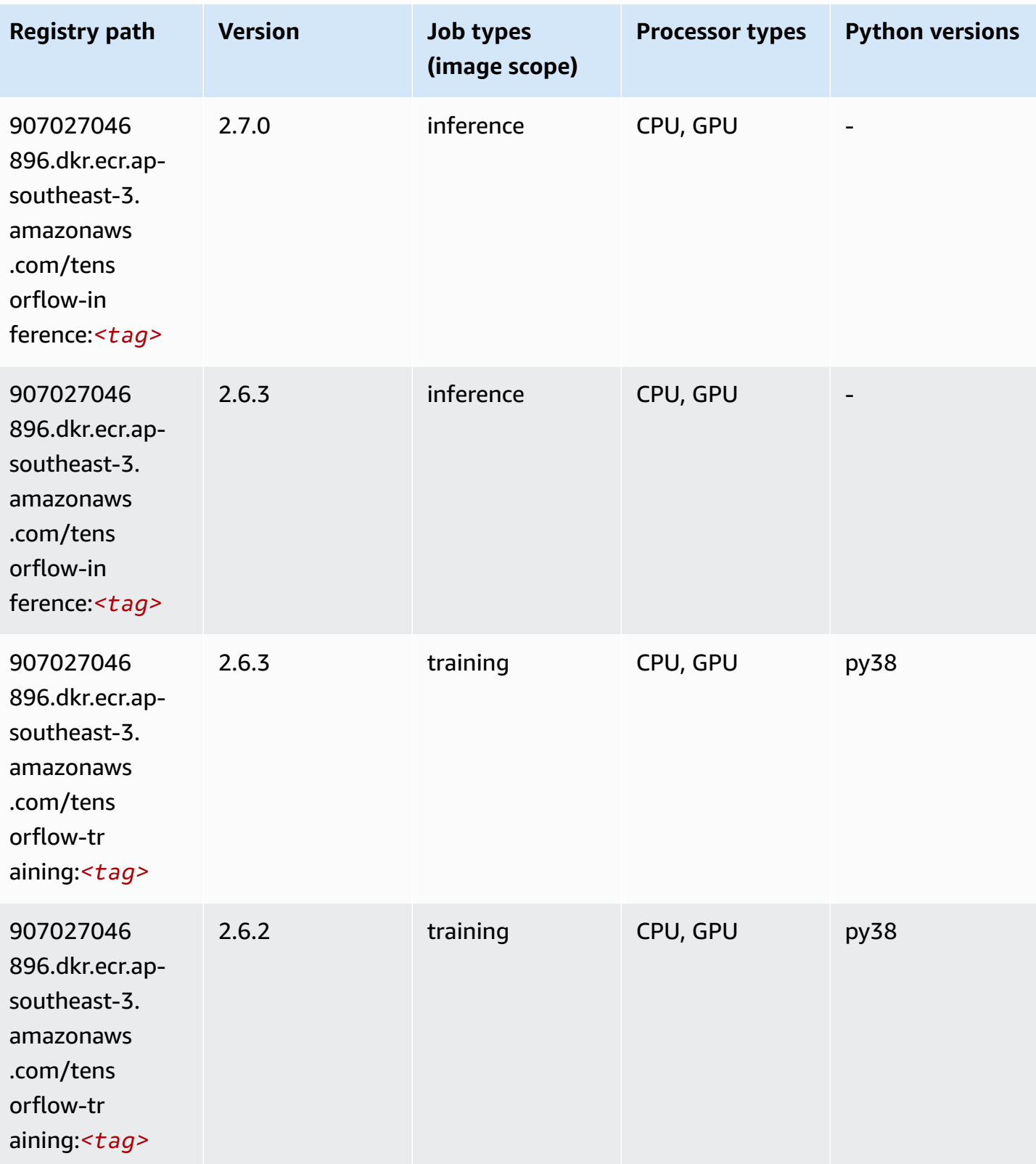

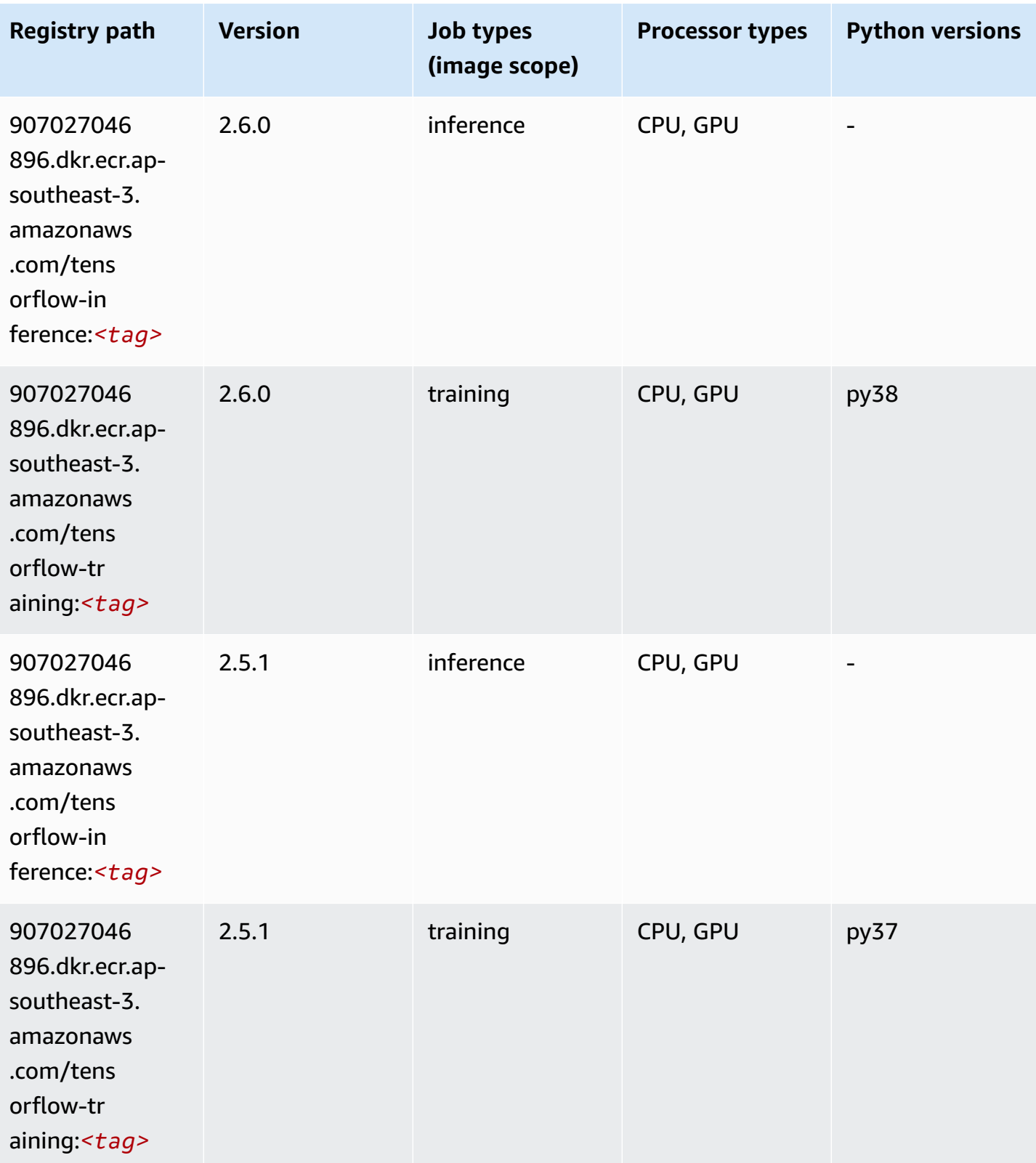

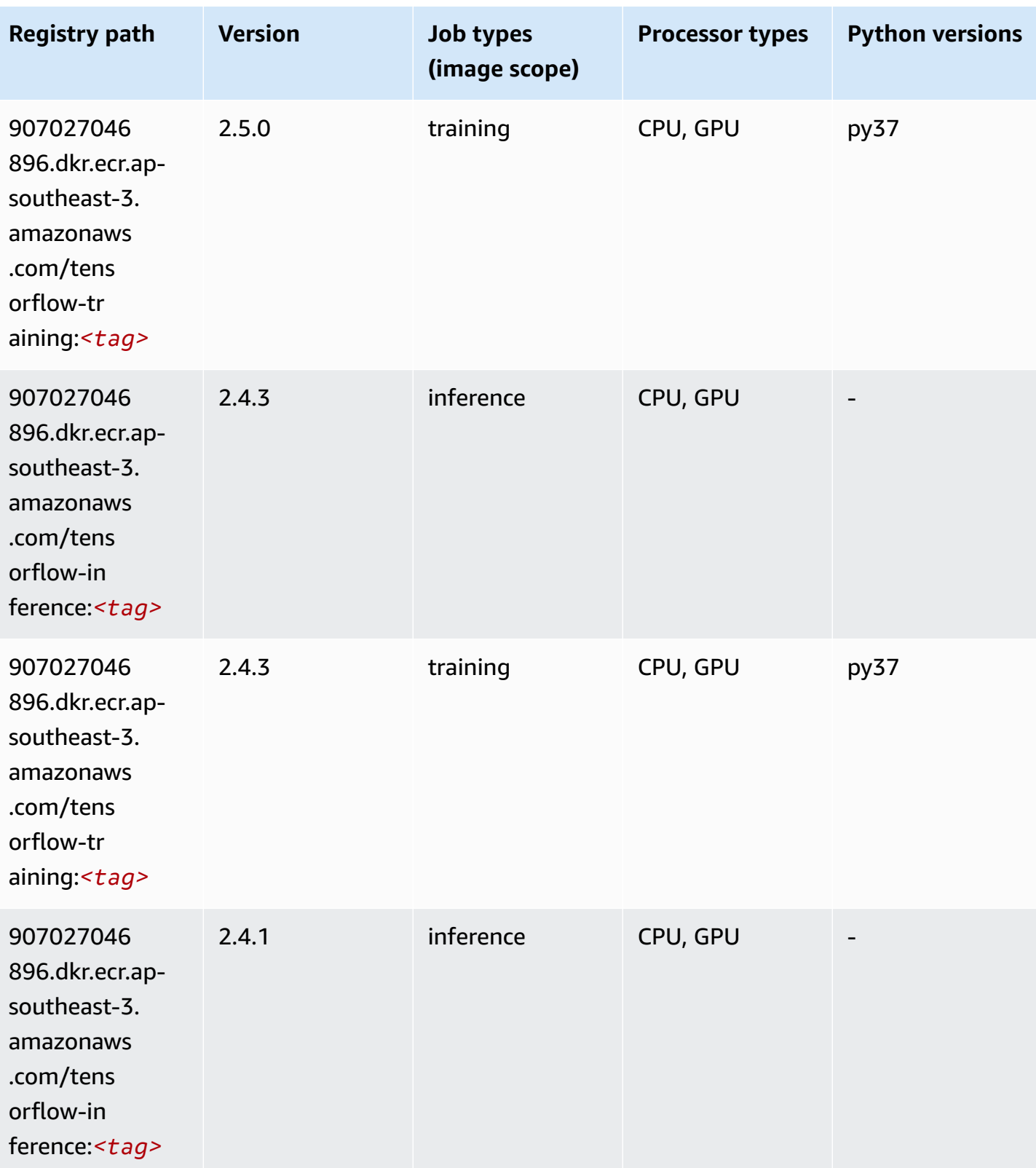

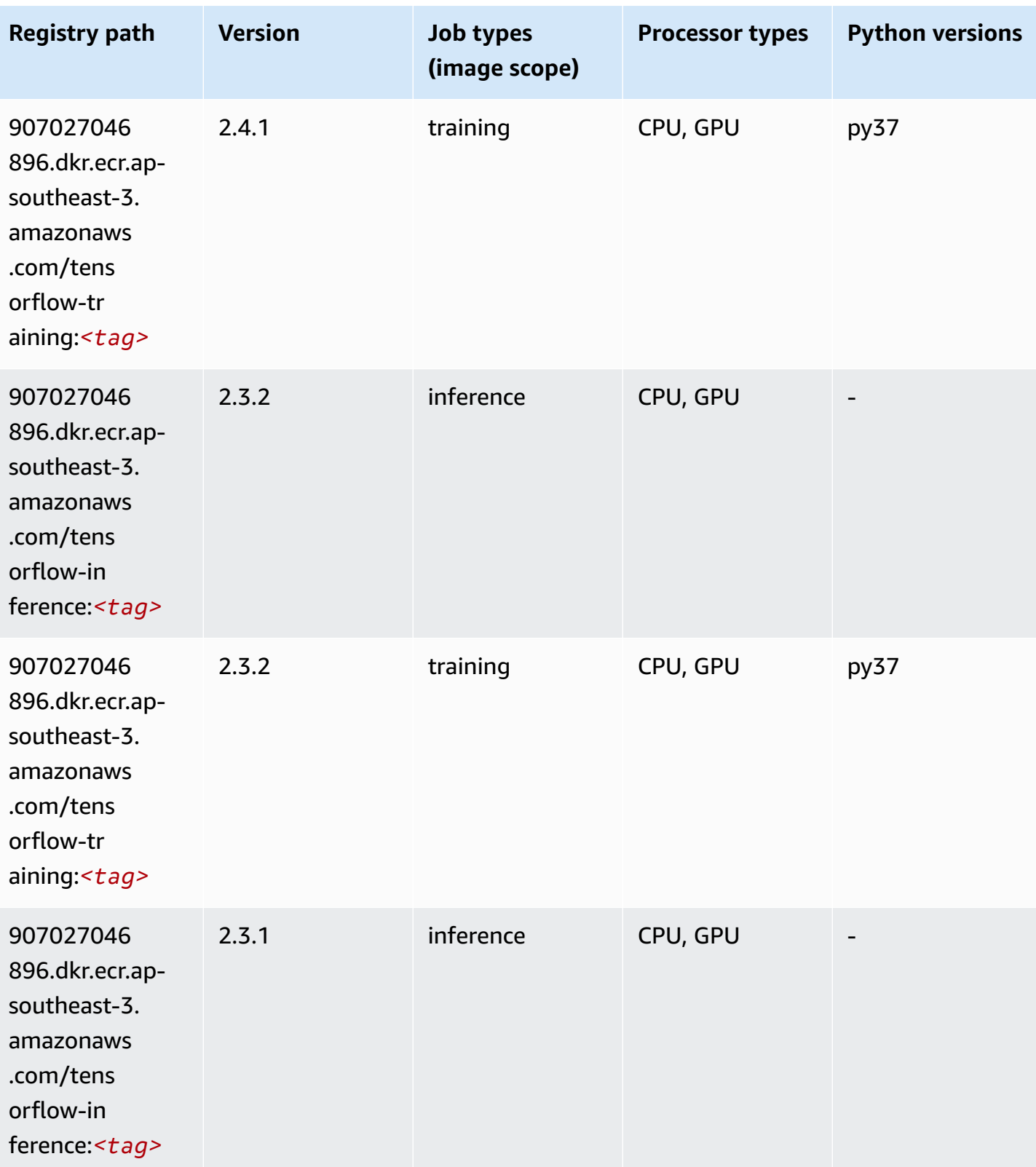

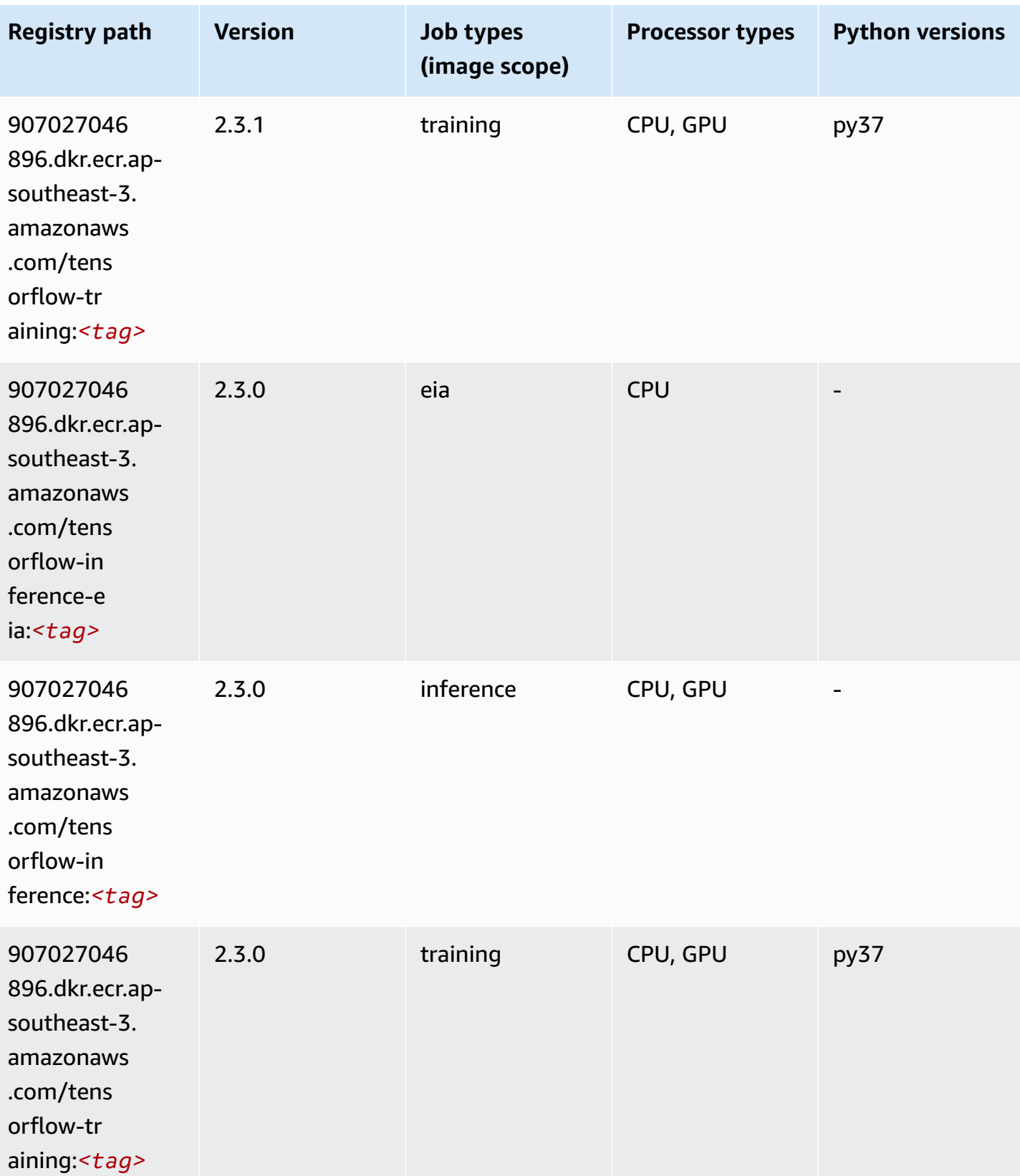

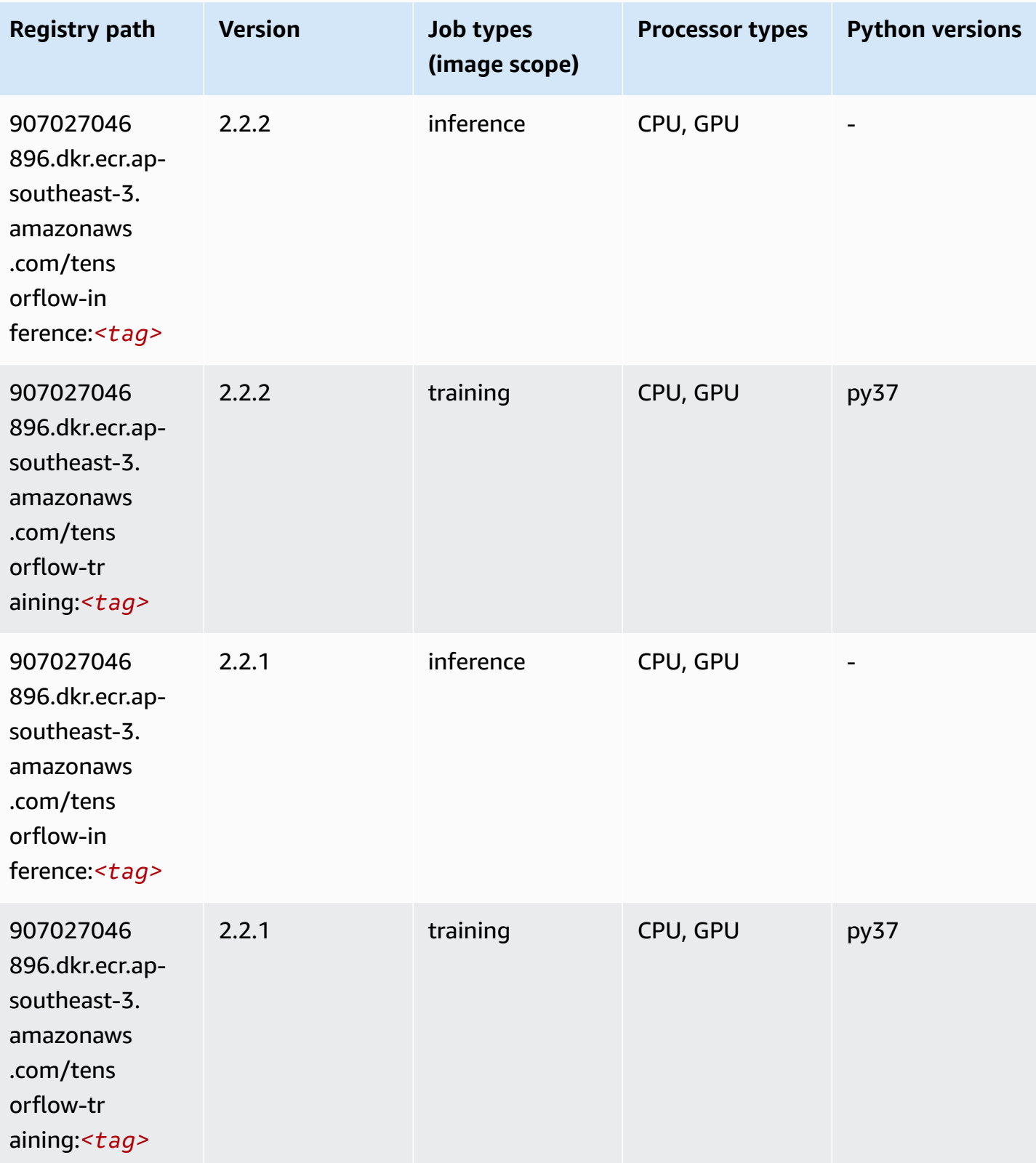

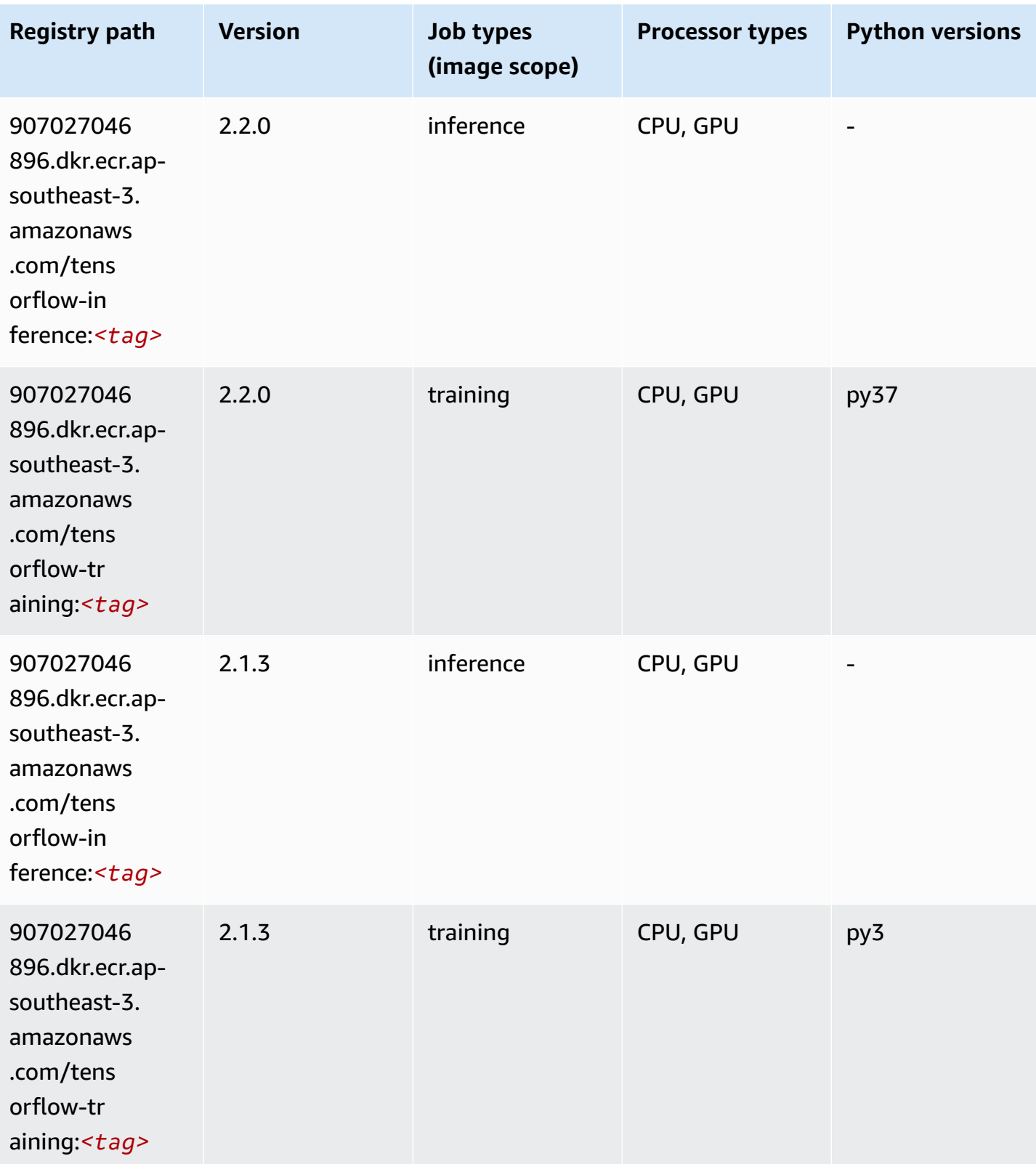

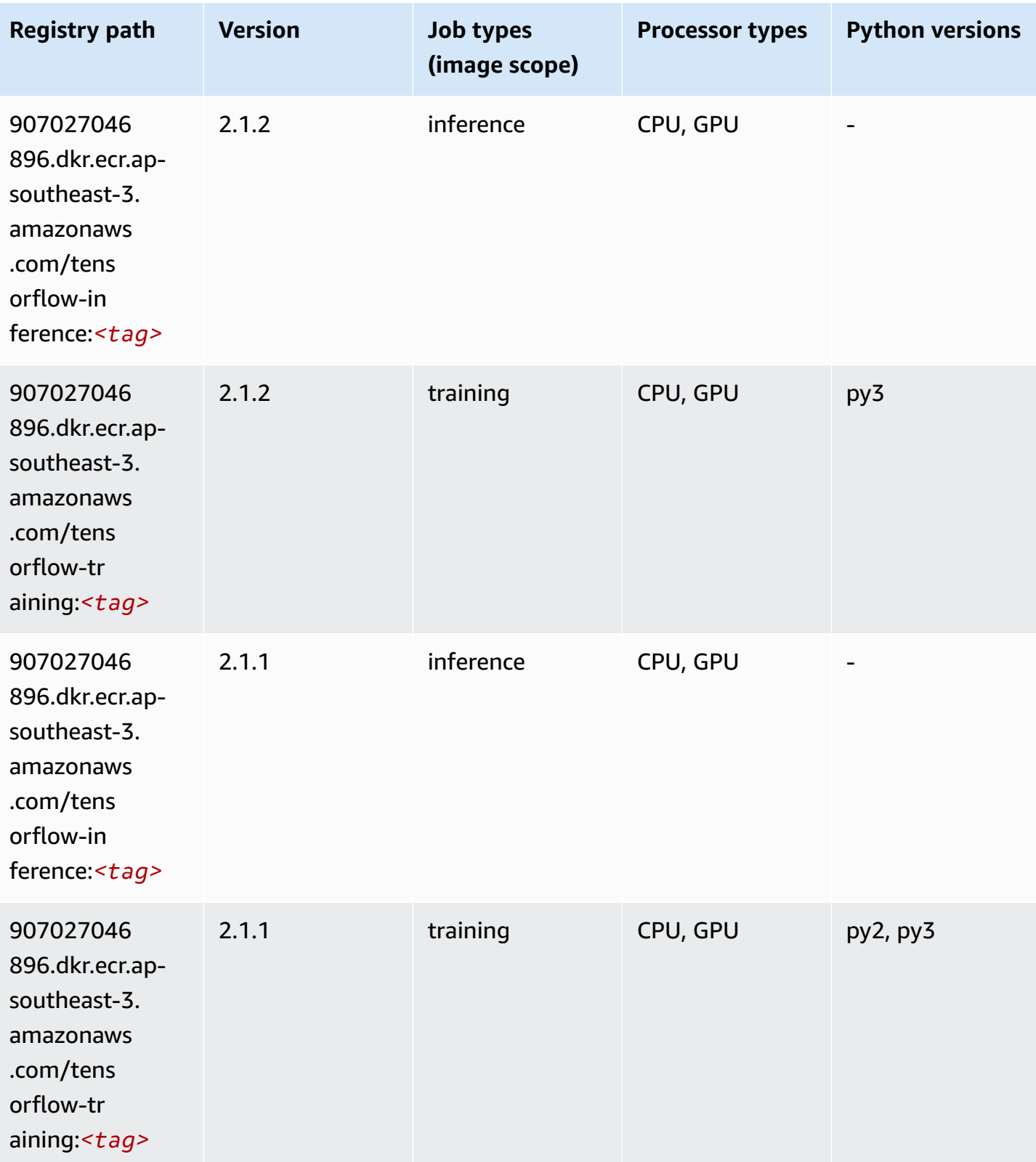

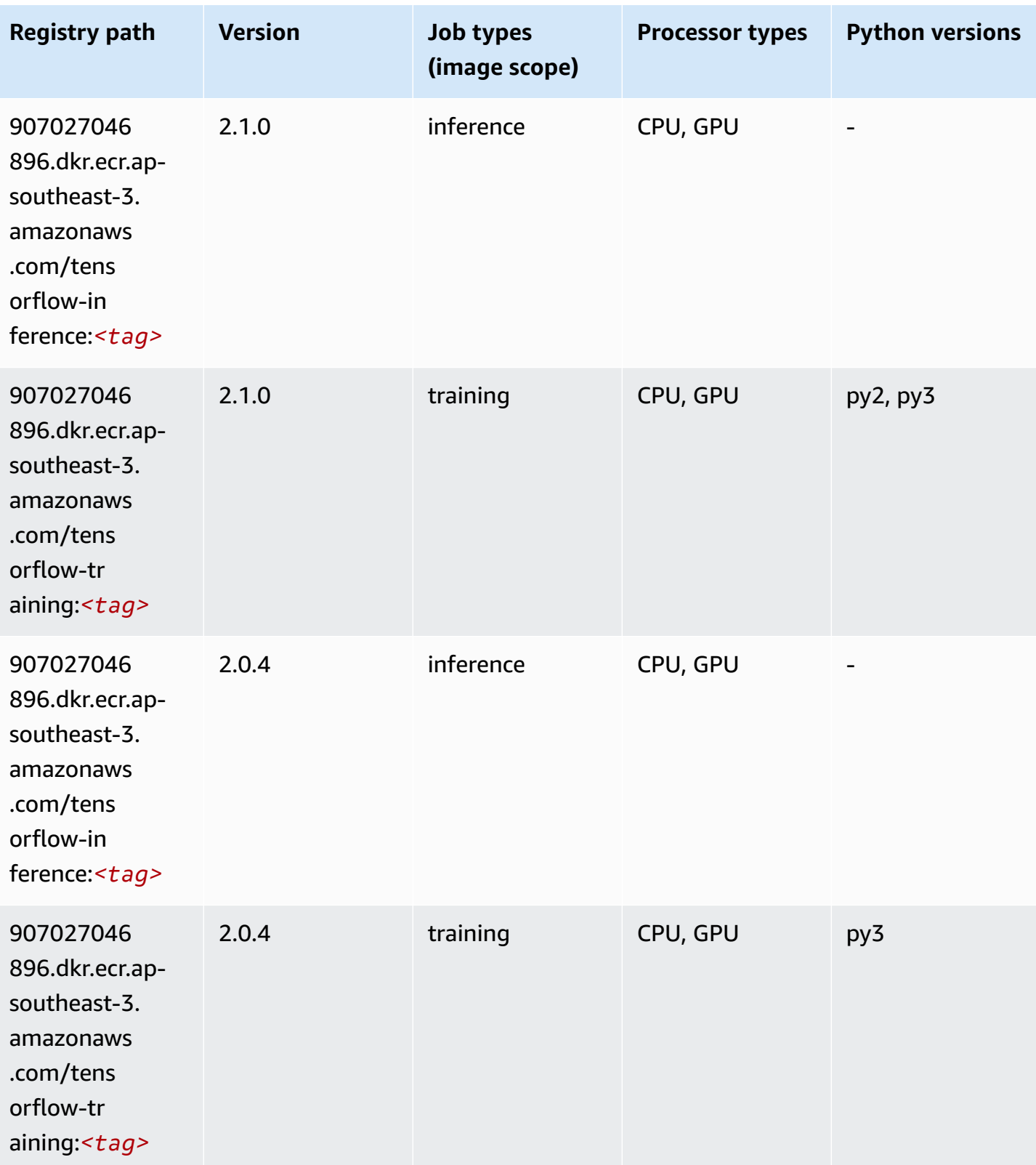

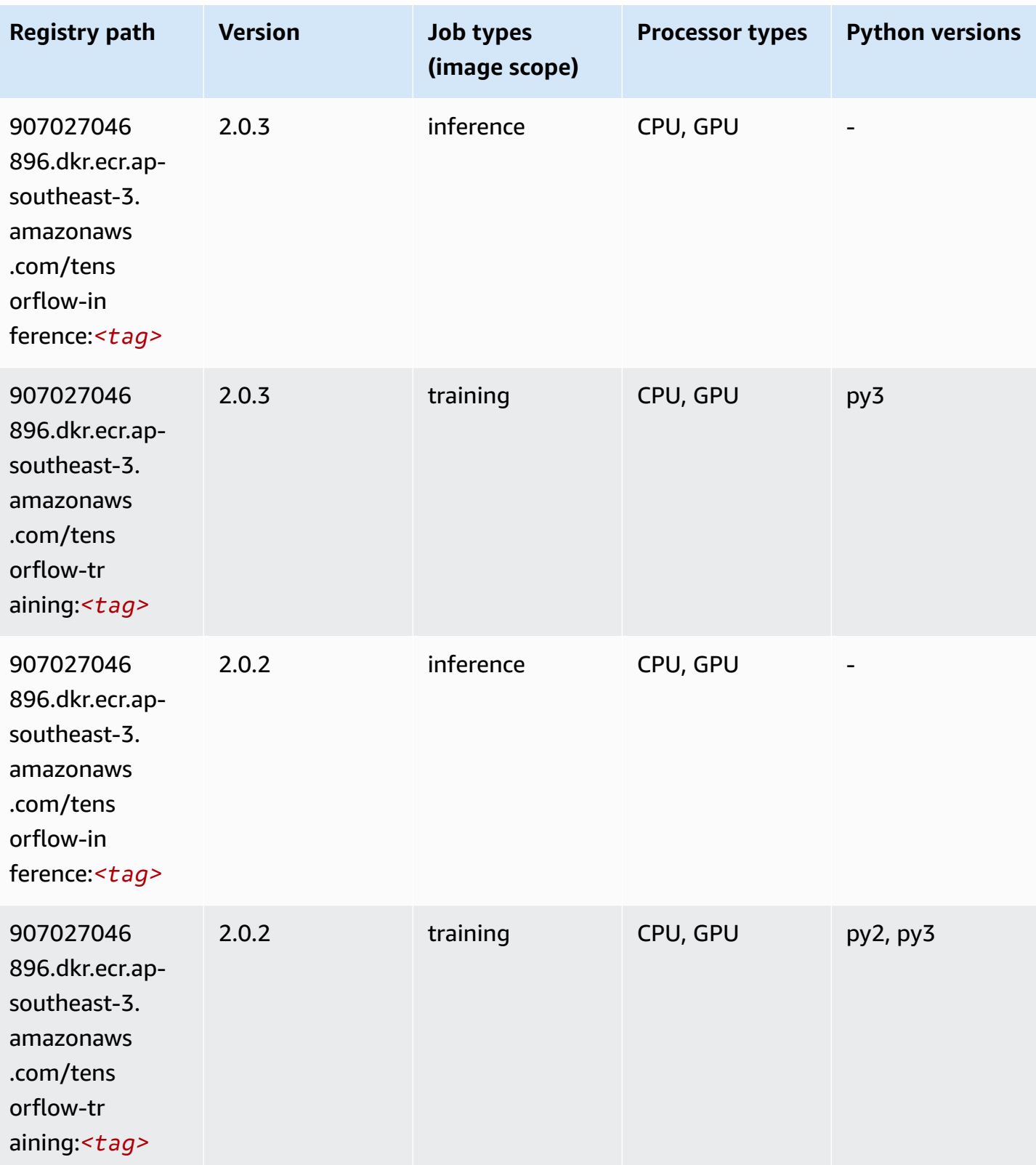

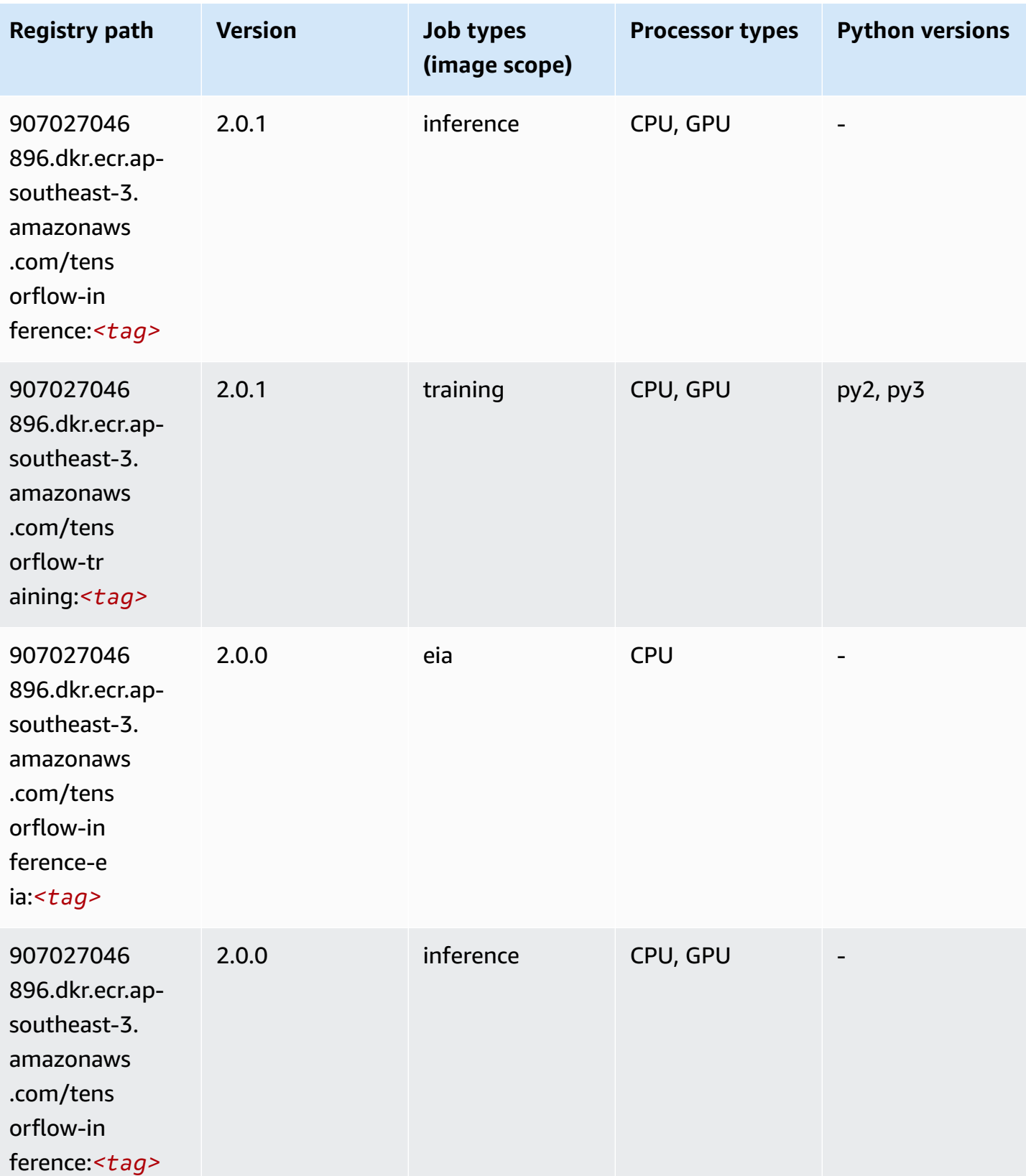

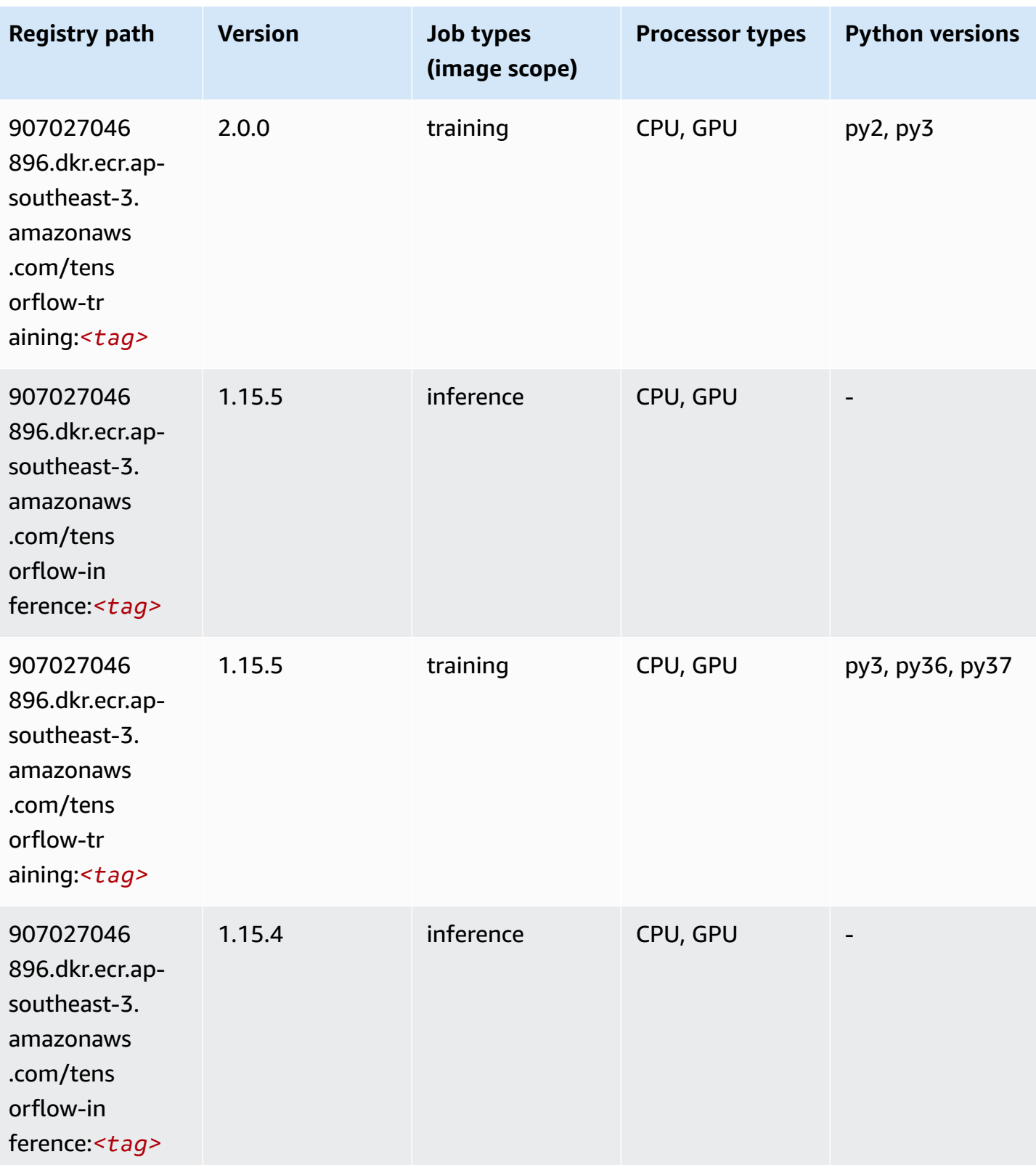

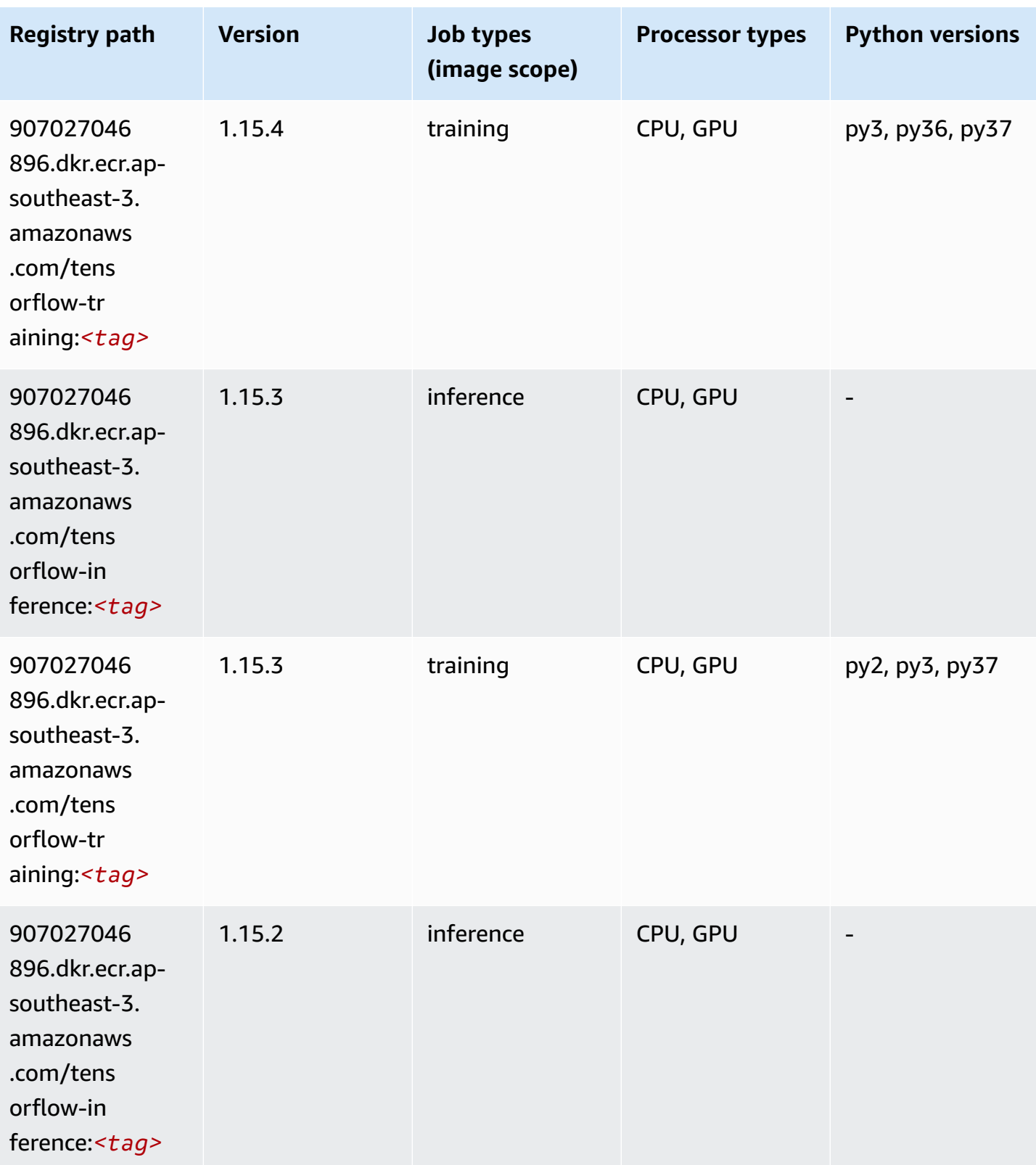

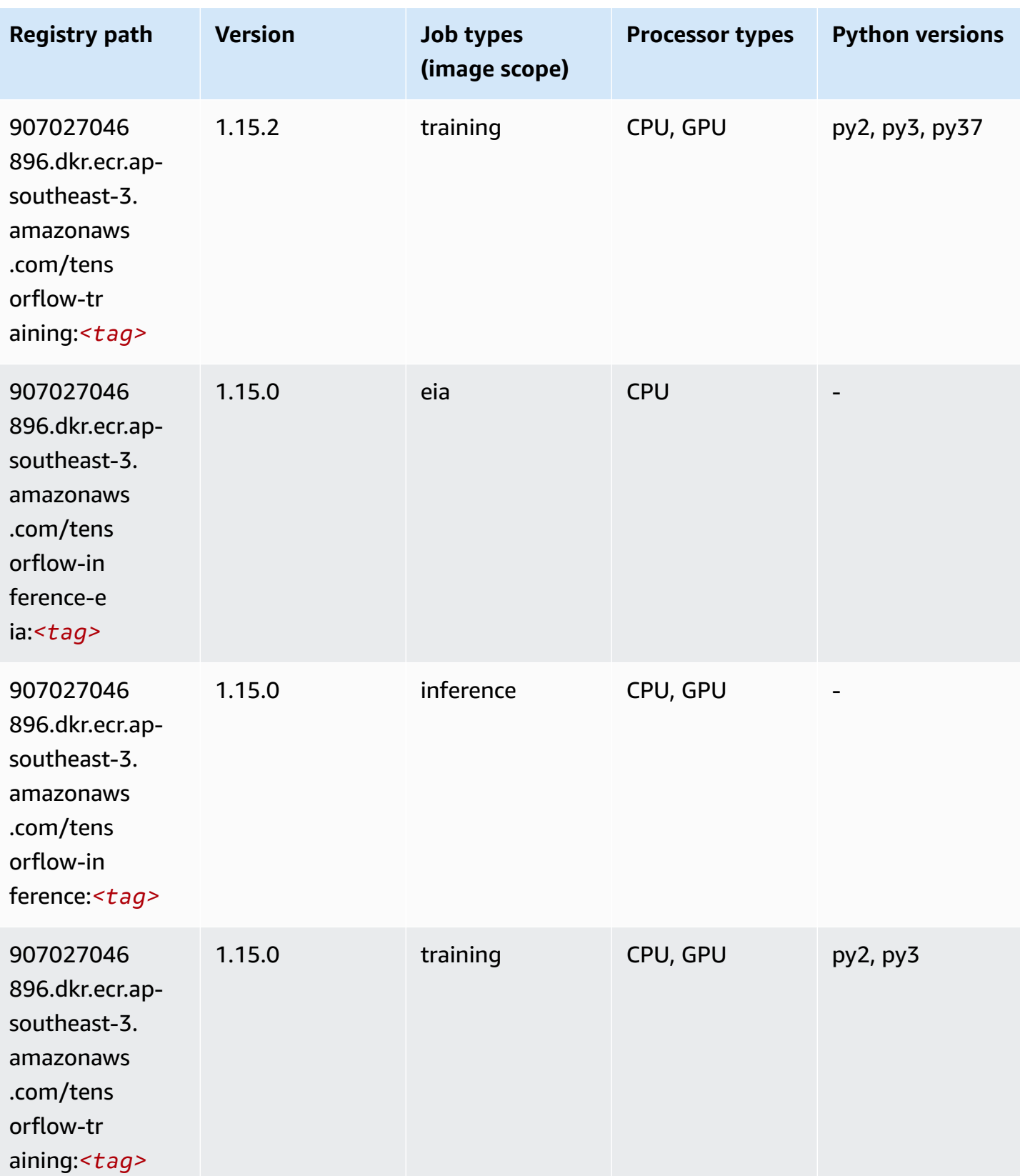

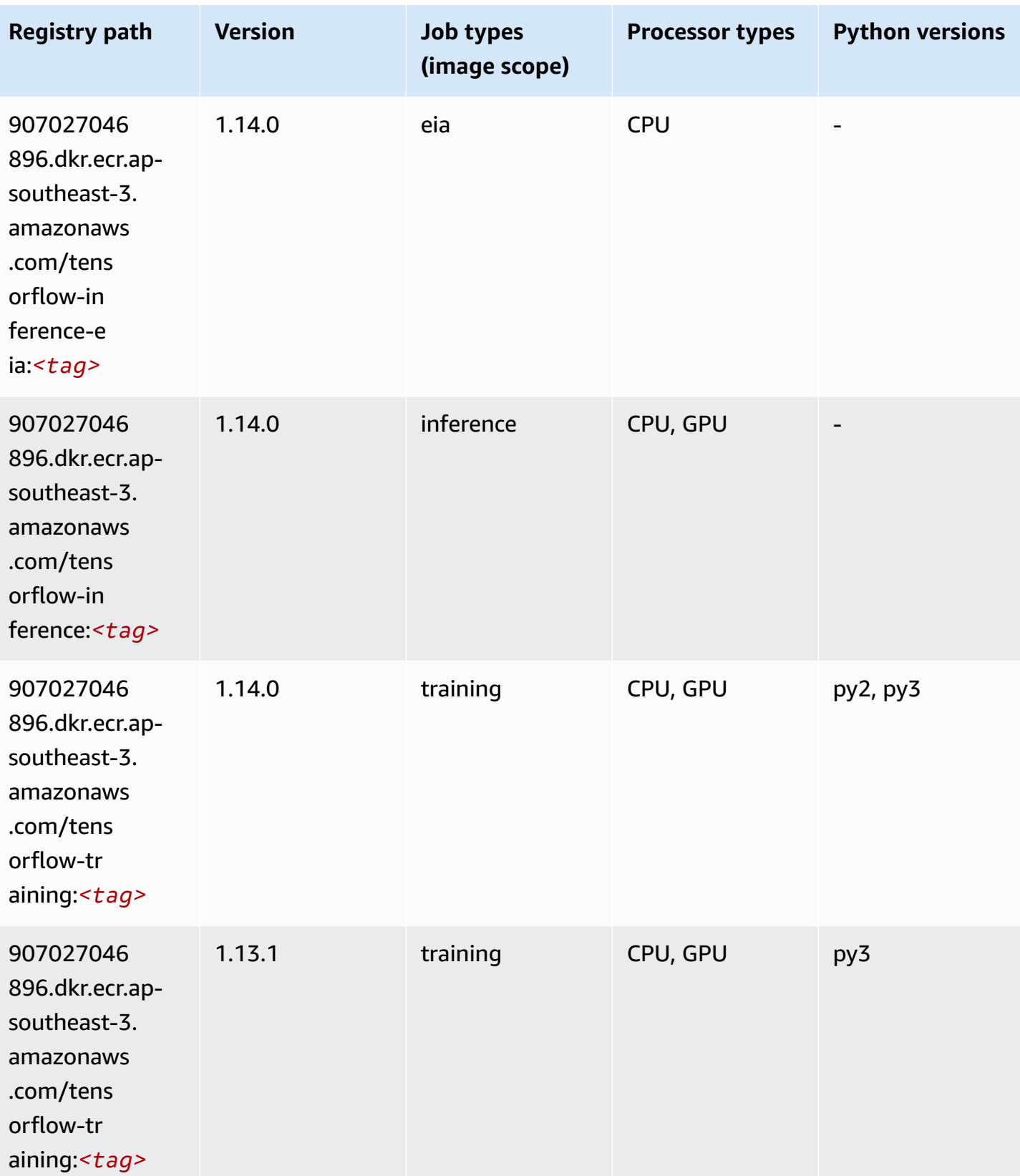

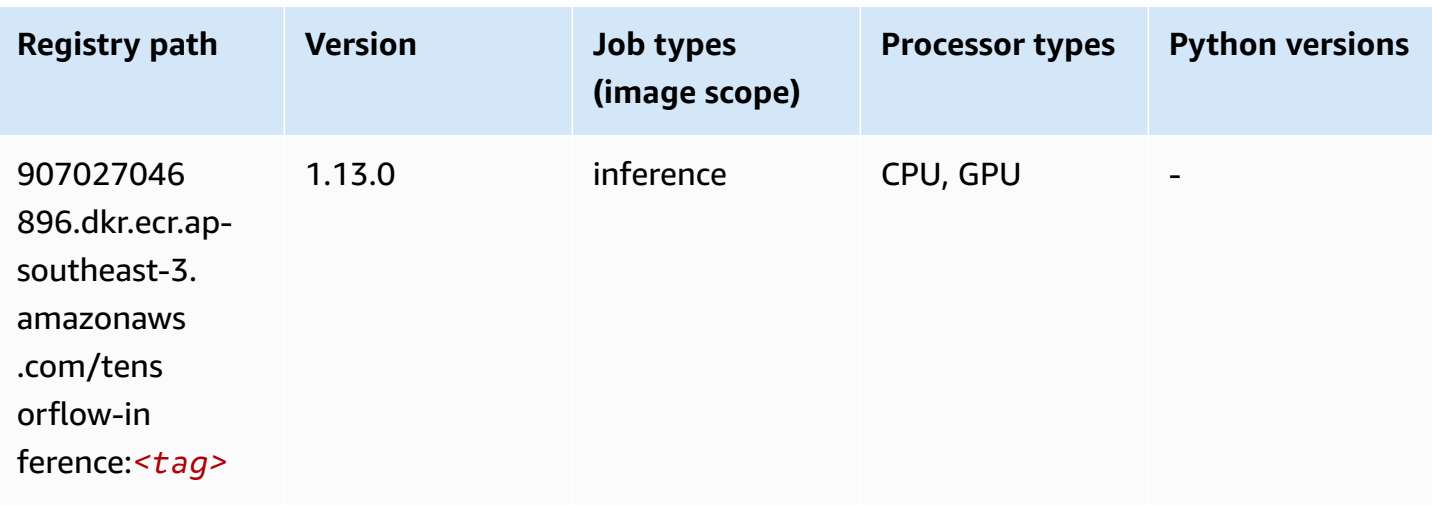

# **XGBoost (algorithm)**

```
from sagemaker import image_uris
image_uris.retrieve(framework='xgboost',region='ap-southeast-3',version='1.5-1')
```
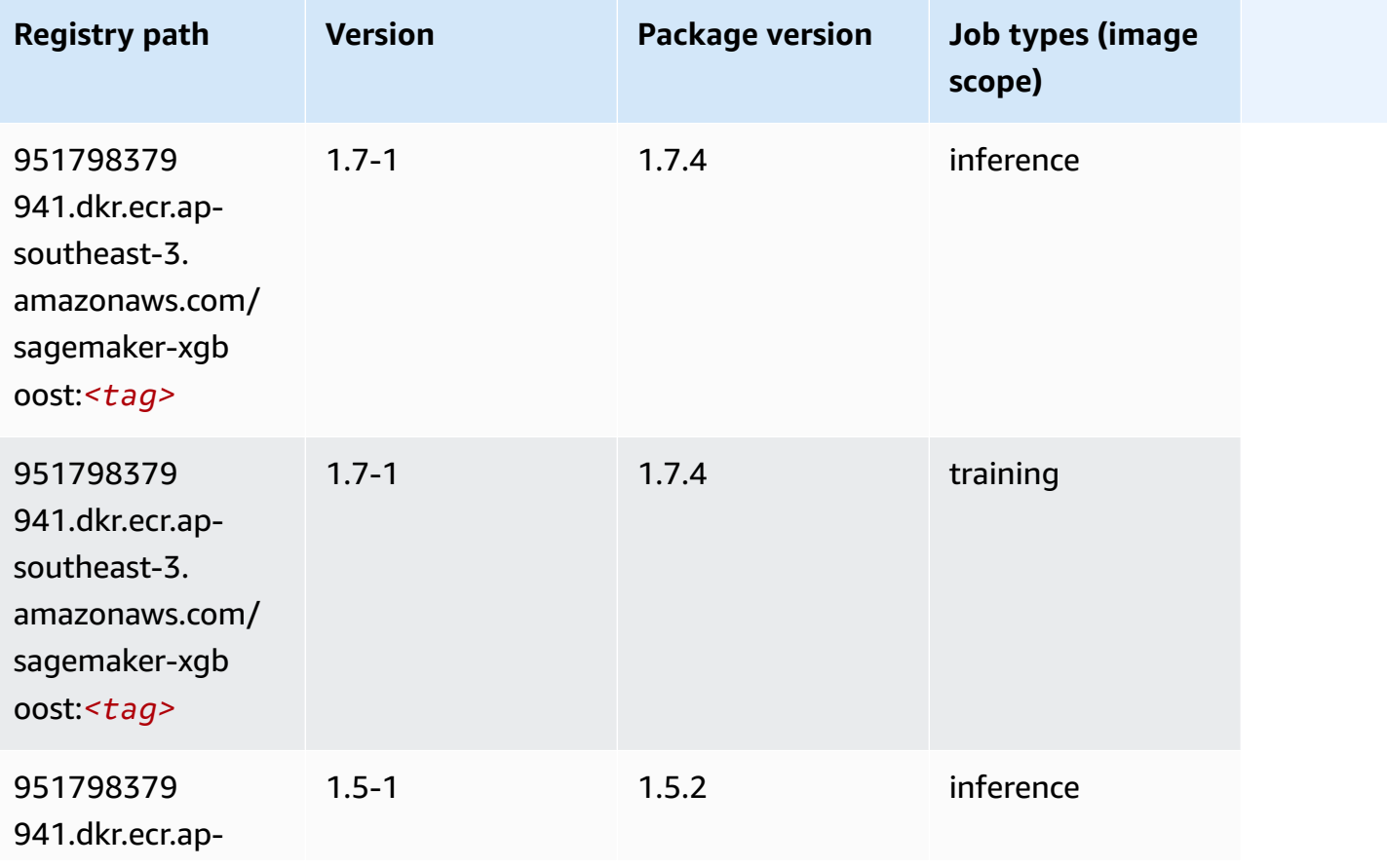

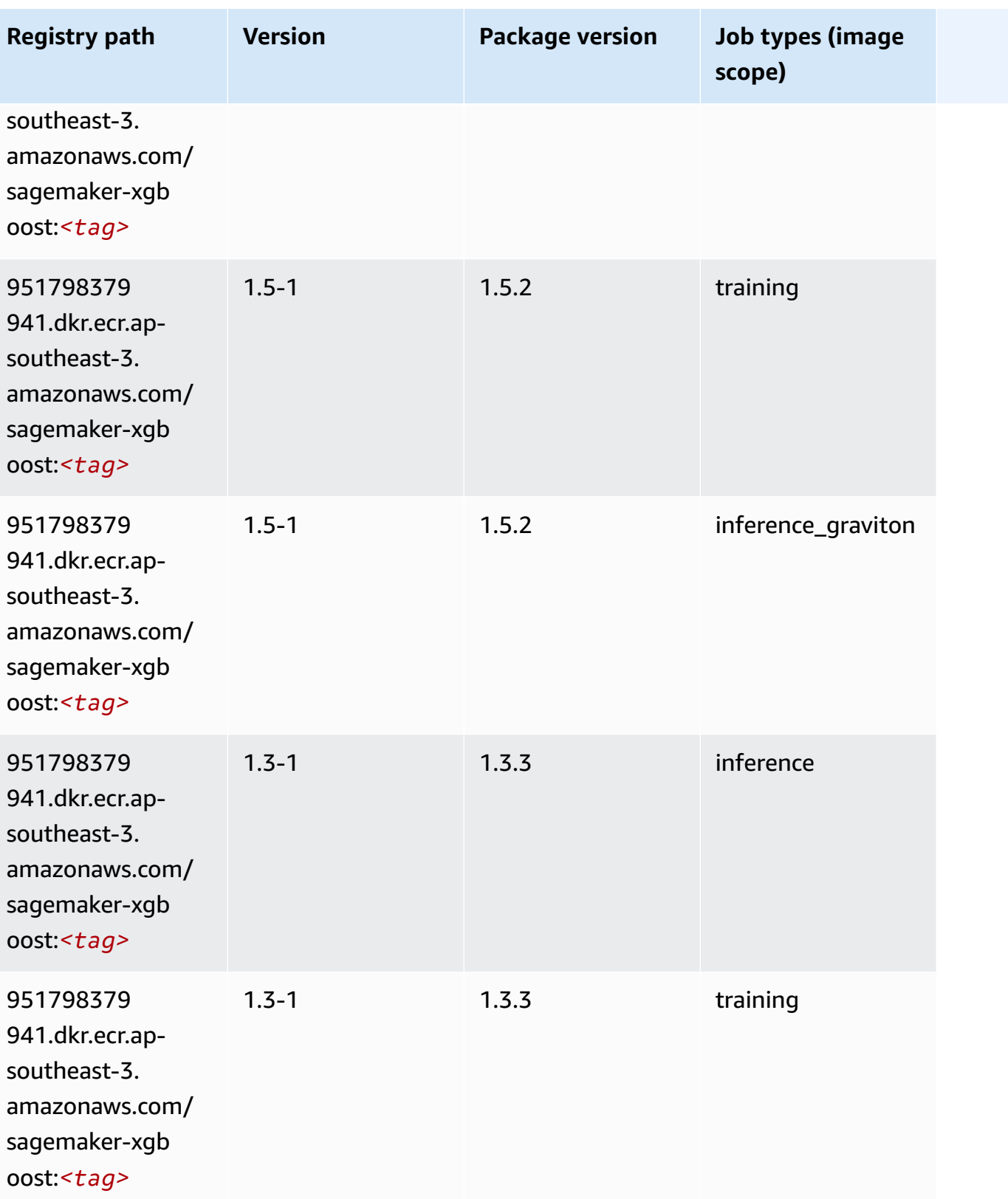

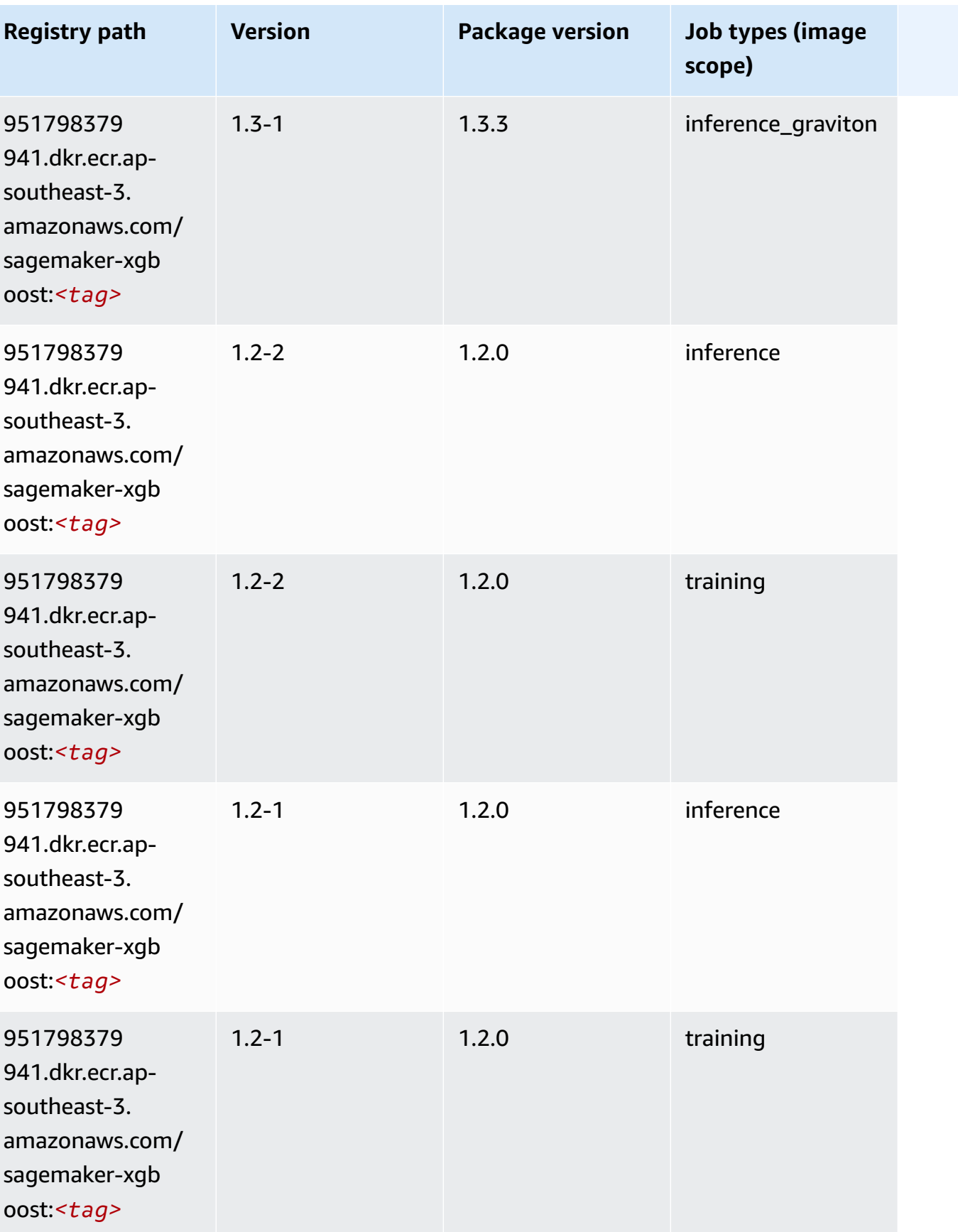

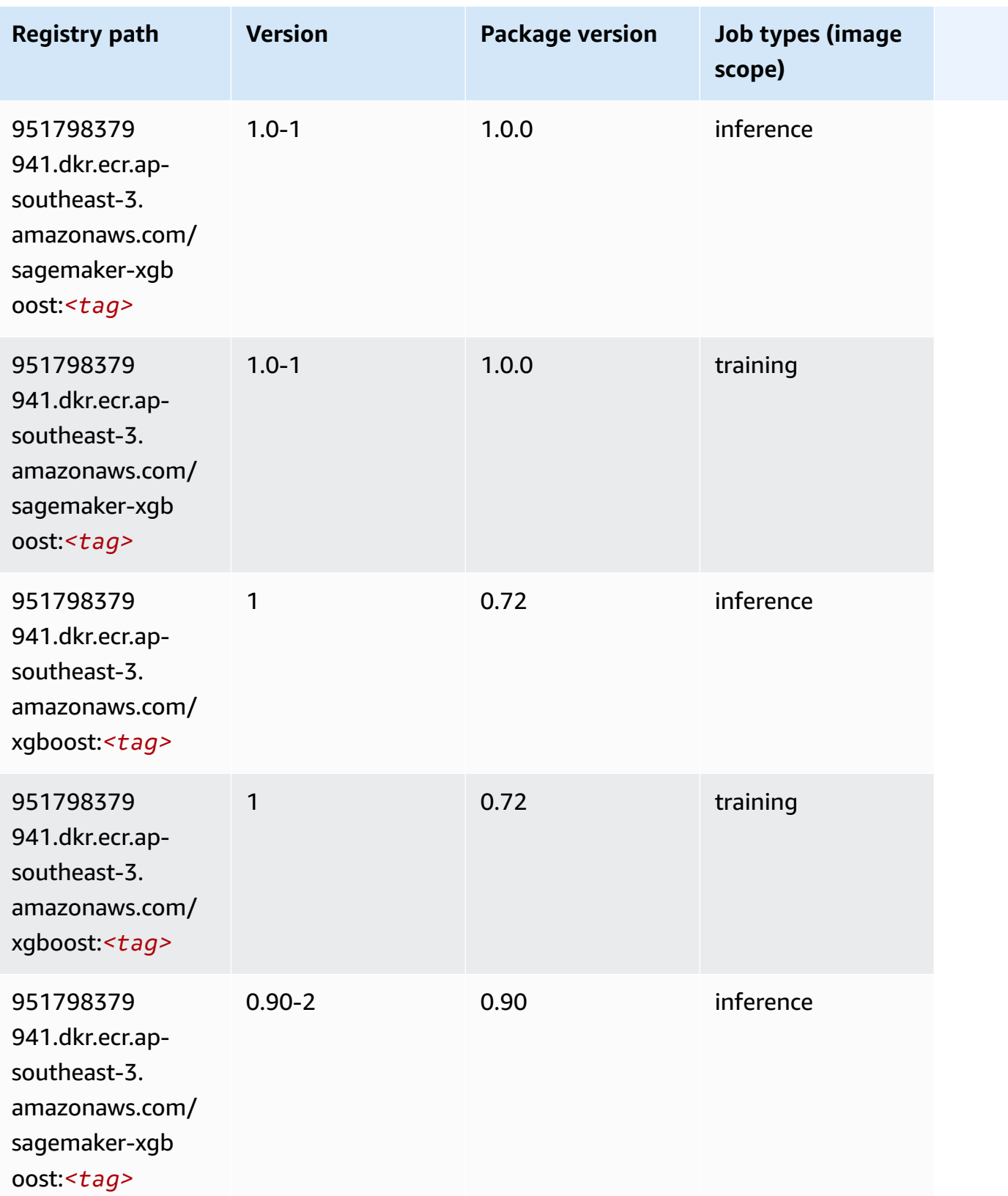

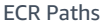

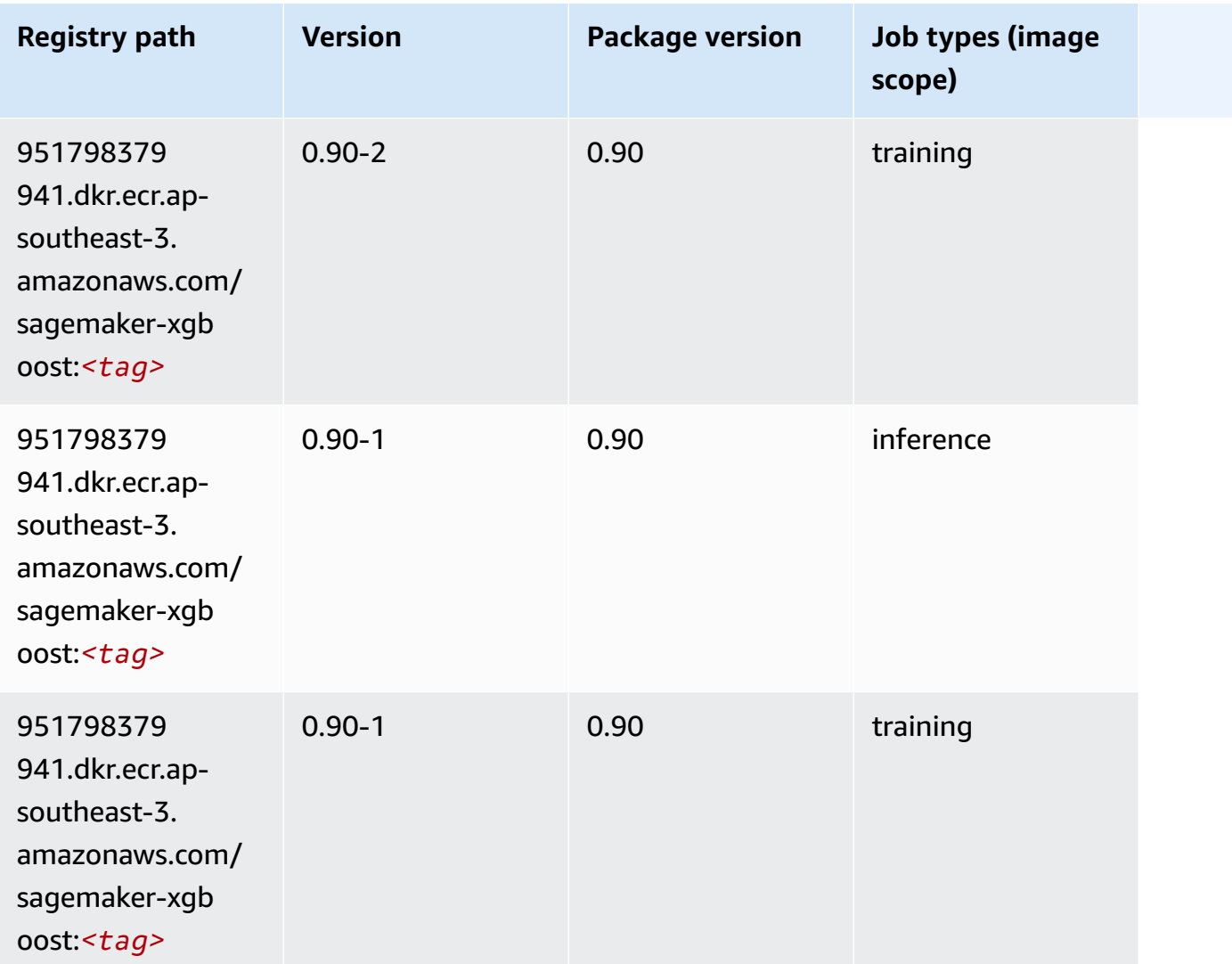

# **Docker Registry Paths and Example Code for Asia Pacific (Melbourne) (ap-southeast-4)**

The following topics list parameters for each of the algorithms and deep learning containers in this region provided by Amazon SageMaker.

#### **Topics**

- [AutoGluon \(algorithm\)](#page-648-0)
- [BlazingText](#page-652-0) (algorithm)
- DeepAR [Forecasting](#page-652-1) (algorithm)
- [Factorization](#page-653-0) Machines (algorithm)
- Hugging Face [\(algorithm\)](#page-653-0)
- [IP Insights \(algorithm\)](#page-660-0)
- [Image classification \(algorithm\)](#page-660-1)
- K-Means [\(algorithm\)](#page-661-0)
- [KNN \(algorithm\)](#page-661-1)
- [Linear Learner \(algorithm\)](#page-662-0)
- [MXNet](#page-662-1) (DLC)
- [NTM \(algorithm\)](#page-665-0)
- Object Detection [\(algorithm\)](#page-666-0)
- [Object2Vec](#page-666-1) (algorithm)
- [PCA \(algorithm\)](#page-667-0)
- [PyTorch](#page-667-1) (DLC)
- [PyTorch](#page-676-0) Neuron (DLC)
- PyTorch Training [Compiler](#page-677-0) (DLC)
- Random Cut Forest [\(algorithm\)](#page-677-1)
- [Scikit-learn](#page-678-0) (algorithm)
- [Semantic Segmentation \(algorithm\)](#page-680-0)
- [Seq2Seq \(algorithm\)](#page-680-1)
- [Tensorflow](#page-681-0) (DLC)
- XGBoost [\(algorithm\)](#page-700-0)

#### **AutoGluon (algorithm)**

```
from sagemaker import image_uris
image_uris.retrieve(framework='autogluon',region='ap-
southeast-4',image_scope='inference',version='0.4')
```
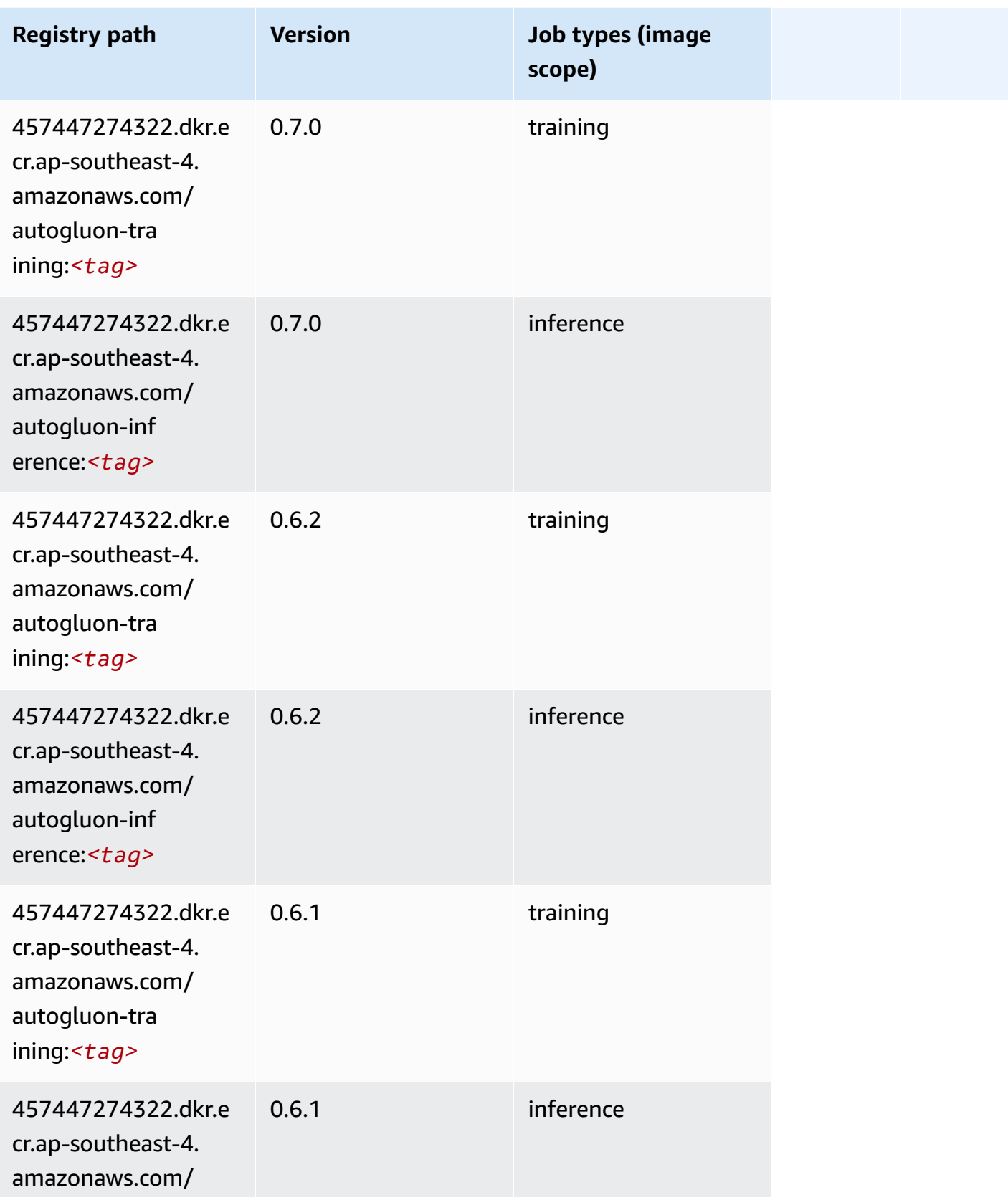

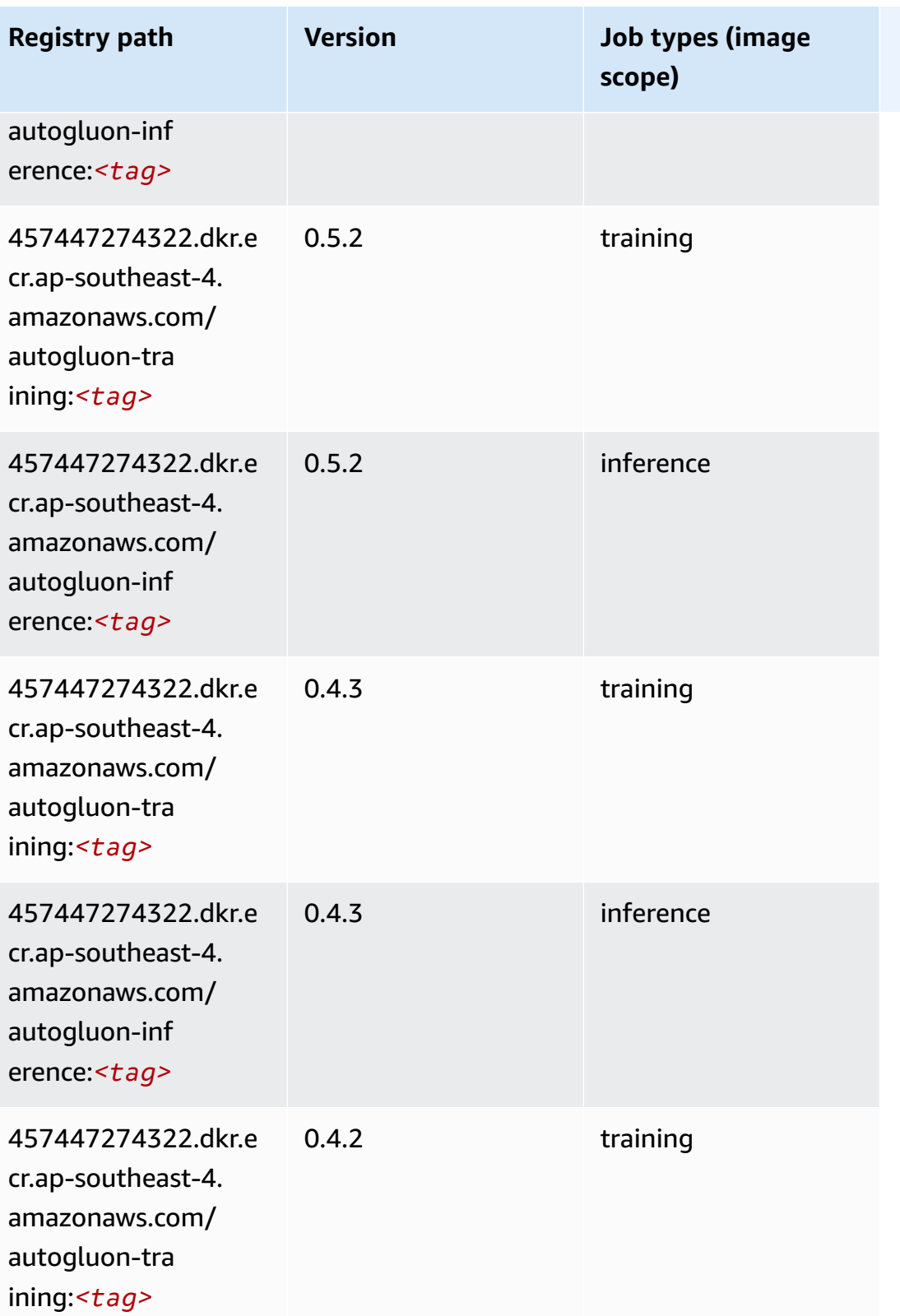

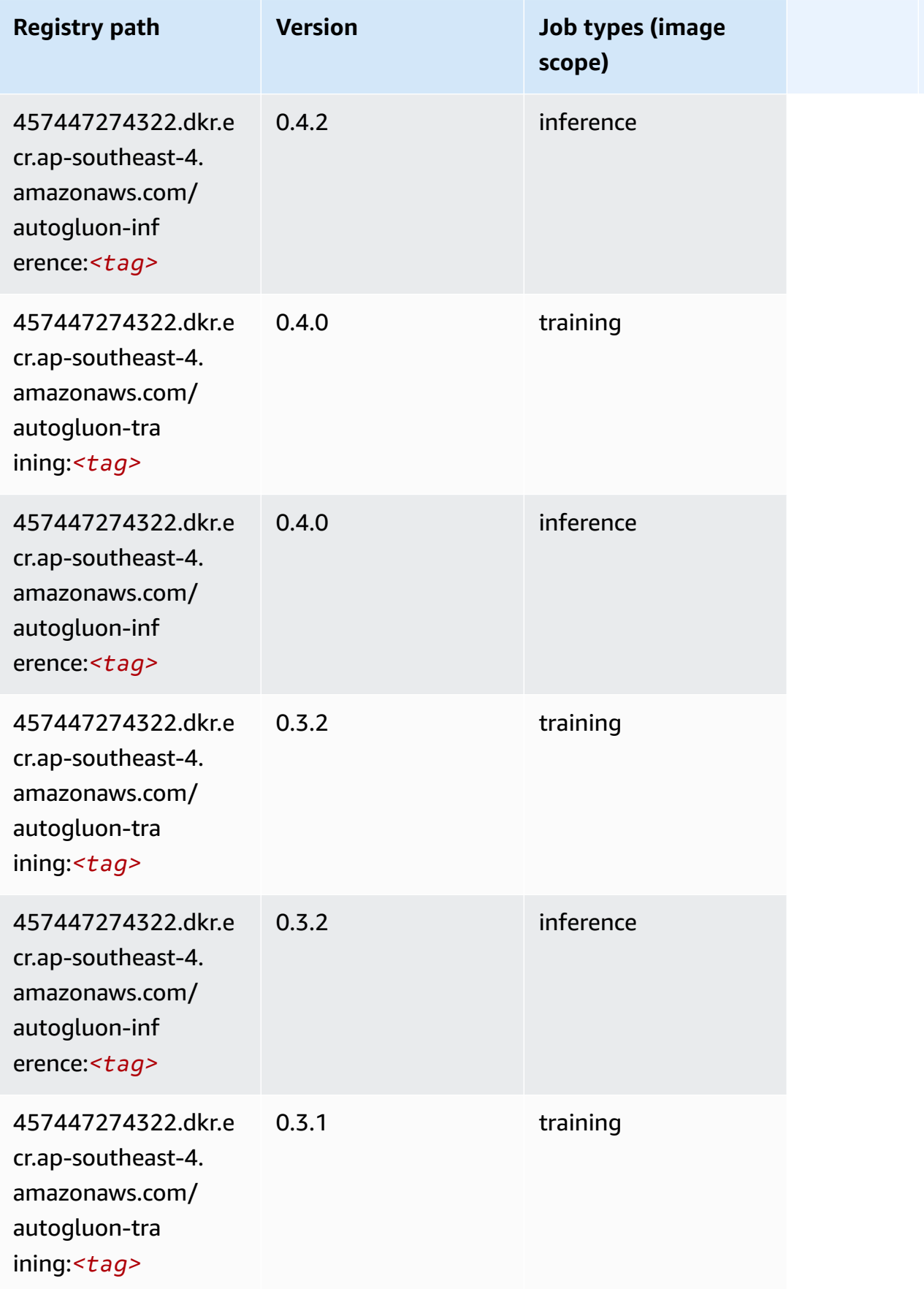

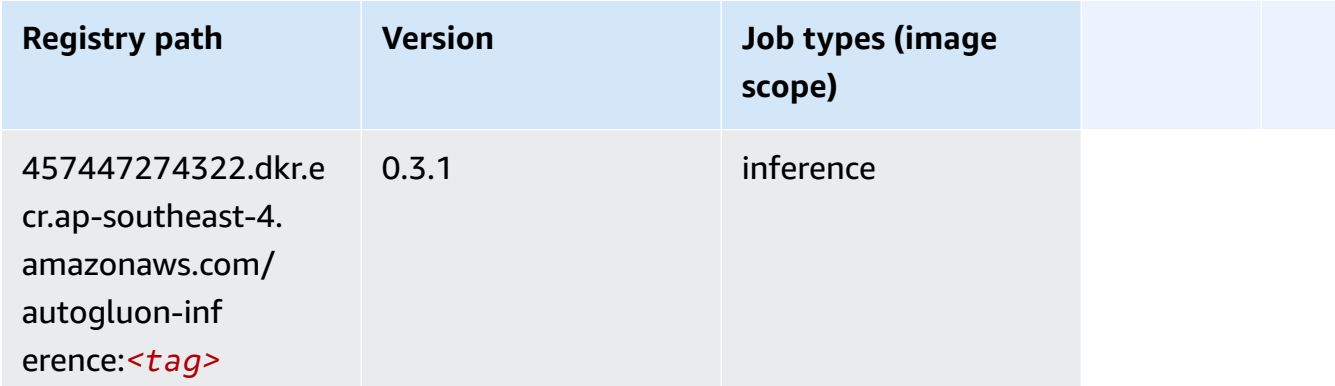

### **BlazingText (algorithm)**

SageMaker Python SDK example to retrieve registry path.

```
from sagemaker import image_uris
image_uris.retrieve(framework='blazingtext',region='ap-southeast-4')
```
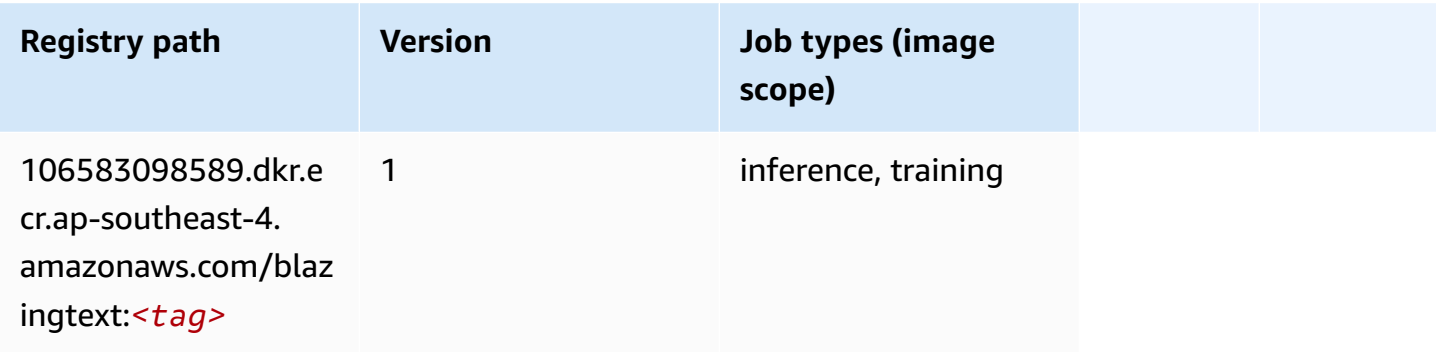

#### **DeepAR Forecasting (algorithm)**

```
from sagemaker import image_uris
image_uris.retrieve(framework='forecasting-deepar',region='ap-southeast-4')
```
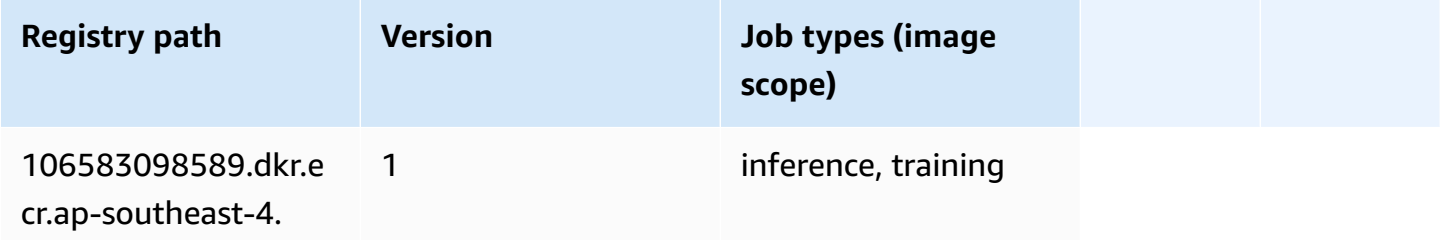

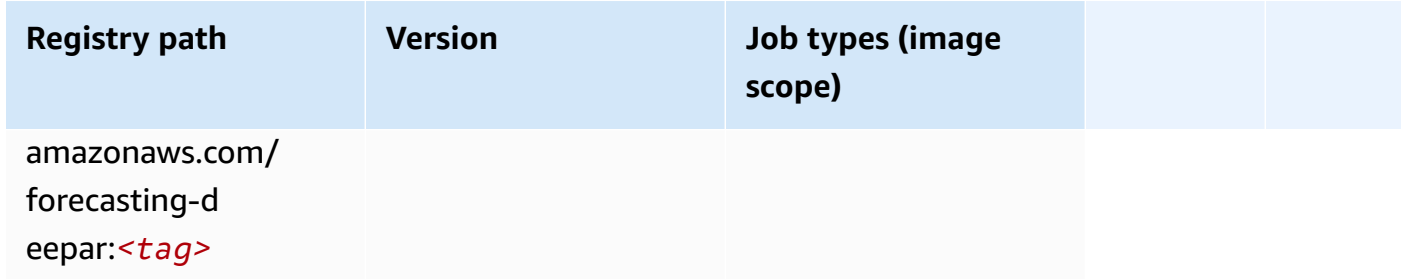

#### **Factorization Machines (algorithm)**

SageMaker Python SDK example to retrieve registry path.

```
from sagemaker import image_uris
image_uris.retrieve(framework='factorization-machines',region='ap-southeast-4')
```
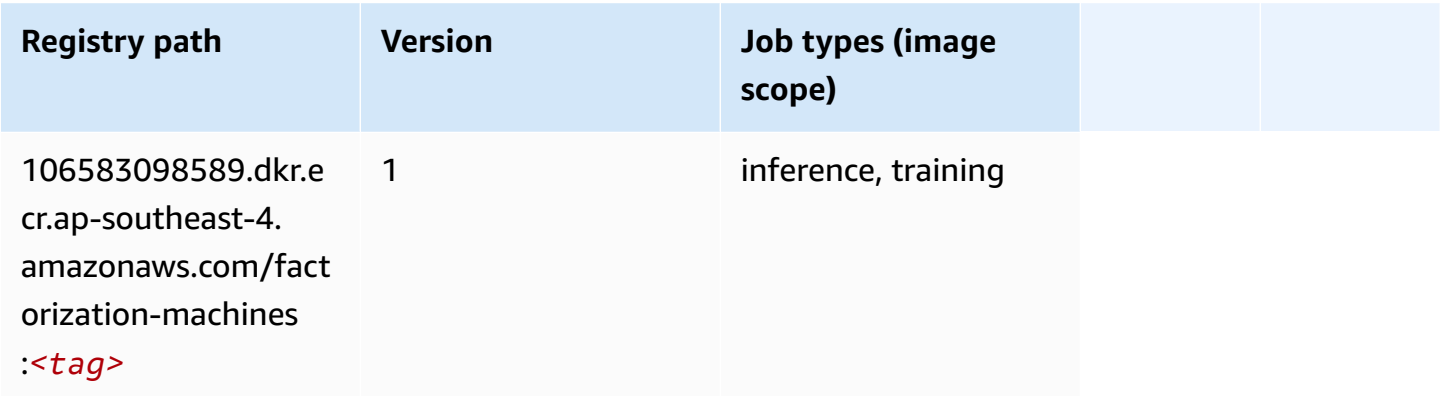

### <span id="page-653-0"></span>**Hugging Face (algorithm)**

```
from sagemaker import image_uris
image_uris.retrieve(framework='huggingface',region='ap-
southeast-4',version='4.4.2',image_scope='training',base_framework_version='tensorflow2.4.1')
```
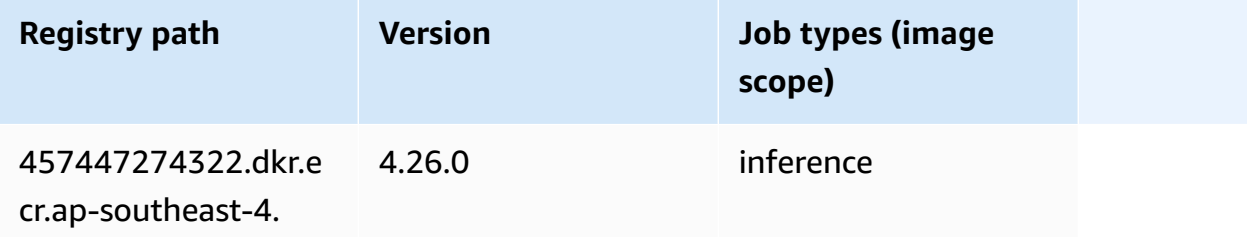

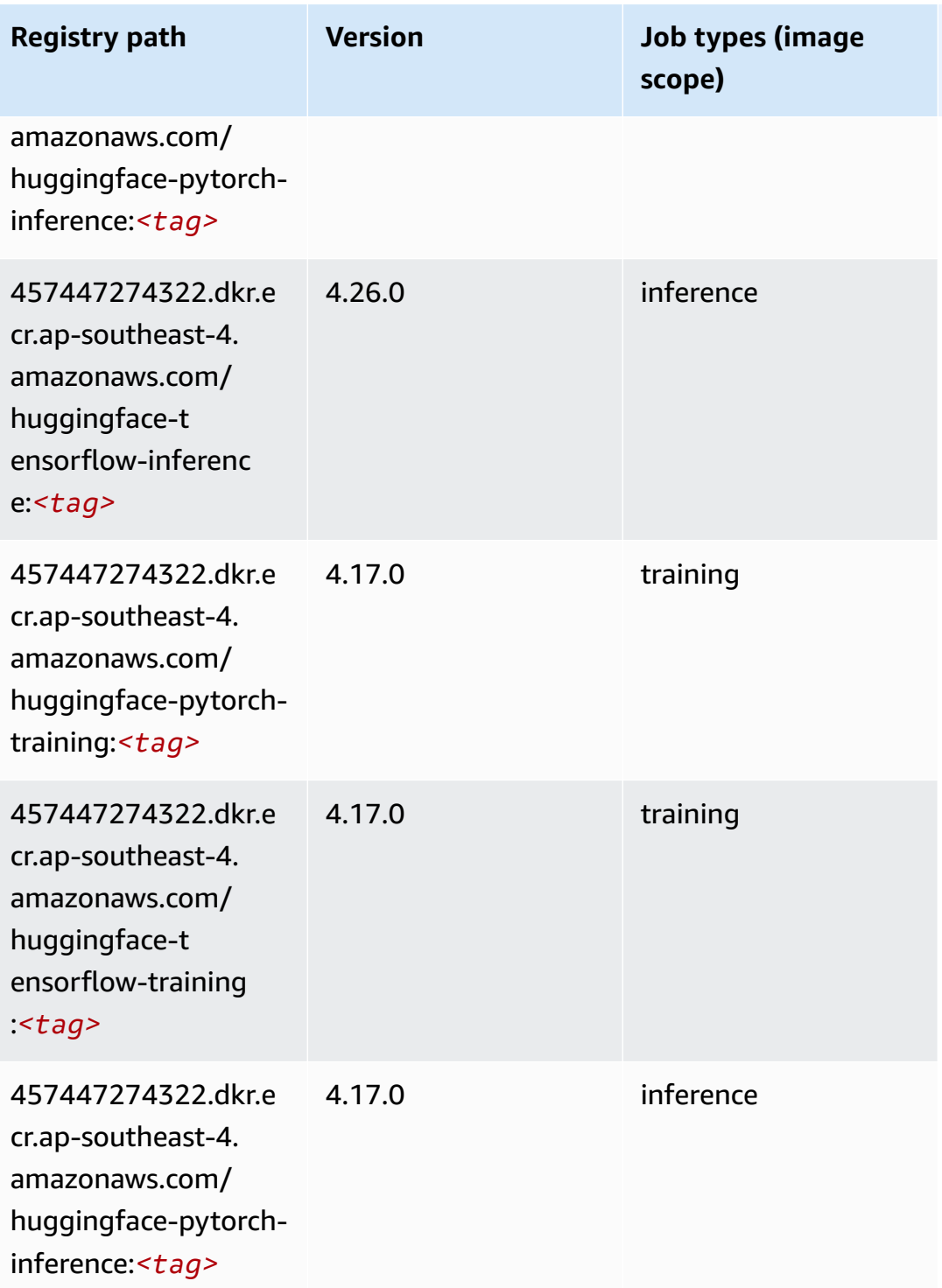

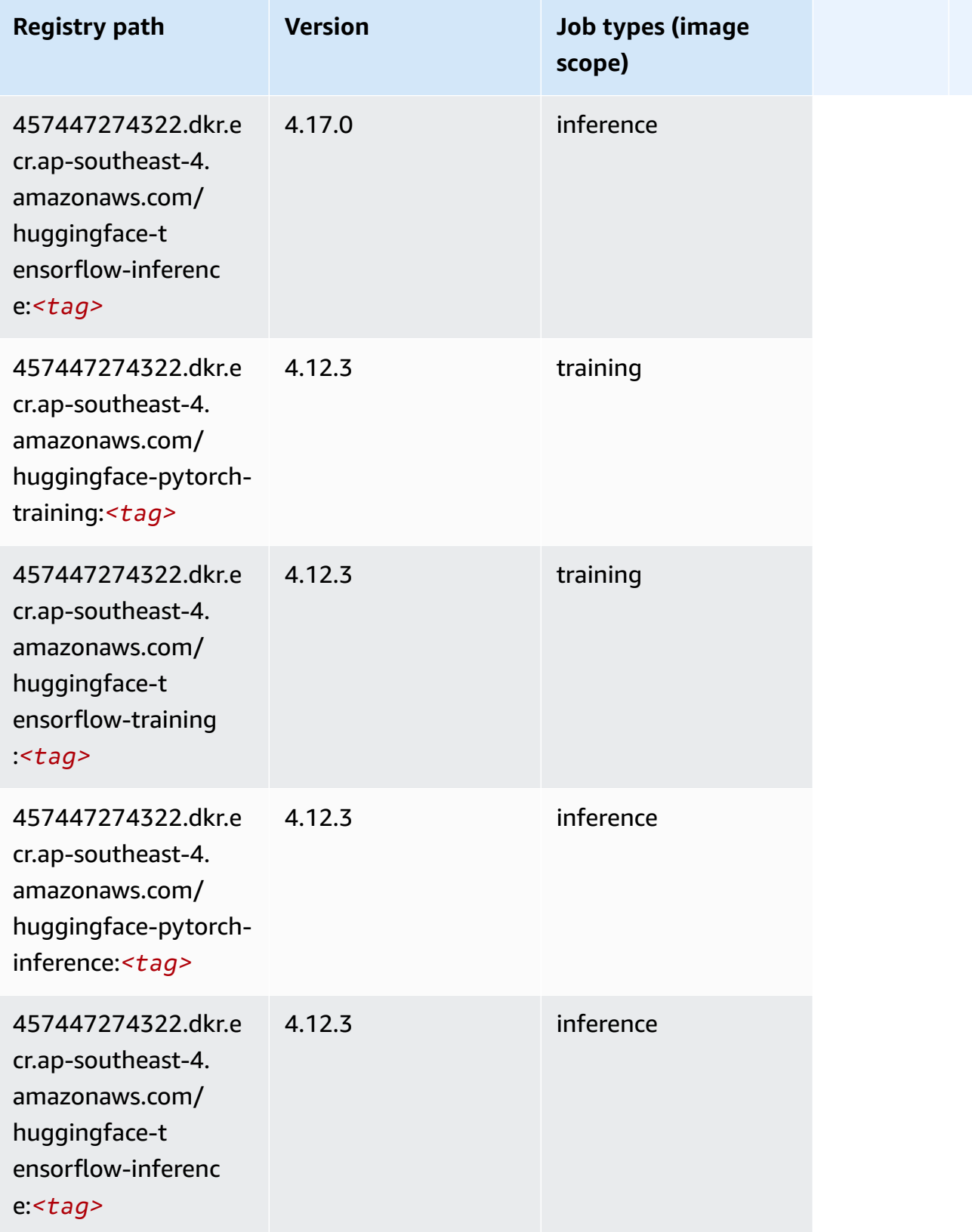

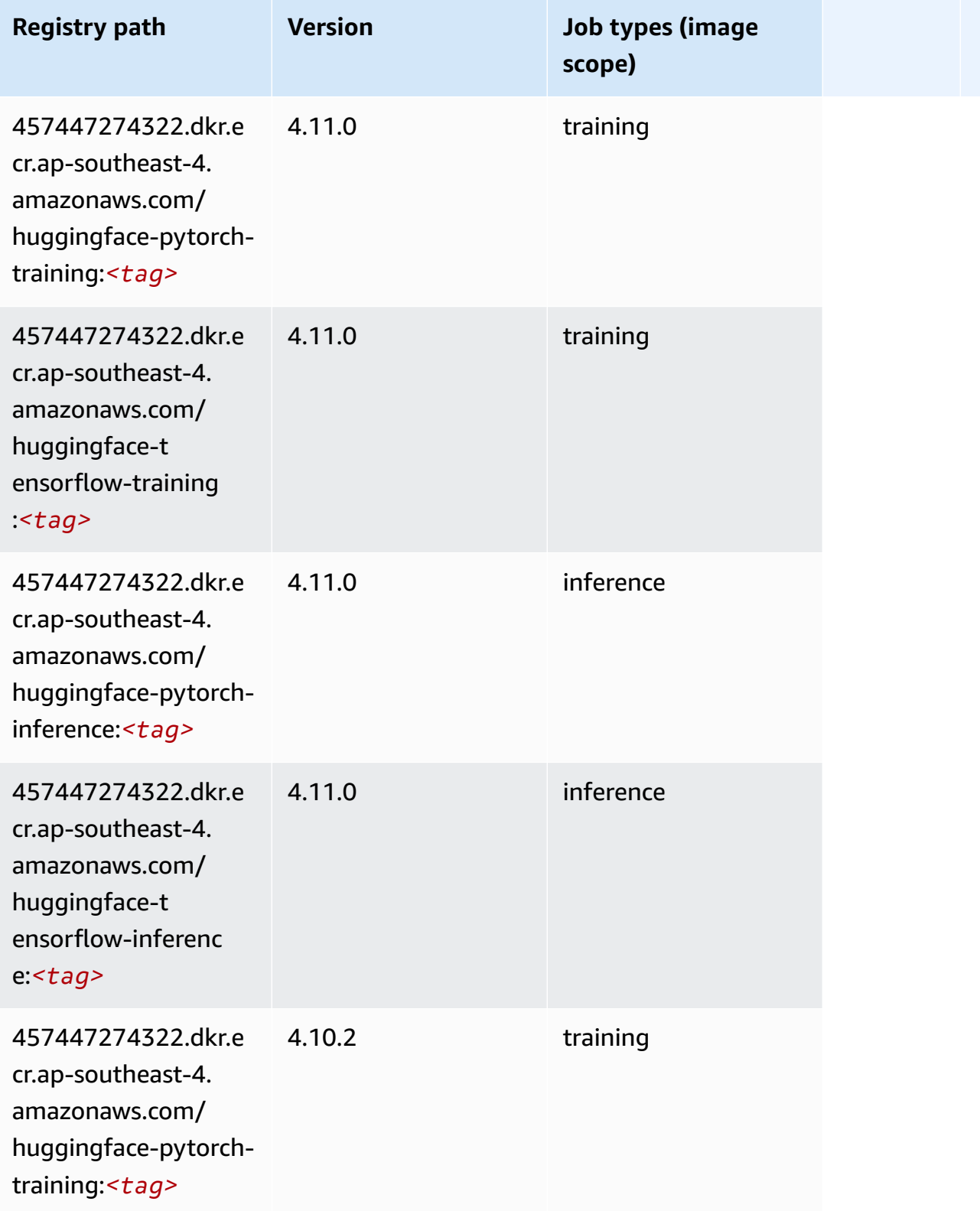

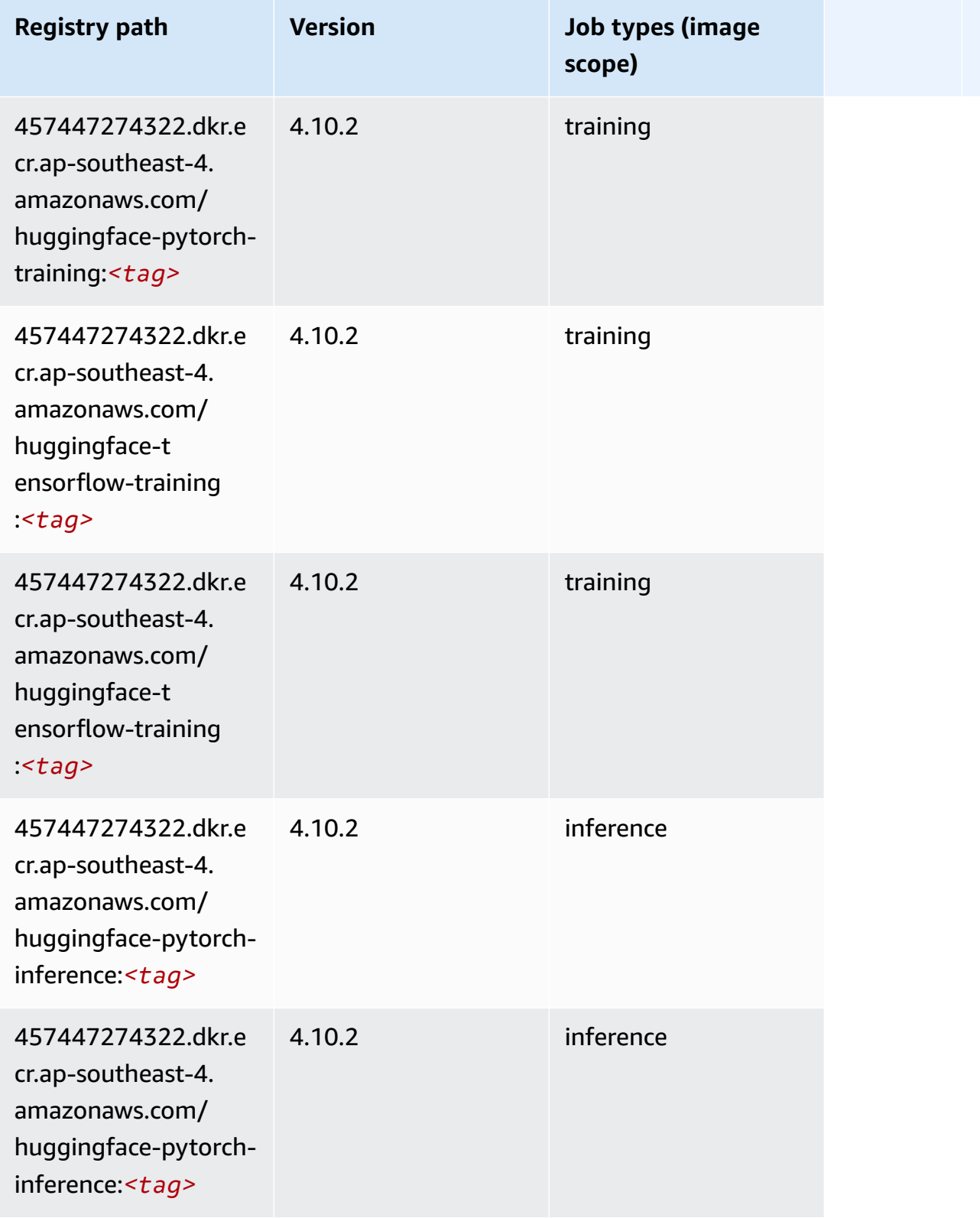

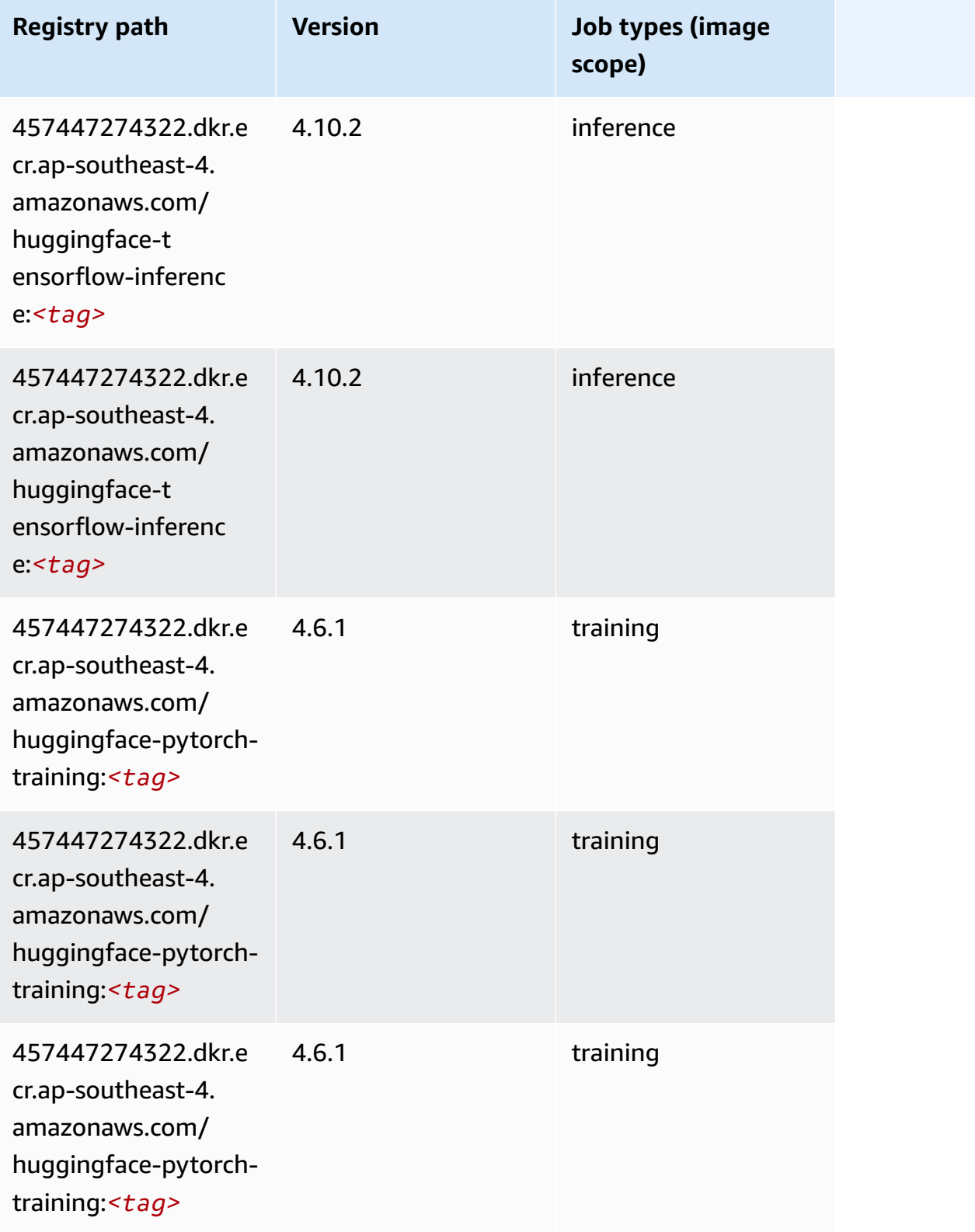

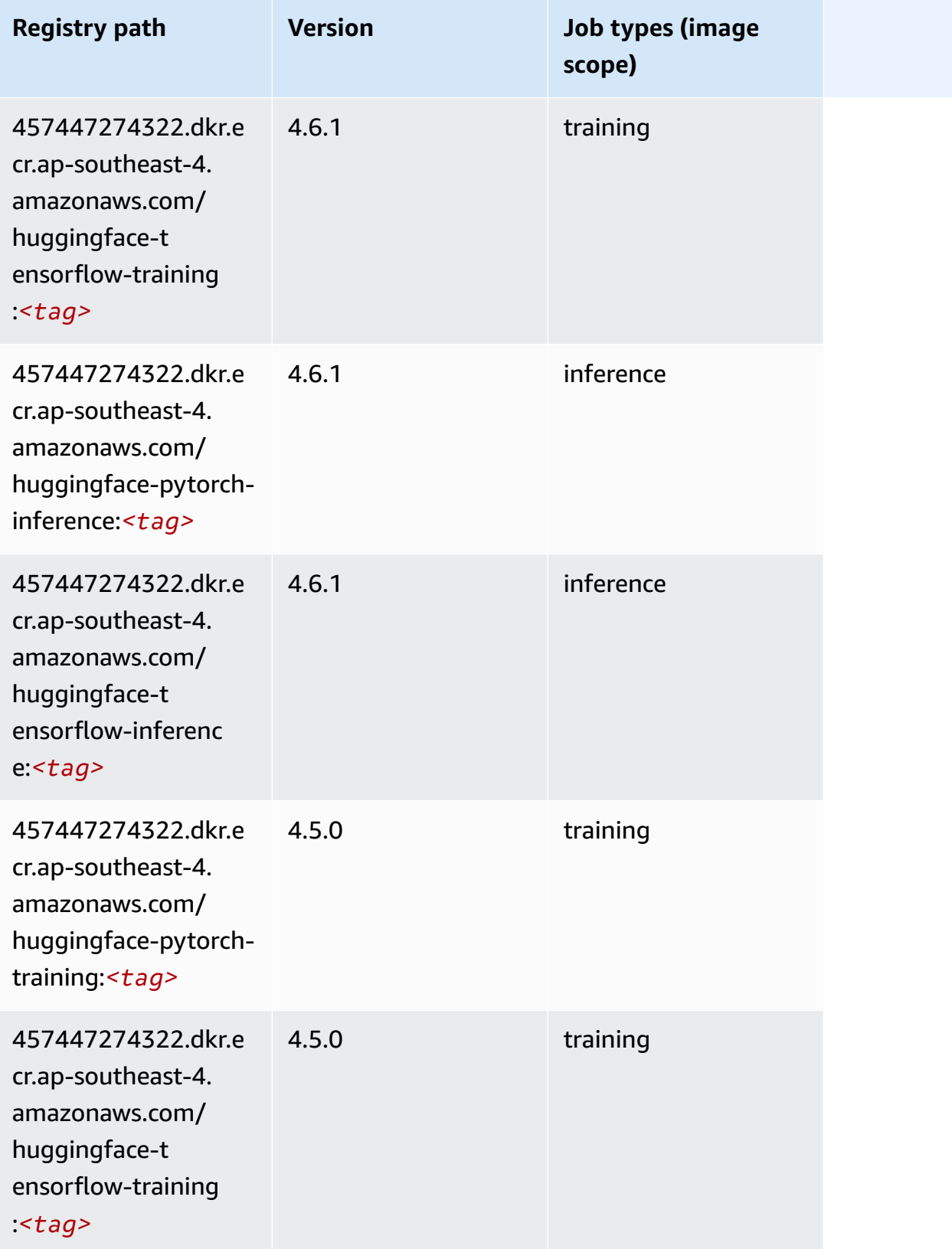

Amazon SageMaker ECR Paths ECR Paths

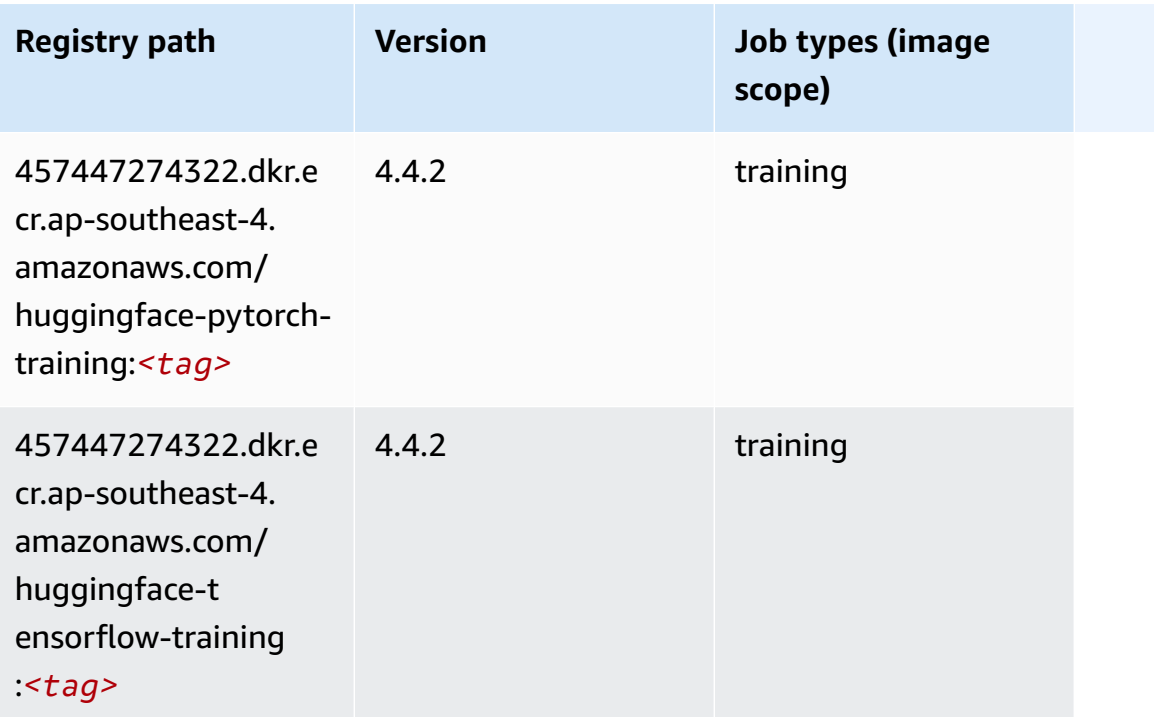

### <span id="page-660-0"></span>**IP Insights (algorithm)**

SageMaker Python SDK example to retrieve registry path.

```
from sagemaker import image_uris
image_uris.retrieve(framework='ipinsights',region='ap-southeast-4')
```
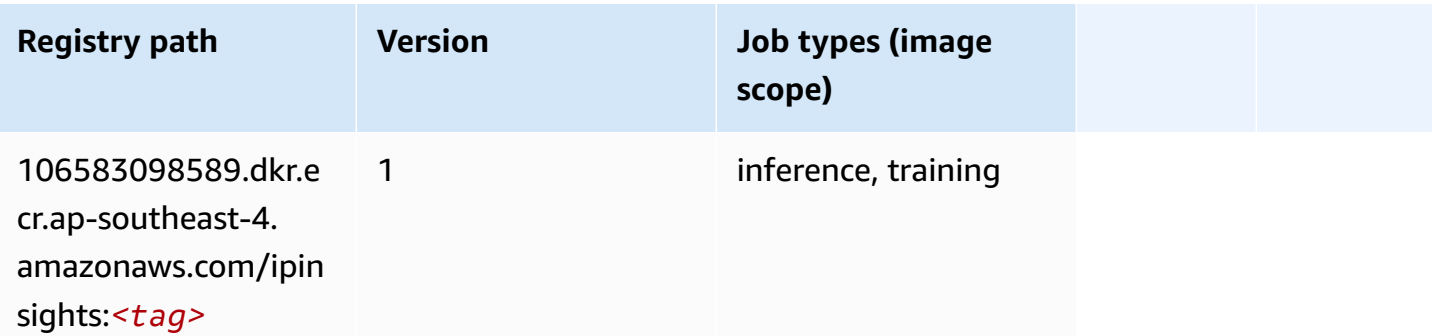

## <span id="page-660-1"></span>**Image classification (algorithm)**

```
from sagemaker import image_uris
```

```
image_uris.retrieve(framework='image-classification',region='ap-southeast-4')
```
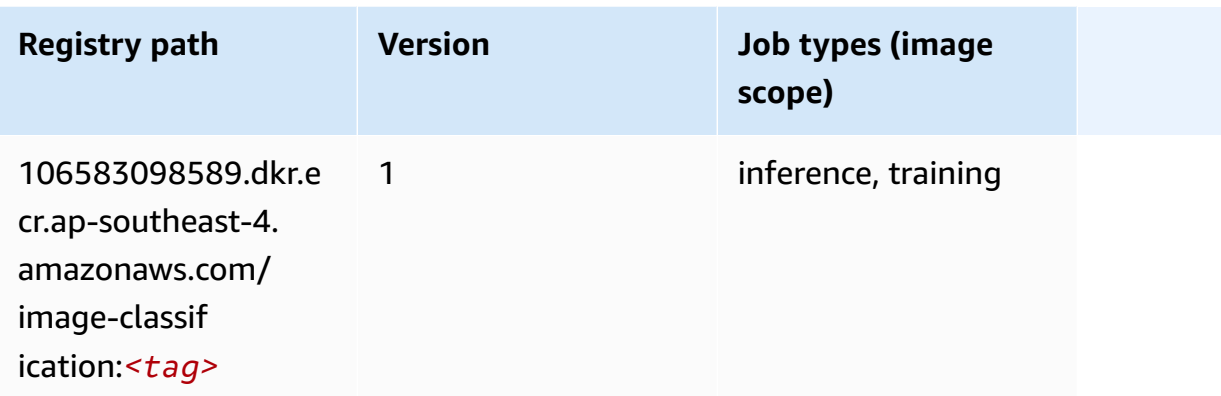

## <span id="page-661-0"></span>**K-Means (algorithm)**

SageMaker Python SDK example to retrieve registry path.

```
from sagemaker import image_uris
image_uris.retrieve(framework='kmeans',region='ap-southeast-4')
```
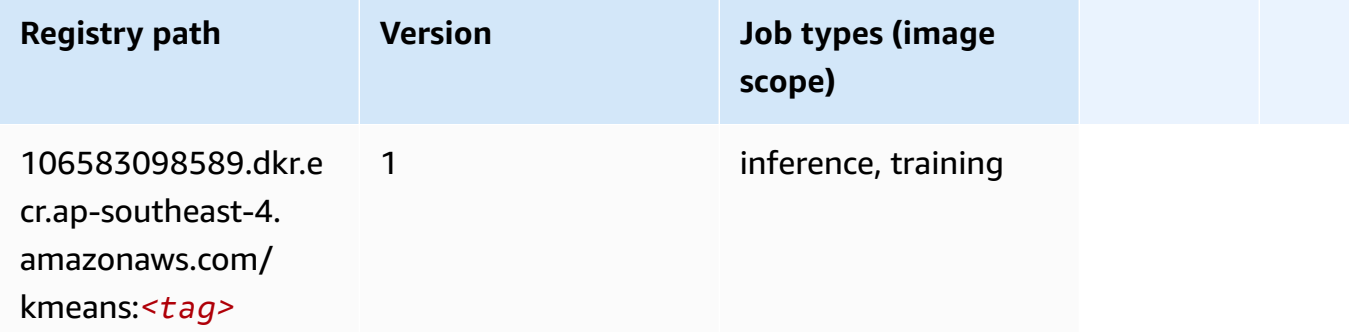

#### <span id="page-661-1"></span>**KNN (algorithm)**

```
from sagemaker import image_uris
image_uris.retrieve(framework='knn',region='ap-southeast-4')
```
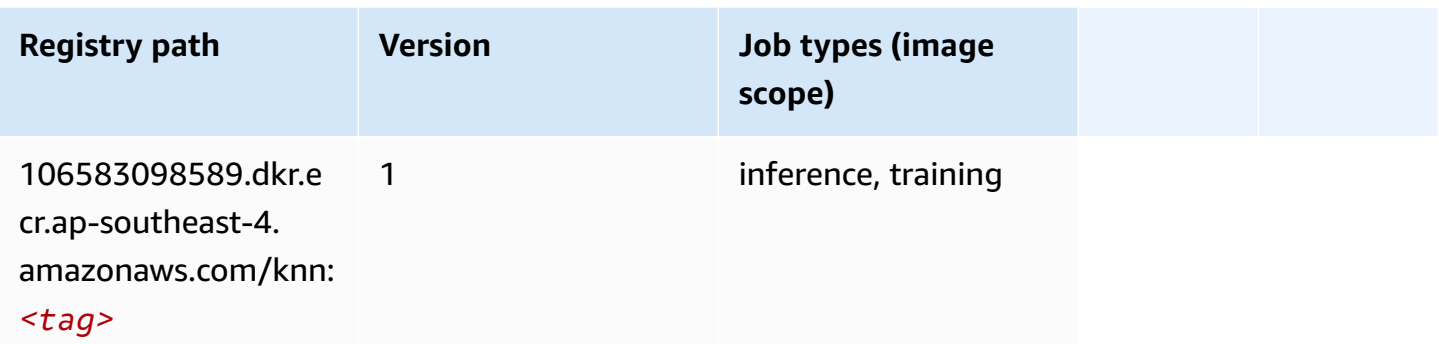

#### <span id="page-662-0"></span>**Linear Learner (algorithm)**

SageMaker Python SDK example to retrieve registry path.

```
from sagemaker import image_uris
image_uris.retrieve(framework='linear-learner',region='ap-southeast-4')
```
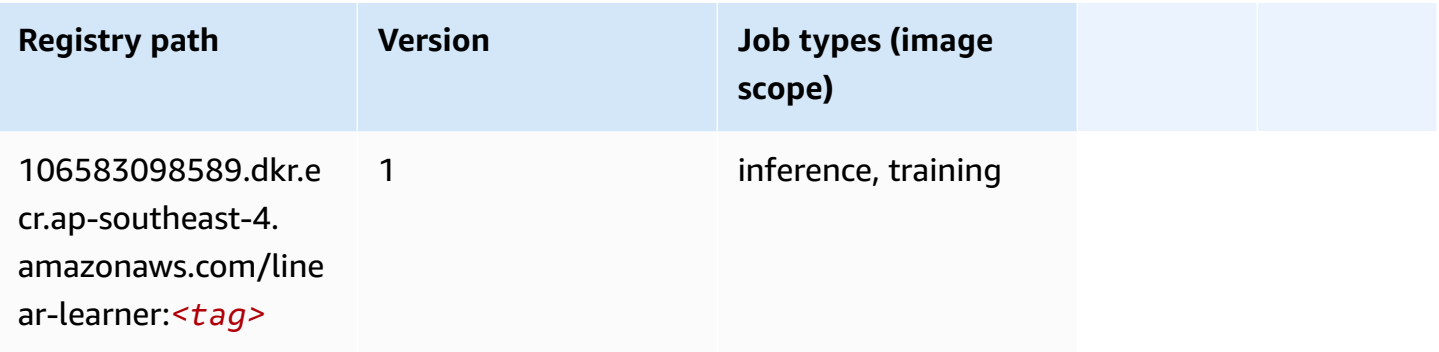

### <span id="page-662-1"></span>**MXNet (DLC)**

```
from sagemaker import image_uris
image_uris.retrieve(framework='mxnet',region='ap-
southeast-4',version='1.4.1',py_version='py3',image_scope='inference', 
  instance_type='ml.c5.4xlarge')
```
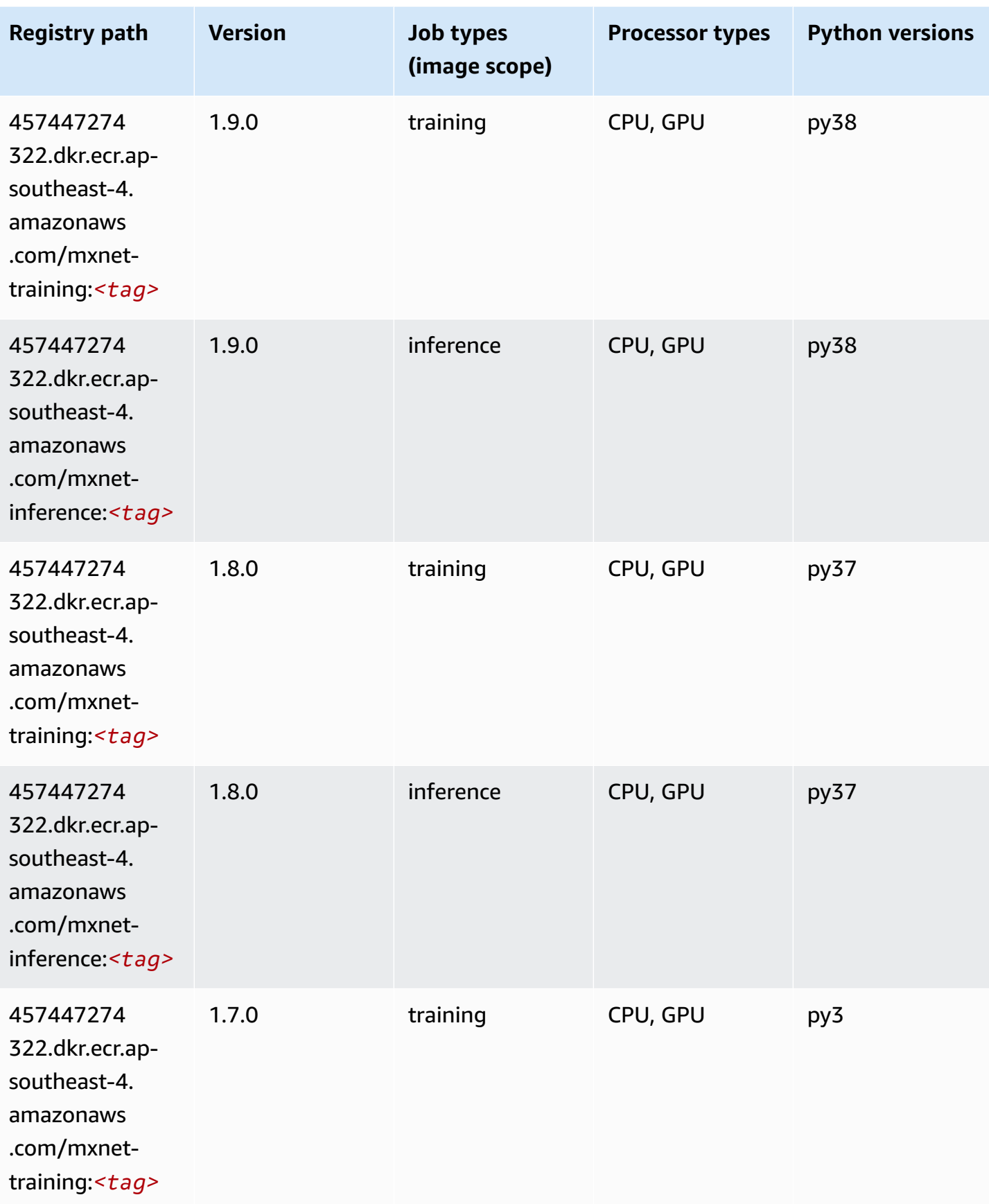

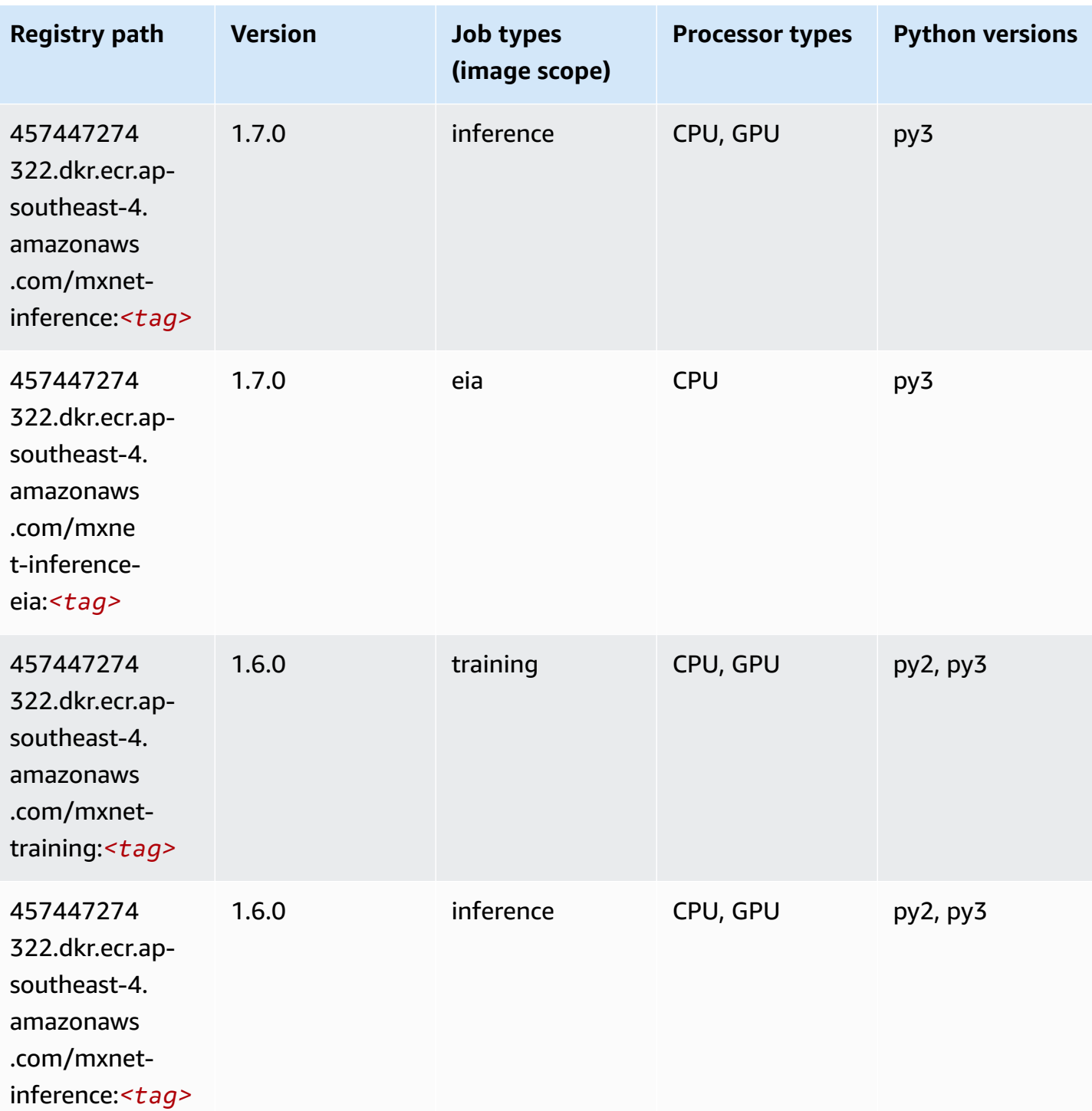

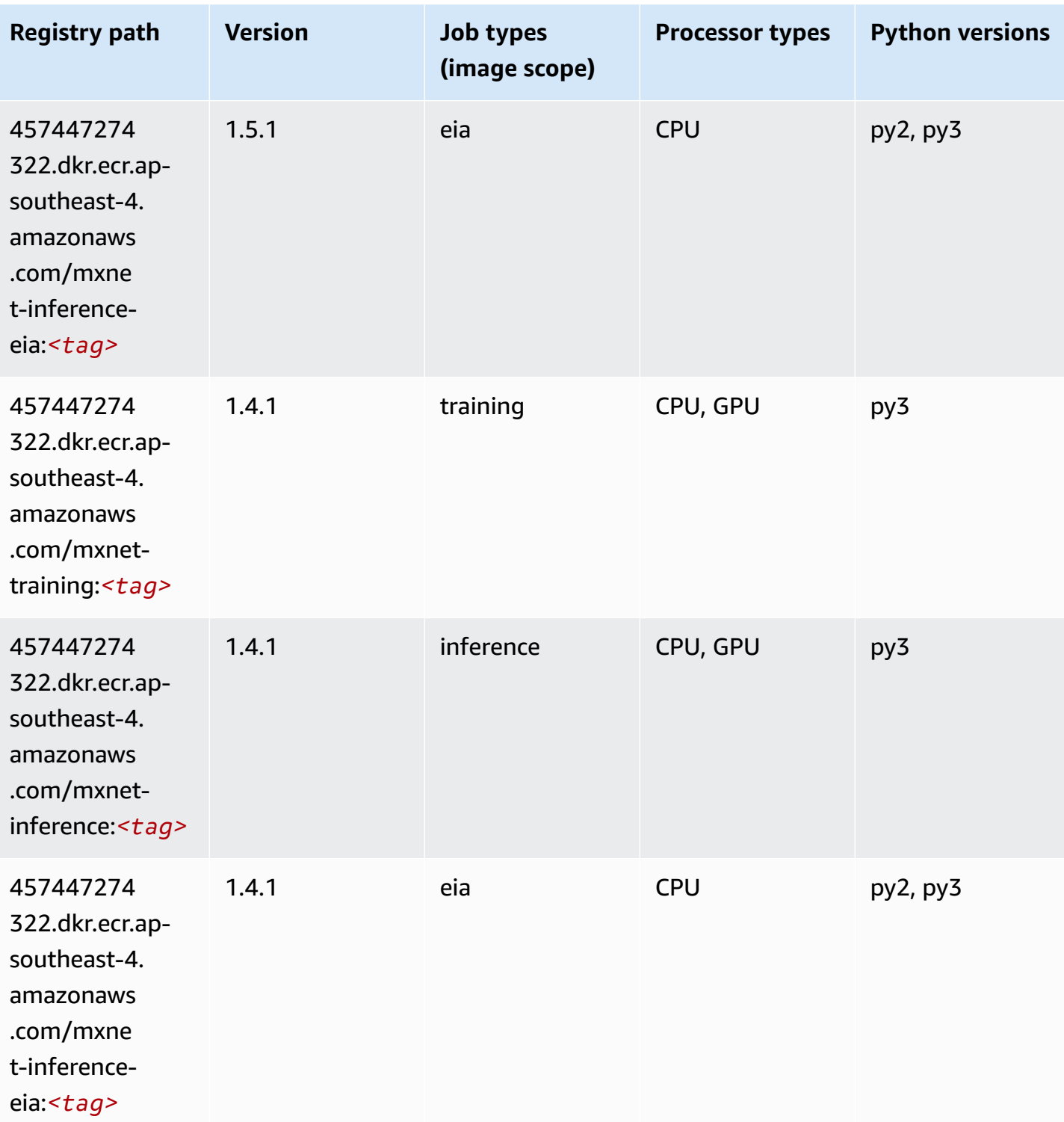

# <span id="page-665-0"></span>**NTM (algorithm)**

```
from sagemaker import image_uris
image_uris.retrieve(framework='ntm',region='ap-southeast-4')
```
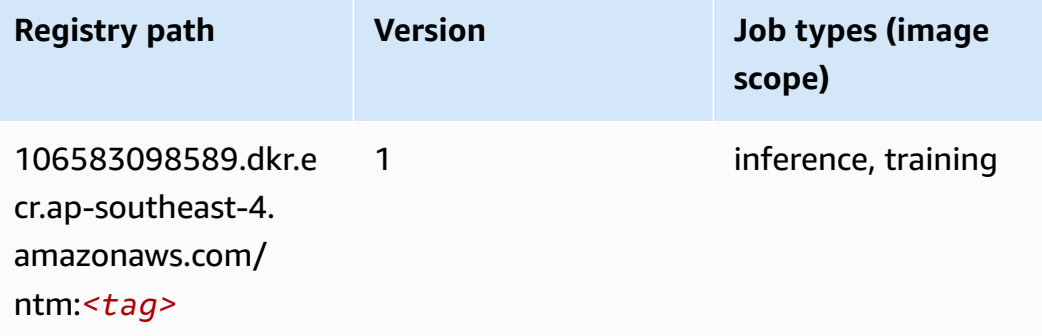

## <span id="page-666-0"></span>**Object Detection (algorithm)**

SageMaker Python SDK example to retrieve registry path.

```
from sagemaker import image_uris
image_uris.retrieve(framework='object-detection',region='ap-southeast-4')
```
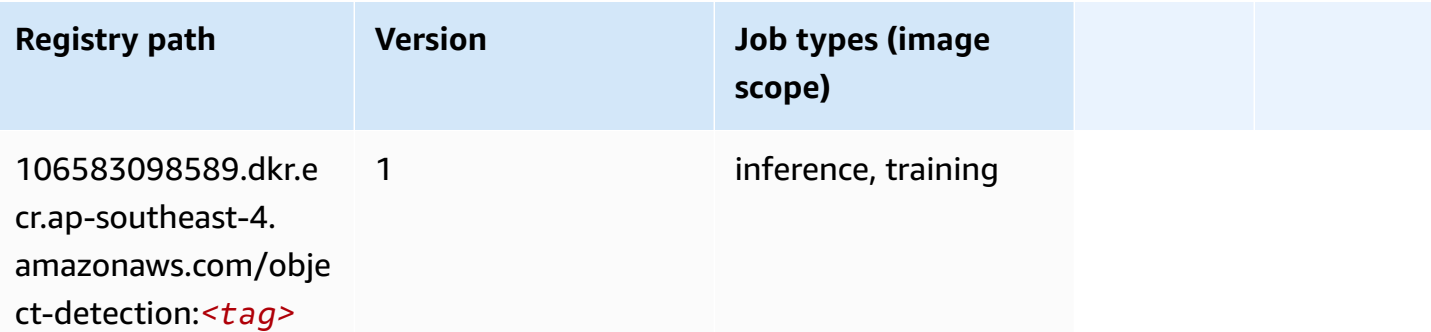

#### <span id="page-666-1"></span>**Object2Vec (algorithm)**

```
from sagemaker import image_uris
image_uris.retrieve(framework='object2vec',region='ap-southeast-4')
```
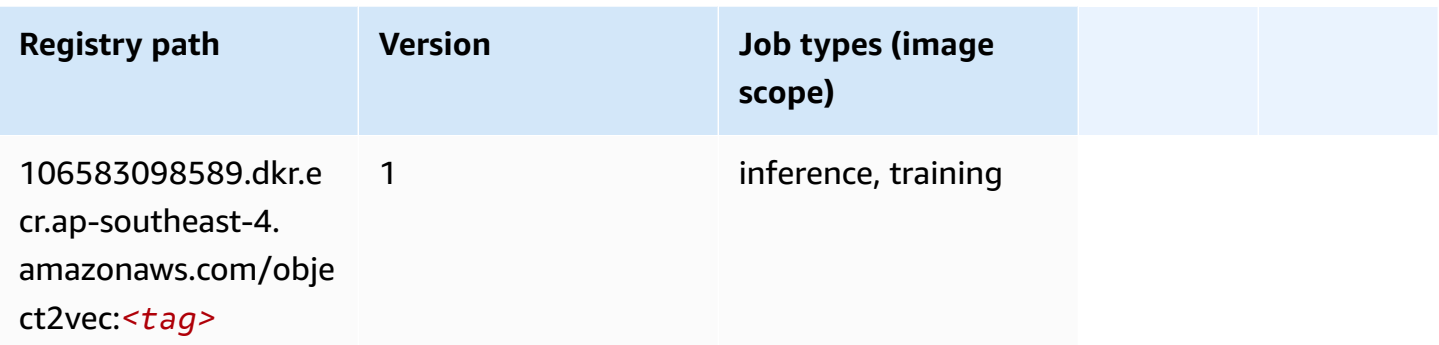

## <span id="page-667-0"></span>**PCA (algorithm)**

SageMaker Python SDK example to retrieve registry path.

```
from sagemaker import image_uris
image_uris.retrieve(framework='pca',region='ap-southeast-4')
```
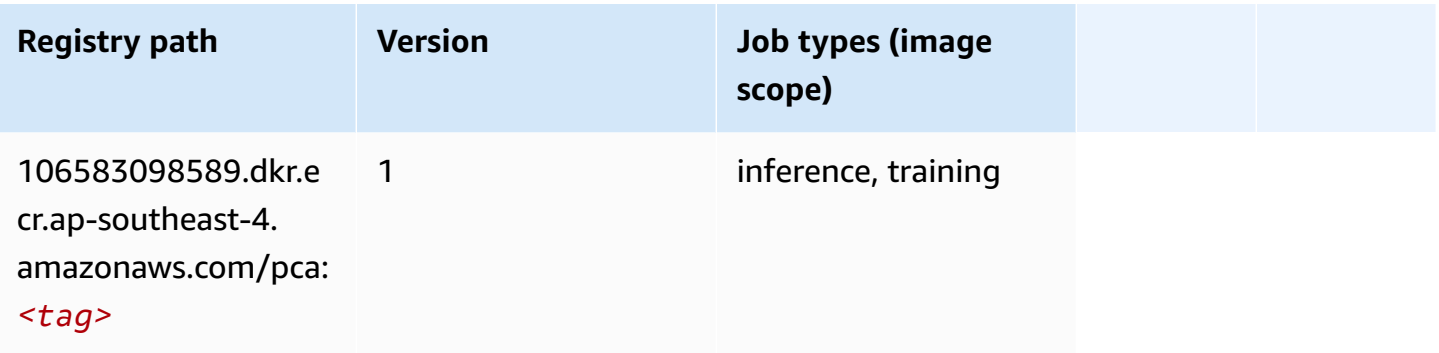

## <span id="page-667-1"></span>**PyTorch (DLC)**

```
from sagemaker import image_uris
image_uris.retrieve(framework='pytorch',region='ap-
southeast-4',version='1.8.0',py_version='py3',image_scope='inference', 
  instance_type='ml.c5.4xlarge')
```
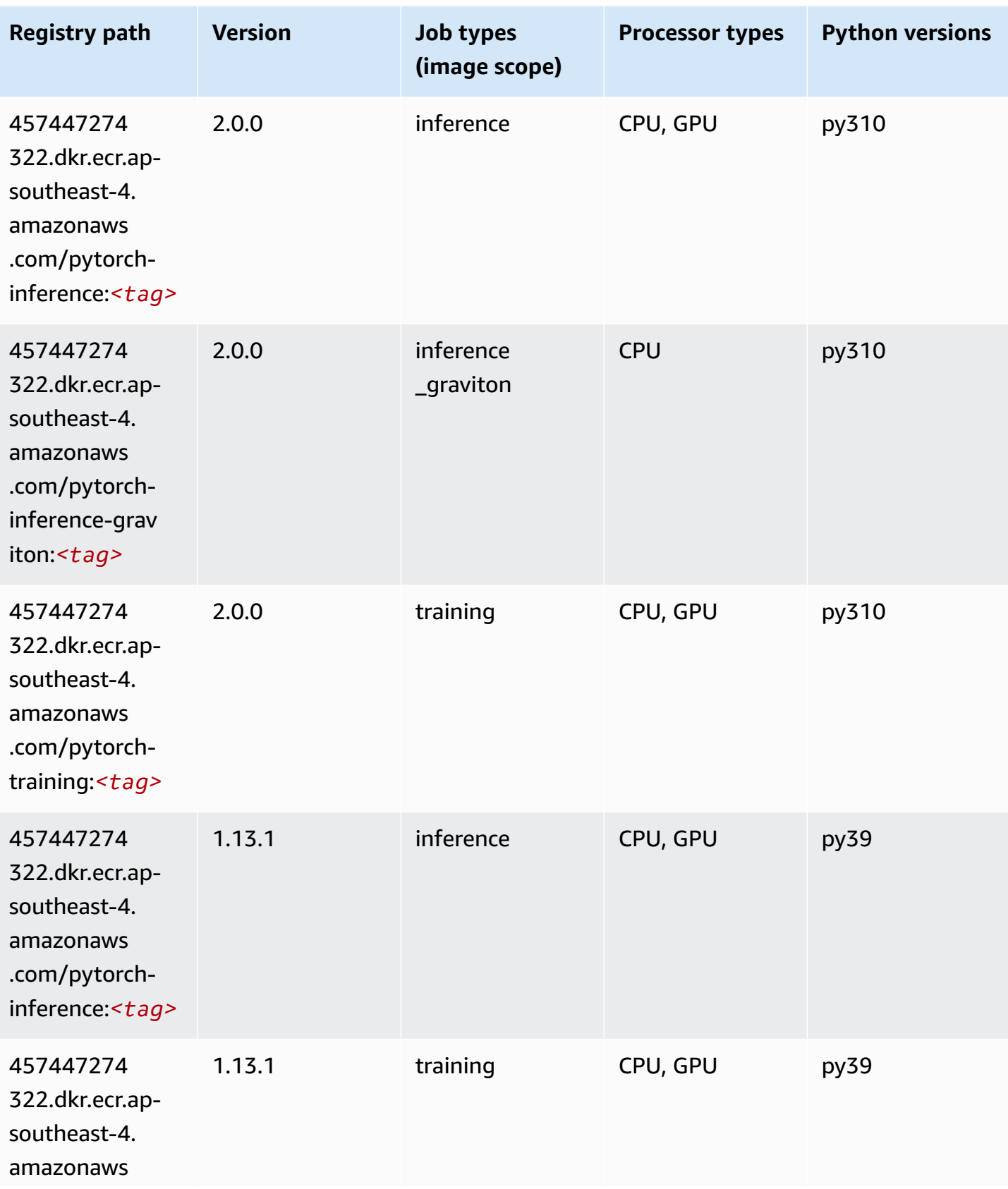

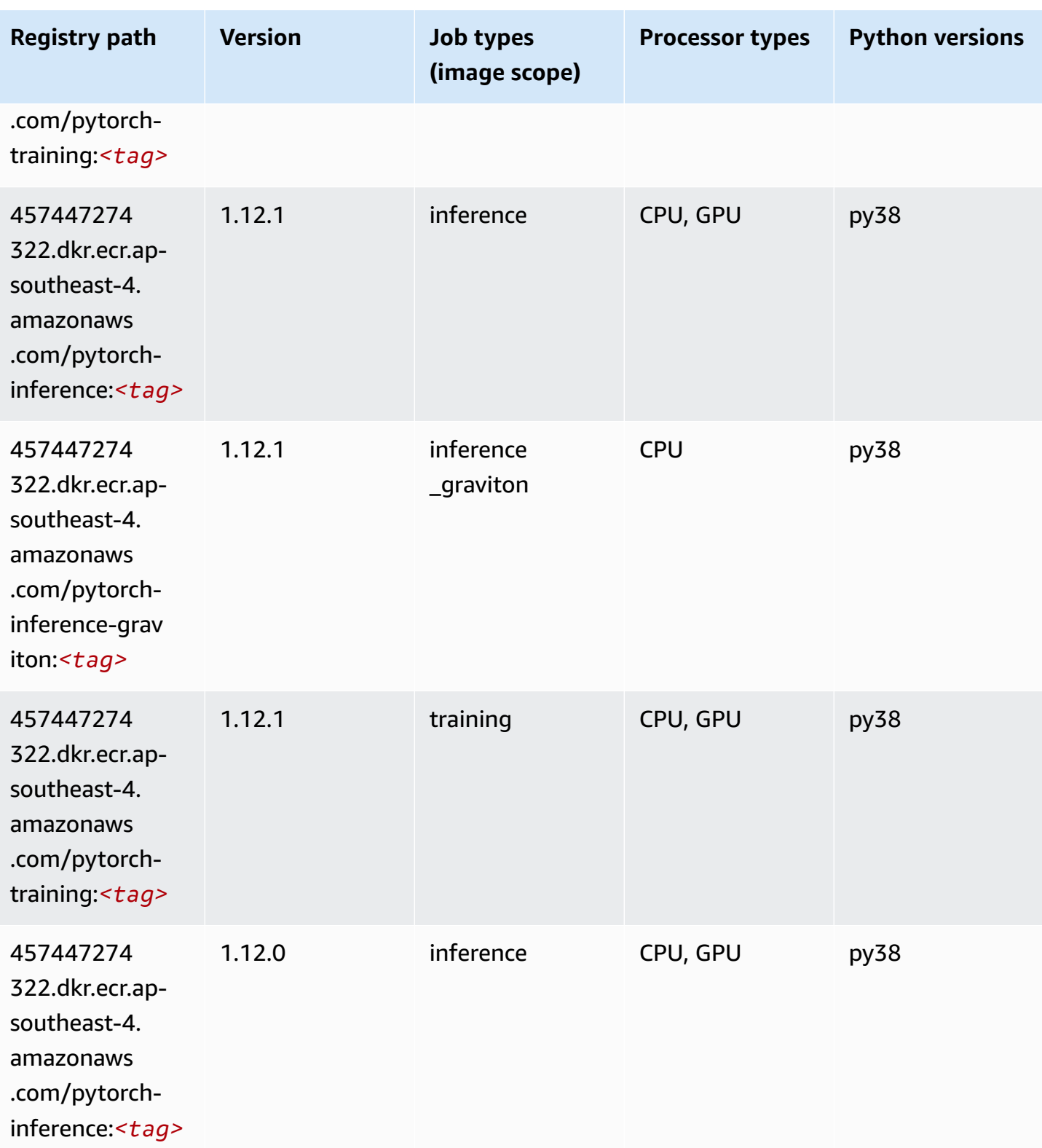

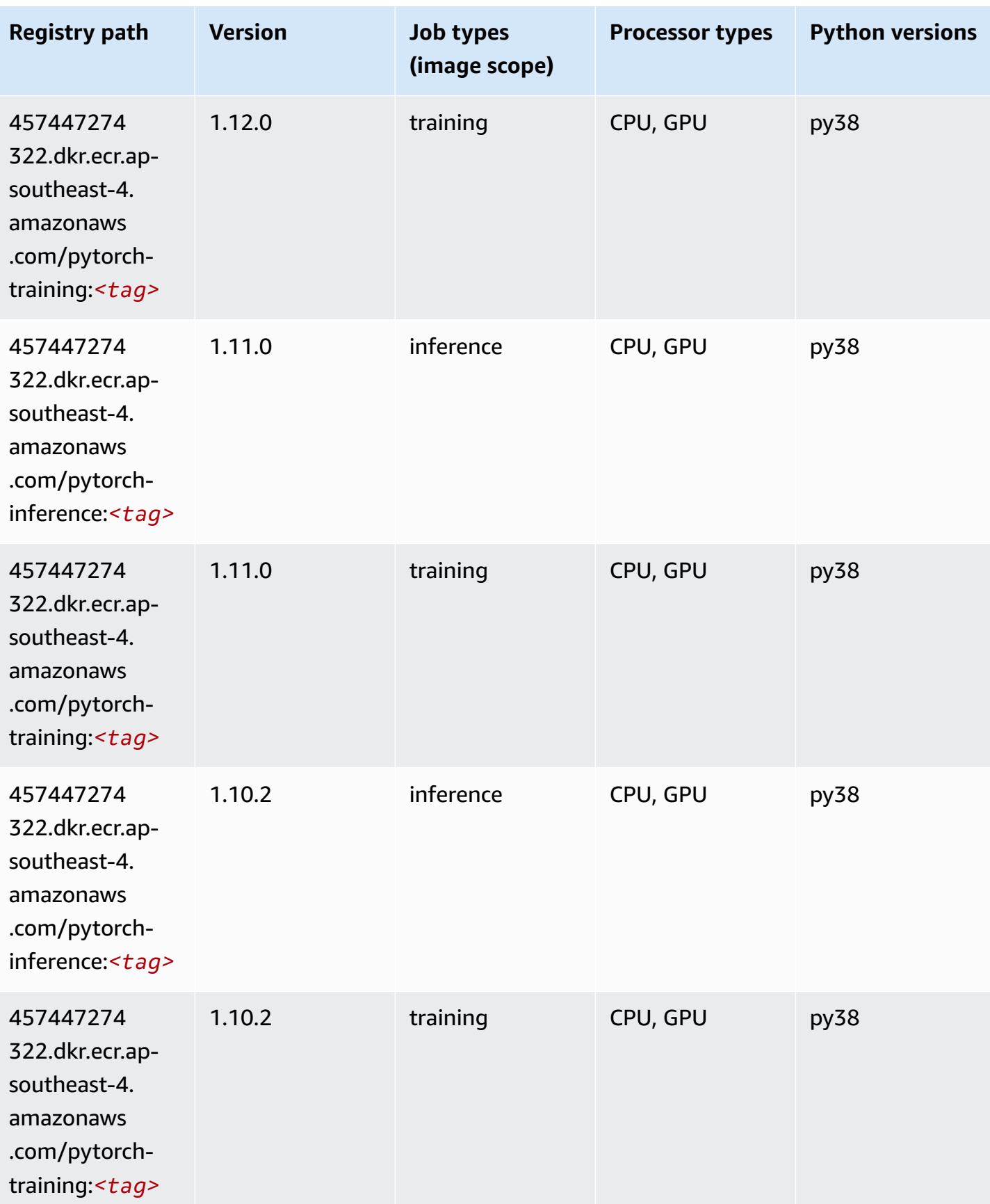

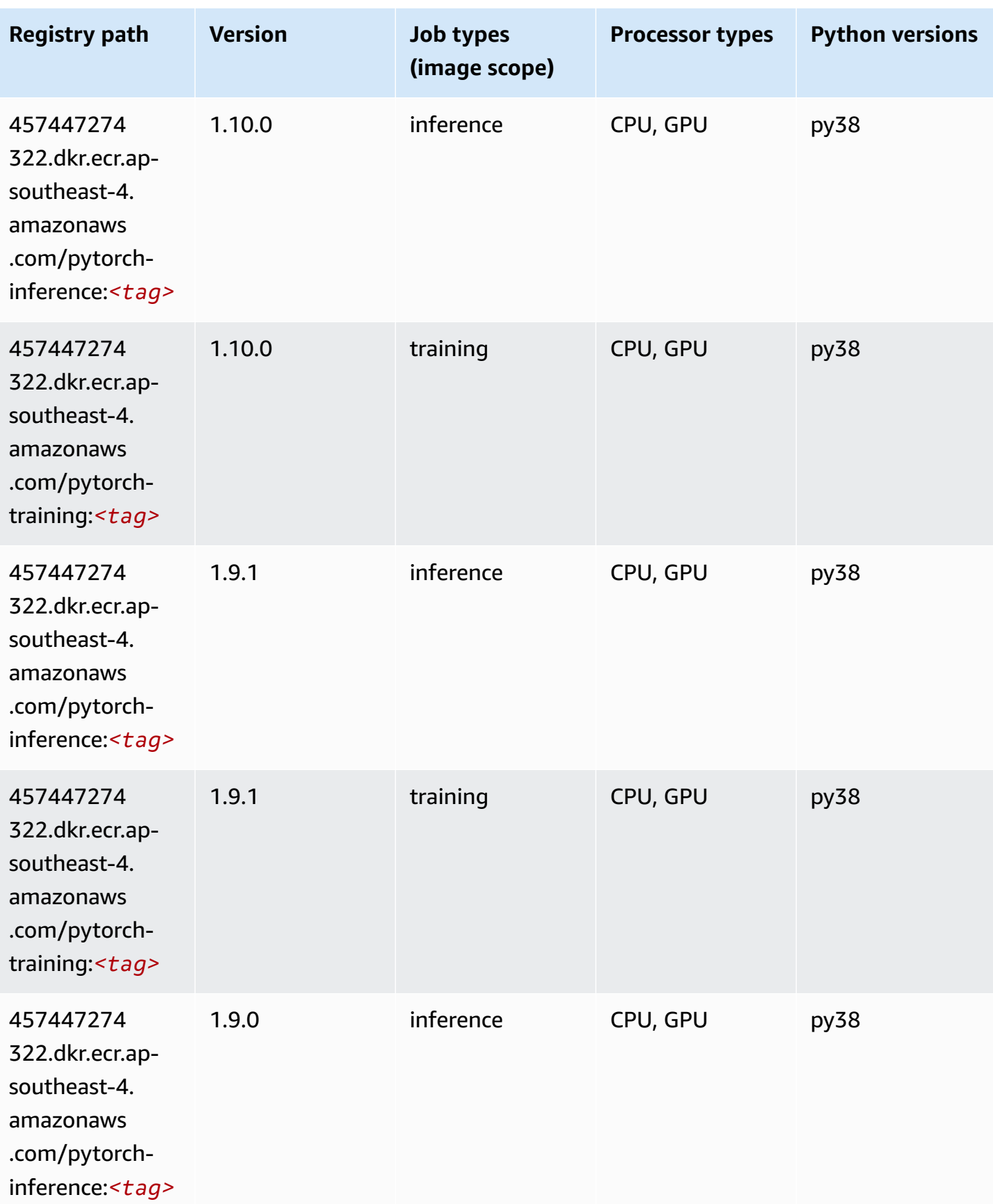

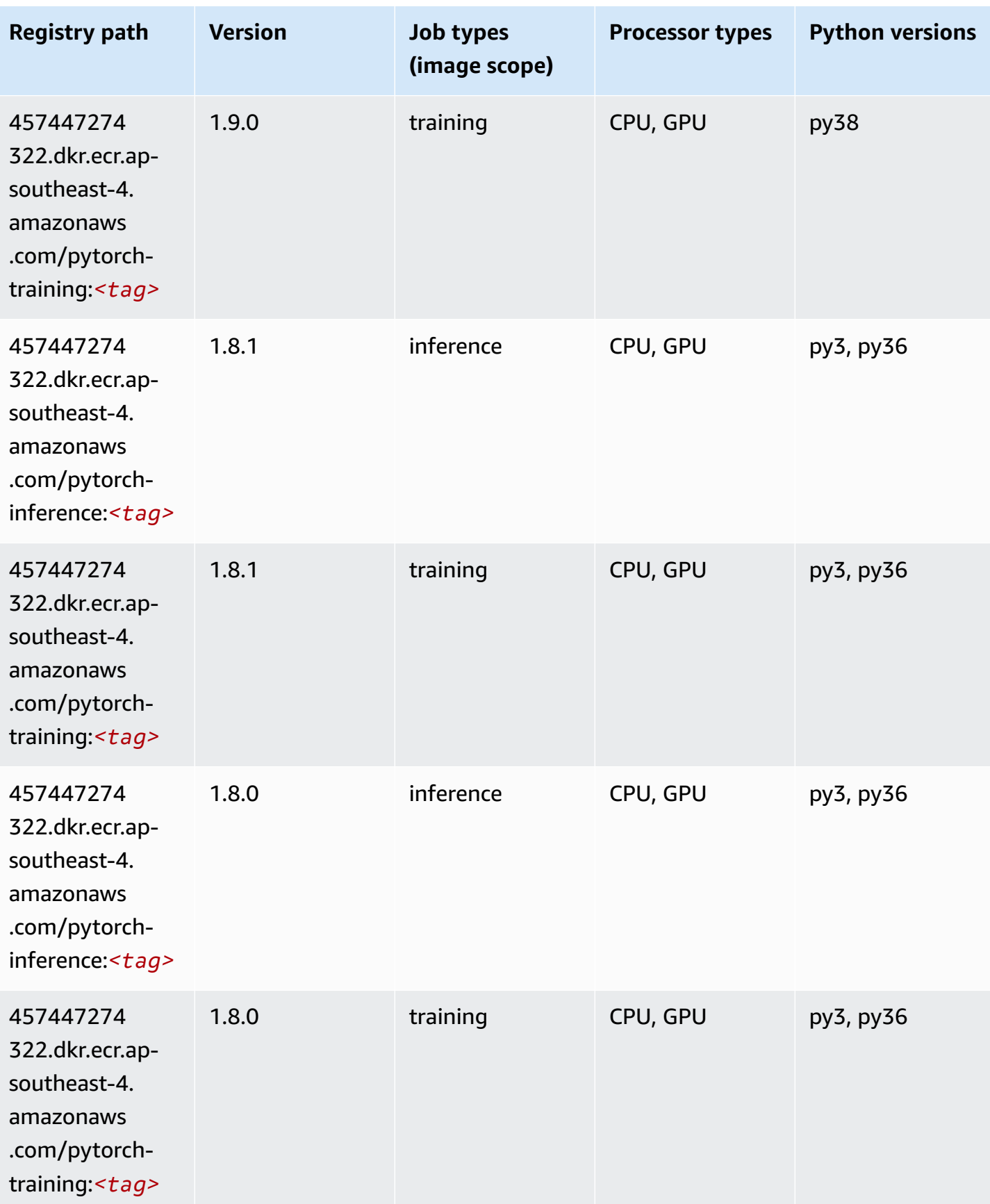

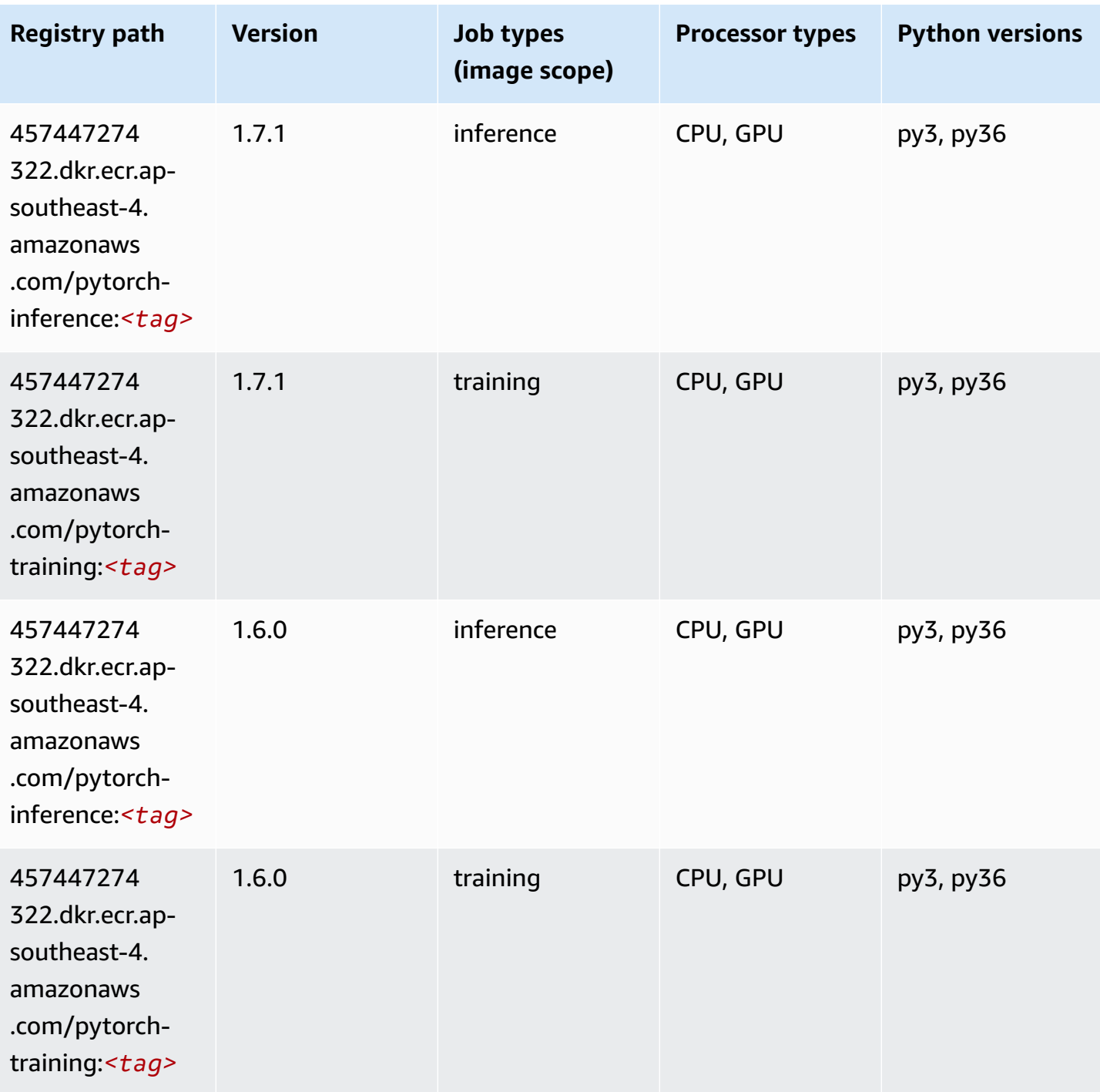

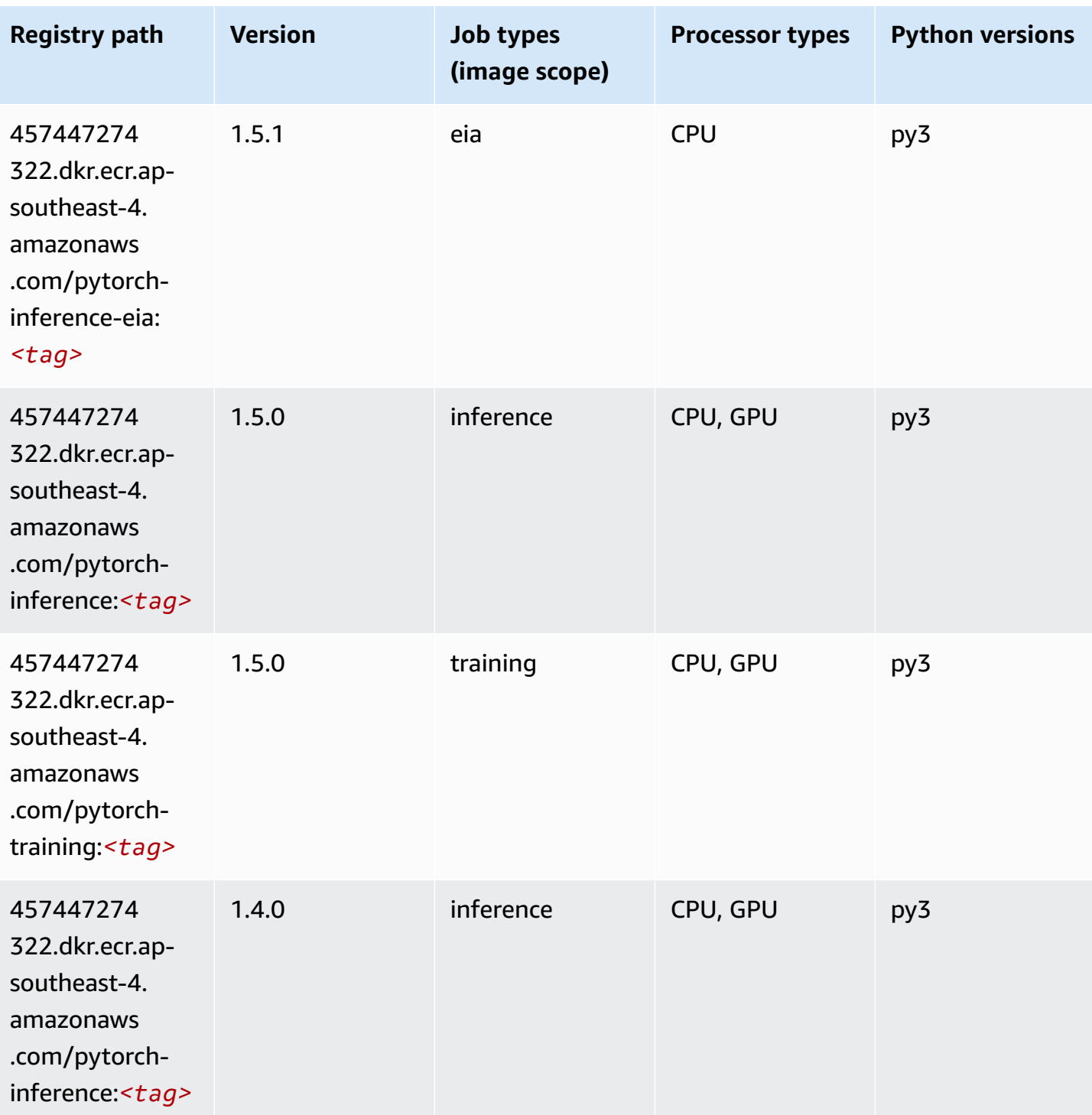

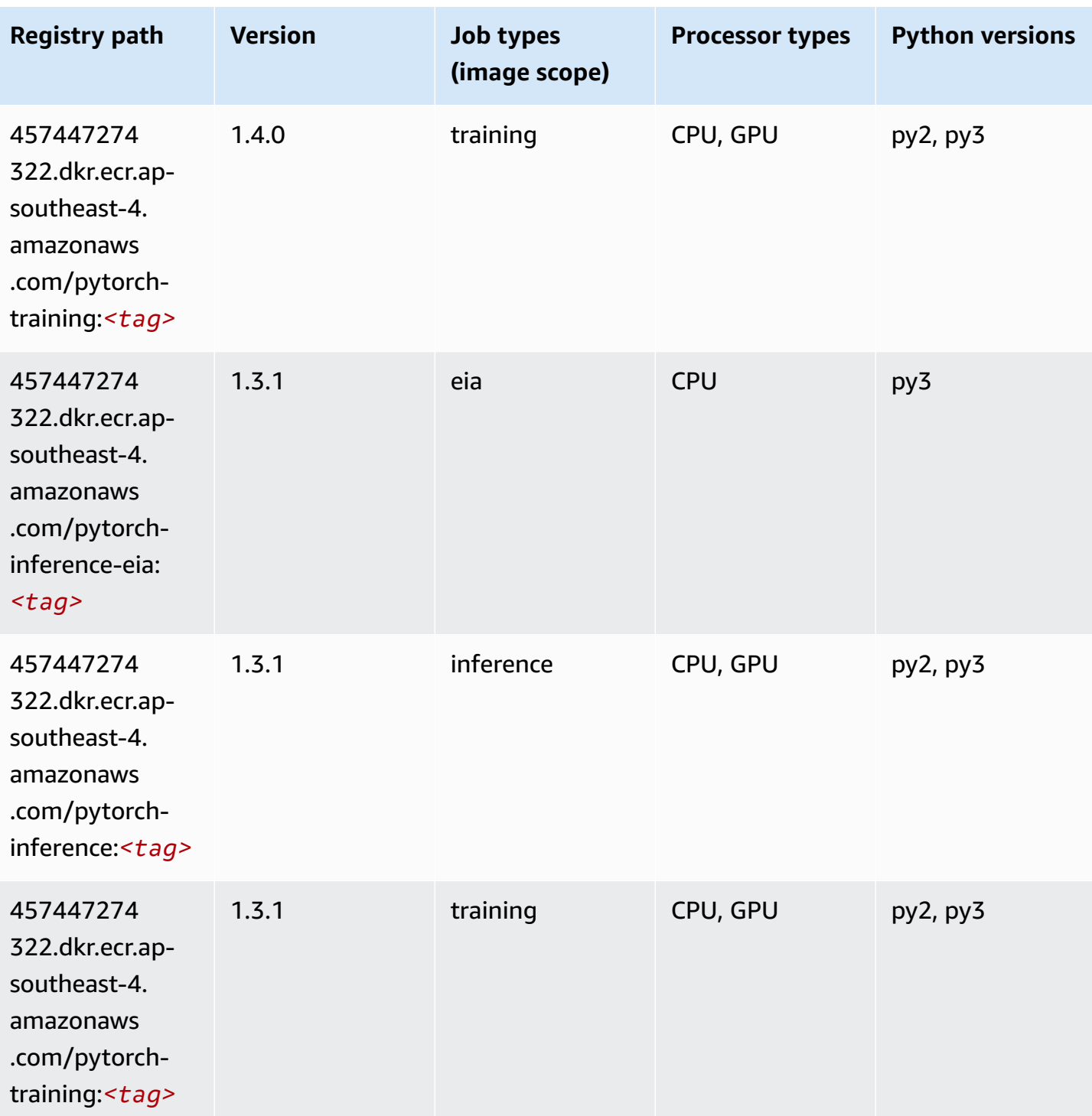

Amazon SageMaker ECR Paths **ECR Access 2019** ECR Paths ECR Paths **ECR** Paths **ECR** Paths

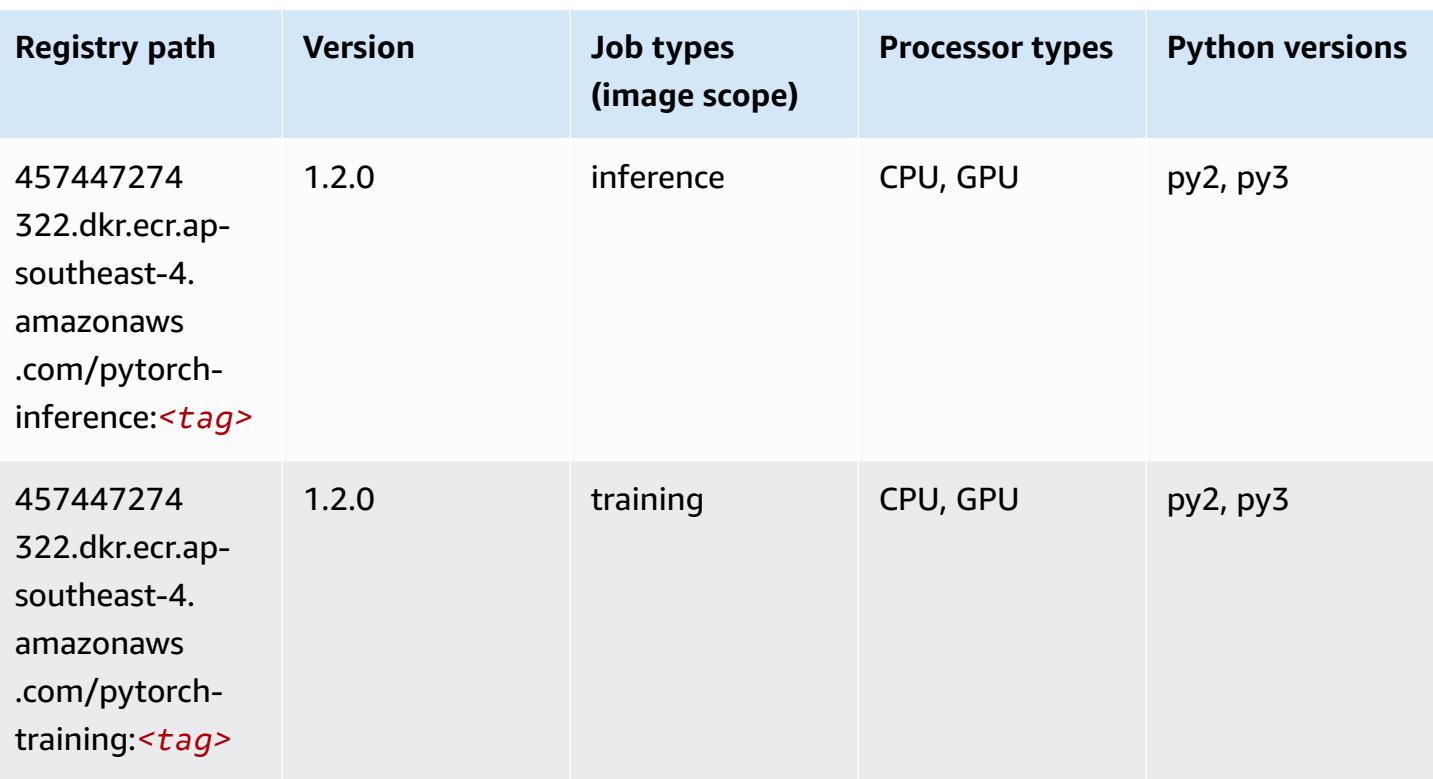

## <span id="page-676-0"></span>**PyTorch Neuron (DLC)**

```
from sagemaker import image_uris
image_uris.retrieve(framework='pytorch-neuron',region='us-west-2', 
  image_scope='inference')
```
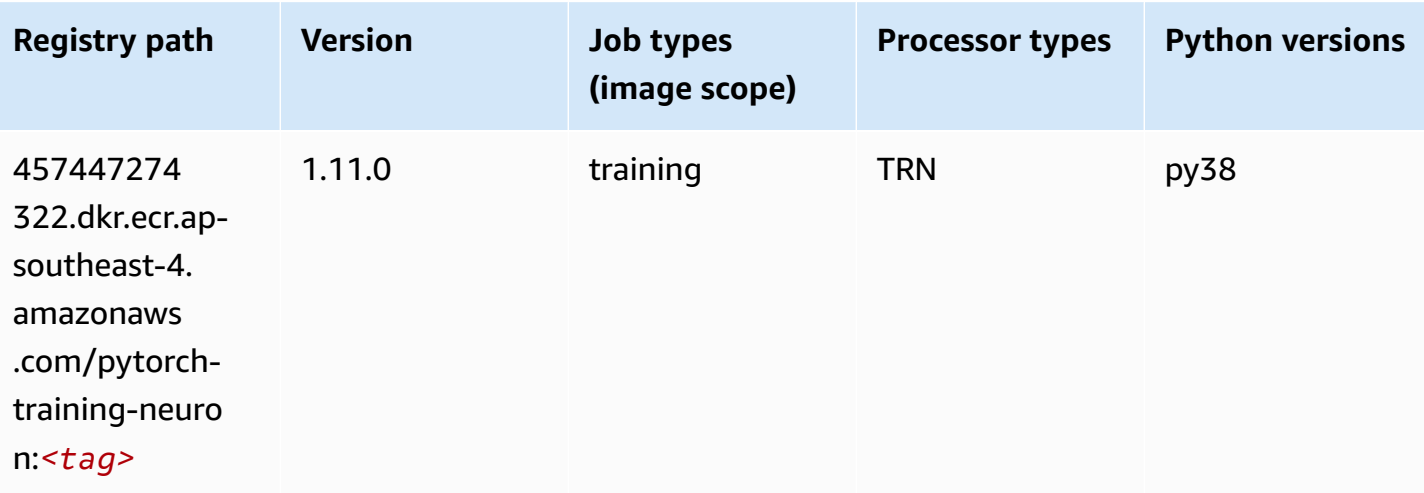

## <span id="page-677-0"></span>**PyTorch Training Compiler (DLC)**

SageMaker Python SDK example to retrieve registry path.

```
from sagemaker import image_uris
image_uris.retrieve(framework='pytorch-training-compiler',region='us-west-2', 
  version='py38')
```
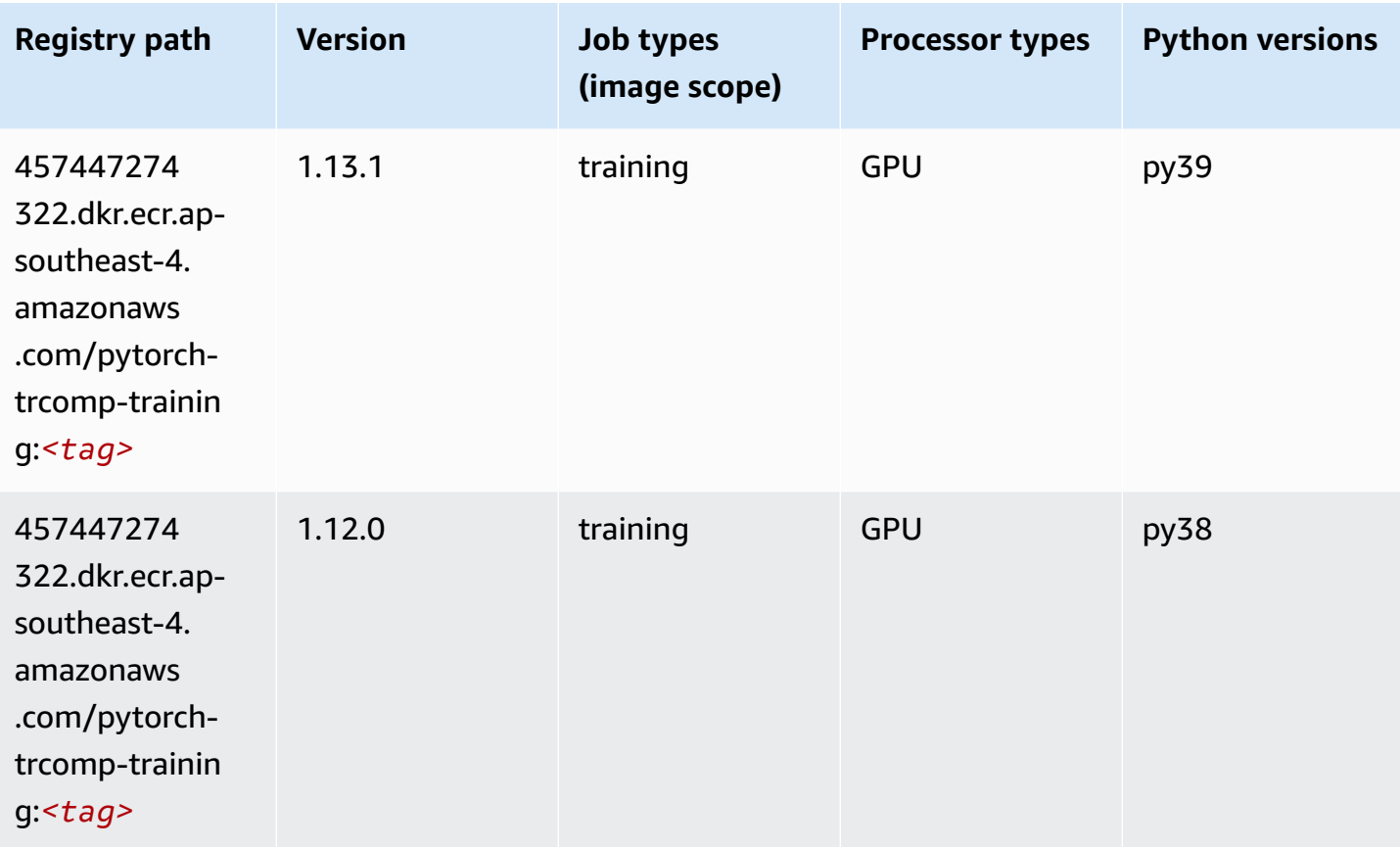

#### <span id="page-677-1"></span>**Random Cut Forest (algorithm)**

```
from sagemaker import image_uris
image_uris.retrieve(framework='randomcutforest',region='ap-southeast-4')
```
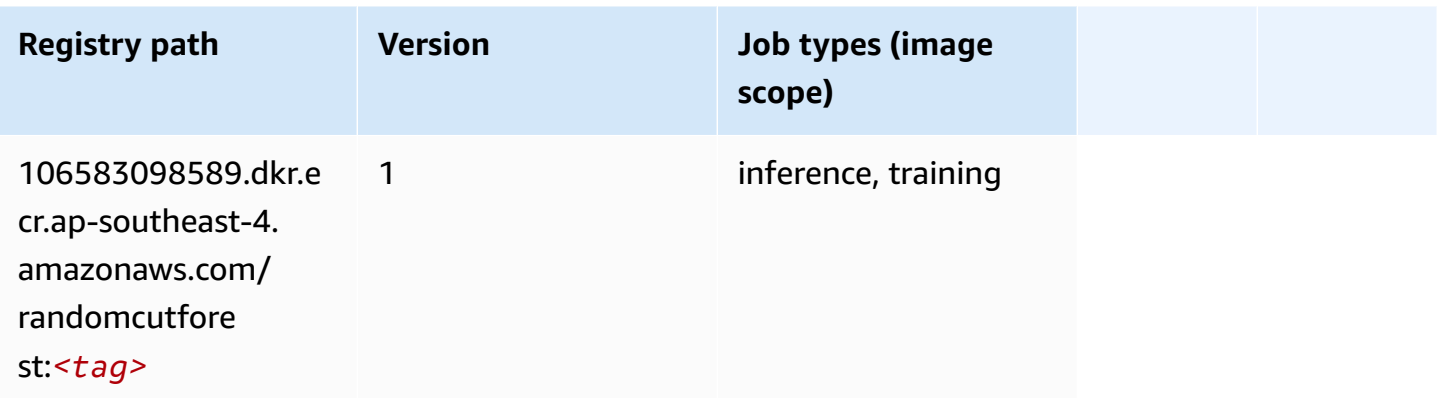

## <span id="page-678-0"></span>**Scikit-learn (algorithm)**

```
from sagemaker import image_uris
image_uris.retrieve(framework='sklearn',region='ap-
southeast-4',version='0.23-1',image_scope='inference')
```
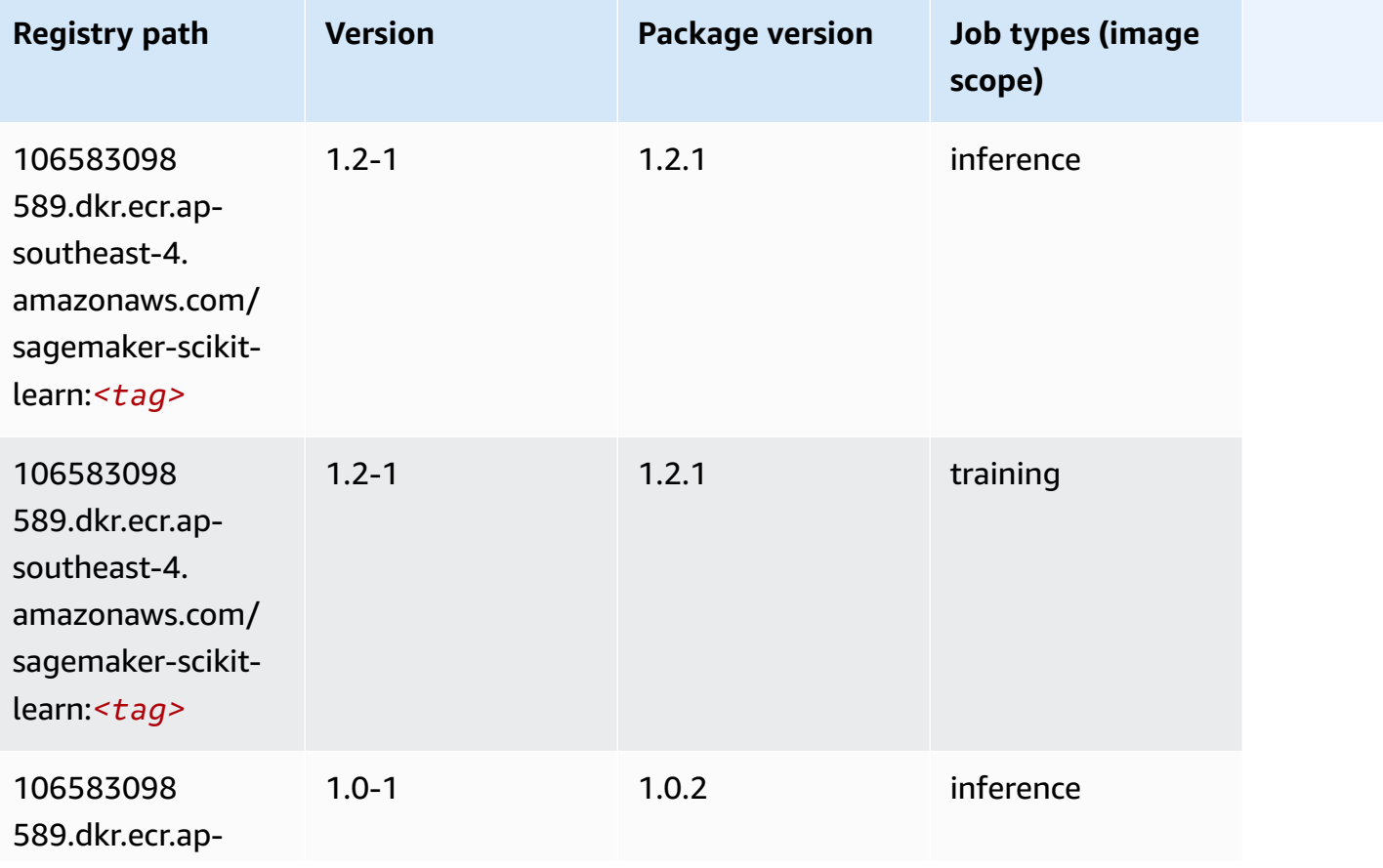

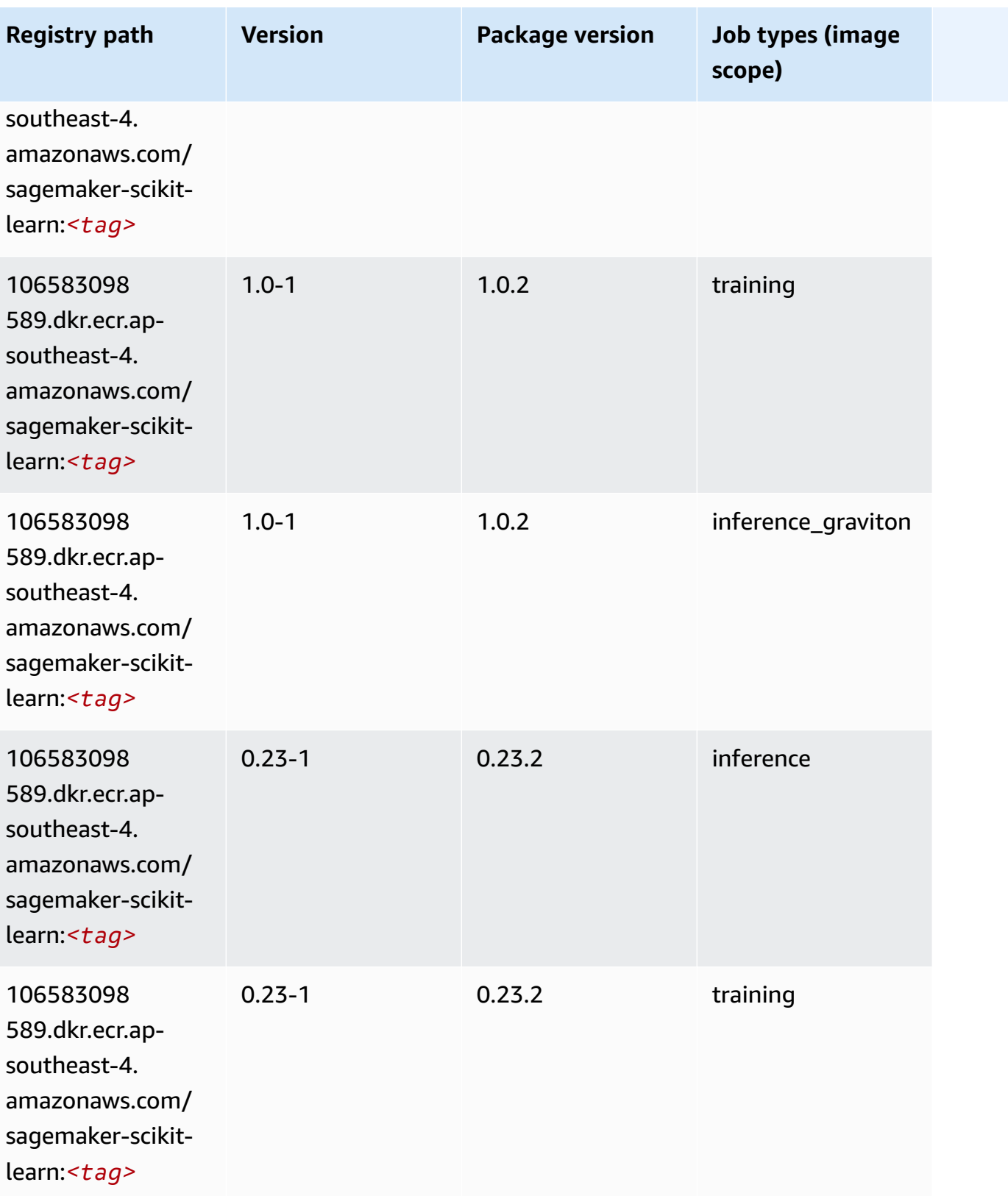

Amazon SageMaker ECR Paths ECR Paths

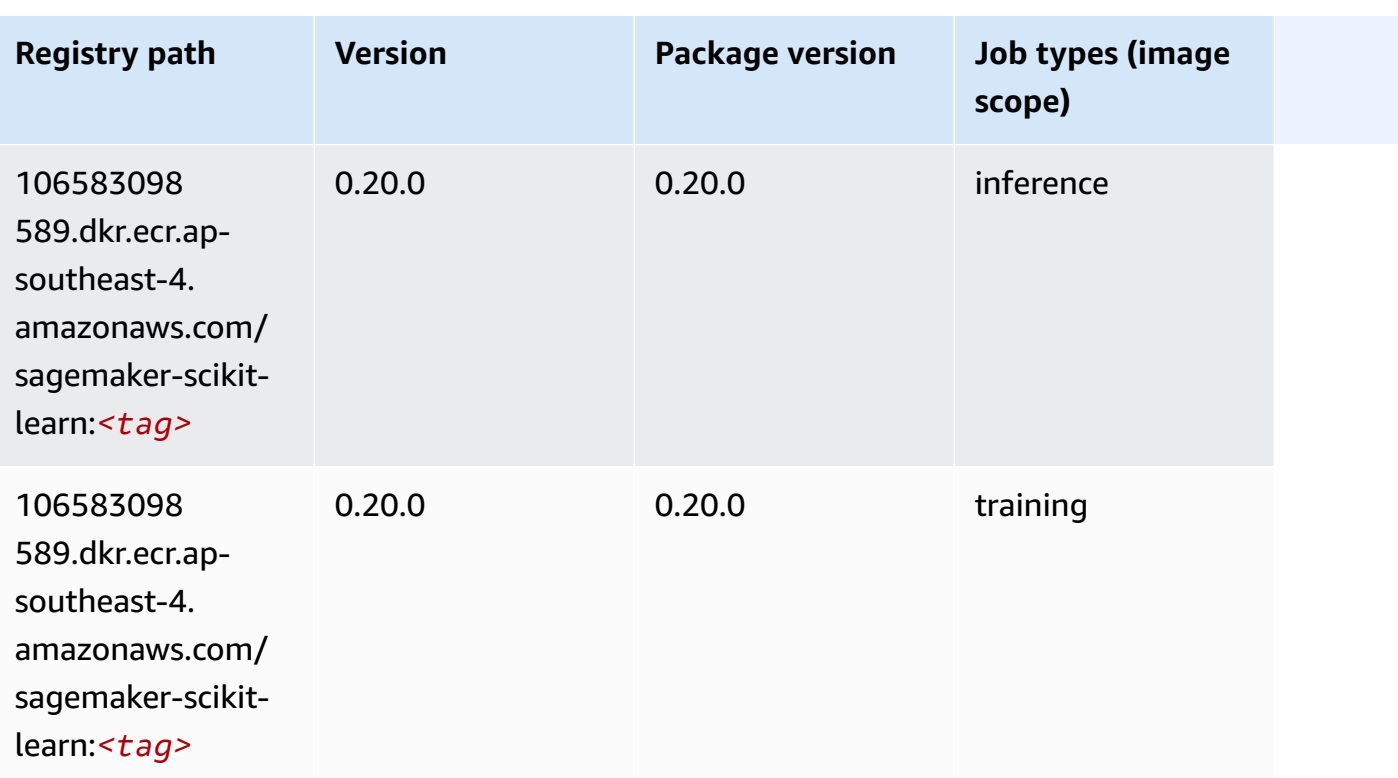

## <span id="page-680-0"></span>**Semantic Segmentation (algorithm)**

SageMaker Python SDK example to retrieve registry path.

```
from sagemaker import image_uris
image_uris.retrieve(framework='semantic-segmentation',region='ap-southeast-4')
```
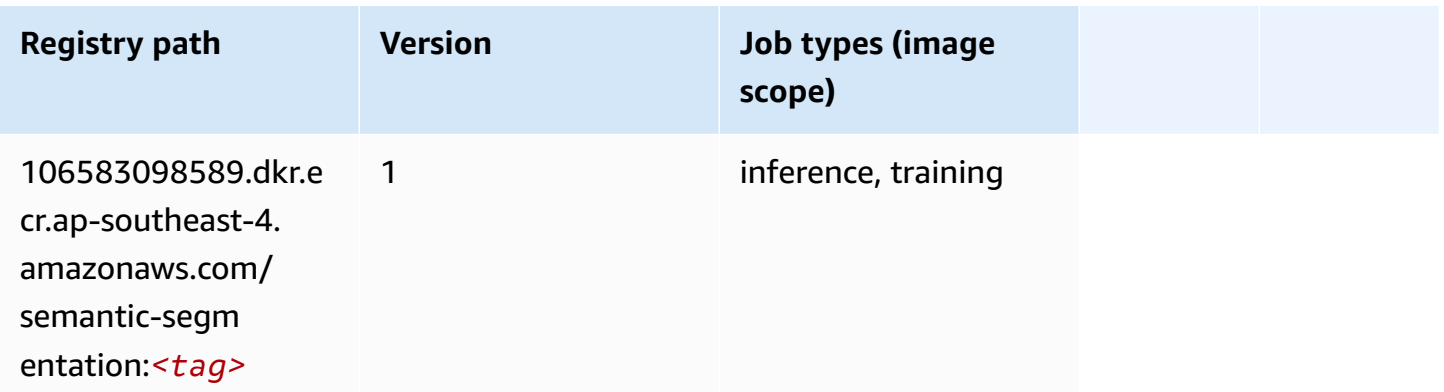

# <span id="page-680-1"></span>**Seq2Seq (algorithm)**

```
from sagemaker import image_uris
image_uris.retrieve(framework='seq2seq',region='ap-southeast-4')
```
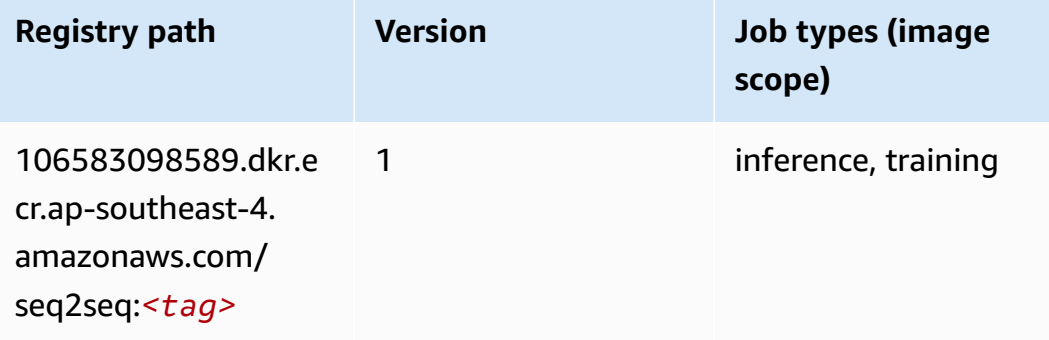

## <span id="page-681-0"></span>**Tensorflow (DLC)**

```
from sagemaker import image_uris
image_uris.retrieve(framework='tensorflow',region='ap-
southeast-4',version='1.12.0',image_scope='inference',instance_type='ml.c5.4xlarge')
```
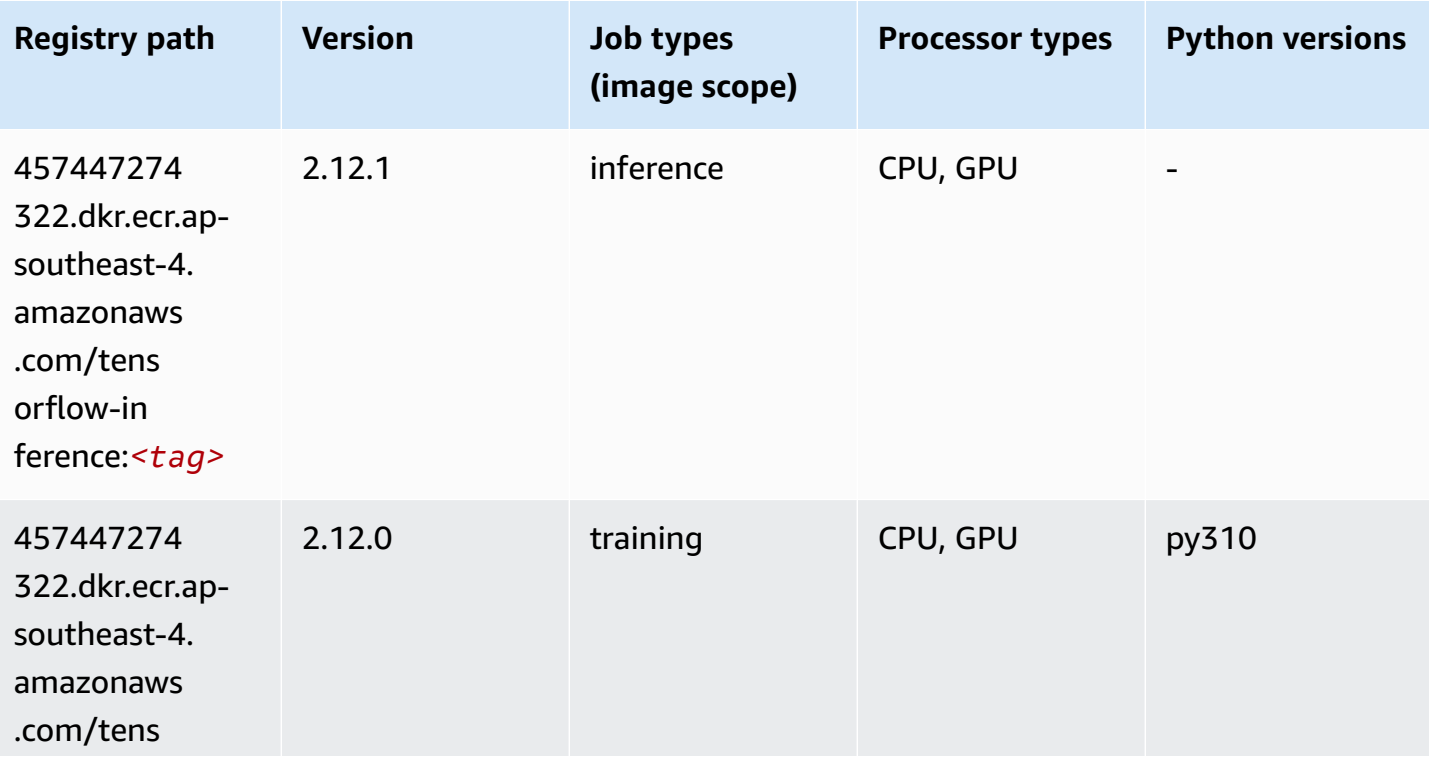

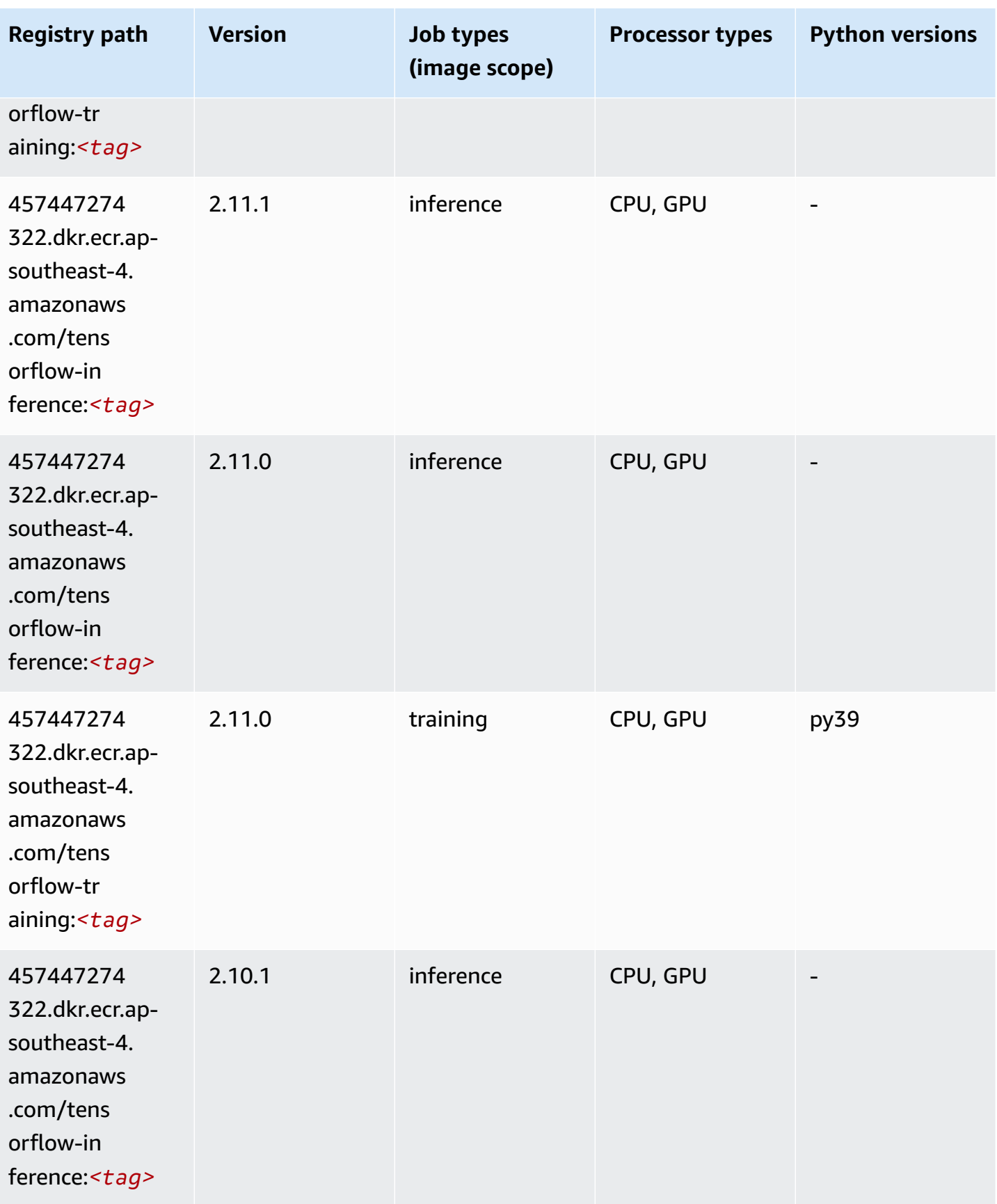

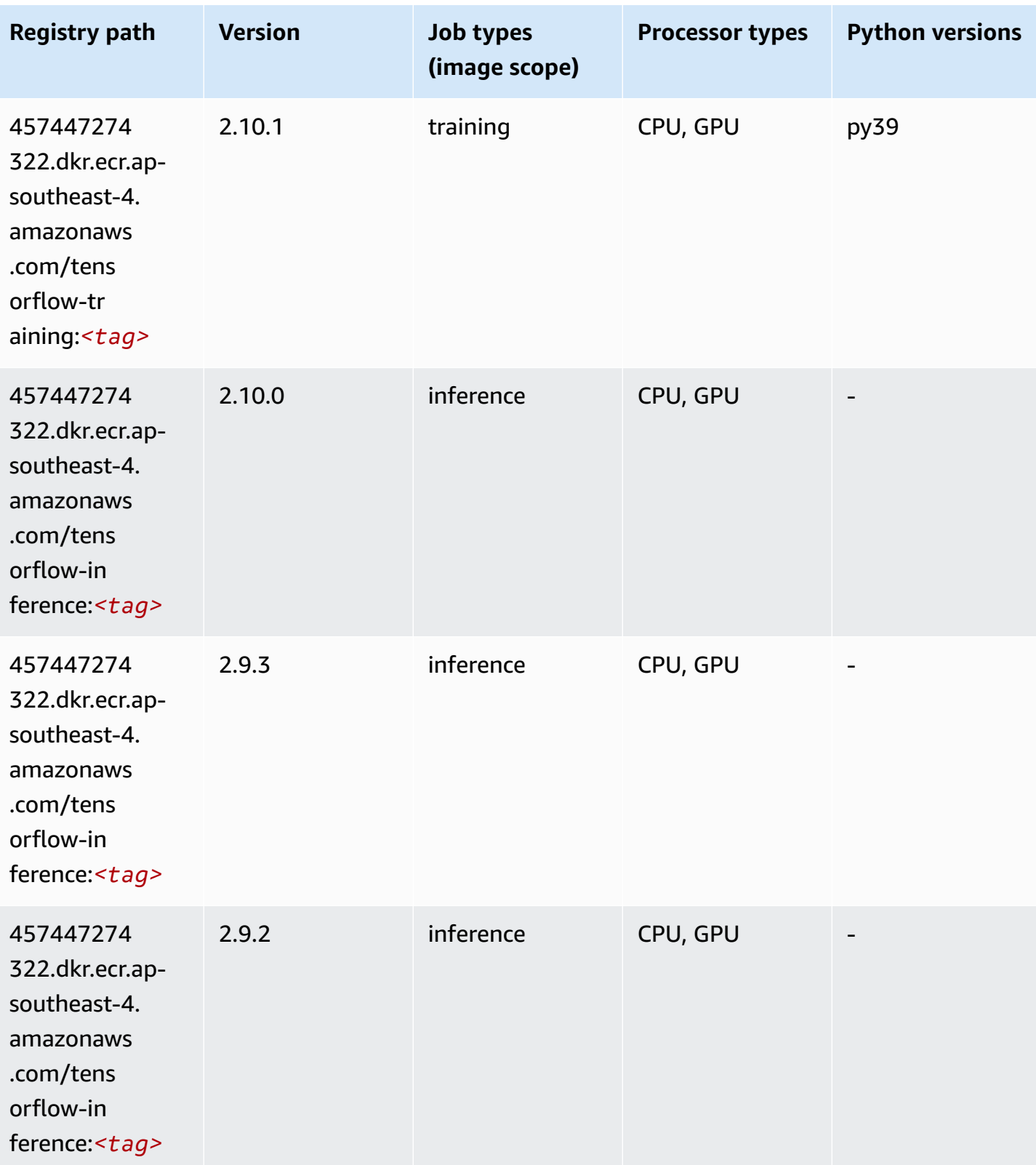
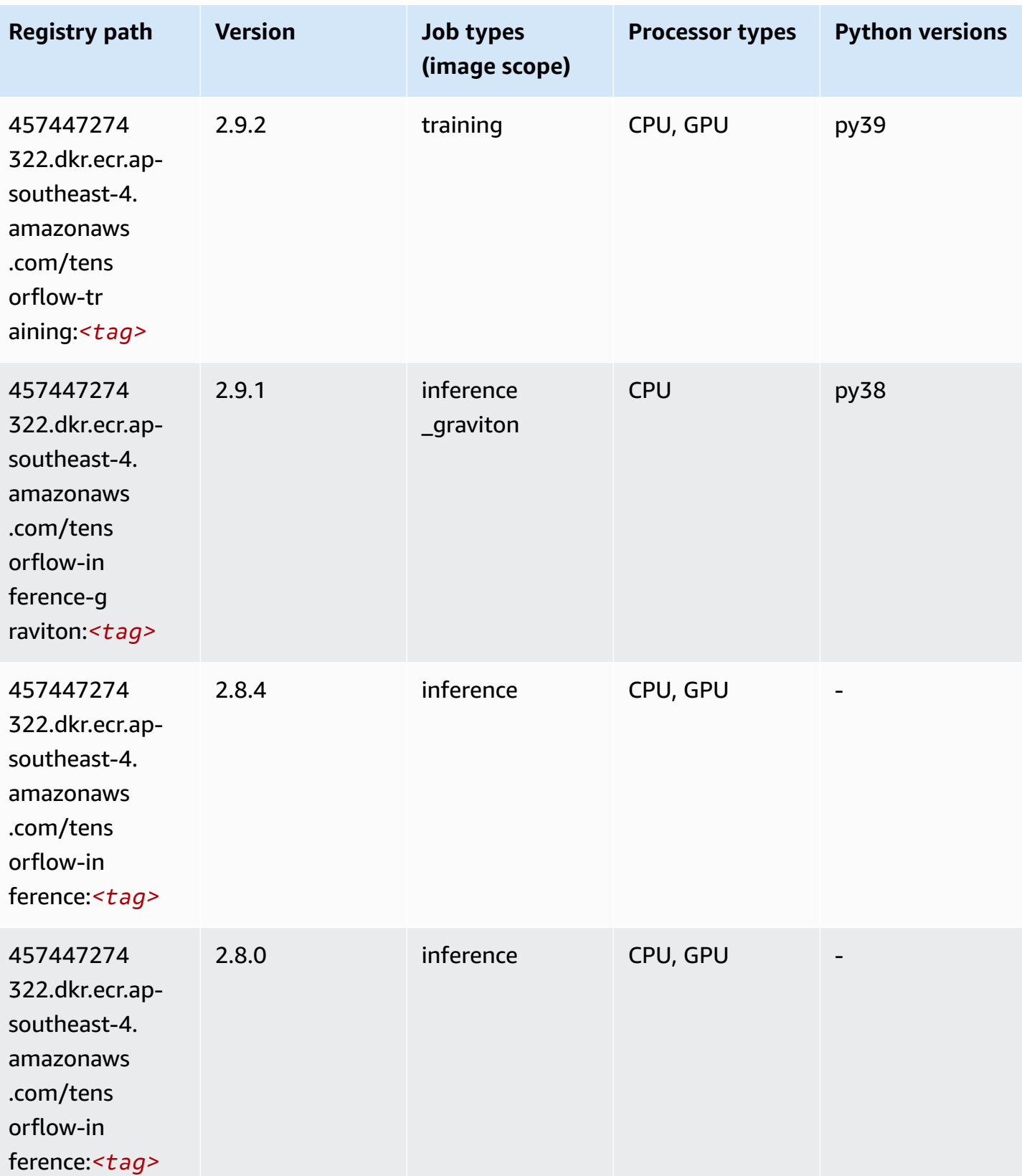

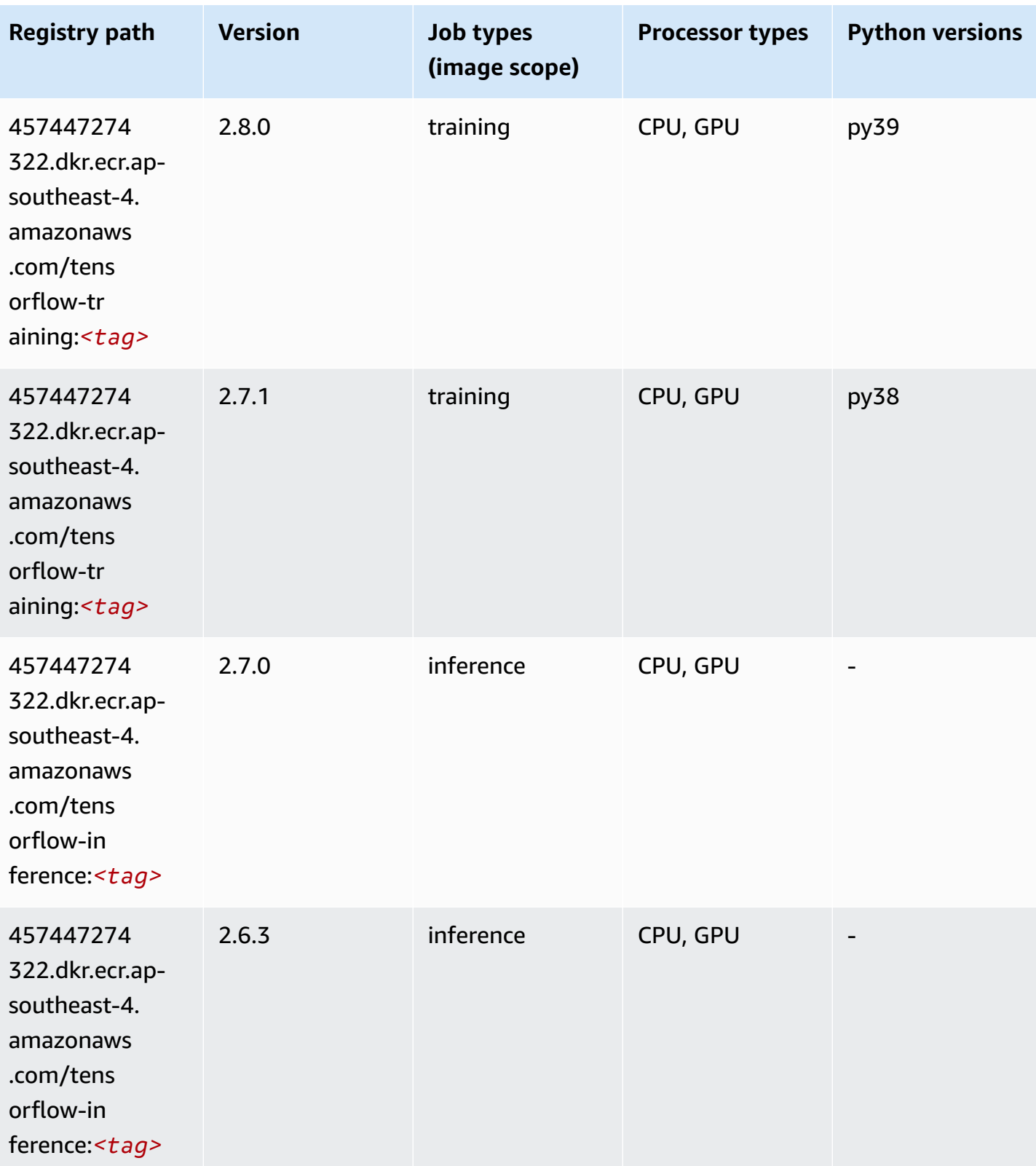

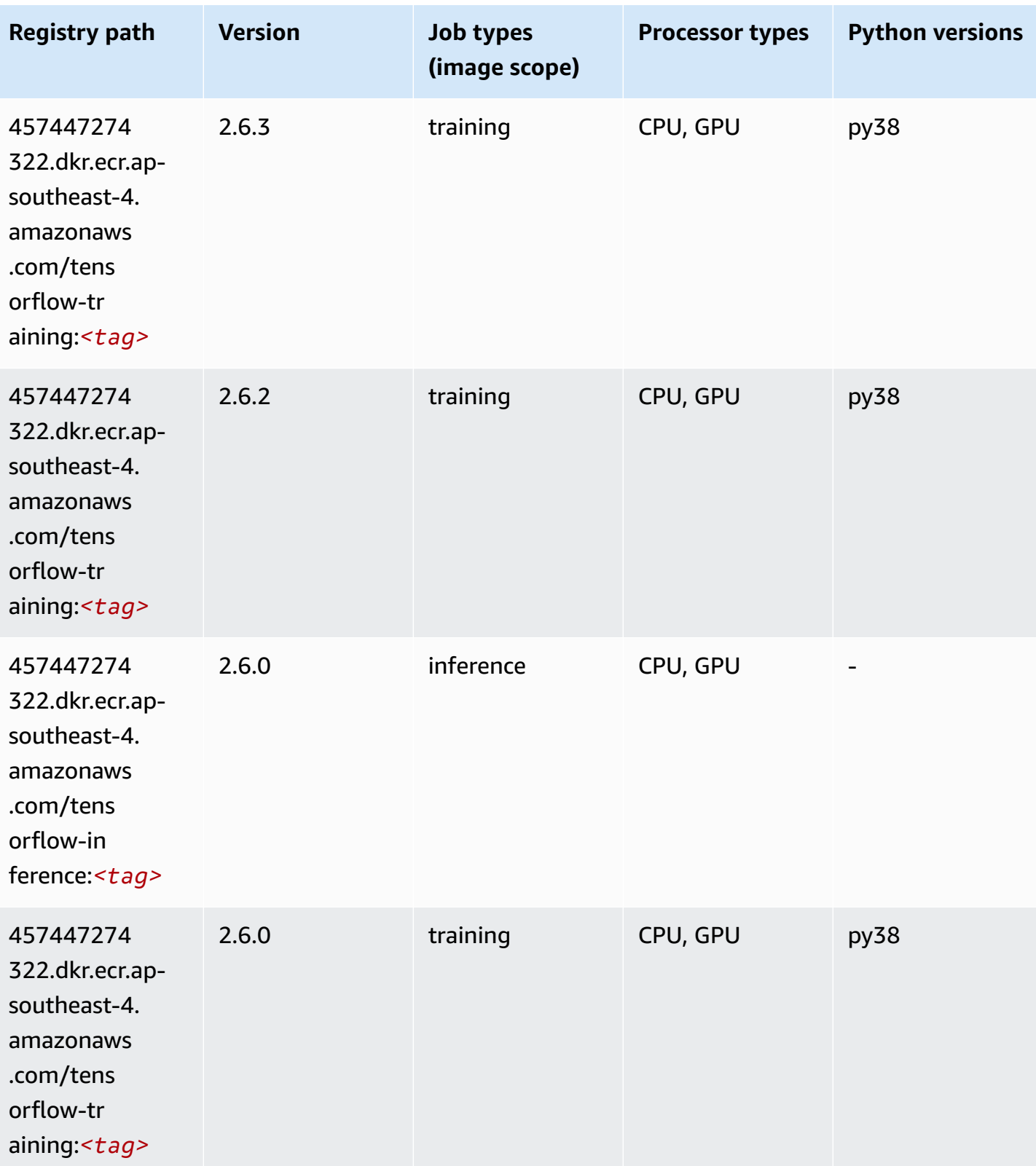

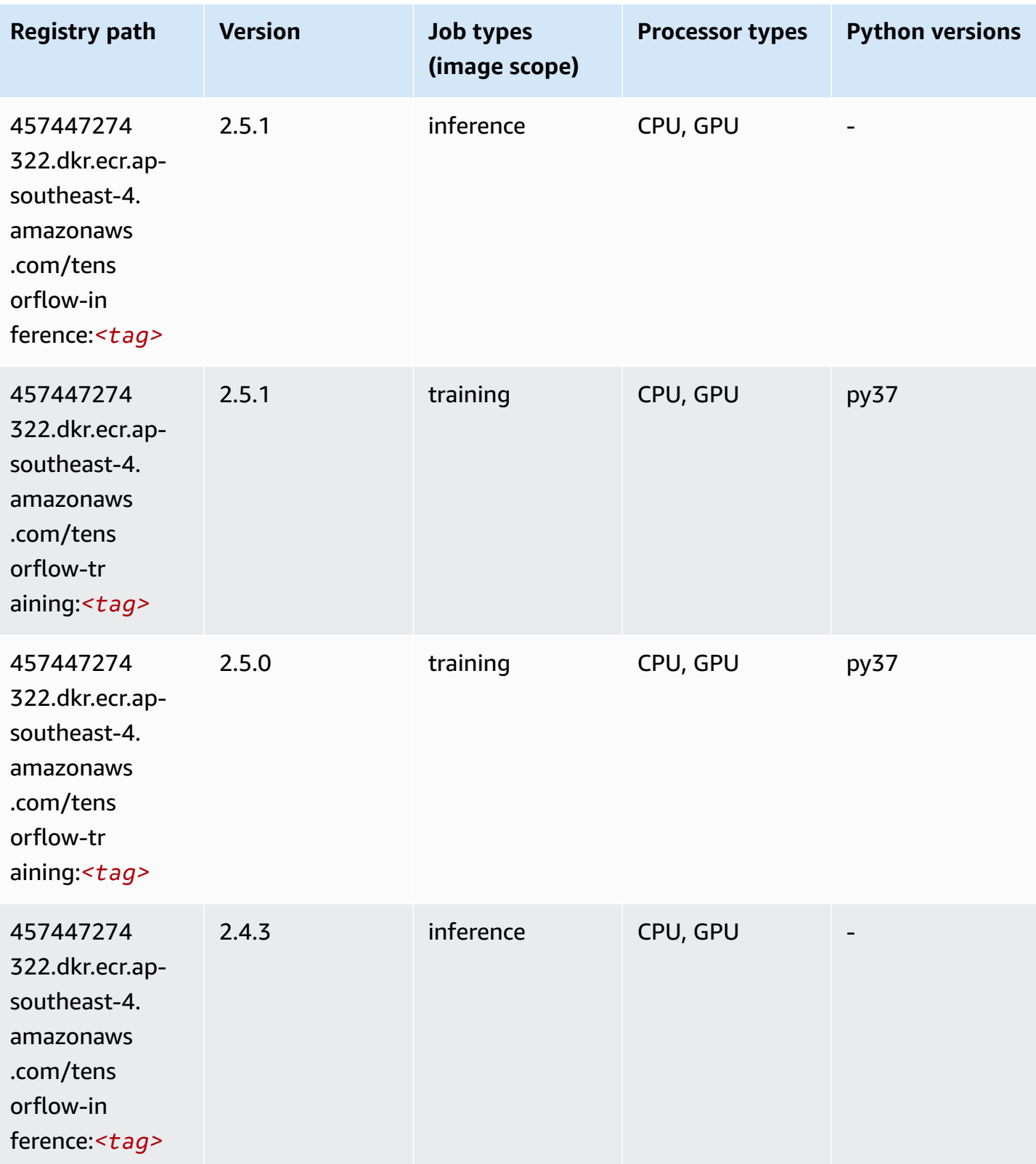

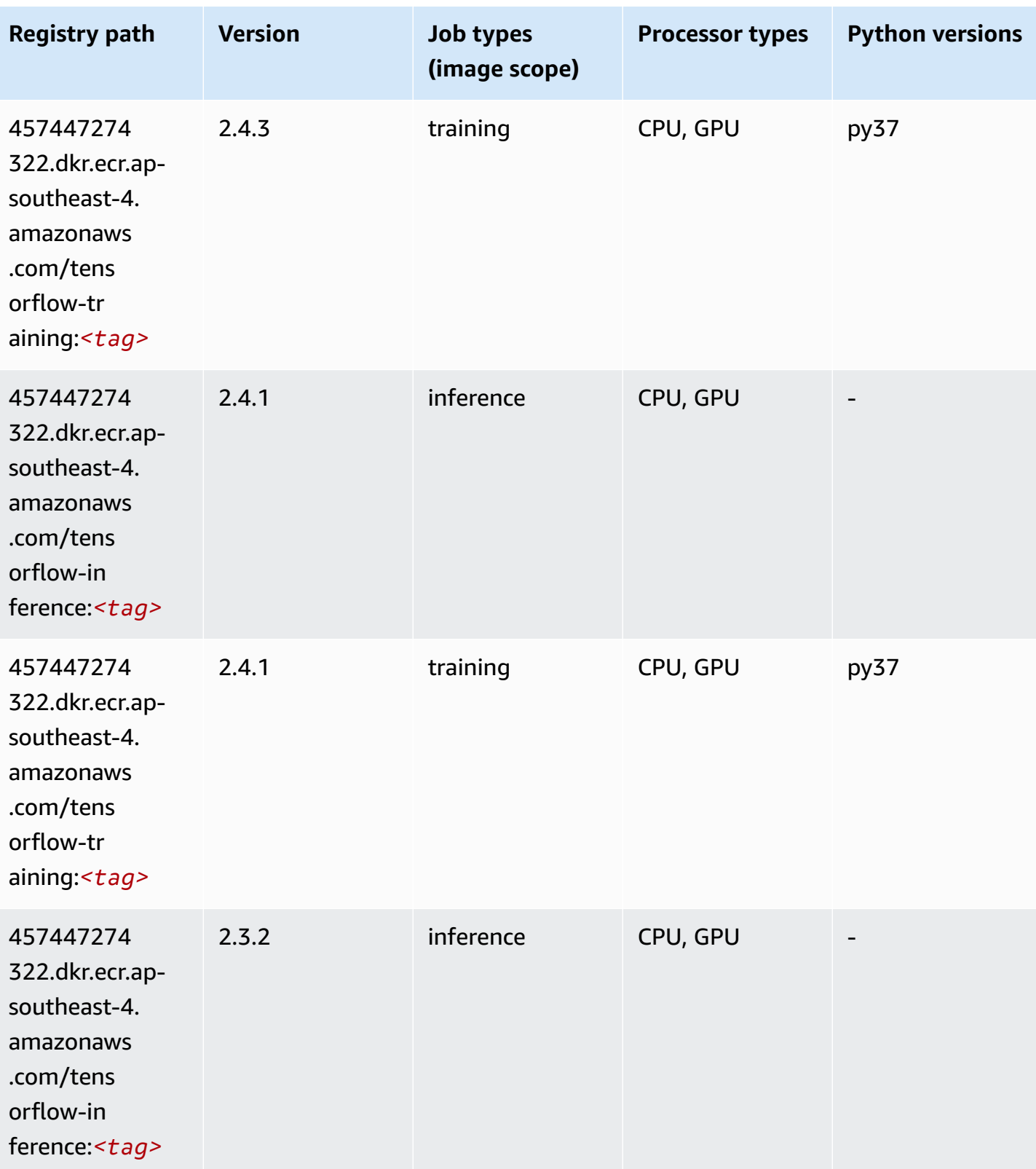

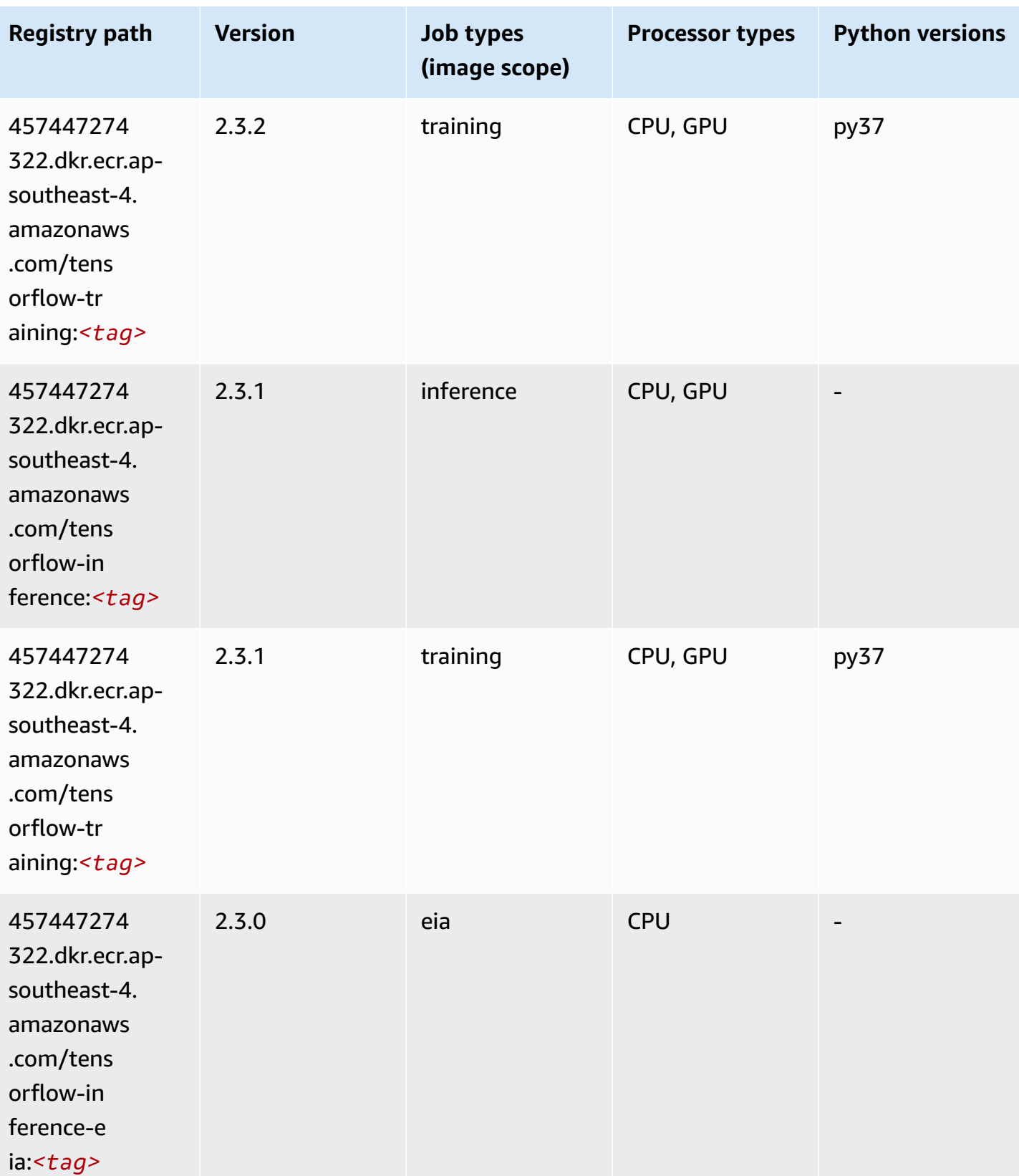

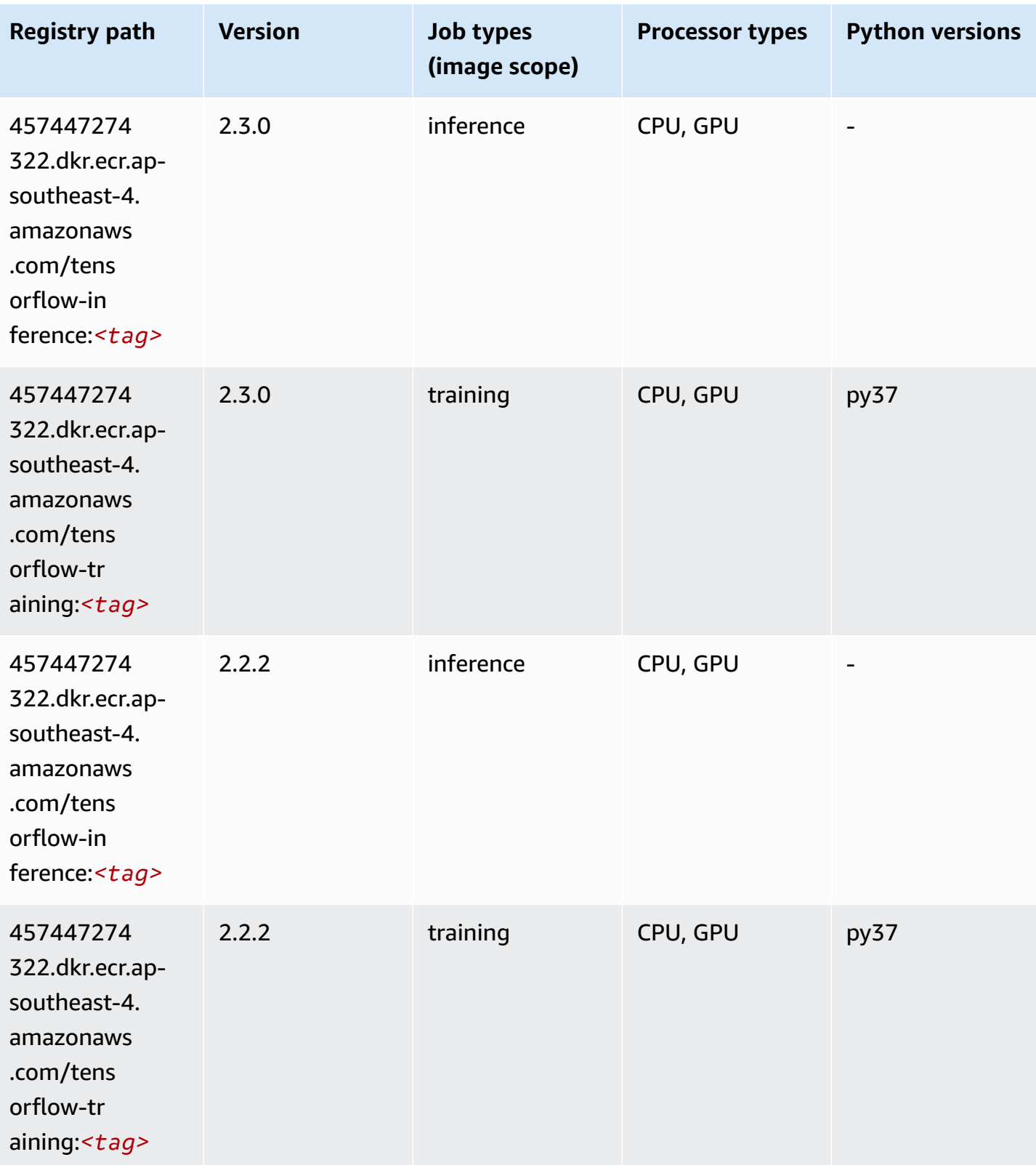

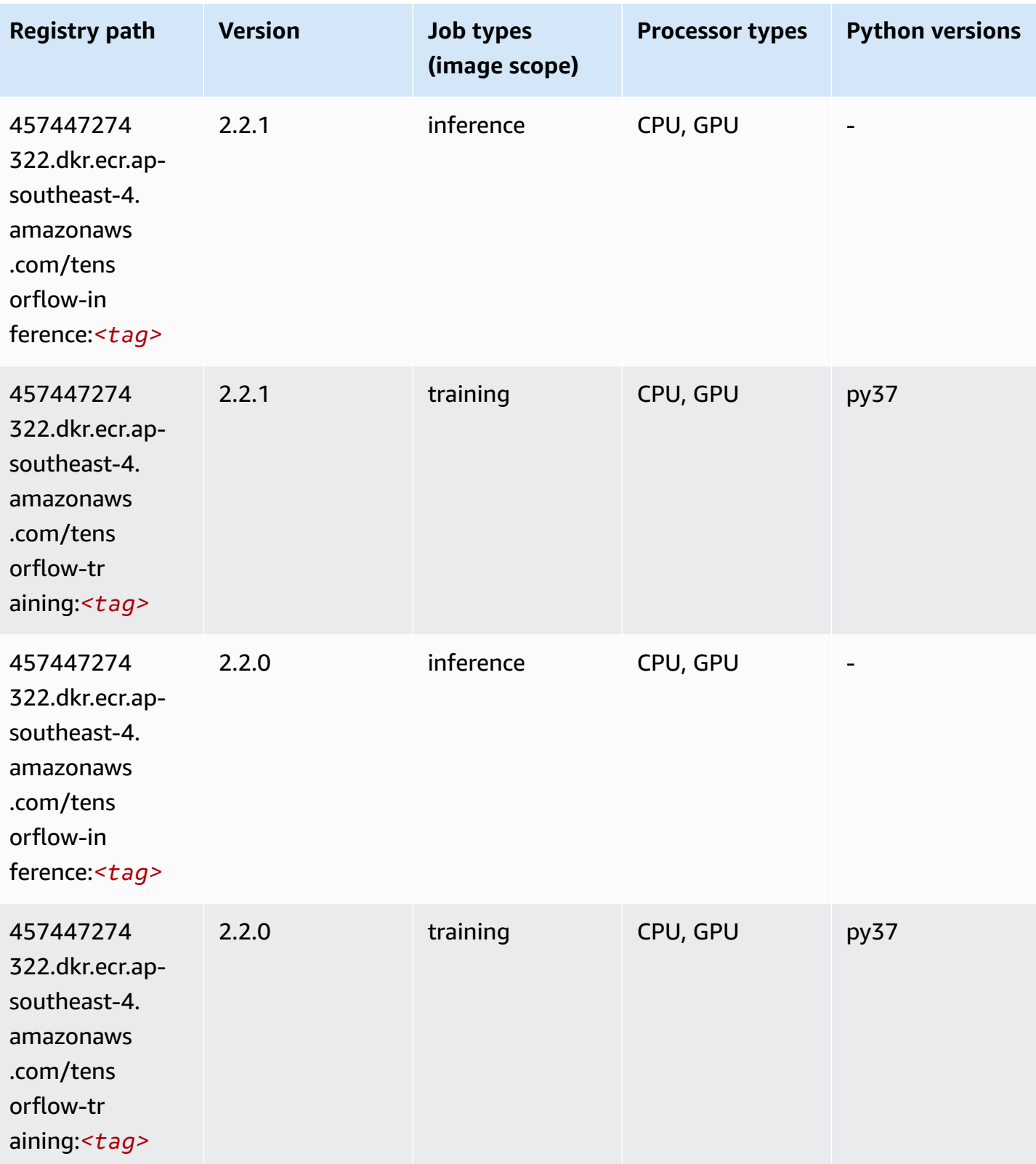

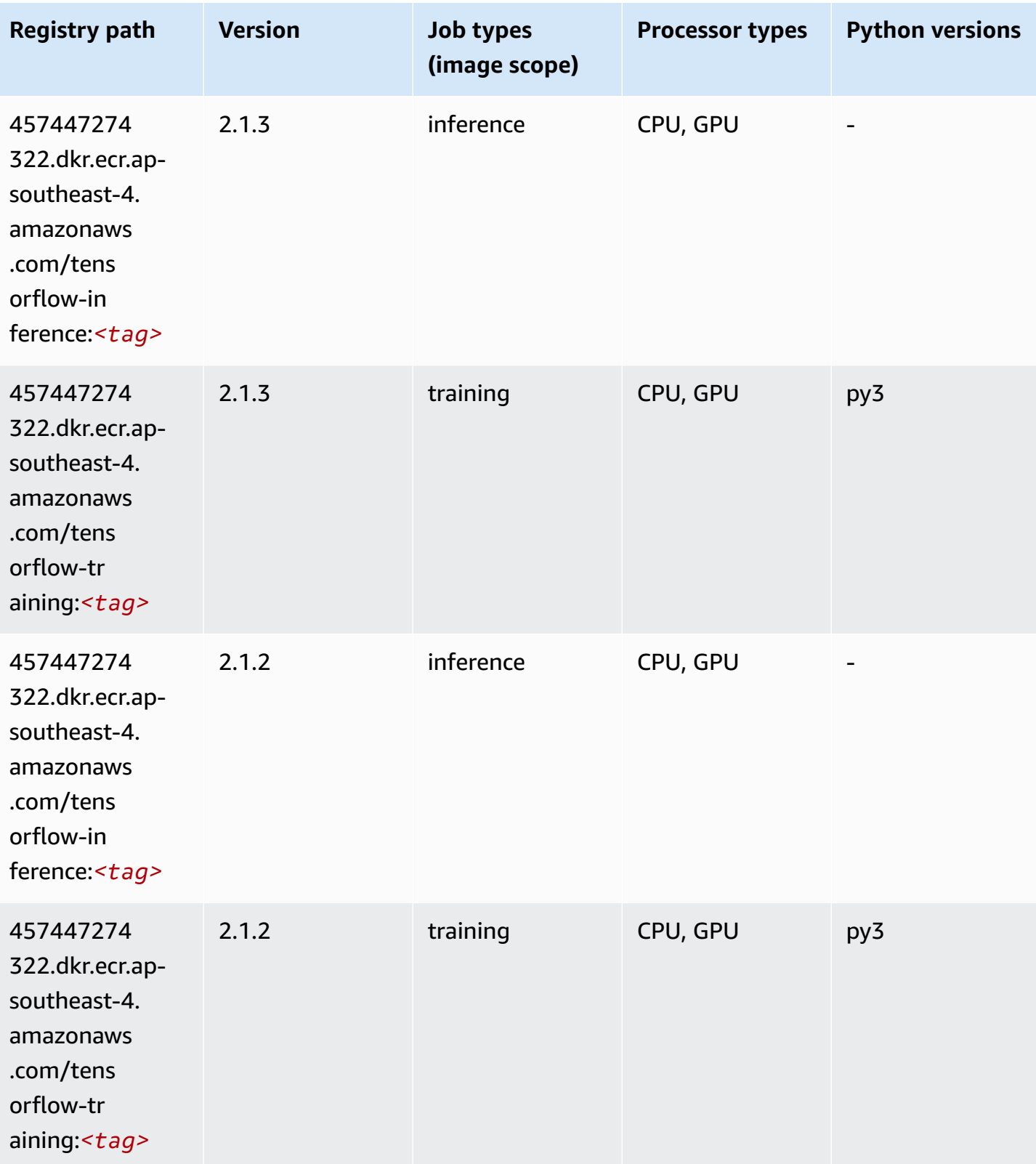

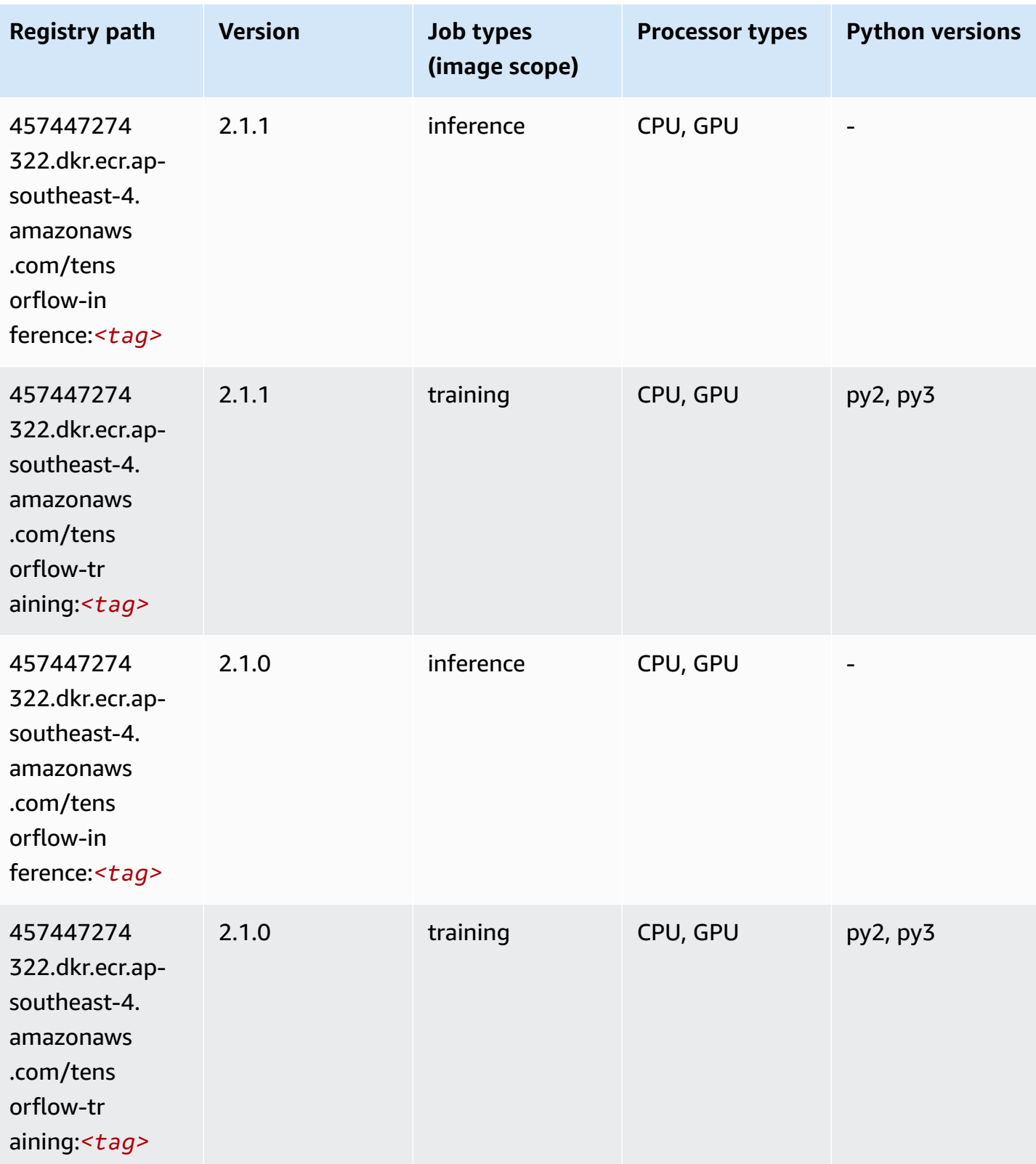

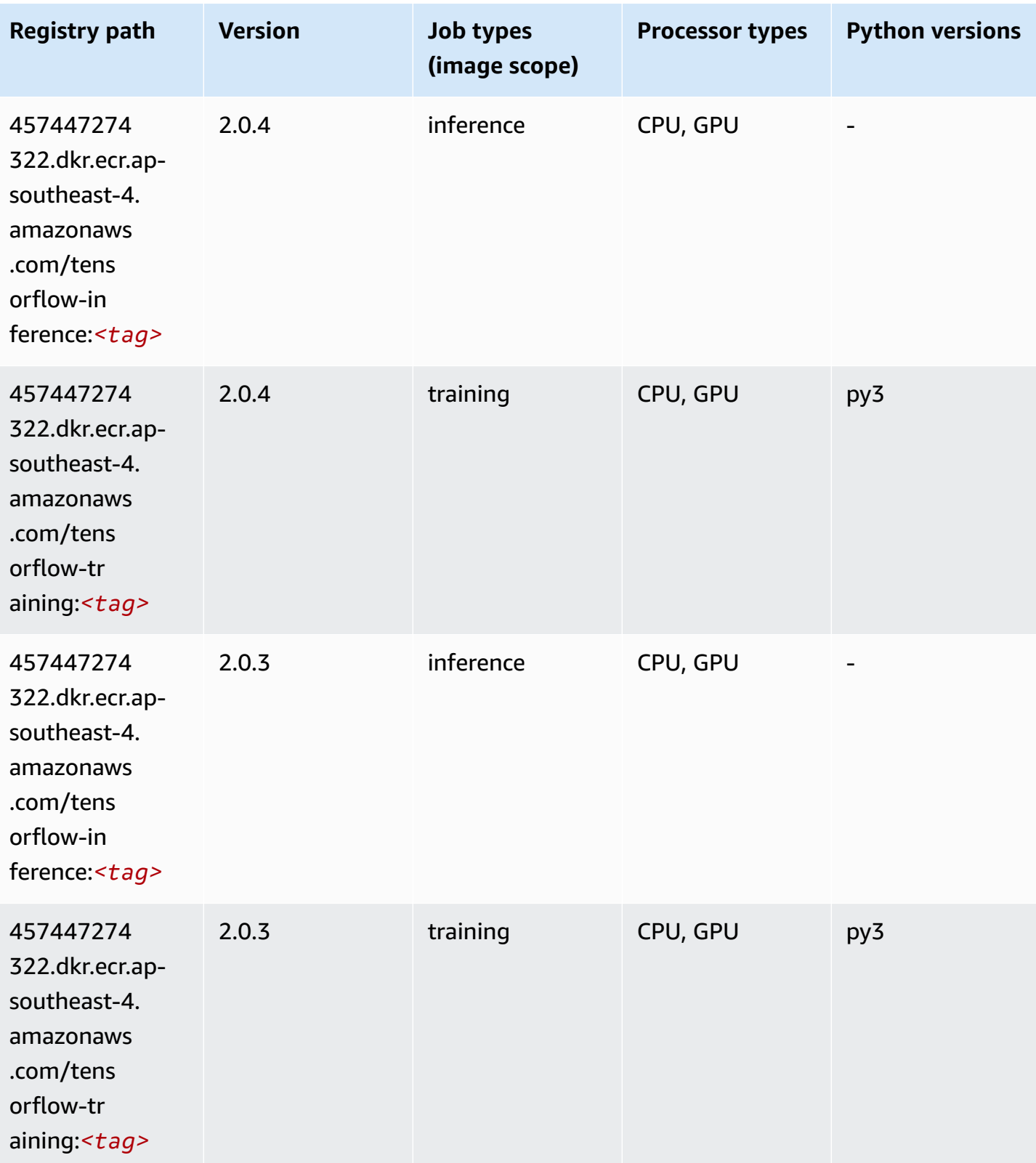

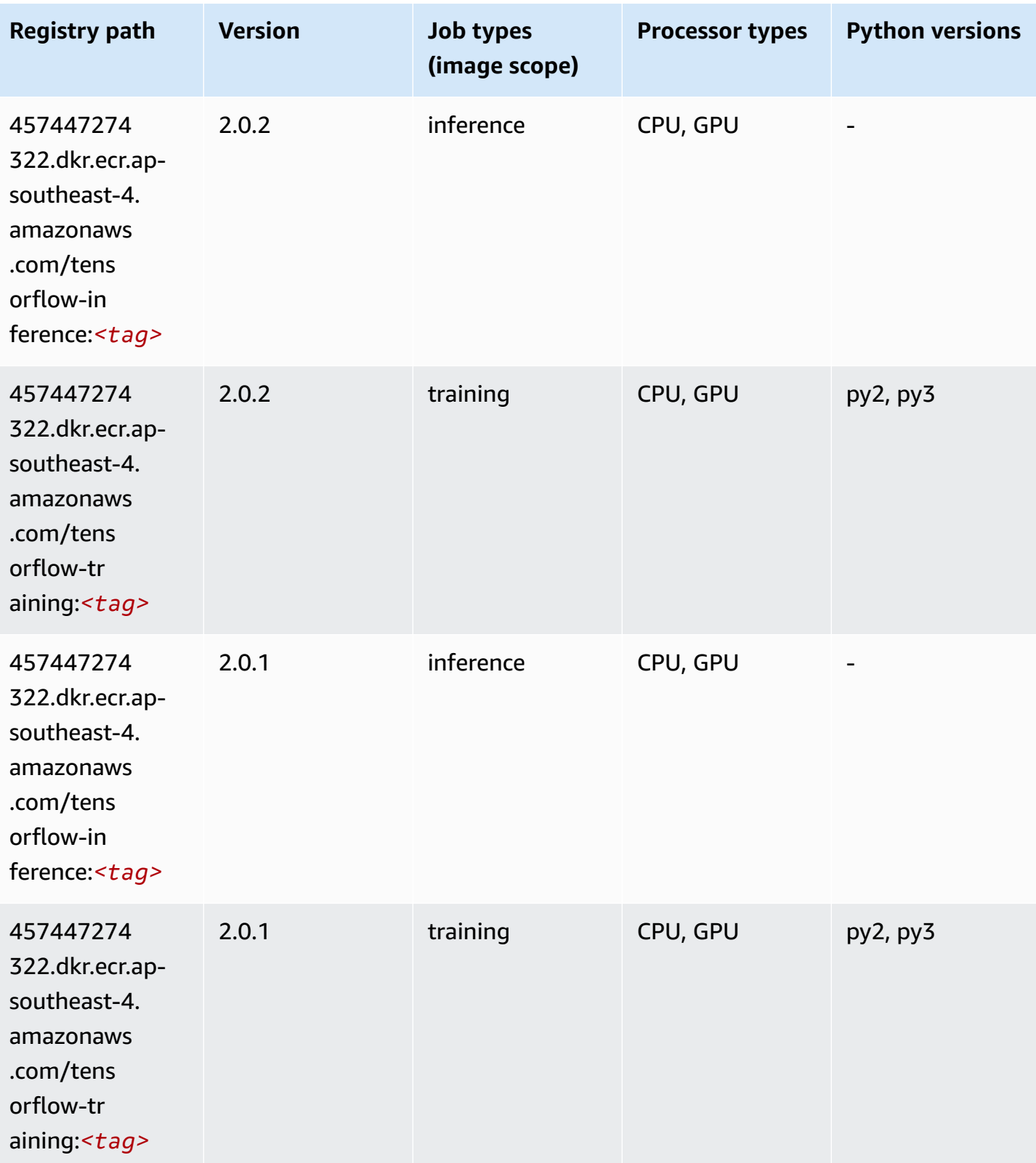

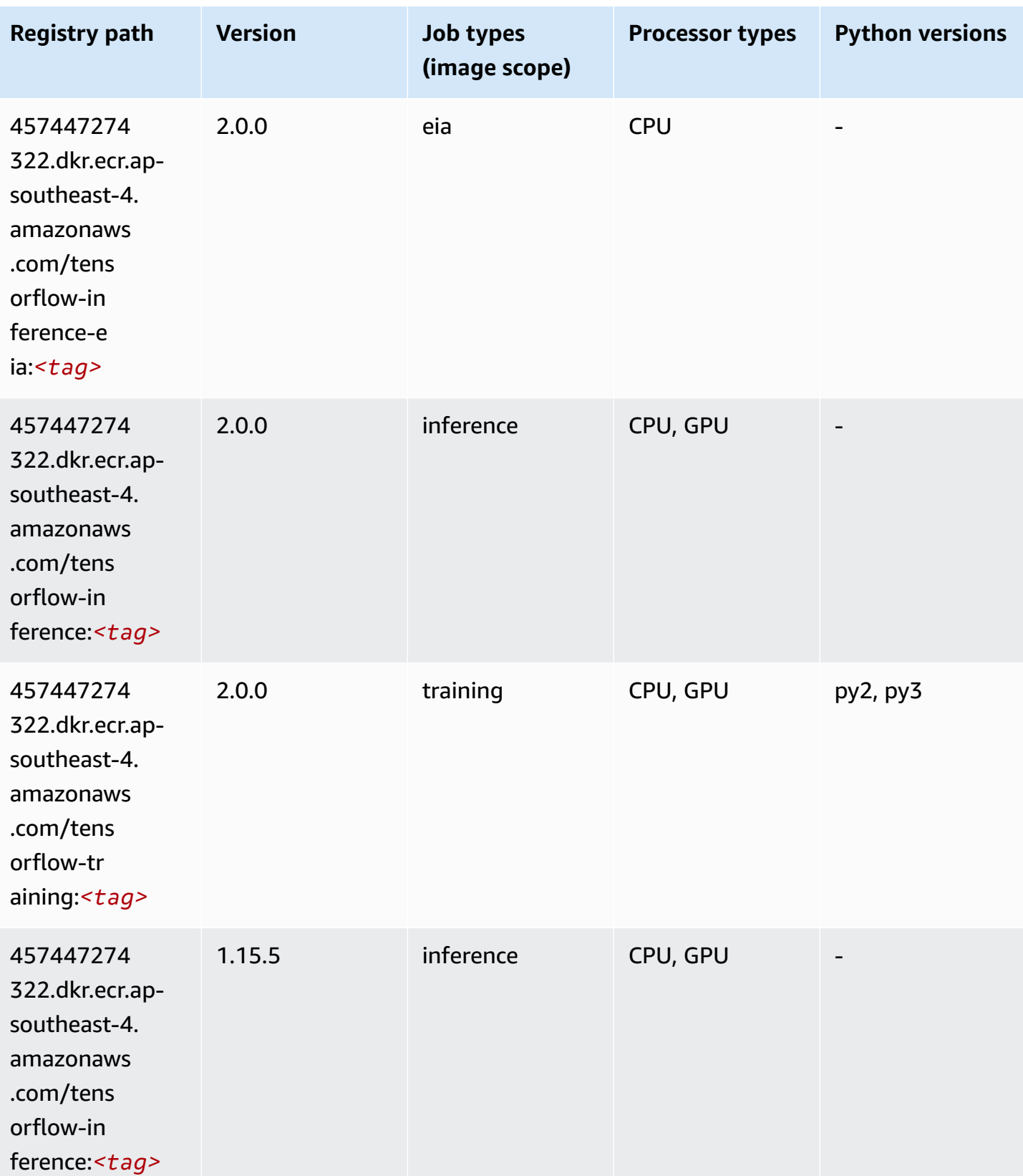

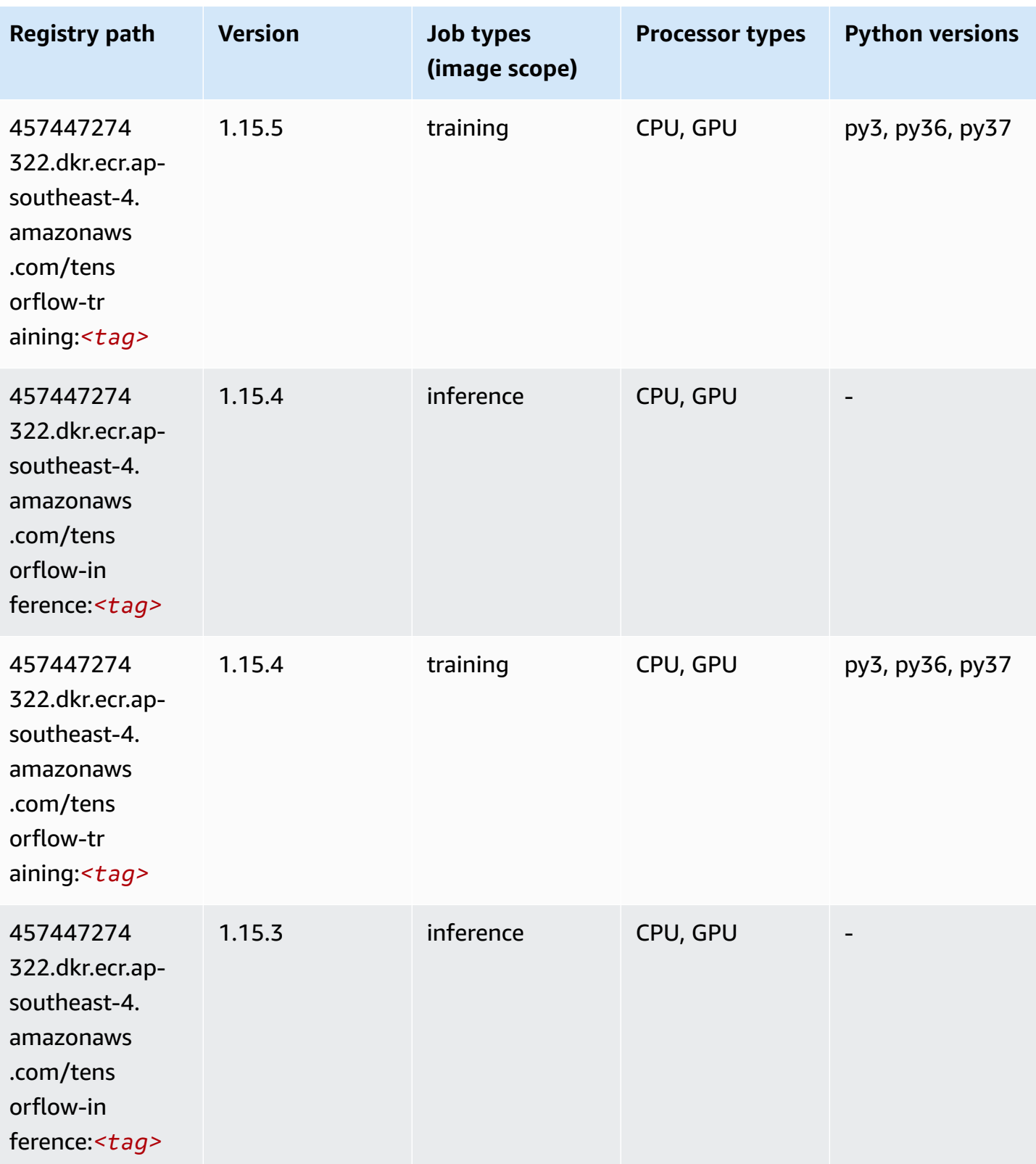

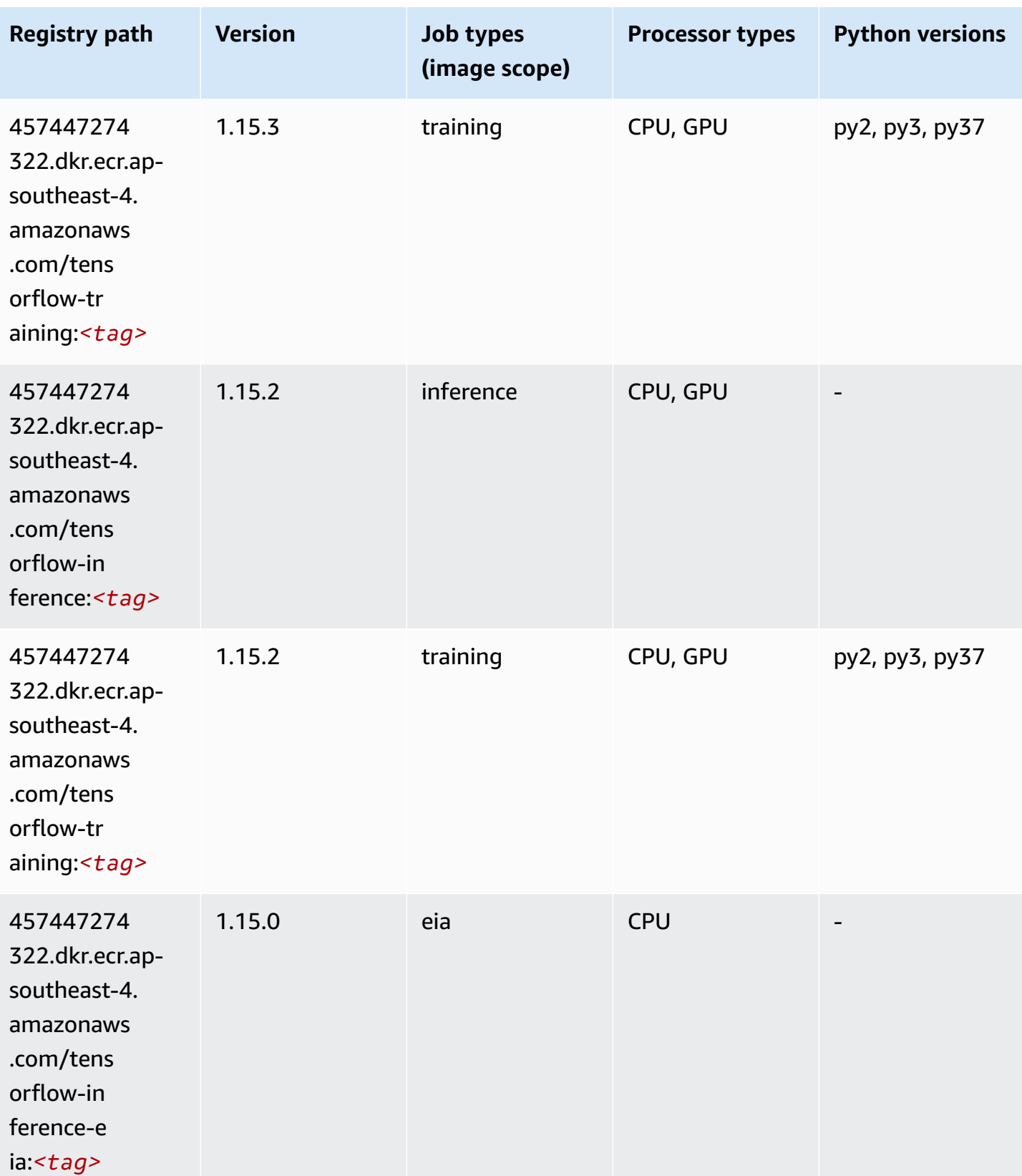

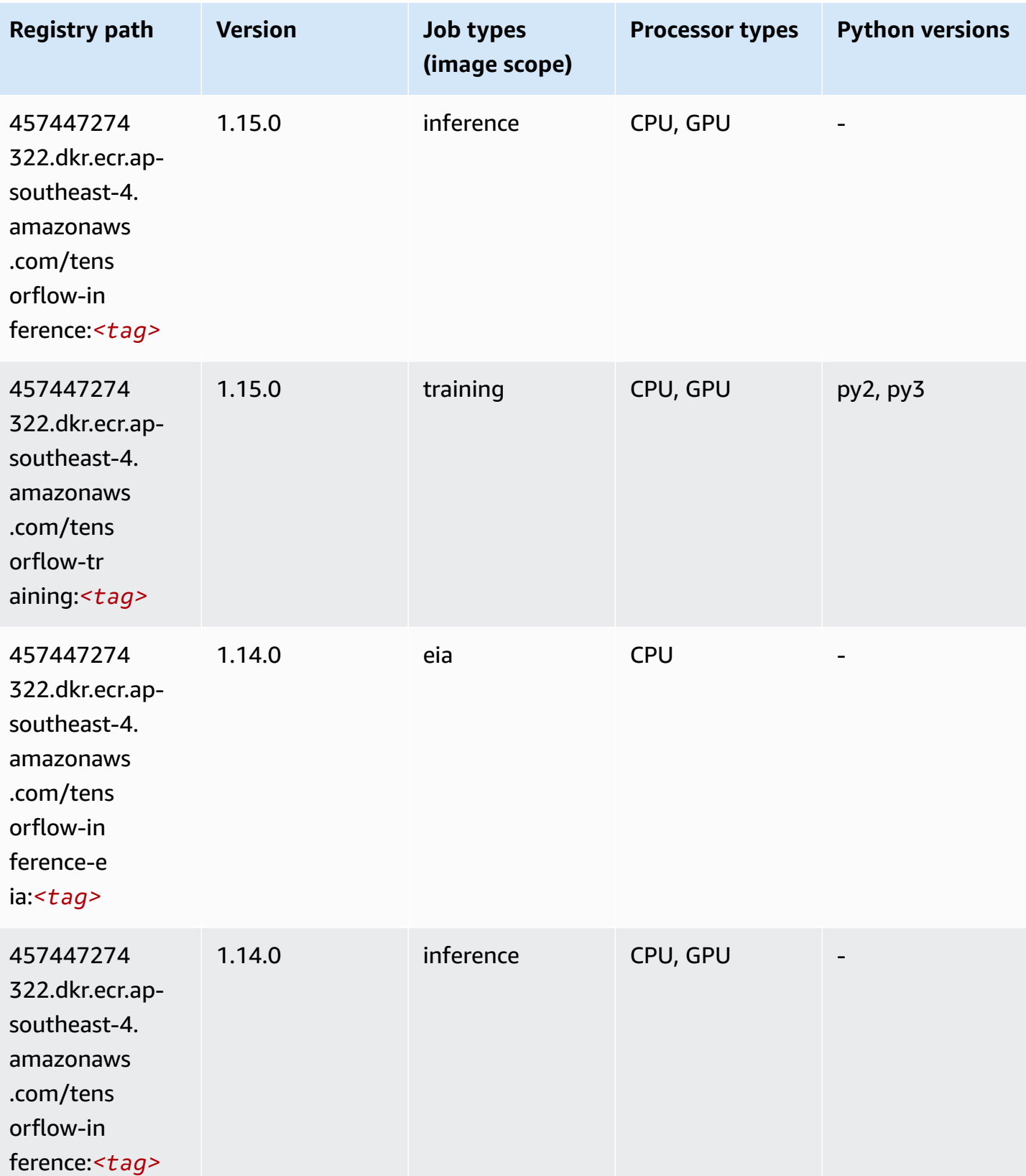

Amazon SageMaker ECR Paths **ECR Access 2019** ECR Paths ECR Paths **ECR Paths** 

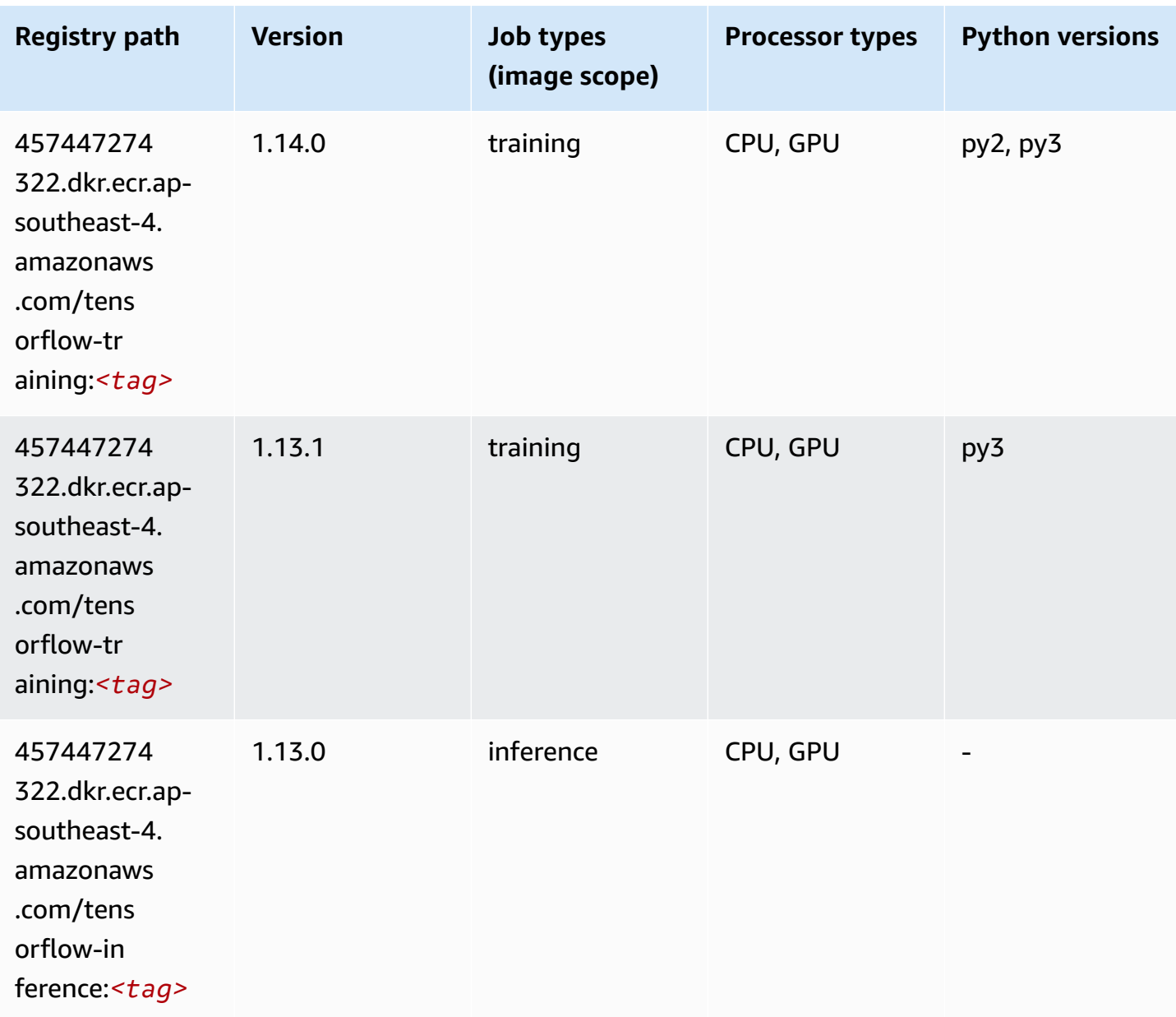

### **XGBoost (algorithm)**

```
from sagemaker import image_uris
image_uris.retrieve(framework='xgboost',region='ap-southeast-4',version='1.5-1')
```
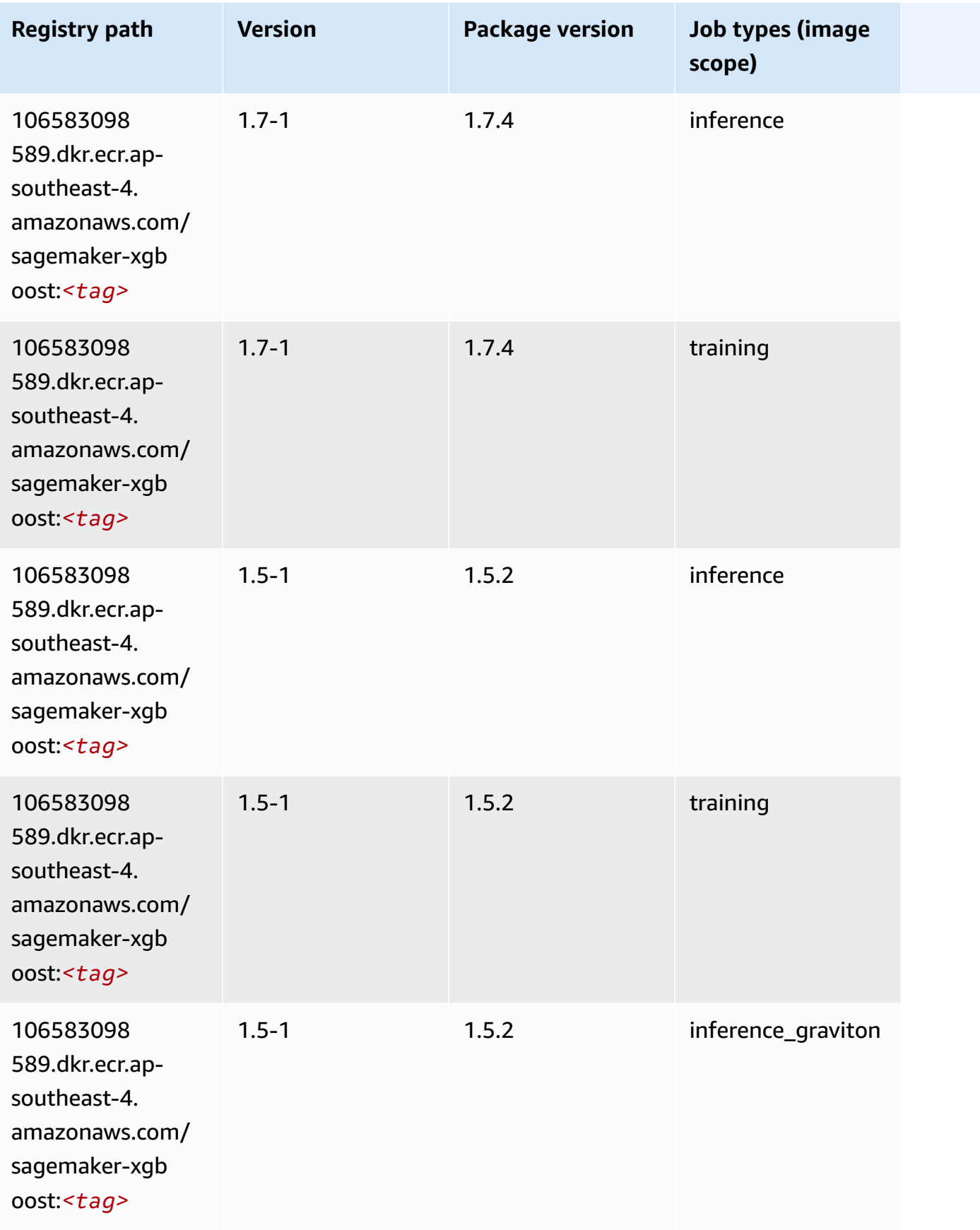

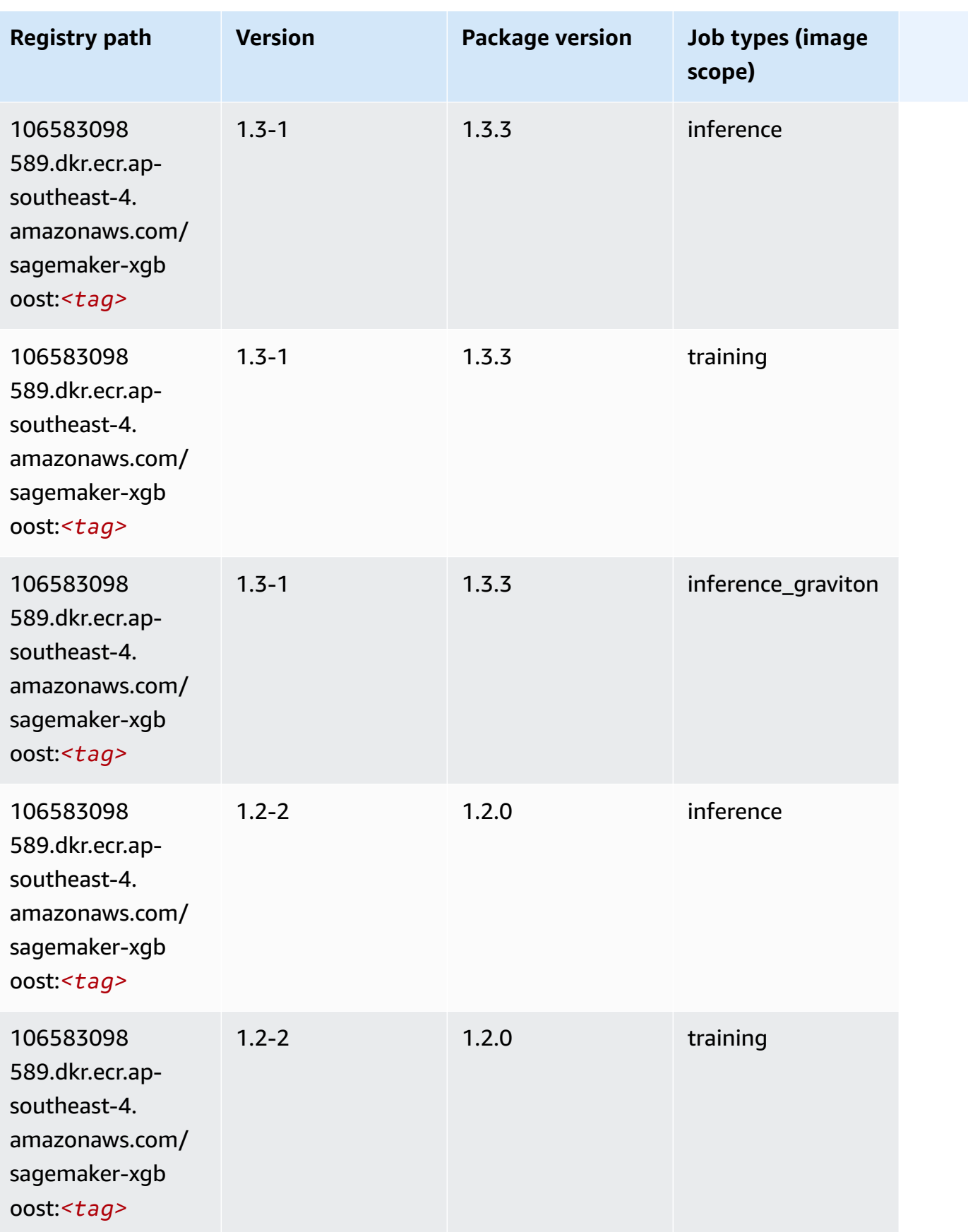

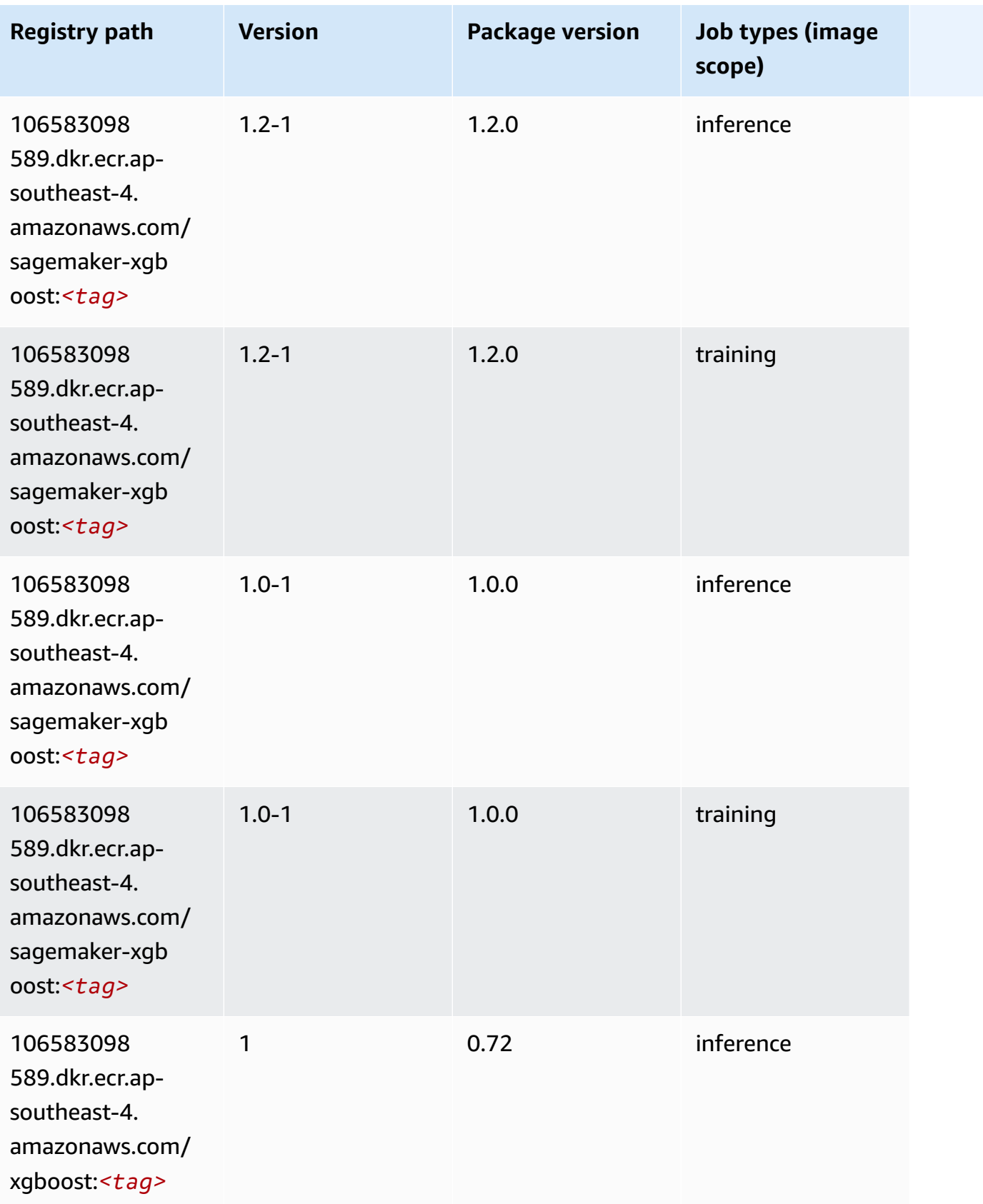

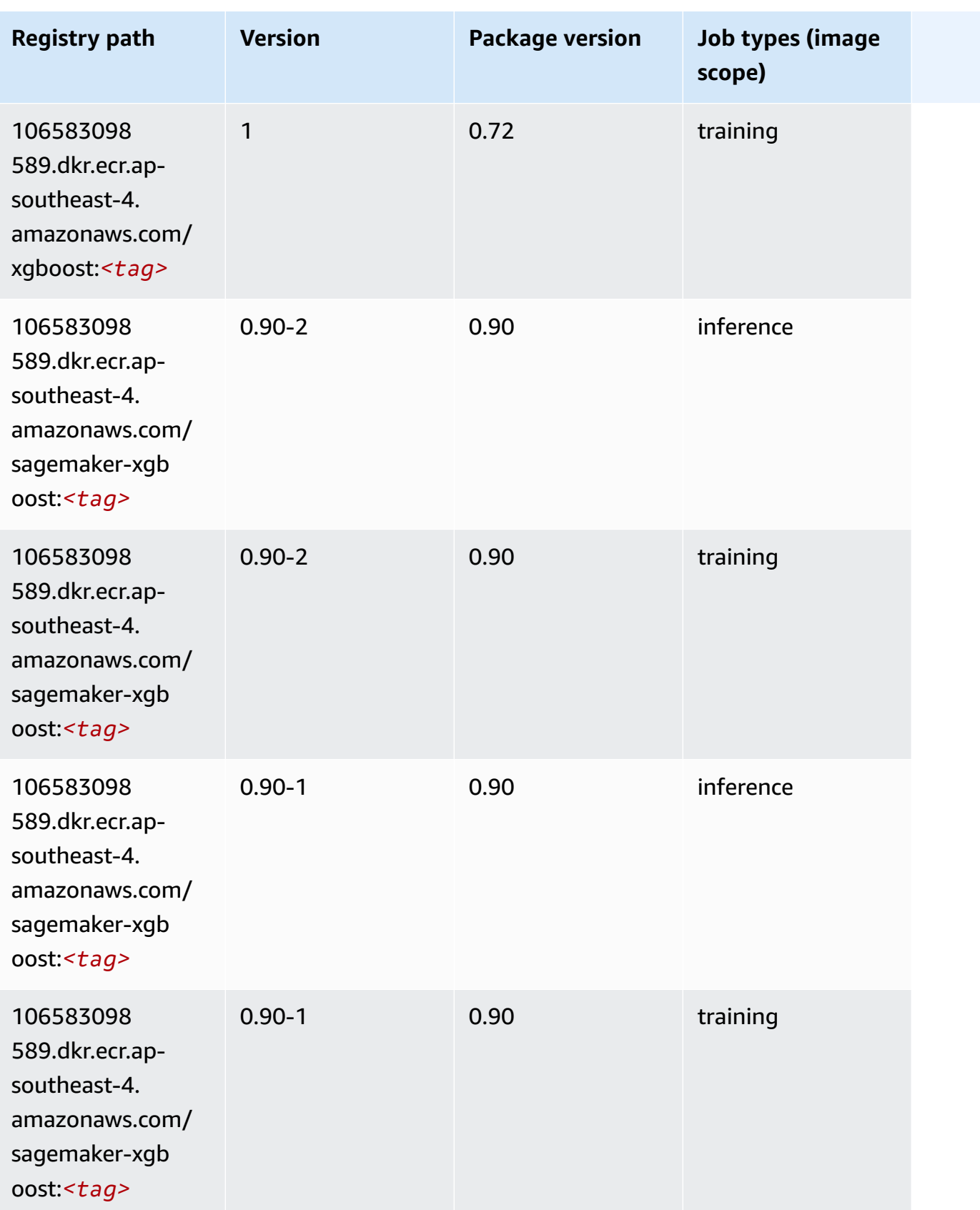

# **Docker Registry Paths and Example Code for Asia Pacific (Mumbai) (ap-south-1)**

The following topics list parameters for each of the algorithms and deep learning containers in this region provided by Amazon SageMaker.

#### **Topics**

- [AutoGluon \(algorithm\)](#page-706-0)
- [BlazingText](#page-709-0) (algorithm)
- [Chainer](#page-710-0) (DLC)
- Clarify [\(algorithm\)](#page-710-1)
- DJL [DeepSpeed](#page-711-0) (algorithm)
- Data Wrangler [\(algorithm\)](#page-712-0)
- [Debugger \(algorithm\)](#page-713-0)
- DeepAR [Forecasting](#page-713-1) (algorithm)
- [Factorization](#page-714-0) Machines (algorithm)
- Hugging Face [\(algorithm\)](#page-714-1)
- [IP Insights \(algorithm\)](#page-720-0)
- [Image classification \(algorithm\)](#page-721-0)
- [Inferentia](#page-721-1) MXNet (DLC)
- [Inferentia](#page-722-0) PyTorch (DLC)
- K-Means [\(algorithm\)](#page-723-0)
- [KNN \(algorithm\)](#page-723-1)
- LDA [\(algorithm\)](#page-723-2)
- [Linear Learner \(algorithm\)](#page-724-0)
- [MXNet](#page-724-1) (DLC)
- [MXNet](#page-731-0) Coach (DLC)
- [Model Monitor \(algorithm\)](#page-732-0)
- [NTM \(algorithm\)](#page-733-0)
- [Neo Image Classification \(algorithm\)](#page-733-1)
- Neo [MXNet](#page-733-2) (DLC)
- Neo [PyTorch](#page-734-0) (DLC)
- Neo [Tensorflow](#page-736-0) (DLC)
- Neo XGBoost [\(algorithm\)](#page-737-0)
- Object Detection [\(algorithm\)](#page-737-1)
- [Object2Vec](#page-738-0) (algorithm)
- [PCA \(algorithm\)](#page-738-1)
- [PyTorch](#page-739-0) (DLC)
- [PyTorch](#page-748-0) Neuron (DLC)
- PyTorch Training [Compiler](#page-749-0) (DLC)
- Random Cut Forest [\(algorithm\)](#page-749-1)
- Ray [PyTorch](#page-750-0) (DLC)
- [Scikit-learn](#page-751-0) (algorithm)
- [Semantic Segmentation \(algorithm\)](#page-753-0)
- [Seq2Seq \(algorithm\)](#page-753-1)
- [Spark \(algorithm\)](#page-754-0)
- SparkML Serving [\(algorithm\)](#page-755-0)
- [Tensorflow](#page-756-0) (DLC)
- [Tensorflow](#page-778-0) Coach (DLC)
- [Tensorflow](#page-780-0) Inferentia (DLC)
- [Tensorflow](#page-781-0) Ray (DLC)
- VW [\(algorithm\)](#page-783-0)
- XGBoost [\(algorithm\)](#page-784-0)

#### <span id="page-706-0"></span>**AutoGluon (algorithm)**

```
from sagemaker import image_uris
image_uris.retrieve(framework='autogluon',region='ap-
south-1',image_scope='inference',version='0.4')
```
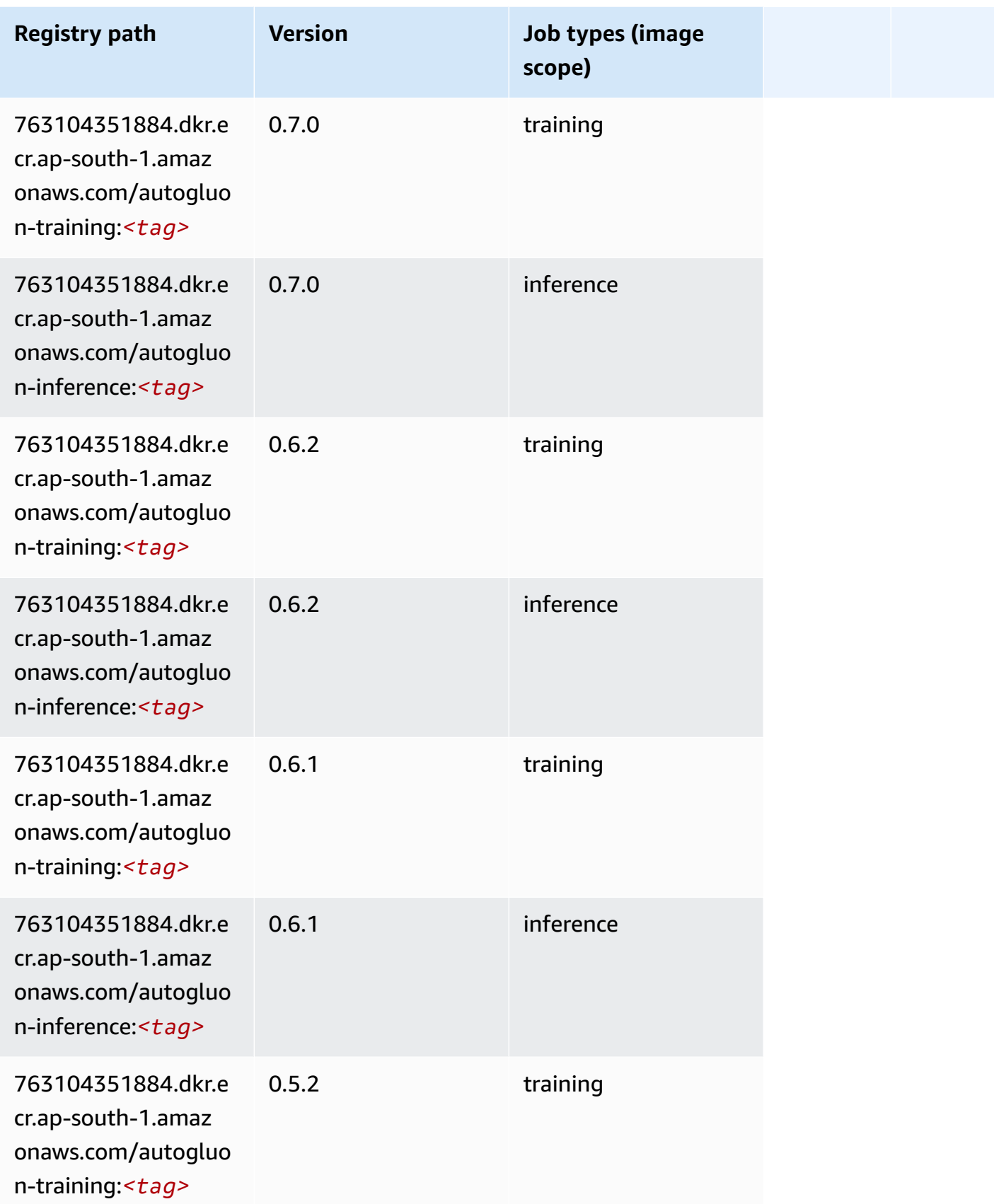

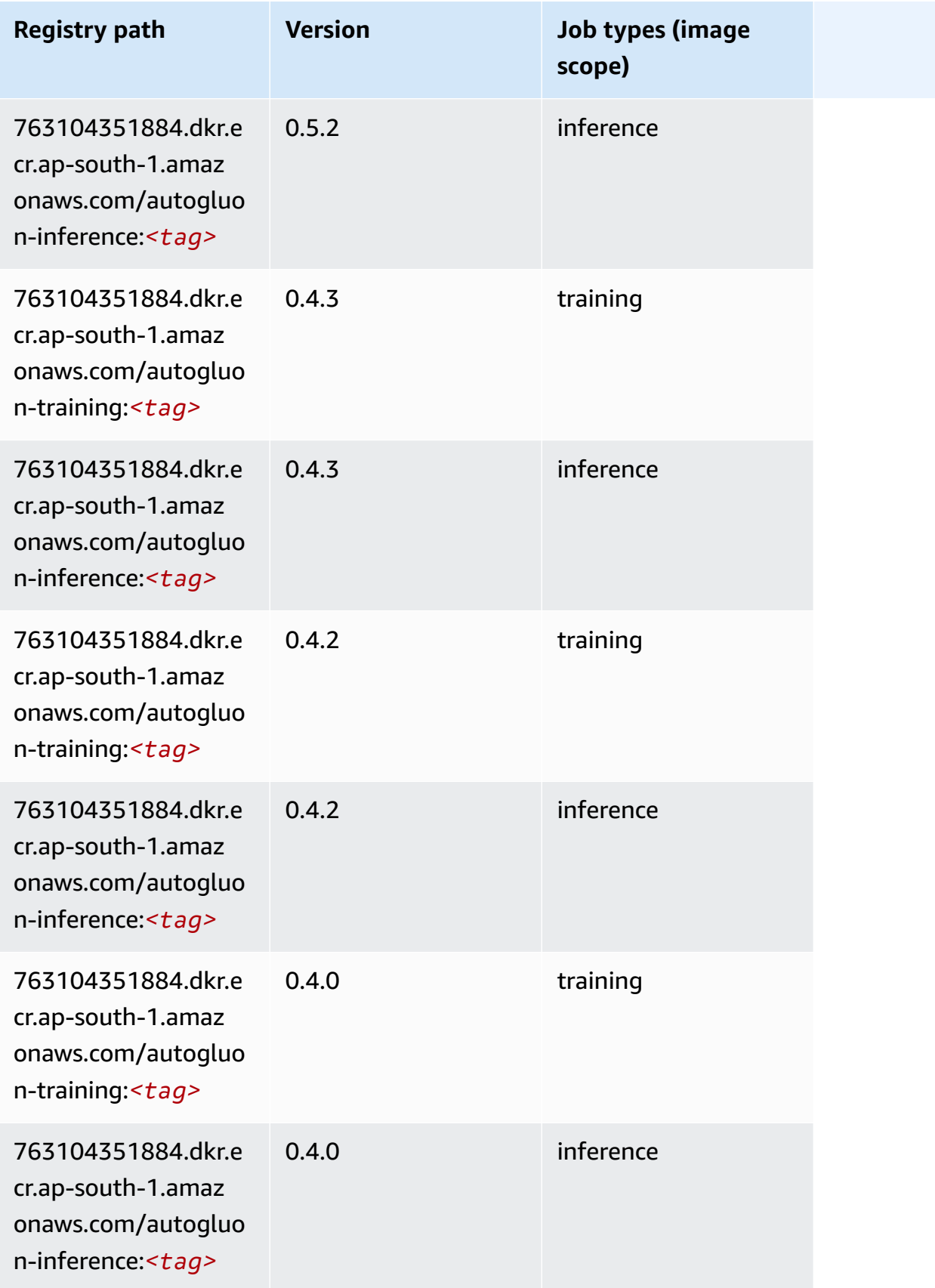

Amazon SageMaker ECR Paths **ECR Access 2019** ECR Paths ECR Paths **ECR** Paths **ECR** Paths

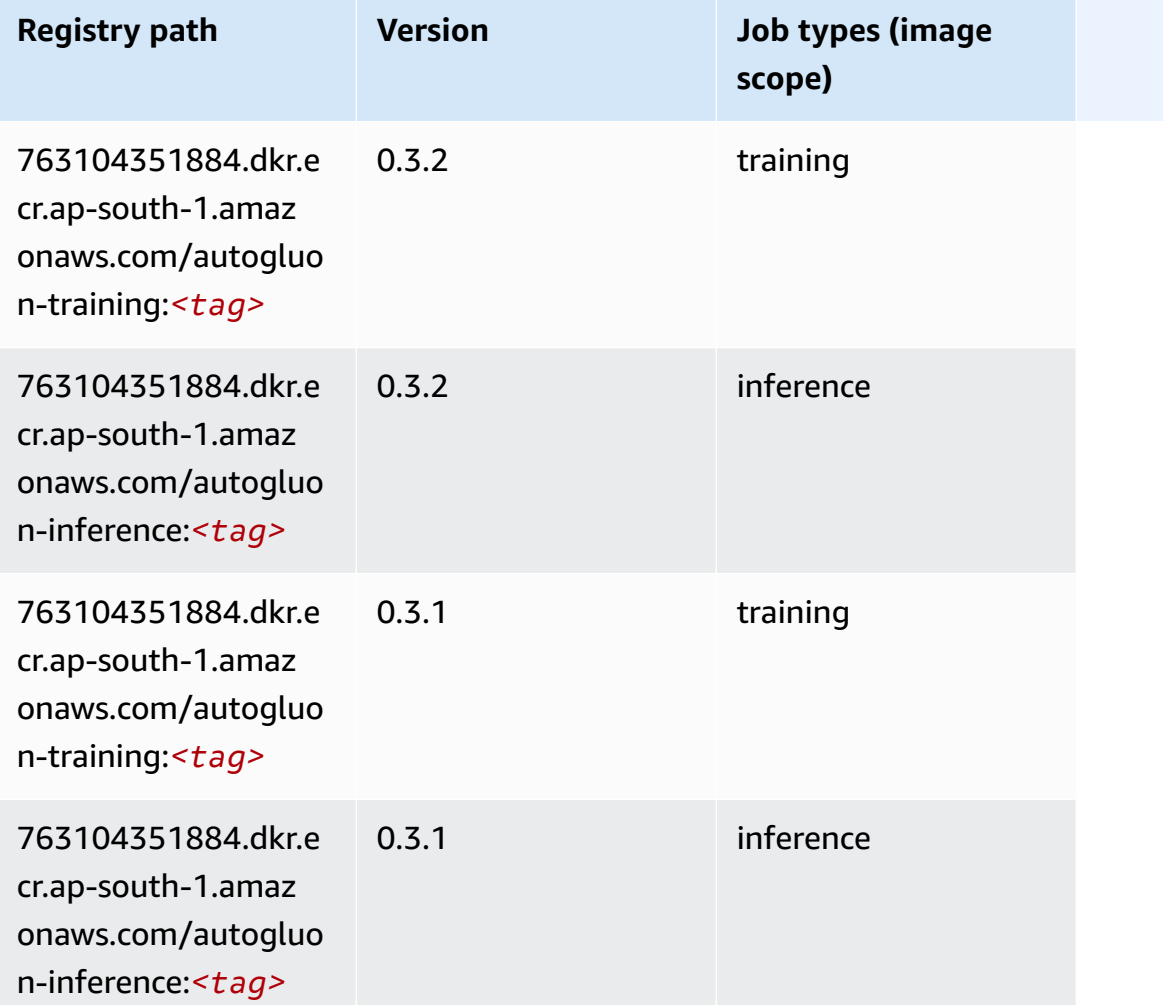

# <span id="page-709-0"></span>**BlazingText (algorithm)**

```
from sagemaker import image_uris
image_uris.retrieve(framework='blazingtext',region='ap-south-1')
```
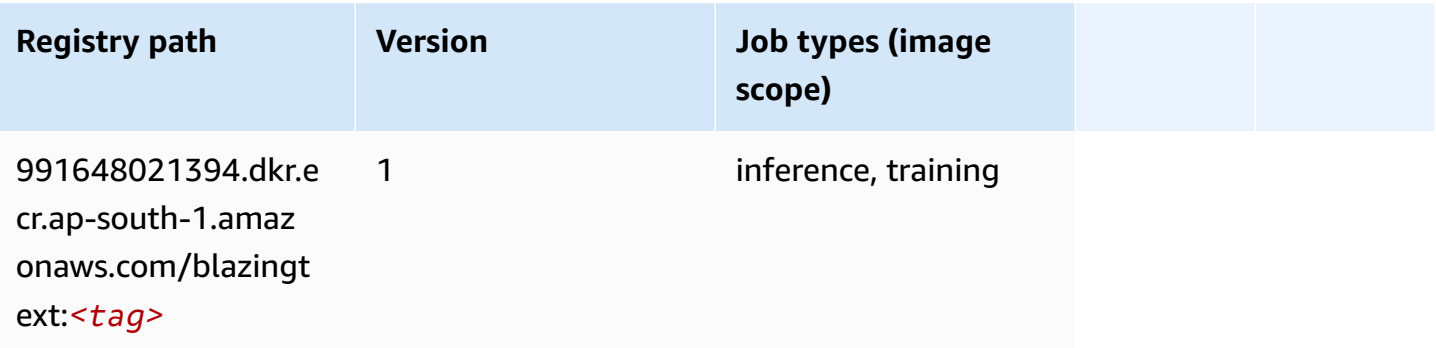

### <span id="page-710-0"></span>**Chainer (DLC)**

SageMaker Python SDK example to retrieve registry path.

```
from sagemaker import image_uris
image_uris.retrieve(framework='chainer',region='ap-
south-1',version='5.0.0',py_version='py3',image_scope='inference',instance_type='ml.c5.4xlarge')
```
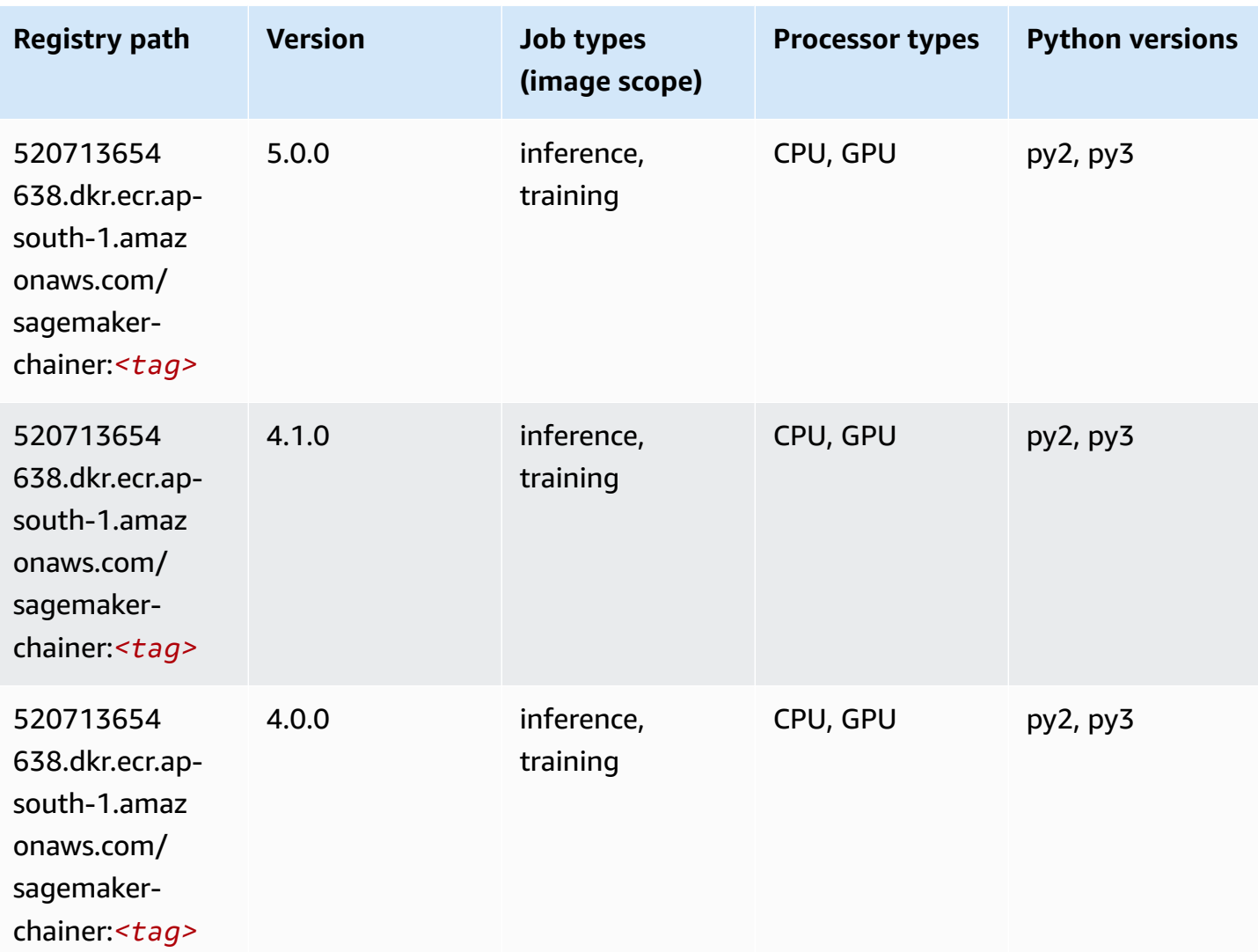

#### <span id="page-710-1"></span>**Clarify (algorithm)**

SageMaker Python SDK example to retrieve registry path.

from sagemaker import image\_uris

```
image_uris.retrieve(framework='clarify',region='ap-
south-1',version='1.0',image_scope='processing')
```
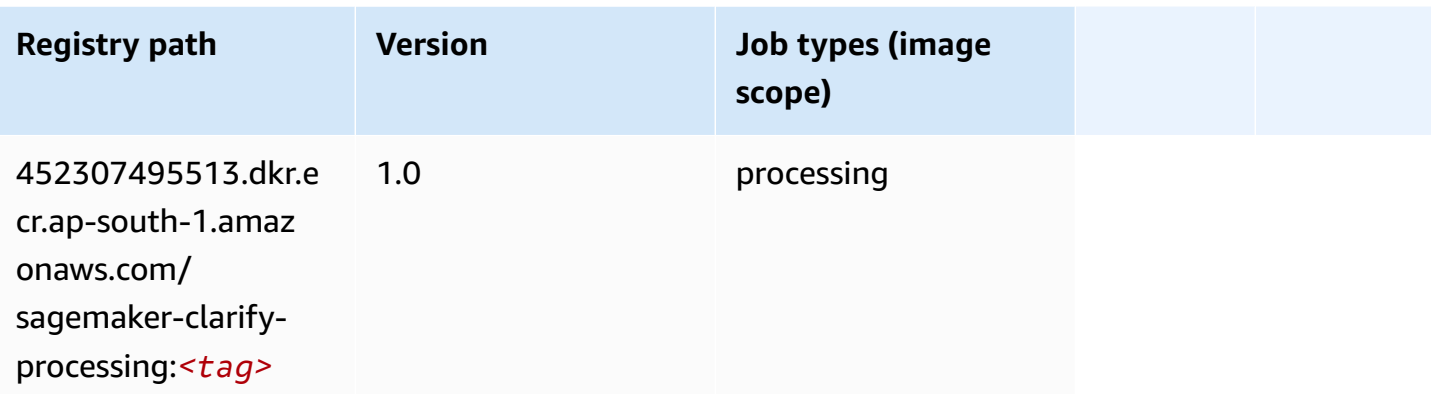

# <span id="page-711-0"></span>**DJL DeepSpeed (algorithm)**

```
from sagemaker import image_uris
image_uris.retrieve(framework='djl-deepspeed', region='us-
west-2',py_version='py3',image_scope='inference')
```
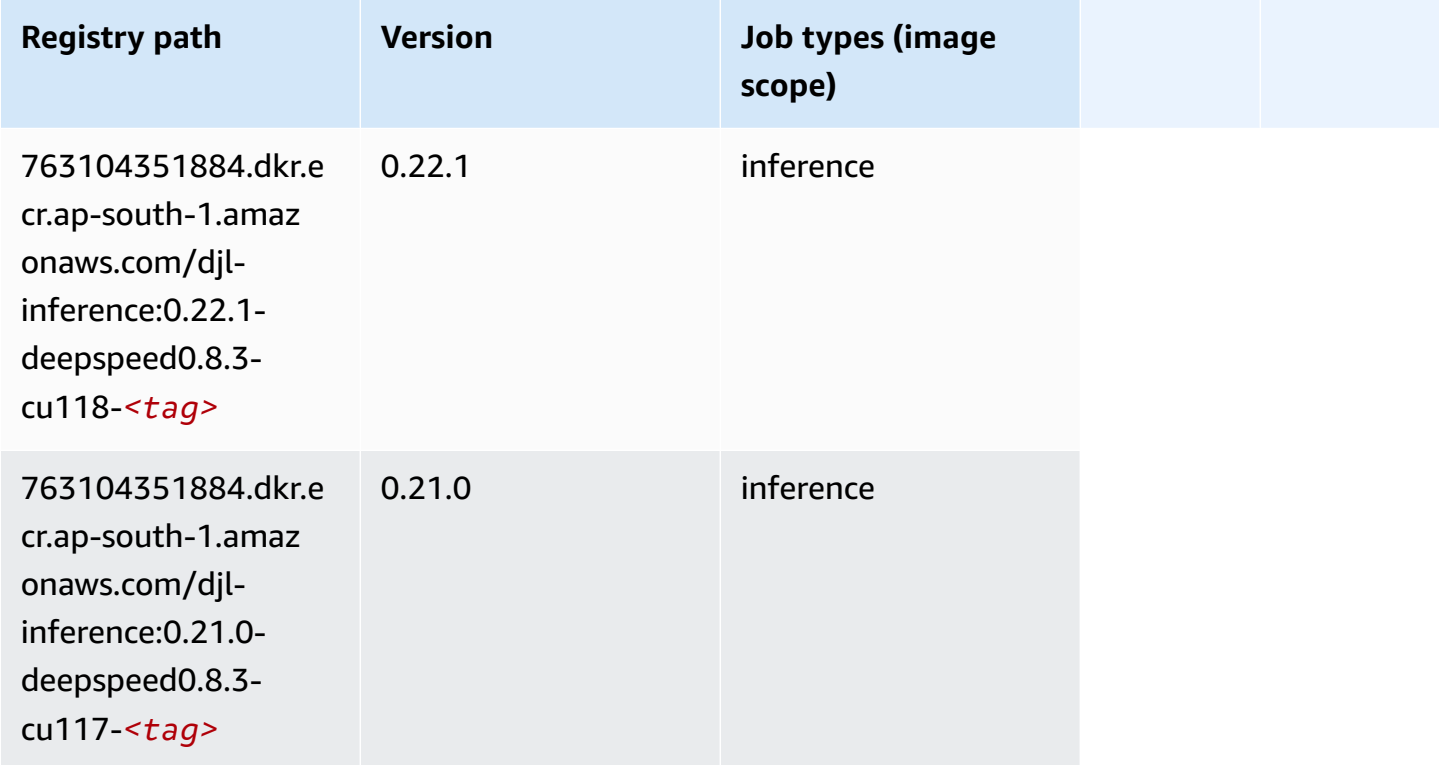

Amazon SageMaker ECR Paths **ECR Access 2019** ECR Paths ECR Paths **ECR** Paths **ECR** Paths

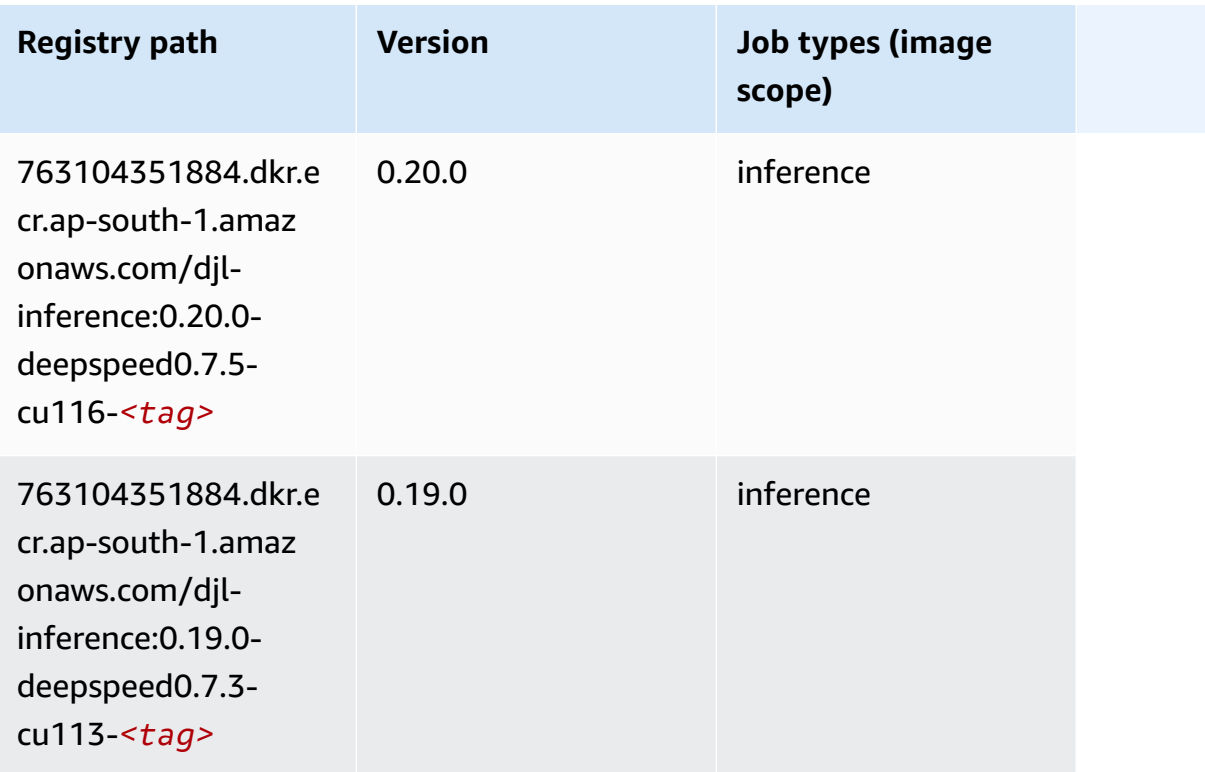

#### <span id="page-712-0"></span>**Data Wrangler (algorithm)**

```
from sagemaker import image_uris
image_uris.retrieve(framework='data-wrangler',region='ap-south-1')
```
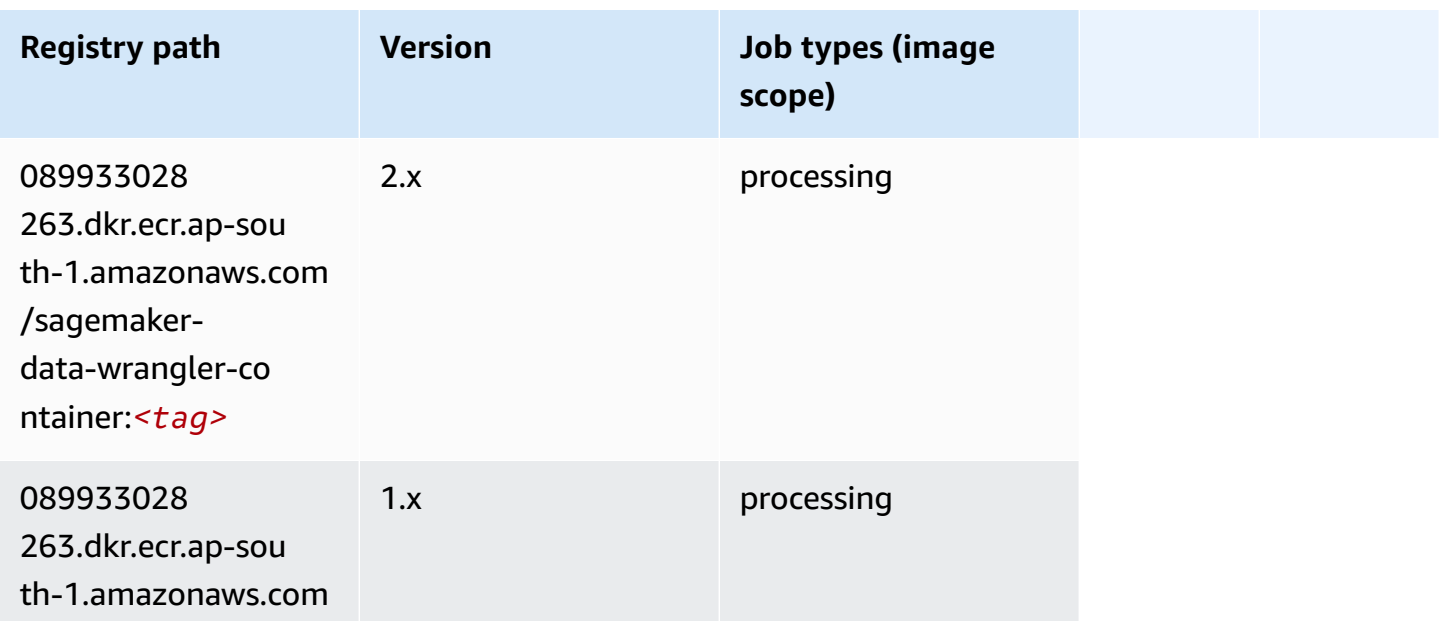

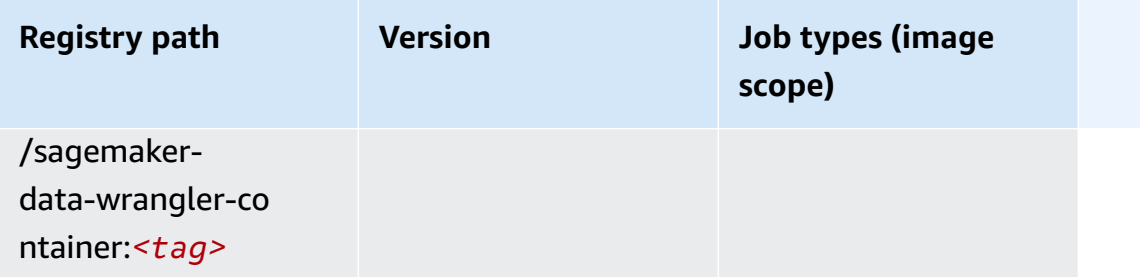

#### <span id="page-713-0"></span>**Debugger (algorithm)**

SageMaker Python SDK example to retrieve registry path.

```
from sagemaker import image_uris
image_uris.retrieve(framework='debugger',region='ap-south-1')
```
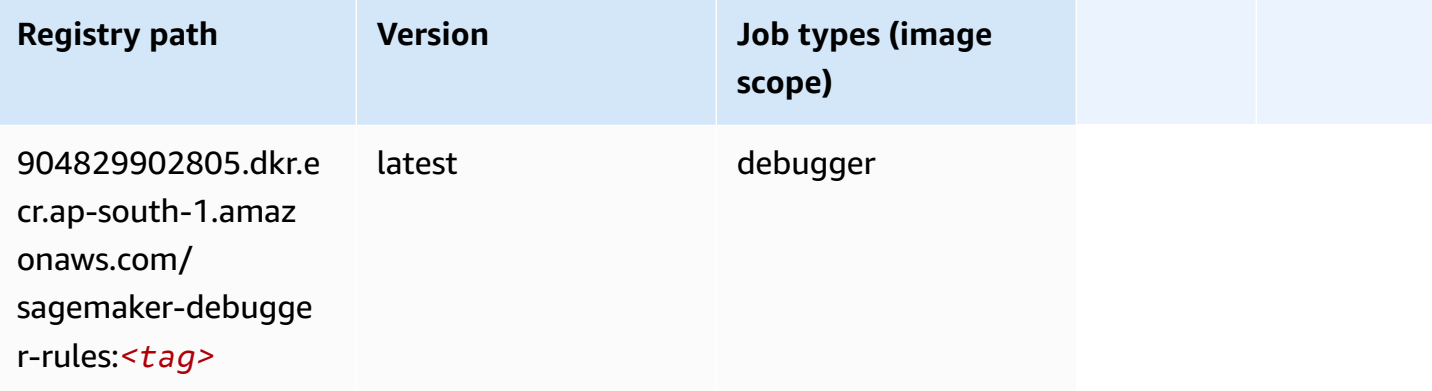

#### <span id="page-713-1"></span>**DeepAR Forecasting (algorithm)**

```
from sagemaker import image_uris
image_uris.retrieve(framework='forecasting-deepar',region='ap-south-1')
```
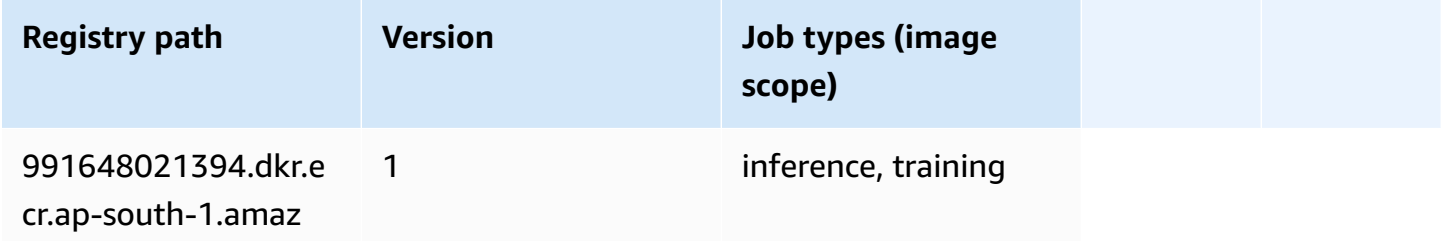

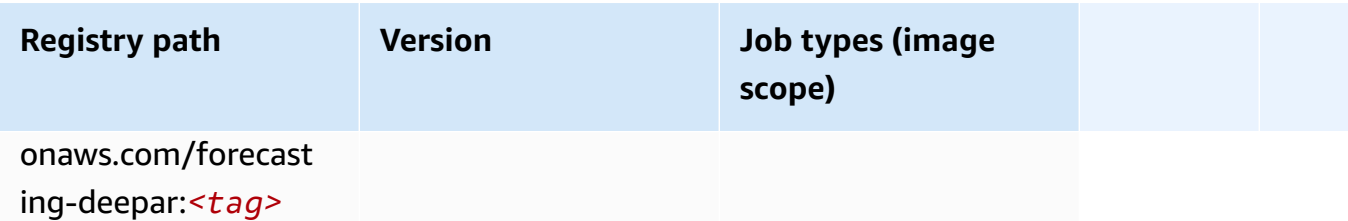

#### <span id="page-714-0"></span>**Factorization Machines (algorithm)**

SageMaker Python SDK example to retrieve registry path.

```
from sagemaker import image_uris
image_uris.retrieve(framework='factorization-machines',region='ap-south-1')
```
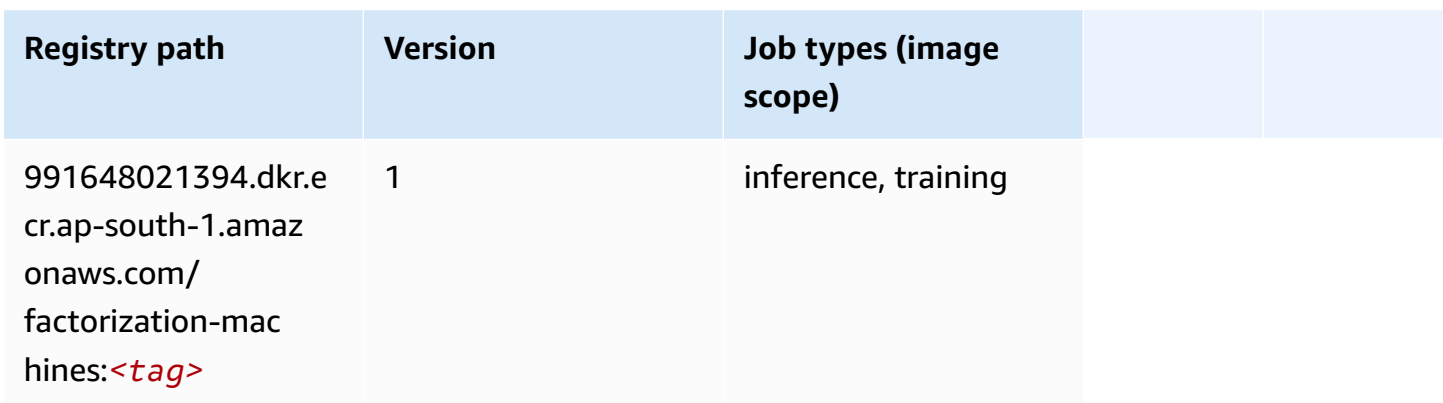

#### <span id="page-714-1"></span>**Hugging Face (algorithm)**

```
from sagemaker import image_uris
image_uris.retrieve(framework='huggingface',region='ap-
south-1',version='4.4.2',image_scope='training',base_framework_version='tensorflow2.4.1')
```
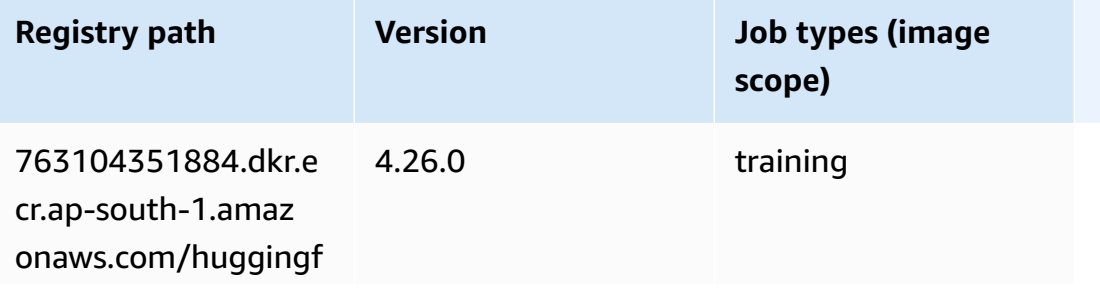

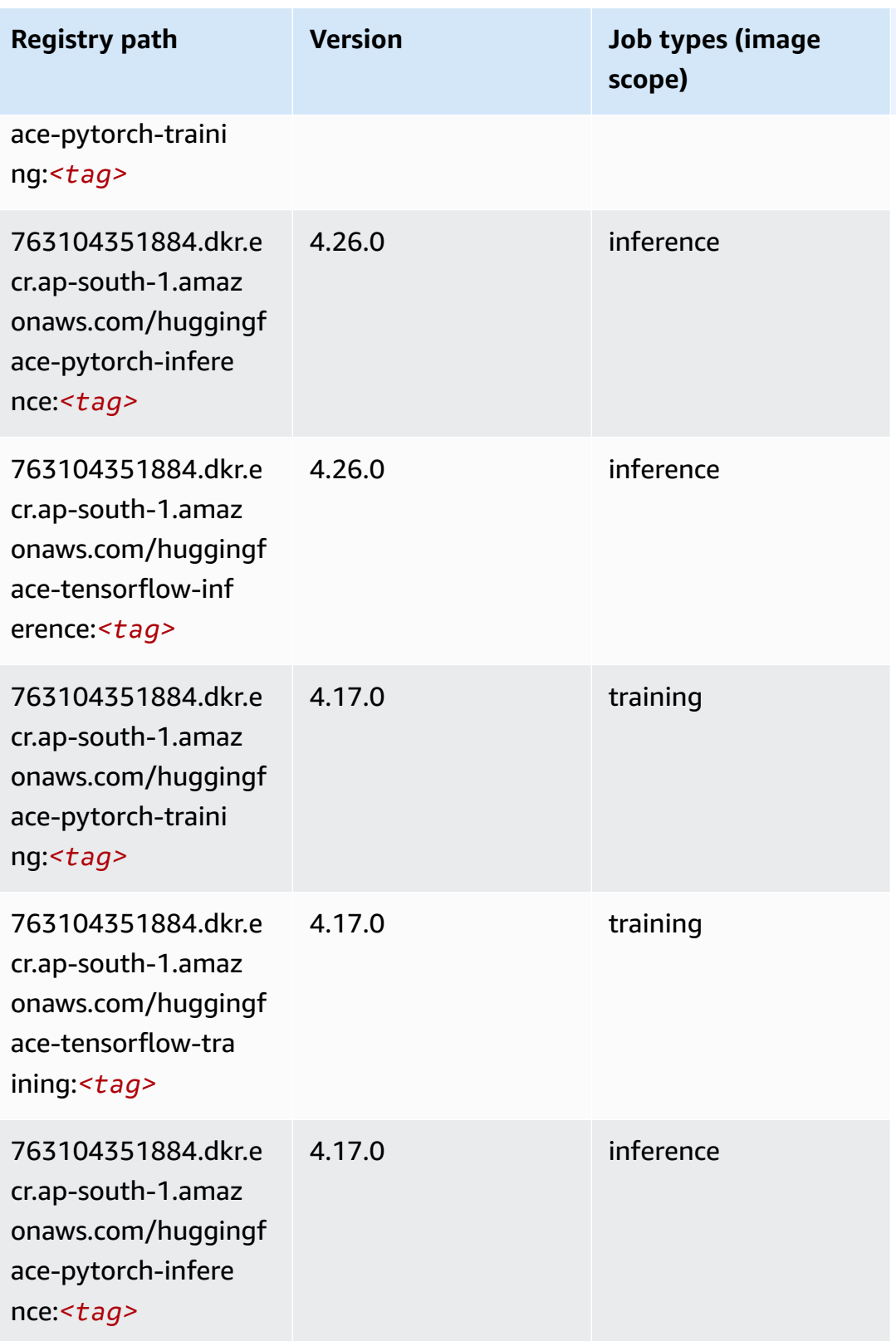

Amazon SageMaker ECR Paths

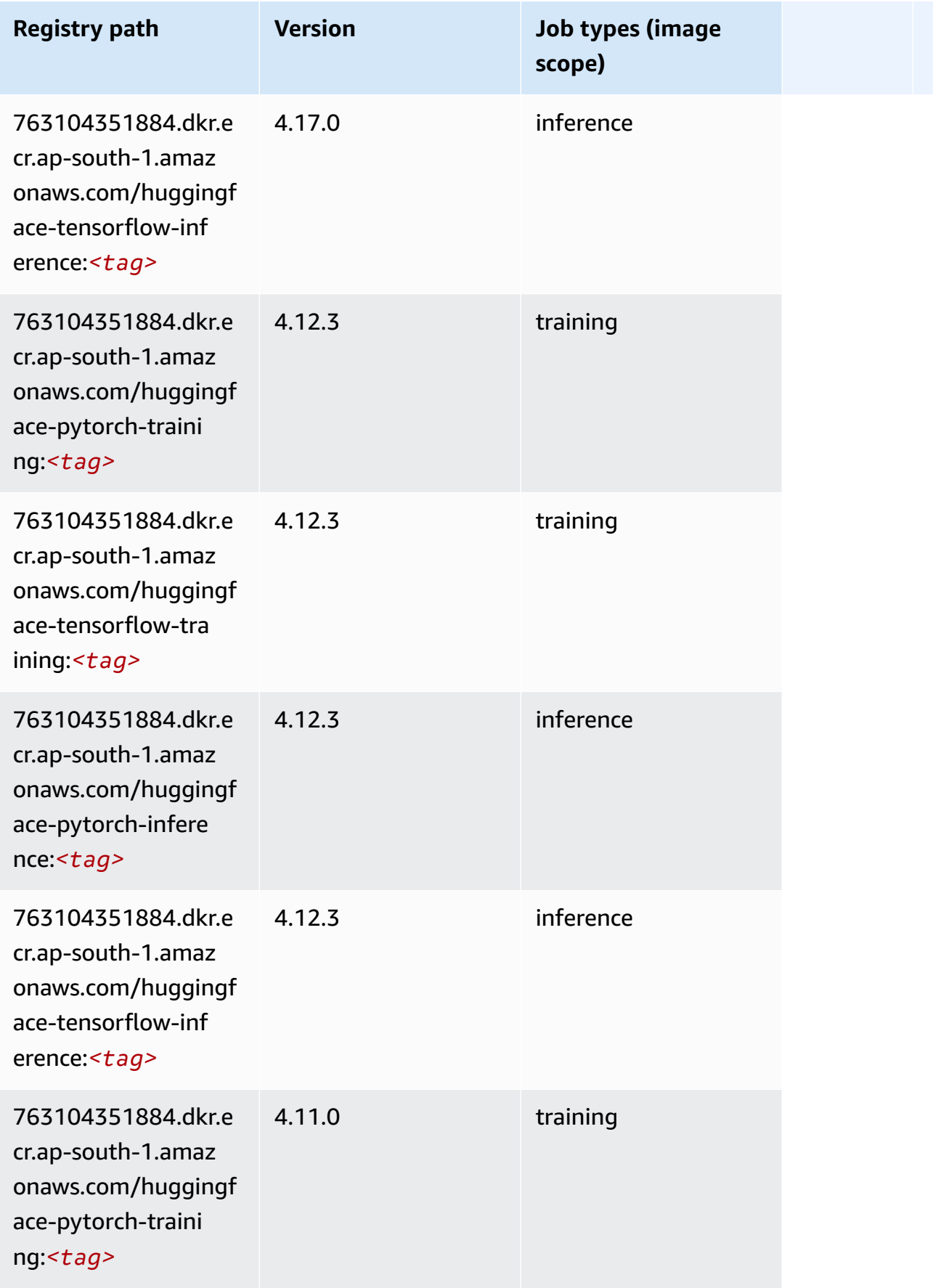

Amazon SageMaker ECR Paths

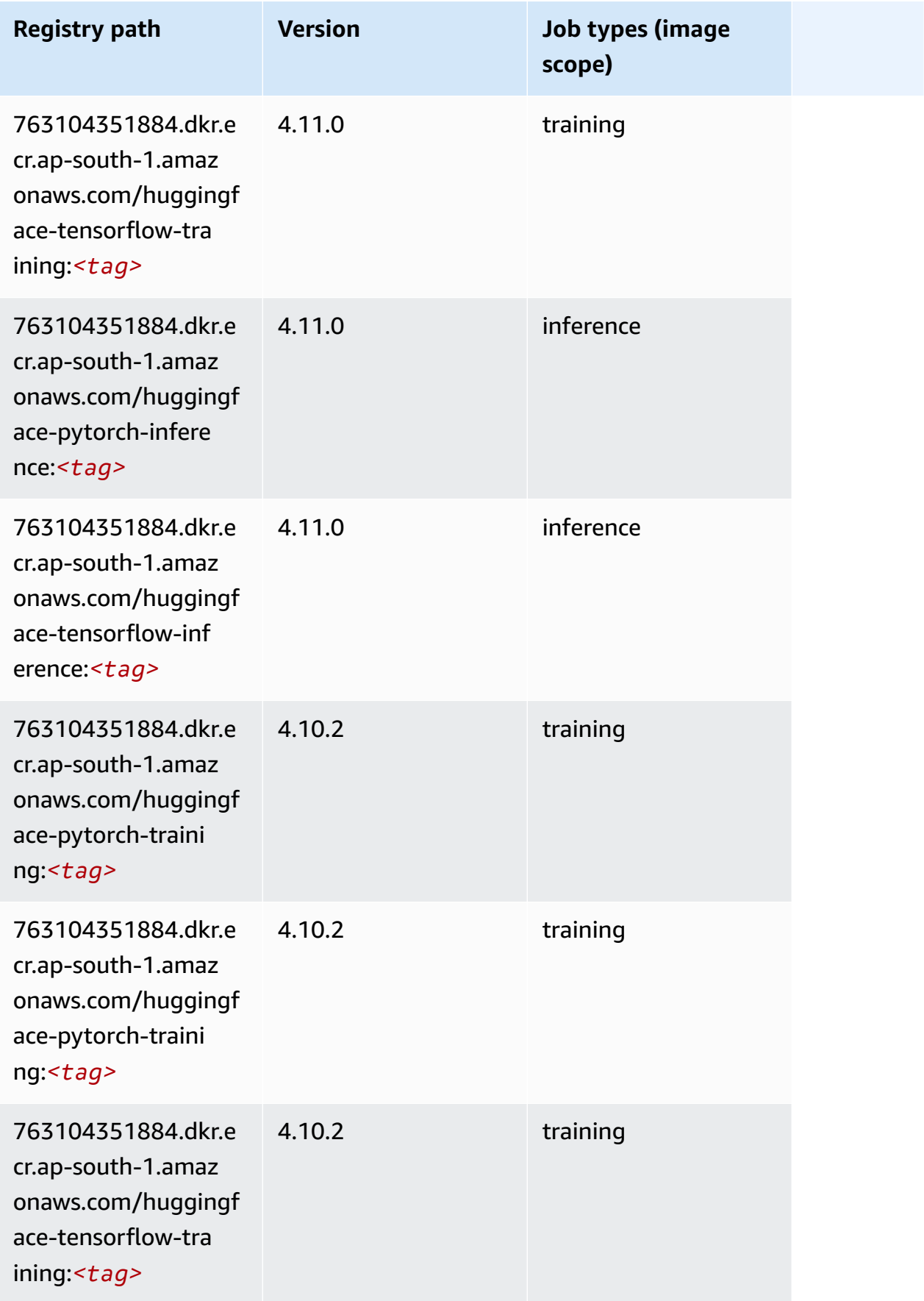

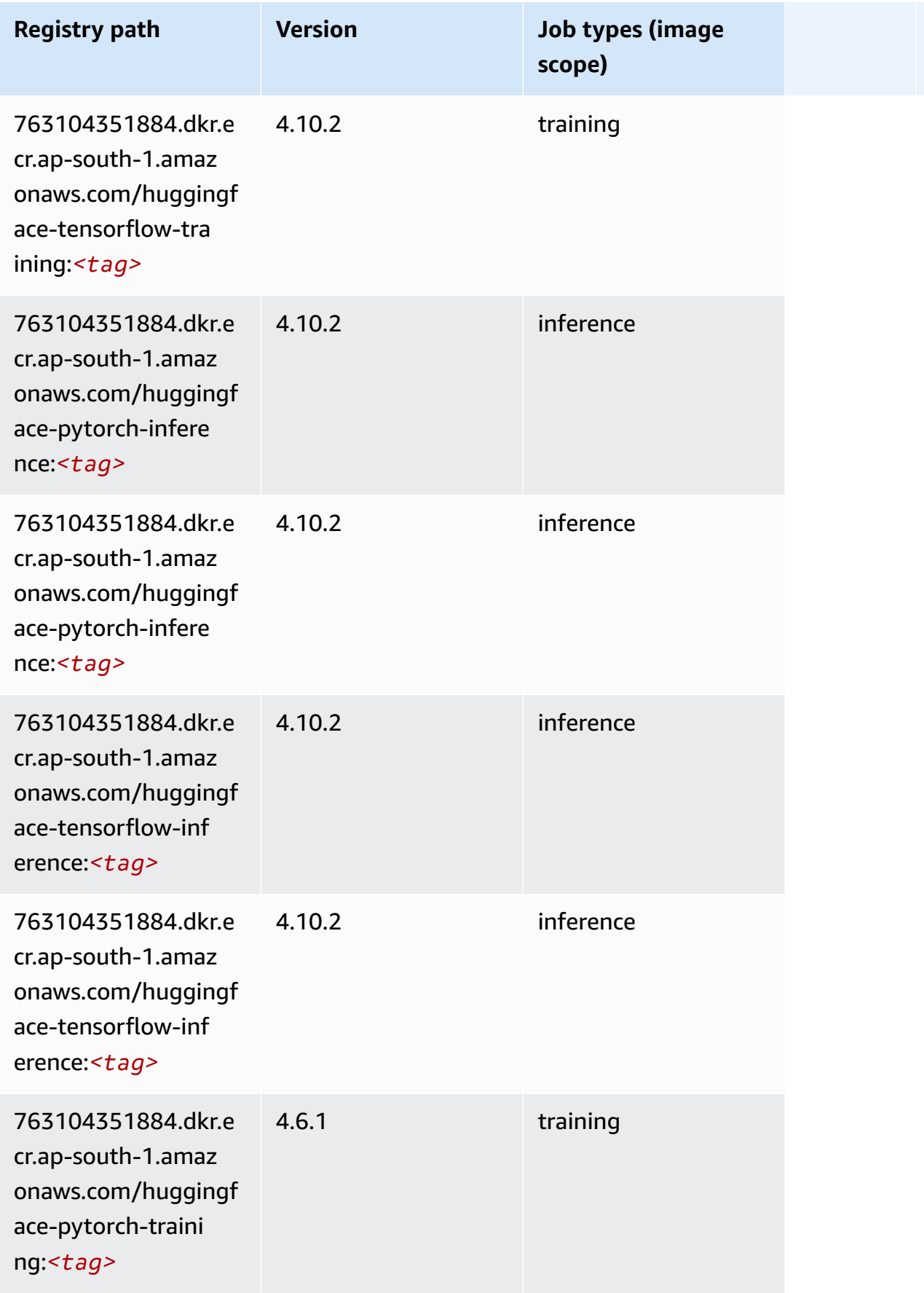

Amazon SageMaker ECR Paths

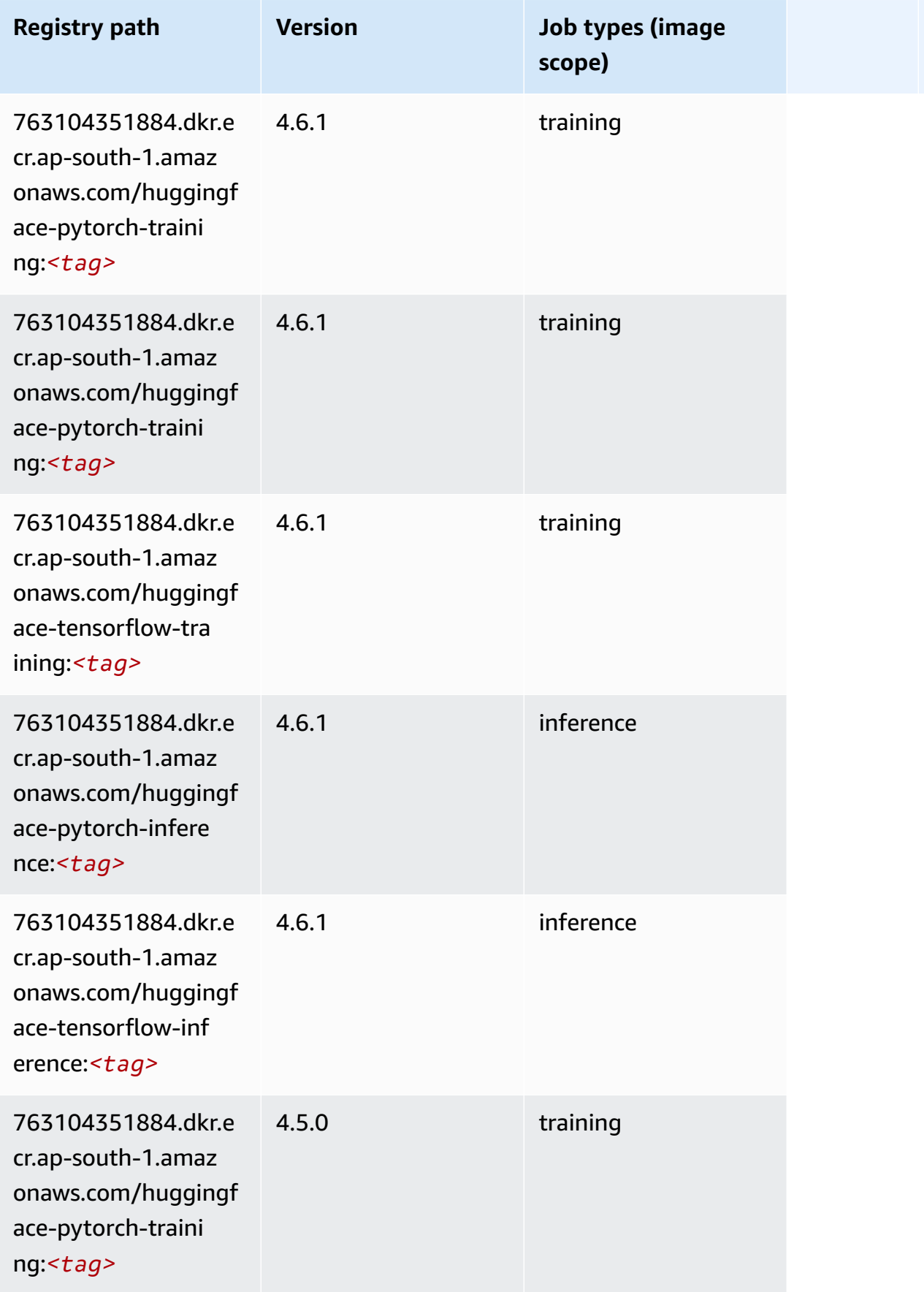
Amazon SageMaker ECR Paths **ECR Access 2019** ECR Paths ECR Paths **ECR Paths** 

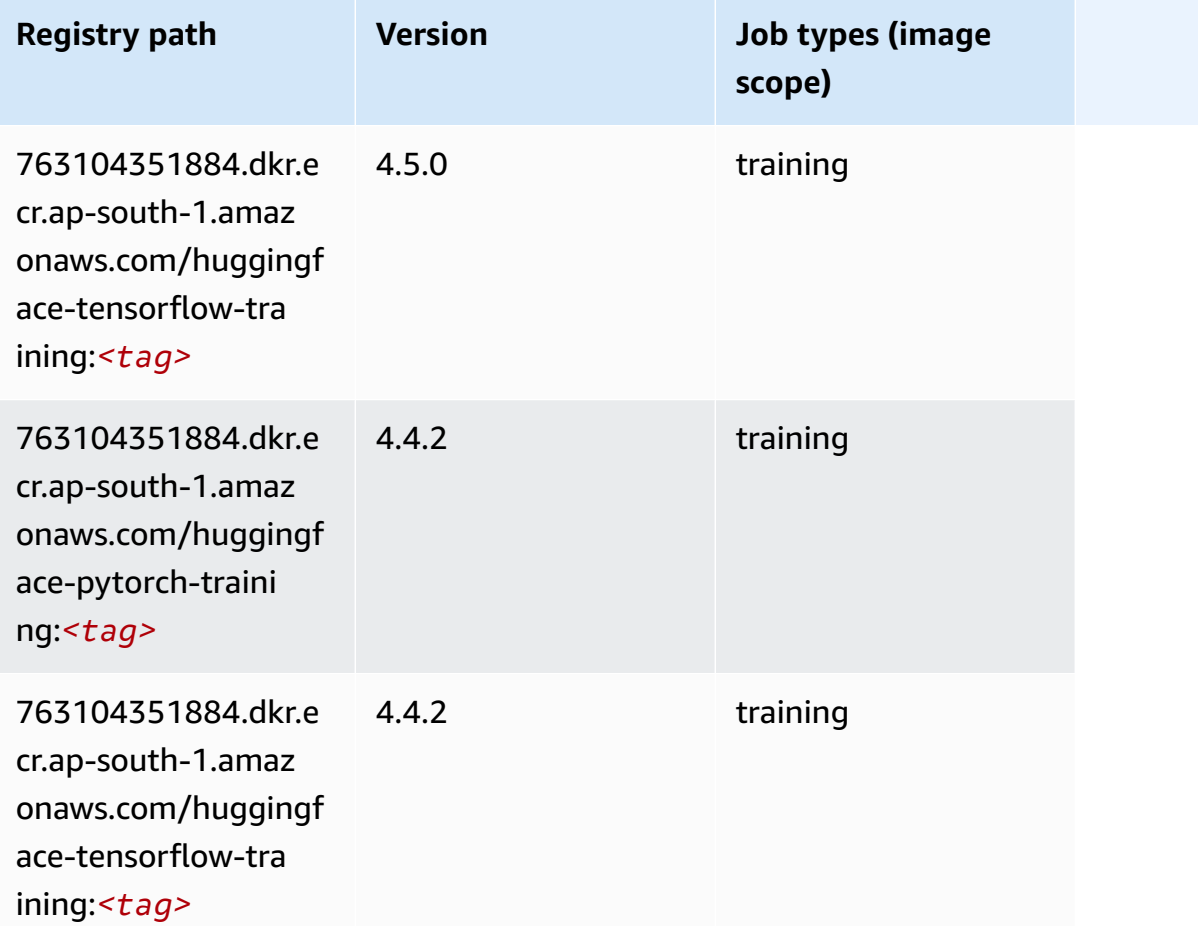

# **IP Insights (algorithm)**

```
from sagemaker import image_uris
image_uris.retrieve(framework='ipinsights',region='ap-south-1')
```
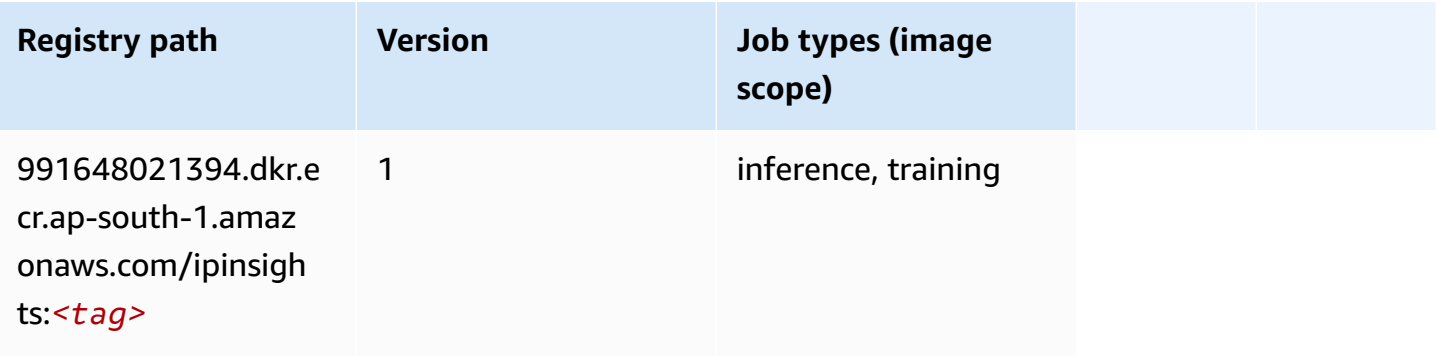

#### **Image classification (algorithm)**

SageMaker Python SDK example to retrieve registry path.

```
from sagemaker import image_uris
image_uris.retrieve(framework='image-classification',region='ap-south-1')
```
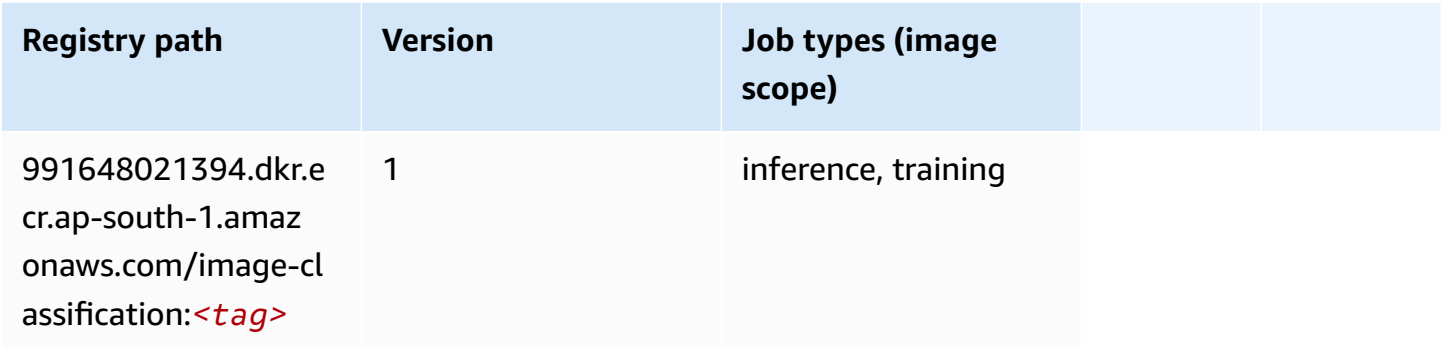

#### **Inferentia MXNet (DLC)**

```
from sagemaker import image_uris
image_uris.retrieve(framework='inferentia-mxnet',region='ap-
south-1',version='1.5.1',instance_type='ml.inf1.6xlarge')
```
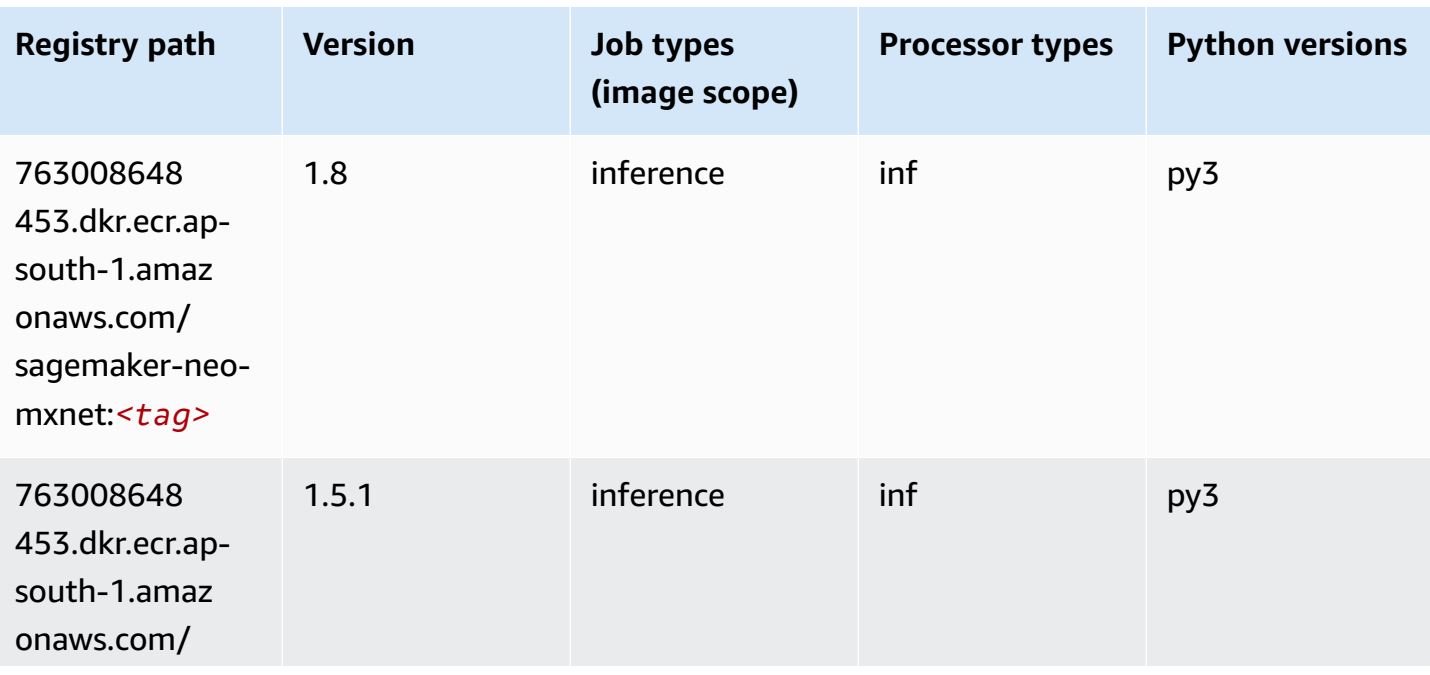

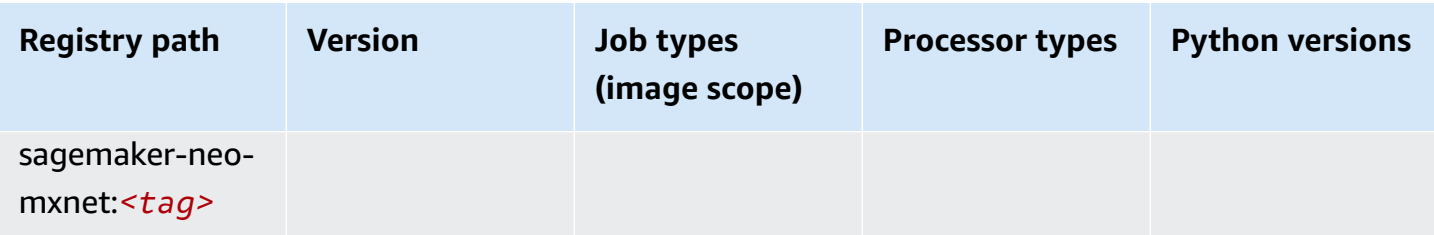

#### **Inferentia PyTorch (DLC)**

```
from sagemaker import image_uris
image_uris.retrieve(framework='inferentia-pytorch',region='ap-
south-1',version='1.9',py_version='py3')
```
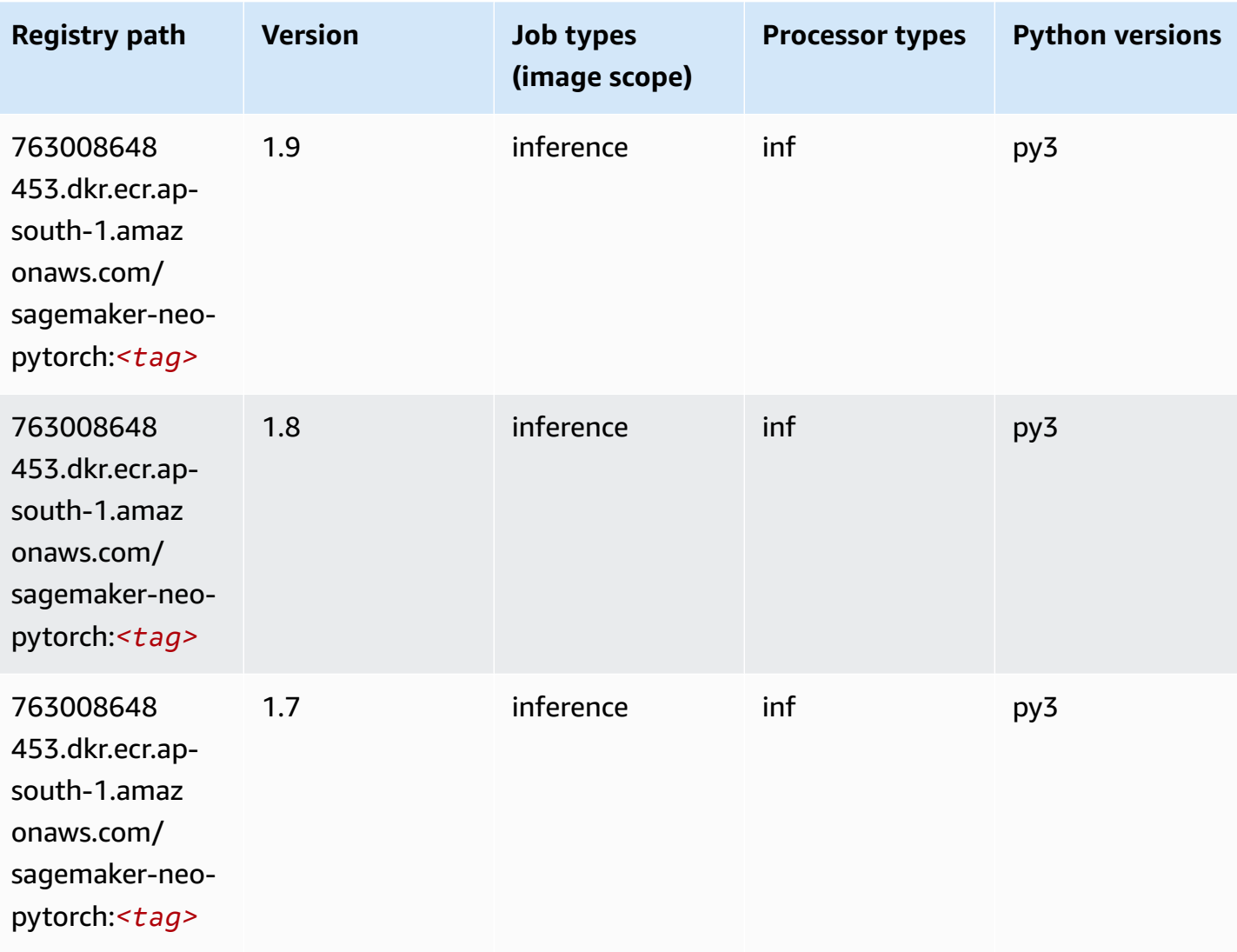

## **K-Means (algorithm)**

SageMaker Python SDK example to retrieve registry path.

```
from sagemaker import image_uris
image_uris.retrieve(framework='kmeans',region='ap-south-1')
```
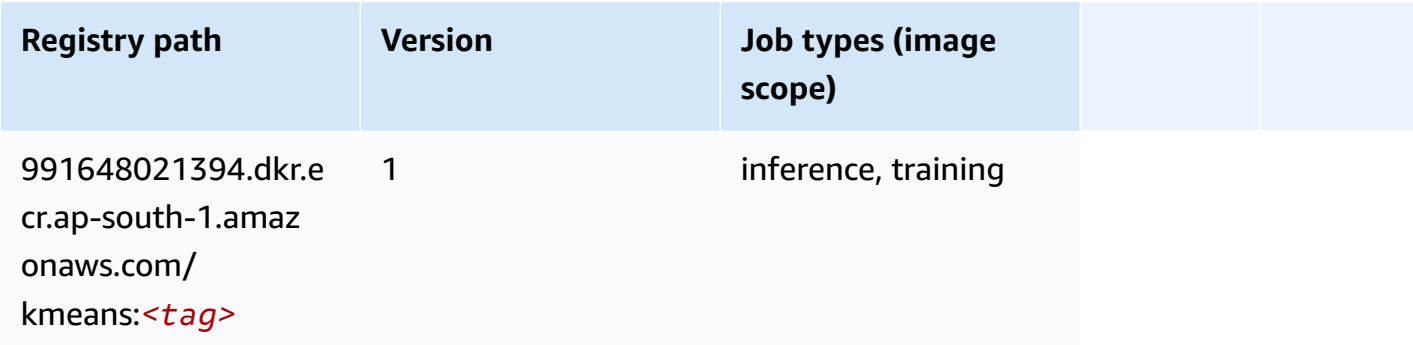

#### **KNN (algorithm)**

SageMaker Python SDK example to retrieve registry path.

```
from sagemaker import image_uris
image_uris.retrieve(framework='knn',region='ap-south-1')
```
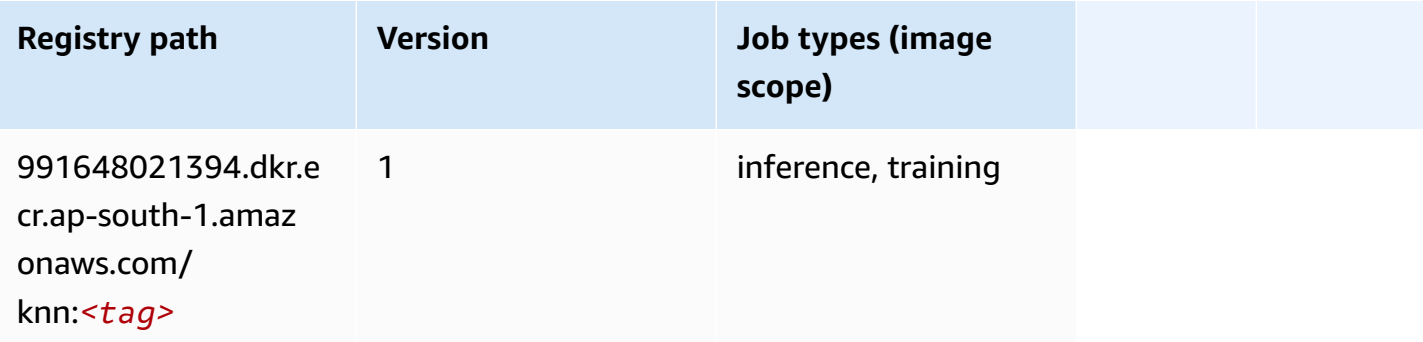

### **LDA (algorithm)**

```
from sagemaker import image_uris
```

```
image_uris.retrieve(framework='lda',region='ap-south-1')
```
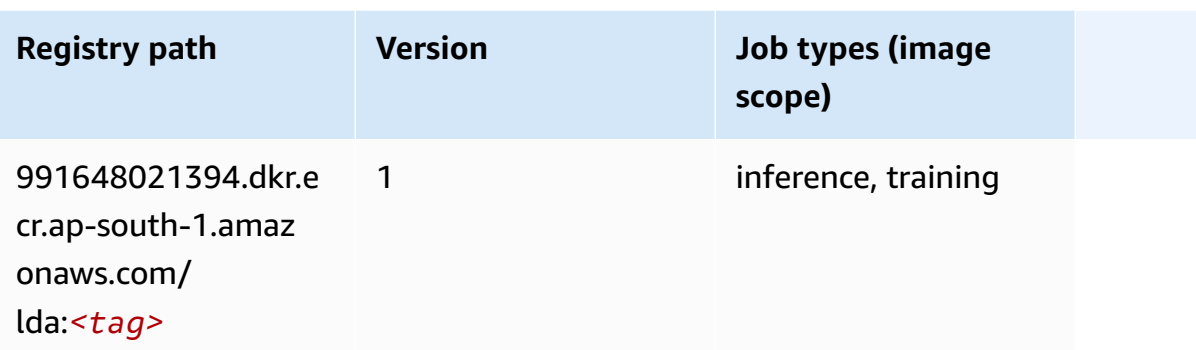

## **Linear Learner (algorithm)**

SageMaker Python SDK example to retrieve registry path.

```
from sagemaker import image_uris
image_uris.retrieve(framework='linear-learner',region='ap-south-1')
```
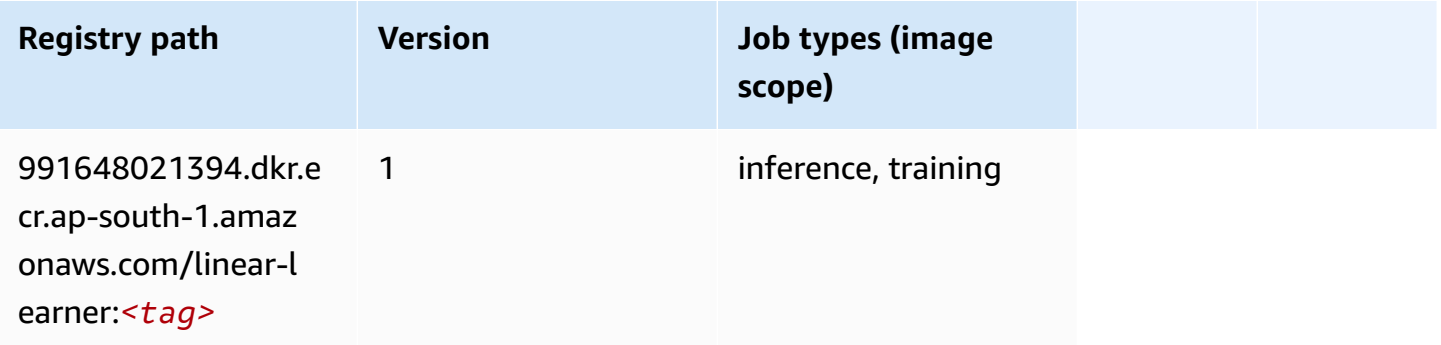

# **MXNet (DLC)**

```
from sagemaker import image_uris
image_uris.retrieve(framework='mxnet',region='ap-
south-1',version='1.4.1',py_version='py3',image_scope='inference', 
  instance_type='ml.c5.4xlarge')
```
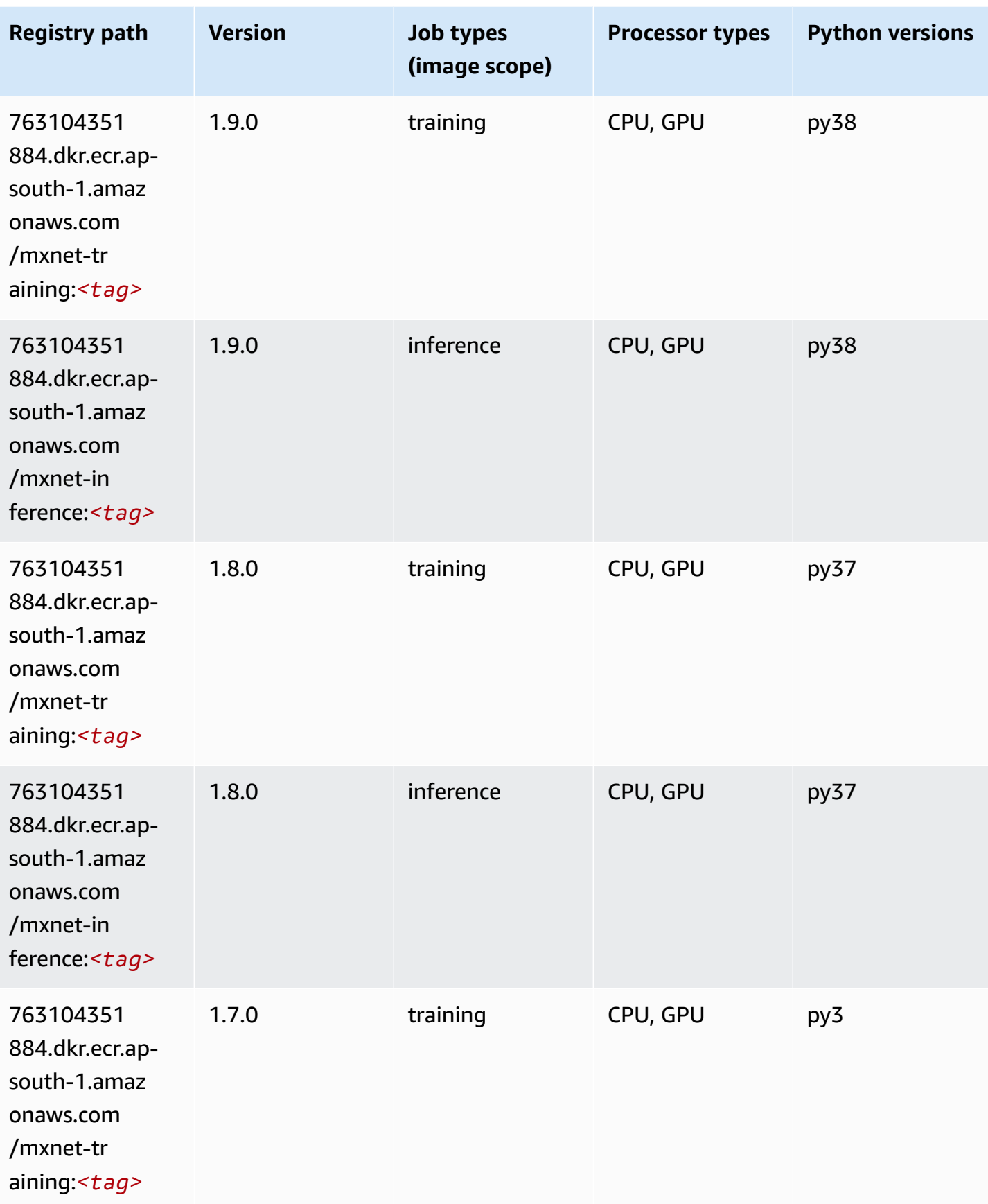

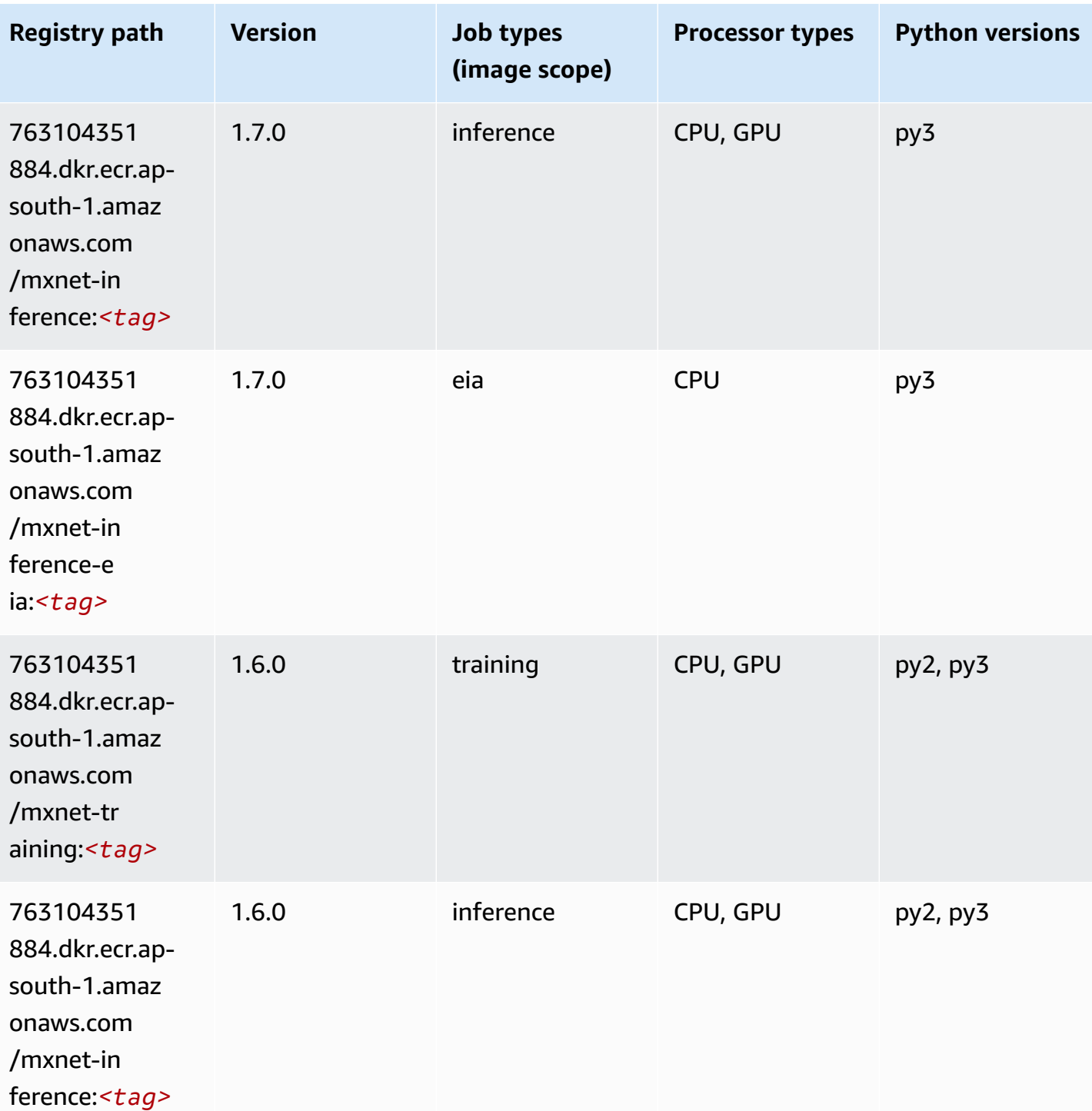

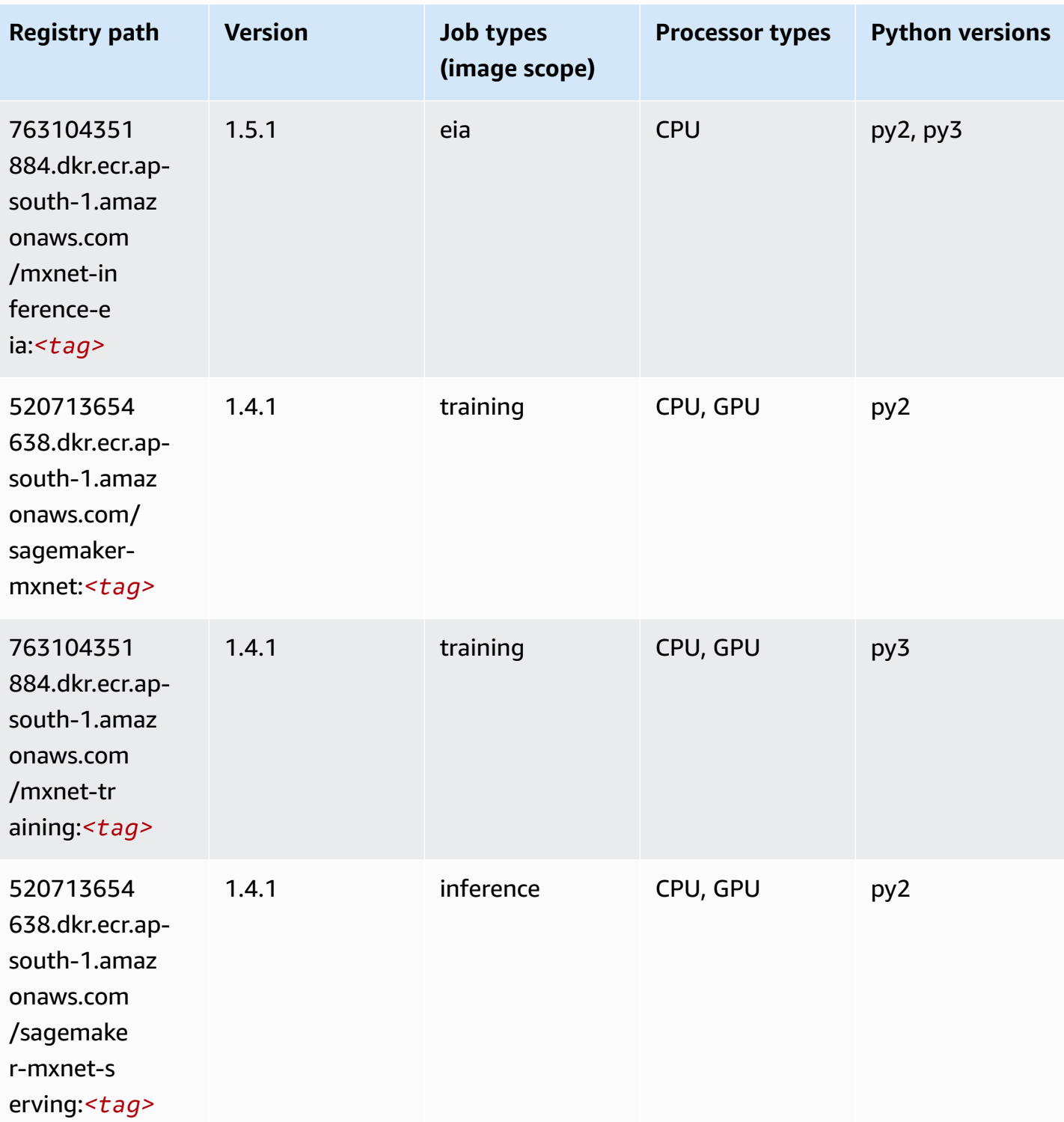

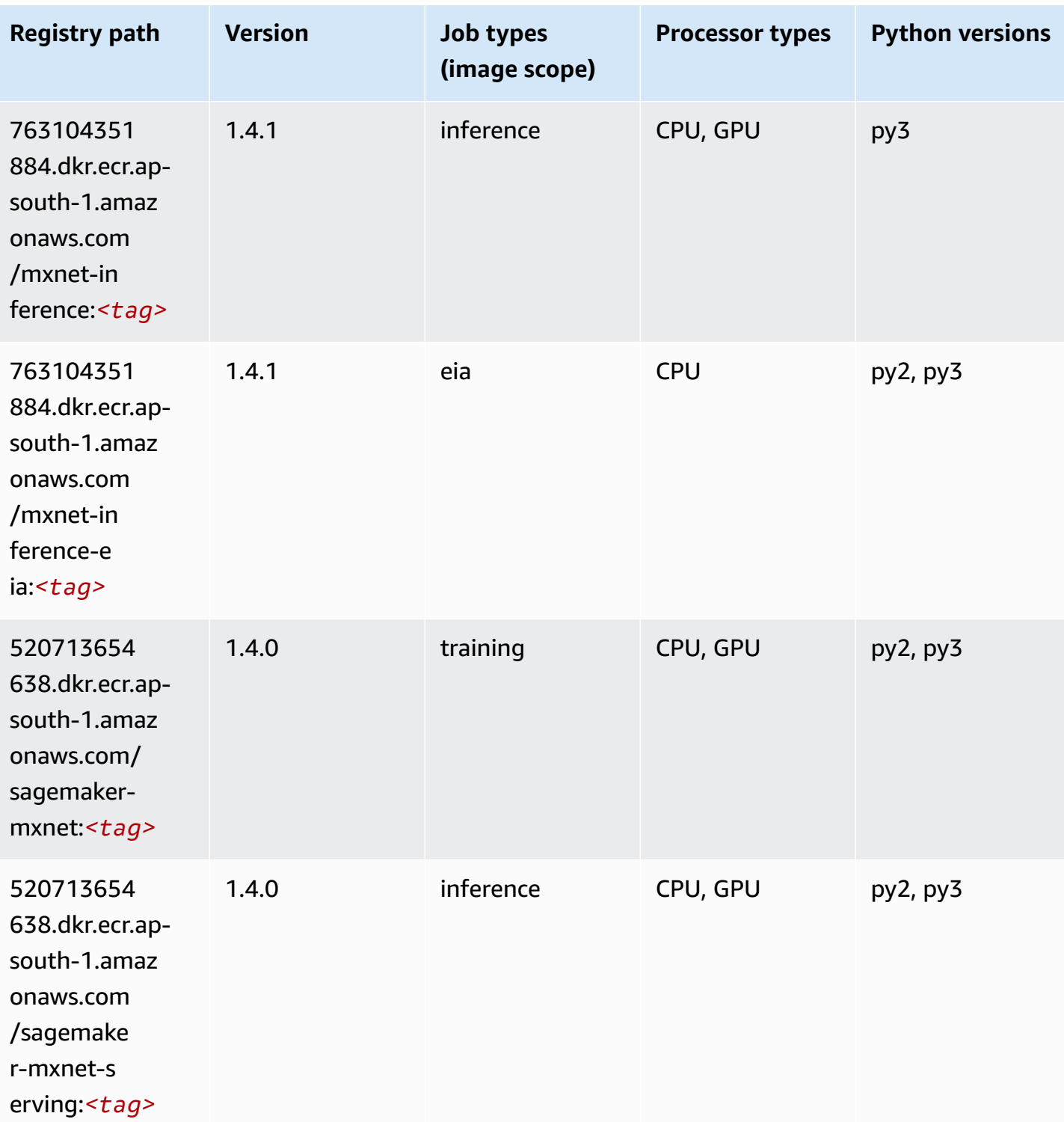

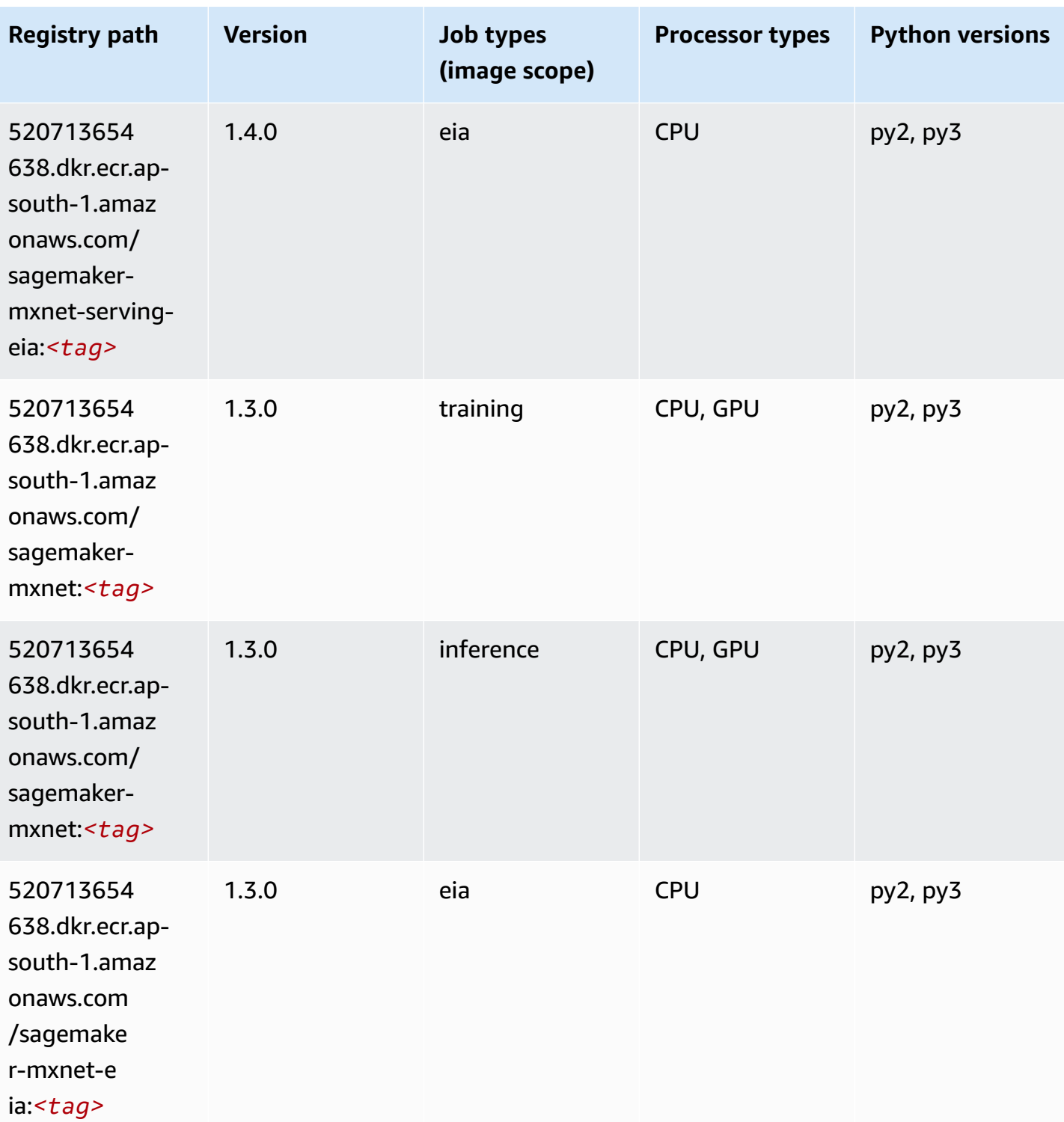

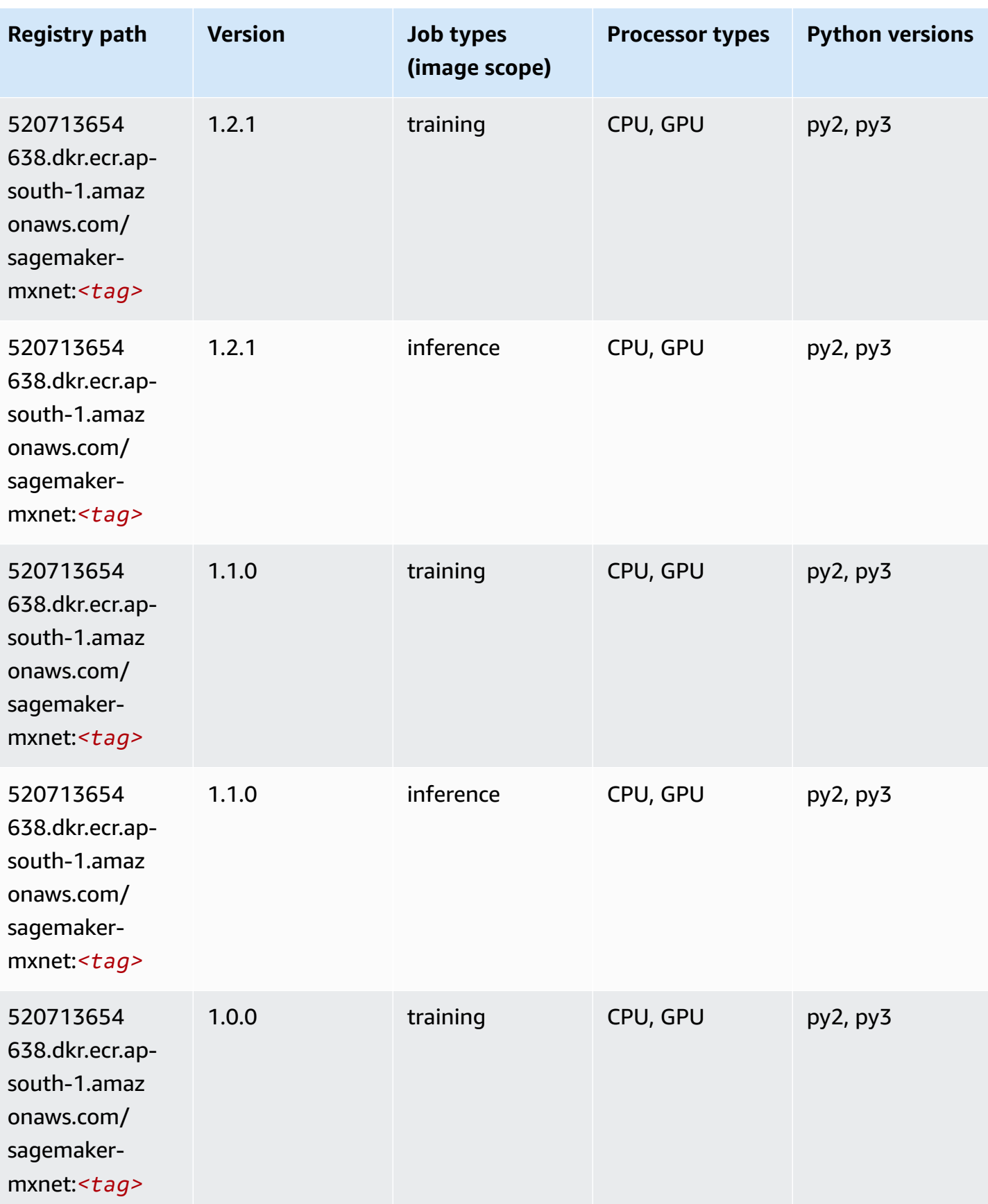

Amazon SageMaker ECR Paths **ECR Access 2019** ECR Paths ECR Paths **ECR Paths** 

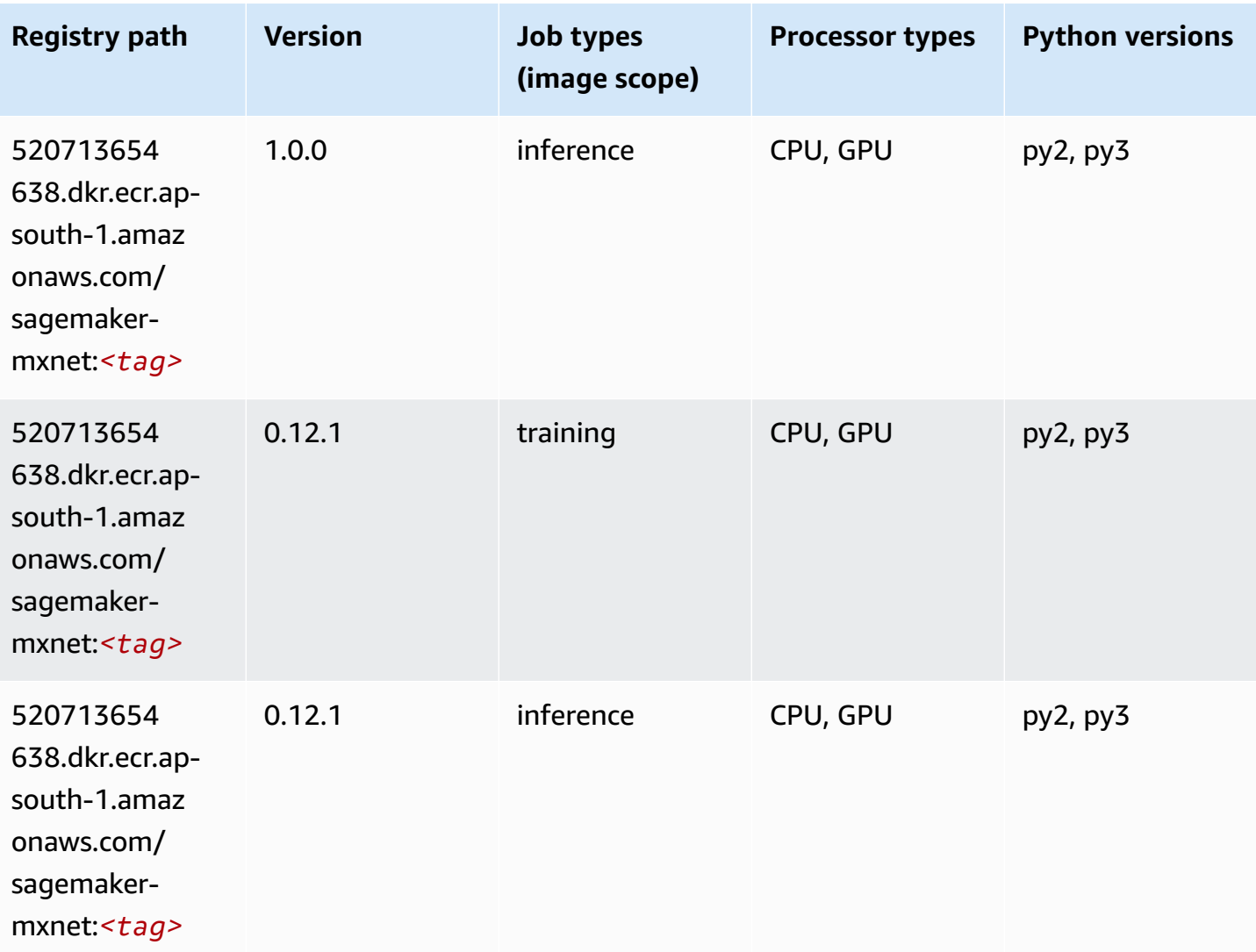

## **MXNet Coach (DLC)**

```
from sagemaker import image_uris
image_uris.retrieve(framework='coach-mxnet',region='ap-
south-1',version='0.11',py_version='py3',image_scope='training',instance_type='ml.c5.4xlarge')
```
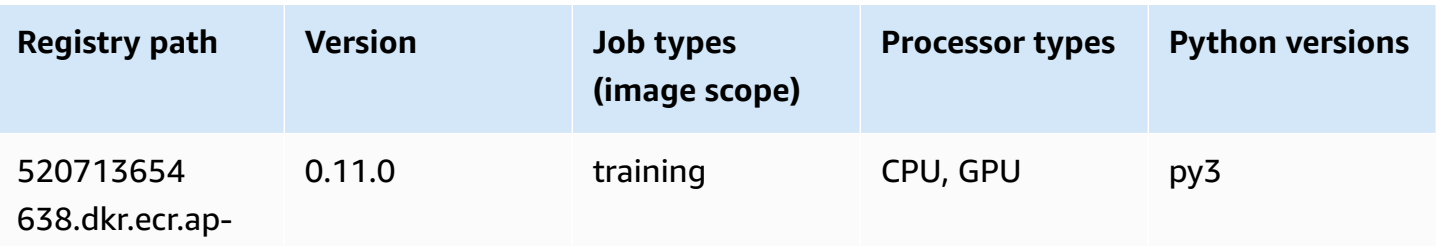

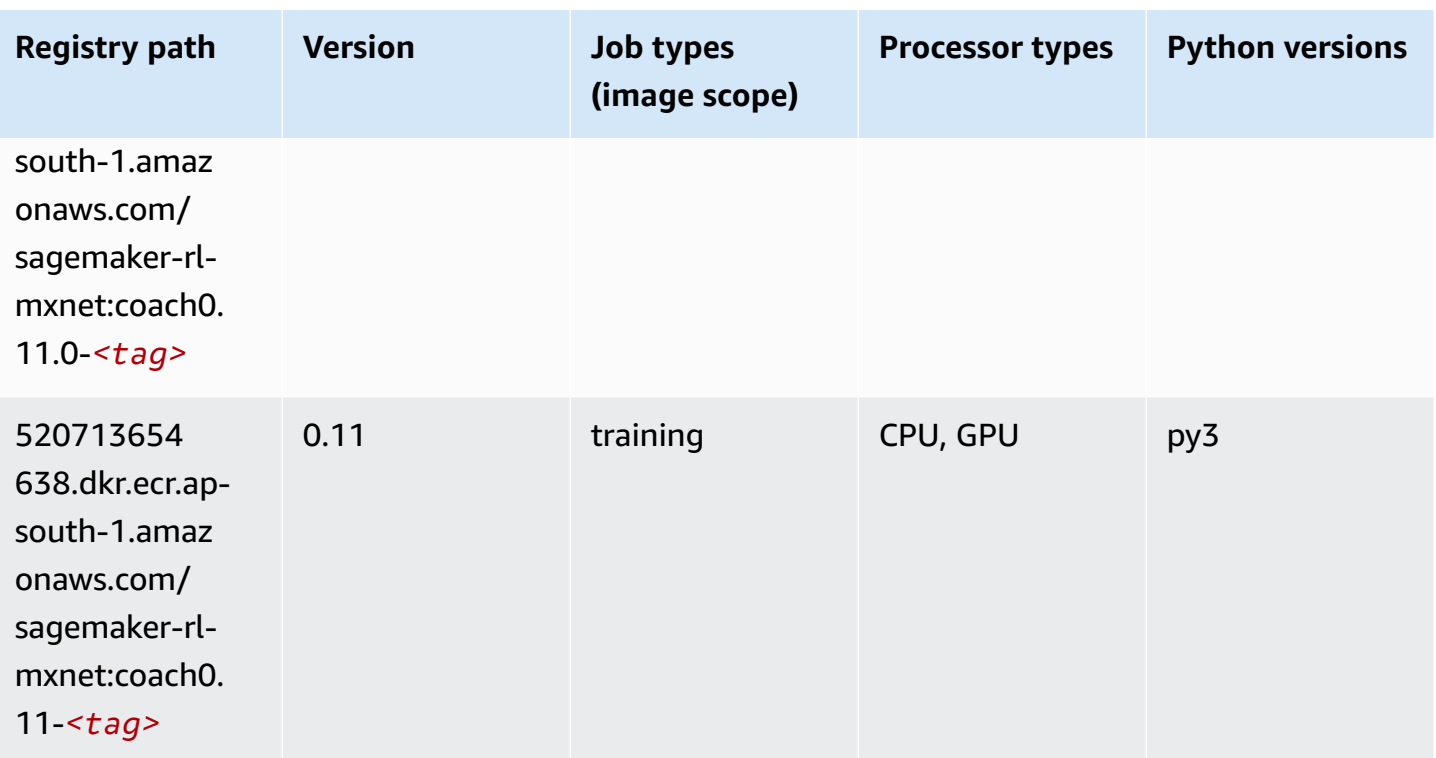

## **Model Monitor (algorithm)**

```
from sagemaker import image_uris
image_uris.retrieve(framework='model-monitor',region='ap-south-1')
```
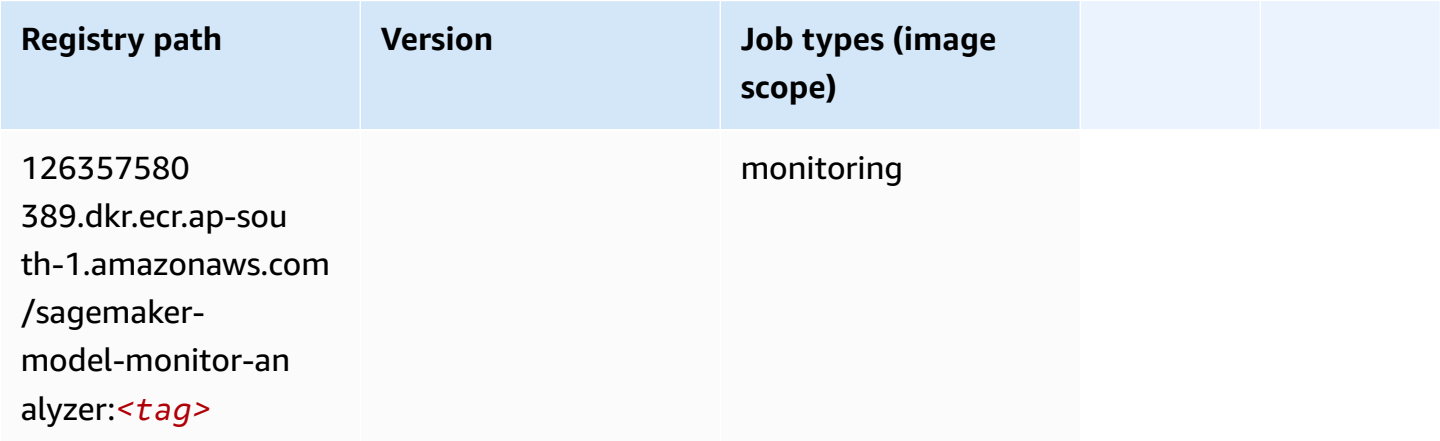

## **NTM (algorithm)**

SageMaker Python SDK example to retrieve registry path.

```
from sagemaker import image_uris
image_uris.retrieve(framework='ntm',region='ap-south-1')
```
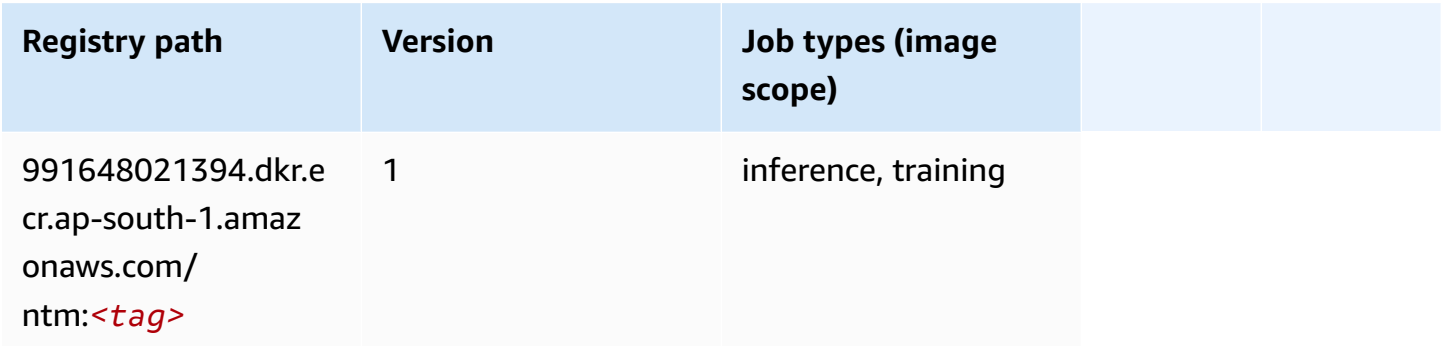

### **Neo Image Classification (algorithm)**

SageMaker Python SDK example to retrieve registry path.

```
from sagemaker import image_uris
image_uris.retrieve(framework='image-classification-neo',region='ap-south-1')
```
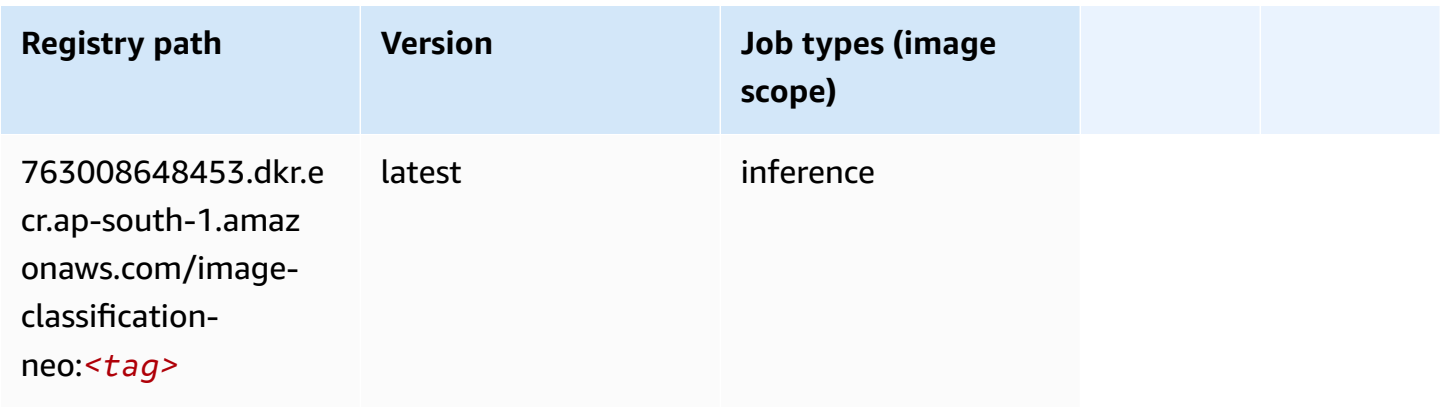

## **Neo MXNet (DLC)**

```
from sagemaker import image_uris
```

```
image_uris.retrieve(framework='neo-mxnet',region='ap-
south-1',version='1.8',py_version='py3',image_scope='inference', 
  instance_type='ml.c5.4xlarge')
```
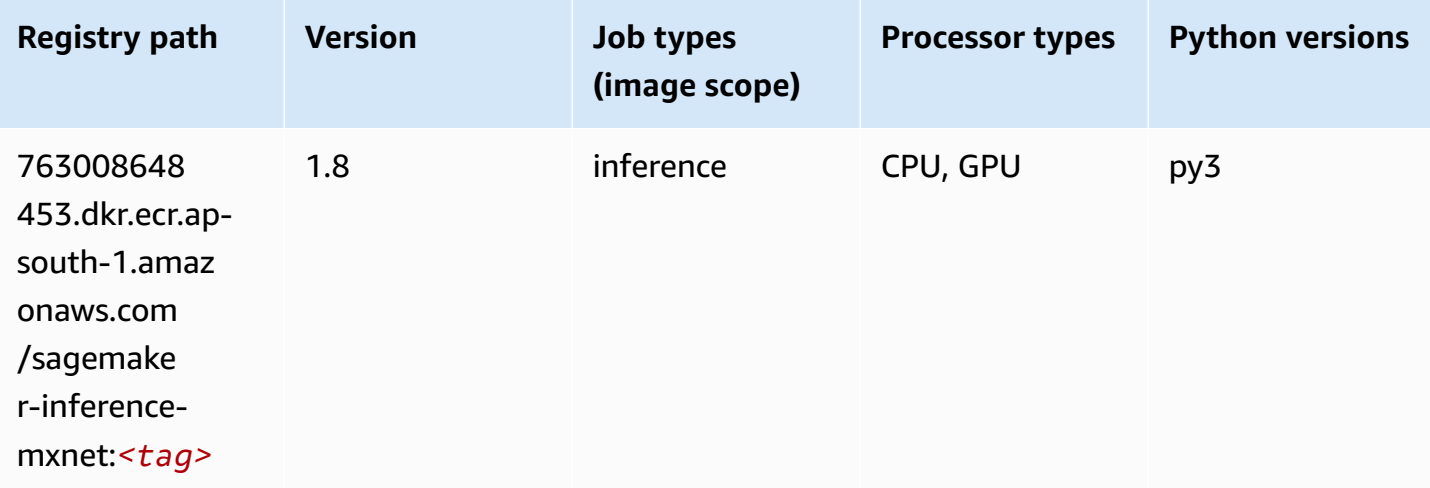

#### **Neo PyTorch (DLC)**

```
from sagemaker import image_uris
image_uris.retrieve(framework='neo-pytorch',region='ap-
south-1',version='1.6',image_scope='inference',instance_type='ml.c5.4xlarge')
```
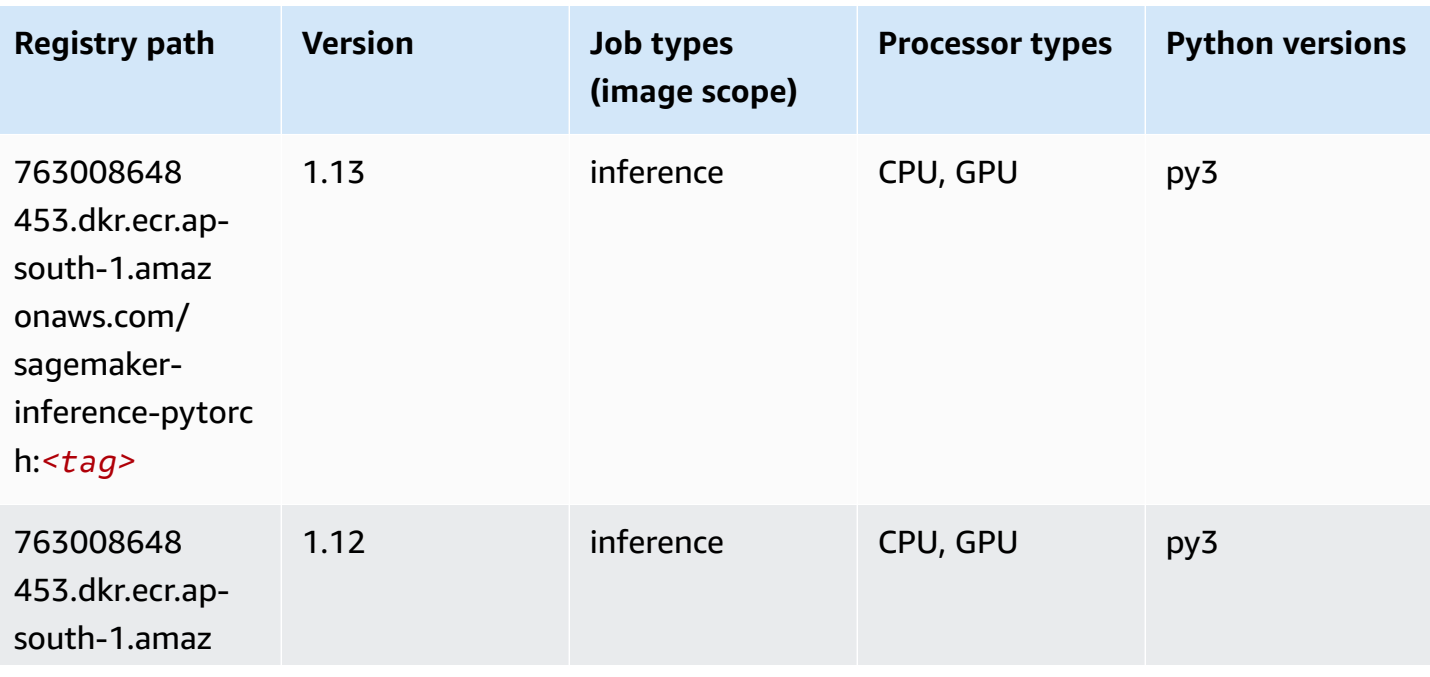

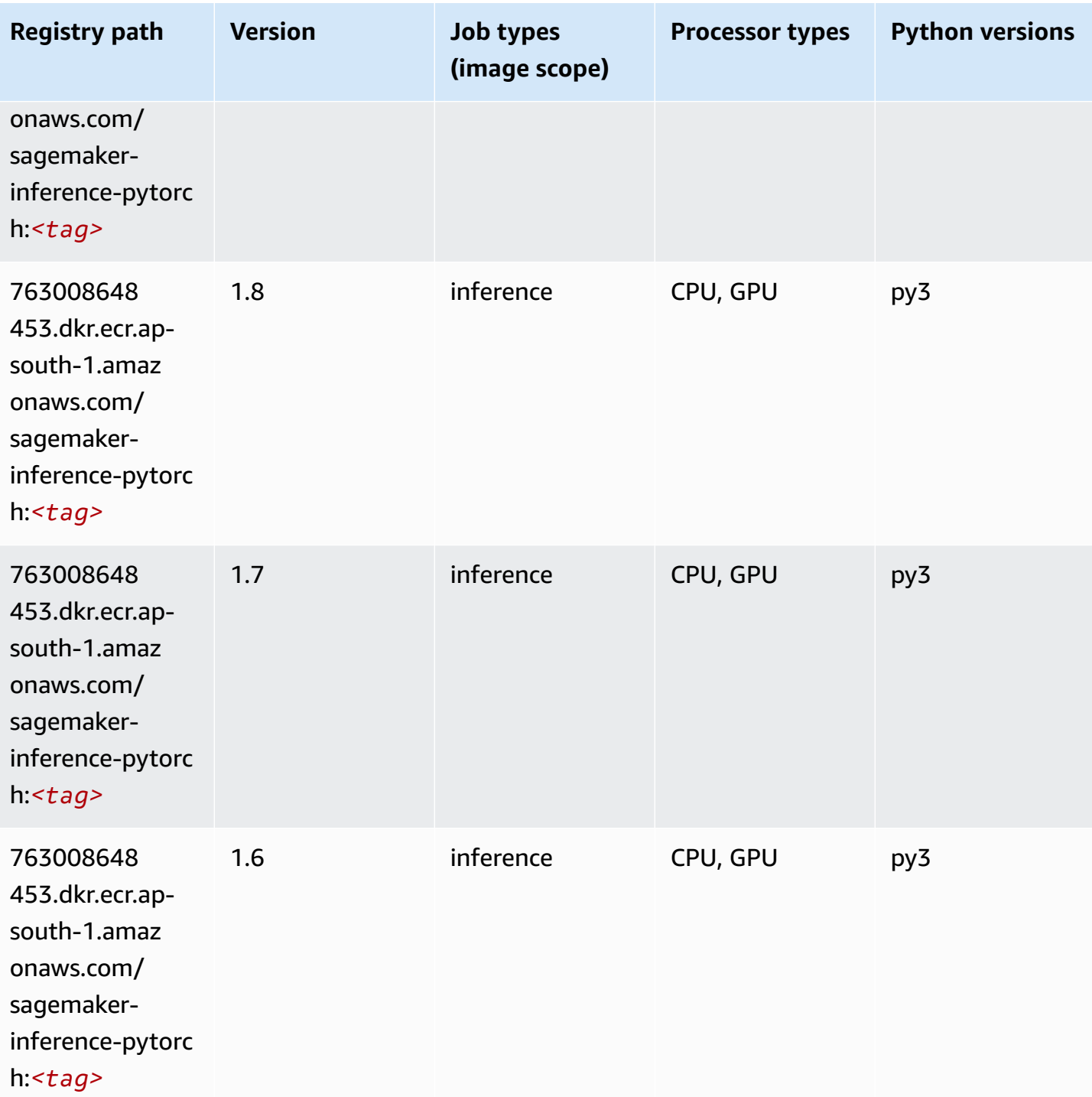

Amazon SageMaker ECR Paths **ECR Access 2019** ECR Paths ECR Paths **ECR Paths** 

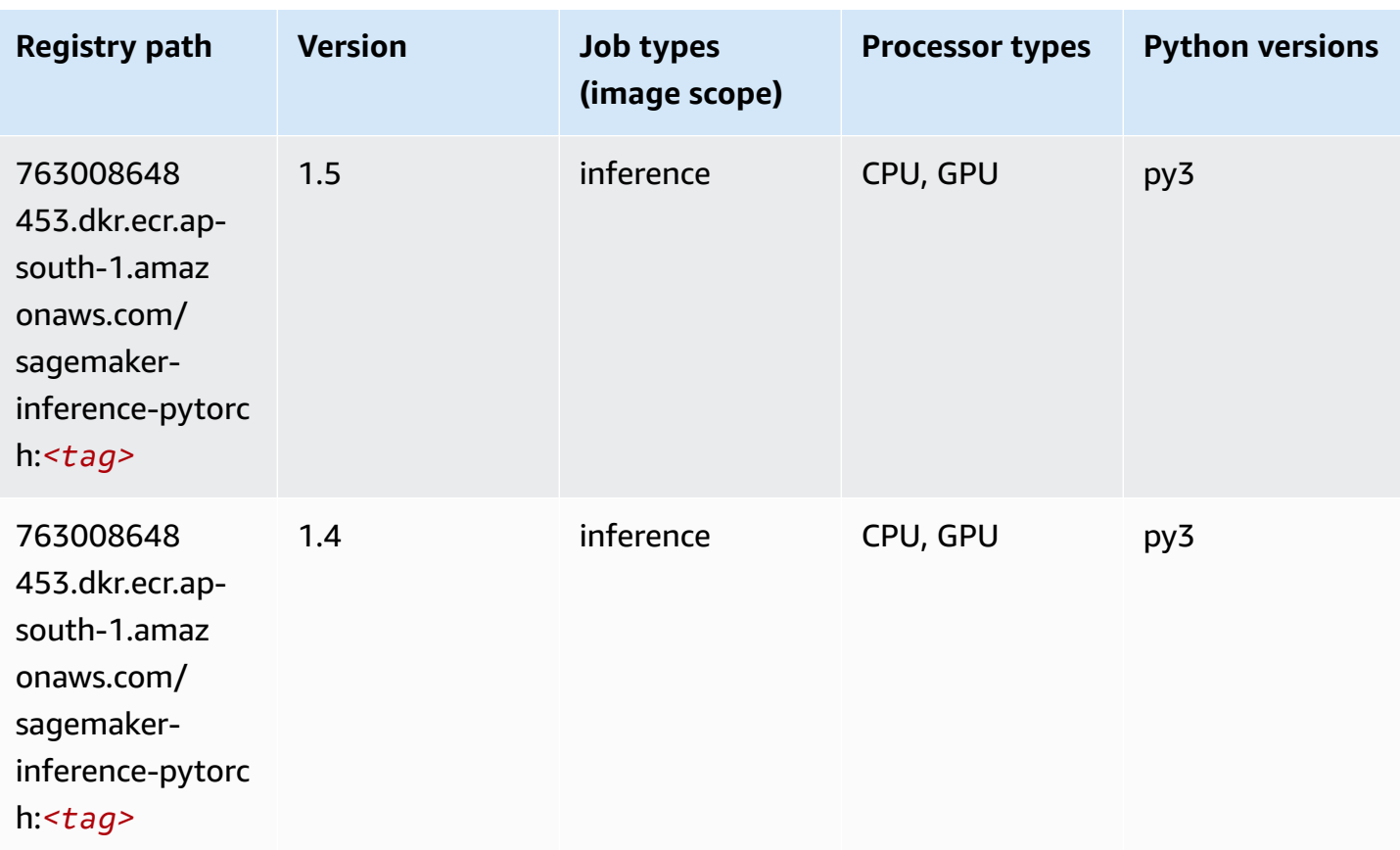

## **Neo Tensorflow (DLC)**

```
from sagemaker import image_uris
image_uris.retrieve(framework='neo-tensorflow',region='ap-
south-1',version='1.15.3',py_version='py3',instance_type='ml.c5.4xlarge')
```
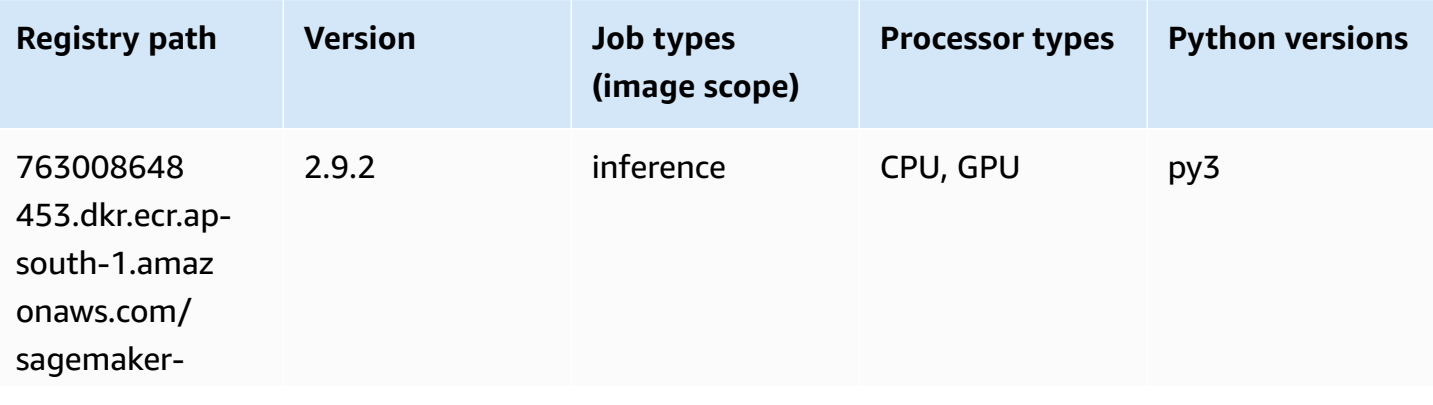

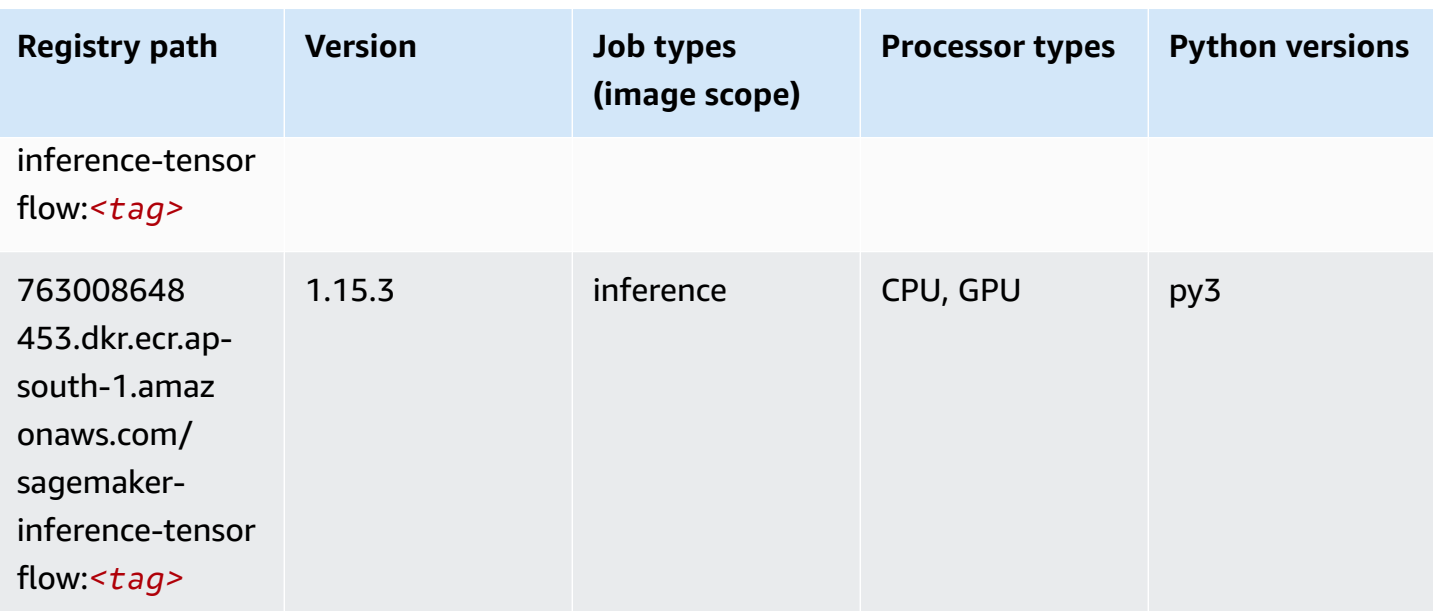

#### **Neo XGBoost (algorithm)**

SageMaker Python SDK example to retrieve registry path.

```
from sagemaker import image_uris
image_uris.retrieve(framework='xgboost-neo',region='ap-south-1')
```
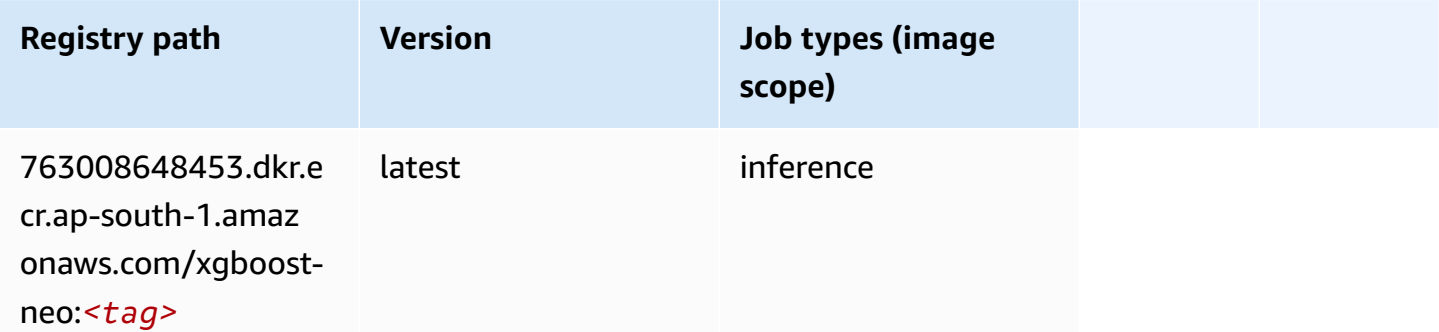

### **Object Detection (algorithm)**

```
from sagemaker import image_uris
image_uris.retrieve(framework='object-detection',region='ap-south-1')
```
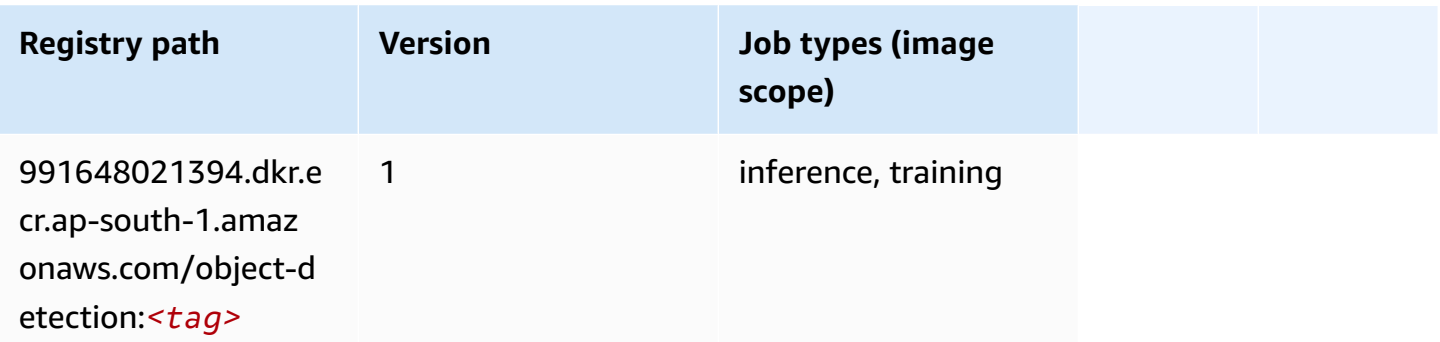

#### **Object2Vec (algorithm)**

SageMaker Python SDK example to retrieve registry path.

```
from sagemaker import image_uris
image_uris.retrieve(framework='object2vec',region='ap-south-1')
```
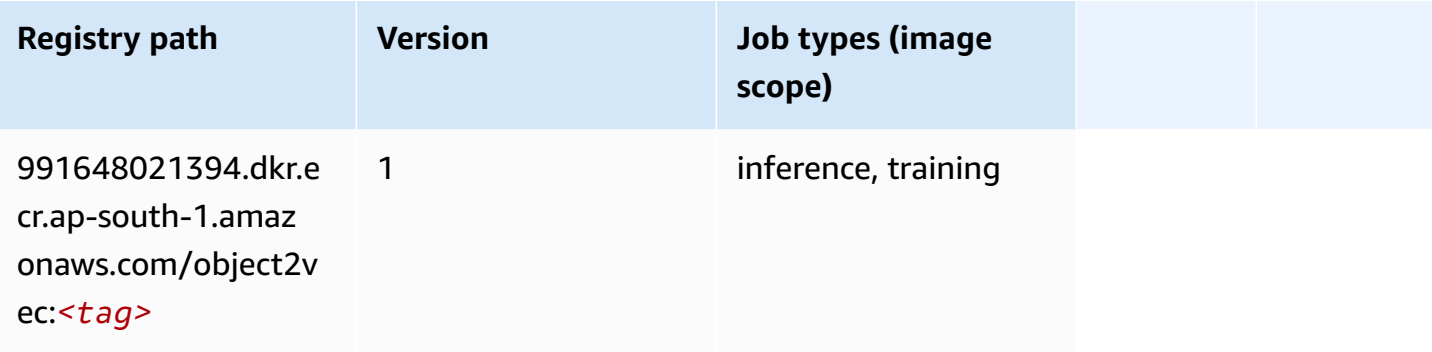

## **PCA (algorithm)**

```
from sagemaker import image_uris
image_uris.retrieve(framework='pca',region='ap-south-1')
```
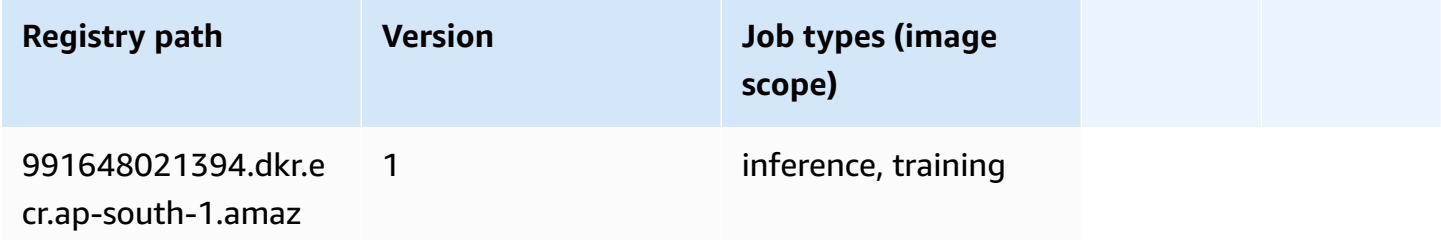

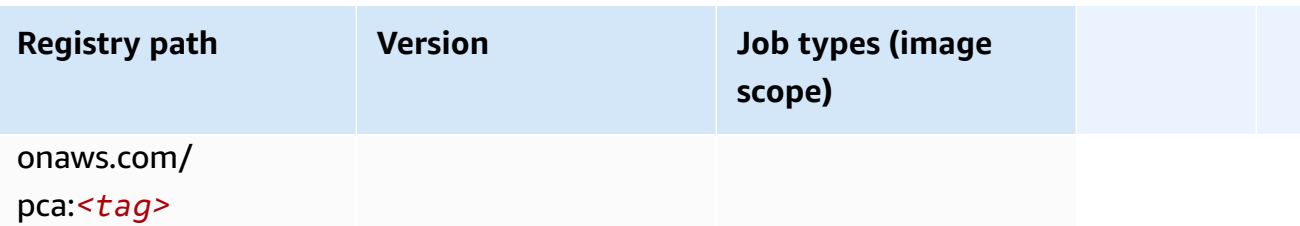

## **PyTorch (DLC)**

```
from sagemaker import image_uris
image_uris.retrieve(framework='pytorch',region='ap-
south-1',version='1.8.0',py_version='py3',image_scope='inference', 
  instance_type='ml.c5.4xlarge')
```
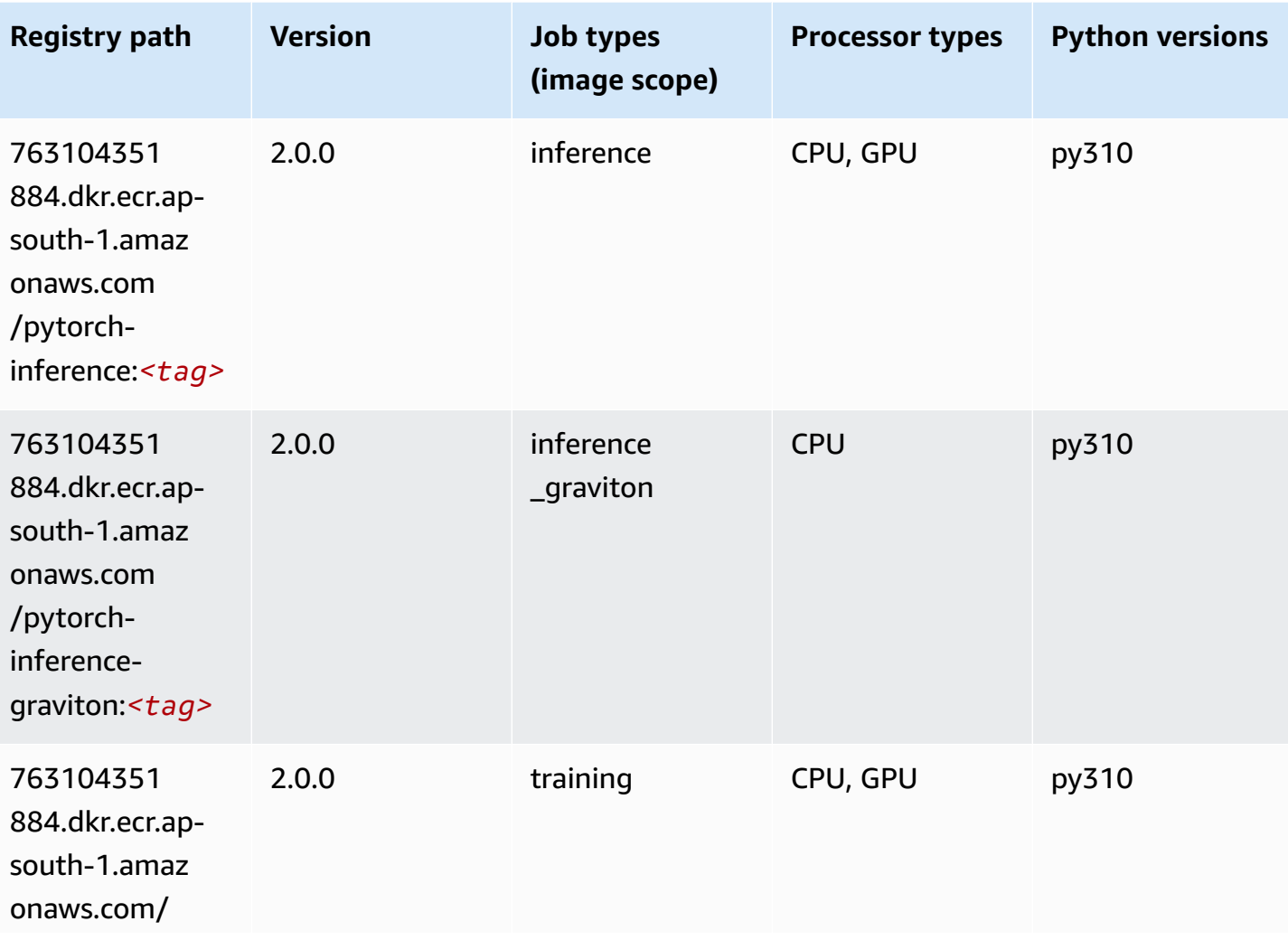

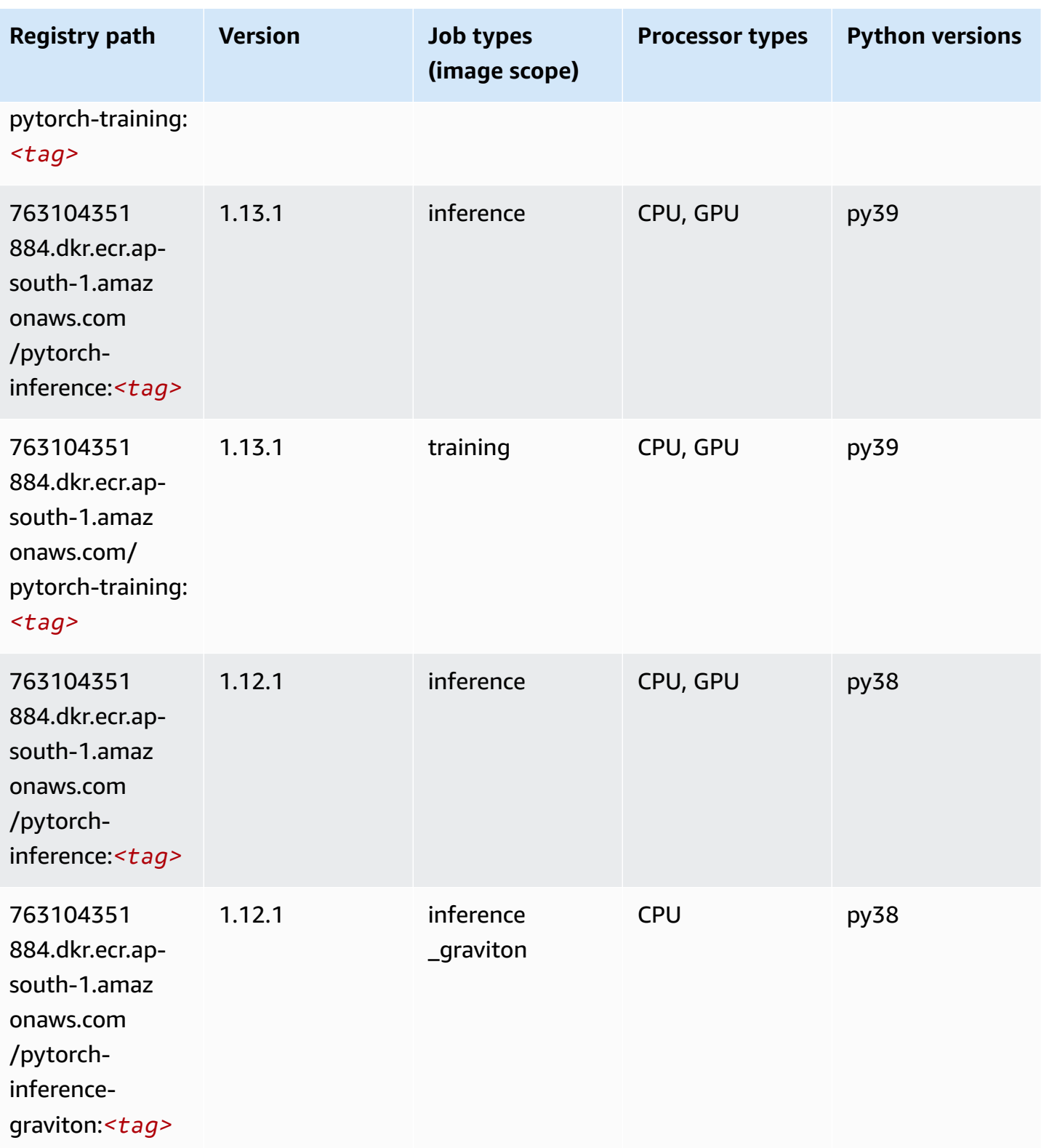

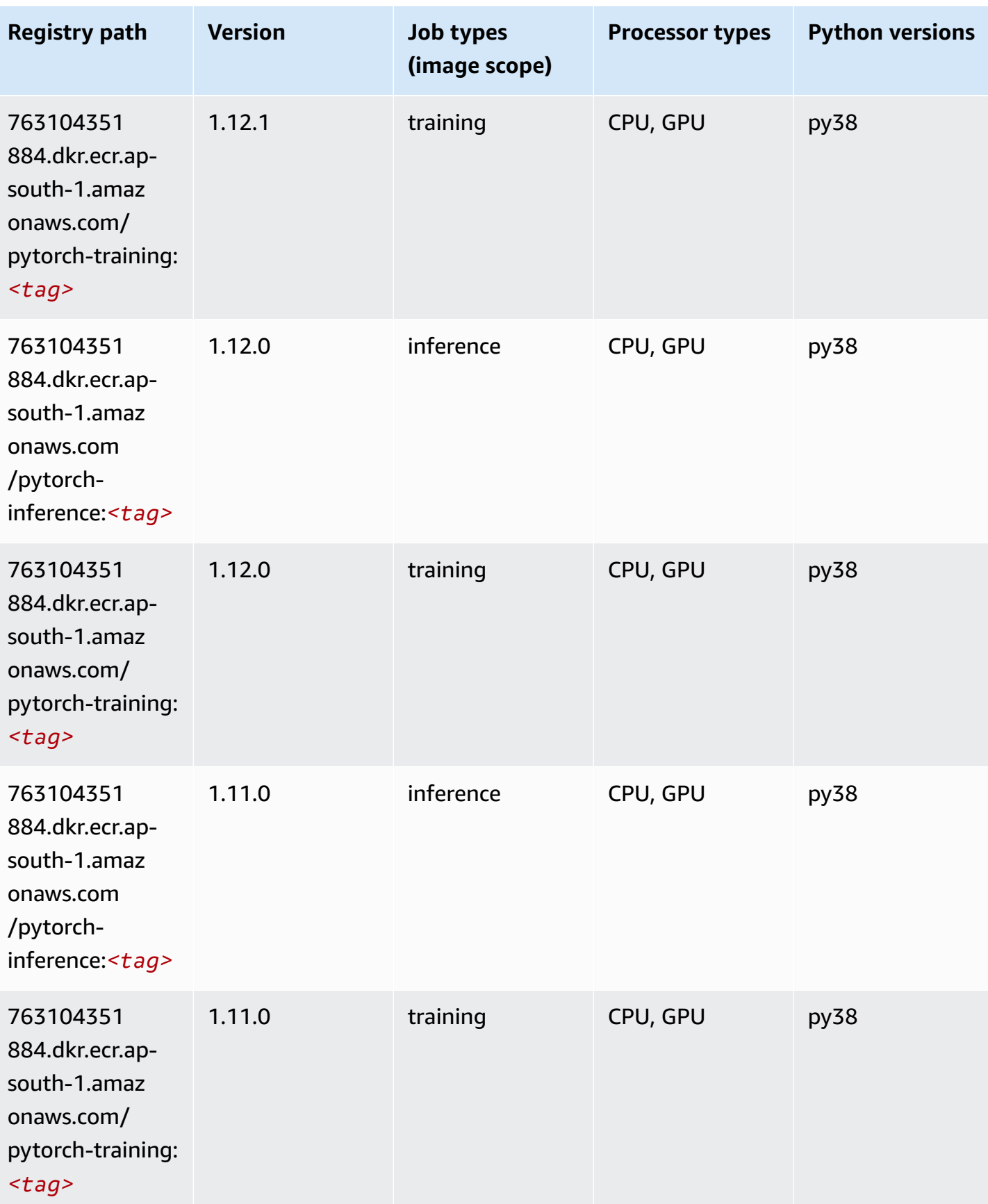

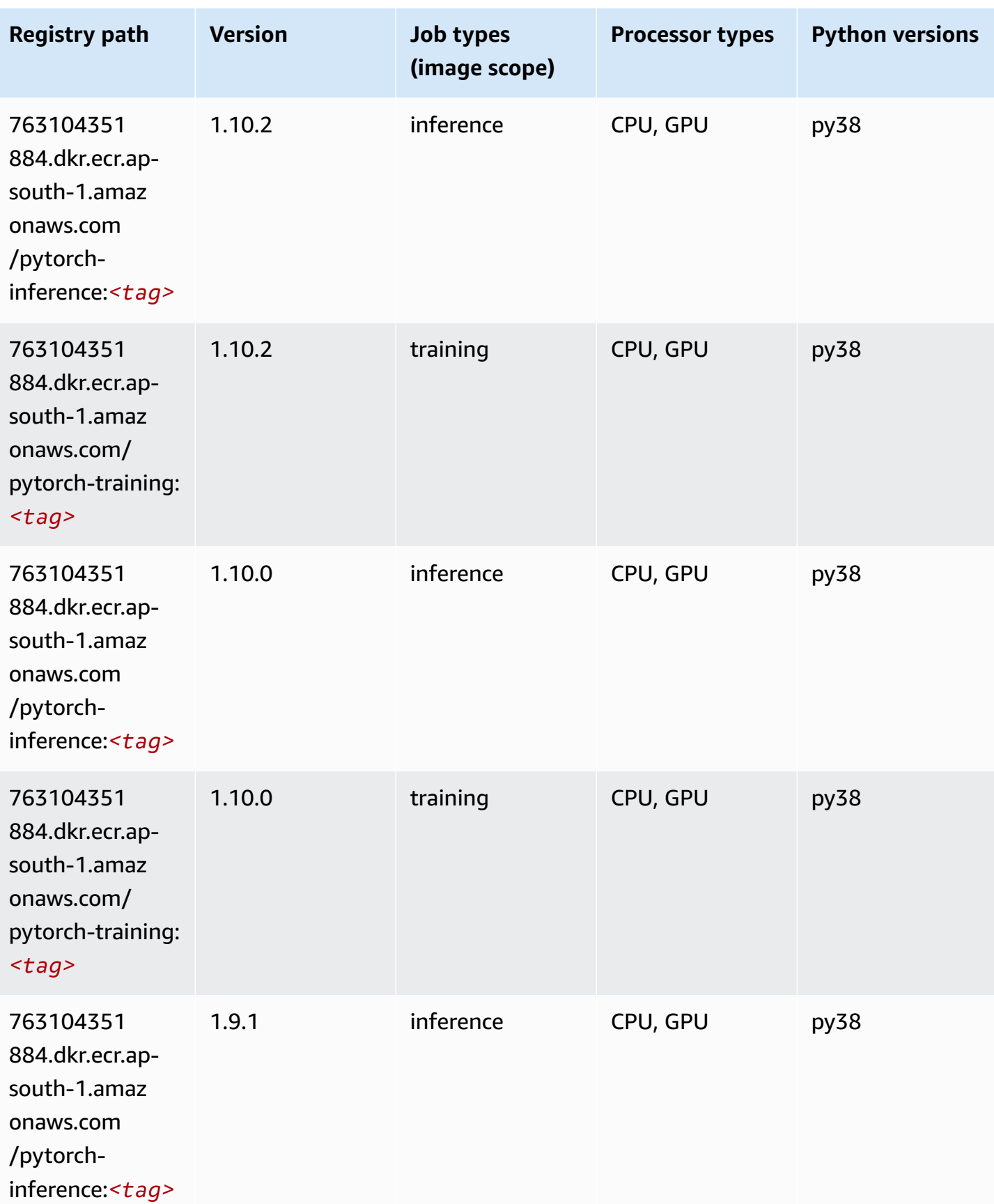

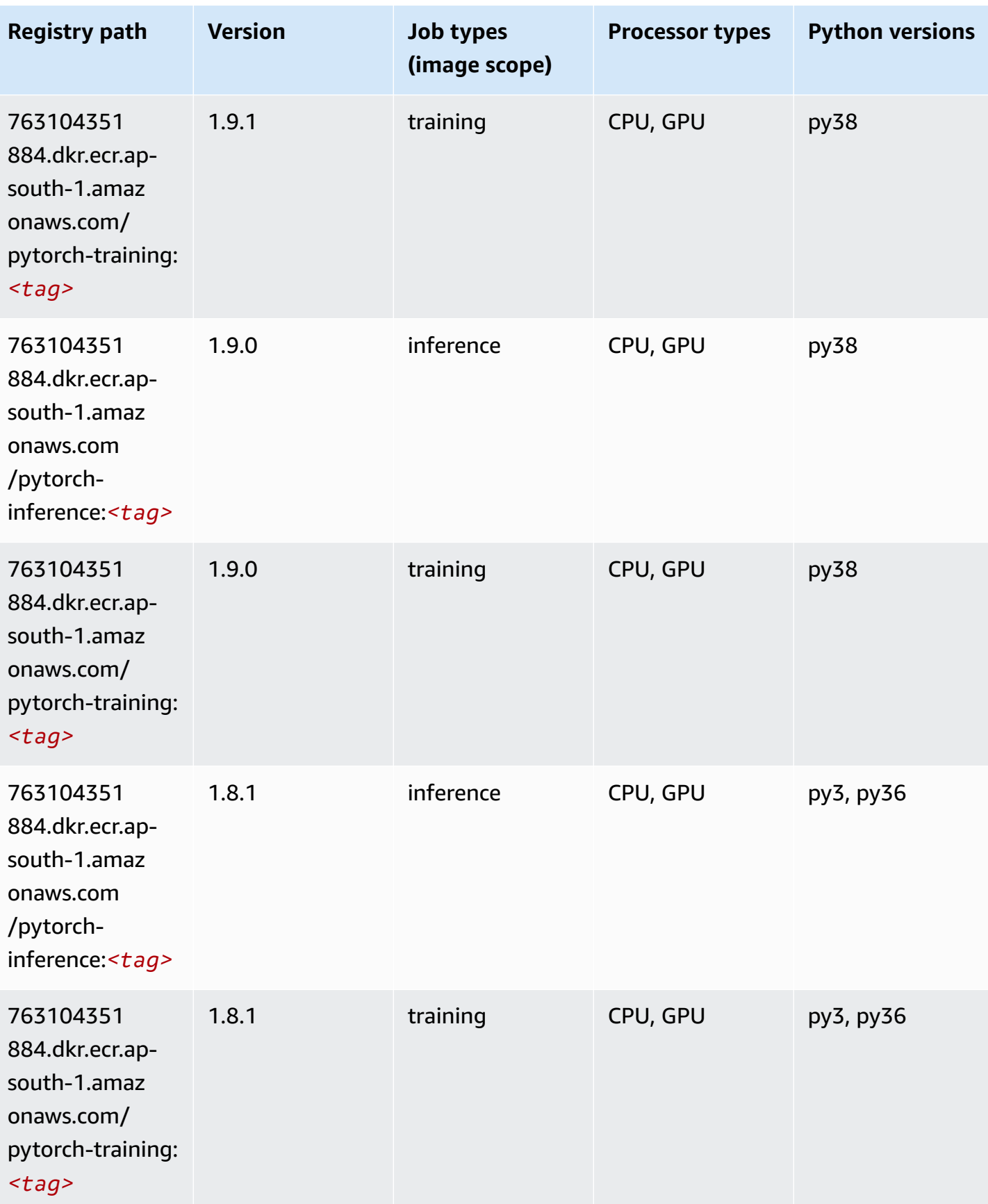

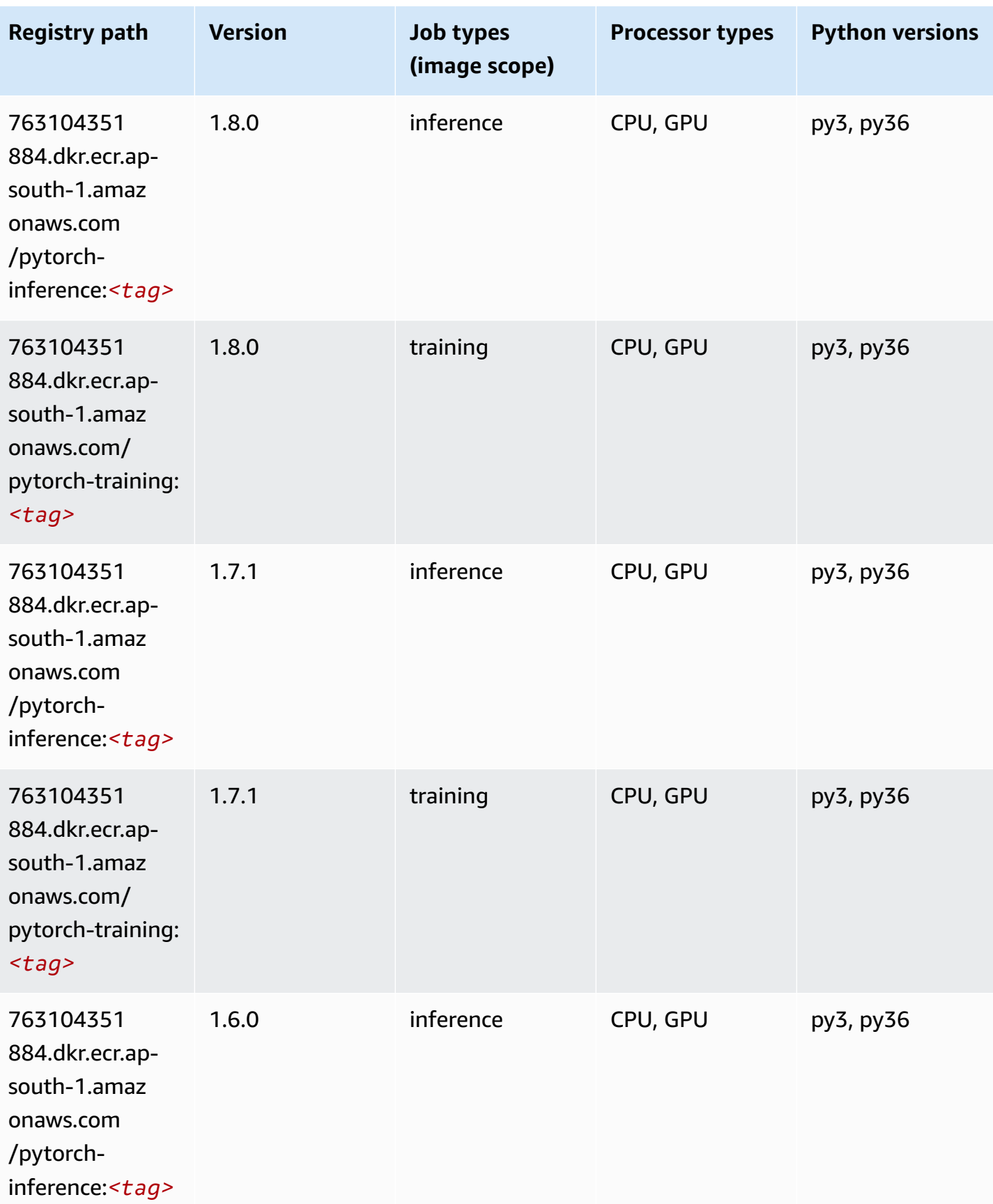

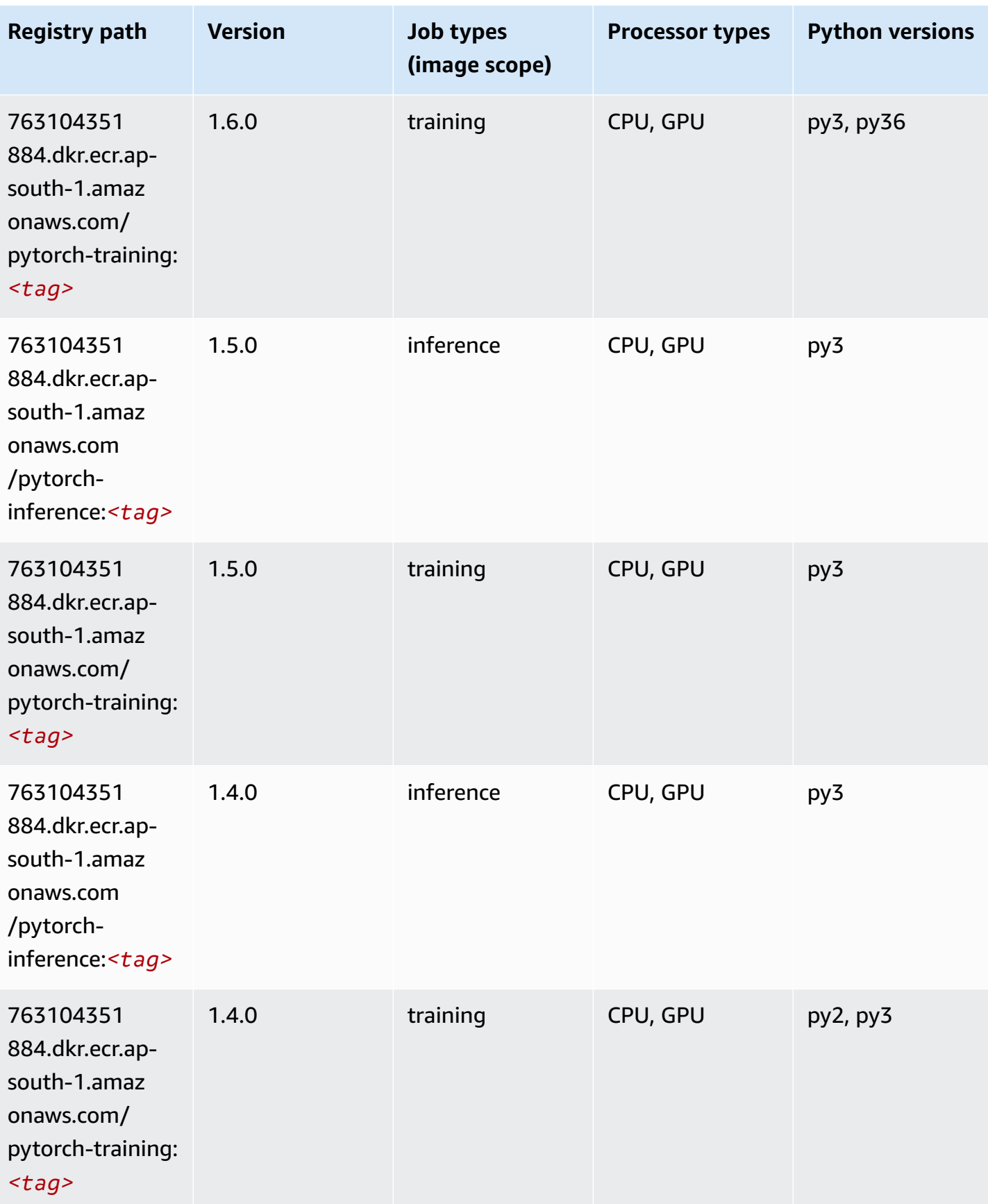

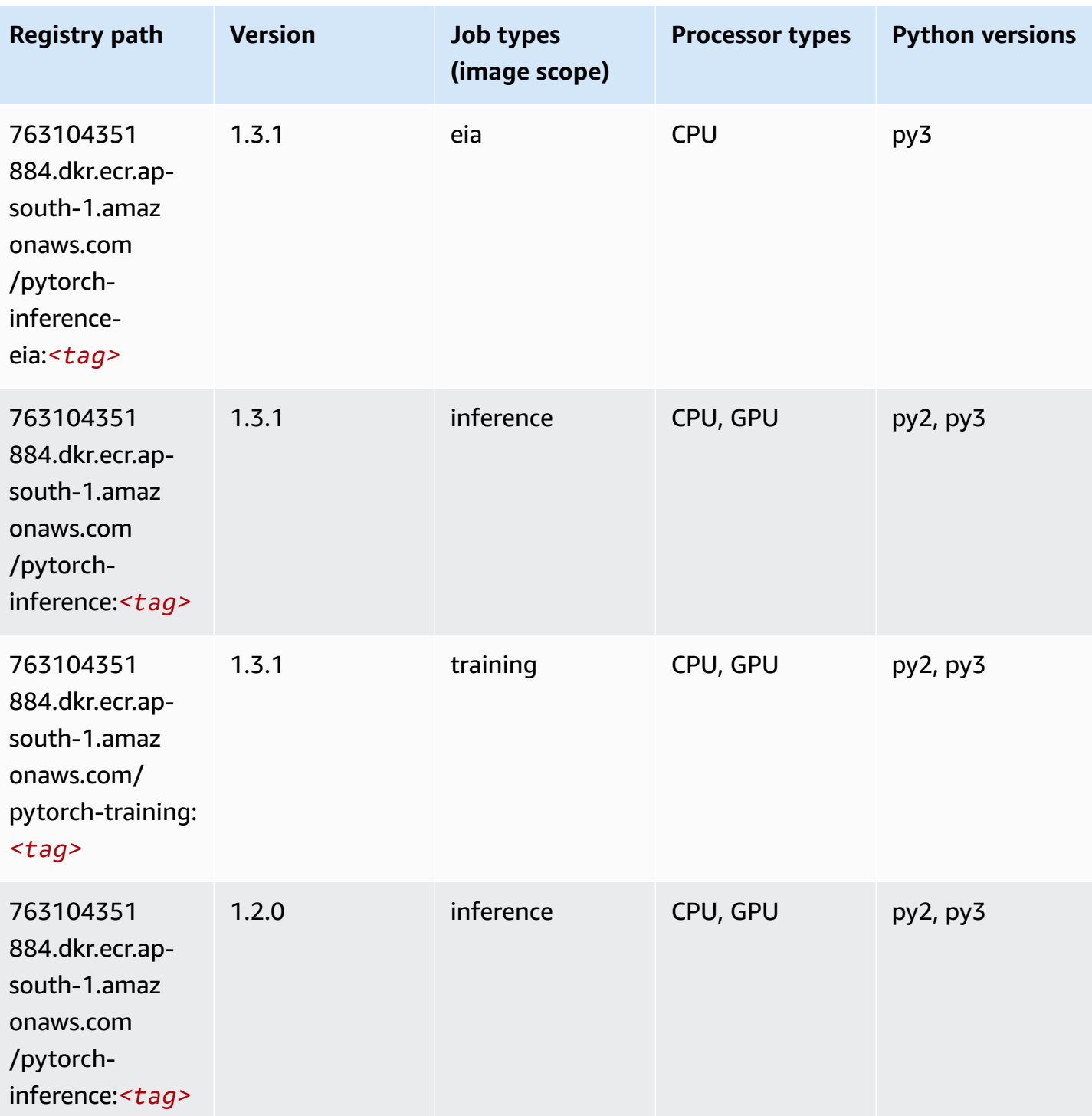

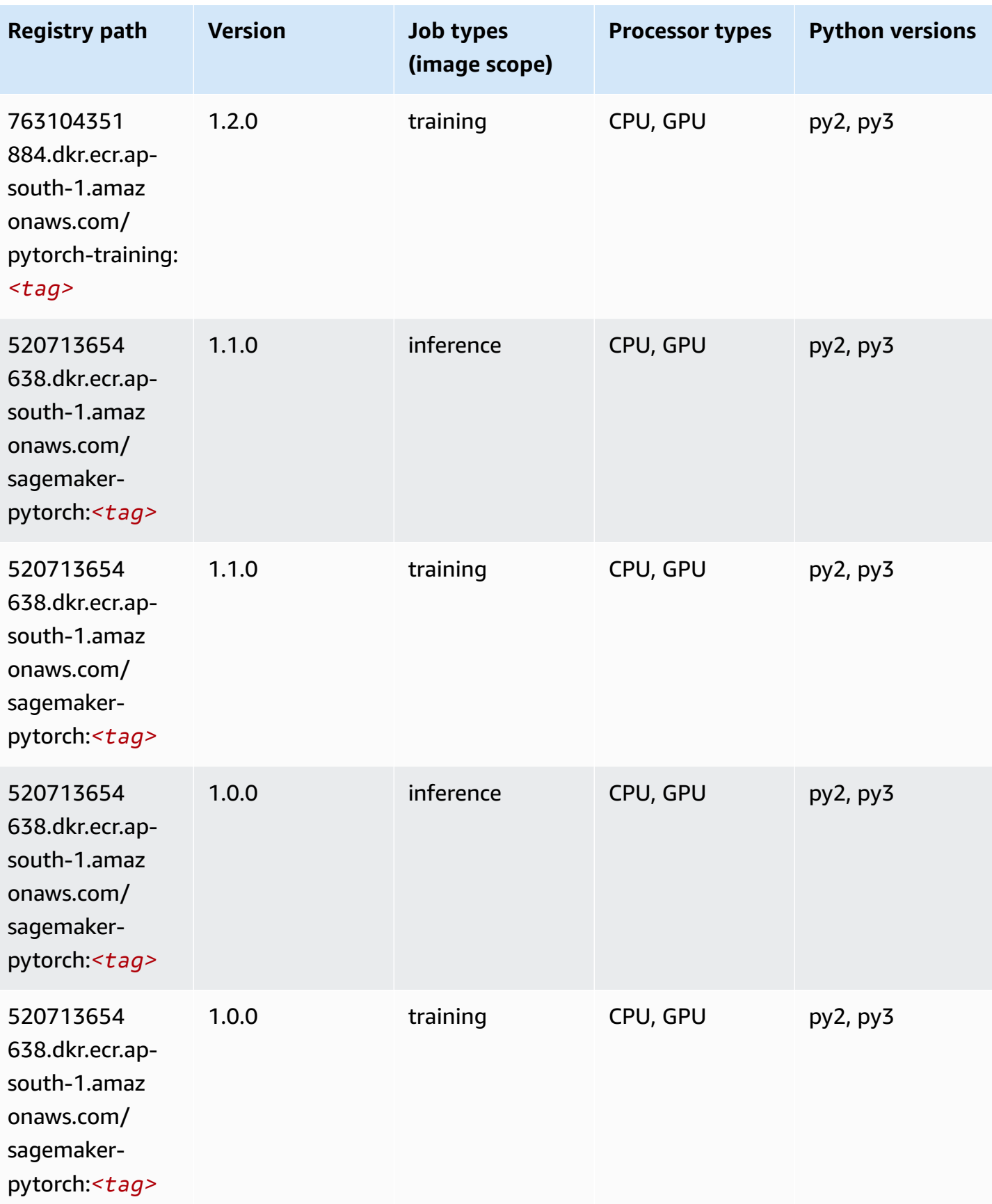

Amazon SageMaker ECR Paths **ECR Access 2019** ECR Paths ECR Paths **ECR Paths** 

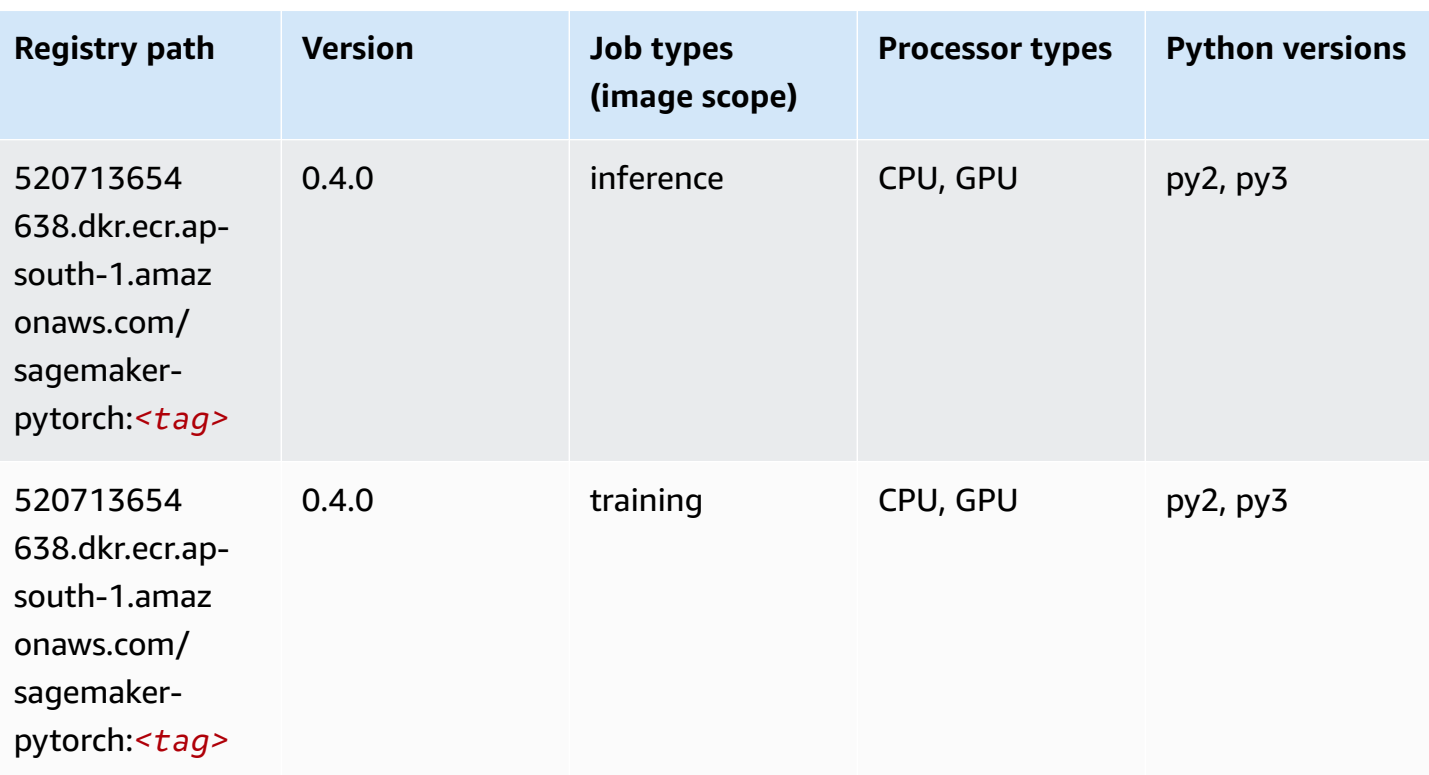

## **PyTorch Neuron (DLC)**

```
from sagemaker import image_uris
image_uris.retrieve(framework='pytorch-neuron',region='us-west-2', 
  image_scope='inference')
```
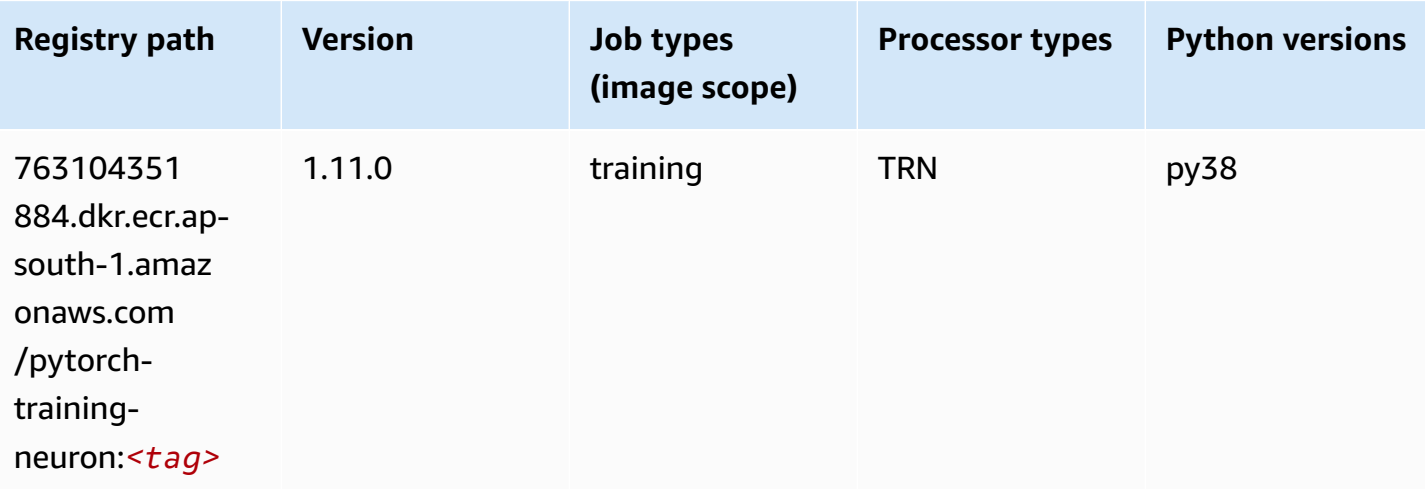

## **PyTorch Training Compiler (DLC)**

SageMaker Python SDK example to retrieve registry path.

```
from sagemaker import image_uris
image_uris.retrieve(framework='pytorch-training-compiler',region='us-west-2', 
  version='py38')
```
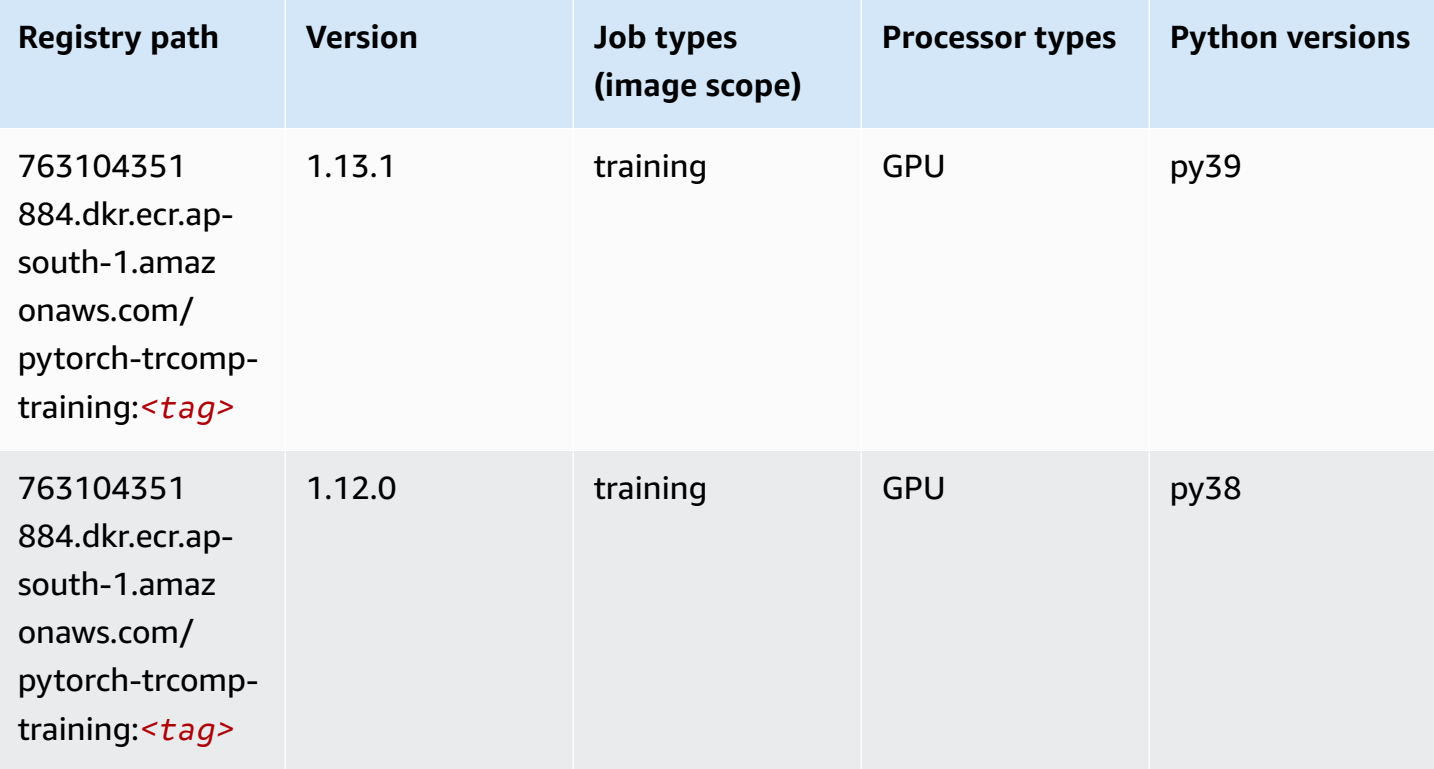

#### **Random Cut Forest (algorithm)**

```
from sagemaker import image_uris
image_uris.retrieve(framework='randomcutforest',region='ap-south-1')
```
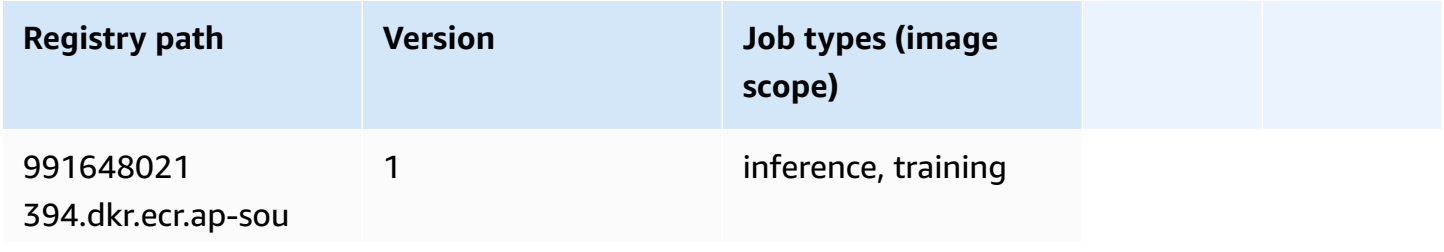

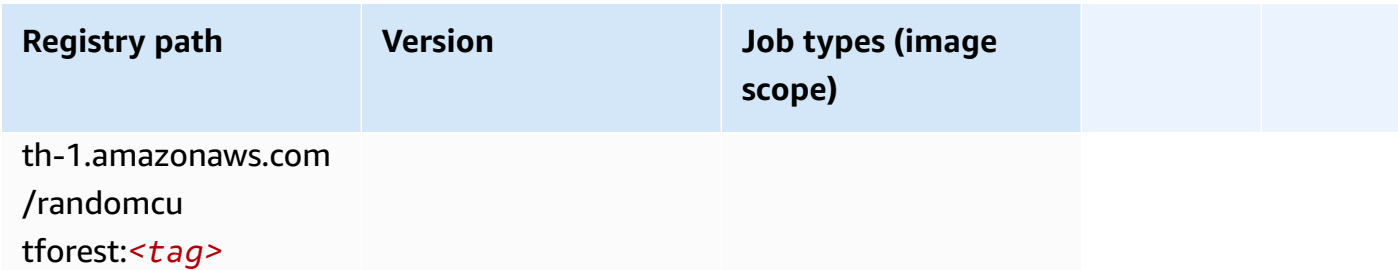

## **Ray PyTorch (DLC)**

```
from sagemaker import image_uris
image_uris.retrieve(framework='ray-pytorch',region='ap-
south-1',version='0.8.5',instance_type='ml.c5.4xlarge')
```
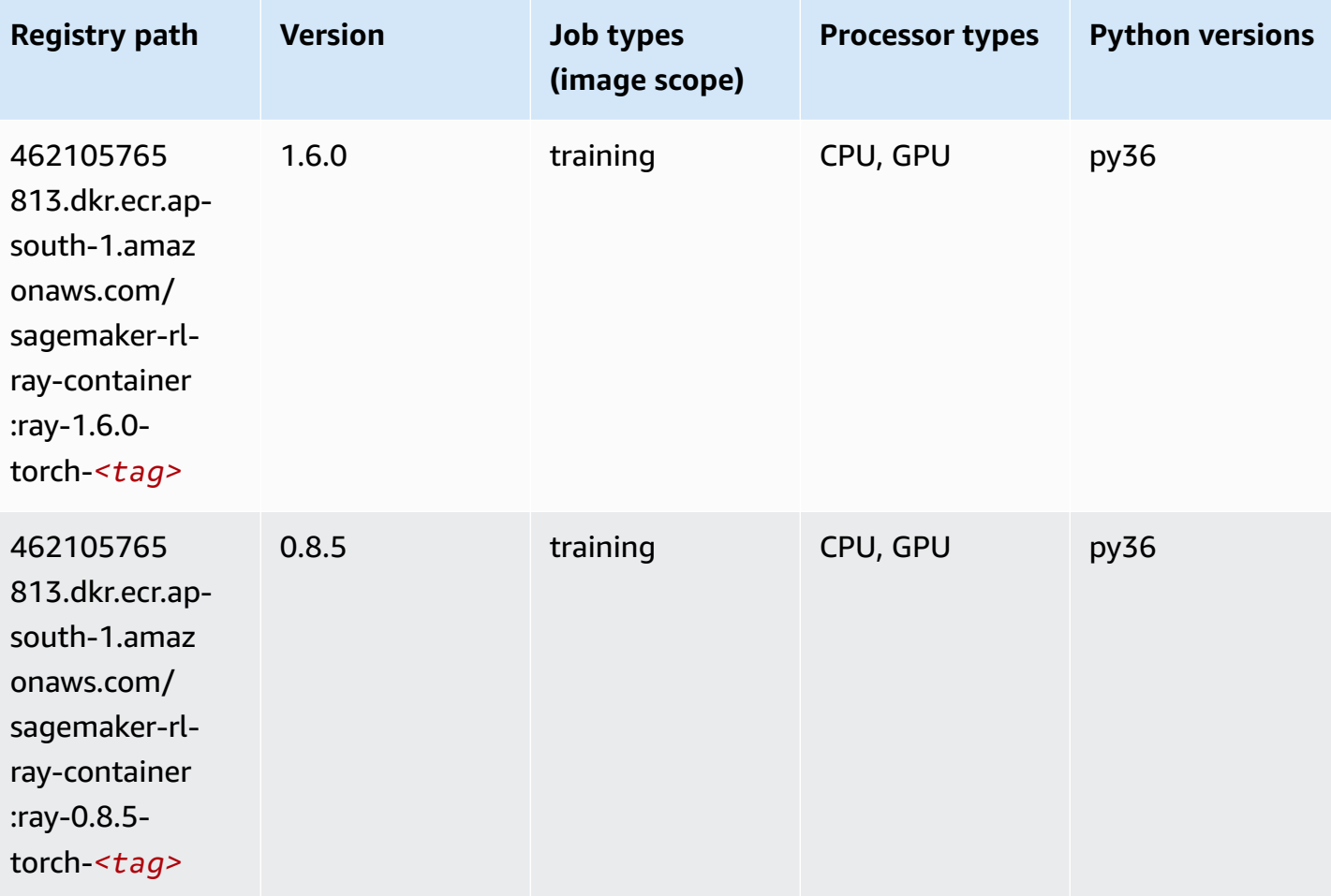

## **Scikit-learn (algorithm)**

```
from sagemaker import image_uris
image_uris.retrieve(framework='sklearn',region='ap-
south-1',version='0.23-1',image_scope='inference')
```
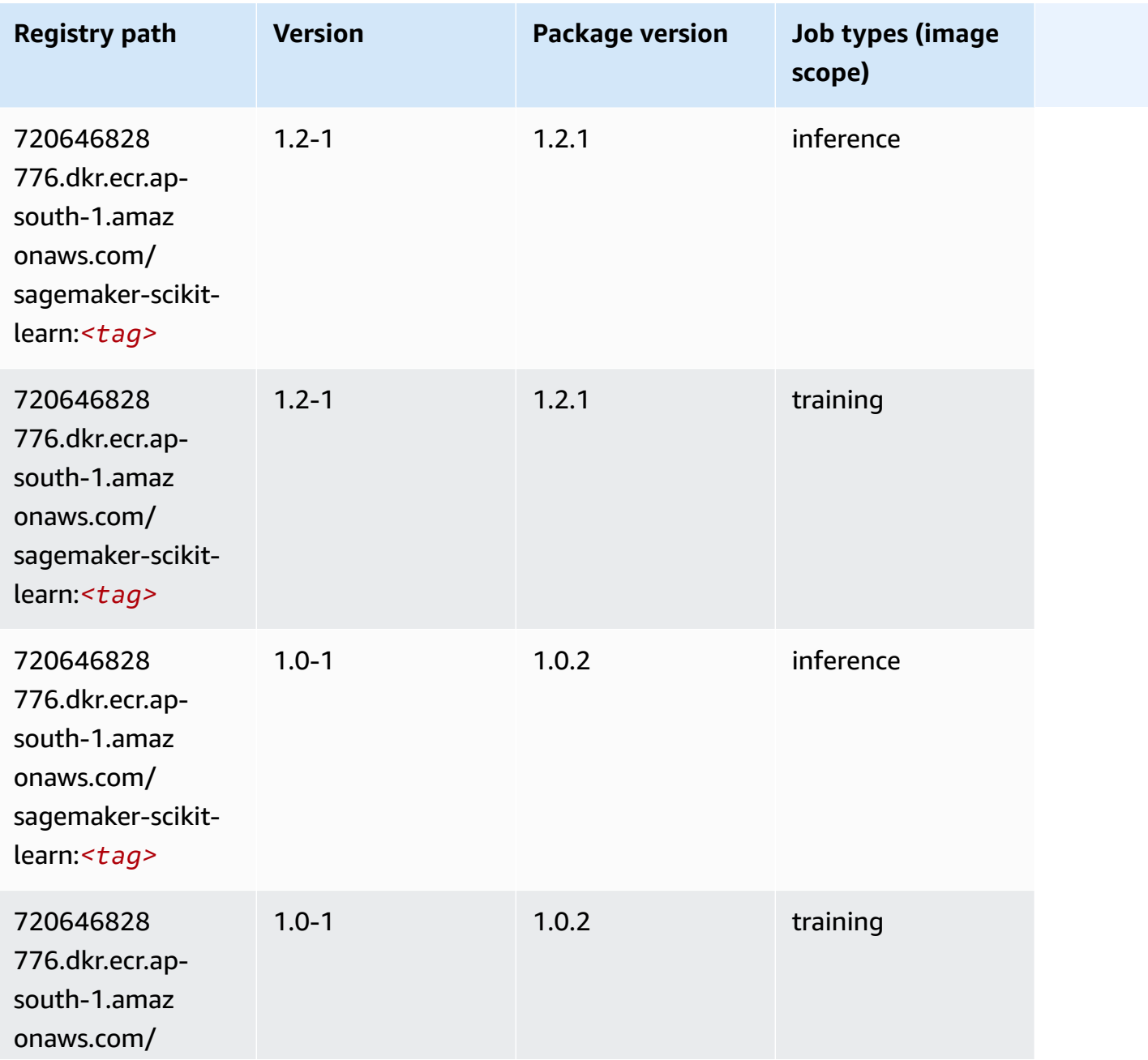

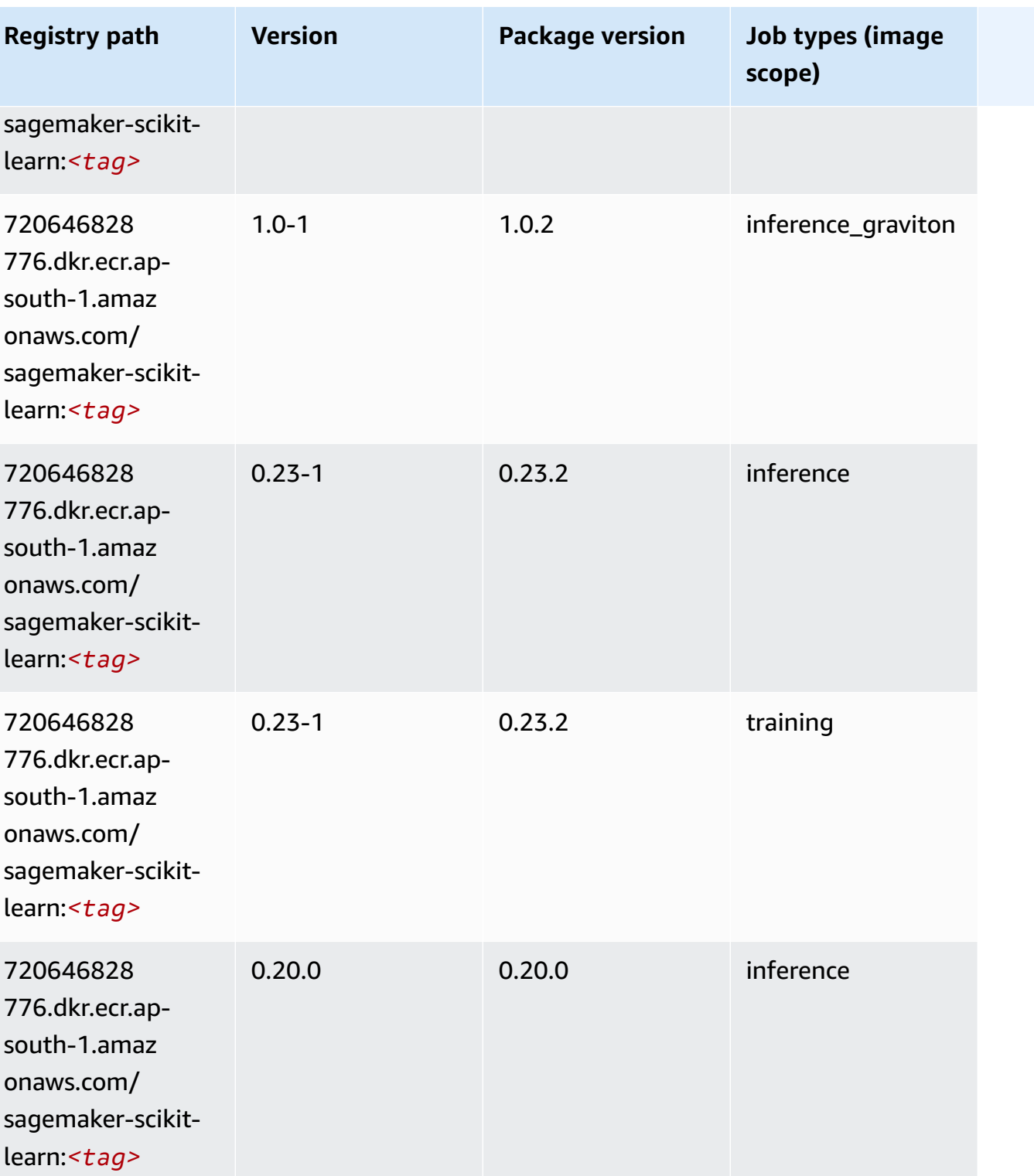

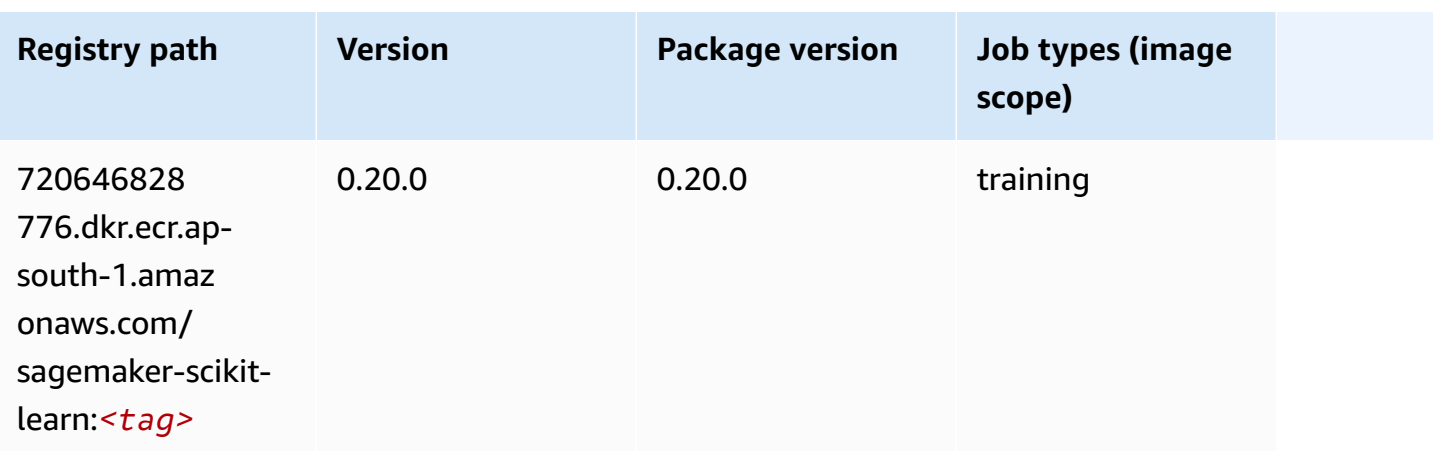

#### **Semantic Segmentation (algorithm)**

SageMaker Python SDK example to retrieve registry path.

```
from sagemaker import image_uris
image_uris.retrieve(framework='semantic-segmentation',region='ap-south-1')
```
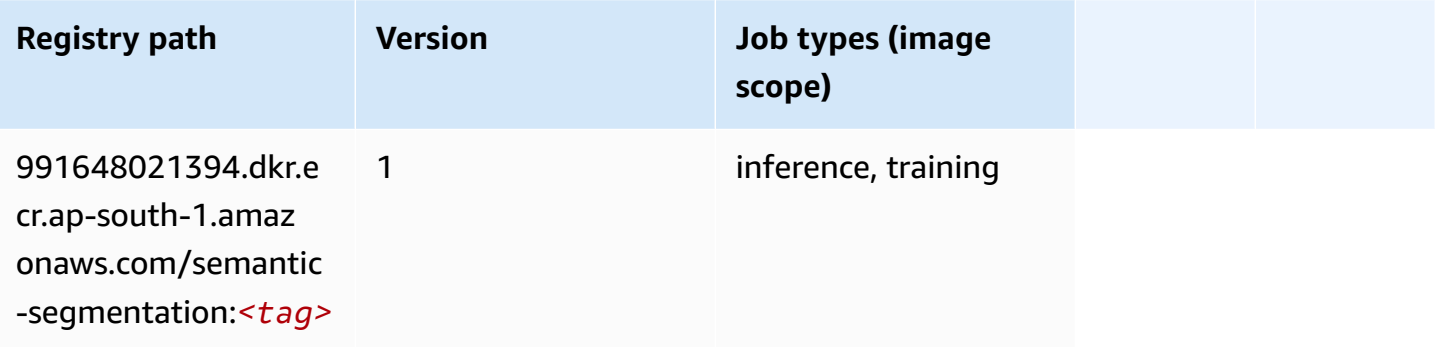

## **Seq2Seq (algorithm)**

```
from sagemaker import image_uris
image_uris.retrieve(framework='seq2seq',region='ap-south-1')
```
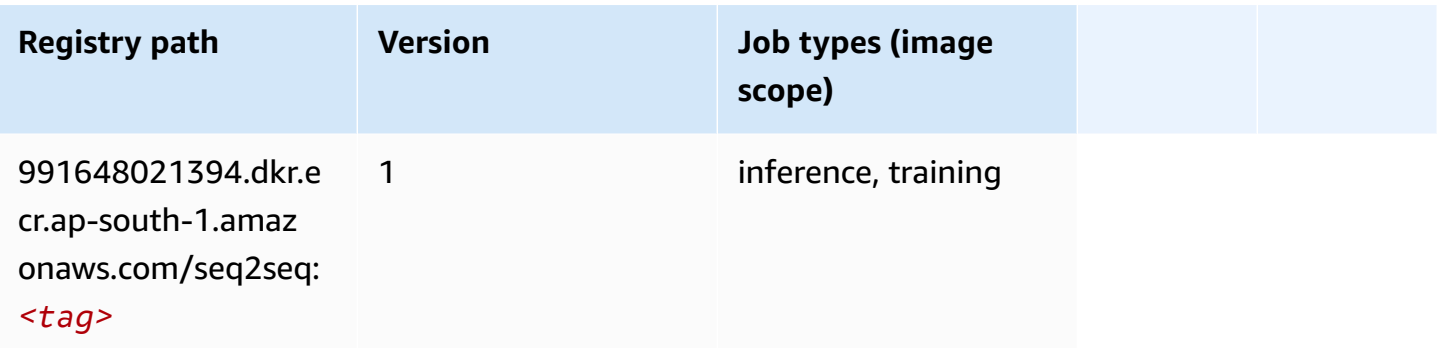

## **Spark (algorithm)**

```
from sagemaker import image_uris
image_uris.retrieve(framework='spark',region='ap-
south-1',version='3.0',image_scope='processing')
```
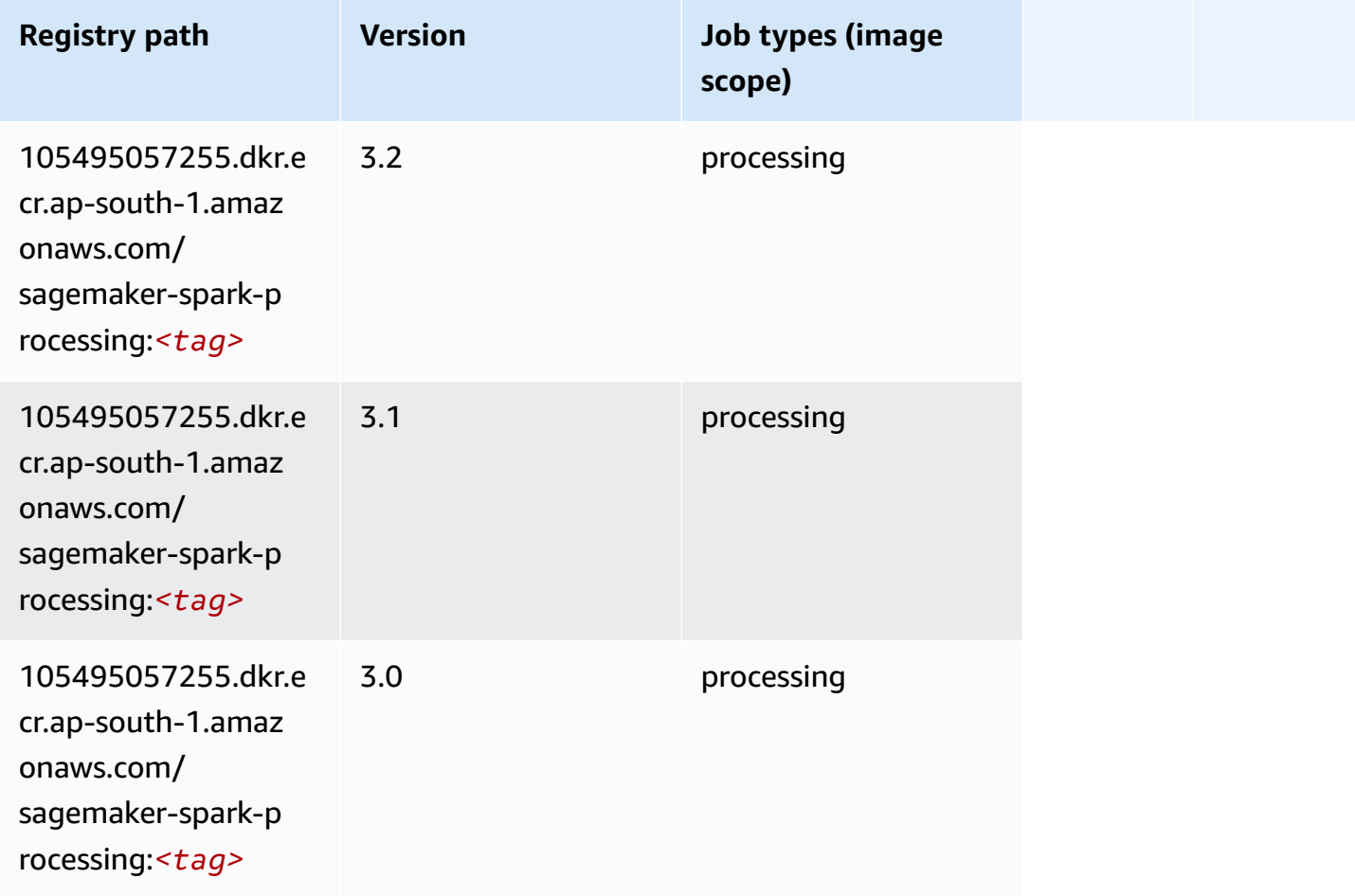

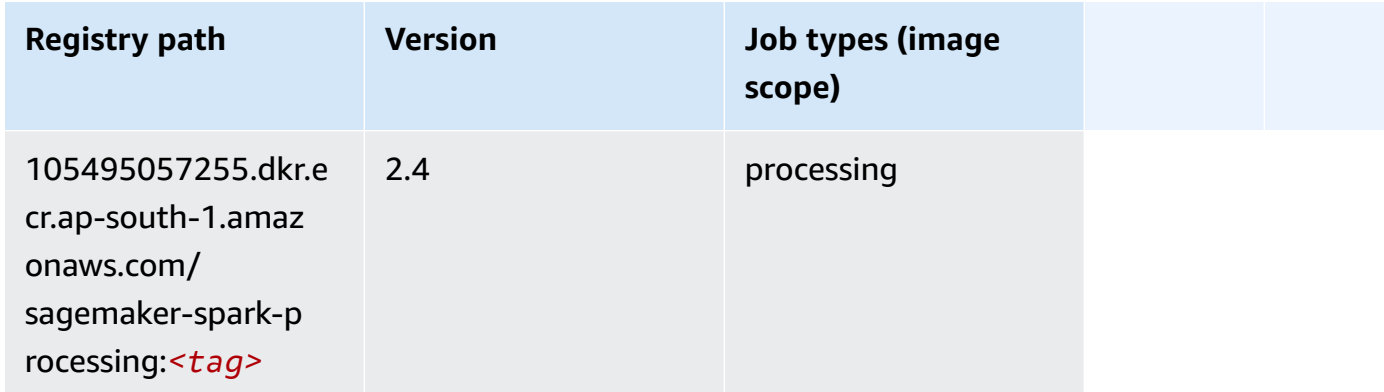

### **SparkML Serving (algorithm)**

```
from sagemaker import image_uris
image_uris.retrieve(framework='sparkml-serving',region='ap-south-1',version='2.4')
```
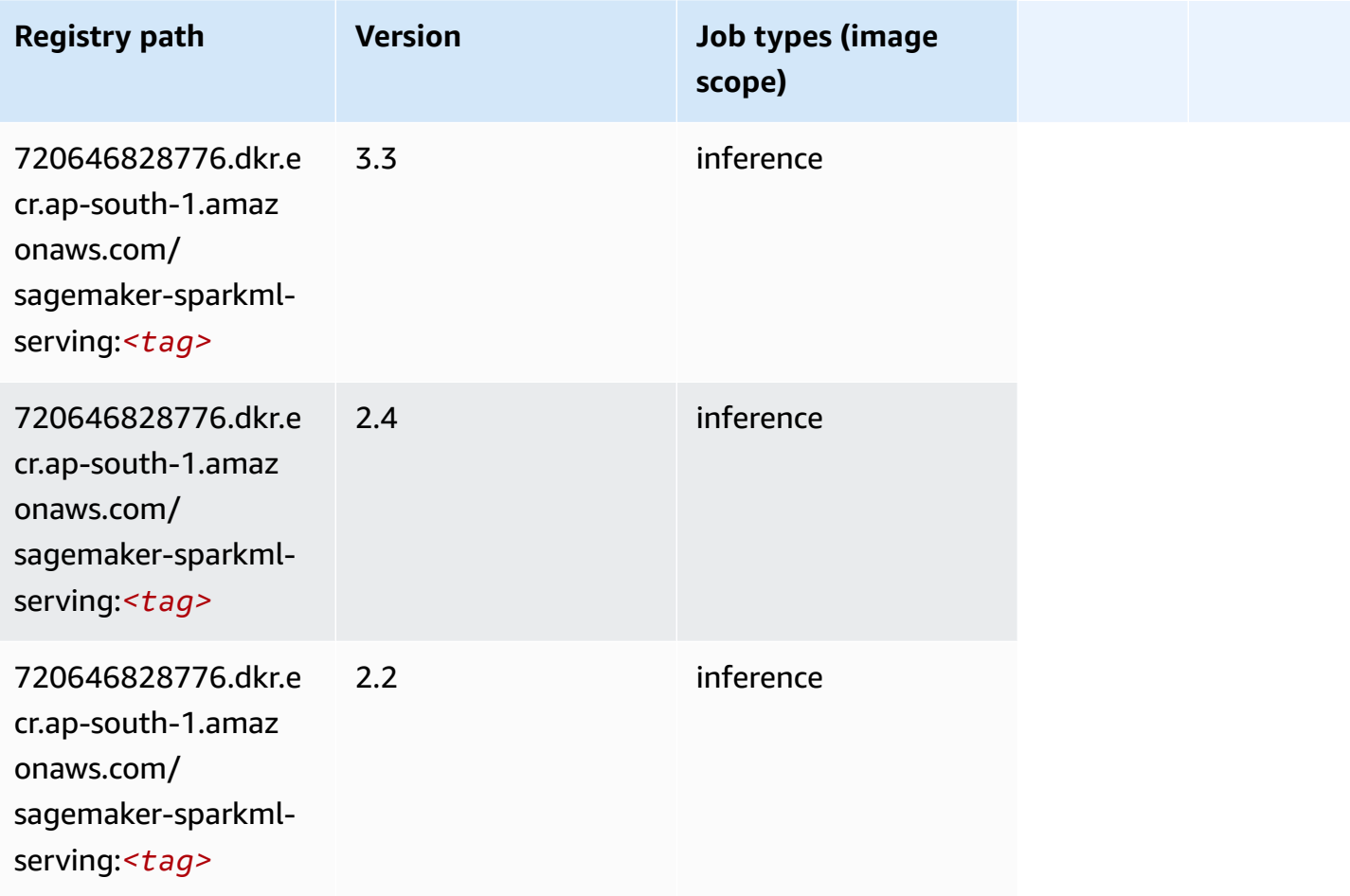
### **Tensorflow (DLC)**

```
from sagemaker import image_uris
image_uris.retrieve(framework='tensorflow',region='ap-
south-1',version='1.12.0',image_scope='inference',instance_type='ml.c5.4xlarge')
```
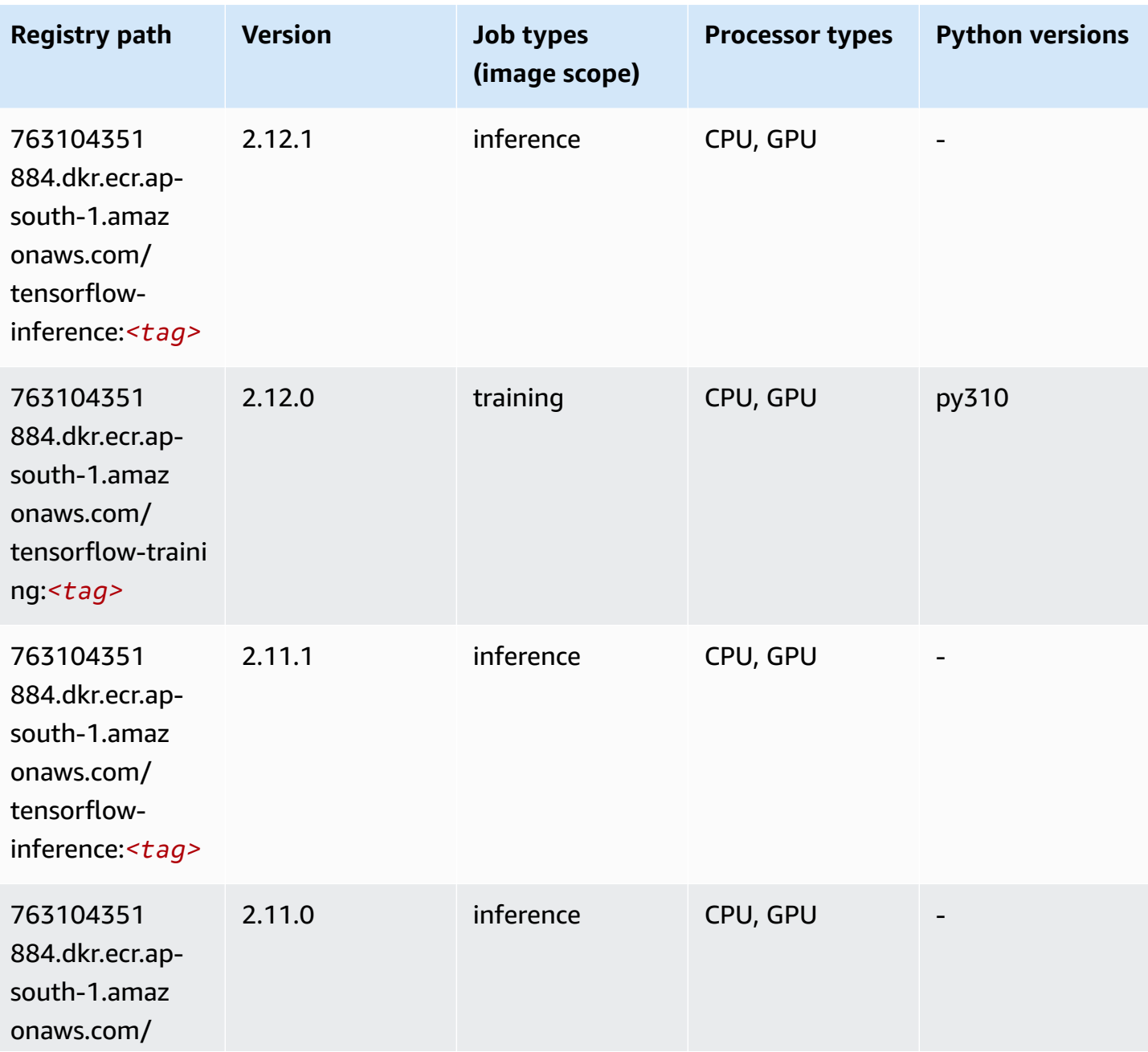

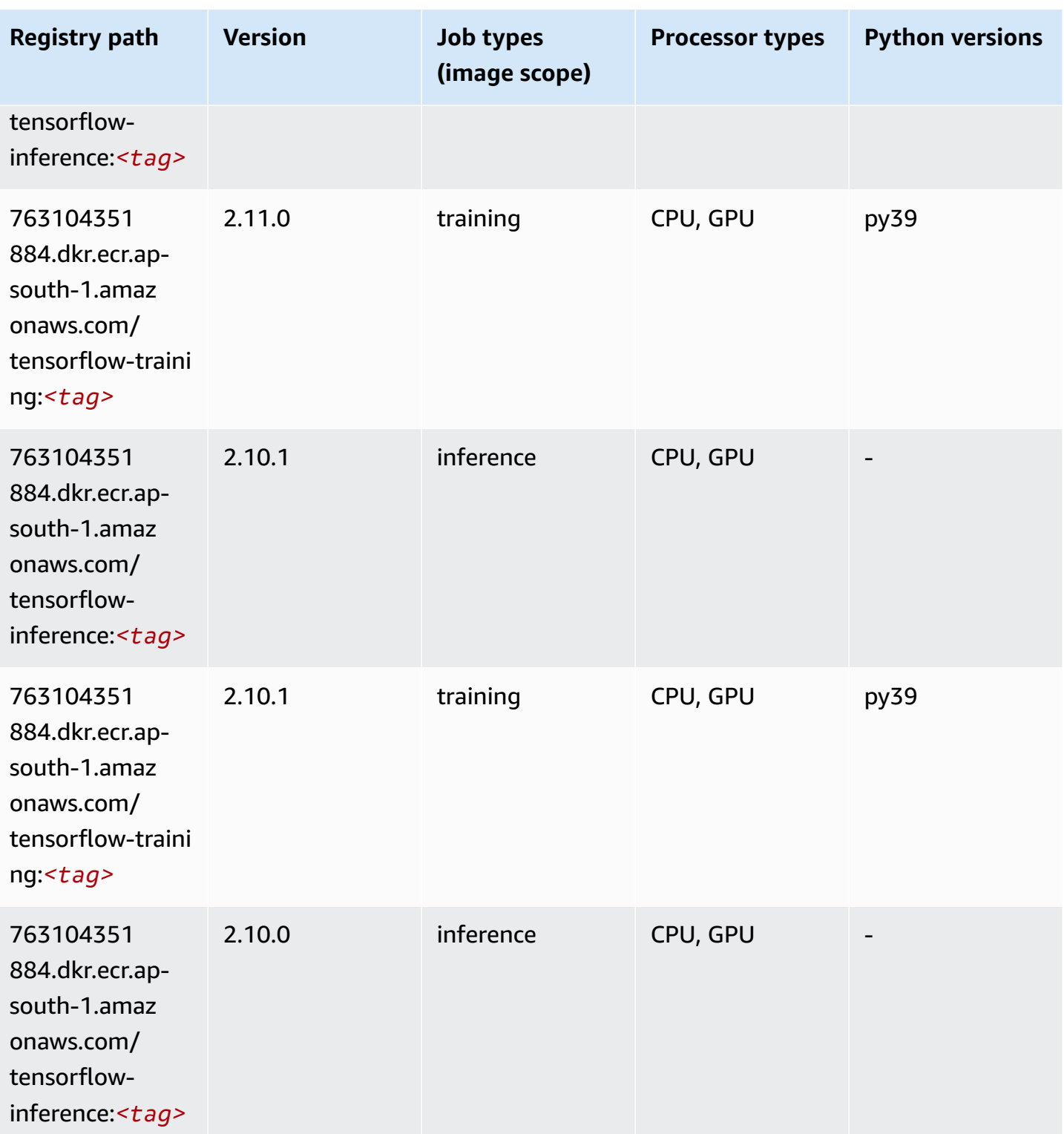

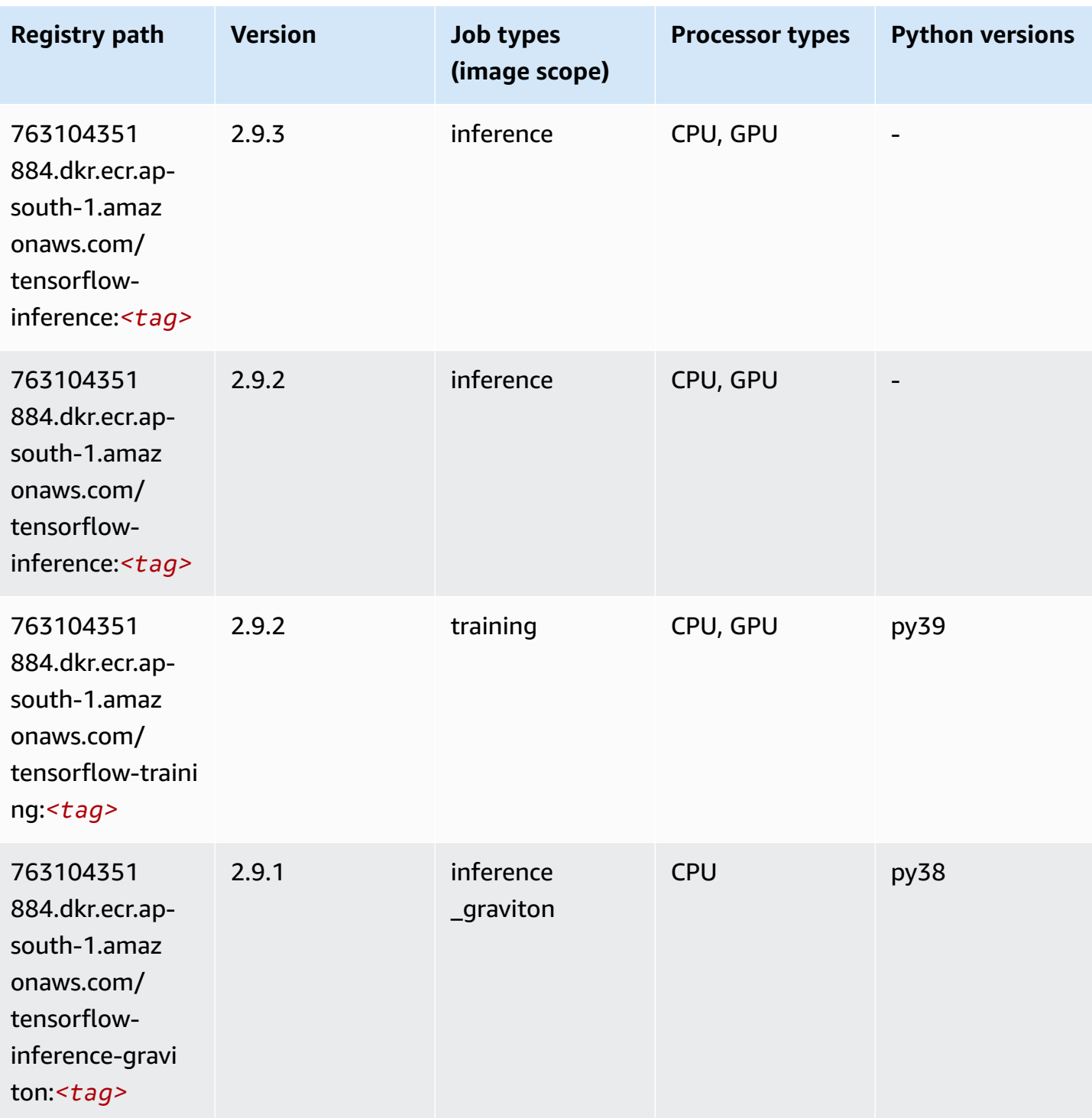

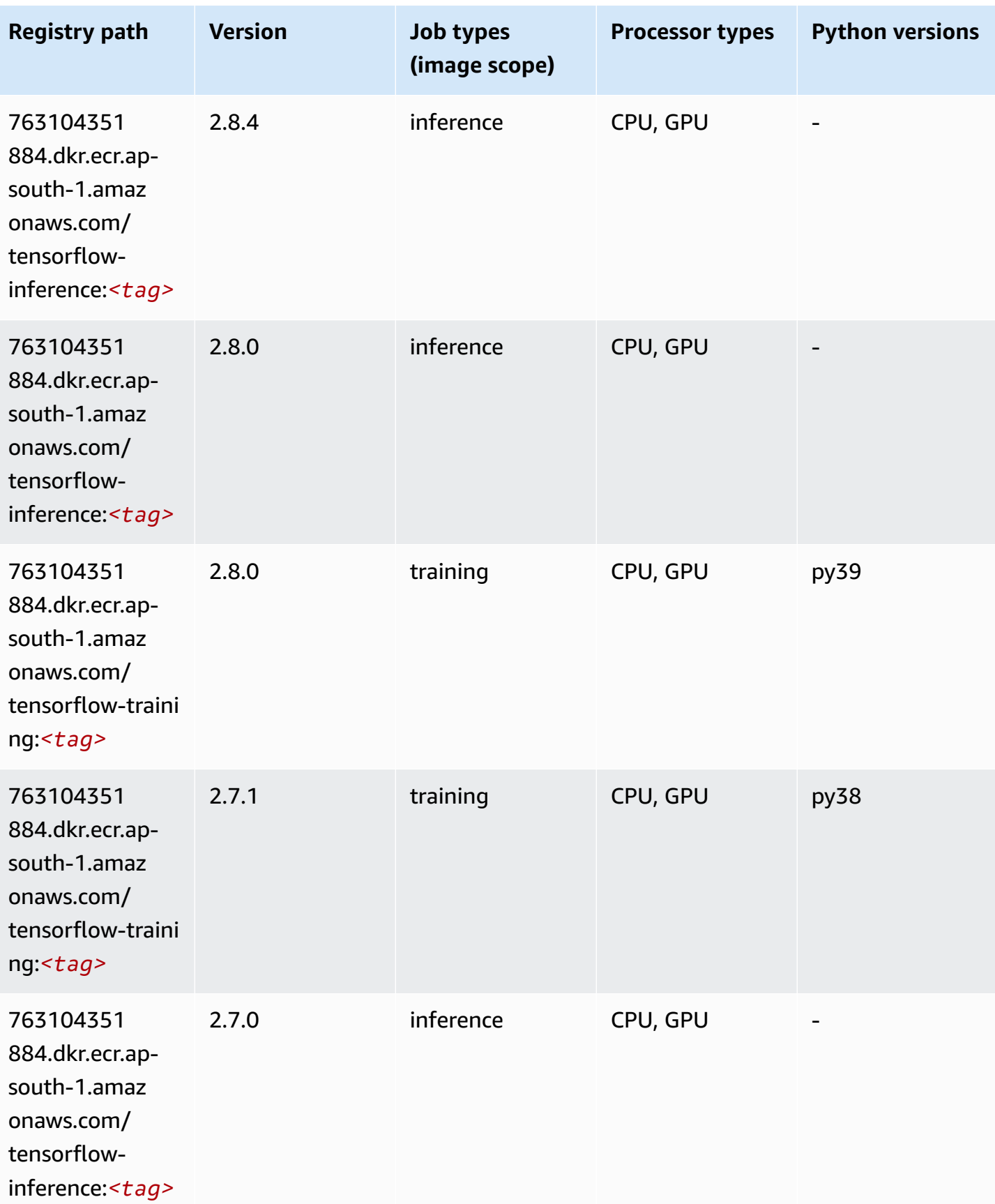

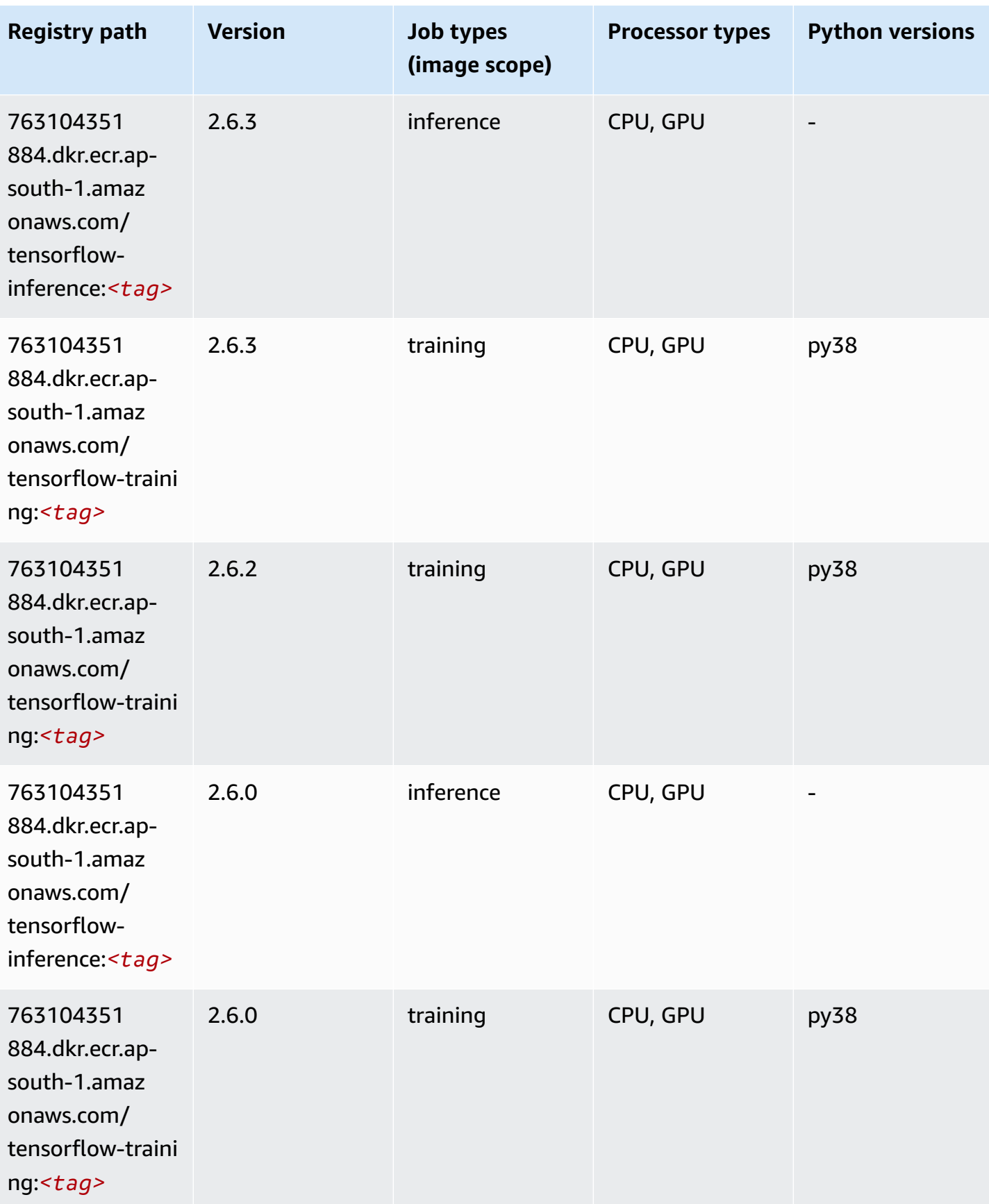

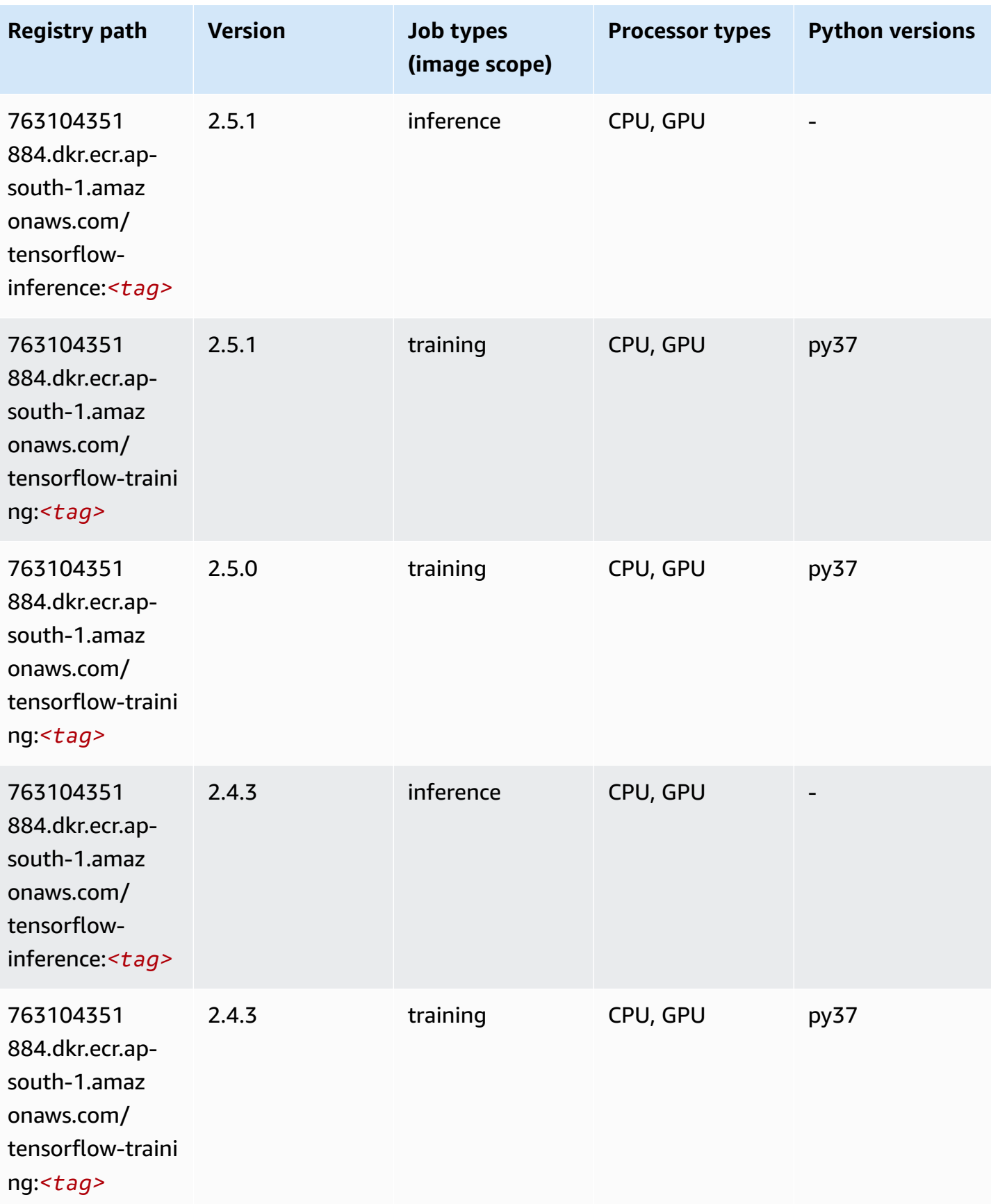

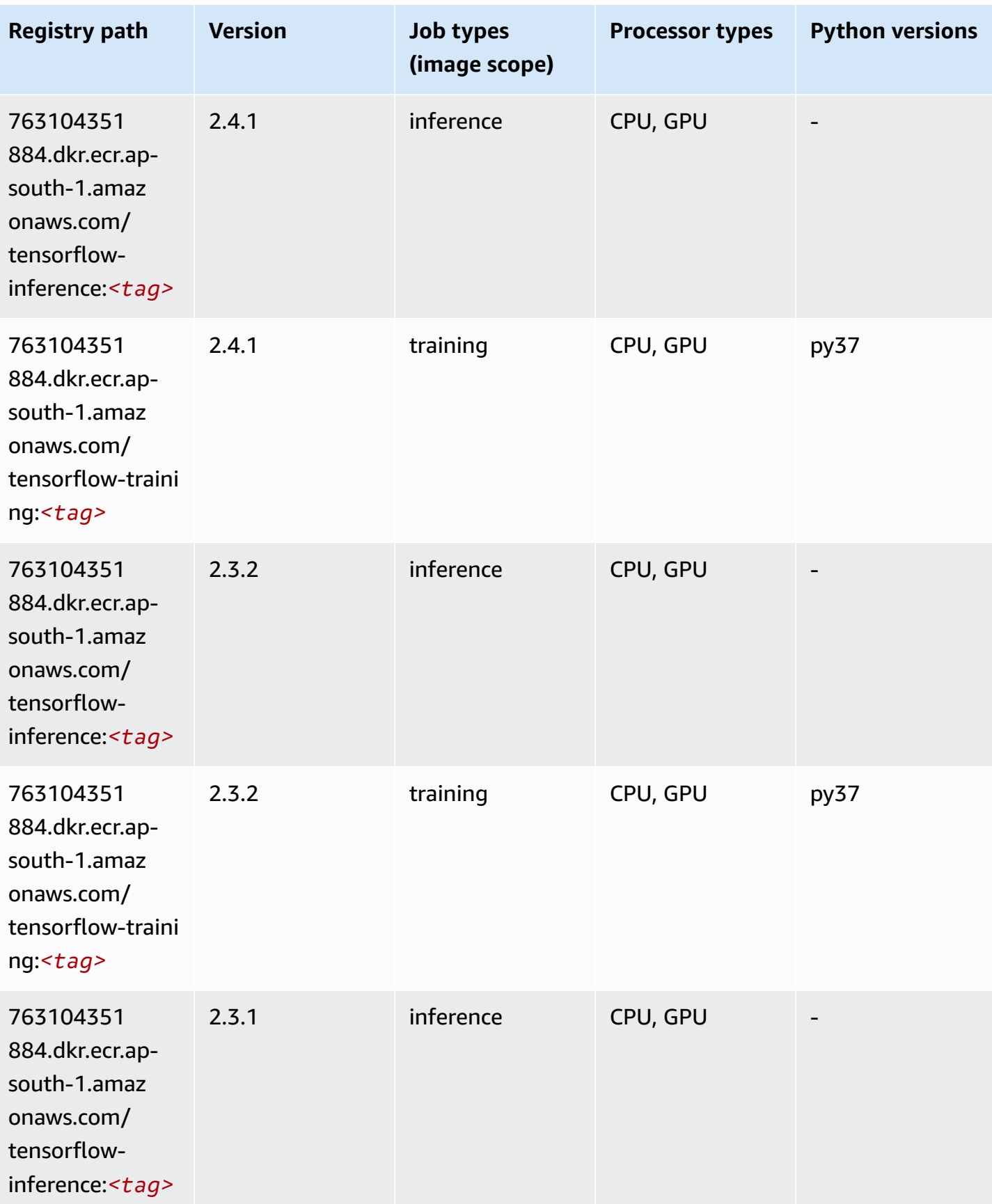

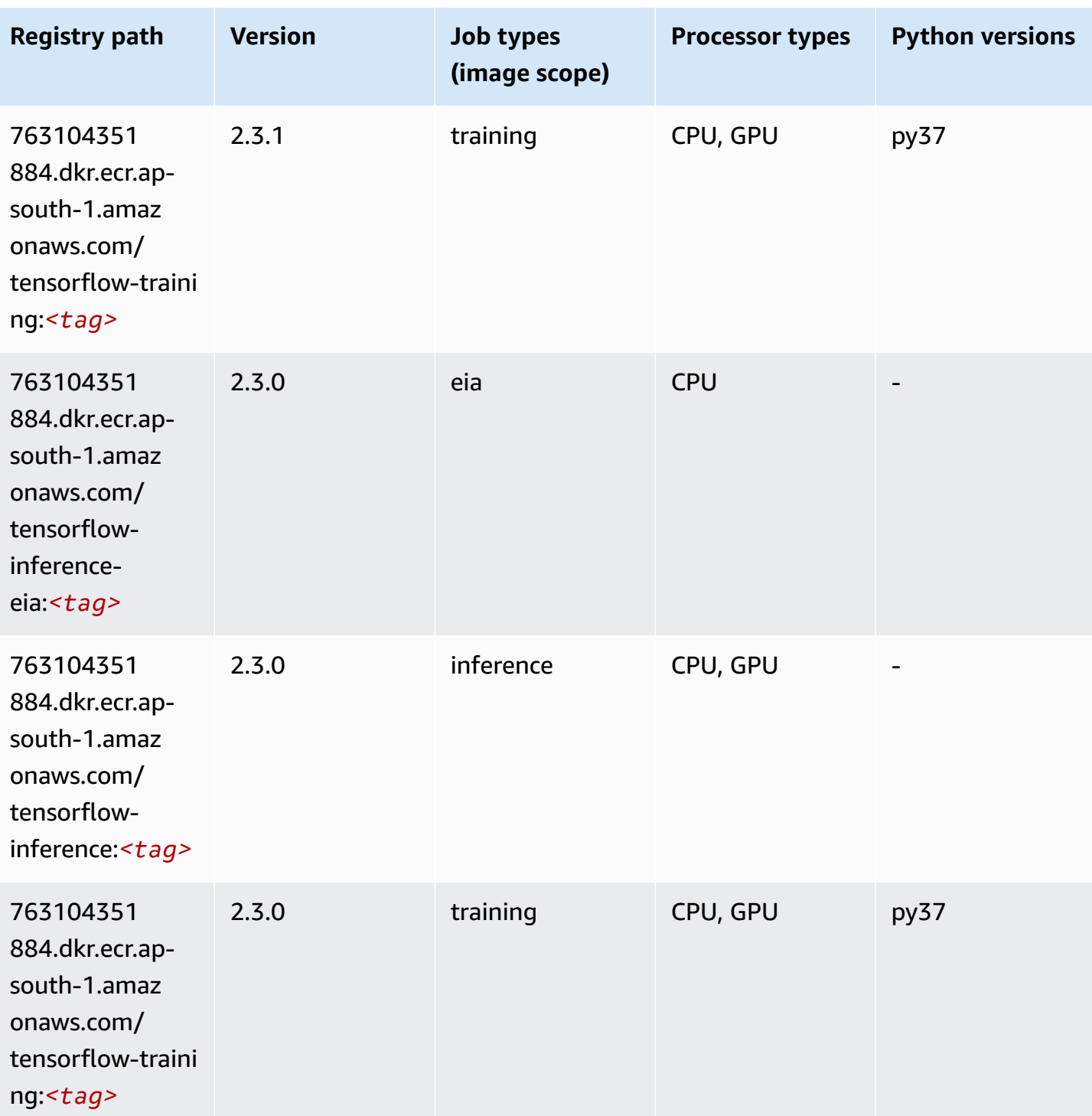

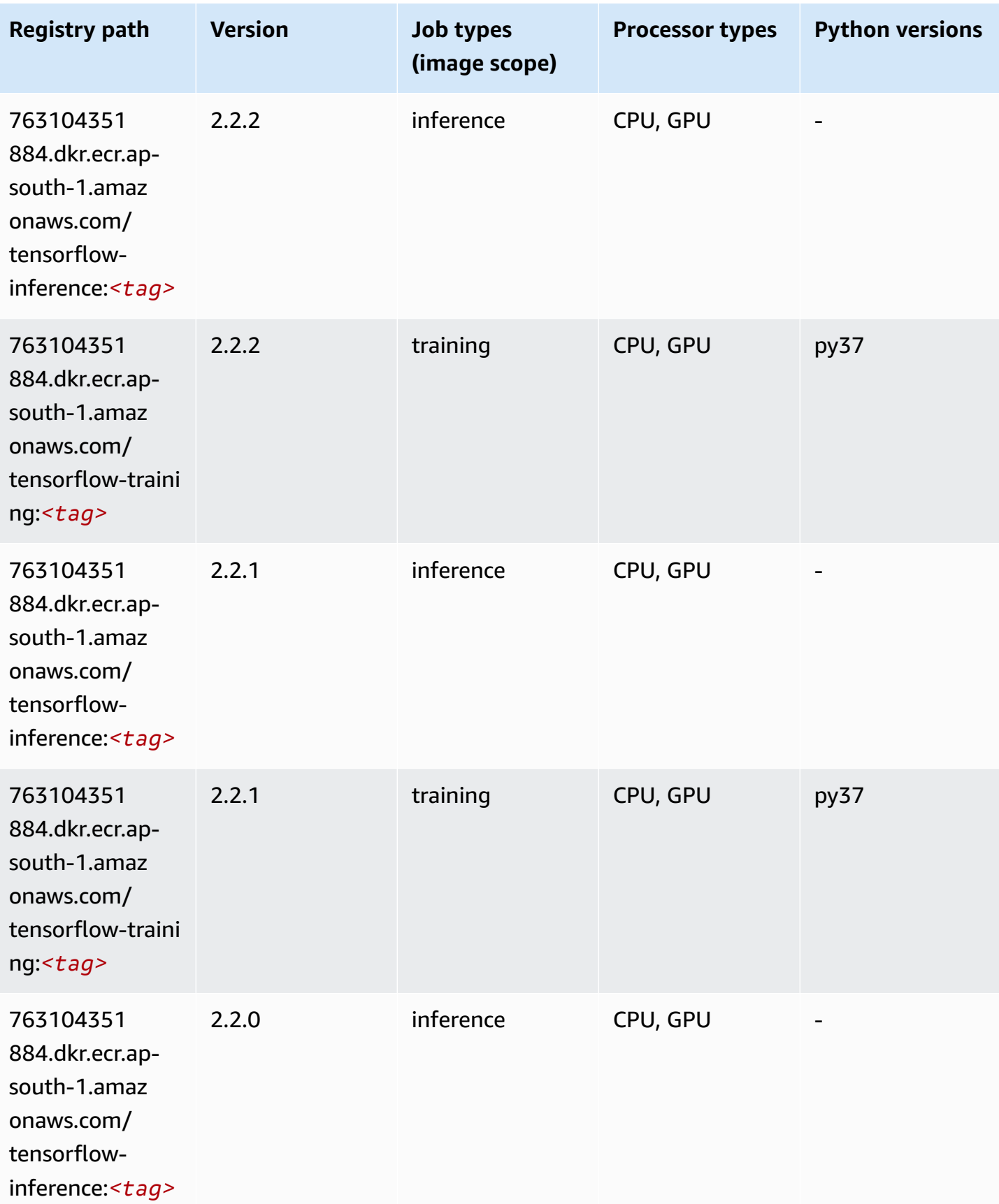

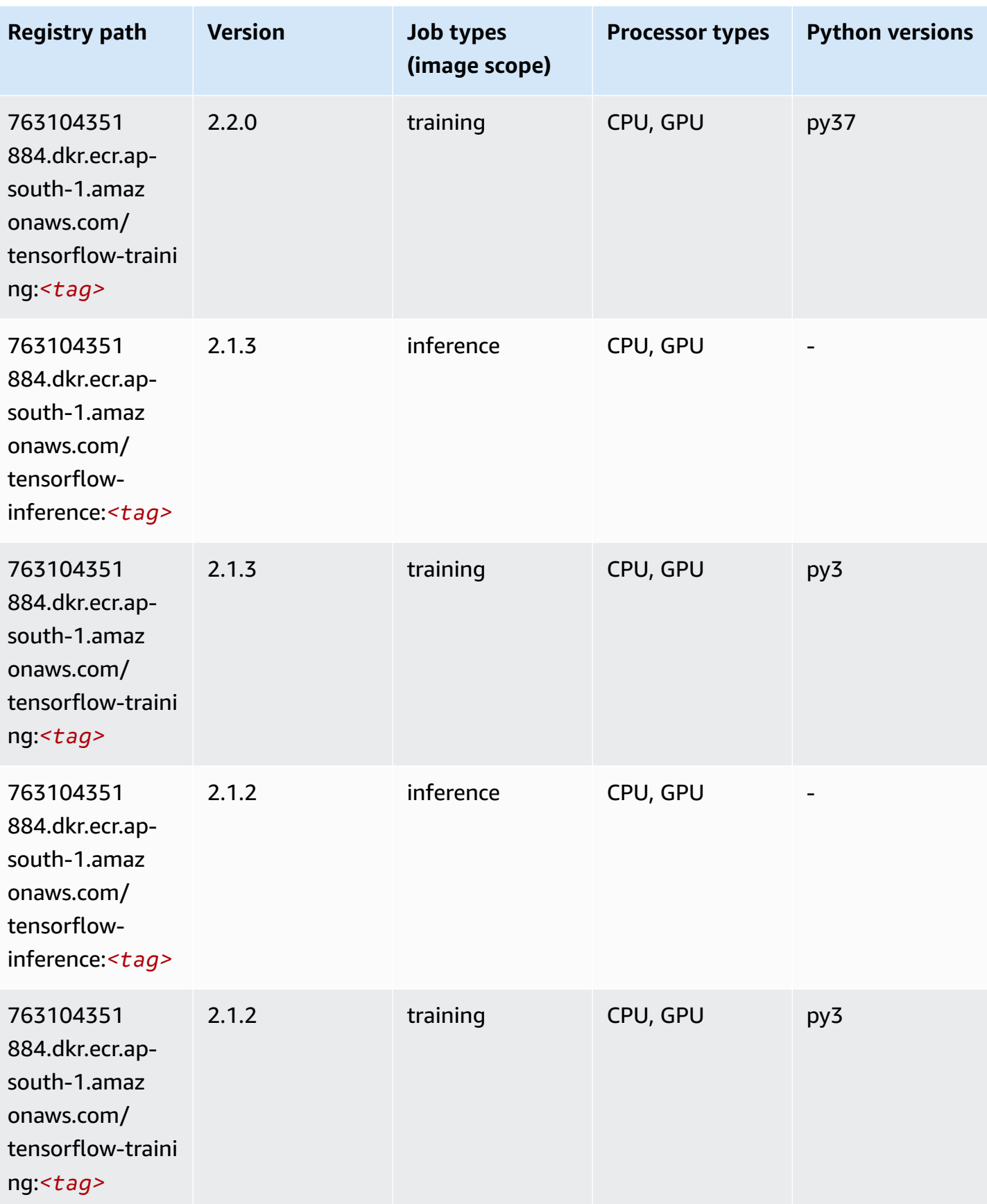

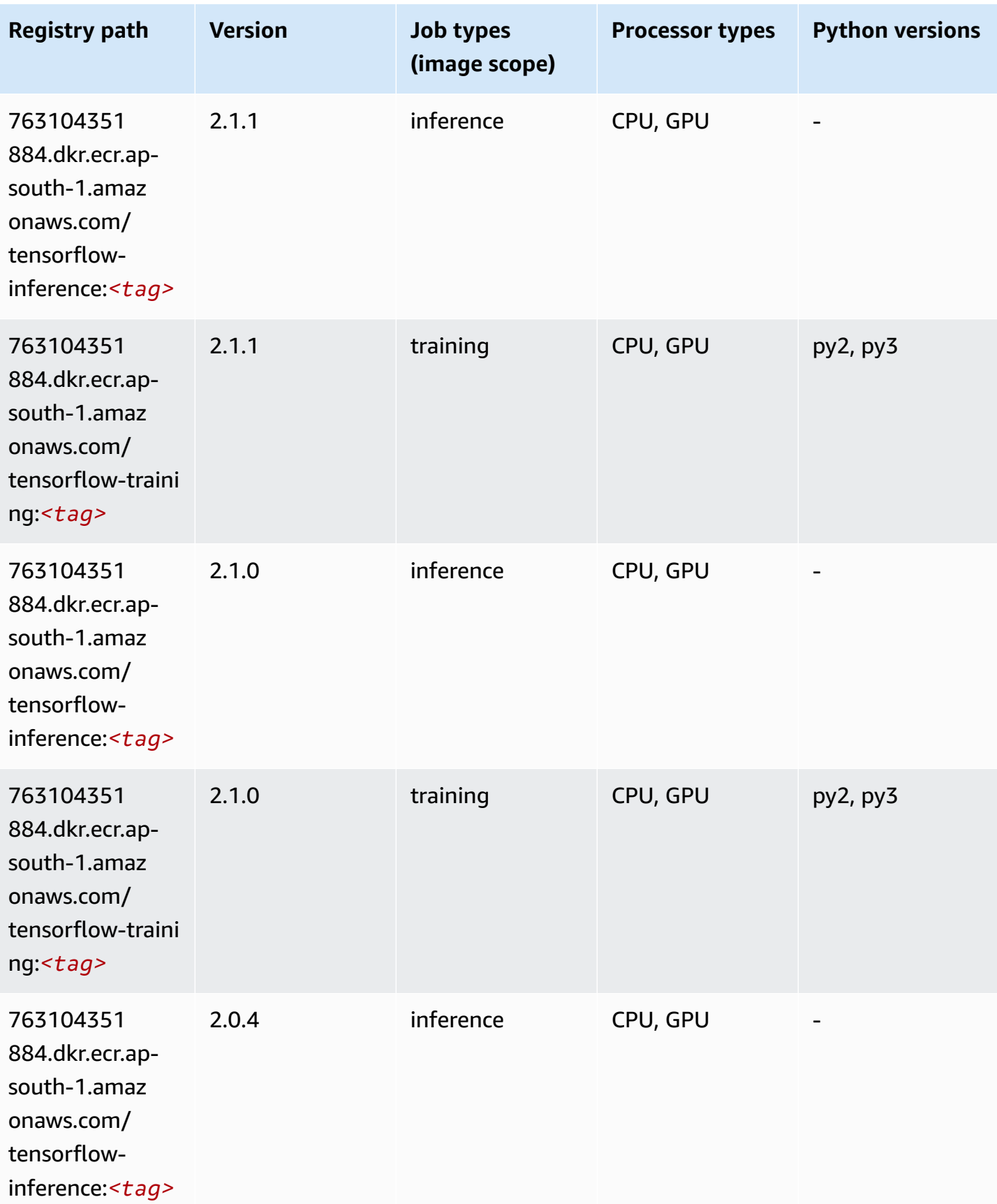

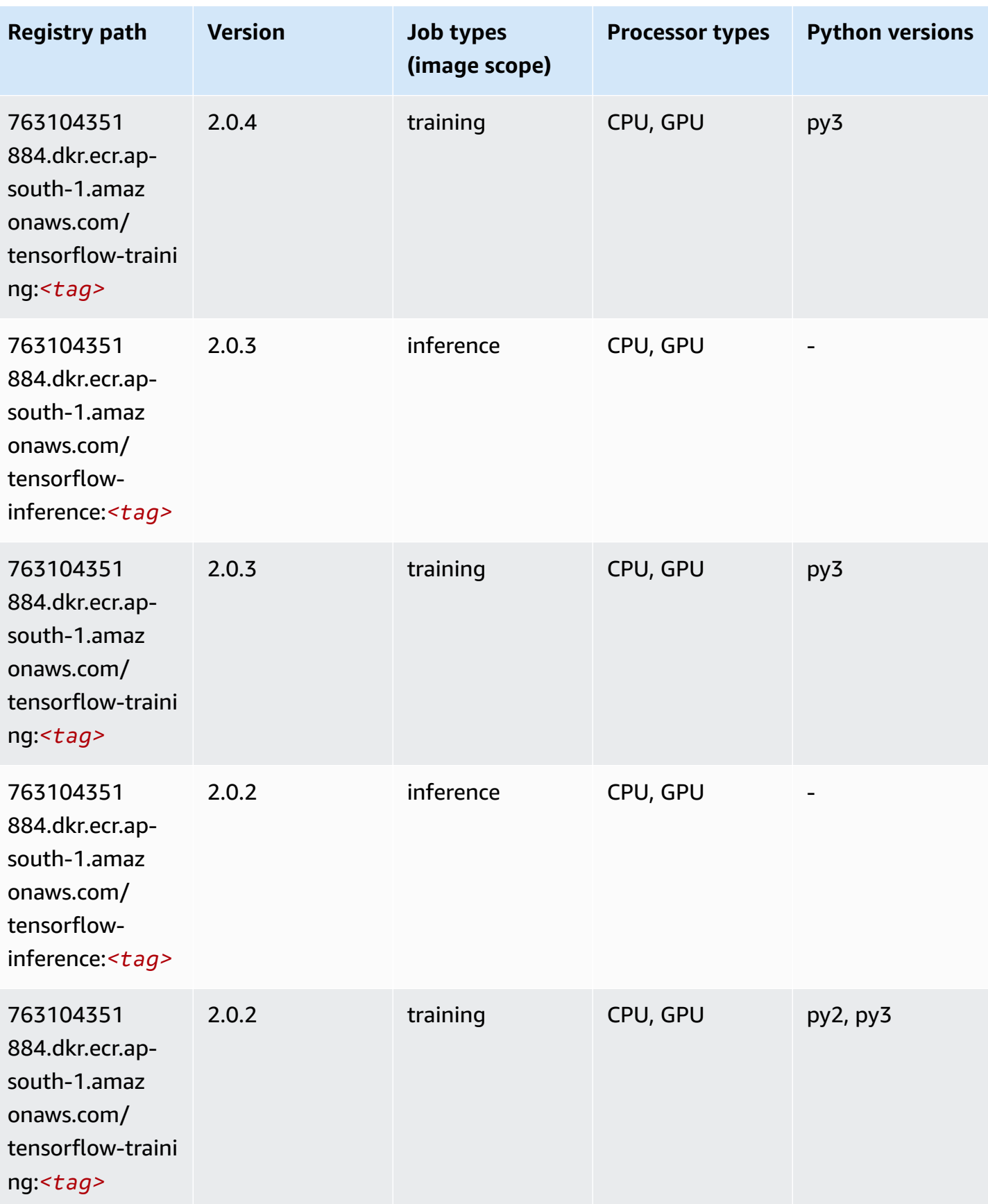

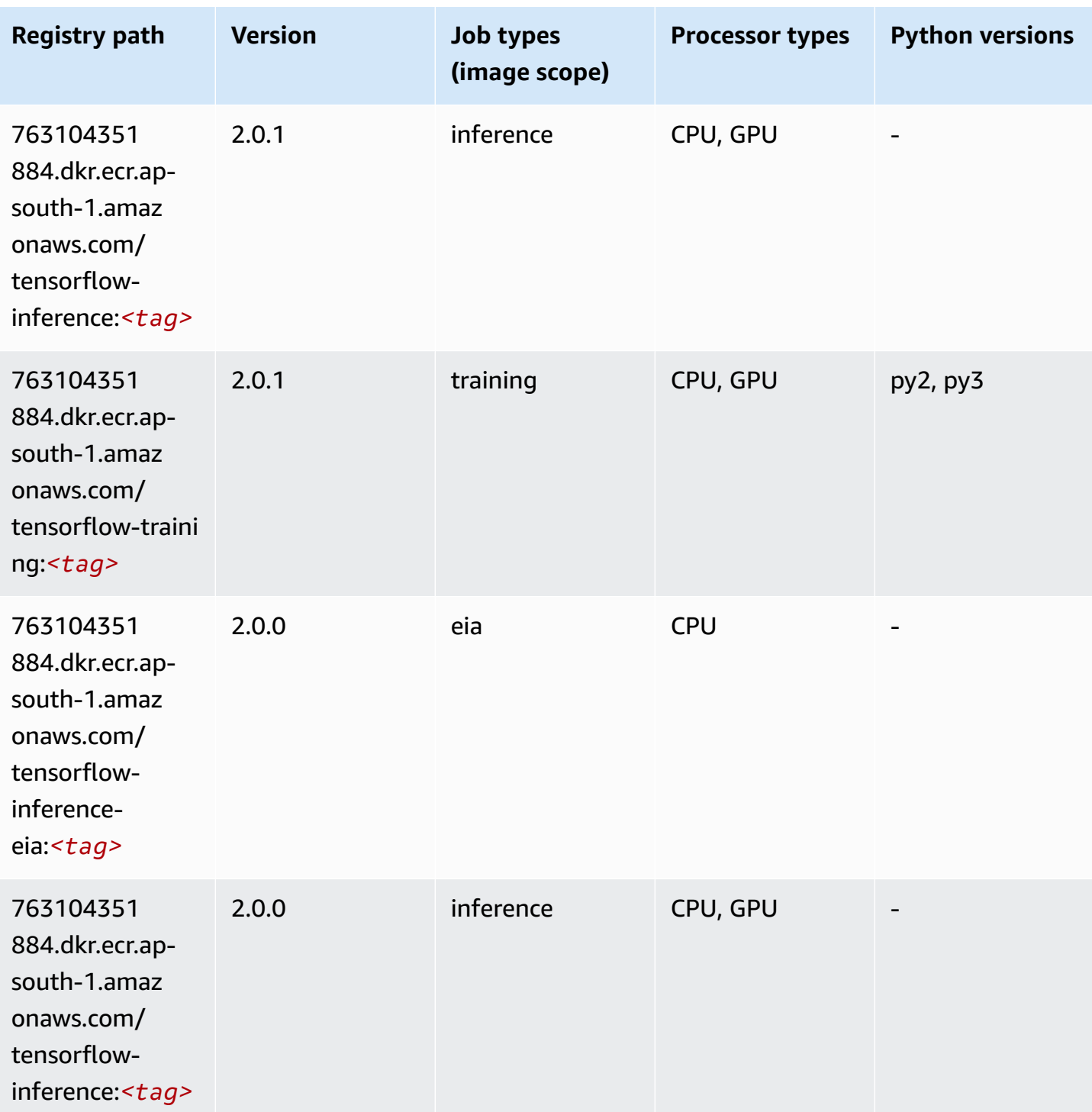

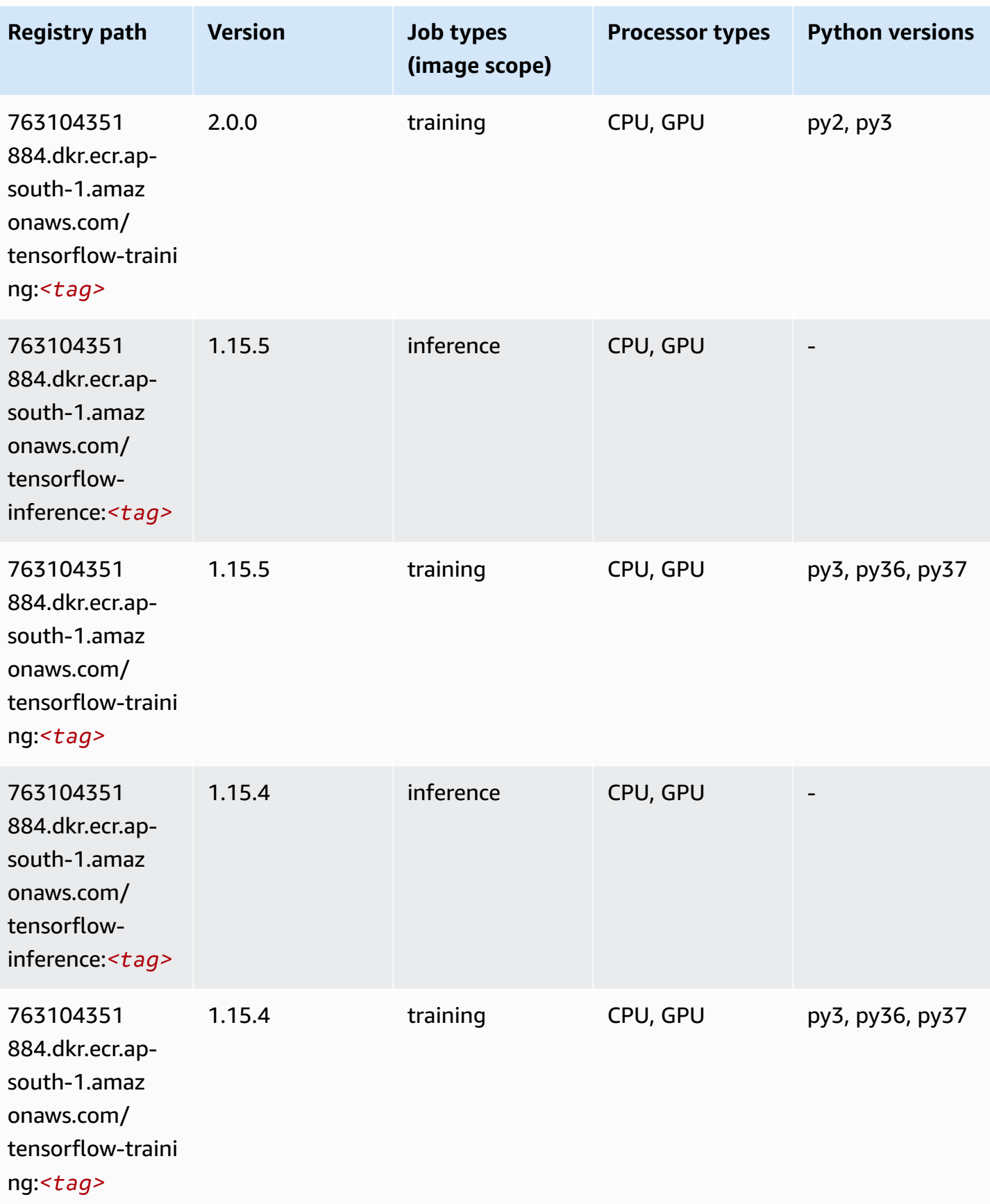

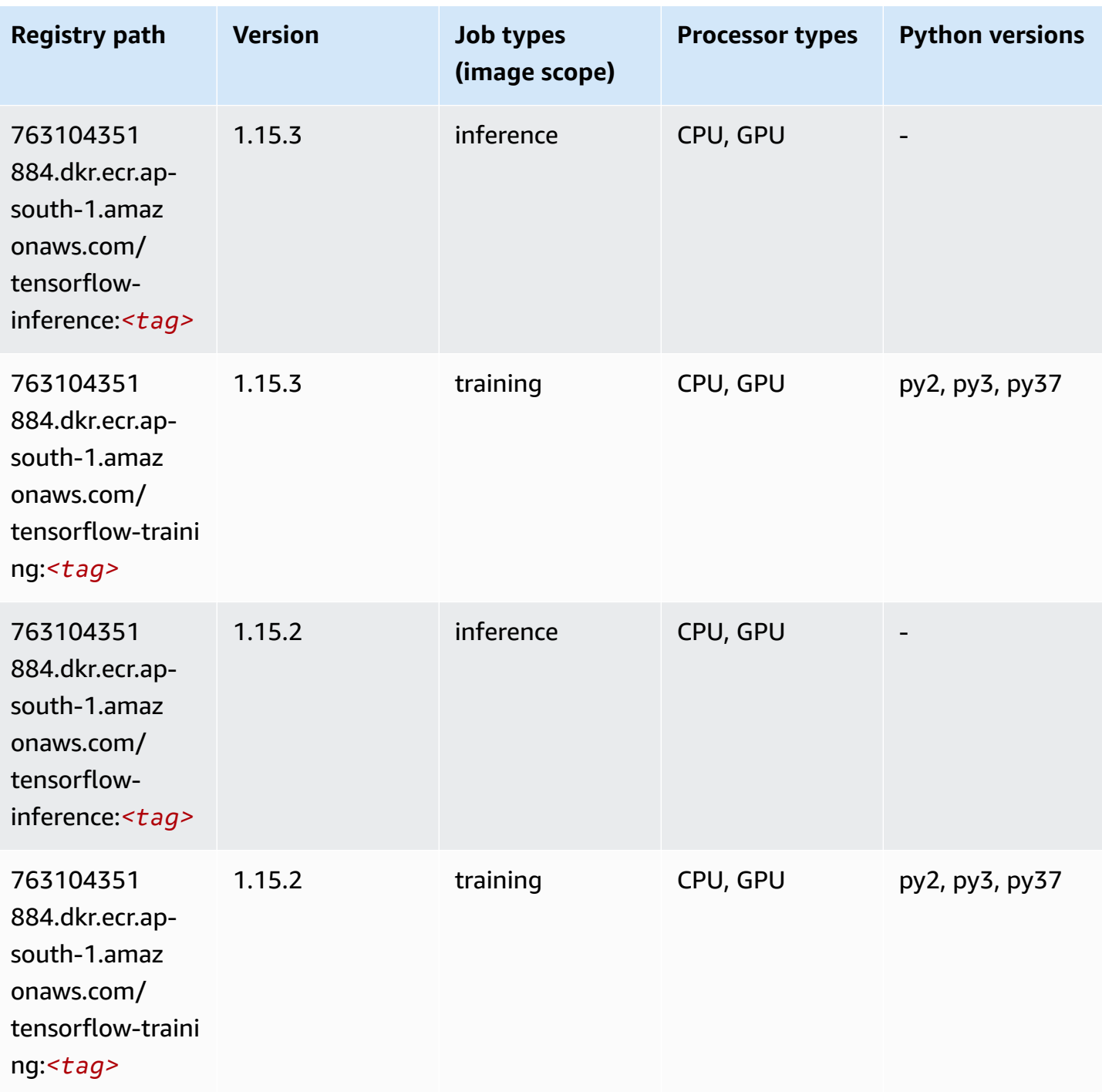

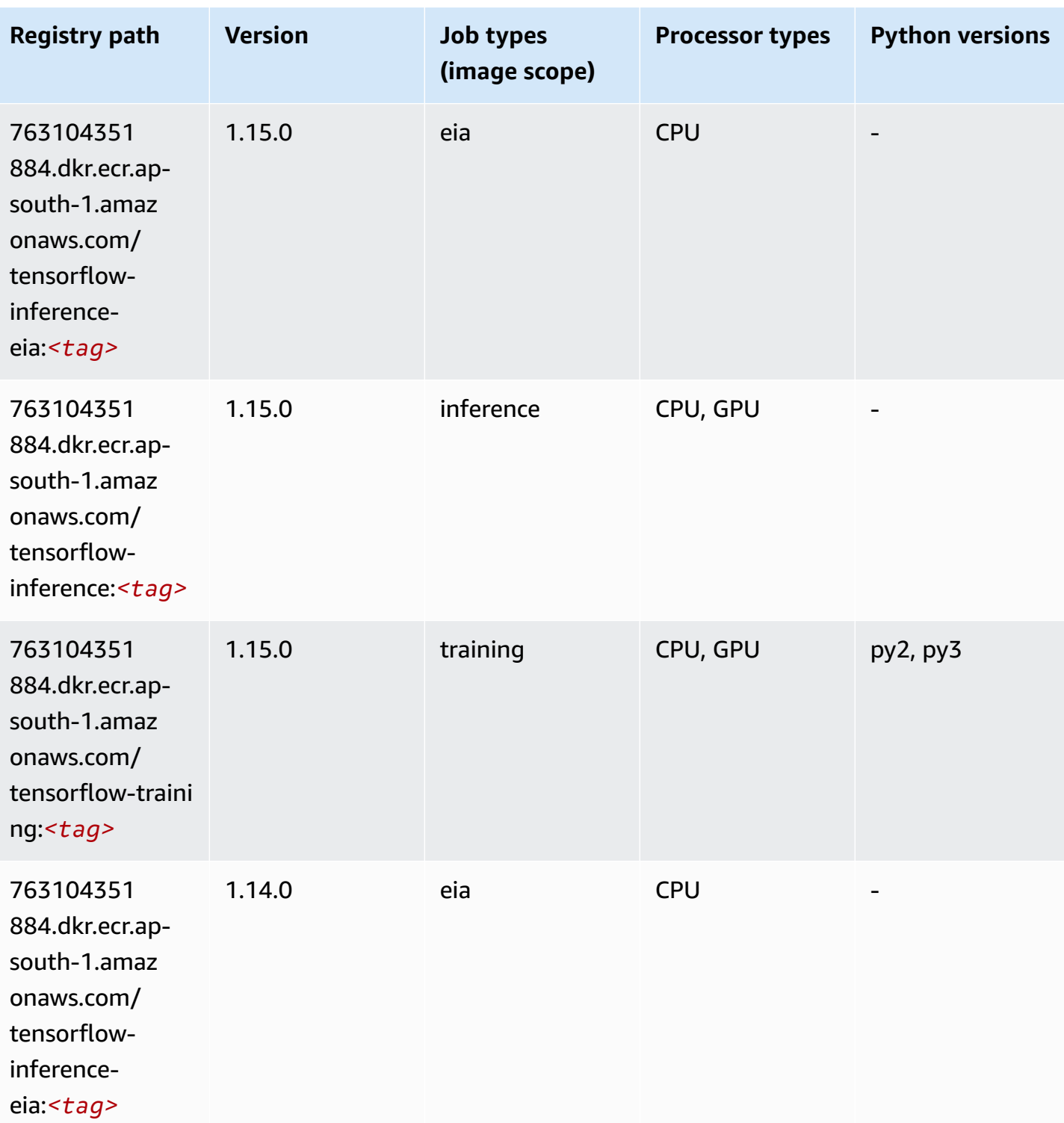

Amazon SageMaker ECR Paths **ECR Paths** ECR Paths **ECR Paths** ECR Paths **ECR Paths** 

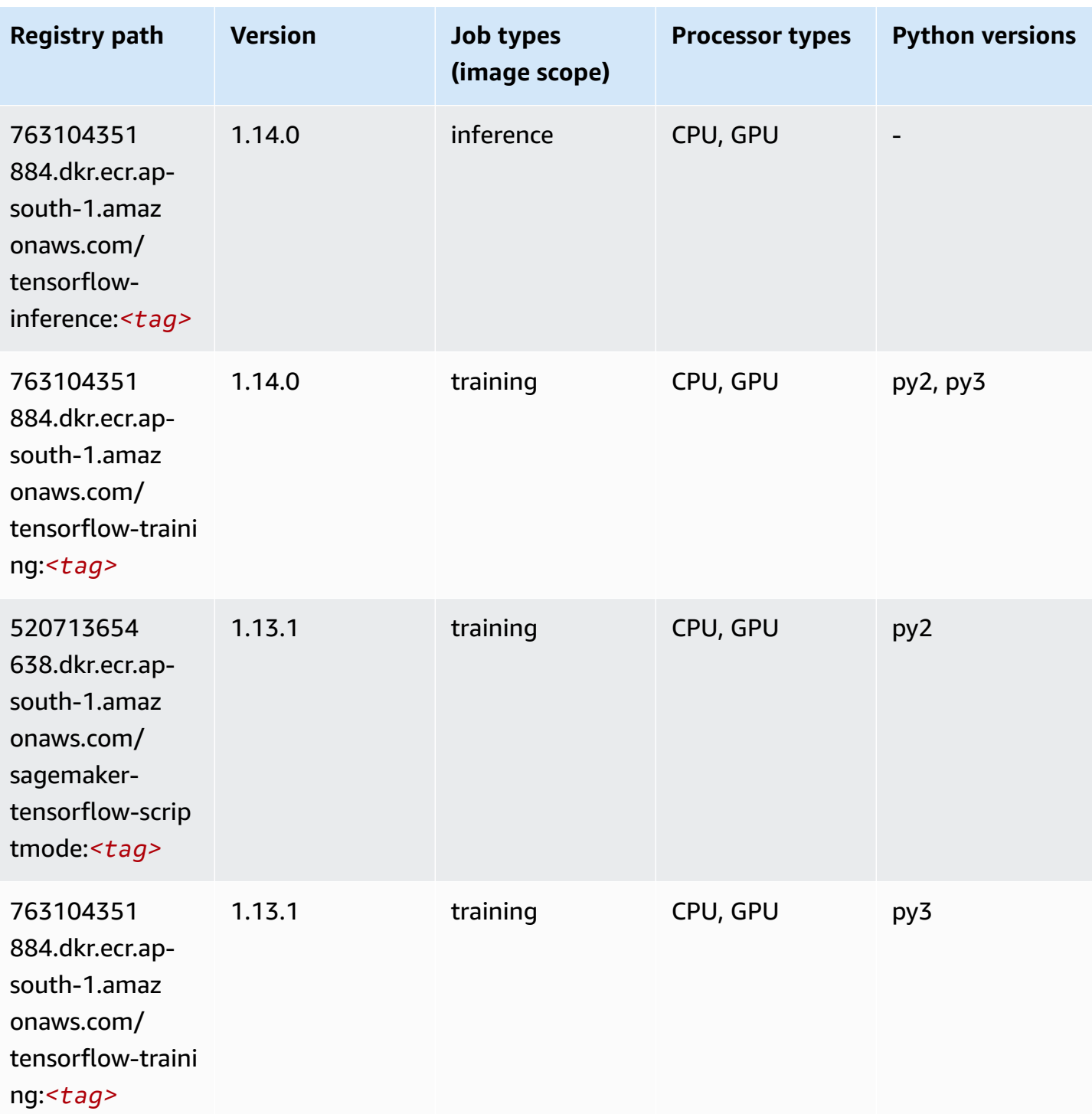

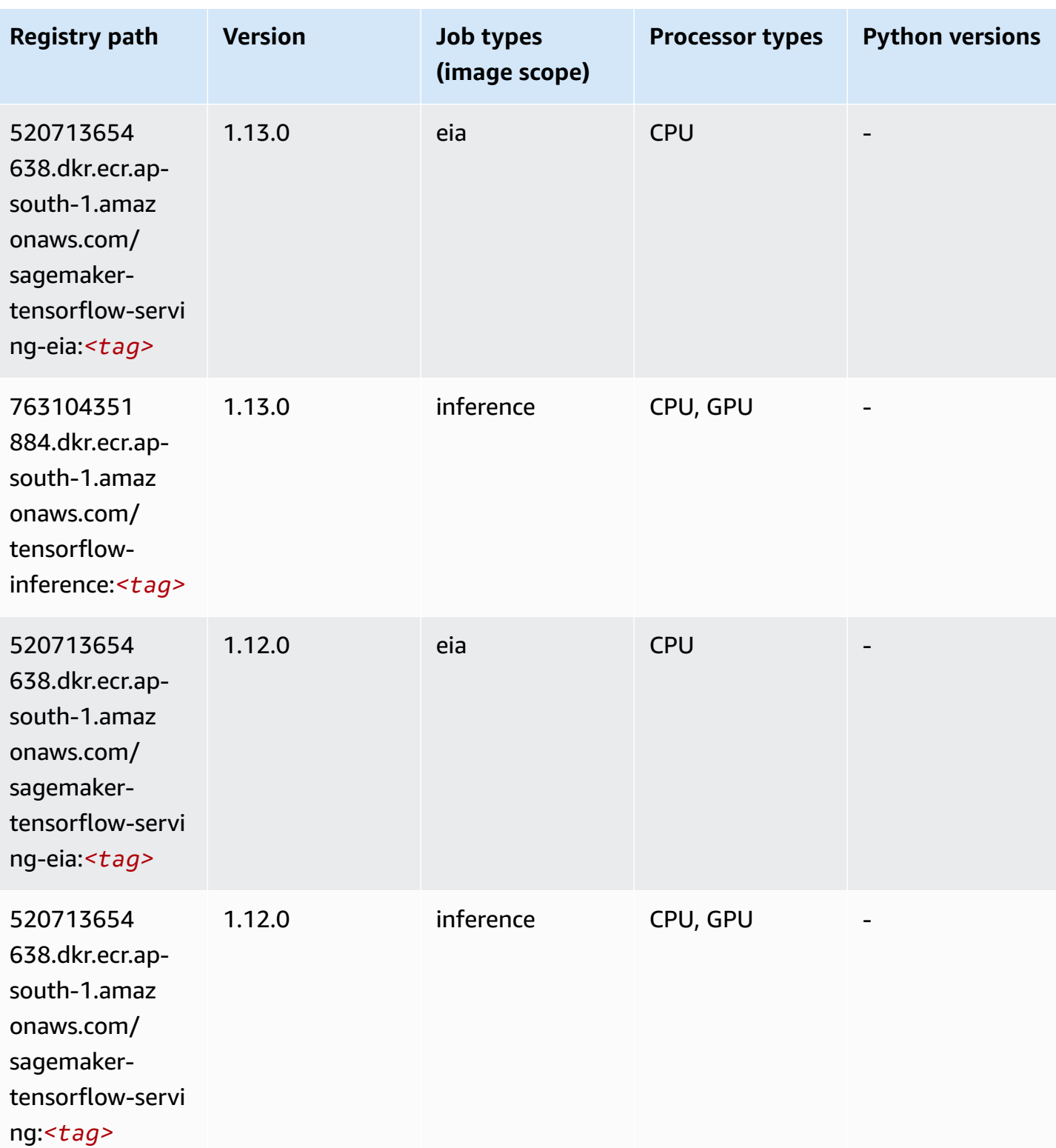

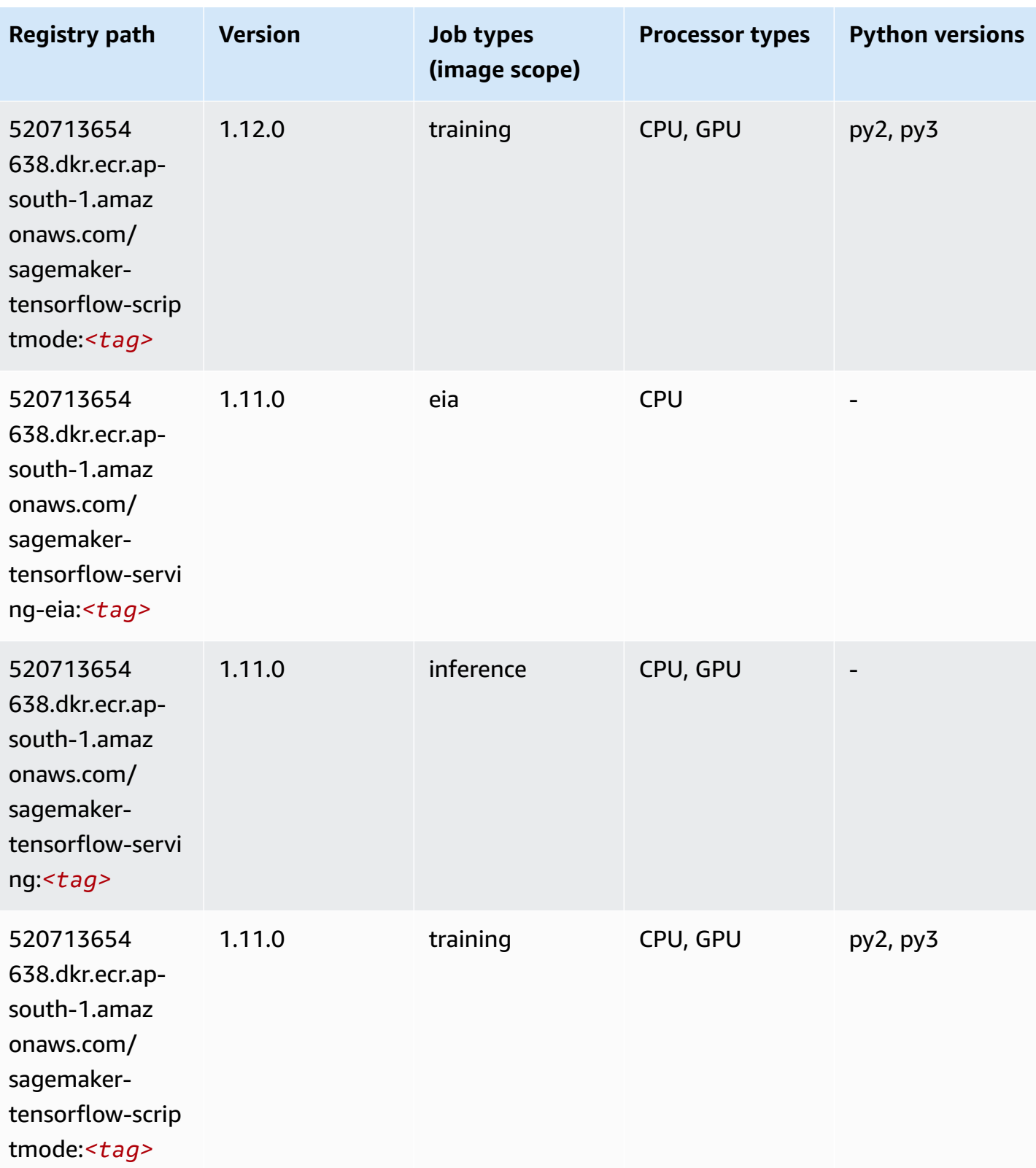

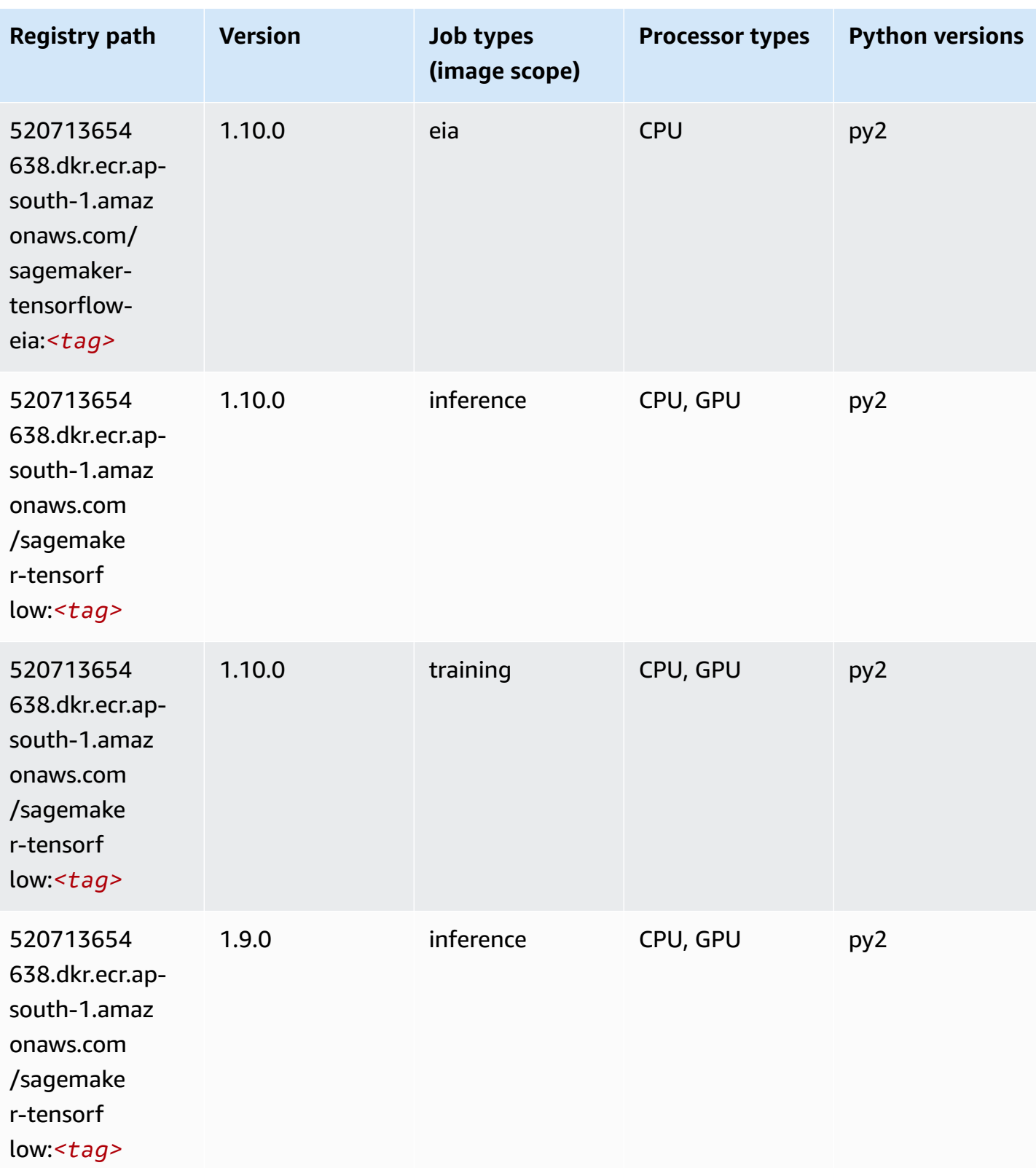

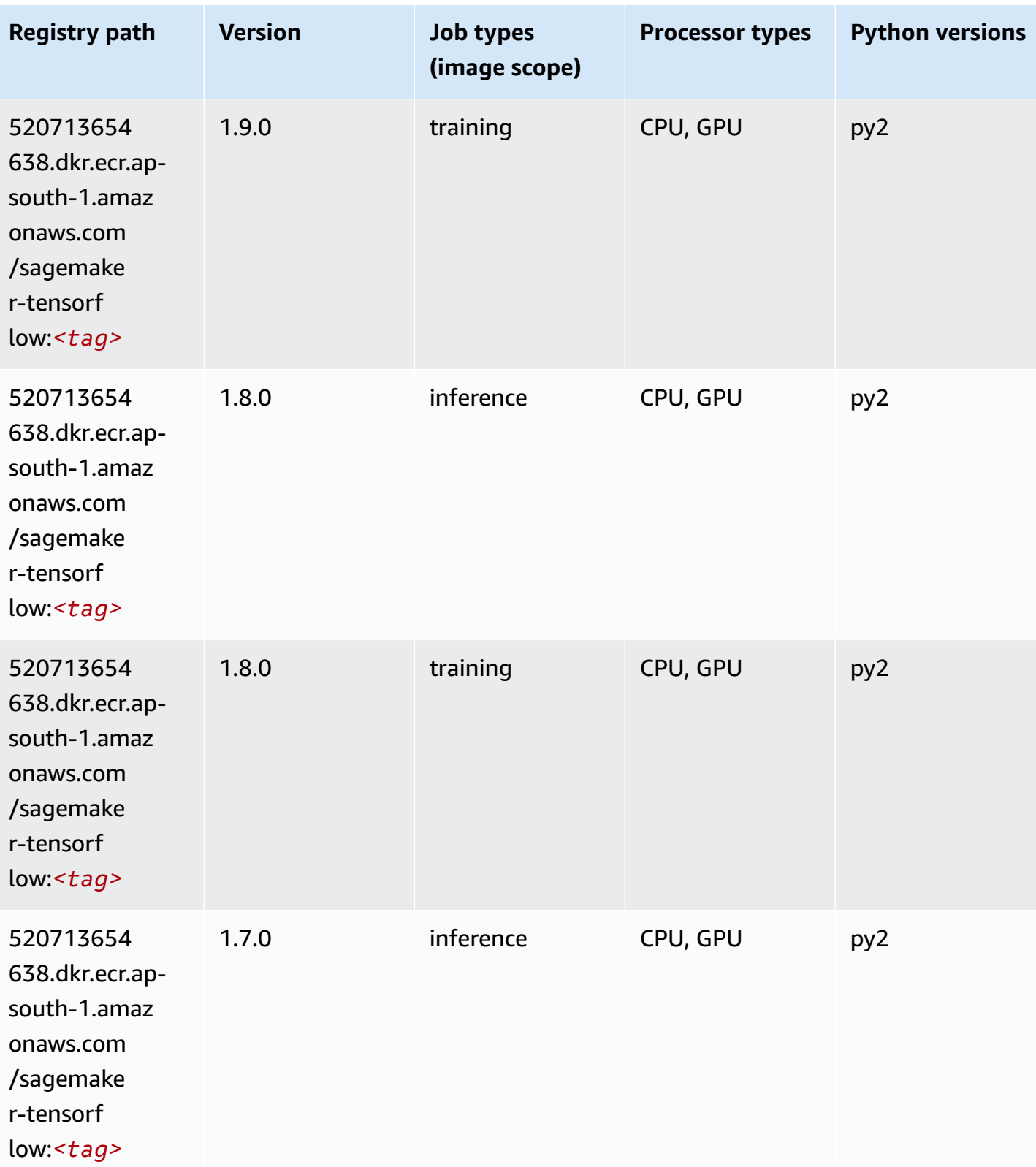

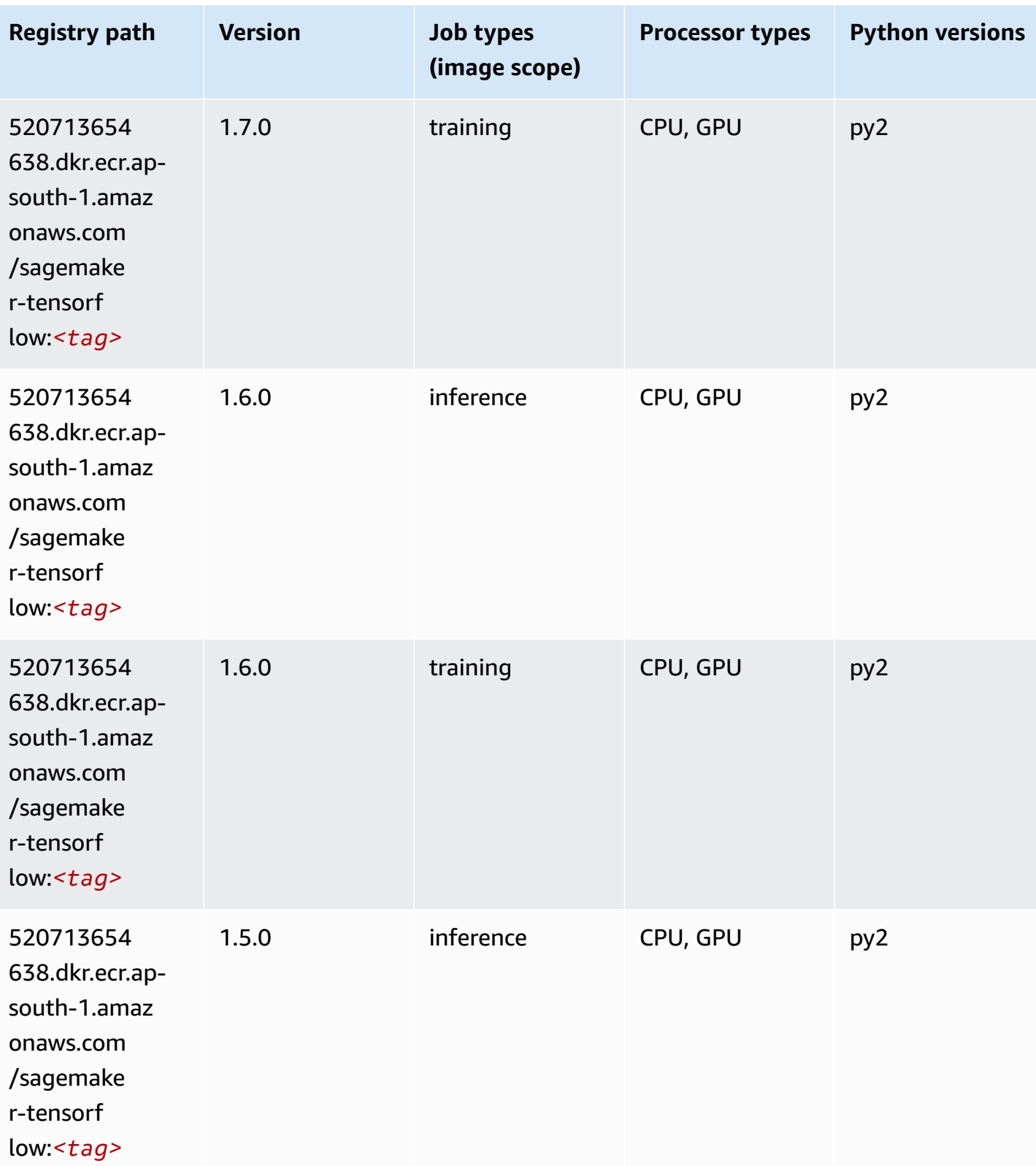

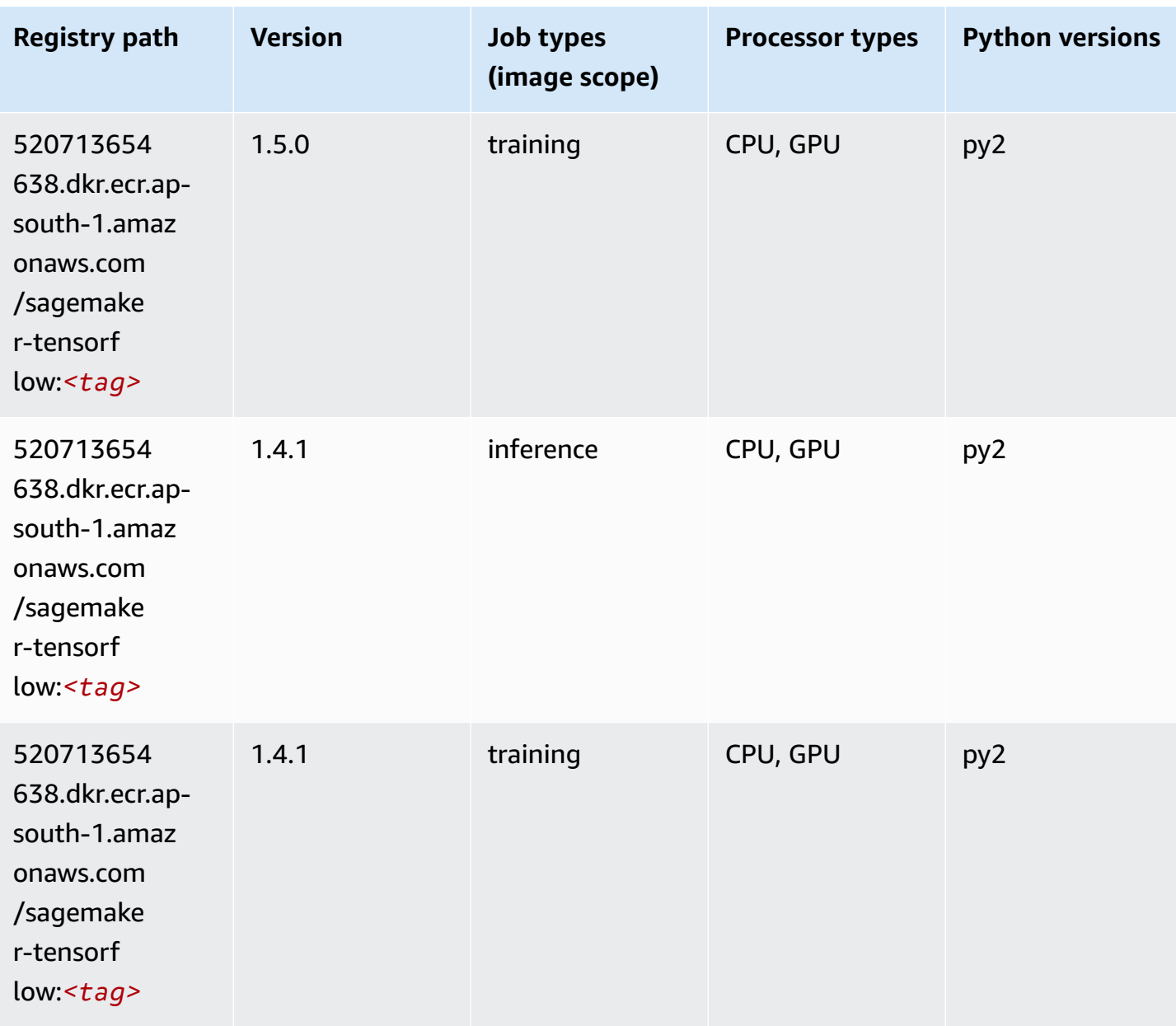

#### **Tensorflow Coach (DLC)**

```
from sagemaker import image_uris
image_uris.retrieve(framework='coach-tensorflow',region='ap-
south-1',version='1.0.0',image_scope='training',instance_type='ml.c5.4xlarge')
```
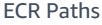

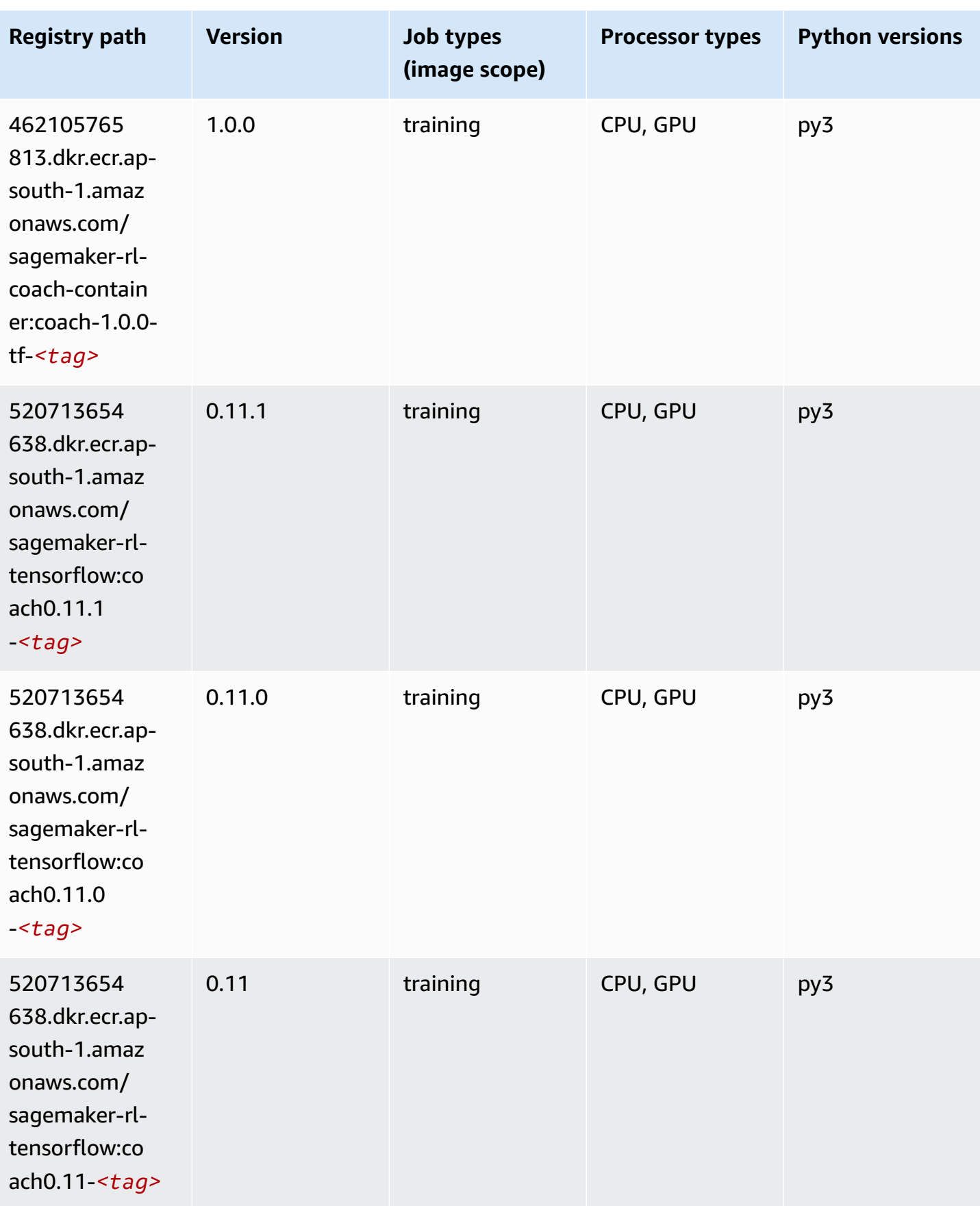

Amazon SageMaker ECR Paths **ECR Access 2019** ECR Paths ECR Paths **ECR** Paths **ECR** Paths

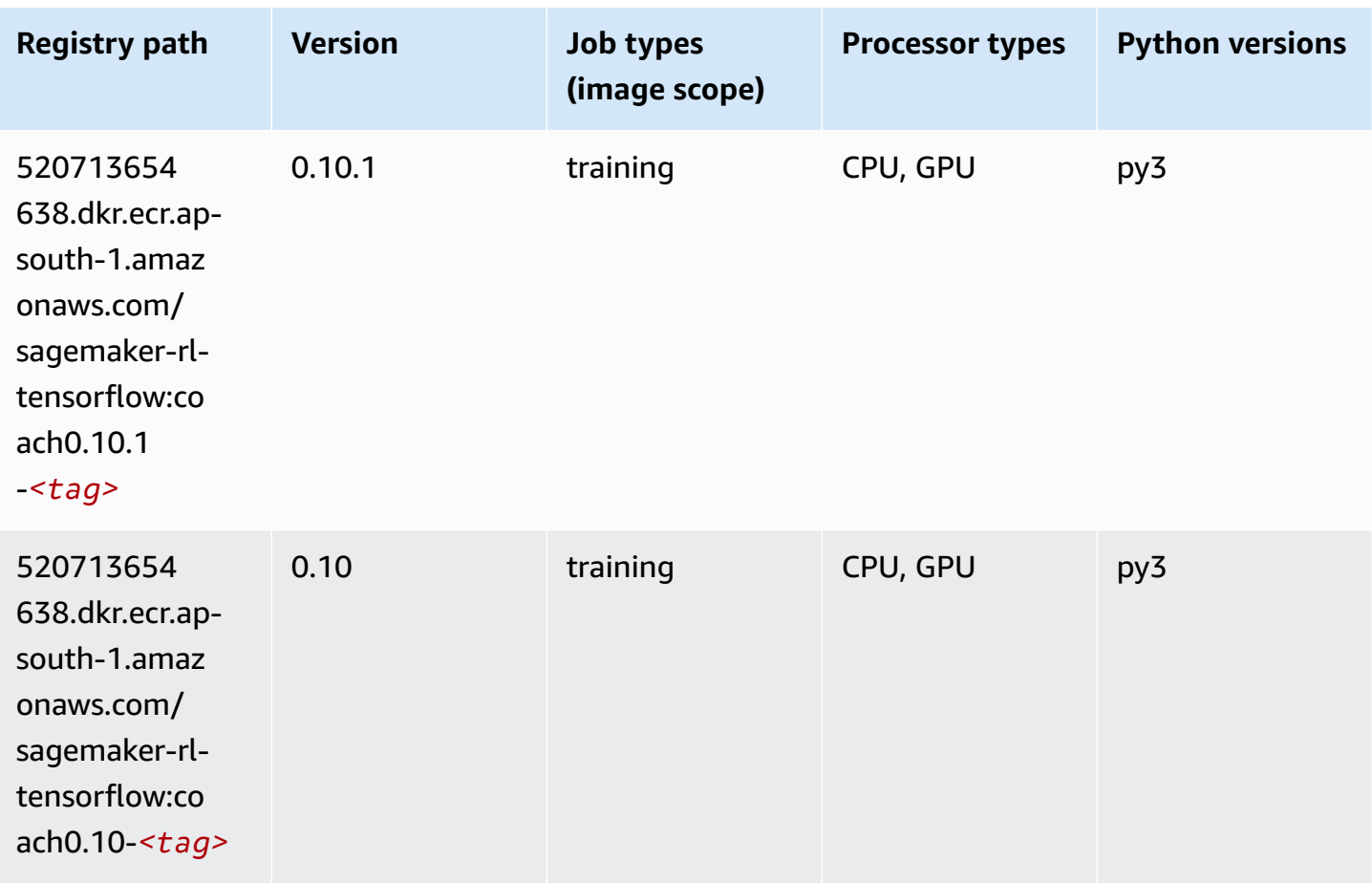

#### **Tensorflow Inferentia (DLC)**

```
from sagemaker import image_uris
image_uris.retrieve(framework='inferentia-tensorflow',region='ap-
south-1',version='1.15.0',instance_type='ml.inf1.6xlarge')
```
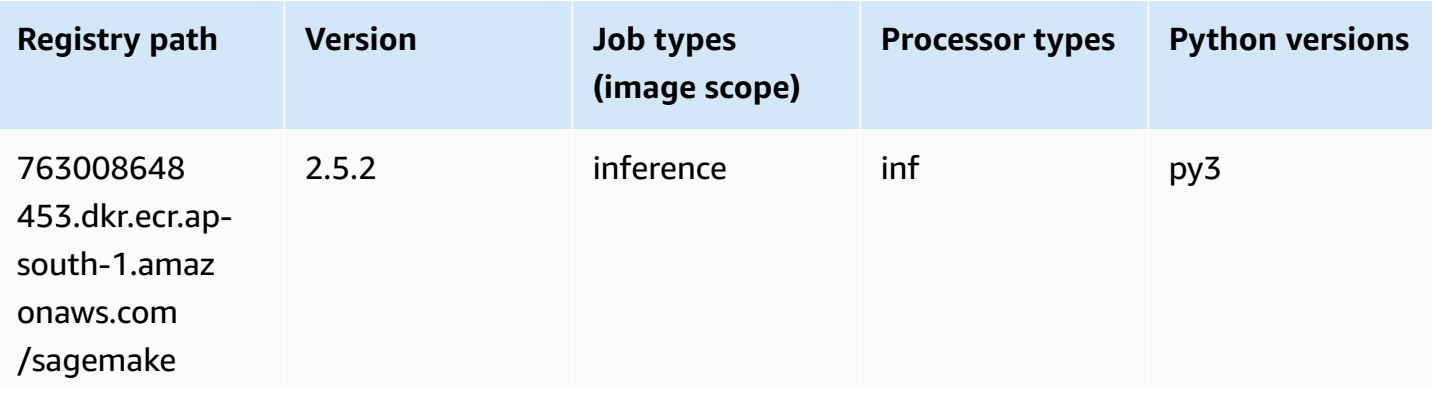

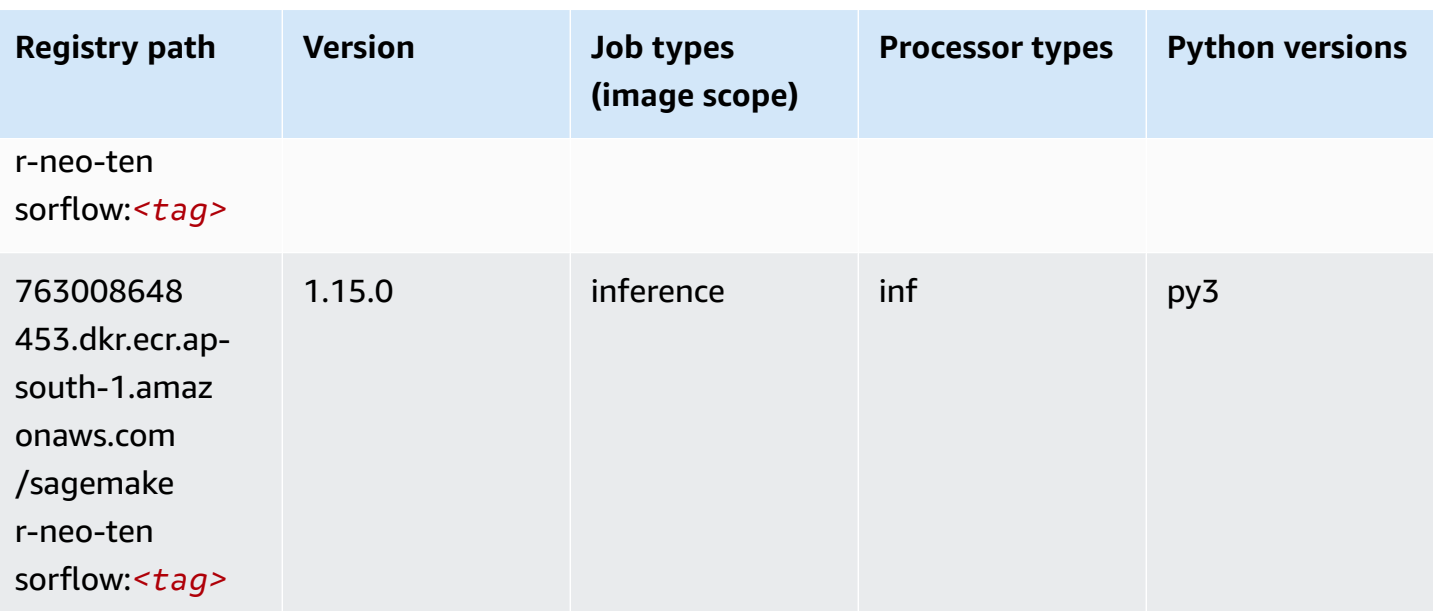

# **Tensorflow Ray (DLC)**

```
from sagemaker import image_uris
image_uris.retrieve(framework='ray-tensorflow',region='ap-
south-1',version='0.8.5',instance_type='ml.c5.4xlarge')
```
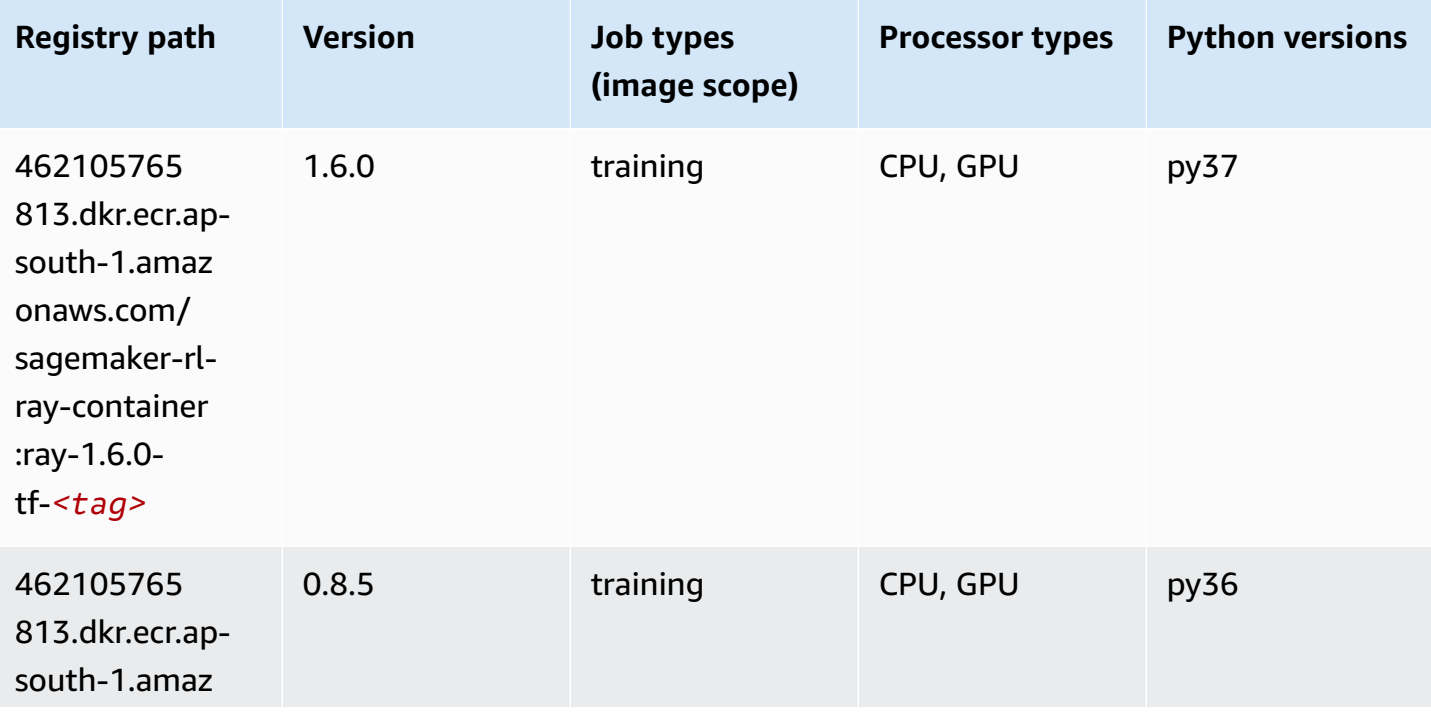

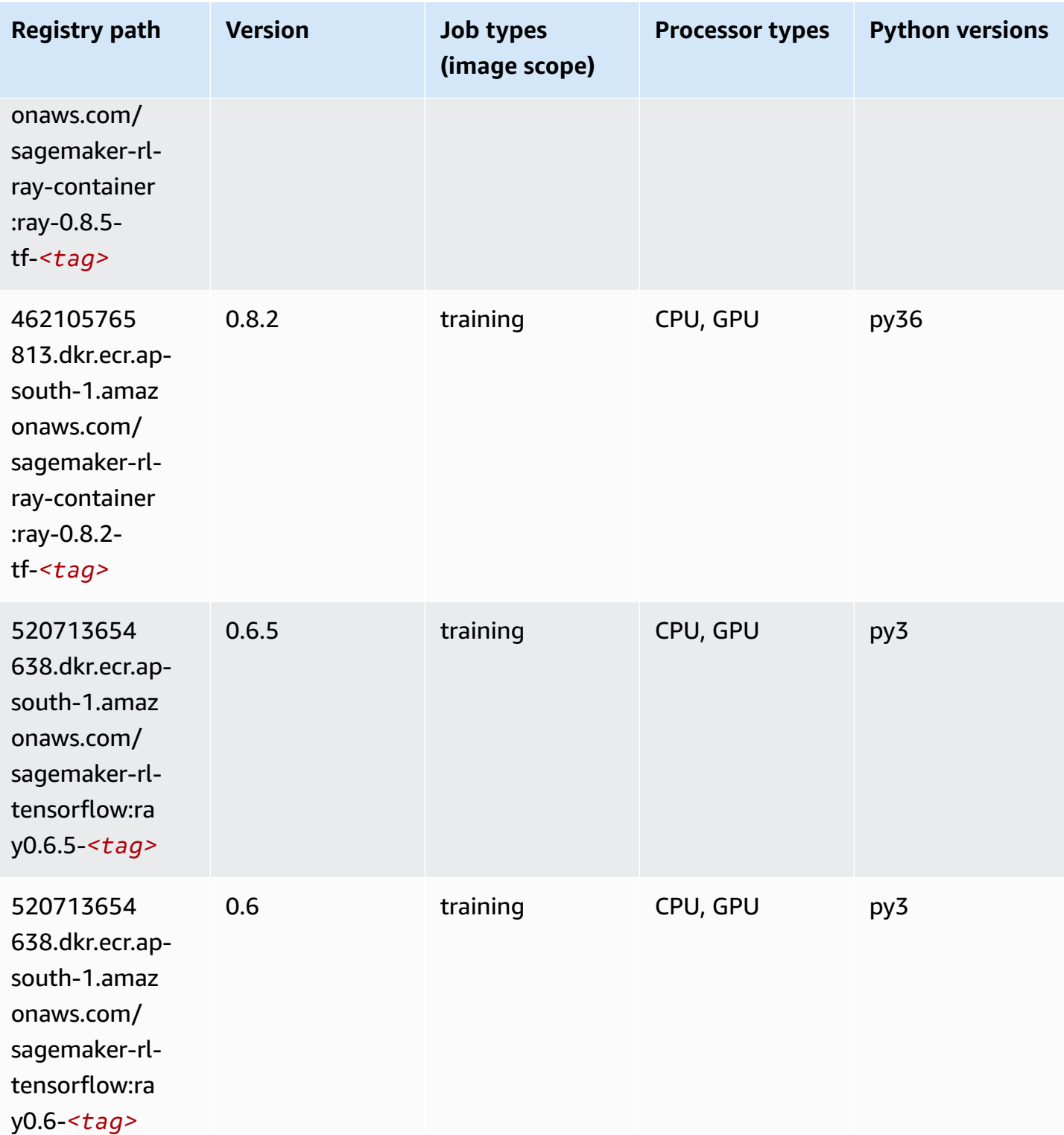

Amazon SageMaker ECR Paths

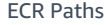

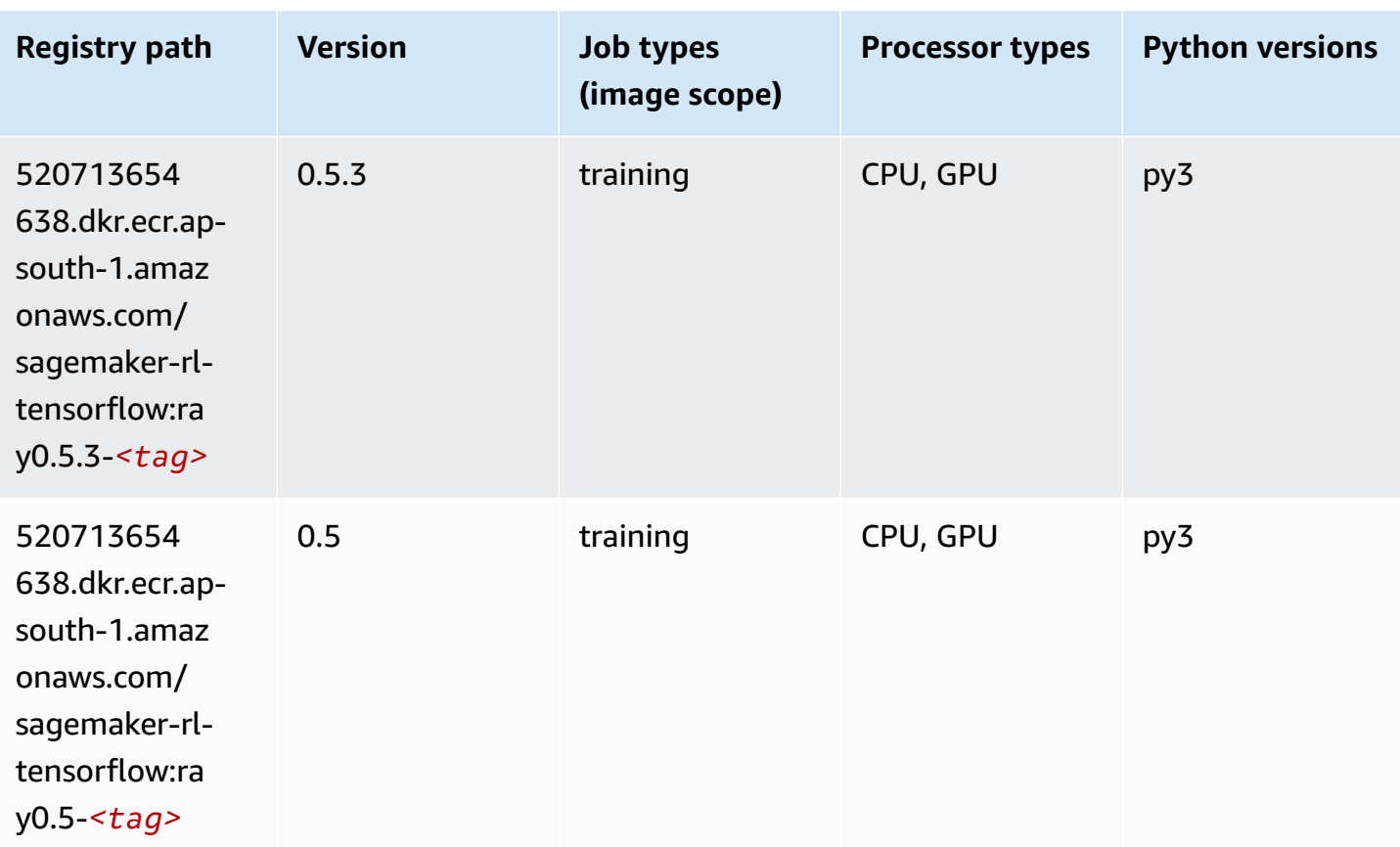

## **VW (algorithm)**

```
from sagemaker import image_uris
image_uris.retrieve(framework='vw',region='ap-
south-1',version='8.7.0',image_scope='training')
```
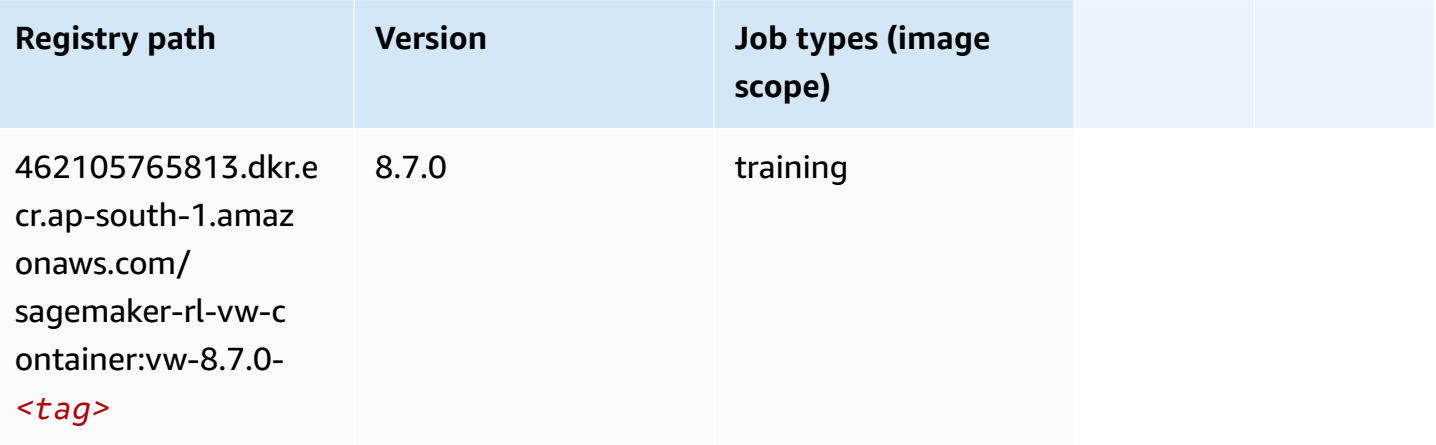

#### **XGBoost (algorithm)**

```
from sagemaker import image_uris
image_uris.retrieve(framework='xgboost',region='ap-south-1',version='1.5-1')
```
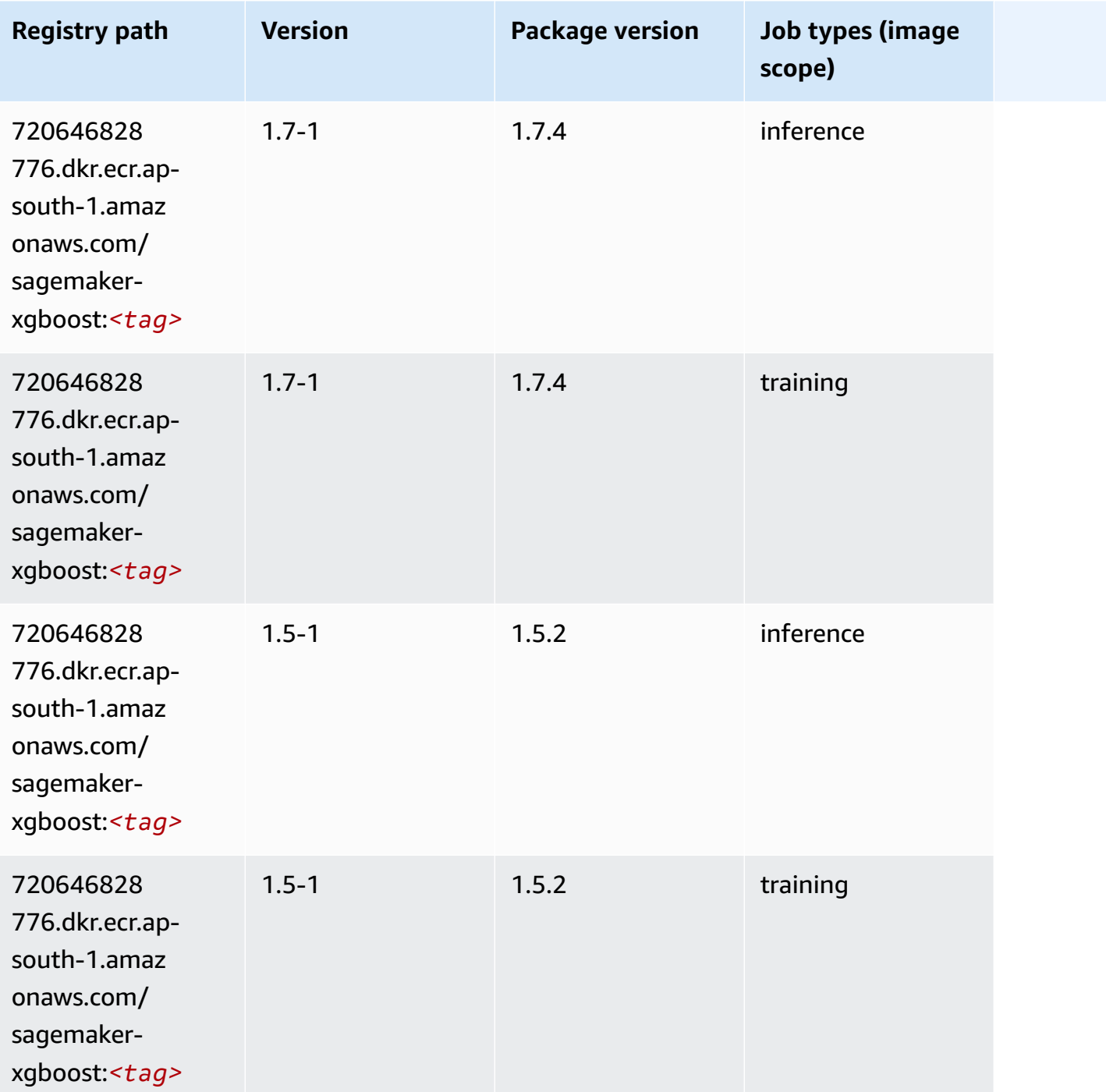

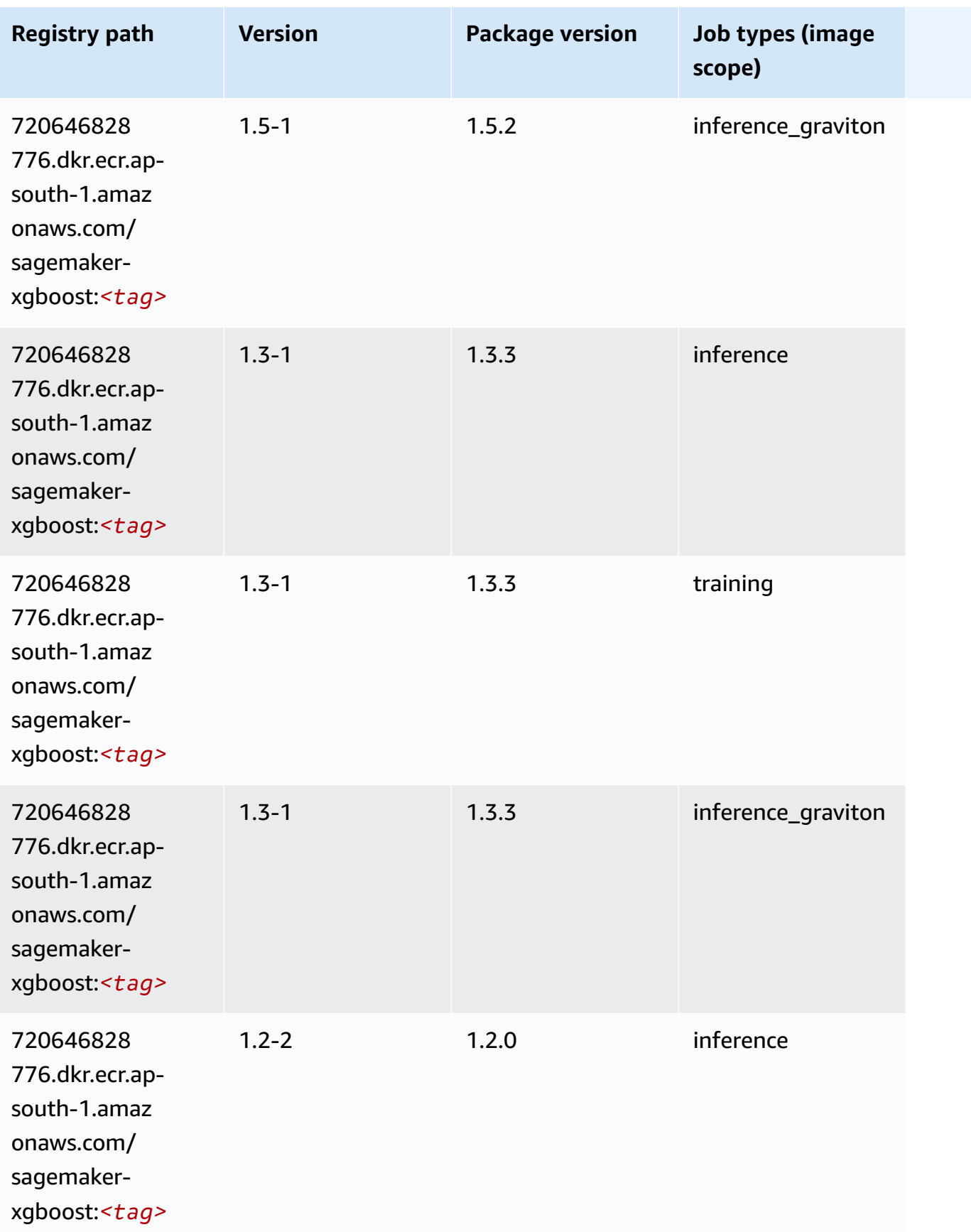

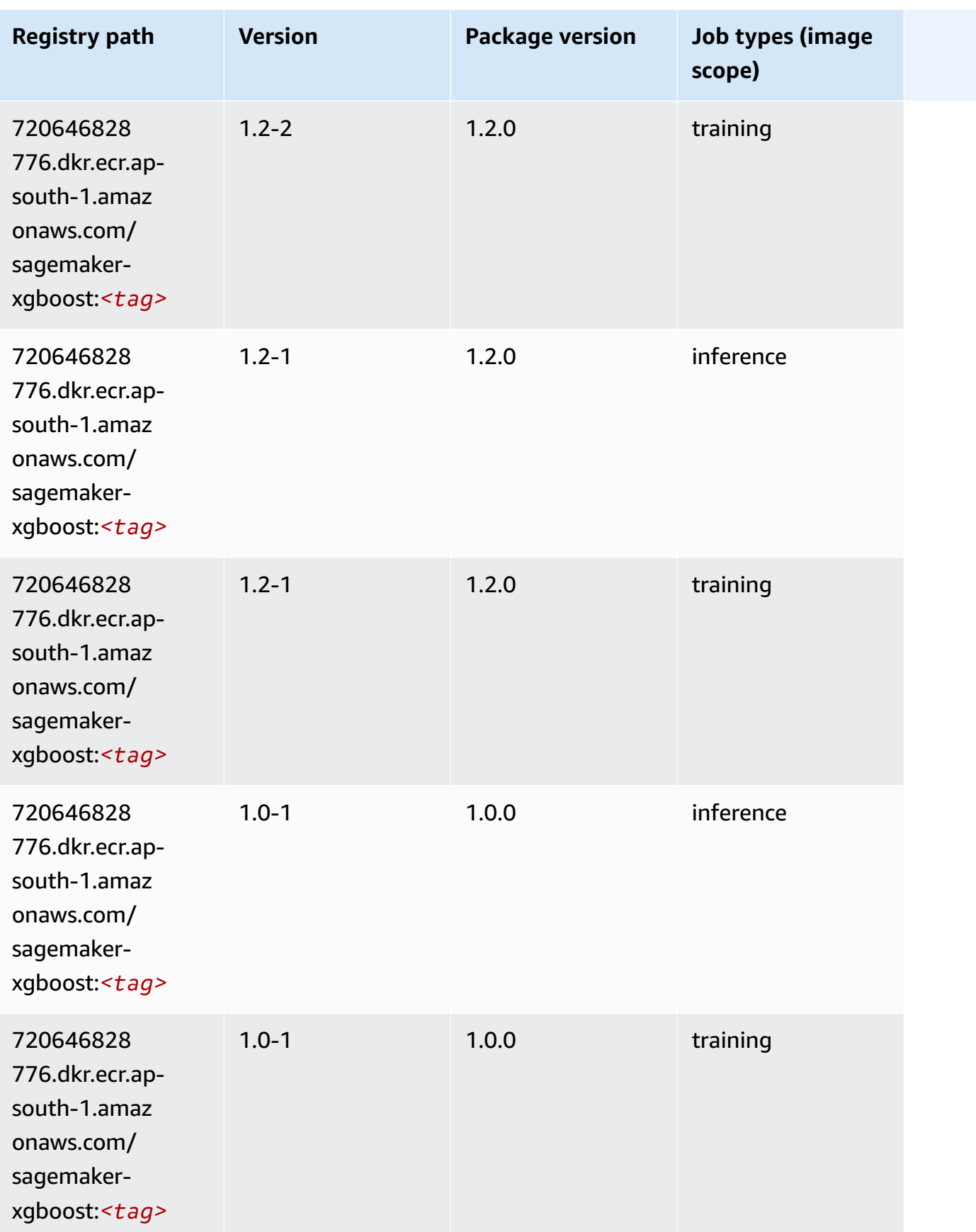

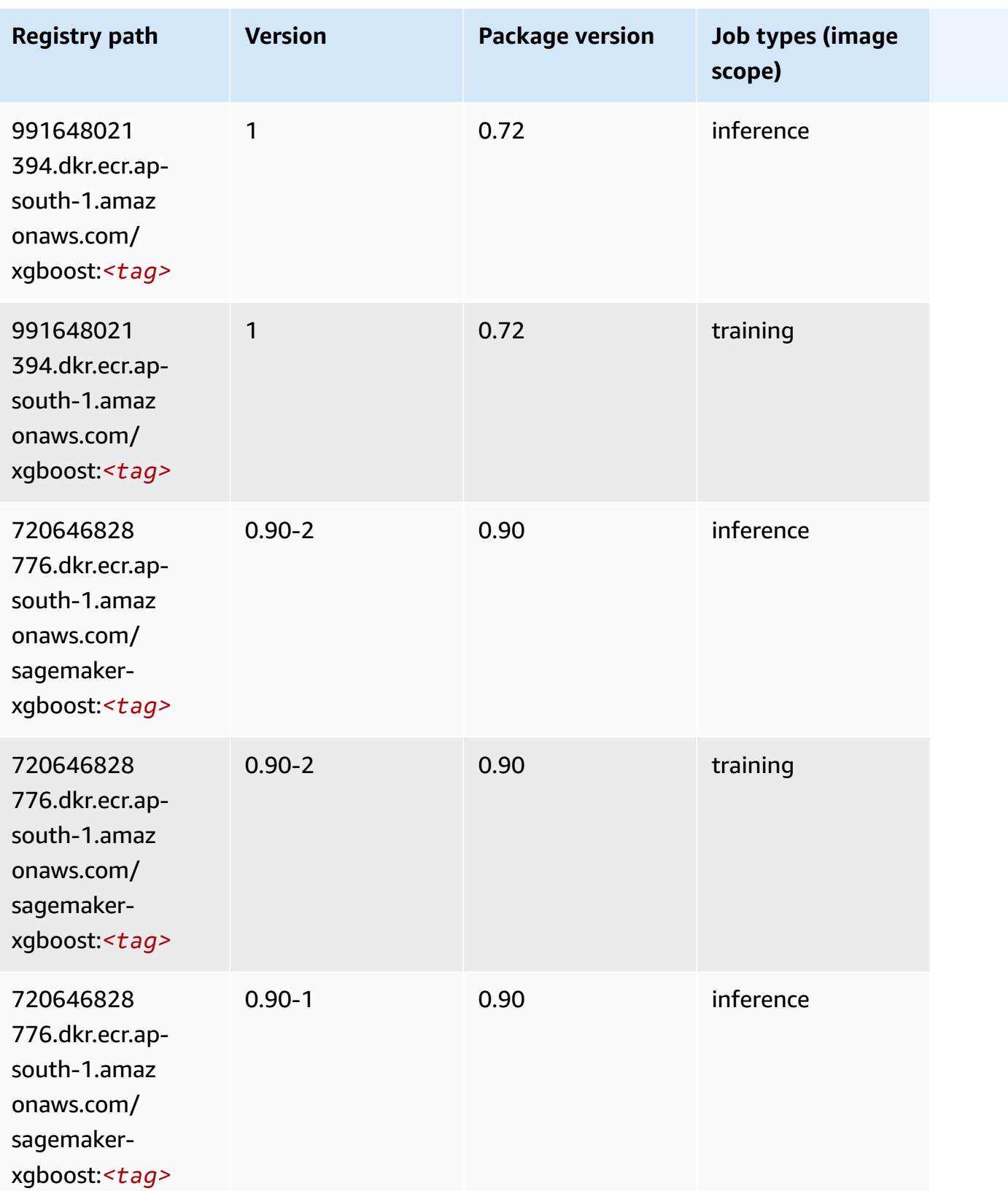

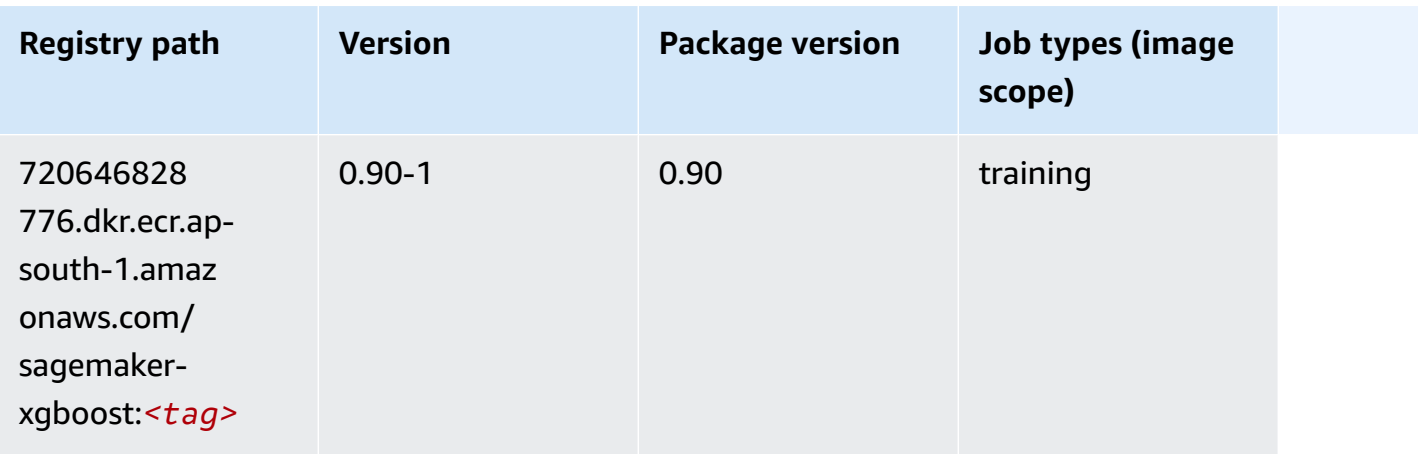

# **Docker Registry Paths and Example Code for Asia Pacific (Osaka) (ap-northeast-3)**

The following topics list parameters for each of the algorithms and deep learning containers in this region provided by Amazon SageMaker.

#### **Topics**

- [AutoGluon \(algorithm\)](#page-789-0)
- [BlazingText](#page-793-0) (algorithm)
- Clarify [\(algorithm\)](#page-793-1)
- DJL [DeepSpeed](#page-794-0) (algorithm)
- Data Wrangler [\(algorithm\)](#page-795-0)
- [Debugger \(algorithm\)](#page-796-0)
- DeepAR [Forecasting](#page-796-1) (algorithm)
- [Factorization](#page-797-0) Machines (algorithm)
- Hugging Face [\(algorithm\)](#page-797-1)
- [IP Insights \(algorithm\)](#page-804-0)
- [Image classification \(algorithm\)](#page-804-1)
- [Inferentia](#page-805-0) MXNet (DLC)
- [Inferentia](#page-806-0) PyTorch (DLC)
- K-Means [\(algorithm\)](#page-807-0)
- [KNN \(algorithm\)](#page-807-1)
- [Linear Learner \(algorithm\)](#page-808-0)
- [MXNet](#page-808-1) (DLC)
- [Model Monitor \(algorithm\)](#page-812-0)
- [NTM \(algorithm\)](#page-812-1)
- [Neo Image Classification \(algorithm\)](#page-813-0)
- Neo [MXNet](#page-813-1) (DLC)
- Neo [PyTorch](#page-814-0) (DLC)
- Neo [Tensorflow](#page-816-0) (DLC)
- Neo XGBoost [\(algorithm\)](#page-817-0)
- Object Detection [\(algorithm\)](#page-817-1)
- [Object2Vec](#page-818-0) (algorithm)
- [PCA \(algorithm\)](#page-818-1)
- [PyTorch](#page-819-0) (DLC)
- [PyTorch](#page-827-0) Neuron (DLC)
- PyTorch Training [Compiler](#page-827-1) (DLC)
- Random Cut Forest [\(algorithm\)](#page-828-0)
- [Scikit-learn](#page-829-0) (algorithm)
- [Semantic Segmentation \(algorithm\)](#page-831-0)
- [Seq2Seq \(algorithm\)](#page-831-1)
- SparkML Serving [\(algorithm\)](#page-832-0)
- [Tensorflow](#page-832-1) (DLC)
- [Tensorflow](#page-852-0) Inferentia (DLC)
- XGBoost [\(algorithm\)](#page-853-0)

#### <span id="page-789-0"></span>**AutoGluon (algorithm)**

```
from sagemaker import image_uris
image_uris.retrieve(framework='autogluon',region='ap-
northeast-3',image_scope='inference',version='0.4')
```
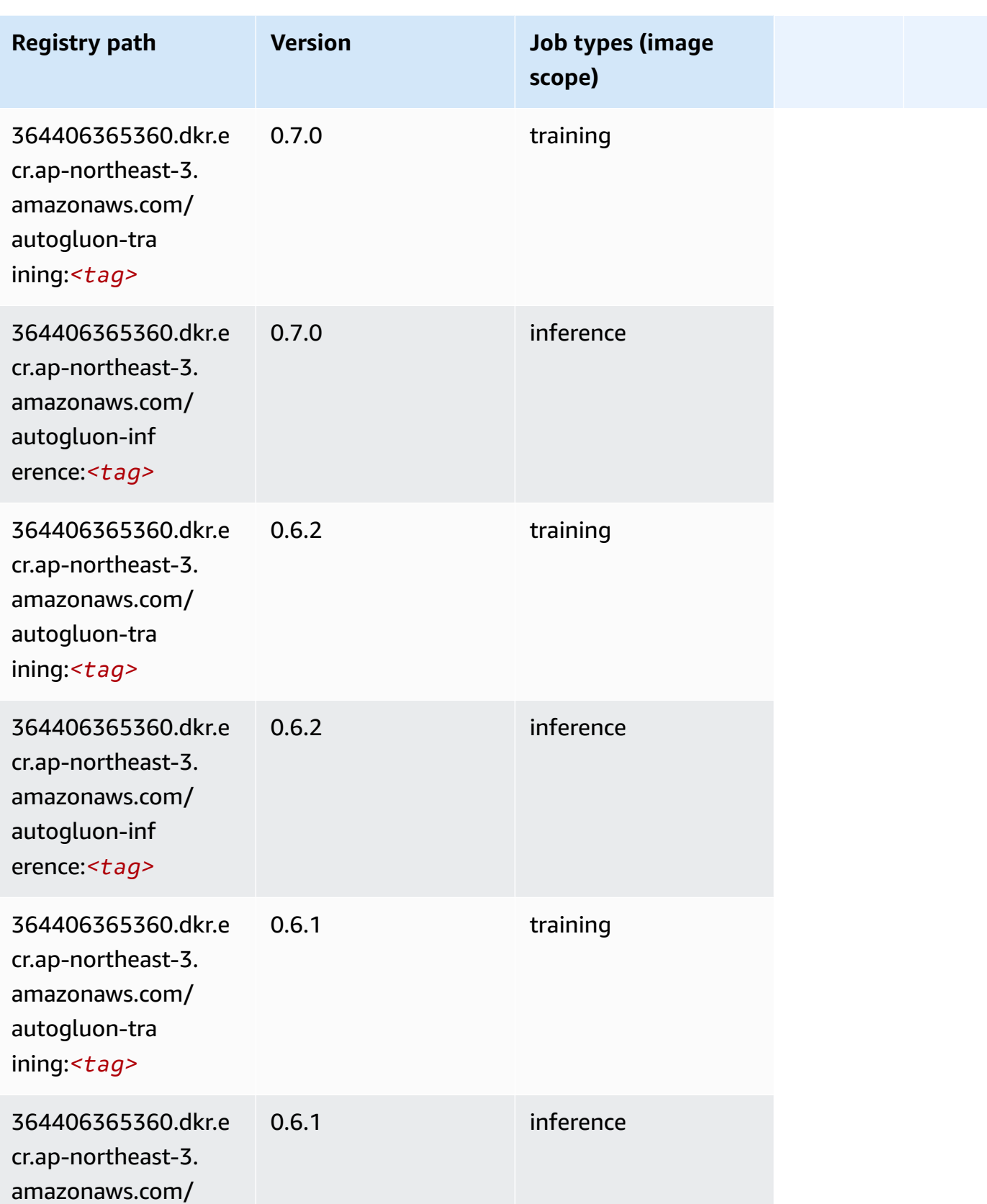

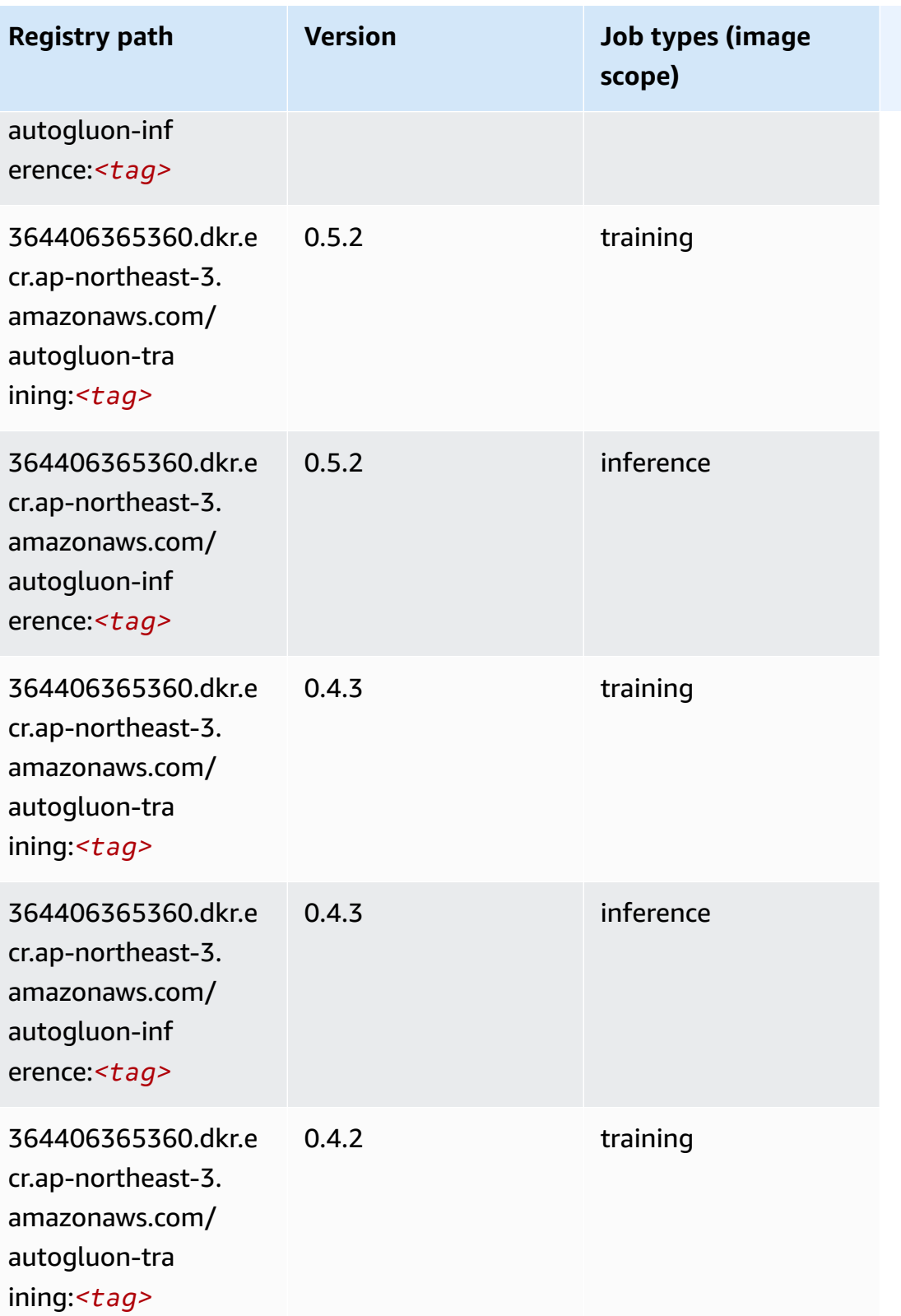
Amazon SageMaker ECR Paths

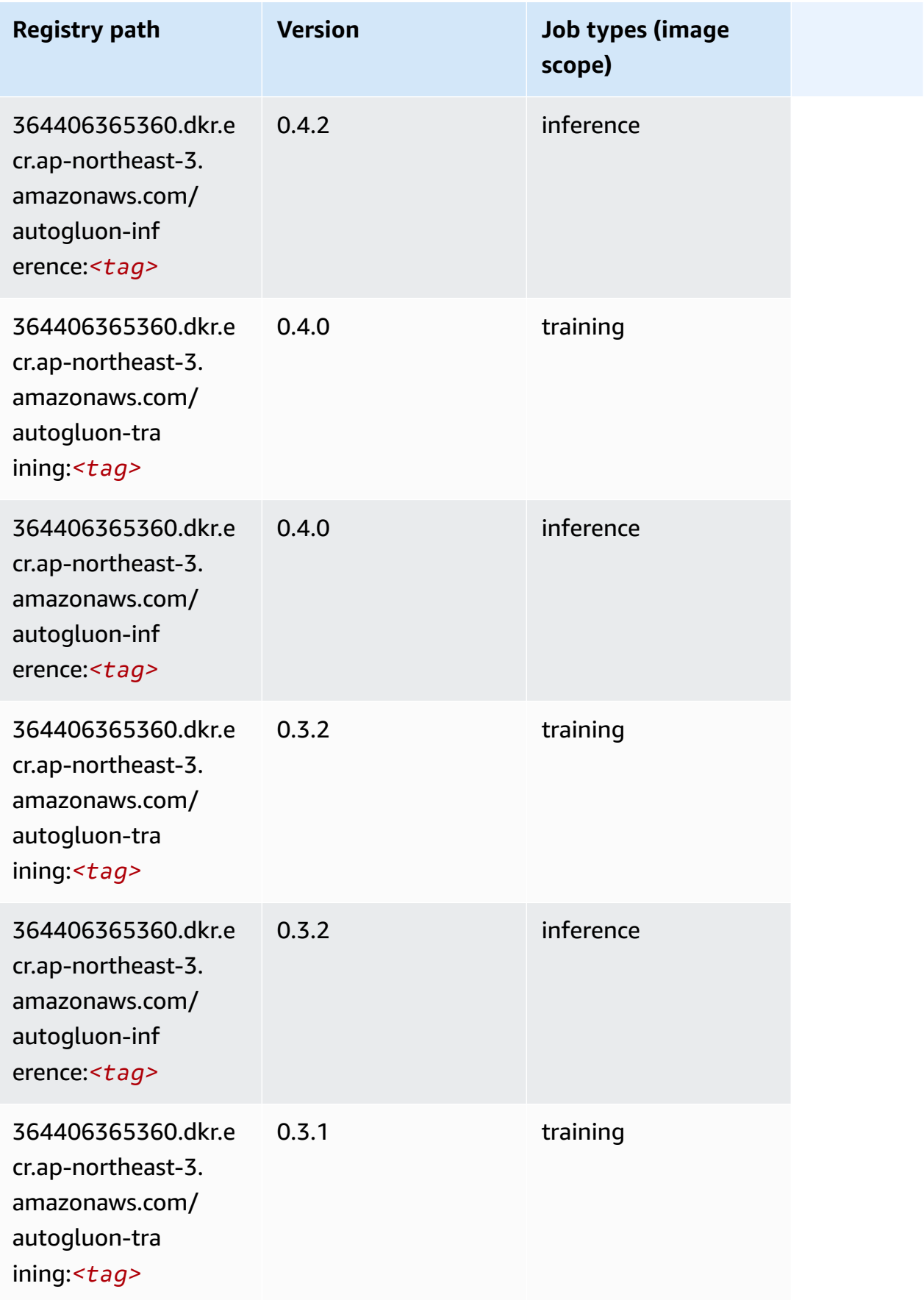

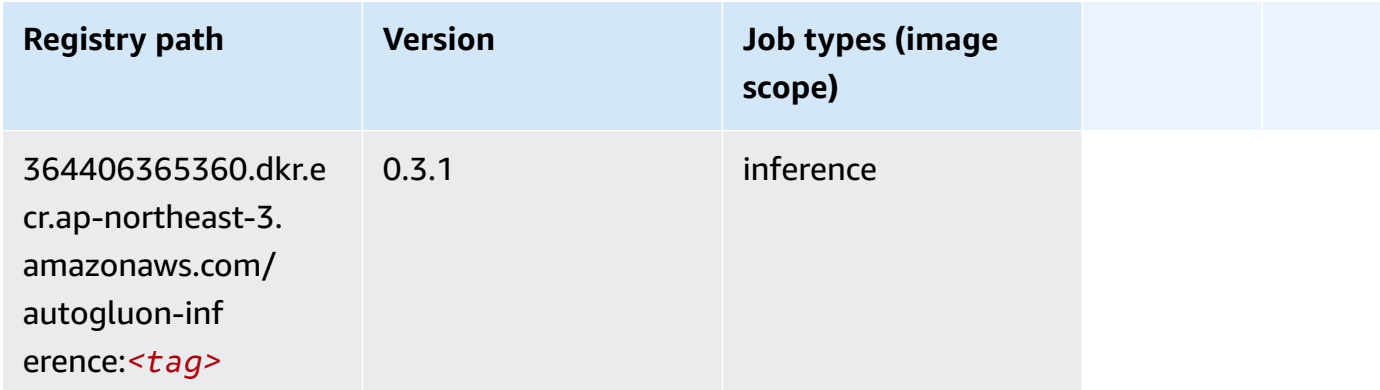

#### **BlazingText (algorithm)**

SageMaker Python SDK example to retrieve registry path.

```
from sagemaker import image_uris
image_uris.retrieve(framework='blazingtext',region='ap-northeast-3')
```
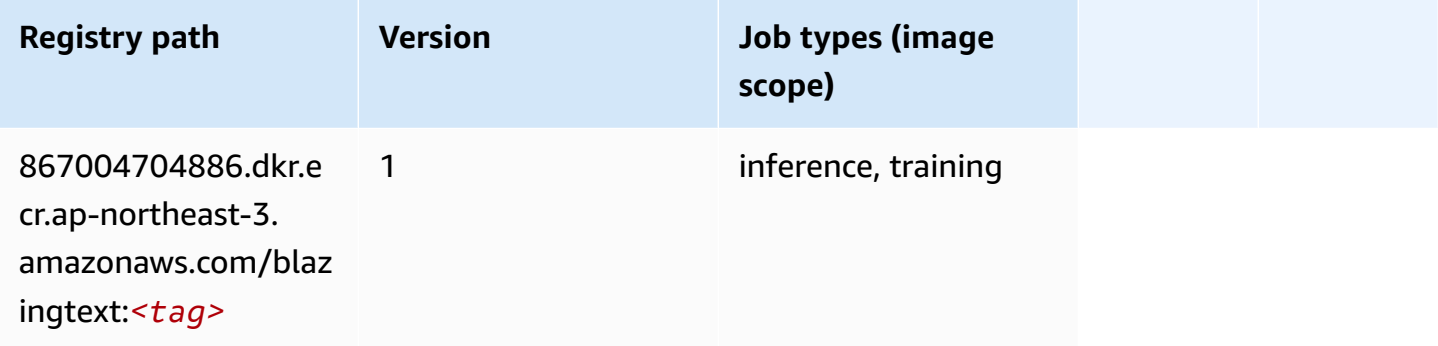

#### **Clarify (algorithm)**

```
from sagemaker import image_uris
image_uris.retrieve(framework='clarify',region='ap-
northeast-3',version='1.0',image_scope='processing')
```
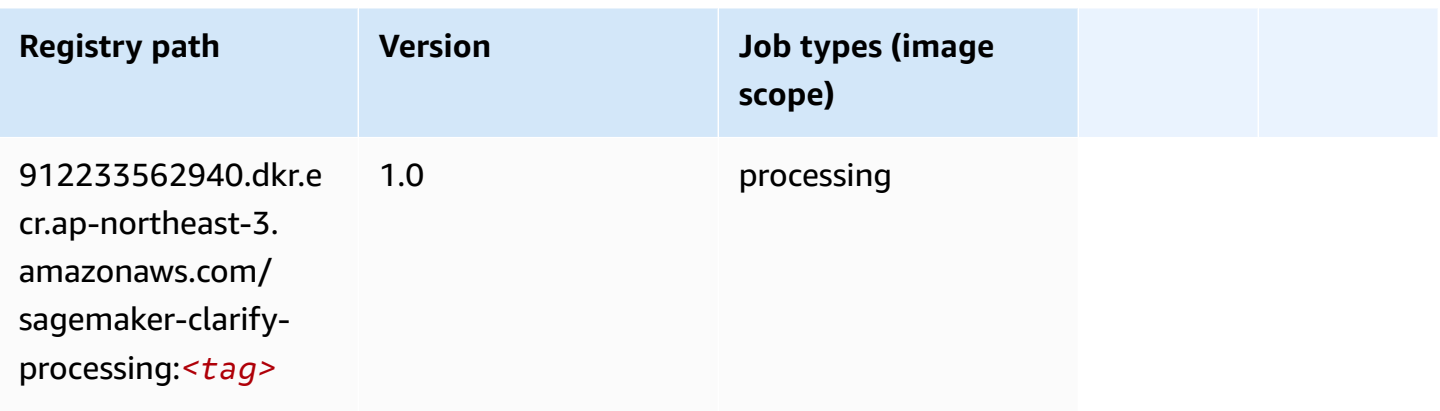

# **DJL DeepSpeed (algorithm)**

```
from sagemaker import image_uris
image_uris.retrieve(framework='djl-deepspeed', region='us-
west-2',py_version='py3',image_scope='inference')
```
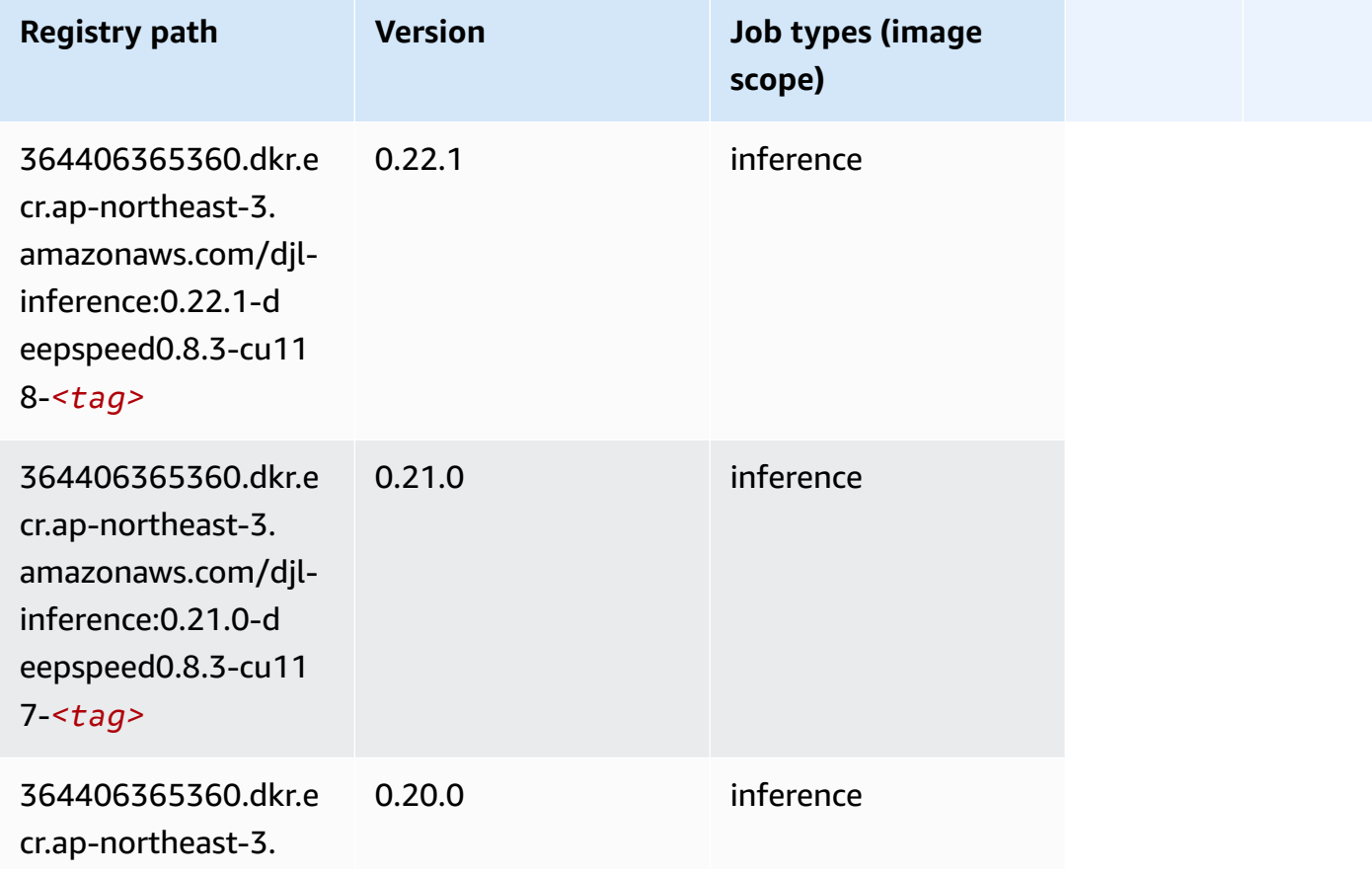

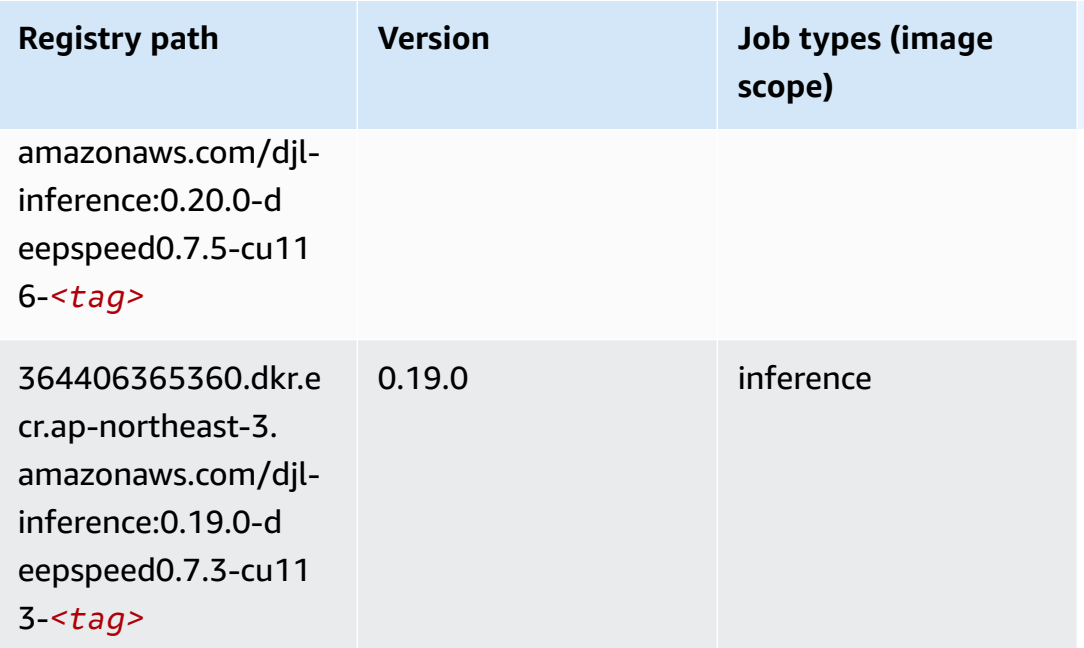

# **Data Wrangler (algorithm)**

```
from sagemaker import image_uris
image_uris.retrieve(framework='data-wrangler',region='ap-northeast-3')
```
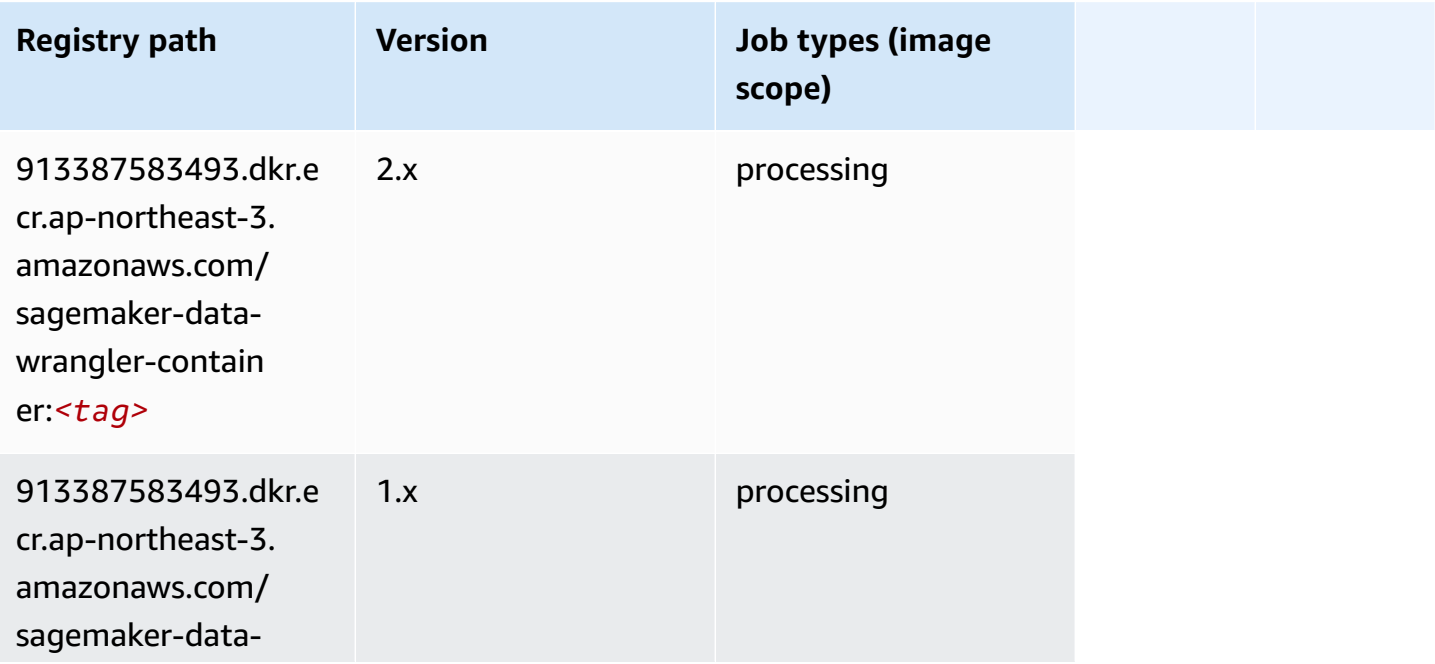

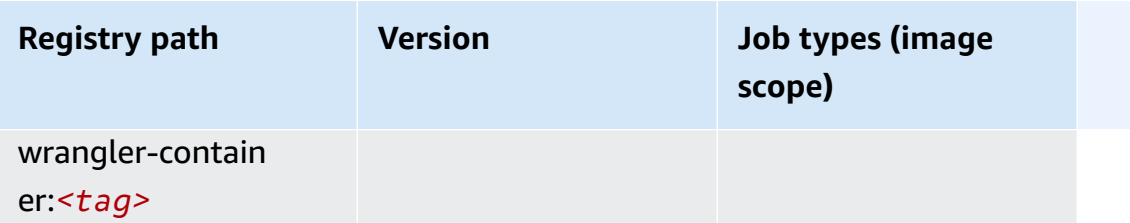

# **Debugger (algorithm)**

SageMaker Python SDK example to retrieve registry path.

```
from sagemaker import image_uris
image_uris.retrieve(framework='debugger',region='ap-northeast-3')
```
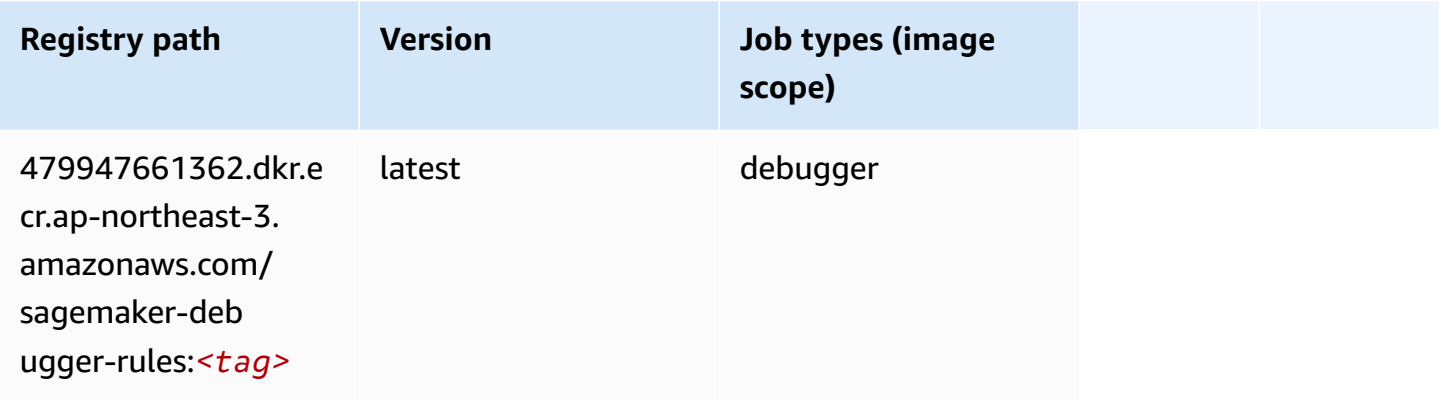

# **DeepAR Forecasting (algorithm)**

```
from sagemaker import image_uris
image_uris.retrieve(framework='forecasting-deepar',region='ap-northeast-3')
```
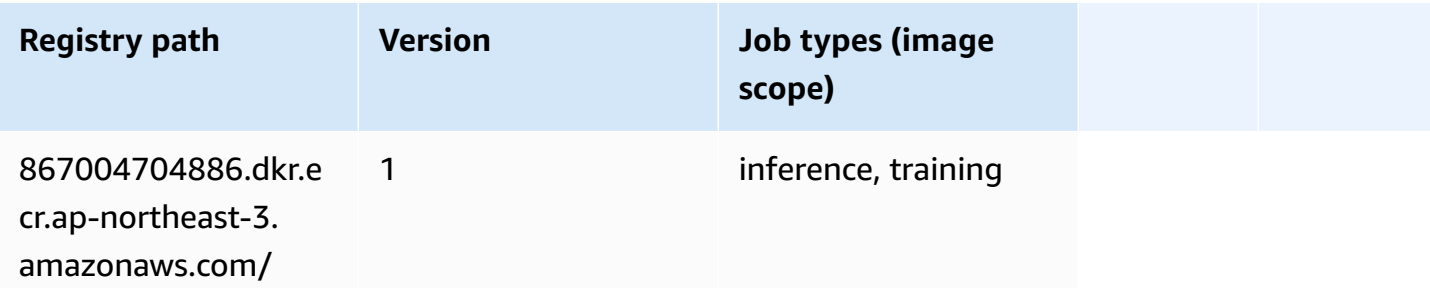

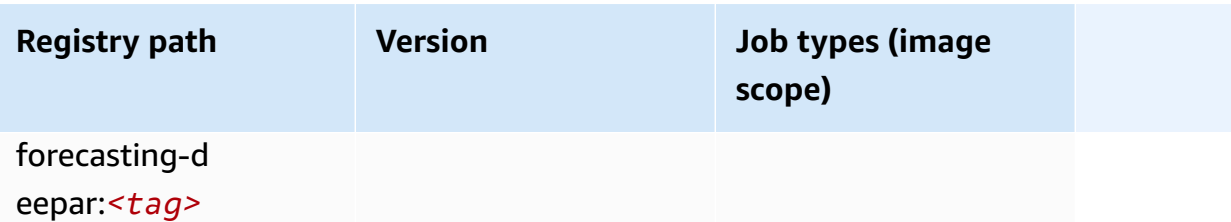

#### **Factorization Machines (algorithm)**

SageMaker Python SDK example to retrieve registry path.

```
from sagemaker import image_uris
image_uris.retrieve(framework='factorization-machines',region='ap-northeast-3')
```
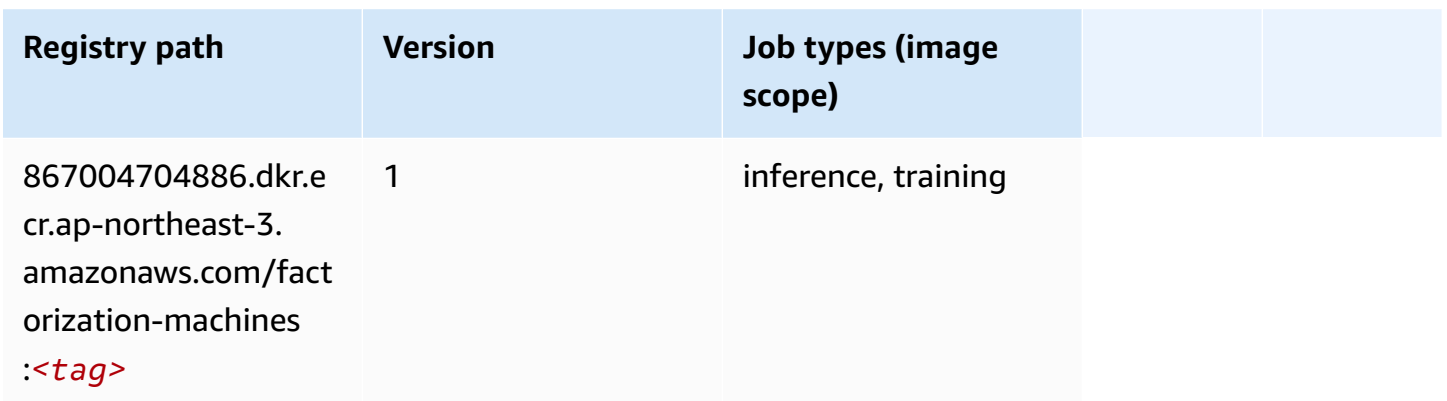

### **Hugging Face (algorithm)**

```
from sagemaker import image_uris
image_uris.retrieve(framework='huggingface',region='ap-
northeast-3',version='4.4.2',image_scope='training',base_framework_version='tensorflow2.4.1')
```
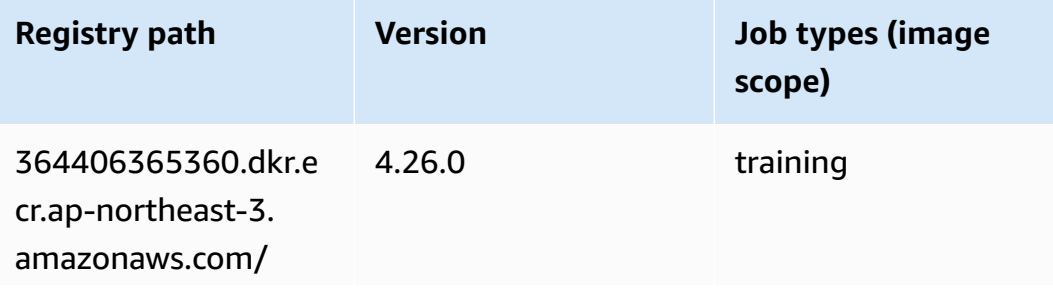

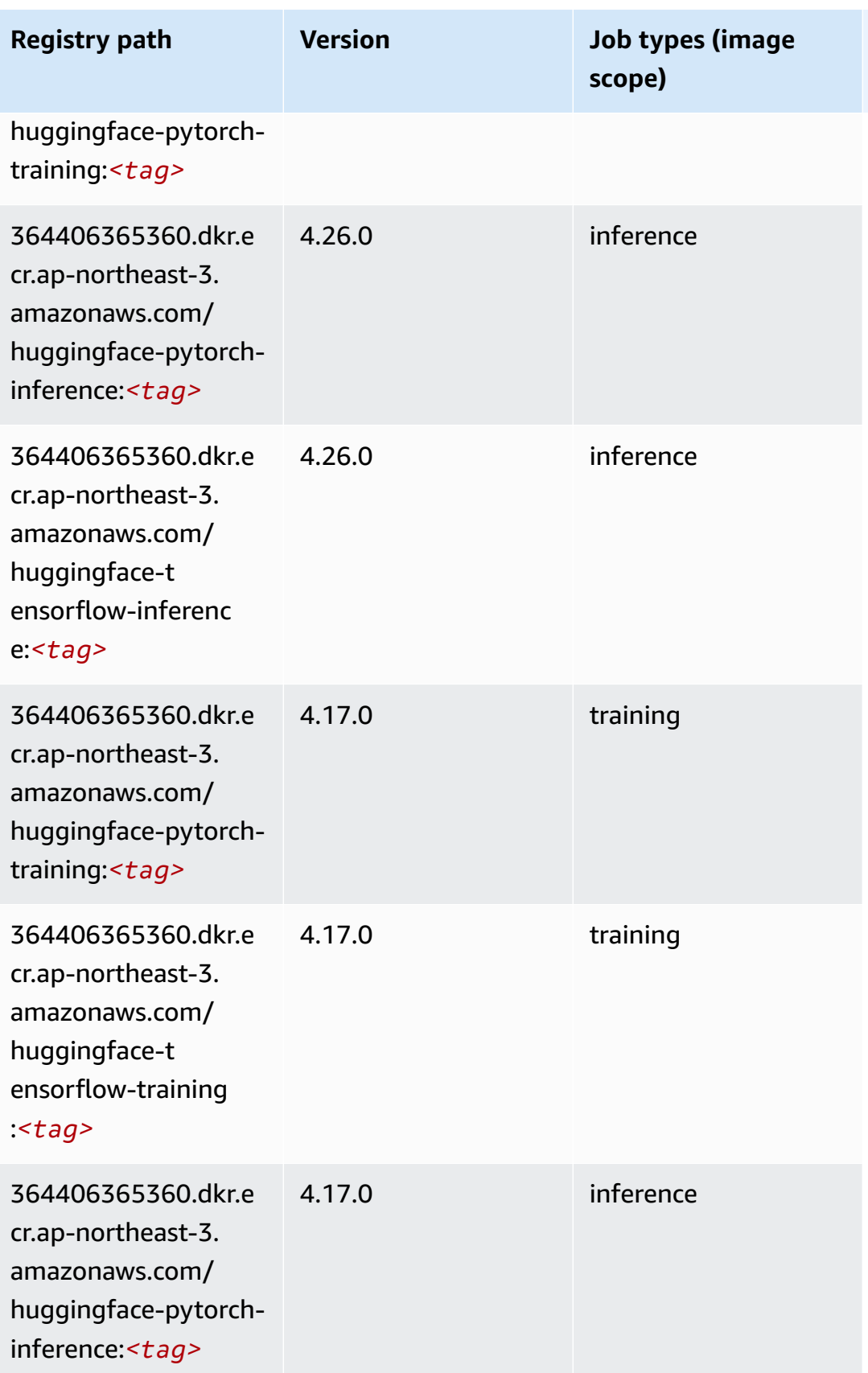

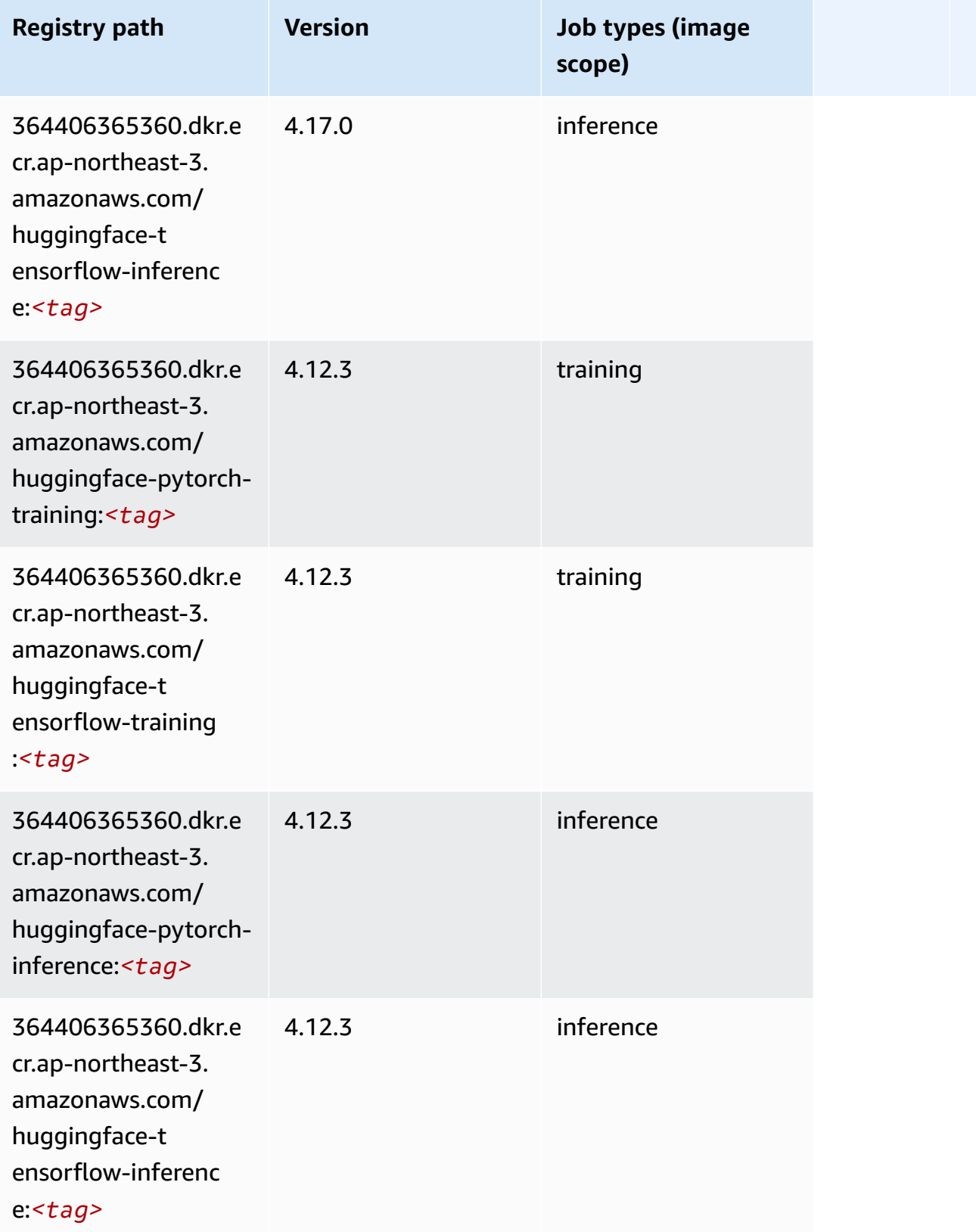

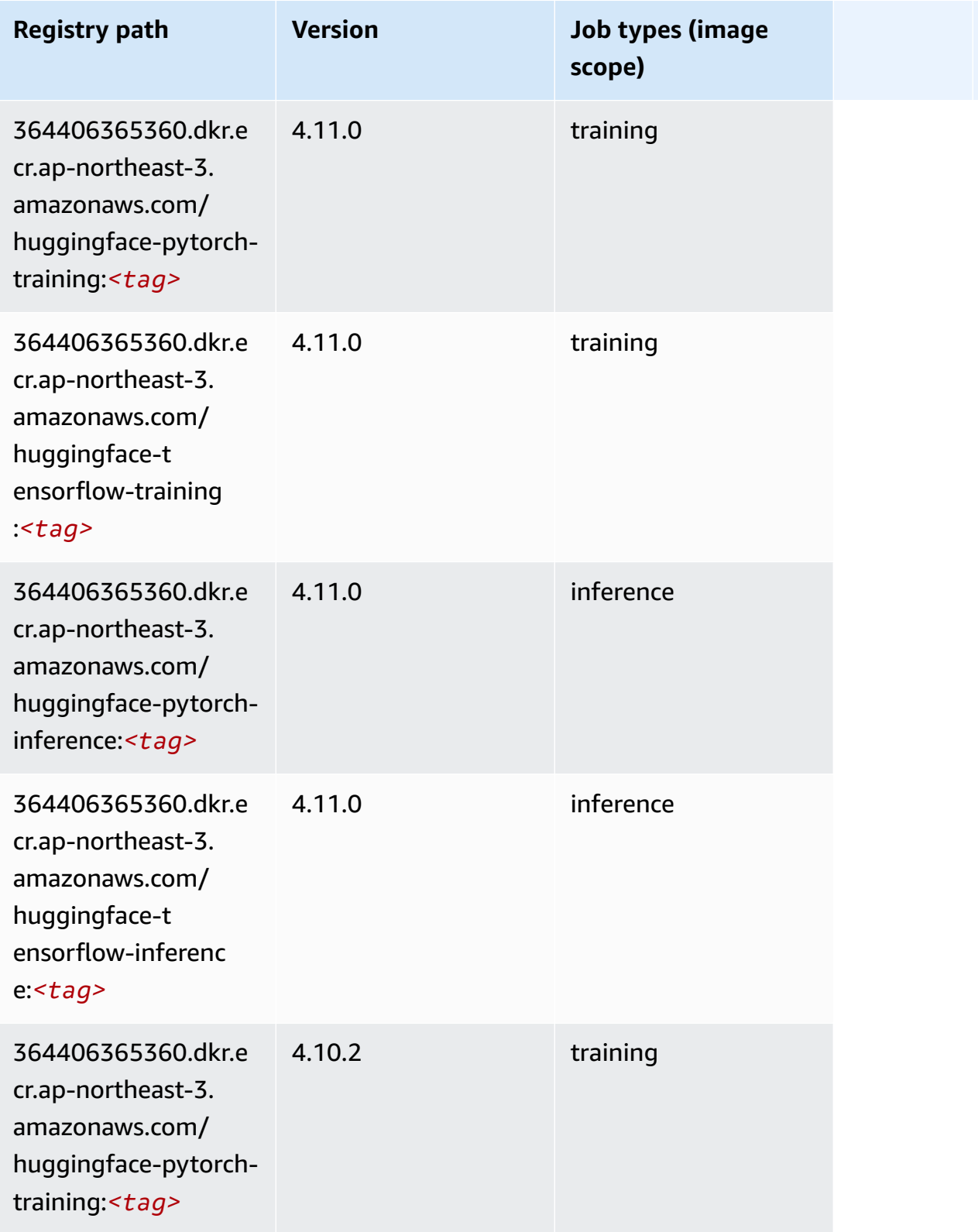

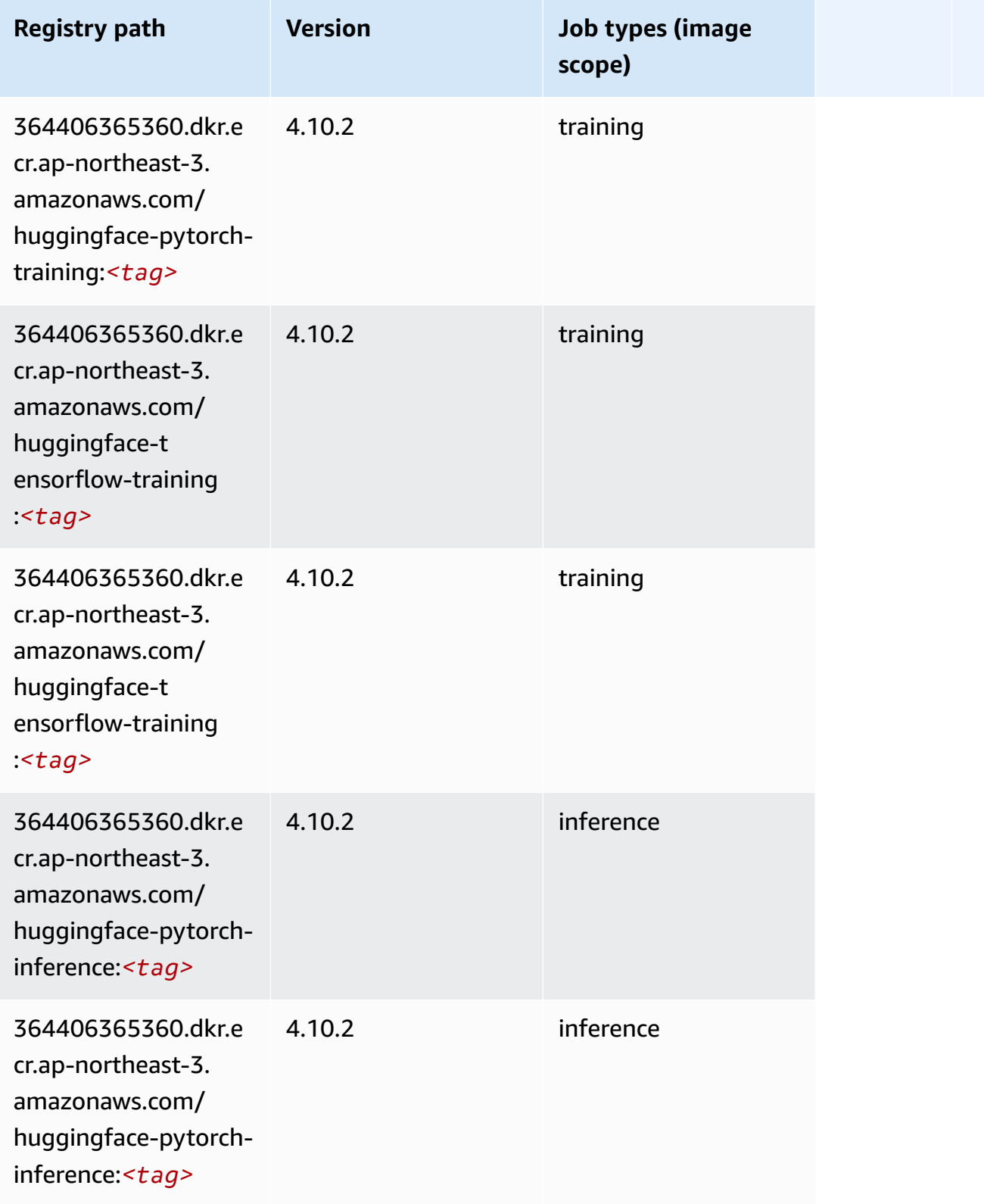

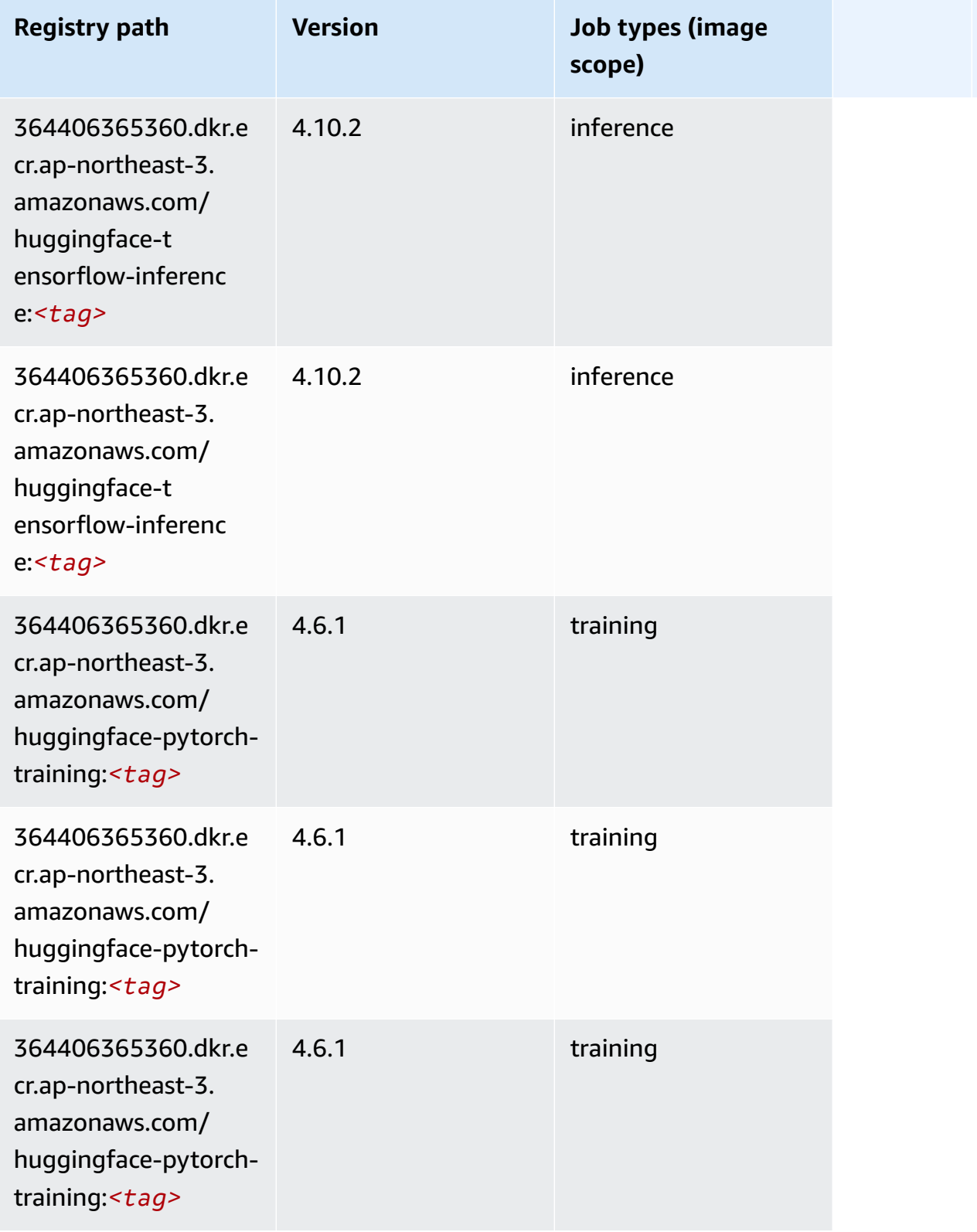

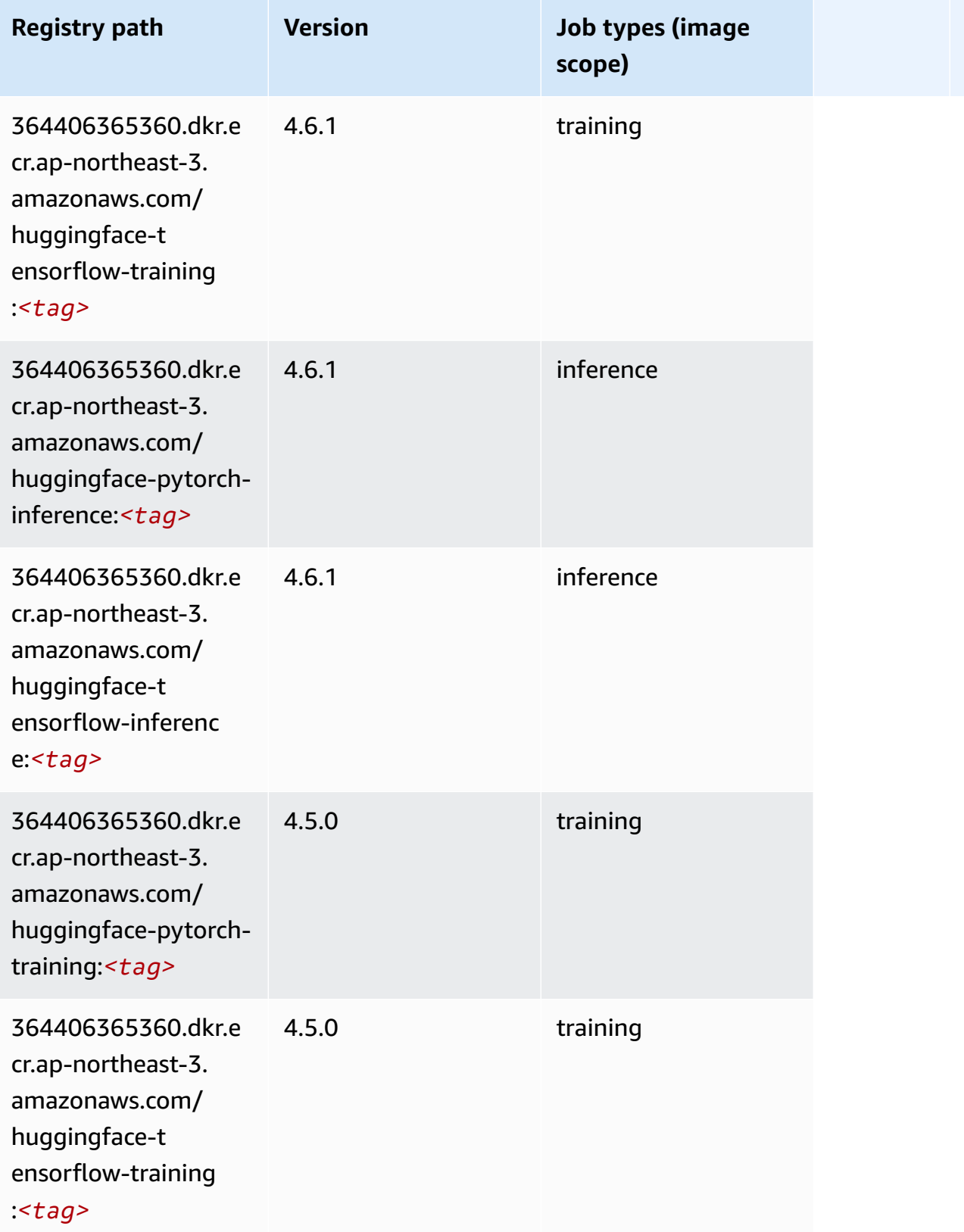

Amazon SageMaker ECR Paths ECR Paths

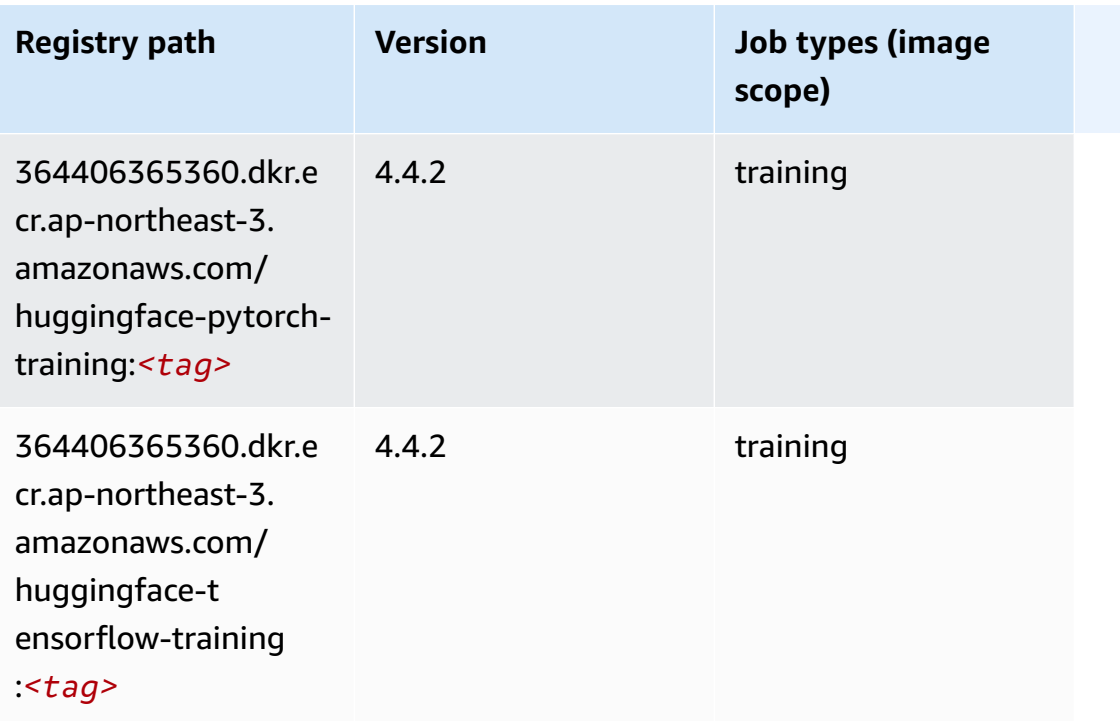

# **IP Insights (algorithm)**

SageMaker Python SDK example to retrieve registry path.

```
from sagemaker import image_uris
image_uris.retrieve(framework='ipinsights',region='ap-northeast-3')
```
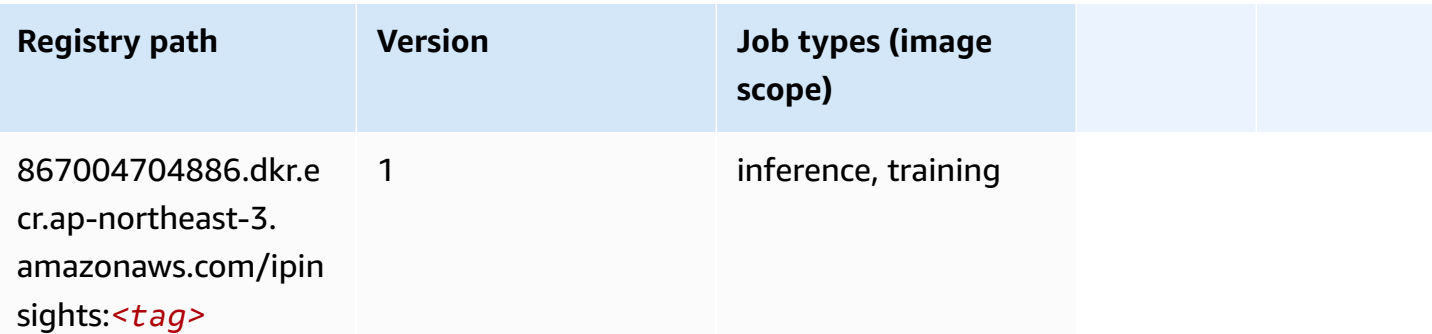

## **Image classification (algorithm)**

```
from sagemaker import image_uris
```

```
image_uris.retrieve(framework='image-classification',region='ap-northeast-3')
```
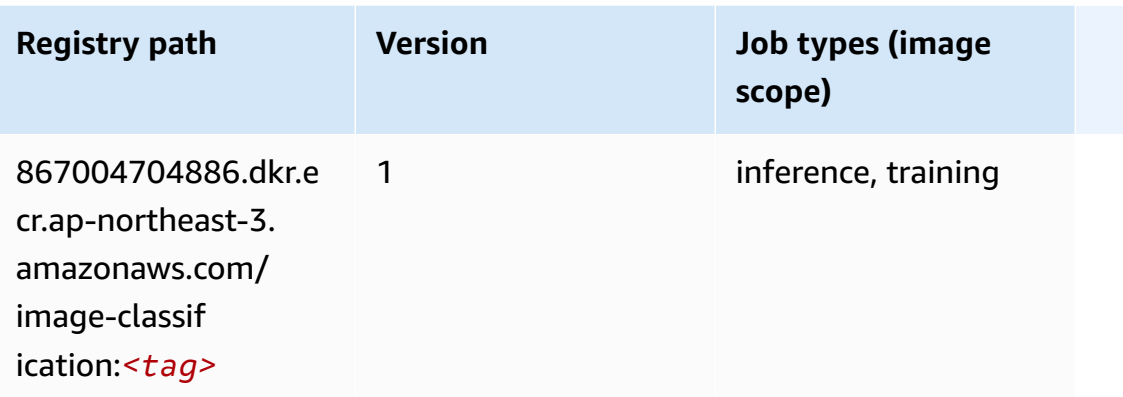

# **Inferentia MXNet (DLC)**

```
from sagemaker import image_uris
image_uris.retrieve(framework='inferentia-mxnet',region='ap-
northeast-3',version='1.5.1',instance_type='ml.inf1.6xlarge')
```
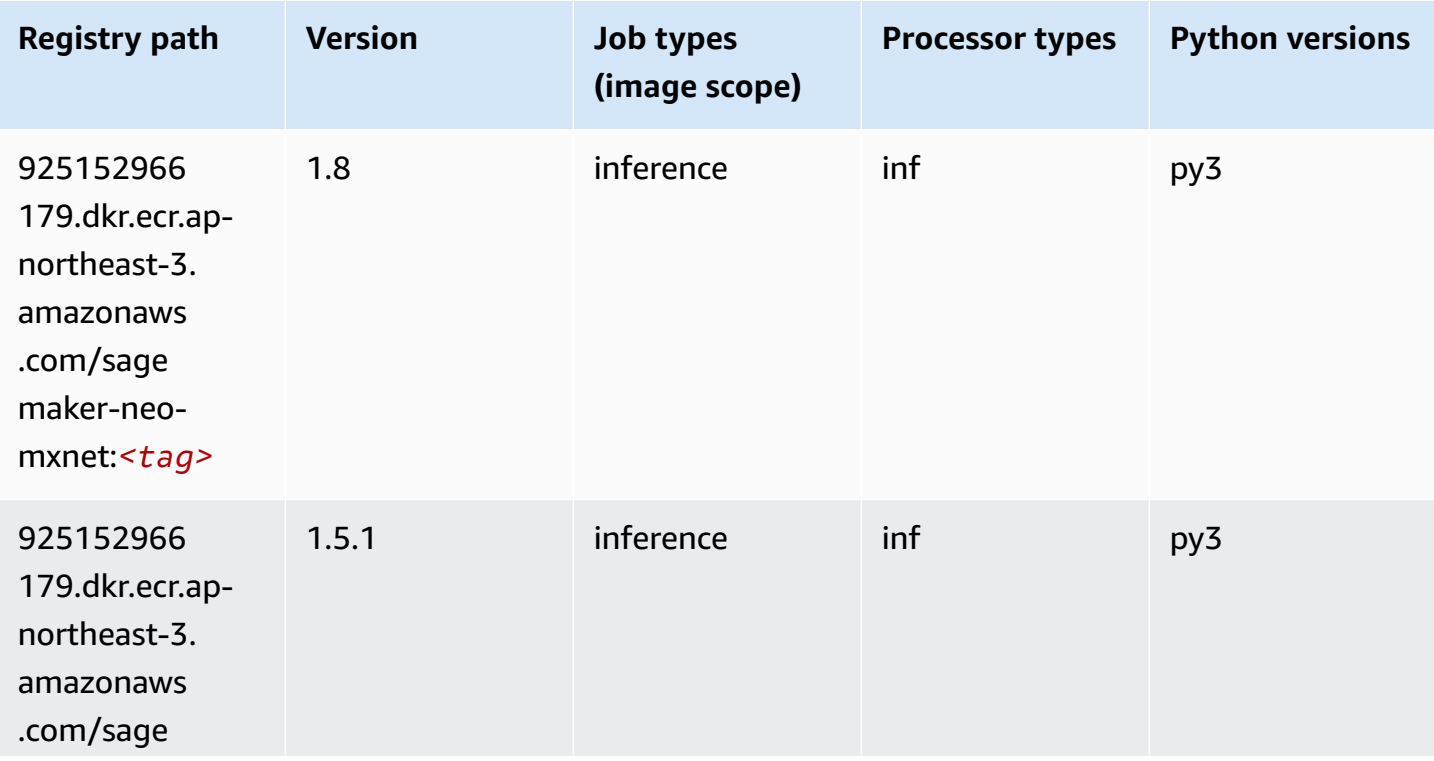

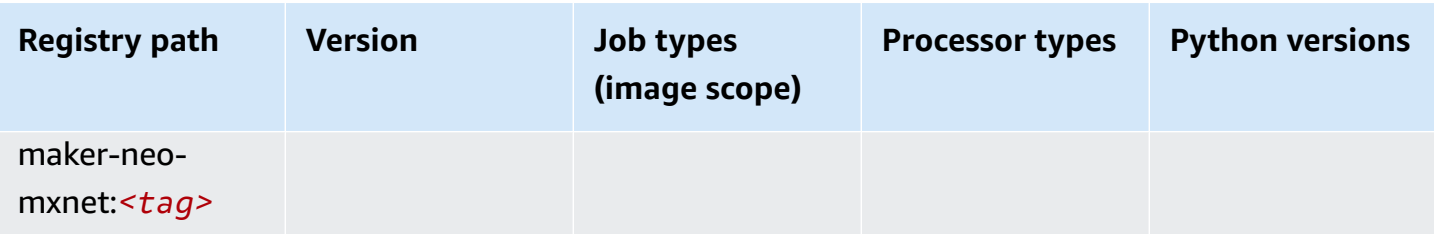

### **Inferentia PyTorch (DLC)**

```
from sagemaker import image_uris
image_uris.retrieve(framework='inferentia-pytorch',region='ap-
northeast-3',version='1.9',py_version='py3')
```
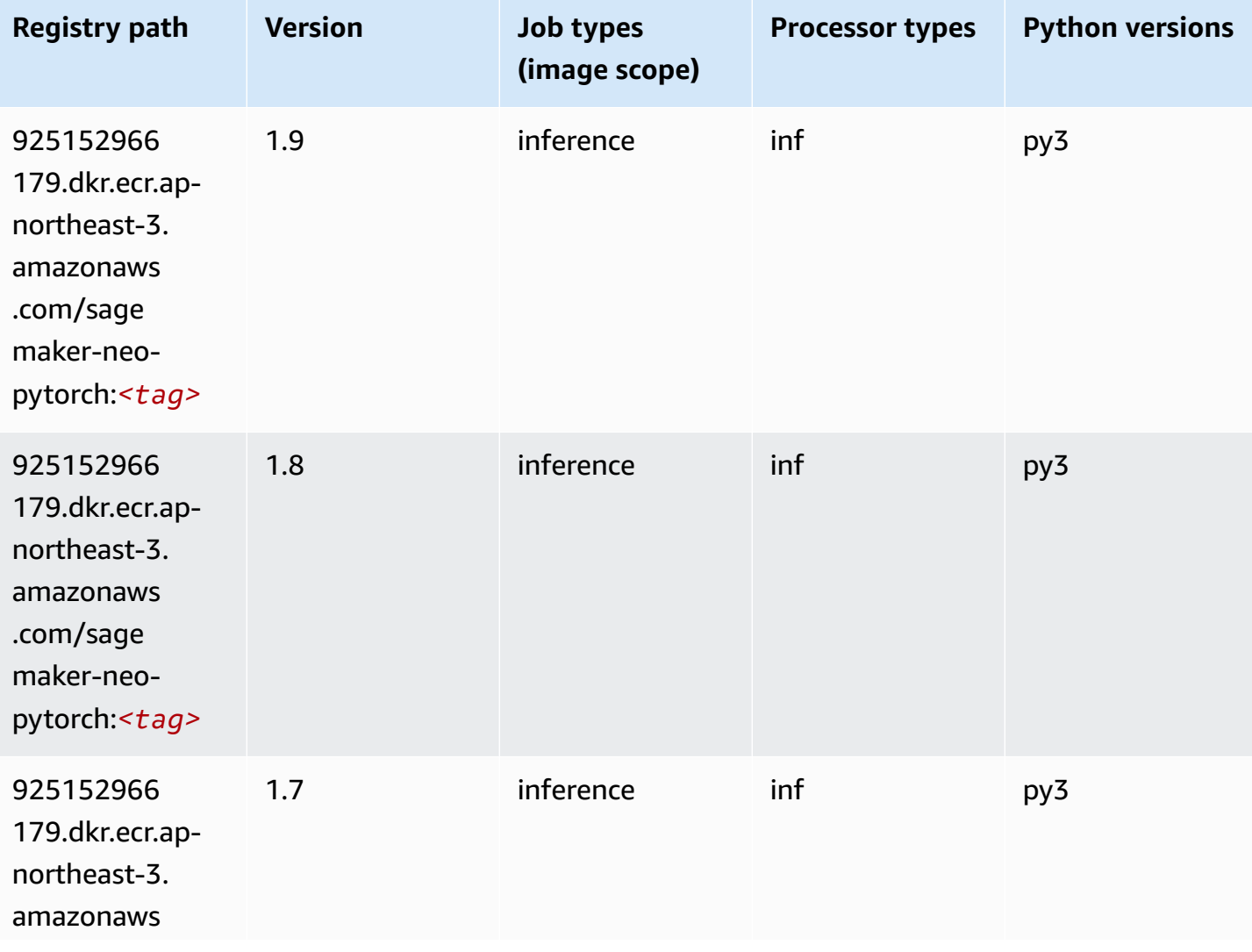

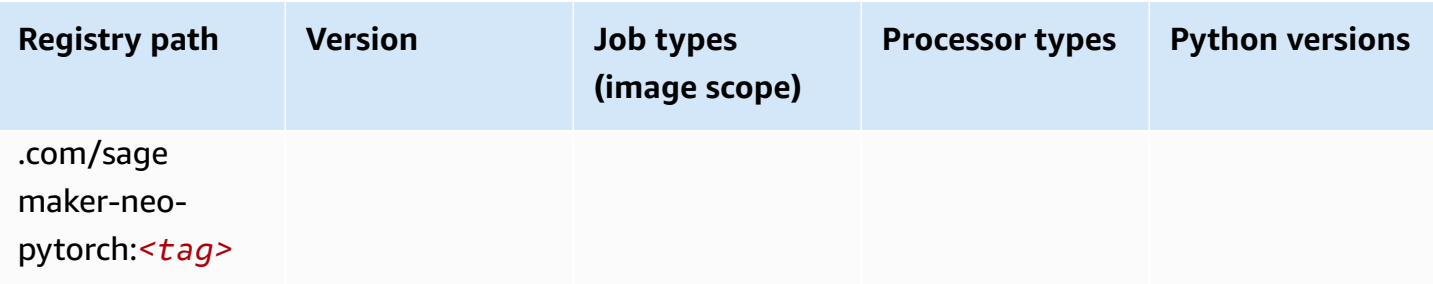

## **K-Means (algorithm)**

SageMaker Python SDK example to retrieve registry path.

```
from sagemaker import image_uris
image_uris.retrieve(framework='kmeans',region='ap-northeast-3')
```
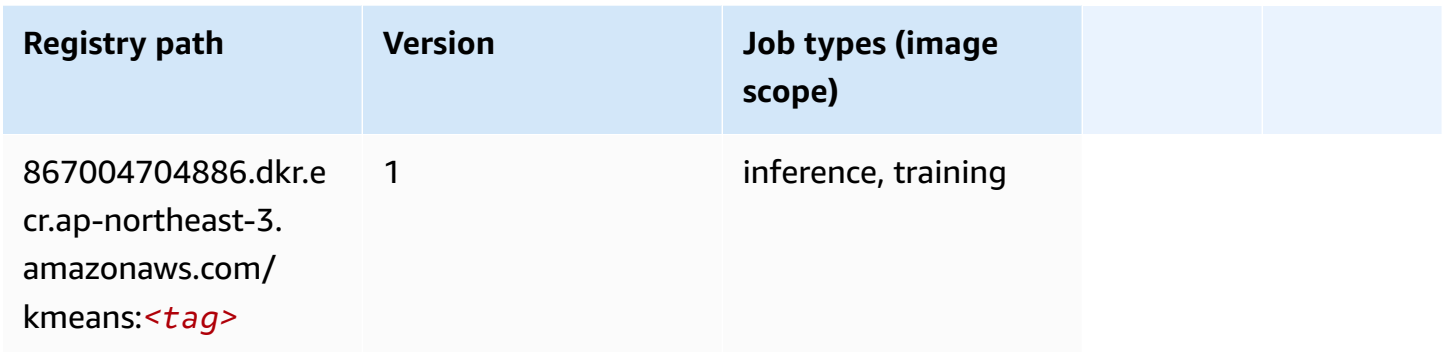

# **KNN (algorithm)**

```
from sagemaker import image_uris
image_uris.retrieve(framework='knn',region='ap-northeast-3')
```
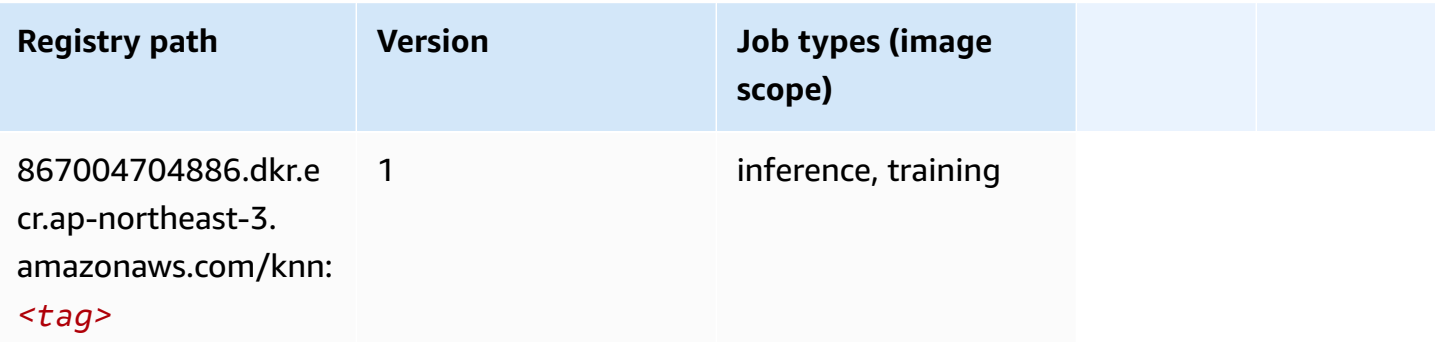

## **Linear Learner (algorithm)**

SageMaker Python SDK example to retrieve registry path.

```
from sagemaker import image_uris
image_uris.retrieve(framework='linear-learner',region='ap-northeast-3')
```
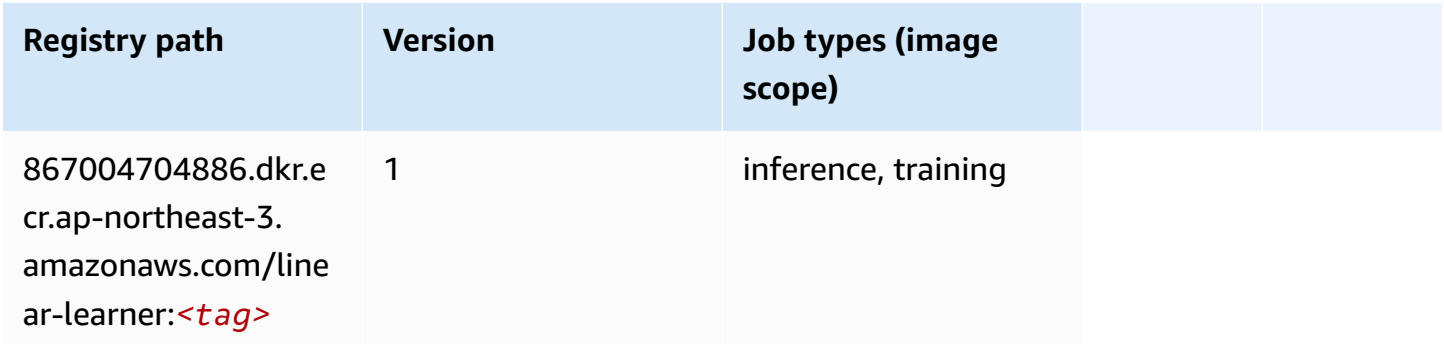

### **MXNet (DLC)**

```
from sagemaker import image_uris
image_uris.retrieve(framework='mxnet',region='ap-
northeast-3',version='1.4.1',py_version='py3',image_scope='inference', 
  instance_type='ml.c5.4xlarge')
```
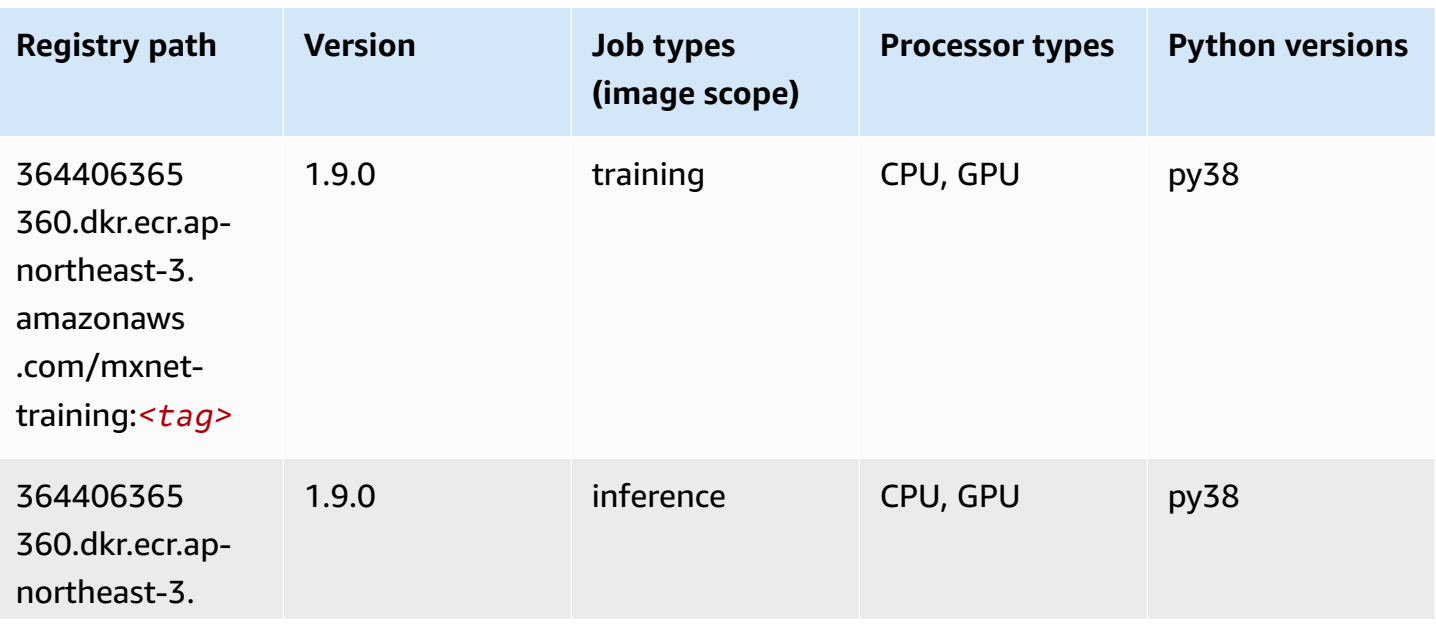

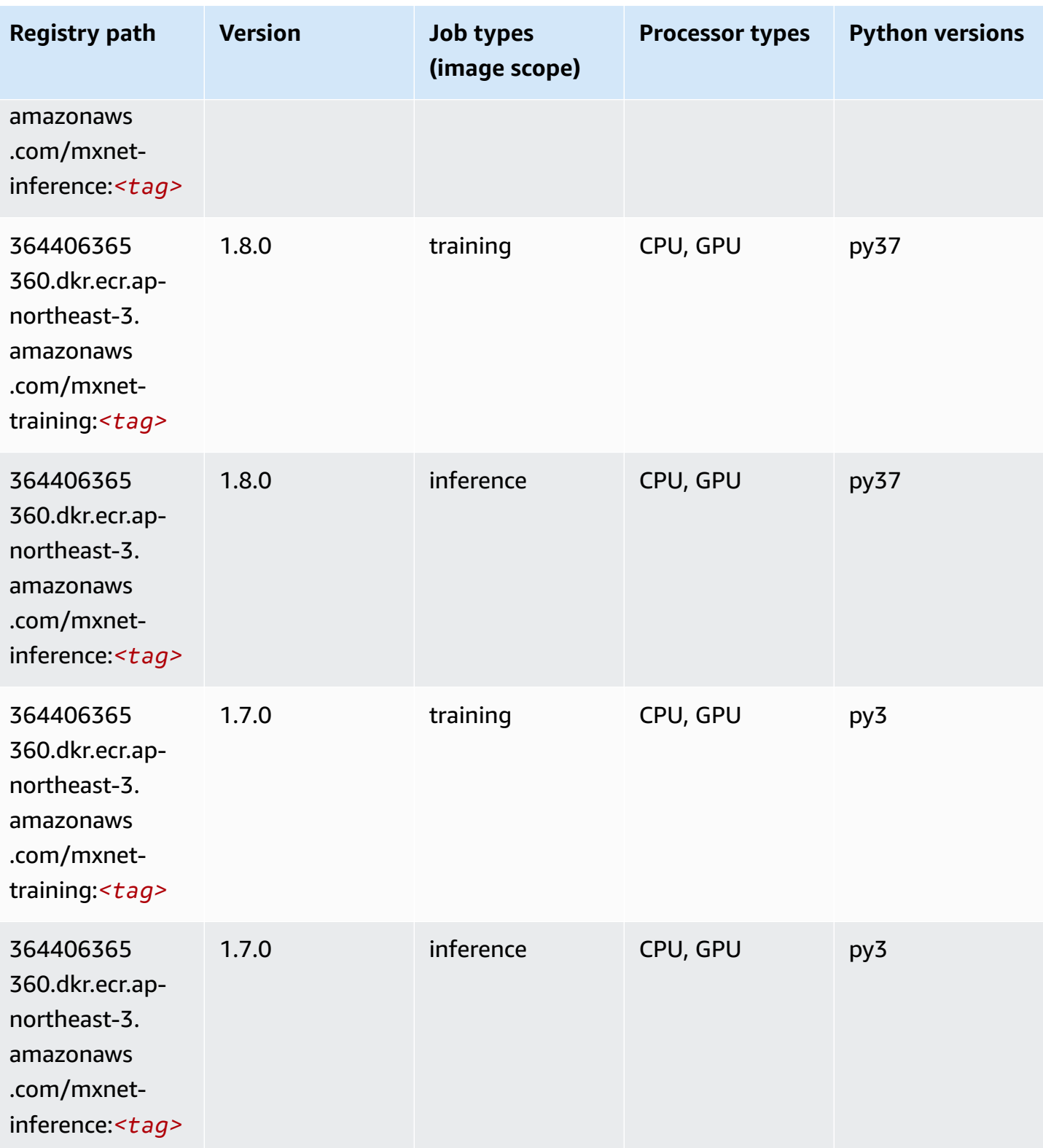

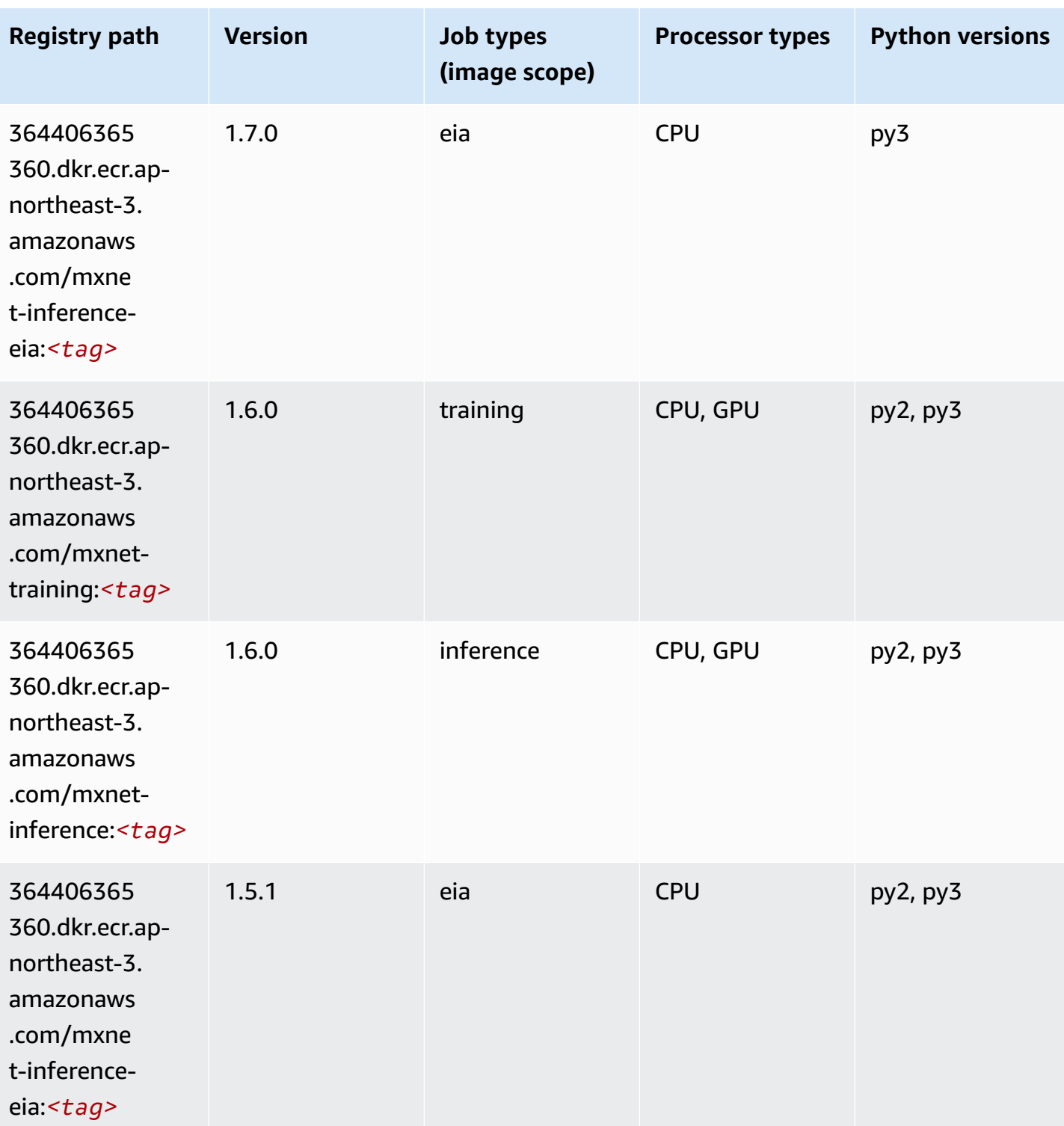

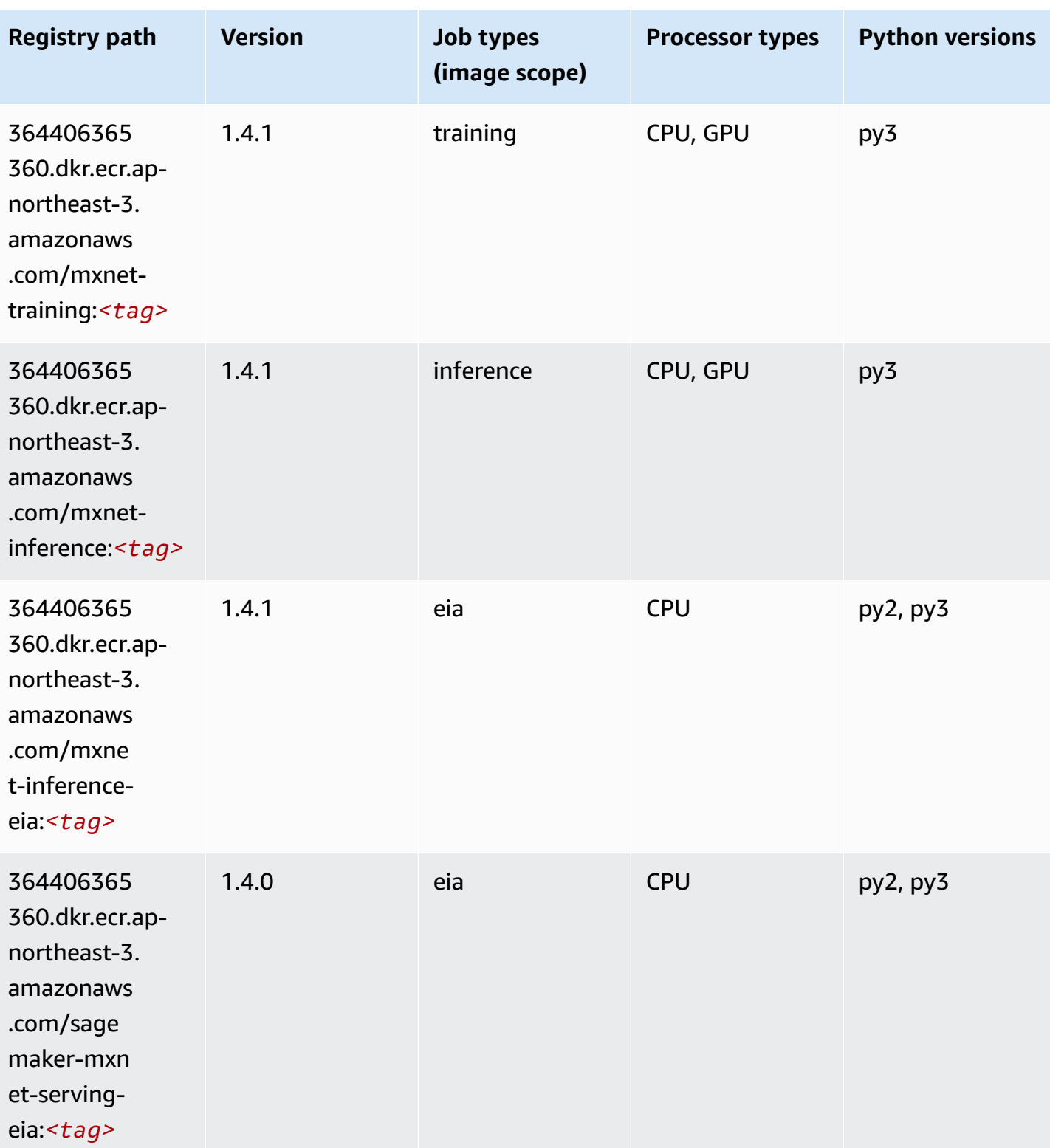

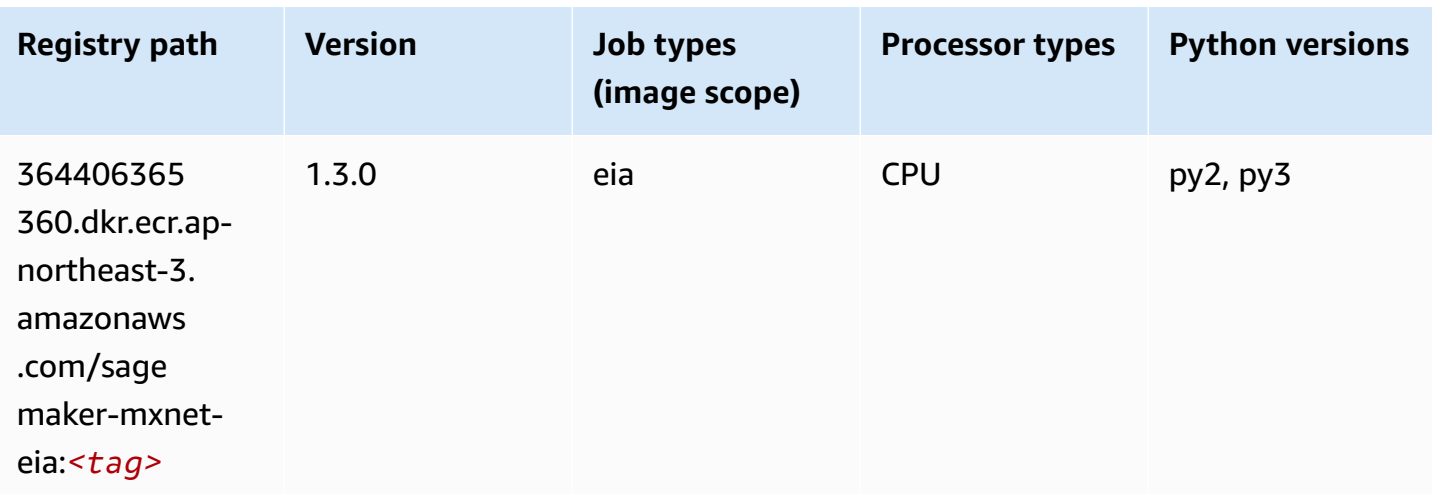

# **Model Monitor (algorithm)**

SageMaker Python SDK example to retrieve registry path.

```
from sagemaker import image_uris
image_uris.retrieve(framework='model-monitor',region='ap-northeast-3')
```
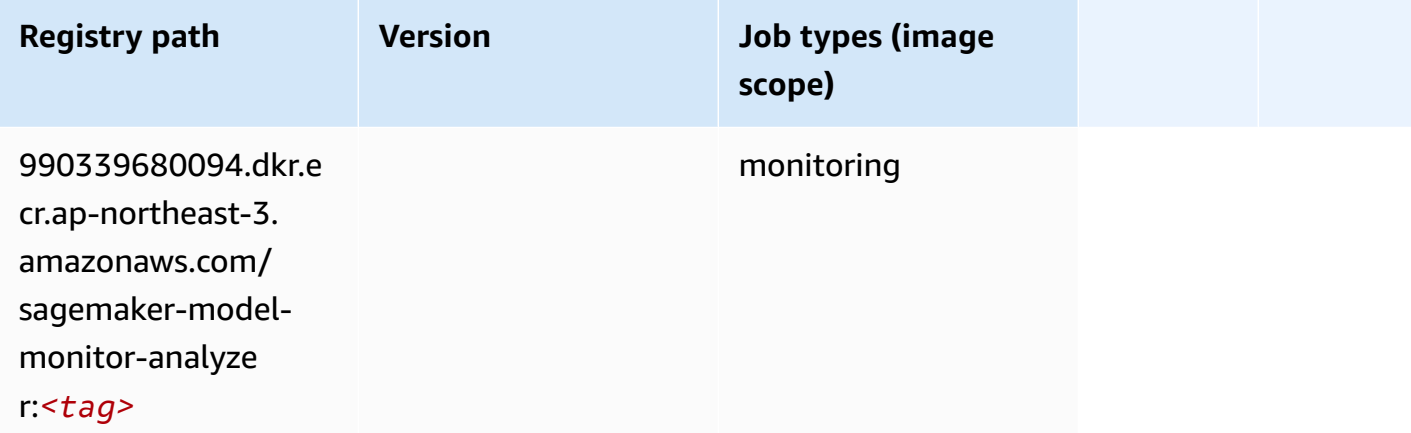

## **NTM (algorithm)**

```
from sagemaker import image_uris
image_uris.retrieve(framework='ntm',region='ap-northeast-3')
```
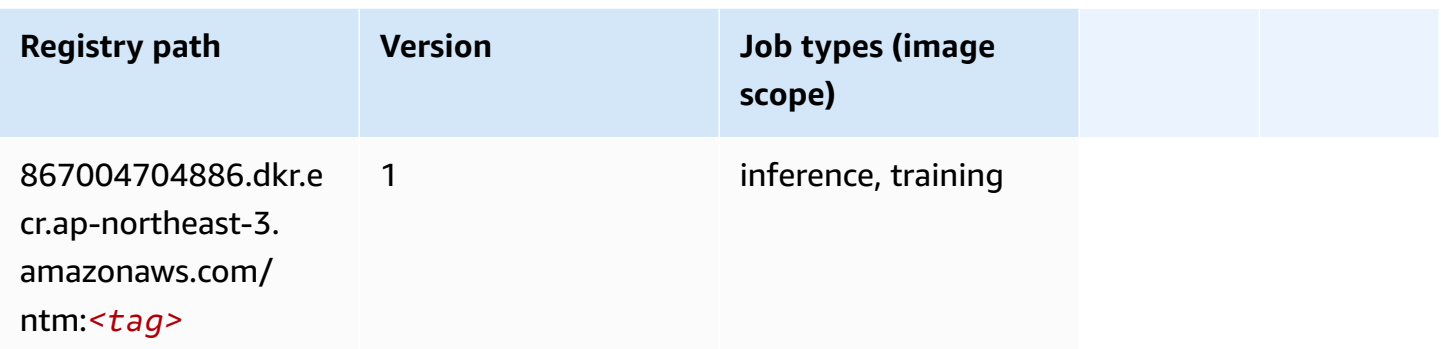

#### **Neo Image Classification (algorithm)**

SageMaker Python SDK example to retrieve registry path.

```
from sagemaker import image_uris
image_uris.retrieve(framework='image-classification-neo',region='ap-northeast-3')
```
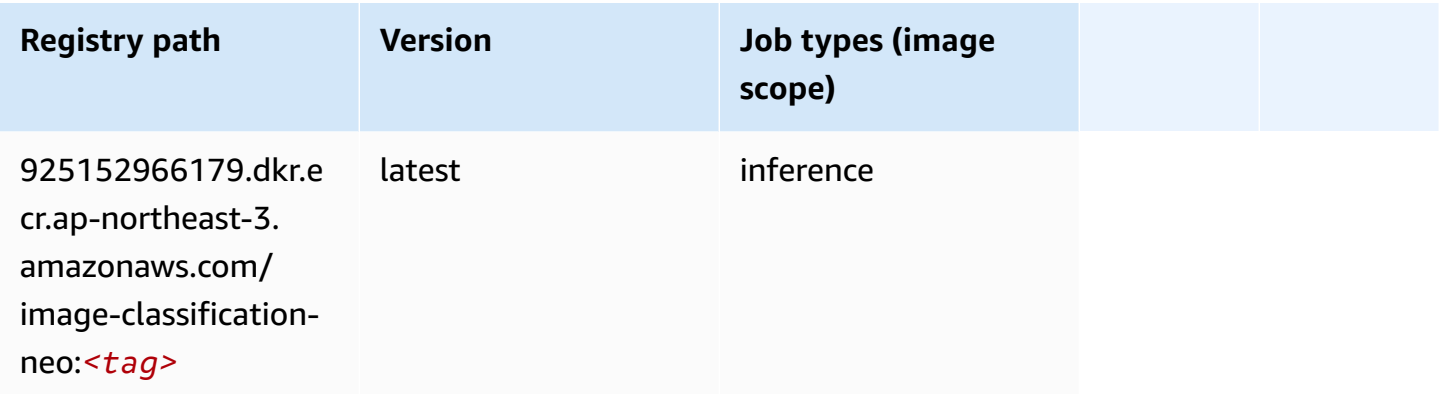

### **Neo MXNet (DLC)**

```
from sagemaker import image_uris
image_uris.retrieve(framework='neo-mxnet',region='ap-
northeast-3',version='1.8',py_version='py3',image_scope='inference', 
  instance_type='ml.c5.4xlarge')
```
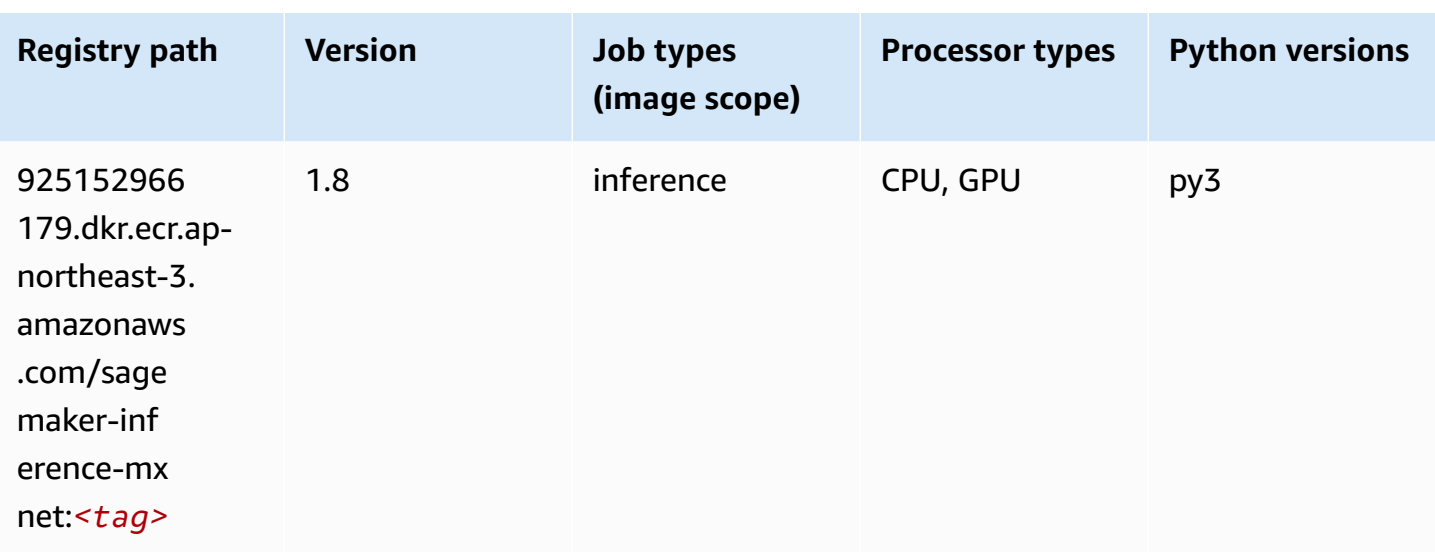

# **Neo PyTorch (DLC)**

```
from sagemaker import image_uris
image_uris.retrieve(framework='neo-pytorch',region='ap-
northeast-3',version='1.6',image_scope='inference',instance_type='ml.c5.4xlarge')
```
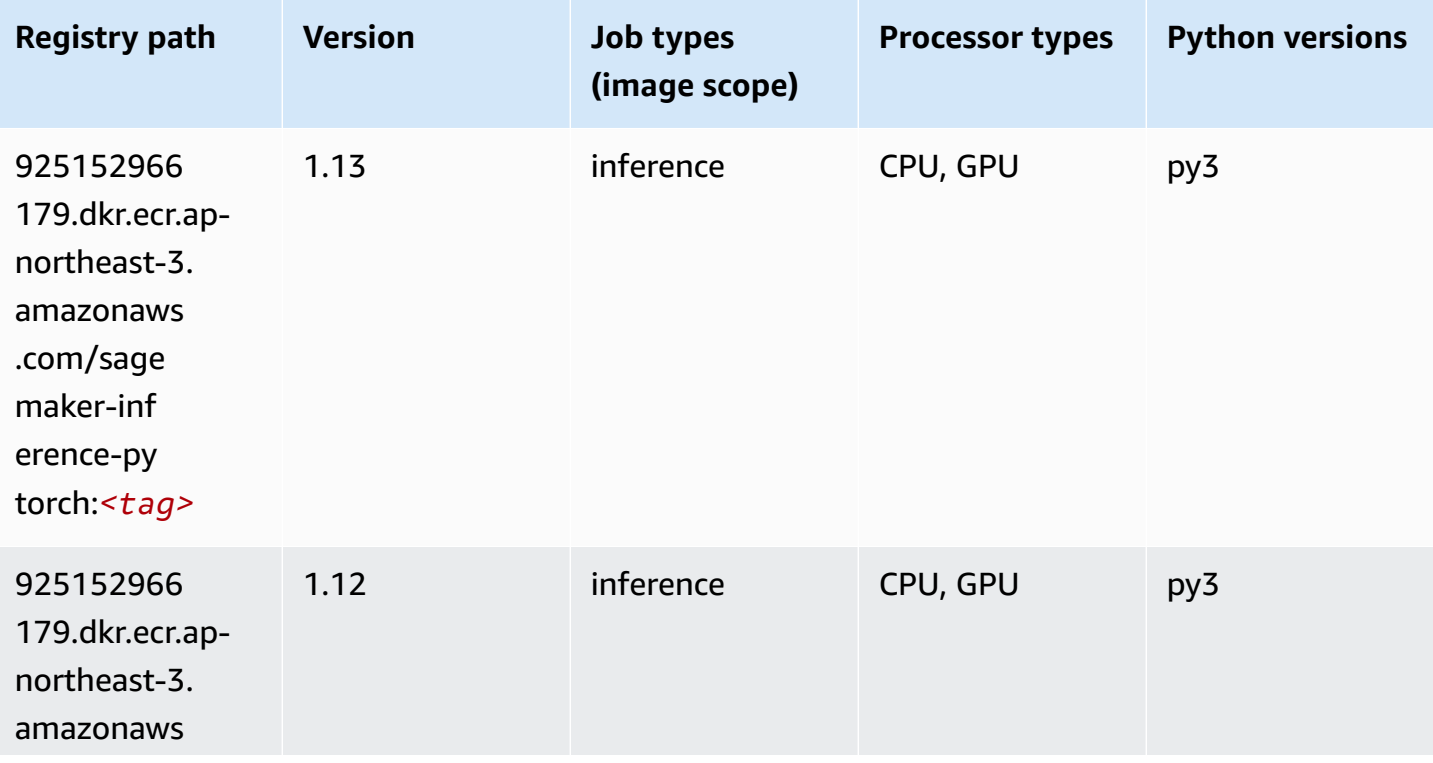

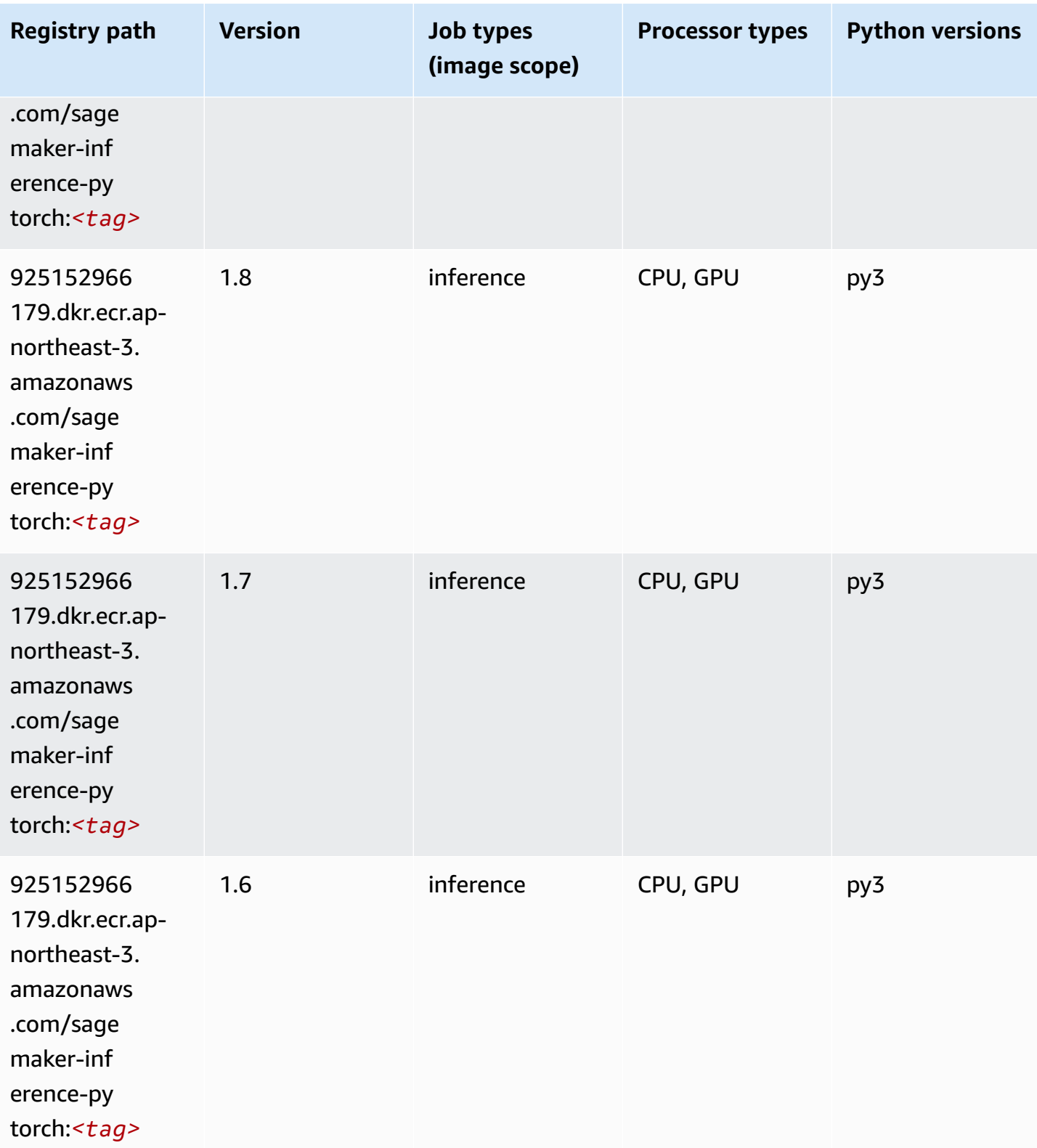

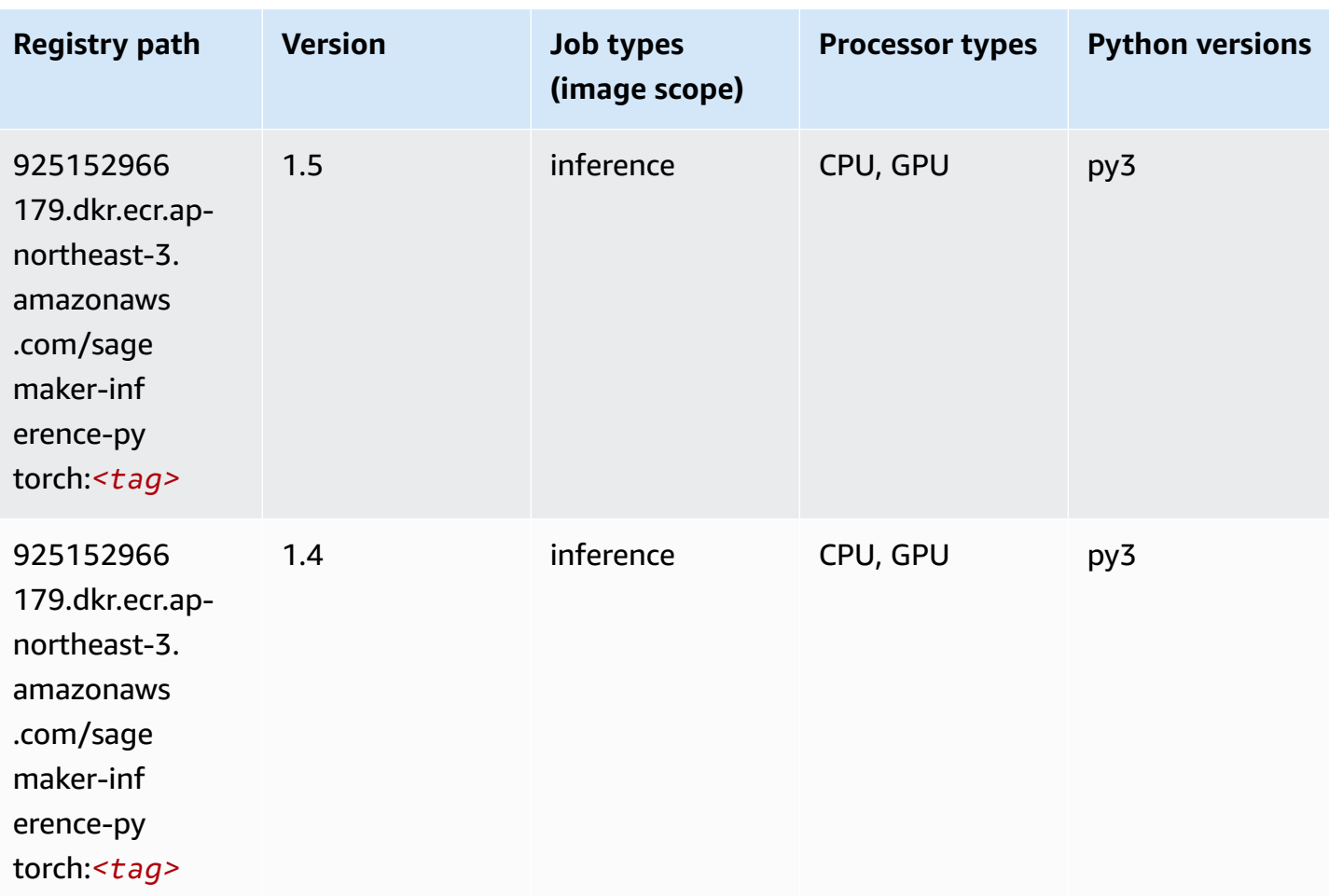

# **Neo Tensorflow (DLC)**

```
from sagemaker import image_uris
image_uris.retrieve(framework='neo-tensorflow',region='ap-
northeast-3',version='1.15.3',py_version='py3',instance_type='ml.c5.4xlarge')
```
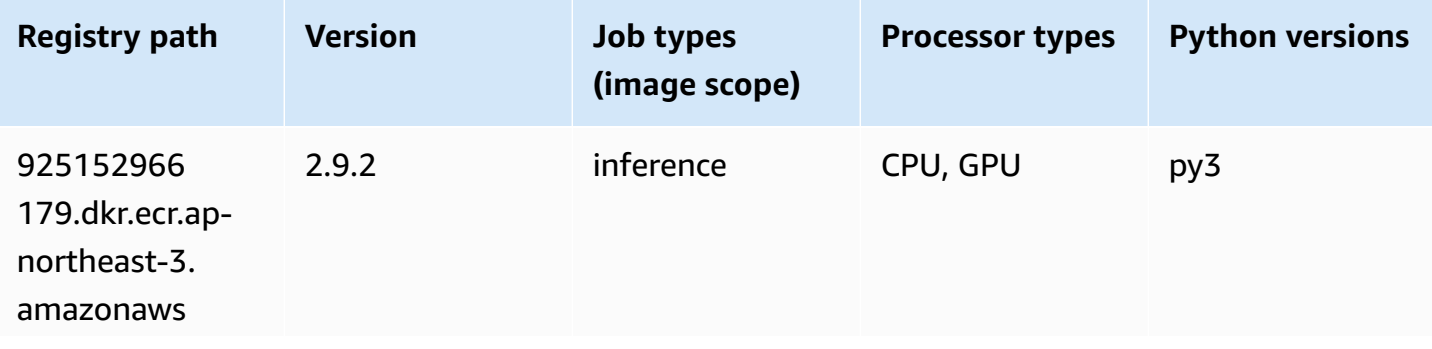

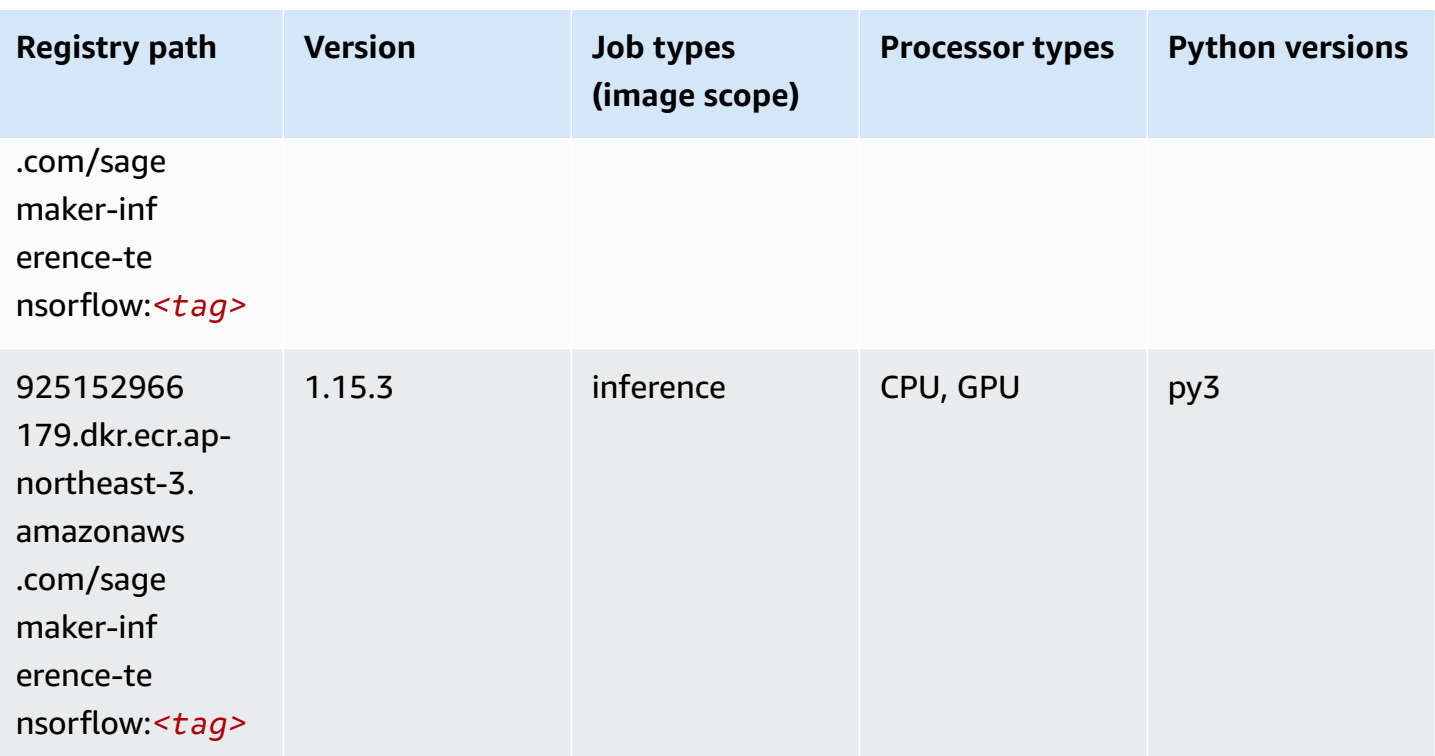

# **Neo XGBoost (algorithm)**

SageMaker Python SDK example to retrieve registry path.

```
from sagemaker import image_uris
image_uris.retrieve(framework='xgboost-neo',region='ap-northeast-3')
```
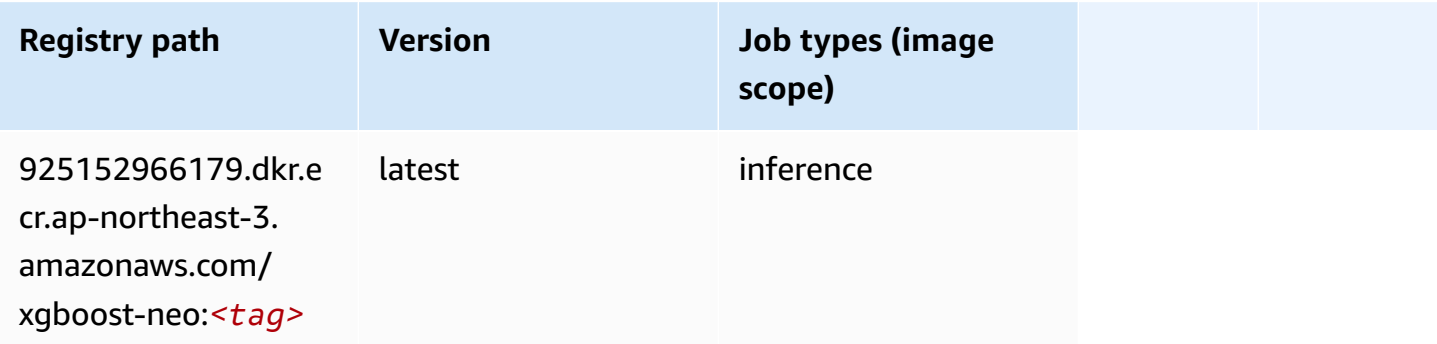

# **Object Detection (algorithm)**

```
from sagemaker import image_uris
image_uris.retrieve(framework='object-detection',region='ap-northeast-3')
```
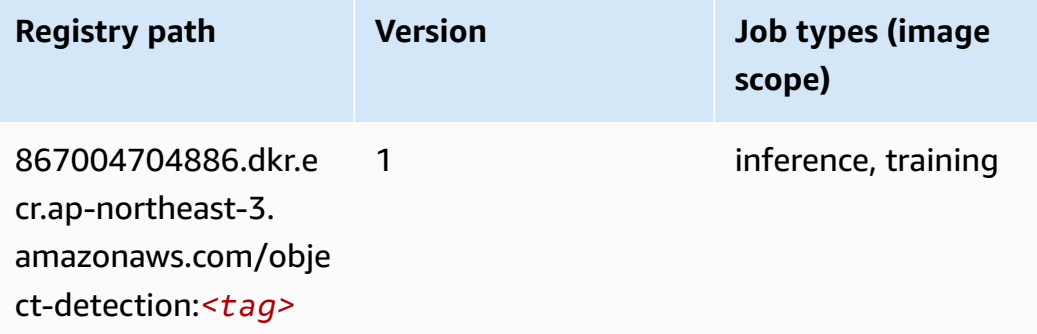

# **Object2Vec (algorithm)**

SageMaker Python SDK example to retrieve registry path.

```
from sagemaker import image_uris
image_uris.retrieve(framework='object2vec',region='ap-northeast-3')
```
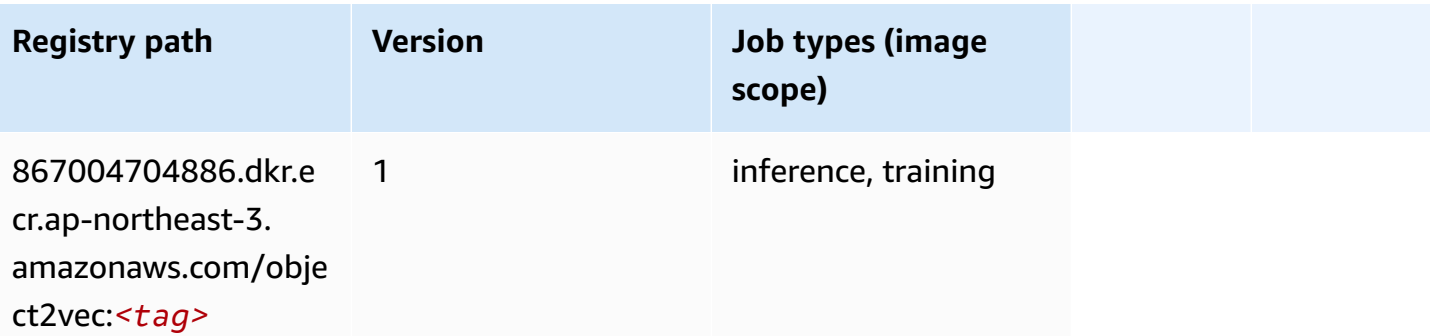

#### **PCA (algorithm)**

```
from sagemaker import image_uris
image_uris.retrieve(framework='pca',region='ap-northeast-3')
```
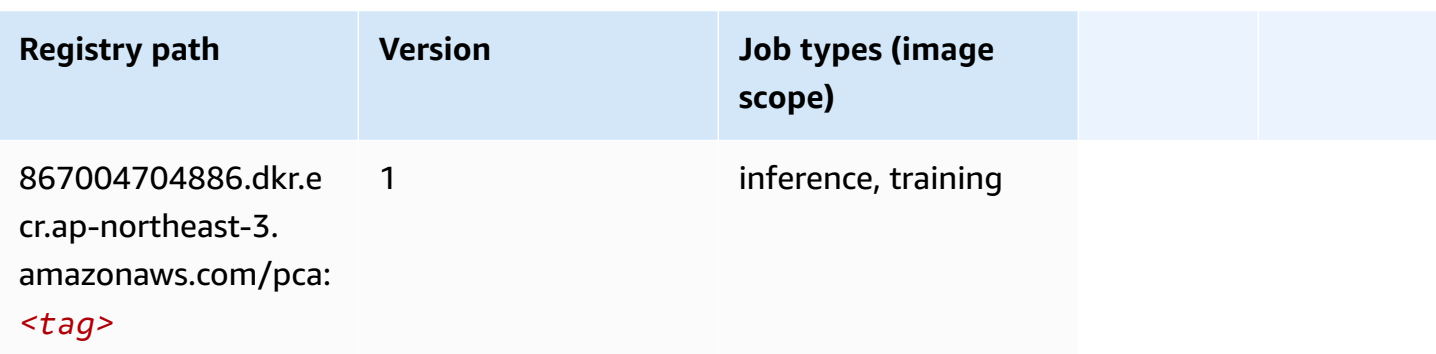

# **PyTorch (DLC)**

```
from sagemaker import image_uris
image_uris.retrieve(framework='pytorch',region='ap-
northeast-3',version='1.8.0',py_version='py3',image_scope='inference', 
  instance_type='ml.c5.4xlarge')
```
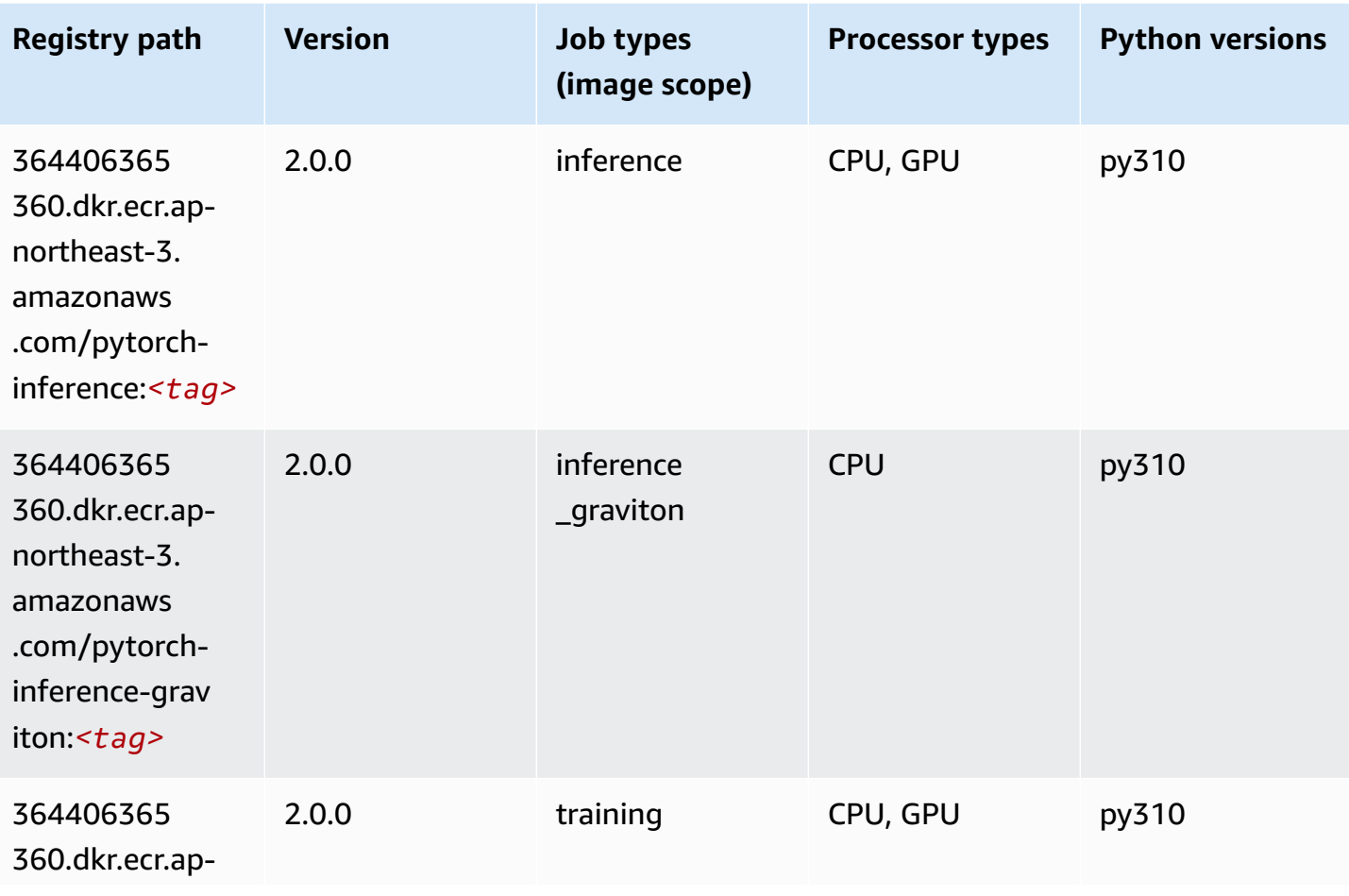

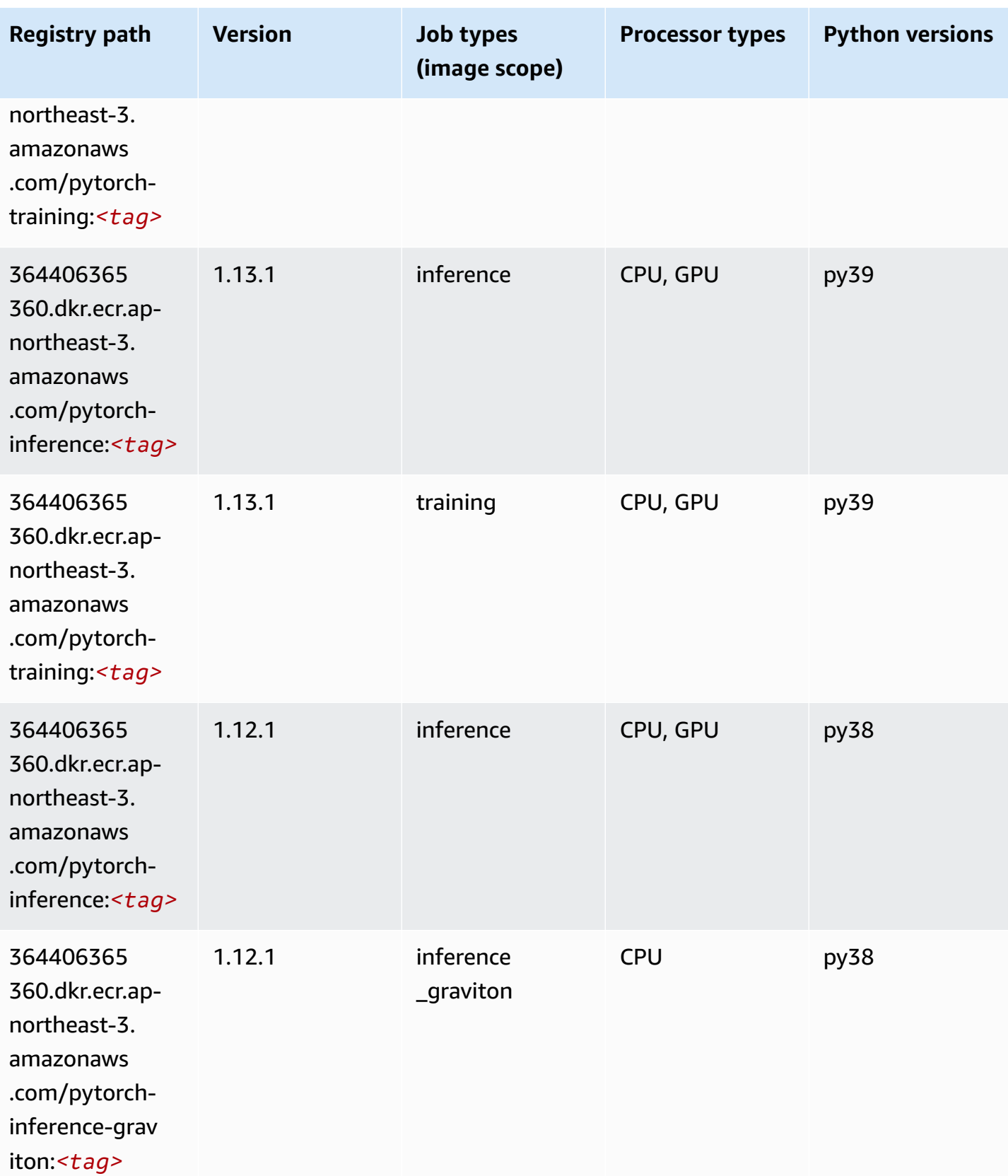

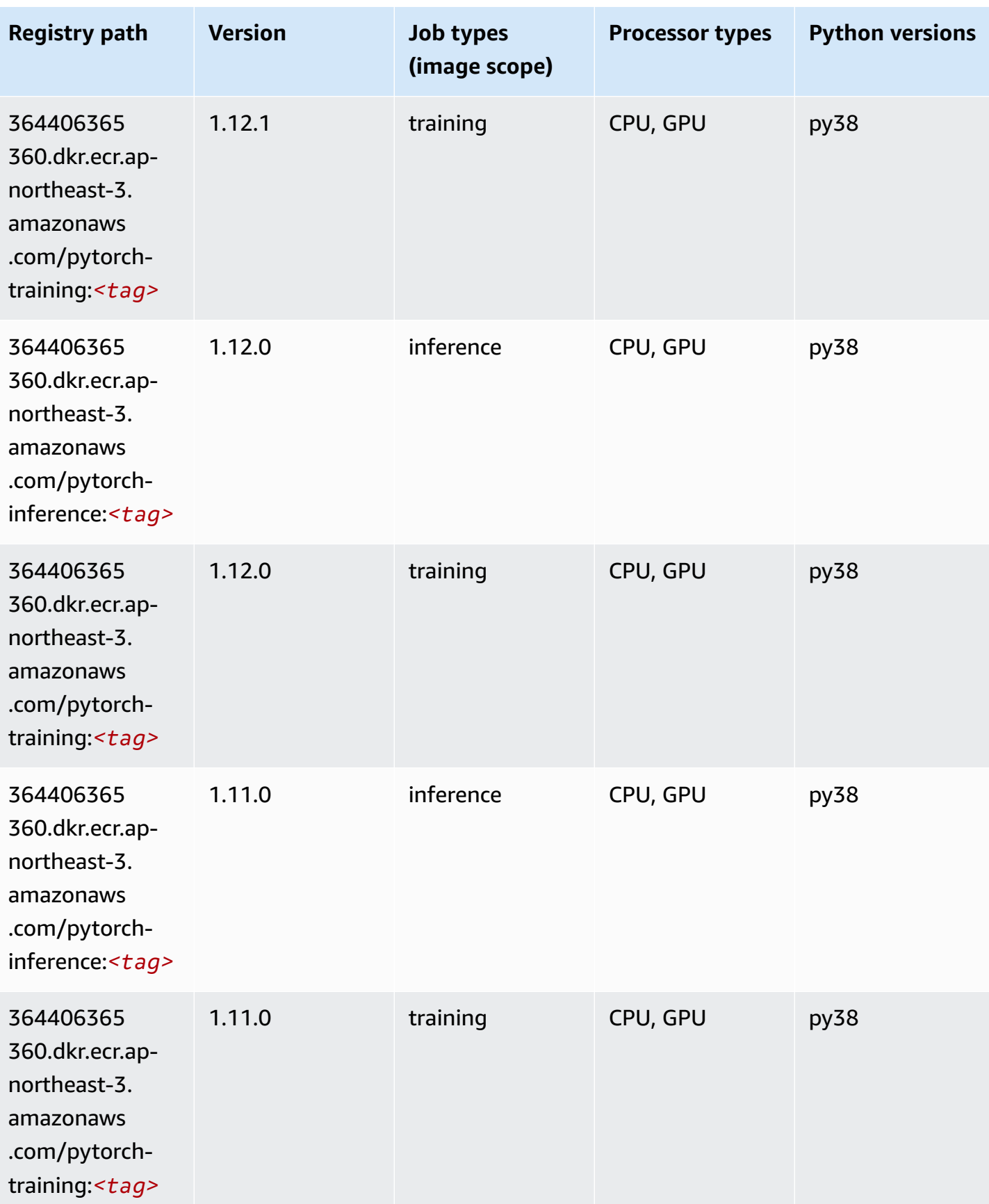

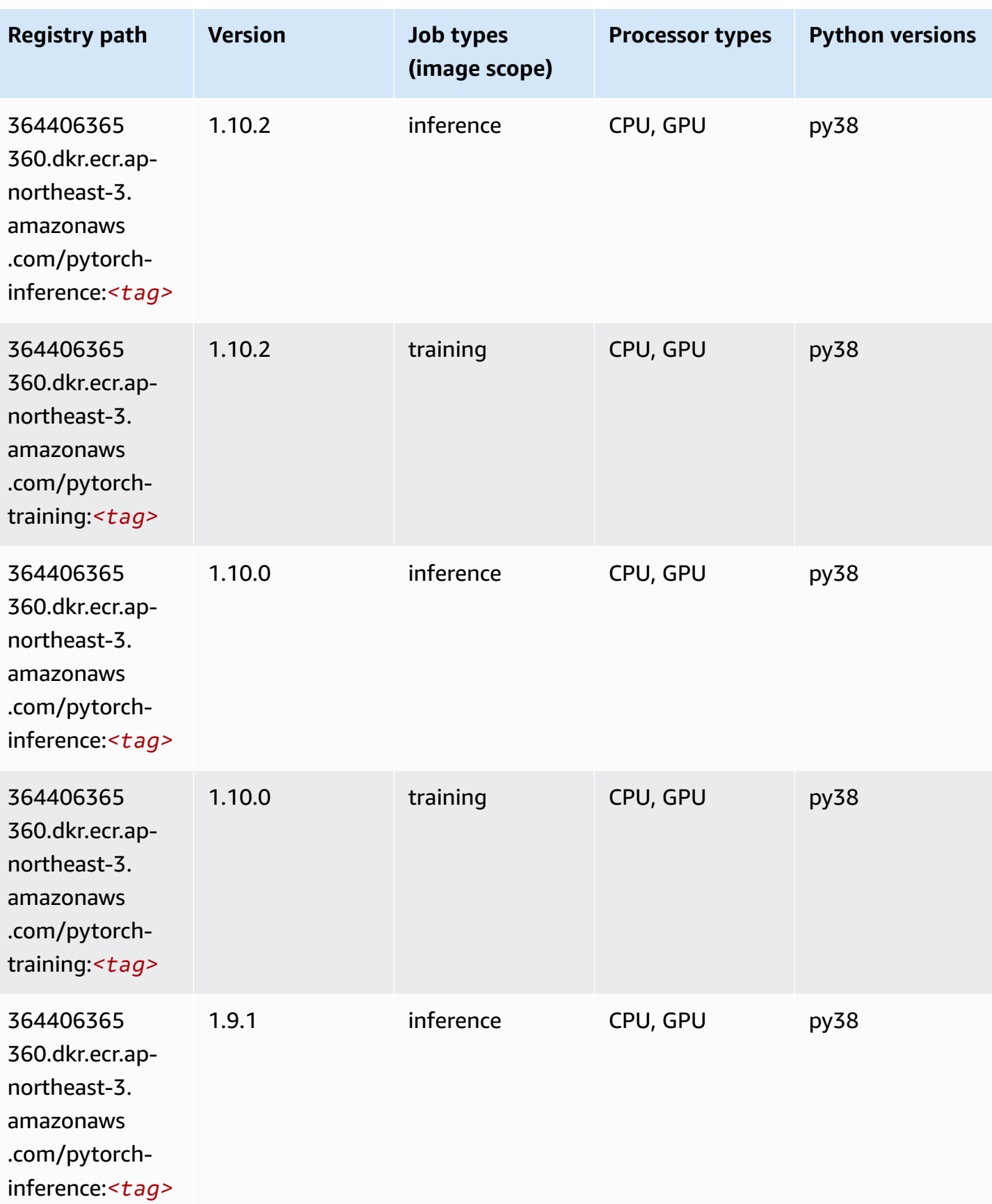

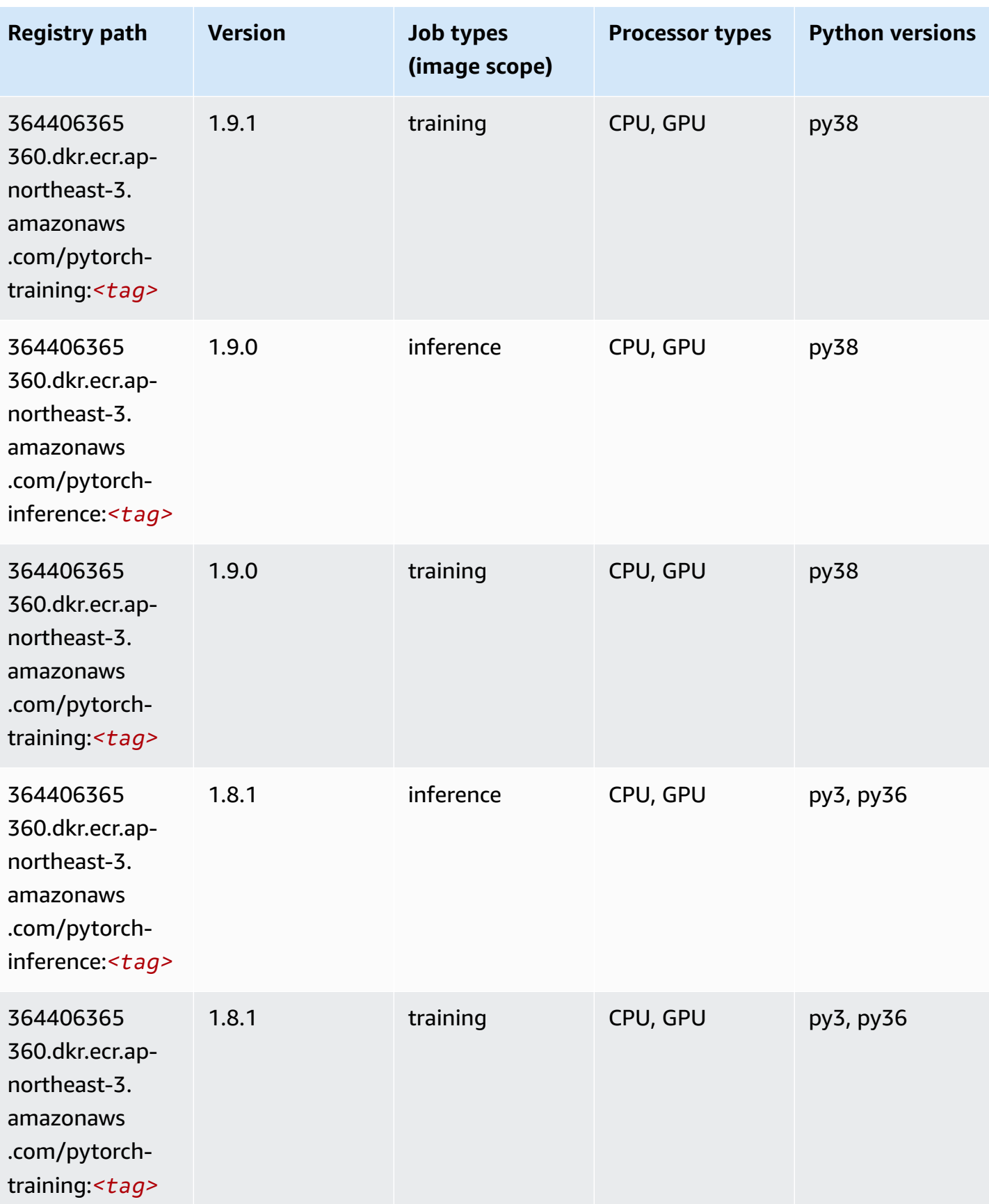

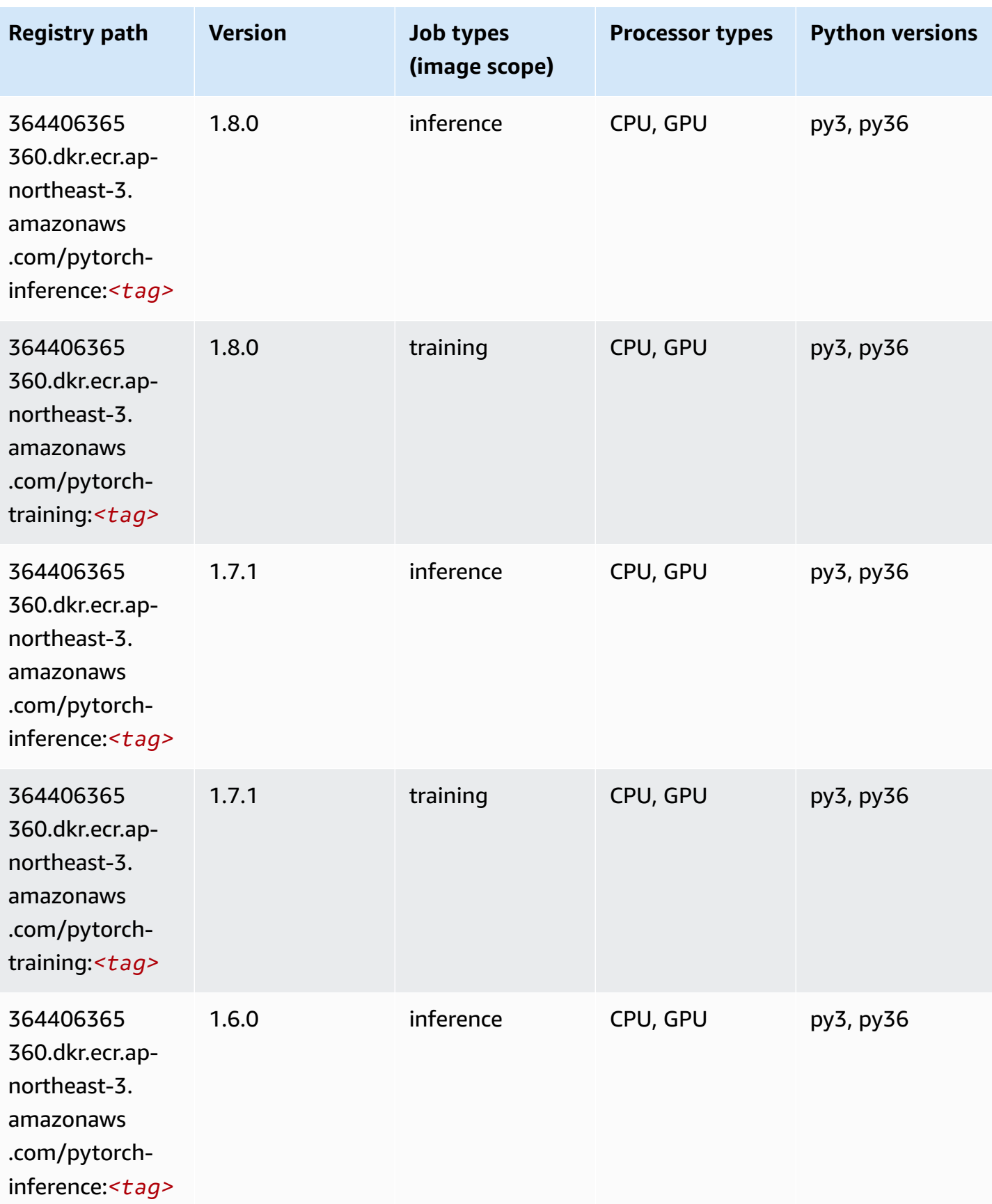

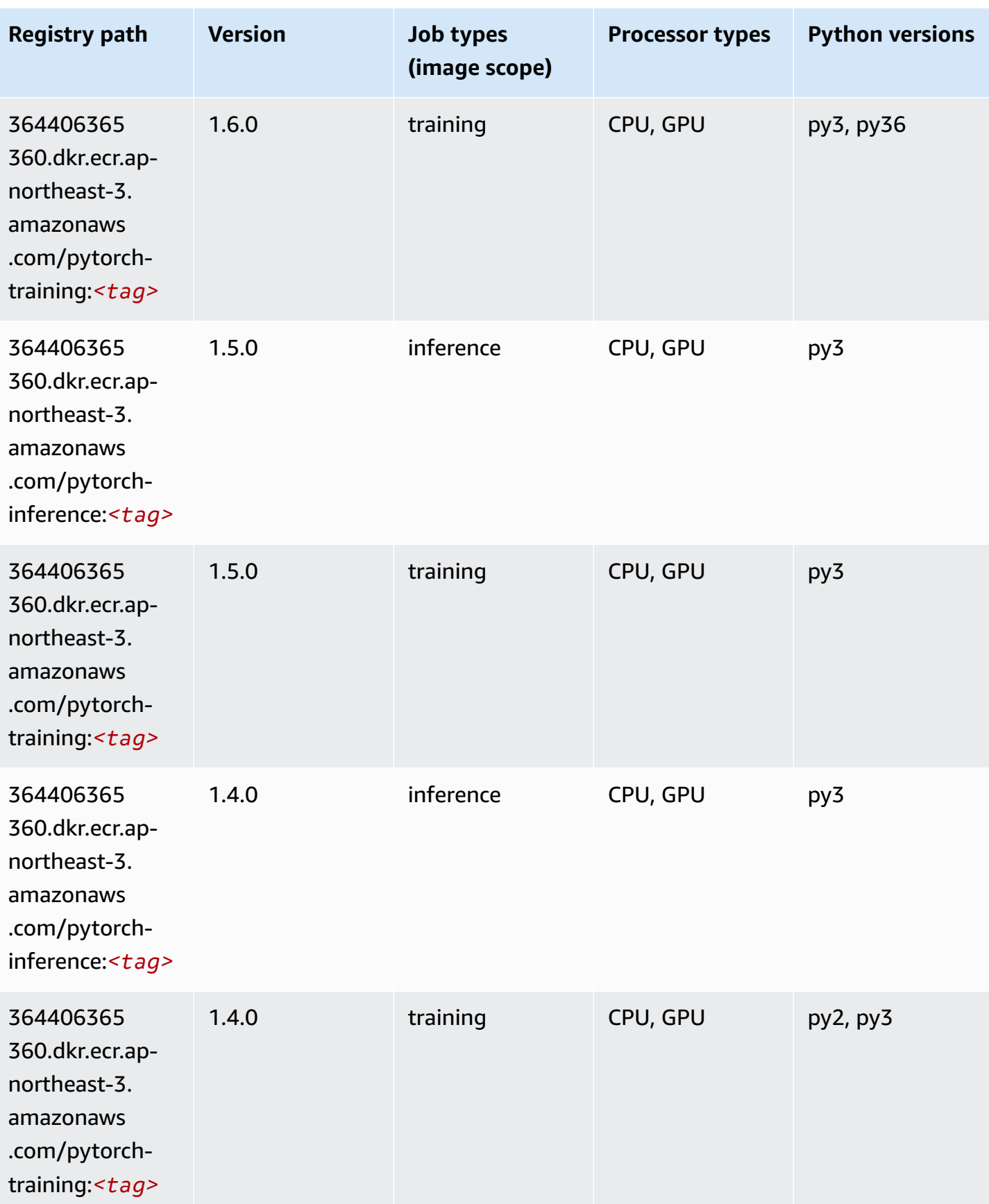

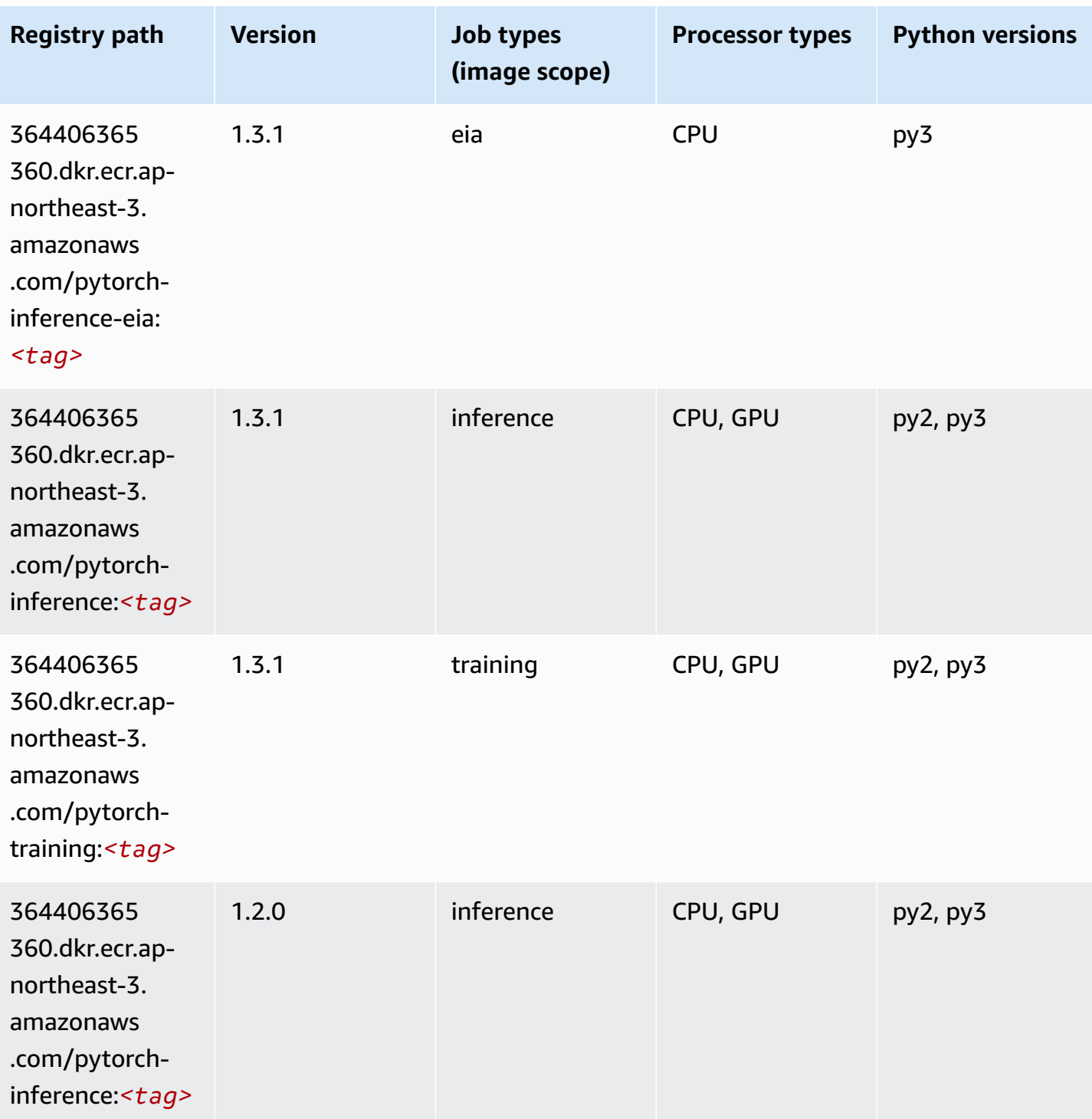

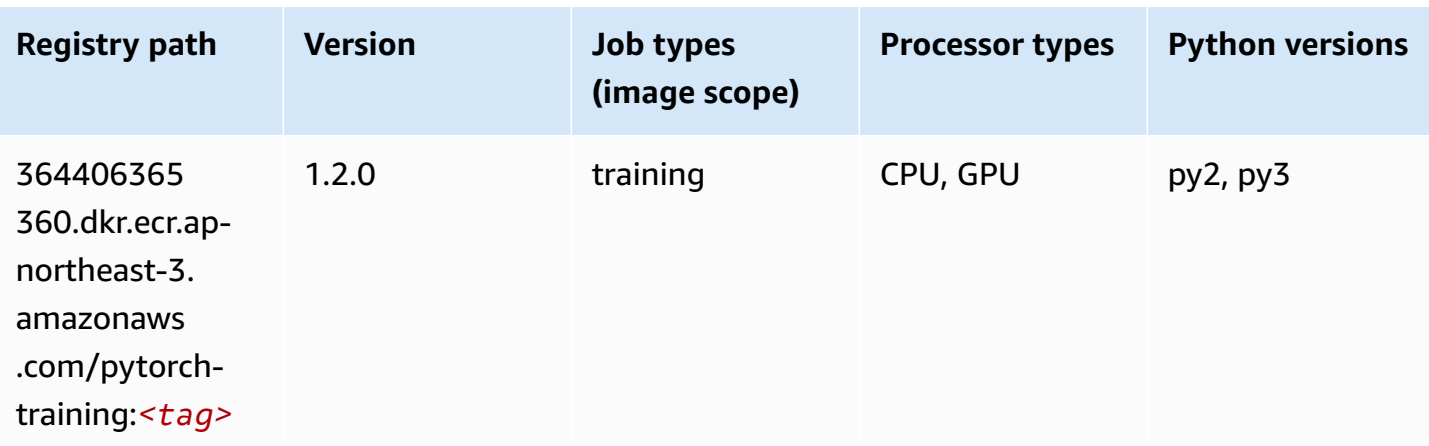

### **PyTorch Neuron (DLC)**

SageMaker Python SDK example to retrieve registry path.

```
from sagemaker import image_uris
image_uris.retrieve(framework='pytorch-neuron',region='us-west-2', 
  image_scope='inference')
```
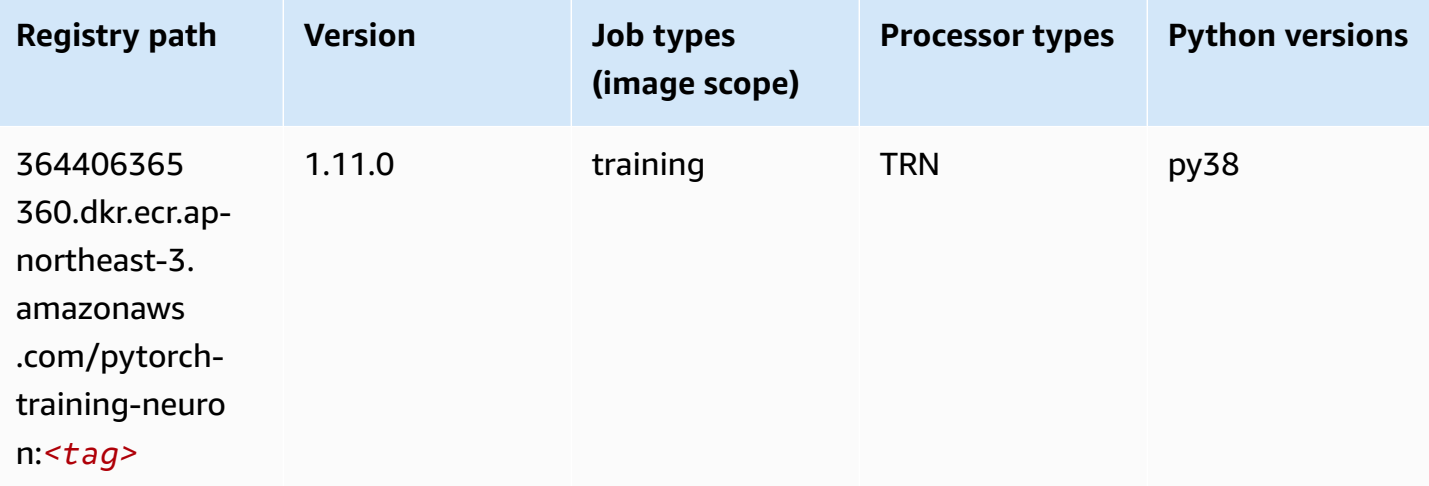

### **PyTorch Training Compiler (DLC)**

```
from sagemaker import image_uris
image_uris.retrieve(framework='pytorch-training-compiler',region='us-west-2', 
  version='py38')
```
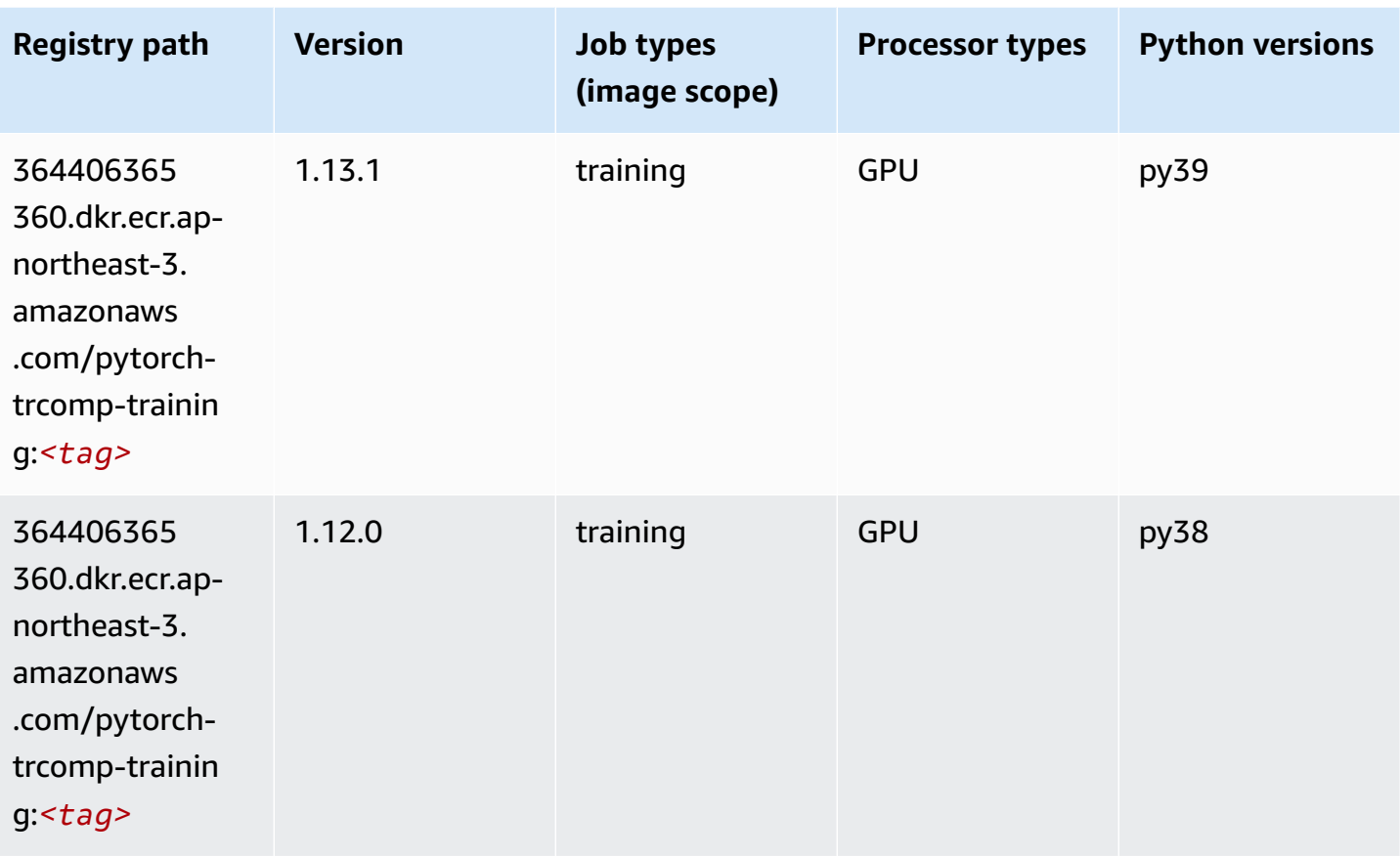

### **Random Cut Forest (algorithm)**

```
from sagemaker import image_uris
image_uris.retrieve(framework='randomcutforest',region='ap-northeast-3')
```
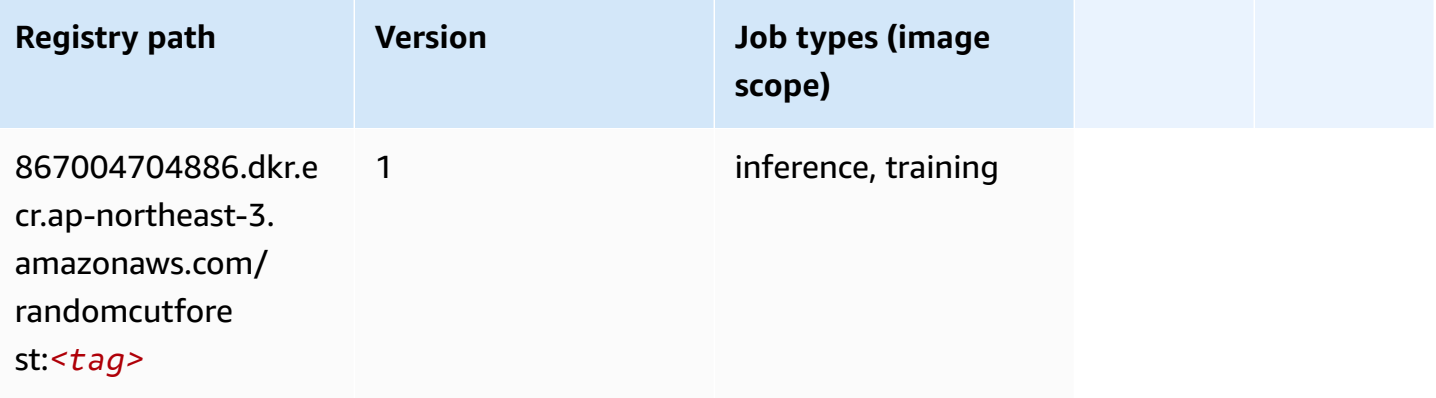

# **Scikit-learn (algorithm)**

```
from sagemaker import image_uris
image_uris.retrieve(framework='sklearn',region='ap-
northeast-3',version='0.23-1',image_scope='inference')
```
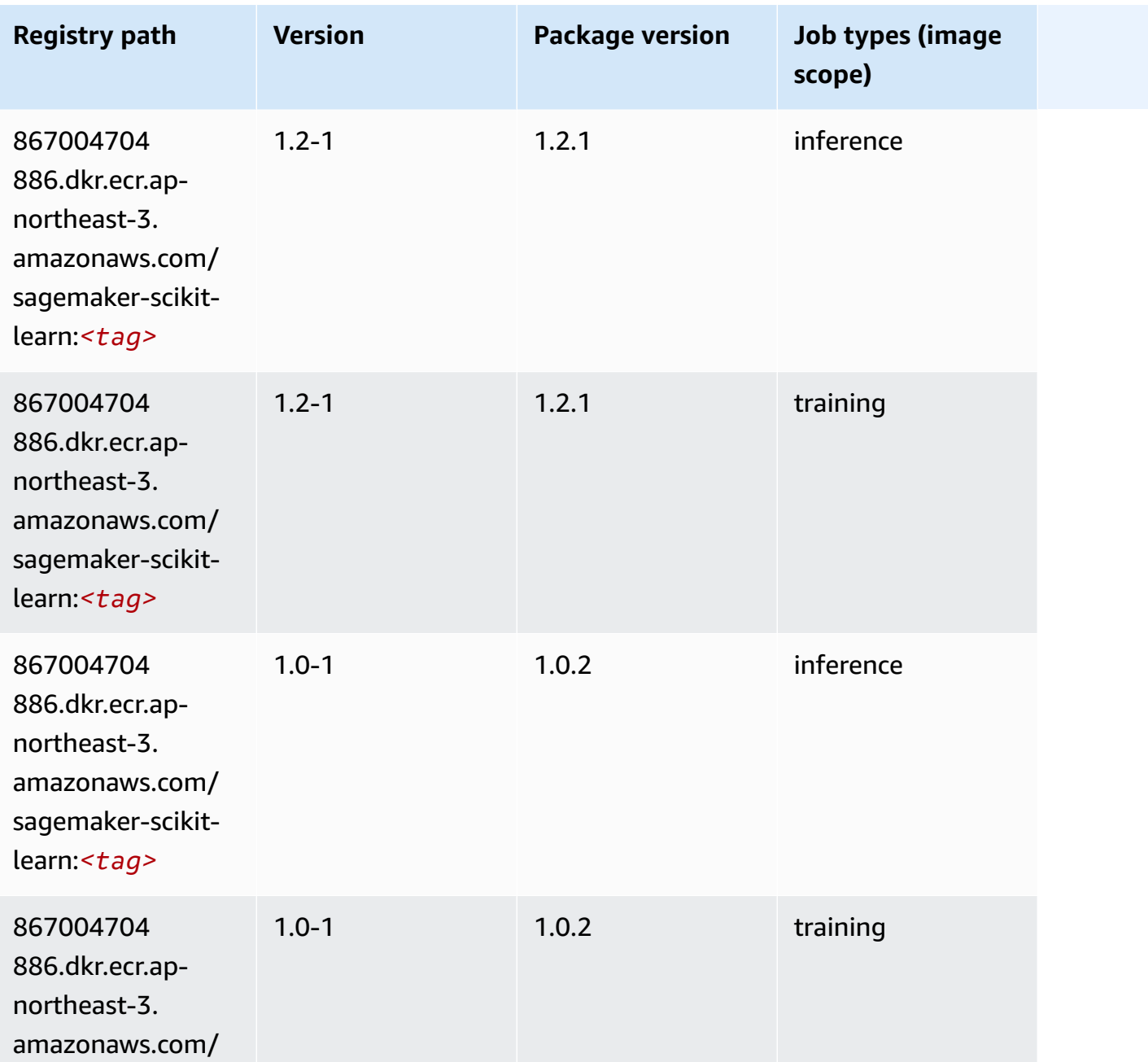

Amazon SageMaker ECR Paths **ECR Paths** ECR Paths **ECR Paths** 

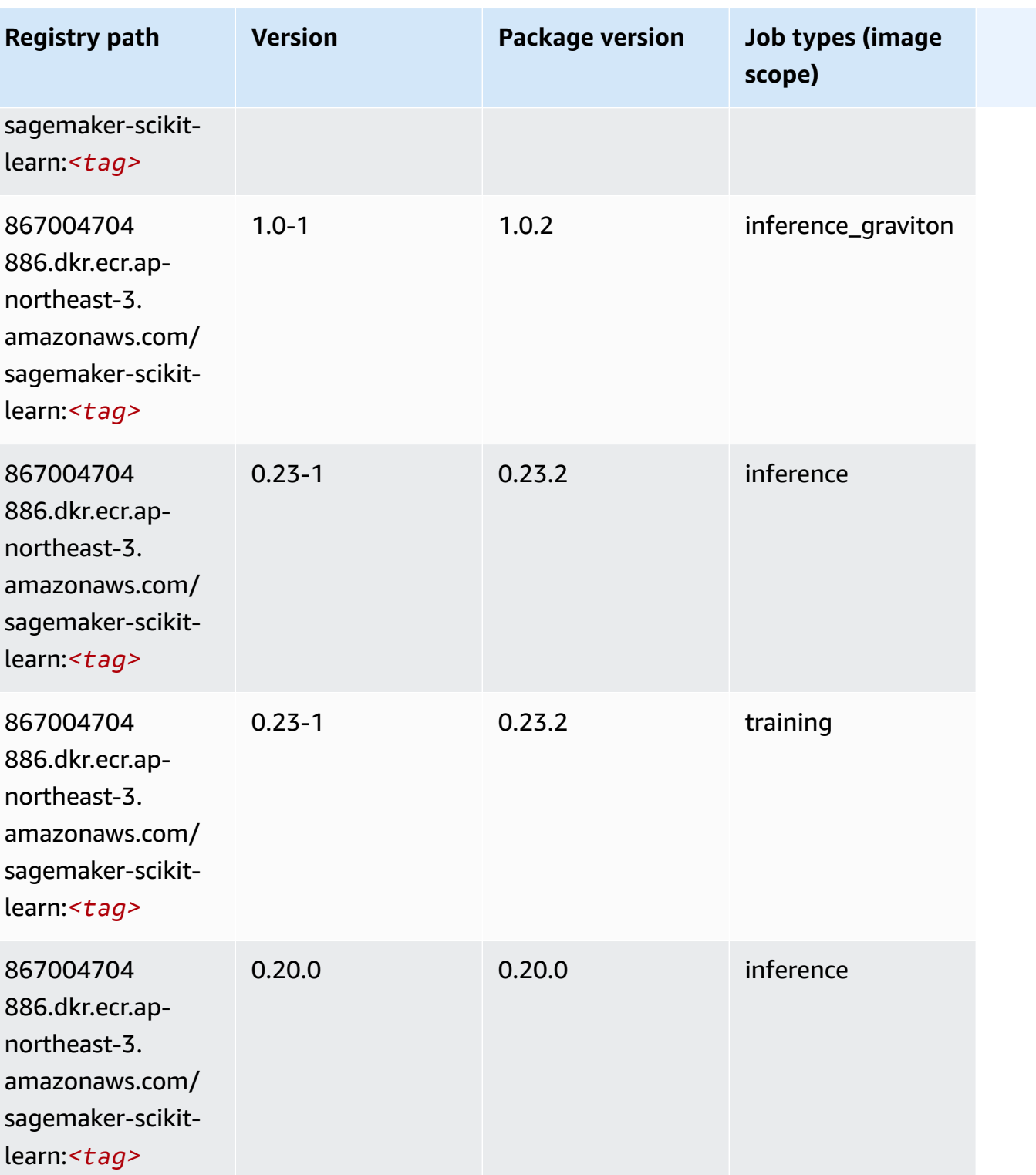

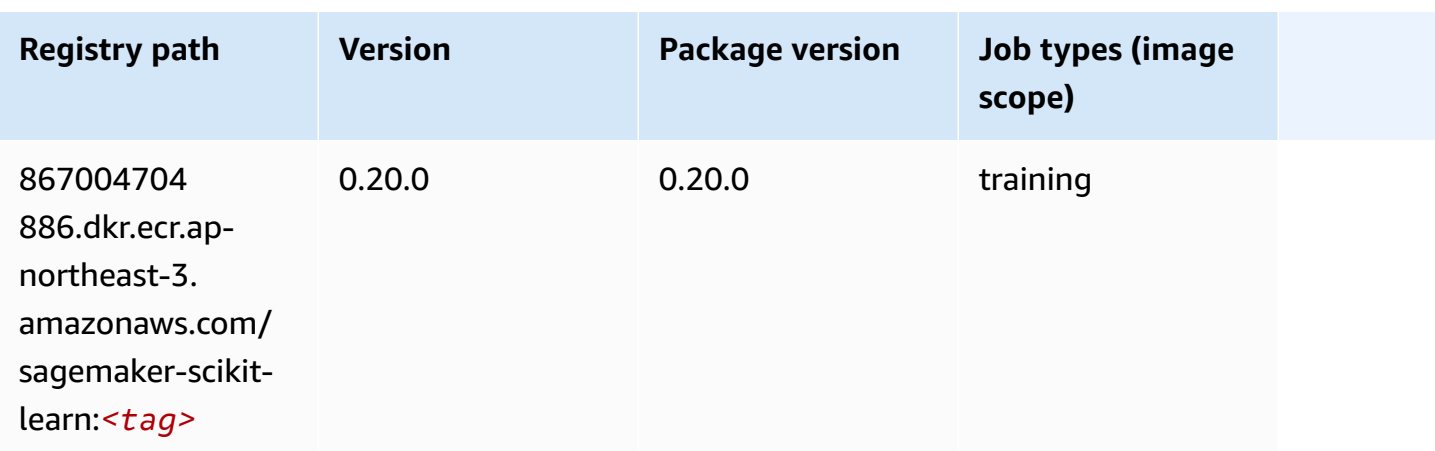

#### **Semantic Segmentation (algorithm)**

SageMaker Python SDK example to retrieve registry path.

```
from sagemaker import image_uris
image_uris.retrieve(framework='semantic-segmentation',region='ap-northeast-3')
```
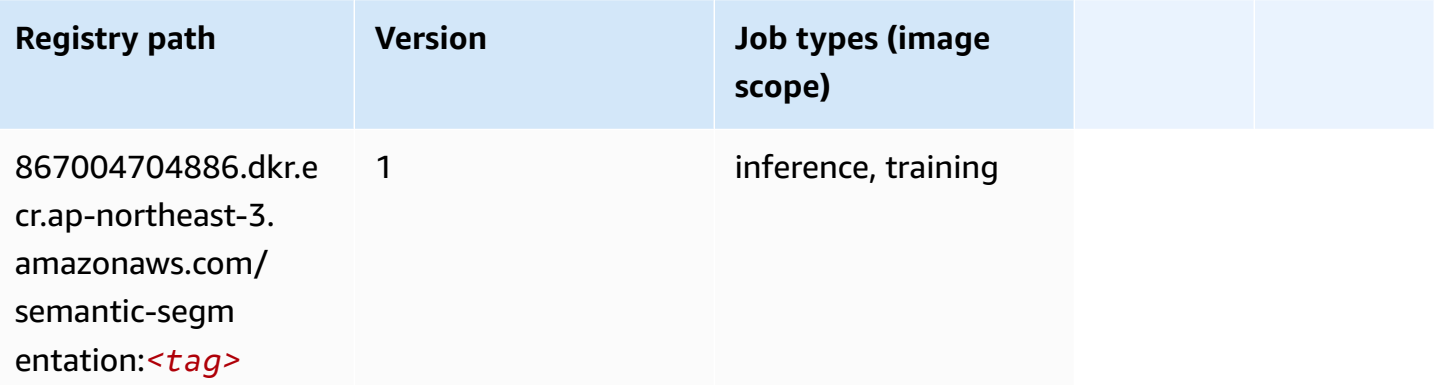

#### **Seq2Seq (algorithm)**

```
from sagemaker import image_uris
image_uris.retrieve(framework='seq2seq',region='ap-northeast-3')
```
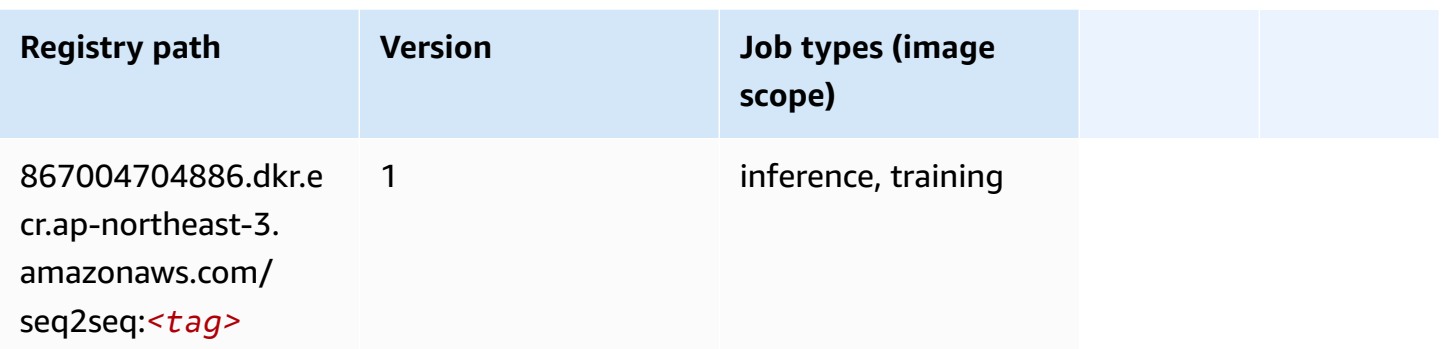

#### **SparkML Serving (algorithm)**

SageMaker Python SDK example to retrieve registry path.

```
from sagemaker import image_uris
image_uris.retrieve(framework='sparkml-serving',region='ap-northeast-3',version='2.4')
```
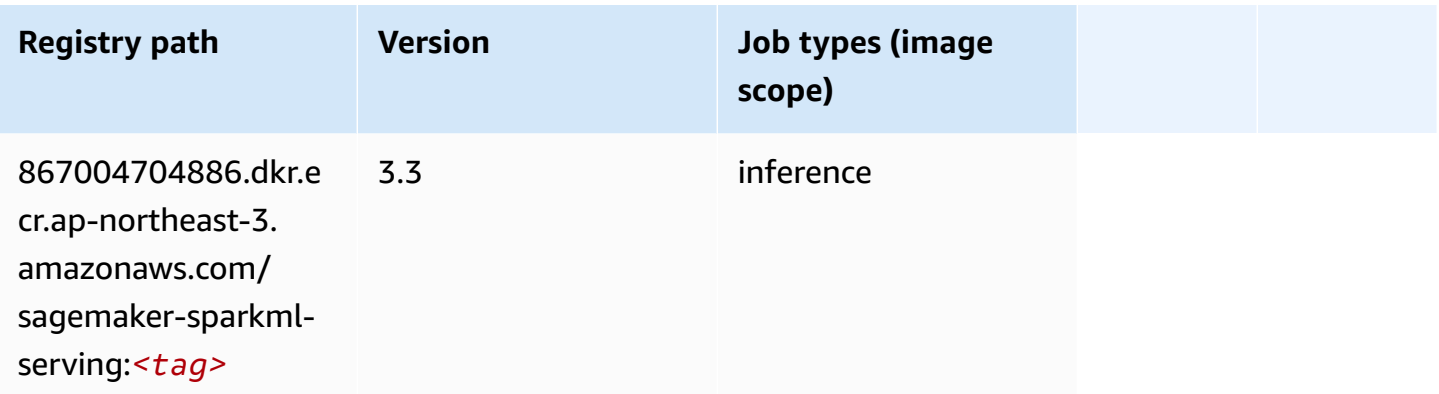

#### **Tensorflow (DLC)**

```
from sagemaker import image_uris
image_uris.retrieve(framework='tensorflow',region='ap-
northeast-3',version='1.12.0',image_scope='inference',instance_type='ml.c5.4xlarge')
```
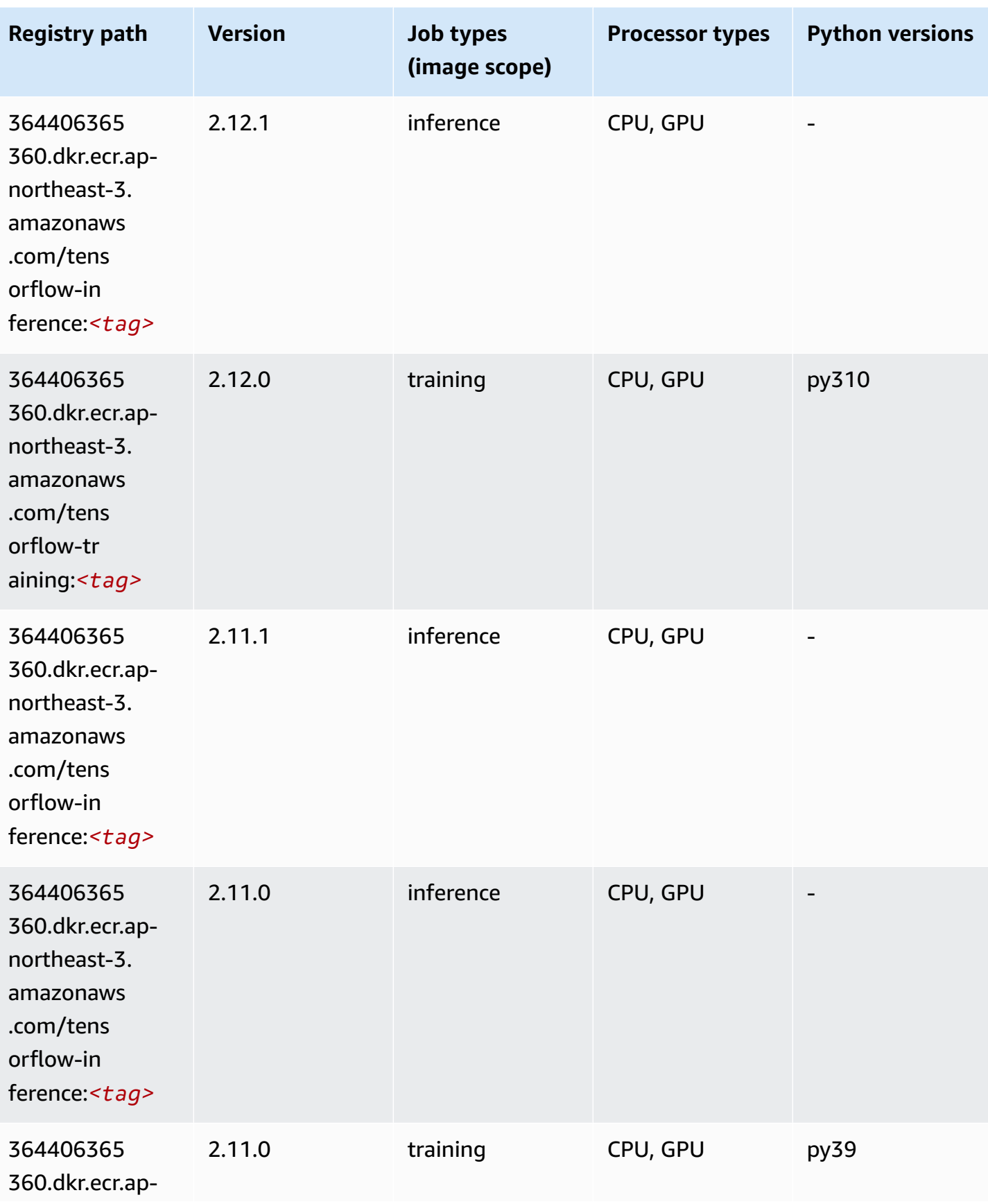

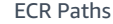

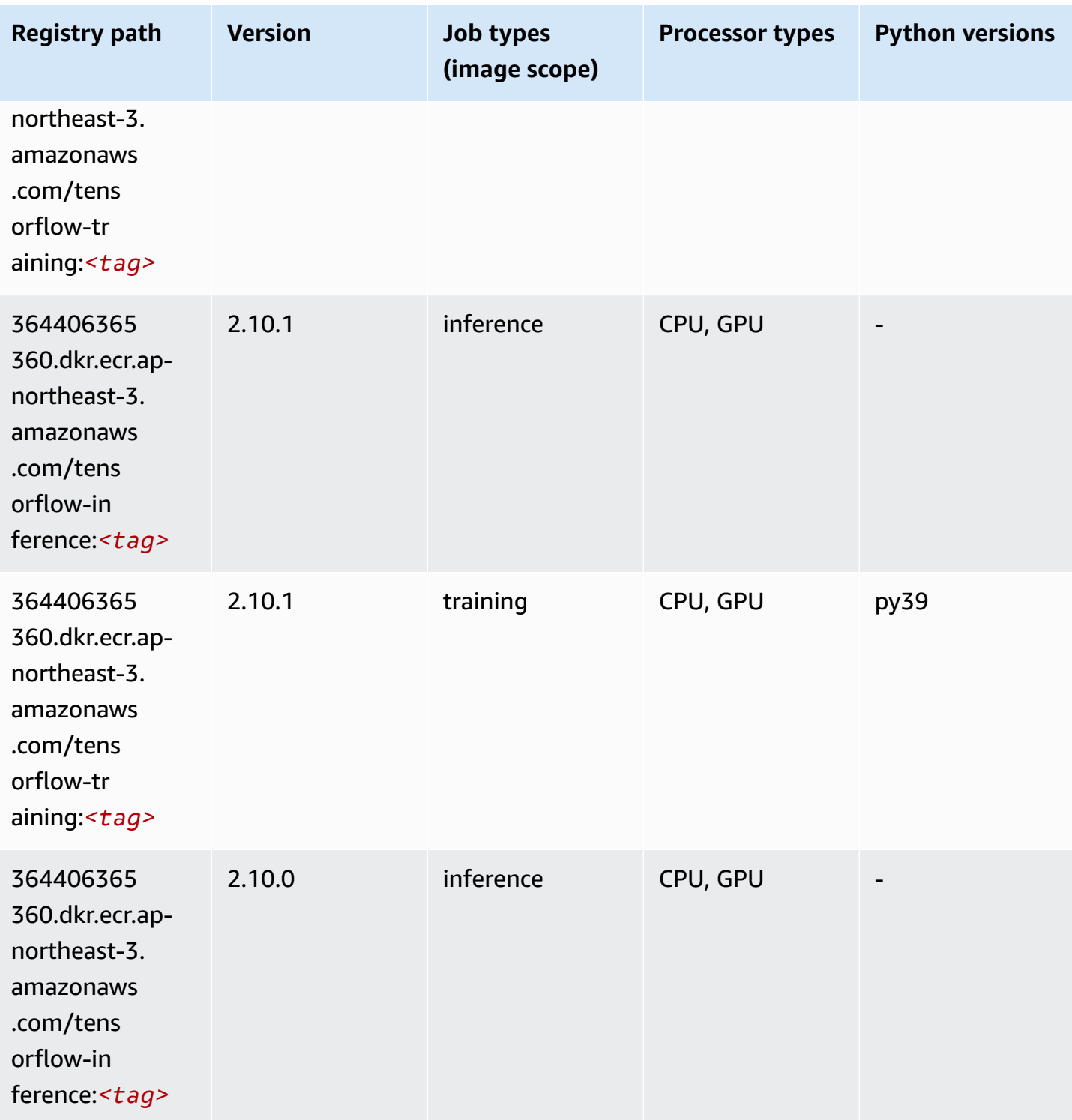

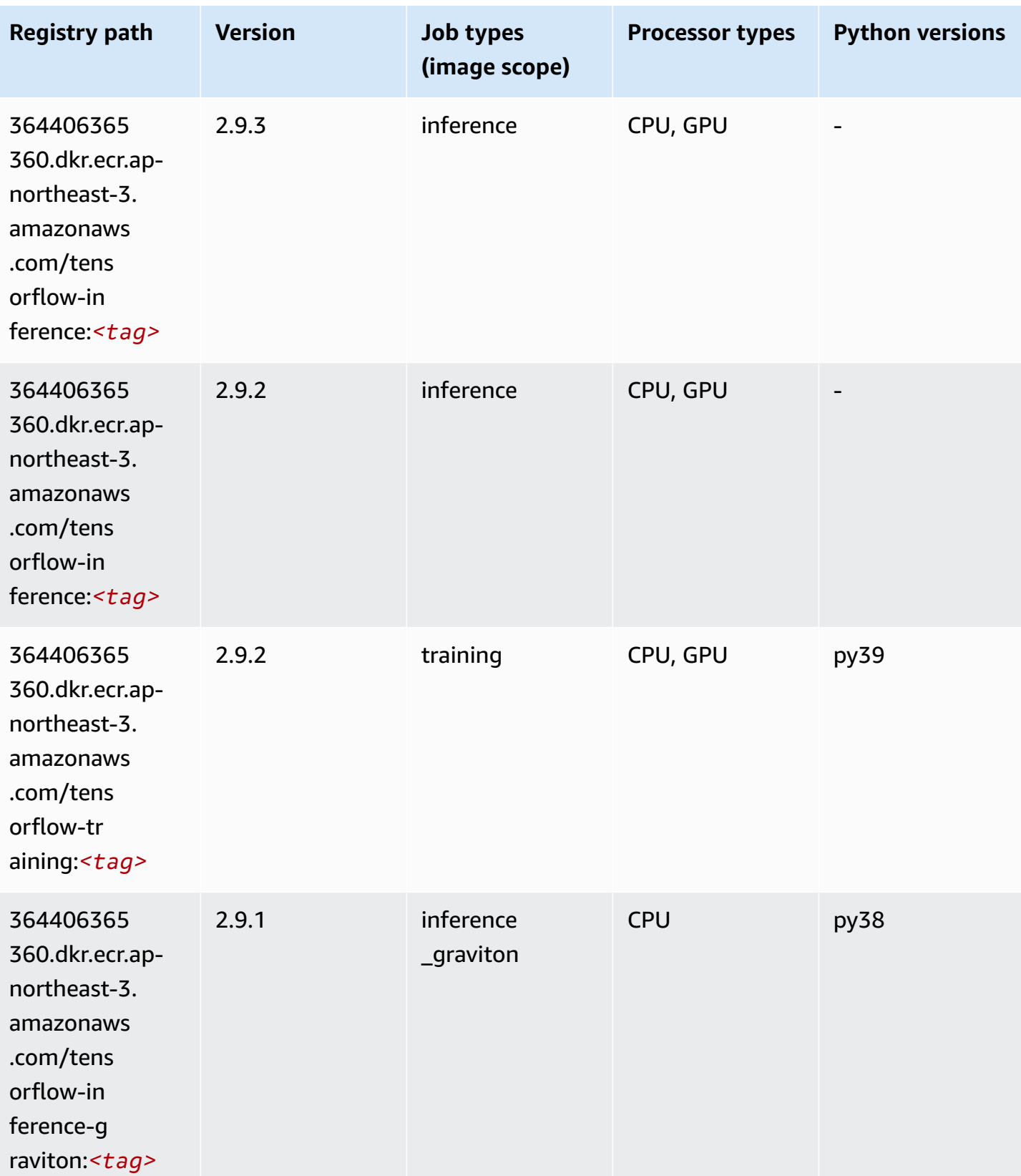

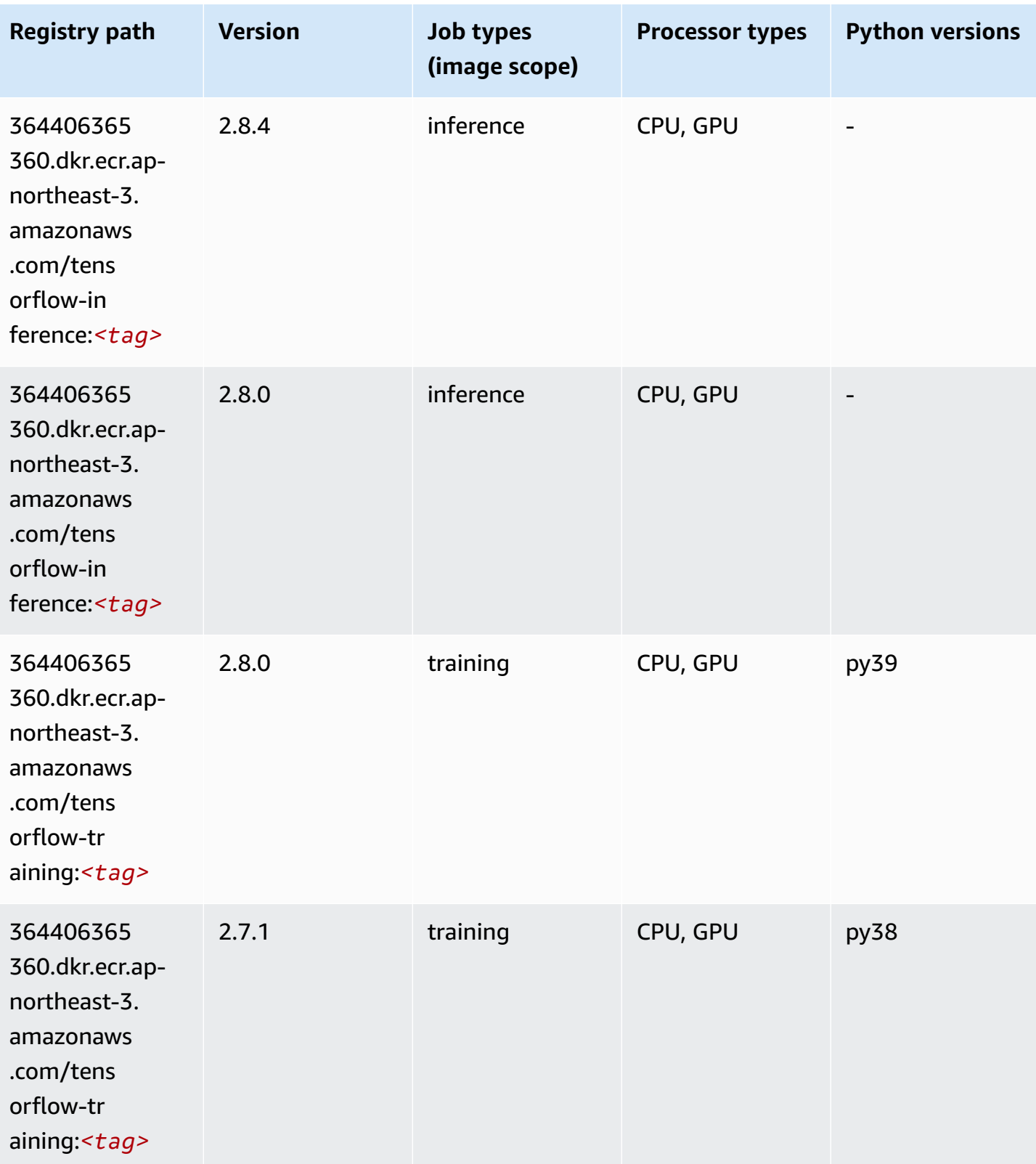

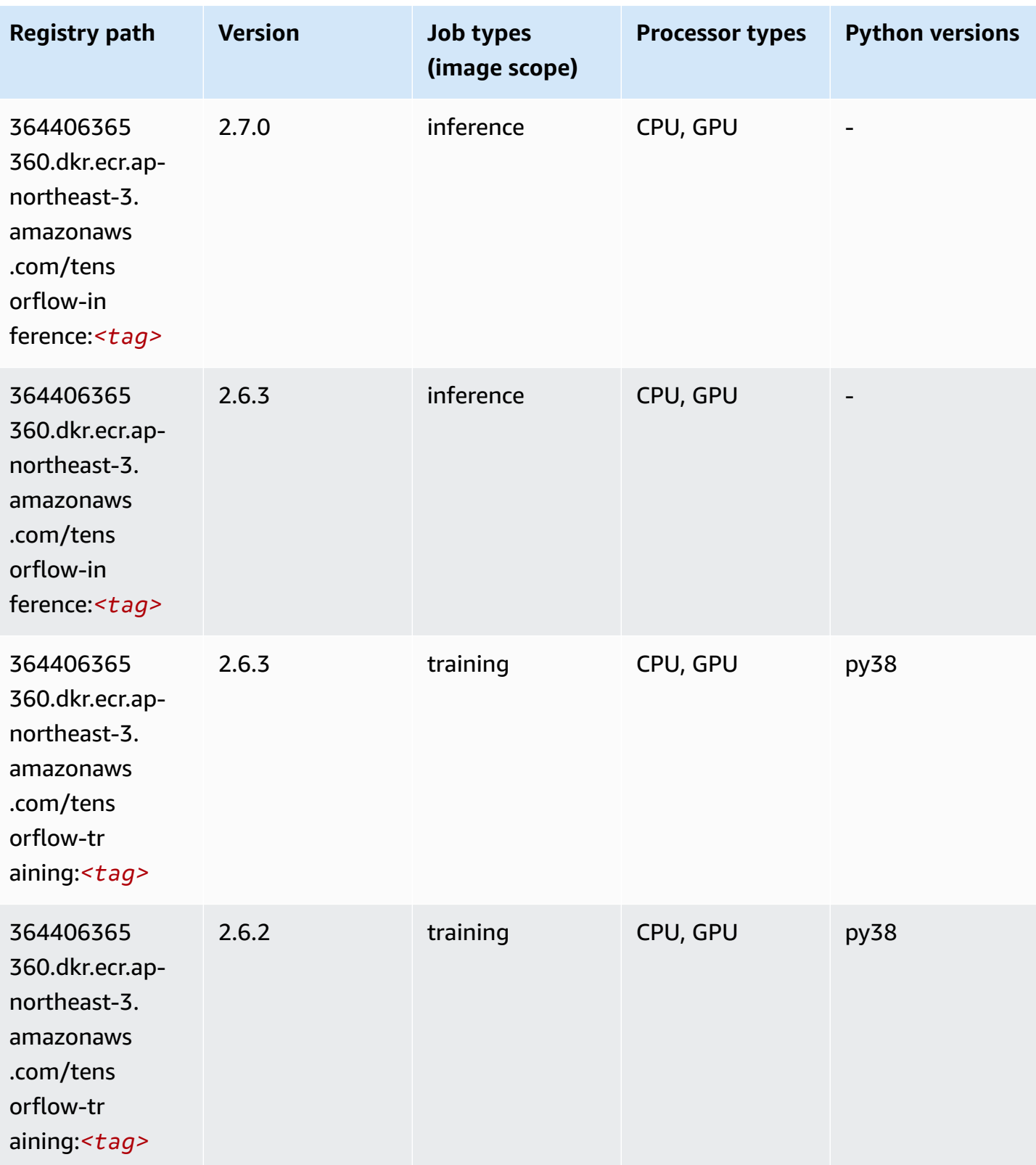

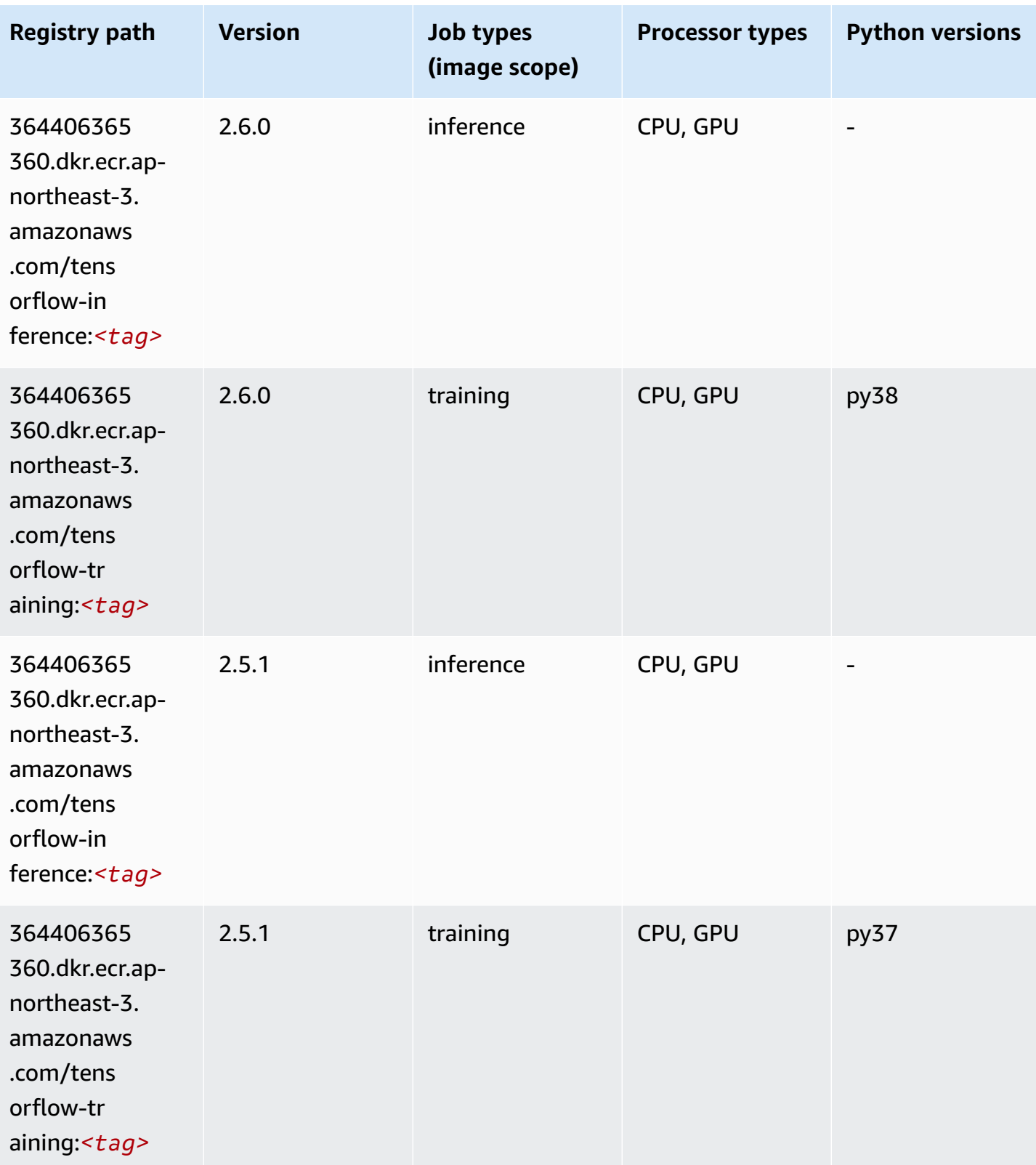

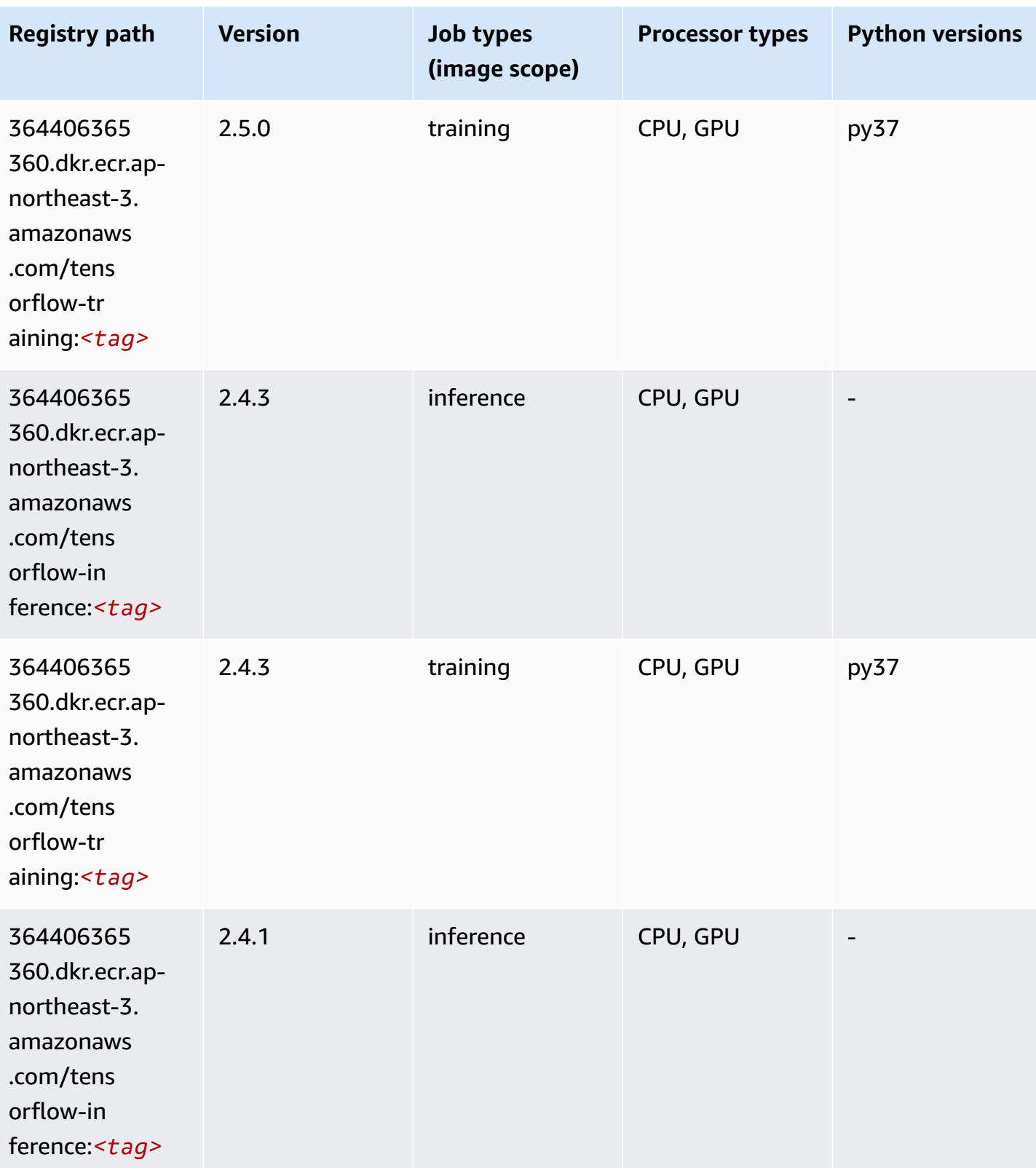

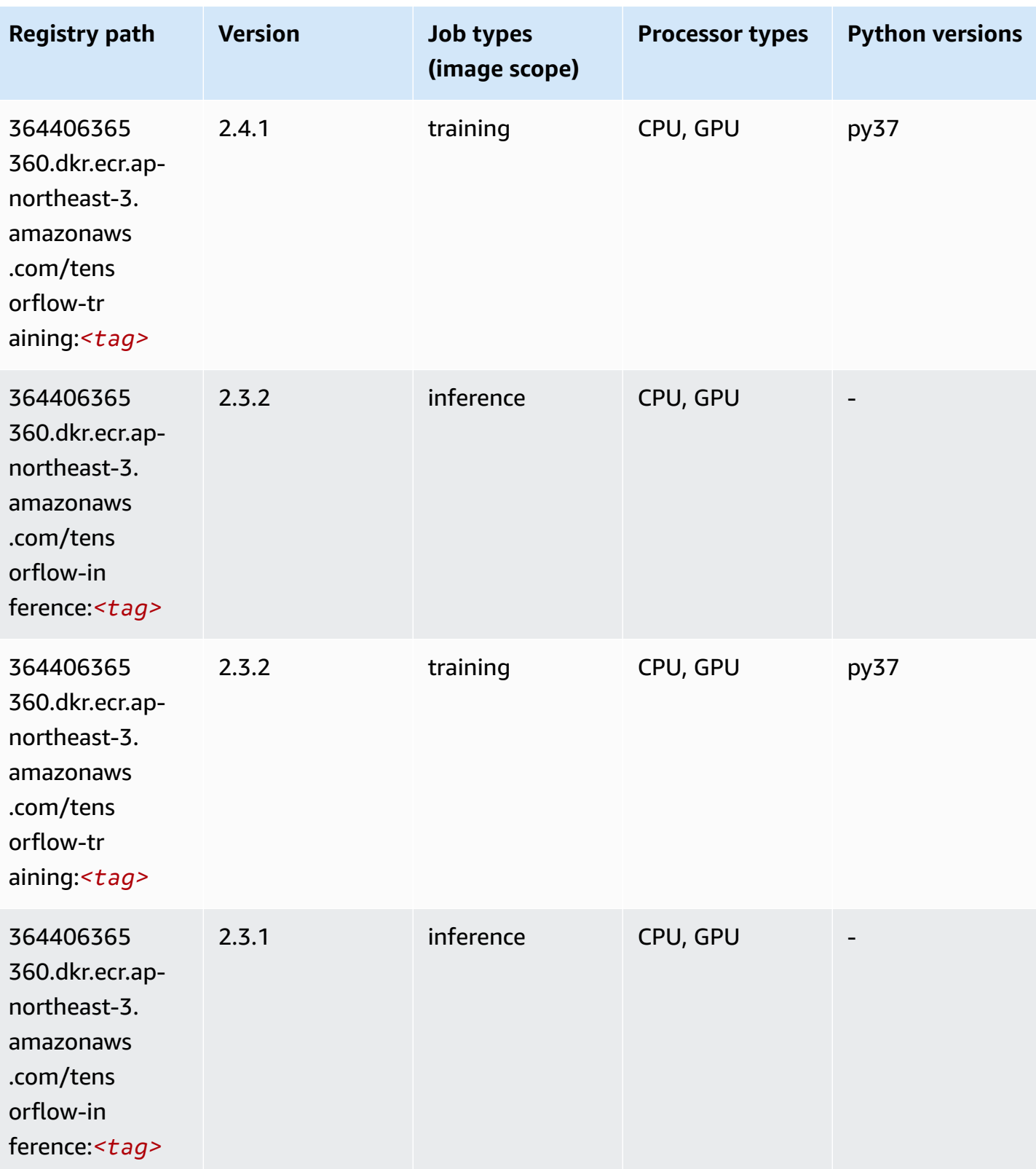

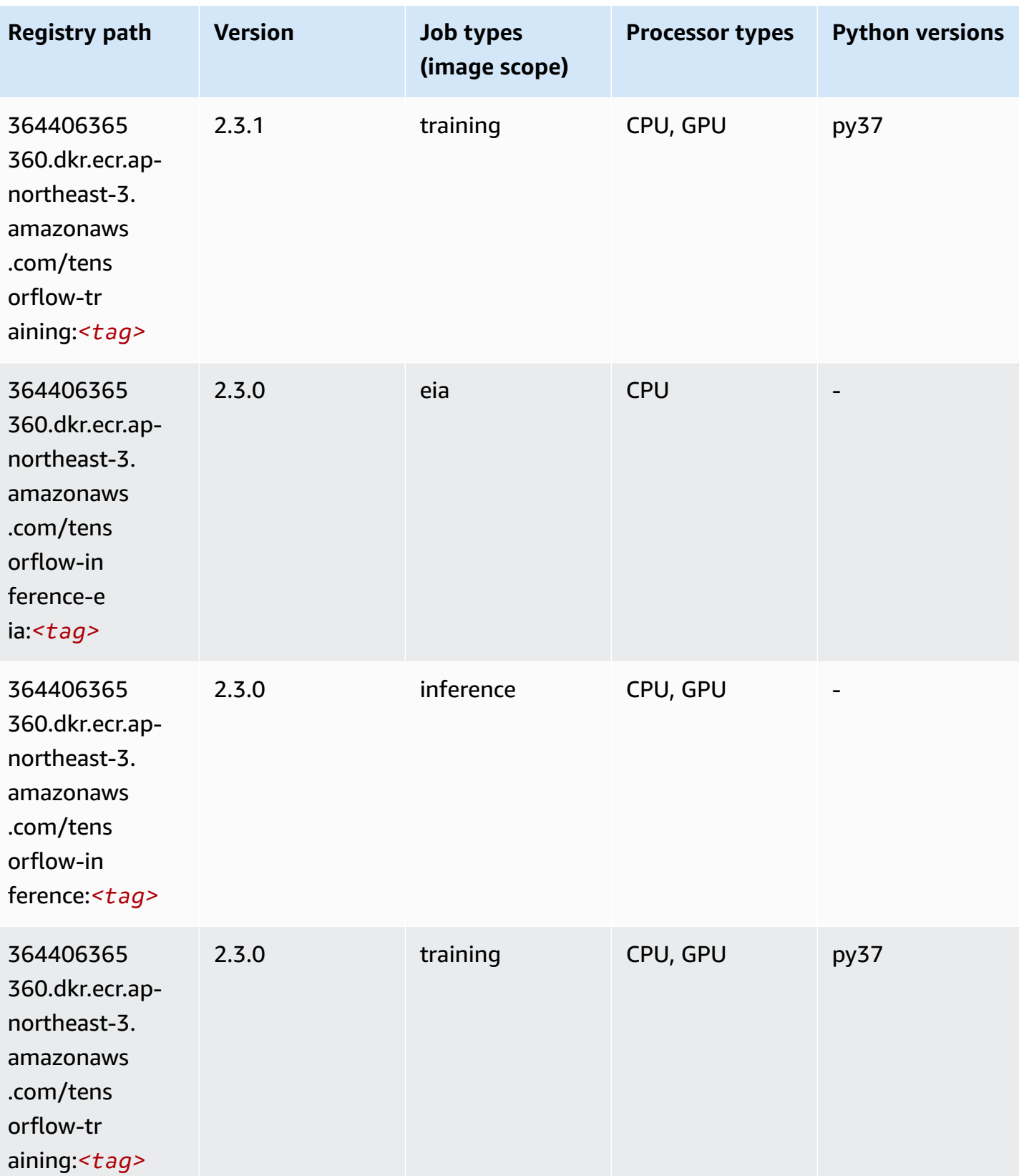

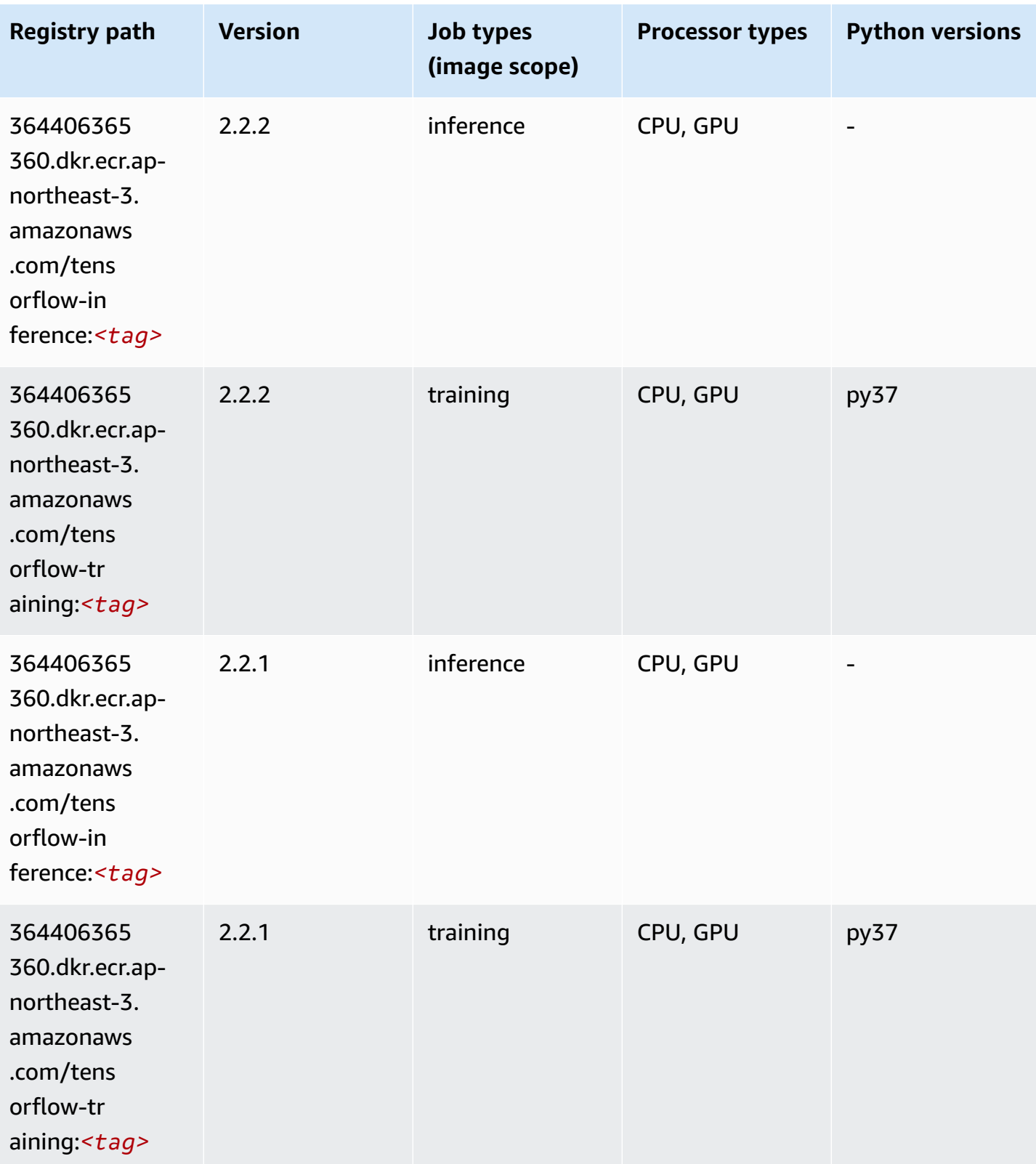

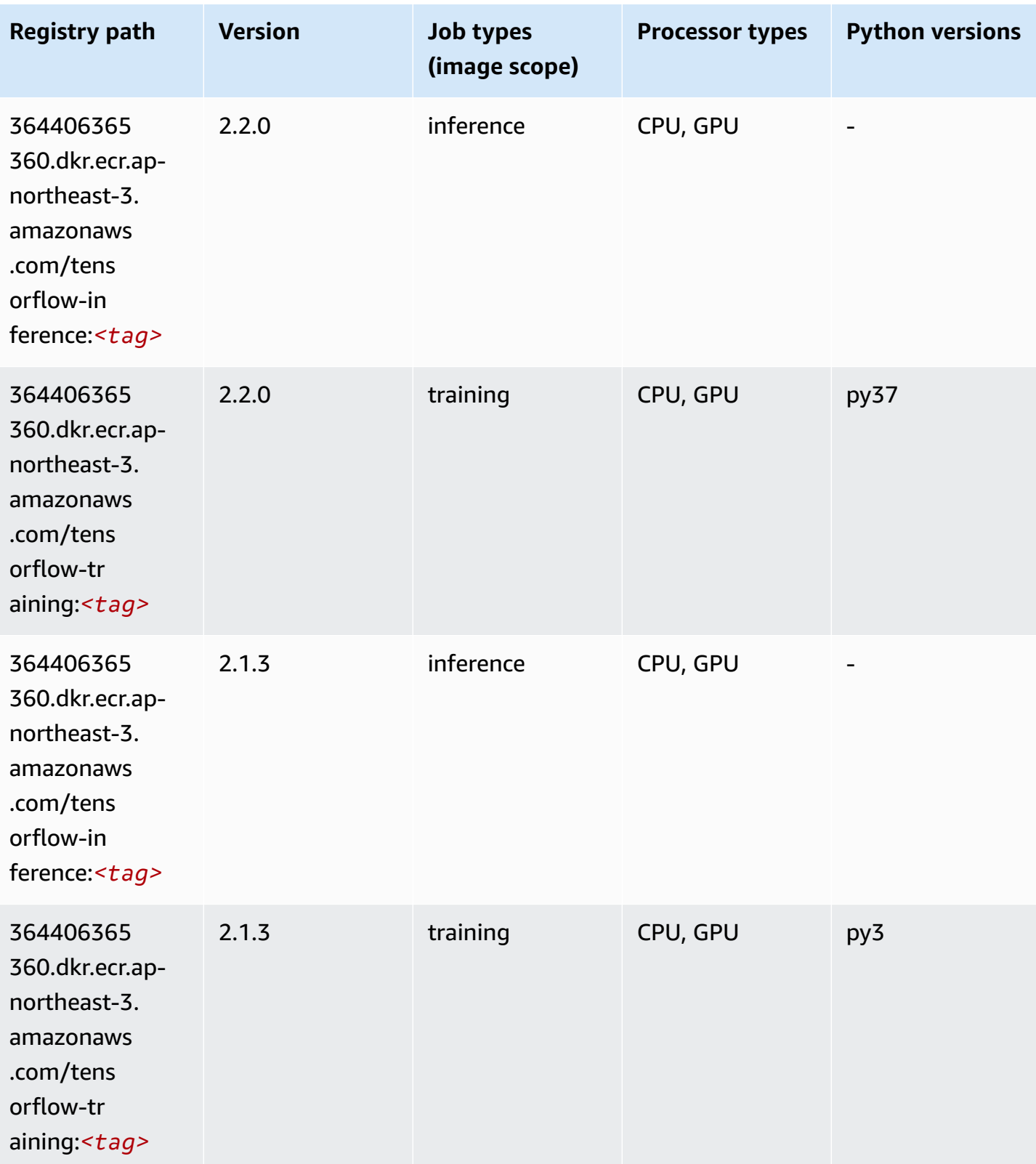

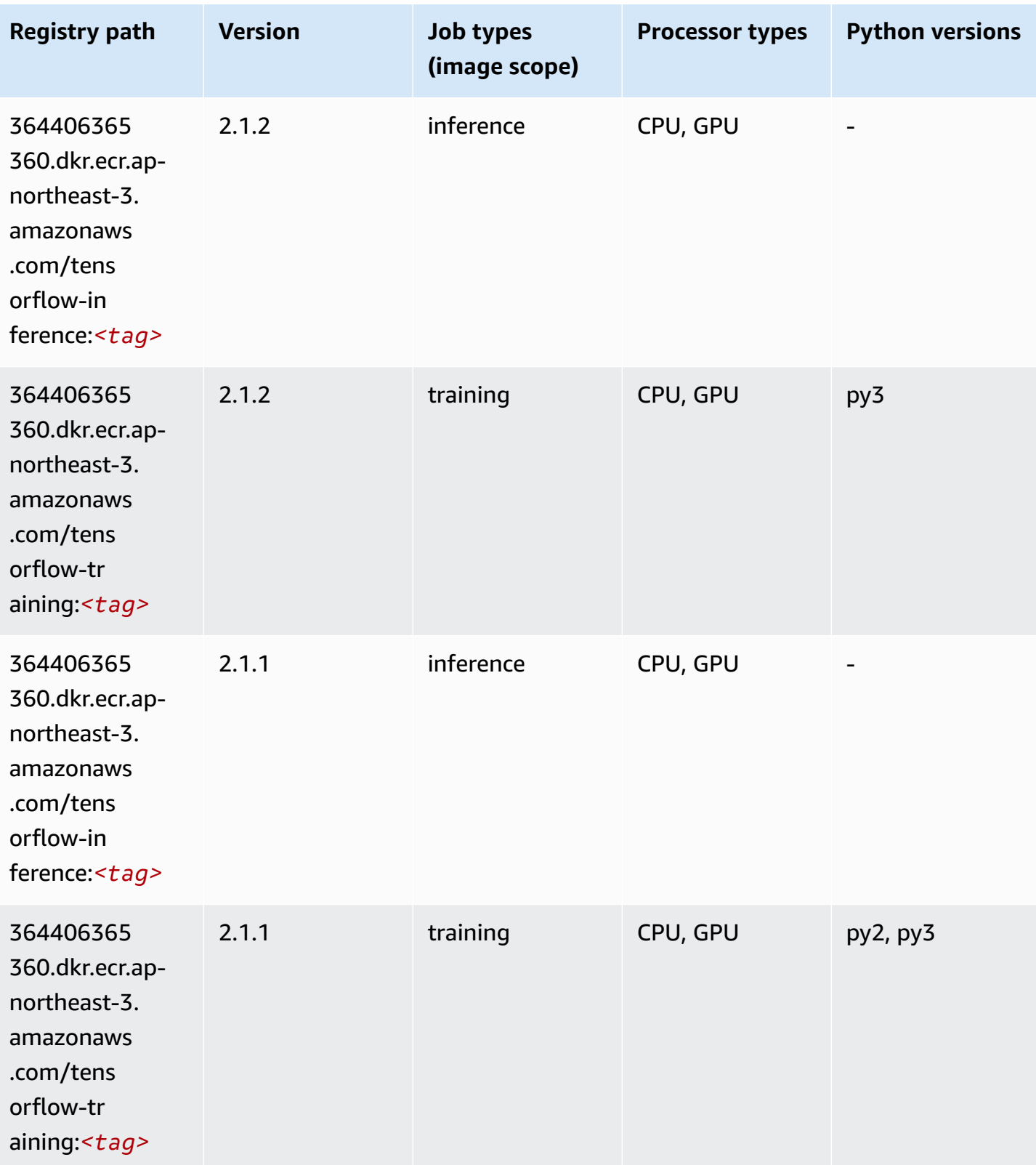

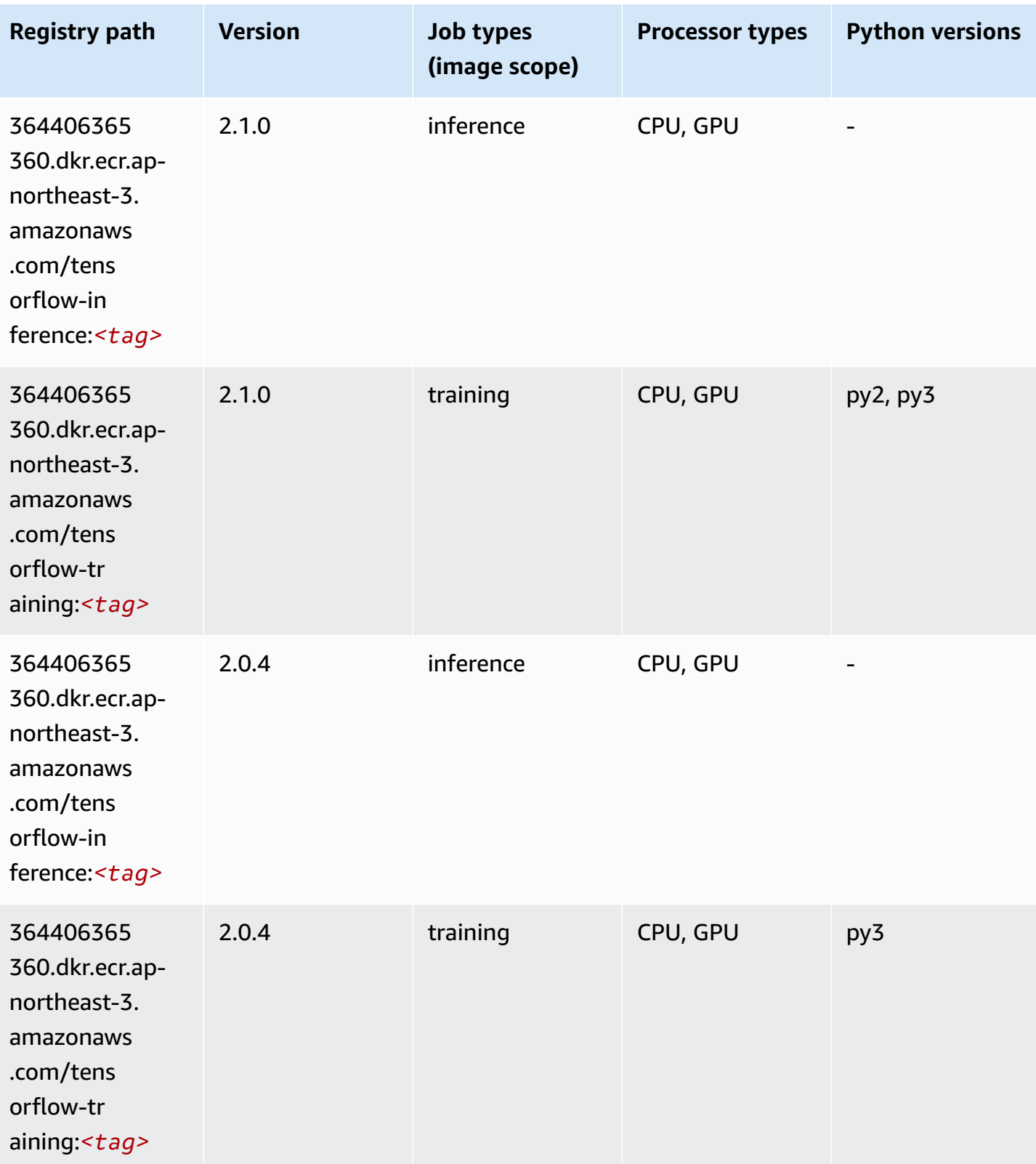

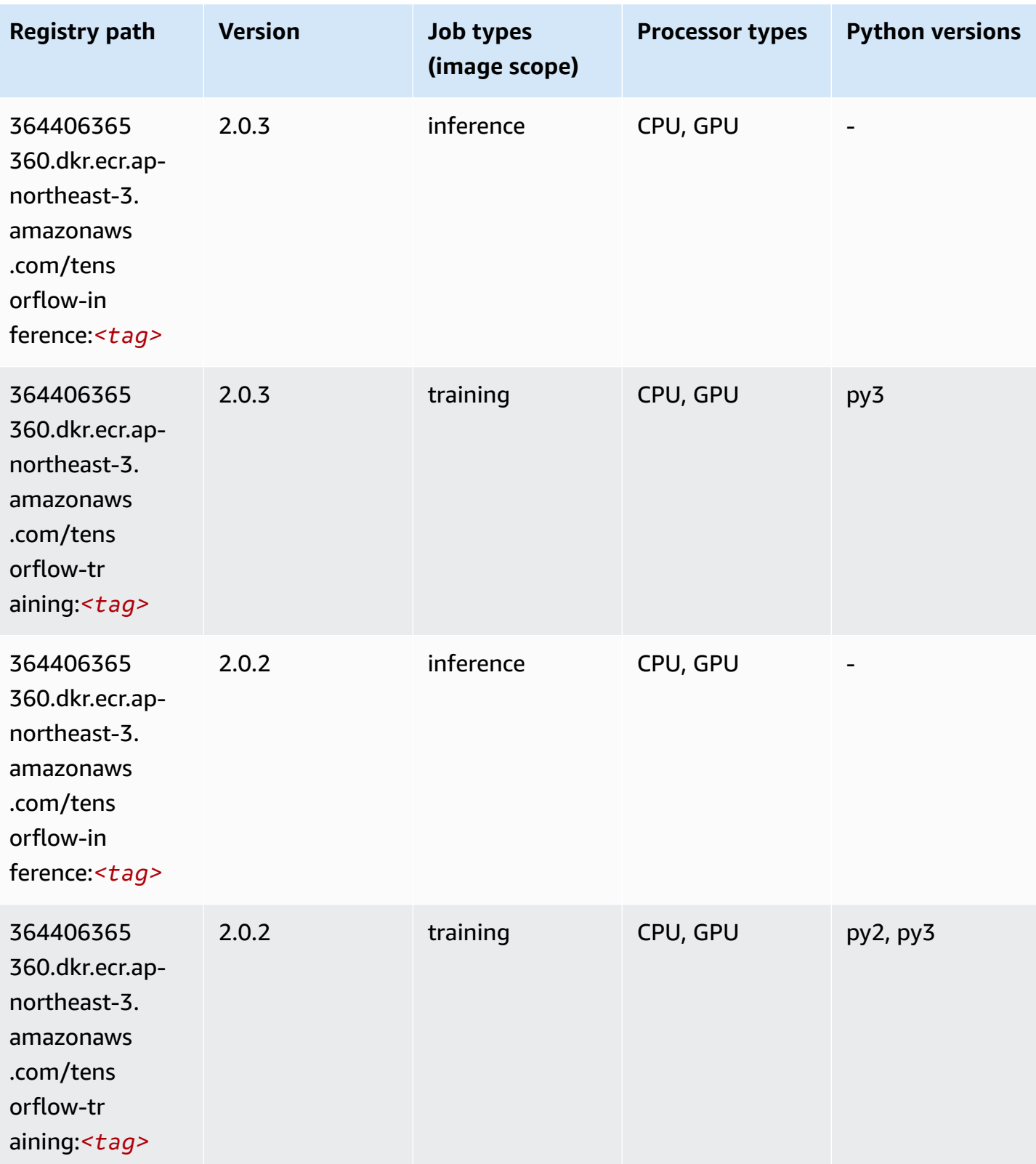

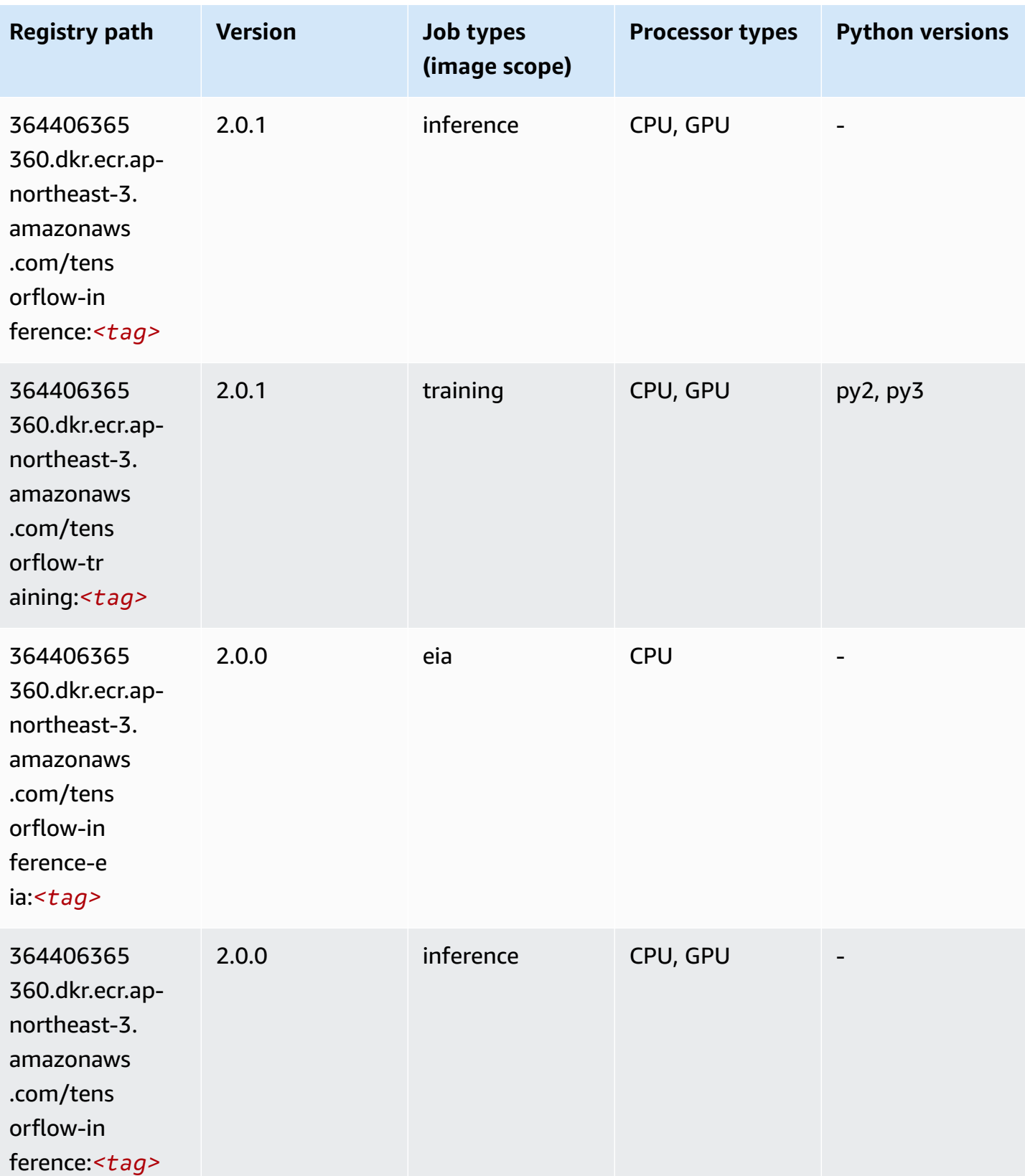

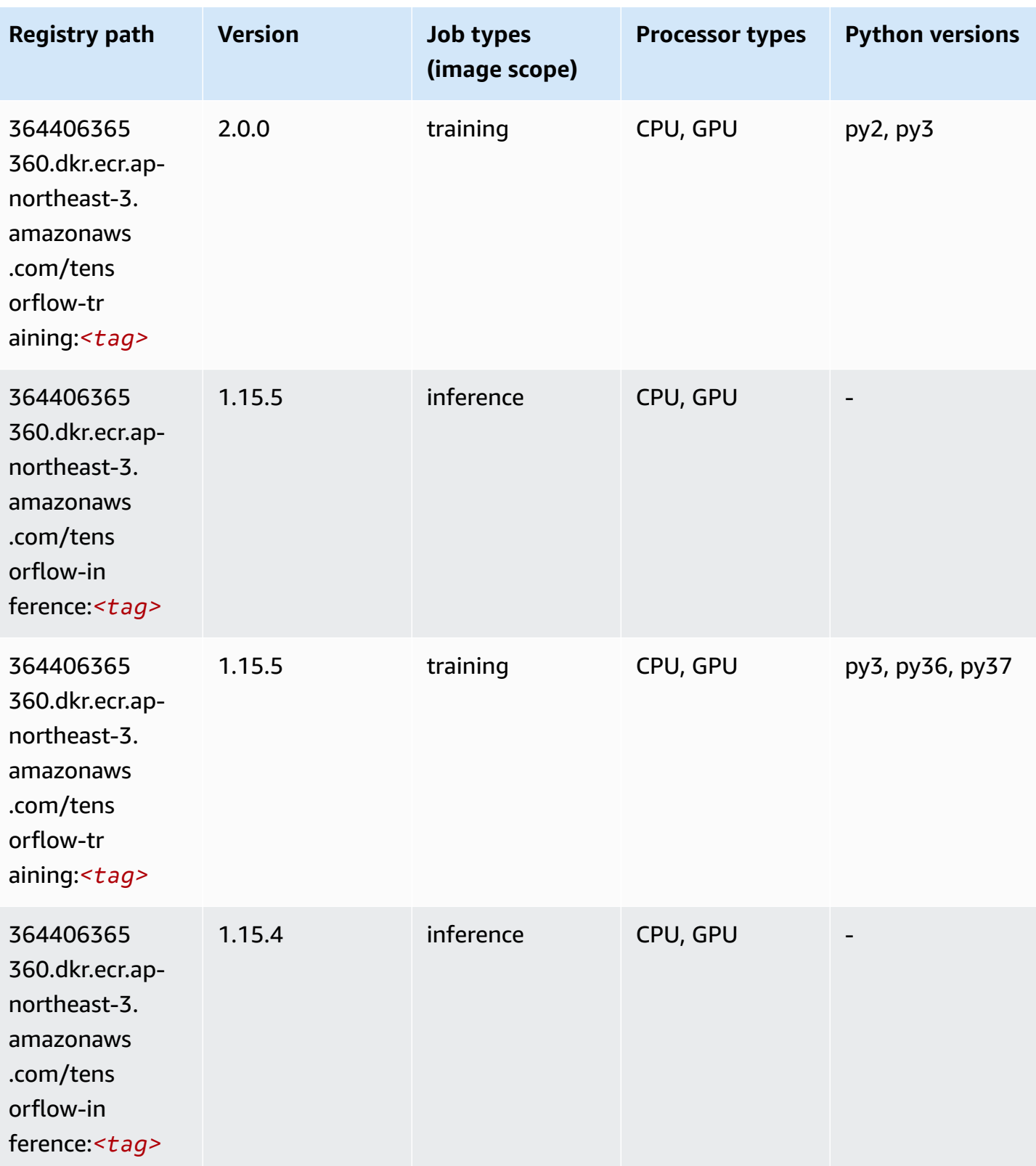

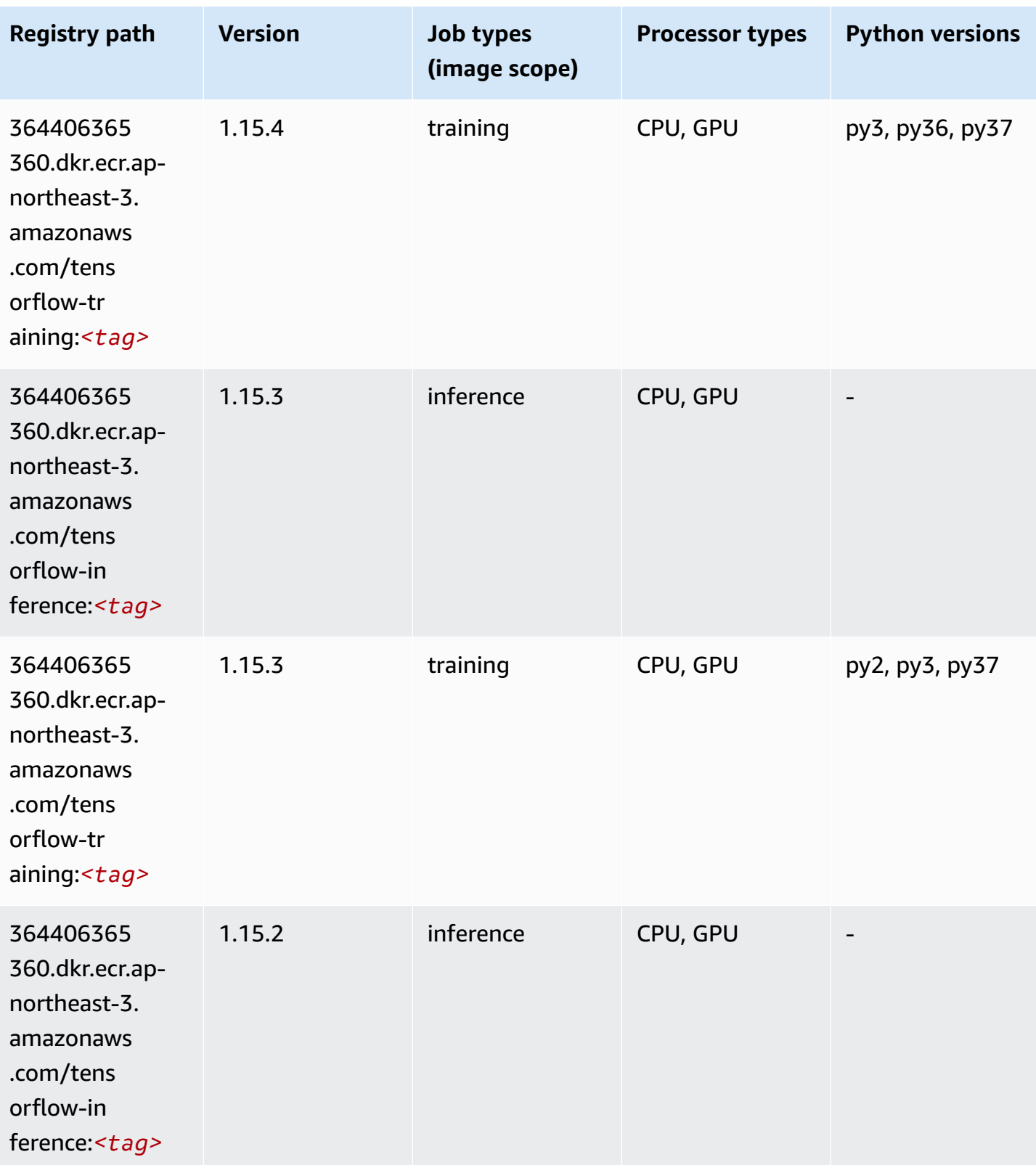

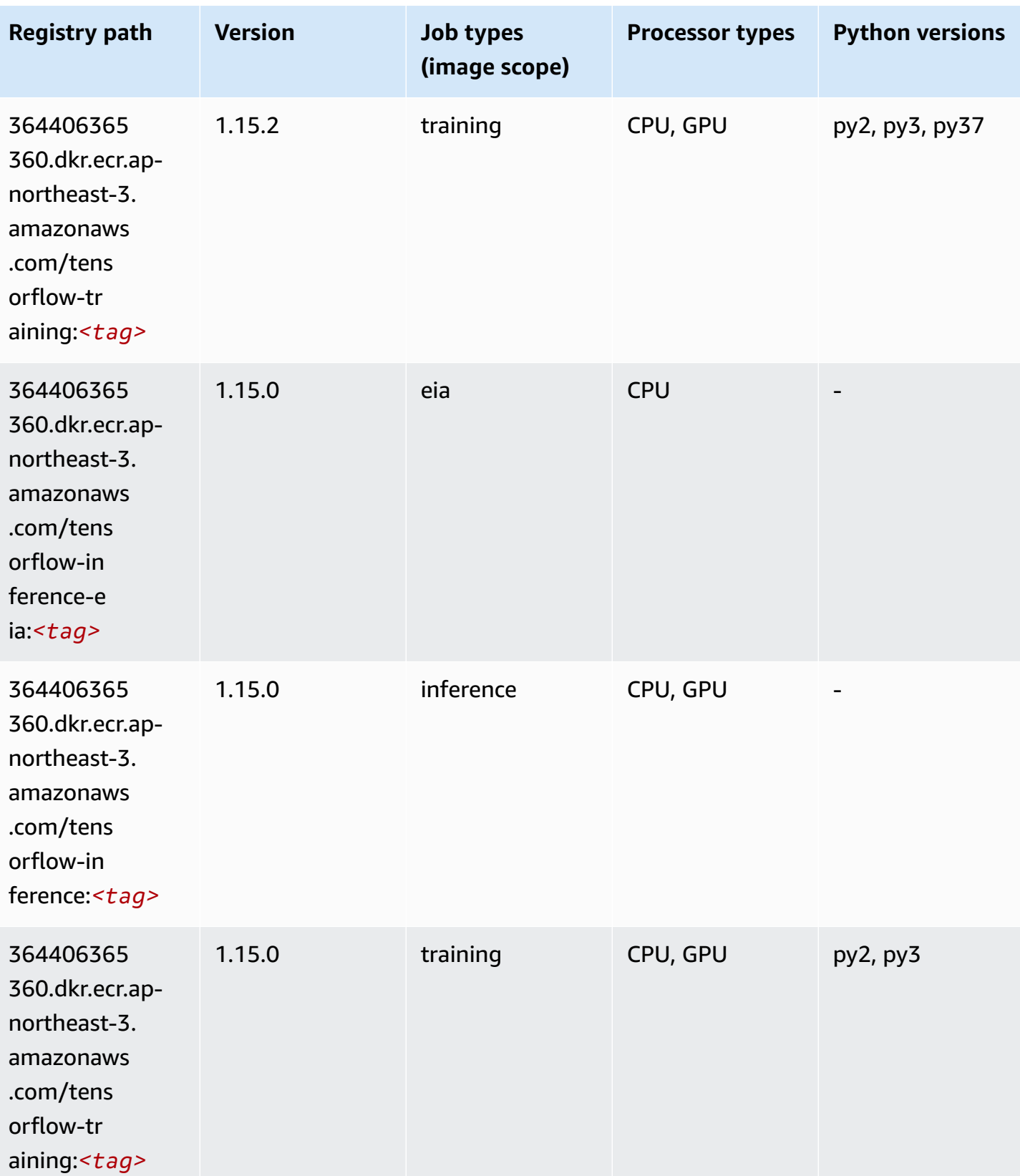

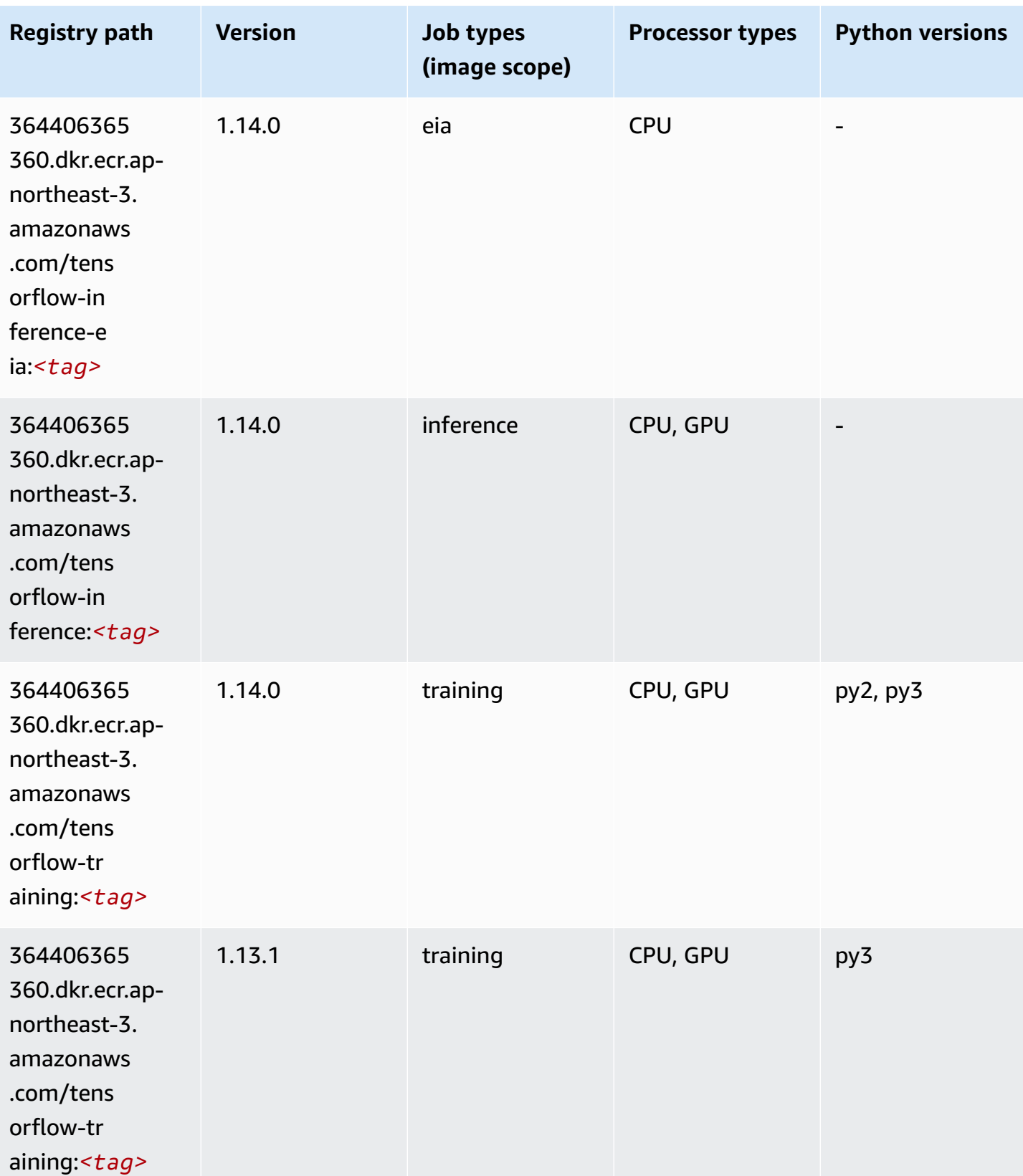

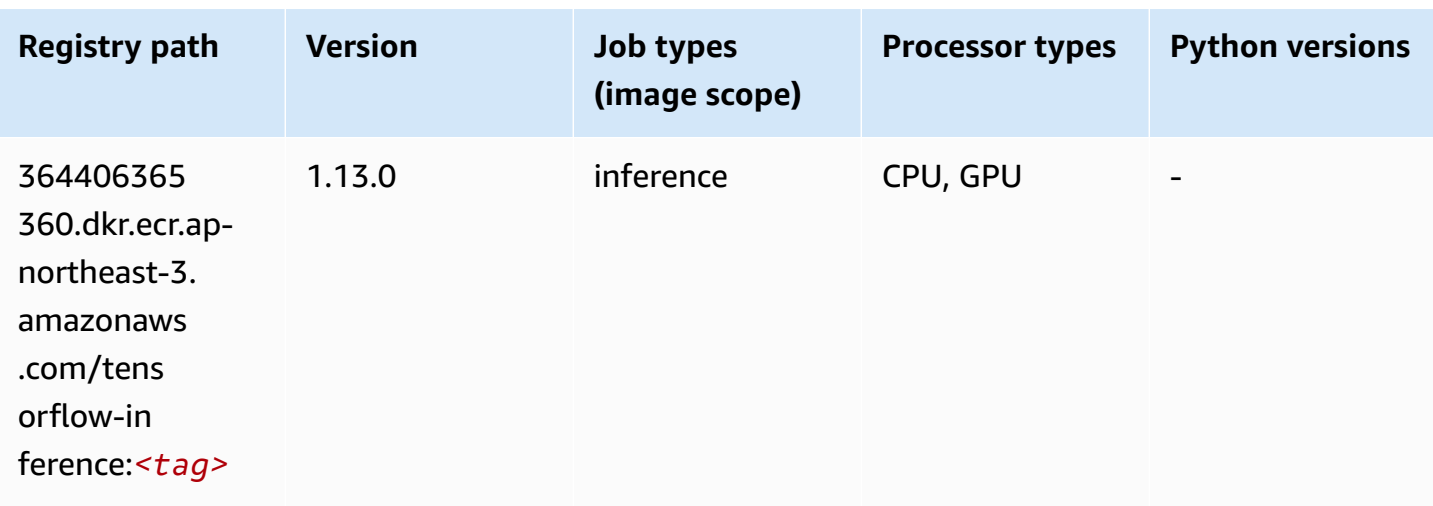

#### **Tensorflow Inferentia (DLC)**

```
from sagemaker import image_uris
image_uris.retrieve(framework='inferentia-tensorflow',region='ap-
northeast-3',version='1.15.0',instance_type='ml.inf1.6xlarge')
```
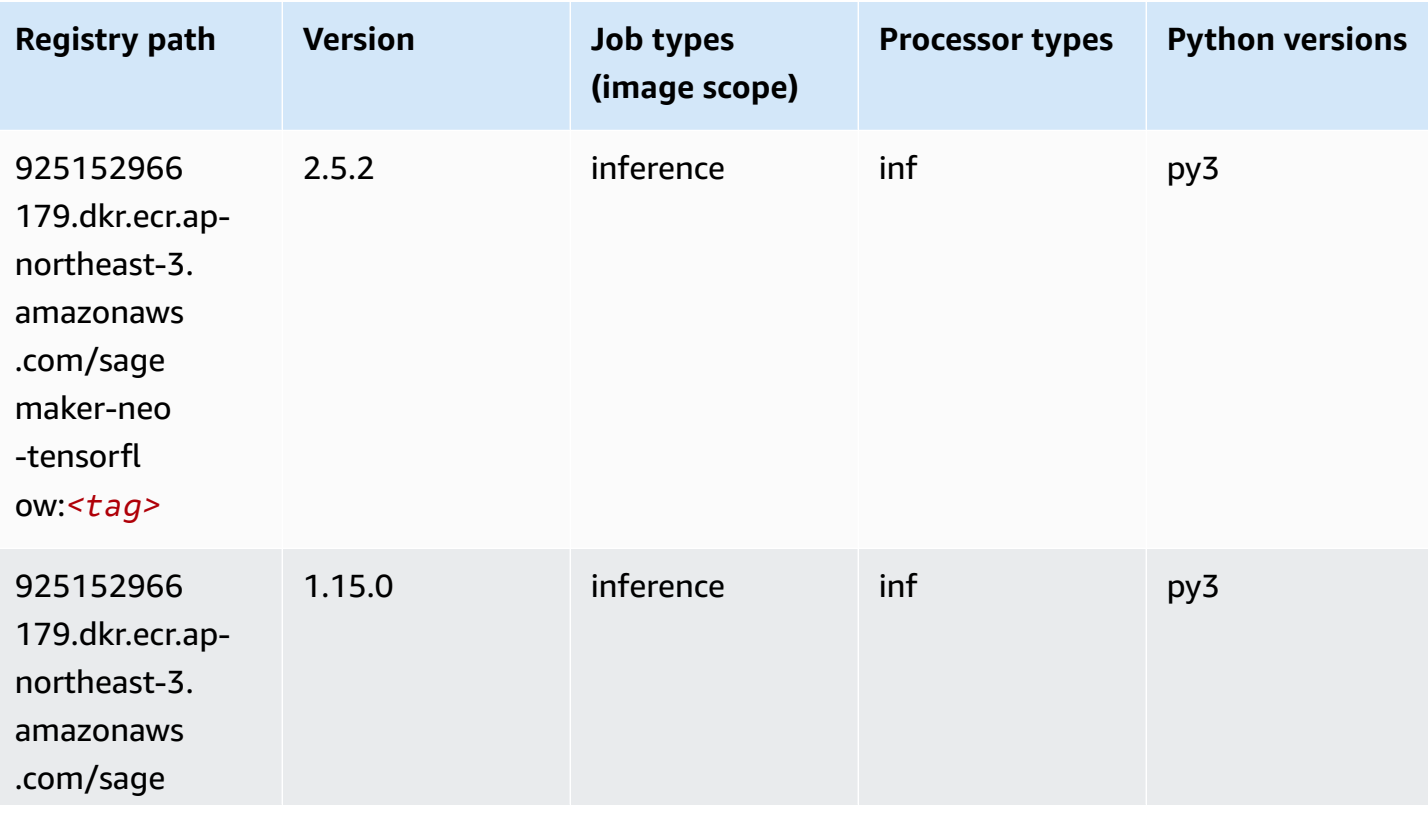

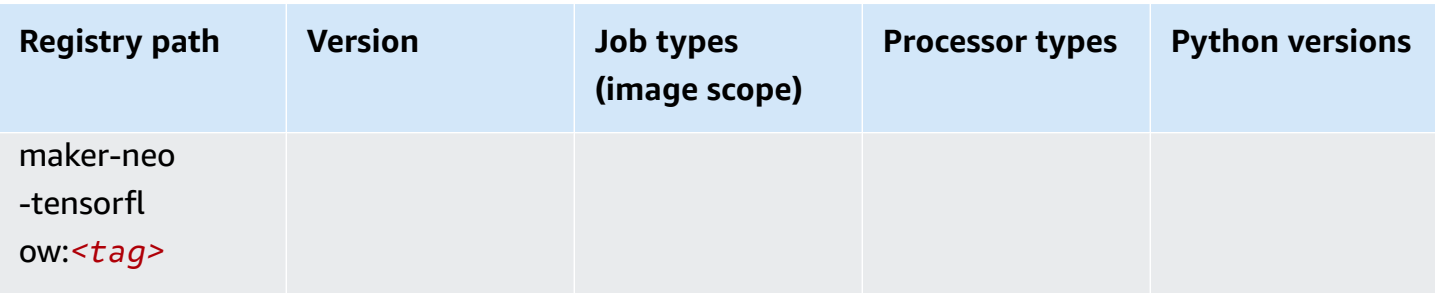

### **XGBoost (algorithm)**

```
from sagemaker import image_uris
image_uris.retrieve(framework='xgboost',region='ap-northeast-3',version='1.5-1')
```
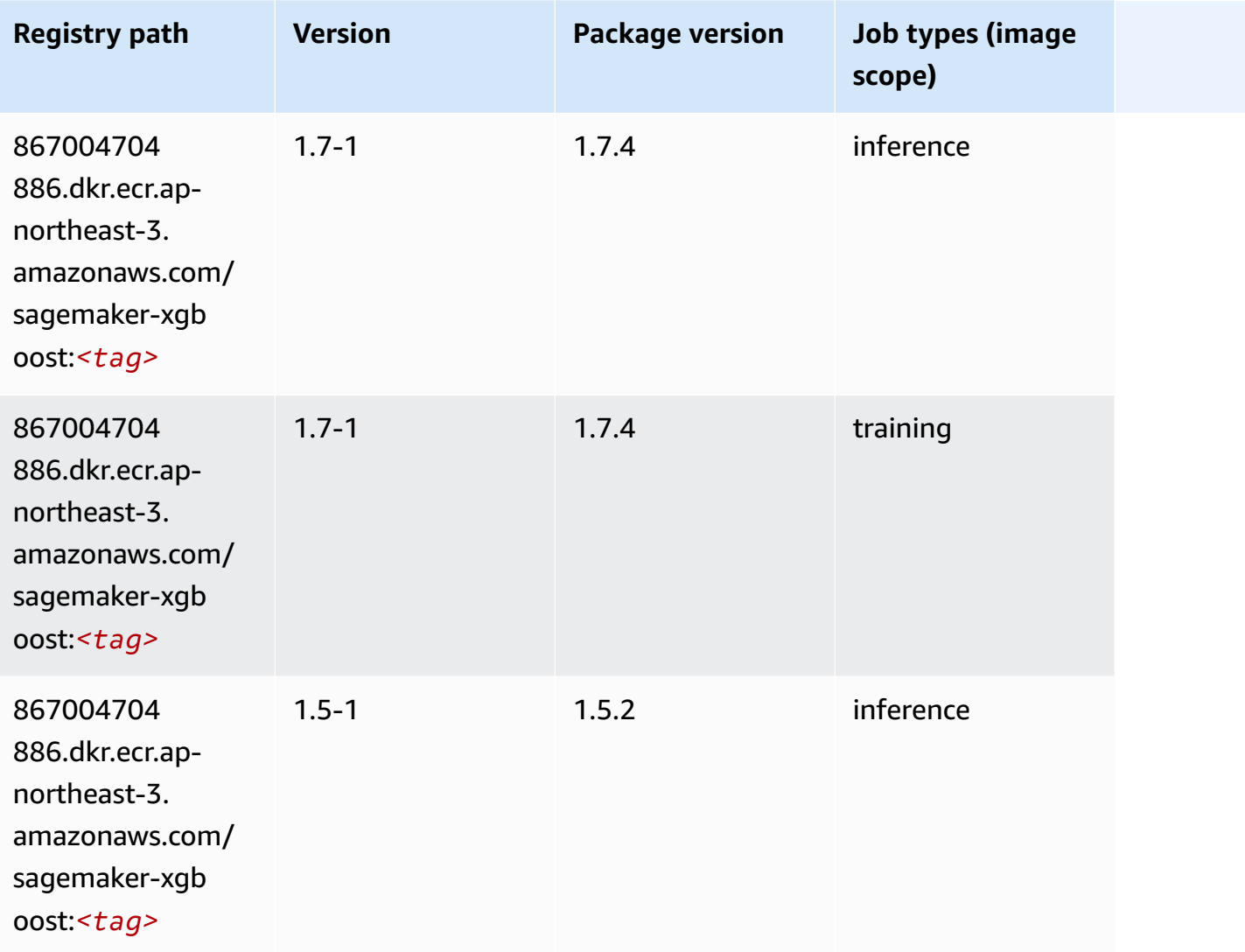

Amazon SageMaker ECR Paths **ECR Paths** ECR Paths **ECR Paths** ECR Paths **ECR Paths** 

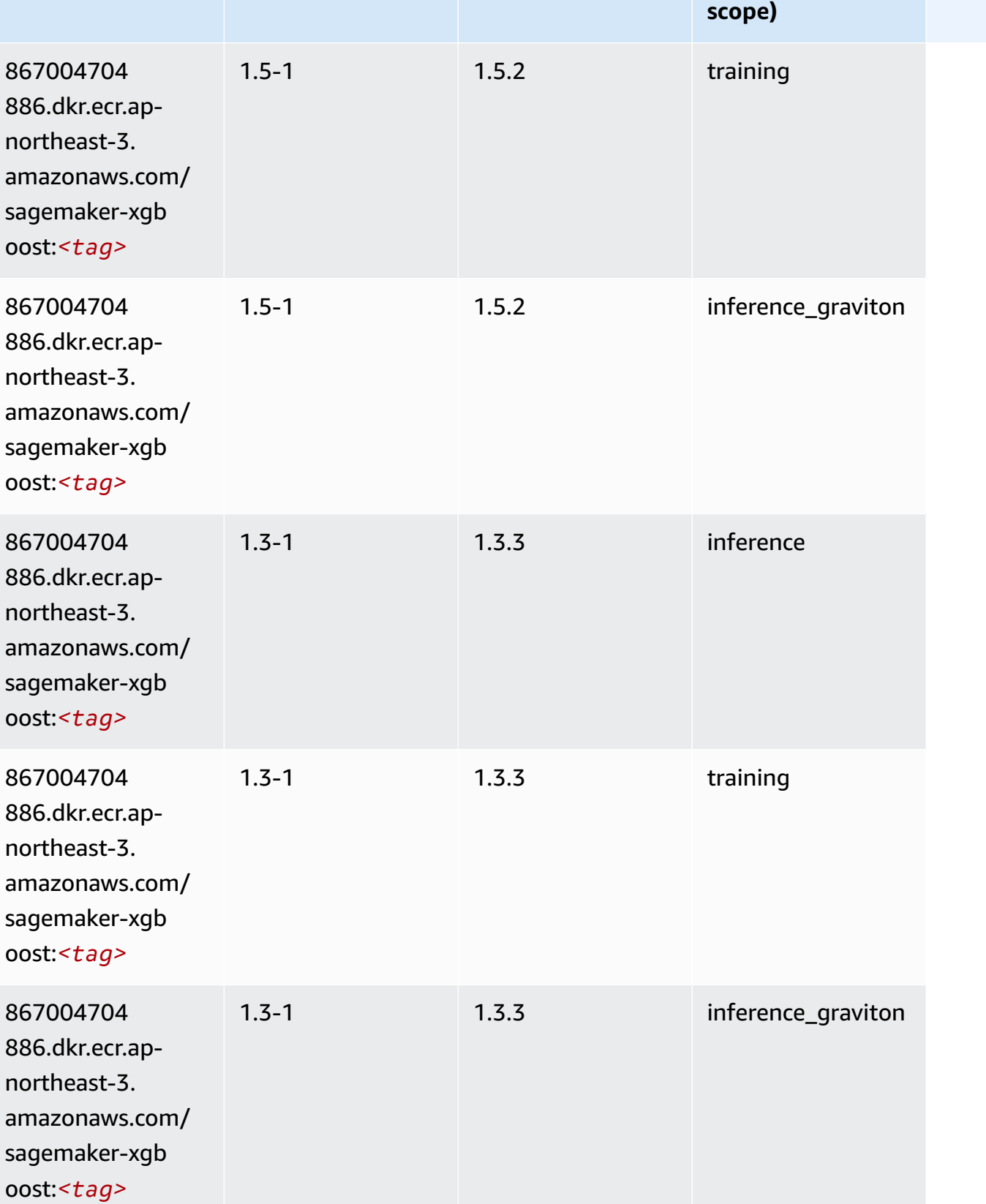

**Registry path Version Package version Job types (image**

Amazon SageMaker ECR Paths **ECR Paths** ECR Paths **ECR Paths** 

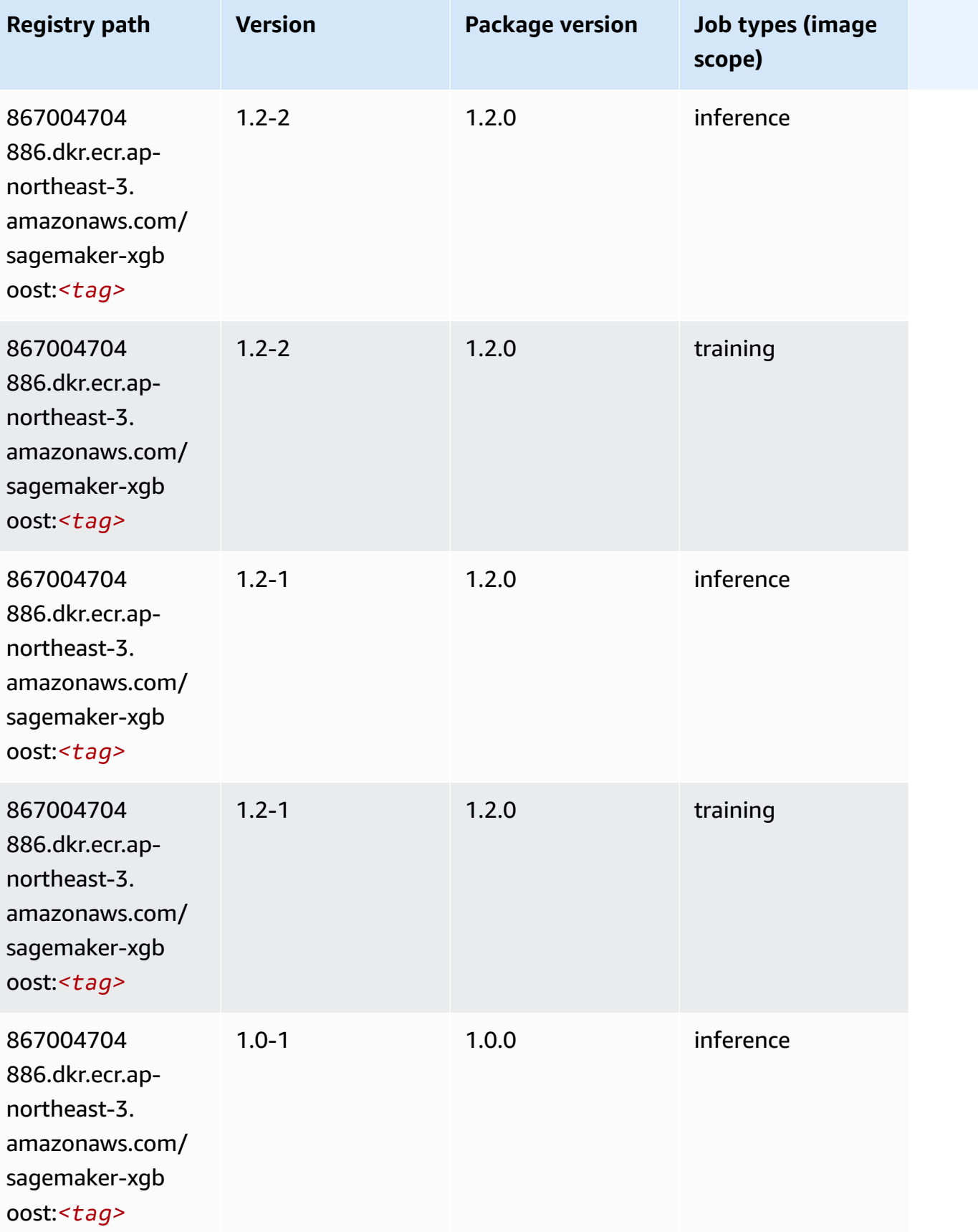

Amazon SageMaker ECR Paths **ECR Paths** ECR Paths **ECR Paths** 

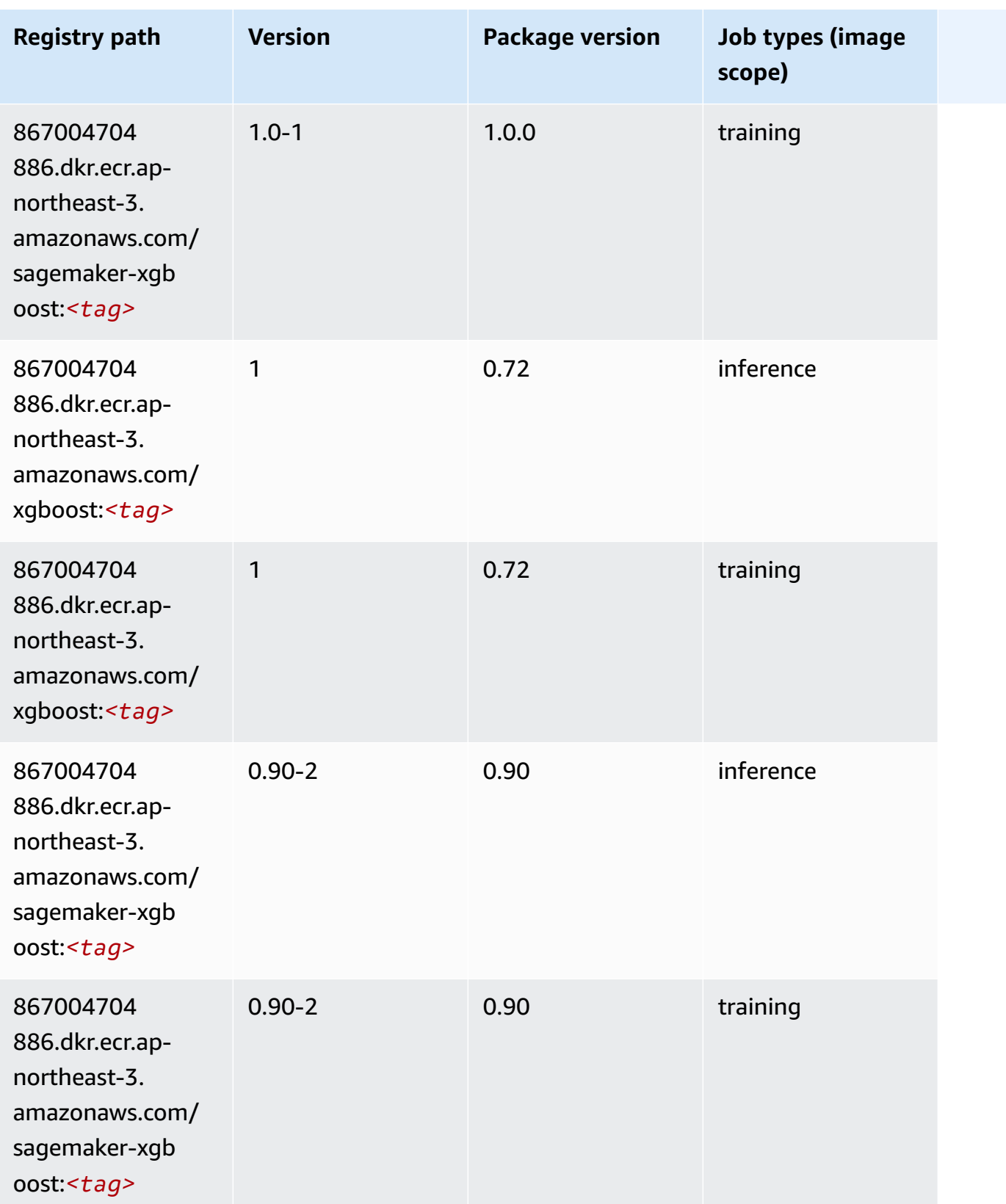

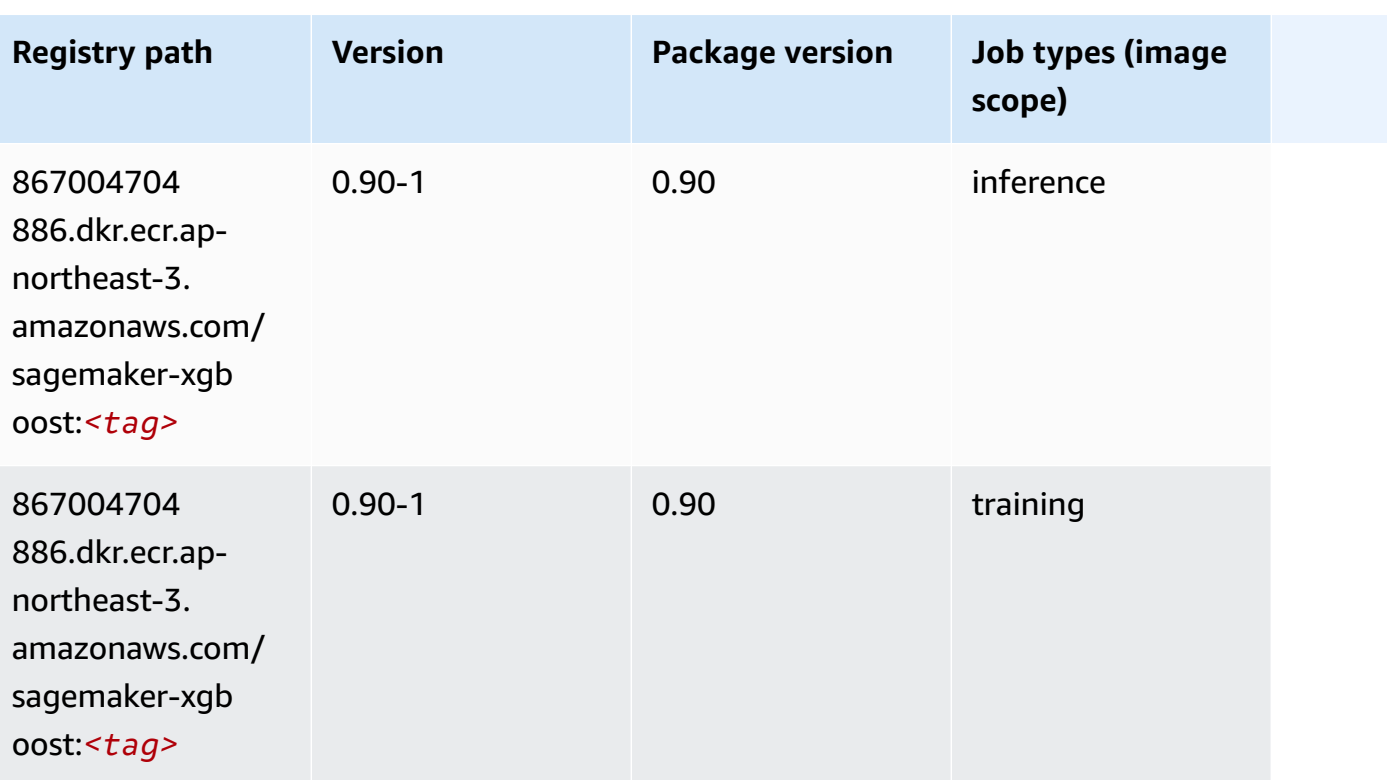

## **Docker Registry Paths and Example Code for Asia Pacific (Seoul) (ap-northeast-2)**

The following topics list parameters for each of the algorithms and deep learning containers in this region provided by Amazon SageMaker.

#### **Topics**

- [AutoGluon \(algorithm\)](#page-859-0)
- [BlazingText](#page-862-0) (algorithm)
- [Chainer](#page-863-0) (DLC)
- Clarify [\(algorithm\)](#page-864-0)
- DJL [DeepSpeed](#page-864-1) (algorithm)
- Data Wrangler [\(algorithm\)](#page-865-0)
- [Debugger \(algorithm\)](#page-866-0)
- DeepAR [Forecasting](#page-866-1) (algorithm)
- [Factorization](#page-867-0) Machines (algorithm)
- Hugging Face [\(algorithm\)](#page-867-1)
- [IP Insights \(algorithm\)](#page-874-0)
- [Image classification \(algorithm\)](#page-874-1)
- [Inferentia](#page-875-0) MXNet (DLC)
- [Inferentia](#page-876-0) PyTorch (DLC)
- K-Means [\(algorithm\)](#page-877-0)
- [KNN \(algorithm\)](#page-877-1)
- LDA [\(algorithm\)](#page-878-0)
- [Linear Learner \(algorithm\)](#page-878-1)
- [MXNet](#page-878-2) (DLC)
- [MXNet](#page-886-0) Coach (DLC)
- [Model Monitor \(algorithm\)](#page-886-1)
- [NTM \(algorithm\)](#page-887-0)
- [Neo Image Classification \(algorithm\)](#page-887-1)
- Neo [MXNet](#page-888-0) (DLC)
- Neo [PyTorch](#page-888-1) (DLC)
- Neo [Tensorflow](#page-891-0) (DLC)
- Neo XGBoost [\(algorithm\)](#page-891-1)
- Object Detection [\(algorithm\)](#page-892-0)
- [Object2Vec](#page-892-1) (algorithm)
- [PCA \(algorithm\)](#page-893-0)
- [PyTorch](#page-893-1) (DLC)
- [PyTorch](#page-904-0) Neuron (DLC)
- PyTorch Training [Compiler](#page-904-1) (DLC)
- Random Cut Forest [\(algorithm\)](#page-905-0)
- Ray [PyTorch](#page-905-1) (DLC)
- [Scikit-learn](#page-906-0) (algorithm)
- [Semantic Segmentation \(algorithm\)](#page-908-0)
- [Seq2Seq \(algorithm\)](#page-909-0)
- [Spark \(algorithm\)](#page-909-1)
- SparkML Serving [\(algorithm\)](#page-910-0)
- [Tensorflow](#page-911-0) (DLC)
- [Tensorflow](#page-937-0) Coach (DLC)
- [Tensorflow](#page-939-0) Inferentia (DLC)
- [Tensorflow](#page-939-1) Ray (DLC)
- VW [\(algorithm\)](#page-941-0)
- XGBoost [\(algorithm\)](#page-942-0)

#### <span id="page-859-0"></span>**AutoGluon (algorithm)**

```
from sagemaker import image_uris
image_uris.retrieve(framework='autogluon',region='ap-
northeast-2',image_scope='inference',version='0.4')
```
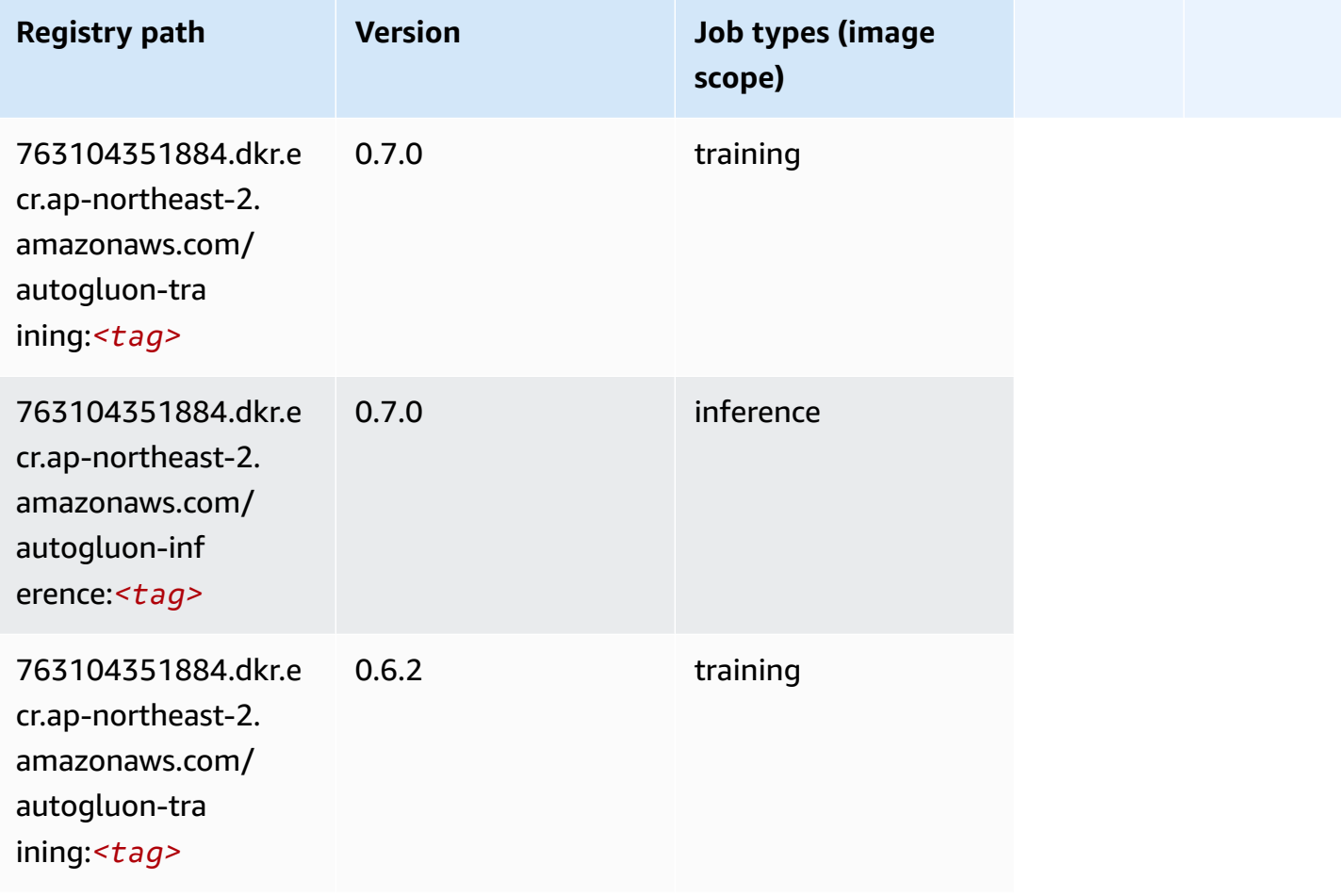

Amazon SageMaker ECR Paths

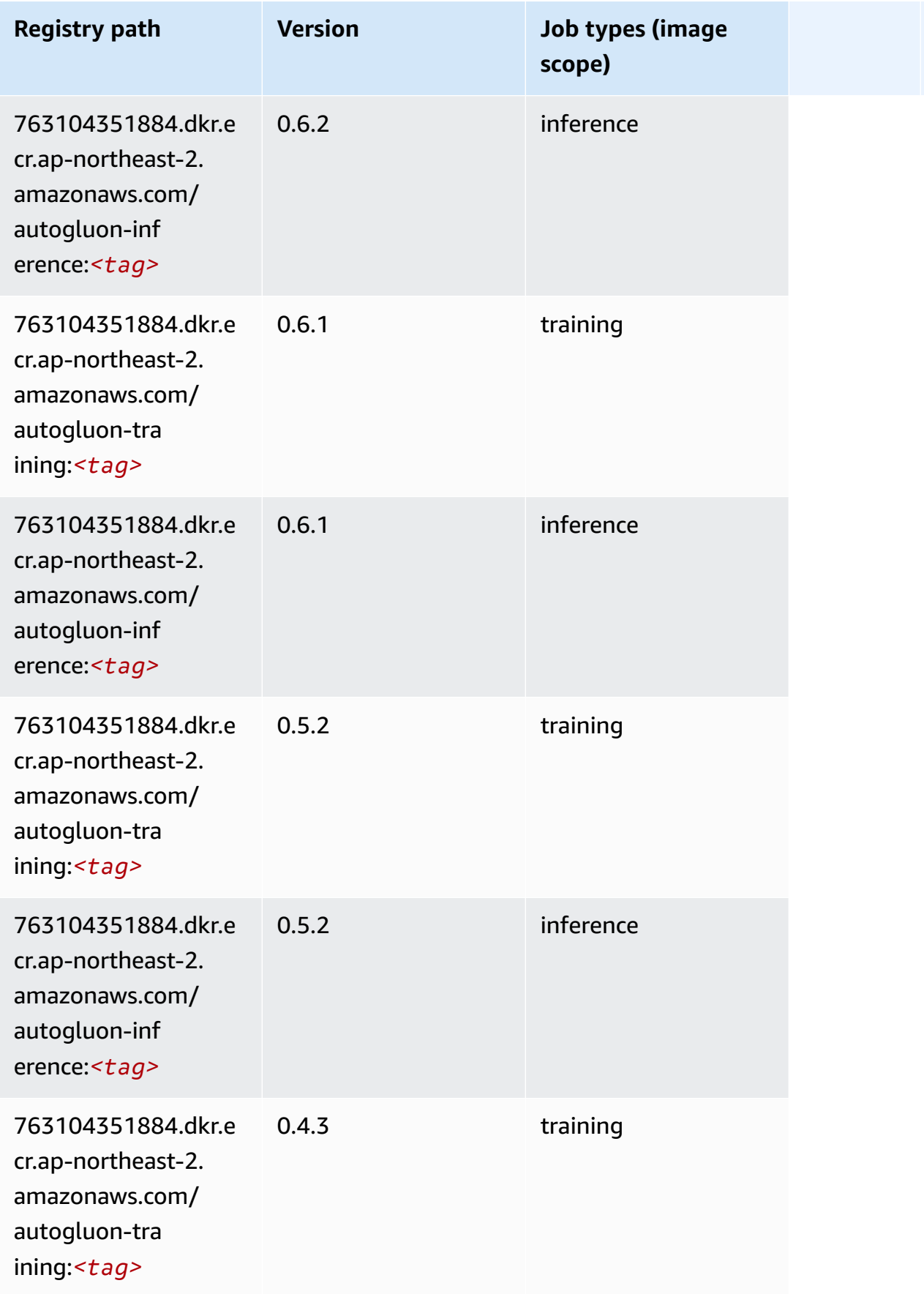

Amazon SageMaker ECR Paths

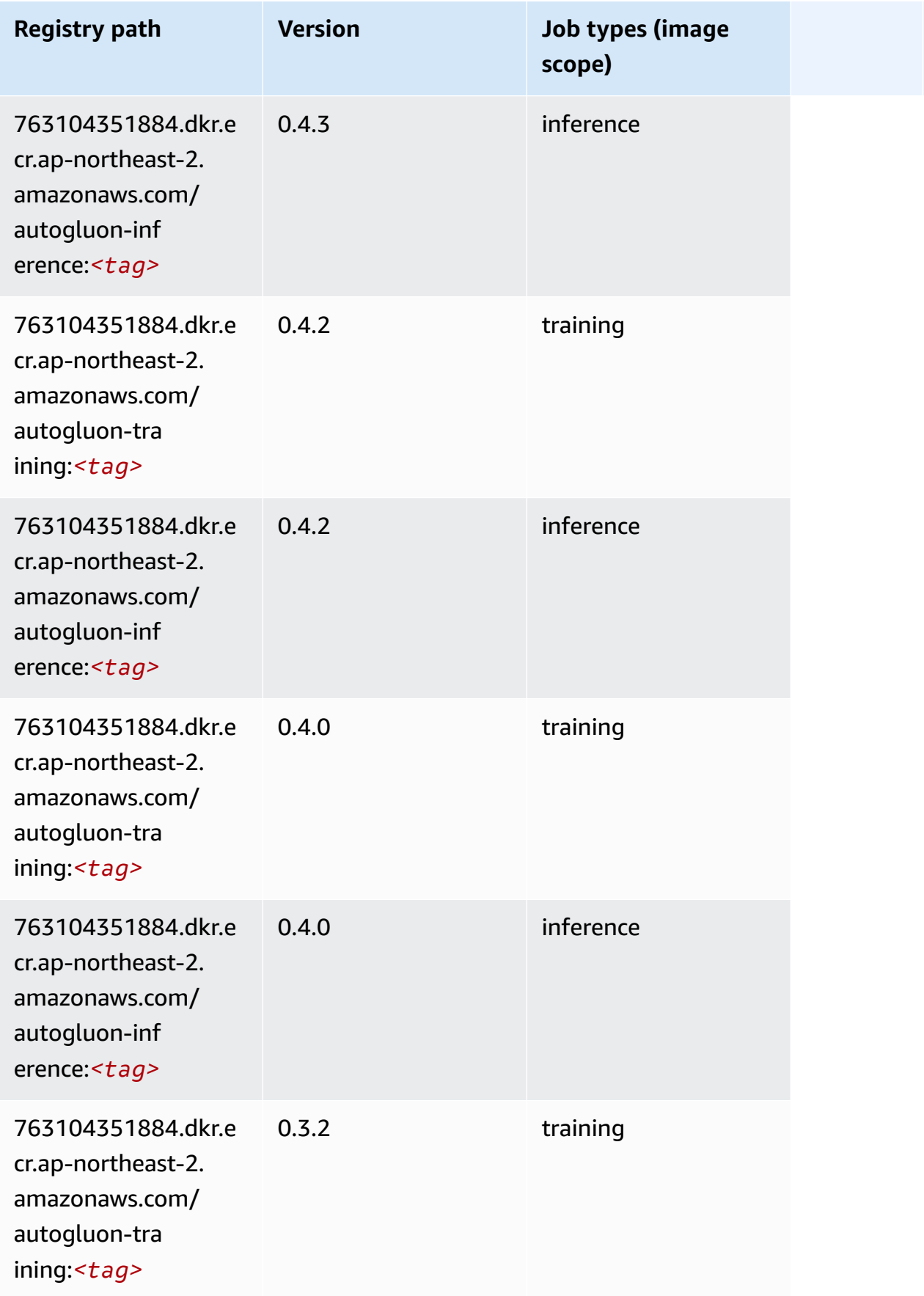

Amazon SageMaker ECR Paths **ECR Access 2019** ECR Paths ECR Paths **ECR** Paths **ECR** Paths

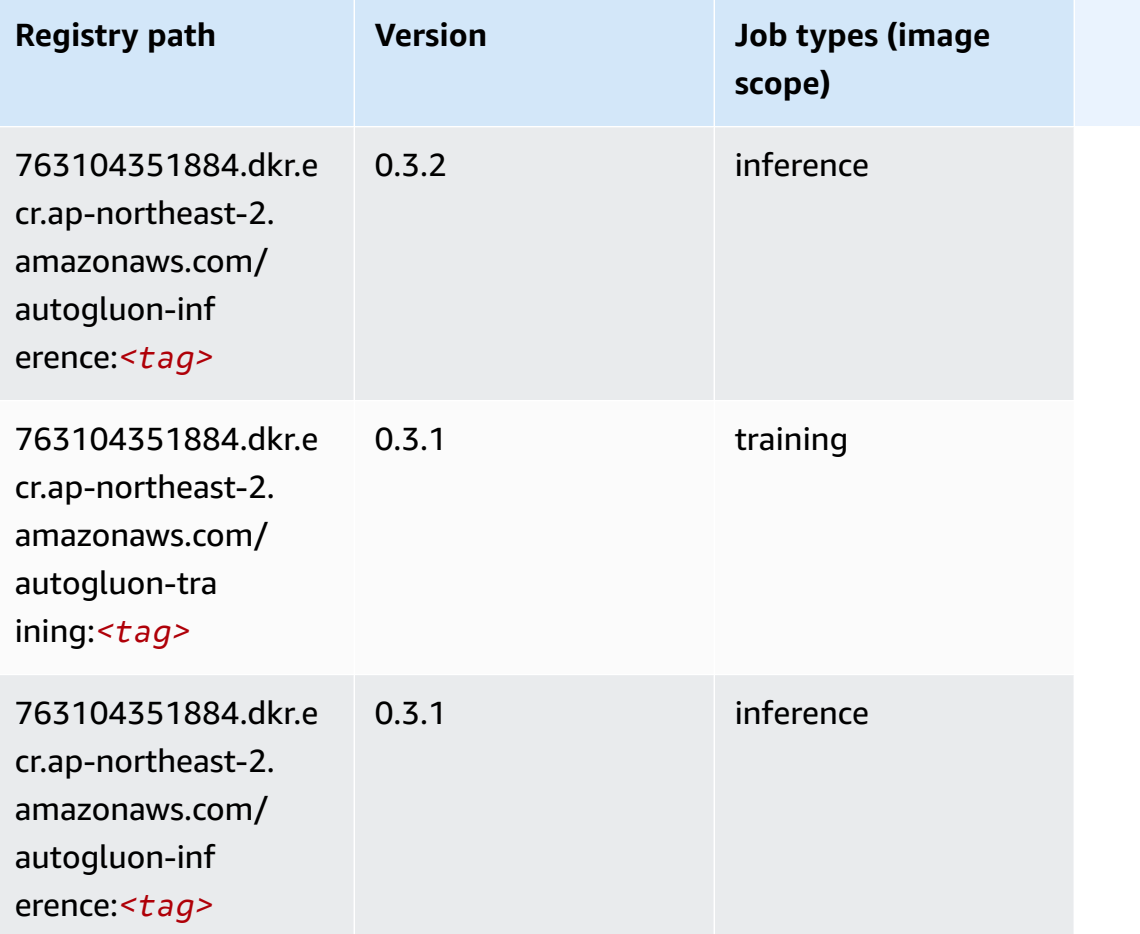

### <span id="page-862-0"></span>**BlazingText (algorithm)**

```
from sagemaker import image_uris
image_uris.retrieve(framework='blazingtext',region='ap-northeast-2')
```
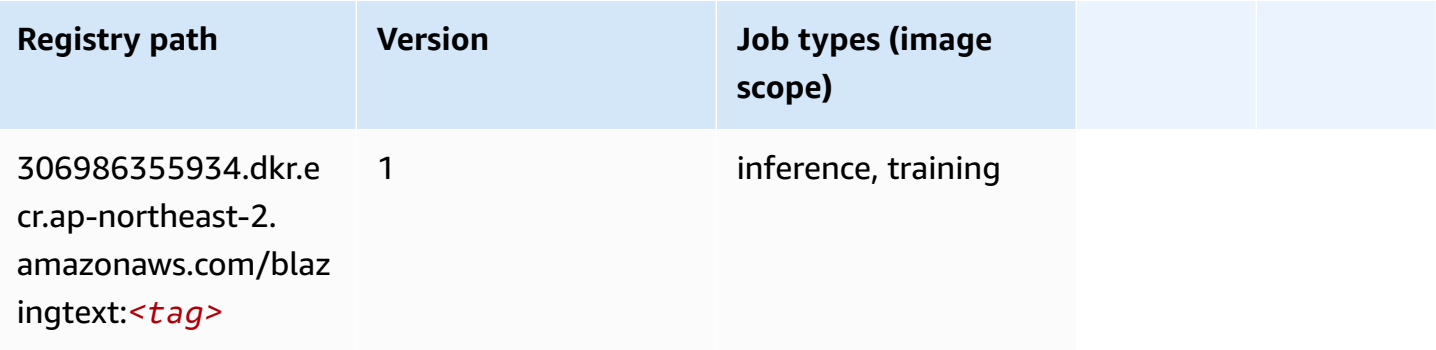

#### <span id="page-863-0"></span>**Chainer (DLC)**

```
from sagemaker import image_uris
image_uris.retrieve(framework='chainer',region='ap-
northeast-2',version='5.0.0',py_version='py3',image_scope='inference',instance_type='ml.c5.4xla
```
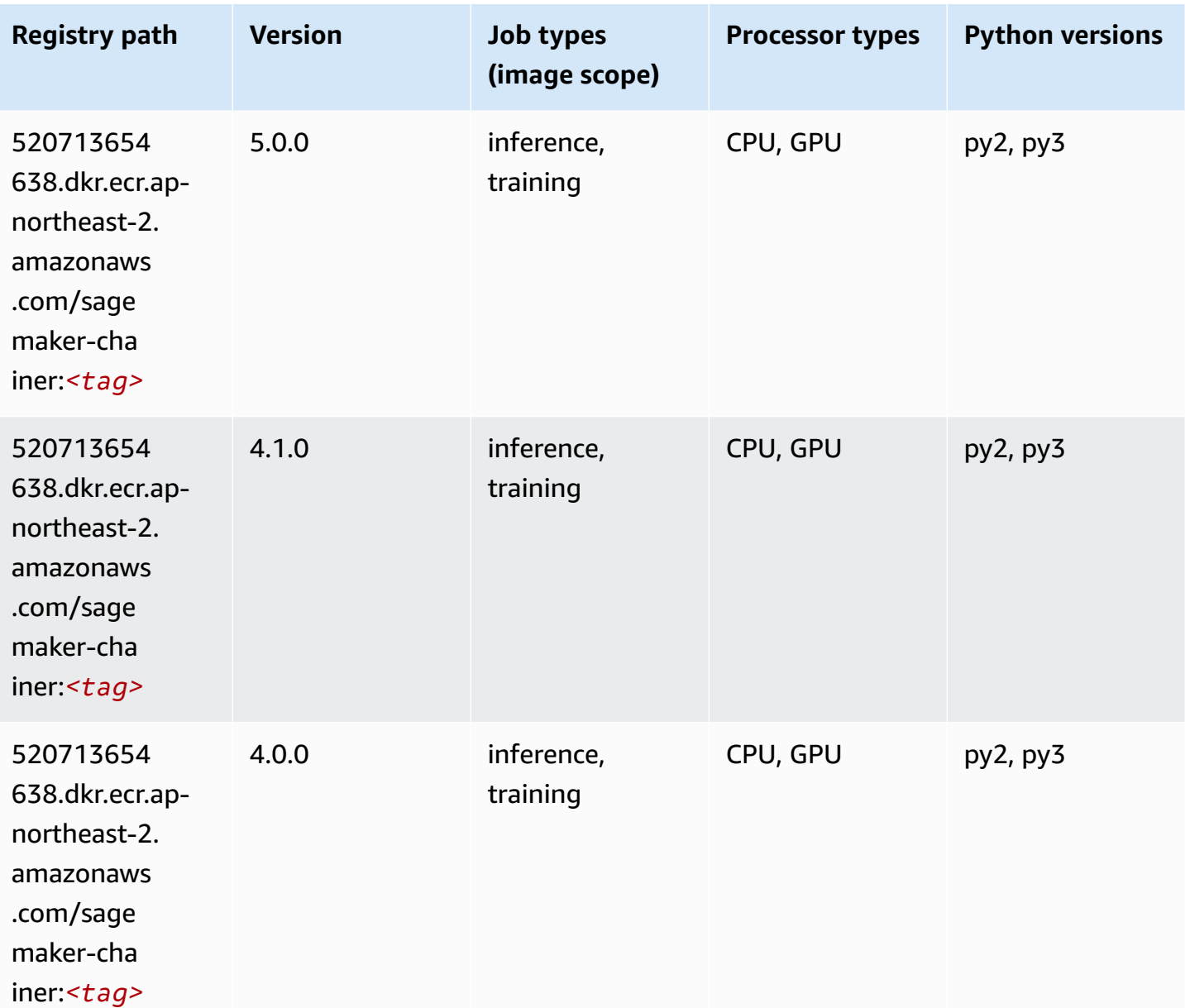
# **Clarify (algorithm)**

SageMaker Python SDK example to retrieve registry path.

```
from sagemaker import image_uris
image_uris.retrieve(framework='clarify',region='ap-
northeast-2',version='1.0',image_scope='processing')
```
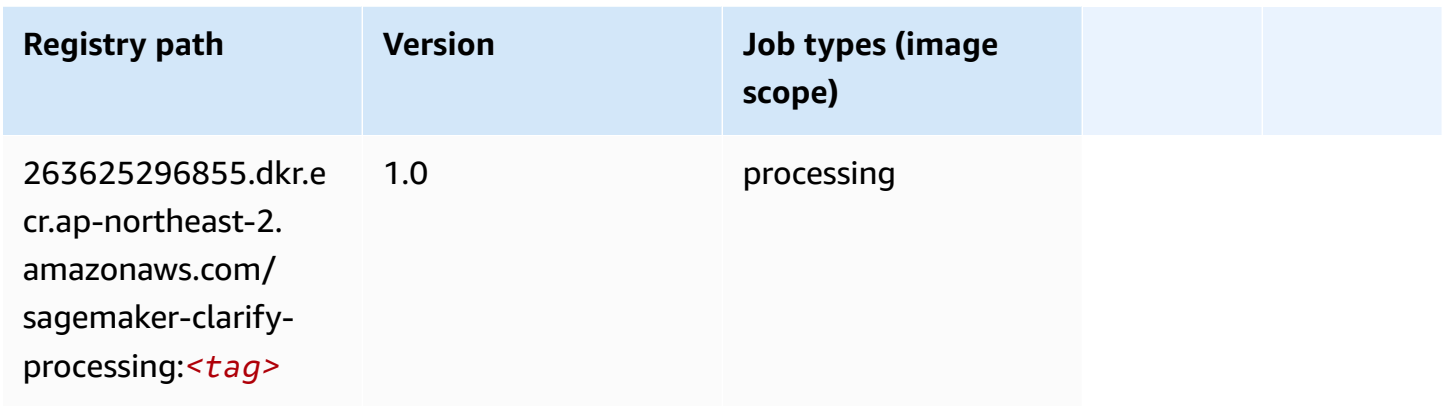

## **DJL DeepSpeed (algorithm)**

```
from sagemaker import image_uris
image_uris.retrieve(framework='djl-deepspeed', region='us-
west-2',py_version='py3',image_scope='inference')
```
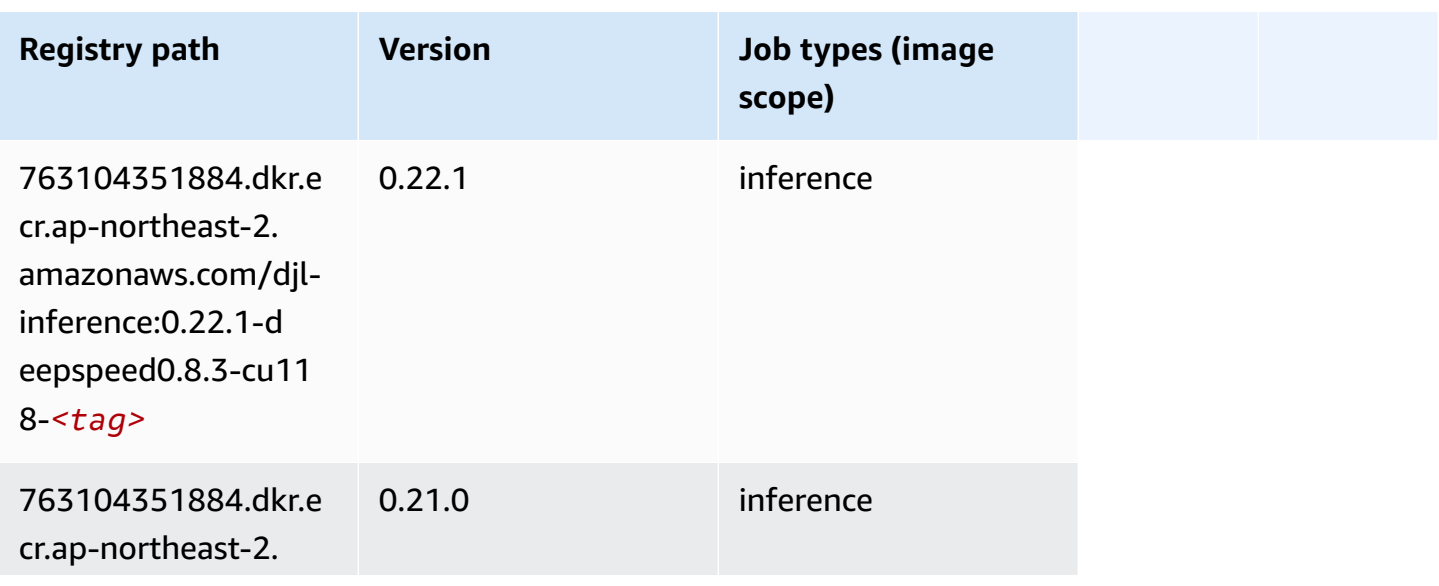

Amazon SageMaker ECR Paths **ECR Access 2019** ECR Paths ECR Paths **ECR** Paths **ECR** Paths

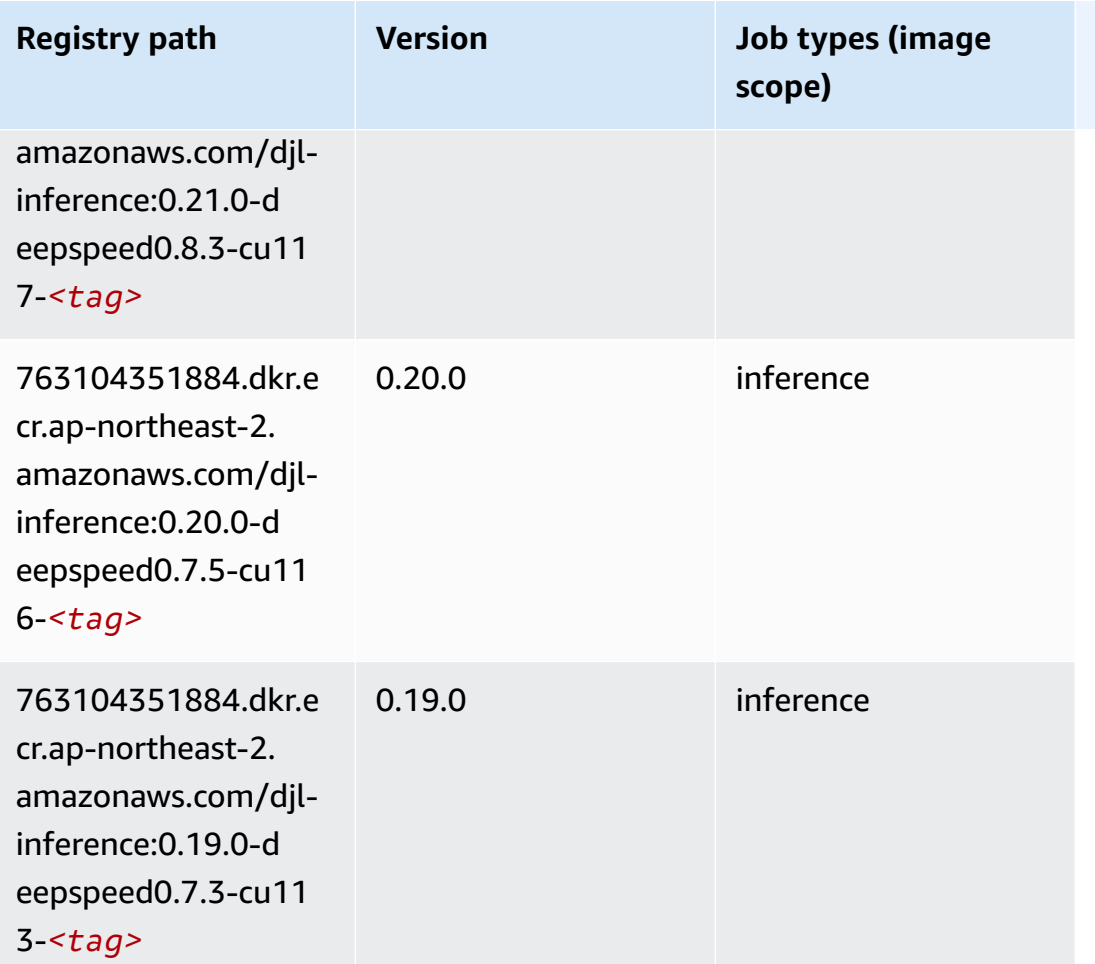

# **Data Wrangler (algorithm)**

```
from sagemaker import image_uris
image_uris.retrieve(framework='data-wrangler',region='ap-northeast-2')
```
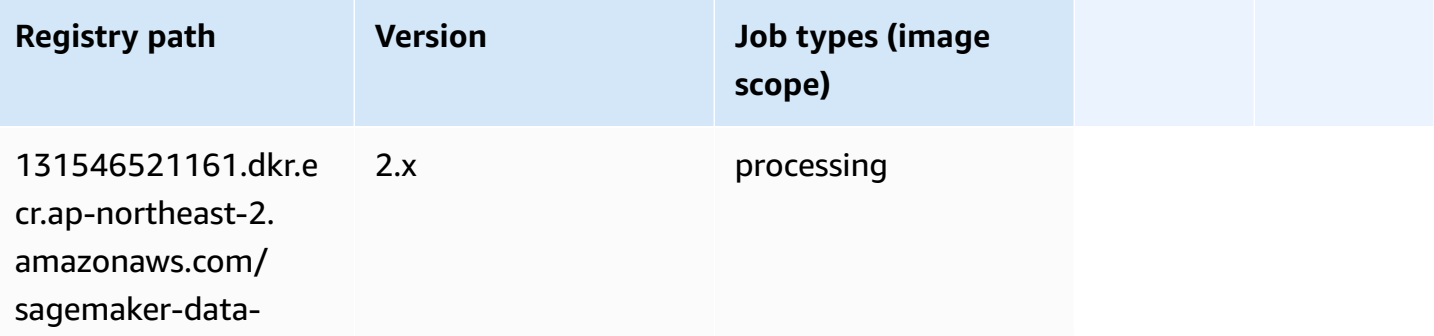

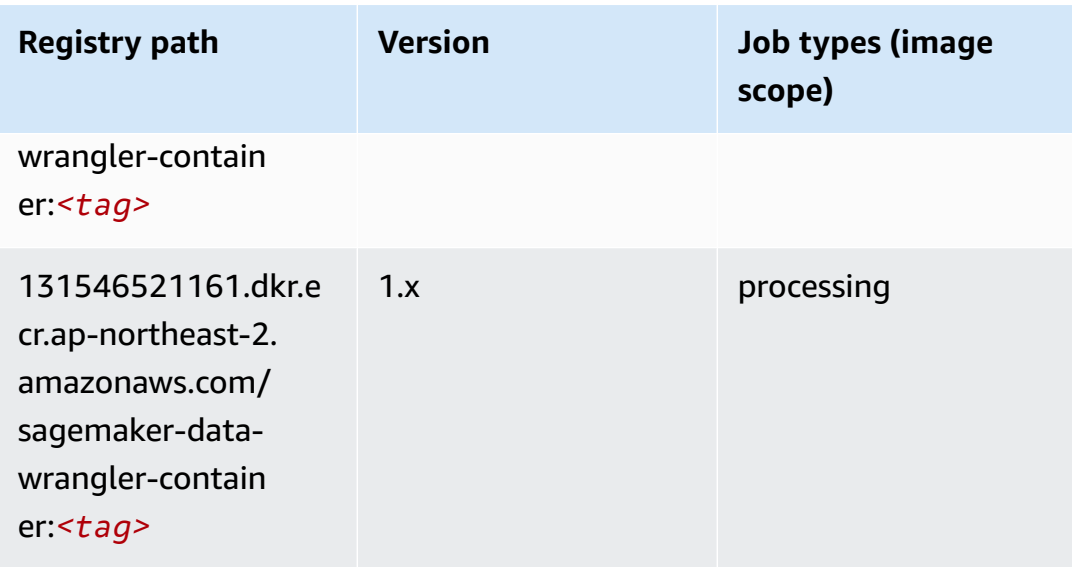

### **Debugger (algorithm)**

SageMaker Python SDK example to retrieve registry path.

```
from sagemaker import image_uris
image_uris.retrieve(framework='debugger',region='ap-northeast-2')
```
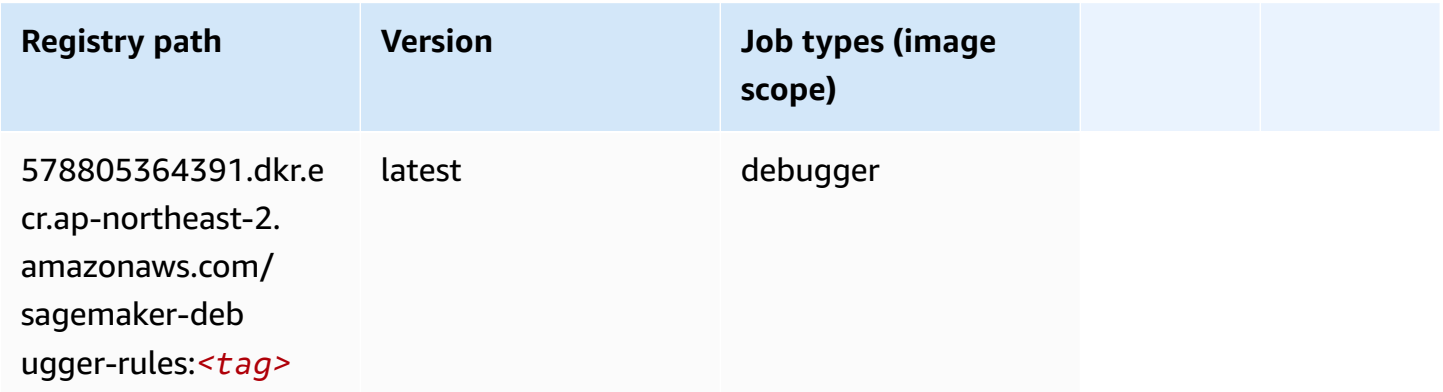

## **DeepAR Forecasting (algorithm)**

```
from sagemaker import image_uris
image_uris.retrieve(framework='forecasting-deepar',region='ap-northeast-2')
```
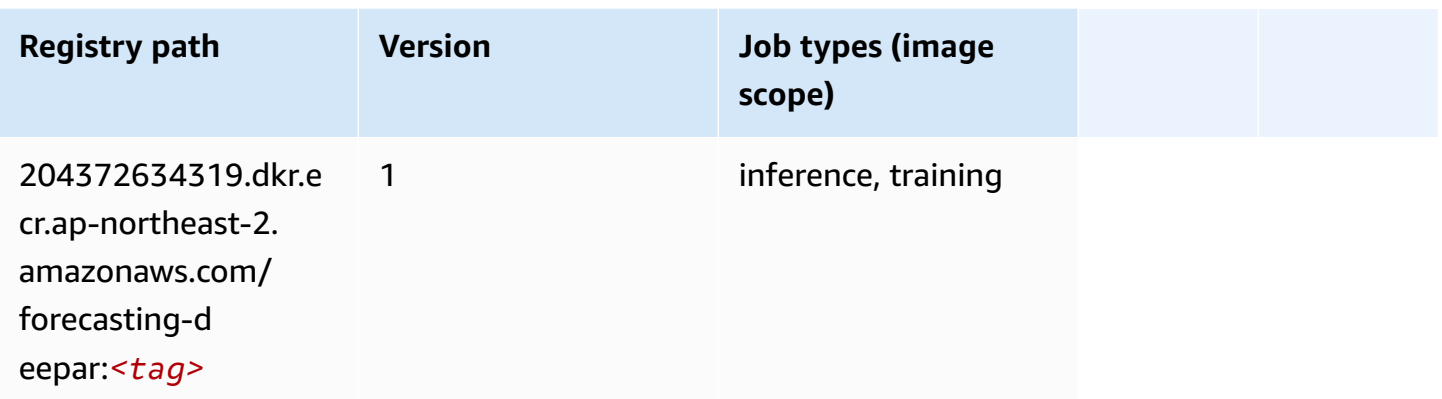

#### **Factorization Machines (algorithm)**

SageMaker Python SDK example to retrieve registry path.

```
from sagemaker import image_uris
image_uris.retrieve(framework='factorization-machines',region='ap-northeast-2')
```
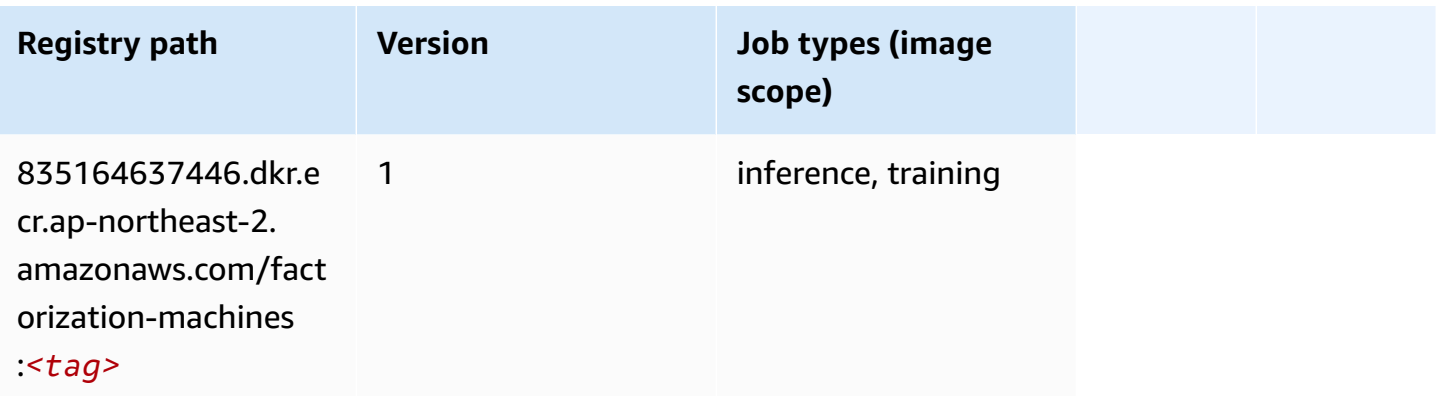

#### **Hugging Face (algorithm)**

```
from sagemaker import image_uris
image_uris.retrieve(framework='huggingface',region='ap-
northeast-2',version='4.4.2',image_scope='training',base_framework_version='tensorflow2.4.1')
```
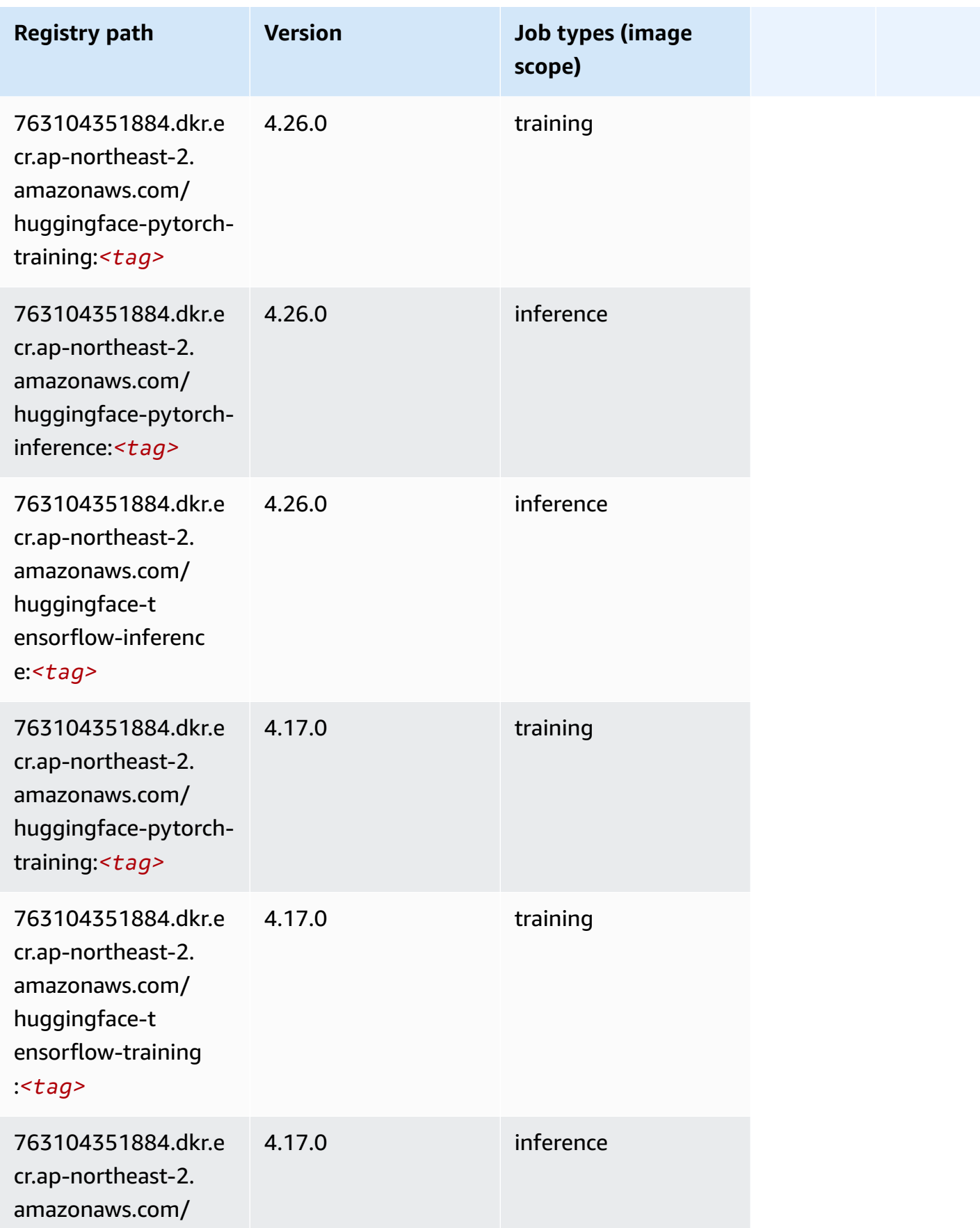

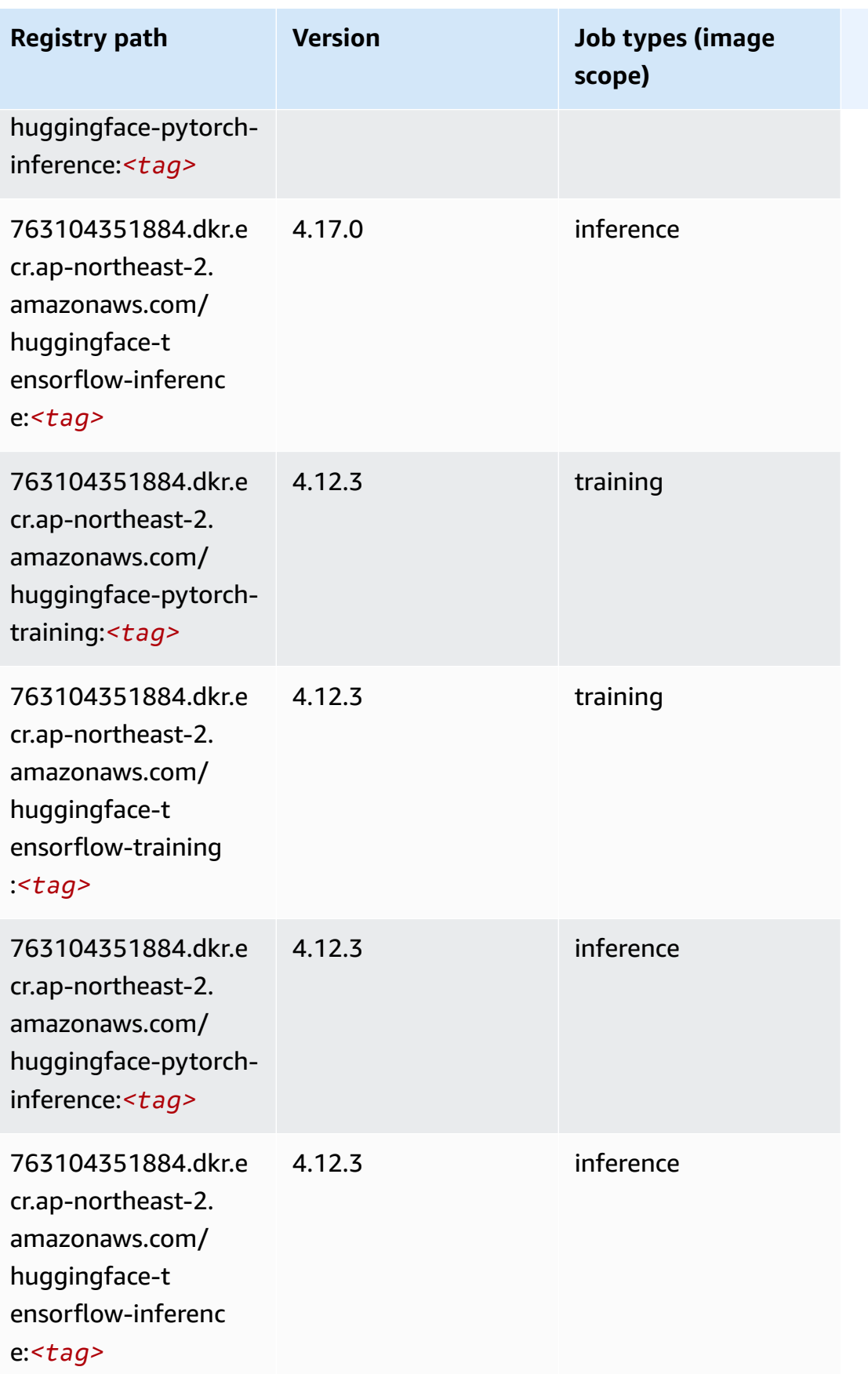

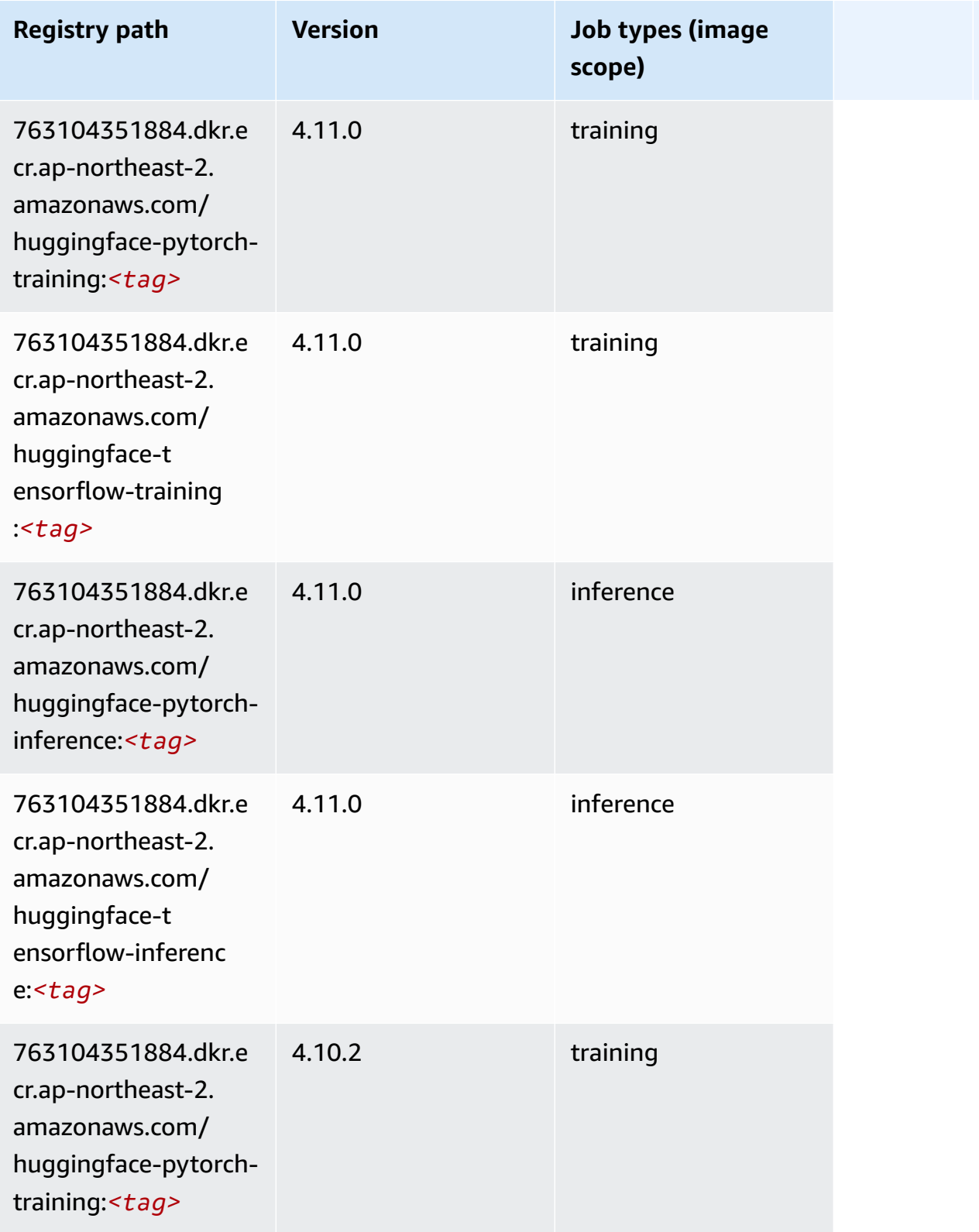

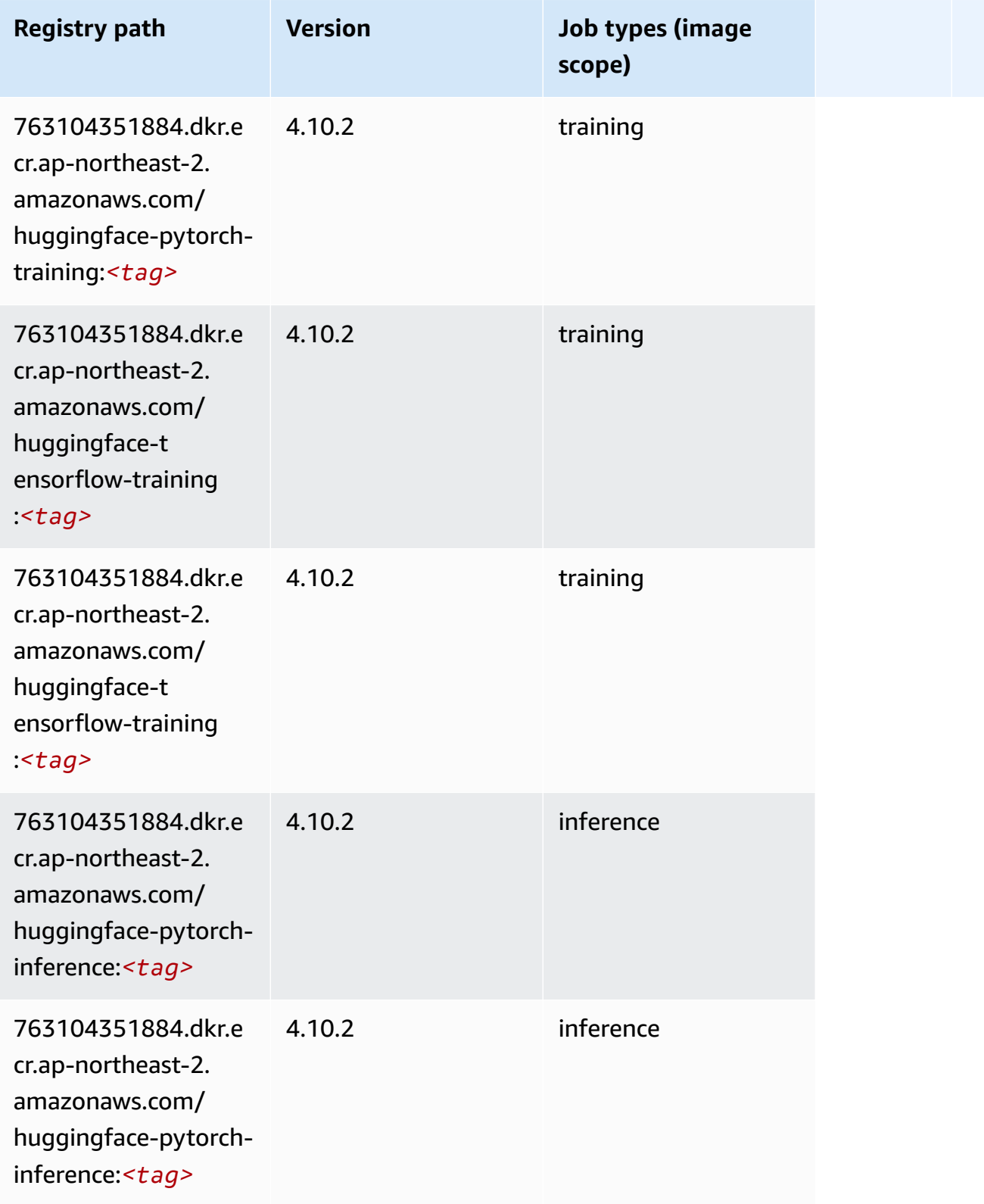

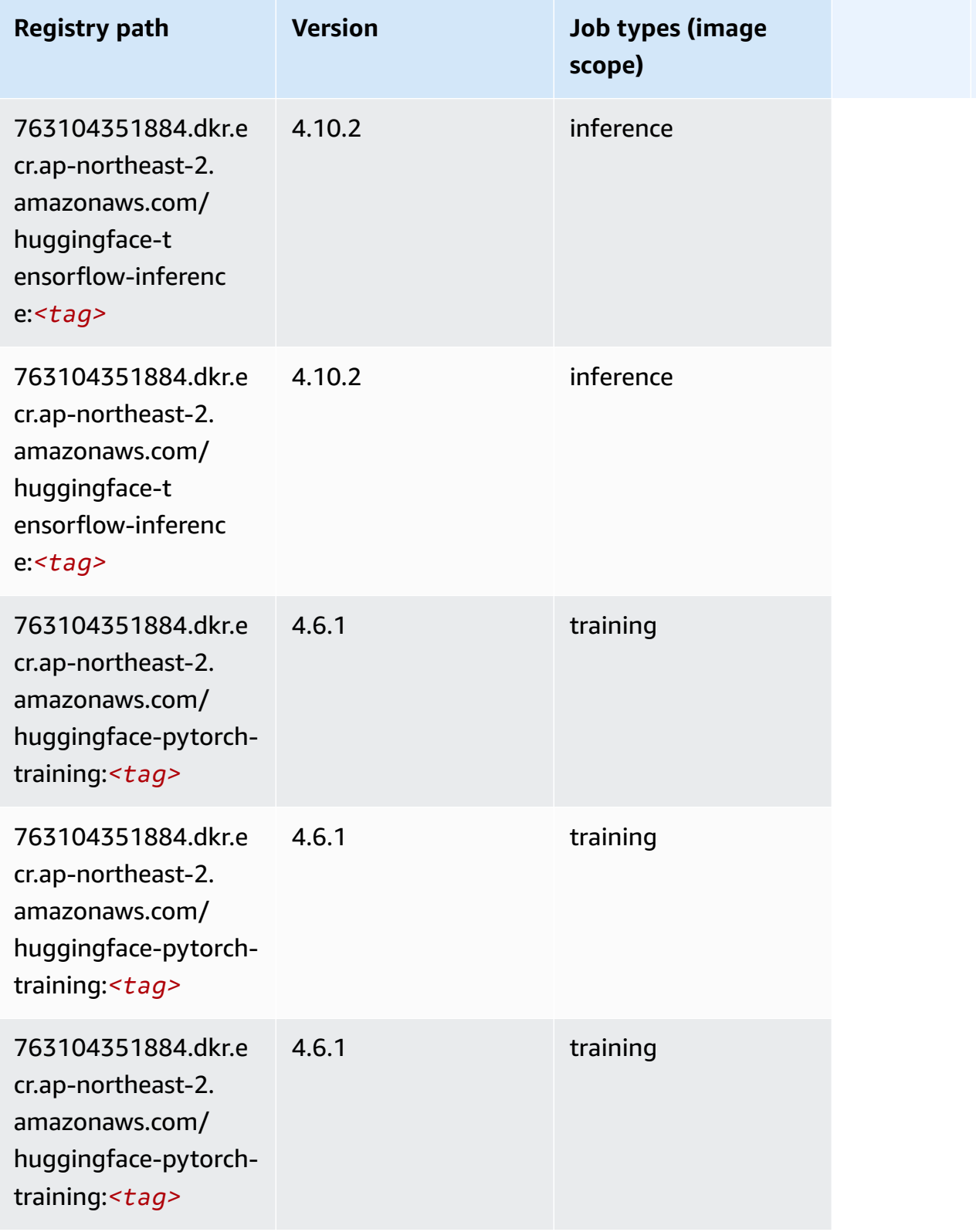

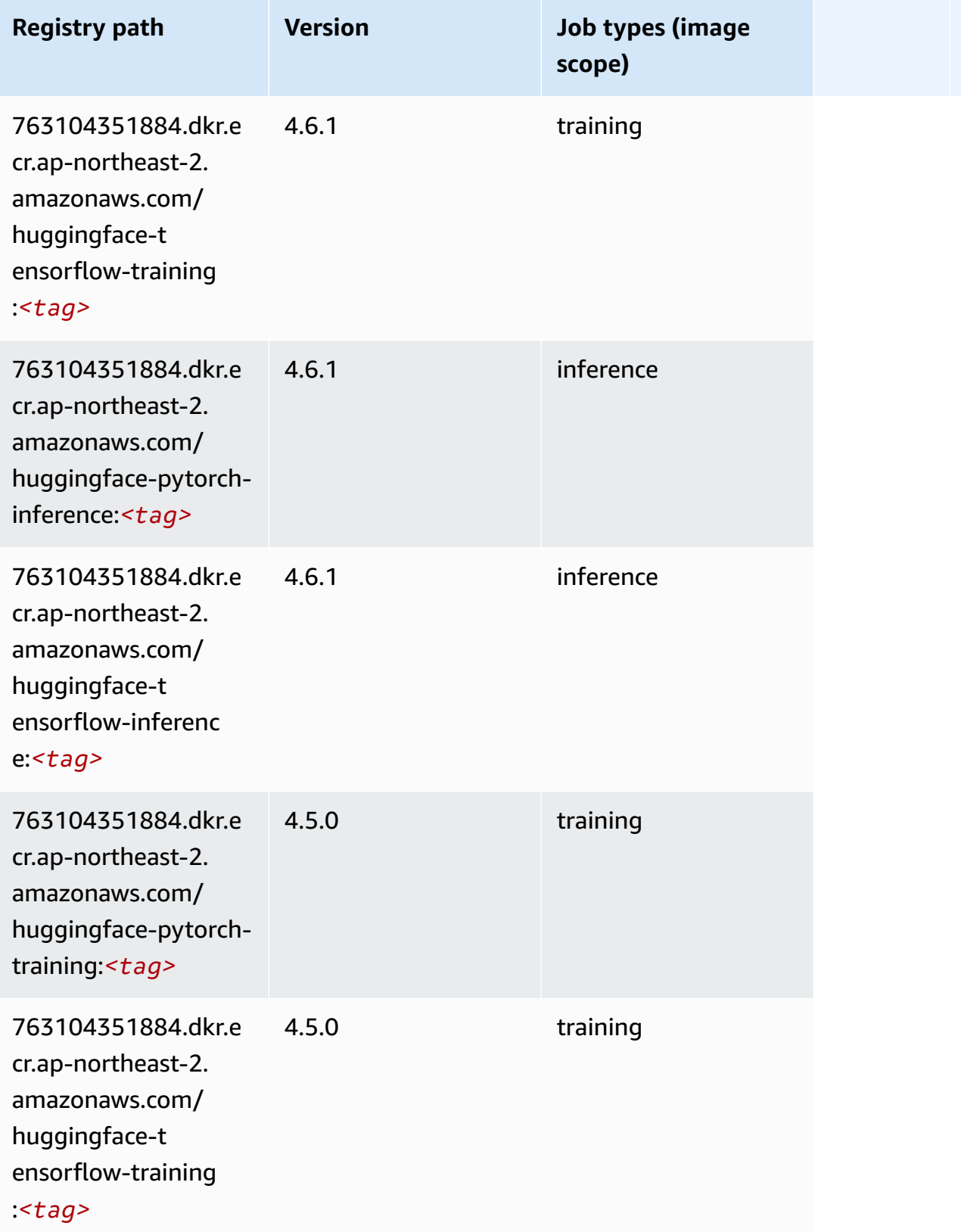

Amazon SageMaker ECR Paths ECR Paths

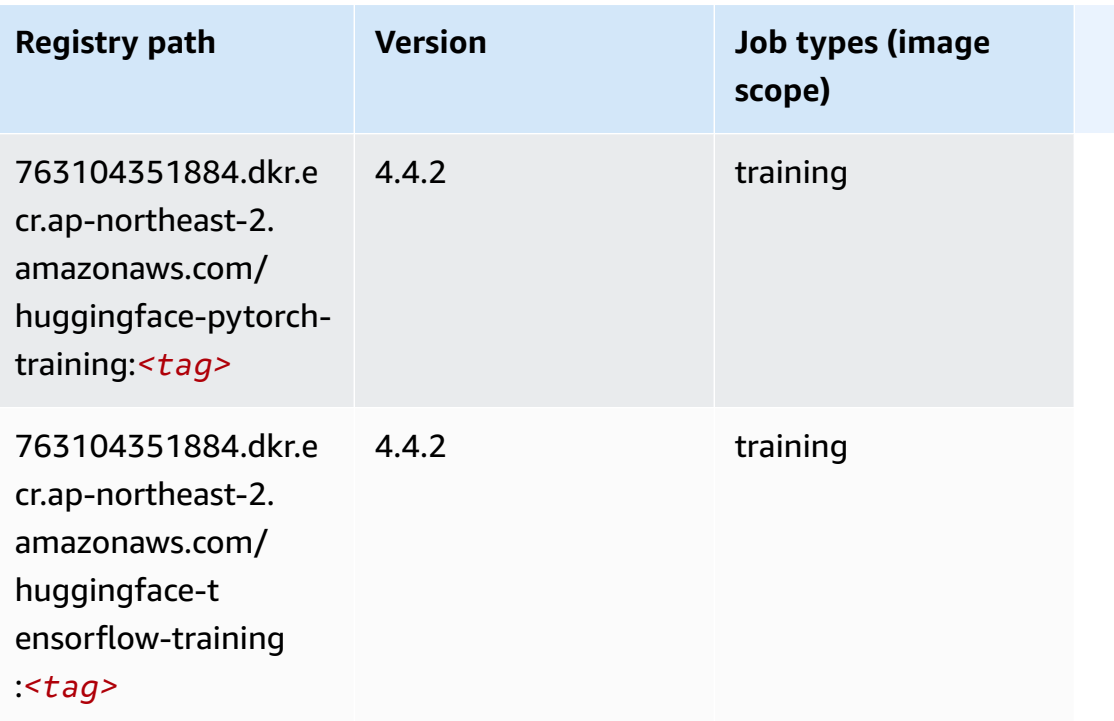

## **IP Insights (algorithm)**

SageMaker Python SDK example to retrieve registry path.

```
from sagemaker import image_uris
image_uris.retrieve(framework='ipinsights',region='ap-northeast-2')
```
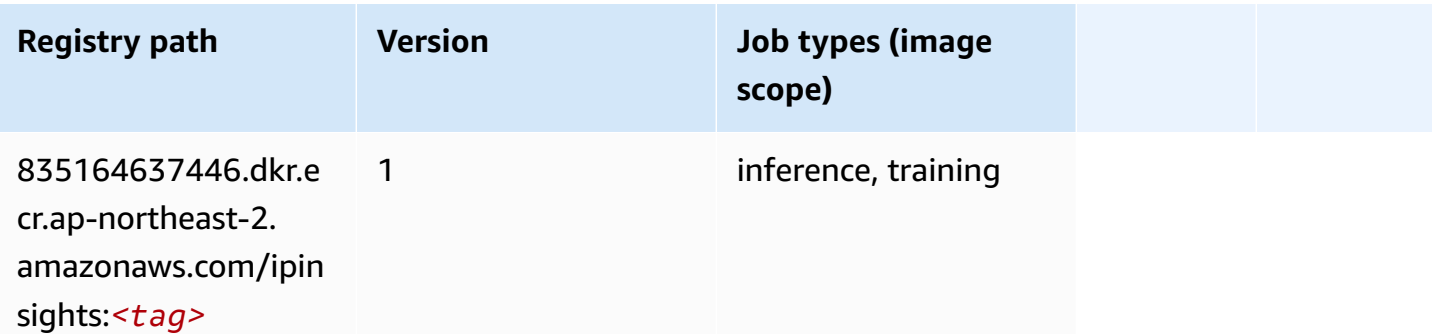

## **Image classification (algorithm)**

```
from sagemaker import image_uris
```

```
image_uris.retrieve(framework='image-classification',region='ap-northeast-2')
```
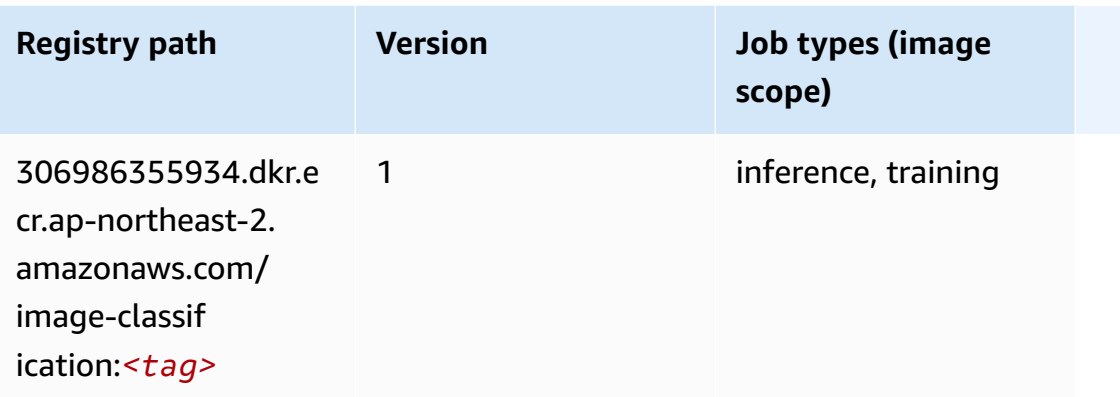

## **Inferentia MXNet (DLC)**

```
from sagemaker import image_uris
image_uris.retrieve(framework='inferentia-mxnet',region='ap-
northeast-2',version='1.5.1',instance_type='ml.inf1.6xlarge')
```
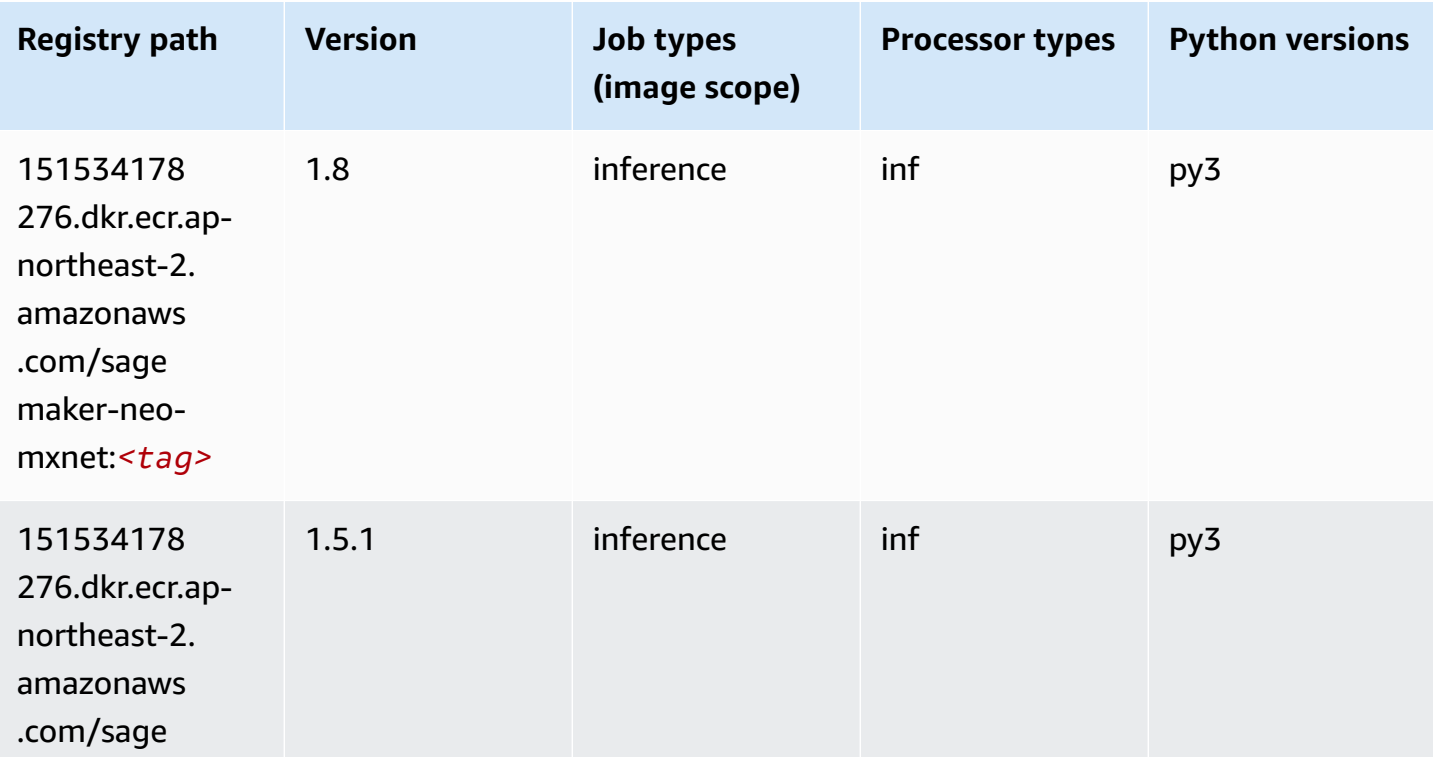

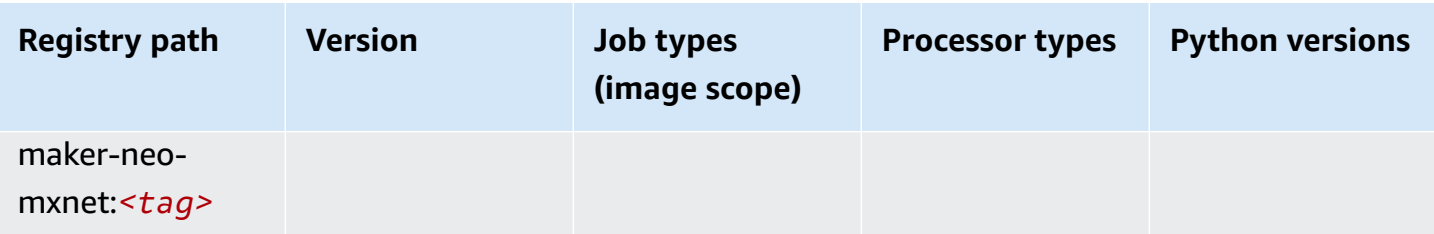

### **Inferentia PyTorch (DLC)**

```
from sagemaker import image_uris
image_uris.retrieve(framework='inferentia-pytorch',region='ap-
northeast-2',version='1.9',py_version='py3')
```
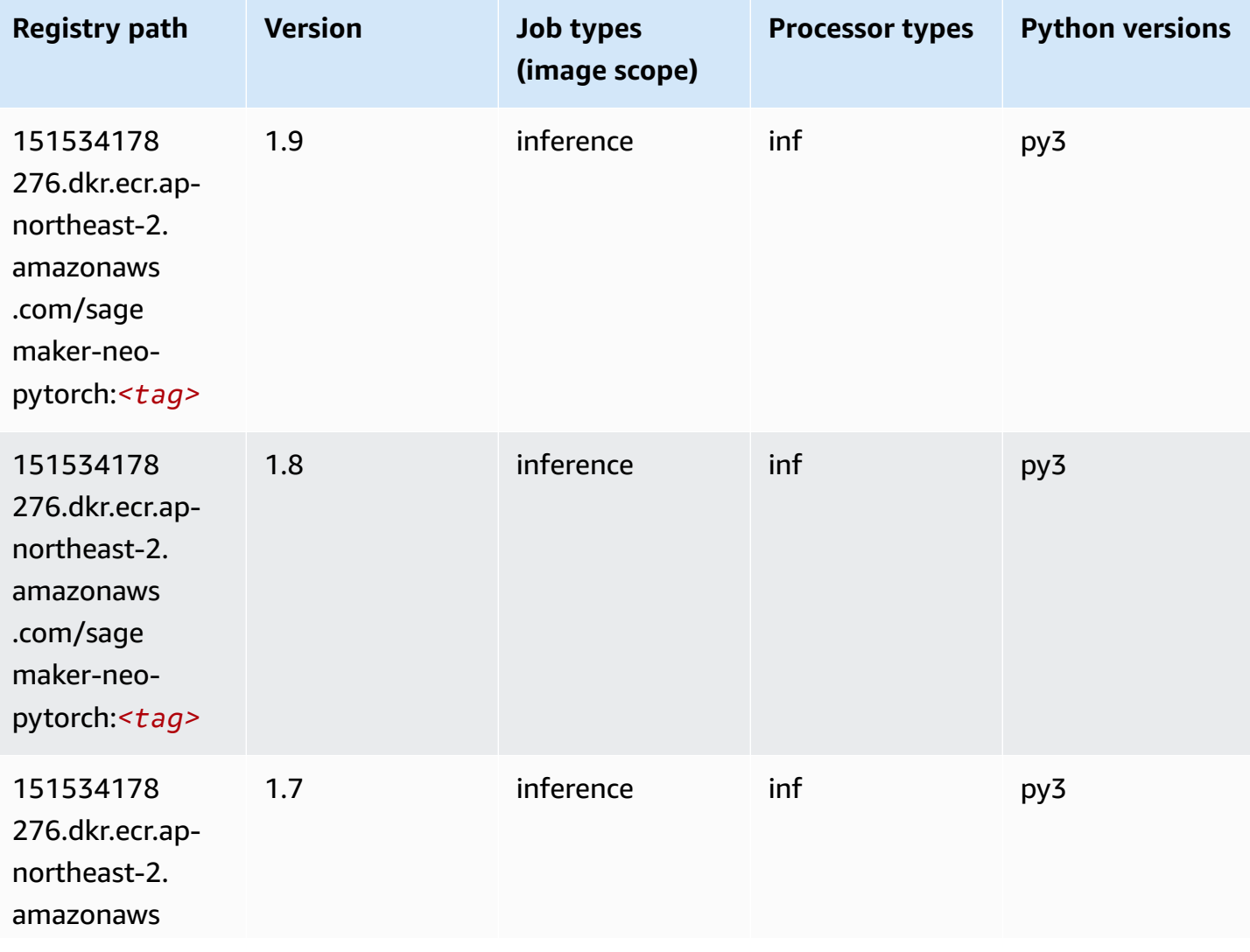

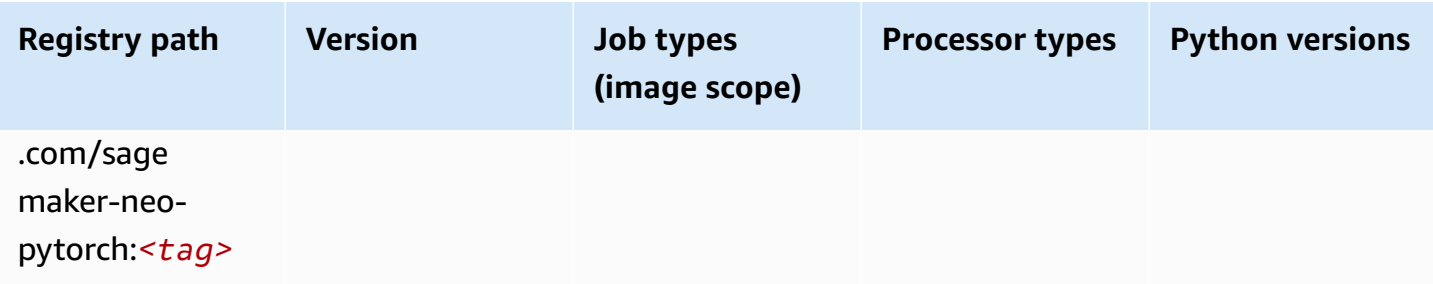

## **K-Means (algorithm)**

SageMaker Python SDK example to retrieve registry path.

```
from sagemaker import image_uris
image_uris.retrieve(framework='kmeans',region='ap-northeast-2')
```
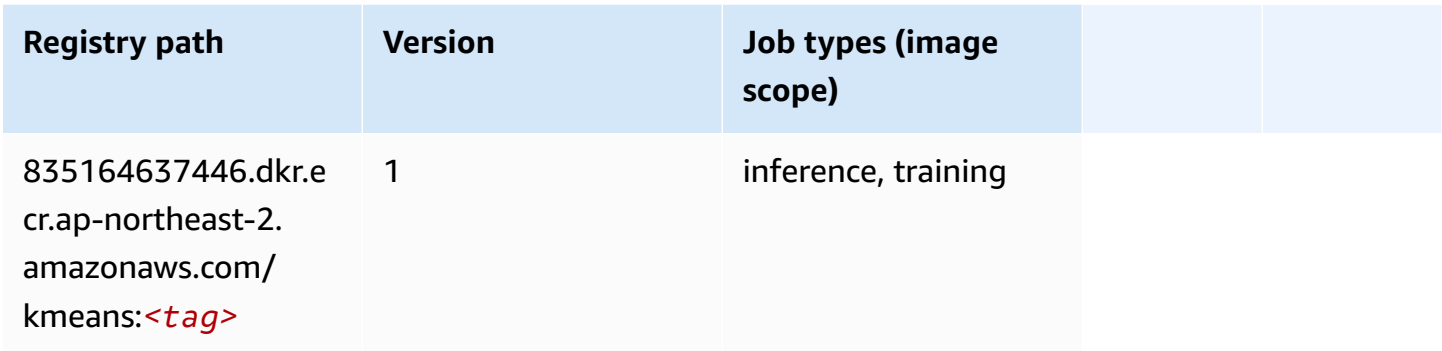

## **KNN (algorithm)**

```
from sagemaker import image_uris
image_uris.retrieve(framework='knn',region='ap-northeast-2')
```
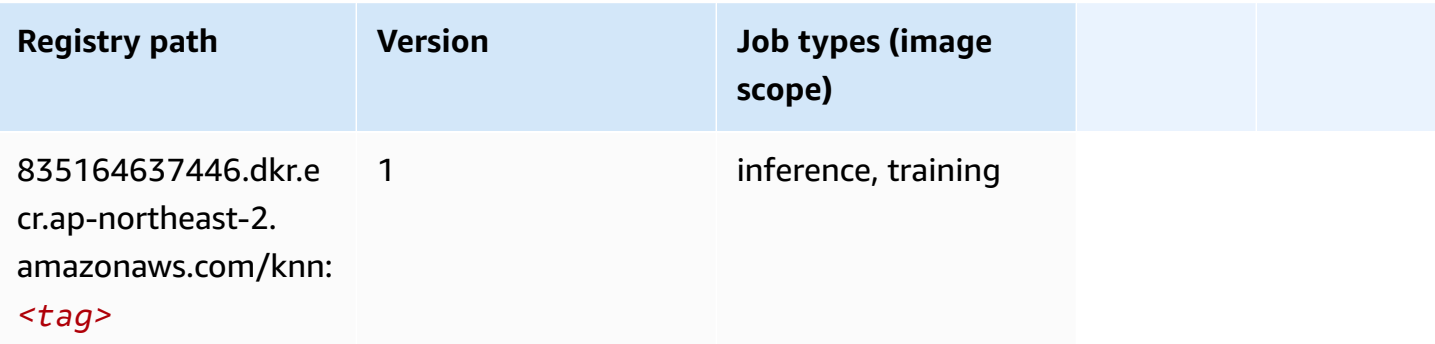

# **LDA (algorithm)**

SageMaker Python SDK example to retrieve registry path.

```
from sagemaker import image_uris
image_uris.retrieve(framework='lda',region='ap-northeast-2')
```
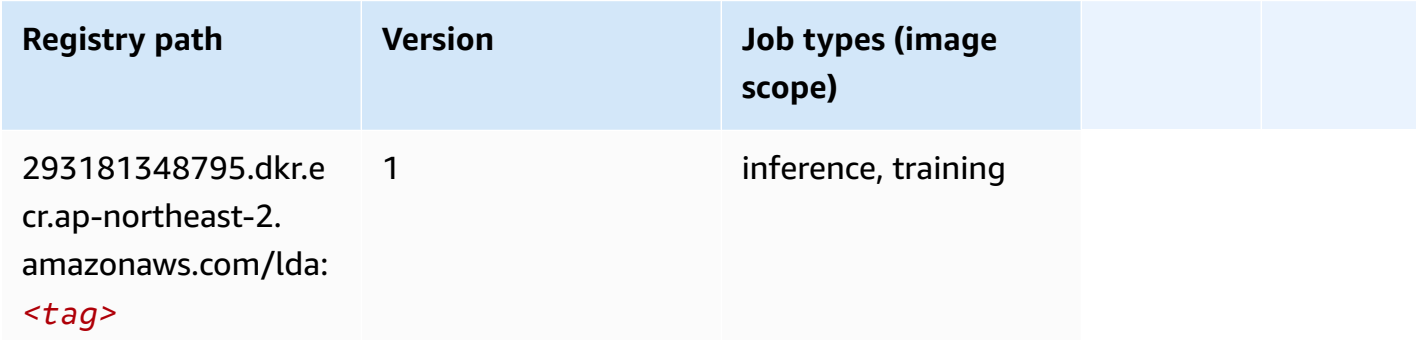

## **Linear Learner (algorithm)**

SageMaker Python SDK example to retrieve registry path.

```
from sagemaker import image_uris
image_uris.retrieve(framework='linear-learner',region='ap-northeast-2')
```
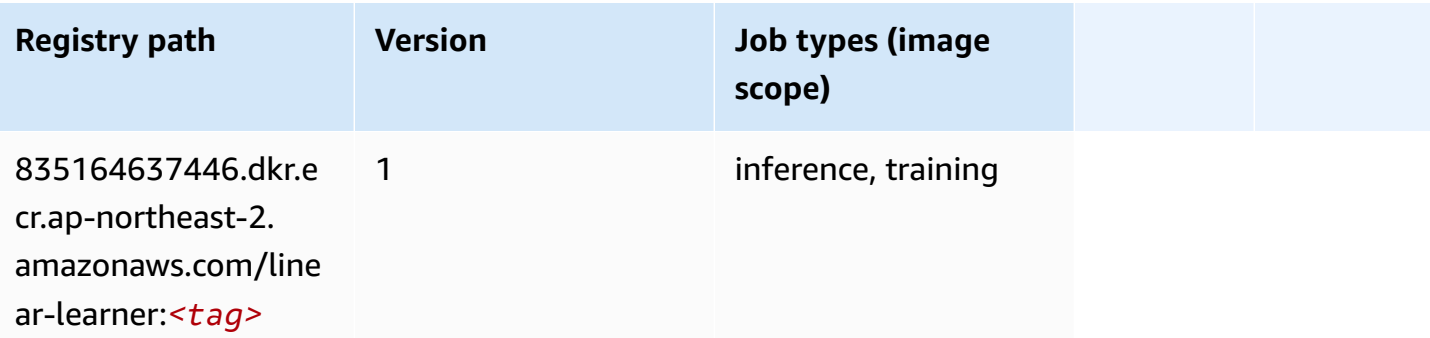

# **MXNet (DLC)**

SageMaker Python SDK example to retrieve registry path.

from sagemaker import image\_uris

```
image_uris.retrieve(framework='mxnet',region='ap-
northeast-2',version='1.4.1',py_version='py3',image_scope='inference', 
  instance_type='ml.c5.4xlarge')
```
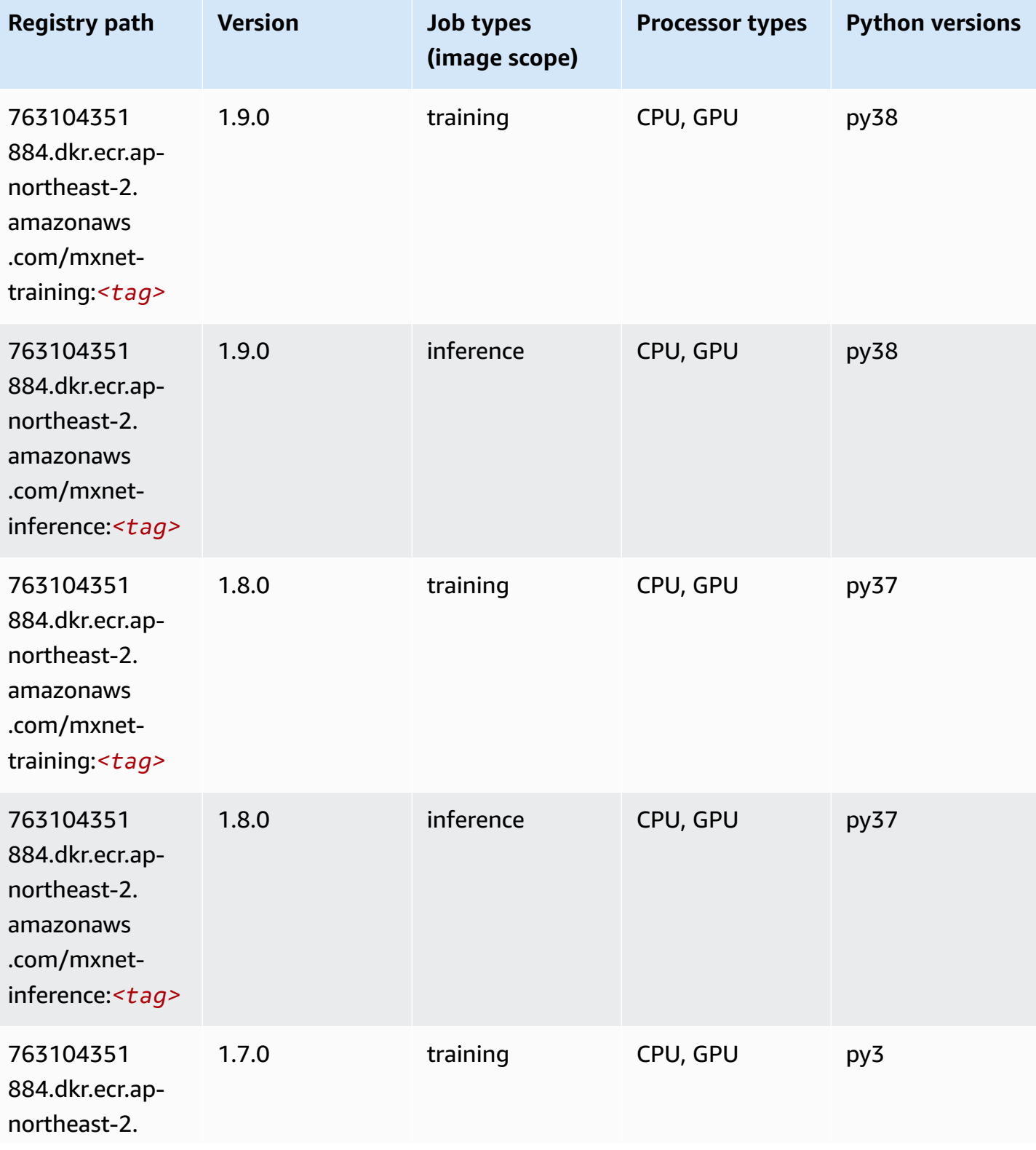

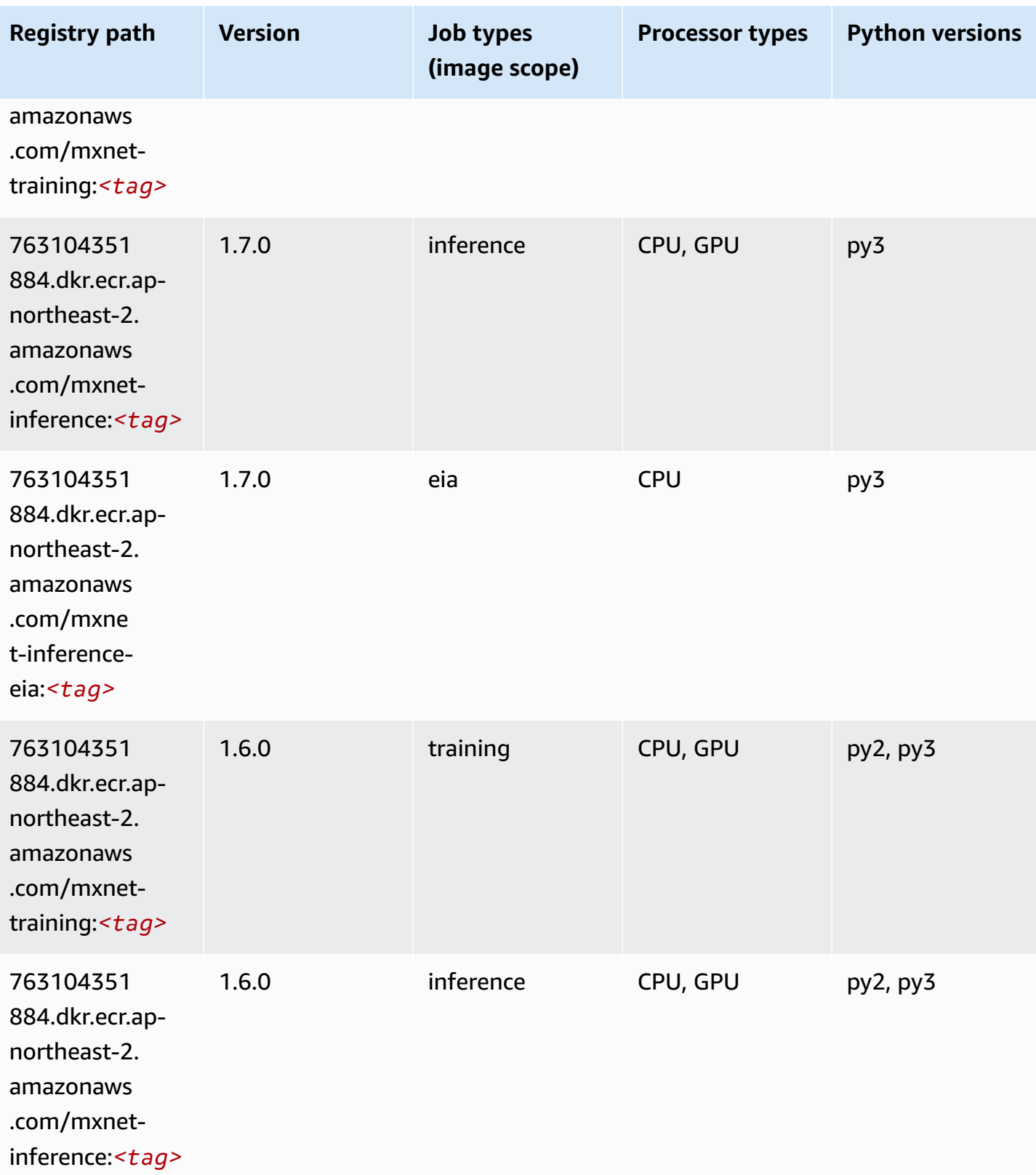

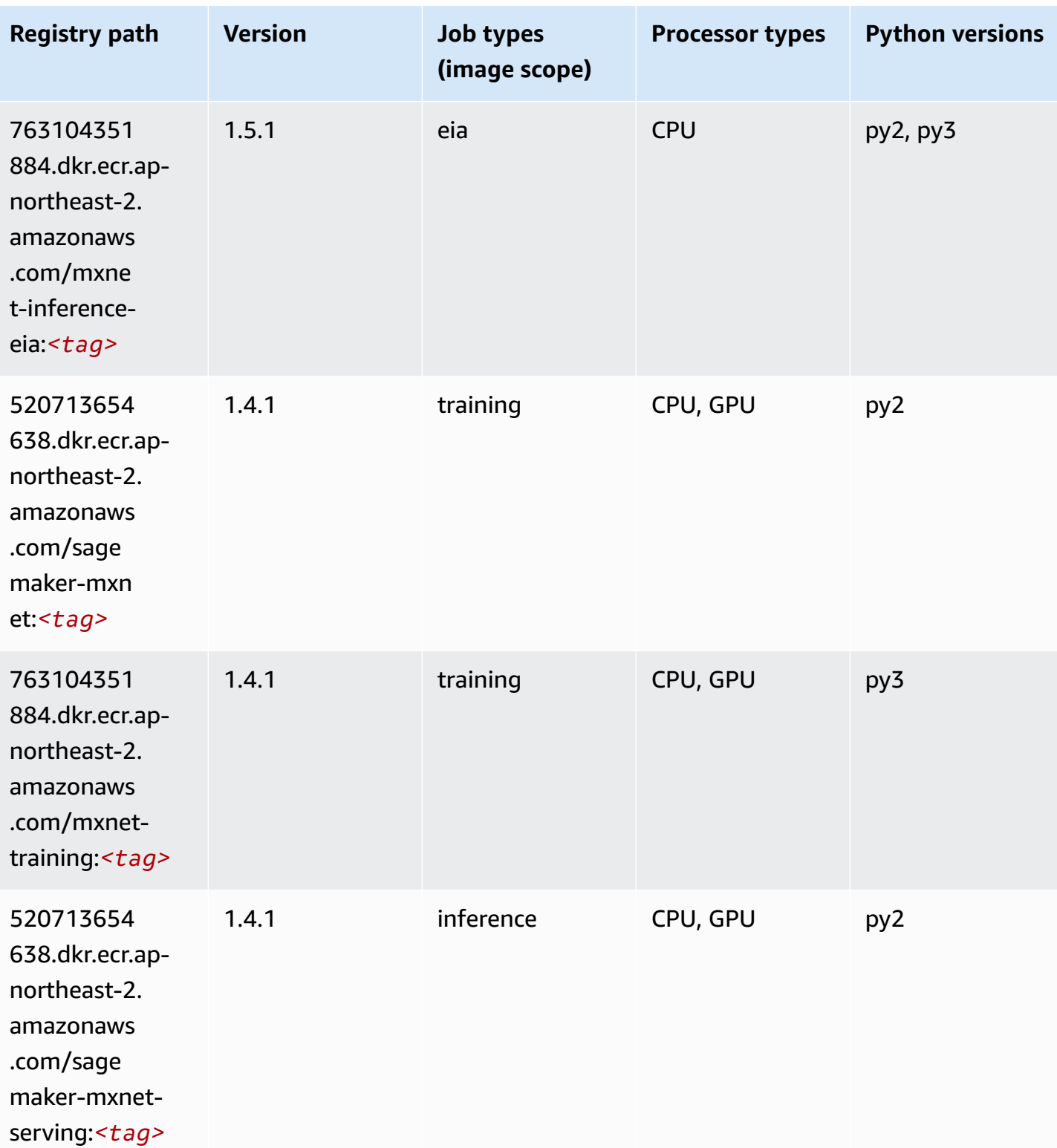

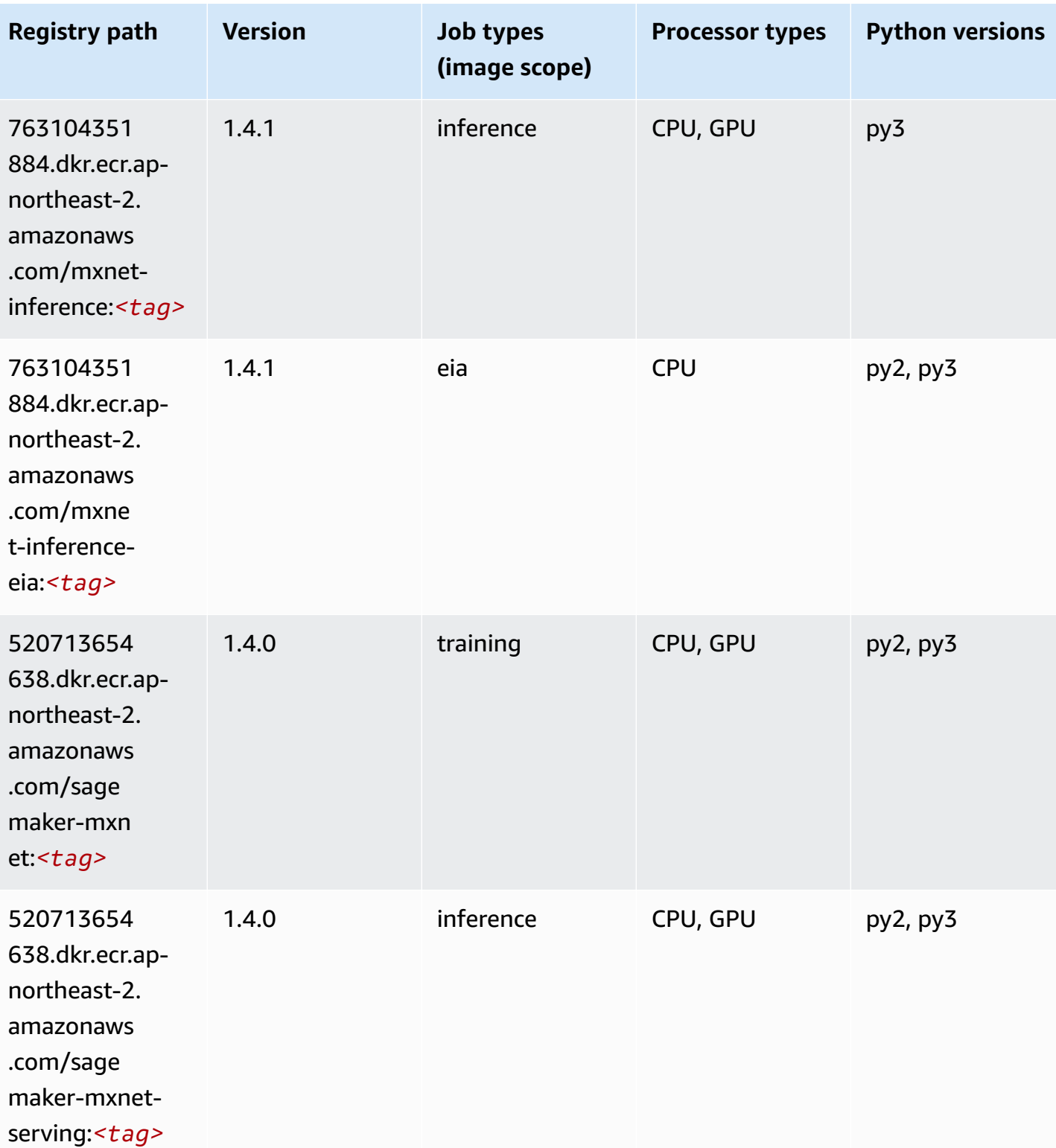

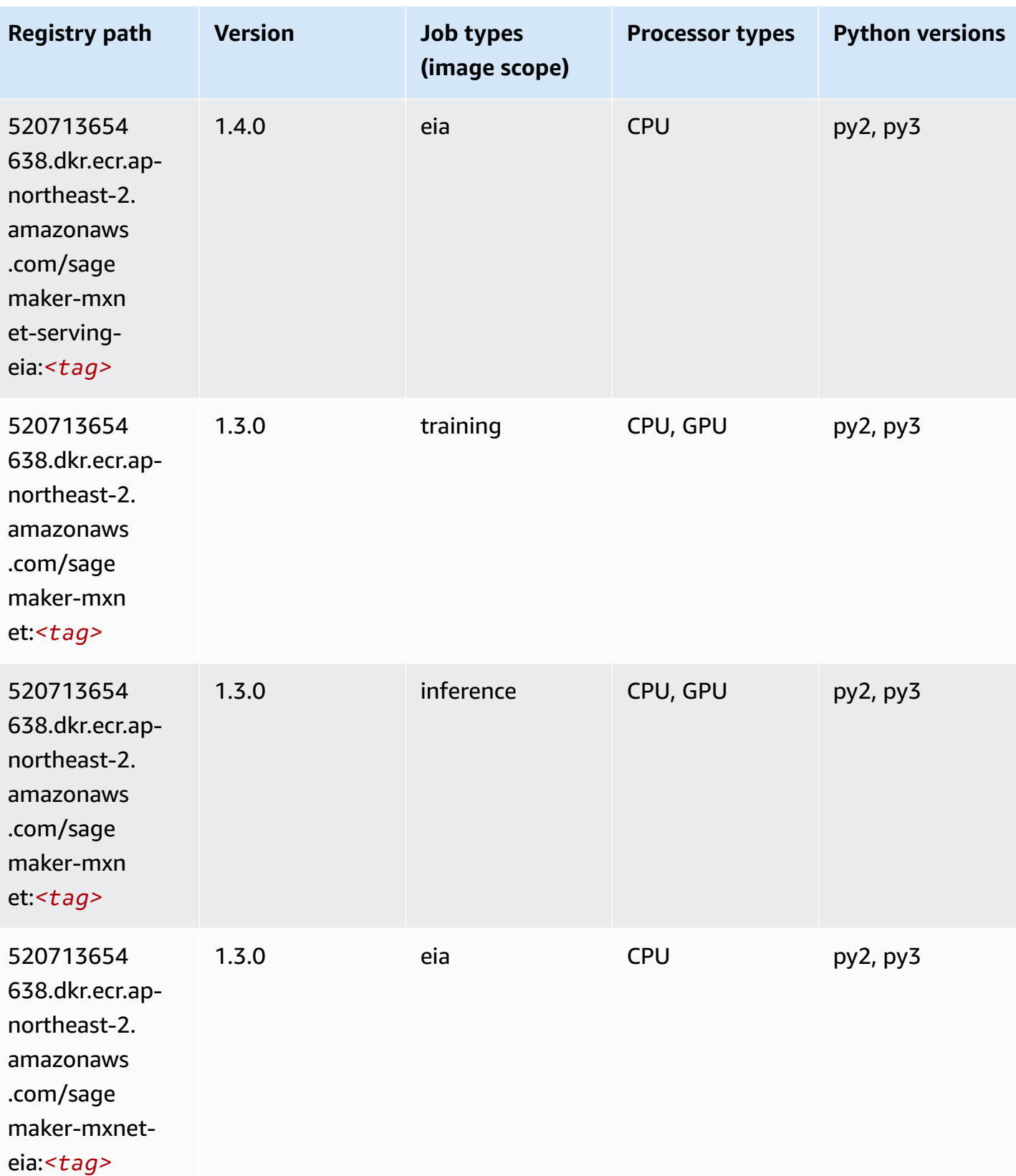

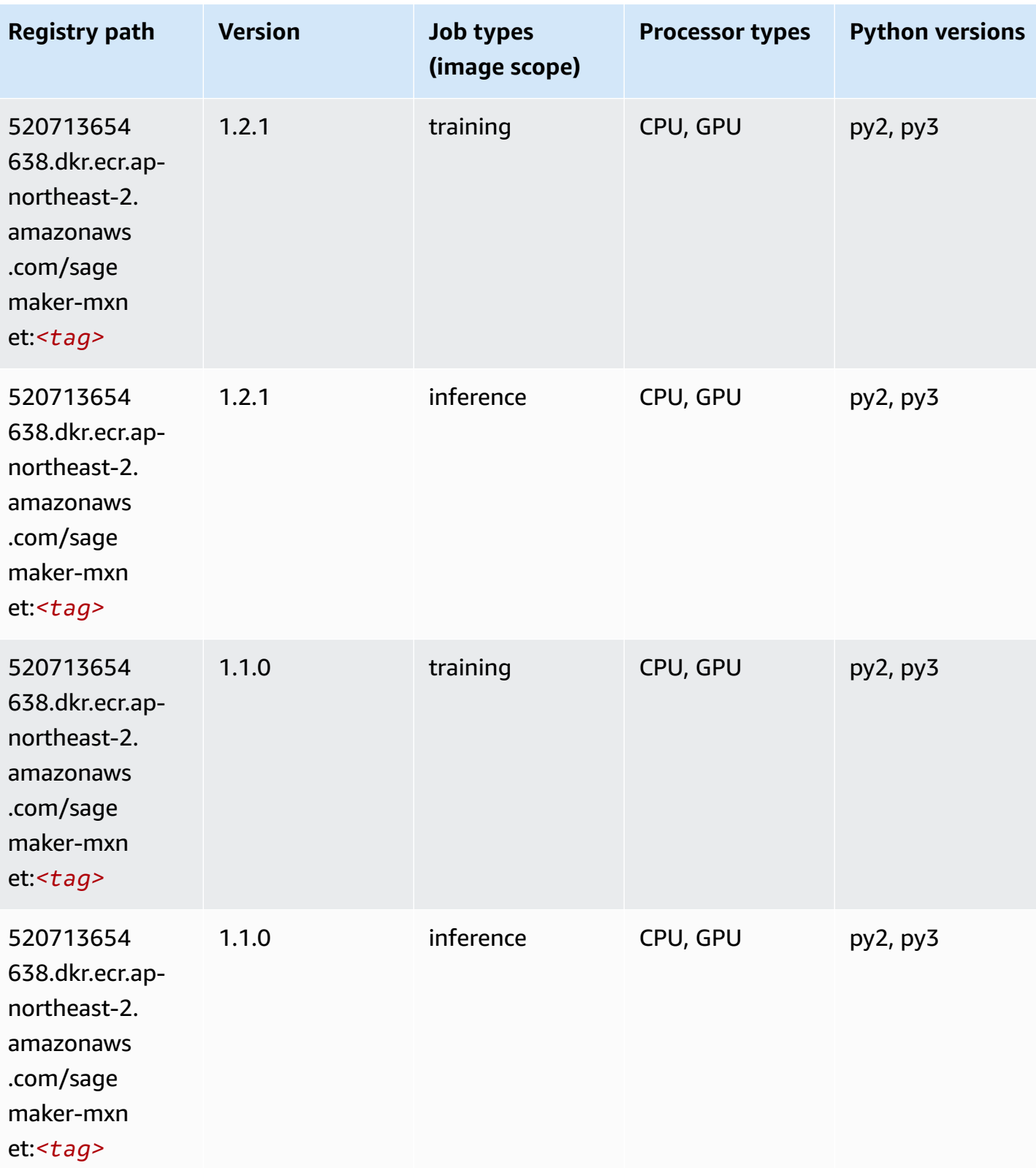

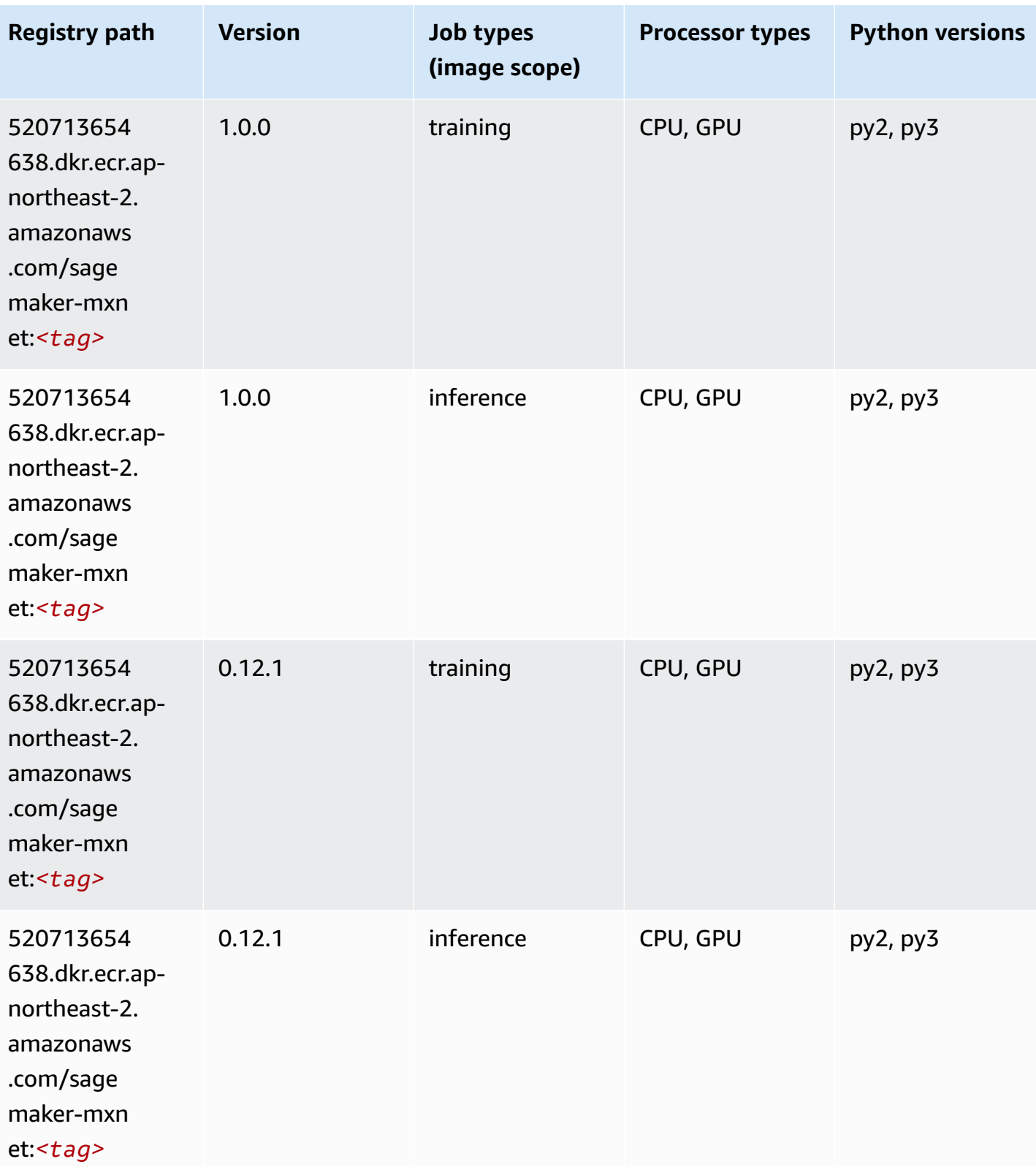

### **MXNet Coach (DLC)**

SageMaker Python SDK example to retrieve registry path.

```
from sagemaker import image_uris
image_uris.retrieve(framework='coach-mxnet',region='ap-
northeast-2',version='0.11',py_version='py3',image_scope='training',instance_type='ml.c5.4xlarg
```
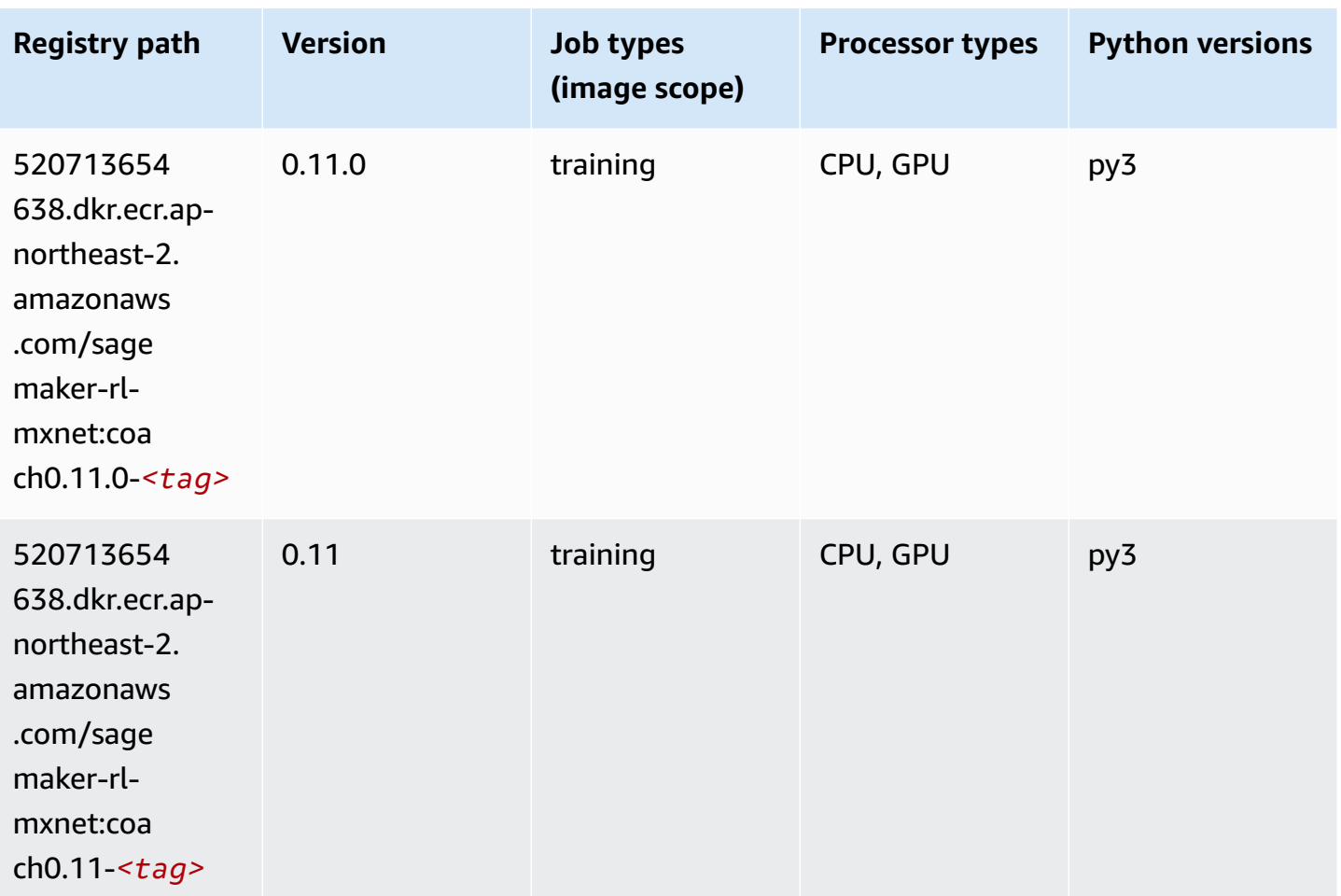

#### **Model Monitor (algorithm)**

```
from sagemaker import image_uris
image_uris.retrieve(framework='model-monitor',region='ap-northeast-2')
```
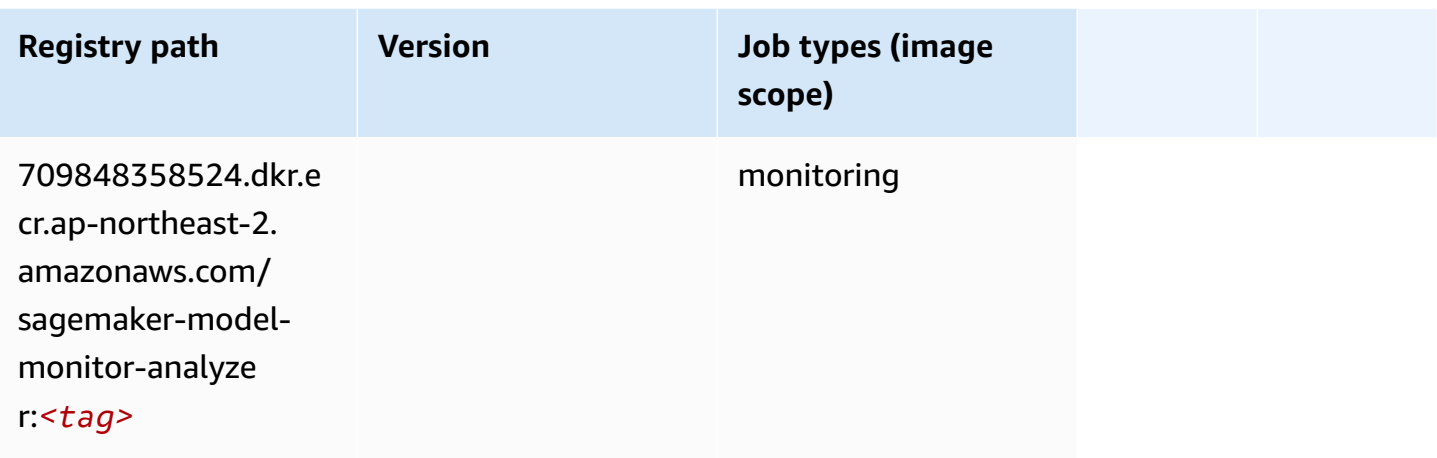

#### **NTM (algorithm)**

SageMaker Python SDK example to retrieve registry path.

```
from sagemaker import image_uris
image_uris.retrieve(framework='ntm',region='ap-northeast-2')
```
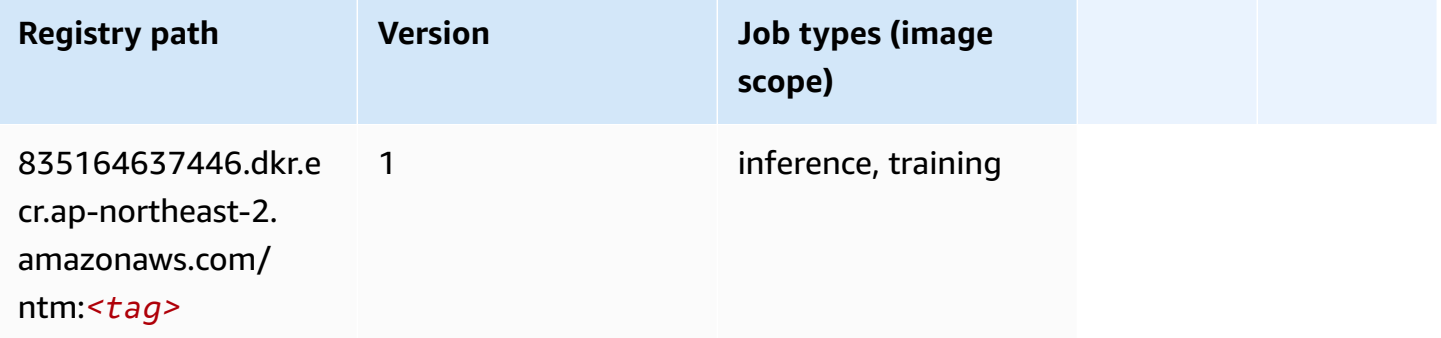

### **Neo Image Classification (algorithm)**

```
from sagemaker import image_uris
image_uris.retrieve(framework='image-classification-neo',region='ap-northeast-2')
```
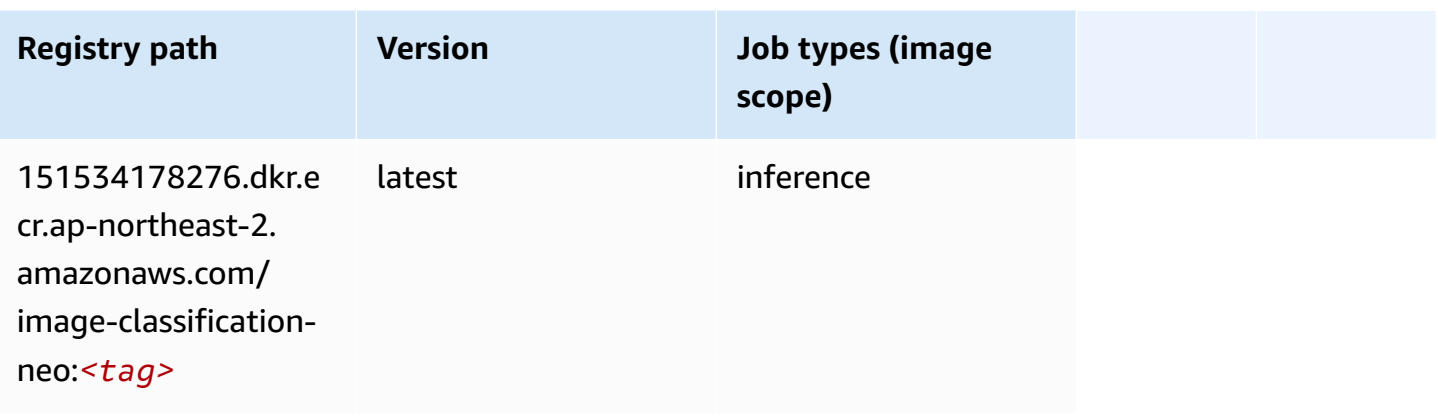

#### **Neo MXNet (DLC)**

SageMaker Python SDK example to retrieve registry path.

```
from sagemaker import image_uris
image_uris.retrieve(framework='neo-mxnet',region='ap-
northeast-2', version='1.8', py_version='py3', image_scope='inference',
  instance_type='ml.c5.4xlarge')
```
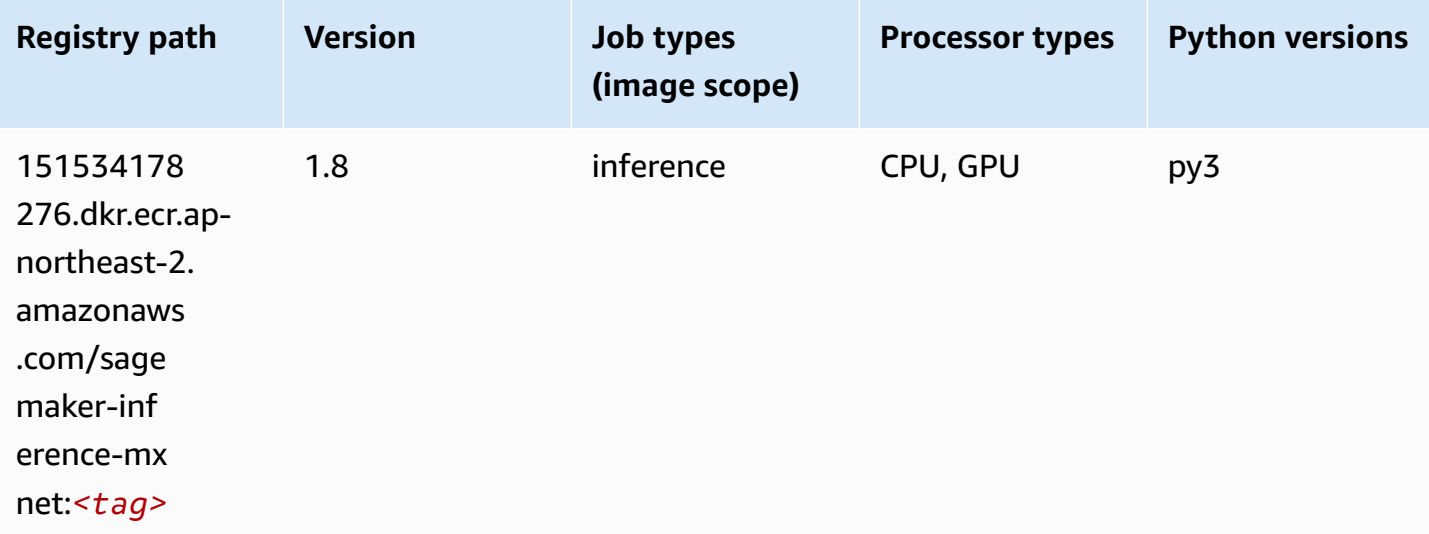

## **Neo PyTorch (DLC)**

```
from sagemaker import image_uris
```
#### image\_uris.retrieve(framework='neo-pytorch',region='apnortheast-2',version='1.6',image\_scope='inference',instance\_type='ml.c5.4xlarge')

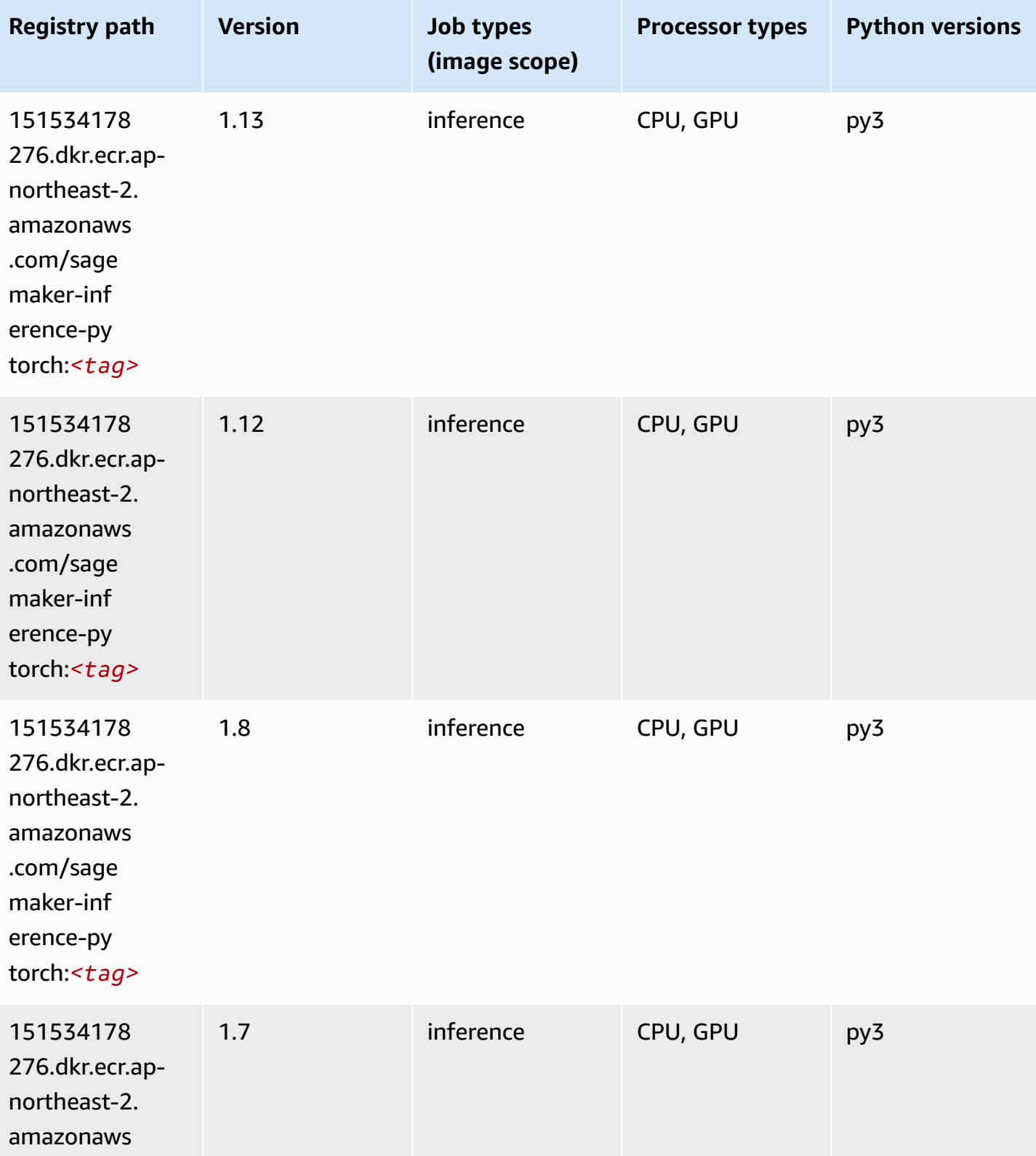

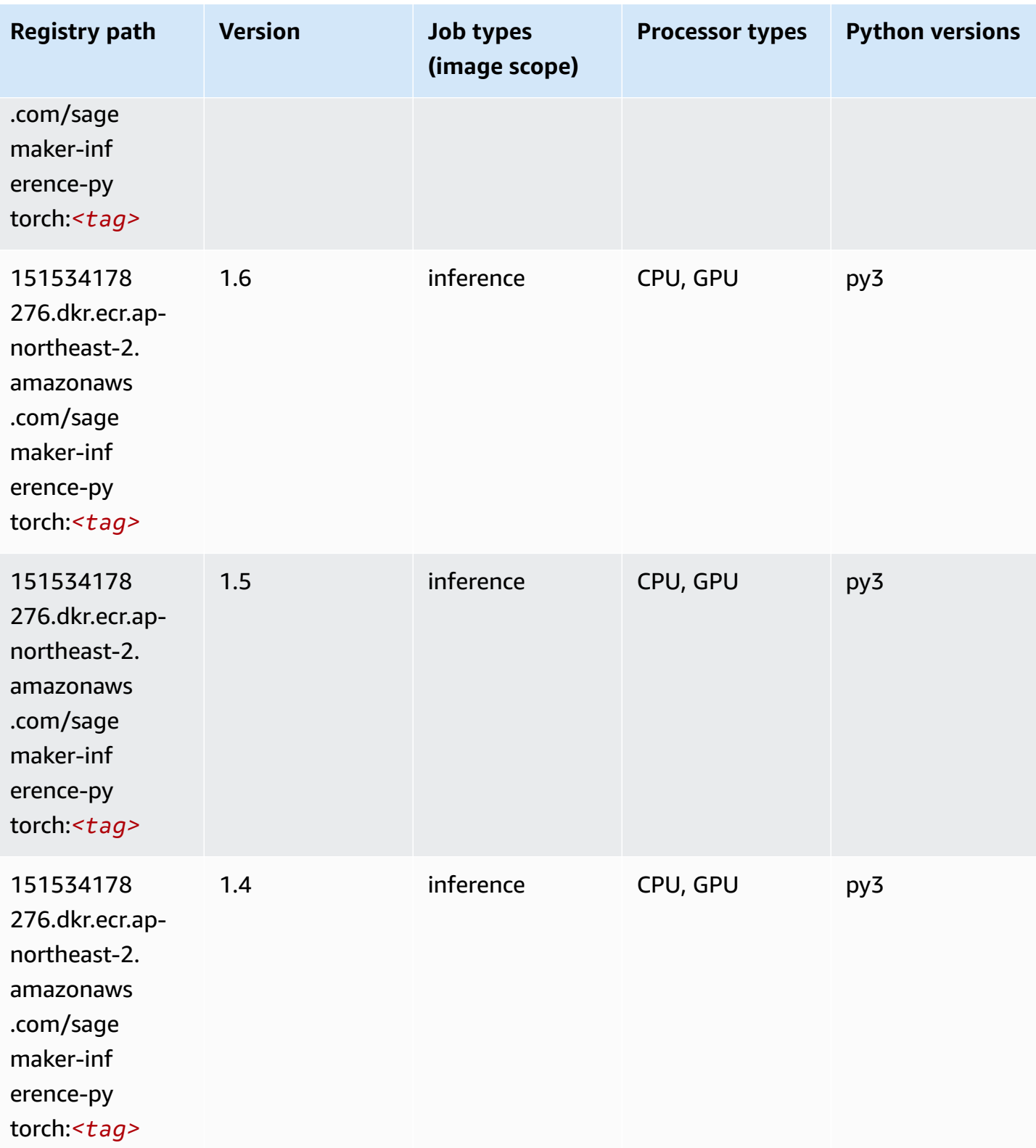

# **Neo Tensorflow (DLC)**

SageMaker Python SDK example to retrieve registry path.

```
from sagemaker import image_uris
image_uris.retrieve(framework='neo-tensorflow',region='ap-
northeast-2',version='1.15.3',py_version='py3',instance_type='ml.c5.4xlarge')
```
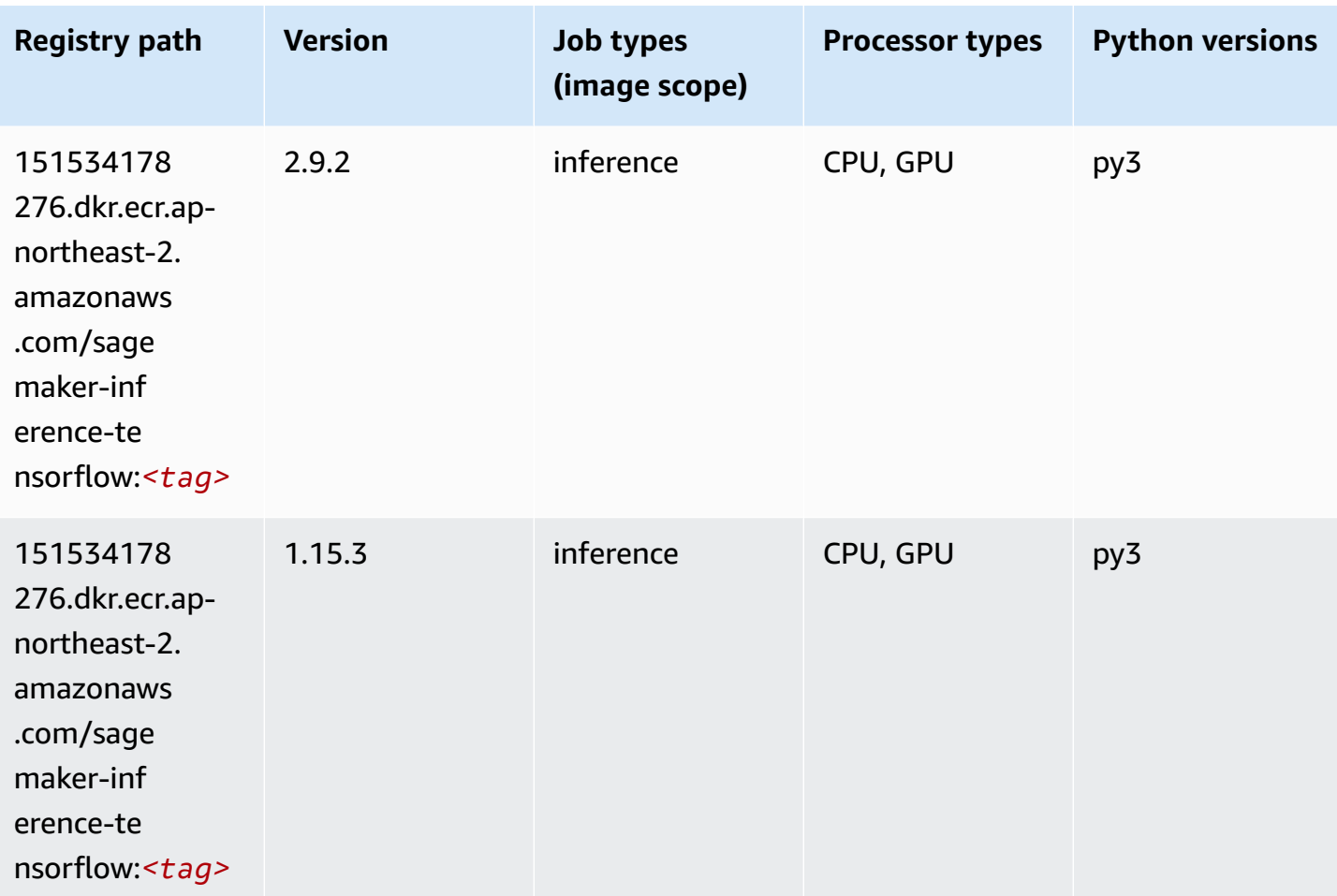

#### **Neo XGBoost (algorithm)**

```
from sagemaker import image_uris
image_uris.retrieve(framework='xgboost-neo',region='ap-northeast-2')
```
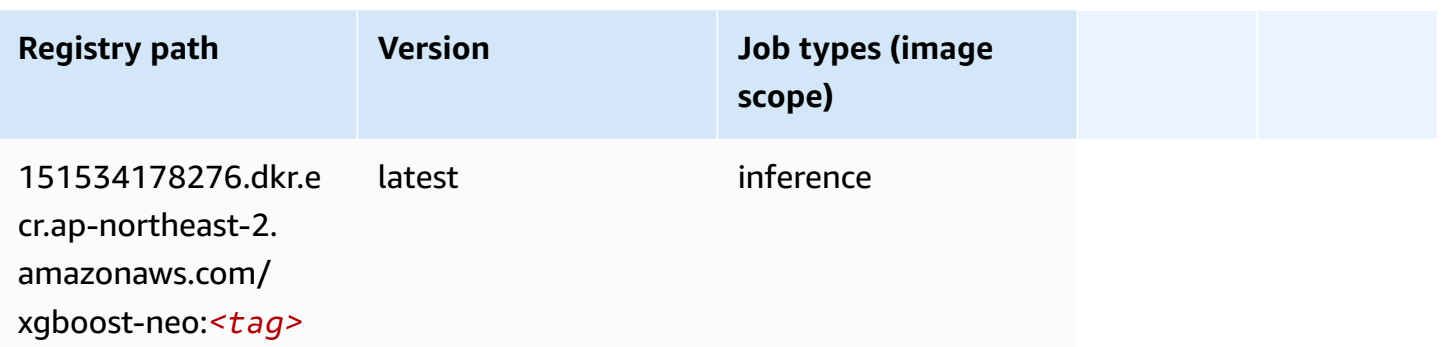

#### **Object Detection (algorithm)**

SageMaker Python SDK example to retrieve registry path.

```
from sagemaker import image_uris
image_uris.retrieve(framework='object-detection',region='ap-northeast-2')
```
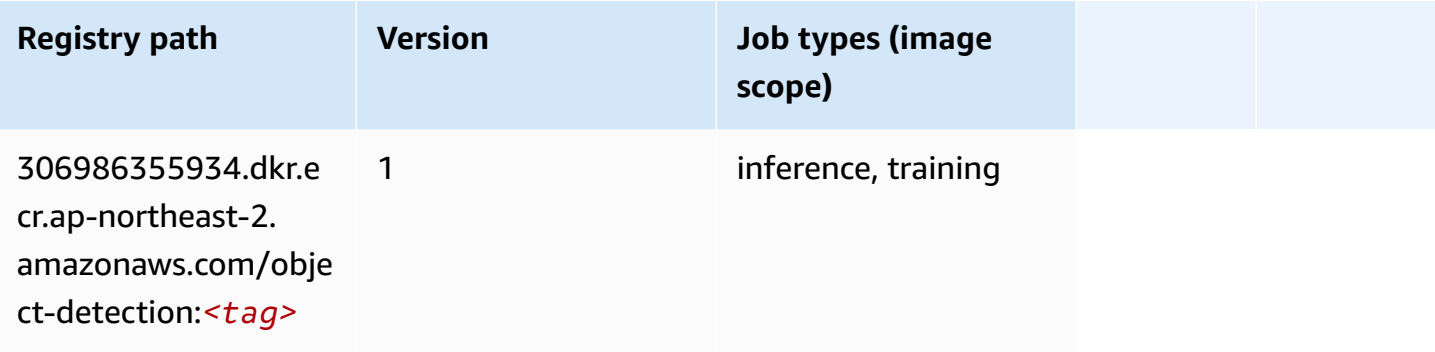

## **Object2Vec (algorithm)**

```
from sagemaker import image_uris
image_uris.retrieve(framework='object2vec',region='ap-northeast-2')
```
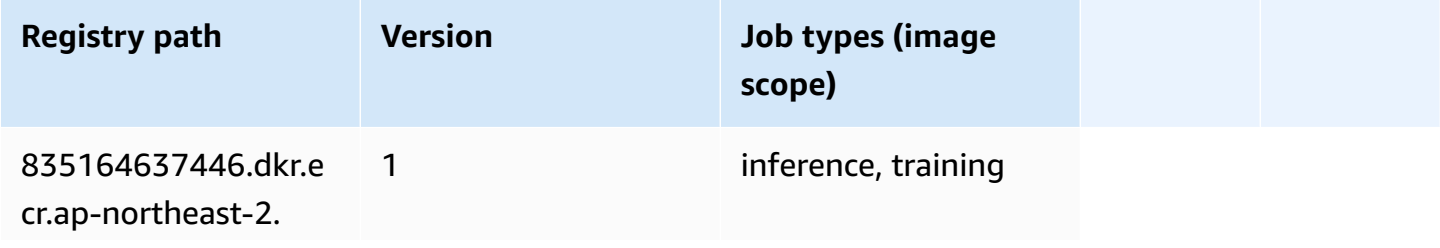

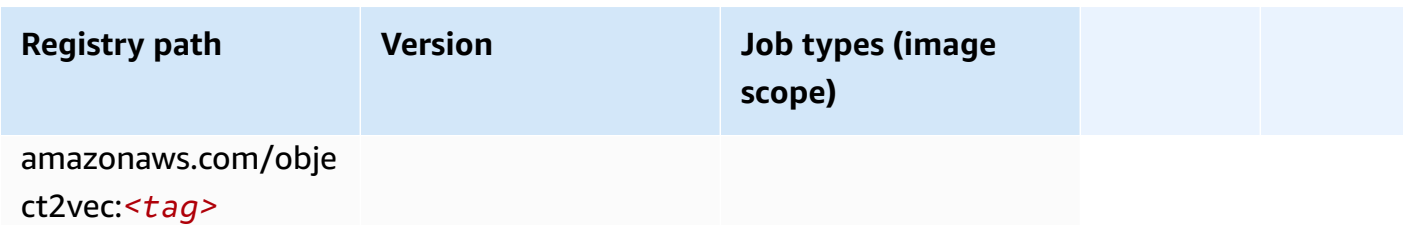

## **PCA (algorithm)**

SageMaker Python SDK example to retrieve registry path.

```
from sagemaker import image_uris
image_uris.retrieve(framework='pca',region='ap-northeast-2')
```
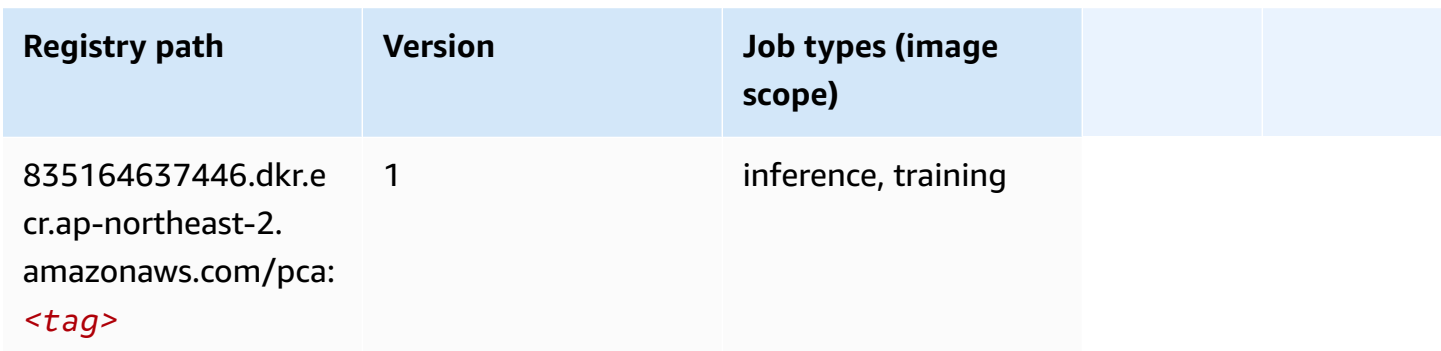

# **PyTorch (DLC)**

```
from sagemaker import image_uris
image_uris.retrieve(framework='pytorch',region='ap-
northeast-2',version='1.8.0',py_version='py3',image_scope='inference', 
  instance_type='ml.c5.4xlarge')
```
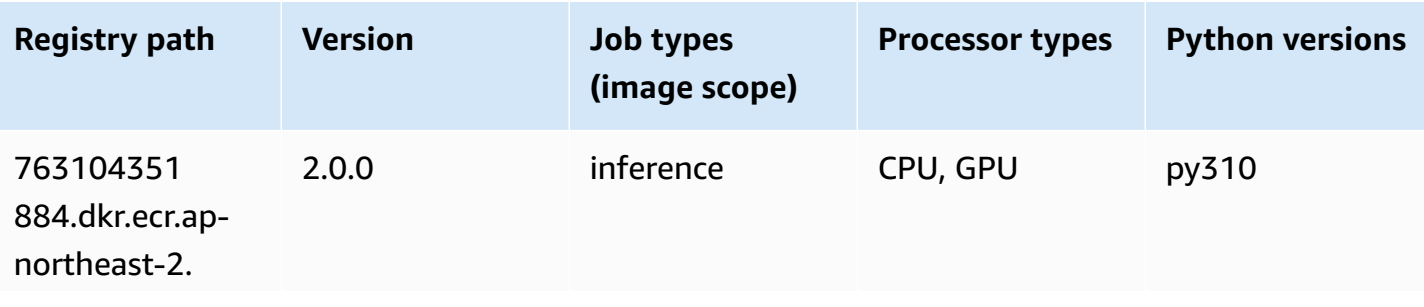

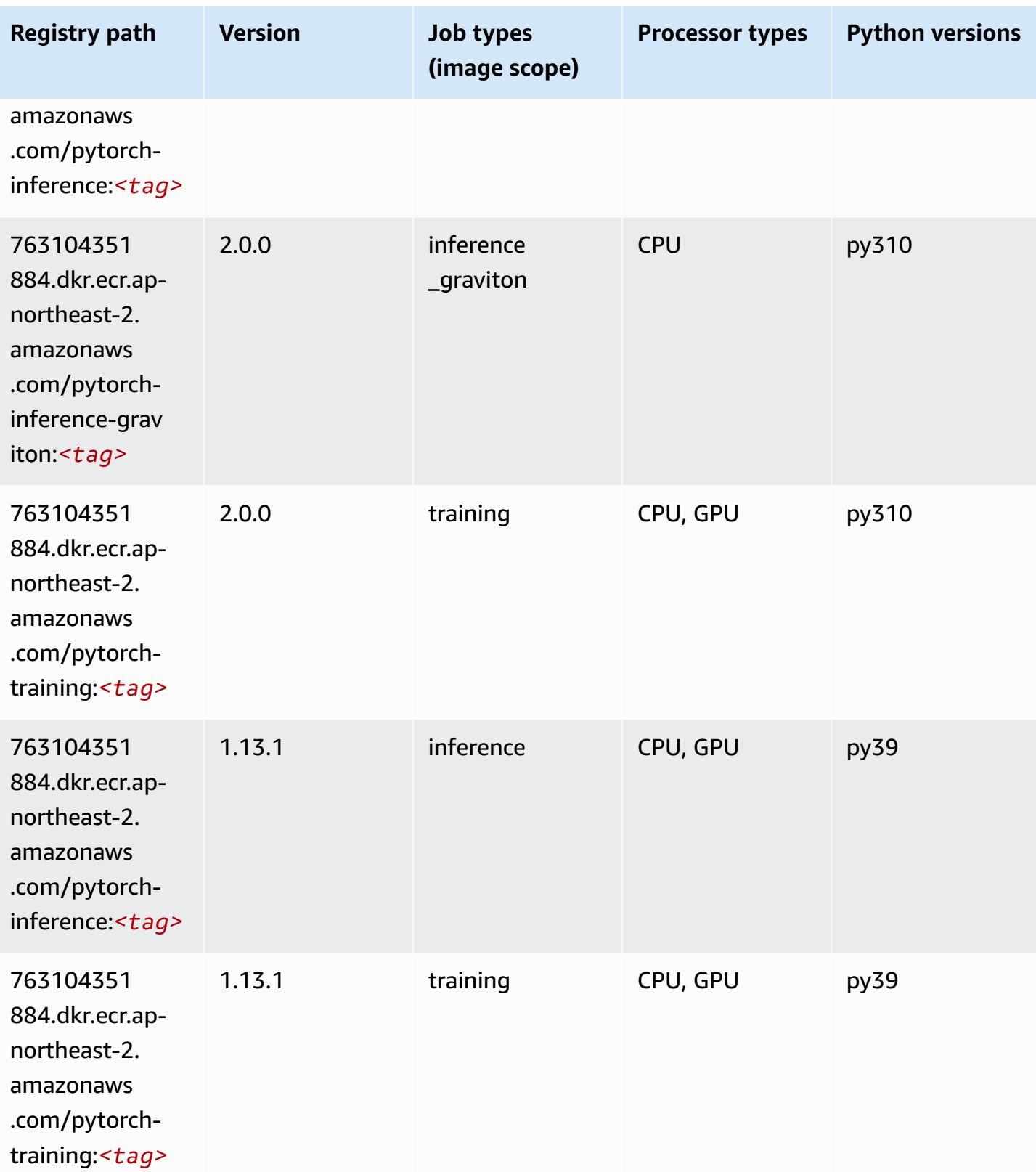

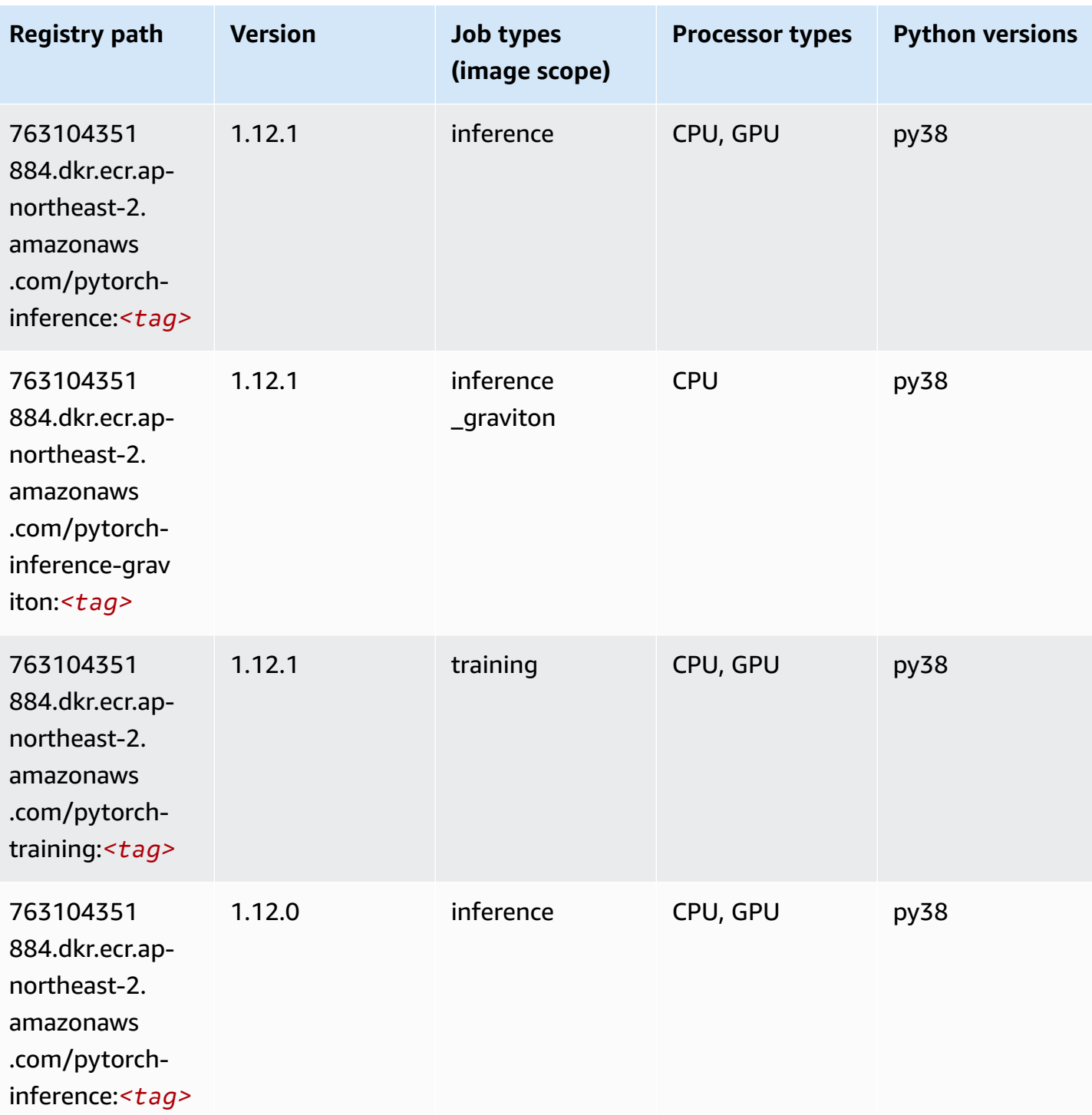

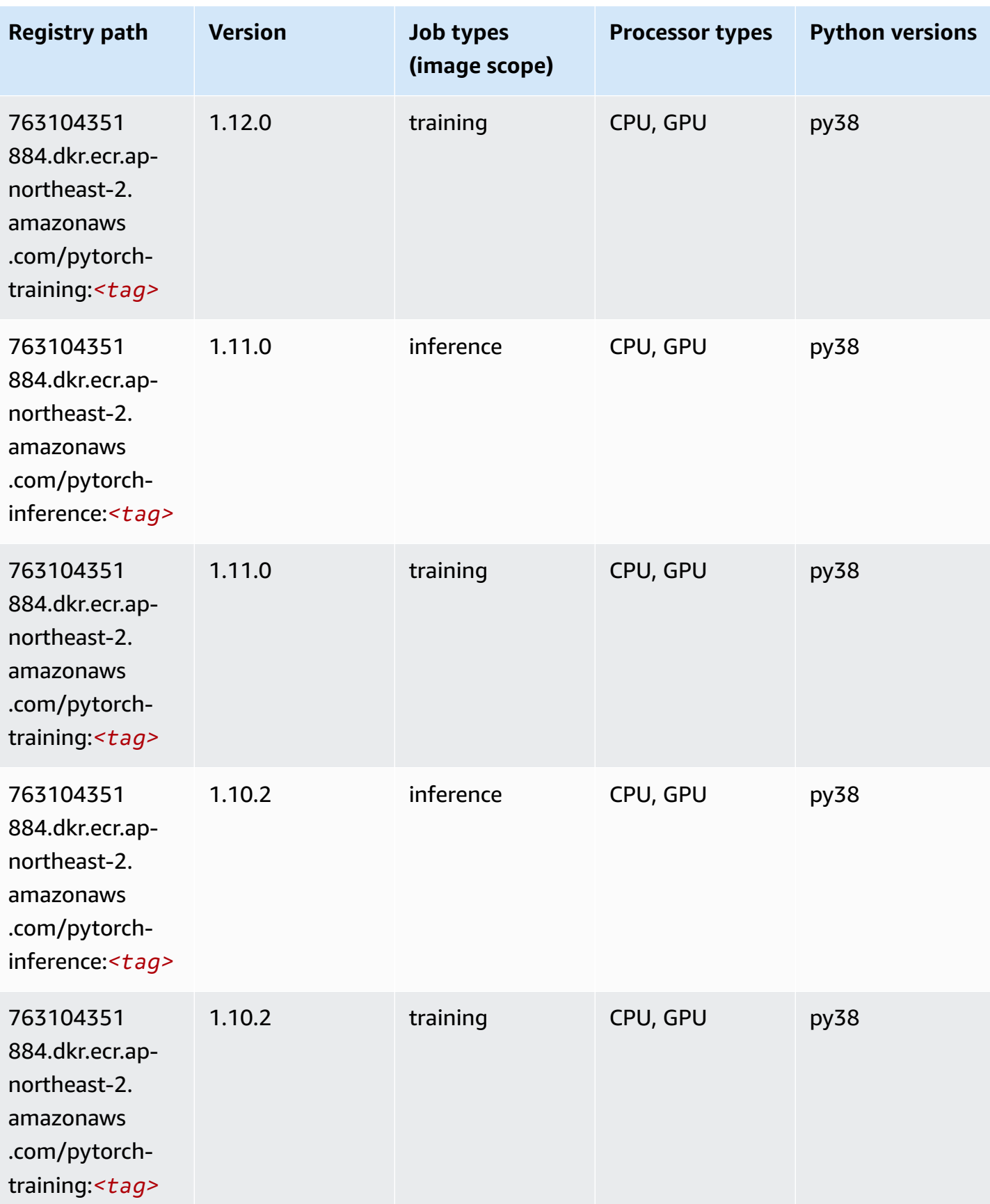

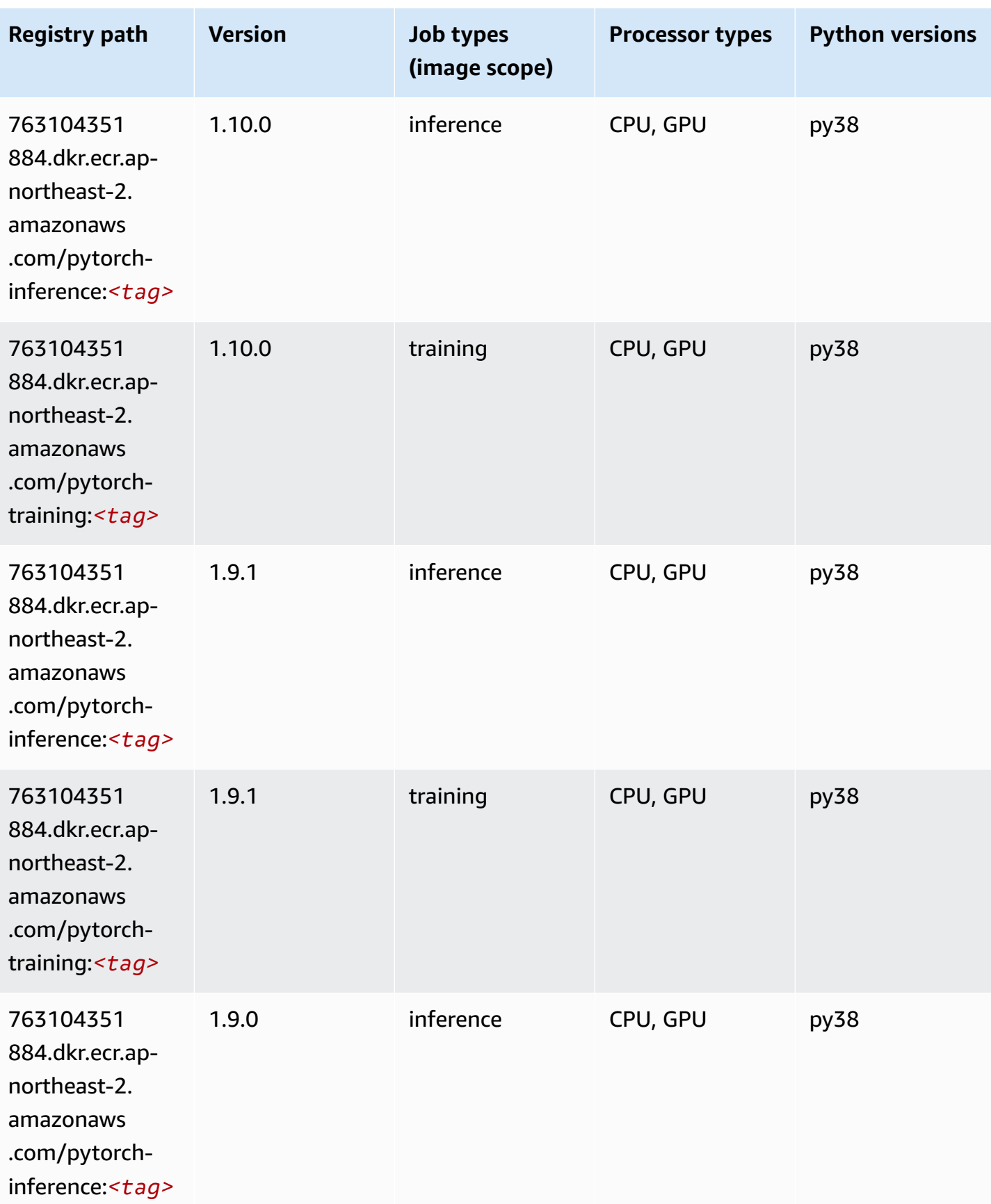

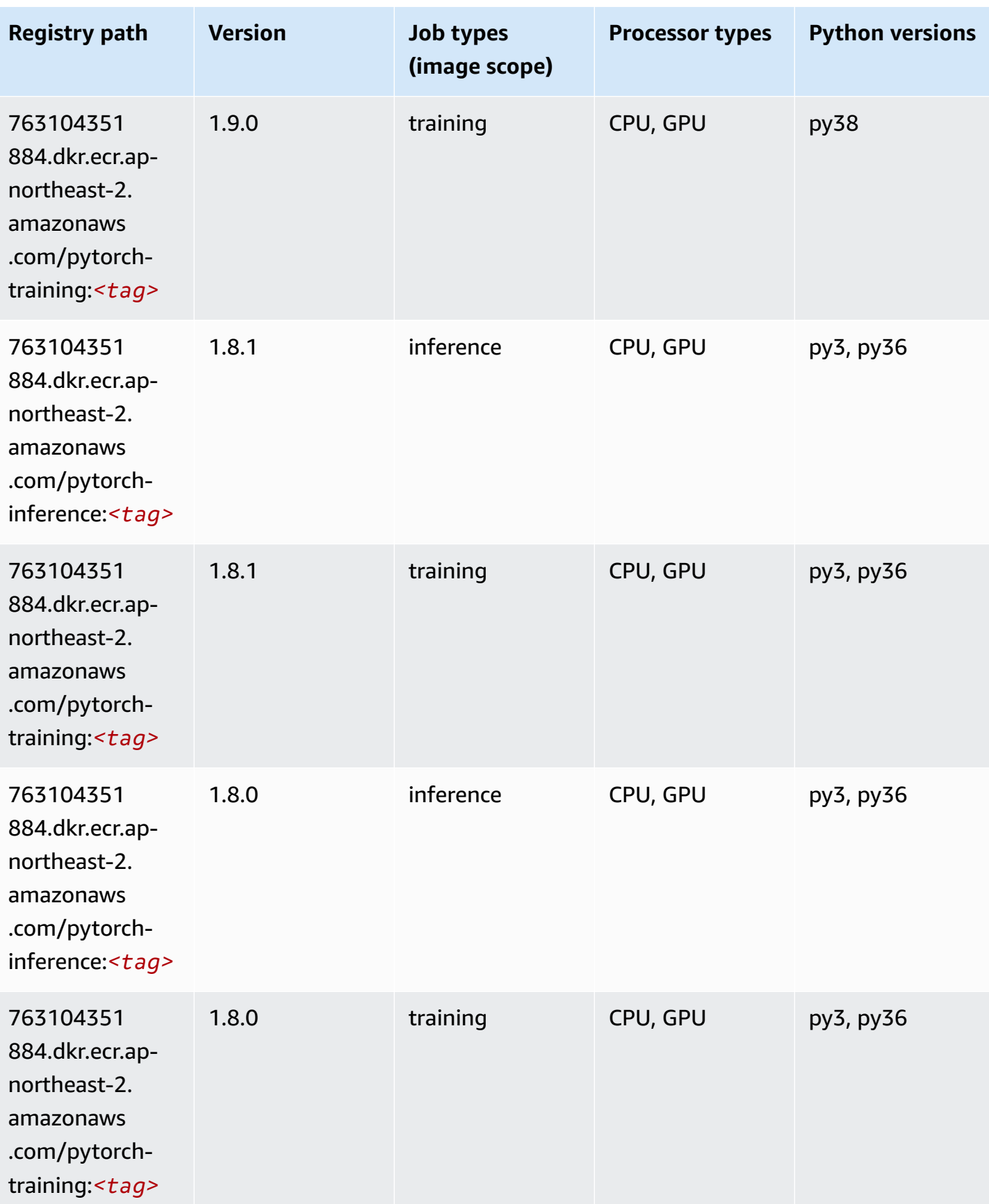

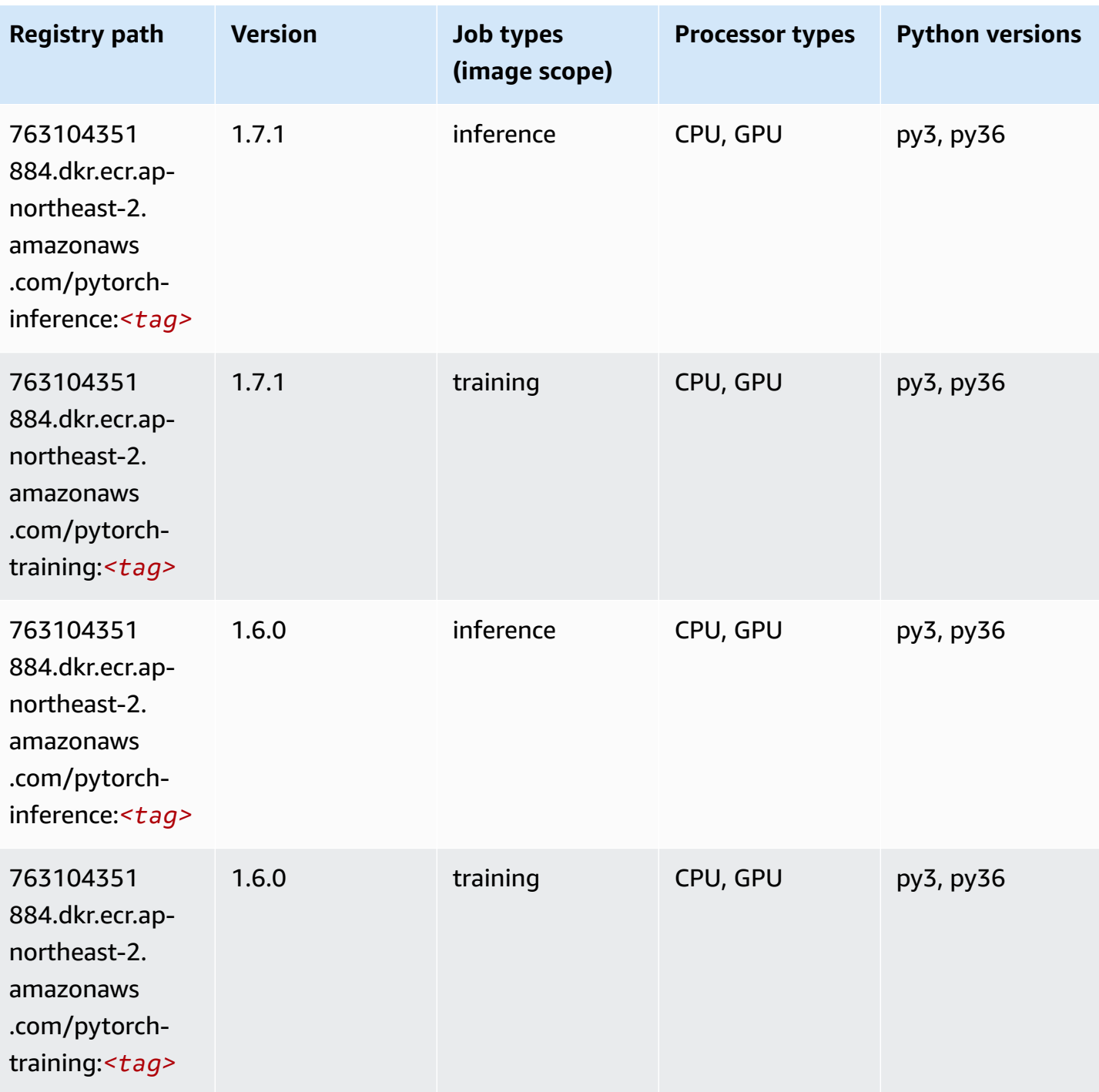
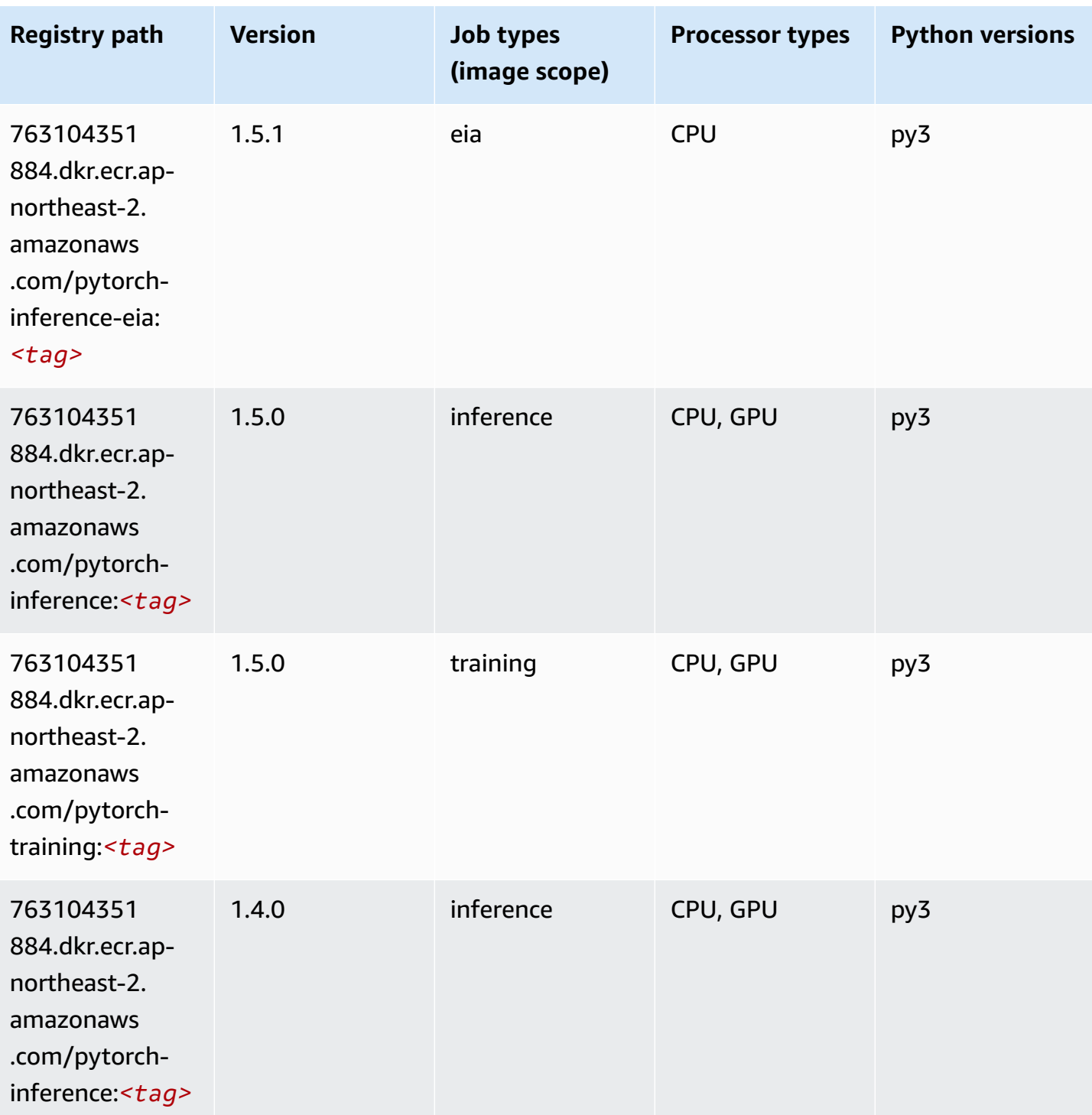

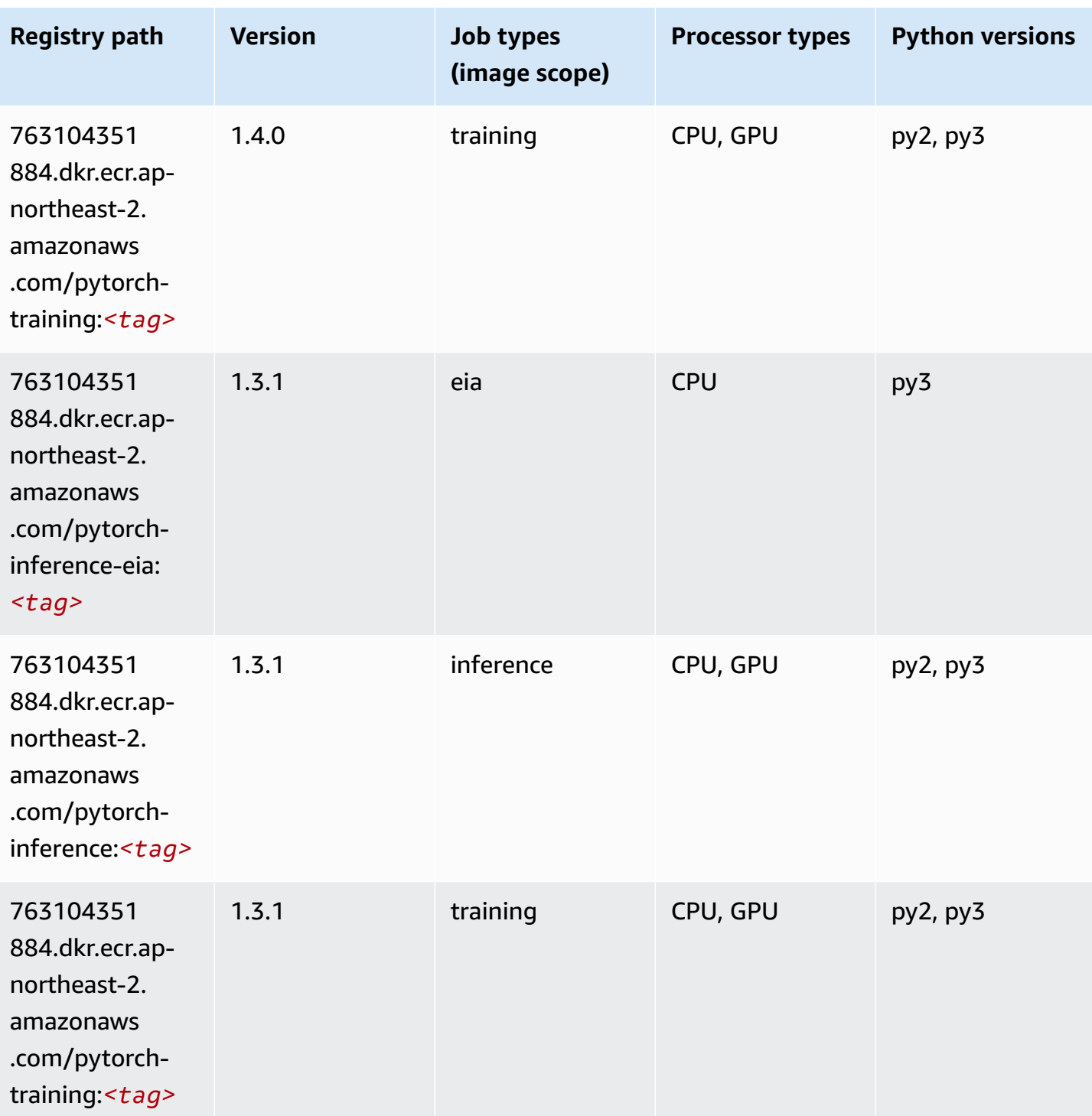

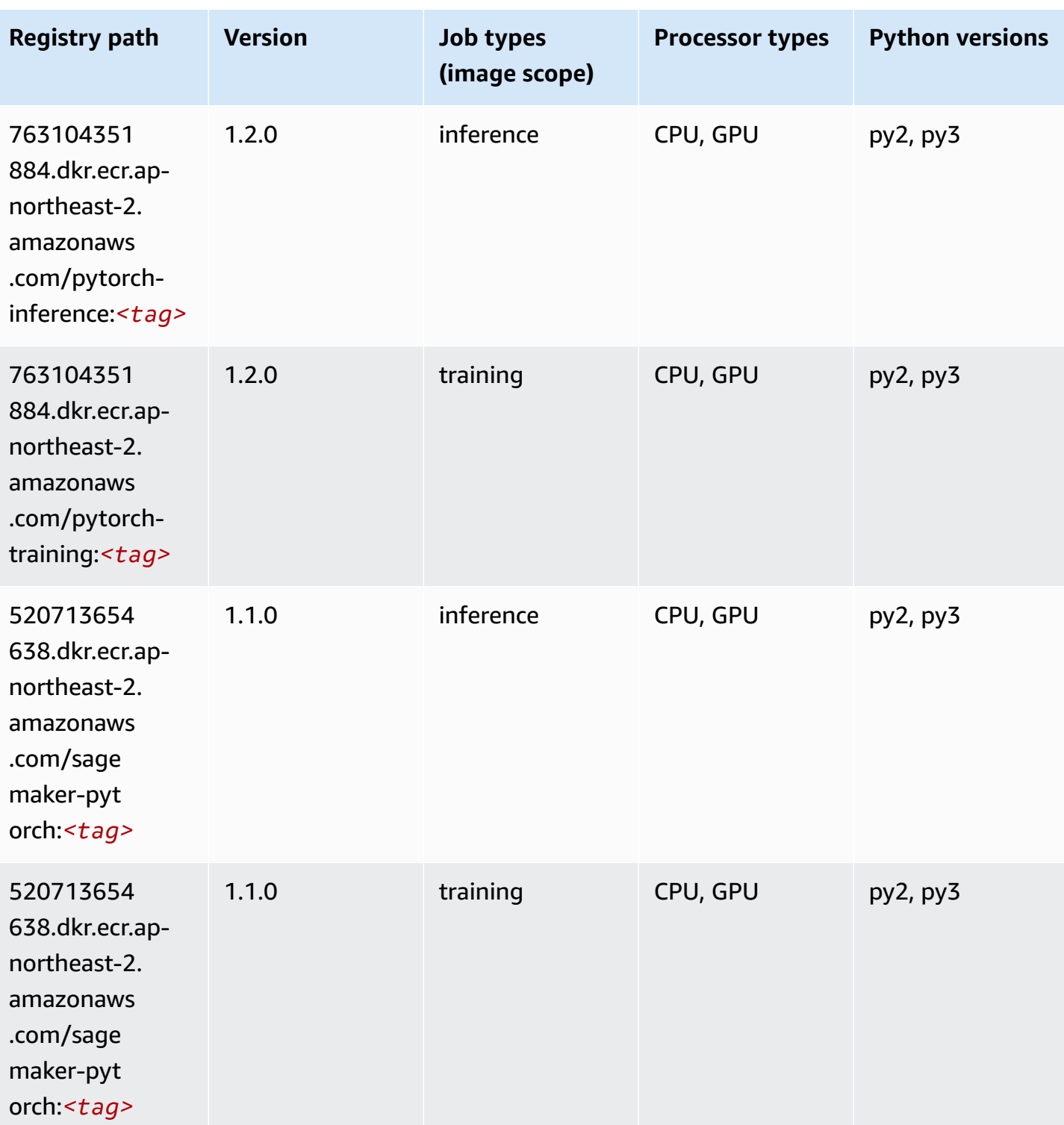

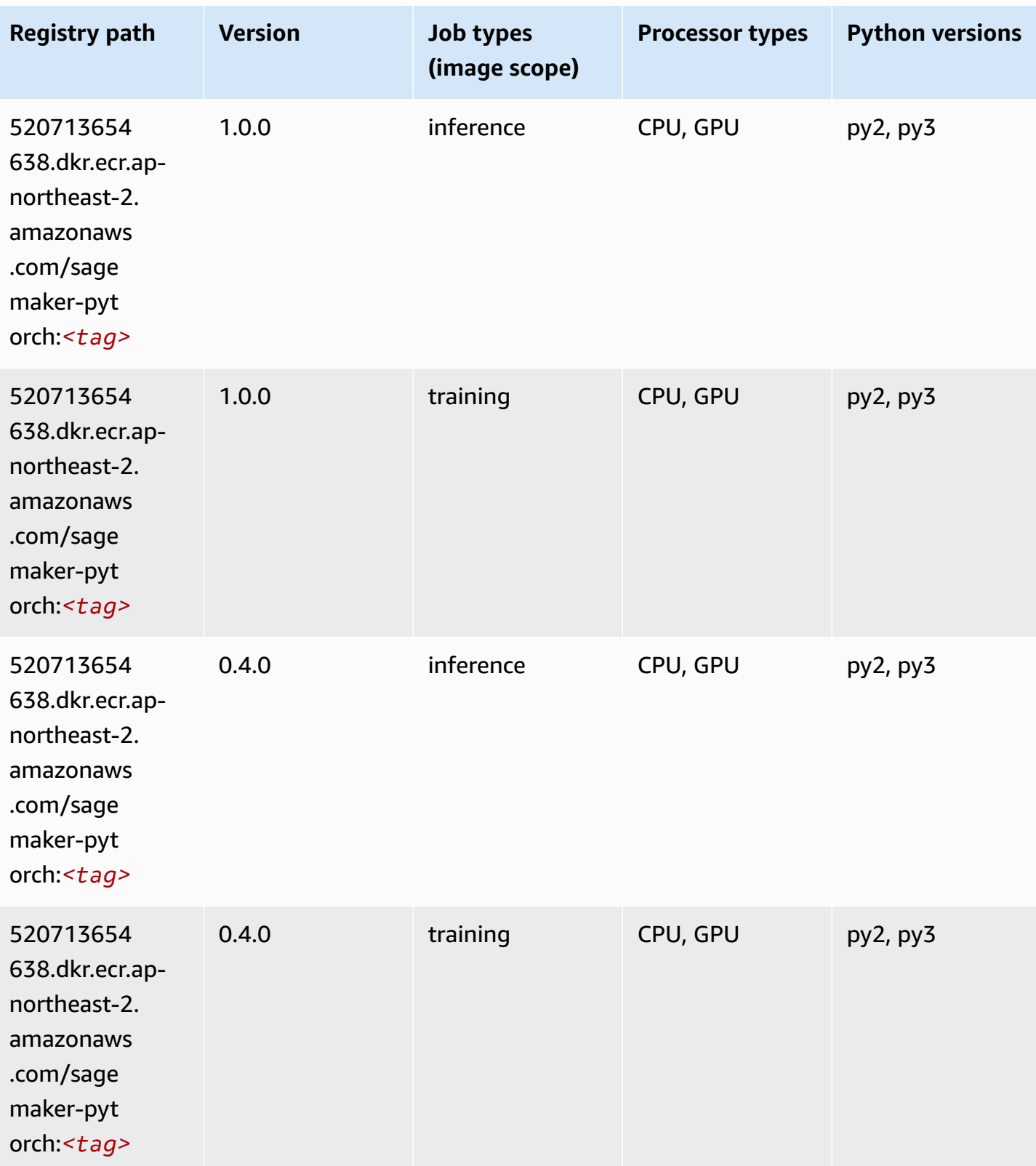

## **PyTorch Neuron (DLC)**

SageMaker Python SDK example to retrieve registry path.

```
from sagemaker import image_uris
image_uris.retrieve(framework='pytorch-neuron',region='us-west-2', 
  image_scope='inference')
```
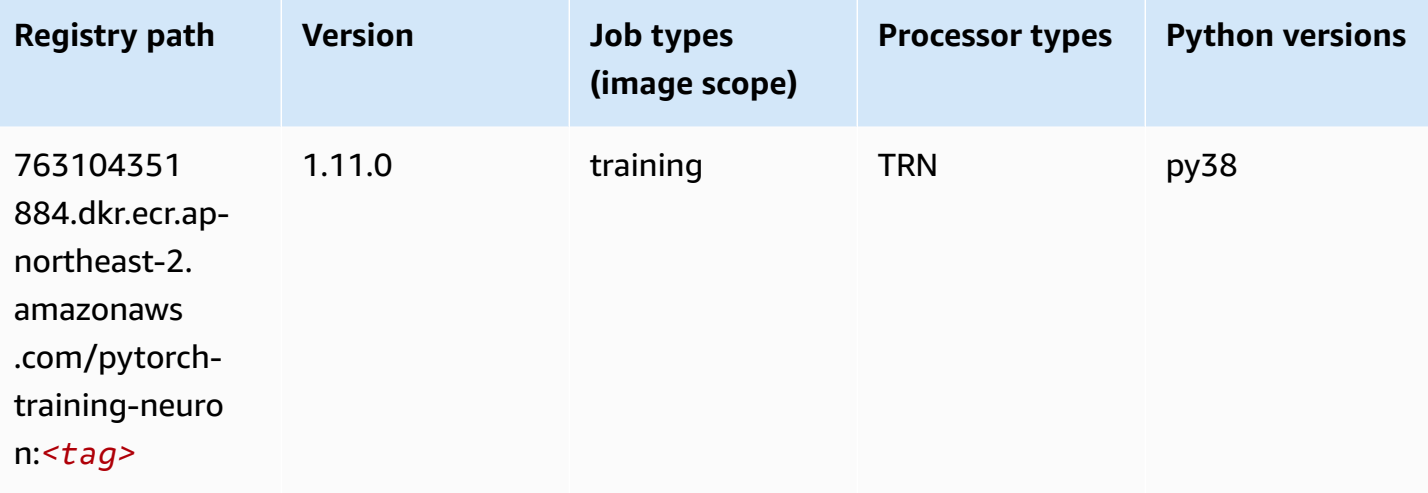

### **PyTorch Training Compiler (DLC)**

```
from sagemaker import image_uris
image_uris.retrieve(framework='pytorch-training-compiler',region='us-west-2', 
 version='py38')
```
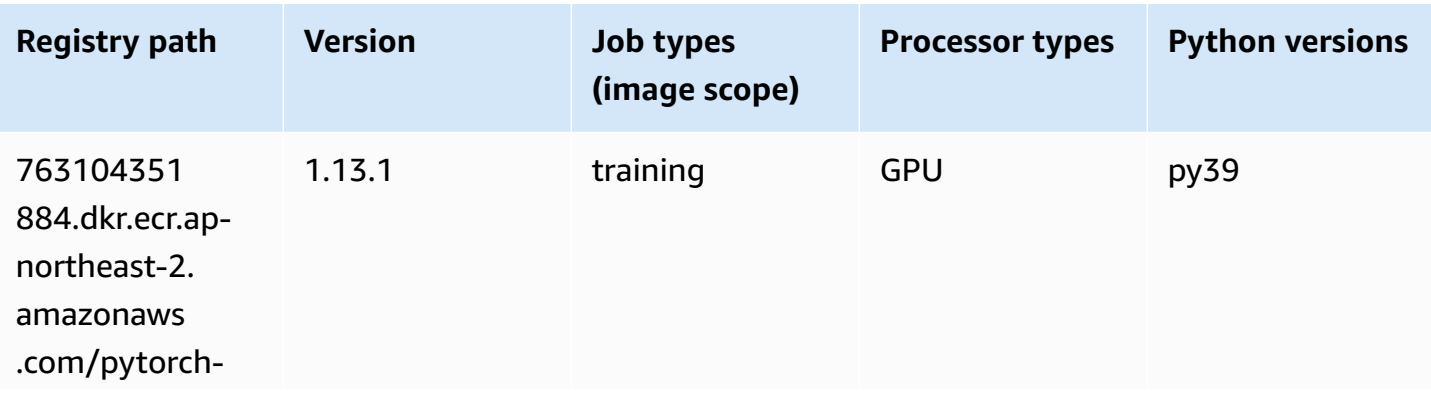

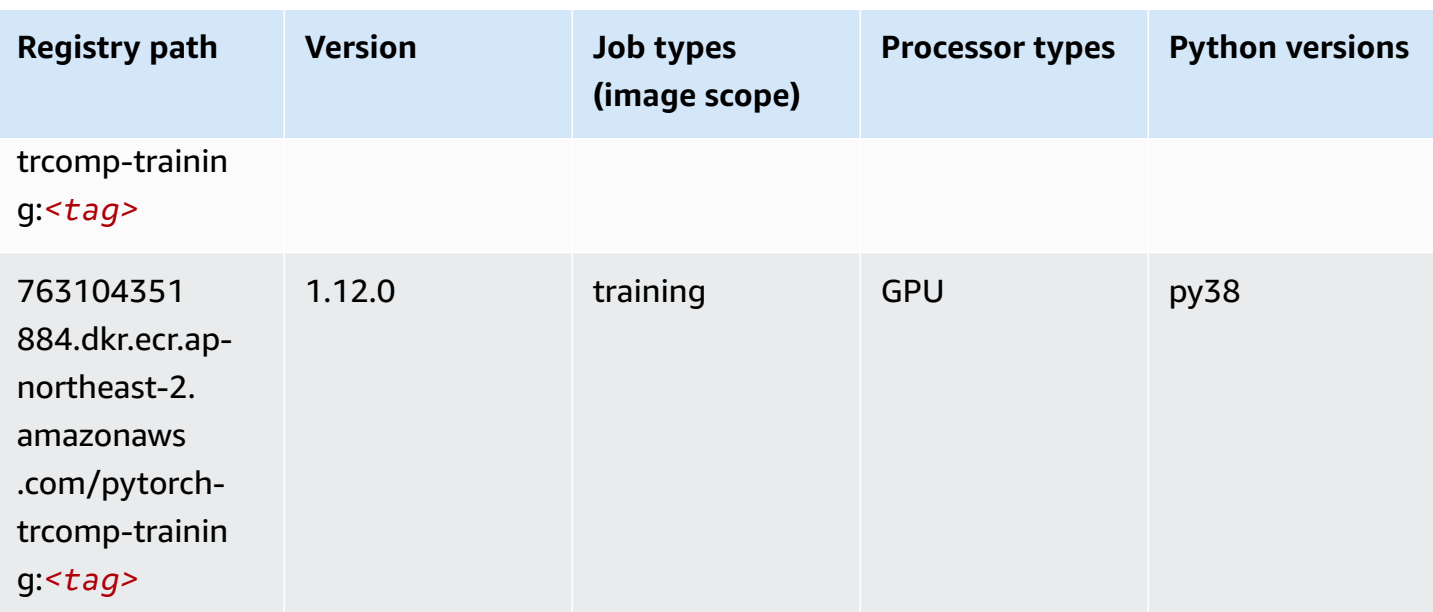

## **Random Cut Forest (algorithm)**

SageMaker Python SDK example to retrieve registry path.

```
from sagemaker import image_uris
image_uris.retrieve(framework='randomcutforest',region='ap-northeast-2')
```
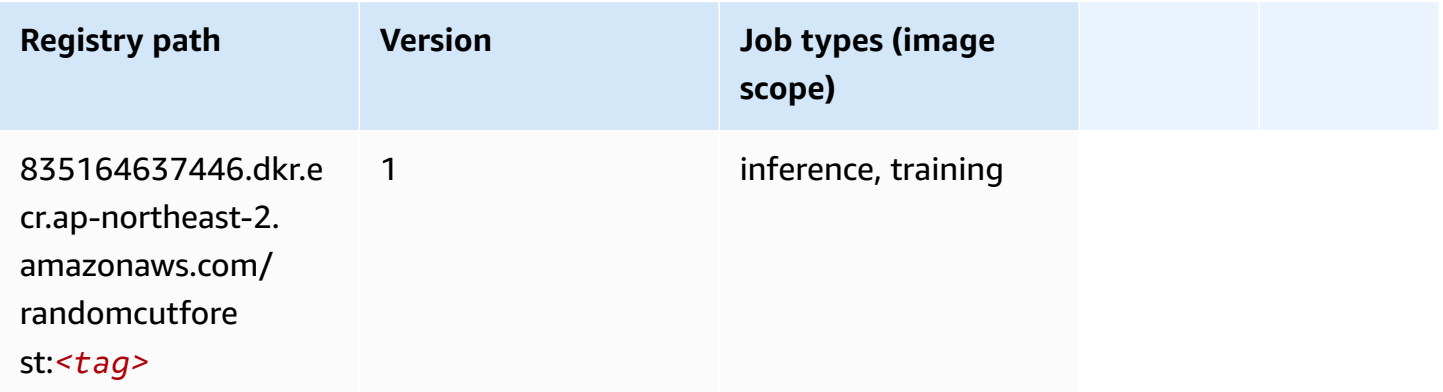

# **Ray PyTorch (DLC)**

```
from sagemaker import image_uris
```

```
image_uris.retrieve(framework='ray-pytorch',region='ap-
northeast-2',version='0.8.5',instance_type='ml.c5.4xlarge')
```
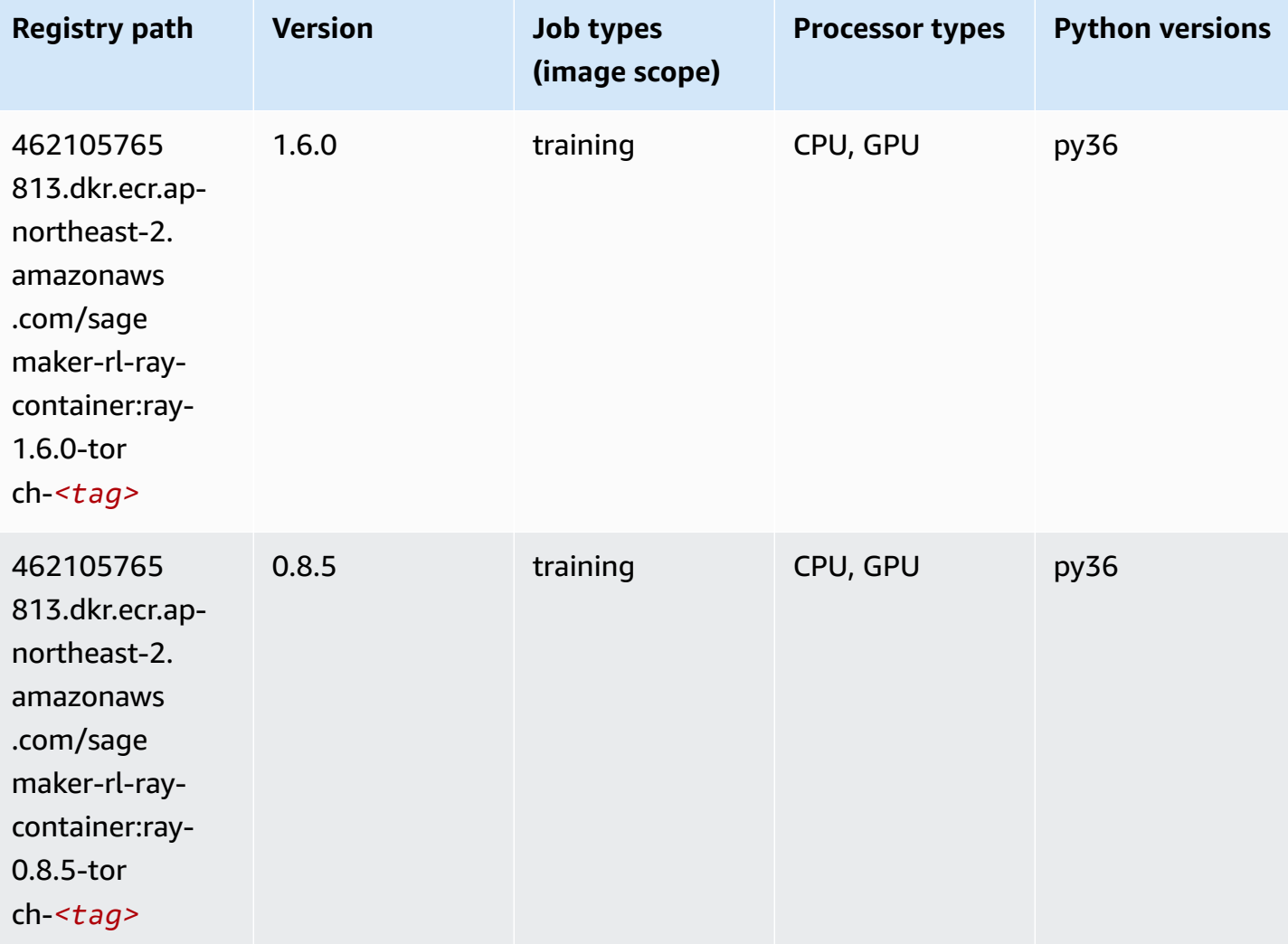

# **Scikit-learn (algorithm)**

```
from sagemaker import image_uris
image_uris.retrieve(framework='sklearn',region='ap-
northeast-2',version='0.23-1',image_scope='inference')
```
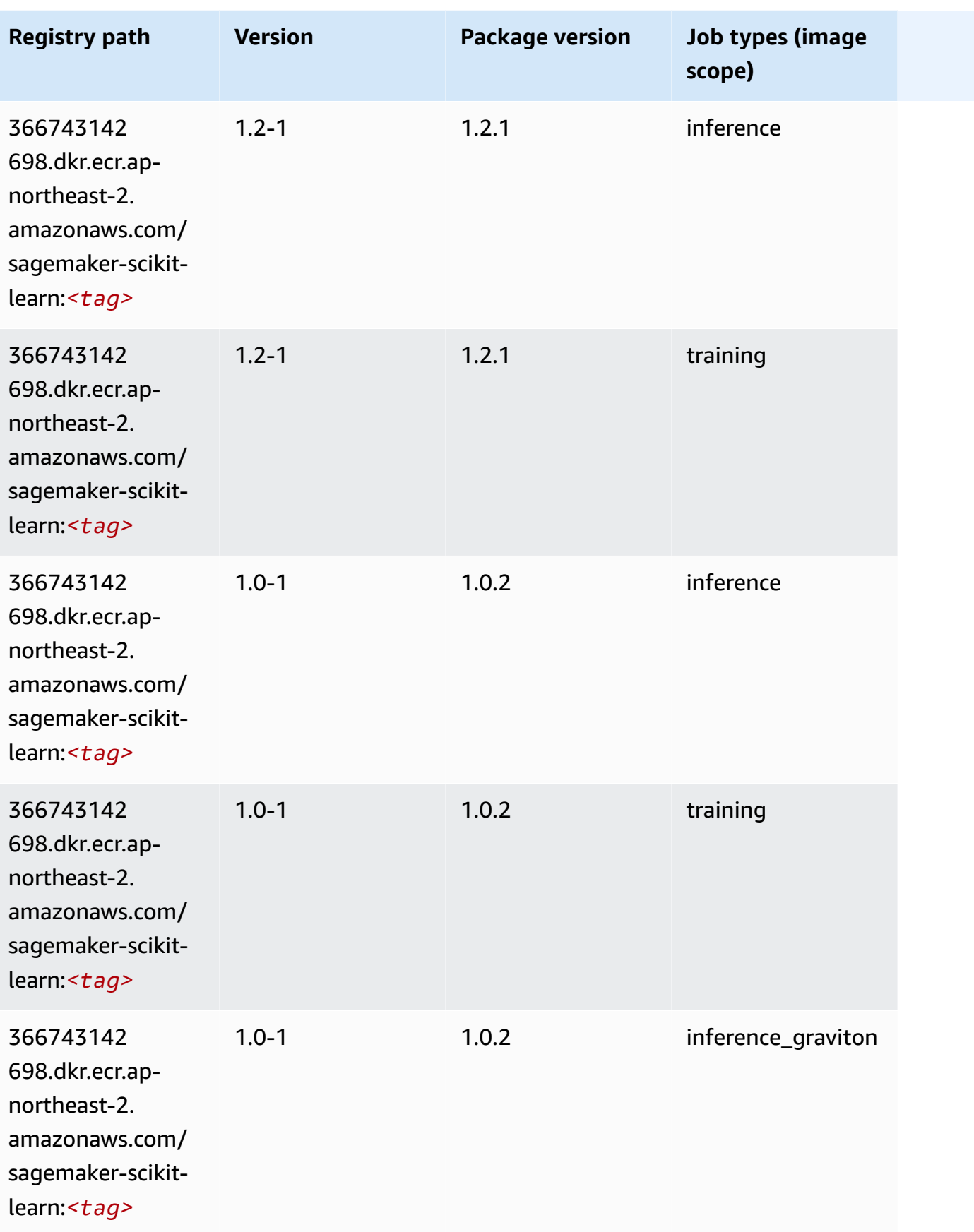

Amazon SageMaker ECR Paths **ECR Access 2019** ECR Paths ECR Paths **ECR** Paths **ECR** Paths

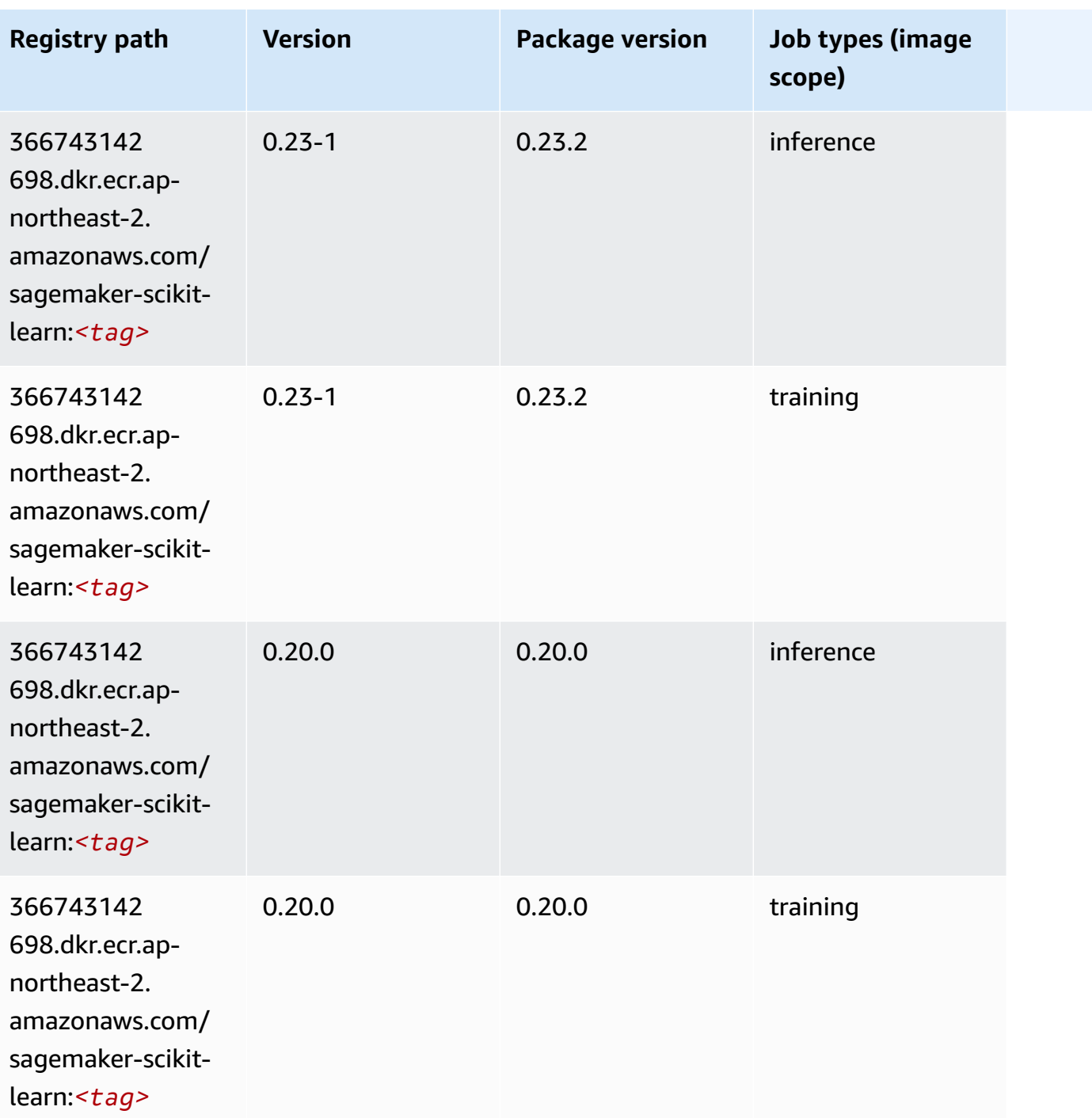

# **Semantic Segmentation (algorithm)**

```
from sagemaker import image_uris
image_uris.retrieve(framework='semantic-segmentation',region='ap-northeast-2')
```
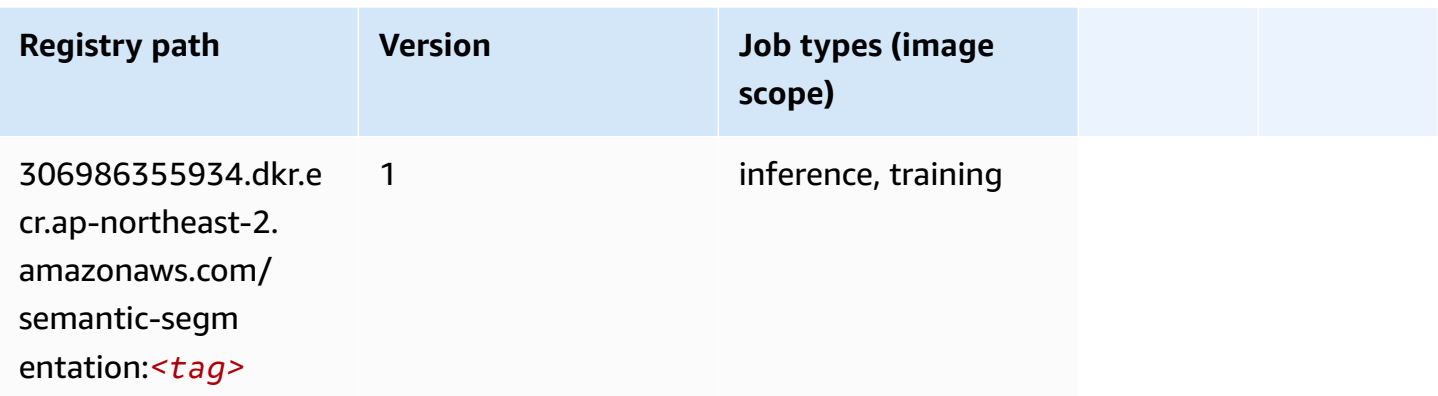

## **Seq2Seq (algorithm)**

SageMaker Python SDK example to retrieve registry path.

```
from sagemaker import image_uris
image_uris.retrieve(framework='seq2seq',region='ap-northeast-2')
```
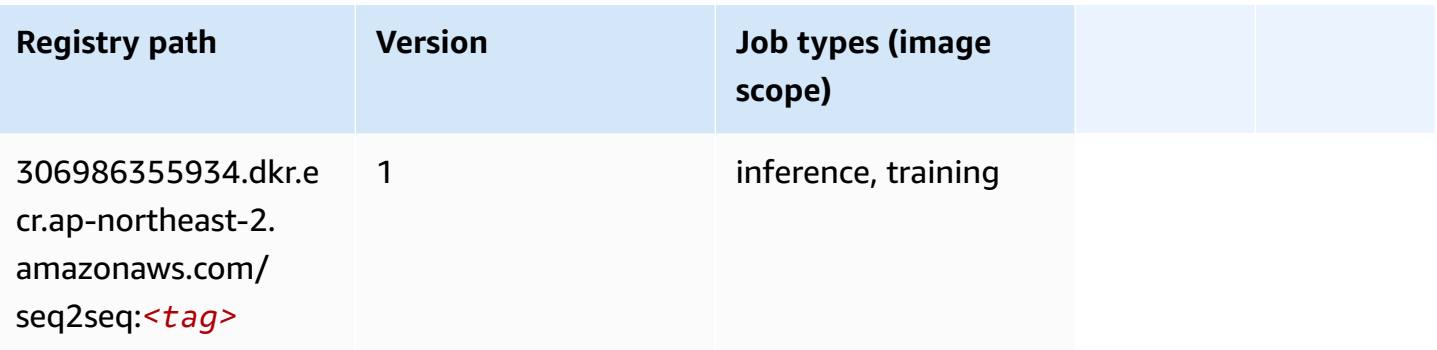

# **Spark (algorithm)**

```
from sagemaker import image_uris
image_uris.retrieve(framework='spark',region='ap-
northeast-2',version='3.0',image_scope='processing')
```
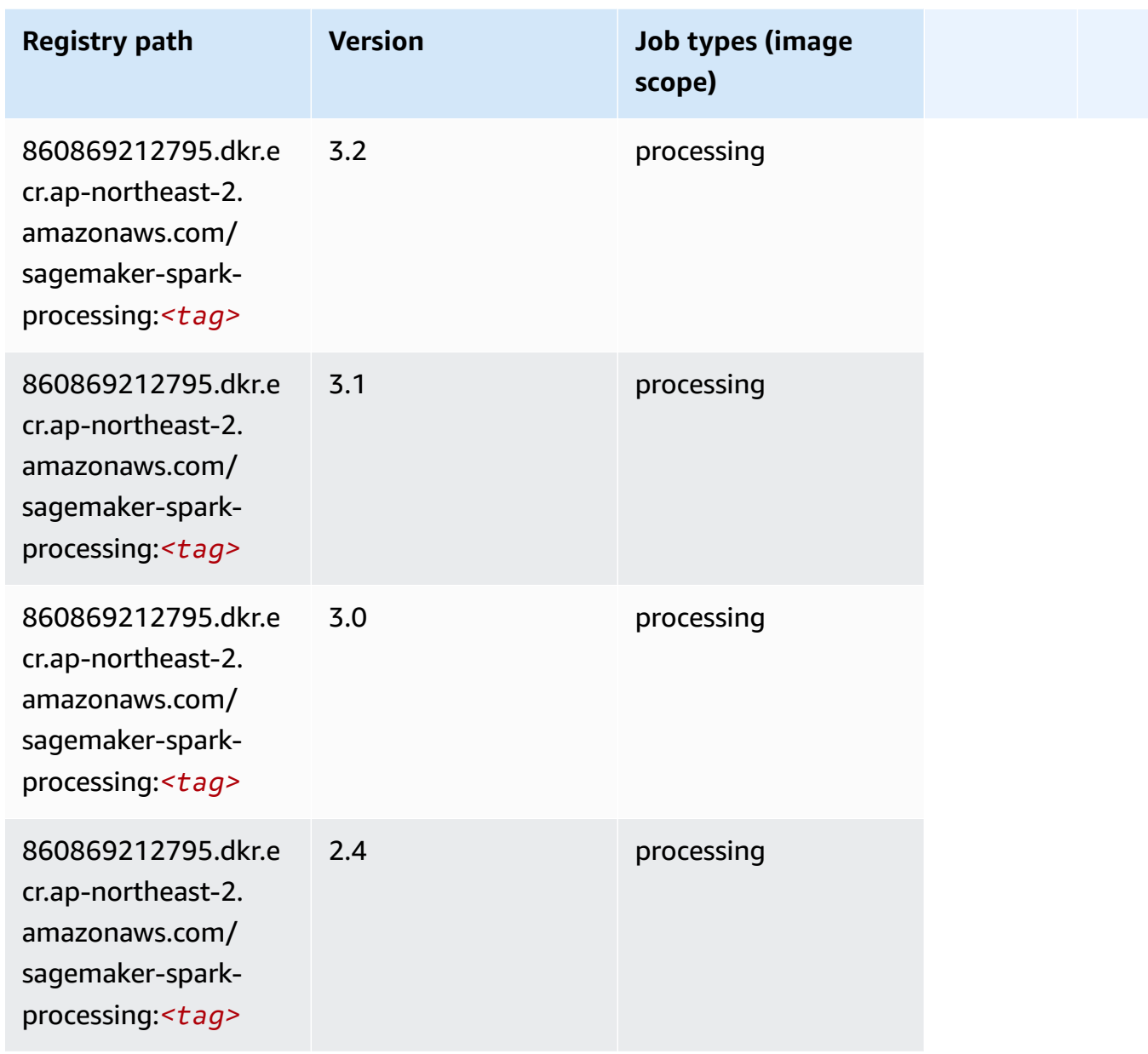

# **SparkML Serving (algorithm)**

```
from sagemaker import image_uris
image_uris.retrieve(framework='sparkml-serving',region='ap-northeast-2',version='2.4')
```
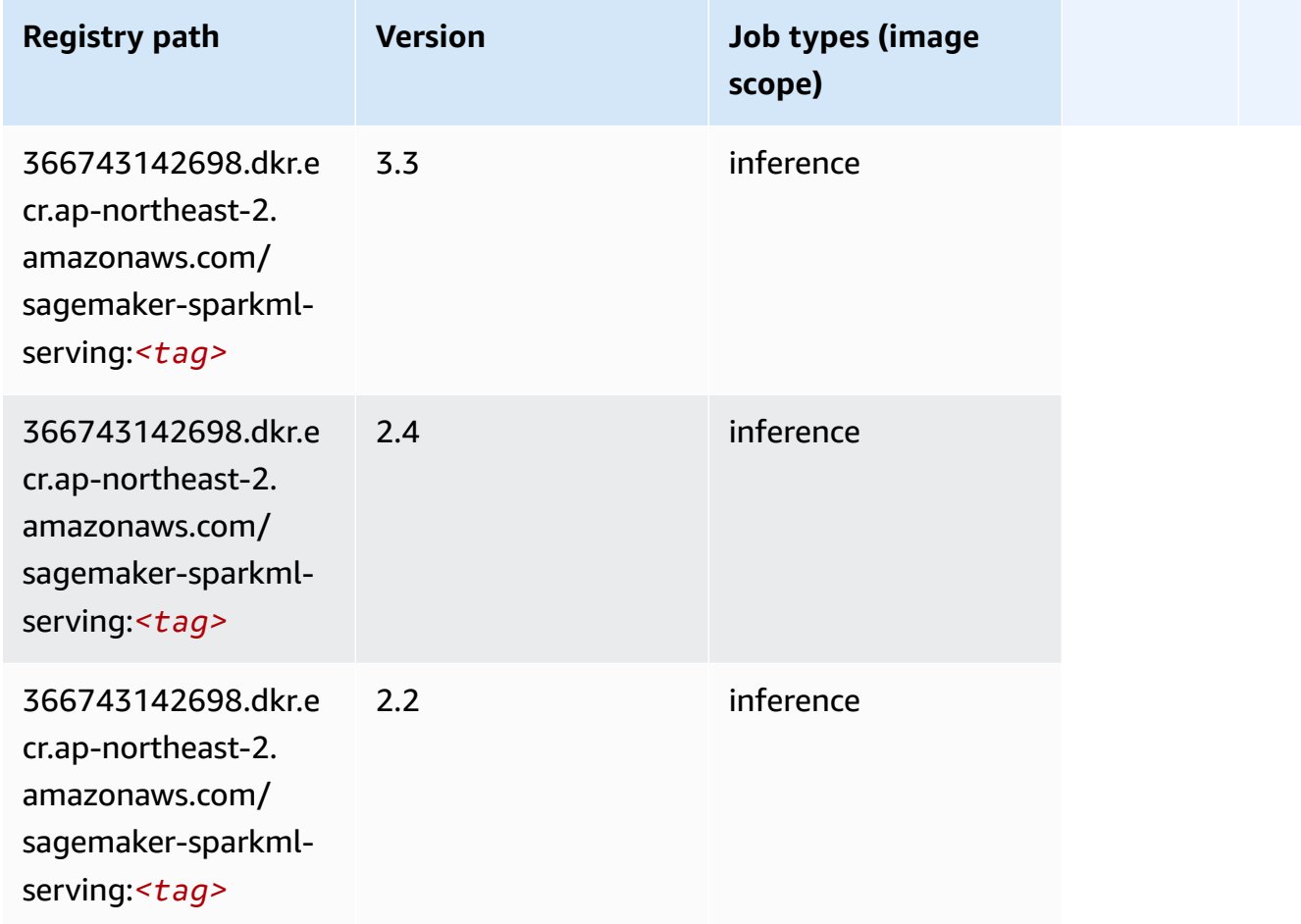

## **Tensorflow (DLC)**

```
from sagemaker import image_uris
image_uris.retrieve(framework='tensorflow',region='ap-
northeast-2',version='1.12.0',image_scope='inference',instance_type='ml.c5.4xlarge')
```
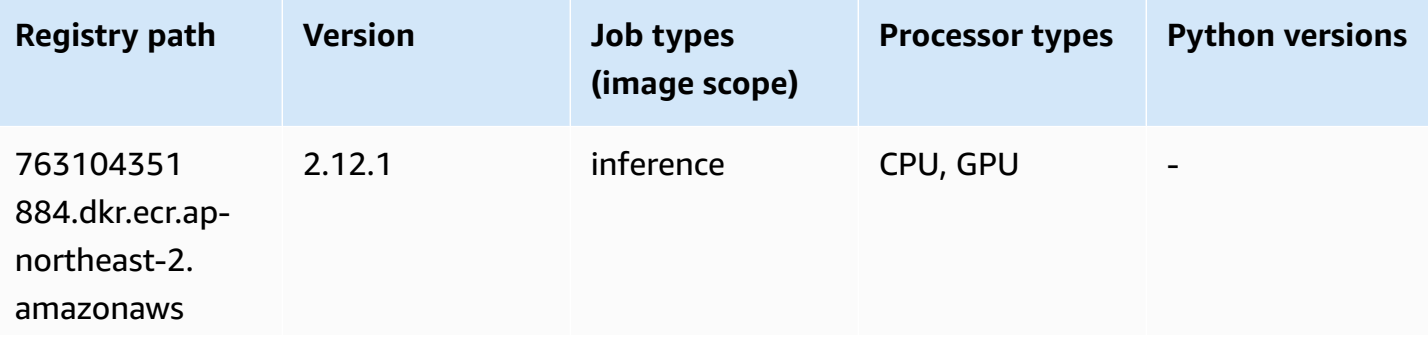

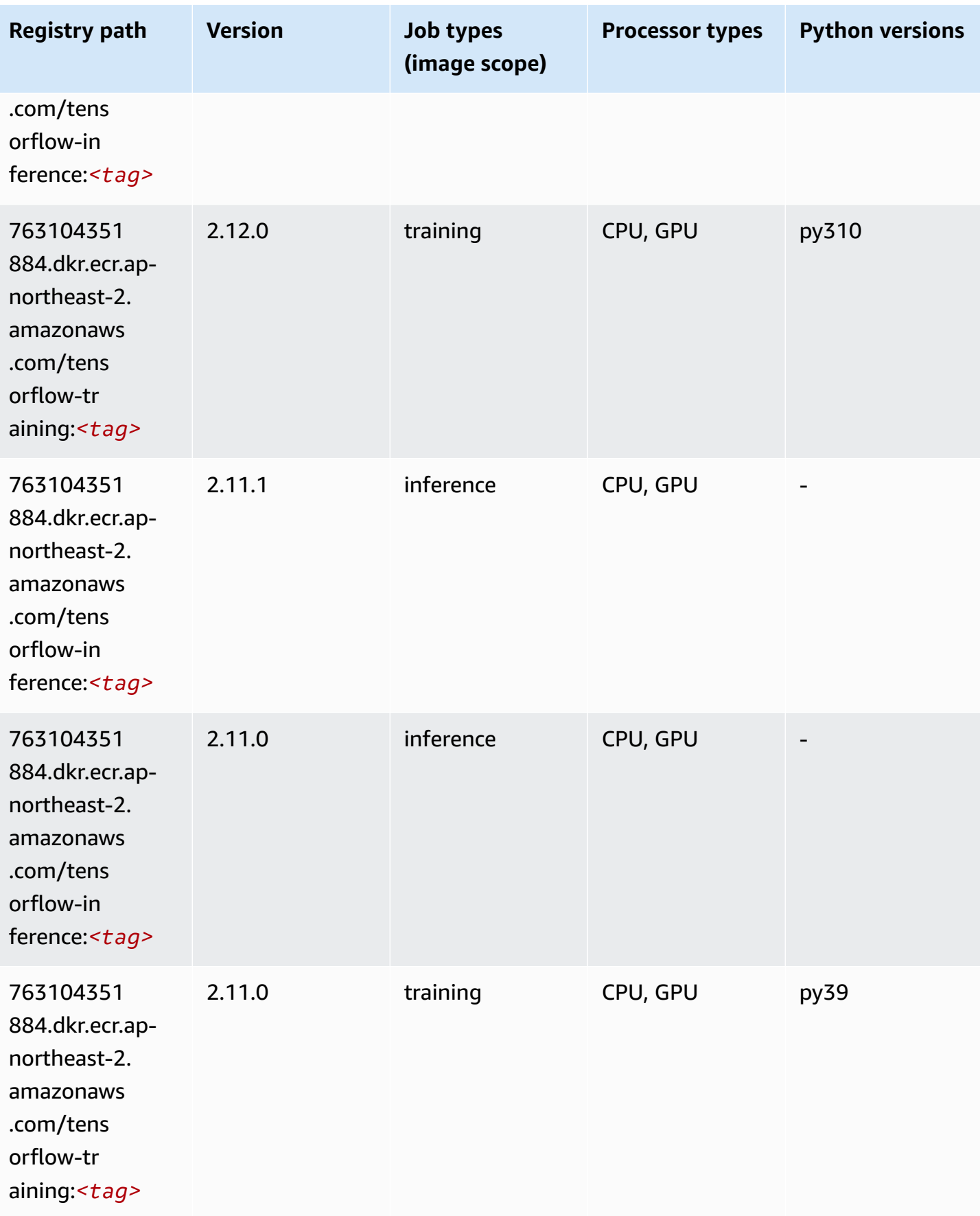

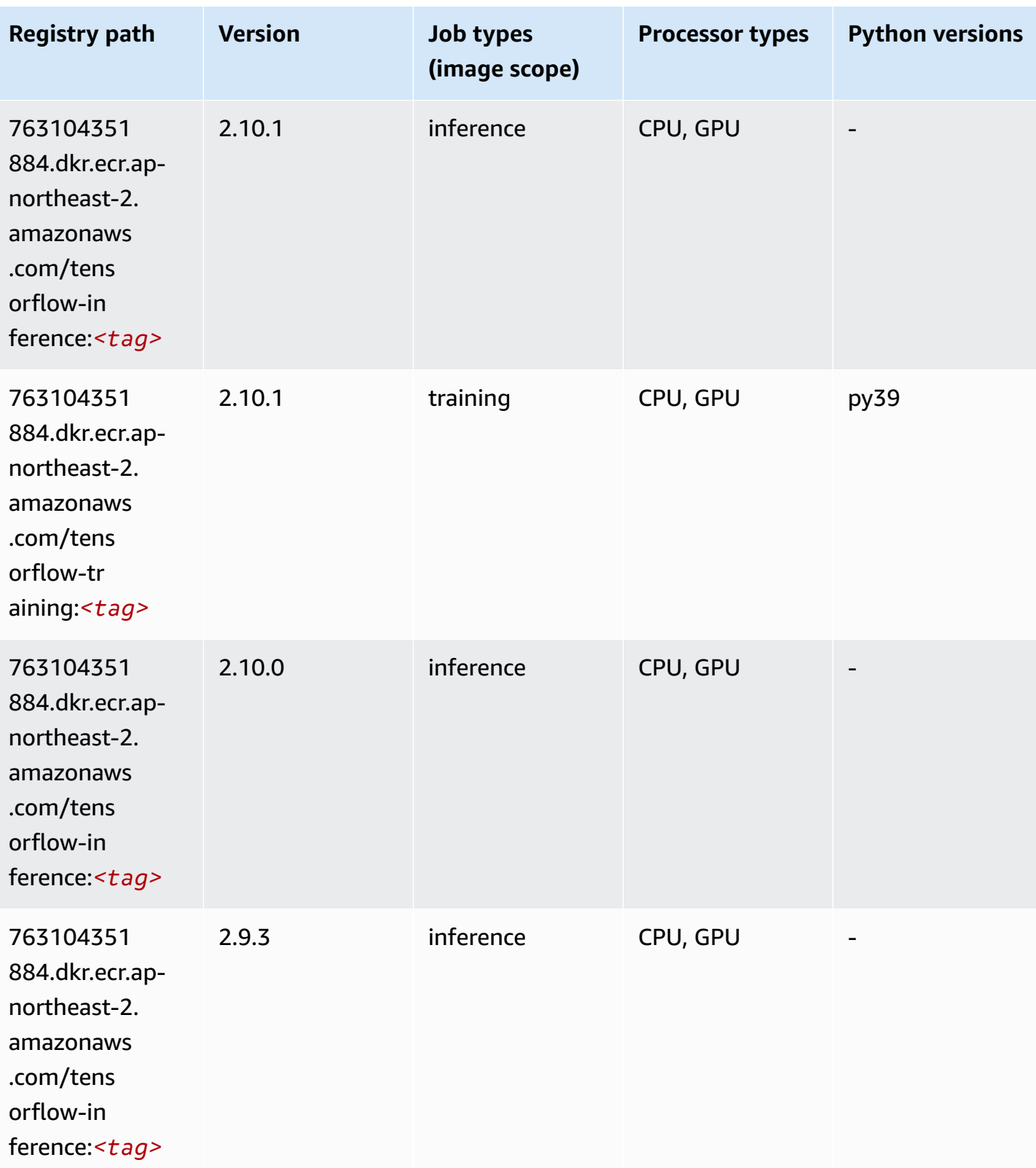

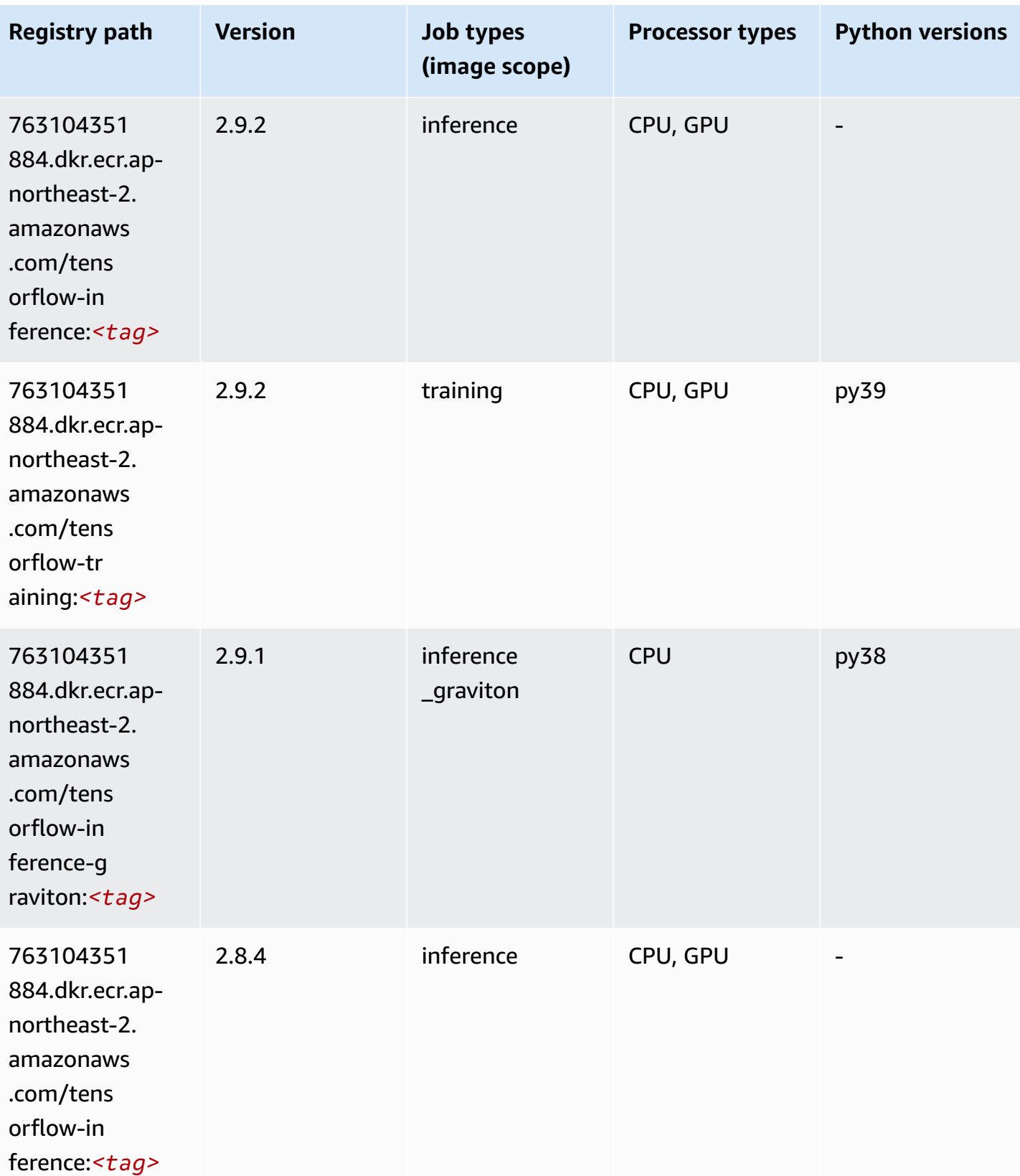

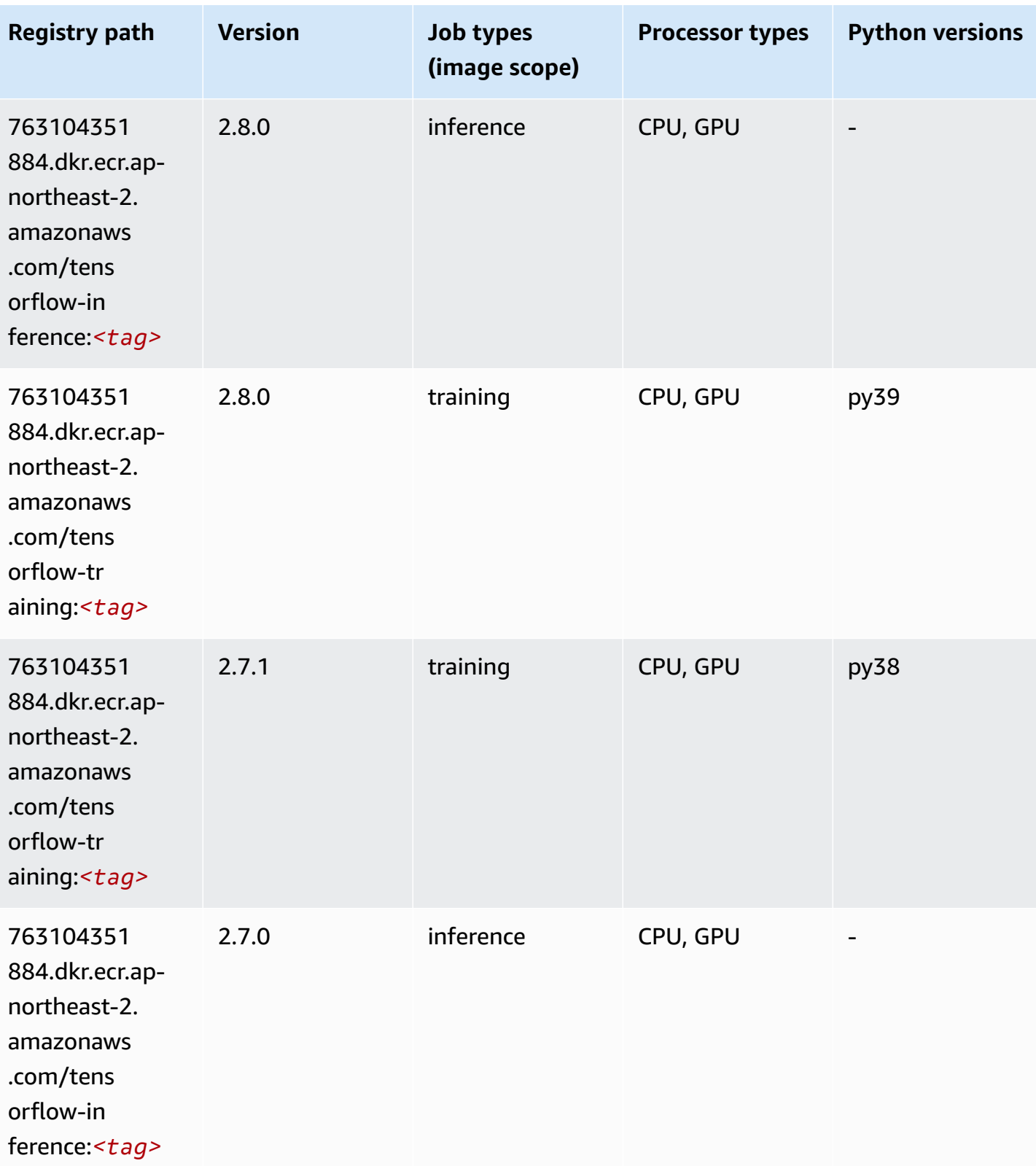

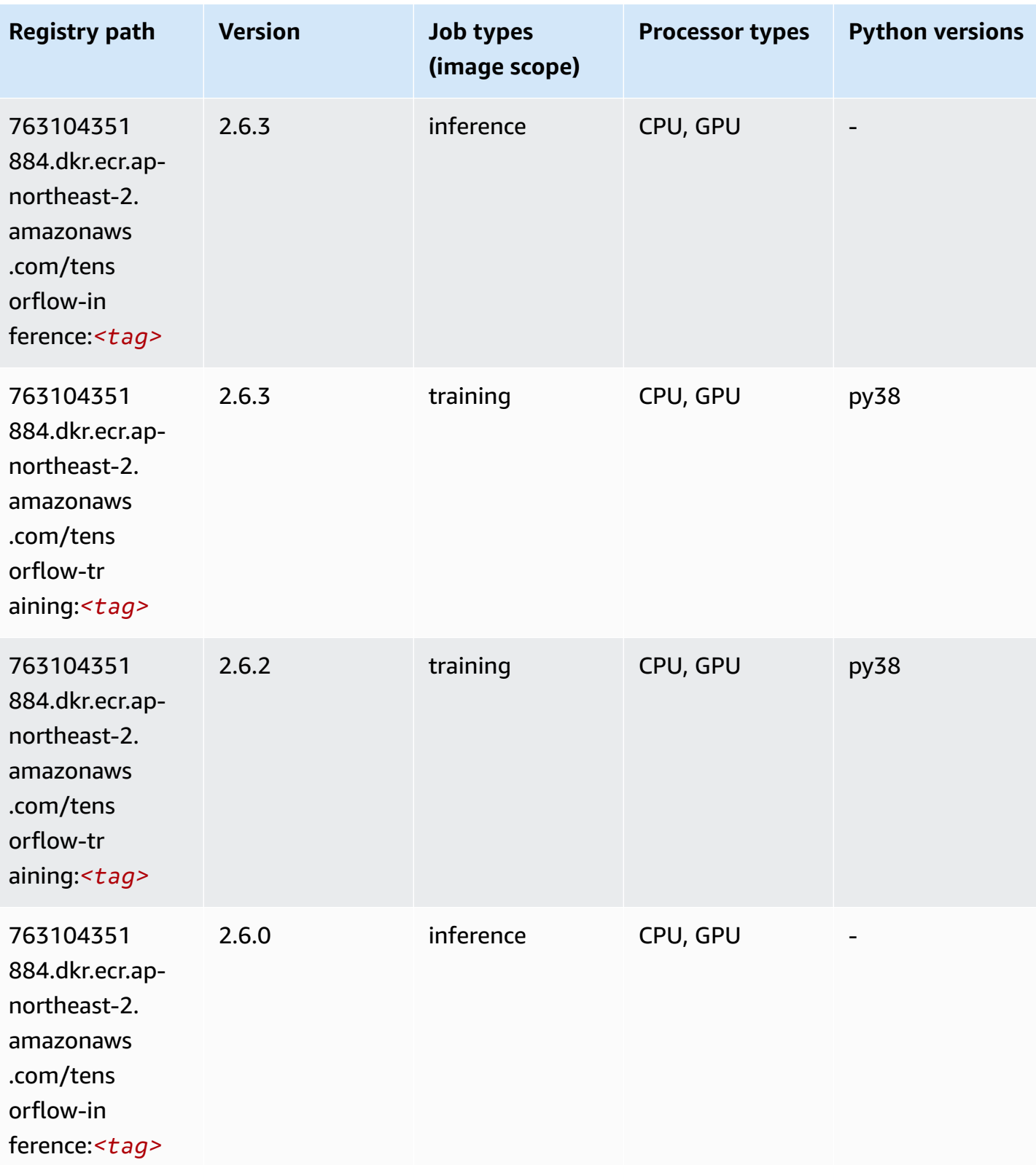

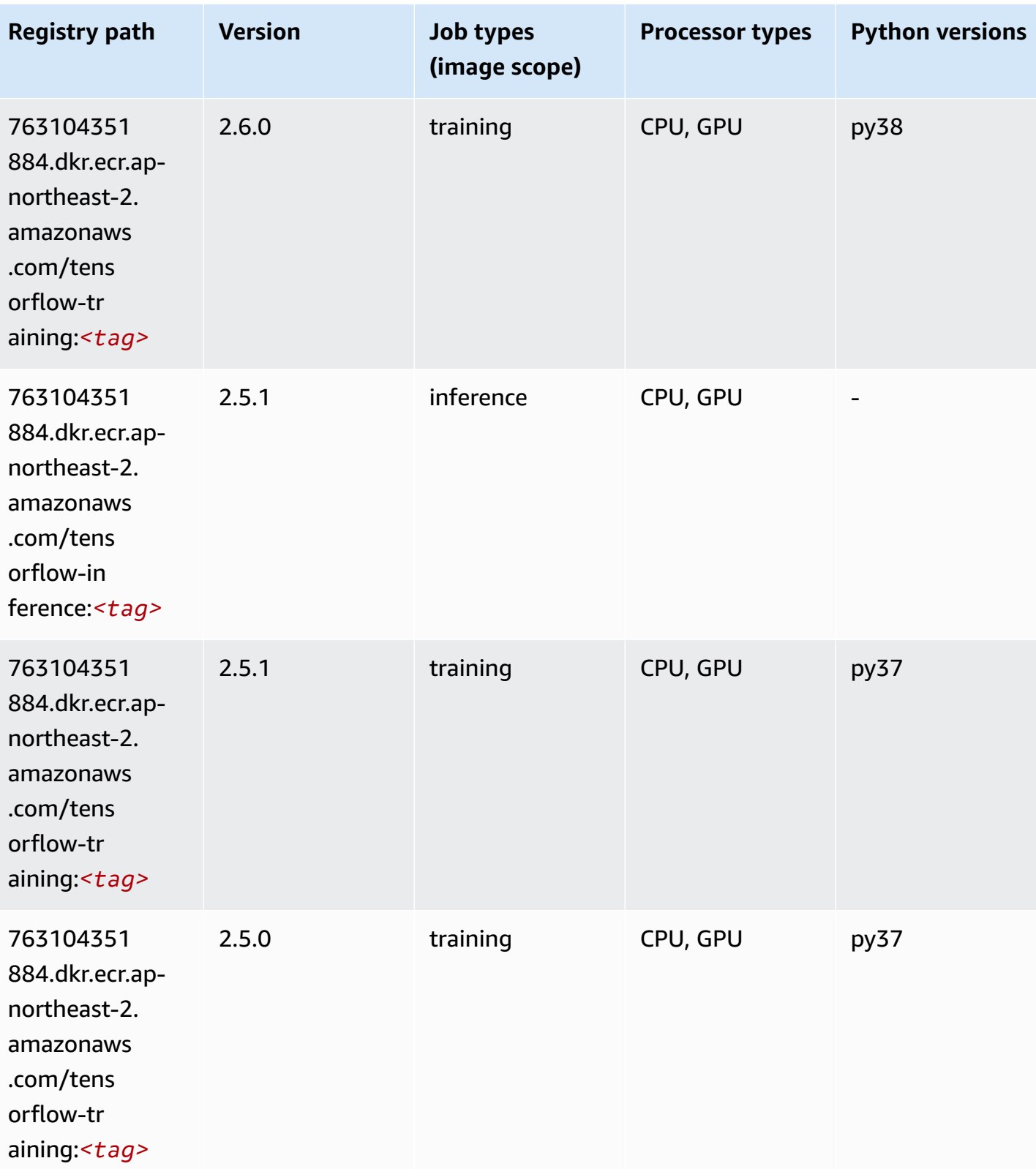

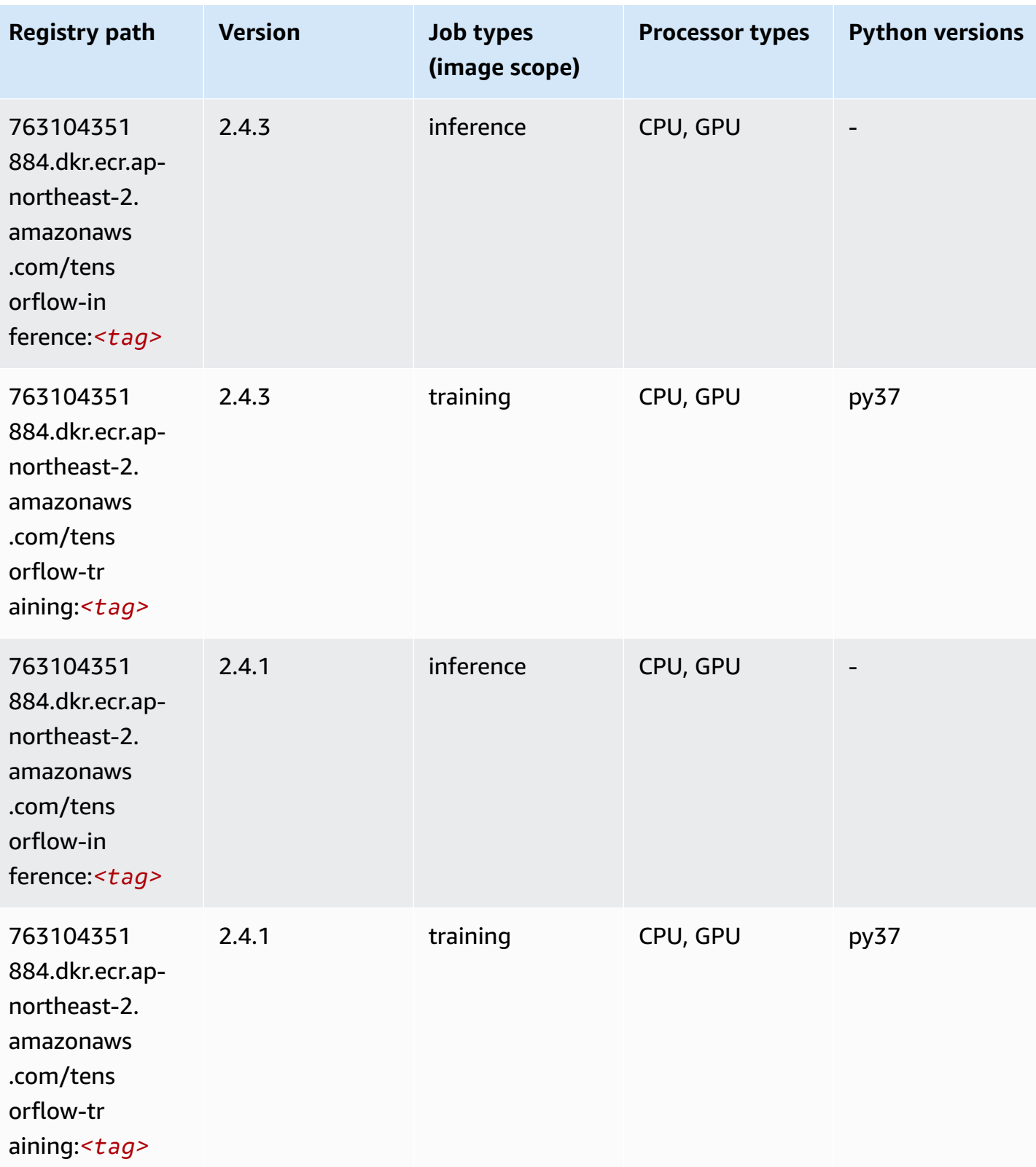

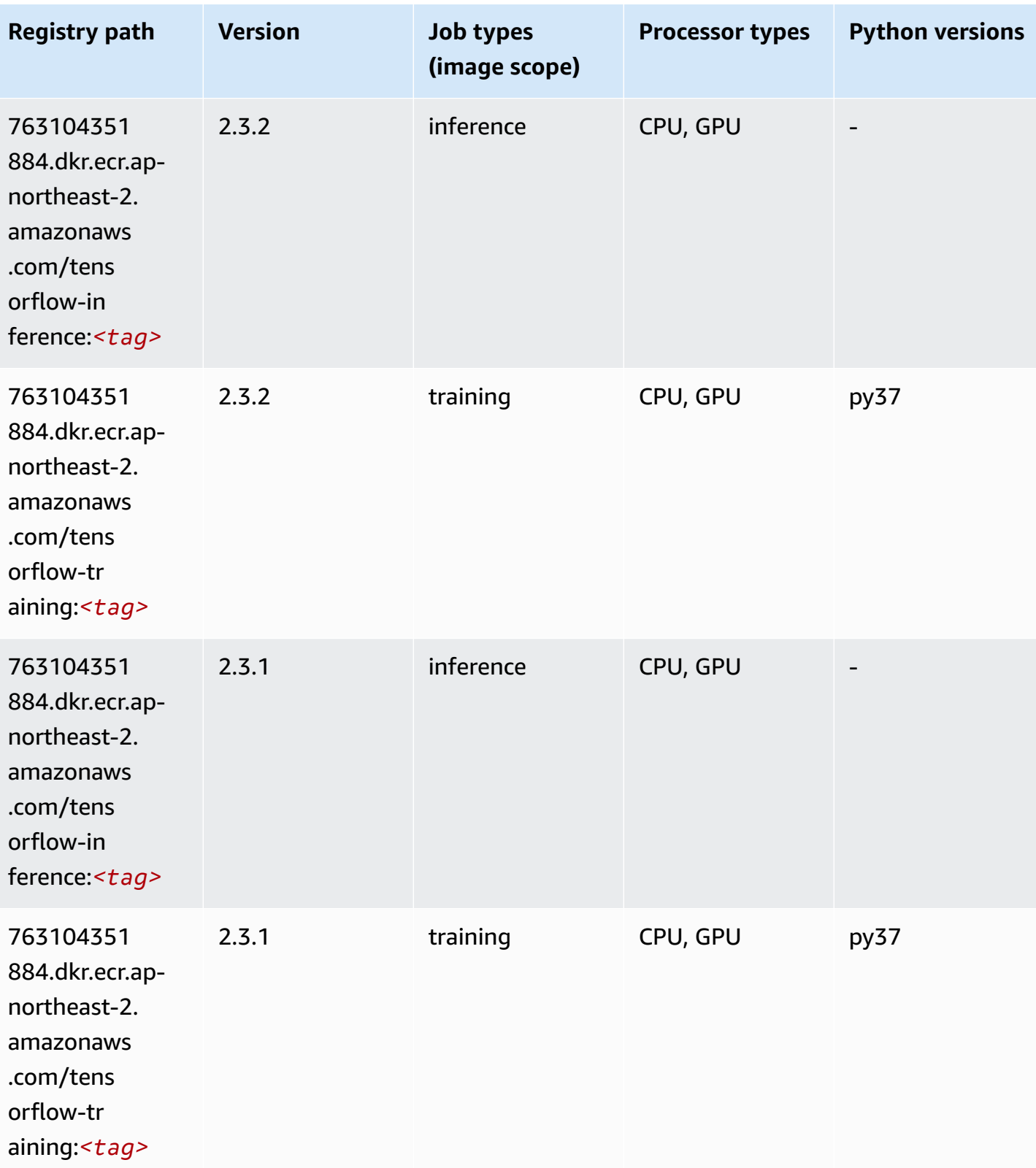

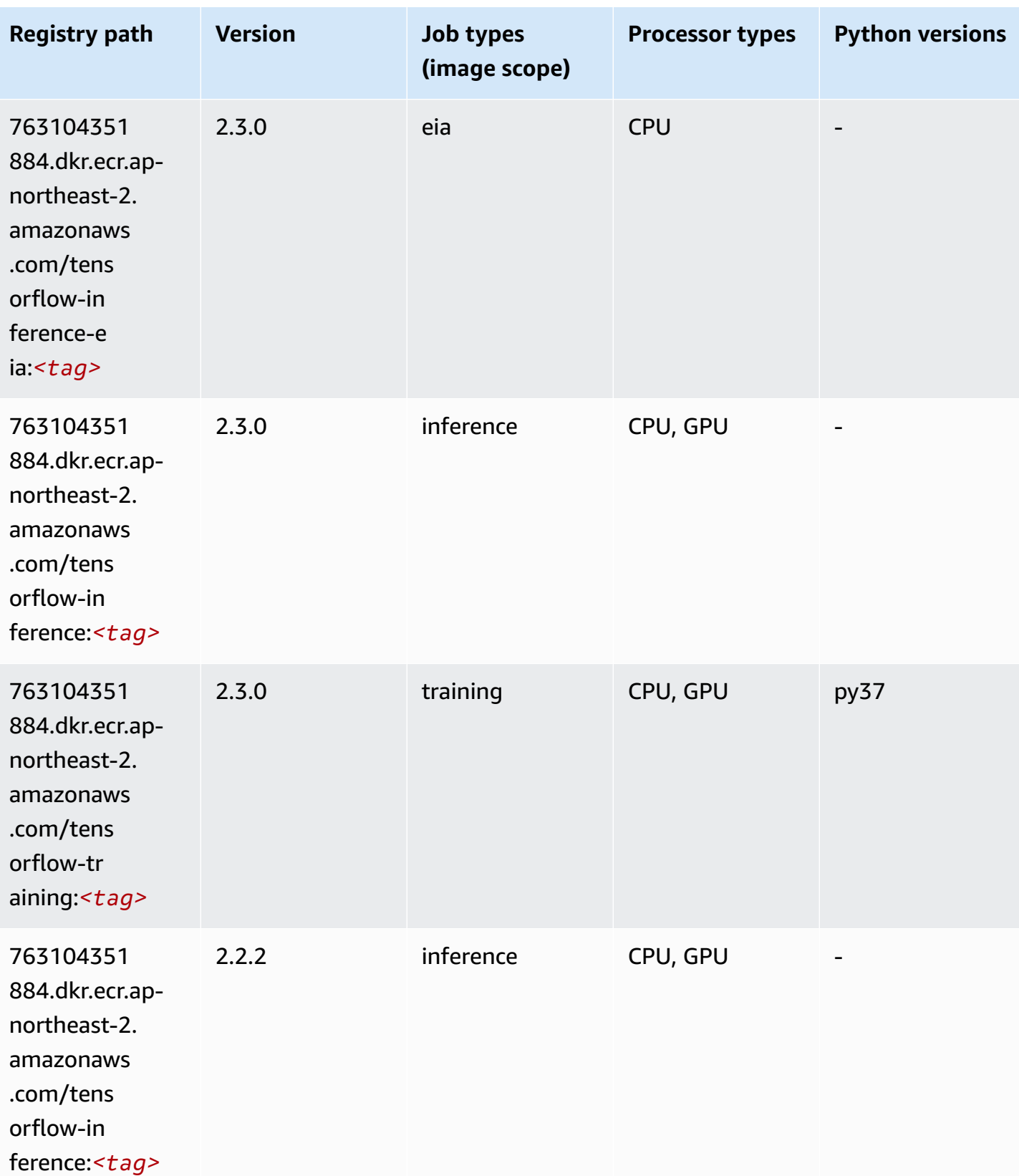

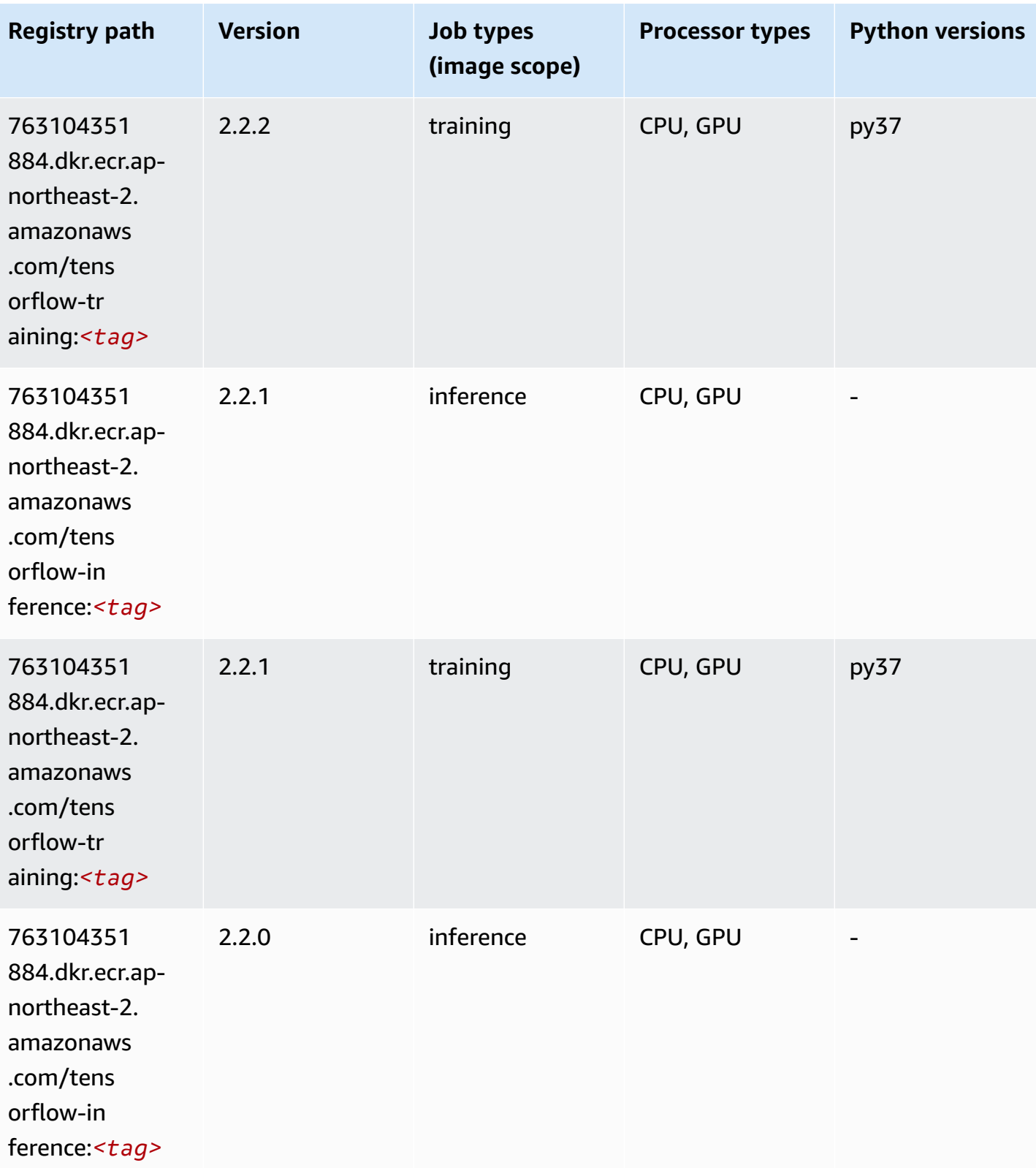

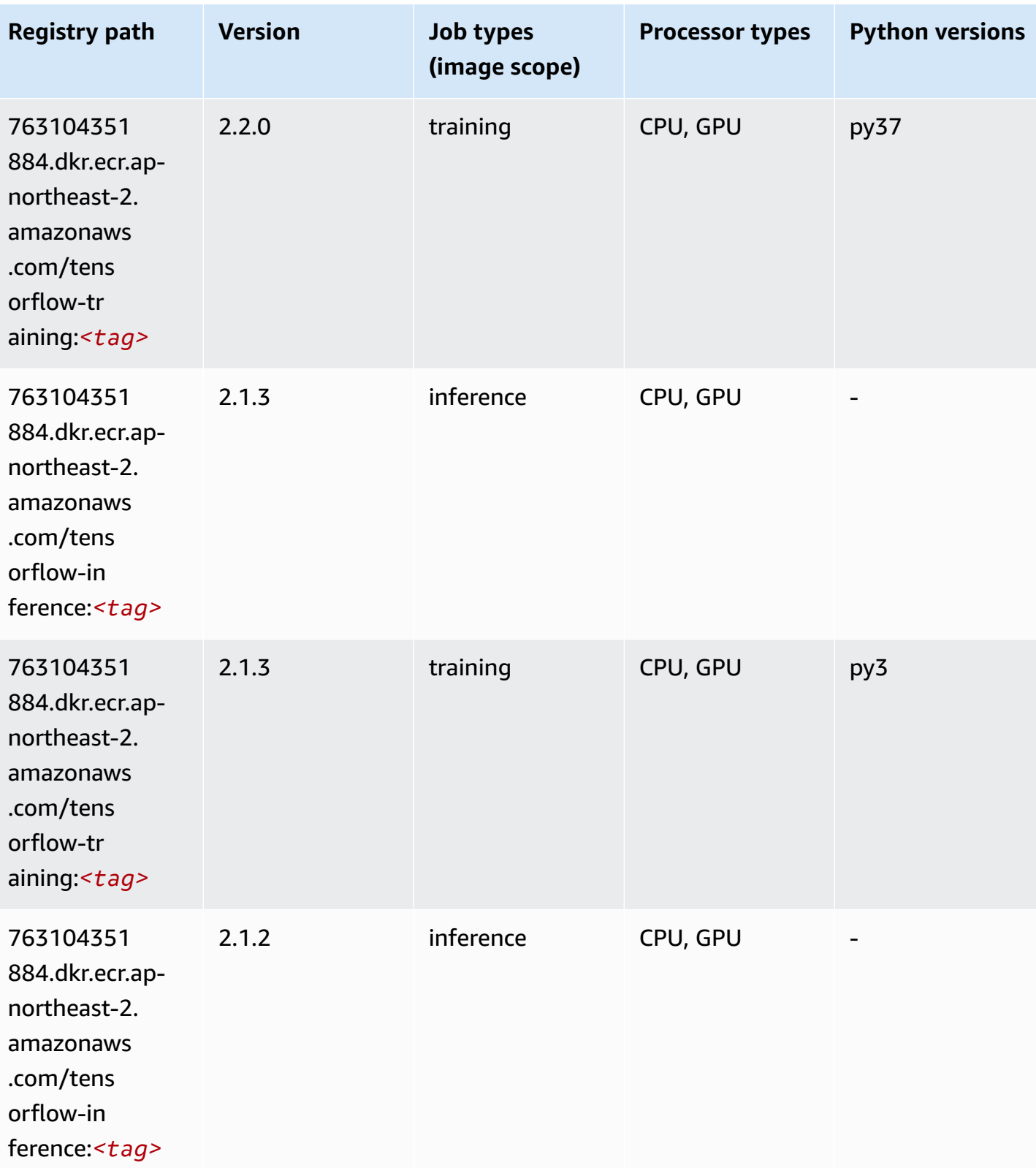

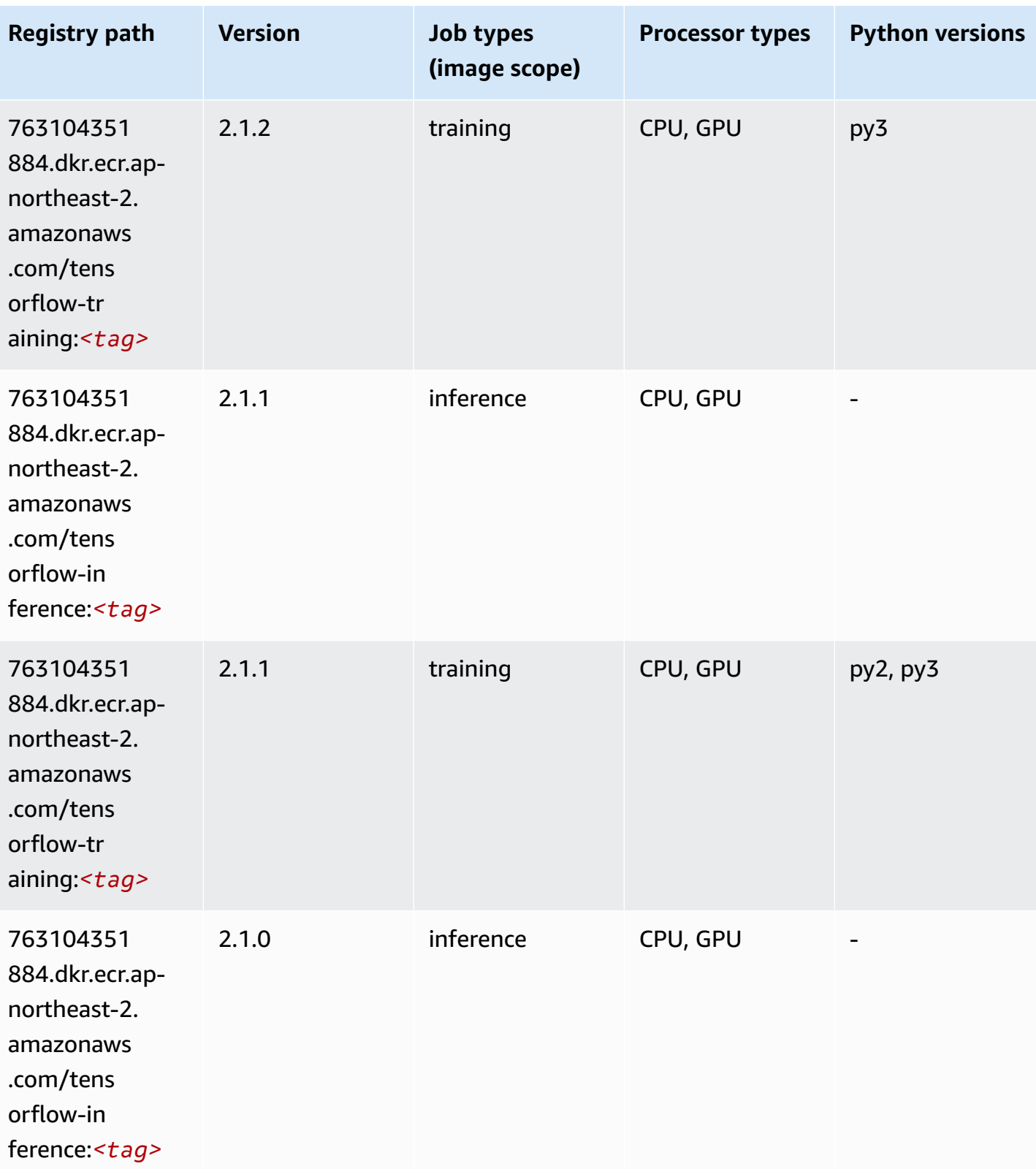

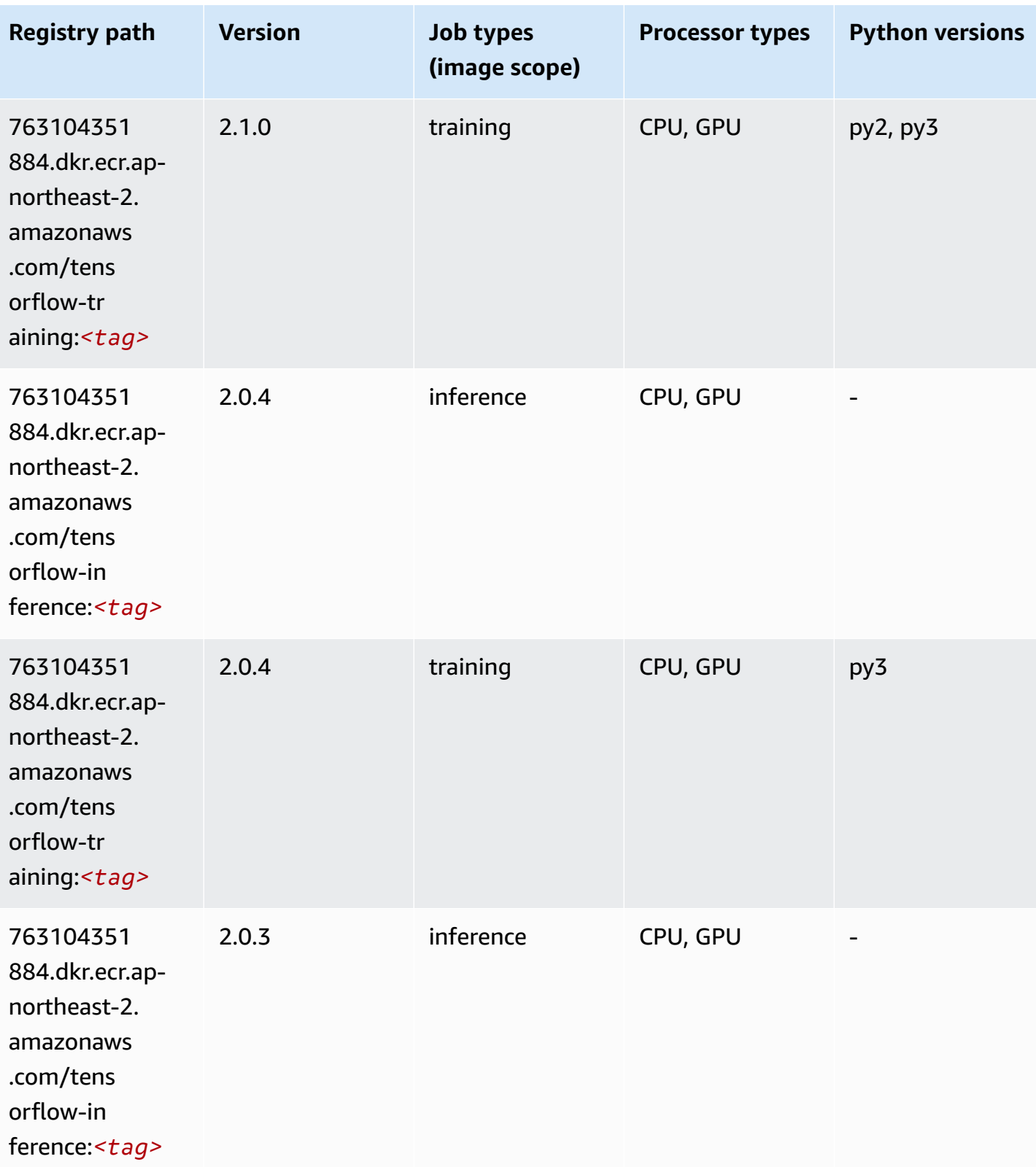

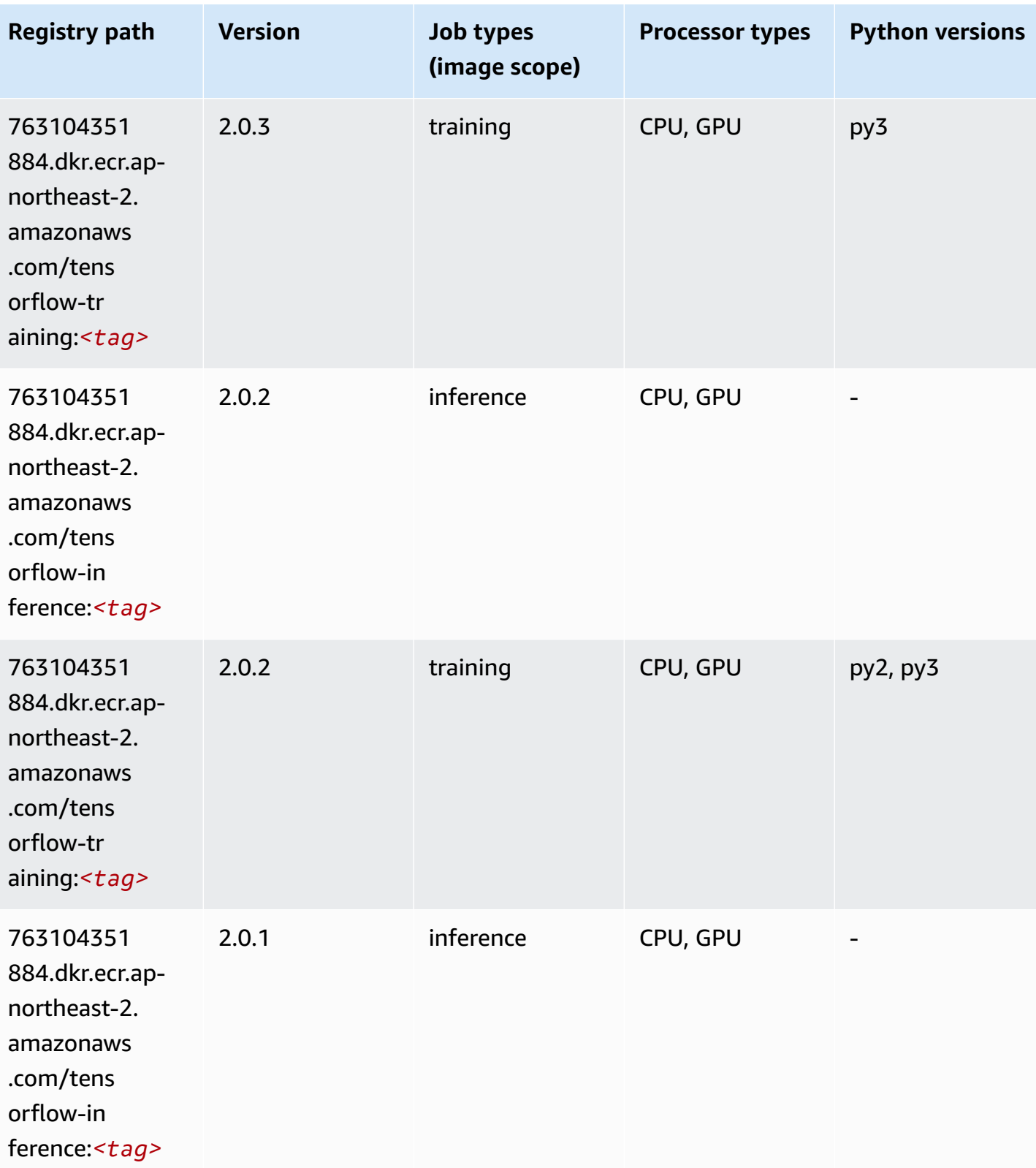

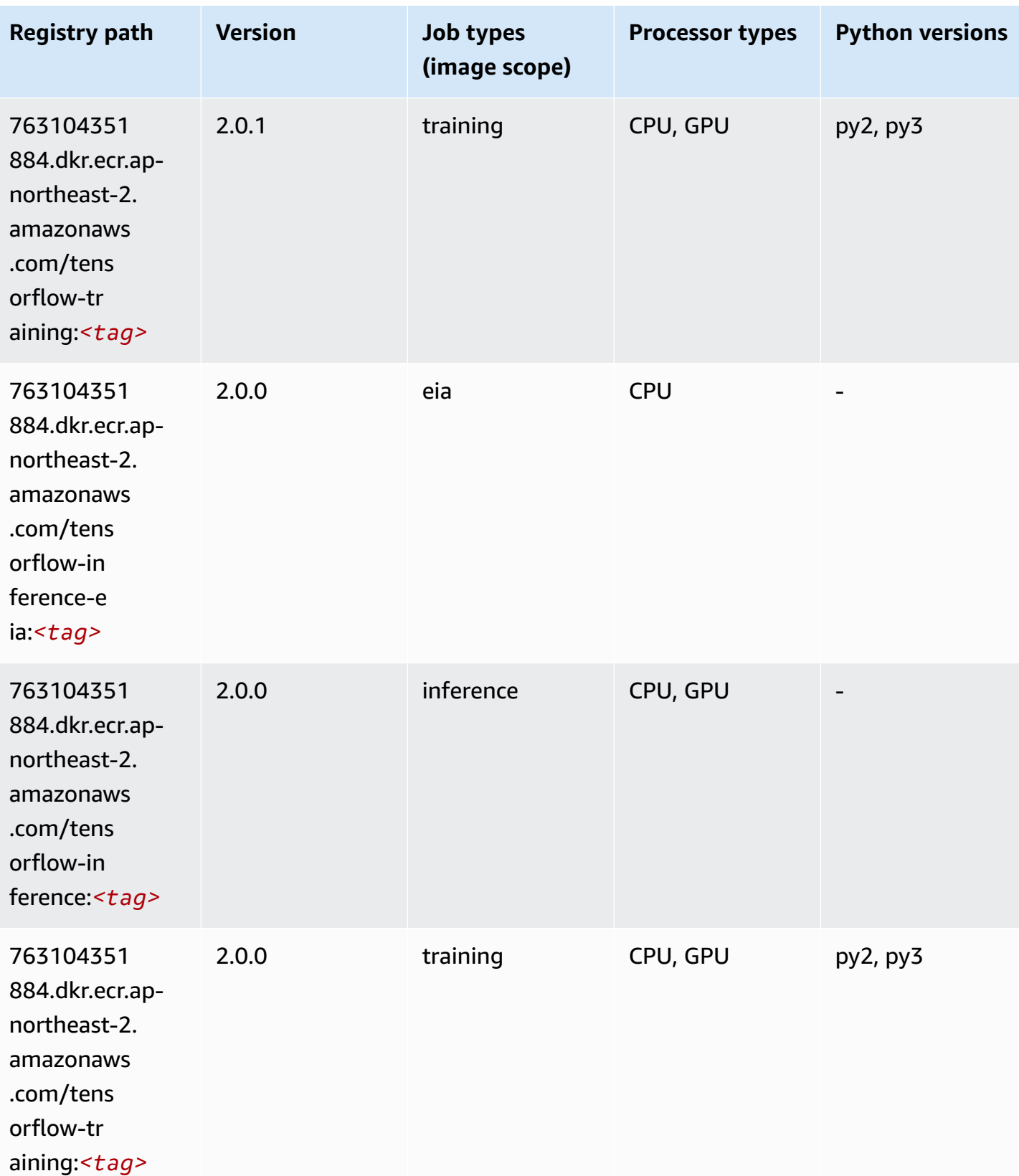

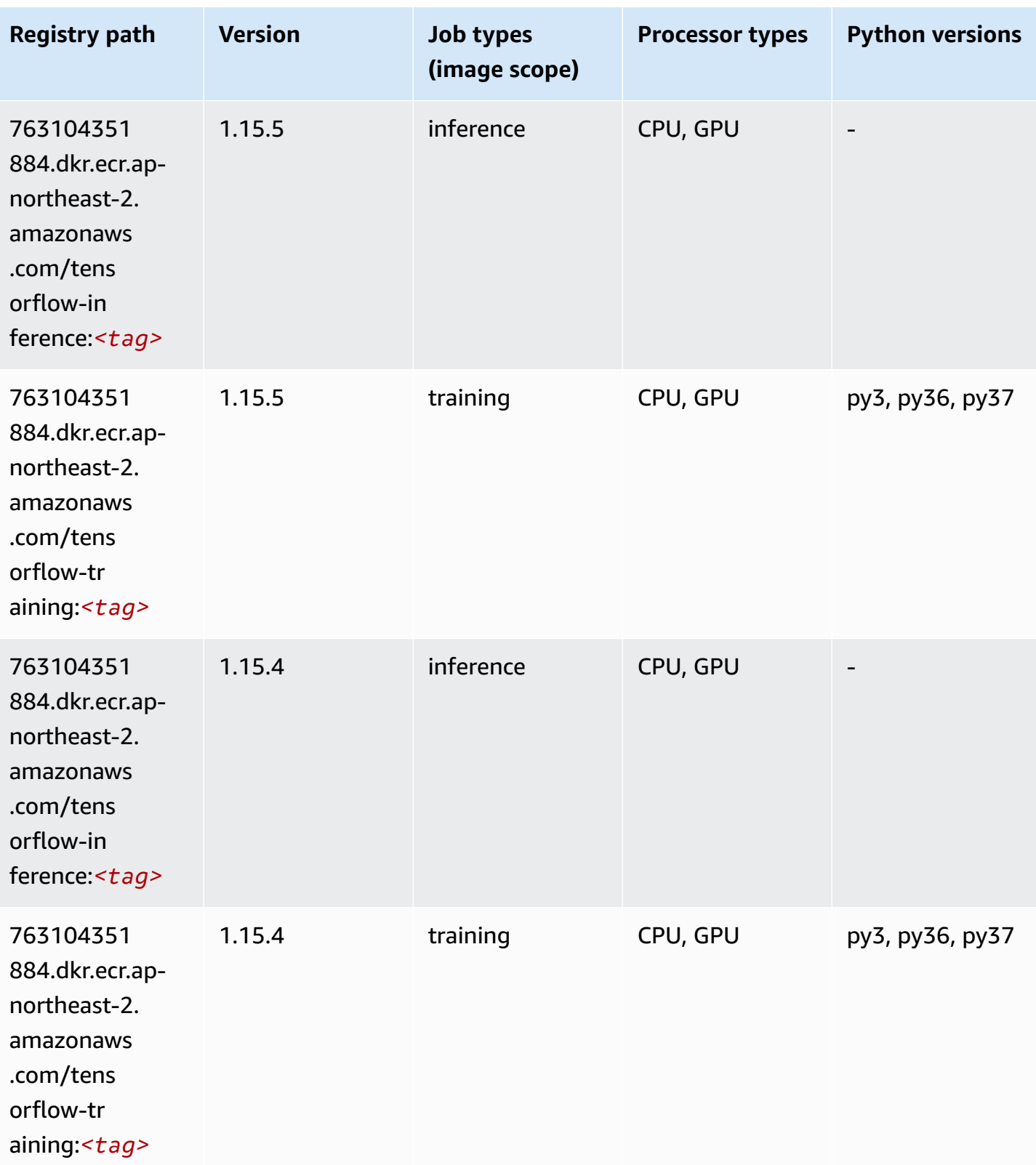

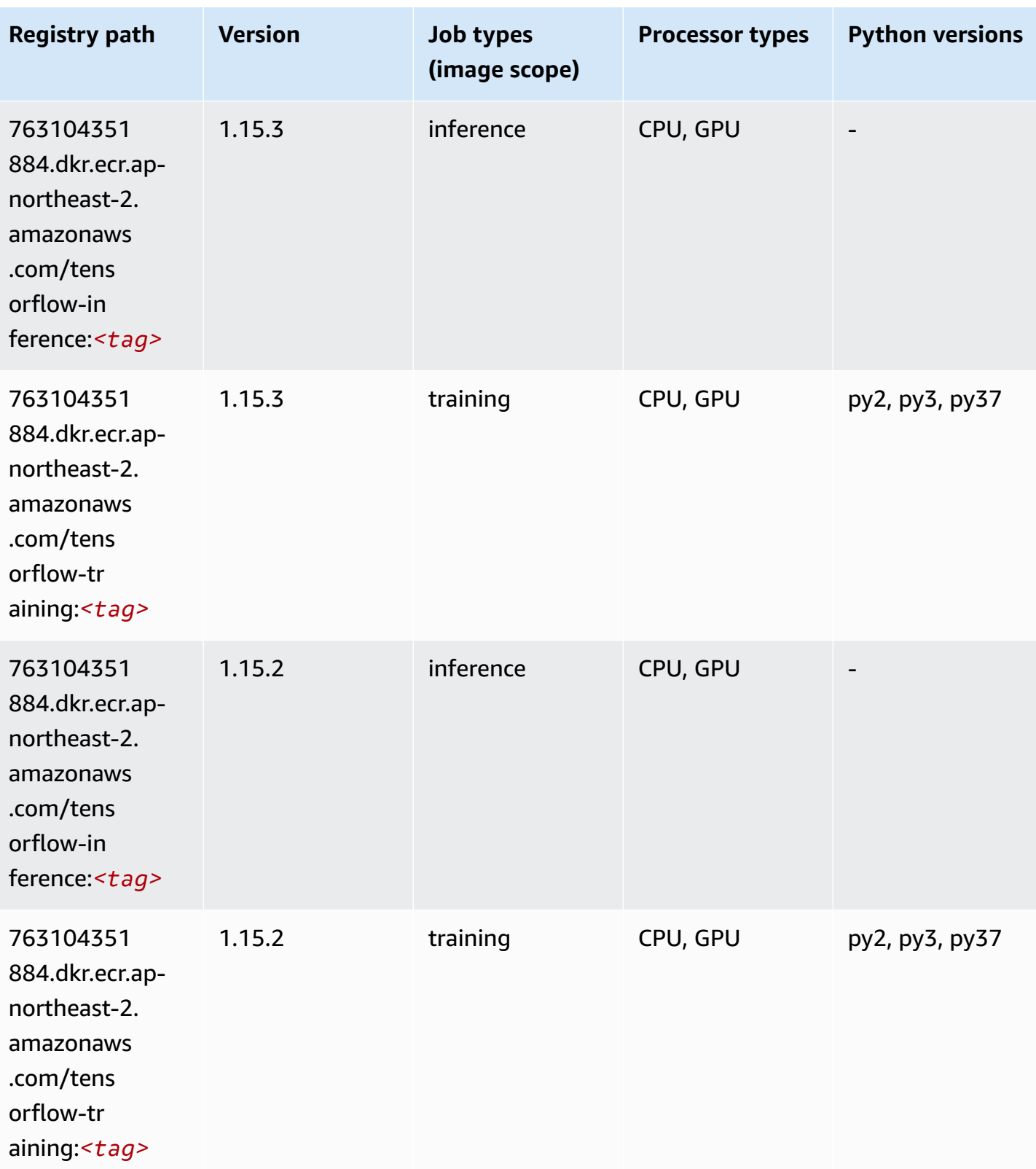

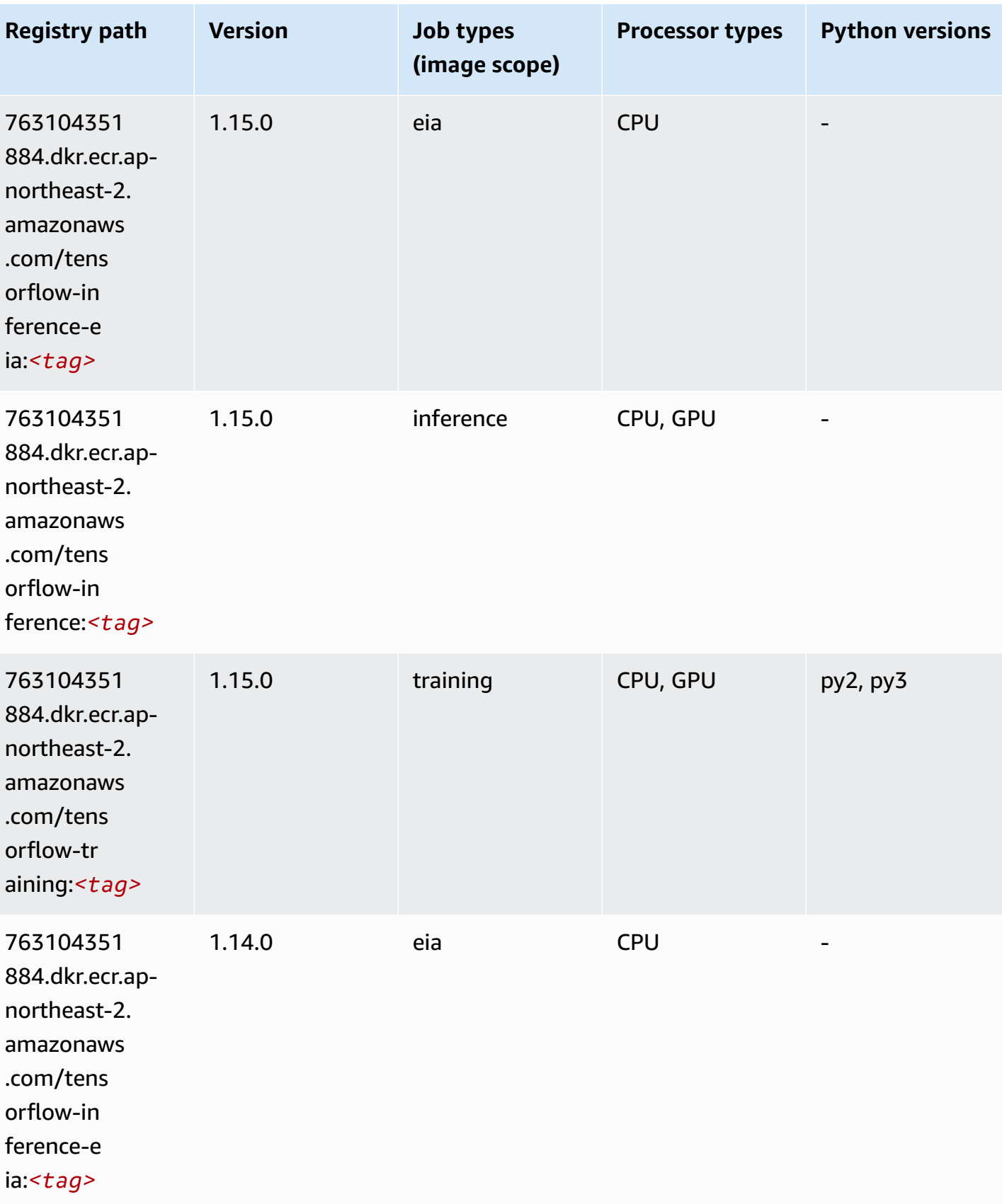

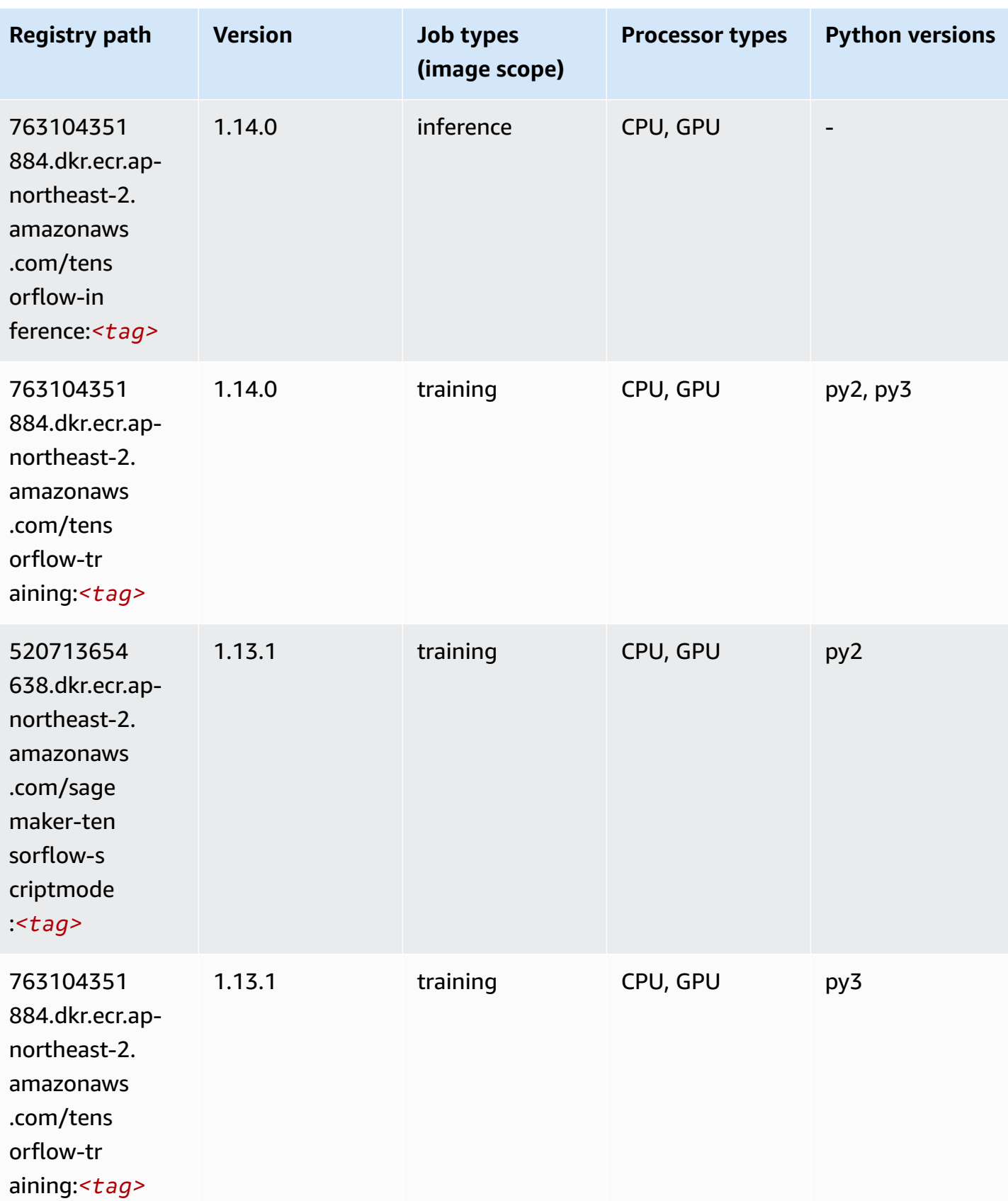

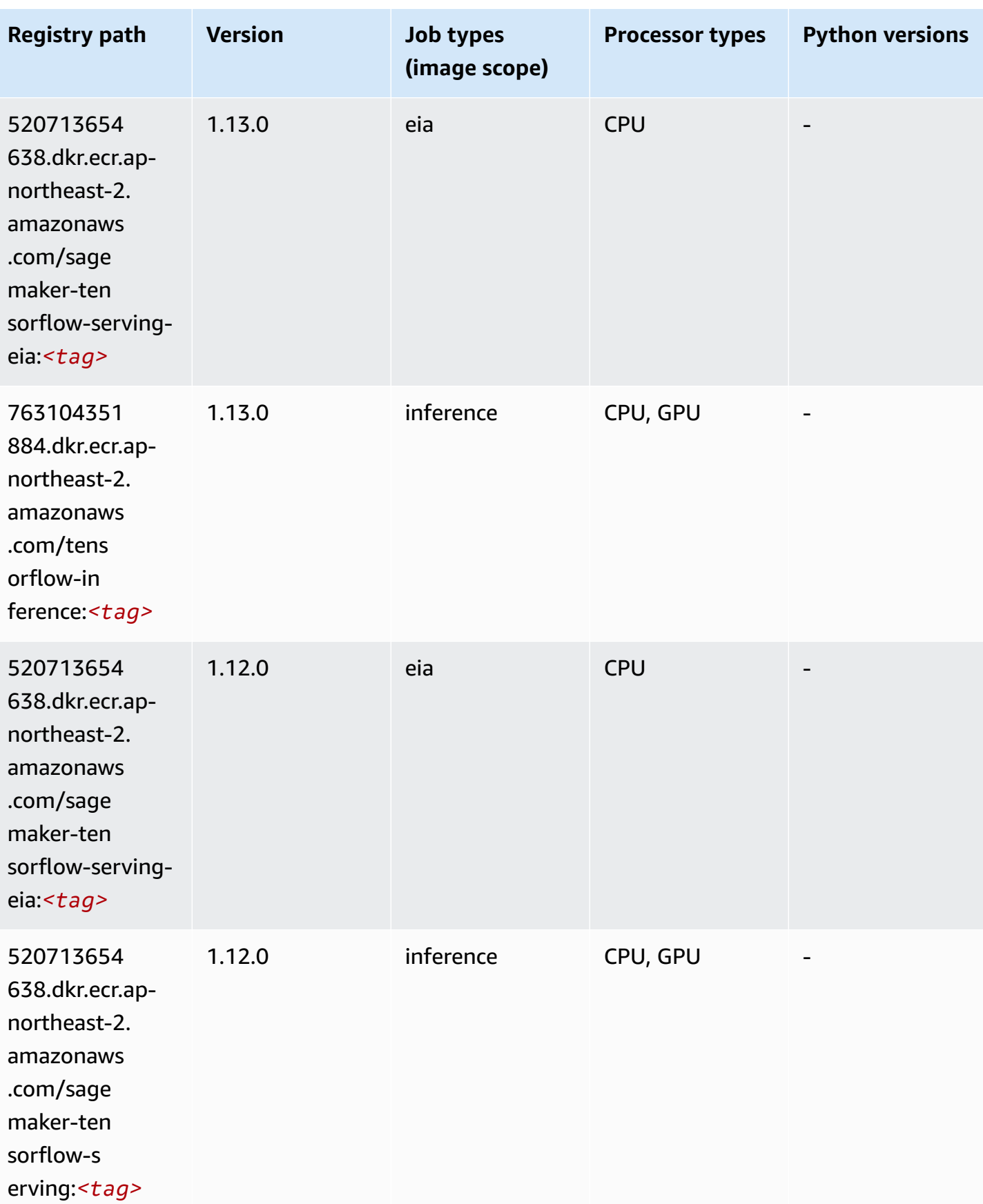

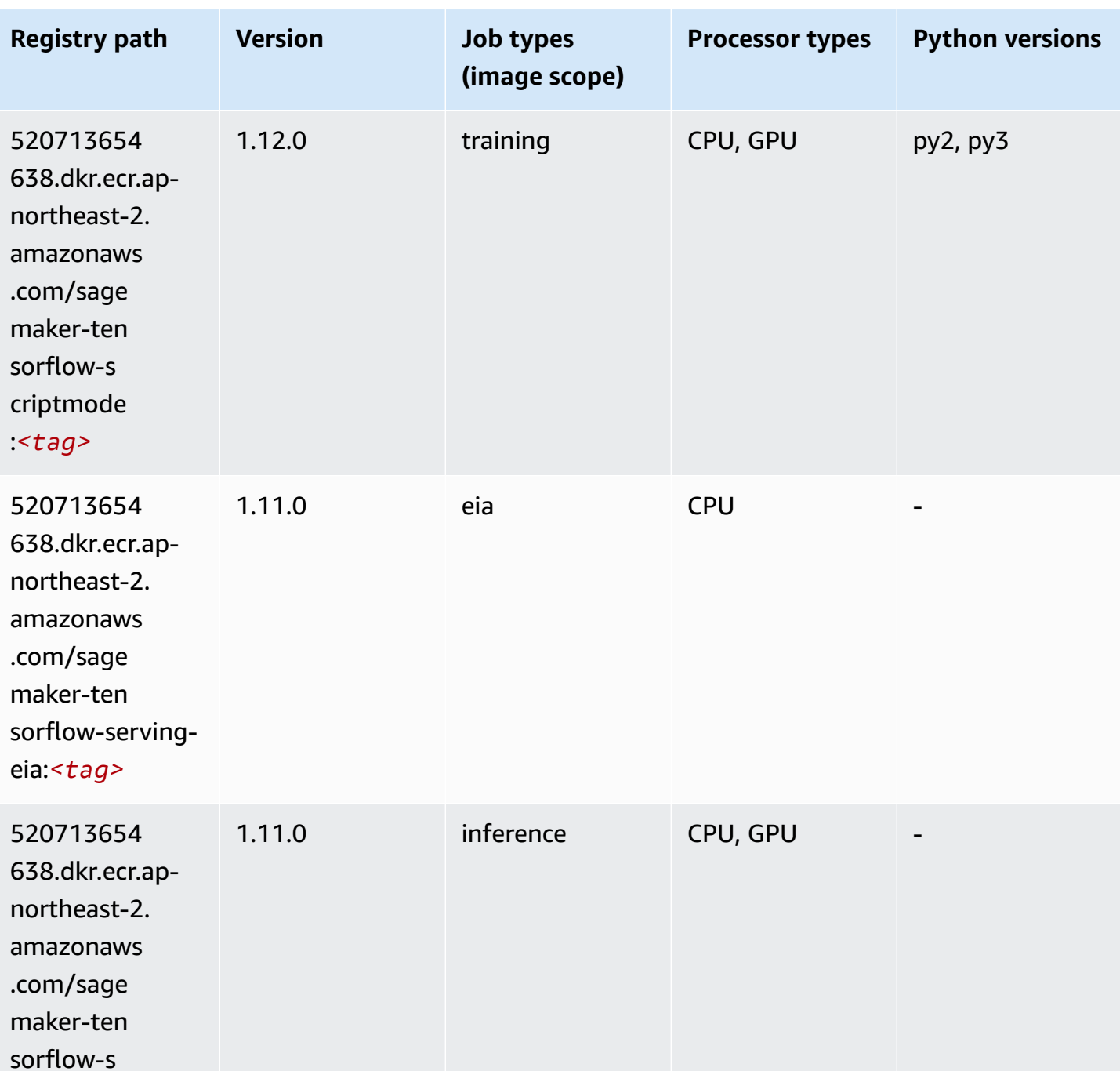

erving:*<tag>*

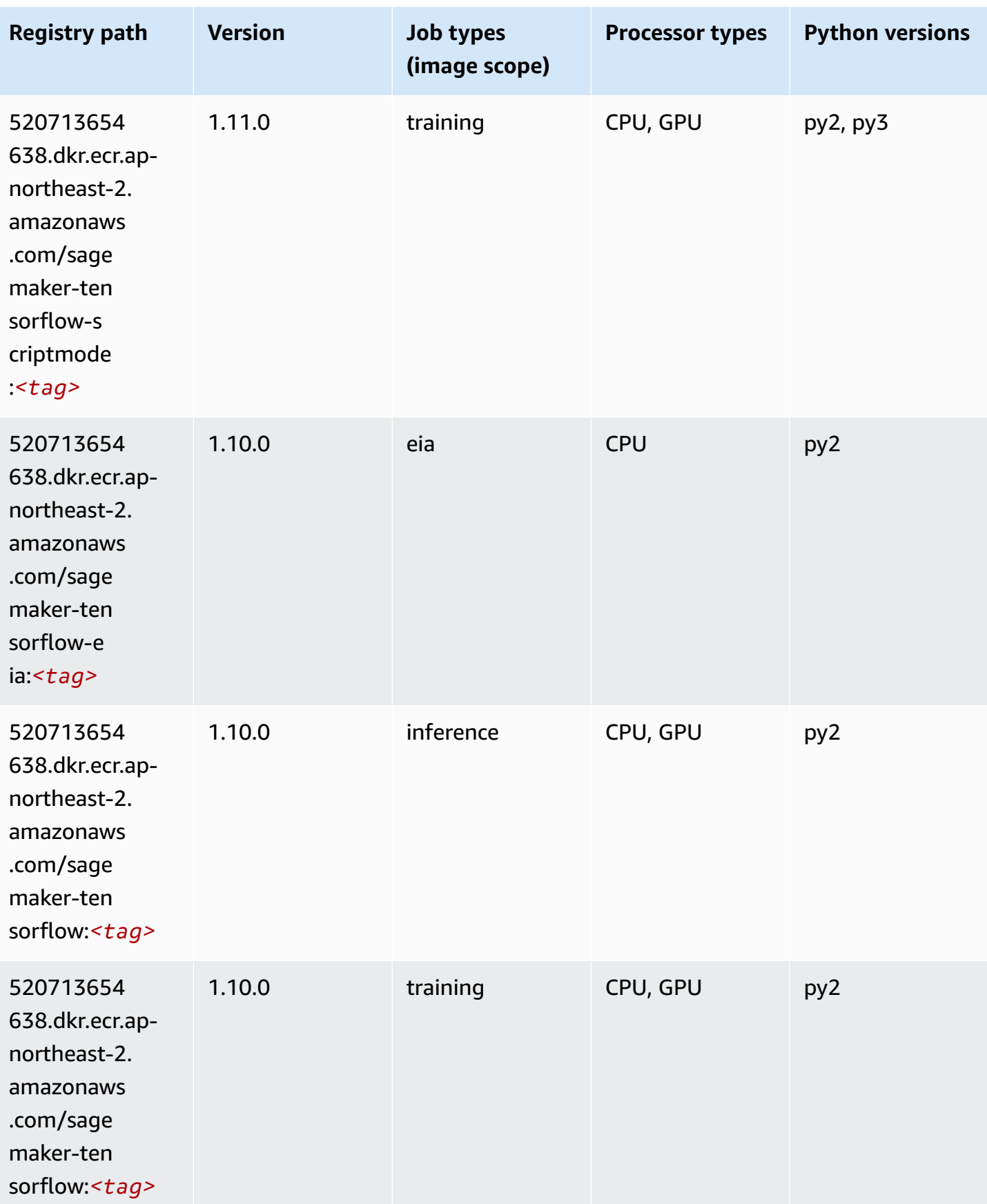

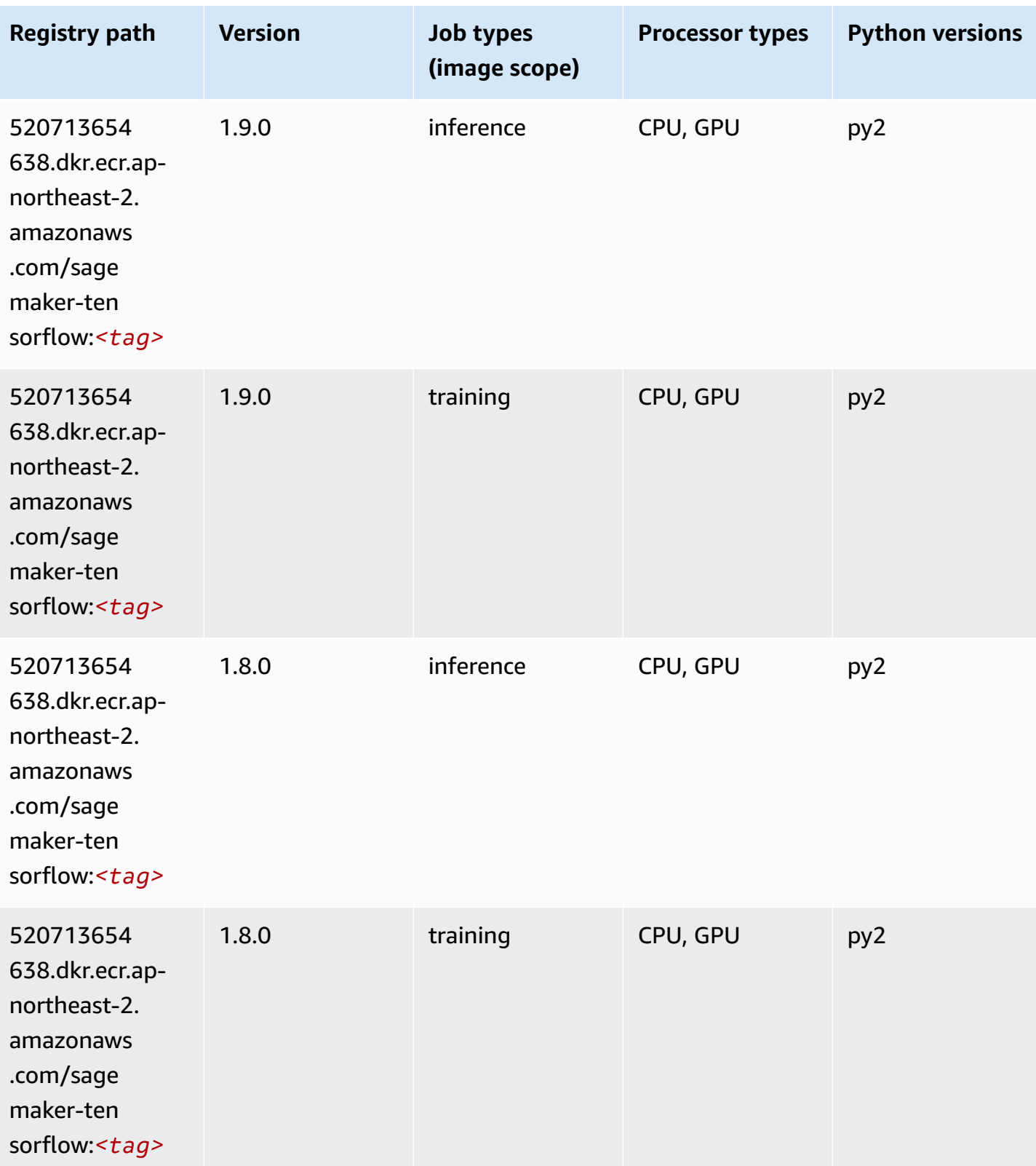

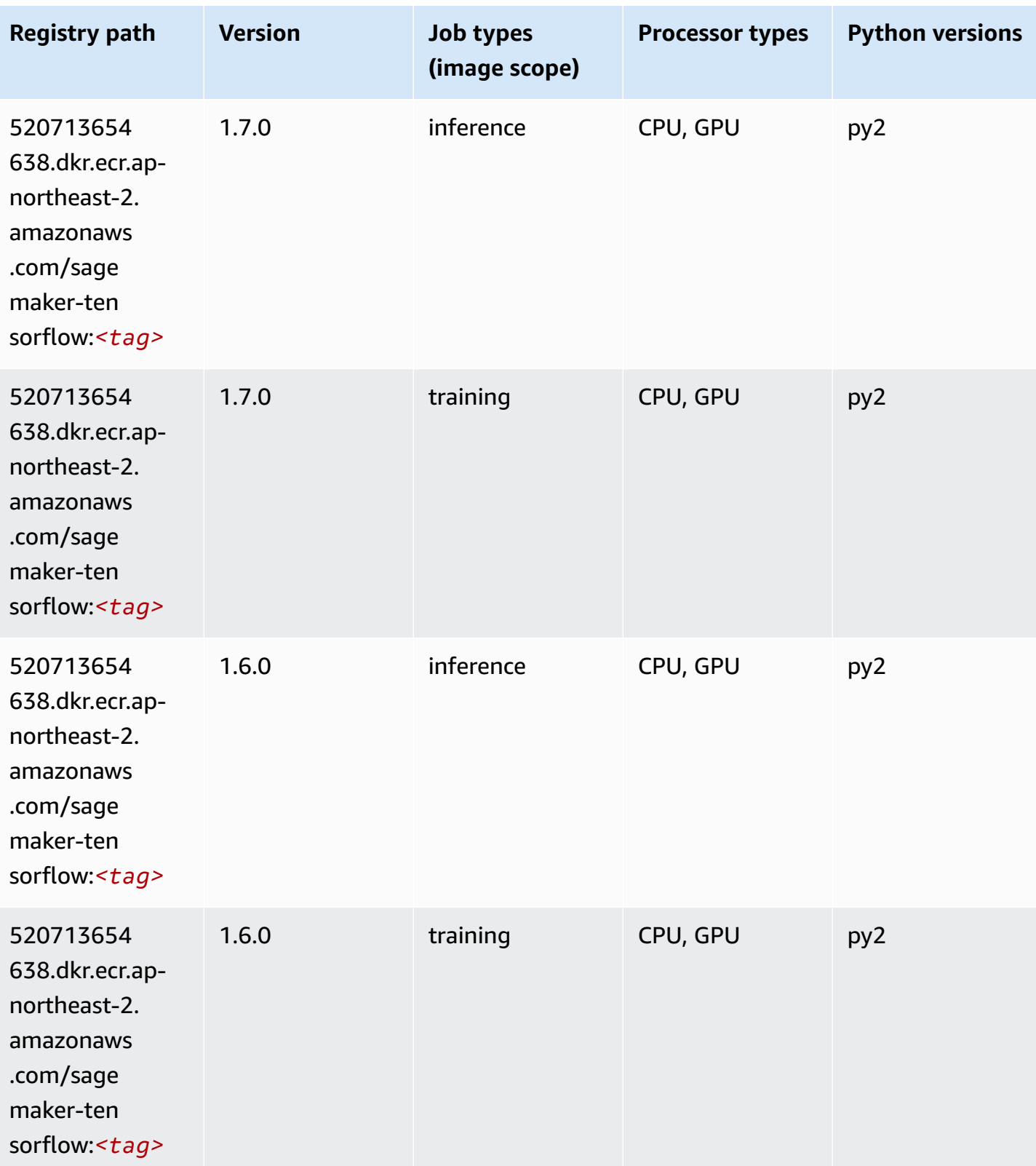
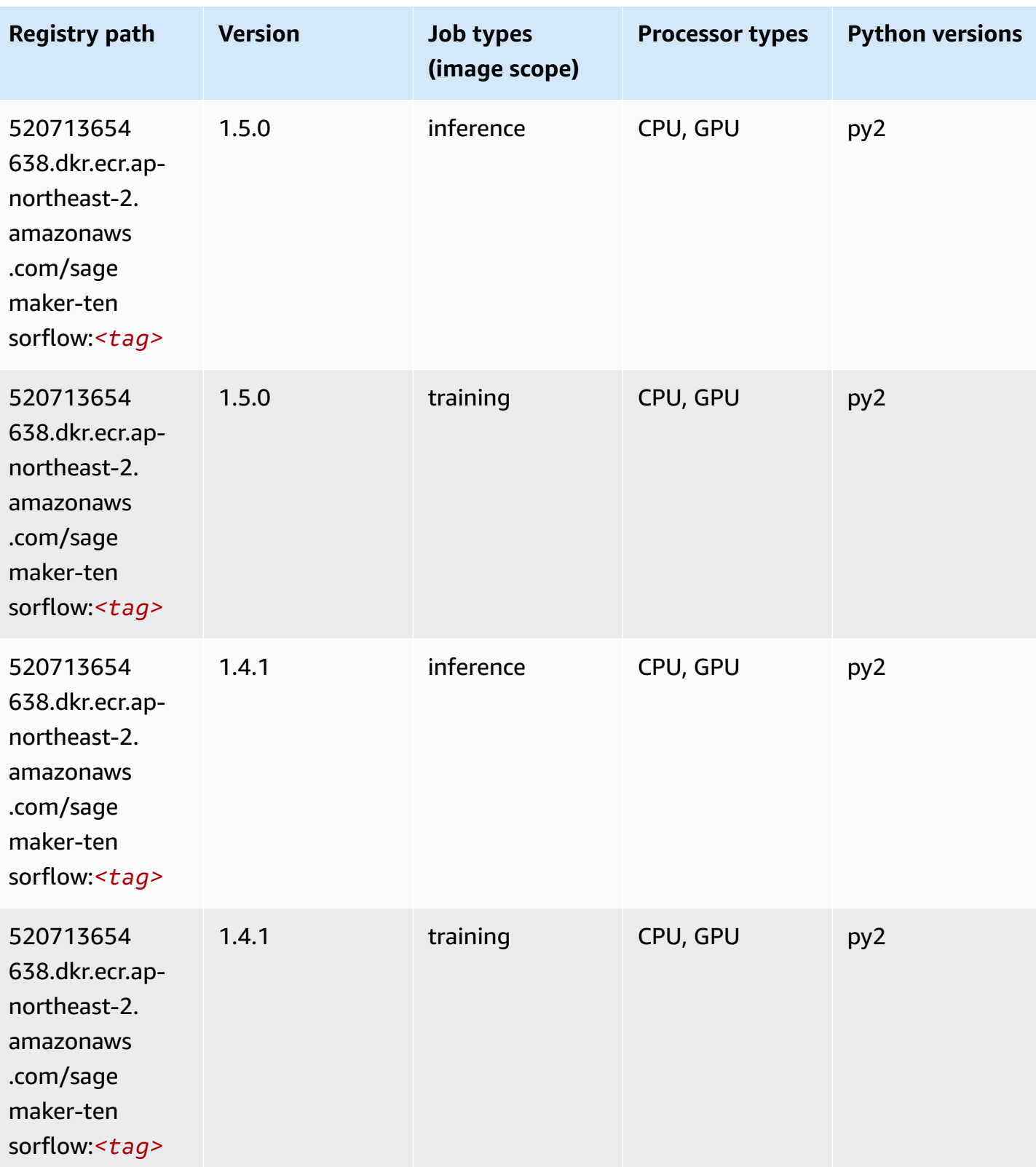

### **Tensorflow Coach (DLC)**

```
from sagemaker import image_uris
image_uris.retrieve(framework='coach-tensorflow',region='ap-
northeast-2',version='1.0.0',image_scope='training',instance_type='ml.c5.4xlarge')
```
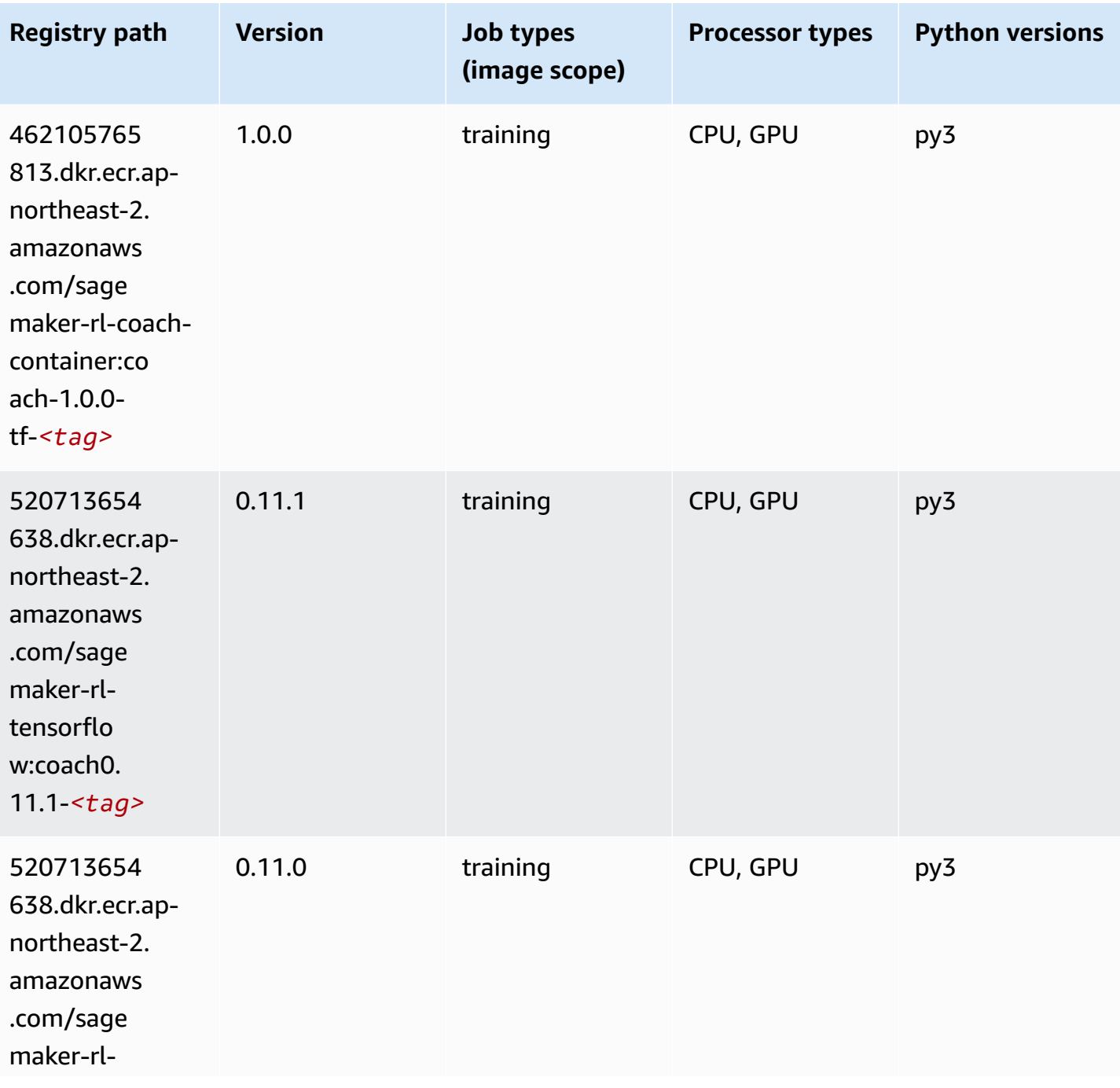

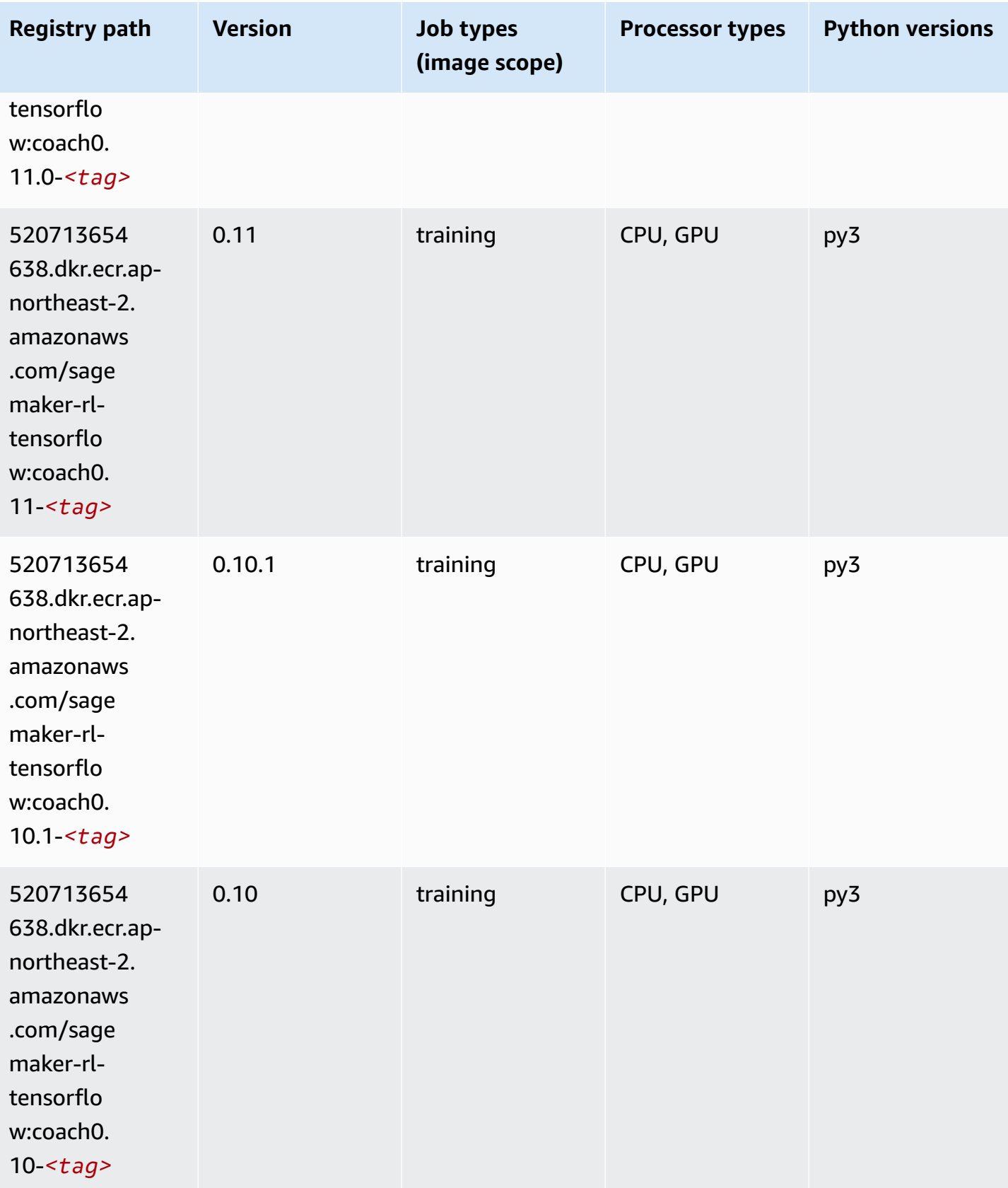

#### **Tensorflow Inferentia (DLC)**

SageMaker Python SDK example to retrieve registry path.

```
from sagemaker import image_uris
image_uris.retrieve(framework='inferentia-tensorflow',region='ap-
northeast-2',version='1.15.0',instance_type='ml.inf1.6xlarge')
```
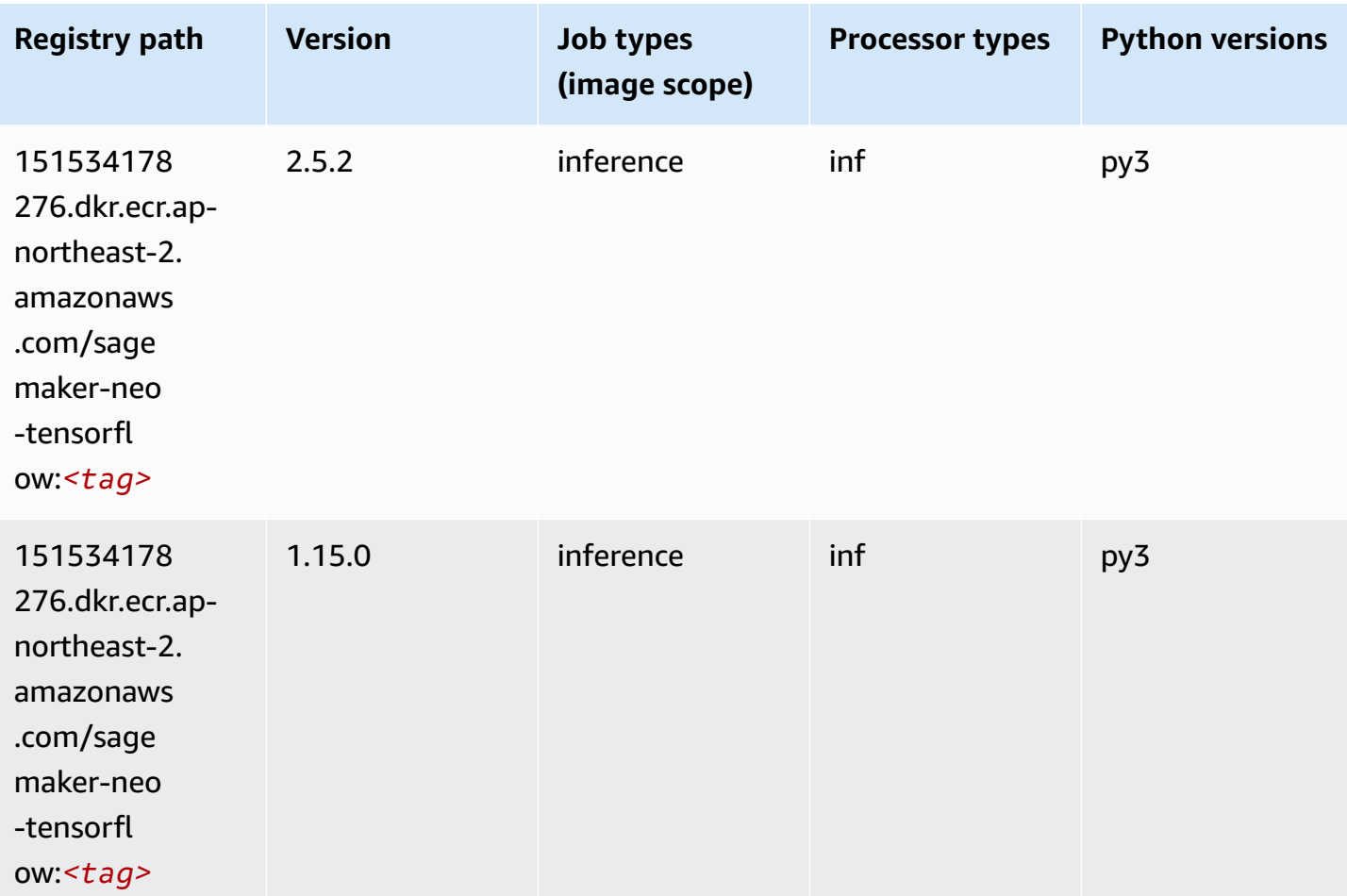

#### **Tensorflow Ray (DLC)**

```
from sagemaker import image_uris
image_uris.retrieve(framework='ray-tensorflow',region='ap-
northeast-2',version='0.8.5',instance_type='ml.c5.4xlarge')
```
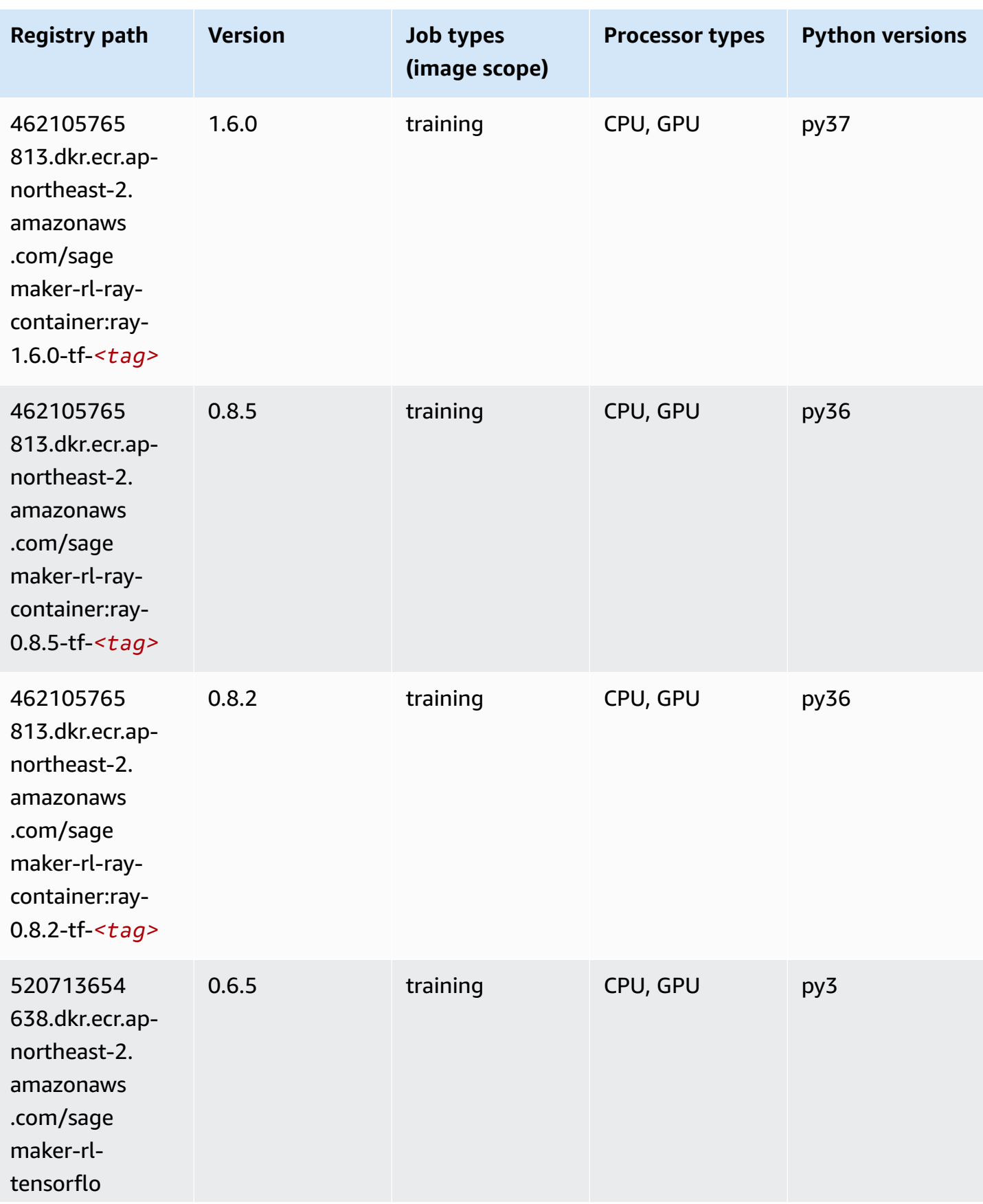

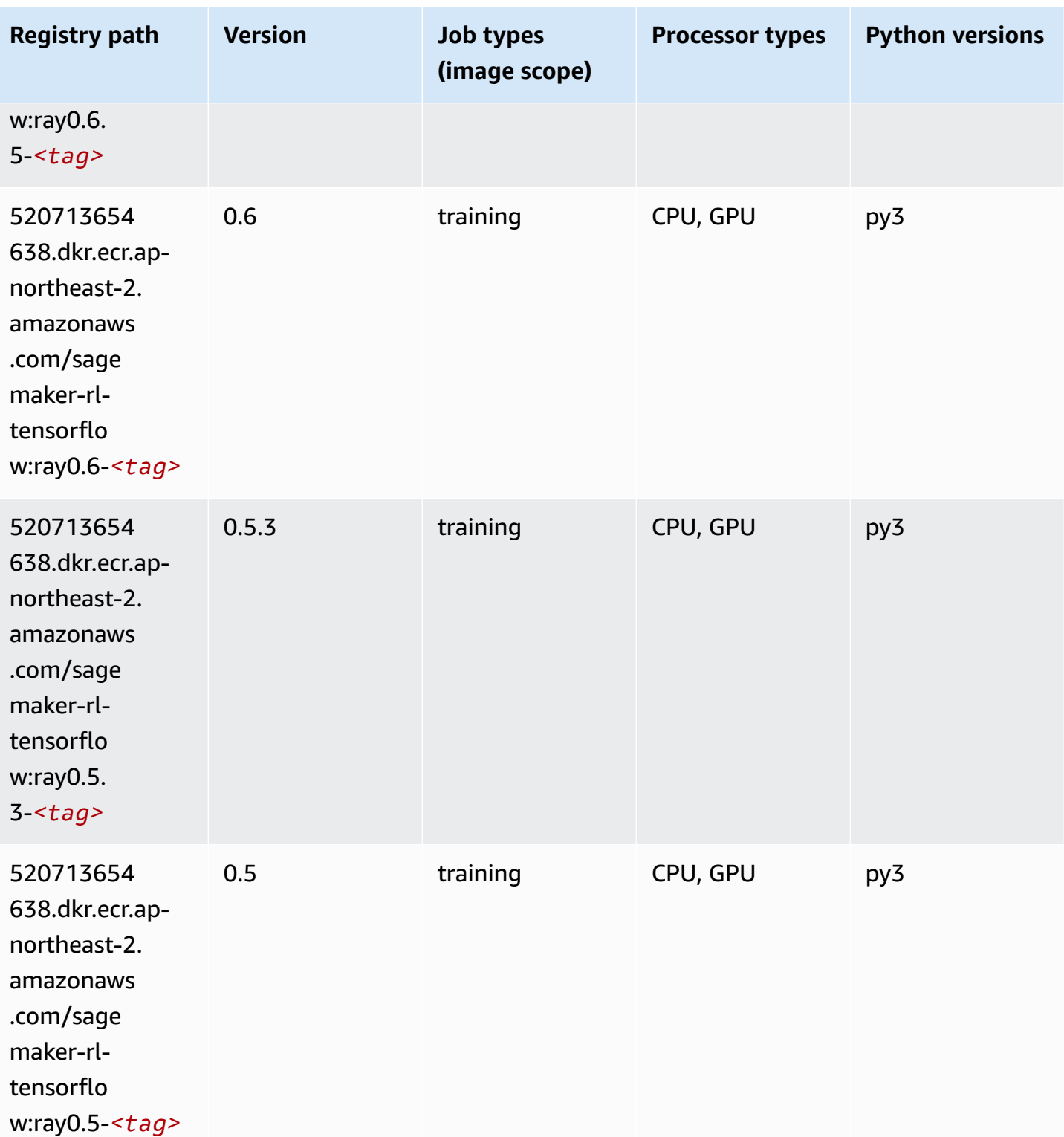

# **VW (algorithm)**

```
from sagemaker import image_uris
image_uris.retrieve(framework='vw',region='ap-
northeast-2',version='8.7.0',image_scope='training')
```
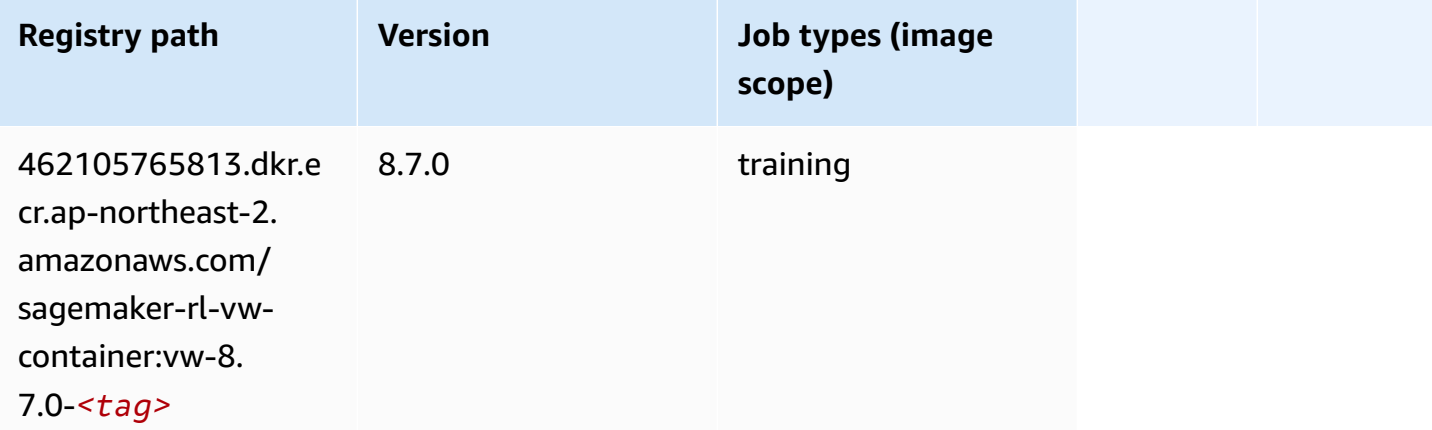

#### **XGBoost (algorithm)**

```
from sagemaker import image_uris
image_uris.retrieve(framework='xgboost',region='ap-northeast-2',version='1.5-1')
```
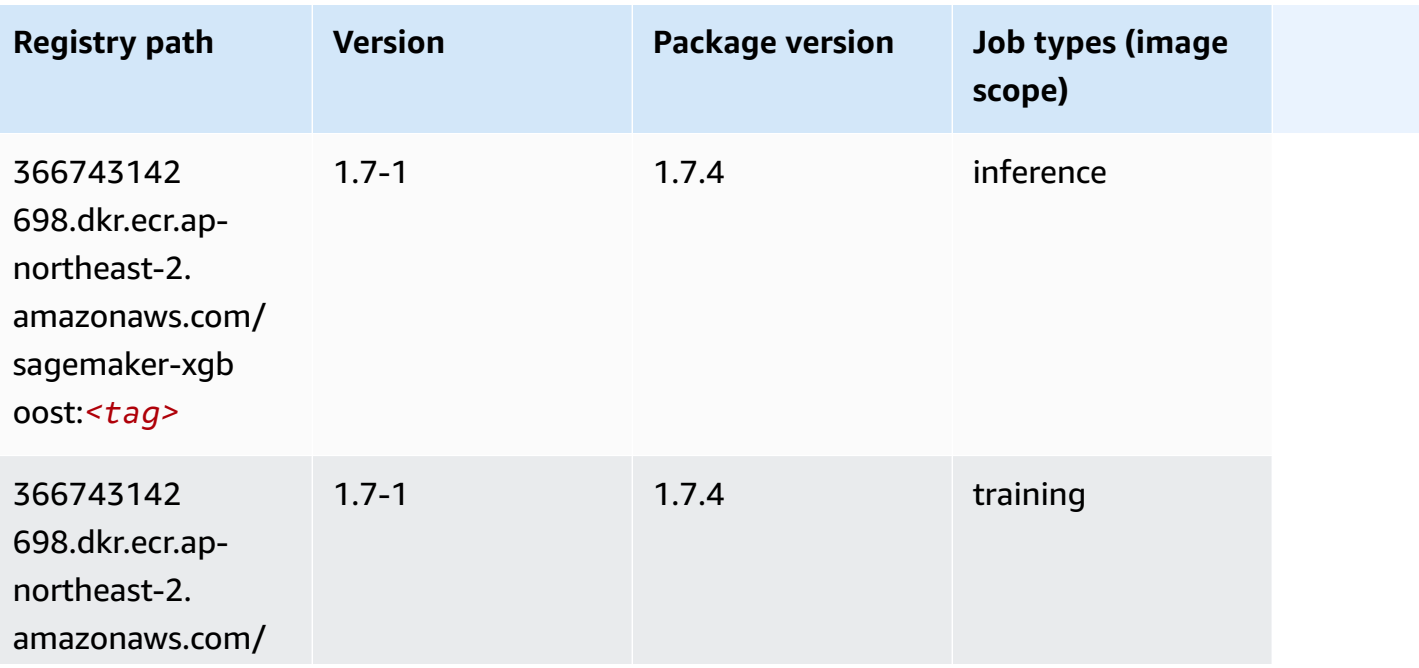

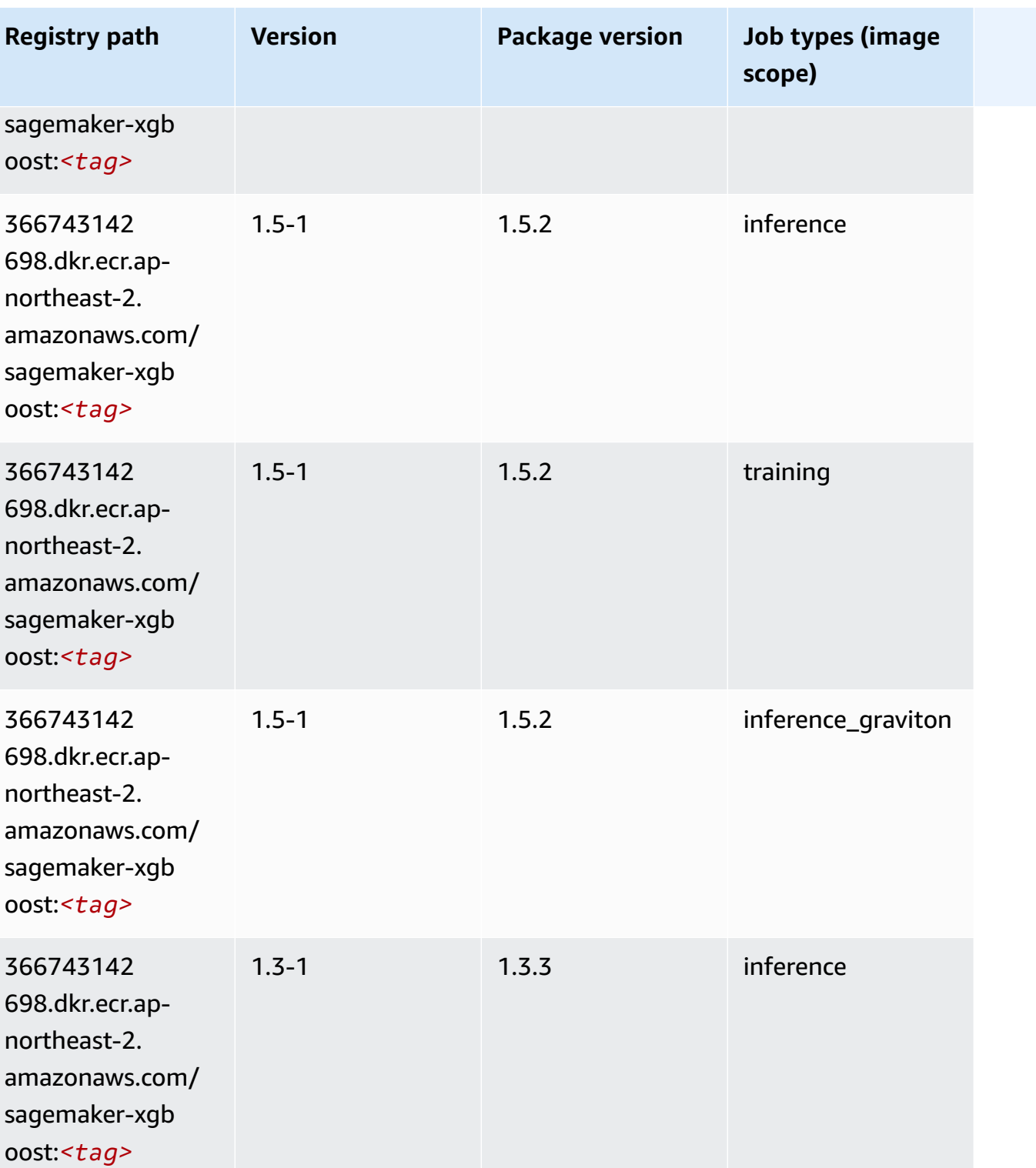

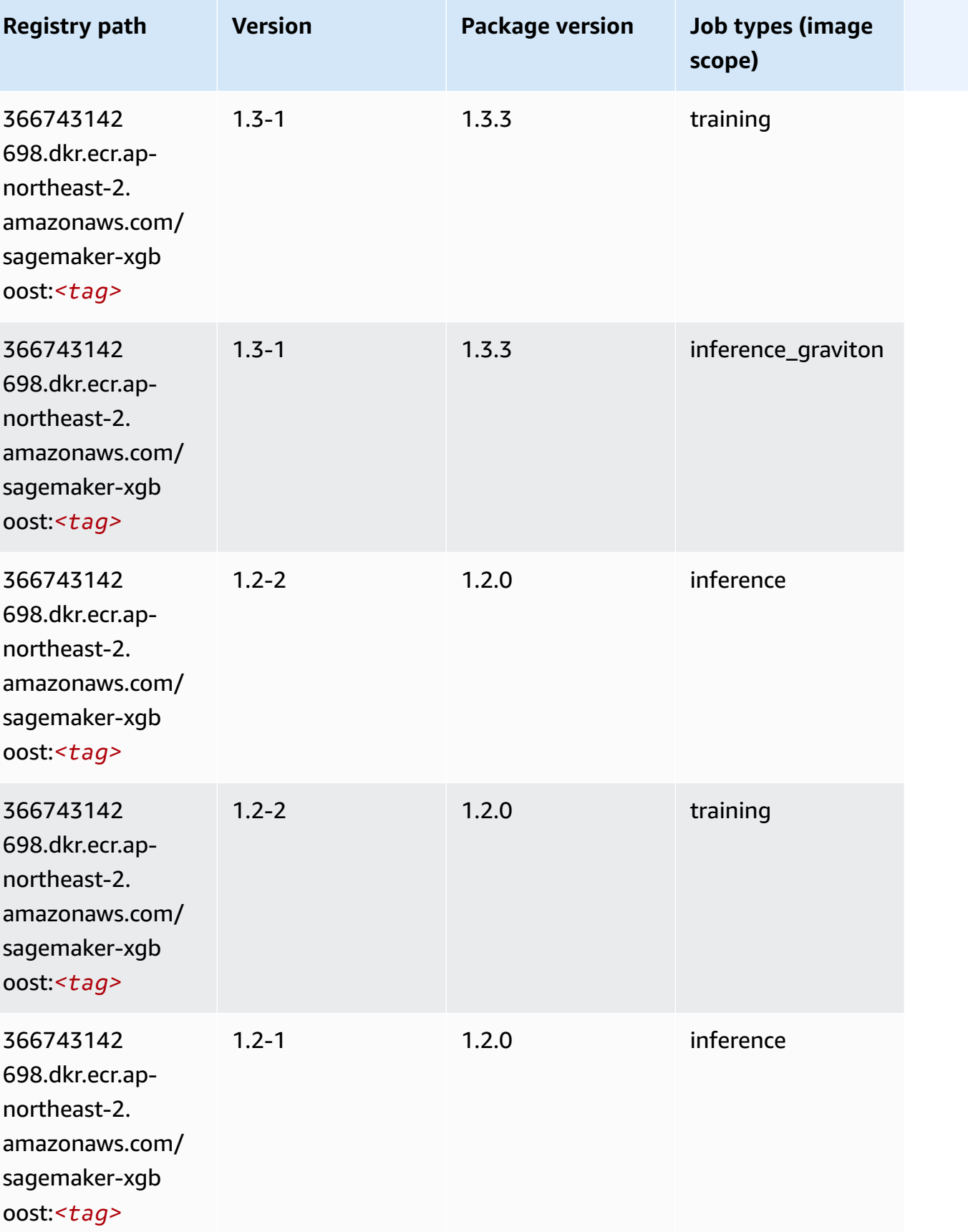

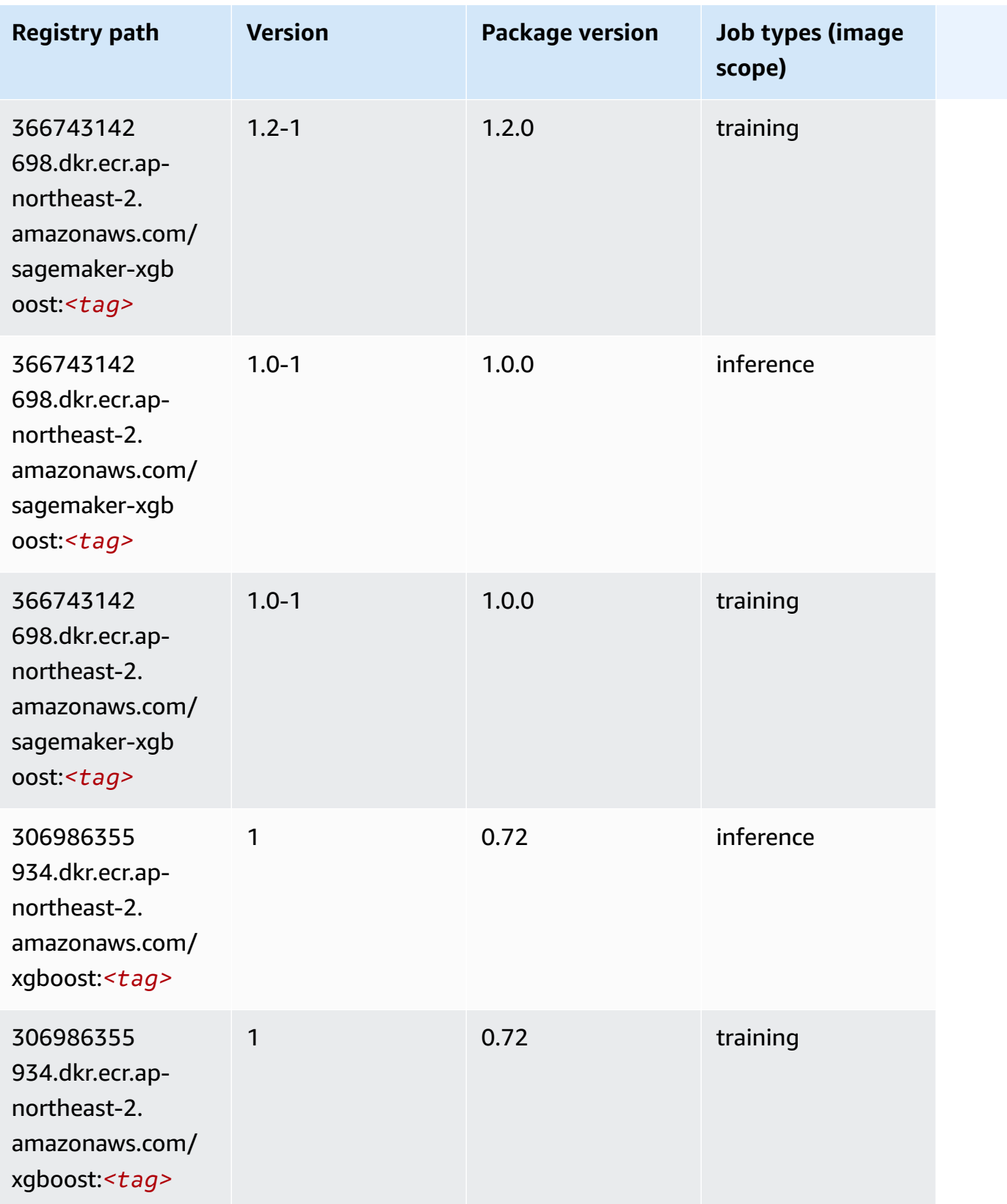

Amazon SageMaker ECR Paths ECR Paths

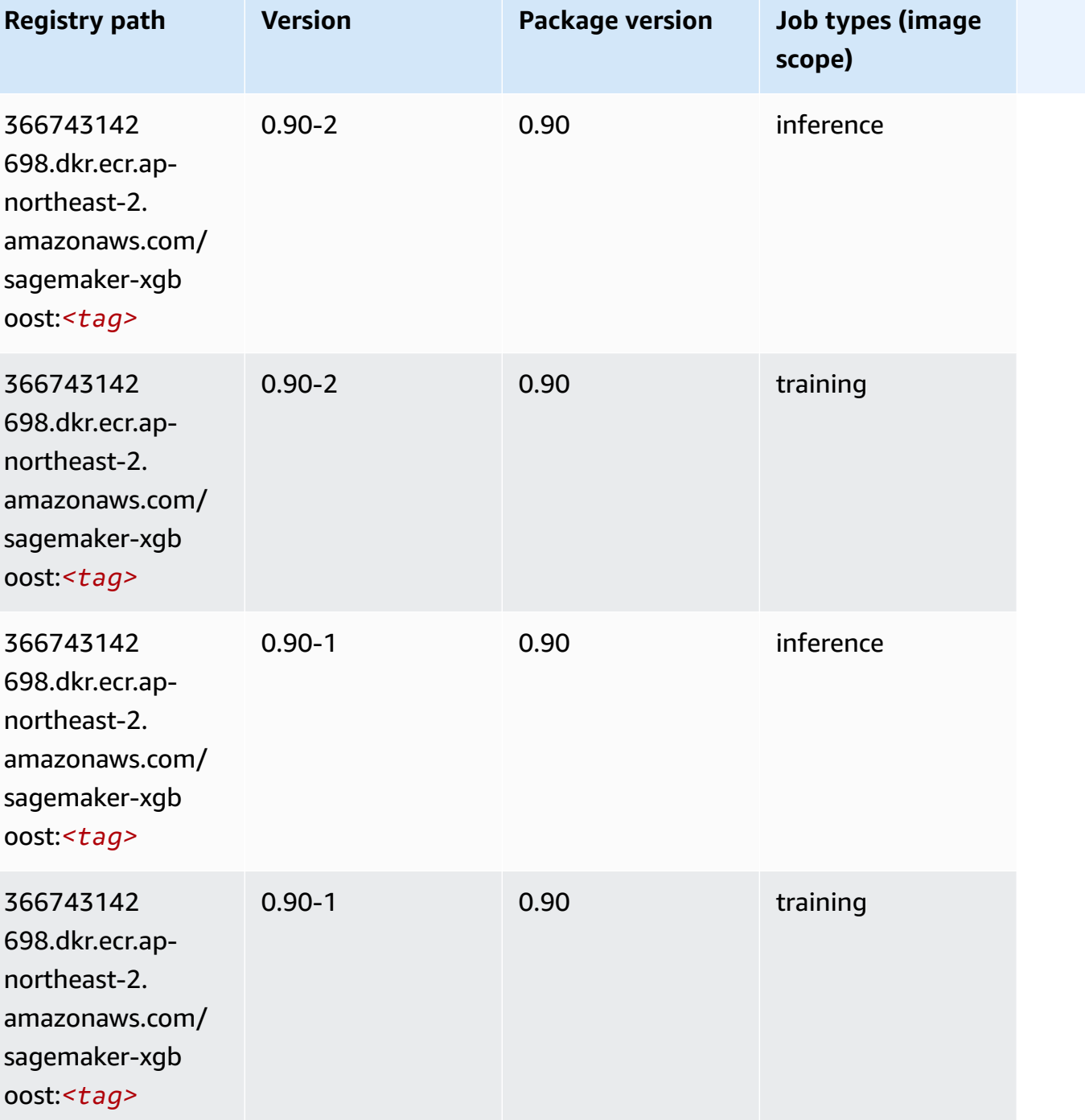

# **Docker Registry Paths and Example Code for Asia Pacific (Singapore) (ap-southeast-1)**

The following topics list parameters for each of the algorithms and deep learning containers in this region provided by Amazon SageMaker.

#### **T o p i c s**

- [AutoGluon \(algorithm\)](#page-948-0)
- [BlazingText](#page-952-0) (algorithm )
- Chainer ([D](#page-952-1)LC)
- Clarify (algorith[m](#page-953-0))
- DJL DeepSpeed (algorith[m](#page-953-1))
- Data [W](#page-955-0)rangler (algorithm)
- [Debugger \(algorithm\)](#page-955-1)
- DeepAR [Forecasting](#page-956-0) (algorithm)
- Factorization Machines (algorith[m](#page-956-1))
- Hugging Face (algorith[m](#page-957-0))
- [IP Insights \(algorithm\)](#page-964-0)
- [Image classification \(algorithm\)](#page-964-1)
- [Inferentia](#page-964-2) MXNet (DLC)
- [Inferentia](#page-965-0) PyTorch (DLC)
- K-Means [\(algorithm\)](#page-966-0)
- [KNN \(algorithm\)](#page-967-0)
- LDA [\(algorithm\)](#page-967-1)
- [Linear Learner \(algorithm\)](#page-967-2)
- [MXNet](#page-968-0) (DLC)
- [MXNet](#page-975-0) Coach (DLC)
- [Model Monitor \(algorithm\)](#page-976-0)
- [NTM \(algorithm\)](#page-976-1)
- [Neo Image Classification \(algorithm\)](#page-977-0)
- Neo [MXNet](#page-977-1) (DLC)
- Neo [PyTorch](#page-978-0) (DLC)
- Neo [Tensorflow](#page-980-0) (DLC)
- Neo XGBoost [\(algorithm\)](#page-981-0)
- Object Detection [\(algorithm\)](#page-981-1)
- [Object2Vec](#page-982-0) (algorithm)
- [PCA \(algorithm\)](#page-982-1)
- [PyTorch](#page-983-0) (DLC)
- [PyTorch](#page-992-0) Neuron (DLC)
- PyTorch Training [Compiler](#page-993-0) (DLC)
- Random Cut Forest [\(algorithm\)](#page-994-0)
- Ray [PyTorch](#page-994-1) (DLC)
- [Scikit-learn](#page-995-0) (algorithm)
- [Semantic Segmentation \(algorithm\)](#page-997-0)
- [Seq2Seq \(algorithm\)](#page-998-0)
- [Spark \(algorithm\)](#page-998-1)
- SparkML Serving [\(algorithm\)](#page-999-0)
- [Tensorflow](#page-1000-0) (DLC)
- [Tensorflow](#page-1026-0) Coach (DLC)
- [Tensorflow](#page-1028-0) Inferentia (DLC)
- [Tensorflow](#page-1028-1) Ray (DLC)
- VW [\(algorithm\)](#page-1030-0)
- XGBoost [\(algorithm\)](#page-1031-0)

#### <span id="page-948-0"></span>**AutoGluon (algorithm)**

```
from sagemaker import image_uris
image_uris.retrieve(framework='autogluon',region='ap-
southeast-1',image_scope='inference',version='0.4')
```
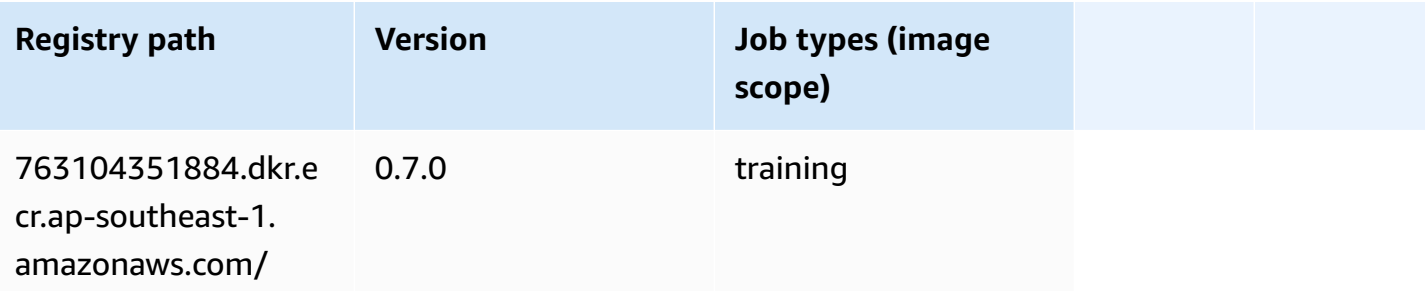

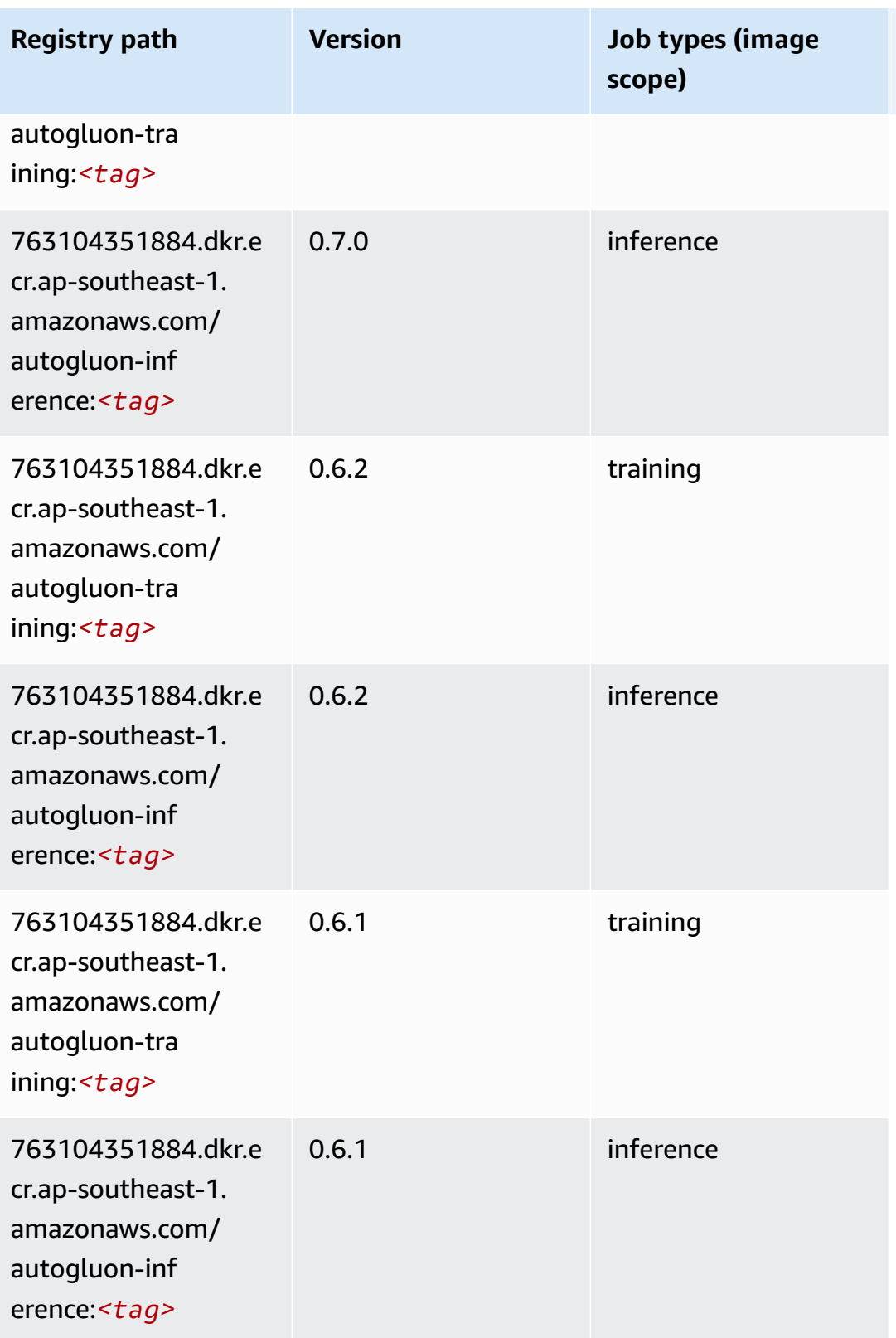

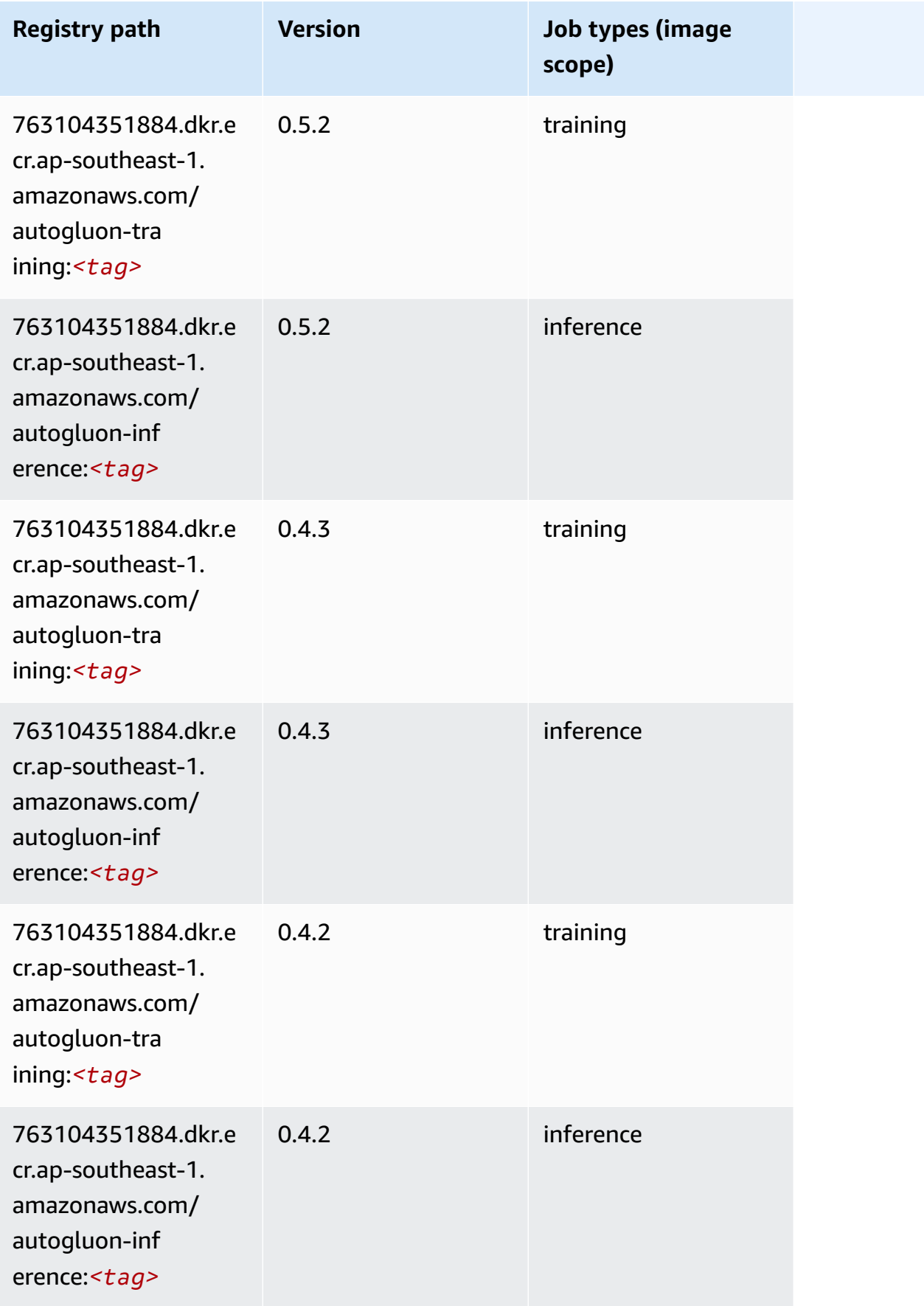

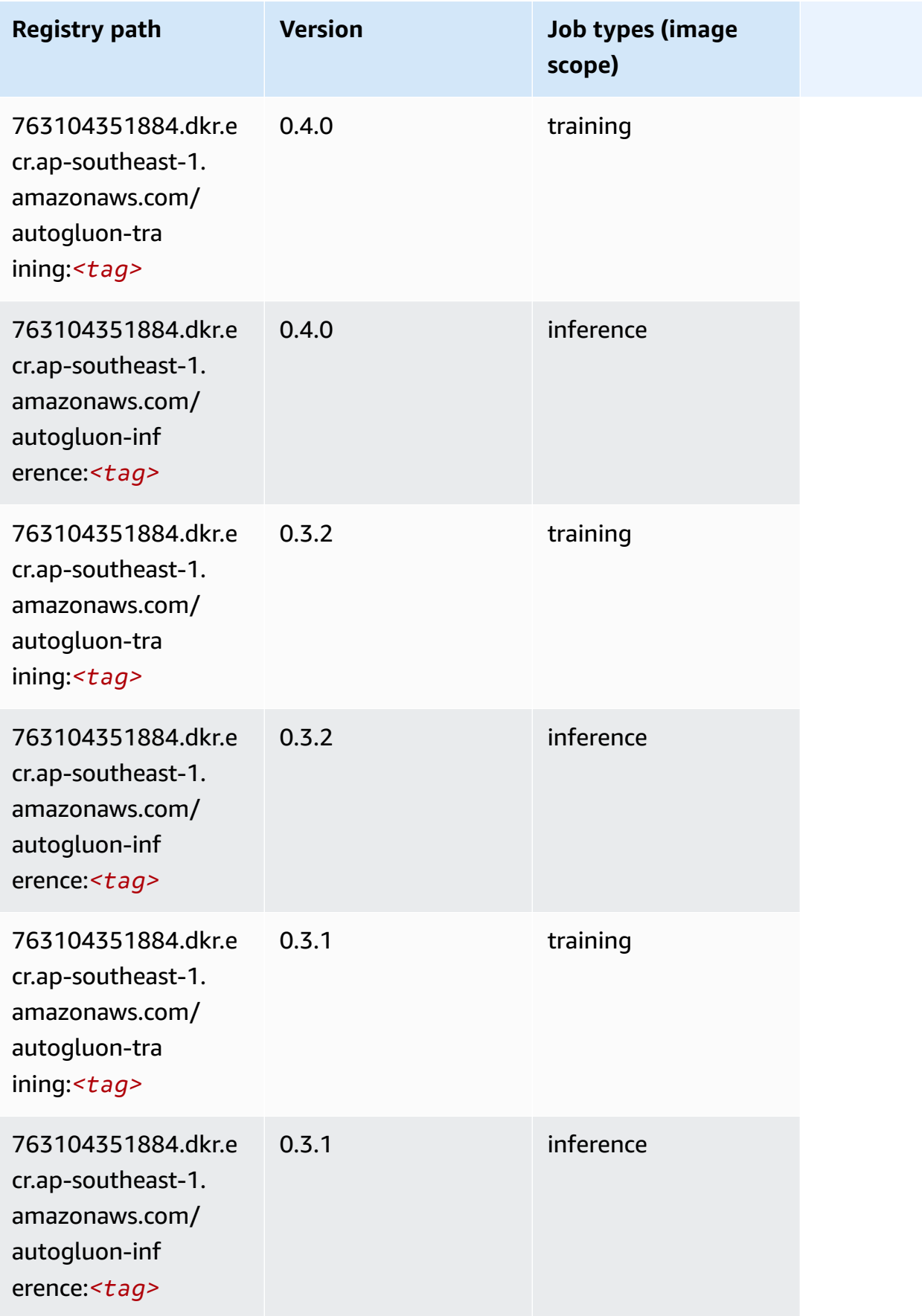

# <span id="page-952-0"></span>**BlazingText (algorithm)**

SageMaker Python SDK example to retrieve registry path.

```
from sagemaker import image_uris
image_uris.retrieve(framework='blazingtext',region='ap-southeast-1')
```
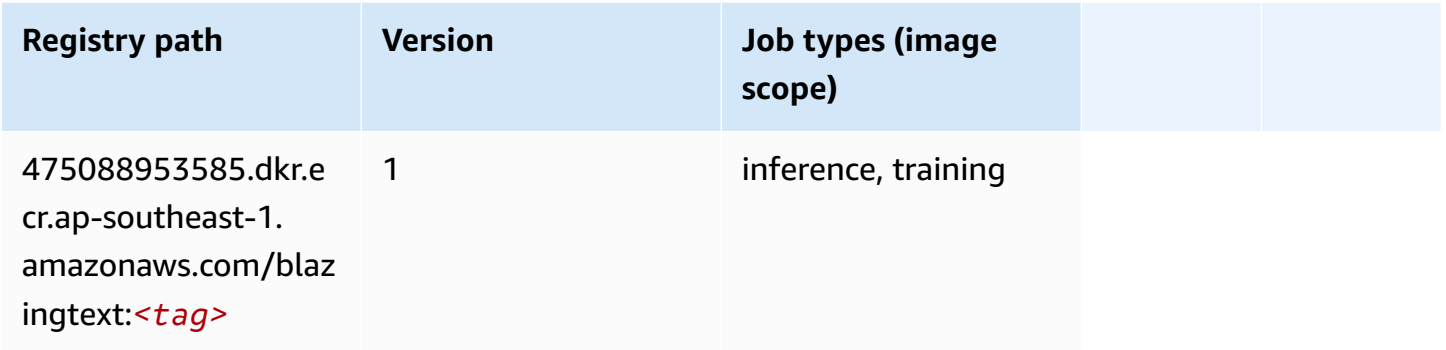

## <span id="page-952-1"></span>**Chainer (DLC)**

```
from sagemaker import image_uris
image_uris.retrieve(framework='chainer',region='ap-
southeast-1',version='5.0.0',py_version='py3',image_scope='inference',instance_type='ml.c5.4xla
```
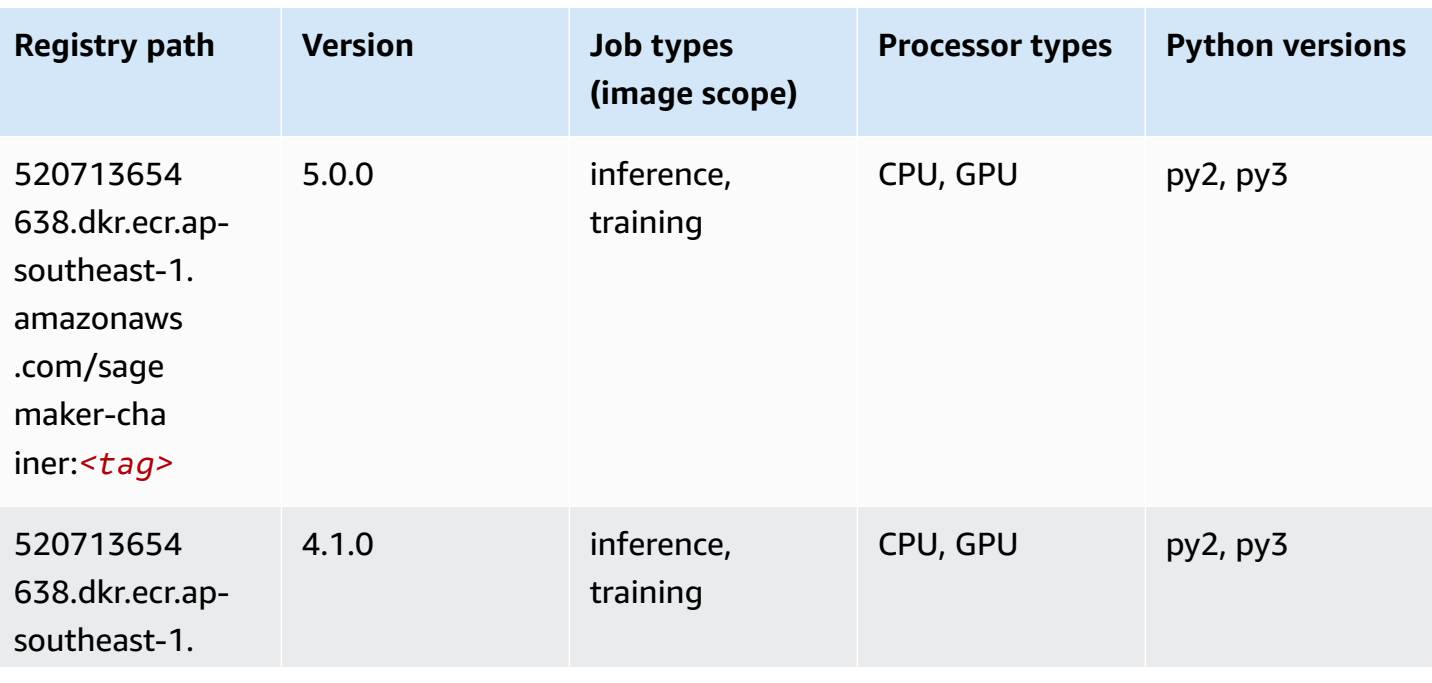

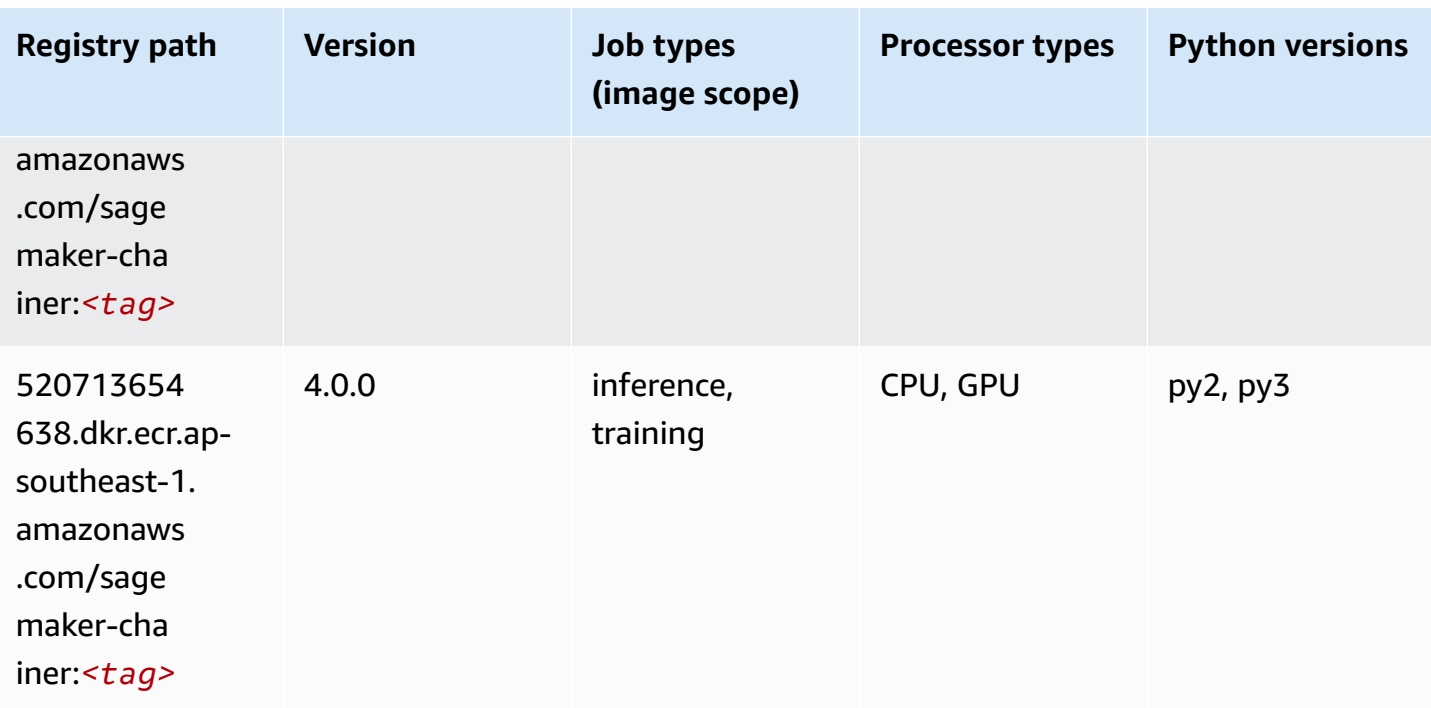

### <span id="page-953-0"></span>**Clarify (algorithm)**

SageMaker Python SDK example to retrieve registry path.

```
from sagemaker import image_uris
image_uris.retrieve(framework='clarify',region='ap-
southeast-1',version='1.0',image_scope='processing')
```
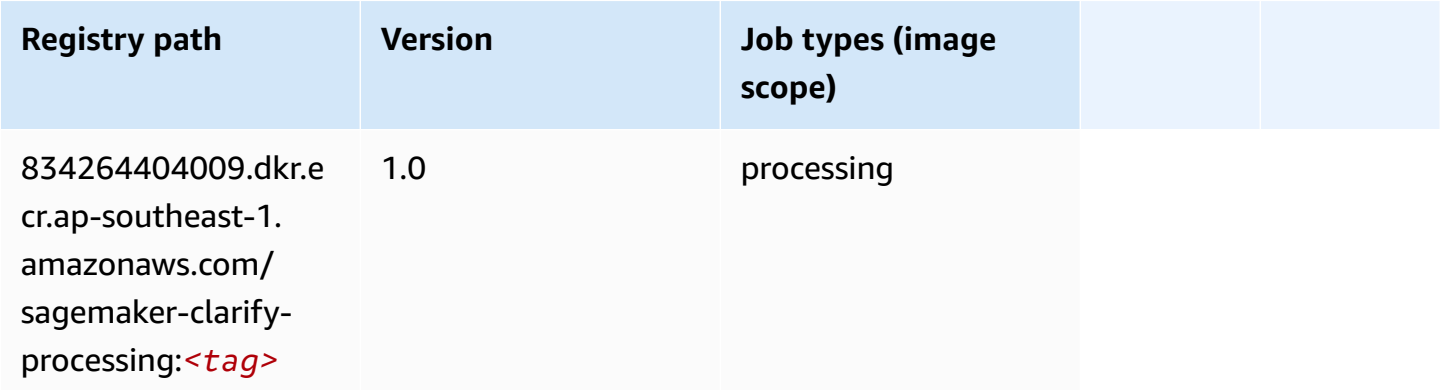

#### <span id="page-953-1"></span>**DJL DeepSpeed (algorithm)**

#### from sagemaker import image\_uris image\_uris.retrieve(framework='djl-deepspeed', region='uswest-2',py\_version='py3',image\_scope='inference')

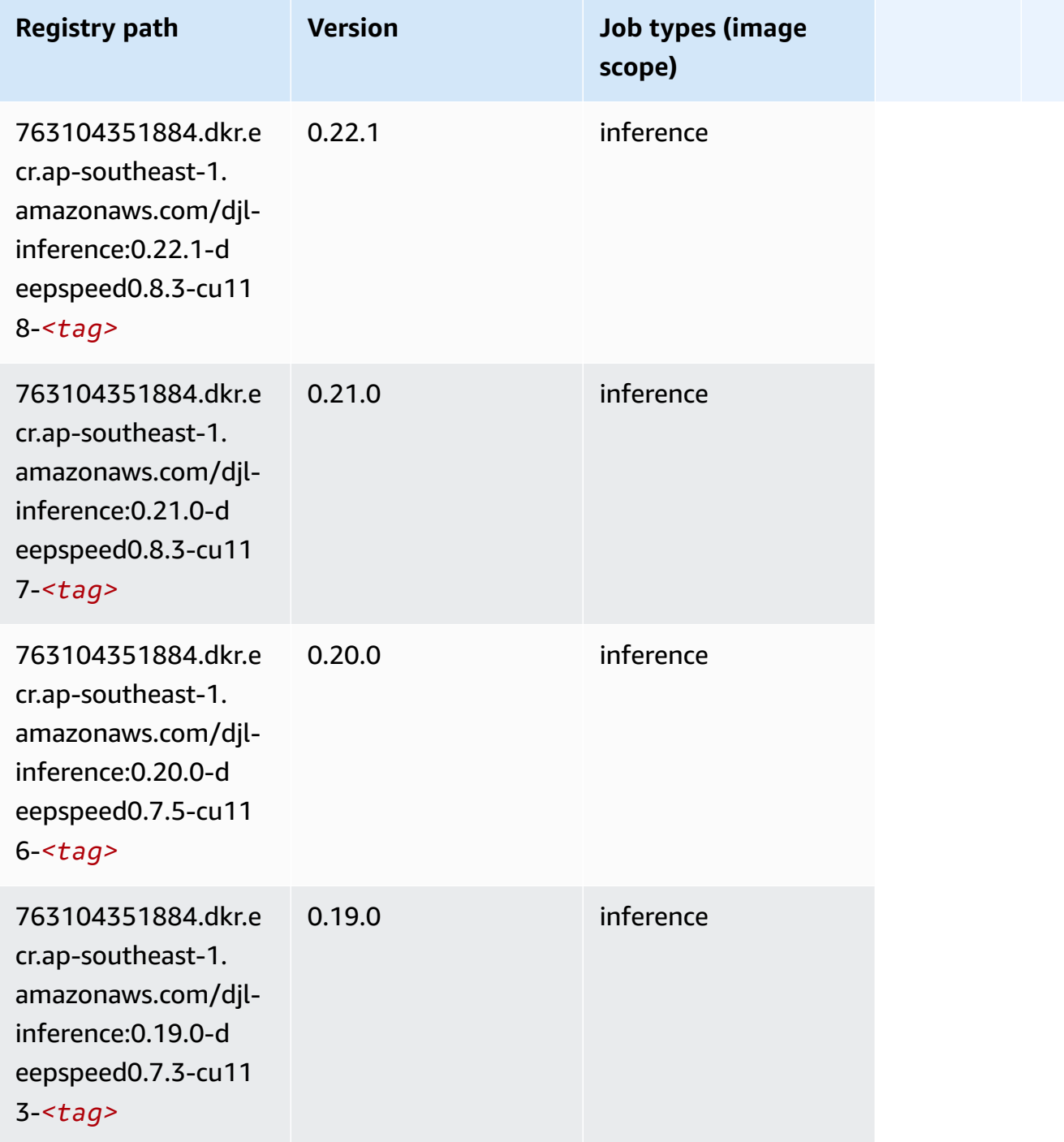

#### <span id="page-955-0"></span>**Data Wrangler (algorithm)**

SageMaker Python SDK example to retrieve registry path.

```
from sagemaker import image_uris
image_uris.retrieve(framework='data-wrangler',region='ap-southeast-1')
```
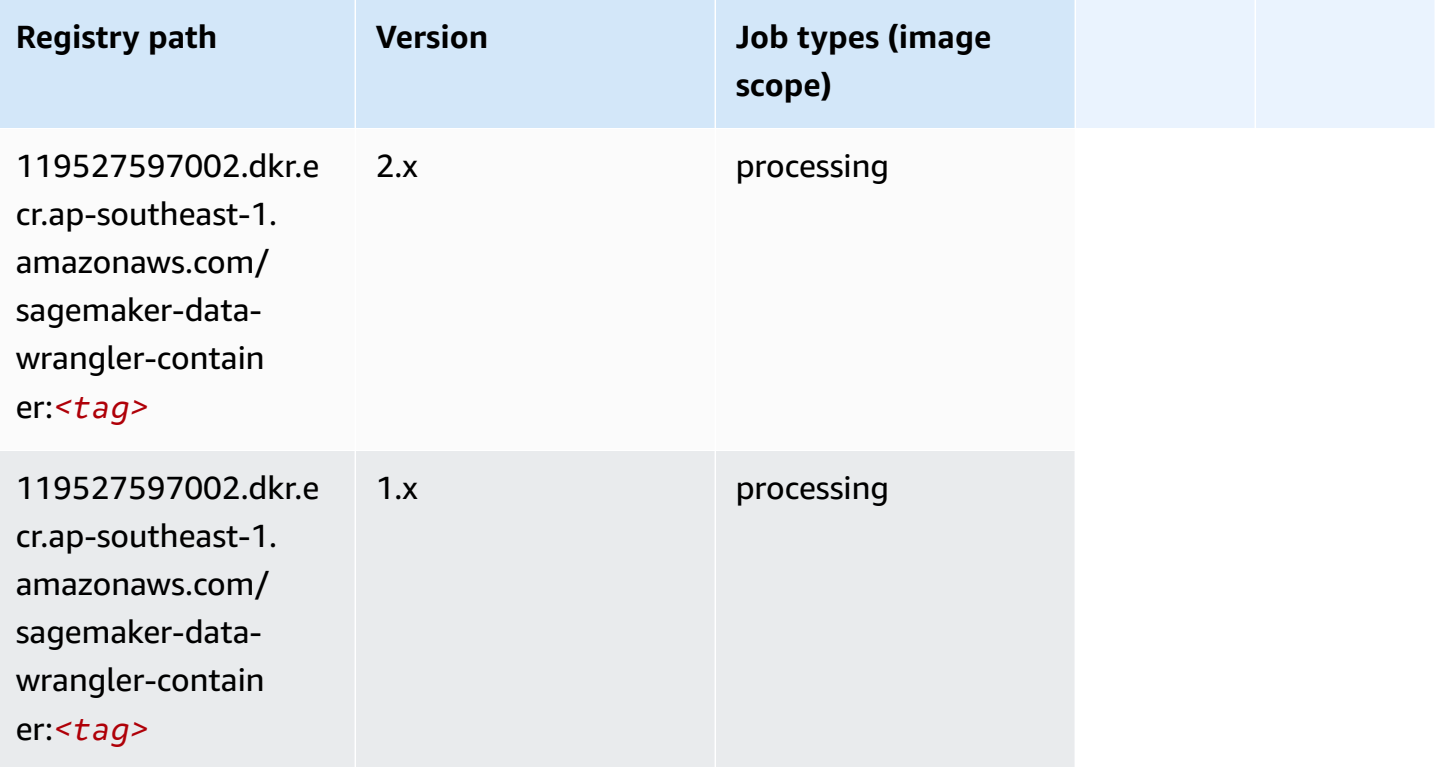

#### <span id="page-955-1"></span>**Debugger (algorithm)**

```
from sagemaker import image_uris
image_uris.retrieve(framework='debugger',region='ap-southeast-1')
```
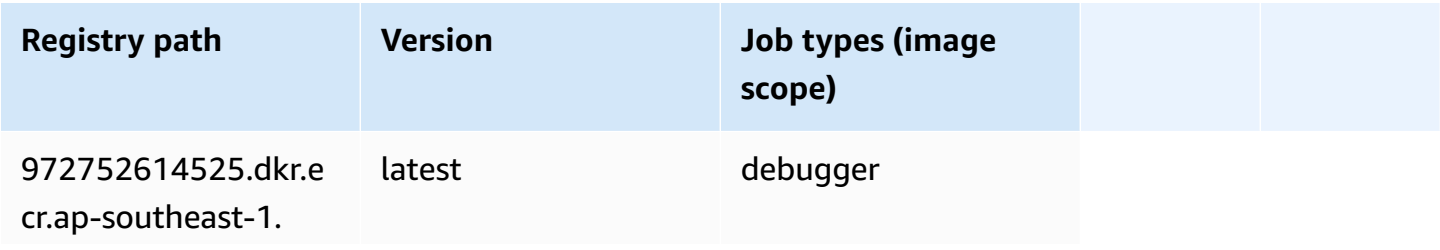

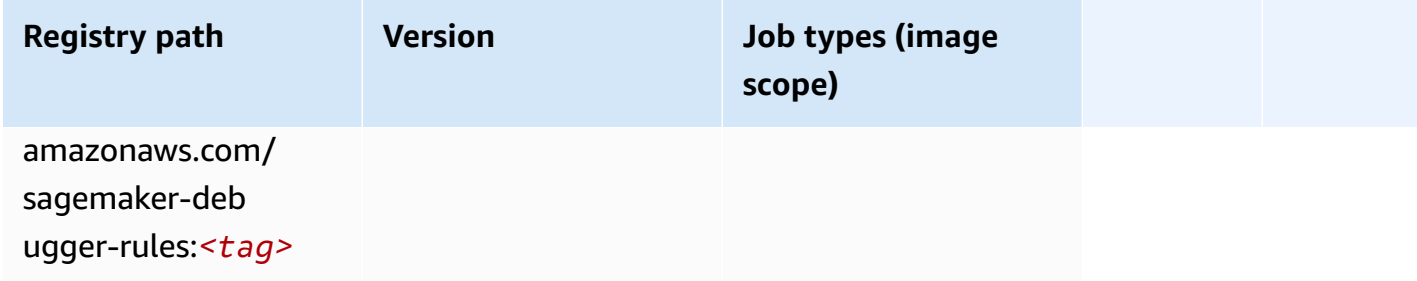

#### <span id="page-956-0"></span>**DeepAR Forecasting (algorithm)**

SageMaker Python SDK example to retrieve registry path.

```
from sagemaker import image_uris
image_uris.retrieve(framework='forecasting-deepar',region='ap-southeast-1')
```
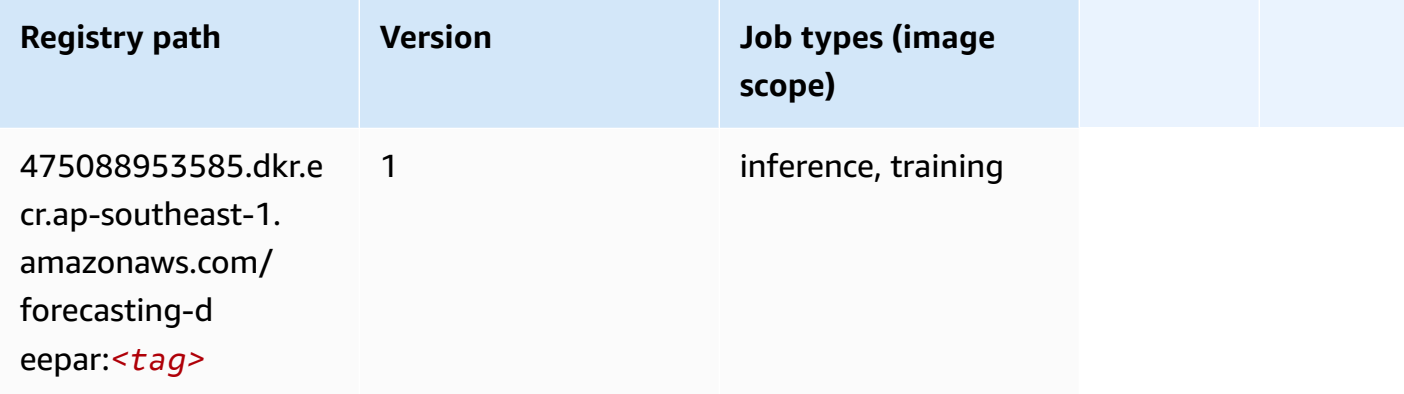

#### <span id="page-956-1"></span>**Factorization Machines (algorithm)**

```
from sagemaker import image_uris
image_uris.retrieve(framework='factorization-machines',region='ap-southeast-1')
```
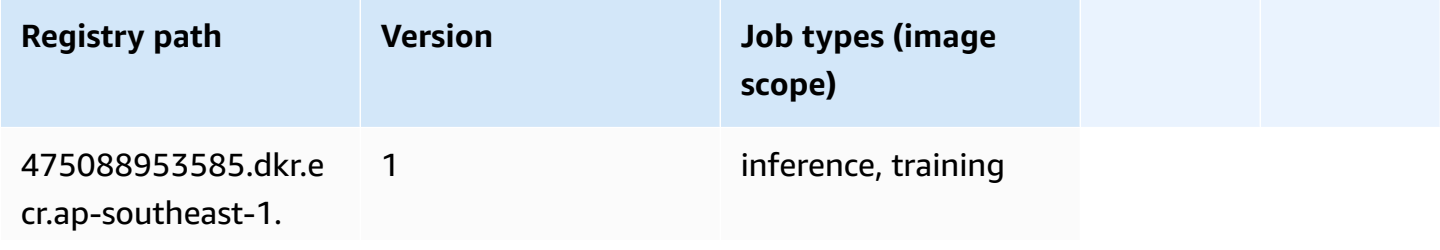

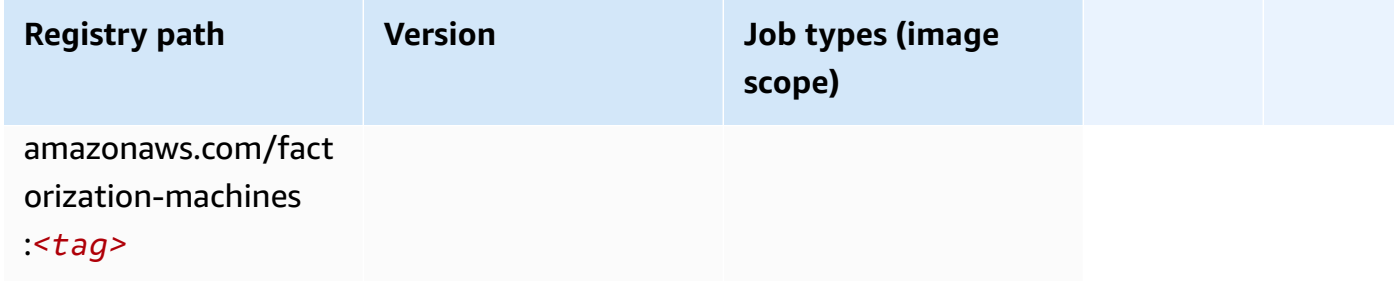

# <span id="page-957-0"></span>**Hugging Face (algorithm)**

```
from sagemaker import image_uris
image_uris.retrieve(framework='huggingface',region='ap-
southeast-1',version='4.4.2',image_scope='training',base_framework_version='tensorflow2.4.1')
```
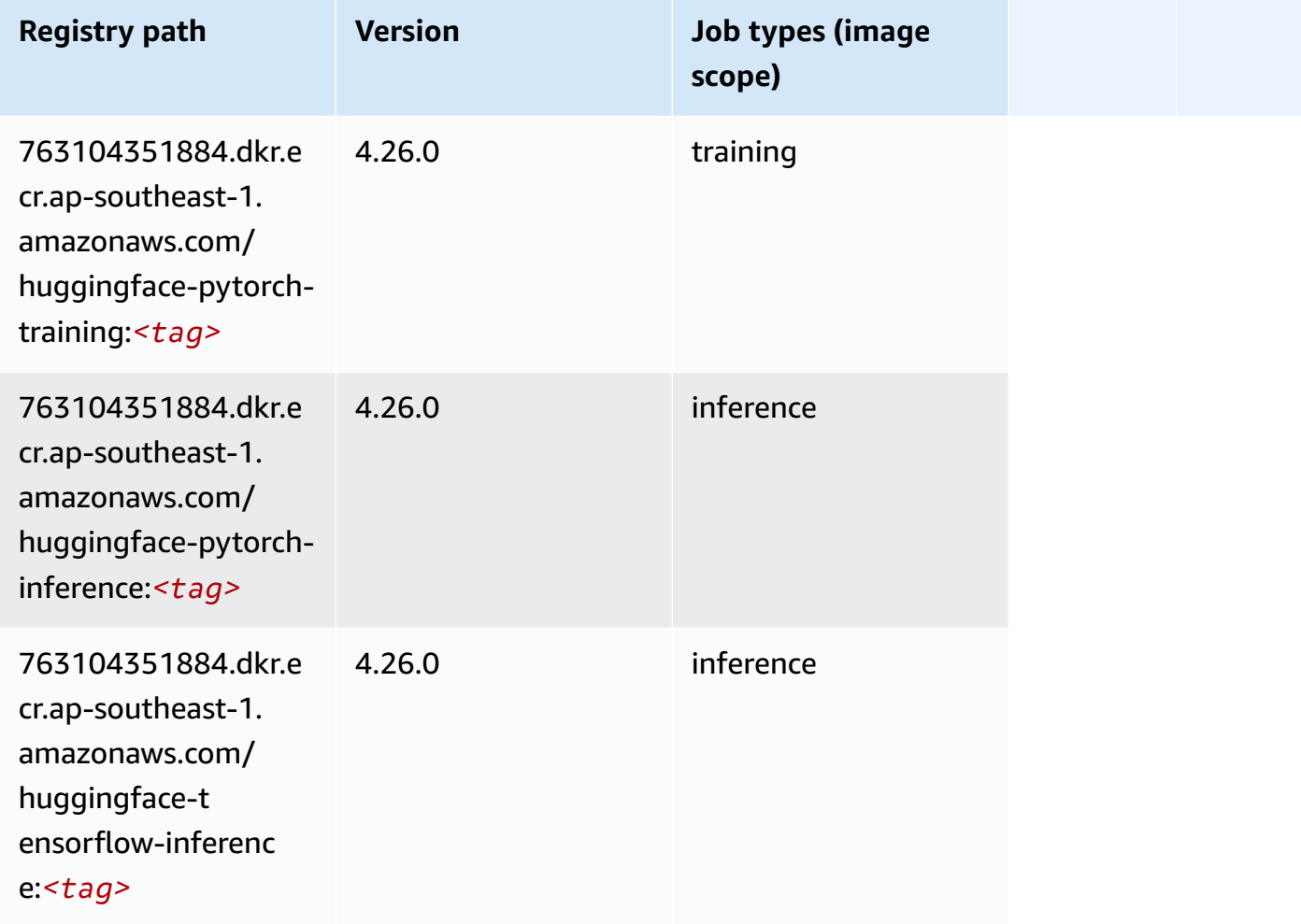

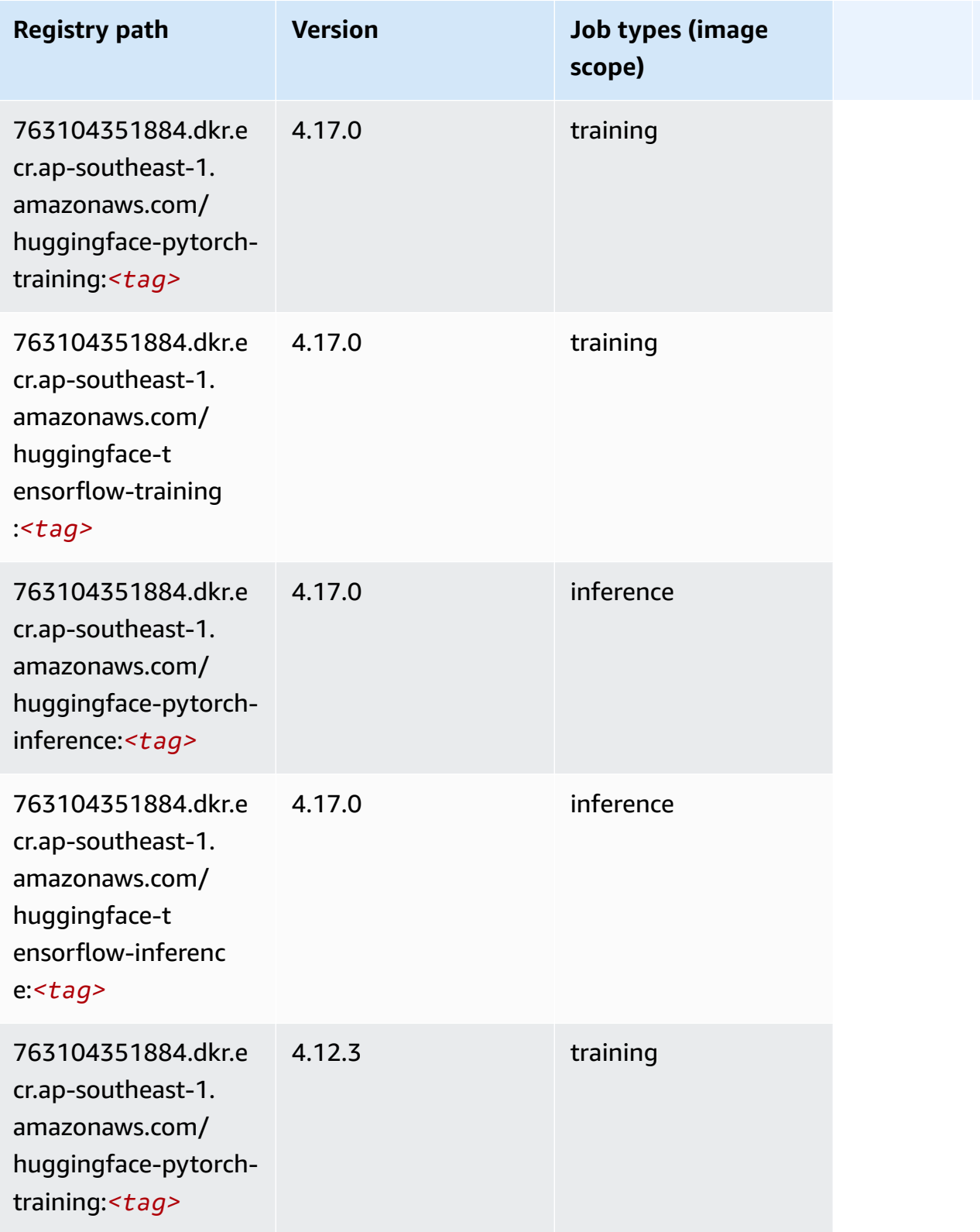

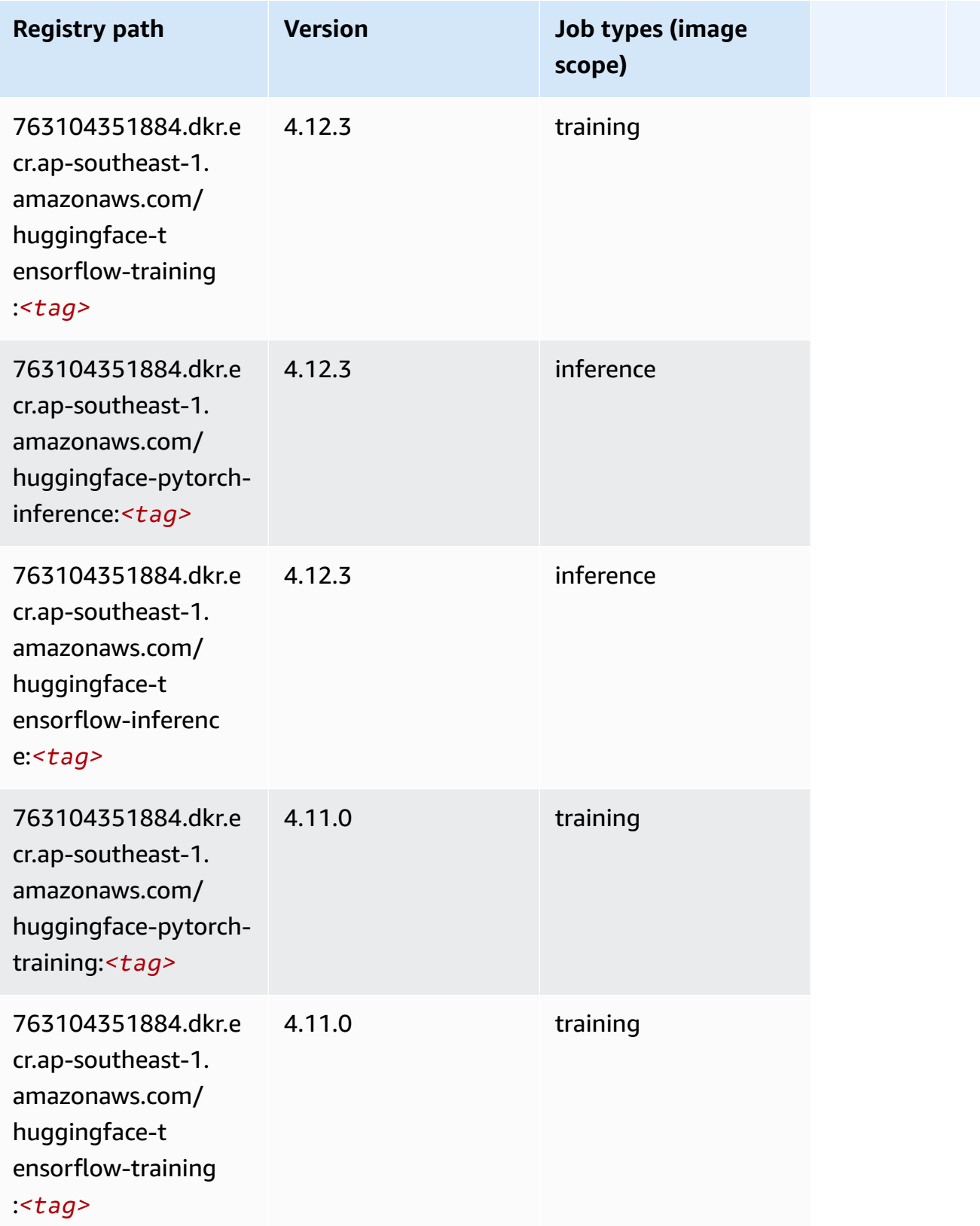

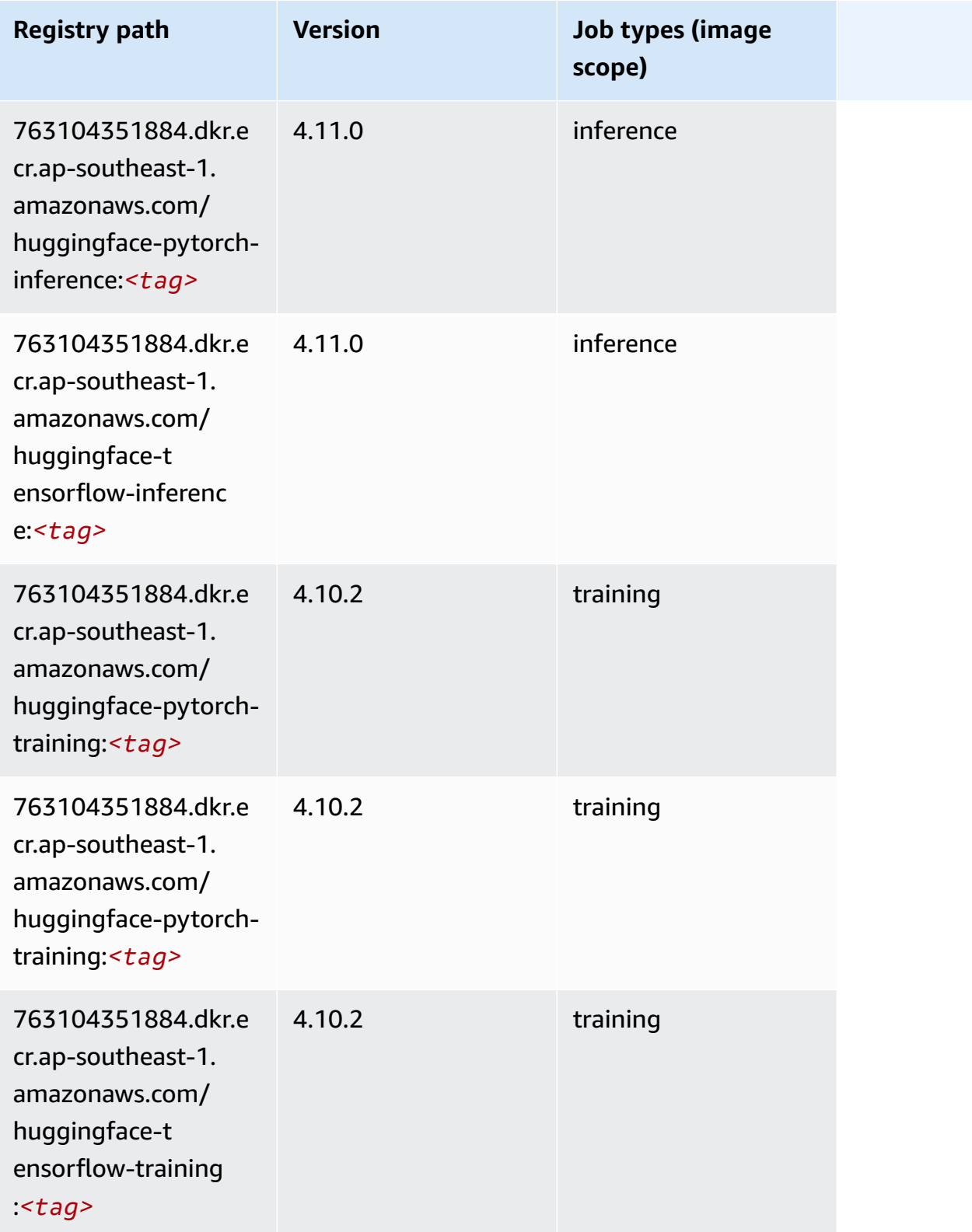

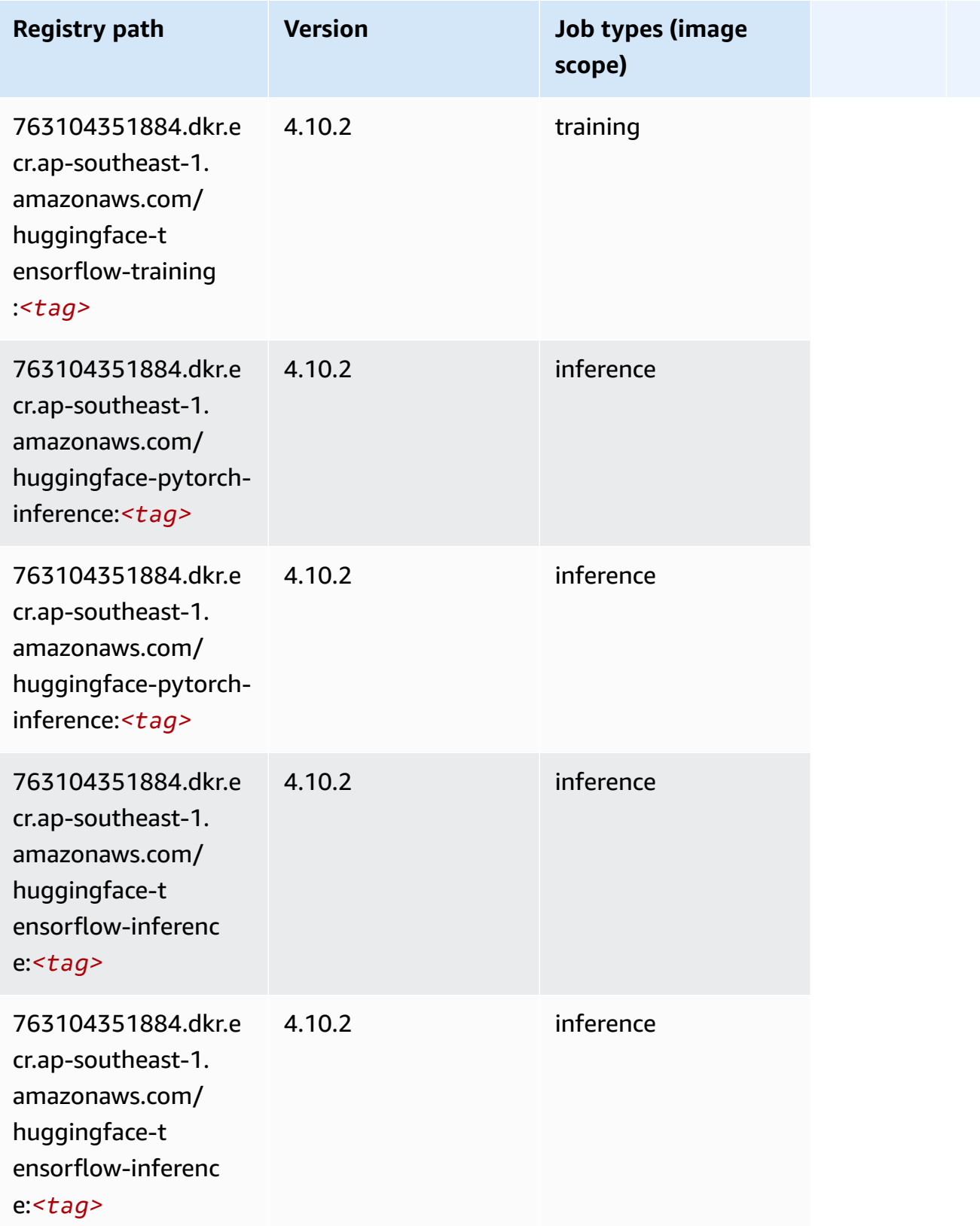

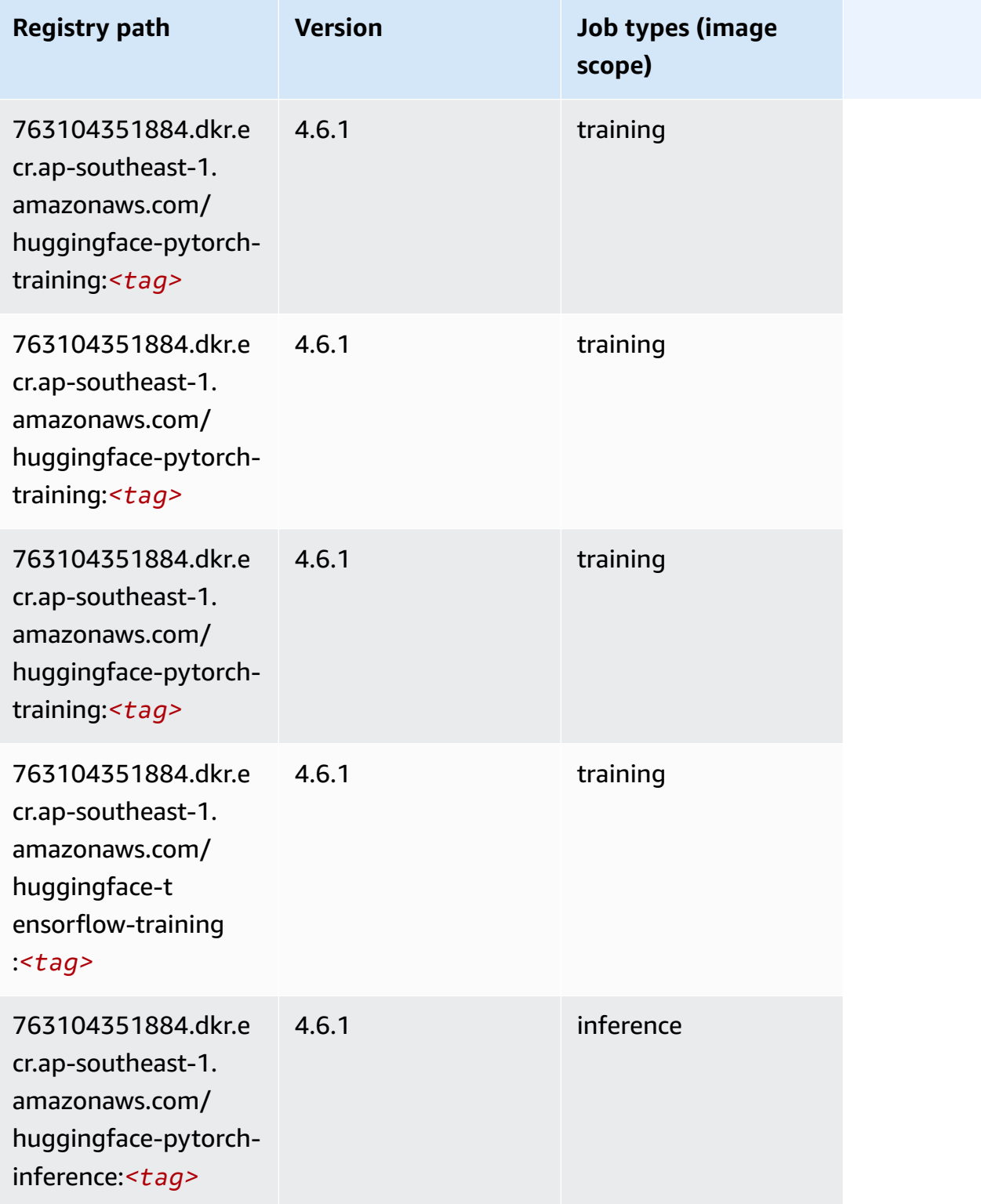

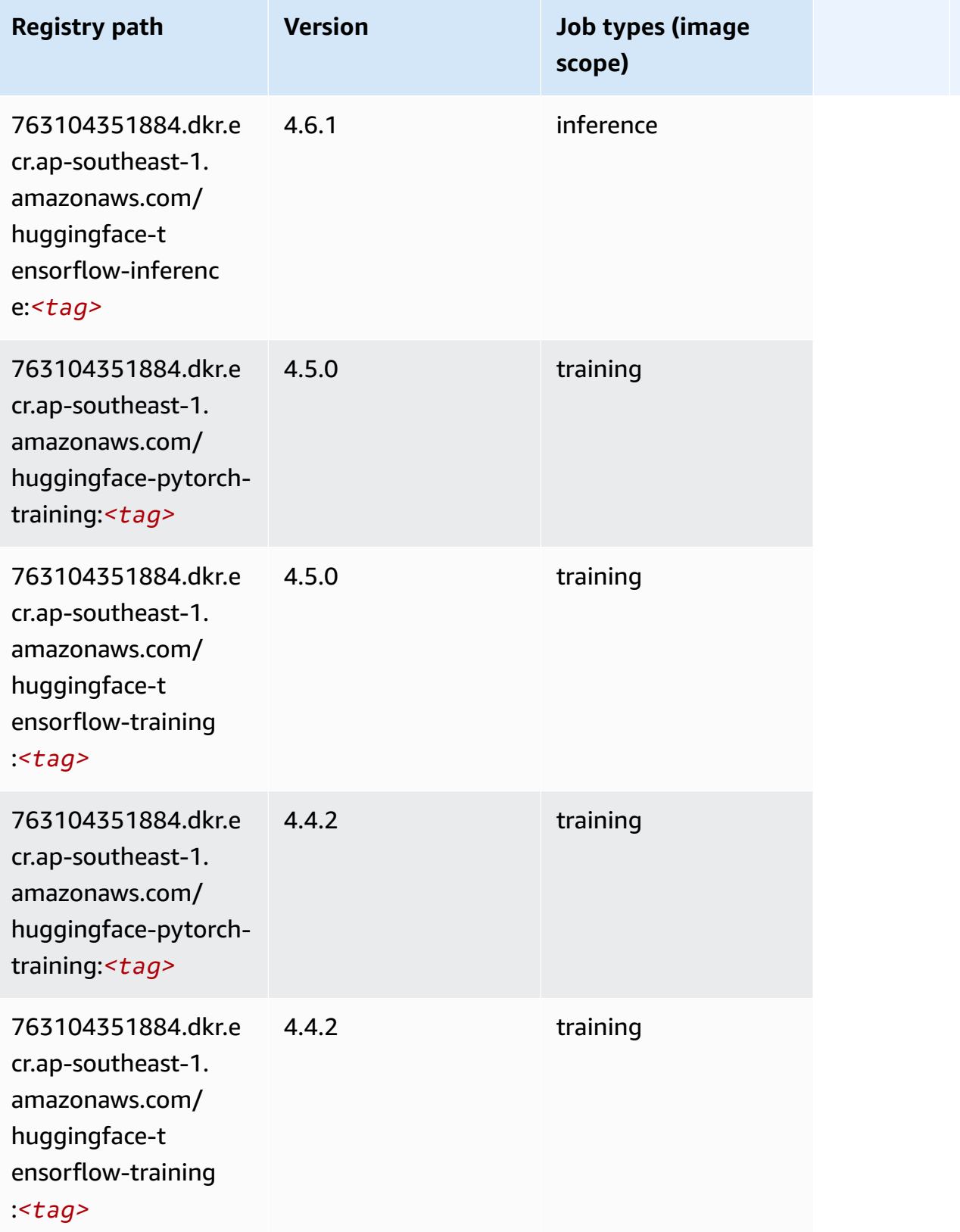

## <span id="page-964-0"></span>**IP Insights (algorithm)**

SageMaker Python SDK example to retrieve registry path.

```
from sagemaker import image_uris
image_uris.retrieve(framework='ipinsights',region='ap-southeast-1')
```
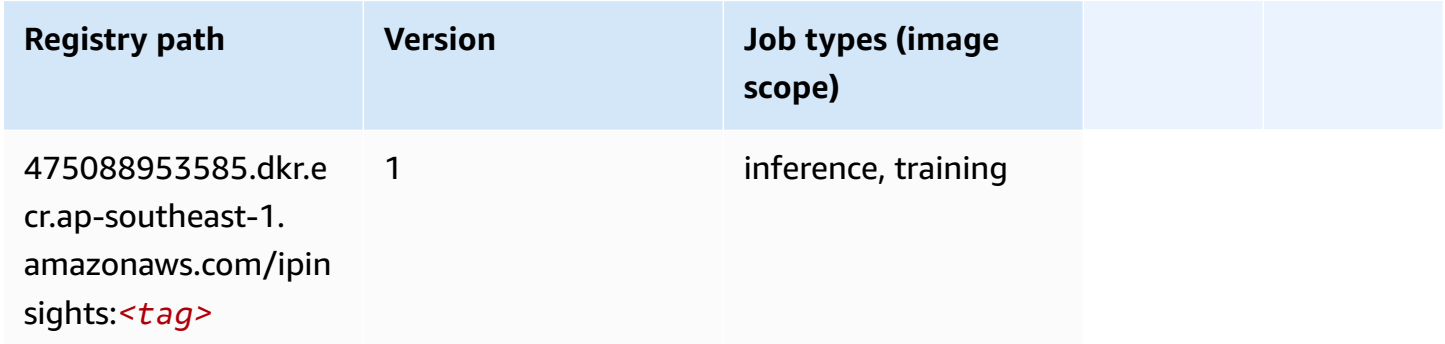

#### <span id="page-964-1"></span>**Image classification (algorithm)**

SageMaker Python SDK example to retrieve registry path.

```
from sagemaker import image_uris
image_uris.retrieve(framework='image-classification',region='ap-southeast-1')
```
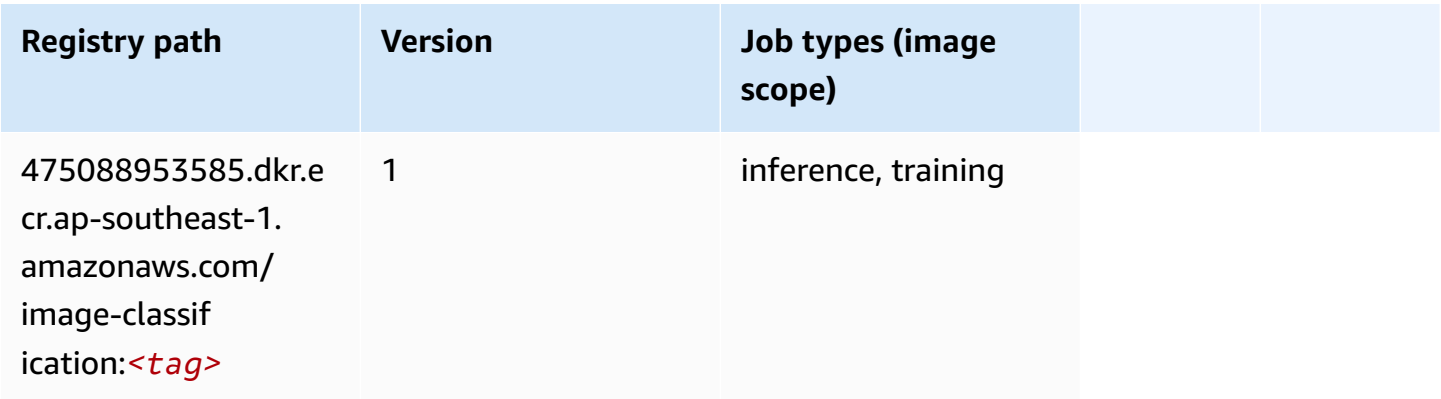

#### <span id="page-964-2"></span>**Inferentia MXNet (DLC)**

```
from sagemaker import image_uris
```

```
image_uris.retrieve(framework='inferentia-mxnet',region='ap-
southeast-1',version='1.5.1',instance_type='ml.inf1.6xlarge')
```
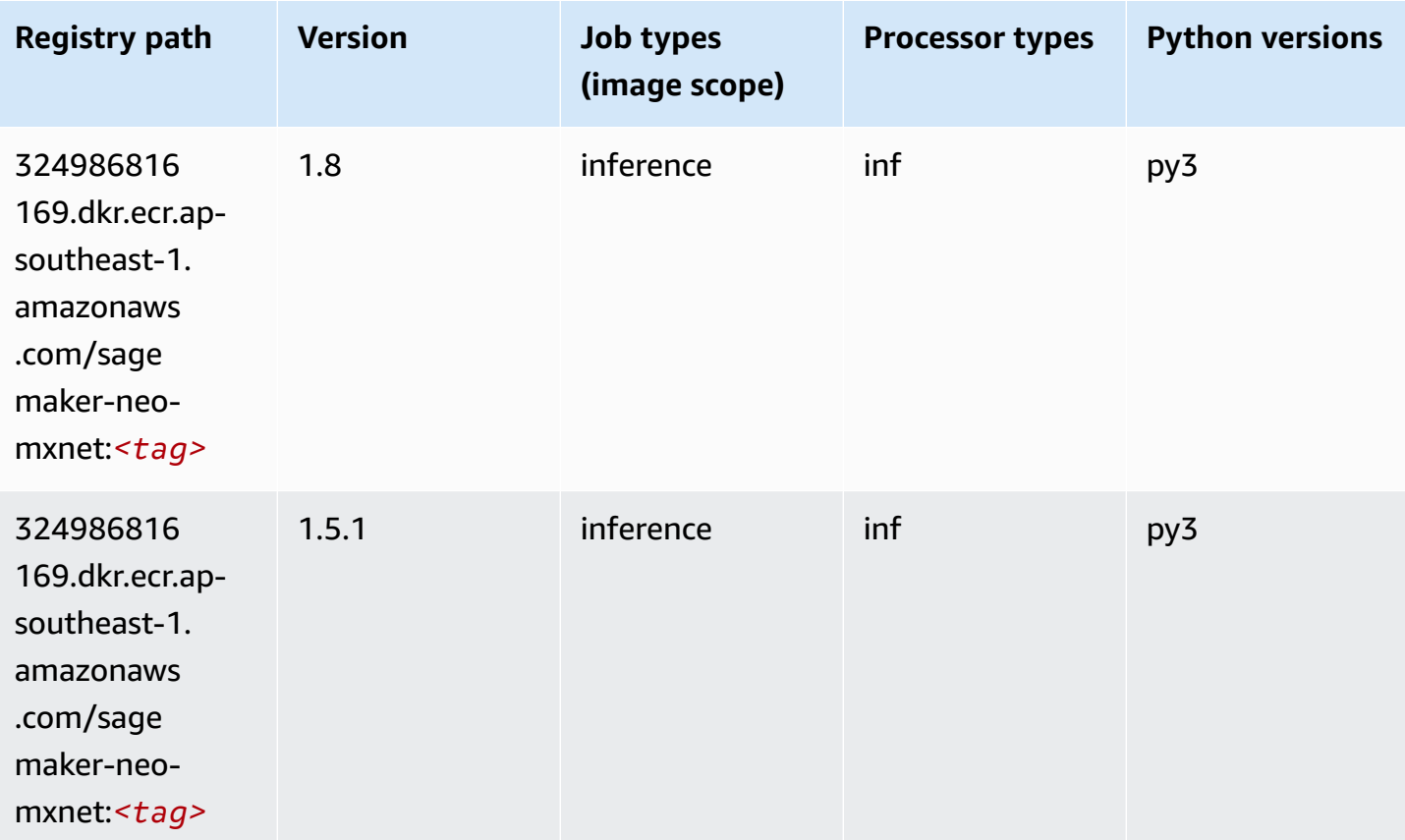

#### <span id="page-965-0"></span>**Inferentia PyTorch (DLC)**

```
from sagemaker import image_uris
image_uris.retrieve(framework='inferentia-pytorch',region='ap-
southeast-1',version='1.9',py_version='py3')
```
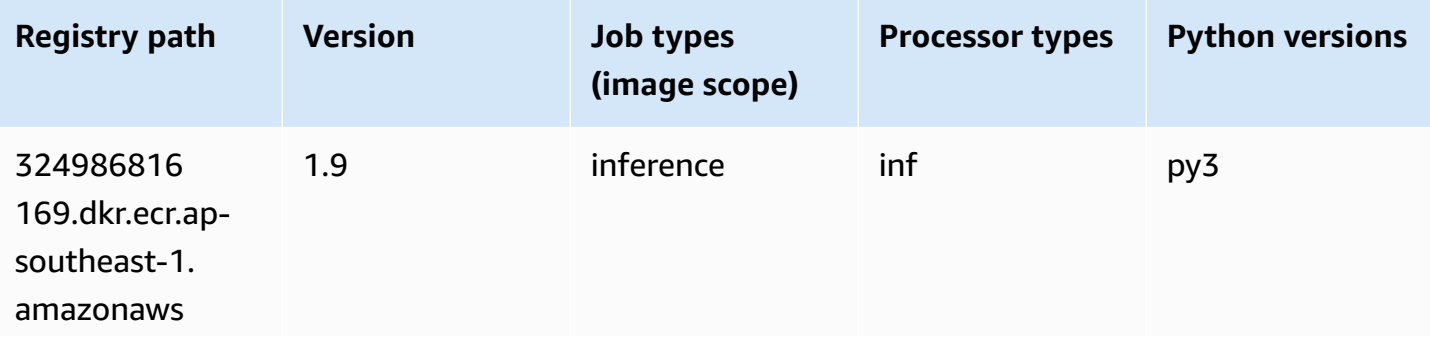

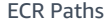

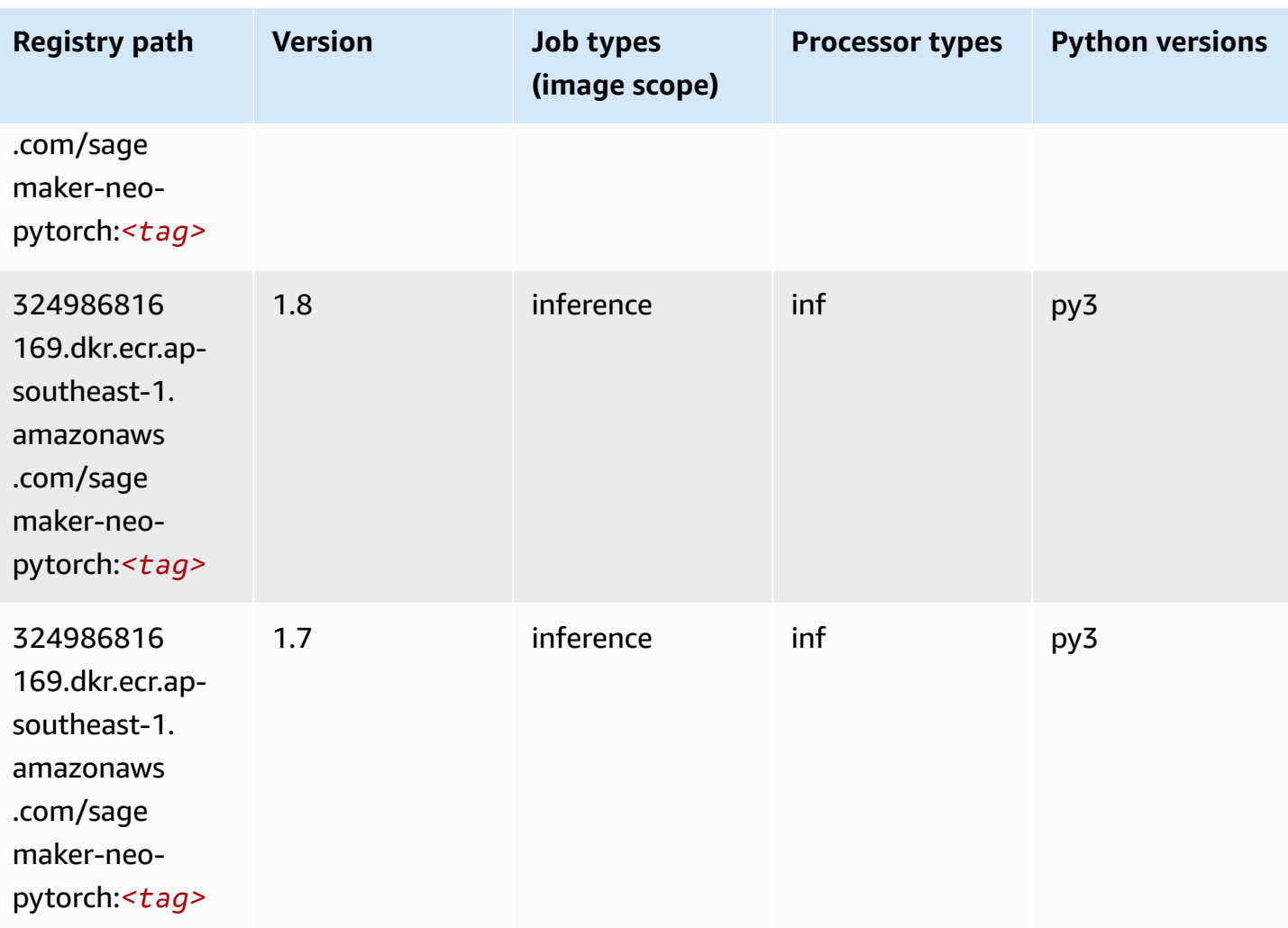

### <span id="page-966-0"></span>**K-Means (algorithm)**

```
from sagemaker import image_uris
image_uris.retrieve(framework='kmeans',region='ap-southeast-1')
```
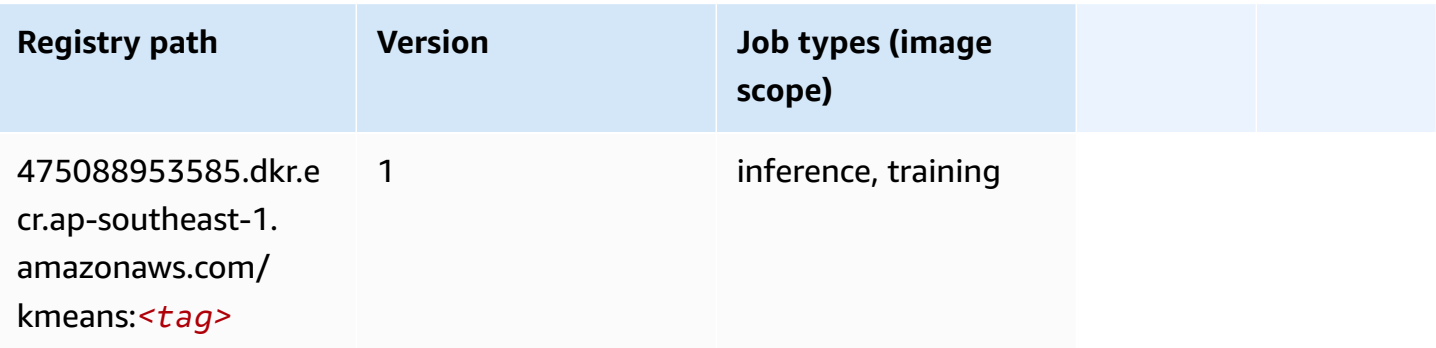

#### <span id="page-967-0"></span>**KNN (algorithm)**

SageMaker Python SDK example to retrieve registry path.

```
from sagemaker import image_uris
image_uris.retrieve(framework='knn',region='ap-southeast-1')
```
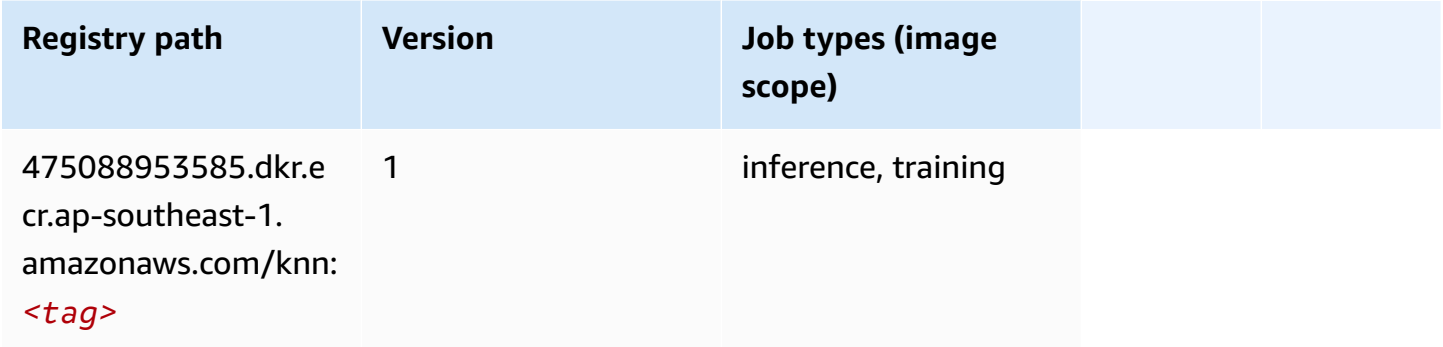

#### <span id="page-967-1"></span>**LDA (algorithm)**

SageMaker Python SDK example to retrieve registry path.

```
from sagemaker import image_uris
image_uris.retrieve(framework='lda',region='ap-southeast-1')
```
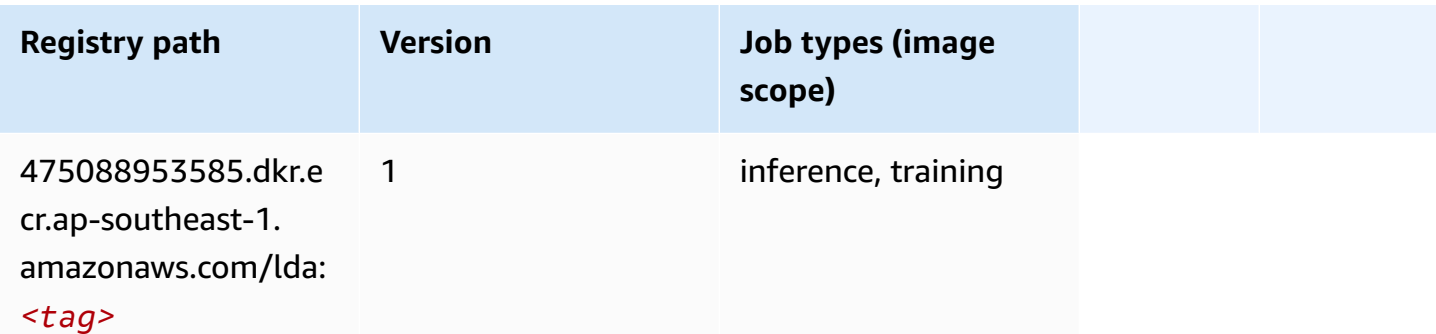

#### <span id="page-967-2"></span>**Linear Learner (algorithm)**

```
from sagemaker import image_uris
image_uris.retrieve(framework='linear-learner',region='ap-southeast-1')
```
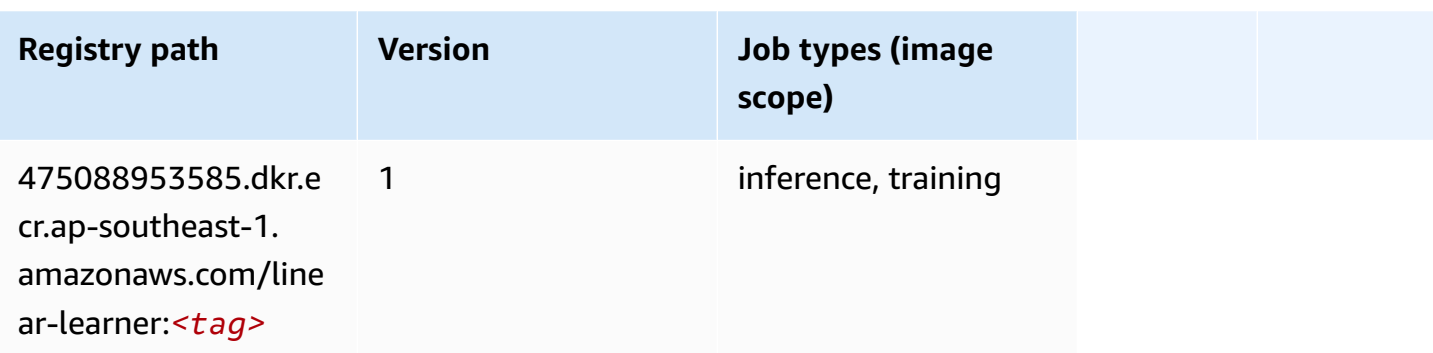

#### <span id="page-968-0"></span>**MXNet (DLC)**

```
from sagemaker import image_uris
image_uris.retrieve(framework='mxnet',region='ap-
southeast-1',version='1.4.1',py_version='py3',image_scope='inference', 
  instance_type='ml.c5.4xlarge')
```
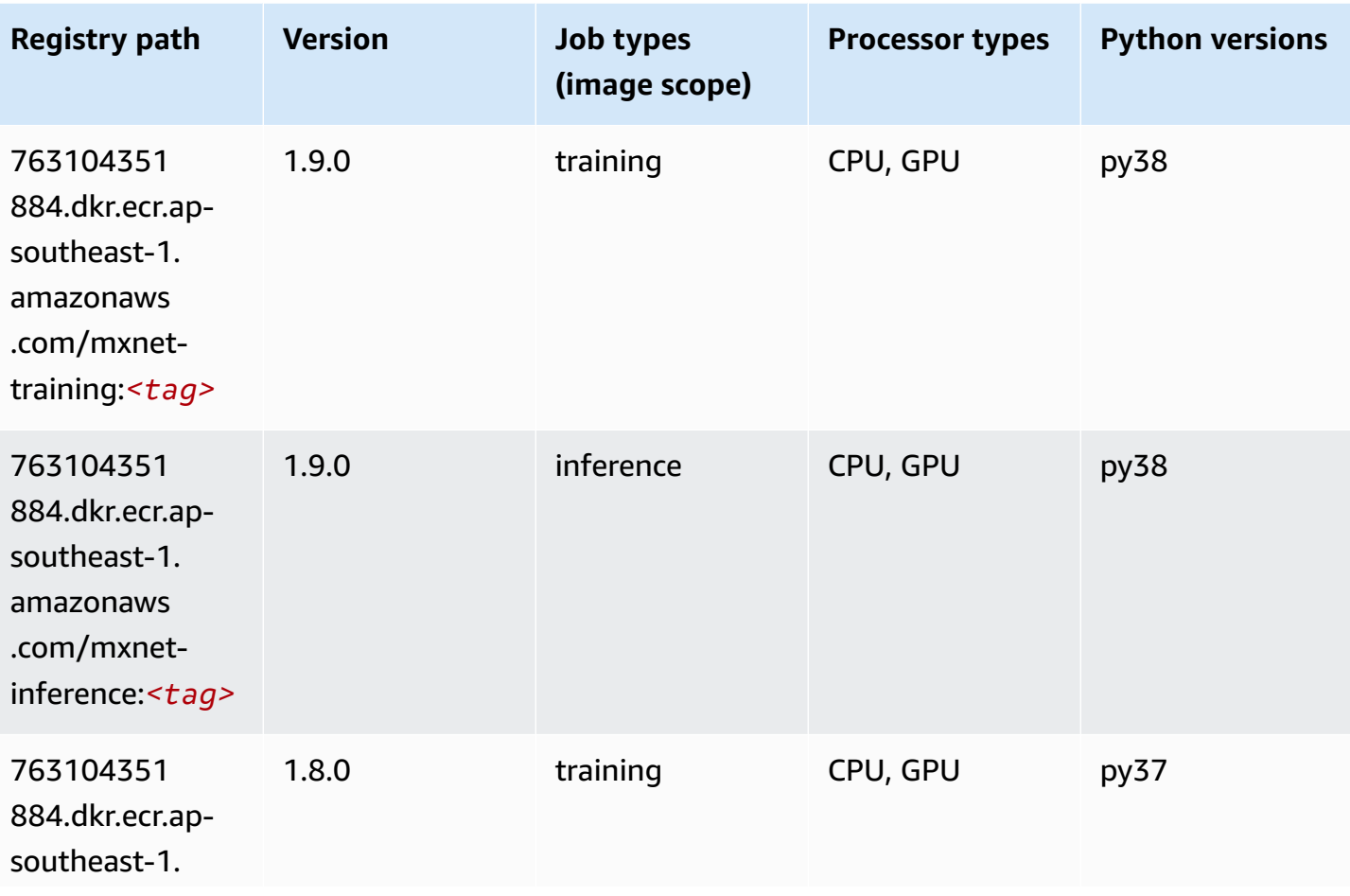

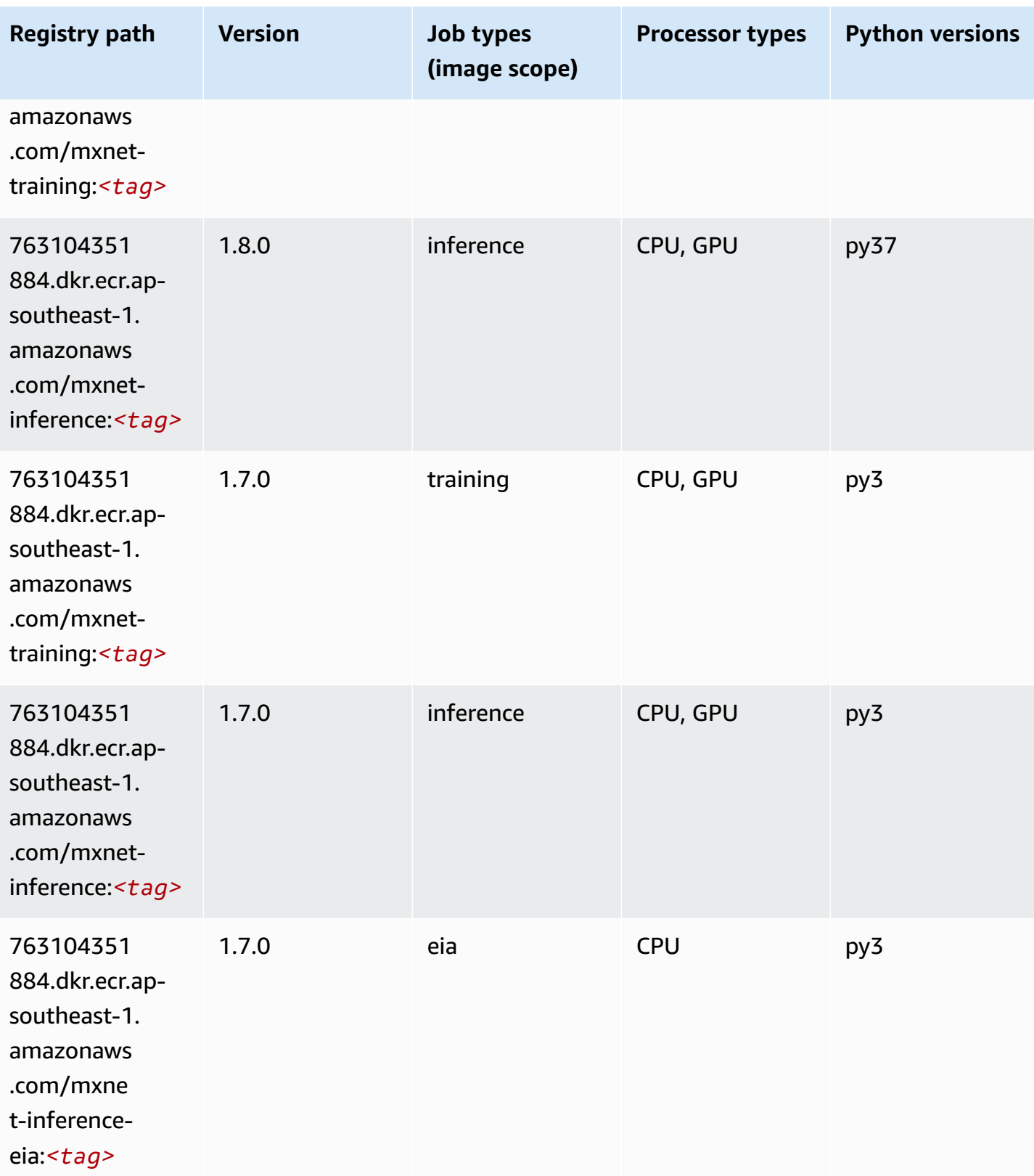

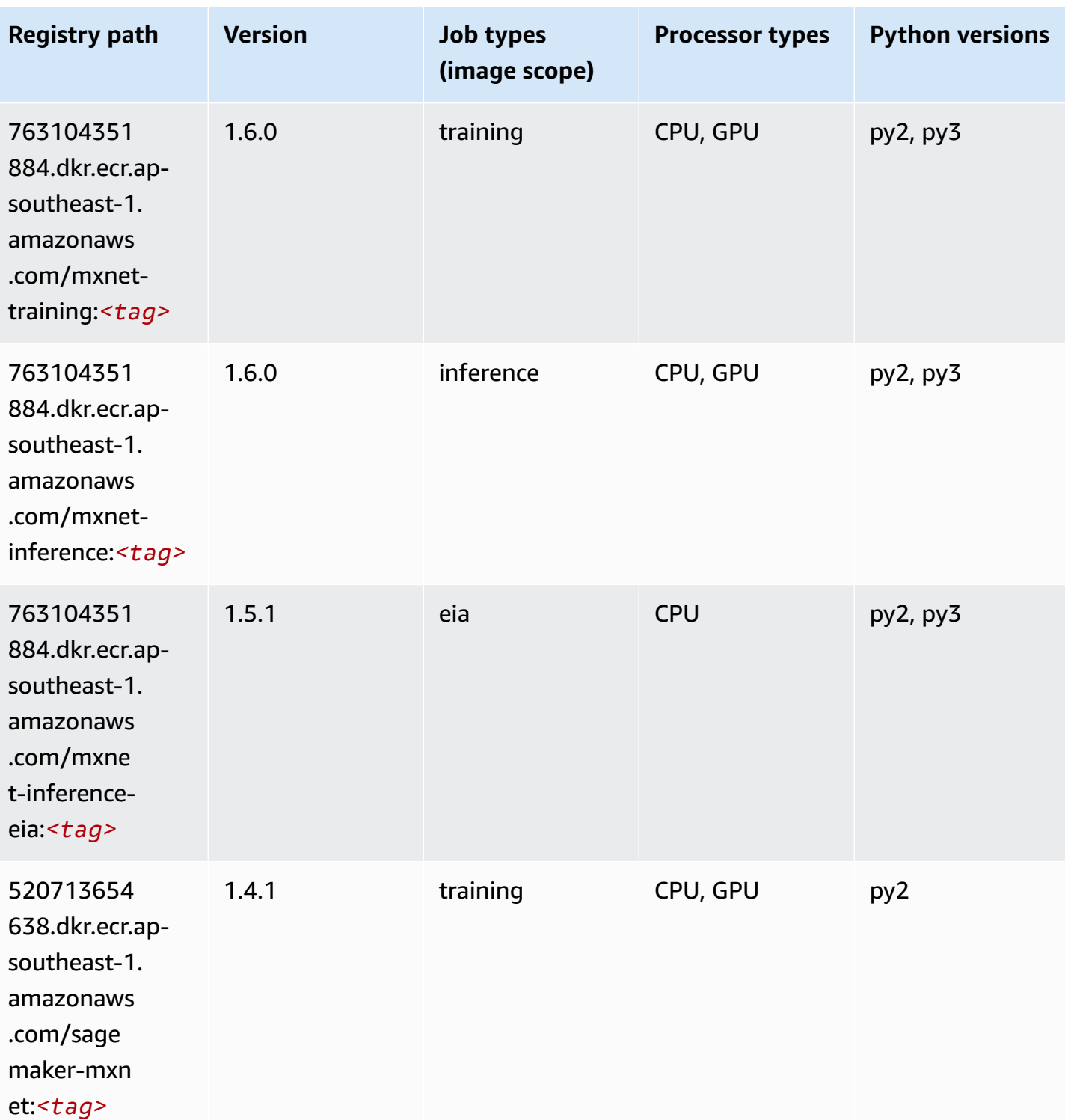

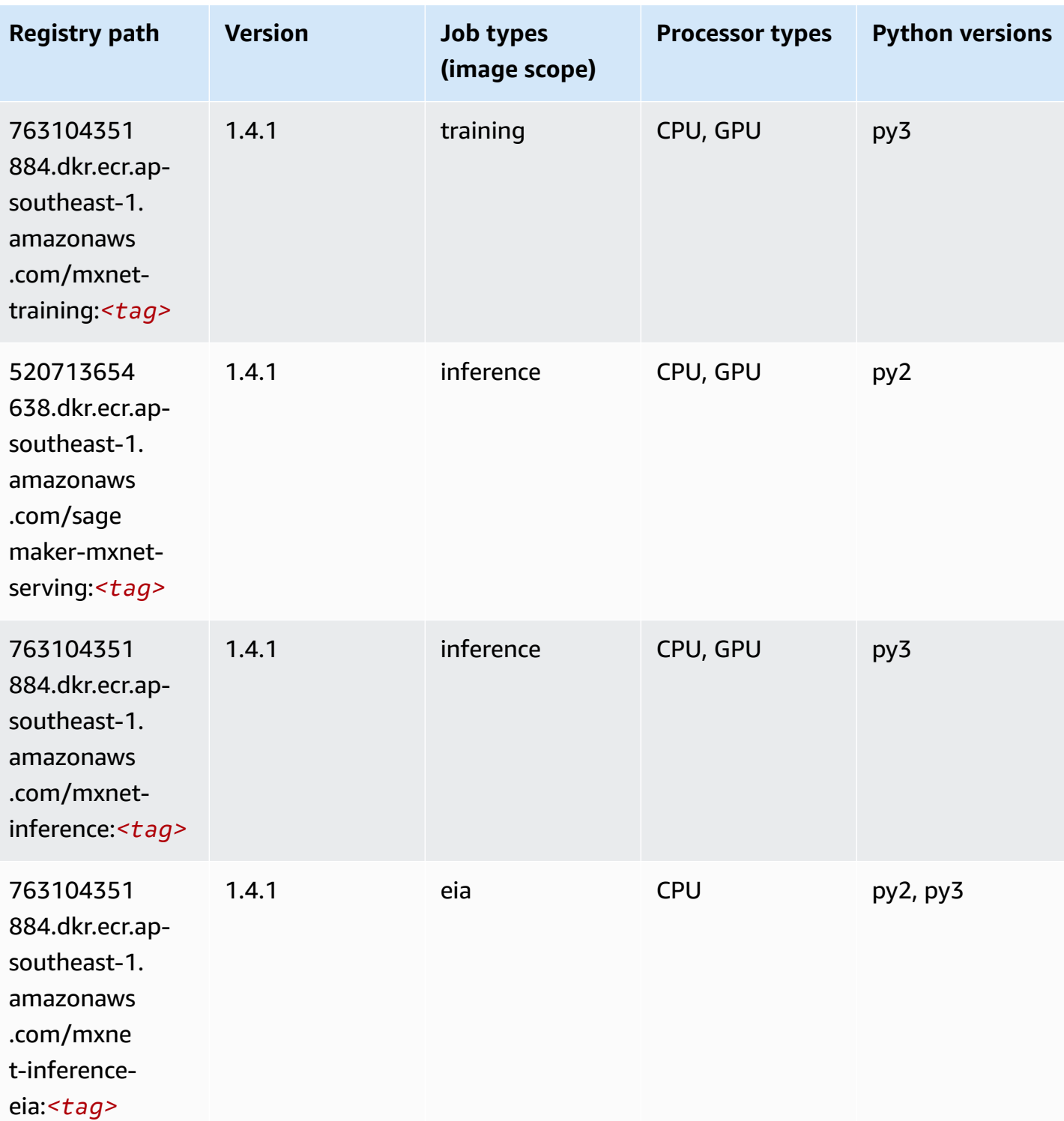
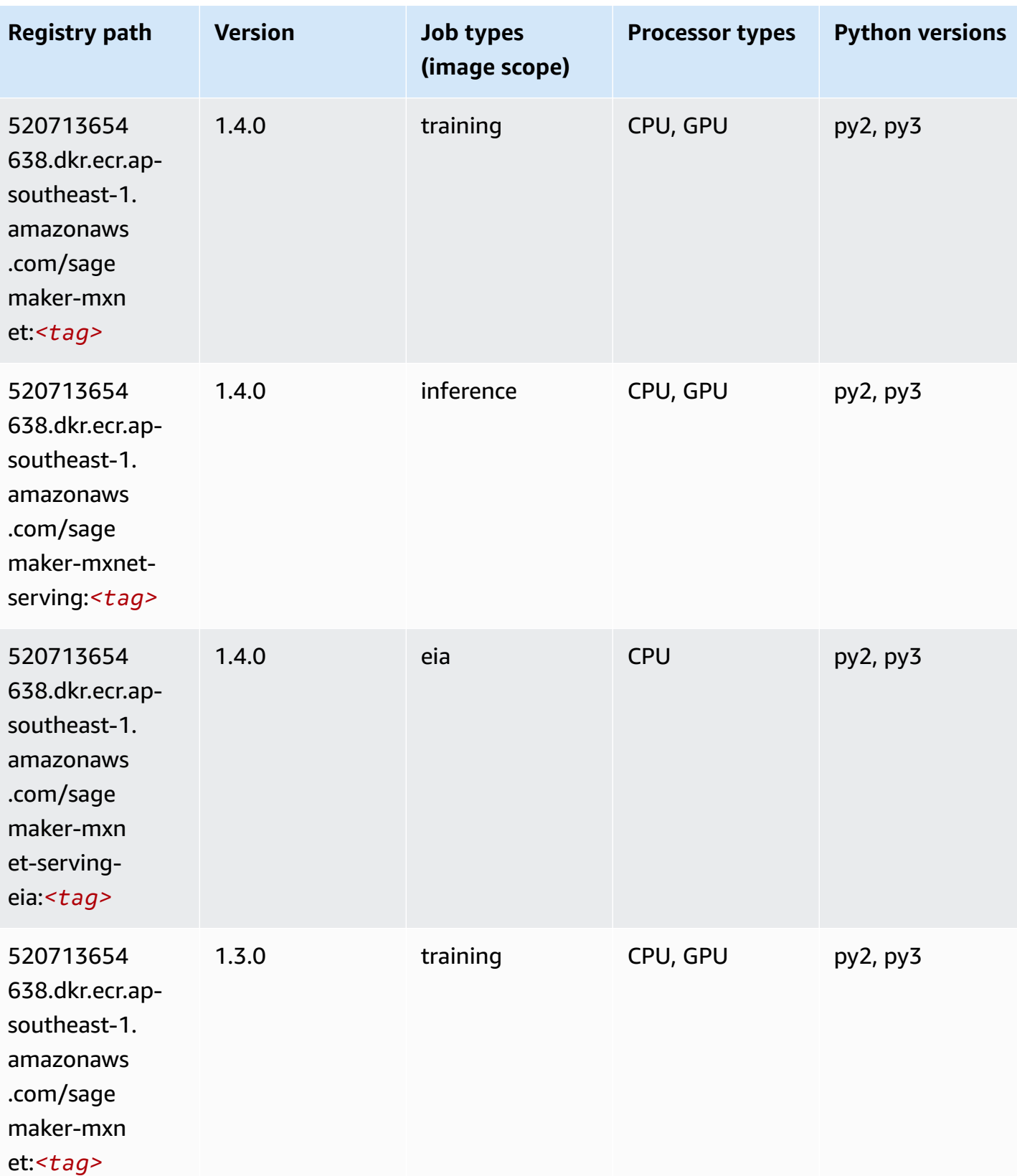

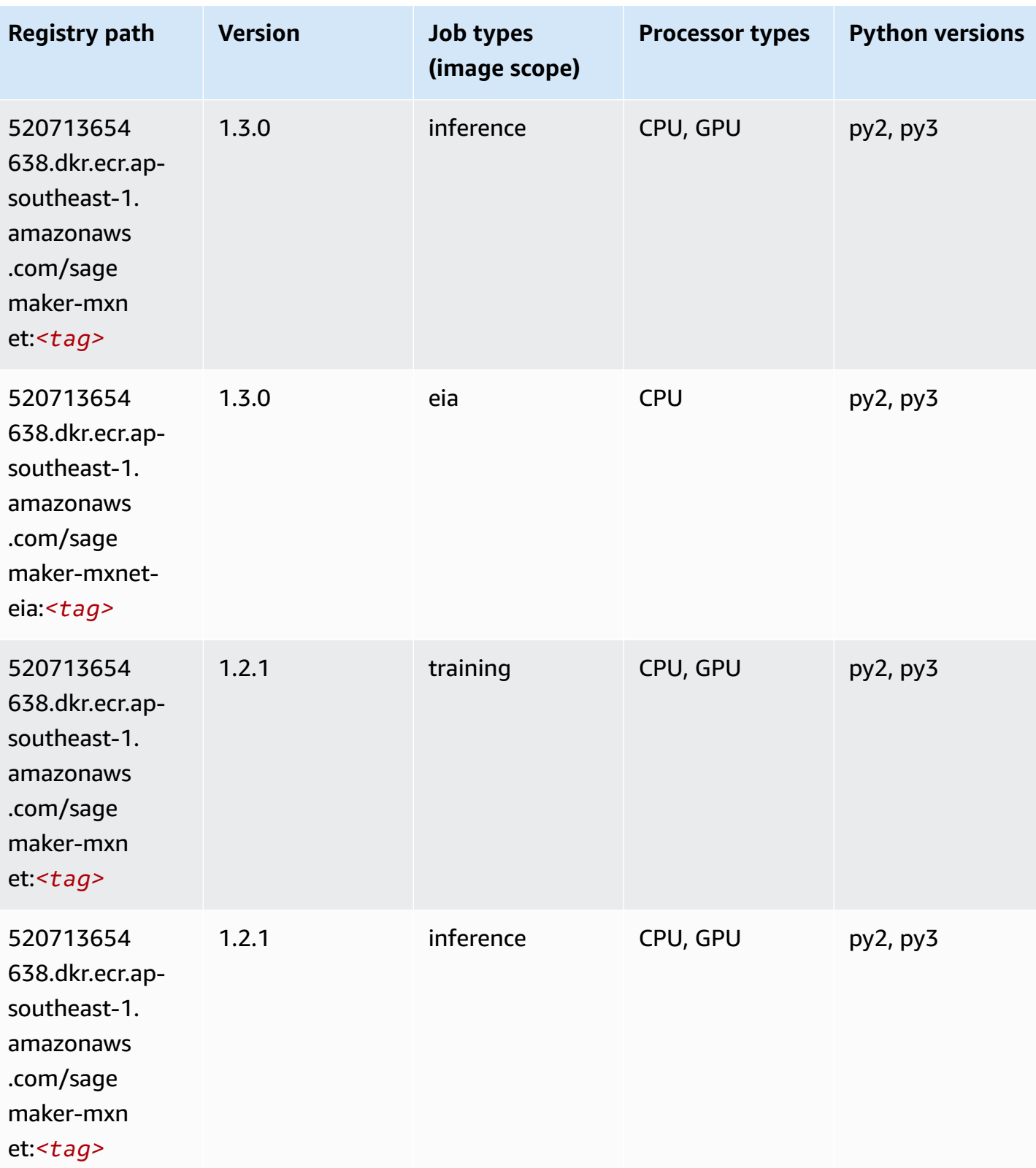

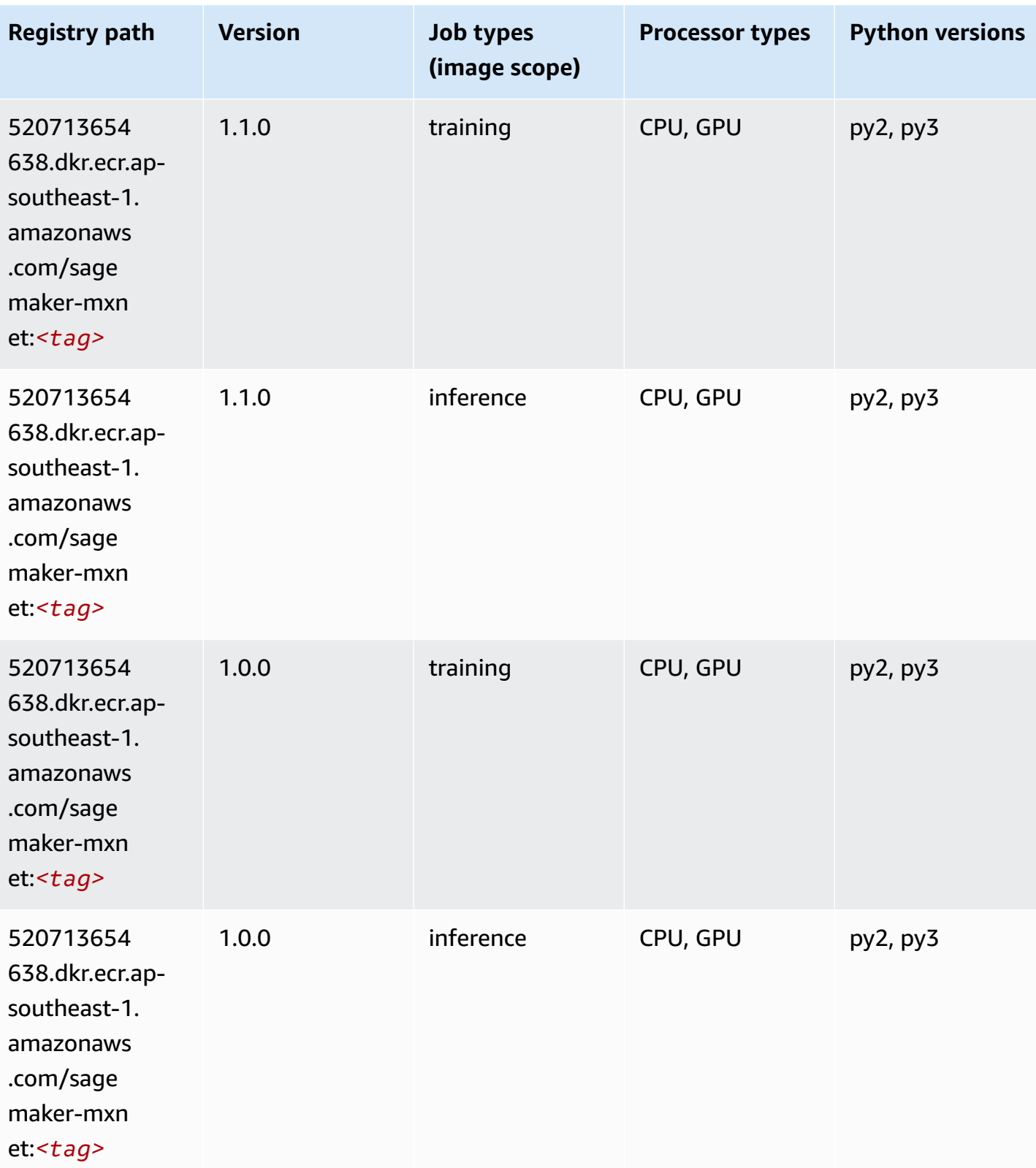

Amazon SageMaker ECR Paths

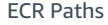

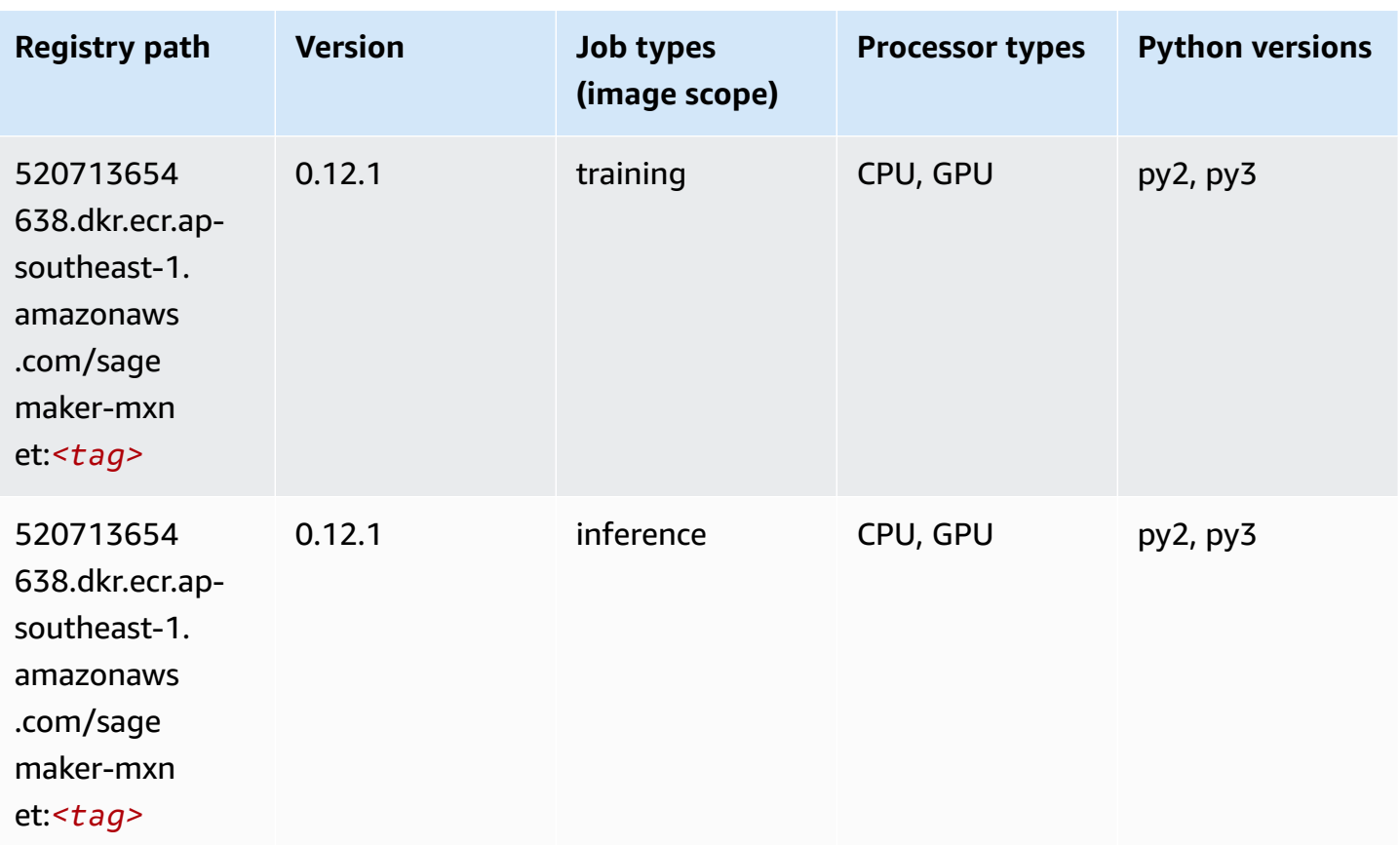

## **MXNet Coach (DLC)**

```
from sagemaker import image_uris
image_uris.retrieve(framework='coach-mxnet',region='ap-
southeast-1',version='0.11',py_version='py3',image_scope='training',instance_type='ml.c5.4xlarg
```
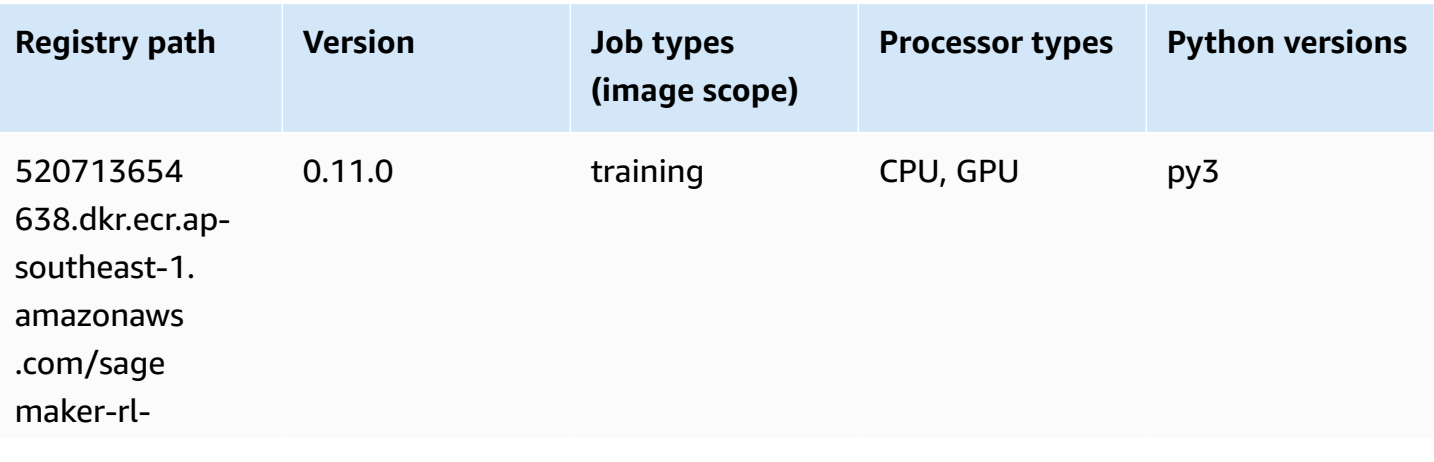

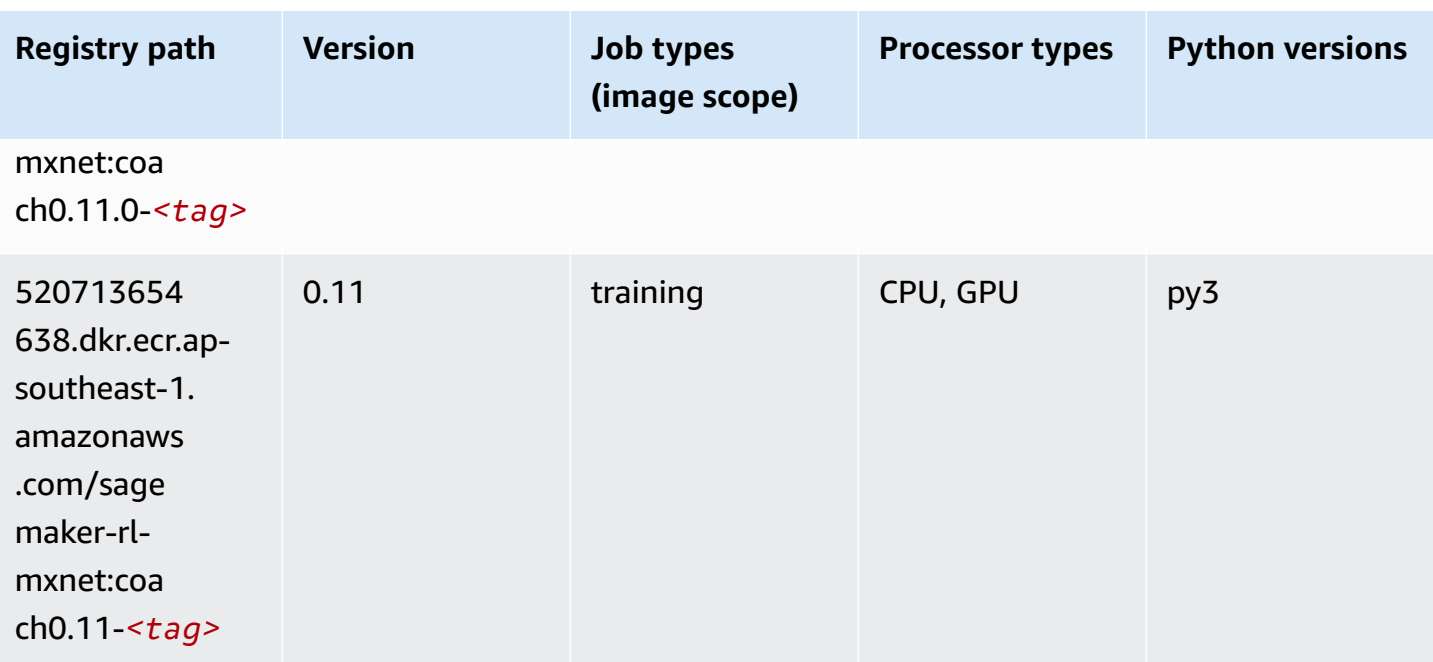

#### **Model Monitor (algorithm)**

SageMaker Python SDK example to retrieve registry path.

```
from sagemaker import image_uris
image_uris.retrieve(framework='model-monitor',region='ap-southeast-1')
```
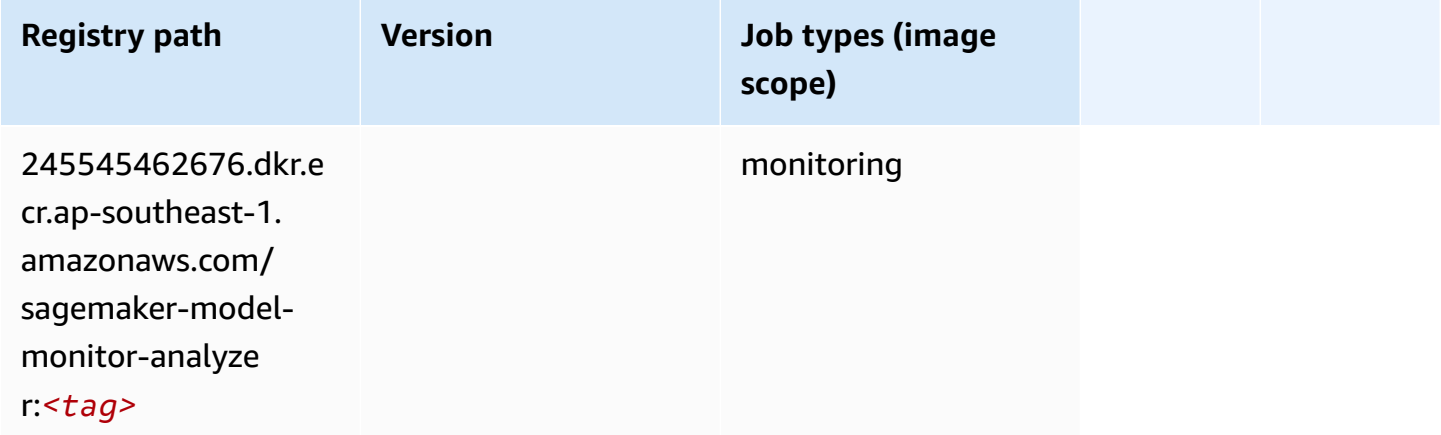

#### **NTM (algorithm)**

```
from sagemaker import image_uris
image_uris.retrieve(framework='ntm',region='ap-southeast-1')
```
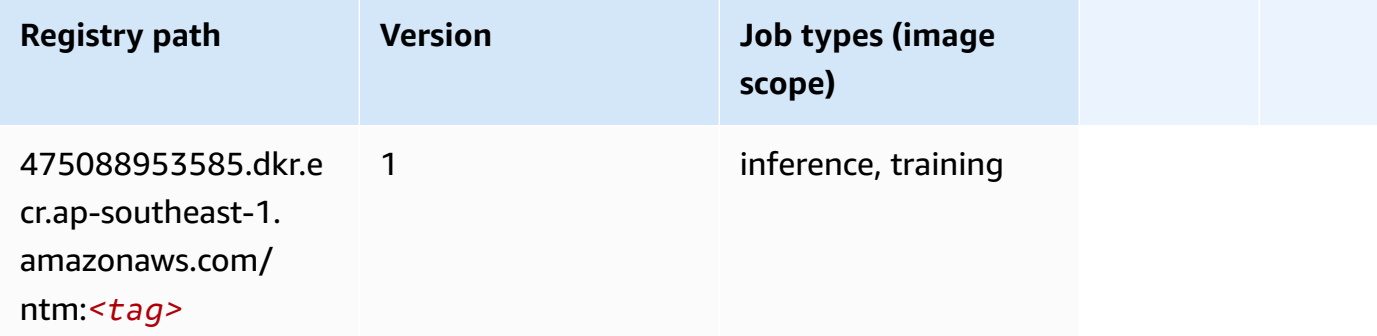

#### **Neo Image Classification (algorithm)**

SageMaker Python SDK example to retrieve registry path.

```
from sagemaker import image_uris
image_uris.retrieve(framework='image-classification-neo',region='ap-southeast-1')
```
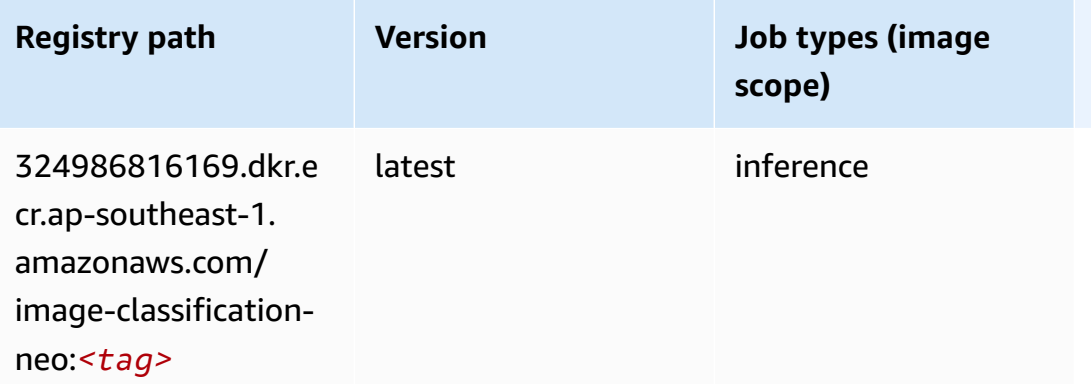

#### **Neo MXNet (DLC)**

```
from sagemaker import image_uris
image_uris.retrieve(framework='neo-mxnet',region='ap-
southeast-1',version='1.8',py_version='py3',image_scope='inference', 
  instance_type='ml.c5.4xlarge')
```
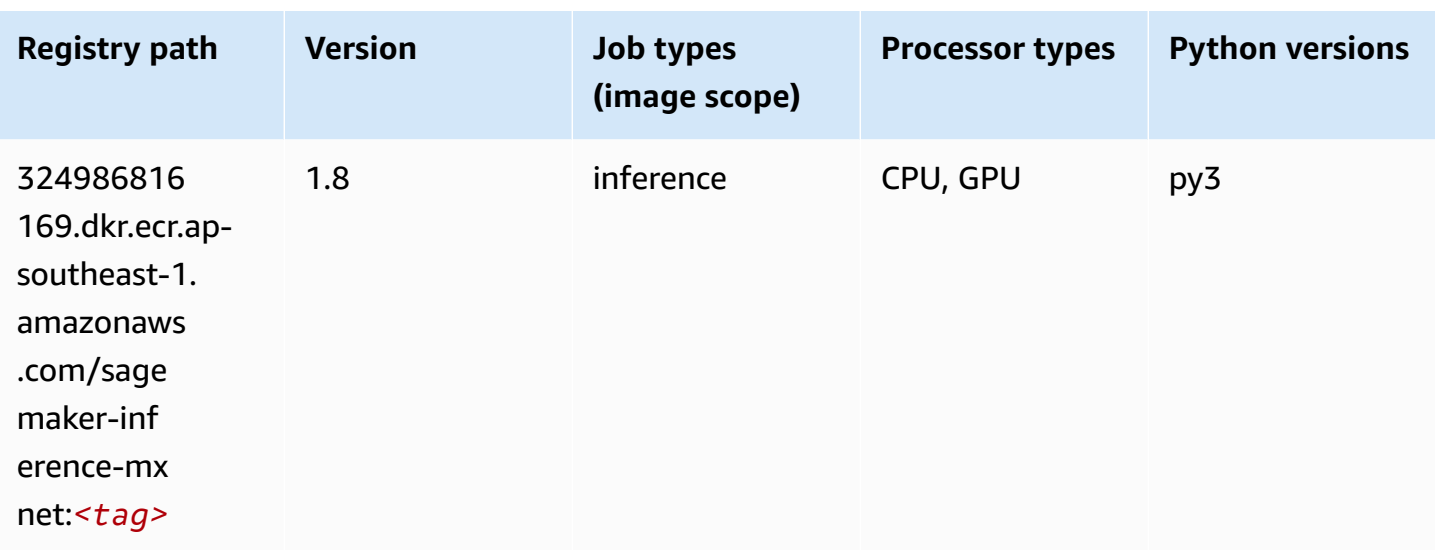

# **Neo PyTorch (DLC)**

```
from sagemaker import image_uris
image_uris.retrieve(framework='neo-pytorch',region='ap-
southeast-1',version='1.6',image_scope='inference',instance_type='ml.c5.4xlarge')
```
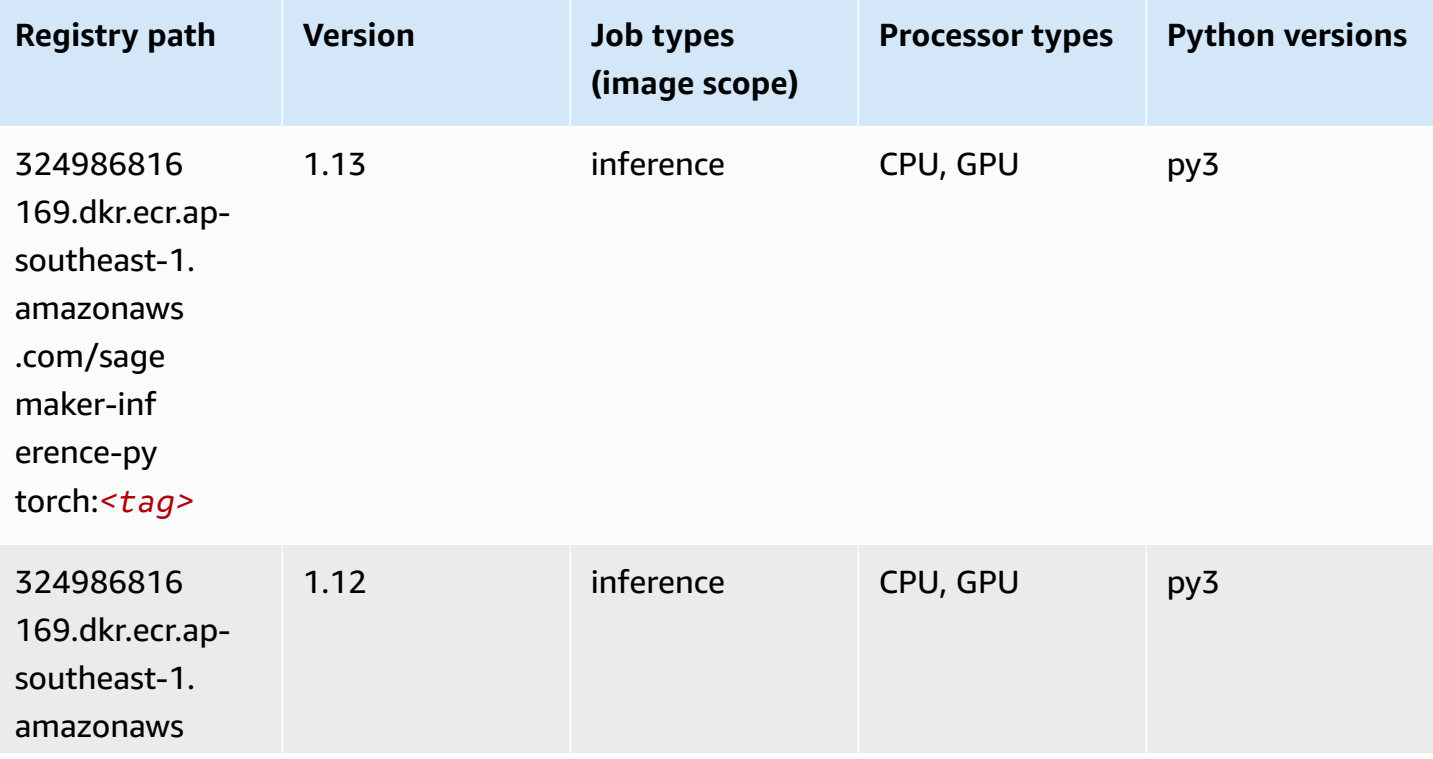

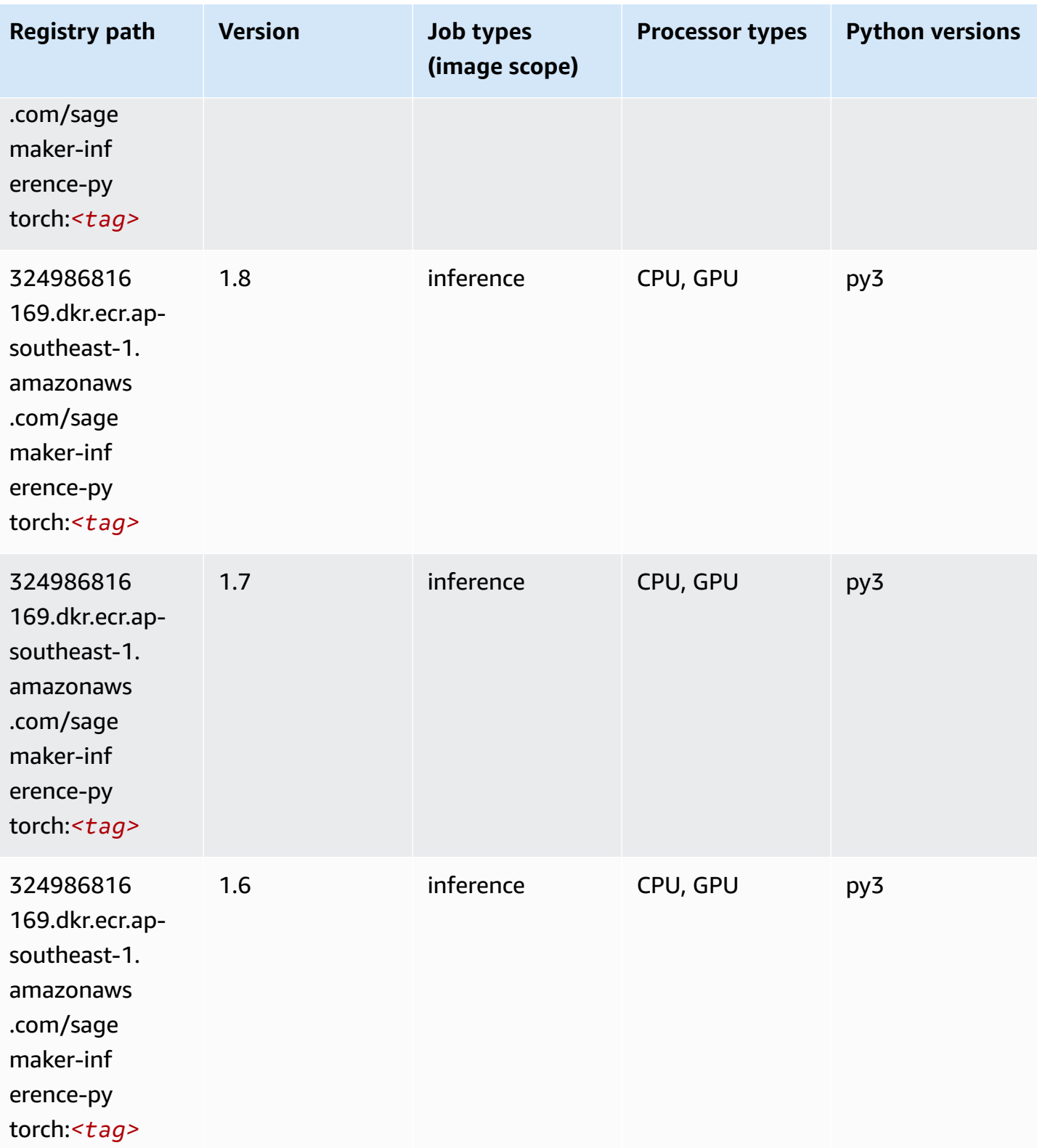

Amazon SageMaker ECR Paths

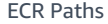

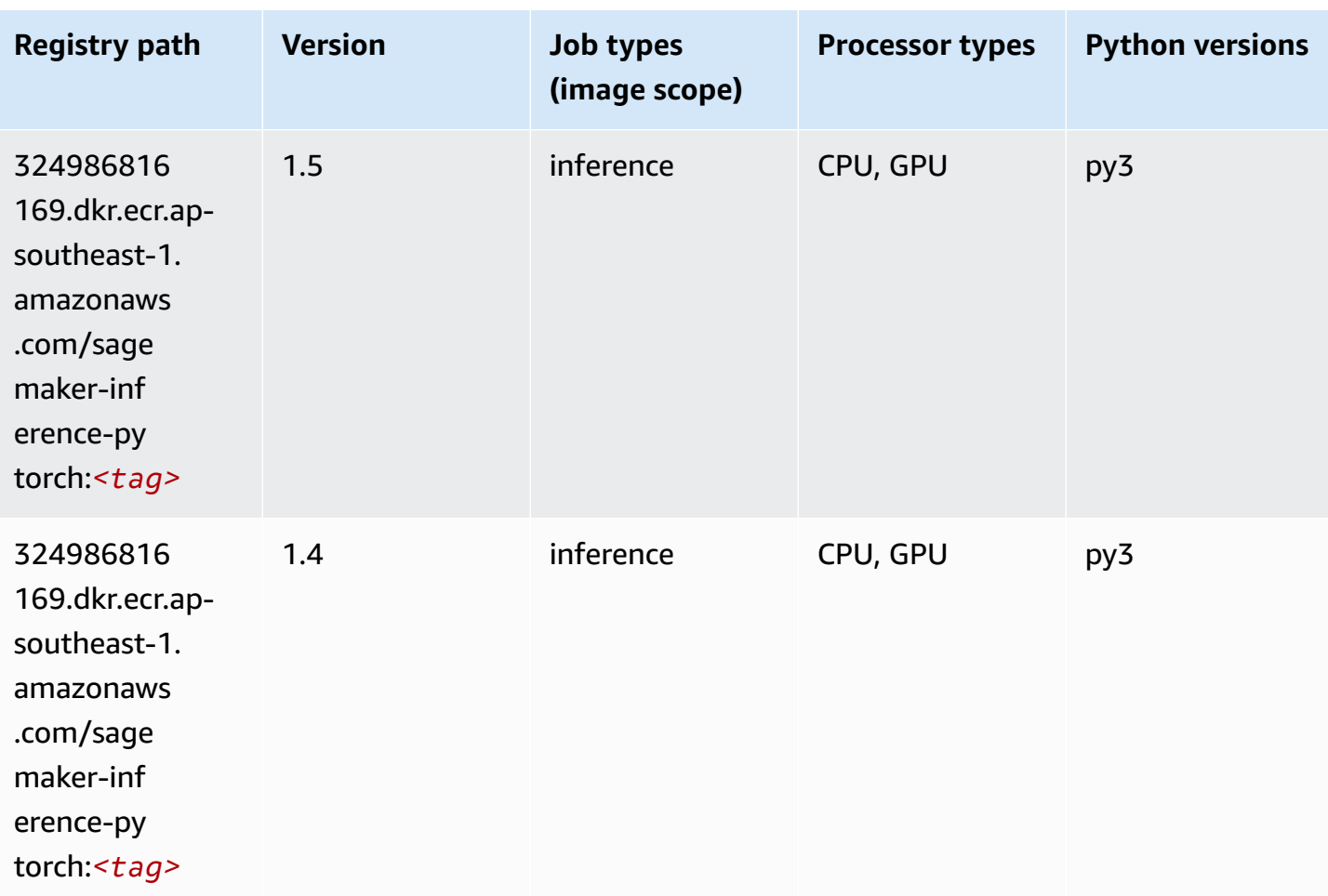

# **Neo Tensorflow (DLC)**

```
from sagemaker import image_uris
image_uris.retrieve(framework='neo-tensorflow',region='ap-
southeast-1',version='1.15.3',py_version='py3',instance_type='ml.c5.4xlarge')
```
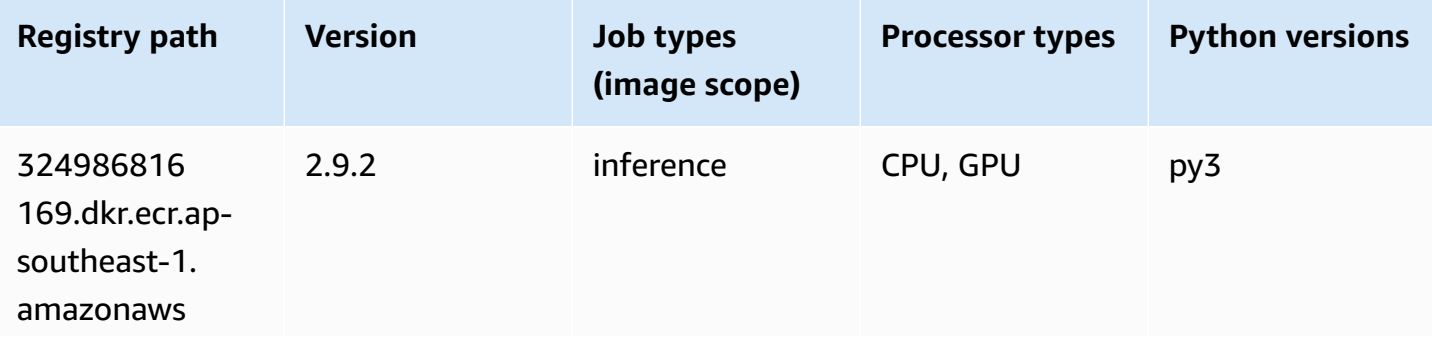

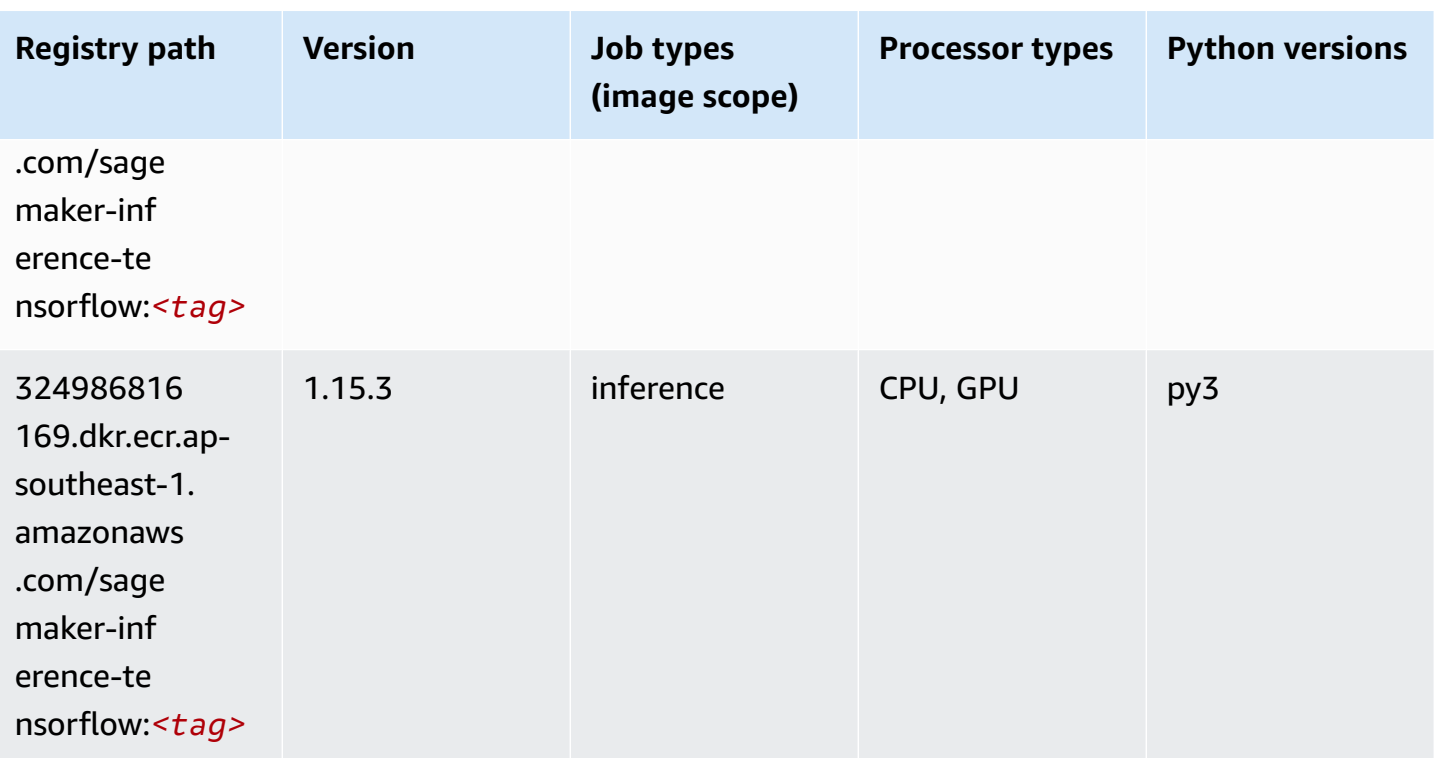

## **Neo XGBoost (algorithm)**

SageMaker Python SDK example to retrieve registry path.

```
from sagemaker import image_uris
image_uris.retrieve(framework='xgboost-neo',region='ap-southeast-1')
```
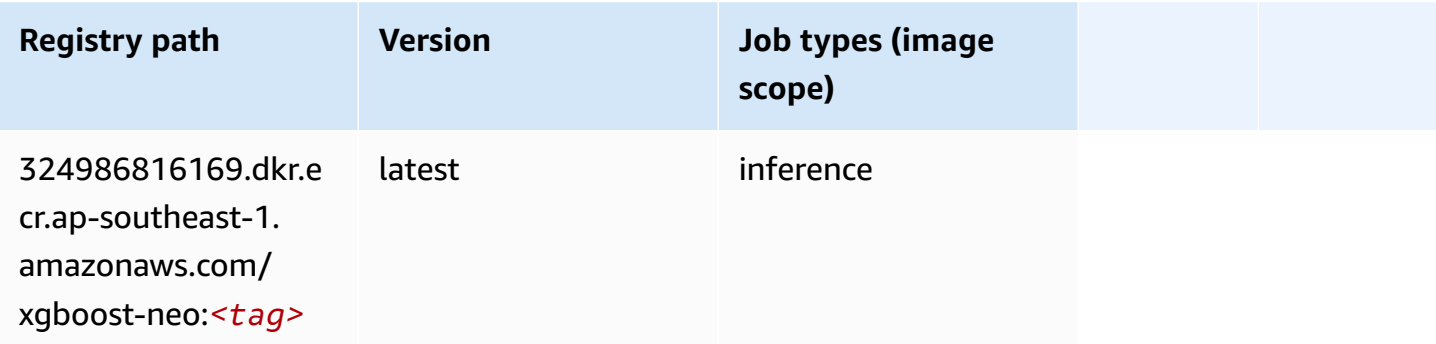

# **Object Detection (algorithm)**

```
from sagemaker import image_uris
image_uris.retrieve(framework='object-detection',region='ap-southeast-1')
```
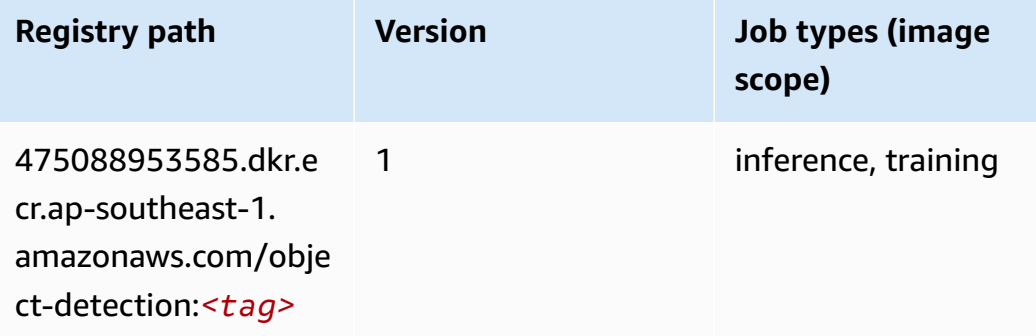

## **Object2Vec (algorithm)**

SageMaker Python SDK example to retrieve registry path.

```
from sagemaker import image_uris
image_uris.retrieve(framework='object2vec',region='ap-southeast-1')
```
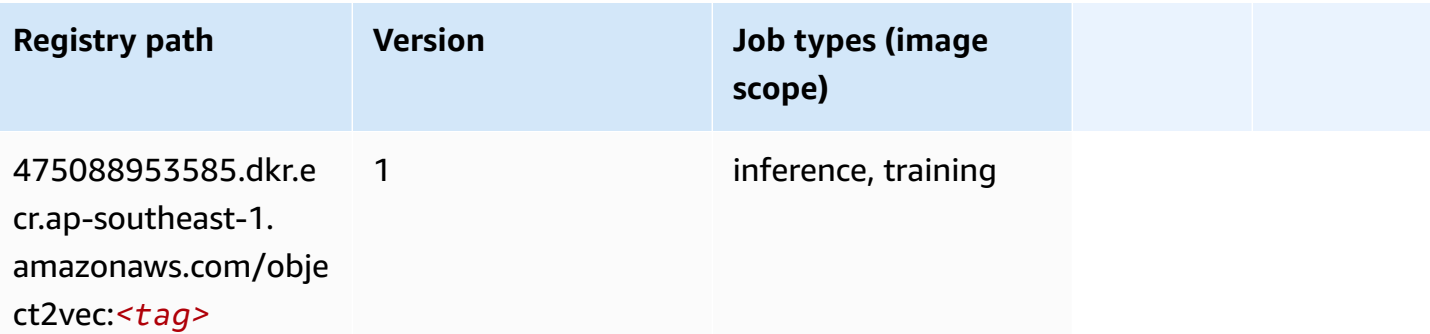

#### **PCA (algorithm)**

```
from sagemaker import image_uris
image_uris.retrieve(framework='pca',region='ap-southeast-1')
```
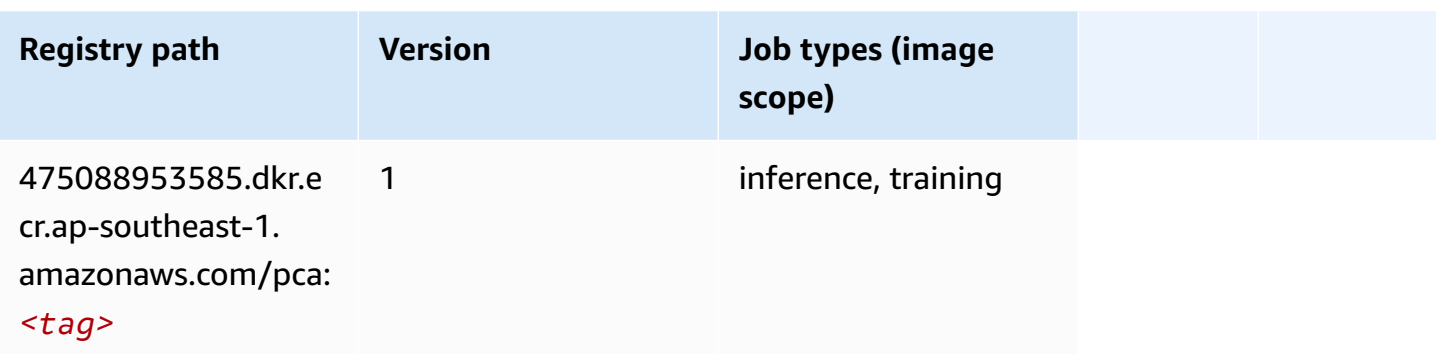

## **PyTorch (DLC)**

```
from sagemaker import image_uris
image_uris.retrieve(framework='pytorch',region='ap-
southeast-1',version='1.8.0',py_version='py3',image_scope='inference', 
  instance_type='ml.c5.4xlarge')
```
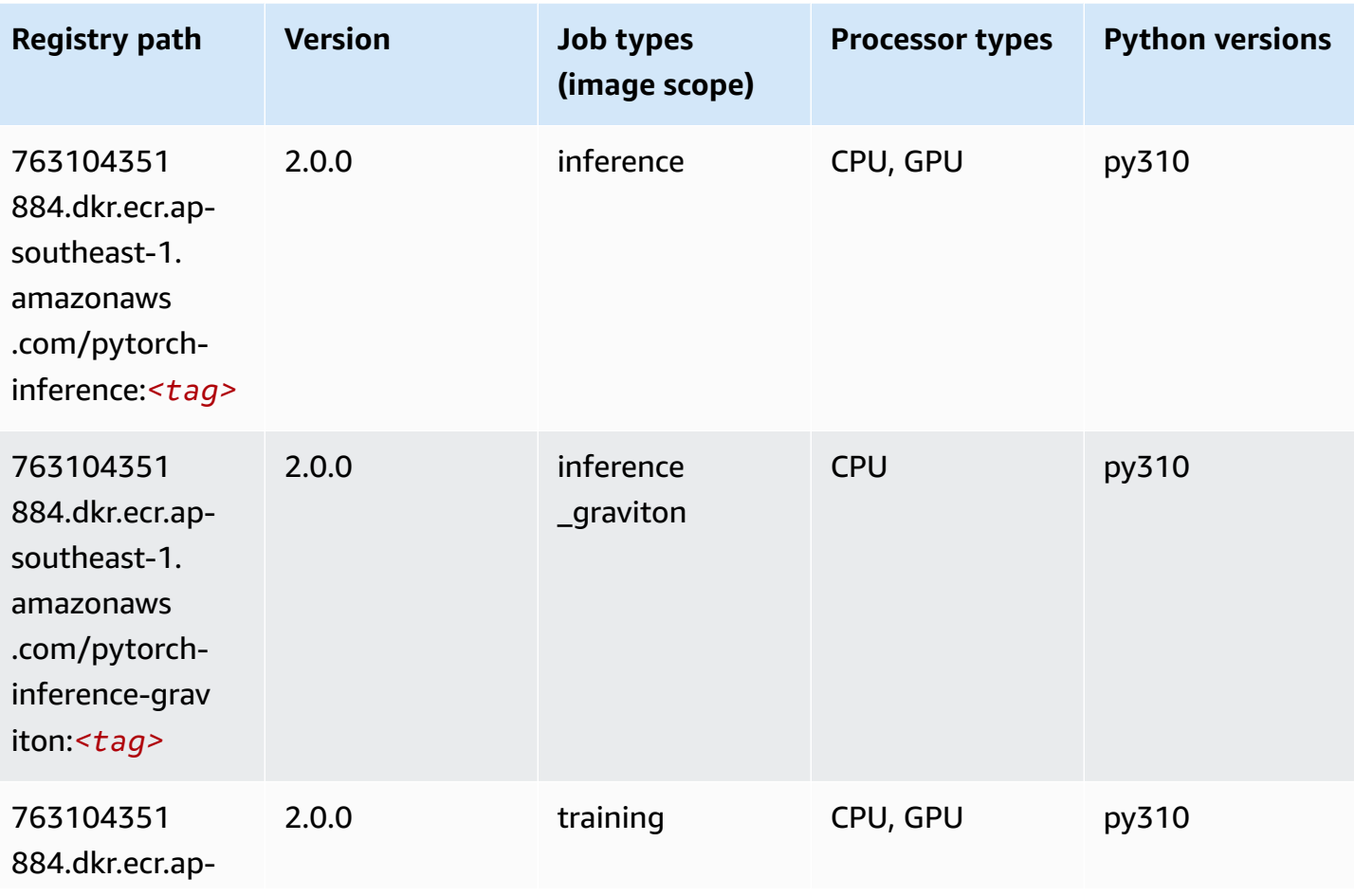

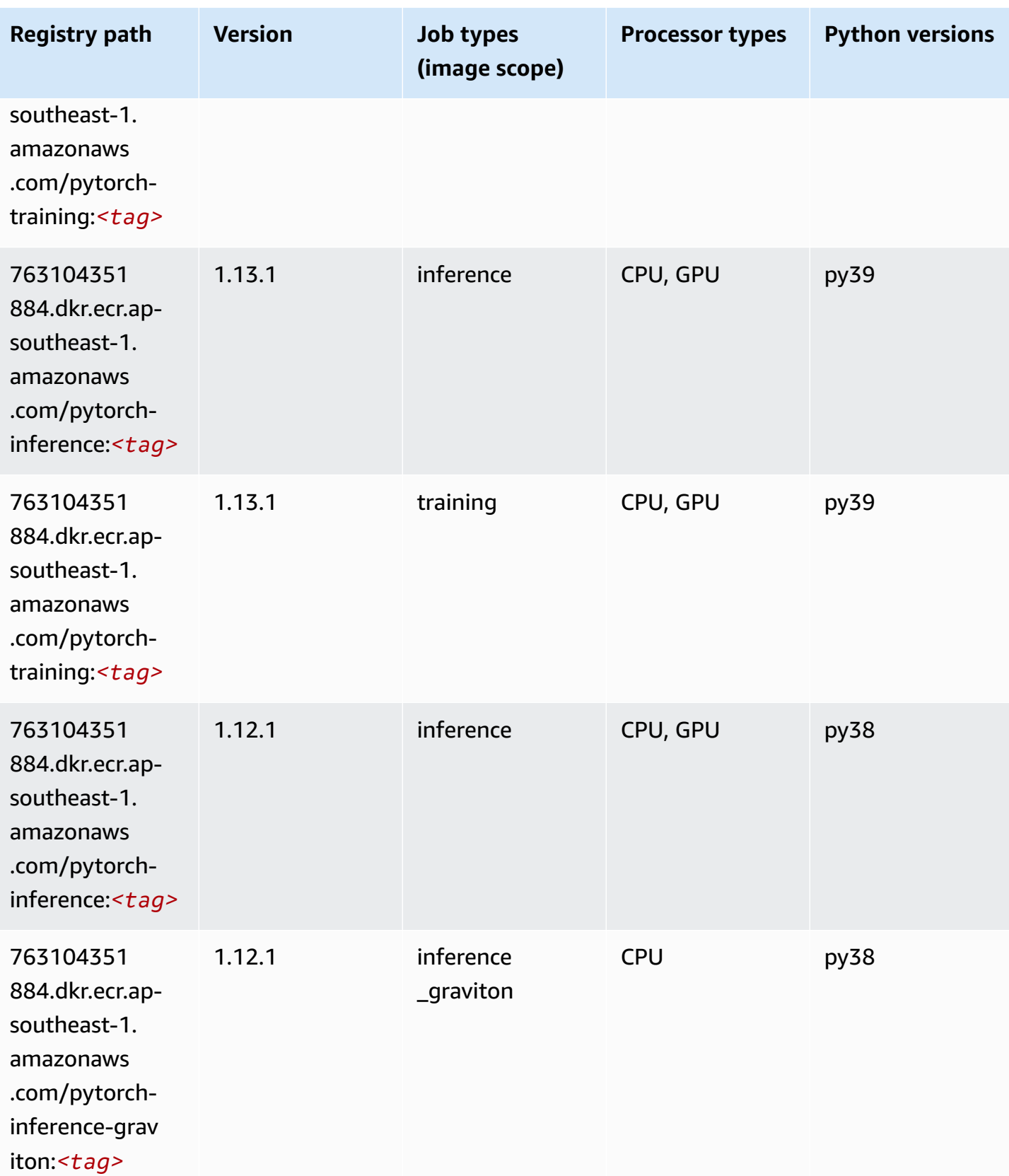

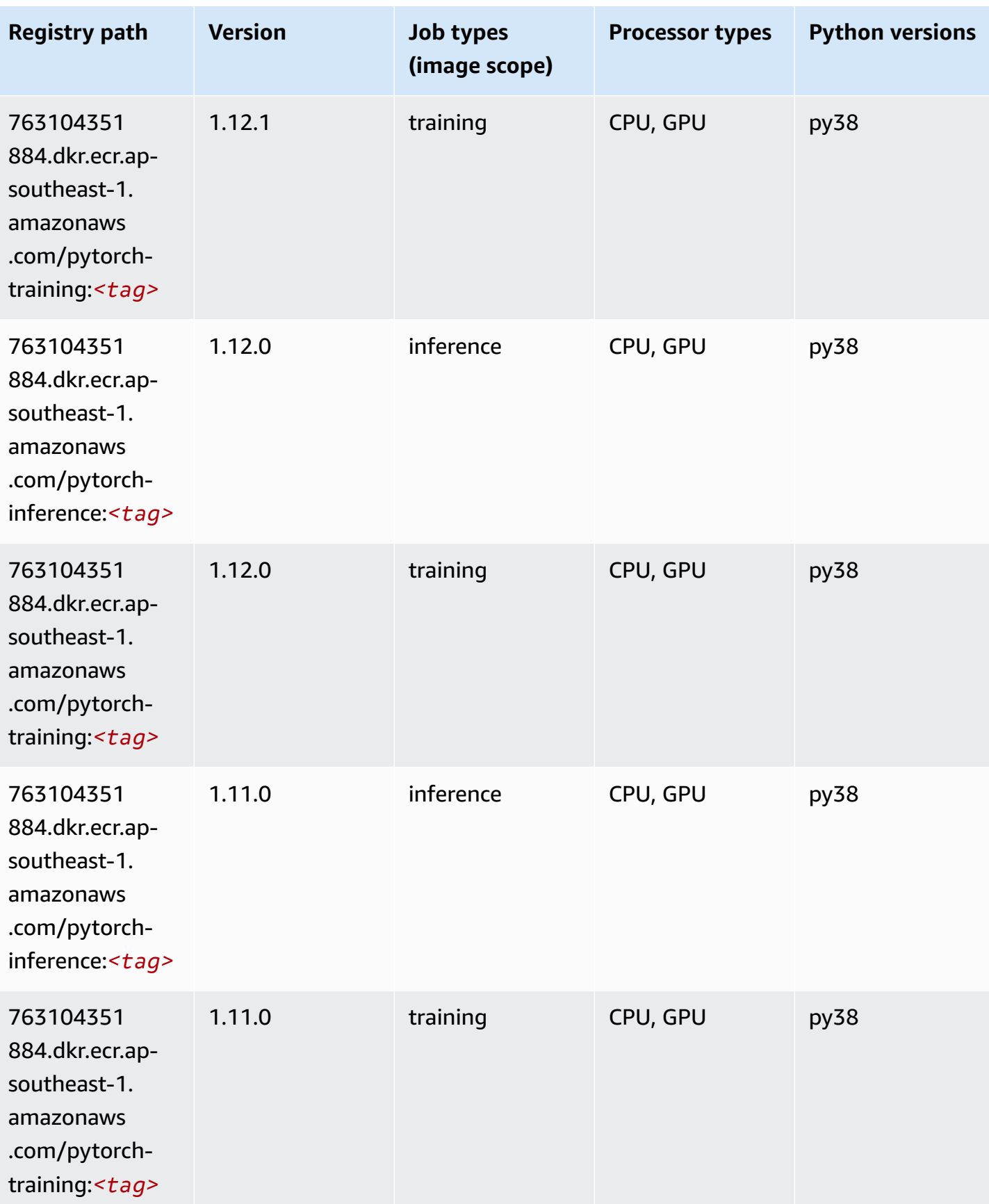

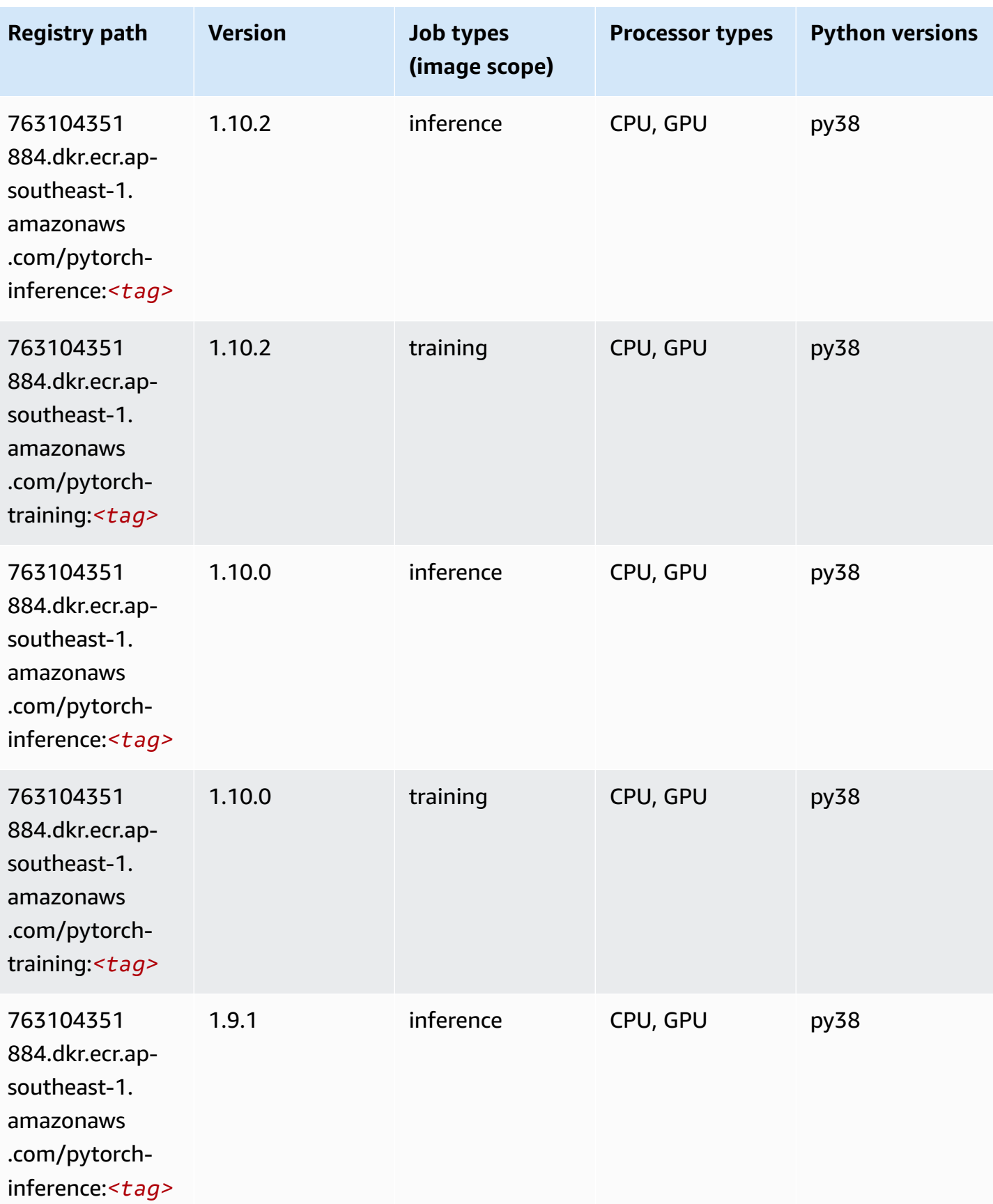

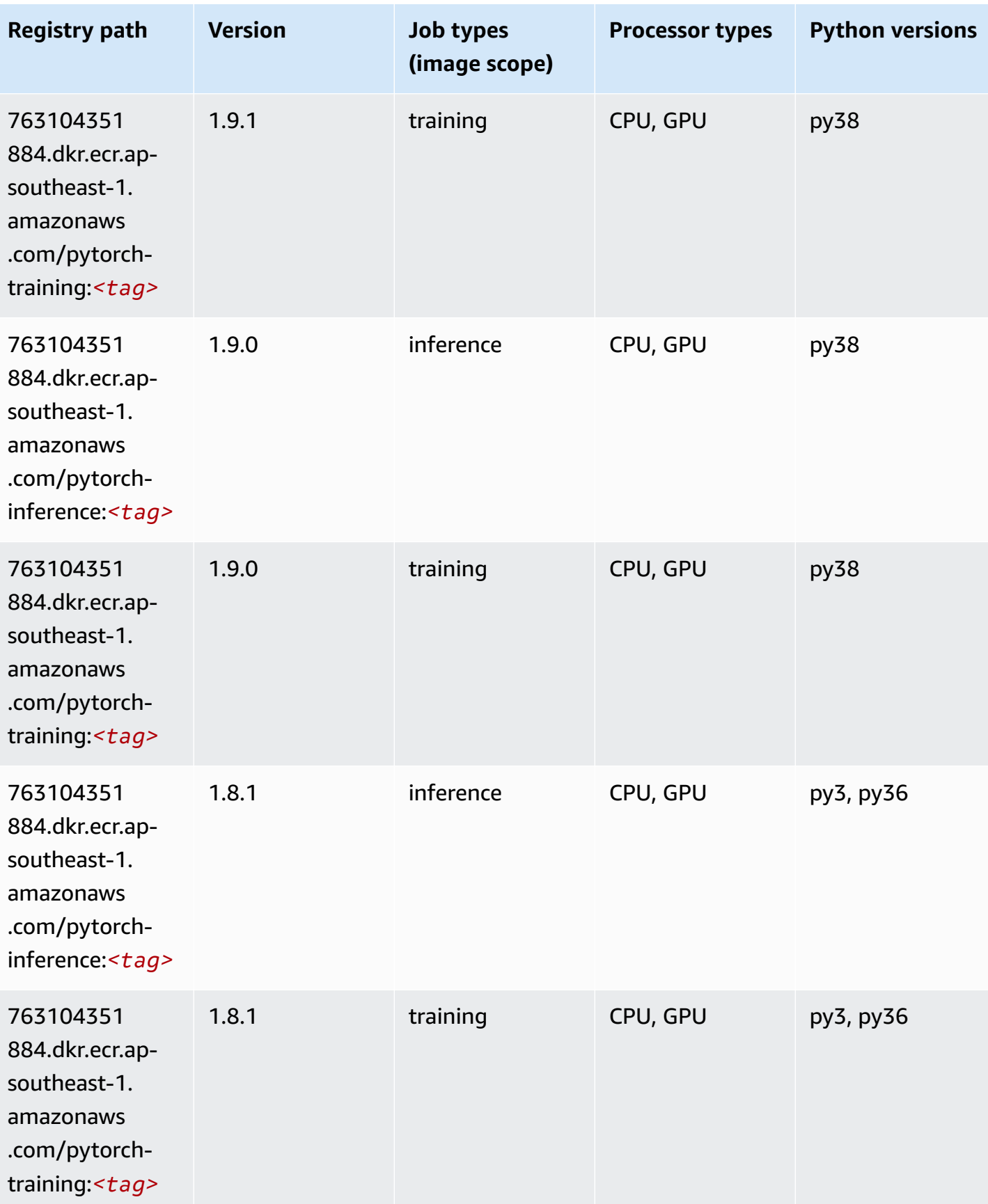

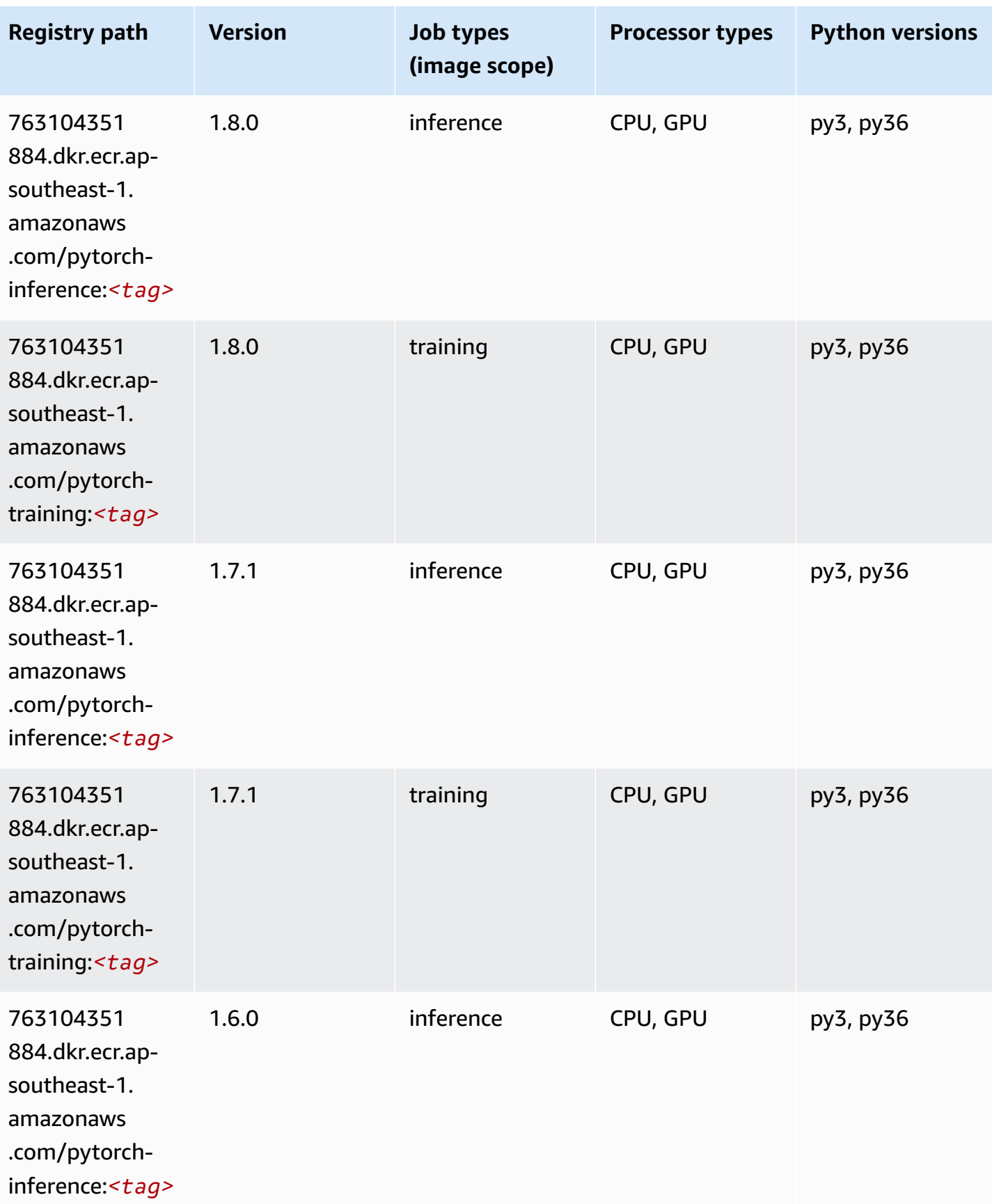

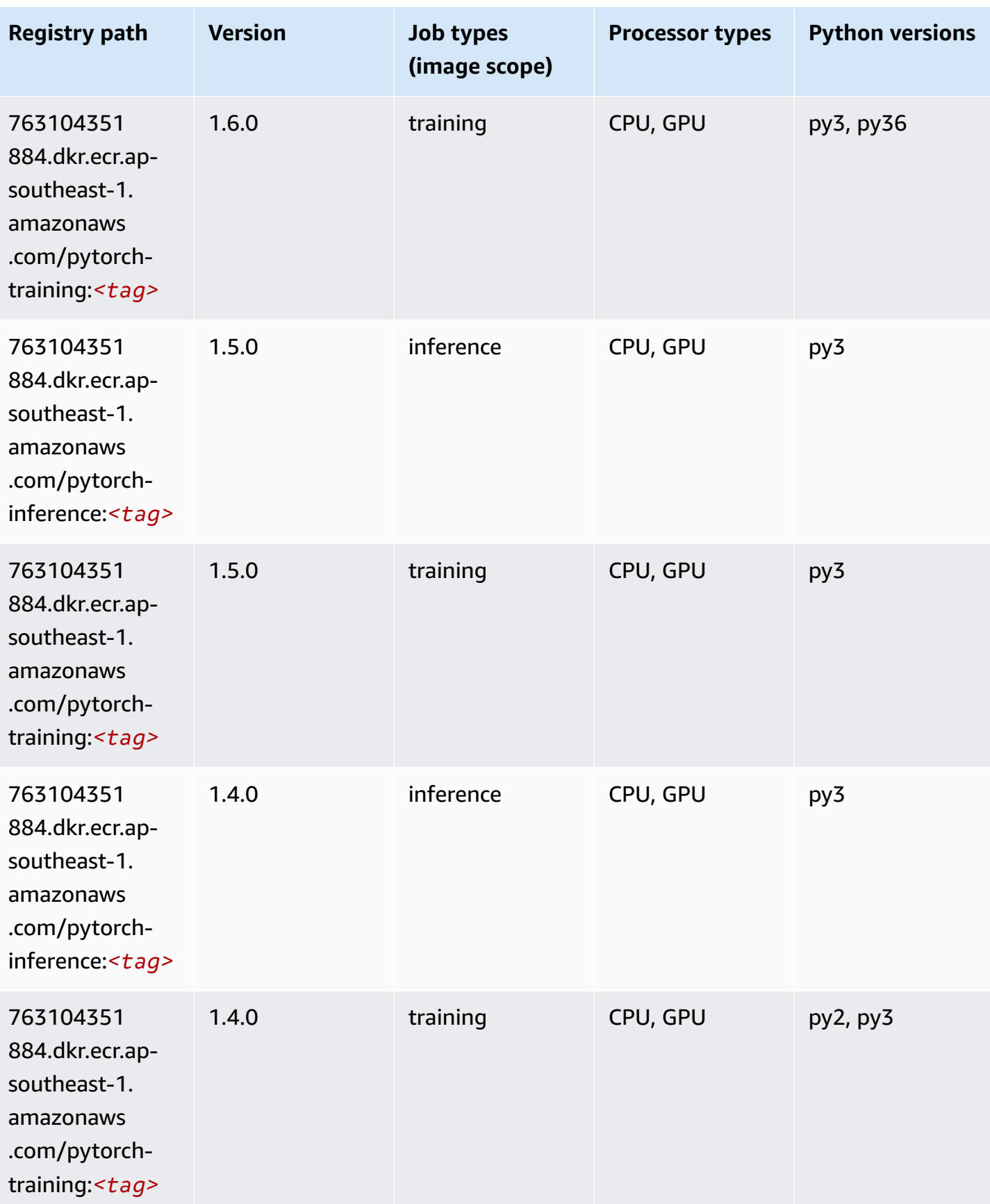

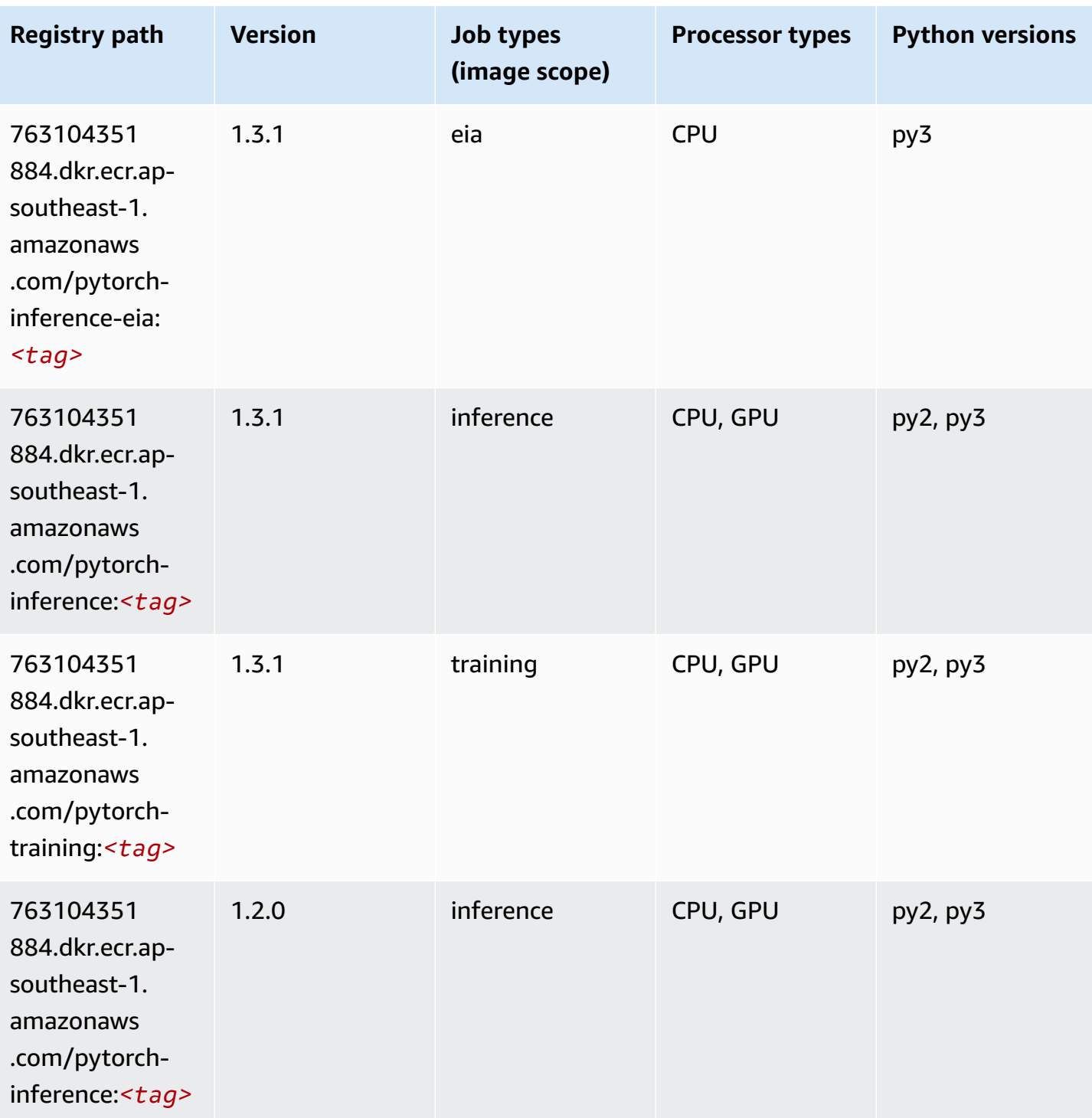

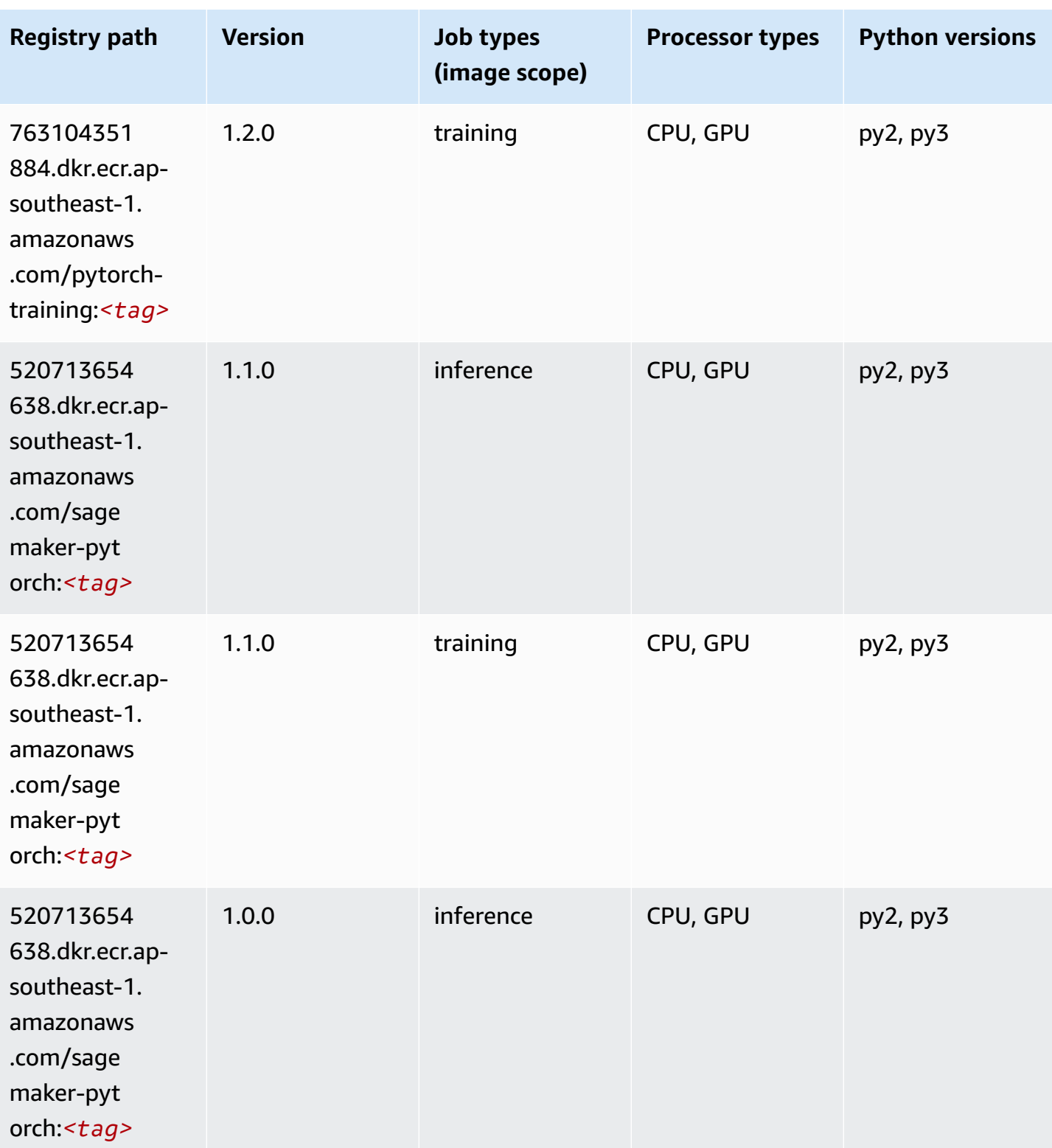

Amazon SageMaker ECR Paths **ECR Access 2019** ECR Paths ECR Paths **ECR Paths** 

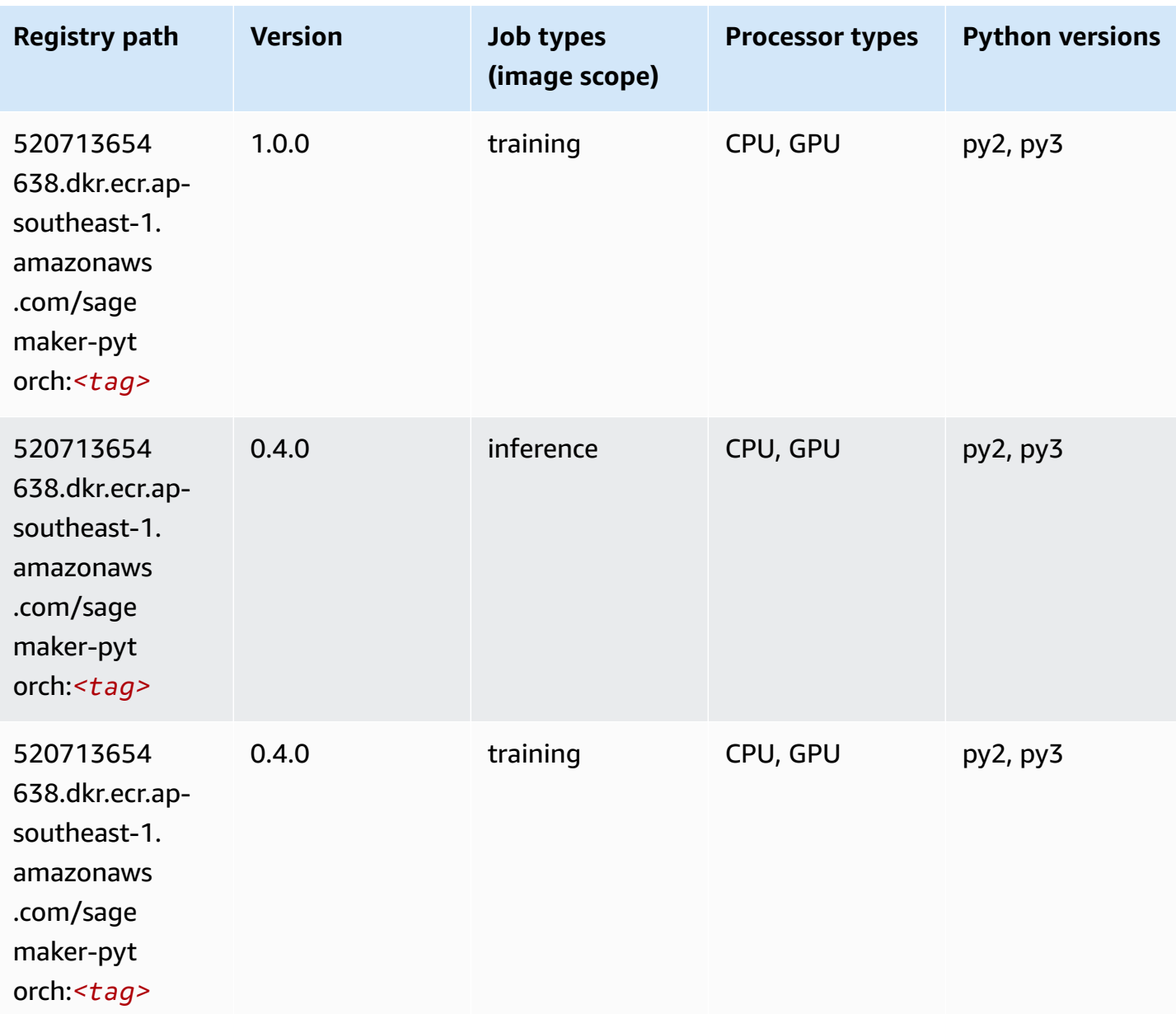

#### **PyTorch Neuron (DLC)**

```
from sagemaker import image_uris
image_uris.retrieve(framework='pytorch-neuron',region='us-west-2', 
  image_scope='inference')
```
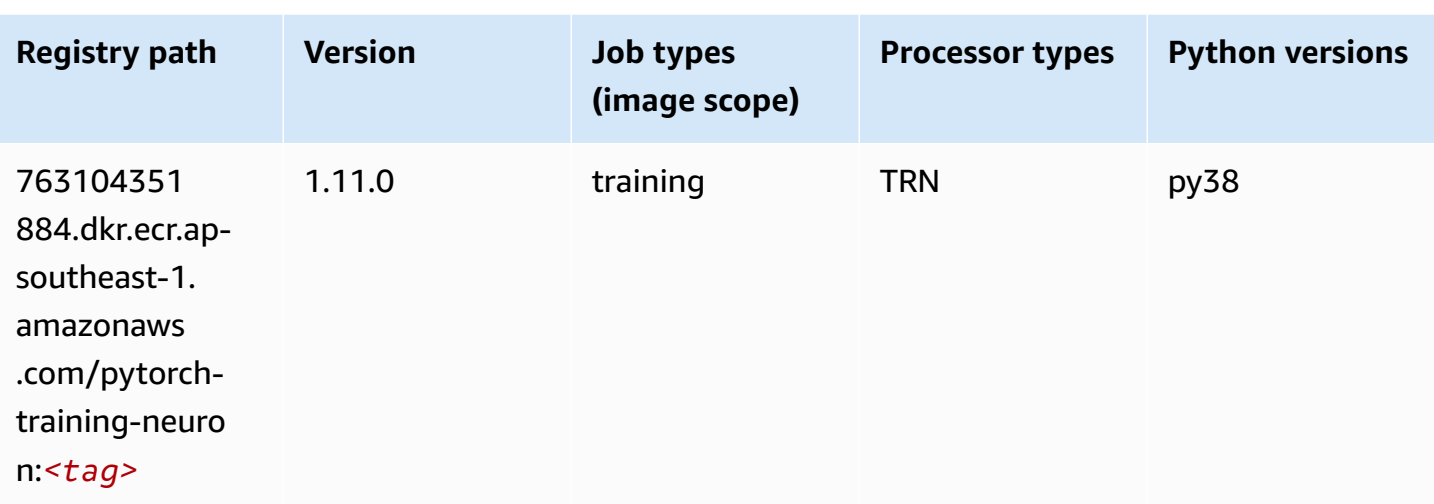

# **PyTorch Training Compiler (DLC)**

```
from sagemaker import image_uris
image_uris.retrieve(framework='pytorch-training-compiler',region='us-west-2', 
  version='py38')
```
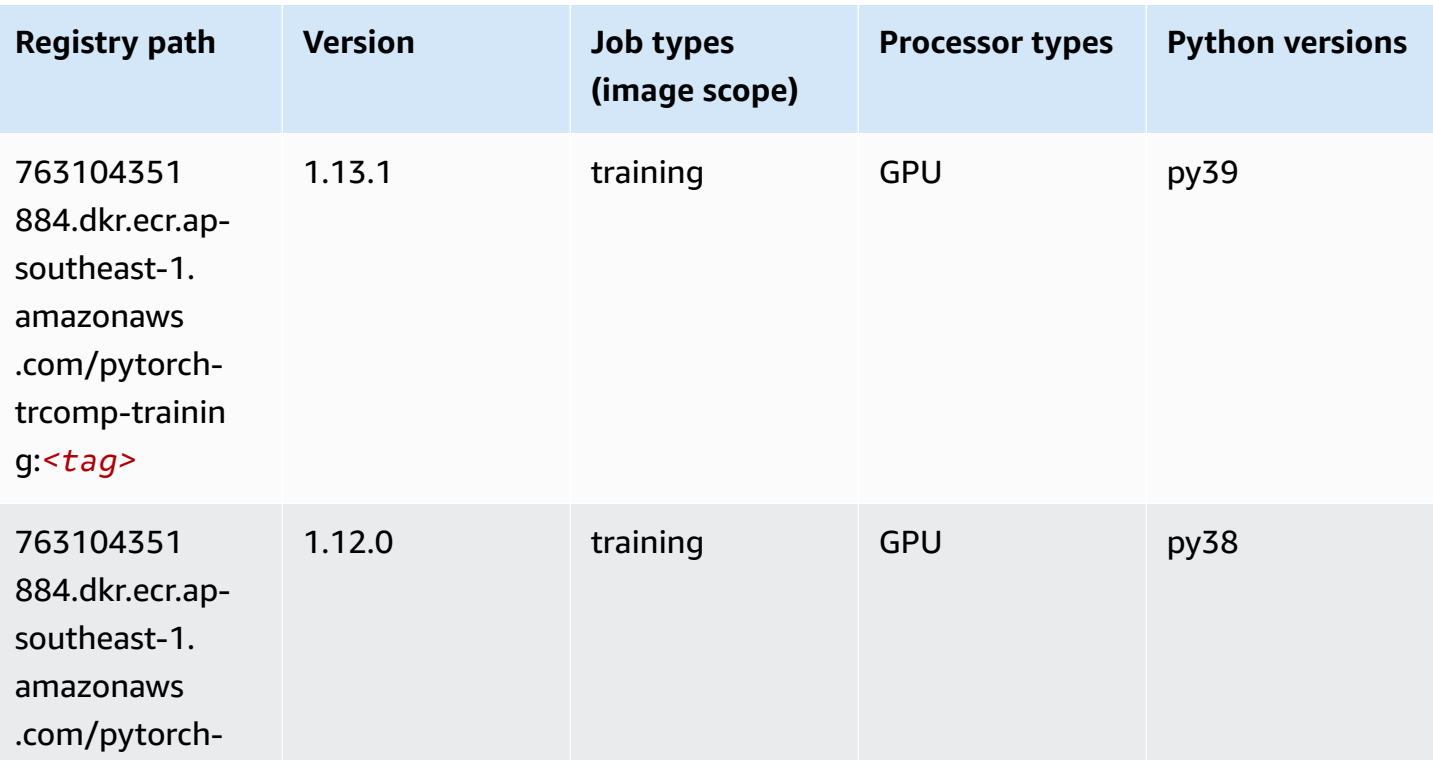

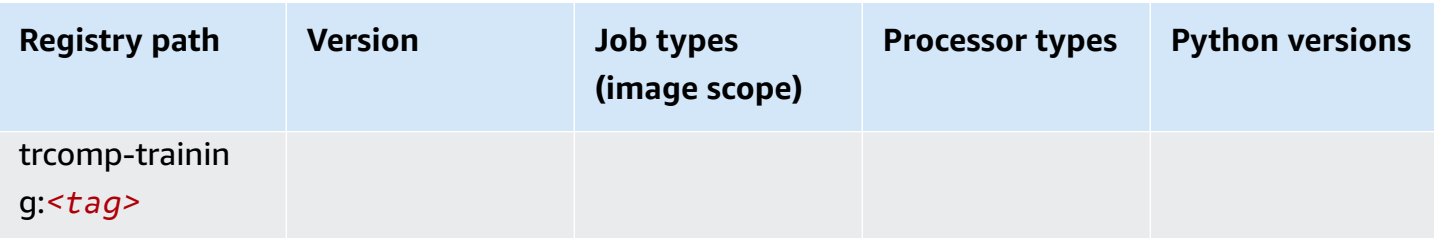

#### **Random Cut Forest (algorithm)**

SageMaker Python SDK example to retrieve registry path.

```
from sagemaker import image_uris
image_uris.retrieve(framework='randomcutforest',region='ap-southeast-1')
```
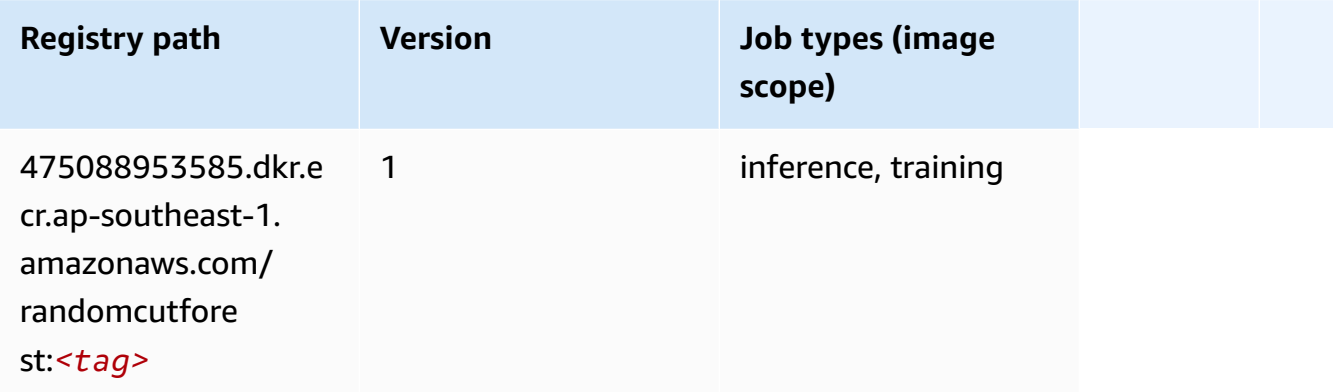

# **Ray PyTorch (DLC)**

```
from sagemaker import image_uris
image_uris.retrieve(framework='ray-pytorch',region='ap-
southeast-1',version='0.8.5',instance_type='ml.c5.4xlarge')
```
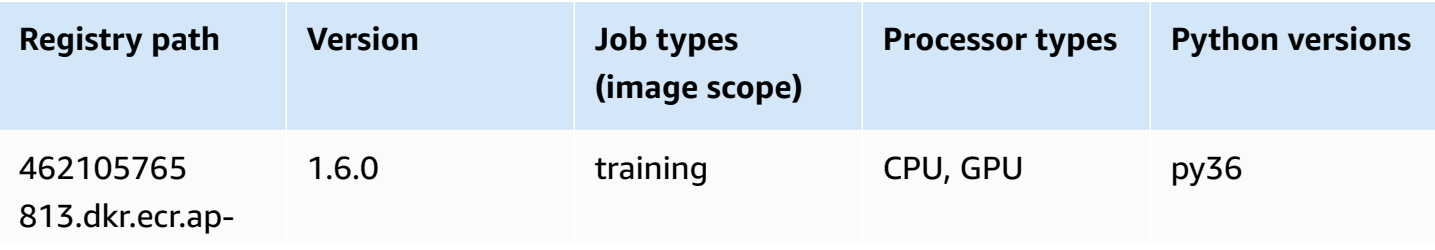

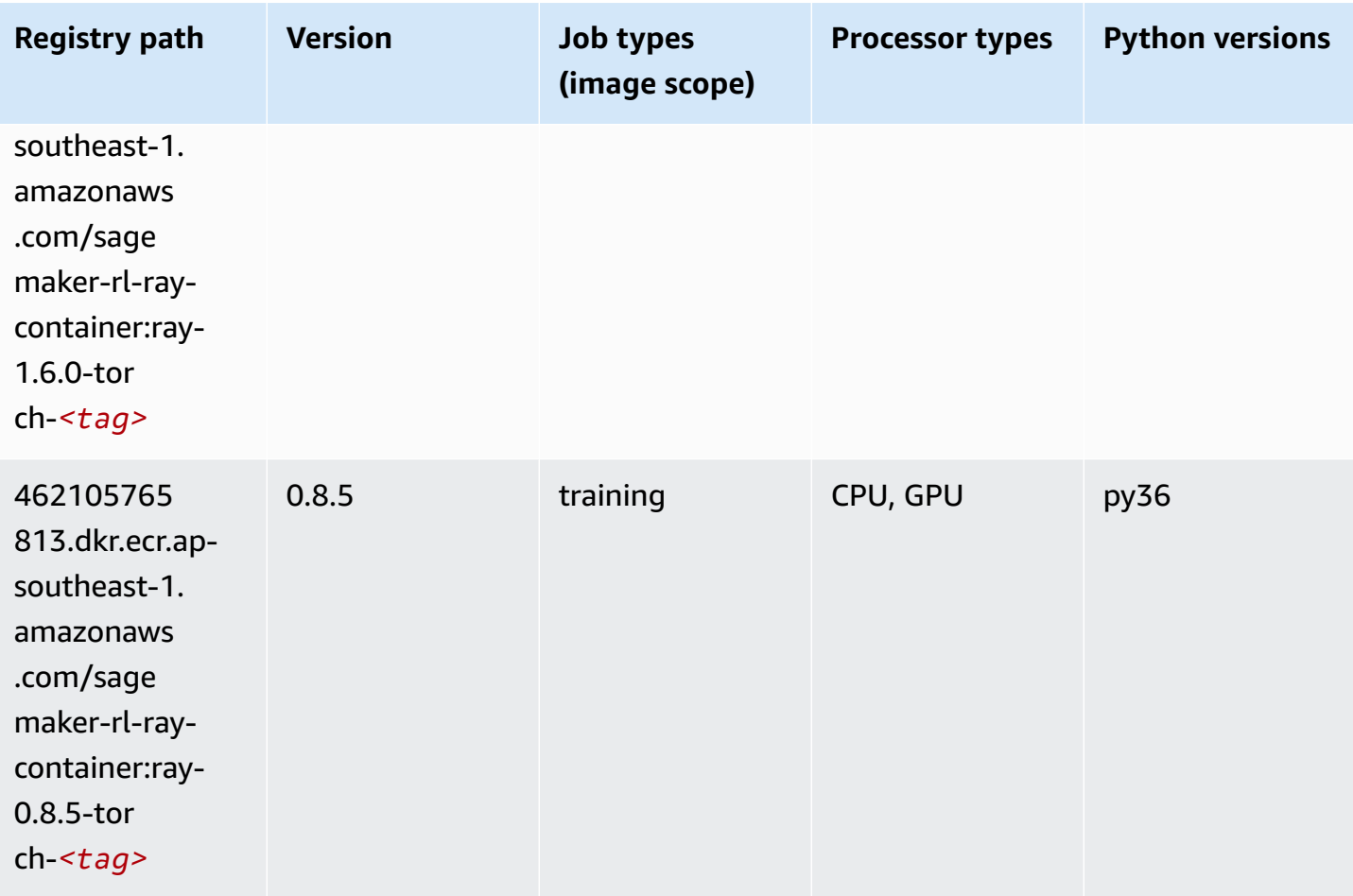

# **Scikit-learn (algorithm)**

```
from sagemaker import image_uris
image_uris.retrieve(framework='sklearn',region='ap-
southeast-1',version='0.23-1',image_scope='inference')
```
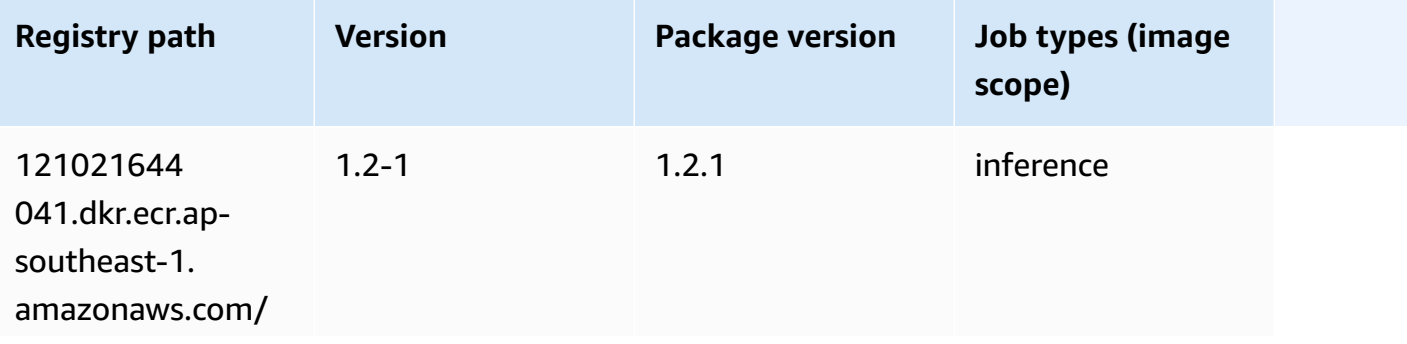

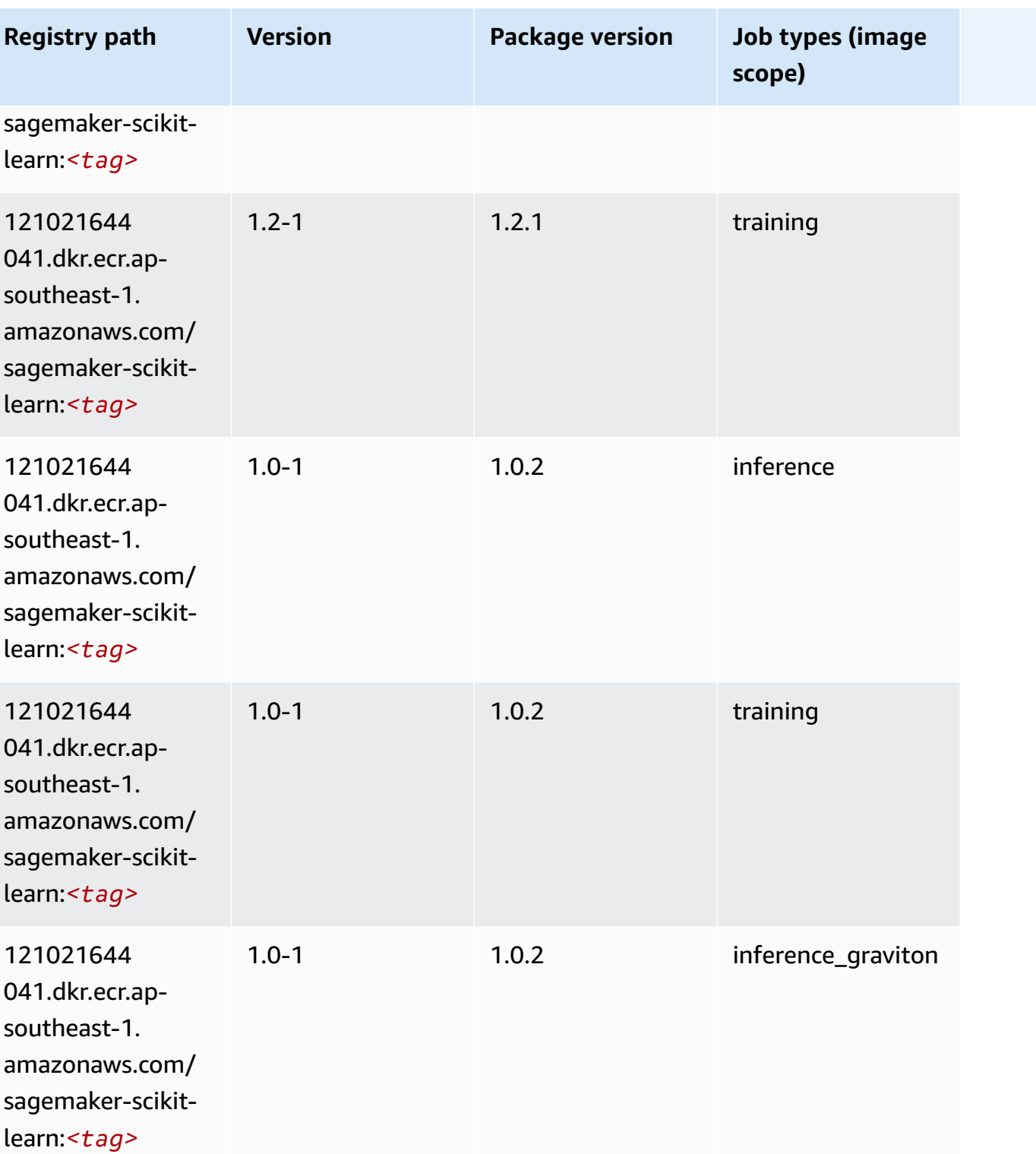

Amazon SageMaker ECR Paths **ECR Access 2019** ECR Paths ECR Paths **ECR** Paths **ECR** Paths

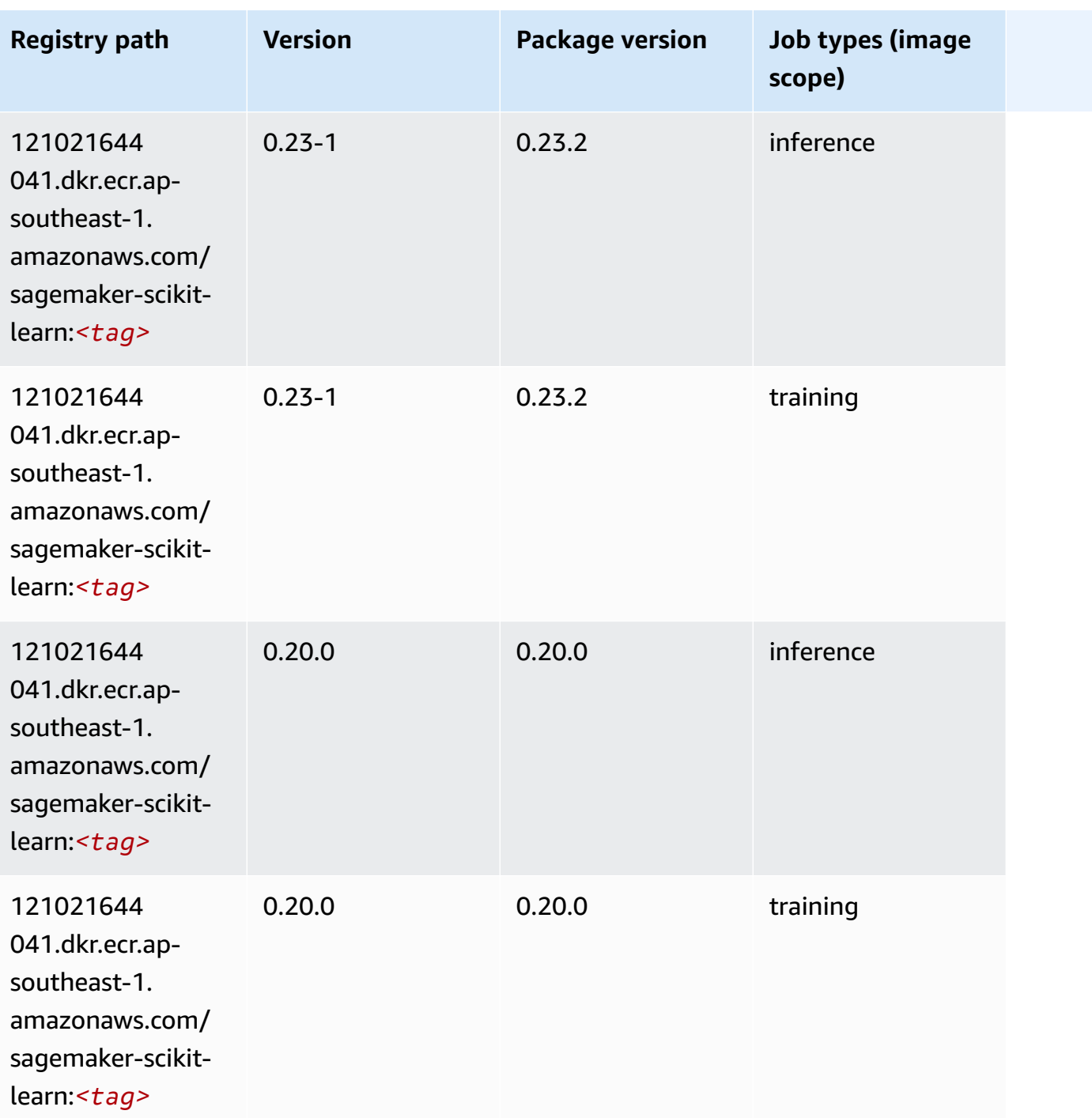

# **Semantic Segmentation (algorithm)**

```
from sagemaker import image_uris
image_uris.retrieve(framework='semantic-segmentation',region='ap-southeast-1')
```
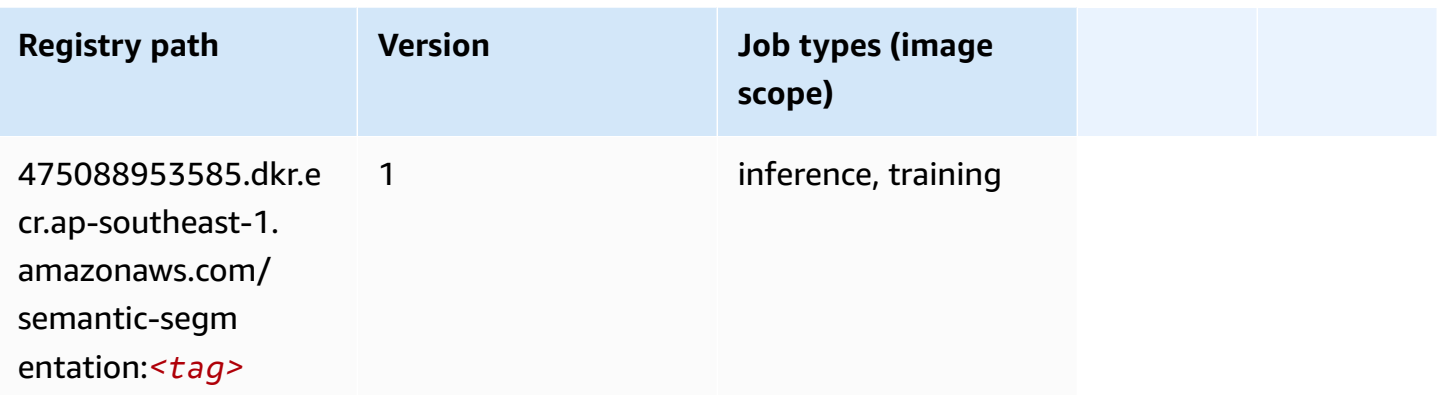

## **Seq2Seq (algorithm)**

SageMaker Python SDK example to retrieve registry path.

```
from sagemaker import image_uris
image_uris.retrieve(framework='seq2seq',region='ap-southeast-1')
```
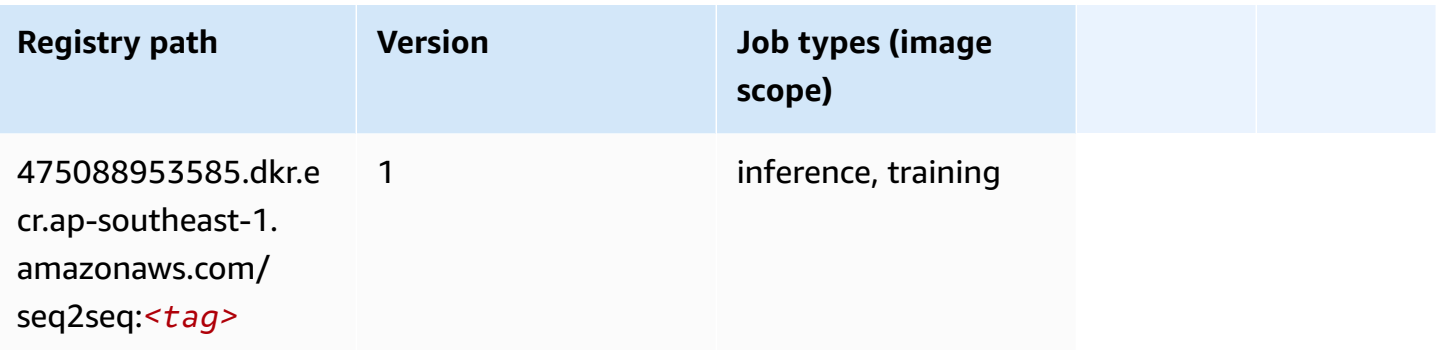

# **Spark (algorithm)**

```
from sagemaker import image_uris
image_uris.retrieve(framework='spark',region='ap-
southeast-1',version='3.0',image_scope='processing')
```
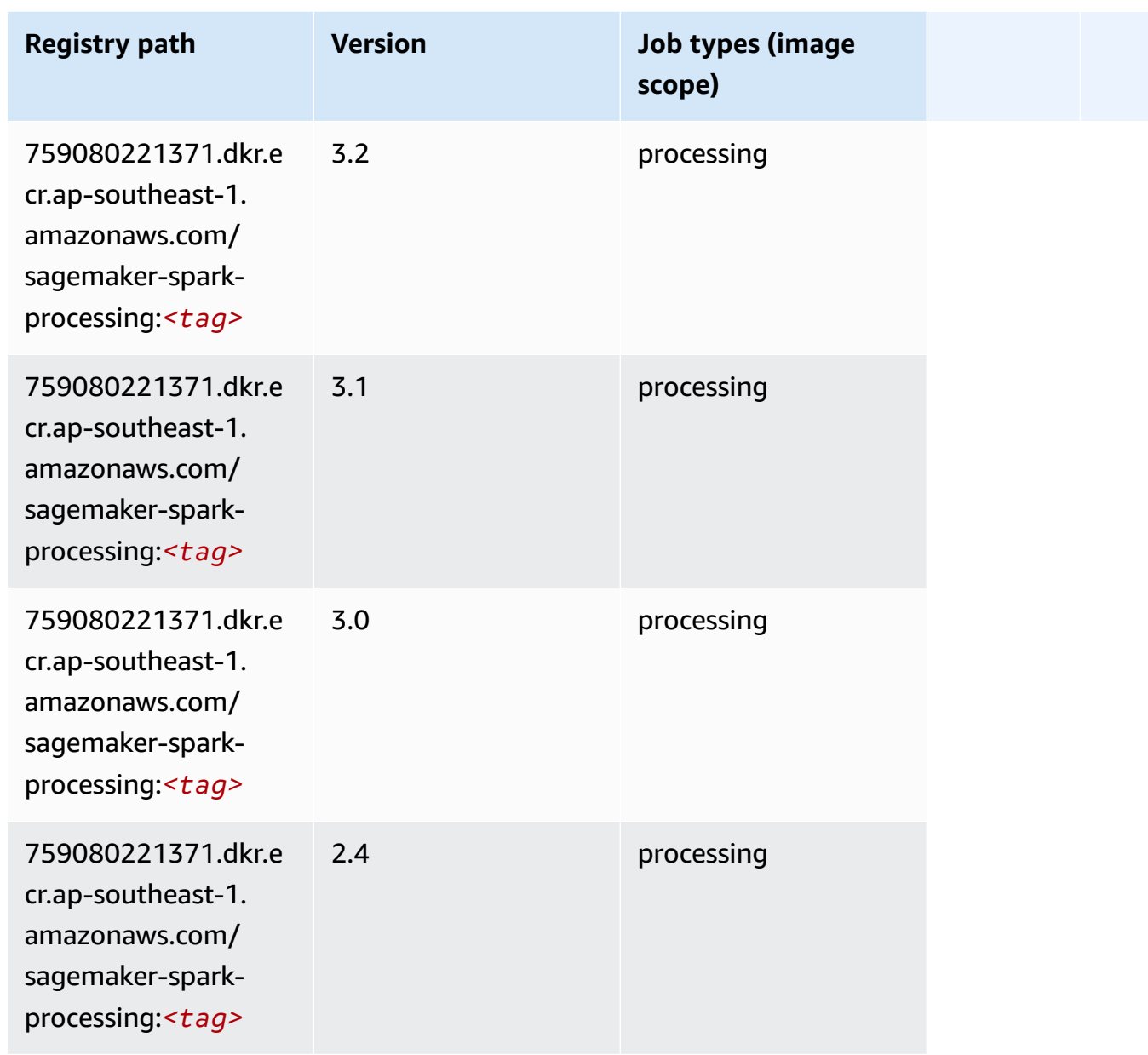

# **SparkML Serving (algorithm)**

```
from sagemaker import image_uris
image_uris.retrieve(framework='sparkml-serving',region='ap-southeast-1',version='2.4')
```
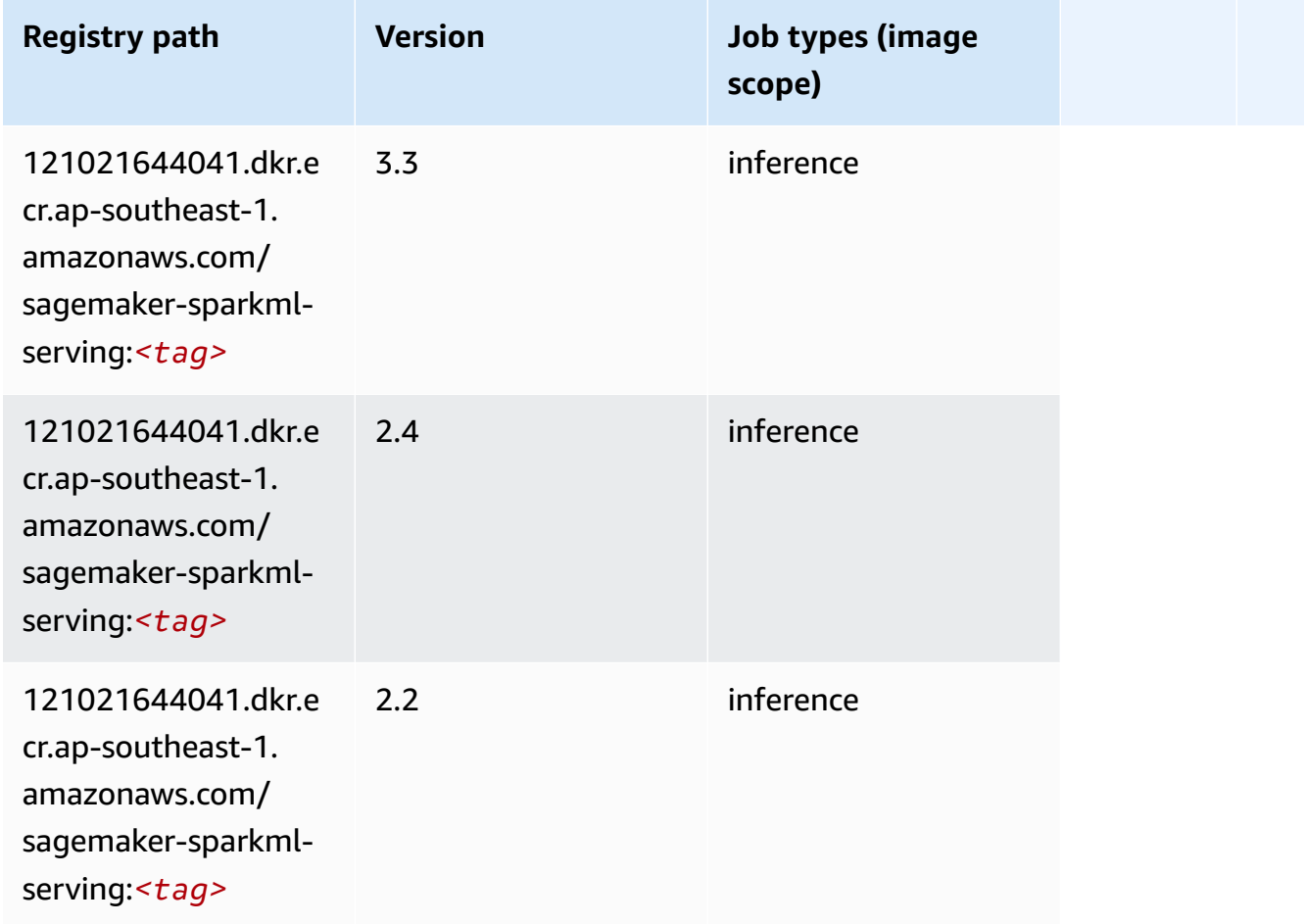

#### **Tensorflow (DLC)**

```
from sagemaker import image_uris
image_uris.retrieve(framework='tensorflow',region='ap-
southeast-1',version='1.12.0',image_scope='inference',instance_type='ml.c5.4xlarge')
```
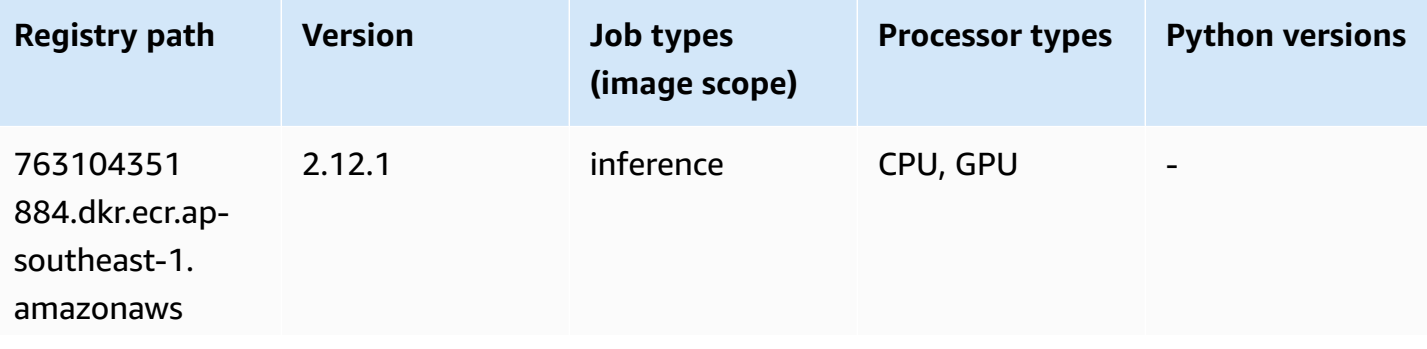

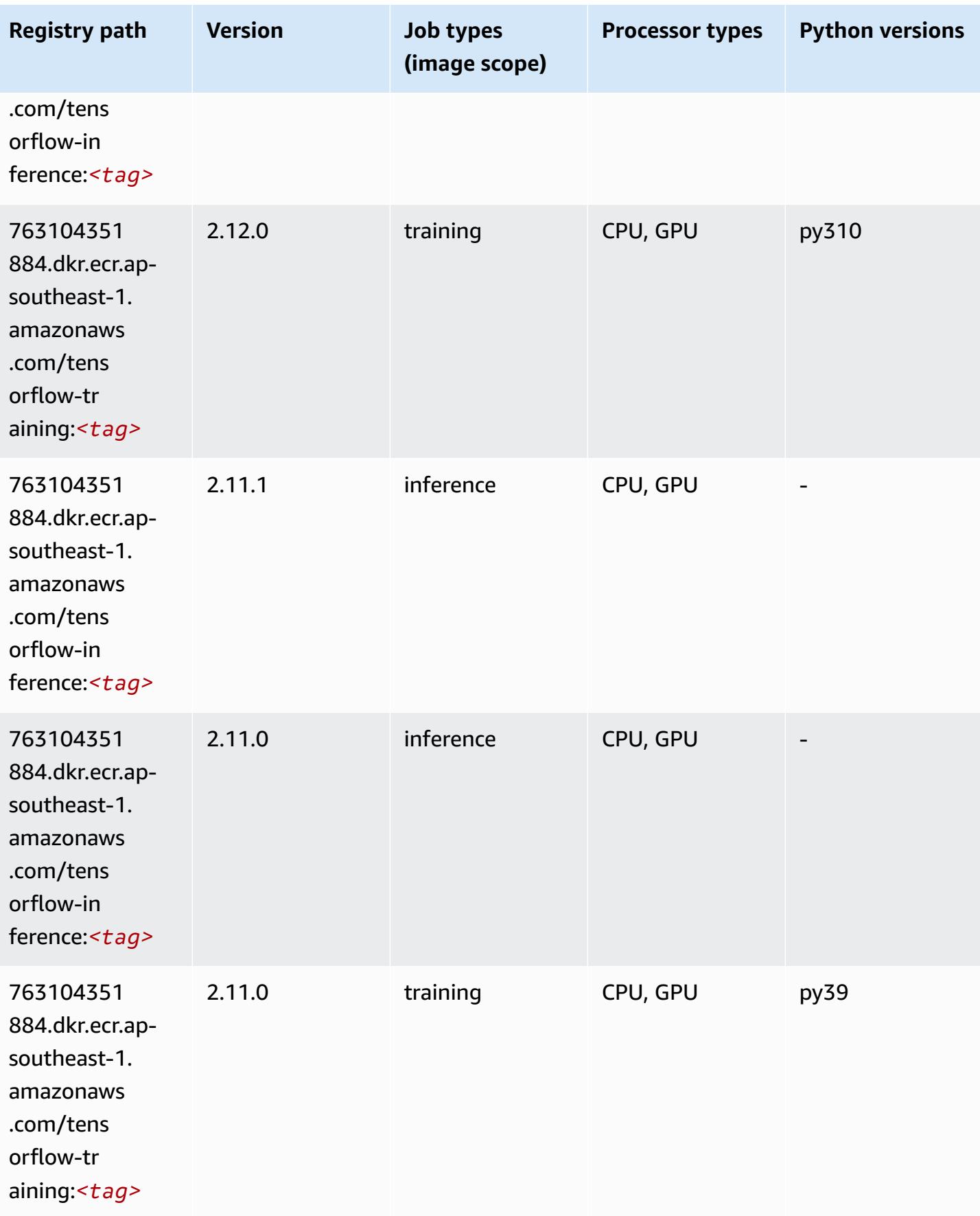

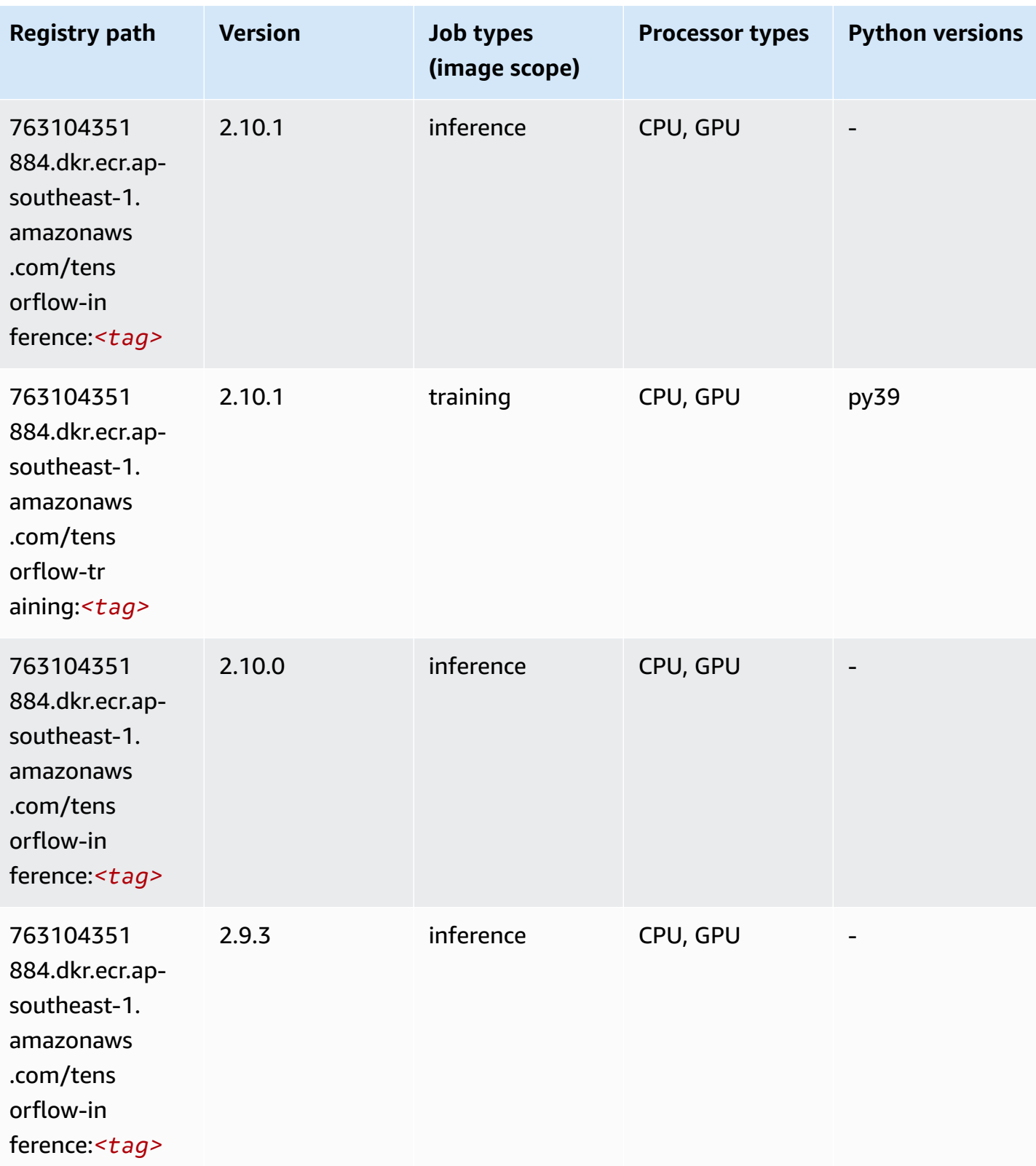

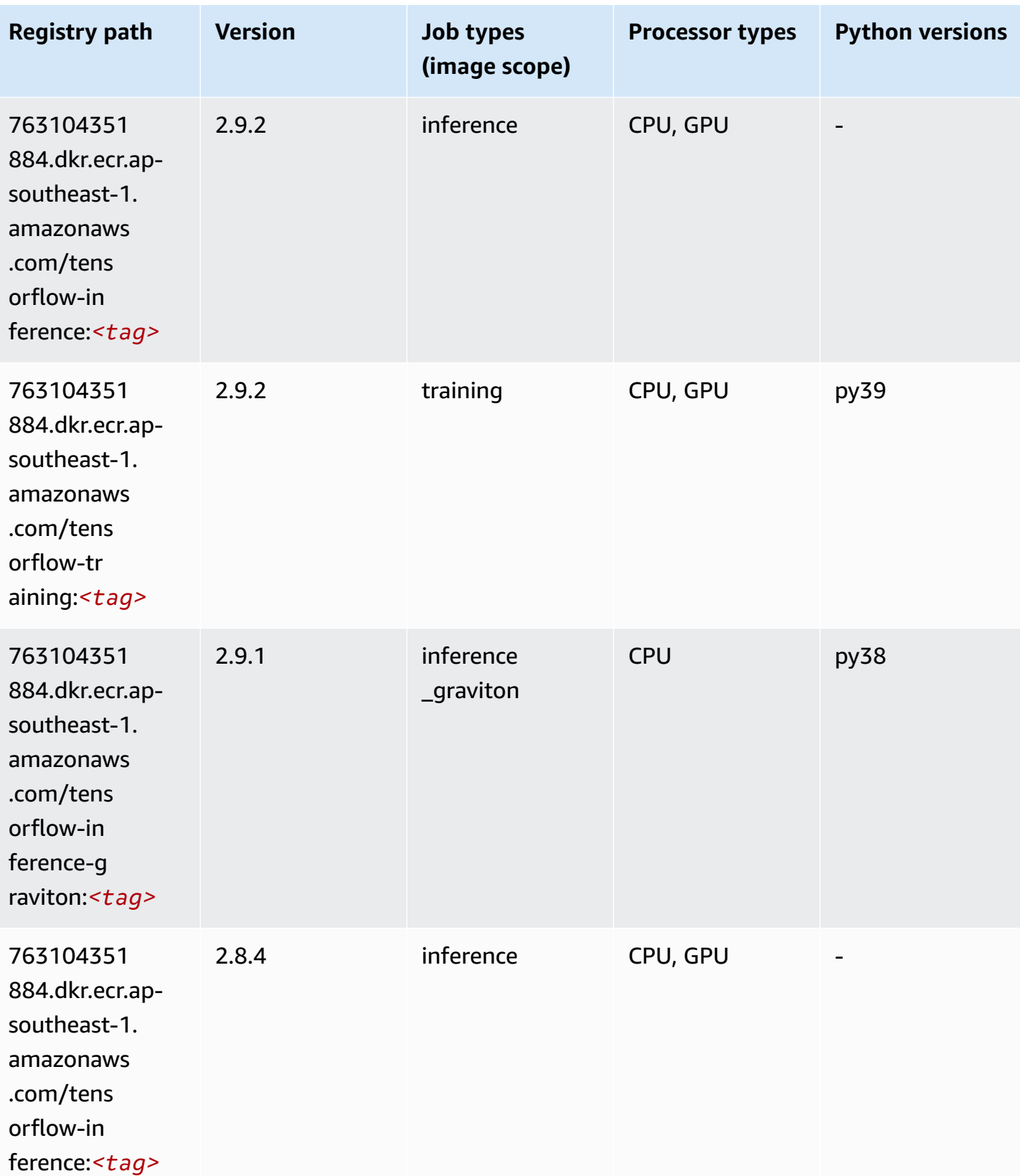

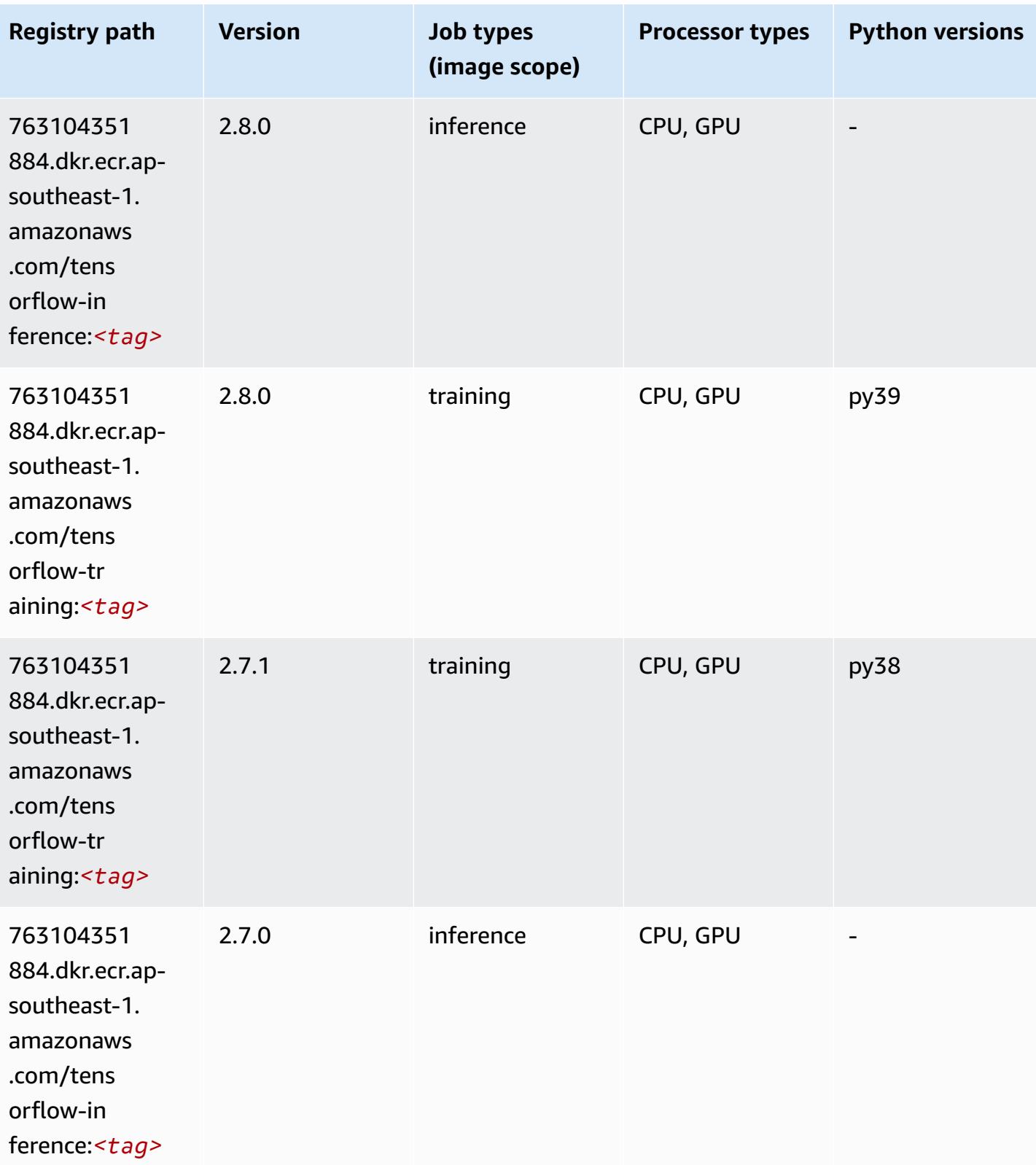

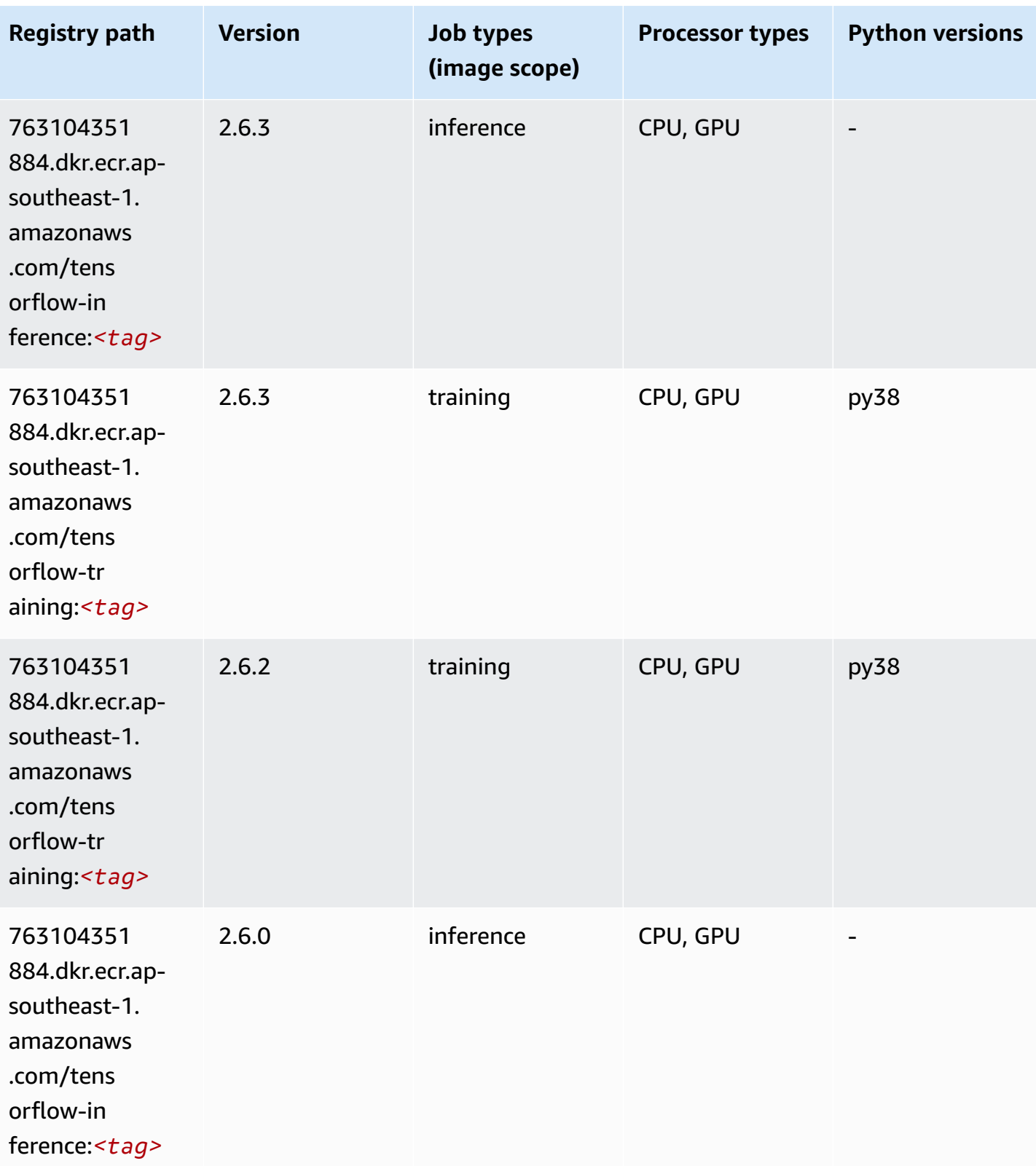

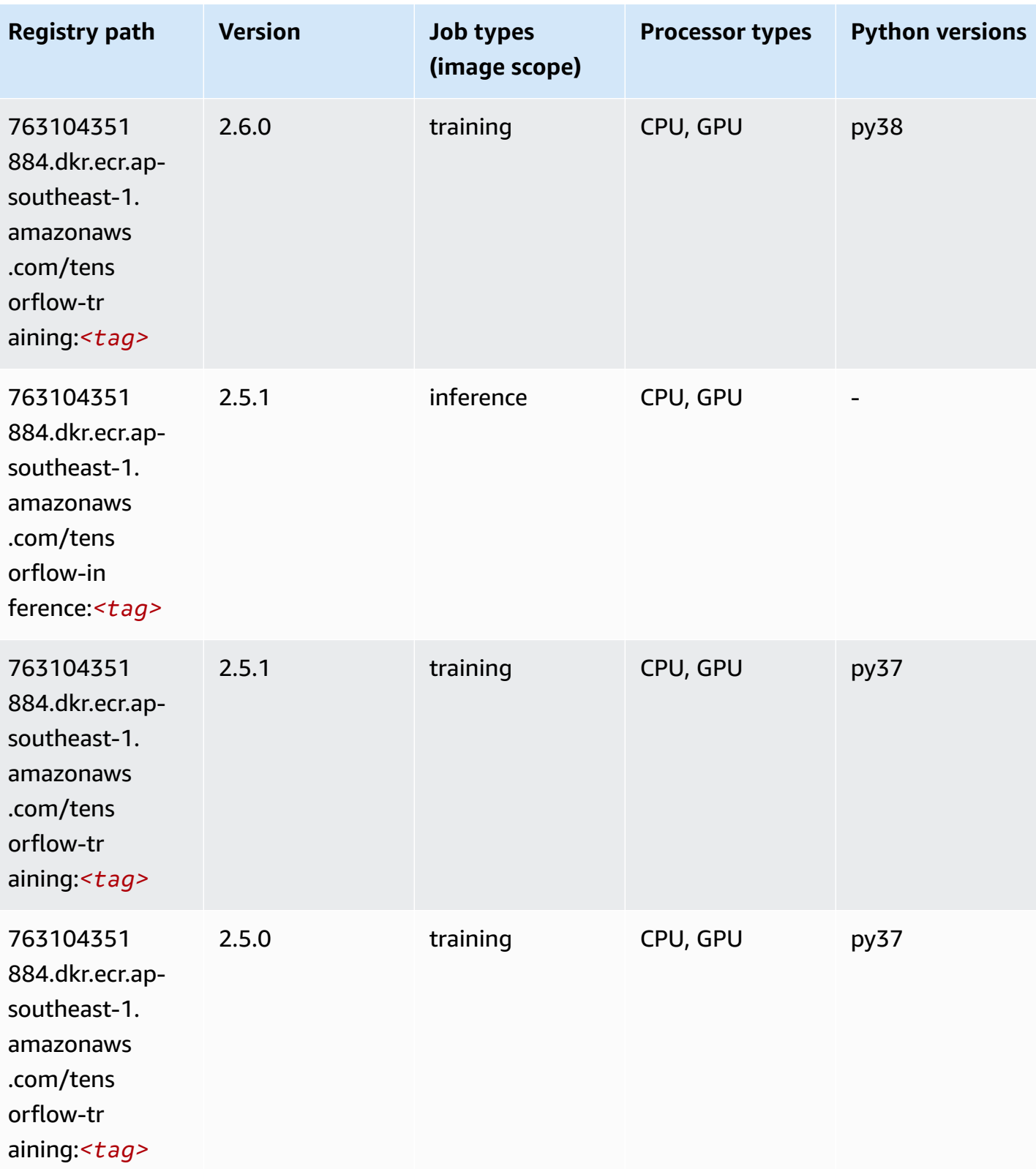

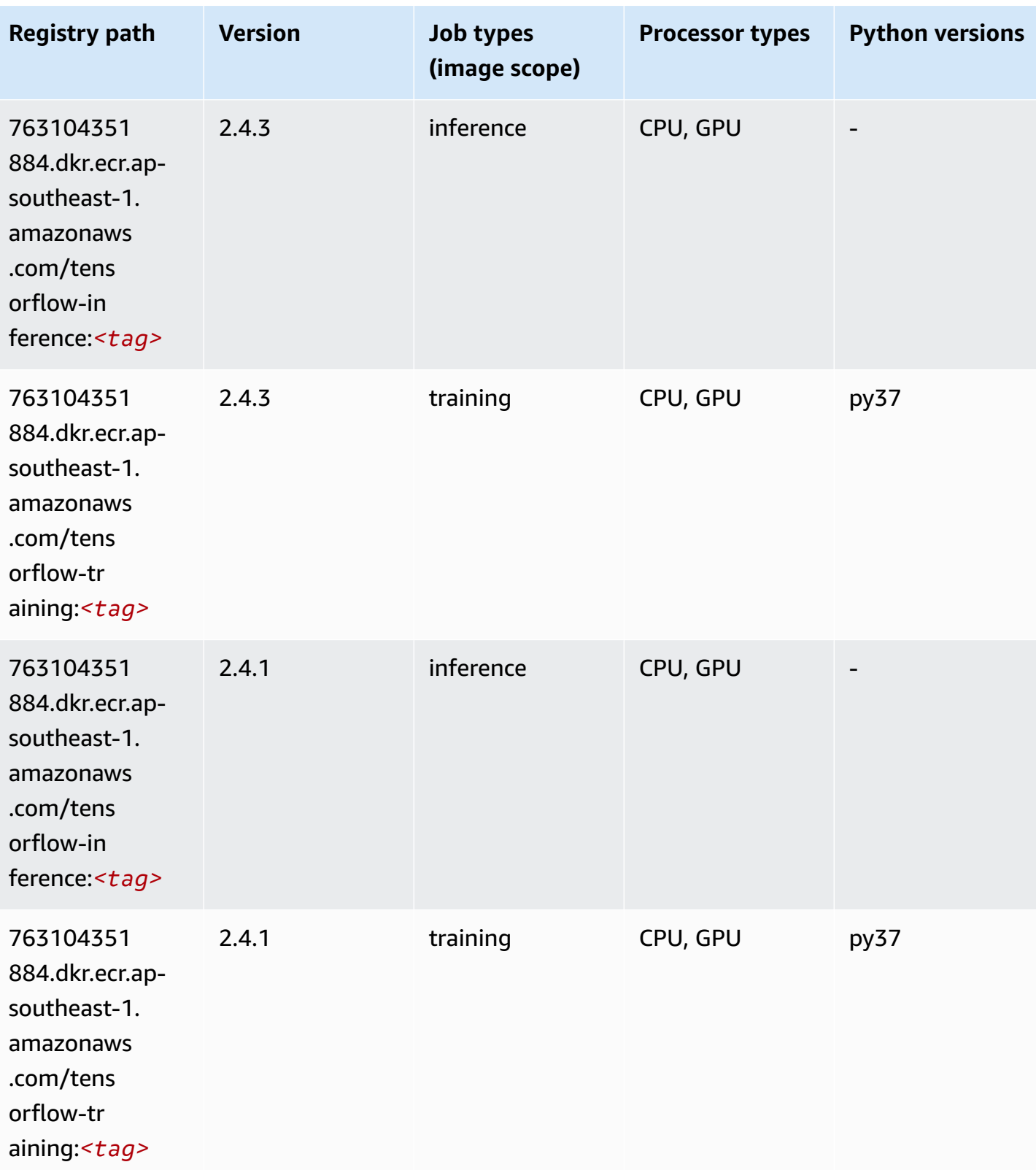
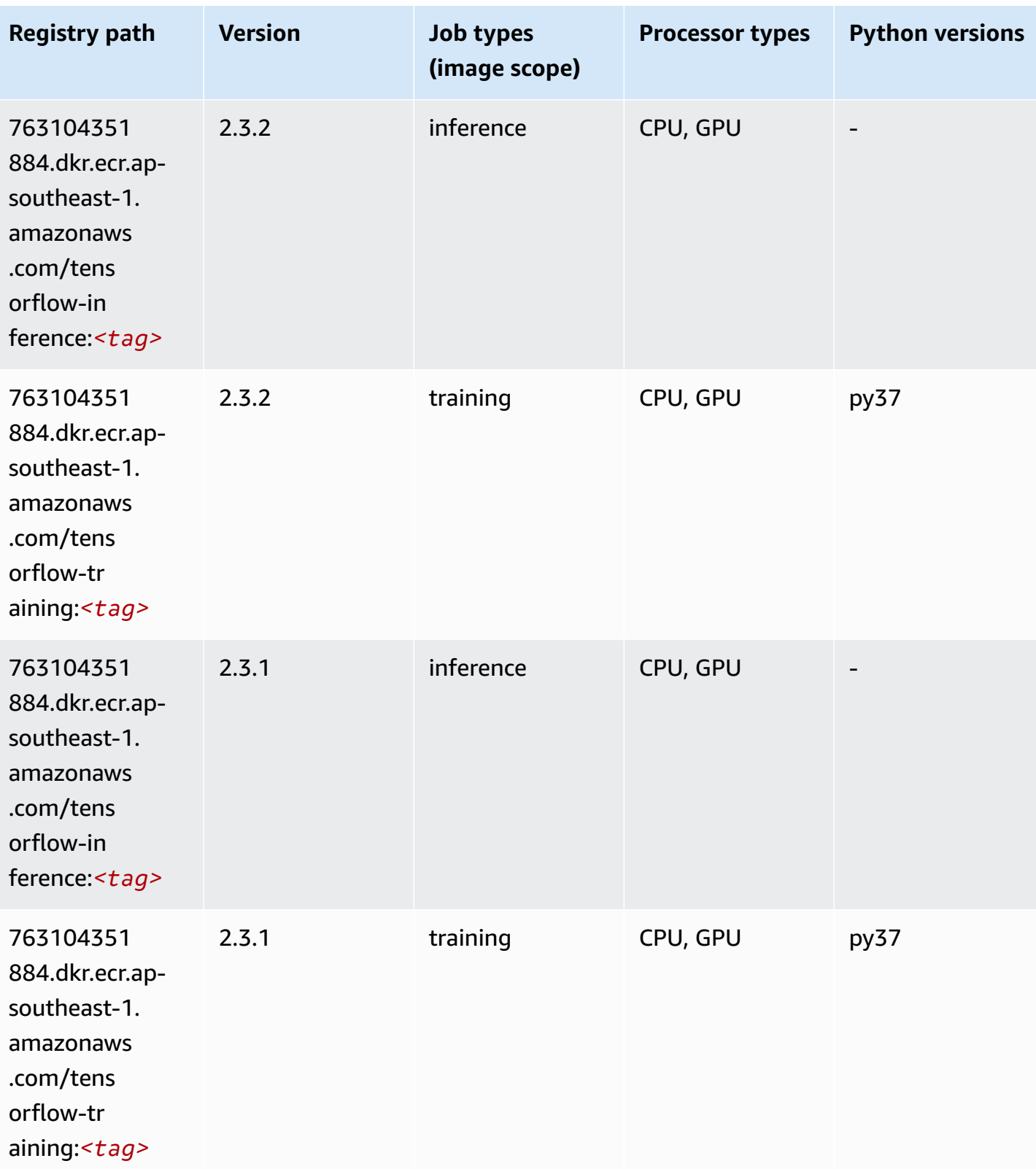

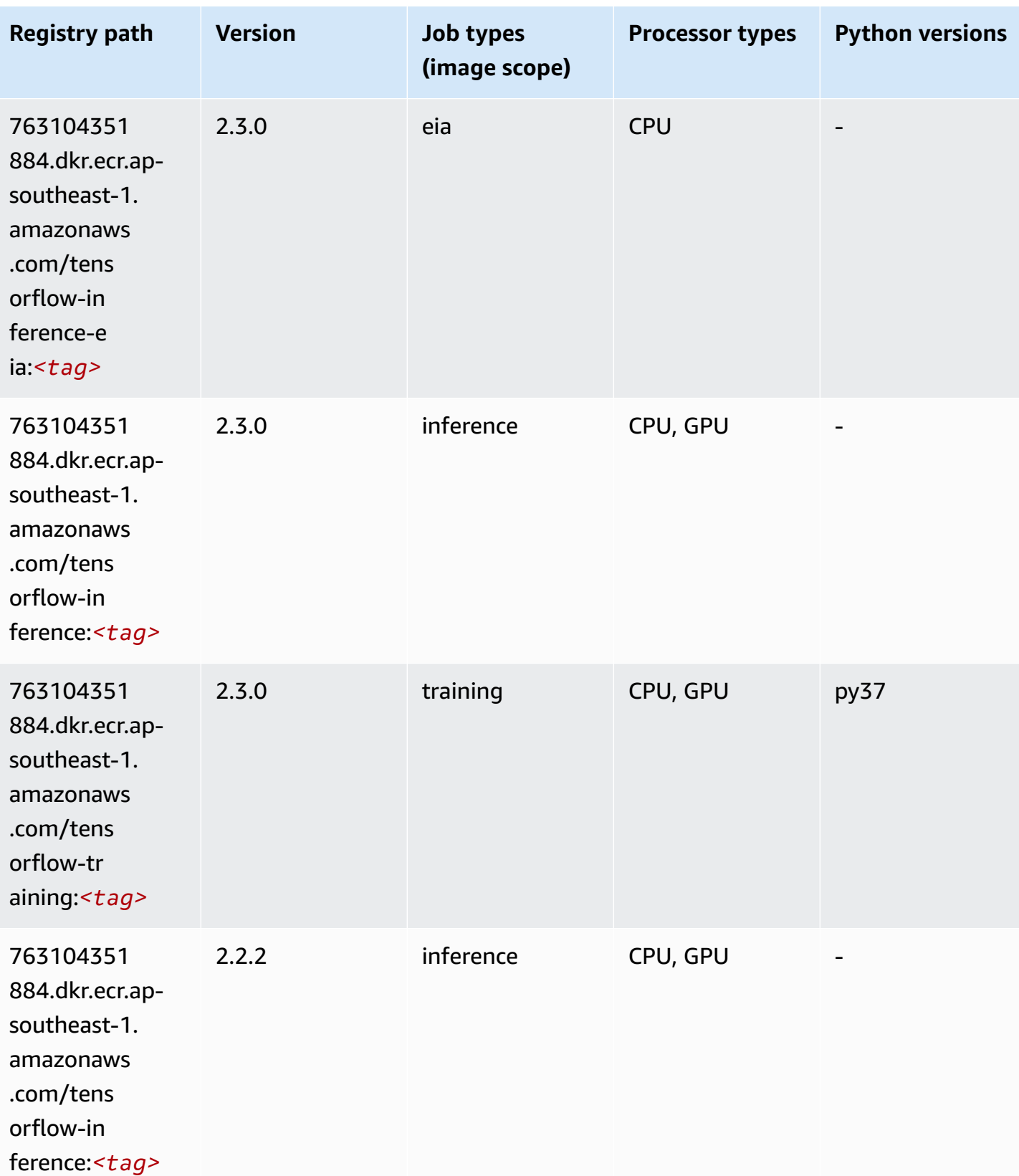

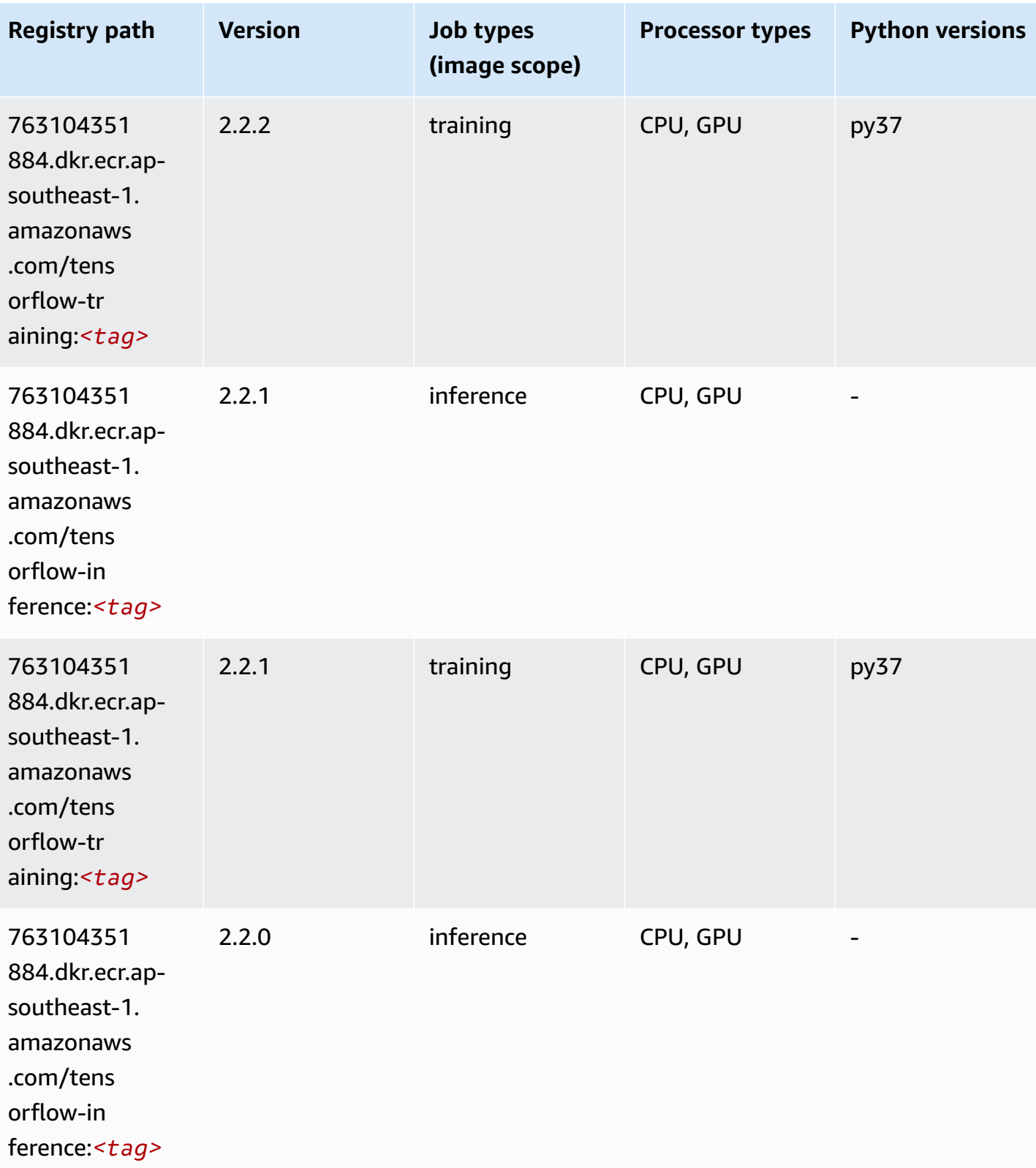

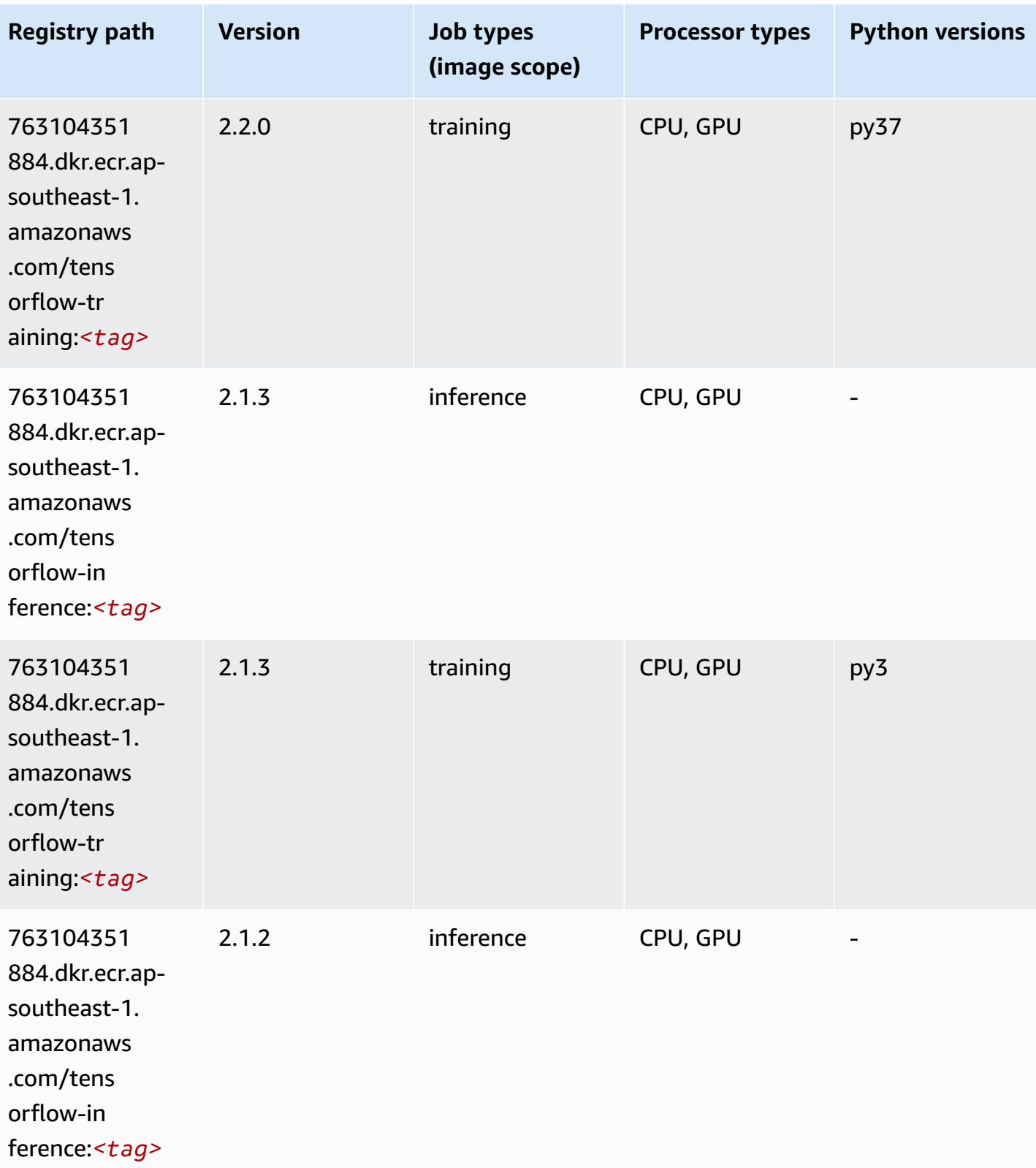

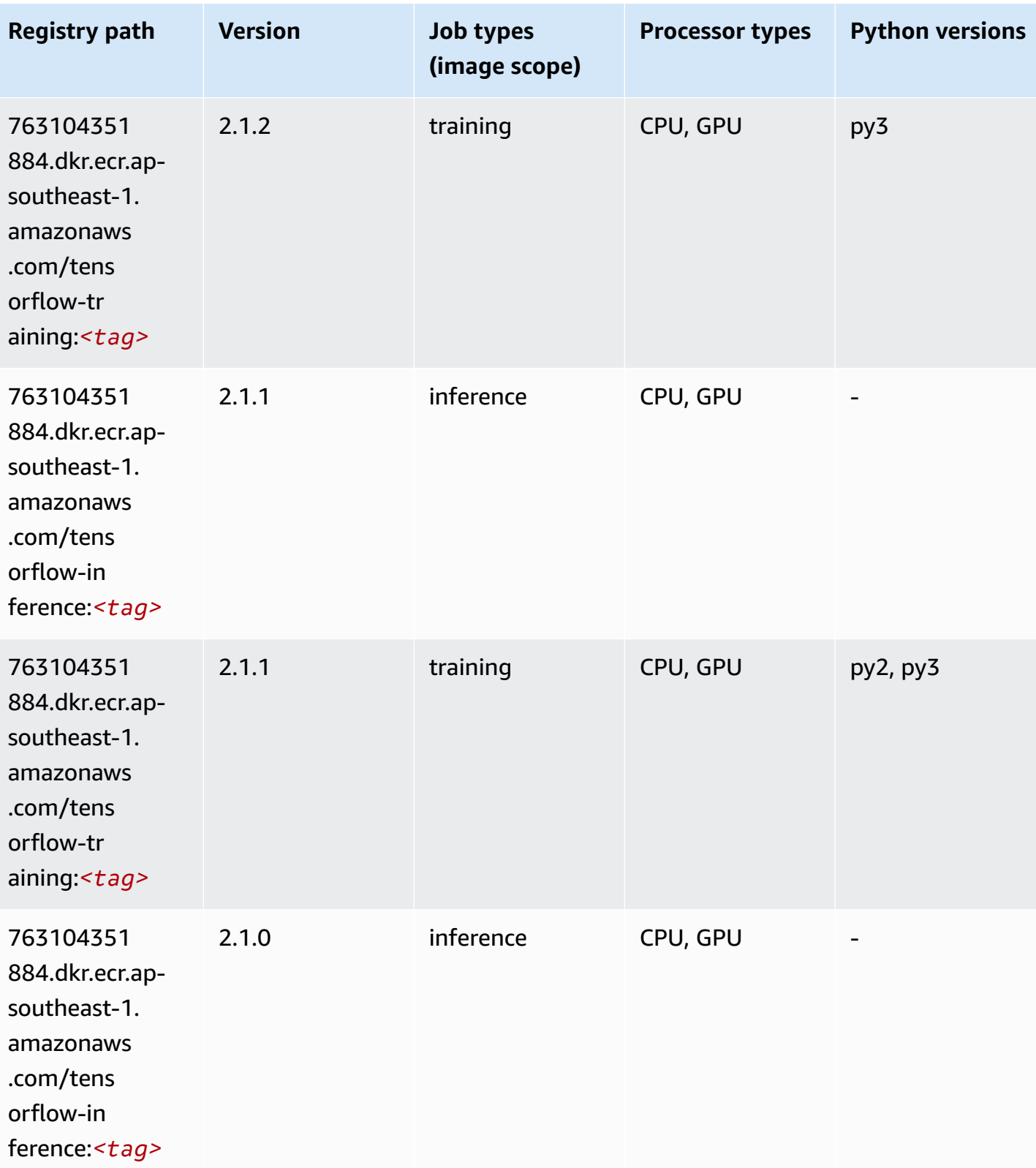

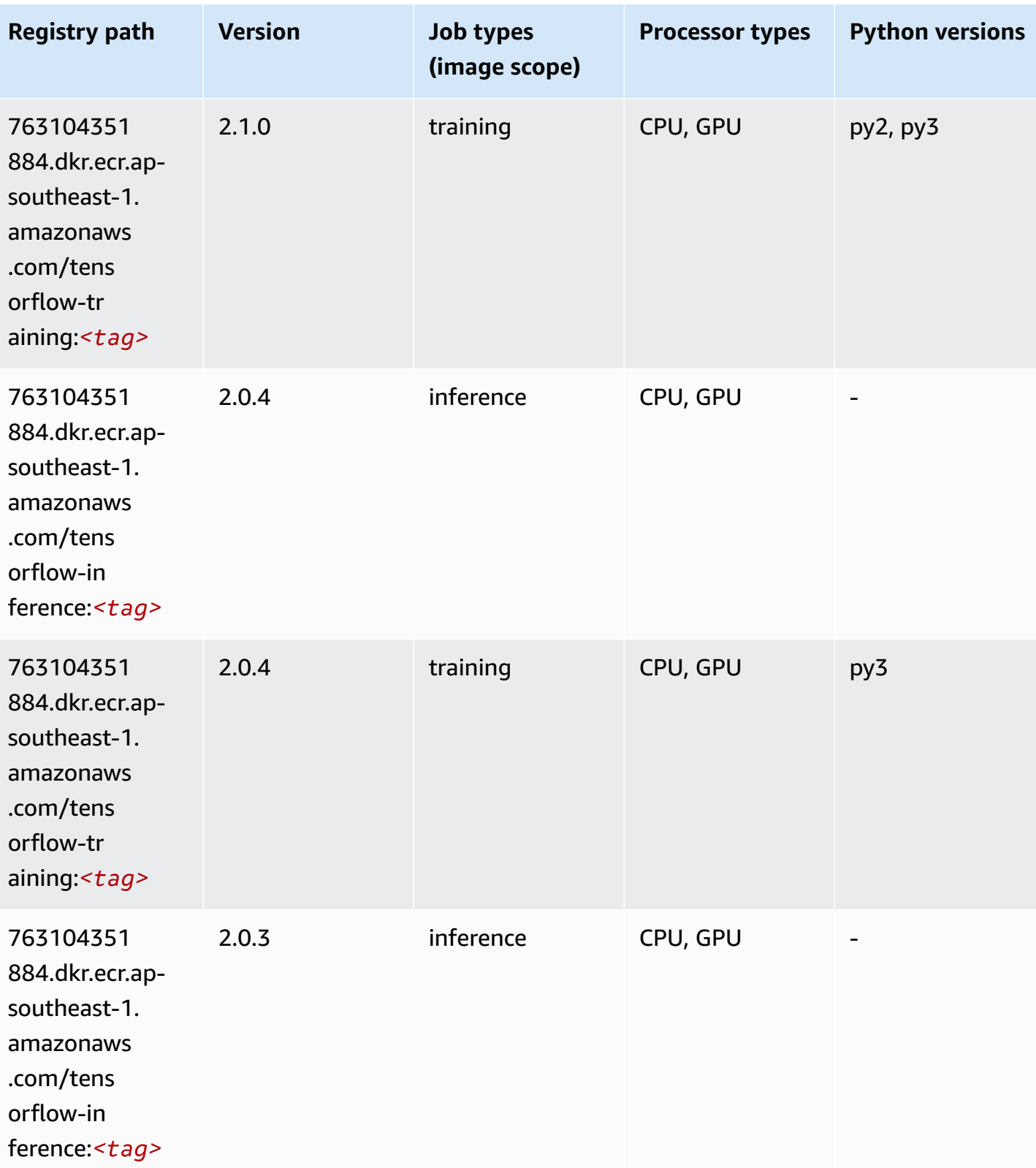

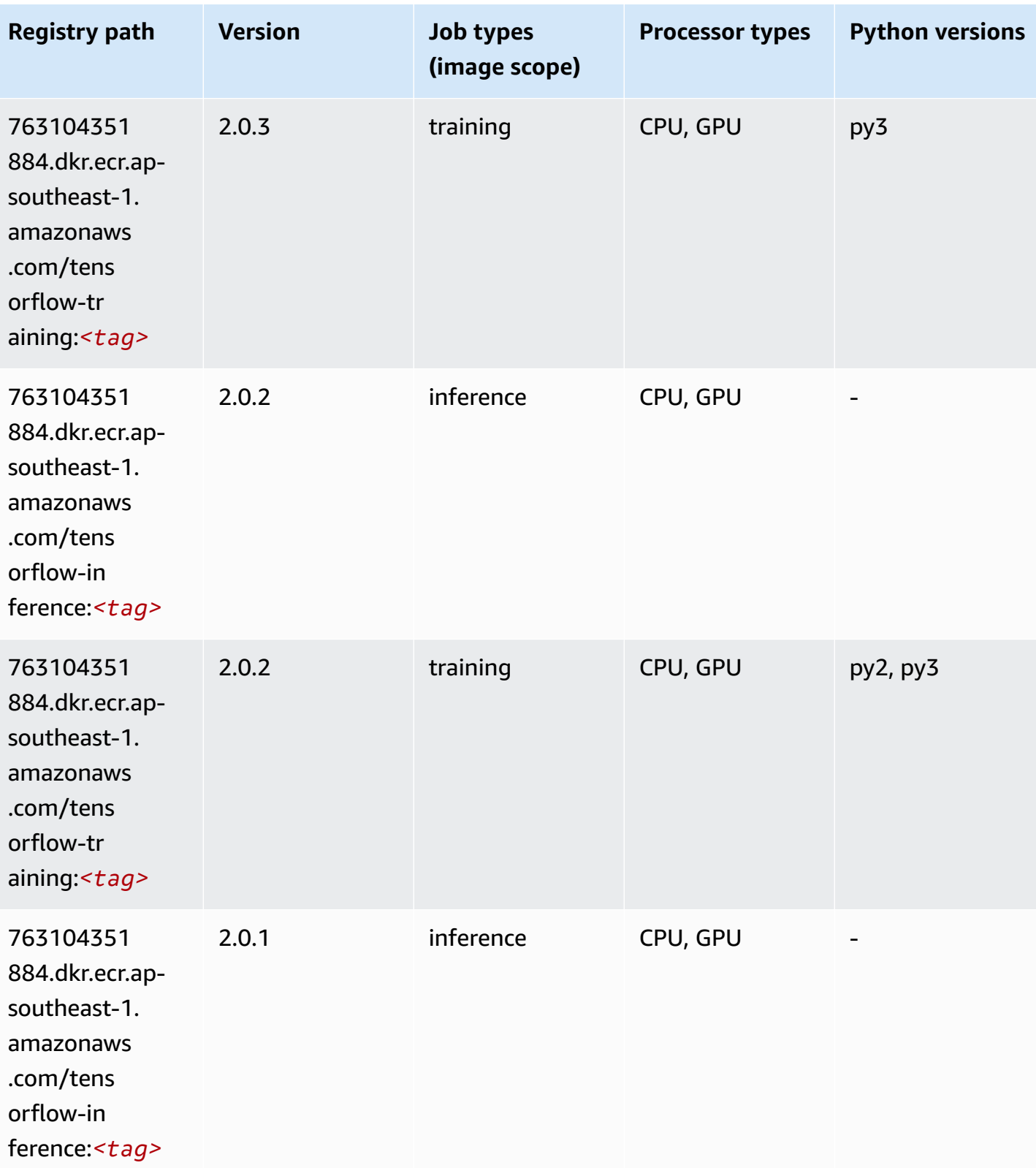

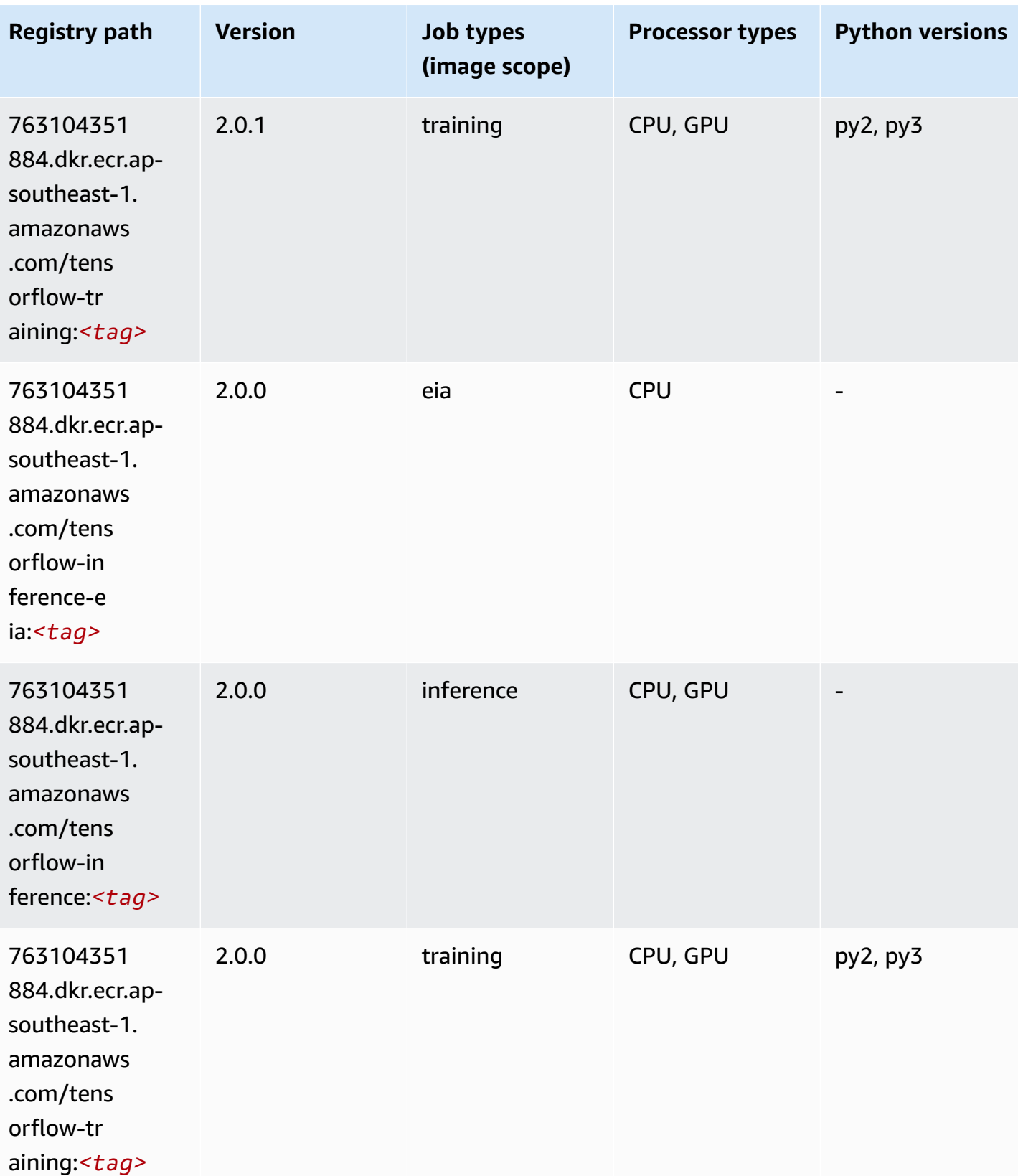

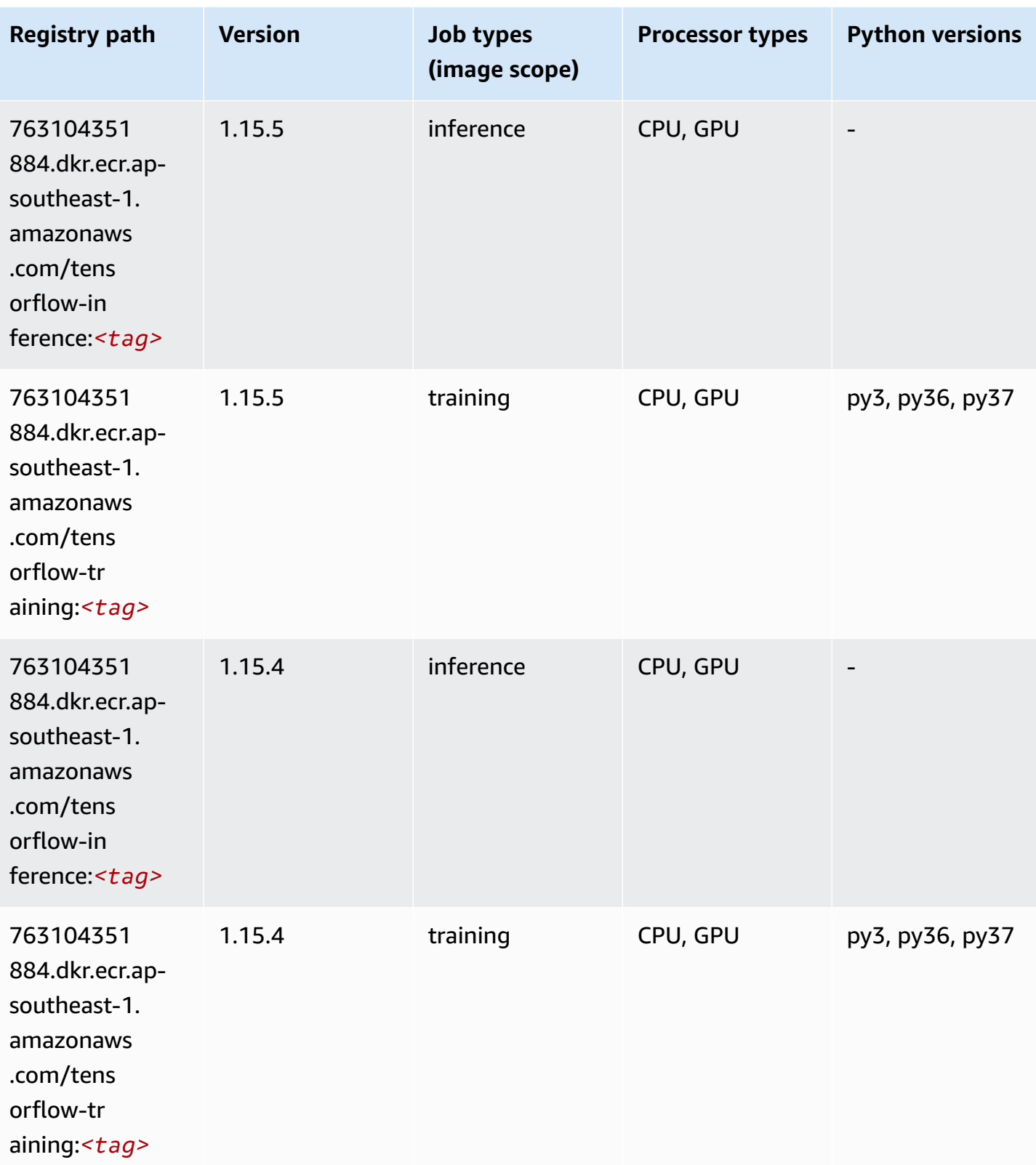

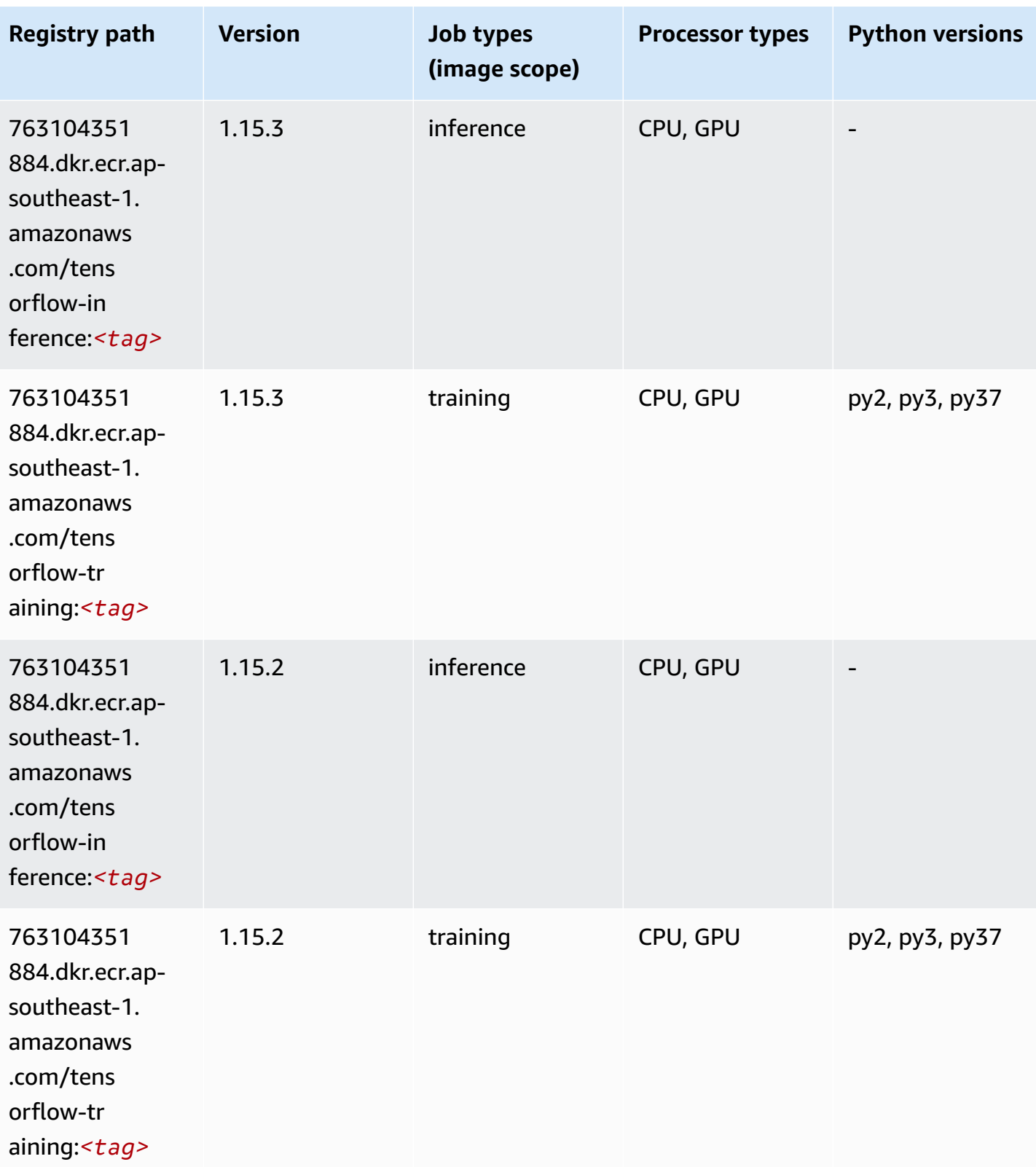

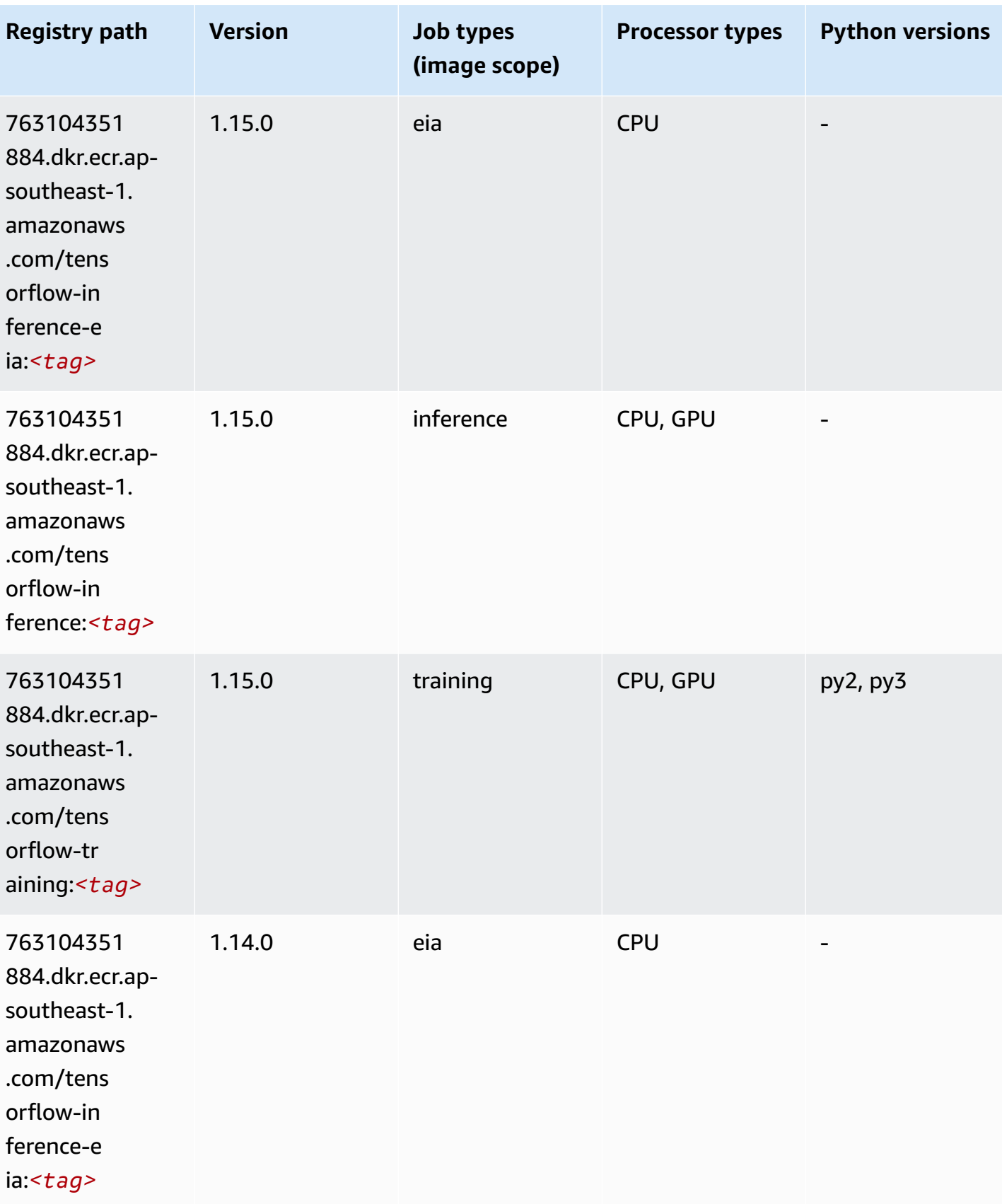

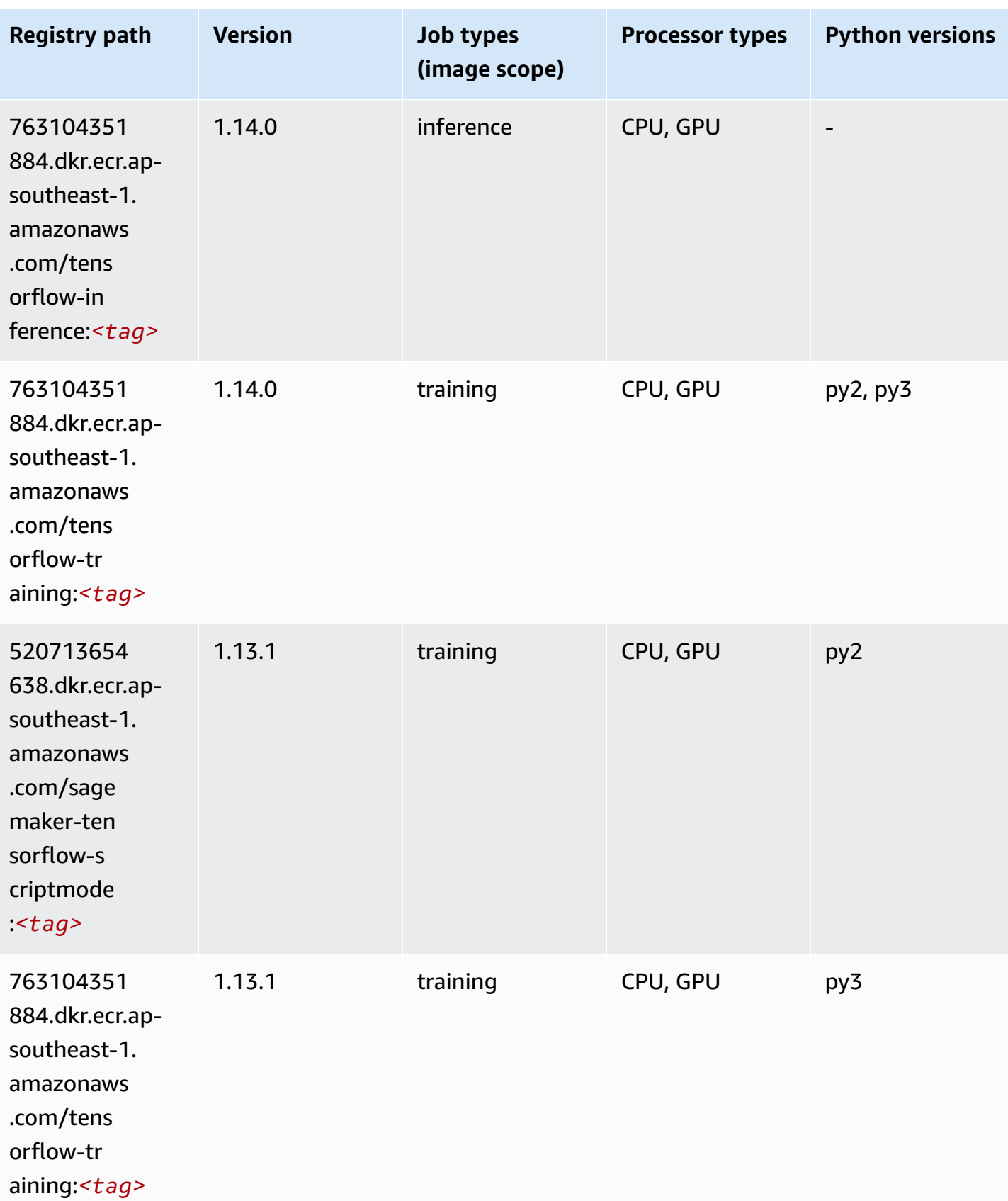

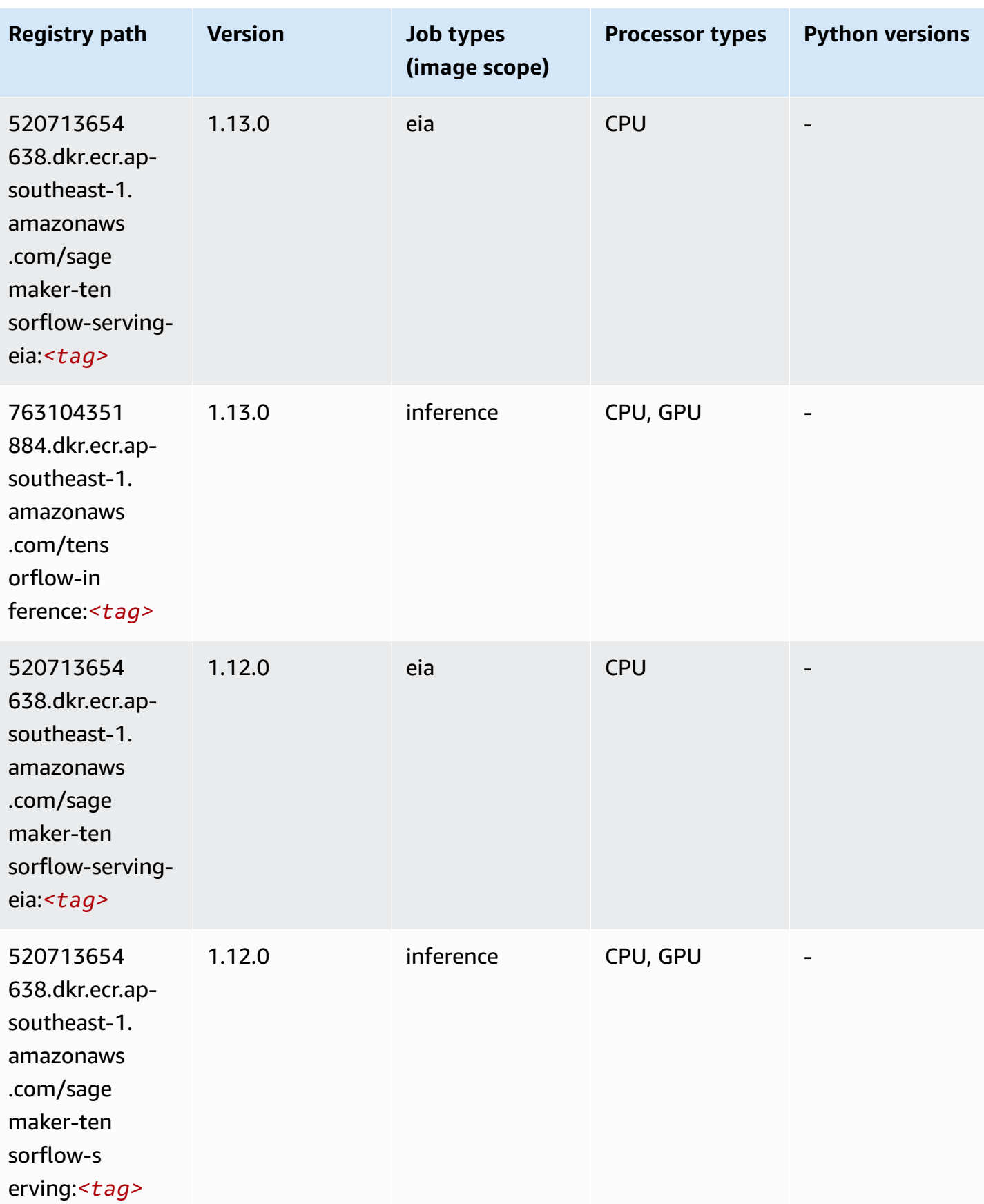

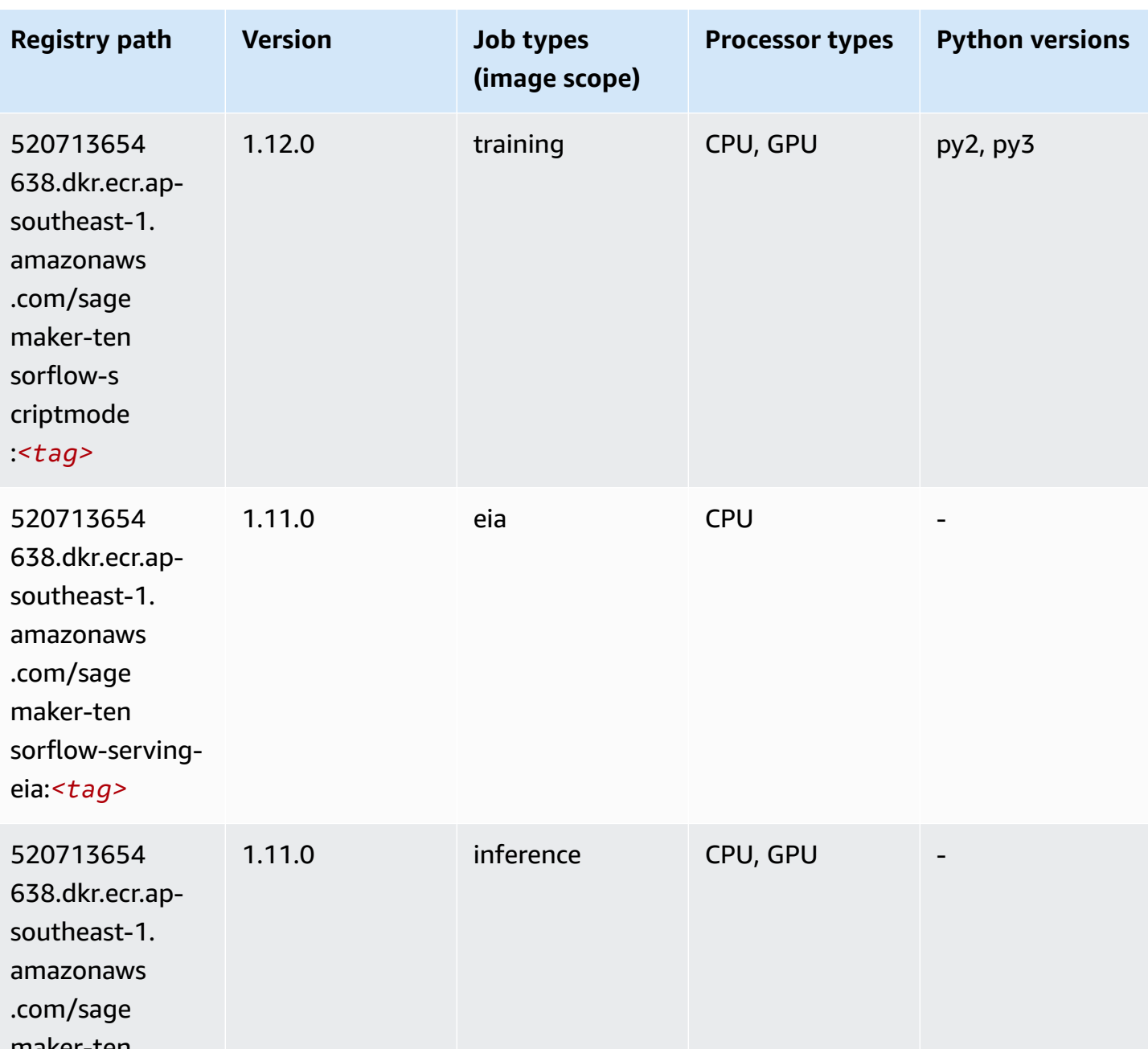

maker-ten sorflow-s

erving:*<tag>*

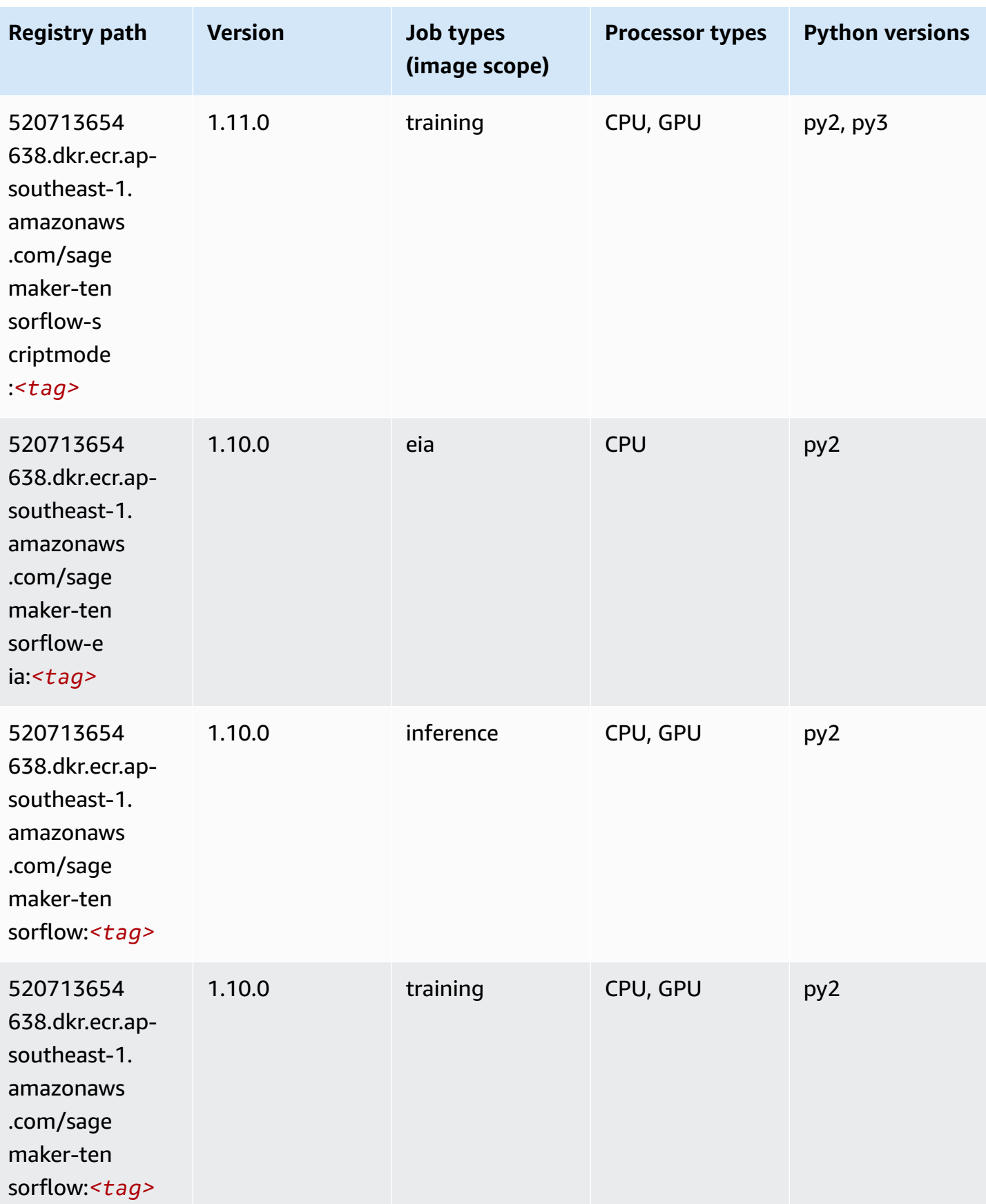

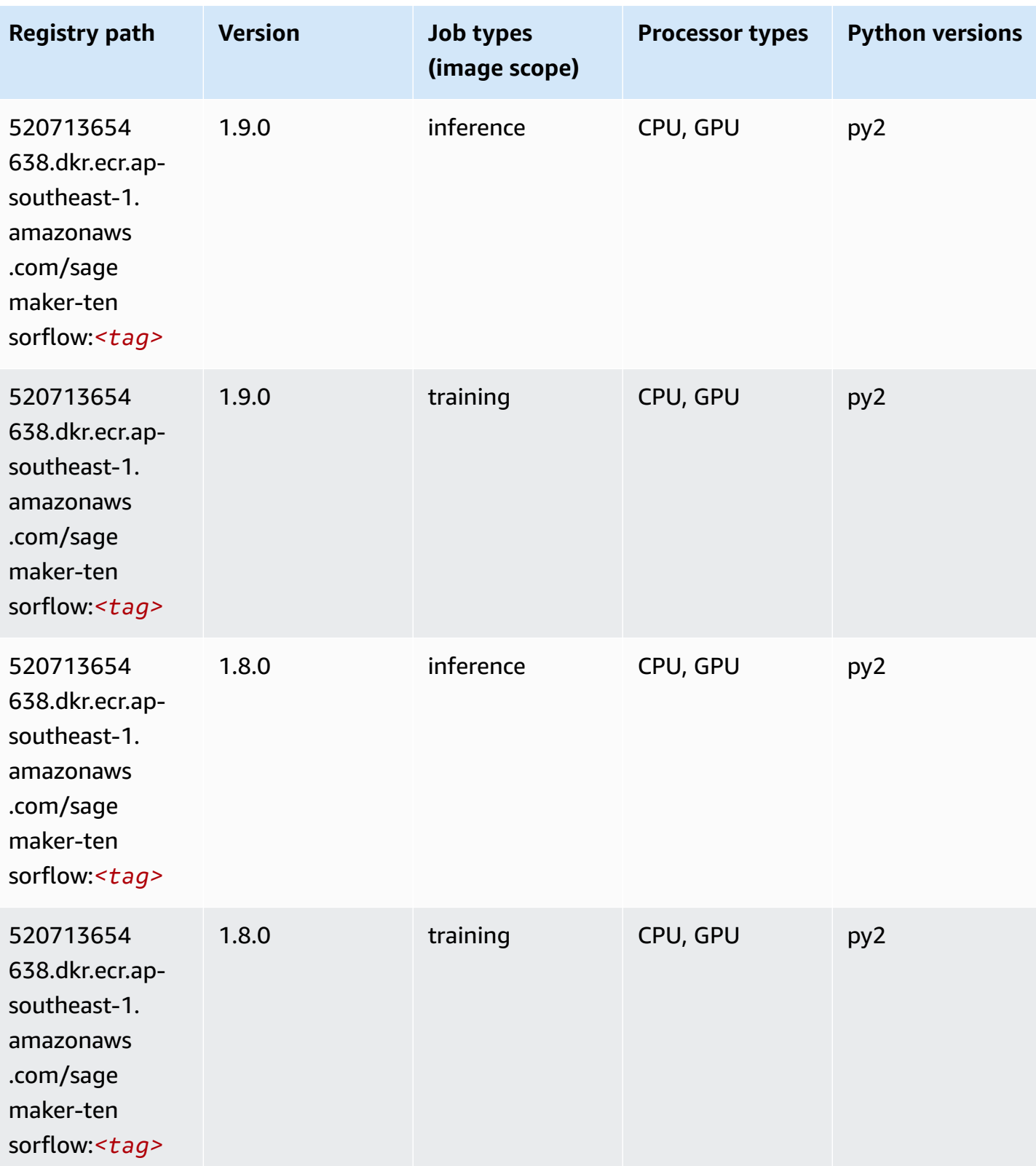

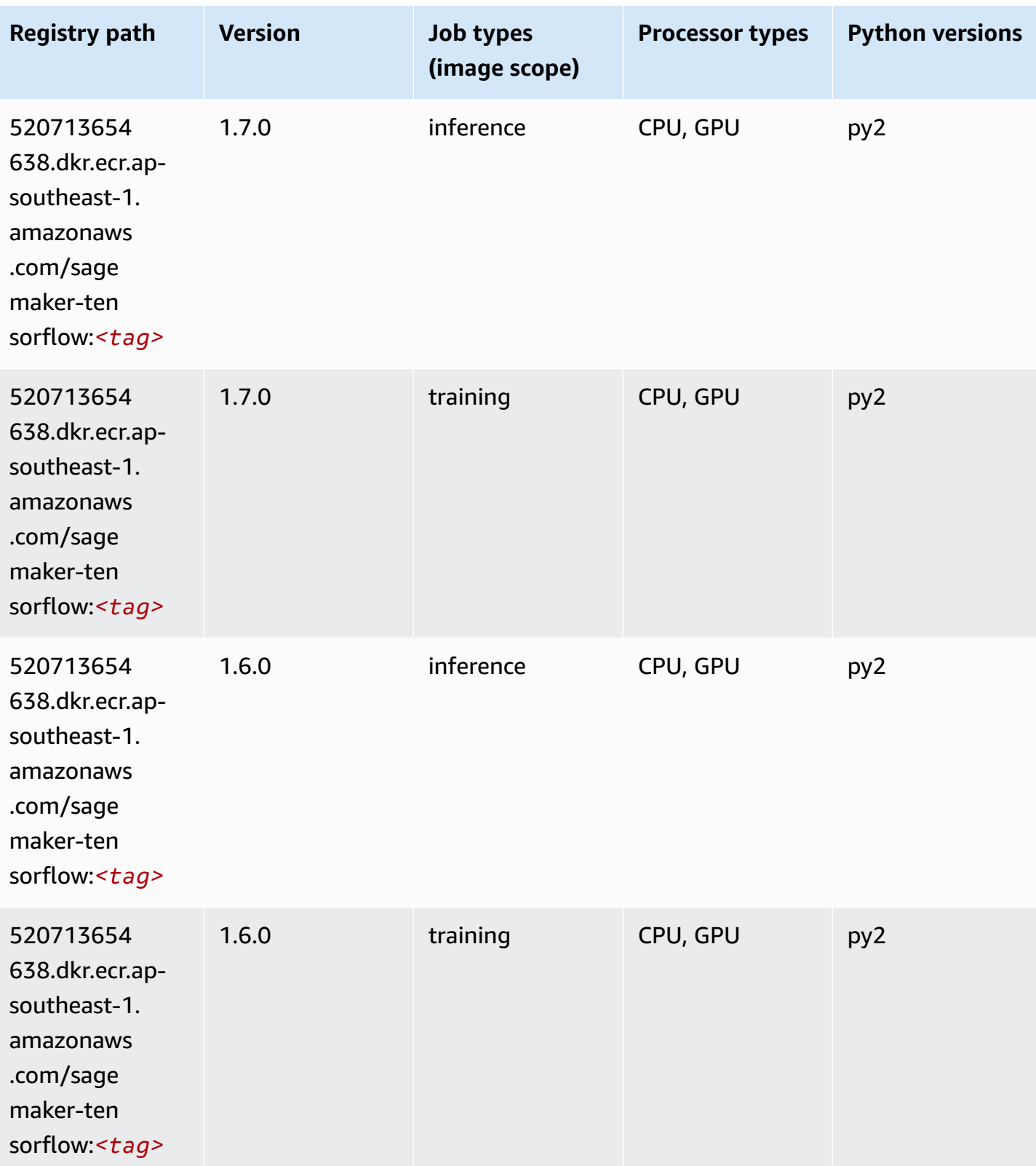

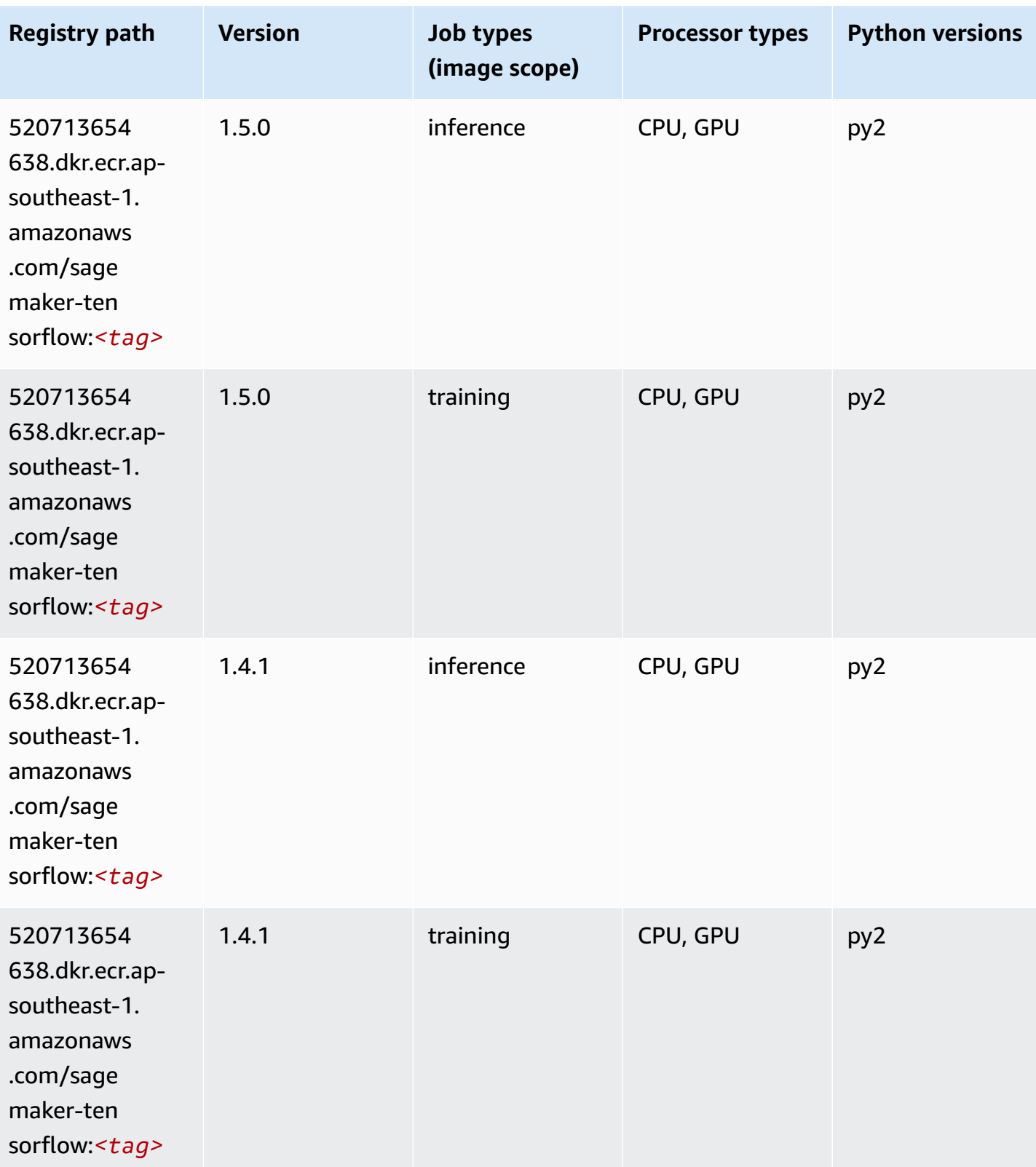

# **Tensorflow Coach (DLC)**

```
from sagemaker import image_uris
image_uris.retrieve(framework='coach-tensorflow',region='ap-
southeast-1',version='1.0.0',image_scope='training',instance_type='ml.c5.4xlarge')
```
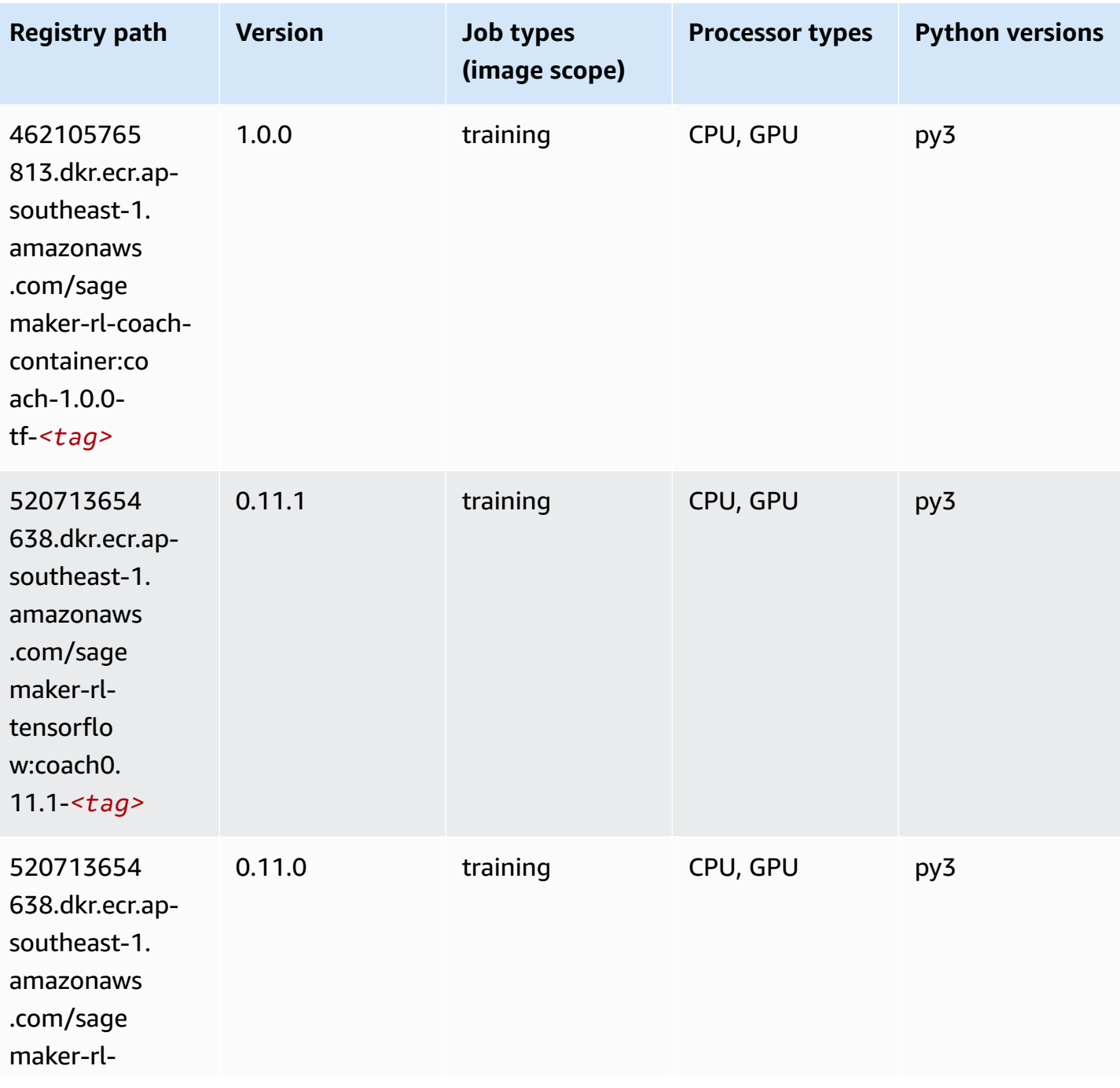

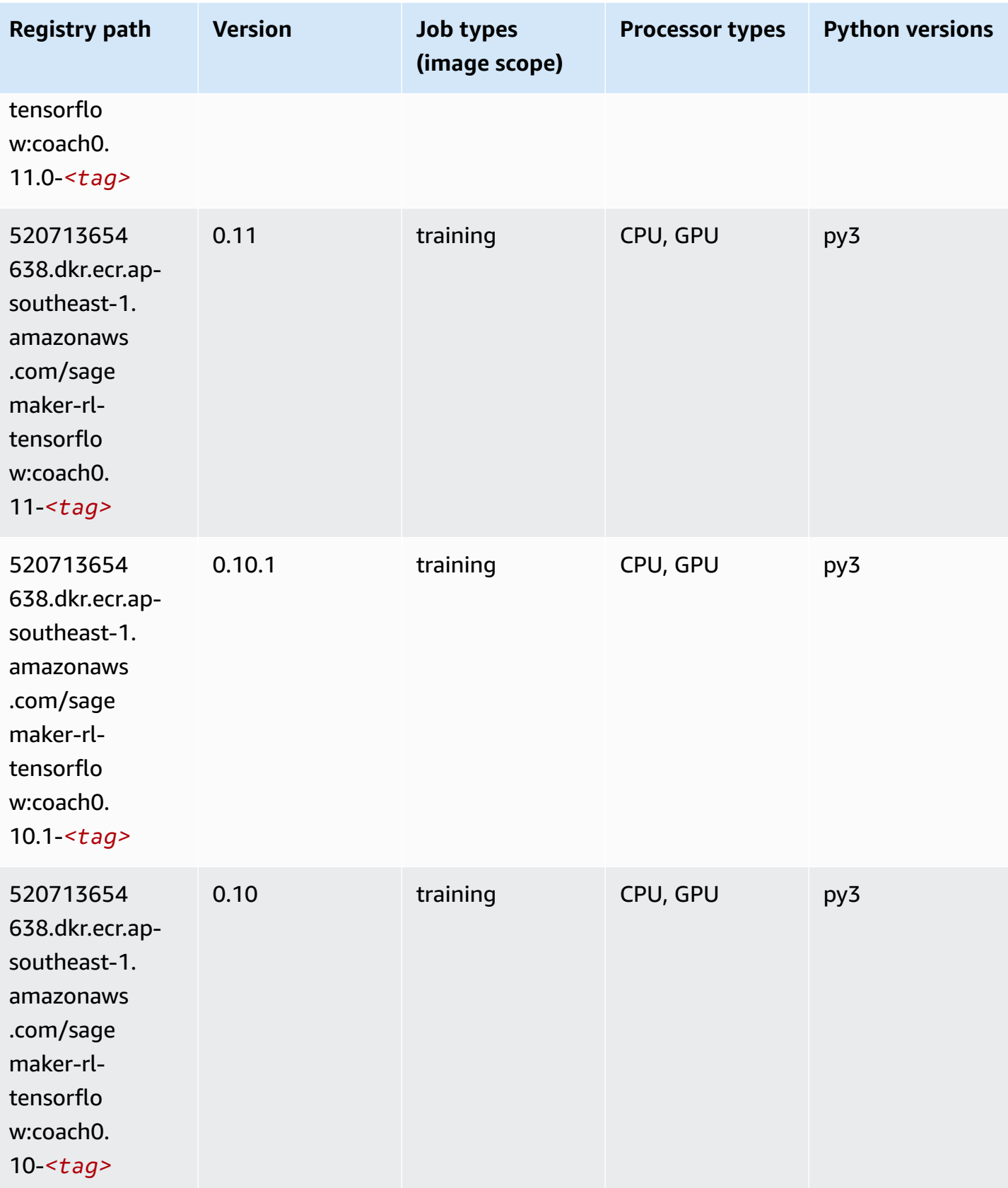

## **Tensorflow Inferentia (DLC)**

SageMaker Python SDK example to retrieve registry path.

```
from sagemaker import image_uris
image_uris.retrieve(framework='inferentia-tensorflow',region='ap-
southeast-1',version='1.15.0',instance_type='ml.inf1.6xlarge')
```
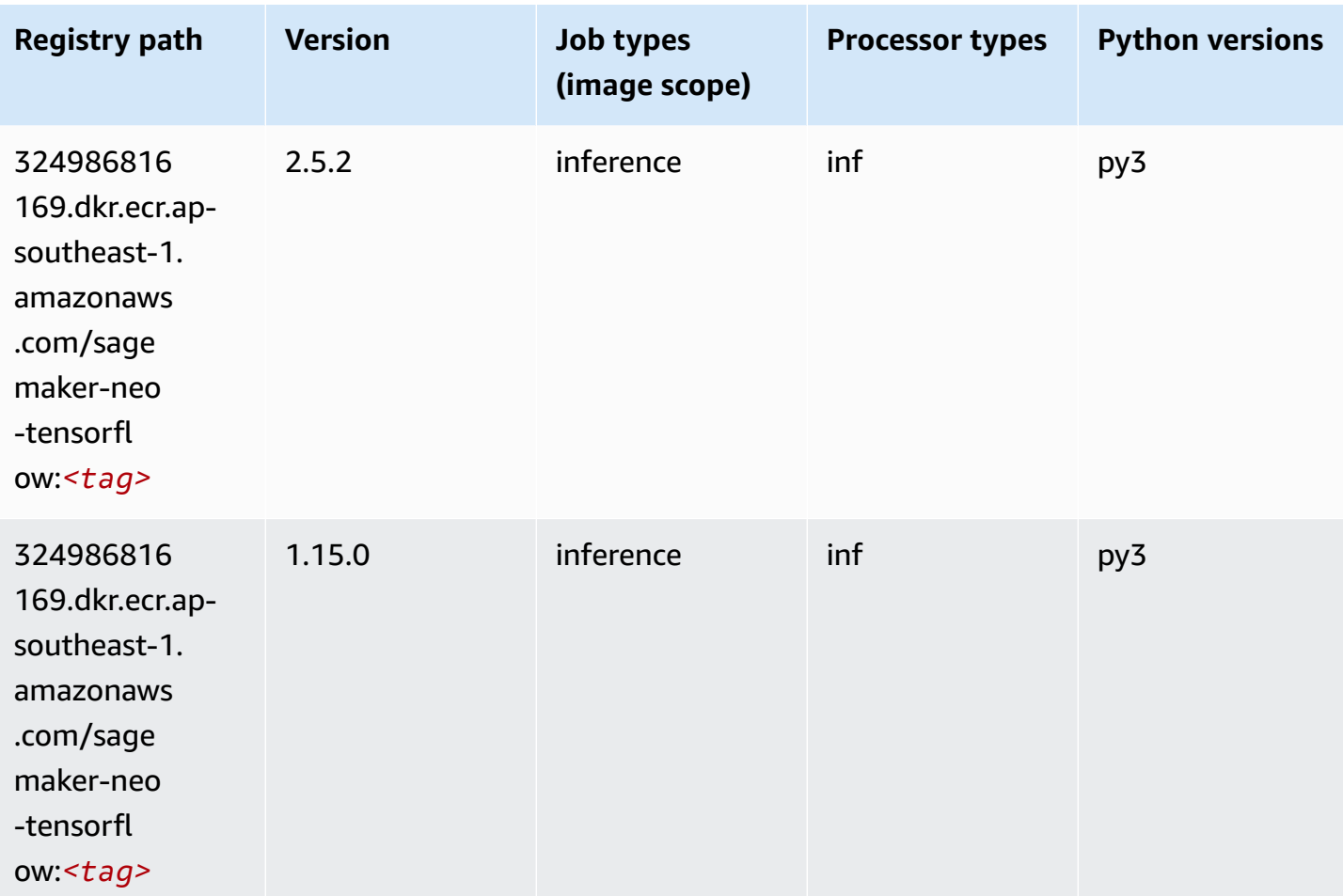

### **Tensorflow Ray (DLC)**

```
from sagemaker import image_uris
image_uris.retrieve(framework='ray-tensorflow',region='ap-
southeast-1',version='0.8.5',instance_type='ml.c5.4xlarge')
```
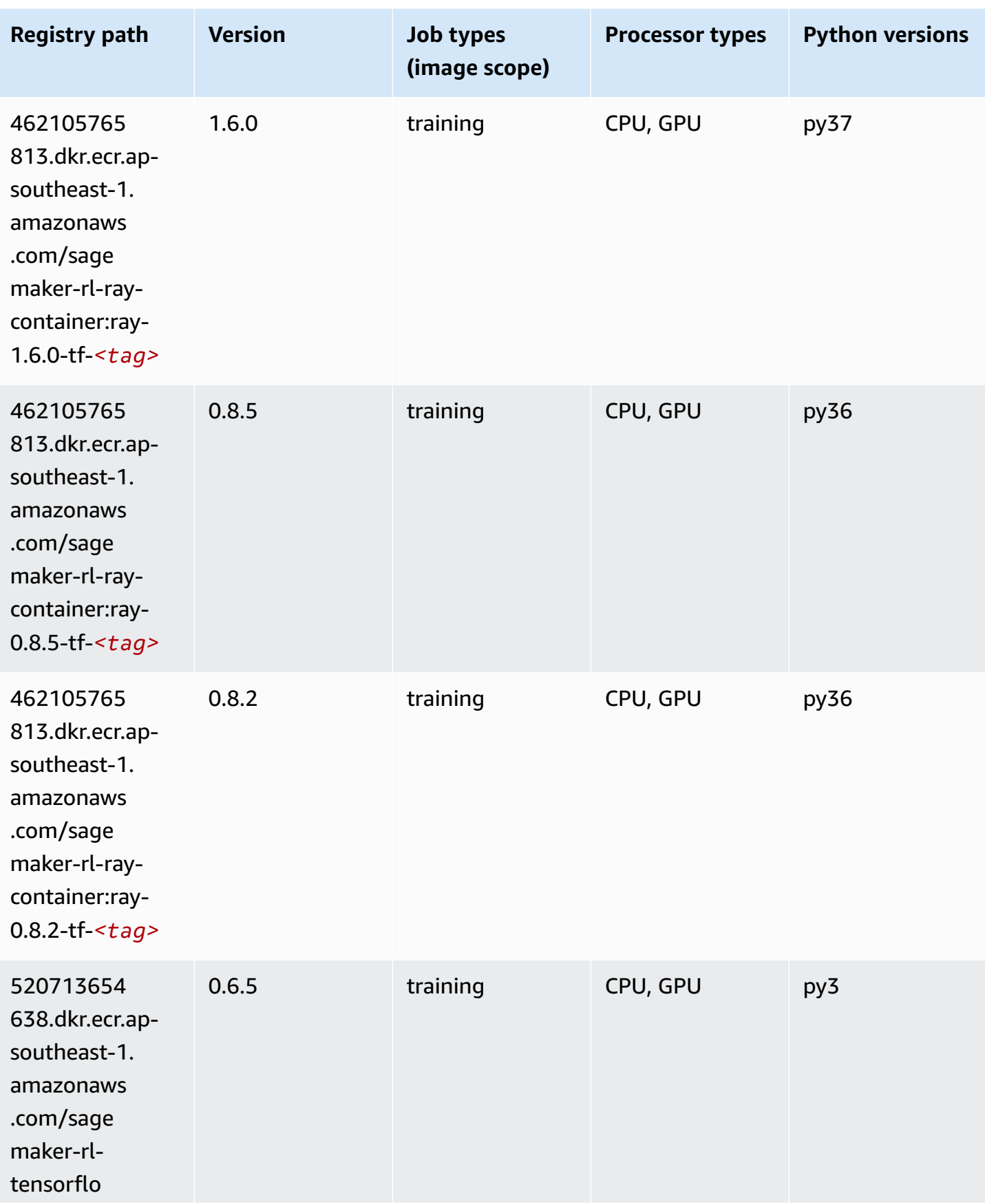

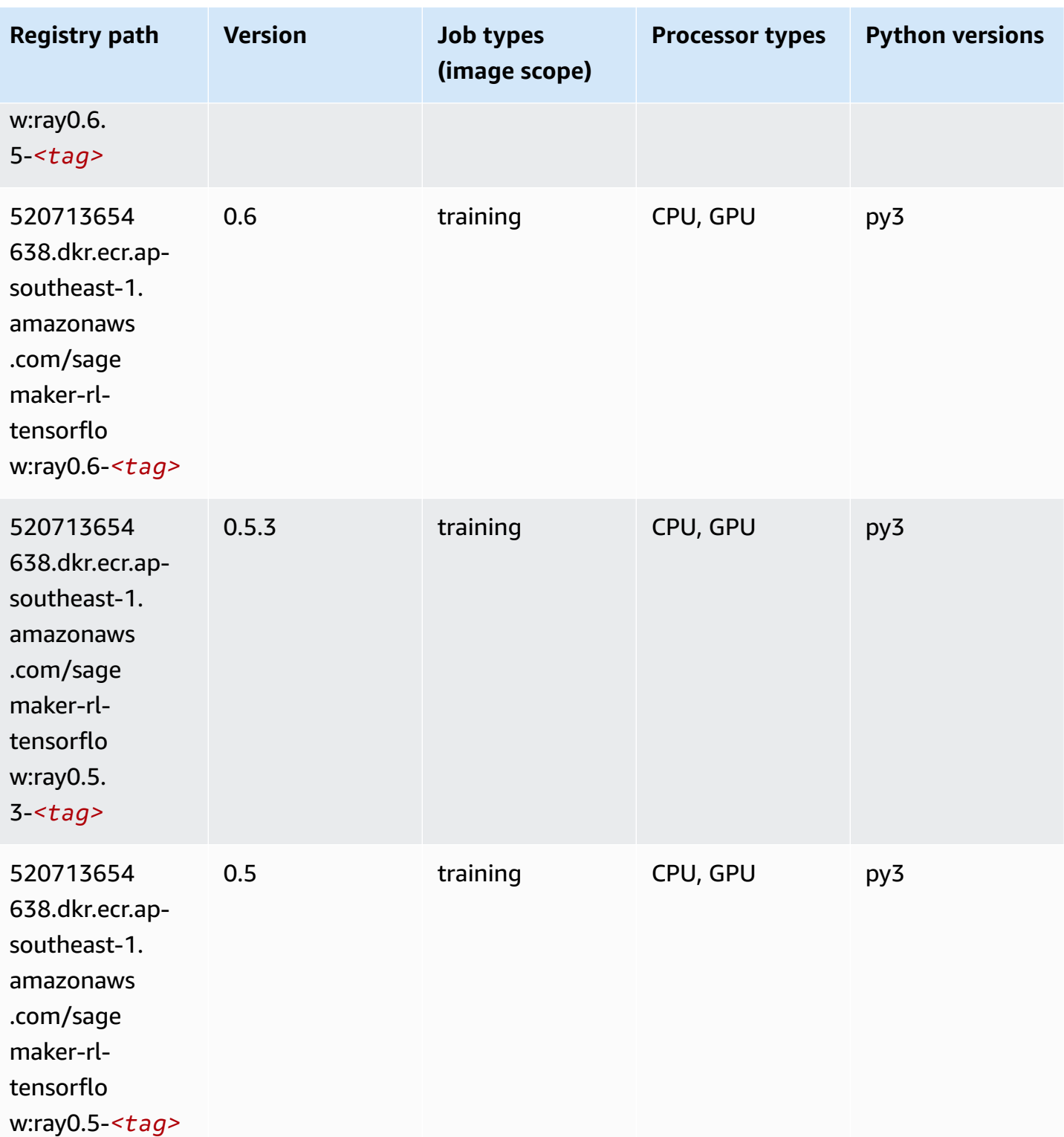

# **VW (algorithm)**

```
from sagemaker import image_uris
image_uris.retrieve(framework='vw',region='ap-
southeast-1',version='8.7.0',image_scope='training')
```
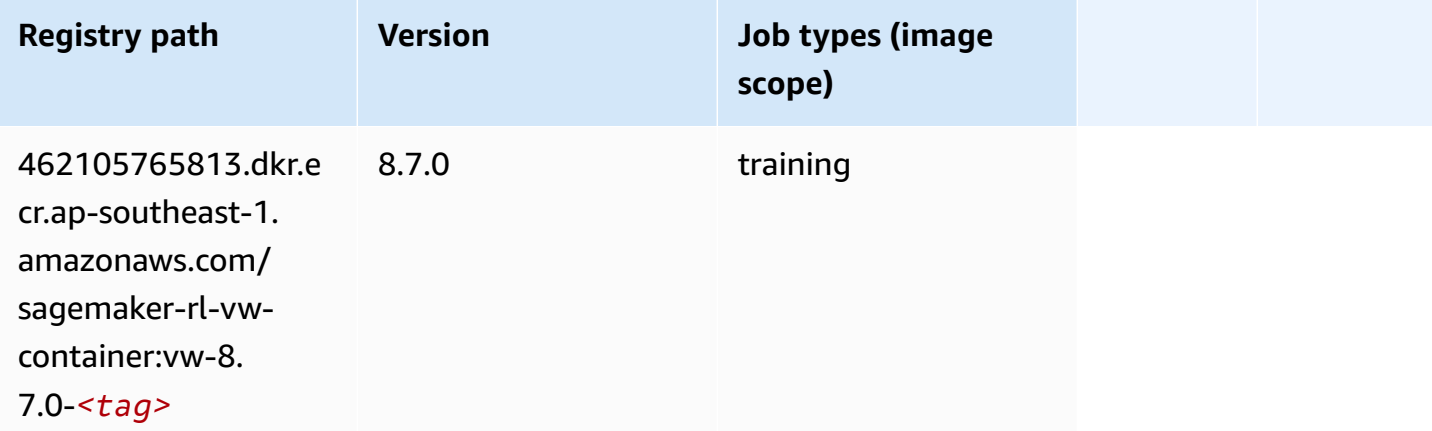

# **XGBoost (algorithm)**

```
from sagemaker import image_uris
image_uris.retrieve(framework='xgboost',region='ap-southeast-1',version='1.5-1')
```
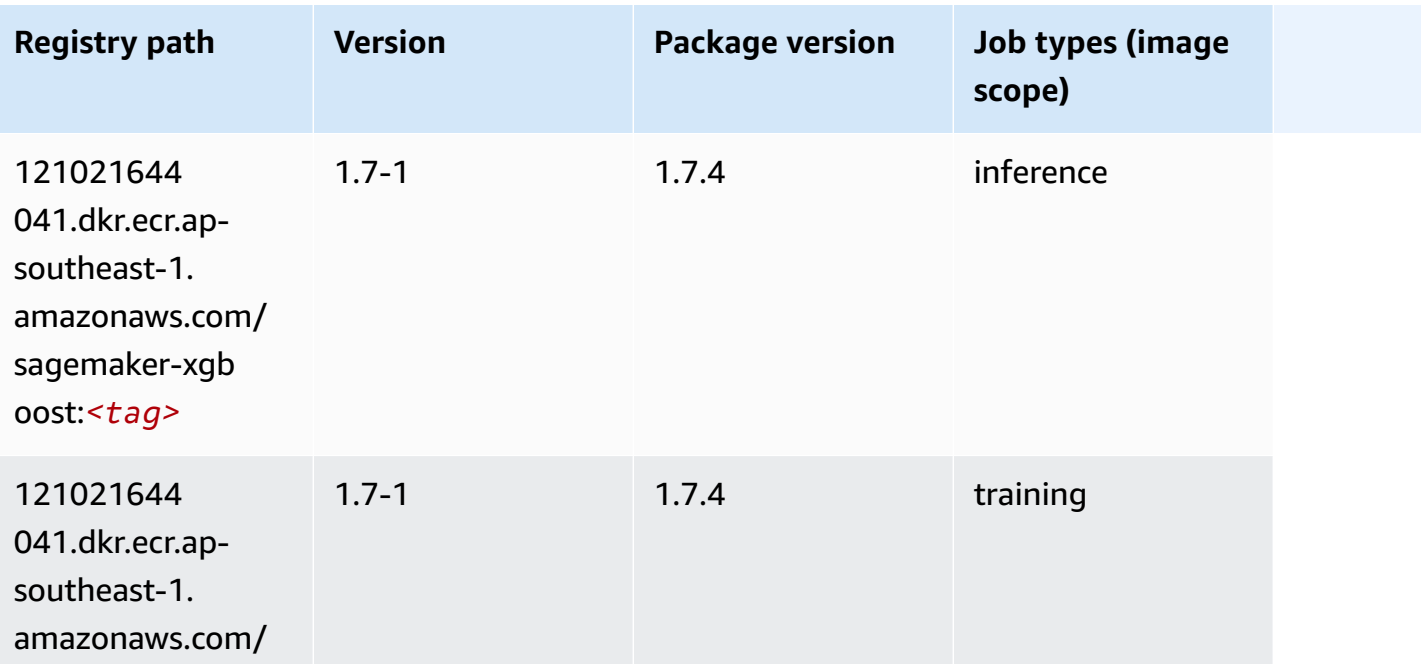

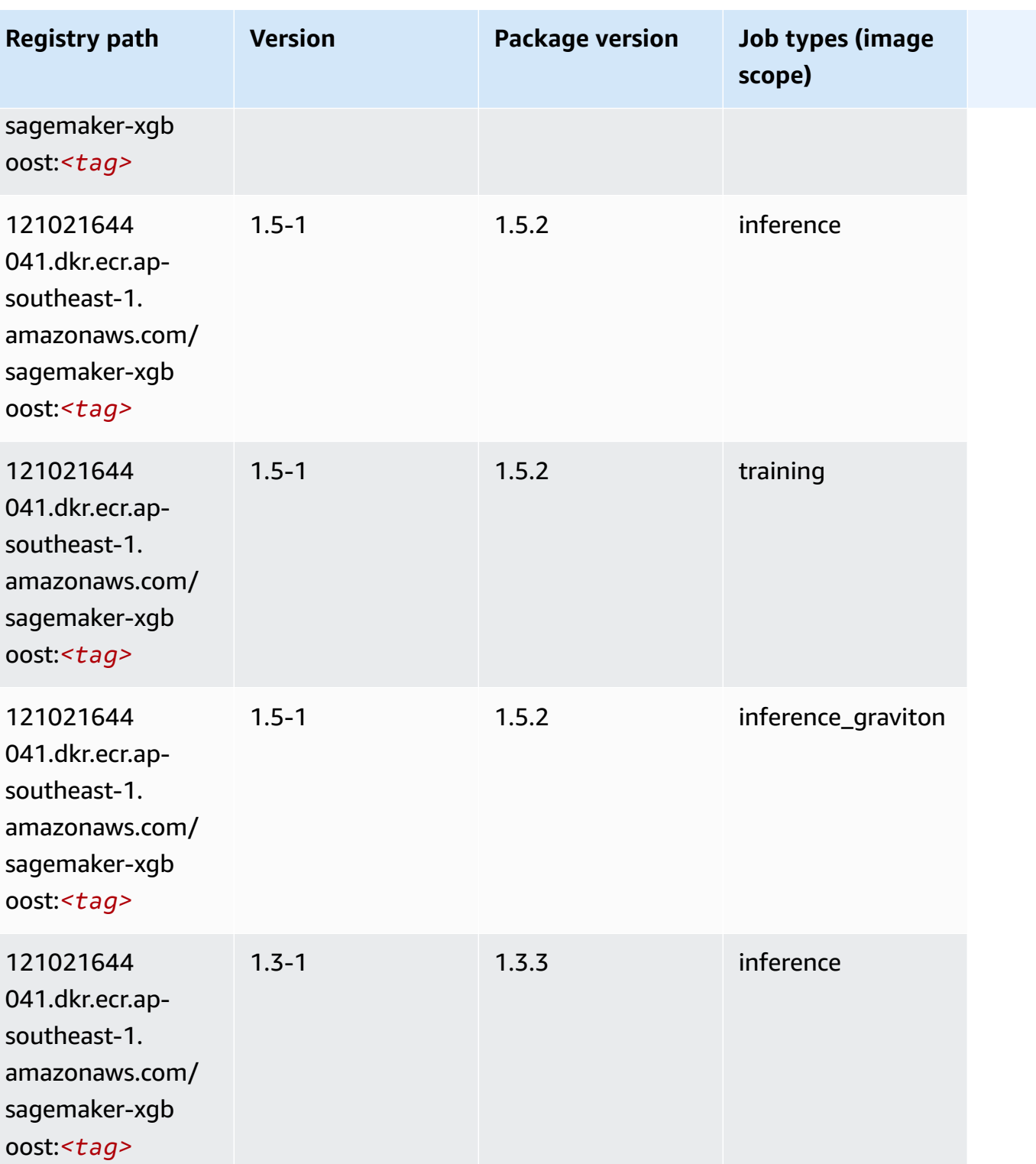

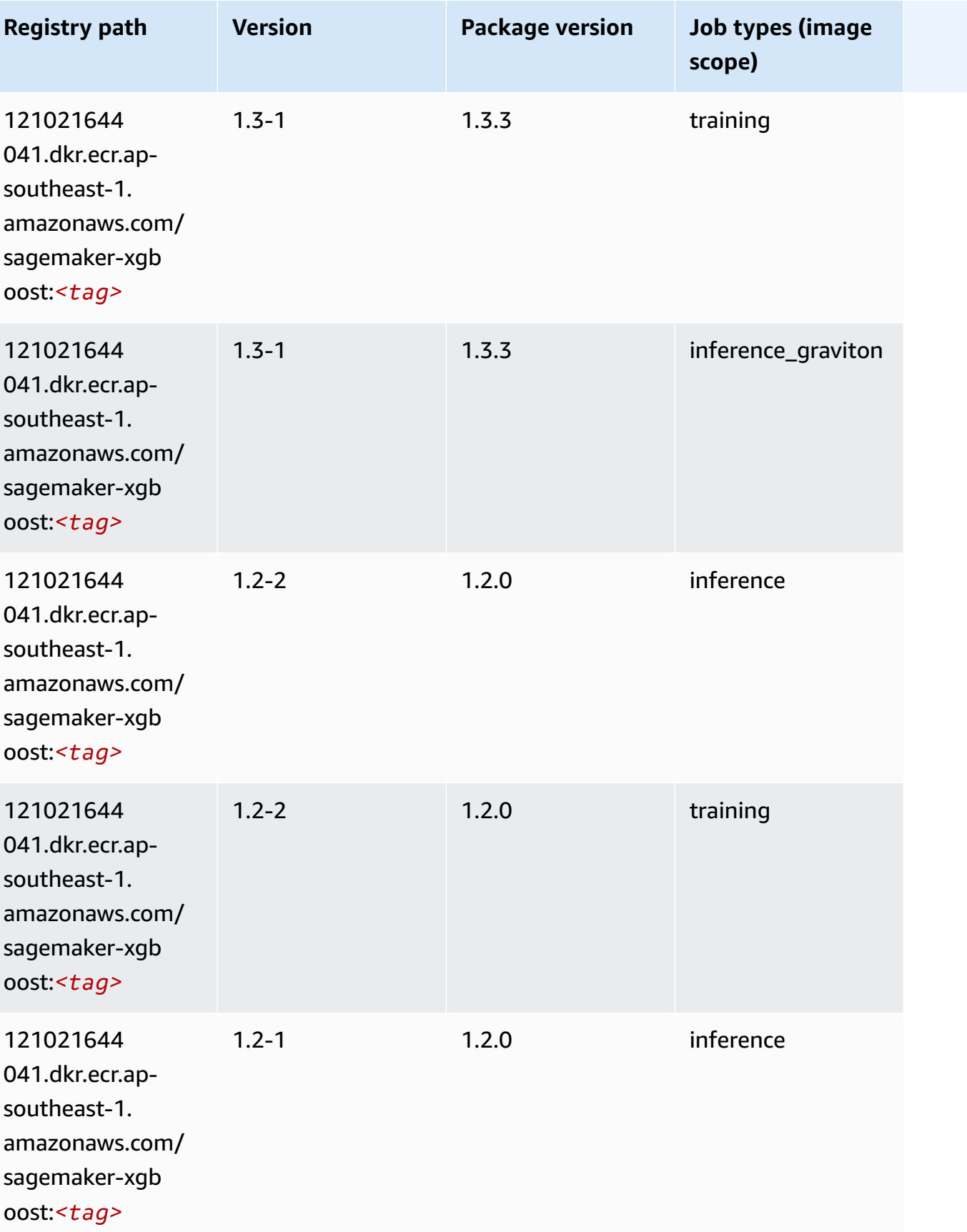

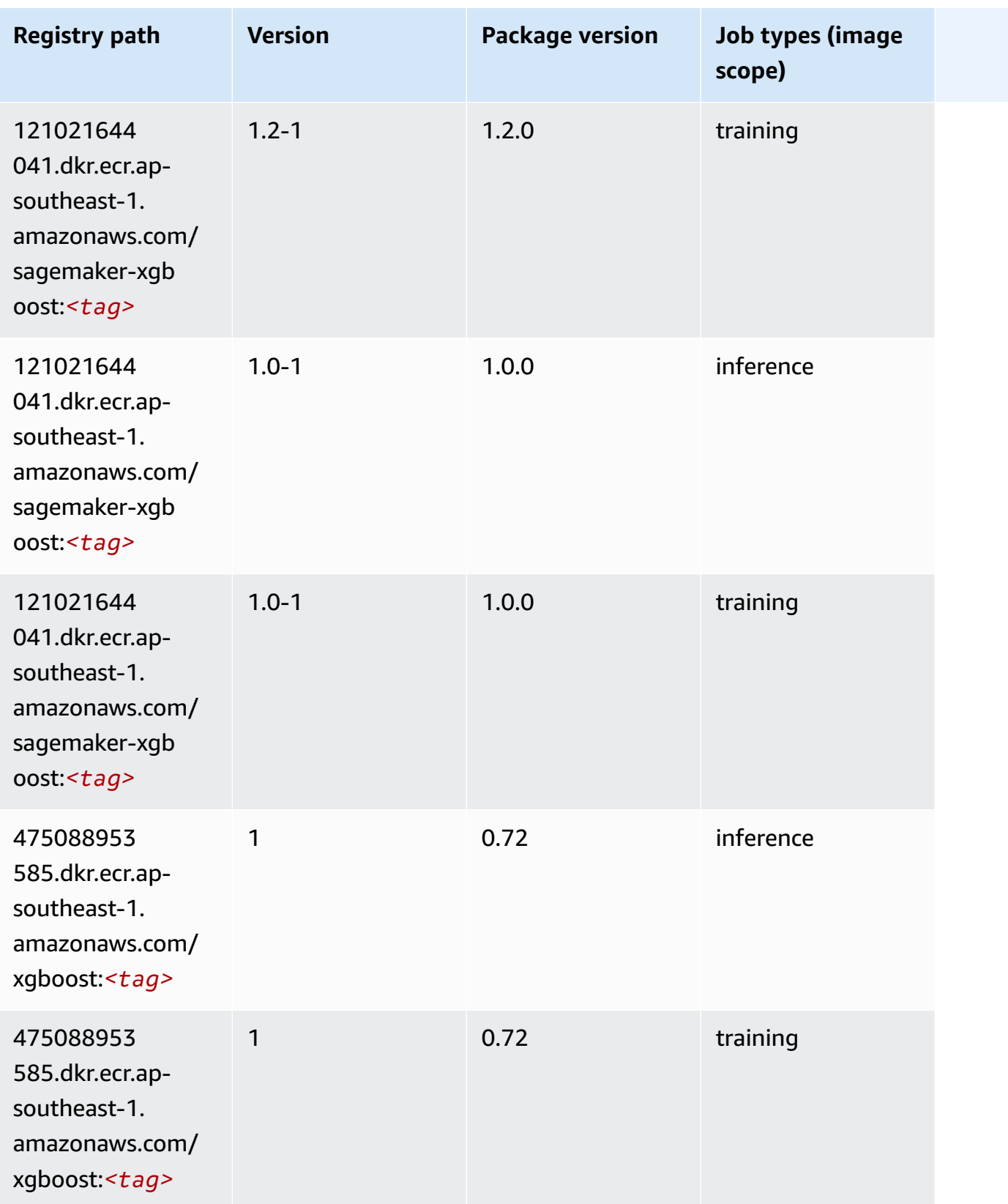

Amazon SageMaker ECR Paths ECR Paths

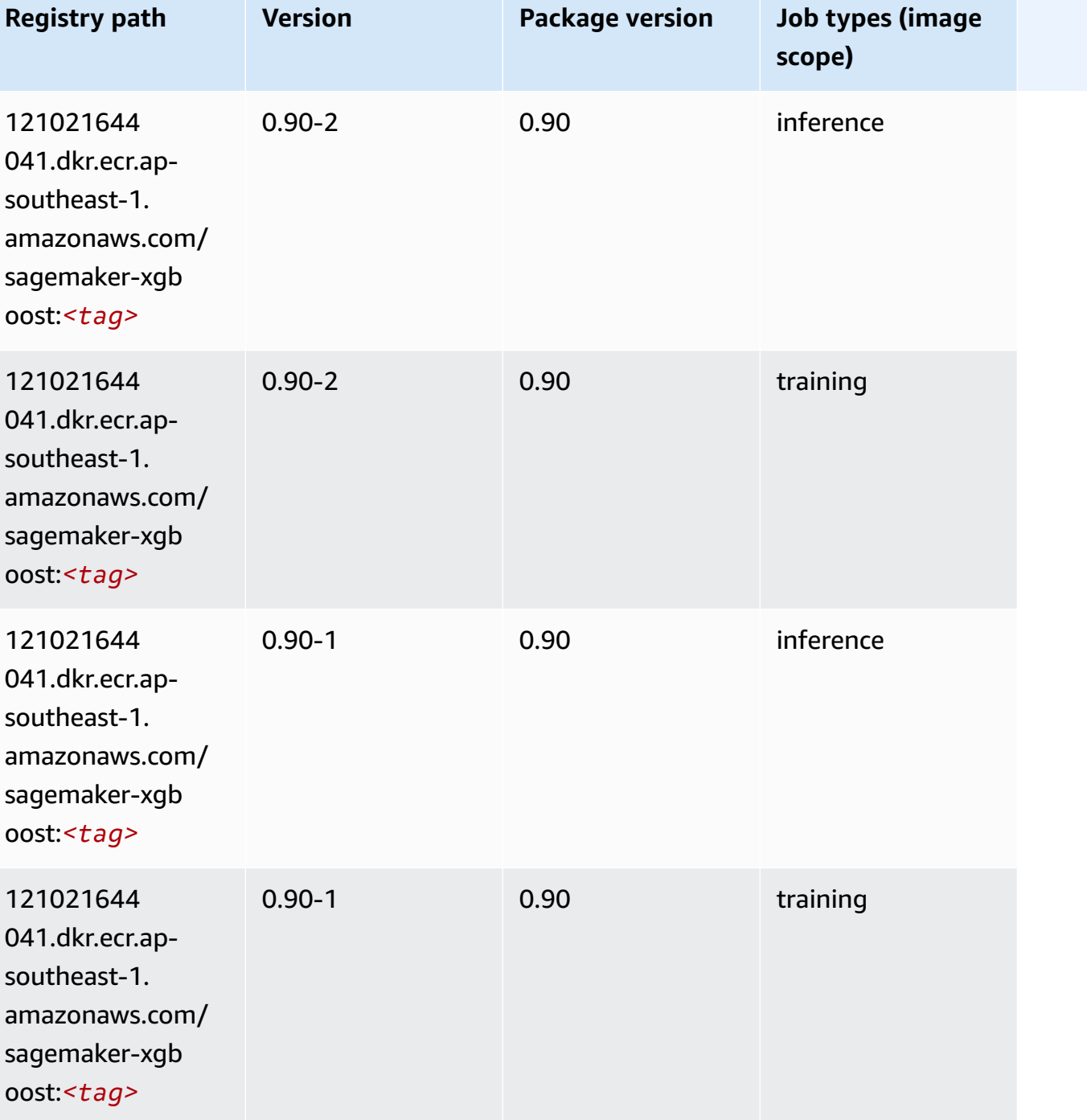

# **Docker Registry Paths and Example Code for Asia Pacific (Sydney) (ap-southeast-2)**

The following topics list parameters for each of the algorithms and deep learning containers in this region provided by Amazon SageMaker.

#### **T o p i c s**

- [AutoGluon \(algorithm\)](#page-1037-0)
- [BlazingText](#page-1041-0) (algorithm )
- Chainer ([D](#page-1041-1)LC)
- Clarify (algorith[m](#page-1042-0))
- DJL DeepSpeed (algorith[m](#page-1042-1))
- Data [W](#page-1044-0)rangler (algorithm)
- [Debugger \(algorithm\)](#page-1044-1)
- DeepAR [Forecasting](#page-1045-0) (algorithm)
- Factorization Machines (algorith[m](#page-1045-1))
- Hugging Face (algorith[m](#page-1046-0))
- [IP Insights \(algorithm\)](#page-1053-0)
- [Image classification \(algorithm\)](#page-1053-1)
- [Inferentia](#page-1053-2) MXNet (DLC)
- [Inferentia](#page-1054-0) PyTorch (DLC)
- K-Means [\(algorithm\)](#page-1055-0)
- [KNN \(algorithm\)](#page-1056-0)
- LDA [\(algorithm\)](#page-1056-1)
- [Linear Learner \(algorithm\)](#page-1056-2)
- [MXNet](#page-1057-0) (DLC)
- [MXNet](#page-1064-0) Coach (DLC)
- [Model Monitor \(algorithm\)](#page-1065-0)
- [NTM \(algorithm\)](#page-1065-1)
- [Neo Image Classification \(algorithm\)](#page-1066-0)
- Neo [MXNet](#page-1066-1) (DLC)
- Neo [PyTorch](#page-1067-0) (DLC)
- Neo [Tensorflow](#page-1069-0) (DLC)
- Neo XGBoost [\(algorithm\)](#page-1070-0)
- Object Detection [\(algorithm\)](#page-1070-1)
- [Object2Vec](#page-1071-0) (algorithm)
- [PCA \(algorithm\)](#page-1071-1)
- [PyTorch](#page-1072-0) (DLC)
- [PyTorch](#page-1081-0) Neuron (DLC)
- PyTorch Training [Compiler](#page-1082-0) (DLC)
- Random Cut Forest [\(algorithm\)](#page-1083-0)
- Ray [PyTorch](#page-1083-1) (DLC)
- [Scikit-learn](#page-1084-0) (algorithm)
- [Semantic Segmentation \(algorithm\)](#page-1086-0)
- [Seq2Seq \(algorithm\)](#page-1087-0)
- [Spark \(algorithm\)](#page-1087-1)
- SparkML Serving [\(algorithm\)](#page-1088-0)
- [Tensorflow](#page-1089-0) (DLC)
- [Tensorflow](#page-1115-0) Coach (DLC)
- [Tensorflow](#page-1117-0) Inferentia (DLC)
- [Tensorflow](#page-1117-1) Ray (DLC)
- VW [\(algorithm\)](#page-1119-0)
- XGBoost [\(algorithm\)](#page-1120-0)

### <span id="page-1037-0"></span>**AutoGluon (algorithm)**

```
from sagemaker import image_uris
image_uris.retrieve(framework='autogluon',region='ap-
southeast-2',image_scope='inference',version='0.4')
```
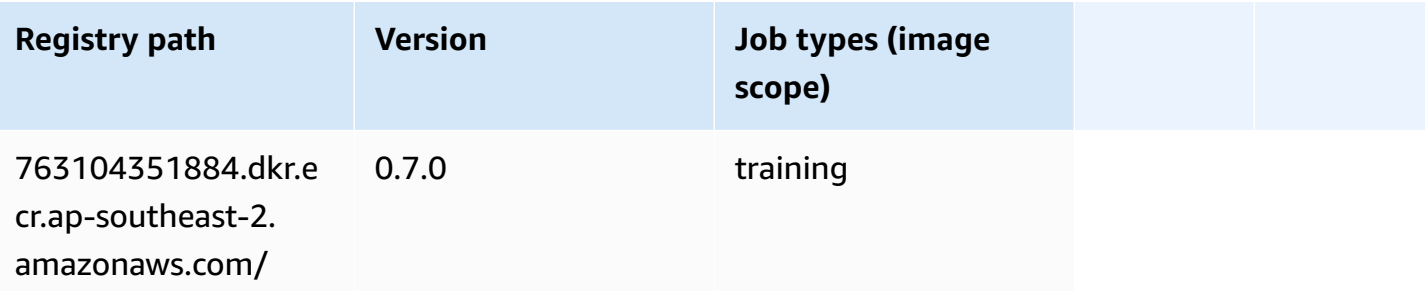

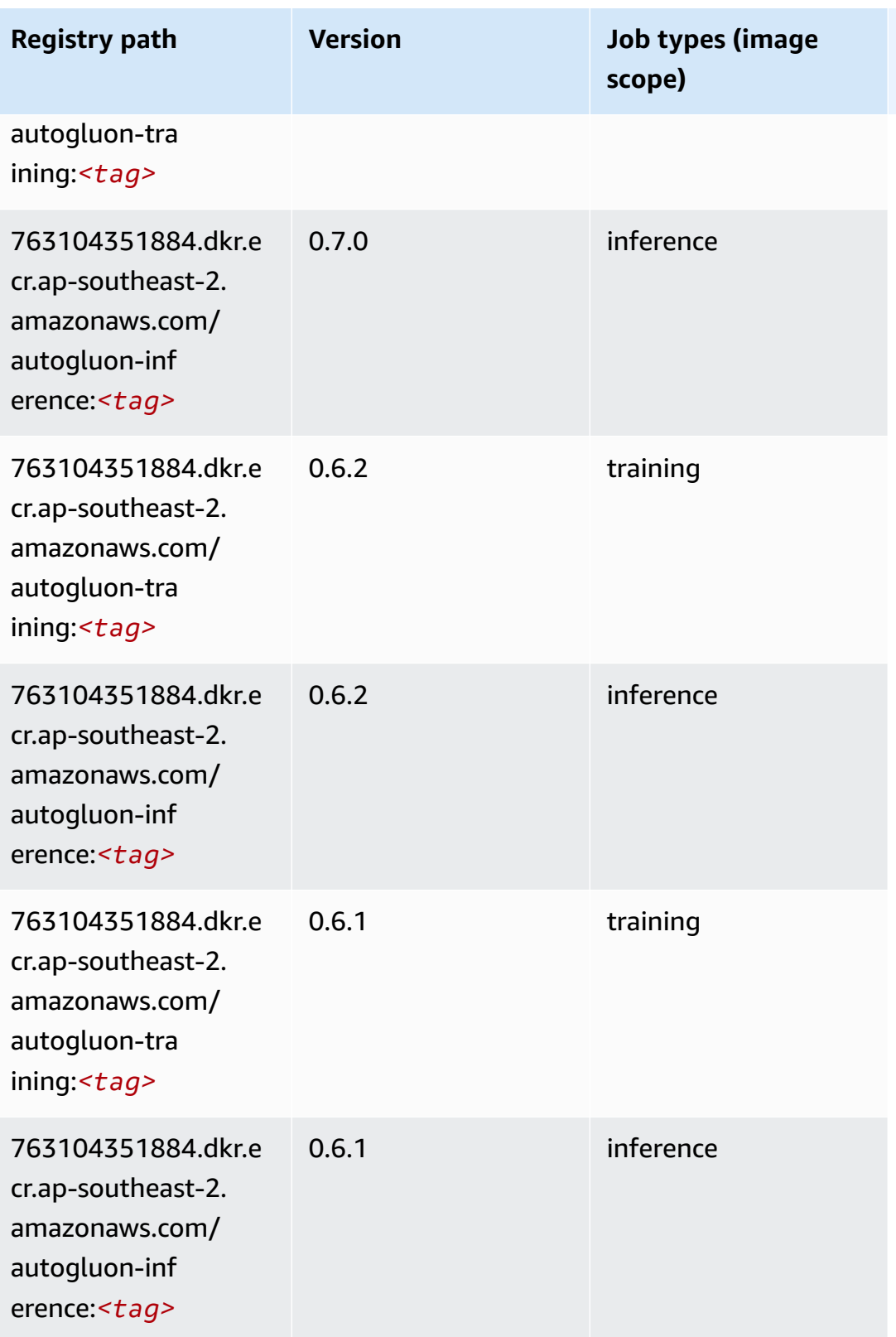

Amazon SageMaker ECR Paths

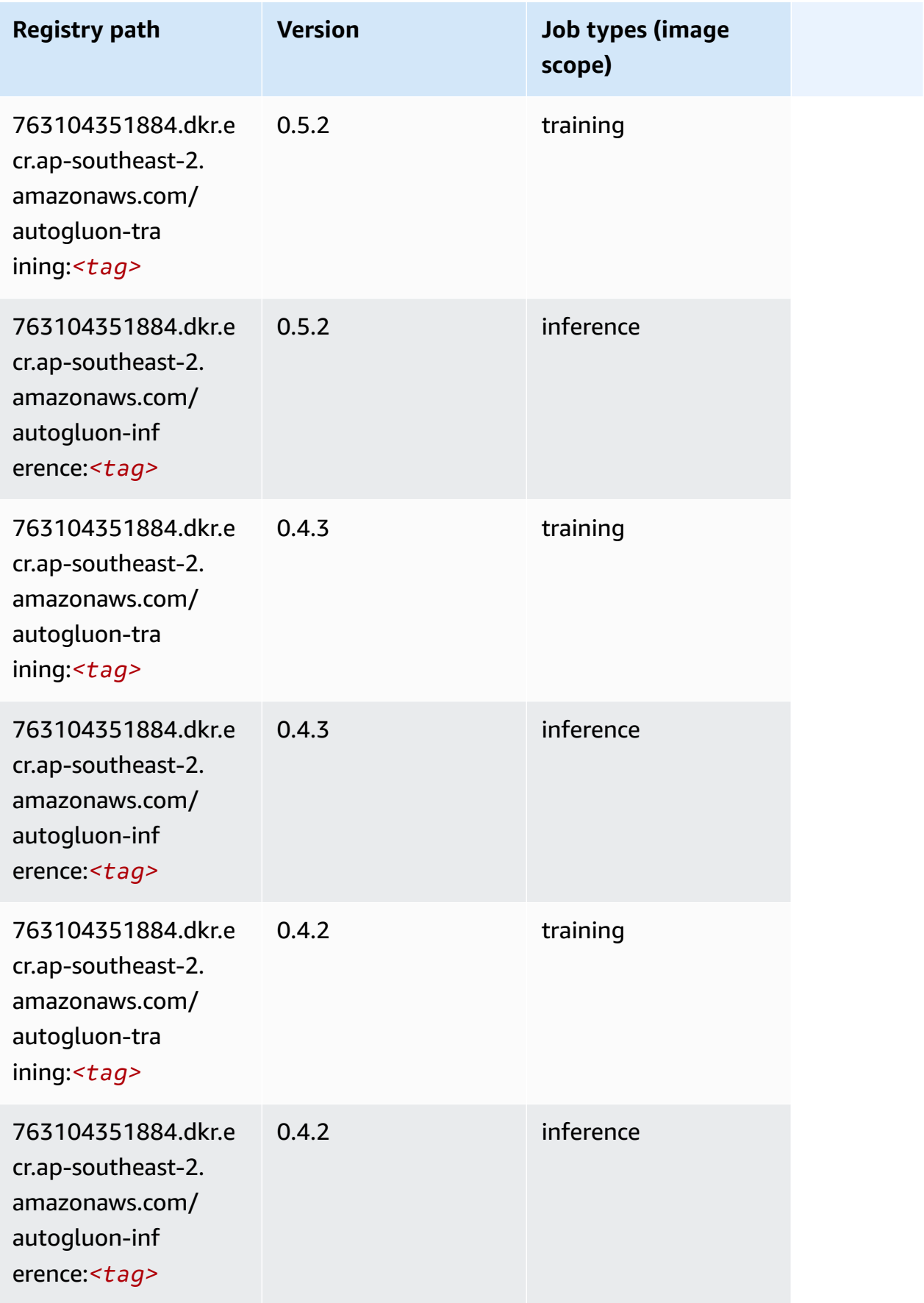

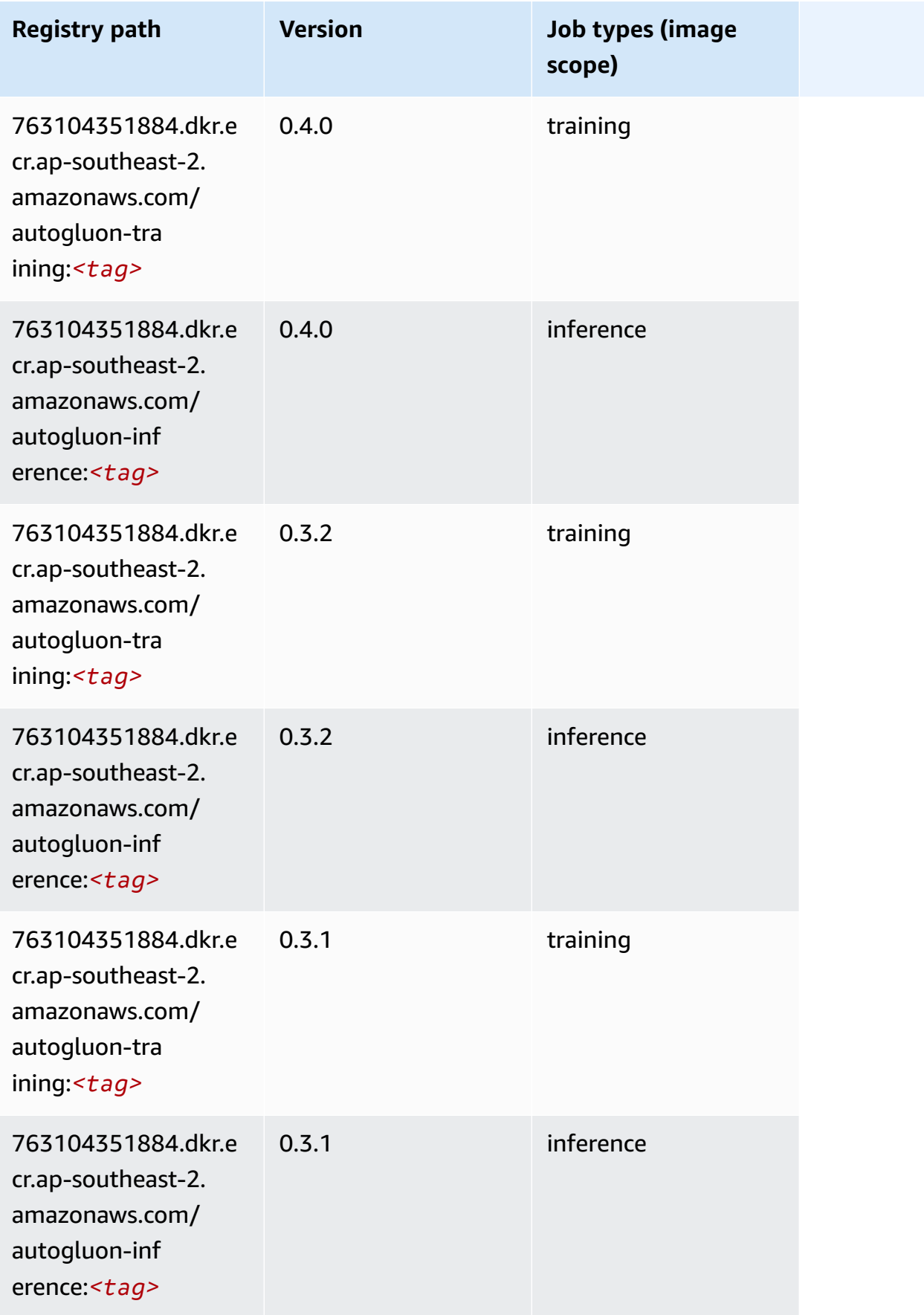

# <span id="page-1041-0"></span>**BlazingText (algorithm)**

SageMaker Python SDK example to retrieve registry path.

```
from sagemaker import image_uris
image_uris.retrieve(framework='blazingtext',region='ap-southeast-2')
```
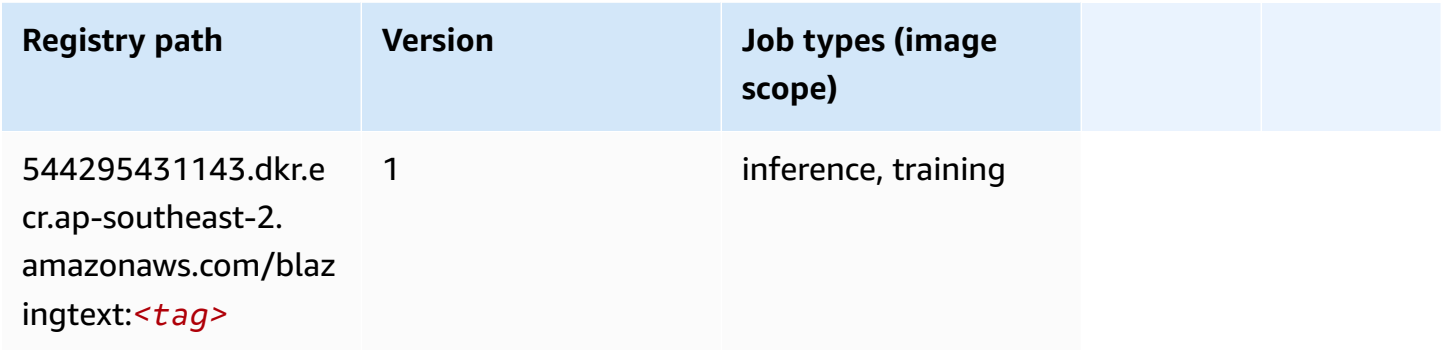

# <span id="page-1041-1"></span>**Chainer (DLC)**

```
from sagemaker import image_uris
image_uris.retrieve(framework='chainer',region='ap-
southeast-2',version='5.0.0',py_version='py3',image_scope='inference',instance_type='ml.c5.4xla
```
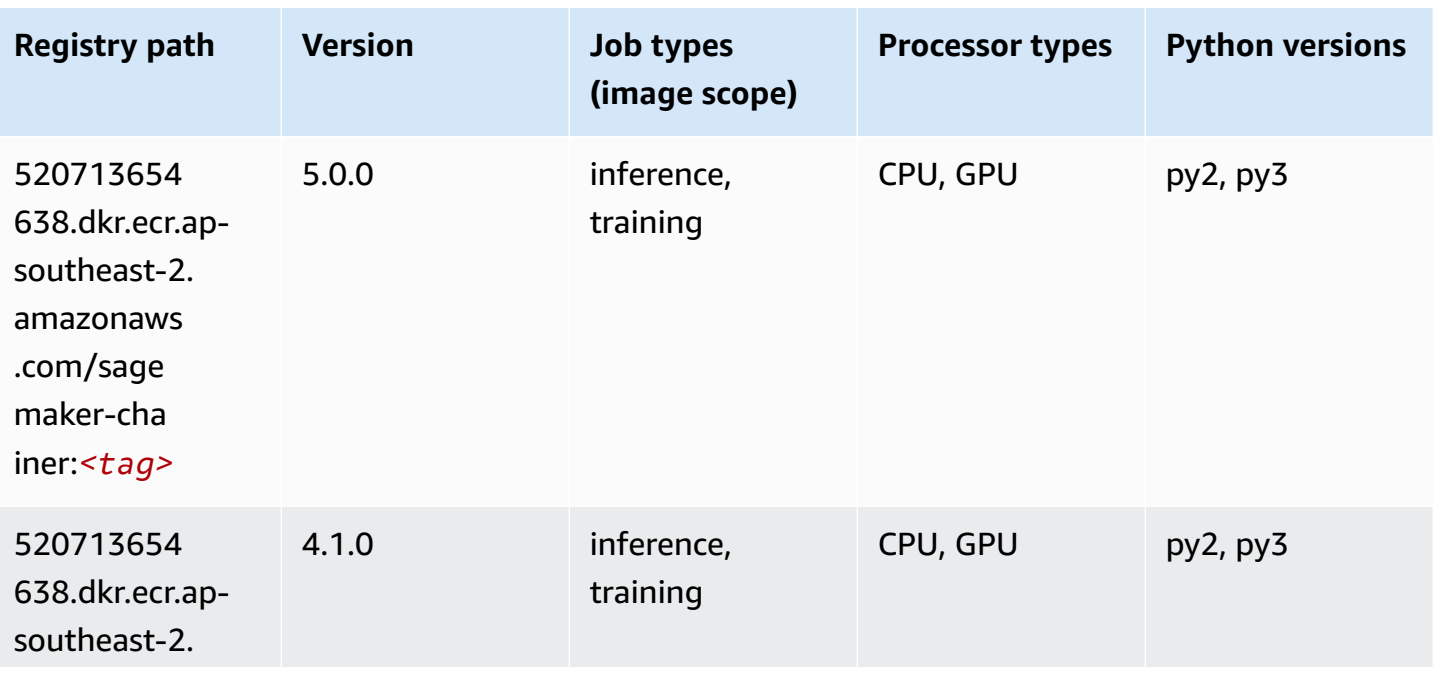

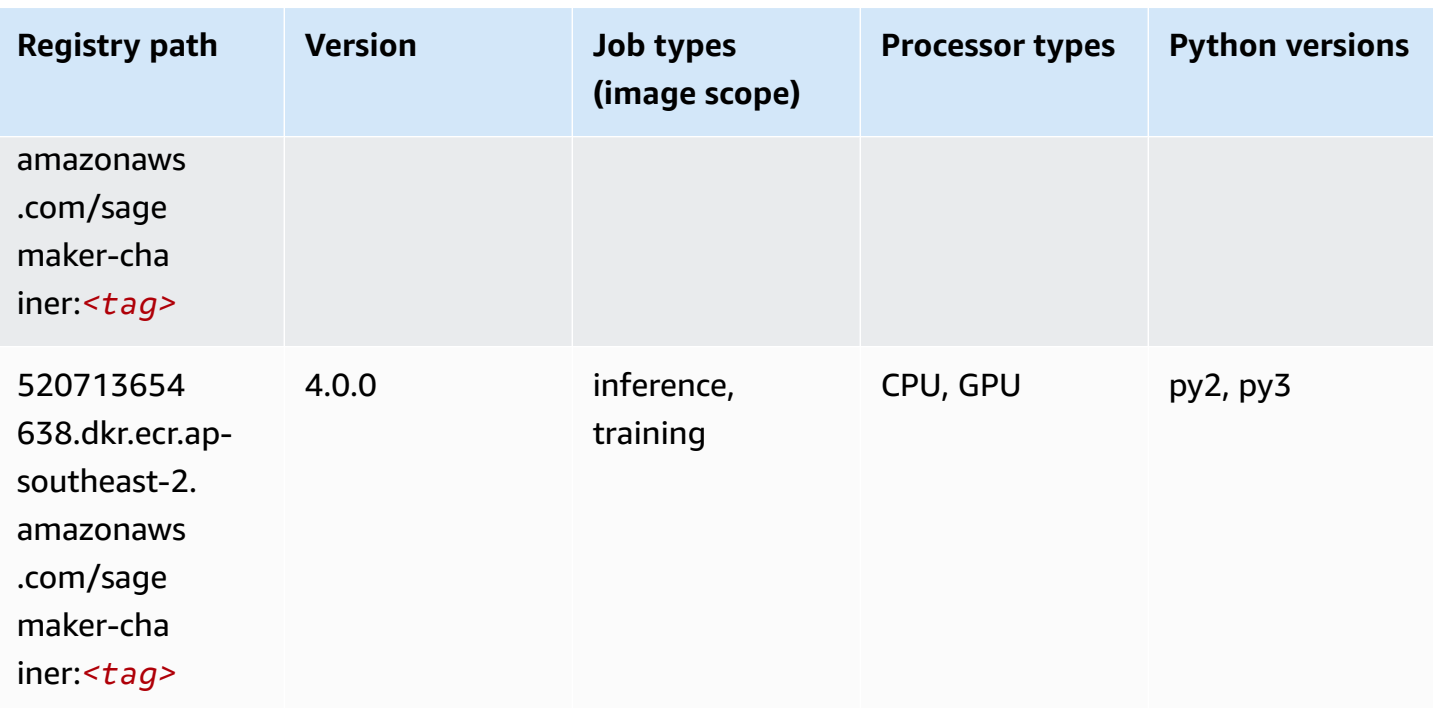

# <span id="page-1042-0"></span>**Clarify (algorithm)**

SageMaker Python SDK example to retrieve registry path.

```
from sagemaker import image_uris
image_uris.retrieve(framework='clarify',region='ap-
southeast-2',version='1.0',image_scope='processing')
```
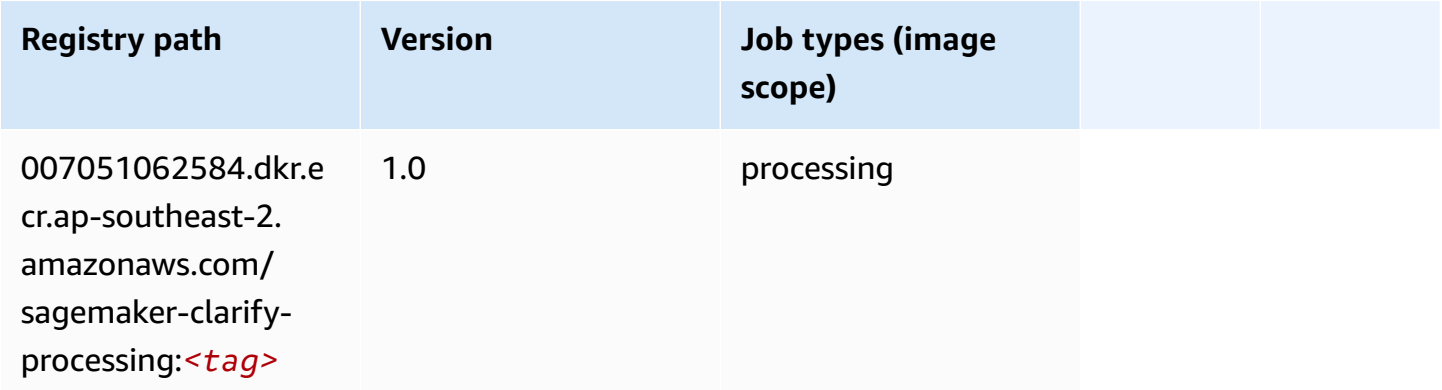

## <span id="page-1042-1"></span>**DJL DeepSpeed (algorithm)**

#### from sagemaker import image\_uris image\_uris.retrieve(framework='djl-deepspeed', region='uswest-2',py\_version='py3',image\_scope='inference')

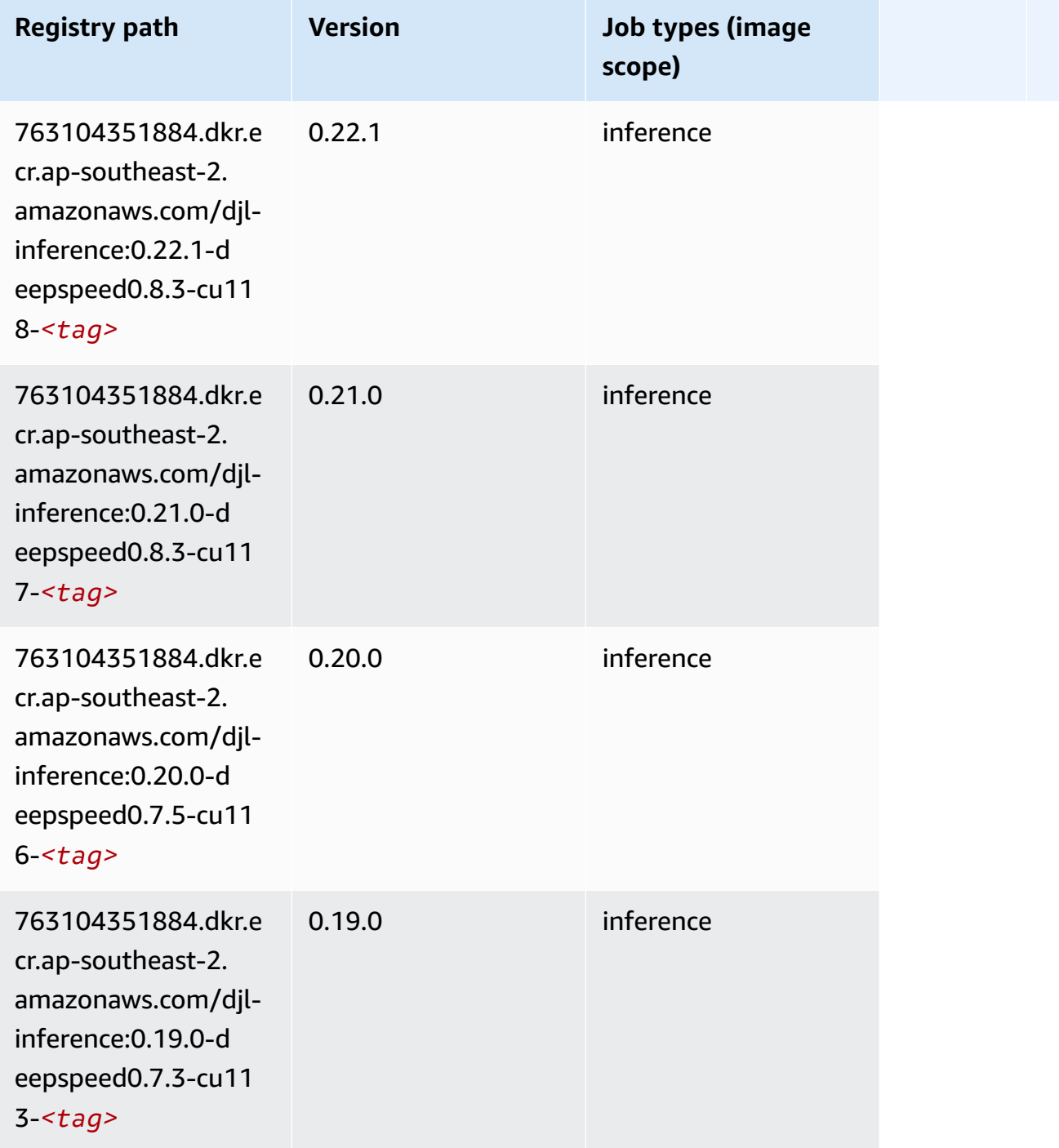
#### **Data Wrangler (algorithm)**

SageMaker Python SDK example to retrieve registry path.

```
from sagemaker import image_uris
image_uris.retrieve(framework='data-wrangler',region='ap-southeast-2')
```
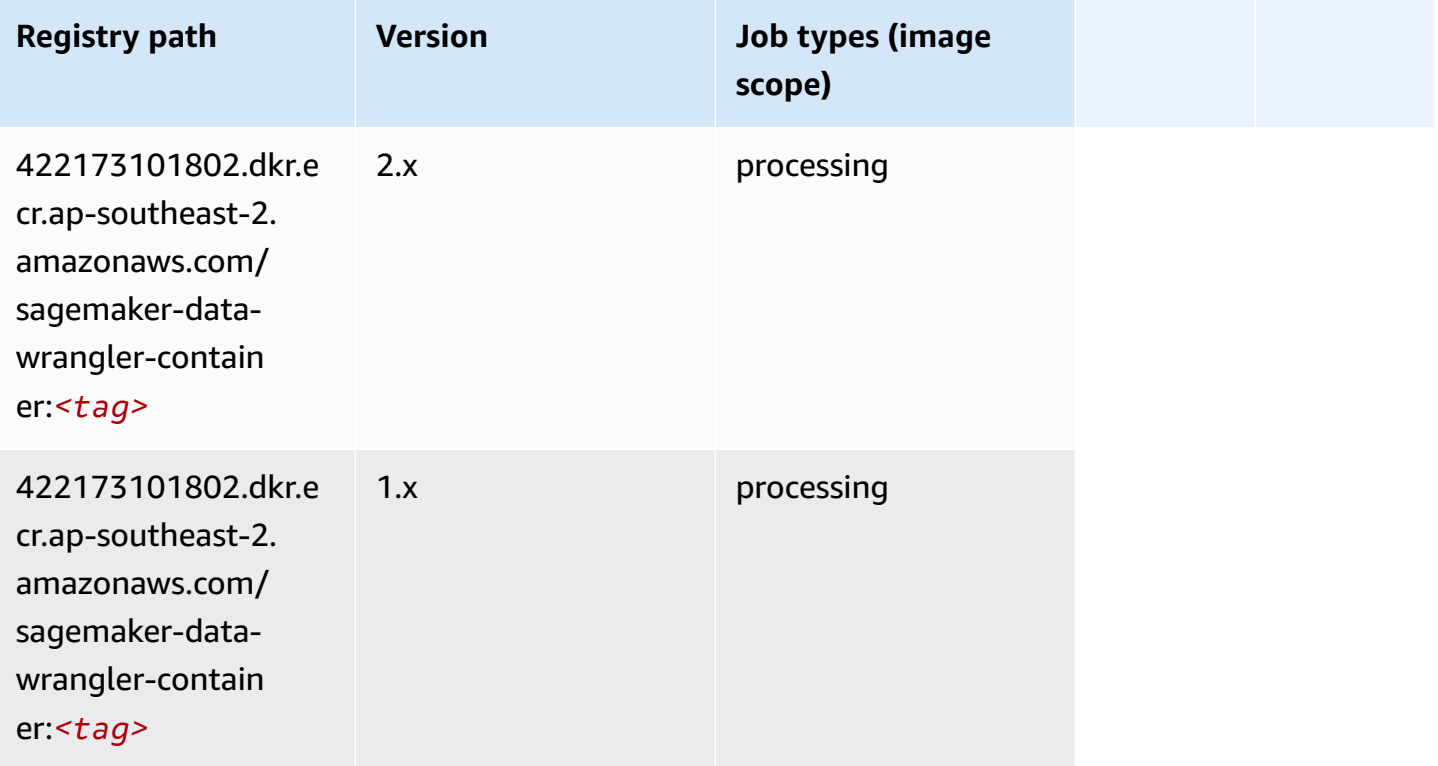

### **Debugger (algorithm)**

```
from sagemaker import image_uris
image_uris.retrieve(framework='debugger',region='ap-southeast-2')
```
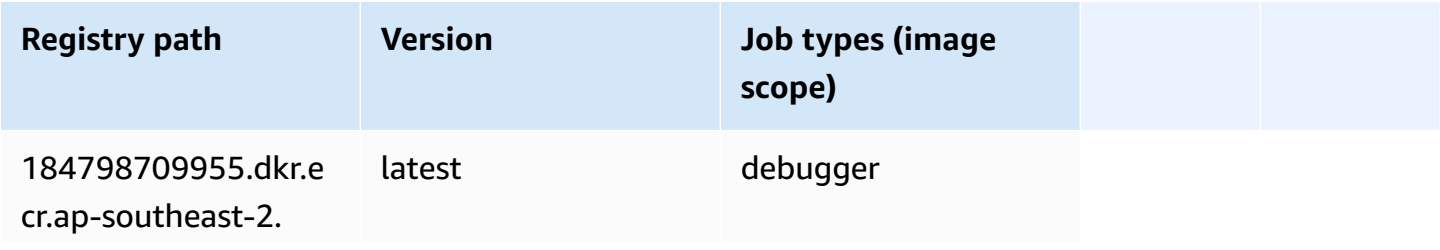

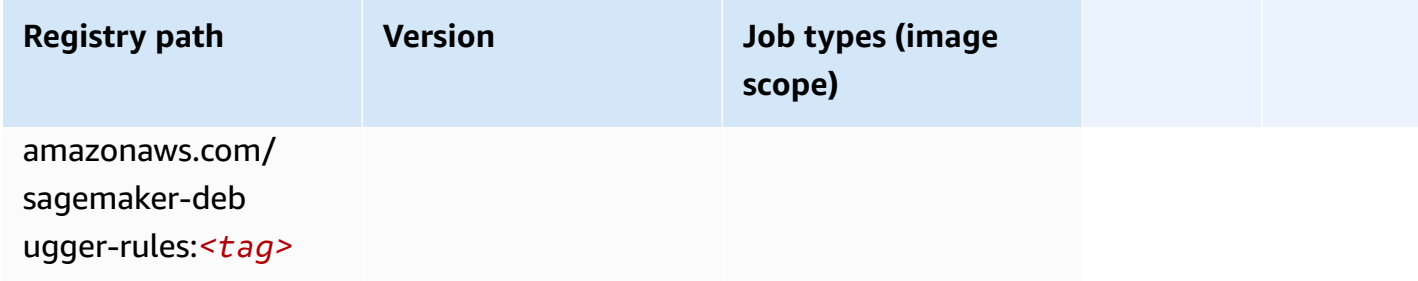

#### **DeepAR Forecasting (algorithm)**

SageMaker Python SDK example to retrieve registry path.

```
from sagemaker import image_uris
image_uris.retrieve(framework='forecasting-deepar',region='ap-southeast-2')
```
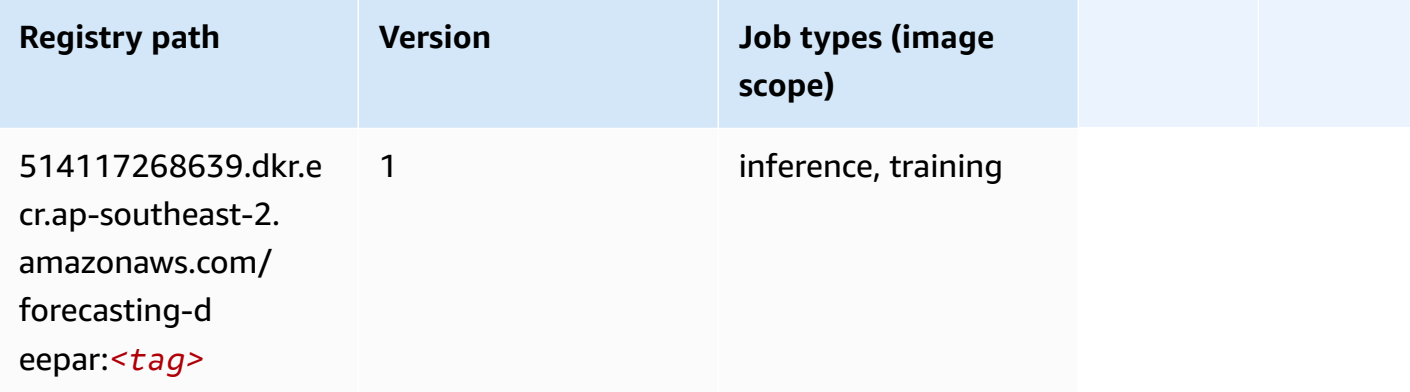

#### **Factorization Machines (algorithm)**

```
from sagemaker import image_uris
image_uris.retrieve(framework='factorization-machines',region='ap-southeast-2')
```
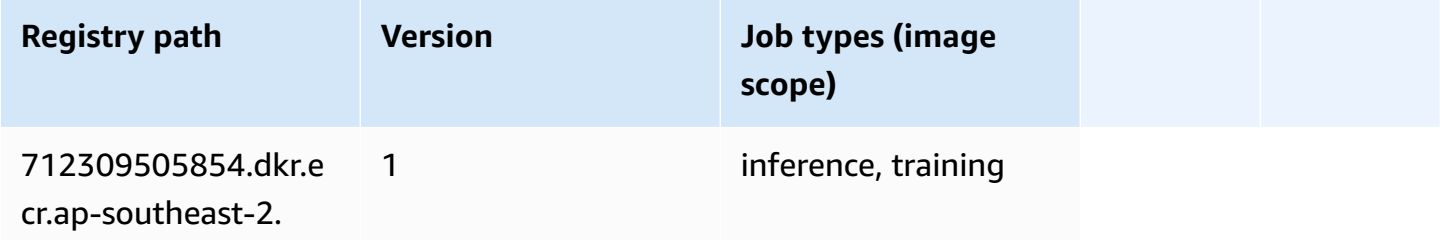

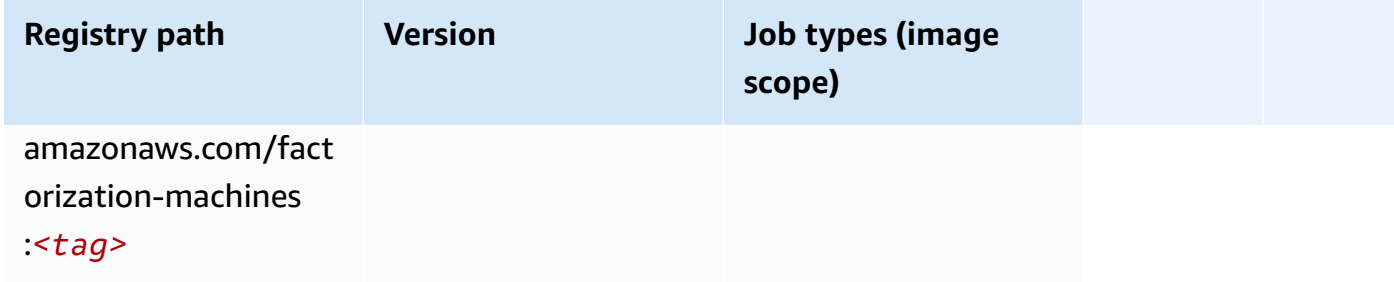

# **Hugging Face (algorithm)**

```
from sagemaker import image_uris
image_uris.retrieve(framework='huggingface',region='ap-
southeast-2',version='4.4.2',image_scope='training',base_framework_version='tensorflow2.4.1')
```
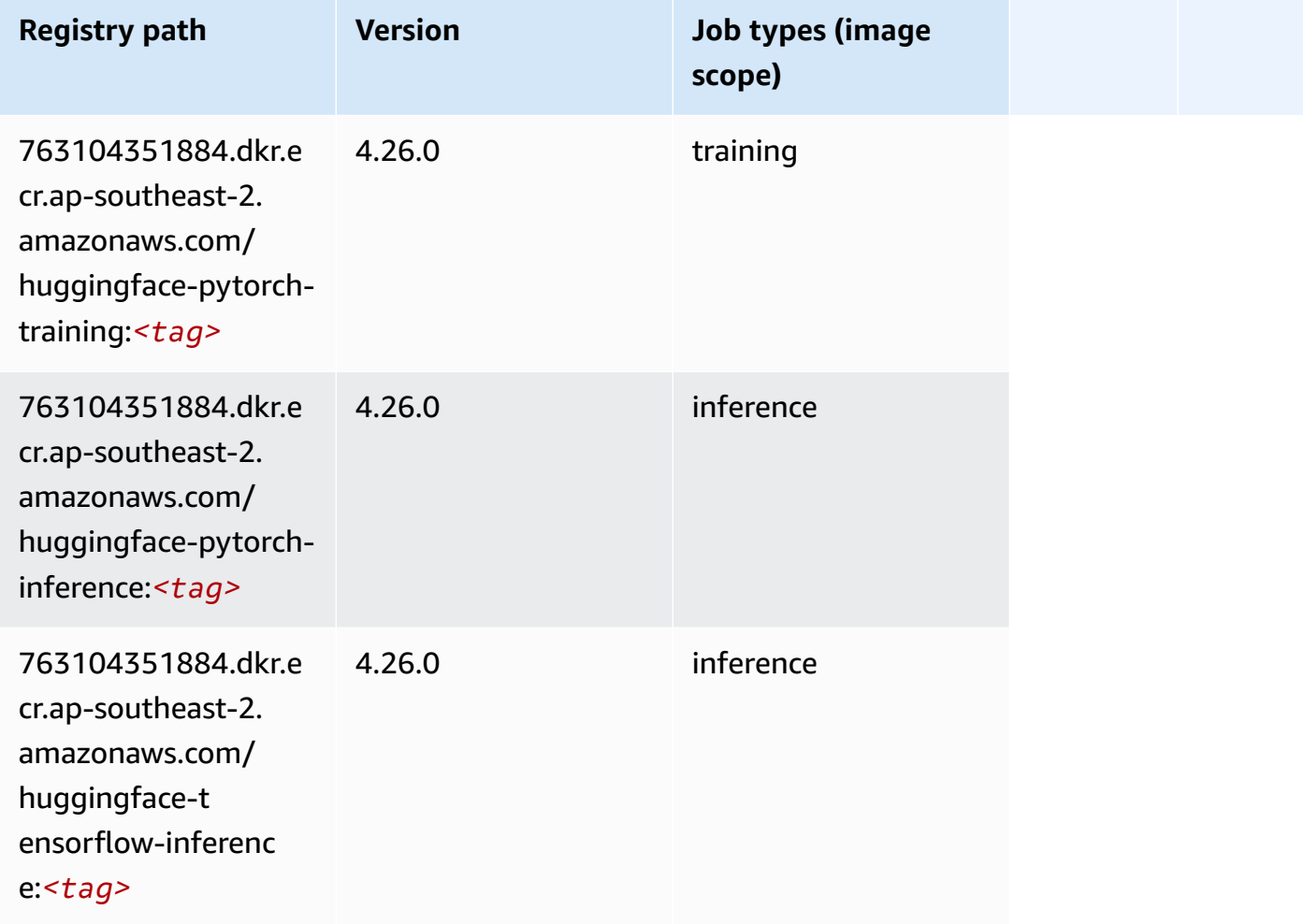

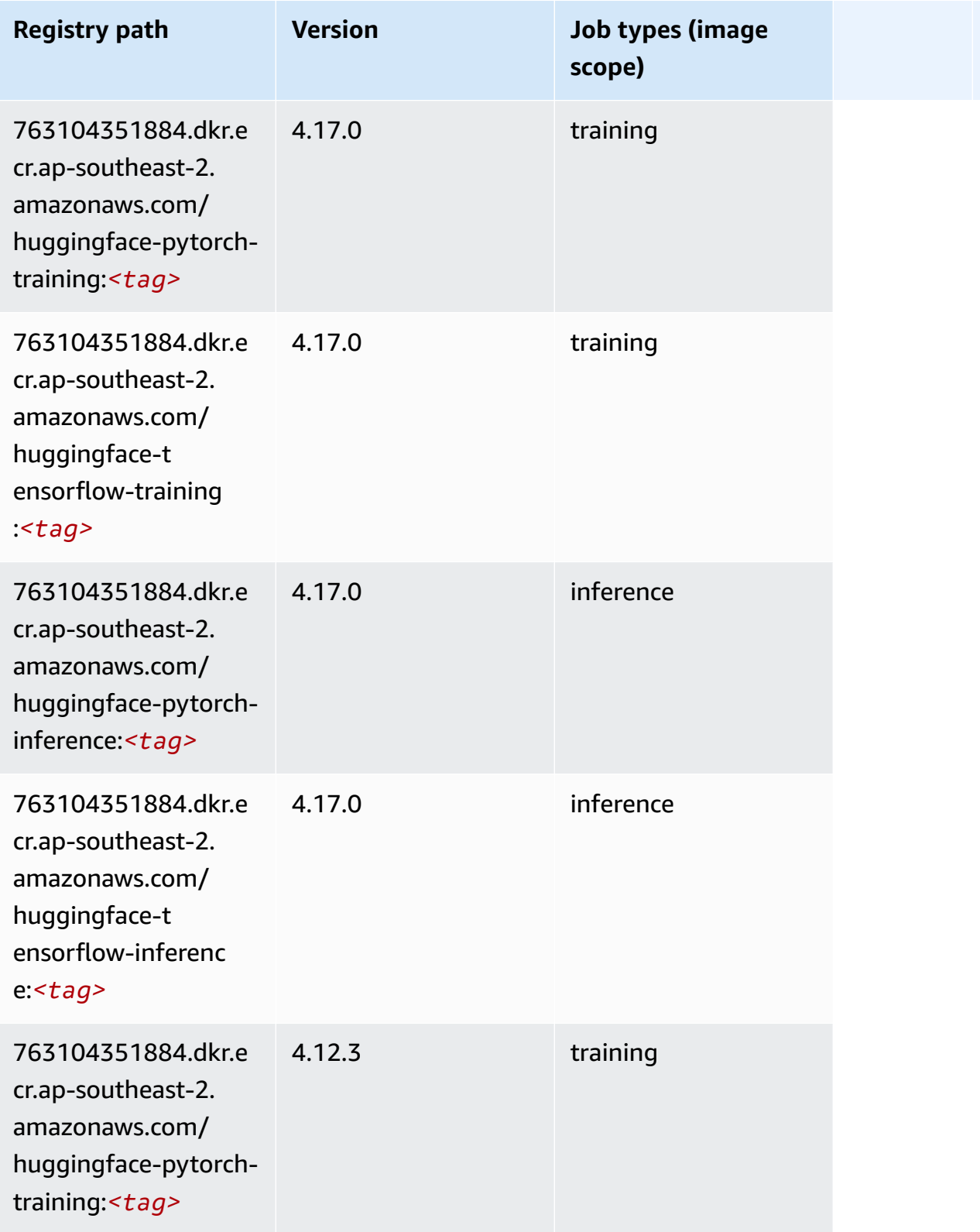

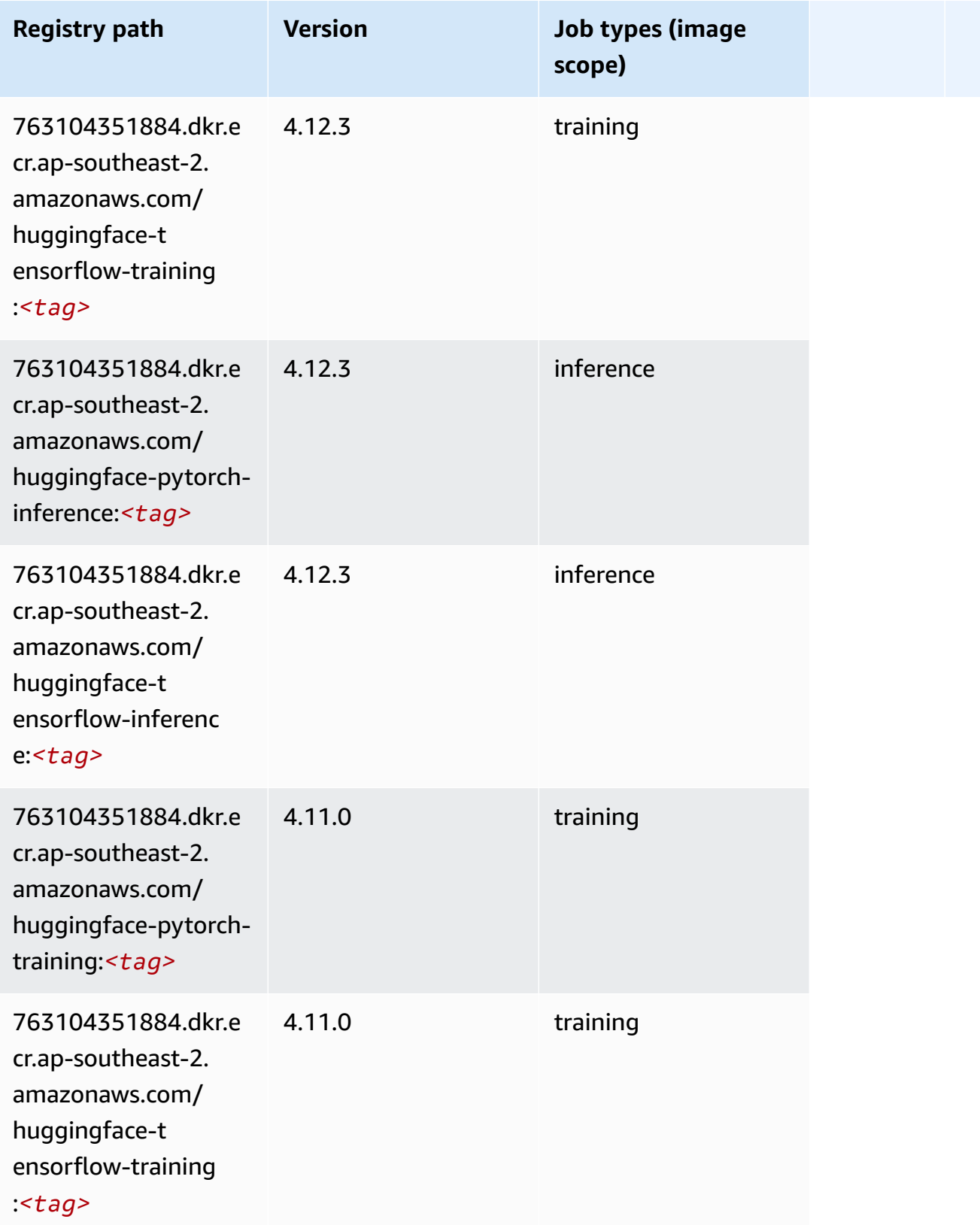

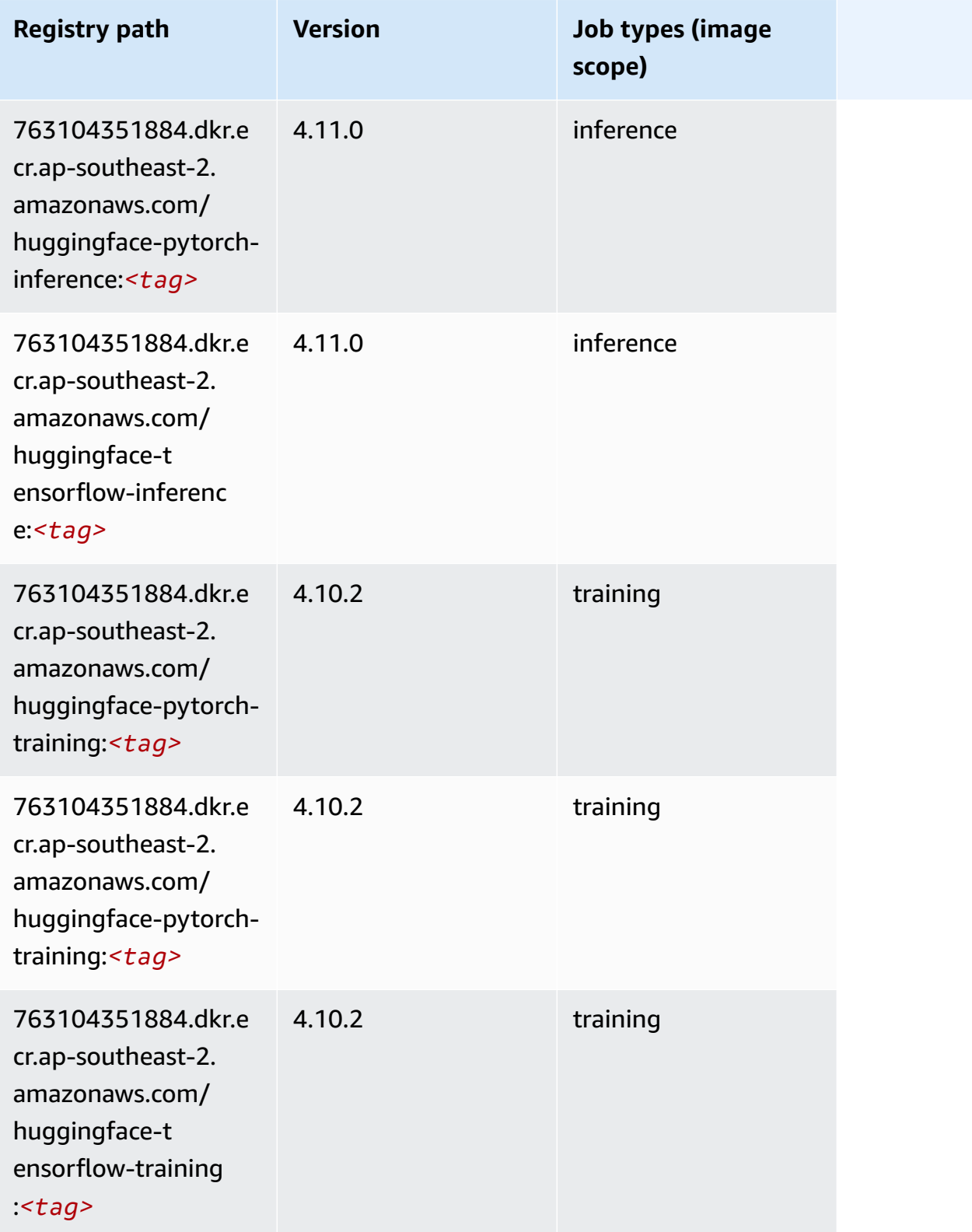

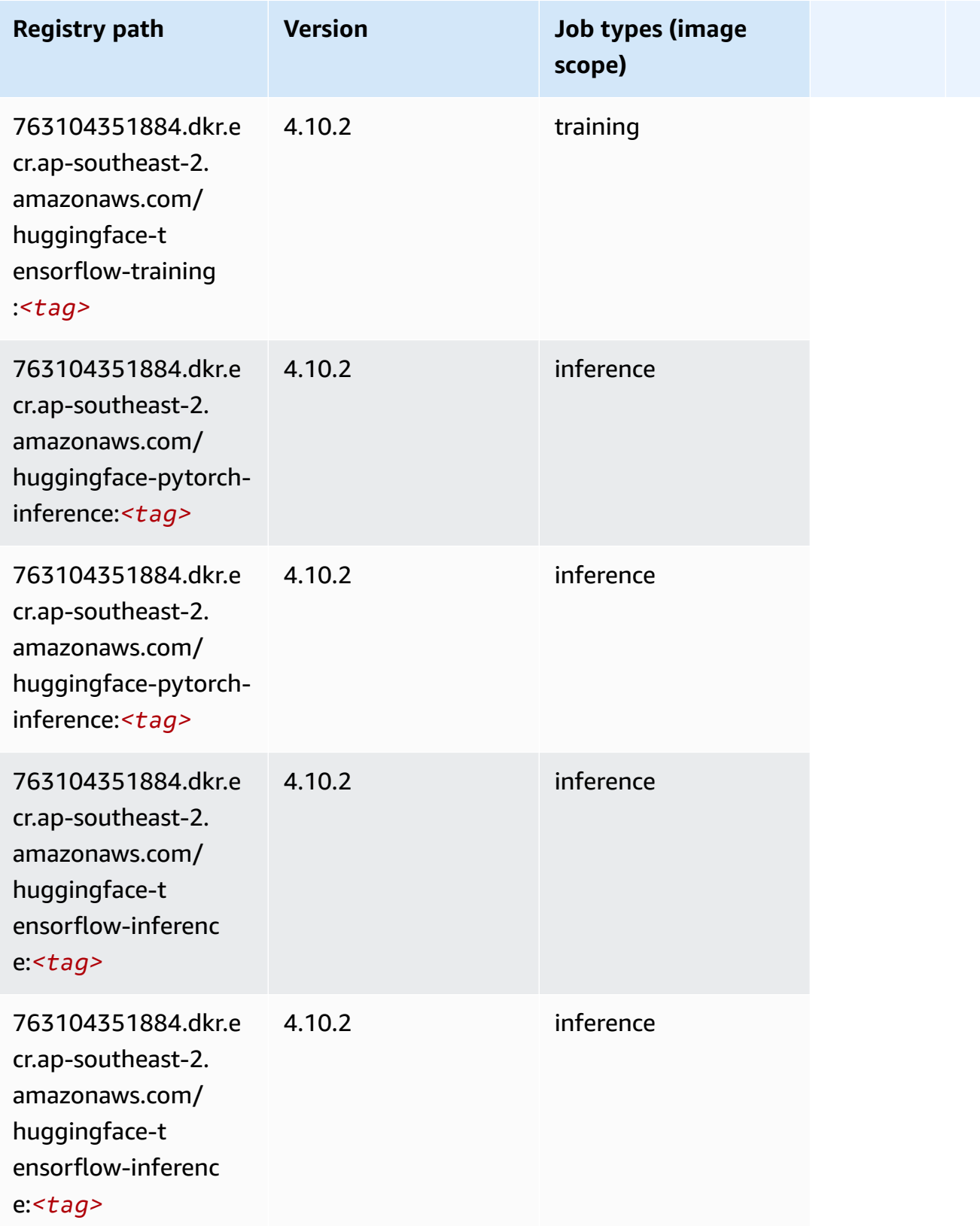

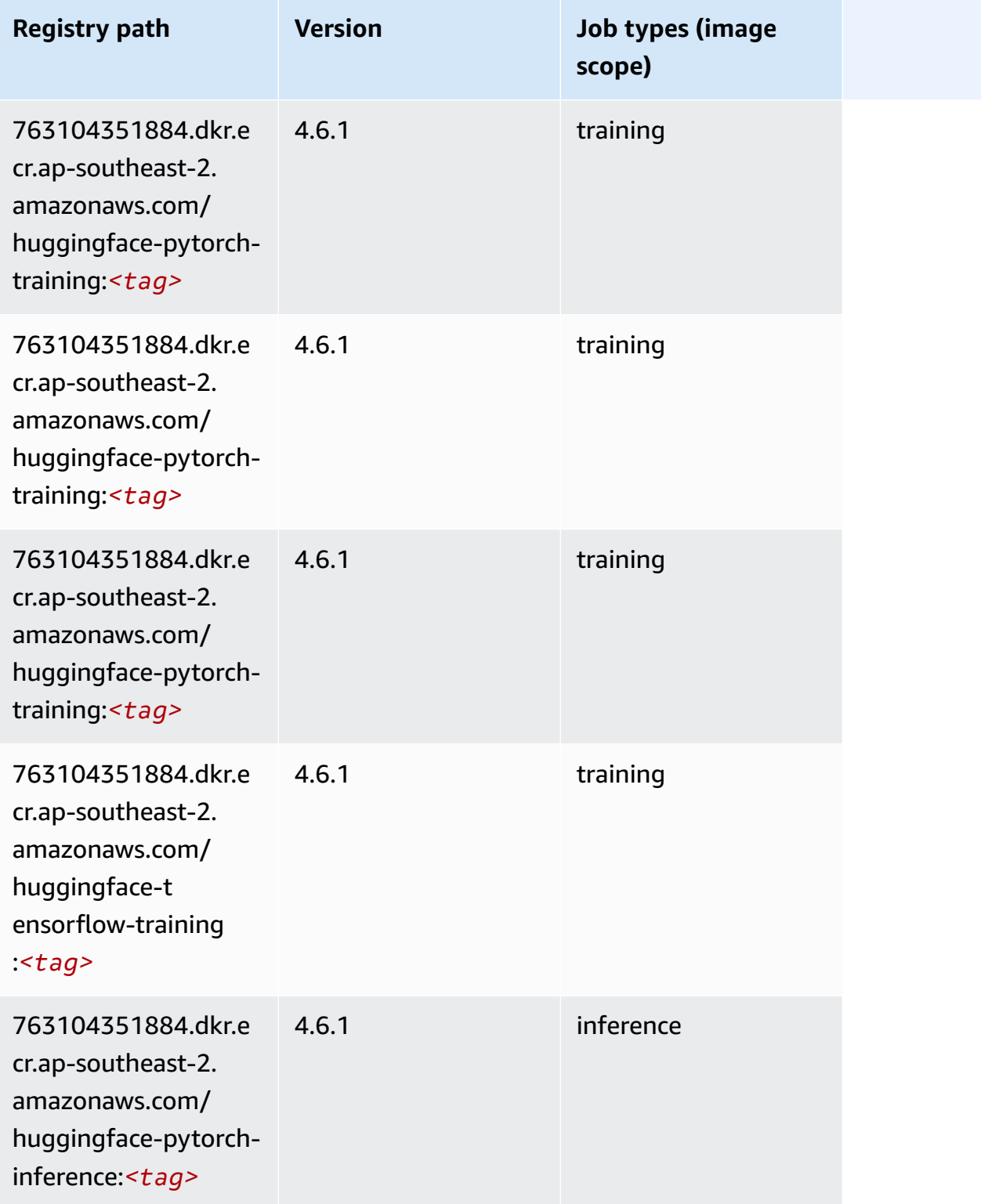

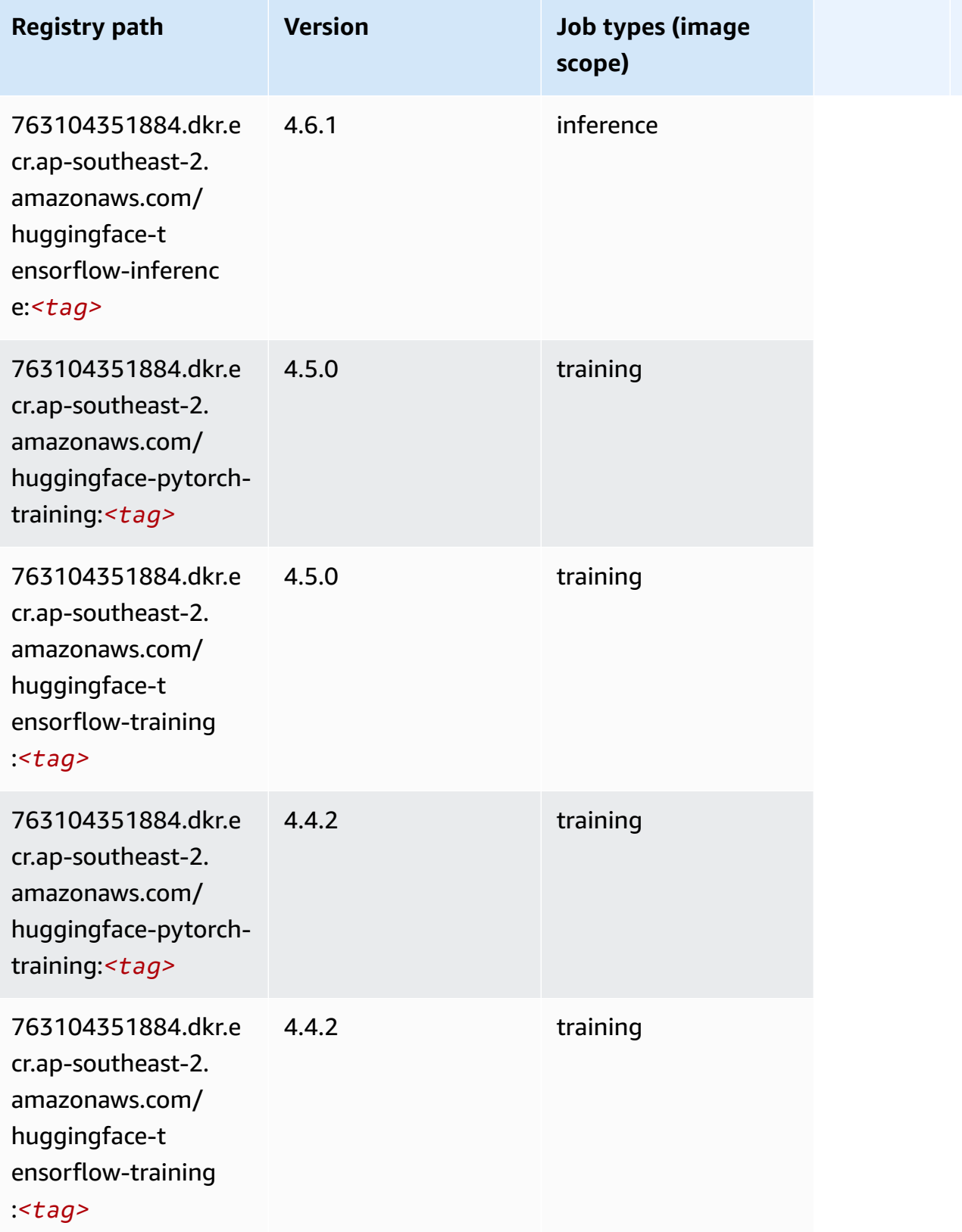

## **IP Insights (algorithm)**

SageMaker Python SDK example to retrieve registry path.

```
from sagemaker import image_uris
image_uris.retrieve(framework='ipinsights',region='ap-southeast-2')
```
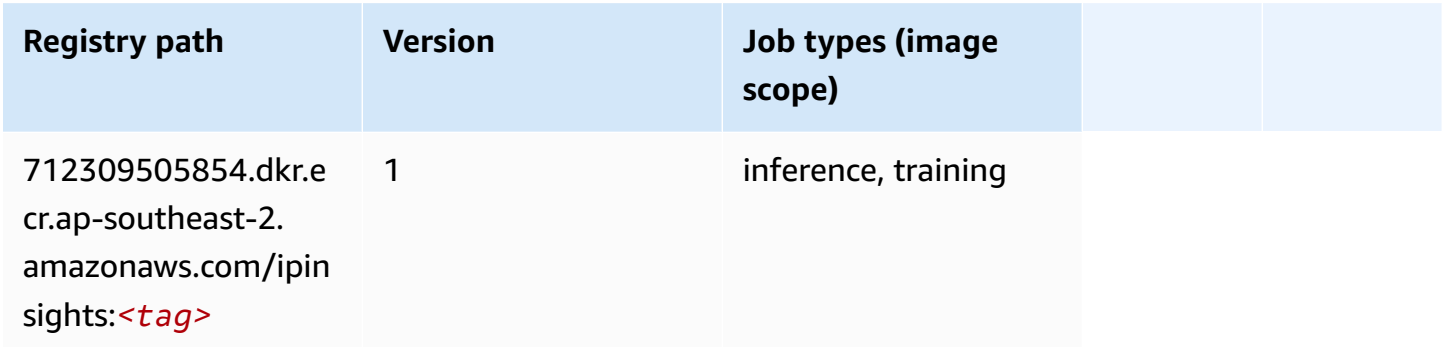

## **Image classification (algorithm)**

SageMaker Python SDK example to retrieve registry path.

```
from sagemaker import image_uris
image_uris.retrieve(framework='image-classification',region='ap-southeast-2')
```
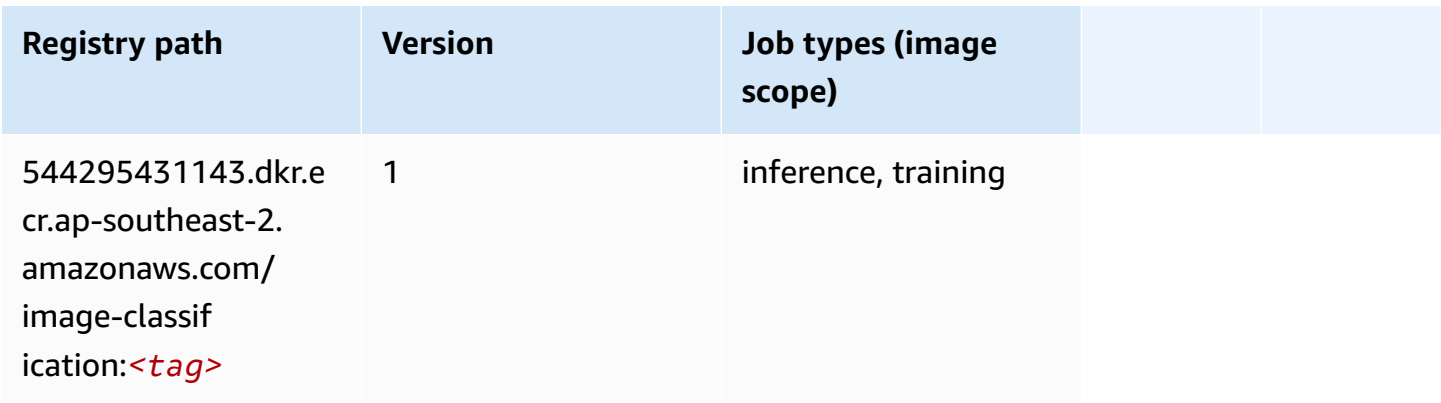

## **Inferentia MXNet (DLC)**

```
from sagemaker import image_uris
```

```
image_uris.retrieve(framework='inferentia-mxnet',region='ap-
southeast-2',version='1.5.1',instance_type='ml.inf1.6xlarge')
```
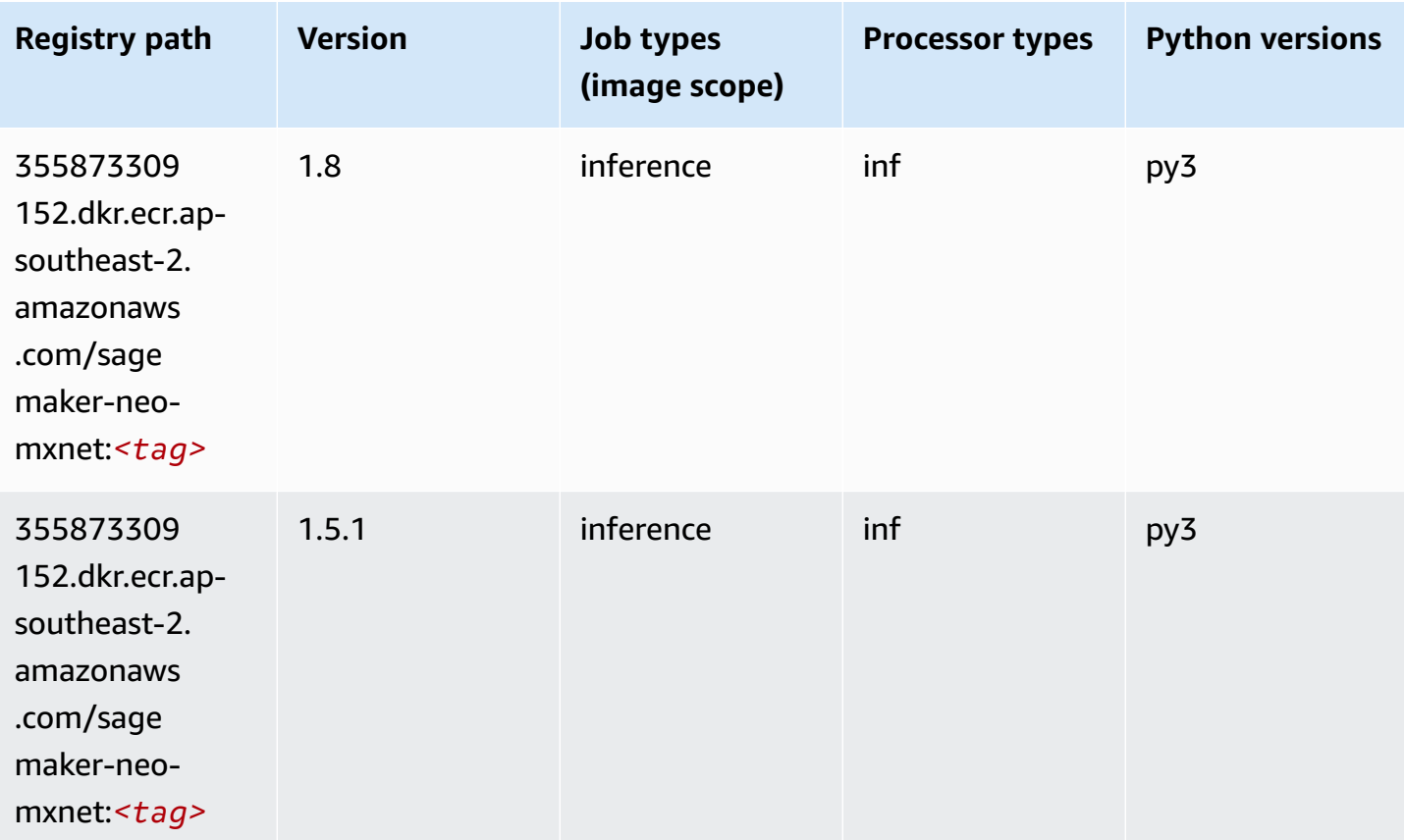

### **Inferentia PyTorch (DLC)**

```
from sagemaker import image_uris
image_uris.retrieve(framework='inferentia-pytorch',region='ap-
southeast-2',version='1.9',py_version='py3')
```
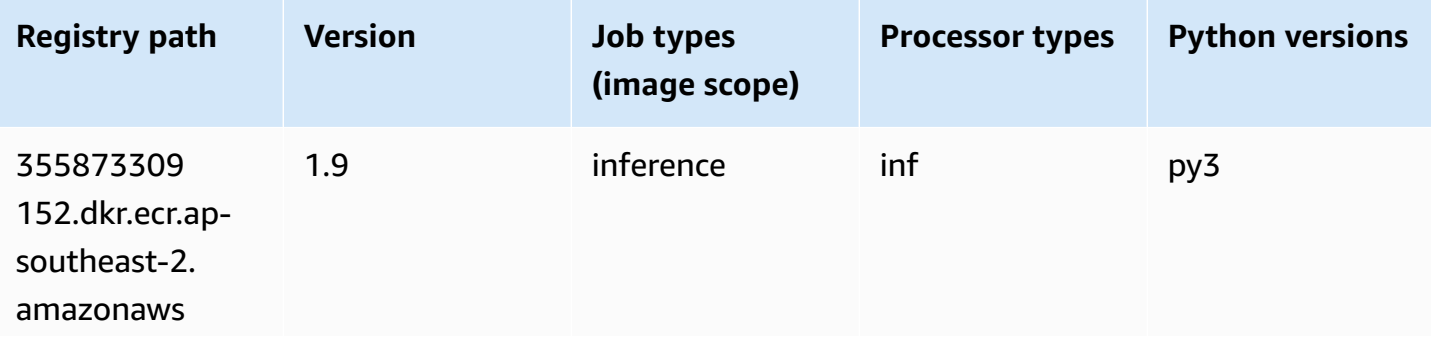

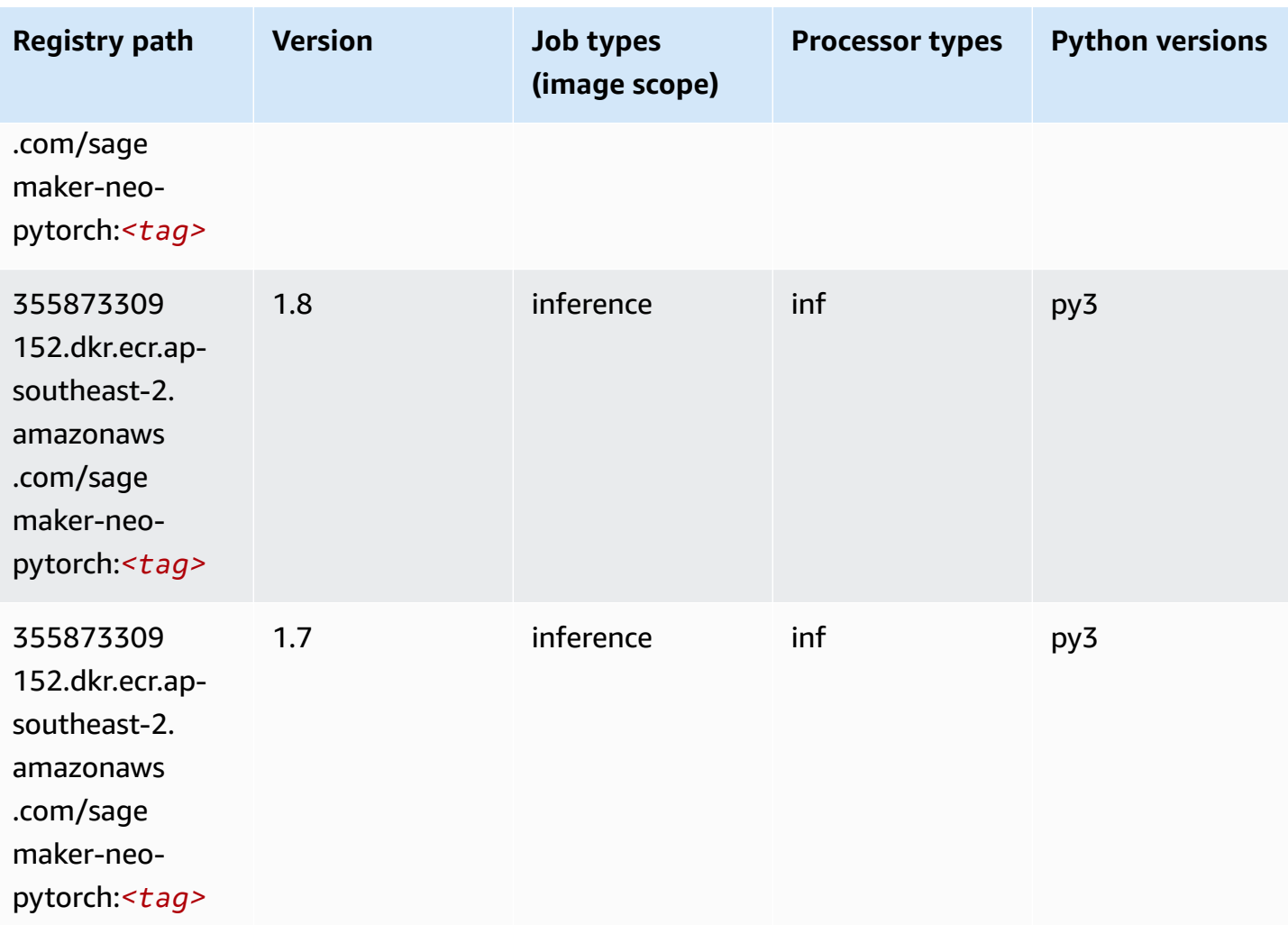

## **K-Means (algorithm)**

```
from sagemaker import image_uris
image_uris.retrieve(framework='kmeans',region='ap-southeast-2')
```
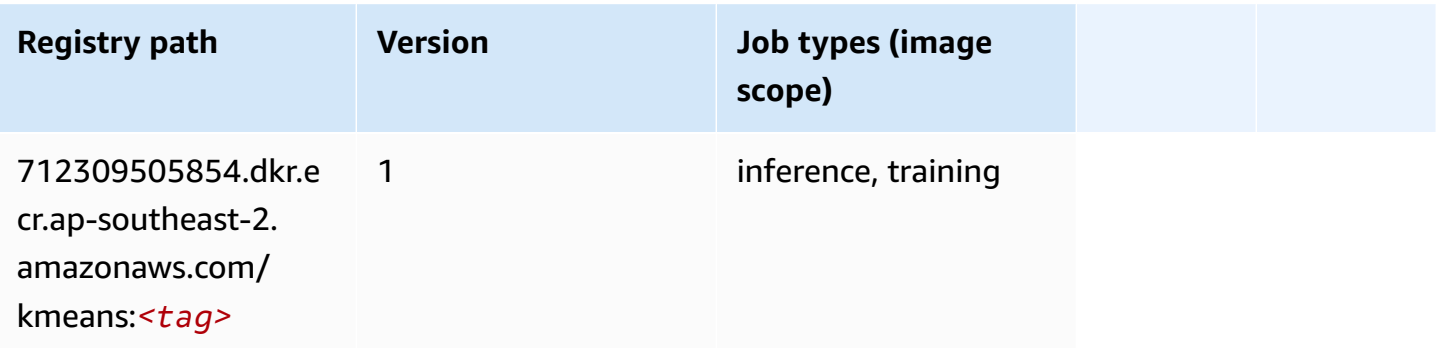

#### **KNN (algorithm)**

SageMaker Python SDK example to retrieve registry path.

```
from sagemaker import image_uris
image_uris.retrieve(framework='knn',region='ap-southeast-2')
```
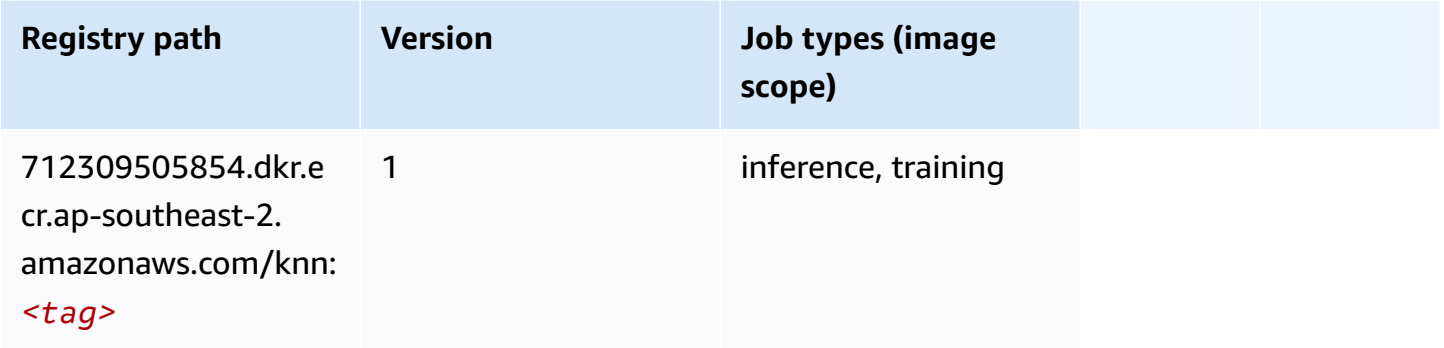

#### **LDA (algorithm)**

SageMaker Python SDK example to retrieve registry path.

```
from sagemaker import image_uris
image_uris.retrieve(framework='lda',region='ap-southeast-2')
```
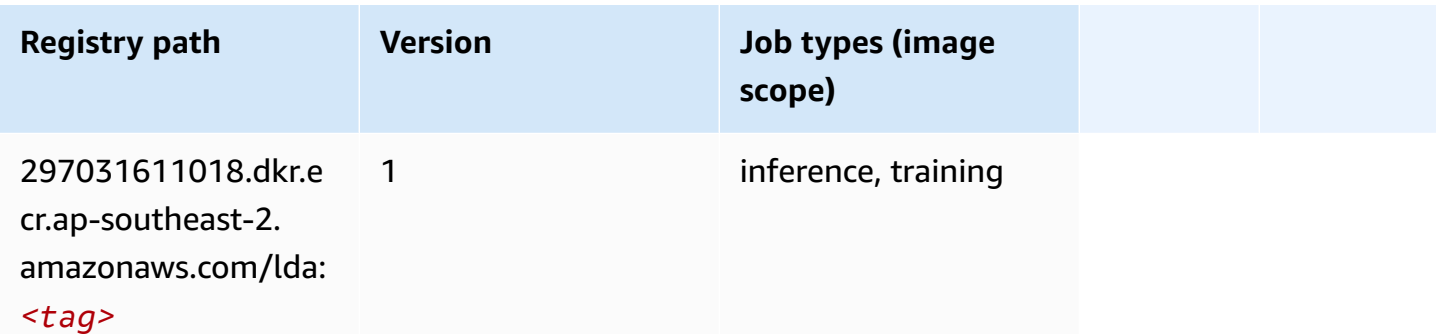

#### **Linear Learner (algorithm)**

```
from sagemaker import image_uris
image_uris.retrieve(framework='linear-learner',region='ap-southeast-2')
```
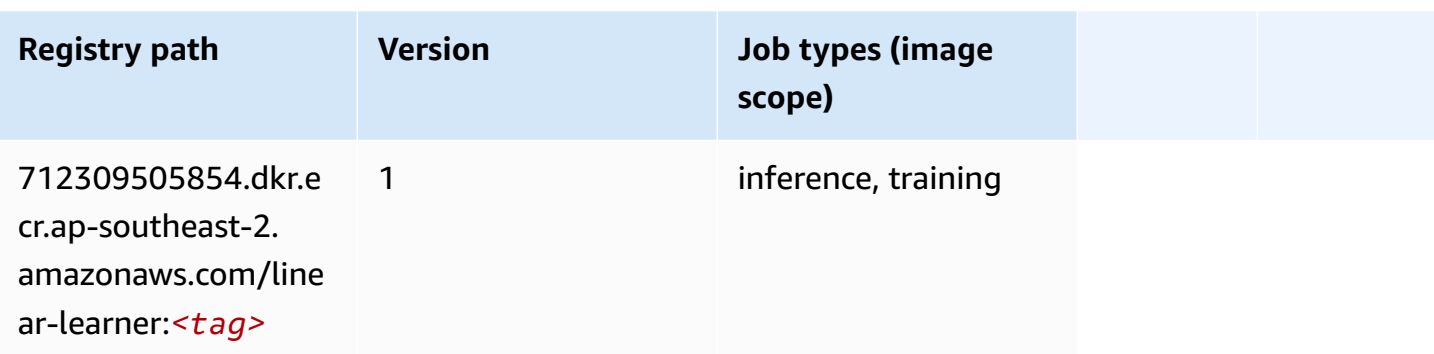

### **MXNet (DLC)**

```
from sagemaker import image_uris
image_uris.retrieve(framework='mxnet',region='ap-
southeast-2',version='1.4.1',py_version='py3',image_scope='inference', 
  instance_type='ml.c5.4xlarge')
```
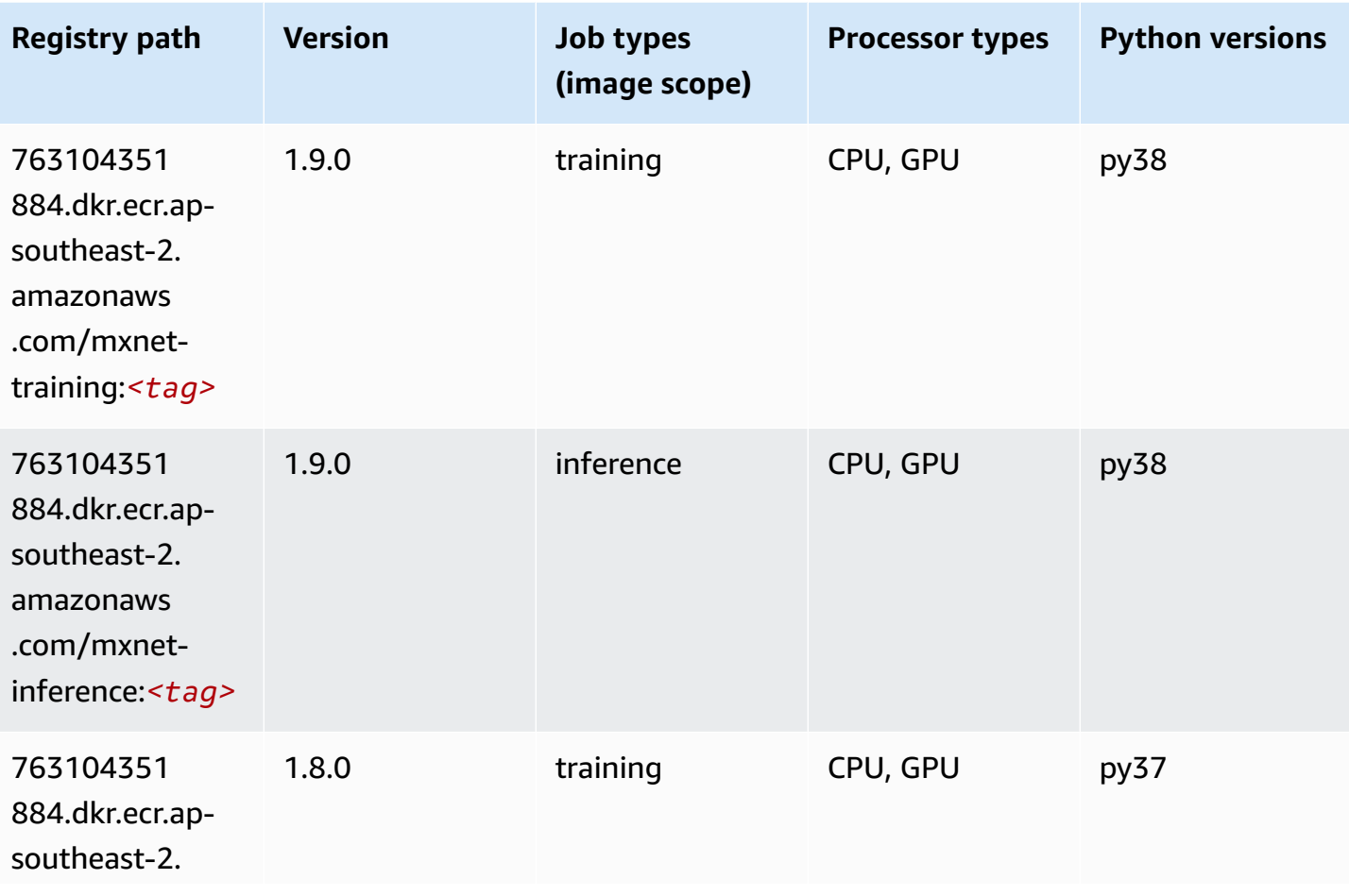

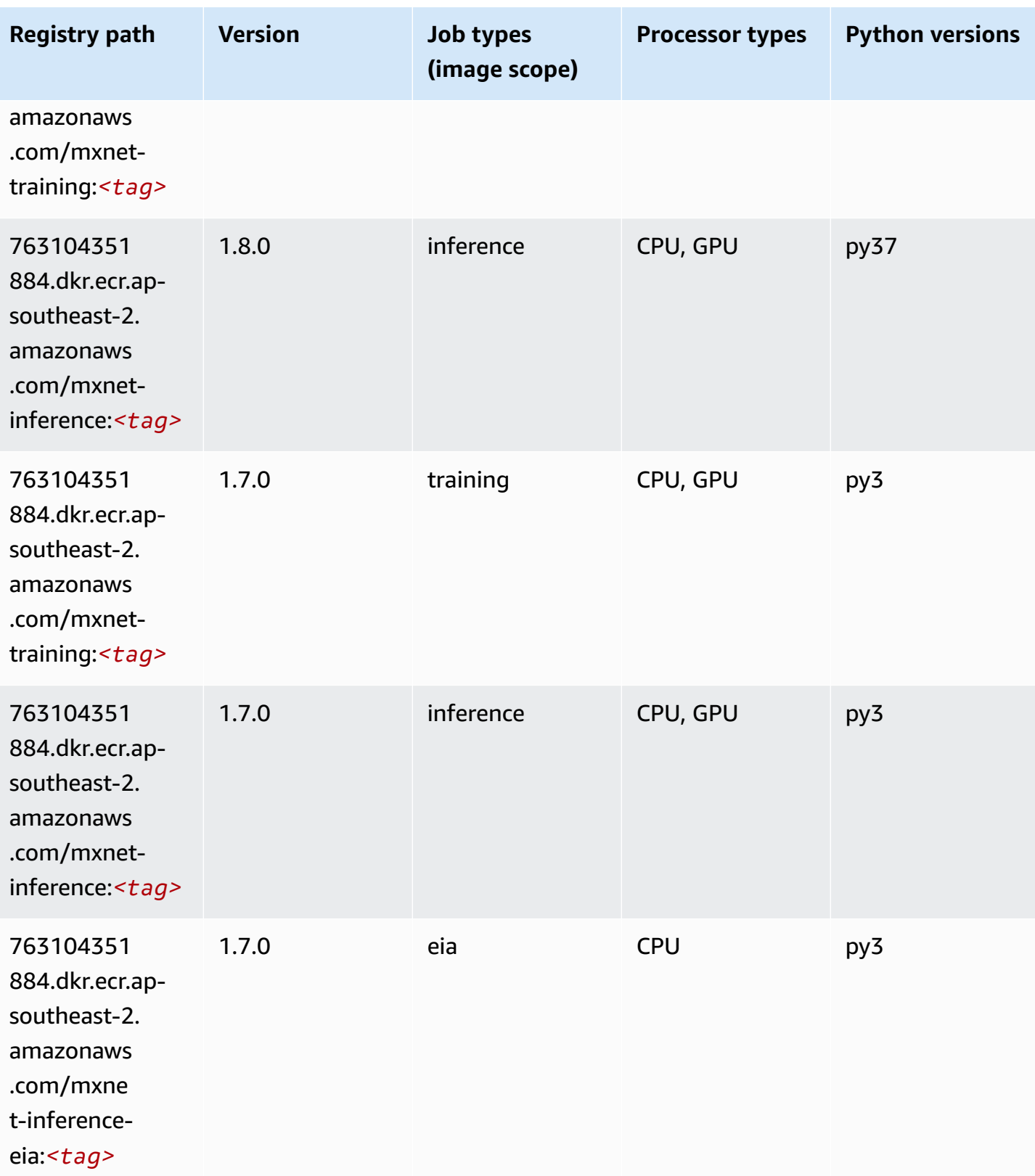

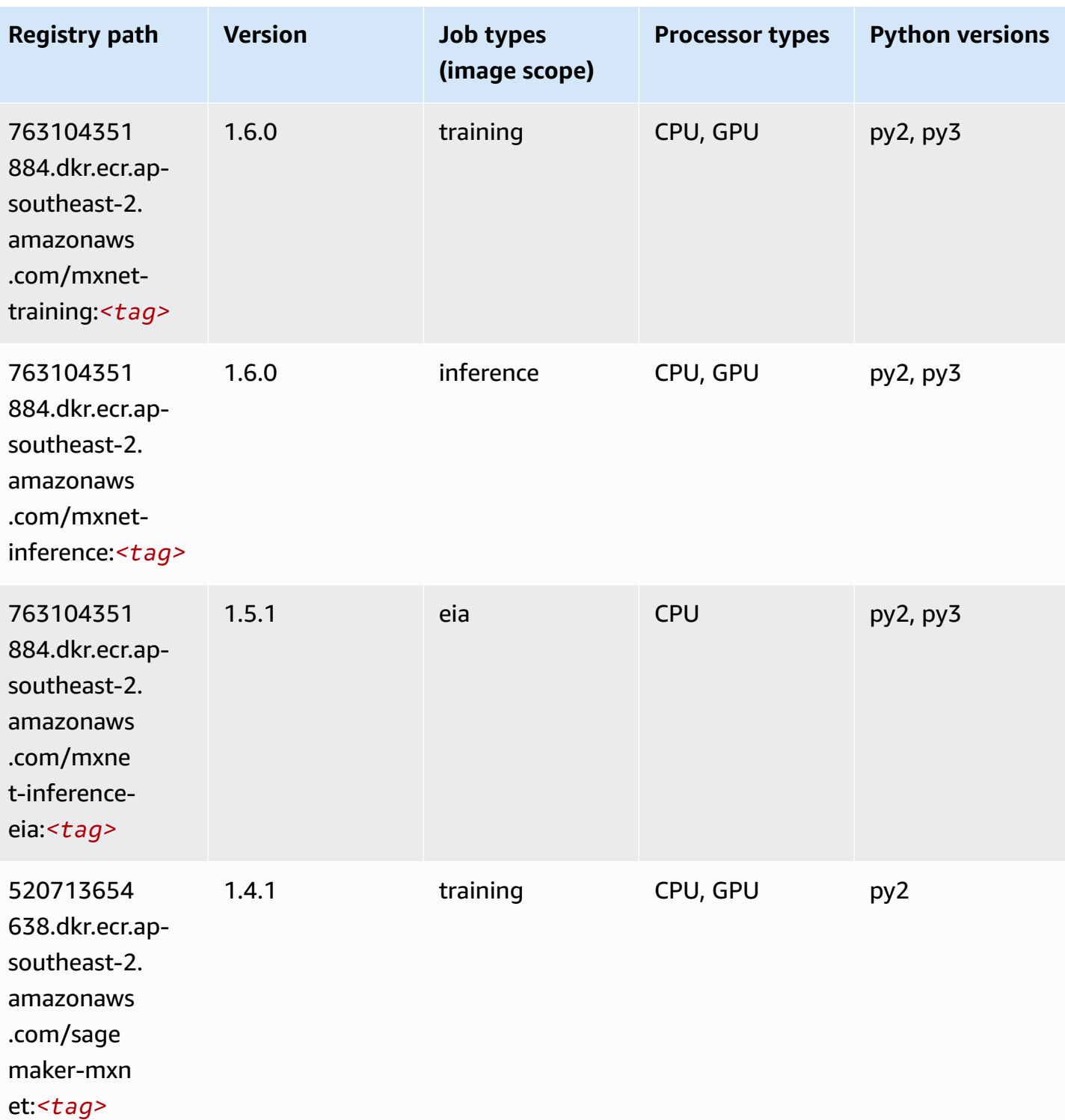

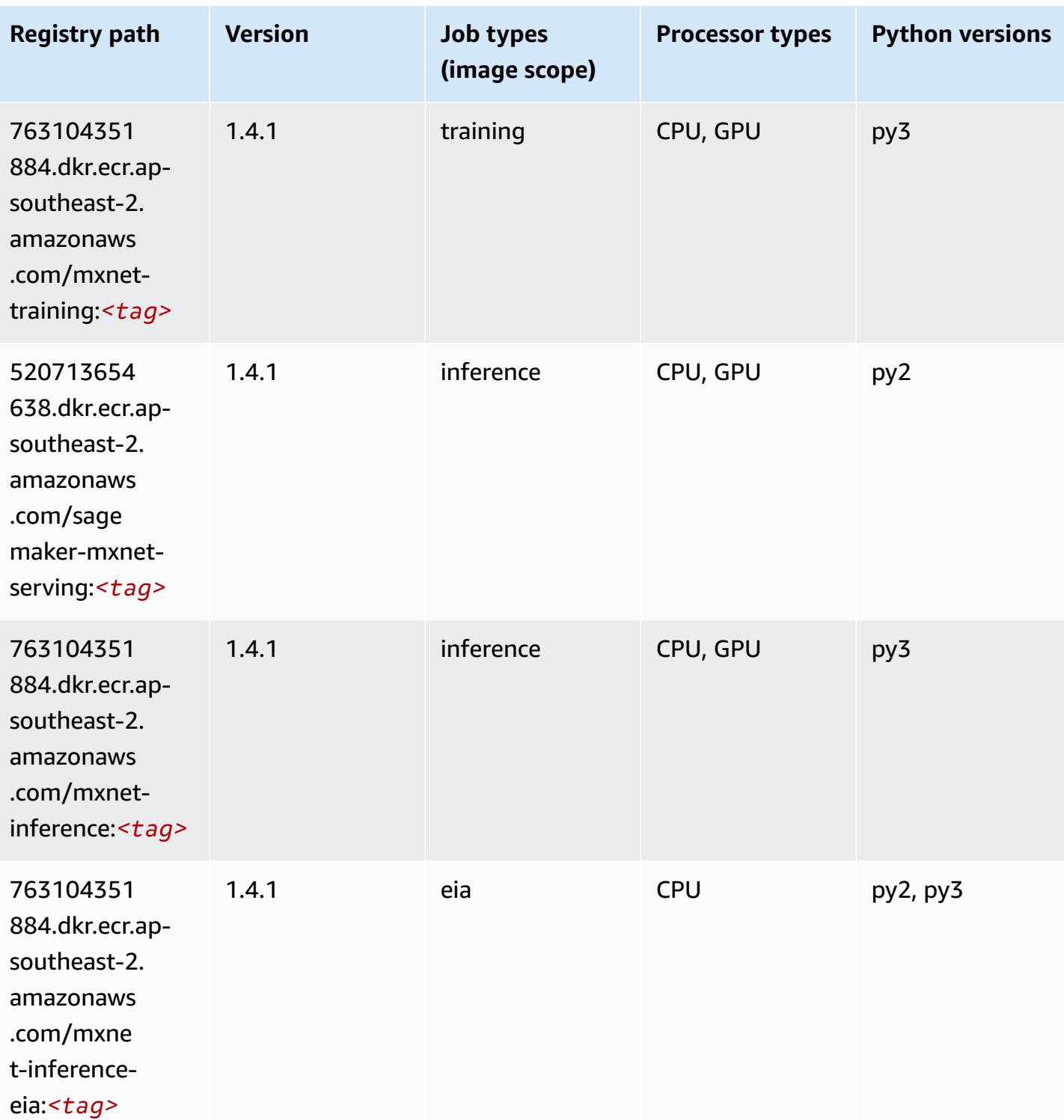

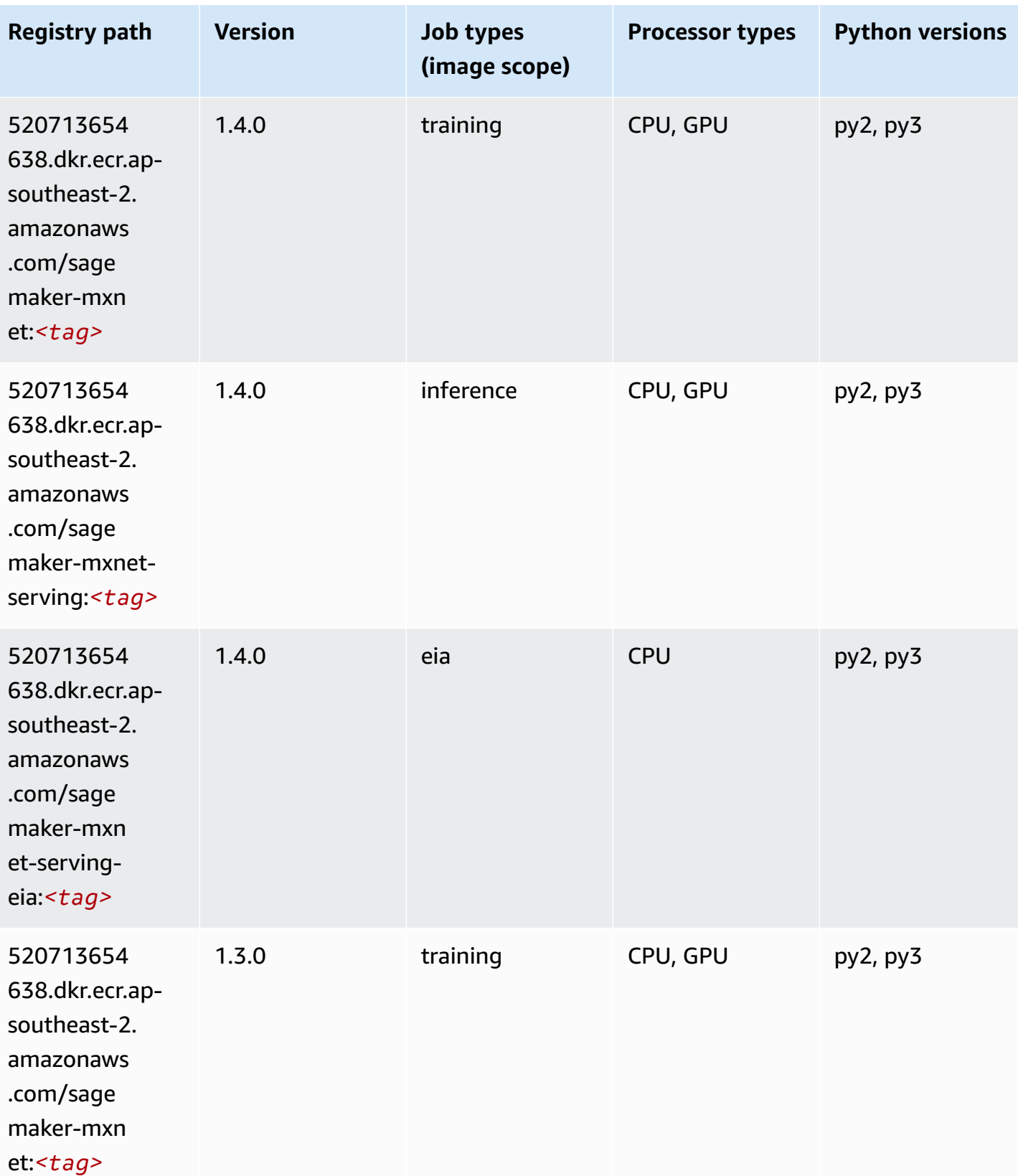

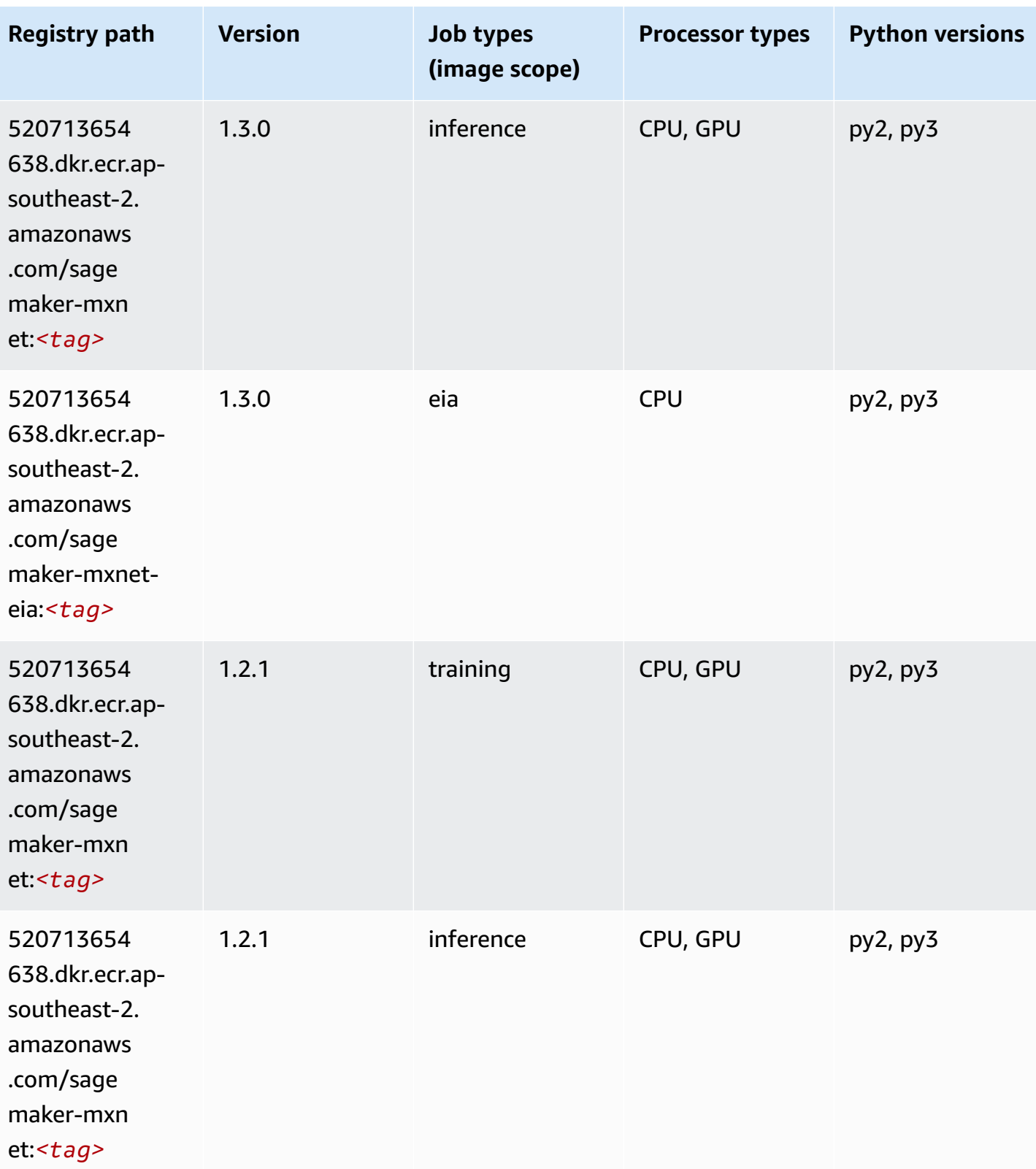

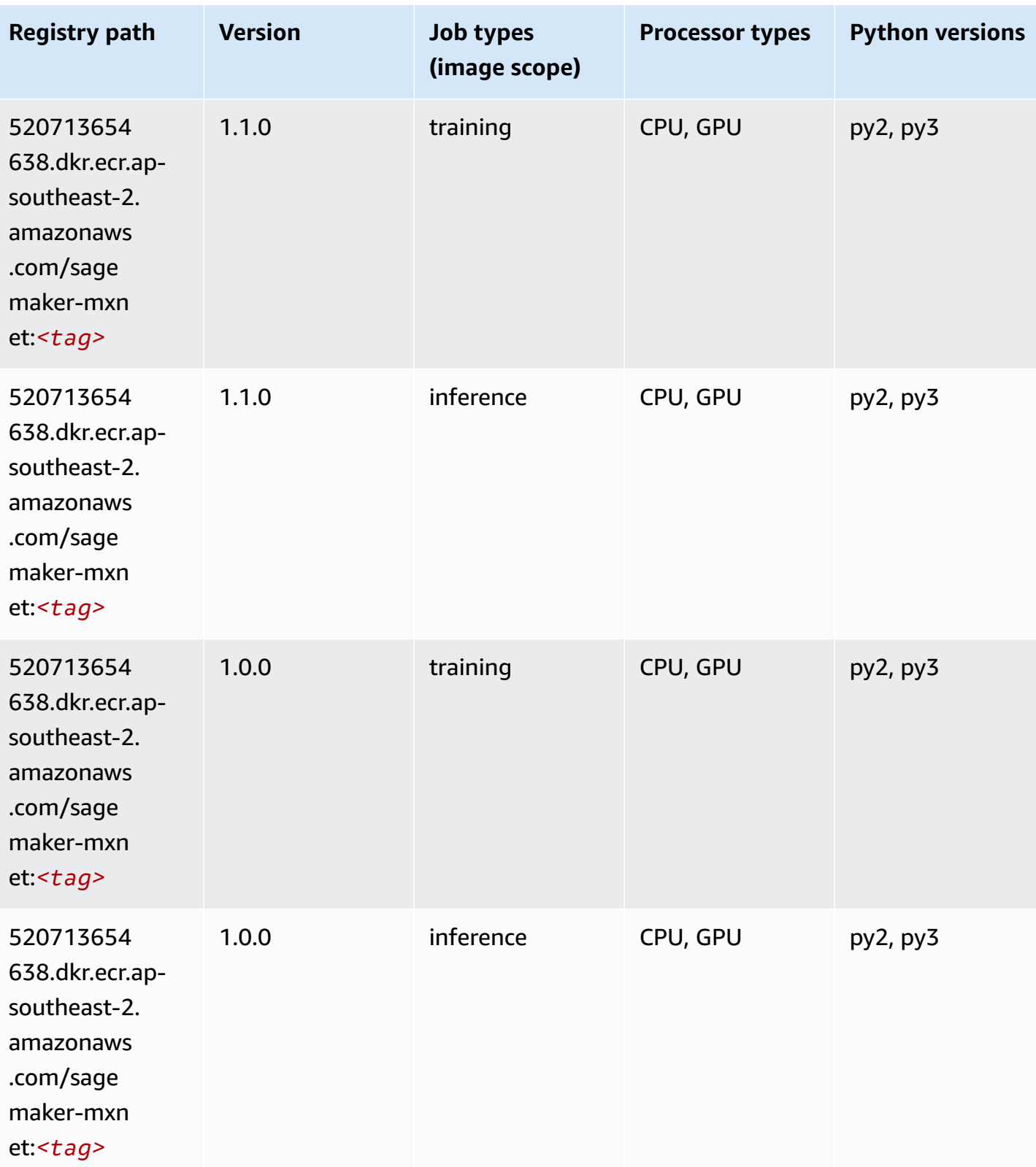

Amazon SageMaker ECR Paths

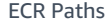

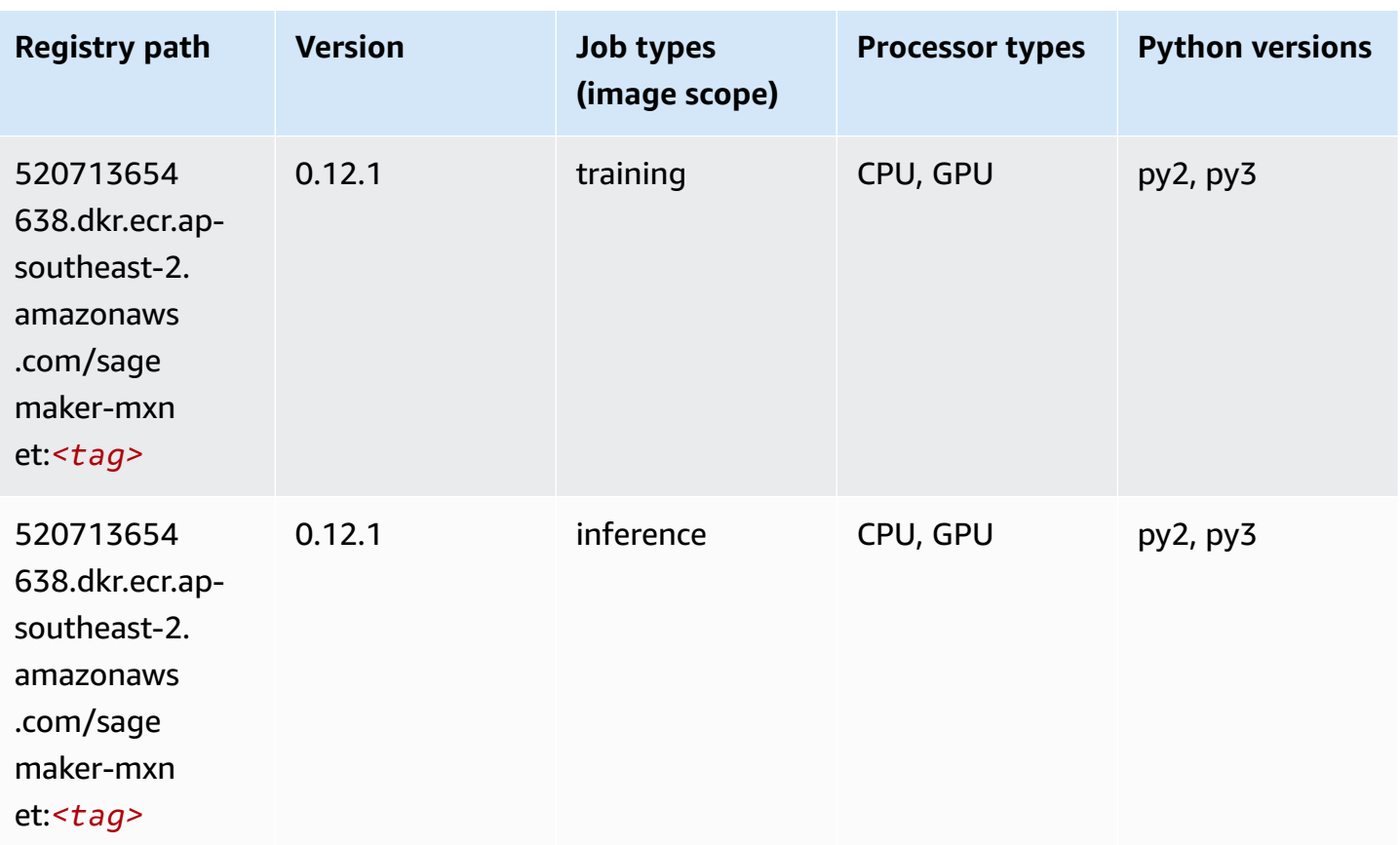

### **MXNet Coach (DLC)**

```
from sagemaker import image_uris
image_uris.retrieve(framework='coach-mxnet',region='ap-
southeast-2',version='0.11',py_version='py3',image_scope='training',instance_type='ml.c5.4xlarg
```
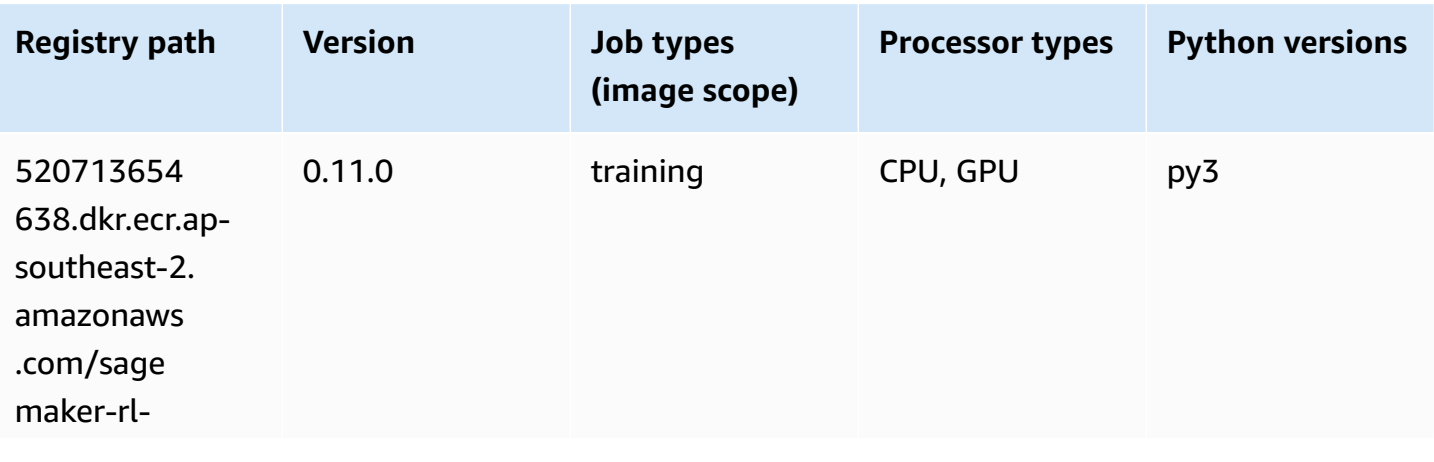

ch0.11.0-*<tag>*

mxnet:coa

ch0.11-*<tag>*

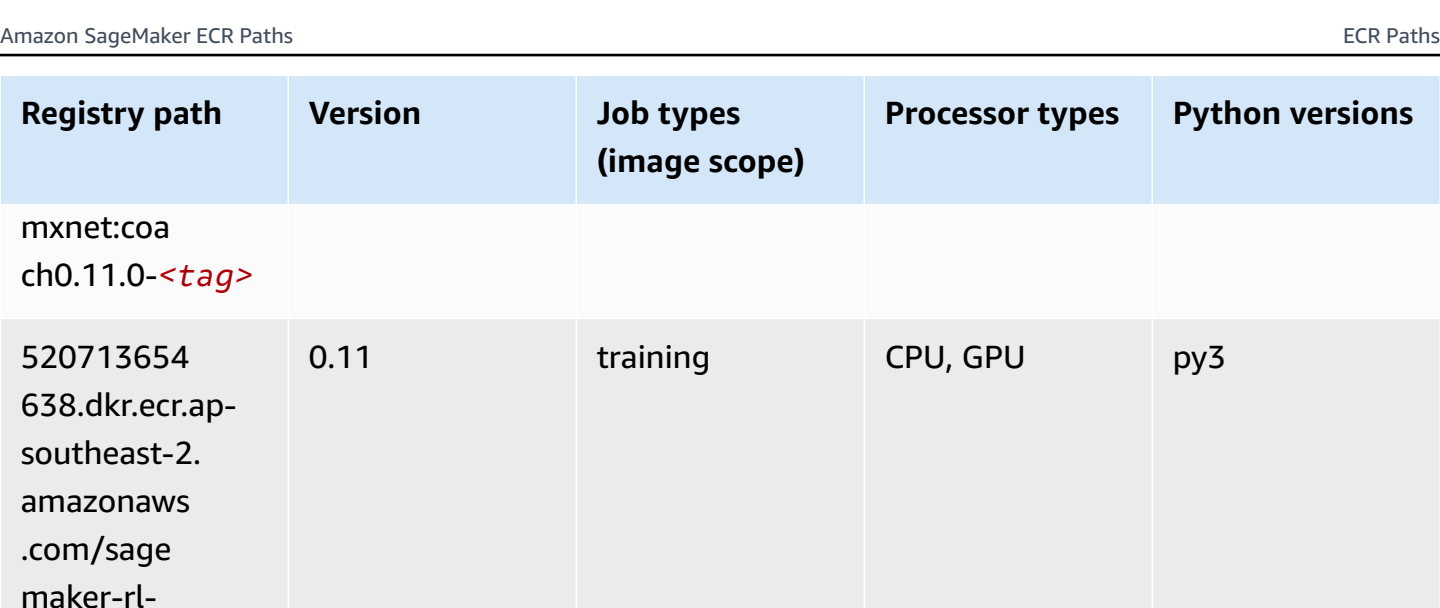

### **Model Monitor (algorithm)**

SageMaker Python SDK example to retrieve registry path.

```
from sagemaker import image_uris
image_uris.retrieve(framework='model-monitor',region='ap-southeast-2')
```
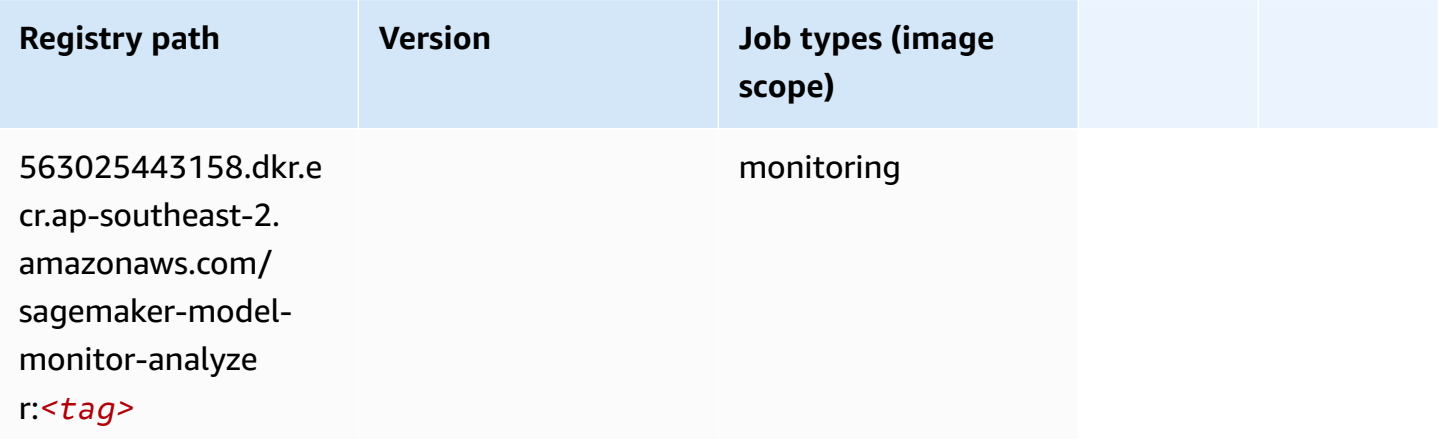

## **NTM (algorithm)**

```
from sagemaker import image_uris
image_uris.retrieve(framework='ntm',region='ap-southeast-2')
```
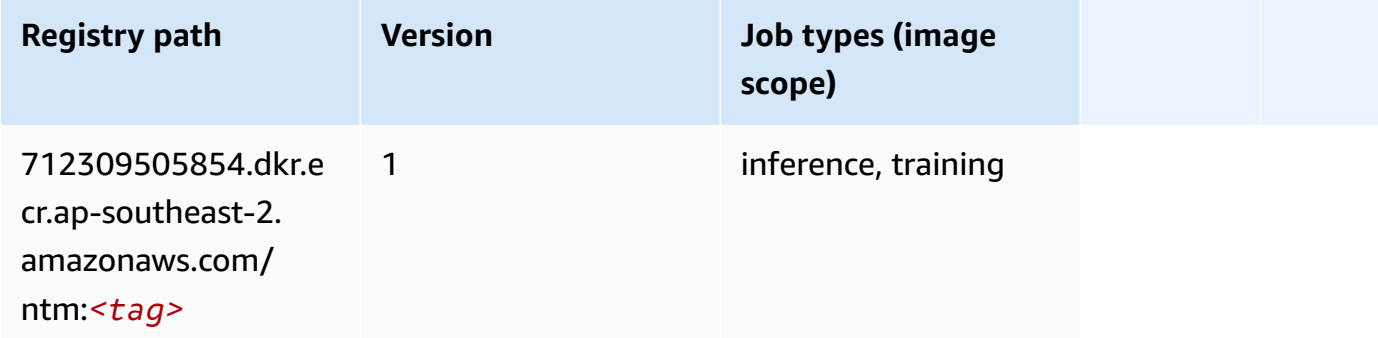

#### **Neo Image Classification (algorithm)**

SageMaker Python SDK example to retrieve registry path.

```
from sagemaker import image_uris
image_uris.retrieve(framework='image-classification-neo',region='ap-southeast-2')
```
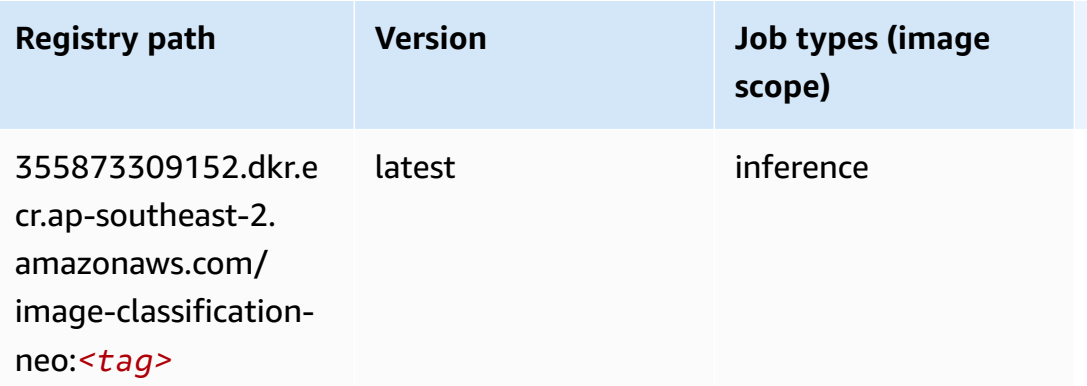

#### **Neo MXNet (DLC)**

```
from sagemaker import image_uris
image_uris.retrieve(framework='neo-mxnet',region='ap-
southeast-2',version='1.8',py_version='py3',image_scope='inference', 
  instance_type='ml.c5.4xlarge')
```
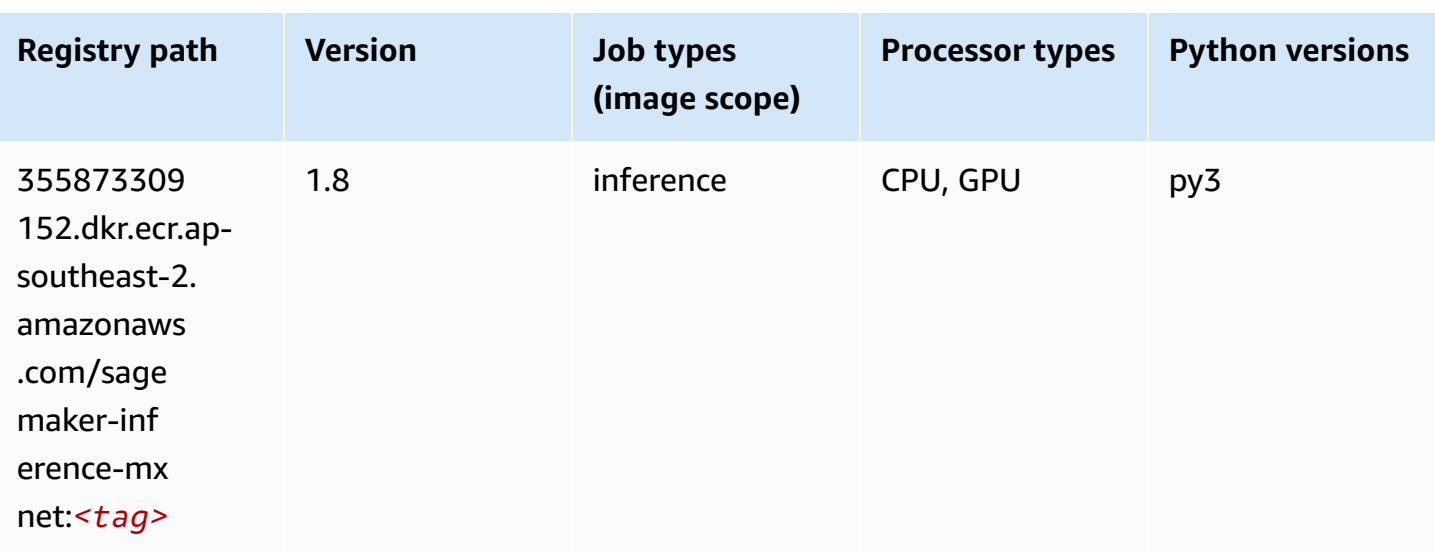

## **Neo PyTorch (DLC)**

```
from sagemaker import image_uris
image_uris.retrieve(framework='neo-pytorch',region='ap-
southeast-2',version='1.6',image_scope='inference',instance_type='ml.c5.4xlarge')
```
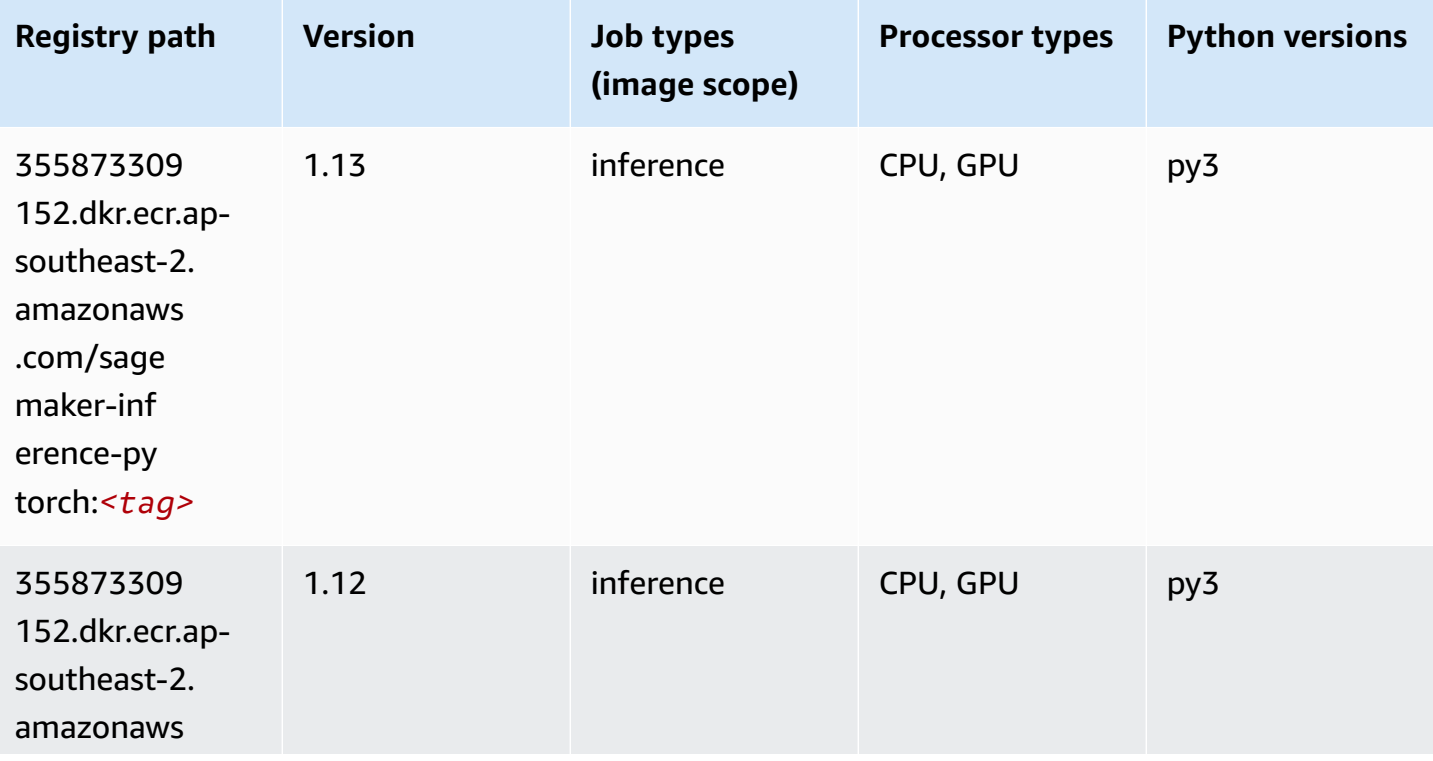

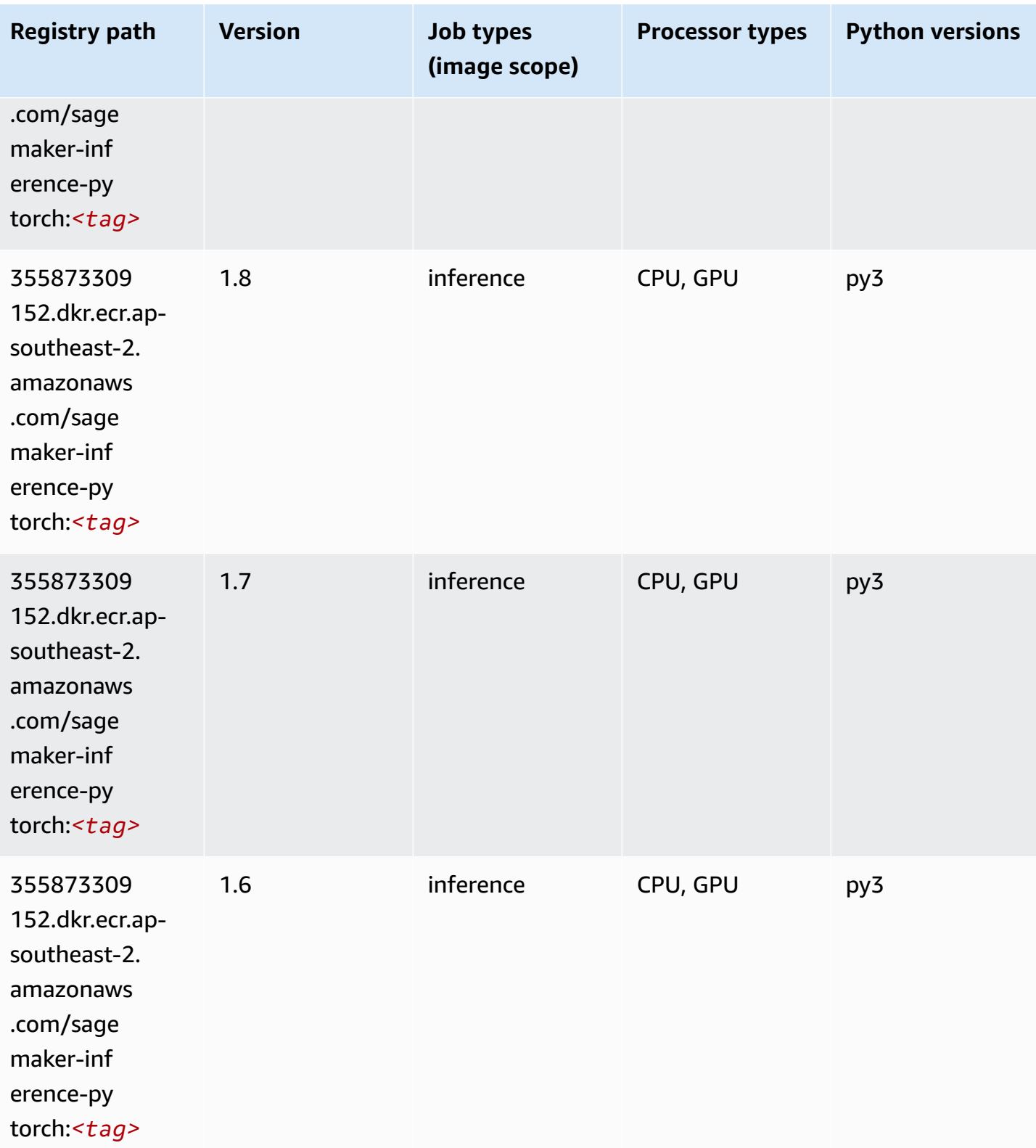

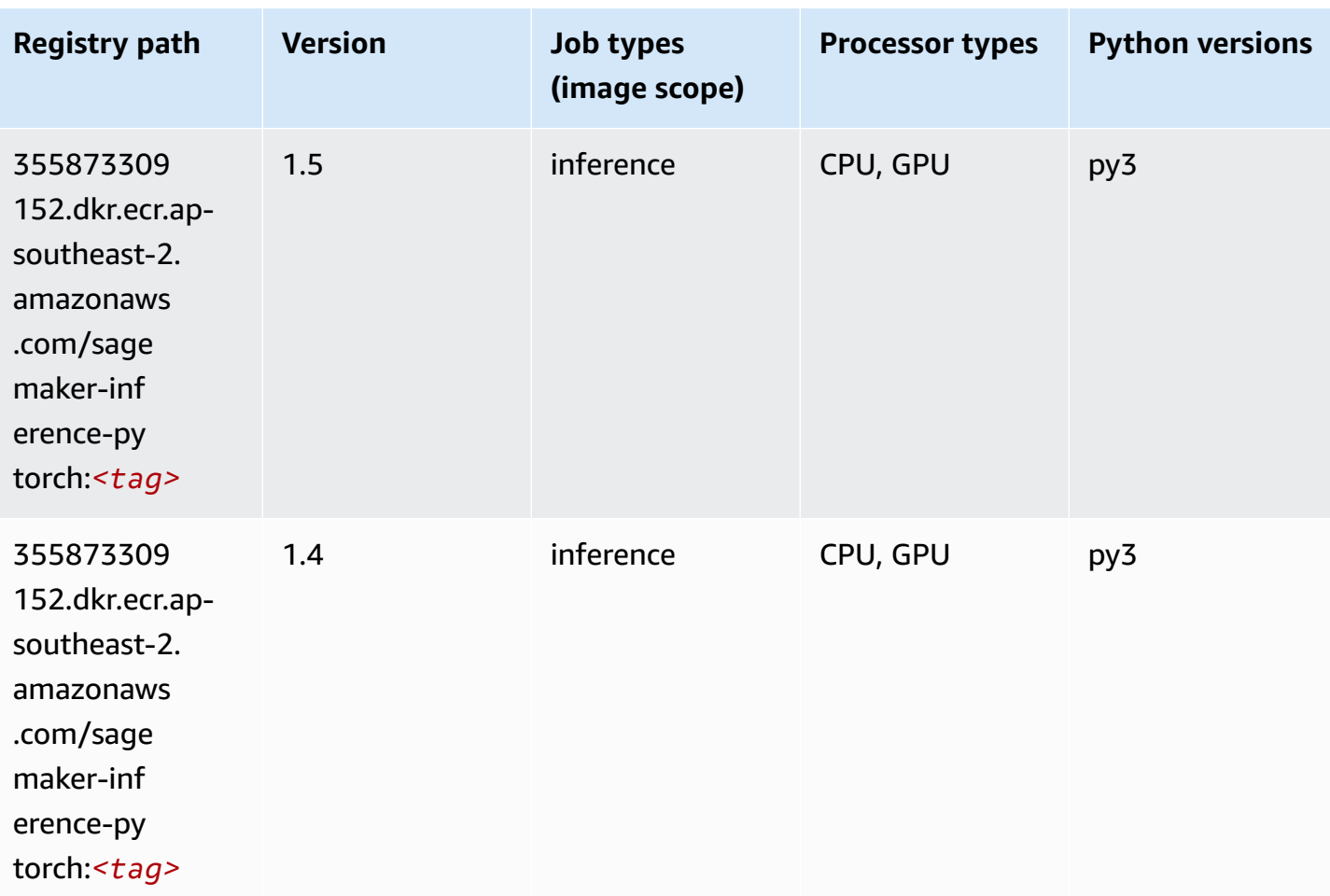

## **Neo Tensorflow (DLC)**

```
from sagemaker import image_uris
image_uris.retrieve(framework='neo-tensorflow',region='ap-
southeast-2',version='1.15.3',py_version='py3',instance_type='ml.c5.4xlarge')
```
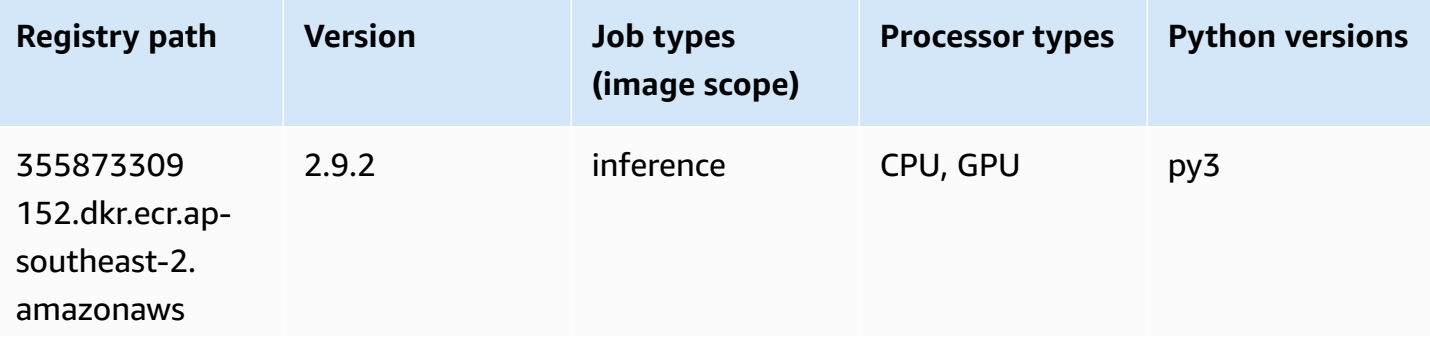

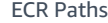

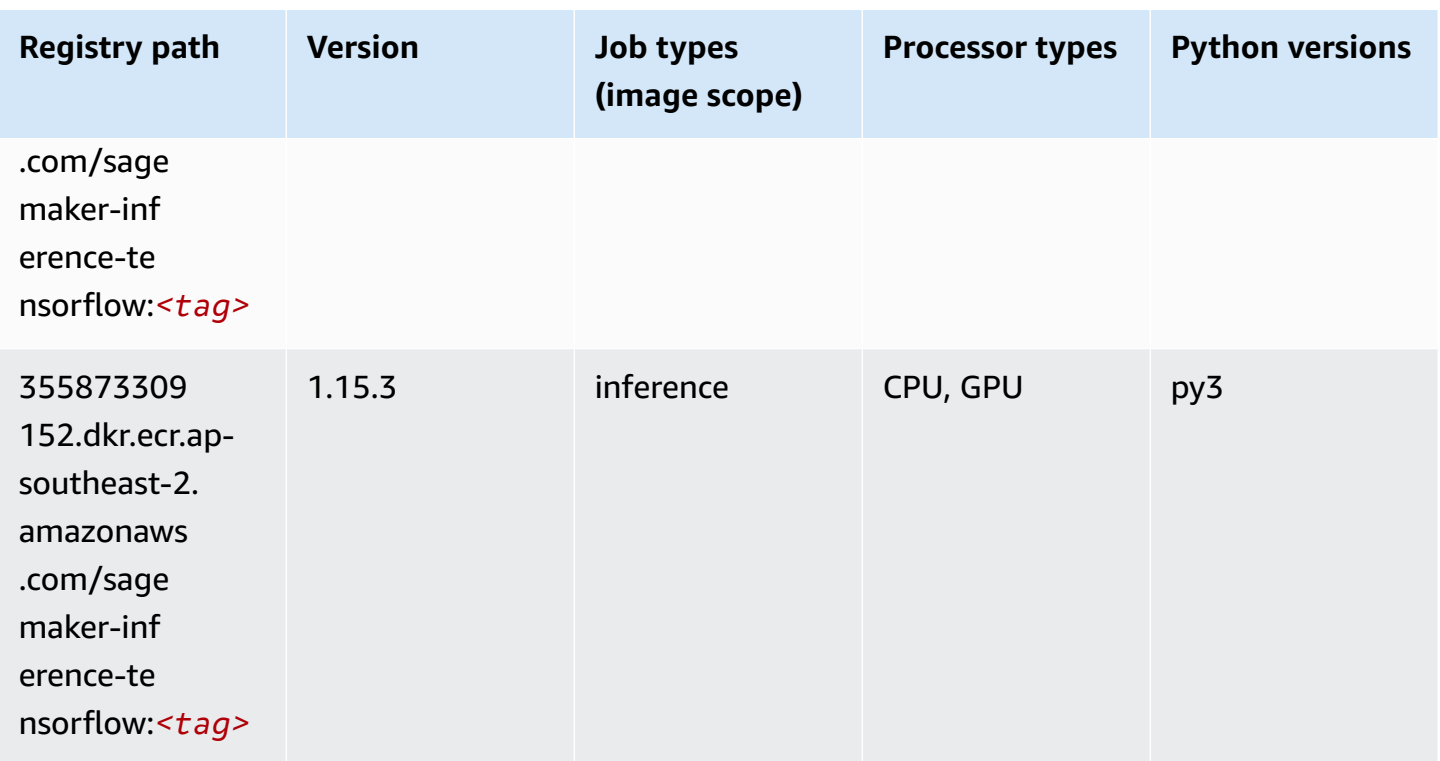

### **Neo XGBoost (algorithm)**

SageMaker Python SDK example to retrieve registry path.

```
from sagemaker import image_uris
image_uris.retrieve(framework='xgboost-neo',region='ap-southeast-2')
```
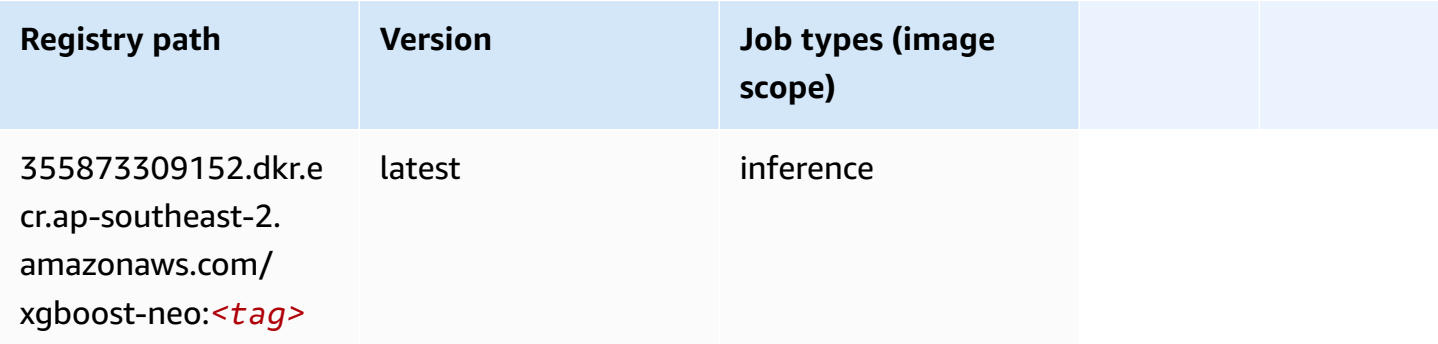

## **Object Detection (algorithm)**

```
from sagemaker import image_uris
image_uris.retrieve(framework='object-detection',region='ap-southeast-2')
```
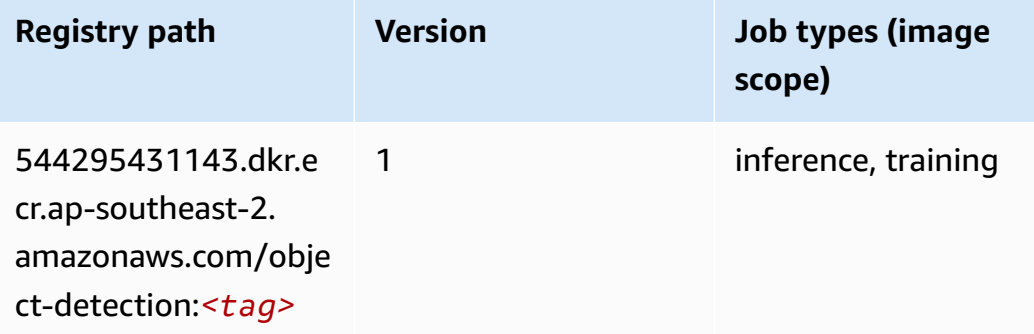

### **Object2Vec (algorithm)**

SageMaker Python SDK example to retrieve registry path.

```
from sagemaker import image_uris
image_uris.retrieve(framework='object2vec',region='ap-southeast-2')
```
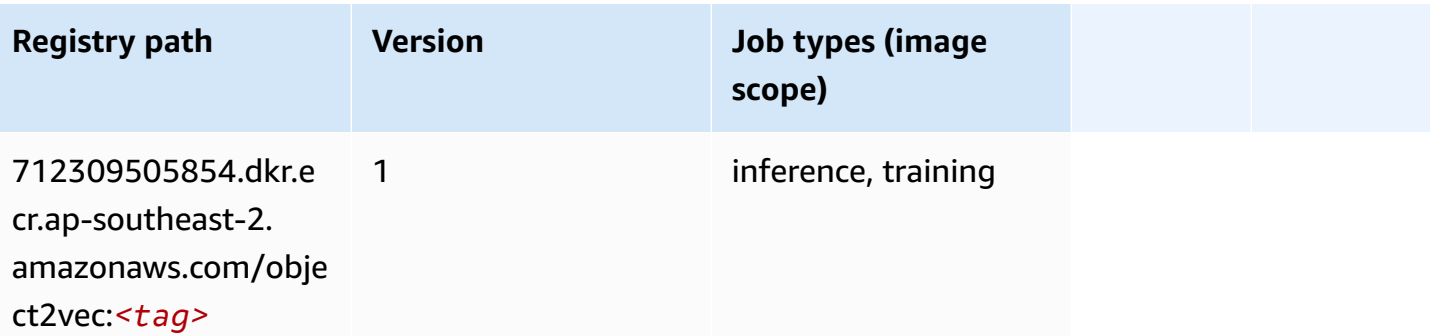

#### **PCA (algorithm)**

```
from sagemaker import image_uris
image_uris.retrieve(framework='pca',region='ap-southeast-2')
```
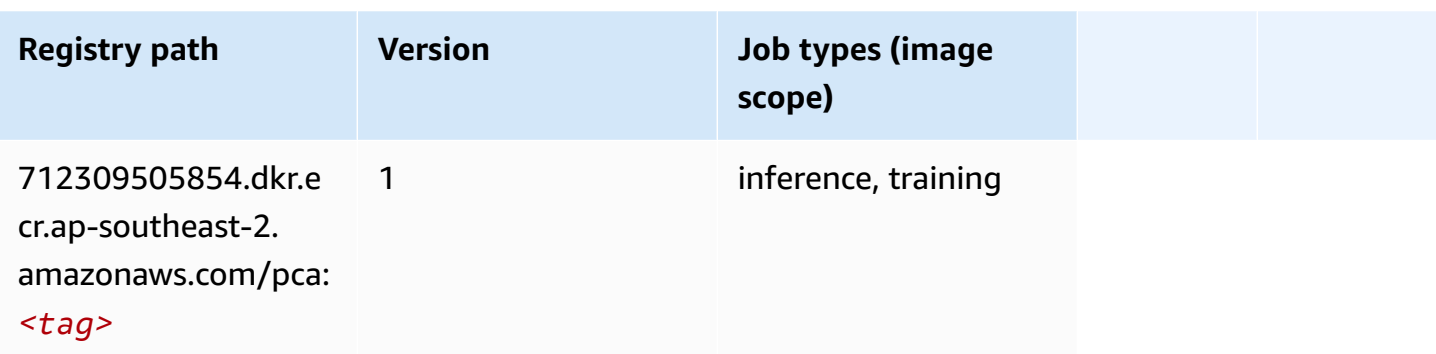

### **PyTorch (DLC)**

```
from sagemaker import image_uris
image_uris.retrieve(framework='pytorch',region='ap-
southeast-2',version='1.8.0',py_version='py3',image_scope='inference', 
  instance_type='ml.c5.4xlarge')
```
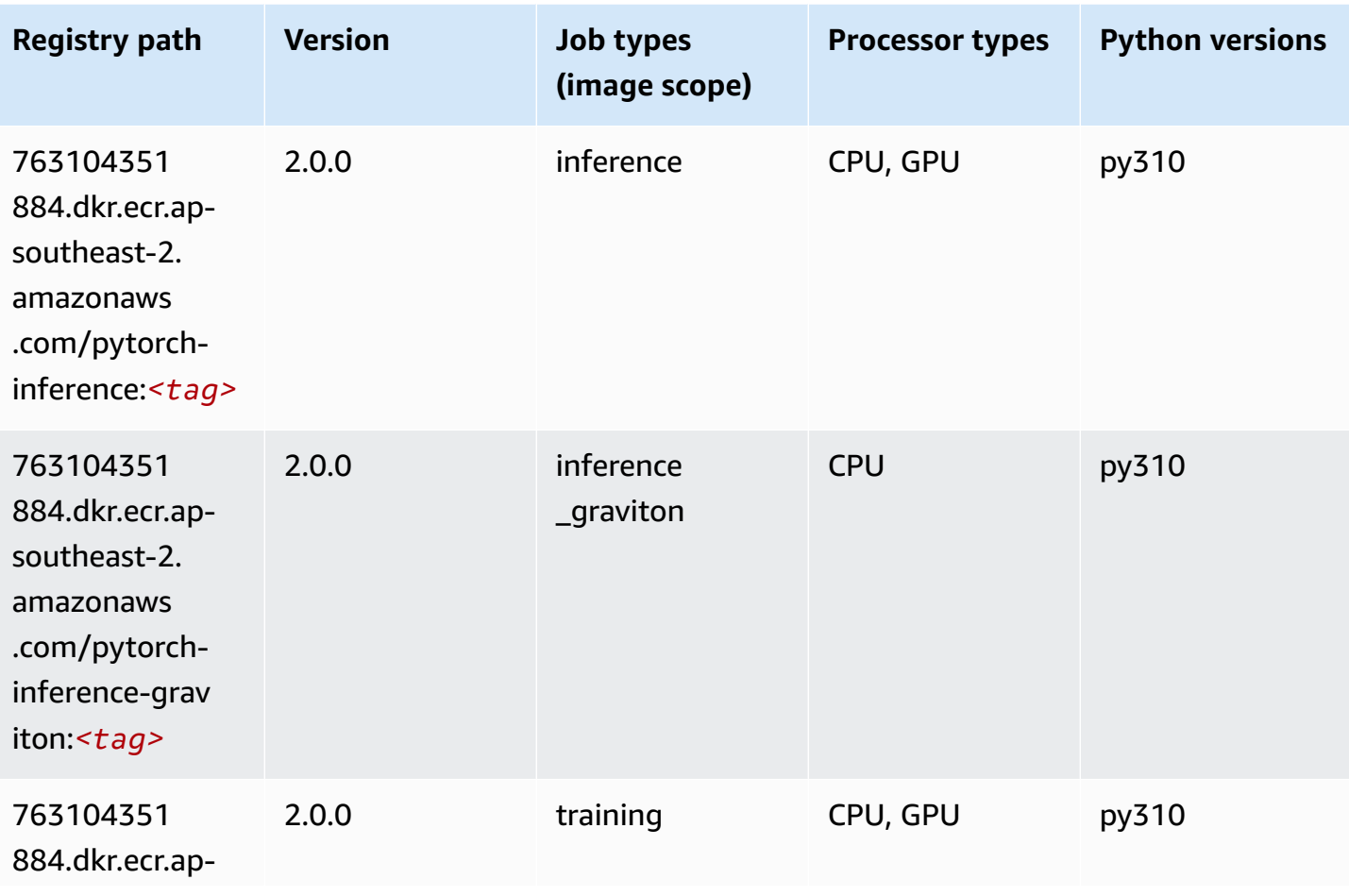

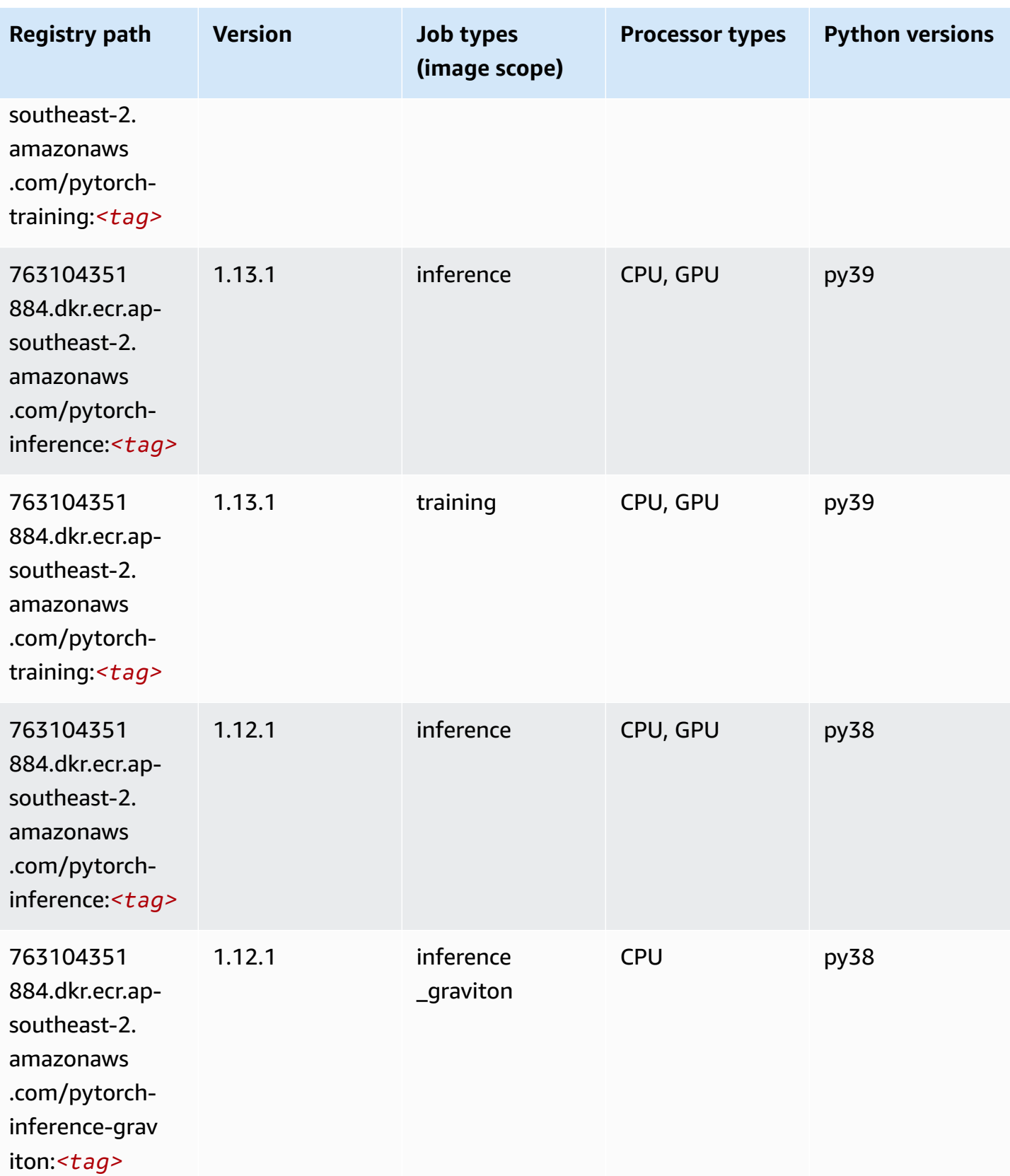

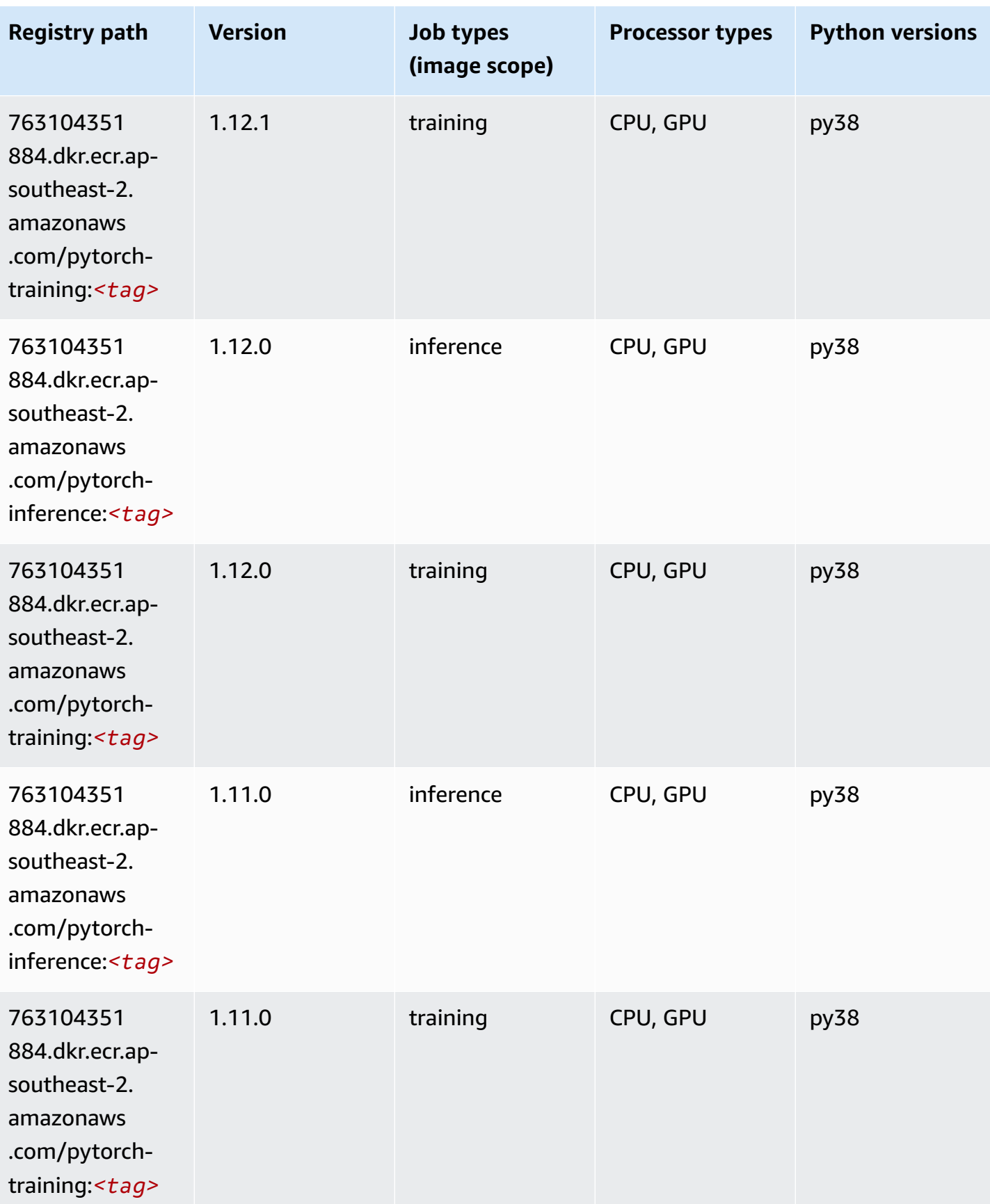

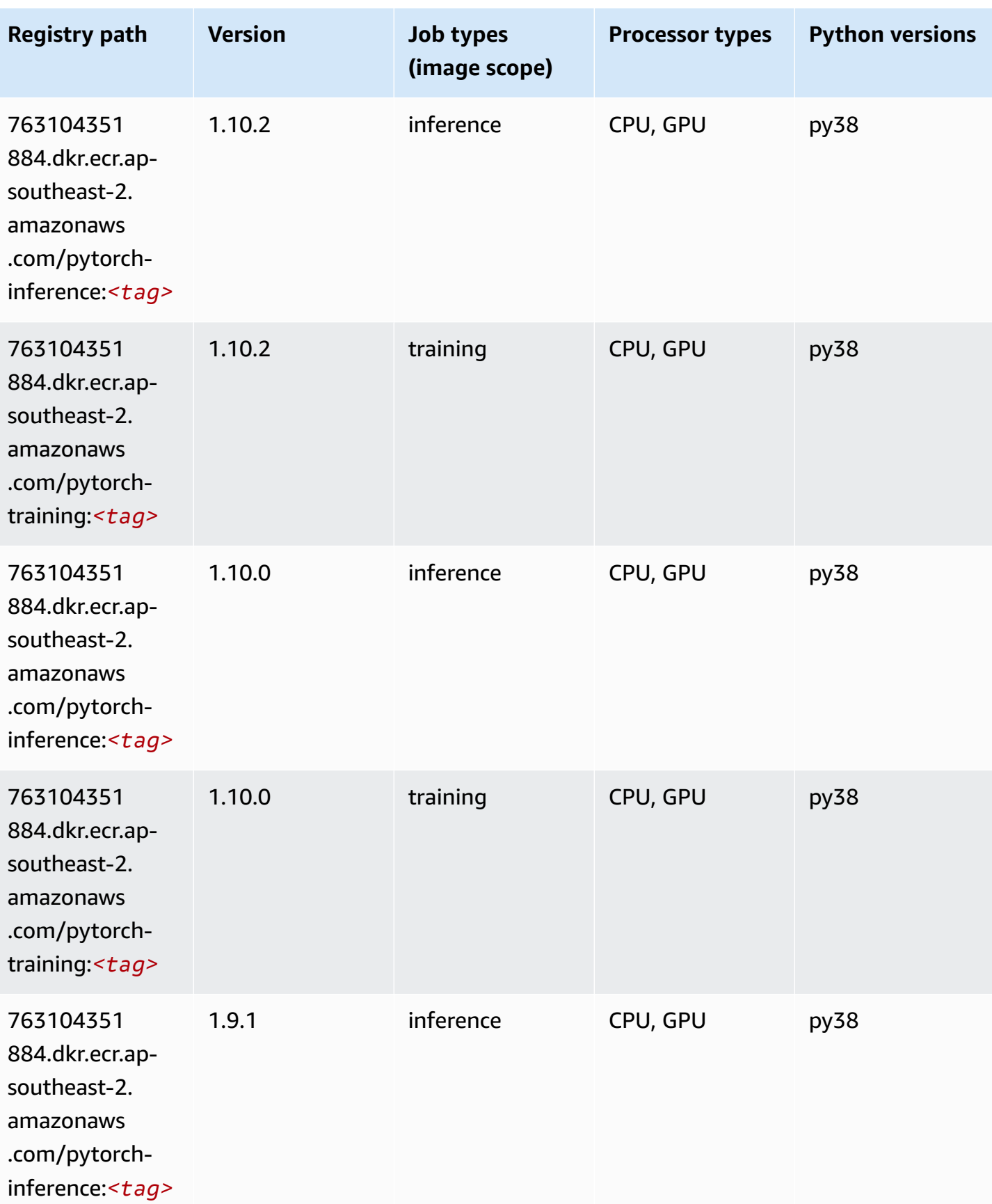

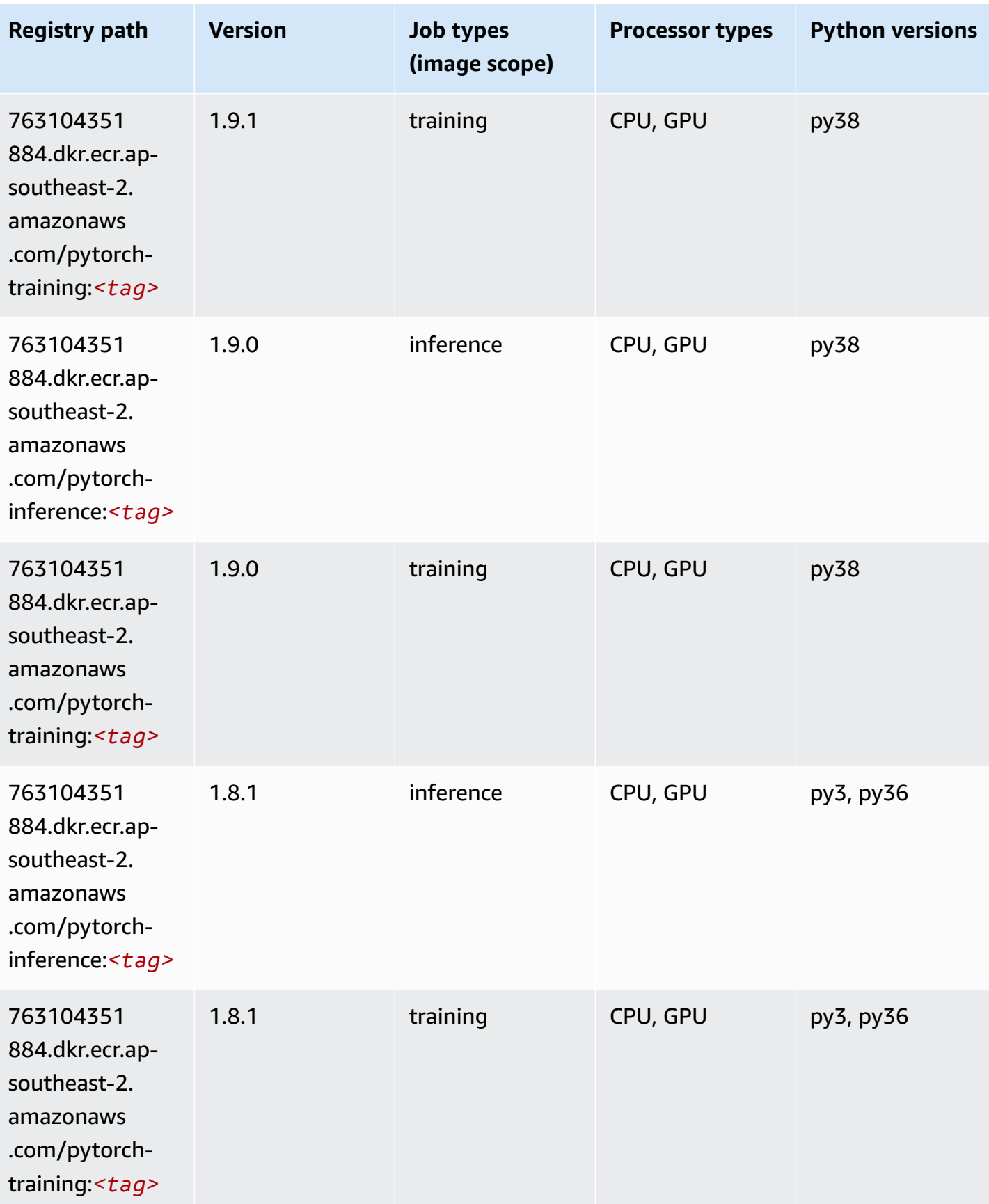

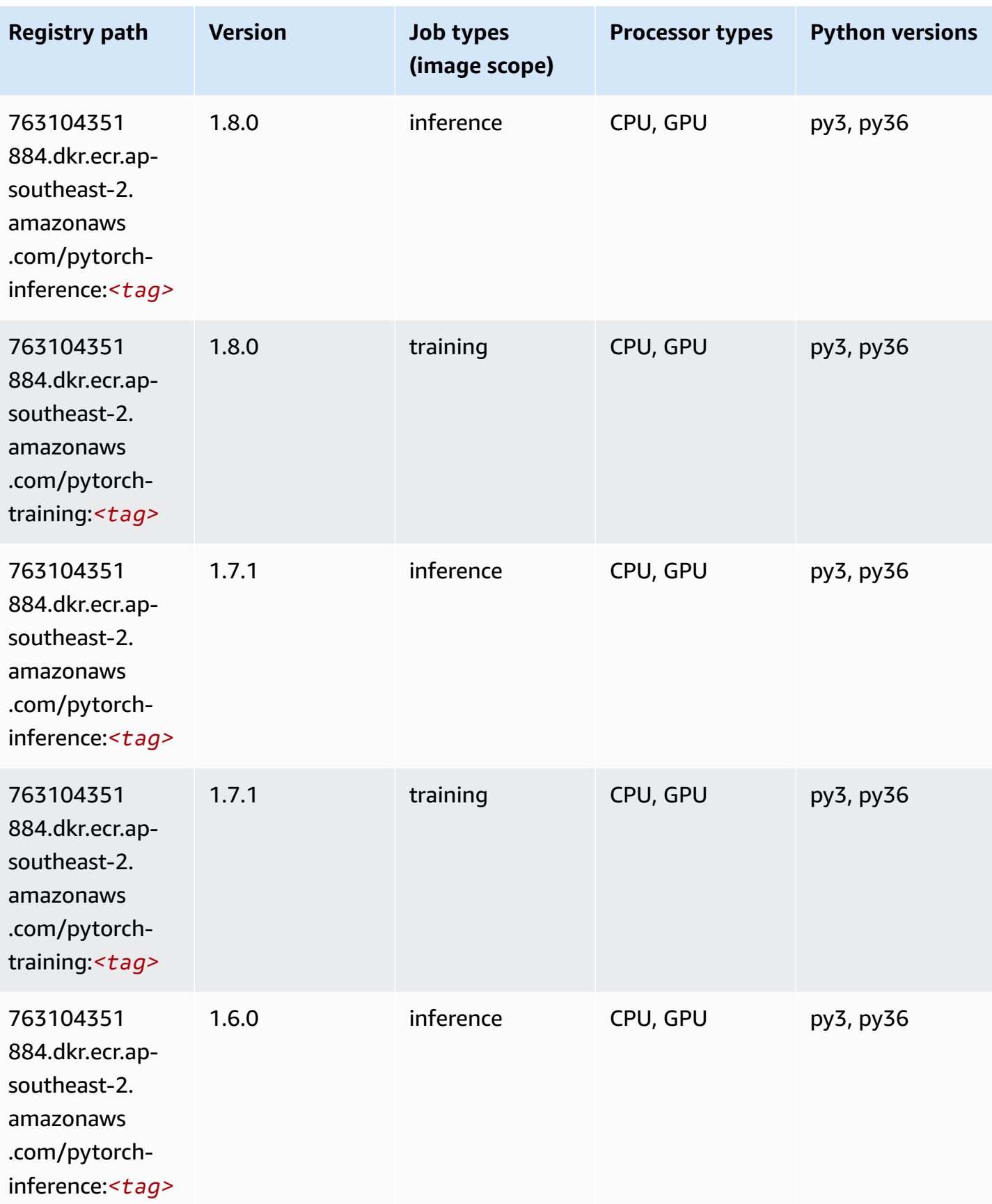

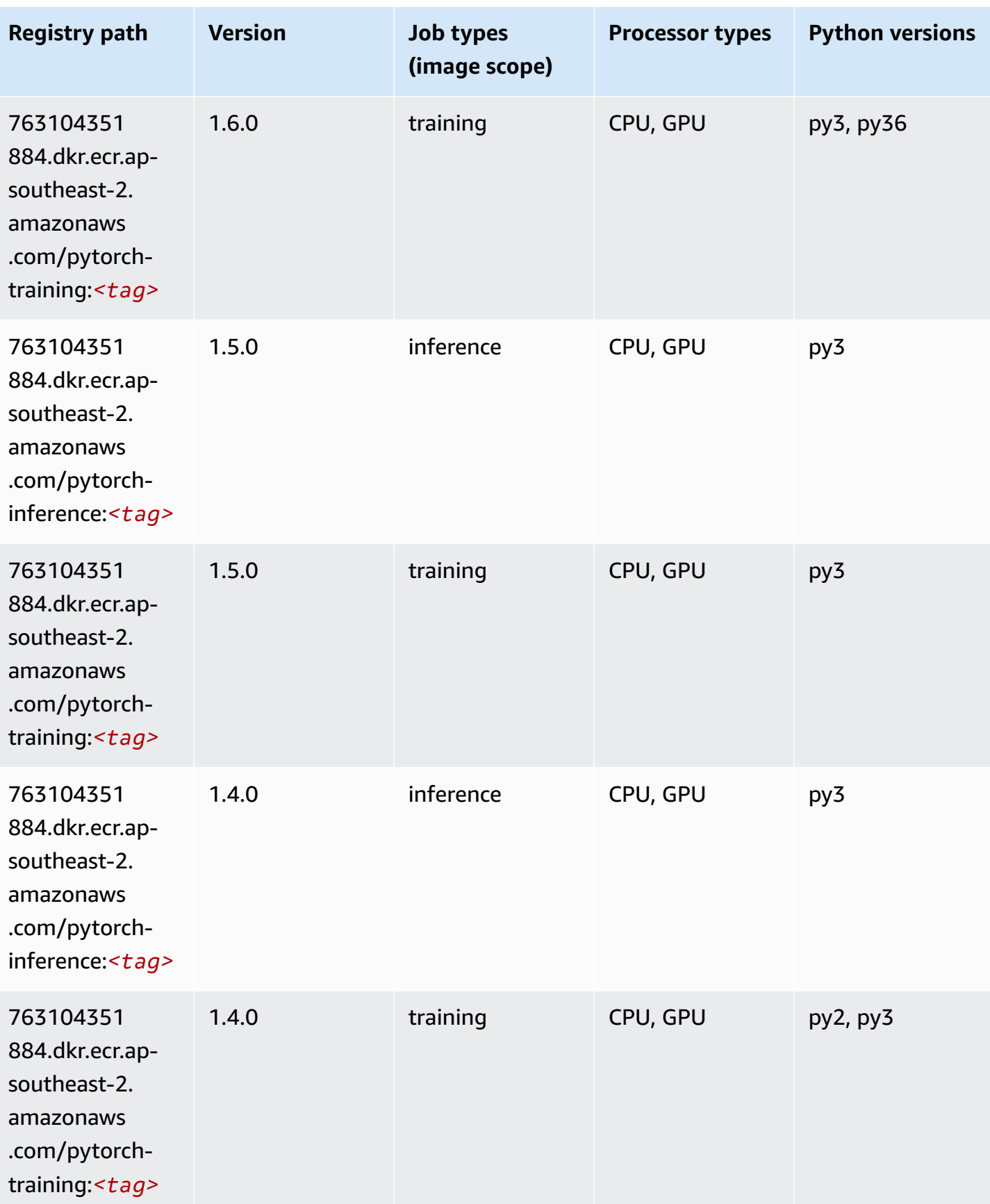

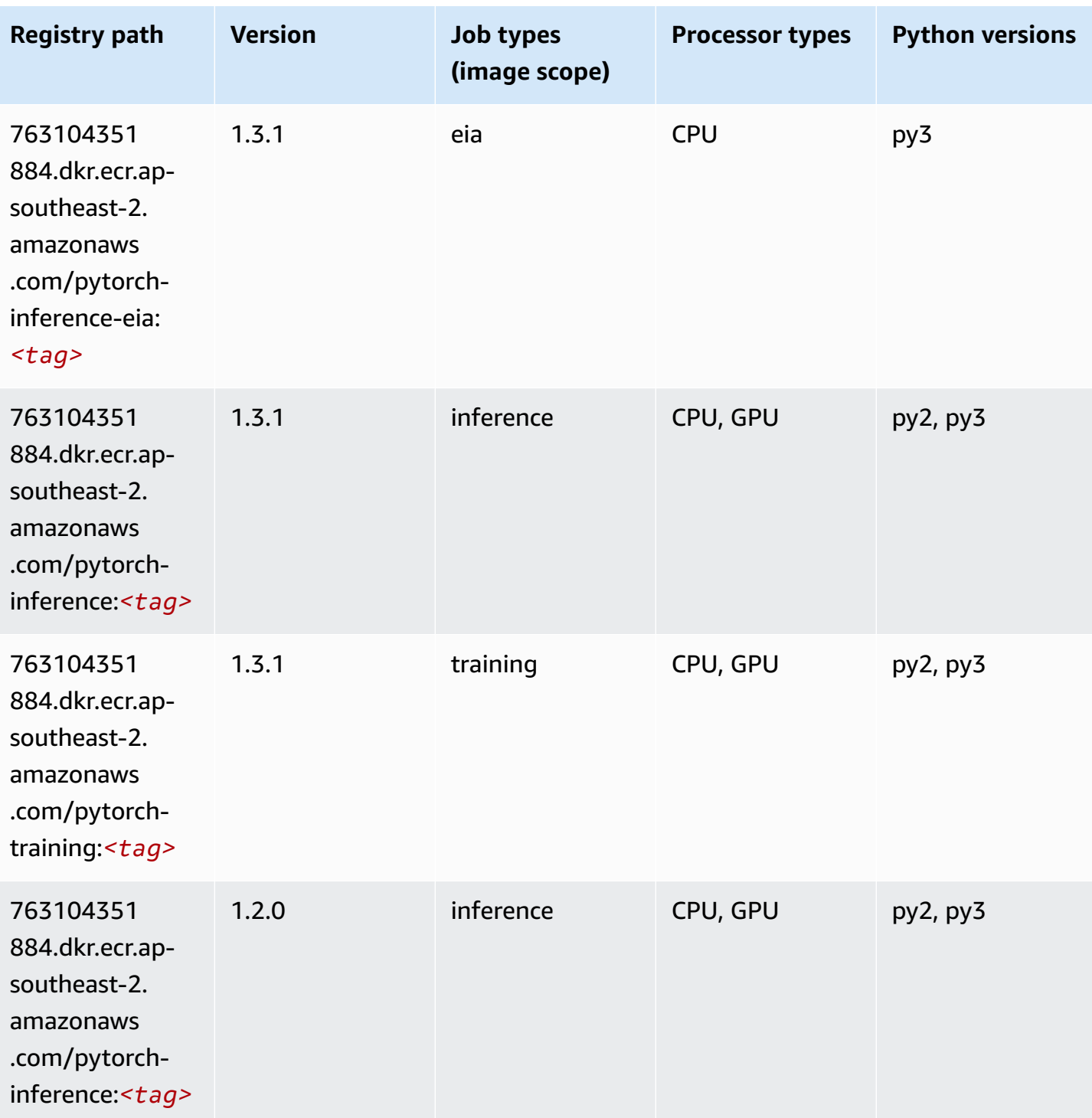
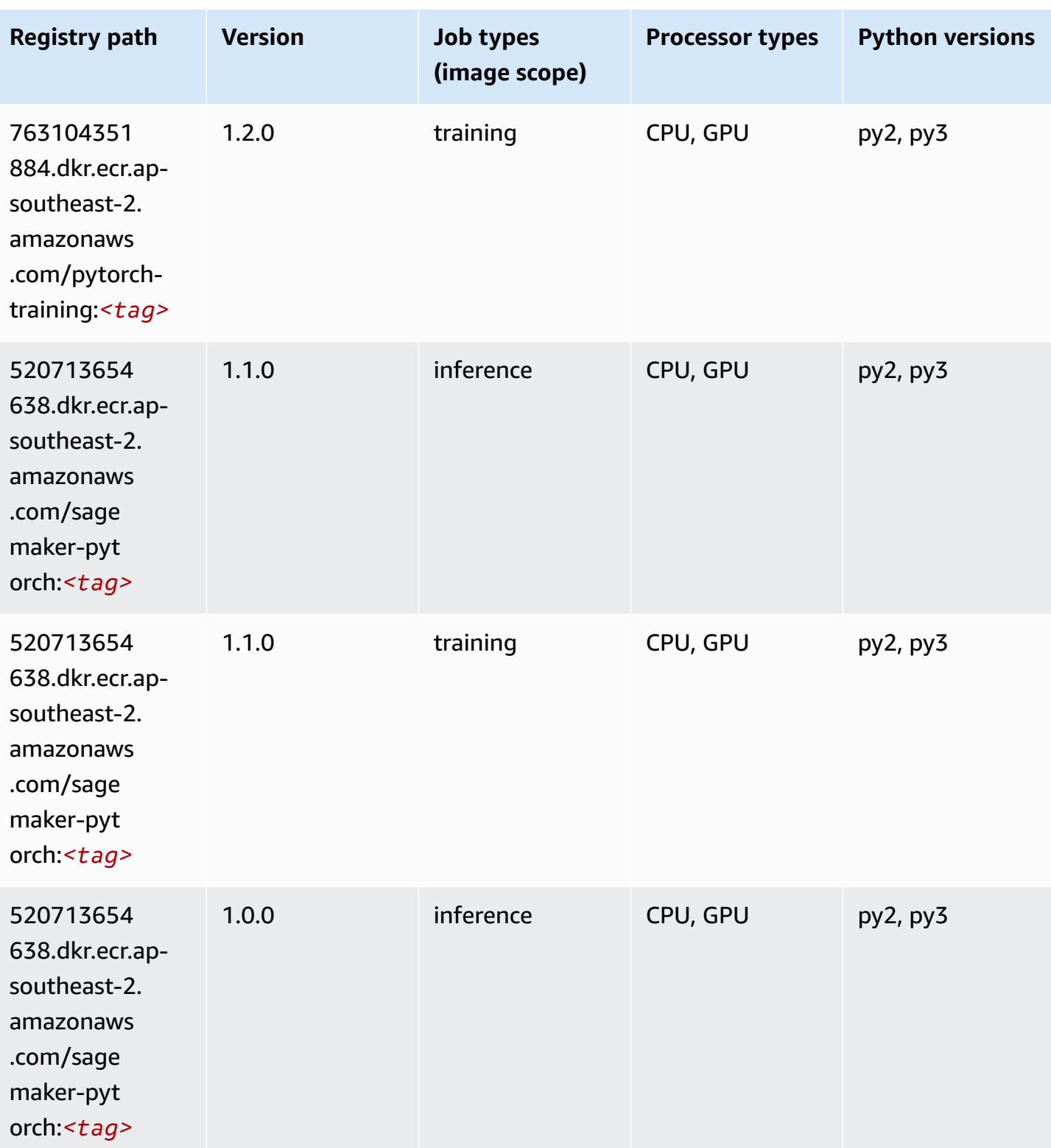

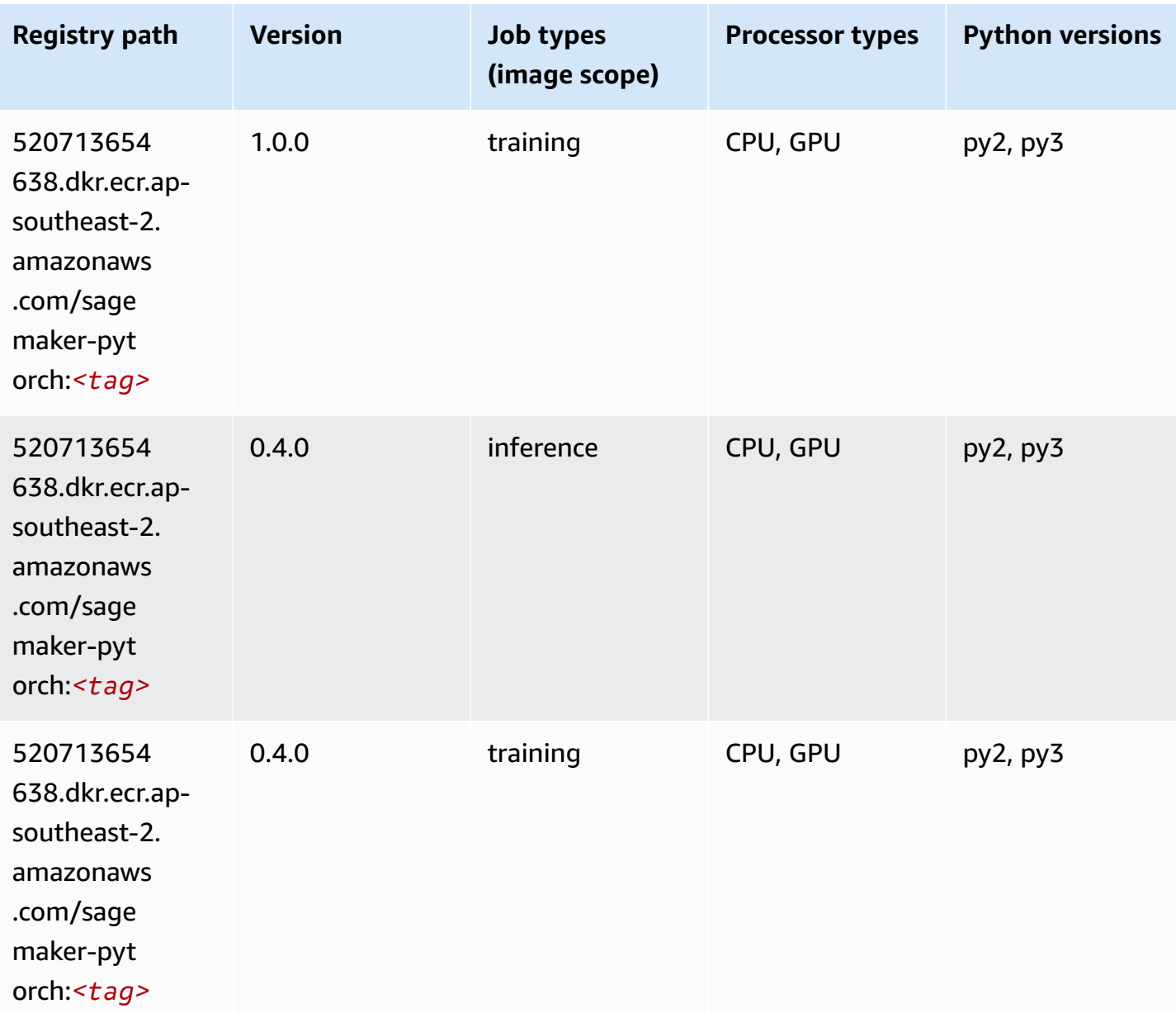

## **PyTorch Neuron (DLC)**

```
from sagemaker import image_uris
image_uris.retrieve(framework='pytorch-neuron',region='us-west-2', 
  image_scope='inference')
```
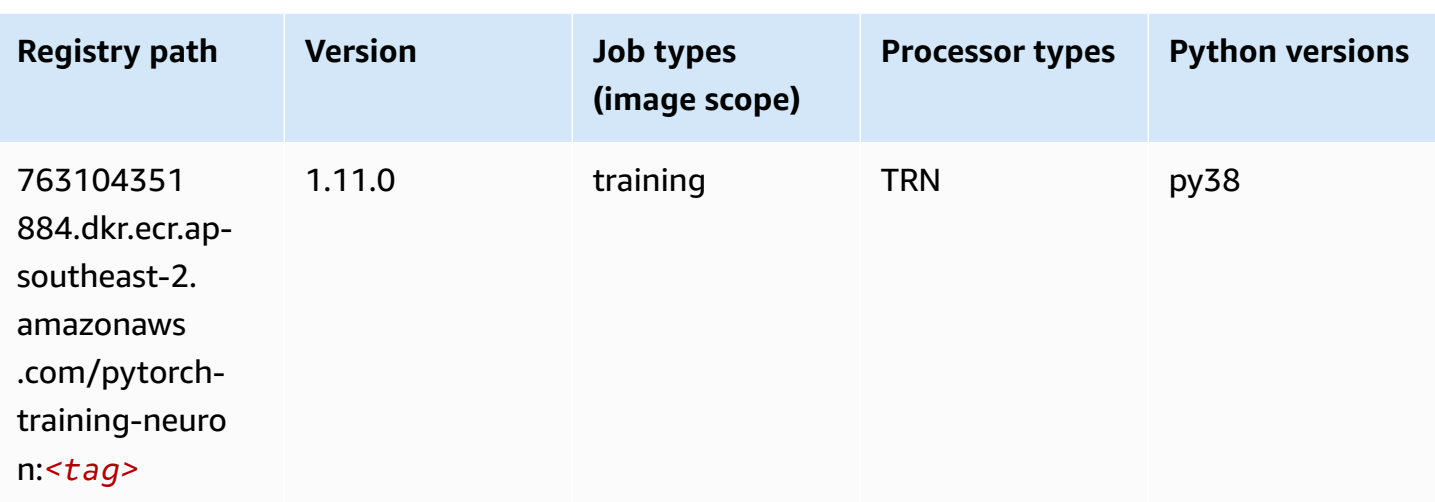

# **PyTorch Training Compiler (DLC)**

```
from sagemaker import image_uris
image_uris.retrieve(framework='pytorch-training-compiler',region='us-west-2', 
  version='py38')
```
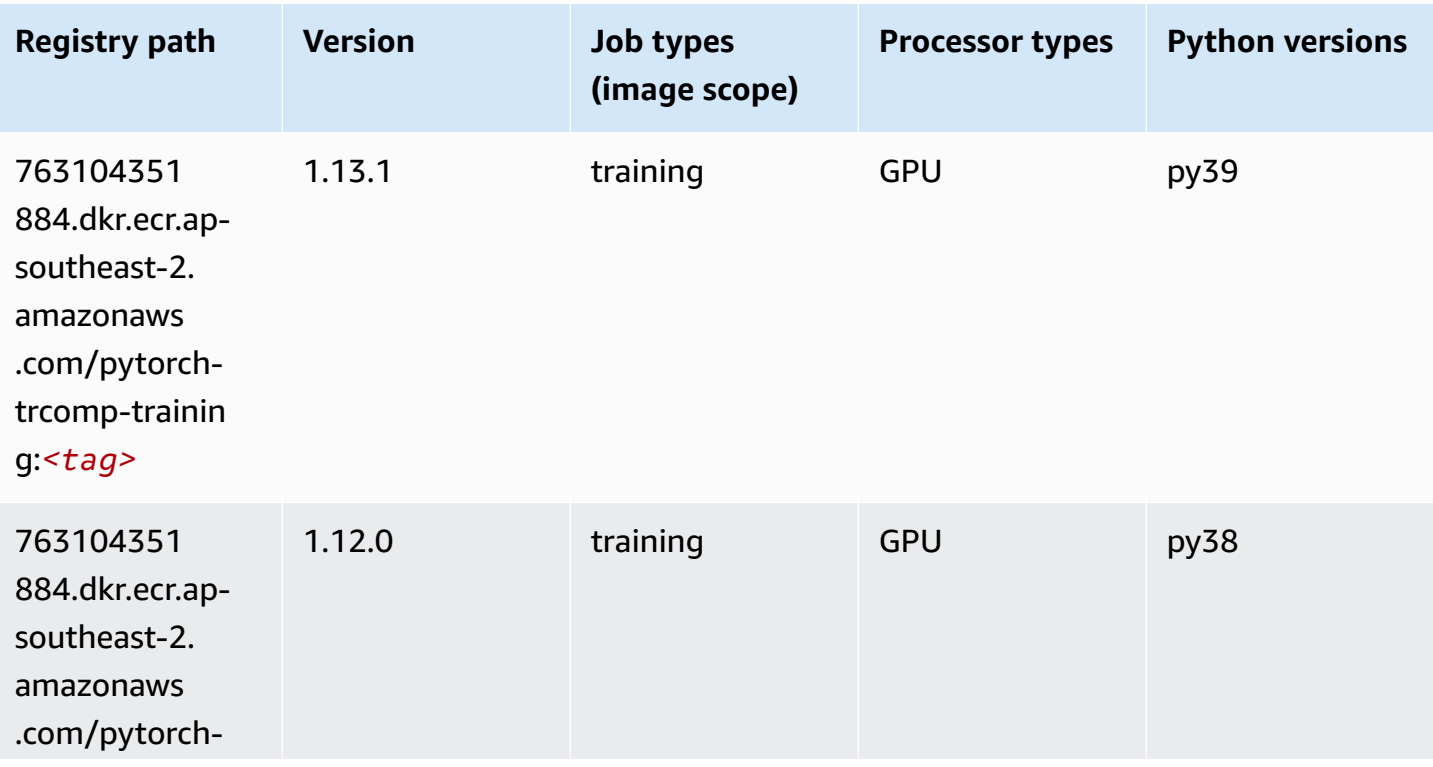

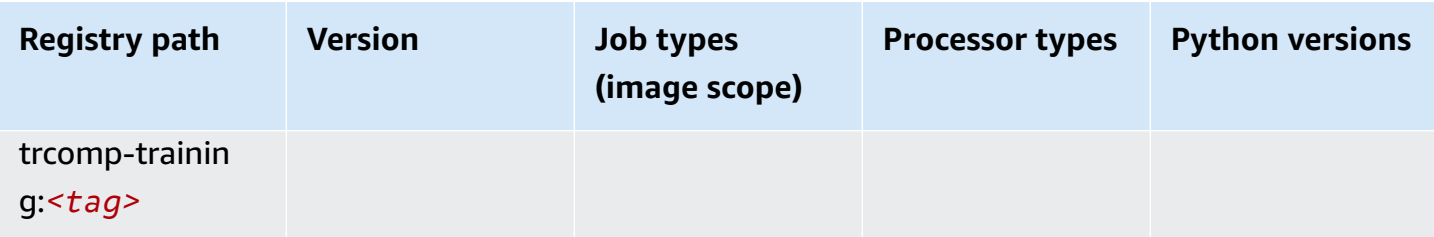

#### **Random Cut Forest (algorithm)**

SageMaker Python SDK example to retrieve registry path.

```
from sagemaker import image_uris
image_uris.retrieve(framework='randomcutforest',region='ap-southeast-2')
```
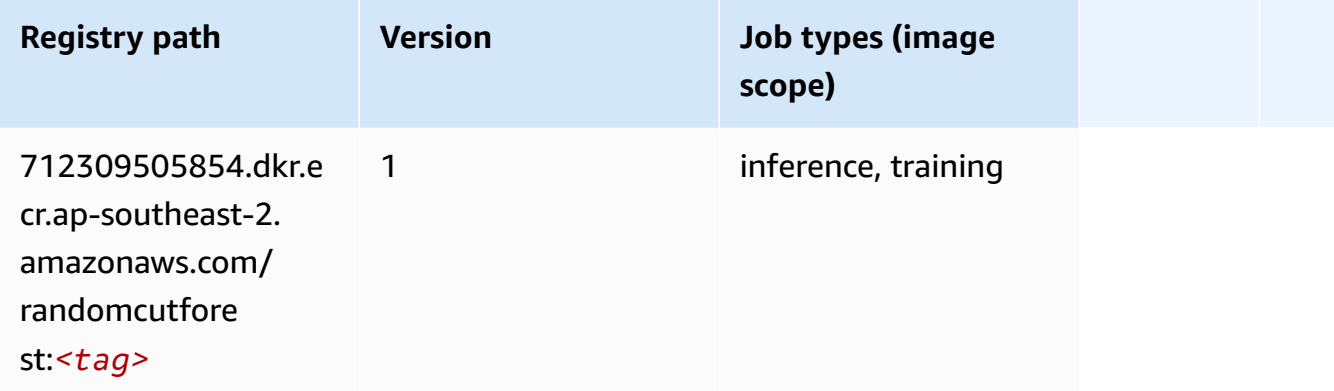

## **Ray PyTorch (DLC)**

```
from sagemaker import image_uris
image_uris.retrieve(framework='ray-pytorch',region='ap-
southeast-2',version='0.8.5',instance_type='ml.c5.4xlarge')
```
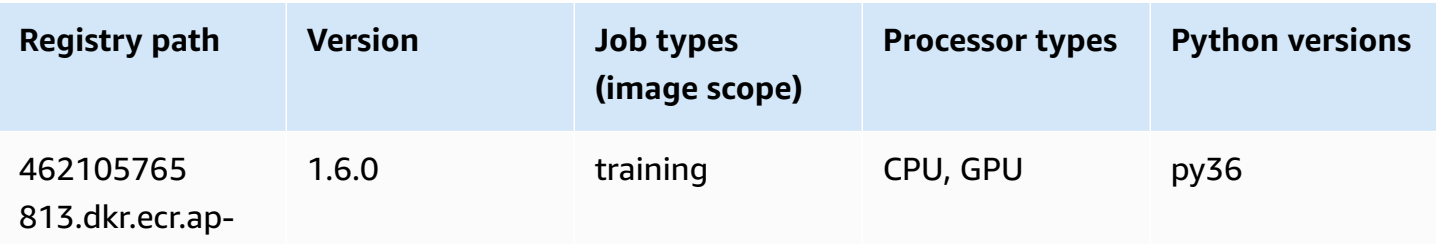

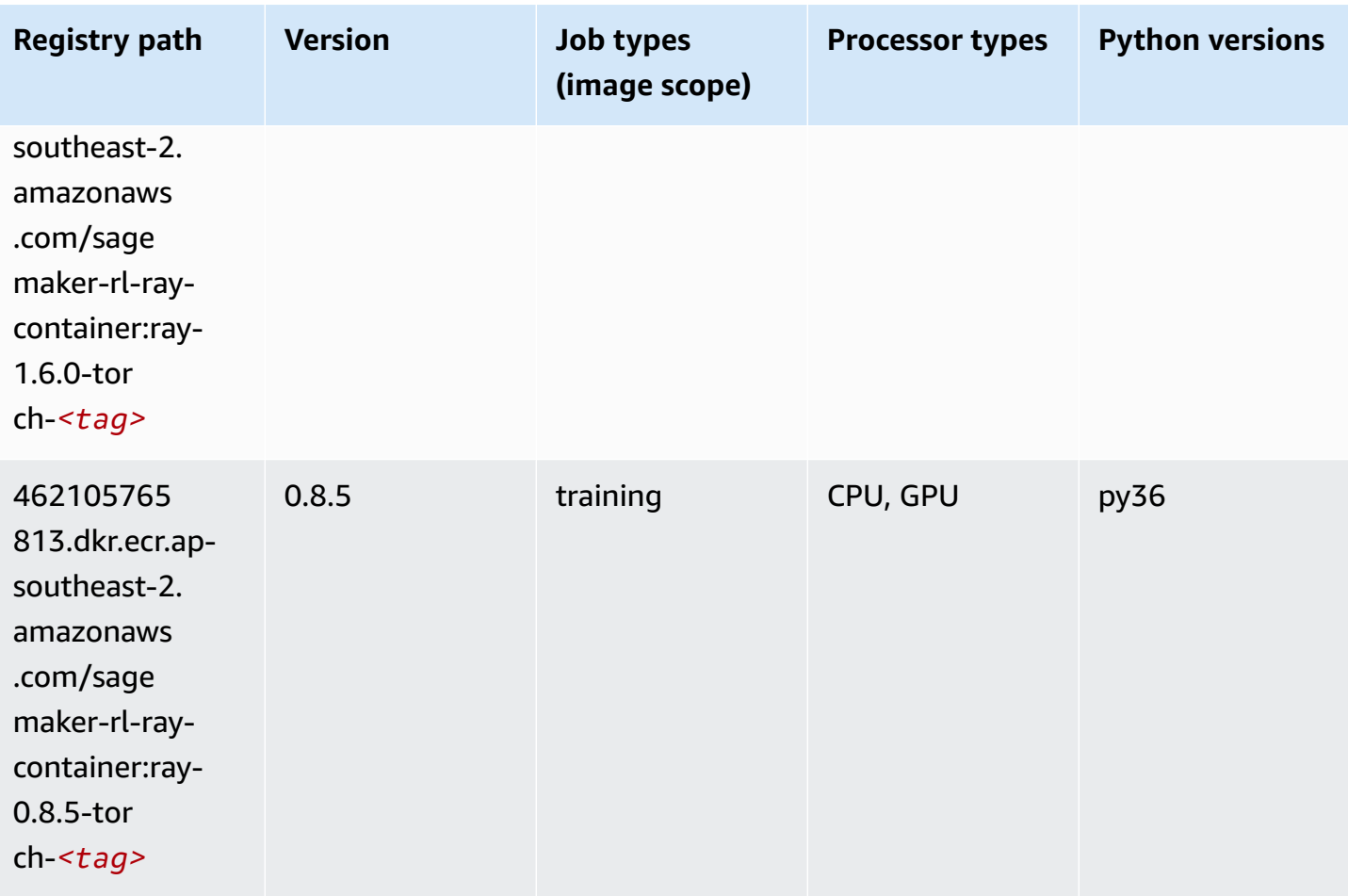

### **Scikit-learn (algorithm)**

```
from sagemaker import image_uris
image_uris.retrieve(framework='sklearn',region='ap-
southeast-2',version='0.23-1',image_scope='inference')
```
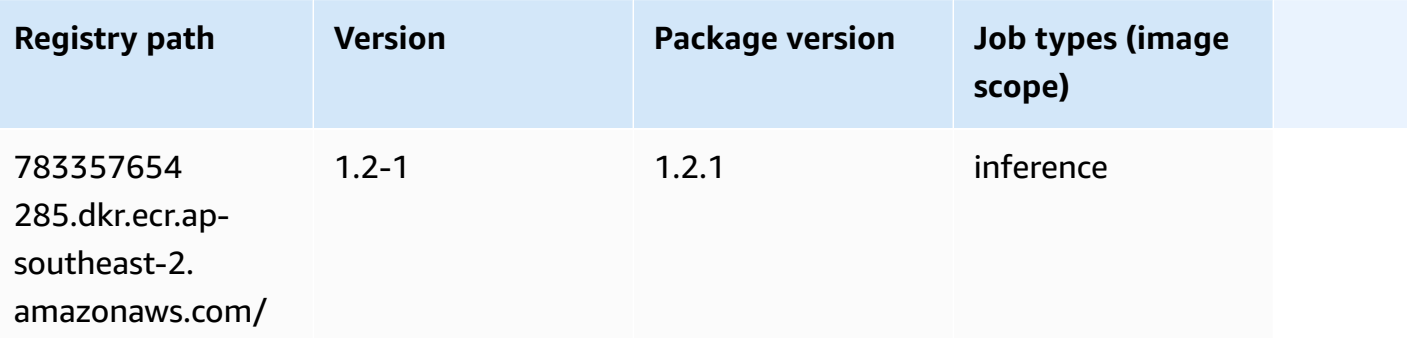

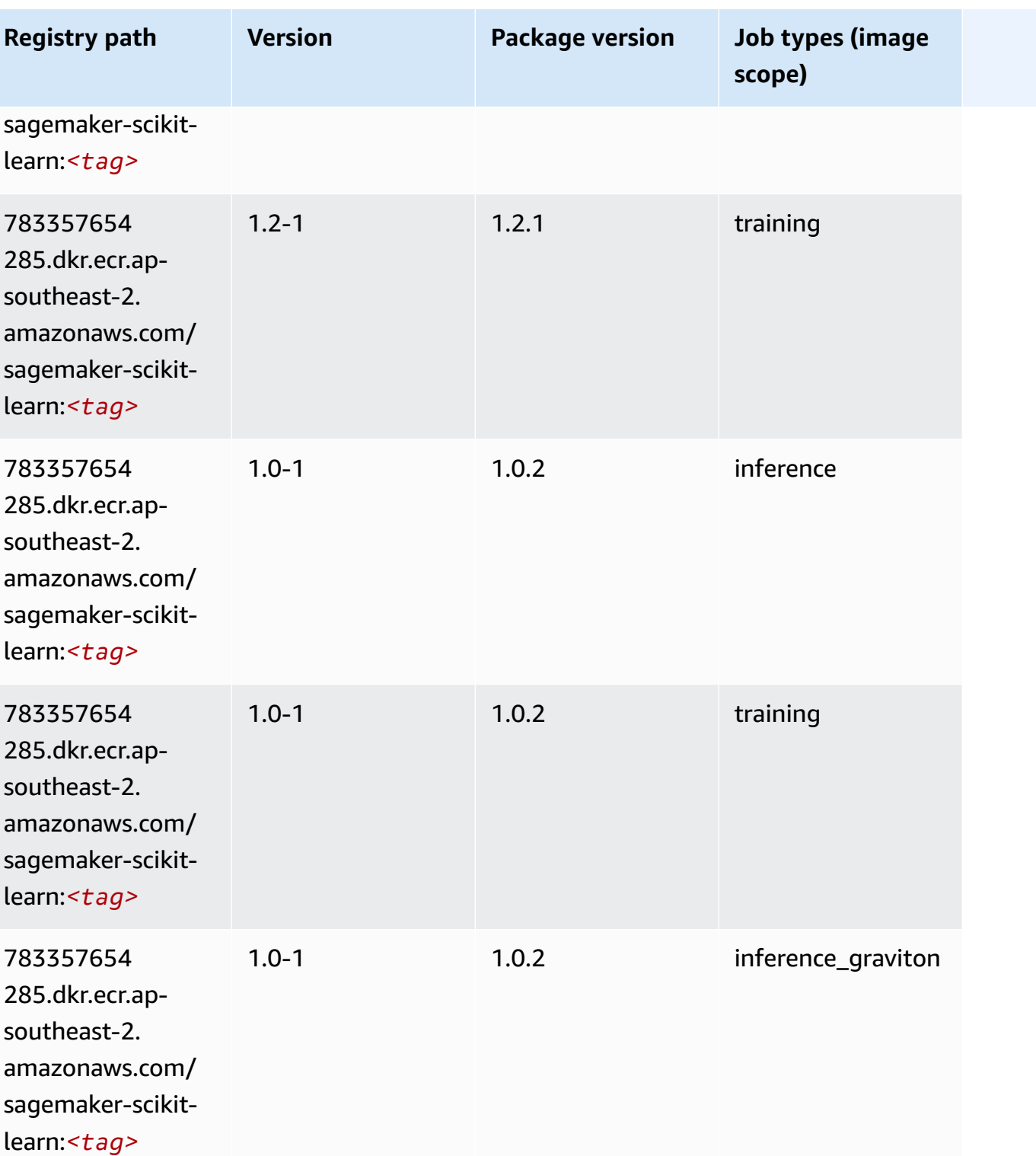

Amazon SageMaker ECR Paths **ECR Access 2019** ECR Paths ECR Paths **ECR** Paths **ECR** Paths

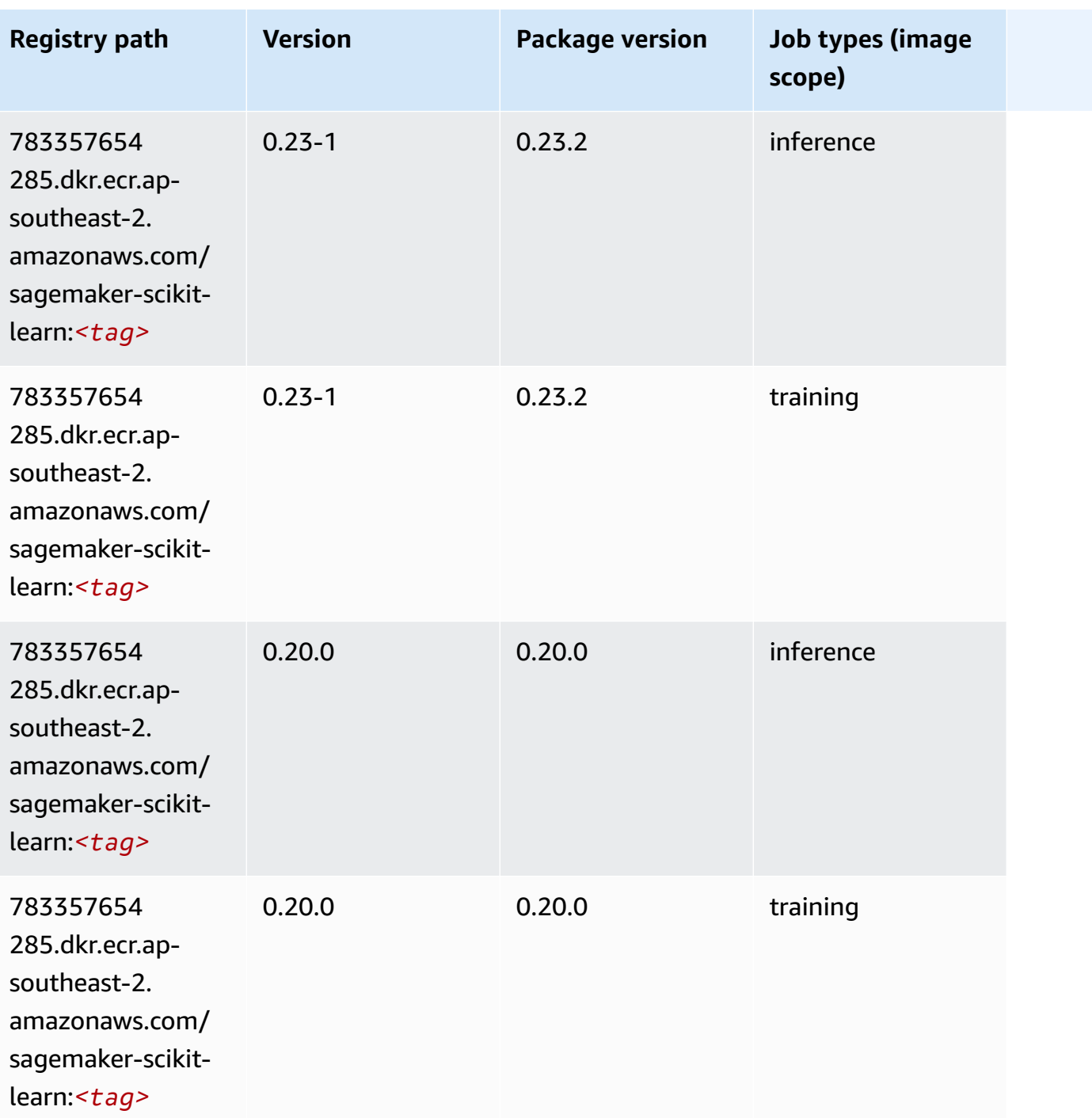

# **Semantic Segmentation (algorithm)**

```
from sagemaker import image_uris
image_uris.retrieve(framework='semantic-segmentation',region='ap-southeast-2')
```
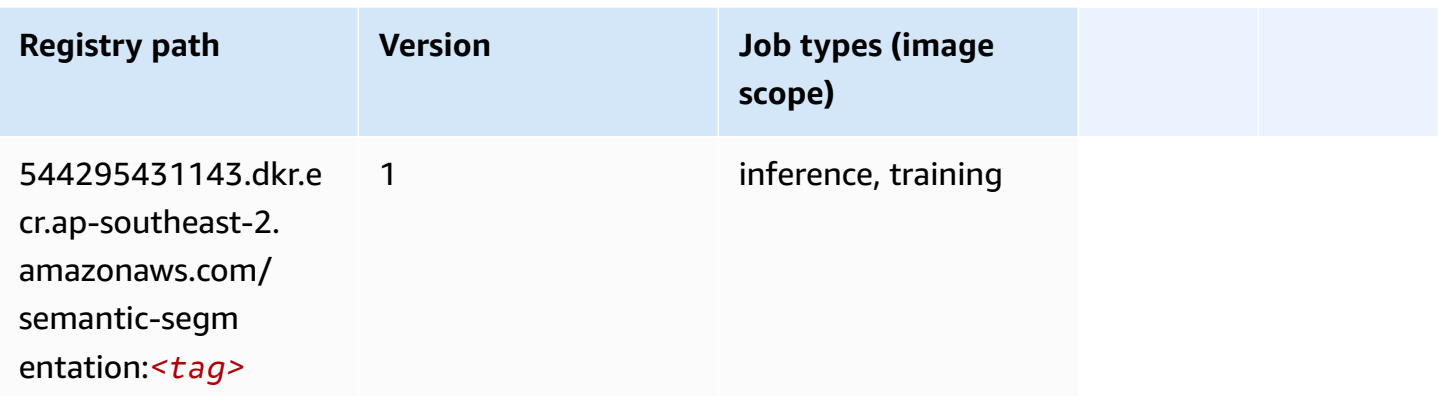

### **Seq2Seq (algorithm)**

SageMaker Python SDK example to retrieve registry path.

```
from sagemaker import image_uris
image_uris.retrieve(framework='seq2seq',region='ap-southeast-2')
```
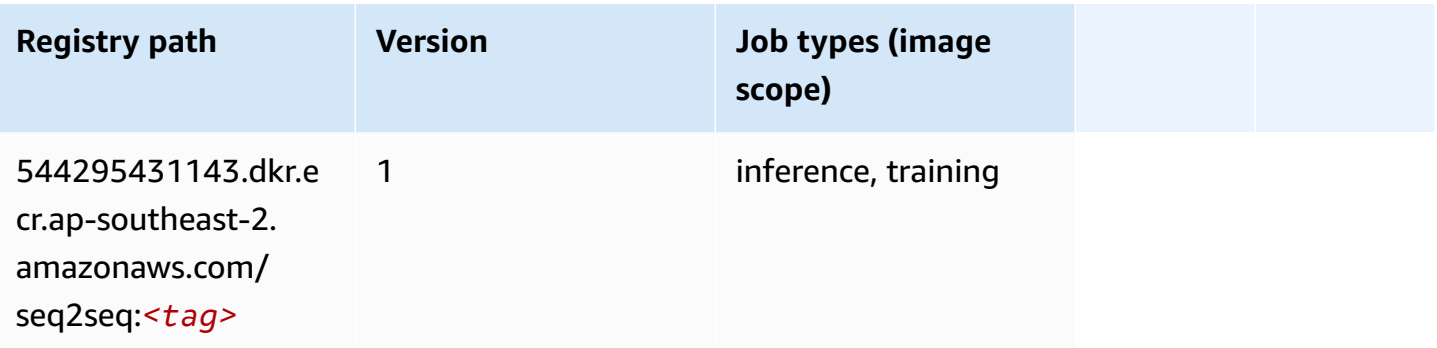

## **Spark (algorithm)**

```
from sagemaker import image_uris
image_uris.retrieve(framework='spark',region='ap-
southeast-2',version='3.0',image_scope='processing')
```
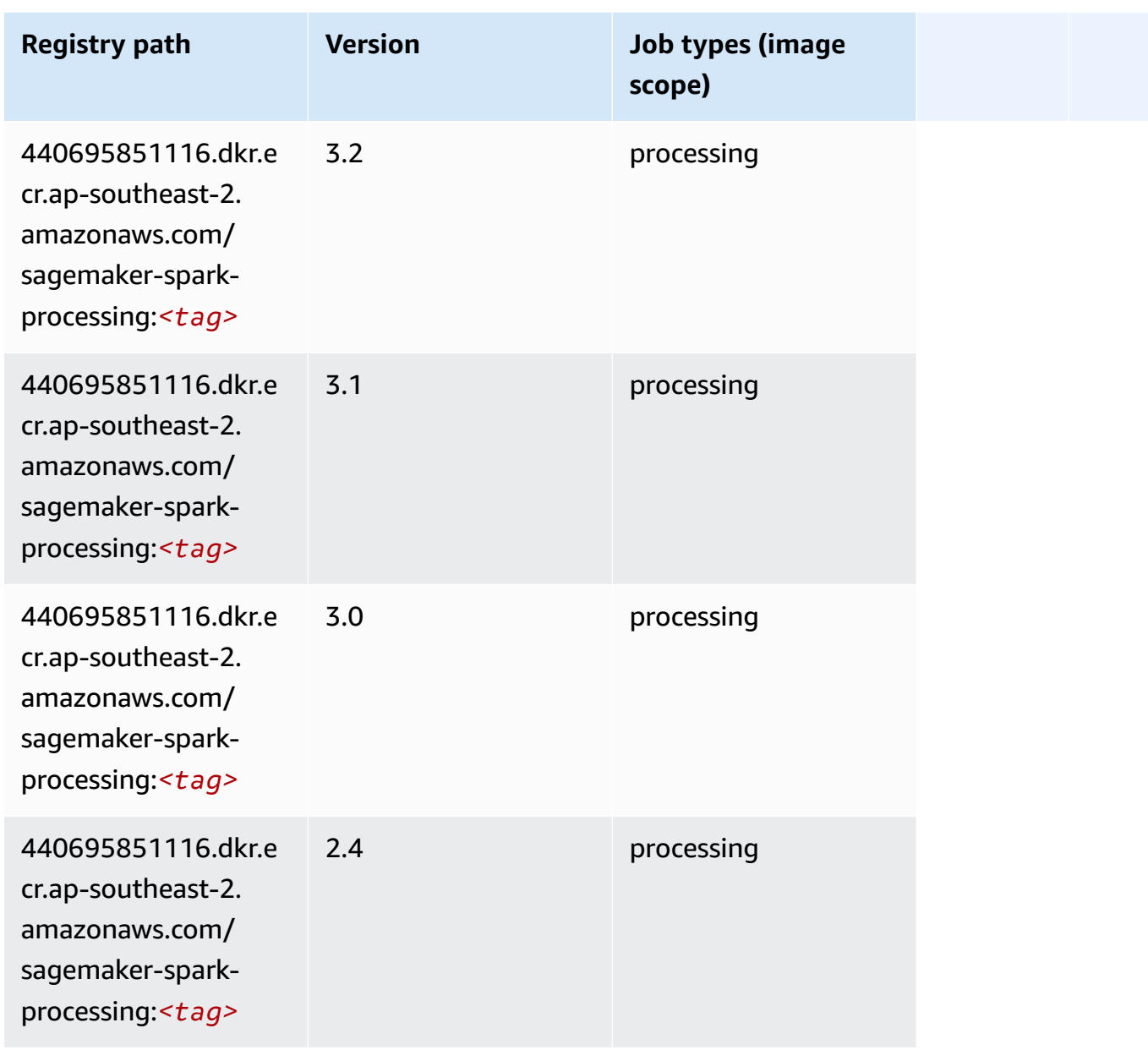

## **SparkML Serving (algorithm)**

```
from sagemaker import image_uris
image_uris.retrieve(framework='sparkml-serving',region='ap-southeast-2',version='2.4')
```
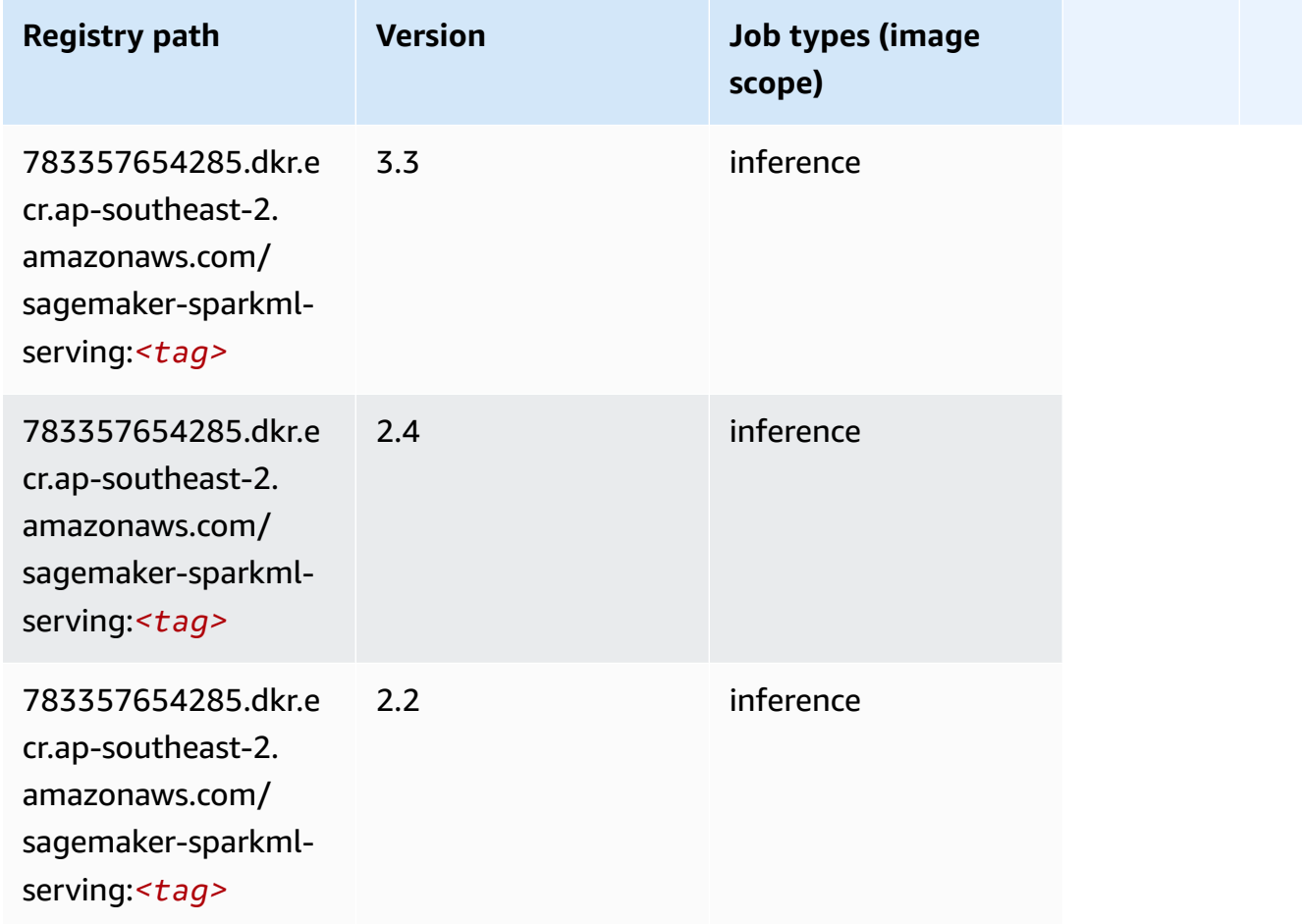

### **Tensorflow (DLC)**

```
from sagemaker import image_uris
image_uris.retrieve(framework='tensorflow',region='ap-
southeast-2',version='1.12.0',image_scope='inference',instance_type='ml.c5.4xlarge')
```
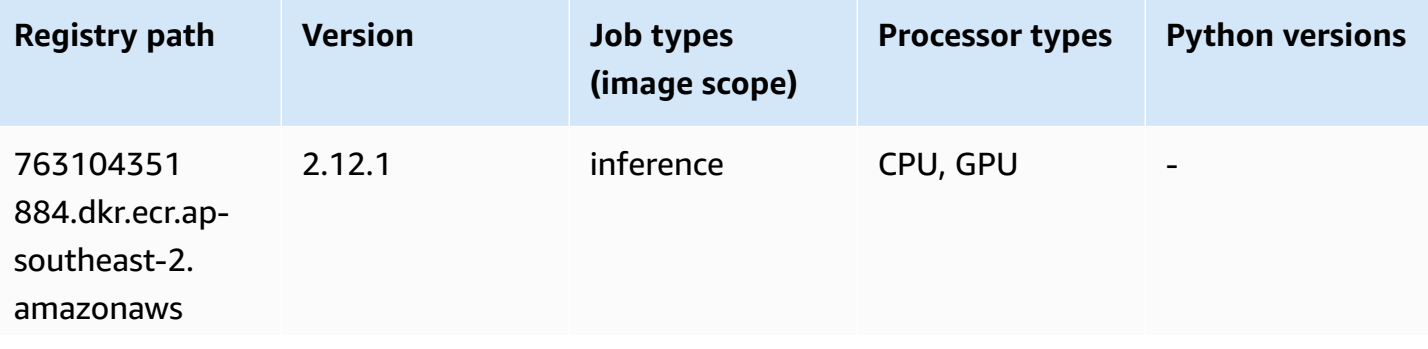

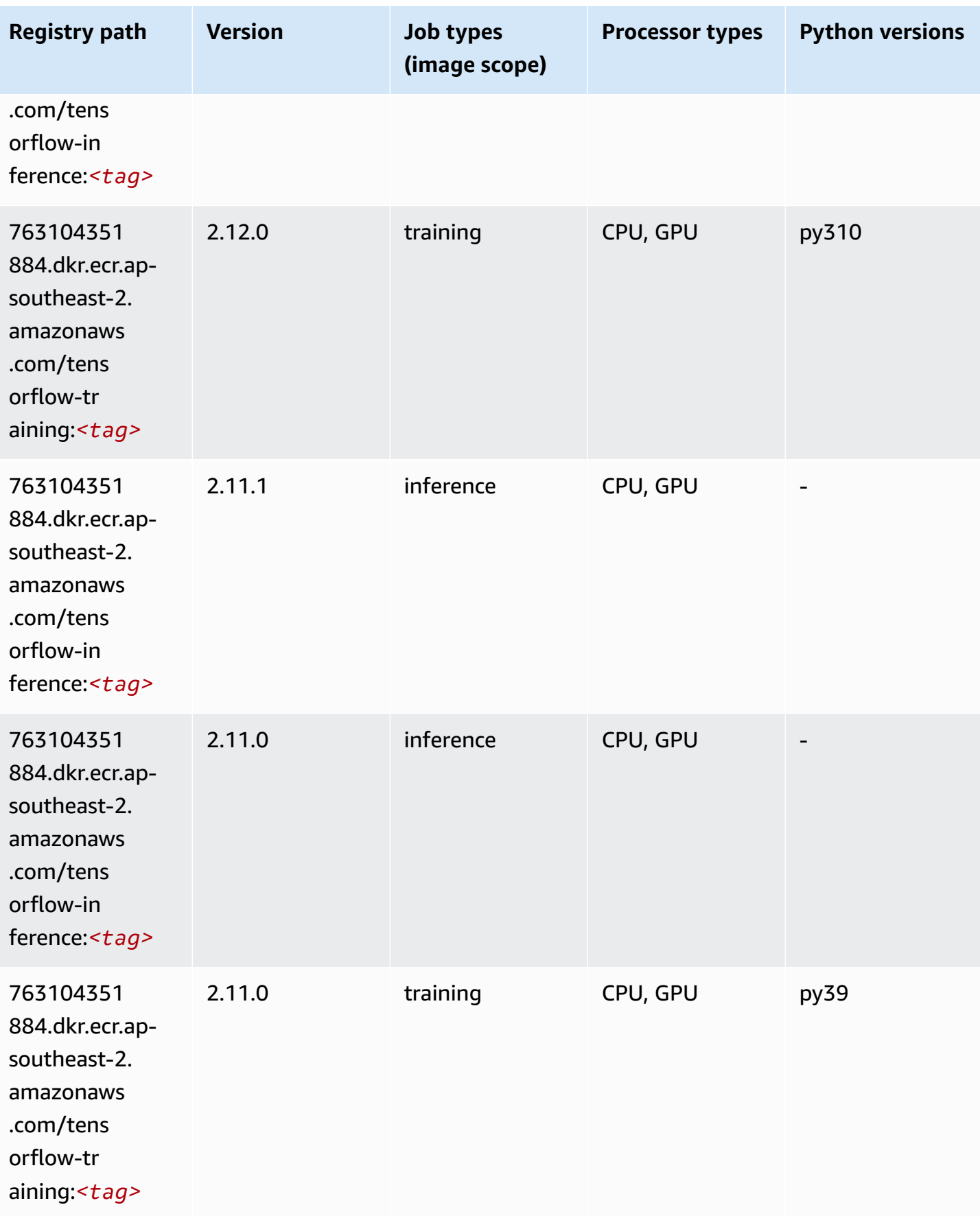

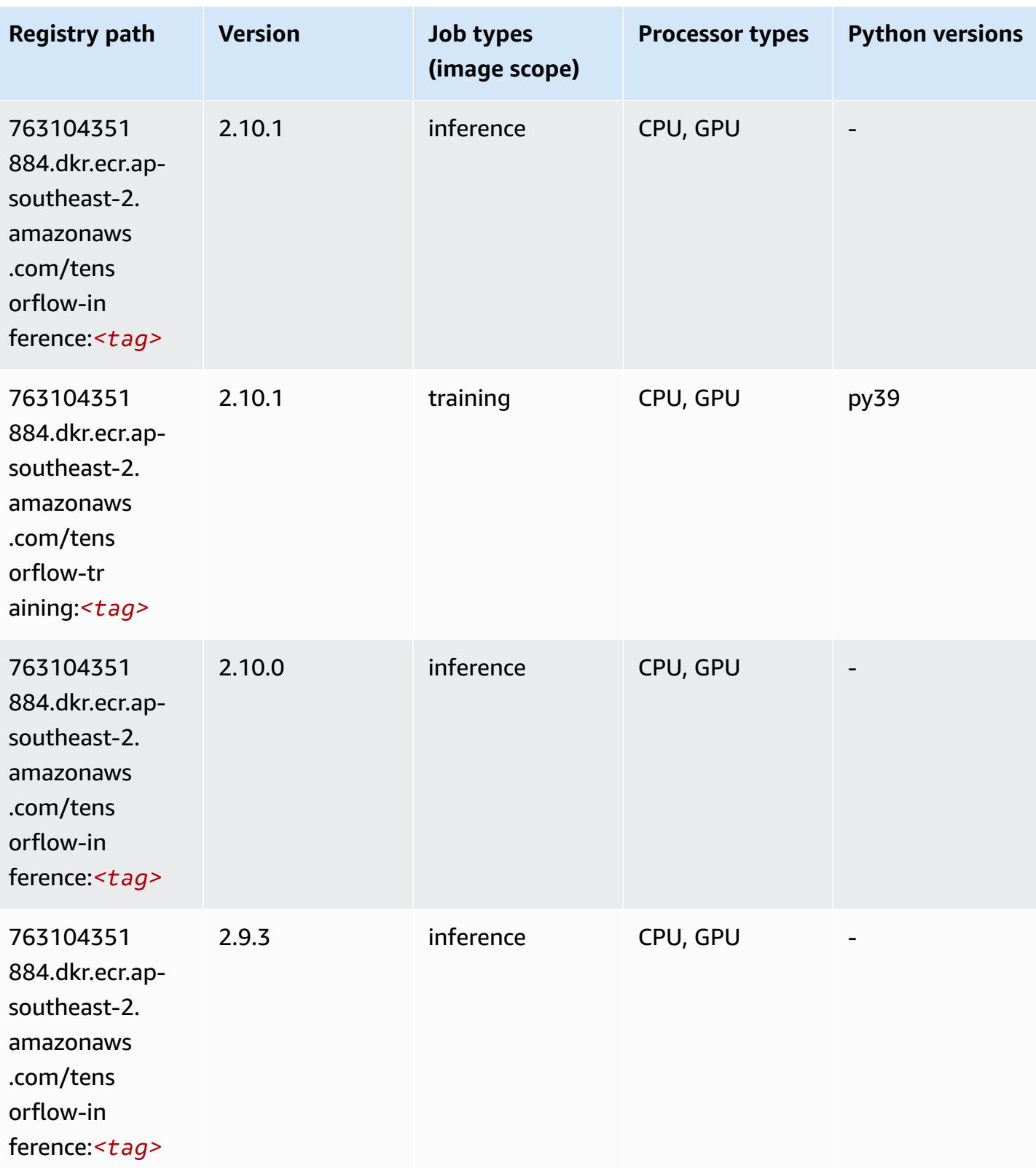

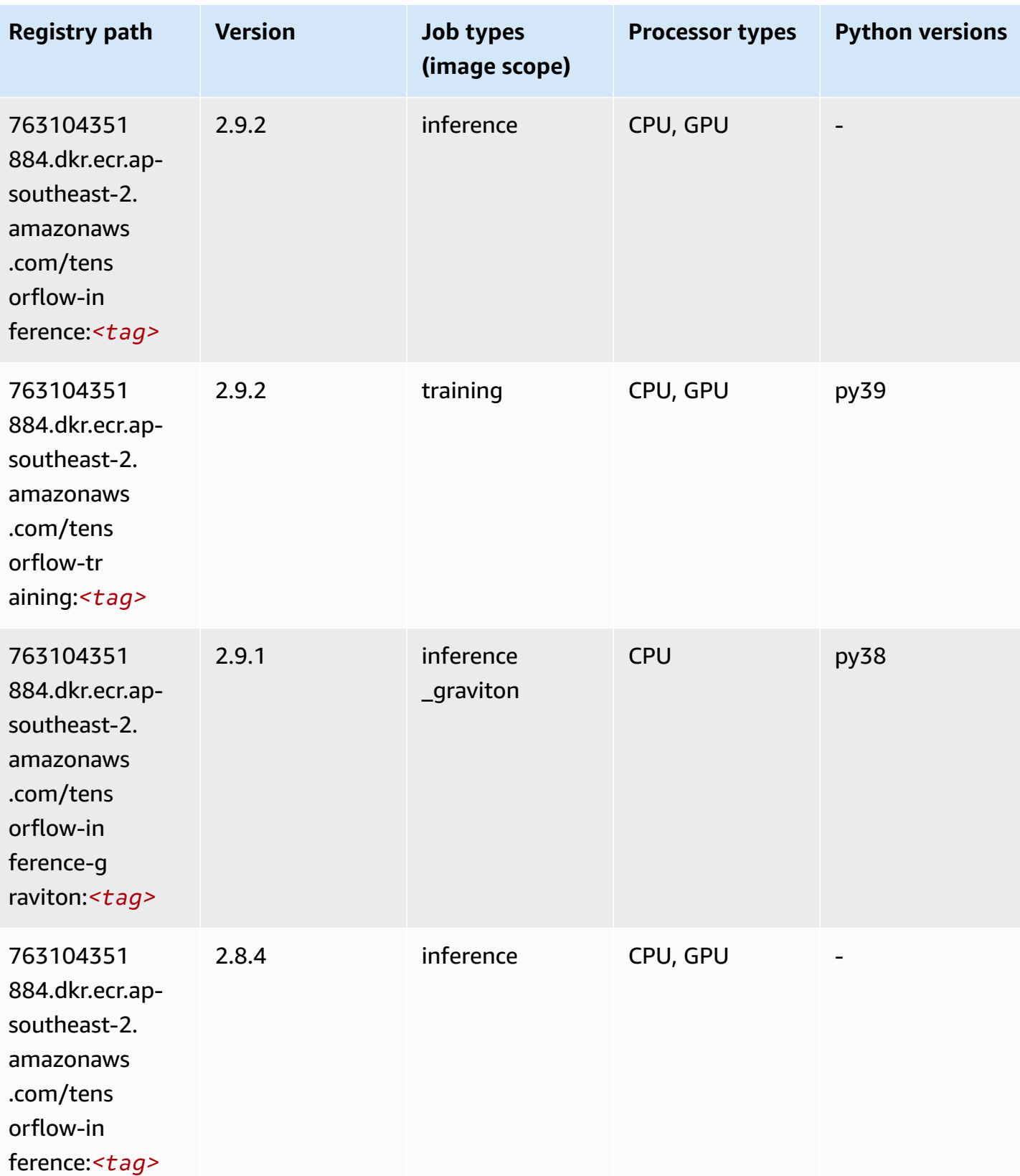

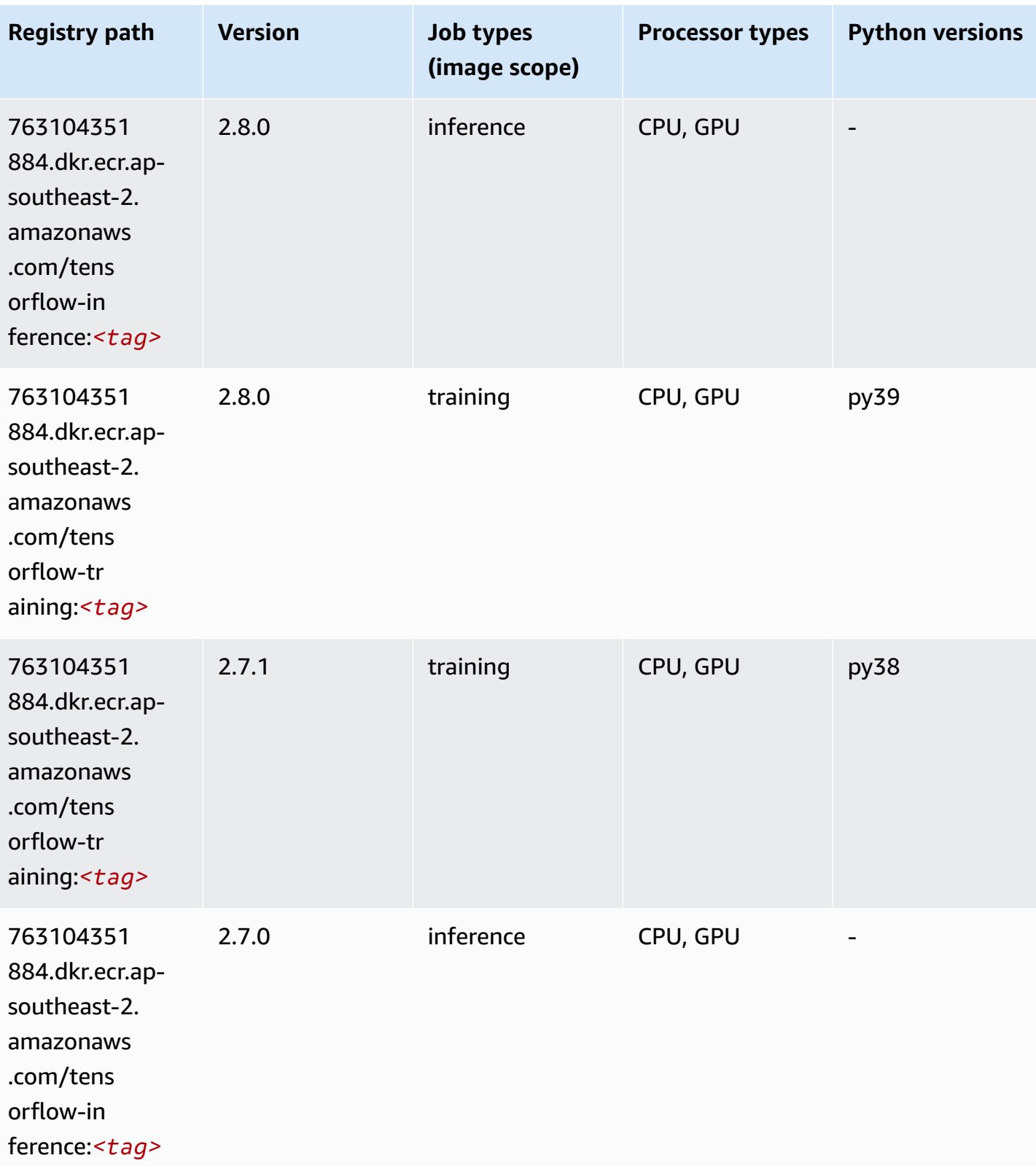

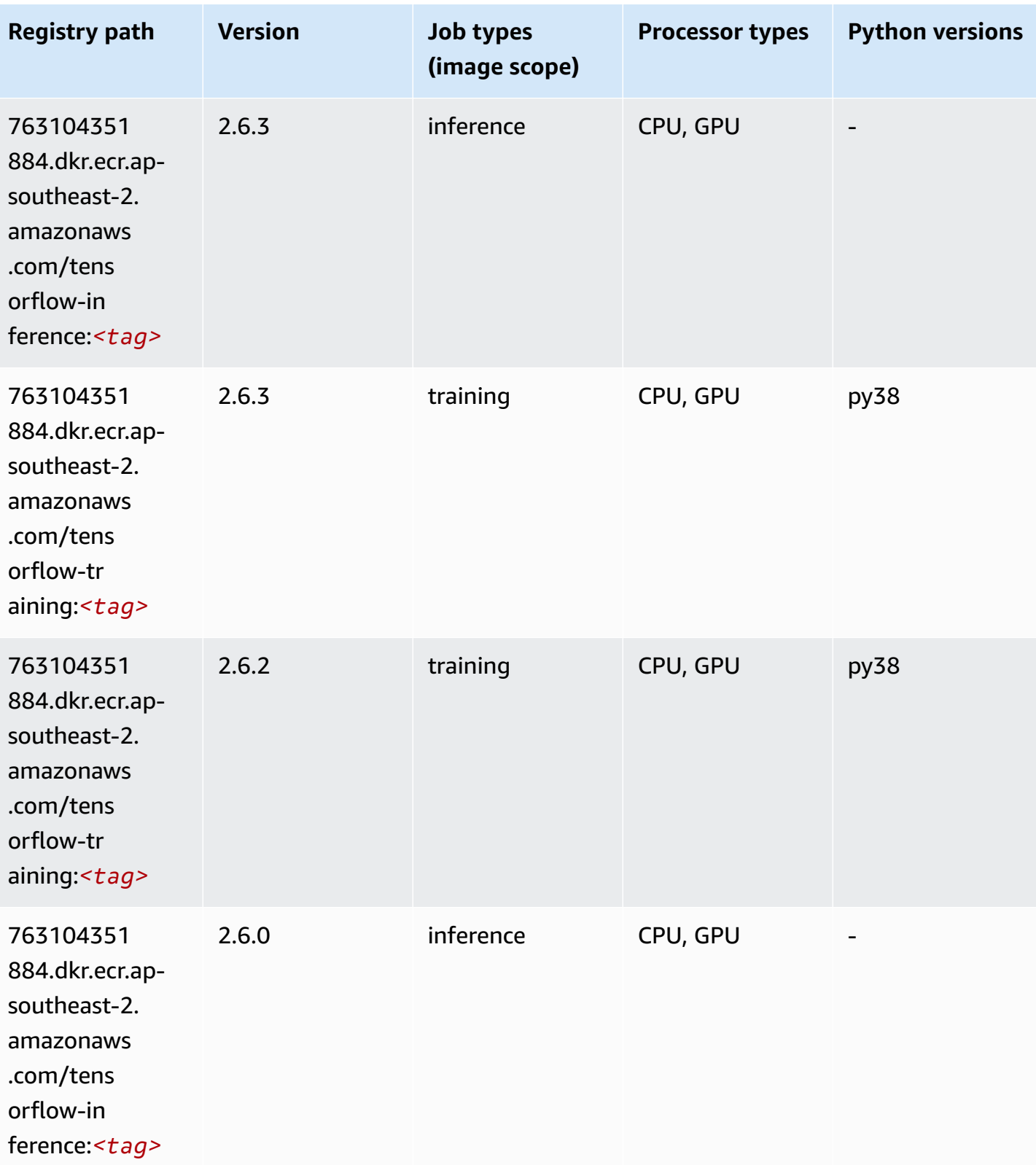

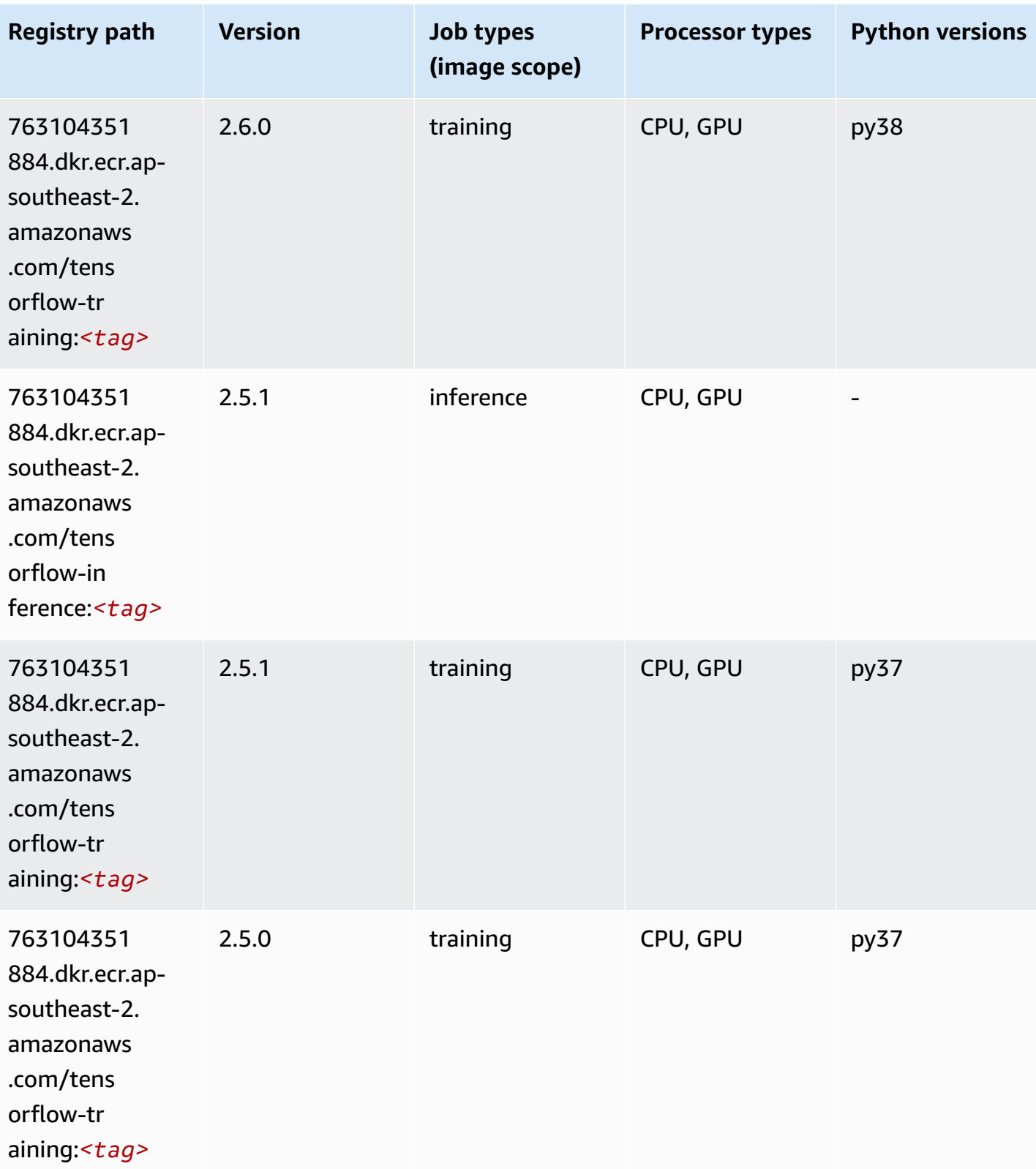

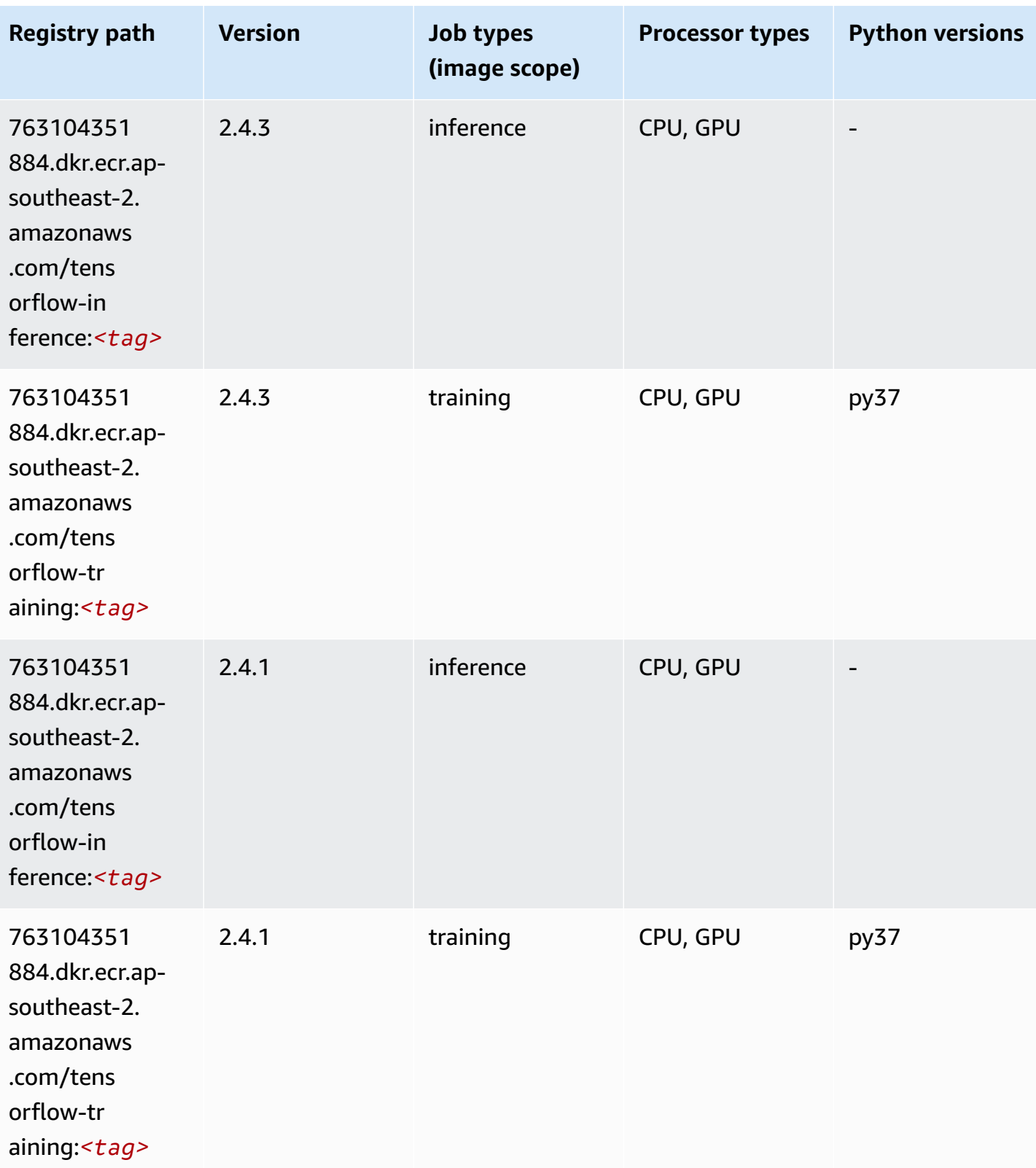

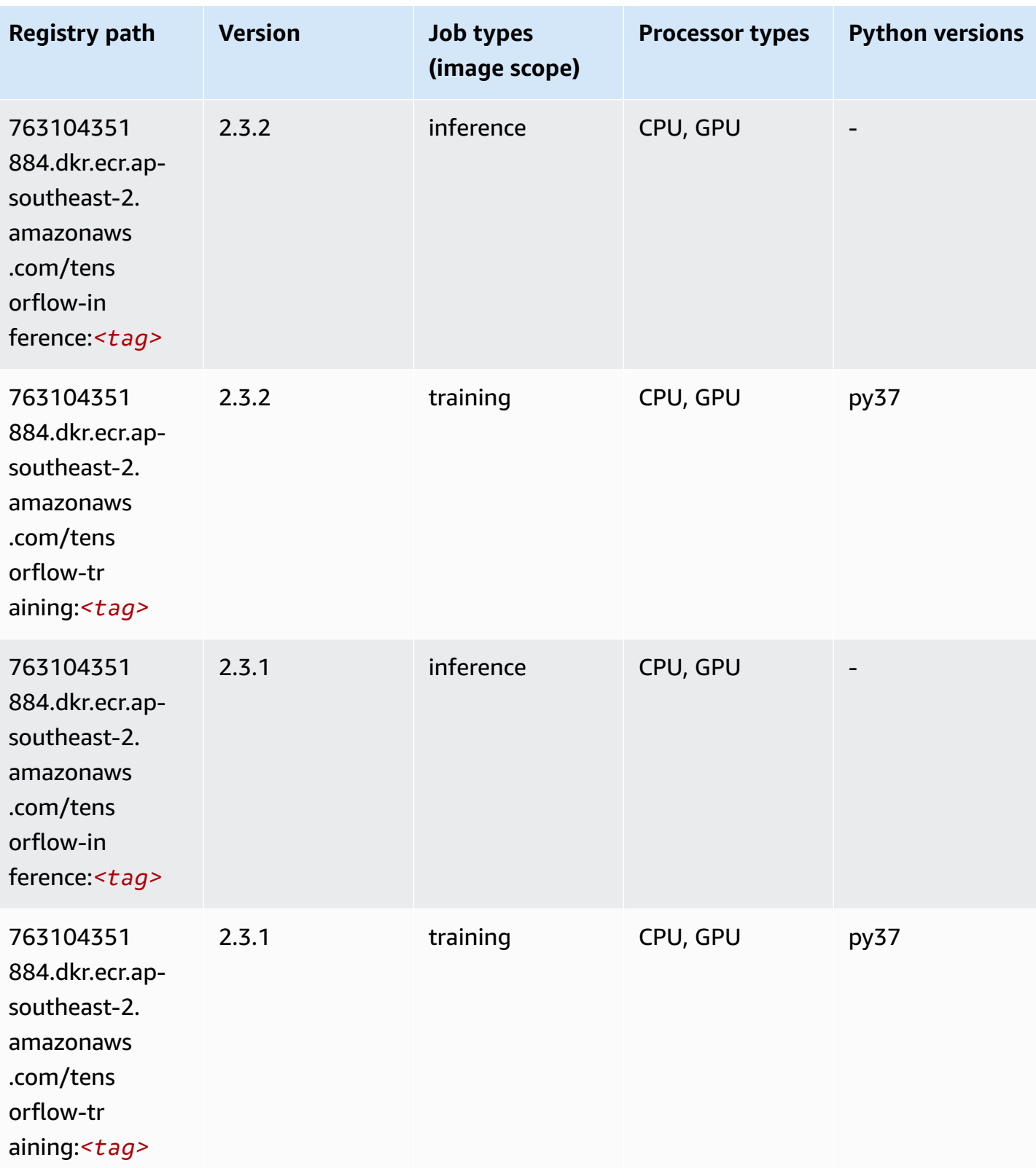

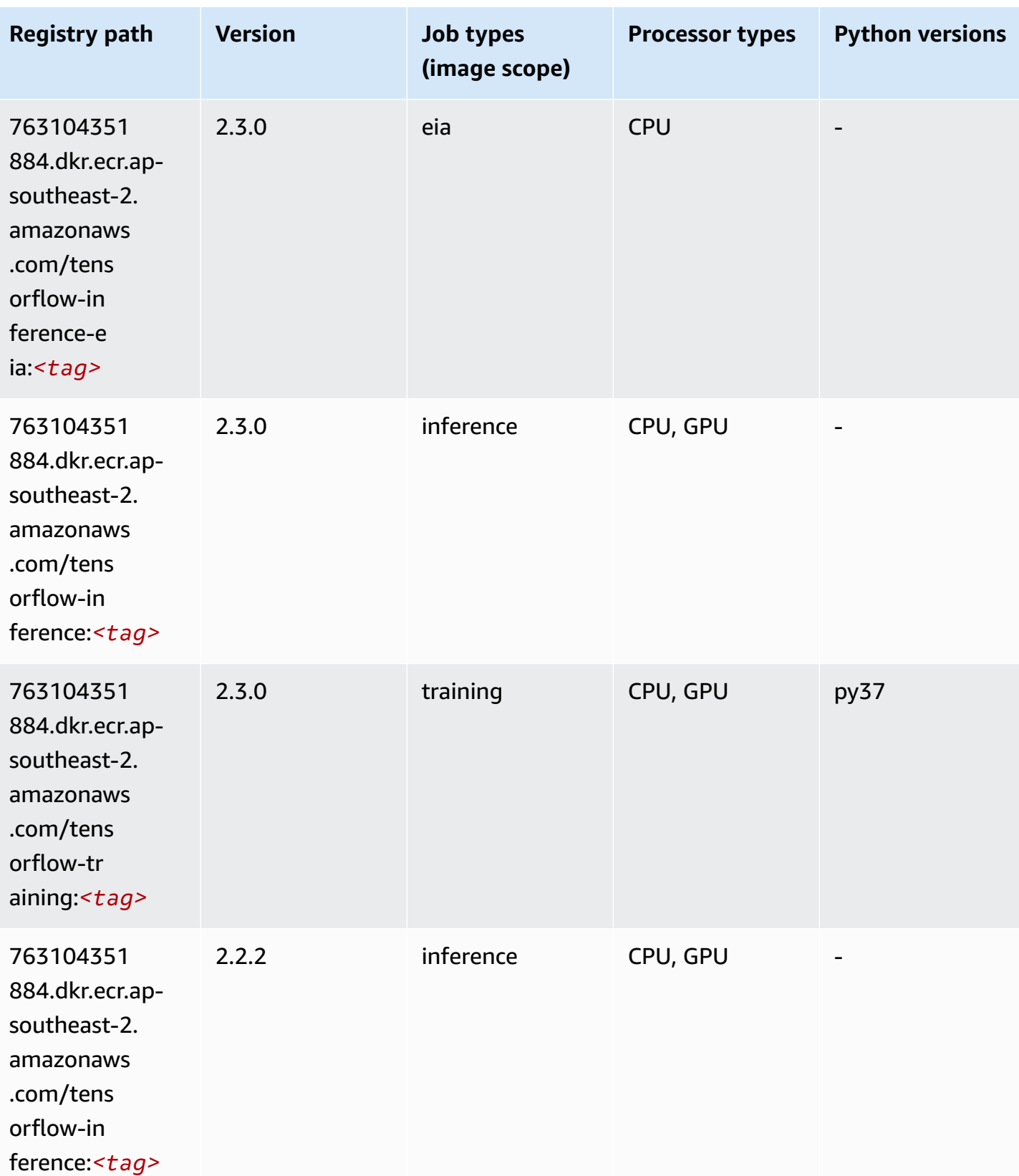

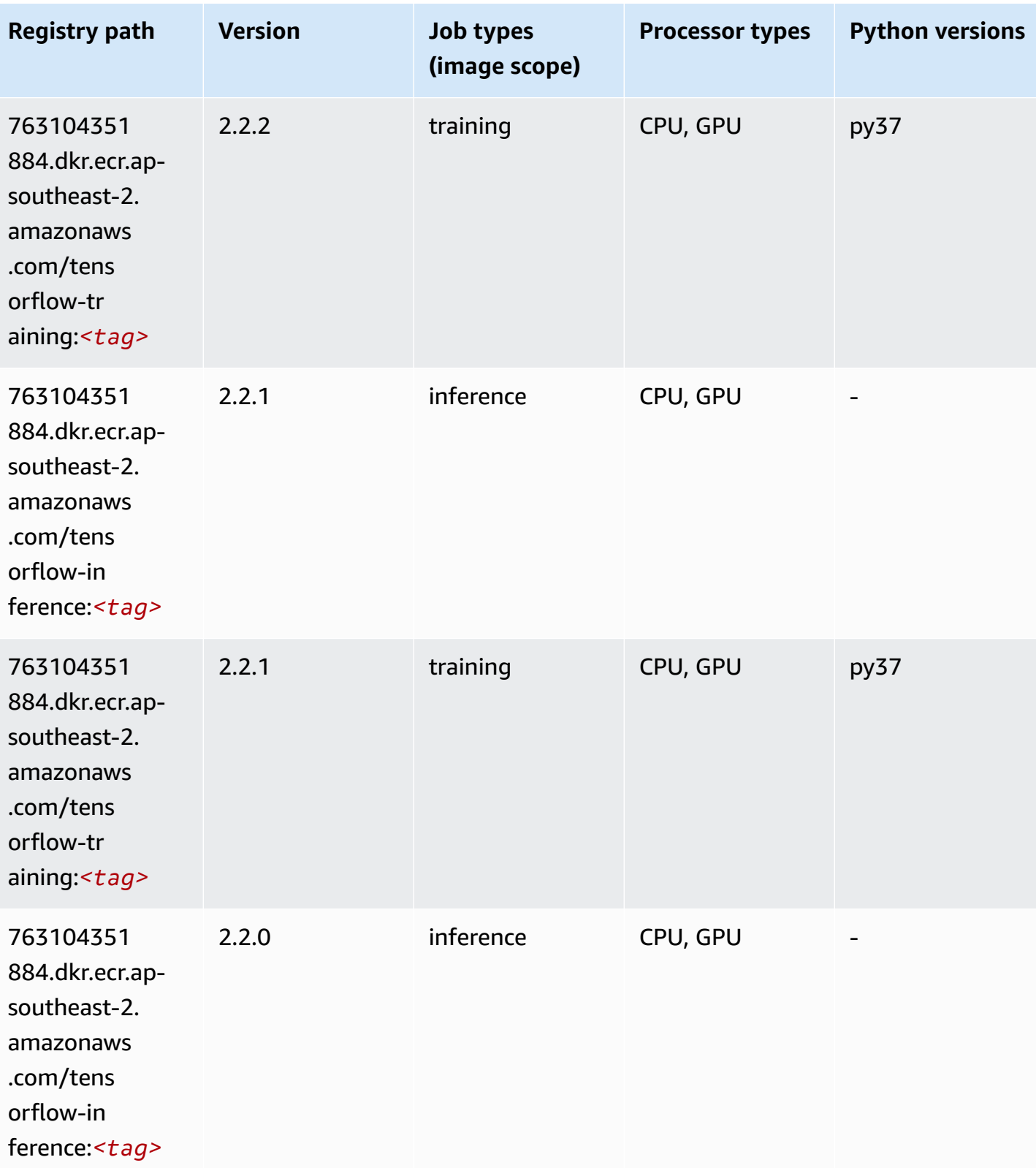

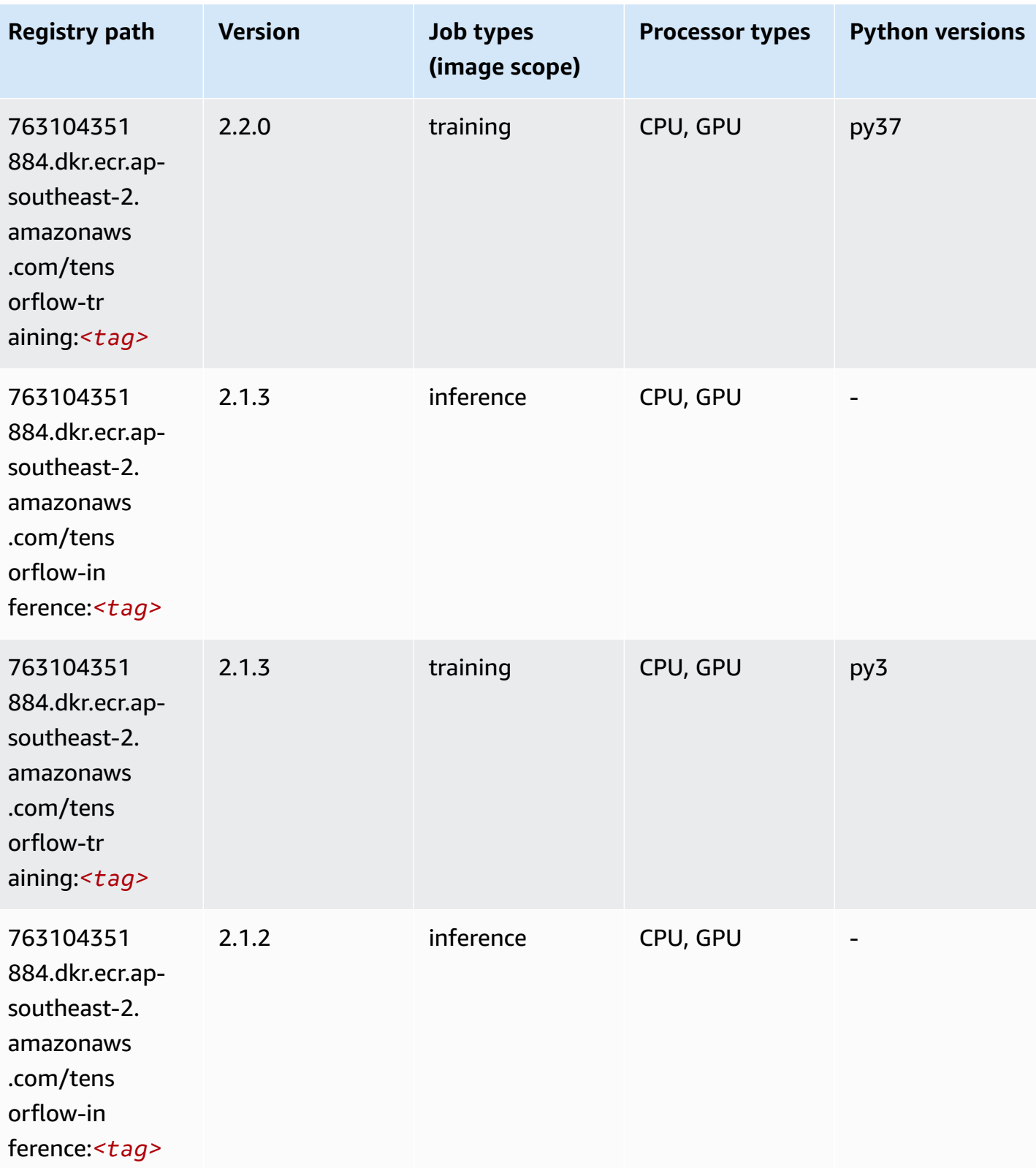

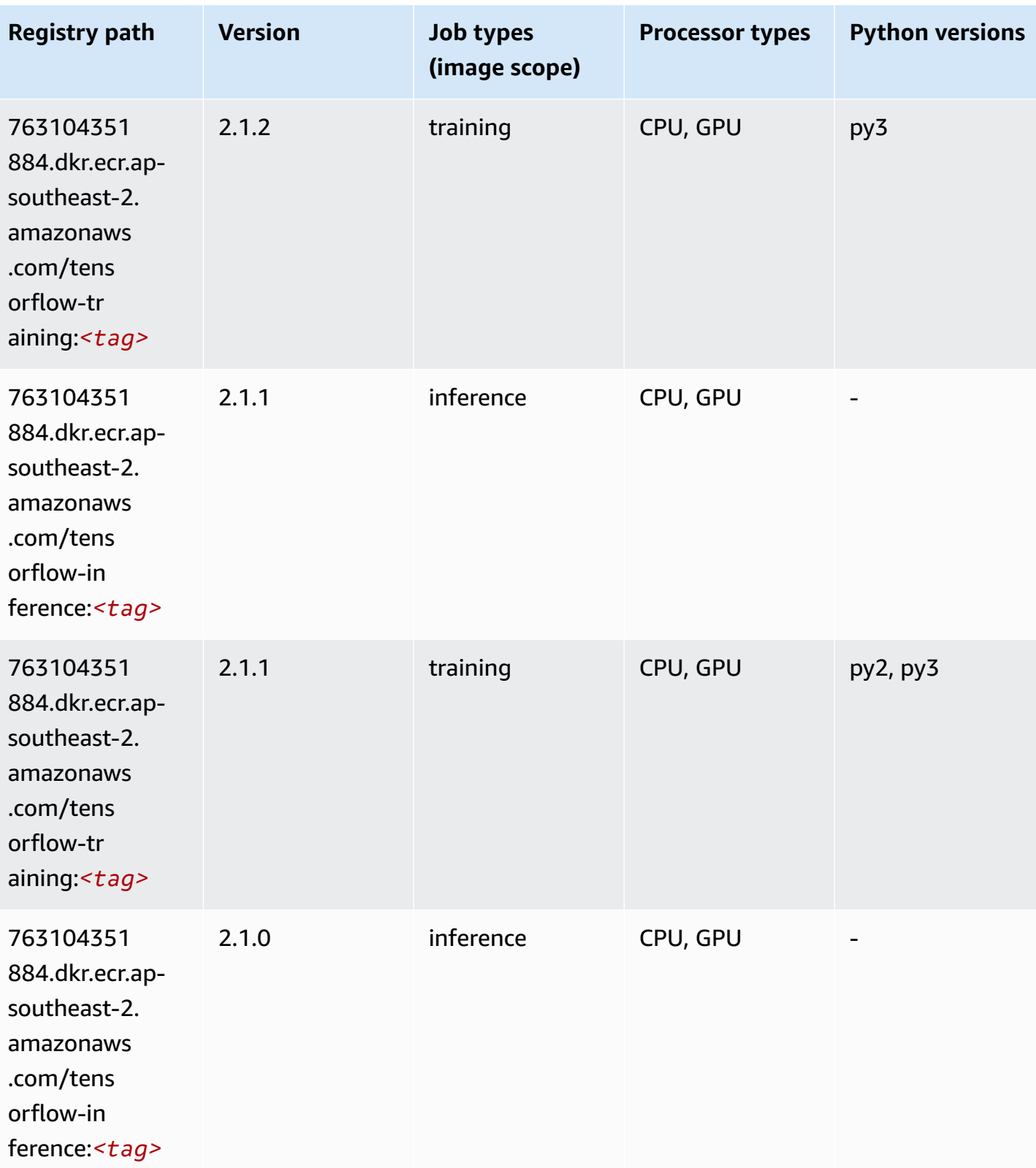

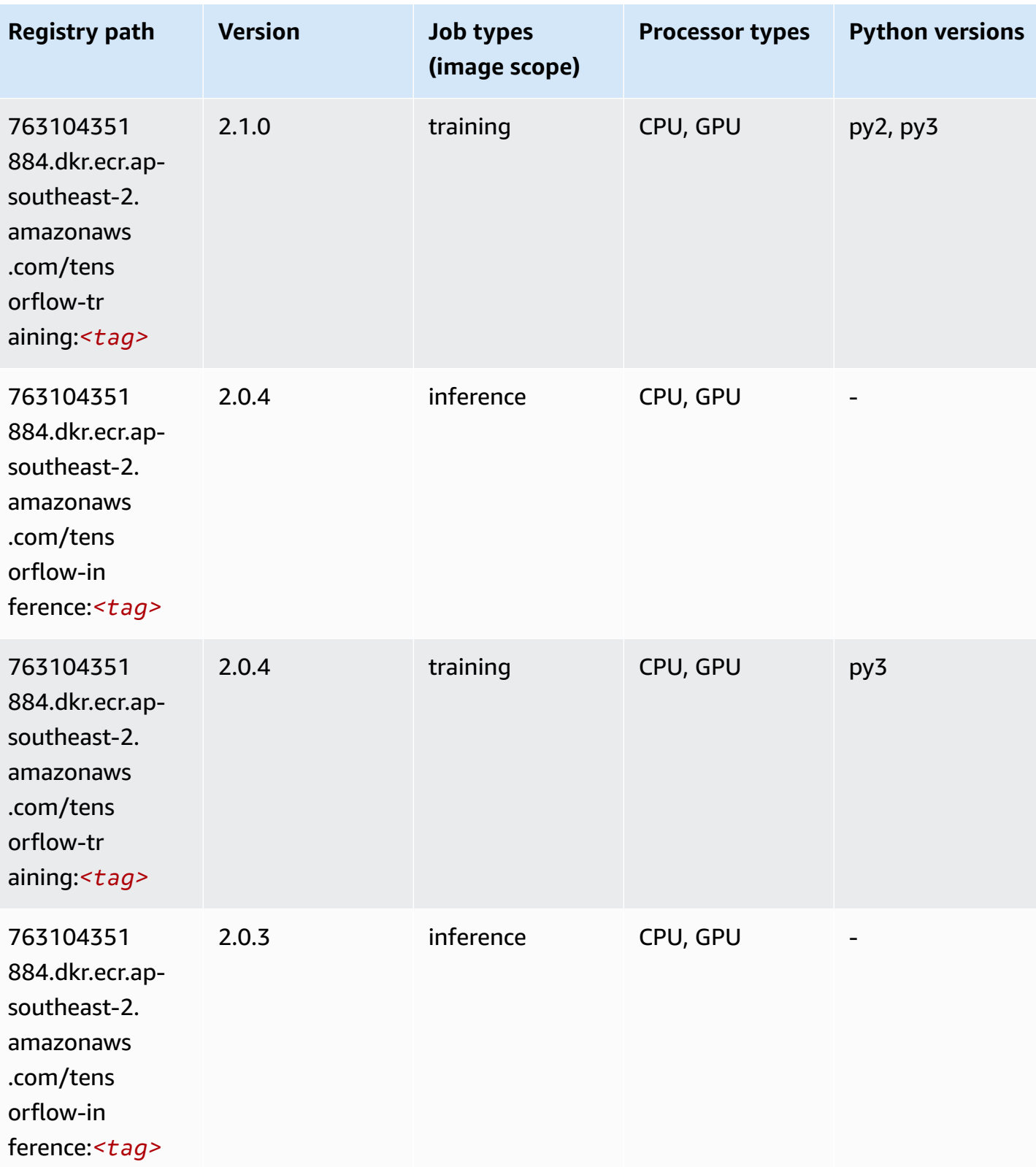

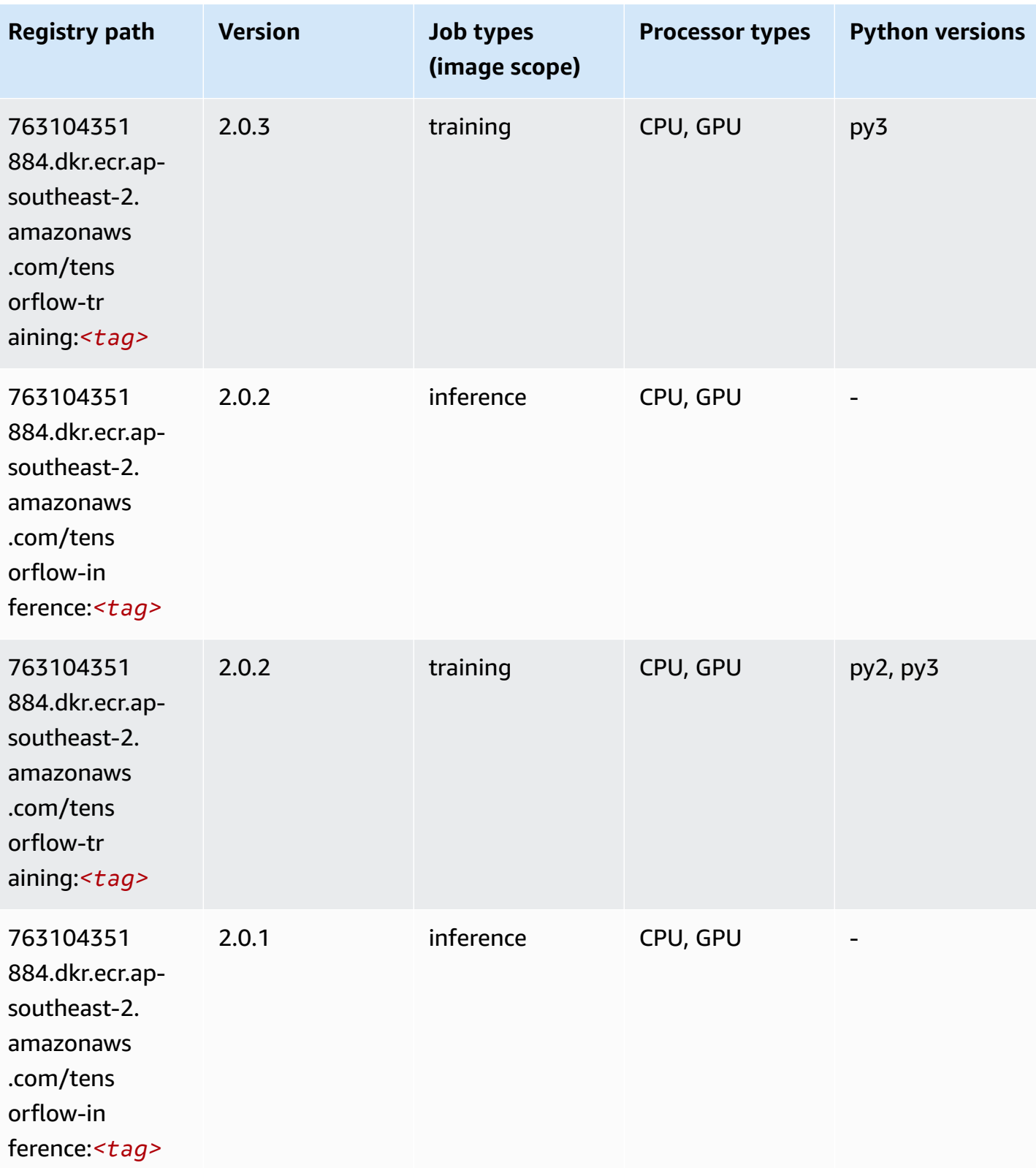

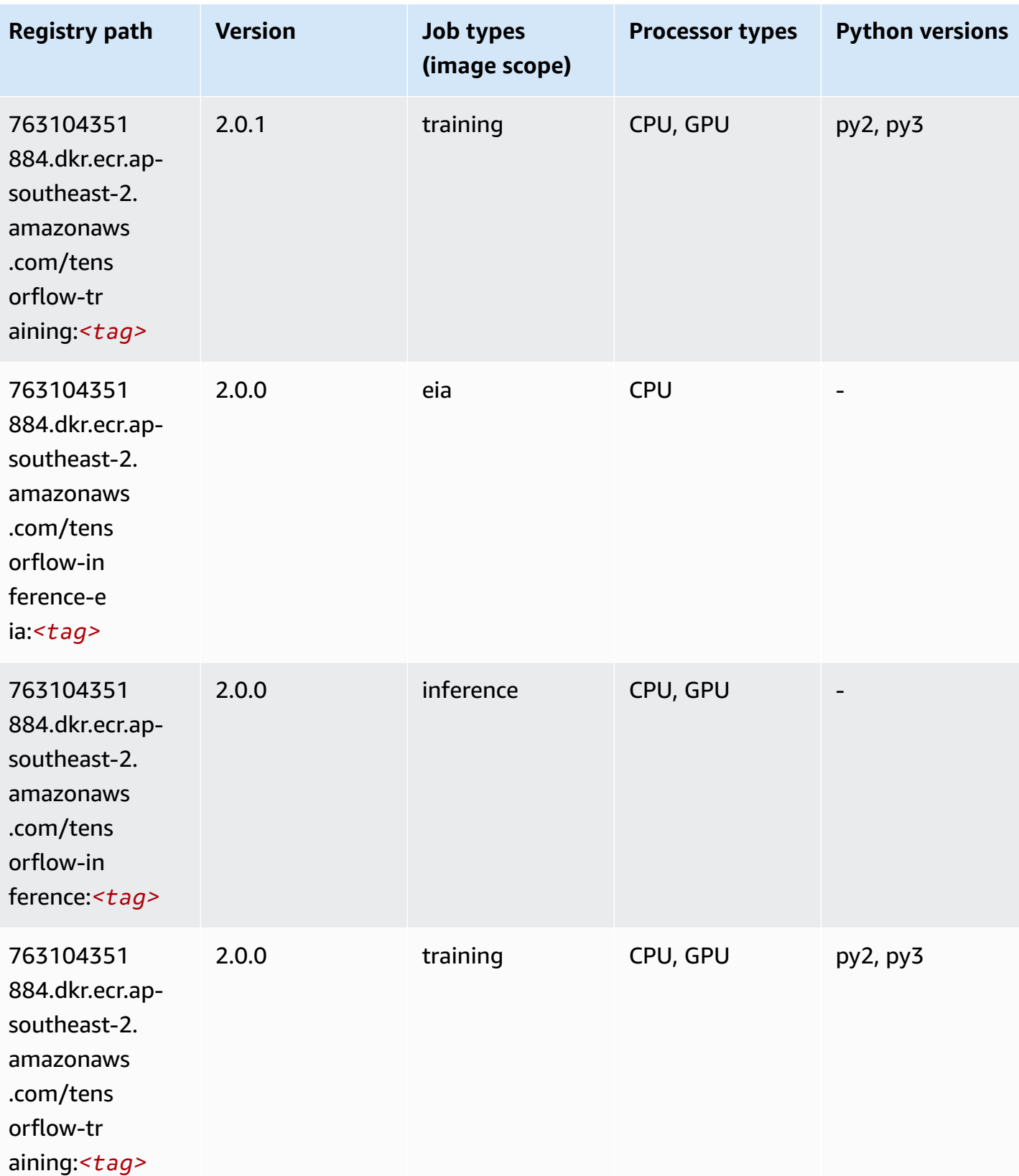

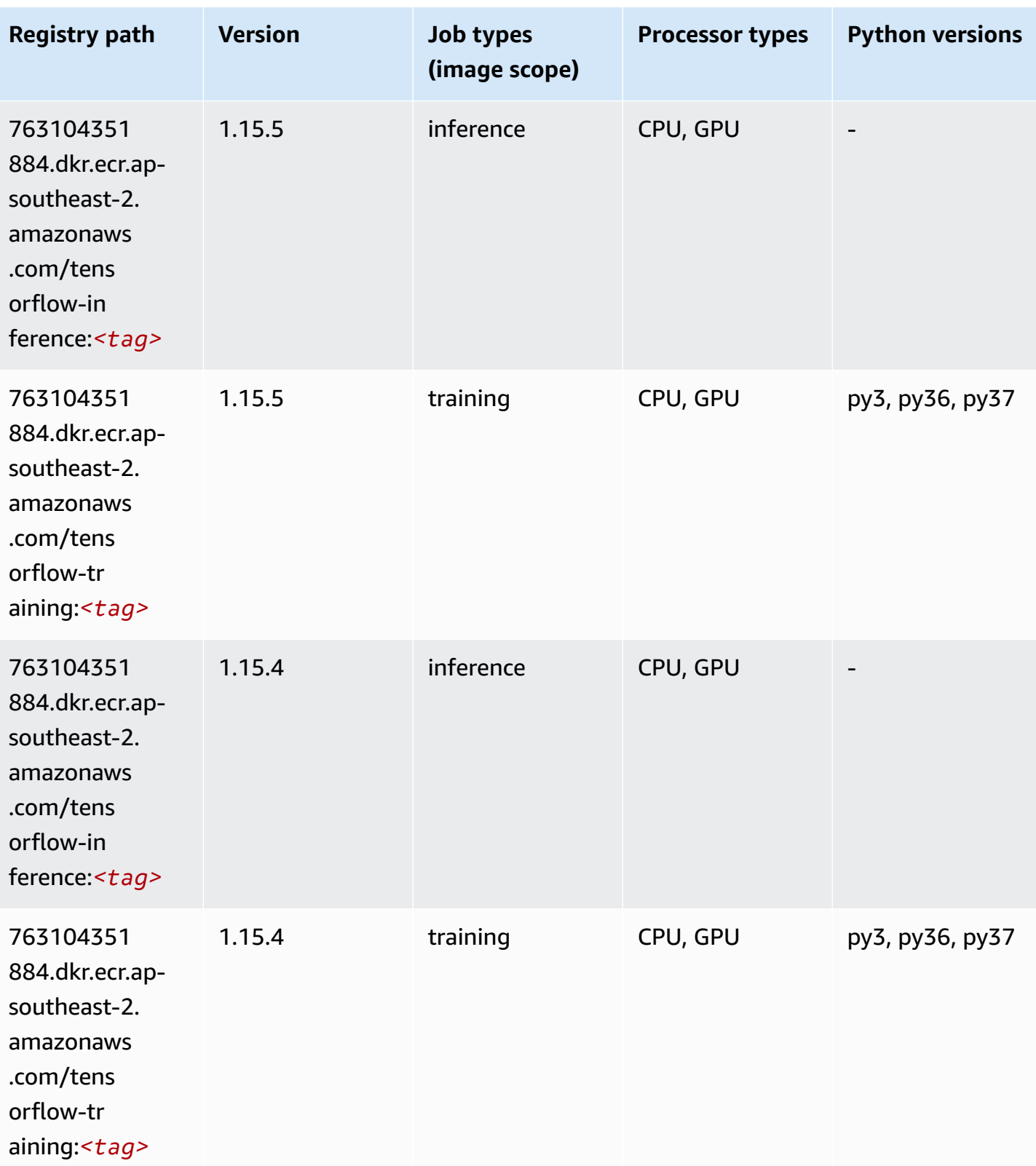

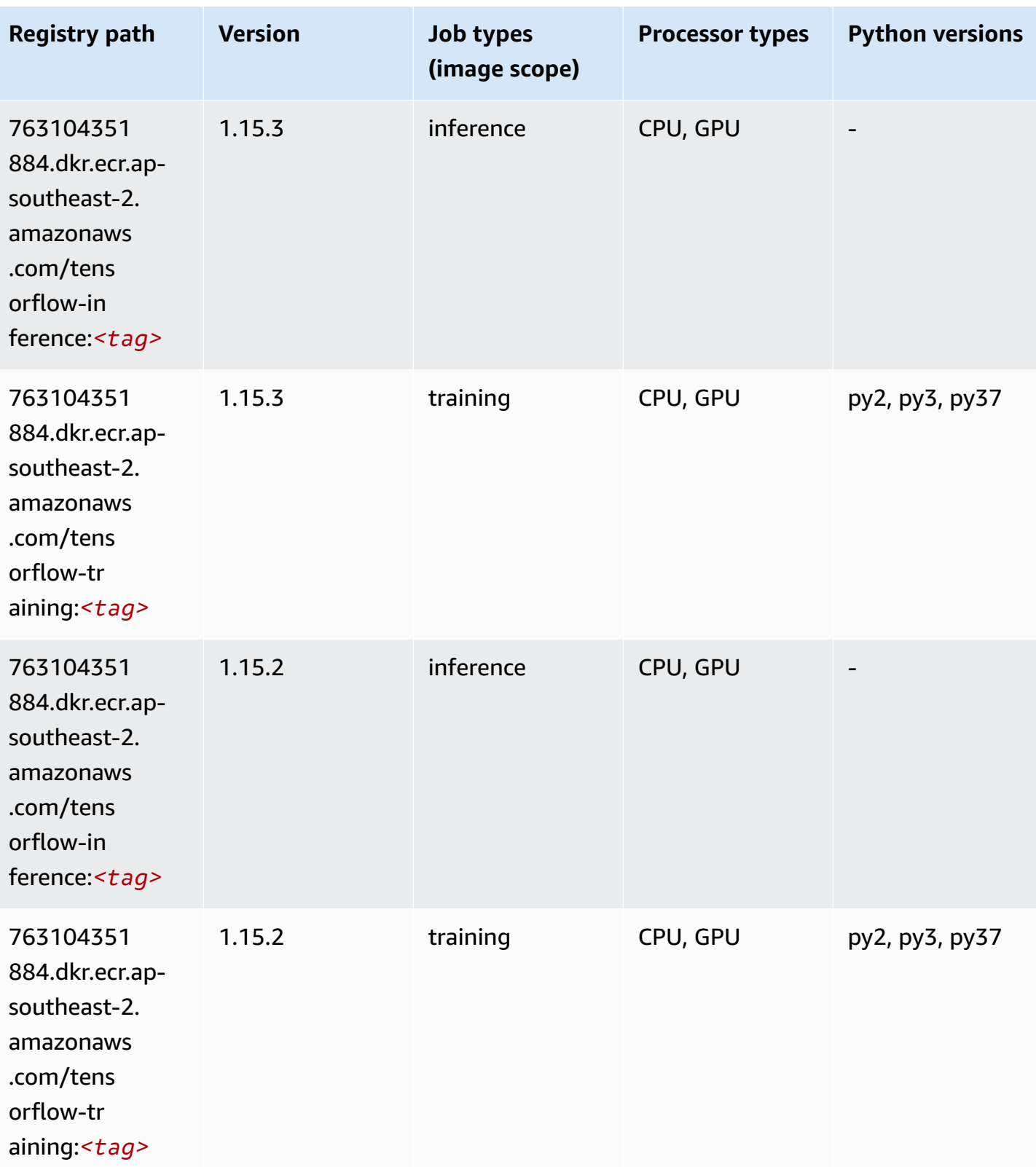

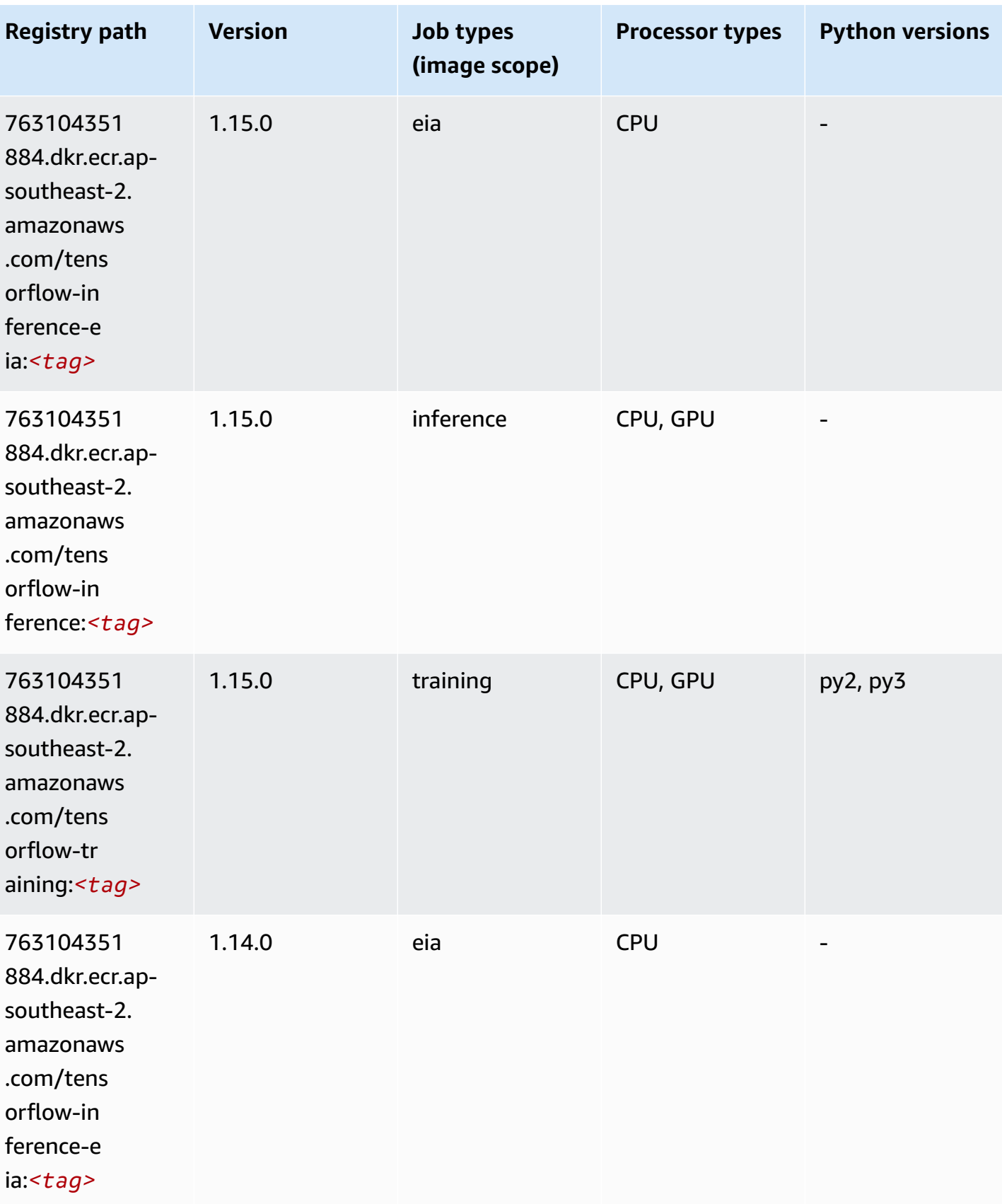

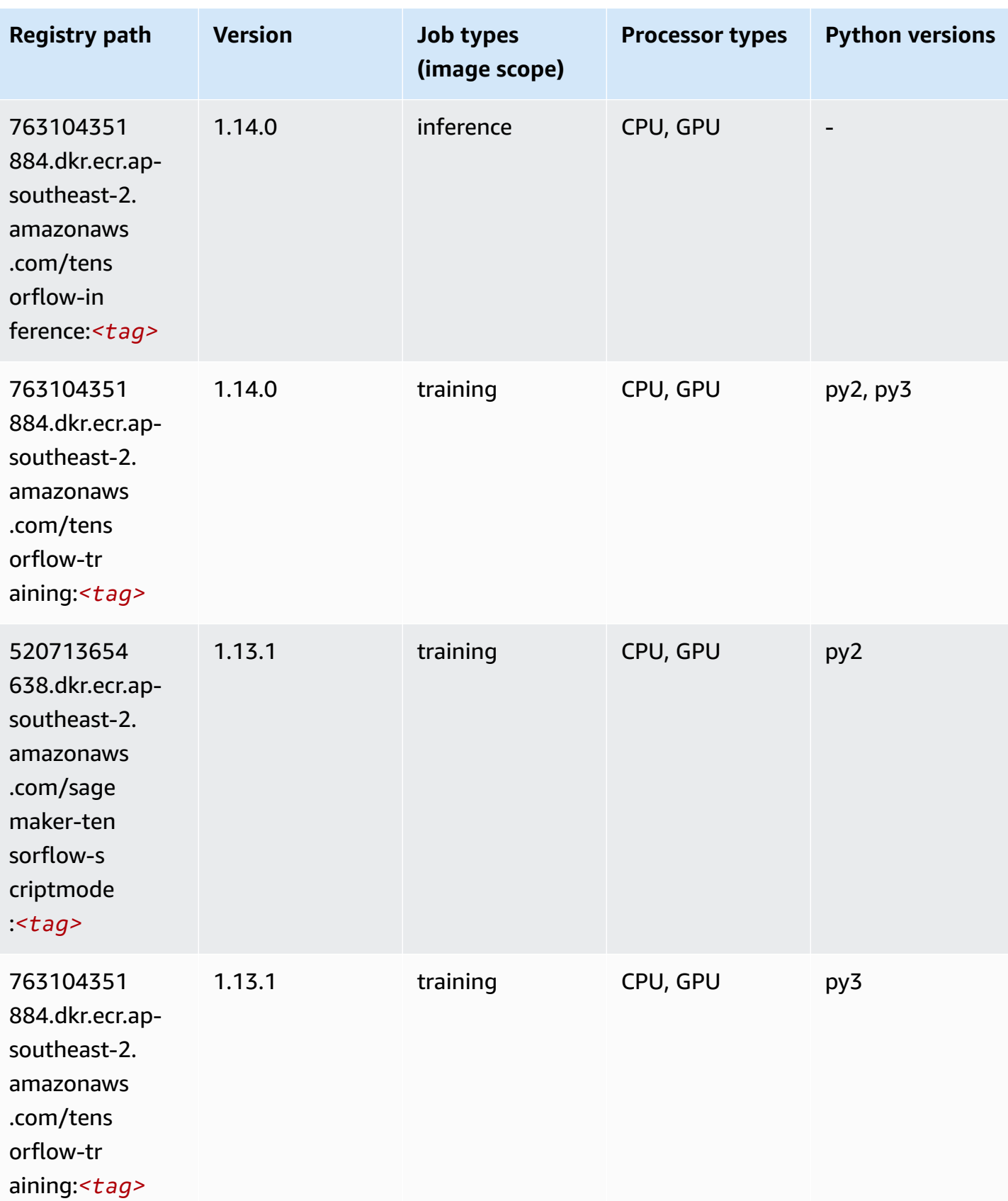

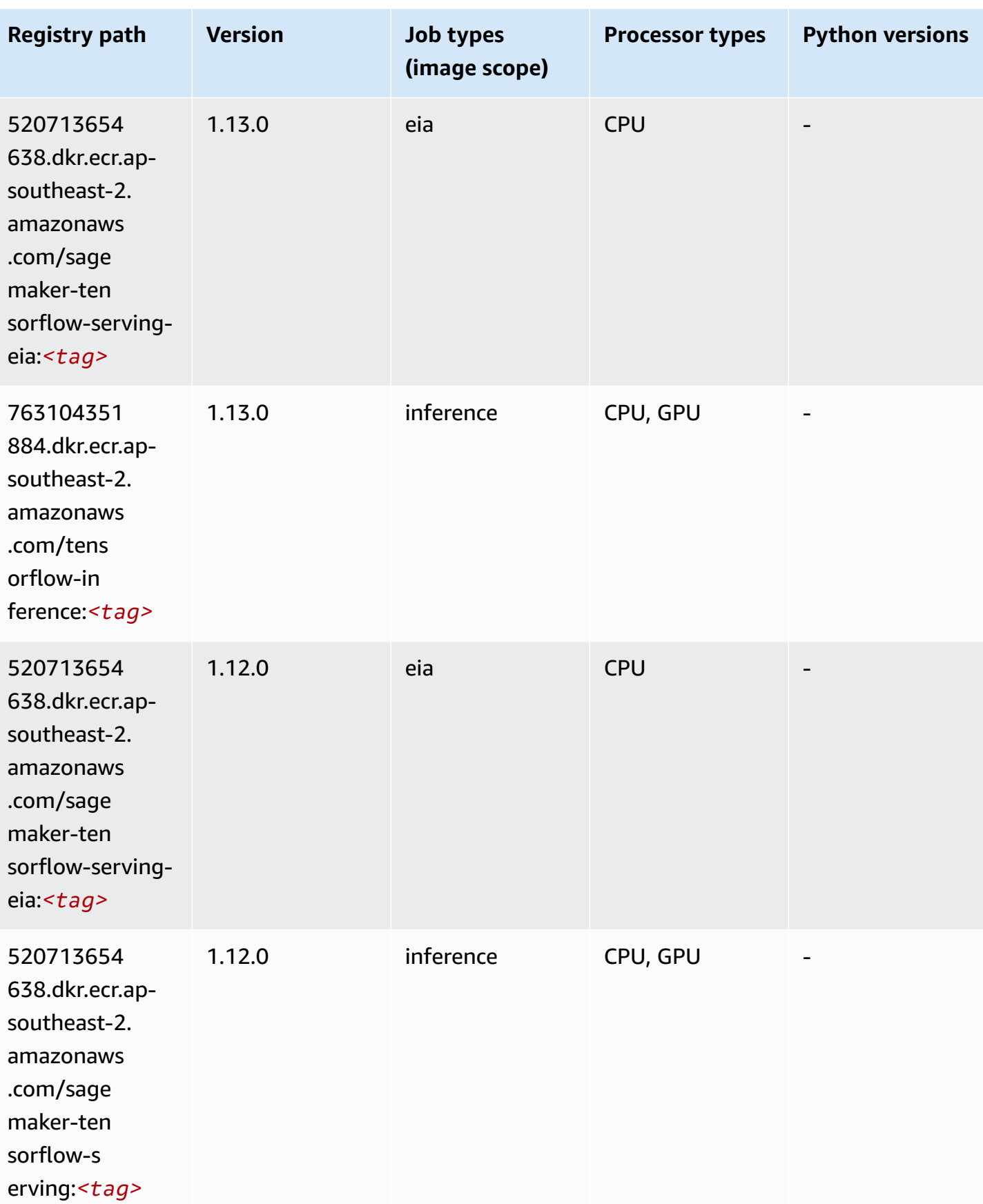

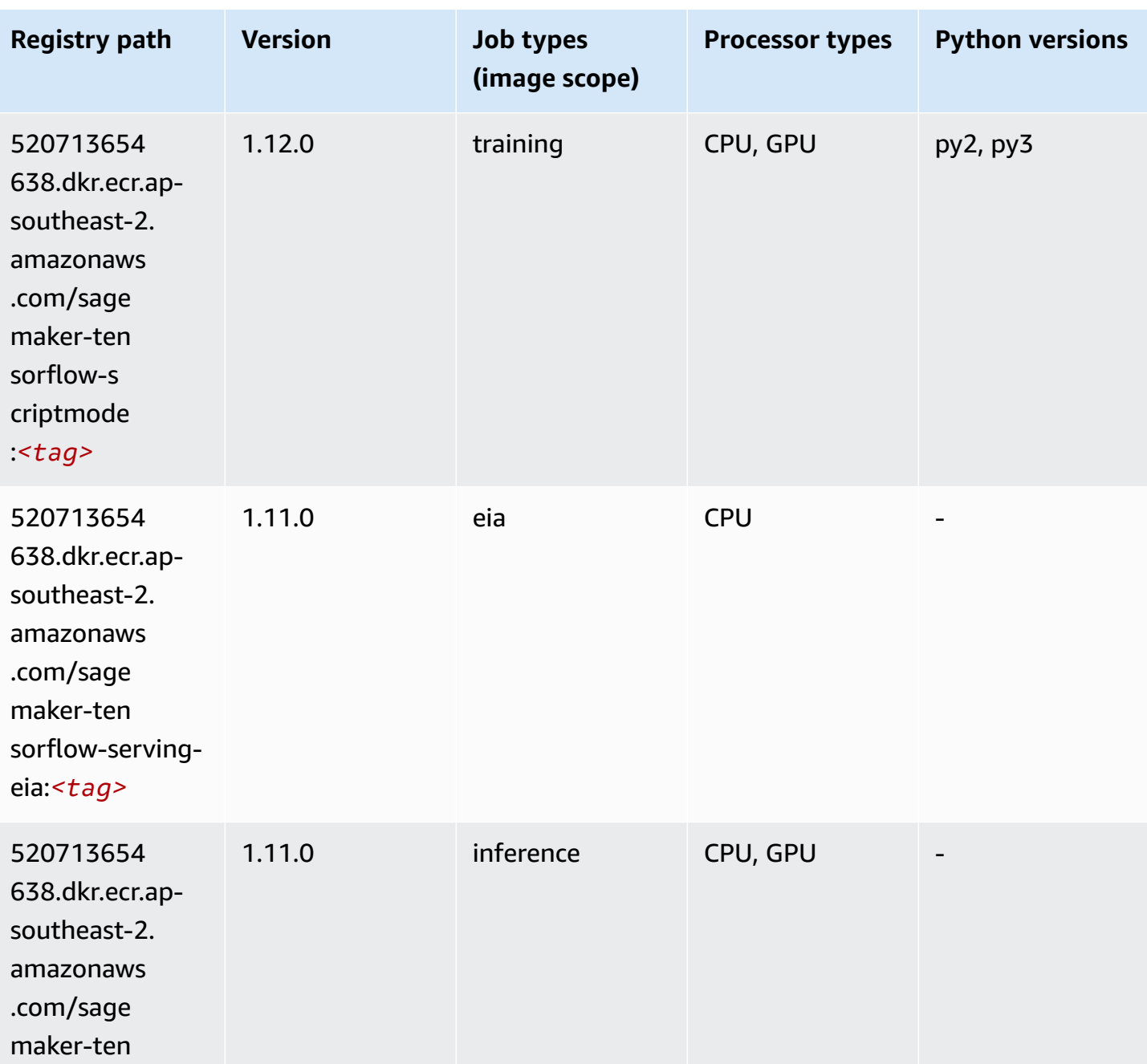

sorflow-s

erving:*<tag>*

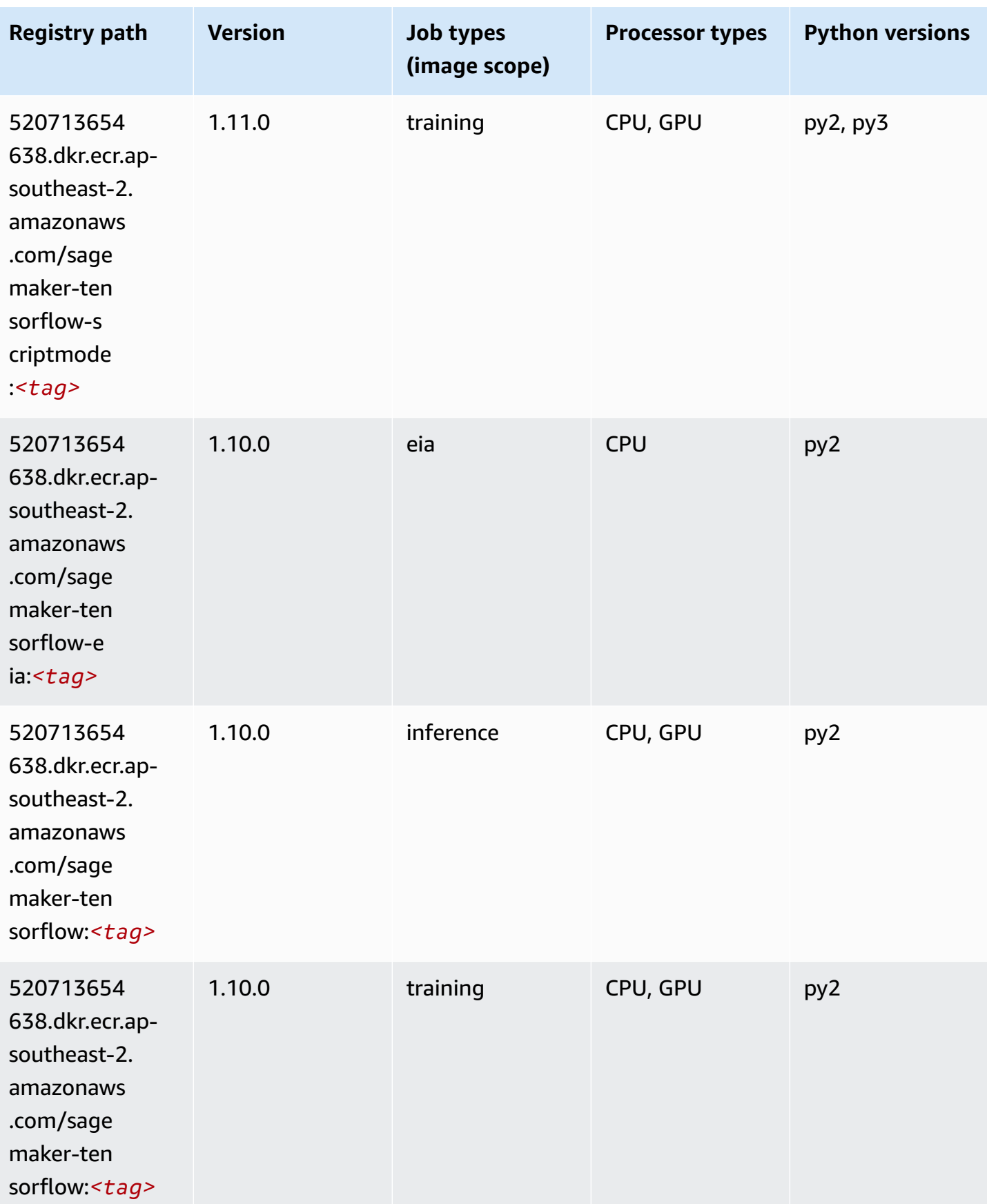

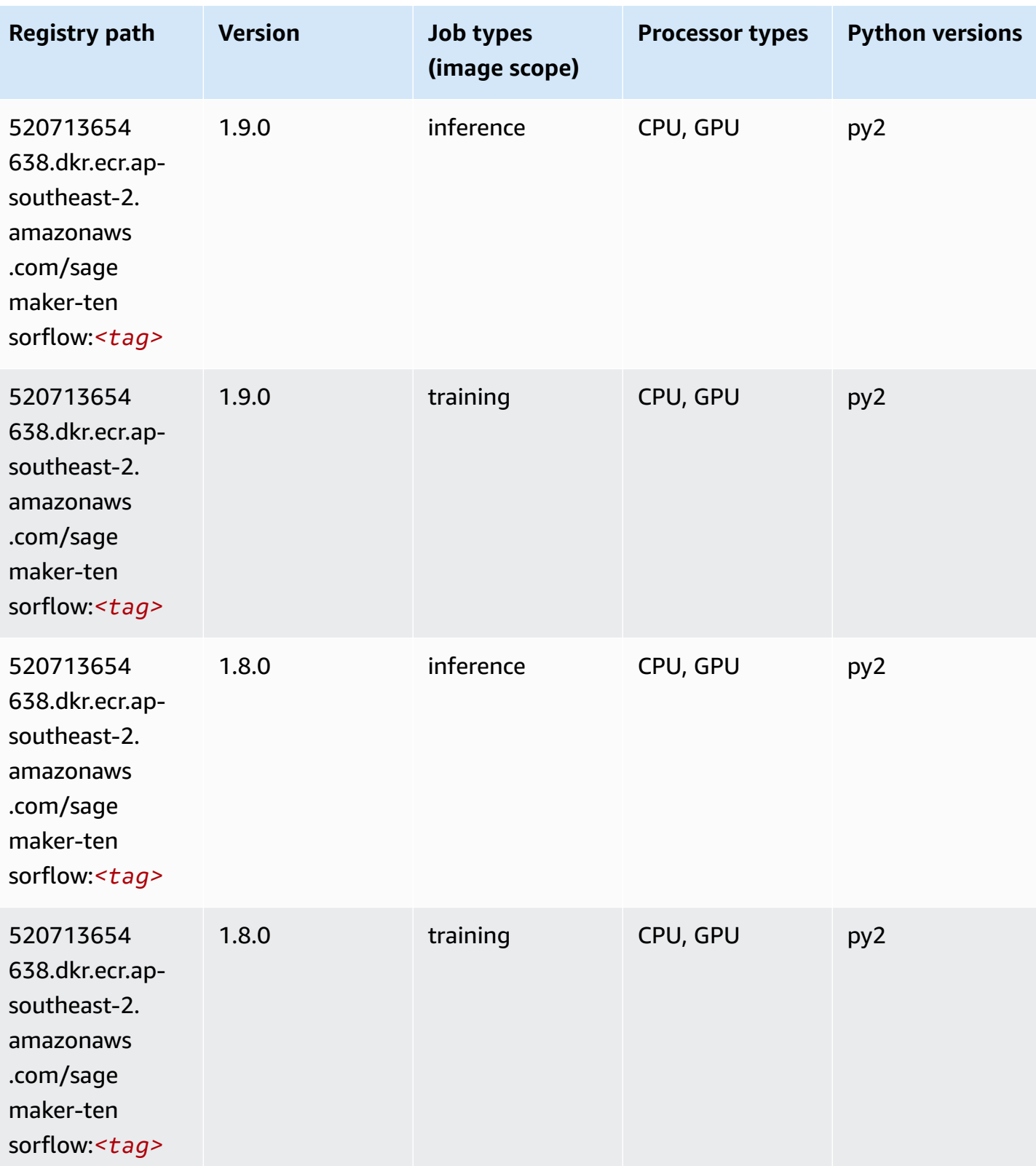

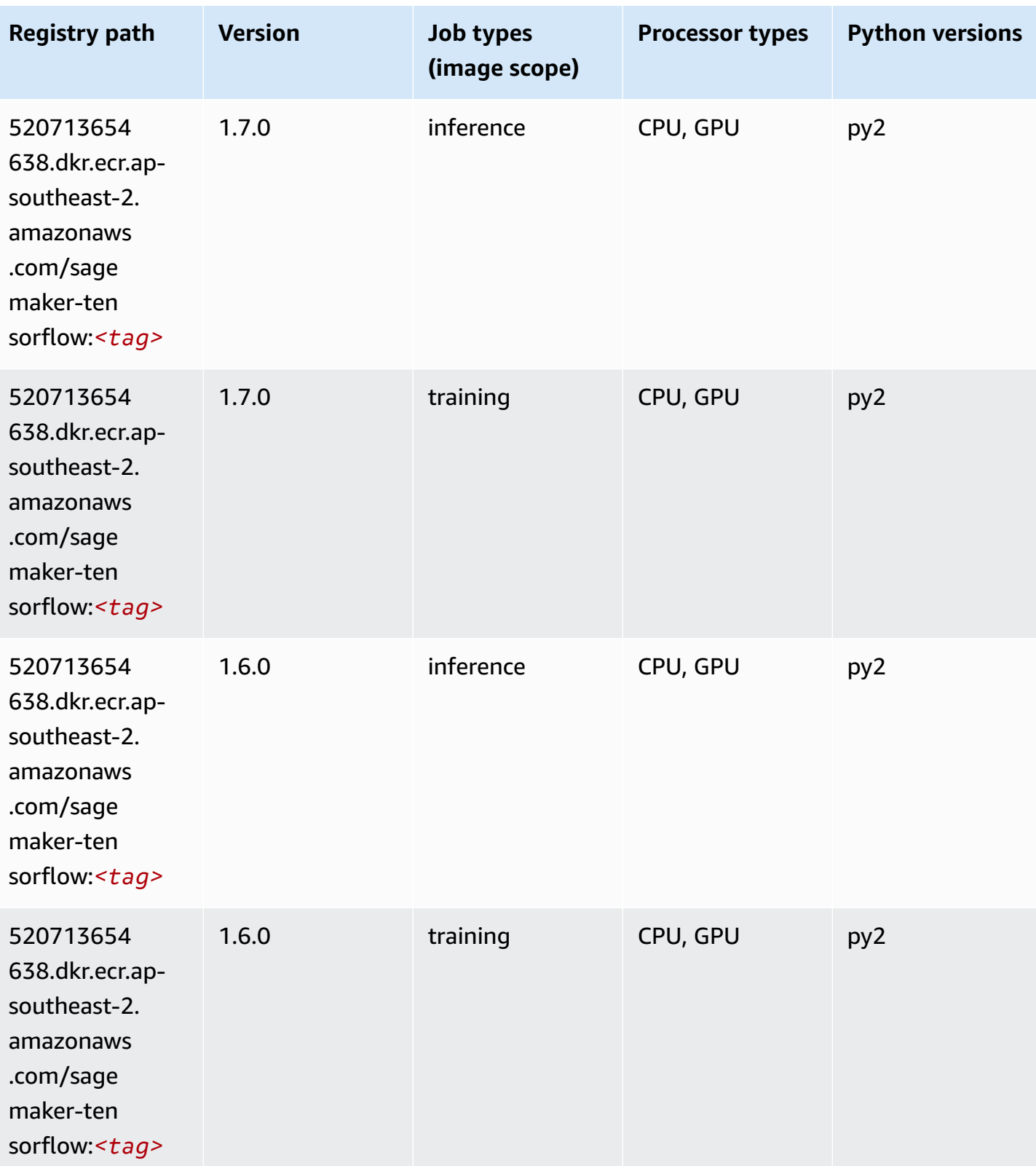

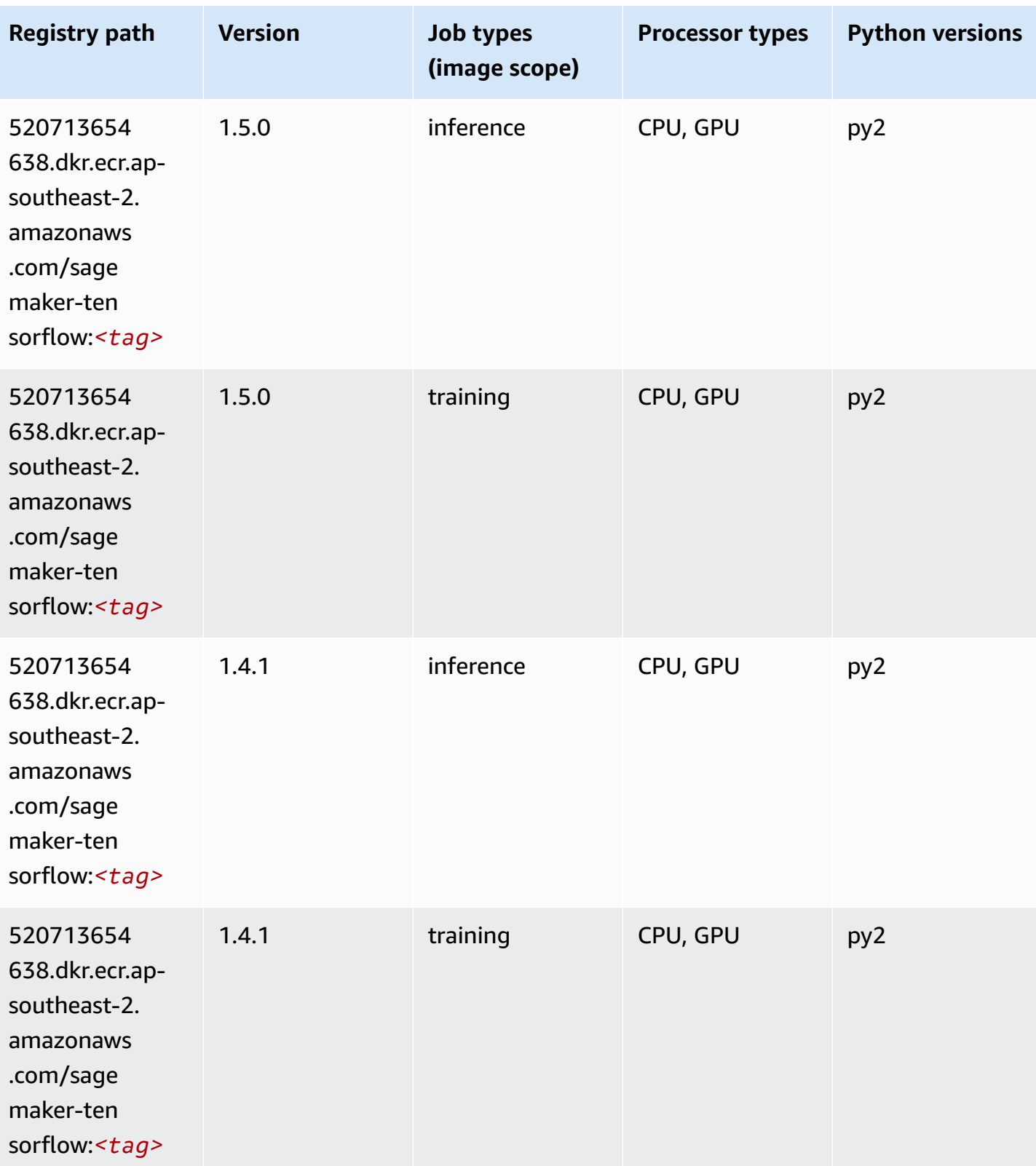

## **Tensorflow Coach (DLC)**

```
from sagemaker import image_uris
image_uris.retrieve(framework='coach-tensorflow',region='ap-
southeast-2',version='1.0.0',image_scope='training',instance_type='ml.c5.4xlarge')
```
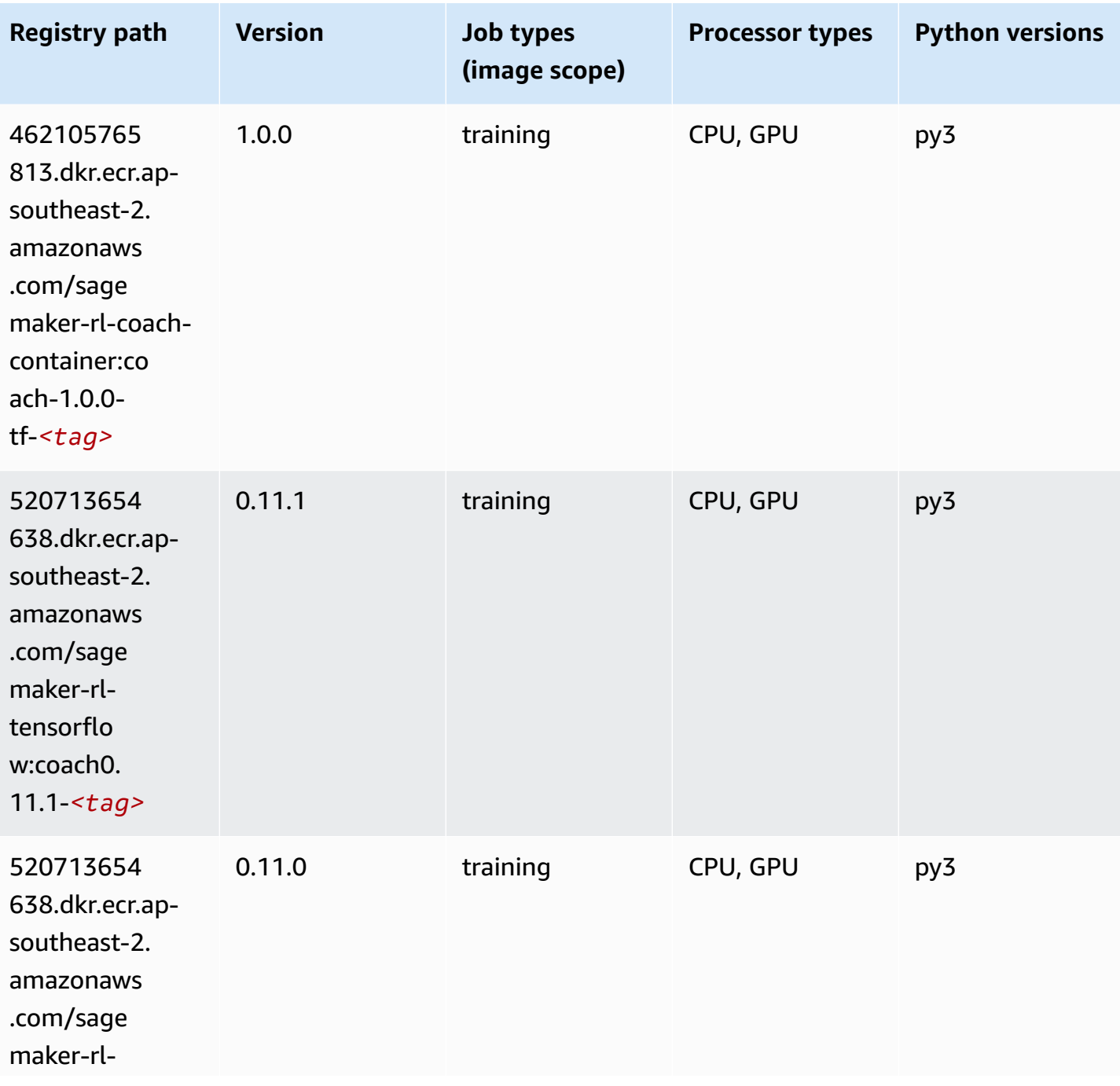
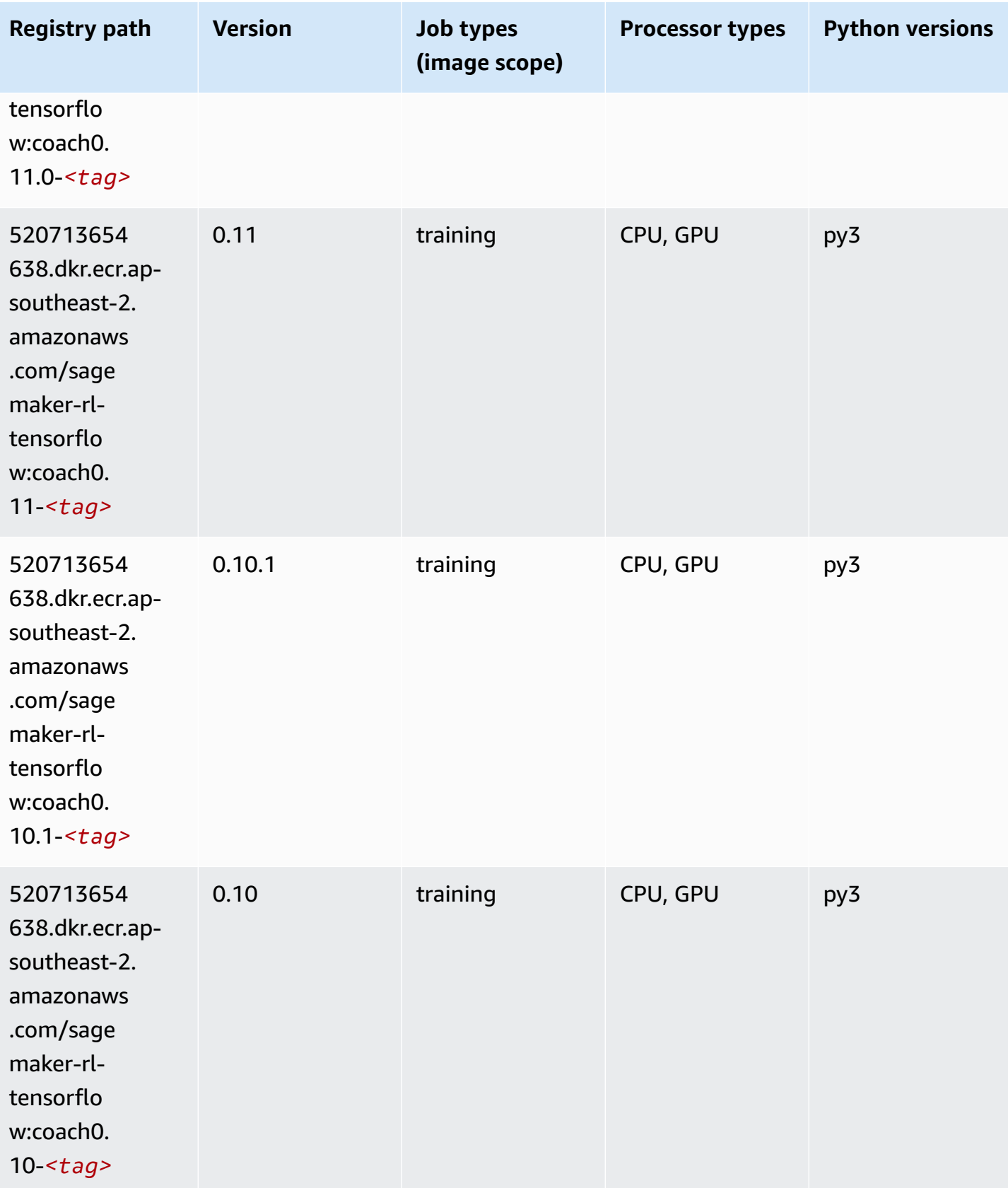

## **Tensorflow Inferentia (DLC)**

SageMaker Python SDK example to retrieve registry path.

```
from sagemaker import image_uris
image_uris.retrieve(framework='inferentia-tensorflow',region='ap-
southeast-2',version='1.15.0',instance_type='ml.inf1.6xlarge')
```
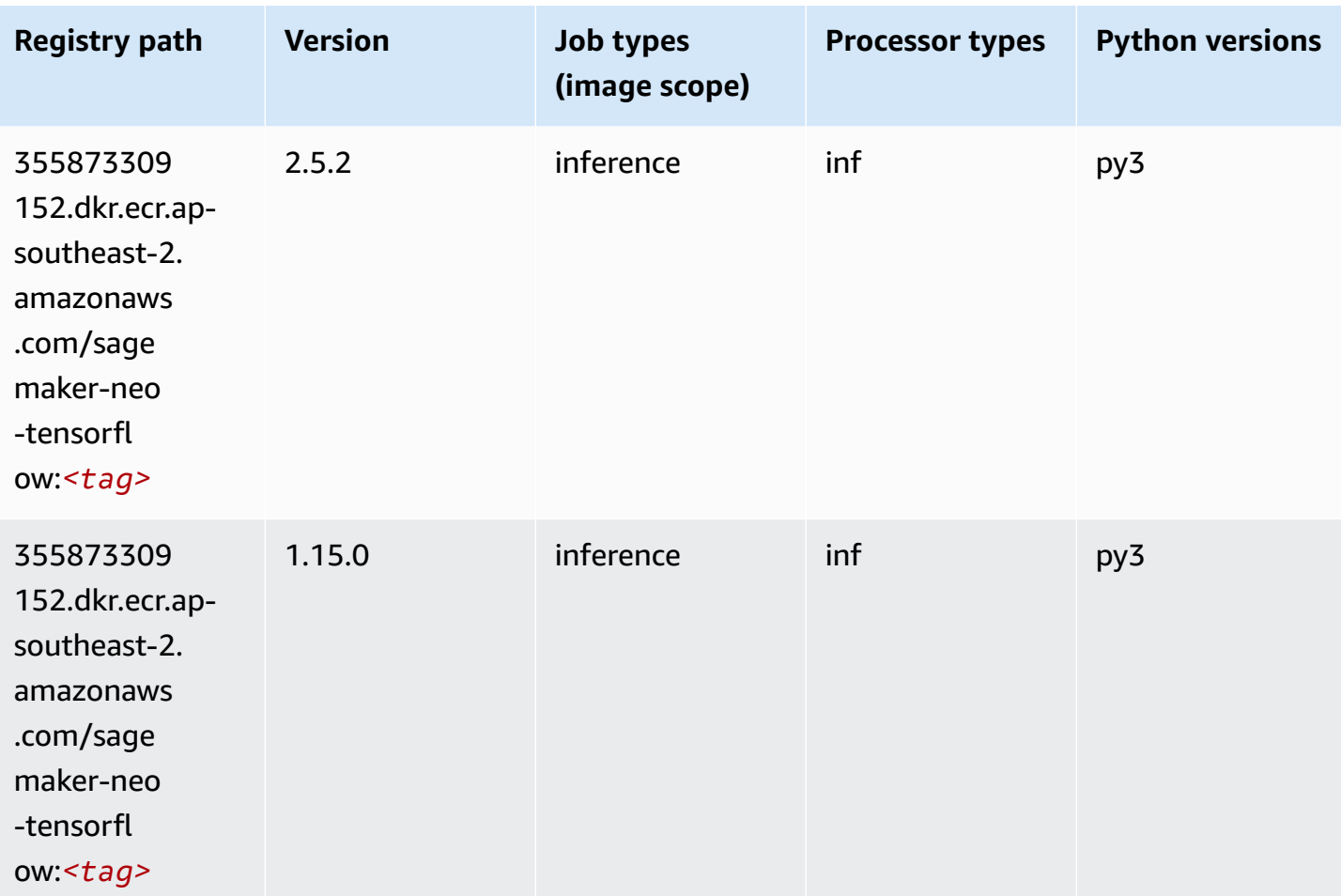

#### **Tensorflow Ray (DLC)**

```
from sagemaker import image_uris
image_uris.retrieve(framework='ray-tensorflow',region='ap-
southeast-2',version='0.8.5',instance_type='ml.c5.4xlarge')
```
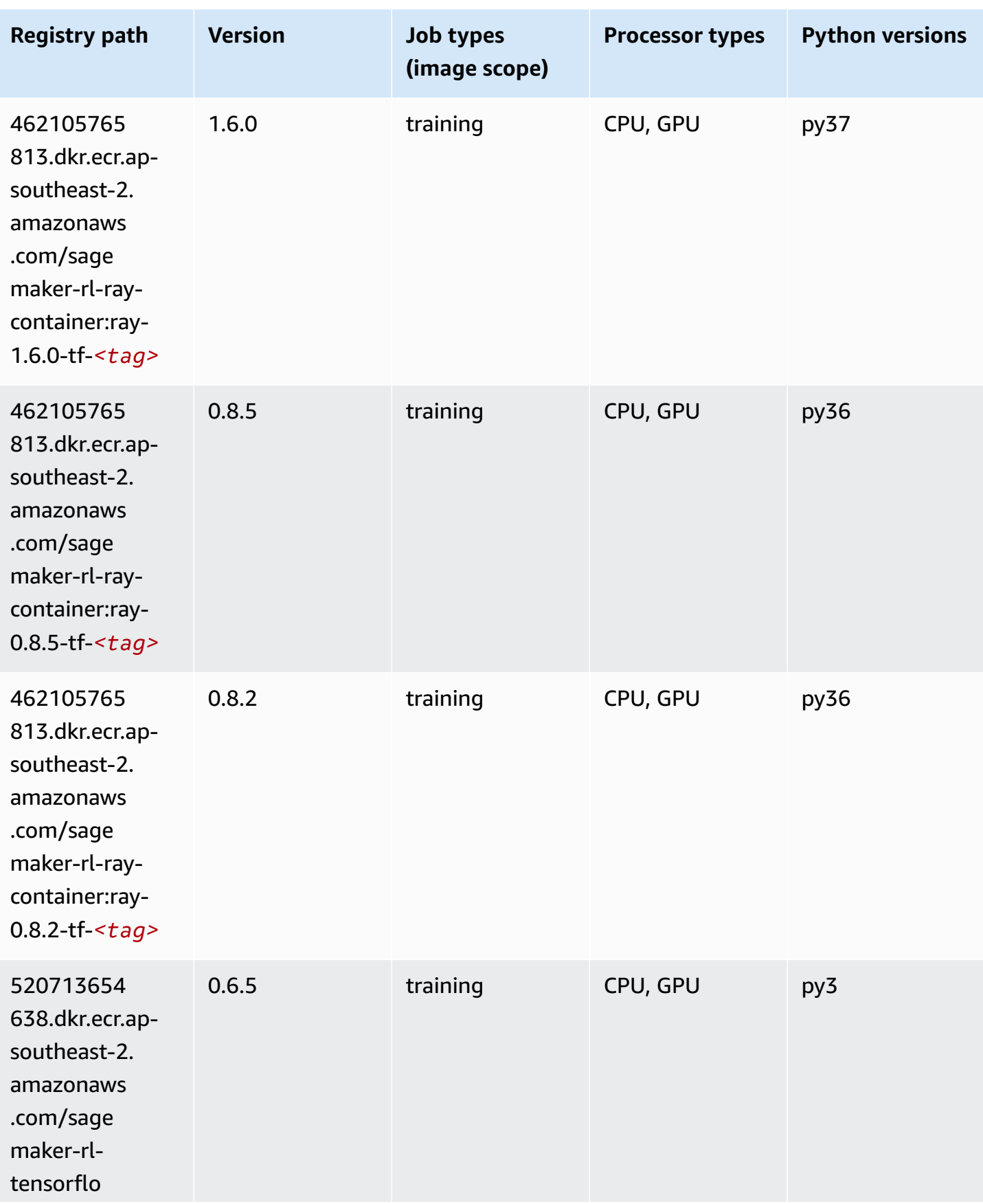

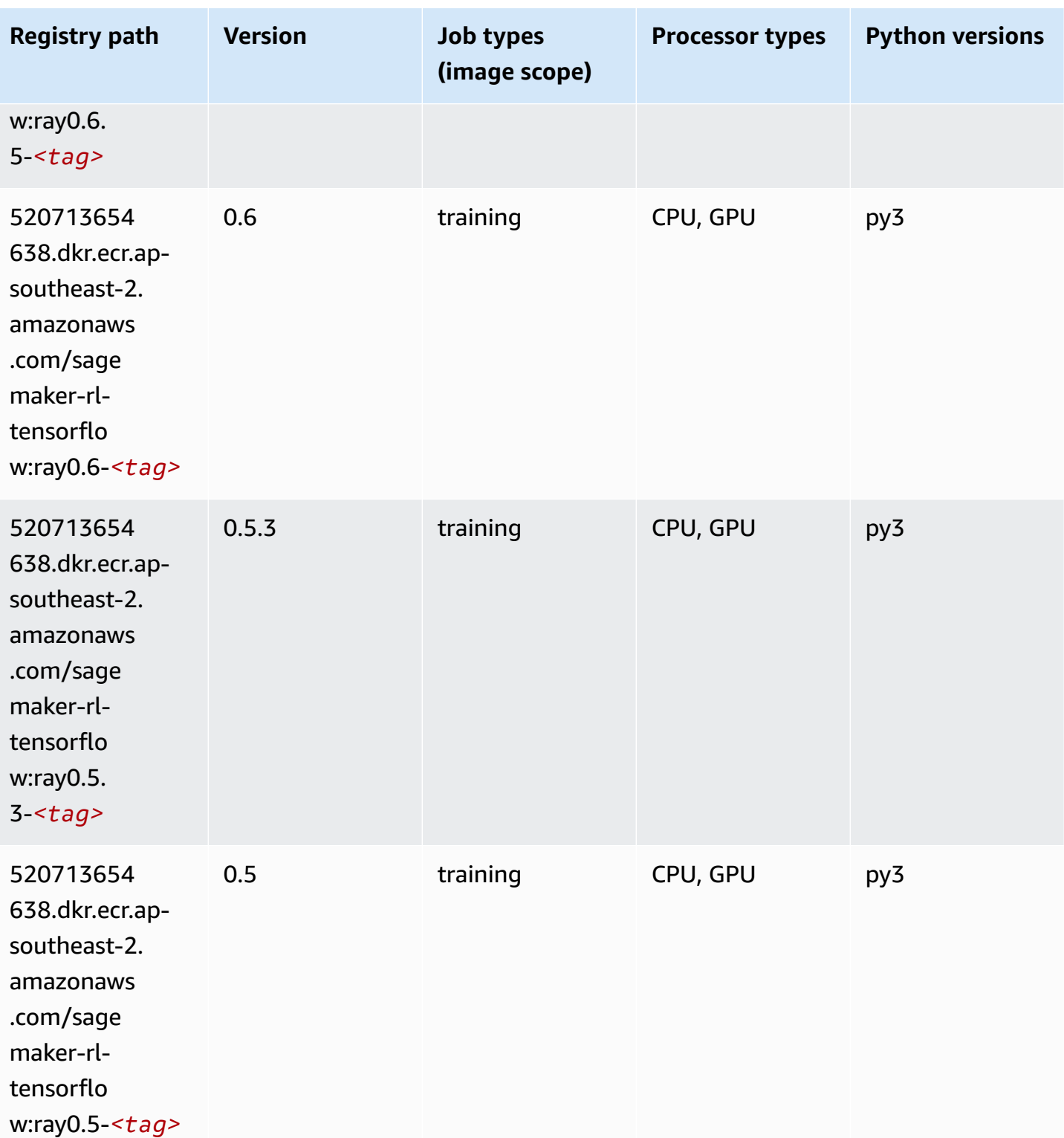

# **VW (algorithm)**

```
from sagemaker import image_uris
image_uris.retrieve(framework='vw',region='ap-
southeast-2',version='8.7.0',image_scope='training')
```
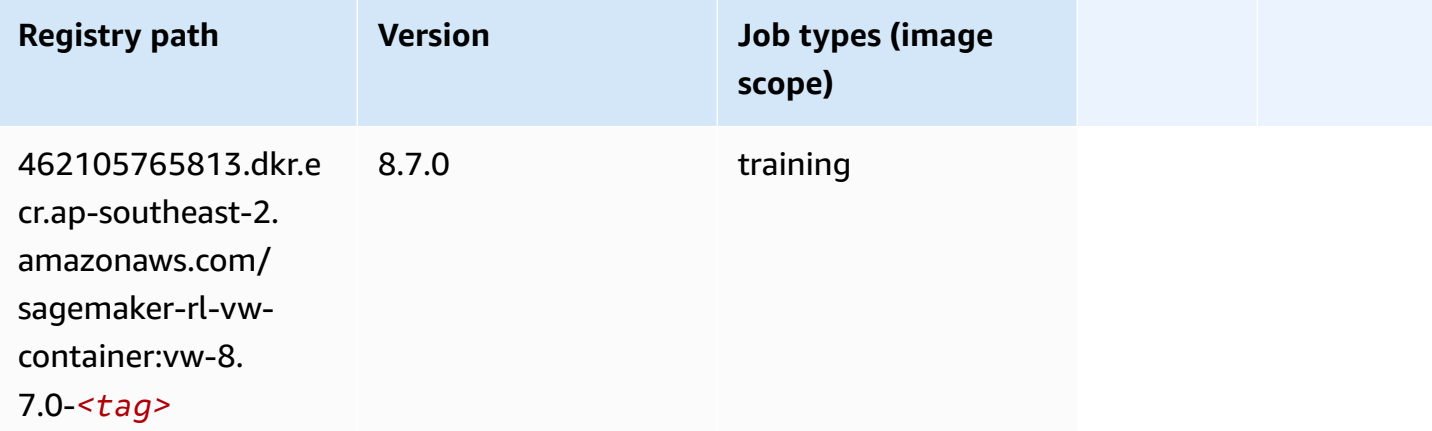

# **XGBoost (algorithm)**

```
from sagemaker import image_uris
image_uris.retrieve(framework='xgboost',region='ap-southeast-2',version='1.5-1')
```
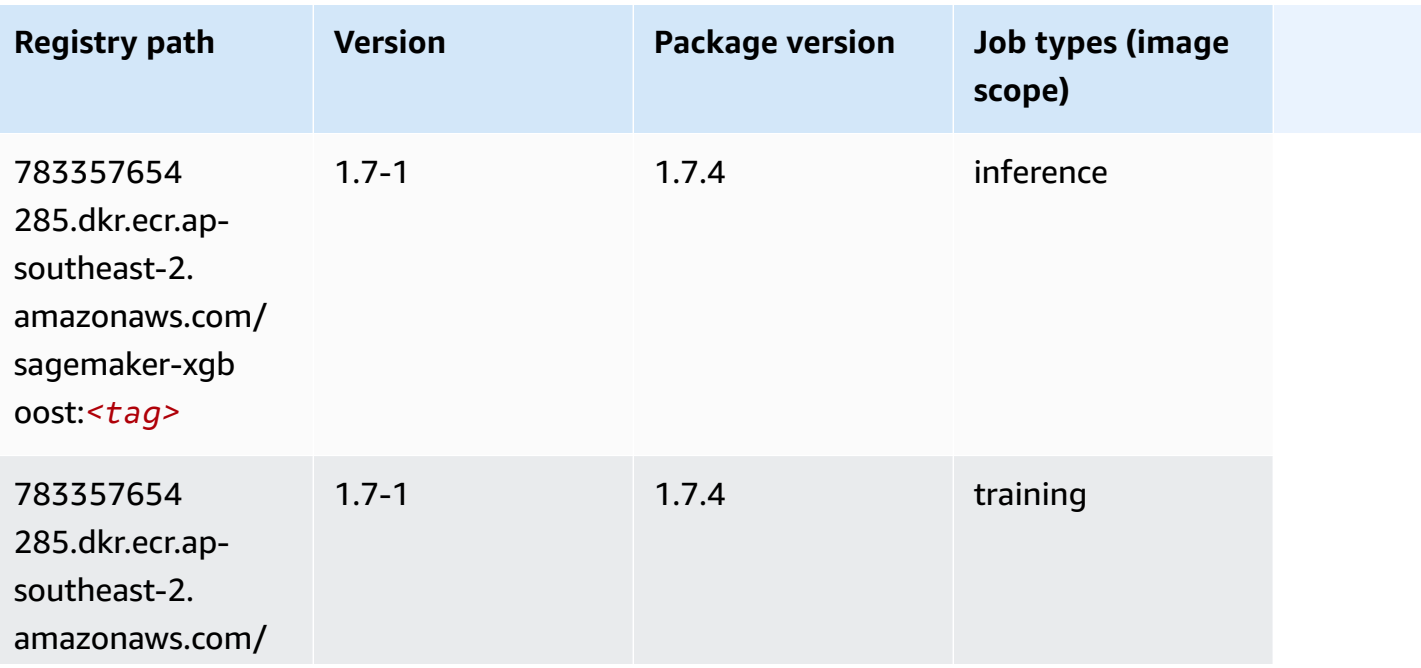

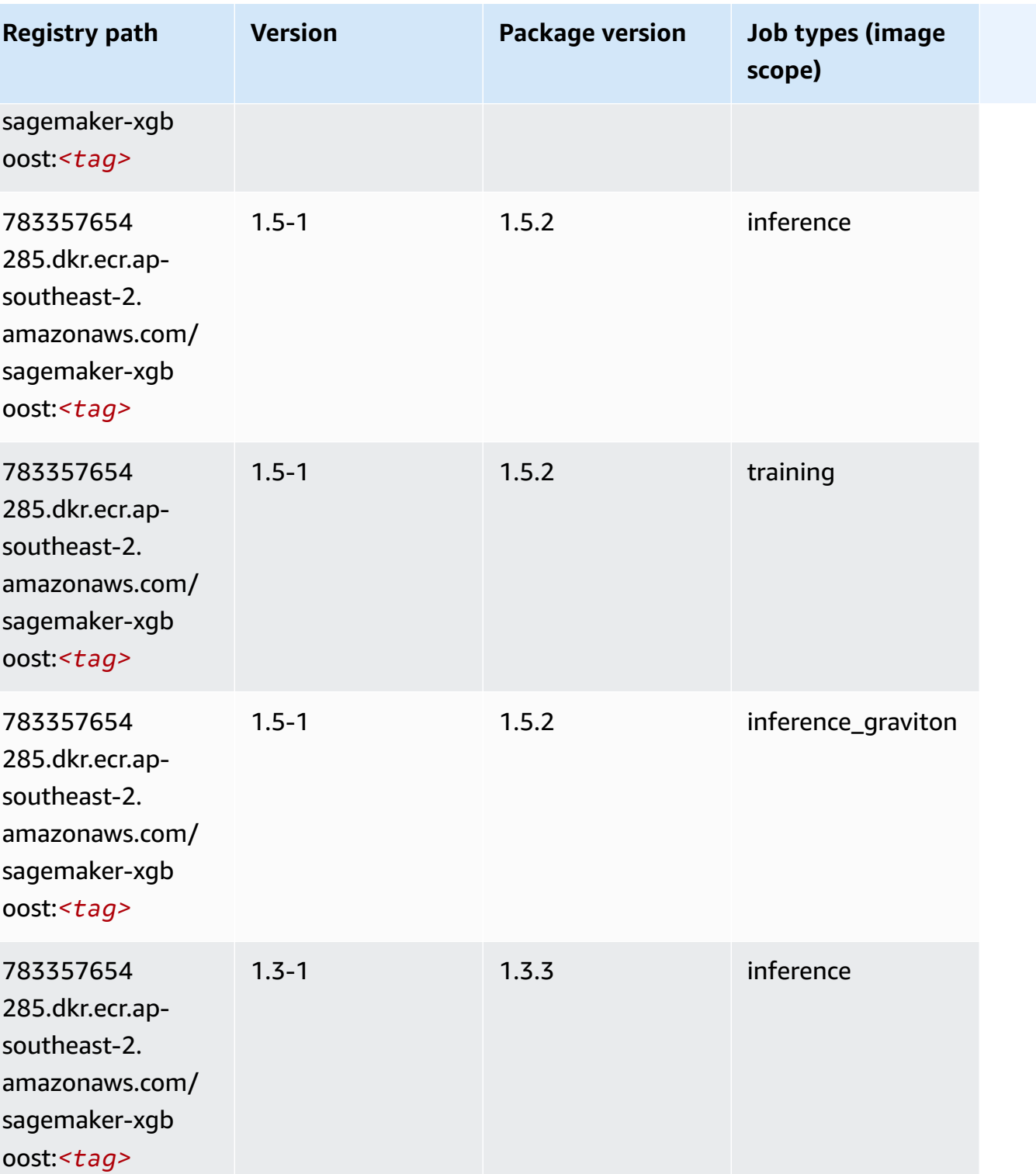

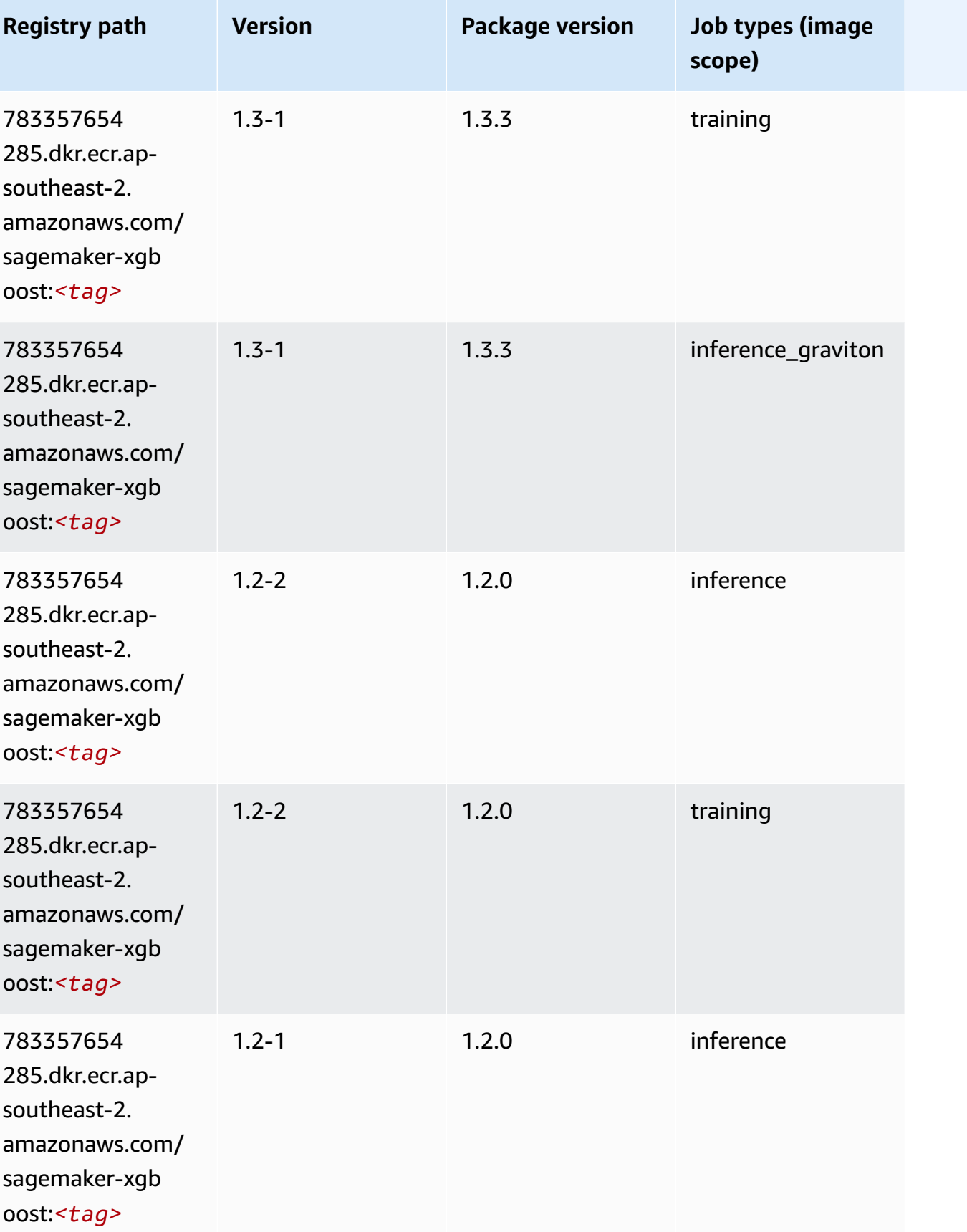

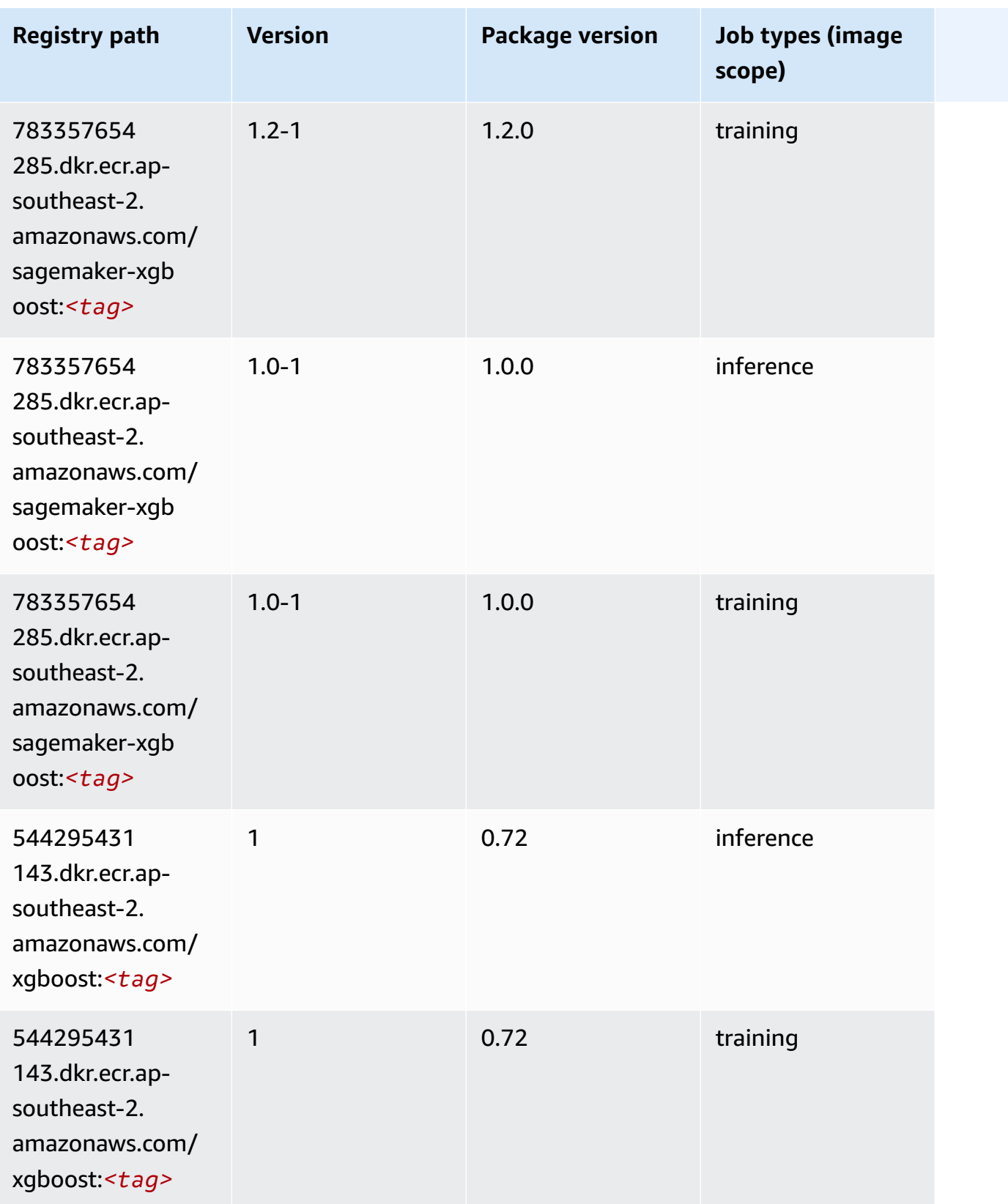

Amazon SageMaker ECR Paths ECR Paths

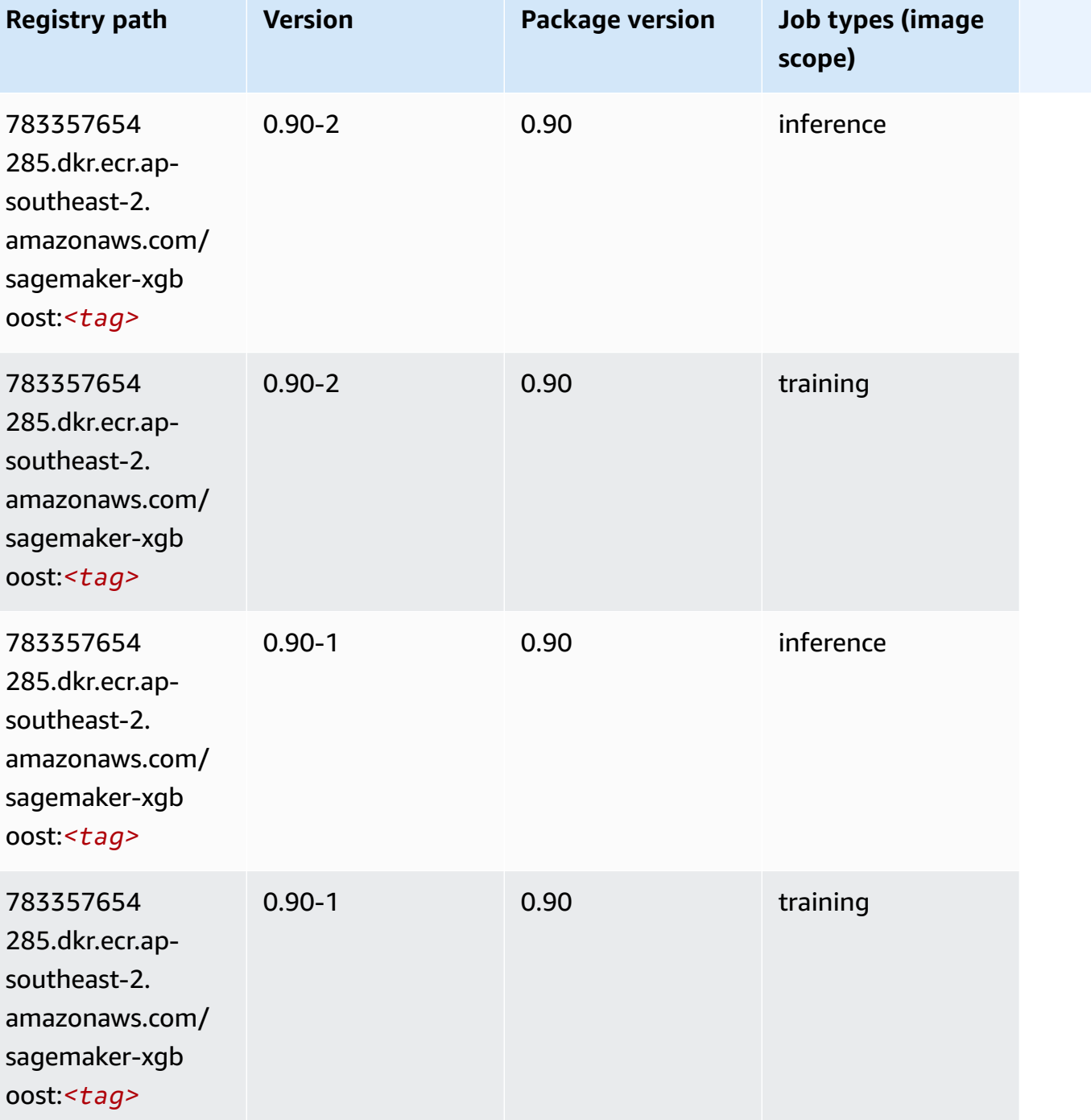

# **Docker Registry Paths and Example Code for Asia Pacific (Tokyo) (ap-northeast-1)**

The following topics list parameters for each of the algorithms and deep learning containers in this region provided by Amazon SageMaker.

#### **T o p i c s**

- [AutoGluon \(algorithm\)](#page-1126-0)
- [BlazingText](#page-1130-0) (algorithm )
- Chainer ([D](#page-1130-1)LC)
- Clarify (algorith[m](#page-1131-0))
- DJL DeepSpeed (algorith[m](#page-1131-1))
- Data [W](#page-1133-0)rangler (algorithm)
- [Debugger \(algorithm\)](#page-1133-1)
- DeepAR [Forecasting](#page-1134-0) (algorithm)
- Factorization Machines (algorith[m](#page-1134-1))
- Hugging Face (algorith[m](#page-1135-0))
- [IP Insights \(algorithm\)](#page-1142-0)
- [Image classification \(algorithm\)](#page-1142-1)
- [Inferentia](#page-1142-2) MXNet (DLC)
- [Inferentia](#page-1143-0) PyTorch (DLC)
- K-Means [\(algorithm\)](#page-1144-0)
- [KNN \(algorithm\)](#page-1145-0)
- LDA [\(algorithm\)](#page-1145-1)
- [Linear Learner \(algorithm\)](#page-1145-2)
- [MXNet](#page-1146-0) (DLC)
- [MXNet](#page-1153-0) Coach (DLC)
- [Model Monitor \(algorithm\)](#page-1154-0)
- [NTM \(algorithm\)](#page-1154-1)
- [Neo Image Classification \(algorithm\)](#page-1155-0)
- Neo [MXNet](#page-1155-1) (DLC)
- Neo [PyTorch](#page-1156-0) (DLC)
- Neo [Tensorflow](#page-1158-0) (DLC)
- Neo XGBoost [\(algorithm\)](#page-1159-0)
- Object Detection [\(algorithm\)](#page-1159-1)
- [Object2Vec](#page-1160-0) (algorithm)
- [PCA \(algorithm\)](#page-1160-1)
- [PyTorch](#page-1161-0) (DLC)
- [PyTorch](#page-1171-0) Neuron (DLC)
- PyTorch Training [Compiler](#page-1171-1) (DLC)
- Random Cut Forest [\(algorithm\)](#page-1172-0)
- Ray [PyTorch](#page-1173-0) (DLC)
- [Scikit-learn](#page-1174-0) (algorithm)
- [Semantic Segmentation \(algorithm\)](#page-1176-0)
- [Seq2Seq \(algorithm\)](#page-1176-1)
- [Spark \(algorithm\)](#page-1177-0)
- SparkML Serving [\(algorithm\)](#page-1178-0)
- [Tensorflow](#page-1179-0) (DLC)
- [Tensorflow](#page-1204-0) Coach (DLC)
- [Tensorflow](#page-1206-0) Inferentia (DLC)
- [Tensorflow](#page-1207-0) Ray (DLC)
- VW [\(algorithm\)](#page-1209-0)
- XGBoost [\(algorithm\)](#page-1210-0)

#### <span id="page-1126-0"></span>**AutoGluon (algorithm)**

```
from sagemaker import image_uris
image_uris.retrieve(framework='autogluon',region='ap-
northeast-1',image_scope='inference',version='0.4')
```
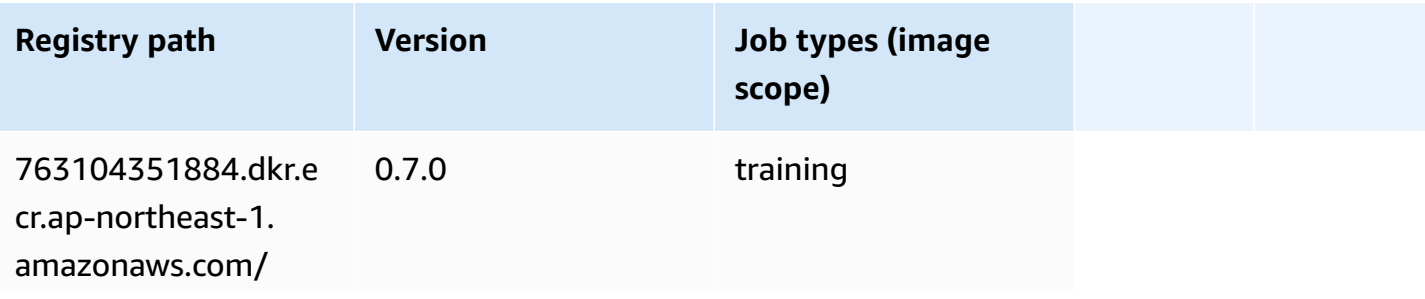

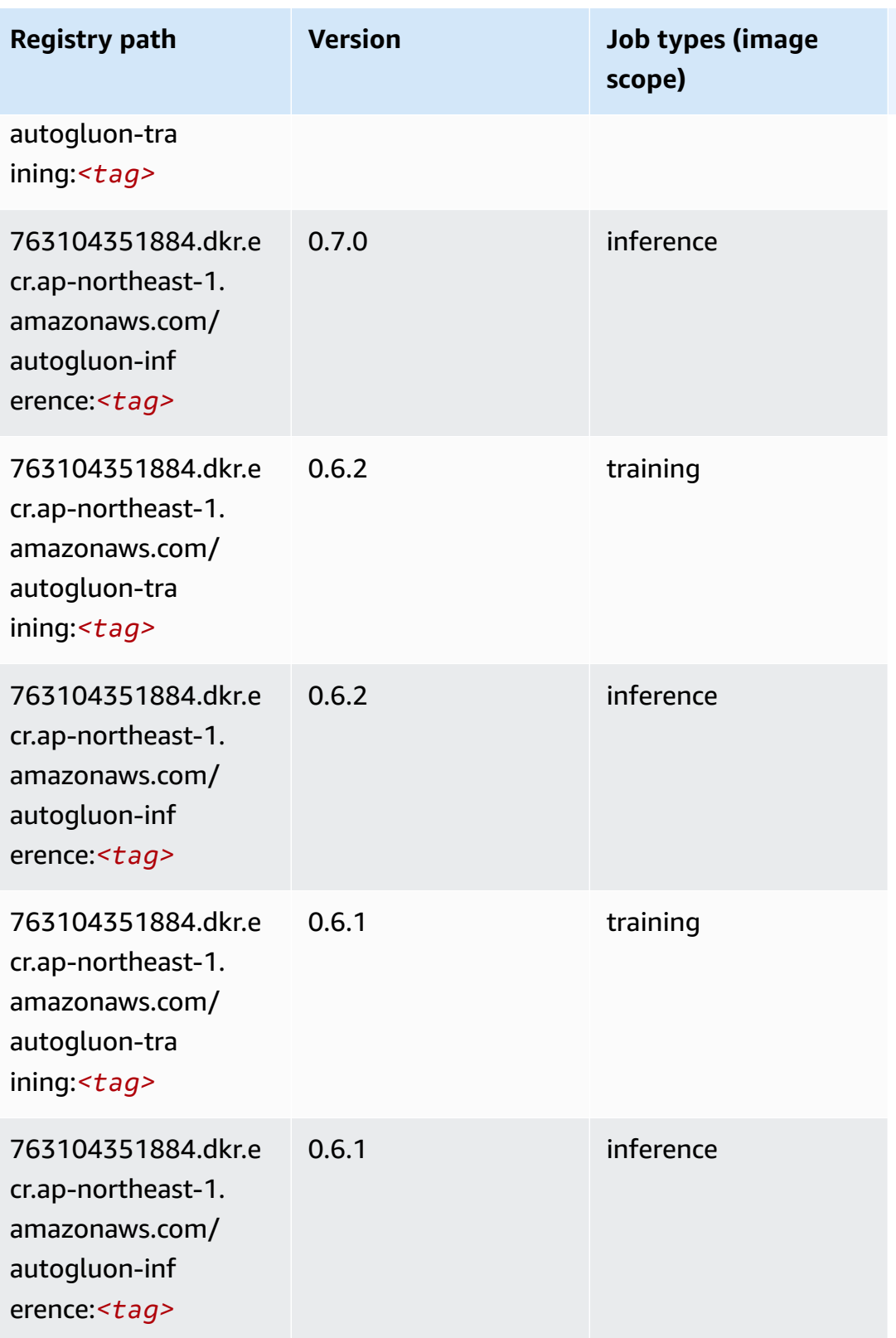

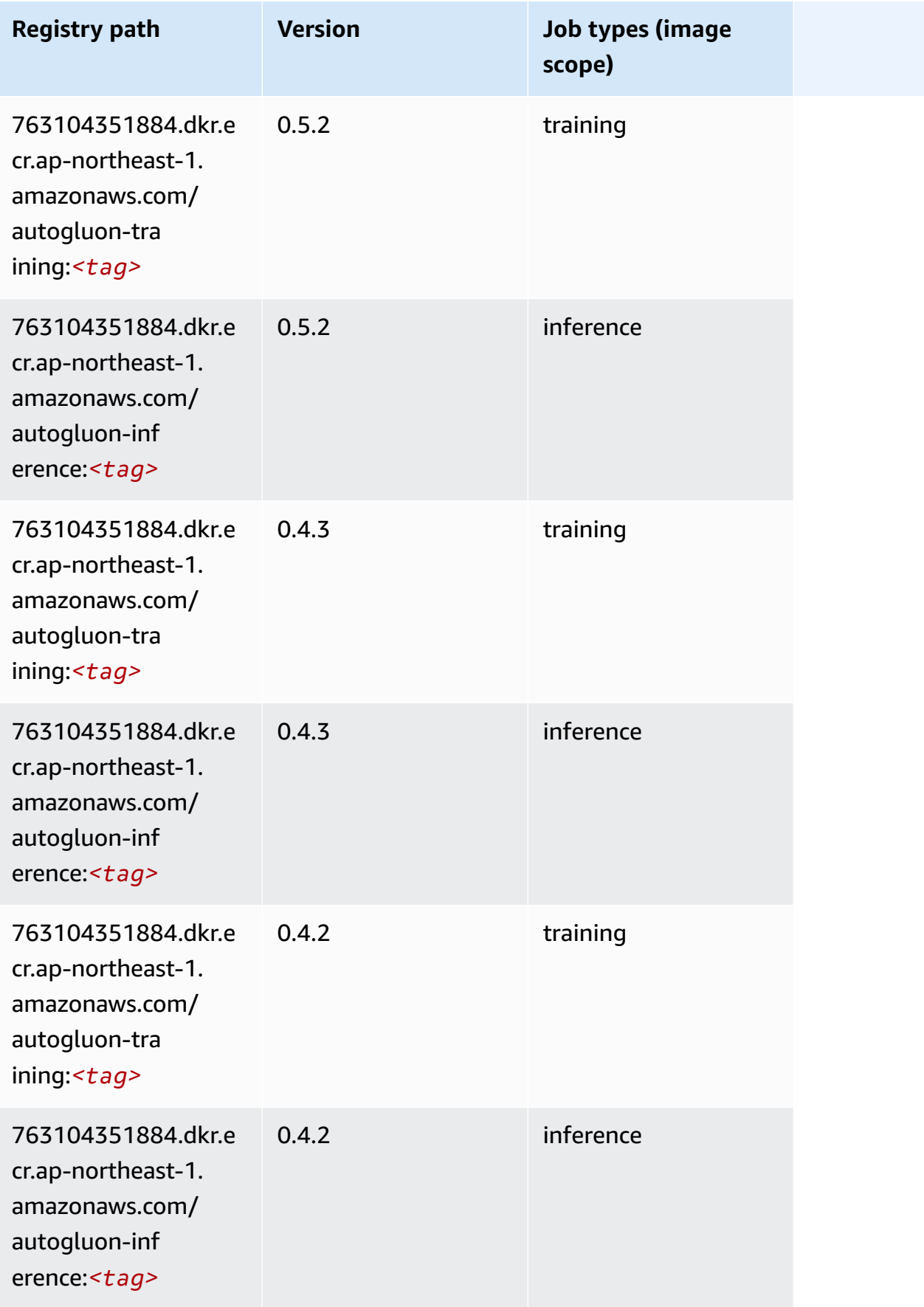

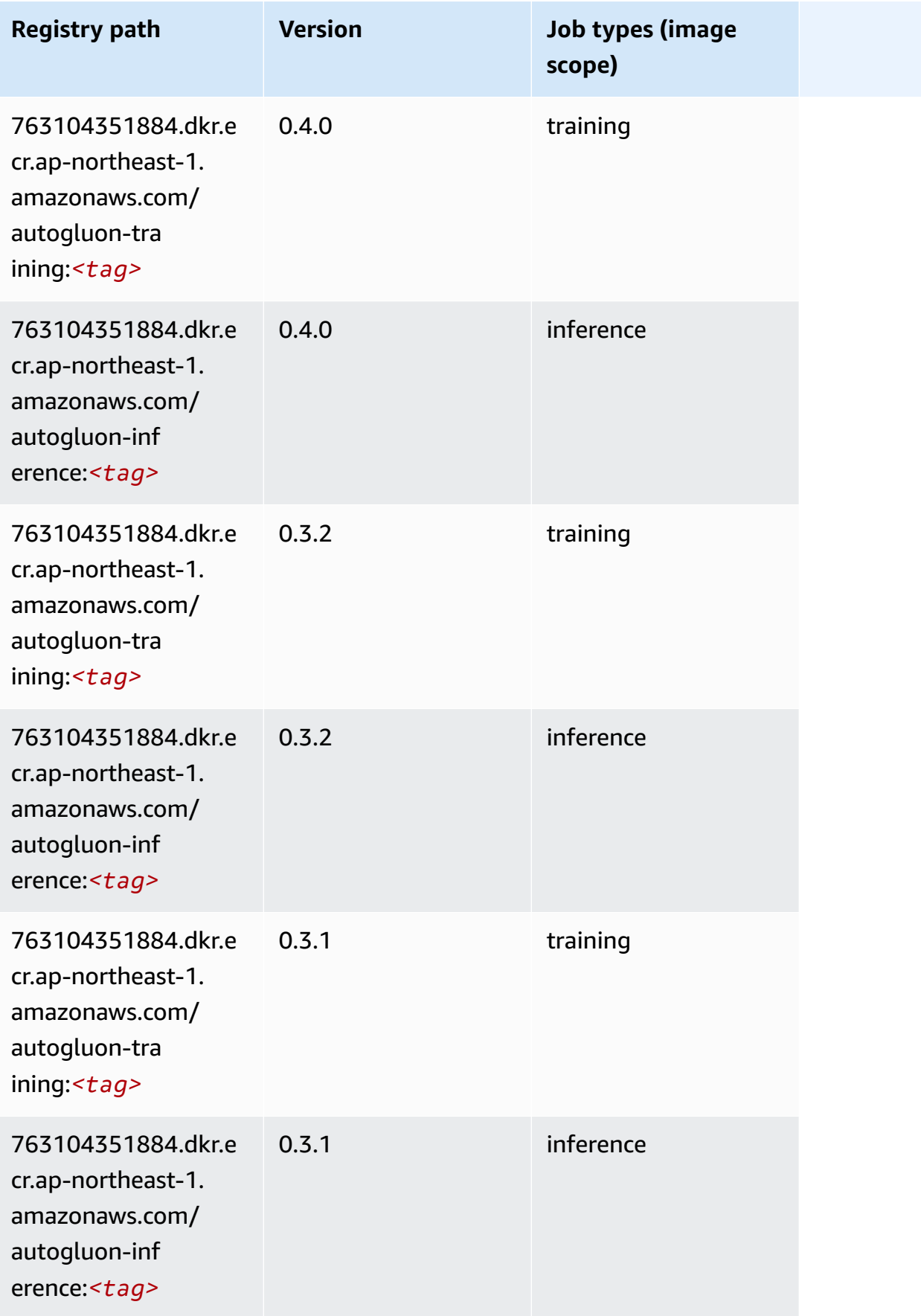

# <span id="page-1130-0"></span>**BlazingText (algorithm)**

SageMaker Python SDK example to retrieve registry path.

```
from sagemaker import image_uris
image_uris.retrieve(framework='blazingtext',region='ap-northeast-1')
```
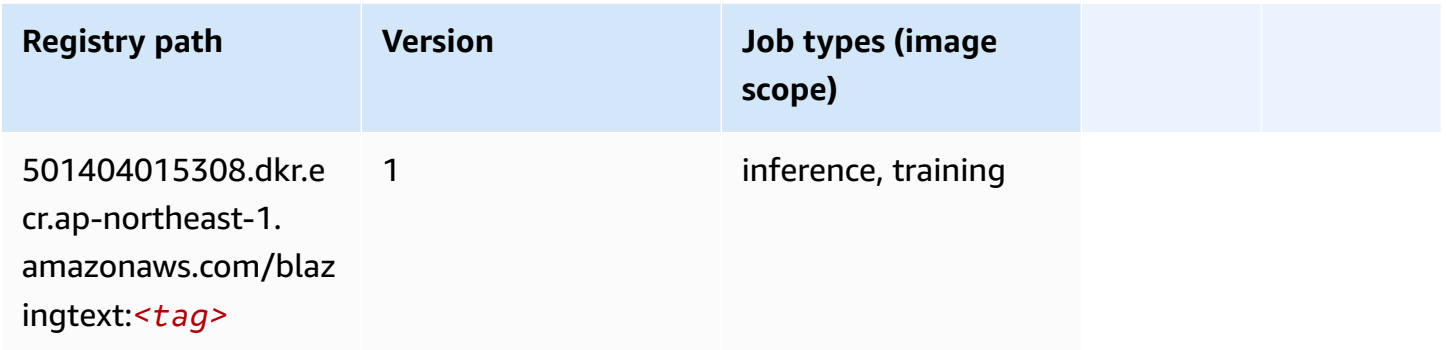

# <span id="page-1130-1"></span>**Chainer (DLC)**

```
from sagemaker import image_uris
image_uris.retrieve(framework='chainer',region='ap-
northeast-1',version='5.0.0',py_version='py3',image_scope='inference',instance_type='ml.c5.4xla
```
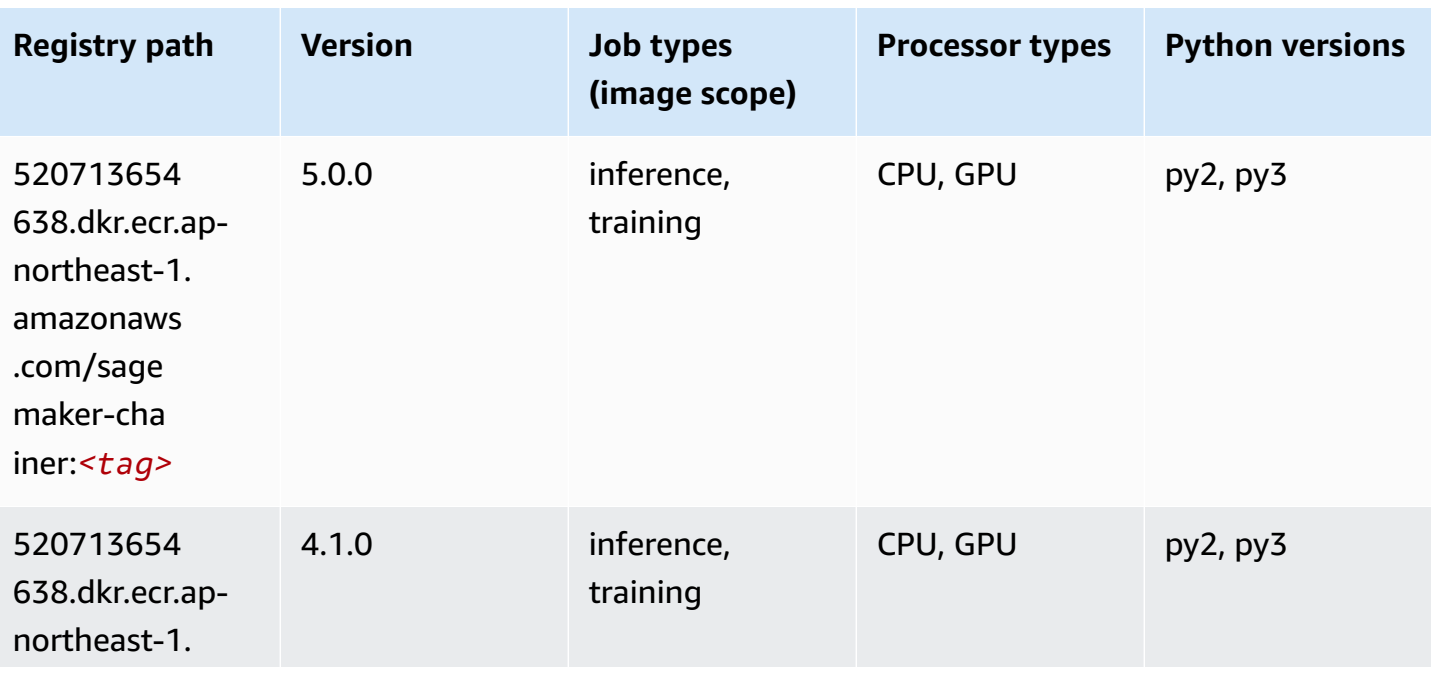

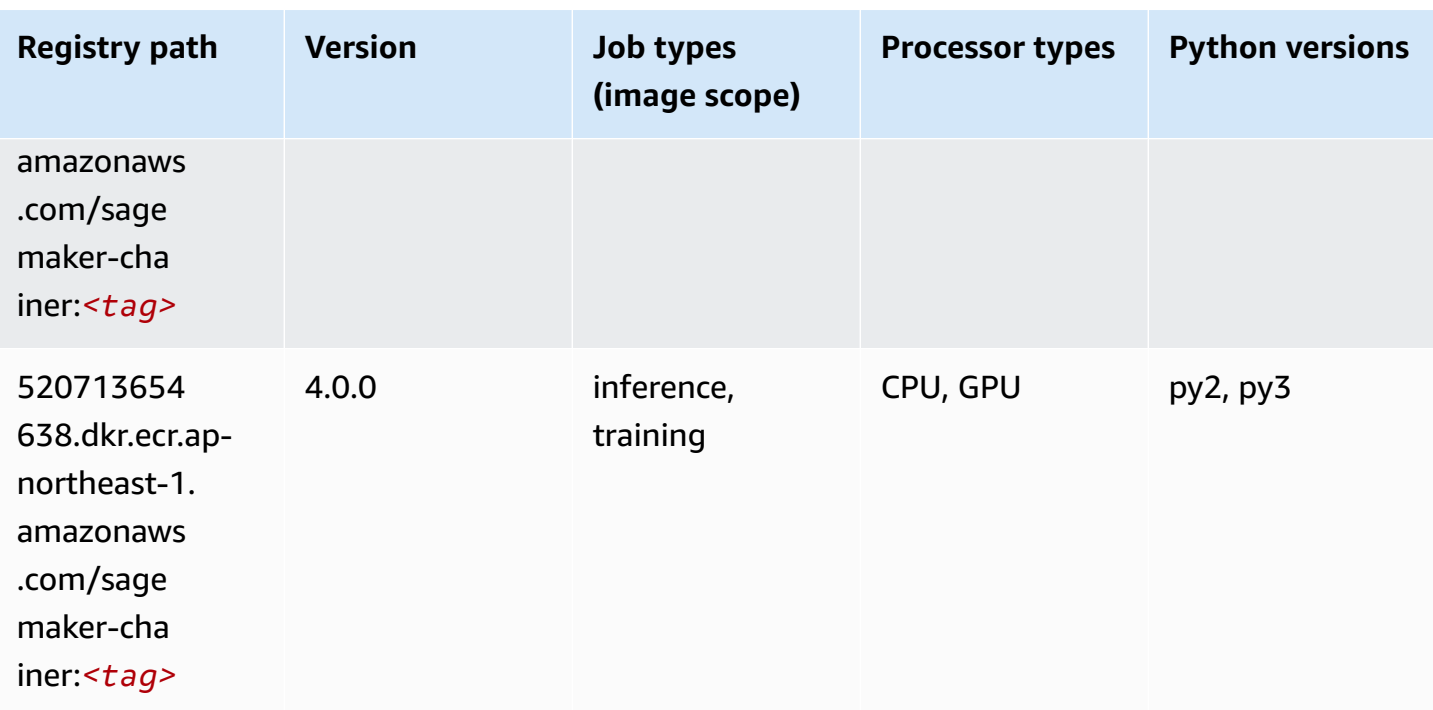

# <span id="page-1131-0"></span>**Clarify (algorithm)**

SageMaker Python SDK example to retrieve registry path.

```
from sagemaker import image_uris
image_uris.retrieve(framework='clarify',region='ap-
northeast-1',version='1.0',image_scope='processing')
```
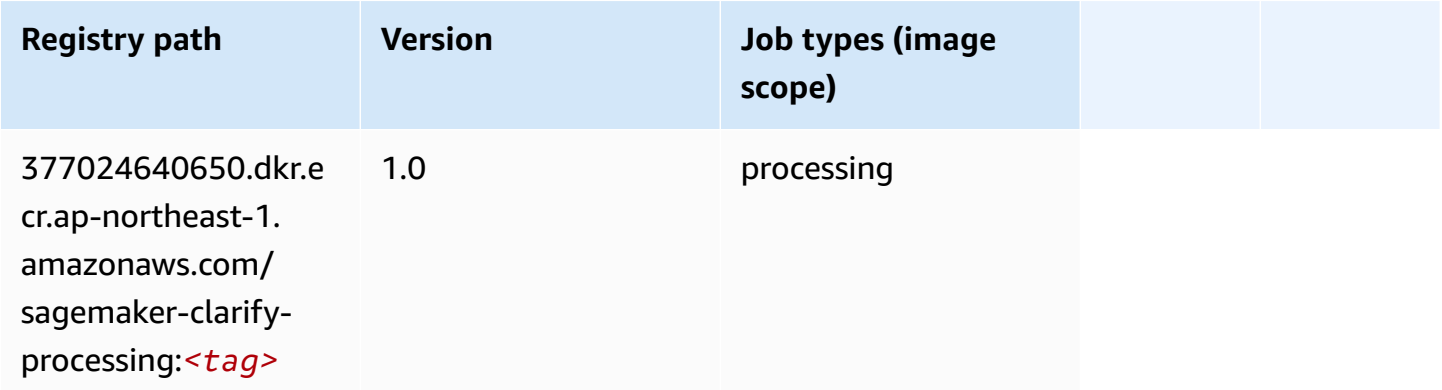

# <span id="page-1131-1"></span>**DJL DeepSpeed (algorithm)**

#### from sagemaker import image\_uris image\_uris.retrieve(framework='djl-deepspeed', region='uswest-2',py\_version='py3',image\_scope='inference')

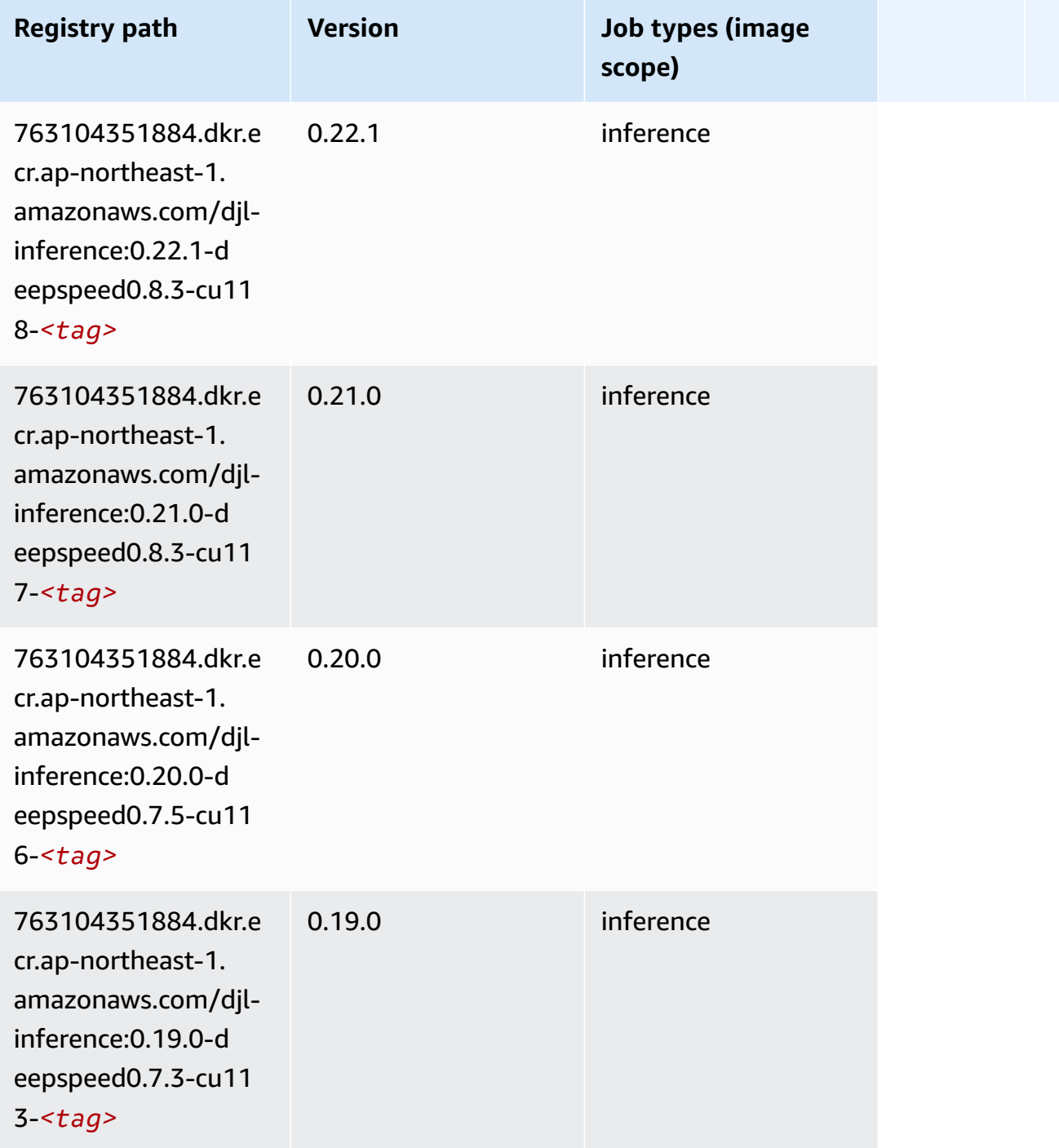

# <span id="page-1133-0"></span>**Data Wrangler (algorithm)**

SageMaker Python SDK example to retrieve registry path.

```
from sagemaker import image_uris
image_uris.retrieve(framework='data-wrangler',region='ap-northeast-1')
```
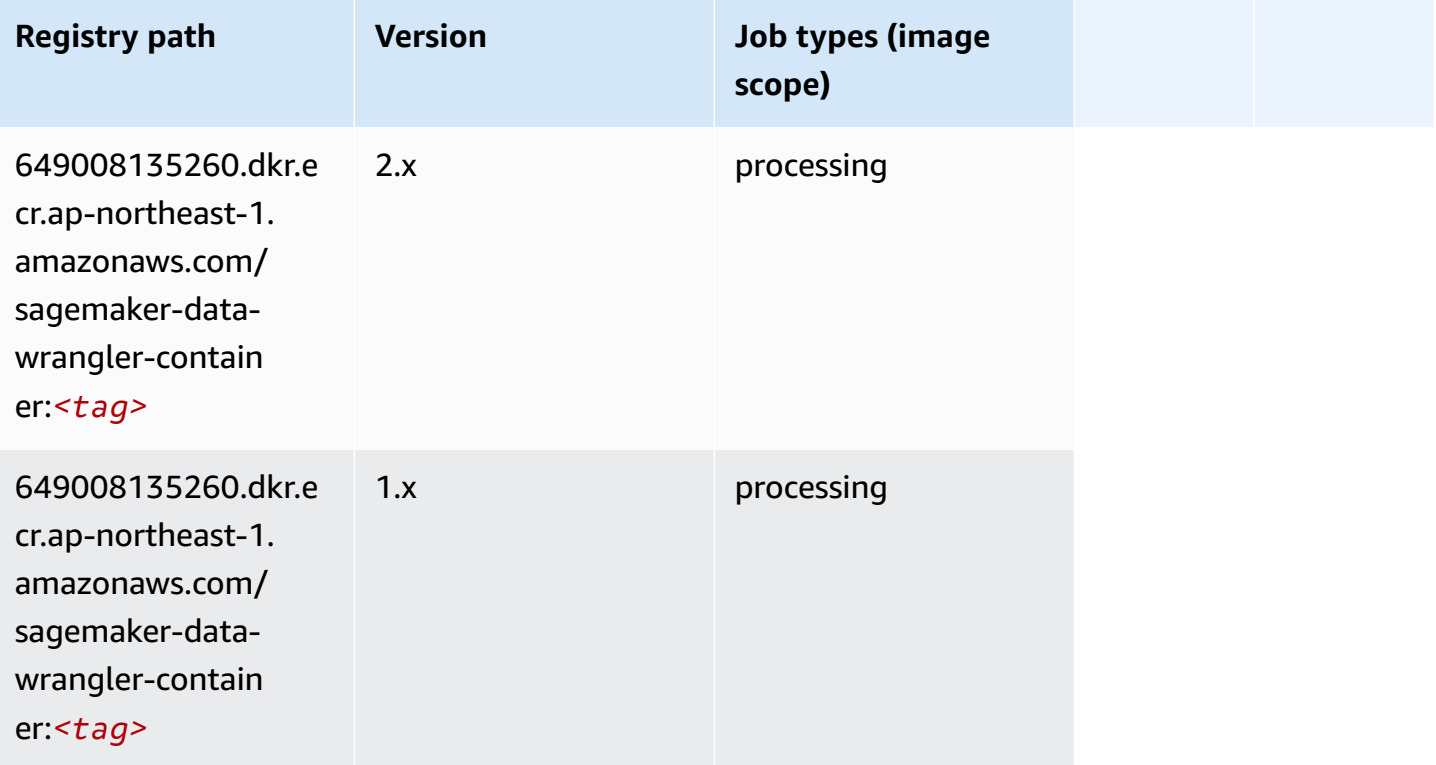

# <span id="page-1133-1"></span>**Debugger (algorithm)**

```
from sagemaker import image_uris
image_uris.retrieve(framework='debugger',region='ap-northeast-1')
```
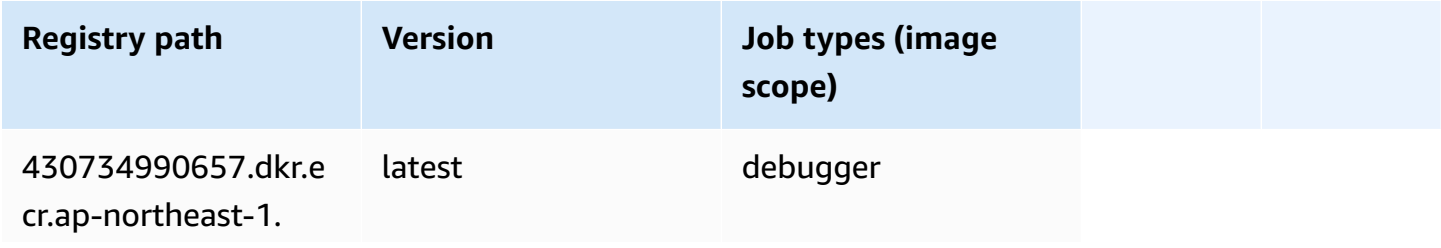

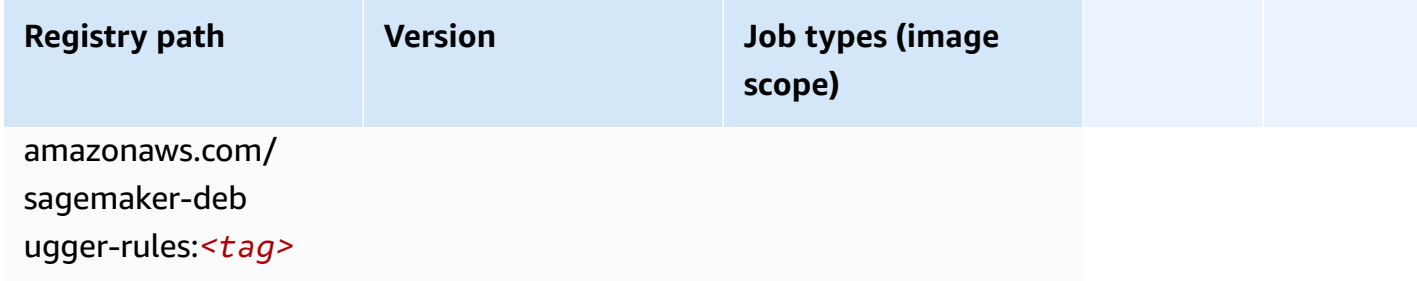

#### <span id="page-1134-0"></span>**DeepAR Forecasting (algorithm)**

SageMaker Python SDK example to retrieve registry path.

```
from sagemaker import image_uris
image_uris.retrieve(framework='forecasting-deepar',region='ap-northeast-1')
```
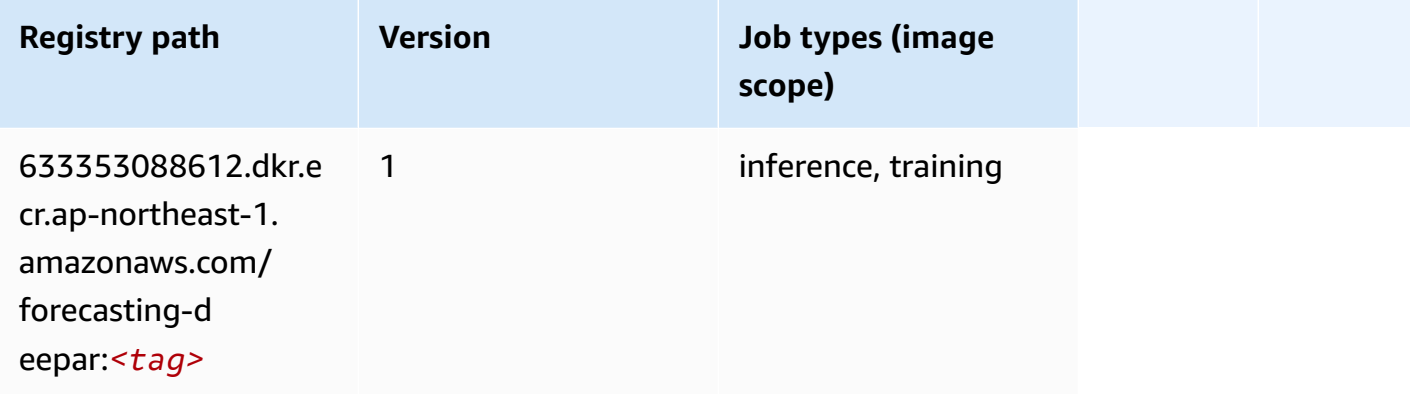

### <span id="page-1134-1"></span>**Factorization Machines (algorithm)**

```
from sagemaker import image_uris
image_uris.retrieve(framework='factorization-machines',region='ap-northeast-1')
```
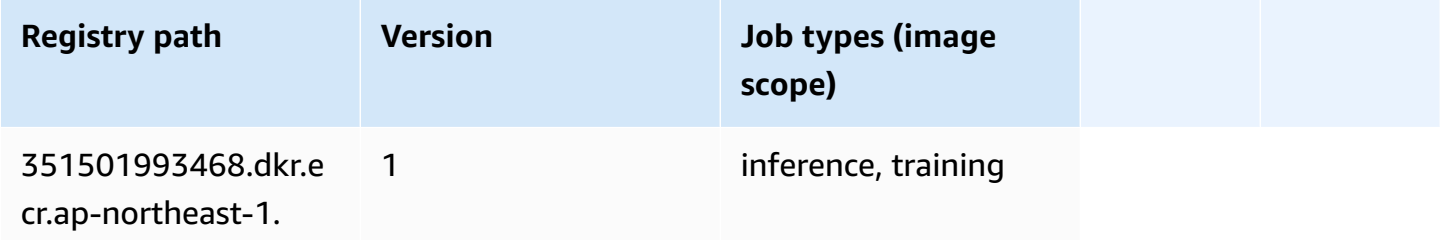

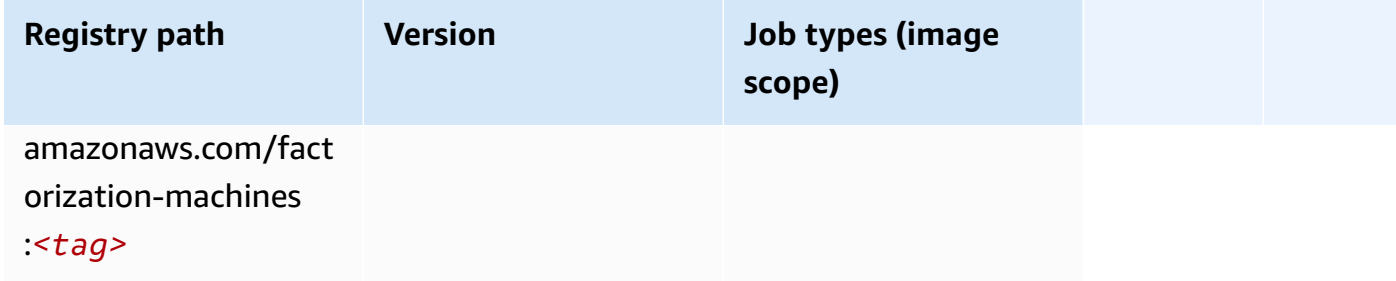

# <span id="page-1135-0"></span>**Hugging Face (algorithm)**

```
from sagemaker import image_uris
image_uris.retrieve(framework='huggingface',region='ap-
northeast-1',version='4.4.2',image_scope='training',base_framework_version='tensorflow2.4.1')
```
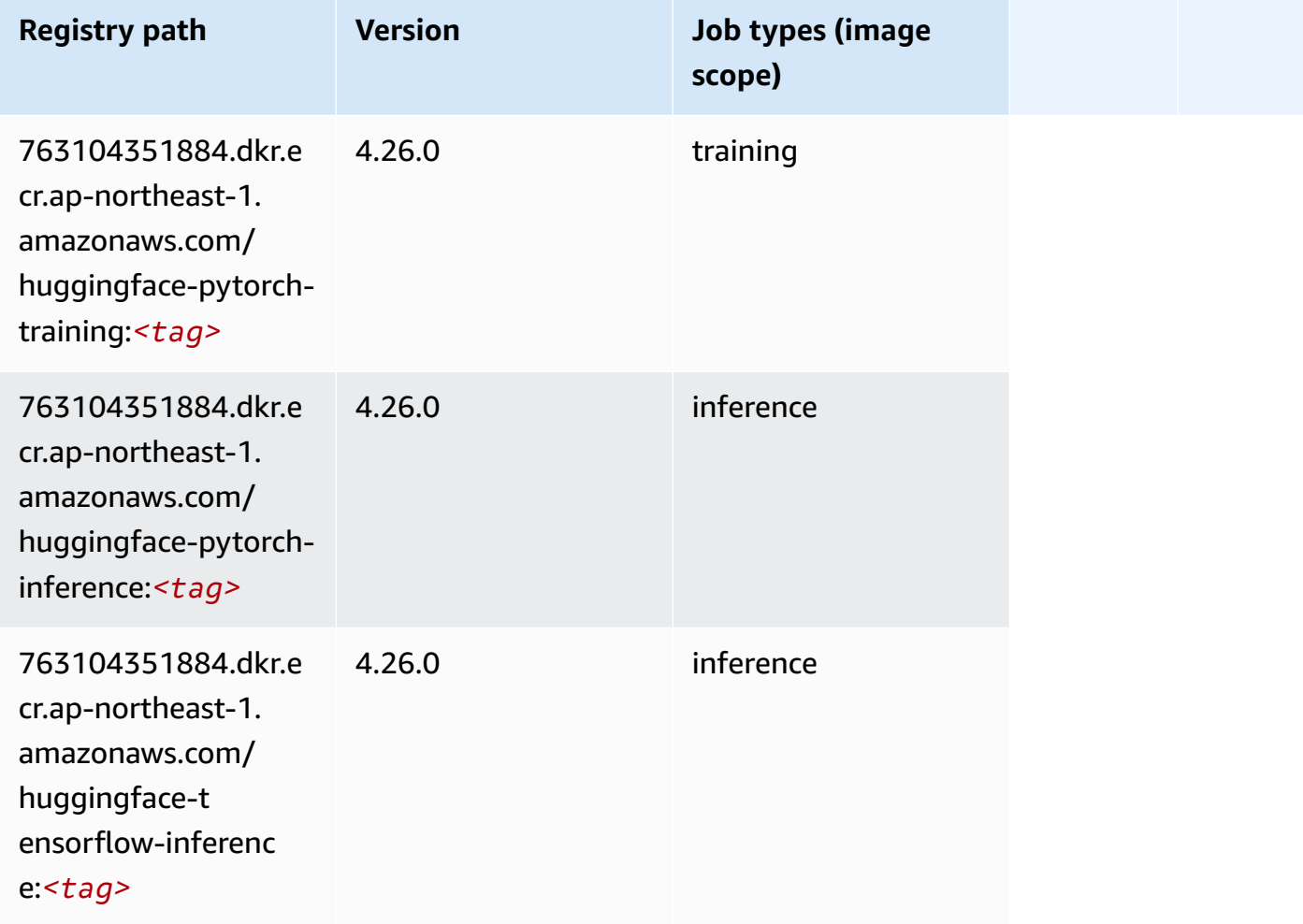

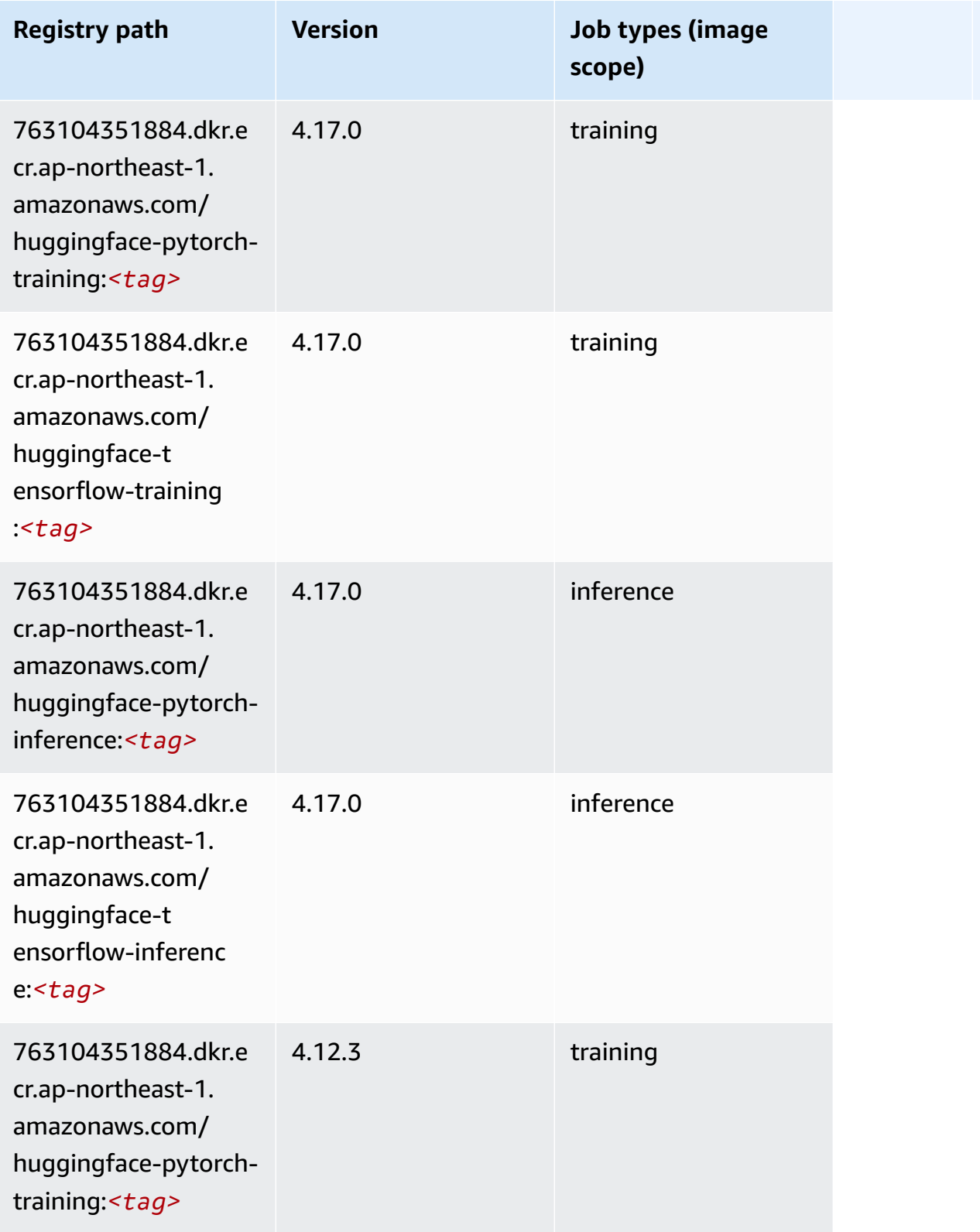

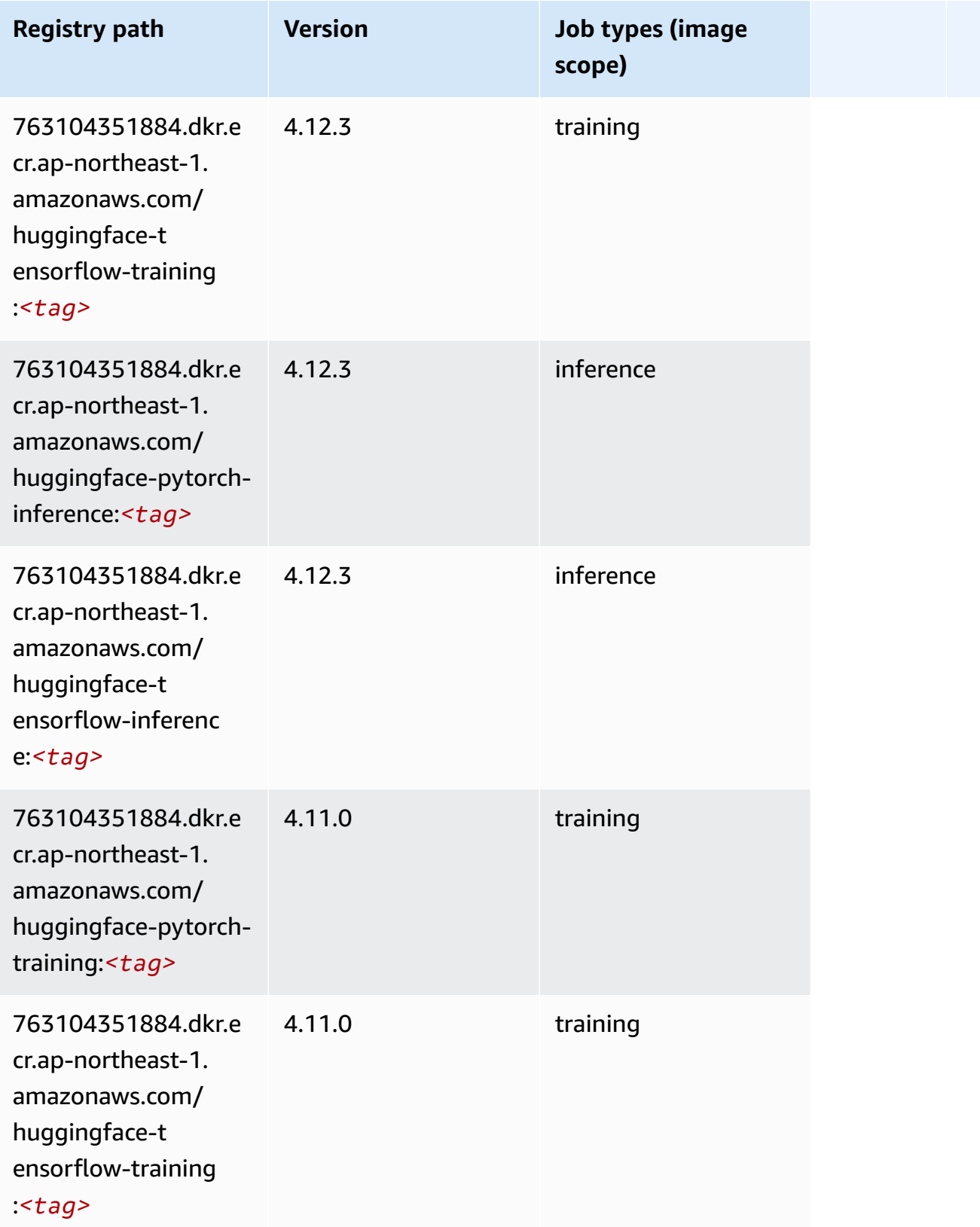

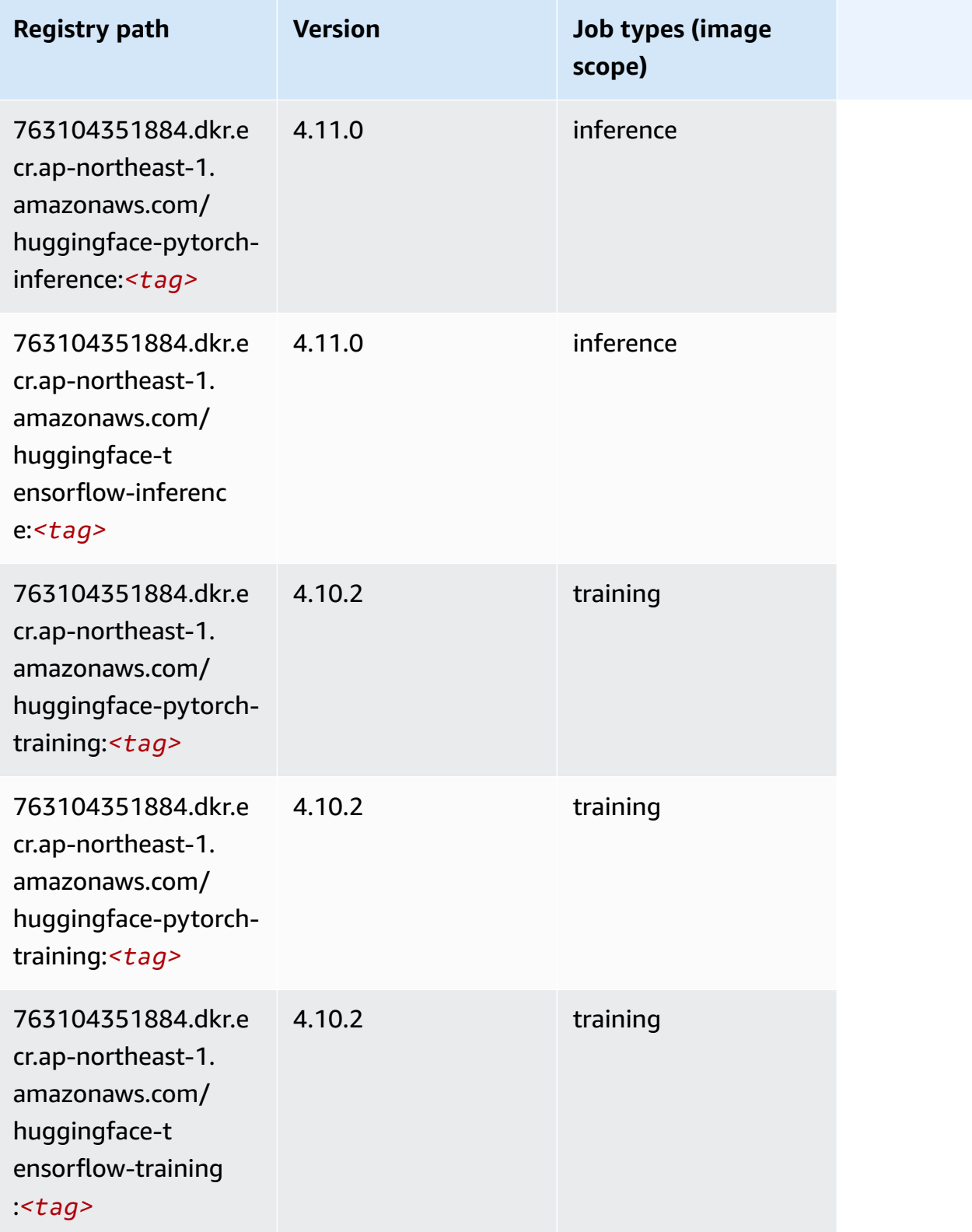

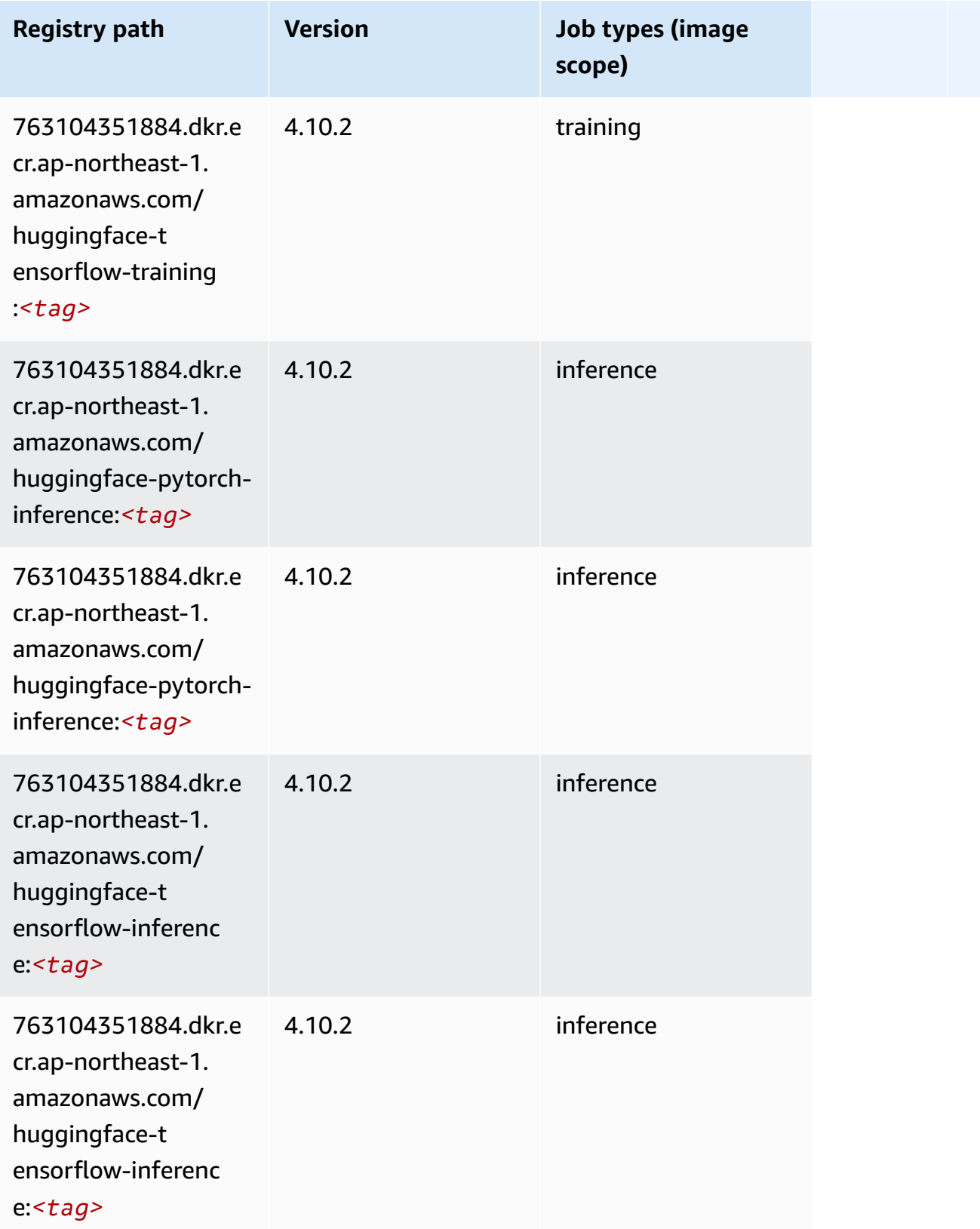

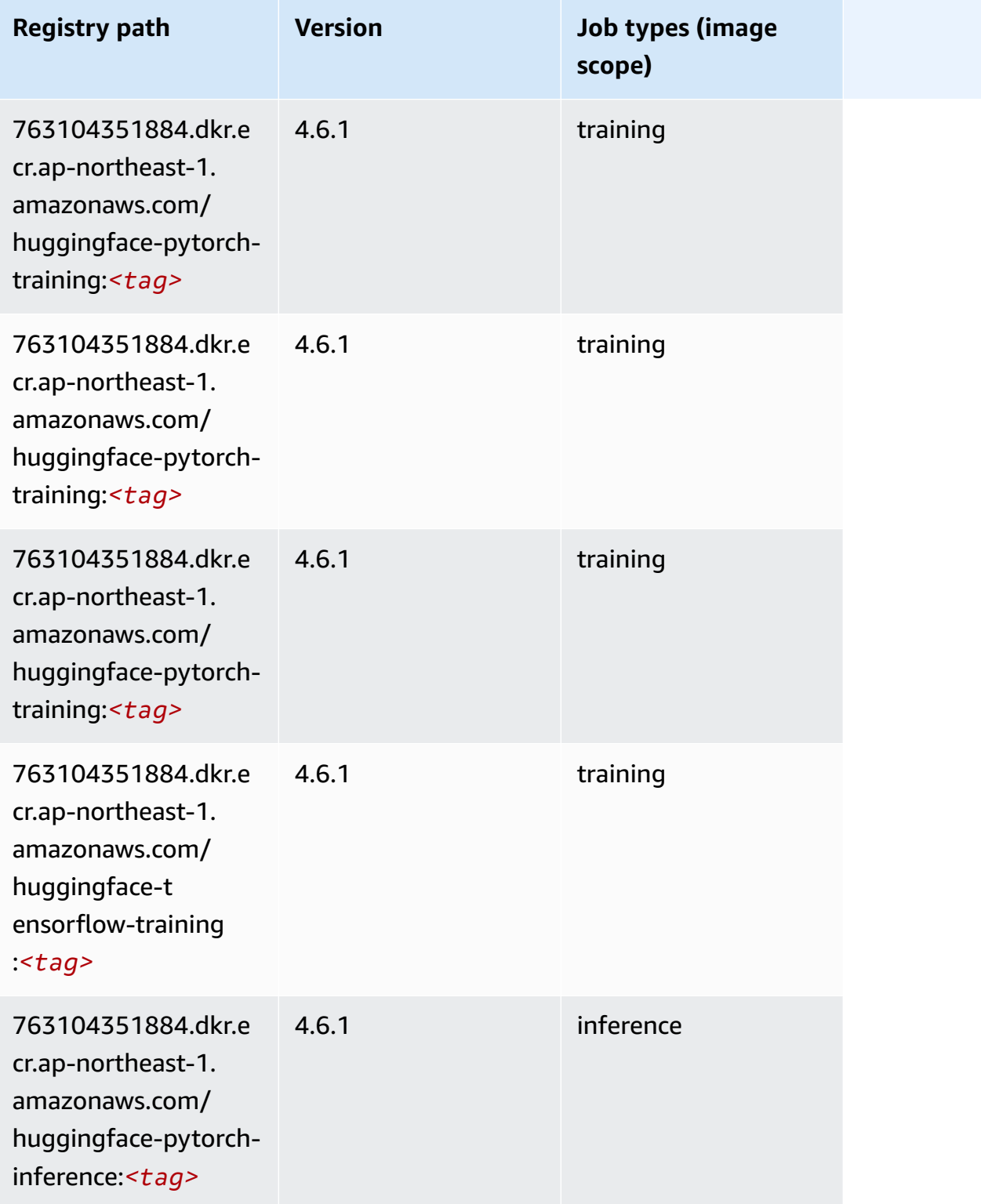

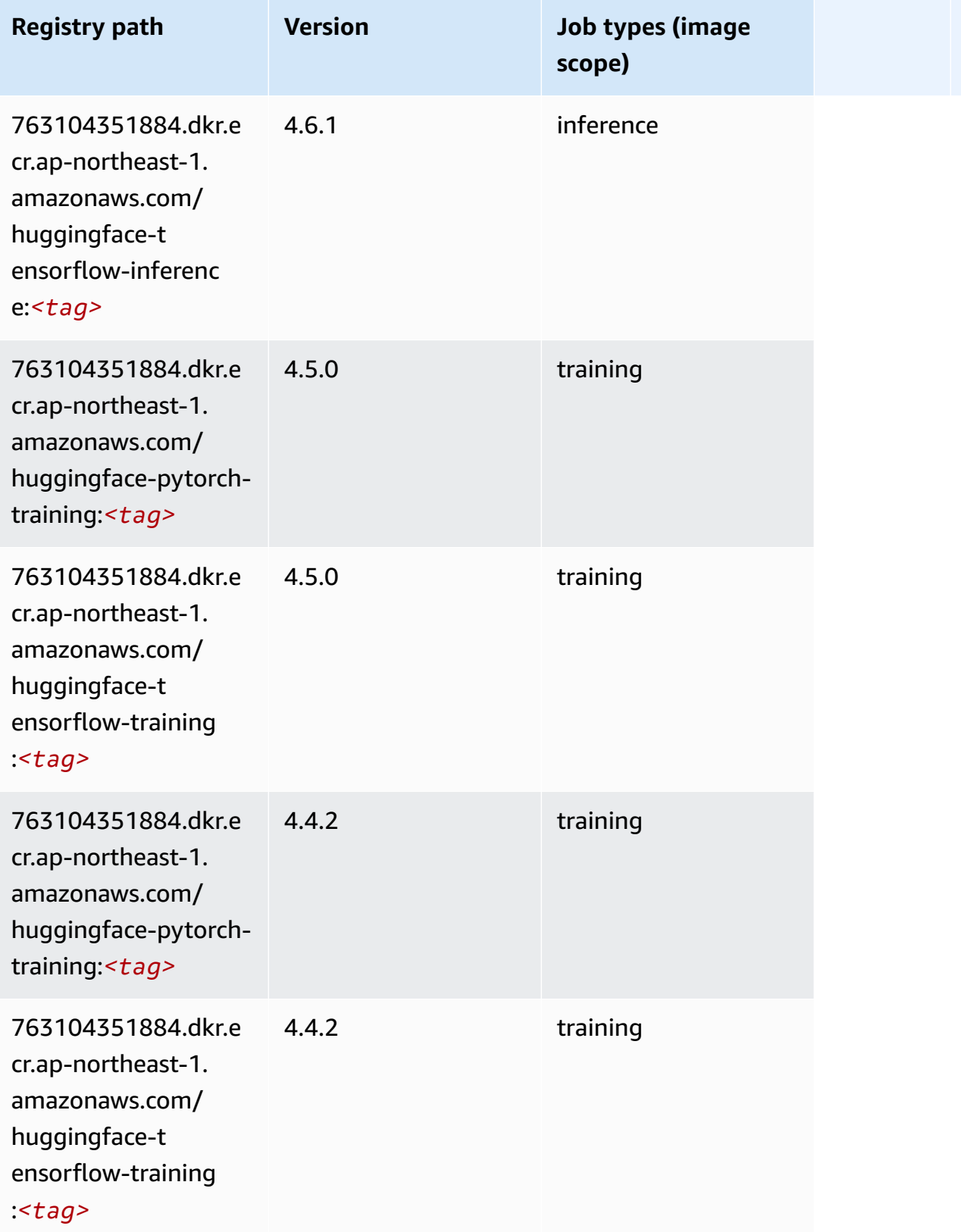

# <span id="page-1142-0"></span>**IP Insights (algorithm)**

SageMaker Python SDK example to retrieve registry path.

```
from sagemaker import image_uris
image_uris.retrieve(framework='ipinsights',region='ap-northeast-1')
```
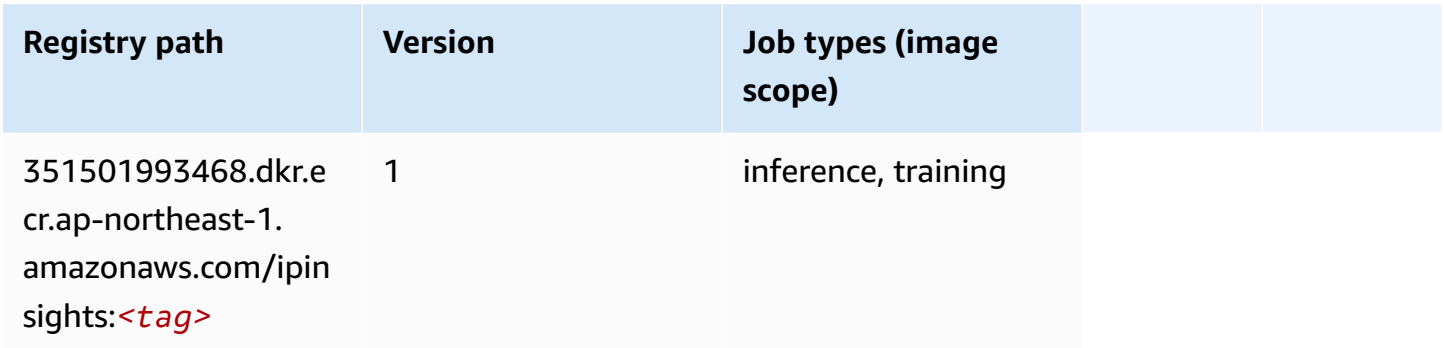

# <span id="page-1142-1"></span>**Image classification (algorithm)**

SageMaker Python SDK example to retrieve registry path.

```
from sagemaker import image_uris
image_uris.retrieve(framework='image-classification',region='ap-northeast-1')
```
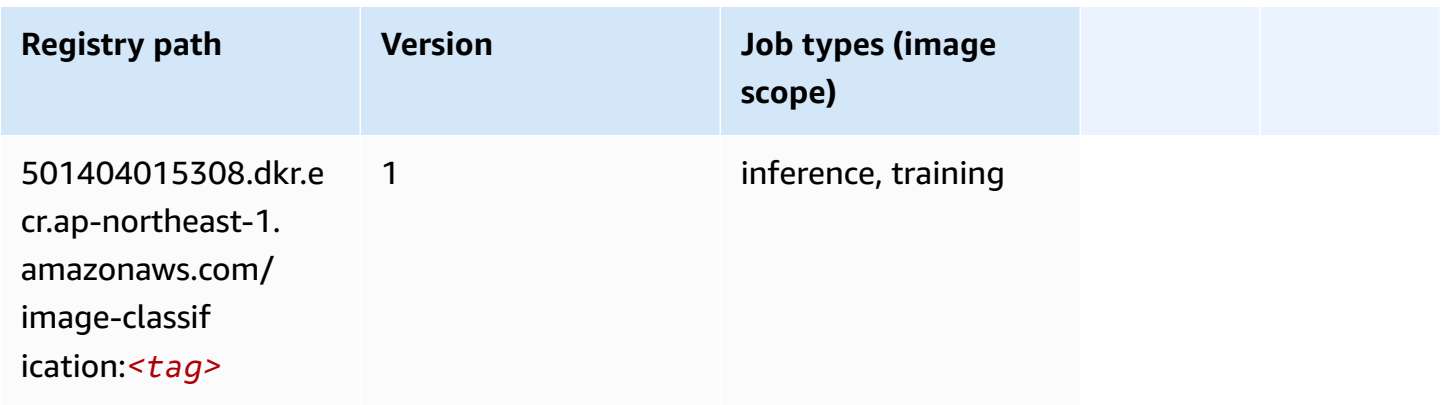

# <span id="page-1142-2"></span>**Inferentia MXNet (DLC)**

```
from sagemaker import image_uris
```

```
image_uris.retrieve(framework='inferentia-mxnet',region='ap-
northeast-1',version='1.5.1',instance_type='ml.inf1.6xlarge')
```
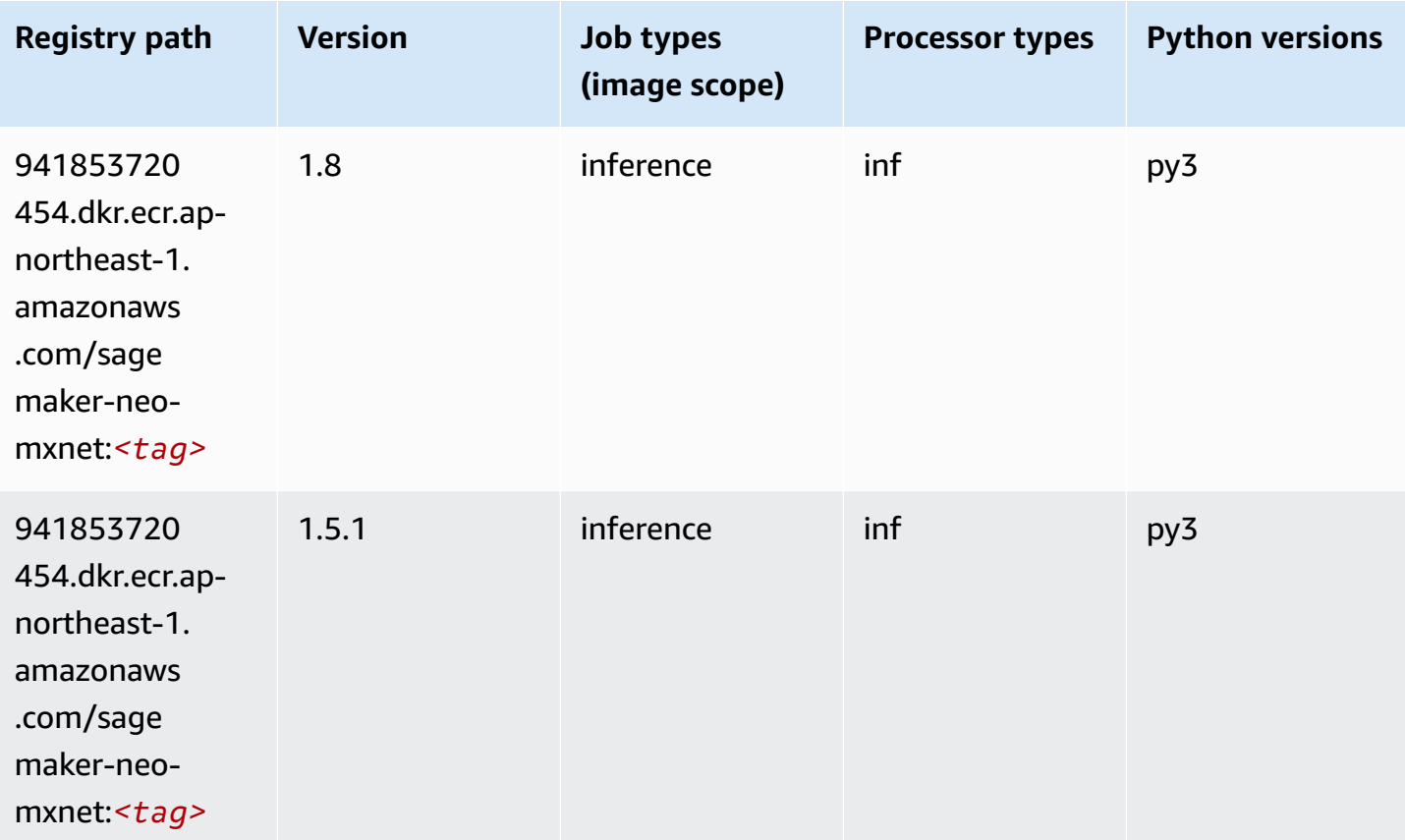

# <span id="page-1143-0"></span>**Inferentia PyTorch (DLC)**

```
from sagemaker import image_uris
image_uris.retrieve(framework='inferentia-pytorch',region='ap-
northeast-1',version='1.9',py_version='py3')
```
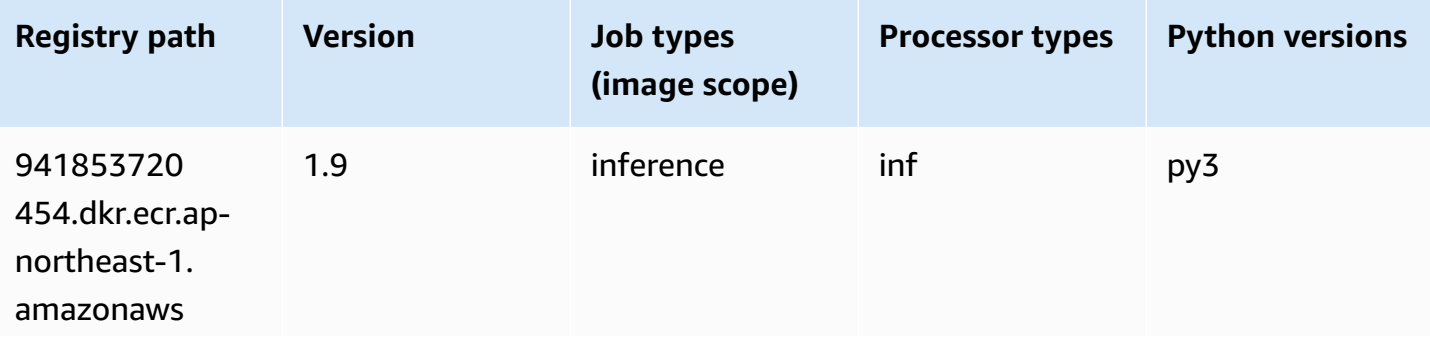

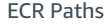

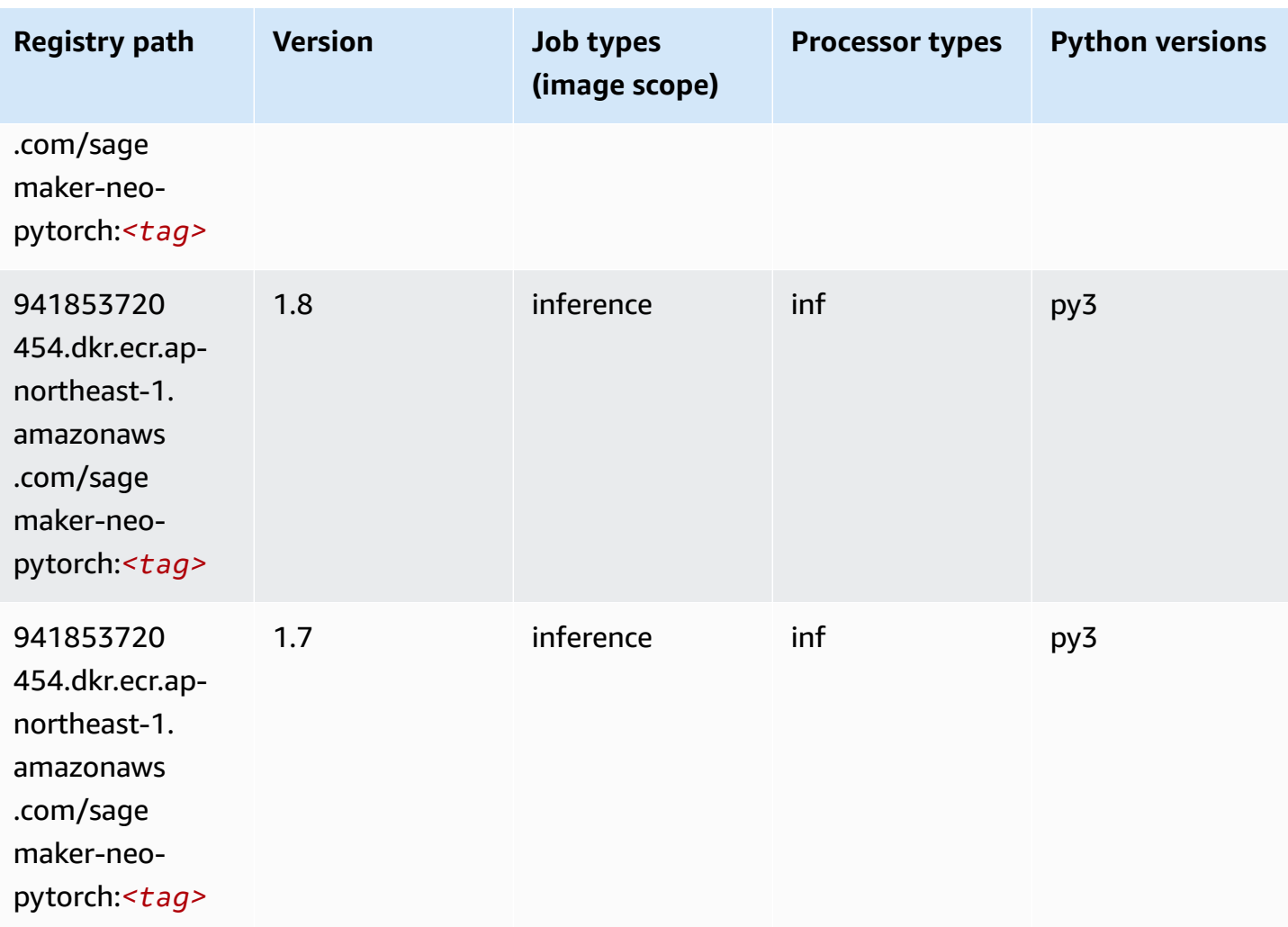

# <span id="page-1144-0"></span>**K-Means (algorithm)**

```
from sagemaker import image_uris
image_uris.retrieve(framework='kmeans',region='ap-northeast-1')
```
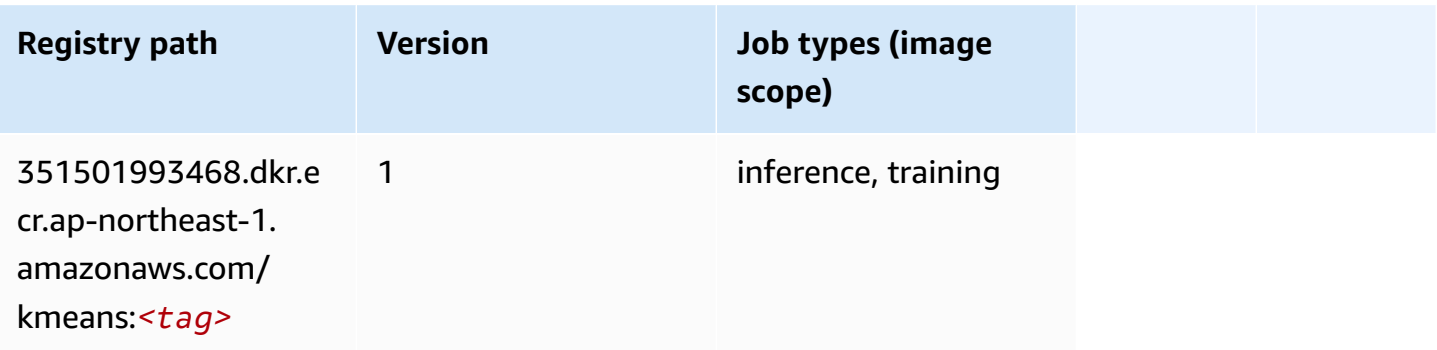

### <span id="page-1145-0"></span>**KNN (algorithm)**

SageMaker Python SDK example to retrieve registry path.

```
from sagemaker import image_uris
image_uris.retrieve(framework='knn',region='ap-northeast-1')
```
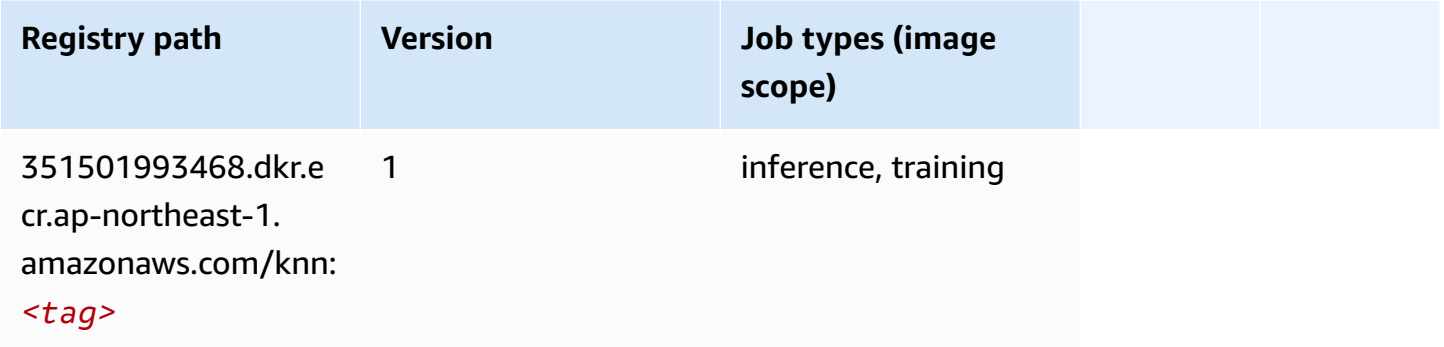

#### <span id="page-1145-1"></span>**LDA (algorithm)**

SageMaker Python SDK example to retrieve registry path.

```
from sagemaker import image_uris
image_uris.retrieve(framework='lda',region='ap-northeast-1')
```
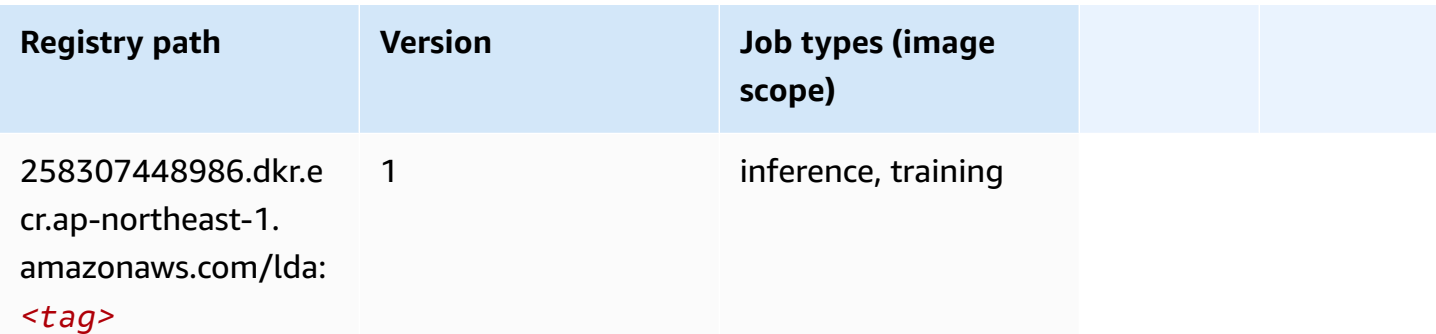

#### <span id="page-1145-2"></span>**Linear Learner (algorithm)**

```
from sagemaker import image_uris
image_uris.retrieve(framework='linear-learner',region='ap-northeast-1')
```
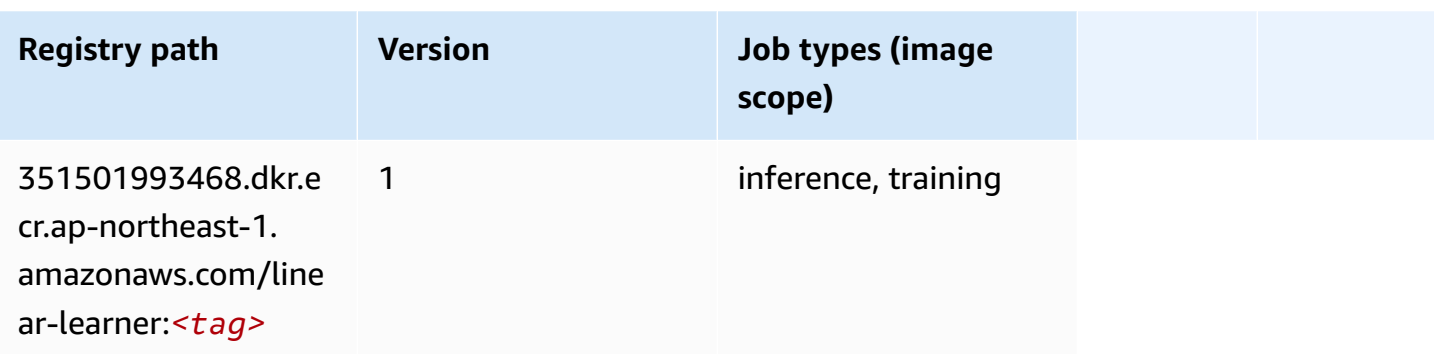

# <span id="page-1146-0"></span>**MXNet (DLC)**

```
from sagemaker import image_uris
image_uris.retrieve(framework='mxnet',region='ap-
northeast-1',version='1.4.1',py_version='py3',image_scope='inference', 
  instance_type='ml.c5.4xlarge')
```
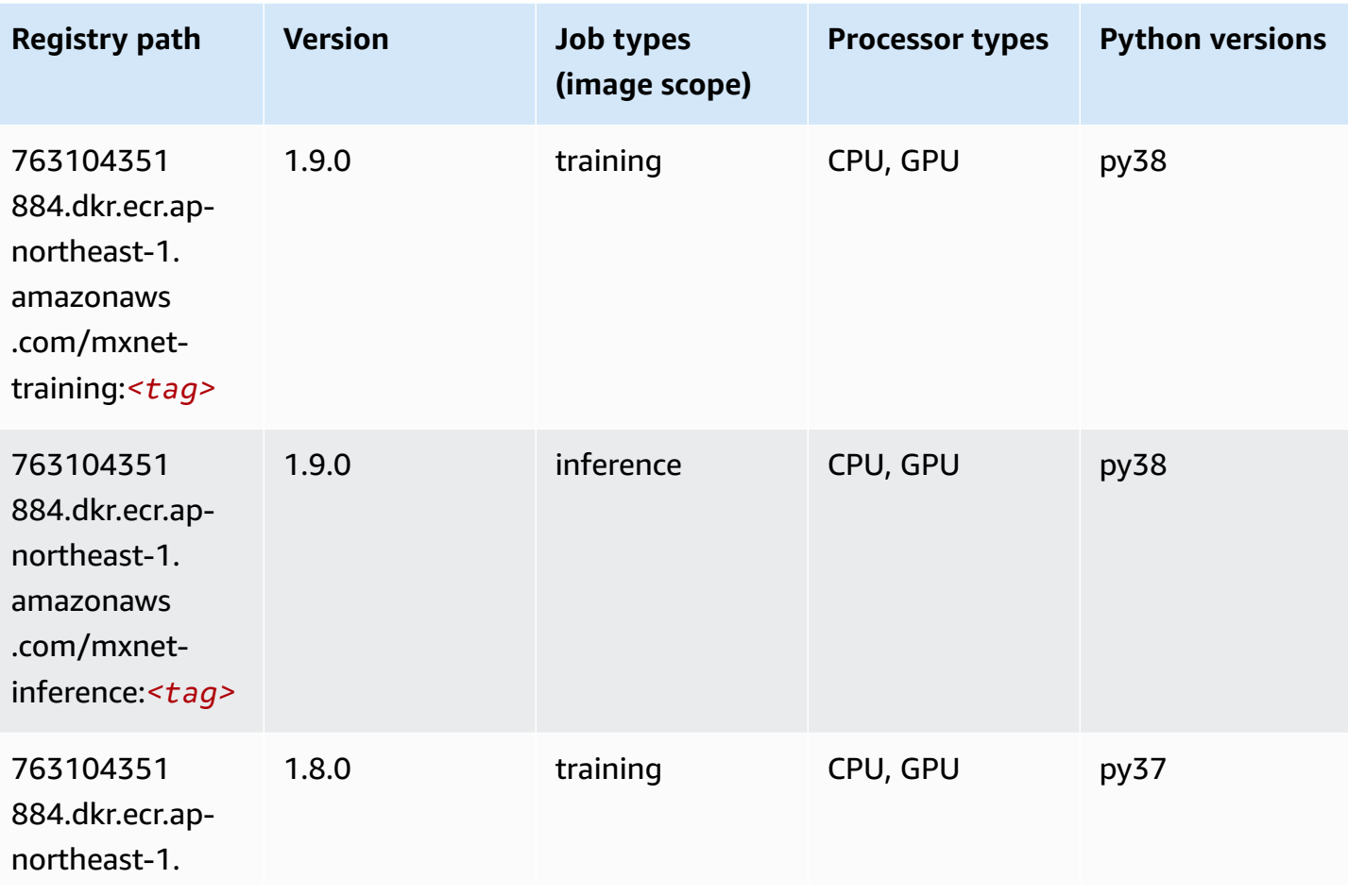

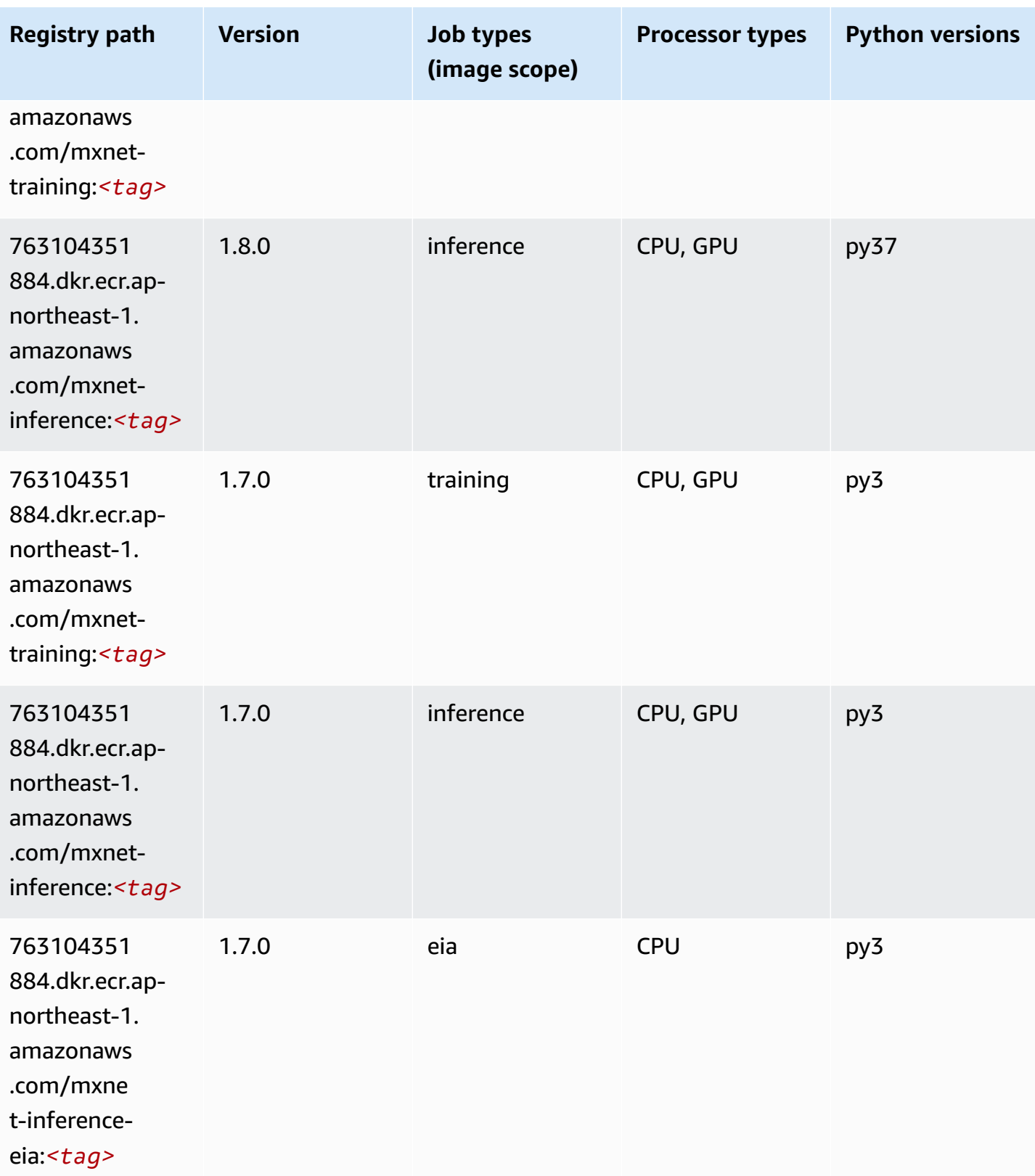

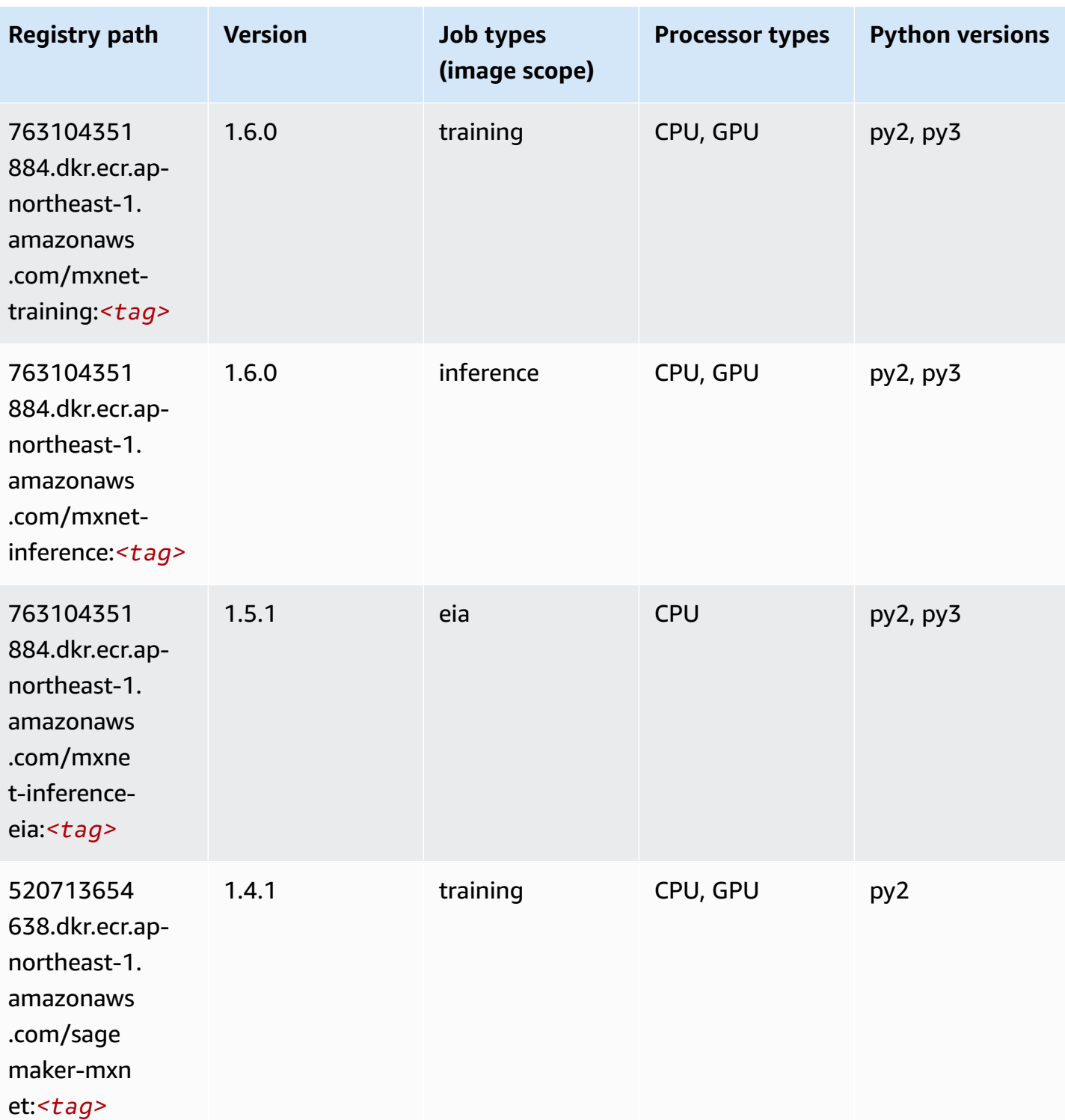

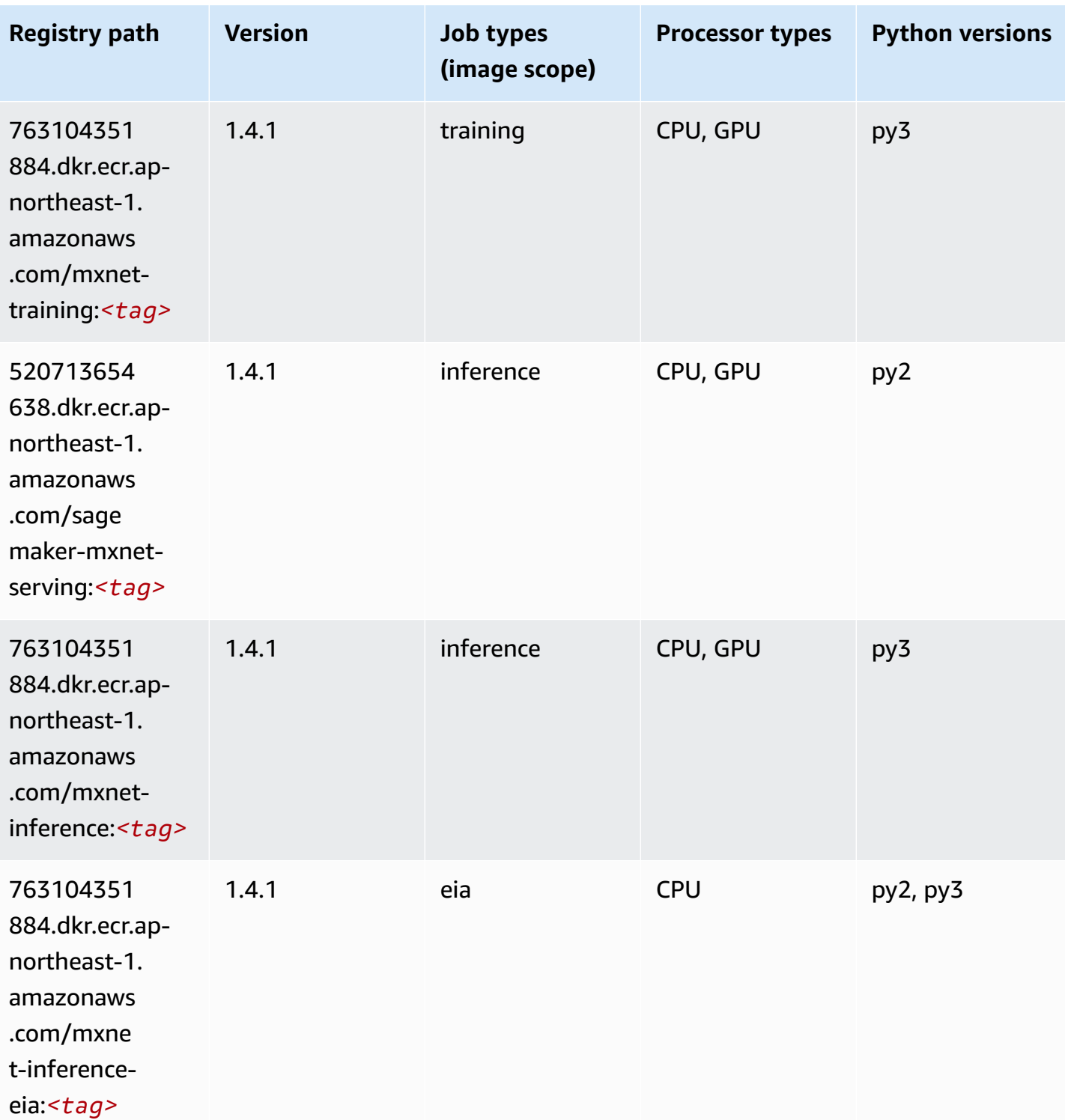

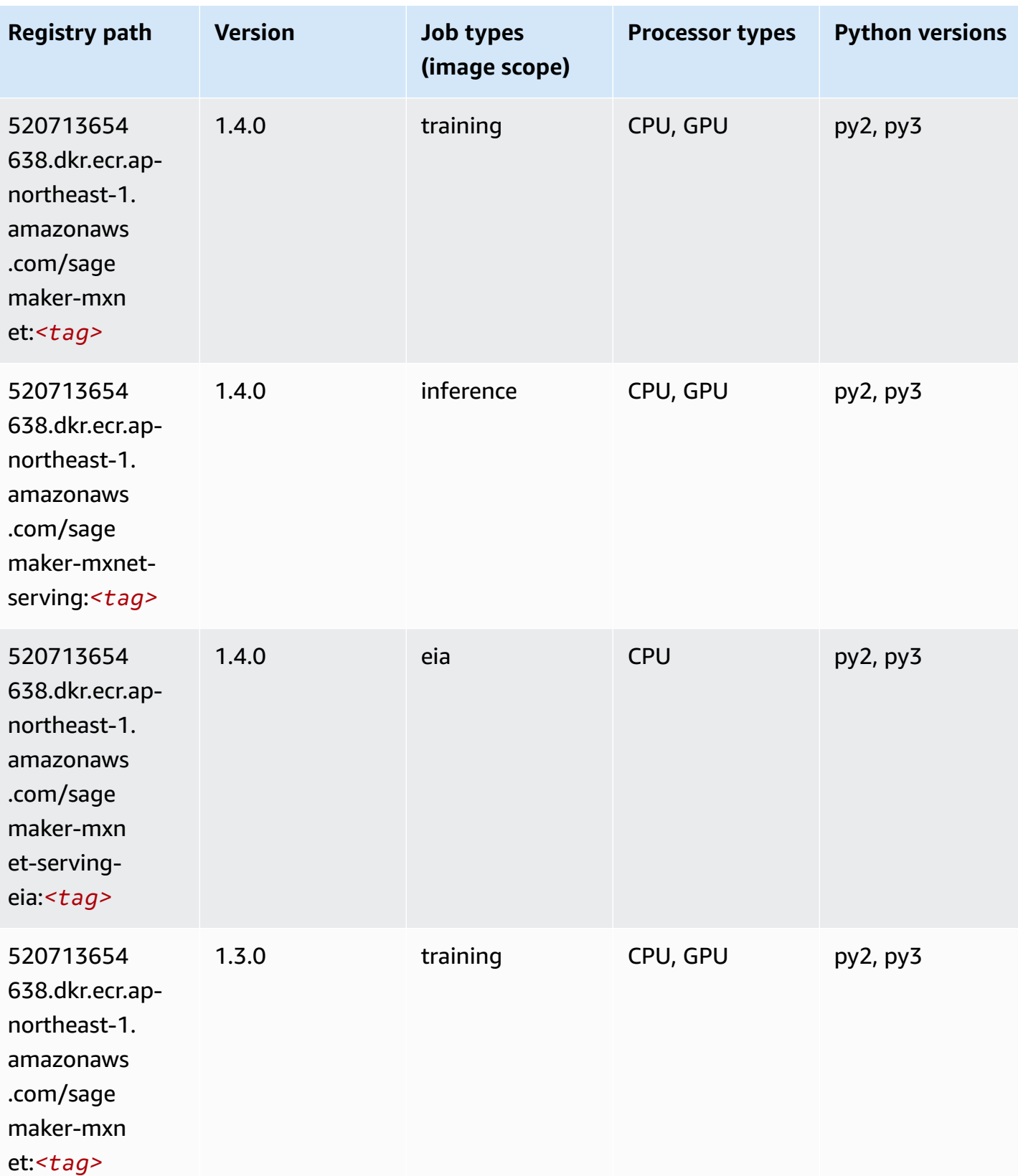

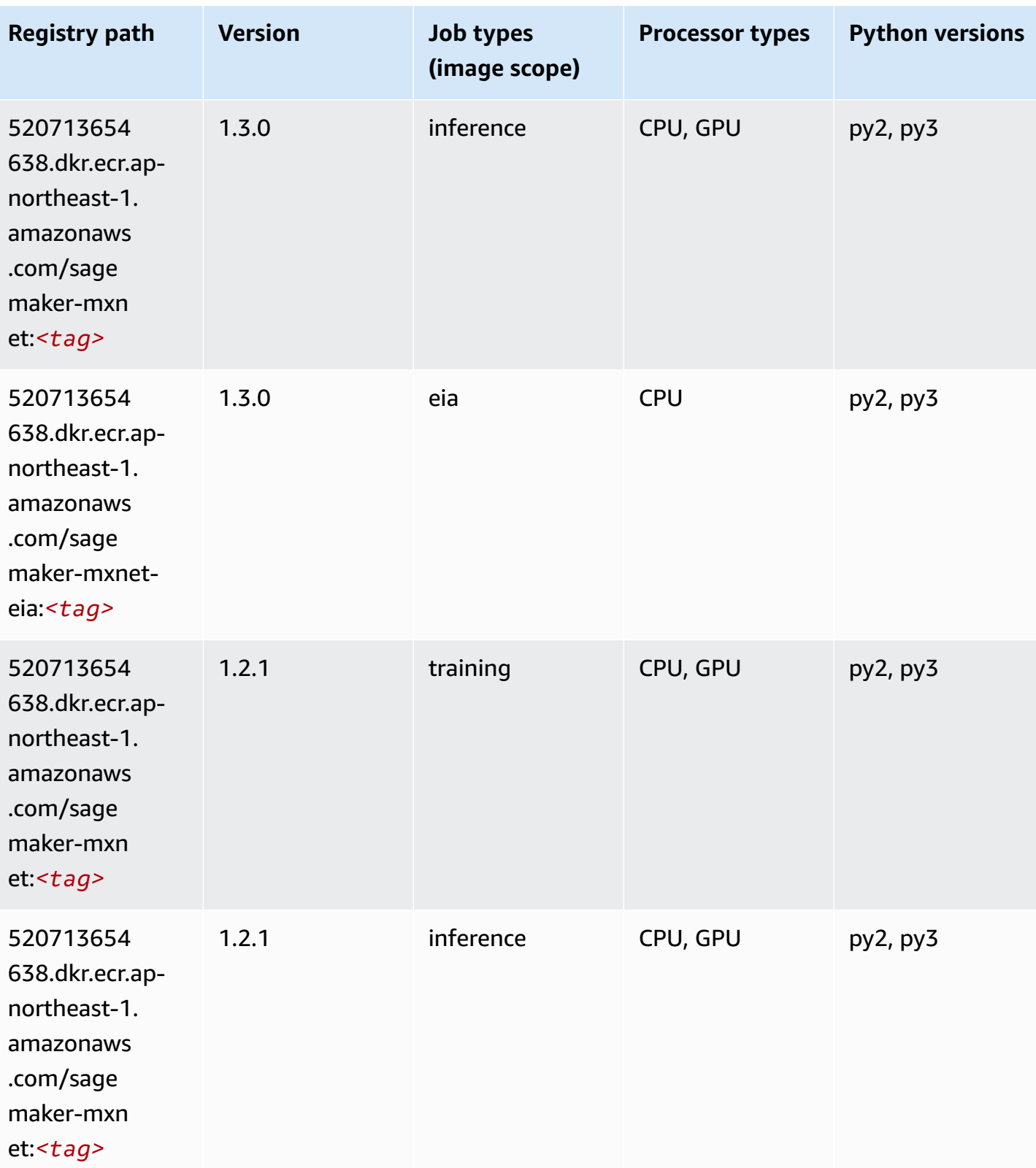
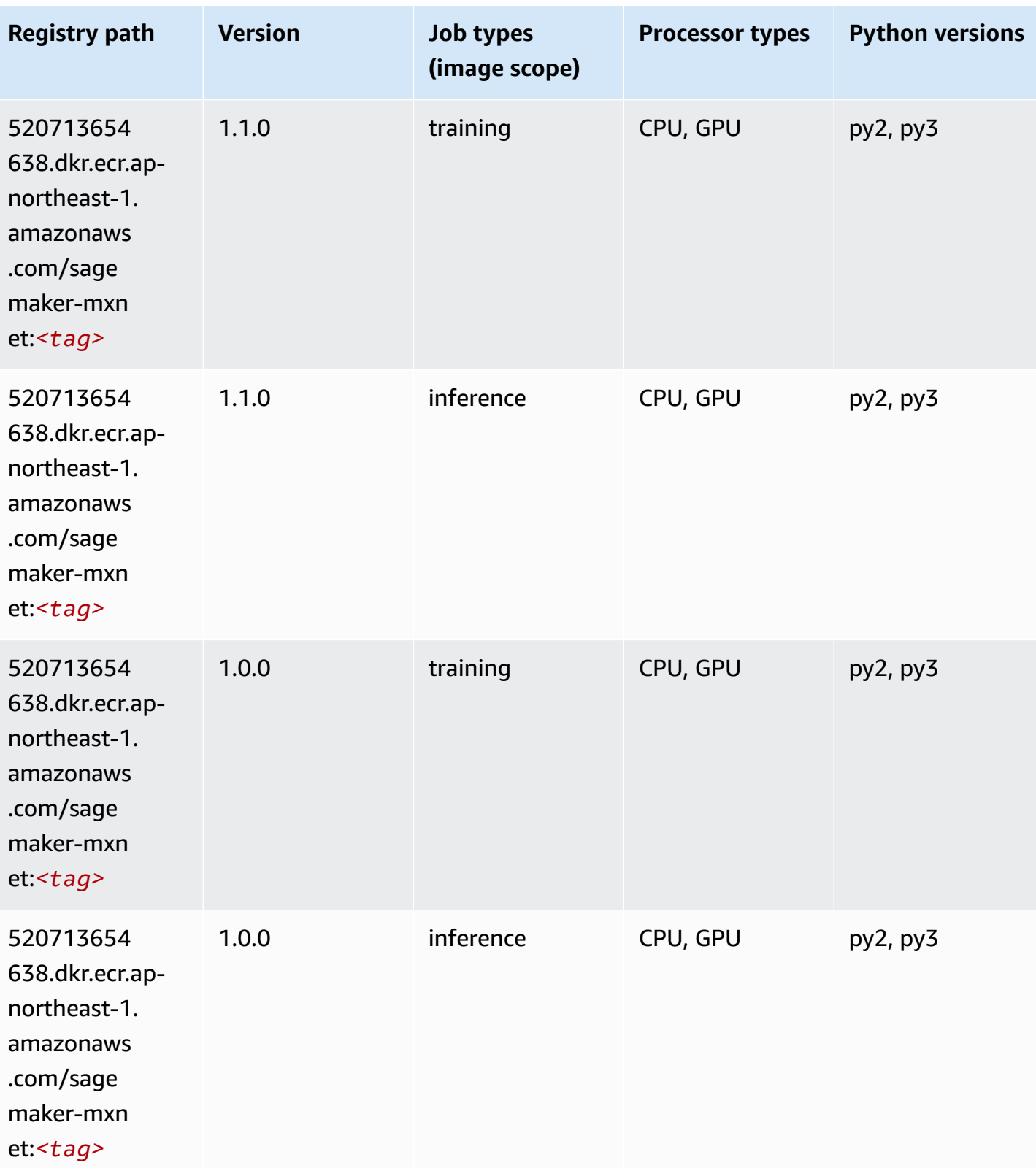

Amazon SageMaker ECR Paths

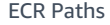

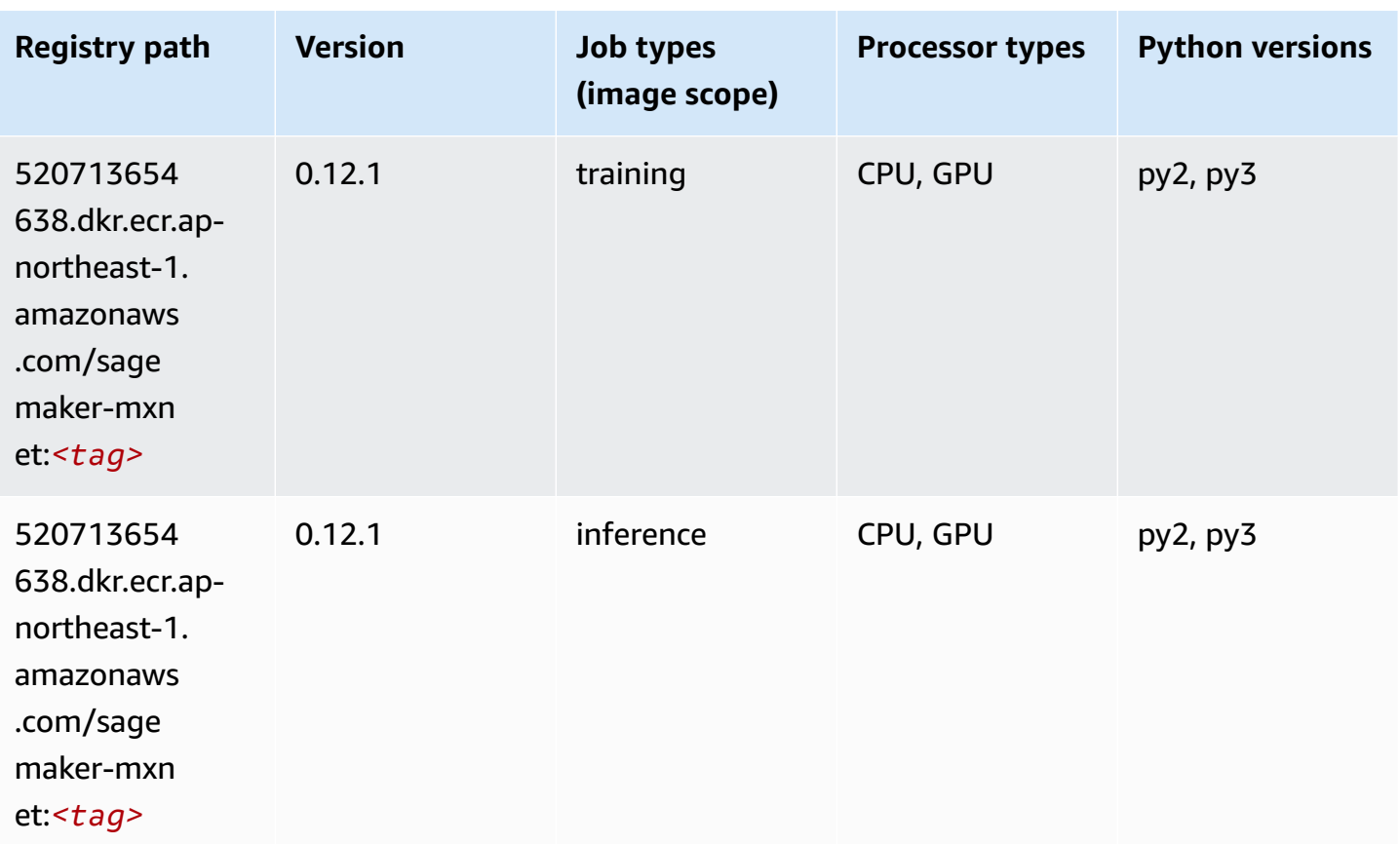

## **MXNet Coach (DLC)**

```
from sagemaker import image_uris
image_uris.retrieve(framework='coach-mxnet',region='ap-
northeast-1',version='0.11',py_version='py3',image_scope='training',instance_type='ml.c5.4xlarg
```
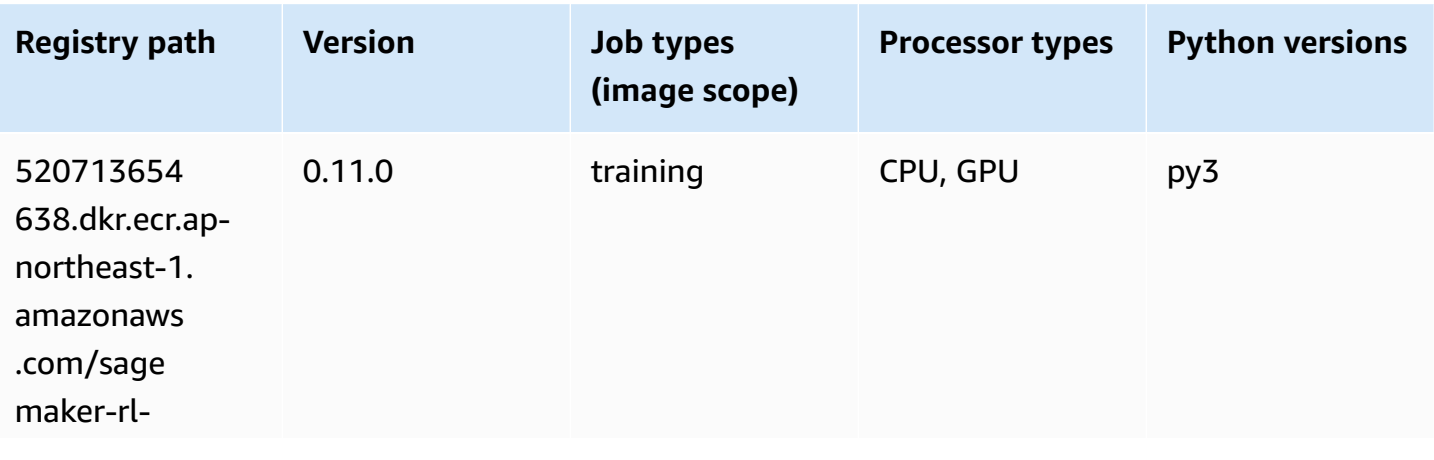

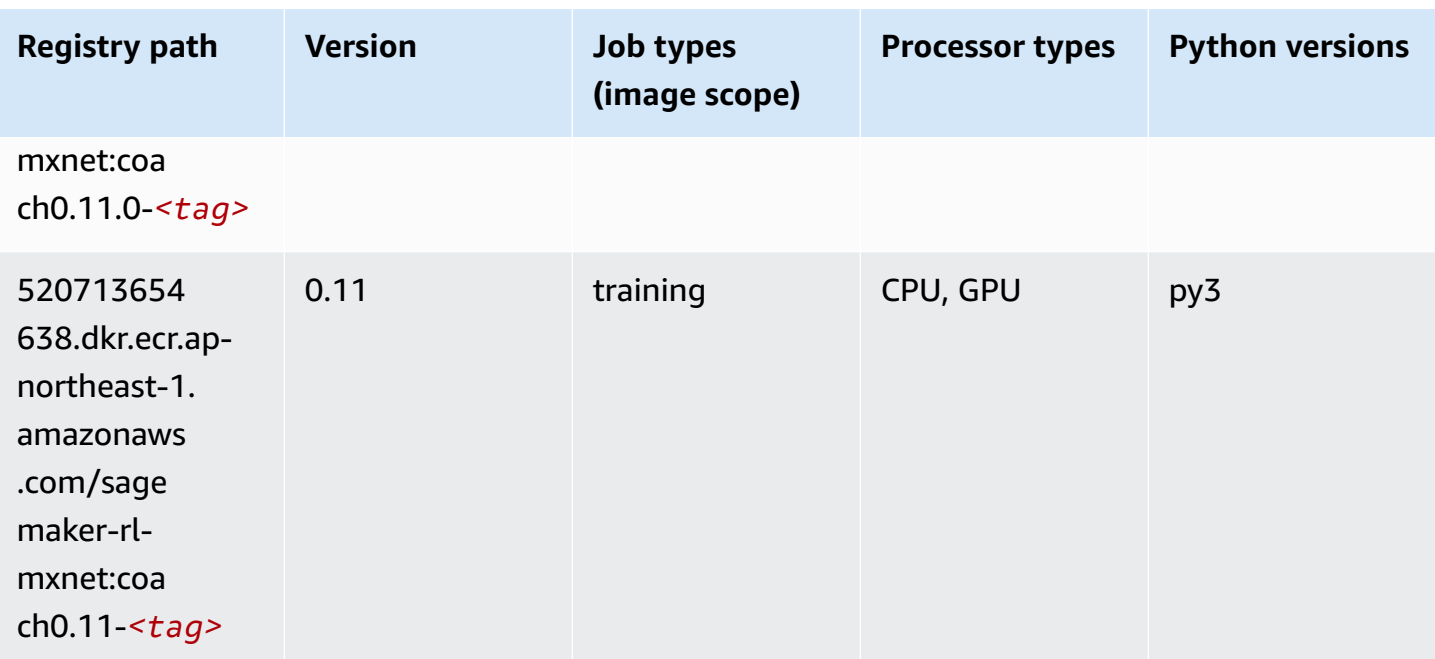

### **Model Monitor (algorithm)**

SageMaker Python SDK example to retrieve registry path.

```
from sagemaker import image_uris
image_uris.retrieve(framework='model-monitor',region='ap-northeast-1')
```
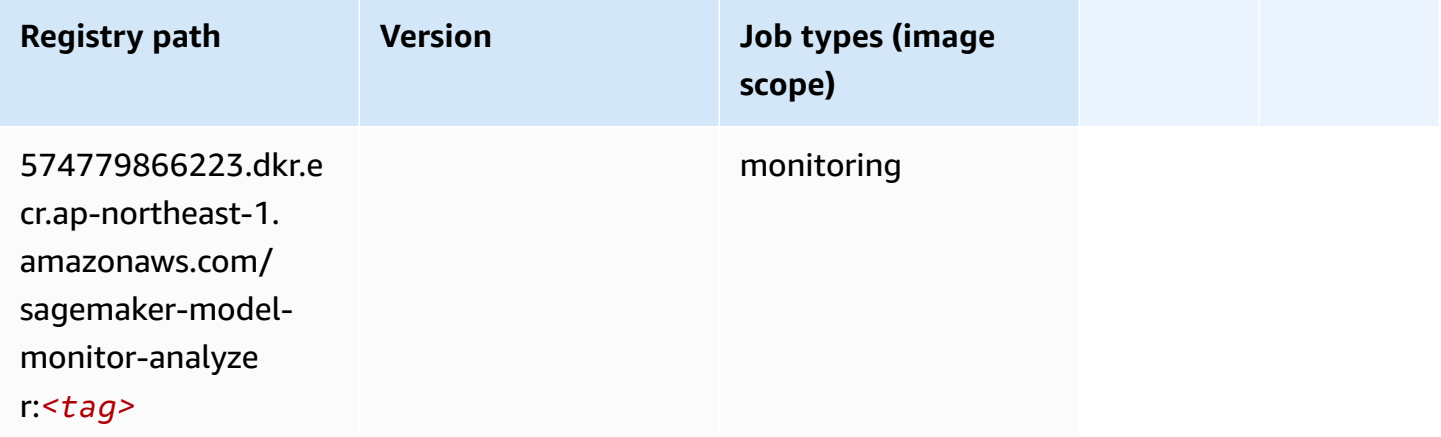

## **NTM (algorithm)**

```
from sagemaker import image_uris
image_uris.retrieve(framework='ntm',region='ap-northeast-1')
```
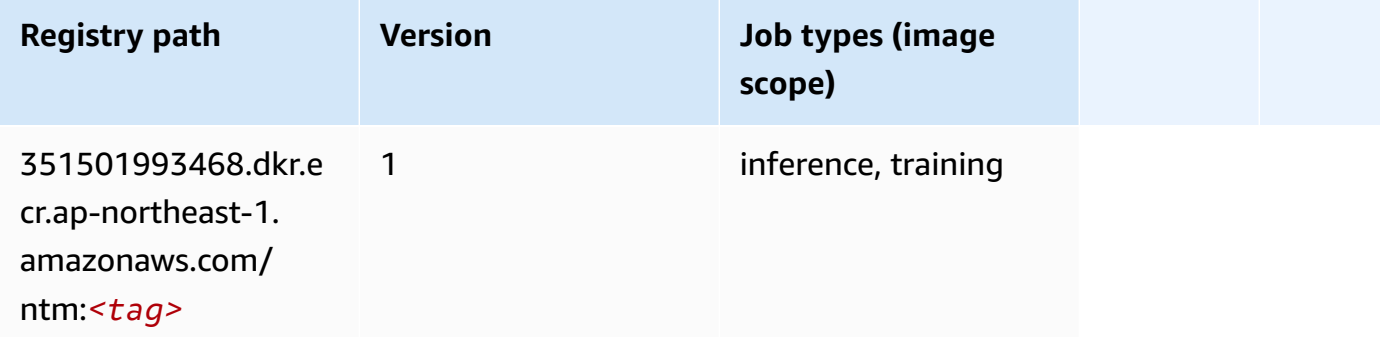

#### **Neo Image Classification (algorithm)**

SageMaker Python SDK example to retrieve registry path.

```
from sagemaker import image_uris
image_uris.retrieve(framework='image-classification-neo',region='ap-northeast-1')
```
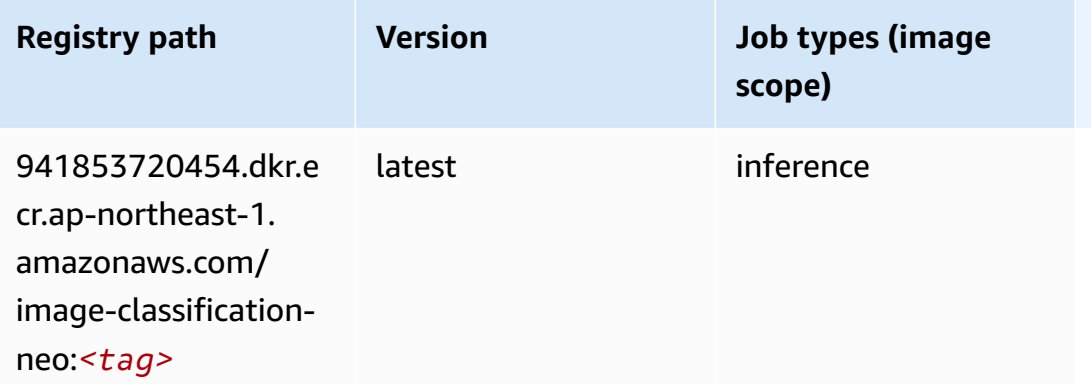

#### **Neo MXNet (DLC)**

```
from sagemaker import image_uris
image_uris.retrieve(framework='neo-mxnet',region='ap-
northeast-1',version='1.8',py_version='py3',image_scope='inference', 
  instance_type='ml.c5.4xlarge')
```
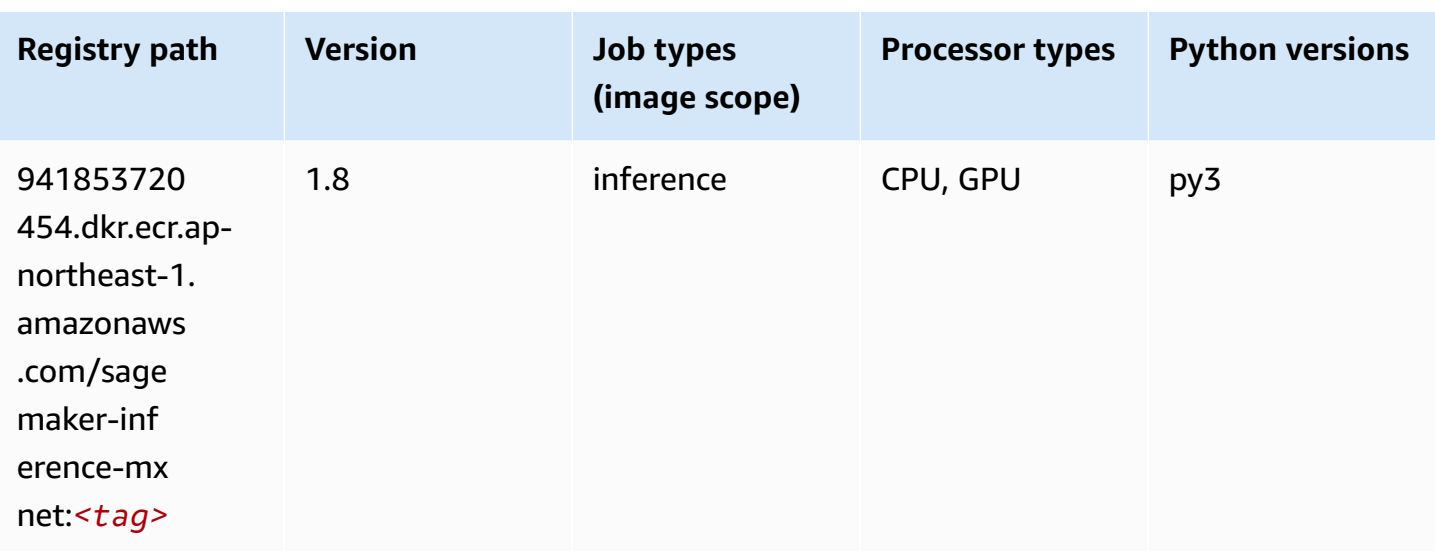

# **Neo PyTorch (DLC)**

```
from sagemaker import image_uris
image_uris.retrieve(framework='neo-pytorch',region='ap-
northeast-1',version='1.6',image_scope='inference',instance_type='ml.c5.4xlarge')
```
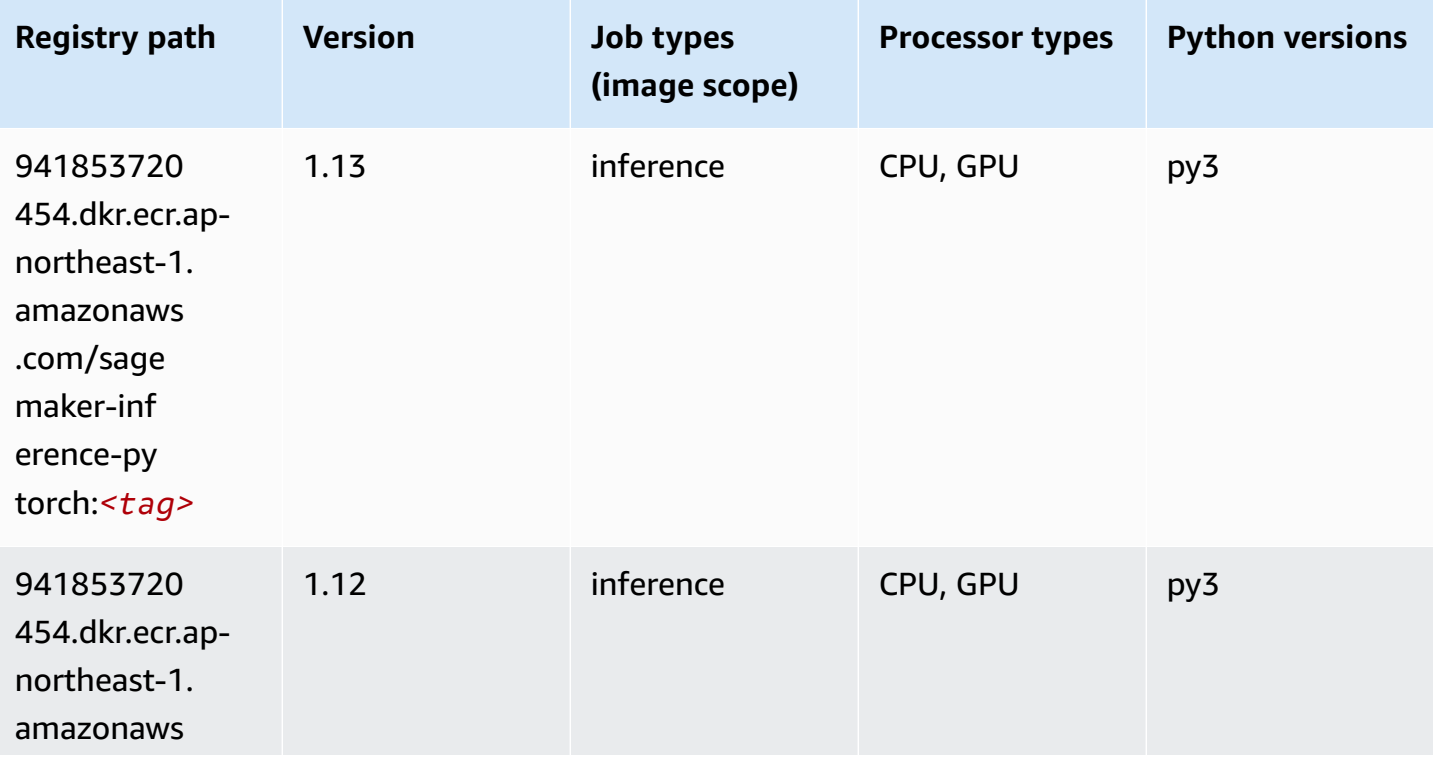

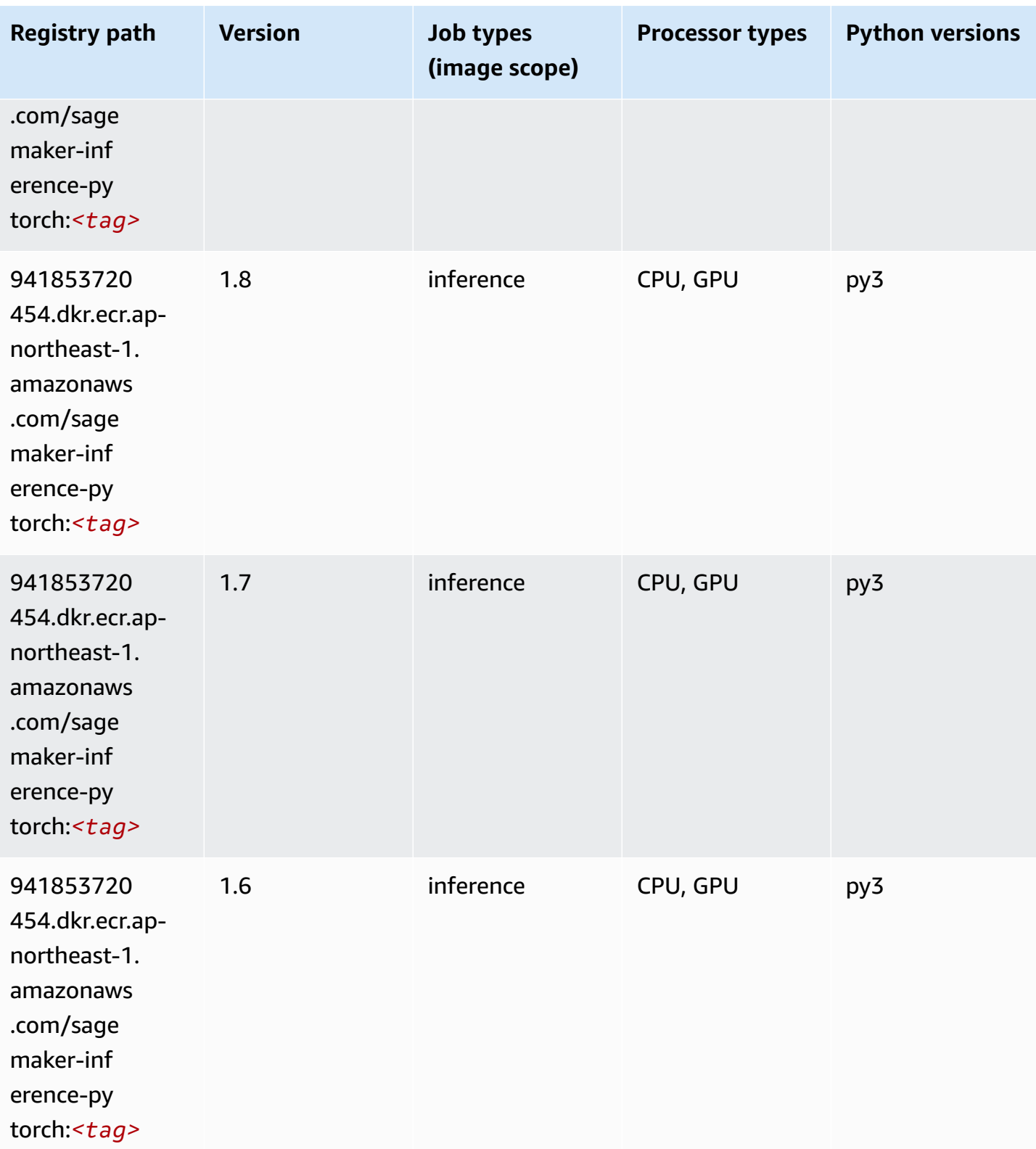

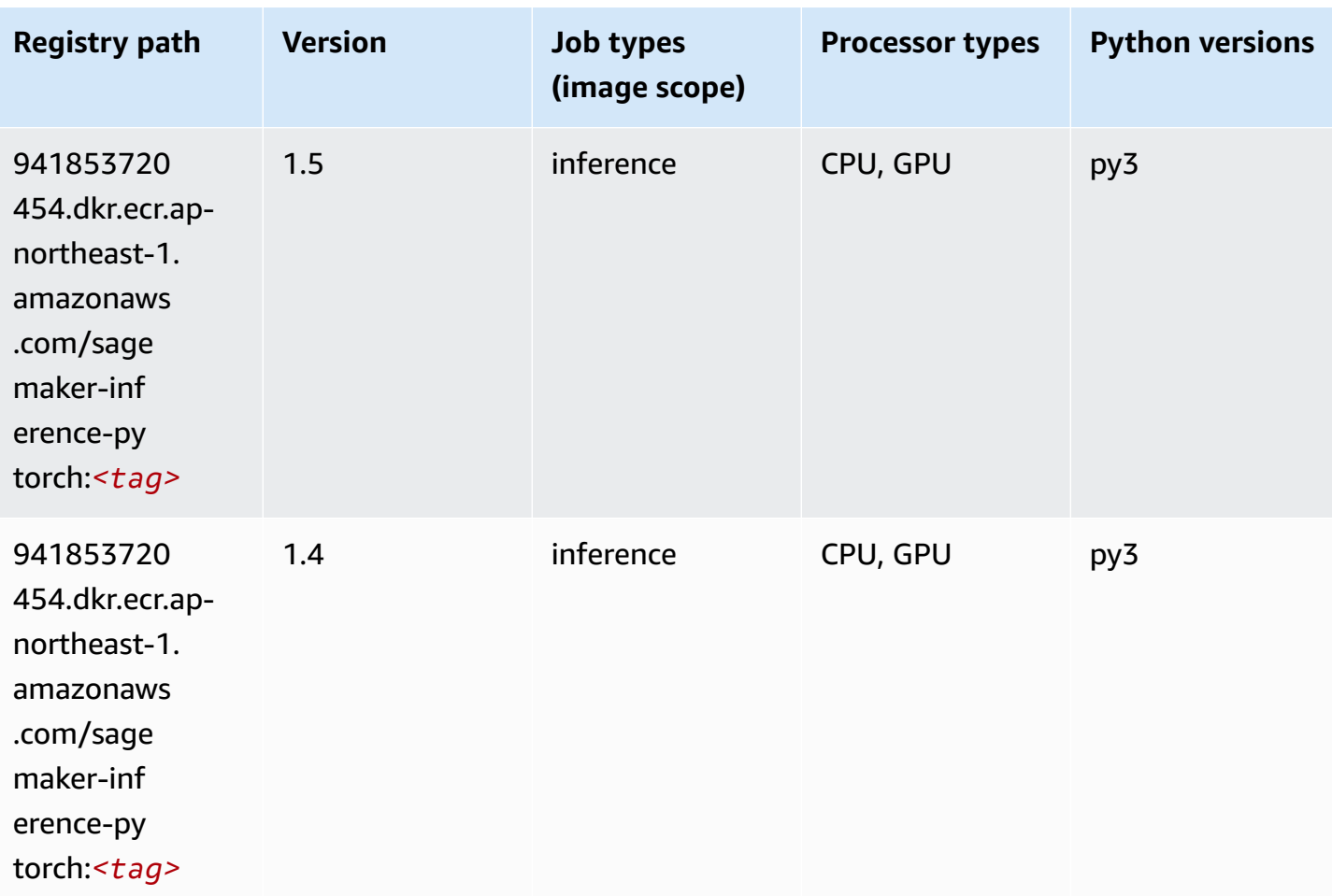

# **Neo Tensorflow (DLC)**

```
from sagemaker import image_uris
image_uris.retrieve(framework='neo-tensorflow',region='ap-
northeast-1',version='1.15.3',py_version='py3',instance_type='ml.c5.4xlarge')
```
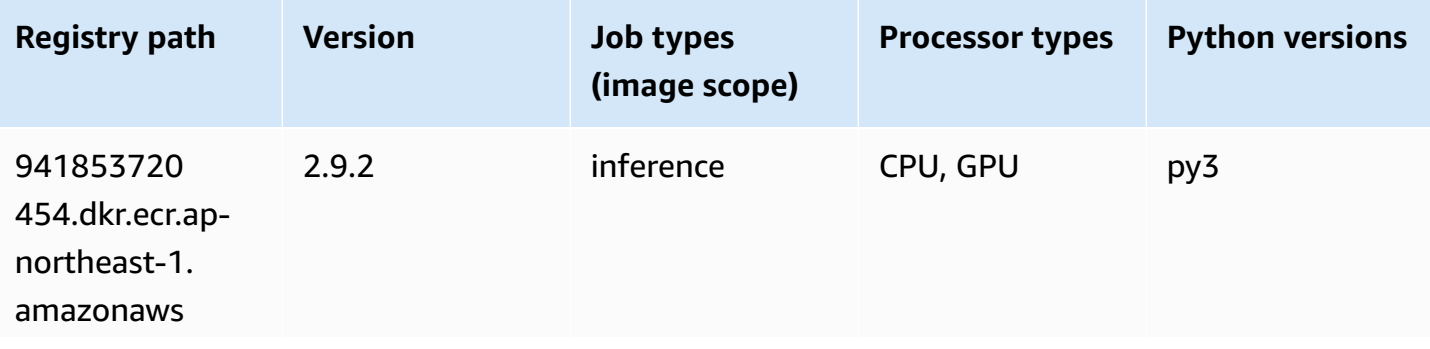

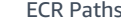

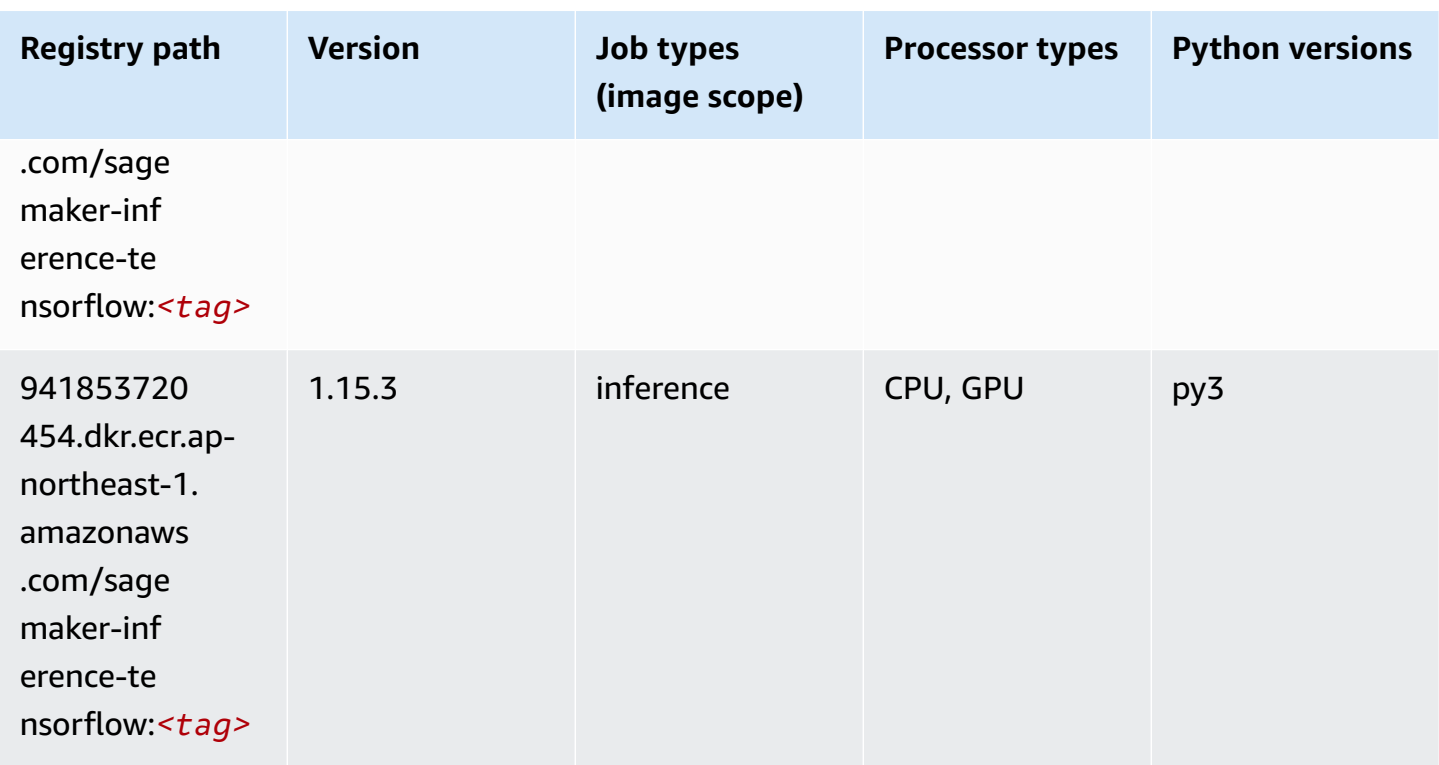

# **Neo XGBoost (algorithm)**

SageMaker Python SDK example to retrieve registry path.

```
from sagemaker import image_uris
image_uris.retrieve(framework='xgboost-neo',region='ap-northeast-1')
```
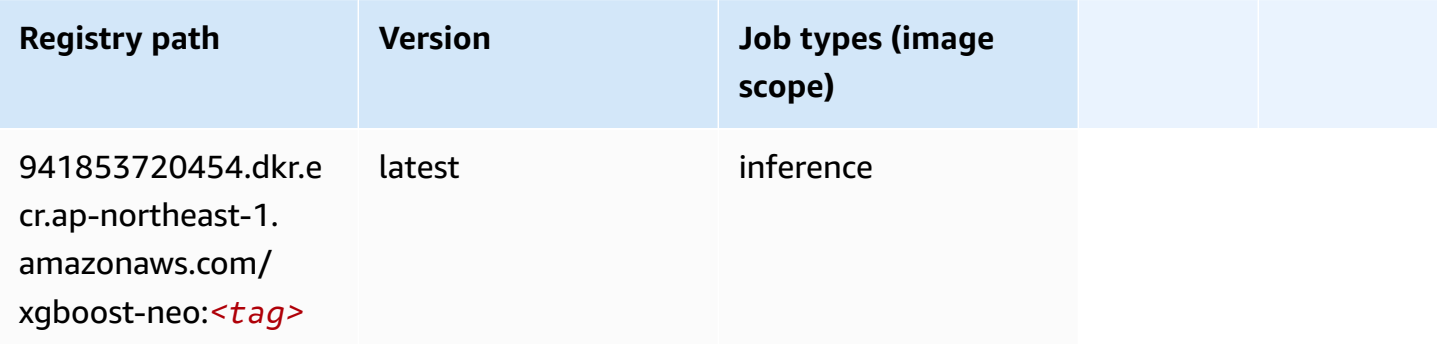

# **Object Detection (algorithm)**

```
from sagemaker import image_uris
image_uris.retrieve(framework='object-detection',region='ap-northeast-1')
```
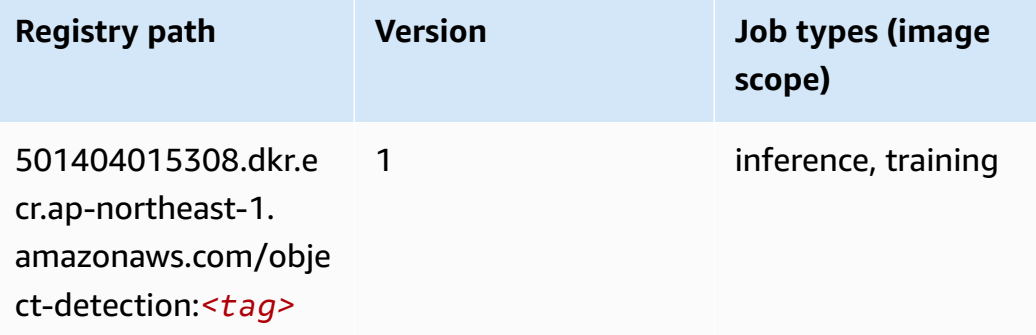

## **Object2Vec (algorithm)**

SageMaker Python SDK example to retrieve registry path.

```
from sagemaker import image_uris
image_uris.retrieve(framework='object2vec',region='ap-northeast-1')
```
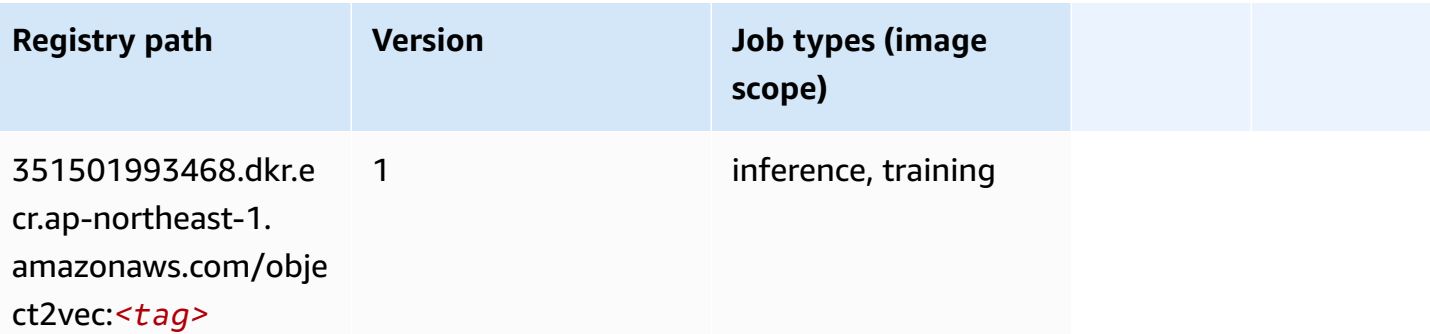

#### **PCA (algorithm)**

```
from sagemaker import image_uris
image_uris.retrieve(framework='pca',region='ap-northeast-1')
```
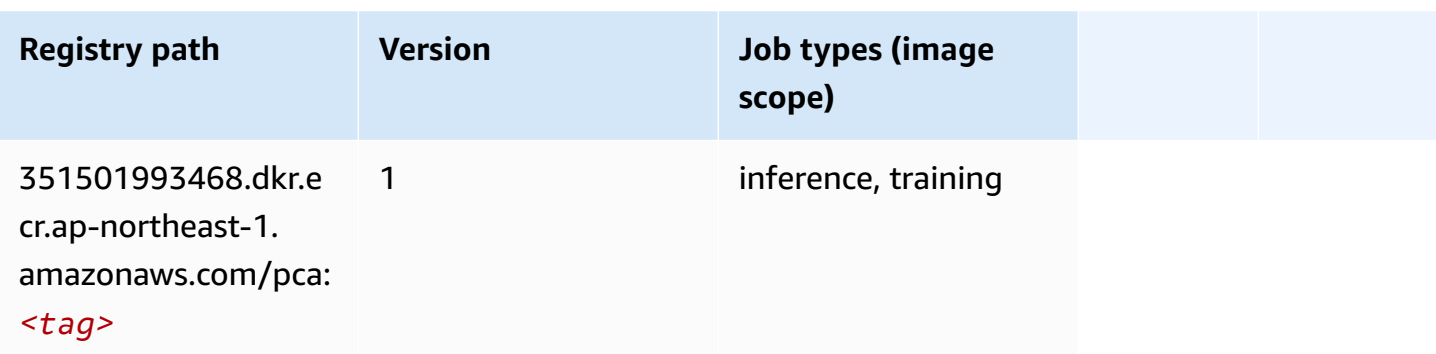

## **PyTorch (DLC)**

```
from sagemaker import image_uris
image_uris.retrieve(framework='pytorch',region='ap-
northeast-1',version='1.8.0',py_version='py3',image_scope='inference', 
  instance_type='ml.c5.4xlarge')
```
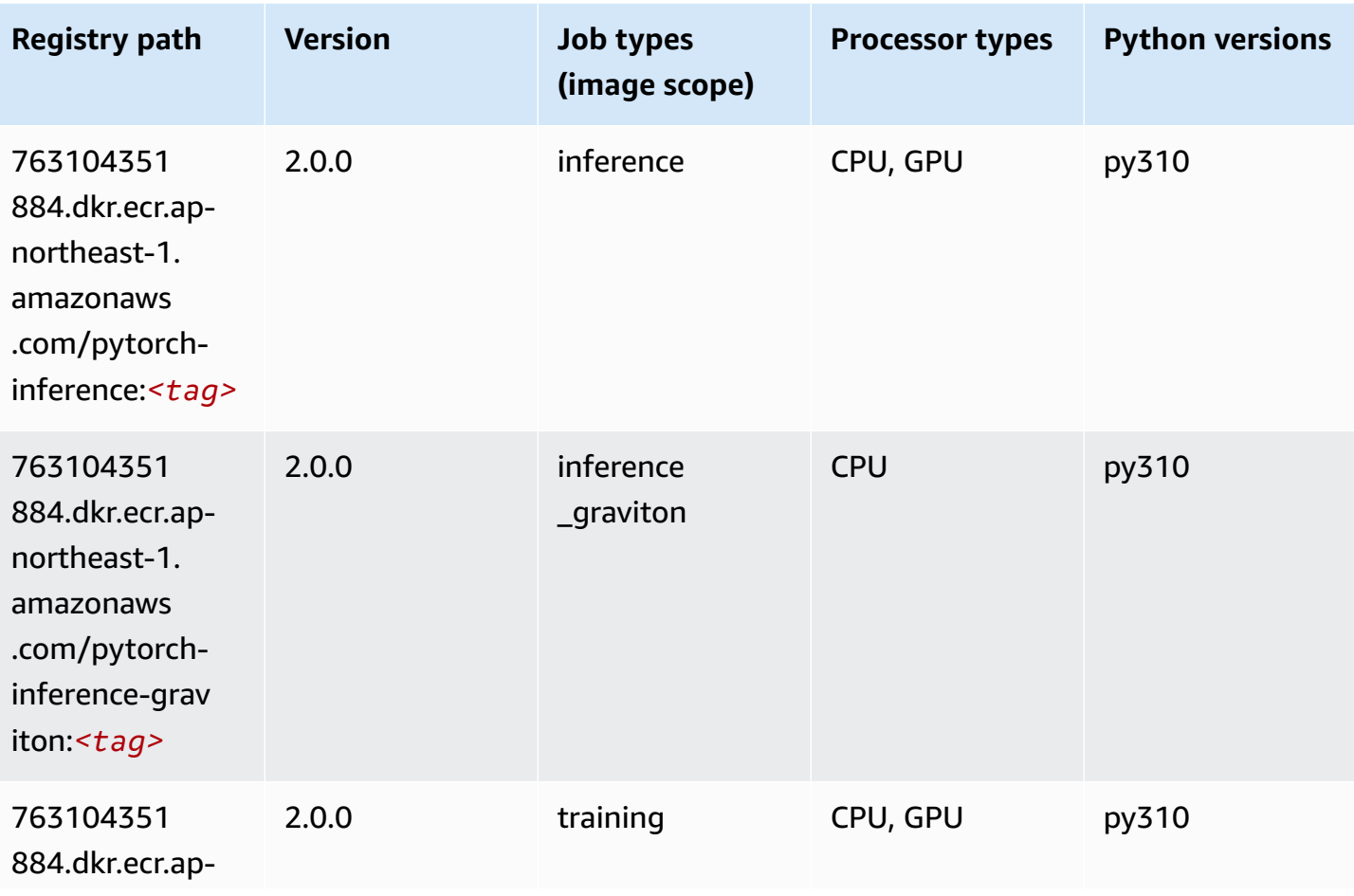

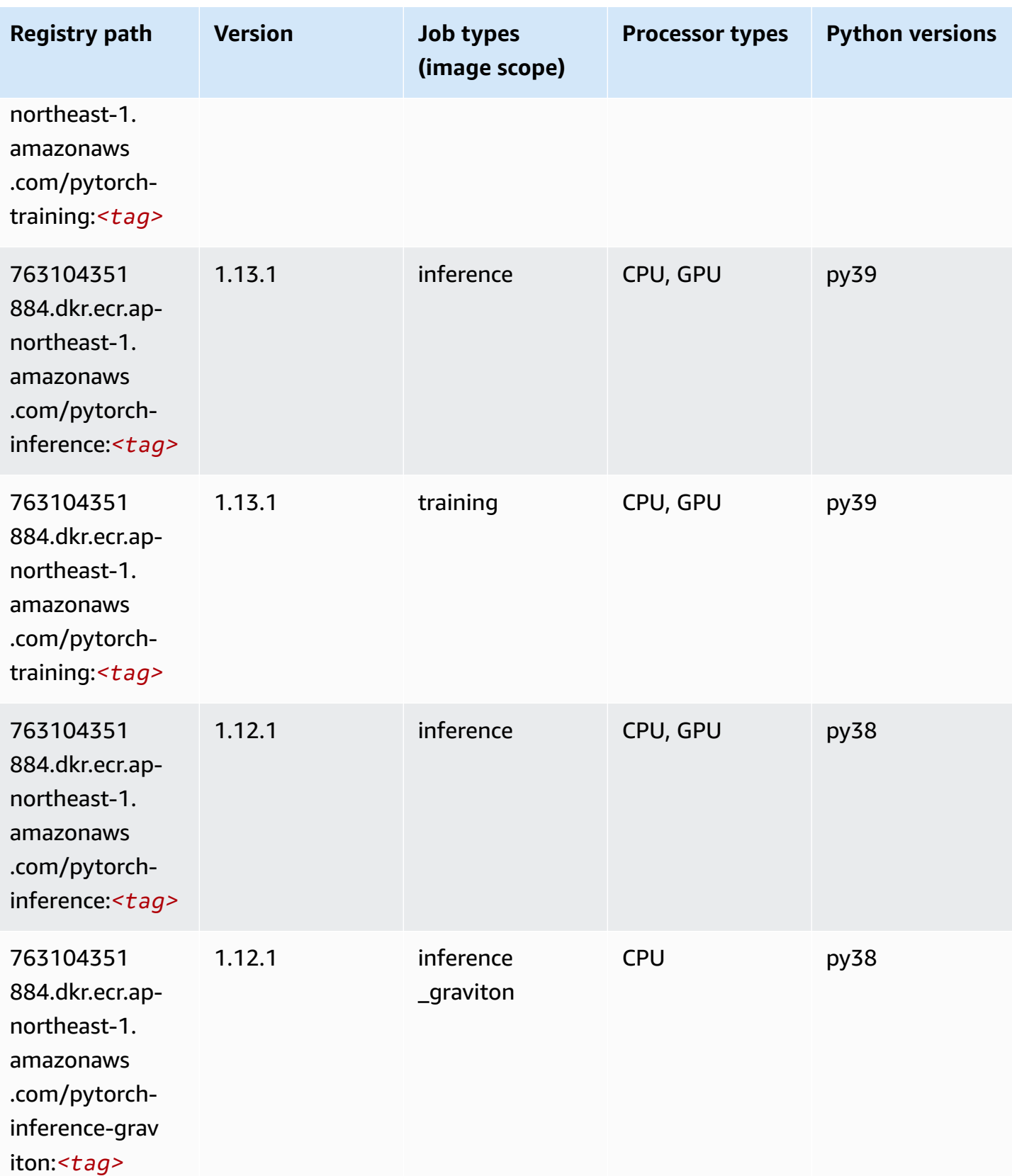

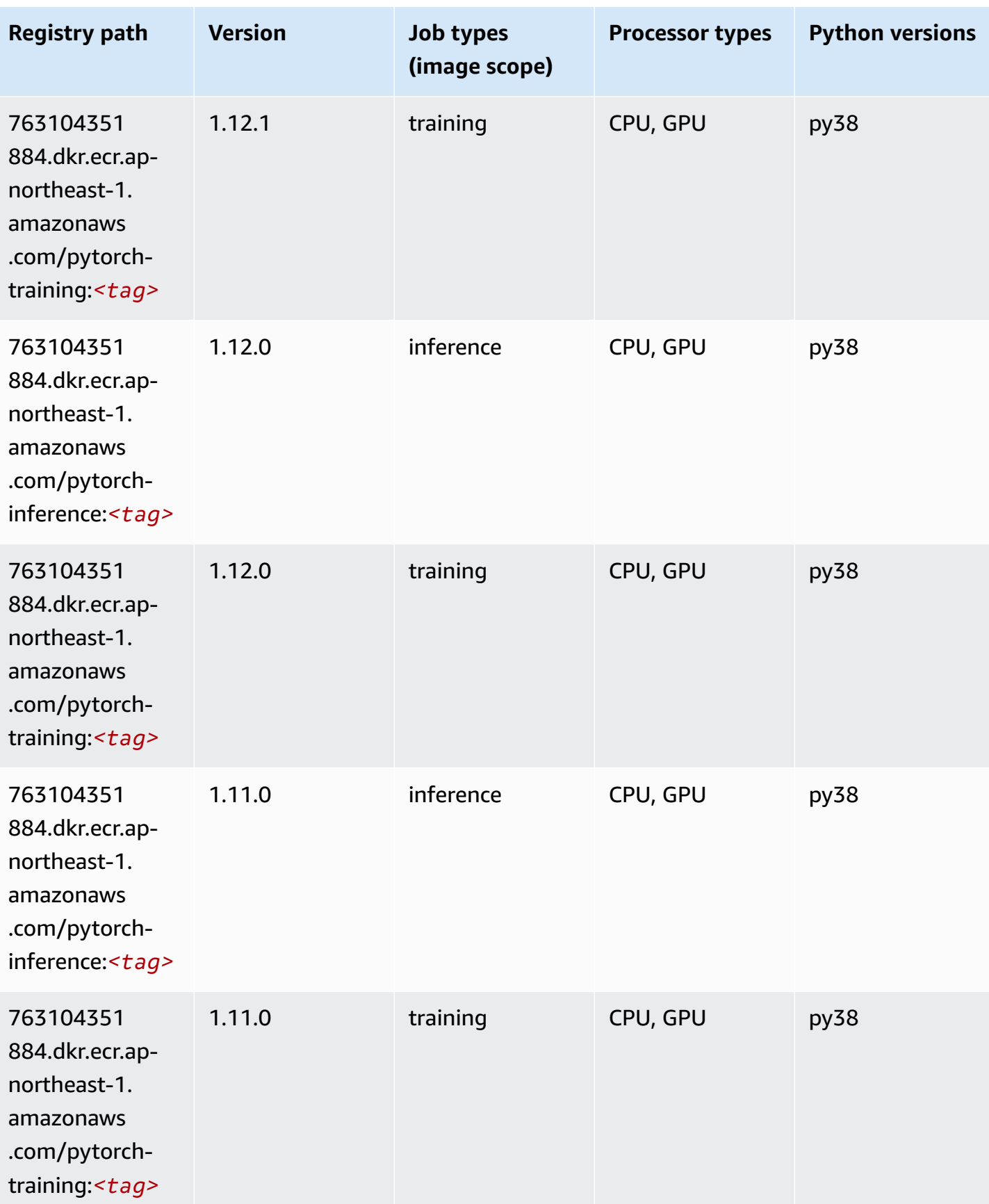

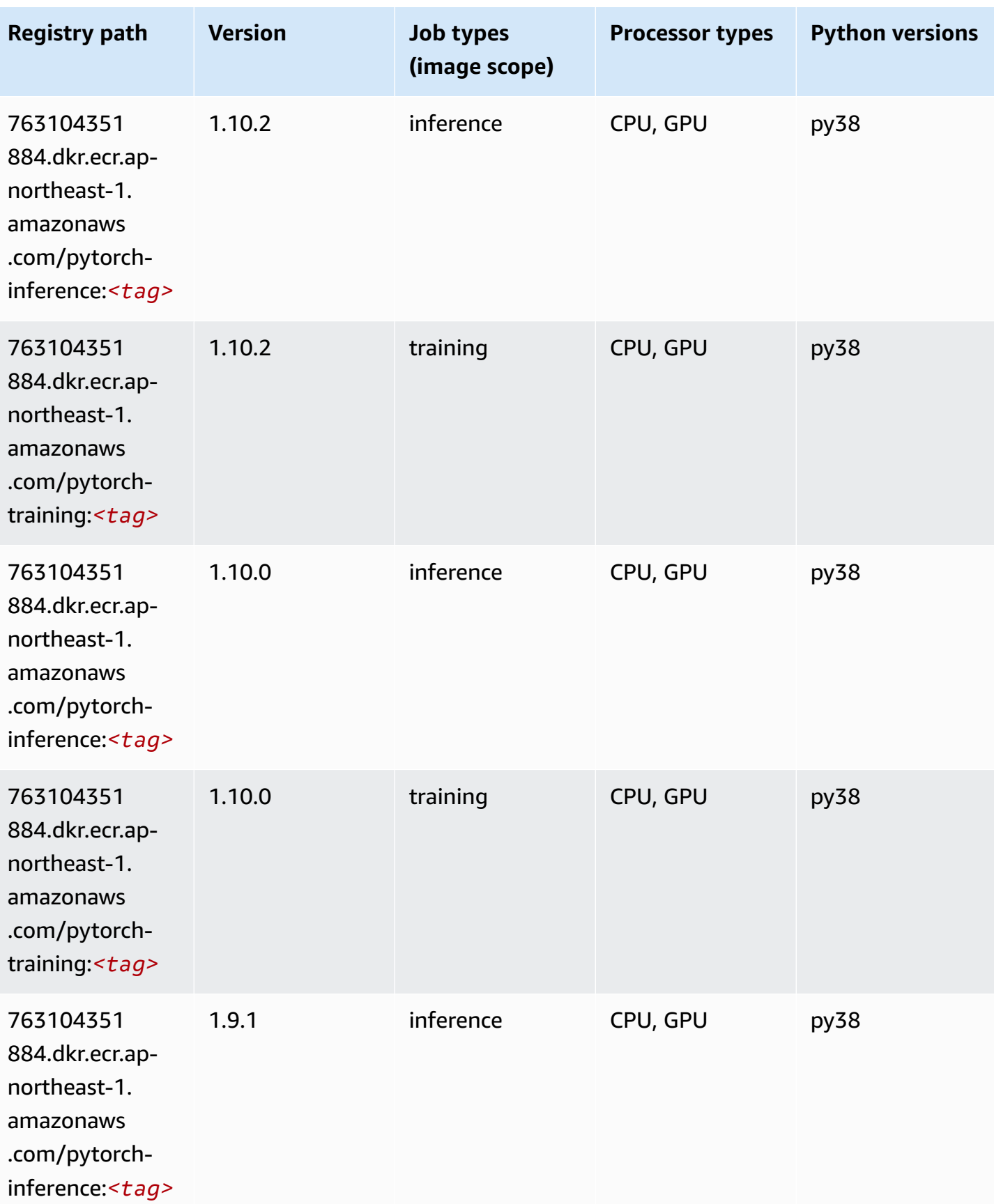

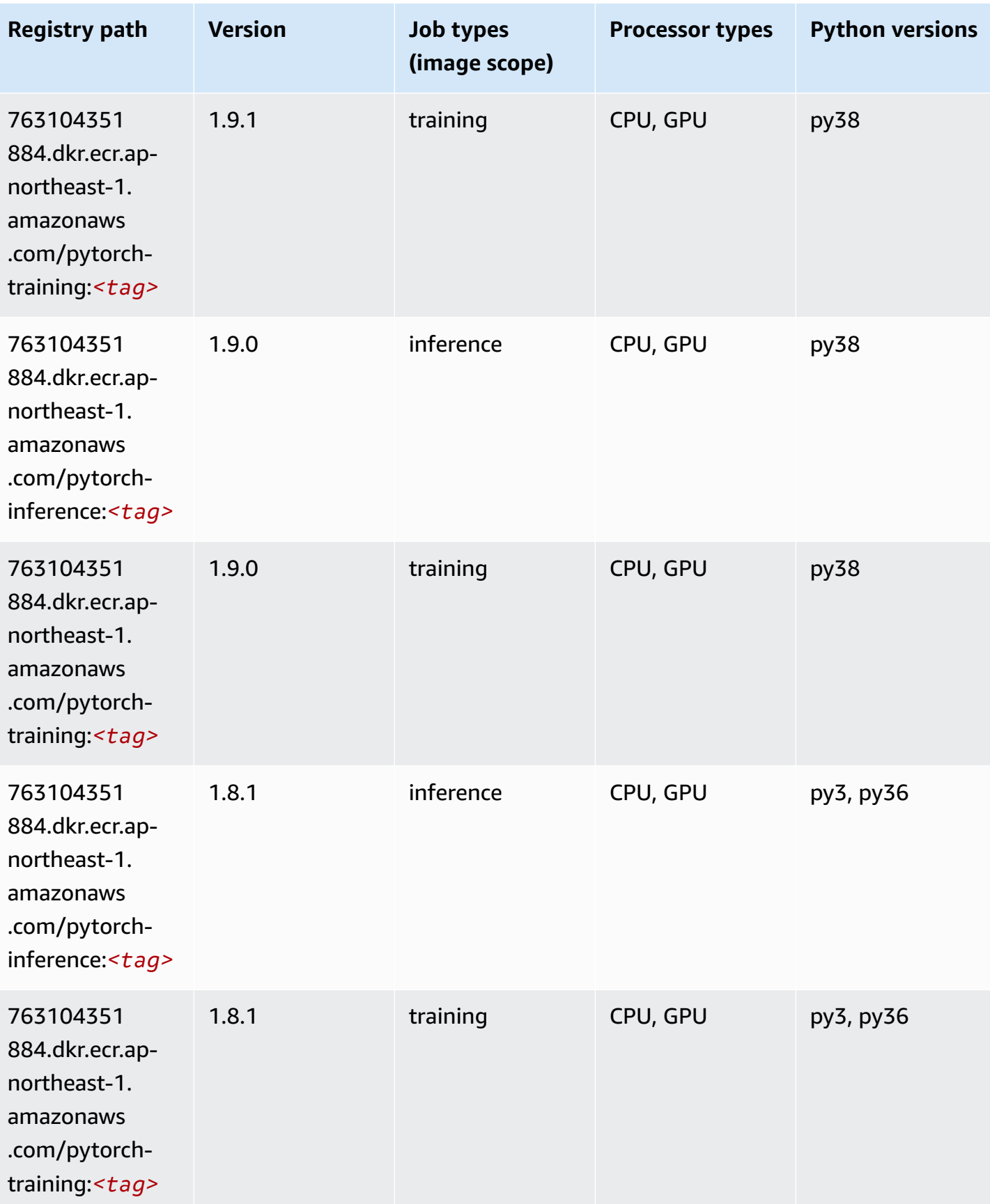

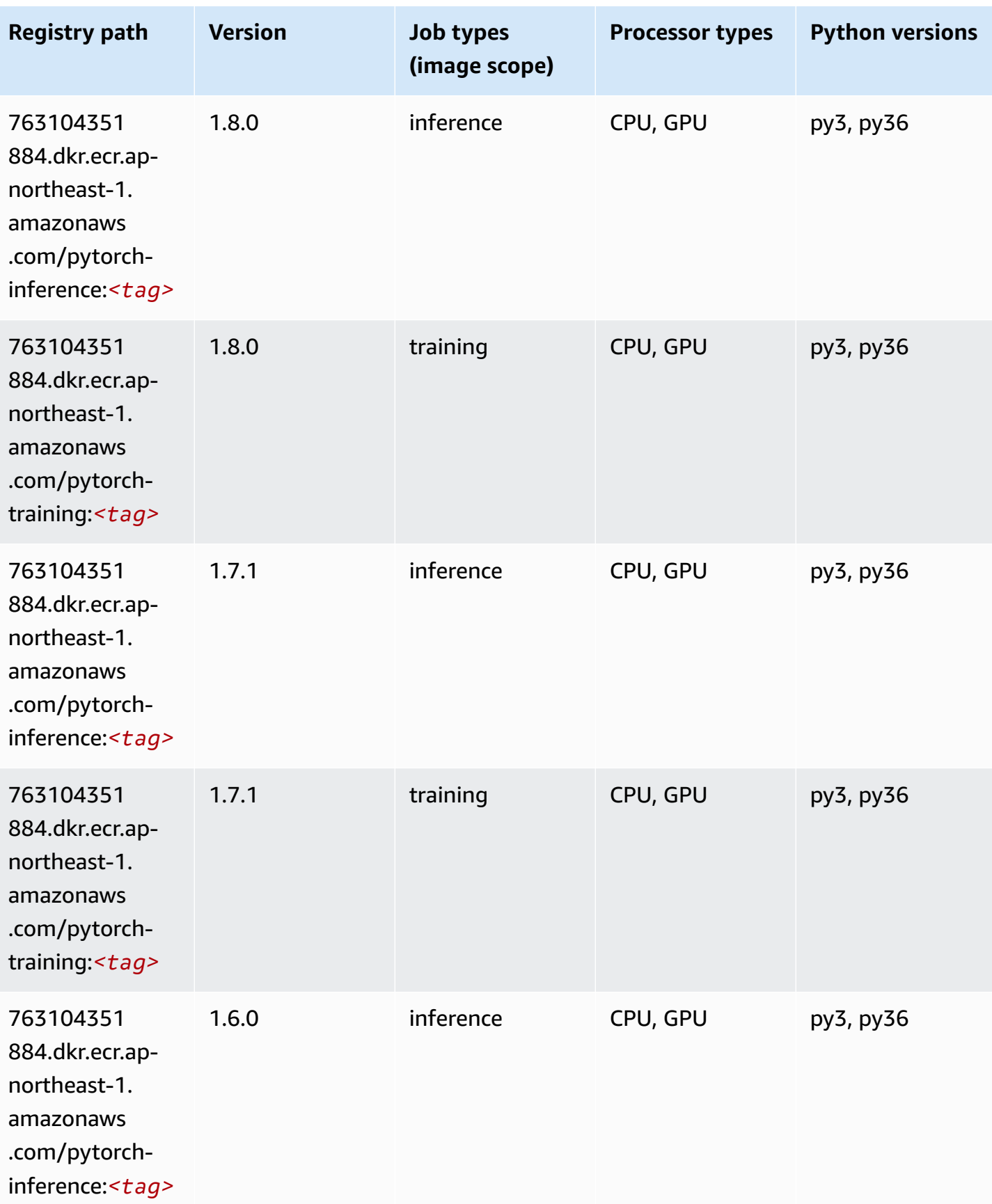

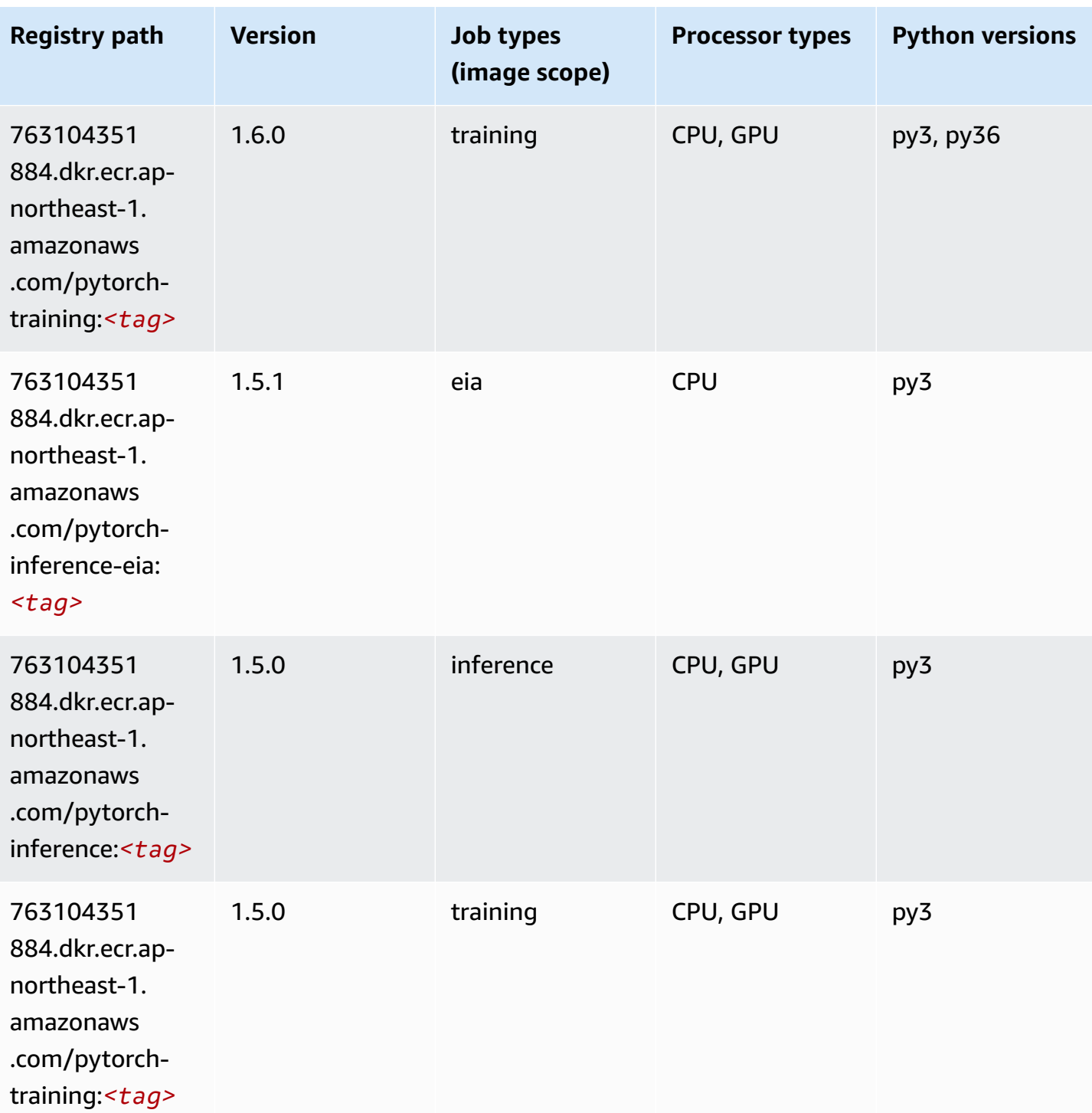

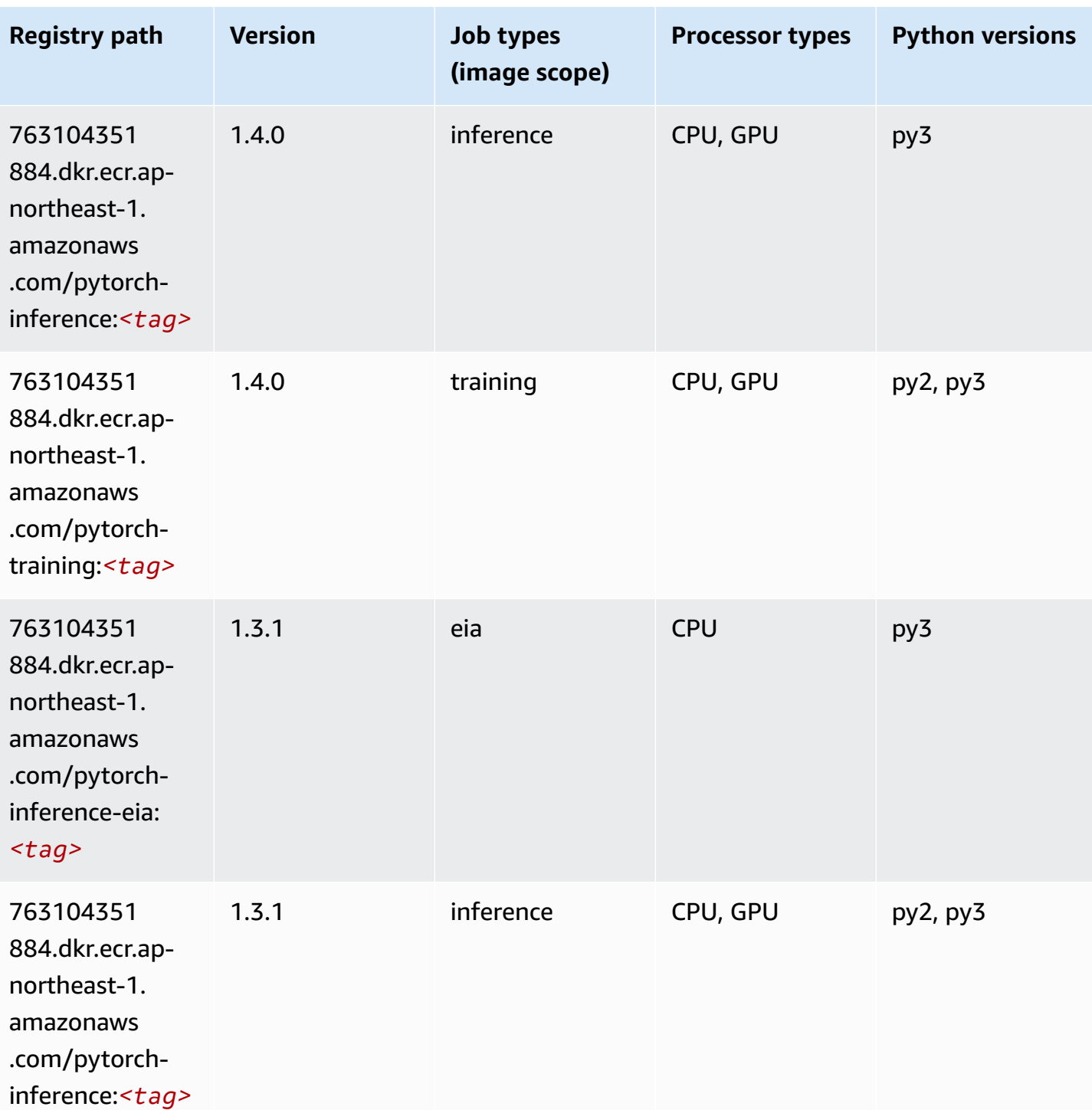

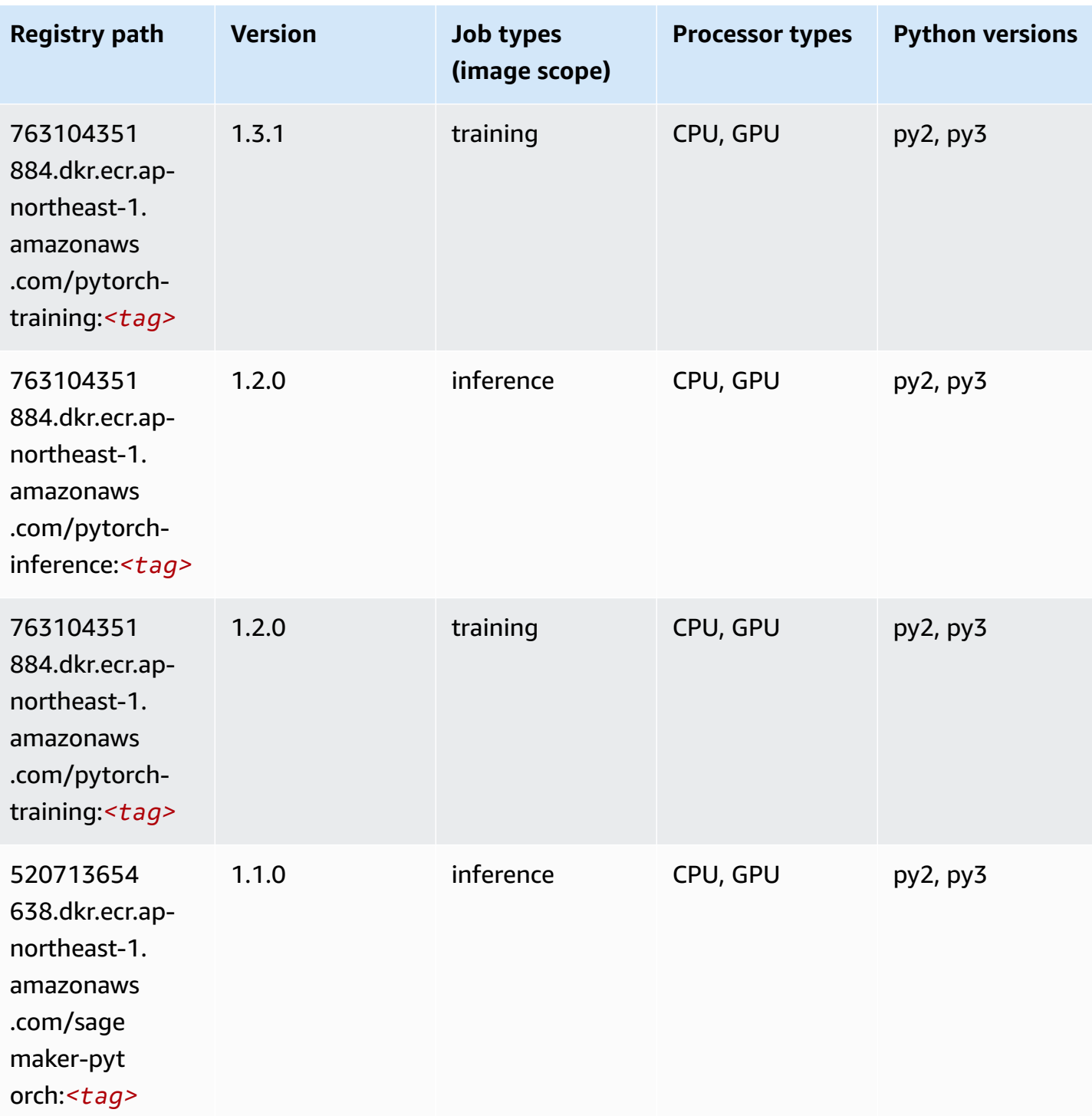

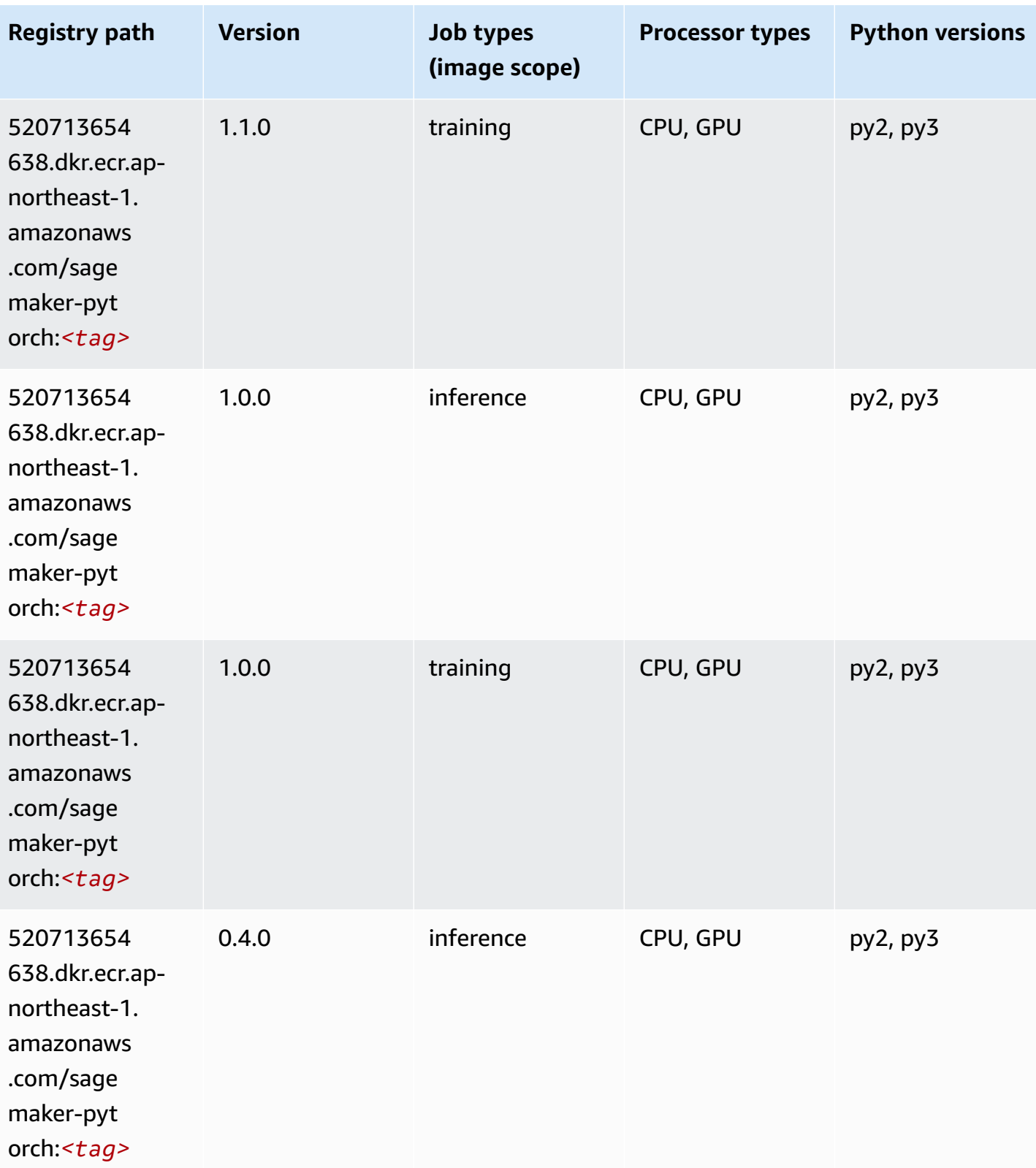

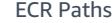

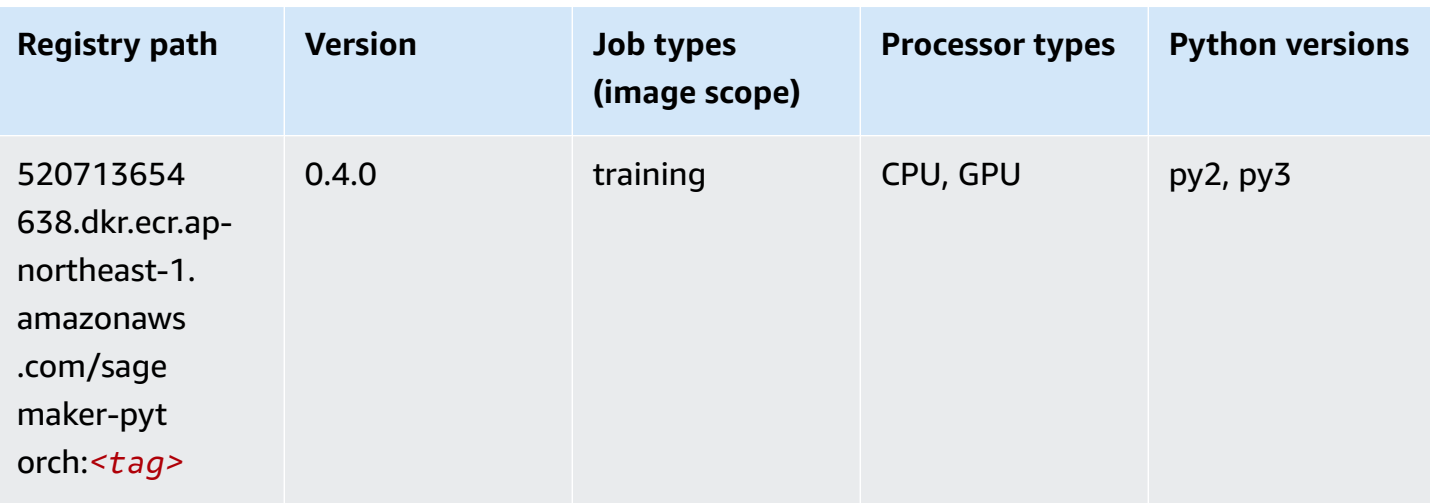

# **PyTorch Neuron (DLC)**

SageMaker Python SDK example to retrieve registry path.

```
from sagemaker import image_uris
image_uris.retrieve(framework='pytorch-neuron',region='us-west-2', 
  image_scope='inference')
```
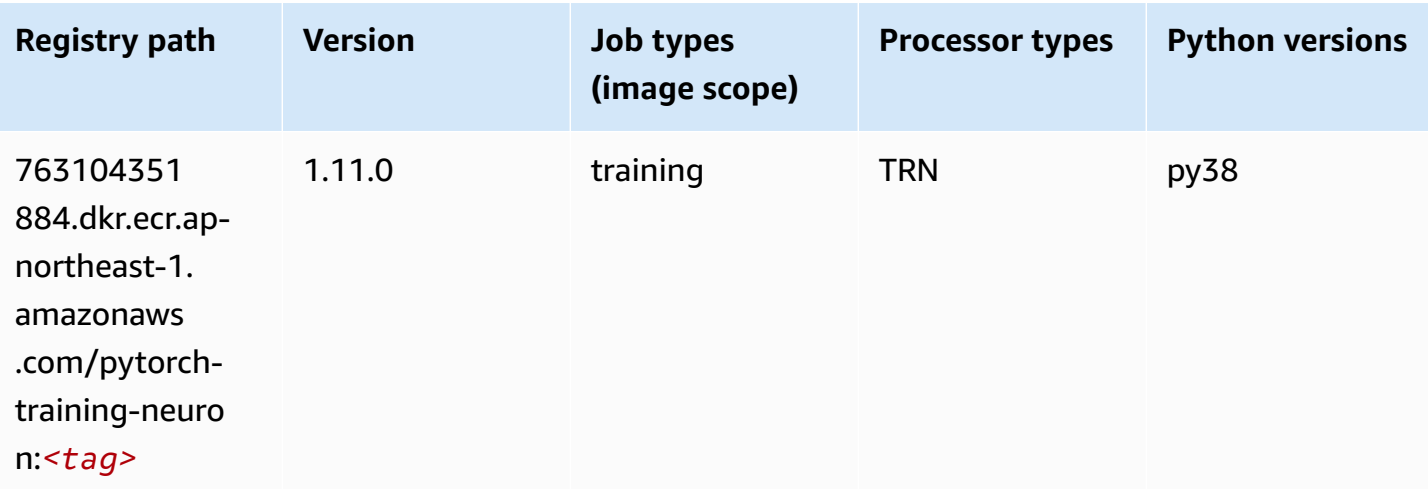

# **PyTorch Training Compiler (DLC)**

```
from sagemaker import image_uris
```

```
image_uris.retrieve(framework='pytorch-training-compiler',region='us-west-2', 
 version='py38')
```
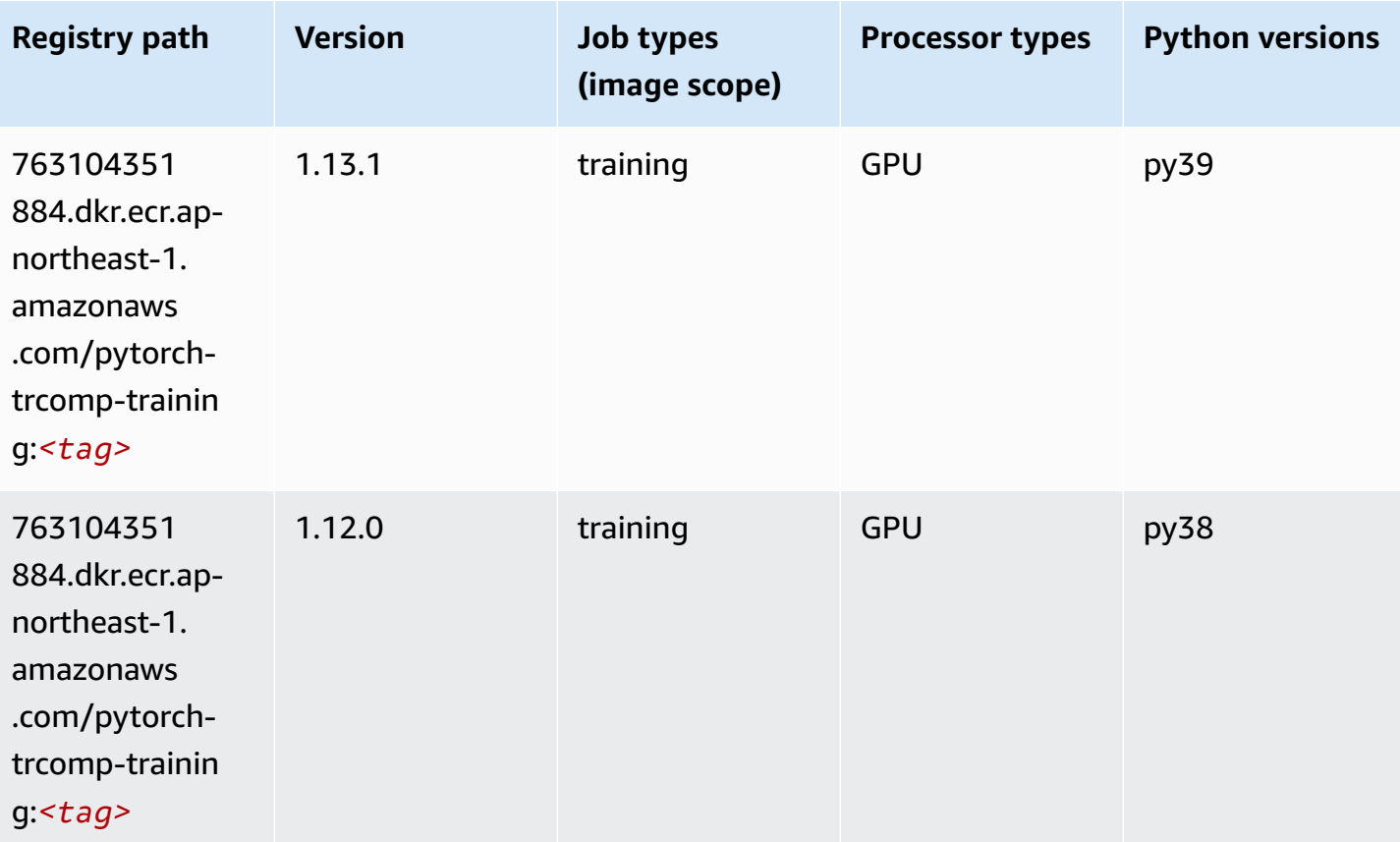

### **Random Cut Forest (algorithm)**

```
from sagemaker import image_uris
image_uris.retrieve(framework='randomcutforest',region='ap-northeast-1')
```
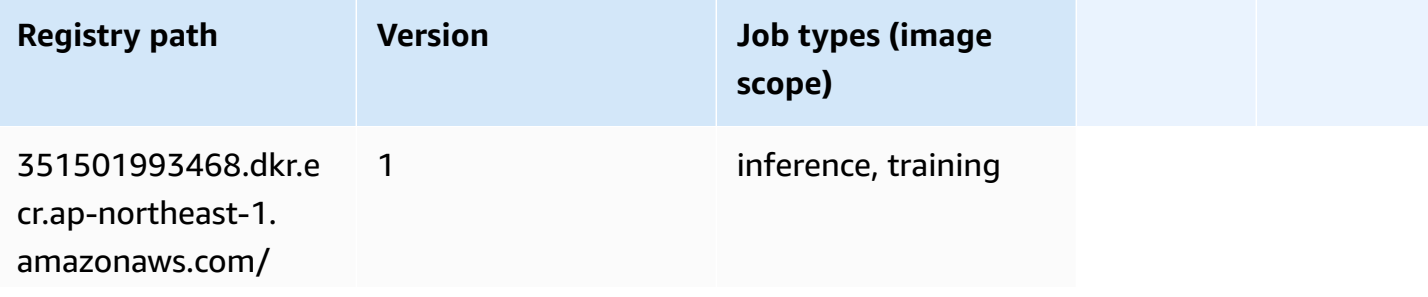

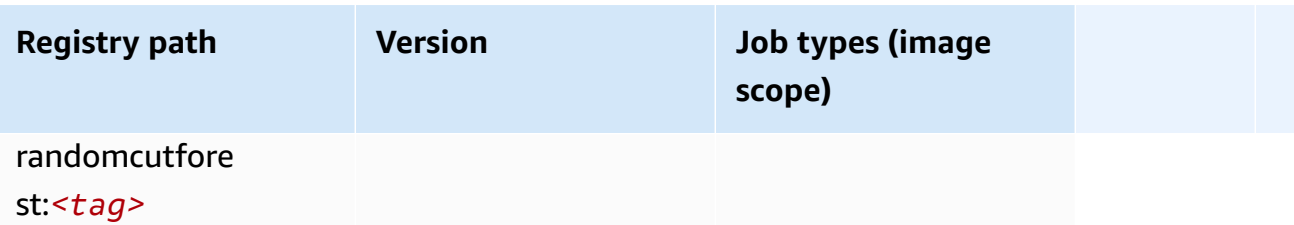

### **Ray PyTorch (DLC)**

```
from sagemaker import image_uris
image_uris.retrieve(framework='ray-pytorch',region='ap-
northeast-1',version='0.8.5',instance_type='ml.c5.4xlarge')
```
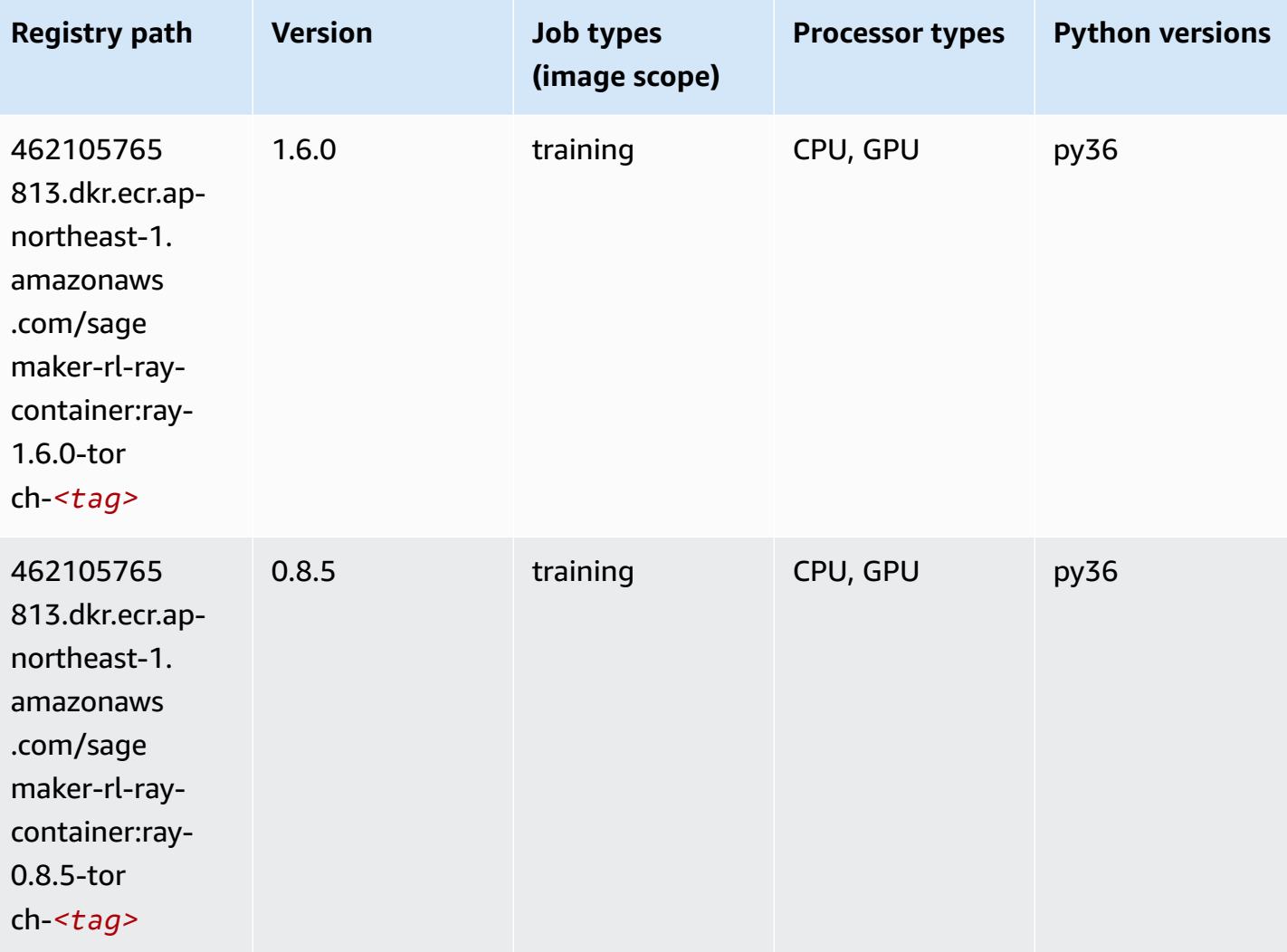

# **Scikit-learn (algorithm)**

```
from sagemaker import image_uris
image_uris.retrieve(framework='sklearn',region='ap-
northeast-1',version='0.23-1',image_scope='inference')
```
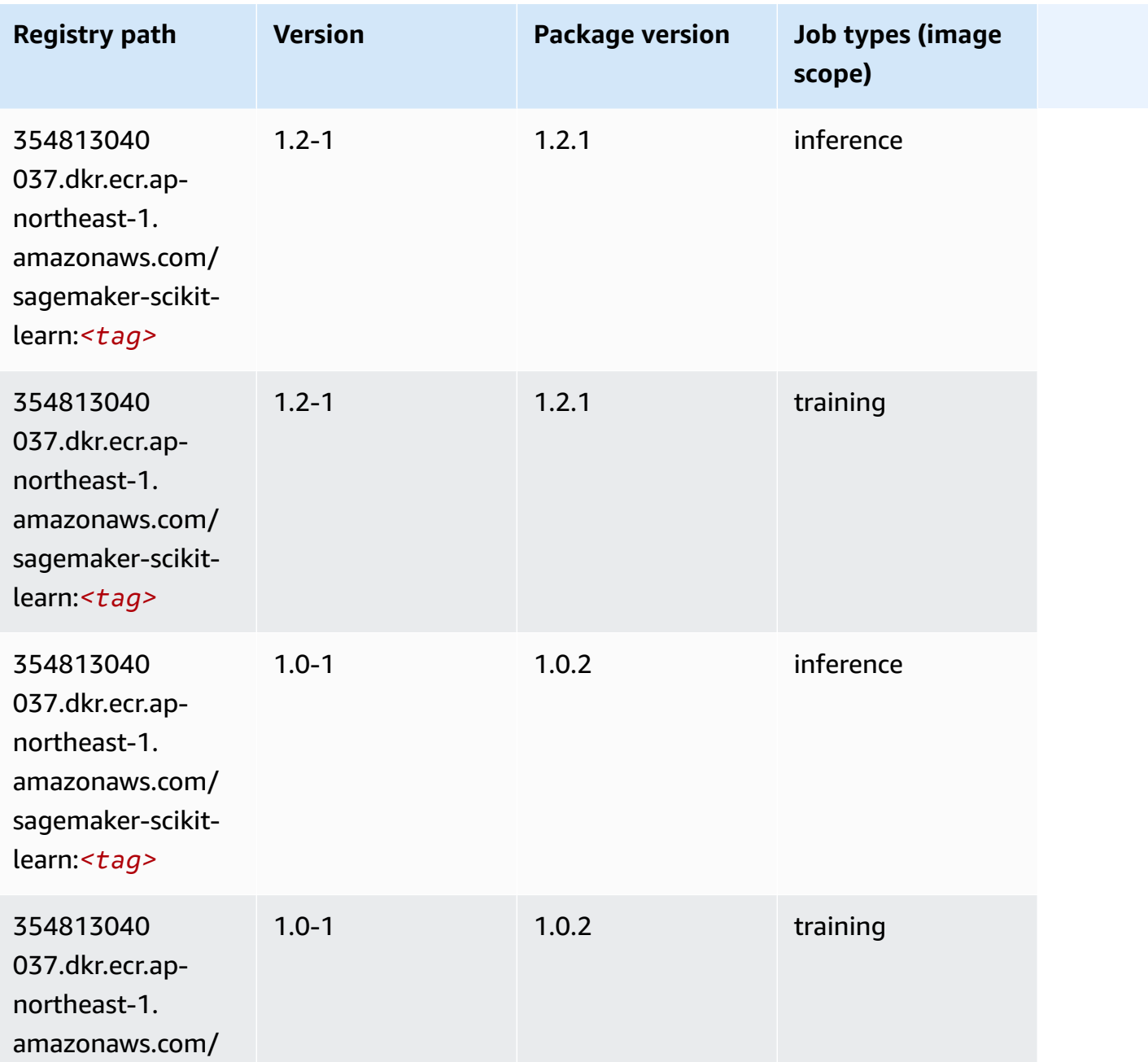

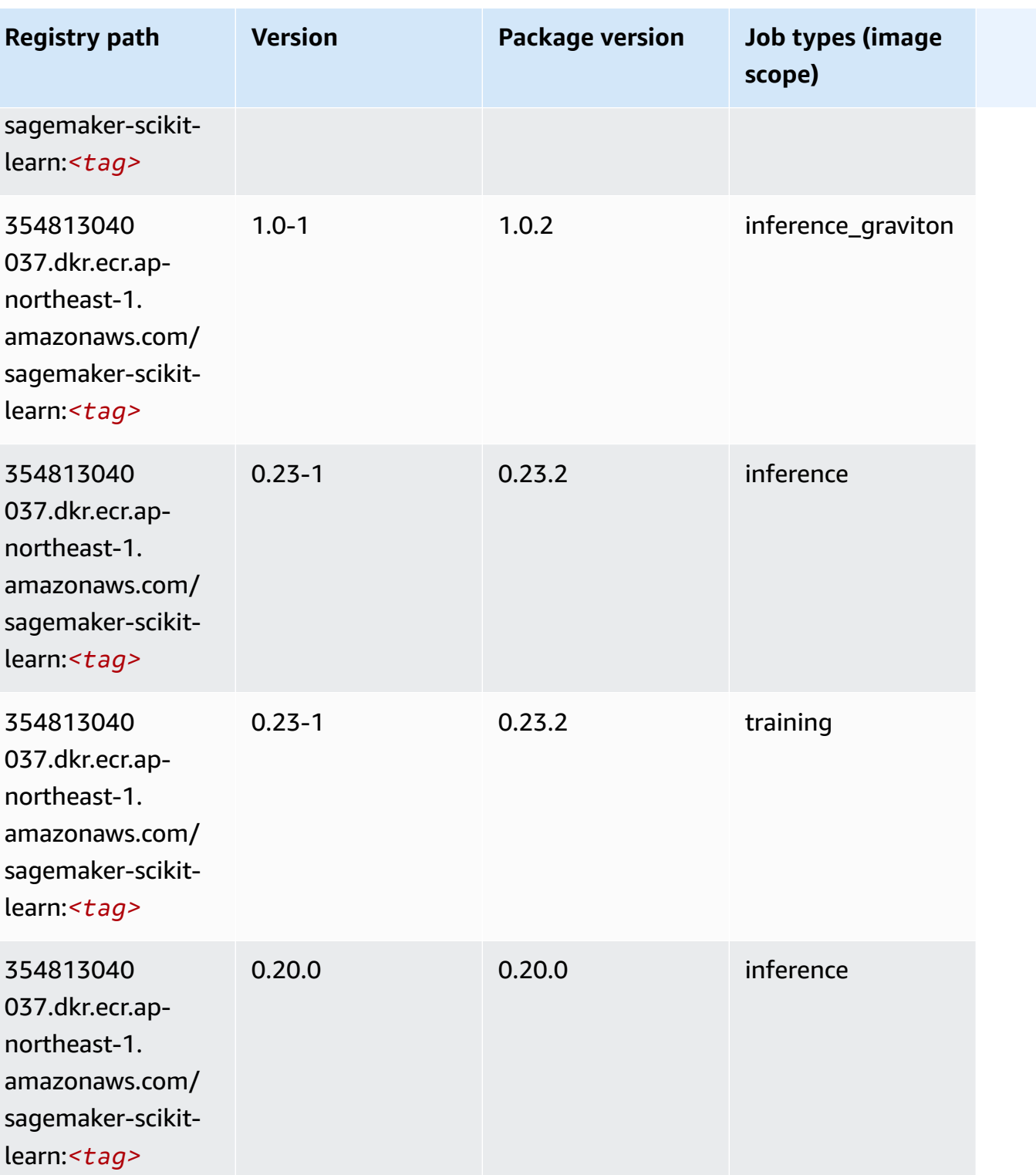

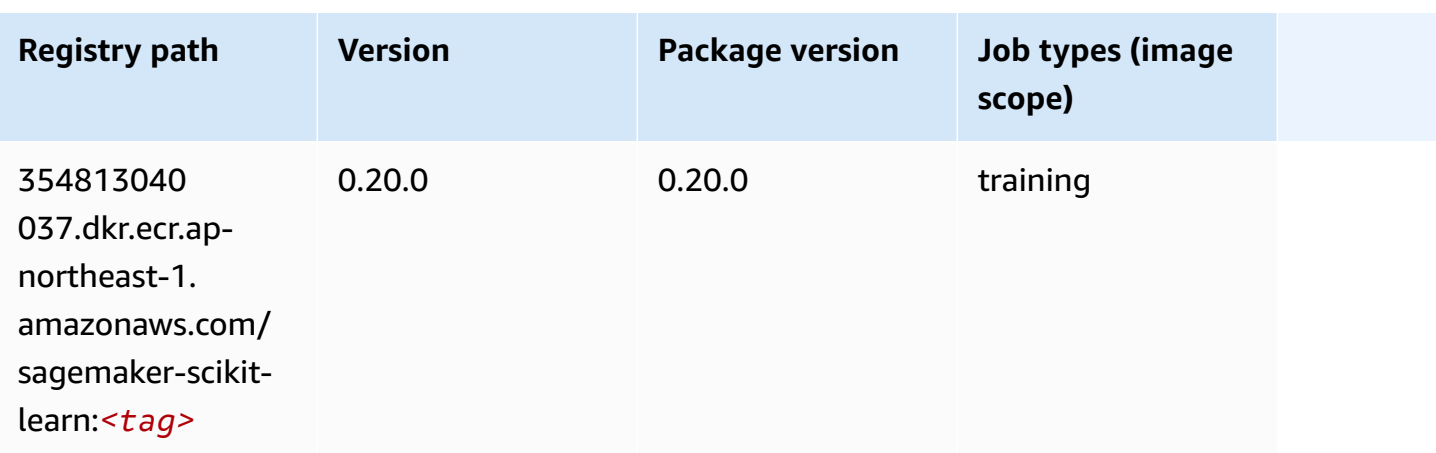

### **Semantic Segmentation (algorithm)**

SageMaker Python SDK example to retrieve registry path.

```
from sagemaker import image_uris
image_uris.retrieve(framework='semantic-segmentation',region='ap-northeast-1')
```
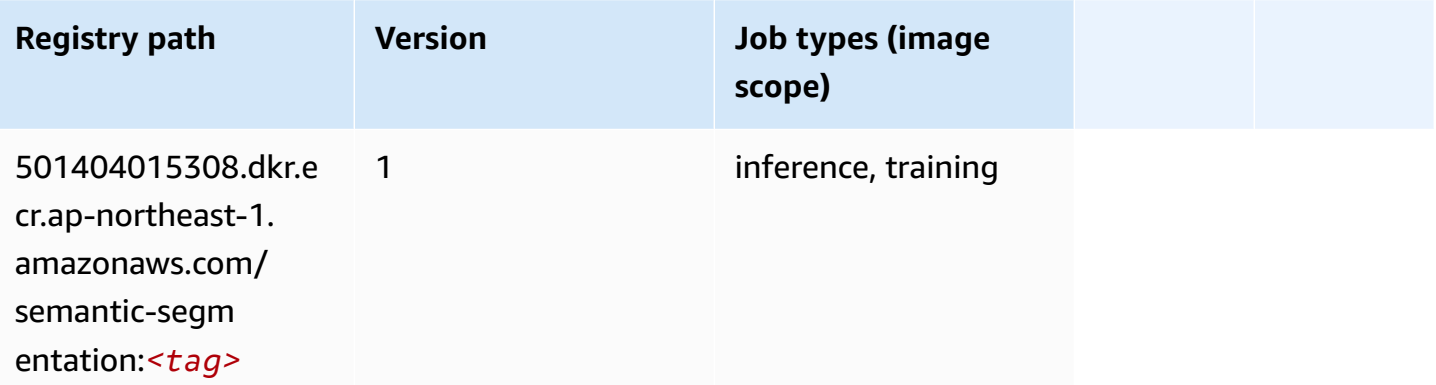

# **Seq2Seq (algorithm)**

```
from sagemaker import image_uris
image_uris.retrieve(framework='seq2seq',region='ap-northeast-1')
```
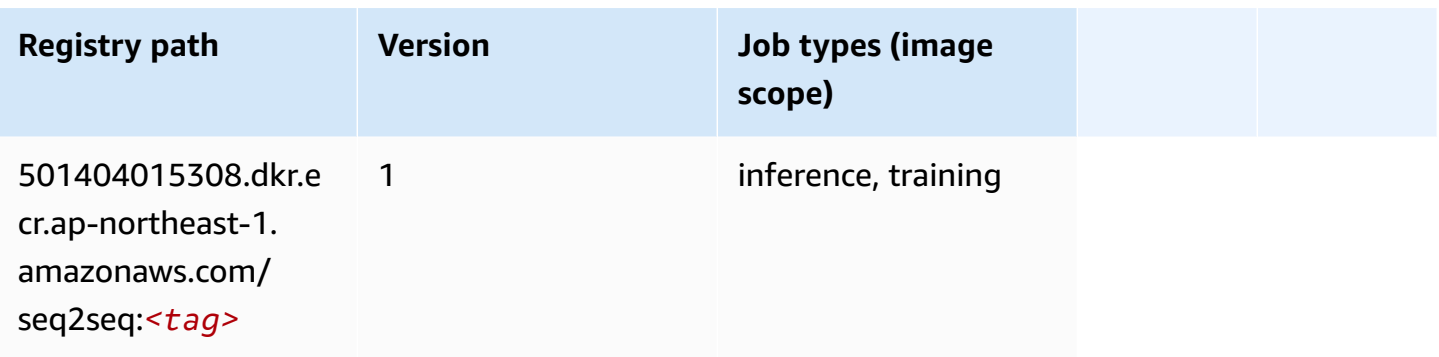

# **Spark (algorithm)**

```
from sagemaker import image_uris
image_uris.retrieve(framework='spark',region='ap-
northeast-1',version='3.0',image_scope='processing')
```
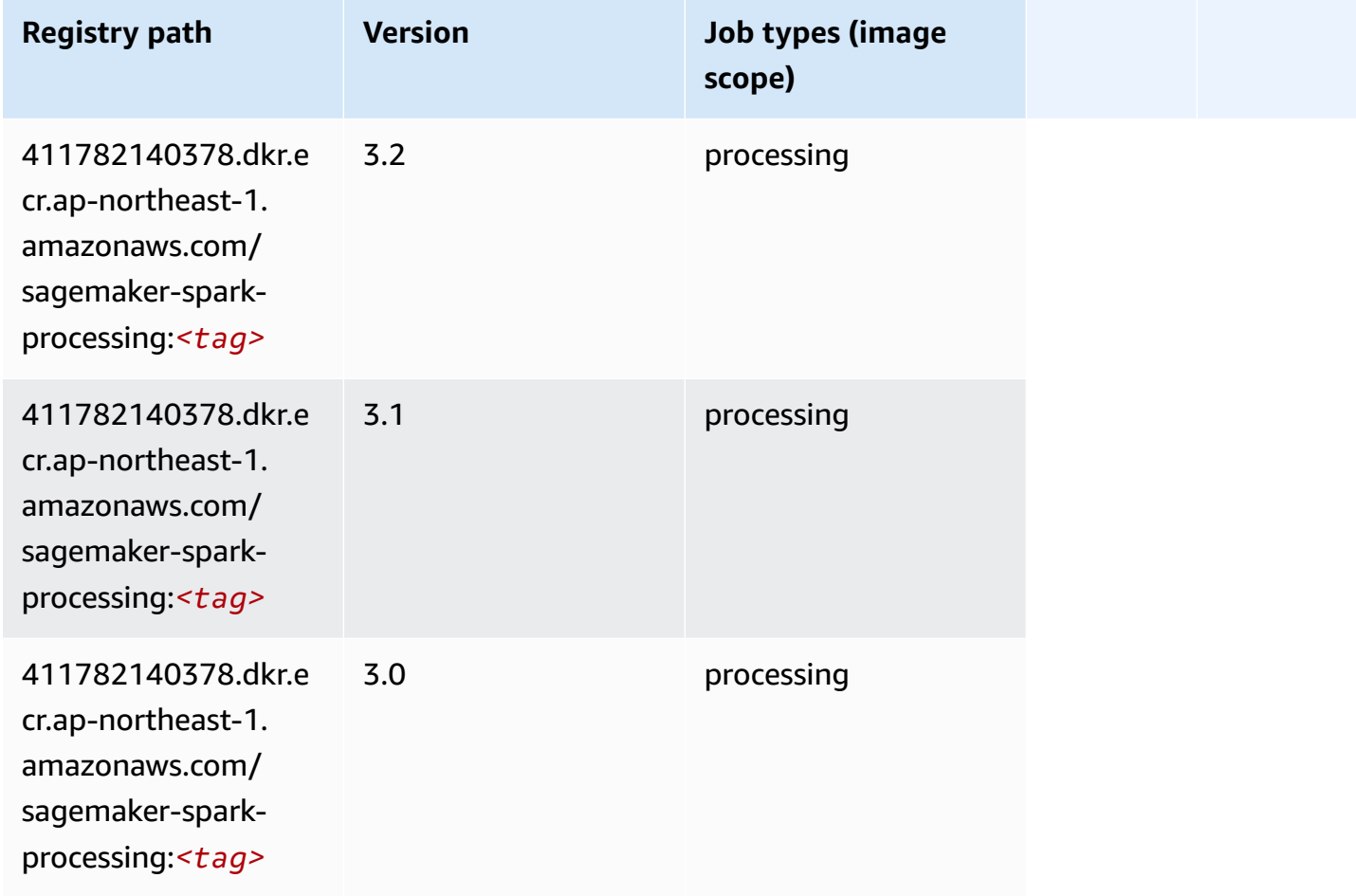

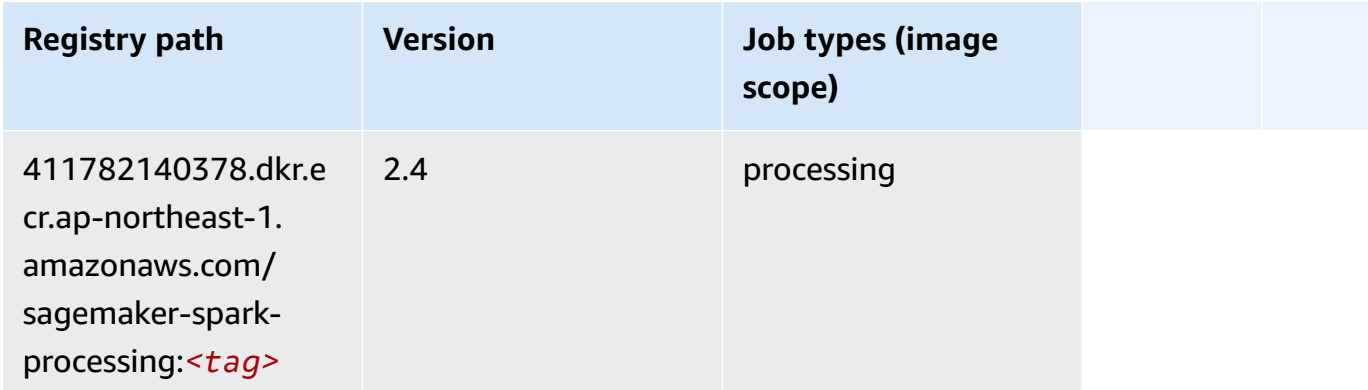

### **SparkML Serving (algorithm)**

```
from sagemaker import image_uris
image_uris.retrieve(framework='sparkml-serving',region='ap-northeast-1',version='2.4')
```
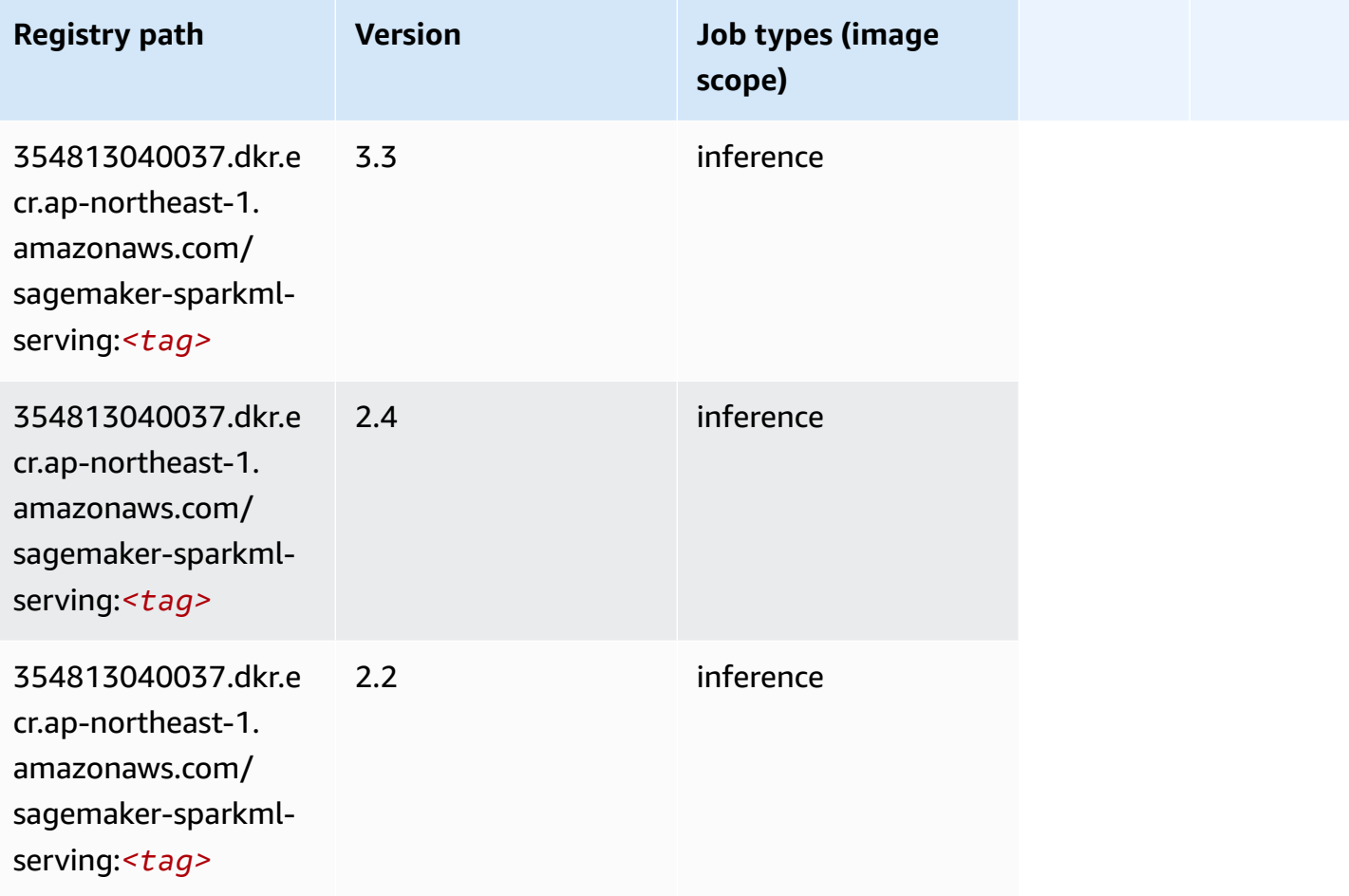

# **Tensorflow (DLC)**

```
from sagemaker import image_uris
image_uris.retrieve(framework='tensorflow',region='ap-
northeast-1',version='1.12.0',image_scope='inference',instance_type='ml.c5.4xlarge')
```
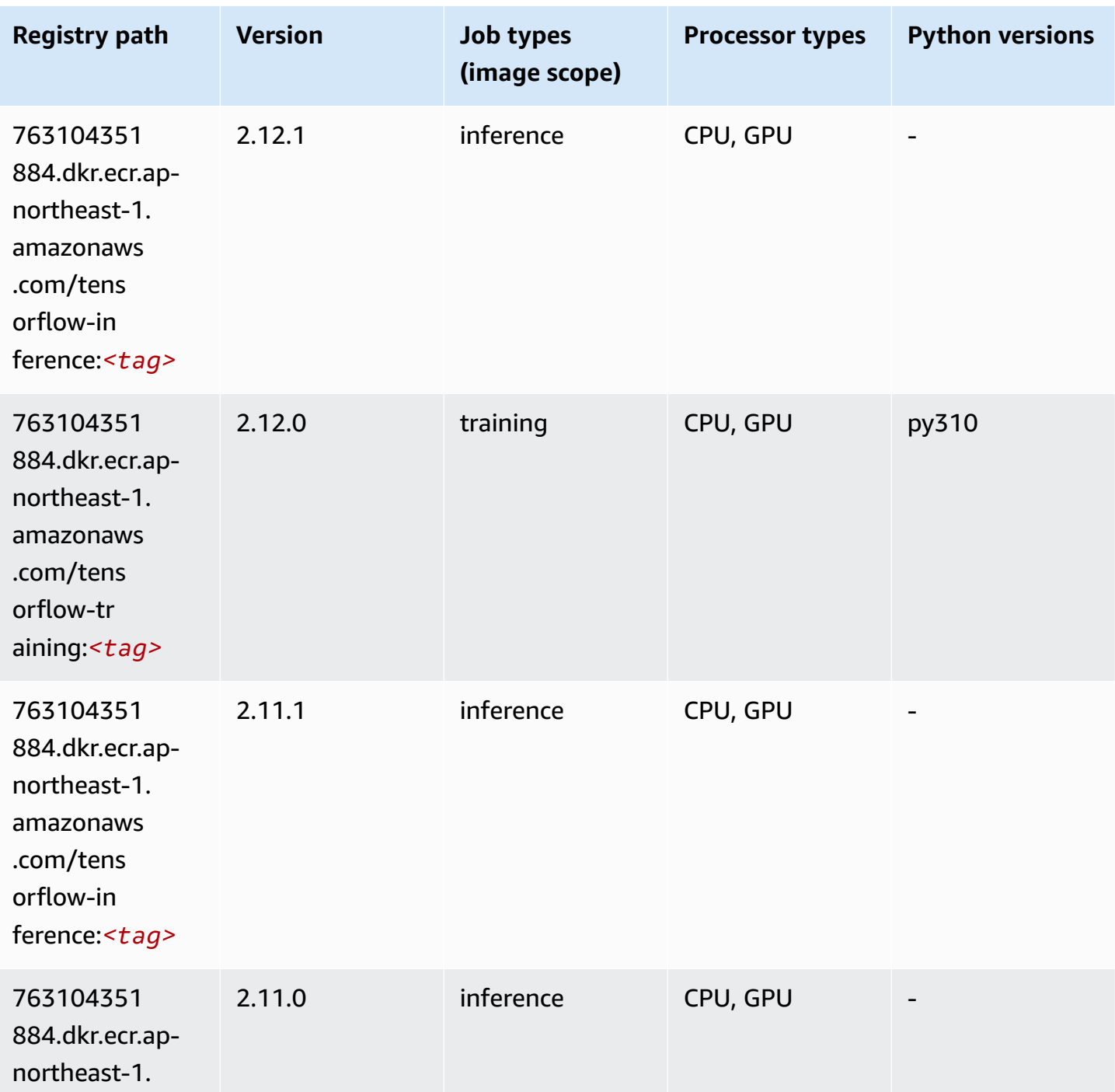

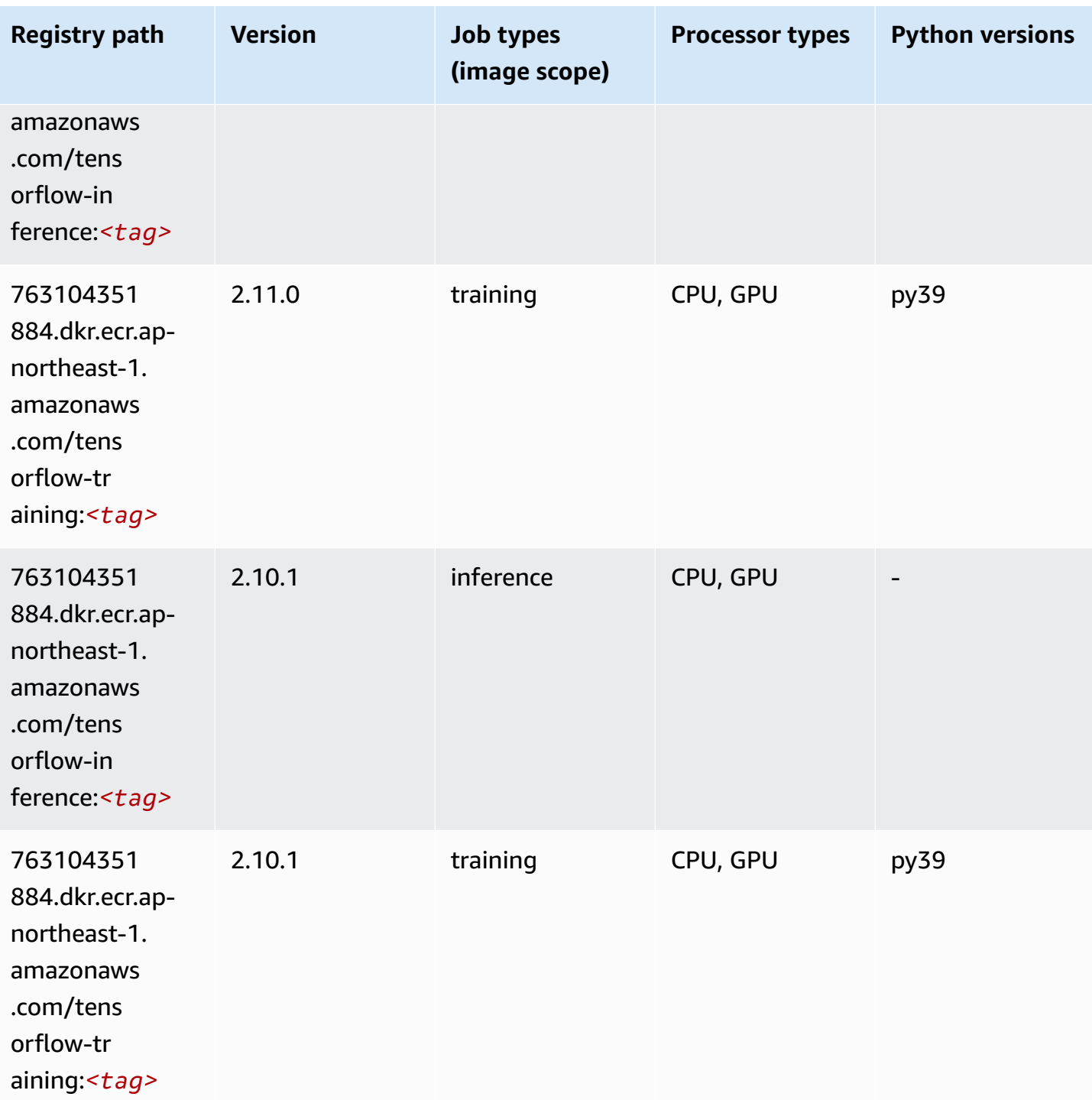

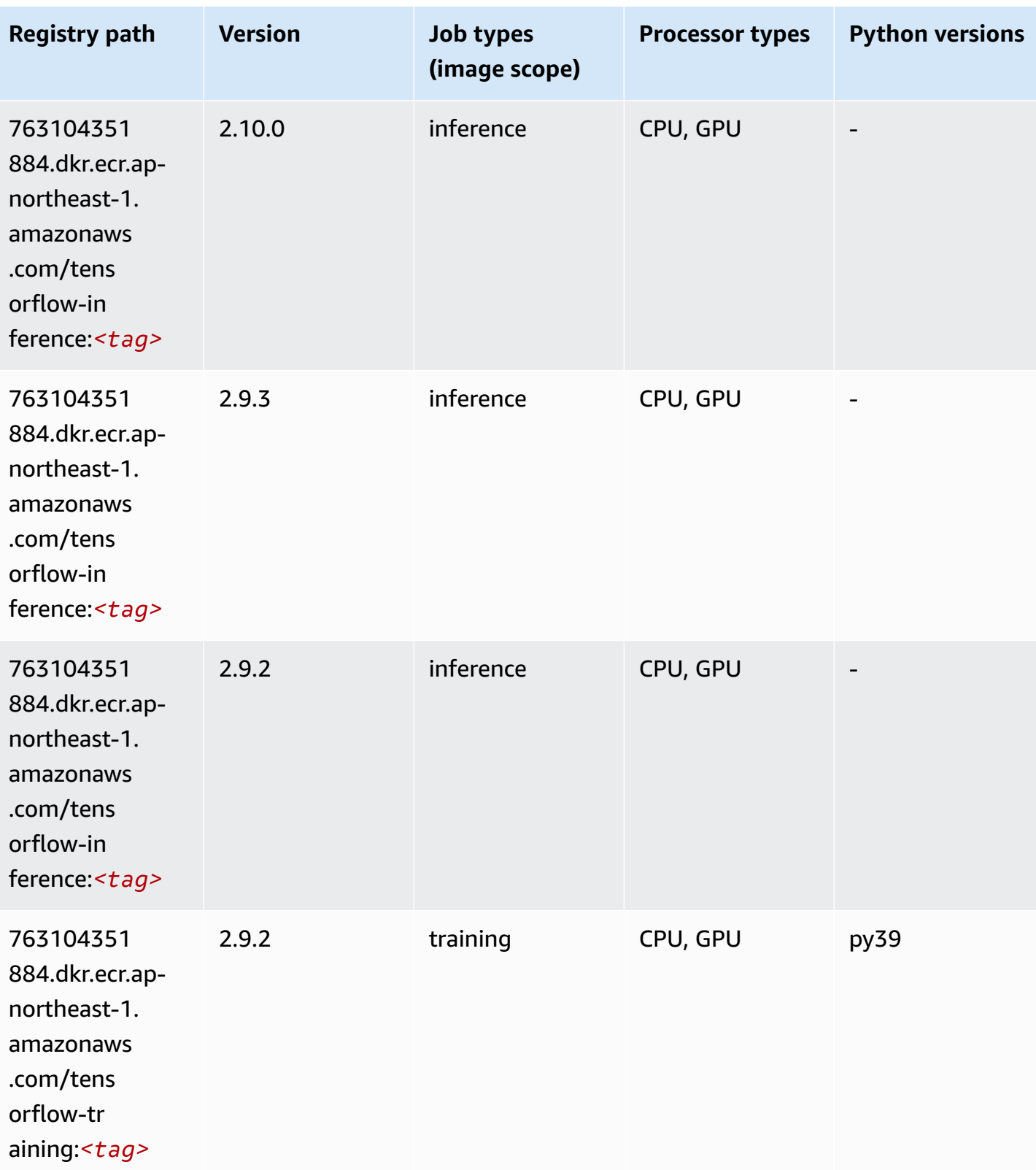

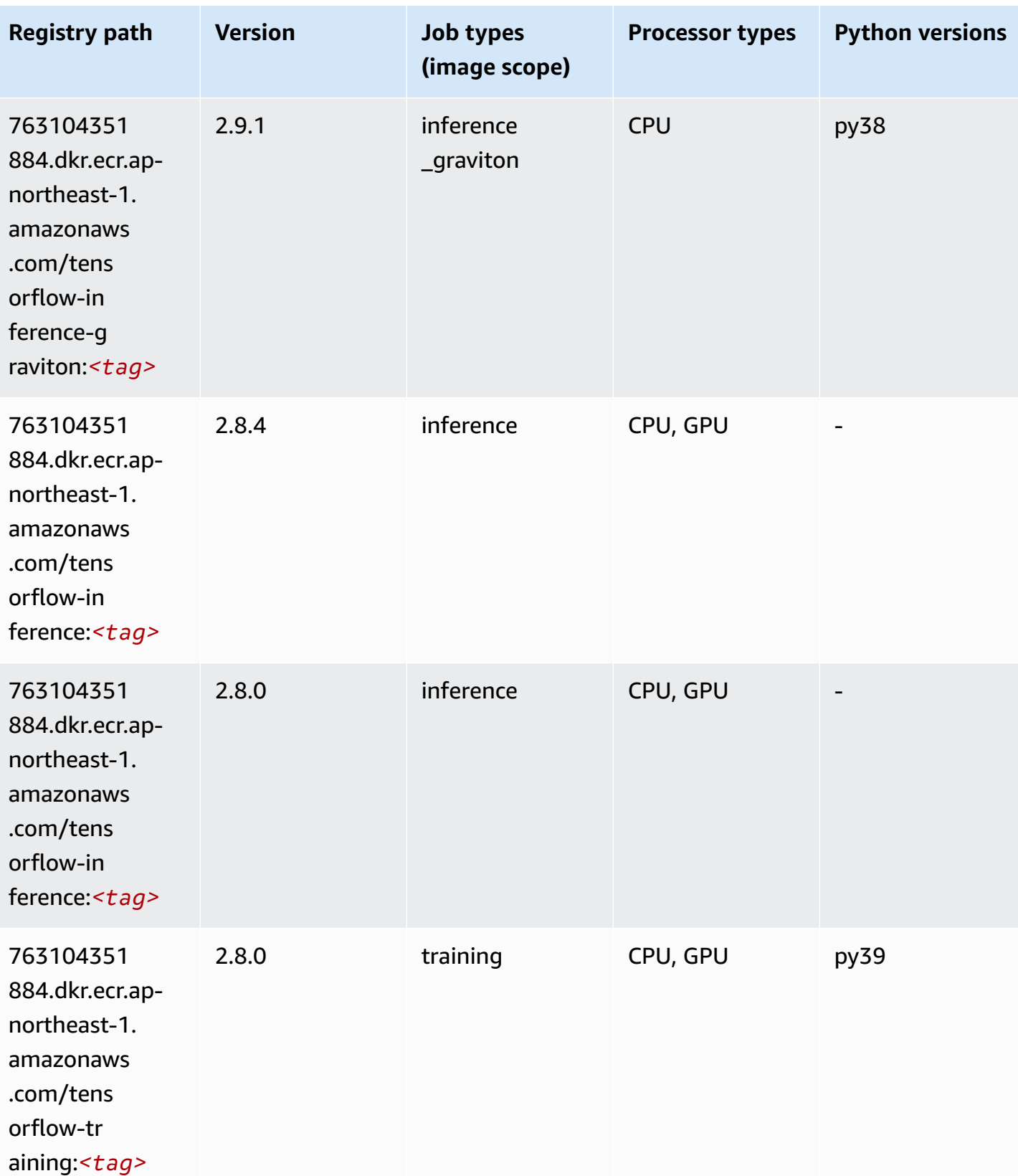

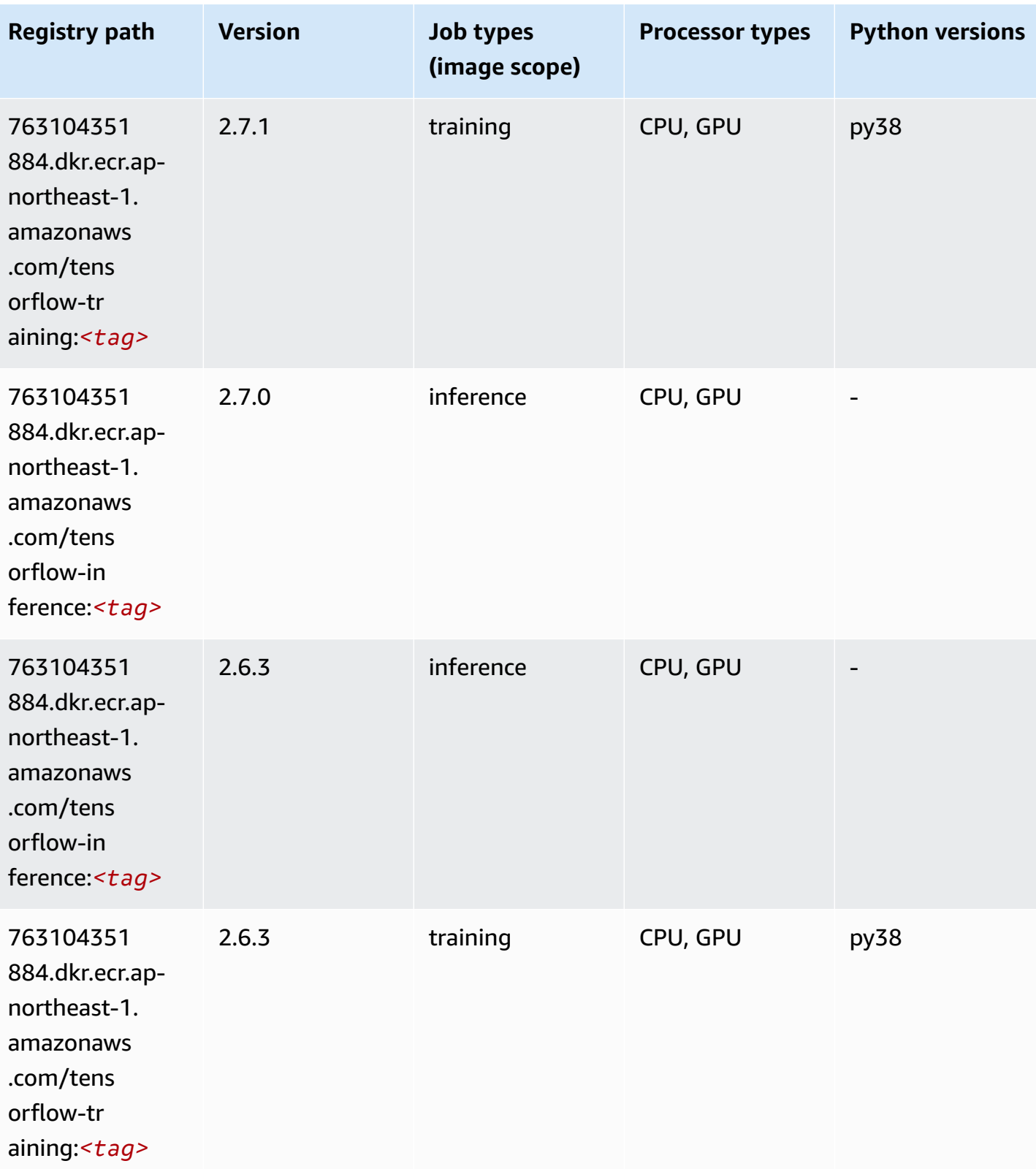

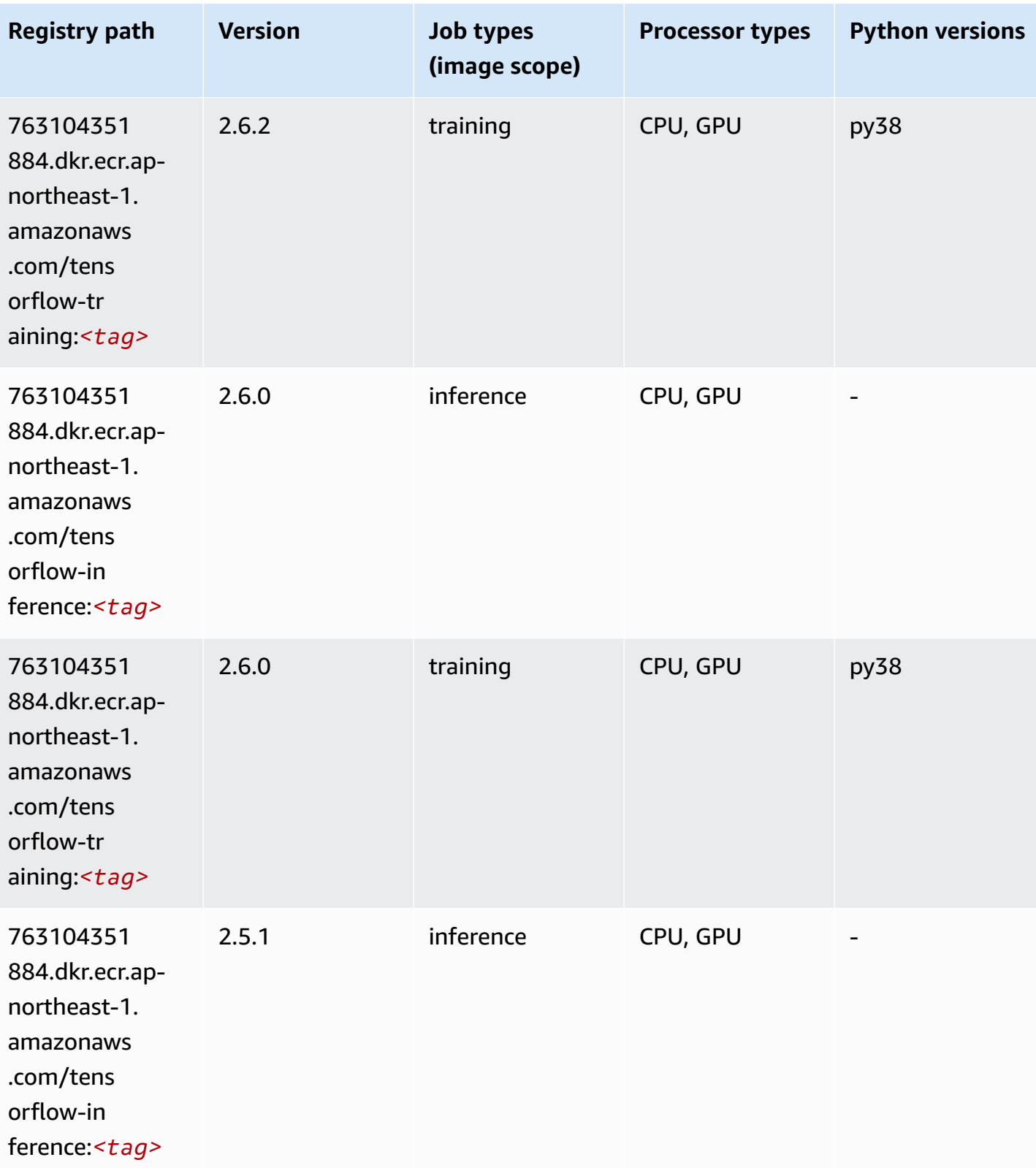

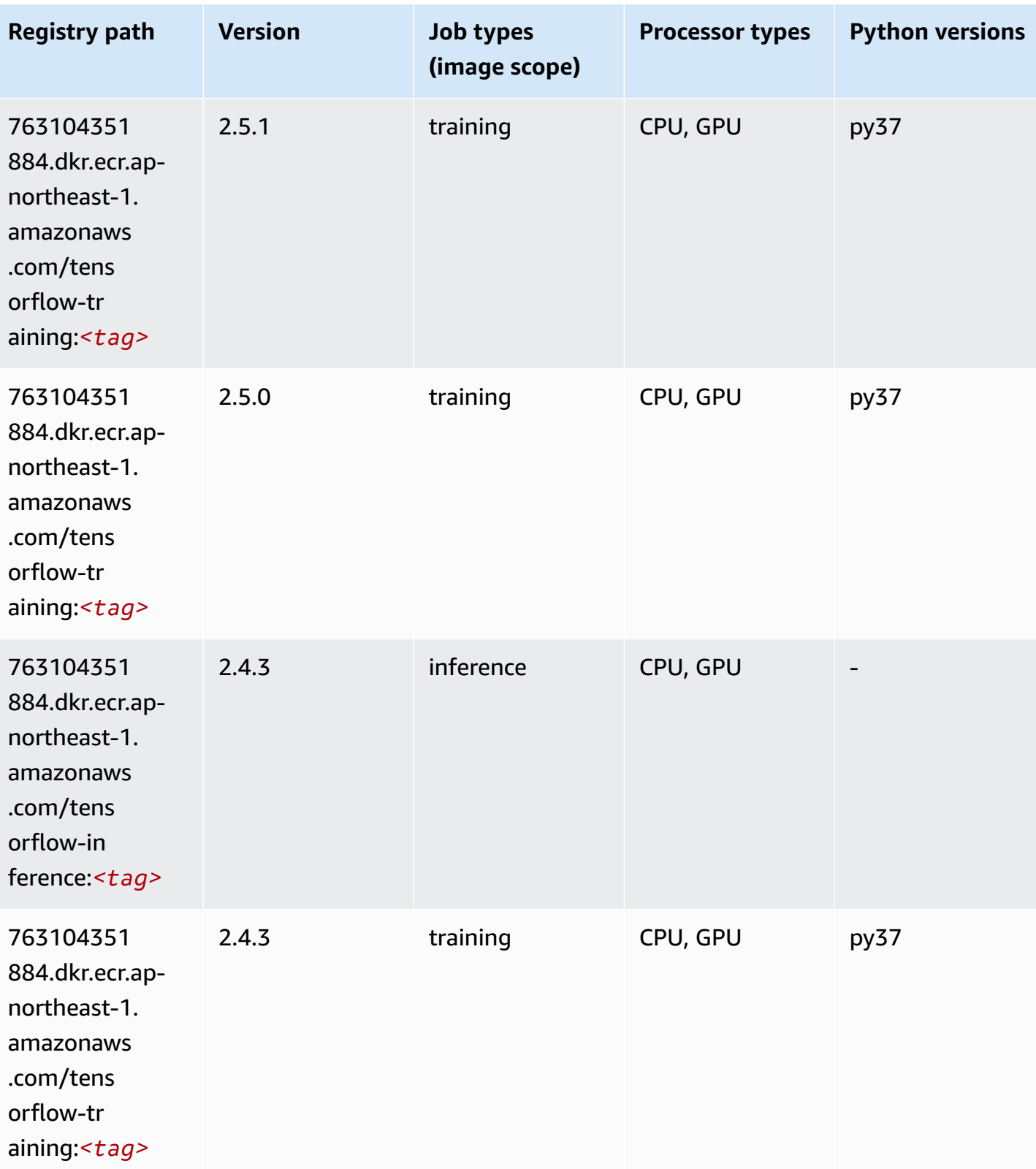

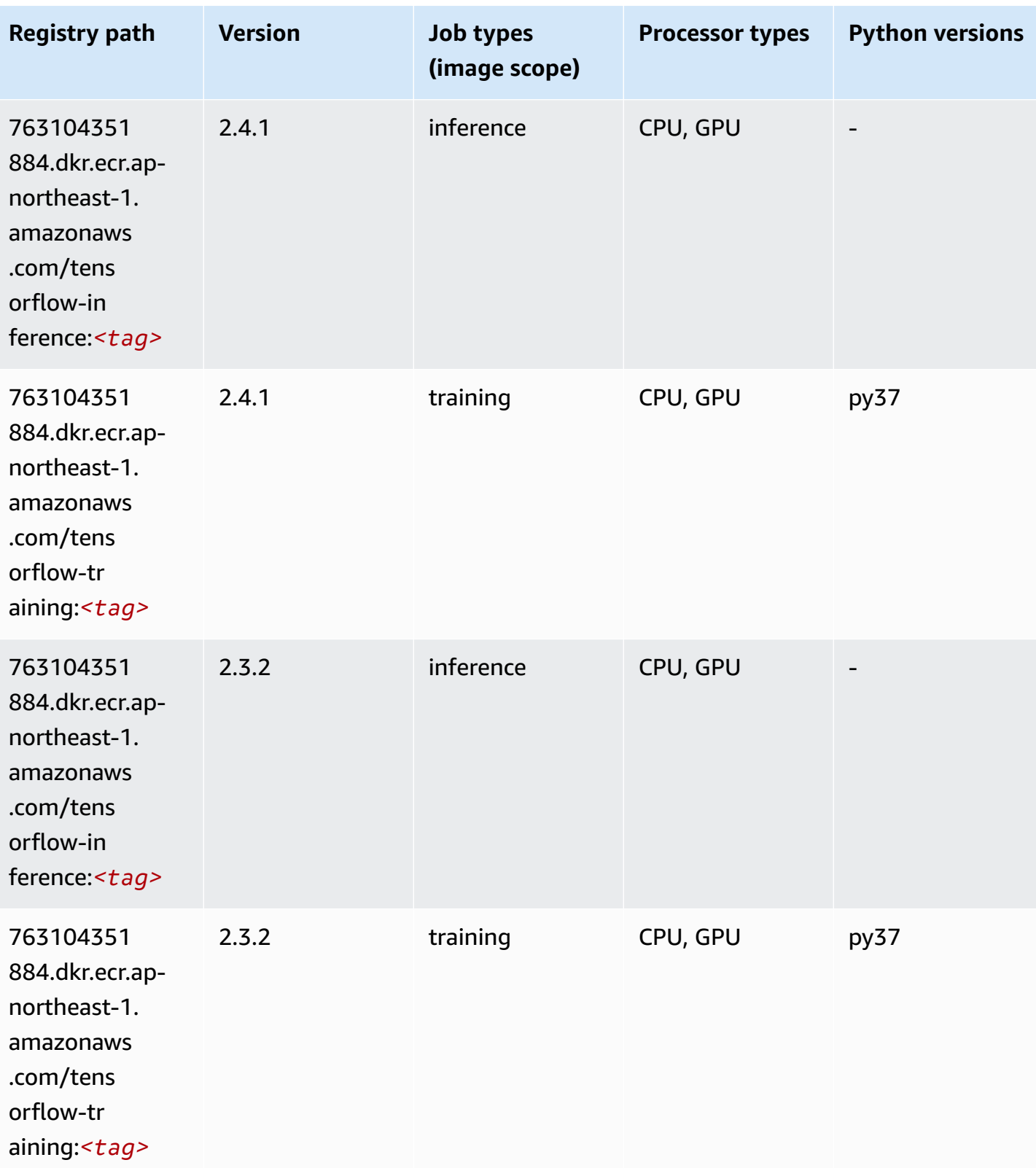

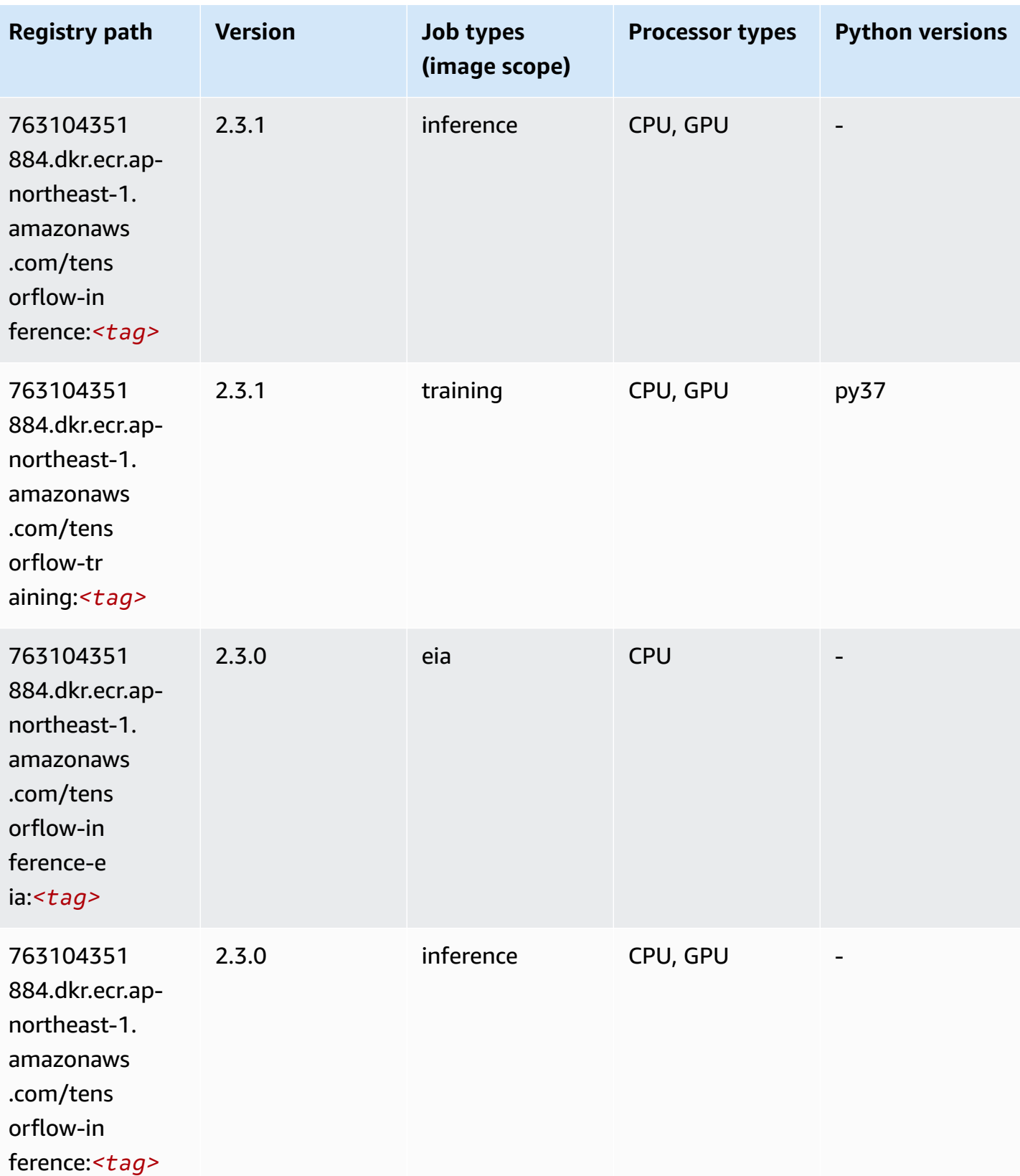
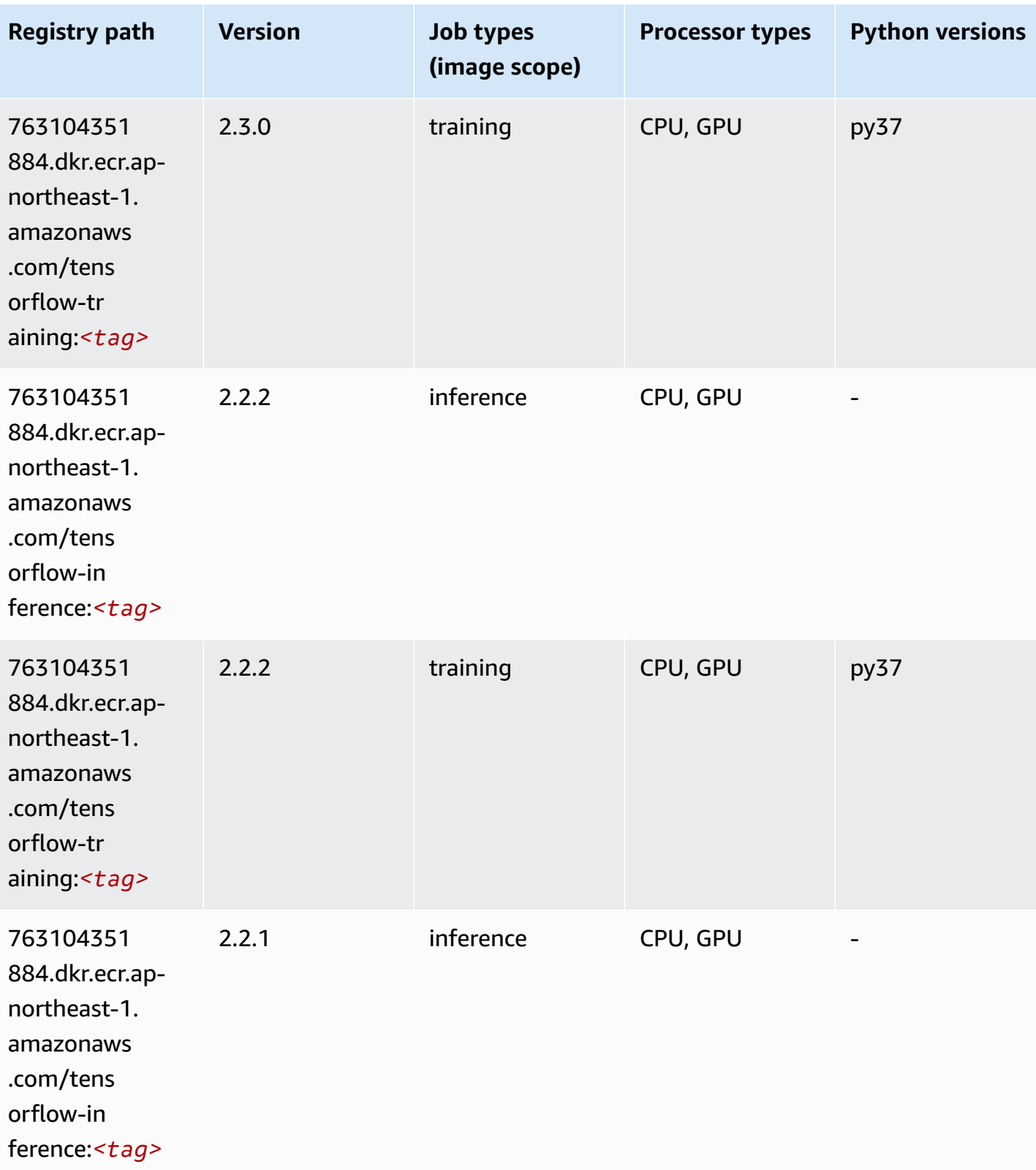

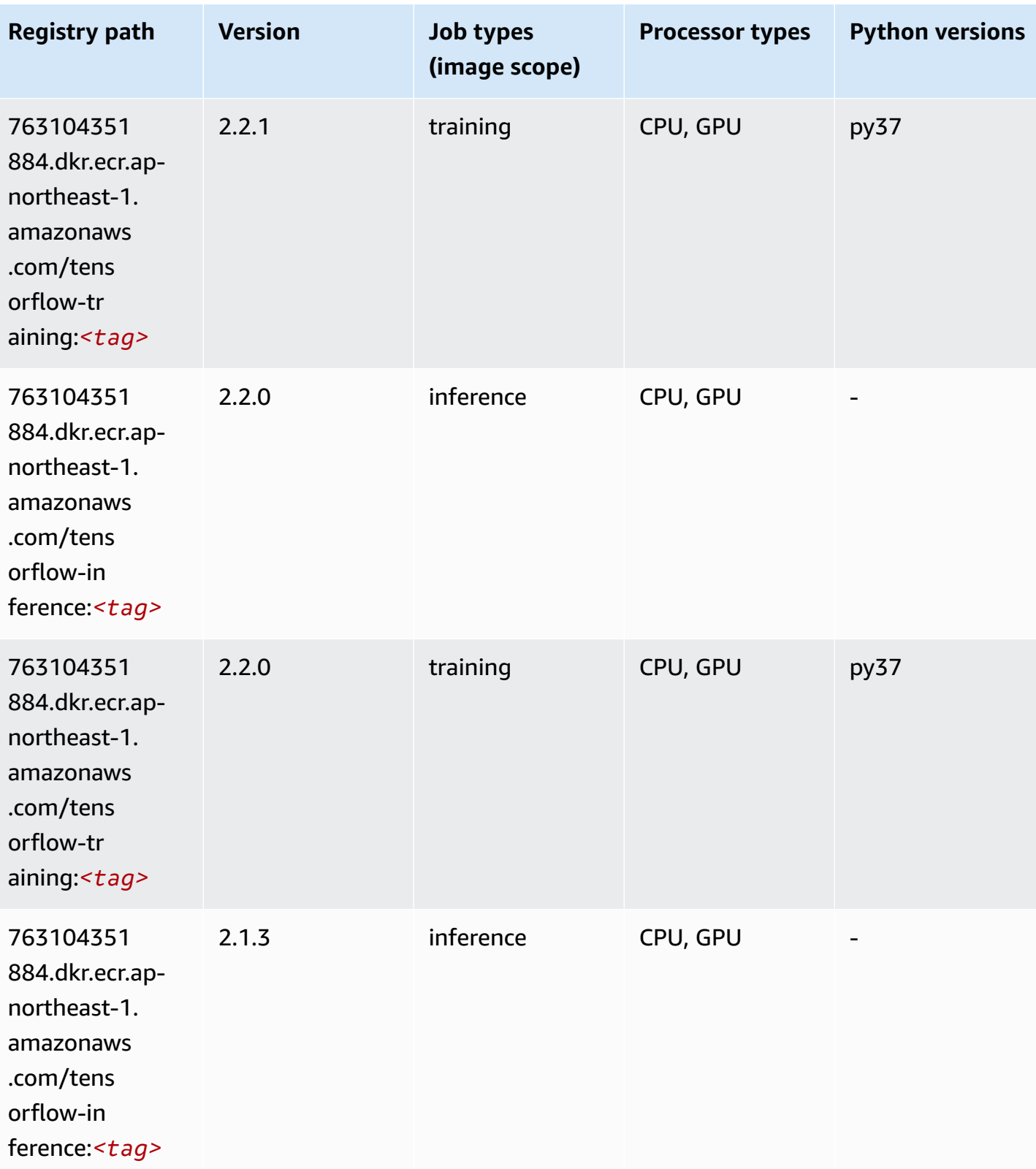

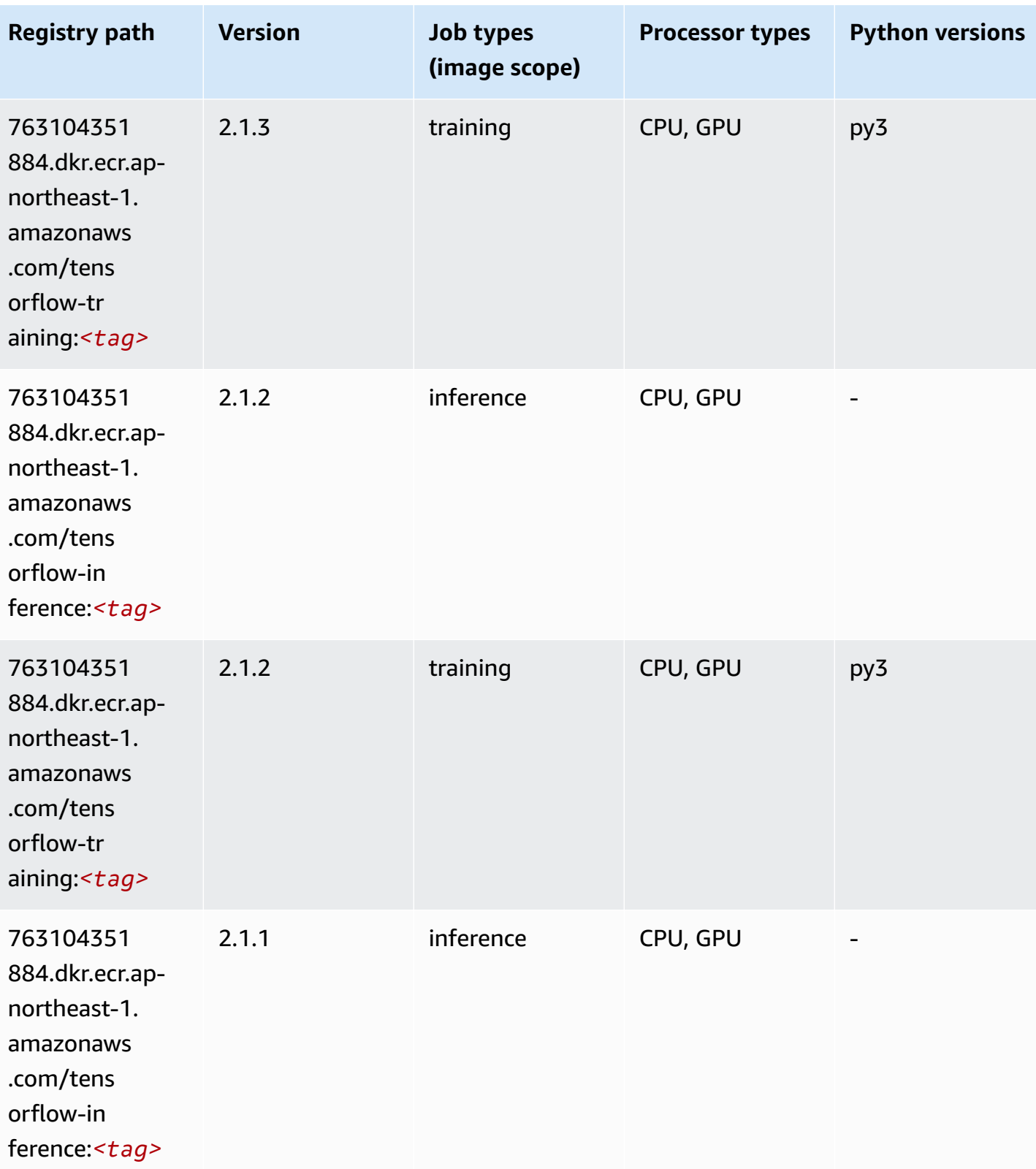

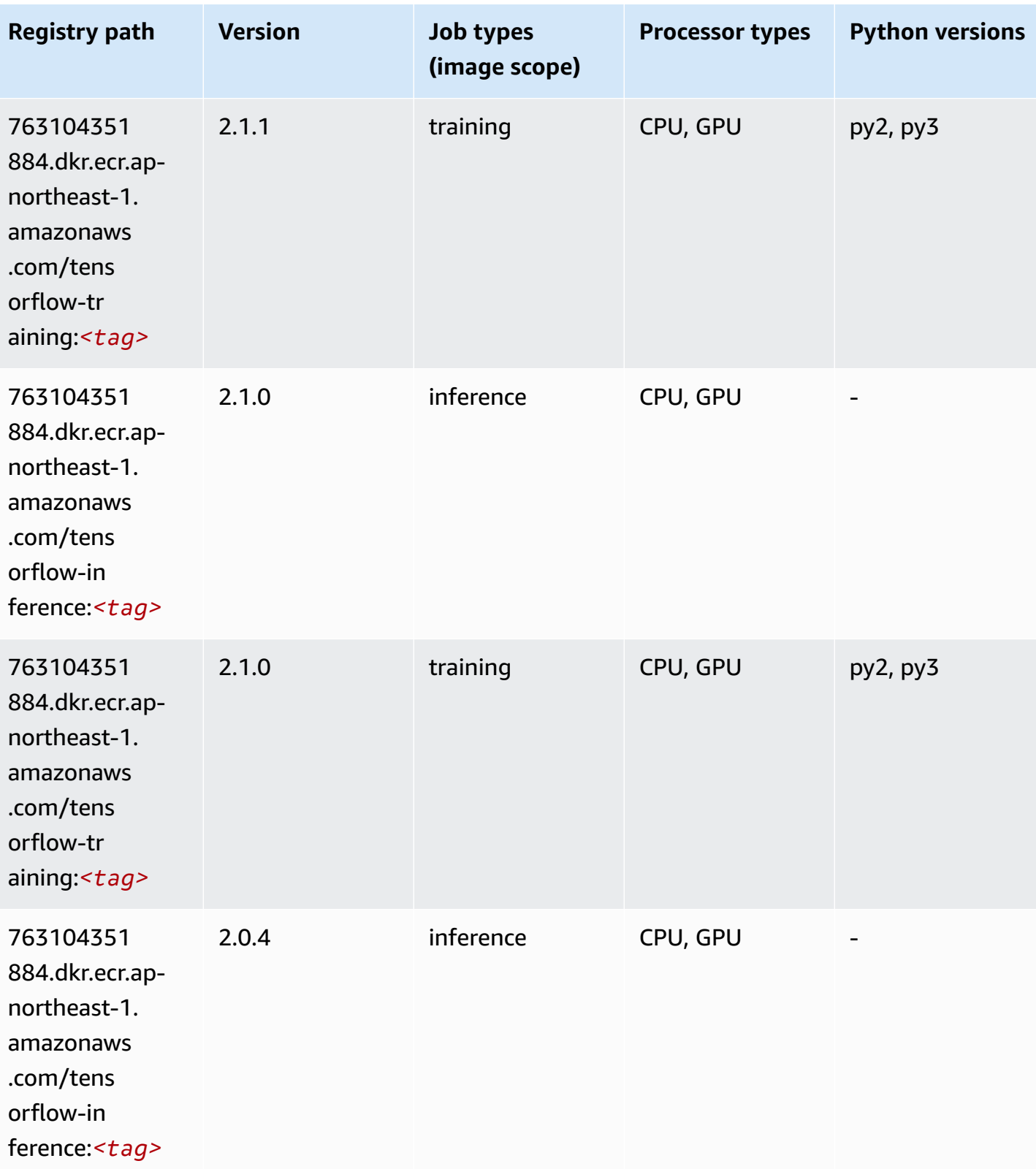

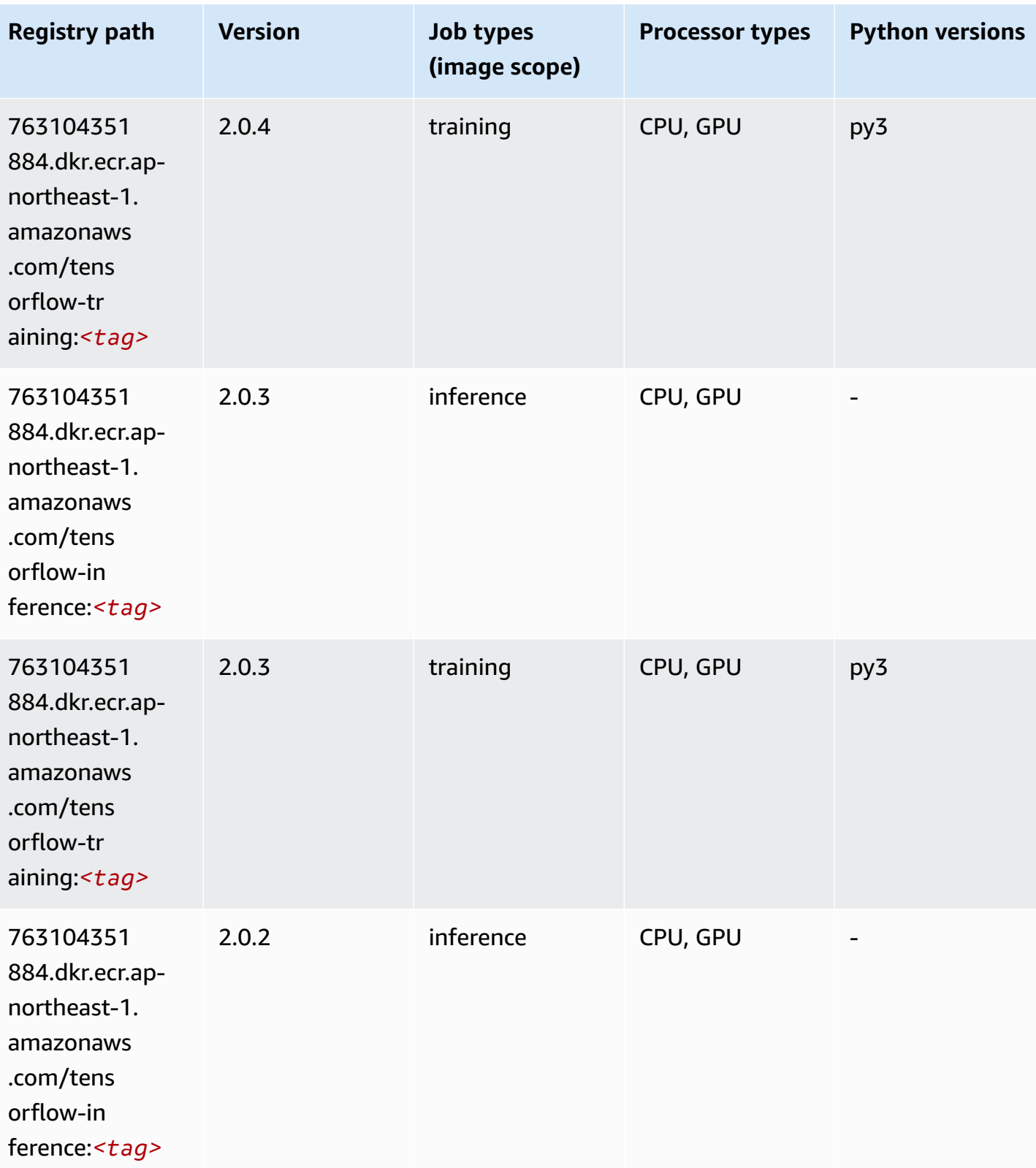

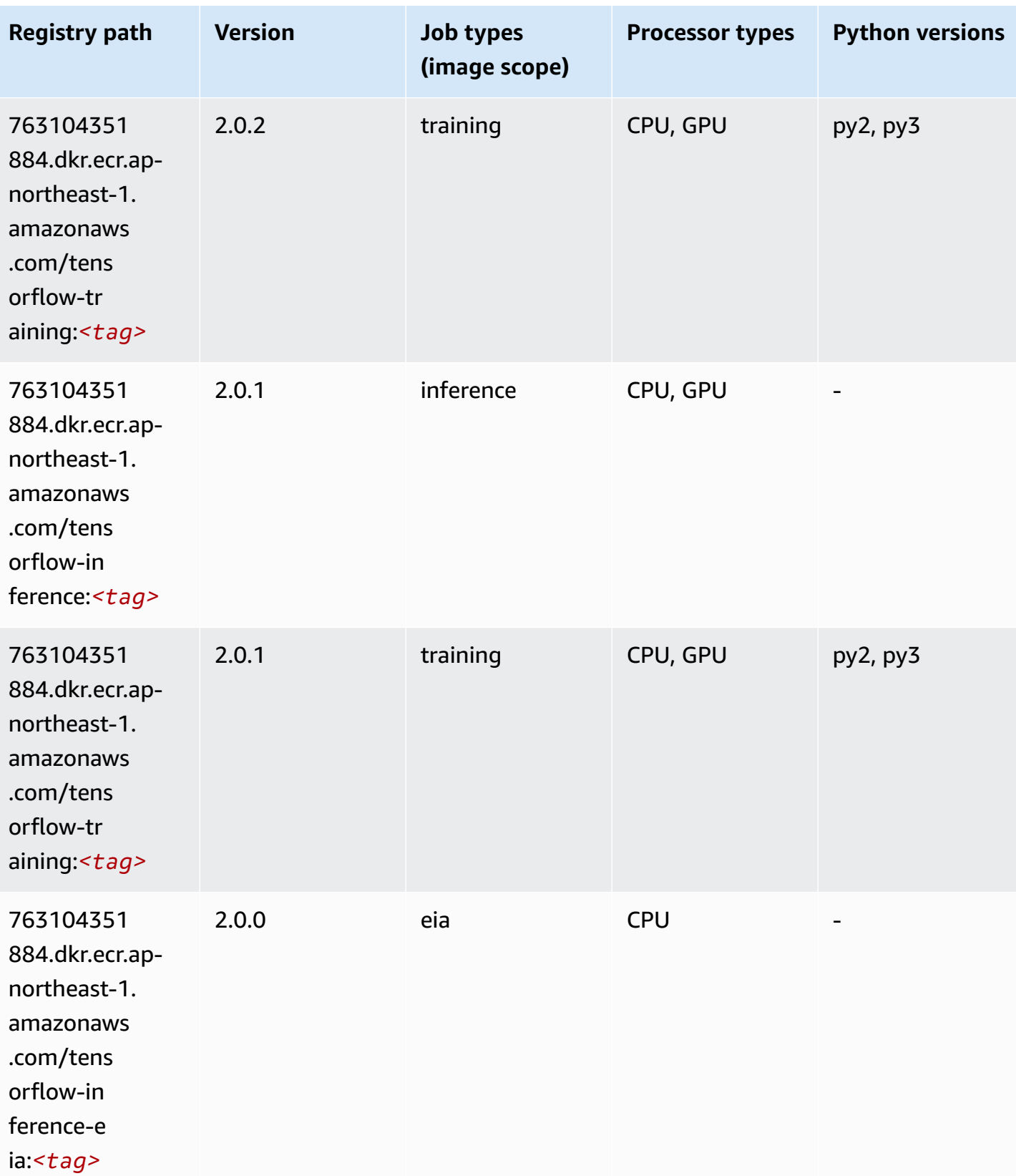

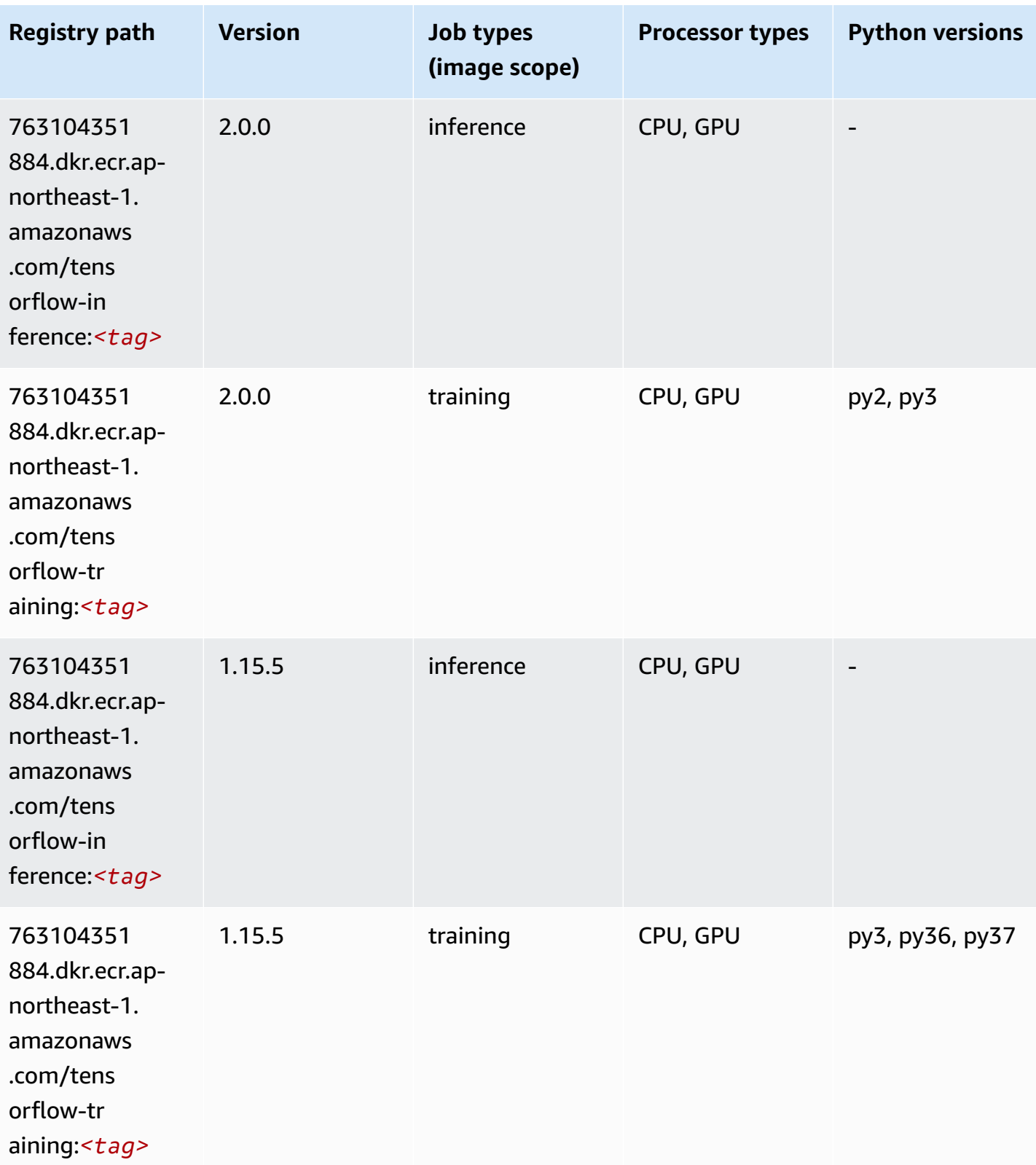

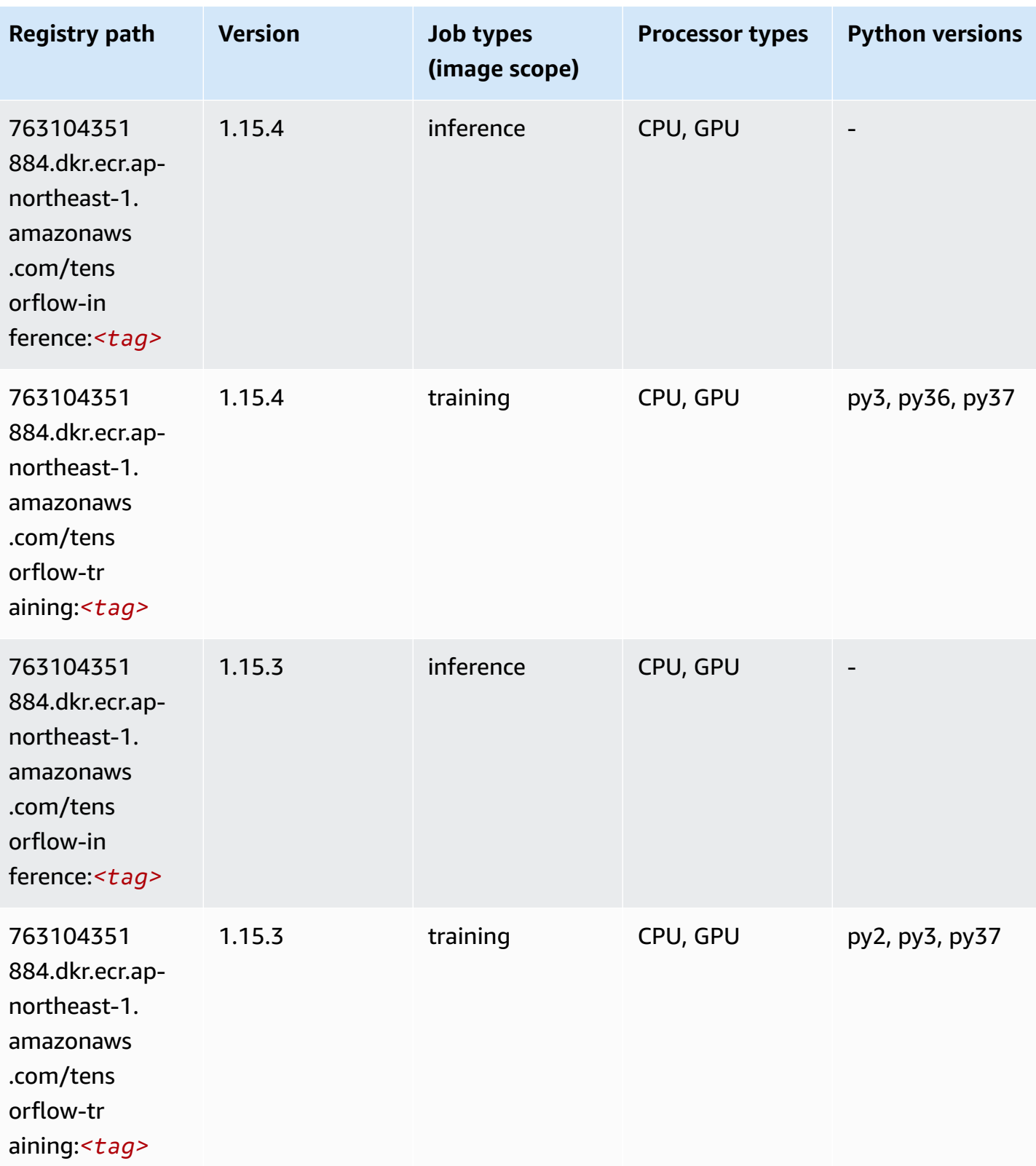

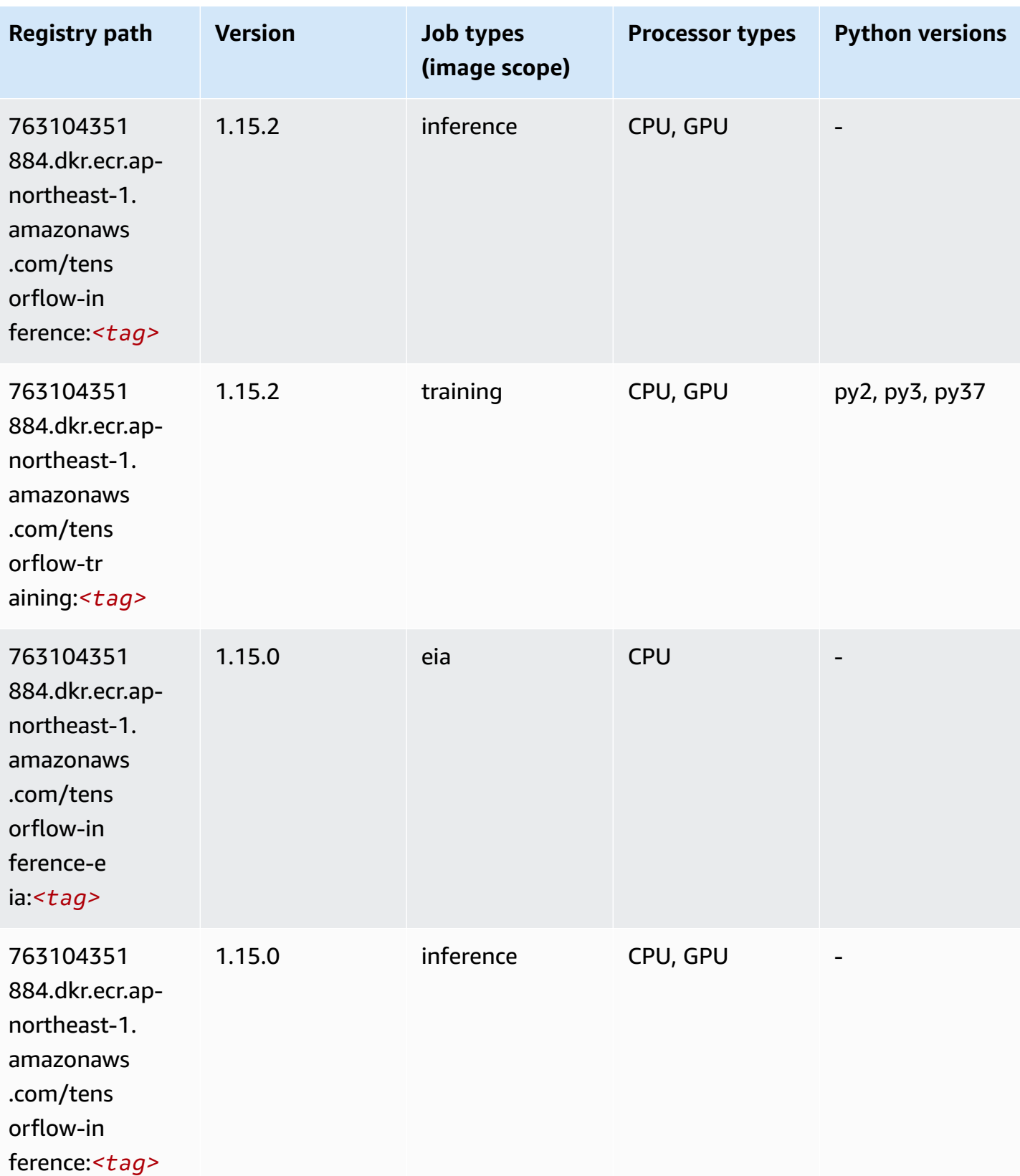

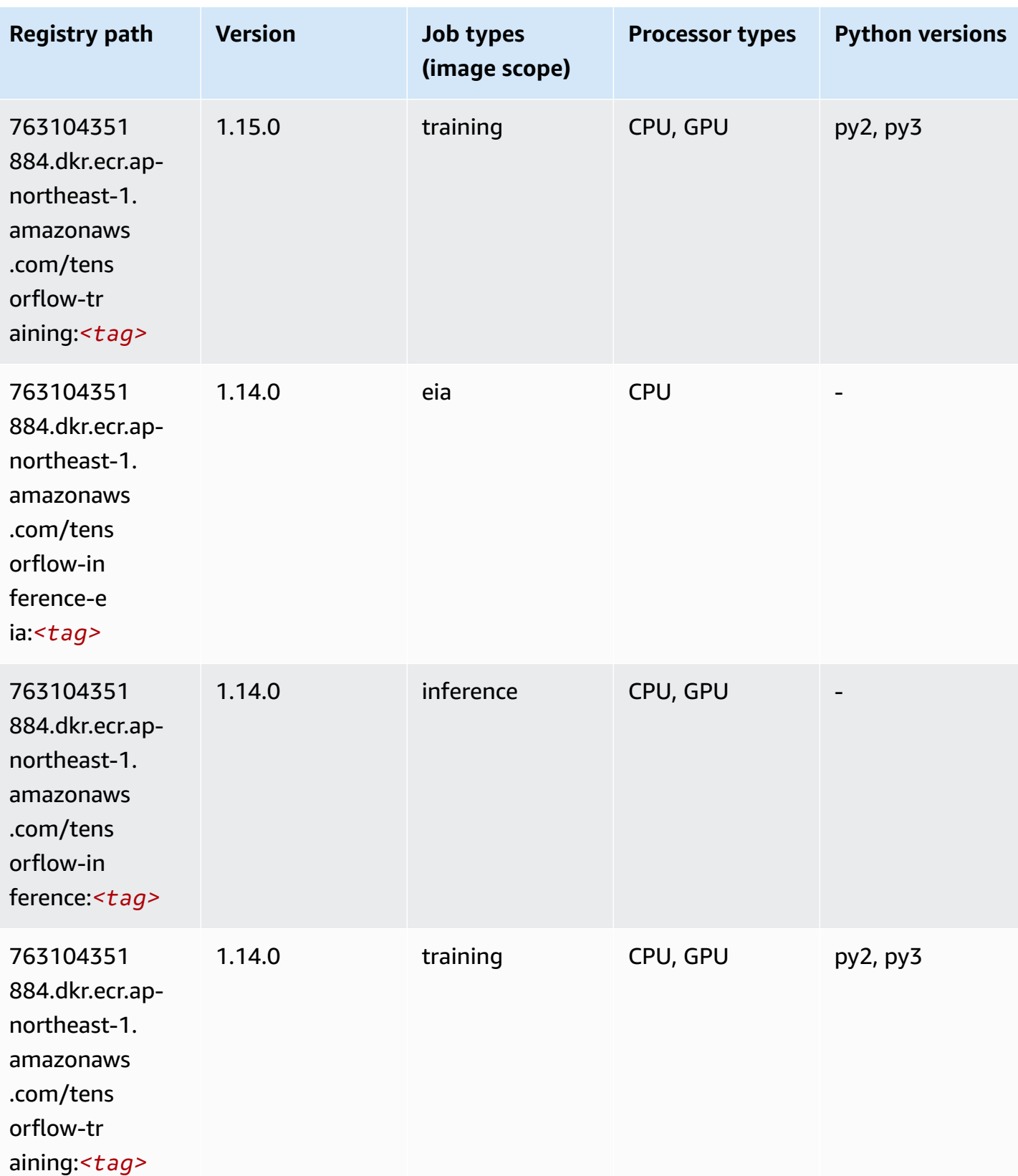

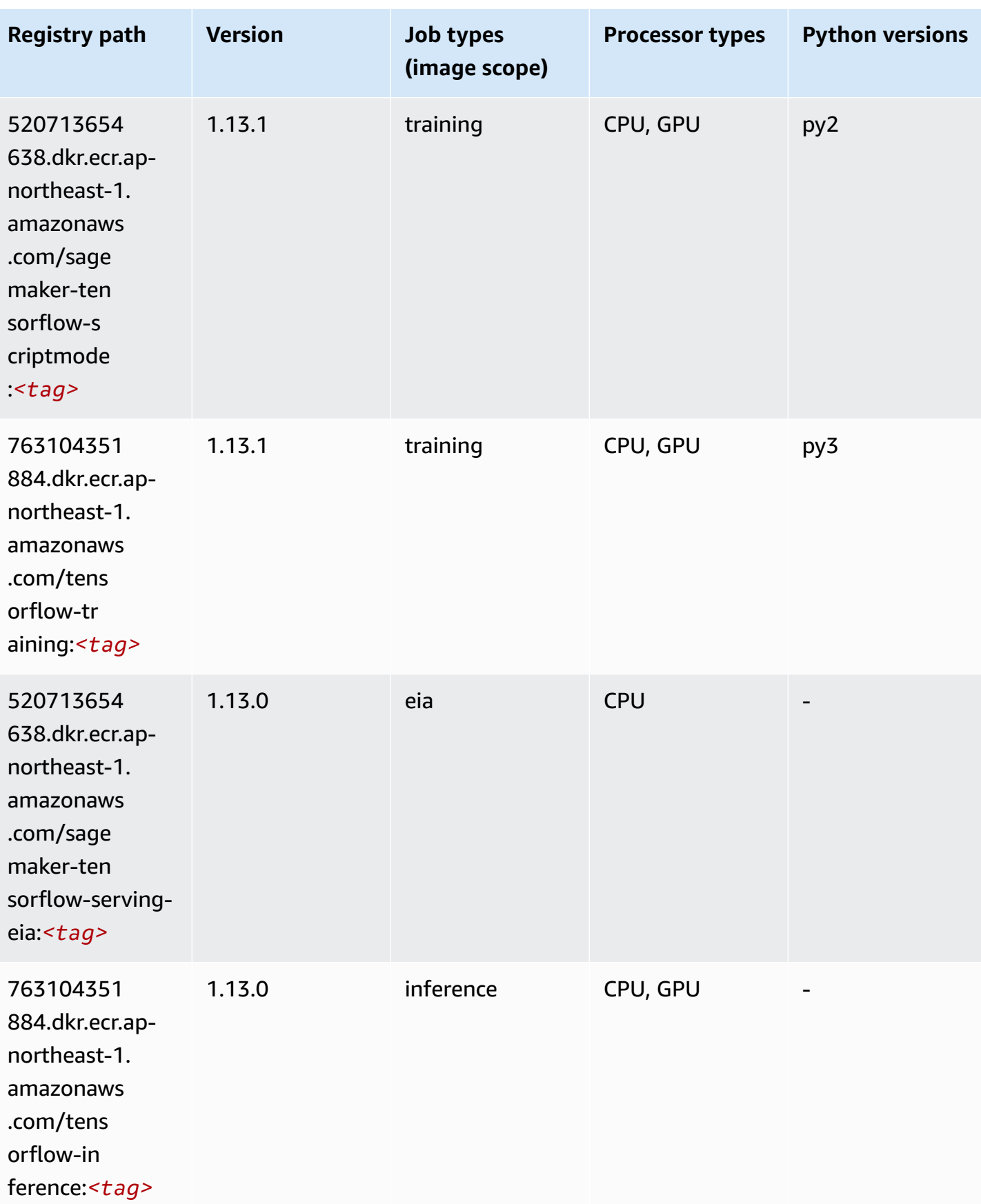

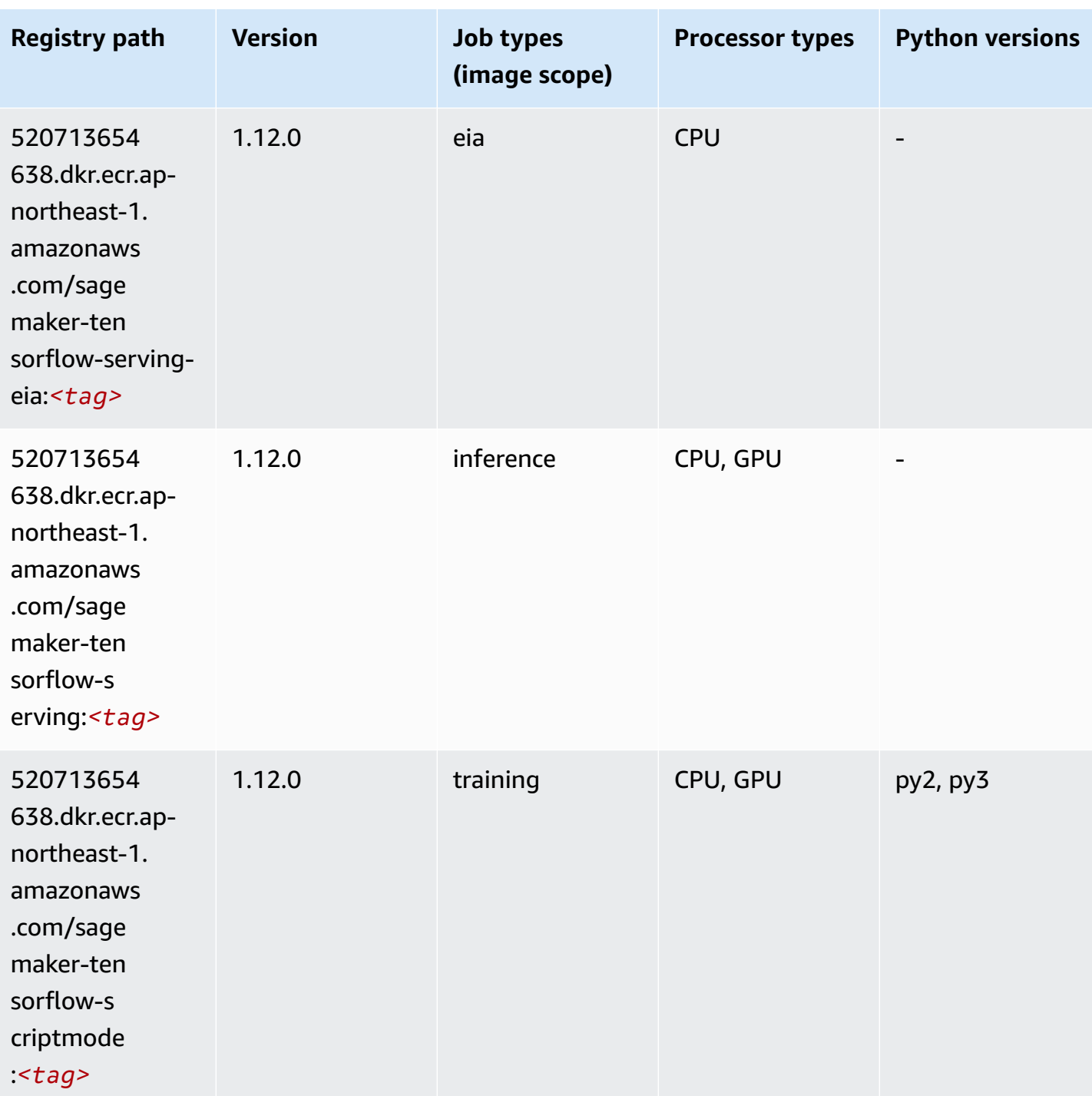

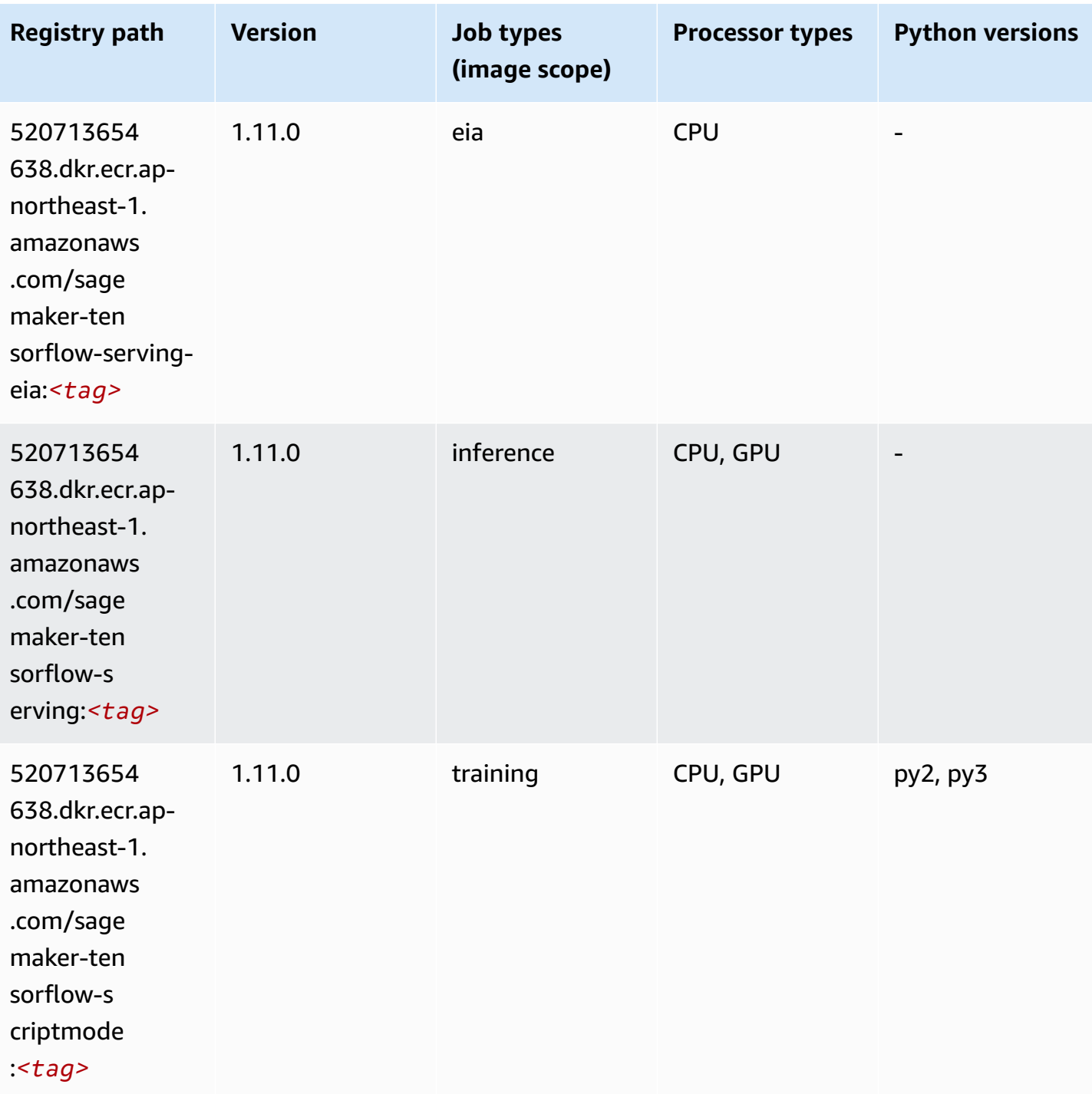

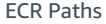

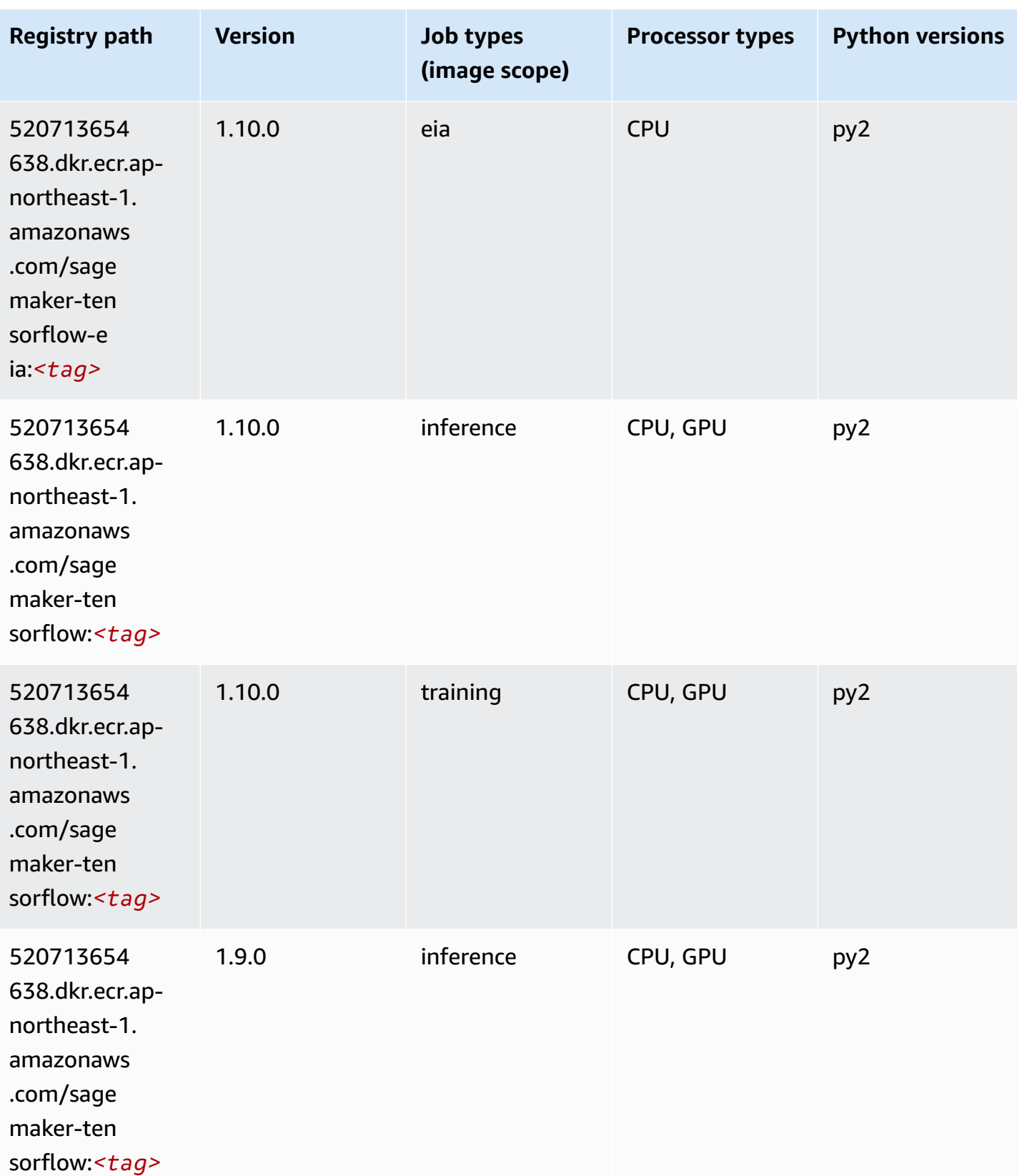

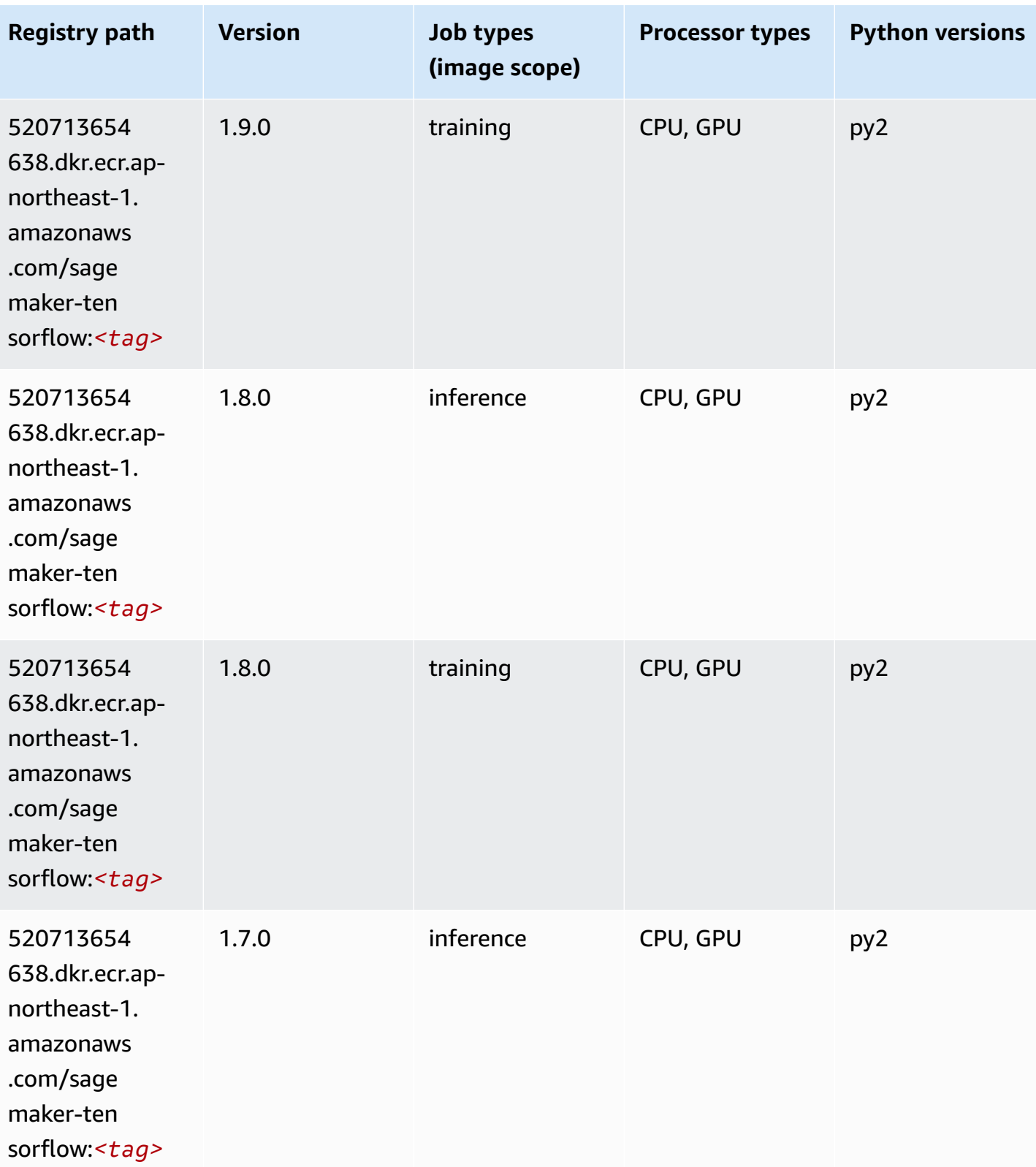

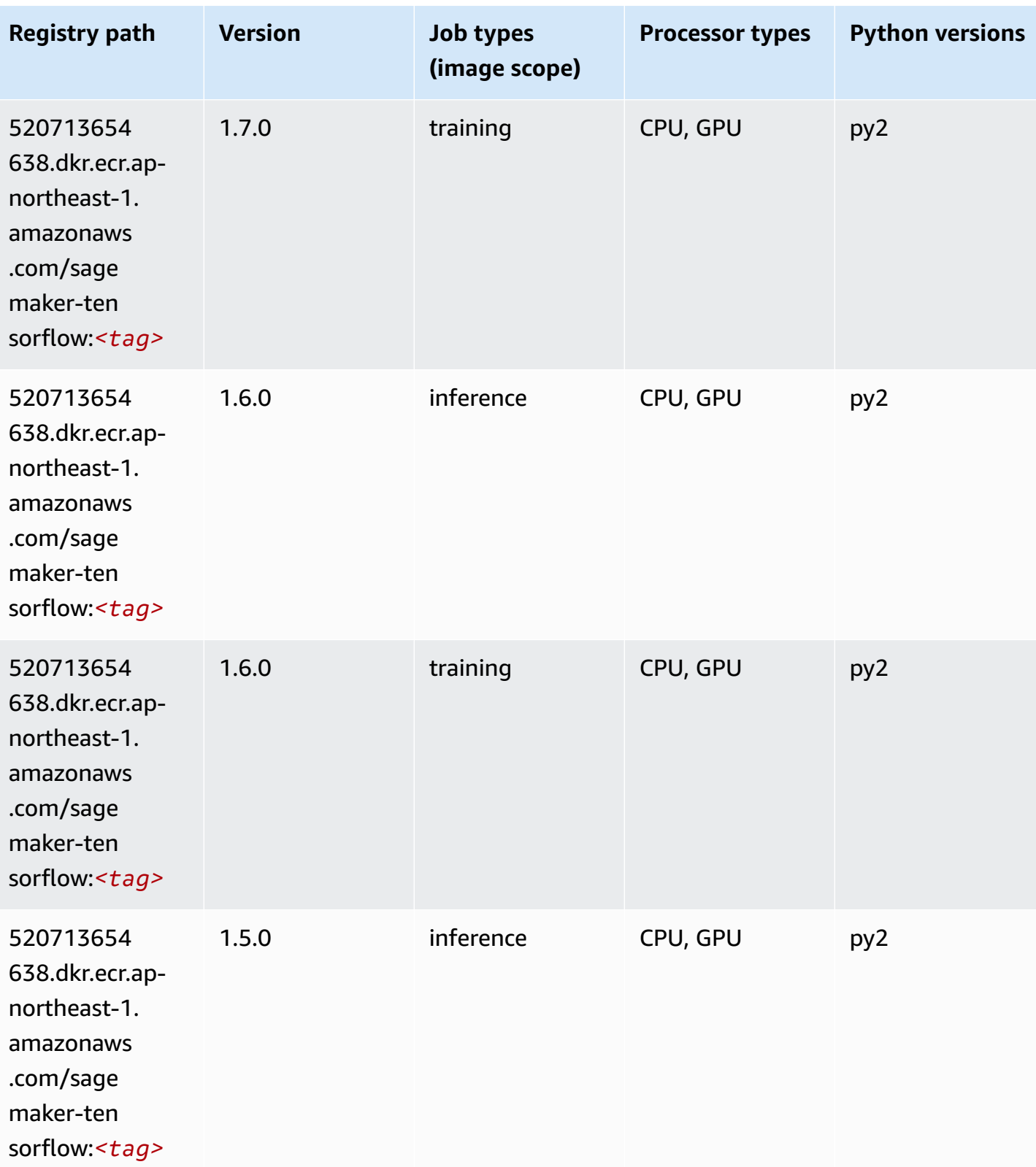

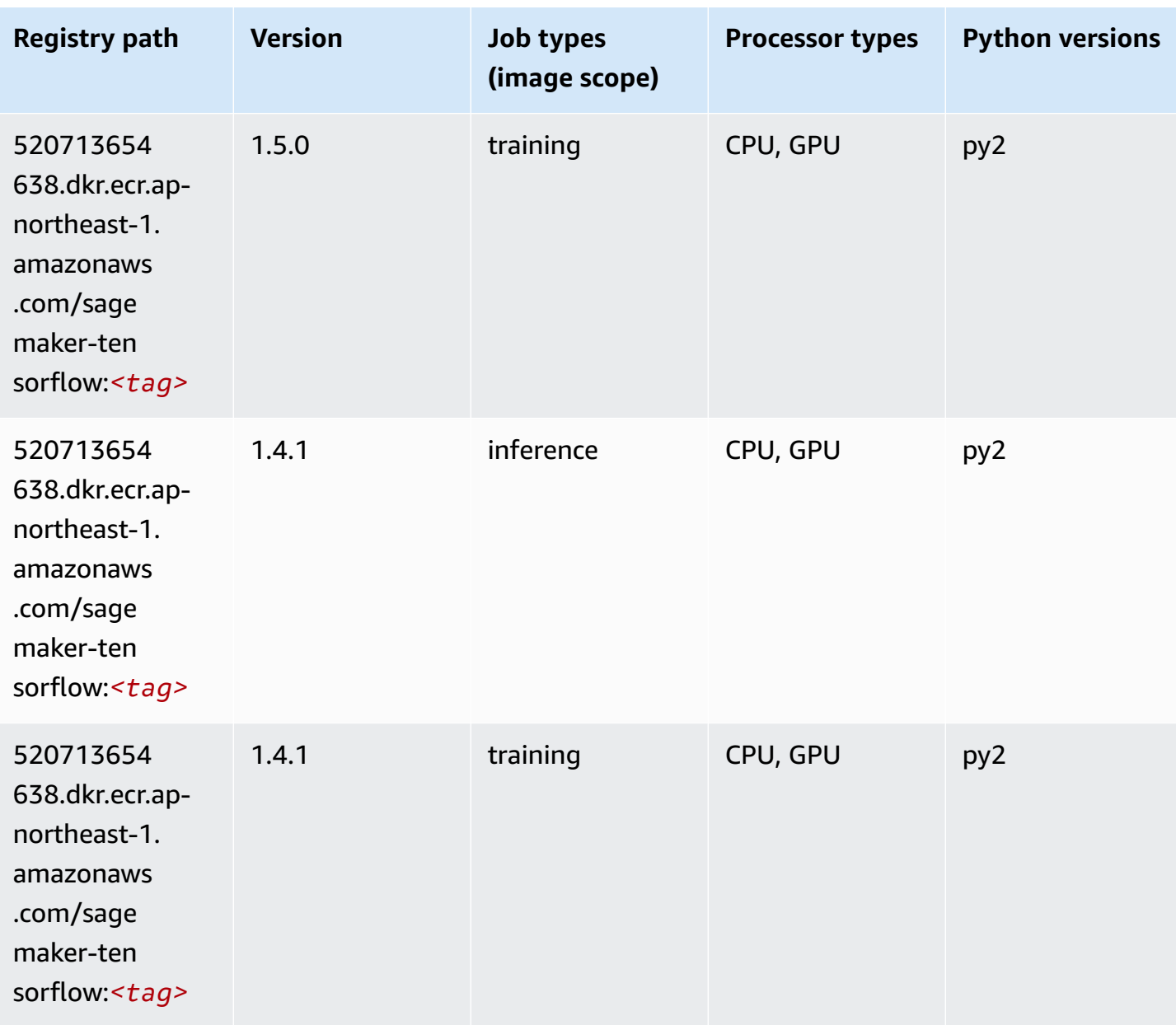

### **Tensorflow Coach (DLC)**

```
from sagemaker import image_uris
image_uris.retrieve(framework='coach-tensorflow',region='ap-
northeast-1',version='1.0.0',image_scope='training',instance_type='ml.c5.4xlarge')
```
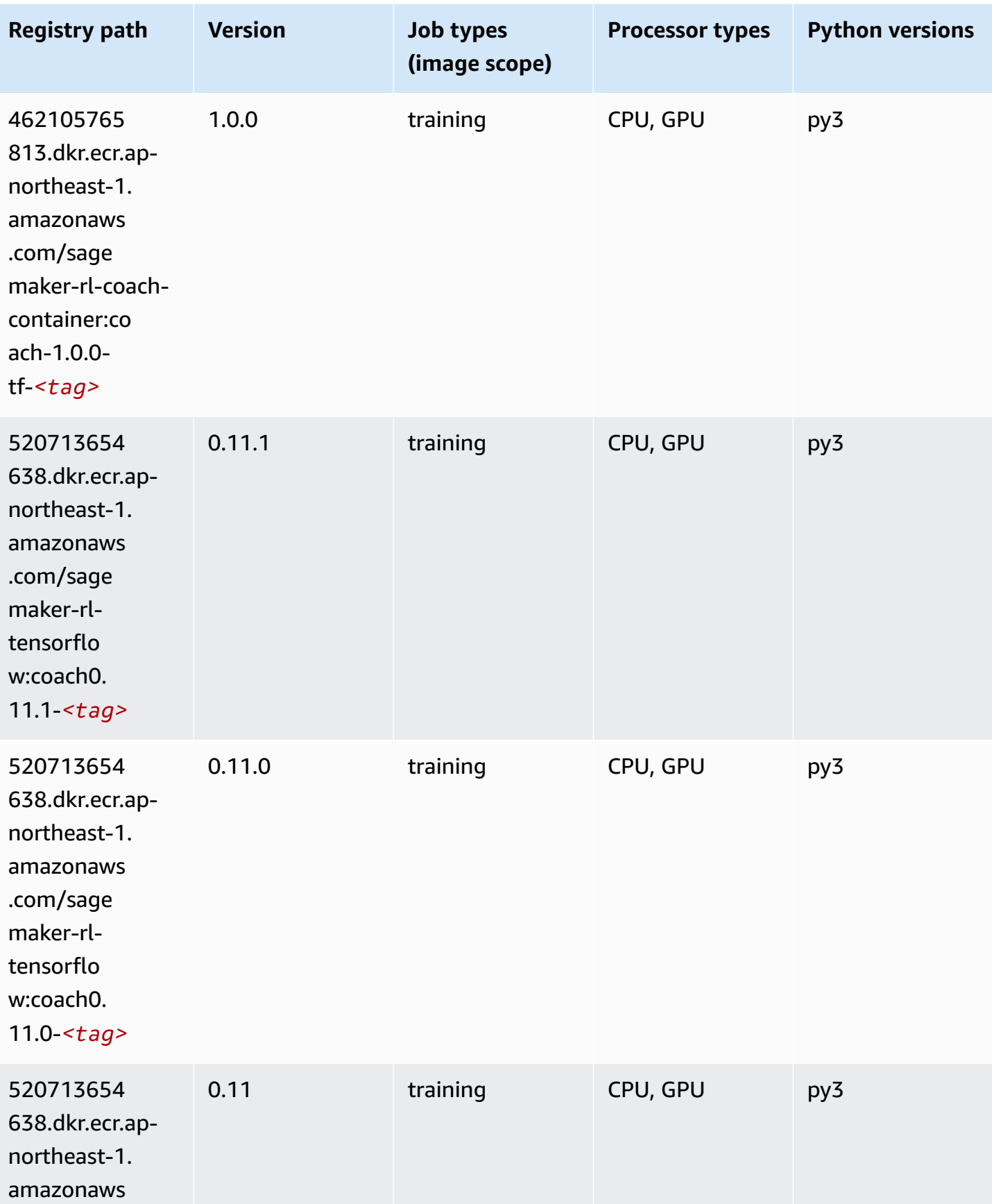

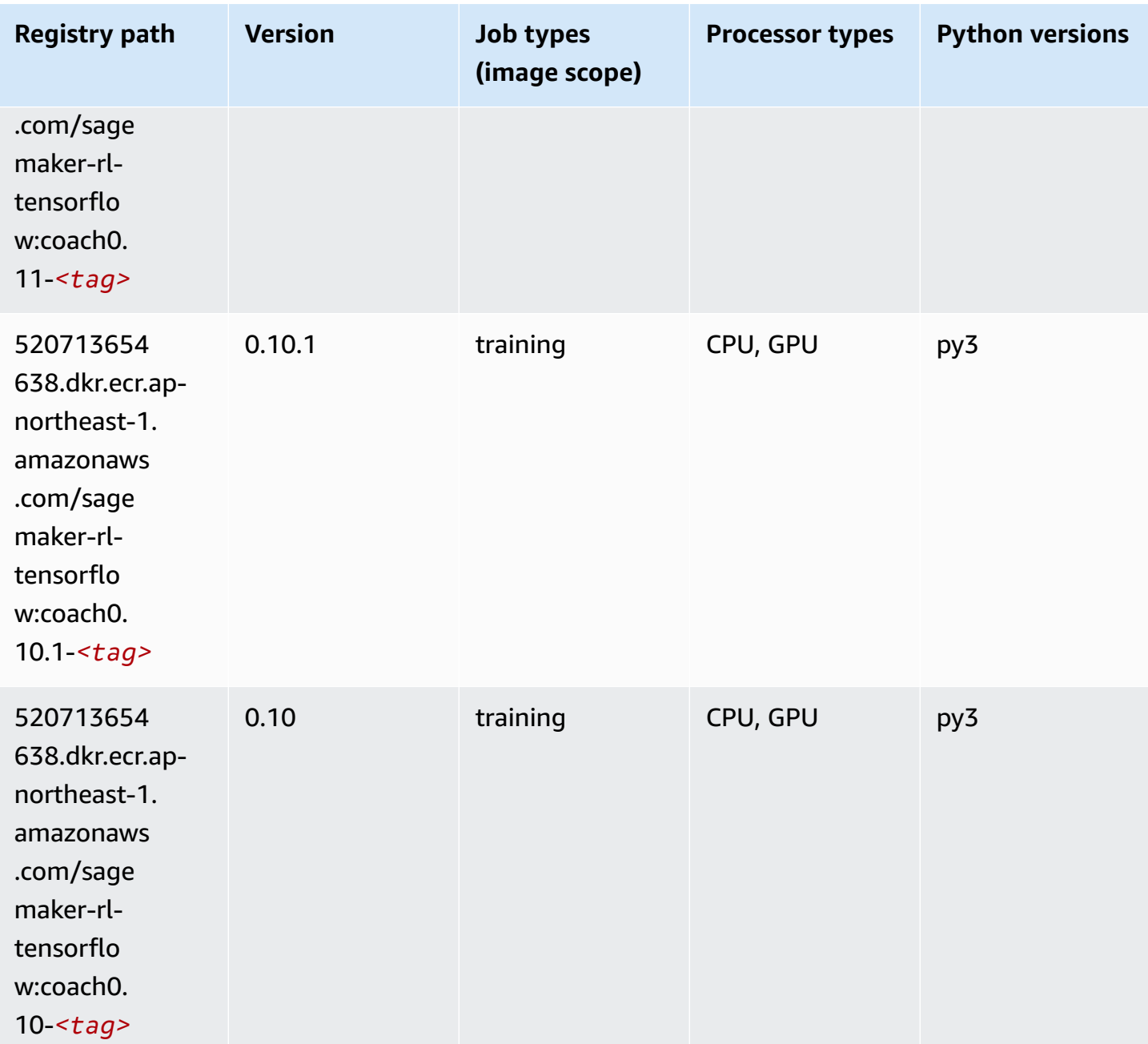

#### **Tensorflow Inferentia (DLC)**

```
from sagemaker import image_uris
image_uris.retrieve(framework='inferentia-tensorflow',region='ap-
northeast-1',version='1.15.0',instance_type='ml.inf1.6xlarge')
```
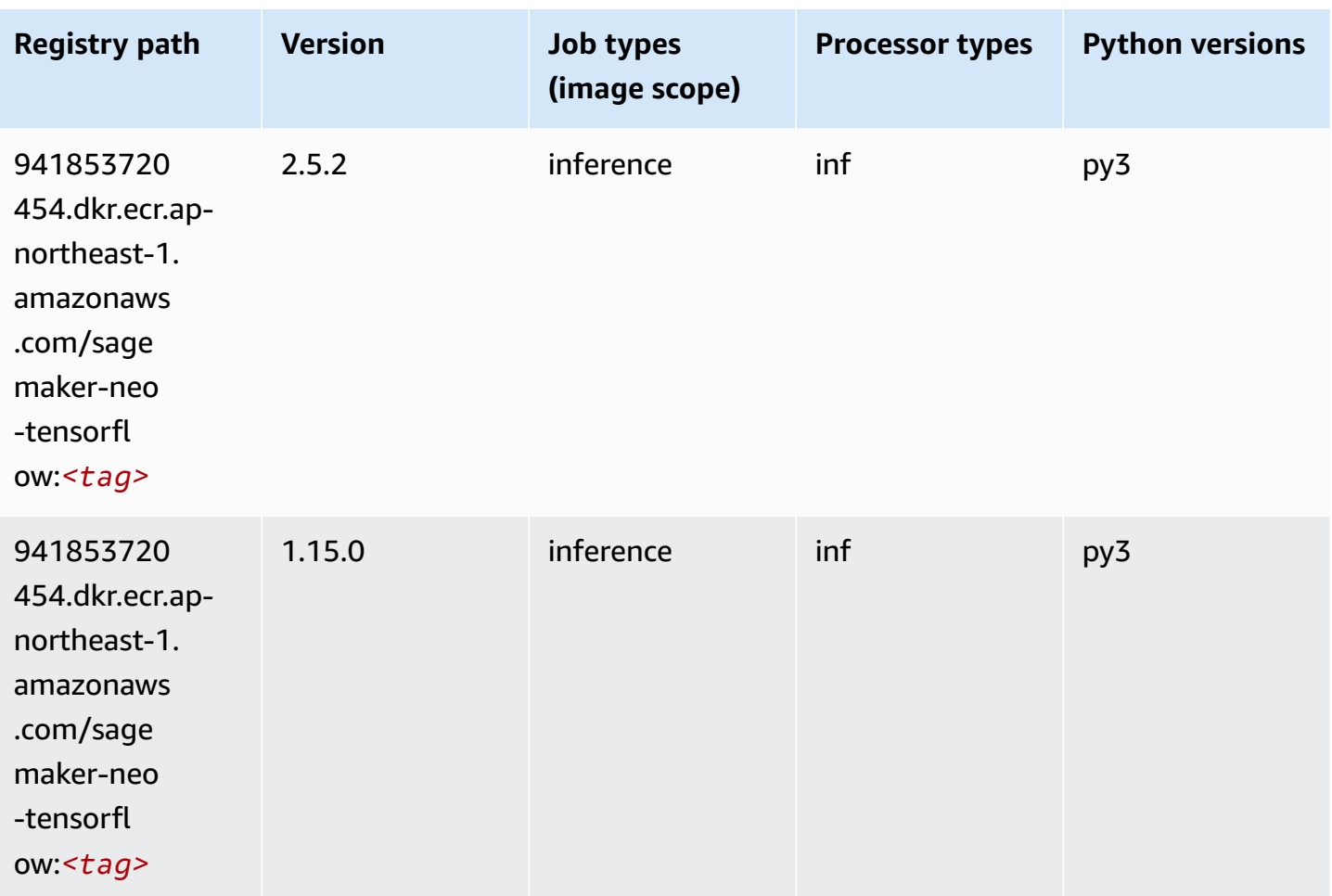

#### **Tensorflow Ray (DLC)**

```
from sagemaker import image_uris
image_uris.retrieve(framework='ray-tensorflow',region='ap-
northeast-1',version='0.8.5',instance_type='ml.c5.4xlarge')
```
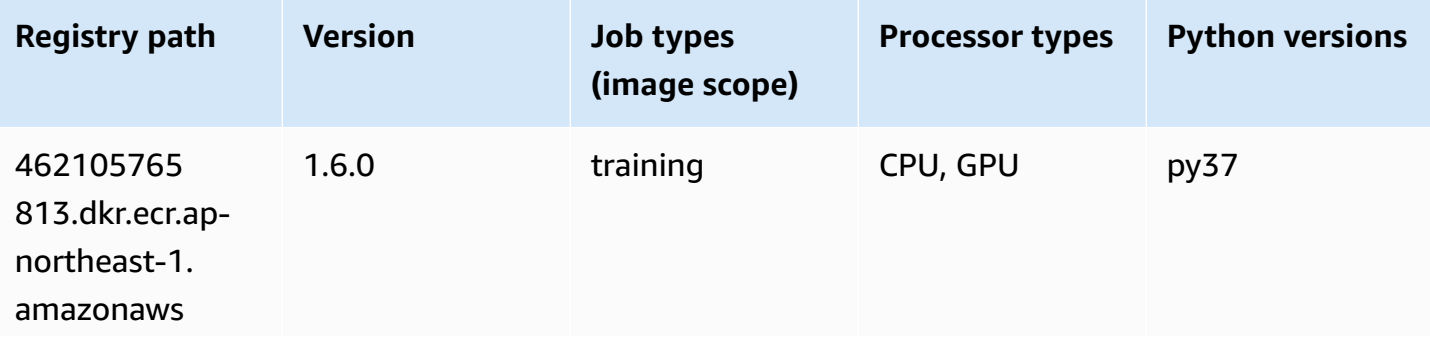

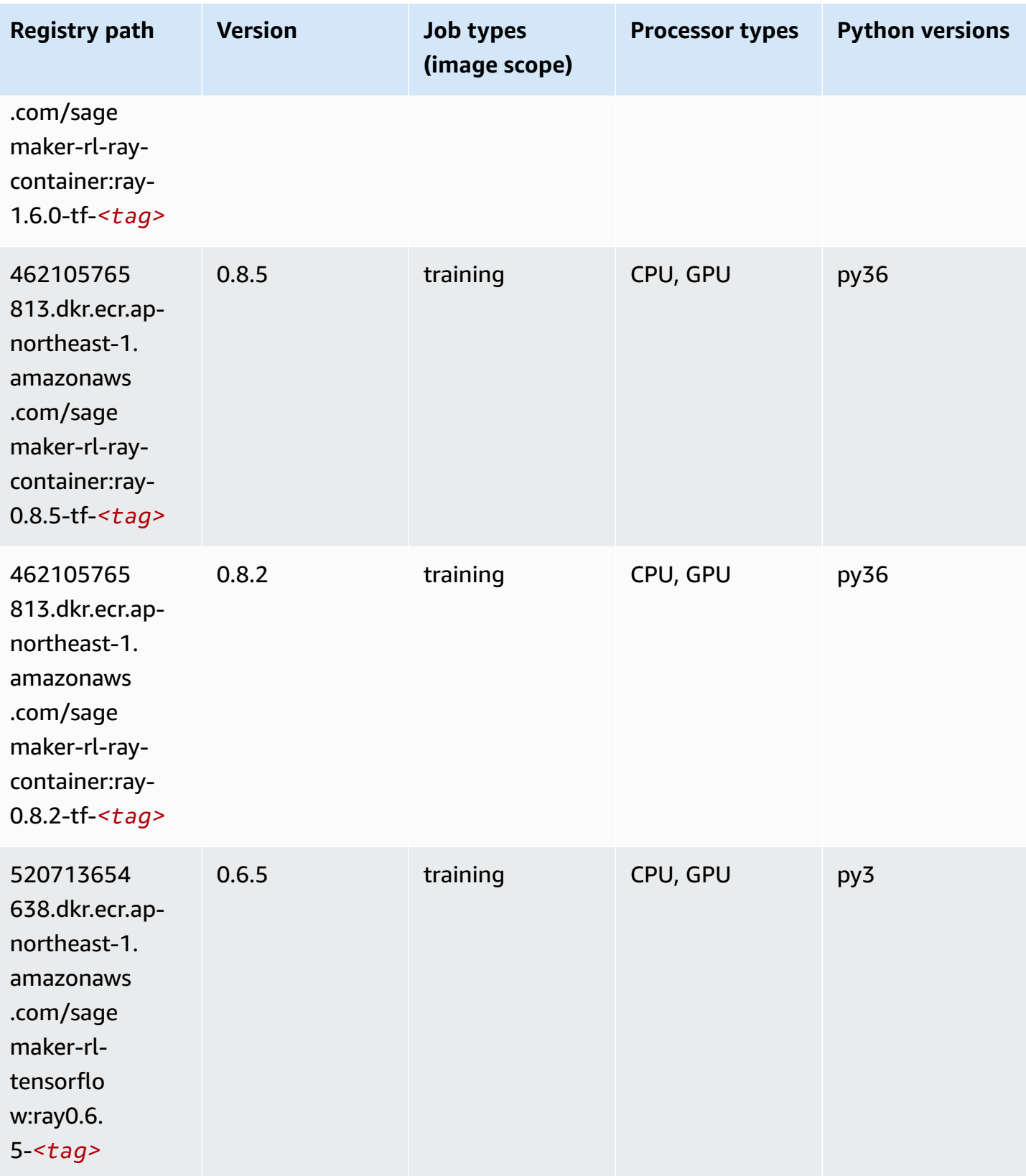

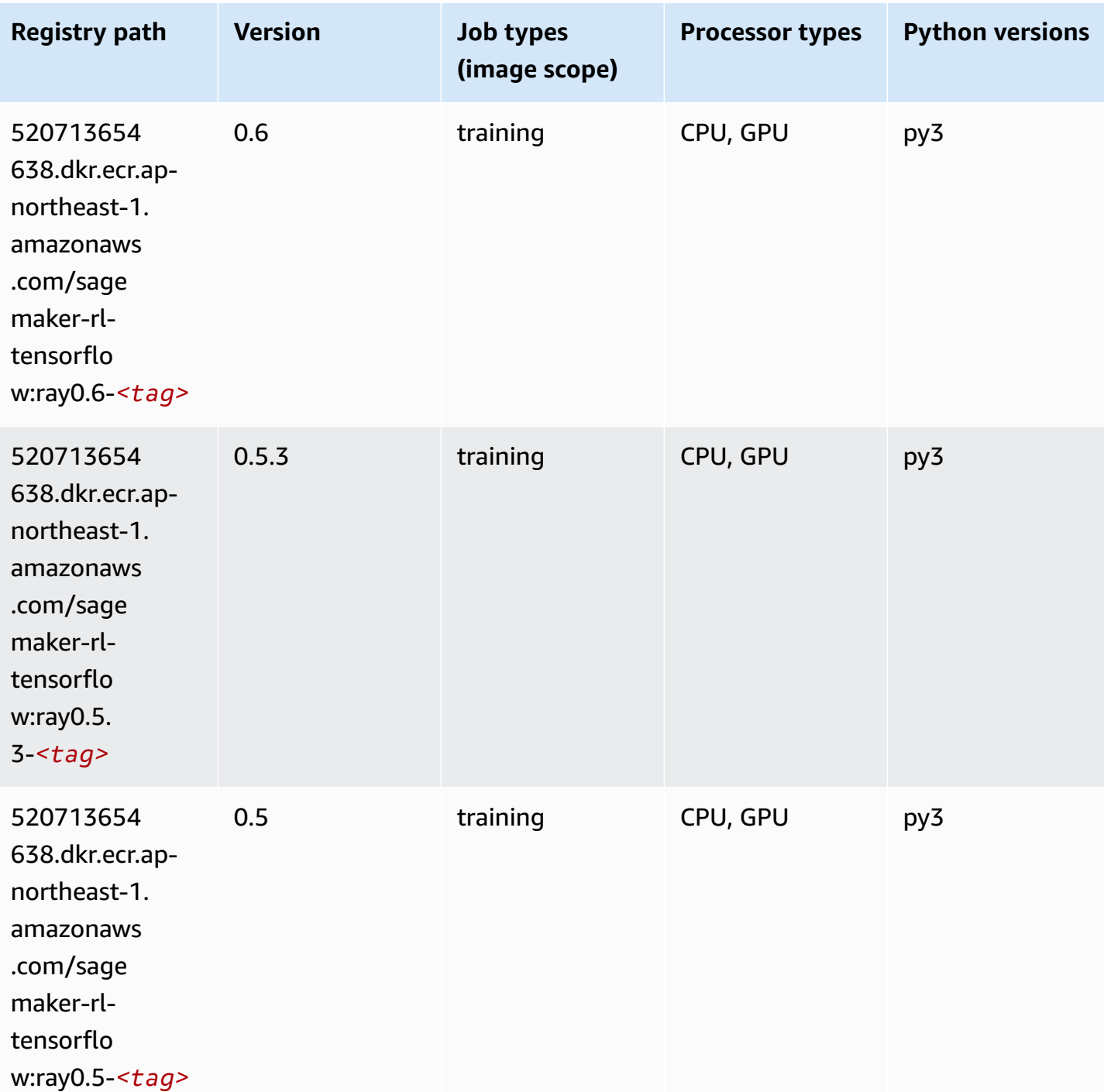

# **VW (algorithm)**

SageMaker Python SDK example to retrieve registry path.

from sagemaker import image\_uris

```
image_uris.retrieve(framework='vw',region='ap-
northeast-1',version='8.7.0',image_scope='training')
```
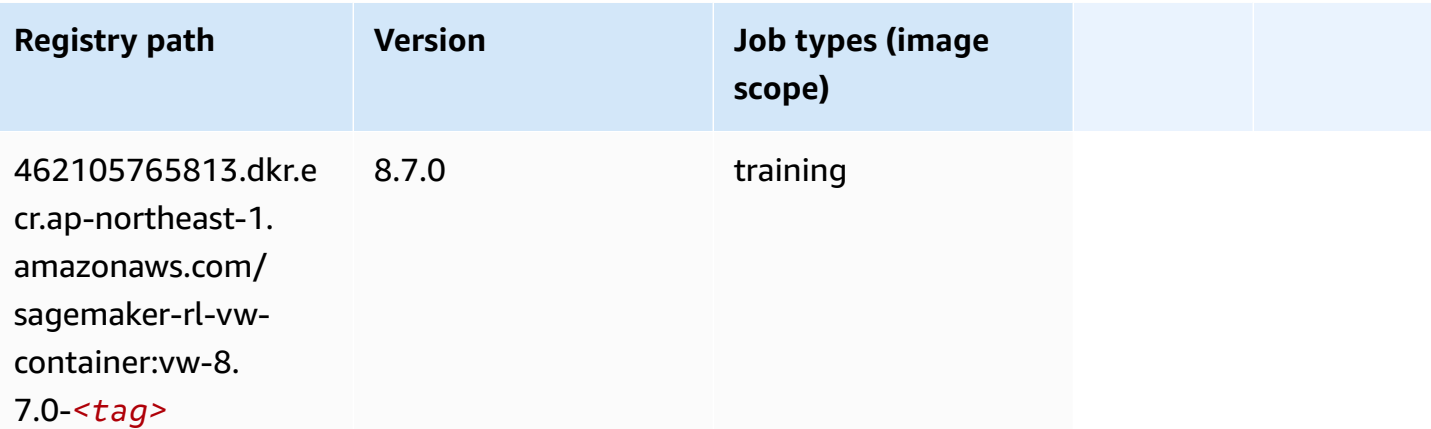

#### **XGBoost (algorithm)**

```
from sagemaker import image_uris
image_uris.retrieve(framework='xgboost',region='ap-northeast-1',version='1.5-1')
```
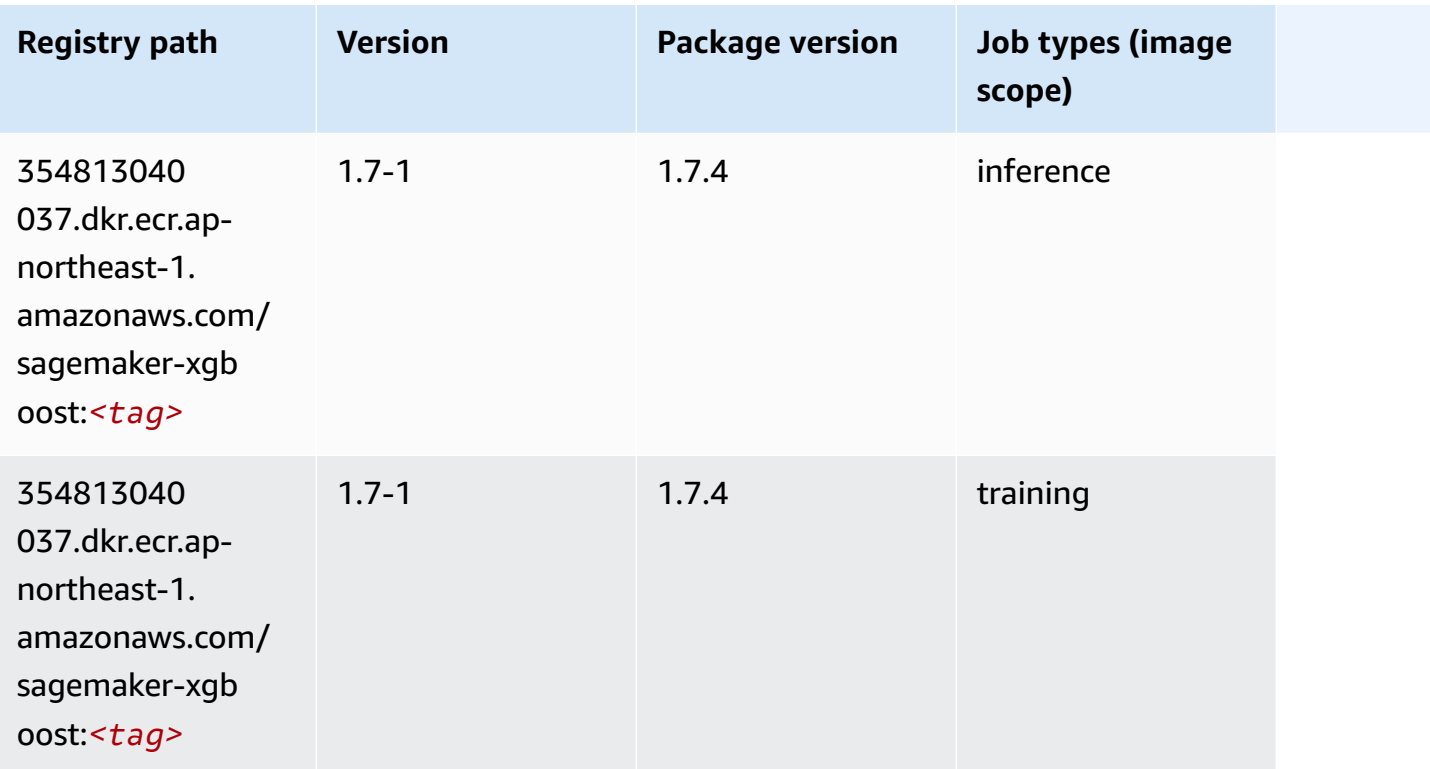

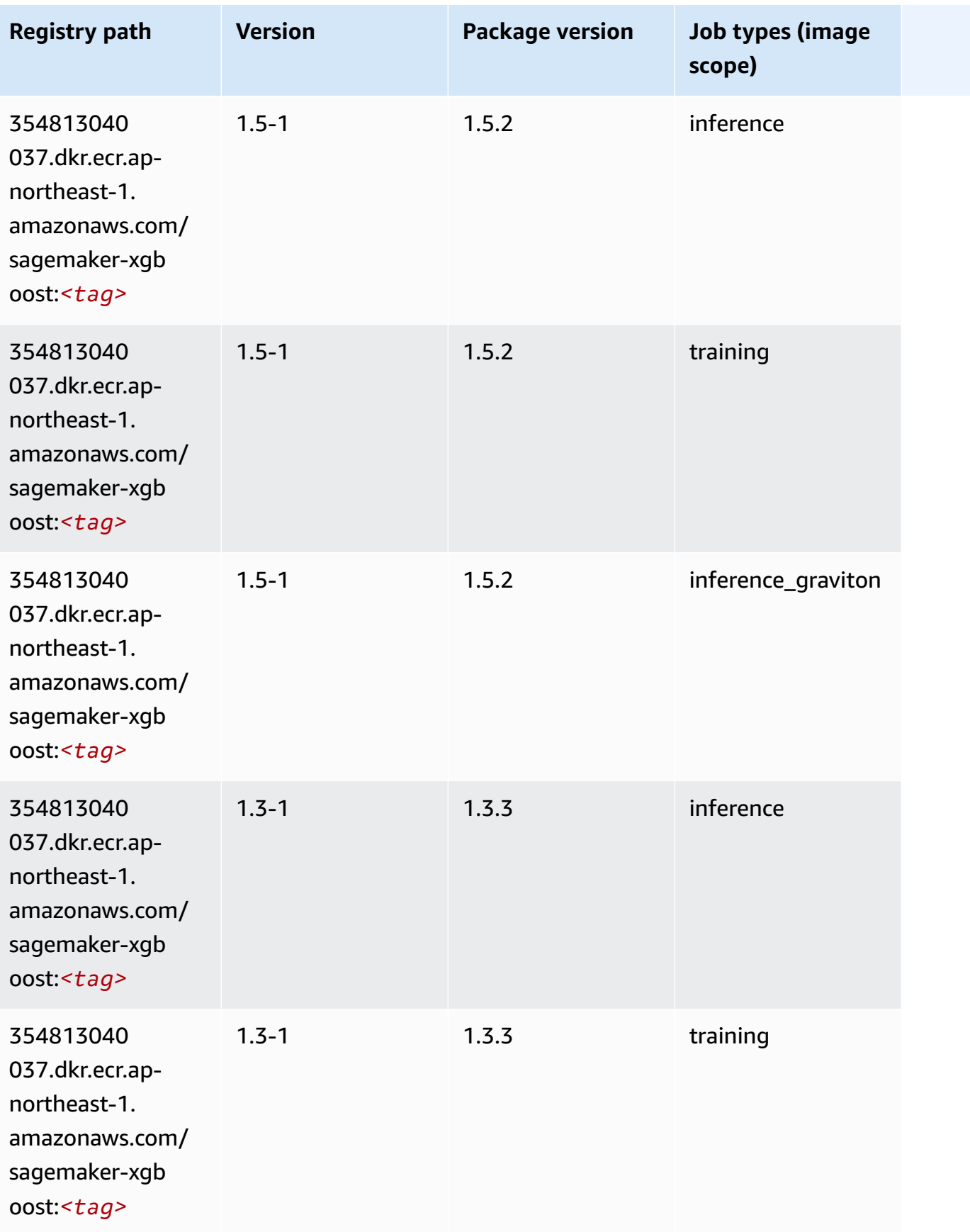

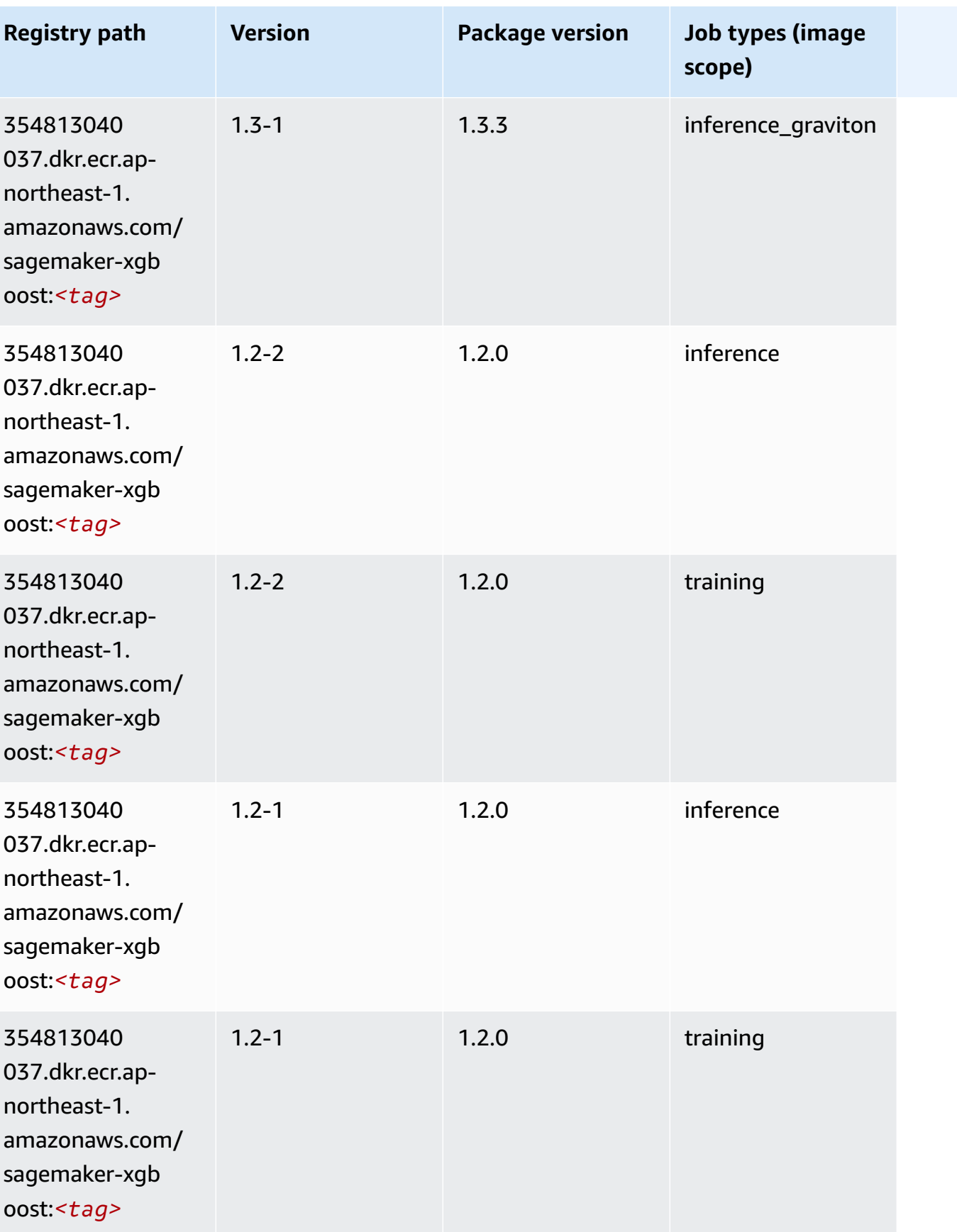

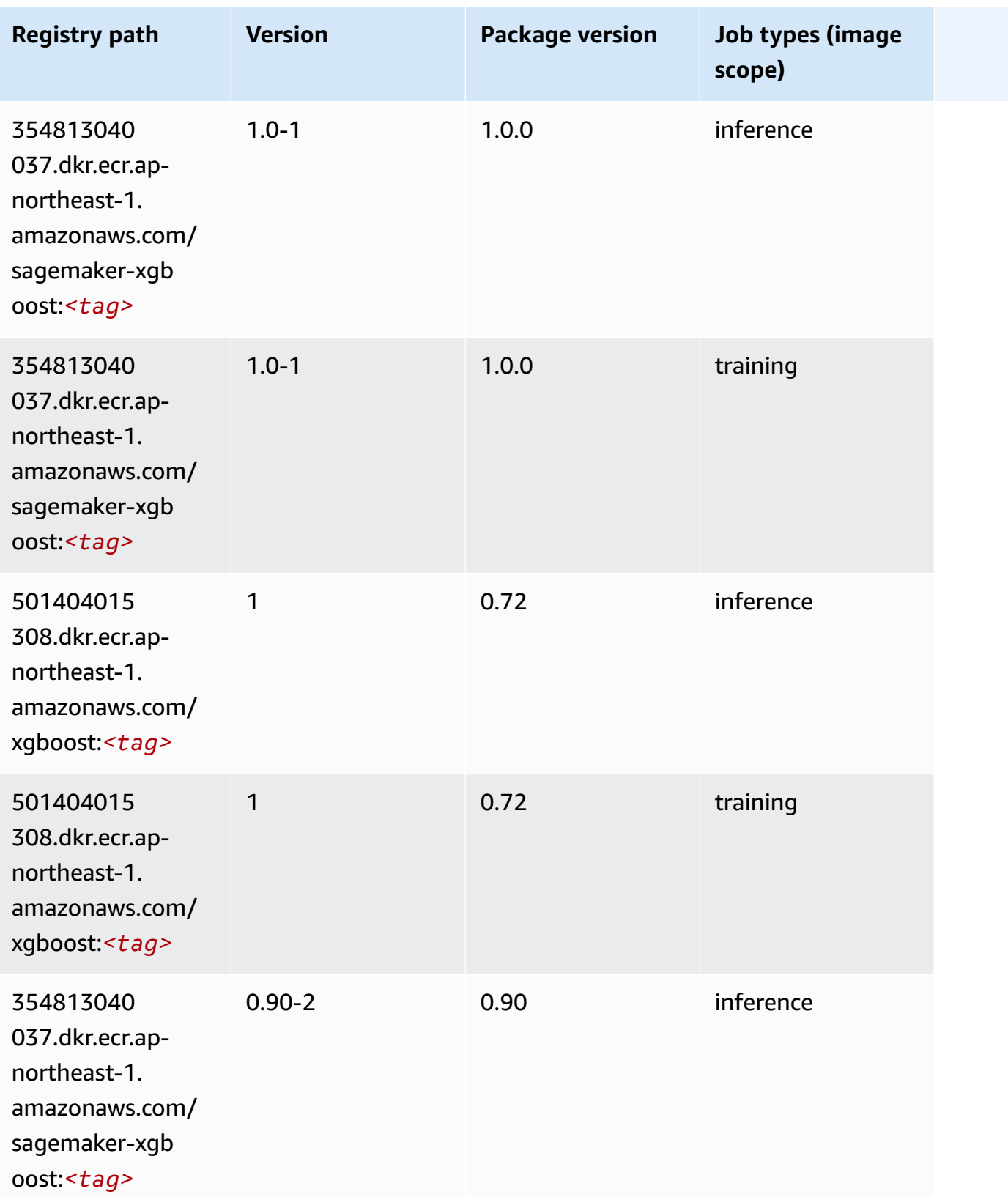

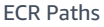

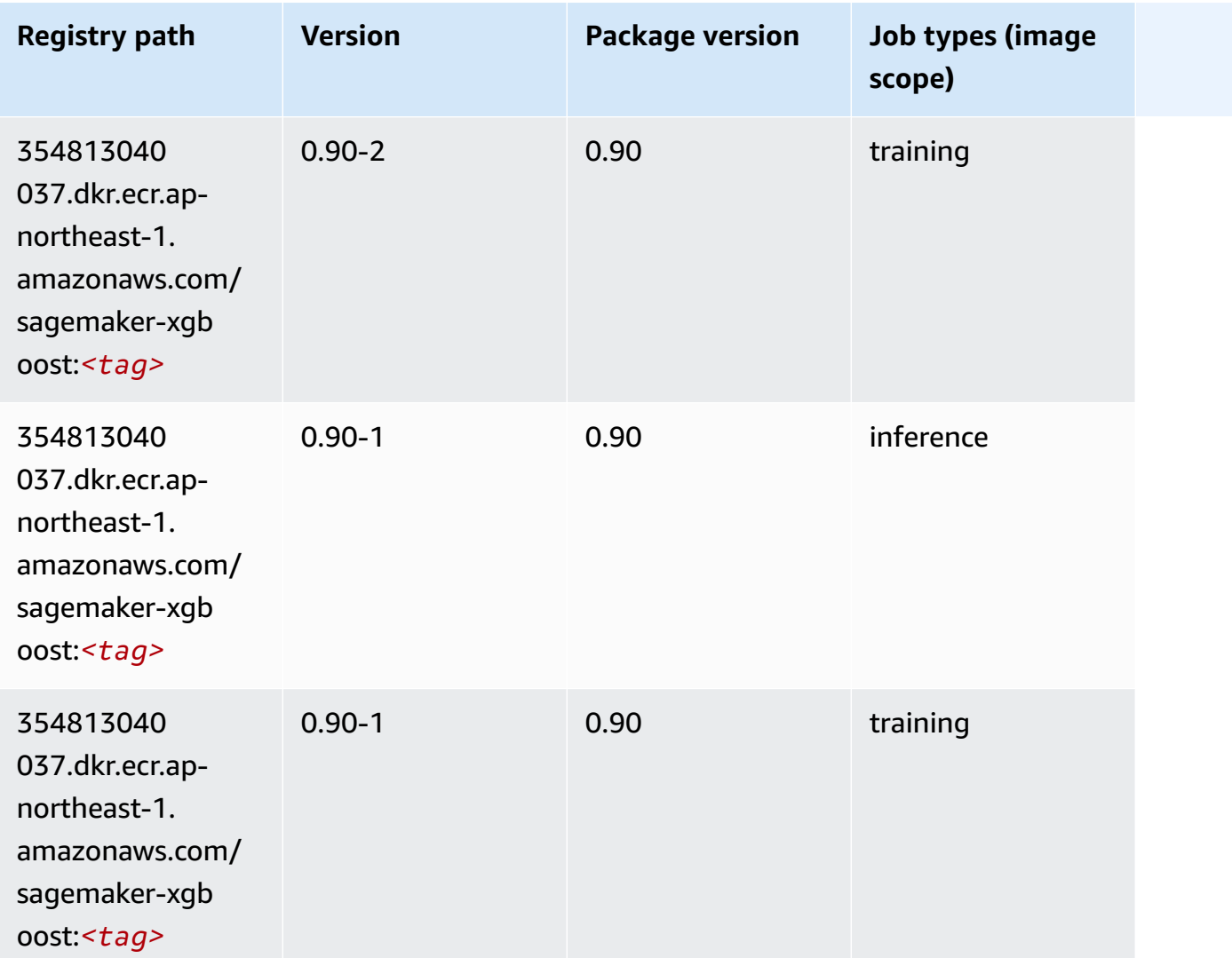

# **Docker Registry Paths and Example Code for Canada (Central) (ca-central-1)**

The following topics list parameters for each of the algorithms and deep learning containers in this region provided by Amazon SageMaker.

#### **Topics**

- [AutoGluon \(algorithm\)](#page-1216-0)
- [BlazingText](#page-1219-0) (algorithm)
- [Chainer](#page-1219-1) (DLC)
- Clarify [\(algorithm\)](#page-1220-0)
- DJL DeepSpeed (algorith[m](#page-1221-0))
- Data [W](#page-1222-0)rangler (algorithm)
- [Debugger \(algorithm\)](#page-1223-0)
- DeepAR [Forecasting](#page-1223-1) (algorithm)
- Factorization Machines (algorith[m](#page-1224-0))
- Hugging Face (algorith[m](#page-1224-1))
- [IP Insights \(algorithm\)](#page-1230-0)
- [Image classification \(algorithm\)](#page-1230-1)
- [Inferentia](#page-1231-0) MXNet (DLC)
- [Inferentia](#page-1231-1) PyTorch (DLC)
- K-Means [\(algorithm\)](#page-1232-0)
- [KNN \(algorithm\)](#page-1233-0)
- LDA [\(algorithm\)](#page-1233-1)
- [Linear Learner \(algorithm\)](#page-1234-0)
- [MXNet](#page-1234-1) (DLC)
- [MXNet](#page-1241-0) Coach (DLC)
- [Model Monitor \(algorithm\)](#page-1242-0)
- [NTM \(algorithm\)](#page-1242-1)
- [Neo Image Classification \(algorithm\)](#page-1243-0)
- Neo [MXNet](#page-1243-1) (DLC)
- Neo [PyTorch](#page-1244-0) (DLC)
- Neo [Tensorflow](#page-1246-0) (DLC)
- Neo XGBoost [\(algorithm\)](#page-1247-0)
- Object Detection [\(algorithm\)](#page-1247-1)
- [Object2Vec](#page-1248-0) (algorithm)
- [PCA \(algorithm\)](#page-1248-1)
- [PyTorch](#page-1248-2) (DLC)
- [PyTorch](#page-1257-0) Neuron (DLC)
- PyTorch Training [Compiler](#page-1258-0) (DLC)
- Random Cut Forest [\(algorithm\)](#page-1259-0)
- Ray [PyTorch](#page-1259-1) (DLC)
- [Scikit-learn](#page-1260-0) (algorithm)
- [Semantic Segmentation \(algorithm\)](#page-1262-0)
- [Seq2Seq \(algorithm\)](#page-1263-0)
- [Spark \(algorithm\)](#page-1263-1)
- SparkML Serving [\(algorithm\)](#page-1264-0)
- [Tensorflow](#page-1265-0) (DLC)
- [Tensorflow](#page-1287-0) Coach (DLC)
- [Tensorflow](#page-1289-0) Inferentia (DLC)
- [Tensorflow](#page-1290-0) Ray (DLC)
- VW [\(algorithm\)](#page-1292-0)
- XGBoost [\(algorithm\)](#page-1292-1)

#### <span id="page-1216-0"></span>**AutoGluon (algorithm)**

```
from sagemaker import image_uris
image_uris.retrieve(framework='autogluon',region='ca-
central-1',image_scope='inference',version='0.4')
```
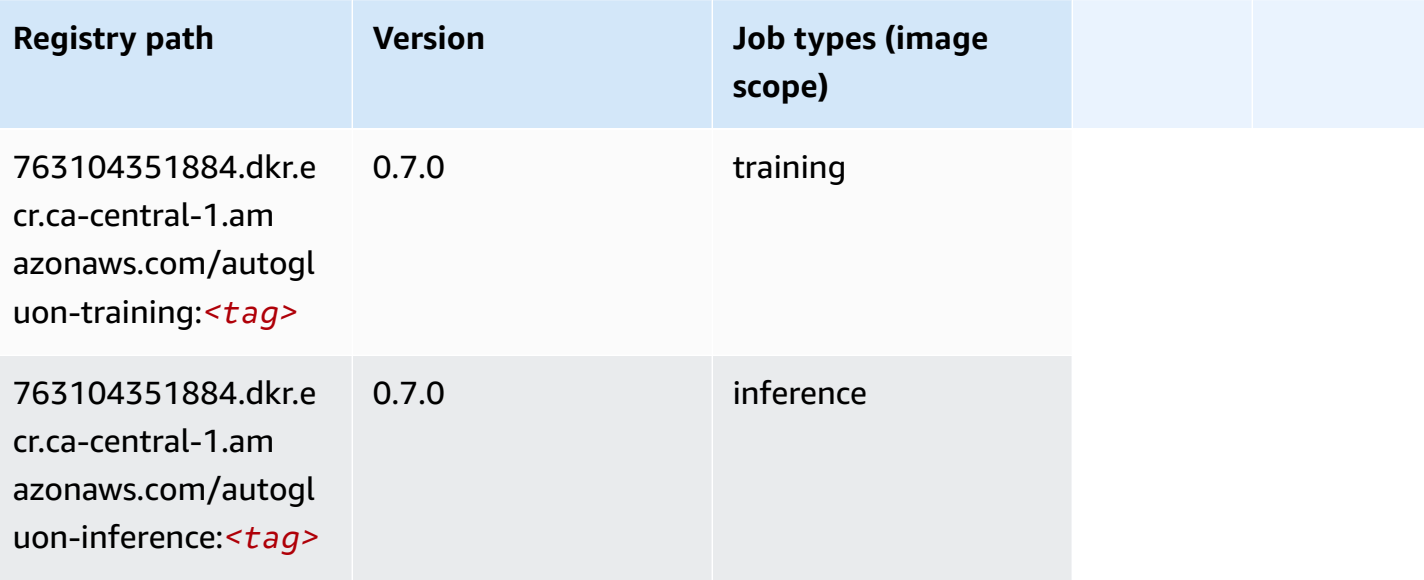

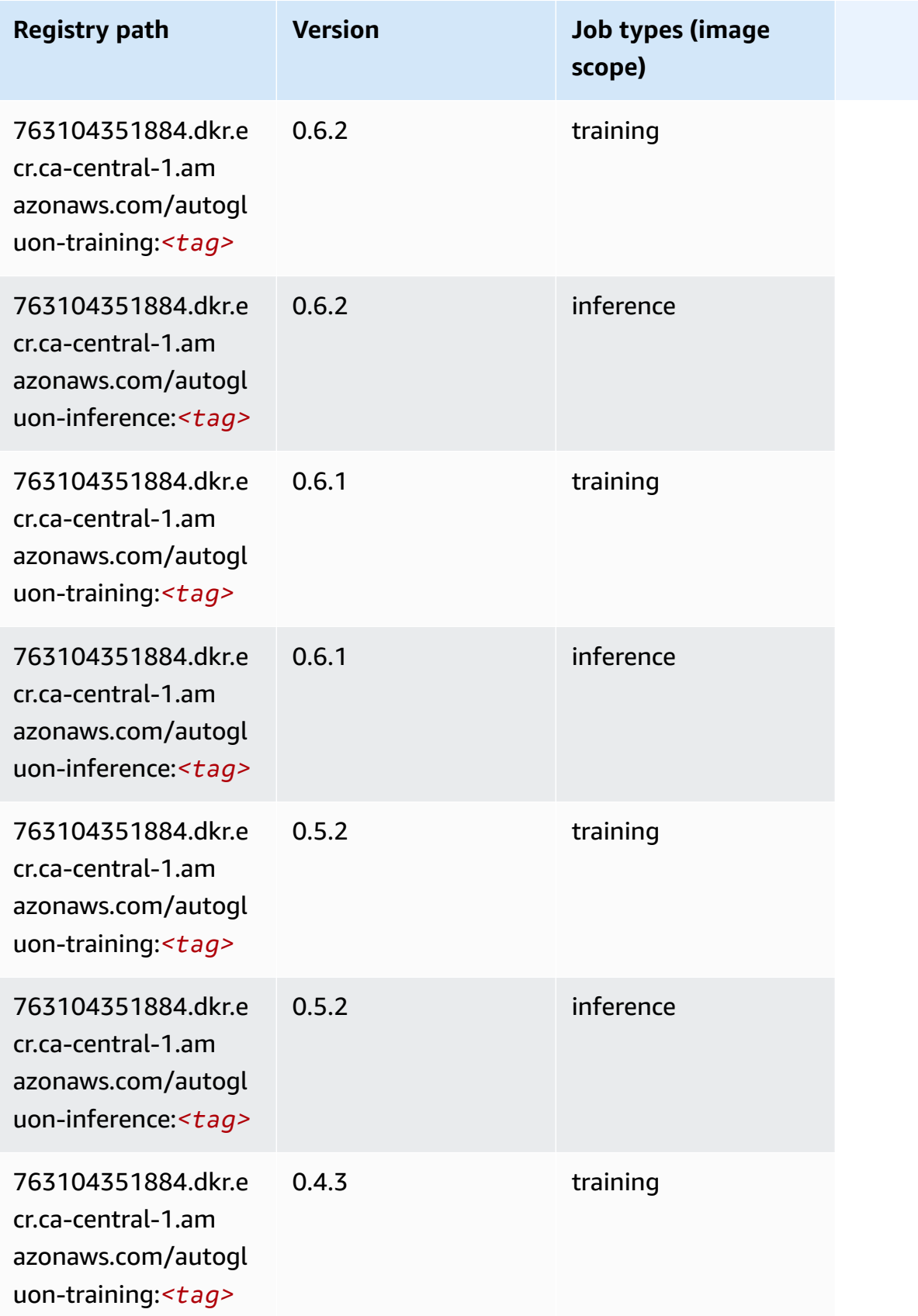

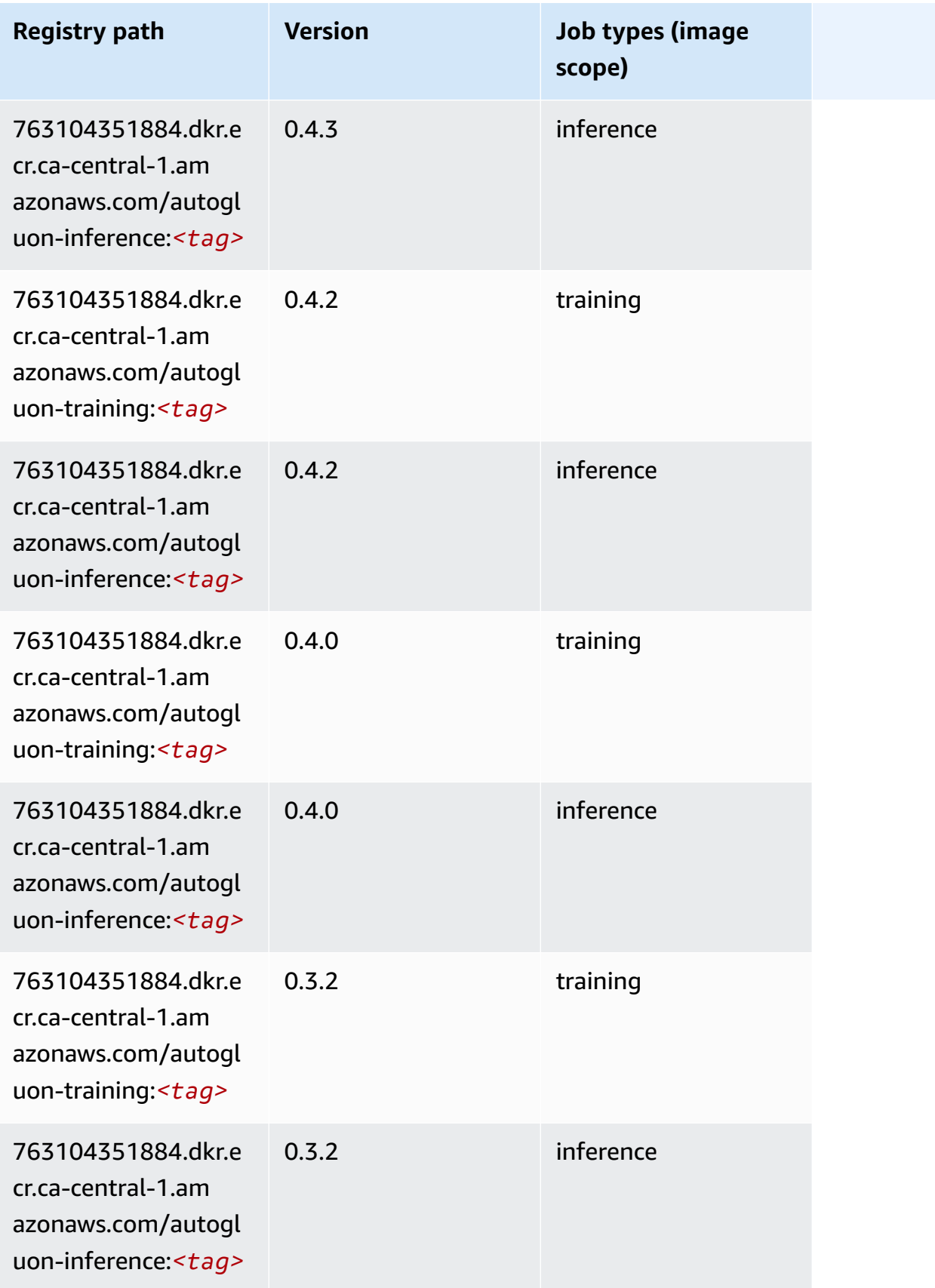

Amazon SageMaker ECR Paths

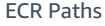

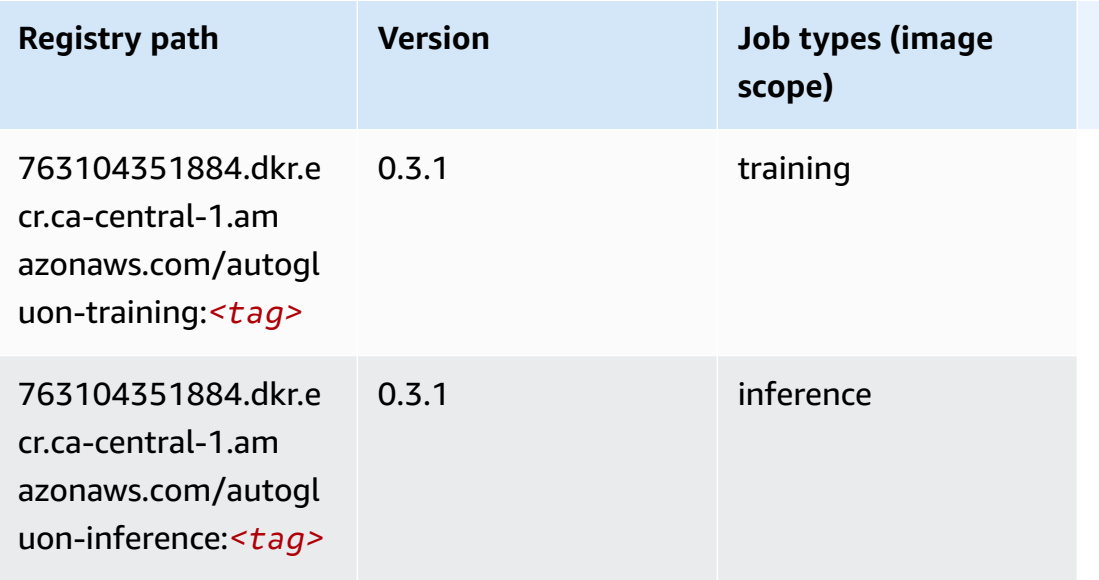

#### <span id="page-1219-0"></span>**BlazingText (algorithm)**

SageMaker Python SDK example to retrieve registry path.

```
from sagemaker import image_uris
image_uris.retrieve(framework='blazingtext',region='ca-central-1')
```
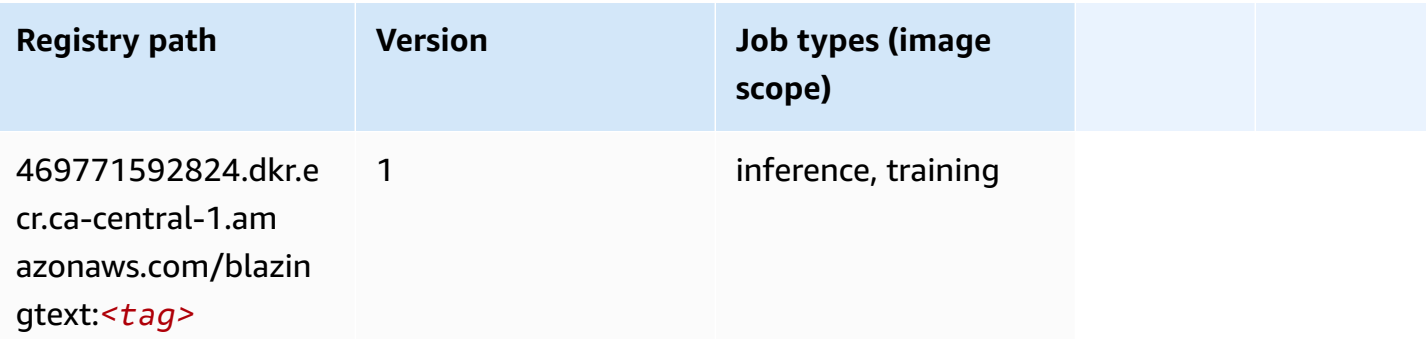

#### <span id="page-1219-1"></span>**Chainer (DLC)**

```
from sagemaker import image_uris
image_uris.retrieve(framework='chainer',region='ca-
central-1',version='5.0.0',py_version='py3',image_scope='inference',instance_type='ml.c5.4xlarg
```
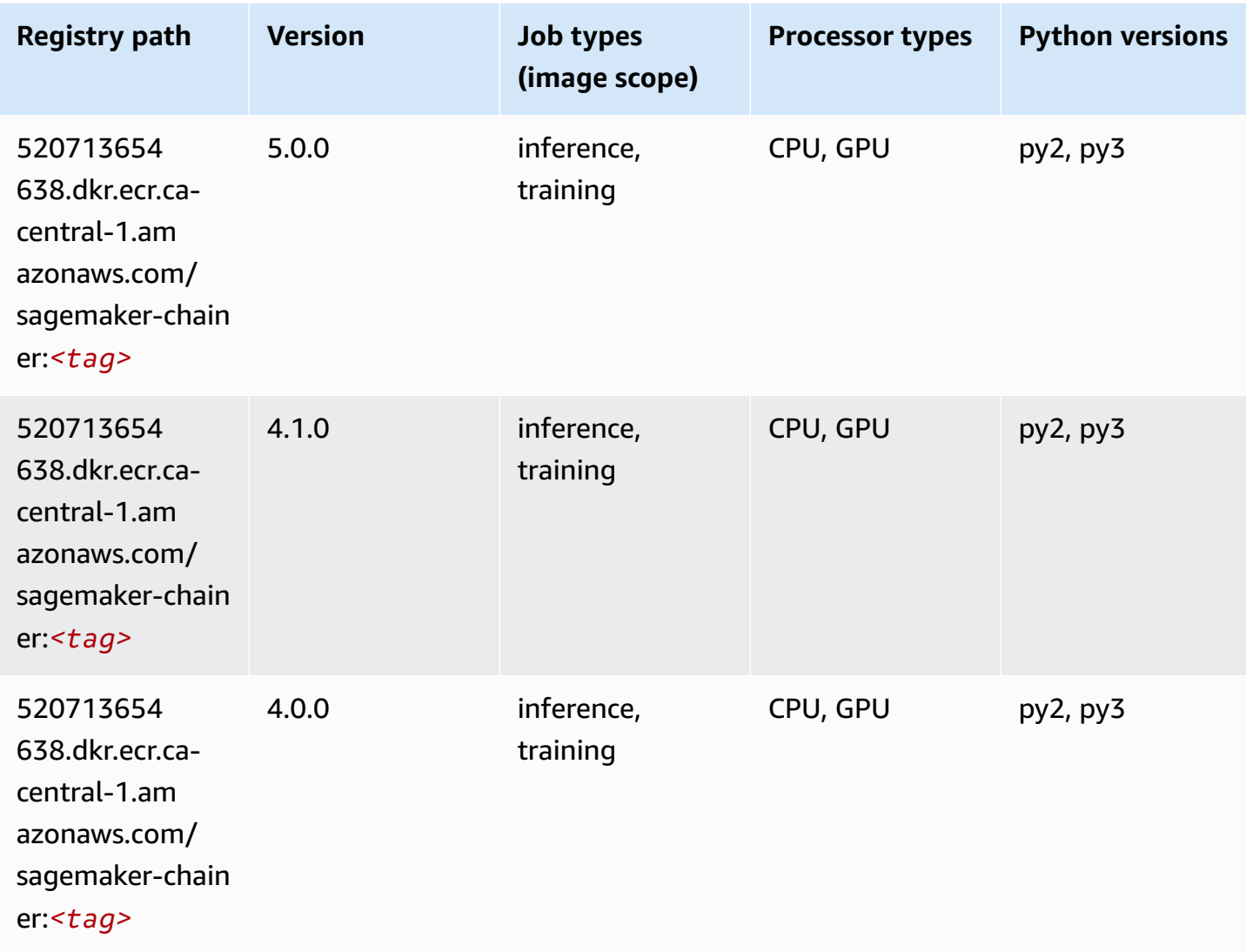

### <span id="page-1220-0"></span>**Clarify (algorithm)**

```
from sagemaker import image_uris
image_uris.retrieve(framework='clarify',region='ca-
central-1',version='1.0',image_scope='processing')
```
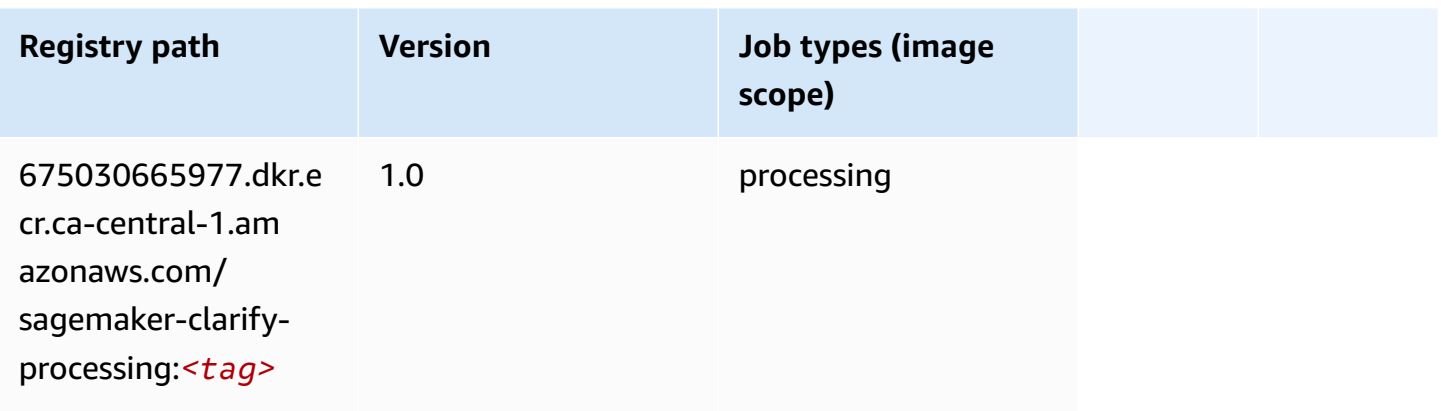

### <span id="page-1221-0"></span>**DJL DeepSpeed (algorithm)**

```
from sagemaker import image_uris
image_uris.retrieve(framework='djl-deepspeed', region='us-
west-2',py_version='py3',image_scope='inference')
```
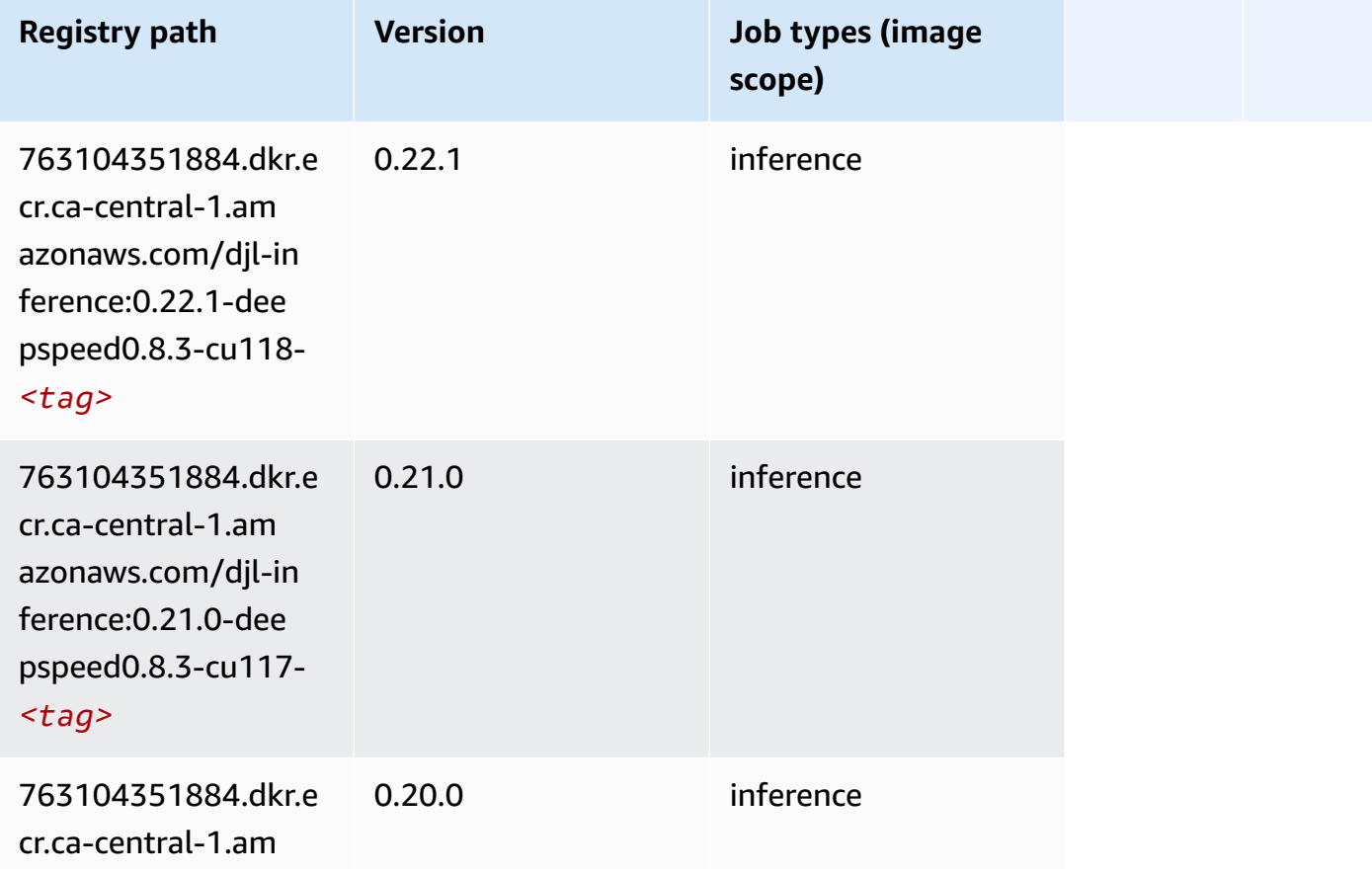

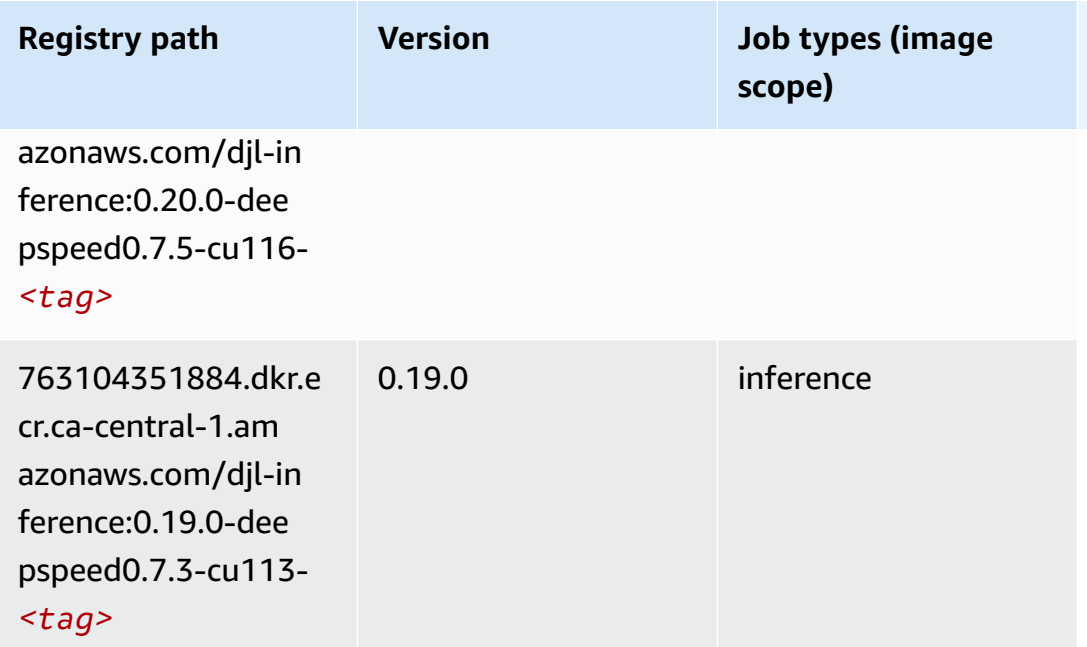

# <span id="page-1222-0"></span>**Data Wrangler (algorithm)**

```
from sagemaker import image_uris
image_uris.retrieve(framework='data-wrangler',region='ca-central-1')
```
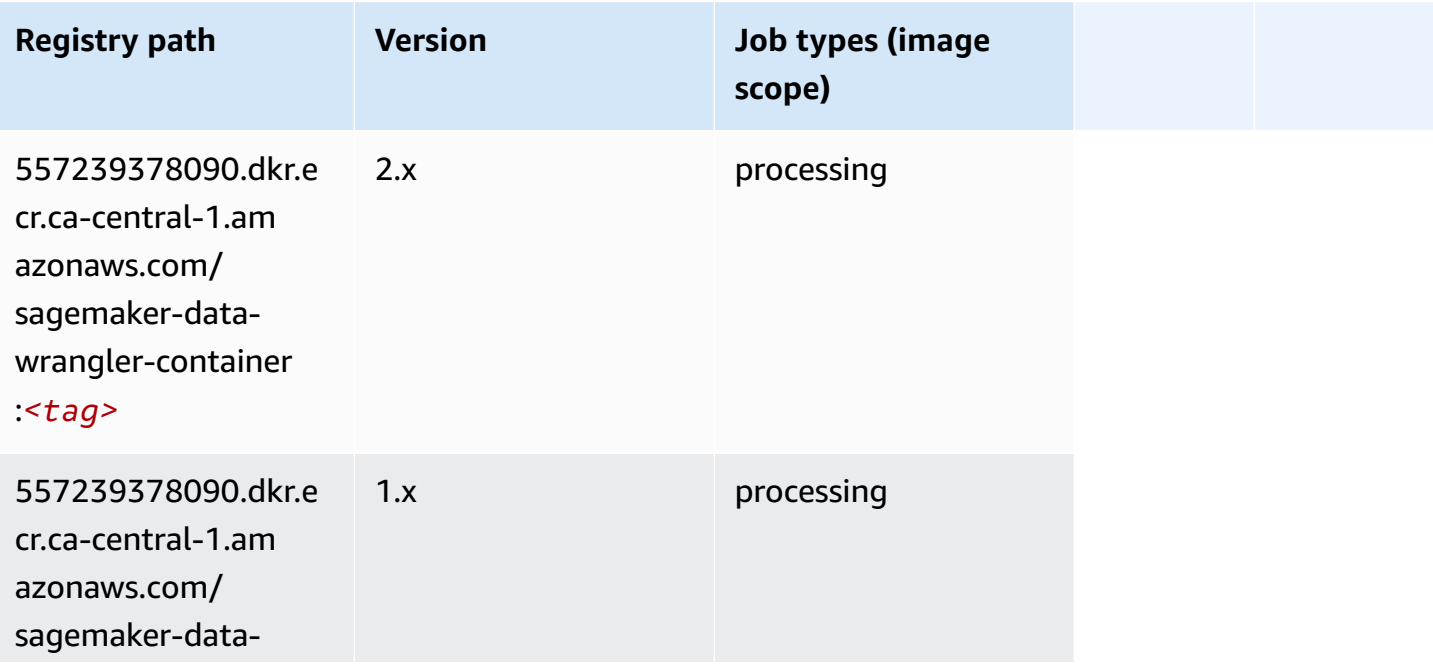

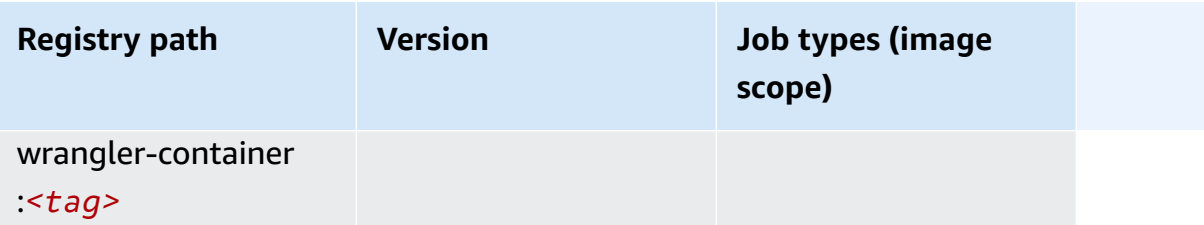

### <span id="page-1223-0"></span>**Debugger (algorithm)**

SageMaker Python SDK example to retrieve registry path.

```
from sagemaker import image_uris
image_uris.retrieve(framework='debugger',region='ca-central-1')
```
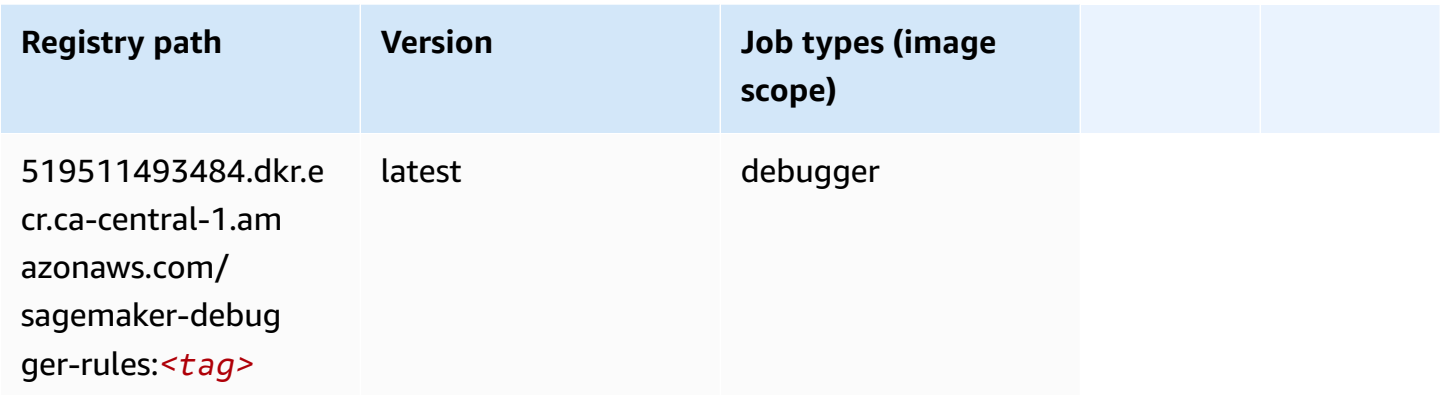

#### <span id="page-1223-1"></span>**DeepAR Forecasting (algorithm)**

```
from sagemaker import image_uris
image_uris.retrieve(framework='forecasting-deepar',region='ca-central-1')
```
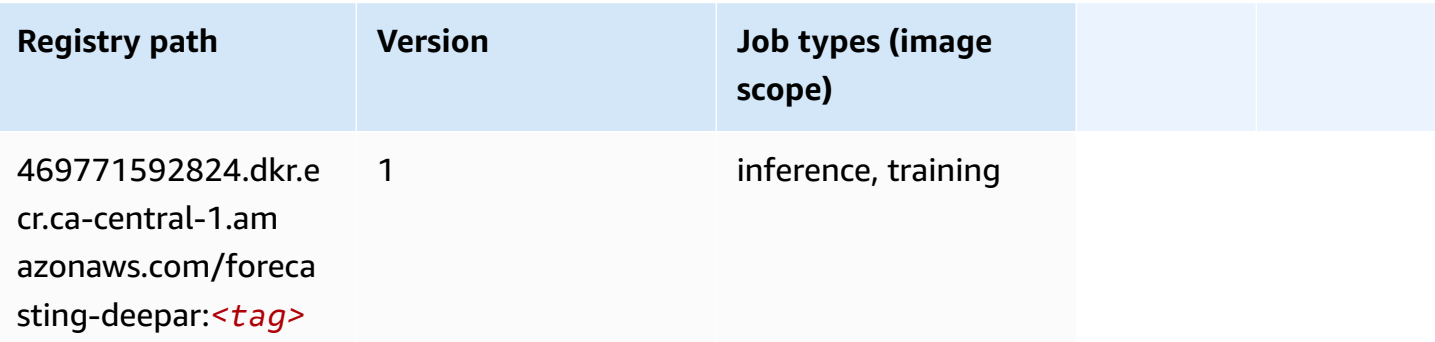
# **Factorization Machines (algorithm)**

SageMaker Python SDK example to retrieve registry path.

```
from sagemaker import image_uris
image_uris.retrieve(framework='factorization-machines',region='ca-central-1')
```
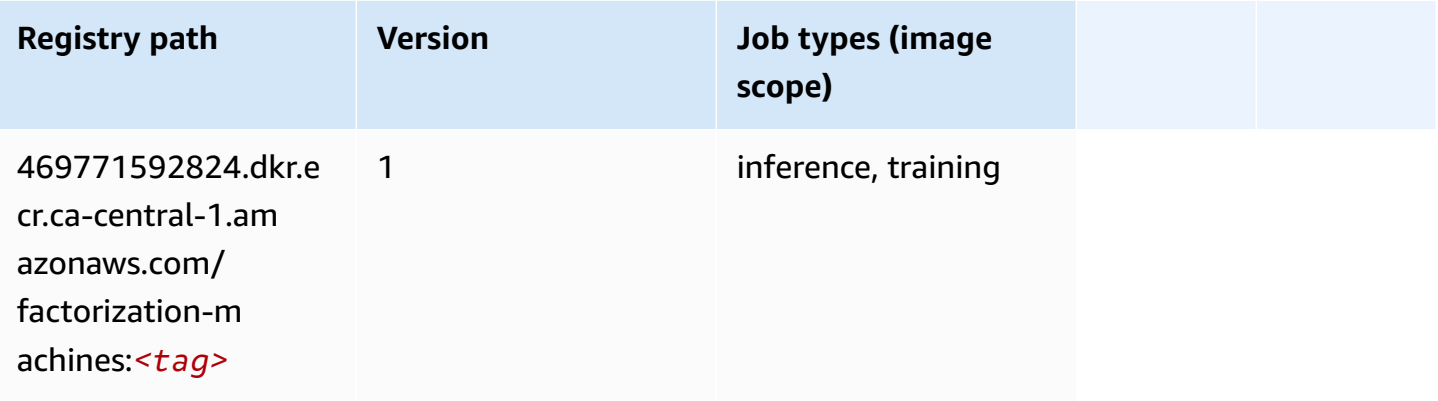

### **Hugging Face (algorithm)**

```
from sagemaker import image_uris
image_uris.retrieve(framework='huggingface',region='ca-
central-1',version='4.4.2',image_scope='training',base_framework_version='tensorflow2.4.1')
```
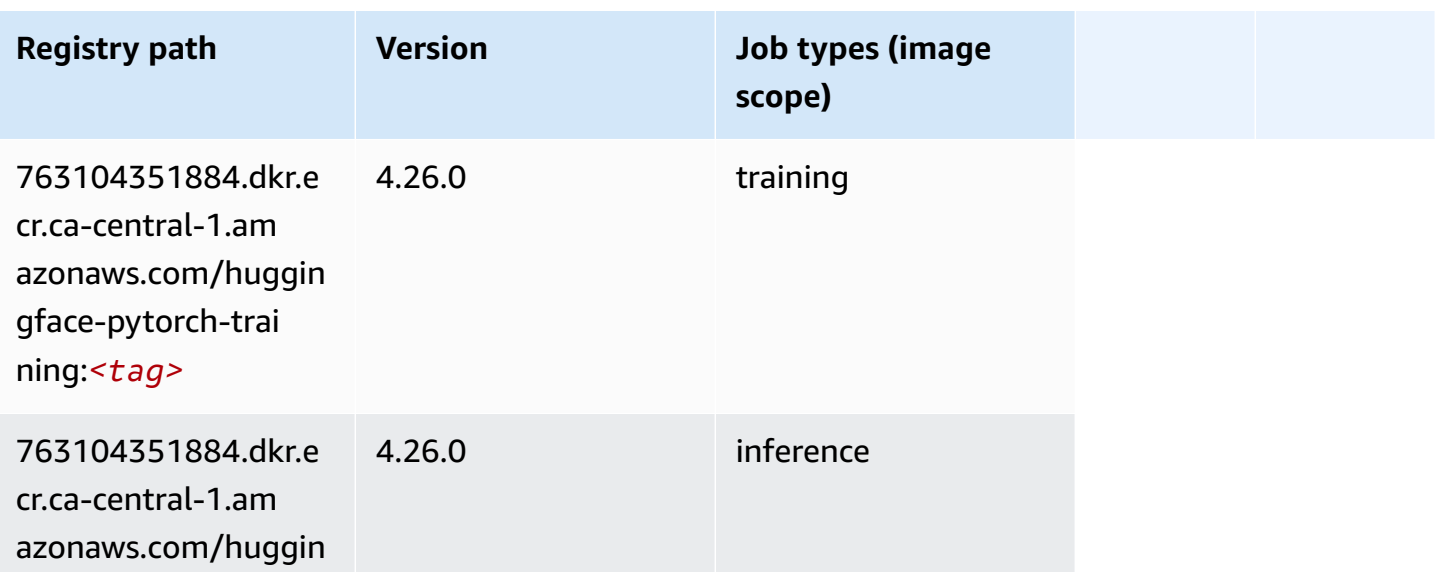

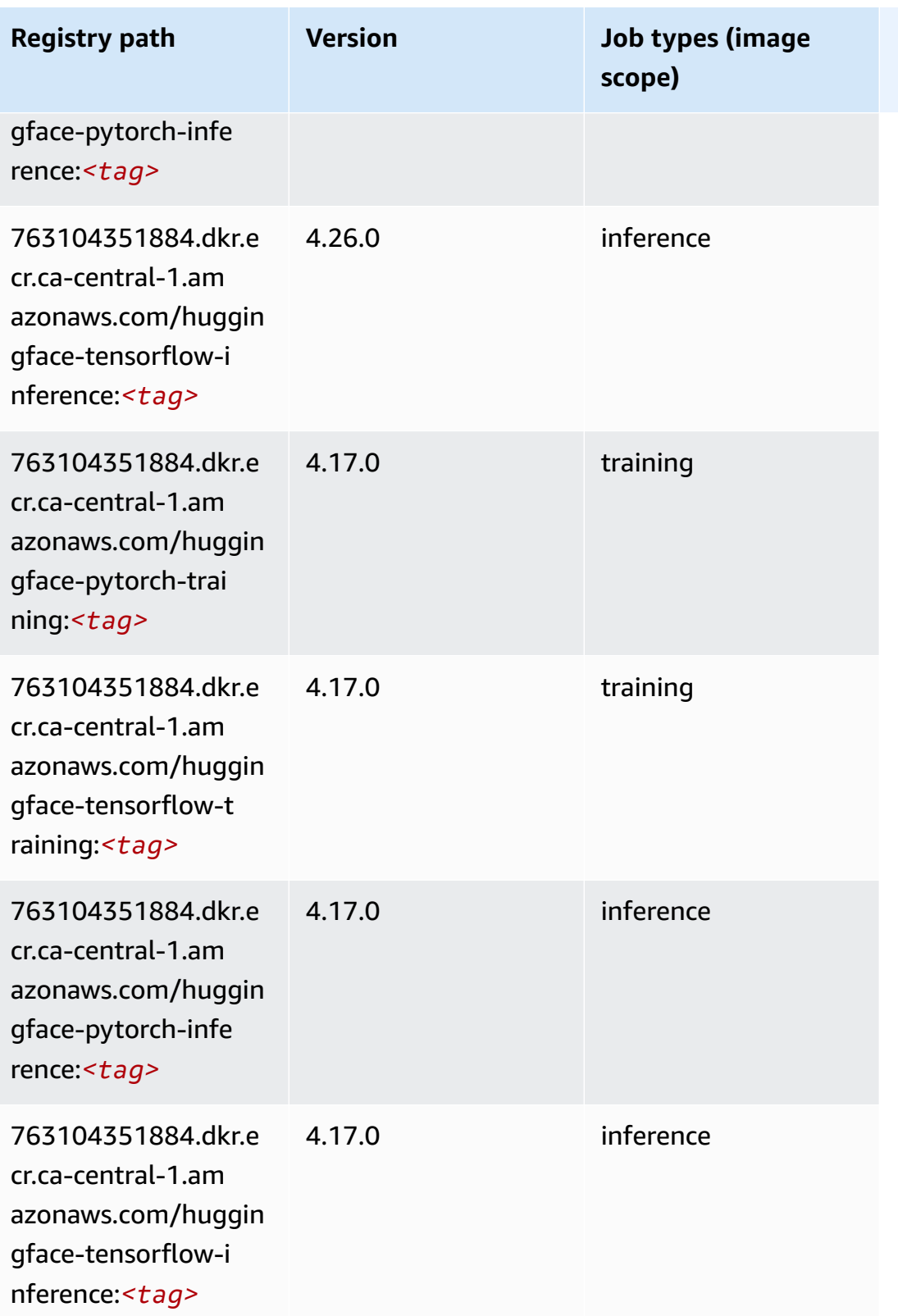

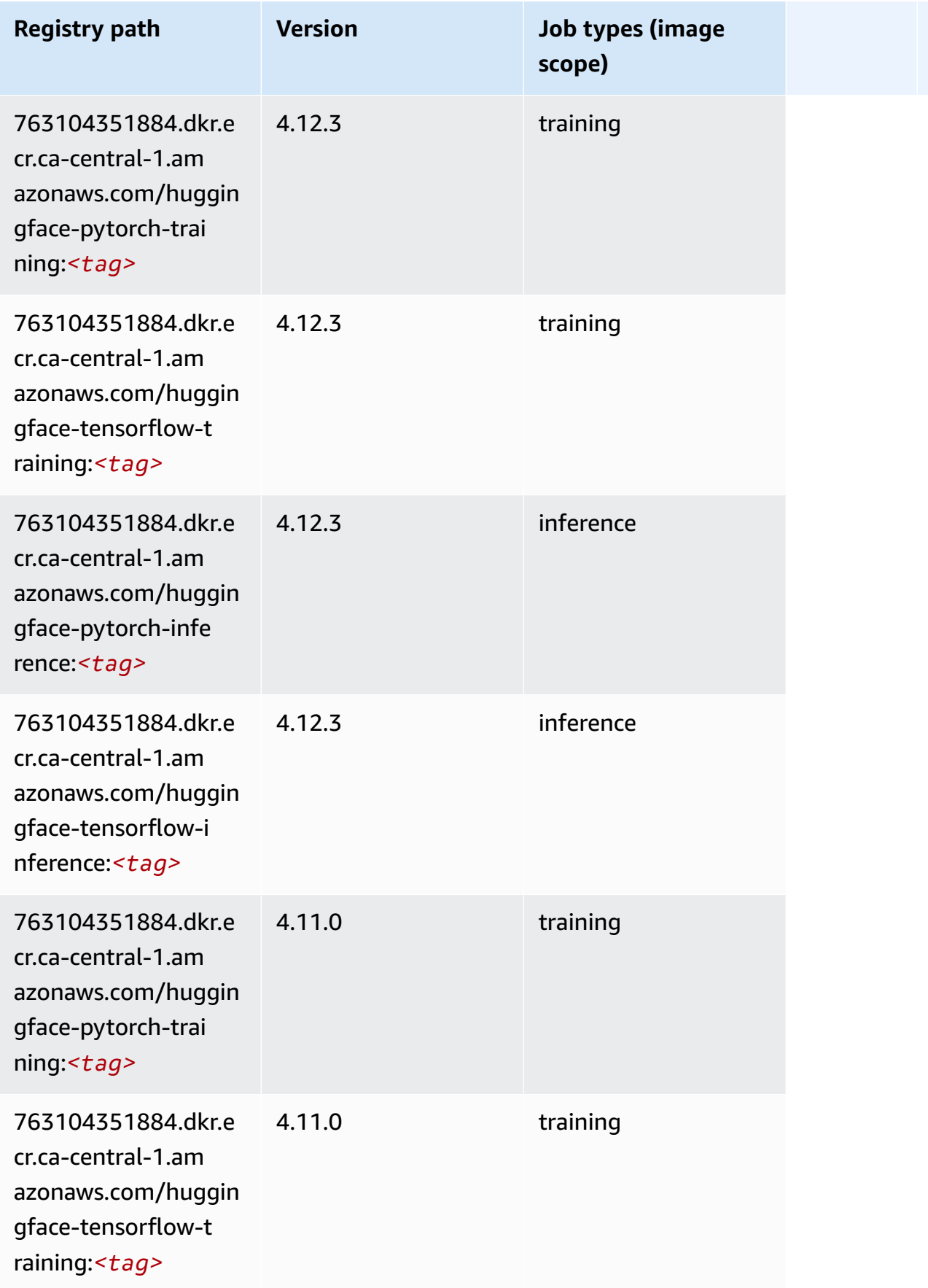

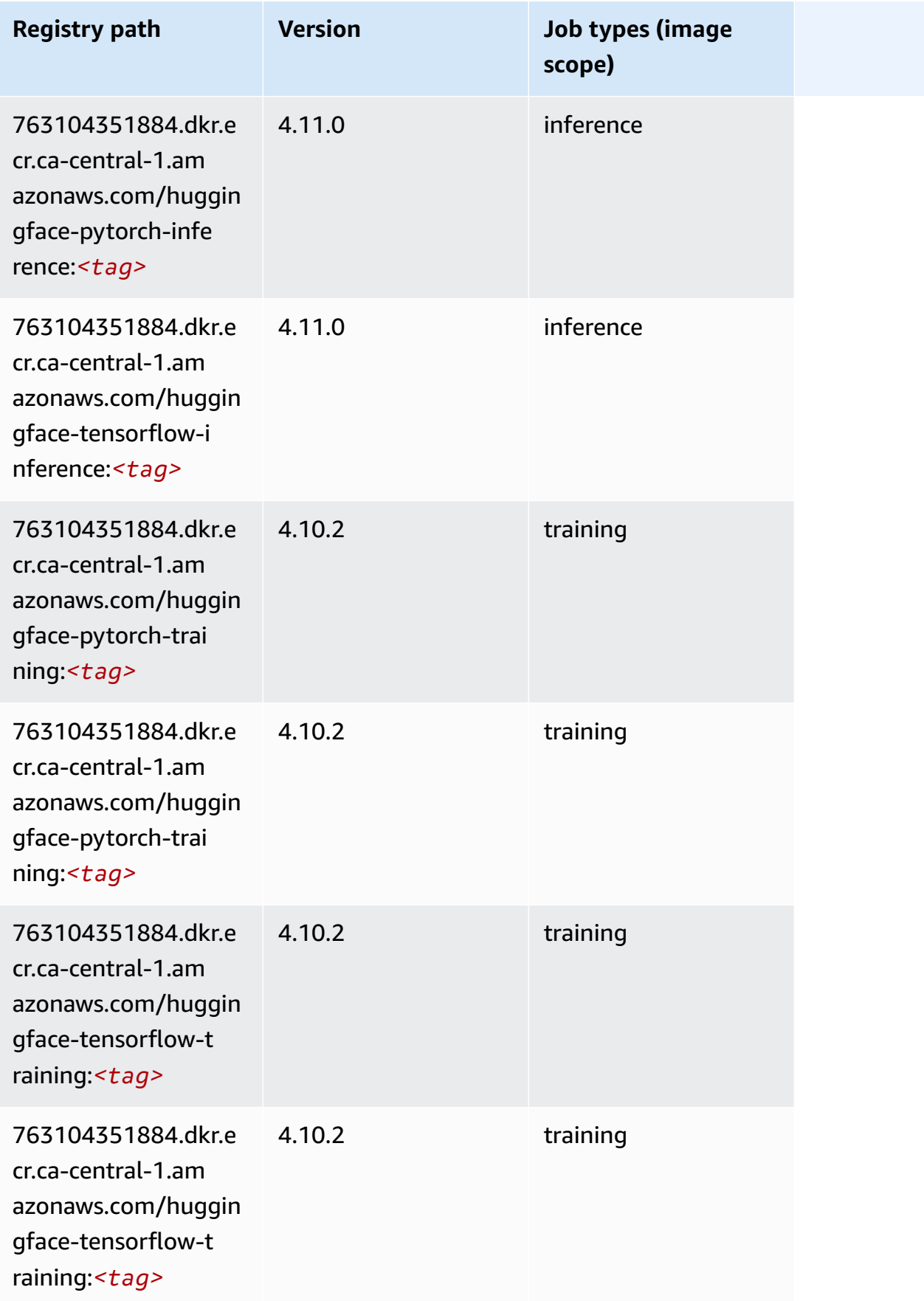

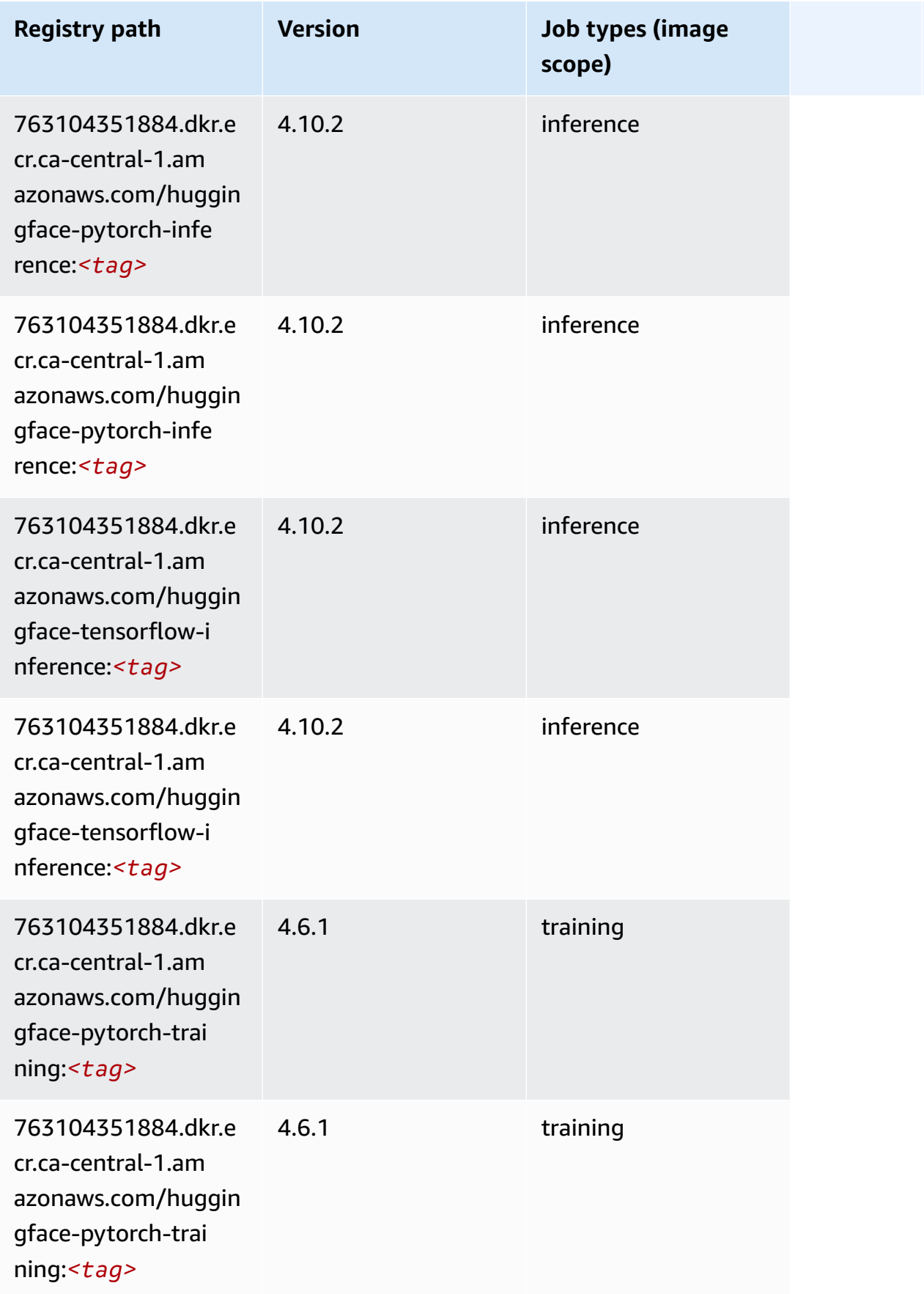

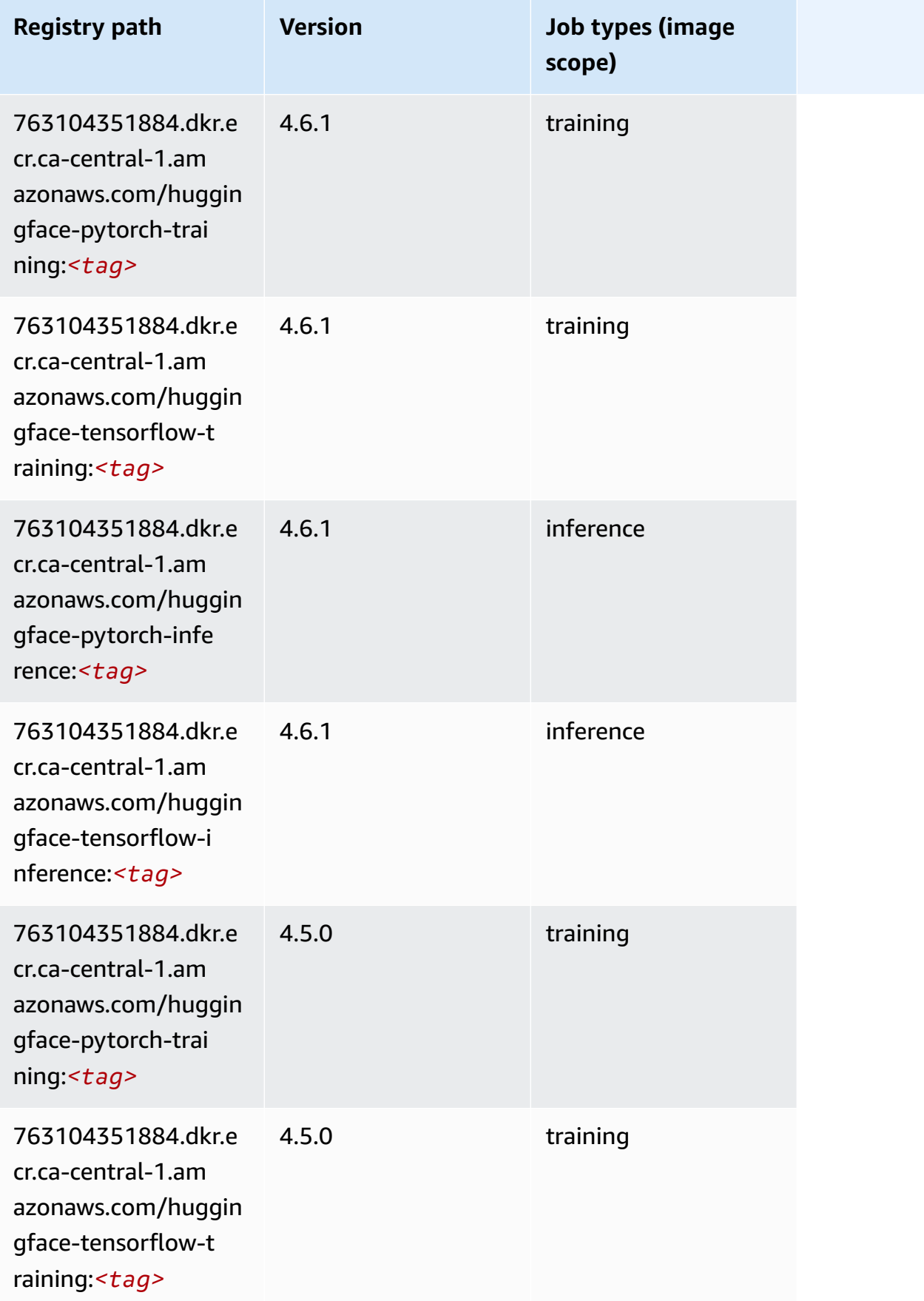

Amazon SageMaker ECR Paths ECR Paths

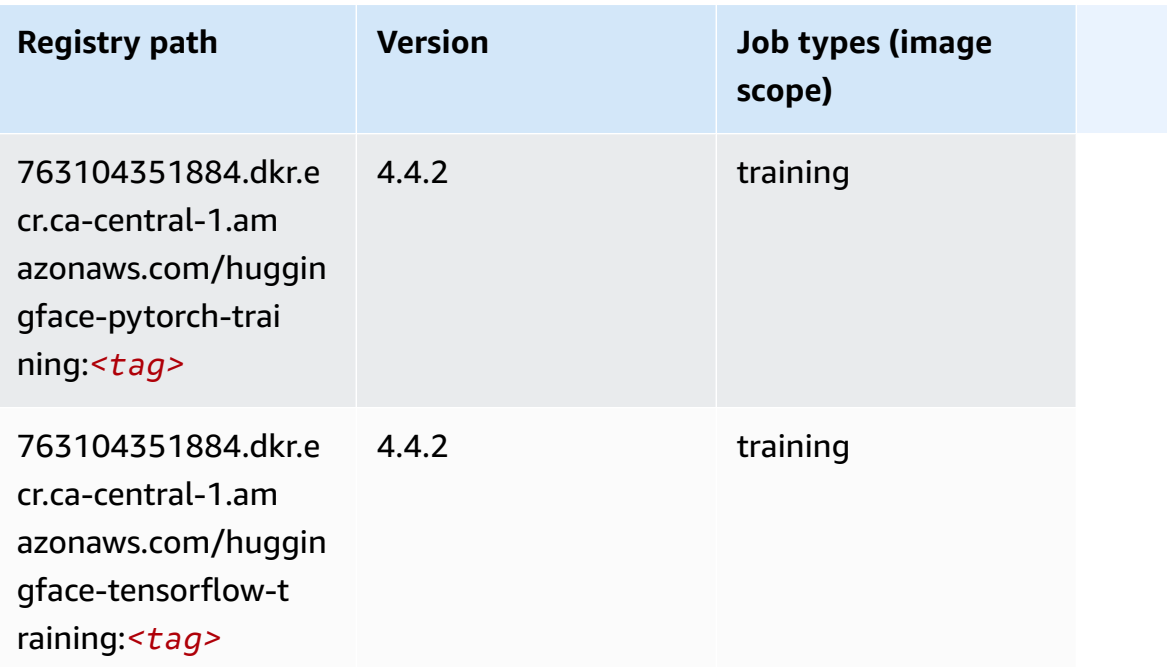

### **IP Insights (algorithm)**

SageMaker Python SDK example to retrieve registry path.

```
from sagemaker import image_uris
image_uris.retrieve(framework='ipinsights',region='ca-central-1')
```
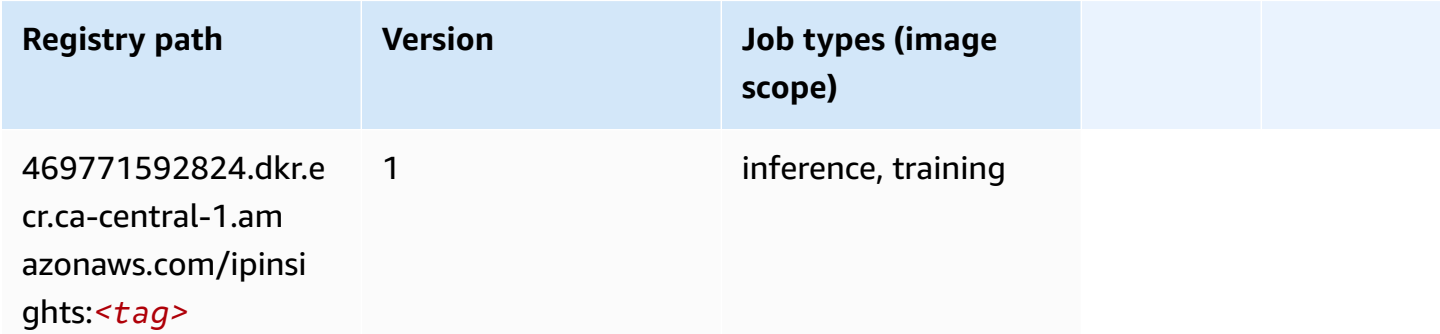

# **Image classification (algorithm)**

```
from sagemaker import image_uris
image_uris.retrieve(framework='image-classification',region='ca-central-1')
```
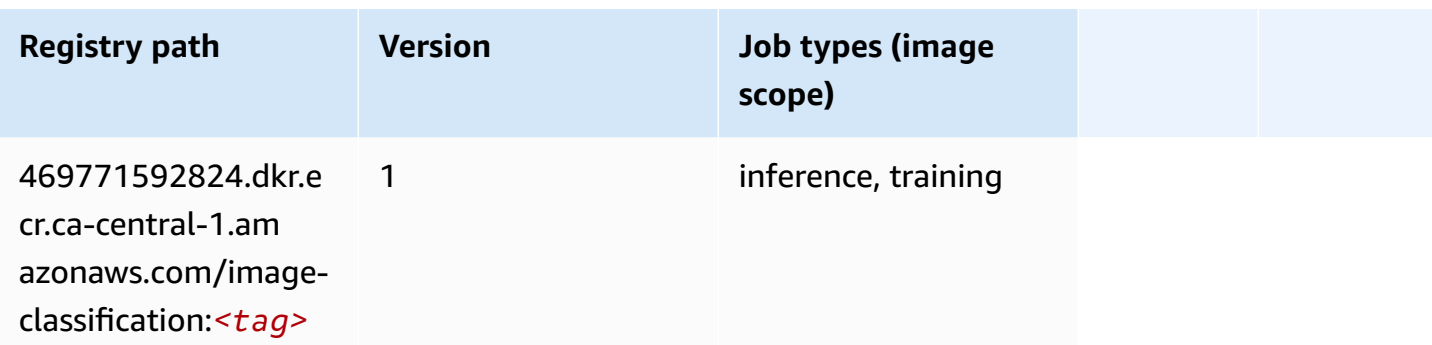

# **Inferentia MXNet (DLC)**

SageMaker Python SDK example to retrieve registry path.

```
from sagemaker import image_uris
image_uris.retrieve(framework='inferentia-mxnet',region='ca-
central-1',version='1.5.1',instance_type='ml.inf1.6xlarge')
```
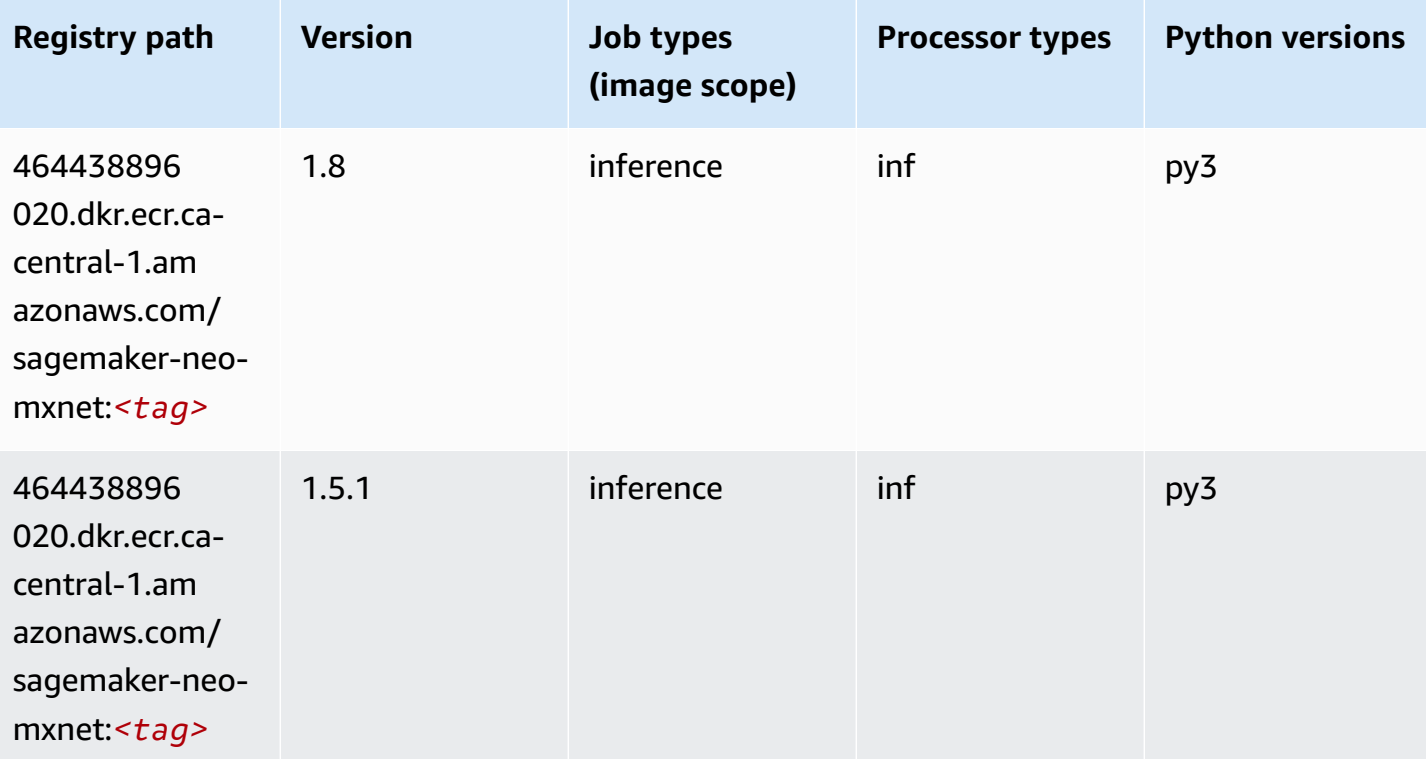

# **Inferentia PyTorch (DLC)**

#### from sagemaker import image\_uris image\_uris.retrieve(framework='inferentia-pytorch',region='cacentral-1',version='1.9',py\_version='py3')

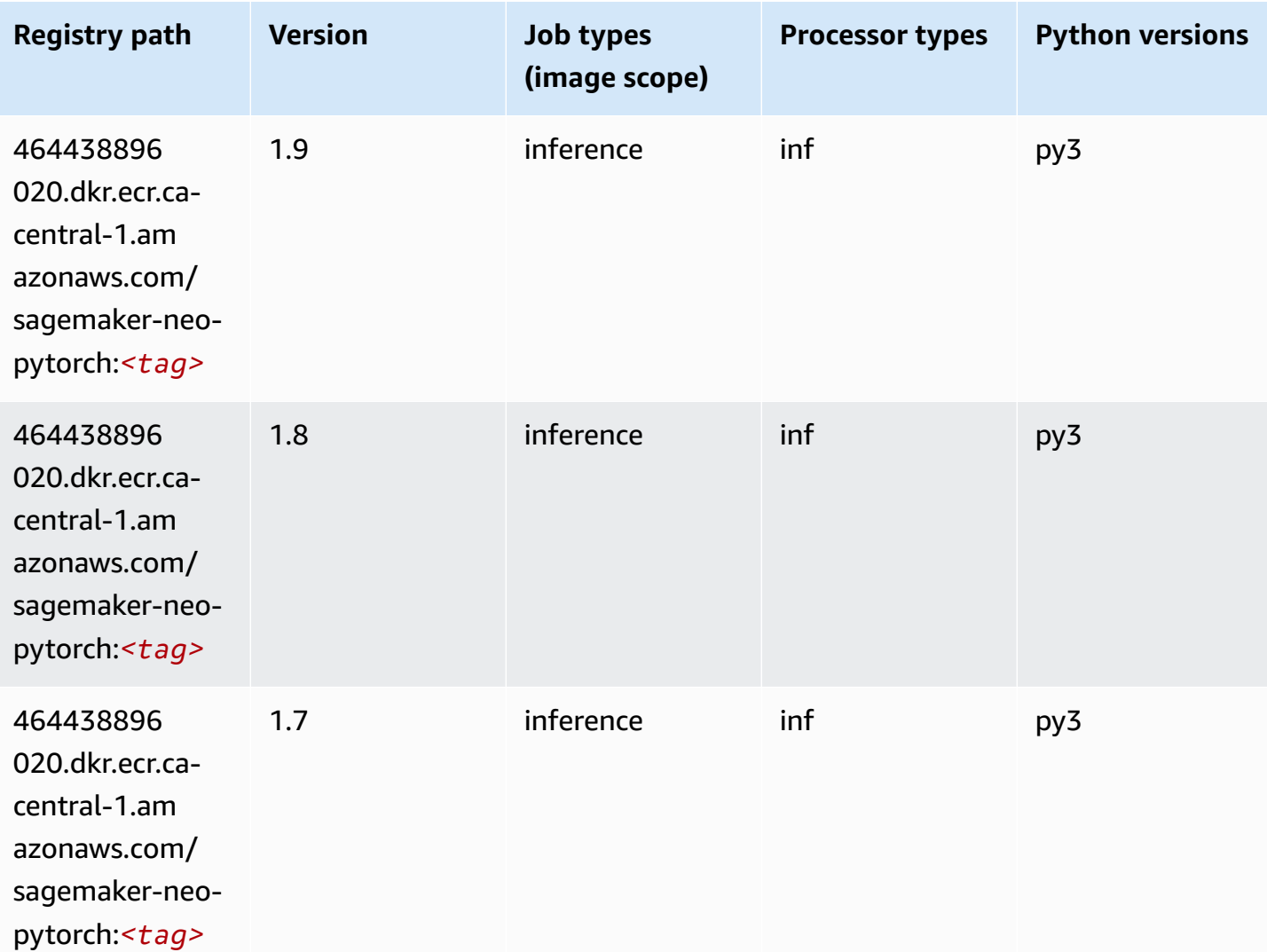

# **K-Means (algorithm)**

```
from sagemaker import image_uris
image_uris.retrieve(framework='kmeans',region='ca-central-1')
```
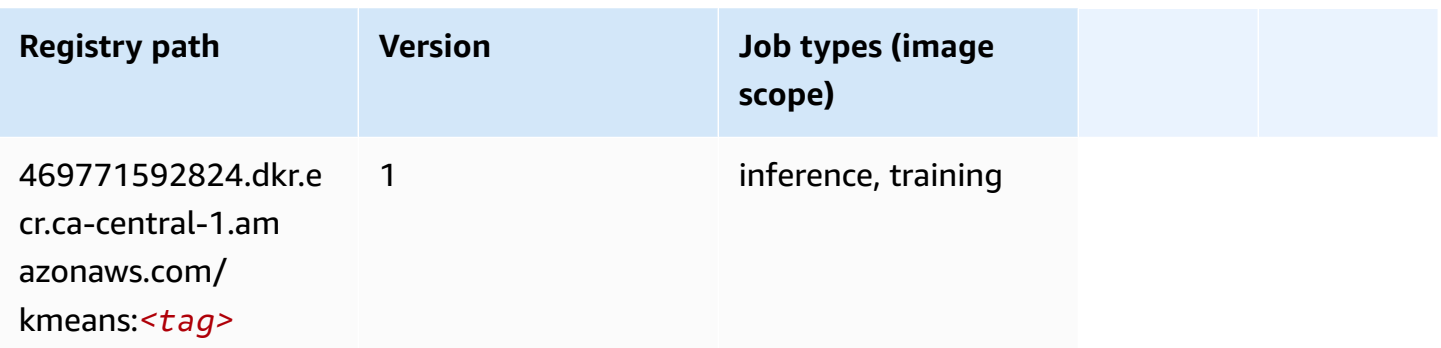

# **KNN (algorithm)**

SageMaker Python SDK example to retrieve registry path.

```
from sagemaker import image_uris
image_uris.retrieve(framework='knn',region='ca-central-1')
```
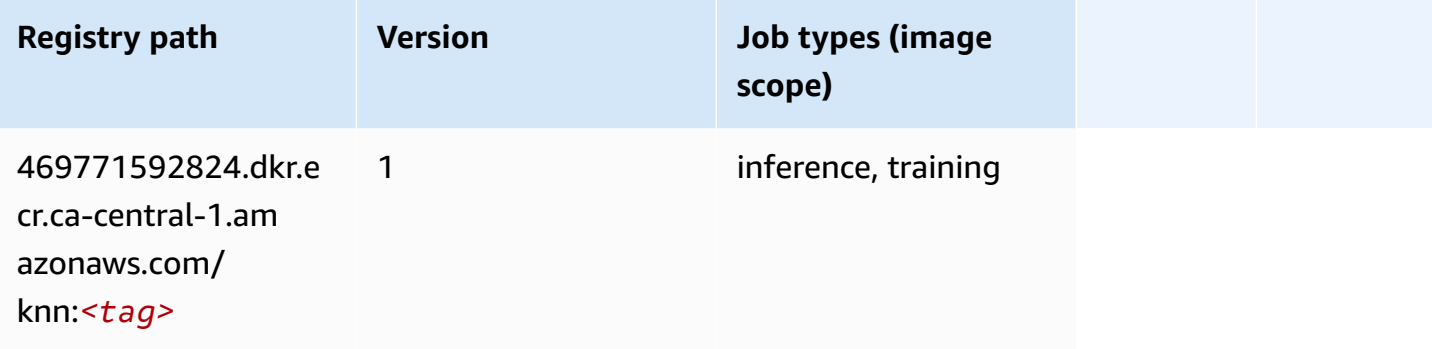

# **LDA (algorithm)**

```
from sagemaker import image_uris
image_uris.retrieve(framework='lda',region='ca-central-1')
```
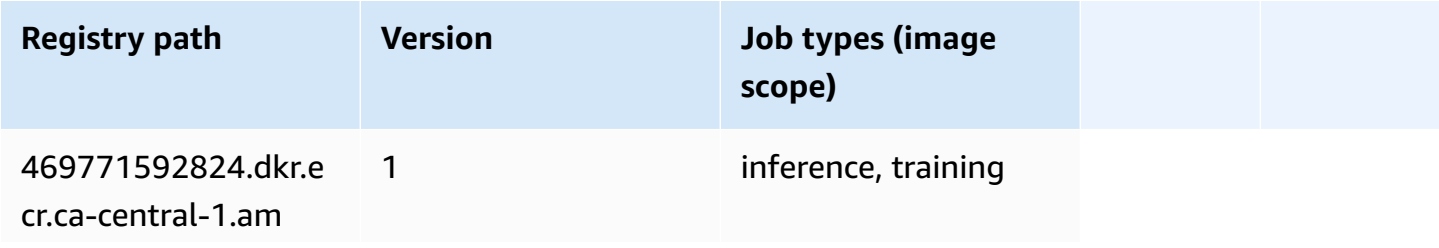

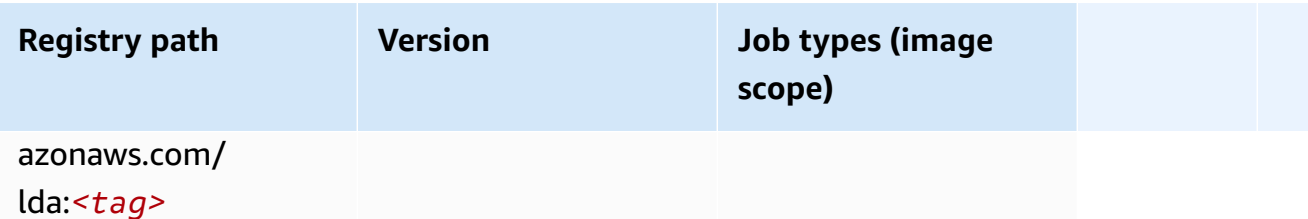

#### **Linear Learner (algorithm)**

SageMaker Python SDK example to retrieve registry path.

```
from sagemaker import image_uris
image_uris.retrieve(framework='linear-learner',region='ca-central-1')
```
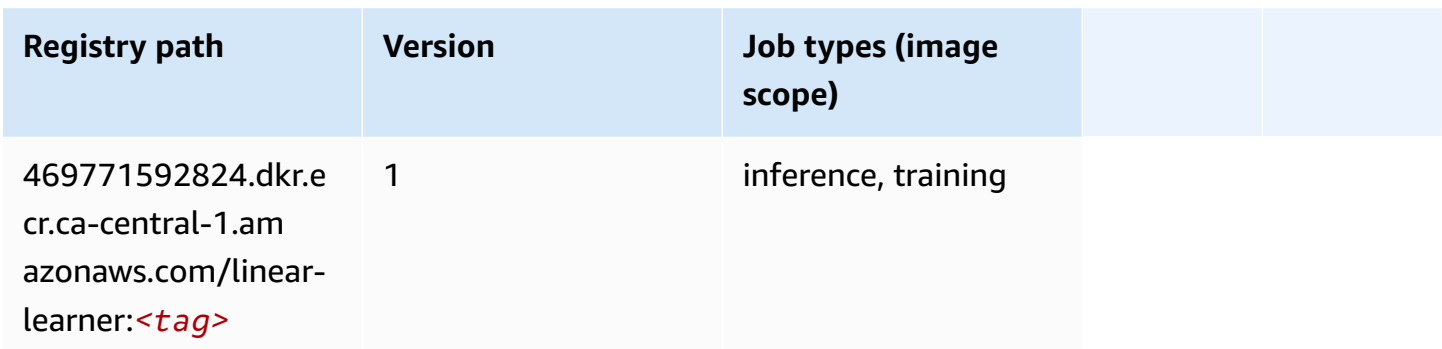

# **MXNet (DLC)**

```
from sagemaker import image_uris
image_uris.retrieve(framework='mxnet',region='ca-
central-1',version='1.4.1',py_version='py3',image_scope='inference', 
  instance_type='ml.c5.4xlarge')
```
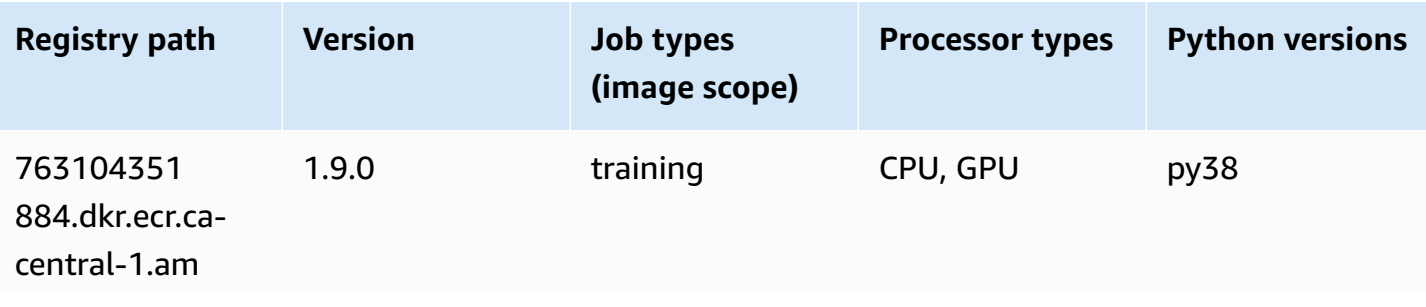

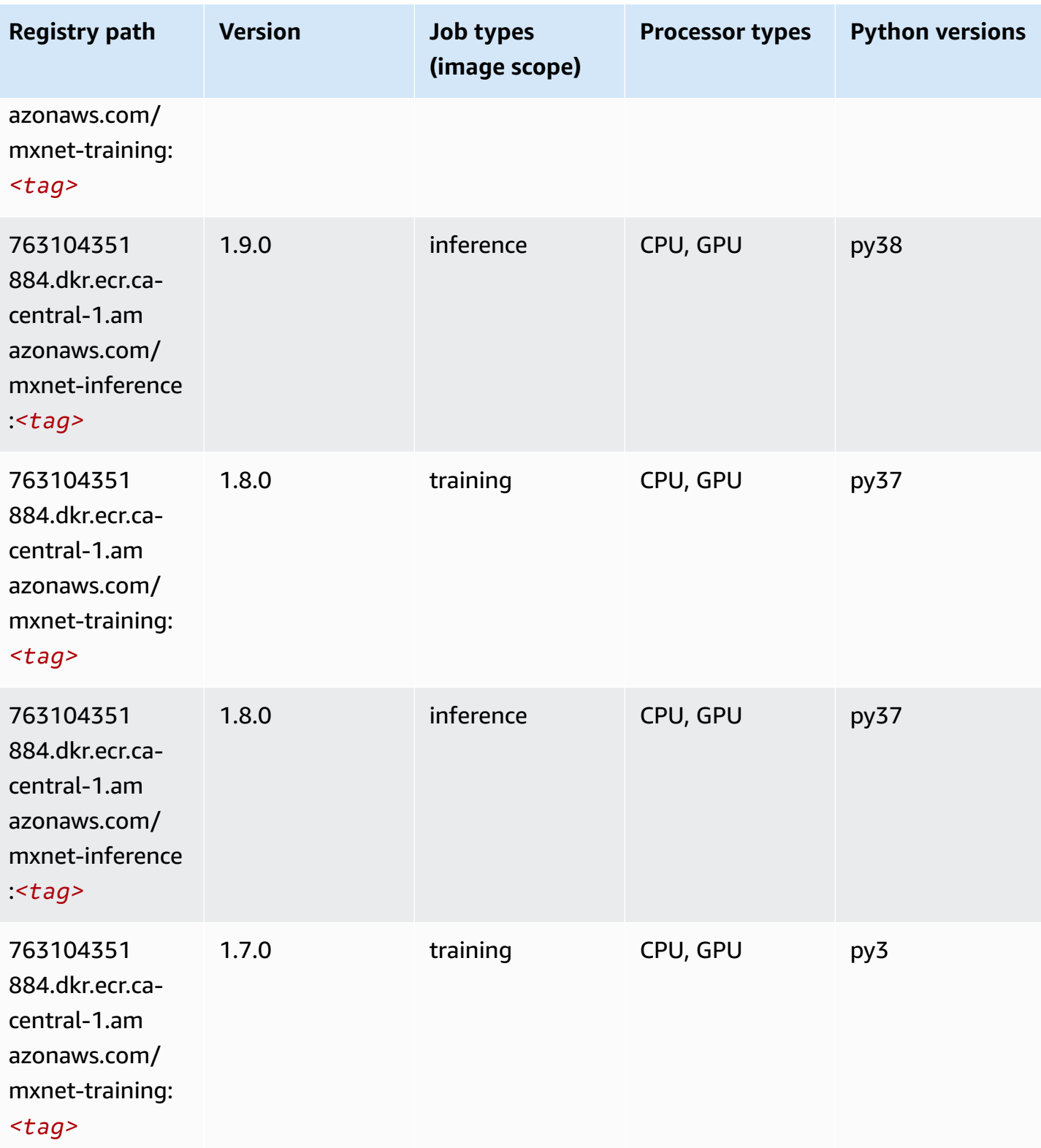

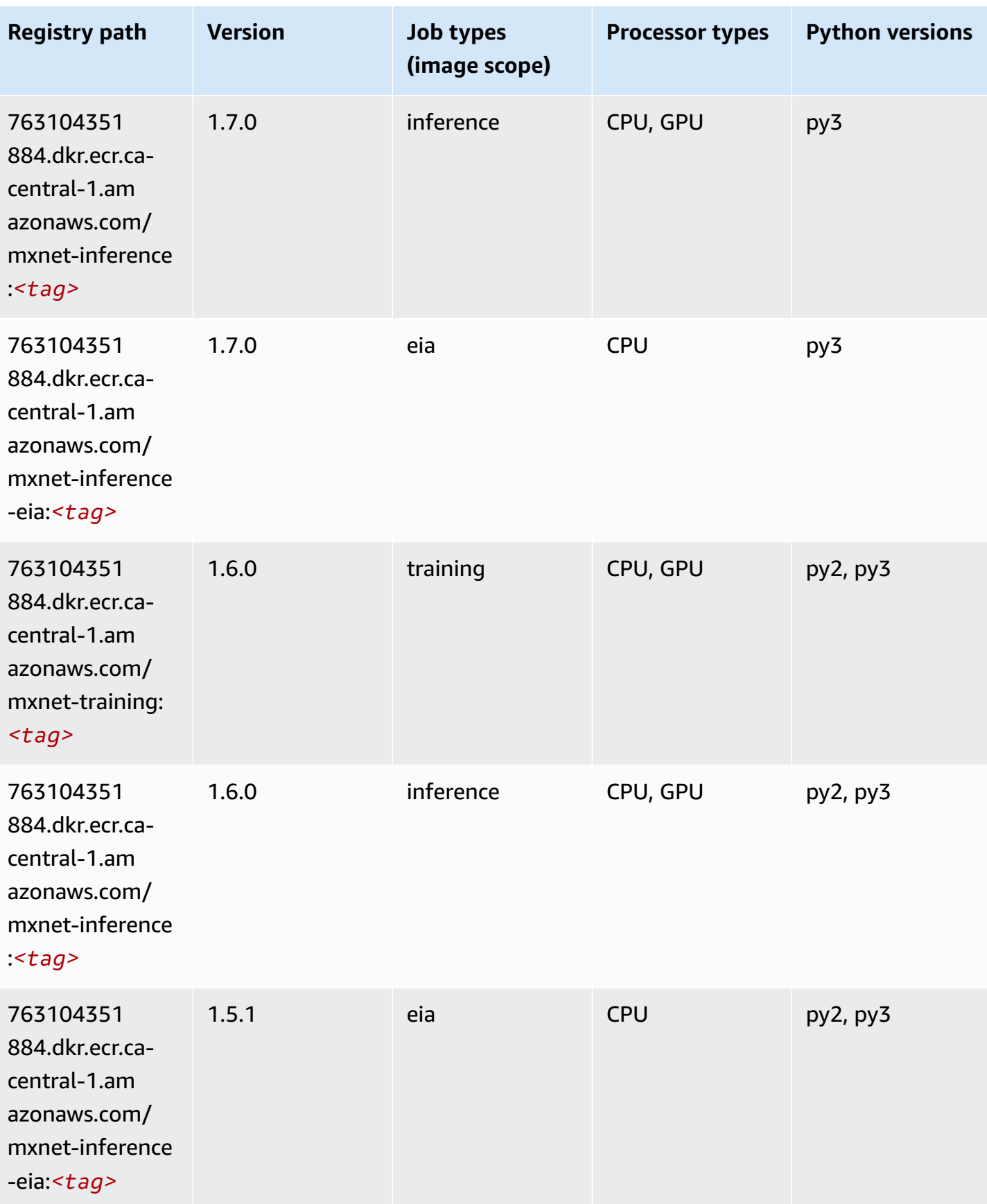

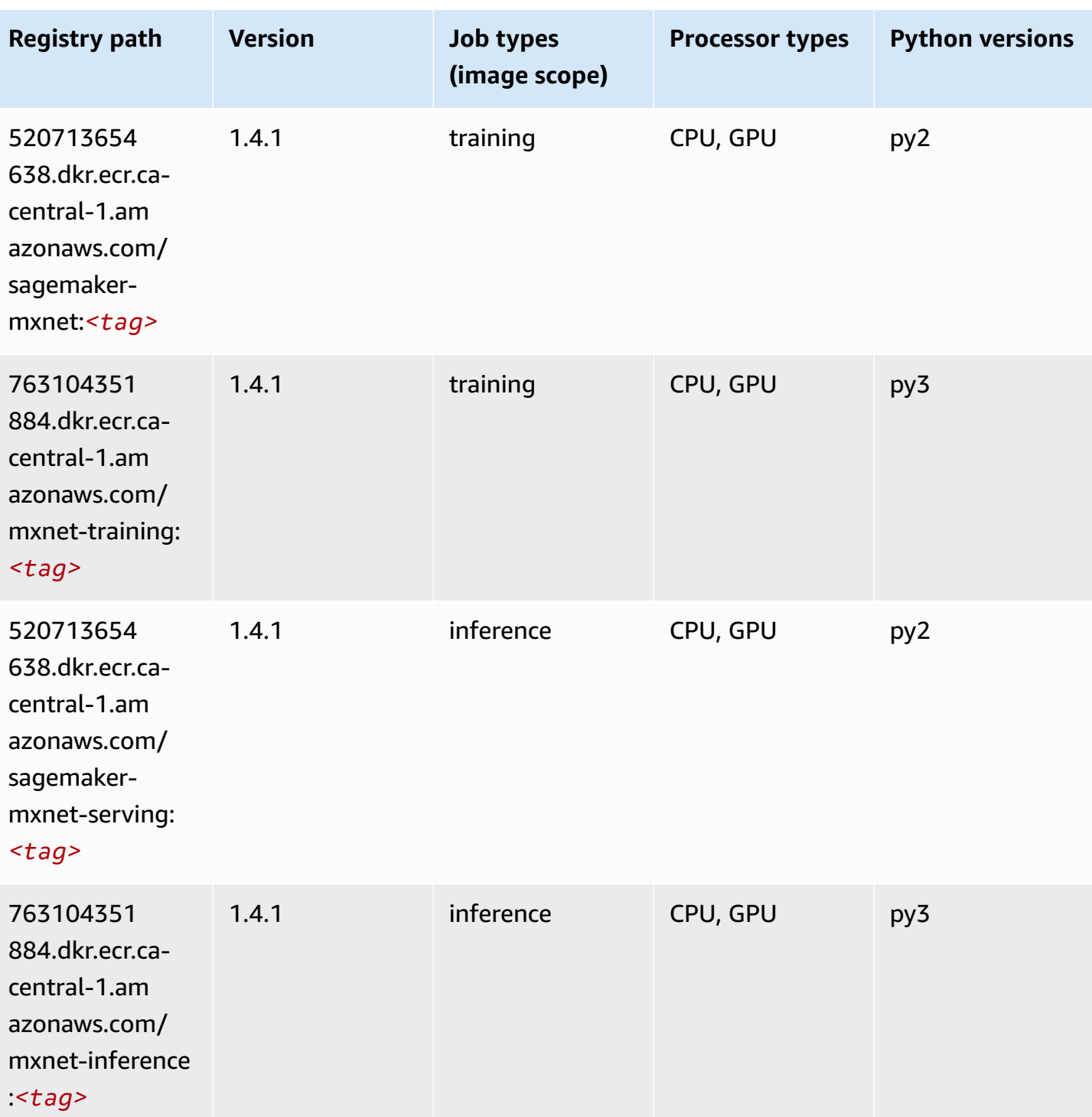

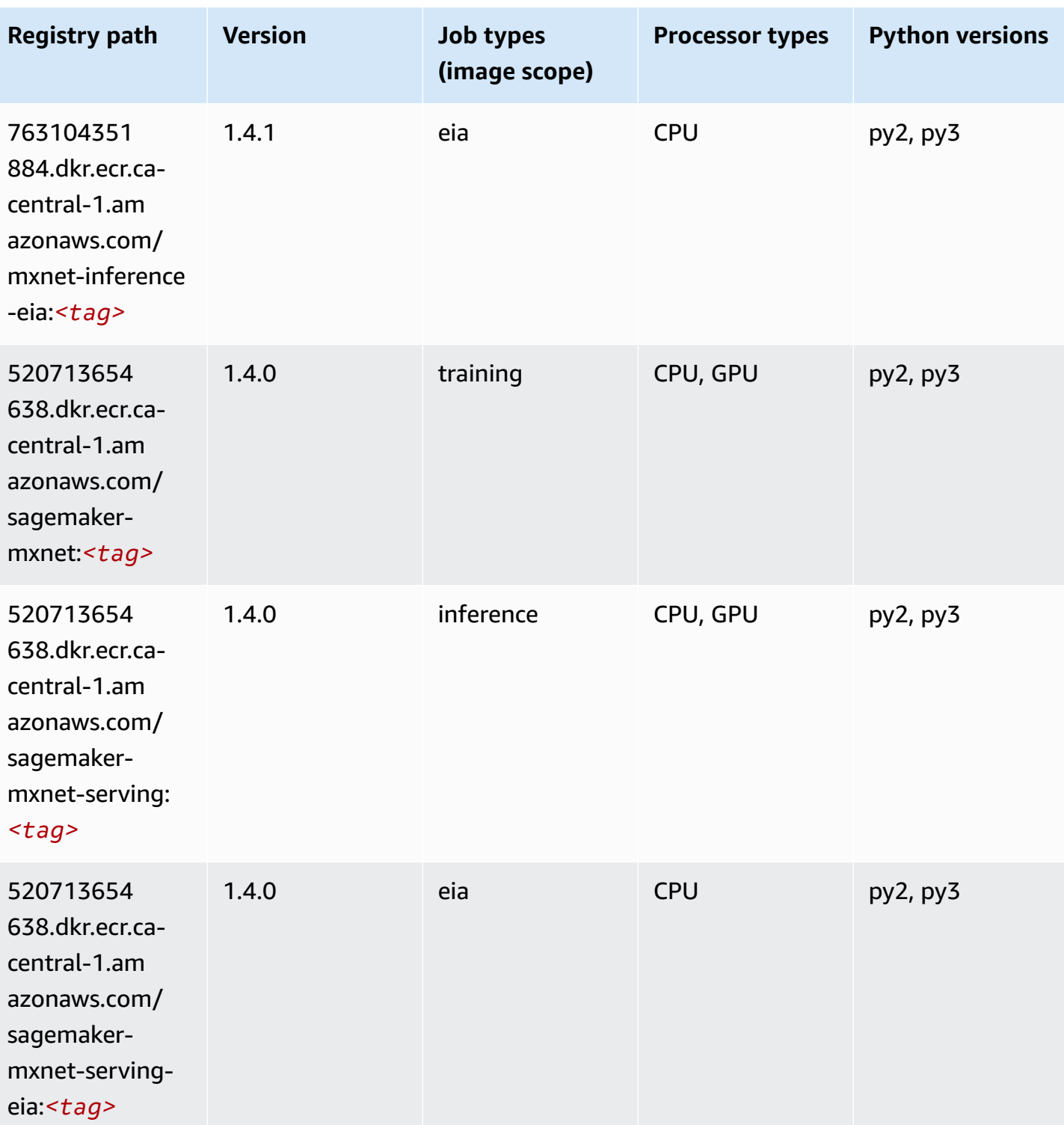

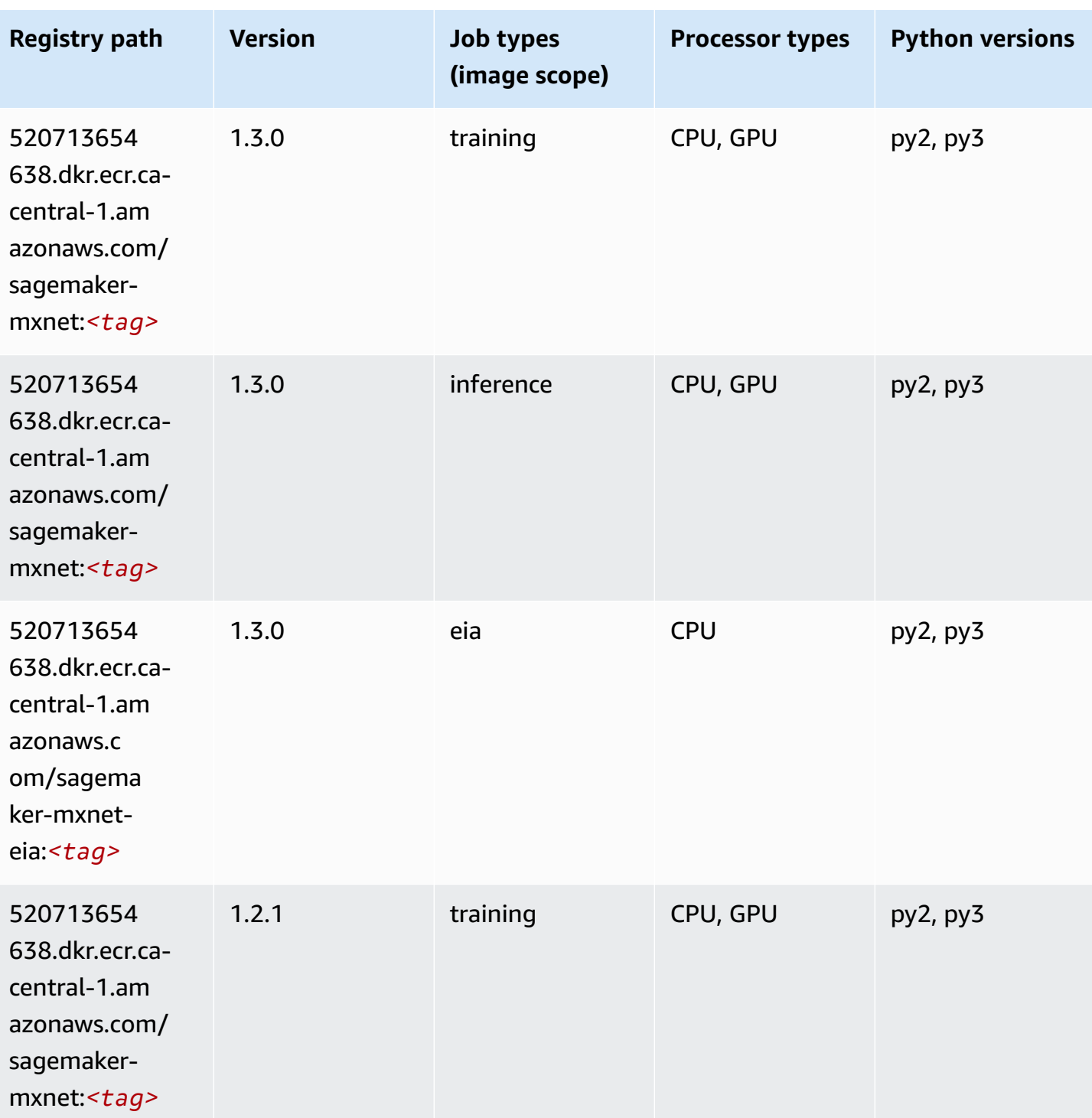

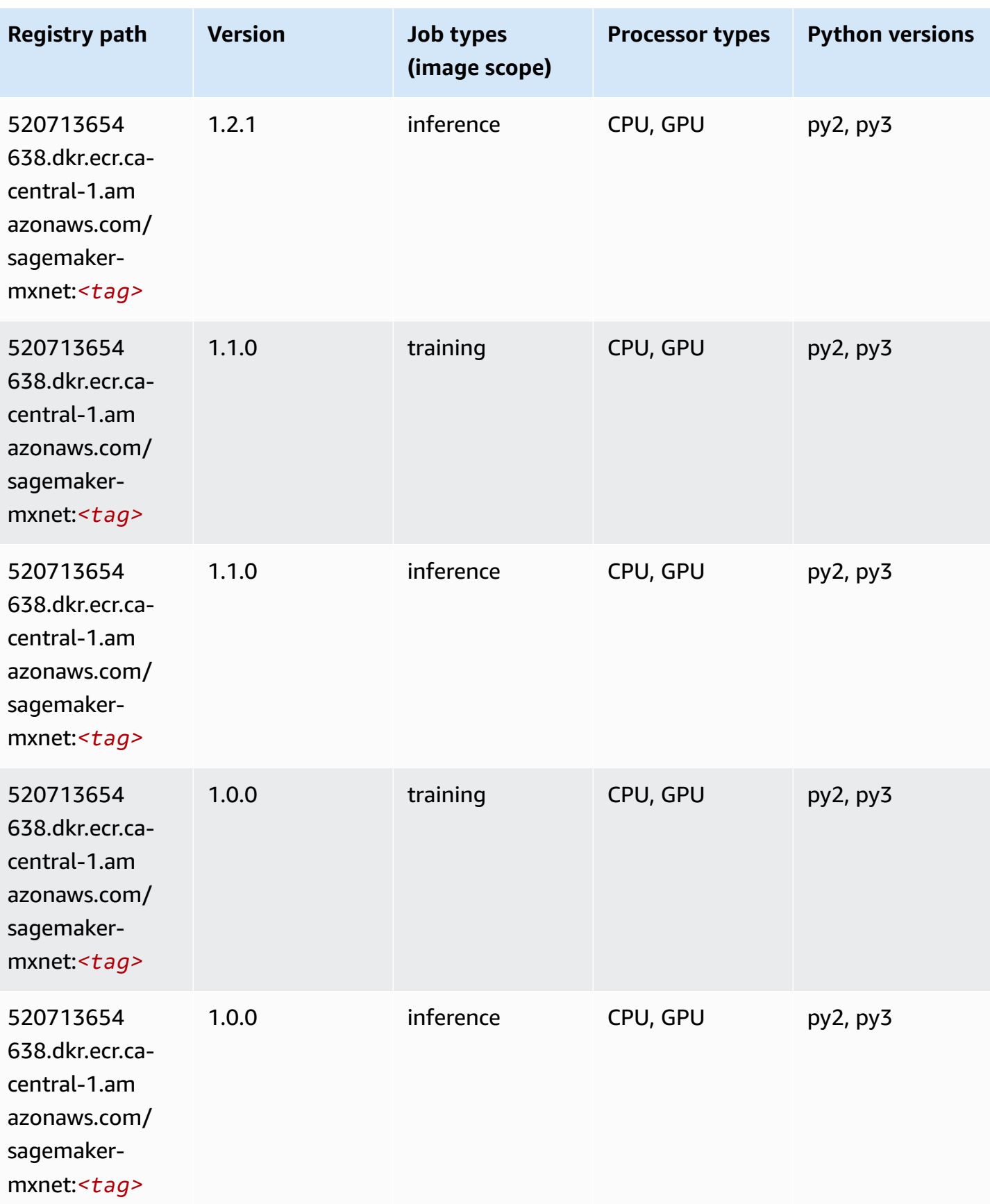

Amazon SageMaker ECR Paths **ECR Access 2019** ECR Paths ECR Paths **ECR Paths** 

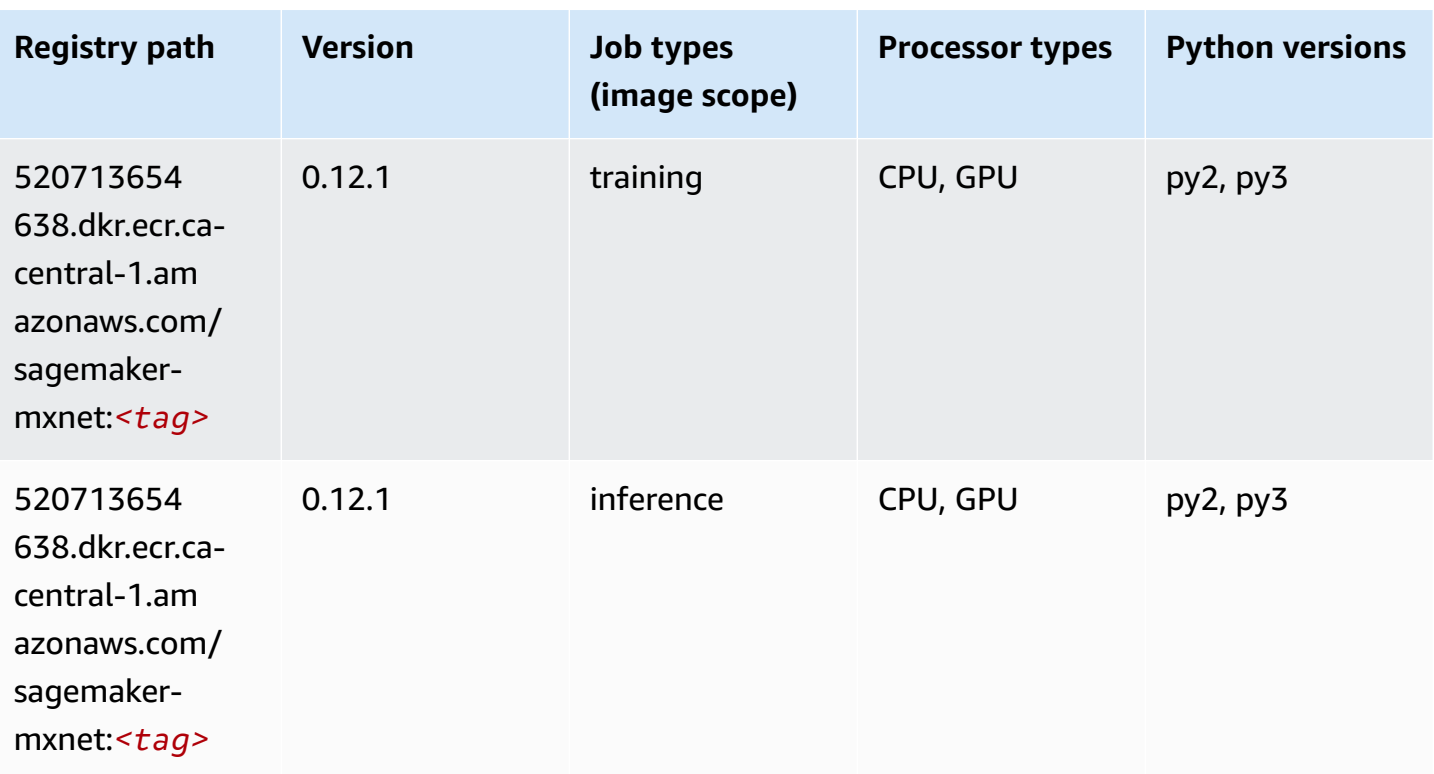

# **MXNet Coach (DLC)**

```
from sagemaker import image_uris
image_uris.retrieve(framework='coach-mxnet',region='ca-
central-1',version='0.11',py_version='py3',image_scope='training',instance_type='ml.c5.4xlarge')
```
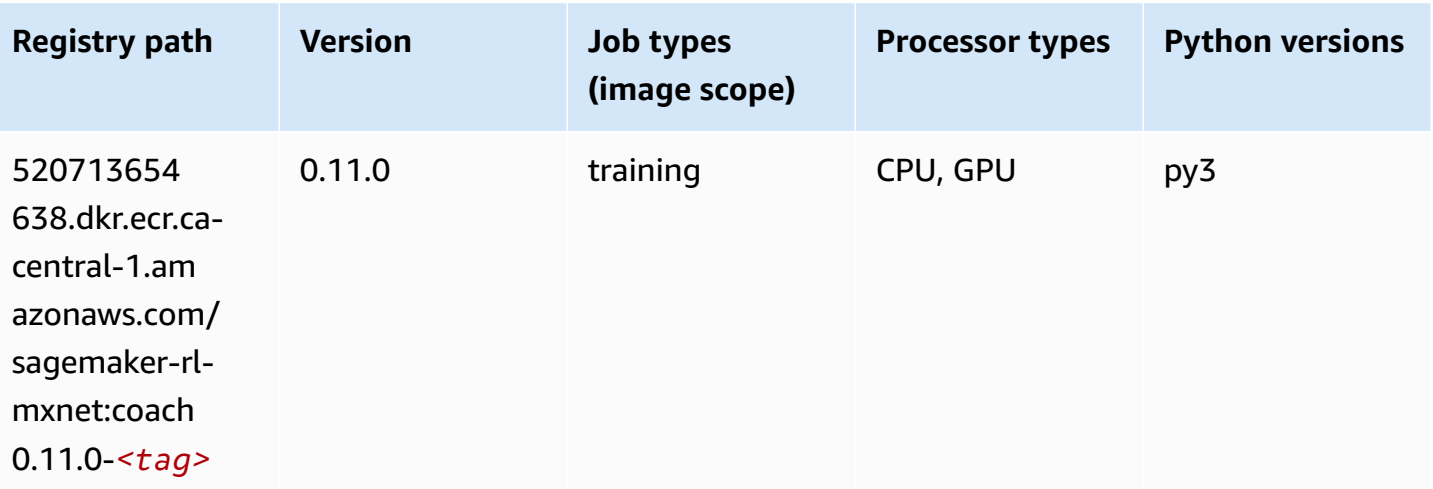

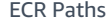

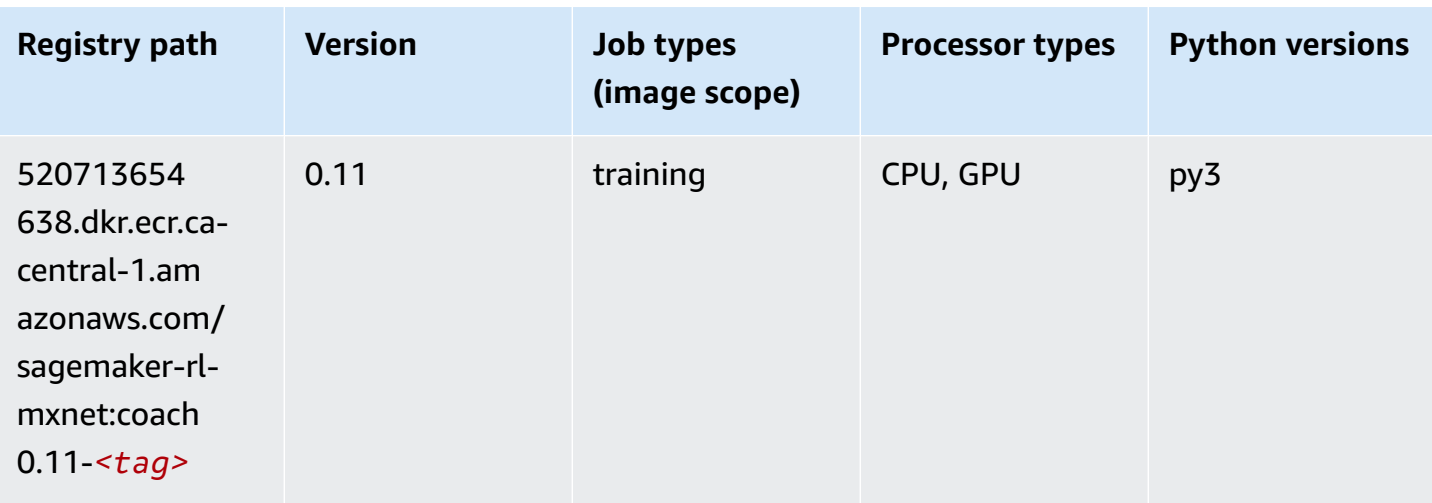

# **Model Monitor (algorithm)**

SageMaker Python SDK example to retrieve registry path.

```
from sagemaker import image_uris
image_uris.retrieve(framework='model-monitor',region='ca-central-1')
```
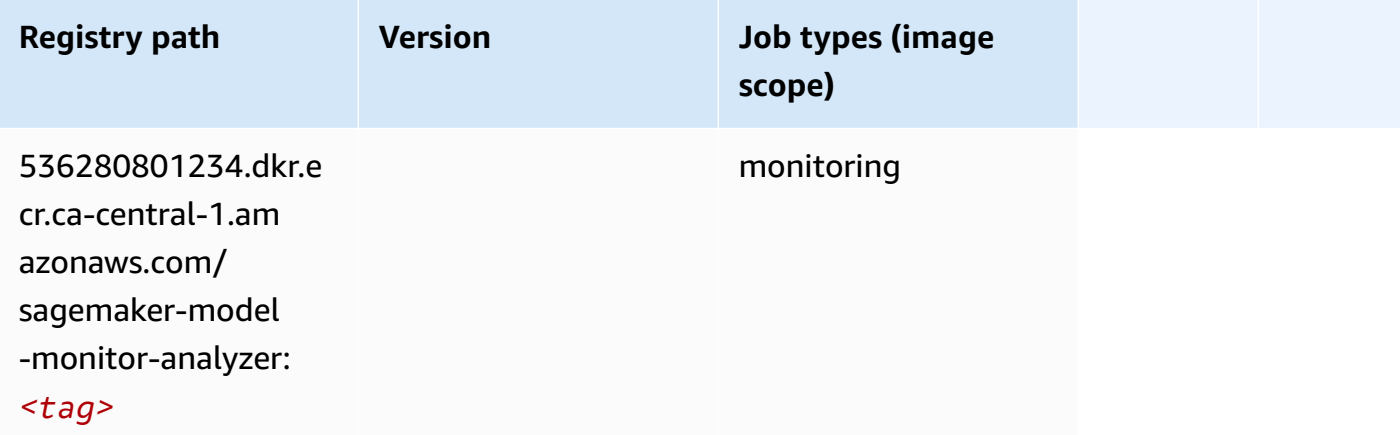

# **NTM (algorithm)**

```
from sagemaker import image_uris
image_uris.retrieve(framework='ntm',region='ca-central-1')
```
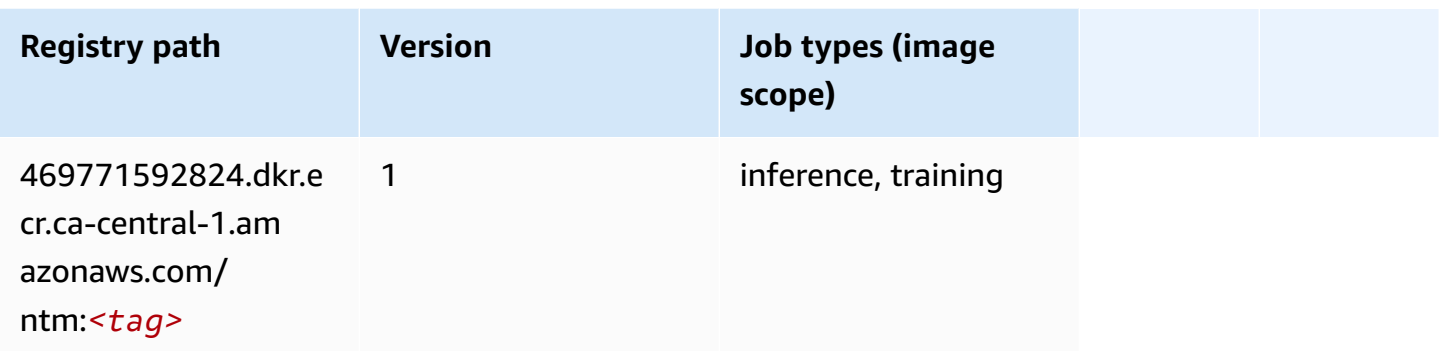

#### **Neo Image Classification (algorithm)**

SageMaker Python SDK example to retrieve registry path.

```
from sagemaker import image_uris
image_uris.retrieve(framework='image-classification-neo',region='ca-central-1')
```
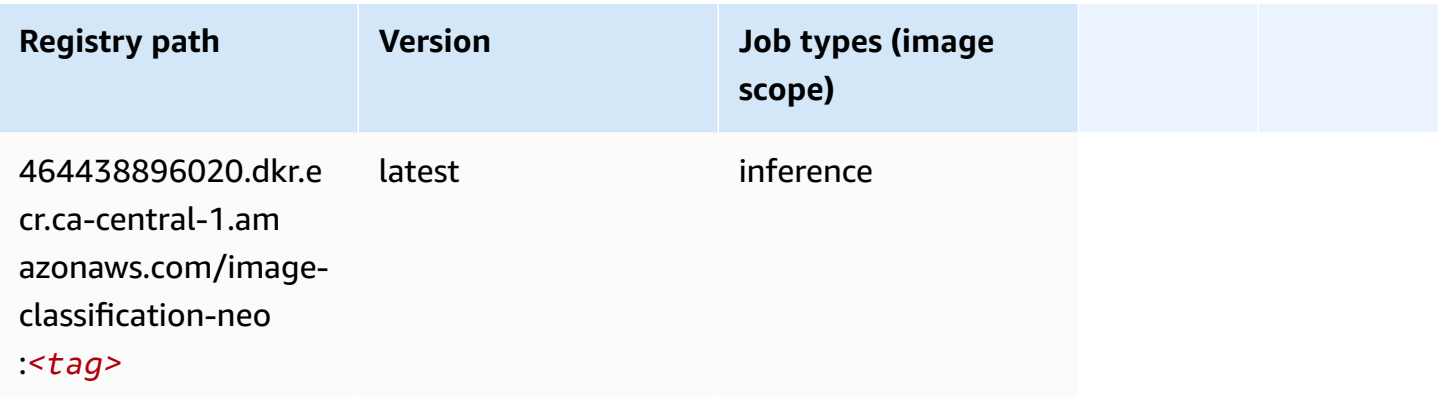

# **Neo MXNet (DLC)**

```
from sagemaker import image_uris
image_uris.retrieve(framework='neo-mxnet',region='ca-
central-1',version='1.8',py_version='py3',image_scope='inference', 
  instance_type='ml.c5.4xlarge')
```
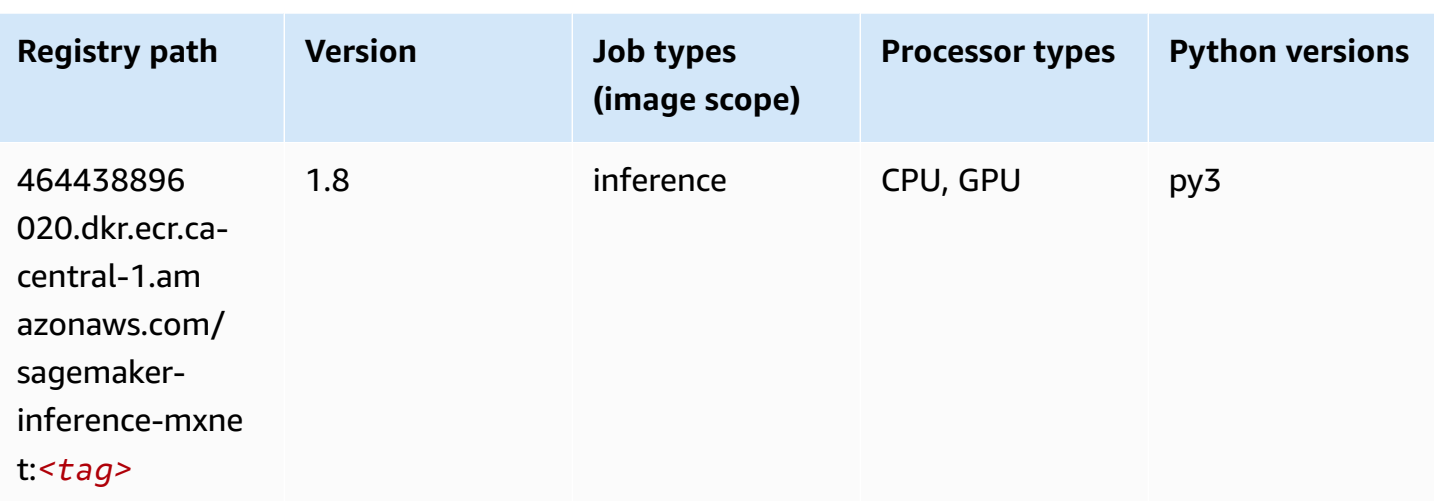

# **Neo PyTorch (DLC)**

```
from sagemaker import image_uris
image_uris.retrieve(framework='neo-pytorch',region='ca-
central-1',version='1.6',image_scope='inference',instance_type='ml.c5.4xlarge')
```
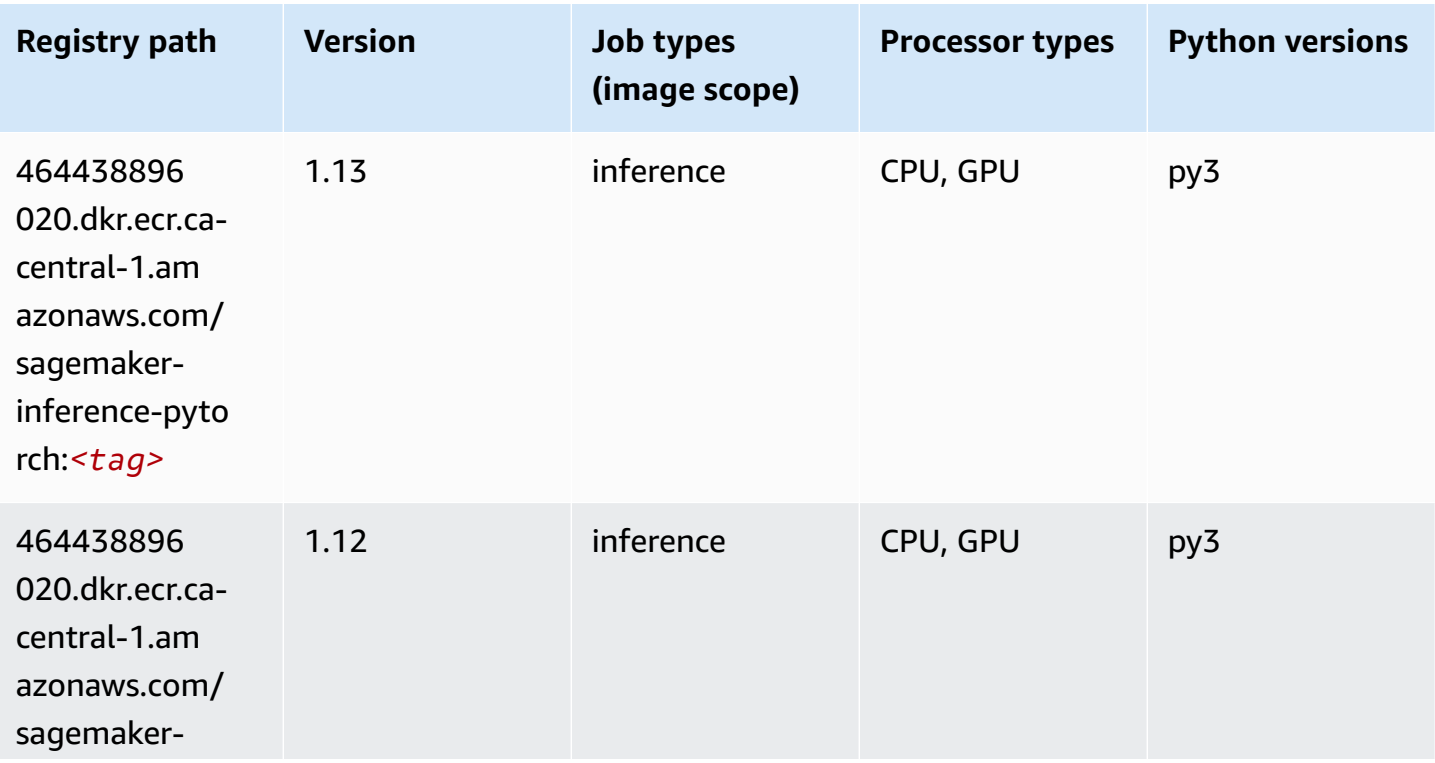

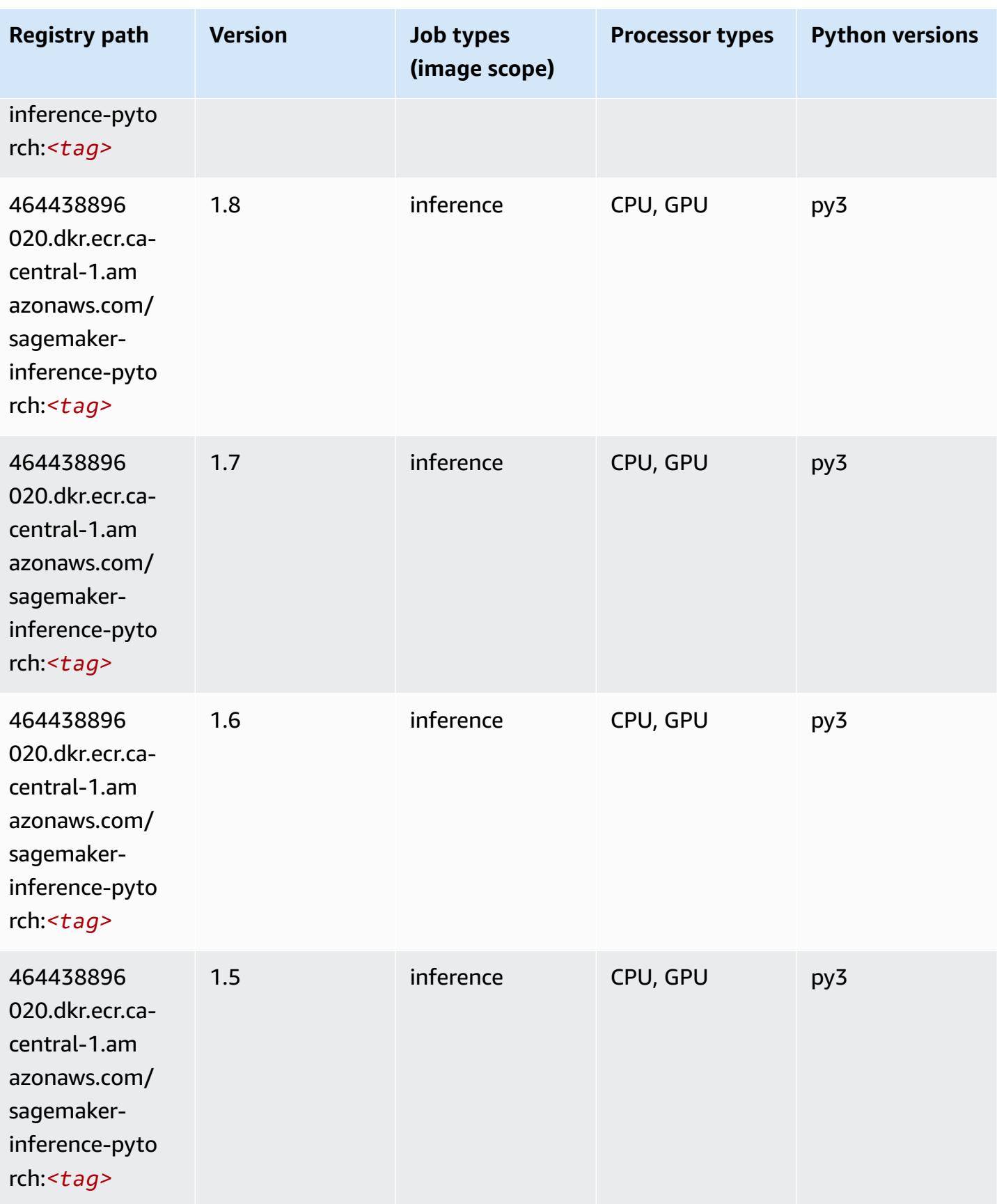

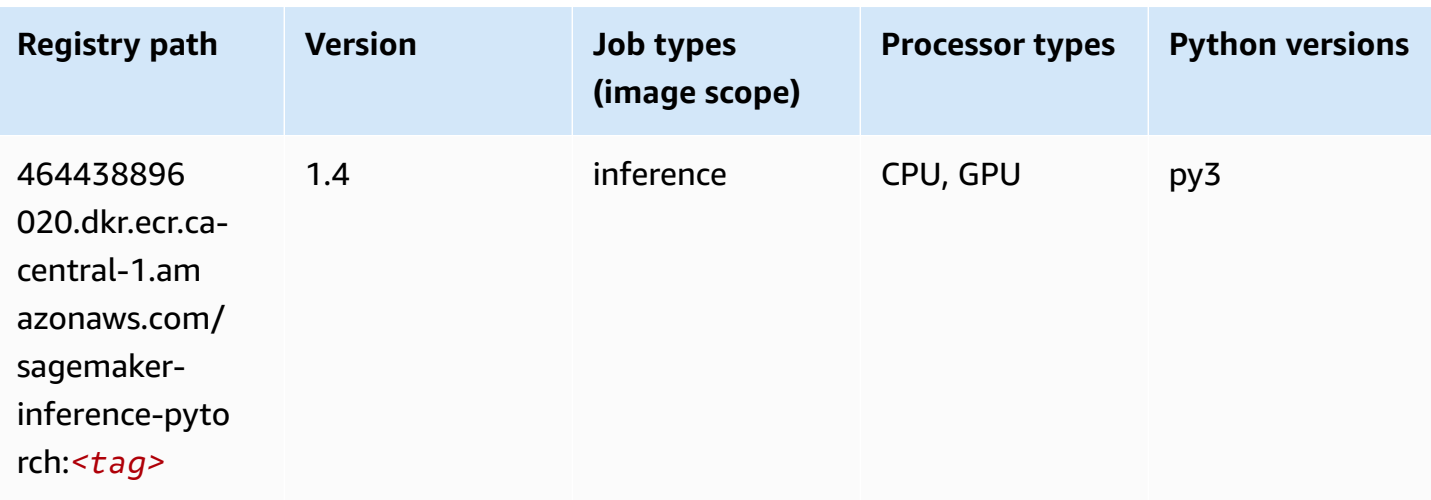

# **Neo Tensorflow (DLC)**

```
from sagemaker import image_uris
image_uris.retrieve(framework='neo-tensorflow',region='ca-
central-1',version='1.15.3',py_version='py3',instance_type='ml.c5.4xlarge')
```
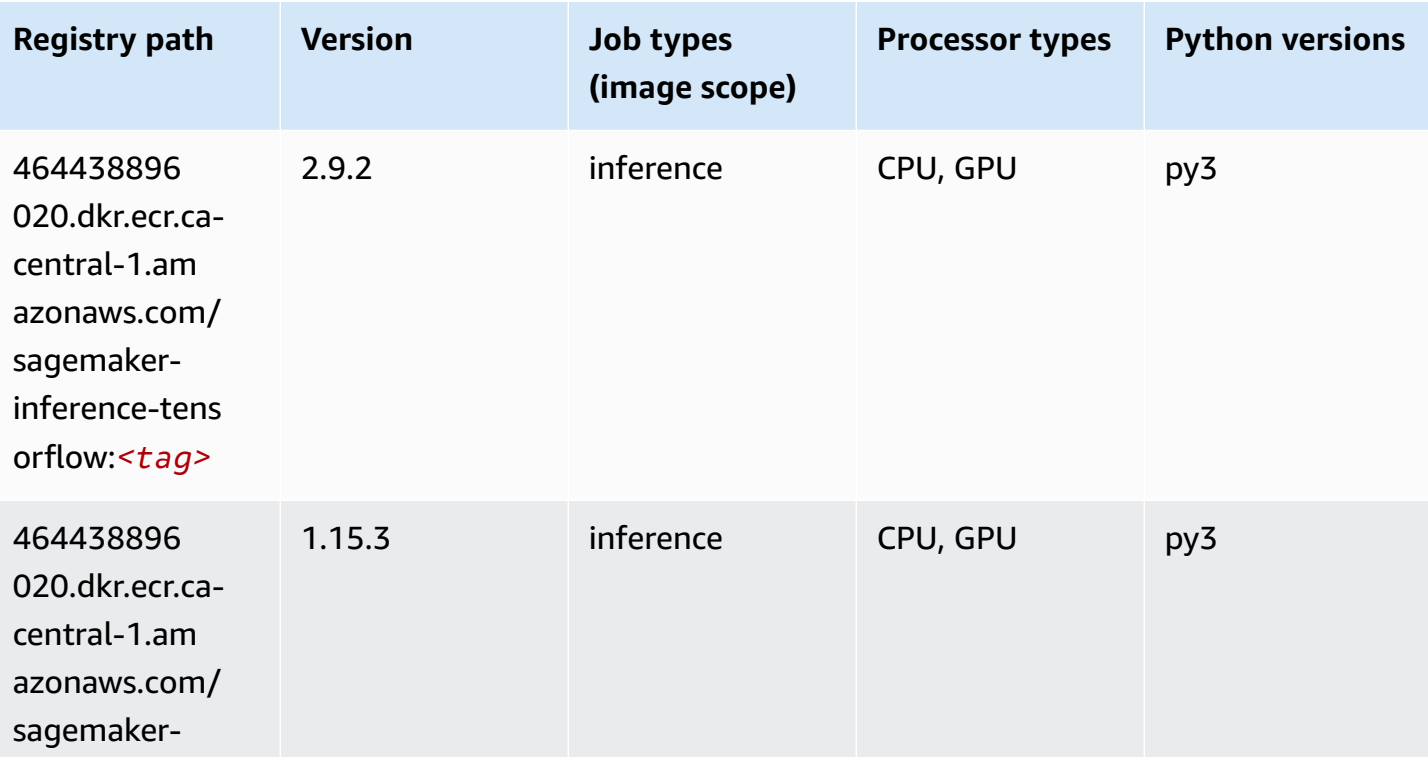

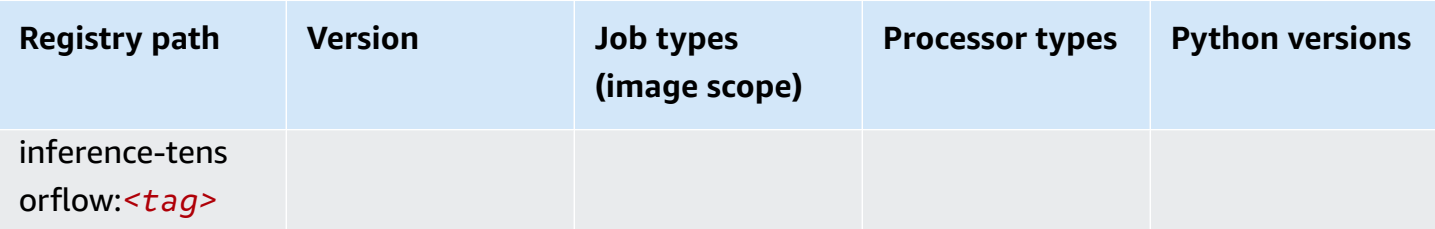

#### **Neo XGBoost (algorithm)**

SageMaker Python SDK example to retrieve registry path.

```
from sagemaker import image_uris
image_uris.retrieve(framework='xgboost-neo',region='ca-central-1')
```
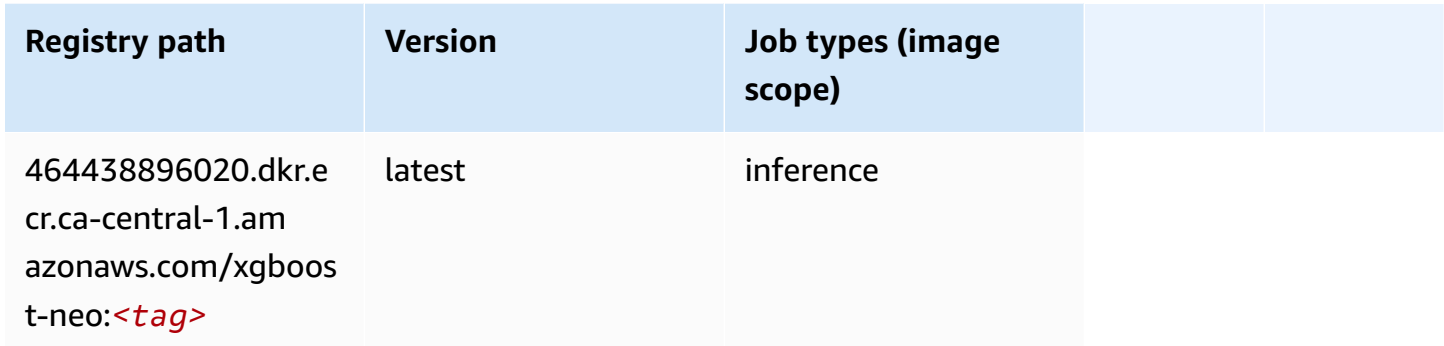

# **Object Detection (algorithm)**

```
from sagemaker import image_uris
image_uris.retrieve(framework='object-detection',region='ca-central-1')
```
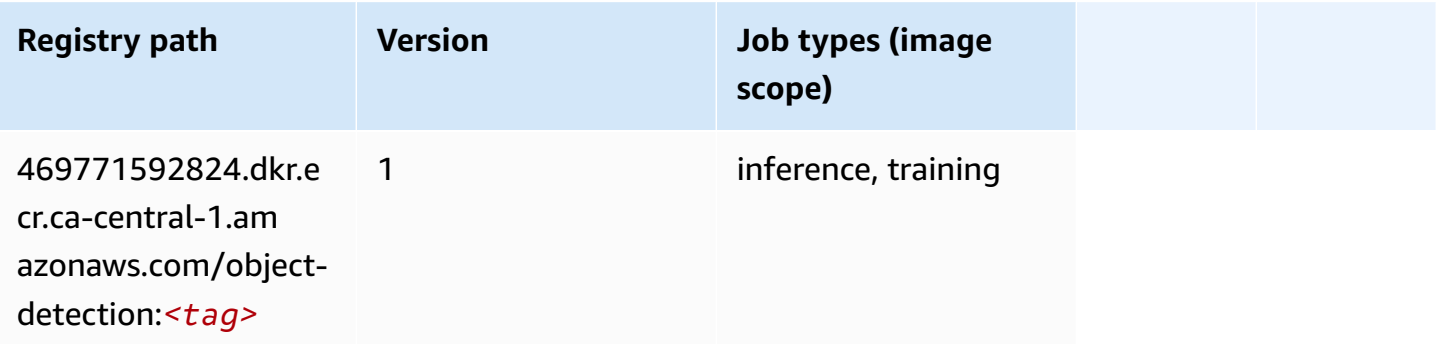

# **Object2Vec (algorithm)**

SageMaker Python SDK example to retrieve registry path.

```
from sagemaker import image_uris
image_uris.retrieve(framework='object2vec',region='ca-central-1')
```
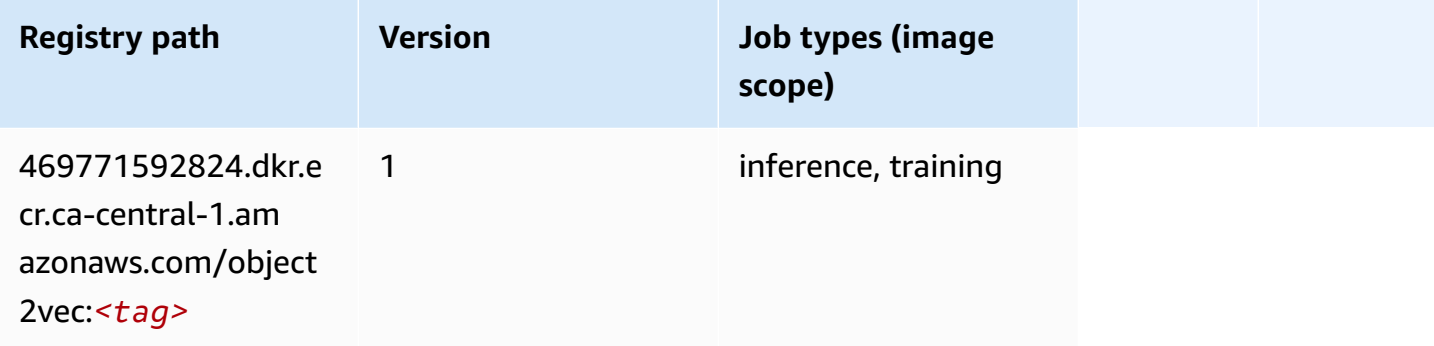

#### **PCA (algorithm)**

SageMaker Python SDK example to retrieve registry path.

```
from sagemaker import image_uris
image_uris.retrieve(framework='pca',region='ca-central-1')
```
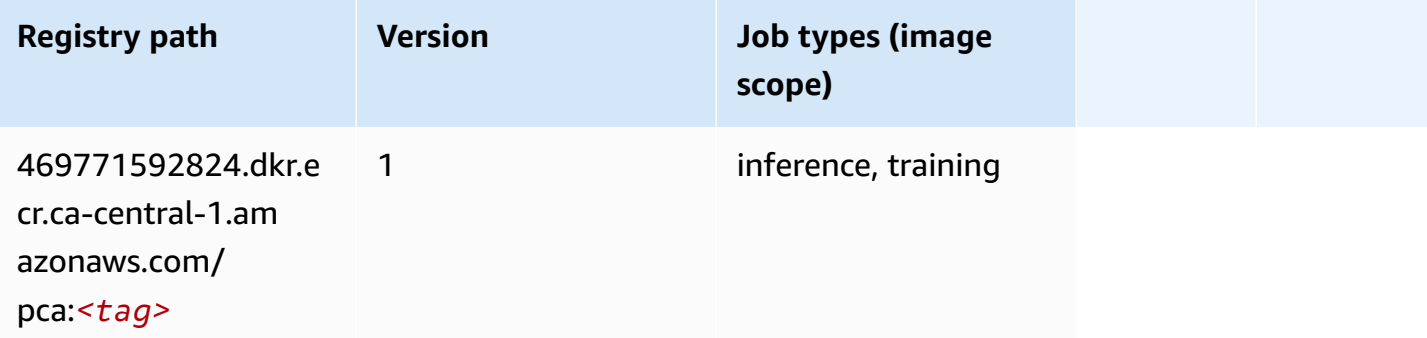

#### **PyTorch (DLC)**

```
from sagemaker import image_uris
```

```
image_uris.retrieve(framework='pytorch',region='ca-
central-1',version='1.8.0',py_version='py3',image_scope='inference', 
  instance_type='ml.c5.4xlarge')
```
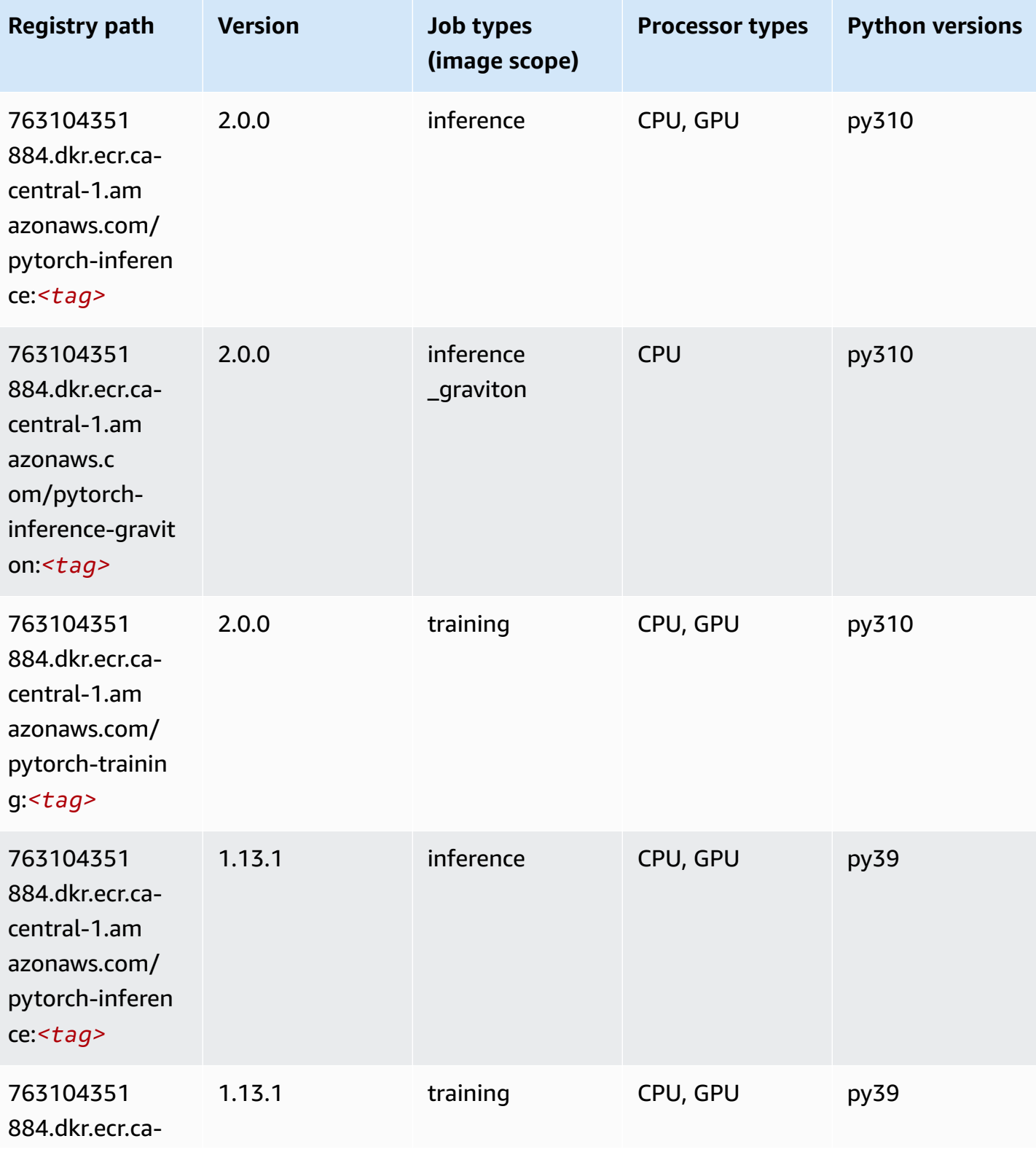

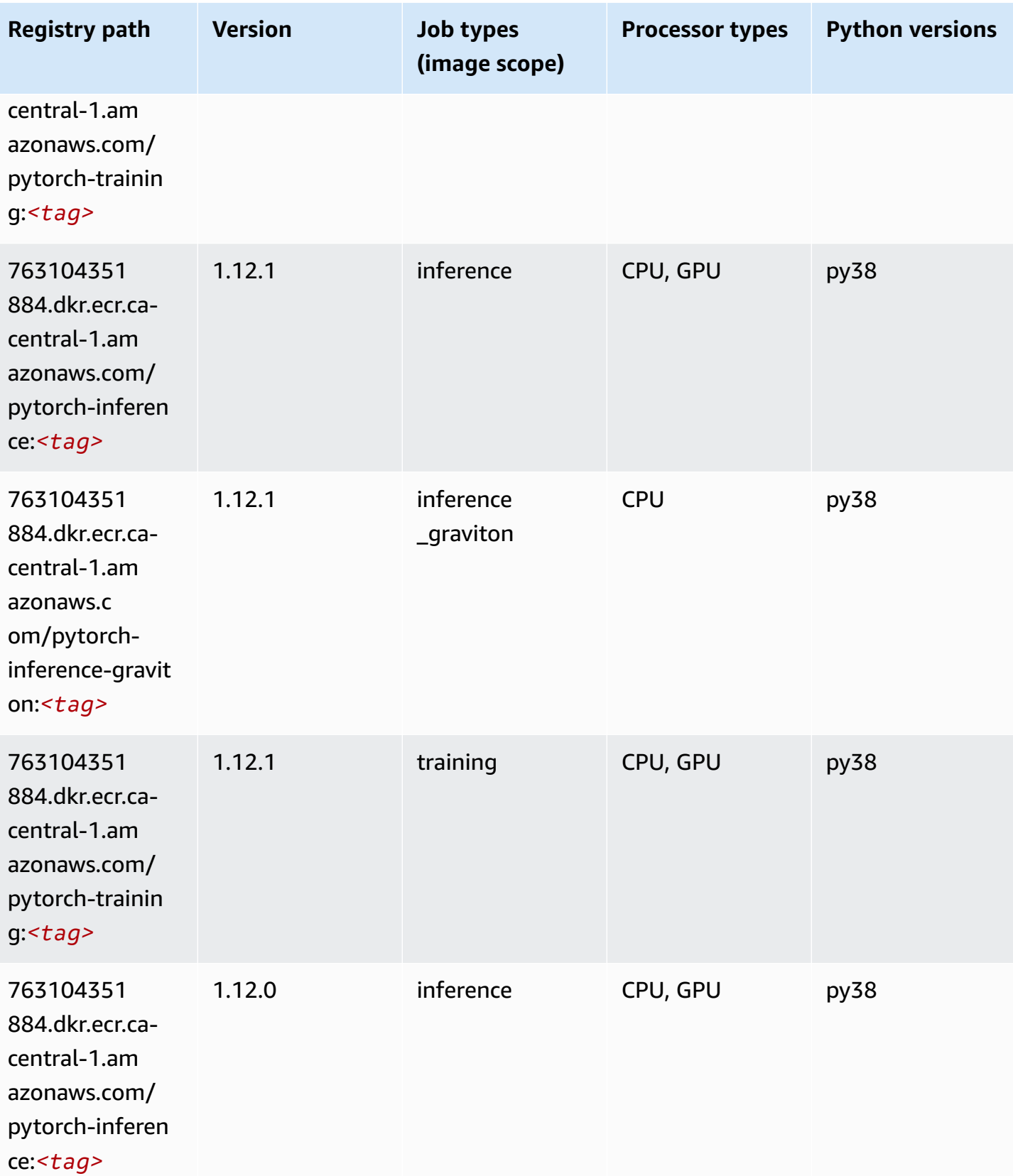

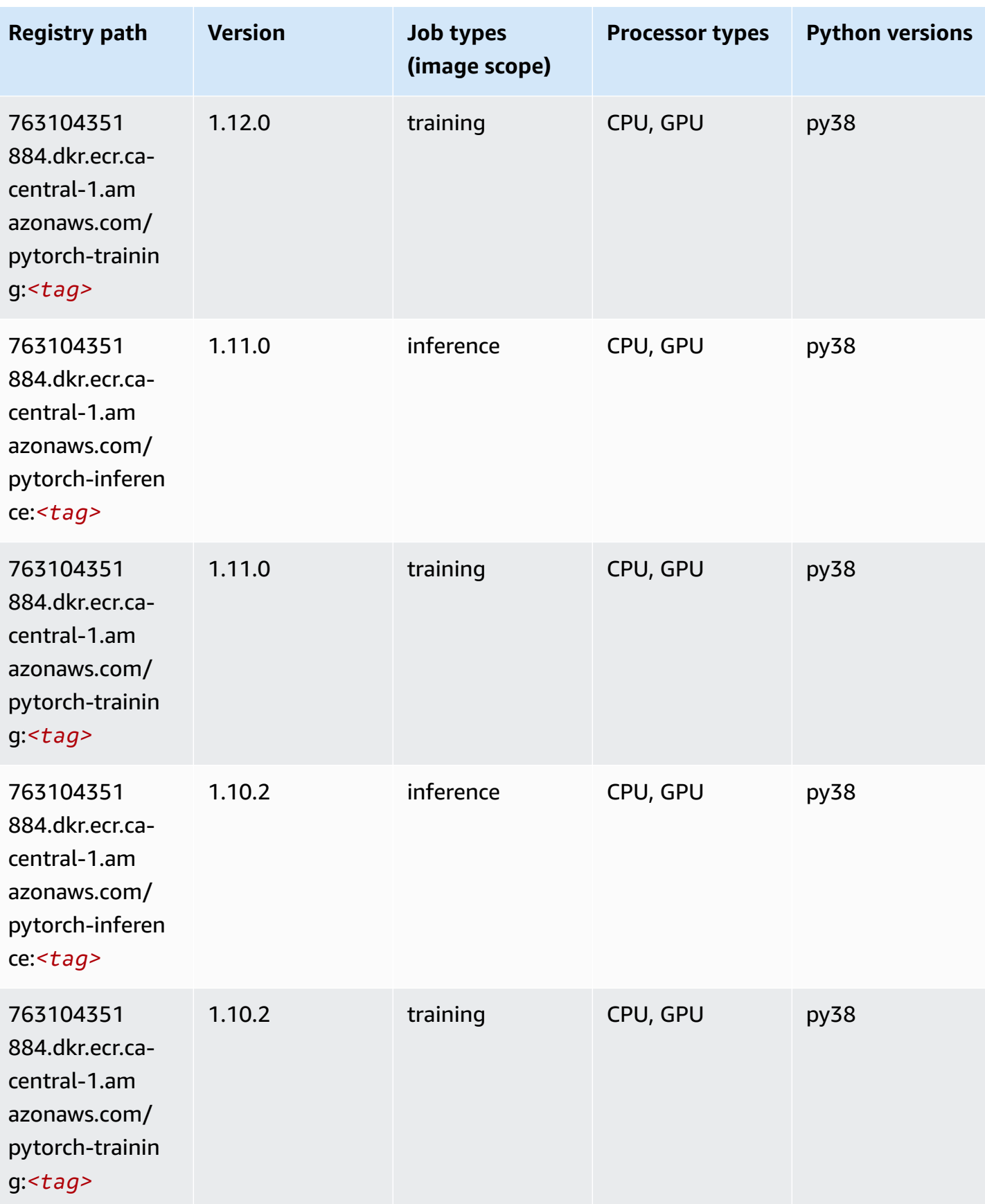

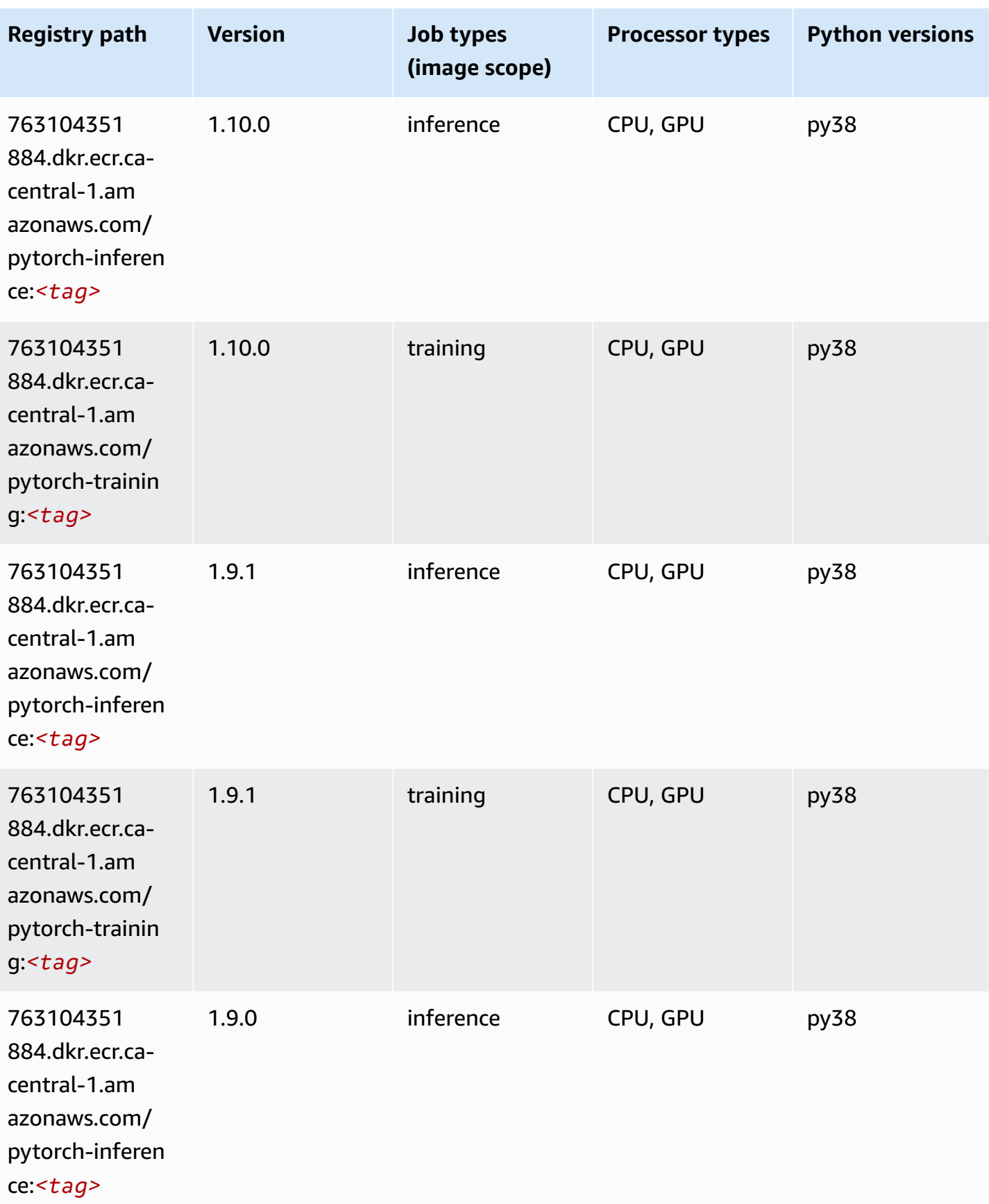

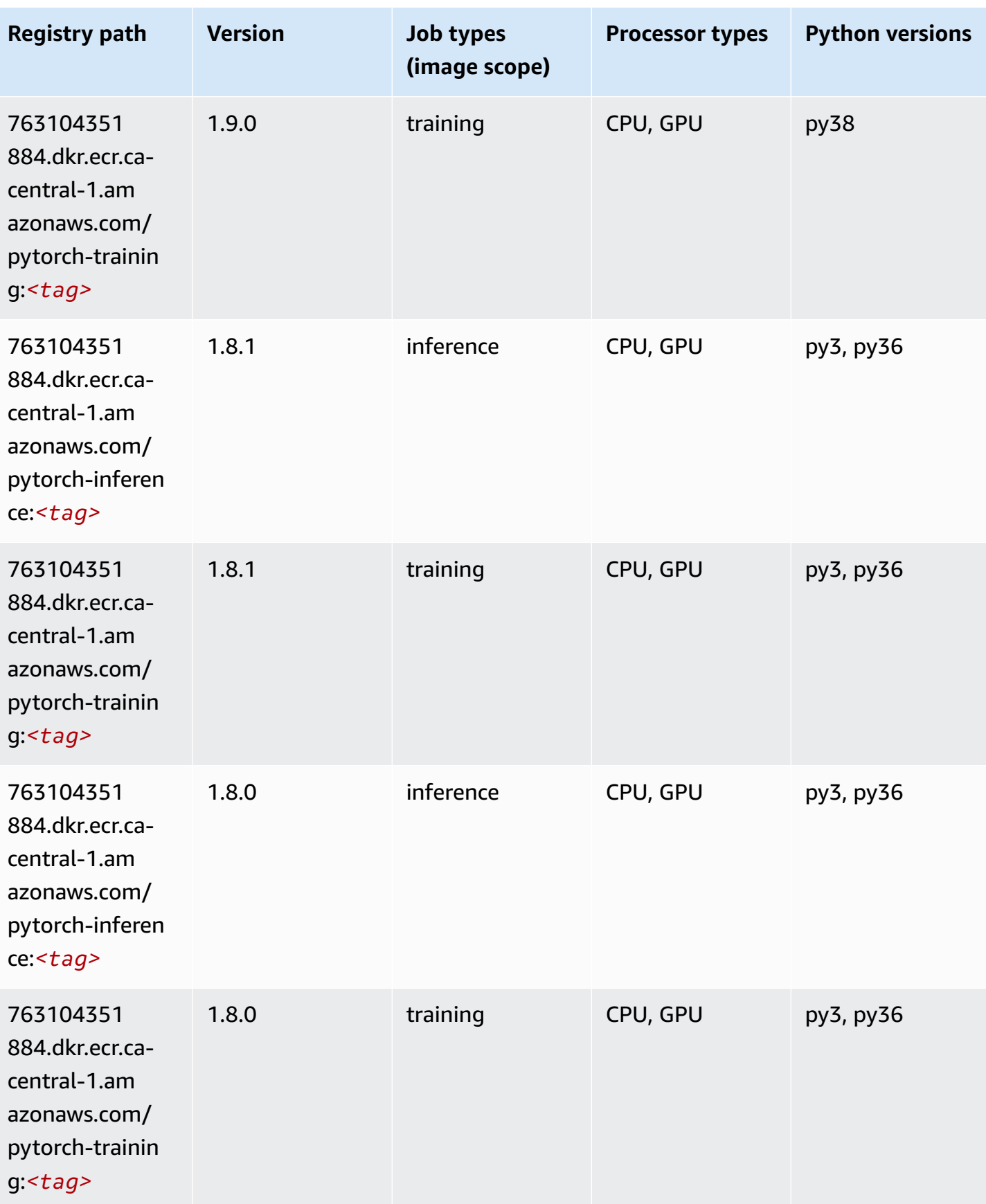

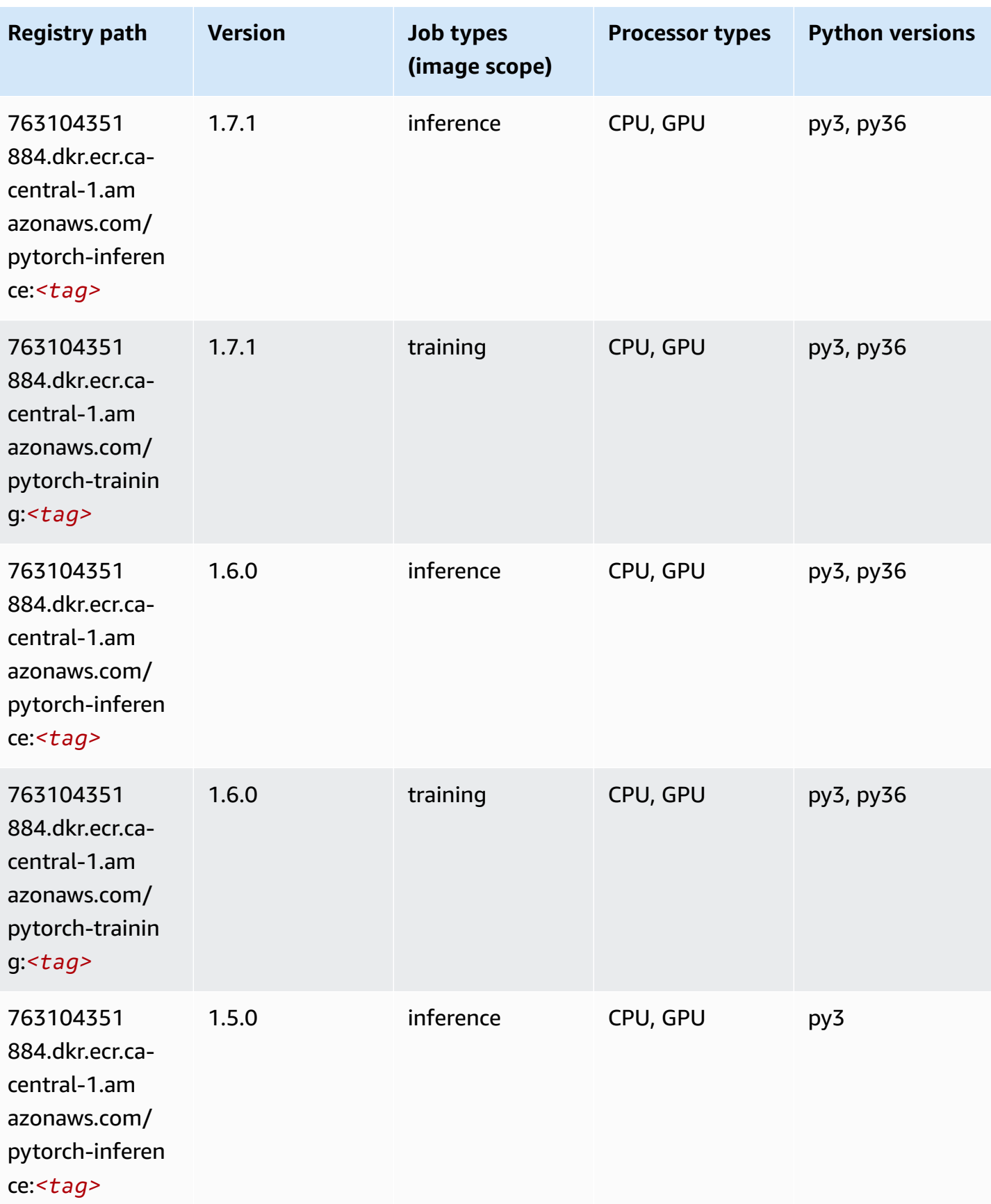

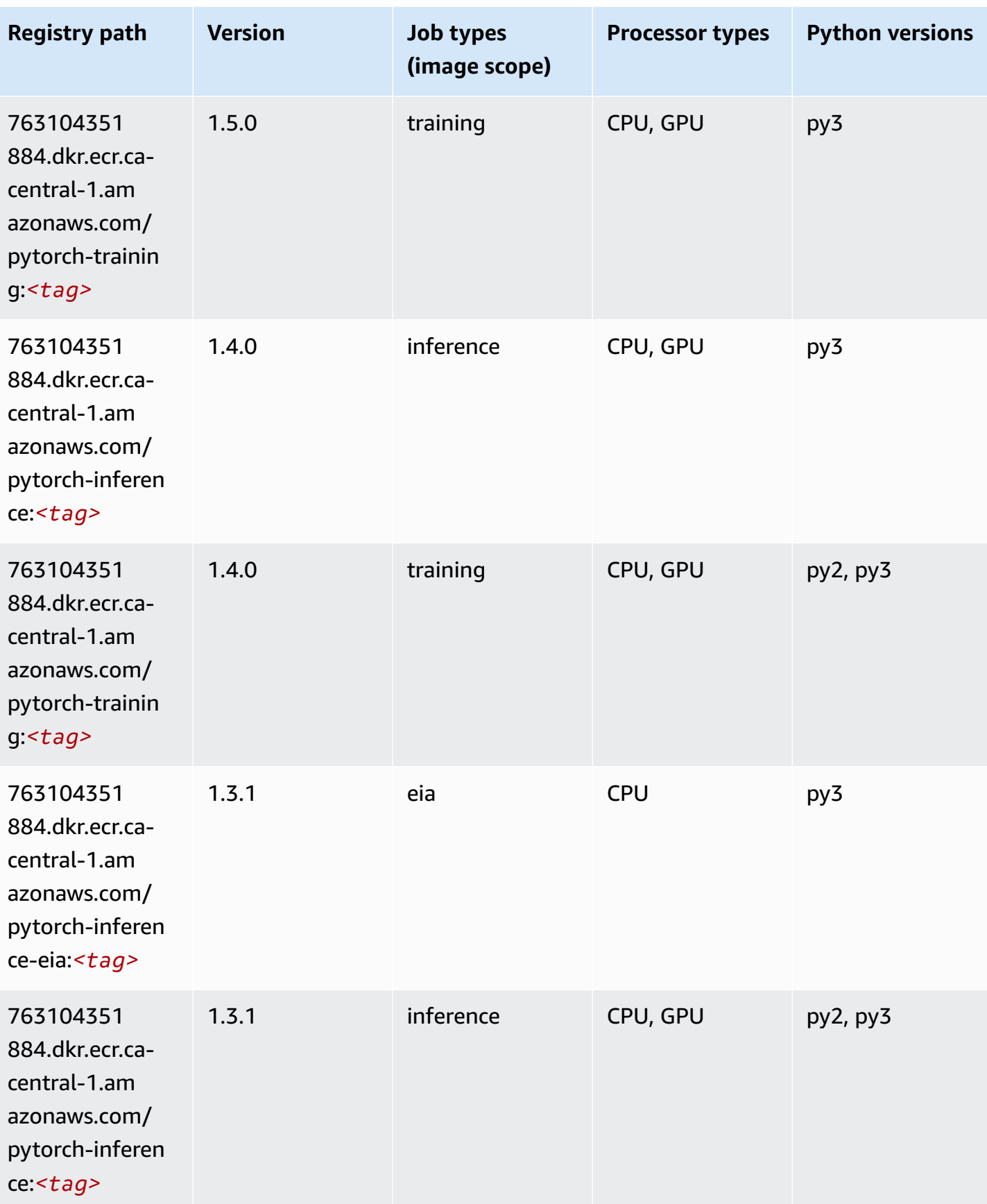

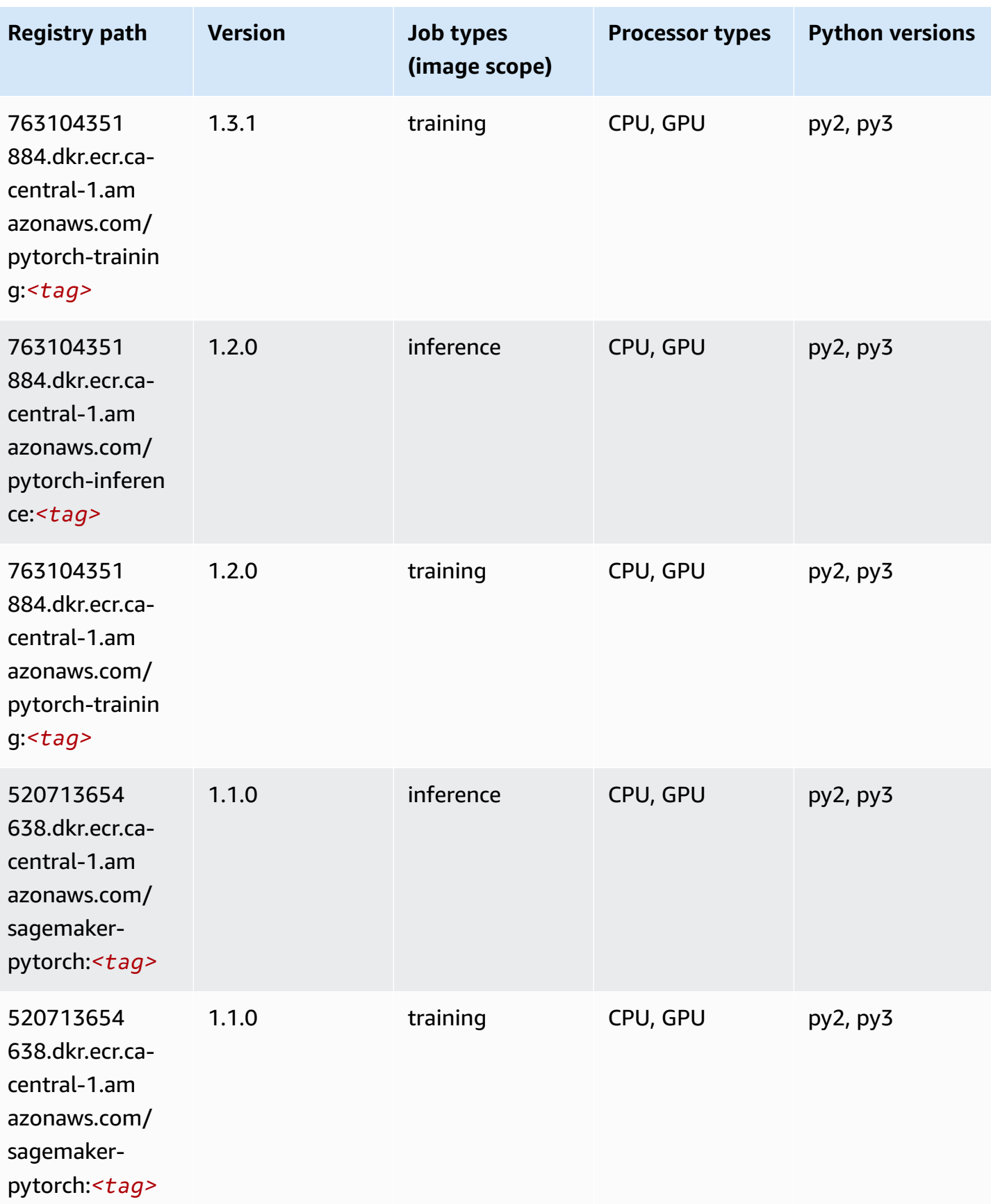

Amazon SageMaker ECR Paths **ECR Access 2019** ECR Paths ECR Paths **ECR** Paths **ECR** Paths

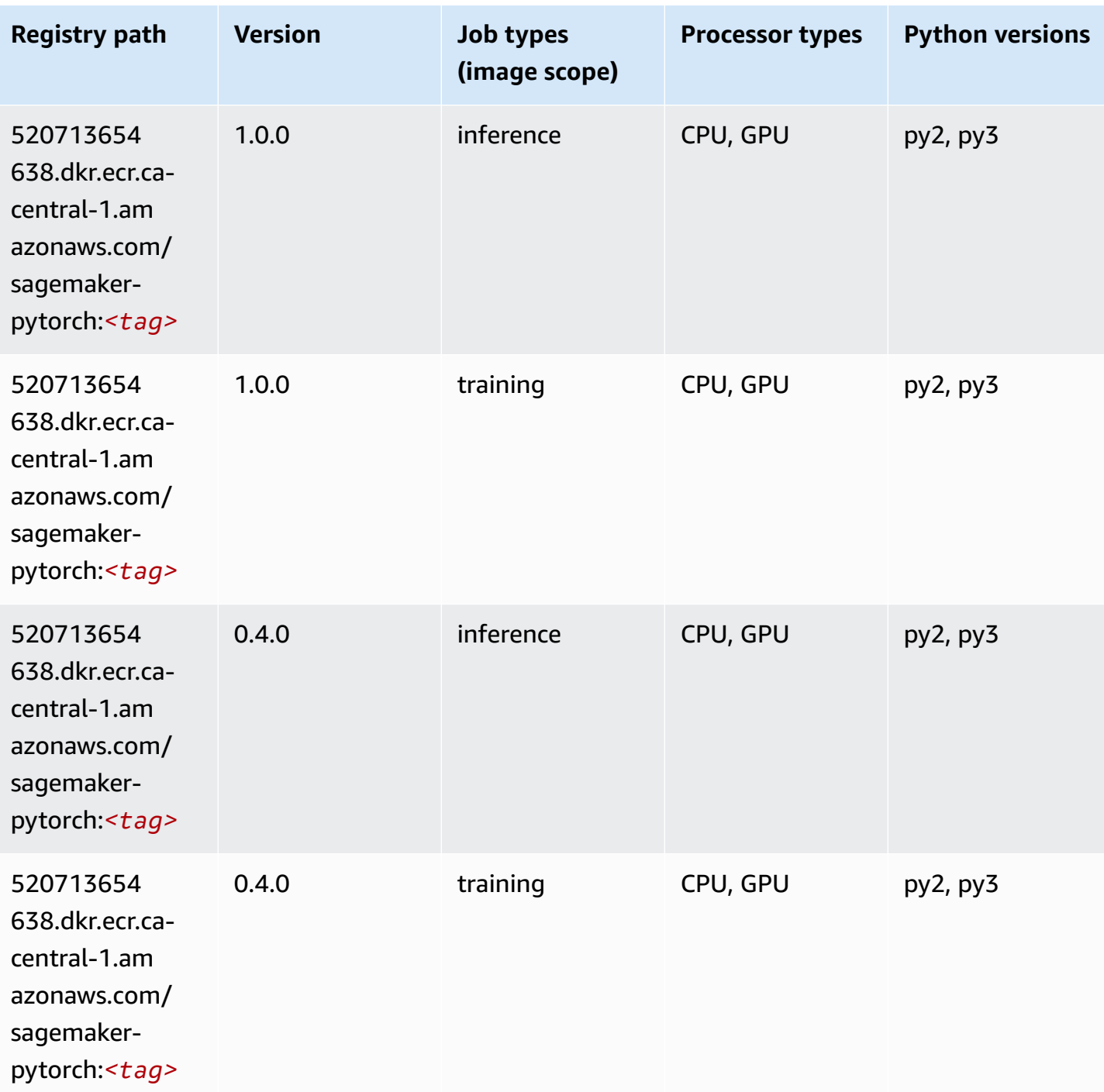

# **PyTorch Neuron (DLC)**

SageMaker Python SDK example to retrieve registry path.

from sagemaker import image\_uris

```
image_uris.retrieve(framework='pytorch-neuron',region='us-west-2', 
 image_scope='inference')
```
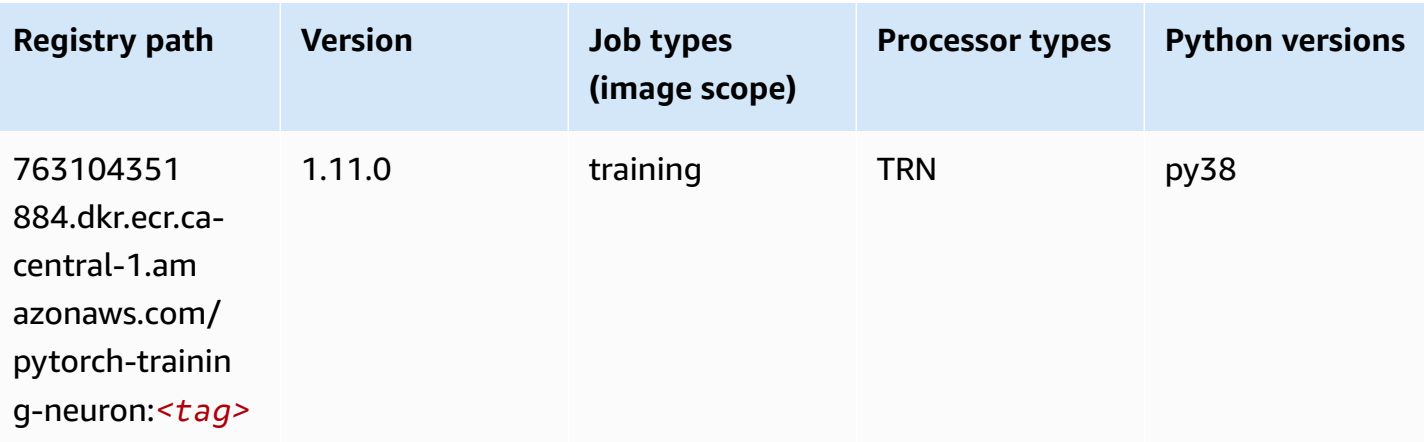

# **PyTorch Training Compiler (DLC)**

```
from sagemaker import image_uris
image_uris.retrieve(framework='pytorch-training-compiler',region='us-west-2', 
  version='py38')
```
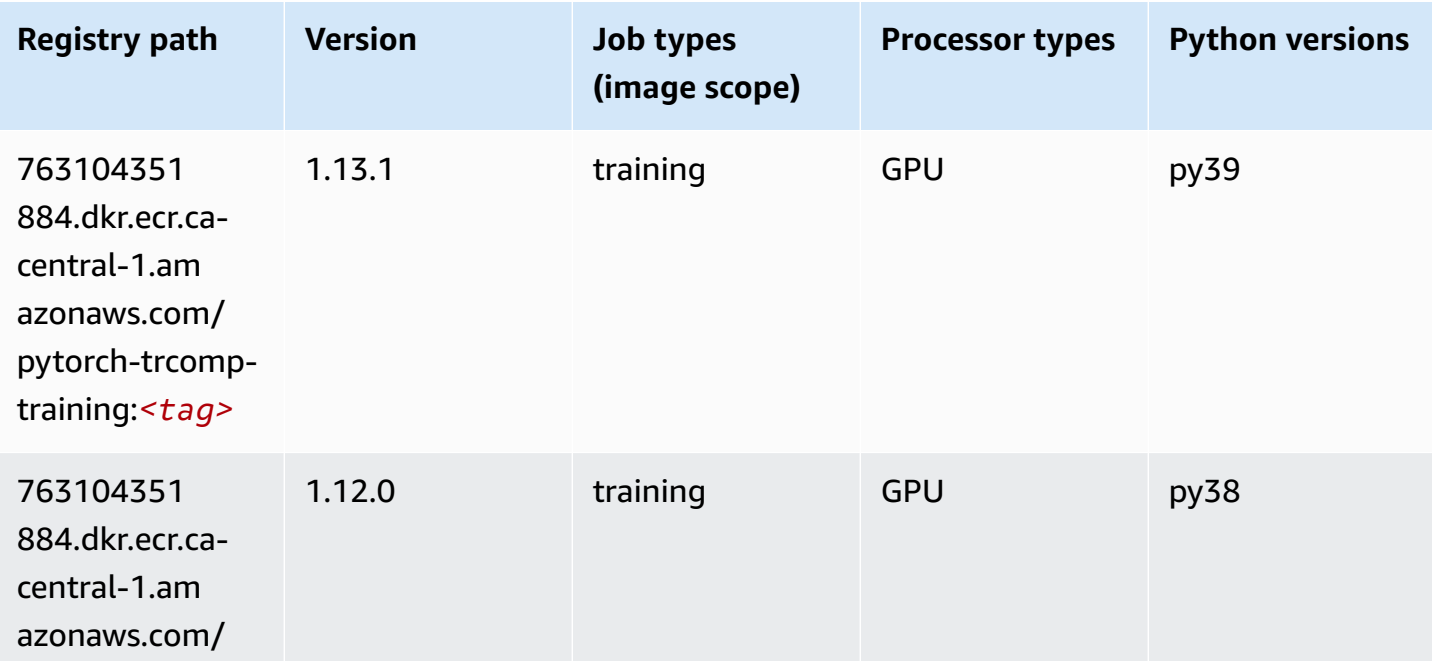

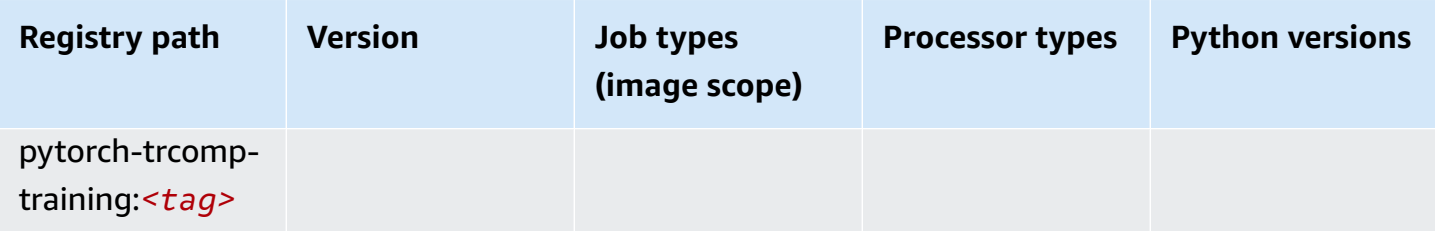

#### **Random Cut Forest (algorithm)**

SageMaker Python SDK example to retrieve registry path.

```
from sagemaker import image_uris
image_uris.retrieve(framework='randomcutforest',region='ca-central-1')
```
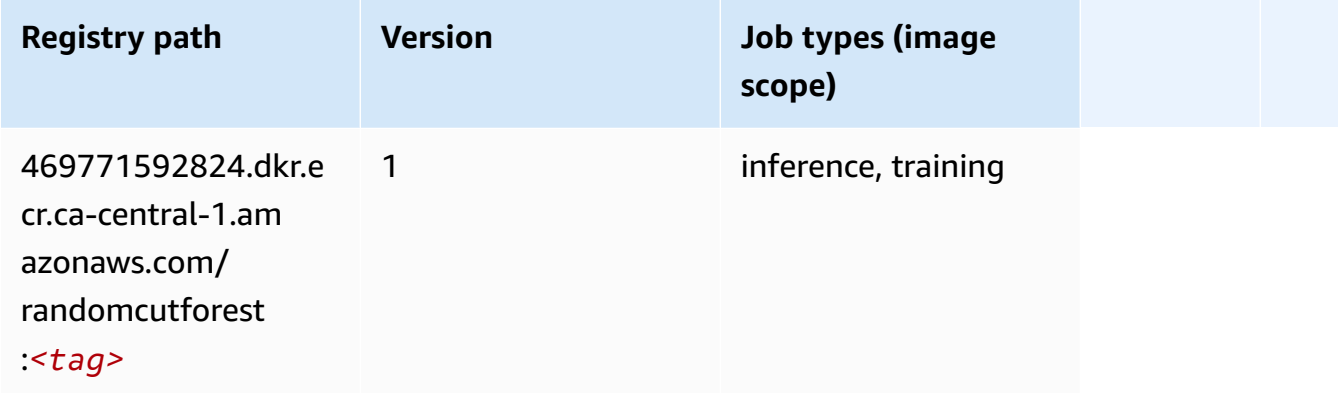

# **Ray PyTorch (DLC)**

```
from sagemaker import image_uris
image_uris.retrieve(framework='ray-pytorch',region='ca-
central-1',version='0.8.5',instance_type='ml.c5.4xlarge')
```
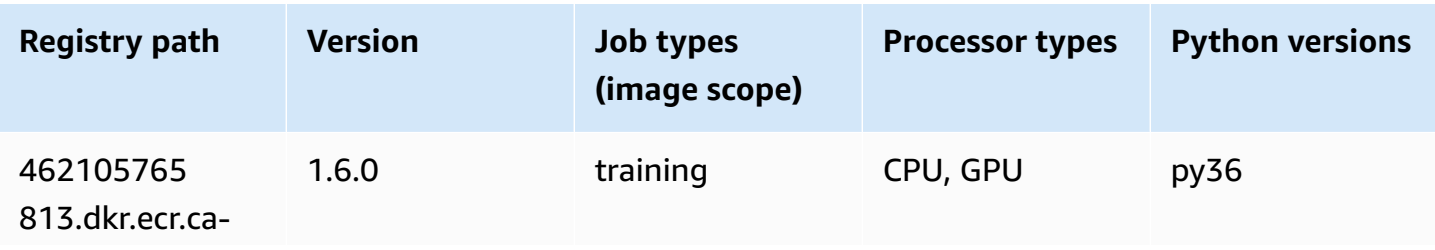
Amazon SageMaker ECR Paths **ECR Access 2019** ECR Paths ECR Paths **ECR Paths** 

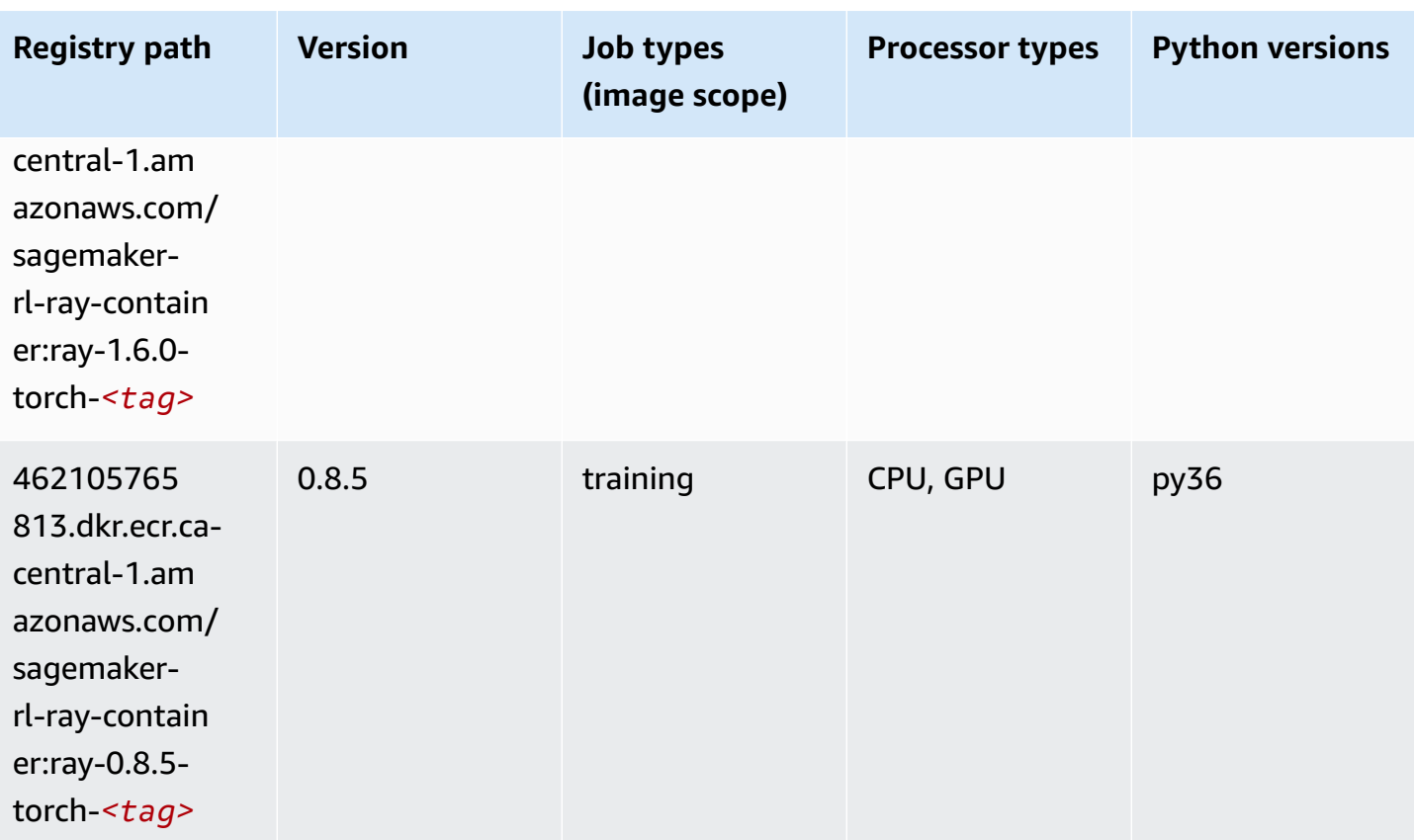

# **Scikit-learn (algorithm)**

```
from sagemaker import image_uris
image_uris.retrieve(framework='sklearn',region='ca-
central-1',version='0.23-1',image_scope='inference')
```
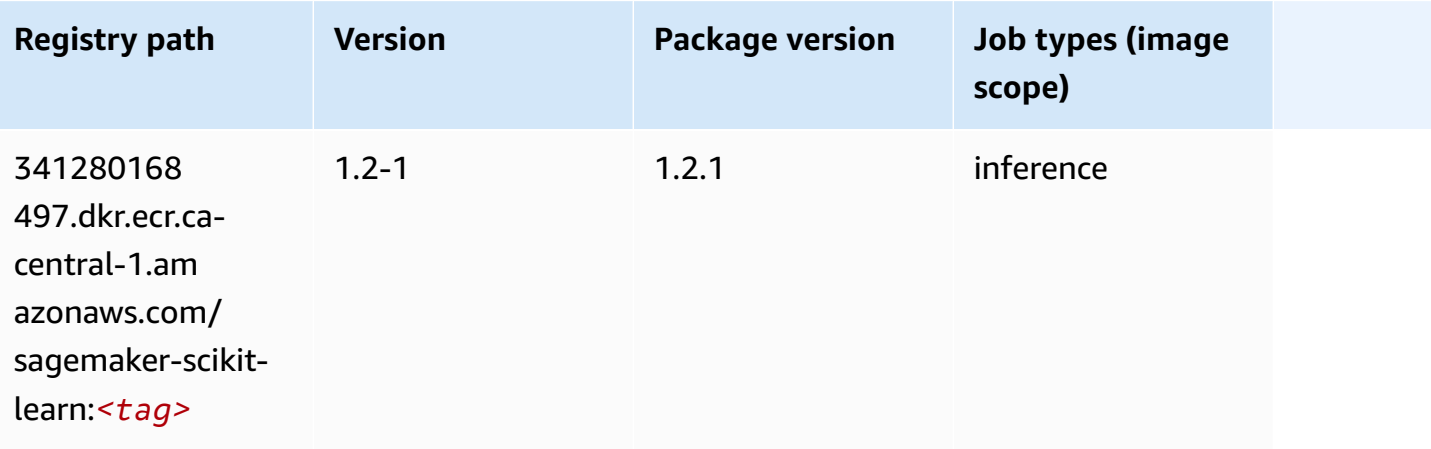

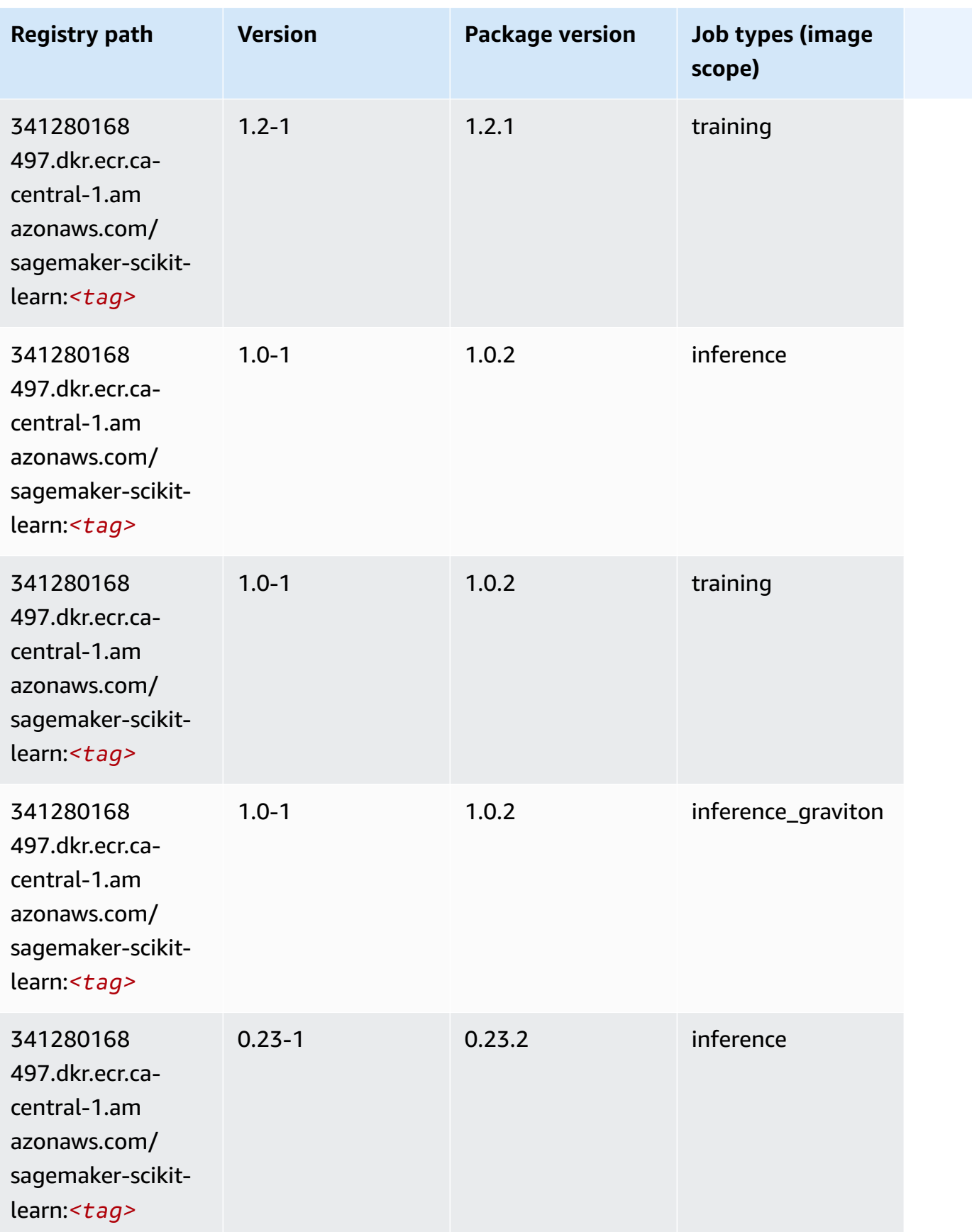

Amazon SageMaker ECR Paths **ECR Access 2019** ECR Paths ECR Paths **ECR** Paths **ECR** Paths

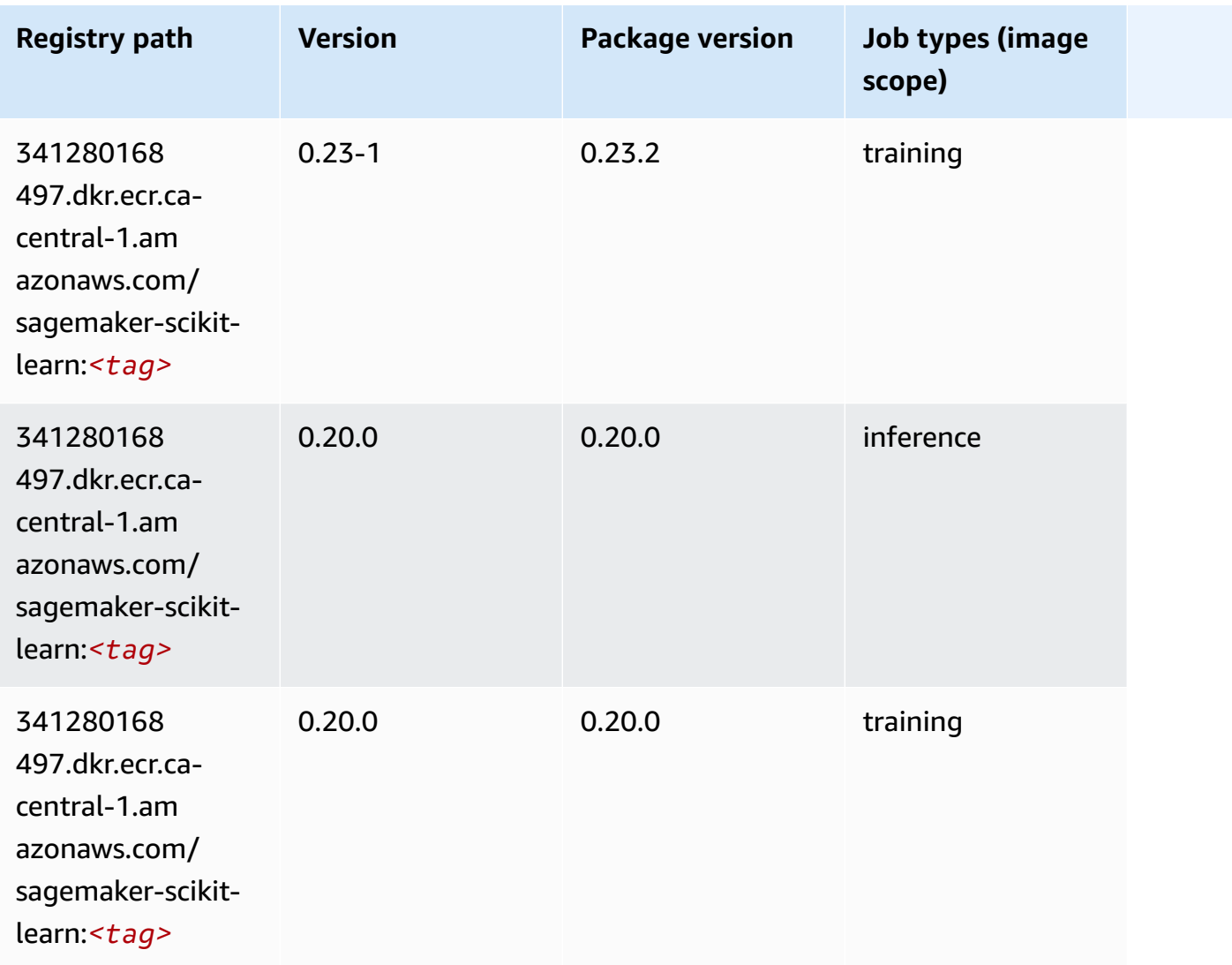

## **Semantic Segmentation (algorithm)**

```
from sagemaker import image_uris
image_uris.retrieve(framework='semantic-segmentation',region='ca-central-1')
```
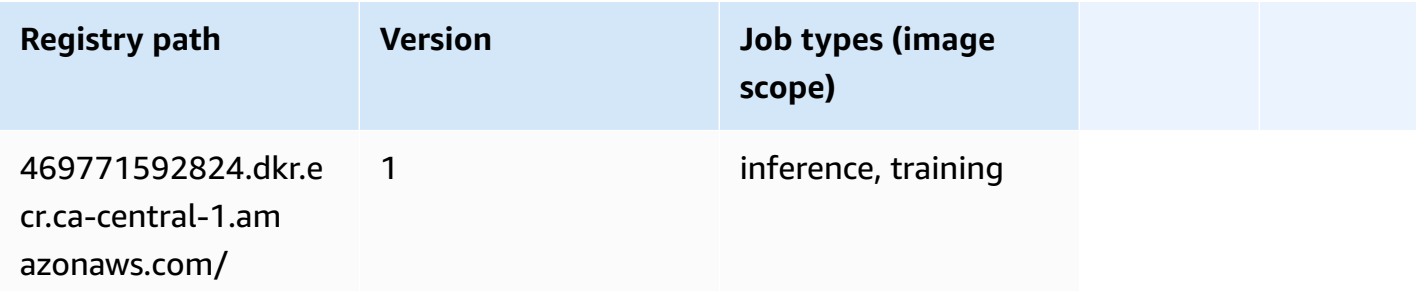

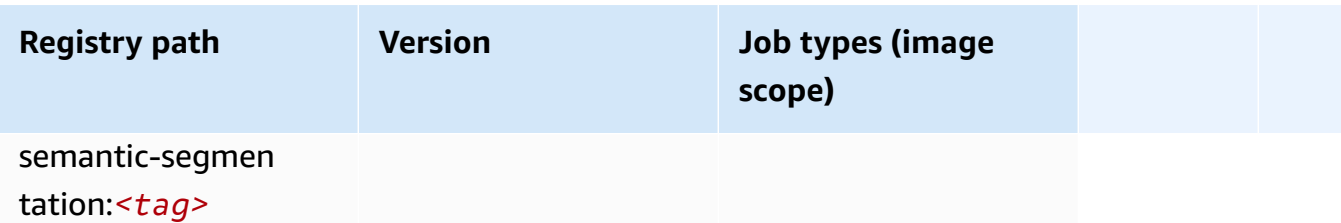

#### **Seq2Seq (algorithm)**

SageMaker Python SDK example to retrieve registry path.

```
from sagemaker import image_uris
image_uris.retrieve(framework='seq2seq',region='ca-central-1')
```
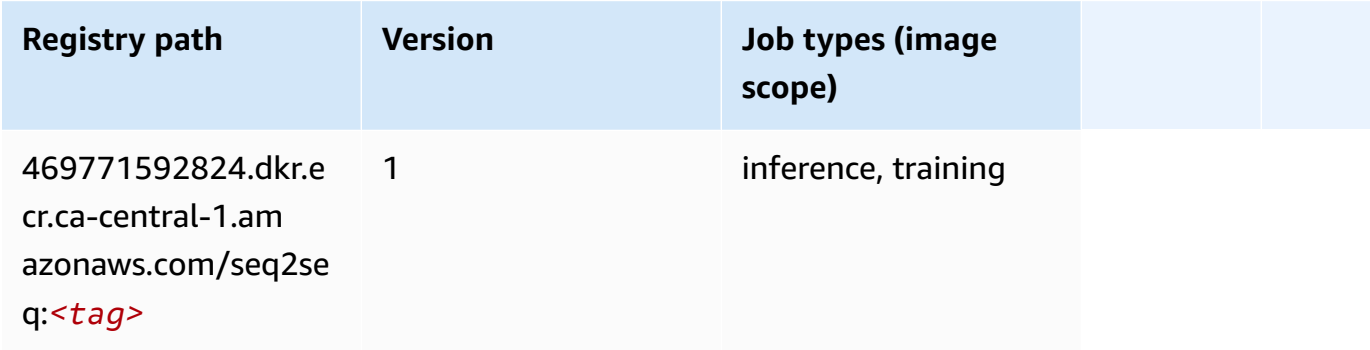

## **Spark (algorithm)**

```
from sagemaker import image_uris
image_uris.retrieve(framework='spark',region='ca-
central-1',version='3.0',image_scope='processing')
```
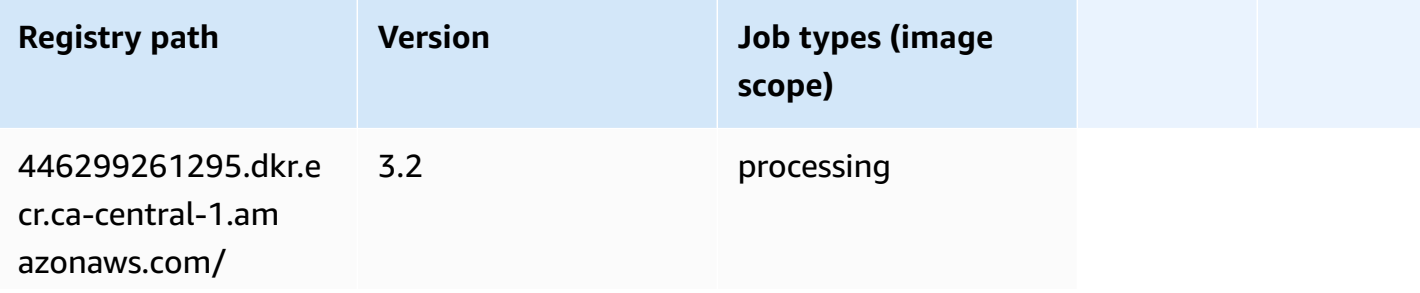

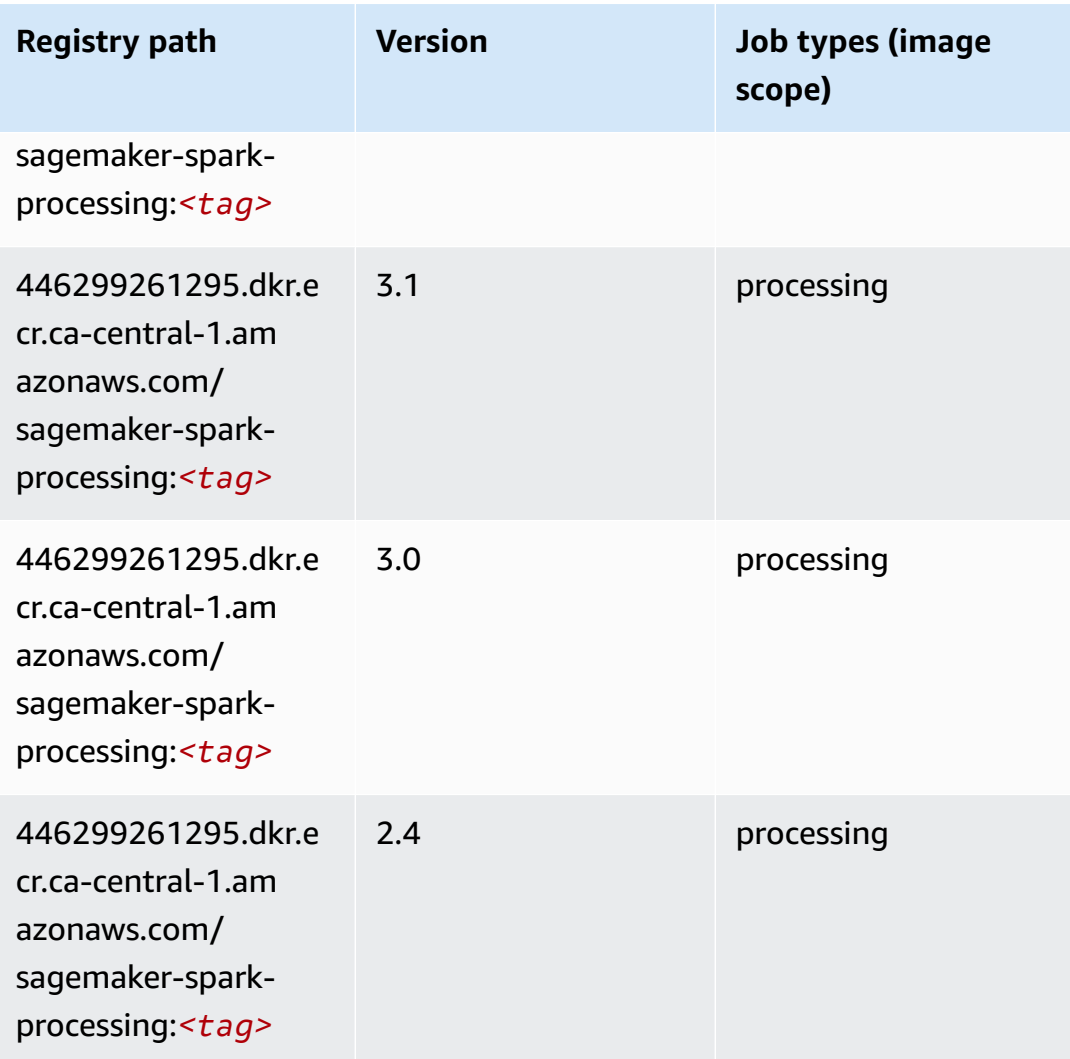

## **SparkML Serving (algorithm)**

```
from sagemaker import image_uris
image_uris.retrieve(framework='sparkml-serving',region='ca-central-1',version='2.4')
```
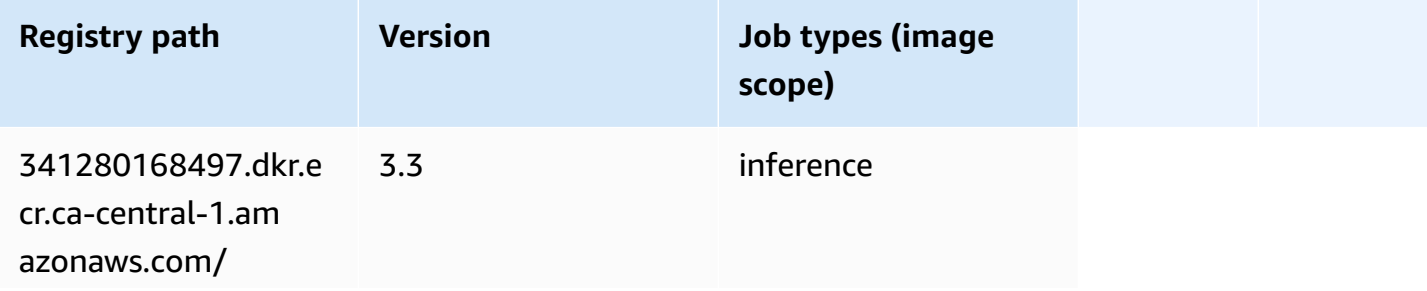

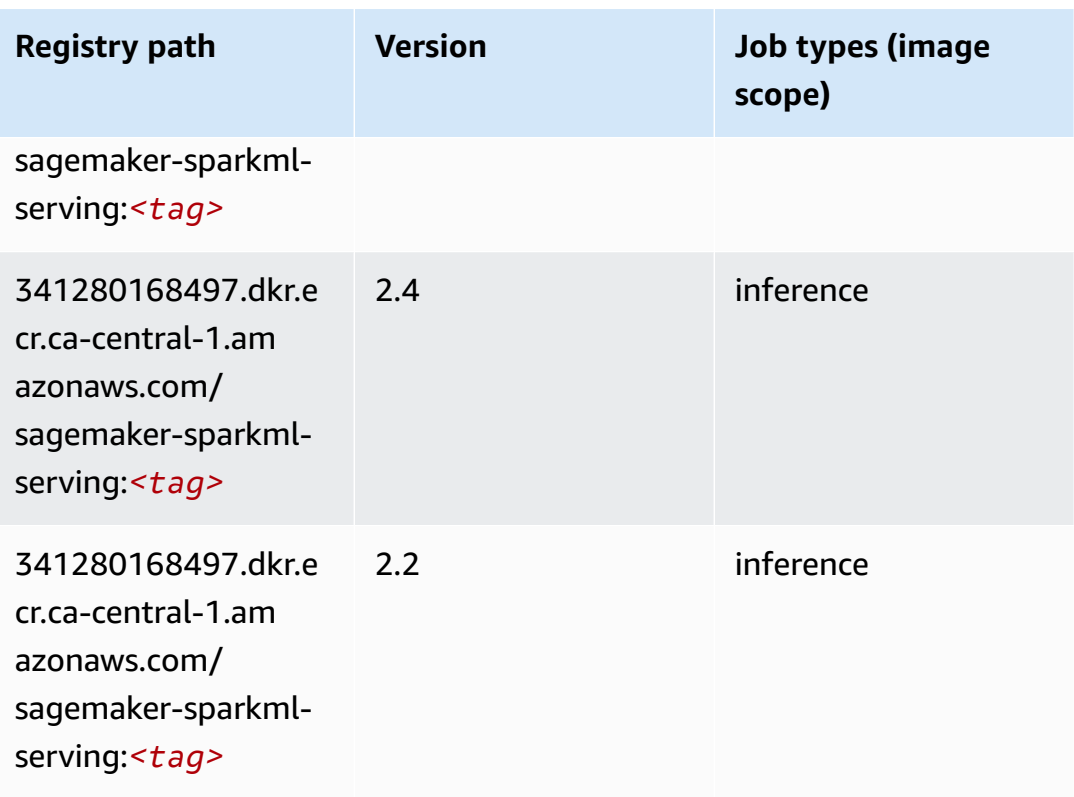

## **Tensorflow (DLC)**

```
from sagemaker import image_uris
image_uris.retrieve(framework='tensorflow',region='ca-
central-1',version='1.12.0',image_scope='inference',instance_type='ml.c5.4xlarge')
```
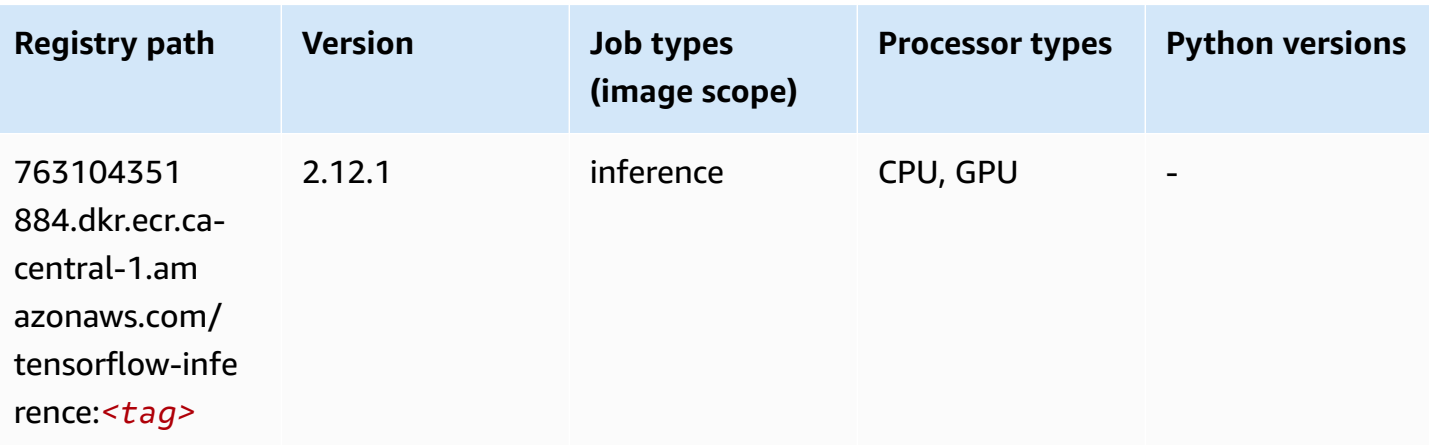

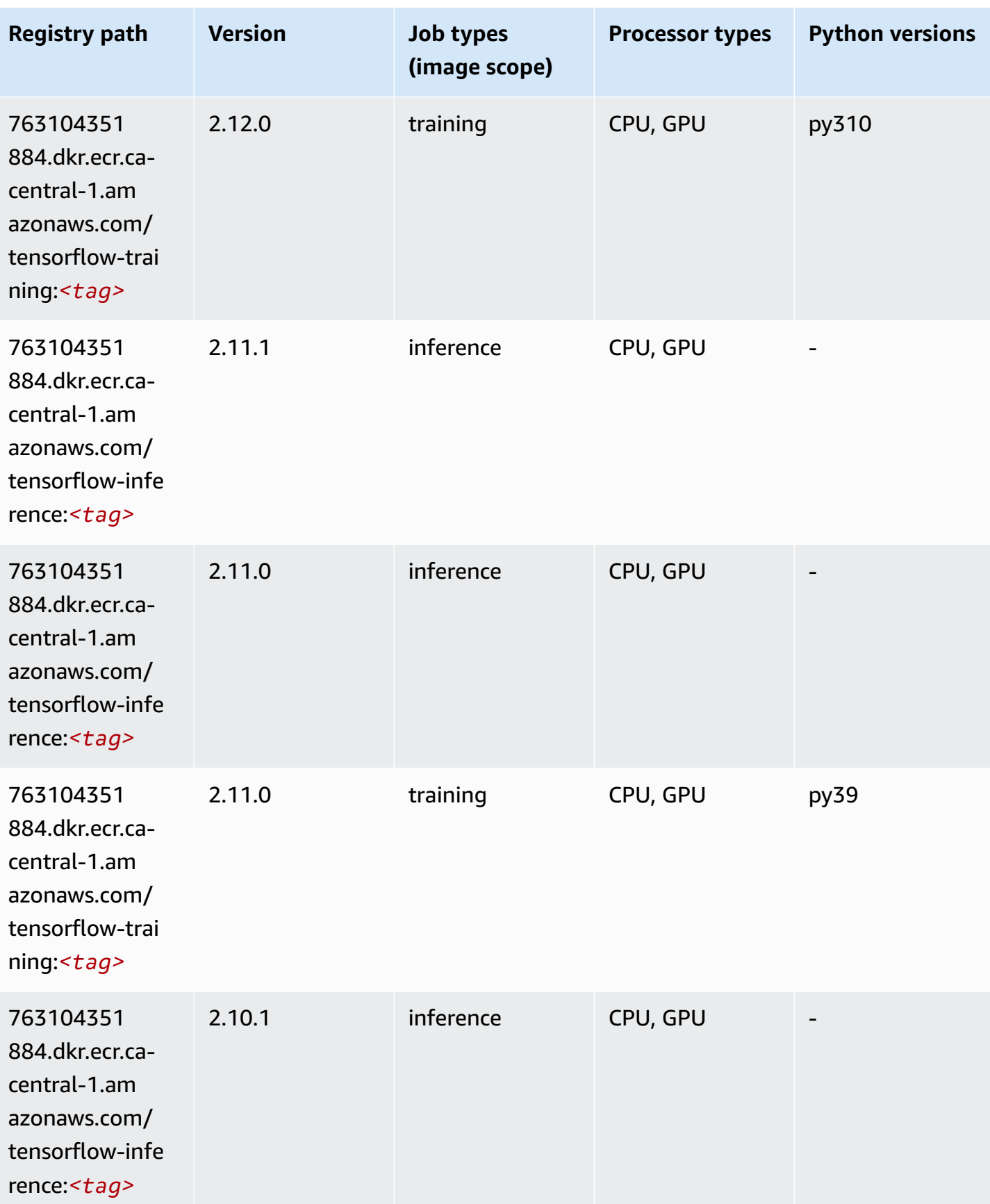

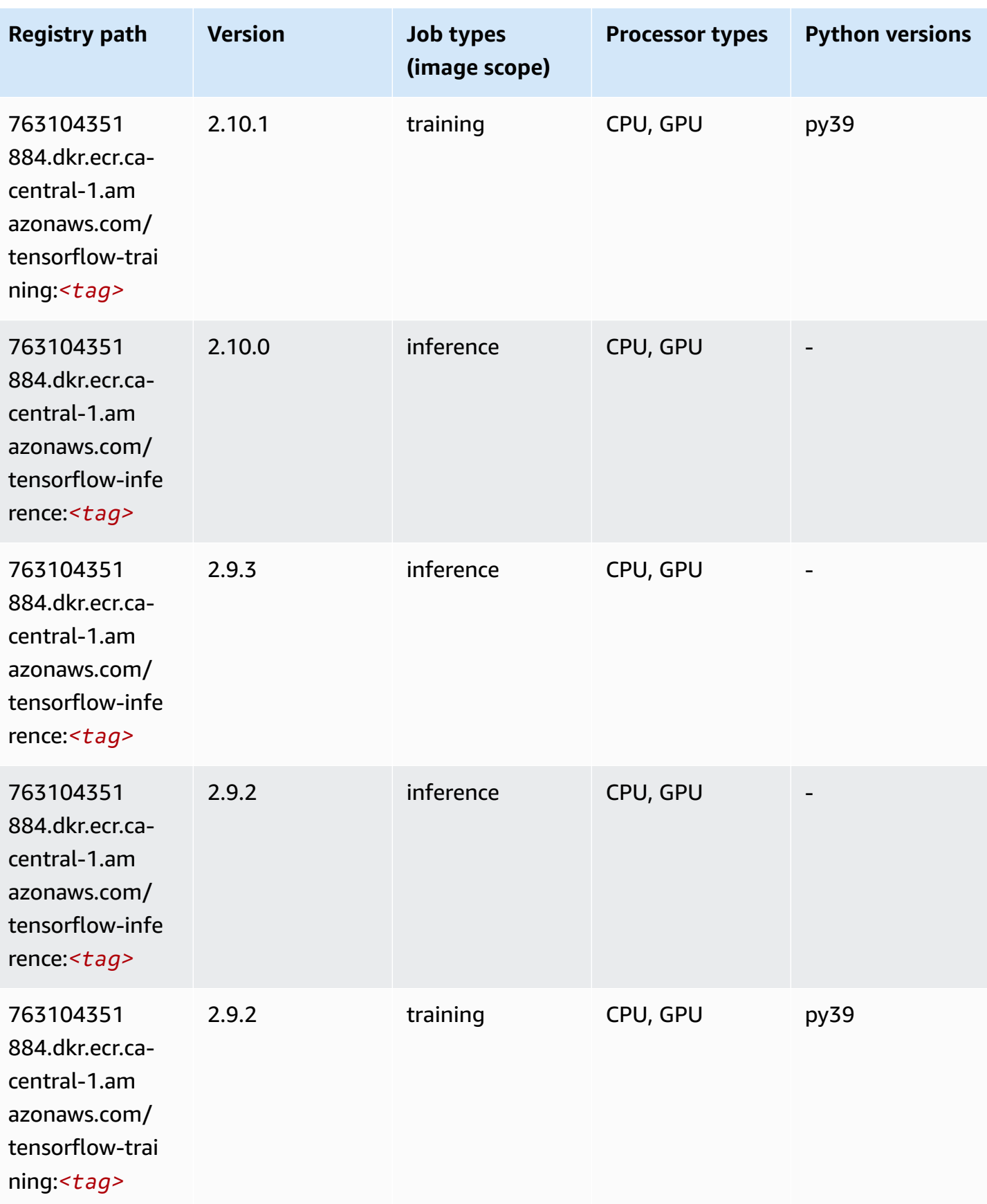

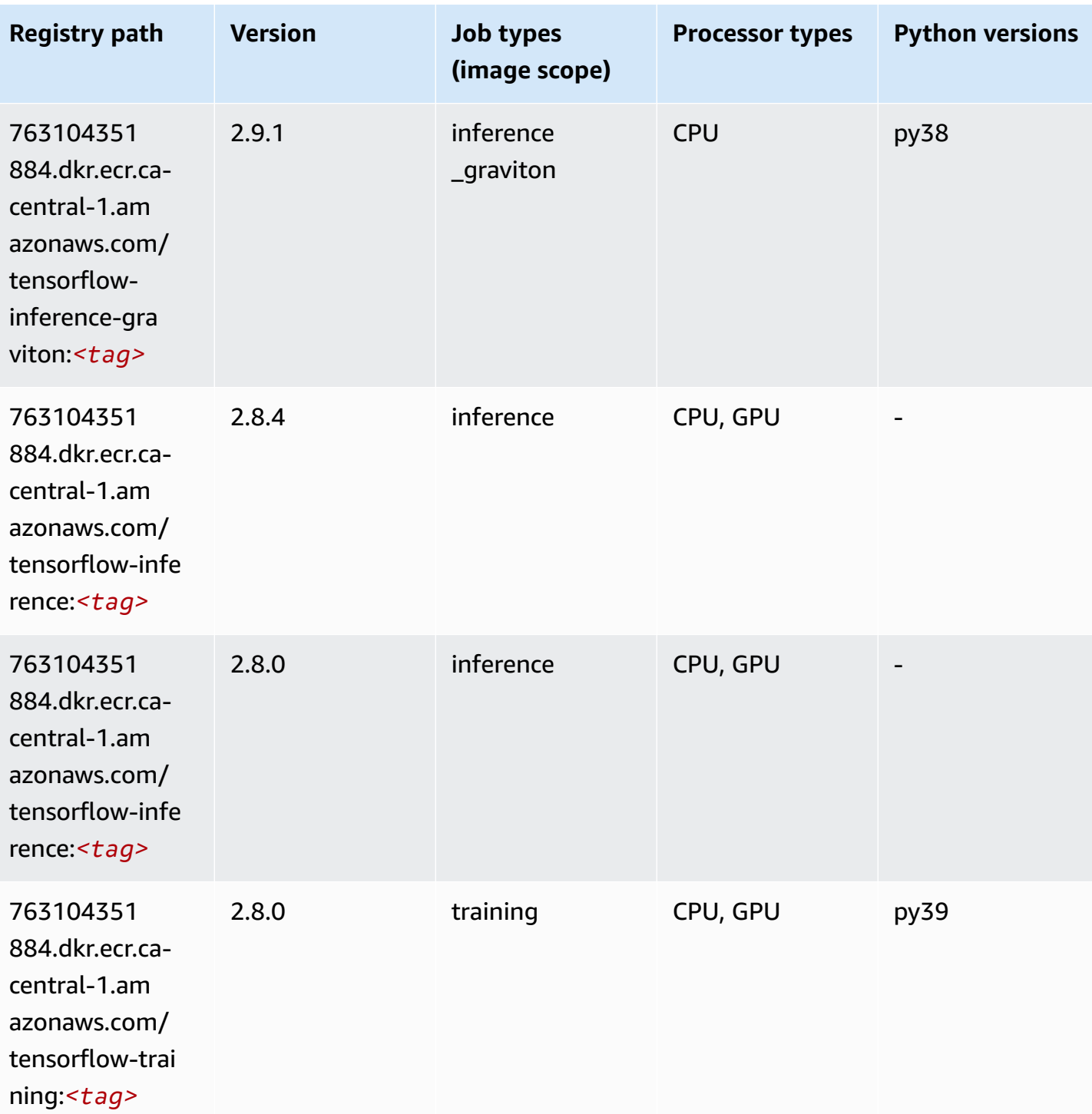

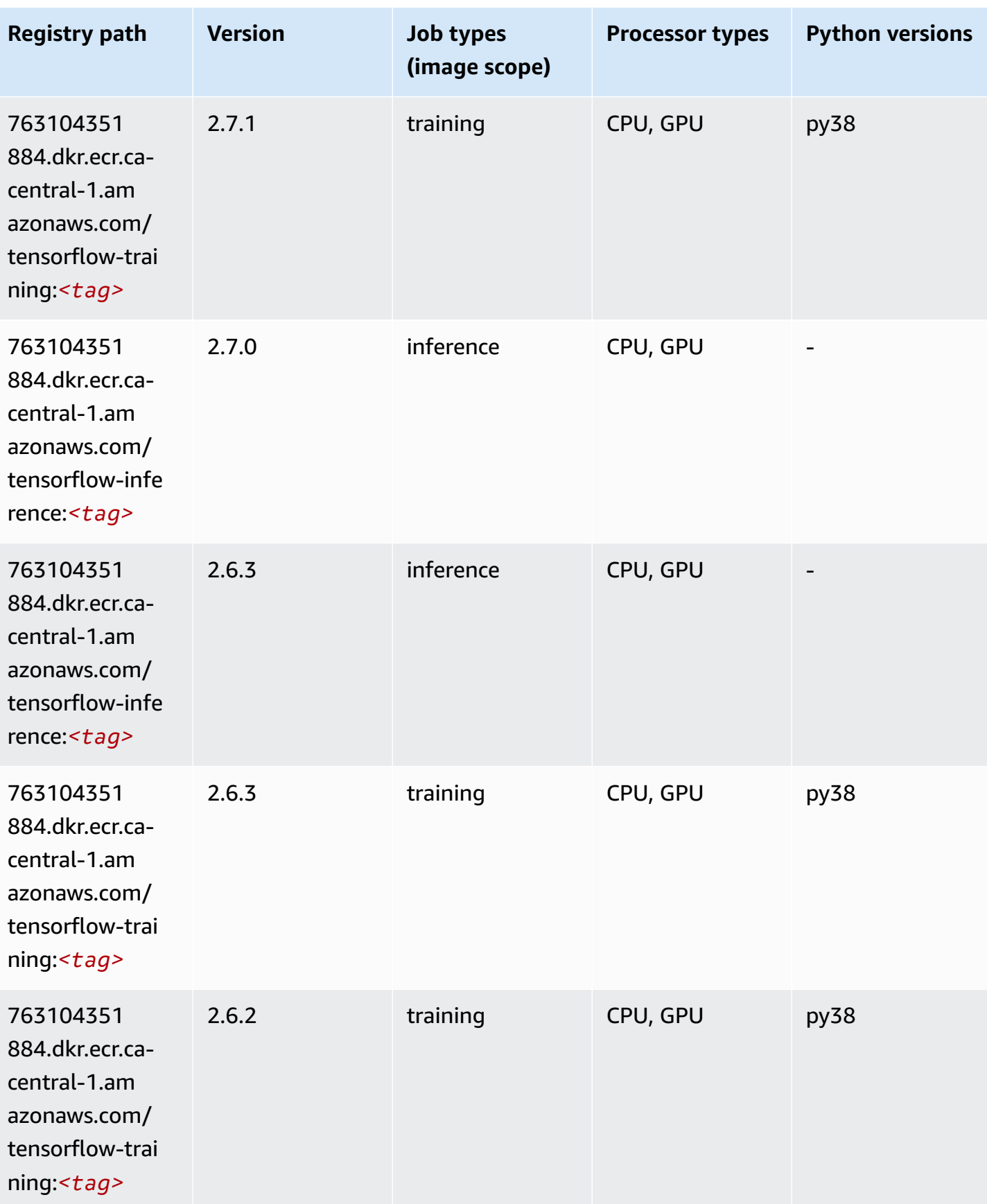

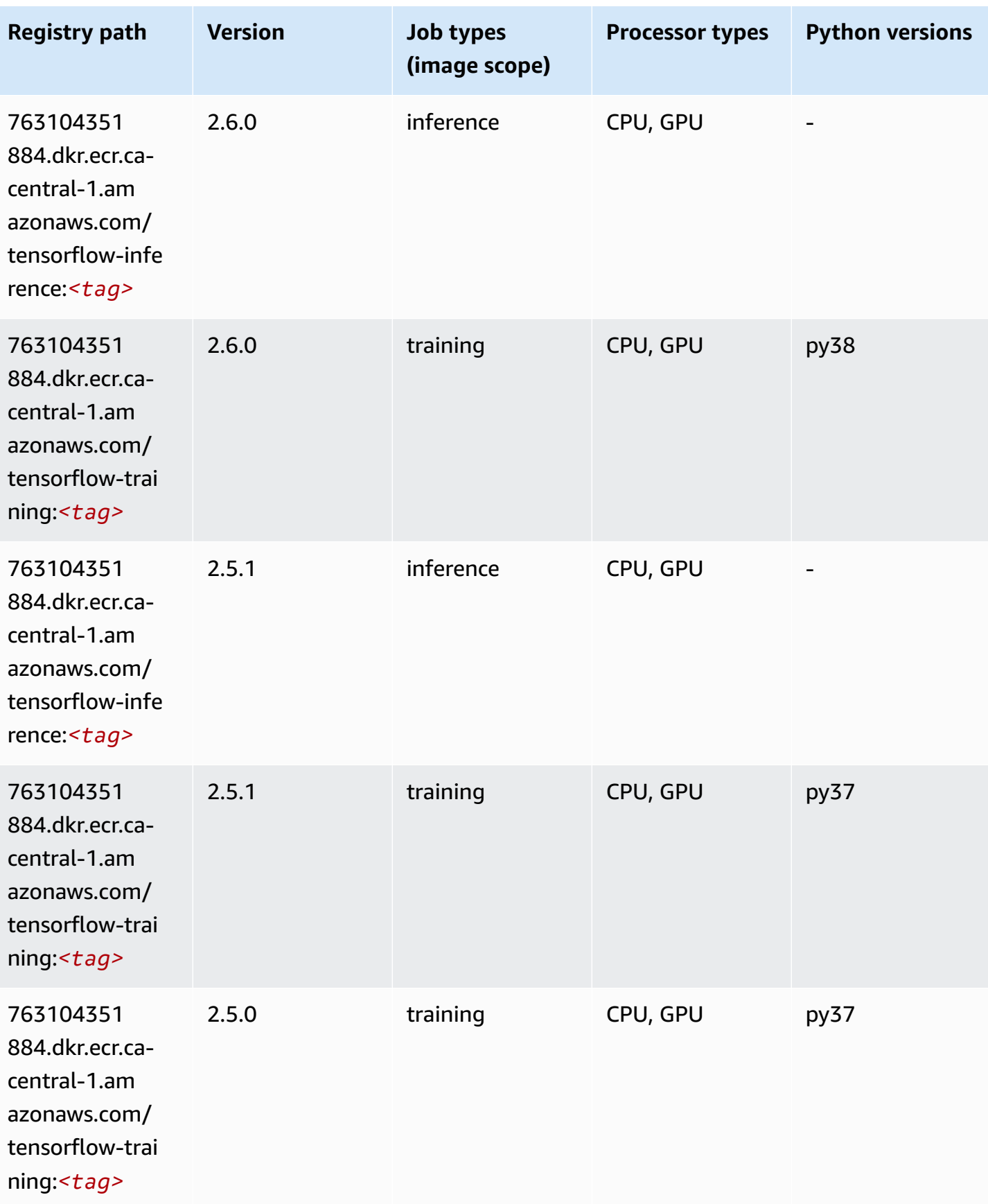

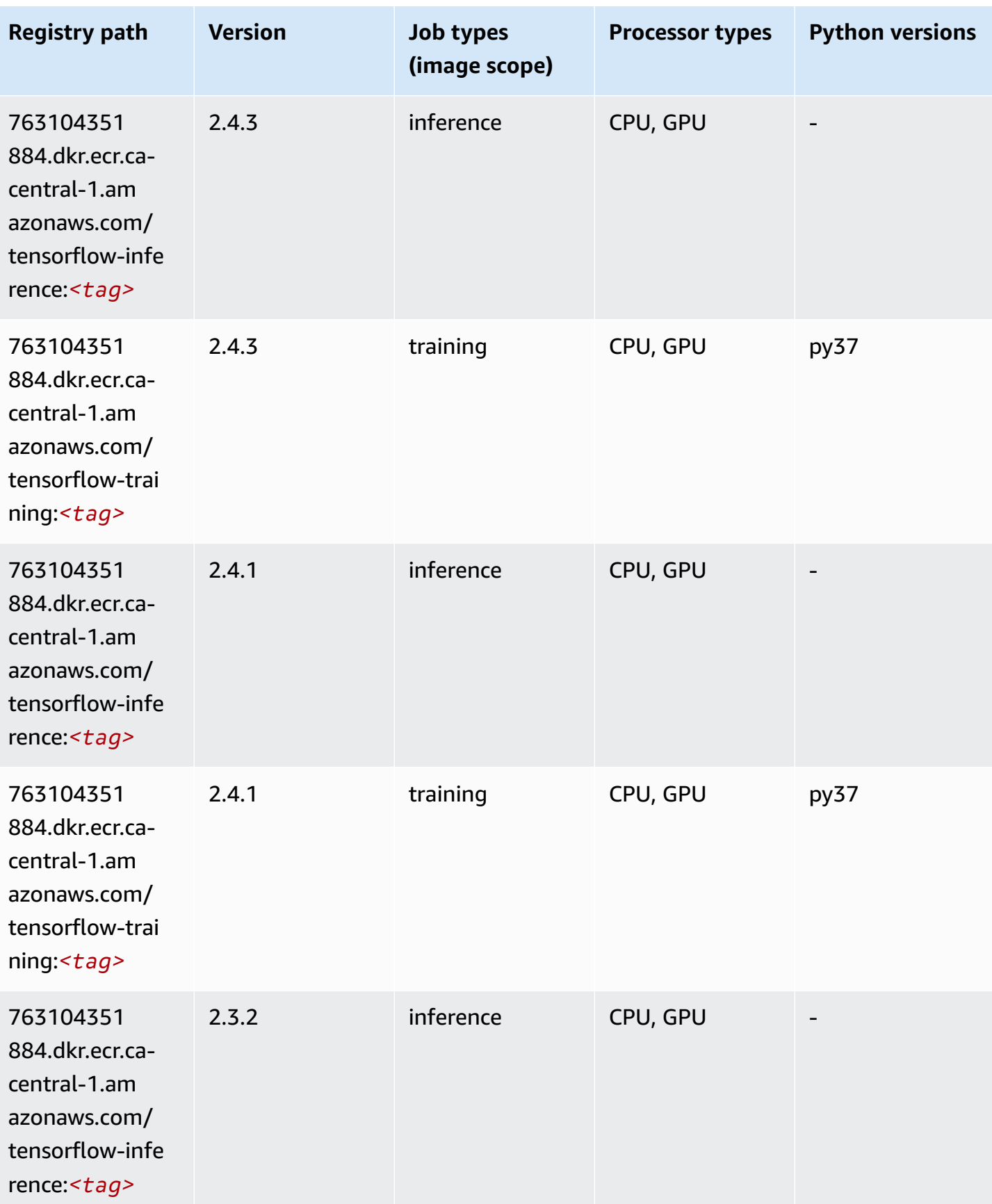

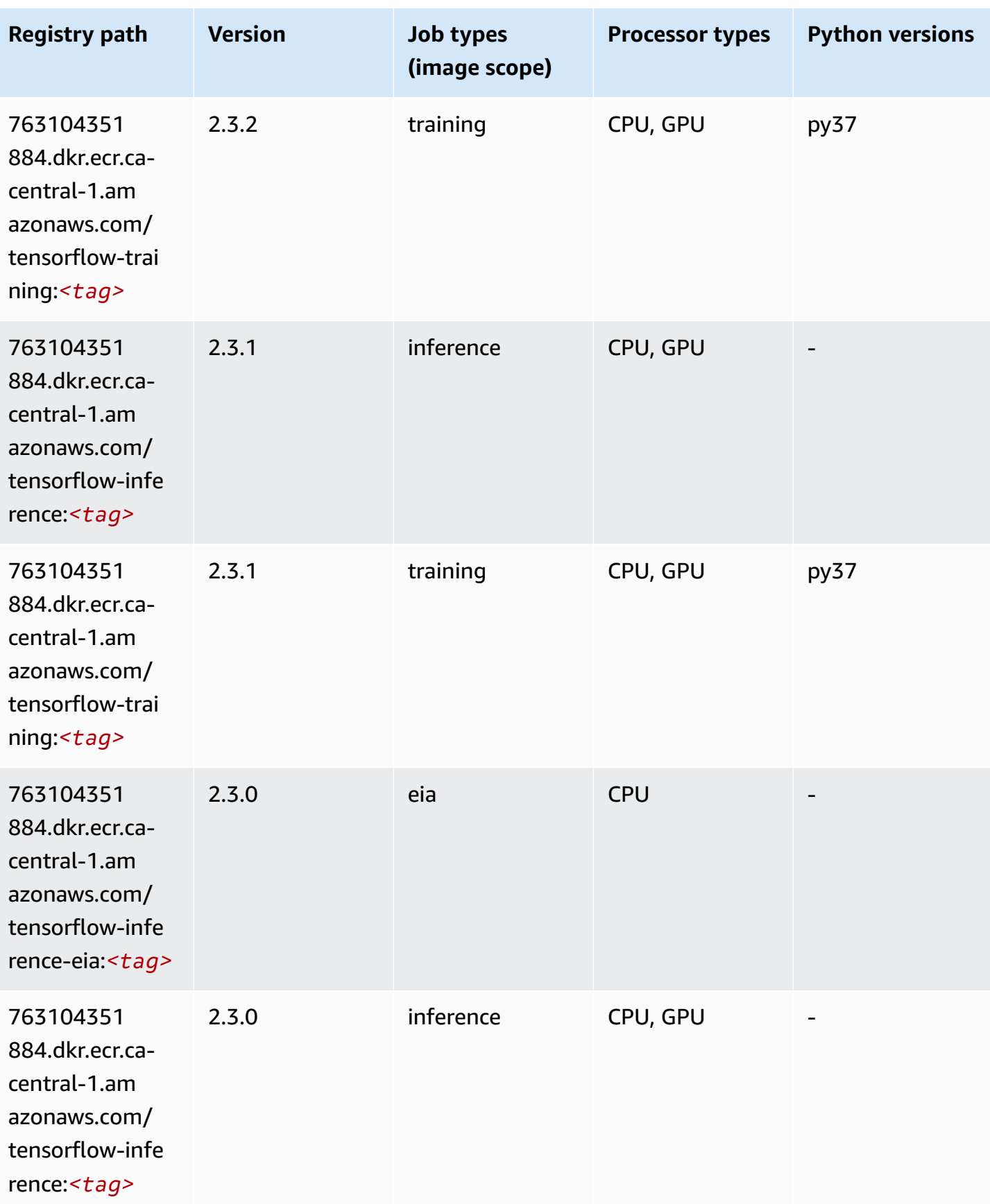

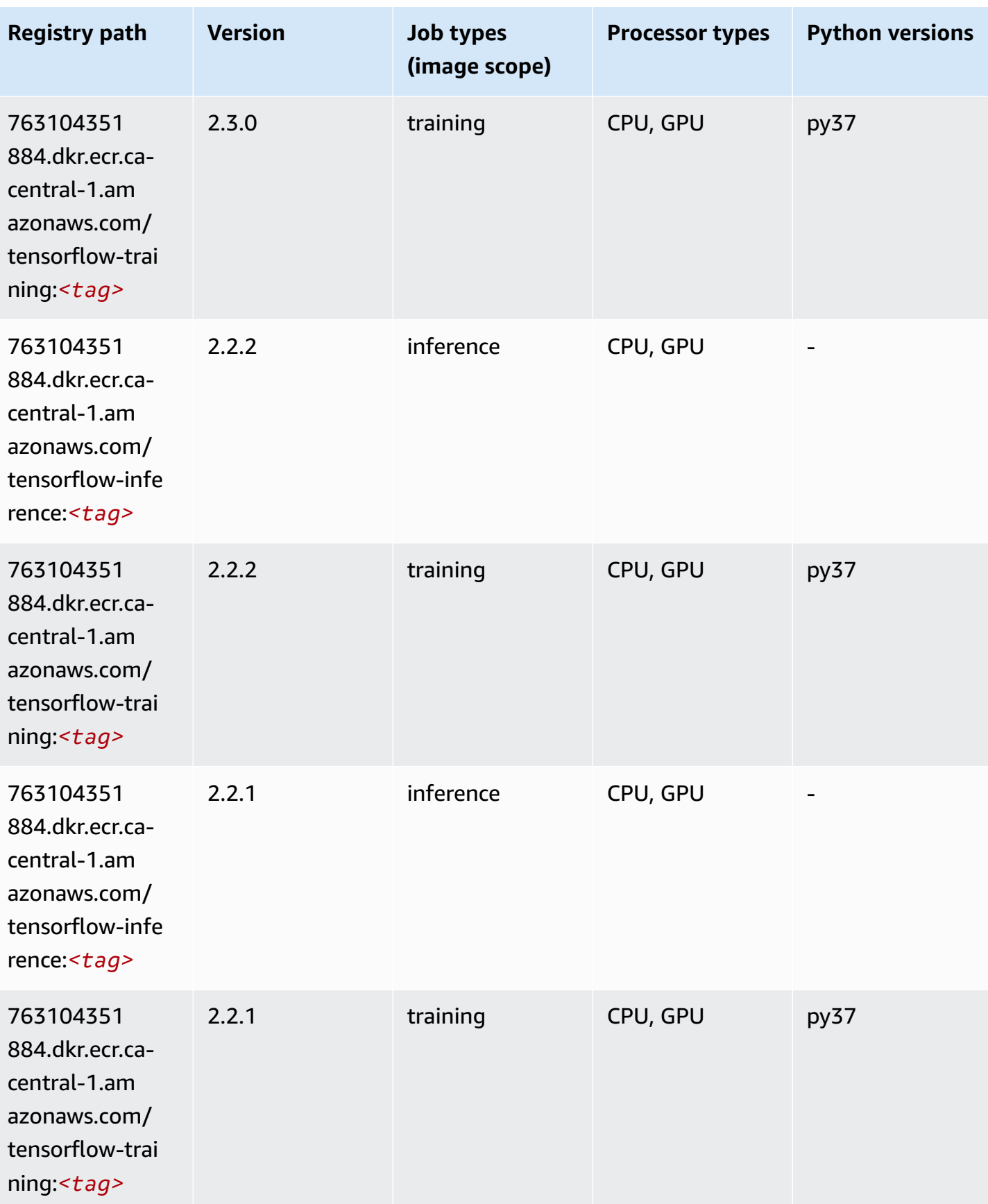

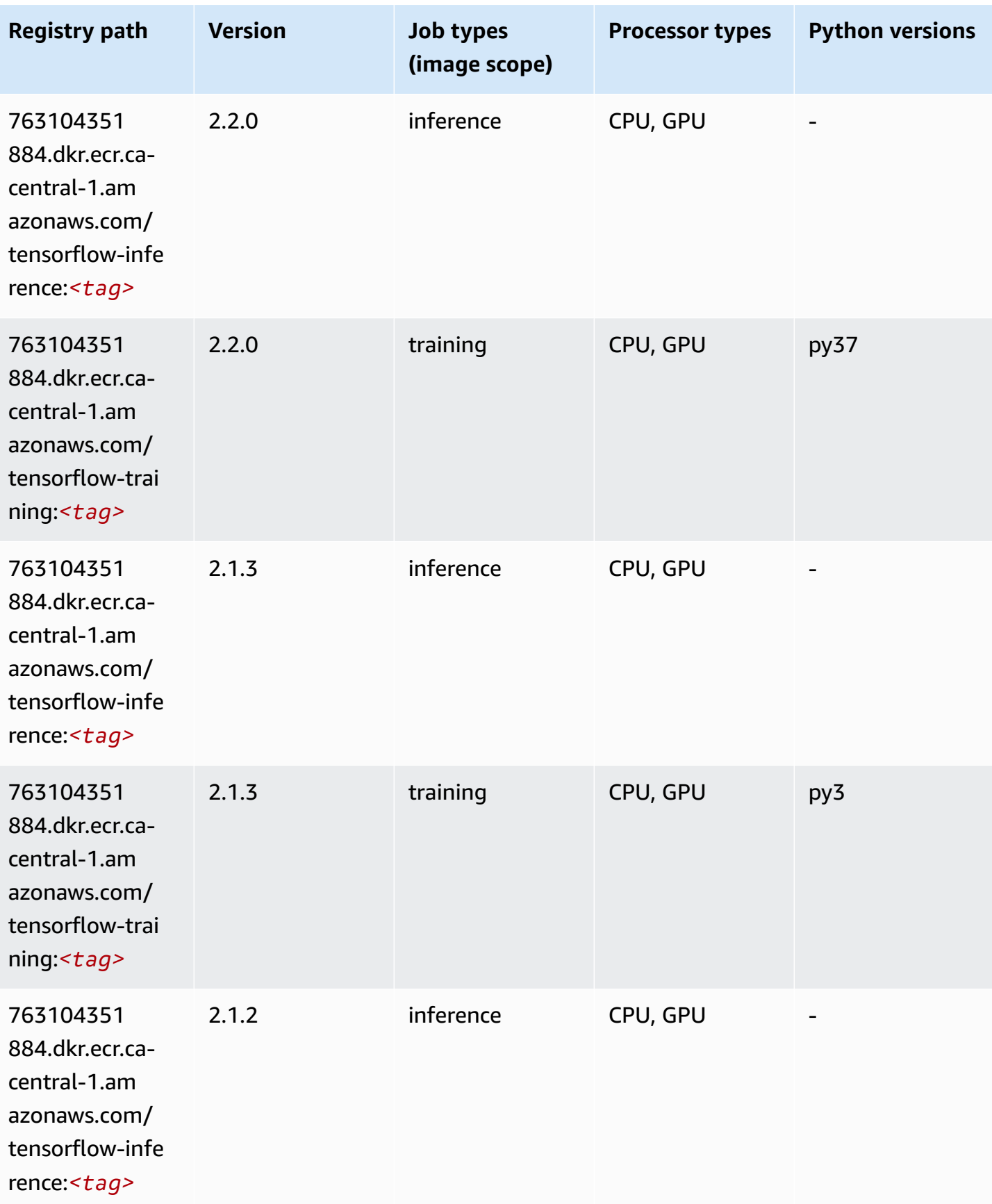

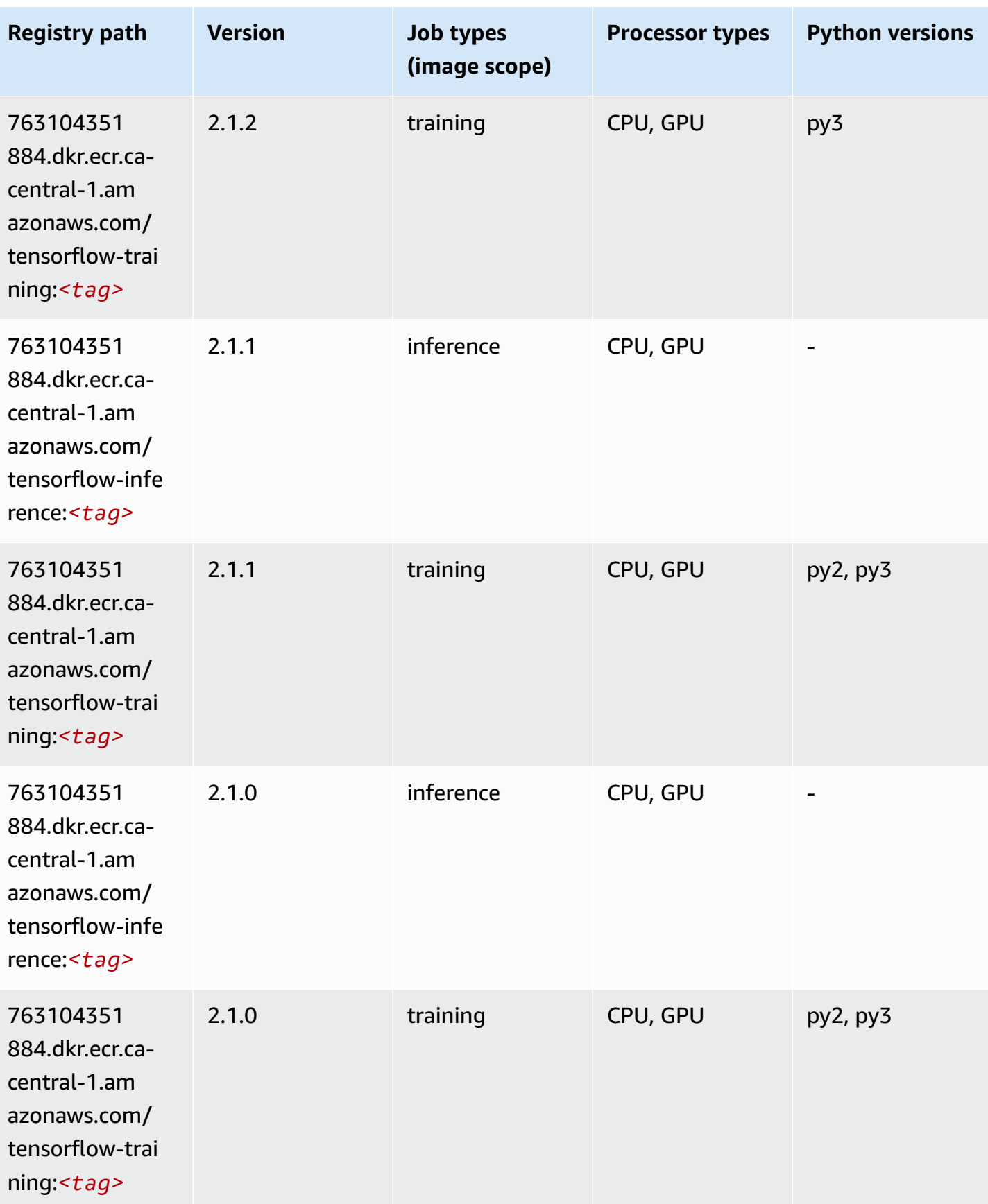

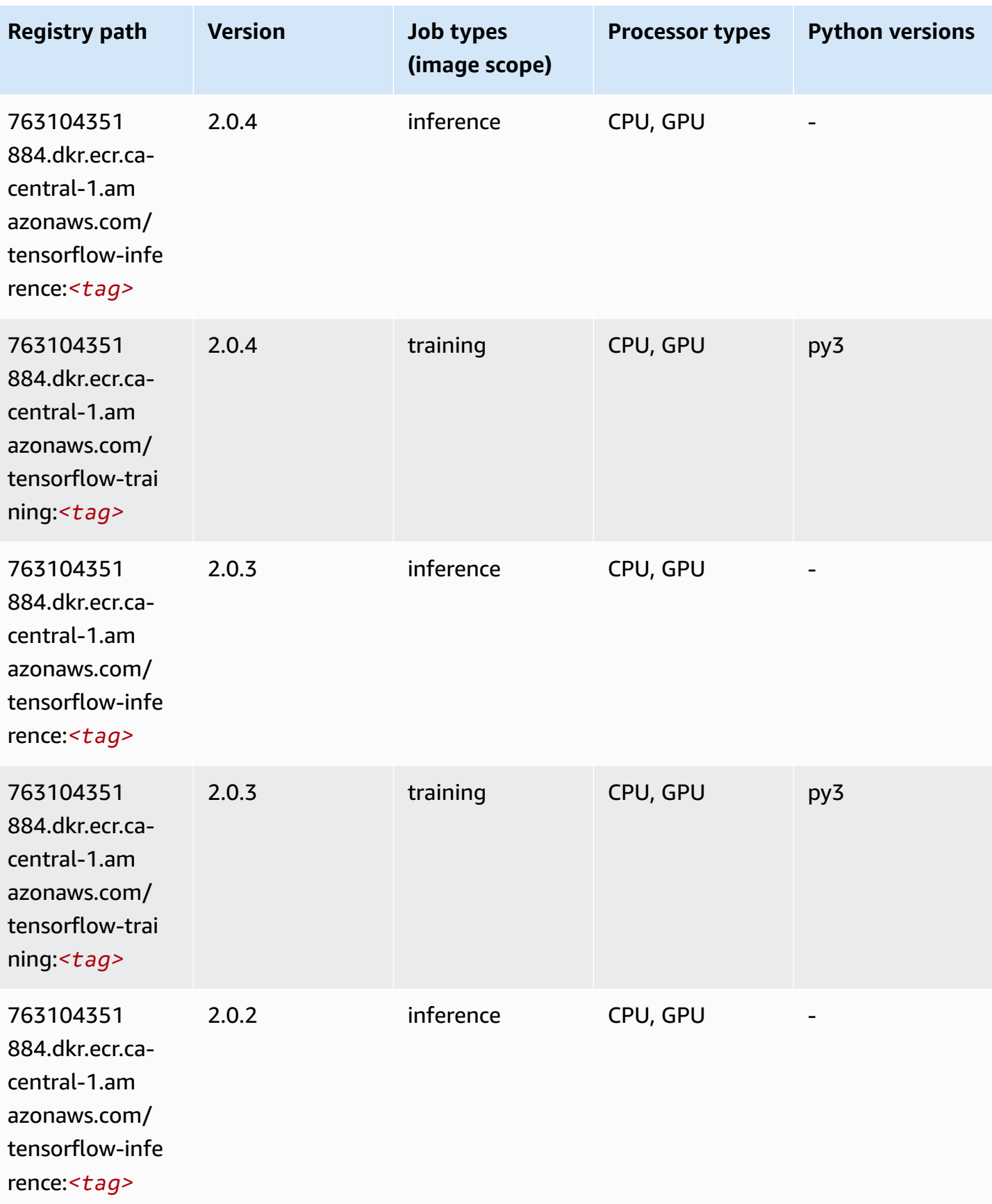

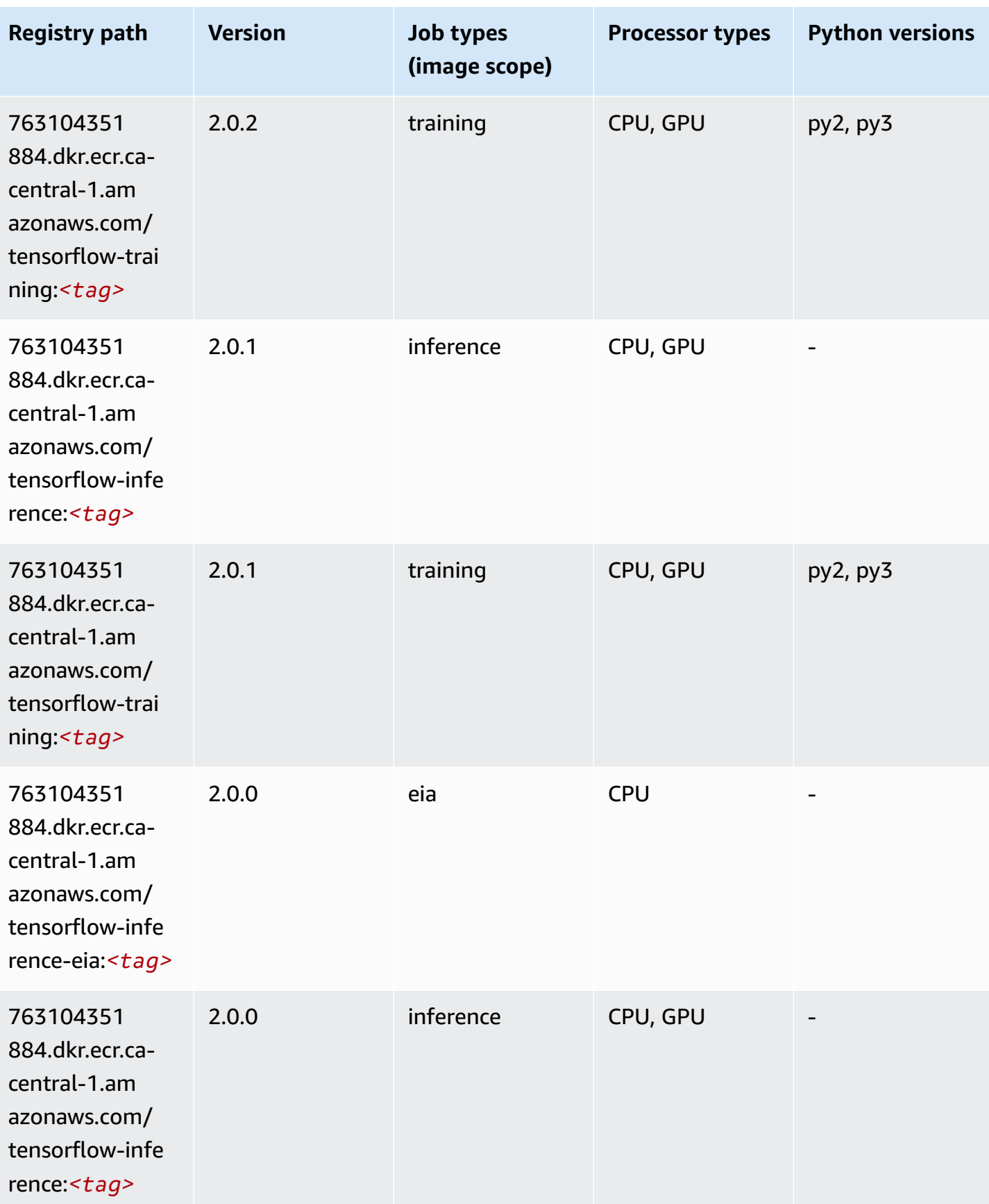

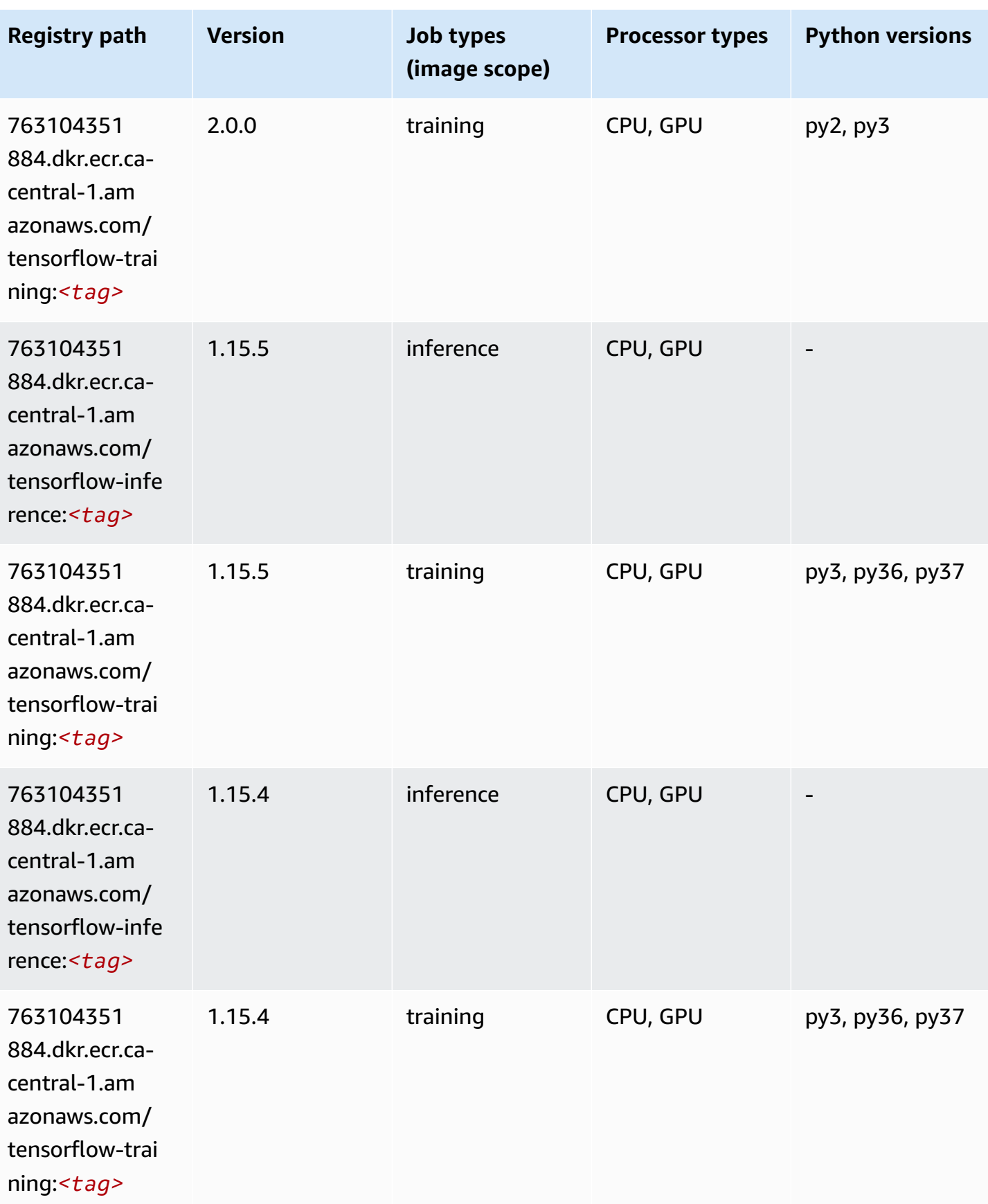

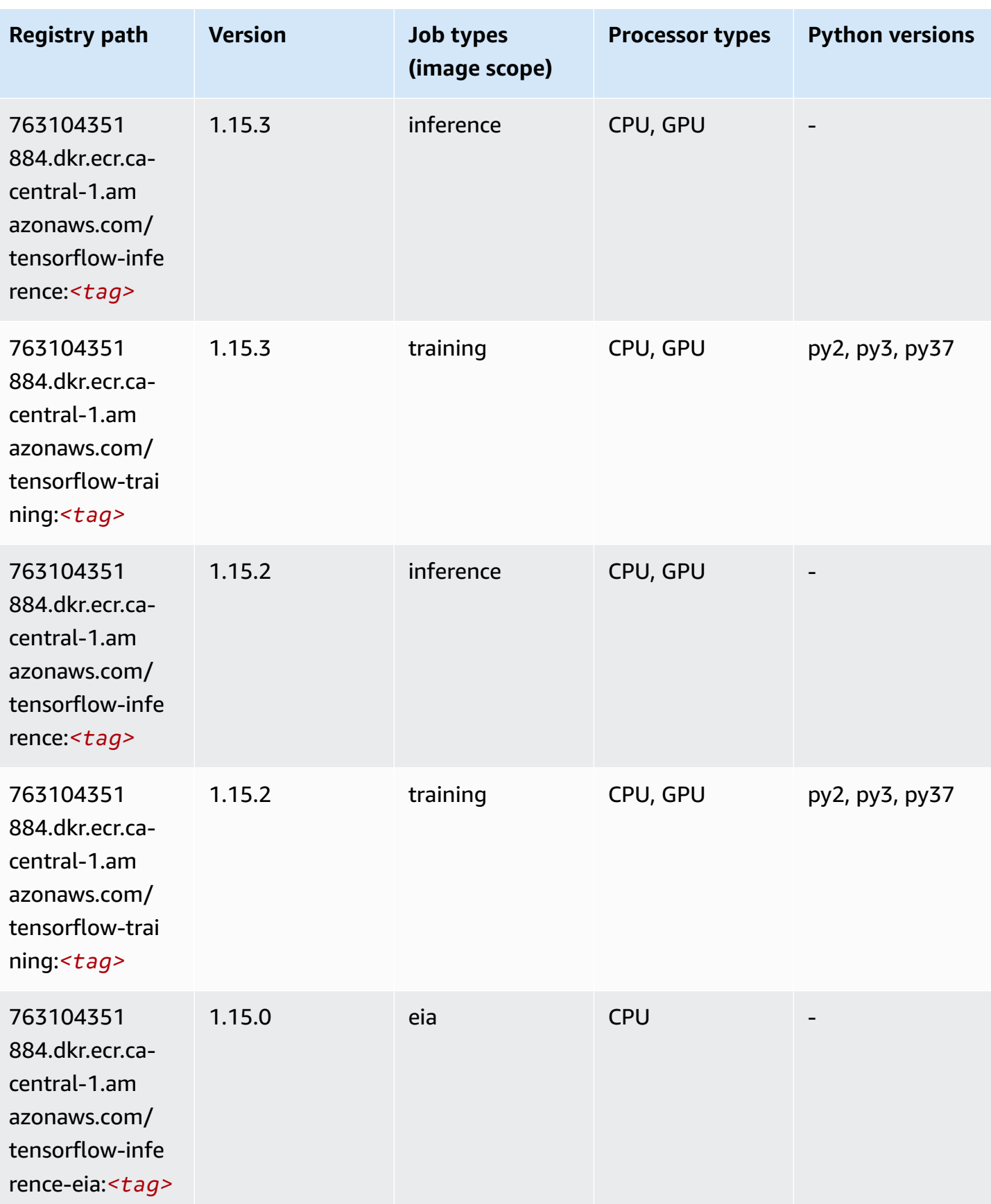

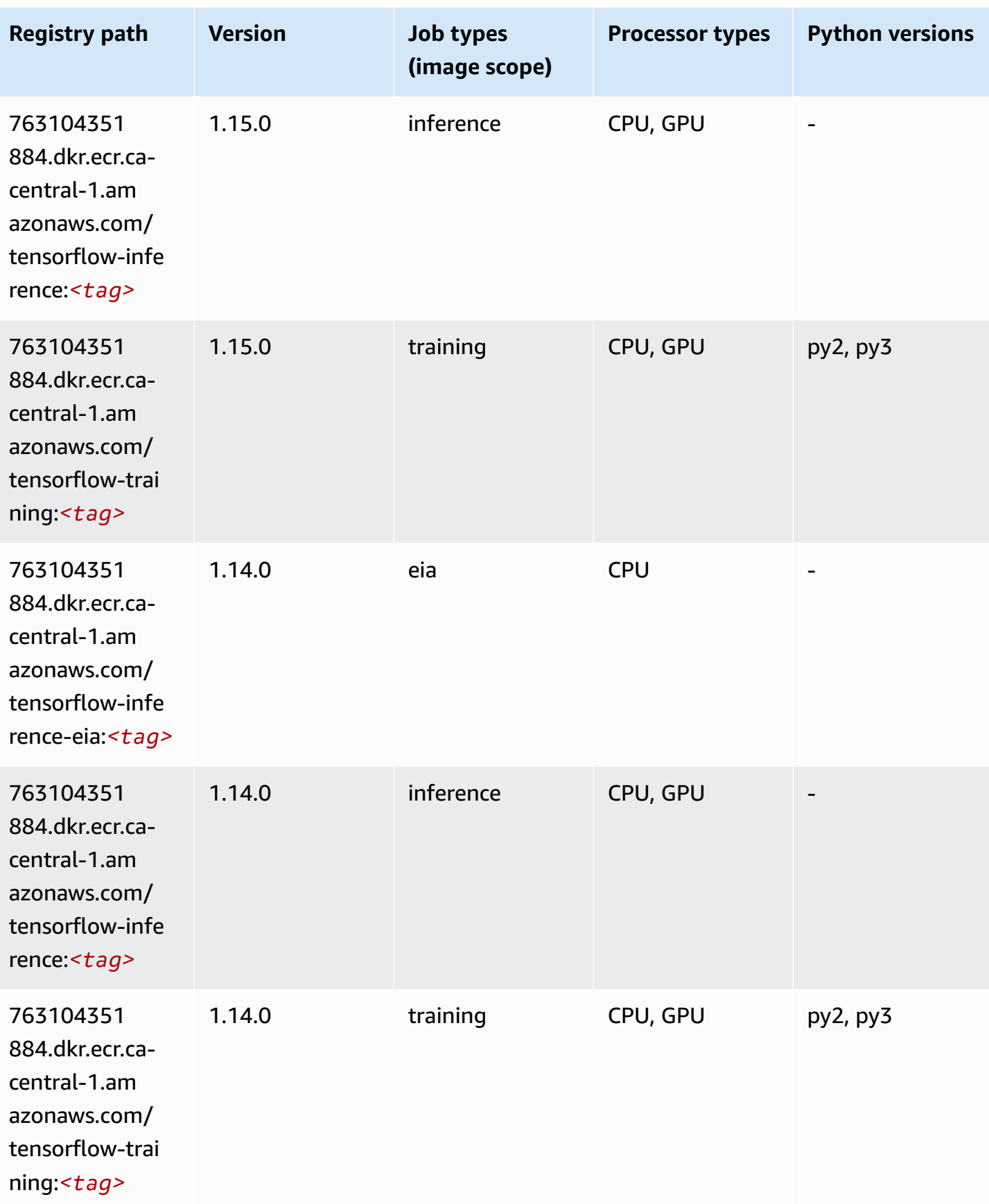

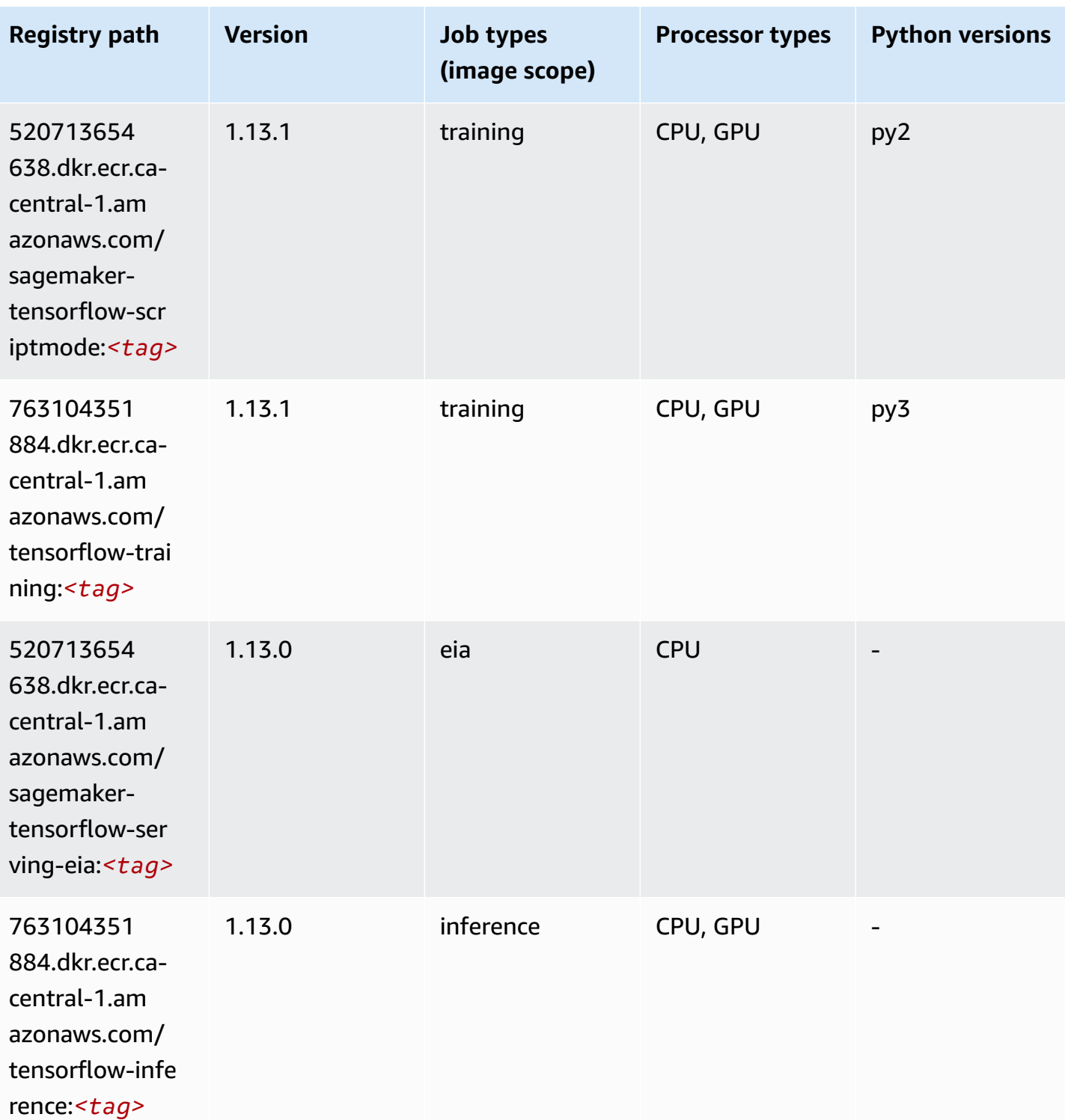

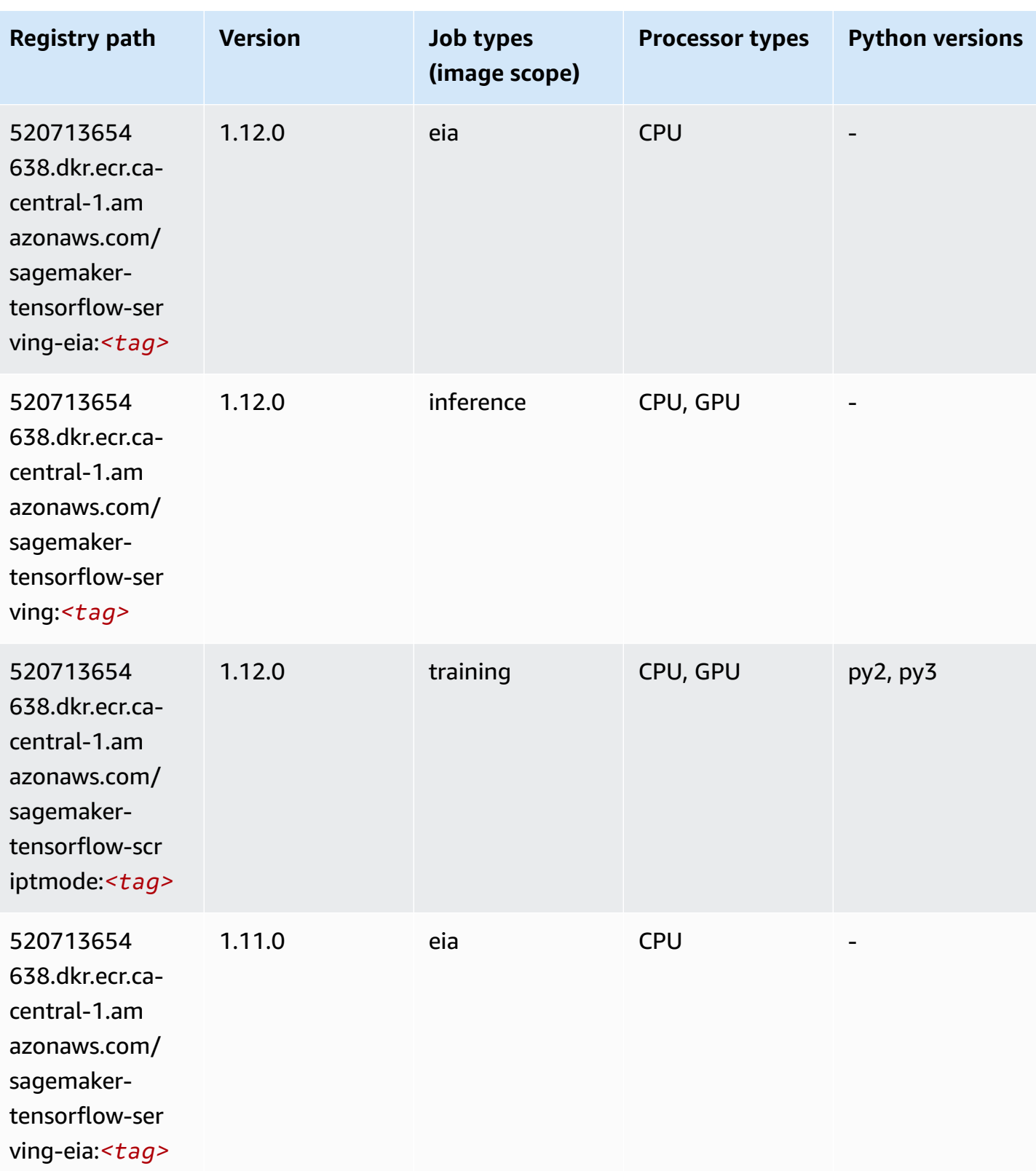

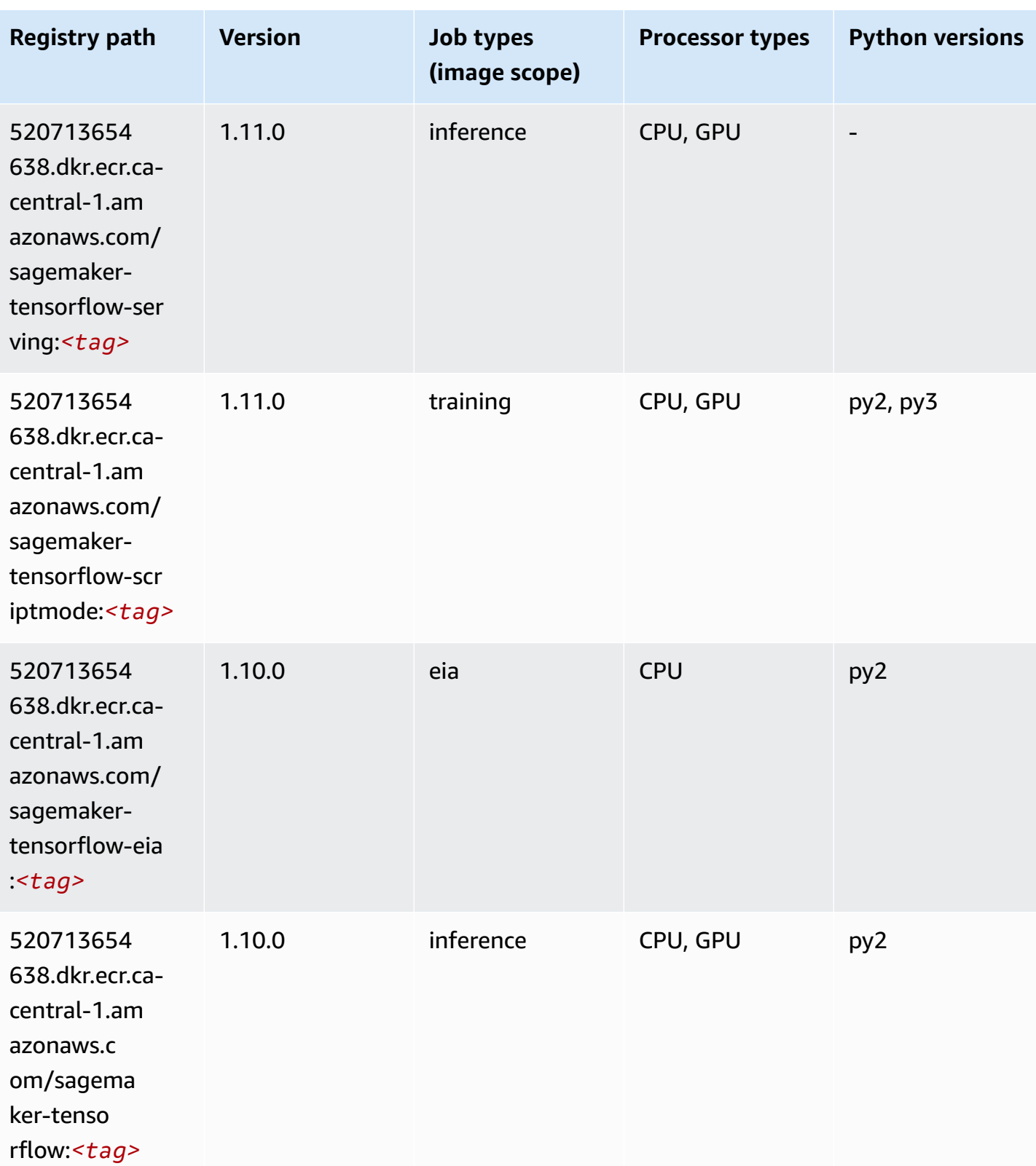

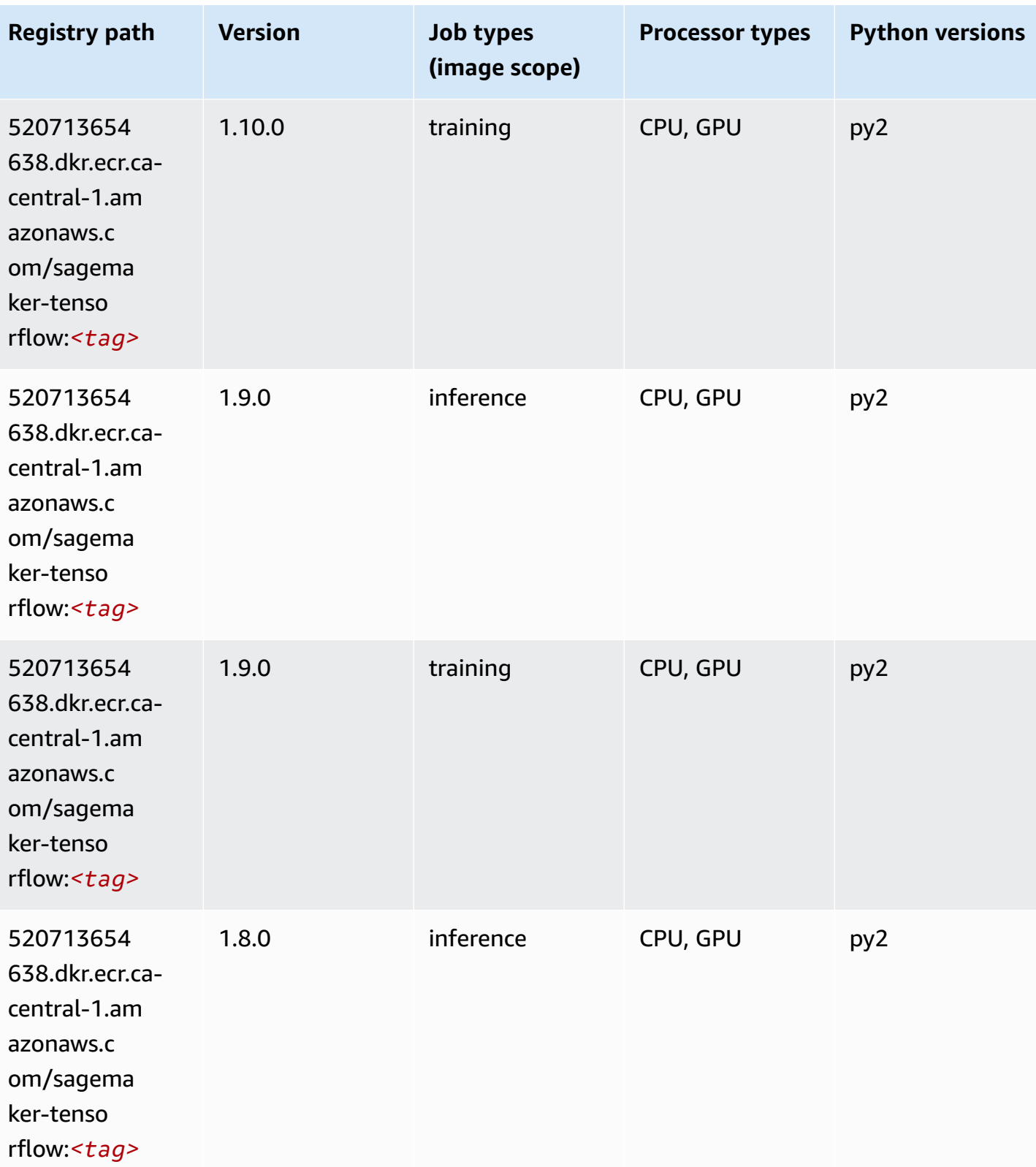

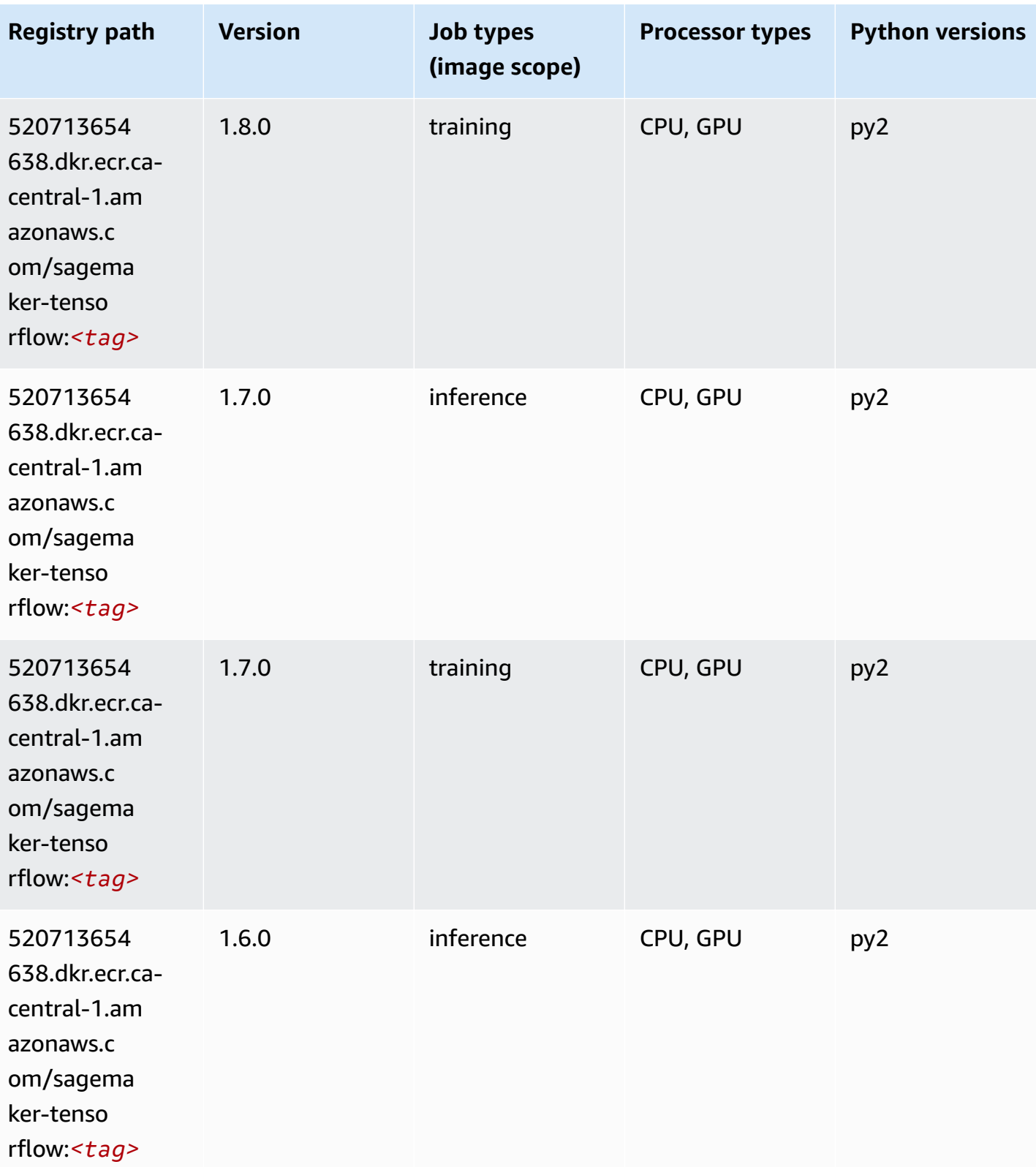

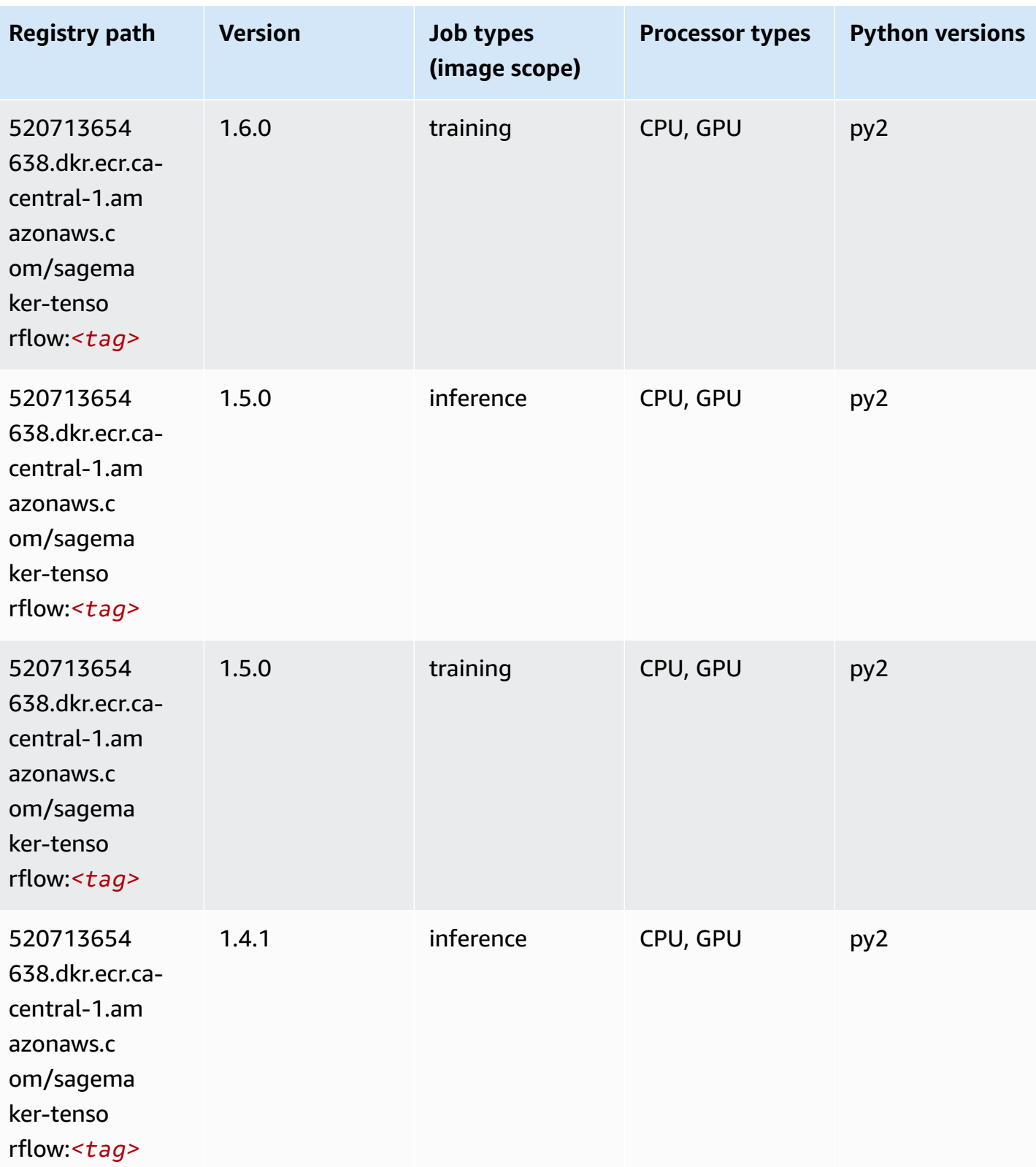

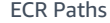

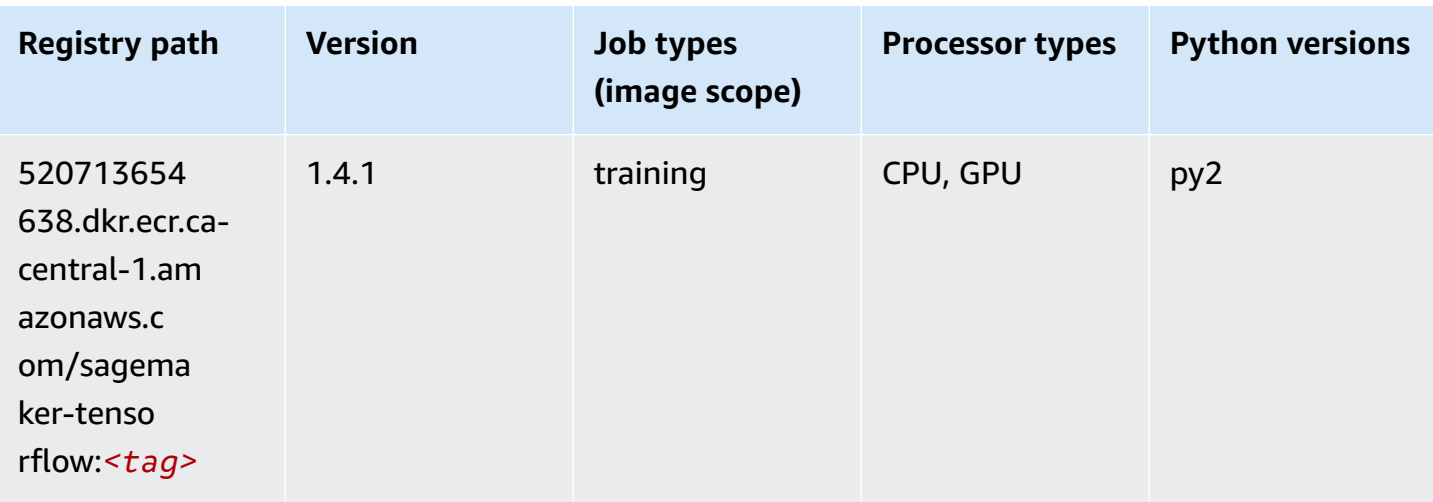

# **Tensorflow Coach (DLC)**

```
from sagemaker import image_uris
image_uris.retrieve(framework='coach-tensorflow',region='ca-
central-1',version='1.0.0',image_scope='training',instance_type='ml.c5.4xlarge')
```
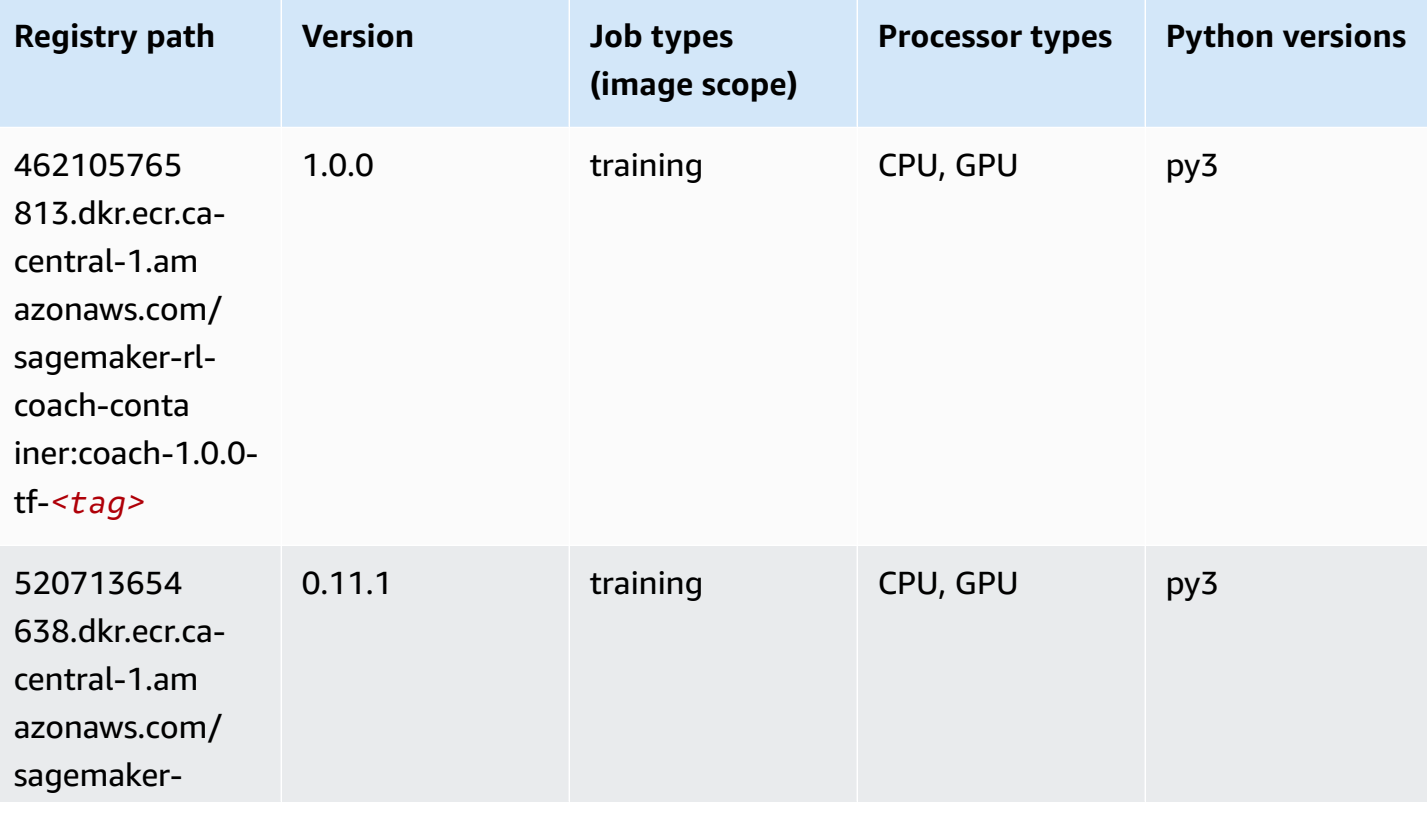

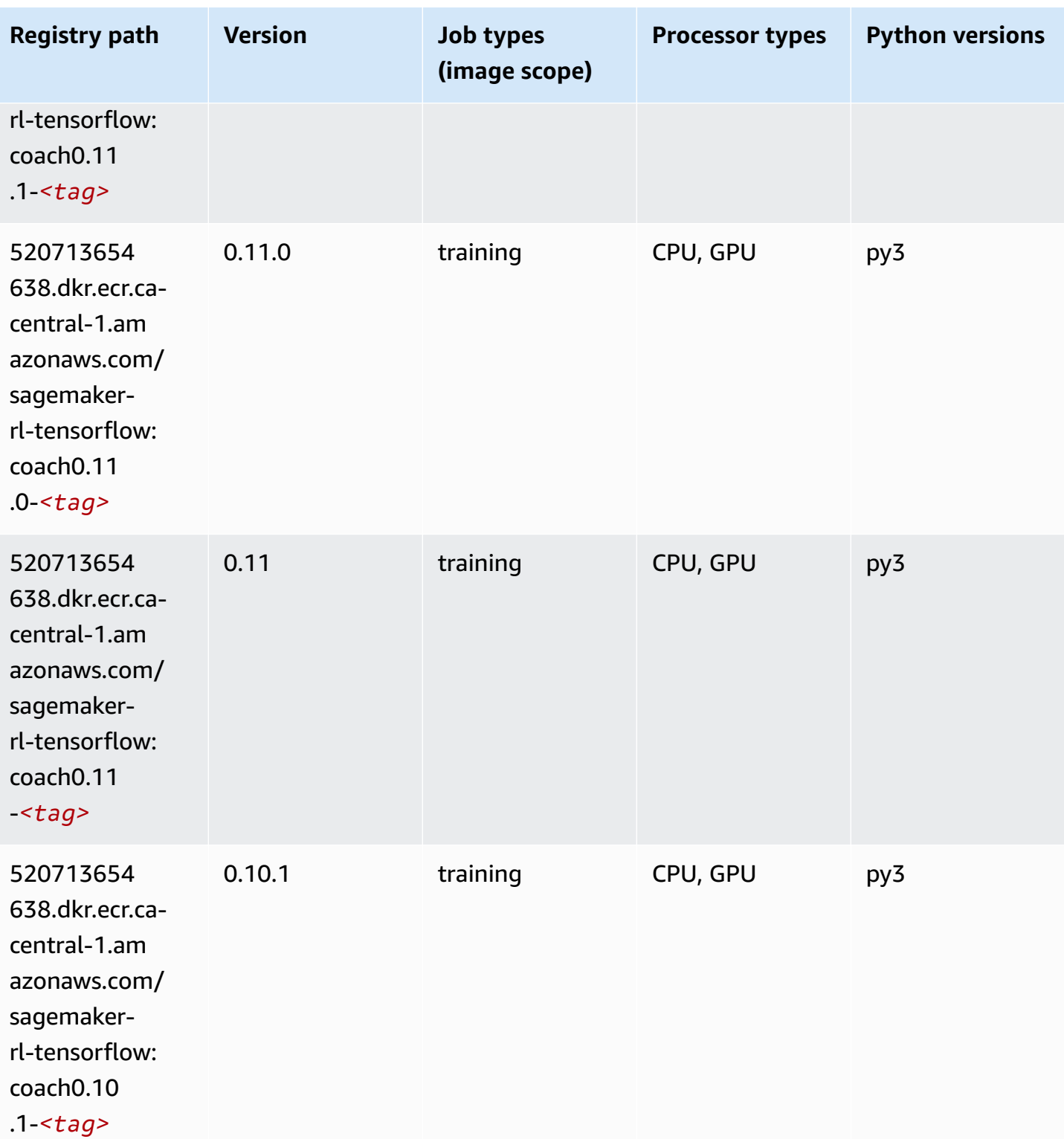

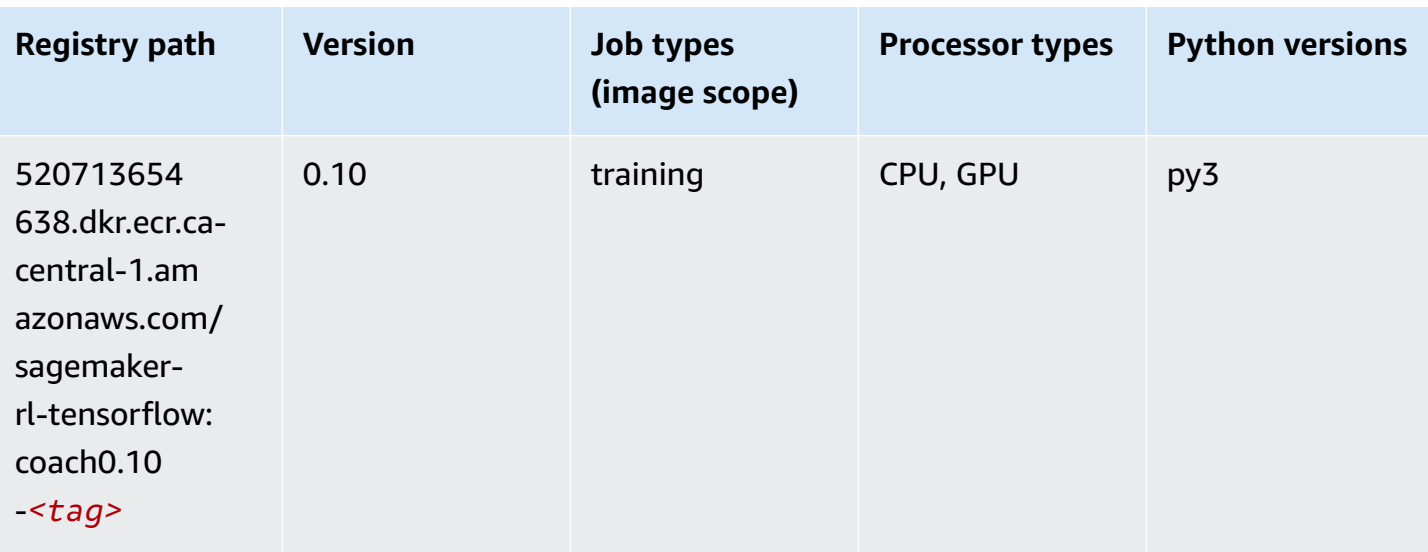

### **Tensorflow Inferentia (DLC)**

```
from sagemaker import image_uris
image_uris.retrieve(framework='inferentia-tensorflow',region='ca-
central-1',version='1.15.0',instance_type='ml.inf1.6xlarge')
```
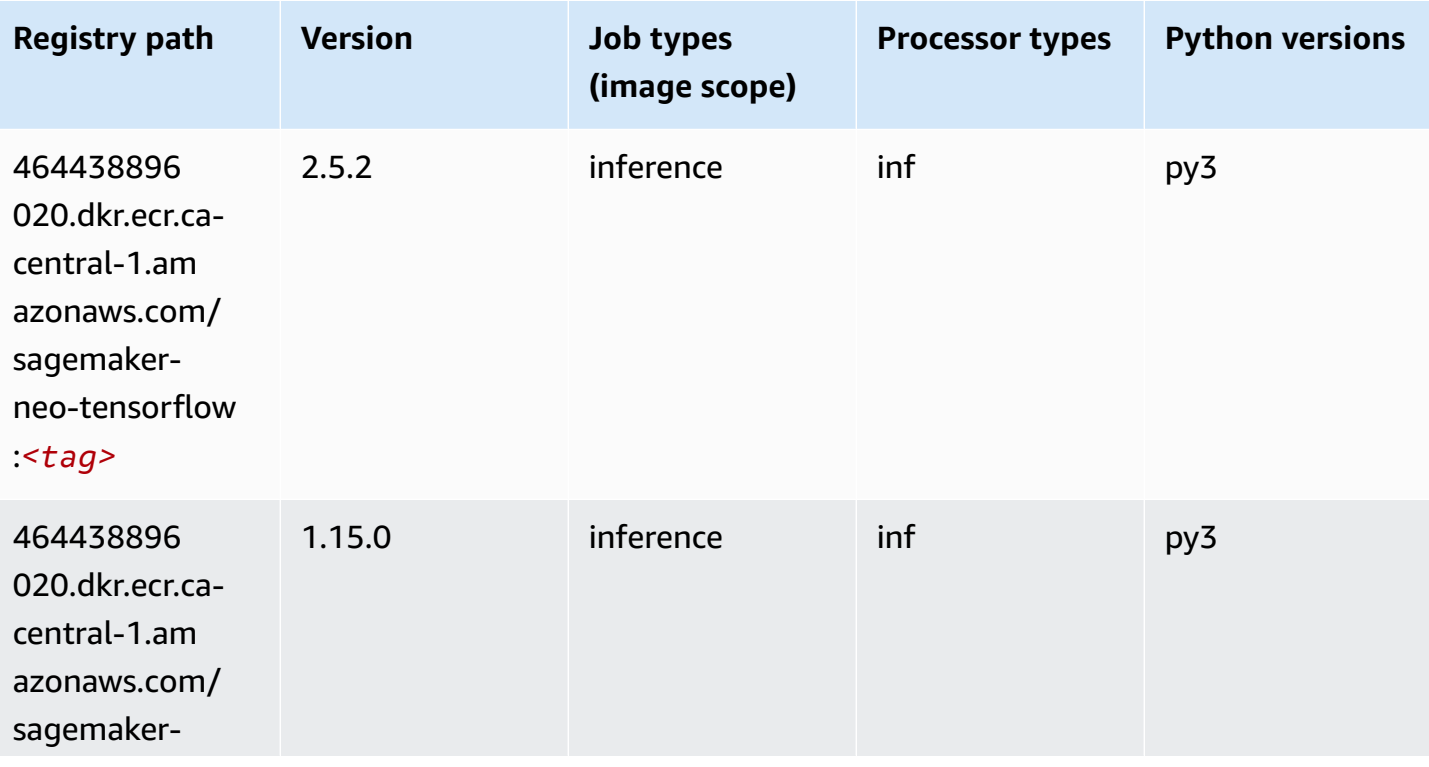

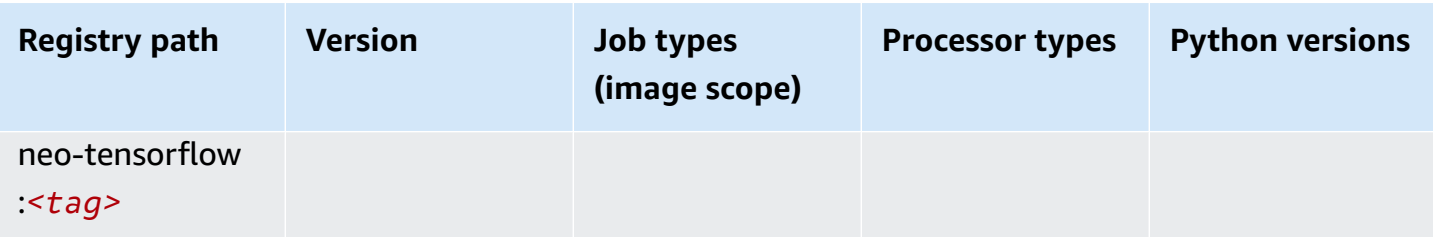

#### **Tensorflow Ray (DLC)**

```
from sagemaker import image_uris
image_uris.retrieve(framework='ray-tensorflow',region='ca-
central-1',version='0.8.5',instance_type='ml.c5.4xlarge')
```
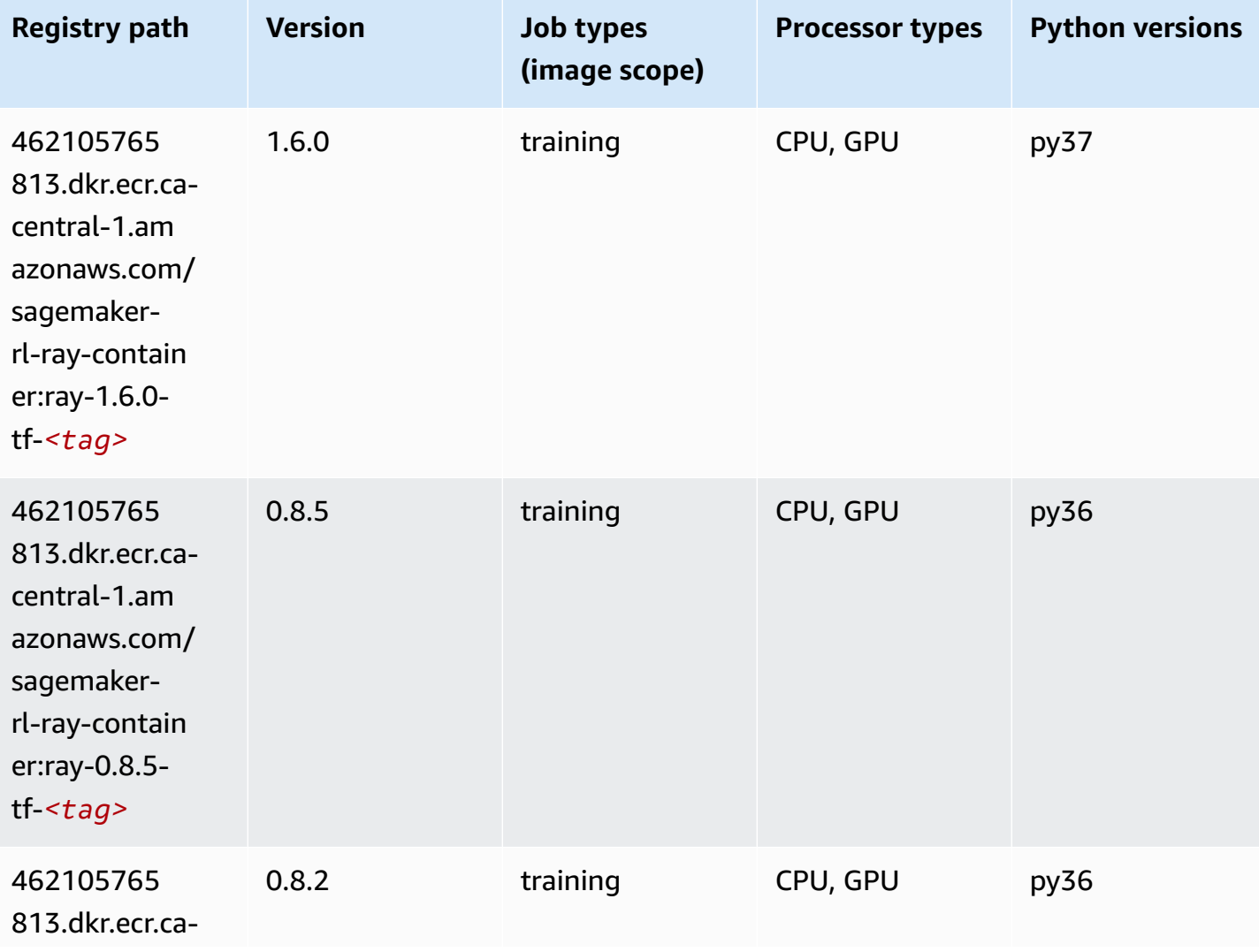

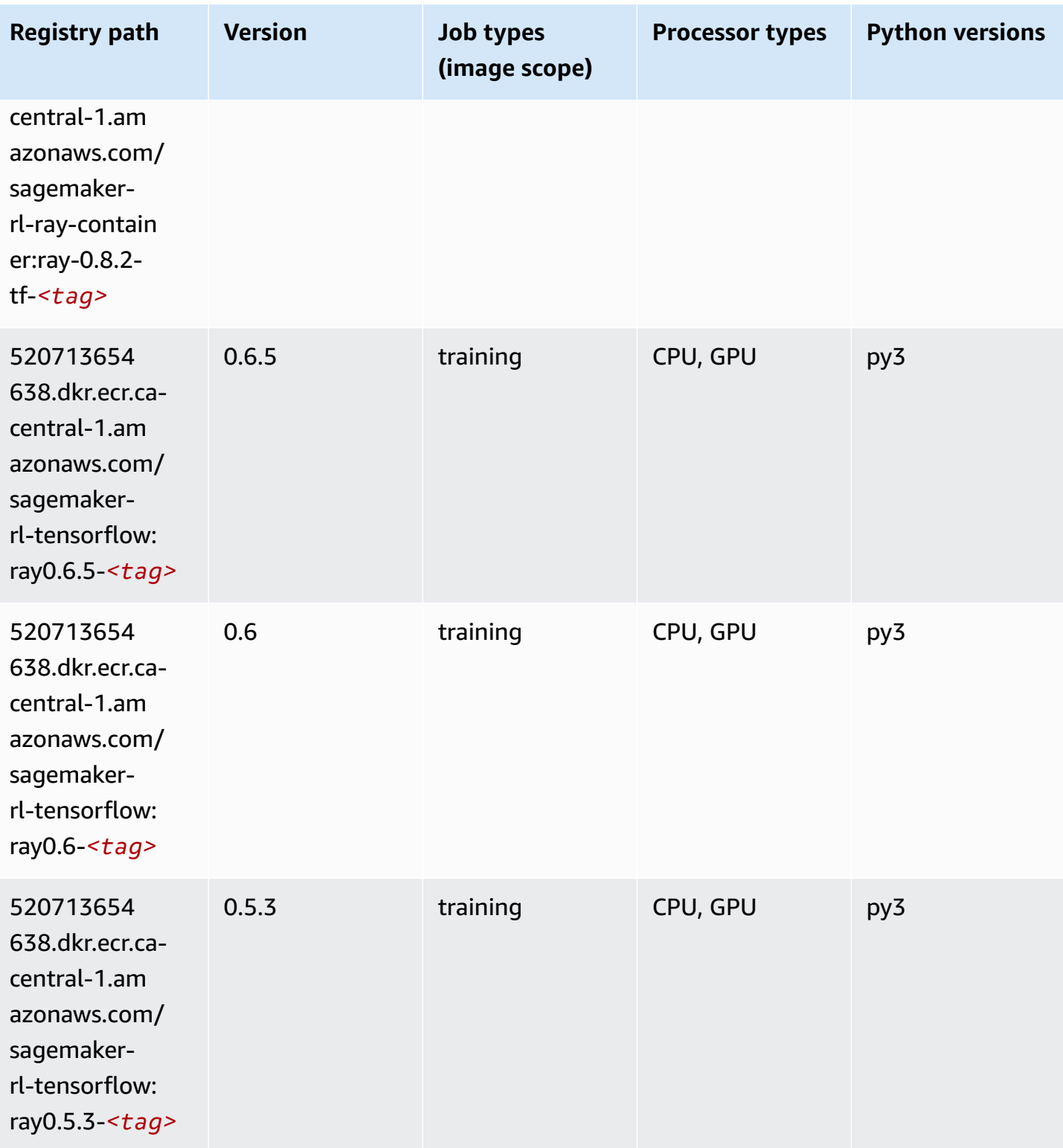

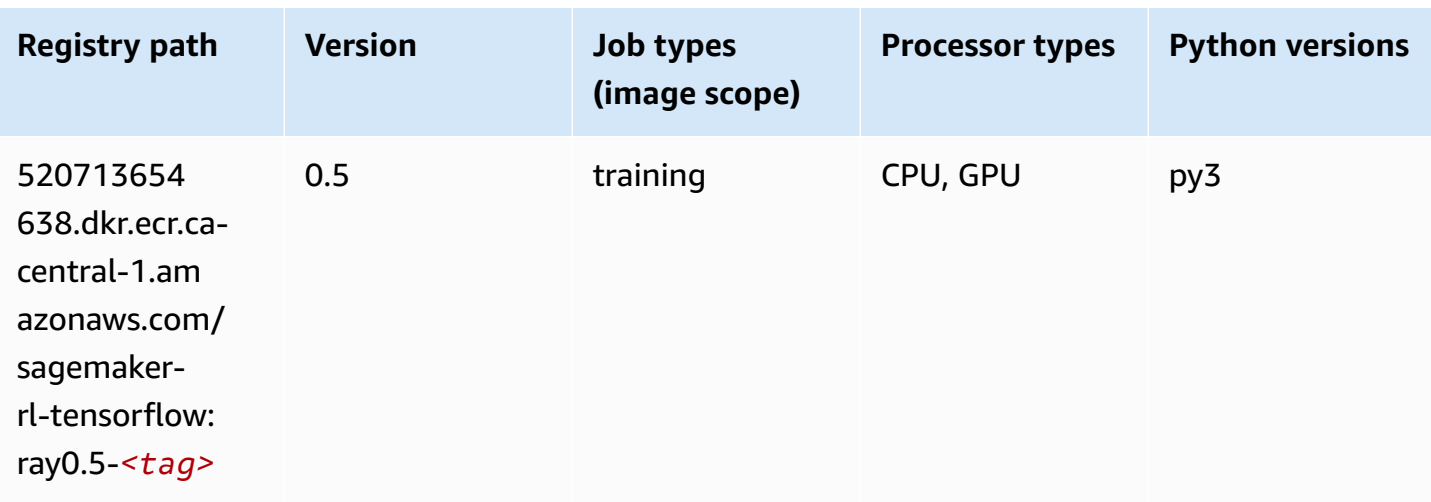

## **VW (algorithm)**

SageMaker Python SDK example to retrieve registry path.

```
from sagemaker import image_uris
image_uris.retrieve(framework='vw',region='ca-
central-1',version='8.7.0',image_scope='training')
```
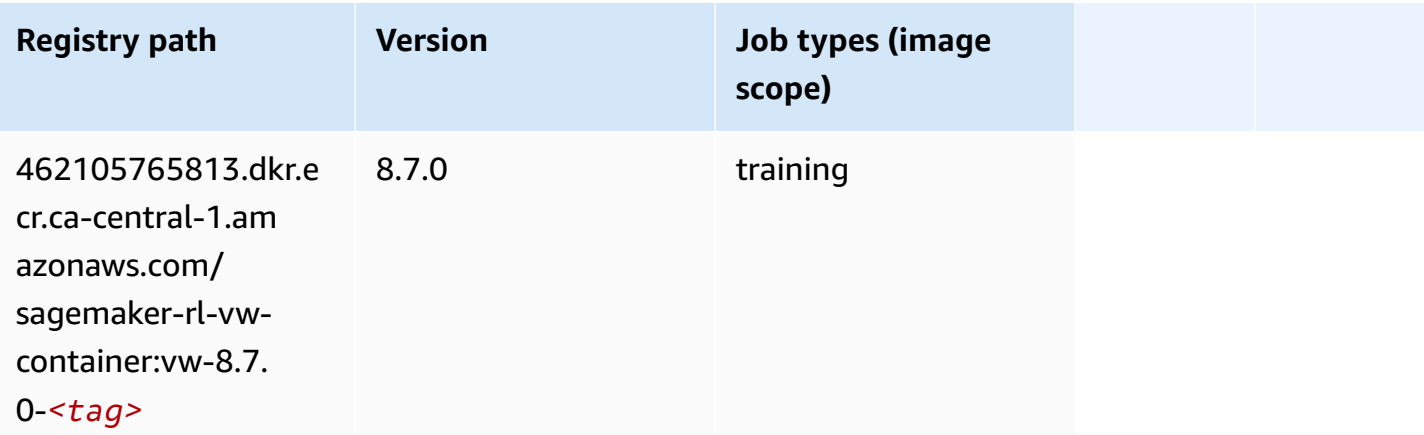

### **XGBoost (algorithm)**

```
from sagemaker import image_uris
image_uris.retrieve(framework='xgboost',region='ca-central-1',version='1.5-1')
```
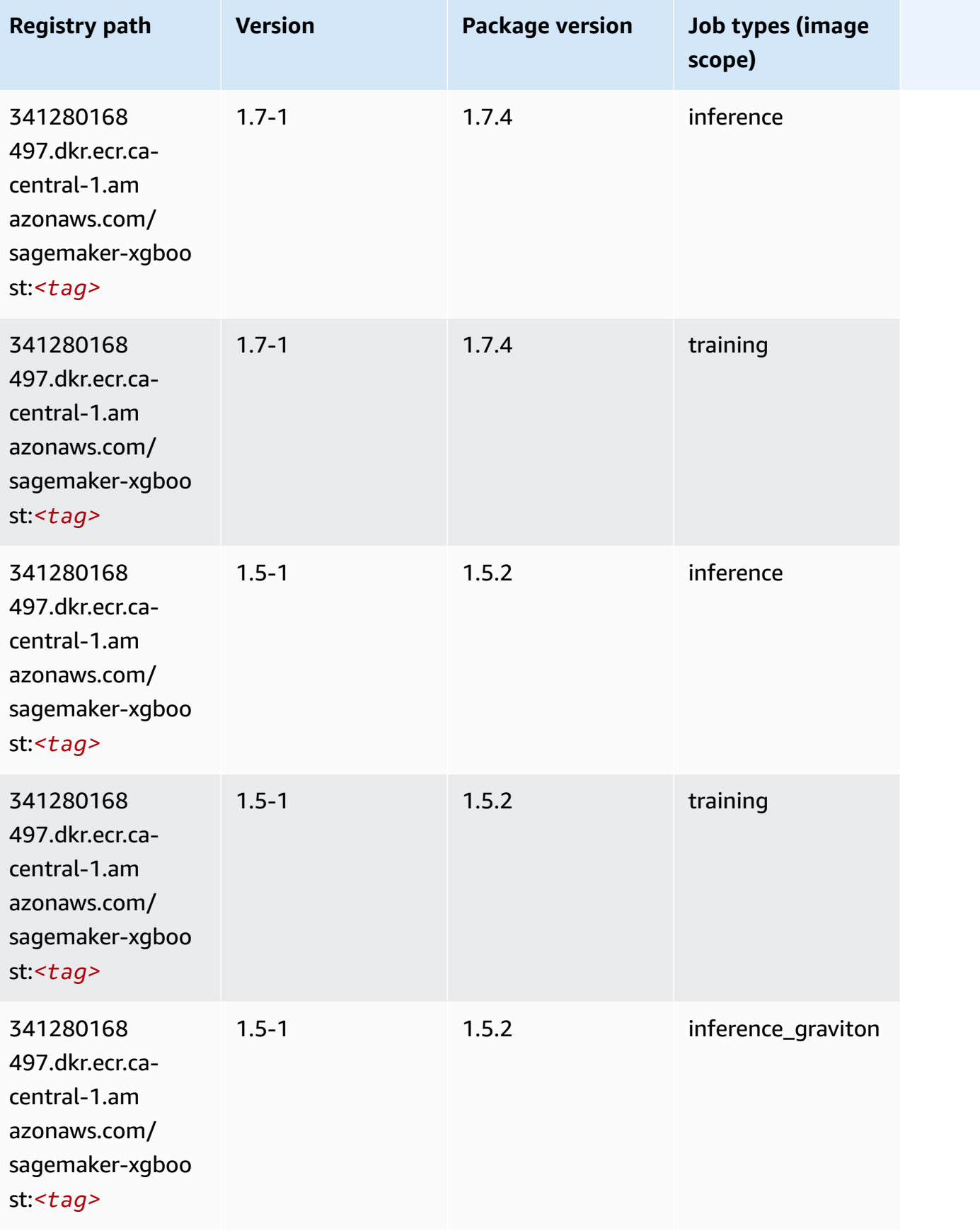

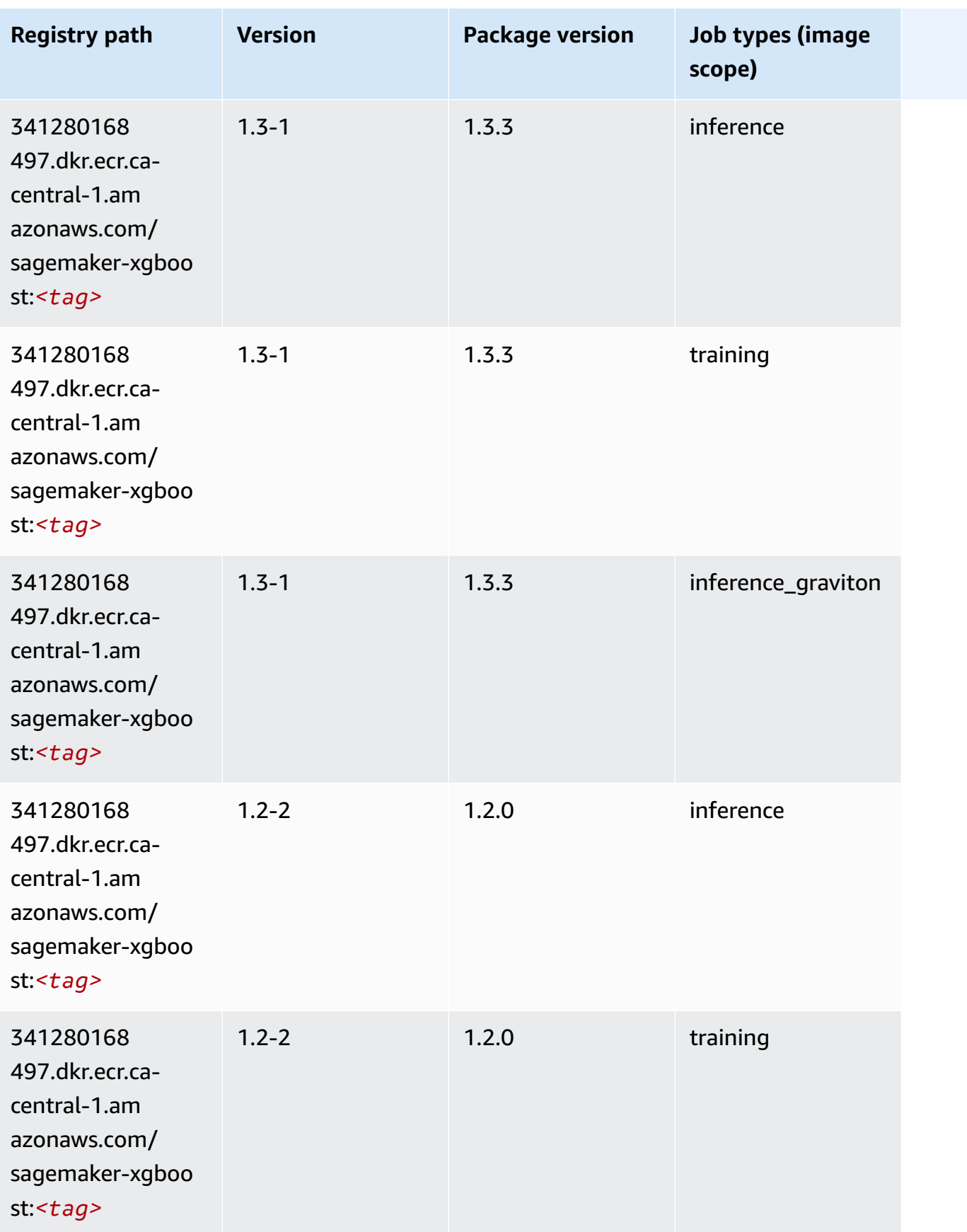

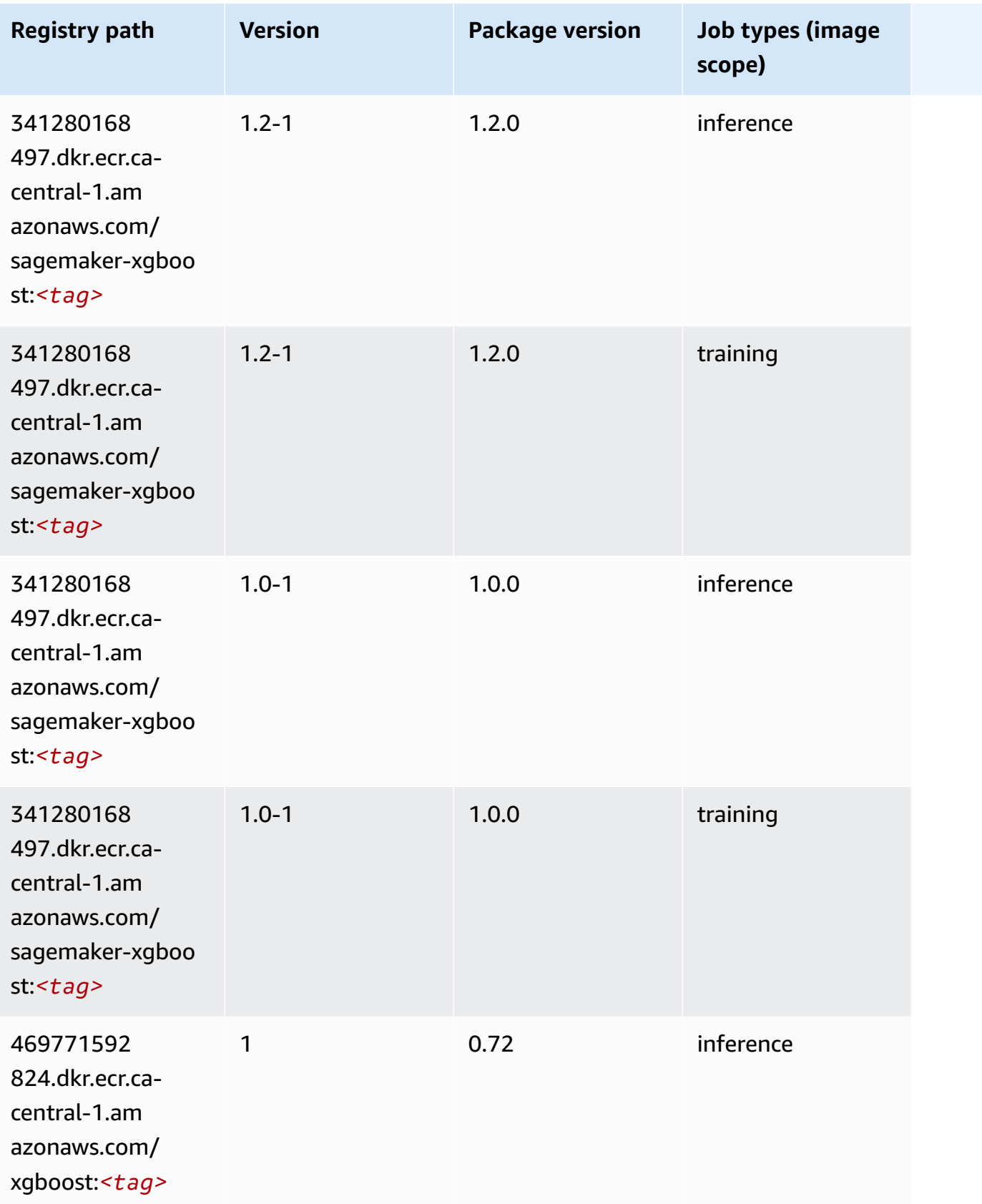
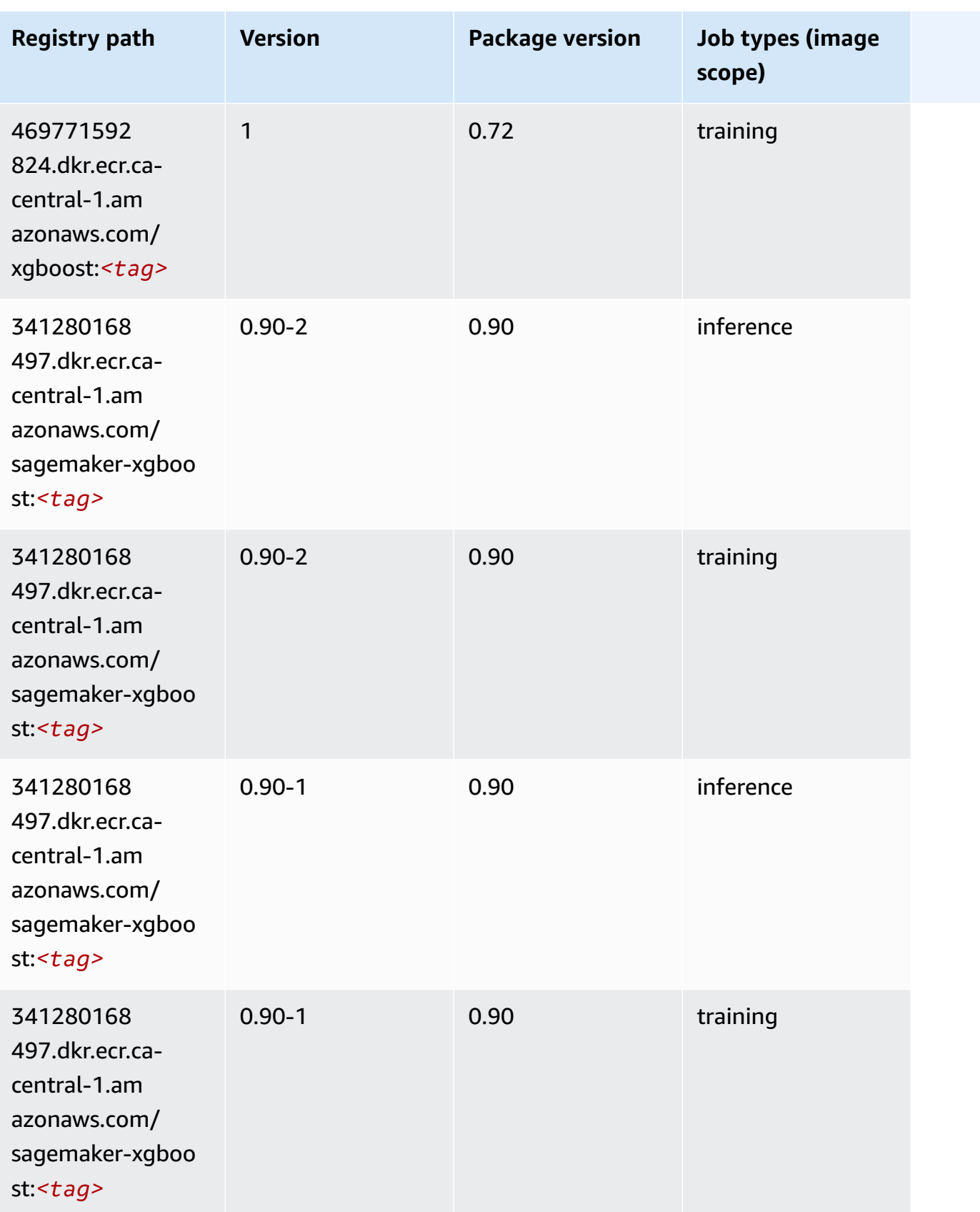

# **Docker Registry Paths and Example Code for China (Beijing) (cn-north-1)**

The following topics list parameters for each of the algorithms and deep learning containers in this region provided by Amazon SageMaker.

#### **Topics**

- [AutoGluon \(algorithm\)](#page-1298-0)
- [BlazingText](#page-1300-0) (algorithm)
- [Chainer](#page-1300-1) (DLC)
- Clarify [\(algorithm\)](#page-1301-0)
- DJL [DeepSpeed](#page-1302-0) (algorithm)
- Data Wrangler [\(algorithm\)](#page-1303-0)
- [Debugger \(algorithm\)](#page-1304-0)
- DeepAR [Forecasting](#page-1304-1) (algorithm)
- [Factorization](#page-1304-2) Machines (algorithm)
- Hugging Face [\(algorithm\)](#page-1305-0)
- [IP Insights \(algorithm\)](#page-1311-0)
- [Image classification \(algorithm\)](#page-1311-1)
- [Inferentia](#page-1312-0) MXNet (DLC)
- [Inferentia](#page-1312-1) PyTorch (DLC)
- K-Means [\(algorithm\)](#page-1313-0)
- [KNN \(algorithm\)](#page-1314-0)
- [Linear Learner \(algorithm\)](#page-1314-1)
- [MXNet](#page-1315-0) (DLC)
- [MXNet](#page-1322-0) Coach (DLC)
- [Model Monitor \(algorithm\)](#page-1322-1)
- [NTM \(algorithm\)](#page-1323-0)
- [Neo Image Classification \(algorithm\)](#page-1323-1)
- Neo [MXNet](#page-1324-0) (DLC)
- Neo [PyTorch](#page-1324-1) (DLC)
- Neo [Tensorflow](#page-1326-0) (DLC)
- Neo XGBoost [\(algorithm\)](#page-1327-0)
- Object Detection [\(algorithm\)](#page-1328-0)
- [Object2Vec](#page-1328-1) (algorithm)
- [PCA \(algorithm\)](#page-1328-2)
- [PyTorch](#page-1329-0) (DLC)
- [PyTorch](#page-1338-0) Neuron (DLC)
- Random Cut Forest [\(algorithm\)](#page-1338-1)
- [Scikit-learn](#page-1339-0) (algorithm)
- [Semantic Segmentation \(algorithm\)](#page-1341-0)
- [Seq2Seq \(algorithm\)](#page-1341-1)
- [Spark \(algorithm\)](#page-1342-0)
- SparkML Serving [\(algorithm\)](#page-1343-0)
- [Tensorflow](#page-1344-0) (DLC)
- [Tensorflow](#page-1365-0) Coach (DLC)
- [Tensorflow](#page-1367-0) Inferentia (DLC)
- [Tensorflow](#page-1368-0) Ray (DLC)
- XGBoost [\(algorithm\)](#page-1369-0)

#### <span id="page-1298-0"></span>**AutoGluon (algorithm)**

```
from sagemaker import image_uris
image_uris.retrieve(framework='autogluon',region='cn-
north-1',image_scope='inference',version='0.4')
```
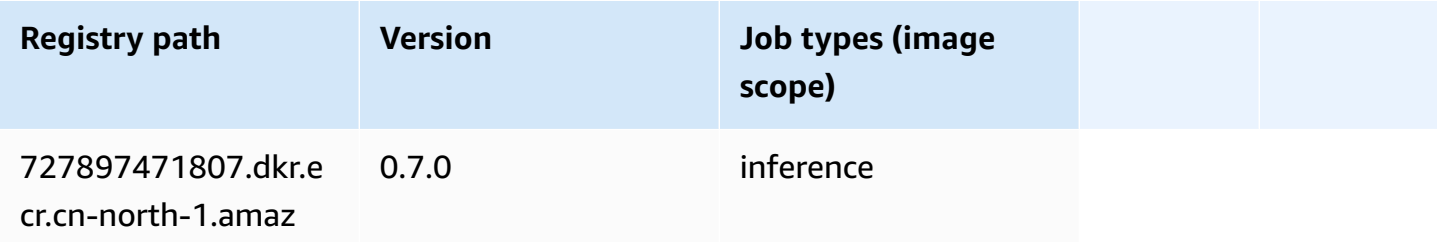

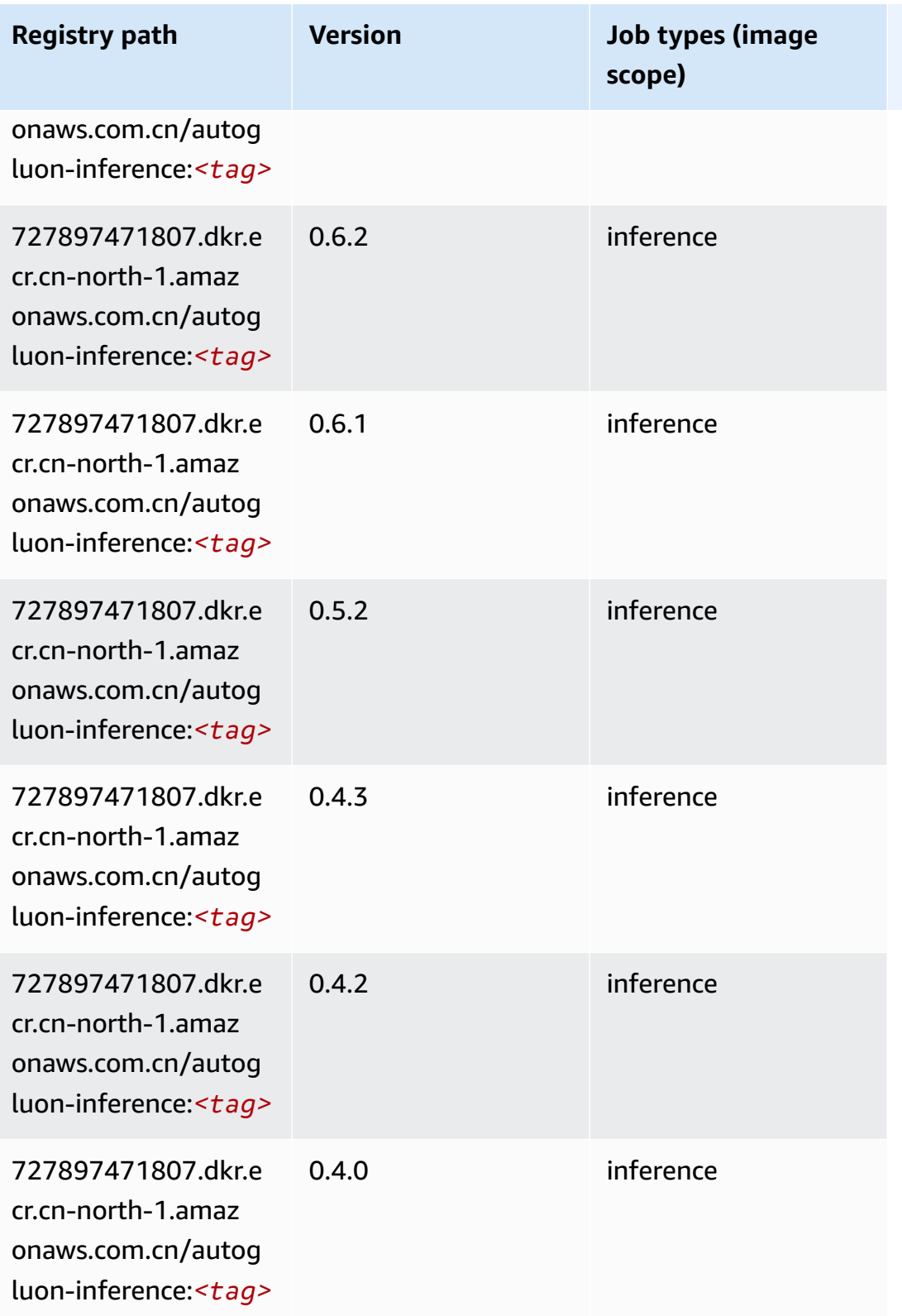

Amazon SageMaker ECR Paths

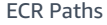

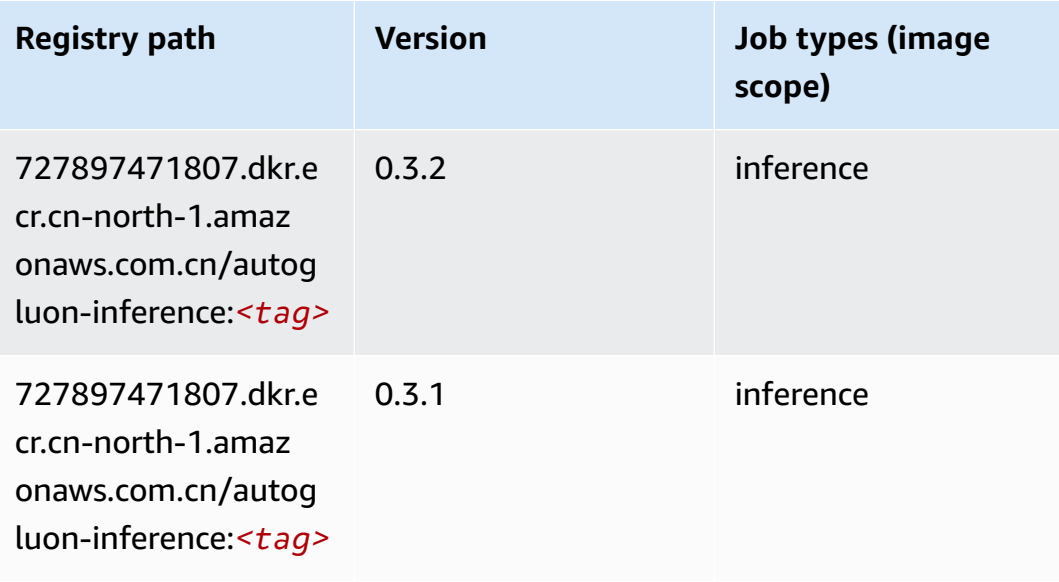

#### <span id="page-1300-0"></span>**BlazingText (algorithm)**

SageMaker Python SDK example to retrieve registry path.

```
from sagemaker import image_uris
image_uris.retrieve(framework='blazingtext',region='cn-north-1')
```
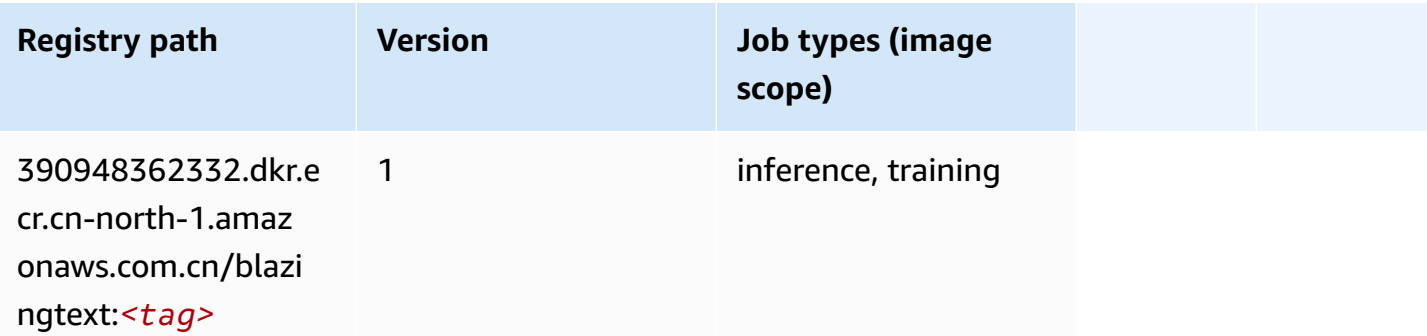

### <span id="page-1300-1"></span>**Chainer (DLC)**

```
from sagemaker import image_uris
image_uris.retrieve(framework='chainer',region='cn-
north-1',version='5.0.0',py_version='py3',image_scope='inference',instance_type='ml.c5.4xlarge')
```
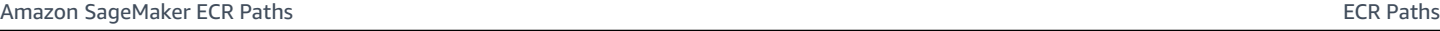

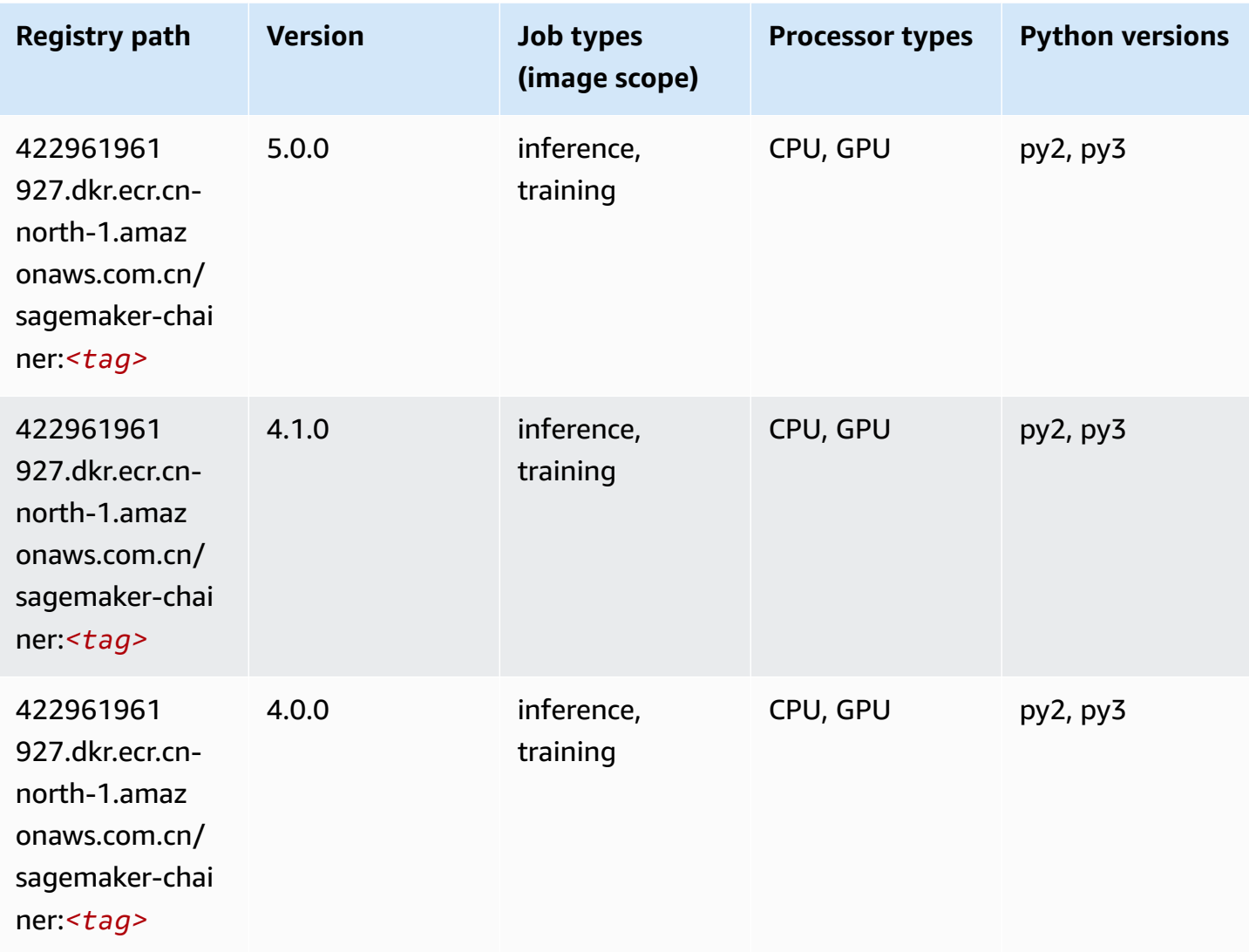

### <span id="page-1301-0"></span>**Clarify (algorithm)**

```
from sagemaker import image_uris
image_uris.retrieve(framework='clarify',region='cn-
north-1',version='1.0',image_scope='processing')
```
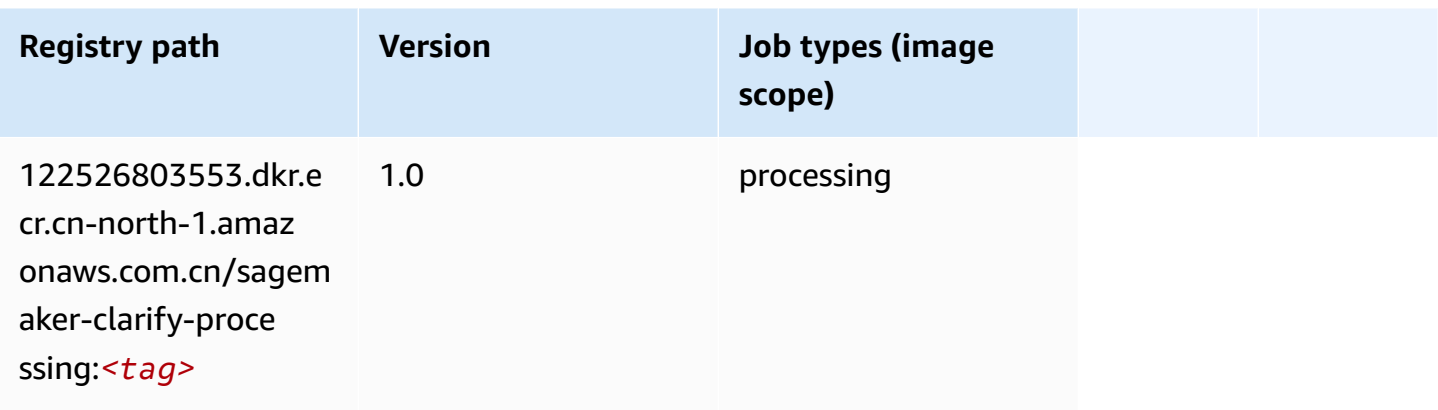

### <span id="page-1302-0"></span>**DJL DeepSpeed (algorithm)**

```
from sagemaker import image_uris
image_uris.retrieve(framework='djl-deepspeed', region='us-
west-2',py_version='py3',image_scope='inference')
```
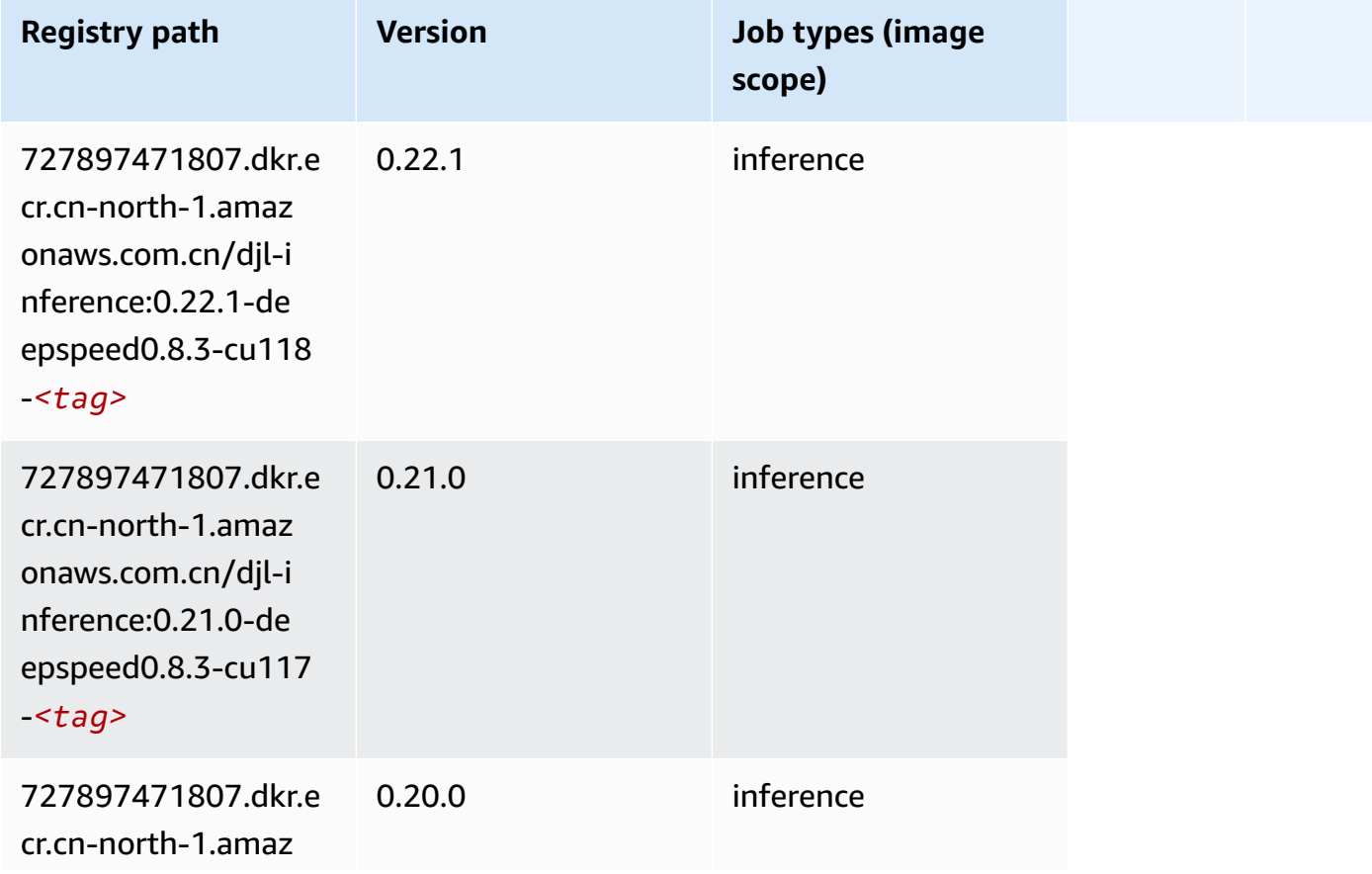

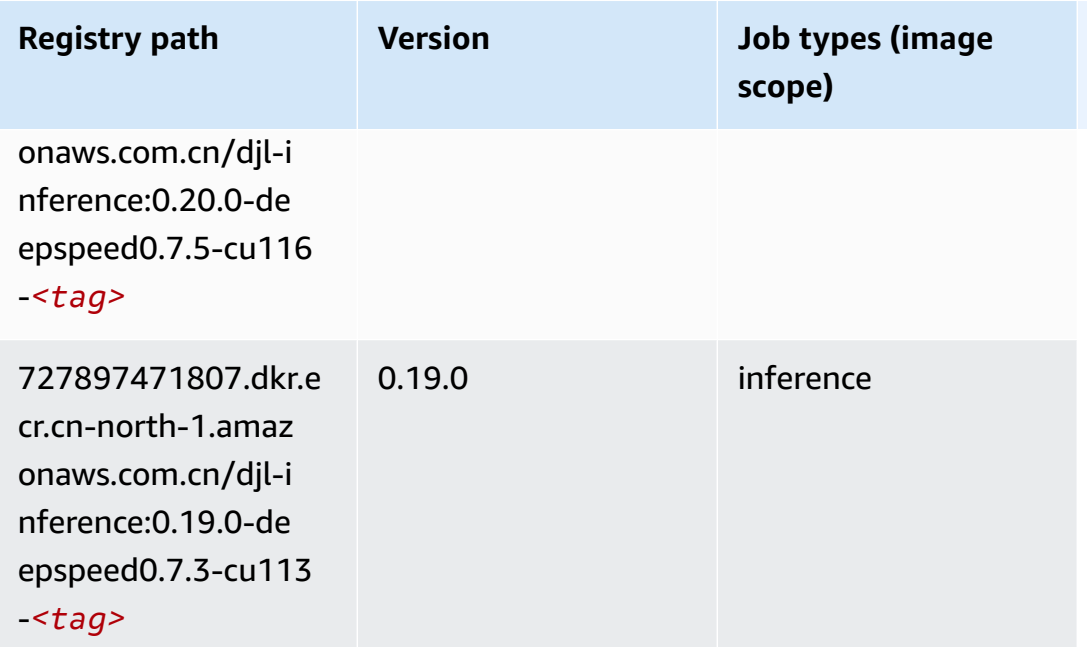

## <span id="page-1303-0"></span>**Data Wrangler (algorithm)**

```
from sagemaker import image_uris
image_uris.retrieve(framework='data-wrangler',region='cn-north-1')
```
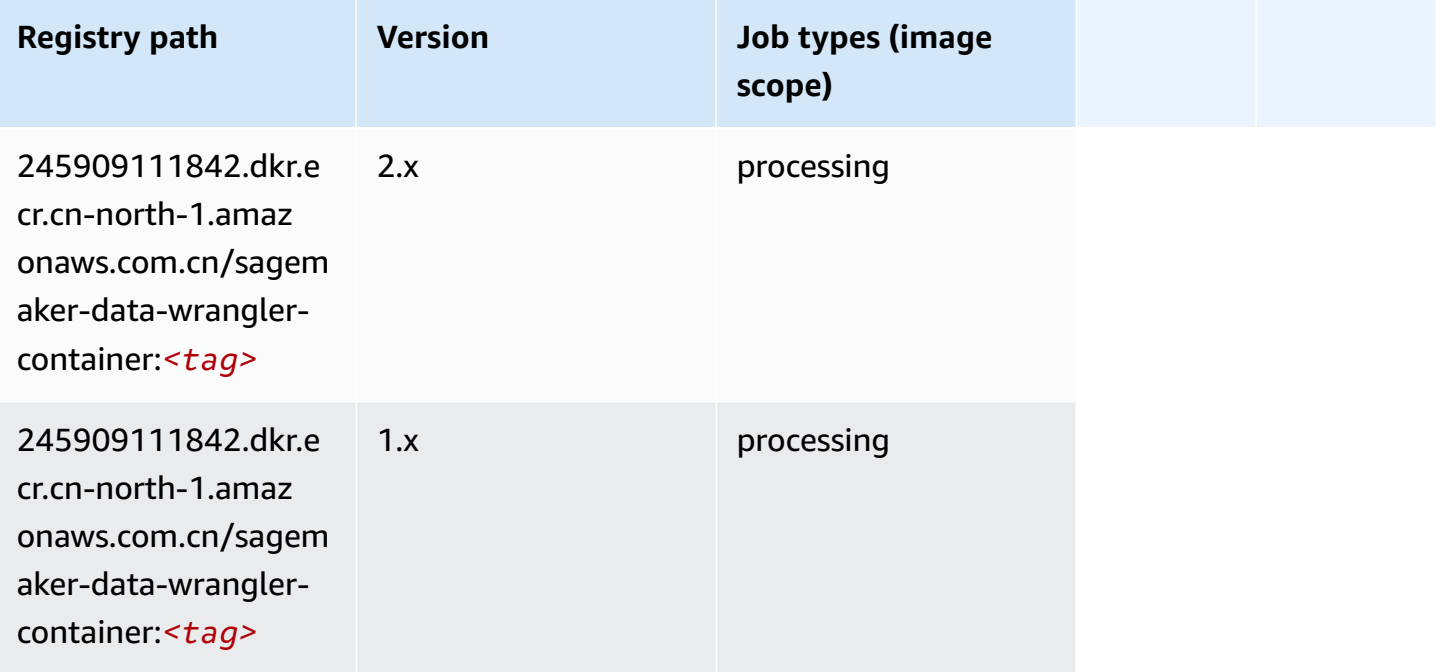

### <span id="page-1304-0"></span>**Debugger (algorithm)**

SageMaker Python SDK example to retrieve registry path.

```
from sagemaker import image_uris
image_uris.retrieve(framework='debugger',region='cn-north-1')
```
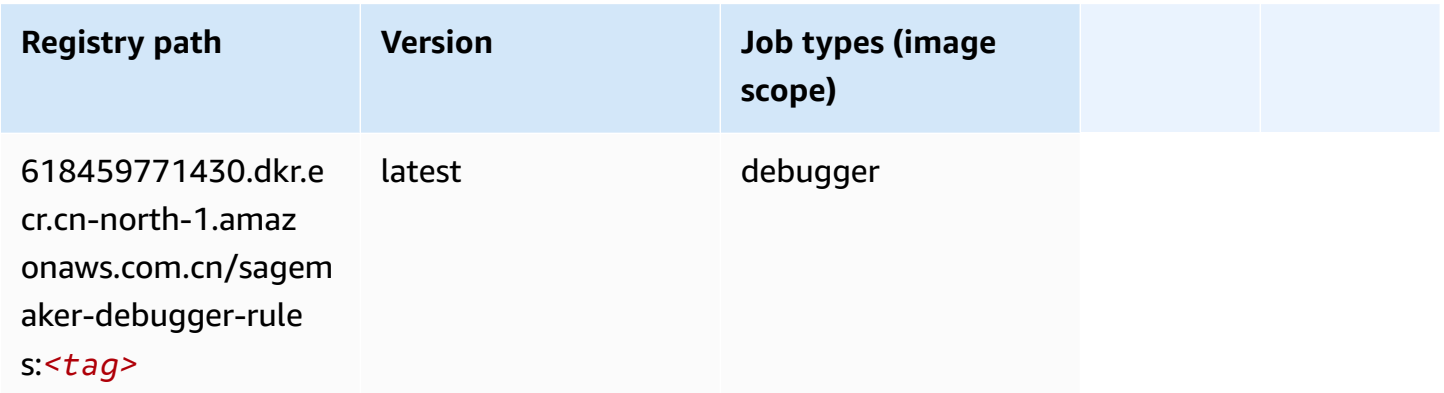

### <span id="page-1304-1"></span>**DeepAR Forecasting (algorithm)**

SageMaker Python SDK example to retrieve registry path.

```
from sagemaker import image_uris
image_uris.retrieve(framework='forecasting-deepar',region='cn-north-1')
```
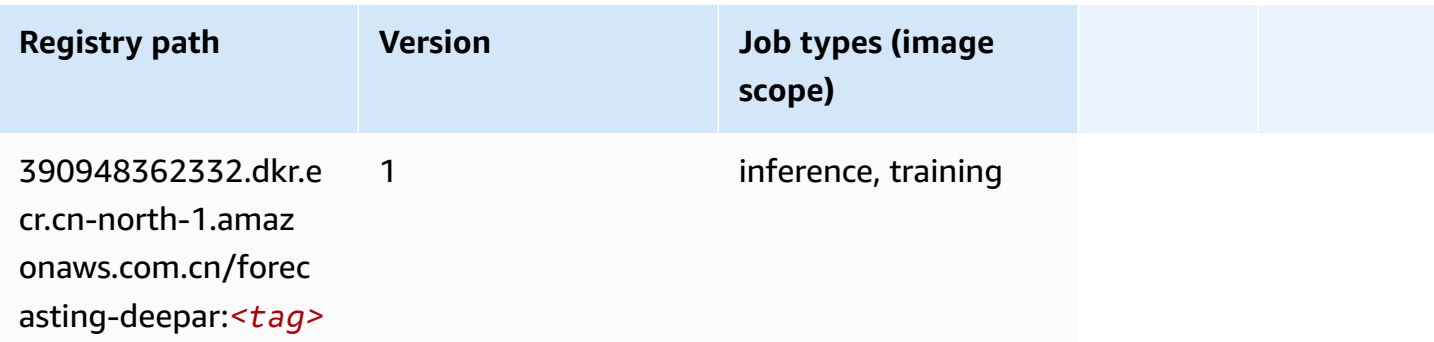

### <span id="page-1304-2"></span>**Factorization Machines (algorithm)**

```
from sagemaker import image_uris
```

```
image_uris.retrieve(framework='factorization-machines',region='cn-north-1')
```
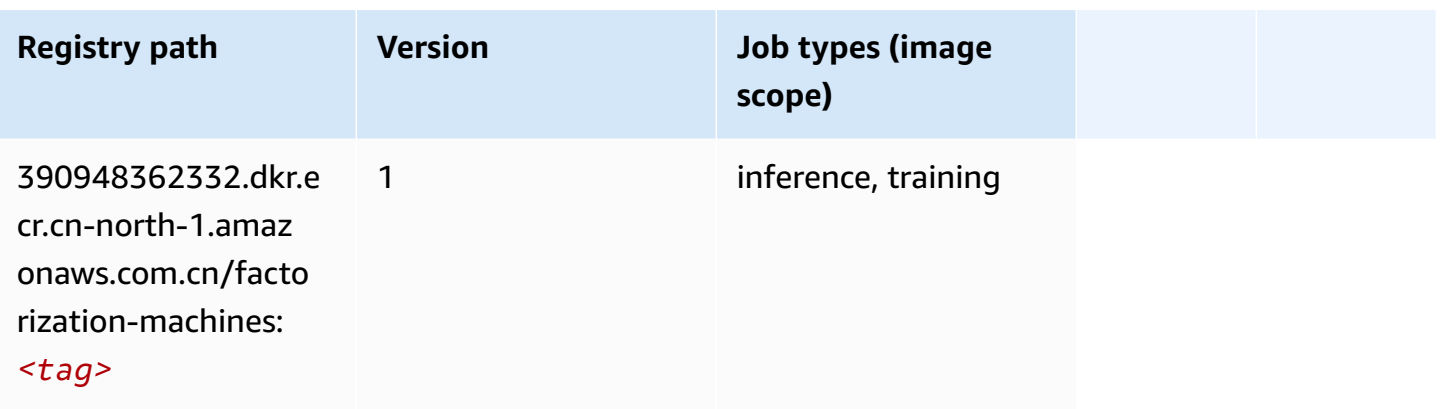

### <span id="page-1305-0"></span>**Hugging Face (algorithm)**

```
from sagemaker import image_uris
image_uris.retrieve(framework='huggingface',region='cn-
north-1',version='4.4.2',image_scope='training',base_framework_version='tensorflow2.4.1')
```
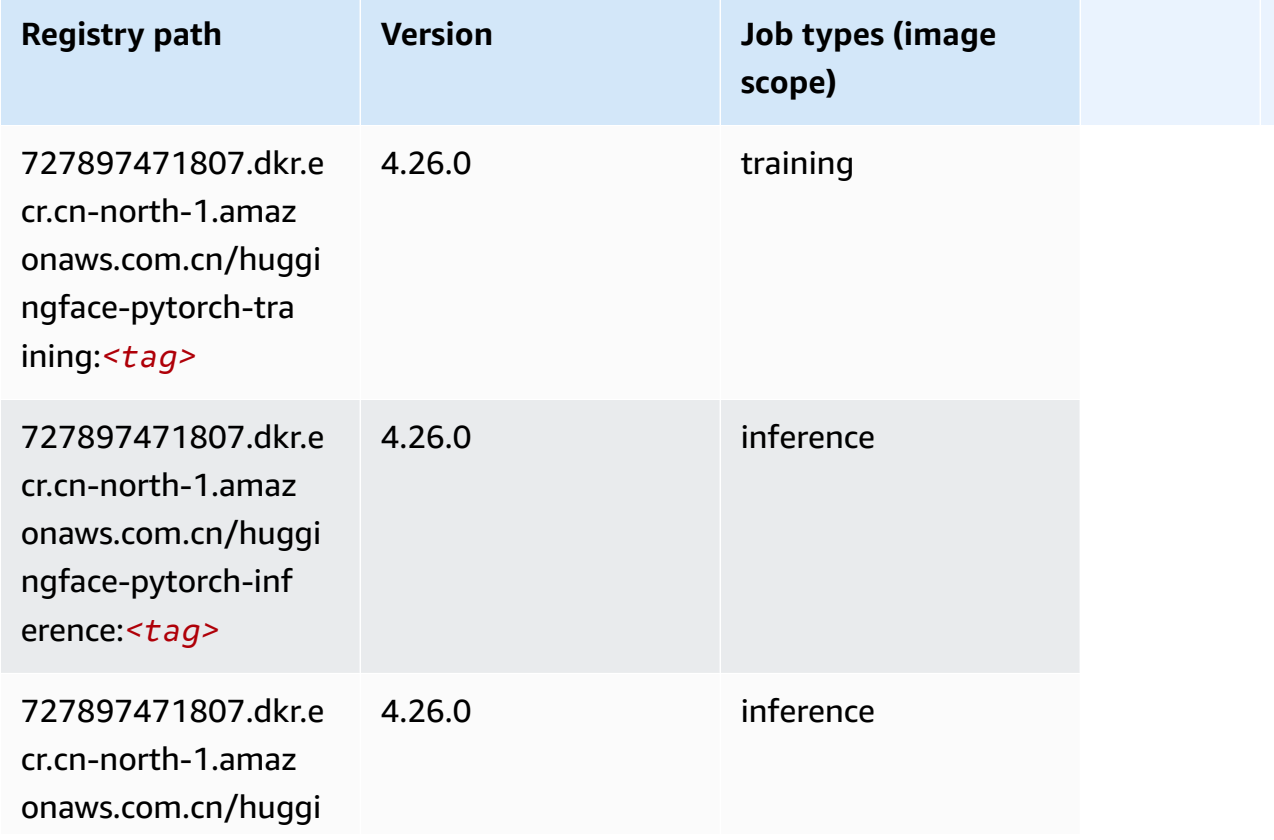

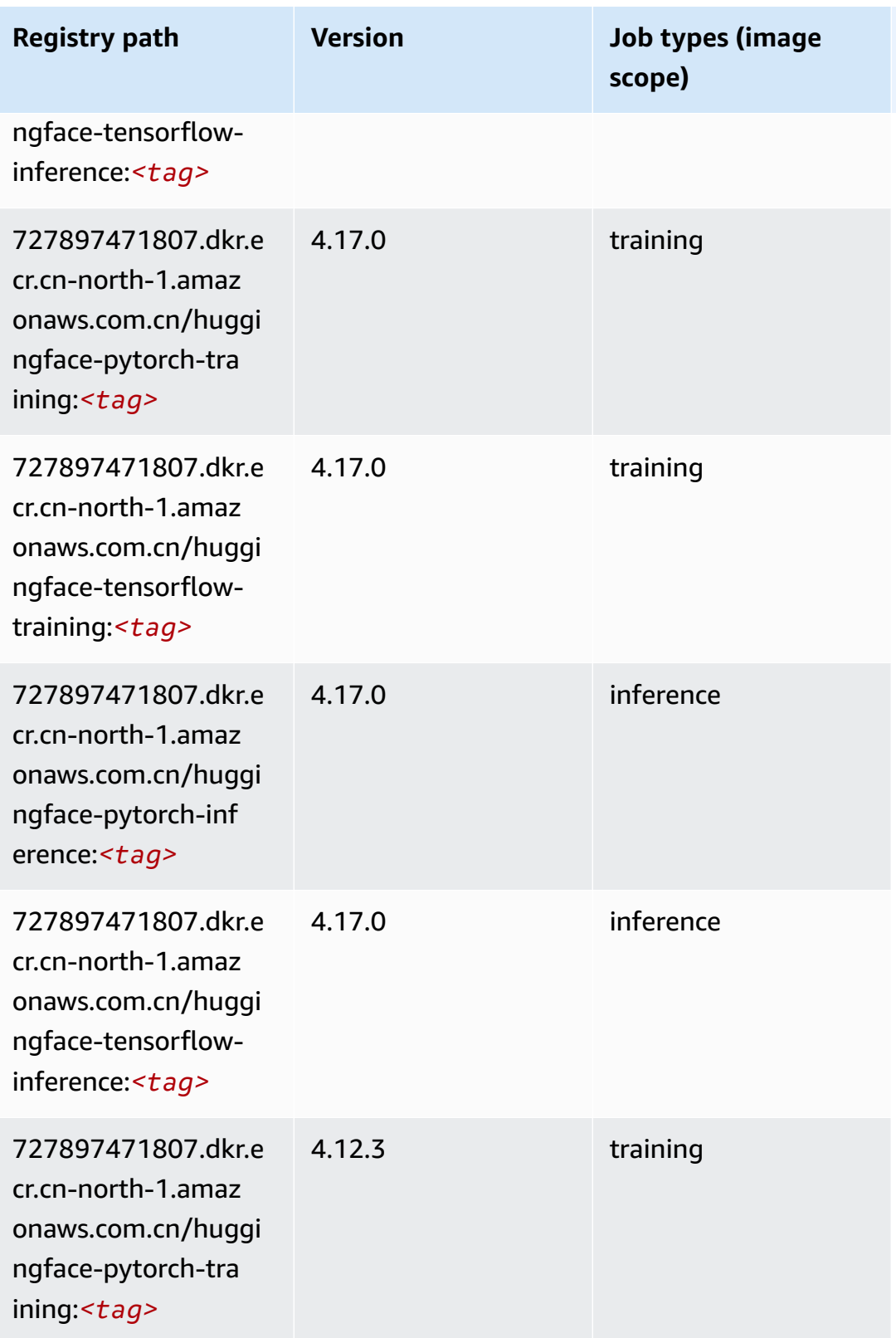

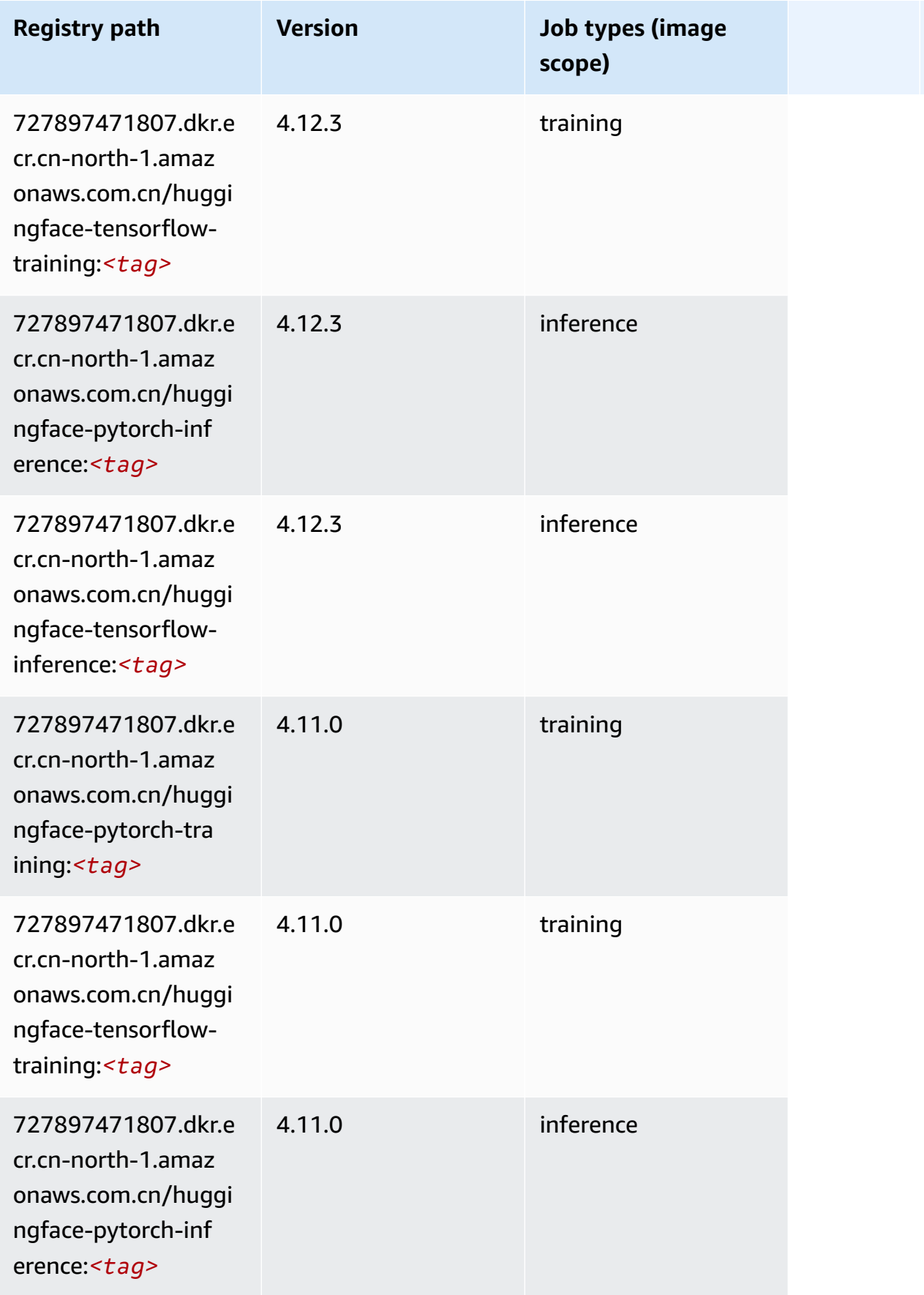

Amazon SageMaker ECR Paths

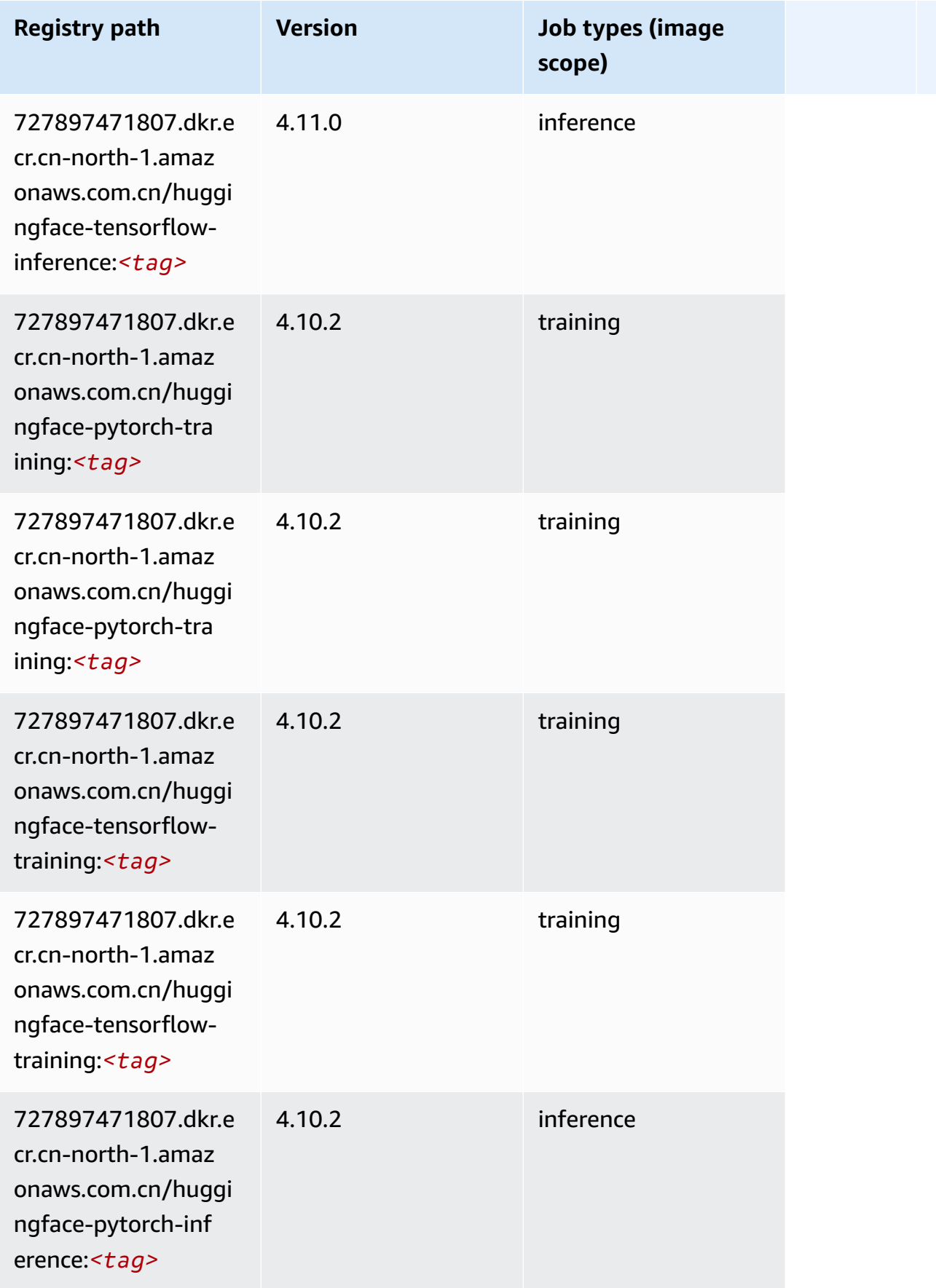

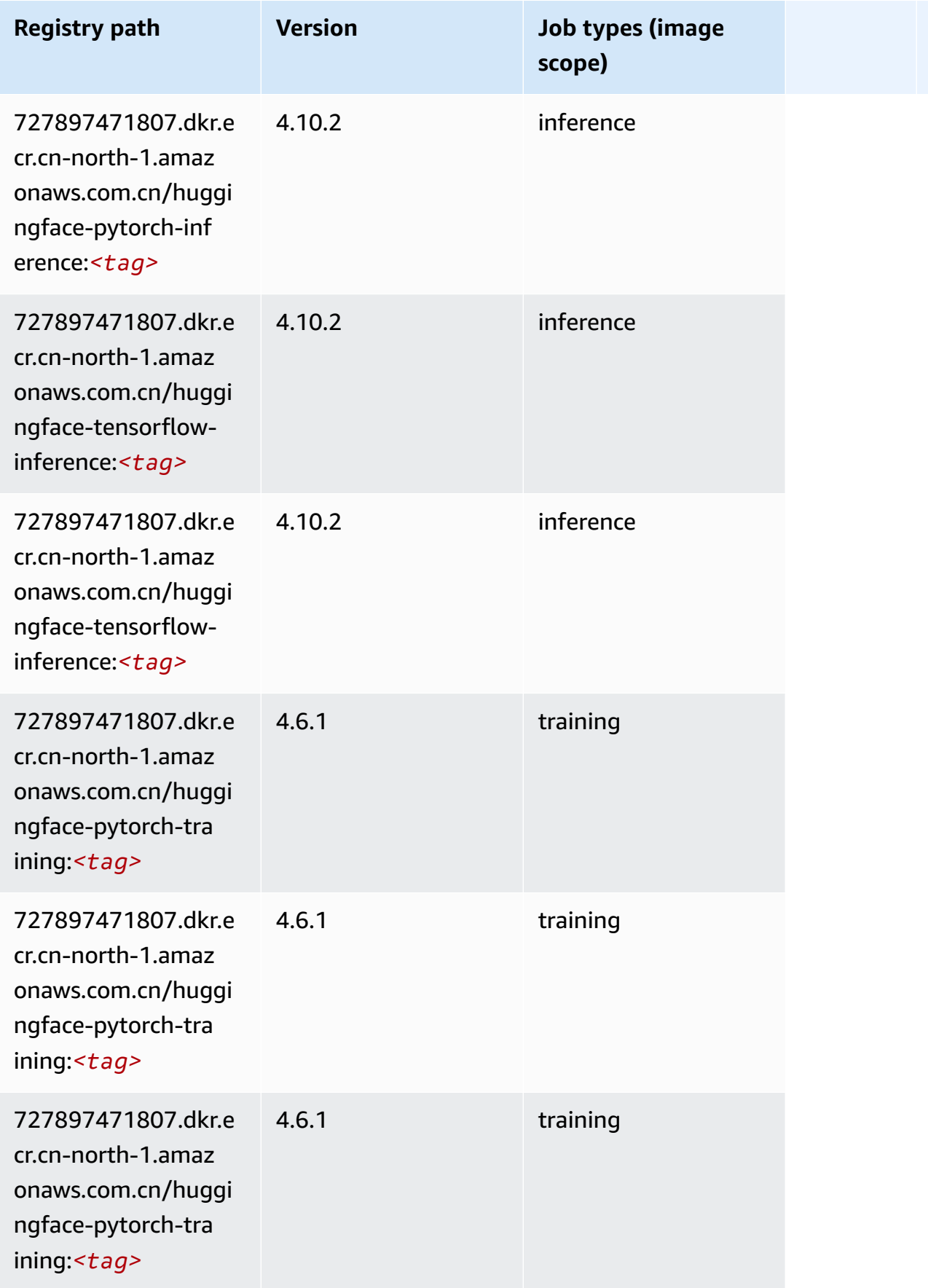

Amazon SageMaker ECR Paths

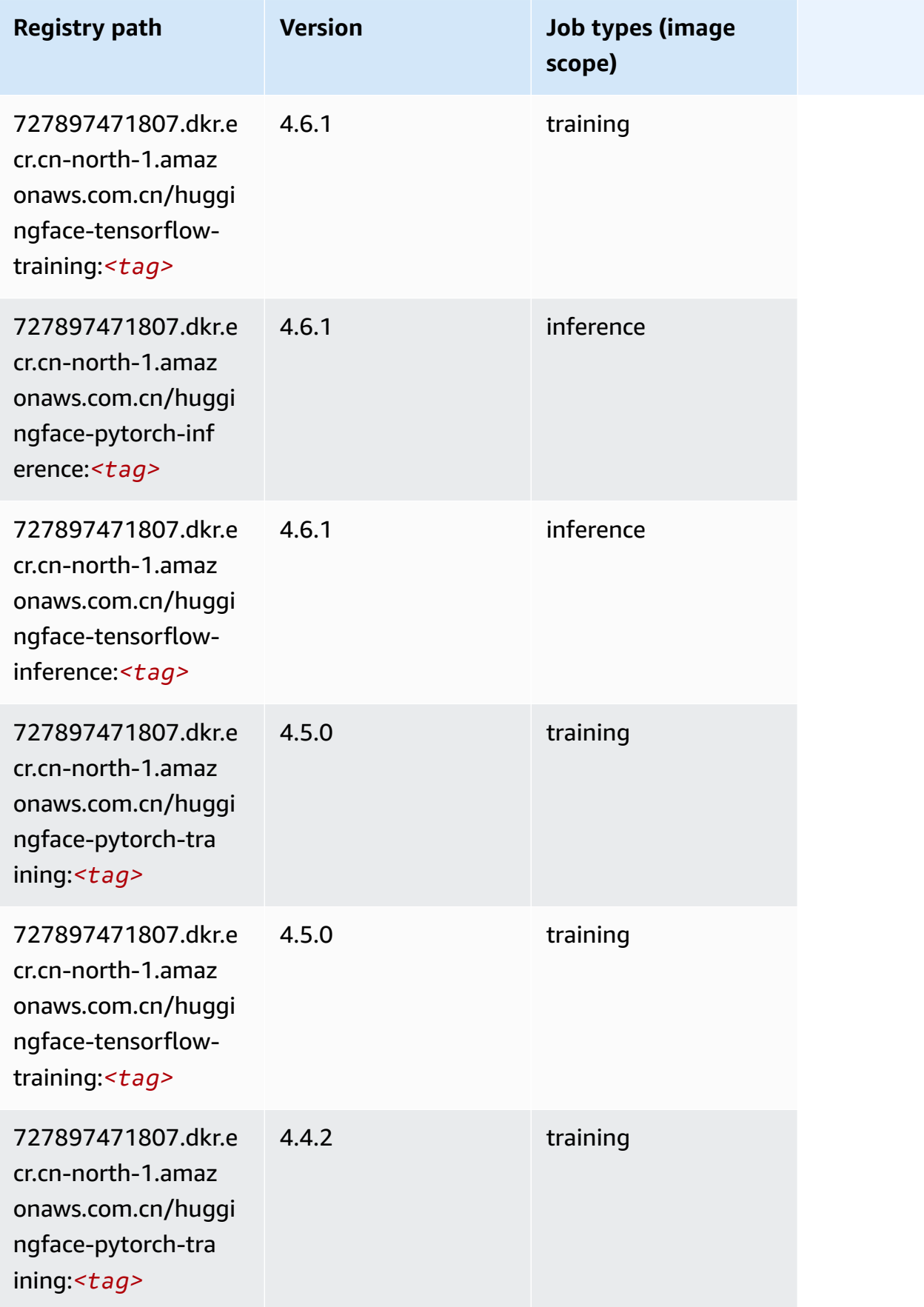

Amazon SageMaker ECR Paths ECR Paths

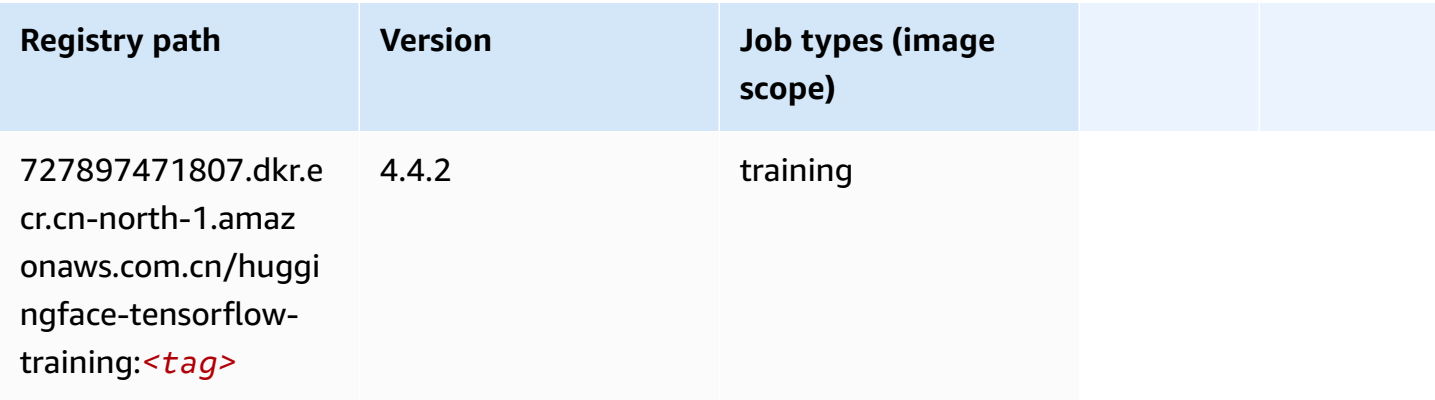

#### <span id="page-1311-0"></span>**IP Insights (algorithm)**

SageMaker Python SDK example to retrieve registry path.

```
from sagemaker import image_uris
image_uris.retrieve(framework='ipinsights',region='cn-north-1')
```
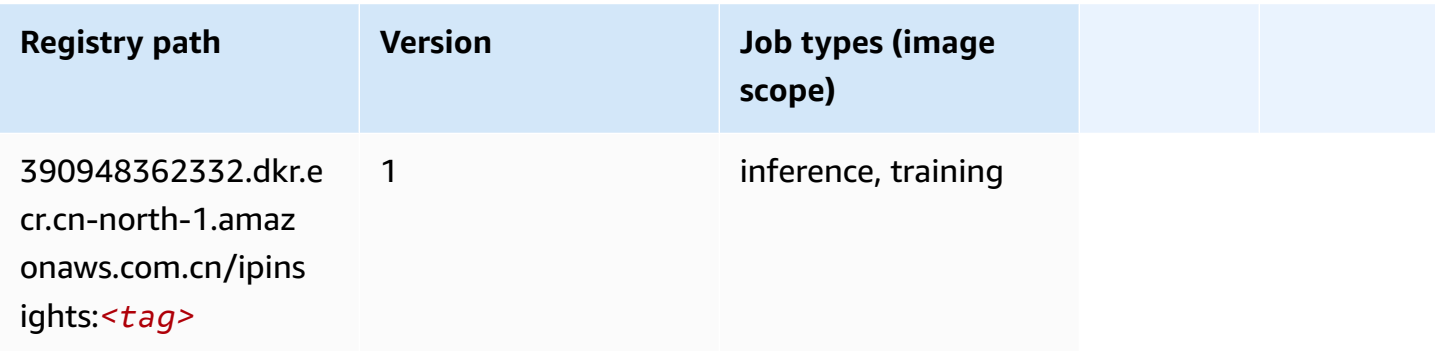

#### <span id="page-1311-1"></span>**Image classification (algorithm)**

```
from sagemaker import image_uris
image_uris.retrieve(framework='image-classification',region='cn-north-1')
```
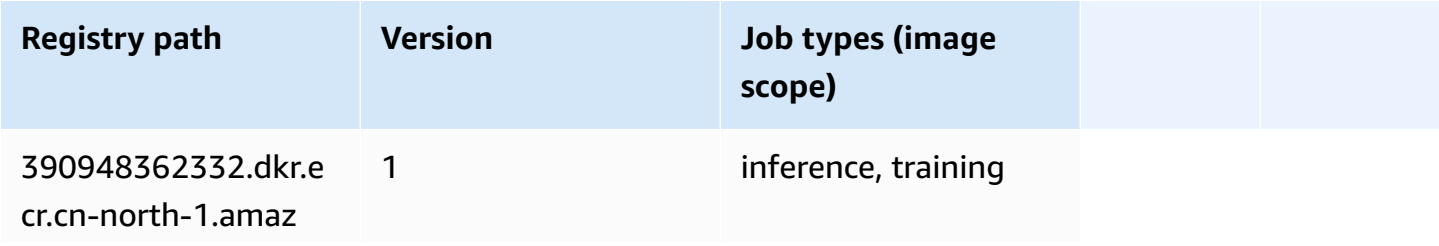

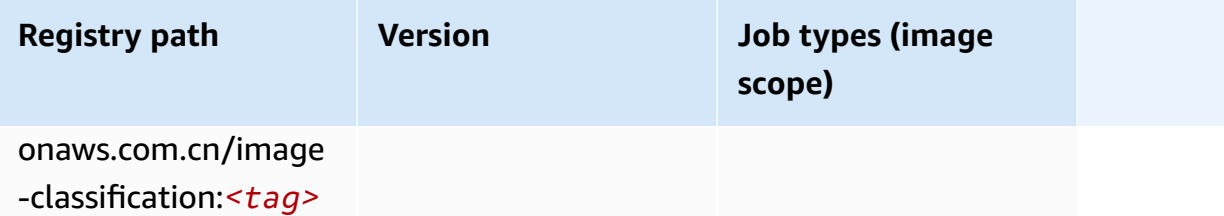

#### <span id="page-1312-0"></span>**Inferentia MXNet (DLC)**

SageMaker Python SDK example to retrieve registry path.

```
from sagemaker import image_uris
image_uris.retrieve(framework='inferentia-mxnet',region='cn-
north-1',version='1.5.1',instance_type='ml.inf1.6xlarge')
```
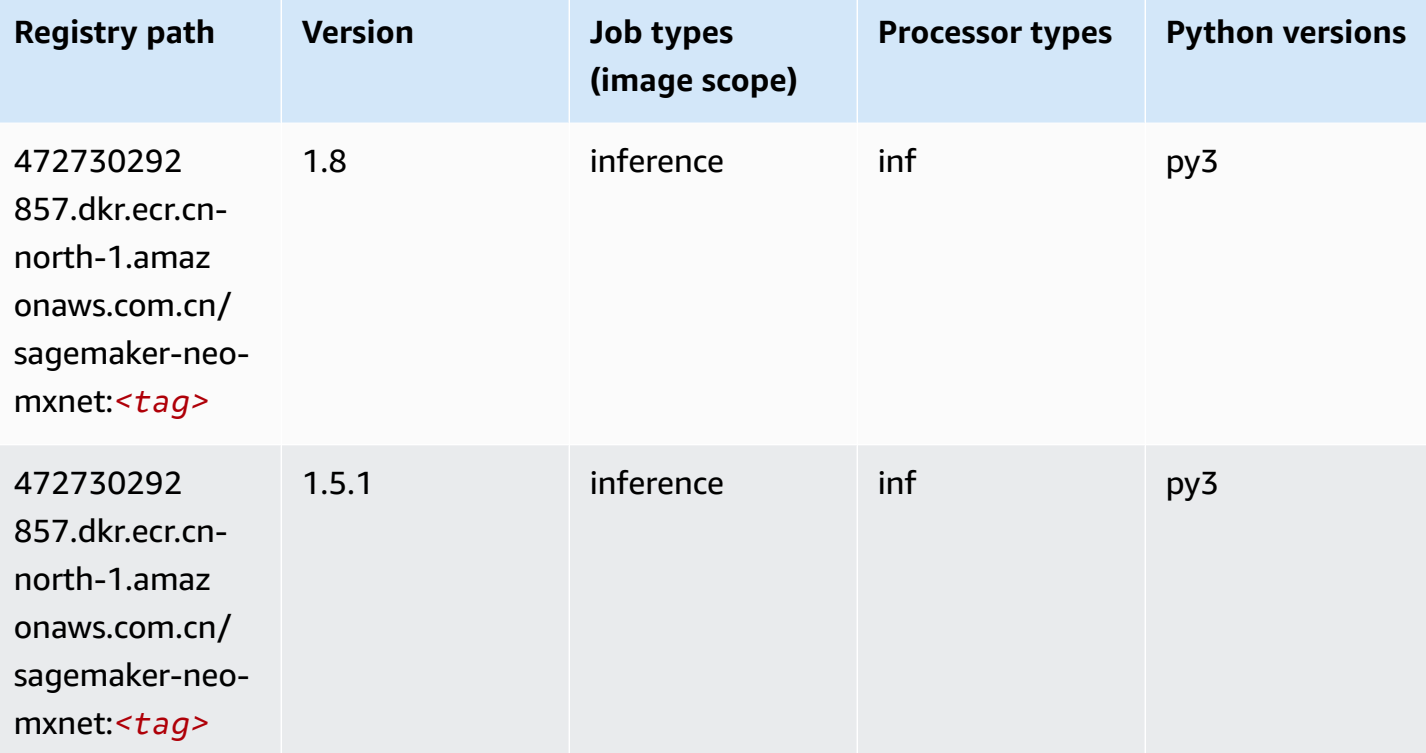

#### <span id="page-1312-1"></span>**Inferentia PyTorch (DLC)**

```
from sagemaker import image_uris
```

```
Amazon SageMaker ECR Paths ECR Access 2008 ECR Paths ECR Paths ECR Paths
```

```
image_uris.retrieve(framework='inferentia-pytorch',region='cn-
north-1',version='1.9',py_version='py3')
```
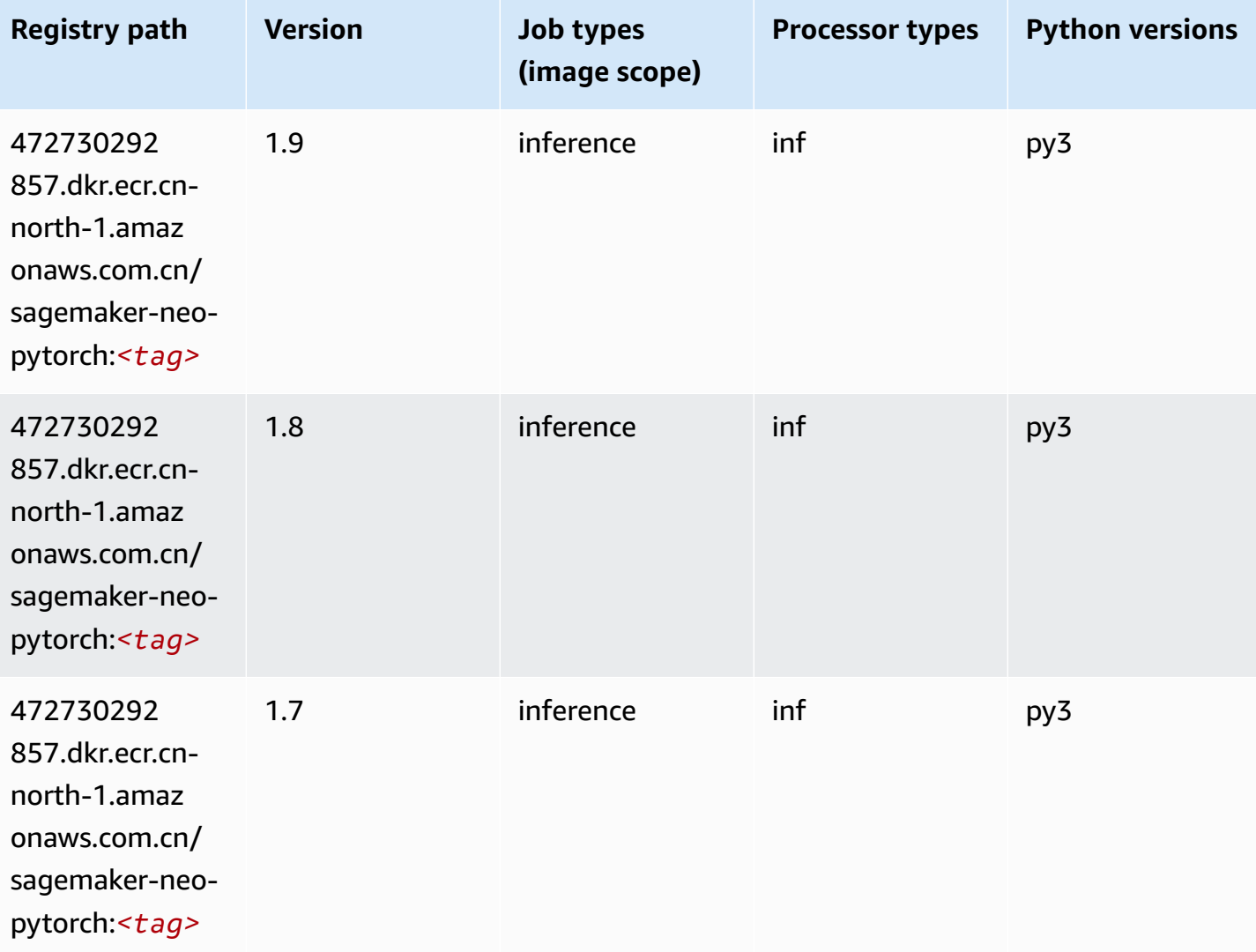

### <span id="page-1313-0"></span>**K-Means (algorithm)**

```
from sagemaker import image_uris
image_uris.retrieve(framework='kmeans',region='cn-north-1')
```
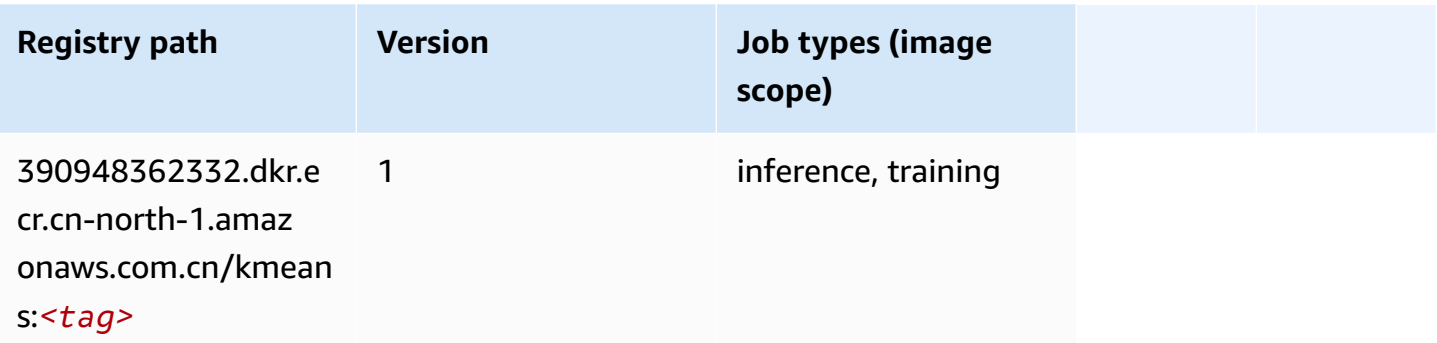

#### <span id="page-1314-0"></span>**KNN (algorithm)**

SageMaker Python SDK example to retrieve registry path.

```
from sagemaker import image_uris
image_uris.retrieve(framework='knn',region='cn-north-1')
```
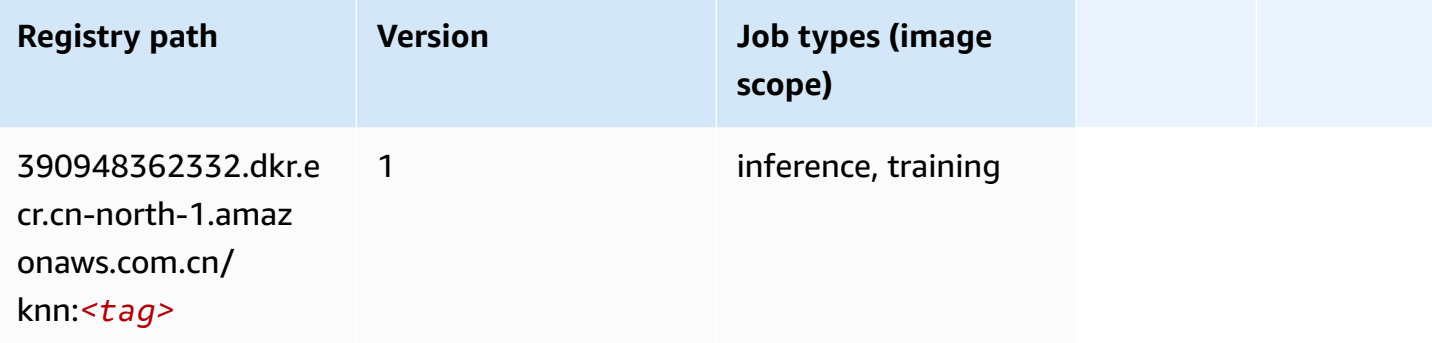

### <span id="page-1314-1"></span>**Linear Learner (algorithm)**

```
from sagemaker import image_uris
image_uris.retrieve(framework='linear-learner',region='cn-north-1')
```
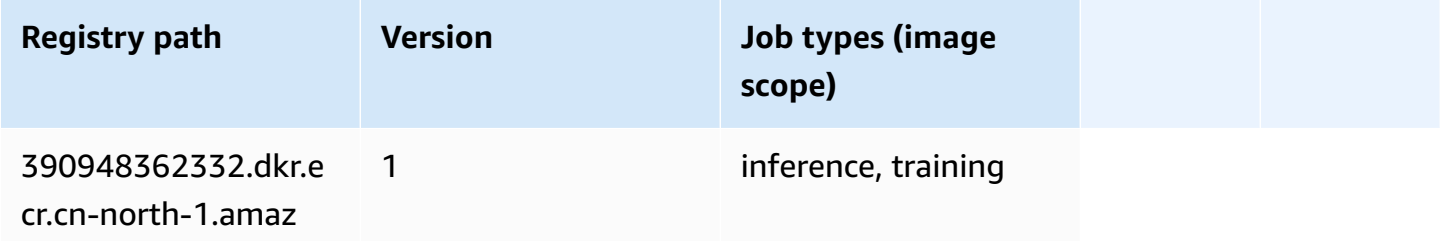

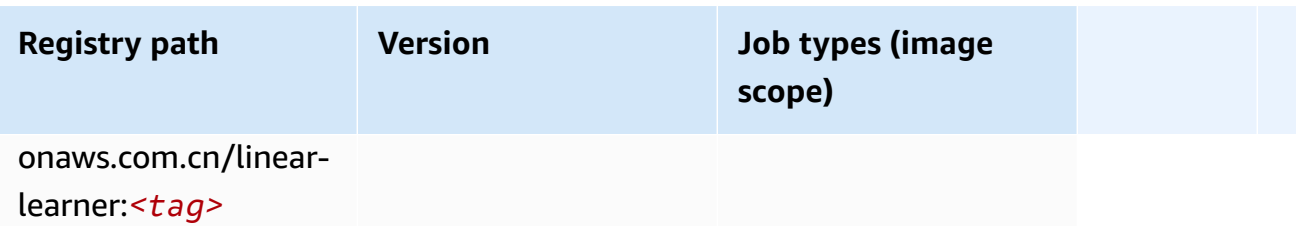

#### <span id="page-1315-0"></span>**MXNet (DLC)**

```
from sagemaker import image_uris
image_uris.retrieve(framework='mxnet',region='cn-
north-1',version='1.4.1',py_version='py3',image_scope='inference', 
  instance_type='ml.c5.4xlarge')
```
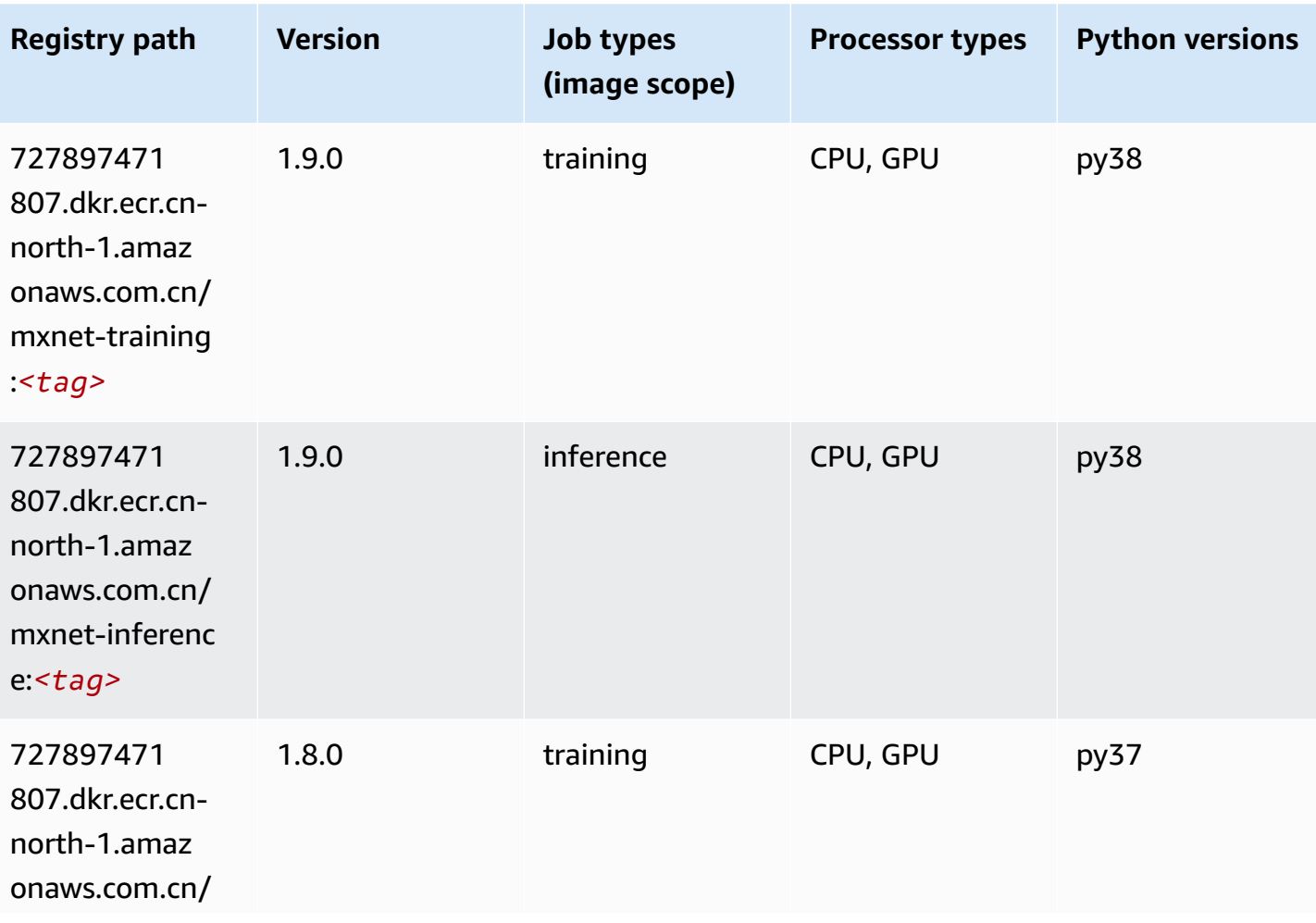

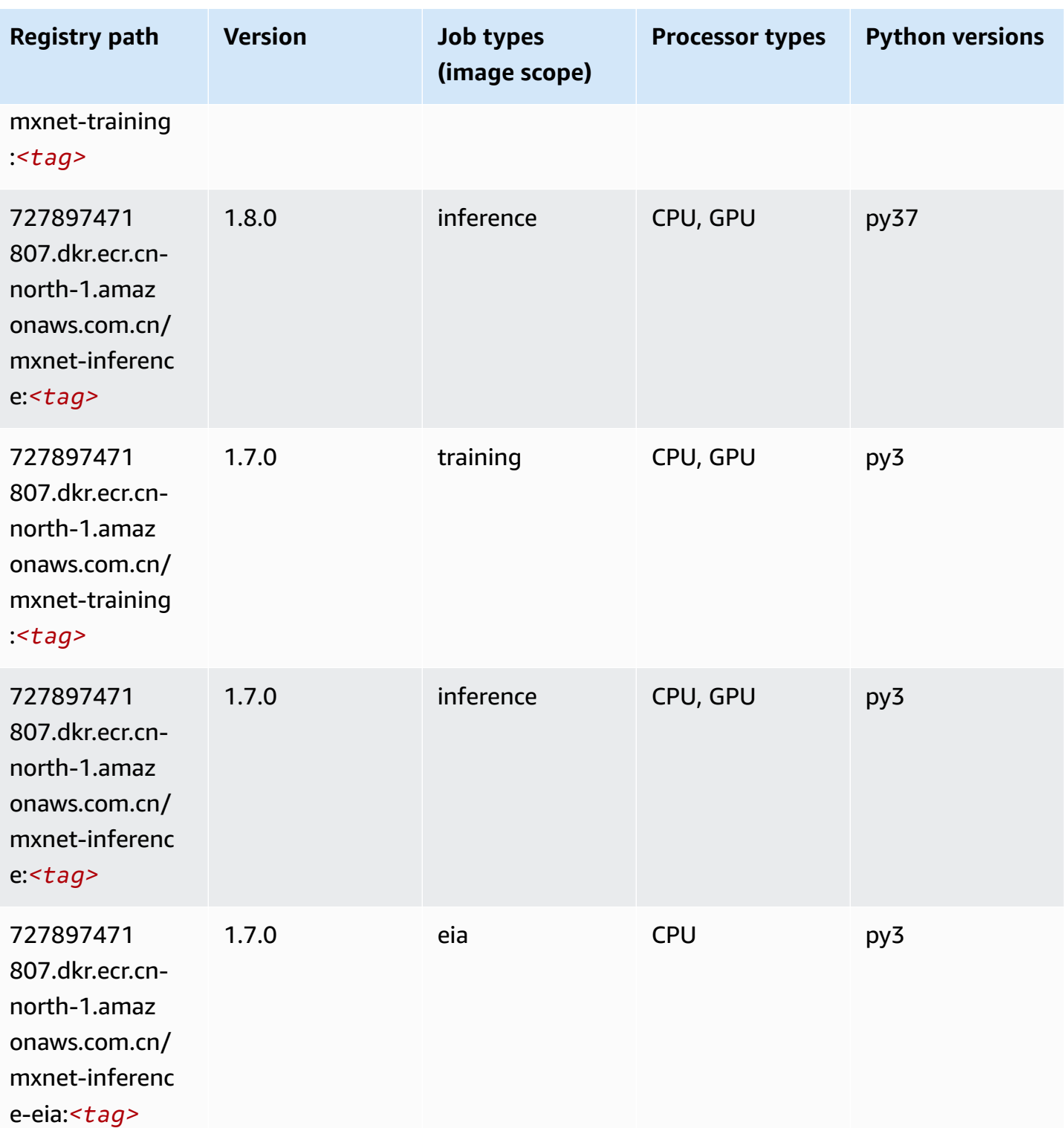

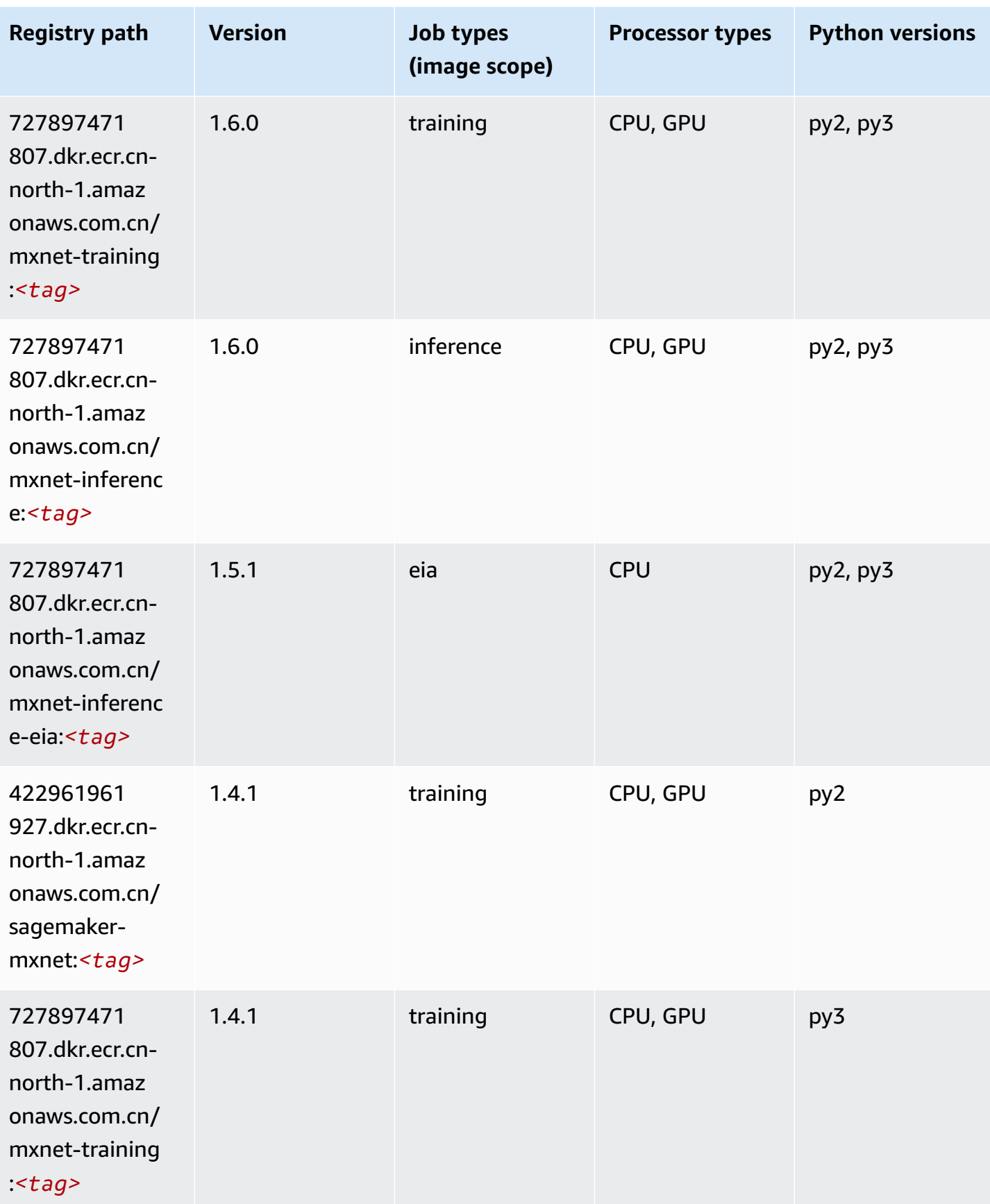

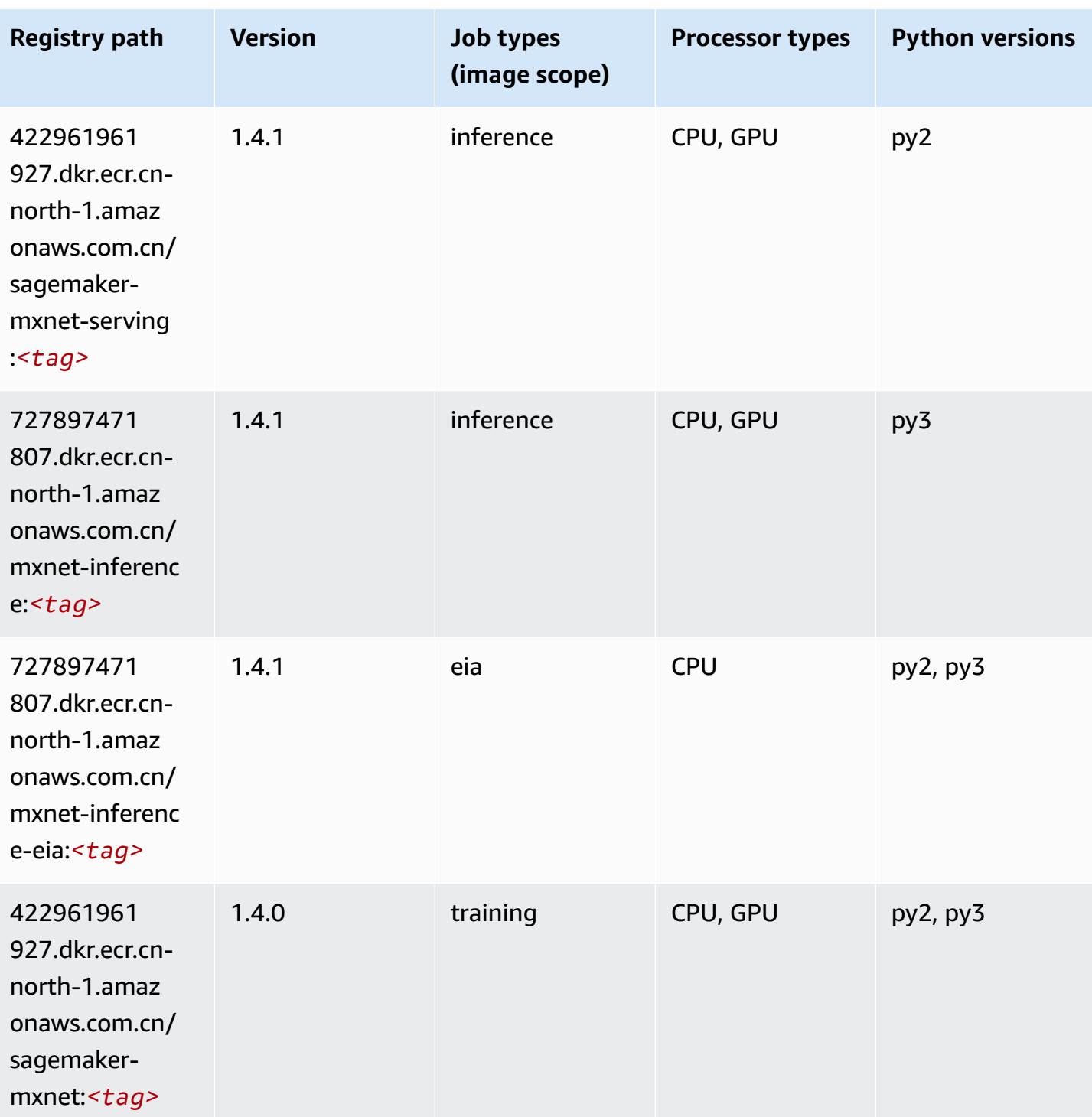

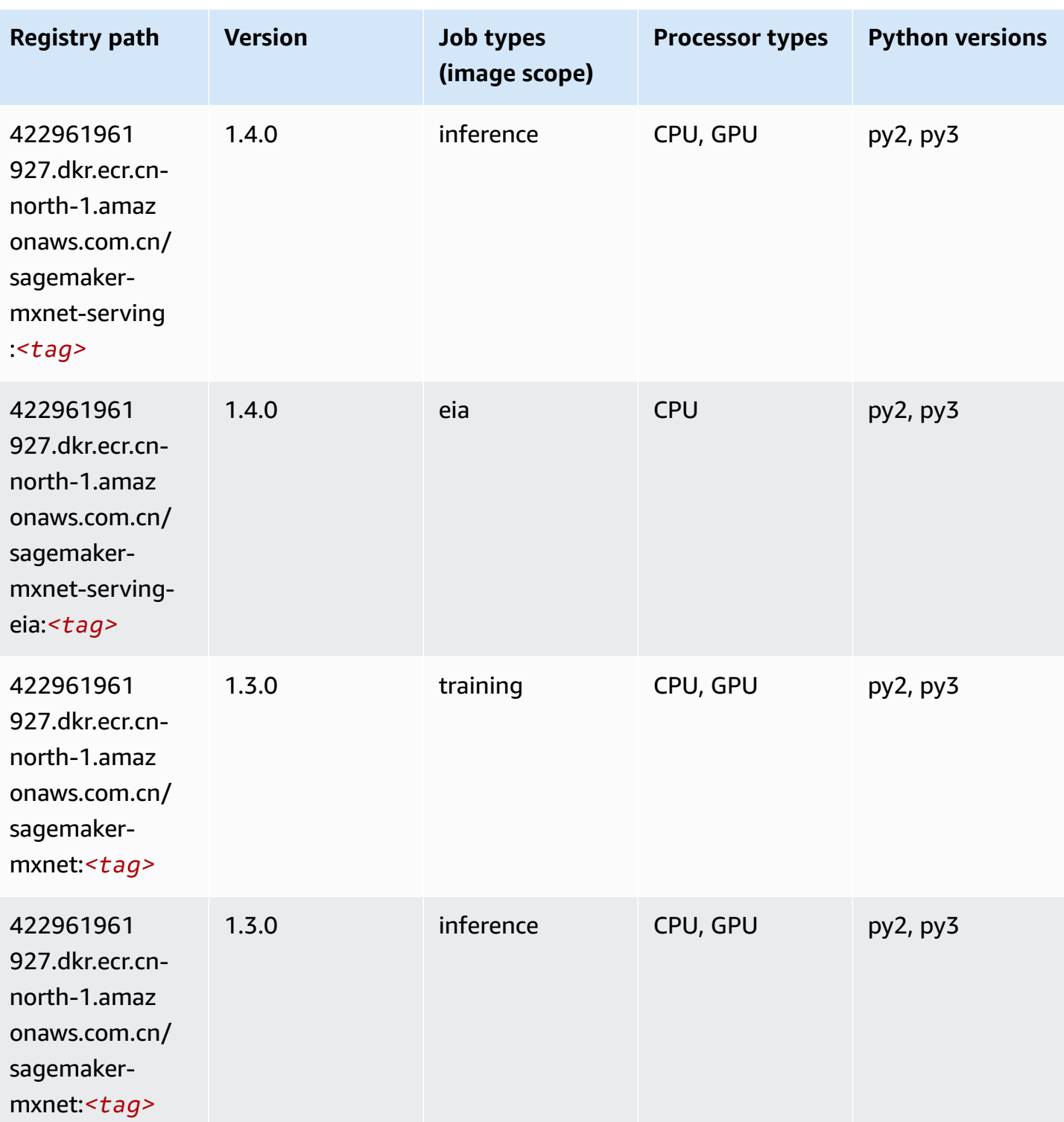

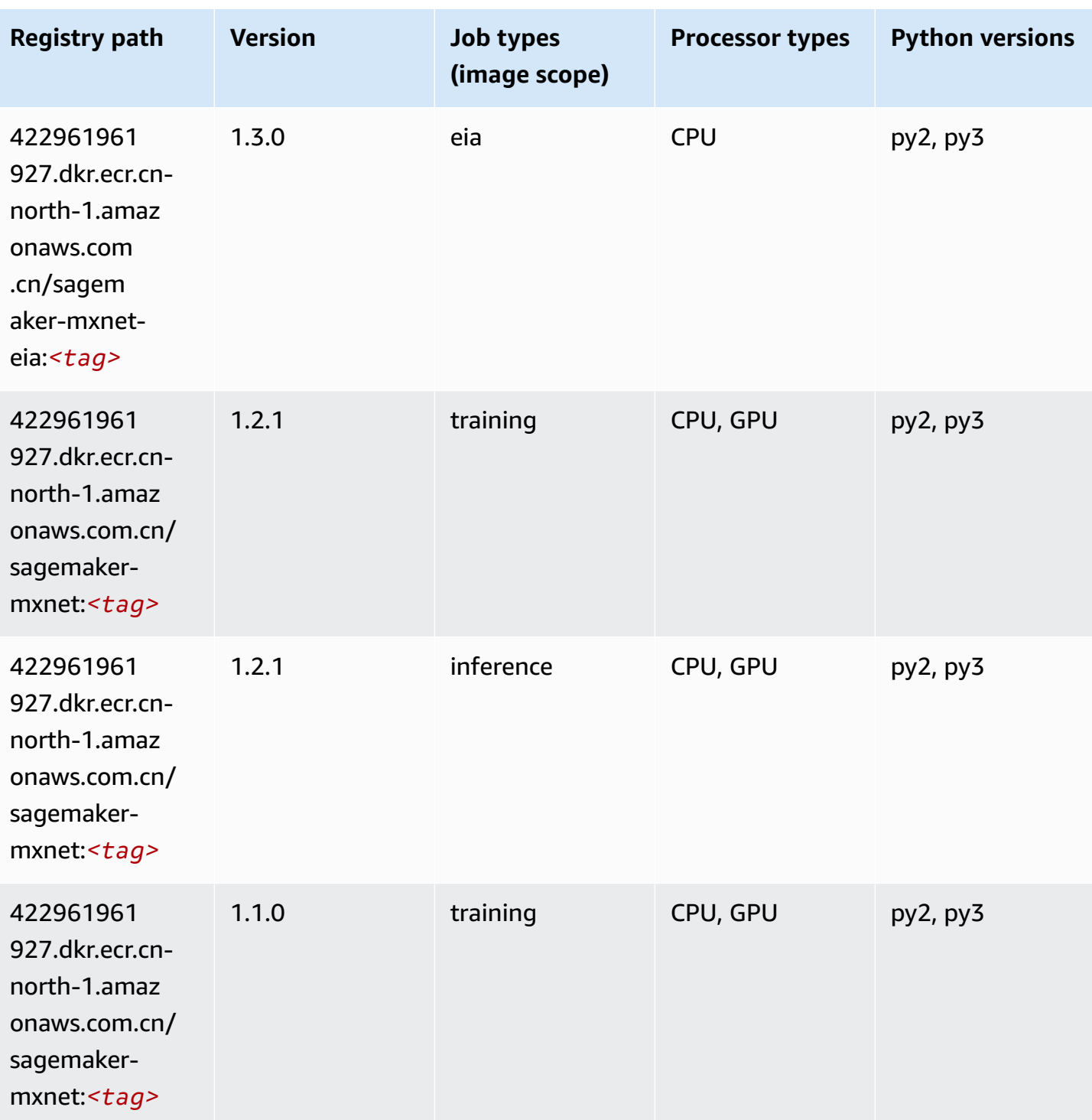

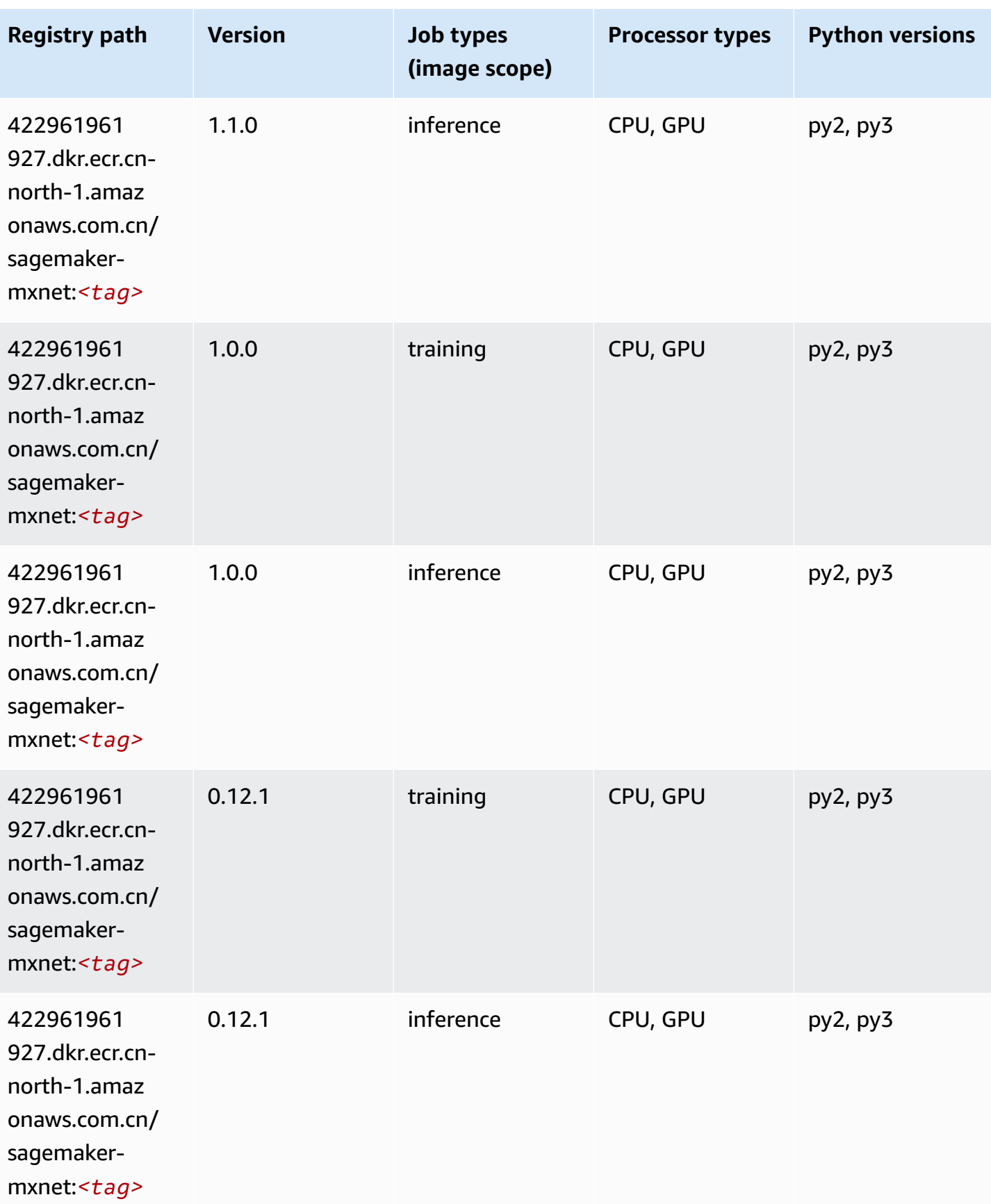

#### <span id="page-1322-0"></span>**MXNet Coach (DLC)**

SageMaker Python SDK example to retrieve registry path.

```
from sagemaker import image_uris
image_uris.retrieve(framework='coach-mxnet',region='cn-
north-1',version='0.11',py_version='py3',image_scope='training',instance_type='ml.c5.4xlarge')
```
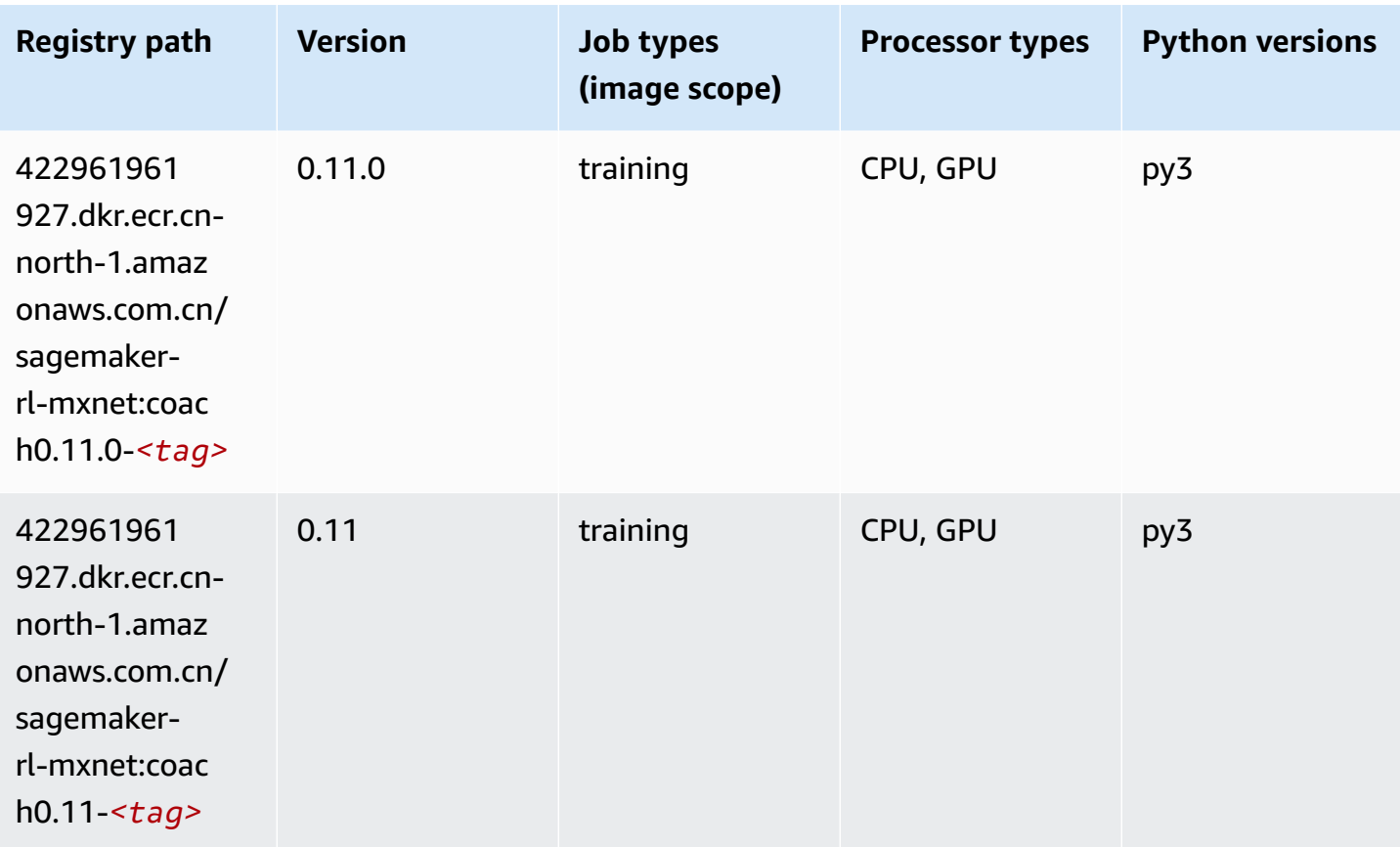

### <span id="page-1322-1"></span>**Model Monitor (algorithm)**

```
from sagemaker import image_uris
image_uris.retrieve(framework='model-monitor',region='cn-north-1')
```
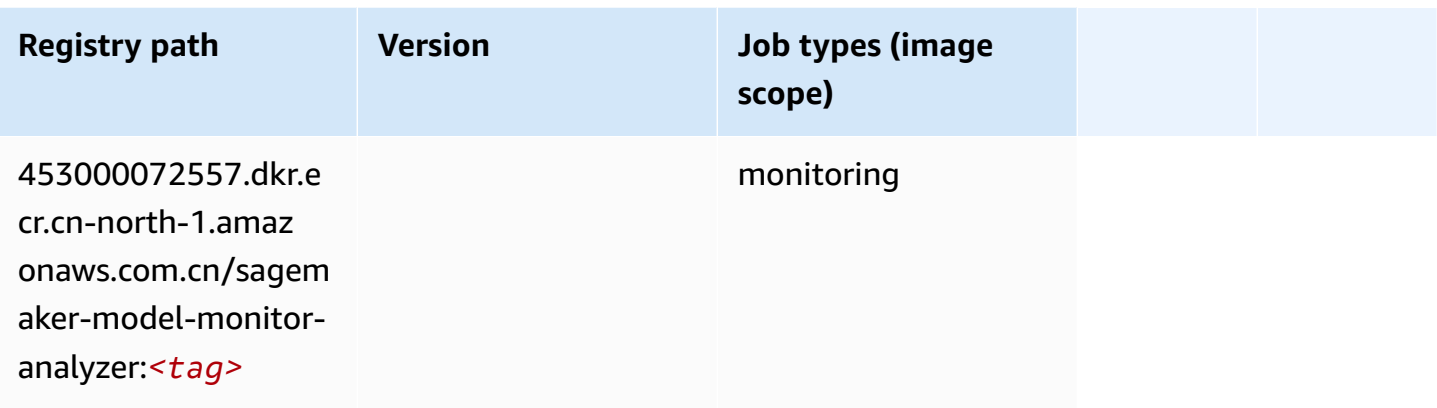

#### <span id="page-1323-0"></span>**NTM (algorithm)**

SageMaker Python SDK example to retrieve registry path.

```
from sagemaker import image_uris
image_uris.retrieve(framework='ntm',region='cn-north-1')
```
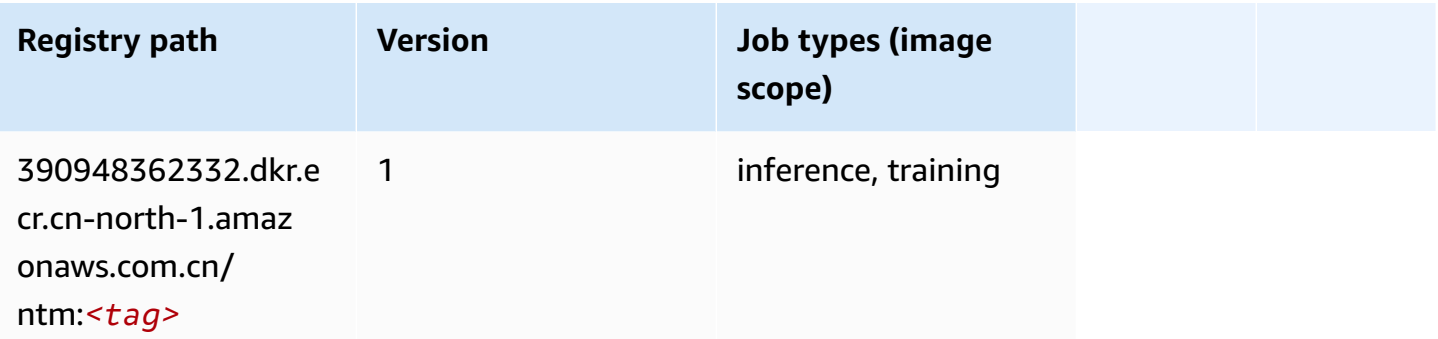

#### <span id="page-1323-1"></span>**Neo Image Classification (algorithm)**

```
from sagemaker import image_uris
image_uris.retrieve(framework='image-classification-neo',region='cn-north-1')
```
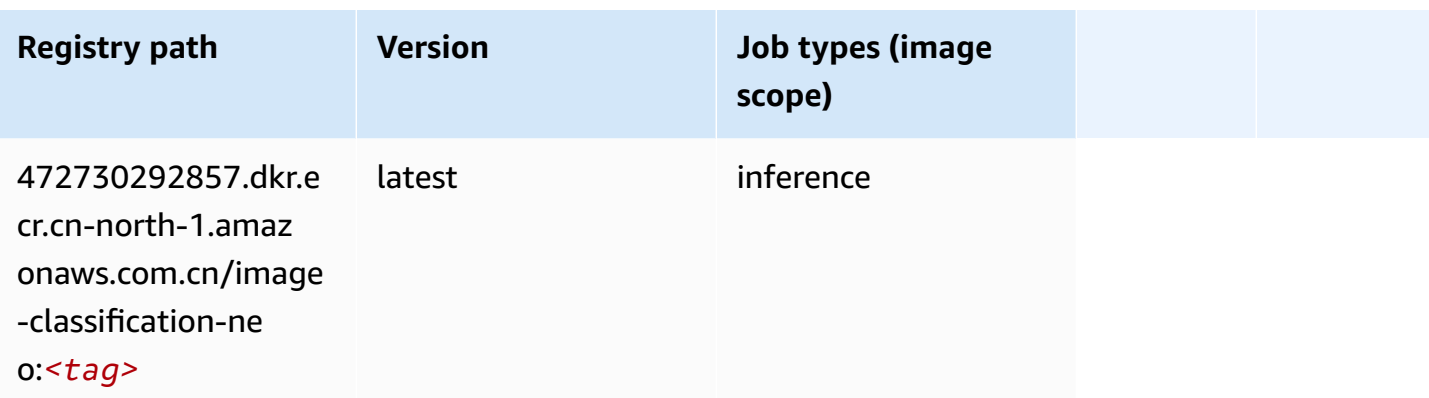

#### <span id="page-1324-0"></span>**Neo MXNet (DLC)**

SageMaker Python SDK example to retrieve registry path.

```
from sagemaker import image_uris
image_uris.retrieve(framework='neo-mxnet',region='cn-
north-1',version='1.8',py_version='py3',image_scope='inference', 
  instance_type='ml.c5.4xlarge')
```
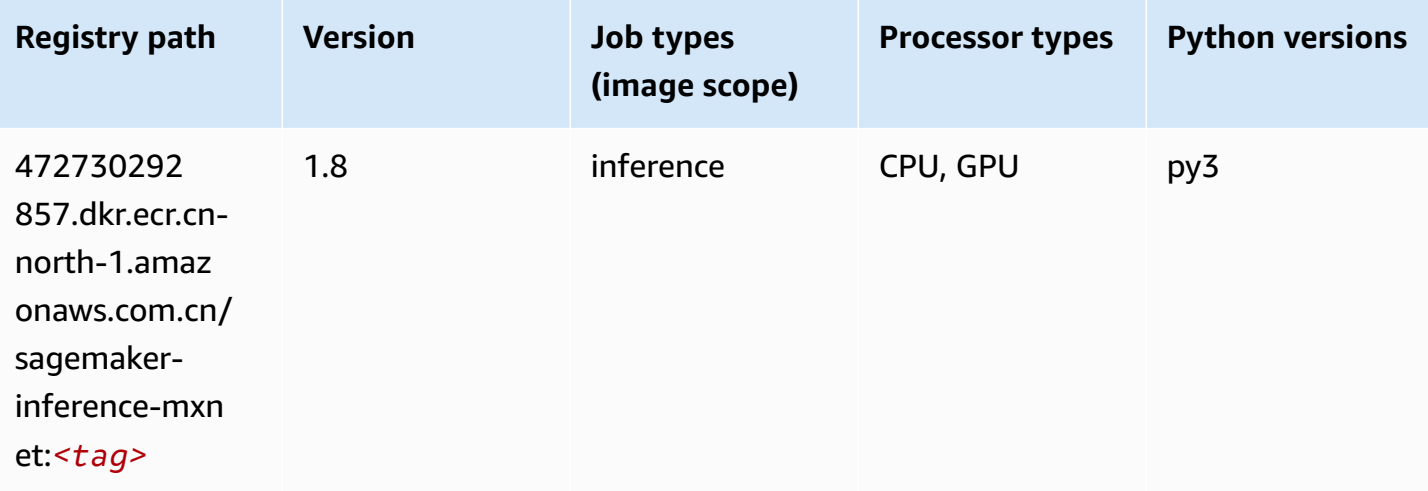

#### <span id="page-1324-1"></span>**Neo PyTorch (DLC)**

```
from sagemaker import image_uris
image_uris.retrieve(framework='neo-pytorch',region='cn-
north-1',version='1.6',image_scope='inference',instance_type='ml.c5.4xlarge')
```
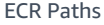

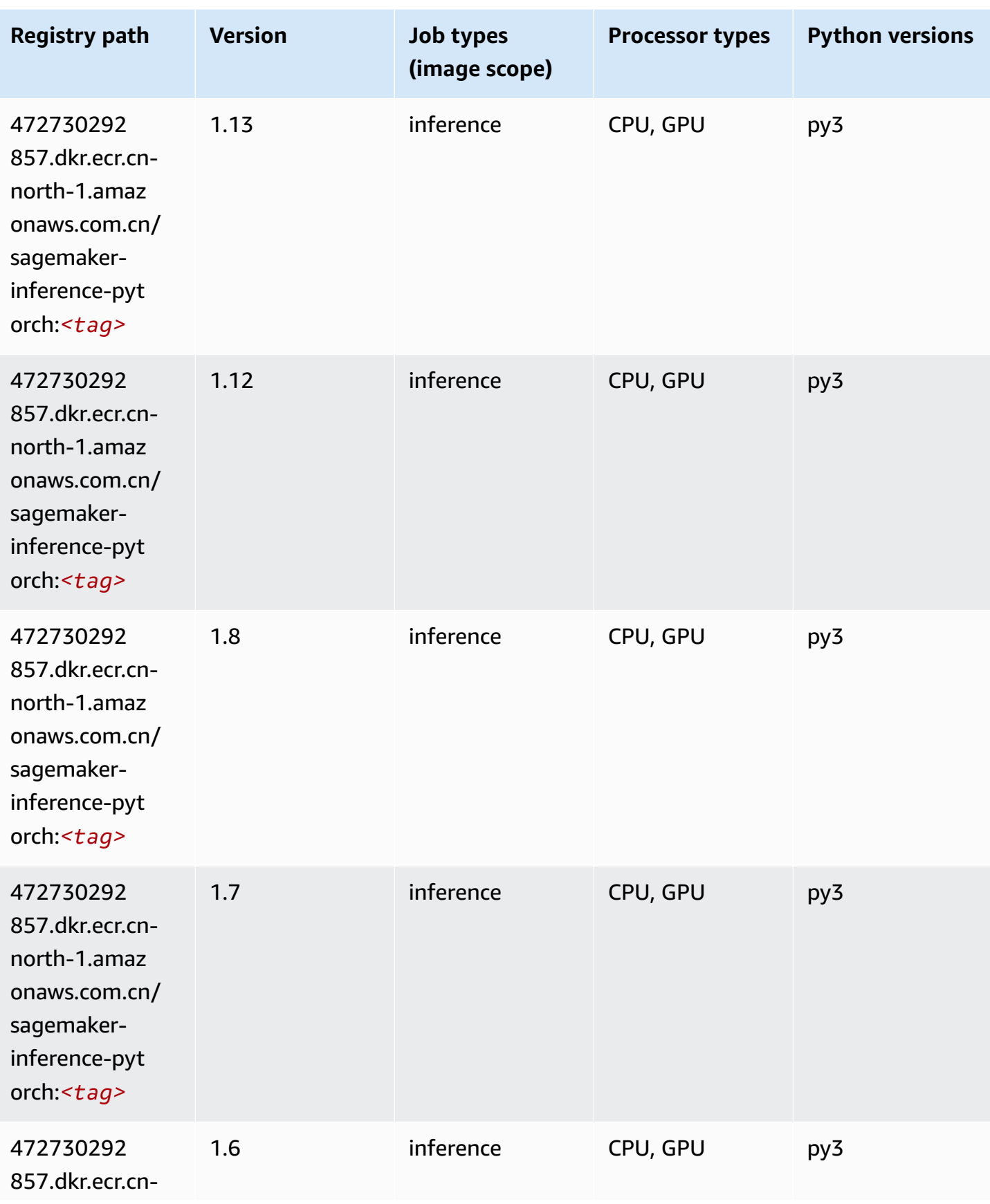

Amazon SageMaker ECR Paths **ECR Access 2019** ECR Paths ECR Paths **ECR Paths** 

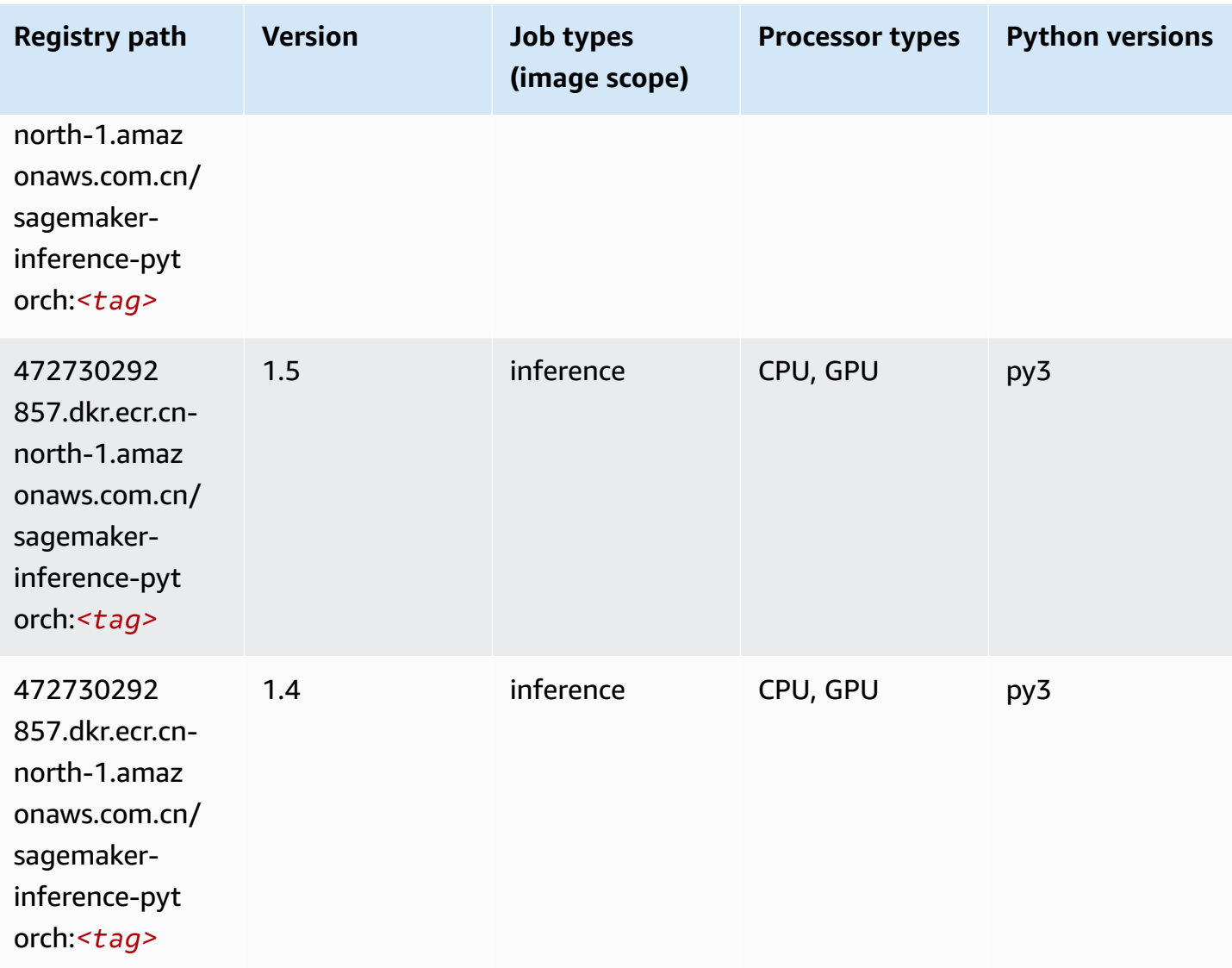

### <span id="page-1326-0"></span>**Neo Tensorflow (DLC)**

```
from sagemaker import image_uris
image_uris.retrieve(framework='neo-tensorflow',region='cn-
north-1',version='1.15.3',py_version='py3',instance_type='ml.c5.4xlarge')
```
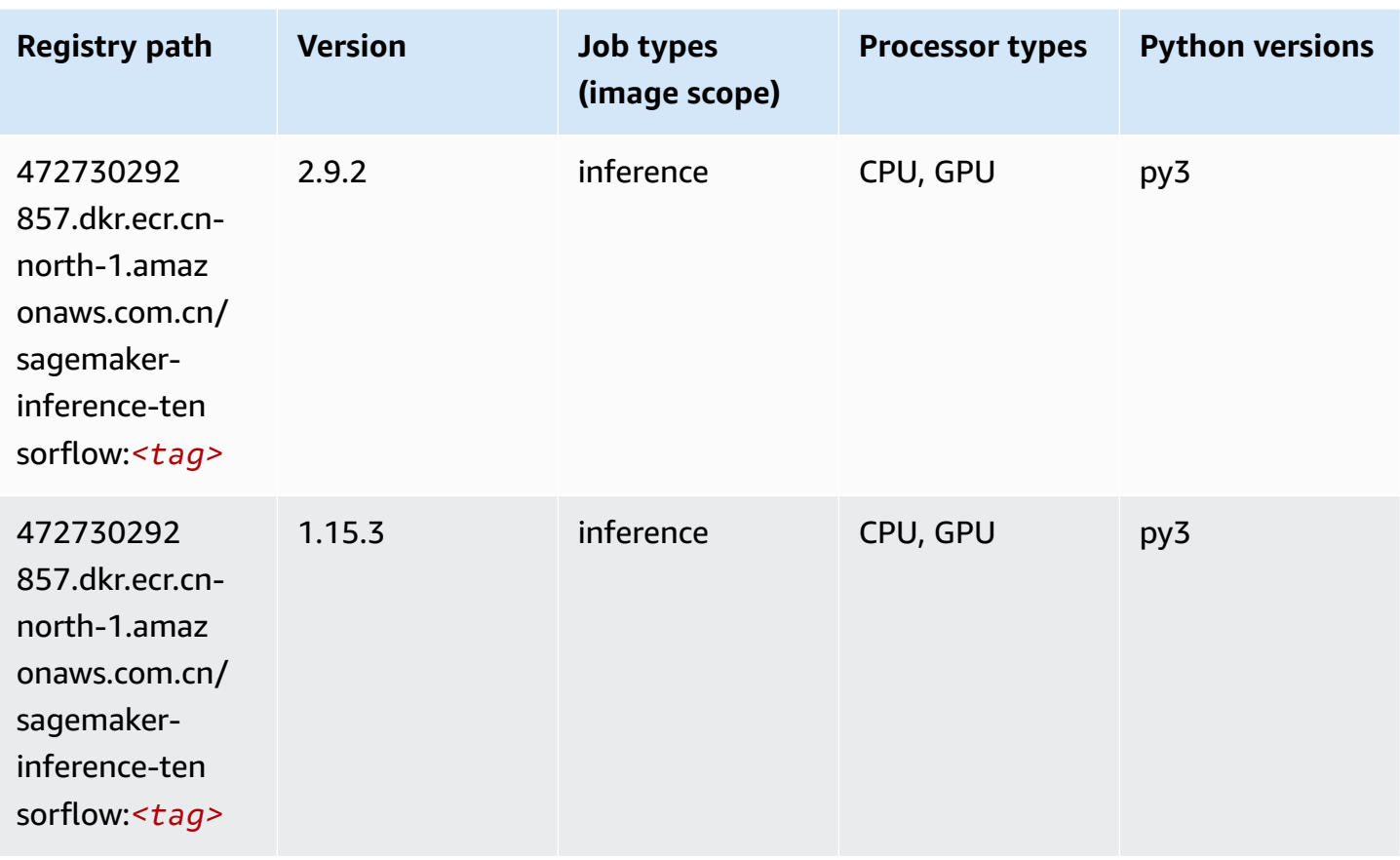

### <span id="page-1327-0"></span>**Neo XGBoost (algorithm)**

```
from sagemaker import image_uris
image_uris.retrieve(framework='xgboost-neo',region='cn-north-1')
```
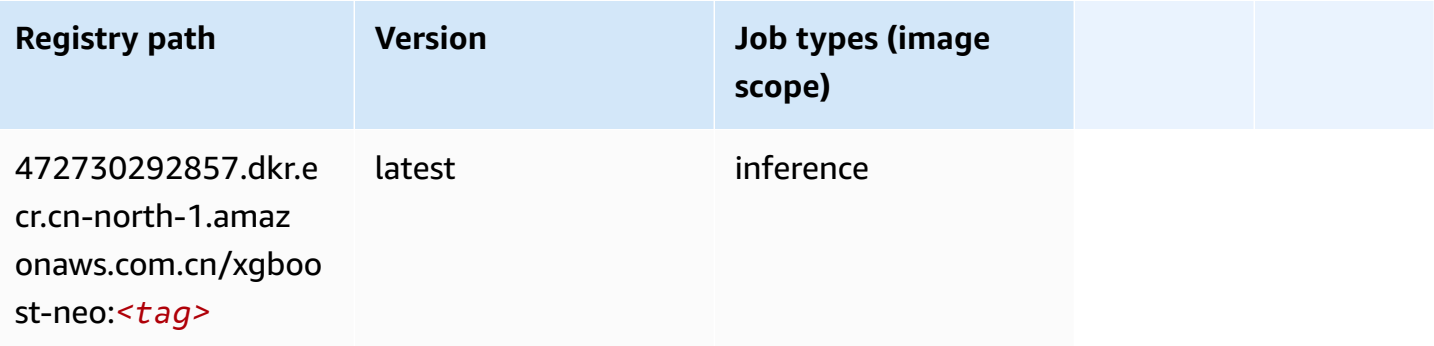

#### <span id="page-1328-0"></span>**Object Detection (algorithm)**

SageMaker Python SDK example to retrieve registry path.

```
from sagemaker import image_uris
image_uris.retrieve(framework='object-detection',region='cn-north-1')
```
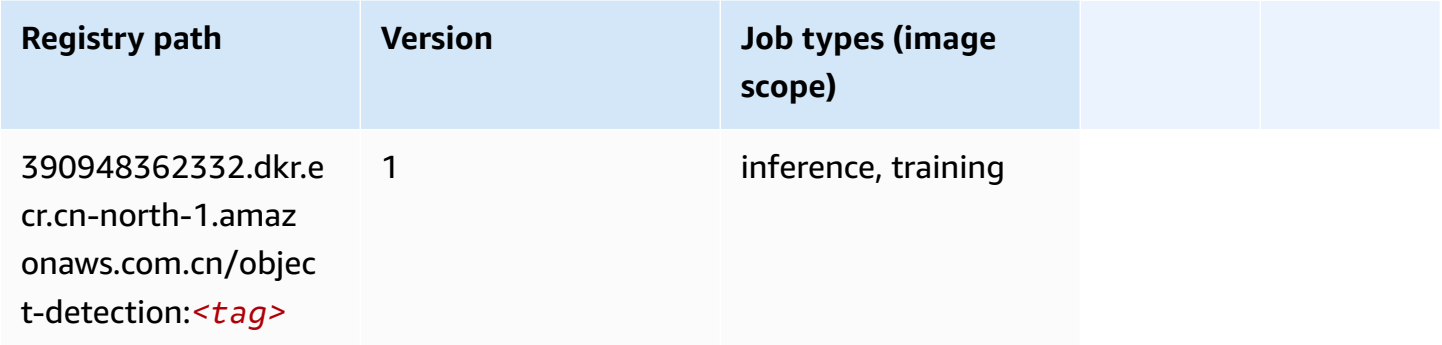

#### <span id="page-1328-1"></span>**Object2Vec (algorithm)**

SageMaker Python SDK example to retrieve registry path.

```
from sagemaker import image_uris
image_uris.retrieve(framework='object2vec',region='cn-north-1')
```
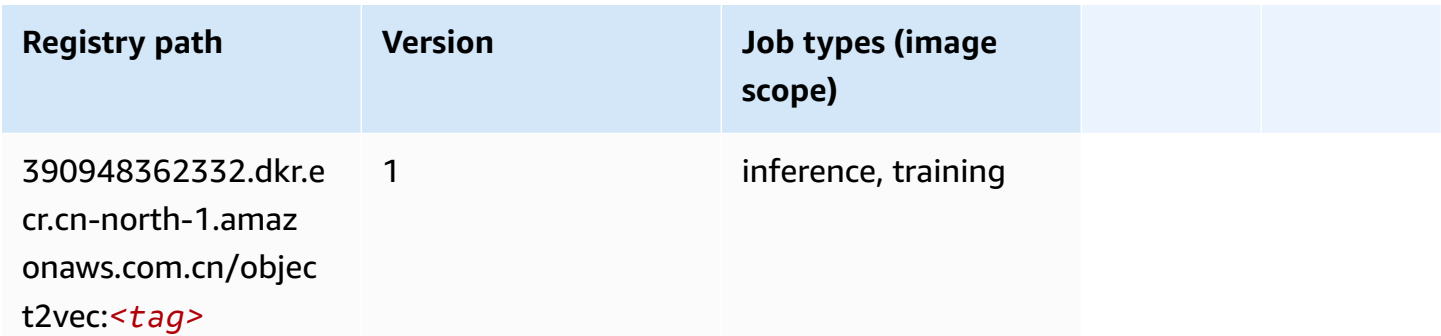

#### <span id="page-1328-2"></span>**PCA (algorithm)**

```
from sagemaker import image_uris
image_uris.retrieve(framework='pca',region='cn-north-1')
```
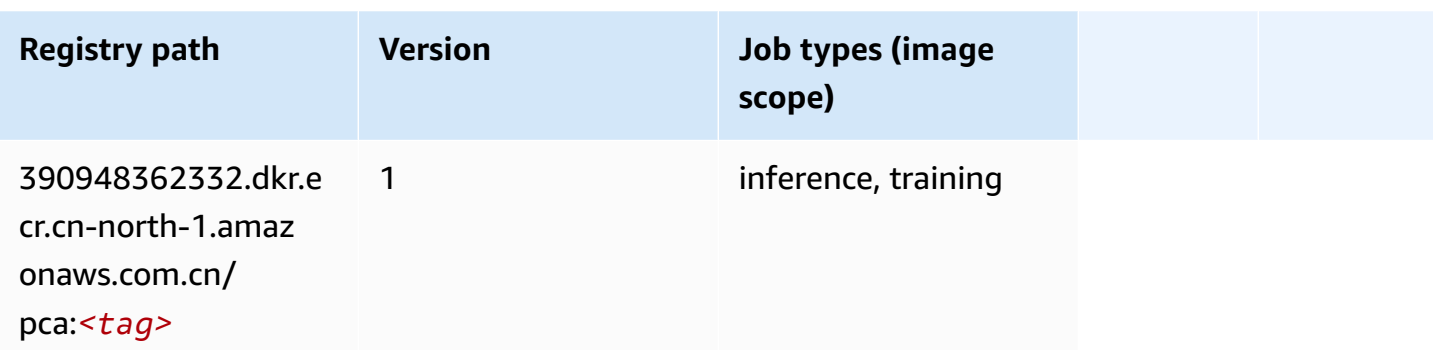

#### <span id="page-1329-0"></span>**PyTorch (DLC)**

```
from sagemaker import image_uris
image_uris.retrieve(framework='pytorch',region='cn-
north-1',version='1.8.0',py_version='py3',image_scope='inference', 
  instance_type='ml.c5.4xlarge')
```
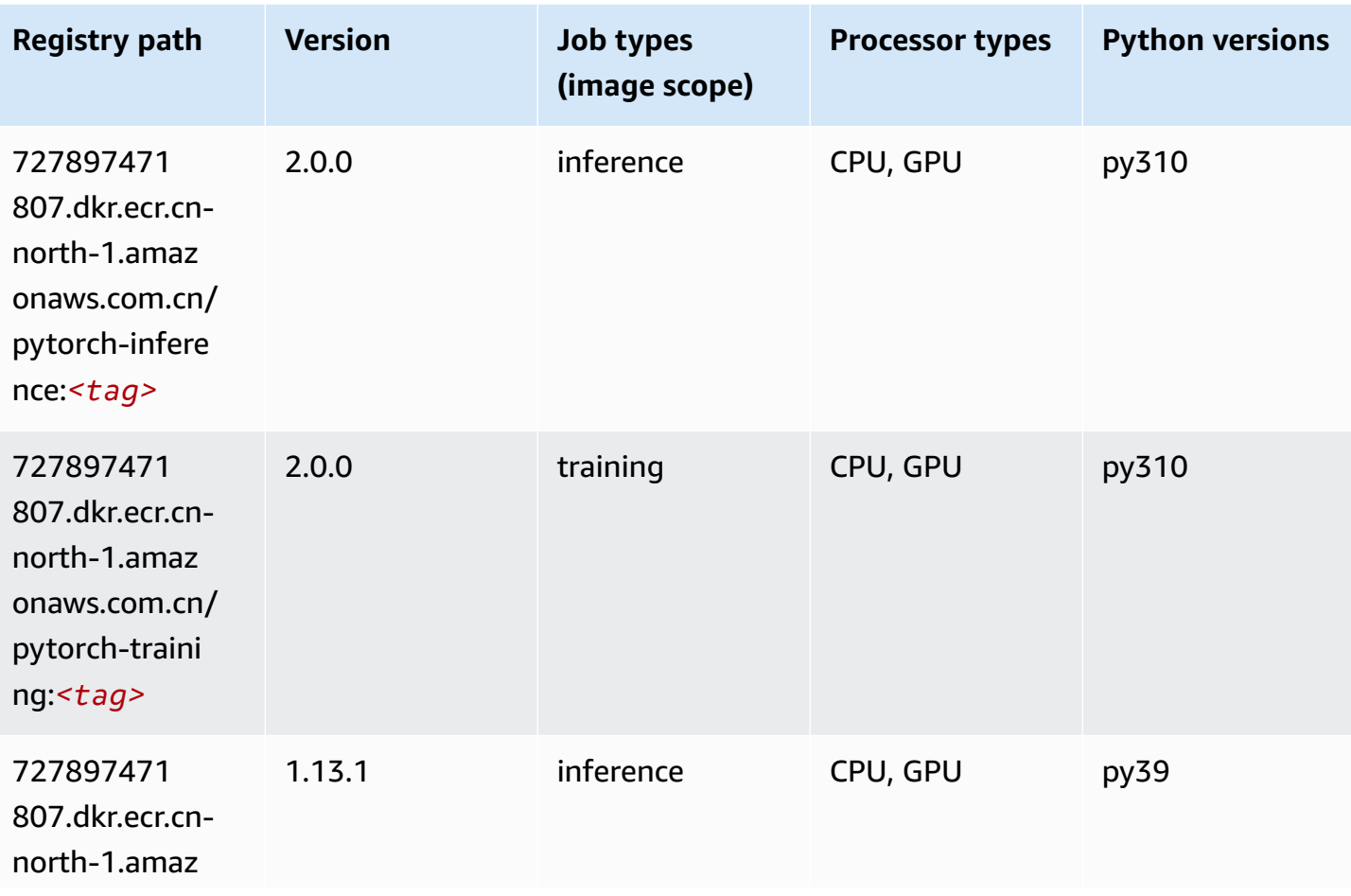

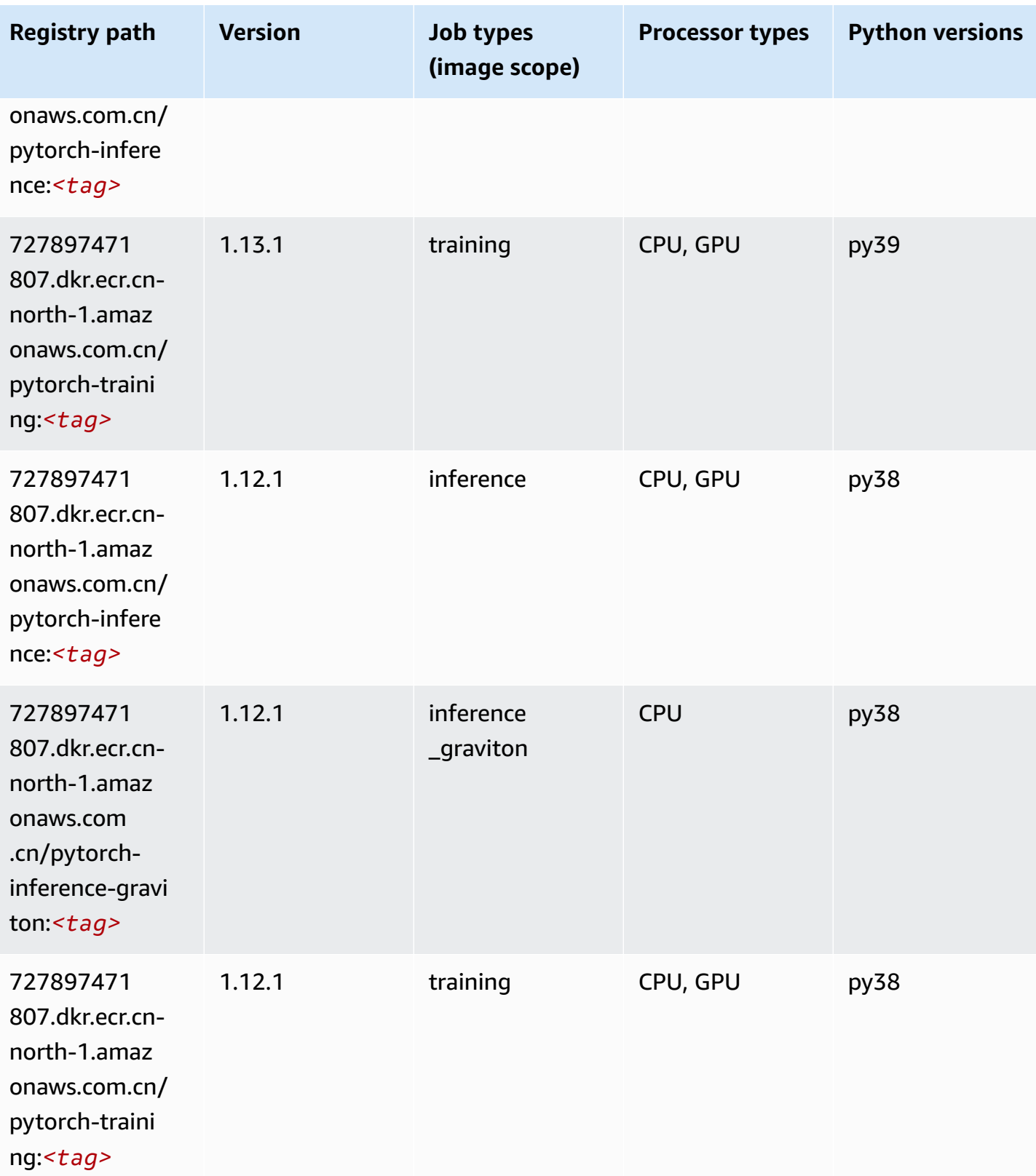

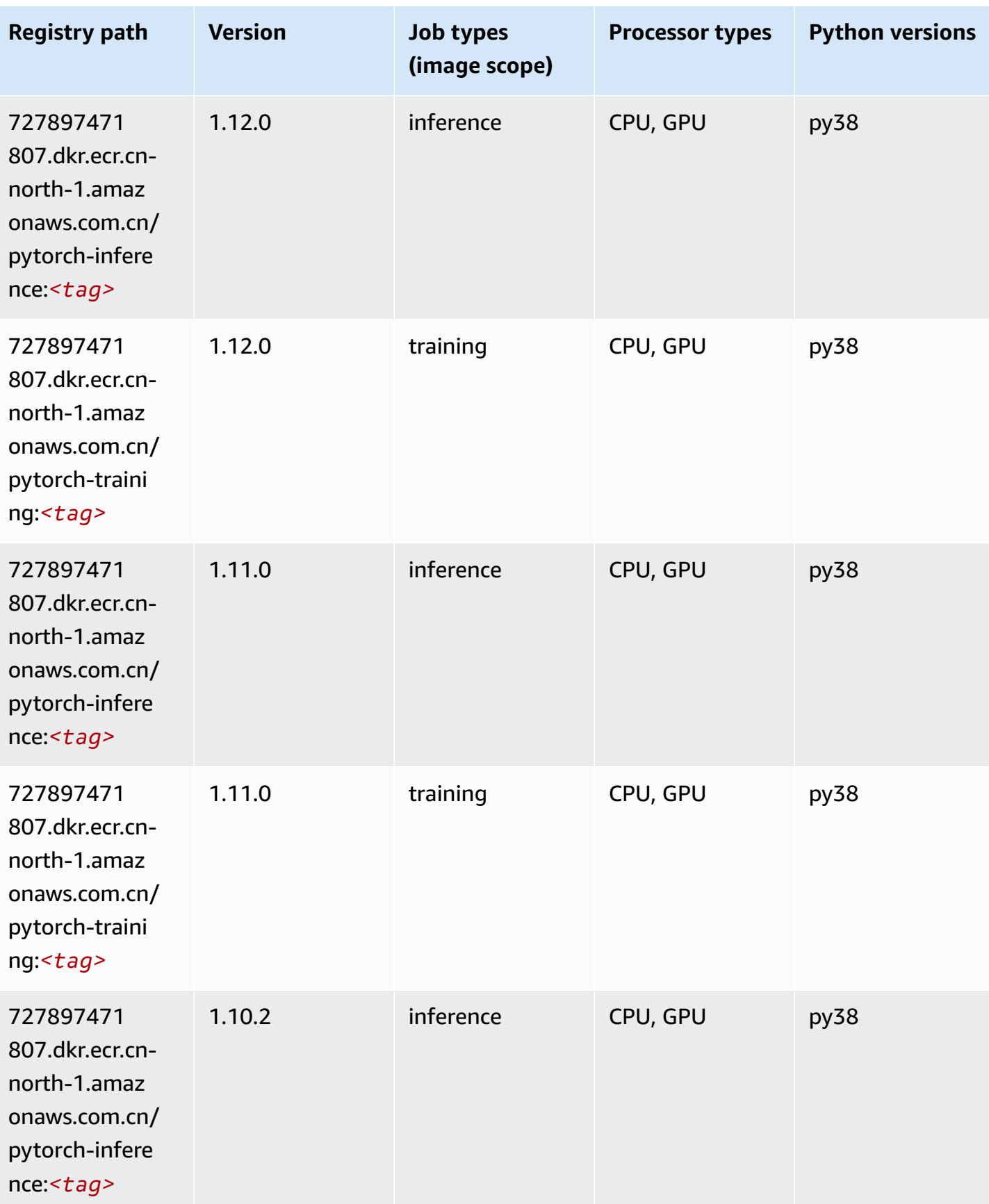
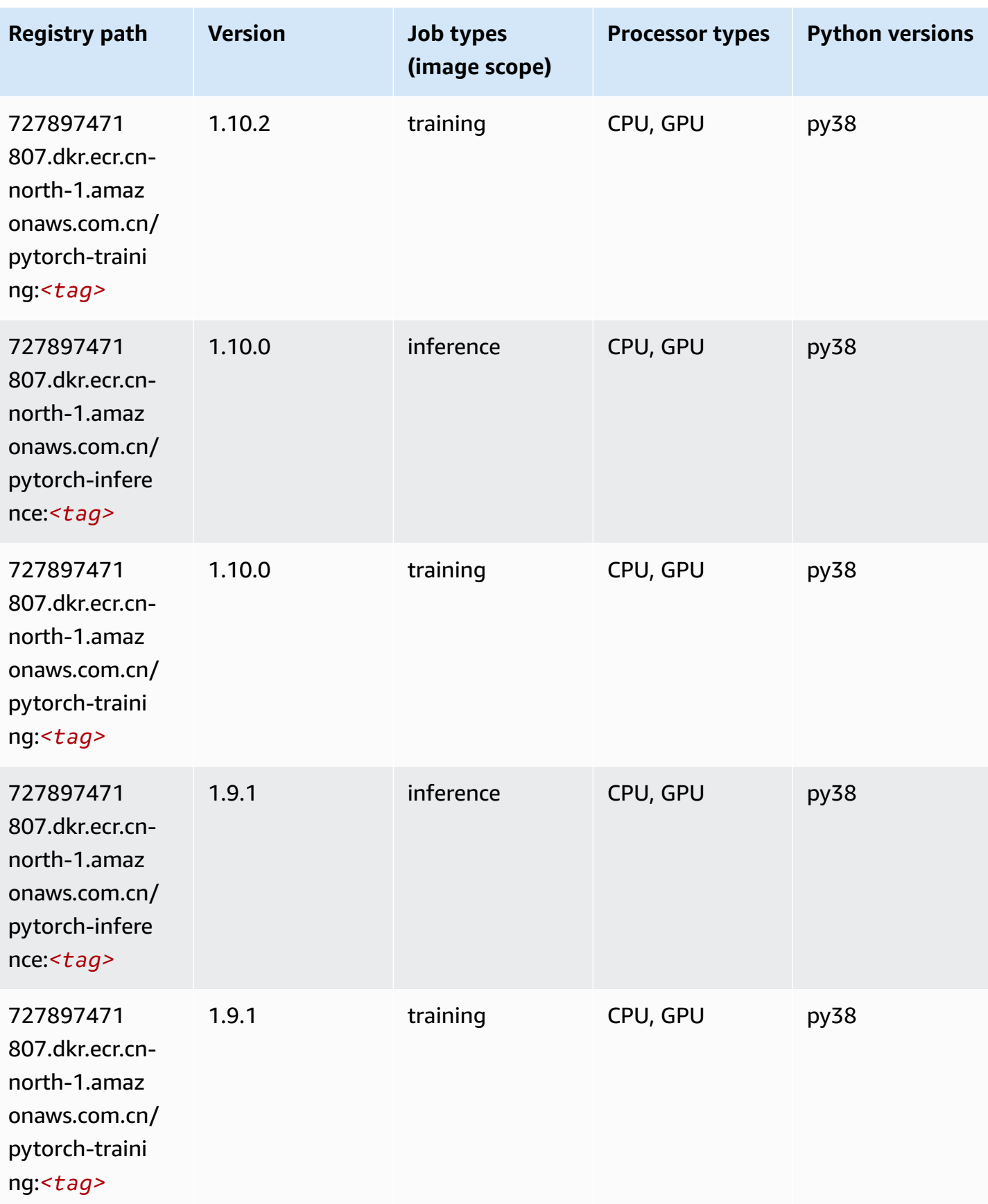

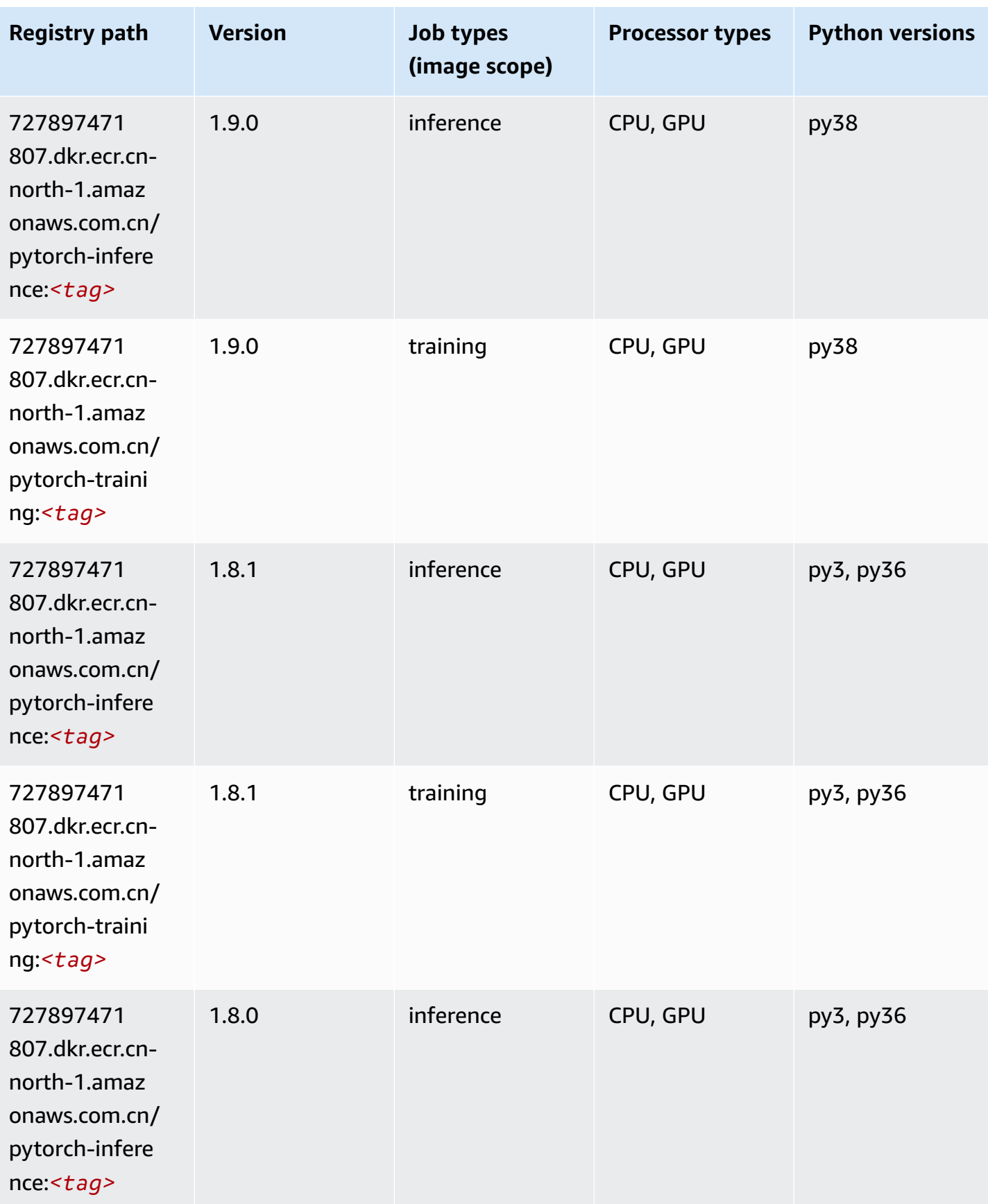

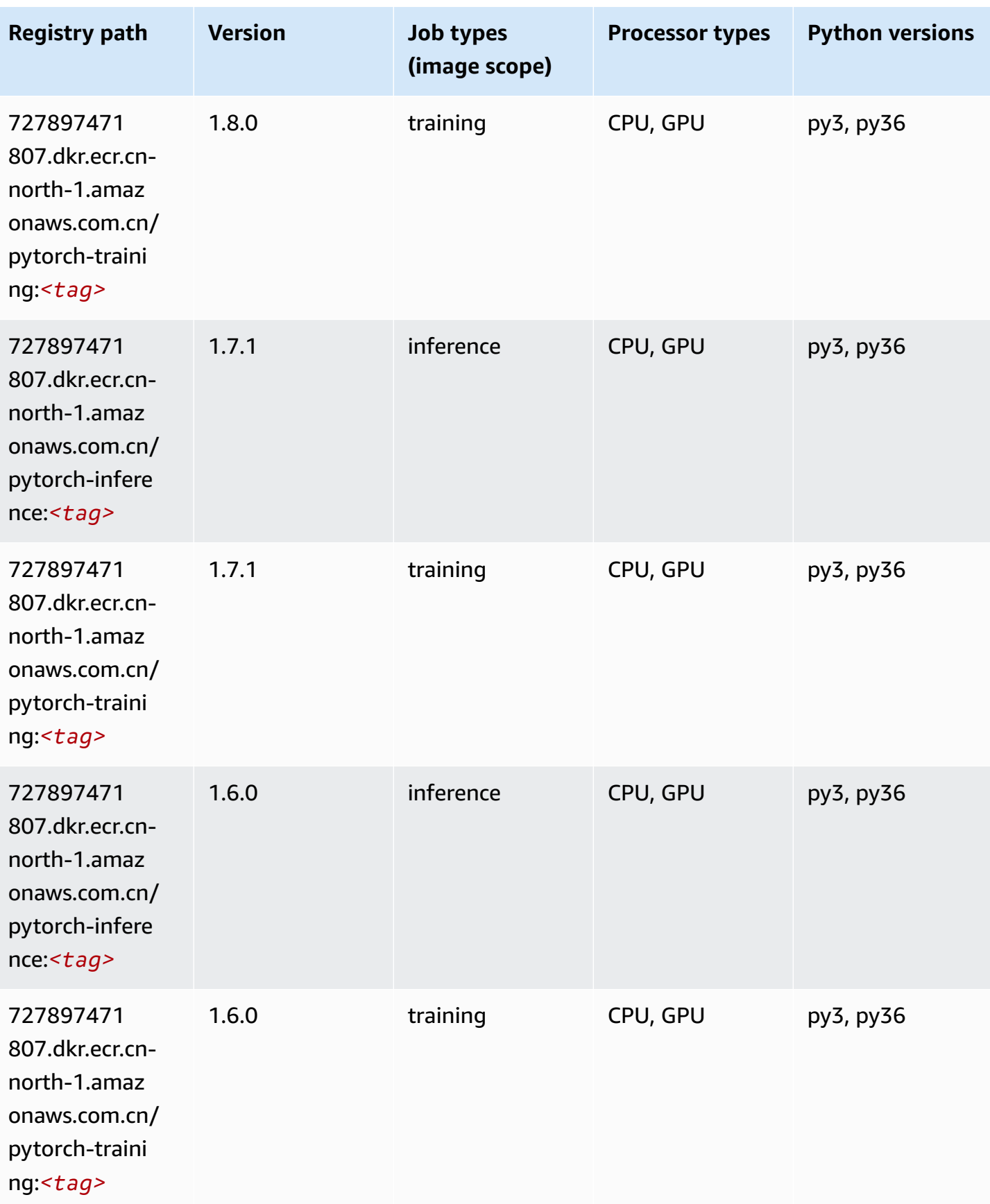

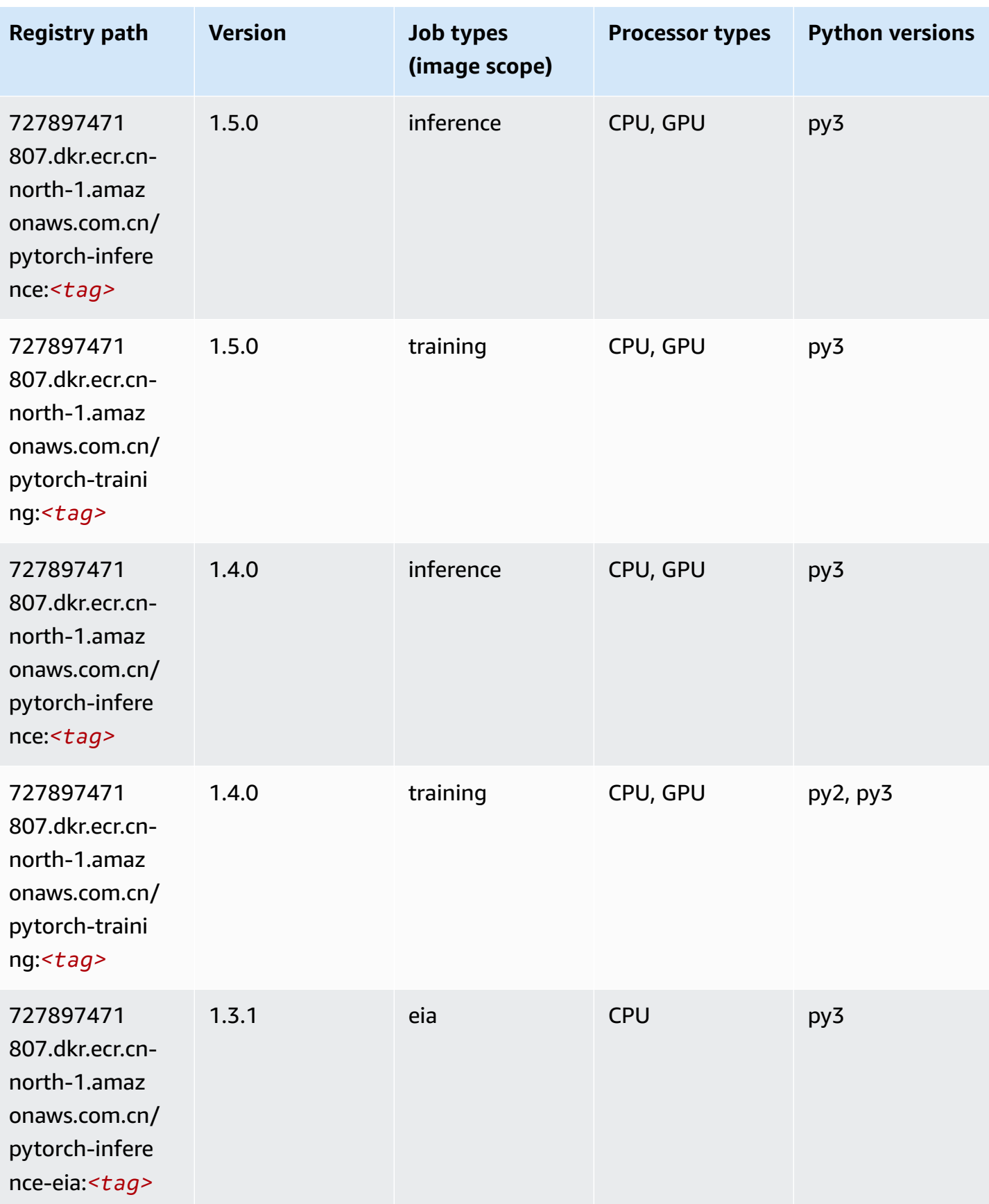

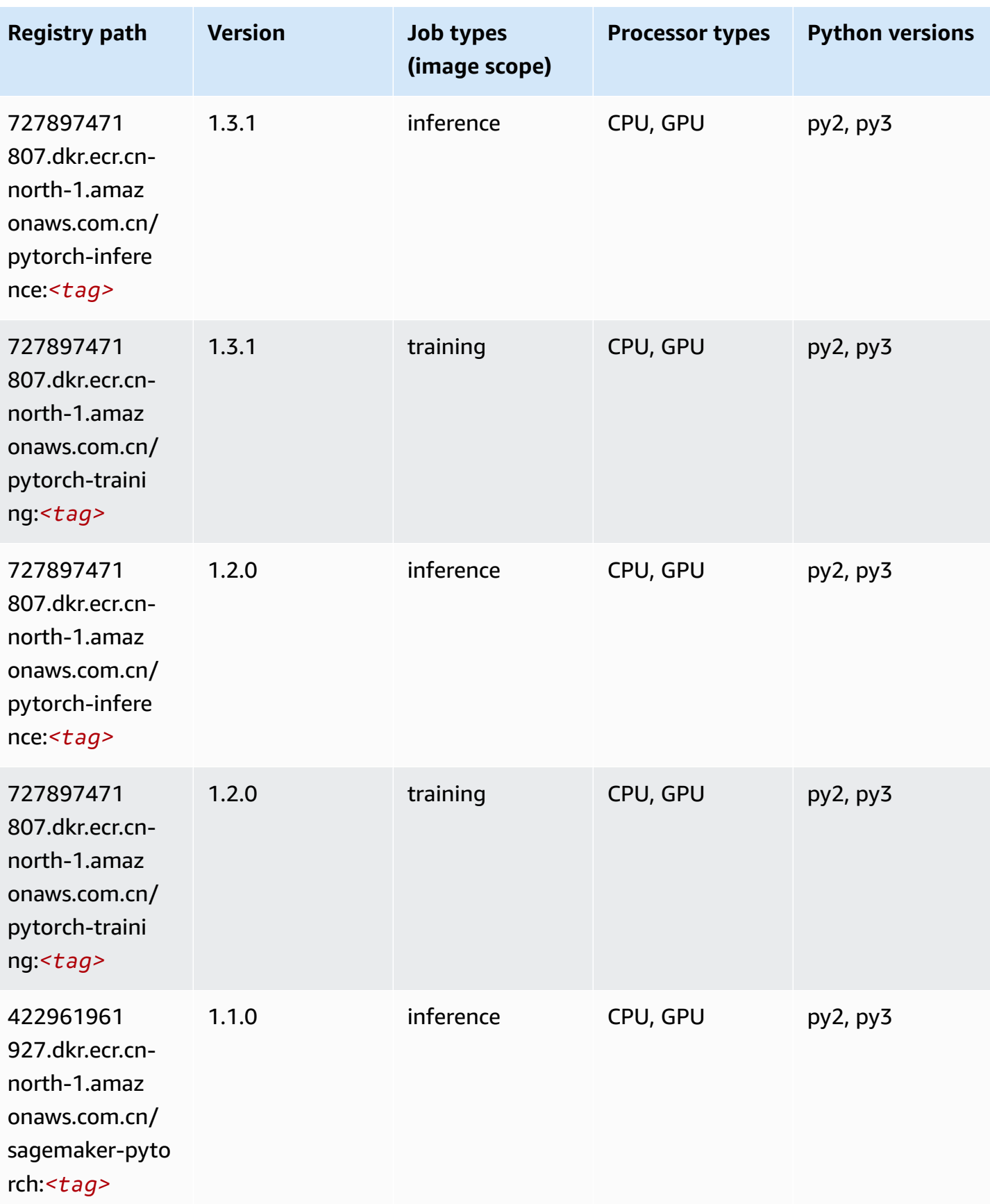

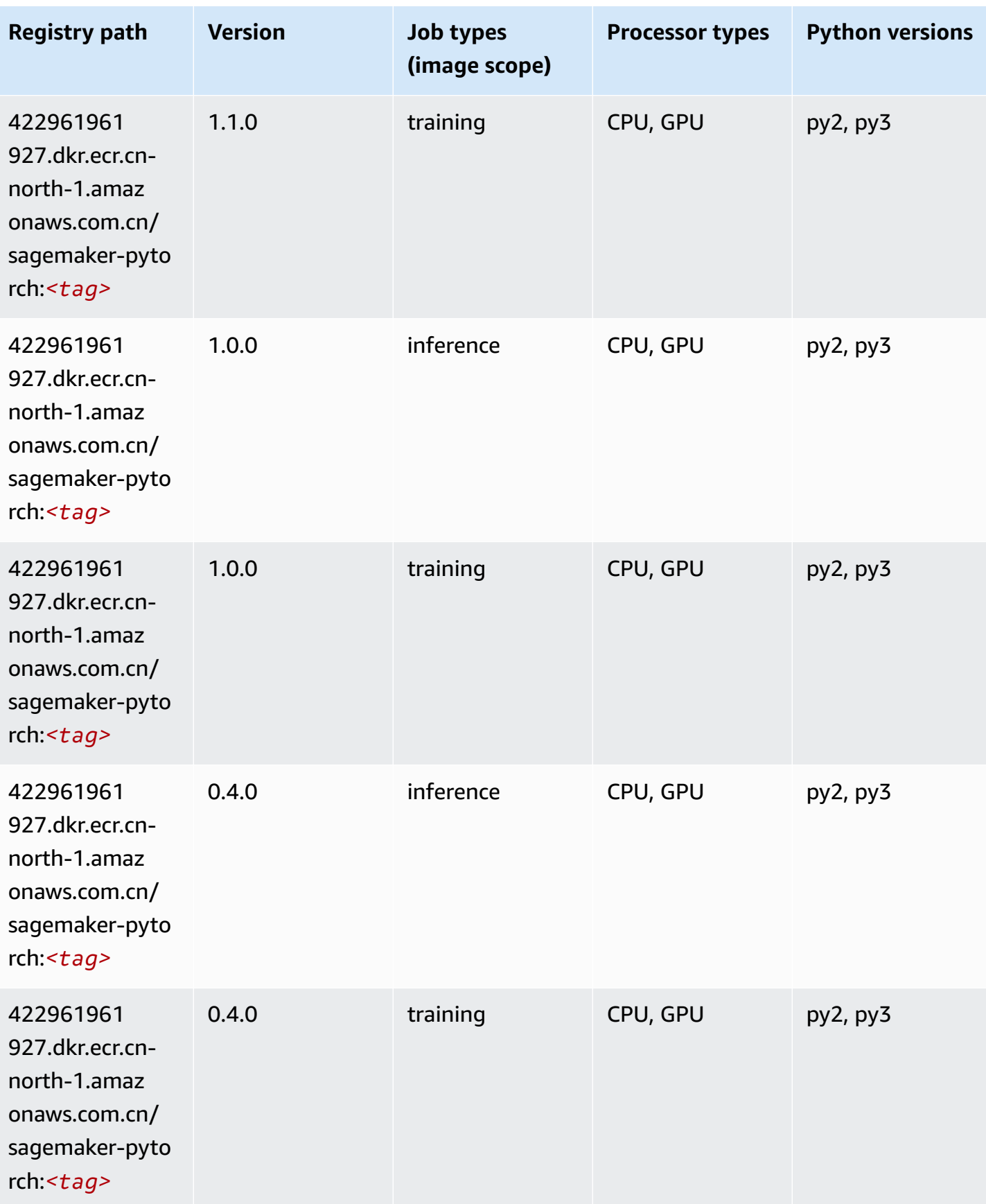

#### **PyTorch Neuron (DLC)**

SageMaker Python SDK example to retrieve registry path.

```
from sagemaker import image_uris
image_uris.retrieve(framework='pytorch-neuron',region='us-west-2', 
 image_scope='inference')
```
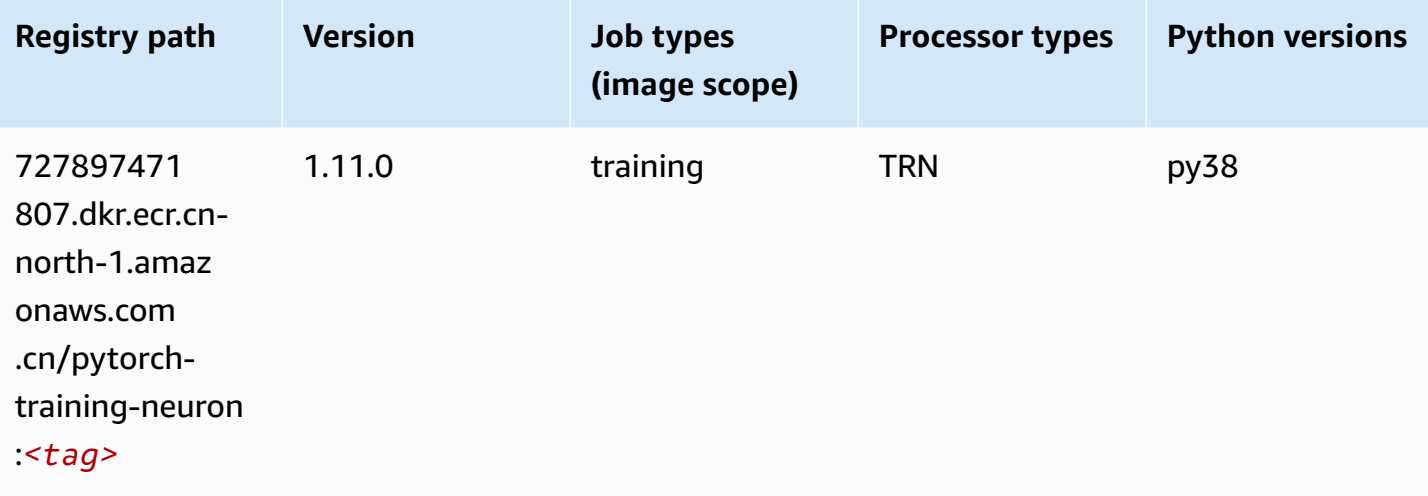

#### **Random Cut Forest (algorithm)**

```
from sagemaker import image_uris
image_uris.retrieve(framework='randomcutforest',region='cn-north-1')
```
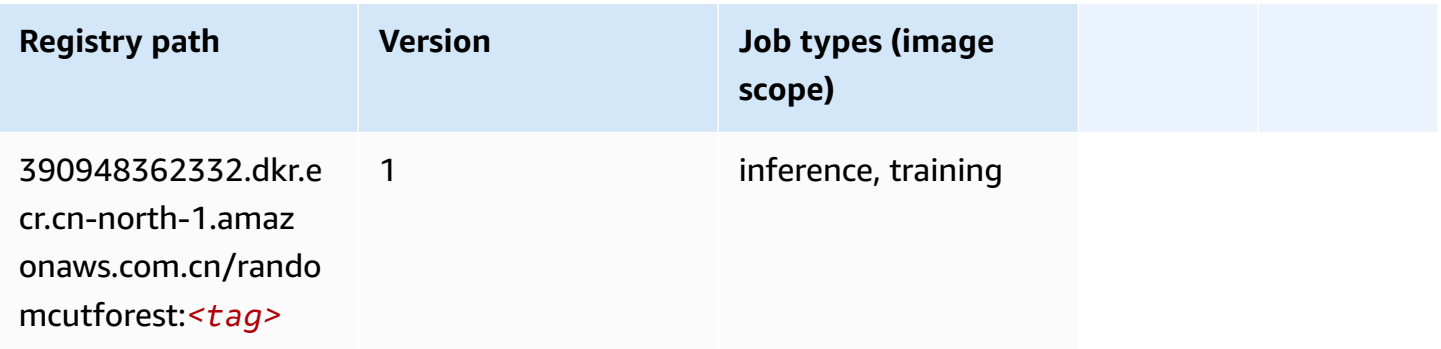

# **Scikit-learn (algorithm)**

```
from sagemaker import image_uris
image_uris.retrieve(framework='sklearn',region='cn-
north-1',version='0.23-1',image_scope='inference')
```
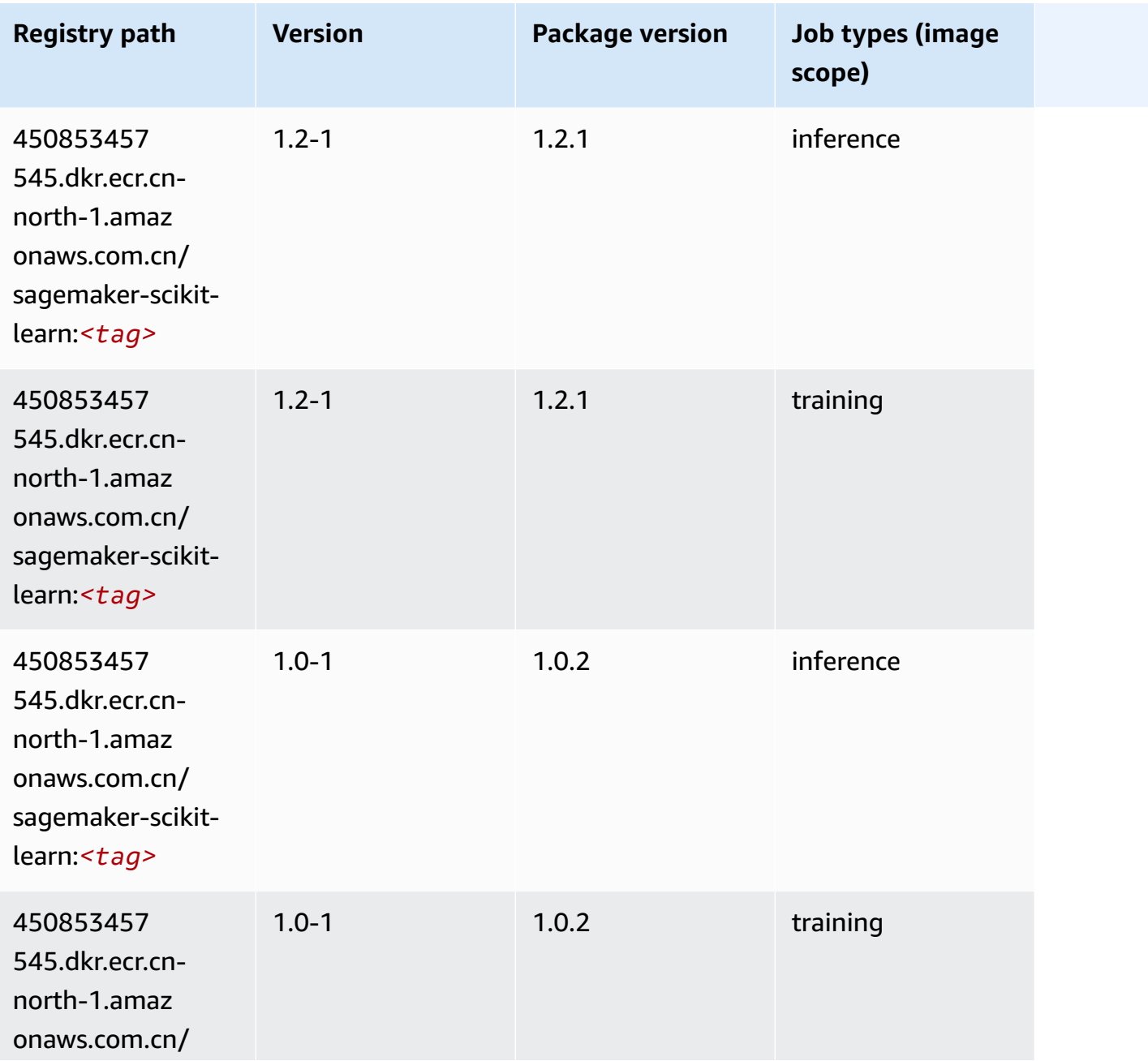

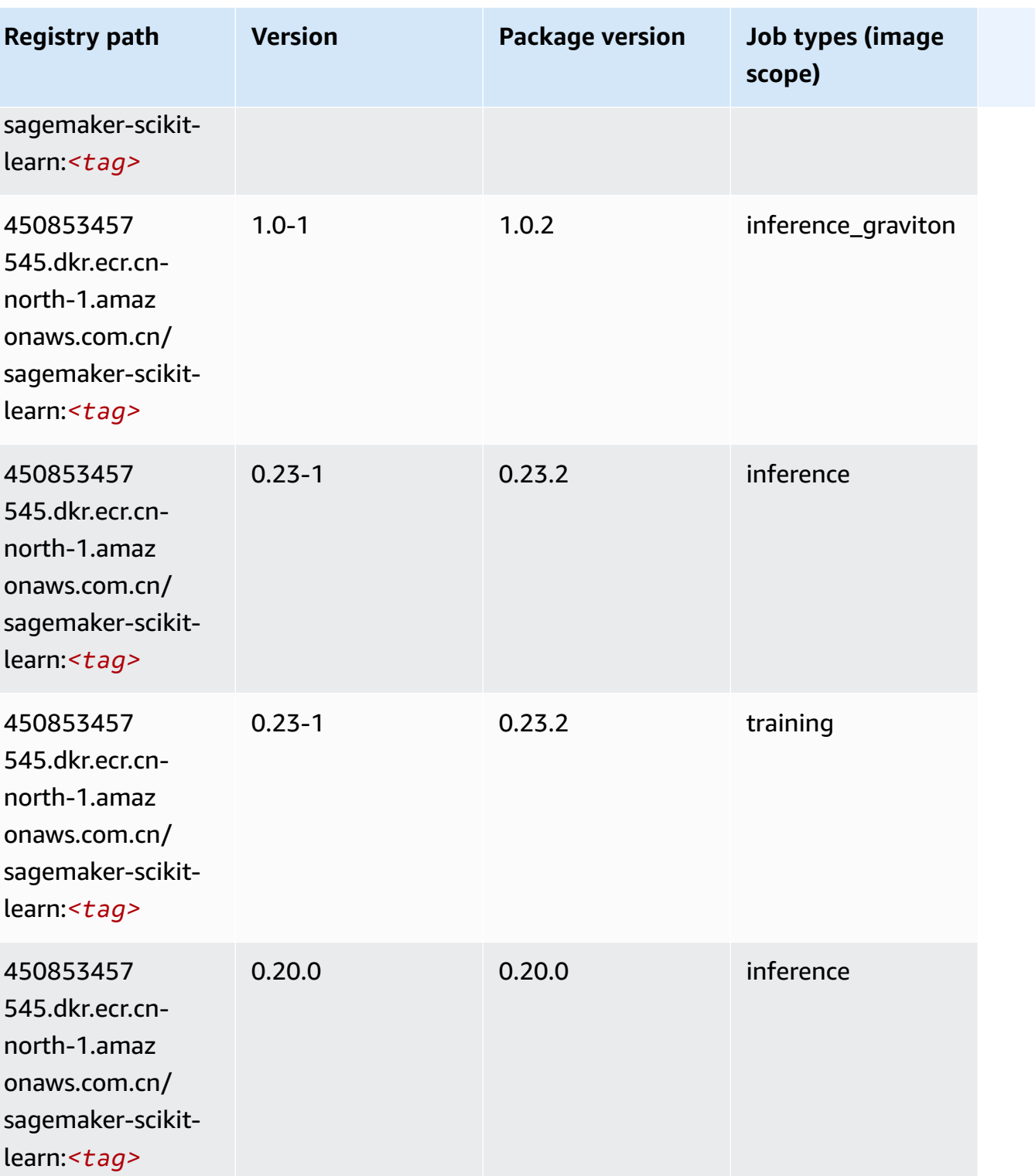

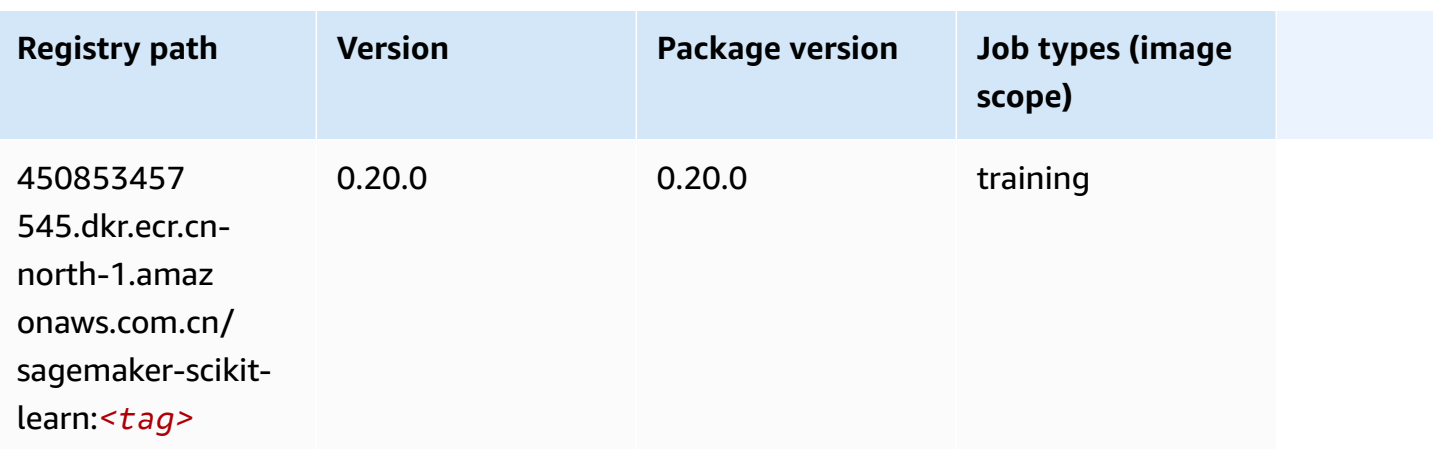

#### **Semantic Segmentation (algorithm)**

SageMaker Python SDK example to retrieve registry path.

```
from sagemaker import image_uris
image_uris.retrieve(framework='semantic-segmentation',region='cn-north-1')
```
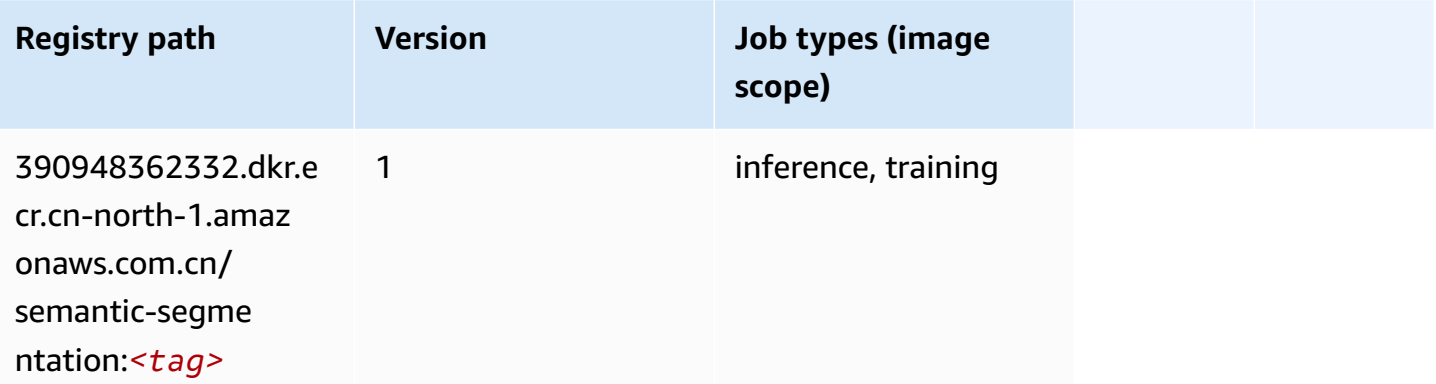

### **Seq2Seq (algorithm)**

```
from sagemaker import image_uris
image_uris.retrieve(framework='seq2seq',region='cn-north-1')
```
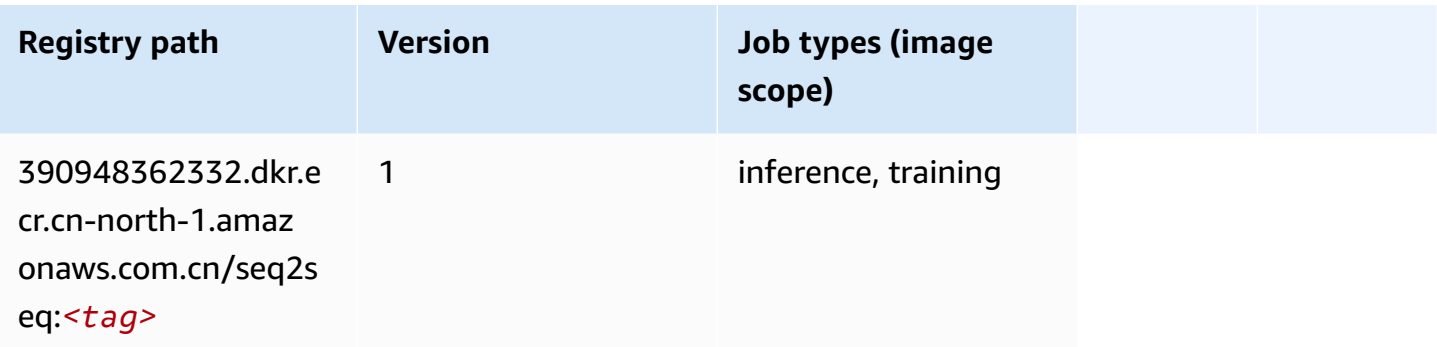

### **Spark (algorithm)**

```
from sagemaker import image_uris
image_uris.retrieve(framework='spark',region='cn-
north-1',version='3.0',image_scope='processing')
```
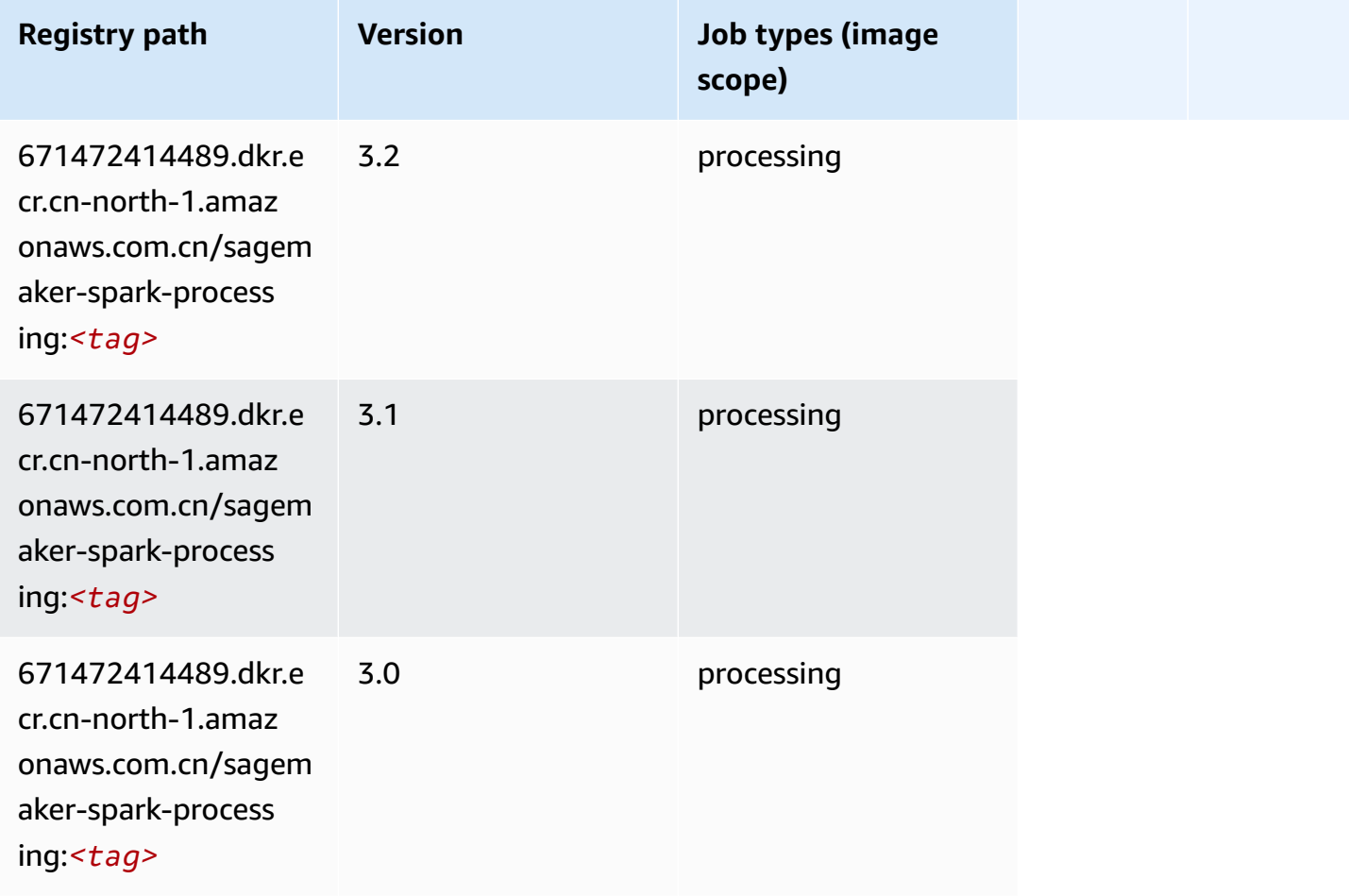

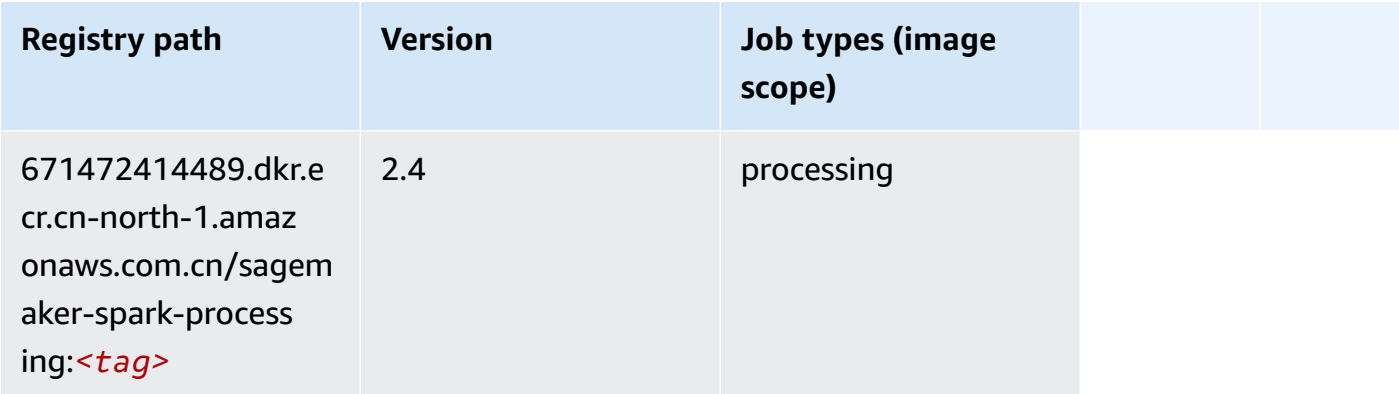

#### **SparkML Serving (algorithm)**

```
from sagemaker import image_uris
image_uris.retrieve(framework='sparkml-serving',region='cn-north-1',version='2.4')
```
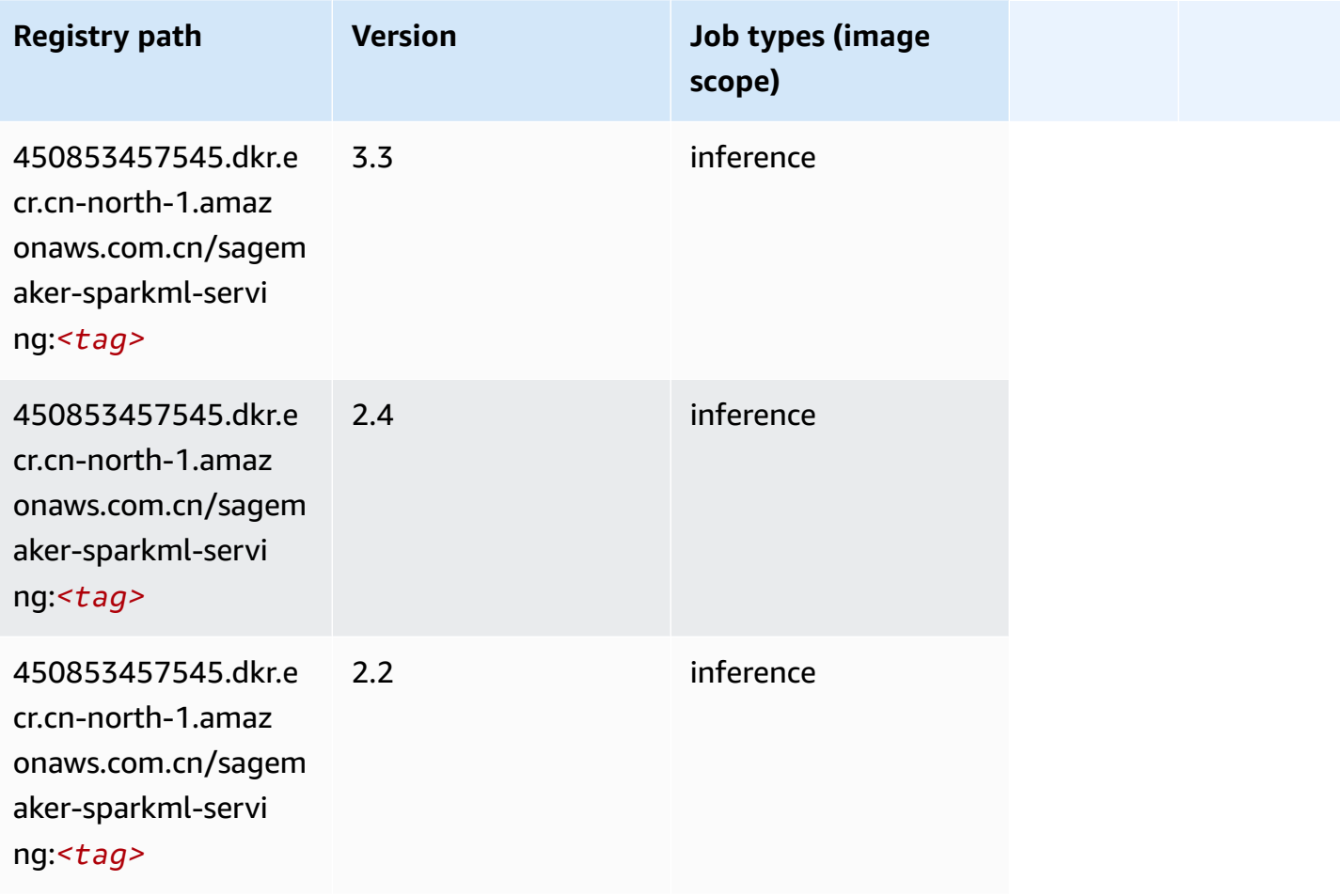

### **Tensorflow (DLC)**

```
from sagemaker import image_uris
image_uris.retrieve(framework='tensorflow',region='cn-
north-1',version='1.12.0',image_scope='inference',instance_type='ml.c5.4xlarge')
```
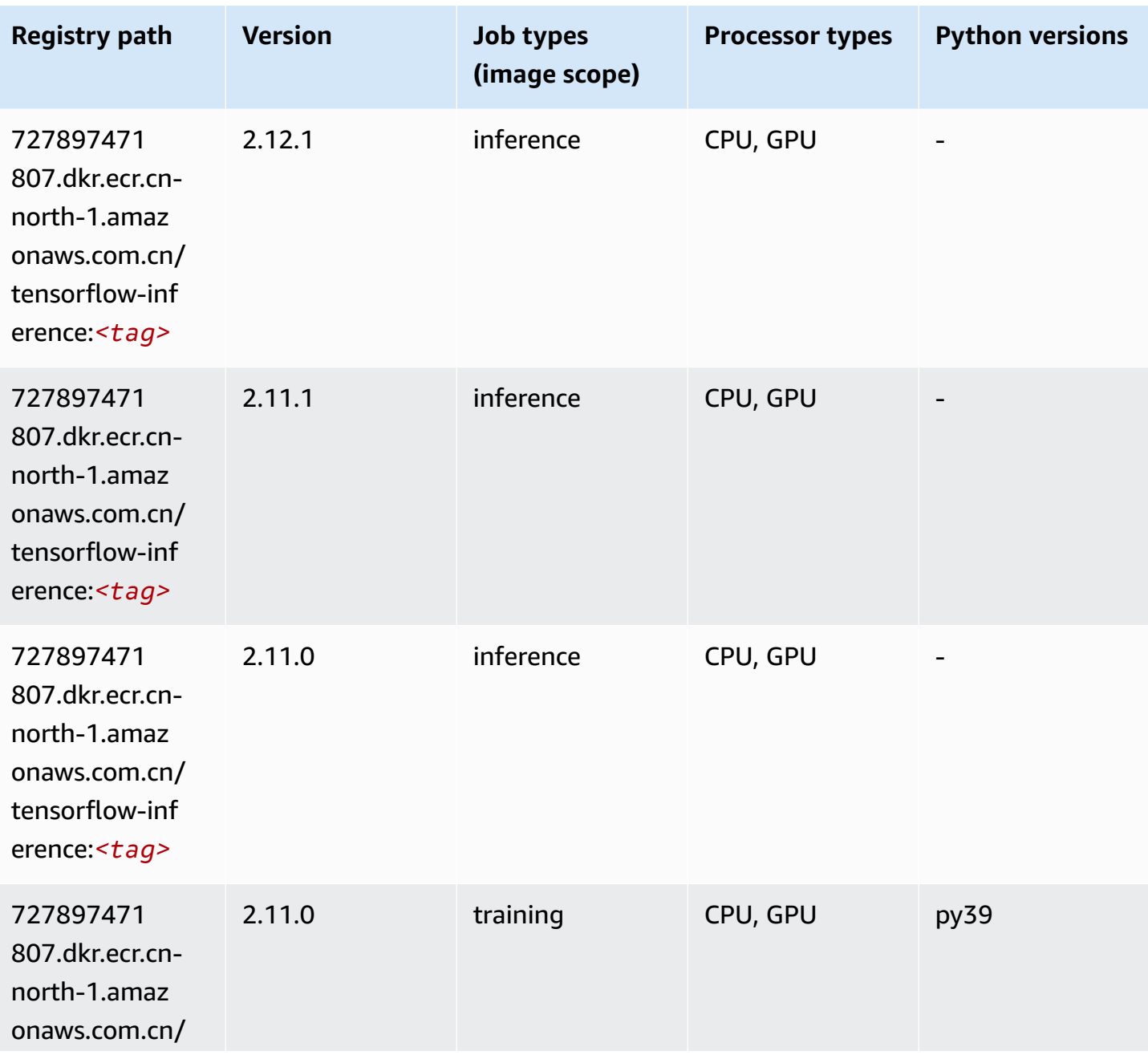

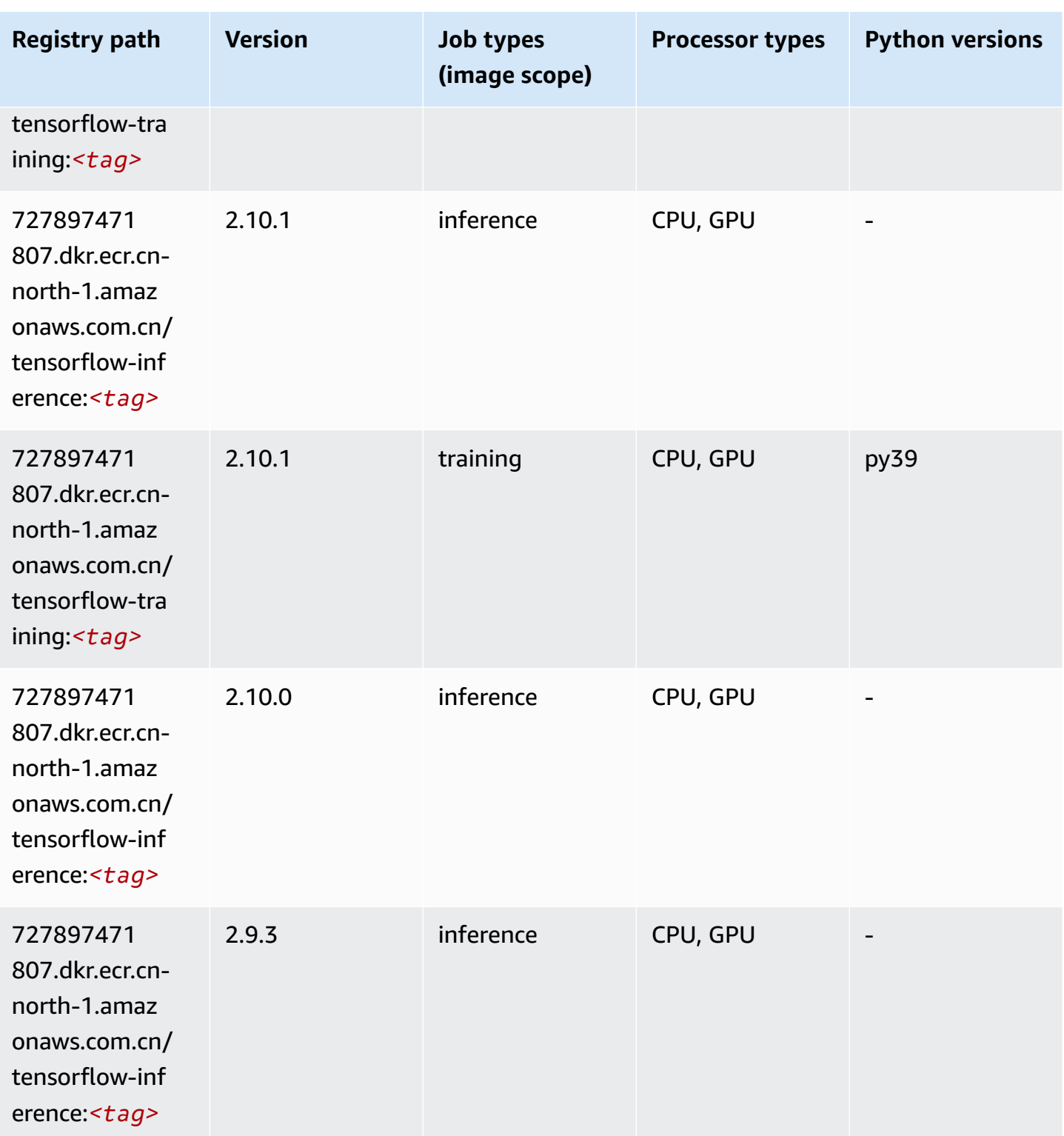

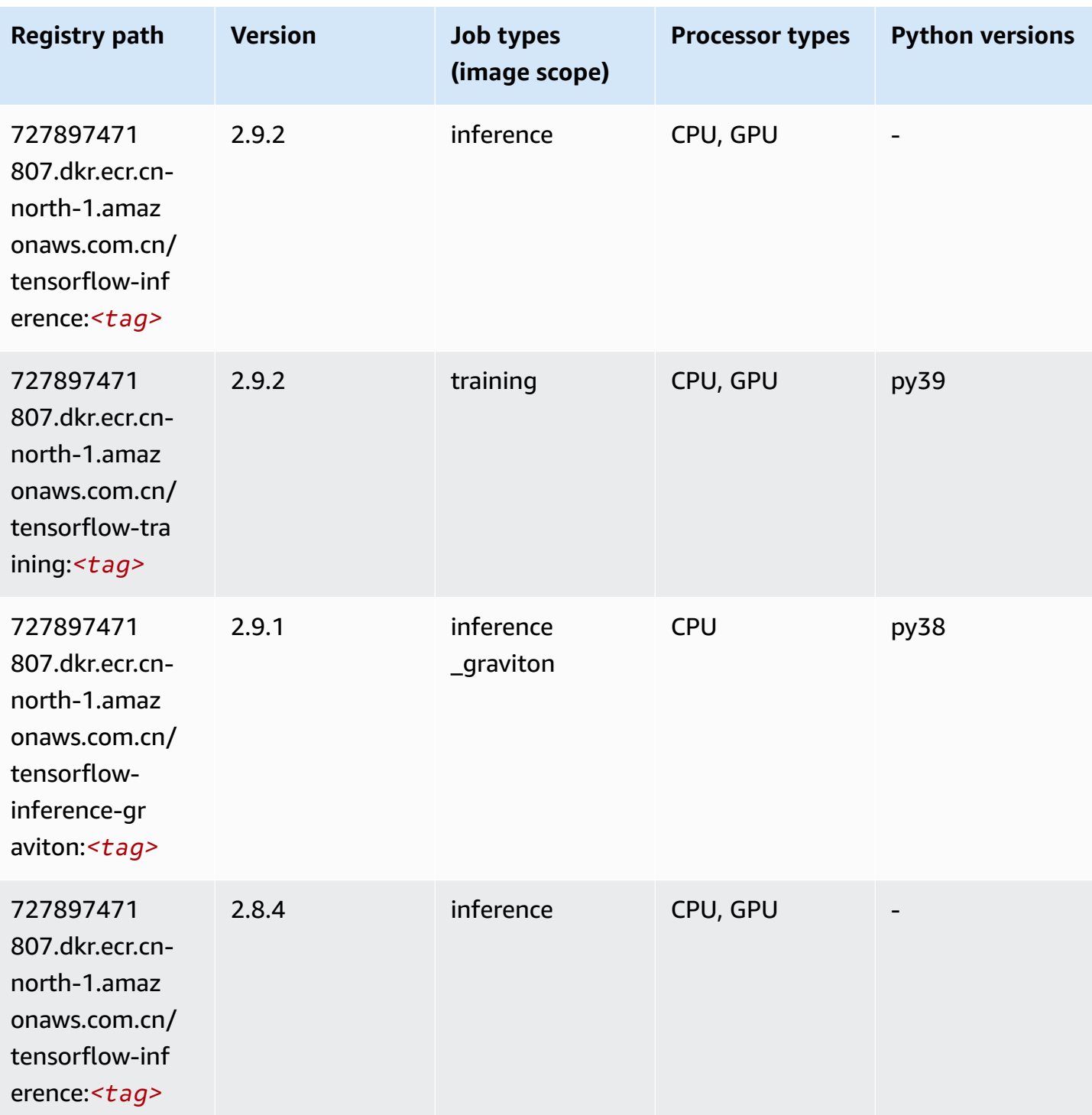

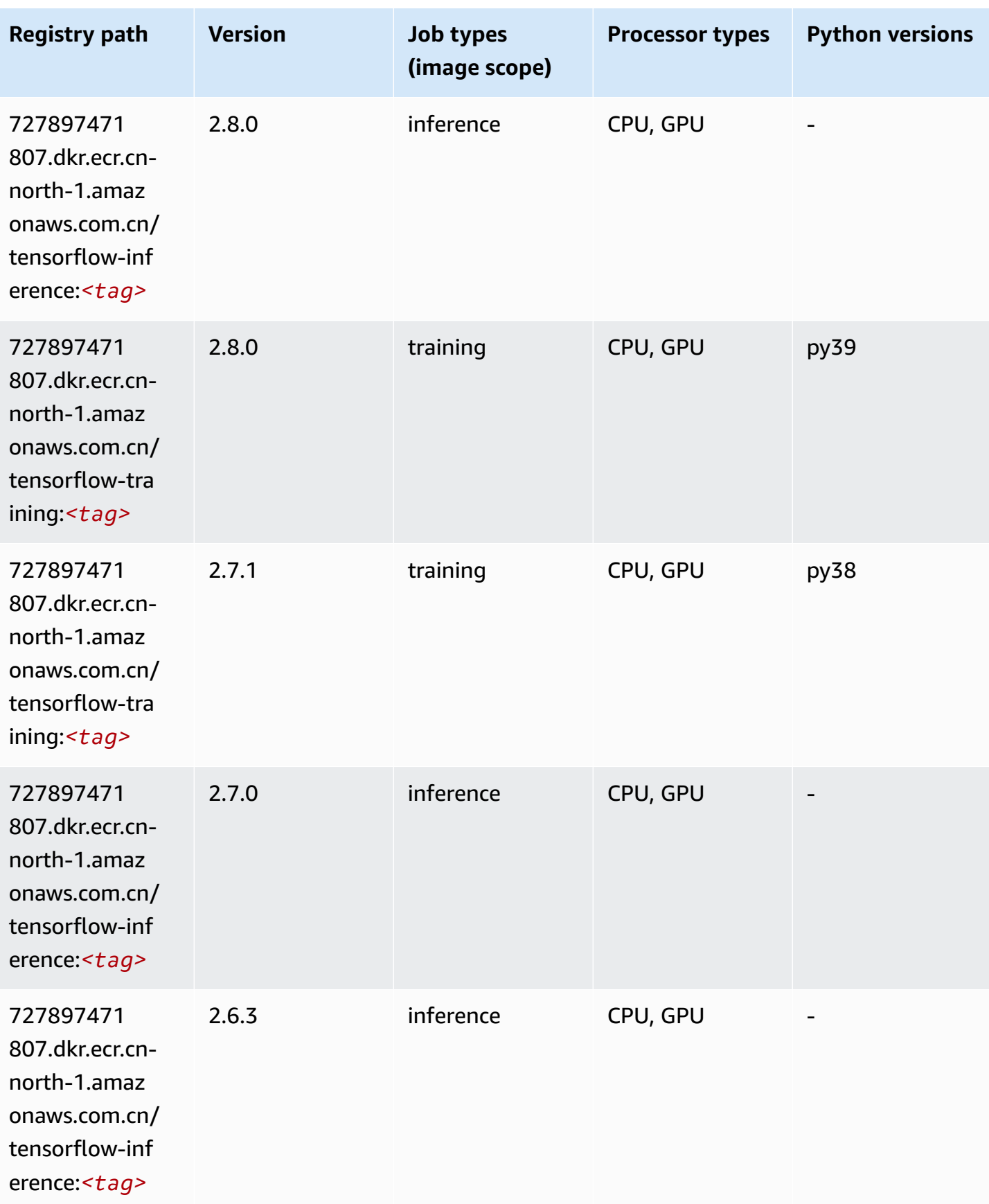

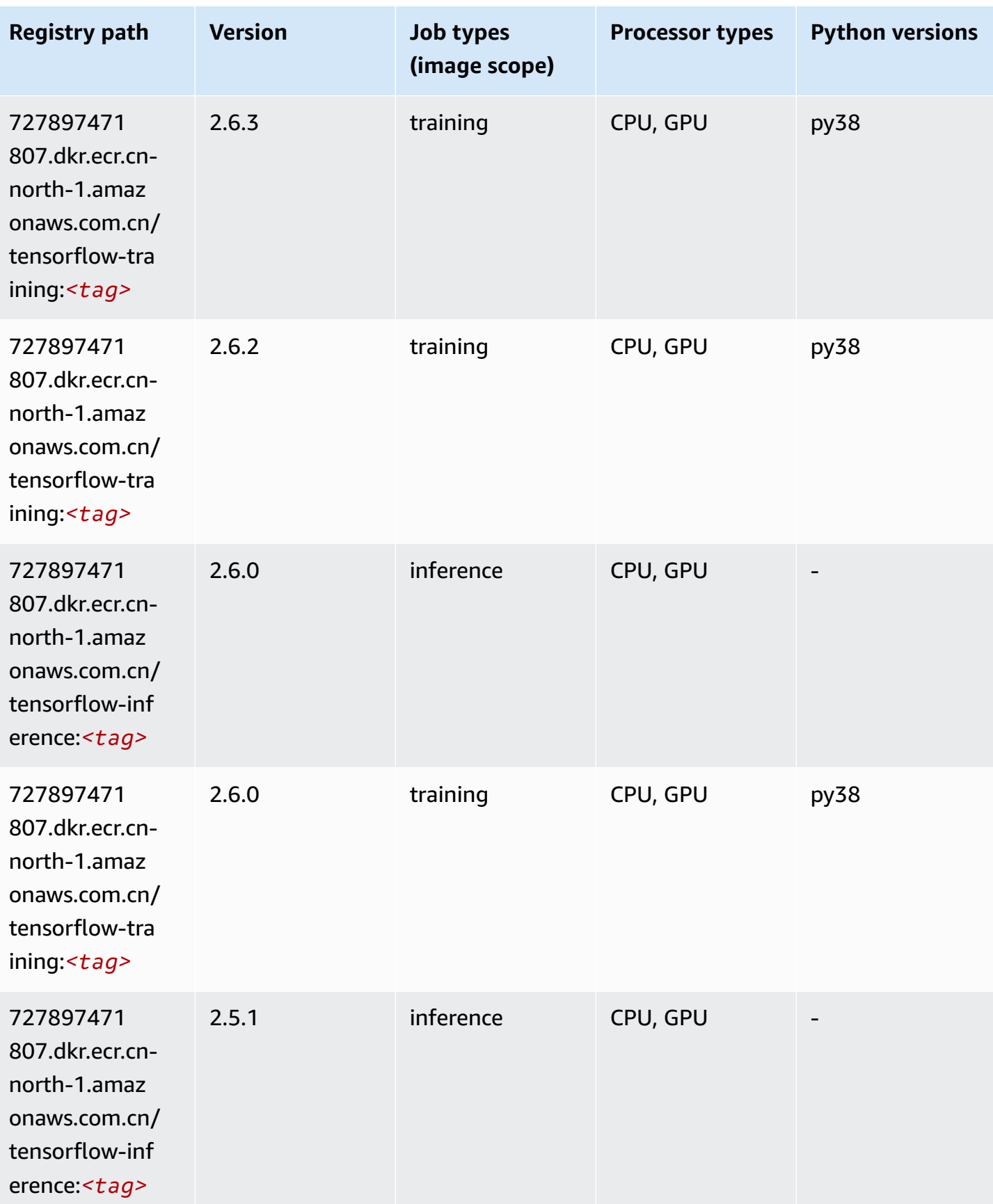

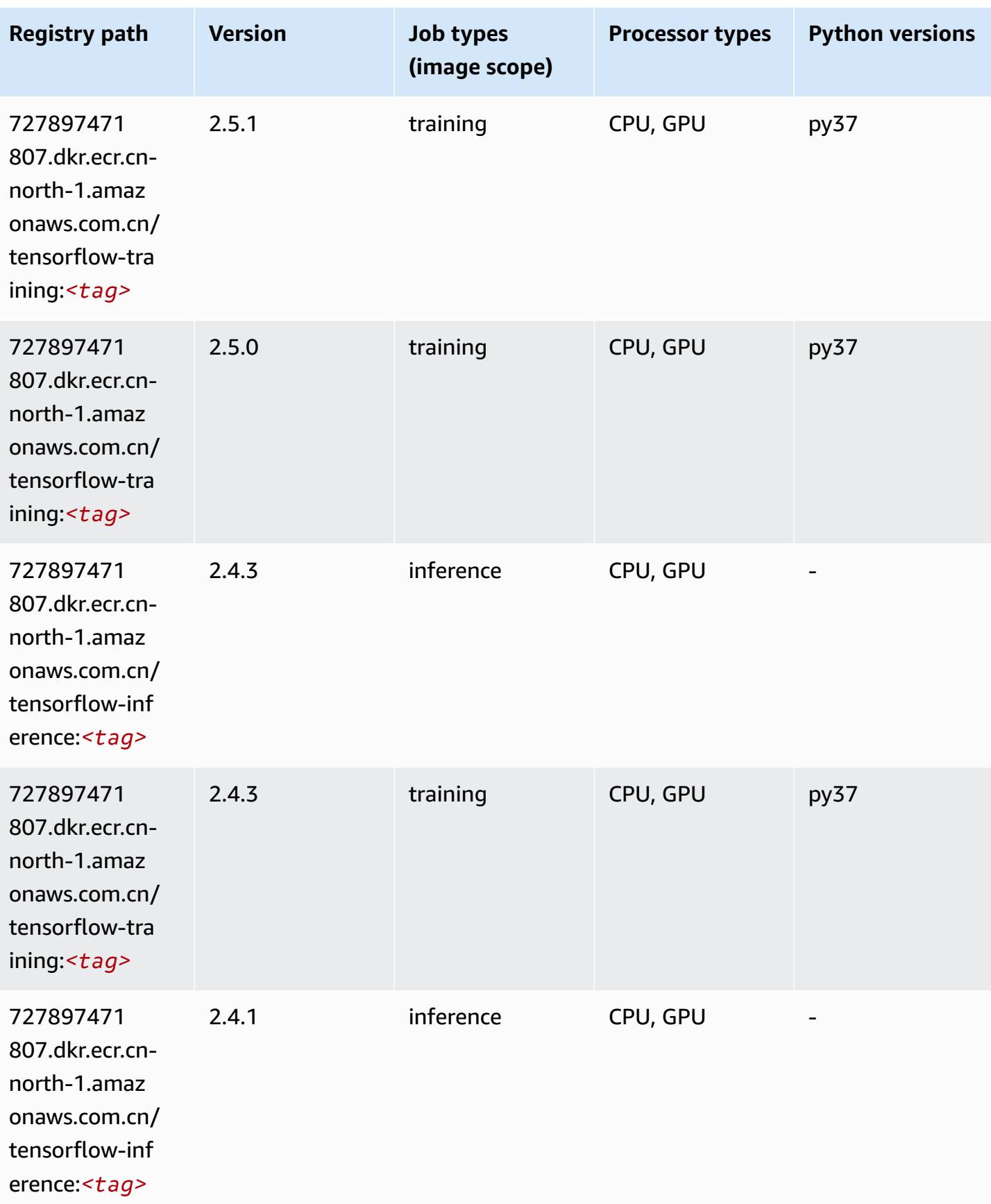

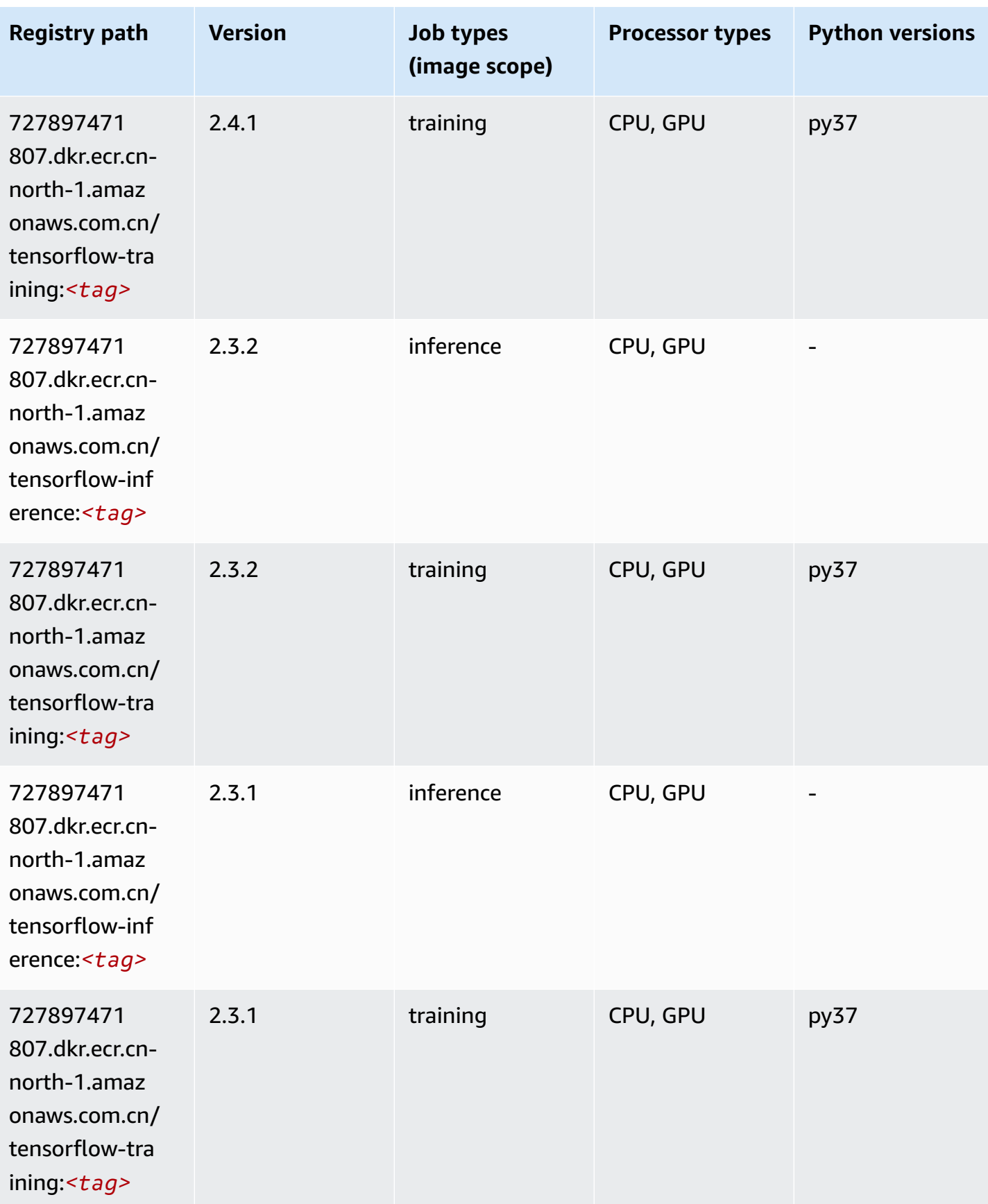

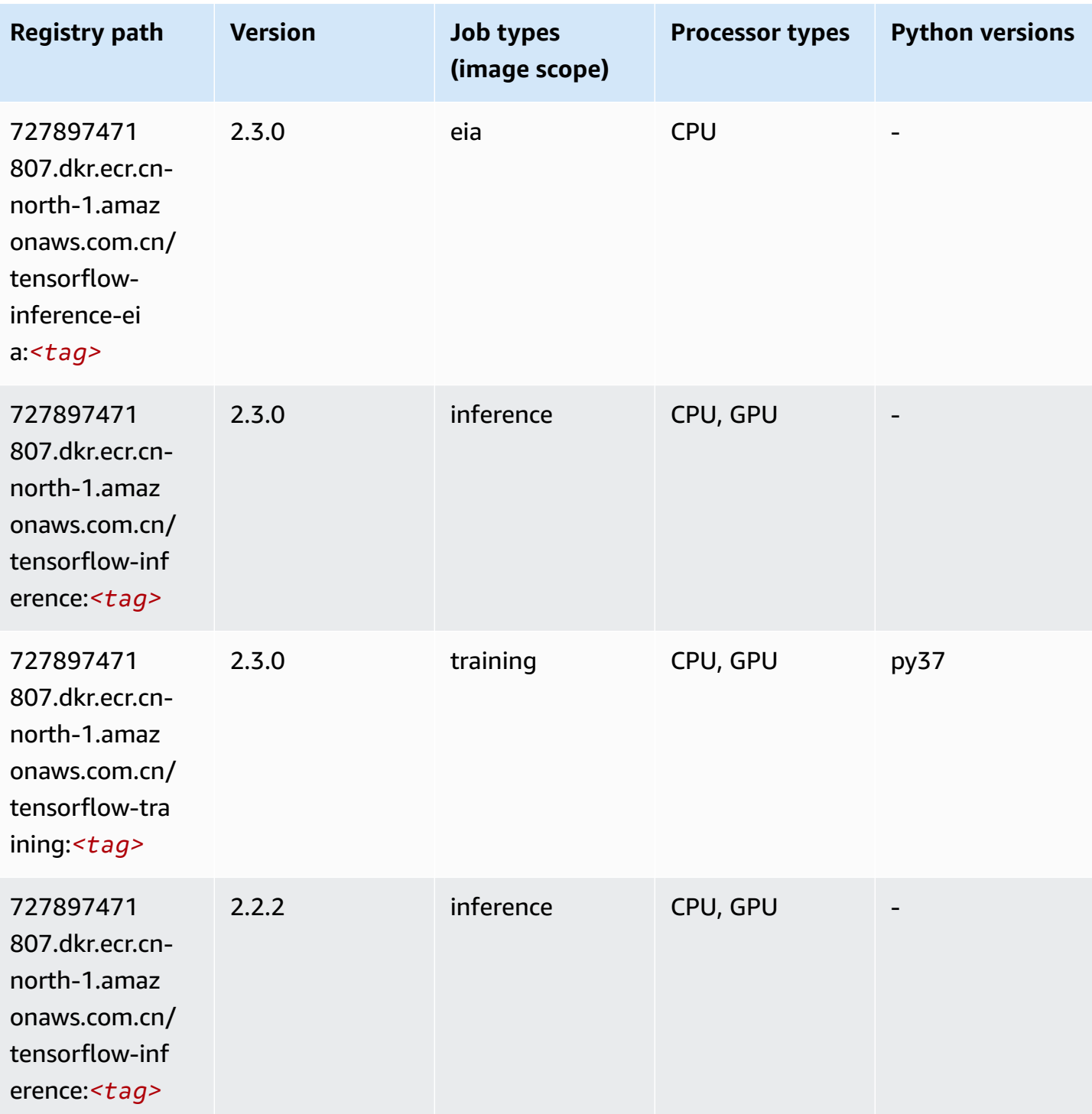

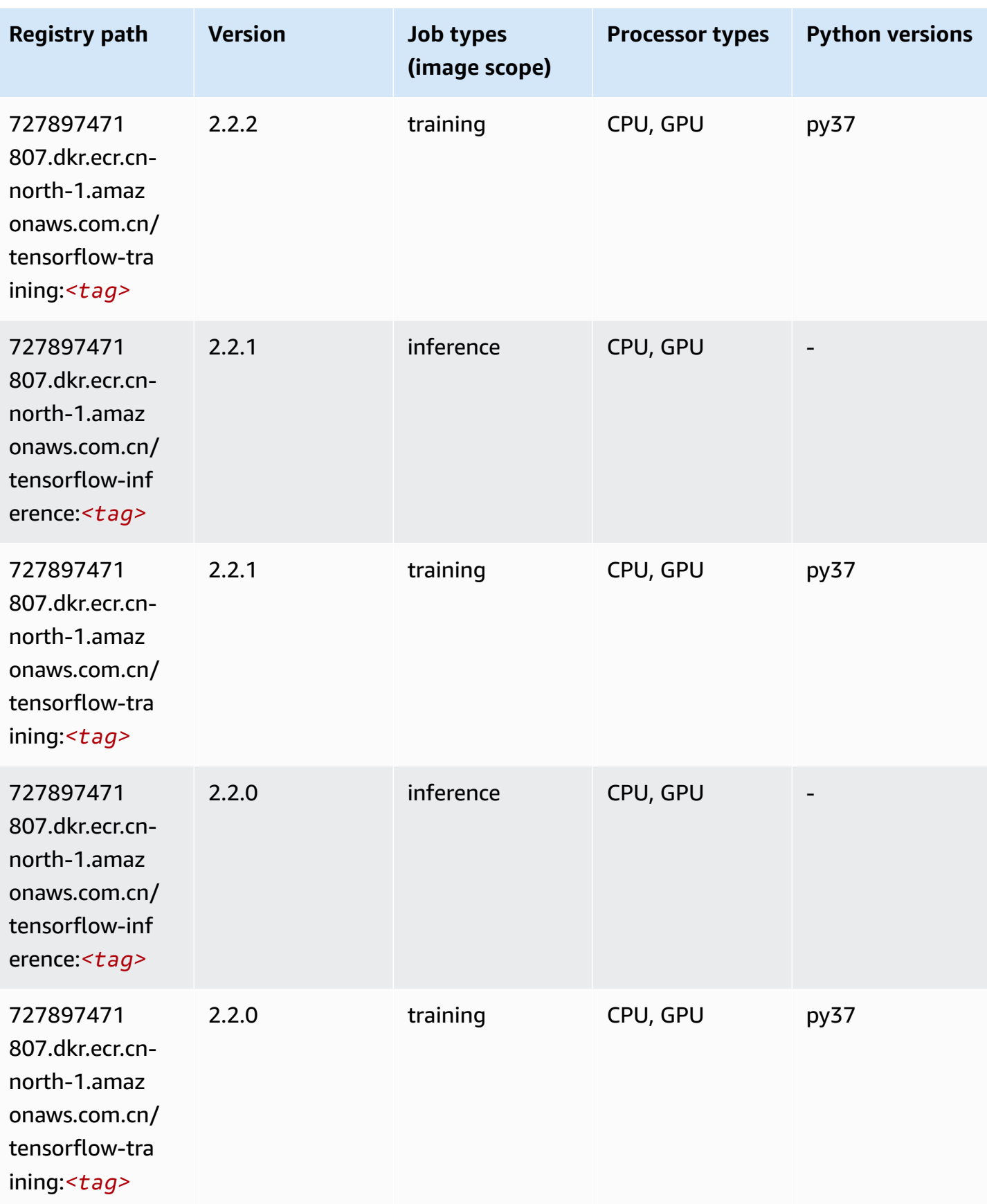

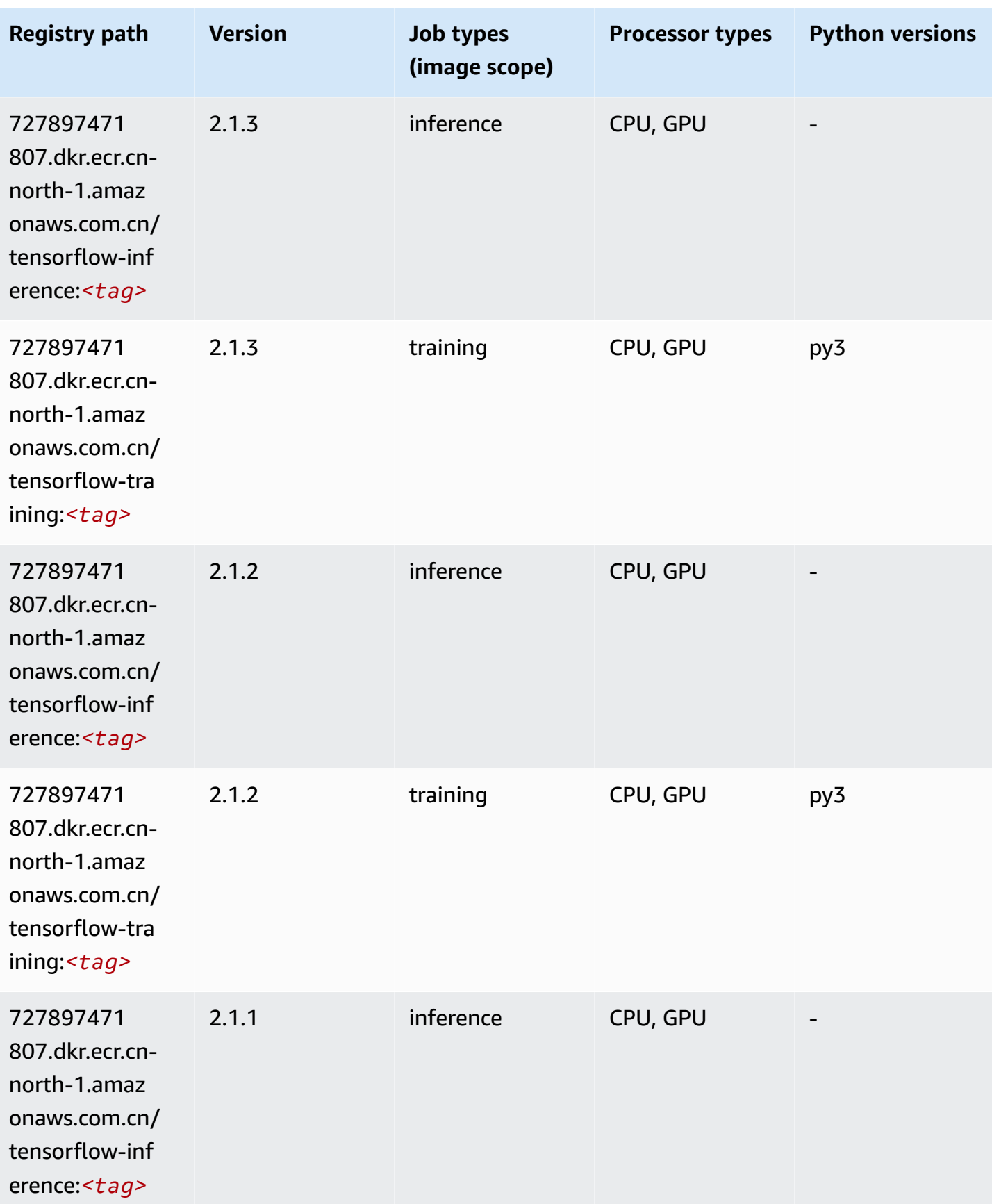

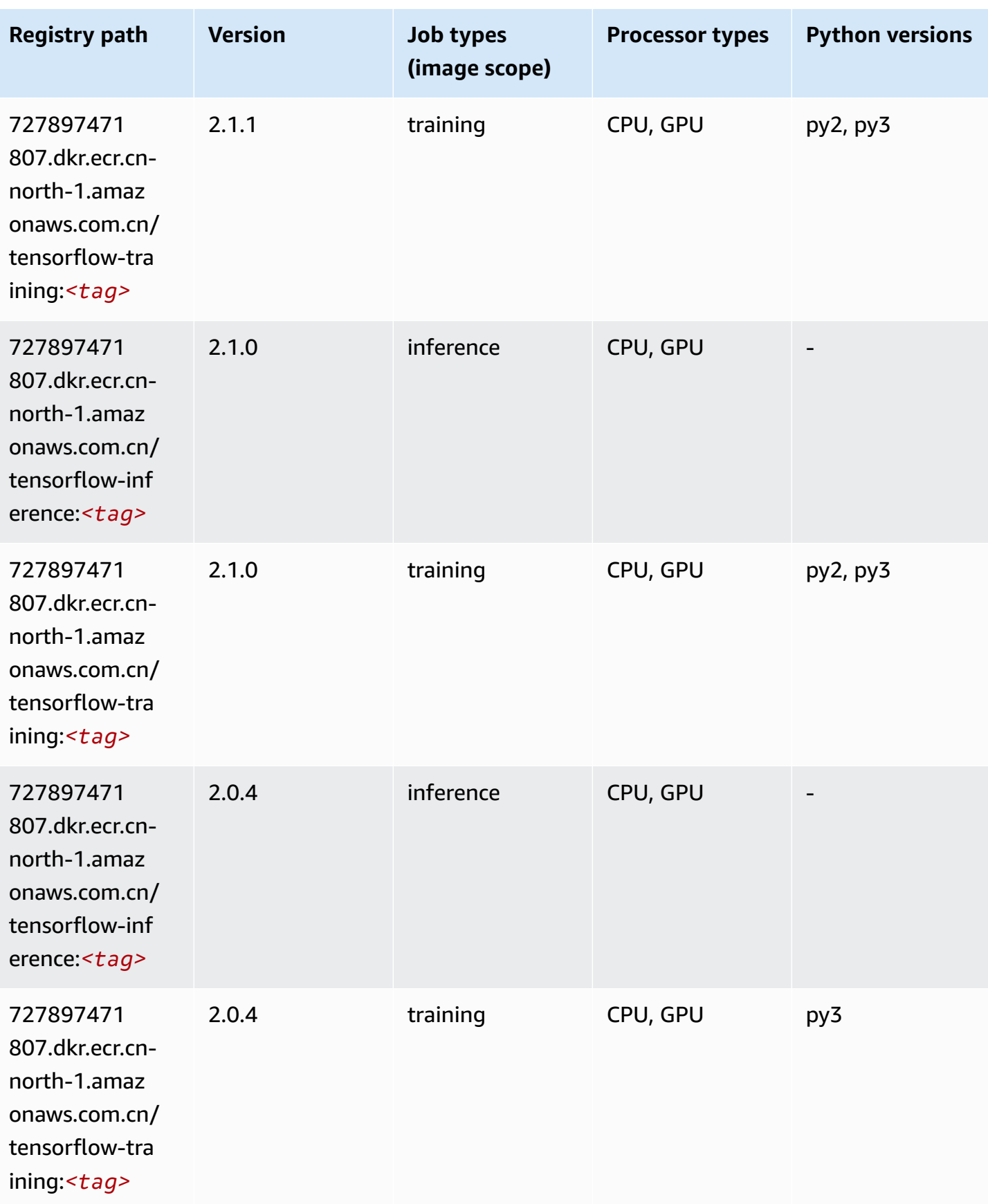

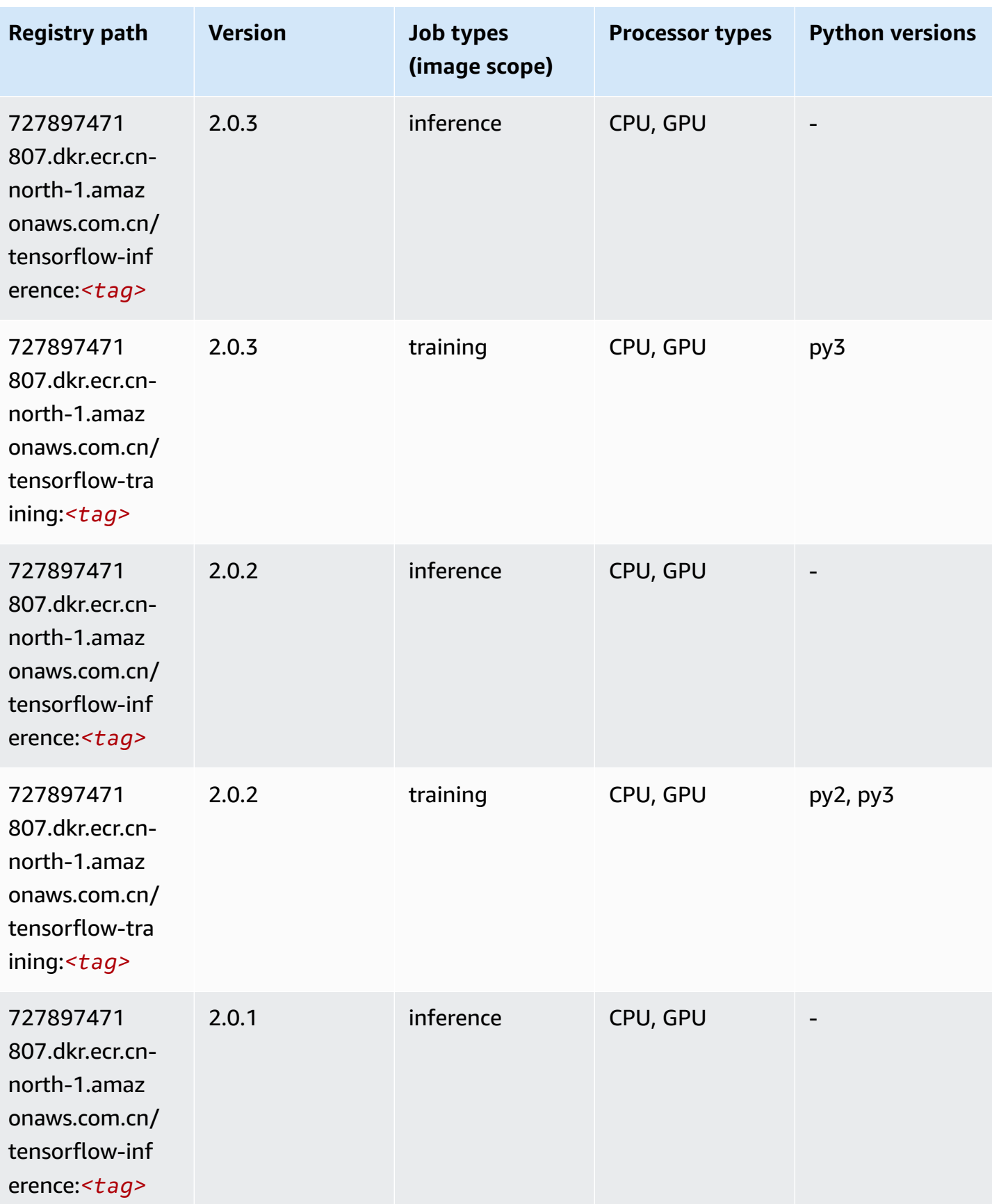

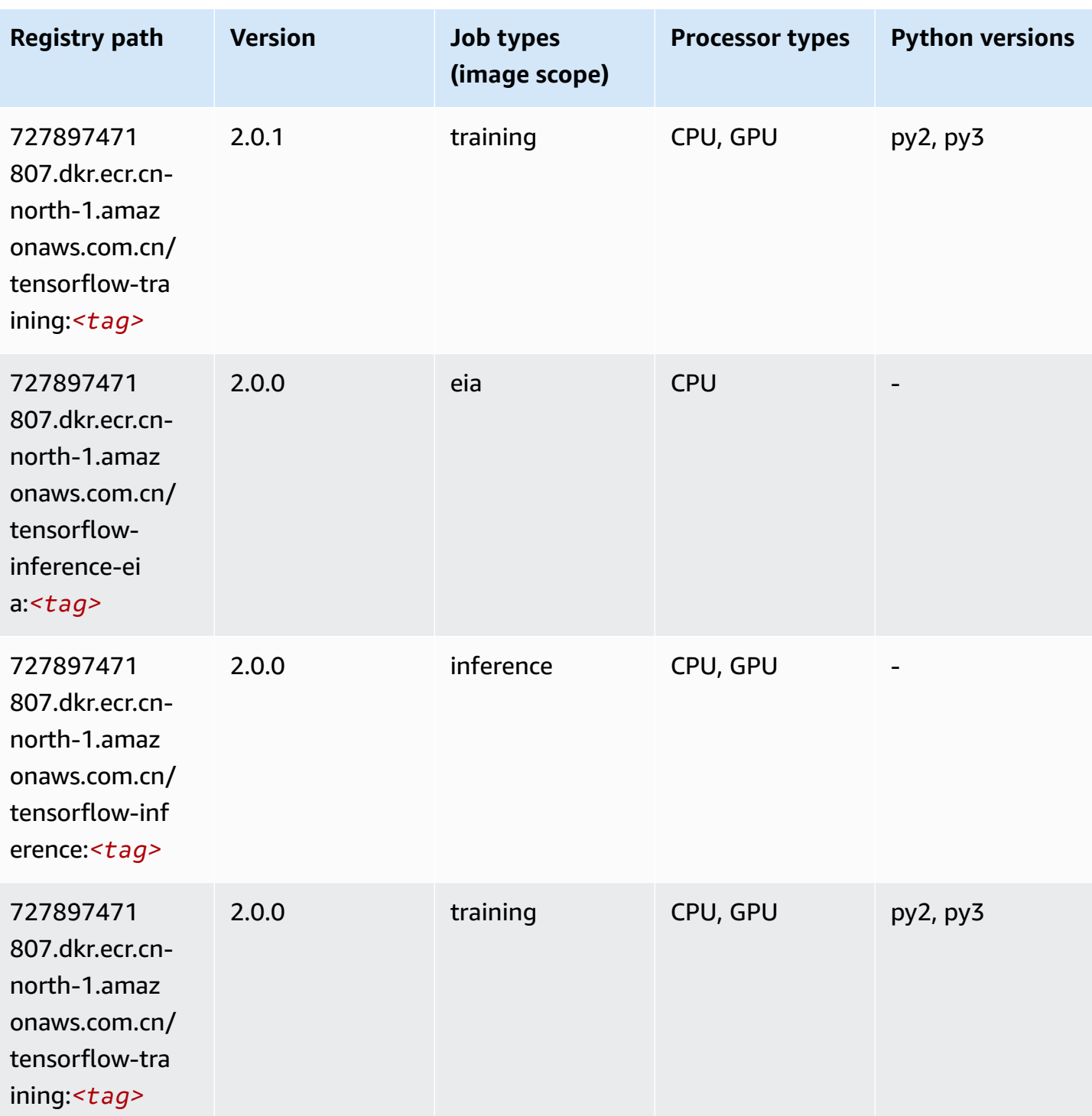

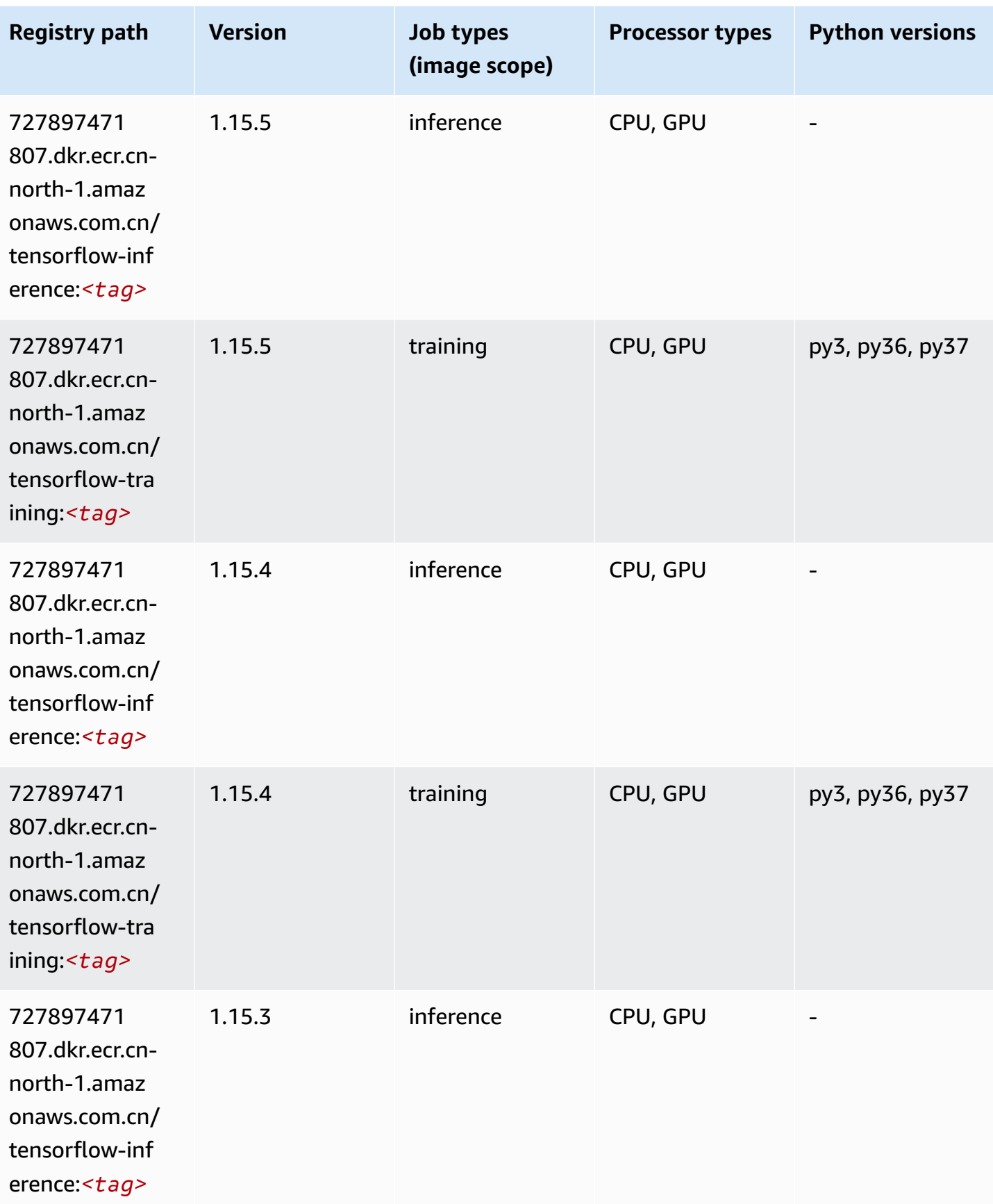

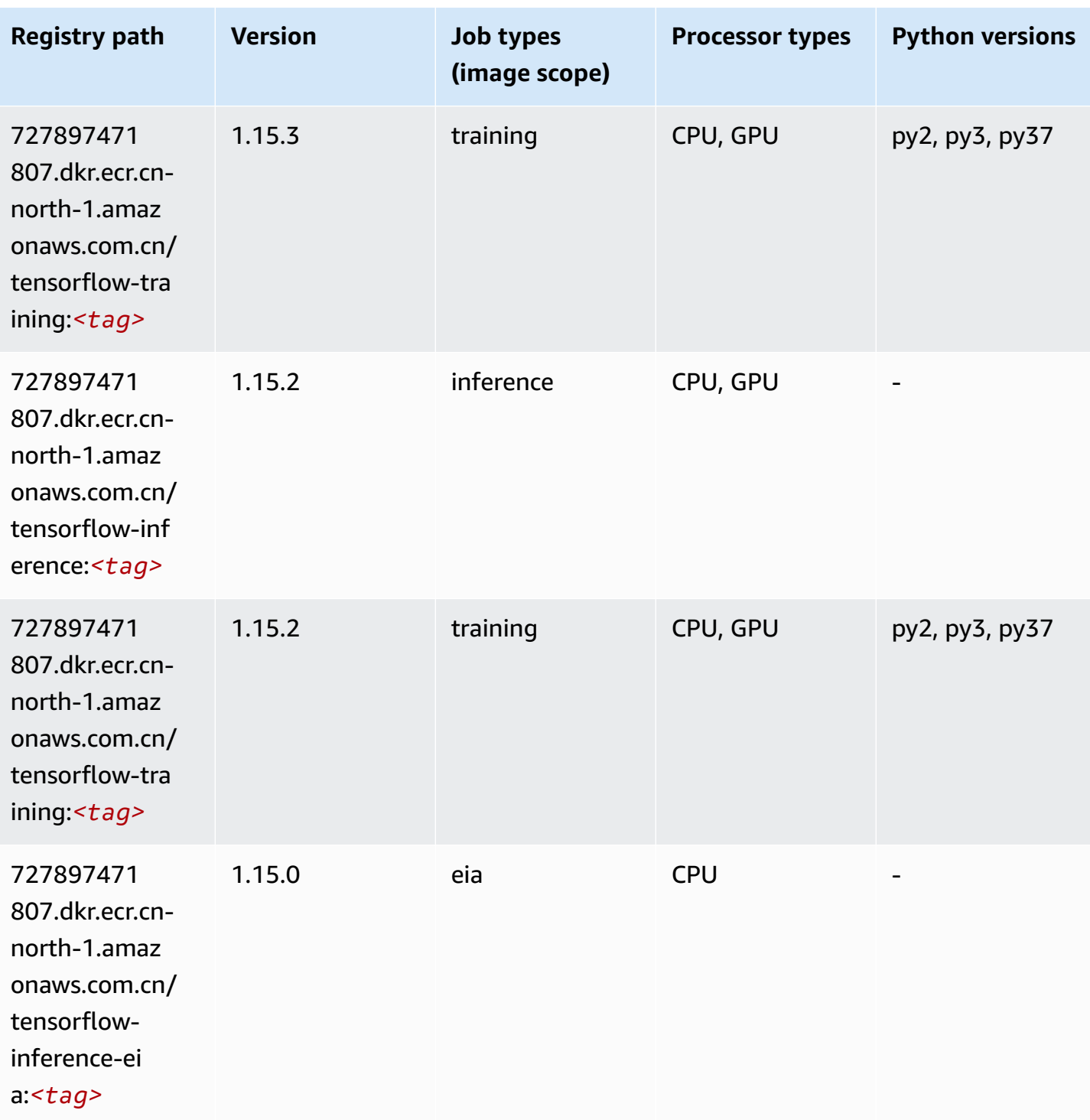

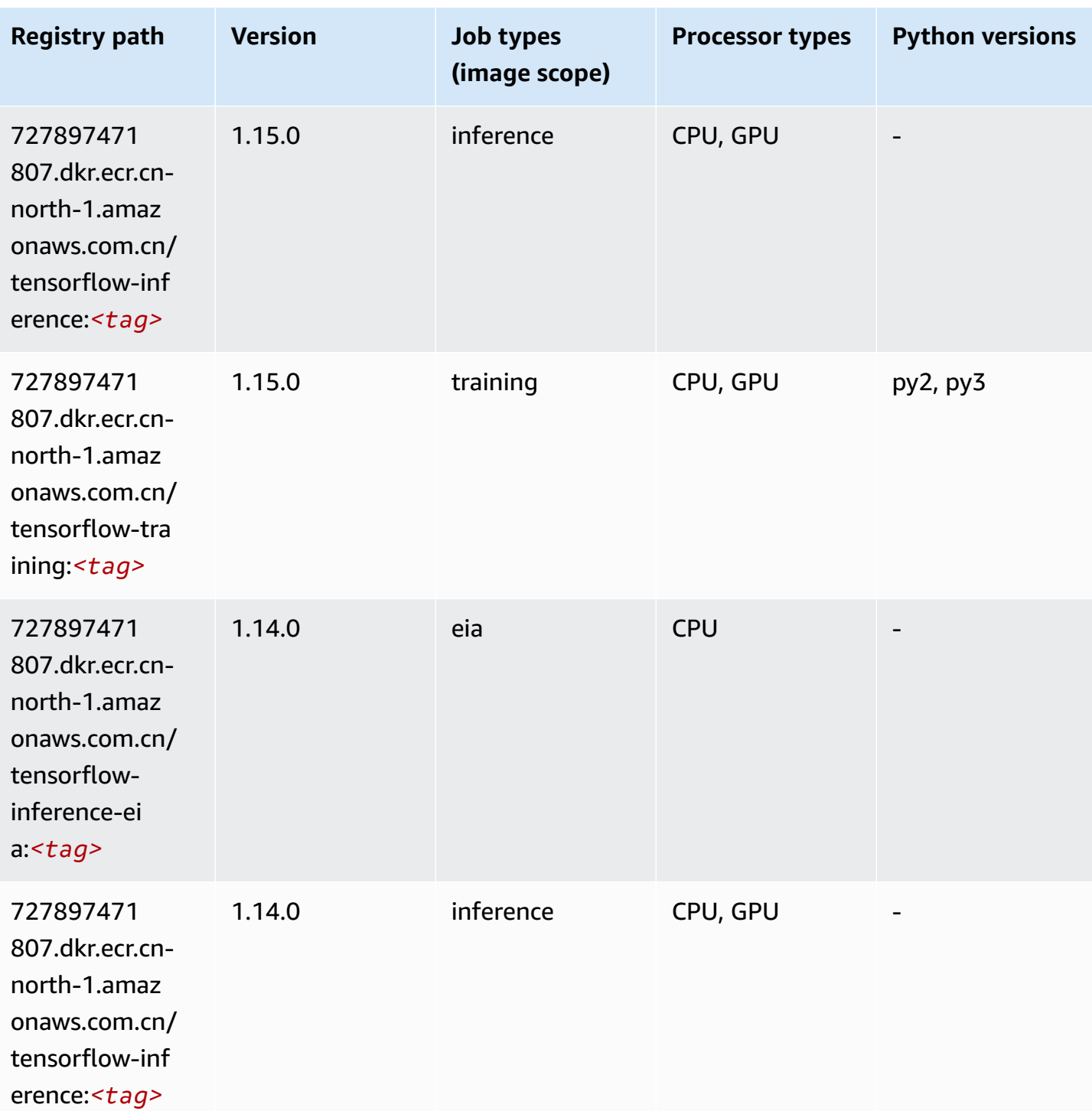

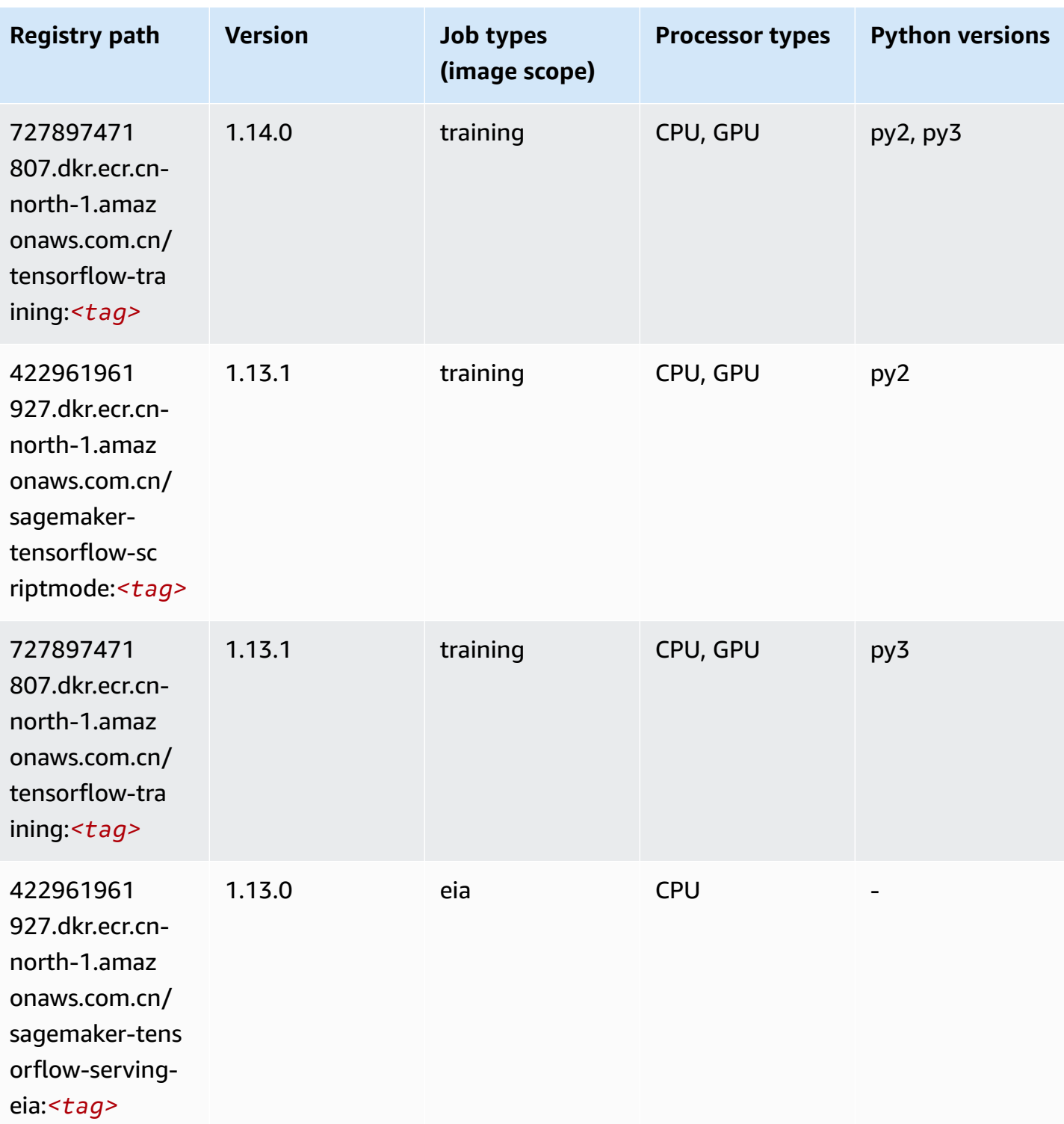

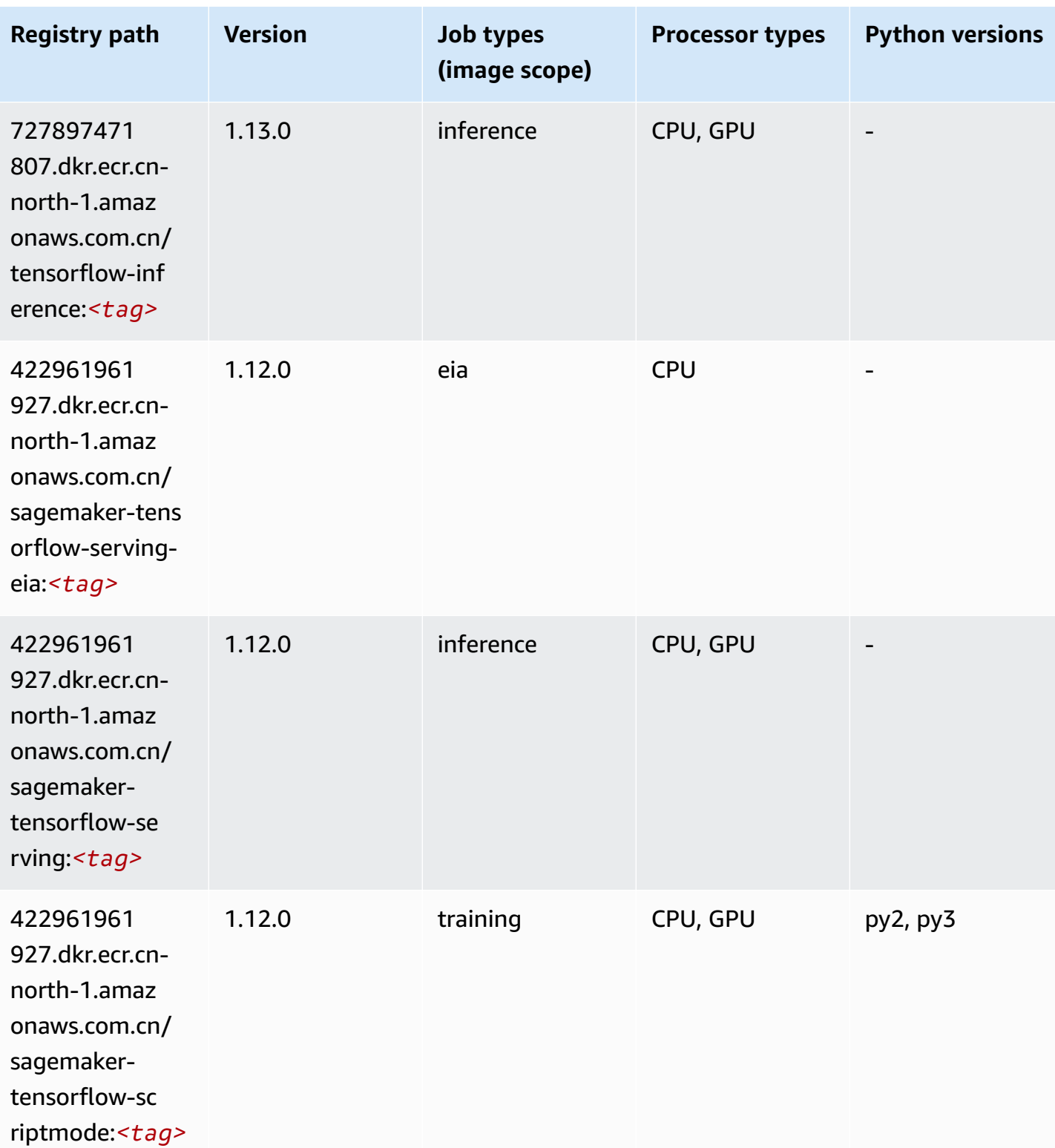

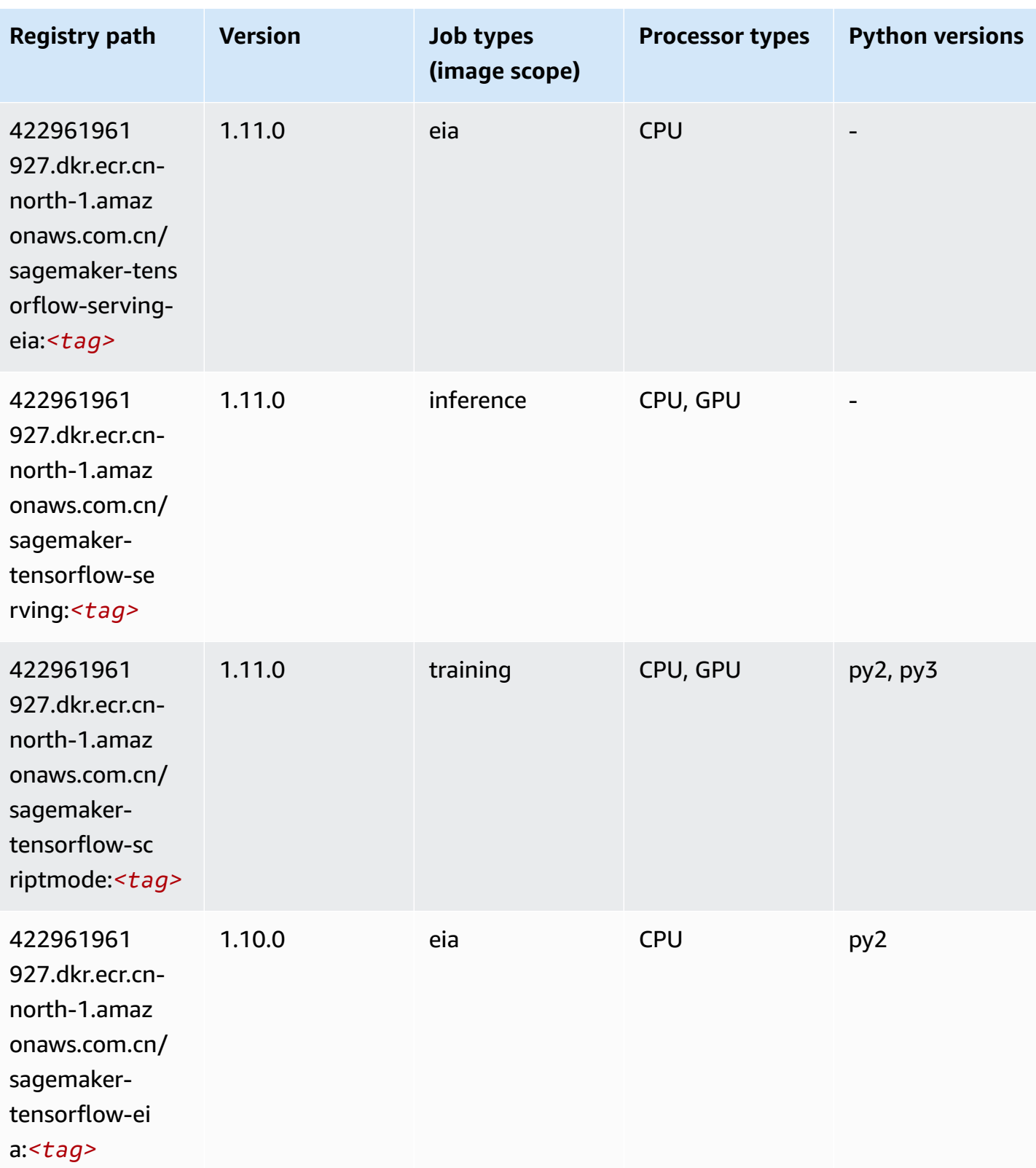

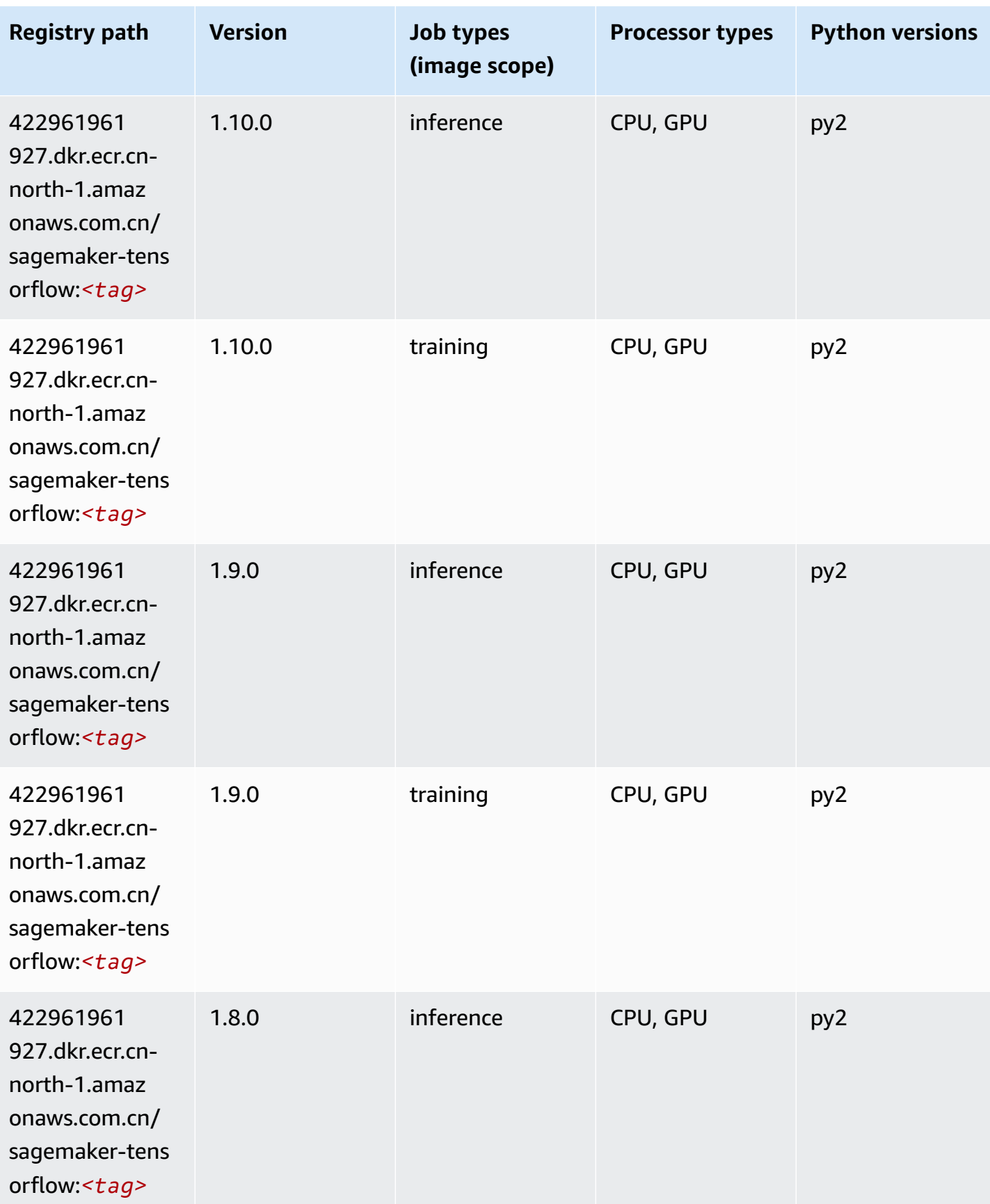

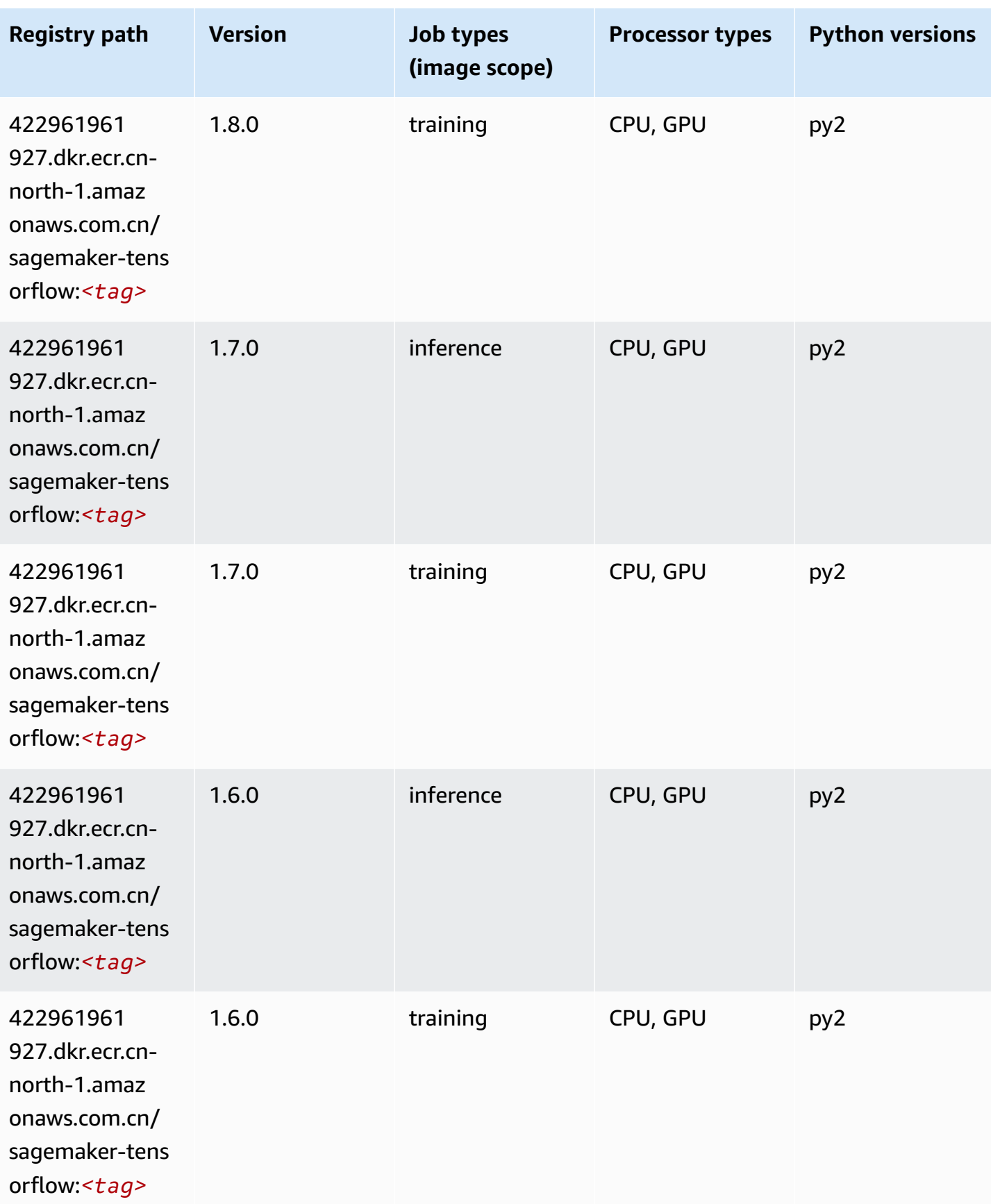

Amazon SageMaker ECR Paths **ECR Access 2019** ECR Paths ECR Paths **ECR** Paths **ECR** Paths

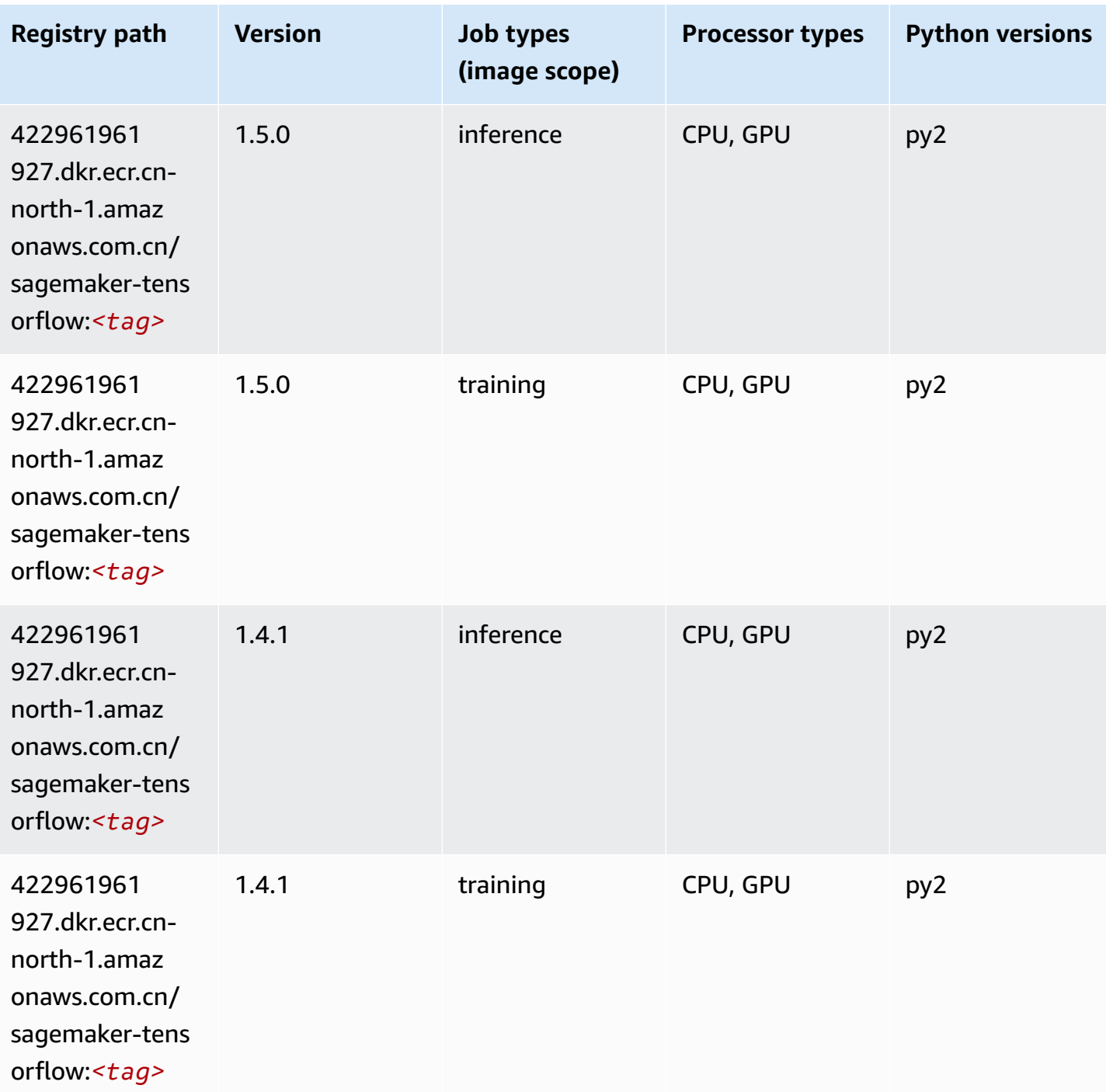

# **Tensorflow Coach (DLC)**

SageMaker Python SDK example to retrieve registry path.

from sagemaker import image\_uris

image\_uris.retrieve(framework='coach-tensorflow',region='cnnorth-1',version='1.0.0',image\_scope='training',instance\_type='ml.c5.4xlarge')

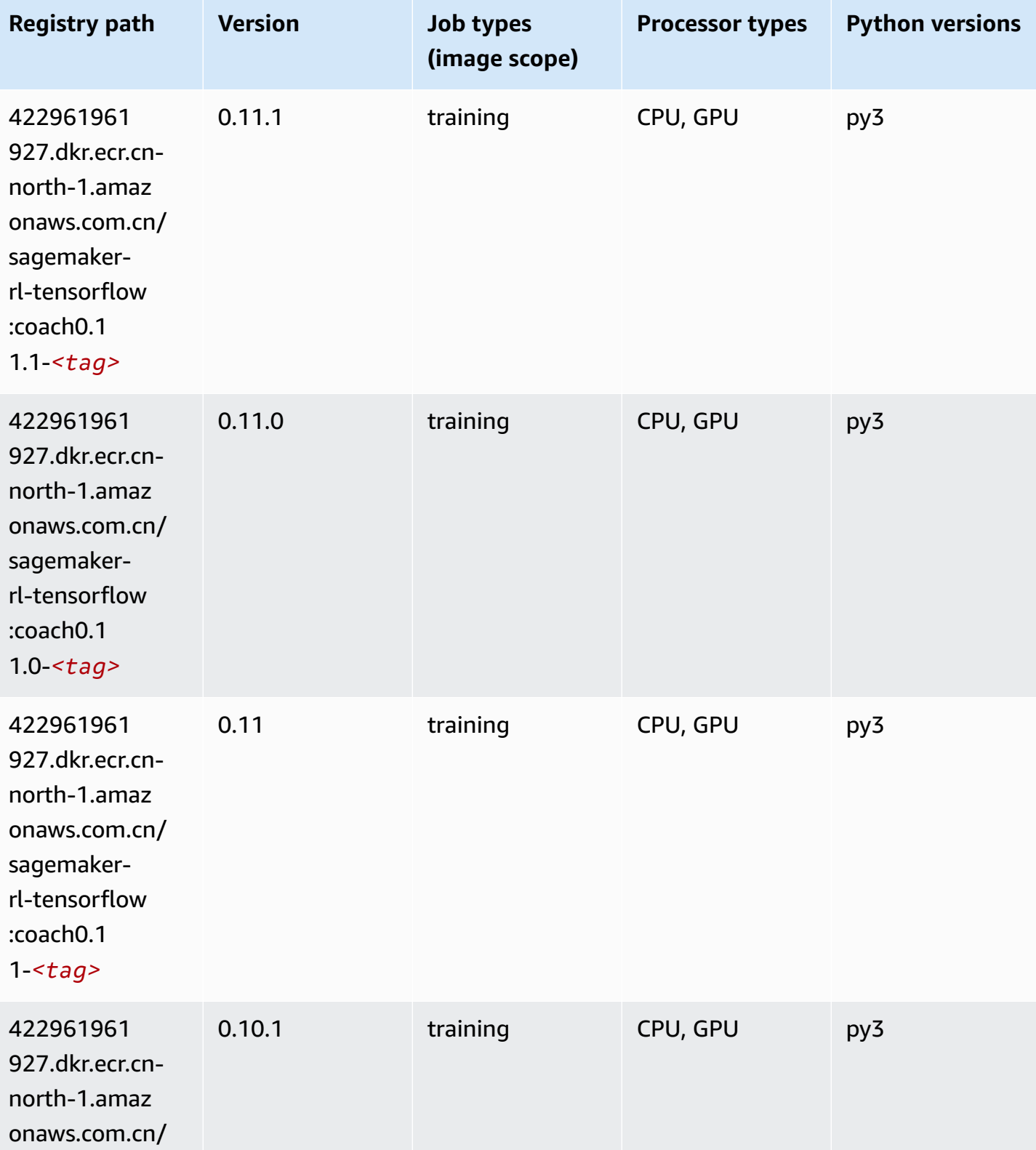

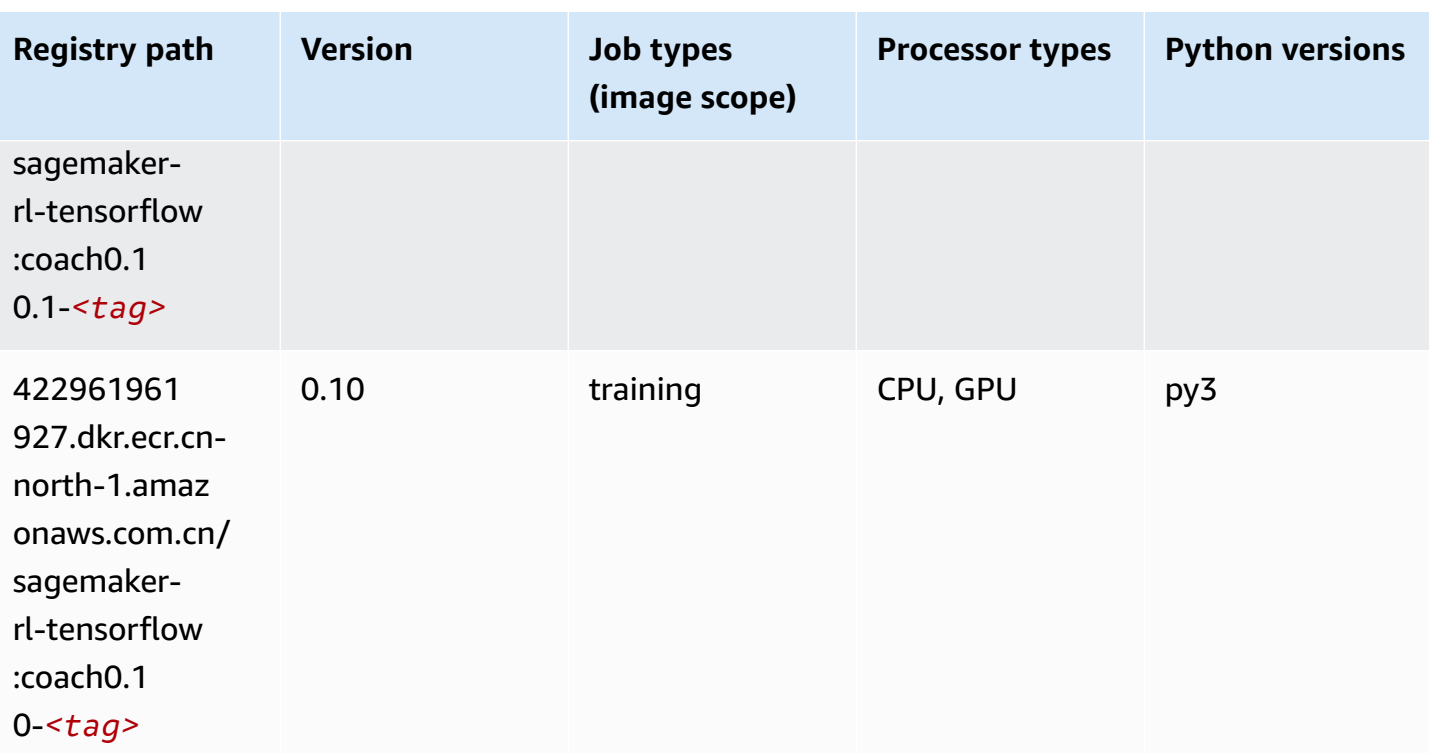

## **Tensorflow Inferentia (DLC)**

```
from sagemaker import image_uris
image_uris.retrieve(framework='inferentia-tensorflow',region='cn-
north-1',version='1.15.0',instance_type='ml.inf1.6xlarge')
```
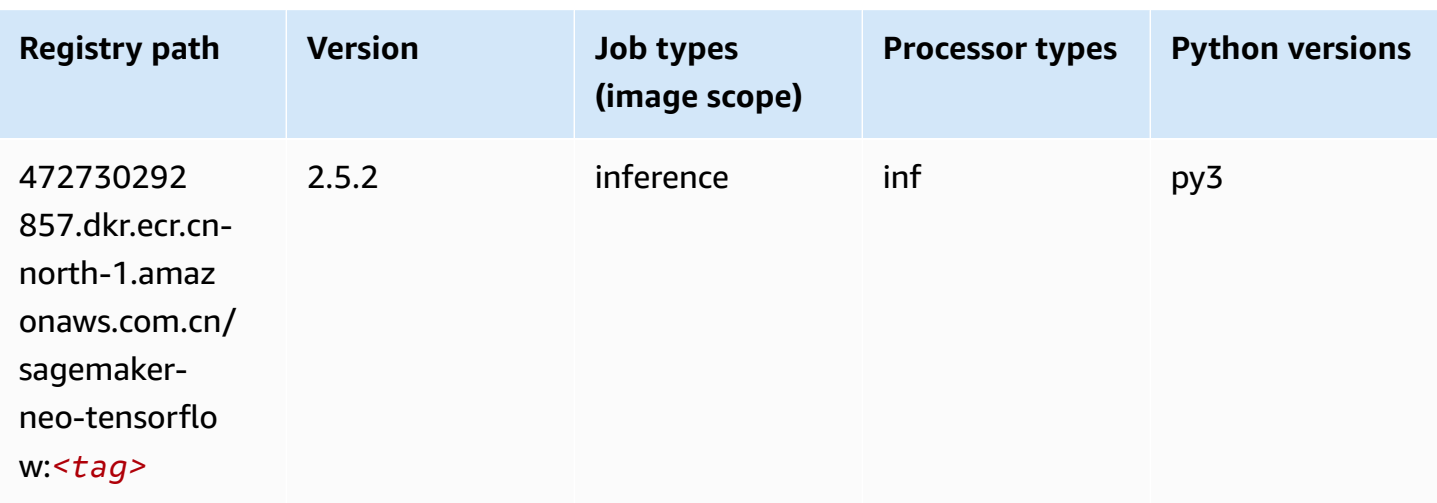
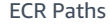

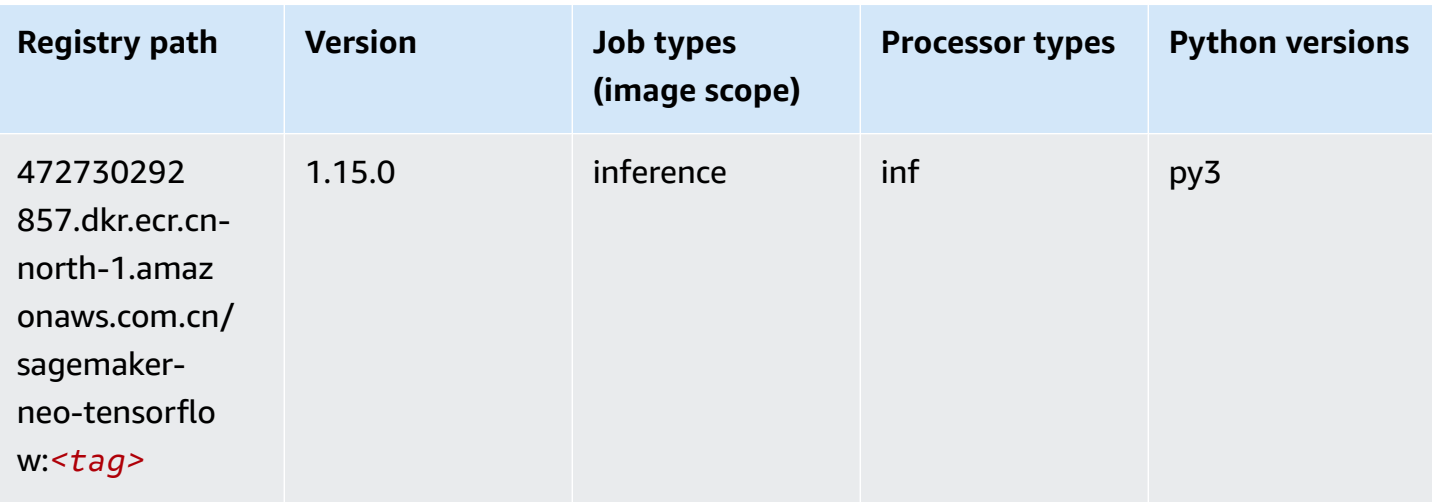

### **Tensorflow Ray (DLC)**

```
from sagemaker import image_uris
image_uris.retrieve(framework='ray-tensorflow',region='cn-
north-1',version='0.8.5',instance_type='ml.c5.4xlarge')
```
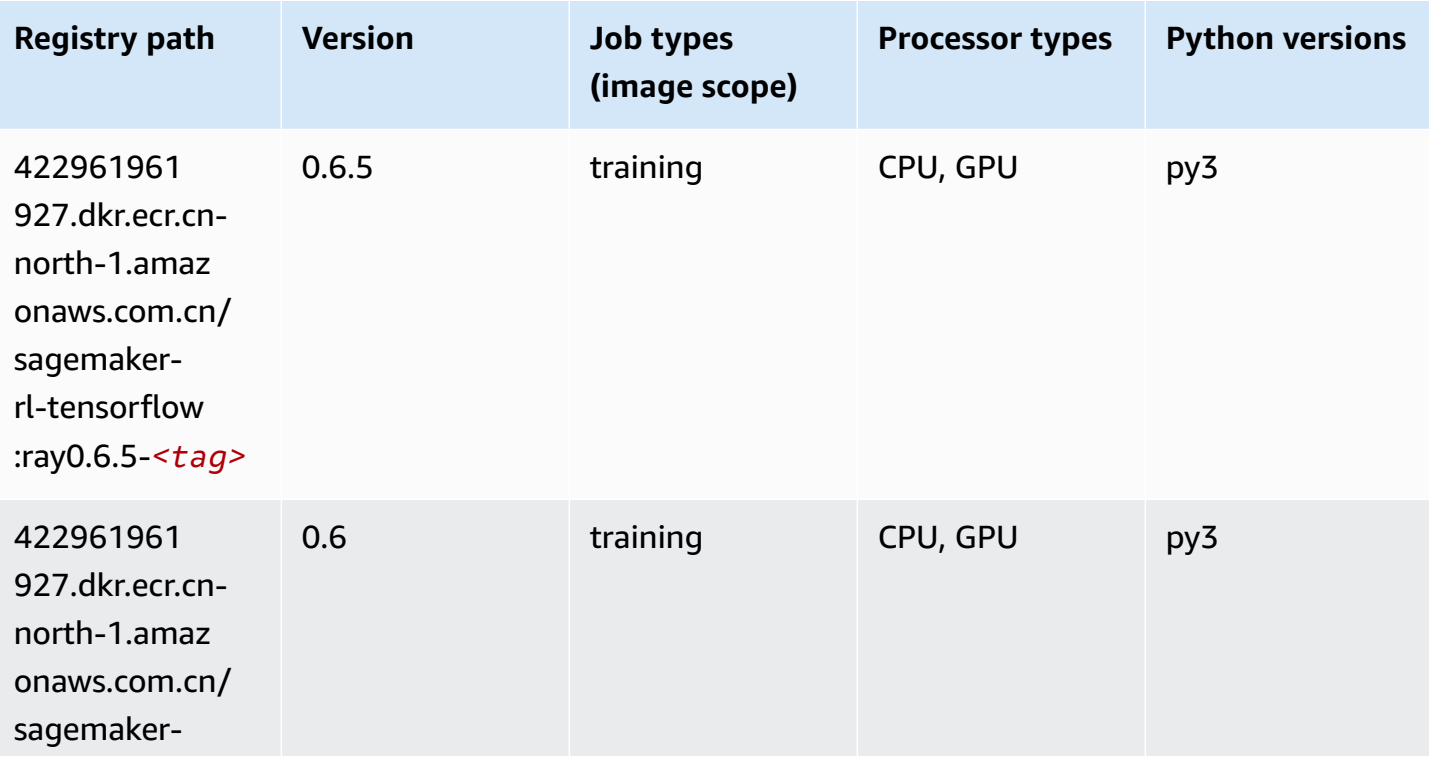

Amazon SageMaker ECR Paths **ECR Access 2019** ECR Paths ECR Paths **ECR** Paths **ECR** Paths

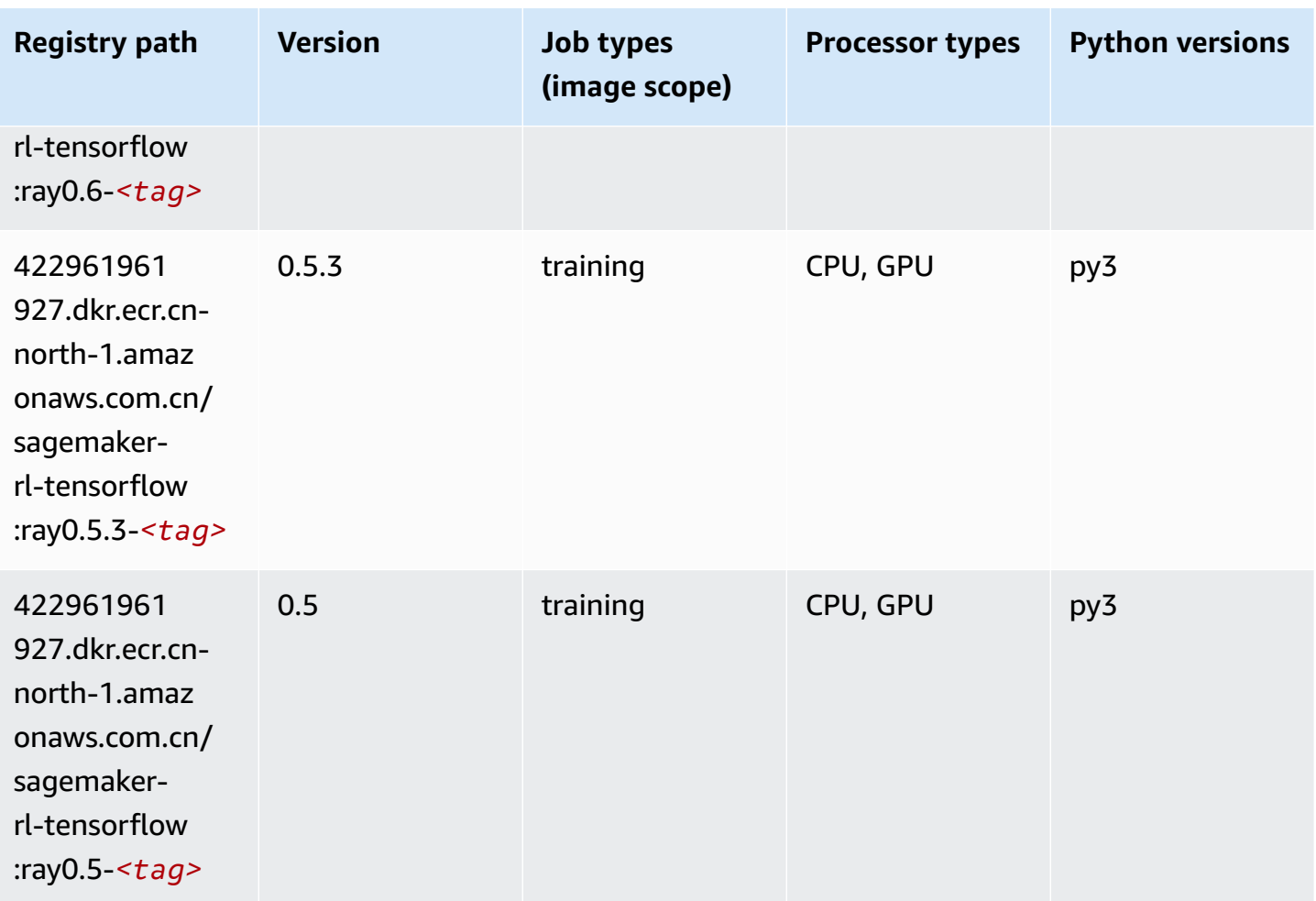

### **XGBoost (algorithm)**

```
from sagemaker import image_uris
image_uris.retrieve(framework='xgboost',region='cn-north-1',version='1.5-1')
```
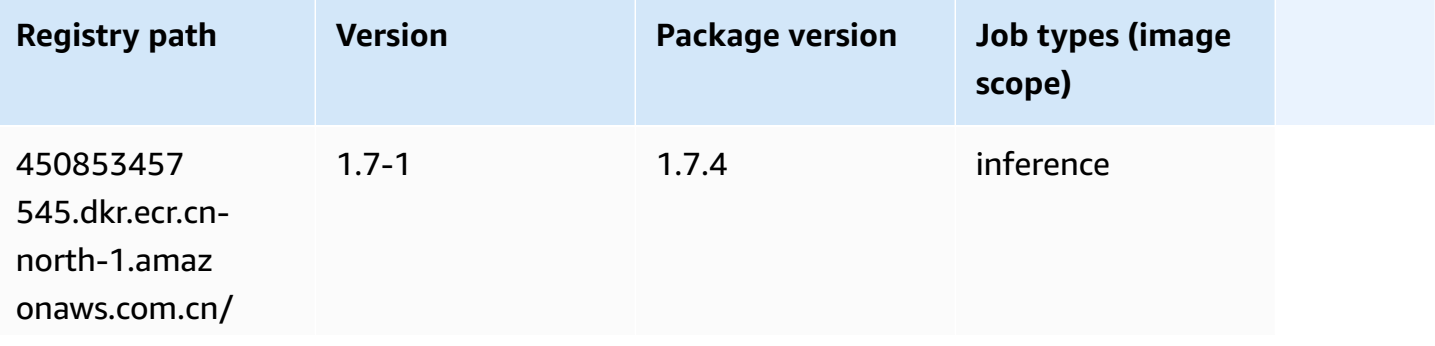

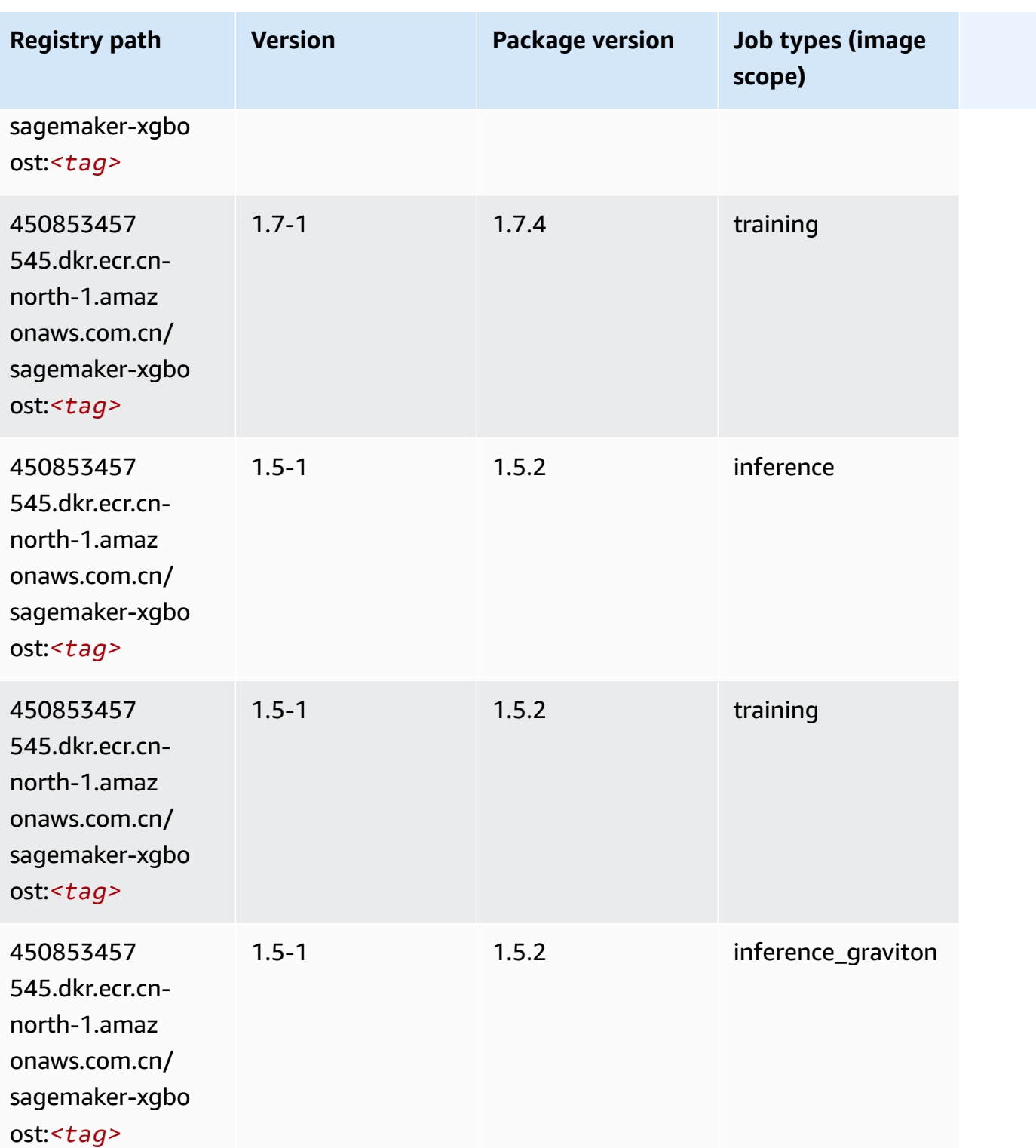

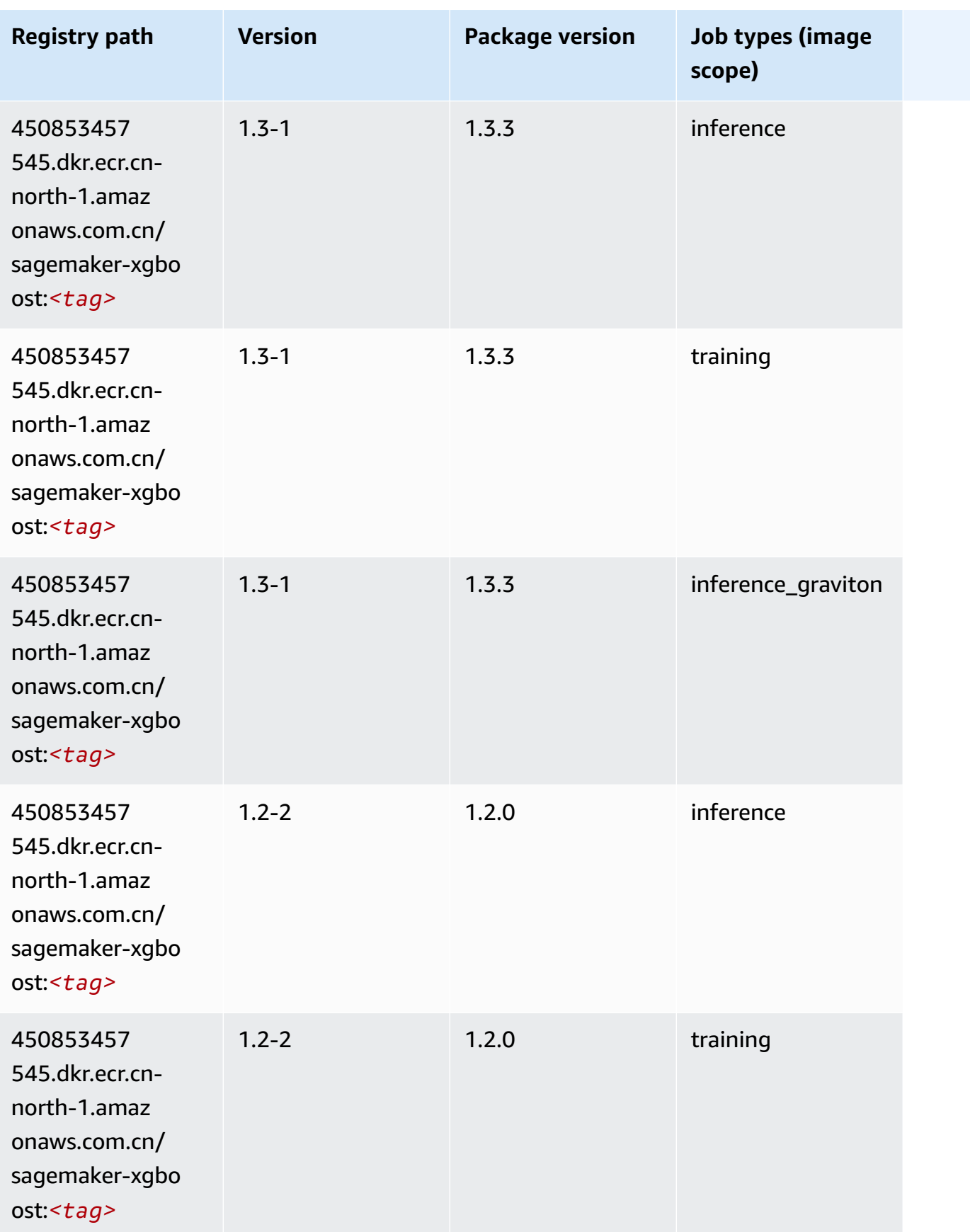

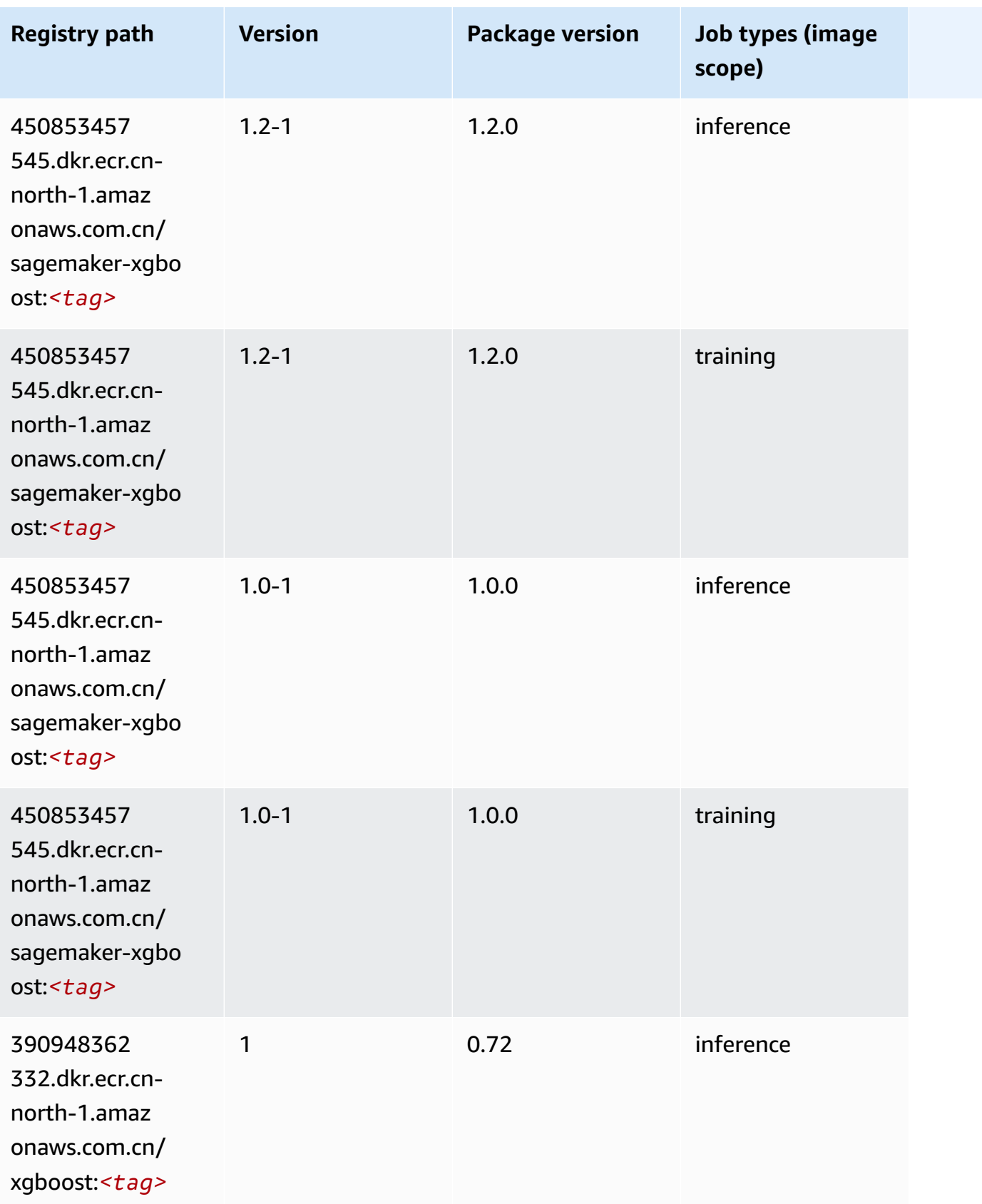

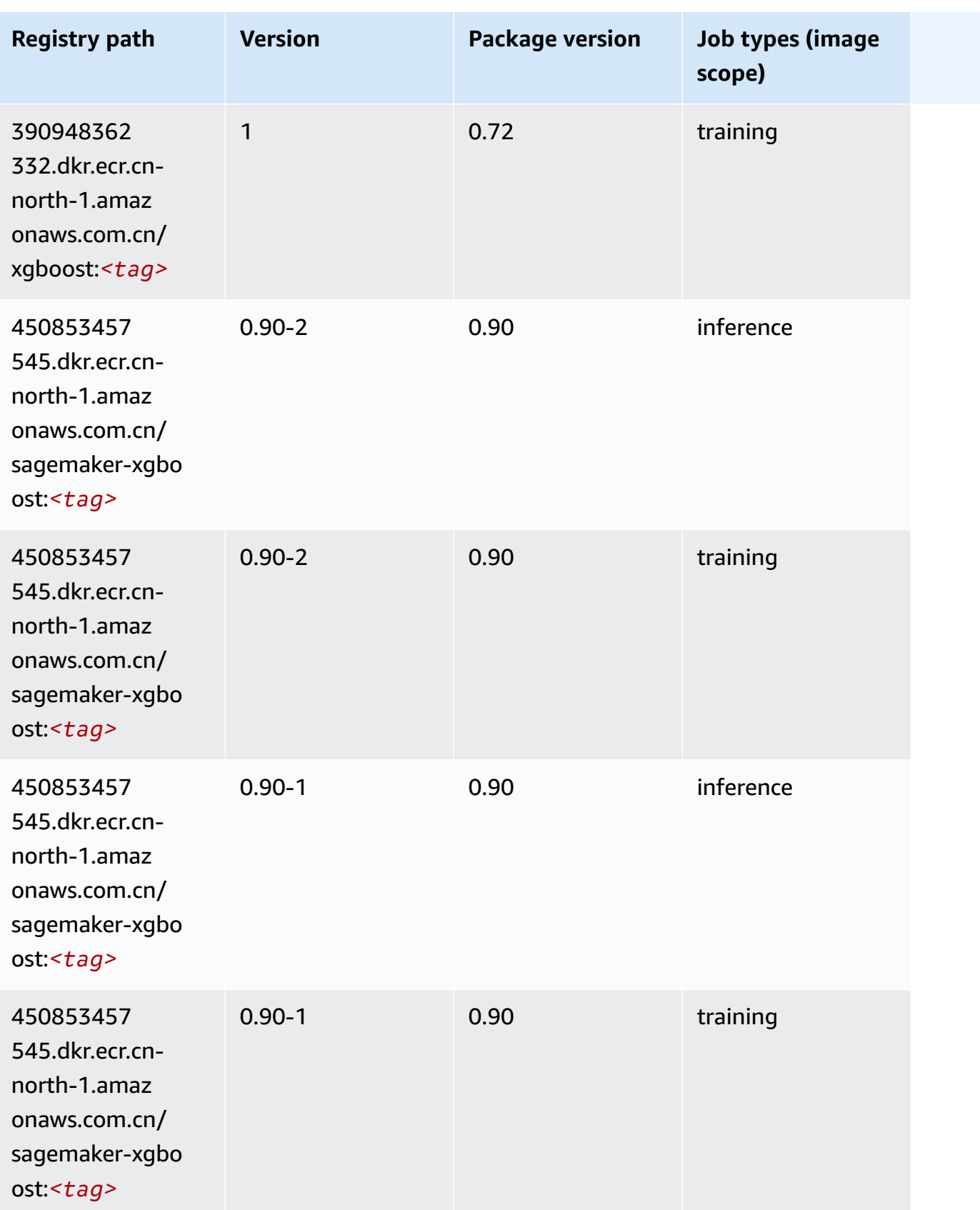

# **Docker Registry Paths and Example Code for China (Ningxia) (cn-northwest-1)**

The following topics list parameters for each of the algorithms and deep learning containers in this region provided by Amazon SageMaker.

#### **Topics**

- [AutoGluon \(algorithm\)](#page-1375-0)
- [BlazingText](#page-1377-0) (algorithm)
- [Chainer](#page-1378-0) (DLC)
- Clarify [\(algorithm\)](#page-1379-0)
- DJL [DeepSpeed](#page-1379-1) (algorithm)
- Data Wrangler [\(algorithm\)](#page-1380-0)
- [Debugger \(algorithm\)](#page-1381-0)
- DeepAR [Forecasting](#page-1381-1) (algorithm)
- [Factorization](#page-1382-0) Machines (algorithm)
- Hugging Face [\(algorithm\)](#page-1382-1)
- [IP Insights \(algorithm\)](#page-1388-0)
- [Image classification \(algorithm\)](#page-1389-0)
- [Inferentia](#page-1389-1) MXNet (DLC)
- [Inferentia](#page-1390-0) PyTorch (DLC)
- K-Means [\(algorithm\)](#page-1391-0)
- [KNN \(algorithm\)](#page-1392-0)
- [Linear Learner \(algorithm\)](#page-1392-1)
- [MXNet](#page-1392-2) (DLC)
- [MXNet](#page-1400-0) Coach (DLC)
- [Model Monitor \(algorithm\)](#page-1400-1)
- [NTM \(algorithm\)](#page-1401-0)
- [Neo Image Classification \(algorithm\)](#page-1401-1)
- Neo [MXNet](#page-1402-0) (DLC)
- Neo [PyTorch](#page-1402-1) (DLC)
- Neo [Tensorflow](#page-1405-0) (DLC)
- Neo XGBoost [\(algorithm\)](#page-1405-1)
- Object Detection [\(algorithm\)](#page-1406-0)
- [Object2Vec](#page-1406-1) (algorithm)
- [PCA \(algorithm\)](#page-1407-0)
- [PyTorch](#page-1407-1) (DLC)
- [PyTorch](#page-1418-0) Neuron (DLC)
- Random Cut Forest [\(algorithm\)](#page-1419-0)
- [Scikit-learn](#page-1419-1) (algorithm)
- [Semantic Segmentation \(algorithm\)](#page-1422-0)
- [Seq2Seq \(algorithm\)](#page-1422-1)
- [Spark \(algorithm\)](#page-1423-0)
- SparkML Serving [\(algorithm\)](#page-1424-0)
- [Tensorflow](#page-1425-0) (DLC)
- [Tensorflow](#page-1451-0) Coach (DLC)
- [Tensorflow](#page-1453-0) Inferentia (DLC)
- [Tensorflow](#page-1454-0) Ray (DLC)
- XGBoost [\(algorithm\)](#page-1455-0)

#### <span id="page-1375-0"></span>**AutoGluon (algorithm)**

```
from sagemaker import image_uris
image_uris.retrieve(framework='autogluon',region='cn-
northwest-1',image_scope='inference',version='0.4')
```
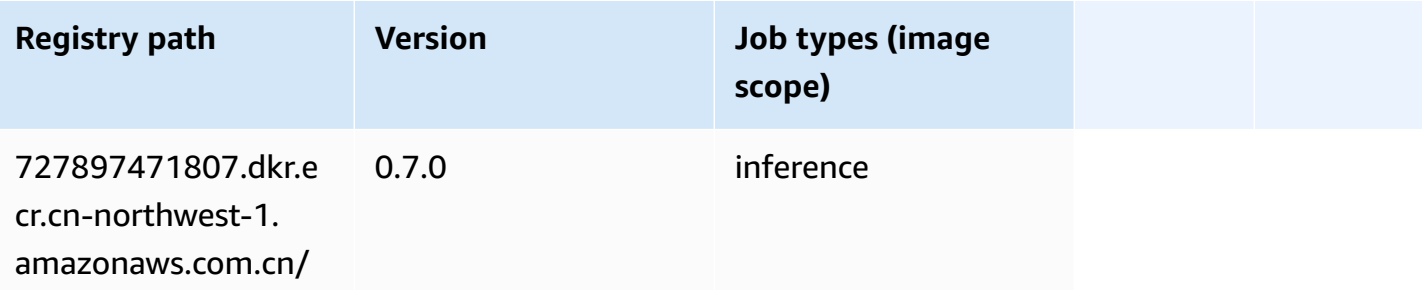

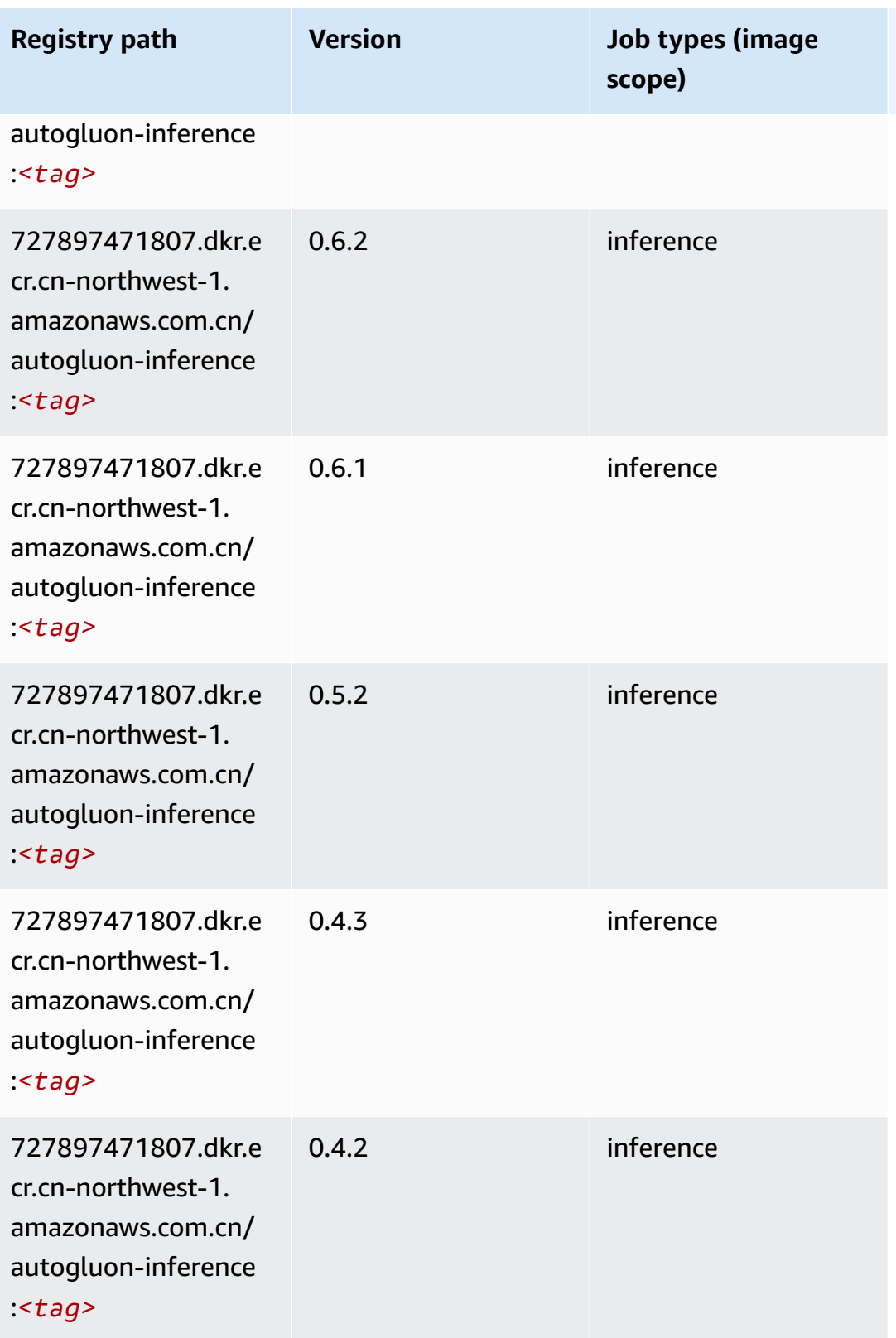

Amazon SageMaker ECR Paths **ECR Access 2019** ECR Paths ECR Paths **ECR** Paths **ECR** Paths

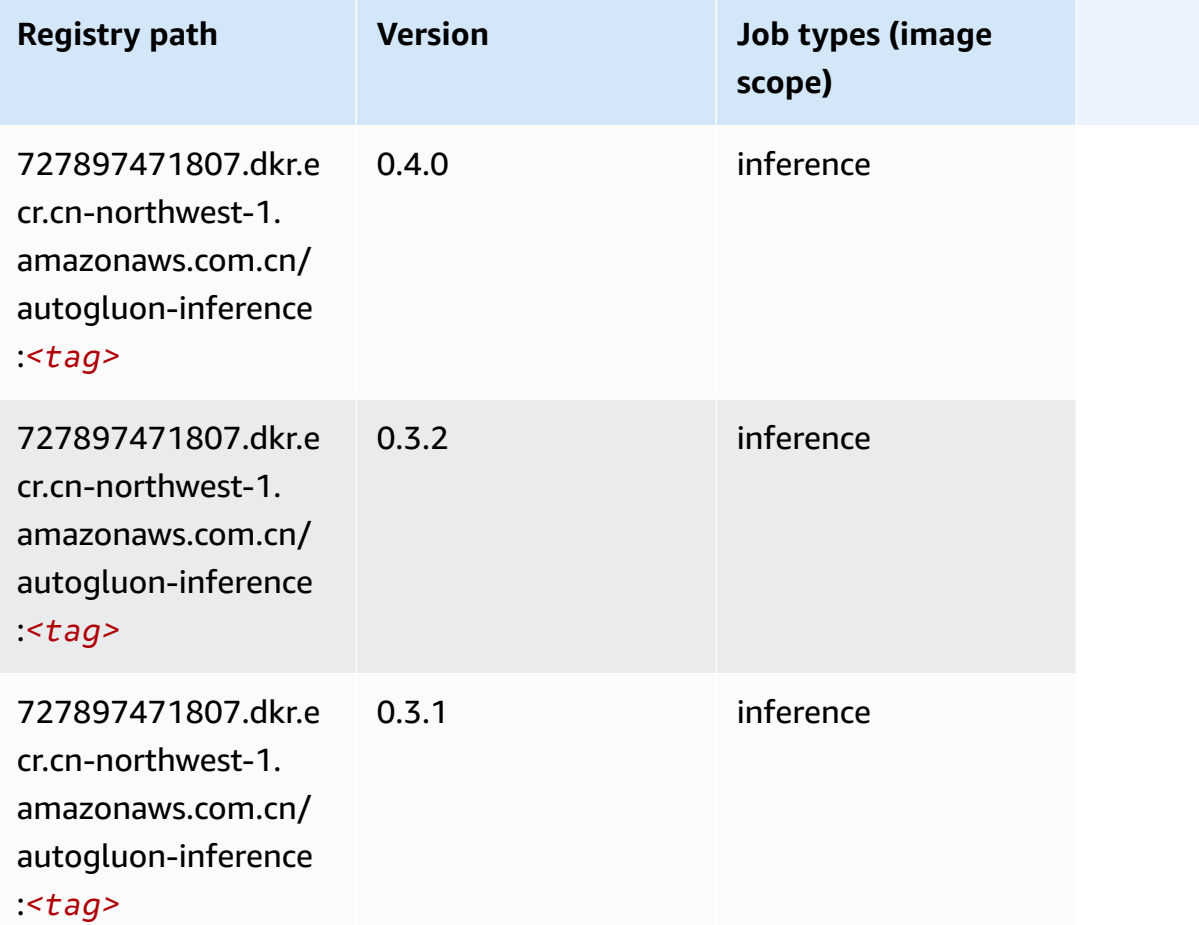

## <span id="page-1377-0"></span>**BlazingText (algorithm)**

```
from sagemaker import image_uris
image_uris.retrieve(framework='blazingtext',region='cn-northwest-1')
```
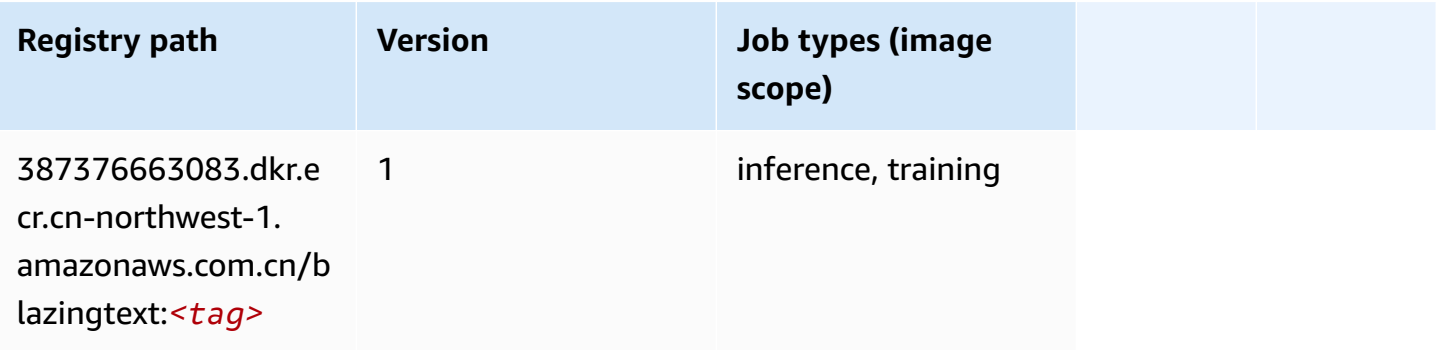

#### <span id="page-1378-0"></span>**Chainer (DLC)**

```
from sagemaker import image_uris
image_uris.retrieve(framework='chainer',region='cn-
northwest-1',version='5.0.0',py_version='py3',image_scope='inference',instance_type='ml.c5.4xla
```
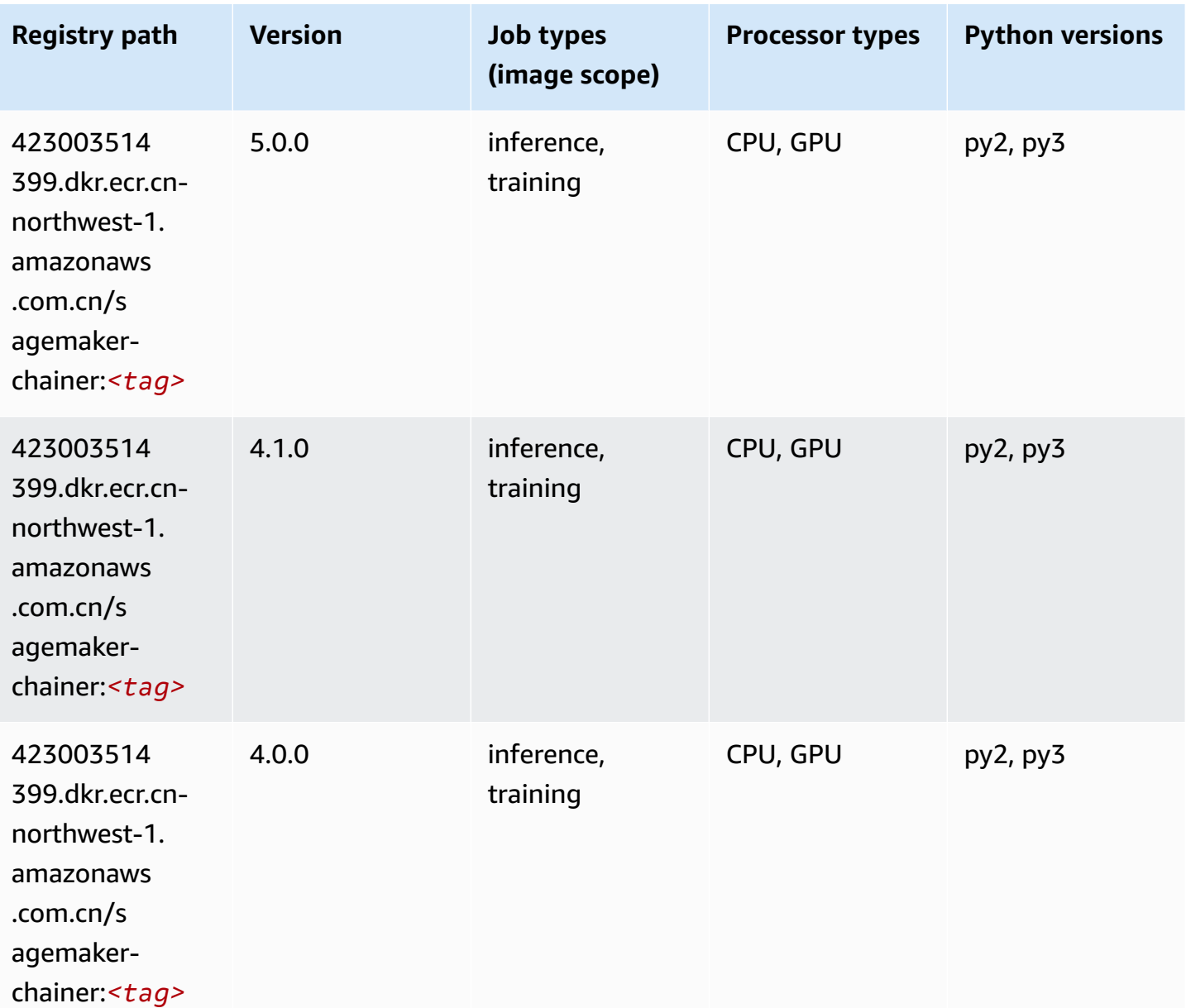

## <span id="page-1379-0"></span>**Clarify (algorithm)**

SageMaker Python SDK example to retrieve registry path.

```
from sagemaker import image_uris
image_uris.retrieve(framework='clarify',region='cn-
northwest-1',version='1.0',image_scope='processing')
```
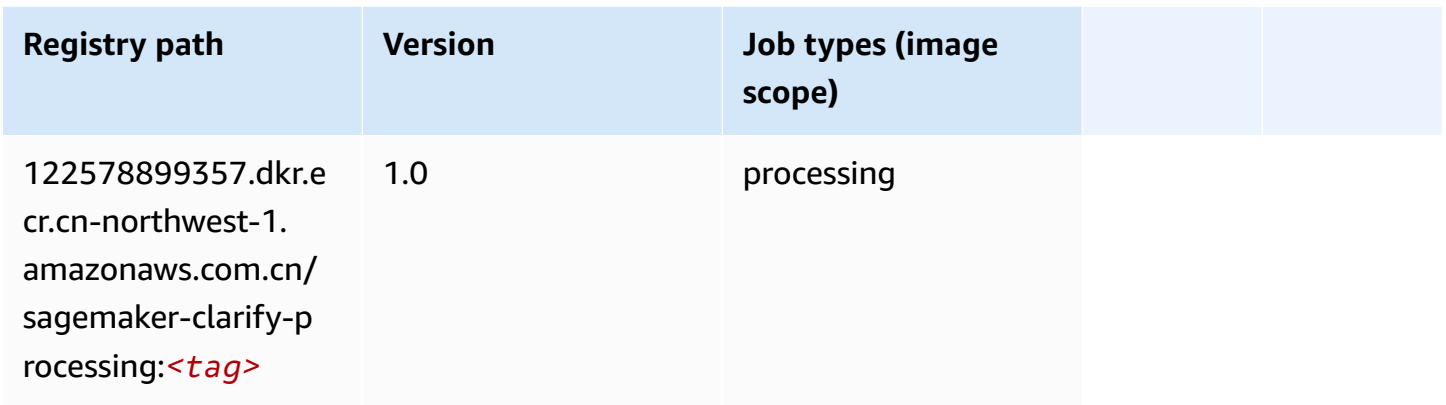

## <span id="page-1379-1"></span>**DJL DeepSpeed (algorithm)**

```
from sagemaker import image_uris
image_uris.retrieve(framework='djl-deepspeed', region='us-
west-2',py_version='py3',image_scope='inference')
```
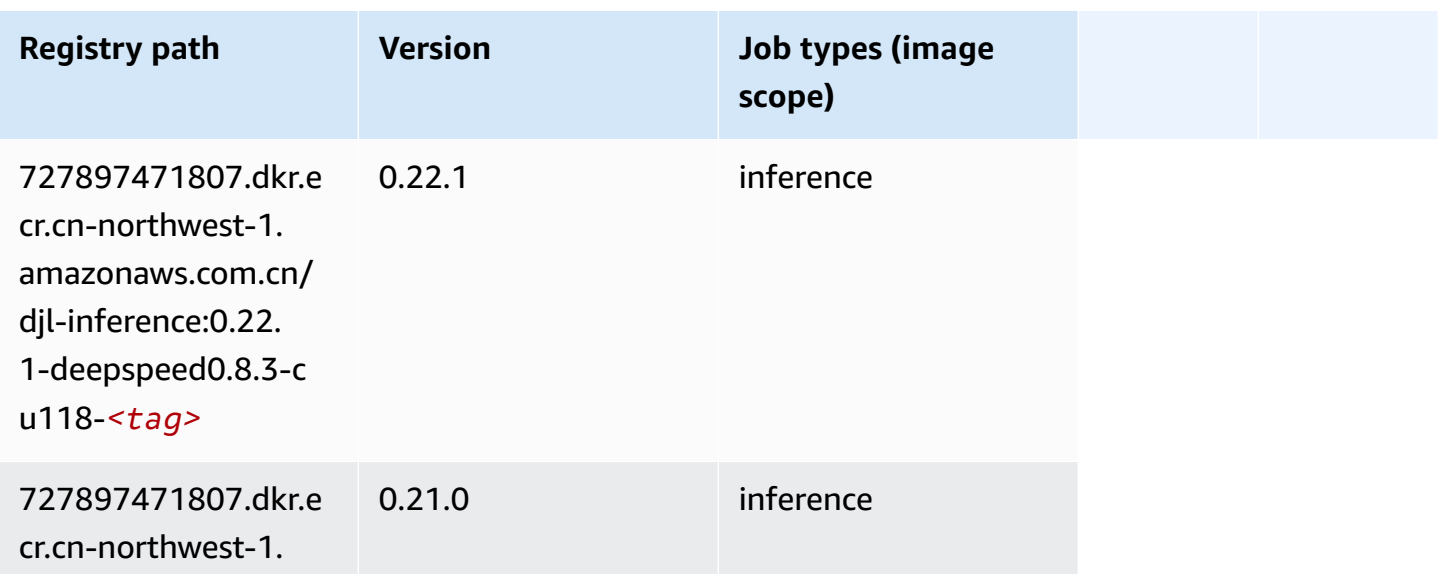

Amazon SageMaker ECR Paths **ECR Access 2019** ECR Paths ECR Paths **ECR** Paths **ECR** Paths

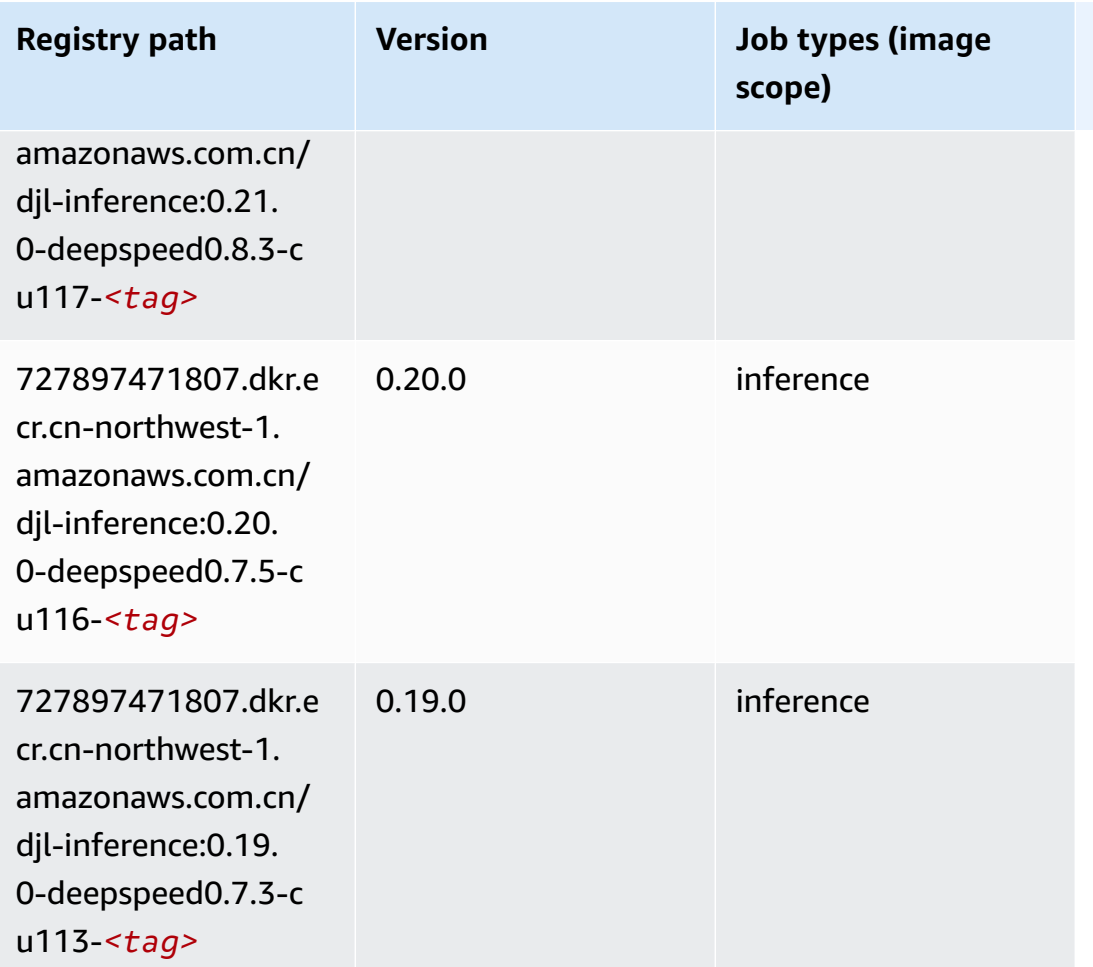

### <span id="page-1380-0"></span>**Data Wrangler (algorithm)**

```
from sagemaker import image_uris
image_uris.retrieve(framework='data-wrangler',region='cn-northwest-1')
```
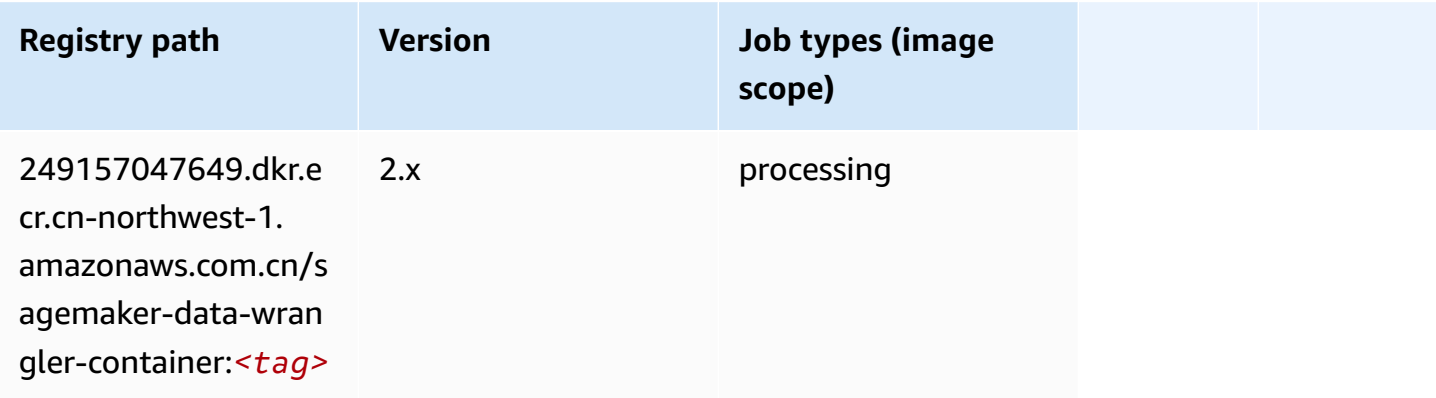

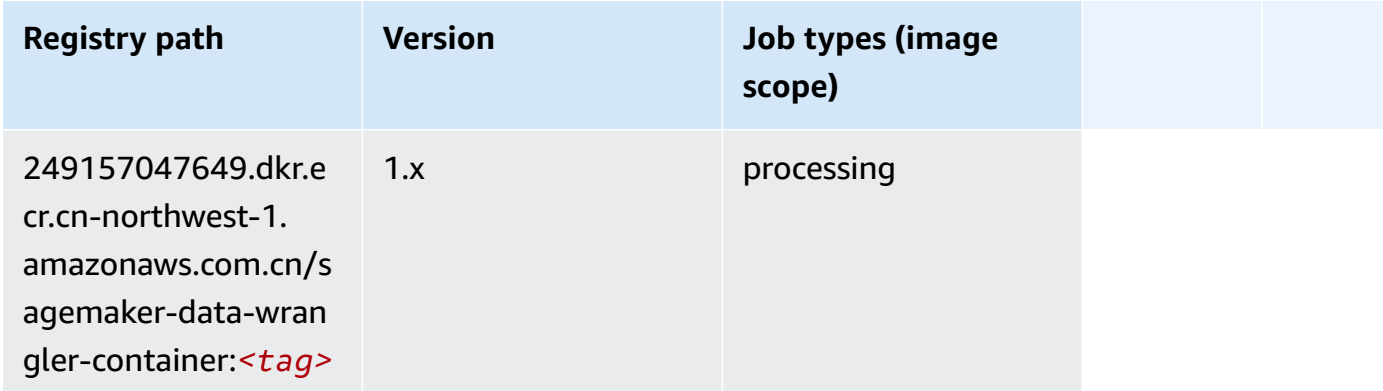

#### <span id="page-1381-0"></span>**Debugger (algorithm)**

SageMaker Python SDK example to retrieve registry path.

```
from sagemaker import image_uris
image_uris.retrieve(framework='debugger',region='cn-northwest-1')
```
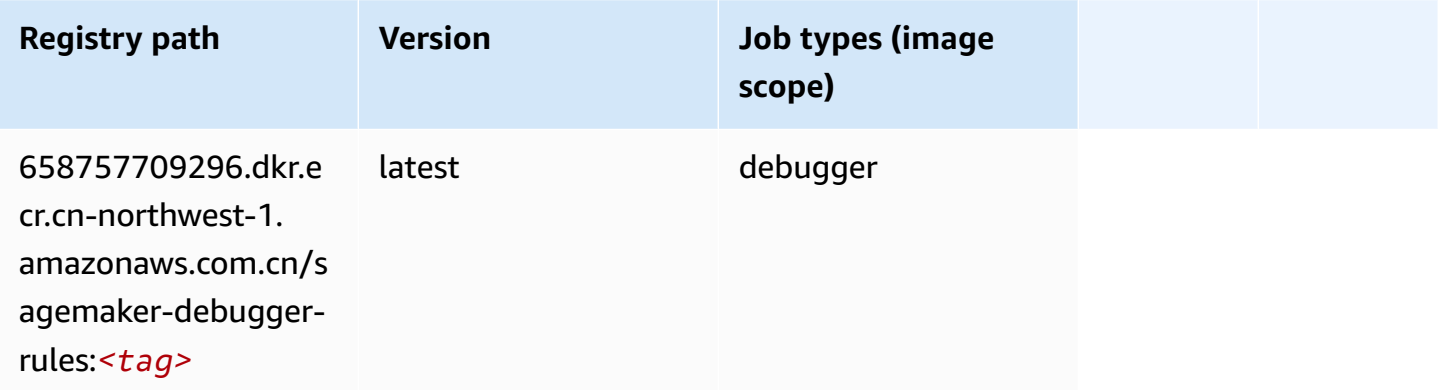

#### <span id="page-1381-1"></span>**DeepAR Forecasting (algorithm)**

```
from sagemaker import image_uris
image_uris.retrieve(framework='forecasting-deepar',region='cn-northwest-1')
```
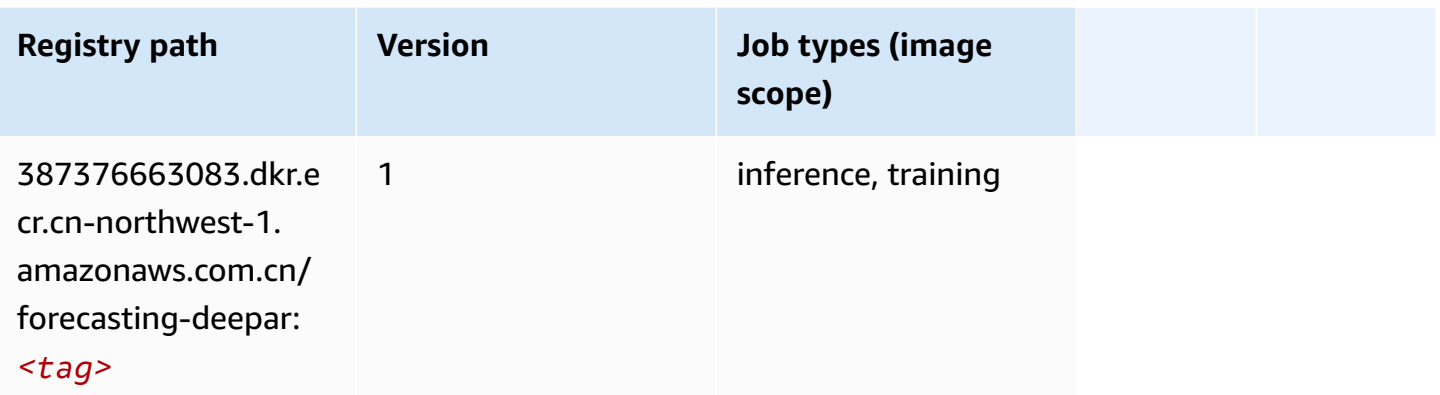

#### <span id="page-1382-0"></span>**Factorization Machines (algorithm)**

SageMaker Python SDK example to retrieve registry path.

```
from sagemaker import image_uris
image_uris.retrieve(framework='factorization-machines',region='cn-northwest-1')
```
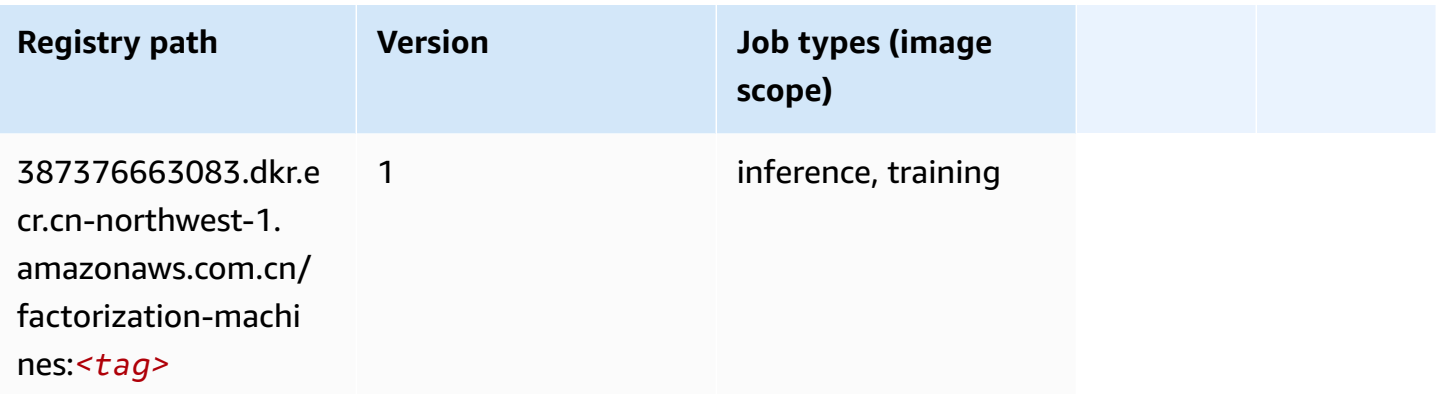

#### <span id="page-1382-1"></span>**Hugging Face (algorithm)**

```
from sagemaker import image_uris
image_uris.retrieve(framework='huggingface',region='cn-
northwest-1',version='4.4.2',image_scope='training',base_framework_version='tensorflow2.4.1')
```
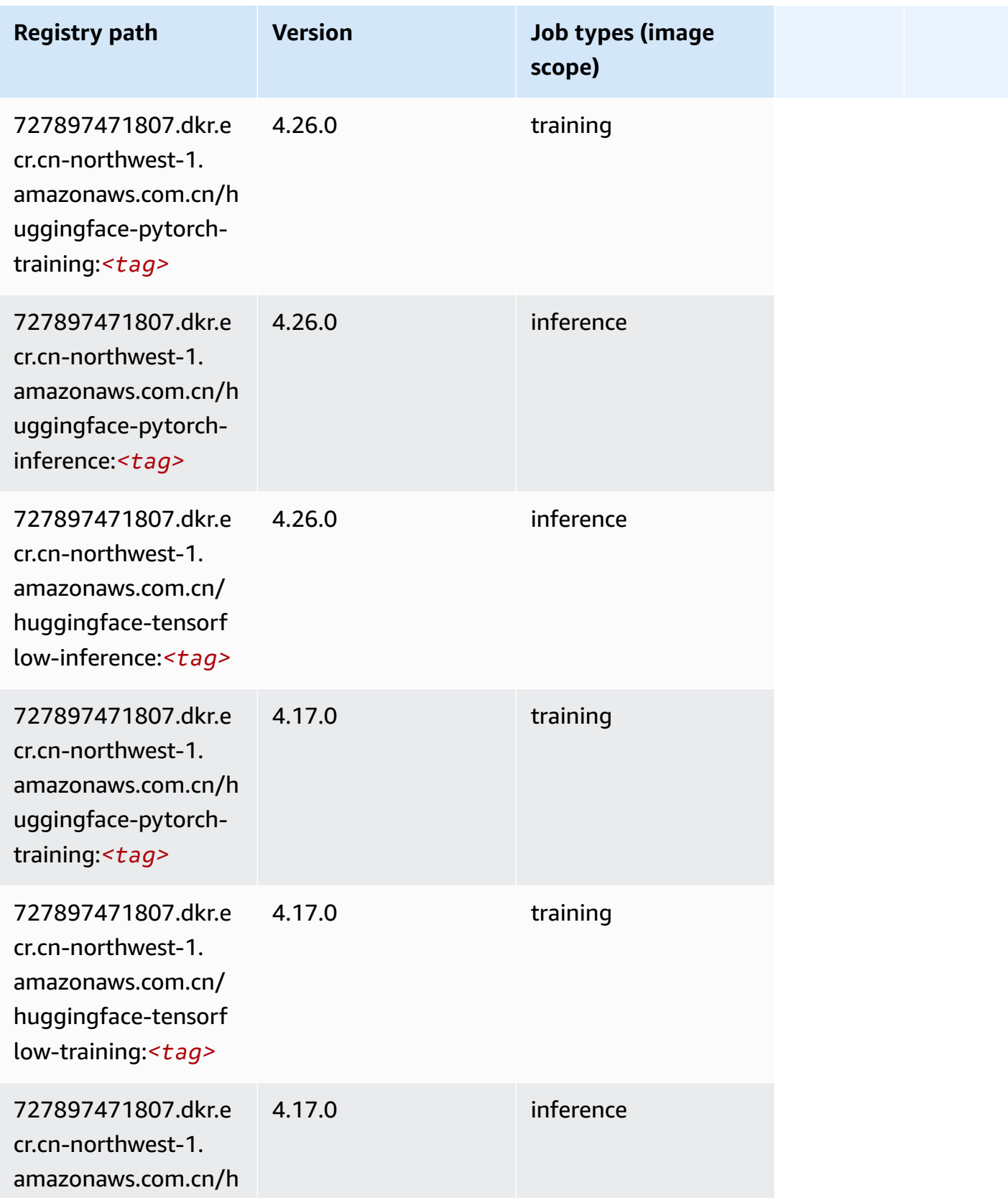

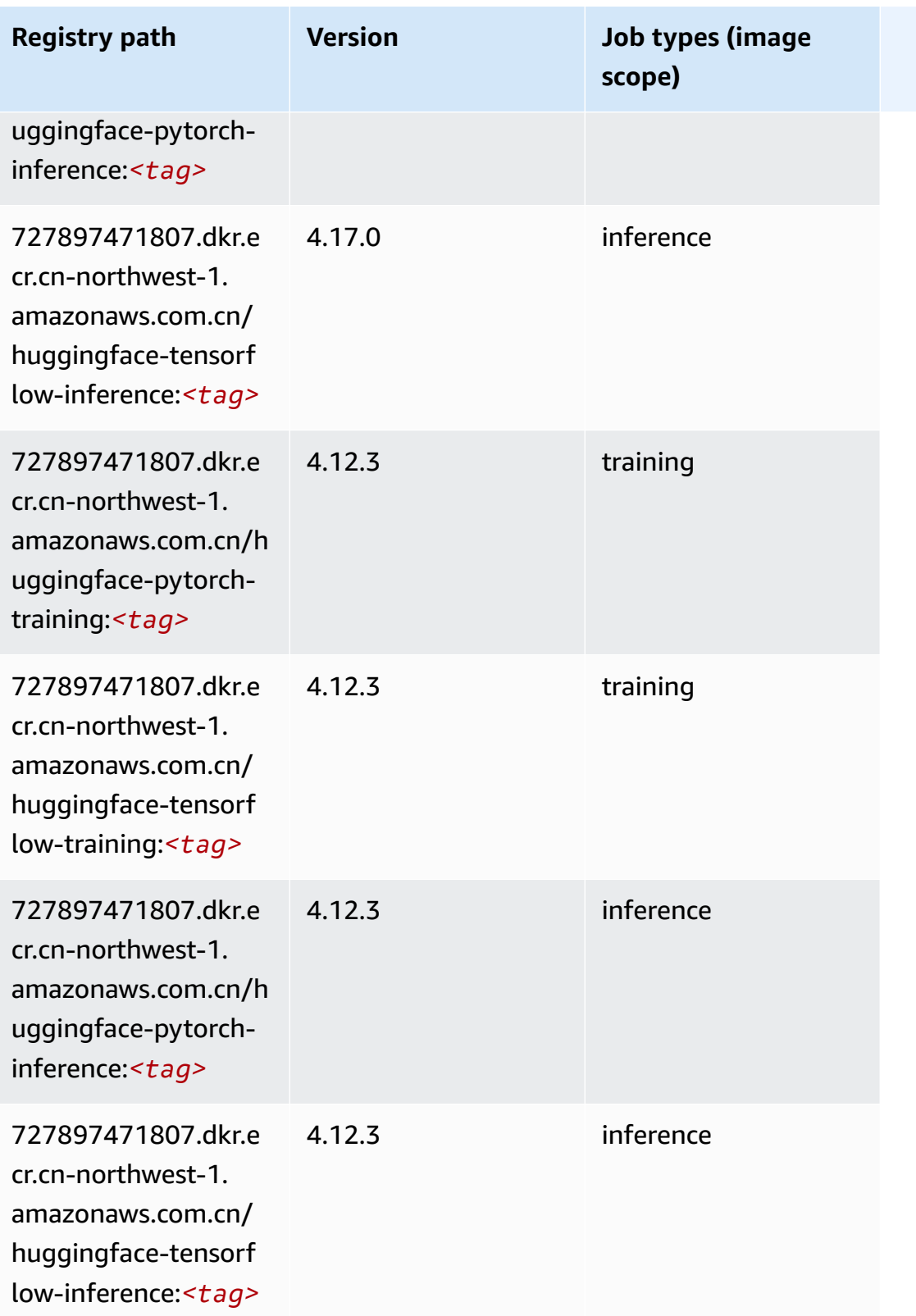

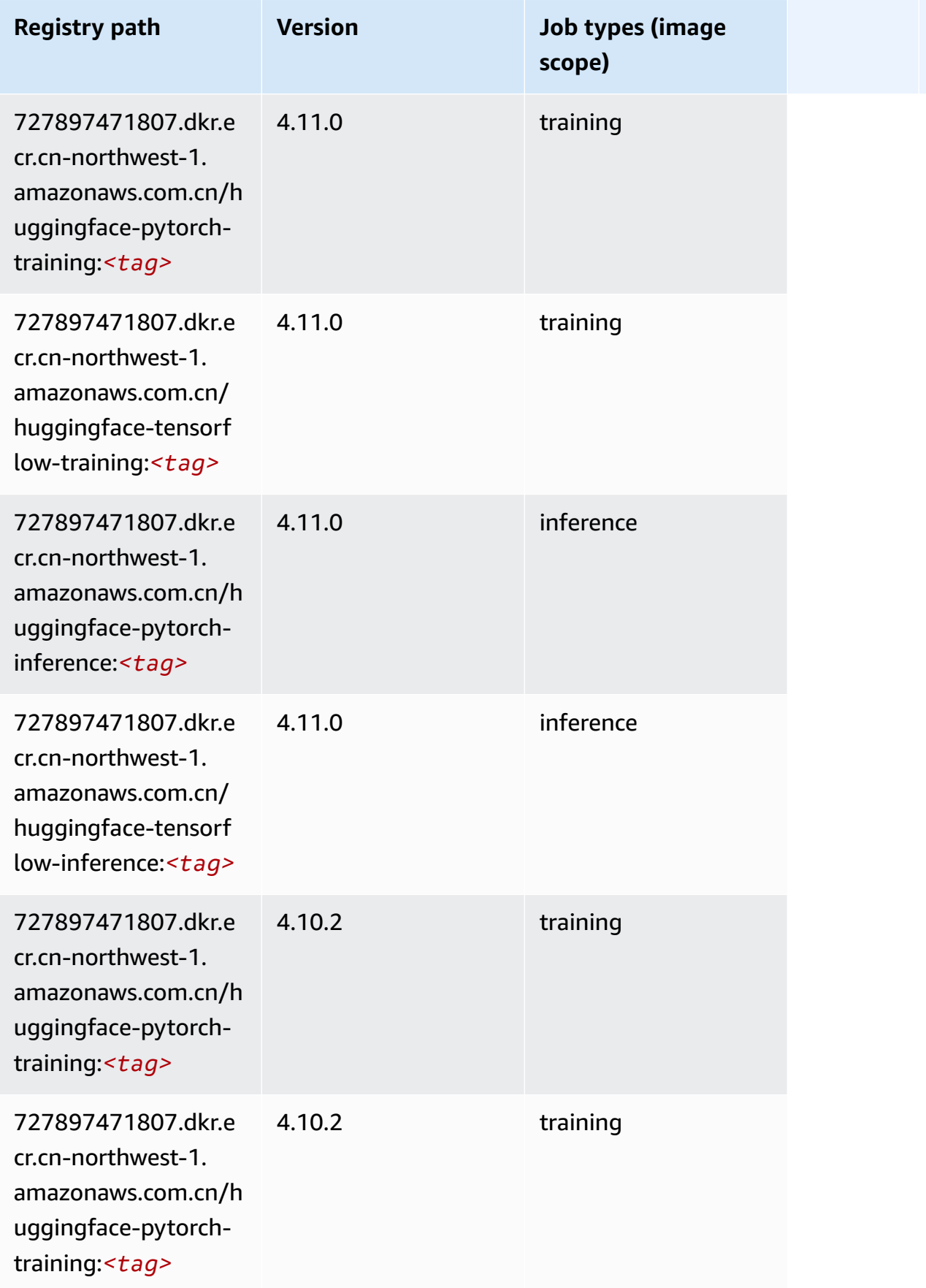

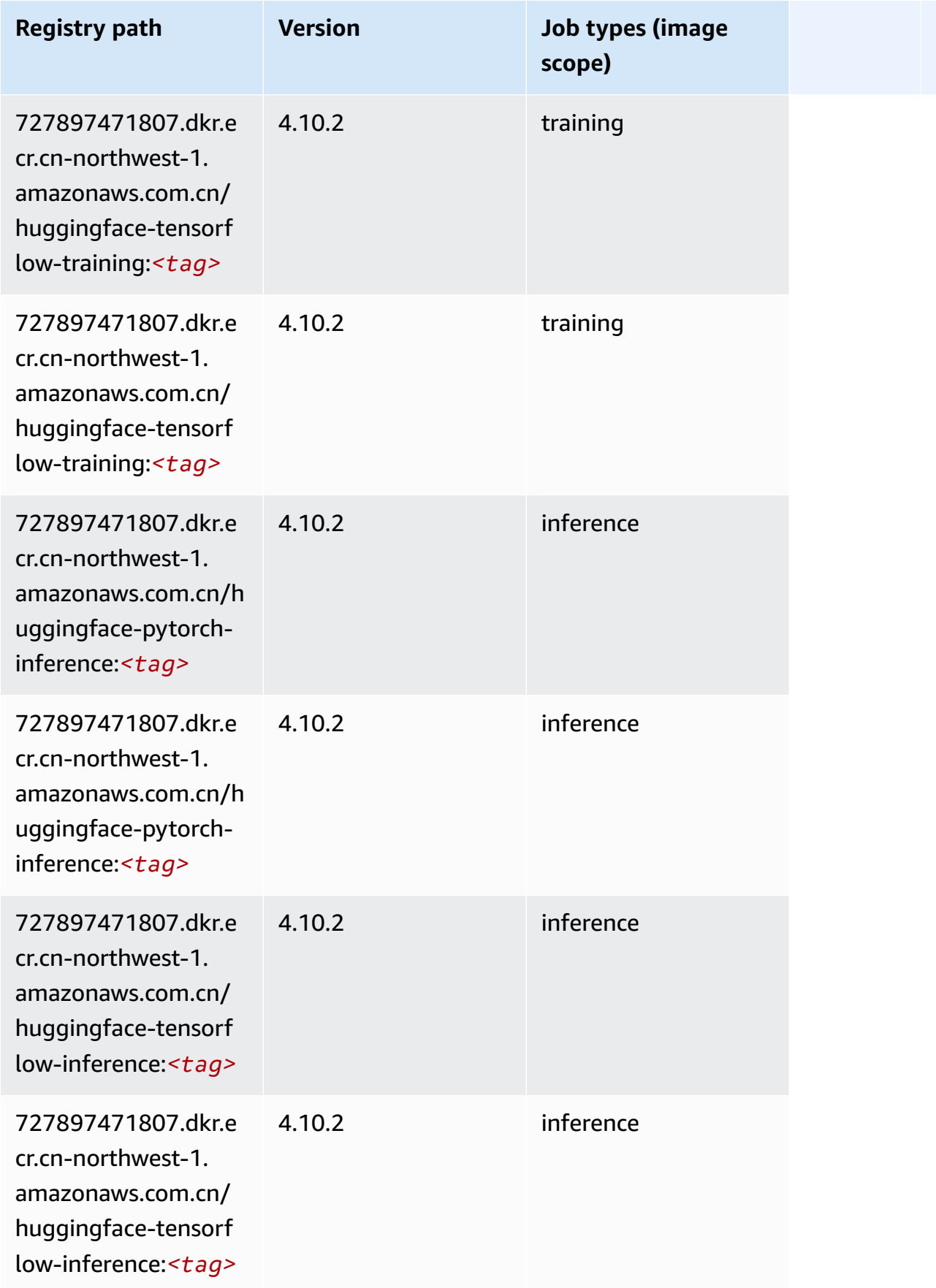

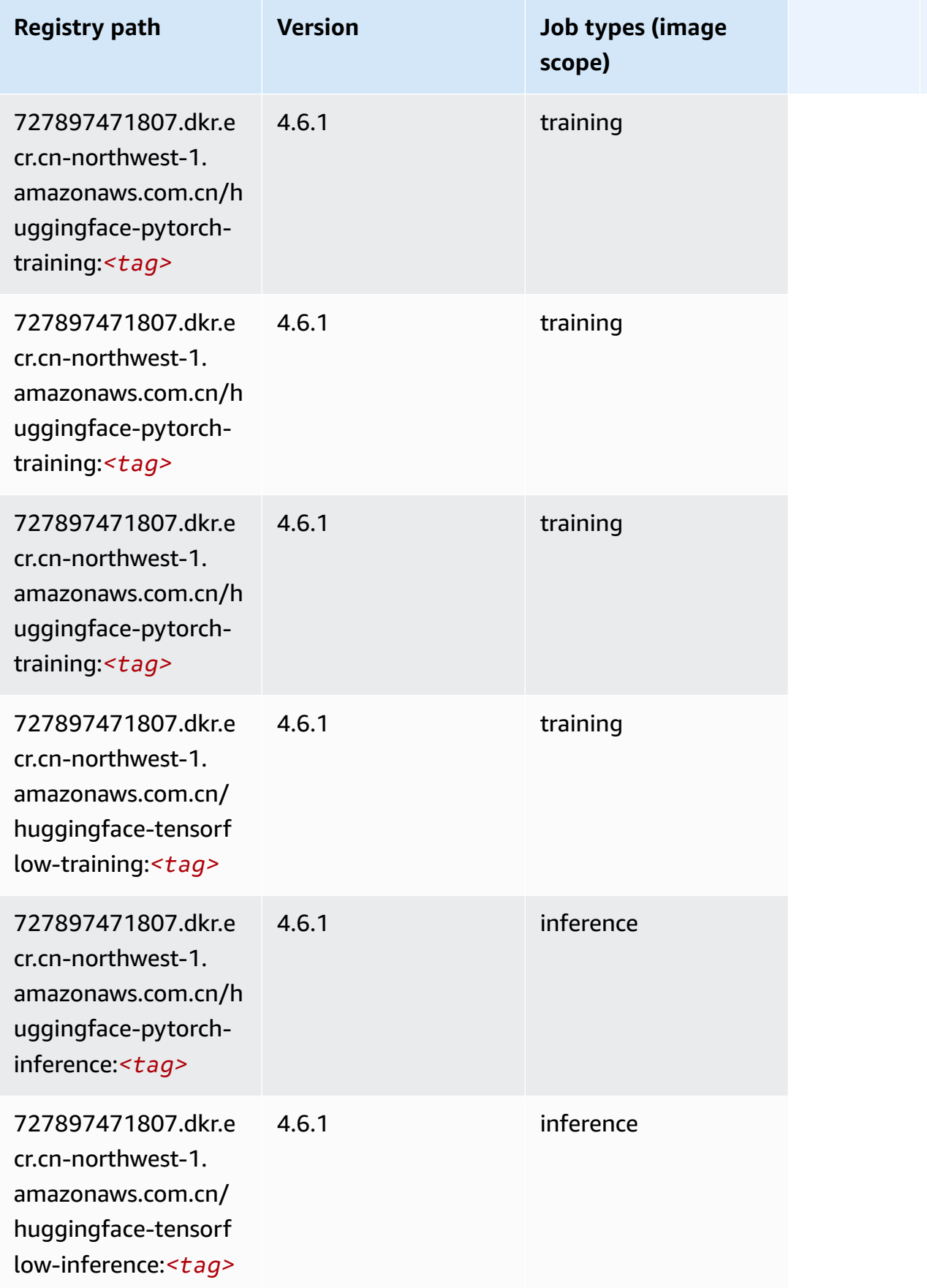

Amazon SageMaker ECR Paths **ECR Access 2019** ECR Paths ECR Paths **ECR** Paths **ECR** Paths

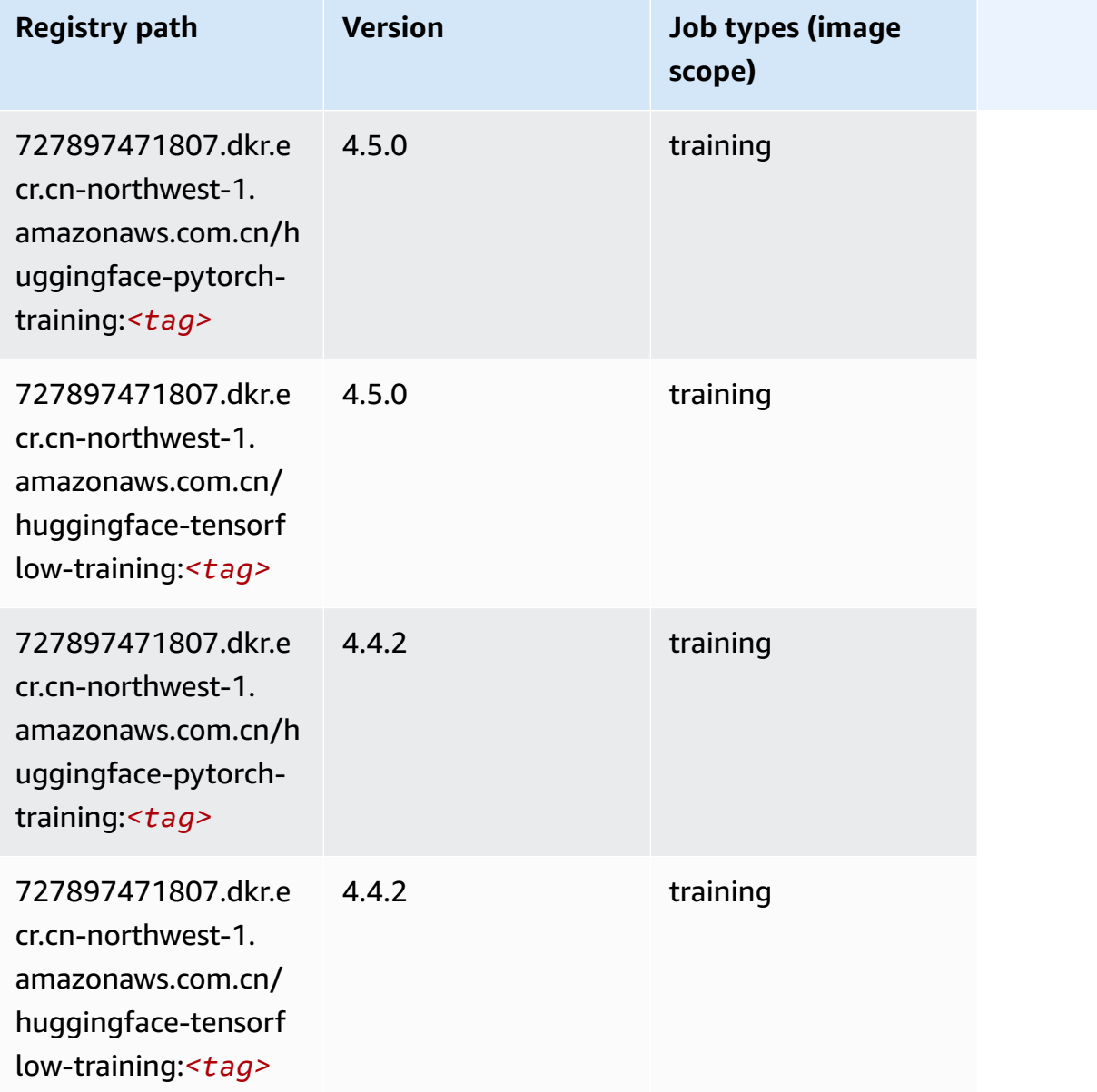

## <span id="page-1388-0"></span>**IP Insights (algorithm)**

```
from sagemaker import image_uris
image_uris.retrieve(framework='ipinsights',region='cn-northwest-1')
```
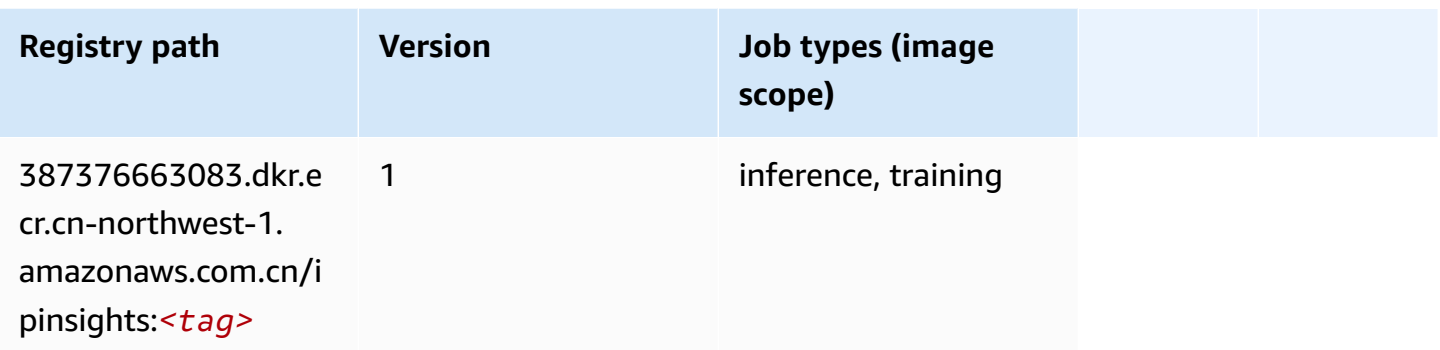

#### <span id="page-1389-0"></span>**Image classification (algorithm)**

SageMaker Python SDK example to retrieve registry path.

```
from sagemaker import image_uris
image_uris.retrieve(framework='image-classification',region='cn-northwest-1')
```
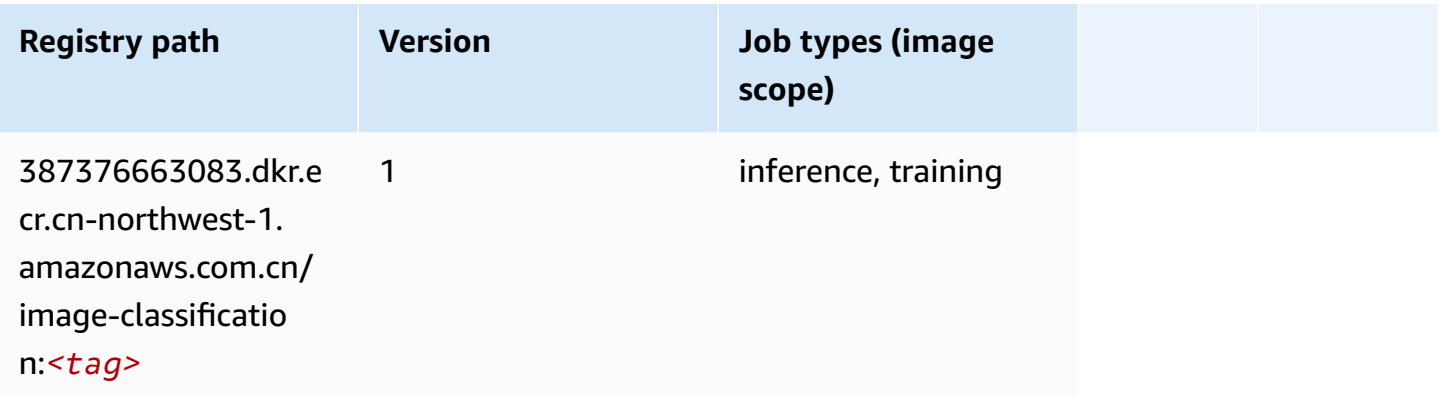

#### <span id="page-1389-1"></span>**Inferentia MXNet (DLC)**

```
from sagemaker import image_uris
image_uris.retrieve(framework='inferentia-mxnet',region='cn-
northwest-1',version='1.5.1',instance_type='ml.inf1.6xlarge')
```
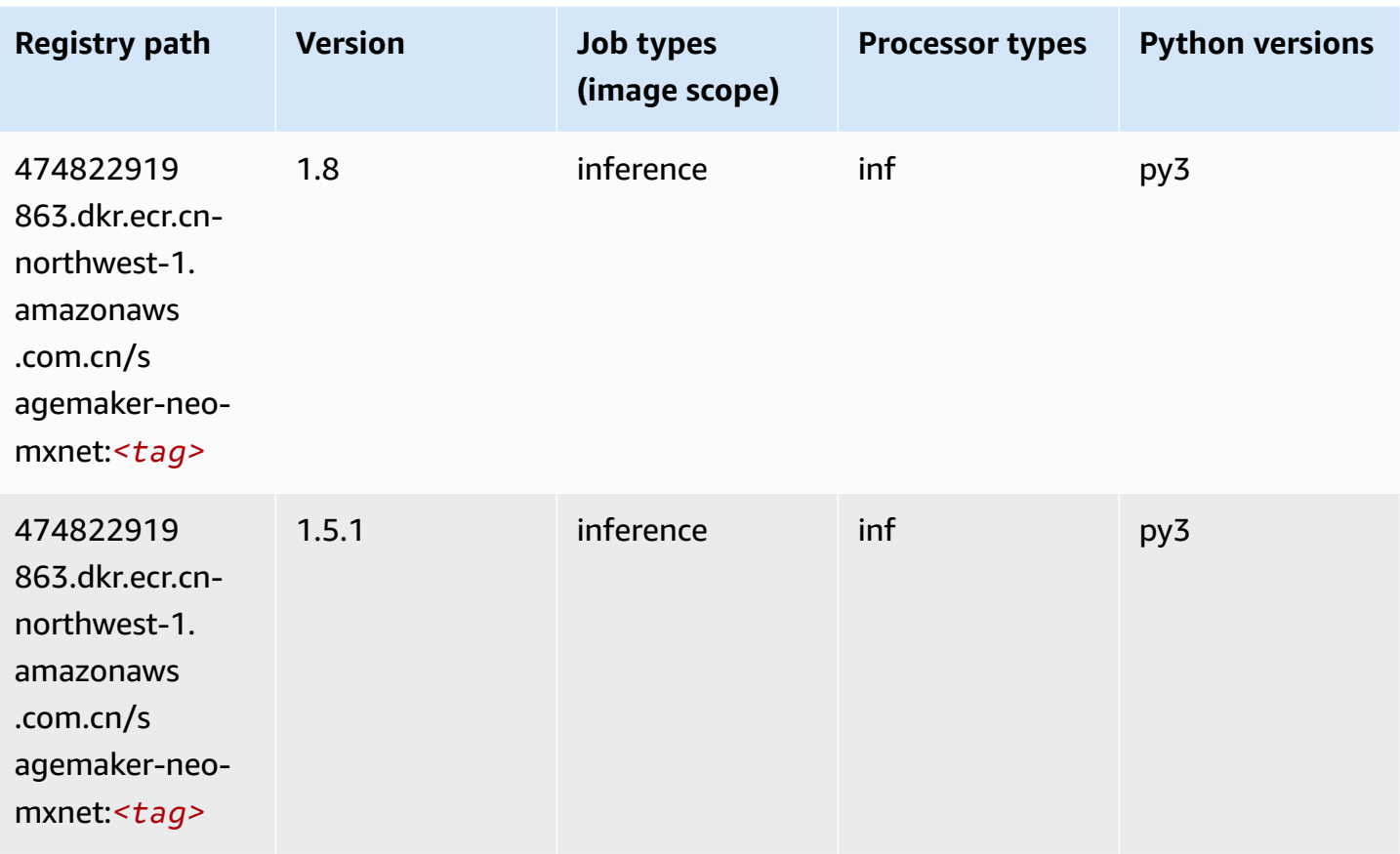

### <span id="page-1390-0"></span>**Inferentia PyTorch (DLC)**

```
from sagemaker import image_uris
image_uris.retrieve(framework='inferentia-pytorch',region='cn-
northwest-1',version='1.9',py_version='py3')
```
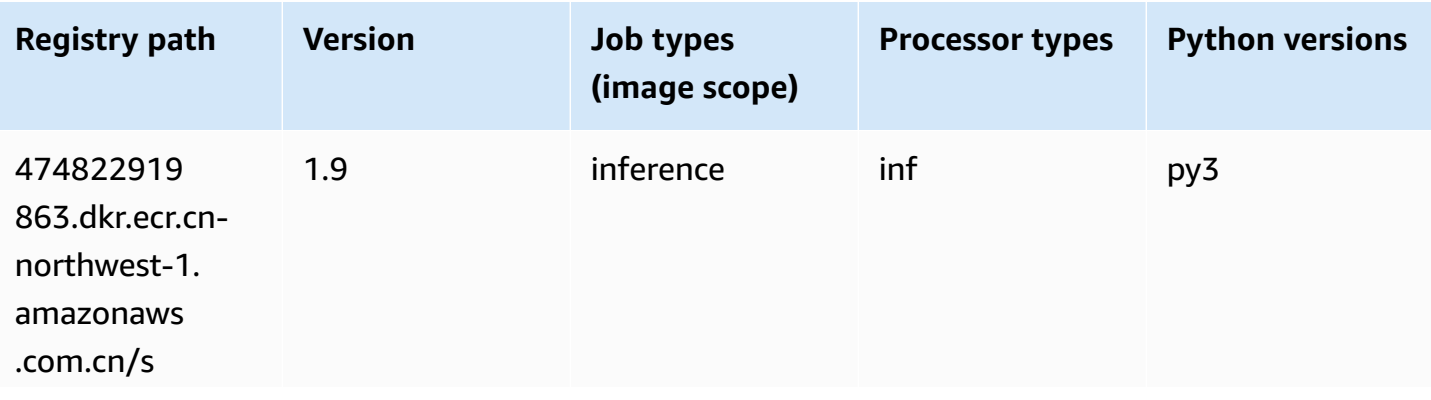

Amazon SageMaker ECR Paths **ECR Access 2019** ECR Paths ECR Paths **ECR** Paths **ECR** Paths

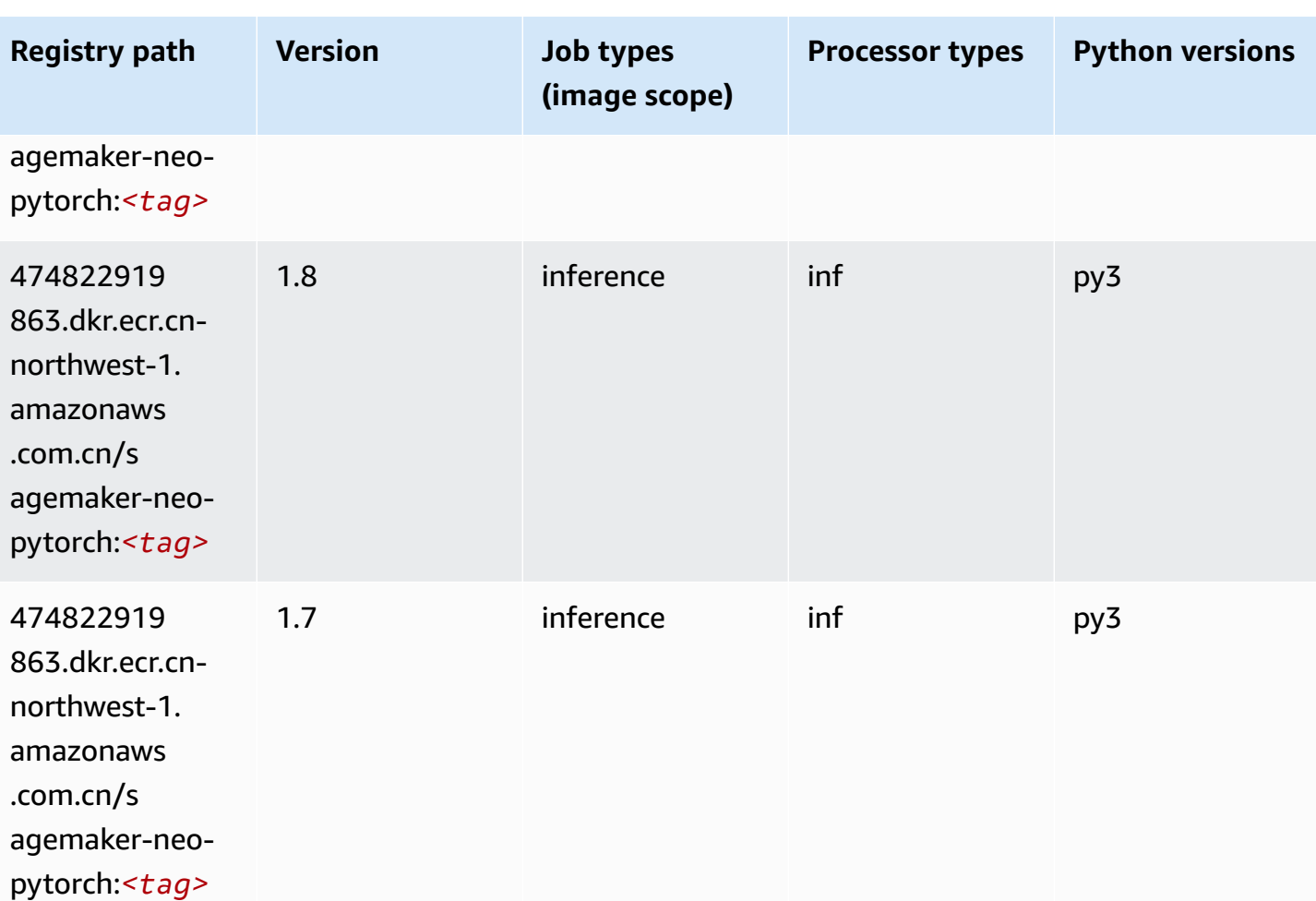

## <span id="page-1391-0"></span>**K-Means (algorithm)**

```
from sagemaker import image_uris
image_uris.retrieve(framework='kmeans',region='cn-northwest-1')
```
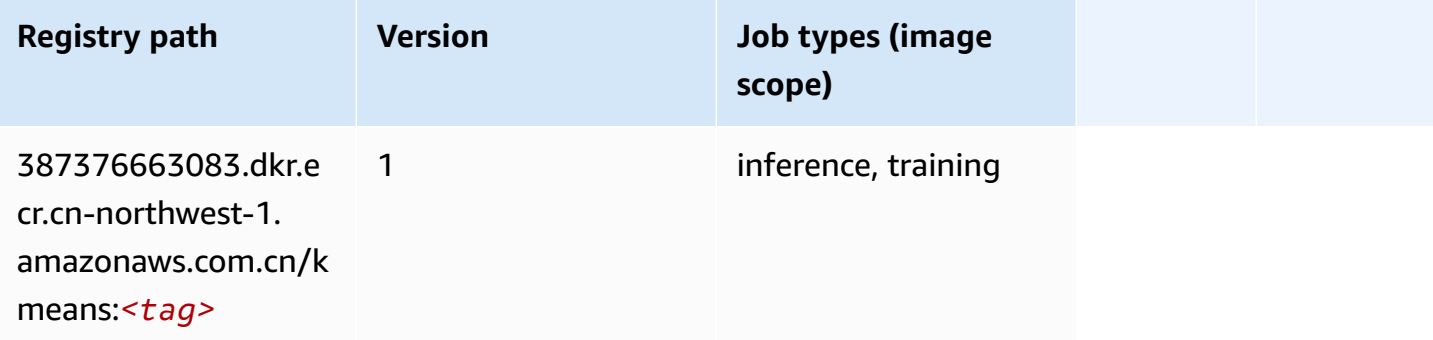

### <span id="page-1392-0"></span>**KNN (algorithm)**

SageMaker Python SDK example to retrieve registry path.

```
from sagemaker import image_uris
image_uris.retrieve(framework='knn',region='cn-northwest-1')
```
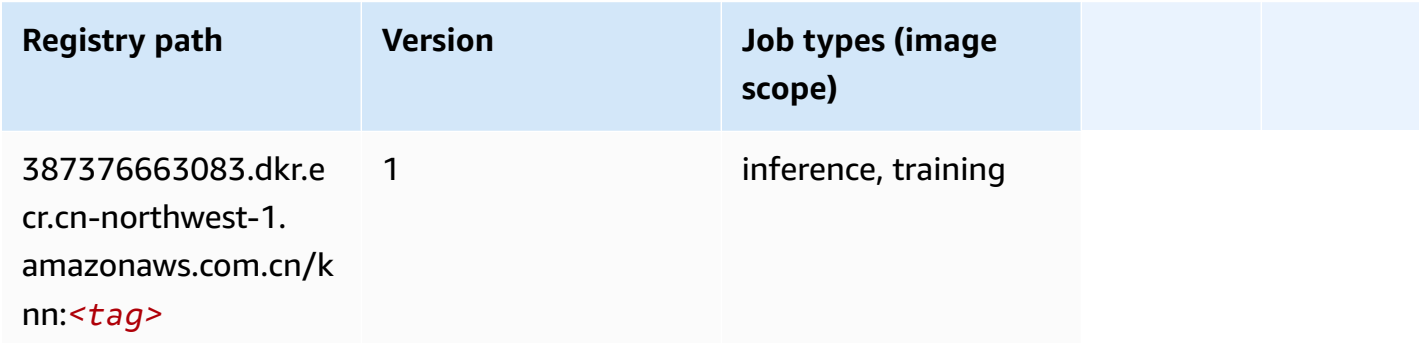

## <span id="page-1392-1"></span>**Linear Learner (algorithm)**

SageMaker Python SDK example to retrieve registry path.

```
from sagemaker import image_uris
image_uris.retrieve(framework='linear-learner',region='cn-northwest-1')
```
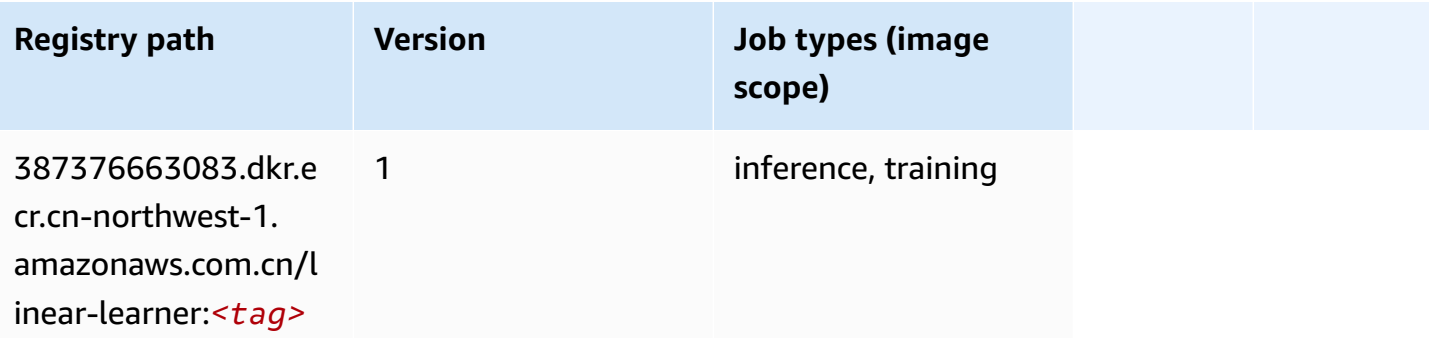

### <span id="page-1392-2"></span>**MXNet (DLC)**

SageMaker Python SDK example to retrieve registry path.

from sagemaker import image\_uris

```
image_uris.retrieve(framework='mxnet',region='cn-
northwest-1',version='1.4.1',py_version='py3',image_scope='inference', 
  instance_type='ml.c5.4xlarge')
```
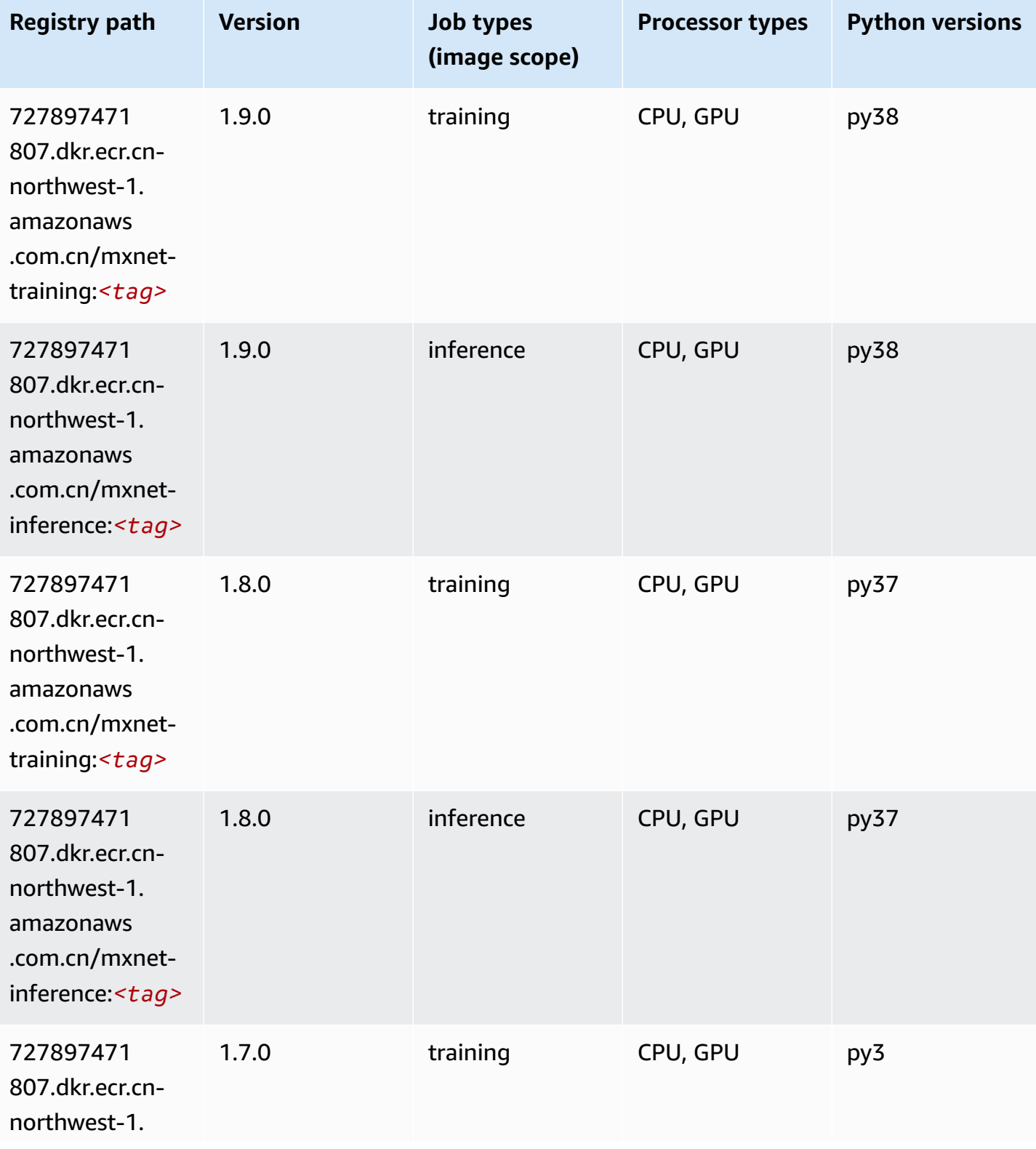

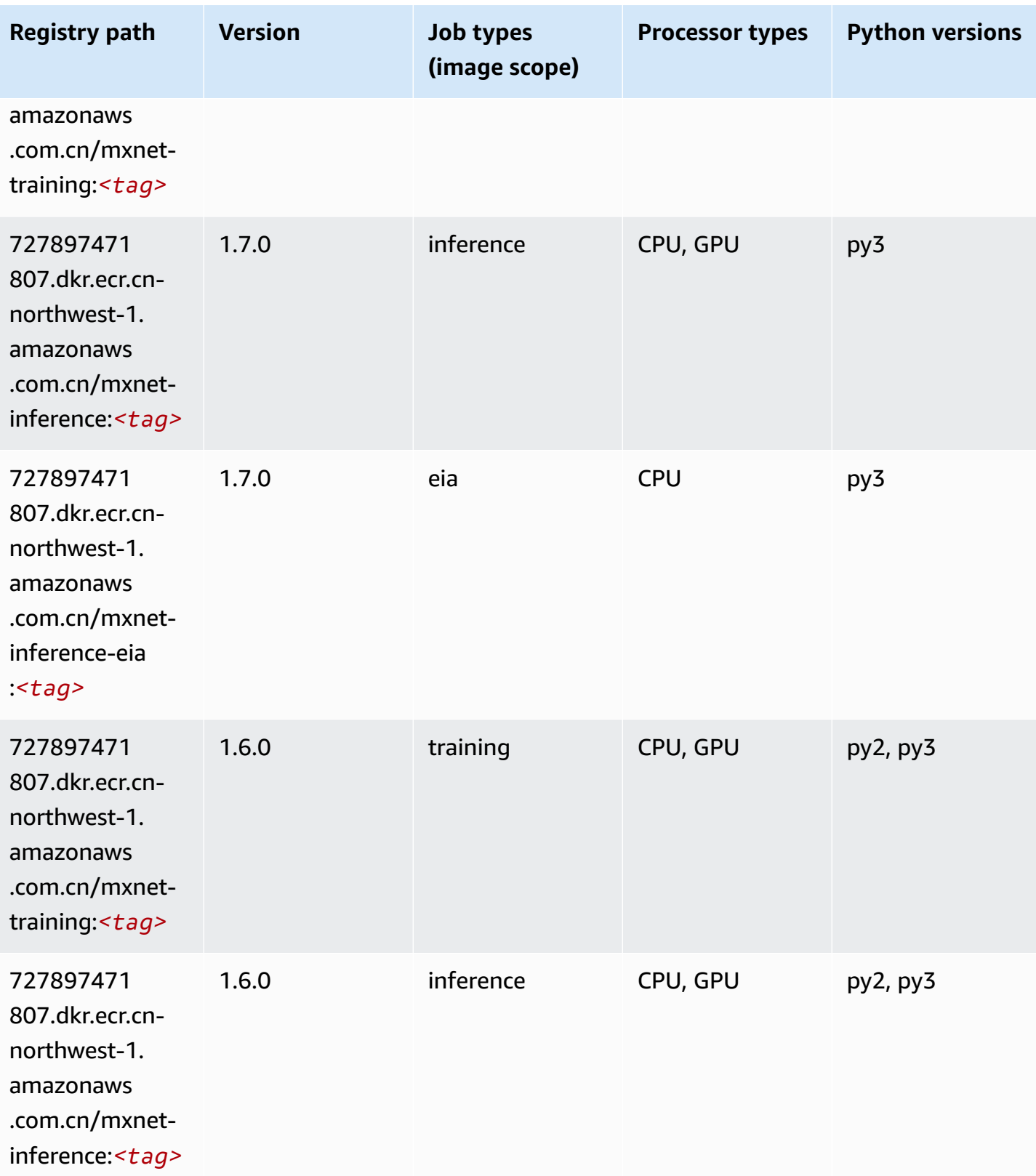

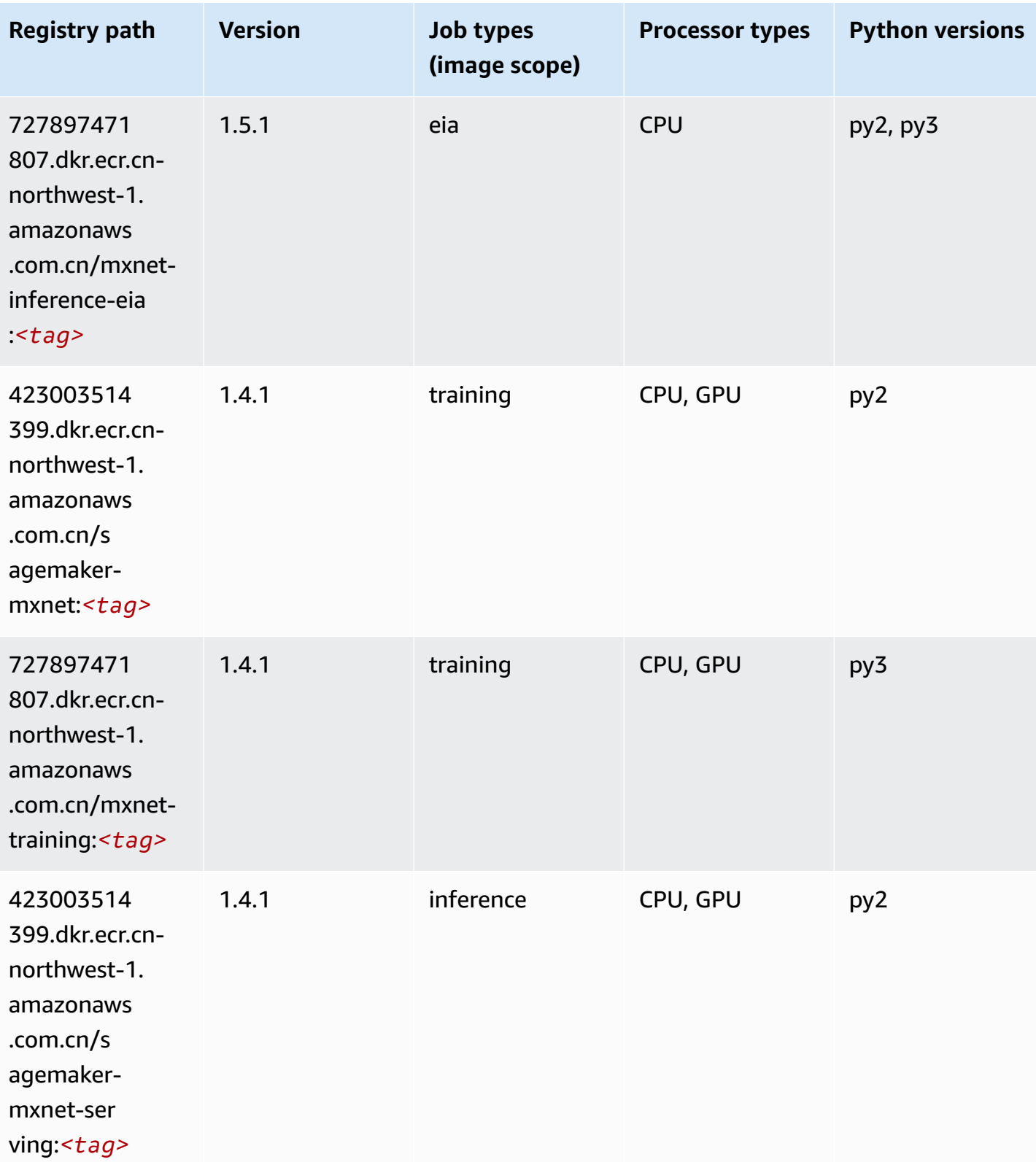

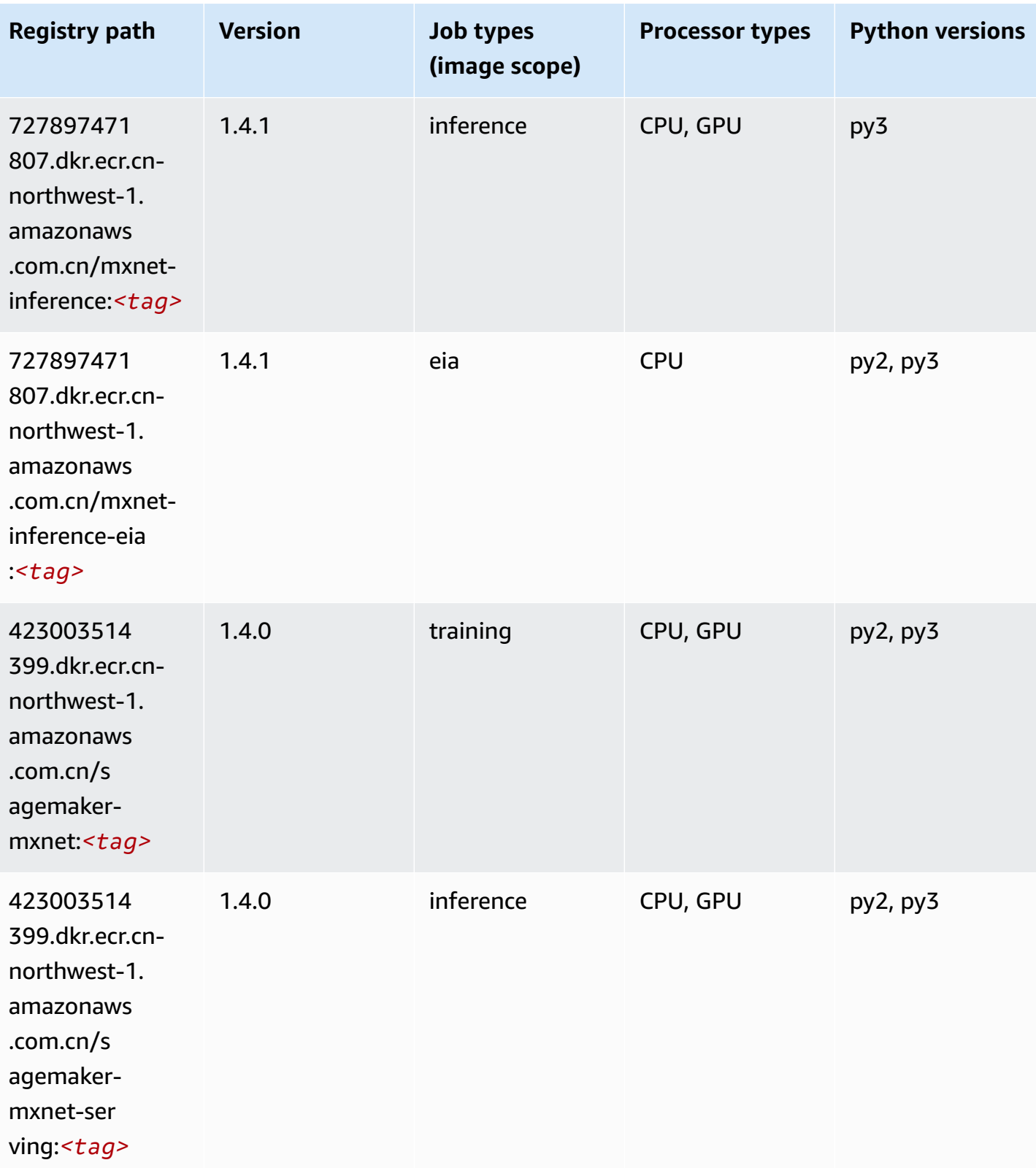

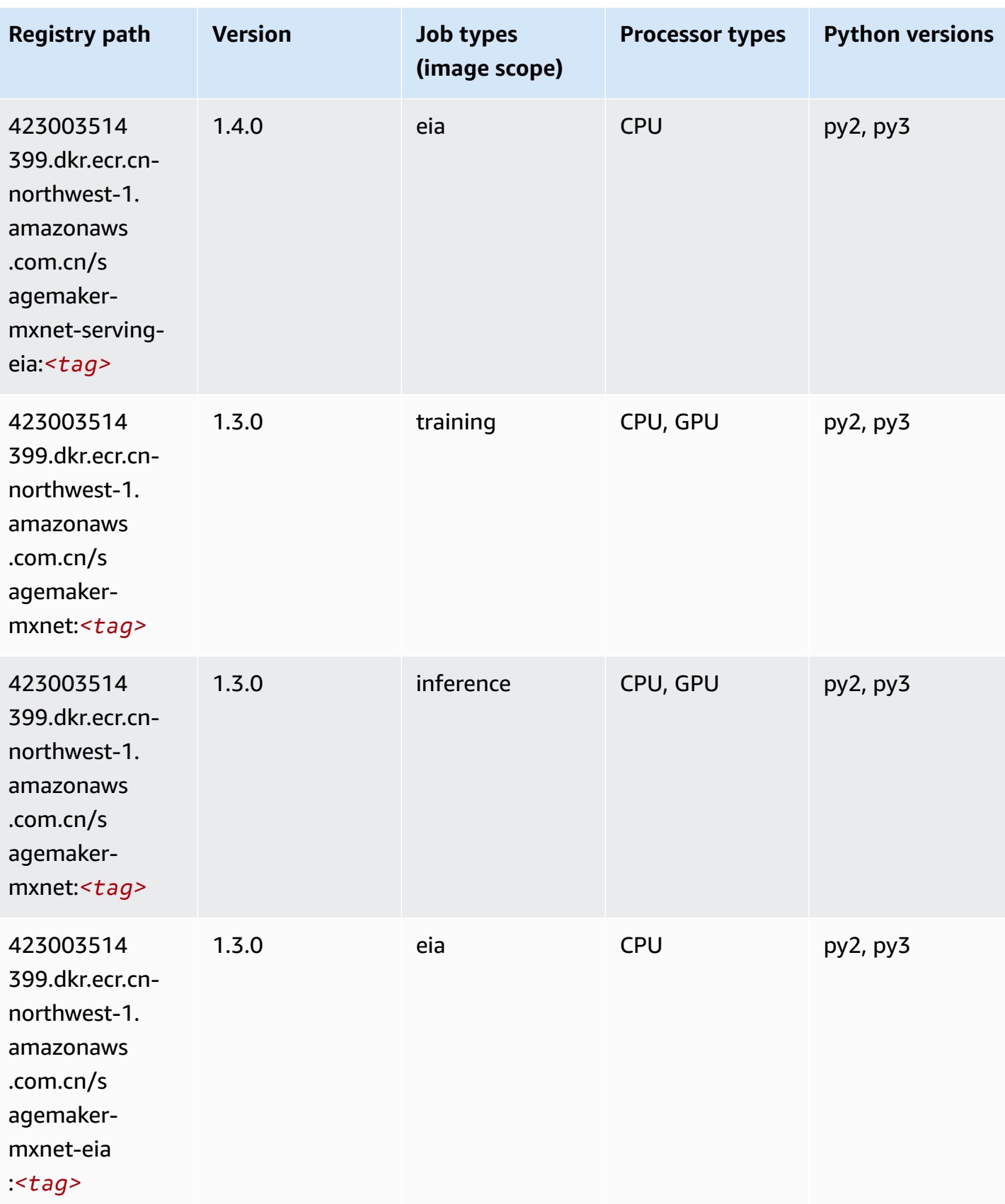

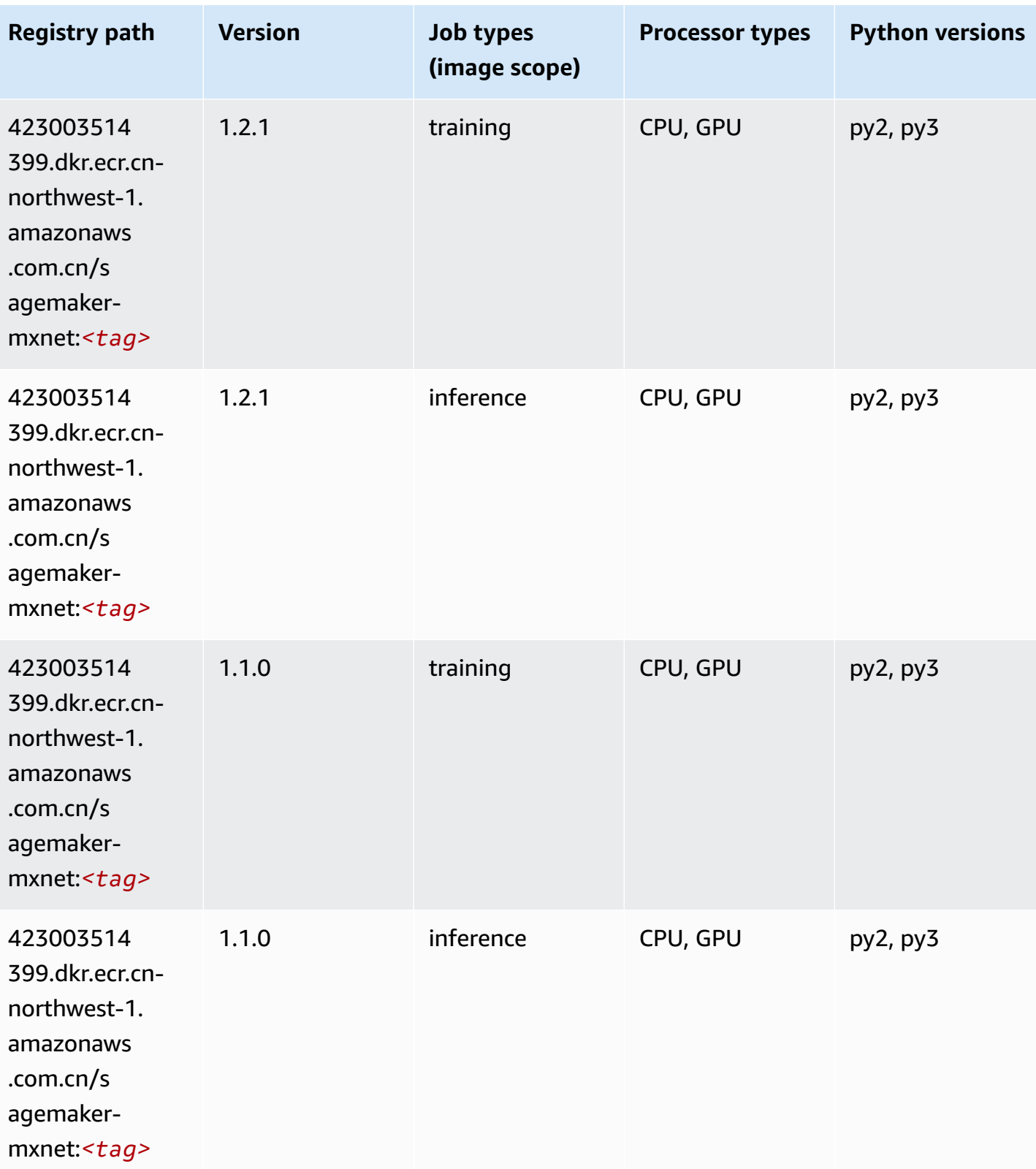

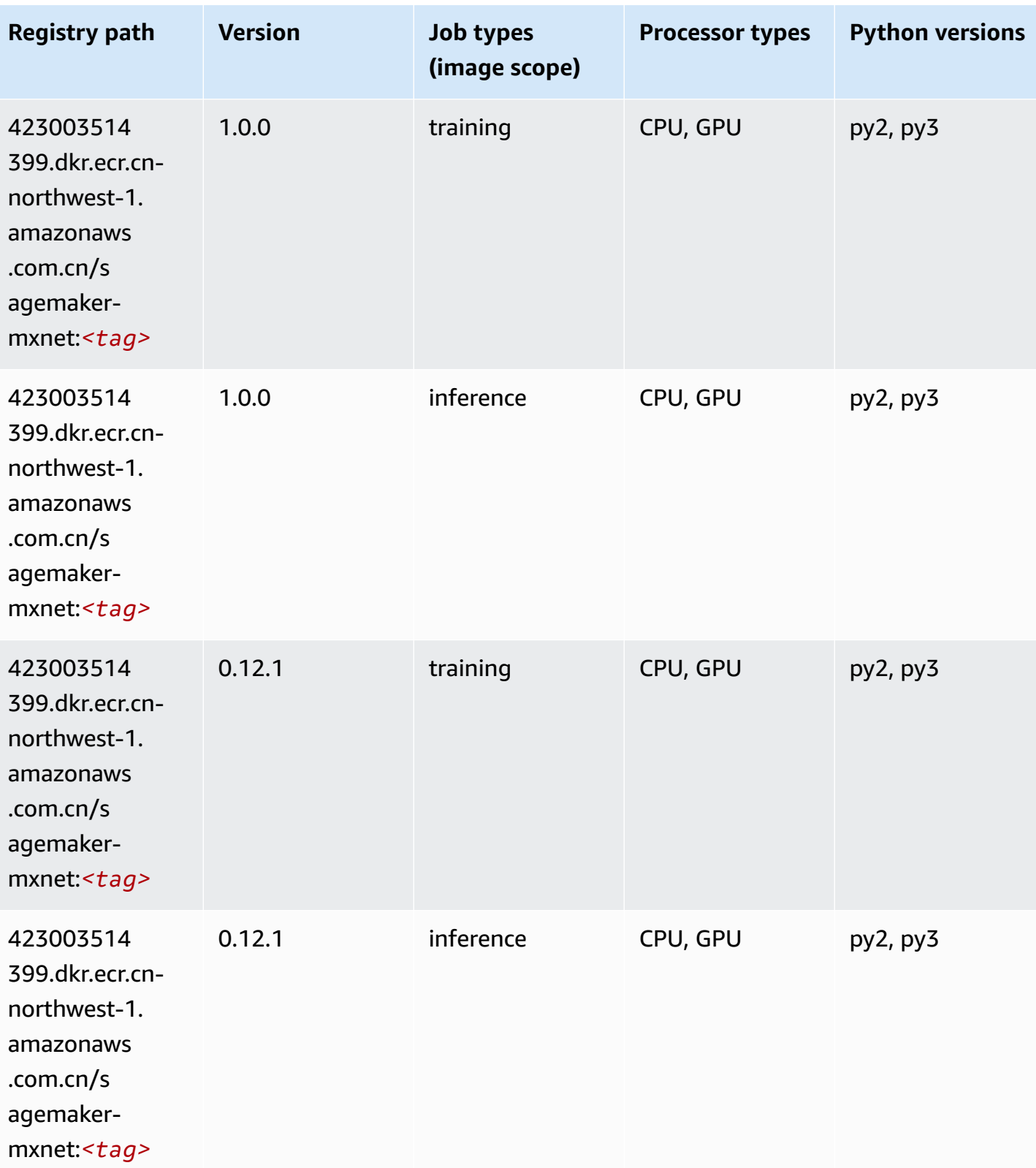

### <span id="page-1400-0"></span>**MXNet Coach (DLC)**

SageMaker Python SDK example to retrieve registry path.

```
from sagemaker import image_uris
image_uris.retrieve(framework='coach-mxnet',region='cn-
northwest-1',version='0.11',py_version='py3',image_scope='training',instance_type='ml.c5.4xlarg
```
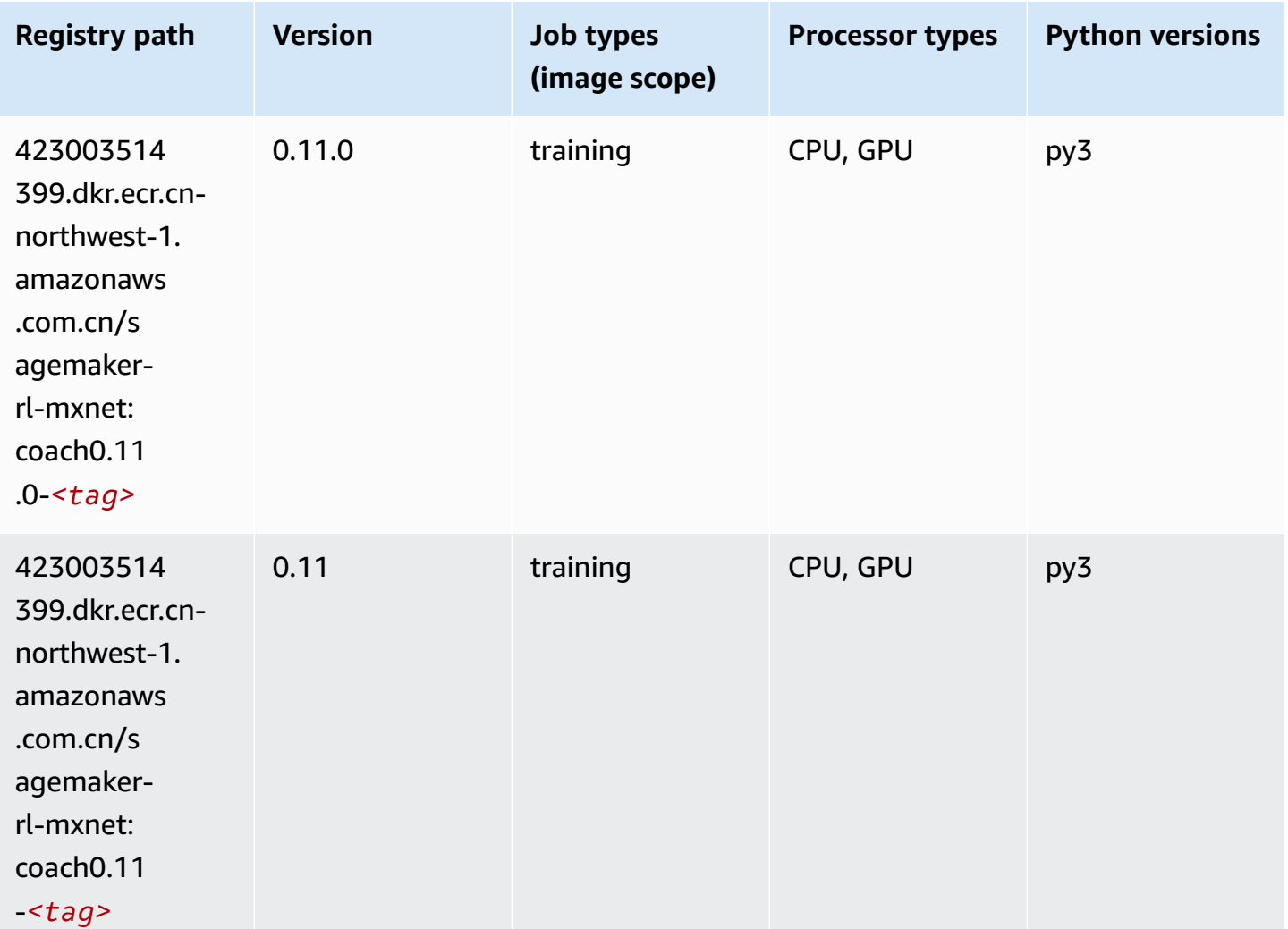

#### <span id="page-1400-1"></span>**Model Monitor (algorithm)**

```
from sagemaker import image_uris
image_uris.retrieve(framework='model-monitor',region='cn-northwest-1')
```
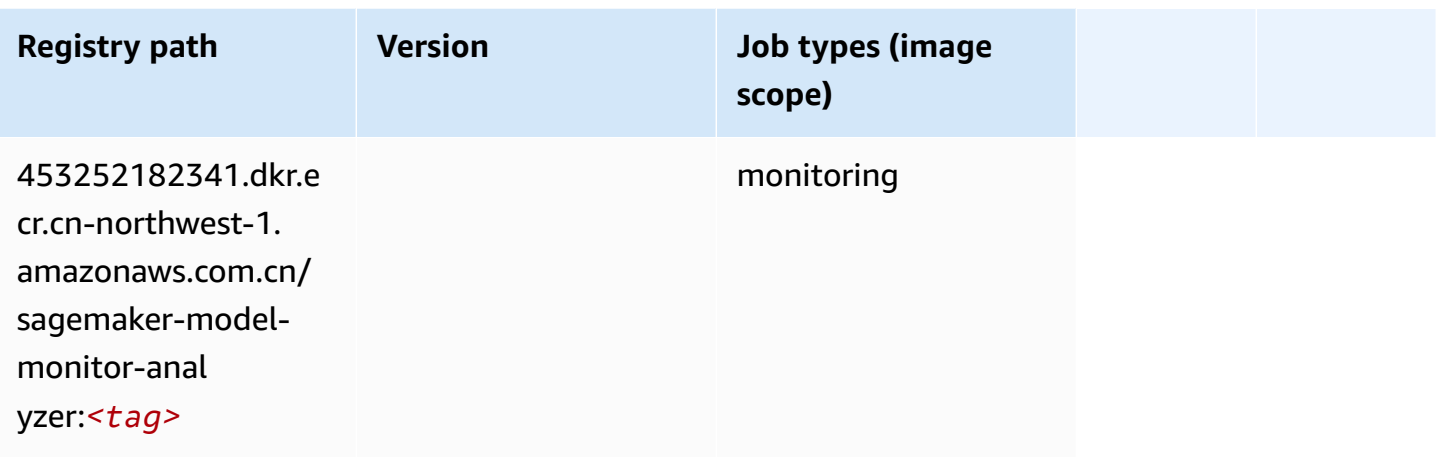

#### <span id="page-1401-0"></span>**NTM (algorithm)**

SageMaker Python SDK example to retrieve registry path.

```
from sagemaker import image_uris
image_uris.retrieve(framework='ntm',region='cn-northwest-1')
```
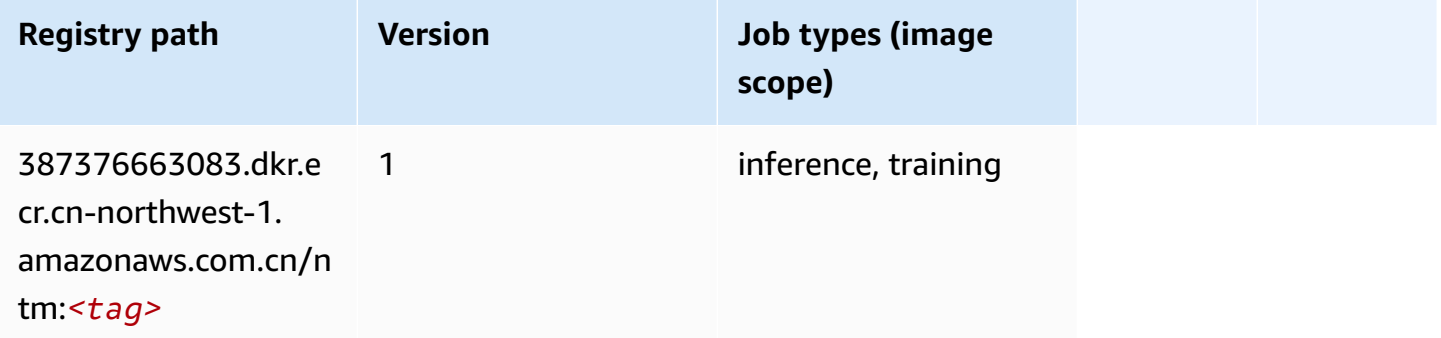

#### <span id="page-1401-1"></span>**Neo Image Classification (algorithm)**

```
from sagemaker import image_uris
image_uris.retrieve(framework='image-classification-neo',region='cn-northwest-1')
```
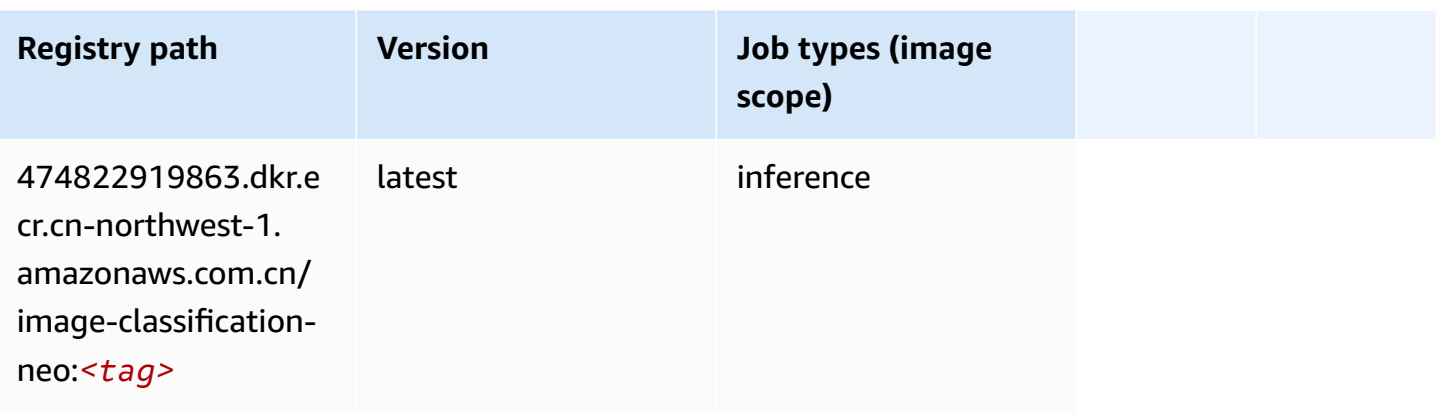

#### <span id="page-1402-0"></span>**Neo MXNet (DLC)**

SageMaker Python SDK example to retrieve registry path.

```
from sagemaker import image_uris
image_uris.retrieve(framework='neo-mxnet',region='cn-
northwest-1', version='1.8', py_version='py3', image_scope='inference',
  instance_type='ml.c5.4xlarge')
```
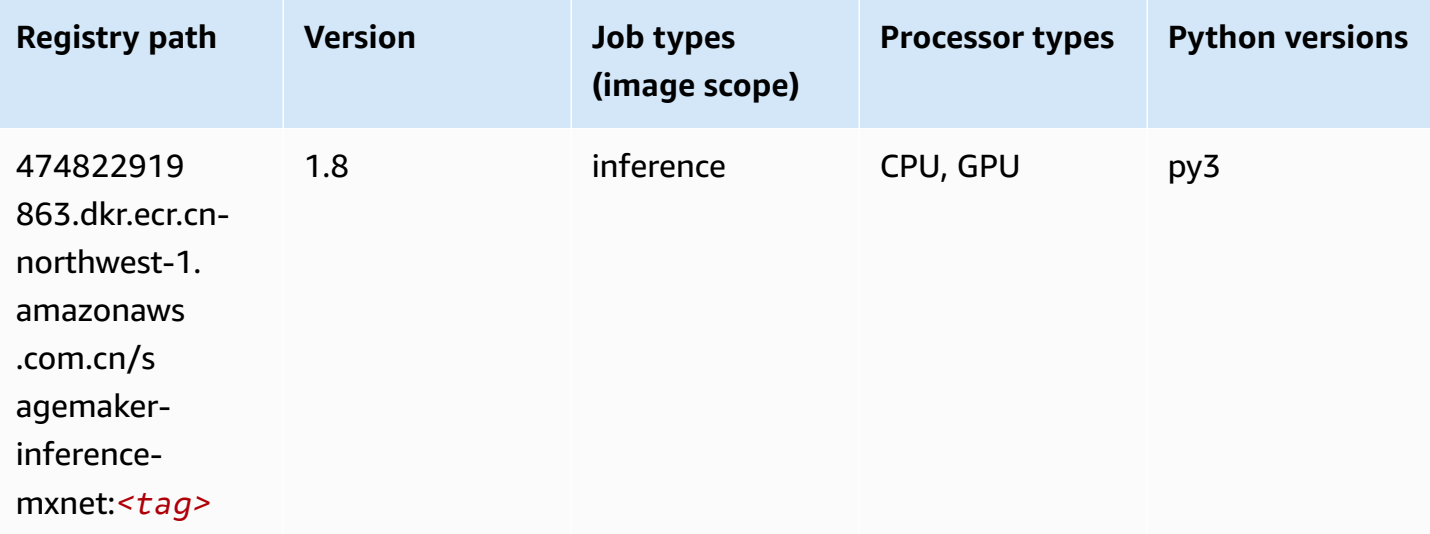

#### <span id="page-1402-1"></span>**Neo PyTorch (DLC)**

```
from sagemaker import image_uris
```
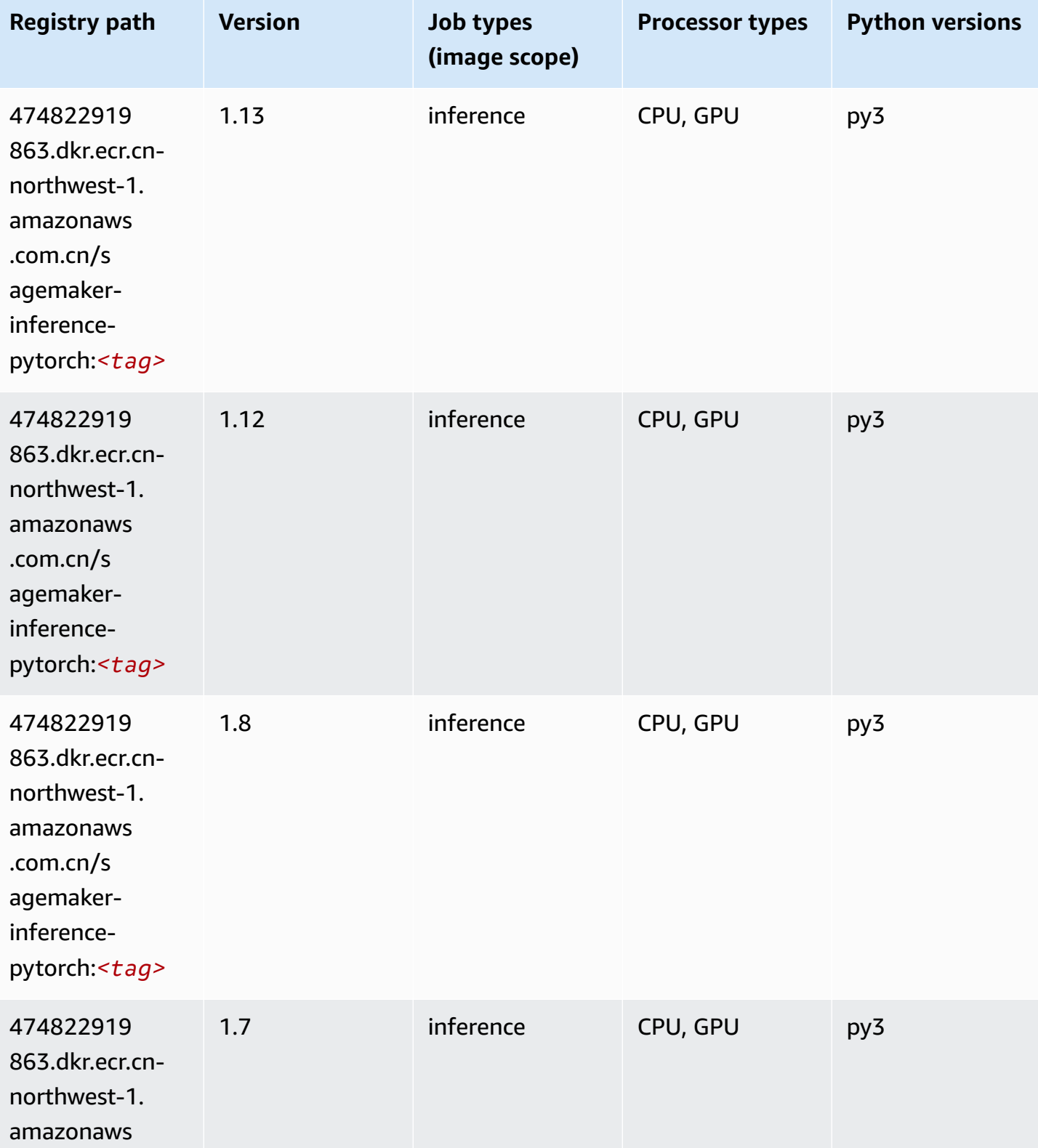
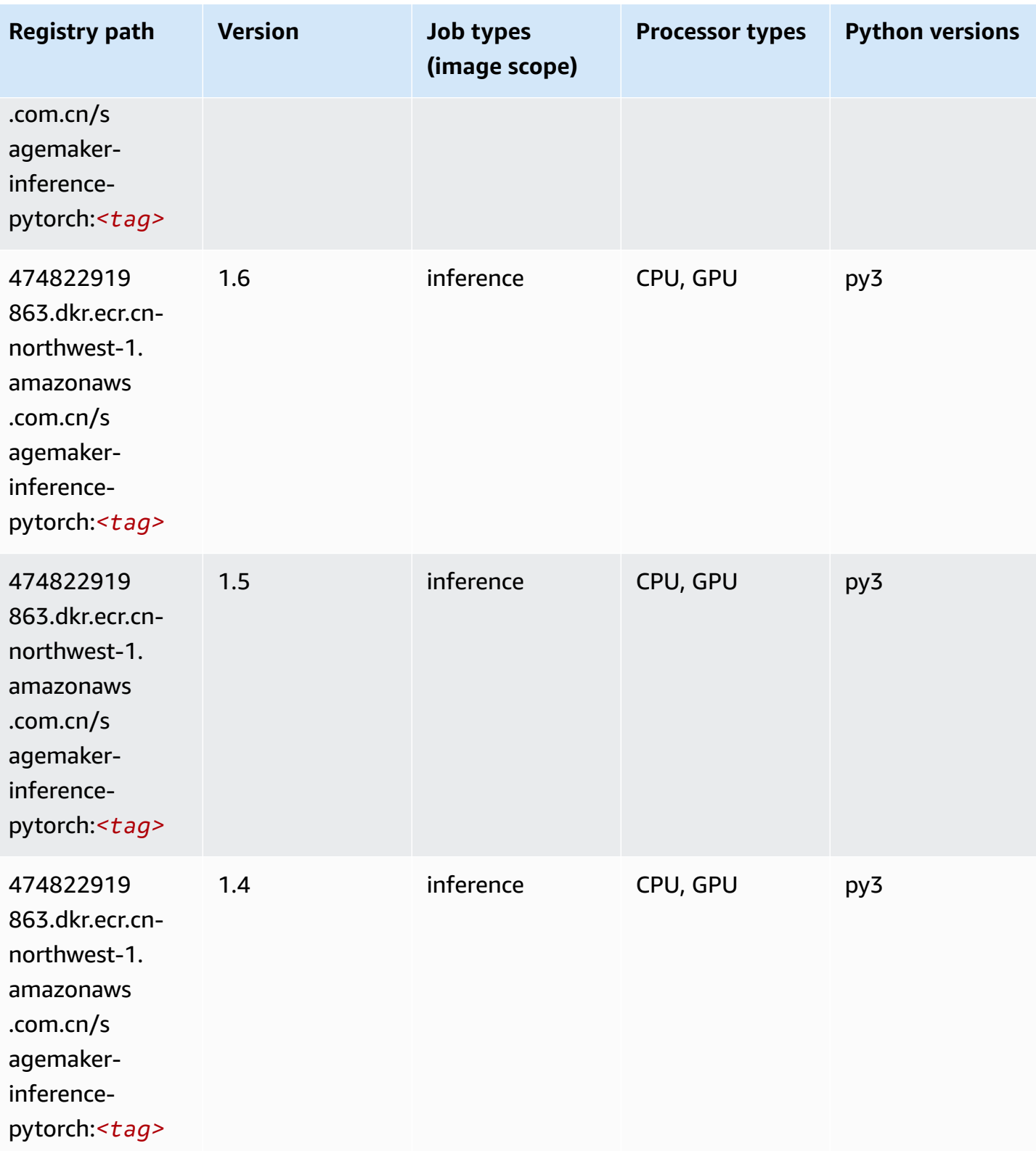

#### **Neo Tensorflow (DLC)**

SageMaker Python SDK example to retrieve registry path.

```
from sagemaker import image_uris
image_uris.retrieve(framework='neo-tensorflow',region='cn-
northwest-1',version='1.15.3',py_version='py3',instance_type='ml.c5.4xlarge')
```
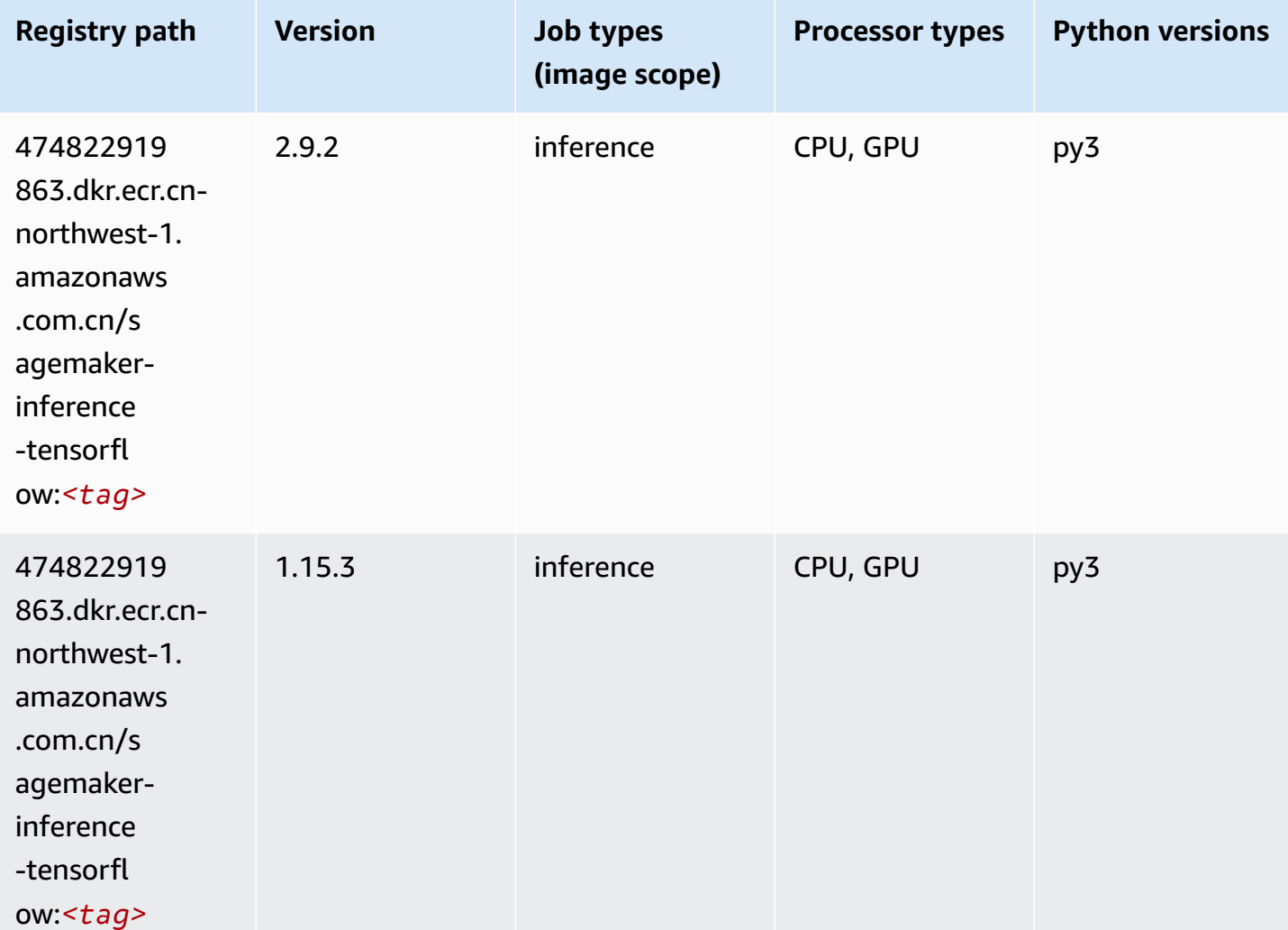

#### **Neo XGBoost (algorithm)**

```
from sagemaker import image_uris
image_uris.retrieve(framework='xgboost-neo',region='cn-northwest-1')
```
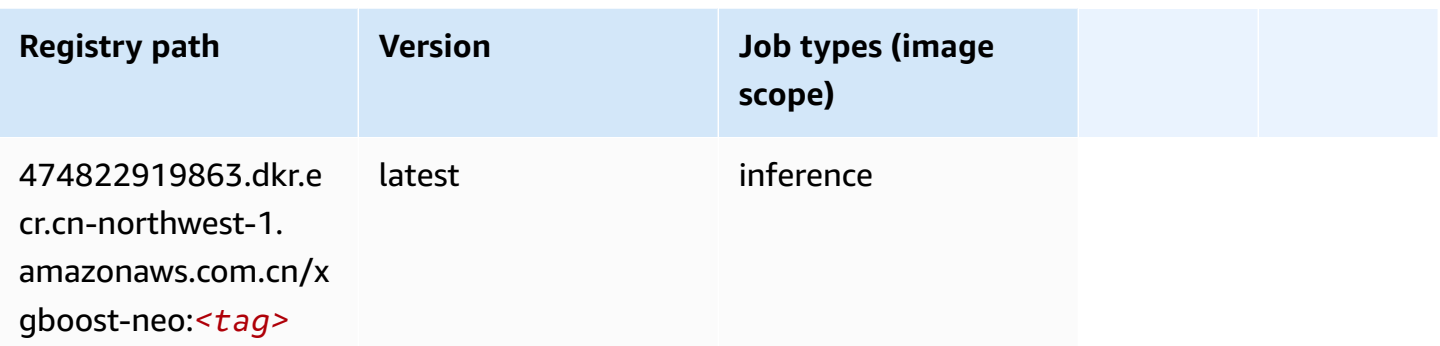

## **Object Detection (algorithm)**

SageMaker Python SDK example to retrieve registry path.

```
from sagemaker import image_uris
image_uris.retrieve(framework='object-detection',region='cn-northwest-1')
```
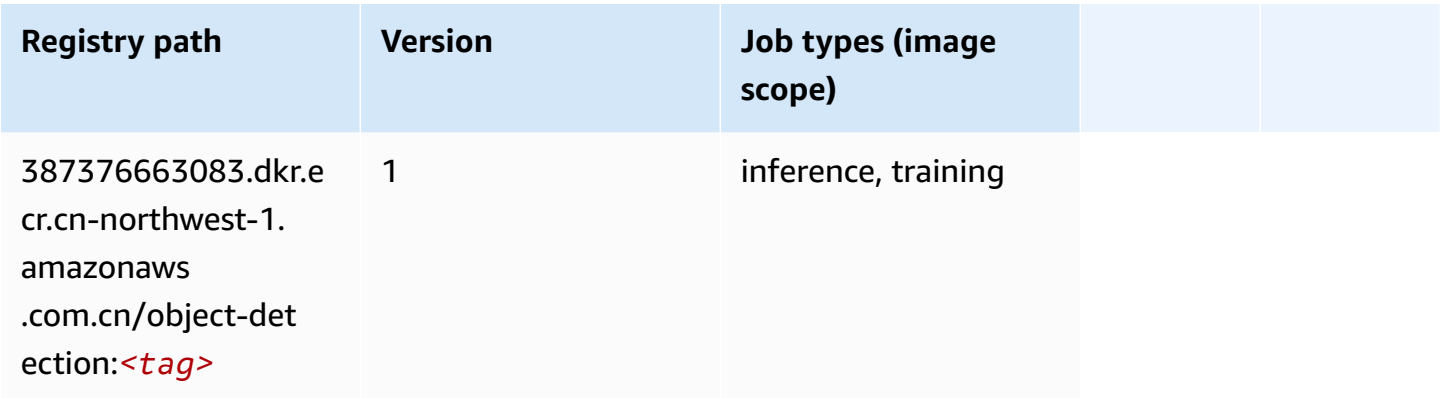

## **Object2Vec (algorithm)**

```
from sagemaker import image_uris
image_uris.retrieve(framework='object2vec',region='cn-northwest-1')
```
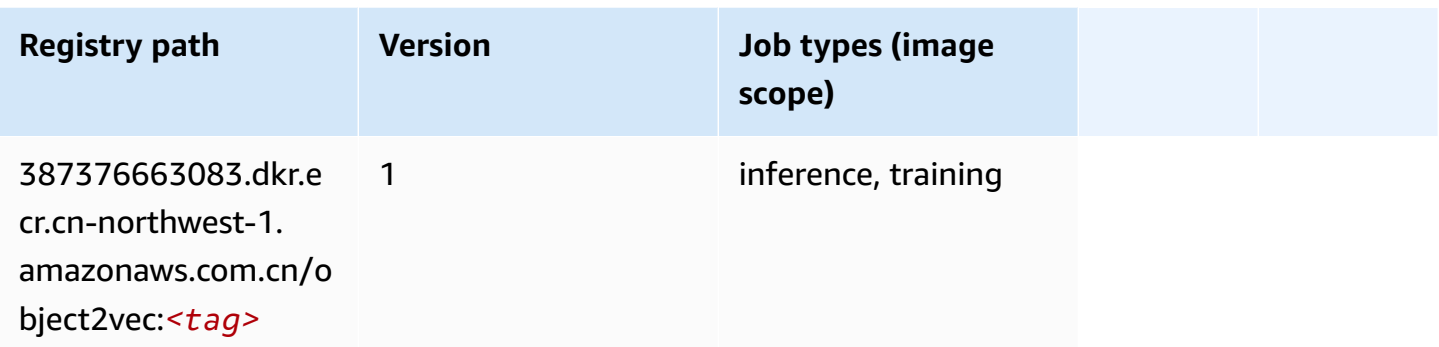

## **PCA (algorithm)**

SageMaker Python SDK example to retrieve registry path.

```
from sagemaker import image_uris
image_uris.retrieve(framework='pca',region='cn-northwest-1')
```
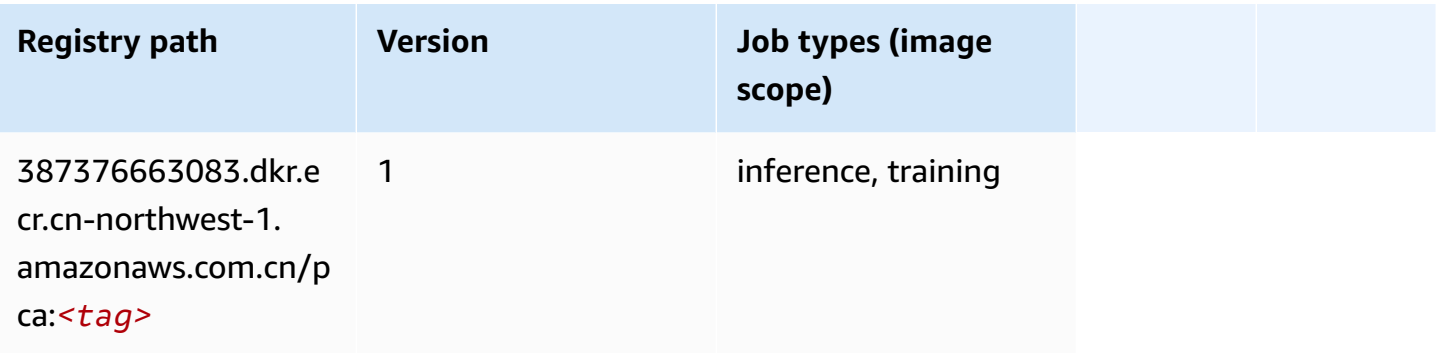

# **PyTorch (DLC)**

```
from sagemaker import image_uris
image_uris.retrieve(framework='pytorch',region='cn-
northwest-1',version='1.8.0',py_version='py3',image_scope='inference', 
  instance_type='ml.c5.4xlarge')
```
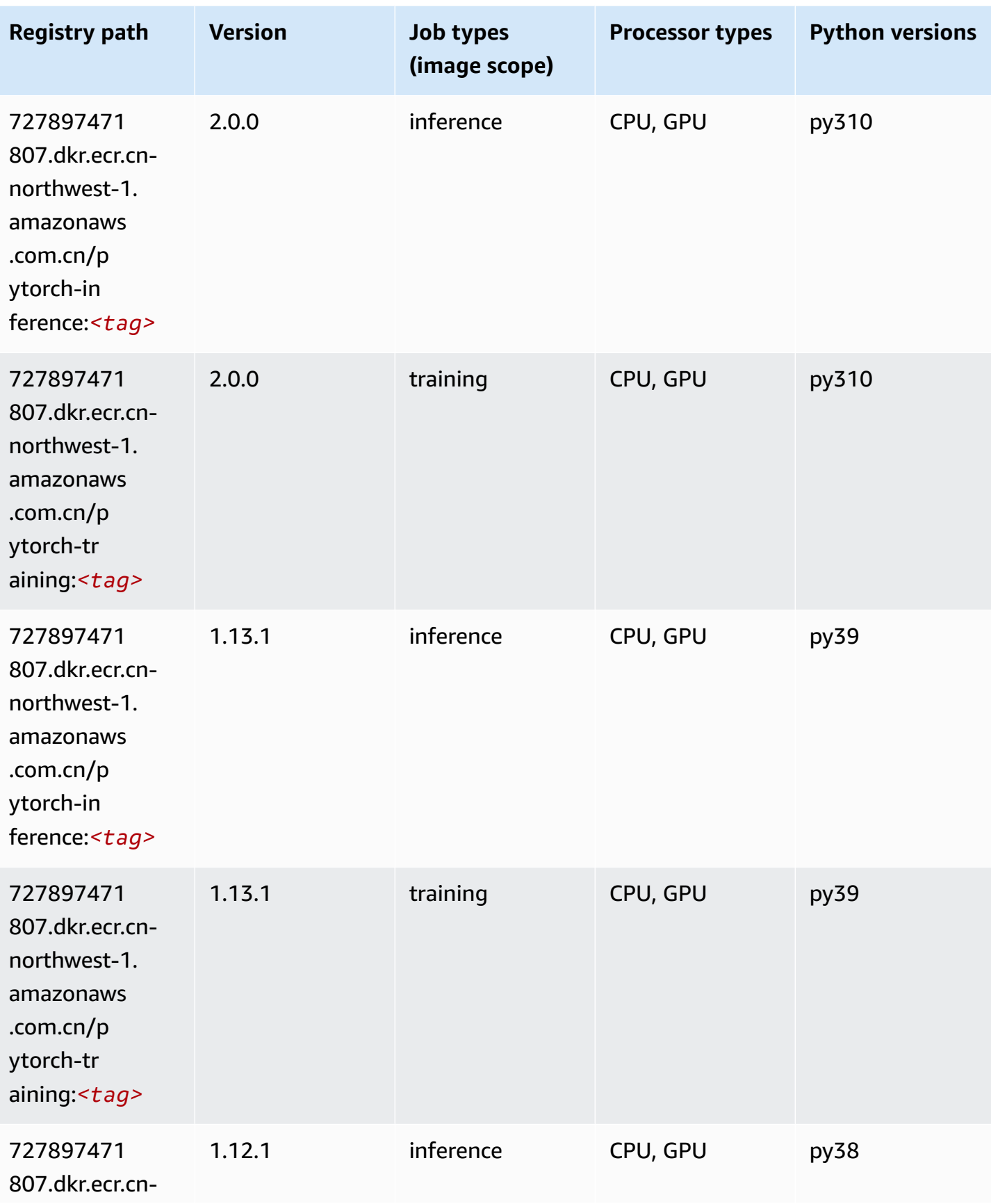

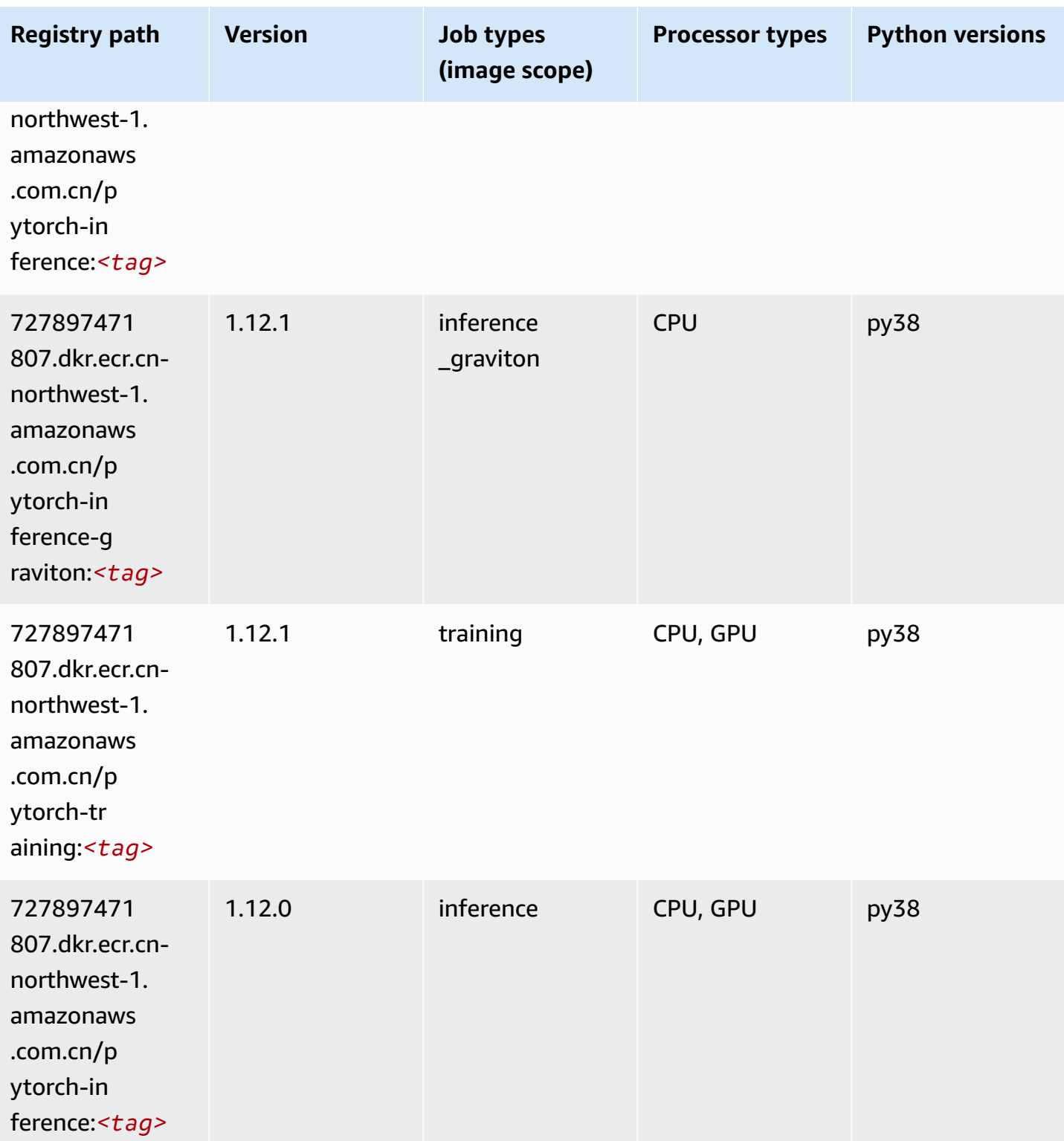

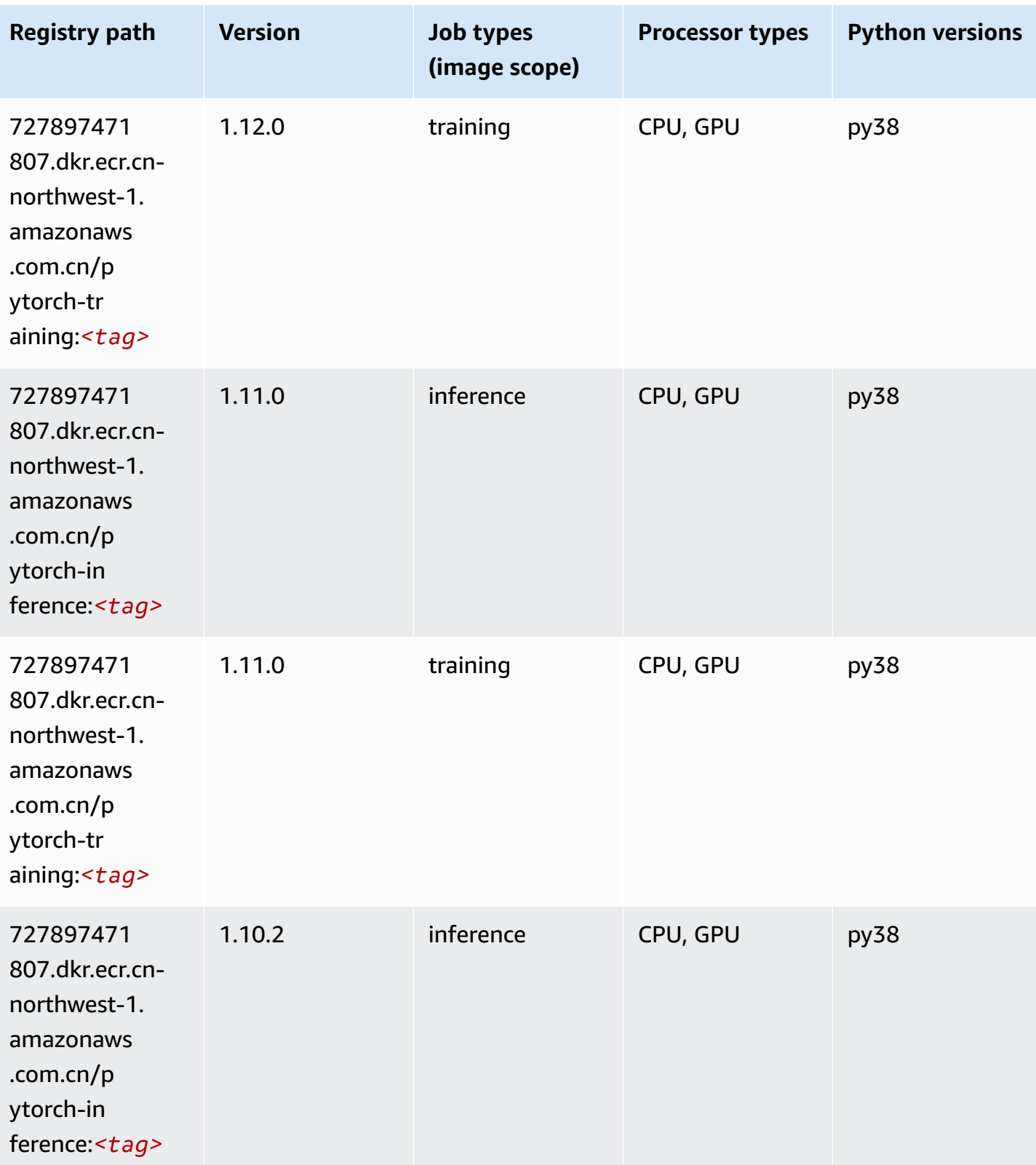

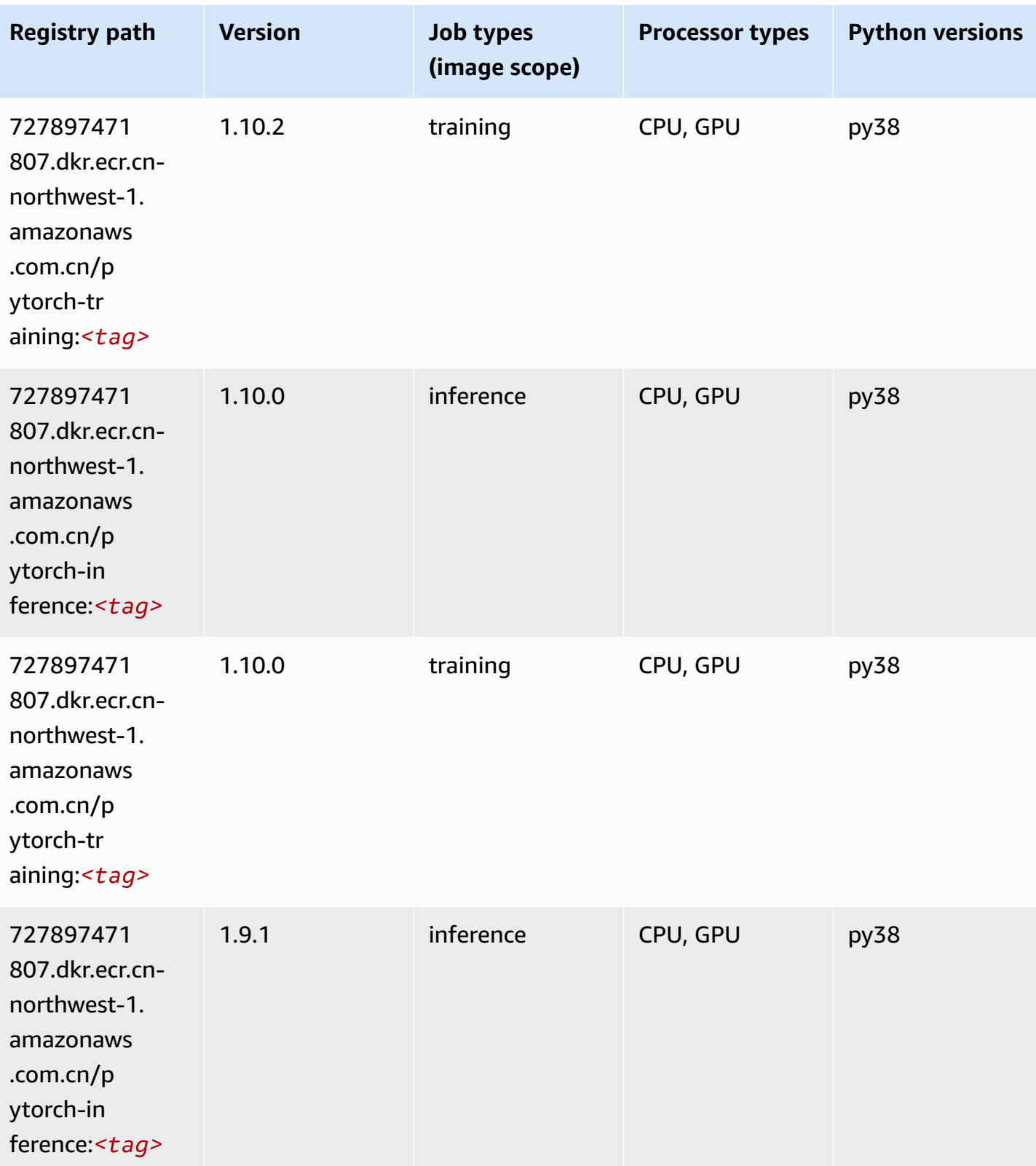

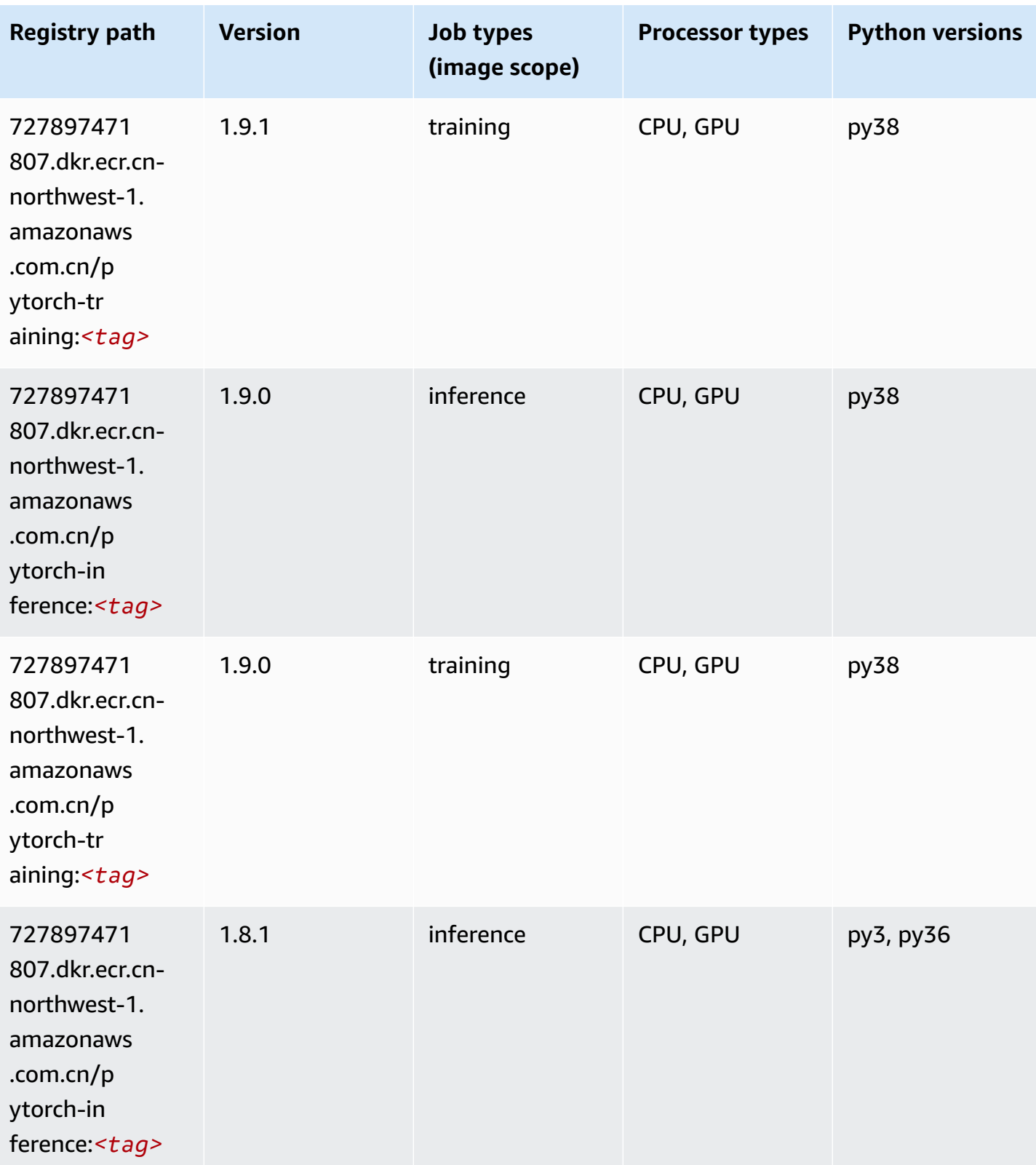

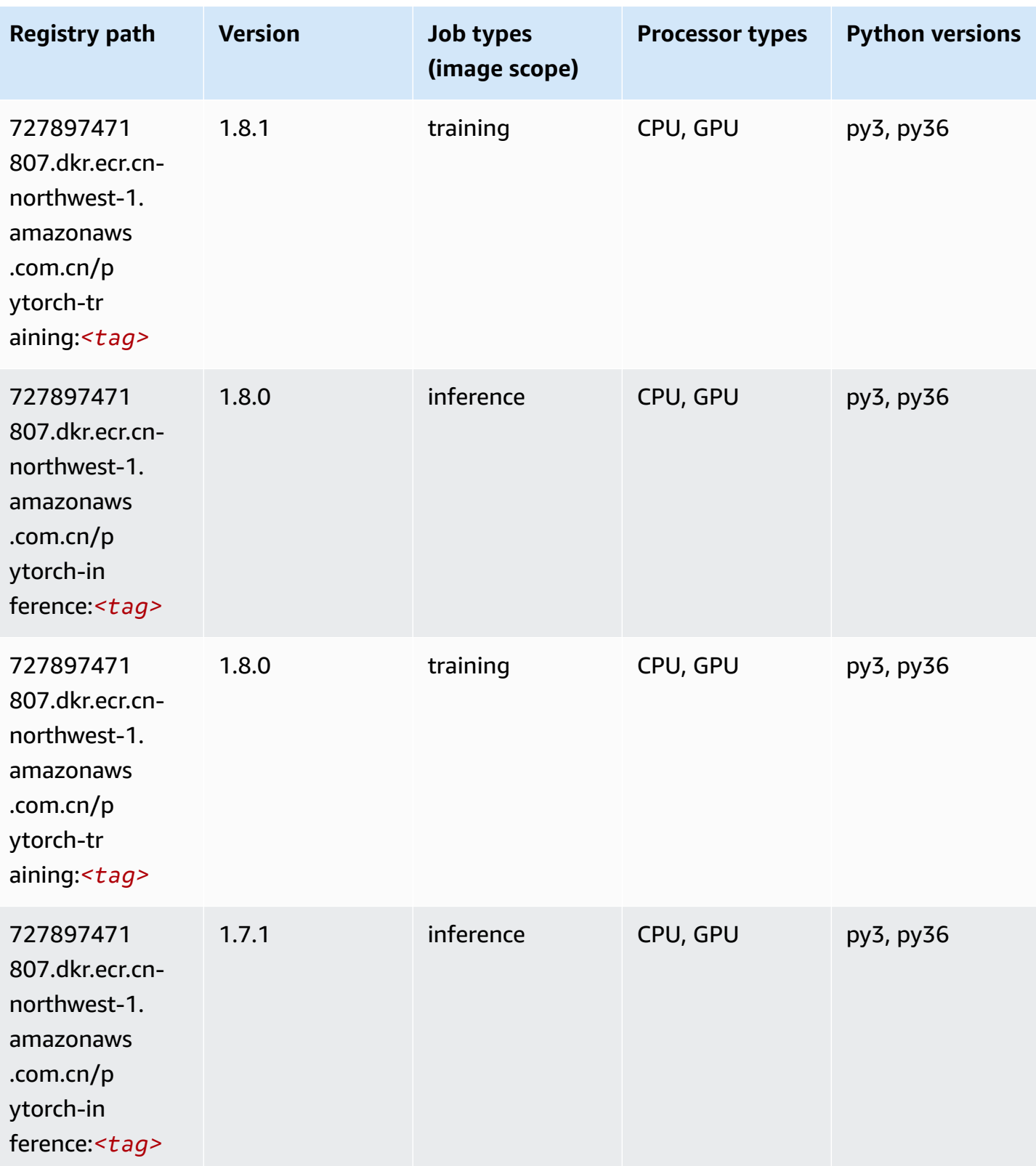

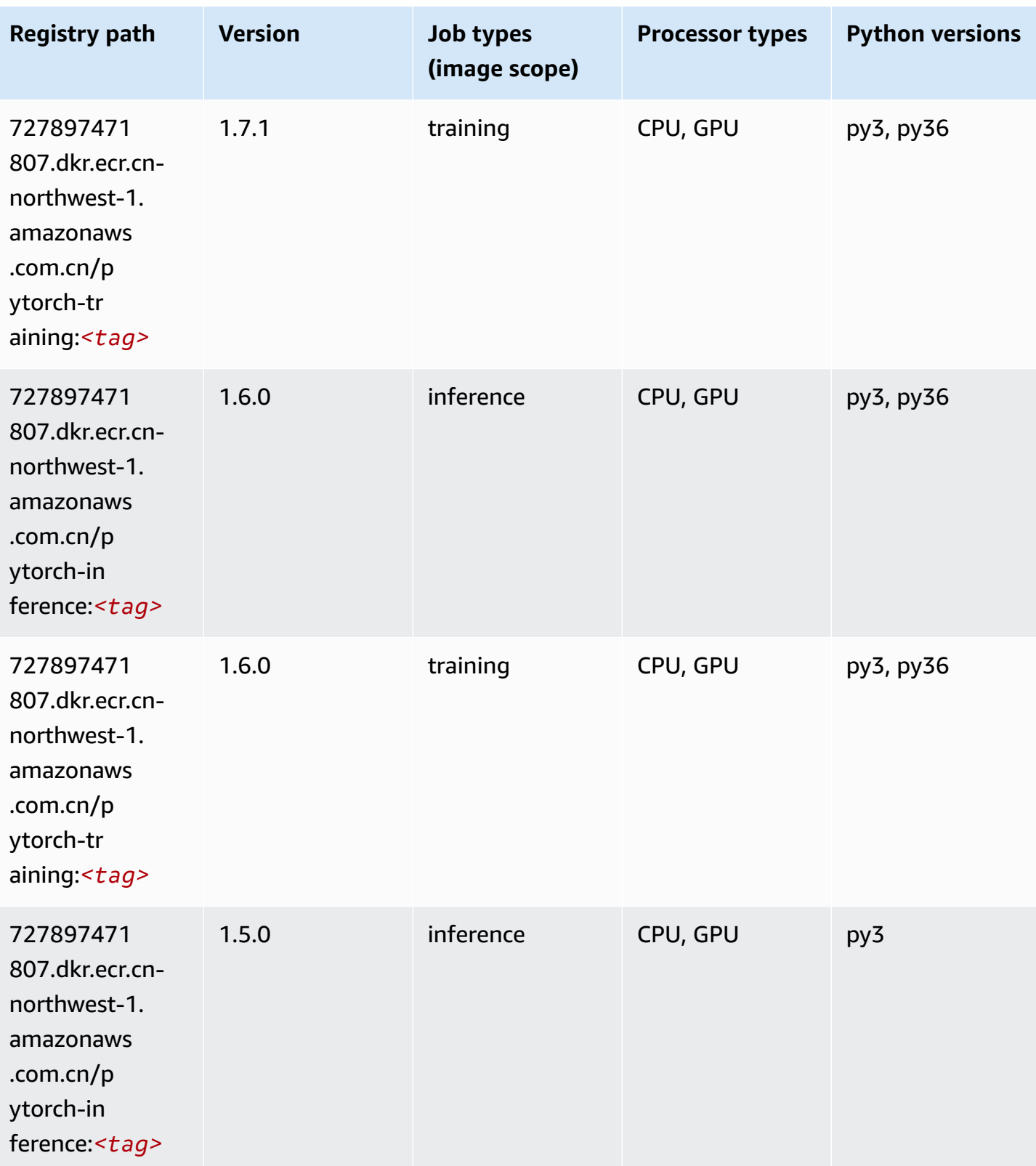

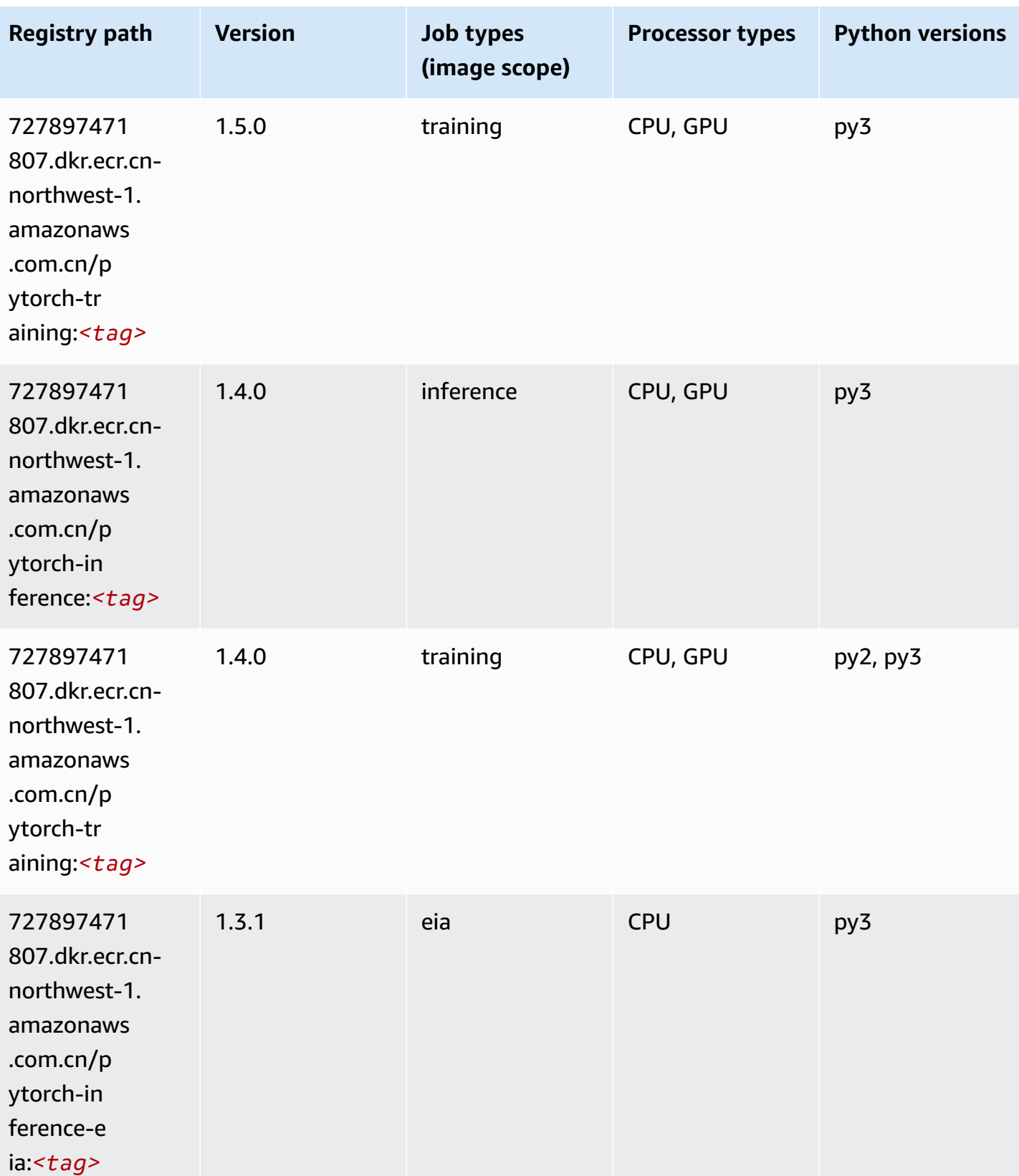

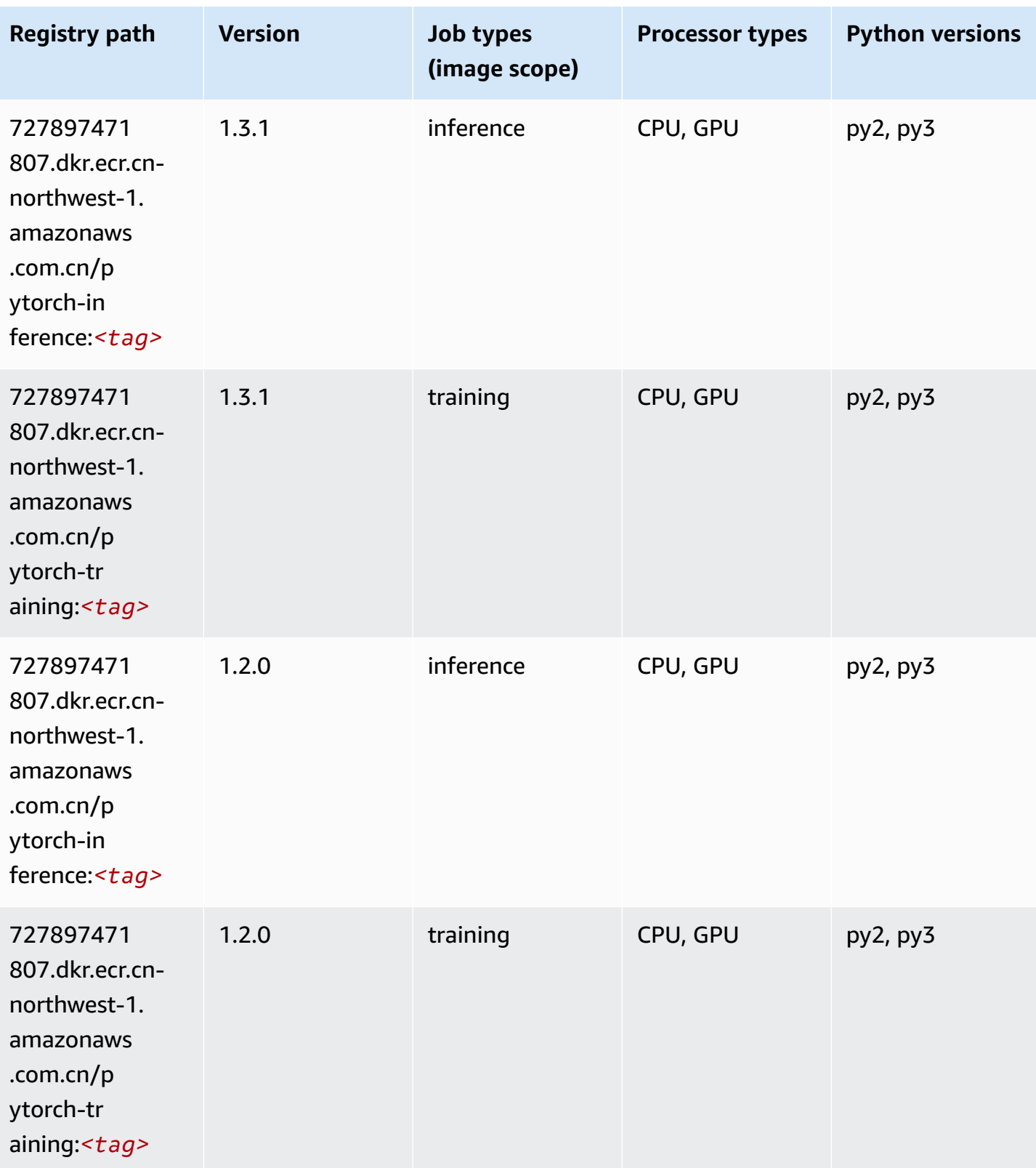

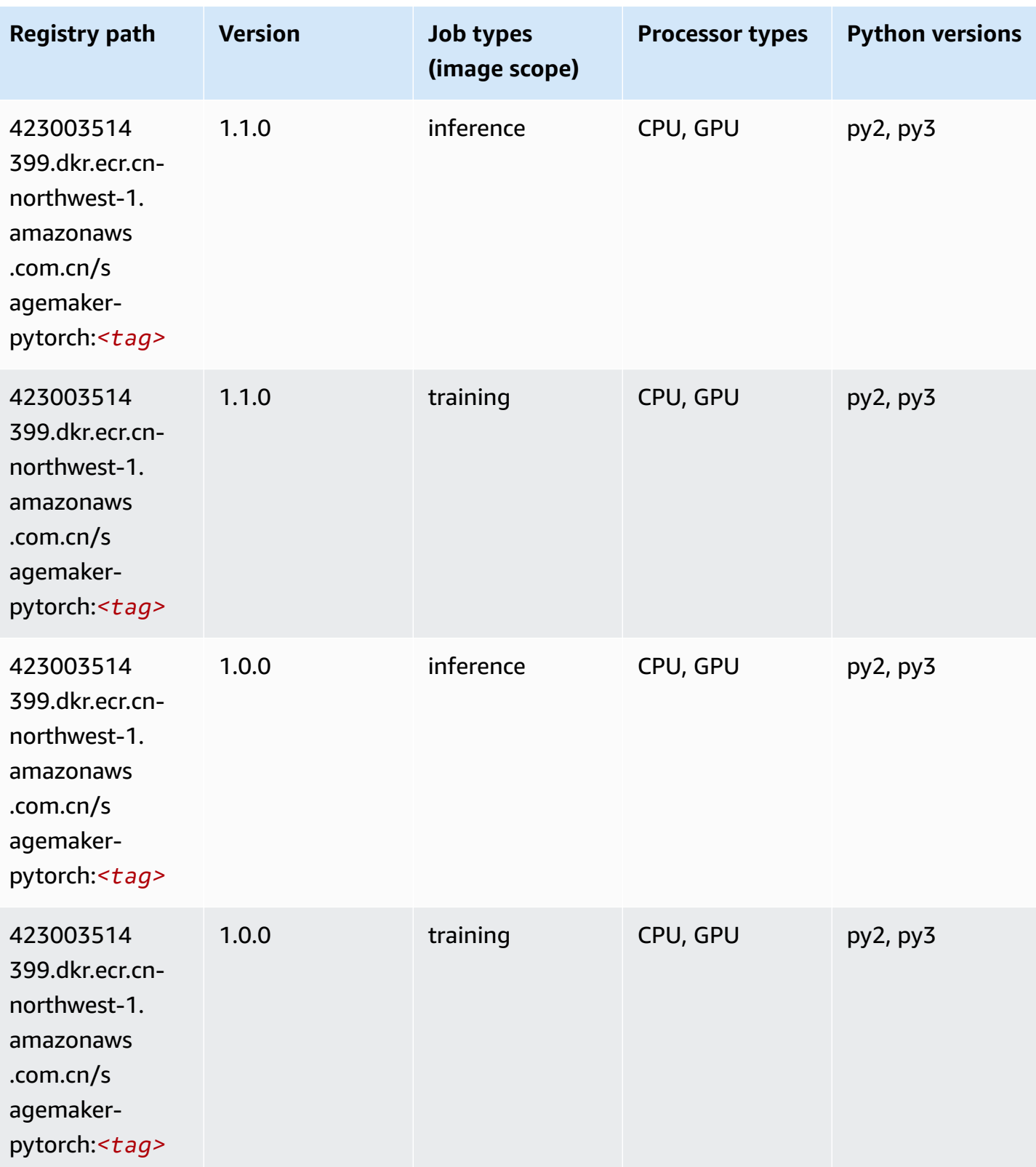

Amazon SageMaker ECR Paths **ECR Access 2019** ECR Paths ECR Paths **ECR** Paths **ECR** Paths

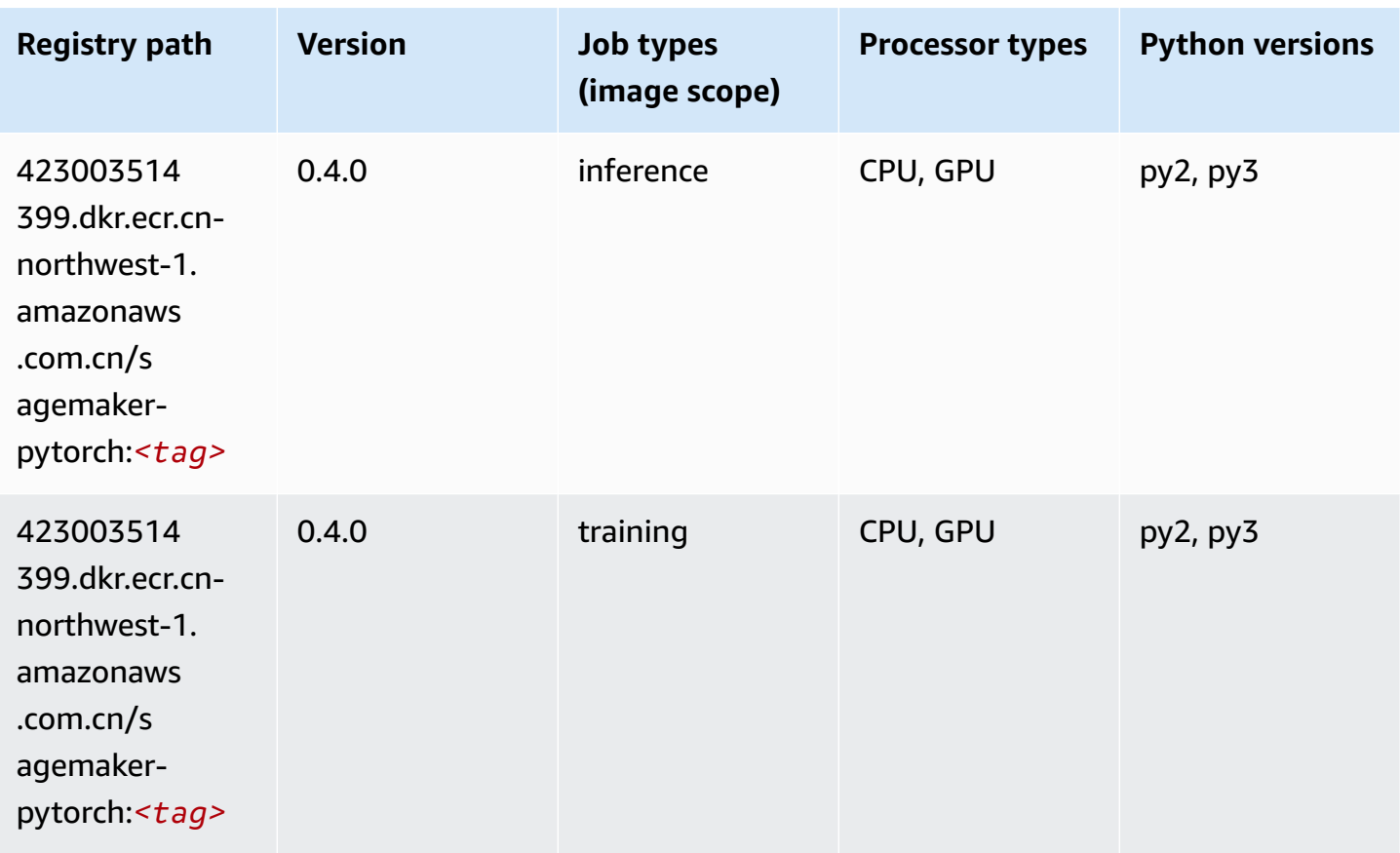

## **PyTorch Neuron (DLC)**

```
from sagemaker import image_uris
image_uris.retrieve(framework='pytorch-neuron',region='us-west-2', 
  image_scope='inference')
```
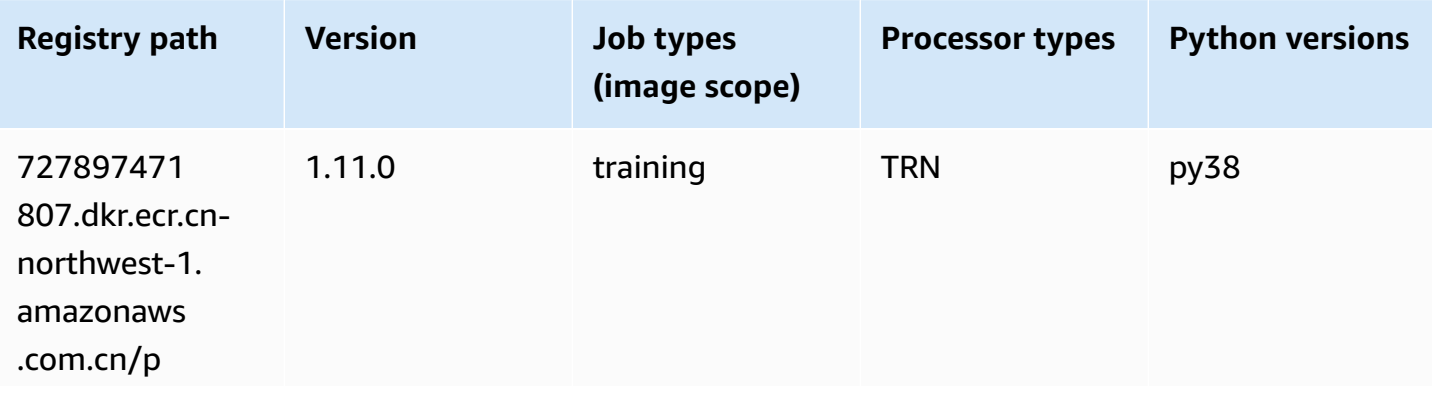

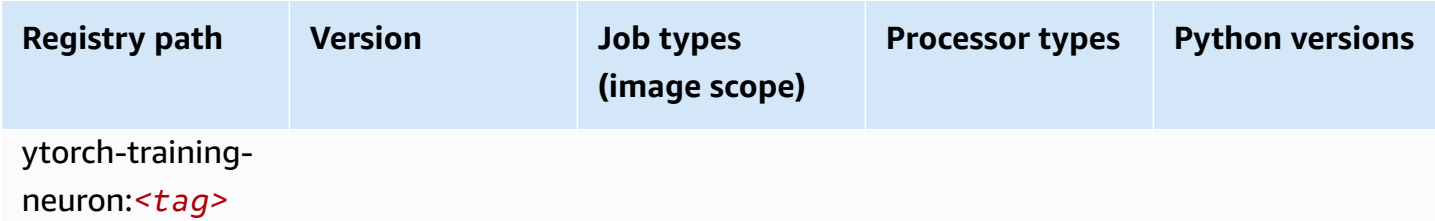

#### **Random Cut Forest (algorithm)**

SageMaker Python SDK example to retrieve registry path.

```
from sagemaker import image_uris
image_uris.retrieve(framework='randomcutforest',region='cn-northwest-1')
```
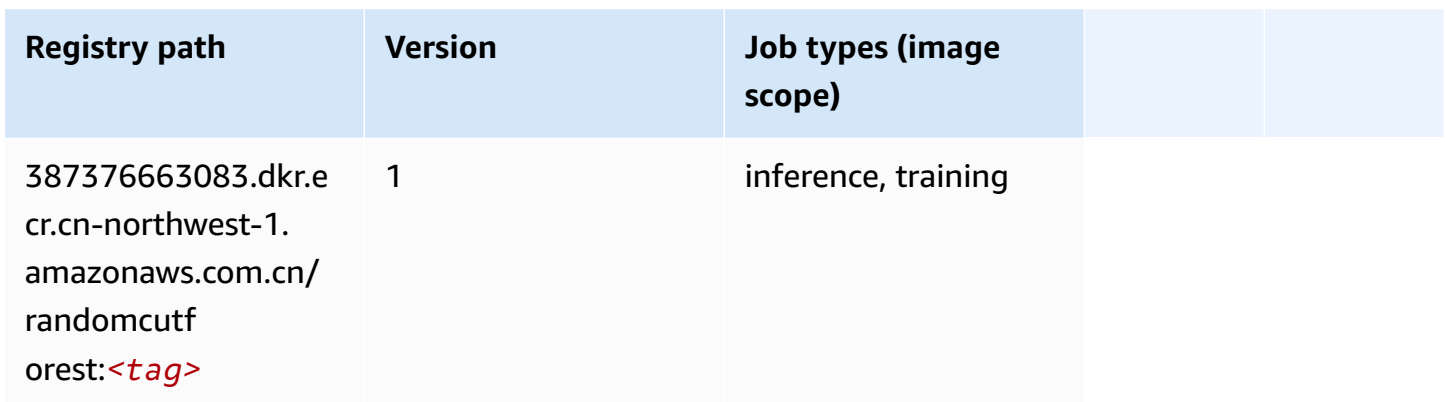

### **Scikit-learn (algorithm)**

```
from sagemaker import image_uris
image_uris.retrieve(framework='sklearn',region='cn-
northwest-1',version='0.23-1',image_scope='inference')
```
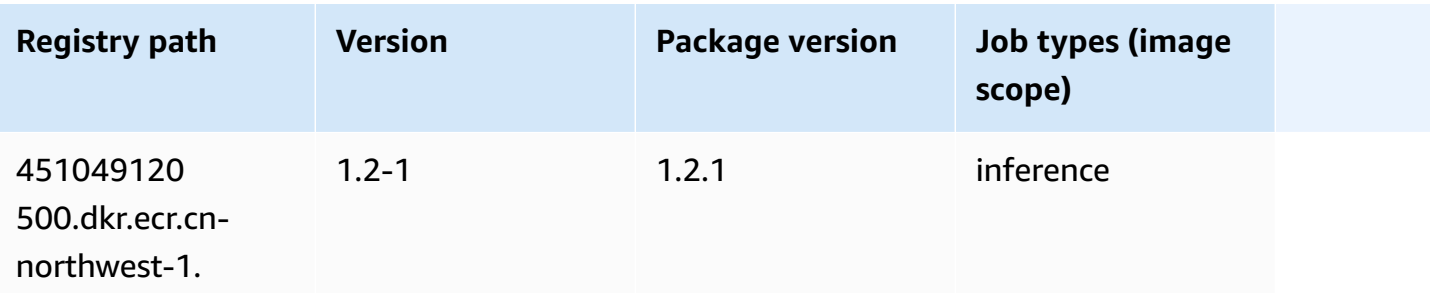

Amazon SageMaker ECR Paths **ECR Paths** ECR Paths **ECR Paths** 

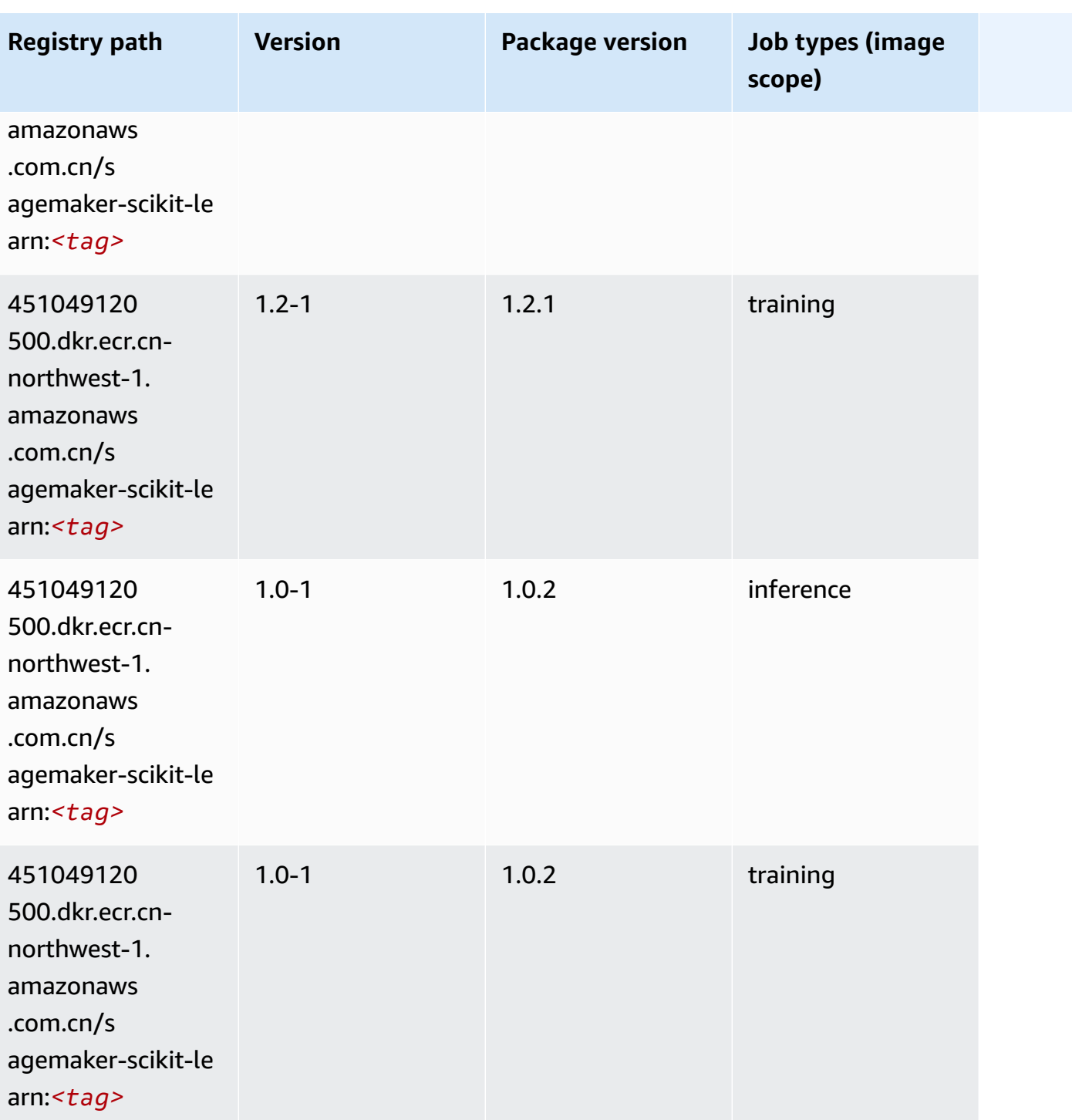

Amazon SageMaker ECR Paths **ECR Paths** ECR Paths **ECR Paths** 

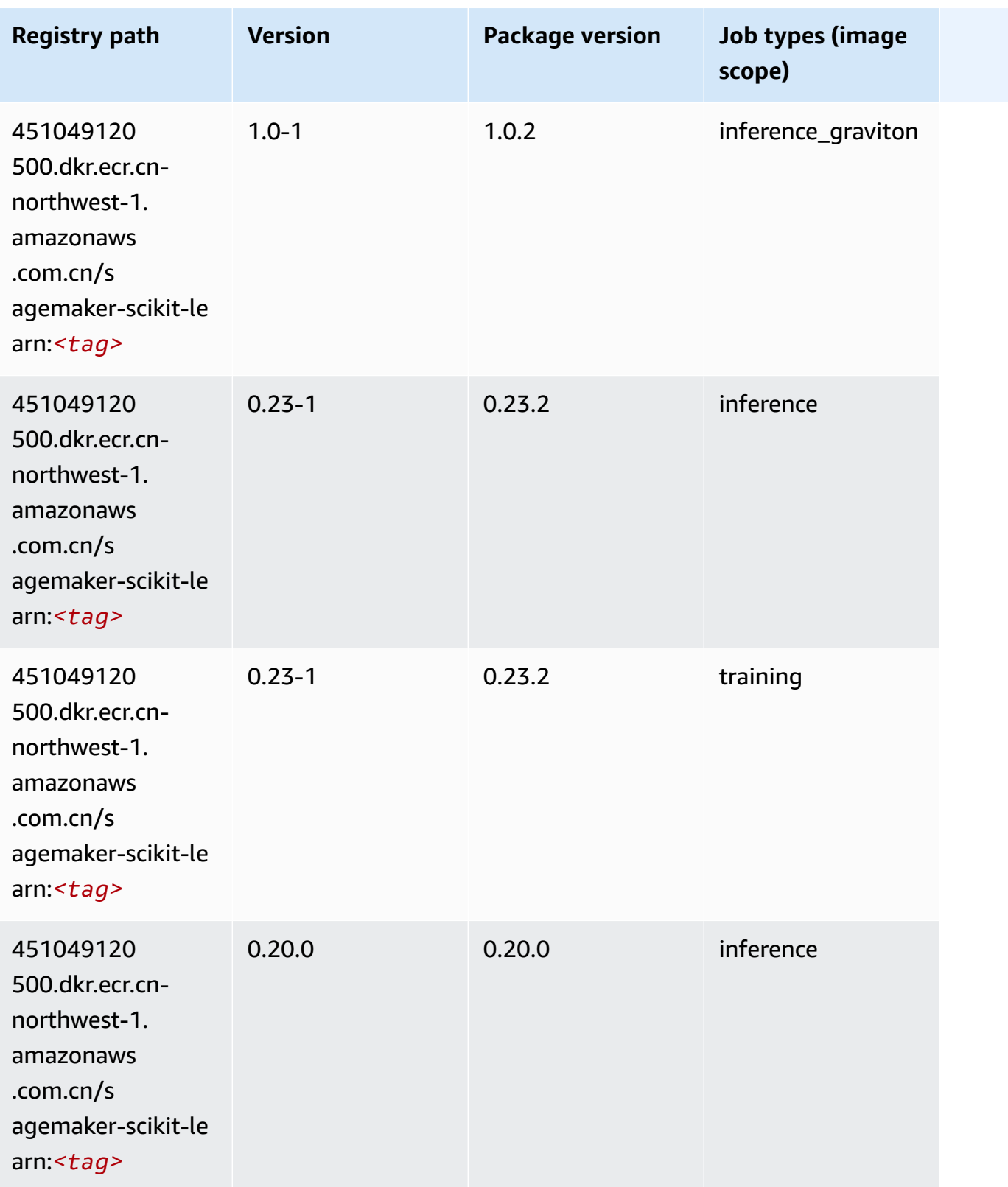

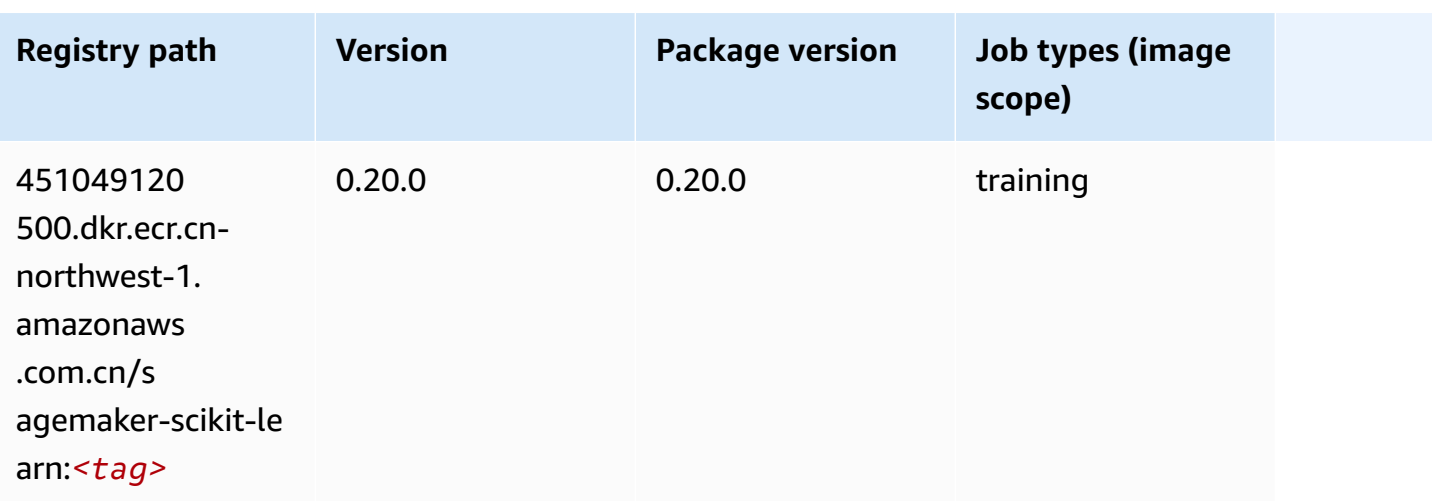

## **Semantic Segmentation (algorithm)**

SageMaker Python SDK example to retrieve registry path.

```
from sagemaker import image_uris
image_uris.retrieve(framework='semantic-segmentation',region='cn-northwest-1')
```
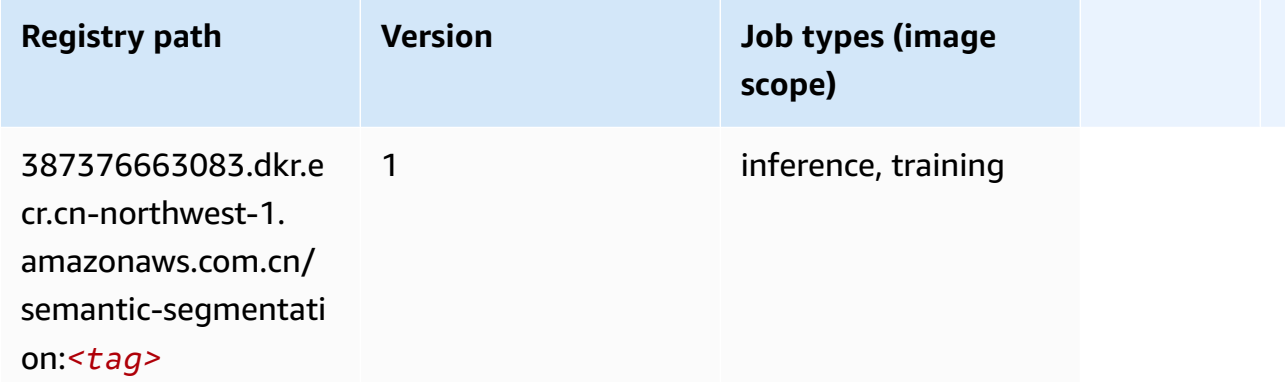

# **Seq2Seq (algorithm)**

```
from sagemaker import image_uris
image_uris.retrieve(framework='seq2seq',region='cn-northwest-1')
```
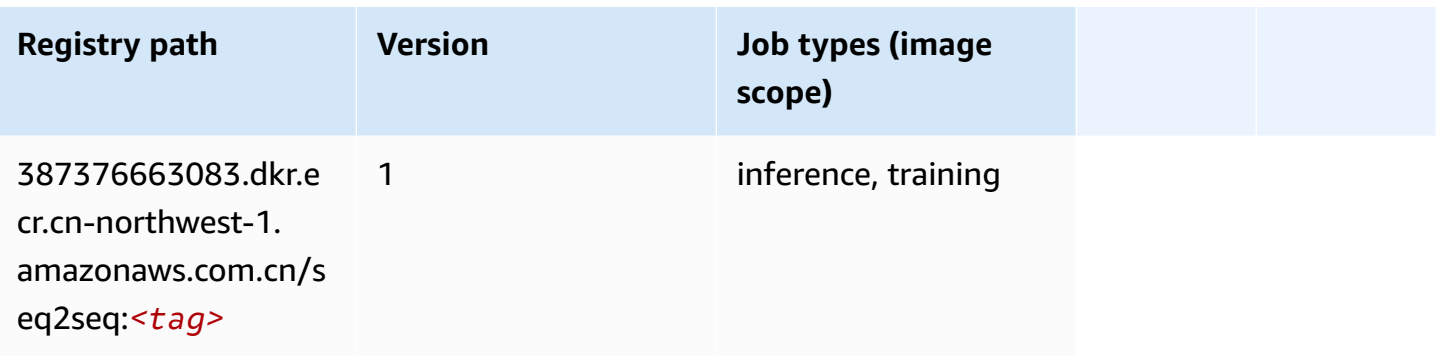

## **Spark (algorithm)**

```
from sagemaker import image_uris
image_uris.retrieve(framework='spark',region='cn-
northwest-1',version='3.0',image_scope='processing')
```
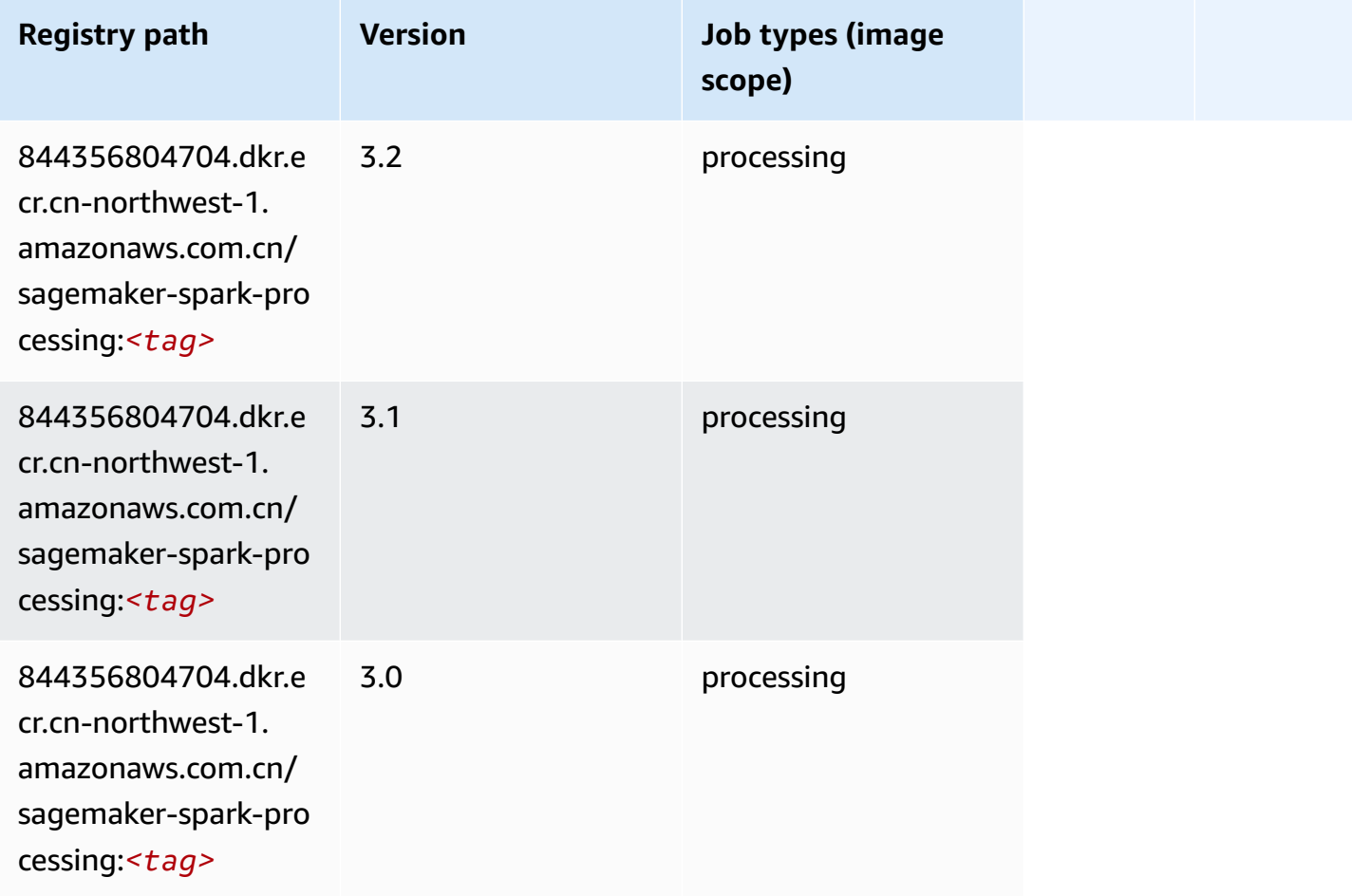

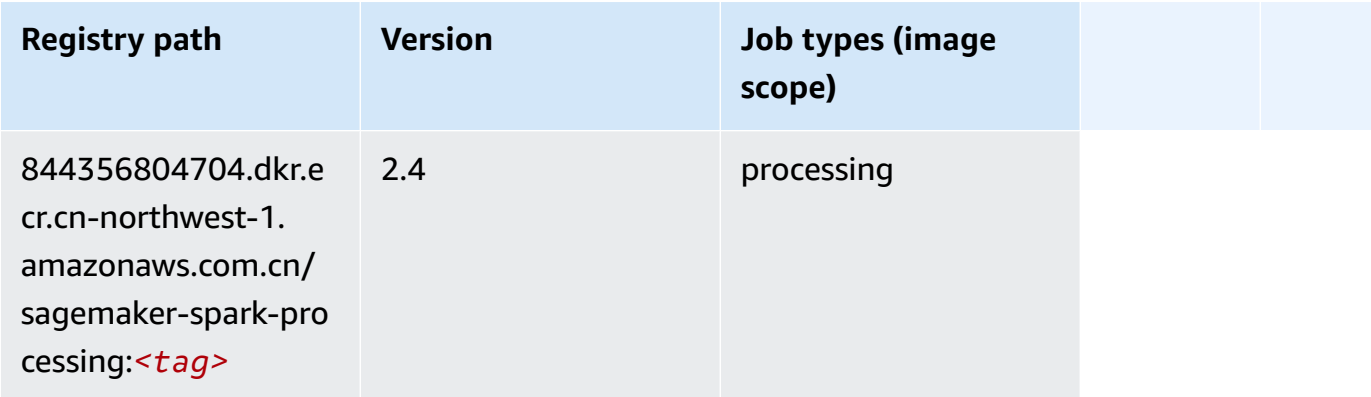

## **SparkML Serving (algorithm)**

```
from sagemaker import image_uris
image_uris.retrieve(framework='sparkml-serving',region='cn-northwest-1',version='2.4')
```
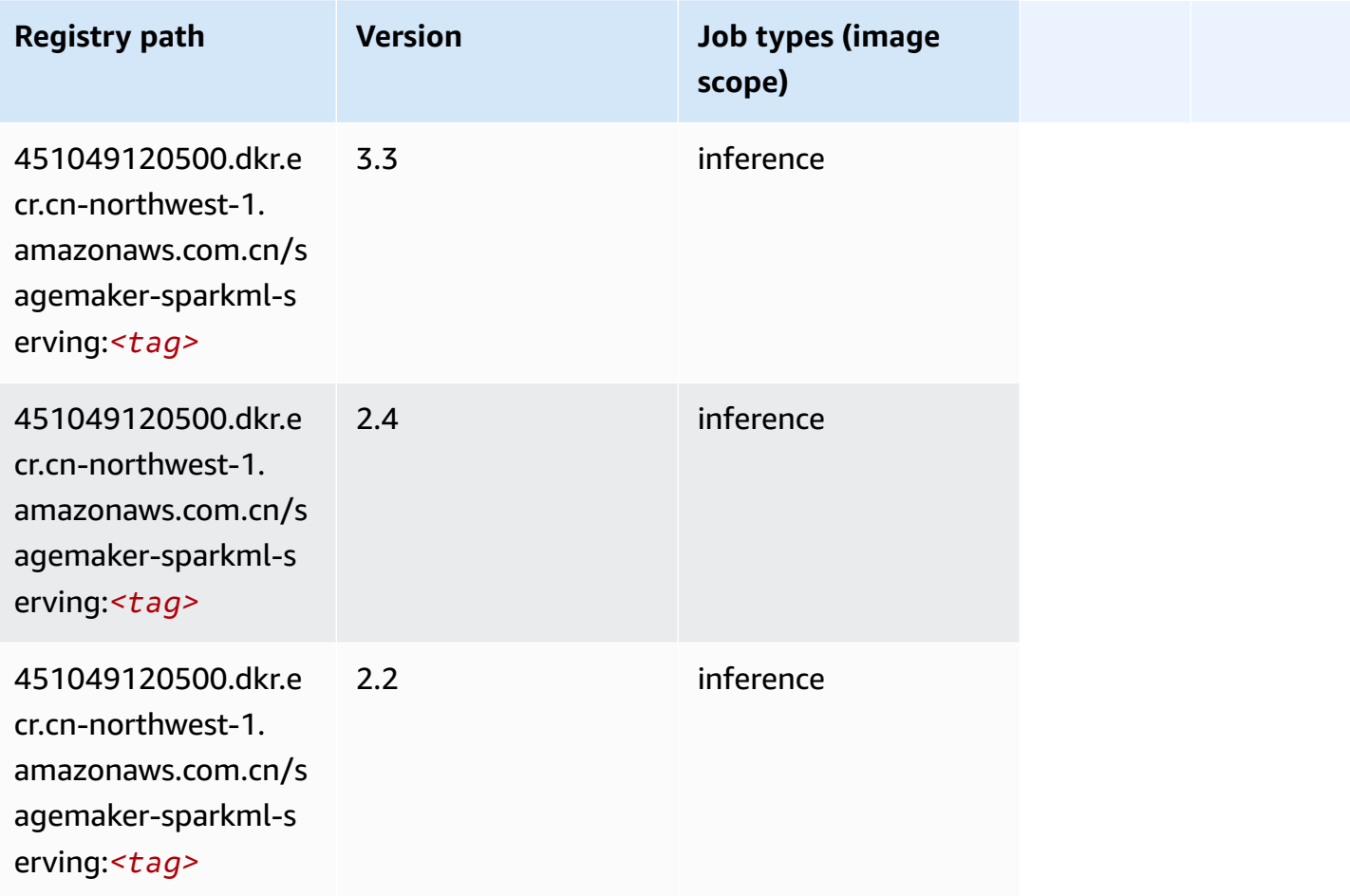

# **Tensorflow (DLC)**

```
from sagemaker import image_uris
image_uris.retrieve(framework='tensorflow',region='cn-
northwest-1',version='1.12.0',image_scope='inference',instance_type='ml.c5.4xlarge')
```
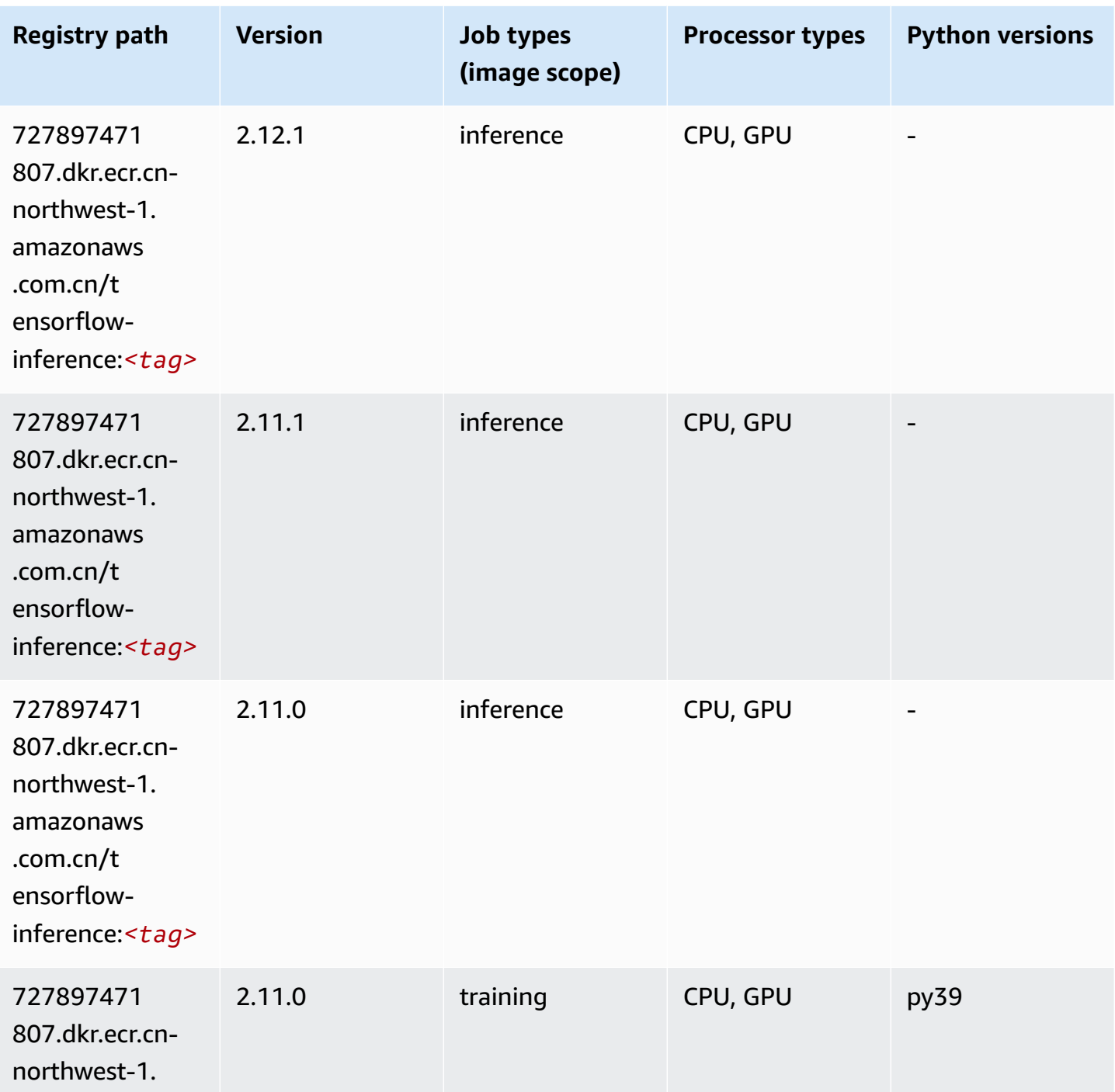

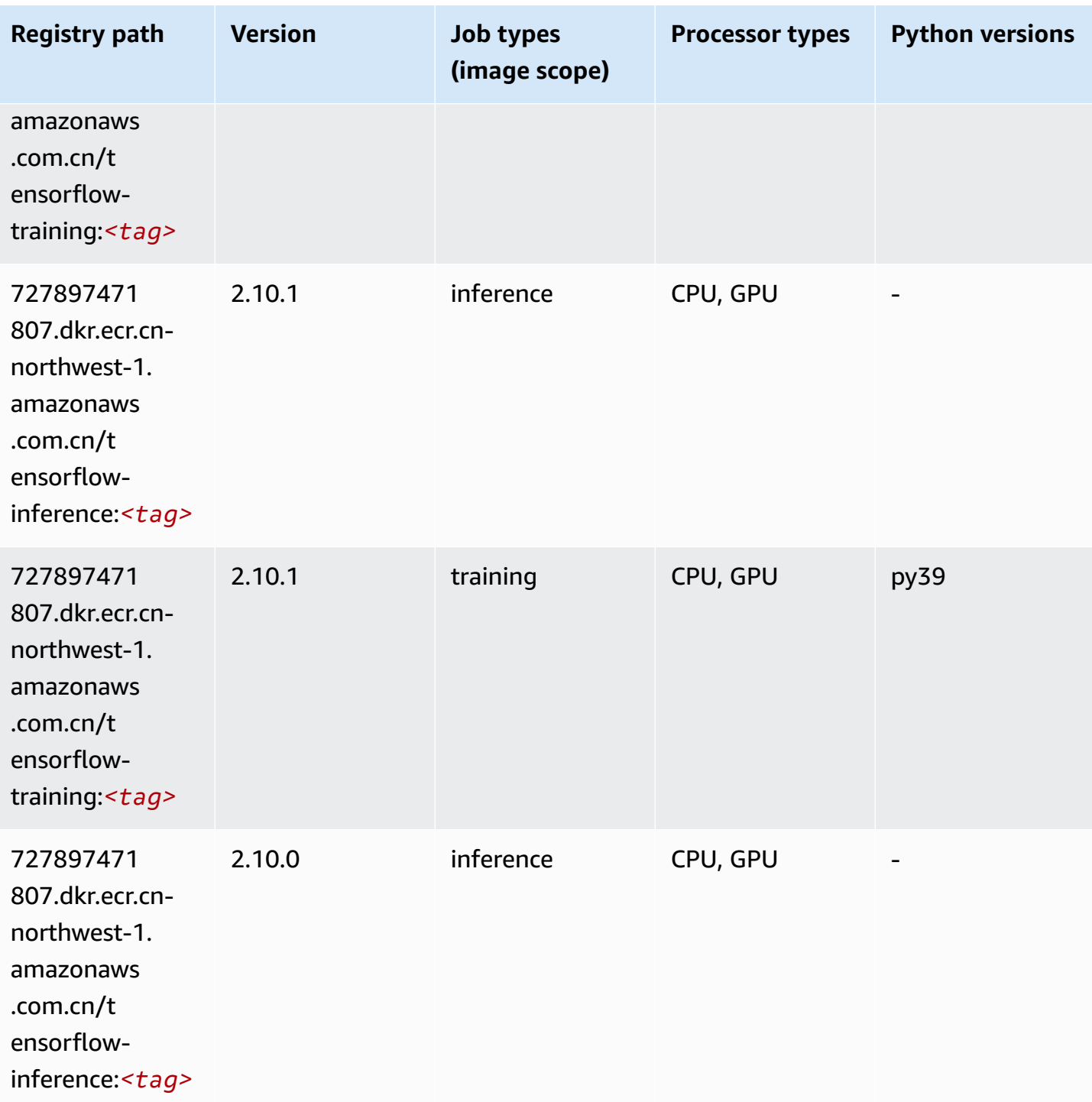

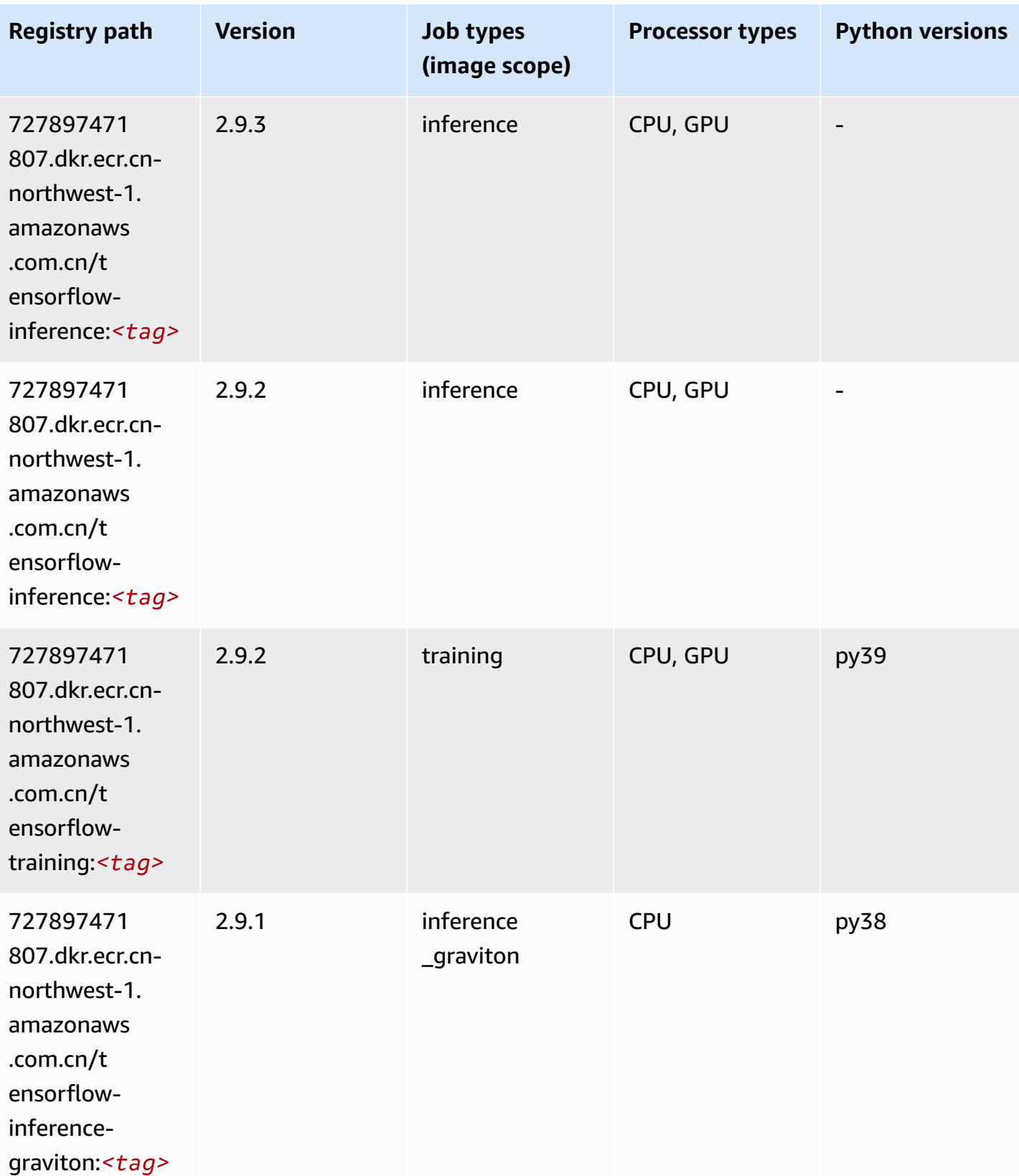

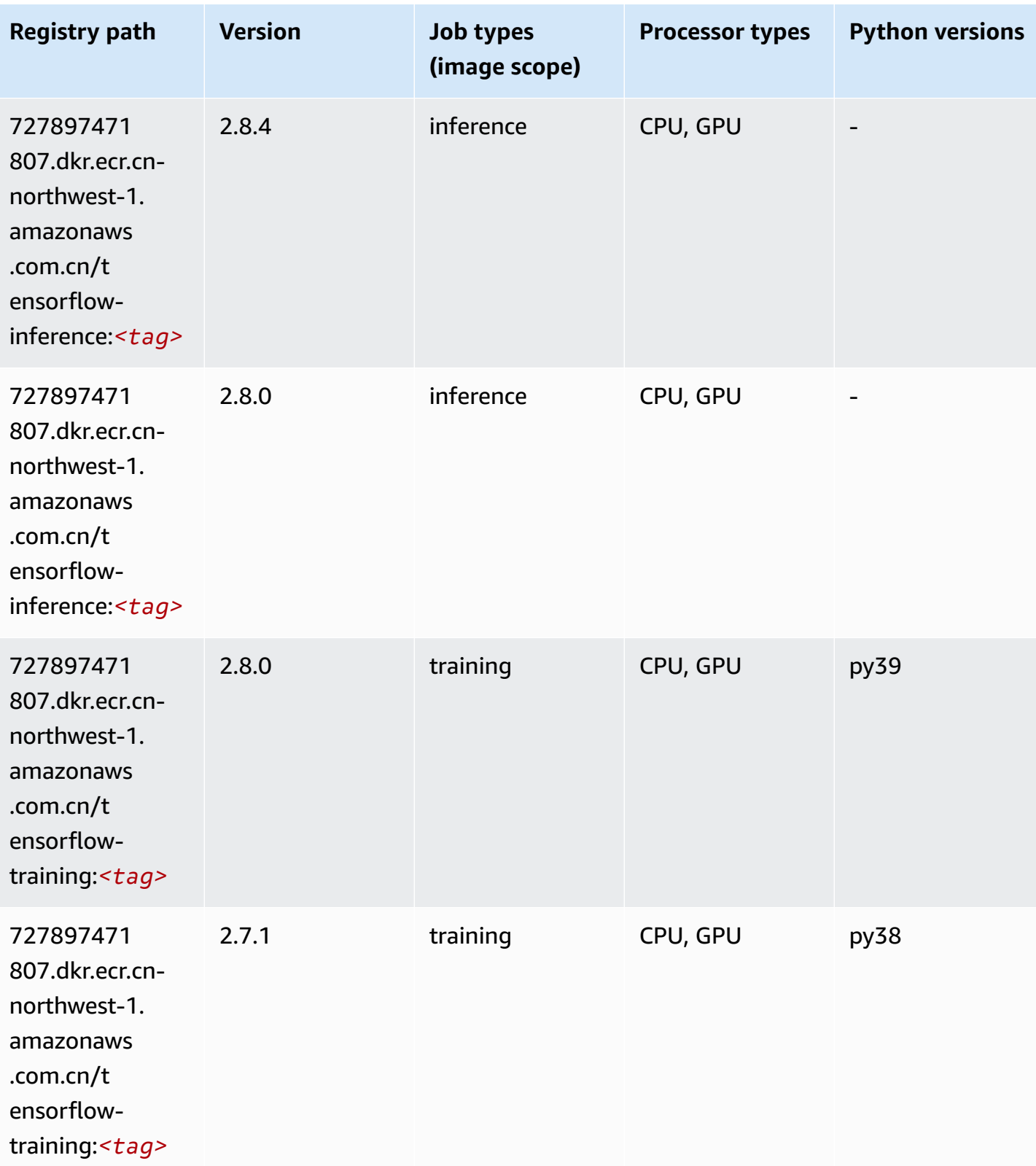

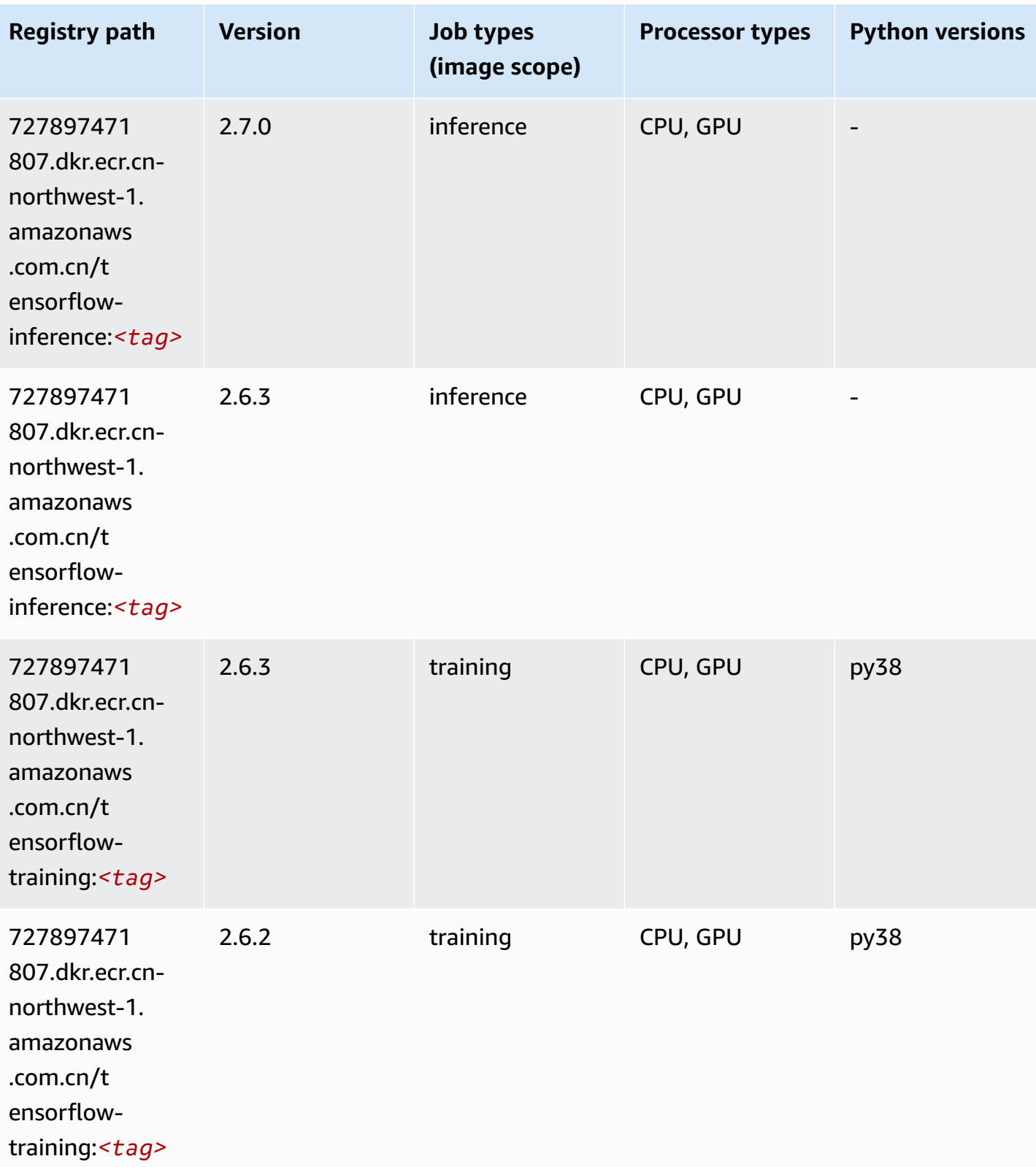

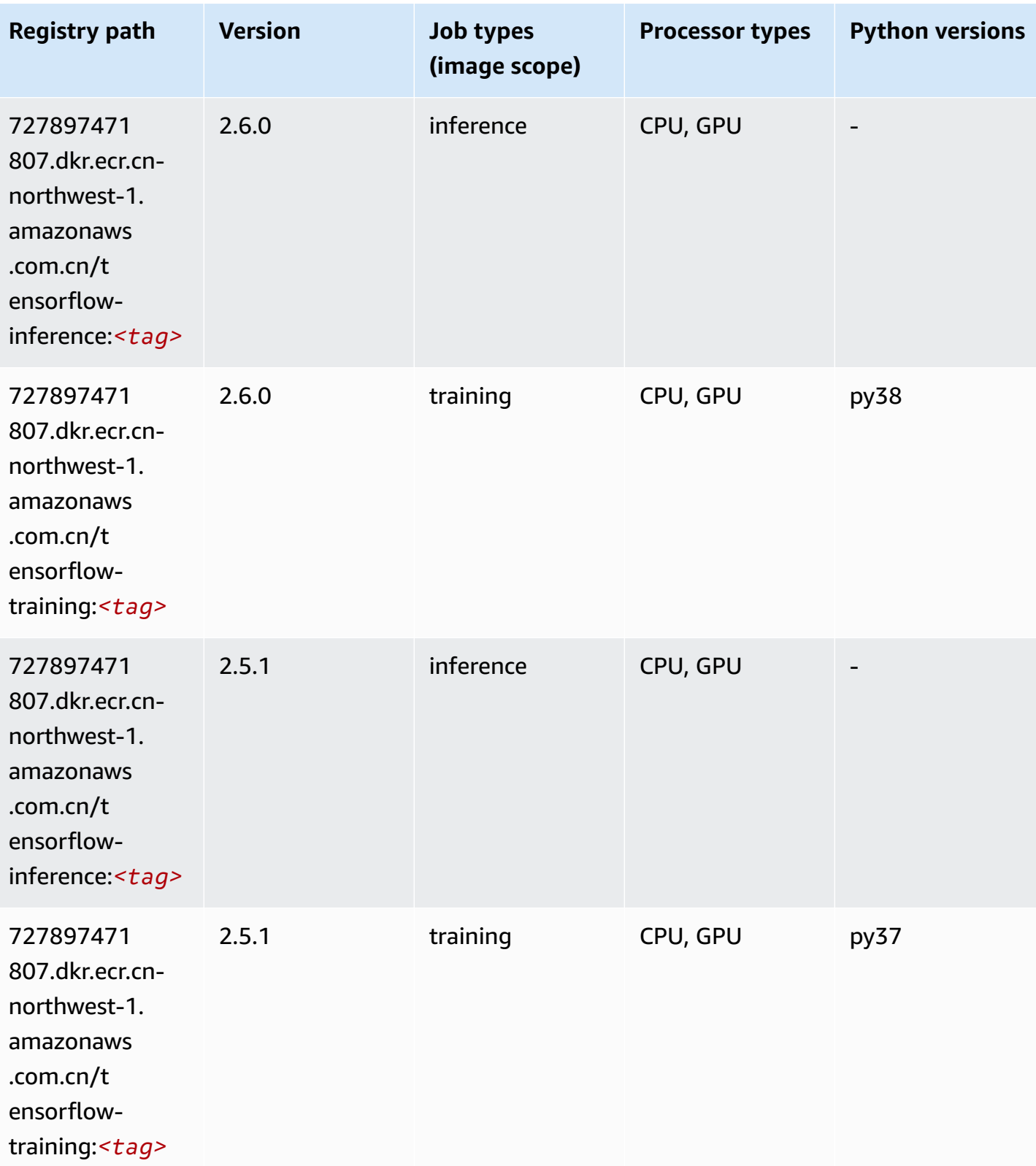

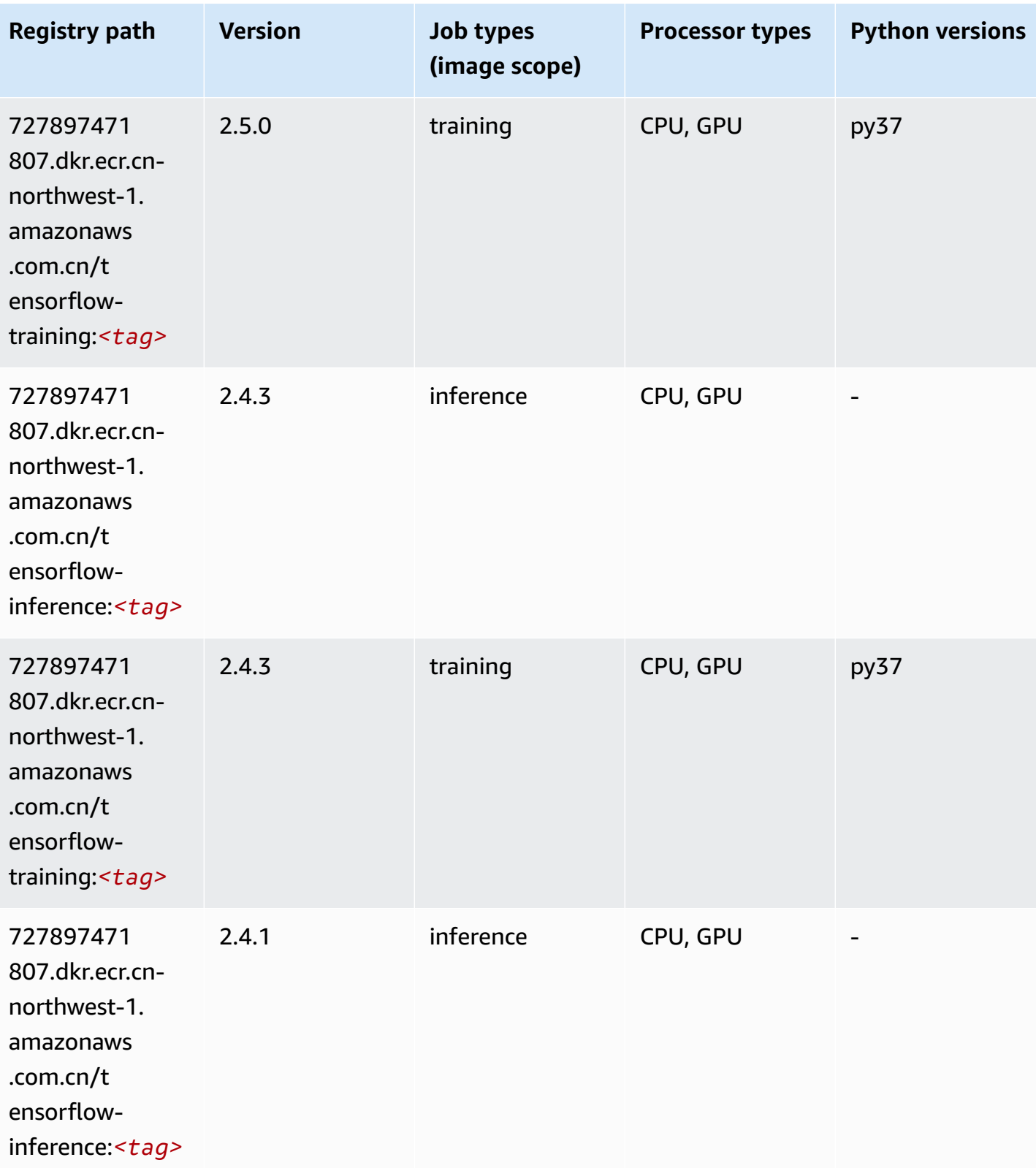

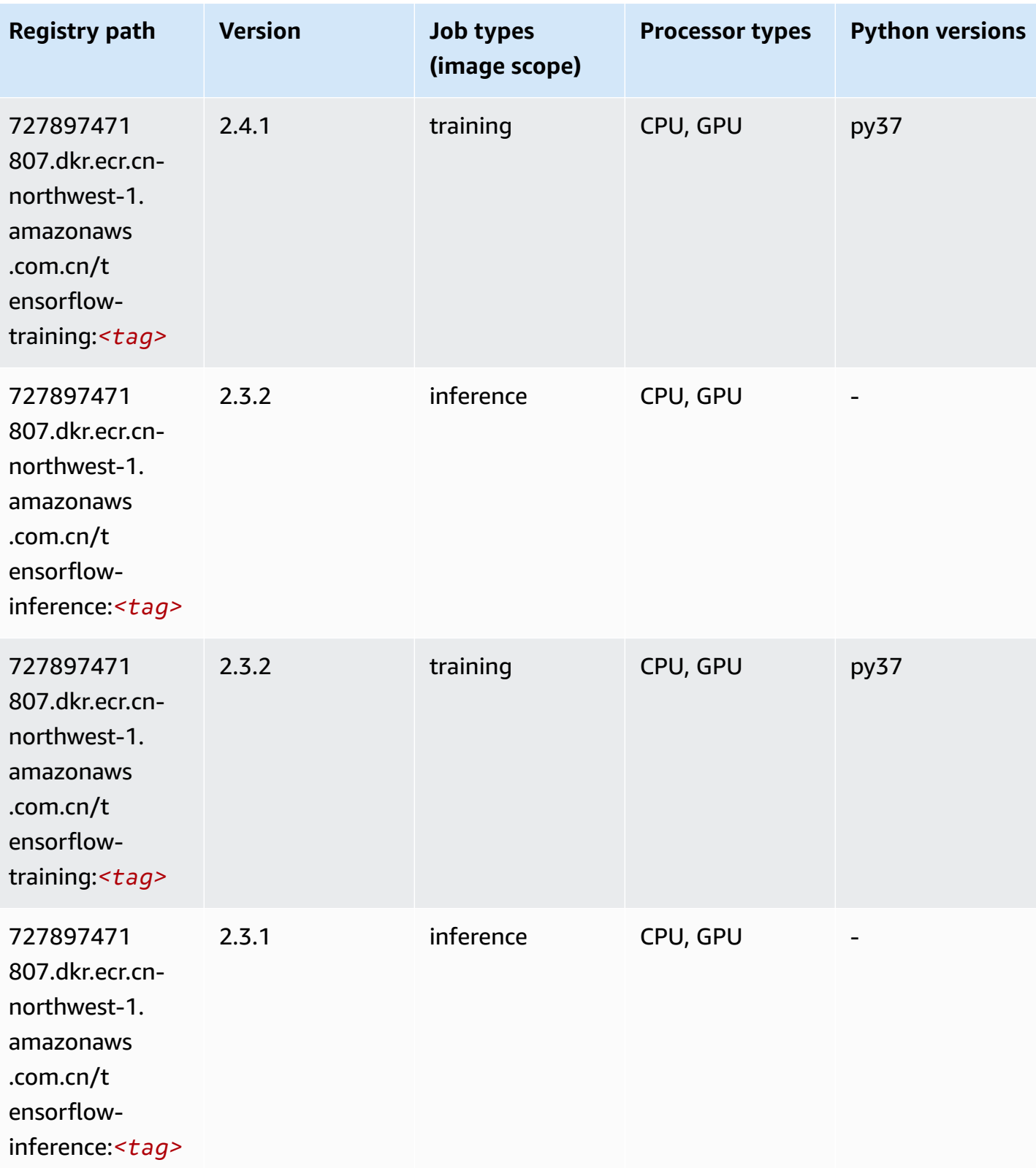

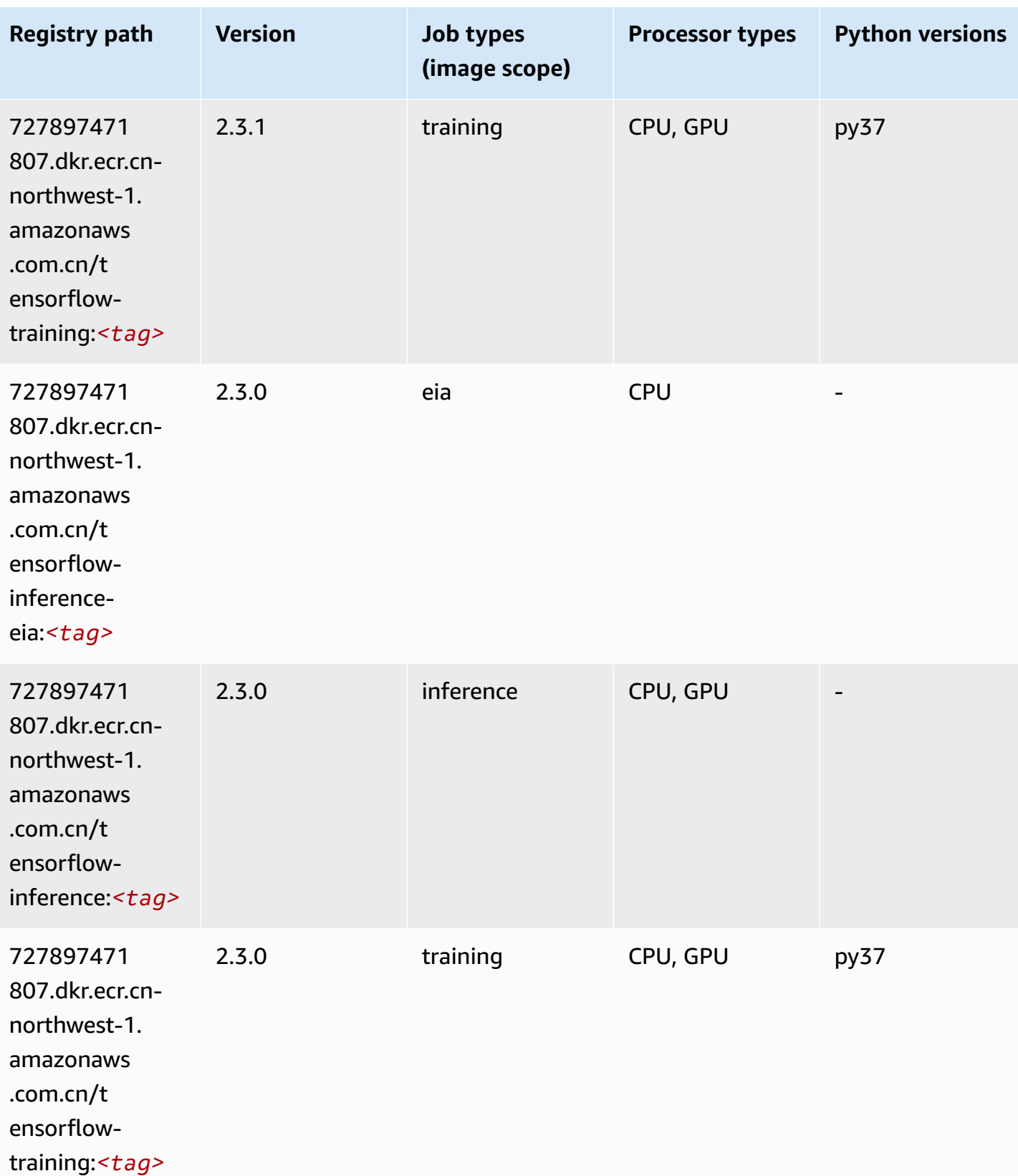

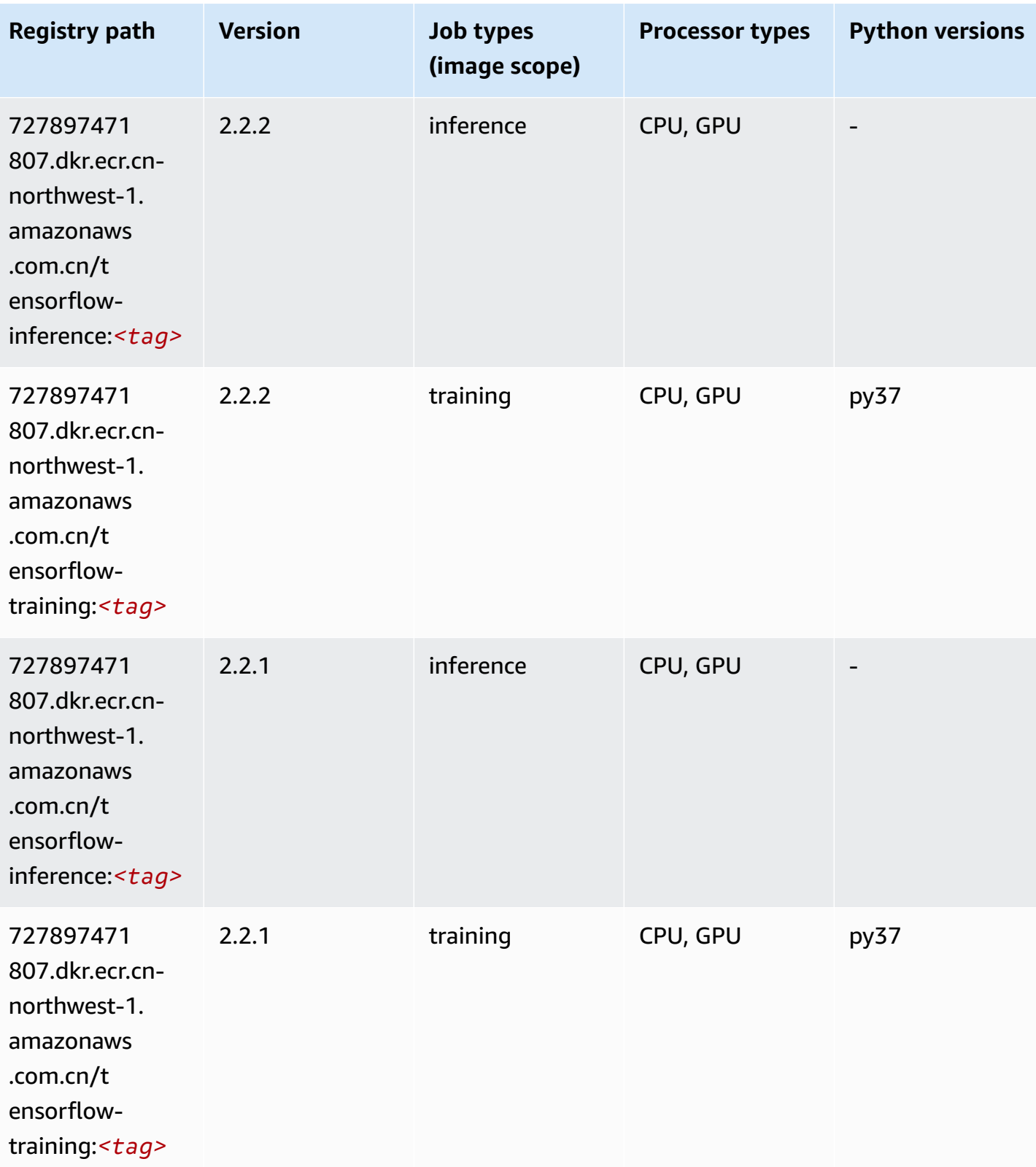

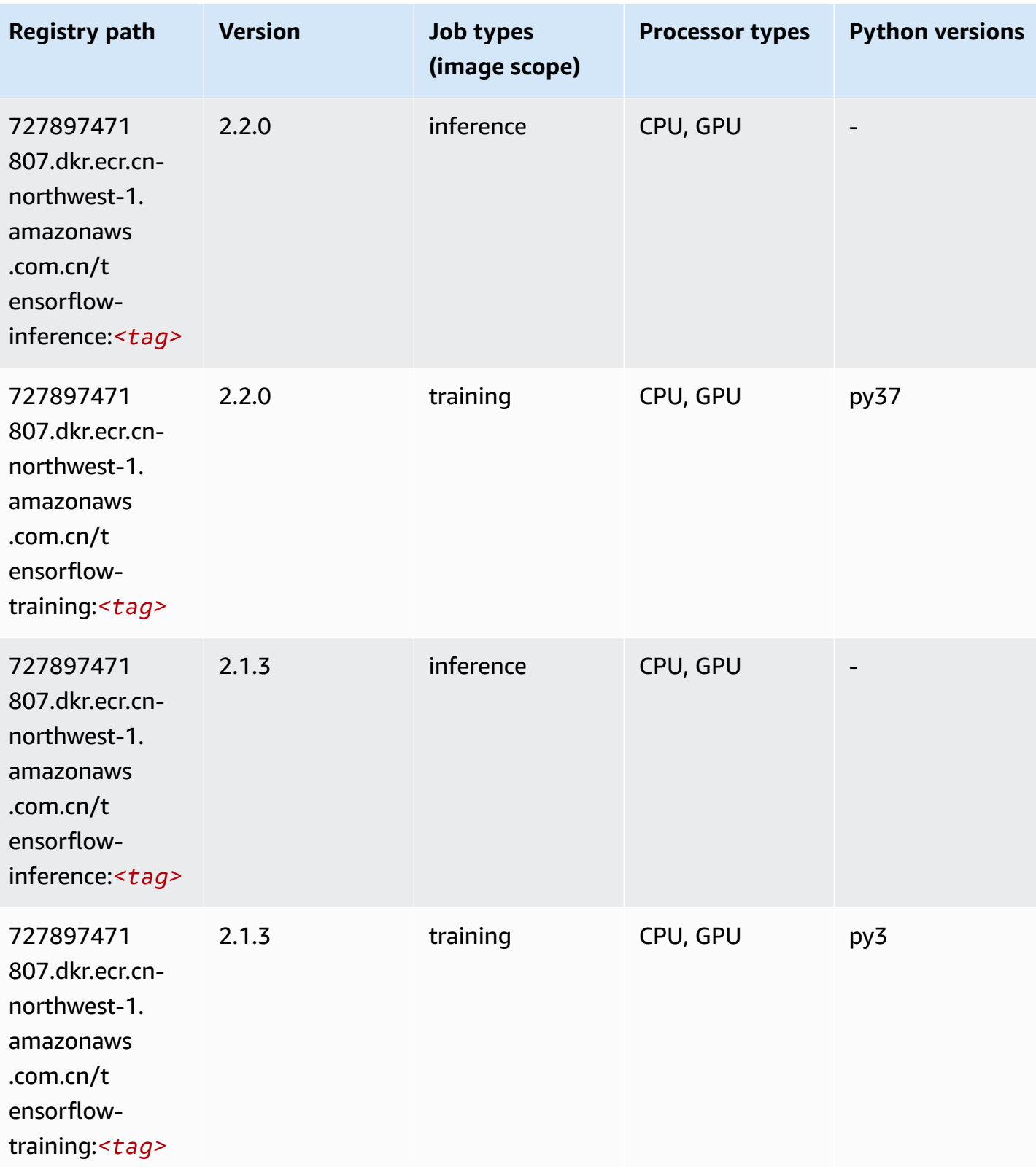

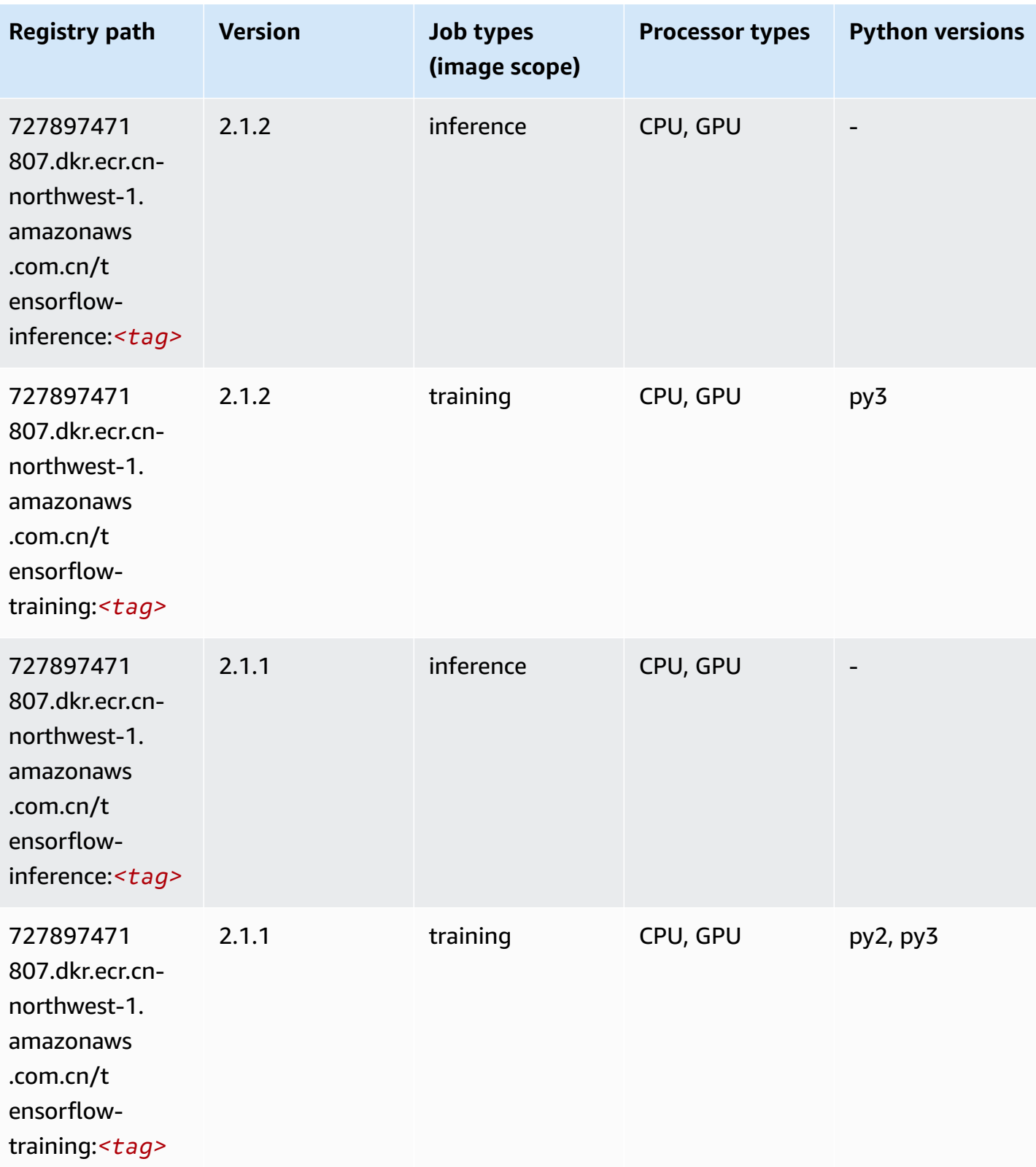

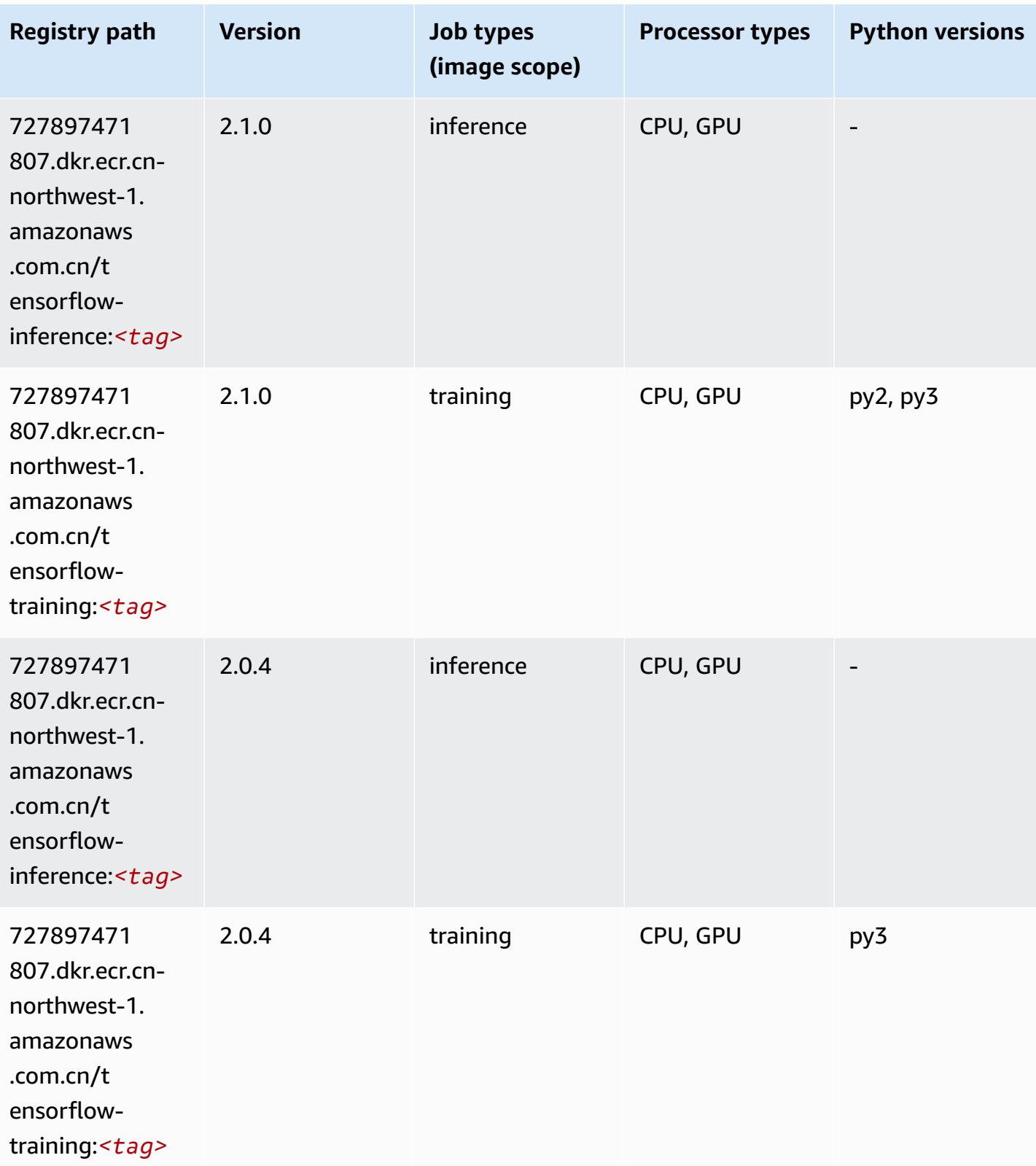

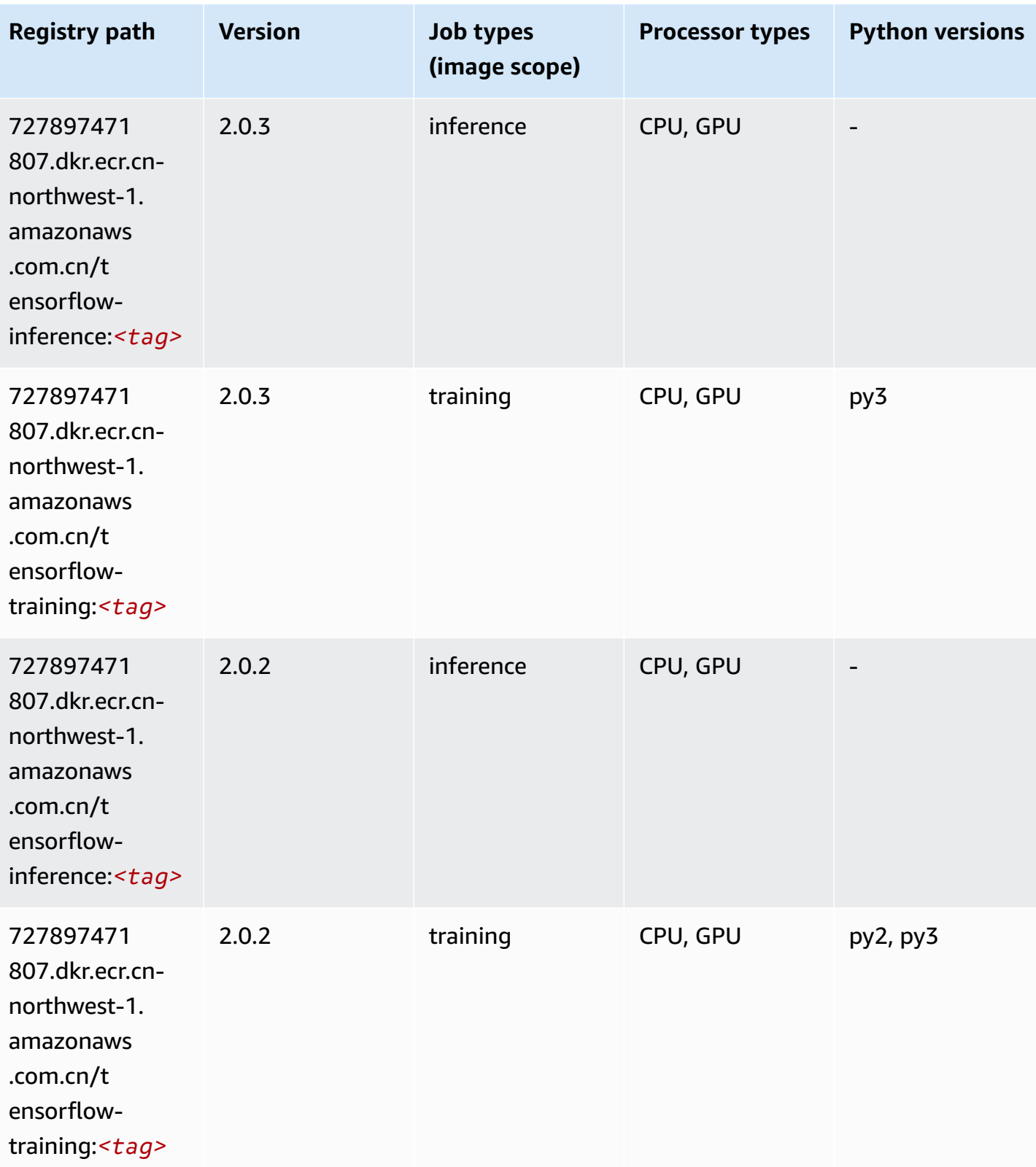

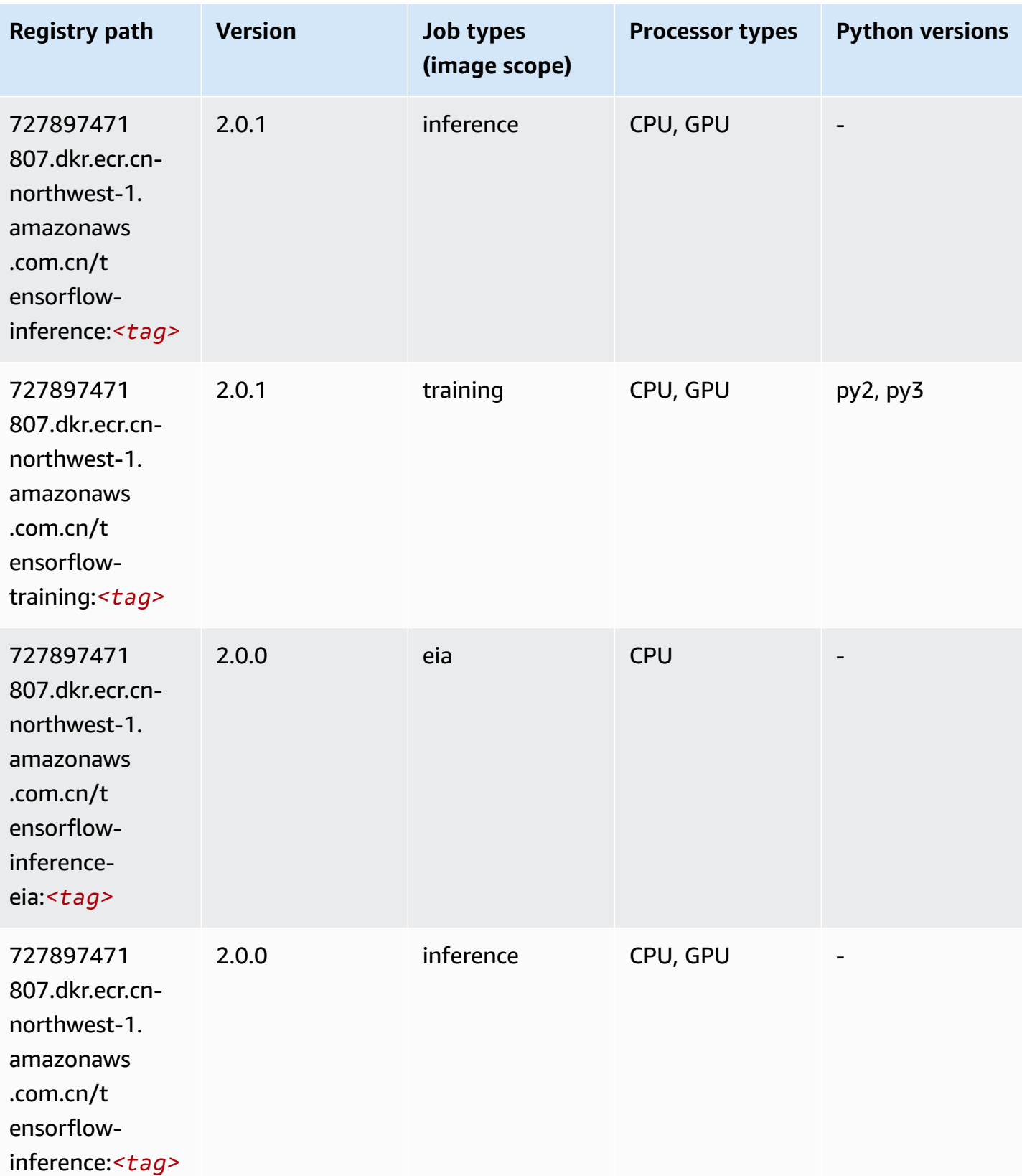
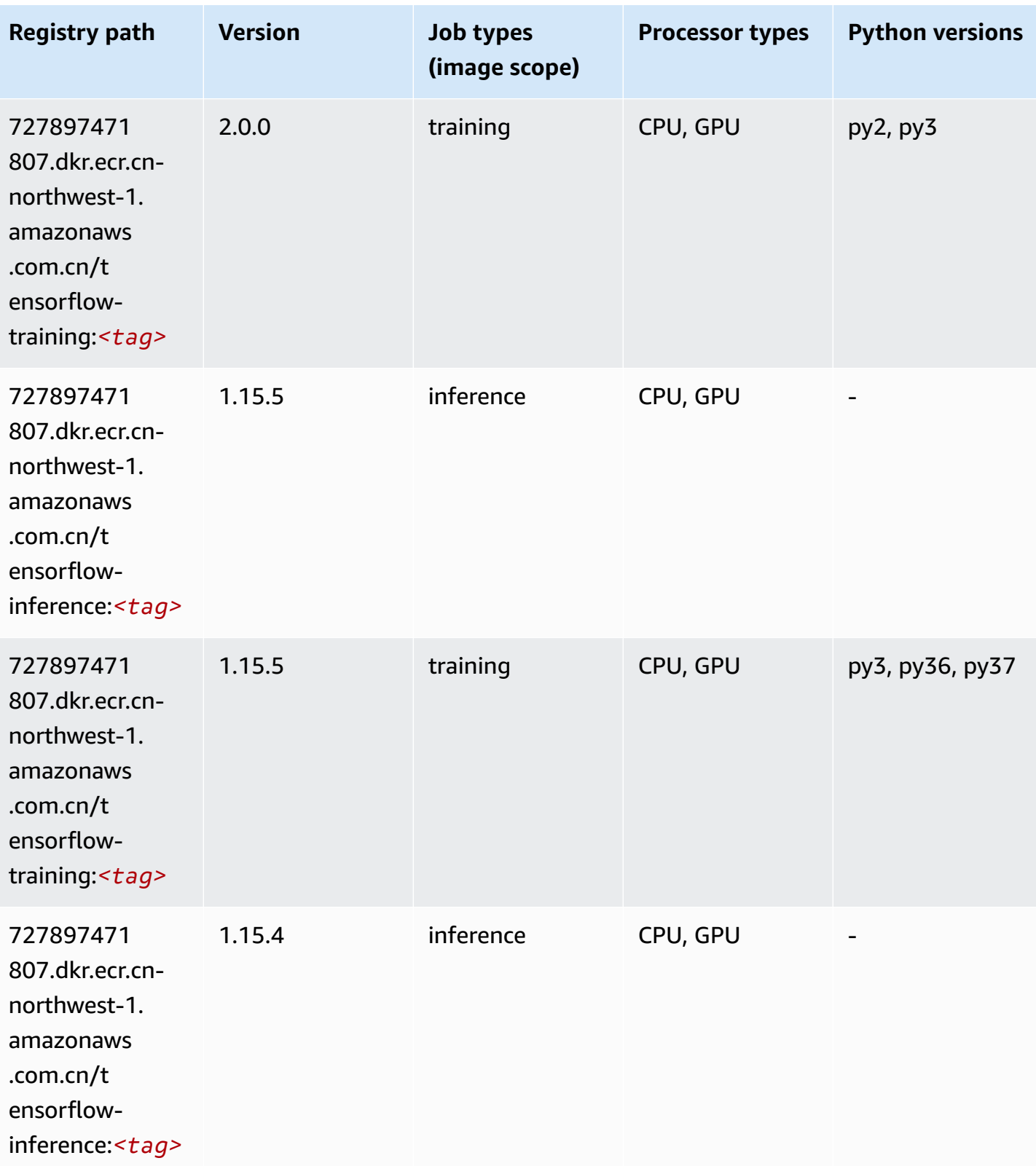

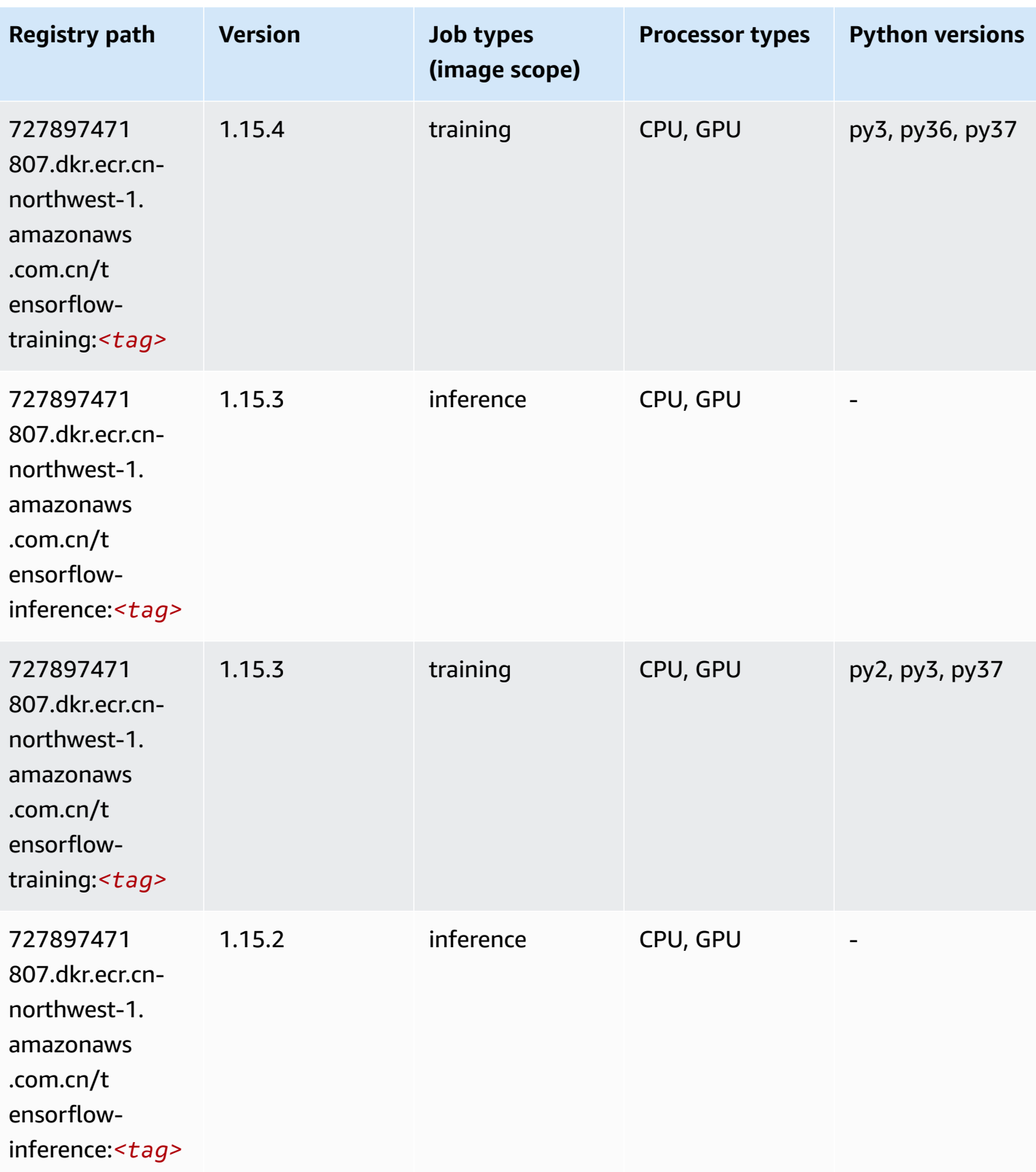

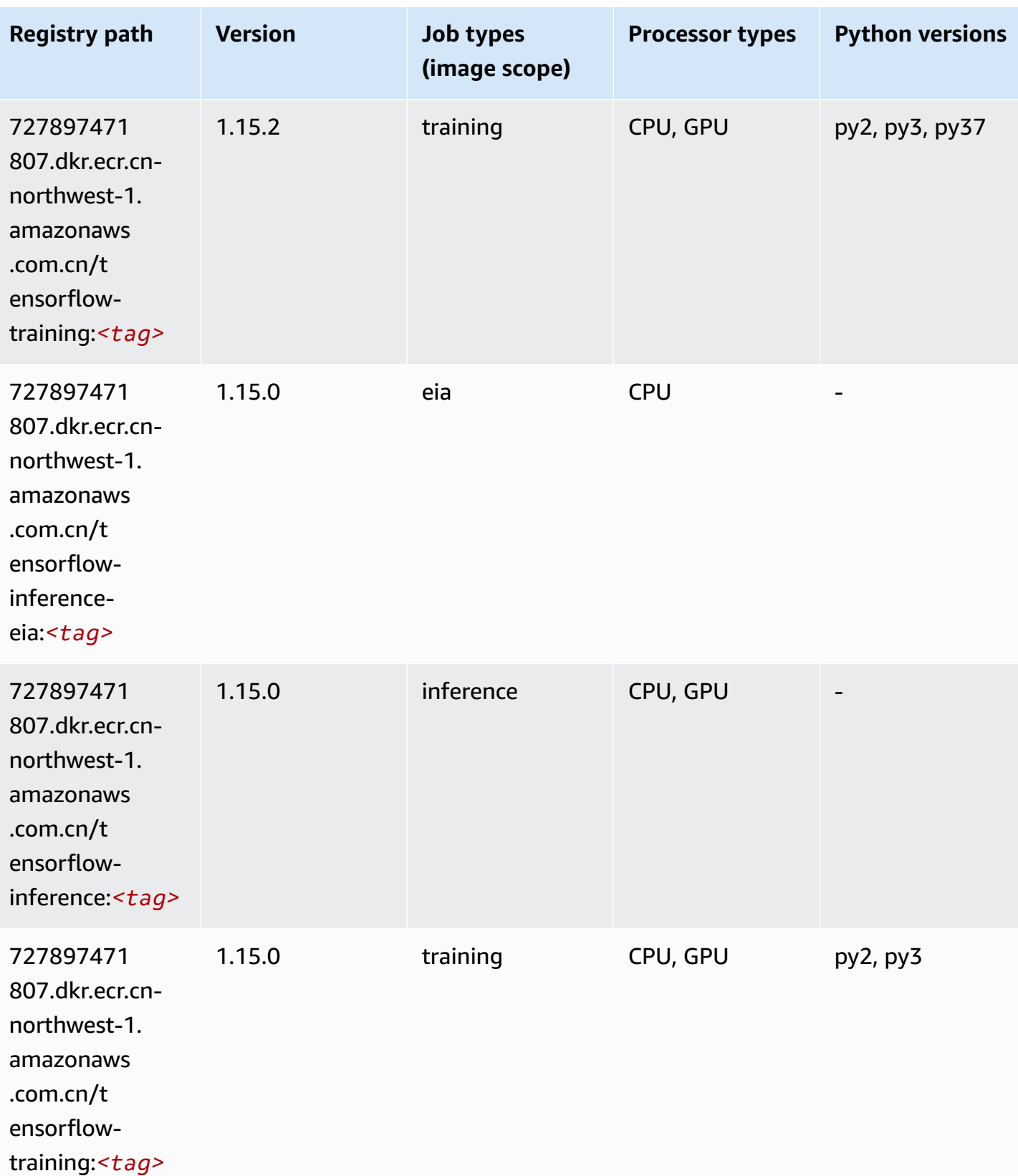

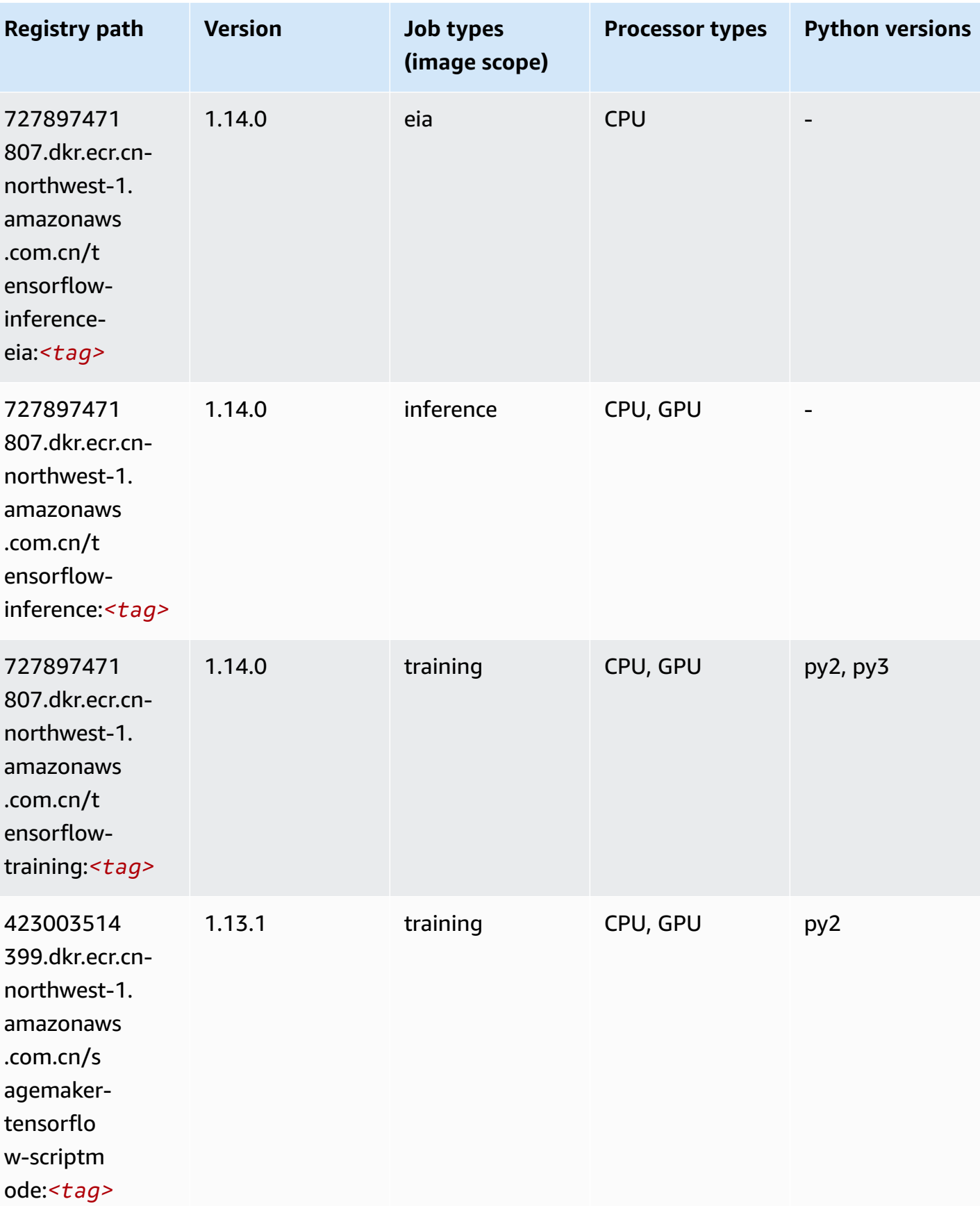

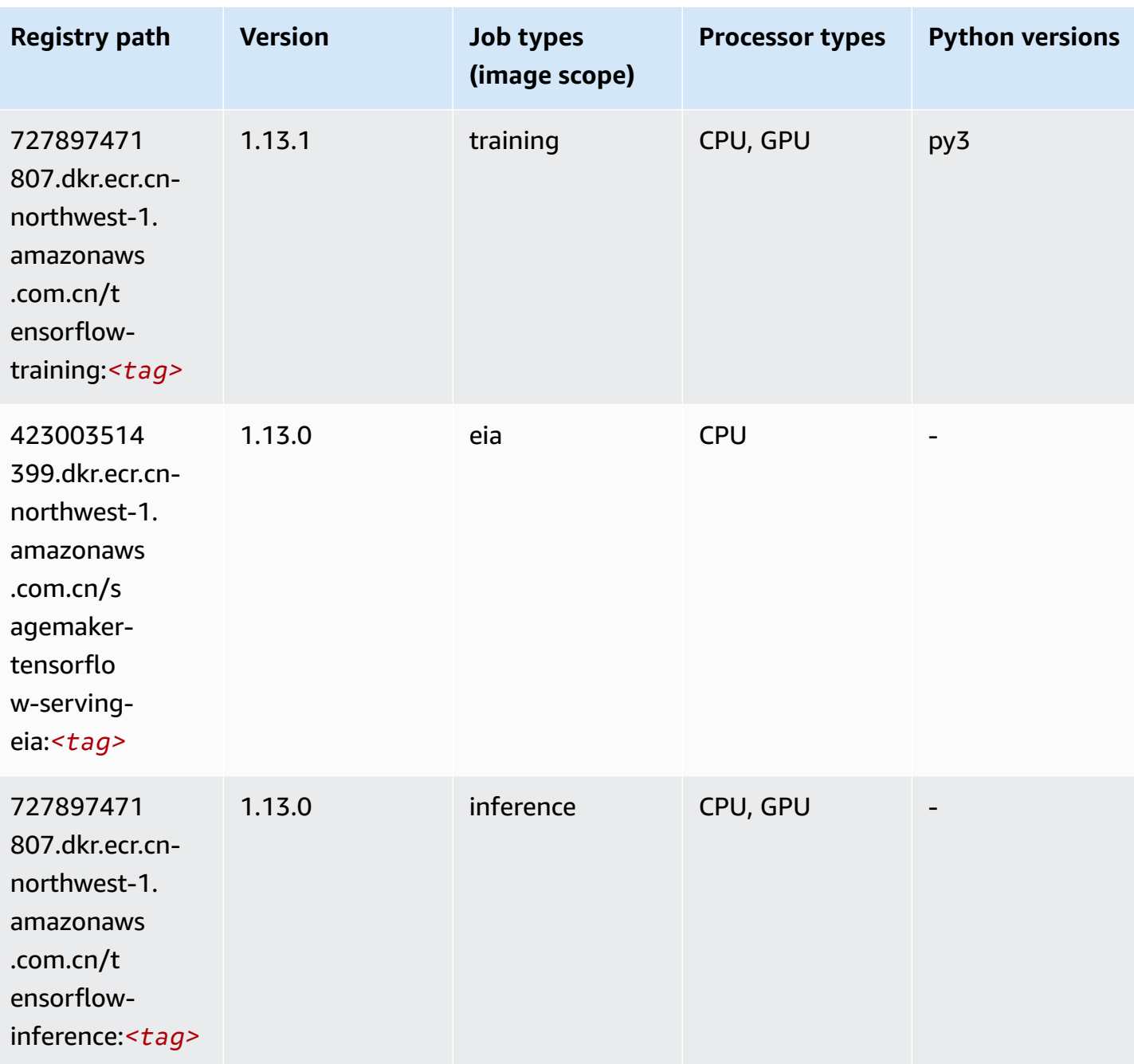

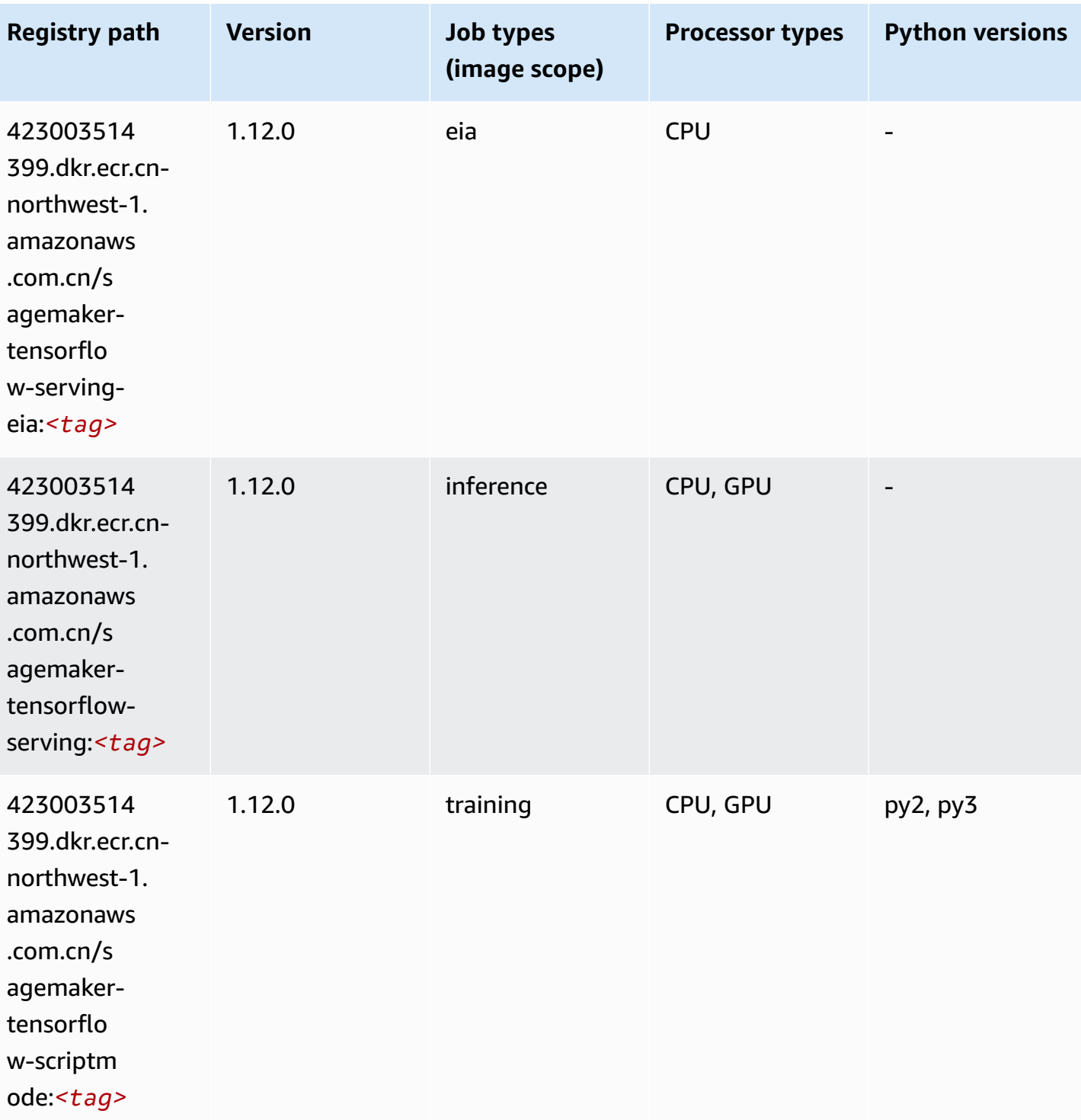

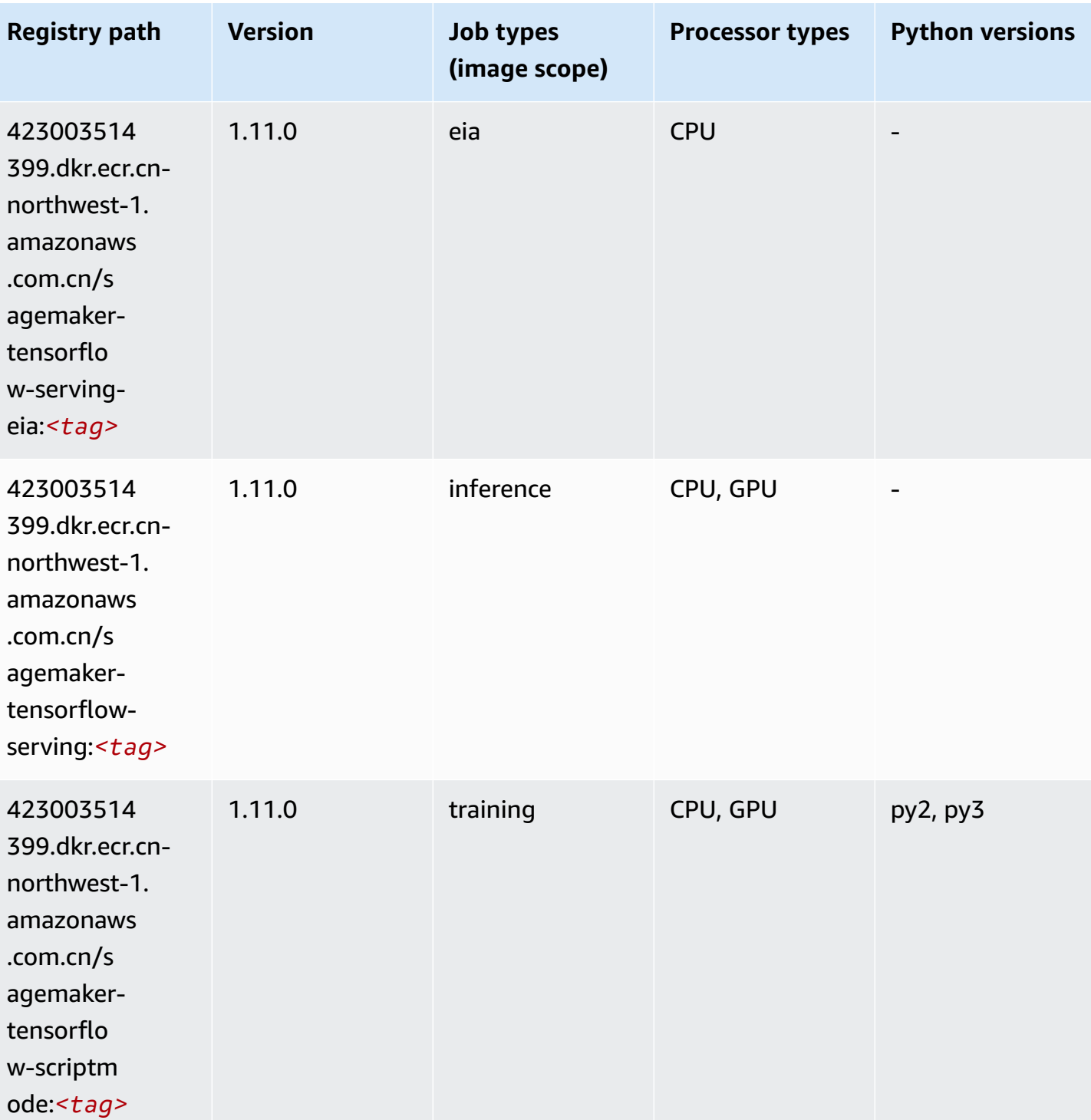

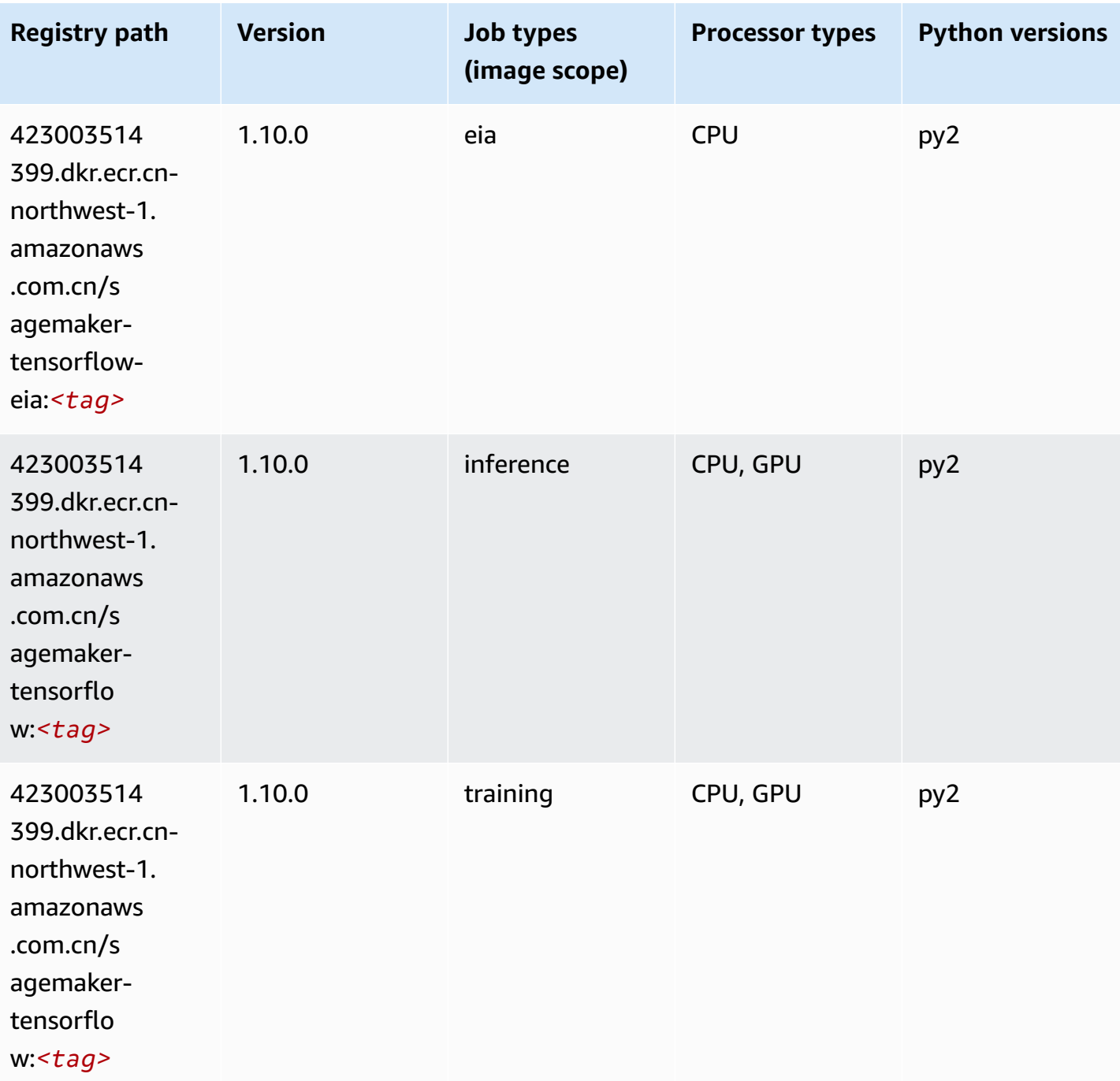

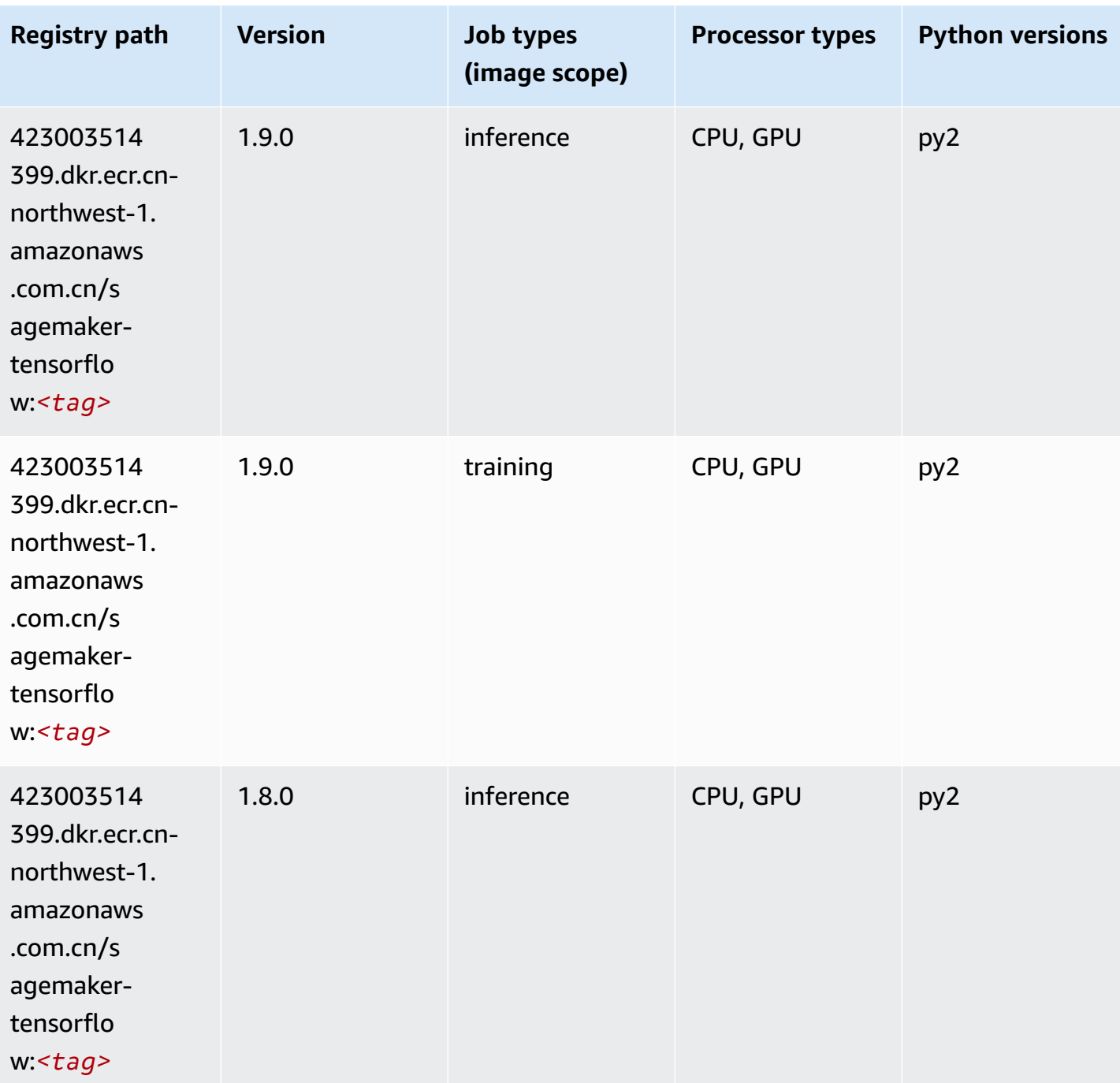

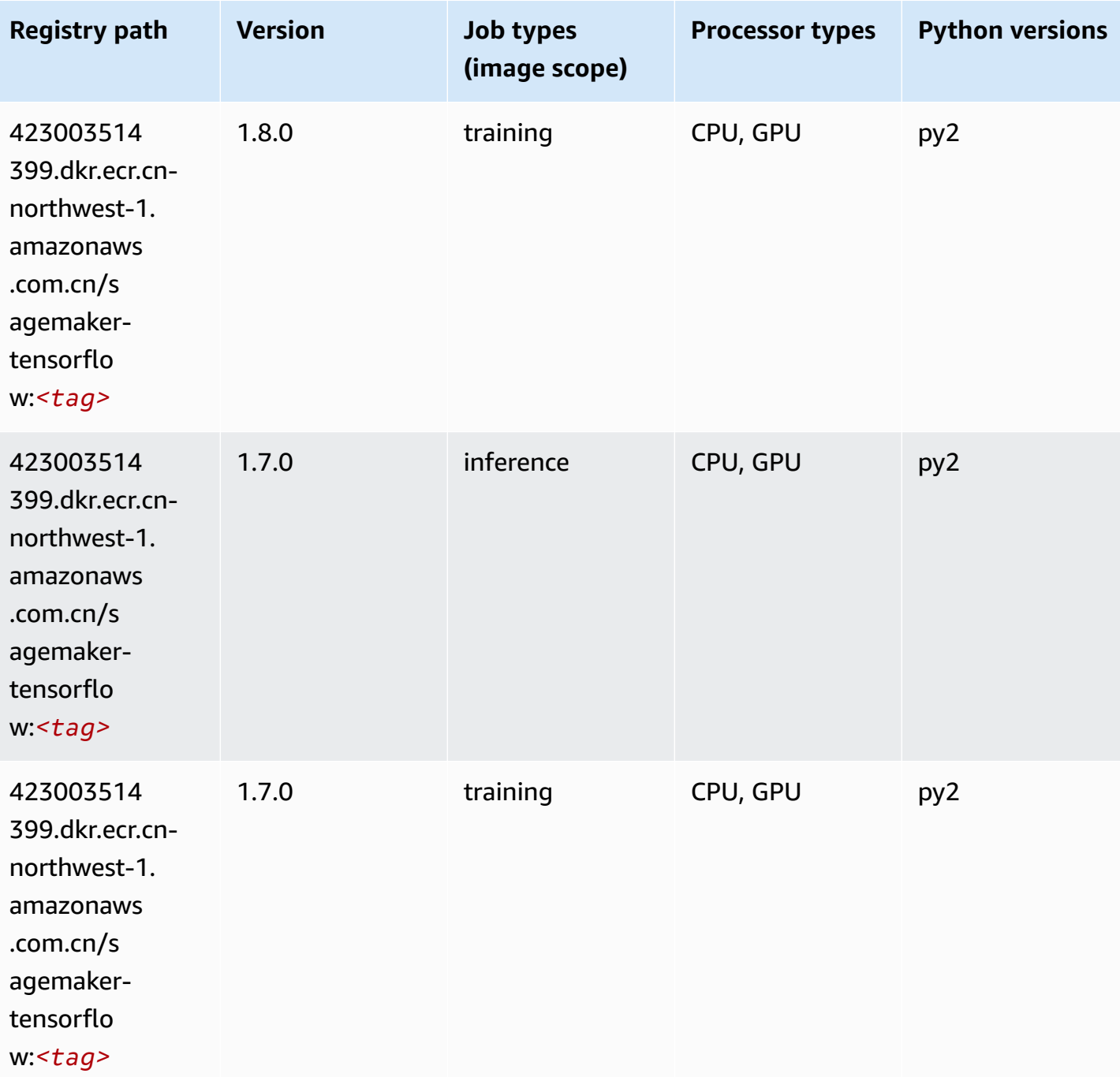

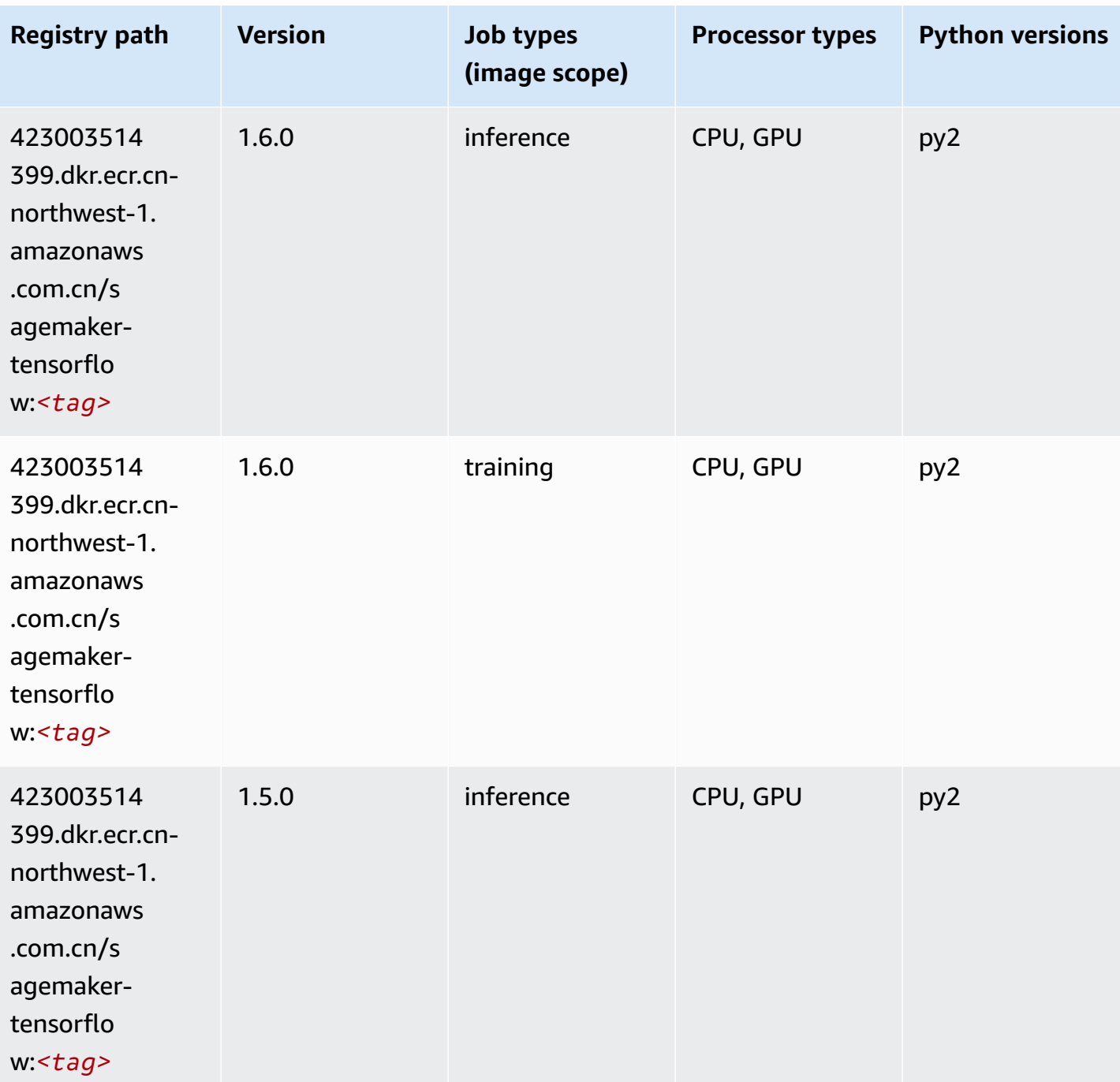

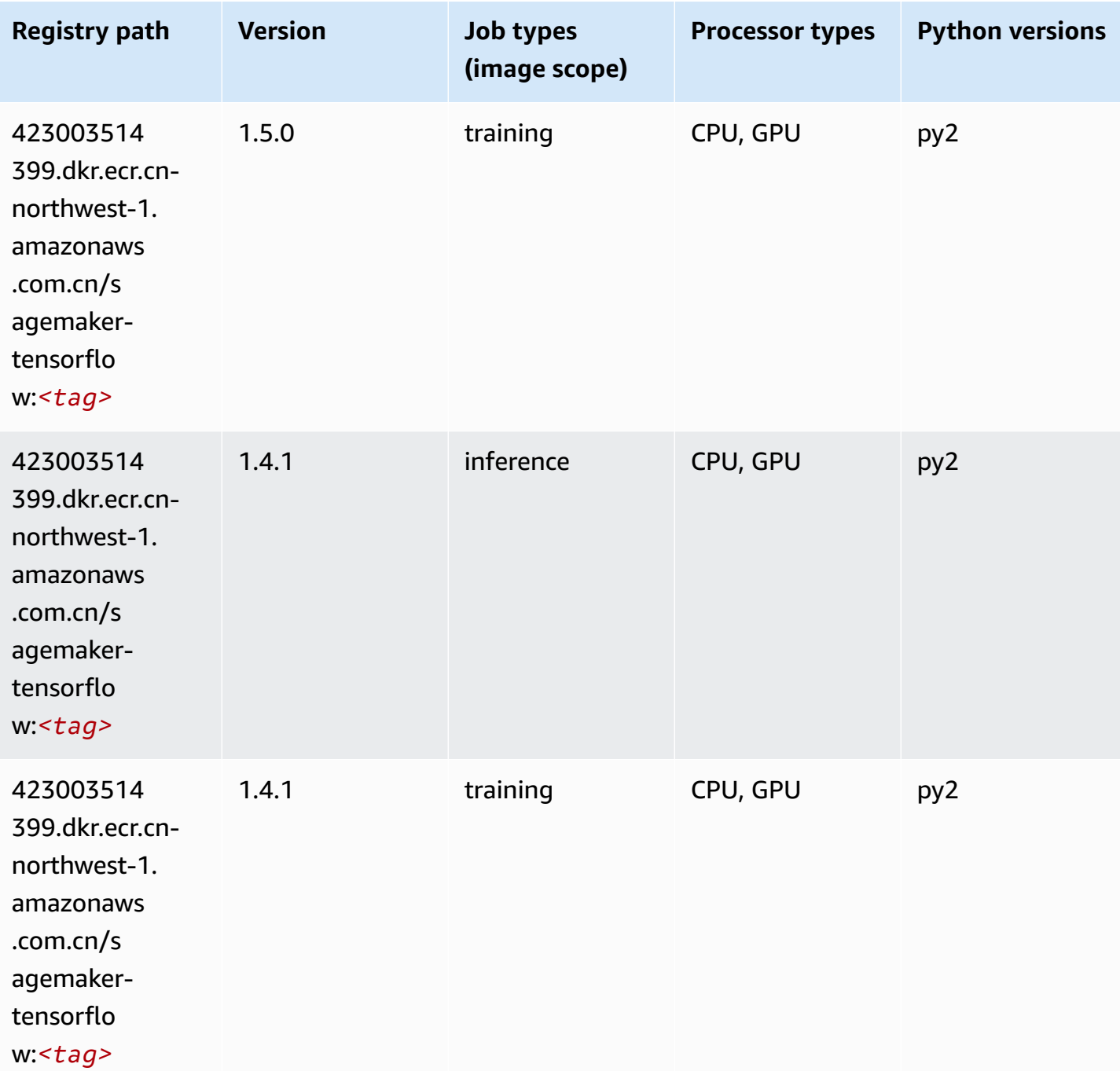

### **Tensorflow Coach (DLC)**

```
from sagemaker import image_uris
image_uris.retrieve(framework='coach-tensorflow',region='cn-
northwest-1',version='1.0.0',image_scope='training',instance_type='ml.c5.4xlarge')
```
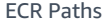

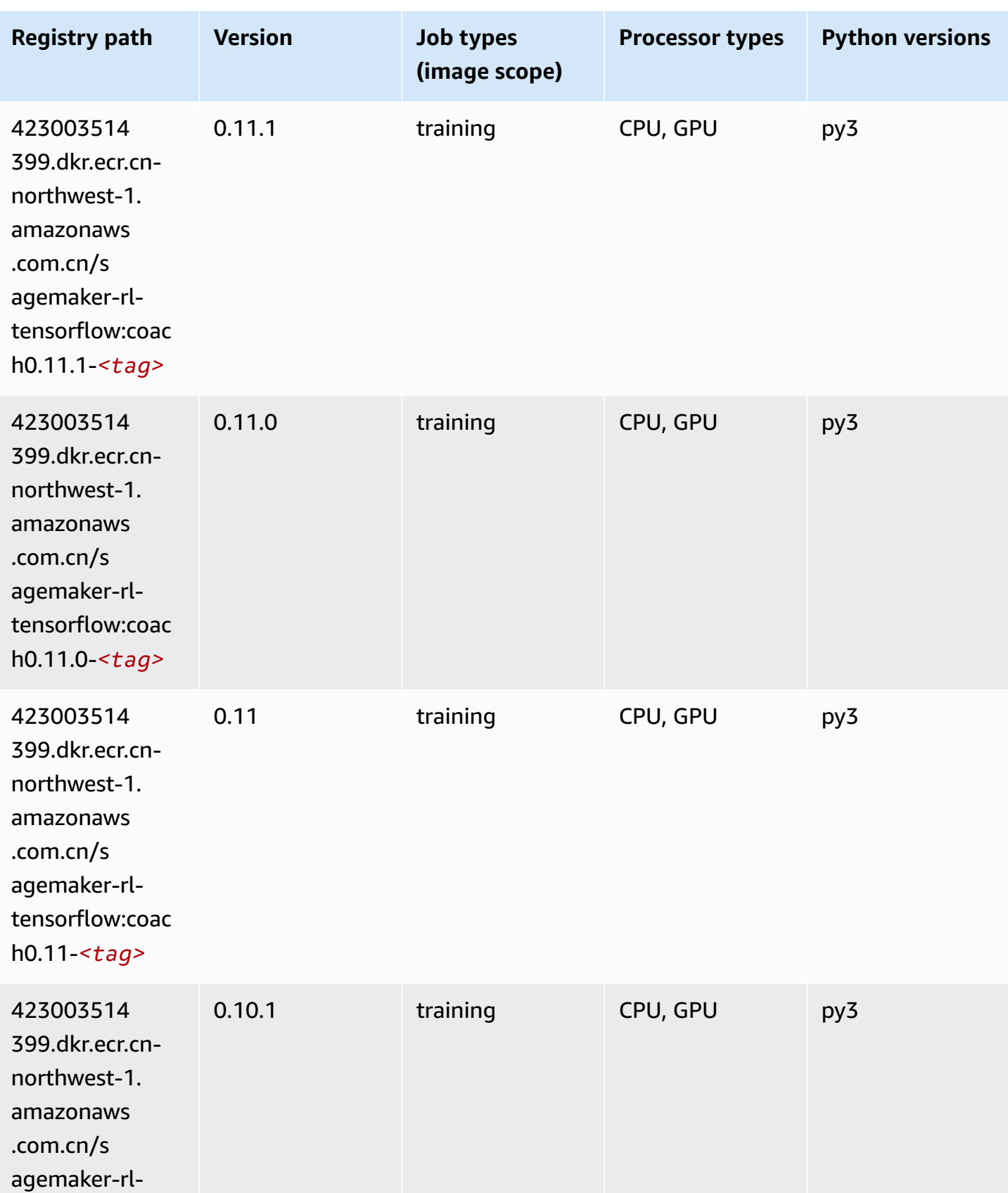

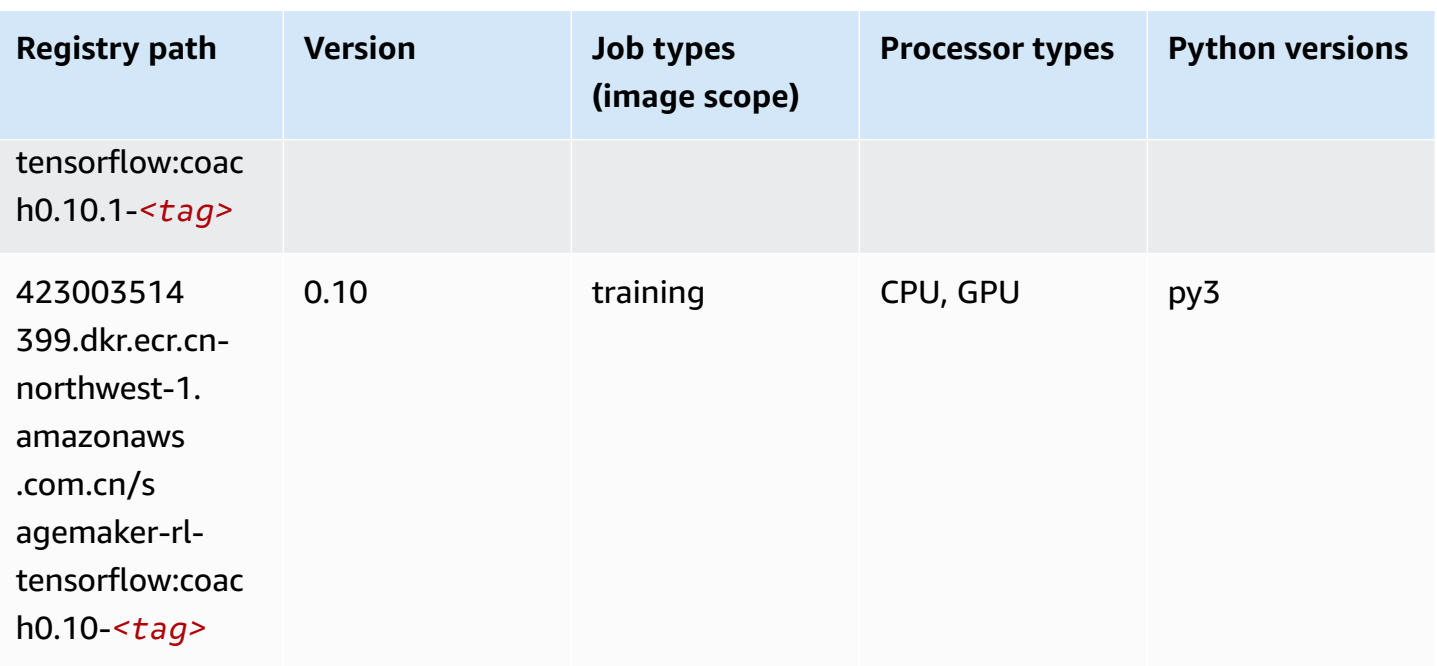

### **Tensorflow Inferentia (DLC)**

```
from sagemaker import image_uris
image_uris.retrieve(framework='inferentia-tensorflow',region='cn-
northwest-1',version='1.15.0',instance_type='ml.inf1.6xlarge')
```
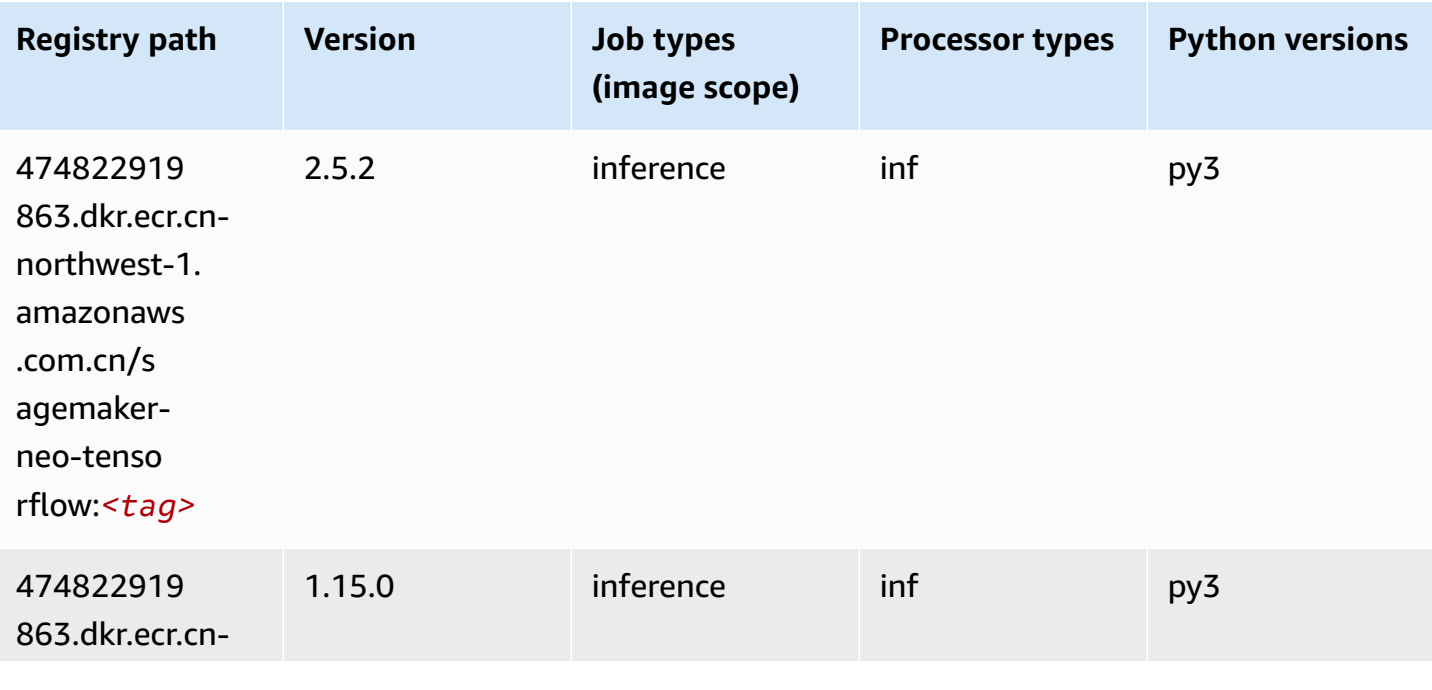

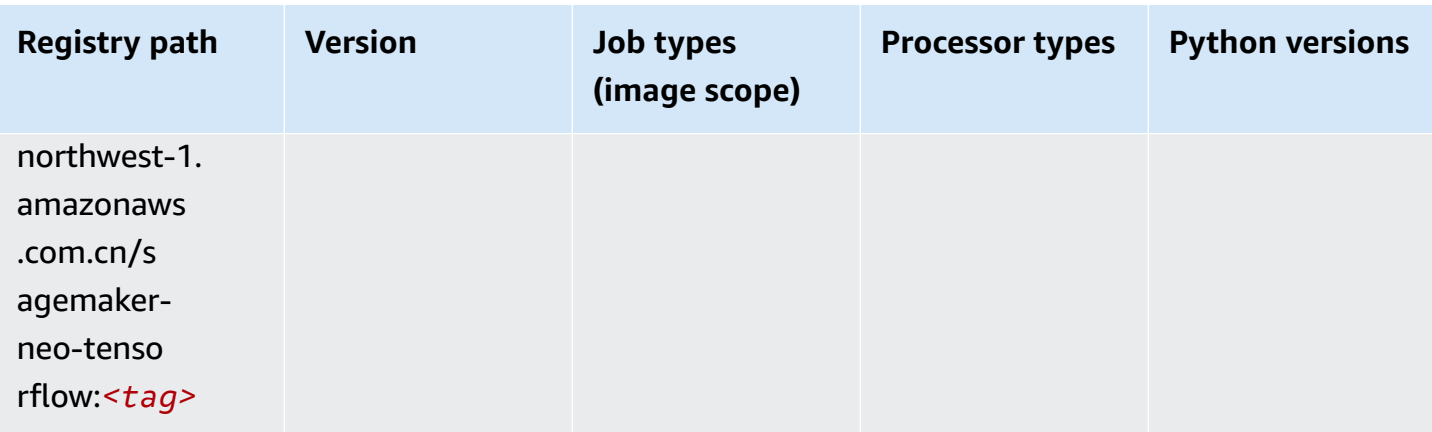

### **Tensorflow Ray (DLC)**

```
from sagemaker import image_uris
image_uris.retrieve(framework='ray-tensorflow',region='cn-
northwest-1',version='0.8.5',instance_type='ml.c5.4xlarge')
```
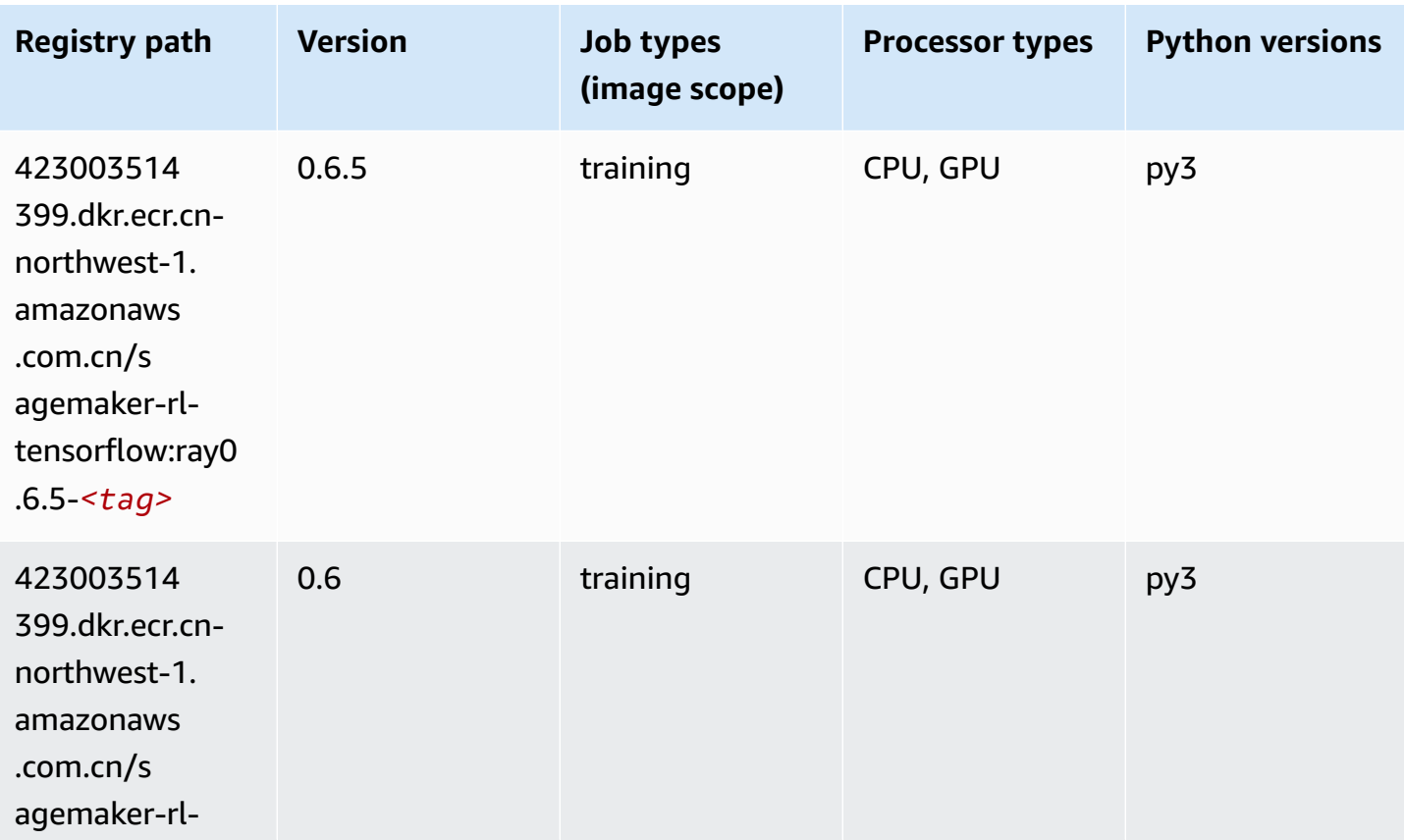

Amazon SageMaker ECR Paths **ECR Access 2019** ECR Paths ECR Paths **ECR** Paths **ECR** Paths

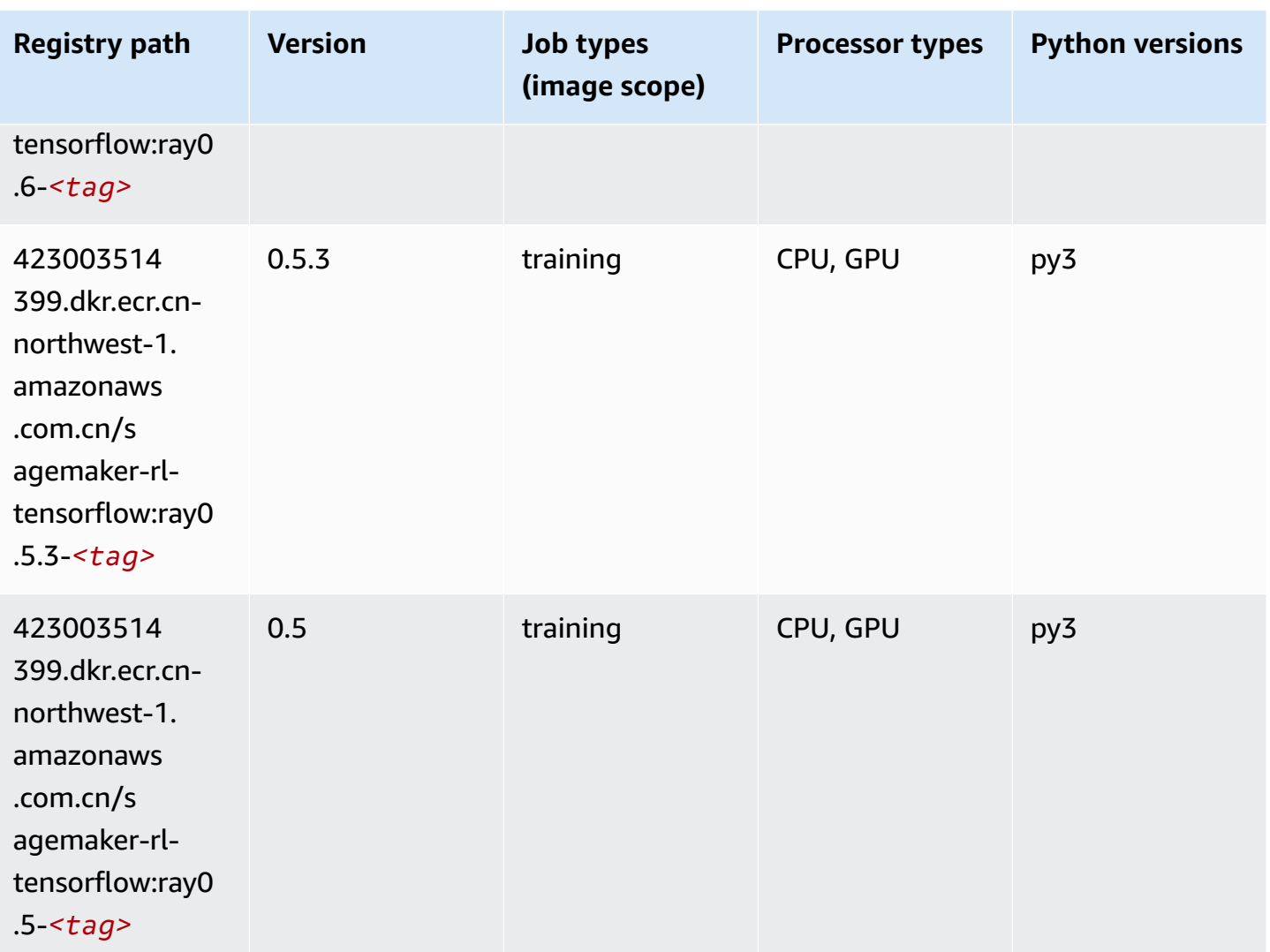

### **XGBoost (algorithm)**

```
from sagemaker import image_uris
image_uris.retrieve(framework='xgboost',region='cn-northwest-1',version='1.5-1')
```
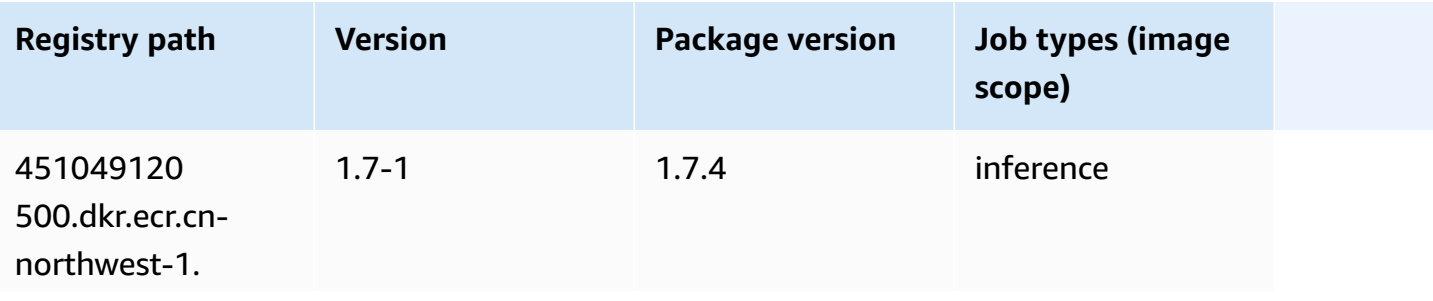

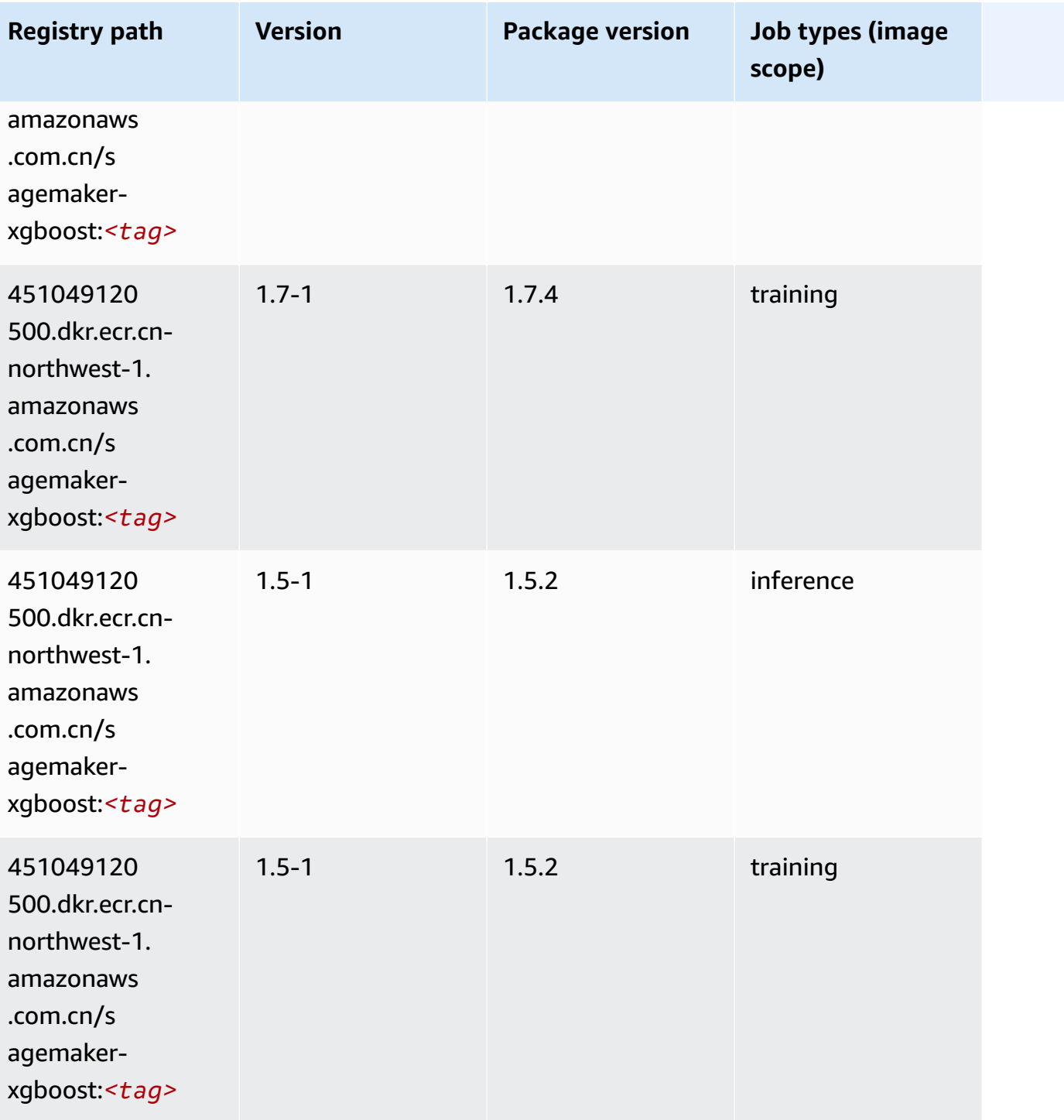

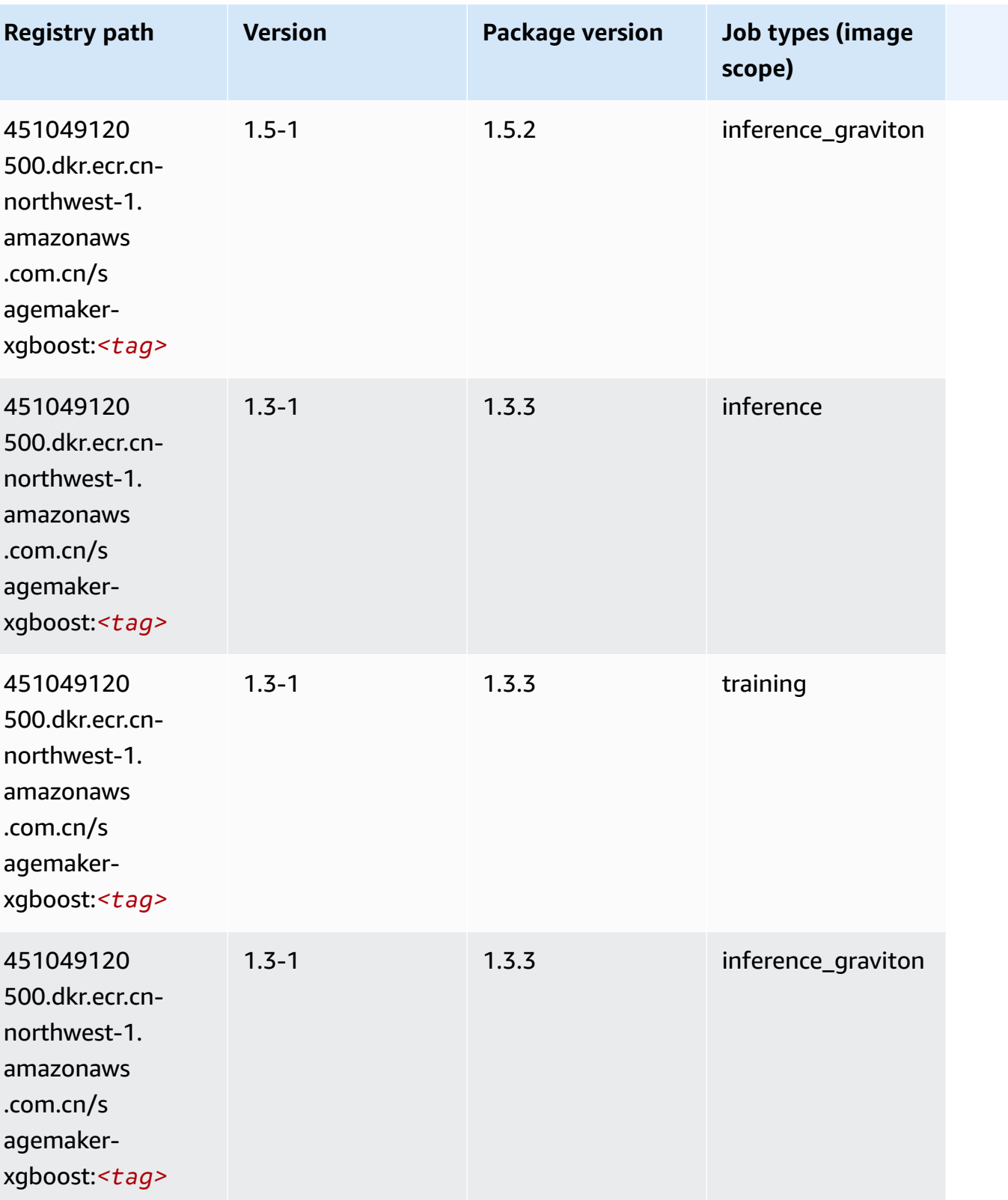

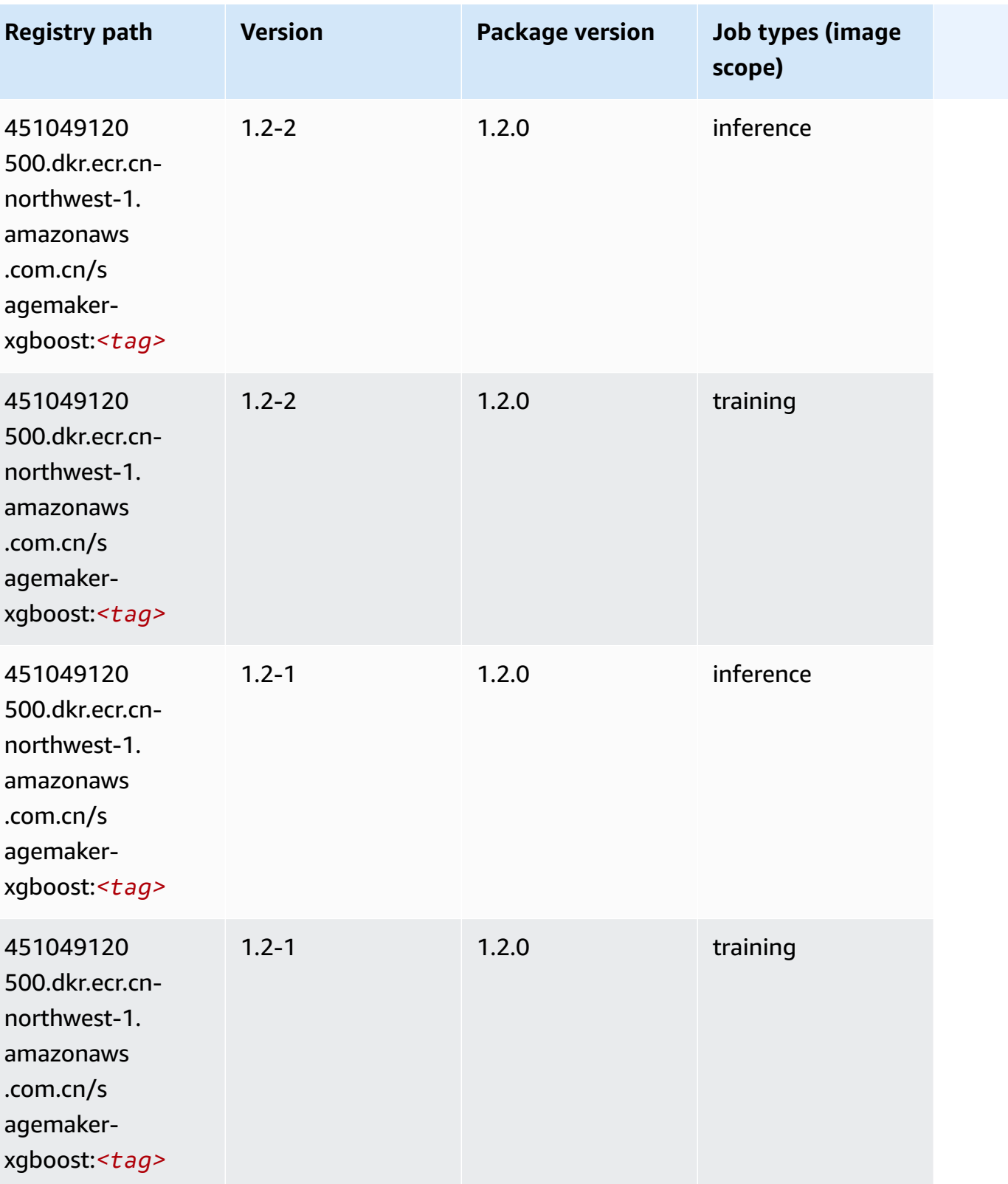

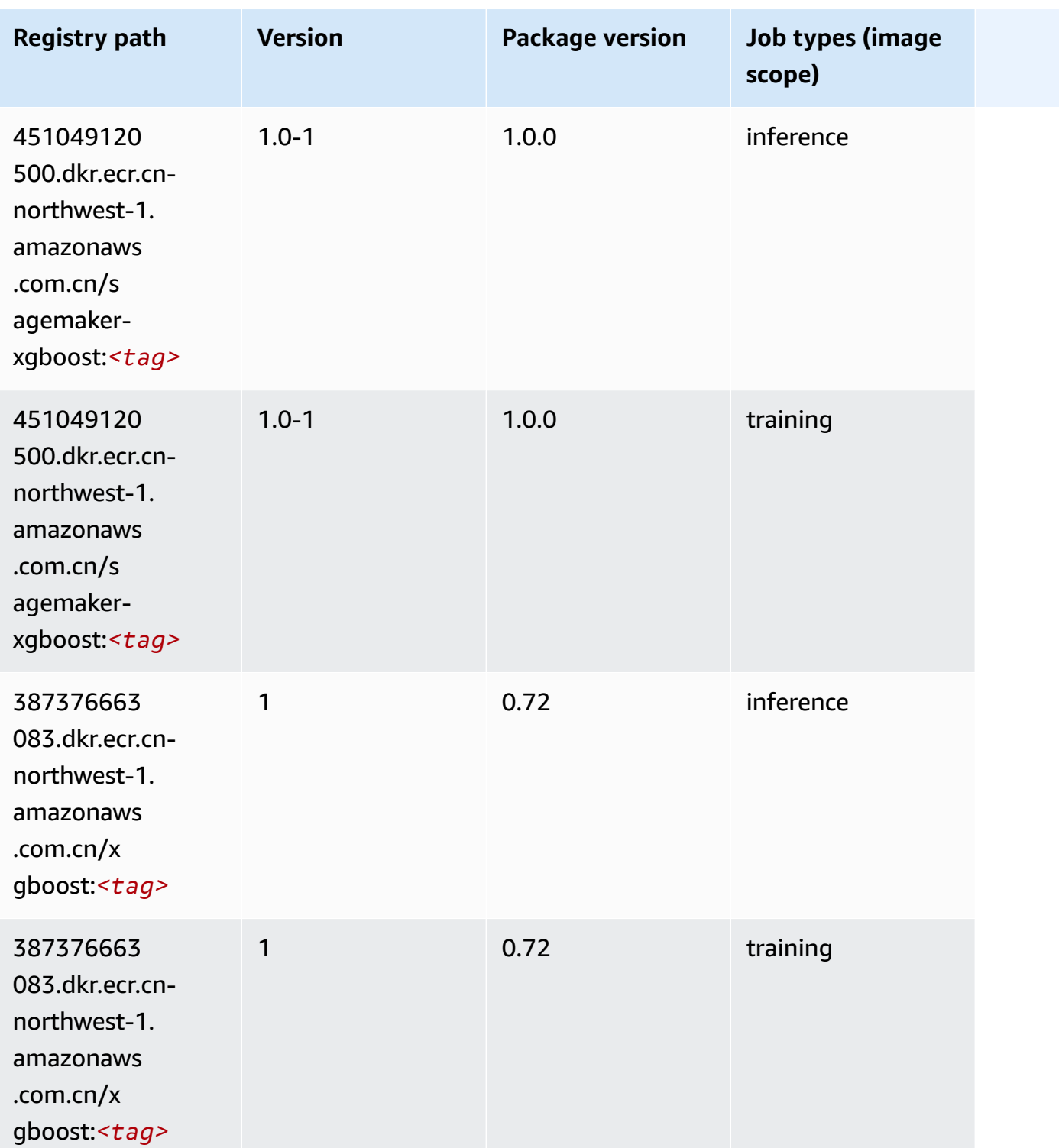

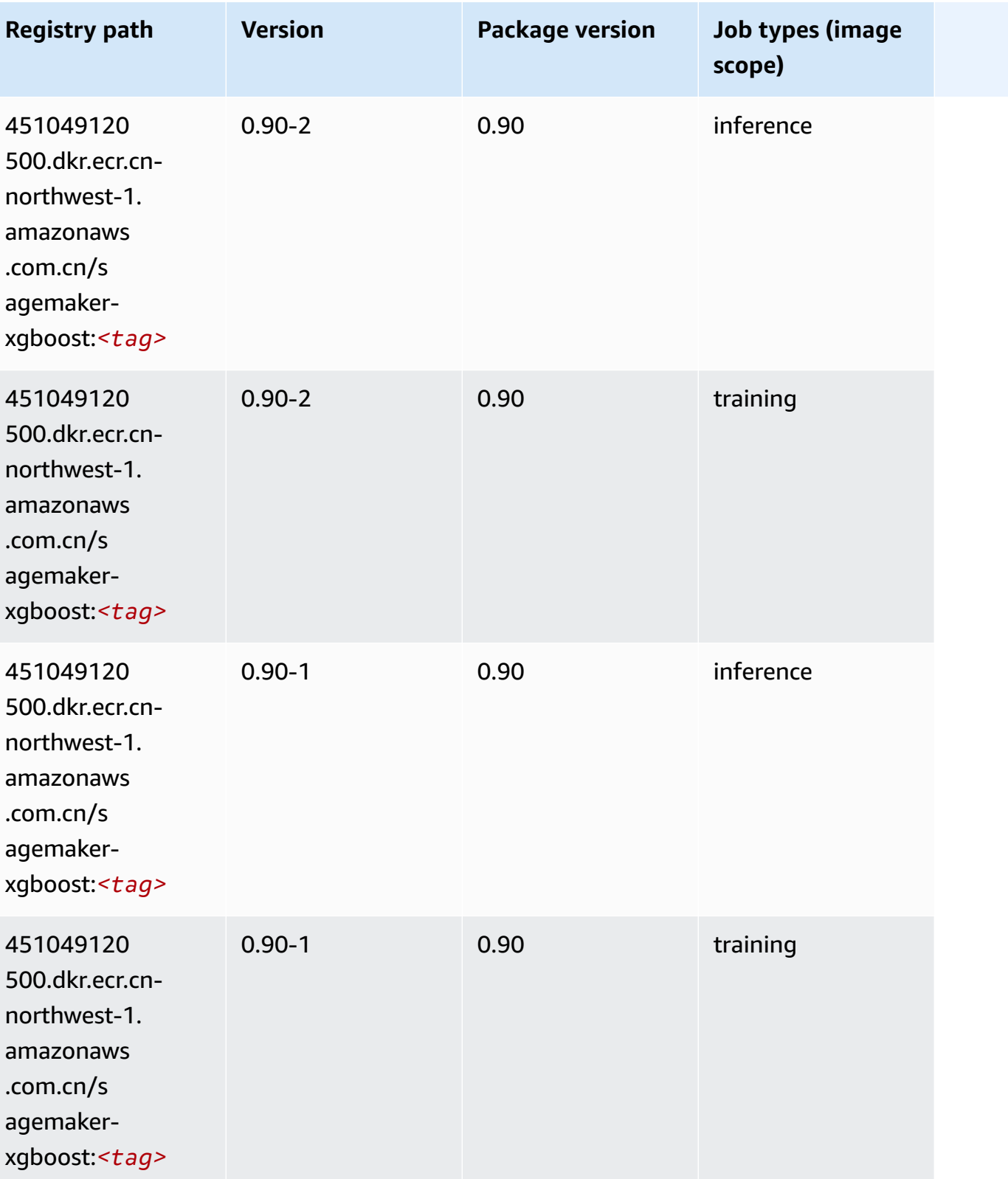

# **Docker Registry Paths and Example Code for Europe (Frankfurt) (eu-central-1)**

The following topics list parameters for each of the algorithms and deep learning containers in this region provided by Amazon SageMaker.

#### **Topics**

- [AutoGluon \(algorithm\)](#page-1462-0)
- [BlazingText](#page-1465-0) (algorithm)
- [Chainer](#page-1466-0) (DLC)
- Clarify [\(algorithm\)](#page-1466-1)
- DJL [DeepSpeed](#page-1467-0) (algorithm)
- Data Wrangler [\(algorithm\)](#page-1468-0)
- [Debugger \(algorithm\)](#page-1469-0)
- DeepAR [Forecasting](#page-1469-1) (algorithm)
- [Factorization](#page-1470-0) Machines (algorithm)
- Hugging Face [\(algorithm\)](#page-1470-1)
- [IP Insights \(algorithm\)](#page-1476-0)
- [Image classification \(algorithm\)](#page-1477-0)
- [Inferentia](#page-1477-1) MXNet (DLC)
- [Inferentia](#page-1478-0) PyTorch (DLC)
- K-Means [\(algorithm\)](#page-1479-0)
- [KNN \(algorithm\)](#page-1479-1)
- LDA [\(algorithm\)](#page-1479-2)
- [Linear Learner \(algorithm\)](#page-1480-0)
- [MXNet](#page-1480-1) (DLC)
- [MXNet](#page-1487-0) Coach (DLC)
- [Model Monitor \(algorithm\)](#page-1488-0)
- [NTM \(algorithm\)](#page-1488-1)
- [Neo Image Classification \(algorithm\)](#page-1489-0)
- Neo [MXNet](#page-1489-1) (DLC)
- Neo [PyTorch](#page-1490-0) (DLC)
- Neo [Tensorflow](#page-1492-0) (DLC)
- Neo XGBoost [\(algorithm\)](#page-1493-0)
- Object Detection [\(algorithm\)](#page-1493-1)
- [Object2Vec](#page-1494-0) (algorithm)
- [PCA \(algorithm\)](#page-1494-1)
- [PyTorch](#page-1494-2) (DLC)
- [PyTorch](#page-1503-0) Neuron (DLC)
- PyTorch Training [Compiler](#page-1504-0) (DLC)
- Random Cut Forest [\(algorithm\)](#page-1505-0)
- Ray [PyTorch](#page-1505-1) (DLC)
- [Scikit-learn](#page-1506-0) (algorithm)
- [Semantic Segmentation \(algorithm\)](#page-1508-0)
- [Seq2Seq \(algorithm\)](#page-1509-0)
- [Spark \(algorithm\)](#page-1509-1)
- SparkML Serving [\(algorithm\)](#page-1510-0)
- [Tensorflow](#page-1511-0) (DLC)
- [Tensorflow](#page-1533-0) Coach (DLC)
- [Tensorflow](#page-1535-0) Inferentia (DLC)
- [Tensorflow](#page-1536-0) Ray (DLC)
- VW [\(algorithm\)](#page-1538-0)
- XGBoost [\(algorithm\)](#page-1538-1)

#### <span id="page-1462-0"></span>**AutoGluon (algorithm)**

```
from sagemaker import image_uris
image_uris.retrieve(framework='autogluon',region='eu-
central-1',image_scope='inference',version='0.4')
```
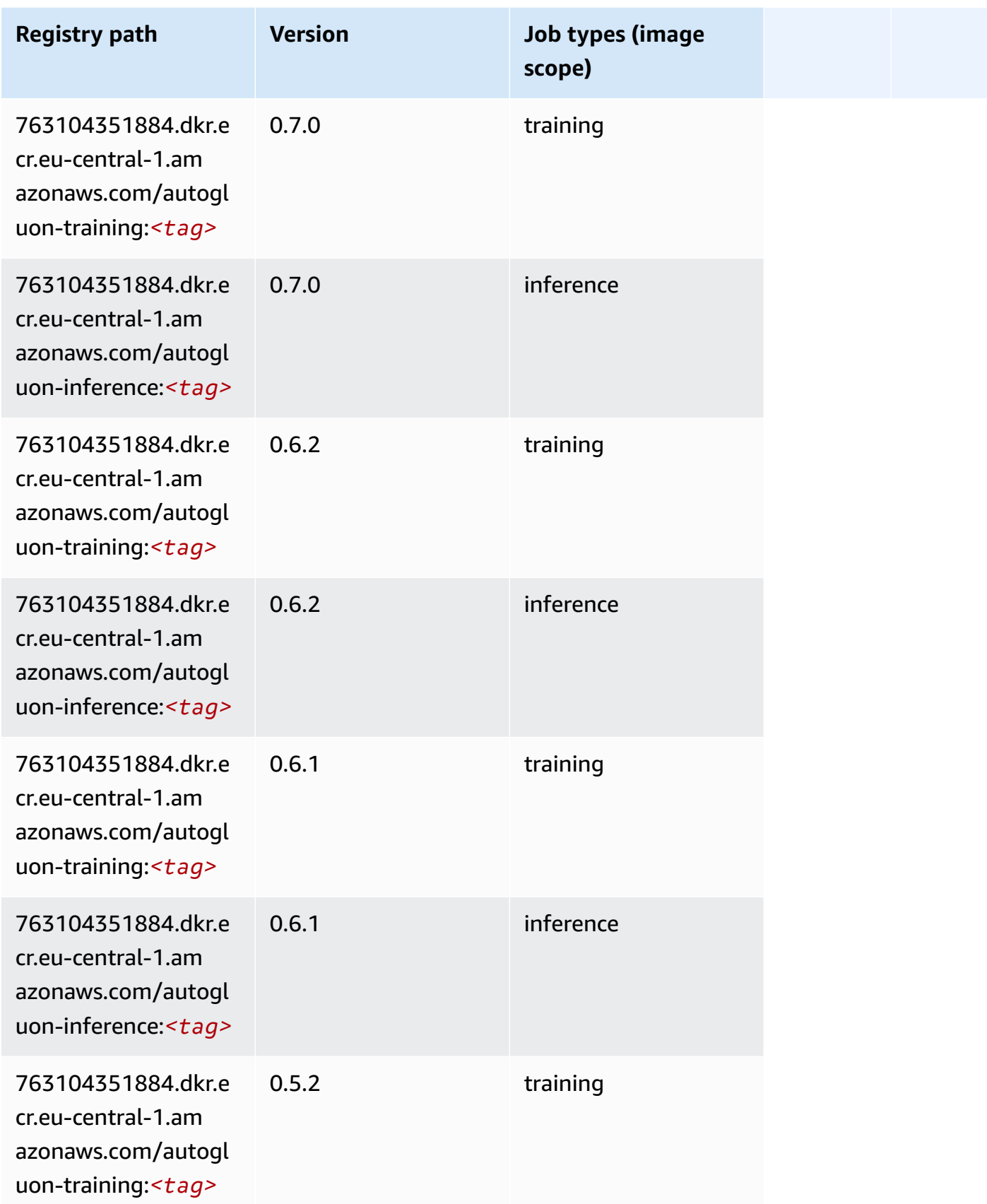

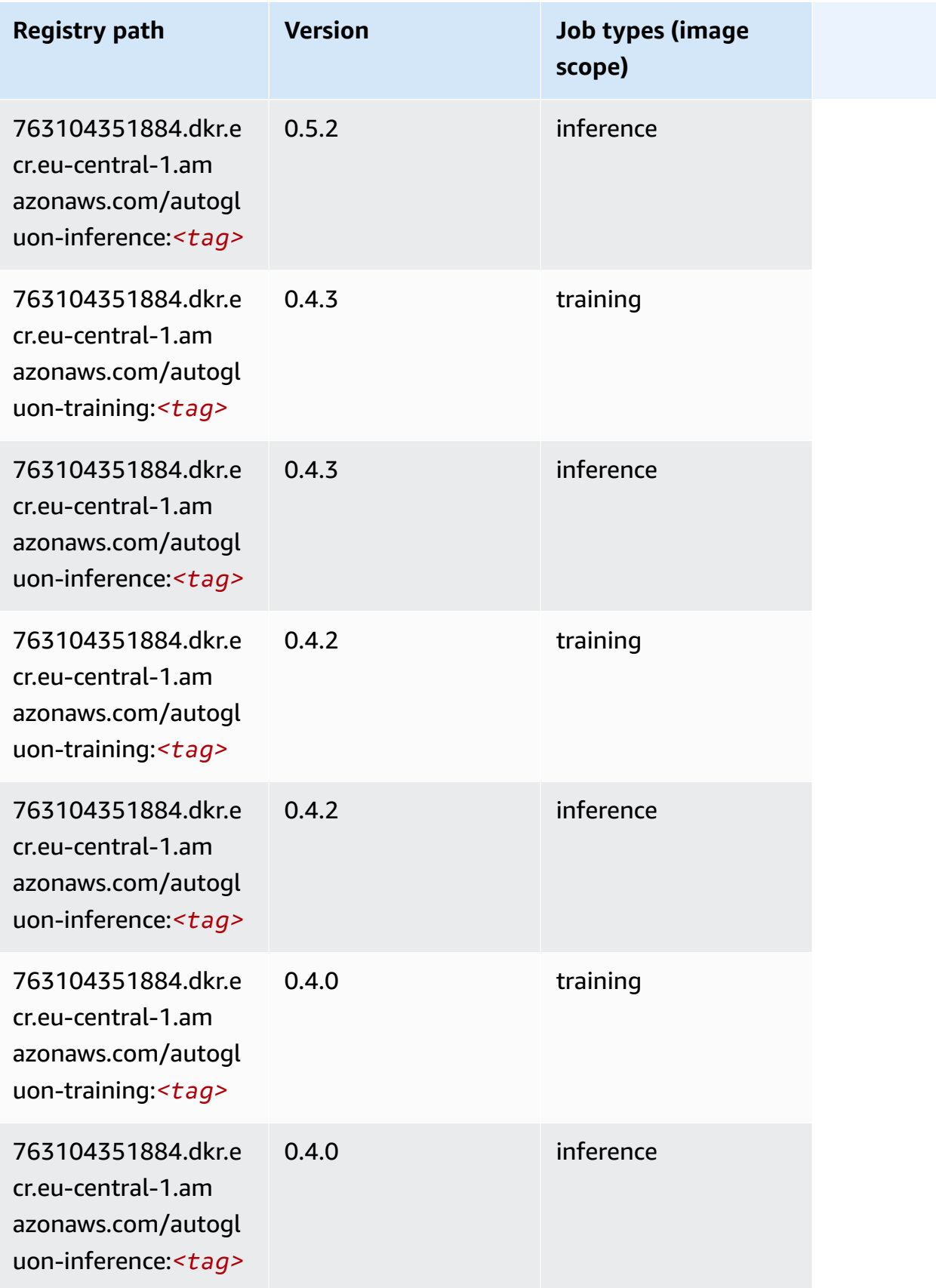

Amazon SageMaker ECR Paths **ECR Access 2019** ECR Paths ECR Paths **ECR** Paths **ECR** Paths

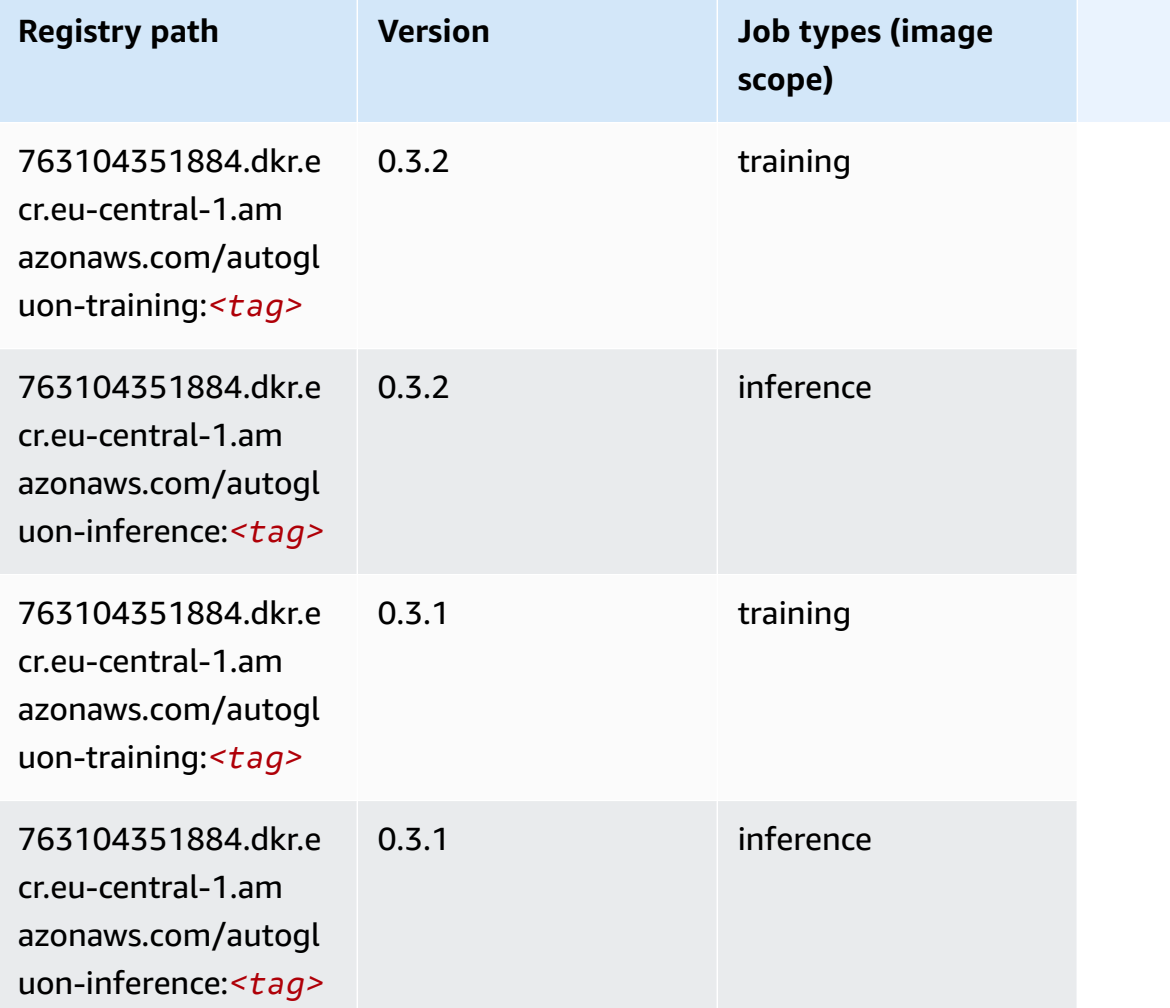

### <span id="page-1465-0"></span>**BlazingText (algorithm)**

```
from sagemaker import image_uris
image_uris.retrieve(framework='blazingtext',region='eu-central-1')
```
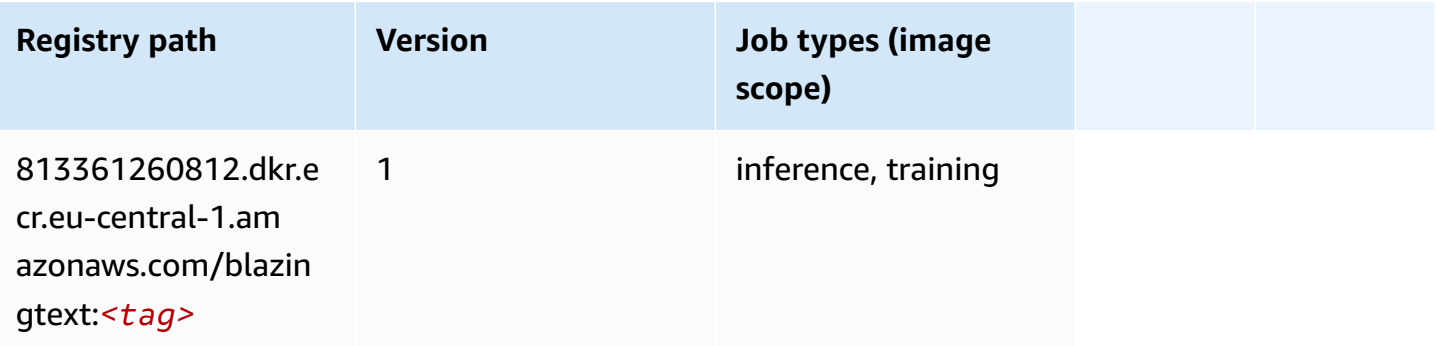

# <span id="page-1466-0"></span>**Chainer (DLC)**

SageMaker Python SDK example to retrieve registry path.

```
from sagemaker import image_uris
image_uris.retrieve(framework='chainer',region='eu-
central-1',version='5.0.0',py_version='py3',image_scope='inference',instance_type='ml.c5.4xlarg
```
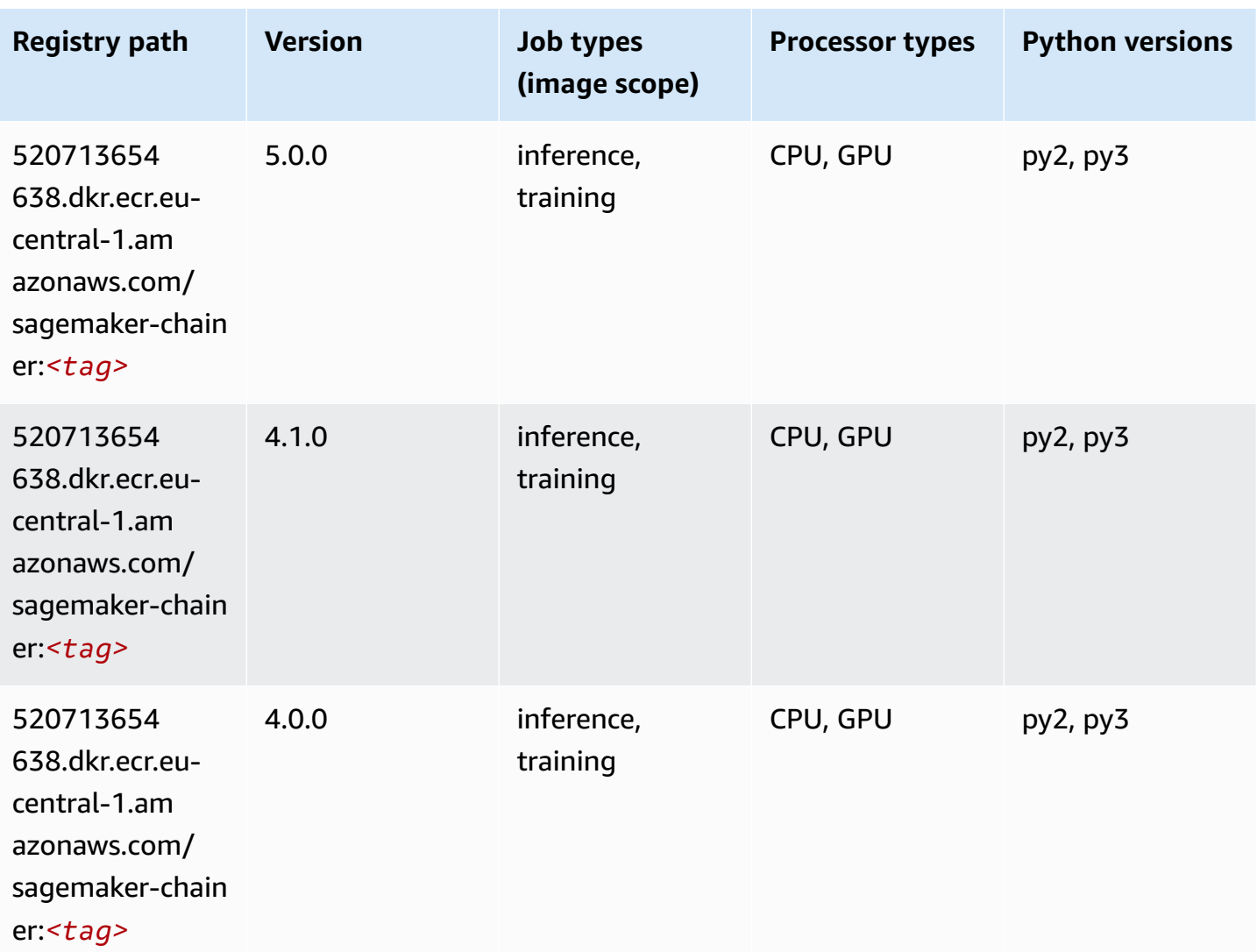

## <span id="page-1466-1"></span>**Clarify (algorithm)**

SageMaker Python SDK example to retrieve registry path.

from sagemaker import image\_uris

```
image_uris.retrieve(framework='clarify',region='eu-
central-1',version='1.0',image_scope='processing')
```
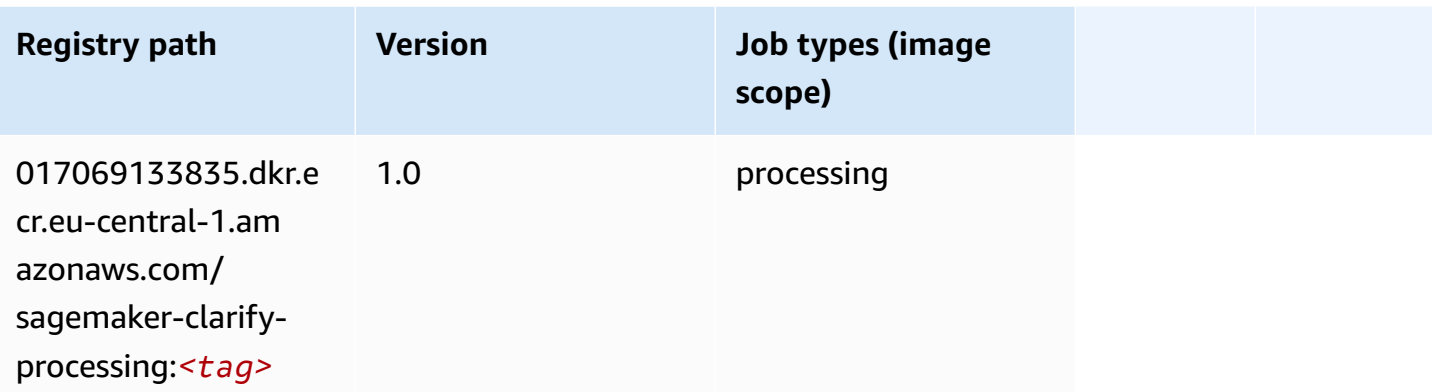

### <span id="page-1467-0"></span>**DJL DeepSpeed (algorithm)**

```
from sagemaker import image_uris
image_uris.retrieve(framework='djl-deepspeed', region='us-
west-2',py_version='py3',image_scope='inference')
```
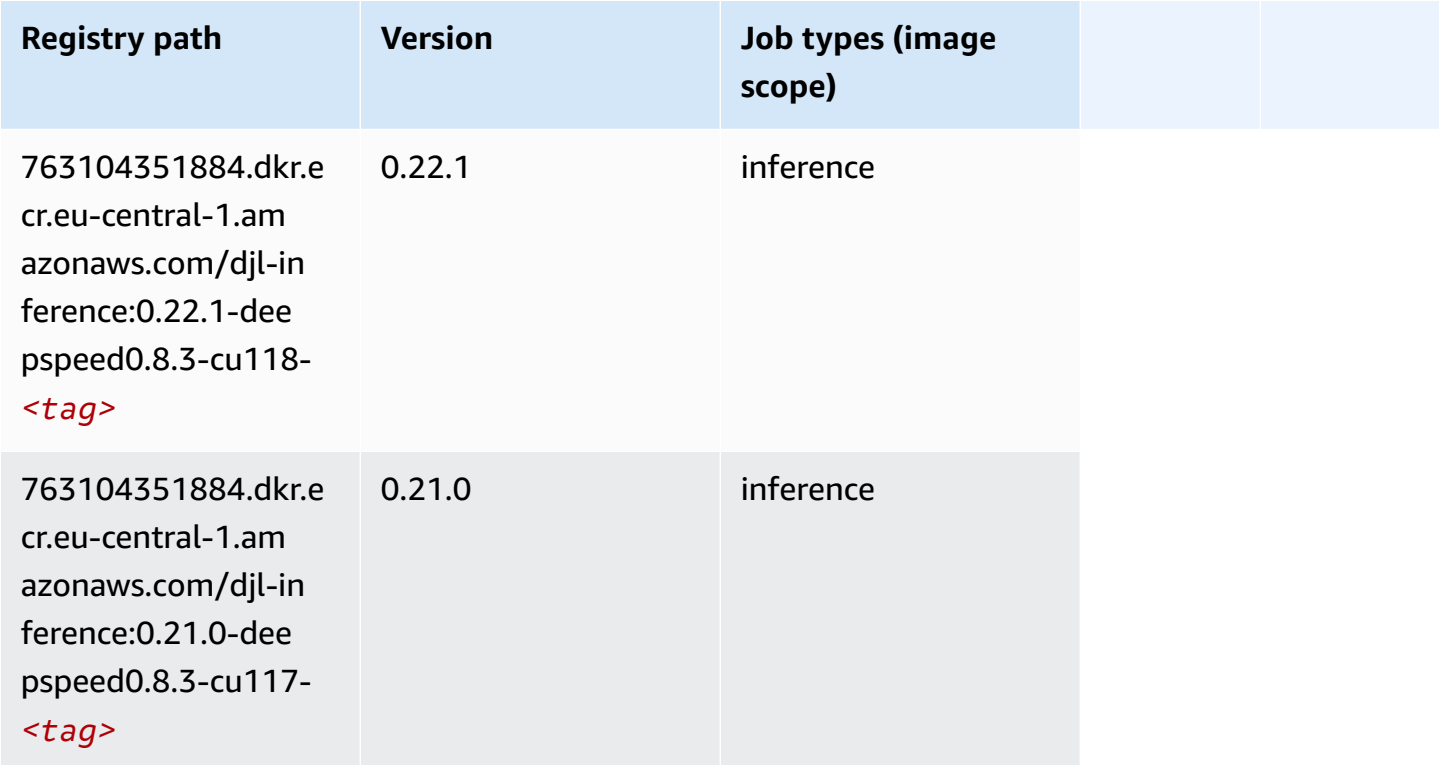

Amazon SageMaker ECR Paths **ECR Access 2019** ECR Paths ECR Paths **ECR** Paths **ECR** Paths

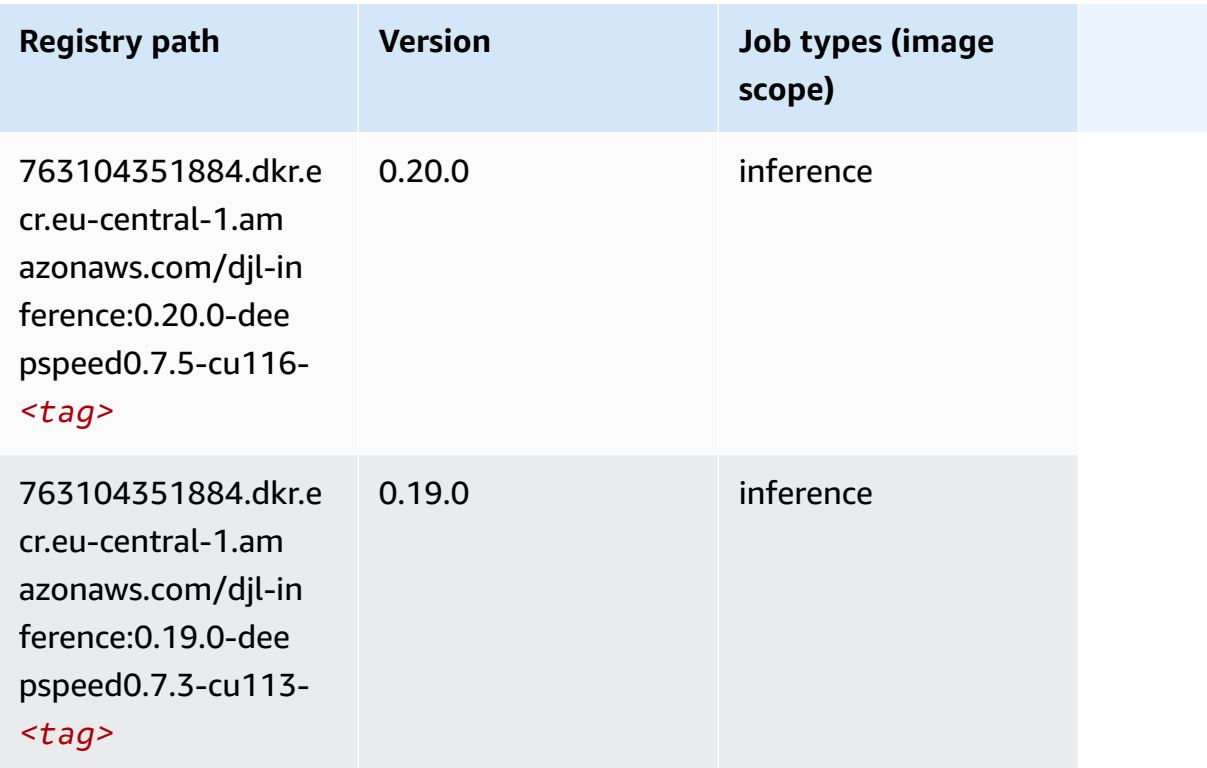

### <span id="page-1468-0"></span>**Data Wrangler (algorithm)**

```
from sagemaker import image_uris
image_uris.retrieve(framework='data-wrangler',region='eu-central-1')
```
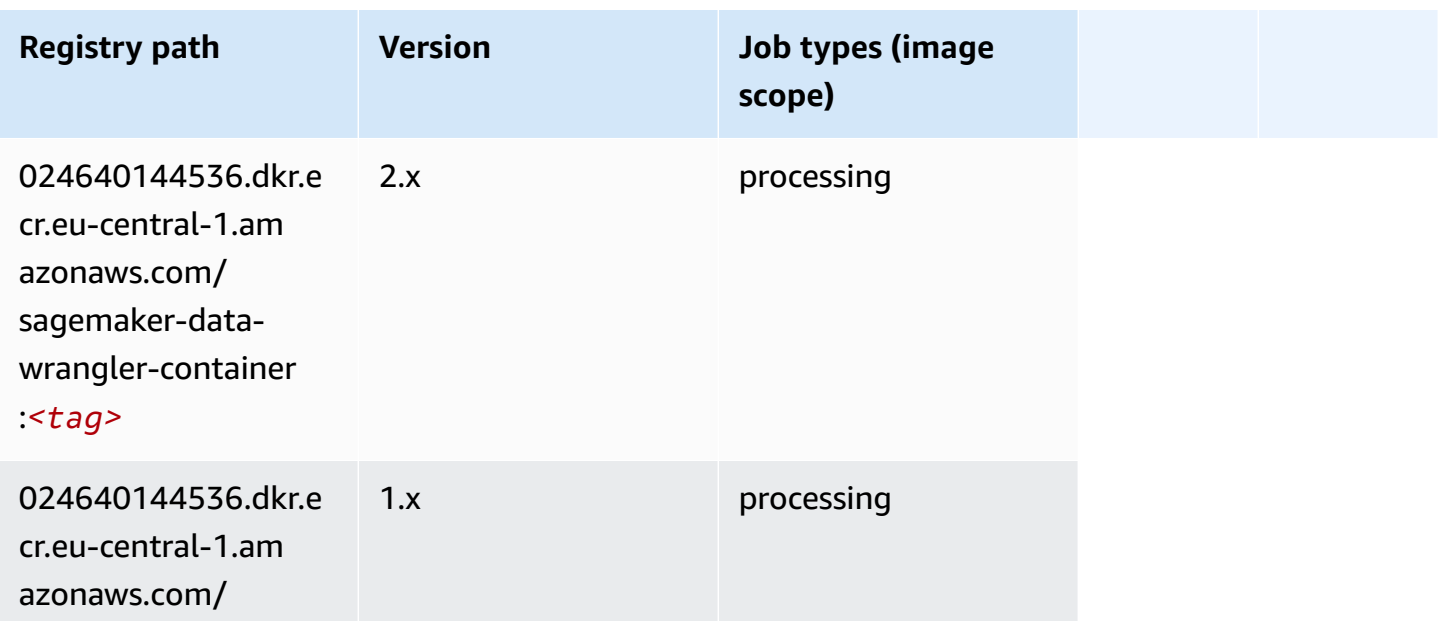

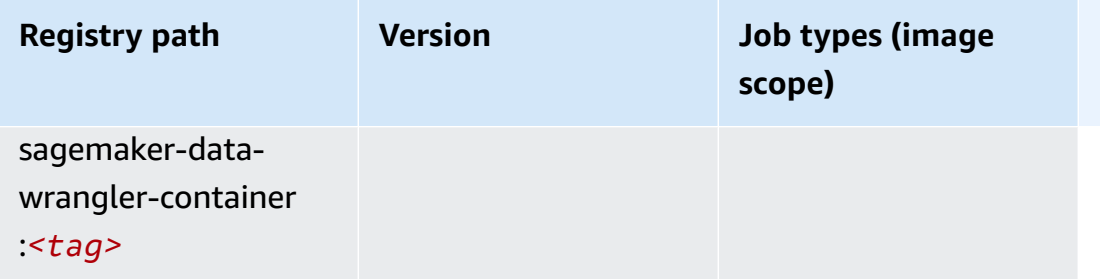

### <span id="page-1469-0"></span>**Debugger (algorithm)**

SageMaker Python SDK example to retrieve registry path.

```
from sagemaker import image_uris
image_uris.retrieve(framework='debugger',region='eu-central-1')
```
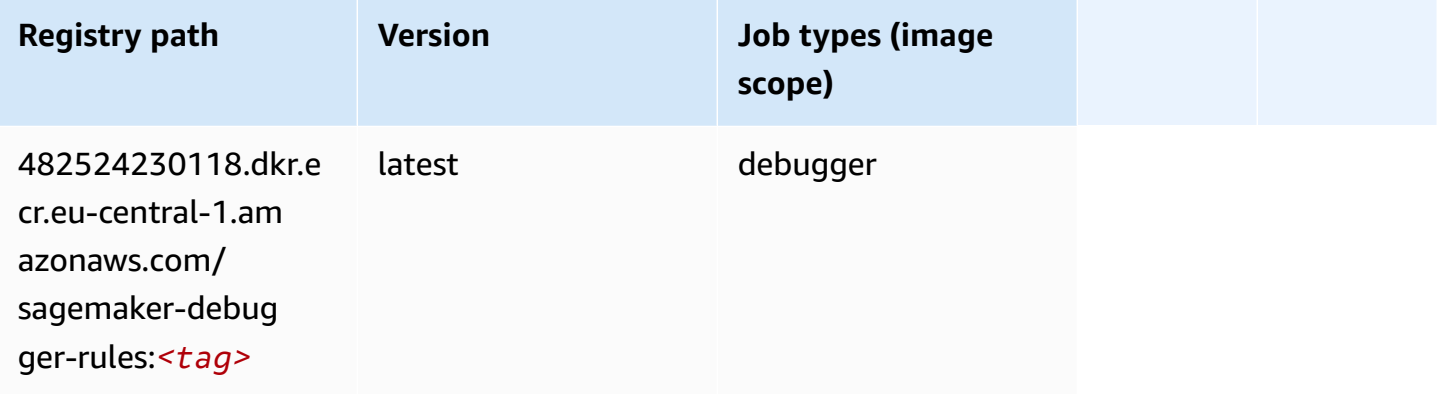

### <span id="page-1469-1"></span>**DeepAR Forecasting (algorithm)**

```
from sagemaker import image_uris
image_uris.retrieve(framework='forecasting-deepar',region='eu-central-1')
```
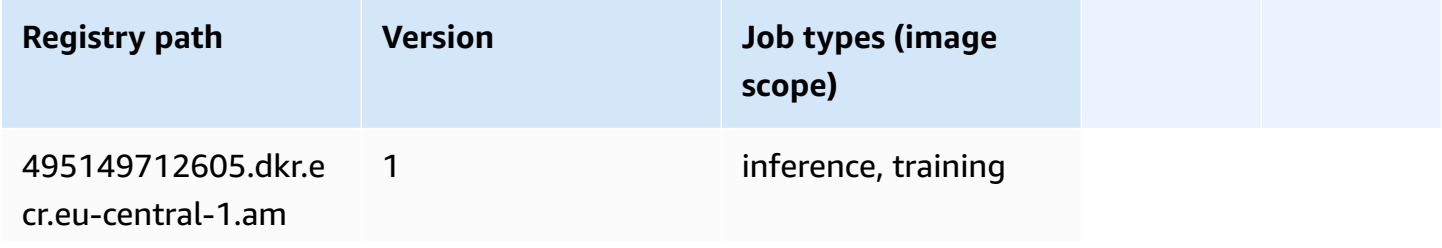

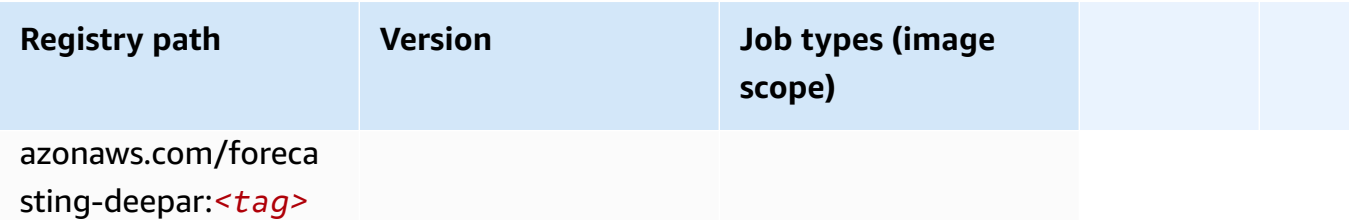

### <span id="page-1470-0"></span>**Factorization Machines (algorithm)**

SageMaker Python SDK example to retrieve registry path.

```
from sagemaker import image_uris
image_uris.retrieve(framework='factorization-machines',region='eu-central-1')
```
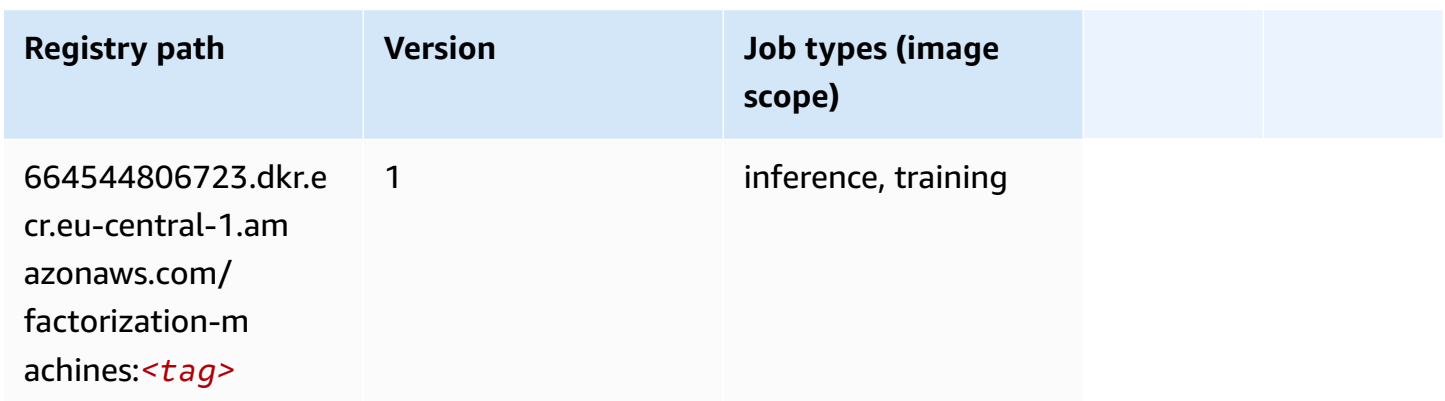

### <span id="page-1470-1"></span>**Hugging Face (algorithm)**

```
from sagemaker import image_uris
image_uris.retrieve(framework='huggingface',region='eu-
central-1',version='4.4.2',image_scope='training',base_framework_version='tensorflow2.4.1')
```
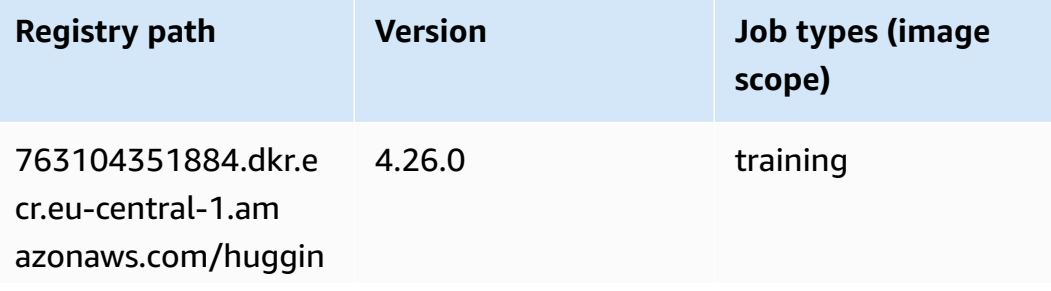

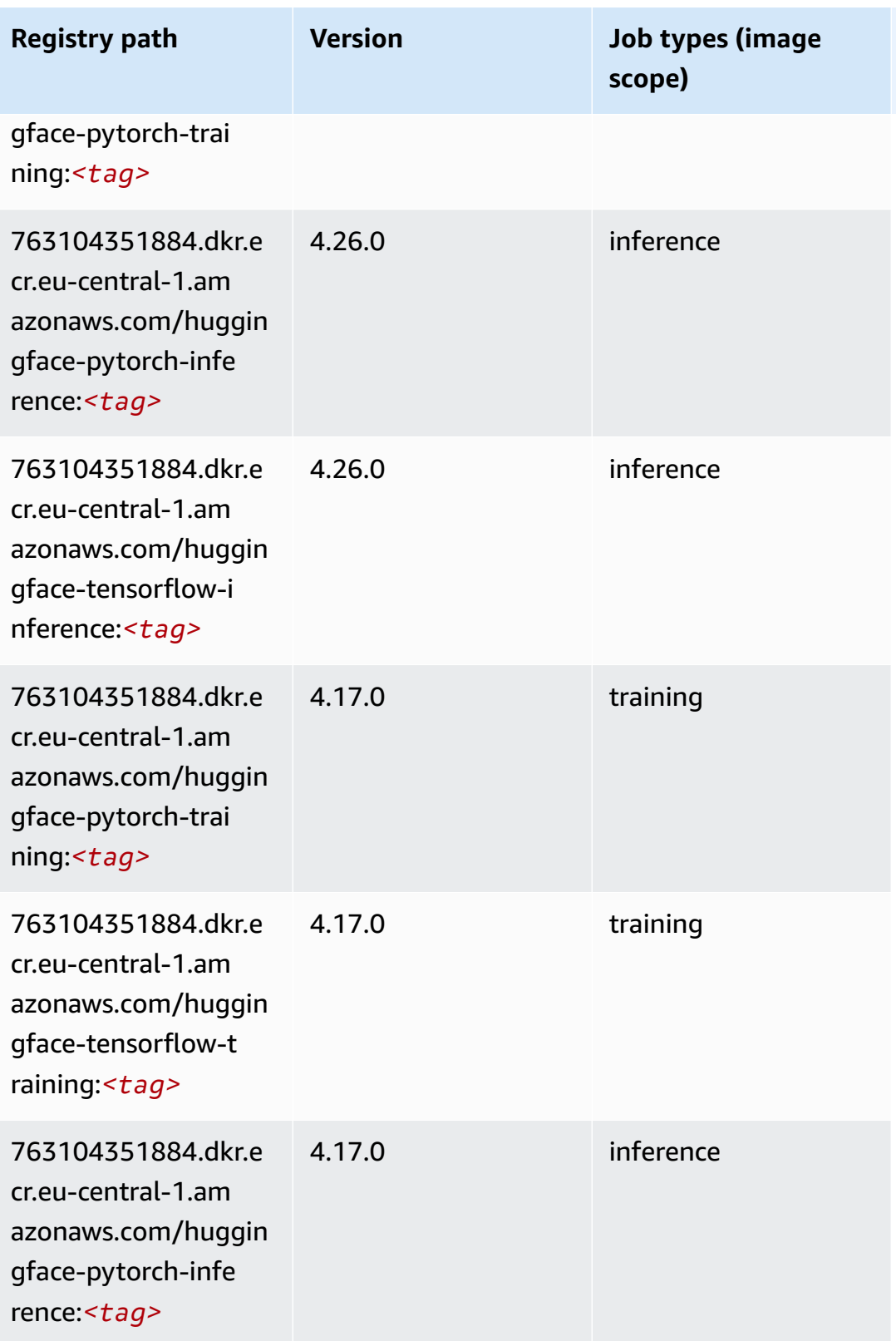

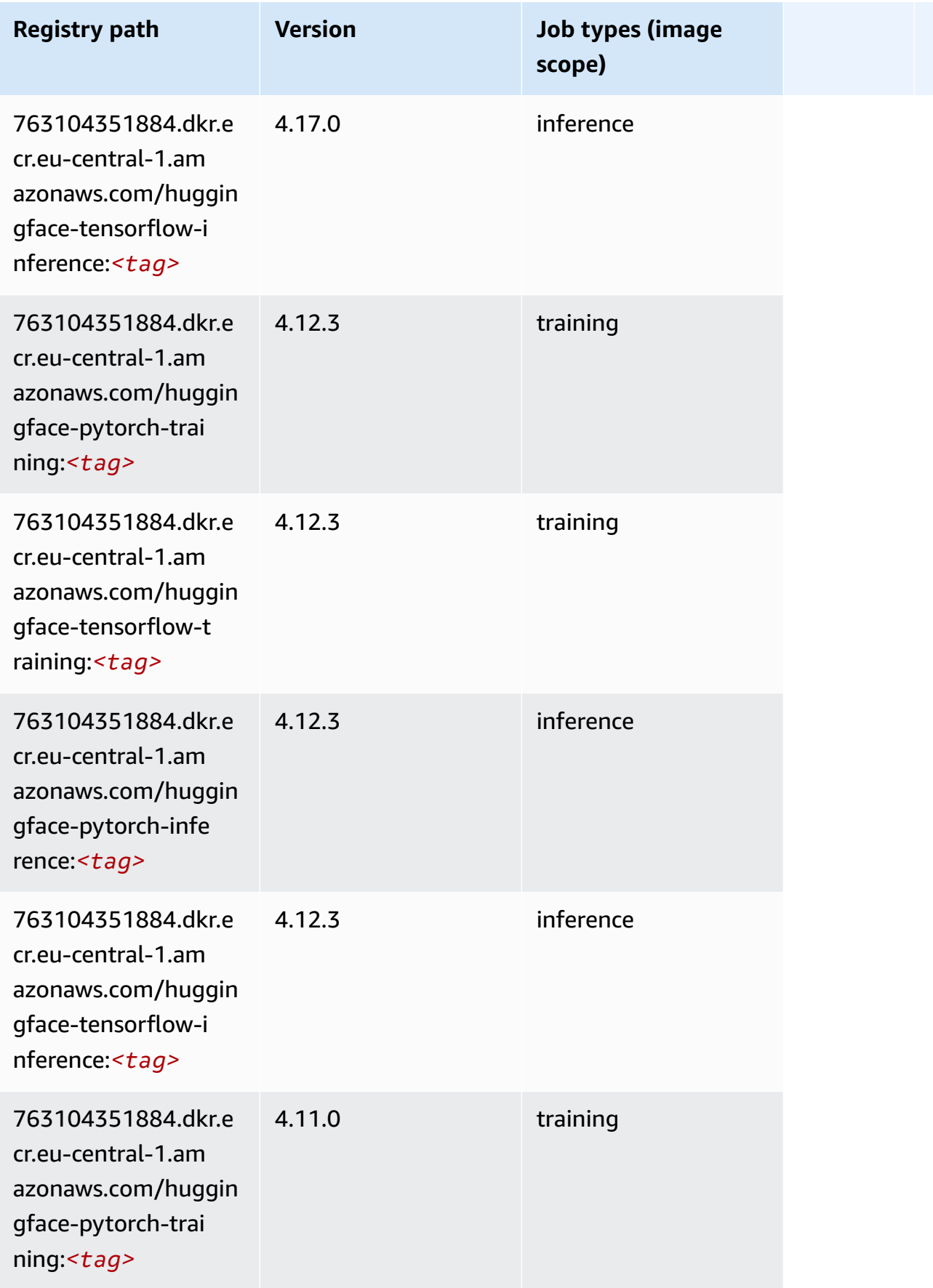

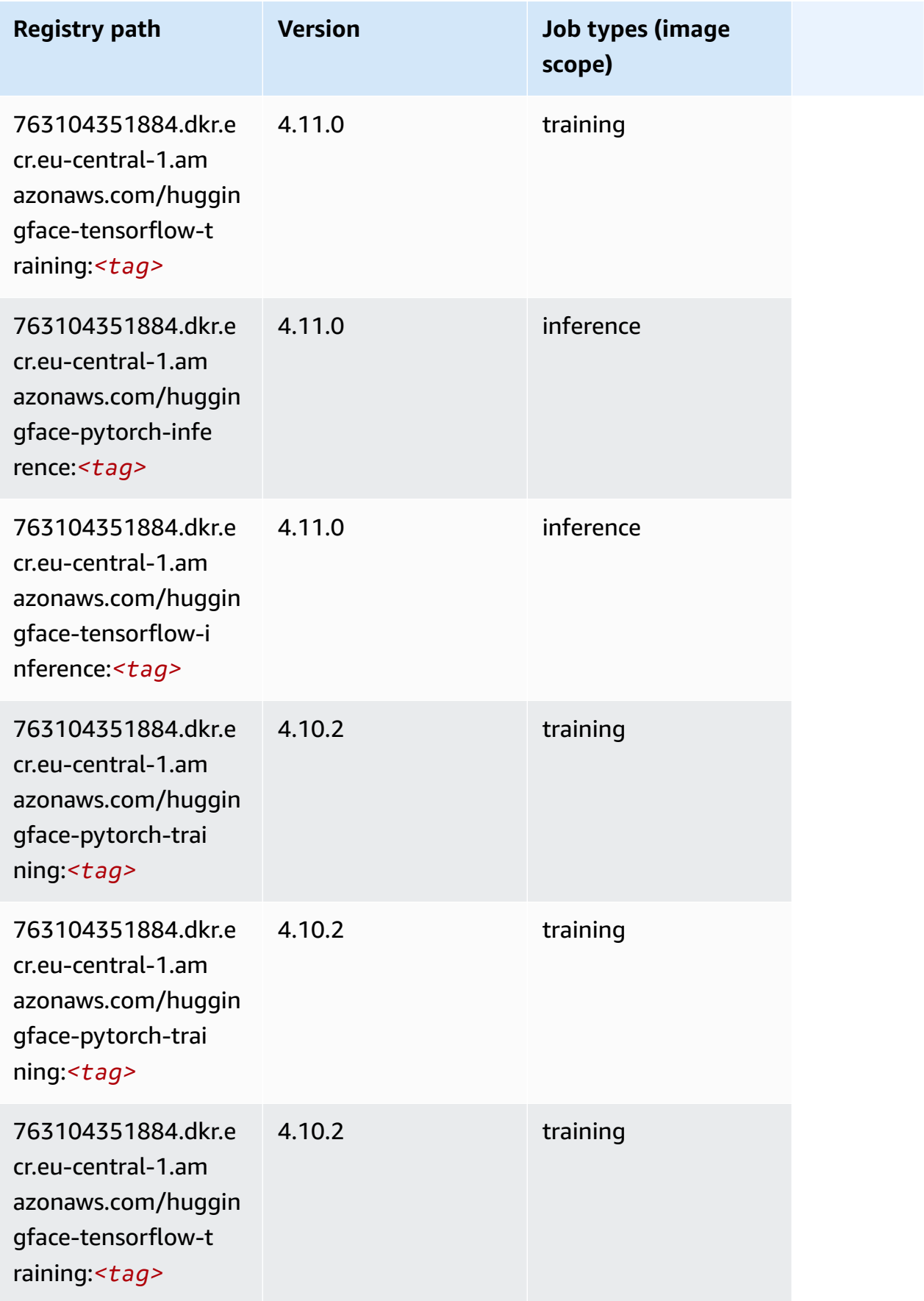

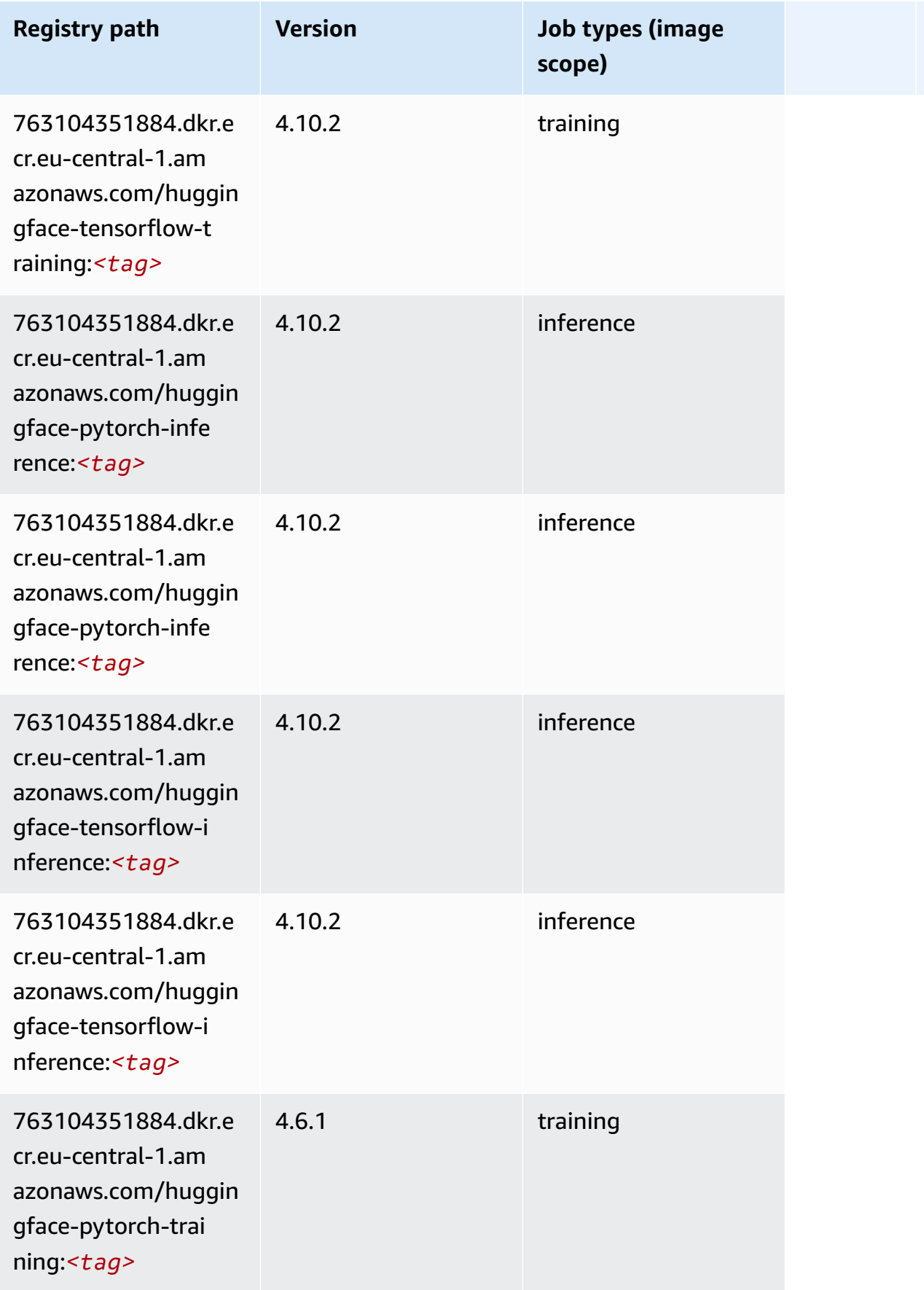

Amazon SageMaker ECR Paths

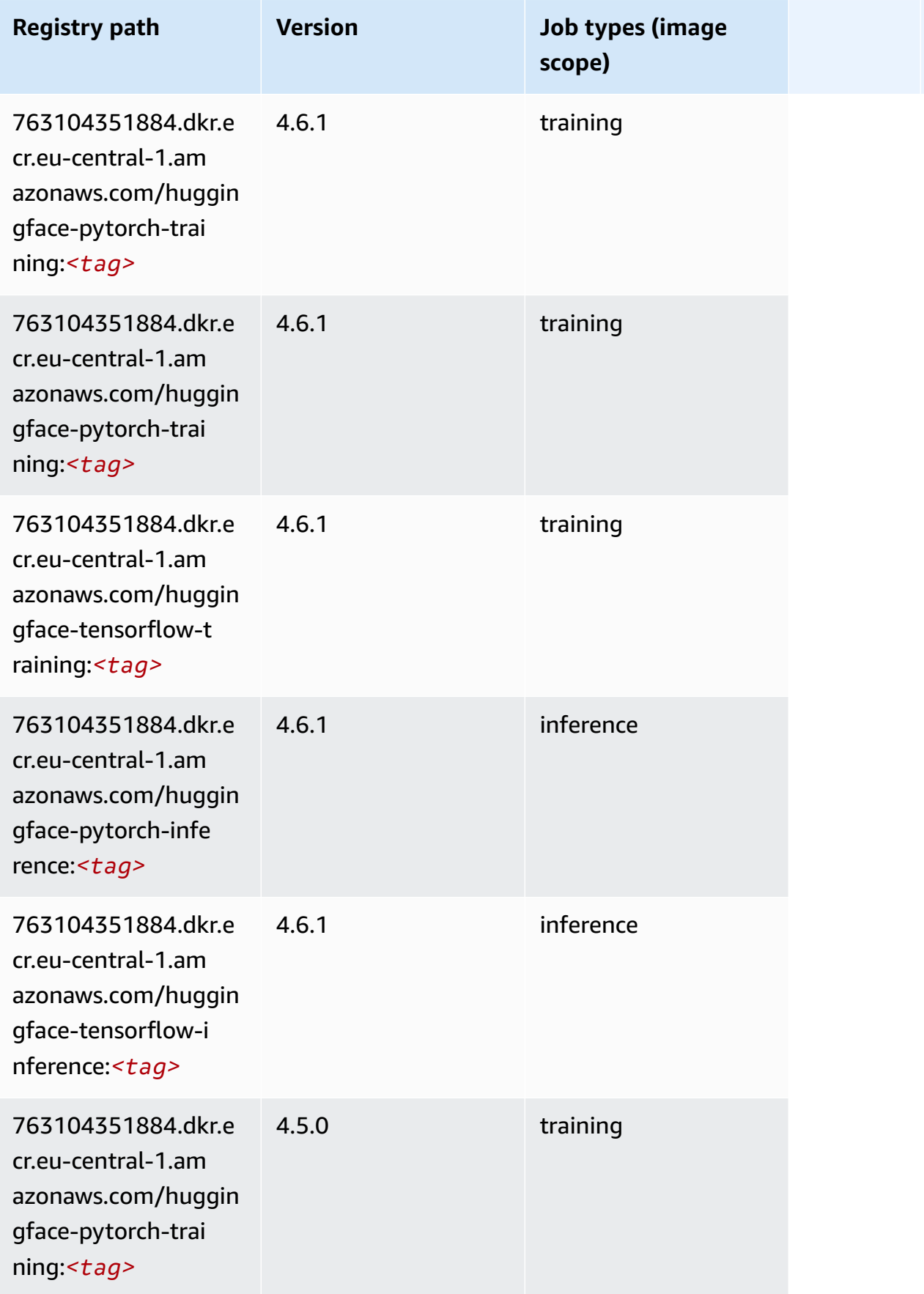
Amazon SageMaker ECR Paths **ECR Access 2019** ECR Paths ECR Paths **ECR Paths** 

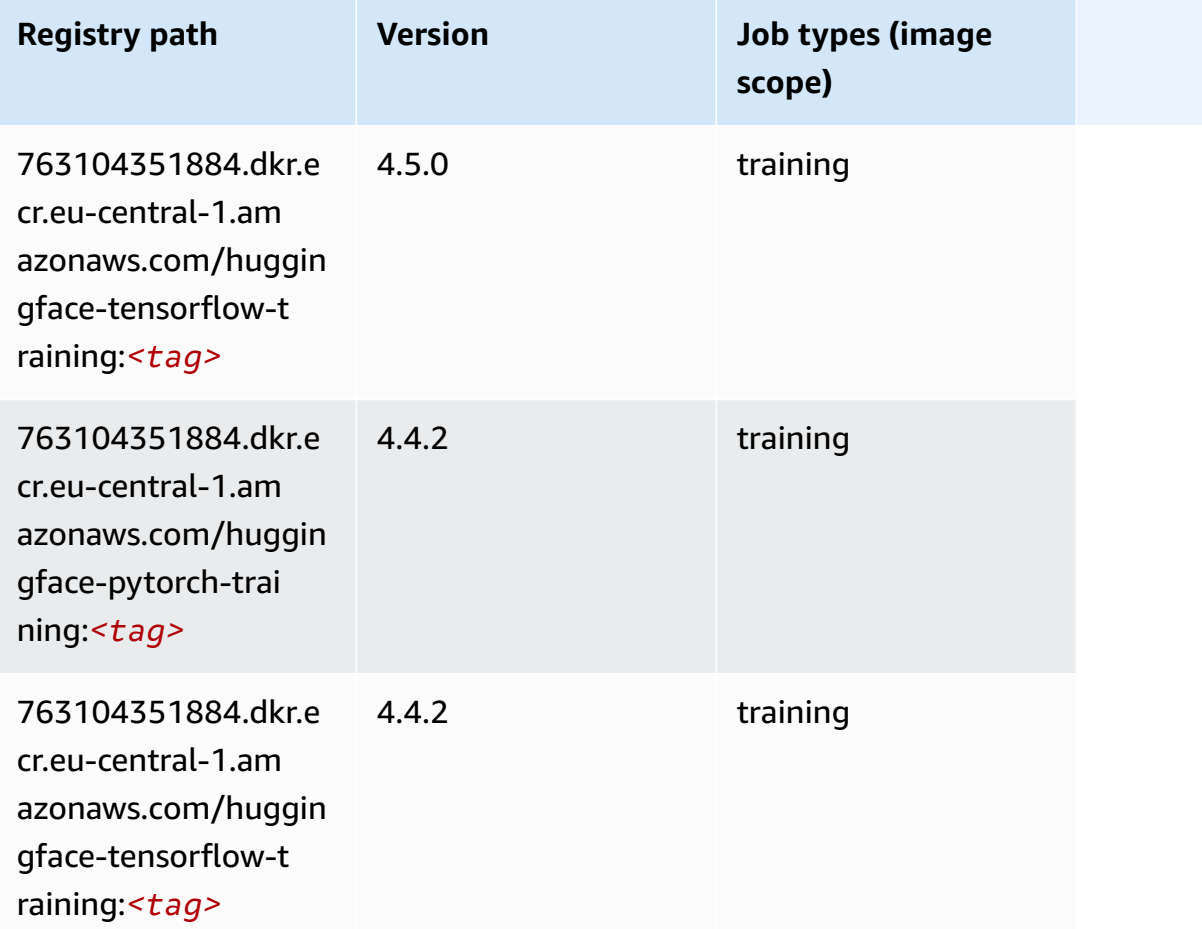

# **IP Insights (algorithm)**

```
from sagemaker import image_uris
image_uris.retrieve(framework='ipinsights',region='eu-central-1')
```
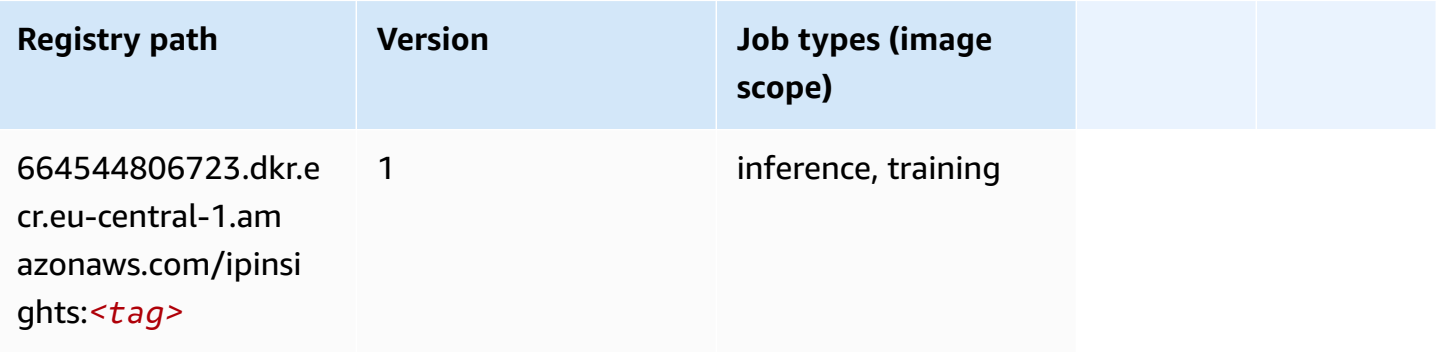

### **Image classification (algorithm)**

SageMaker Python SDK example to retrieve registry path.

```
from sagemaker import image_uris
image_uris.retrieve(framework='image-classification',region='eu-central-1')
```
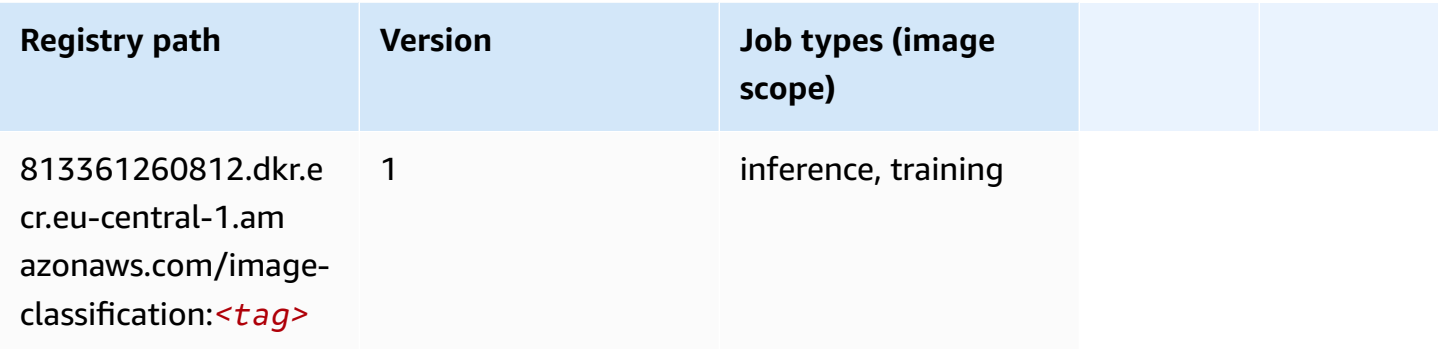

#### **Inferentia MXNet (DLC)**

```
from sagemaker import image_uris
image_uris.retrieve(framework='inferentia-mxnet',region='eu-
central-1',version='1.5.1',instance_type='ml.inf1.6xlarge')
```
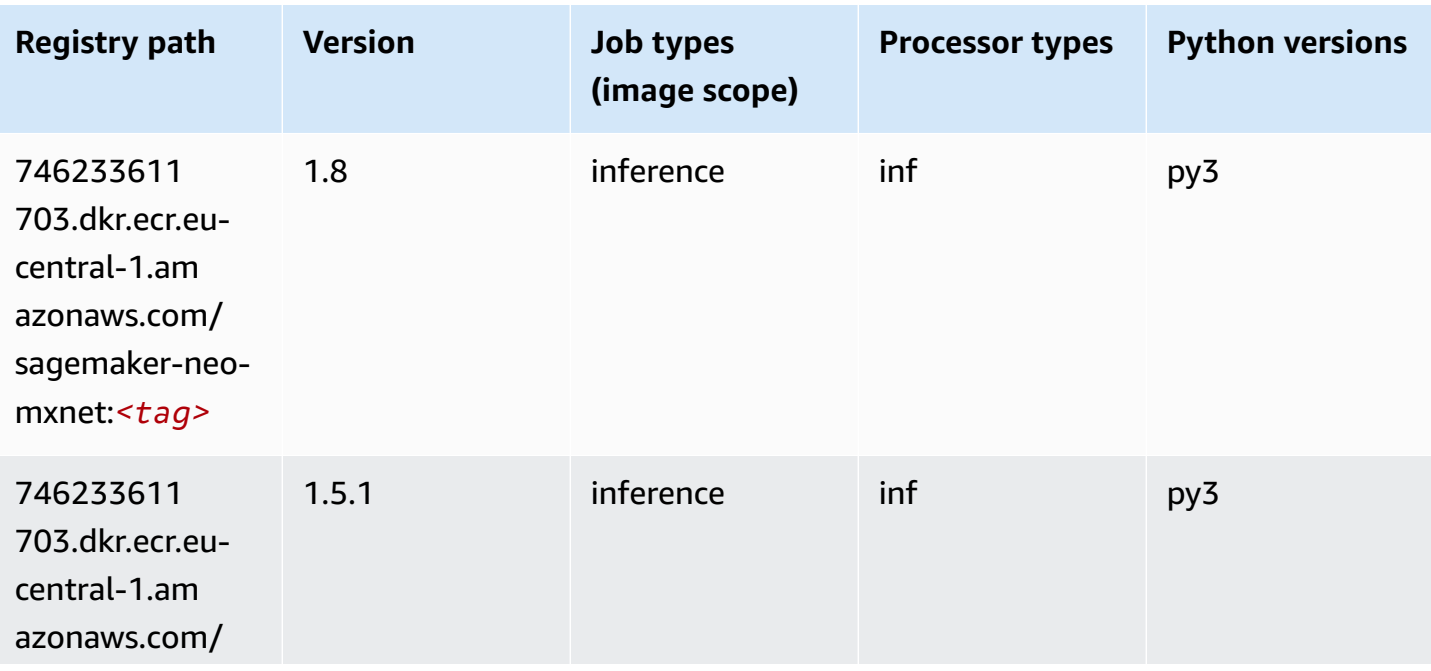

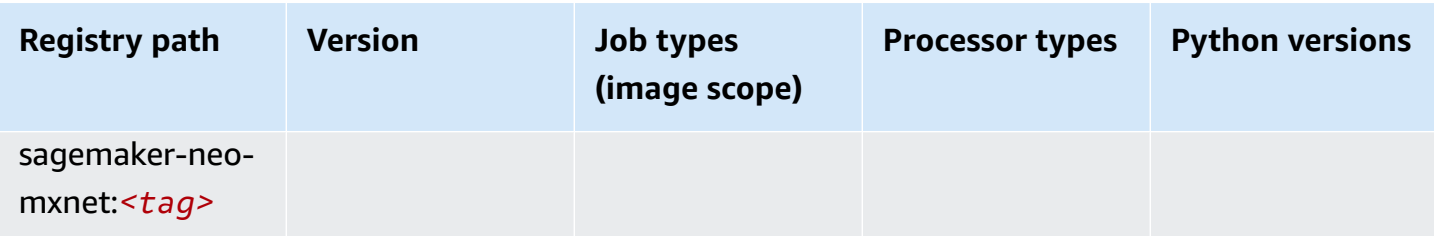

#### **Inferentia PyTorch (DLC)**

```
from sagemaker import image_uris
image_uris.retrieve(framework='inferentia-pytorch',region='eu-
central-1',version='1.9',py_version='py3')
```
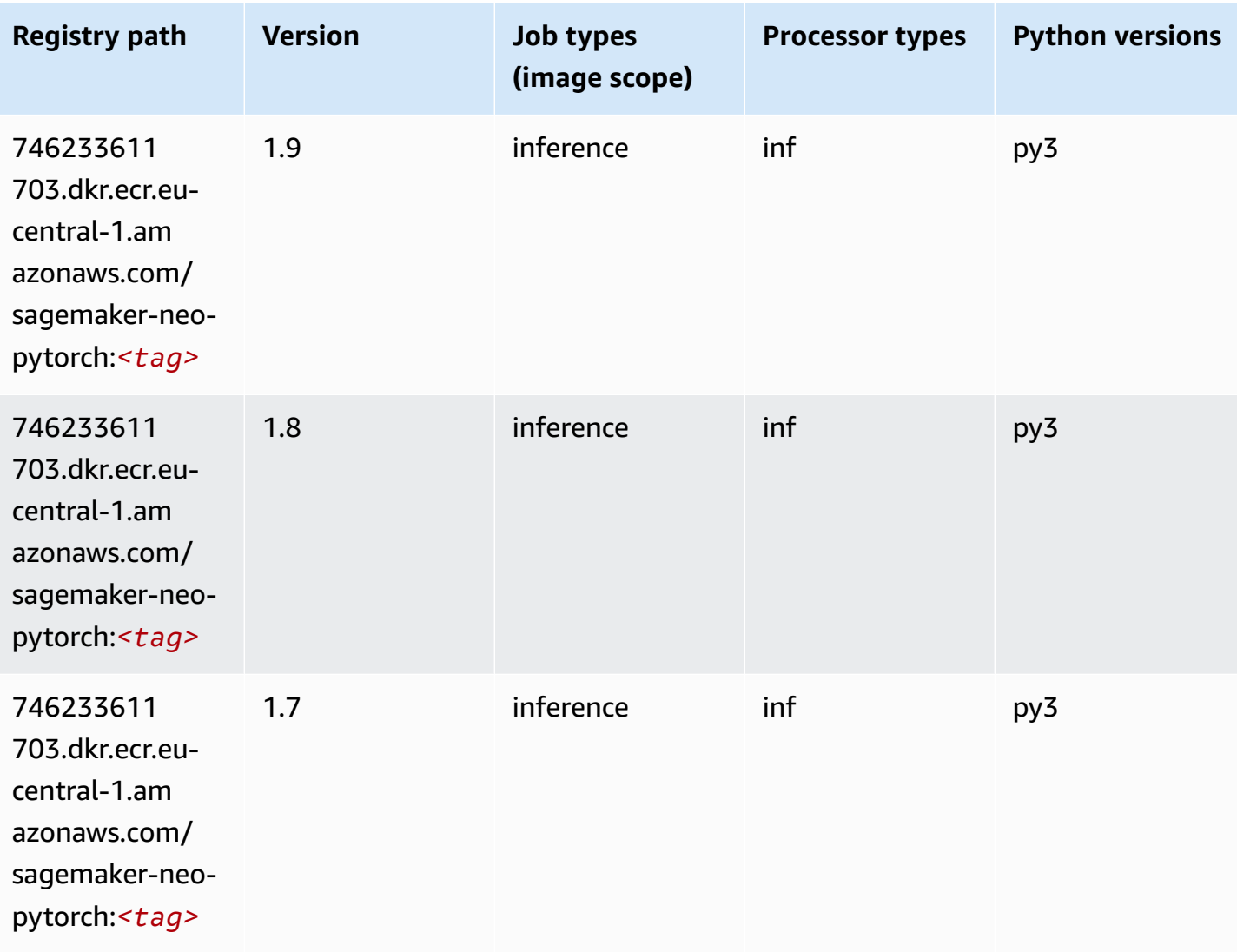

# **K-Means (algorithm)**

SageMaker Python SDK example to retrieve registry path.

```
from sagemaker import image_uris
image_uris.retrieve(framework='kmeans',region='eu-central-1')
```
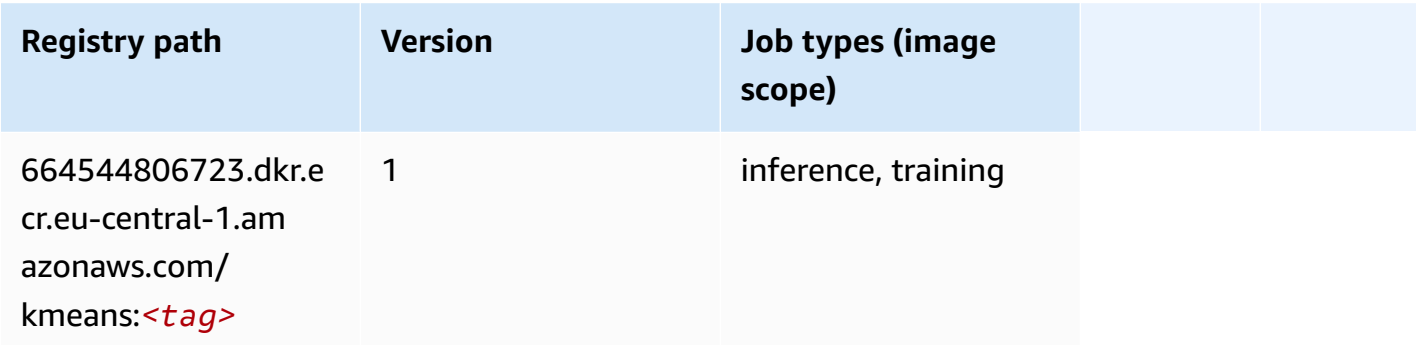

### **KNN (algorithm)**

SageMaker Python SDK example to retrieve registry path.

```
from sagemaker import image_uris
image_uris.retrieve(framework='knn',region='eu-central-1')
```
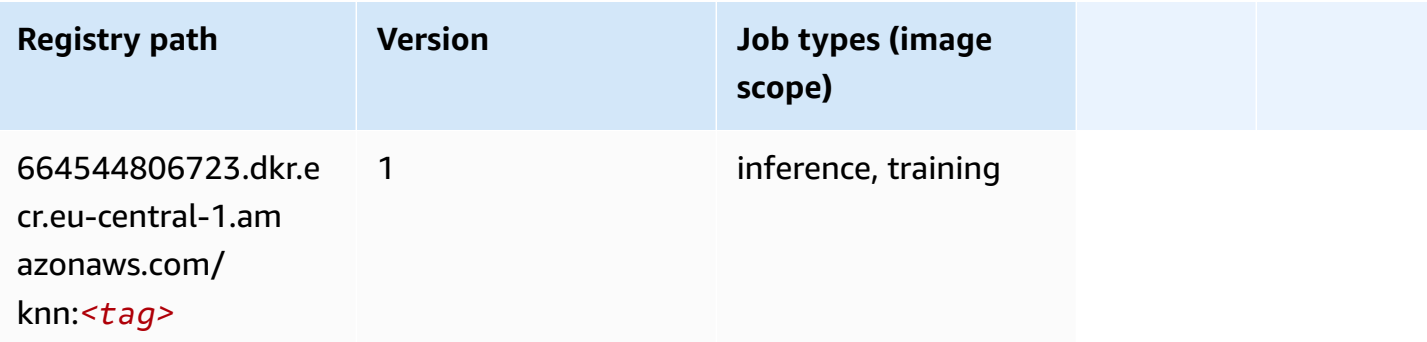

## **LDA (algorithm)**

```
from sagemaker import image_uris
```

```
image_uris.retrieve(framework='lda',region='eu-central-1')
```
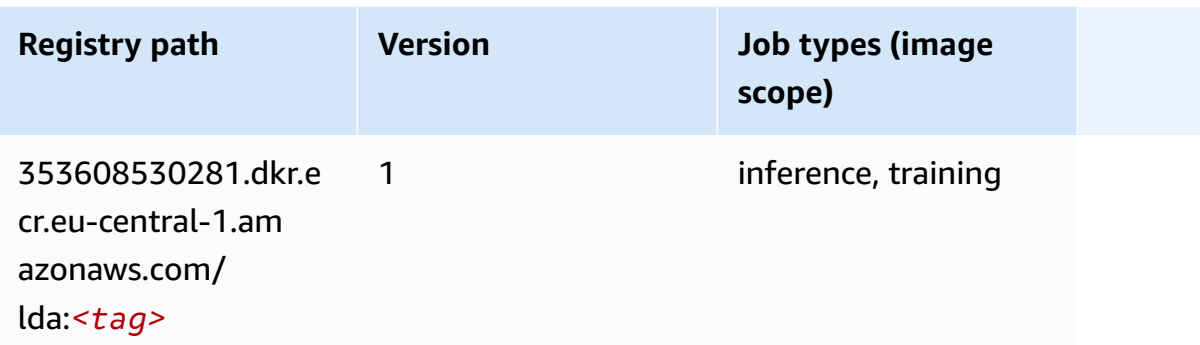

#### **Linear Learner (algorithm)**

SageMaker Python SDK example to retrieve registry path.

```
from sagemaker import image_uris
image_uris.retrieve(framework='linear-learner',region='eu-central-1')
```
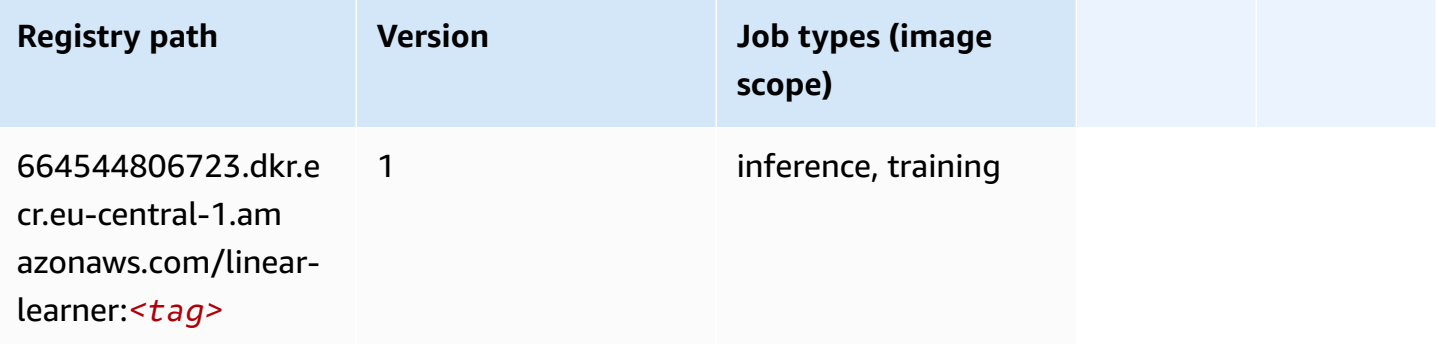

# **MXNet (DLC)**

```
from sagemaker import image_uris
image_uris.retrieve(framework='mxnet',region='eu-
central-1',version='1.4.1',py_version='py3',image_scope='inference', 
  instance_type='ml.c5.4xlarge')
```
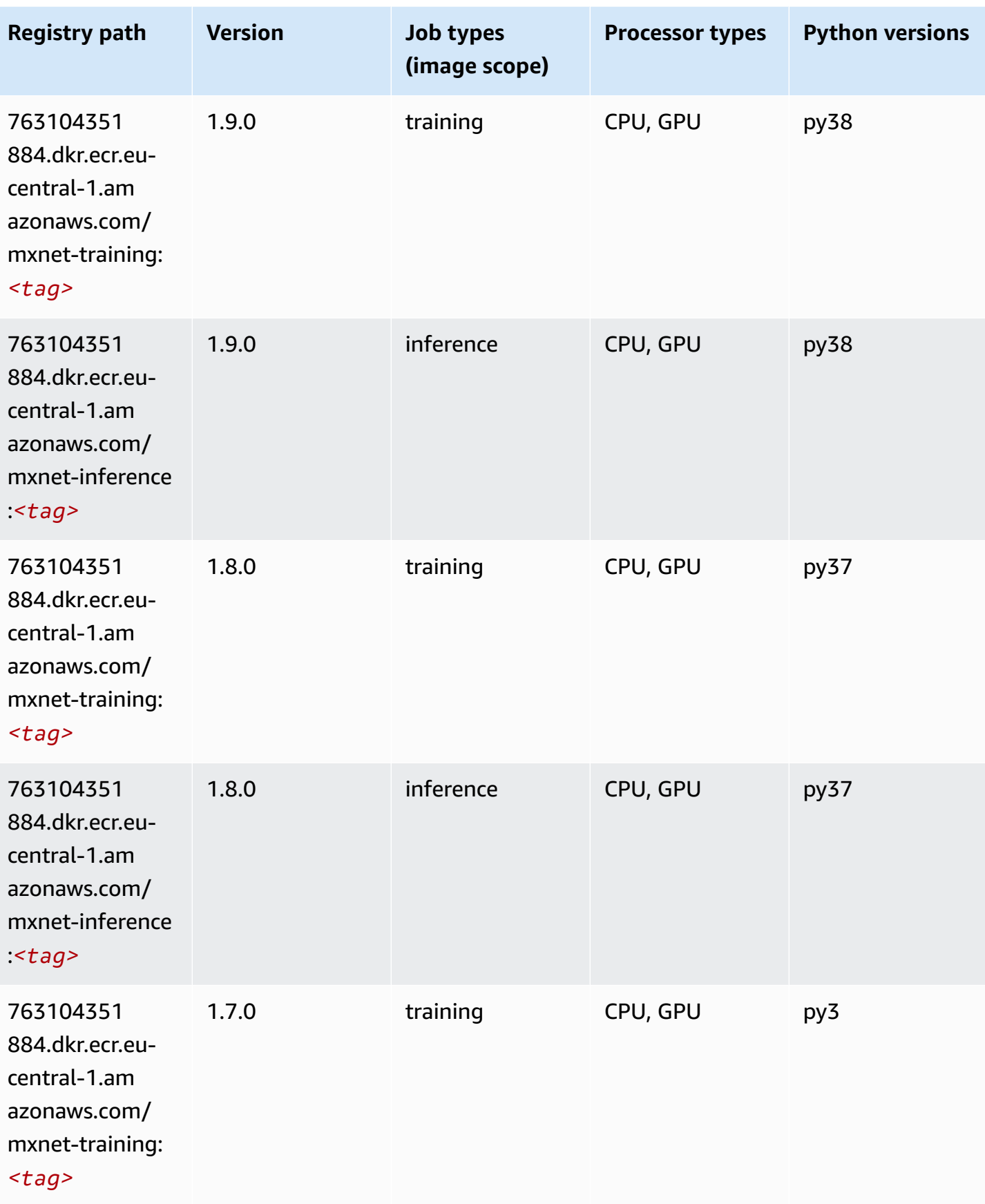

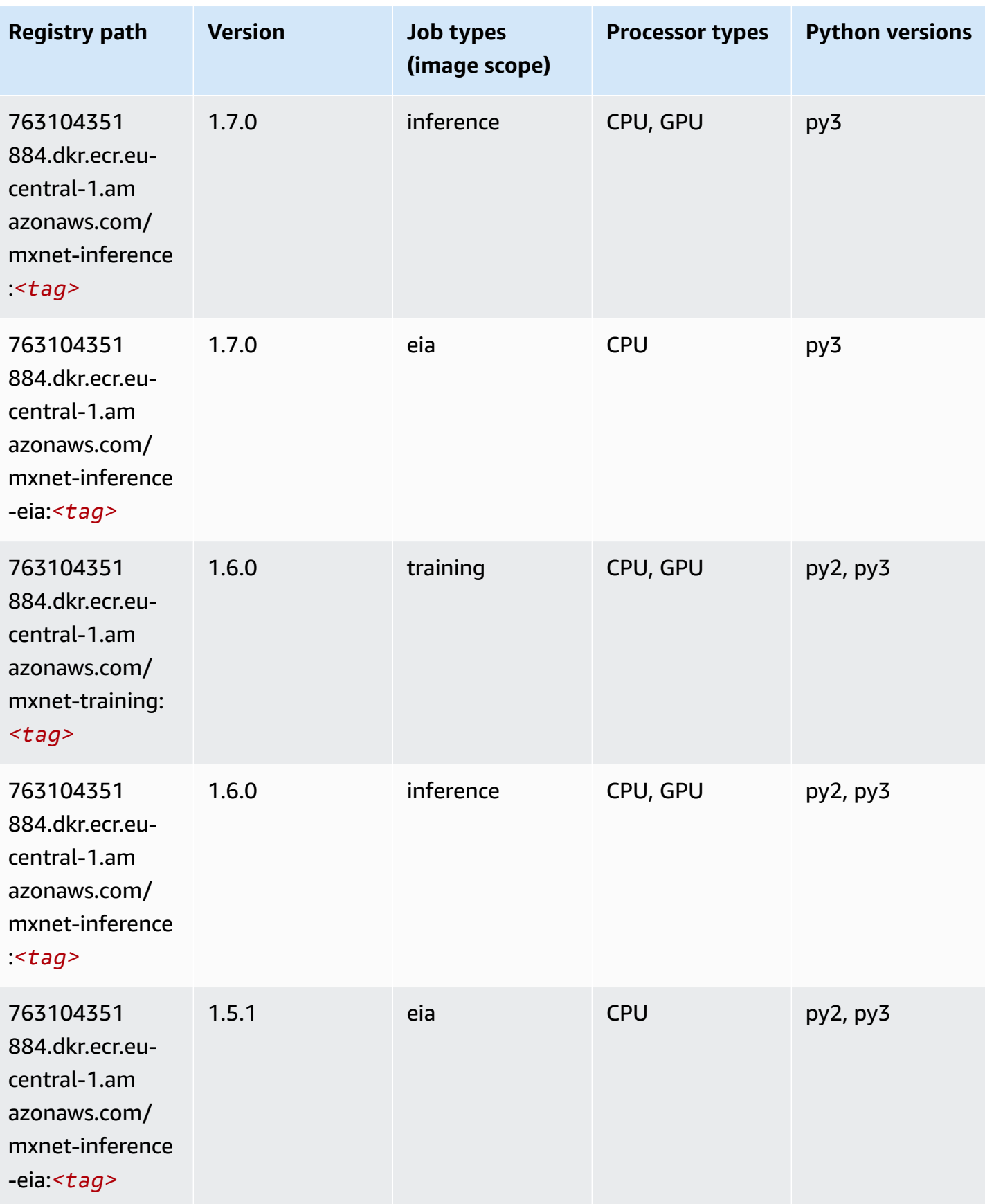

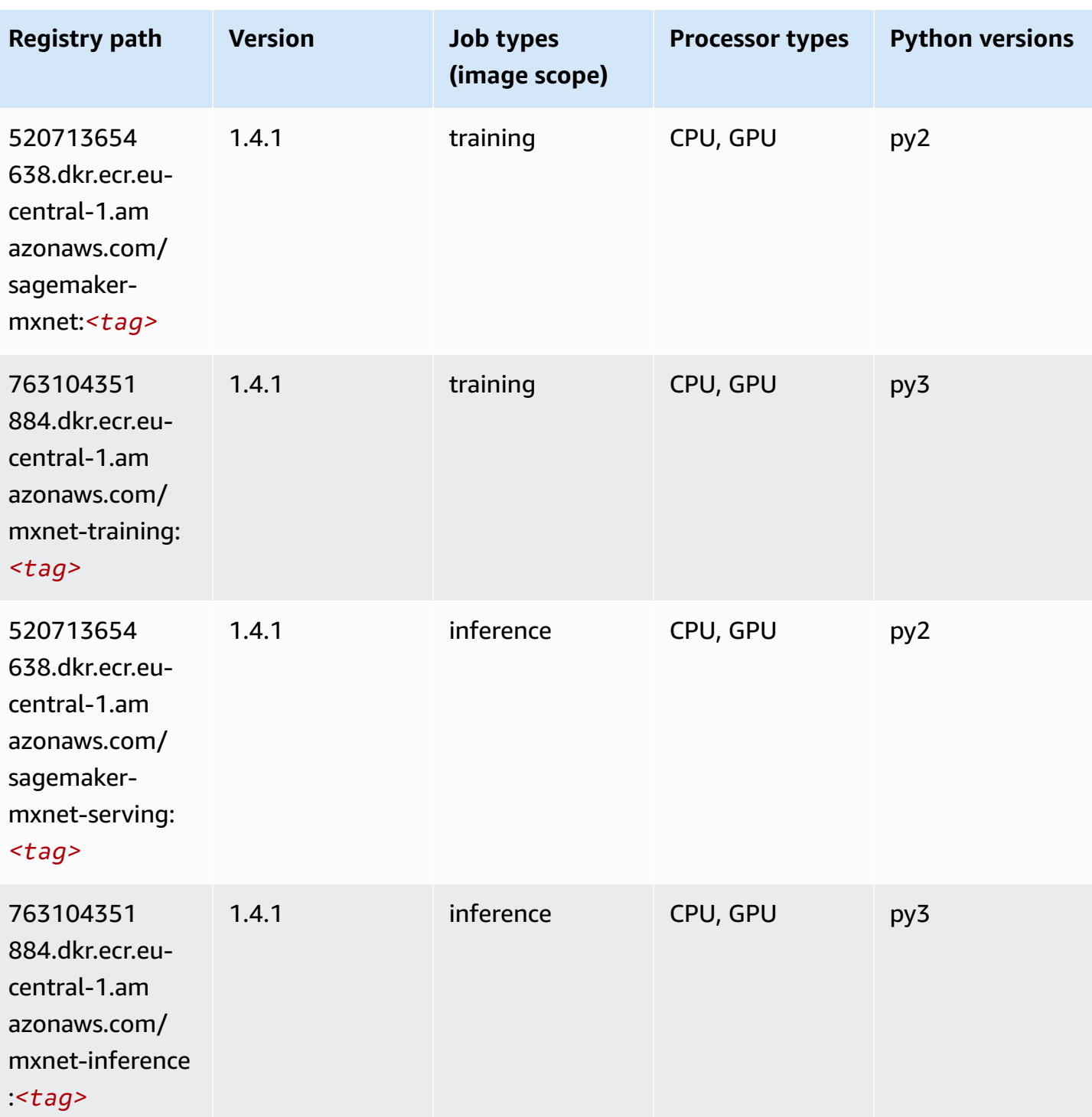

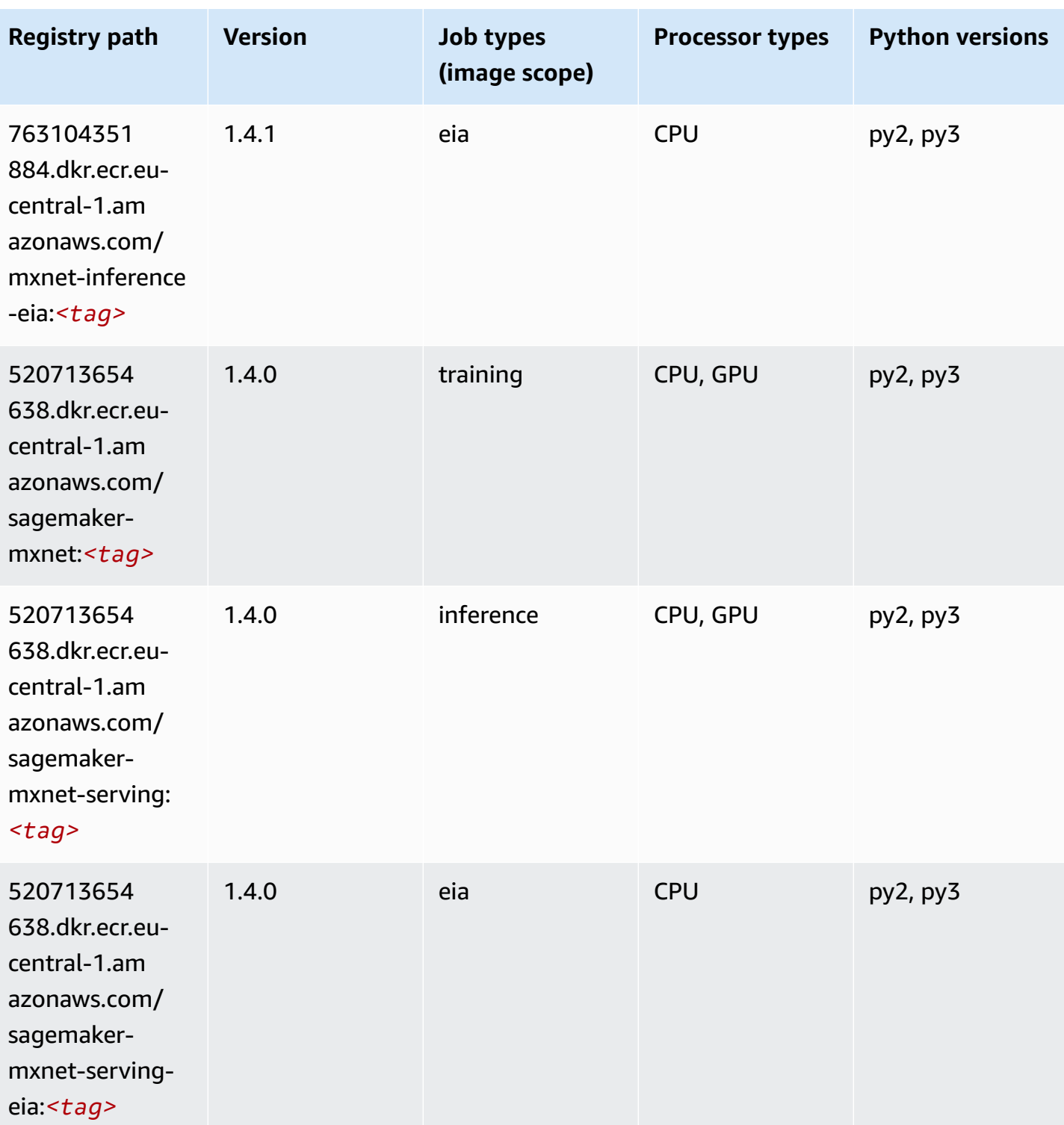

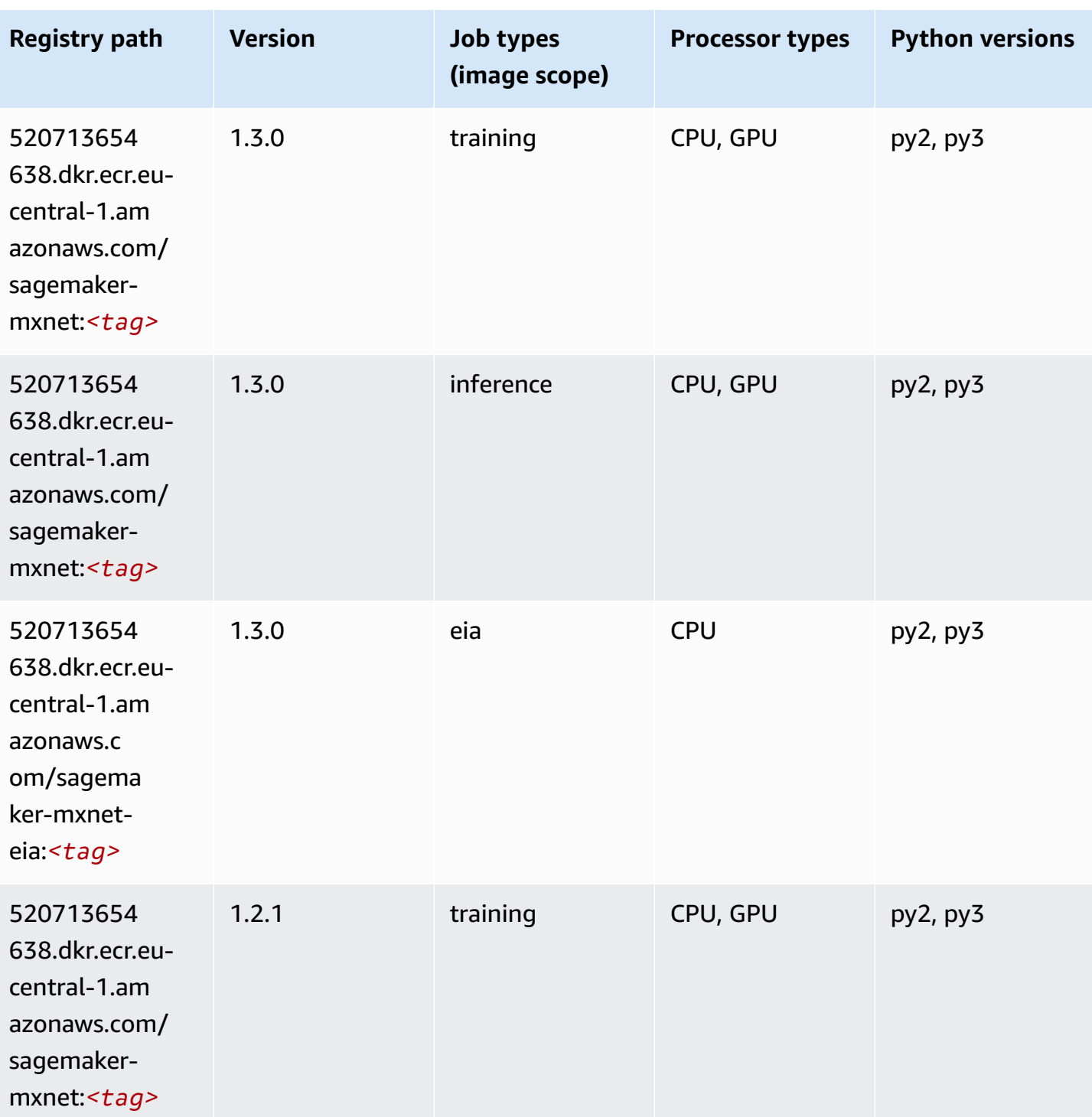

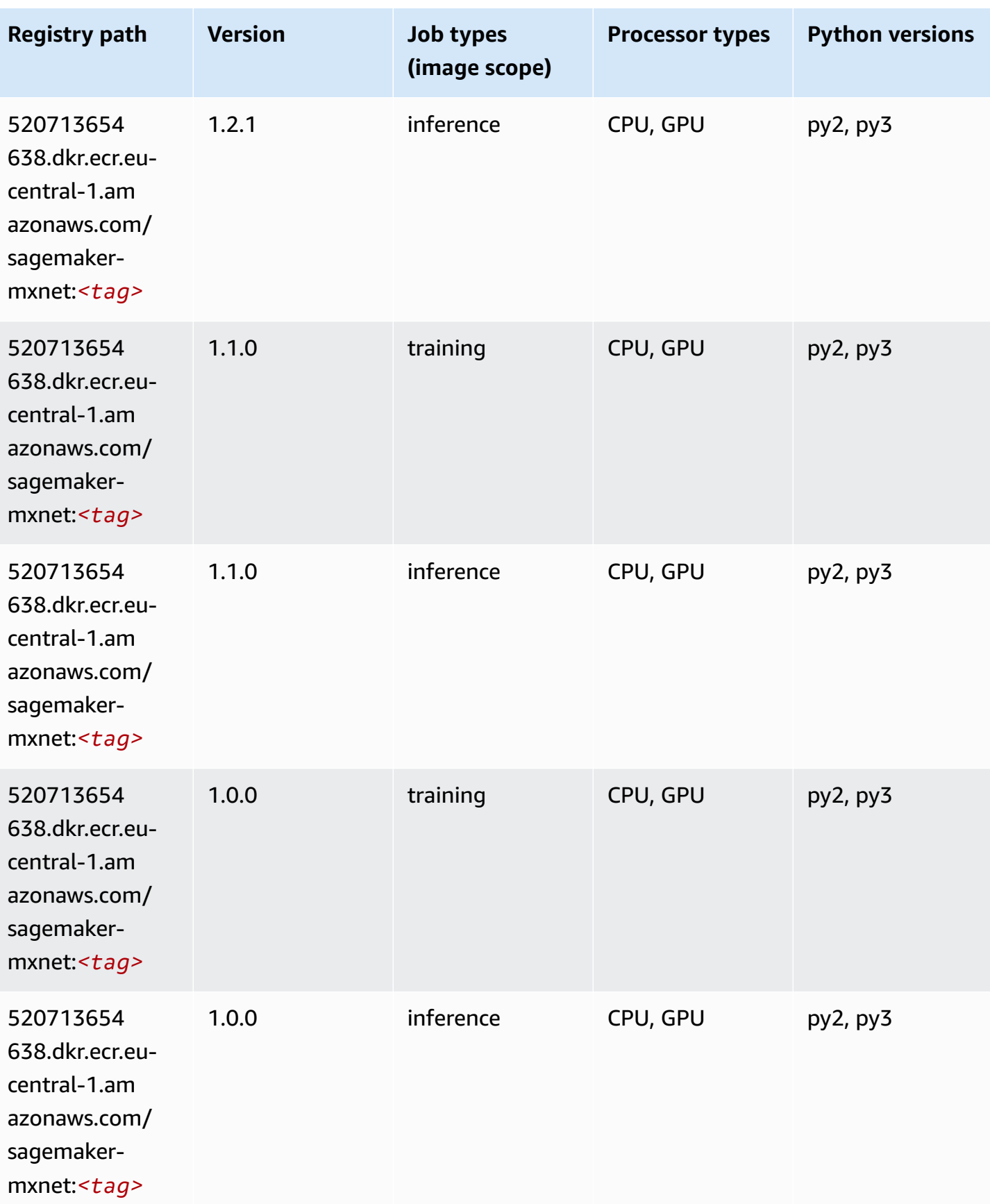

Amazon SageMaker ECR Paths **ECR Access 2019** ECR Paths ECR Paths **ECR Paths** 

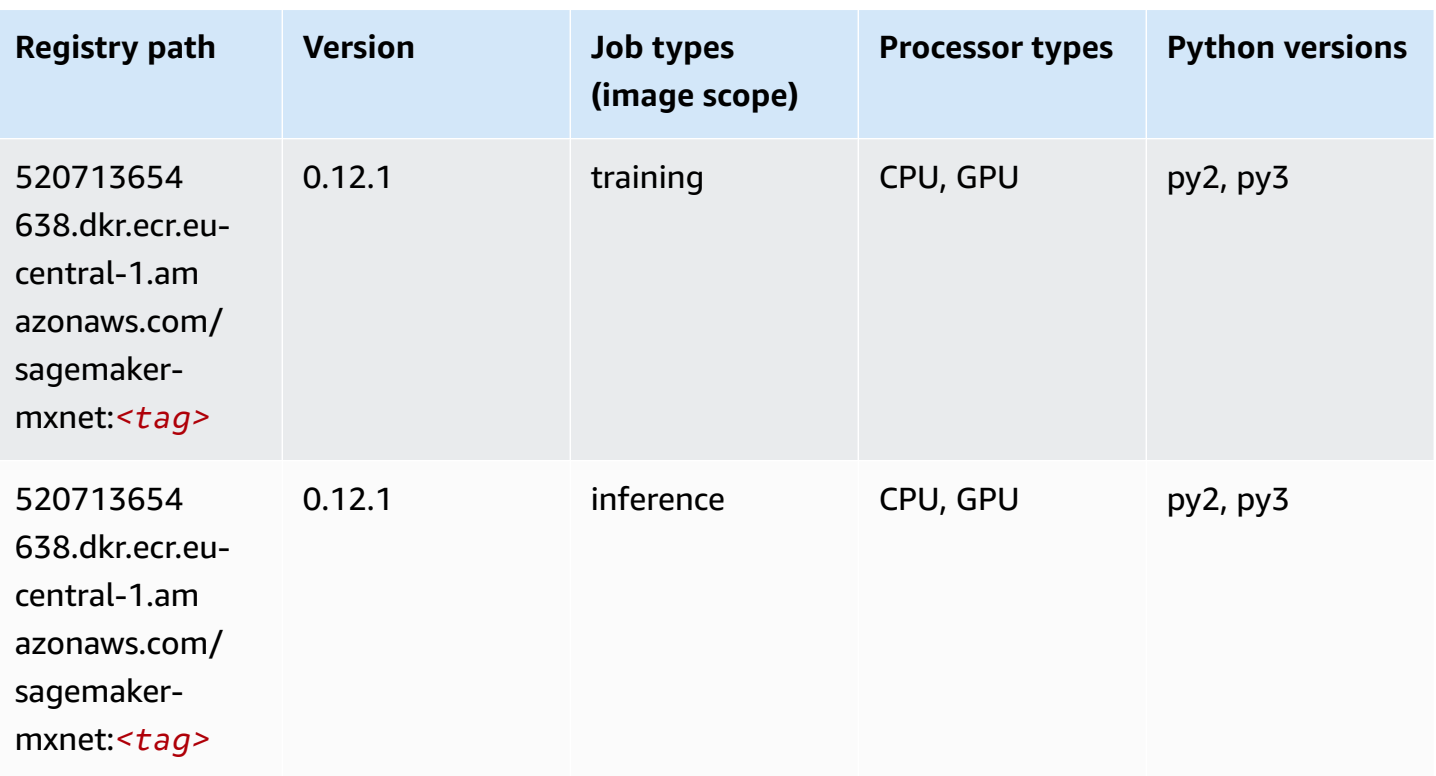

### **MXNet Coach (DLC)**

```
from sagemaker import image_uris
image_uris.retrieve(framework='coach-mxnet',region='eu-
central-1',version='0.11',py_version='py3',image_scope='training',instance_type='ml.c5.4xlarge')
```
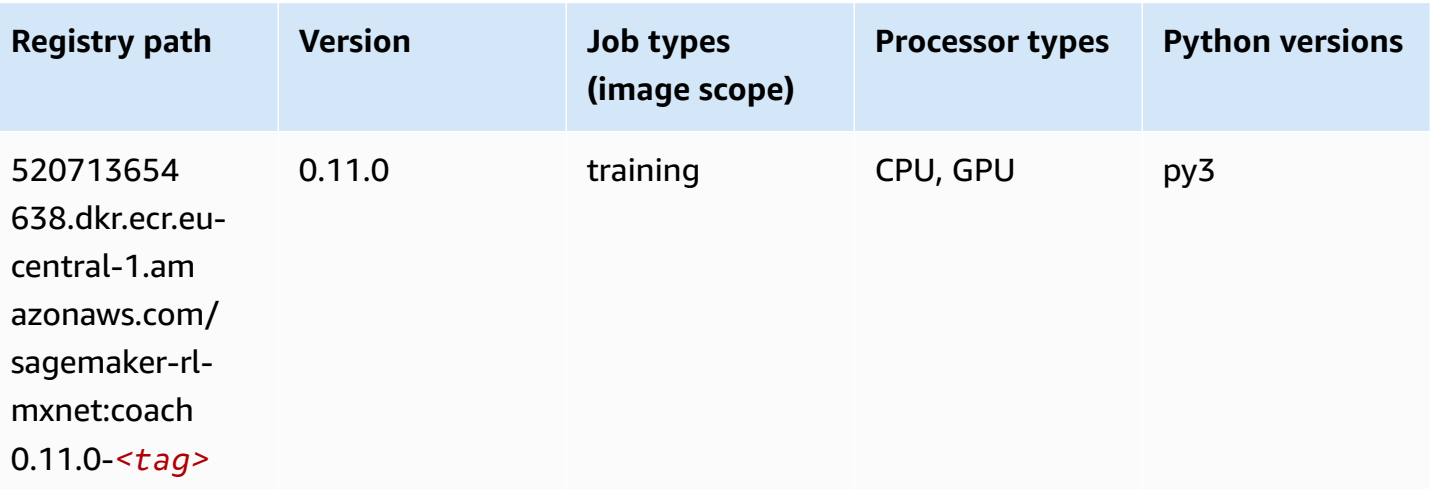

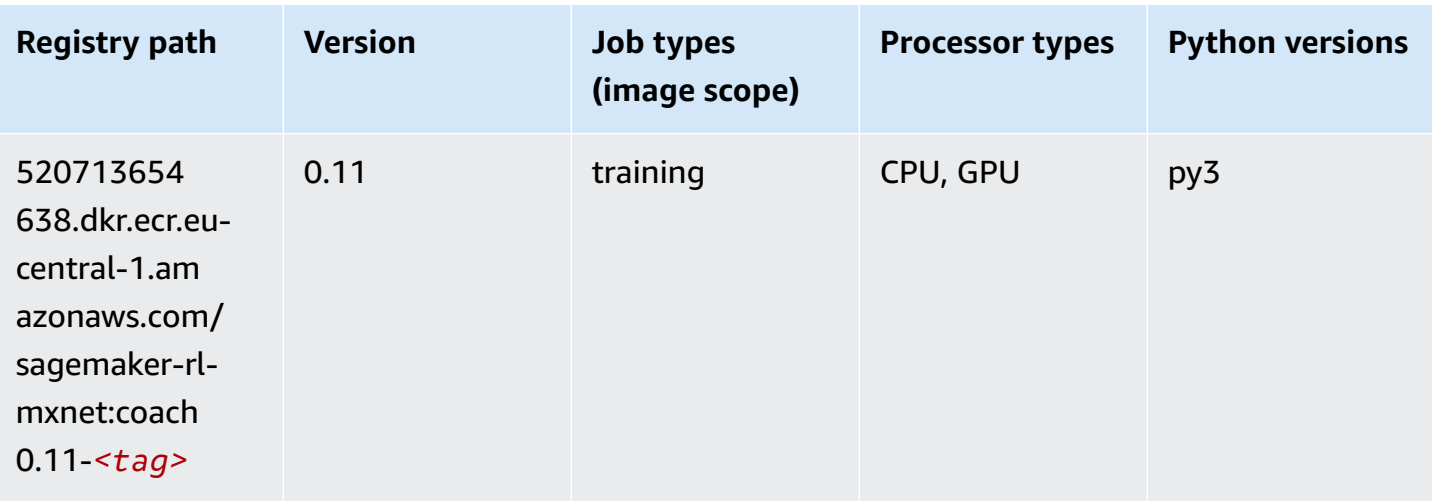

### **Model Monitor (algorithm)**

SageMaker Python SDK example to retrieve registry path.

```
from sagemaker import image_uris
image_uris.retrieve(framework='model-monitor',region='eu-central-1')
```
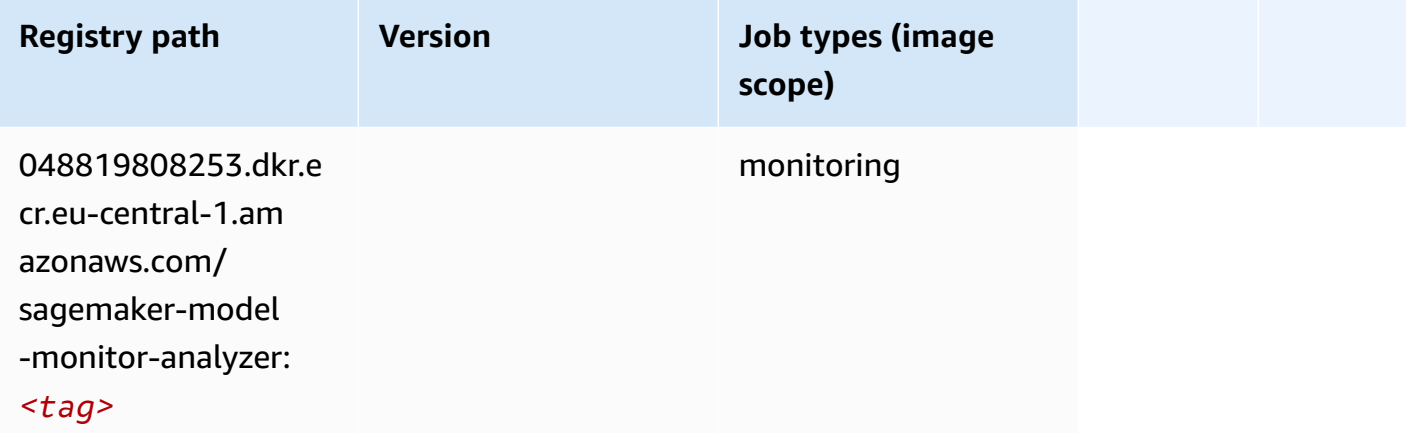

# **NTM (algorithm)**

```
from sagemaker import image_uris
image_uris.retrieve(framework='ntm',region='eu-central-1')
```
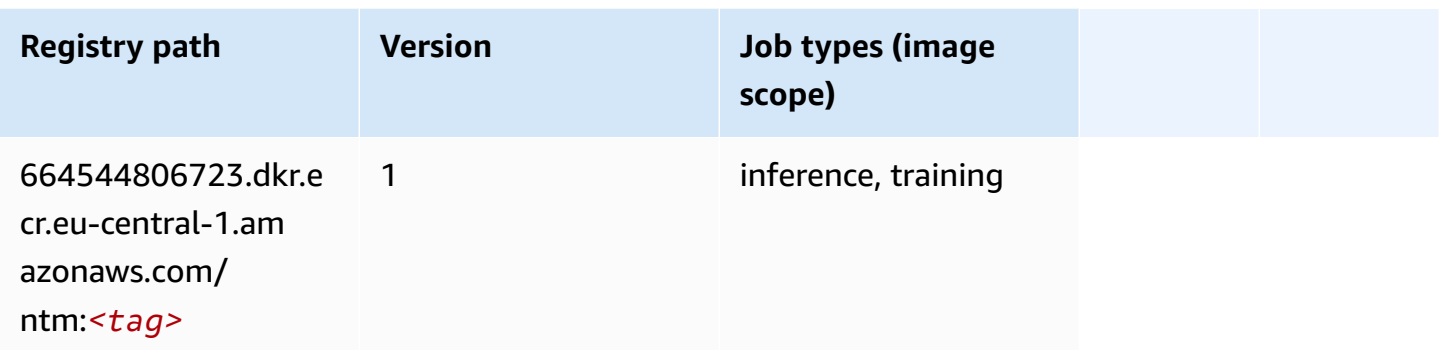

#### **Neo Image Classification (algorithm)**

SageMaker Python SDK example to retrieve registry path.

```
from sagemaker import image_uris
image_uris.retrieve(framework='image-classification-neo',region='eu-central-1')
```
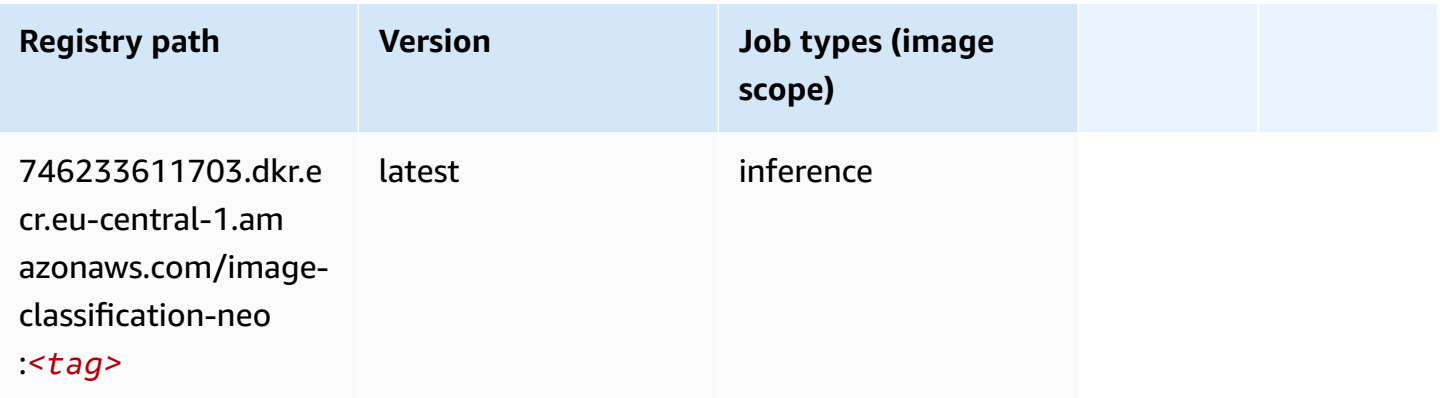

### **Neo MXNet (DLC)**

```
from sagemaker import image_uris
image_uris.retrieve(framework='neo-mxnet',region='eu-
central-1',version='1.8',py_version='py3',image_scope='inference', 
  instance_type='ml.c5.4xlarge')
```
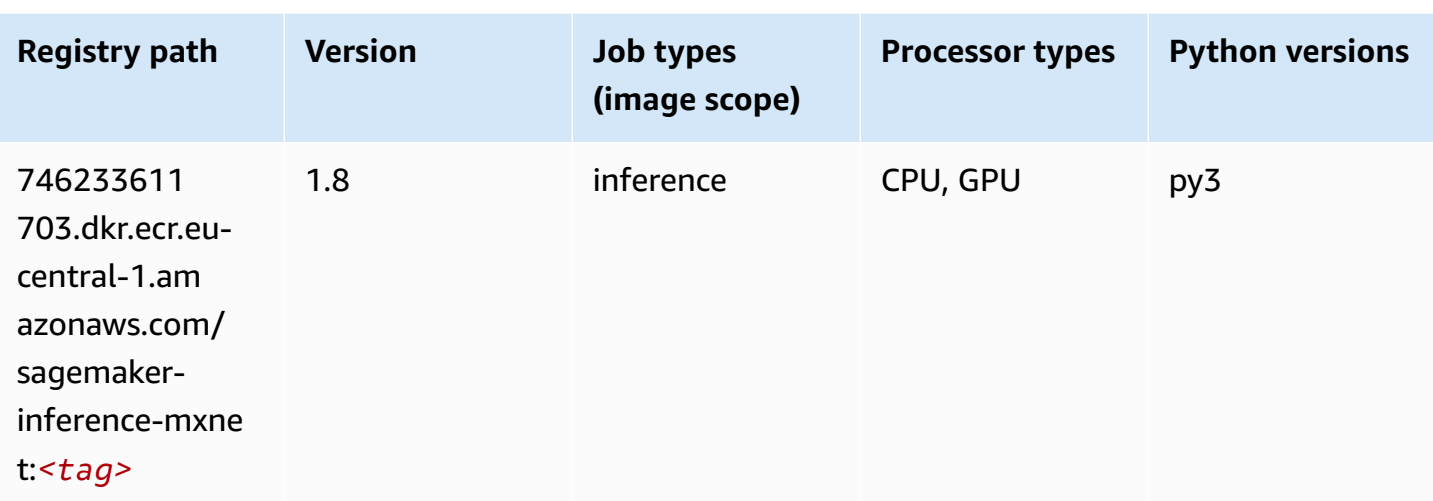

## **Neo PyTorch (DLC)**

```
from sagemaker import image_uris
image_uris.retrieve(framework='neo-pytorch',region='eu-
central-1',version='1.6',image_scope='inference',instance_type='ml.c5.4xlarge')
```
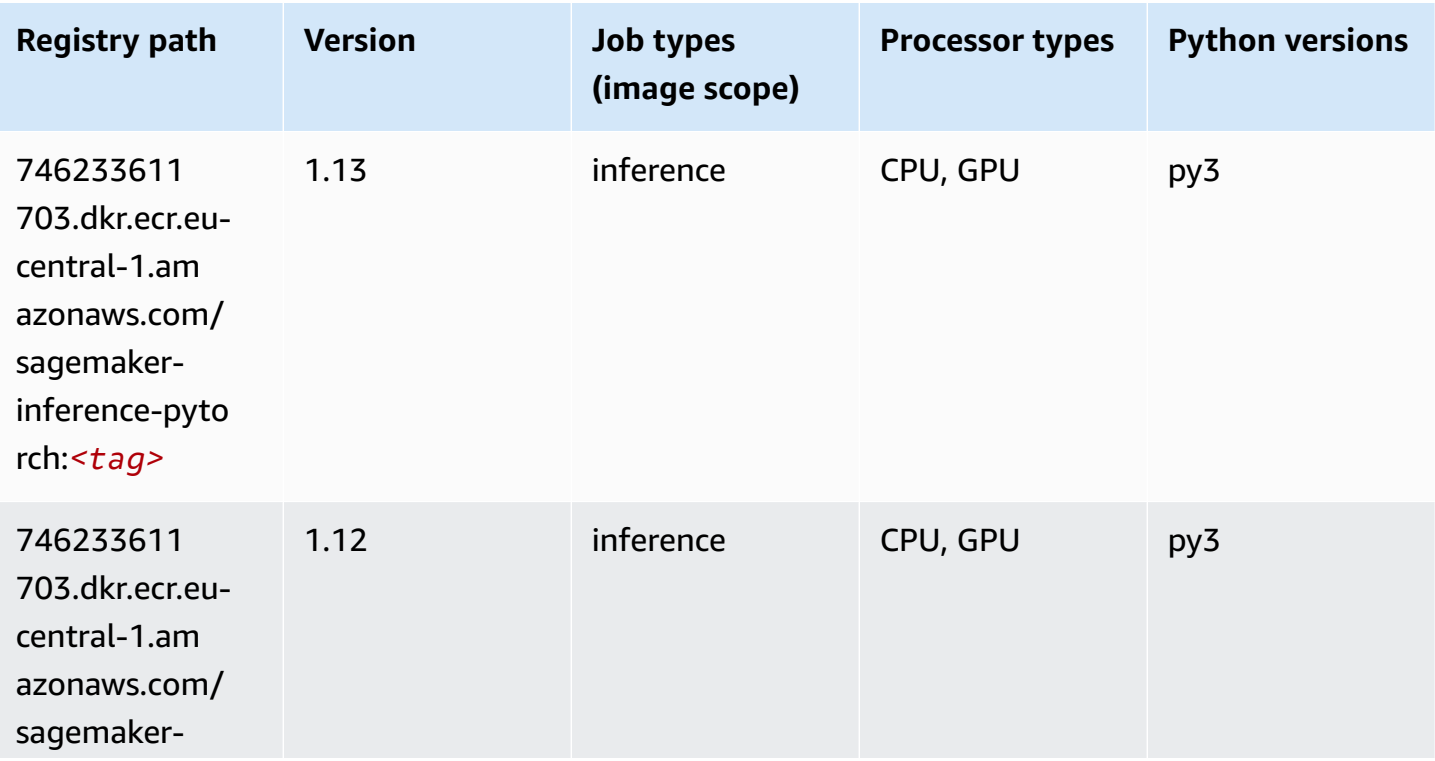

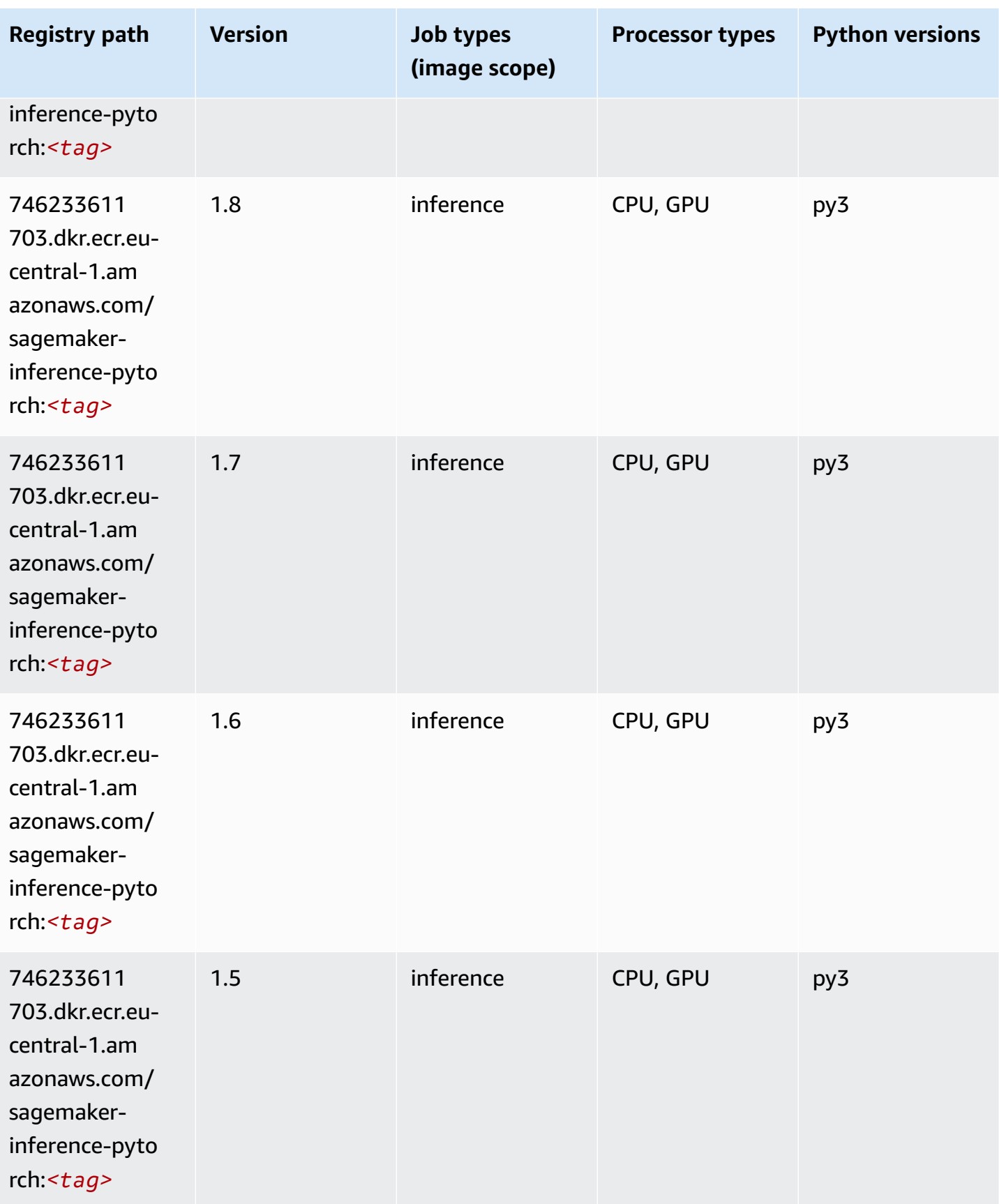

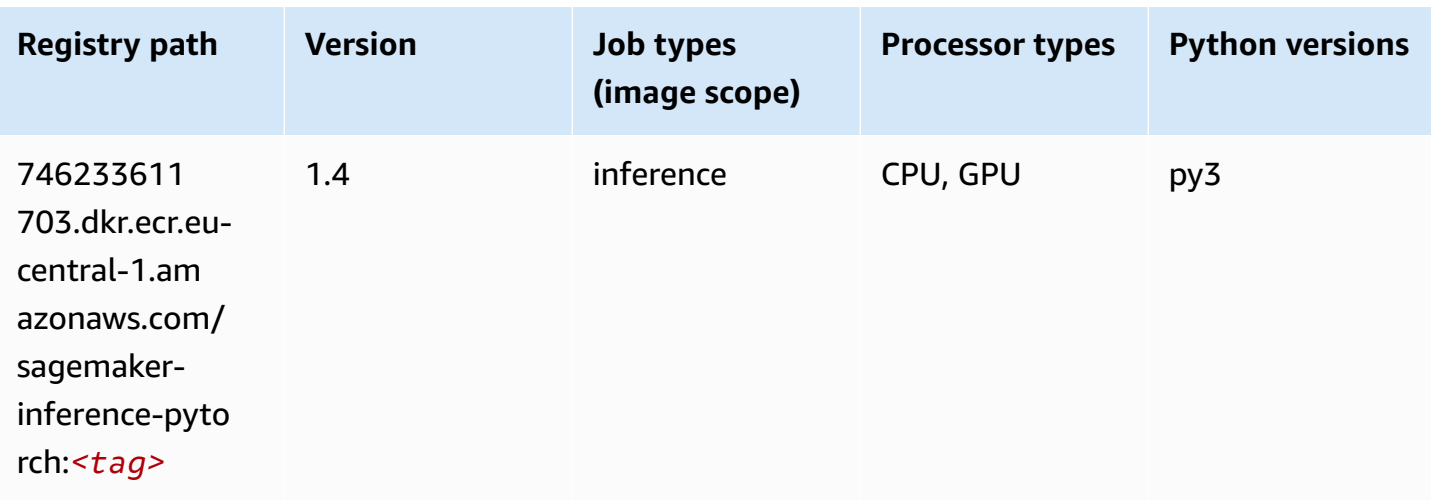

# **Neo Tensorflow (DLC)**

```
from sagemaker import image_uris
image_uris.retrieve(framework='neo-tensorflow',region='eu-
central-1',version='1.15.3',py_version='py3',instance_type='ml.c5.4xlarge')
```
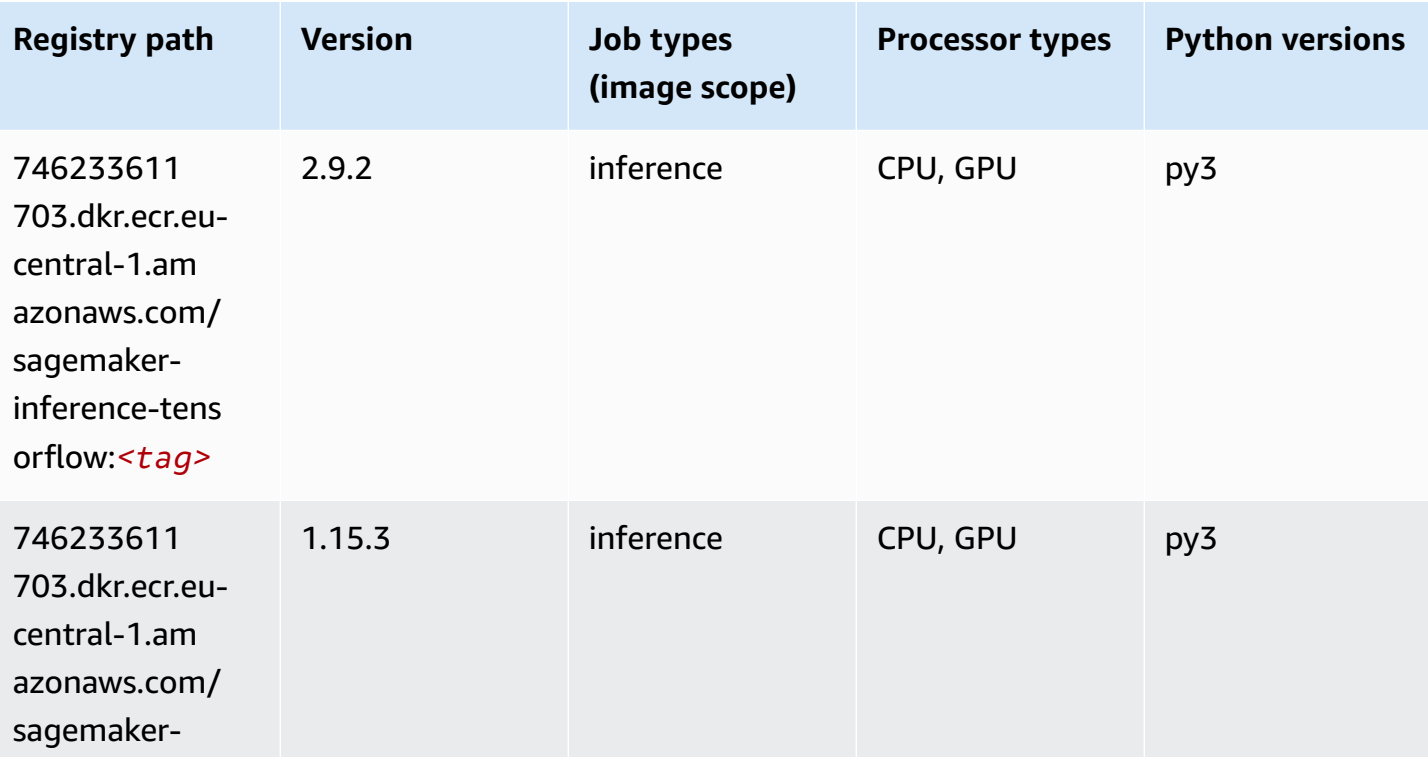

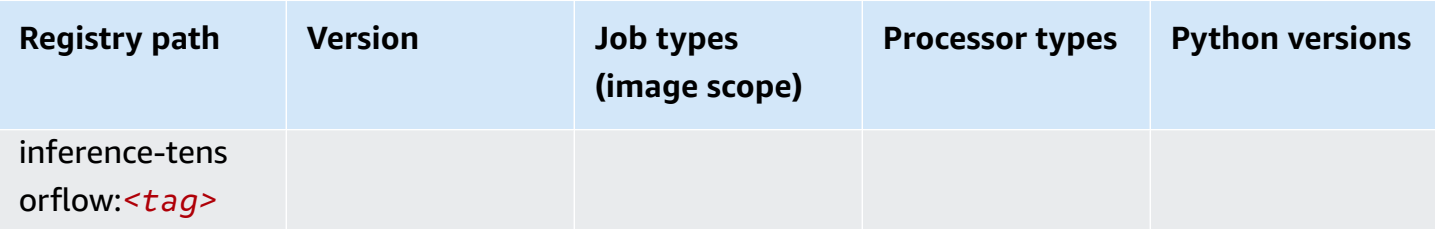

#### **Neo XGBoost (algorithm)**

SageMaker Python SDK example to retrieve registry path.

```
from sagemaker import image_uris
image_uris.retrieve(framework='xgboost-neo',region='eu-central-1')
```
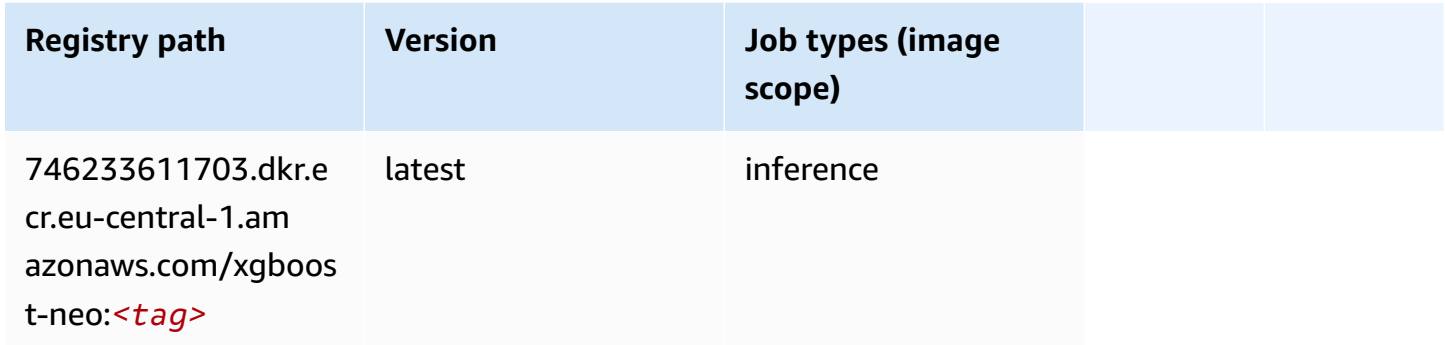

### **Object Detection (algorithm)**

```
from sagemaker import image_uris
image_uris.retrieve(framework='object-detection',region='eu-central-1')
```
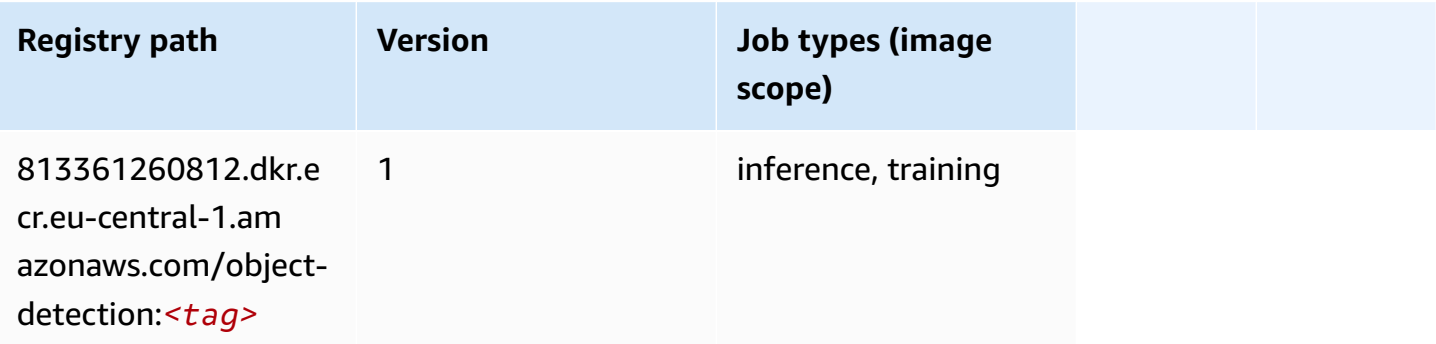

### **Object2Vec (algorithm)**

SageMaker Python SDK example to retrieve registry path.

```
from sagemaker import image_uris
image_uris.retrieve(framework='object2vec',region='eu-central-1')
```
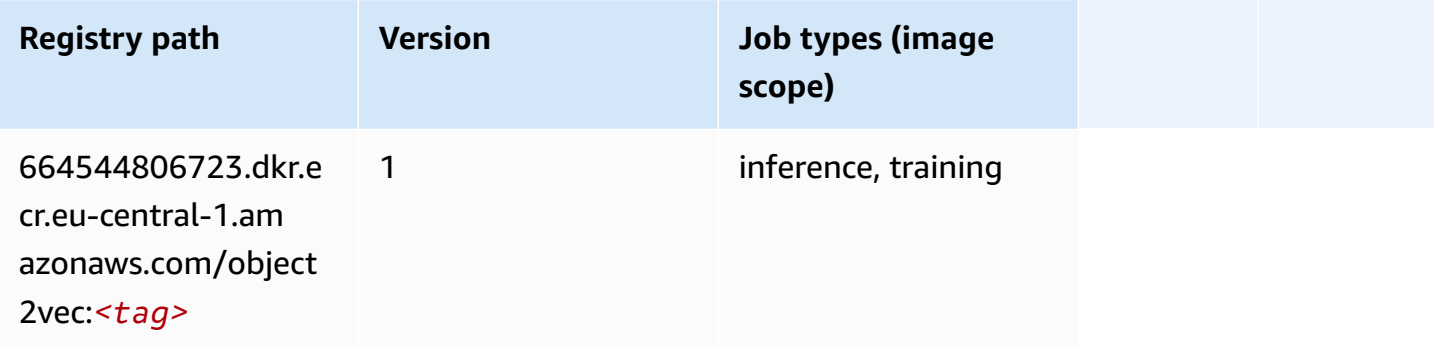

### **PCA (algorithm)**

SageMaker Python SDK example to retrieve registry path.

```
from sagemaker import image_uris
image_uris.retrieve(framework='pca',region='eu-central-1')
```
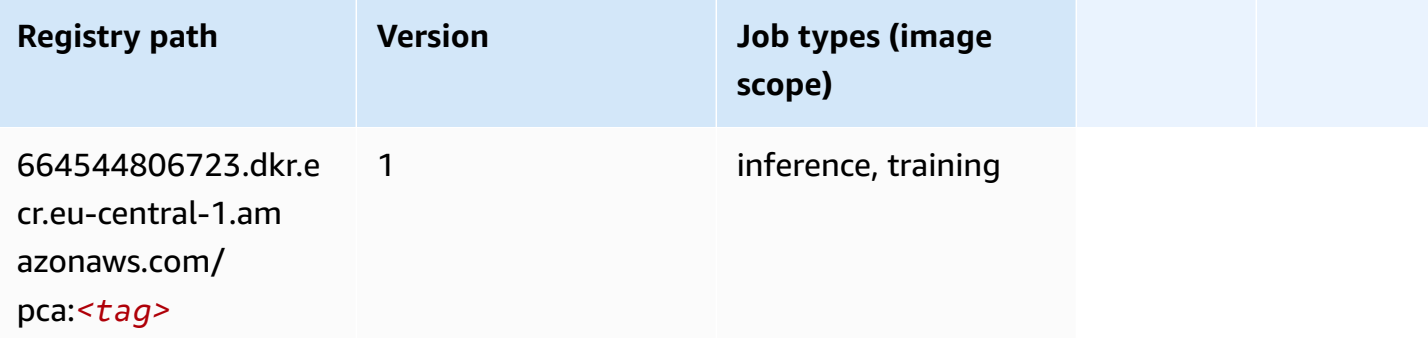

#### **PyTorch (DLC)**

```
from sagemaker import image_uris
```

```
image_uris.retrieve(framework='pytorch',region='eu-
central-1',version='1.8.0',py_version='py3',image_scope='inference', 
  instance_type='ml.c5.4xlarge')
```
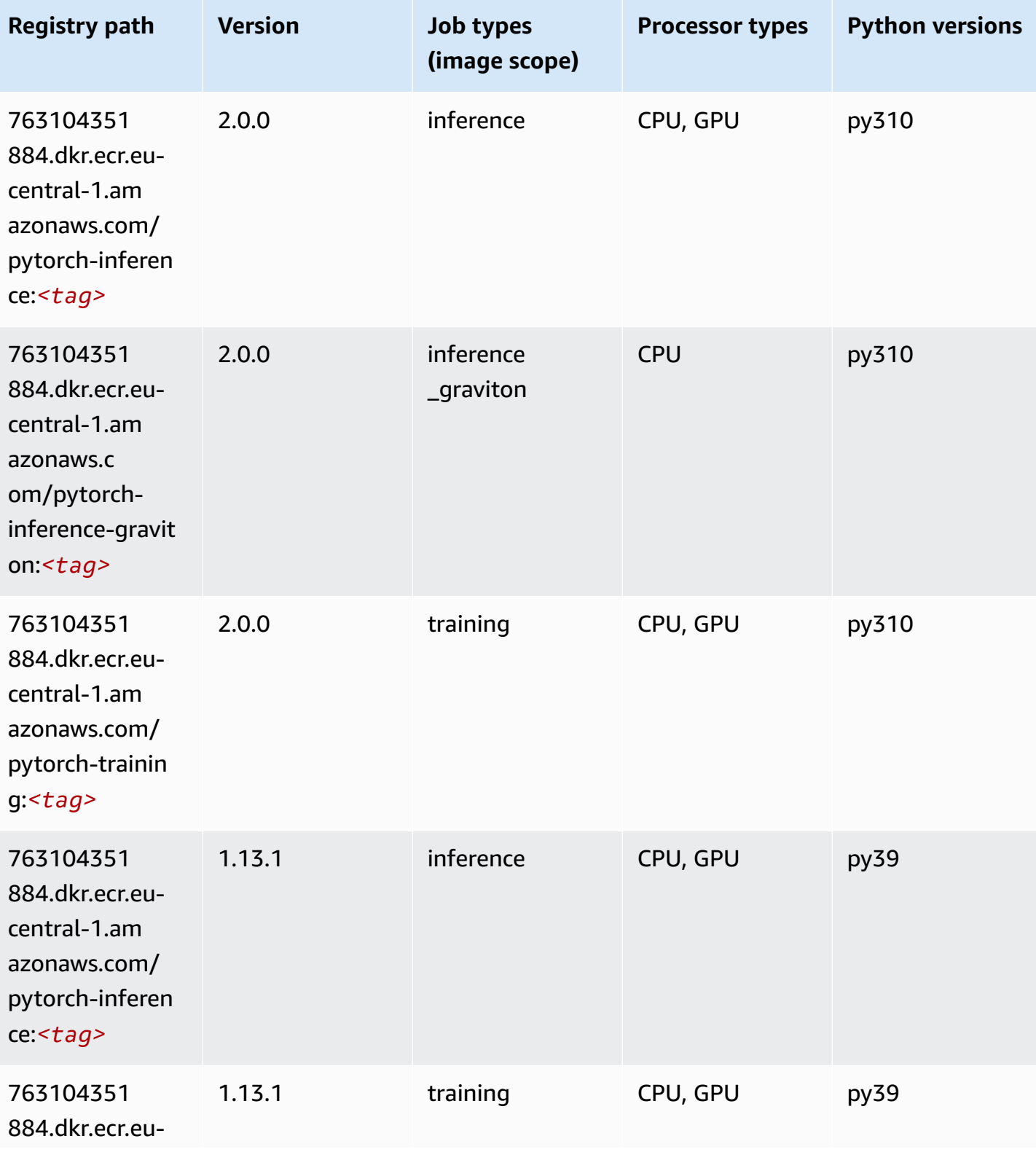

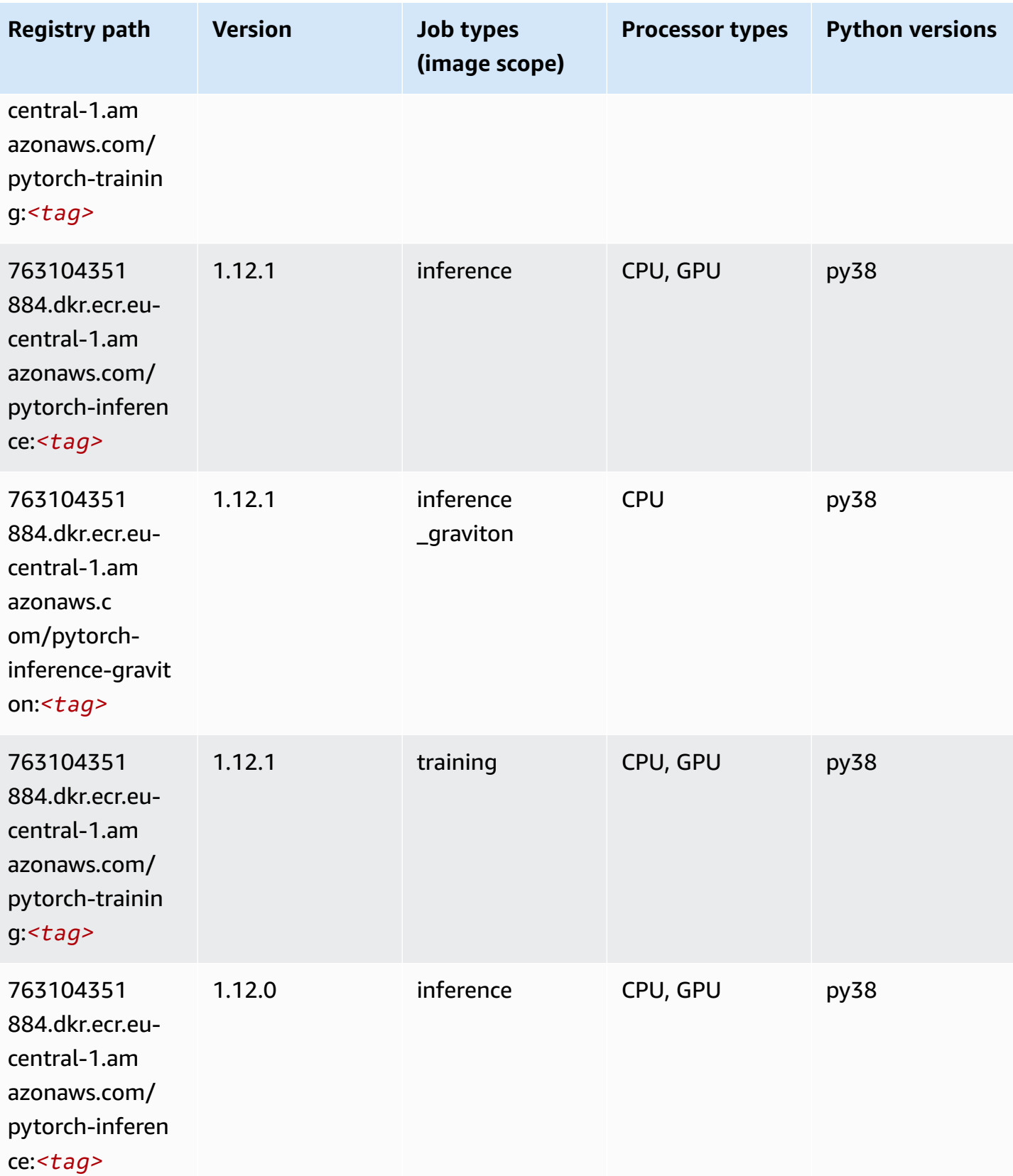

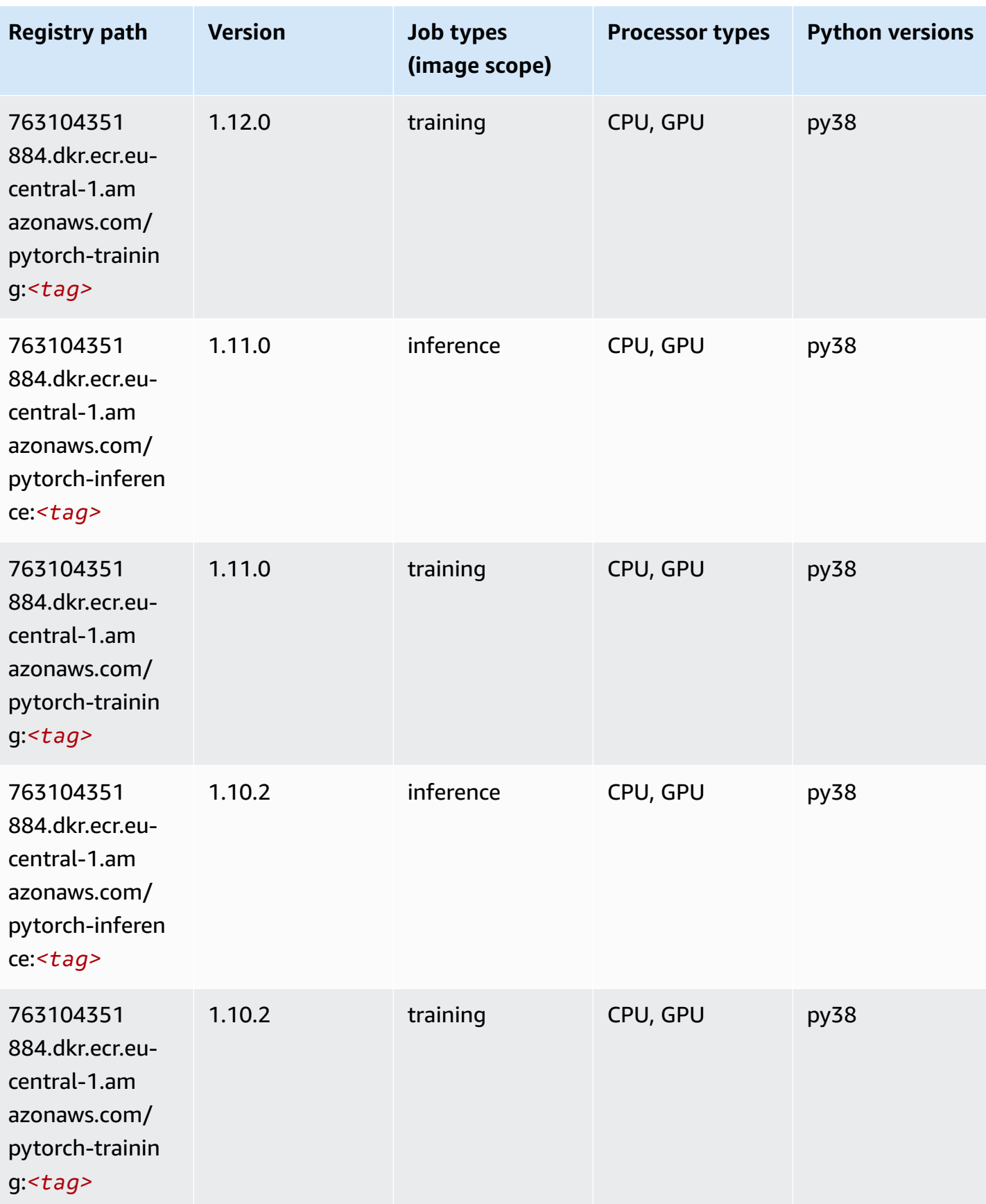

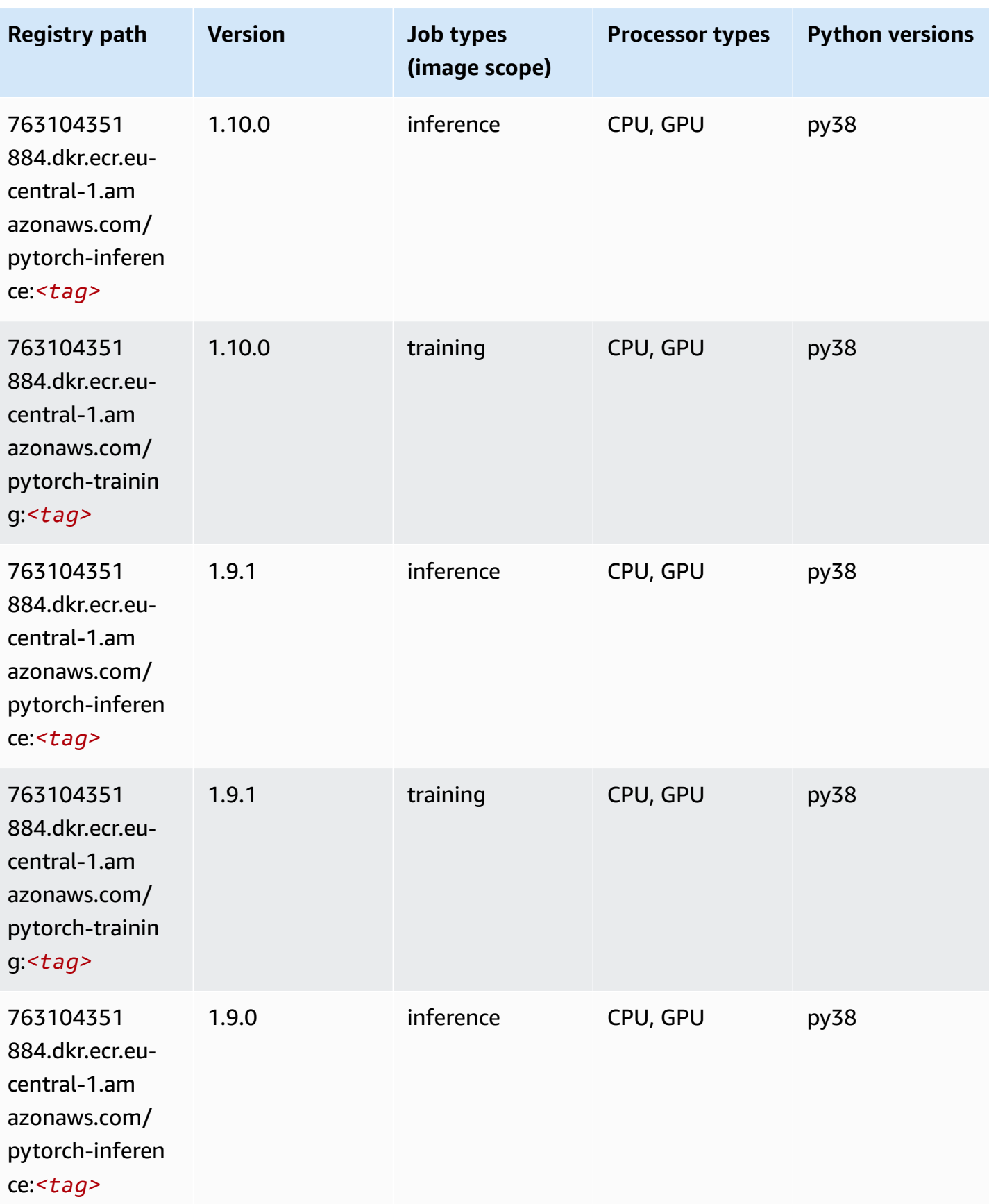

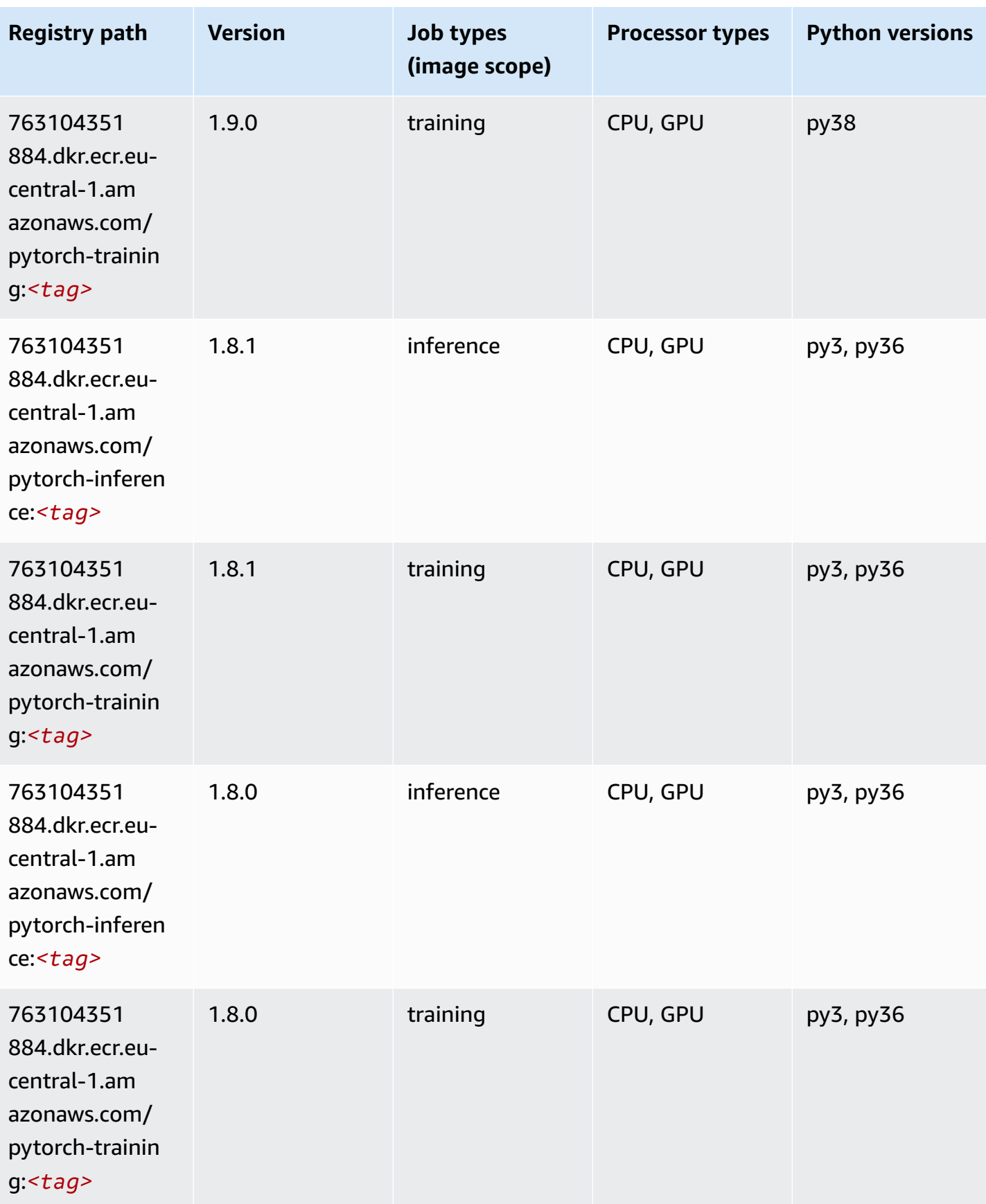

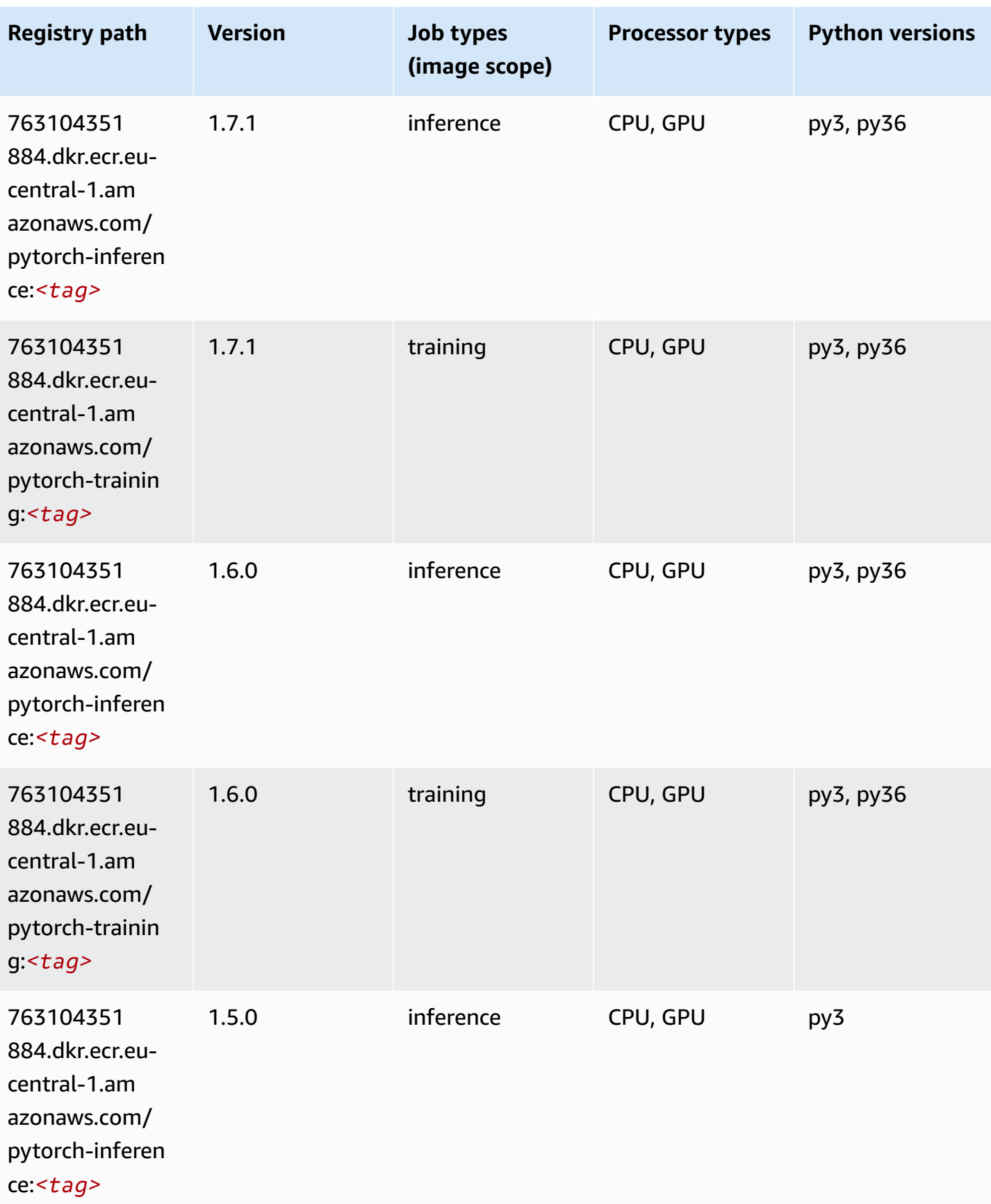

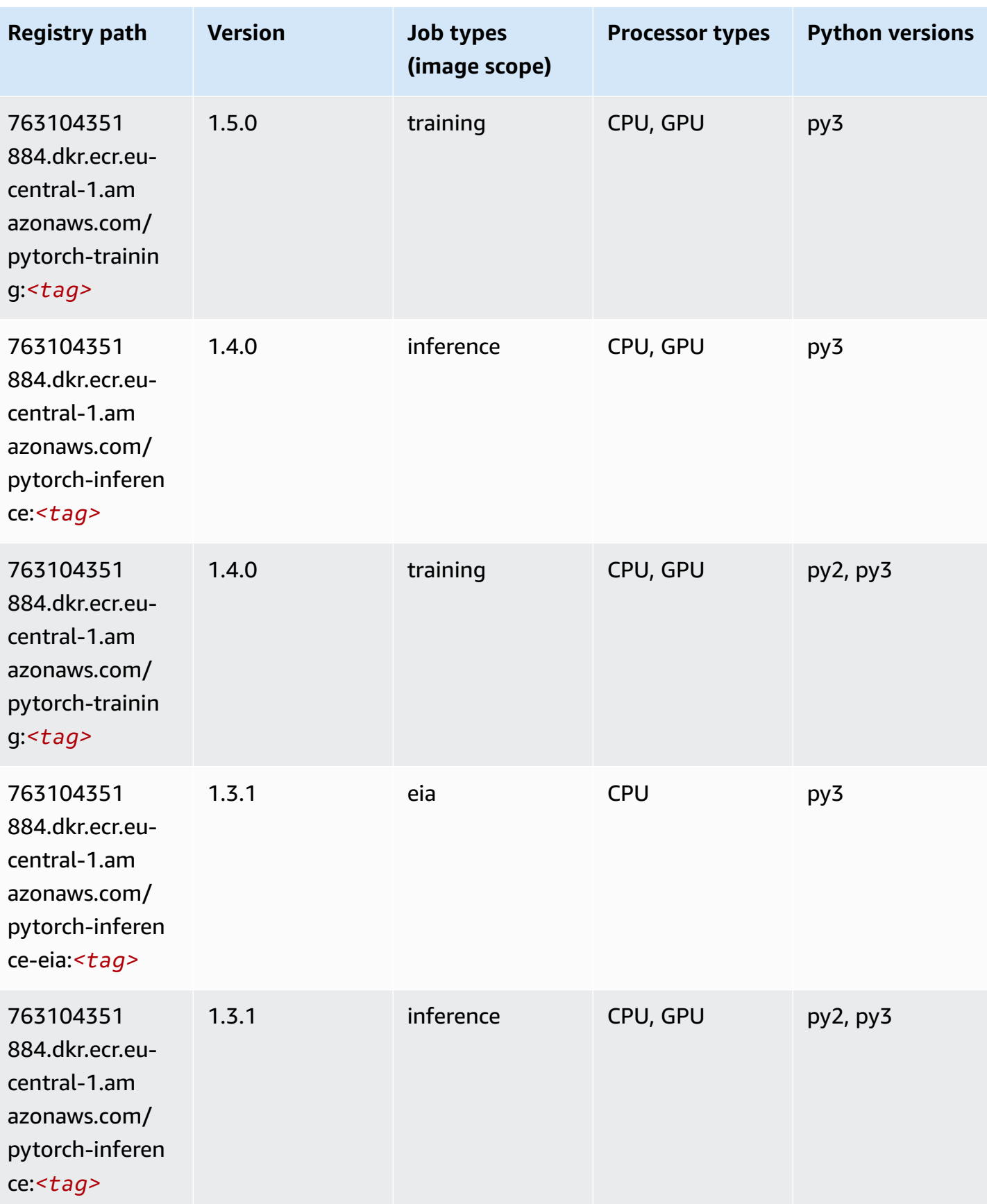

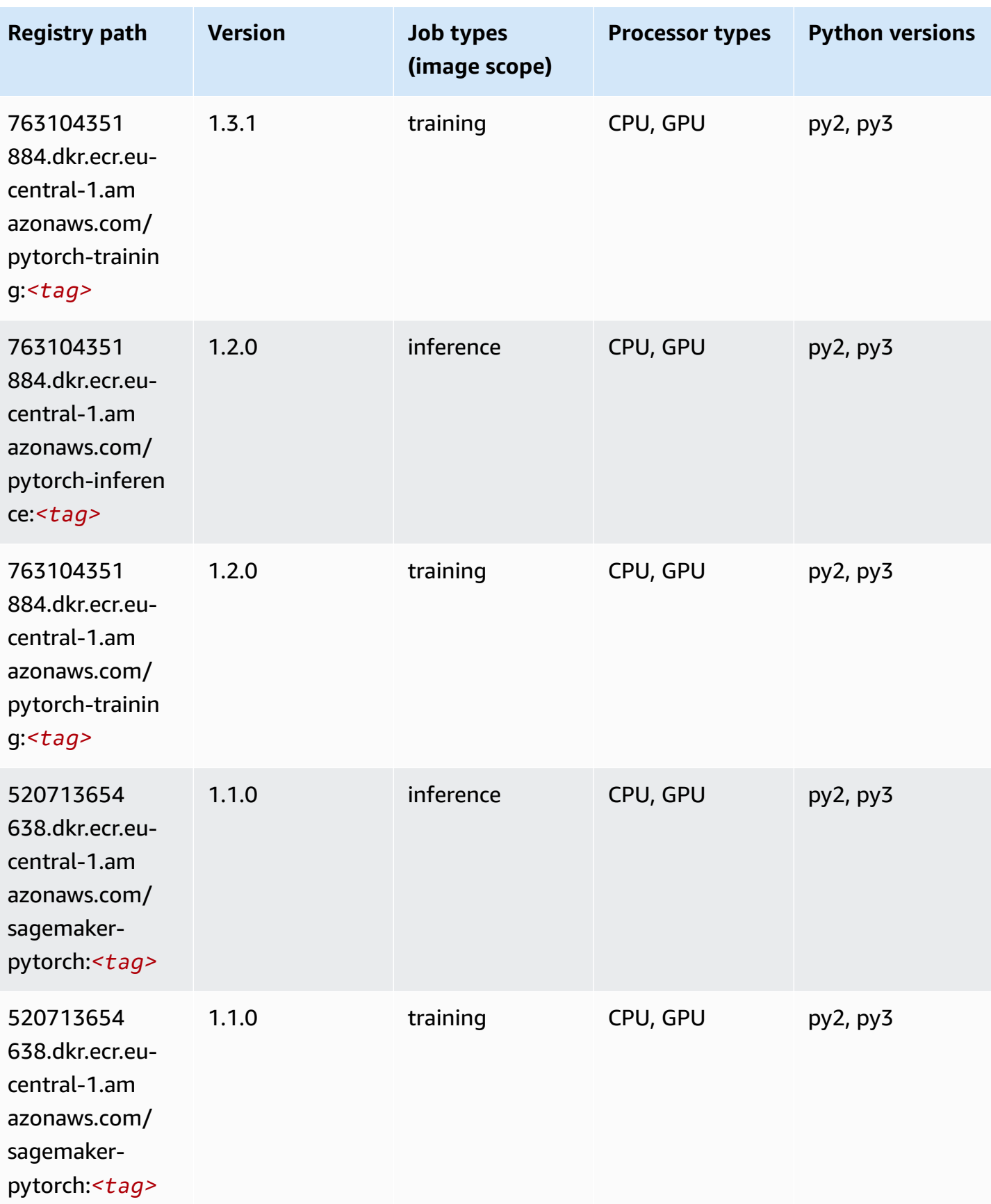

Amazon SageMaker ECR Paths **ECR Access 2019** ECR Paths ECR Paths **ECR** Paths **ECR** Paths

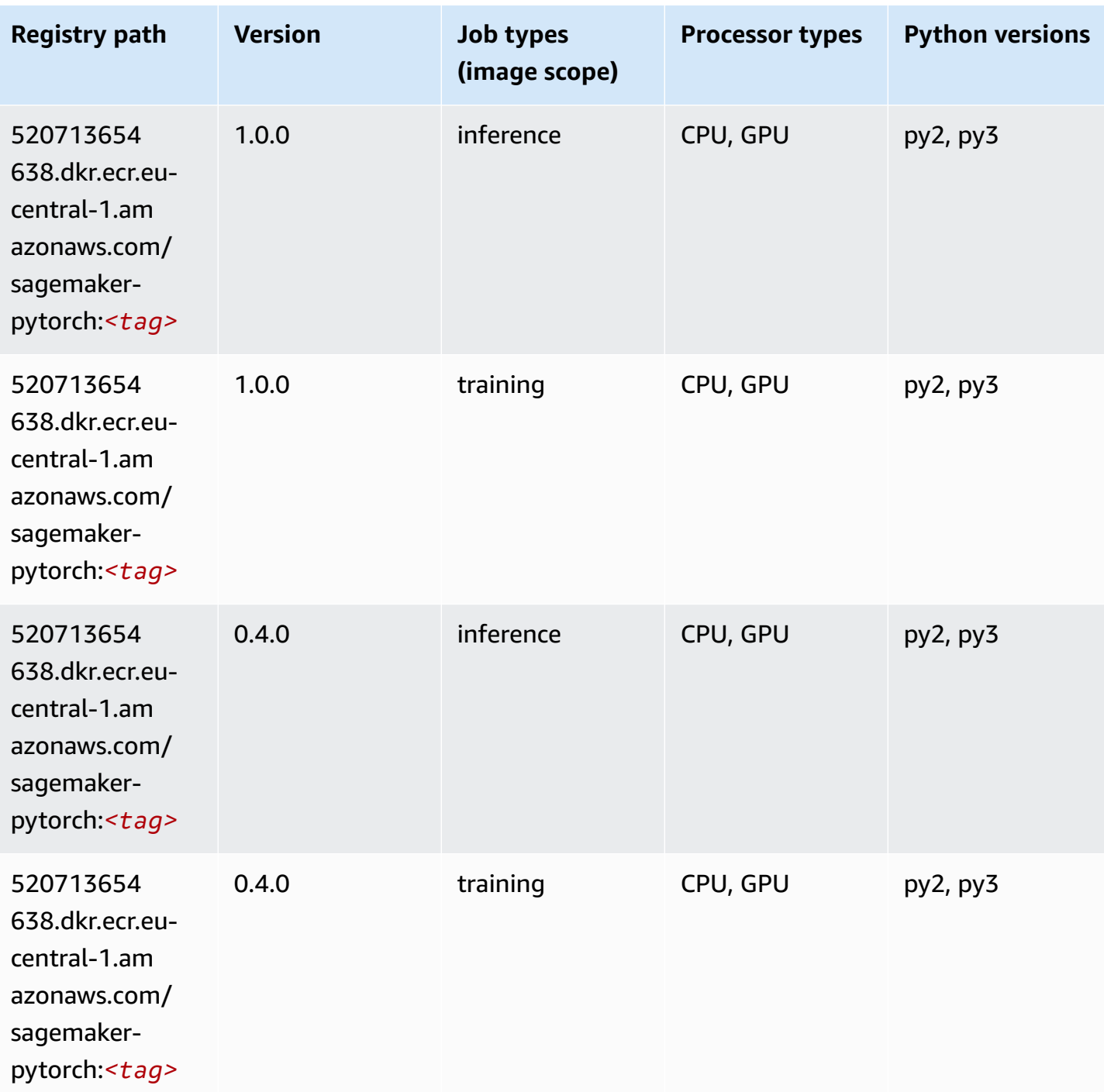

# **PyTorch Neuron (DLC)**

SageMaker Python SDK example to retrieve registry path.

from sagemaker import image\_uris

```
image_uris.retrieve(framework='pytorch-neuron',region='us-west-2', 
 image_scope='inference')
```
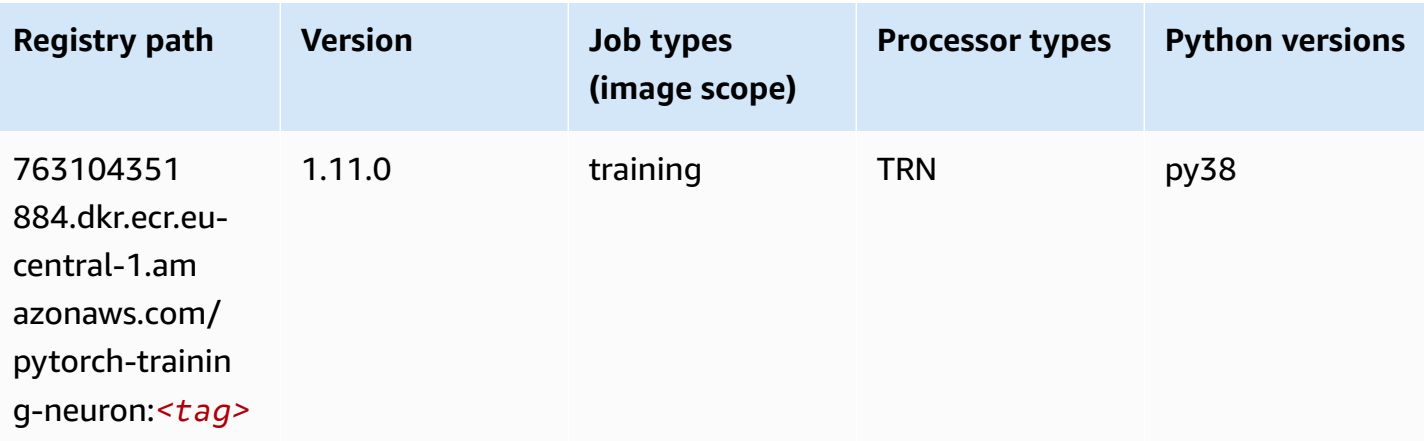

# **PyTorch Training Compiler (DLC)**

```
from sagemaker import image_uris
image_uris.retrieve(framework='pytorch-training-compiler',region='us-west-2', 
  version='py38')
```
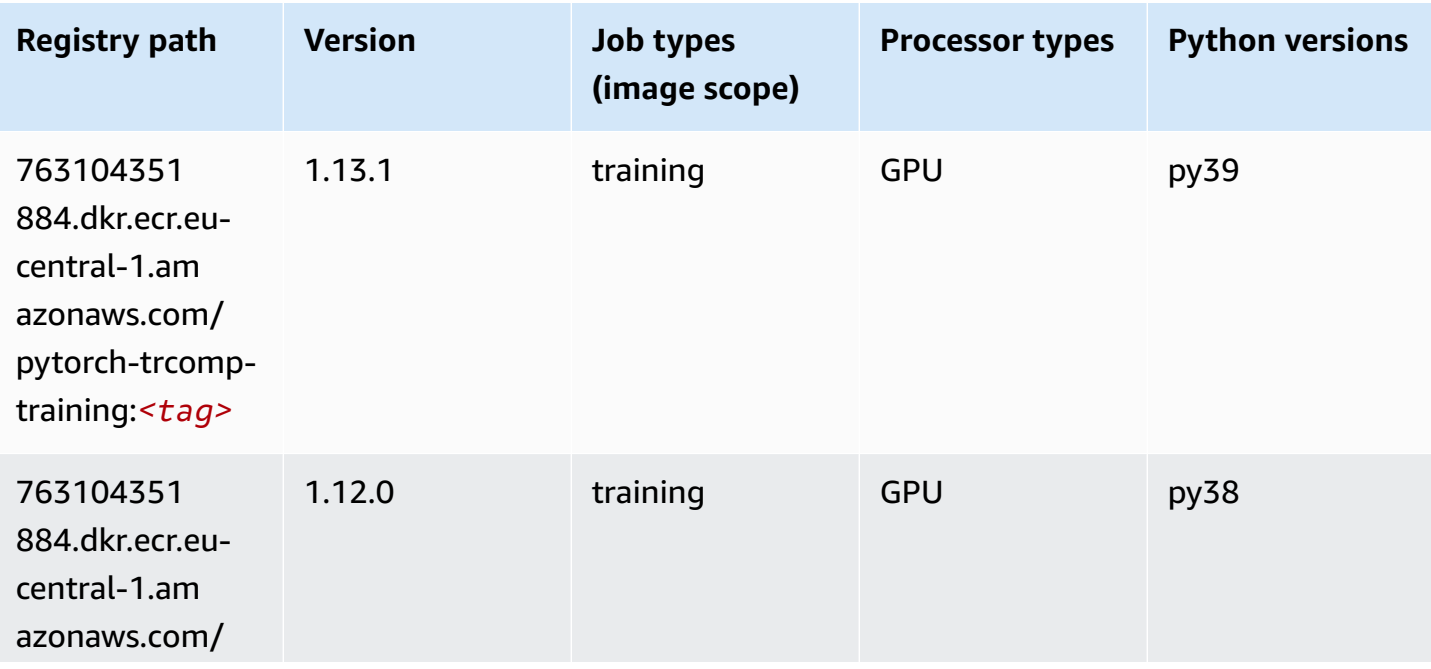

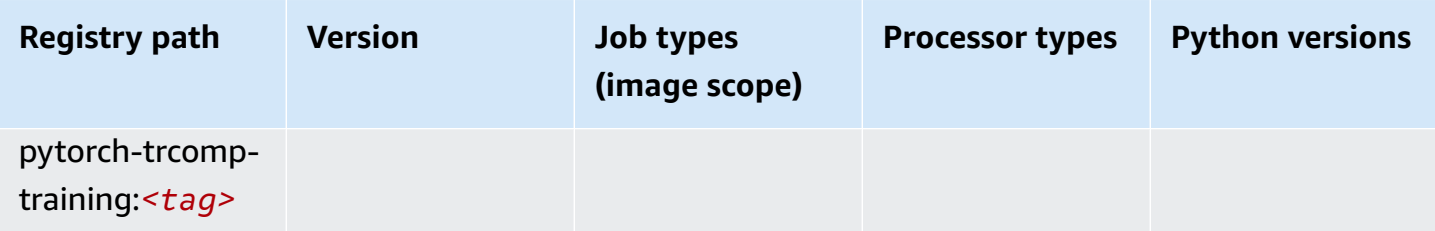

#### **Random Cut Forest (algorithm)**

SageMaker Python SDK example to retrieve registry path.

```
from sagemaker import image_uris
image_uris.retrieve(framework='randomcutforest',region='eu-central-1')
```
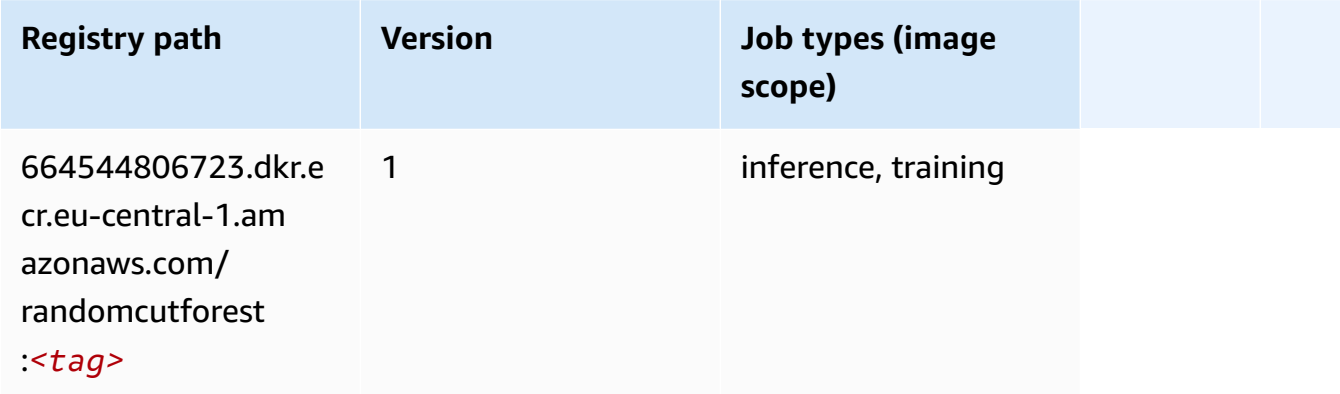

## **Ray PyTorch (DLC)**

```
from sagemaker import image_uris
image_uris.retrieve(framework='ray-pytorch',region='eu-
central-1',version='0.8.5',instance_type='ml.c5.4xlarge')
```
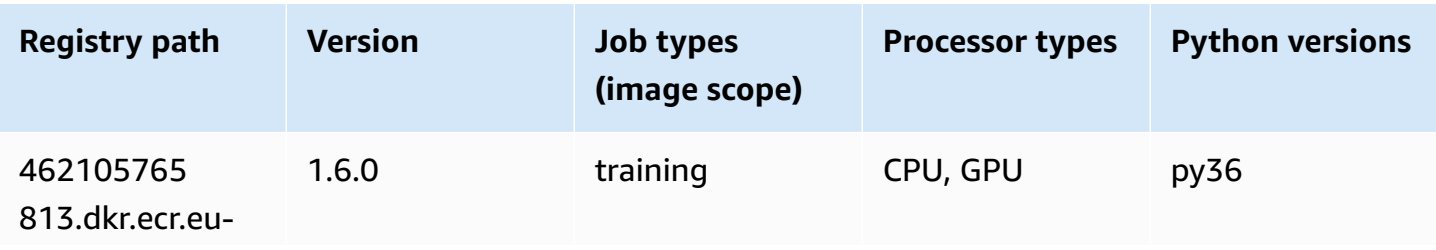

Amazon SageMaker ECR Paths **ECR Access 2019** ECR Paths ECR Paths **ECR Paths** 

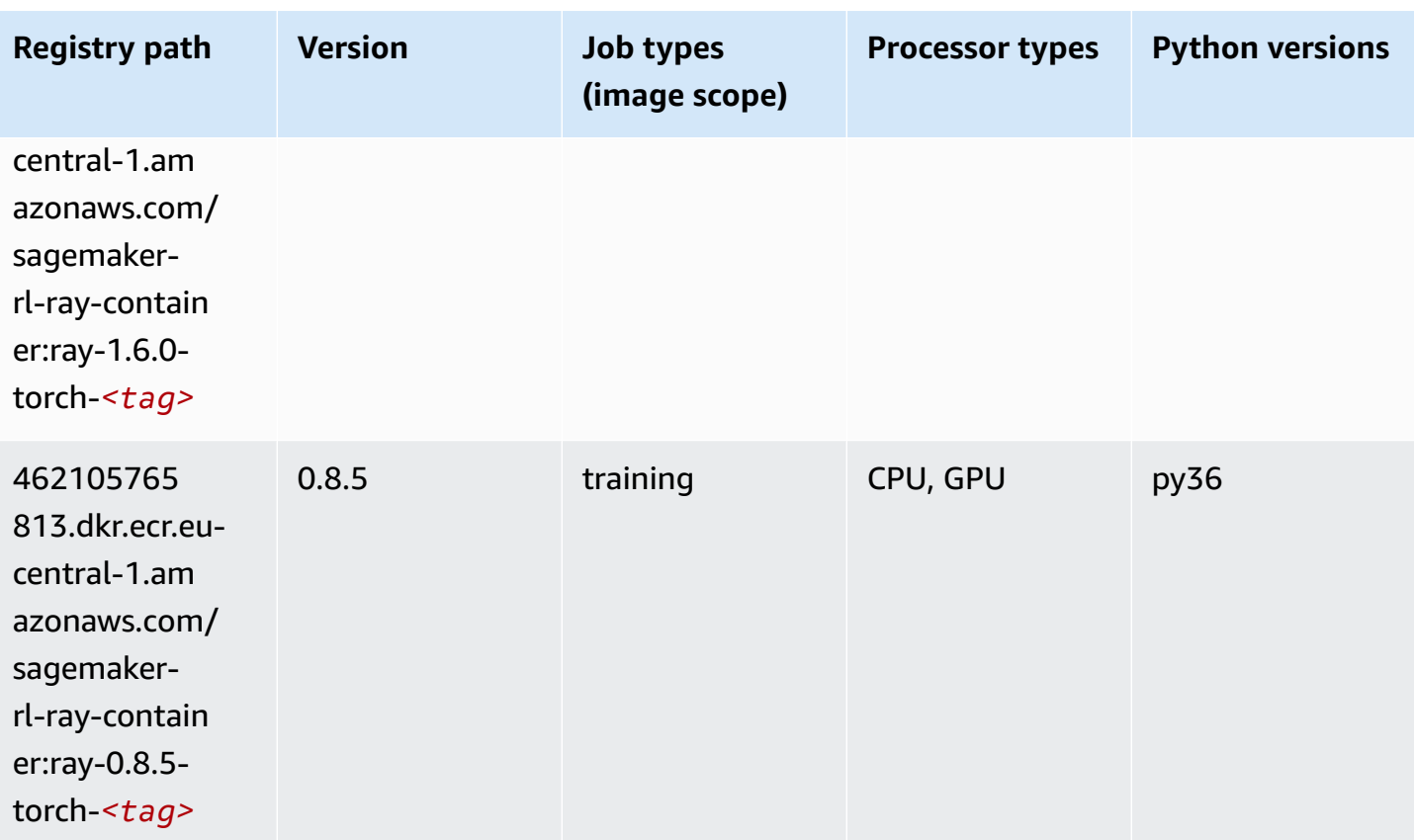

# **Scikit-learn (algorithm)**

```
from sagemaker import image_uris
image_uris.retrieve(framework='sklearn',region='eu-
central-1',version='0.23-1',image_scope='inference')
```
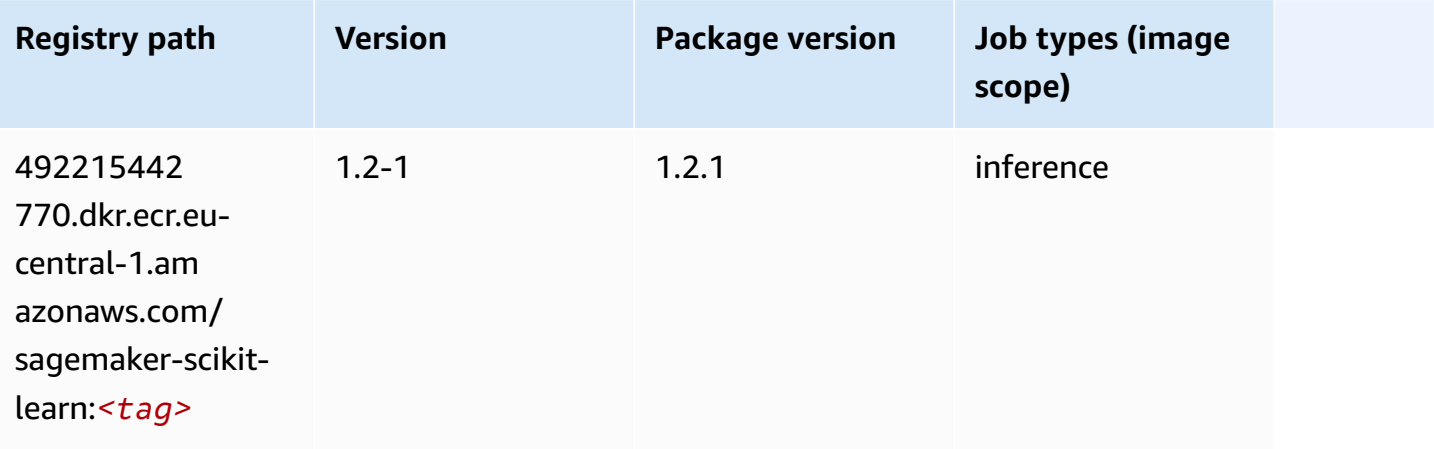

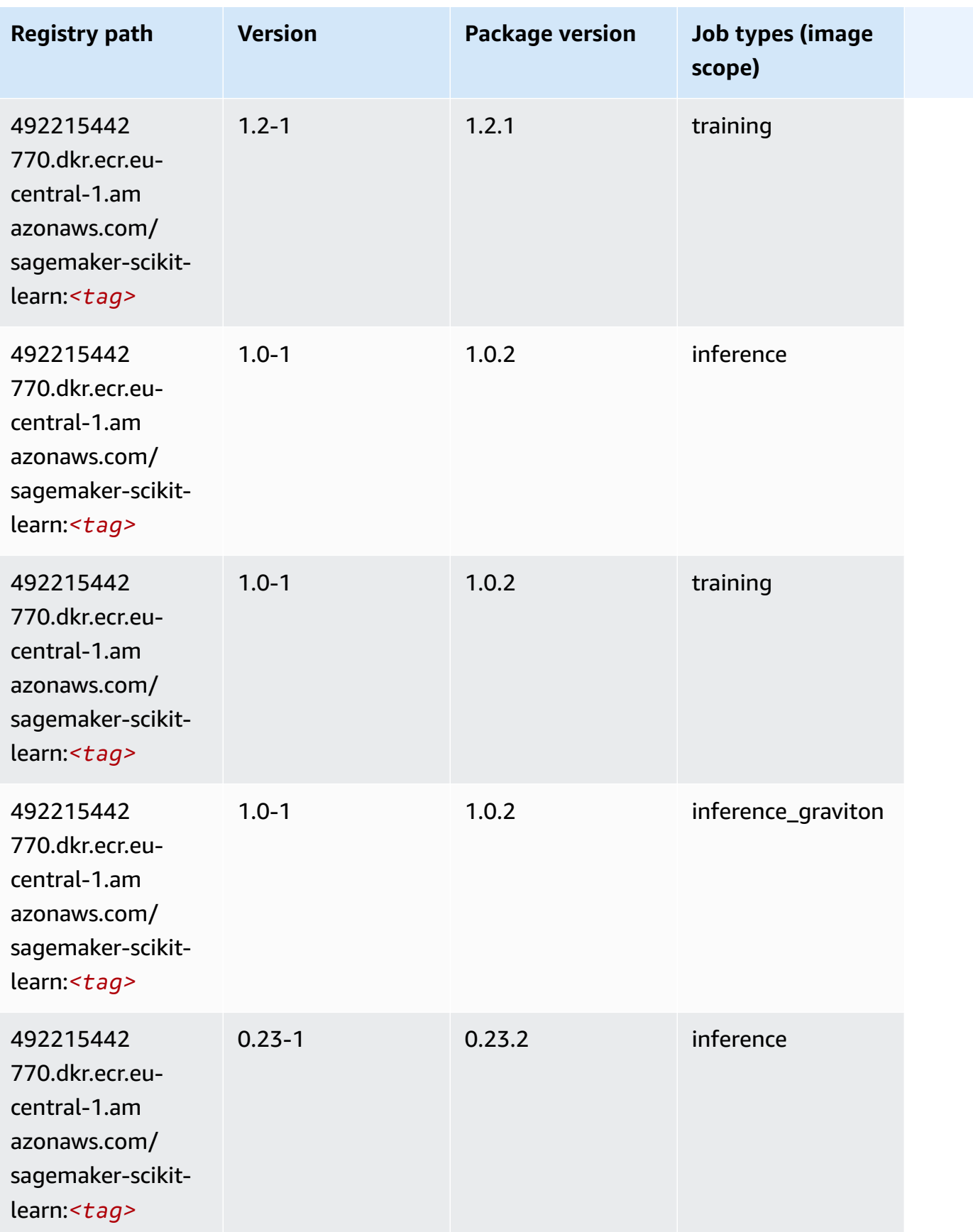

Amazon SageMaker ECR Paths **ECR Access 2019** ECR Paths ECR Paths **ECR** Paths **ECR** Paths

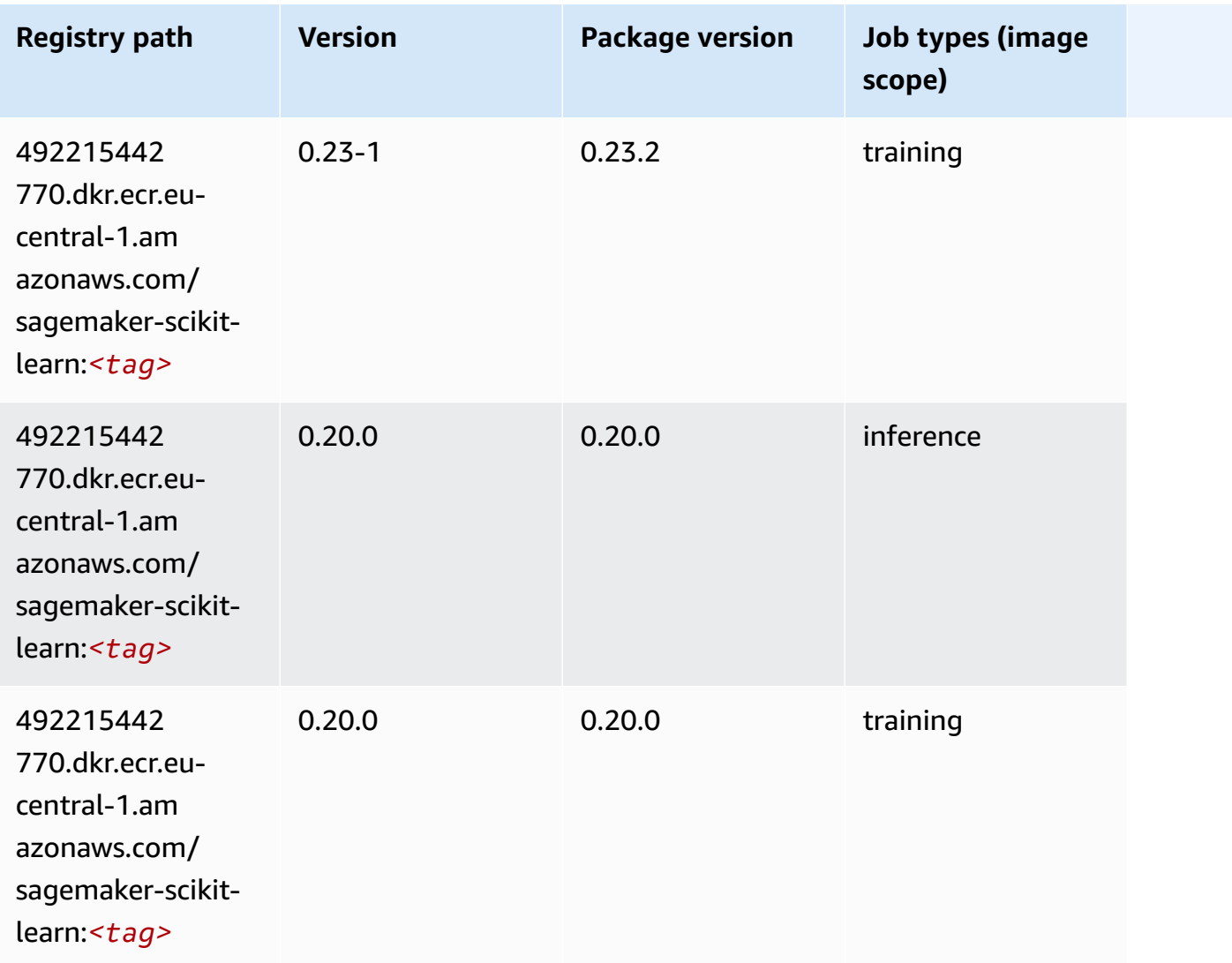

## **Semantic Segmentation (algorithm)**

```
from sagemaker import image_uris
image_uris.retrieve(framework='semantic-segmentation',region='eu-central-1')
```
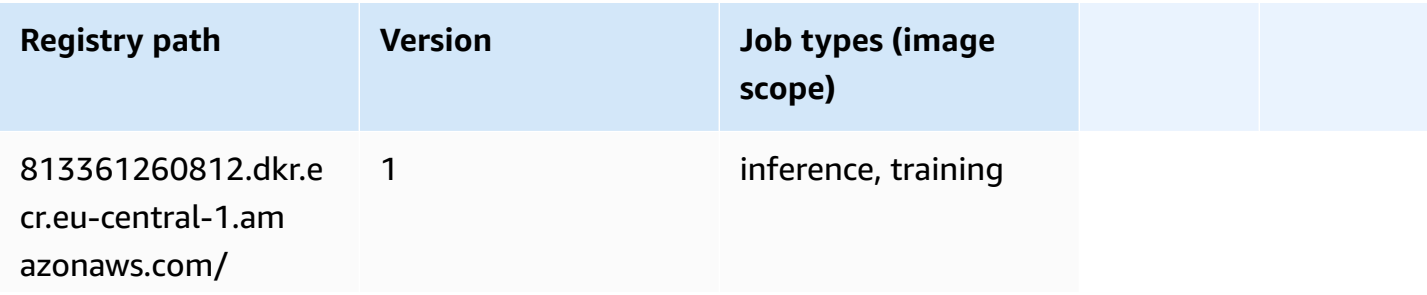

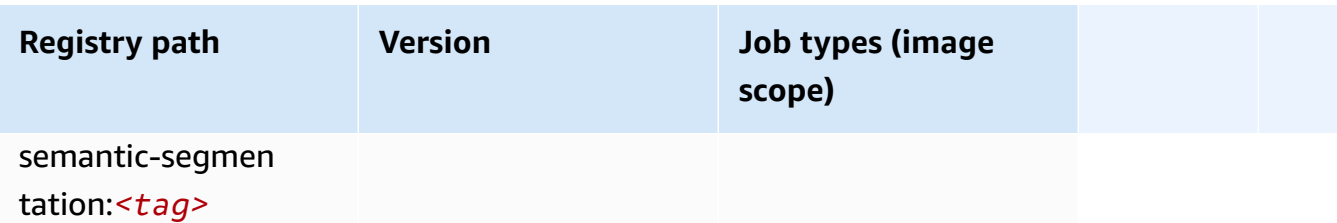

#### **Seq2Seq (algorithm)**

SageMaker Python SDK example to retrieve registry path.

```
from sagemaker import image_uris
image_uris.retrieve(framework='seq2seq',region='eu-central-1')
```
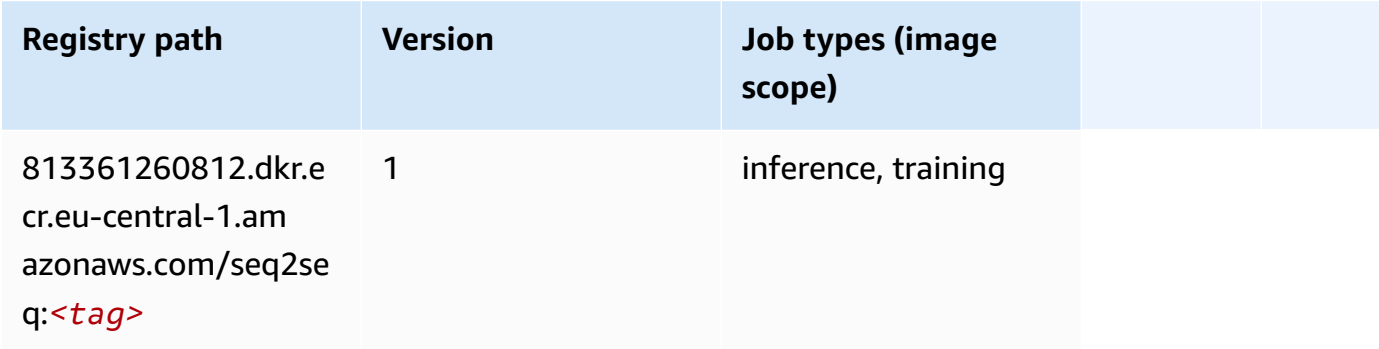

## **Spark (algorithm)**

```
from sagemaker import image_uris
image_uris.retrieve(framework='spark',region='eu-
central-1',version='3.0',image_scope='processing')
```
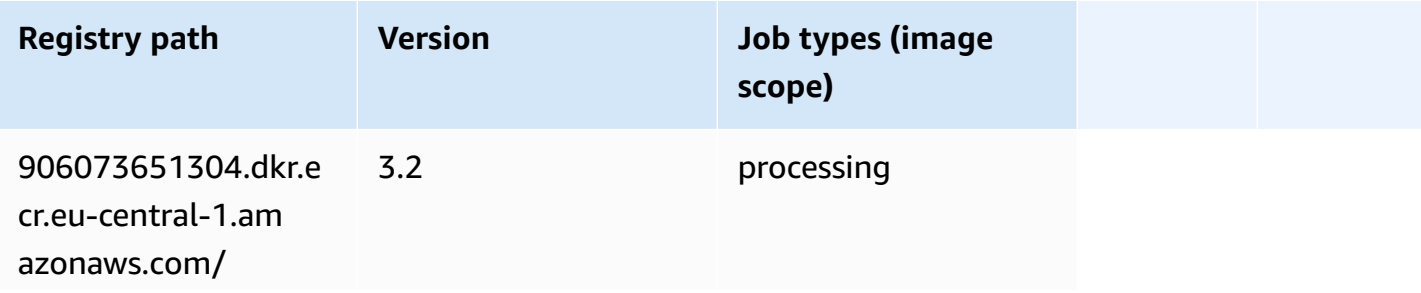

Amazon SageMaker ECR Paths **ECR Access 2019** ECR Paths ECR Paths **ECR** Paths **ECR** Paths

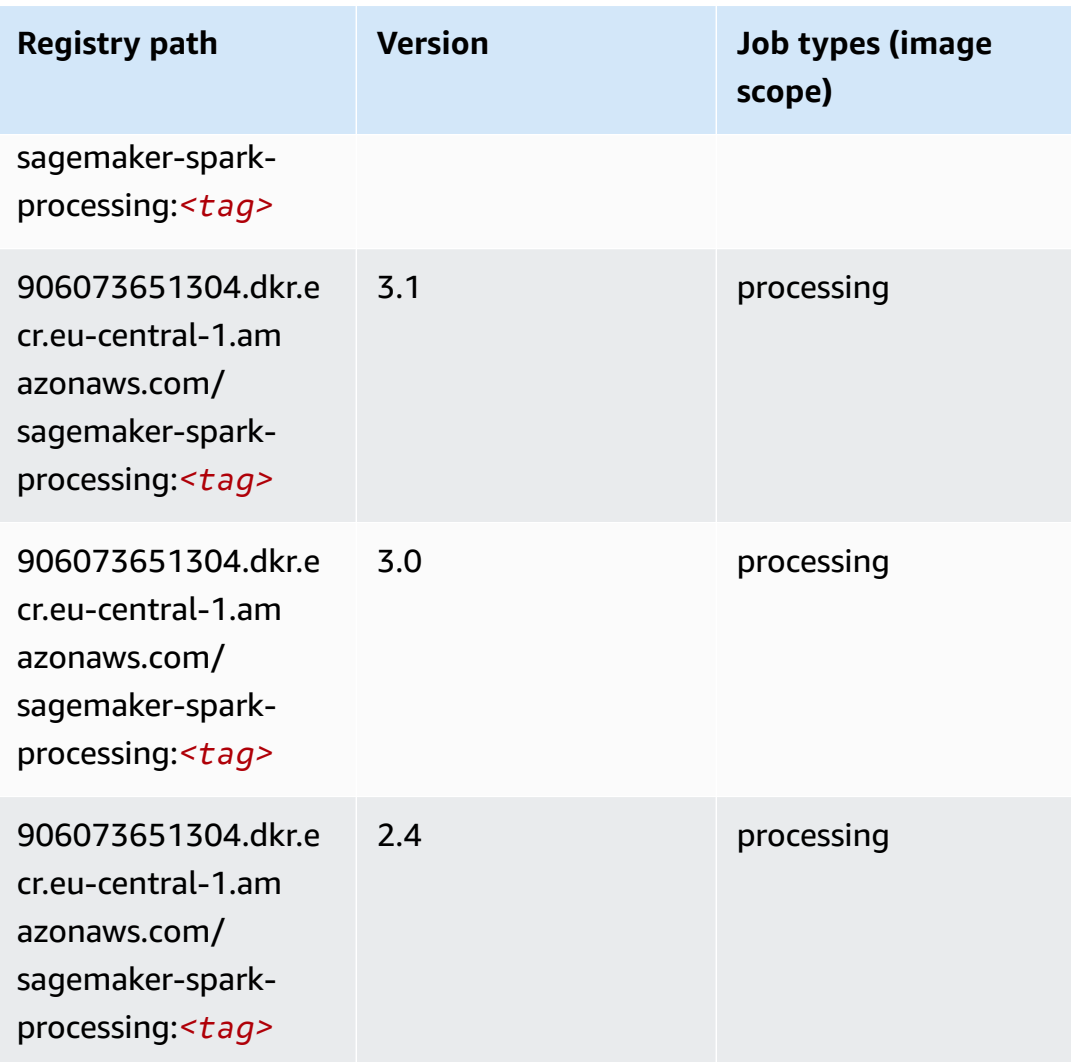

## **SparkML Serving (algorithm)**

```
from sagemaker import image_uris
image_uris.retrieve(framework='sparkml-serving',region='eu-central-1',version='2.4')
```
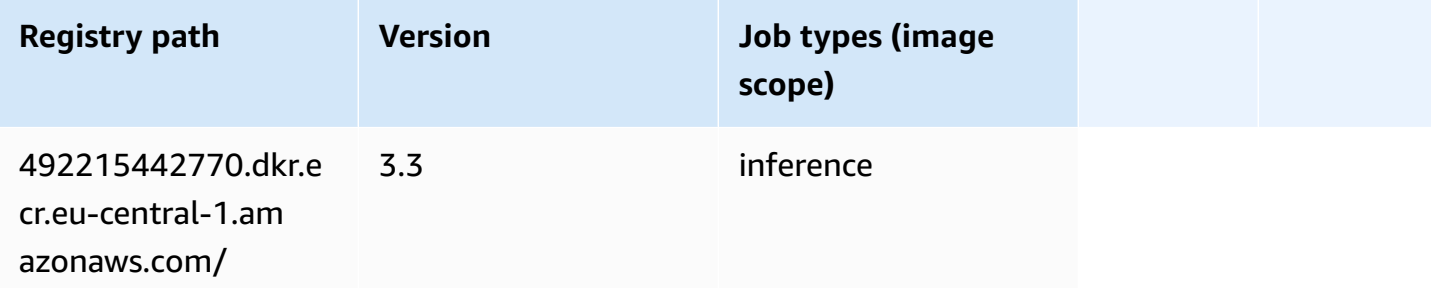

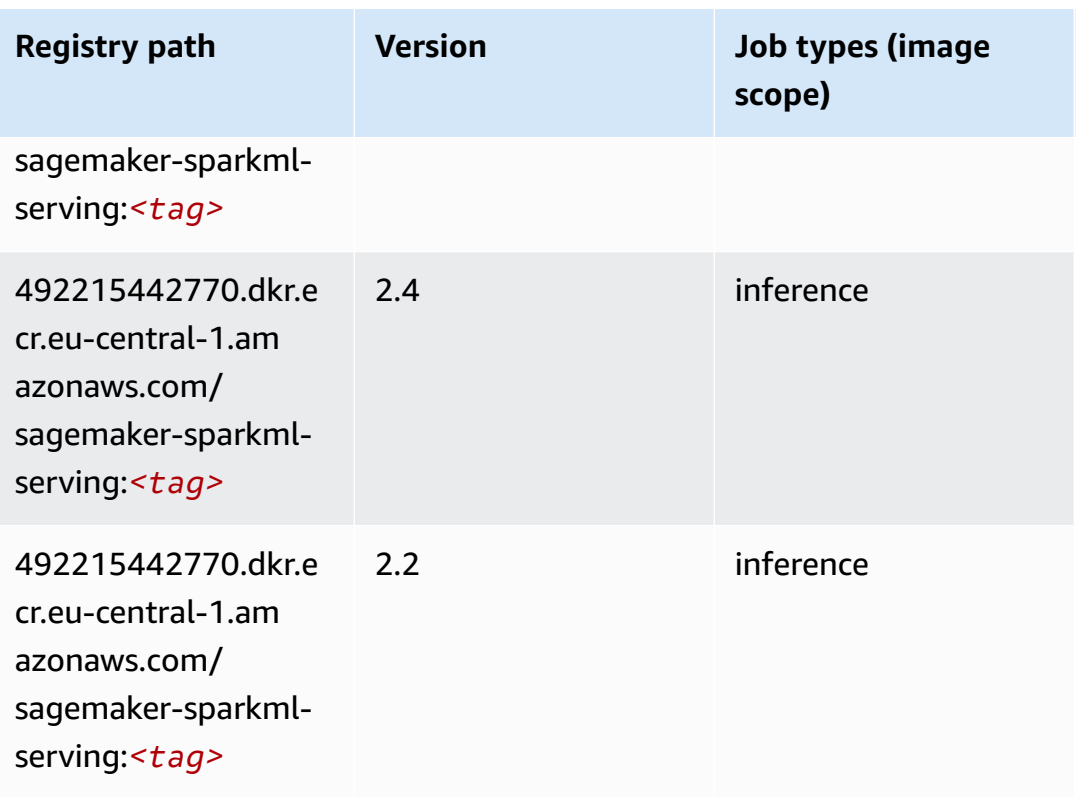

## **Tensorflow (DLC)**

```
from sagemaker import image_uris
image_uris.retrieve(framework='tensorflow',region='eu-
central-1',version='1.12.0',image_scope='inference',instance_type='ml.c5.4xlarge')
```
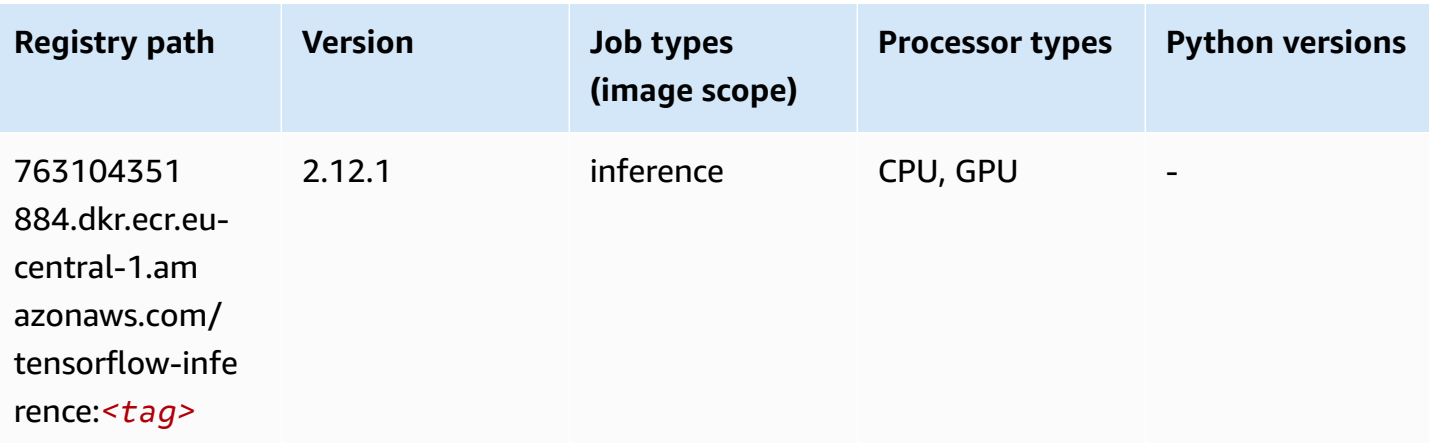
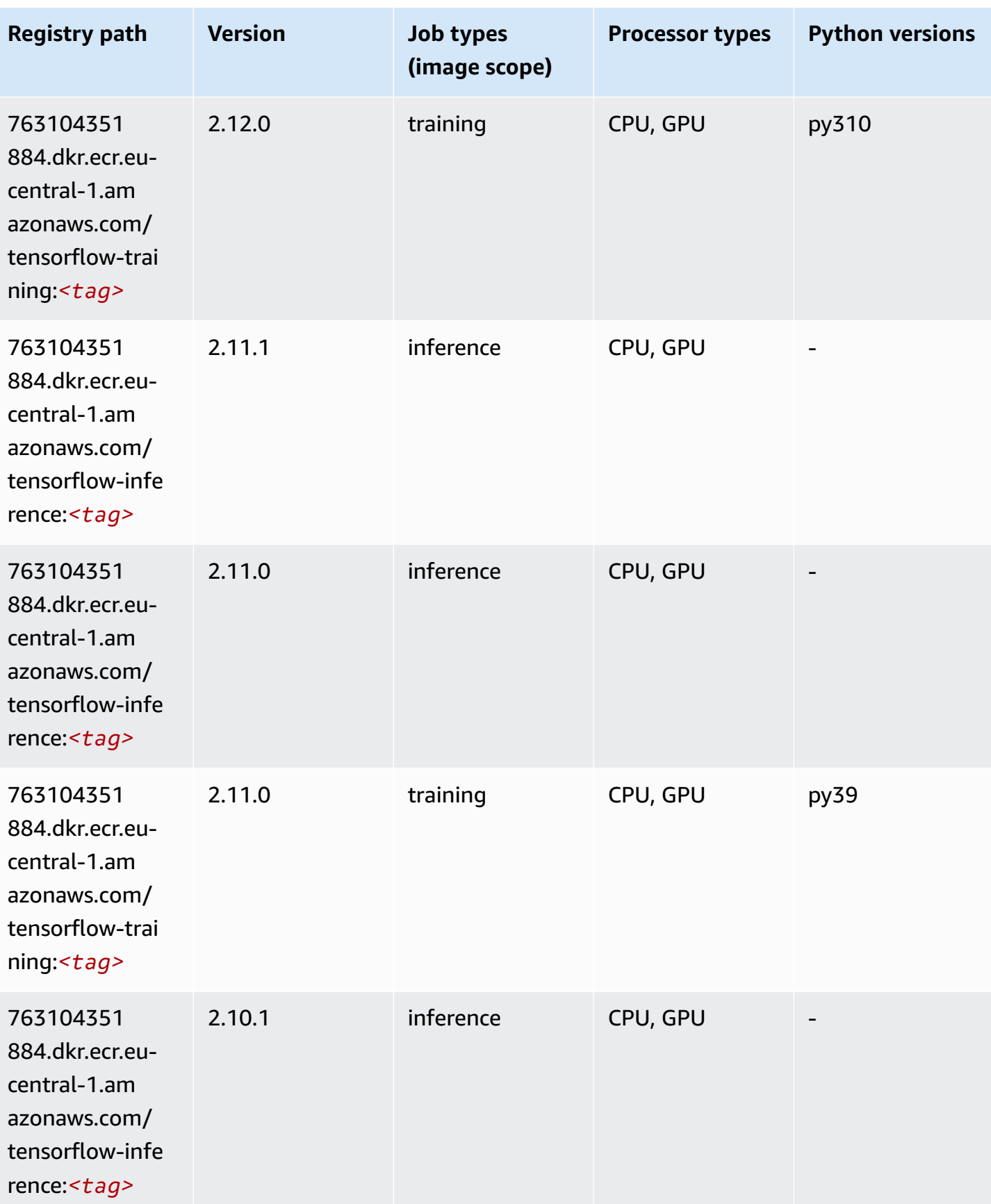

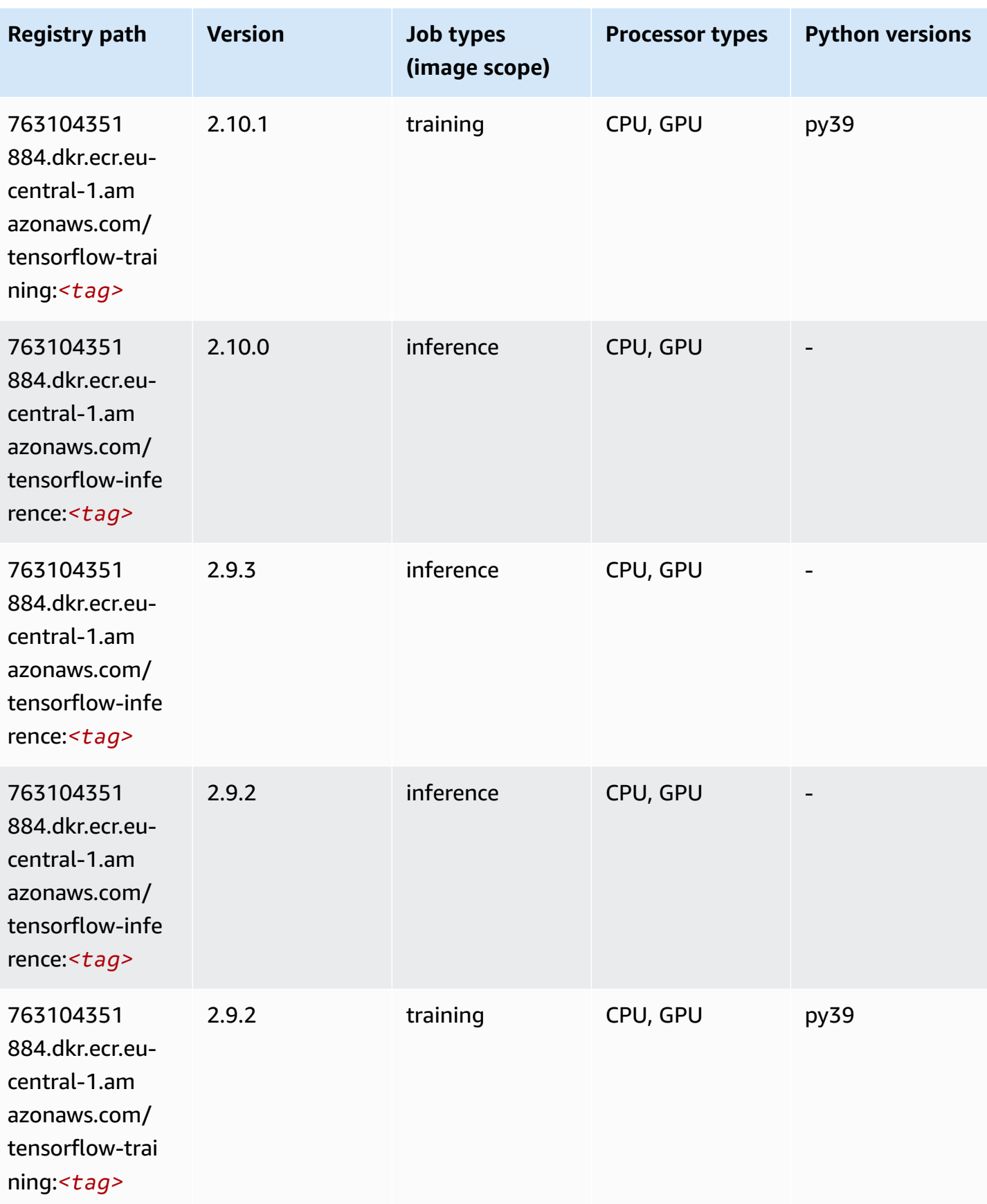

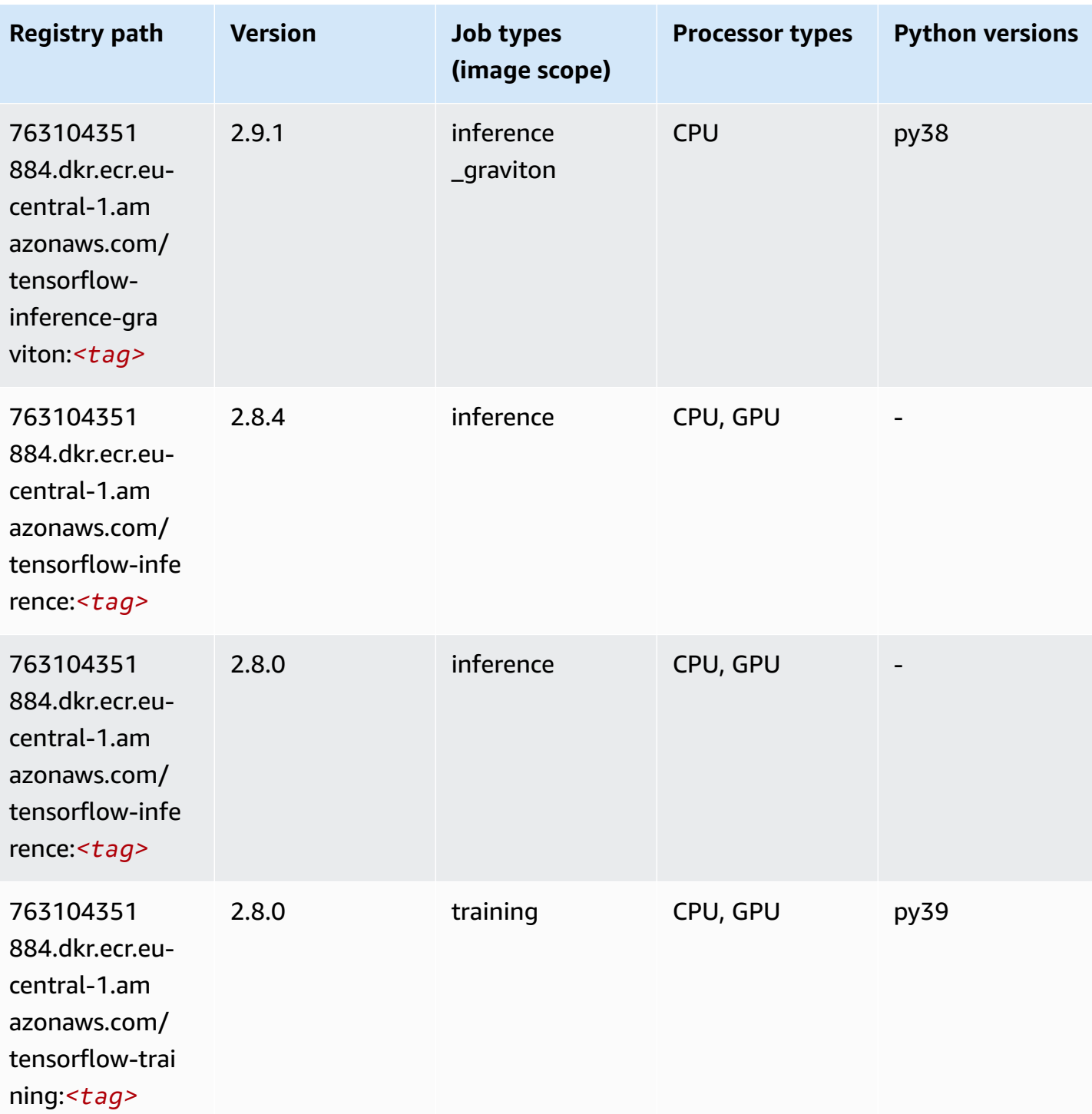

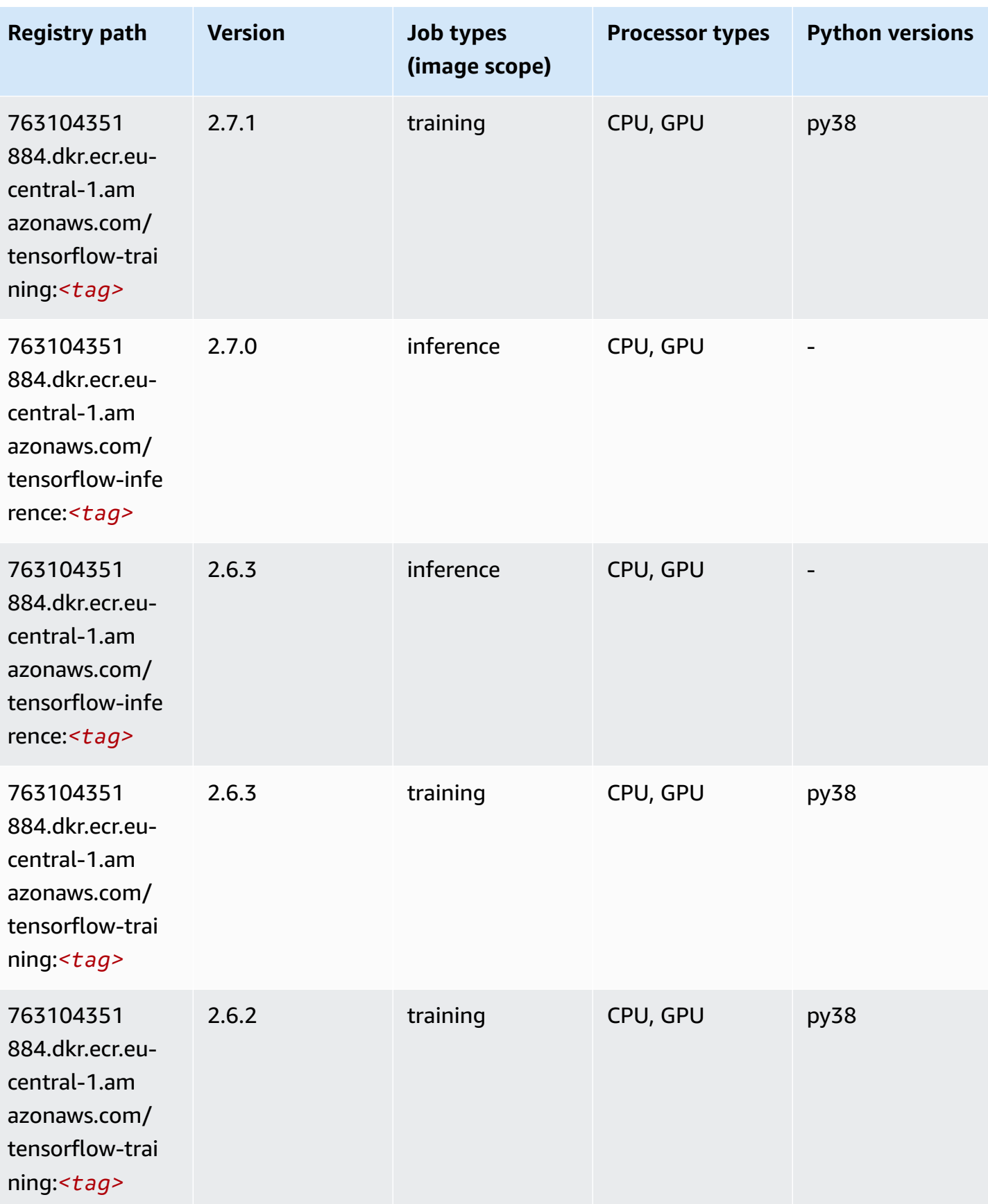

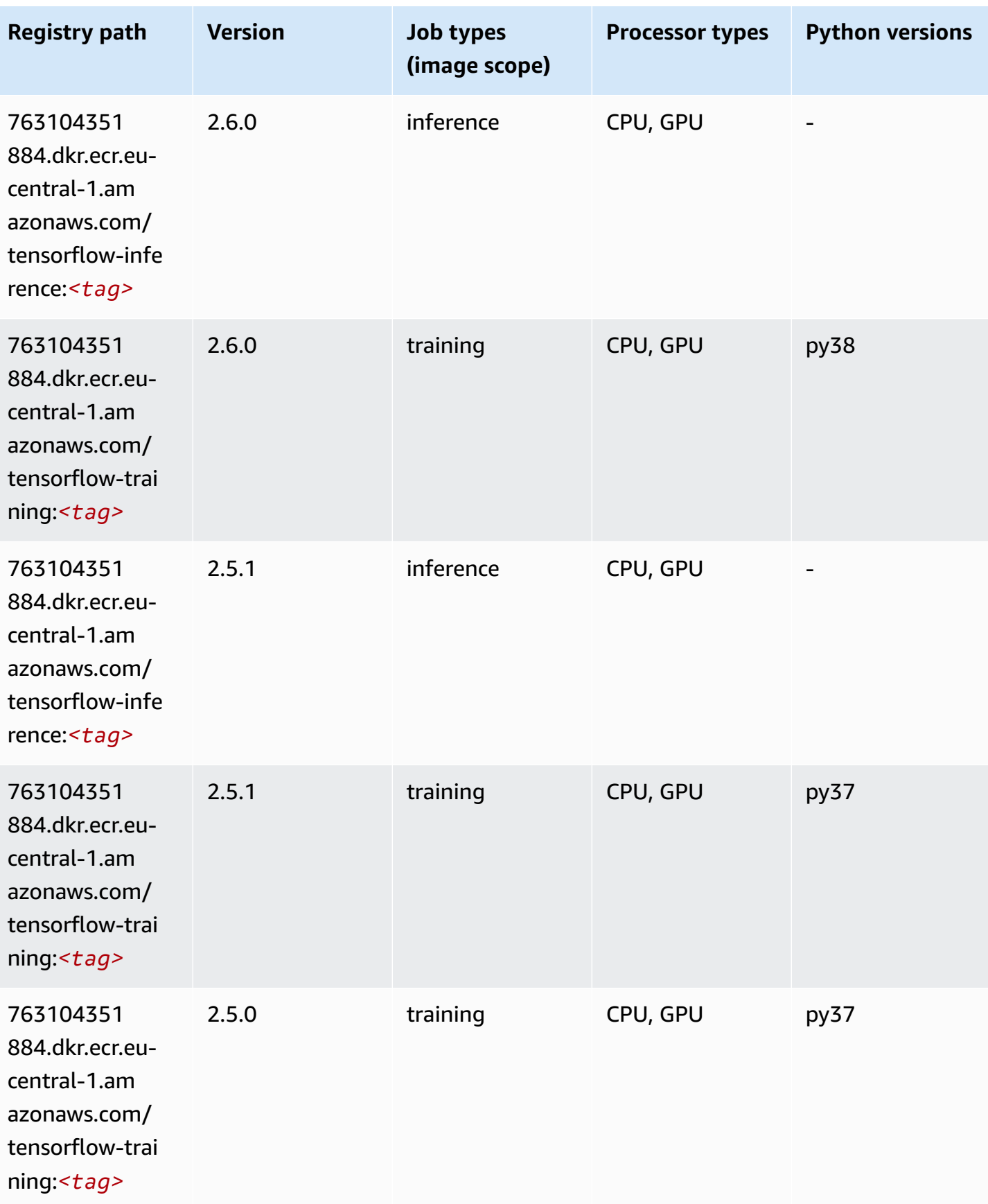

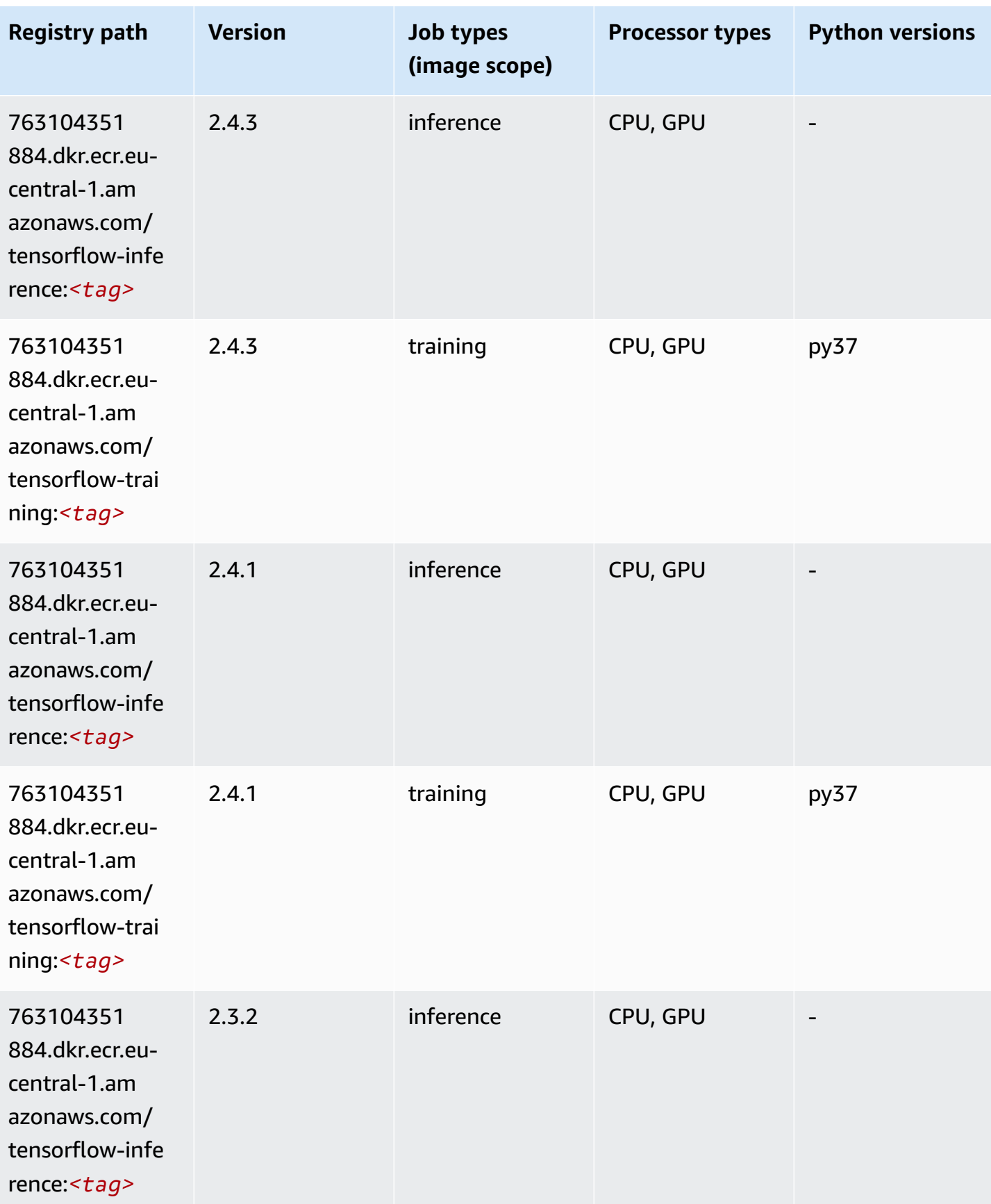

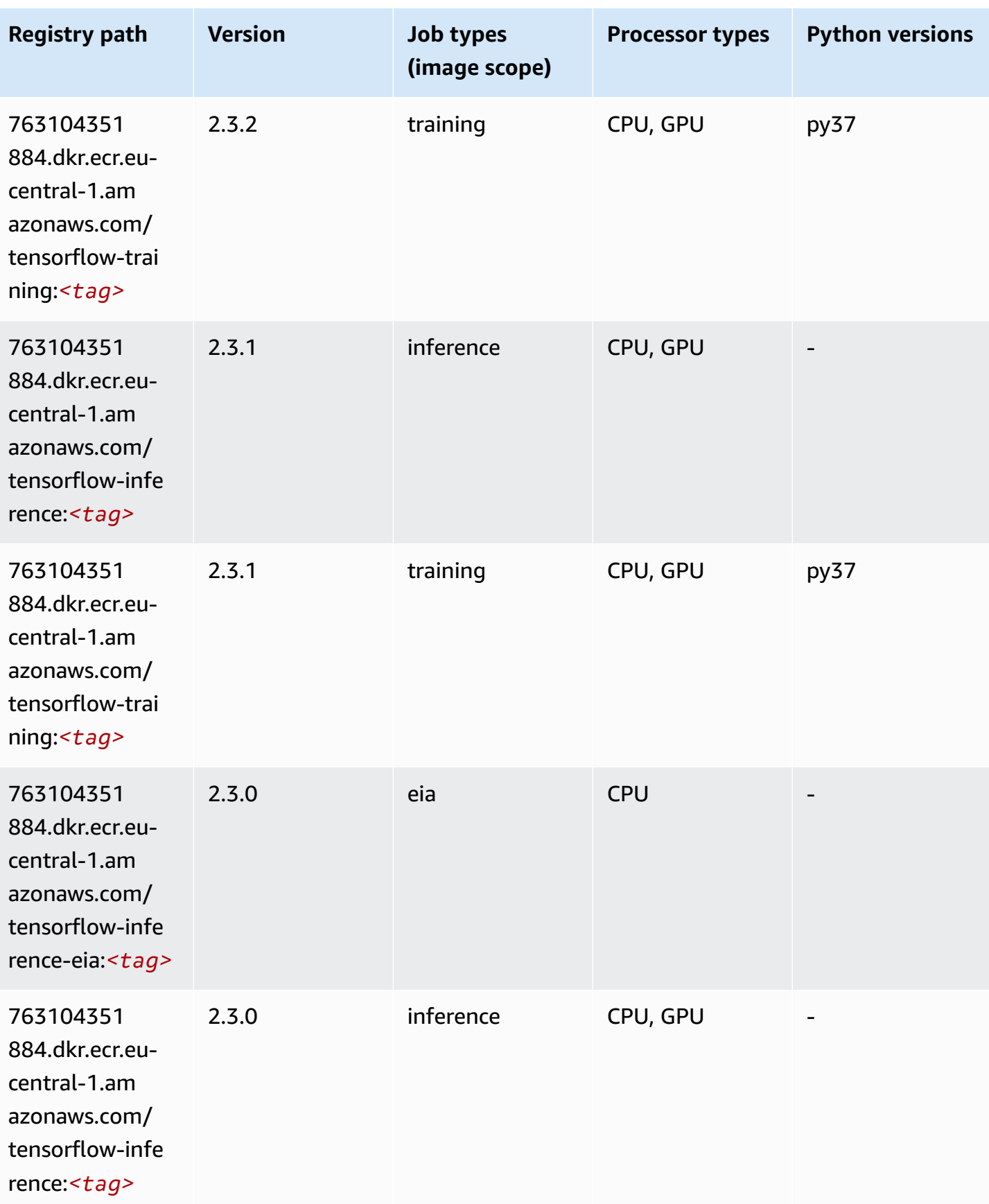

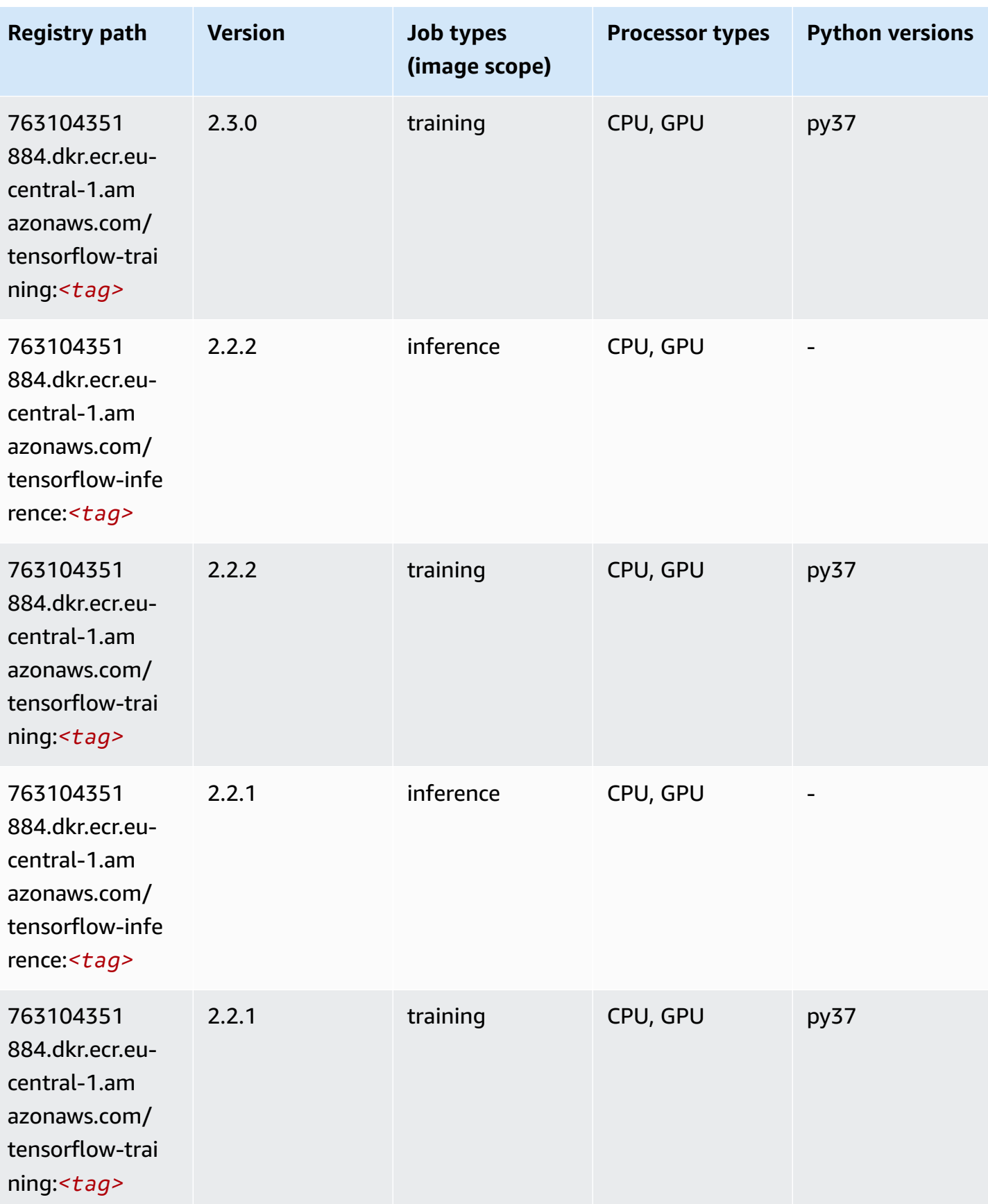

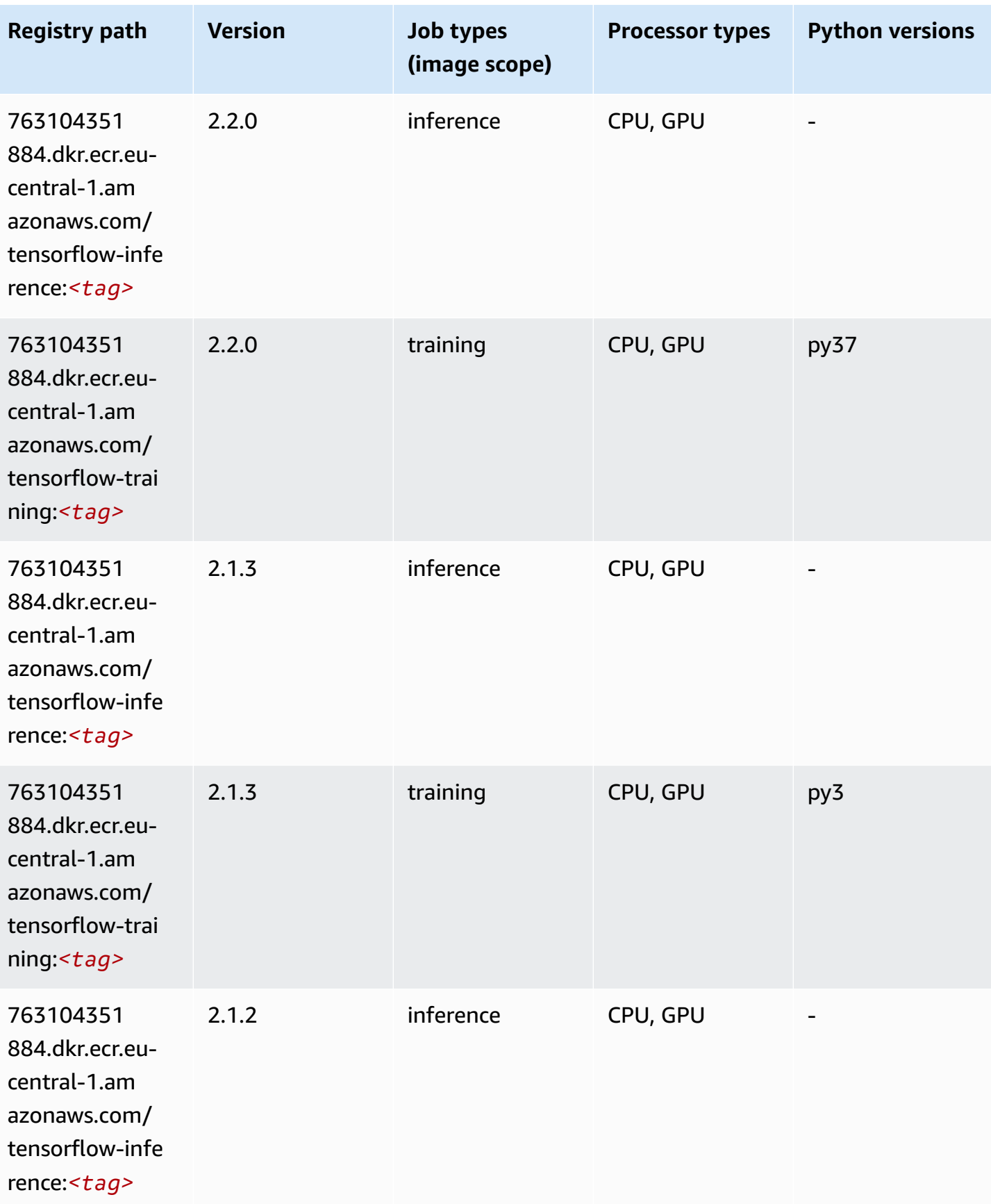

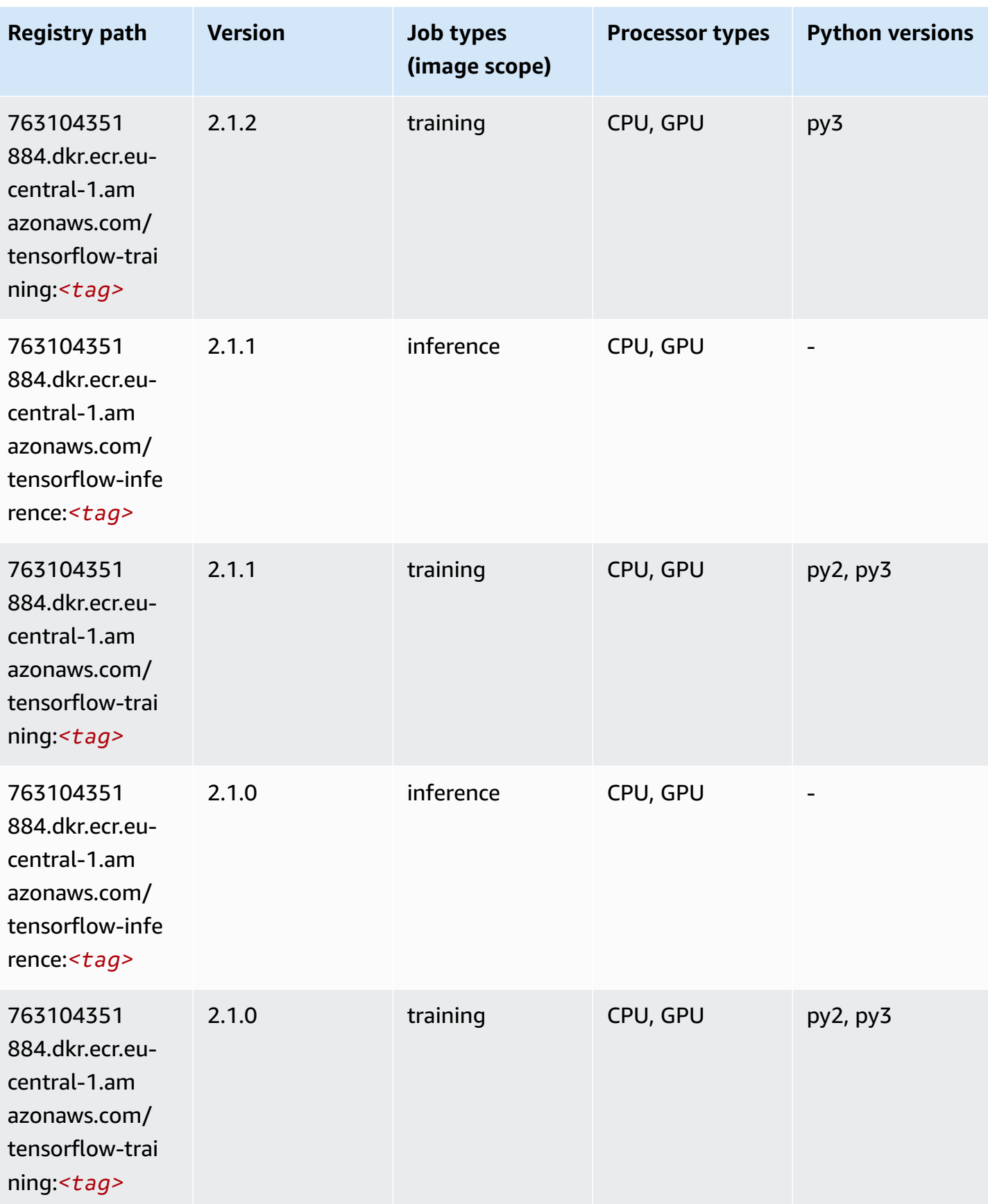

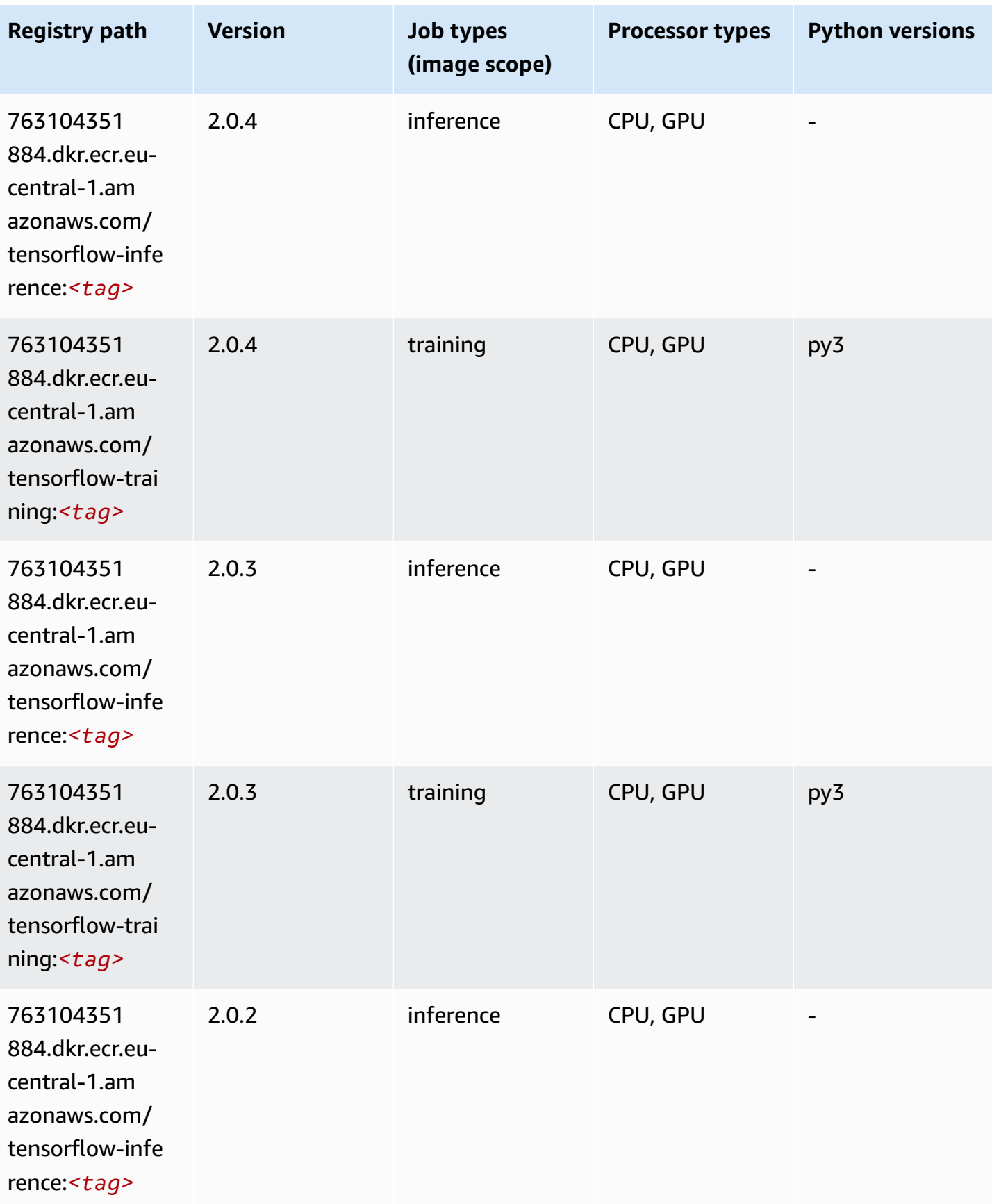

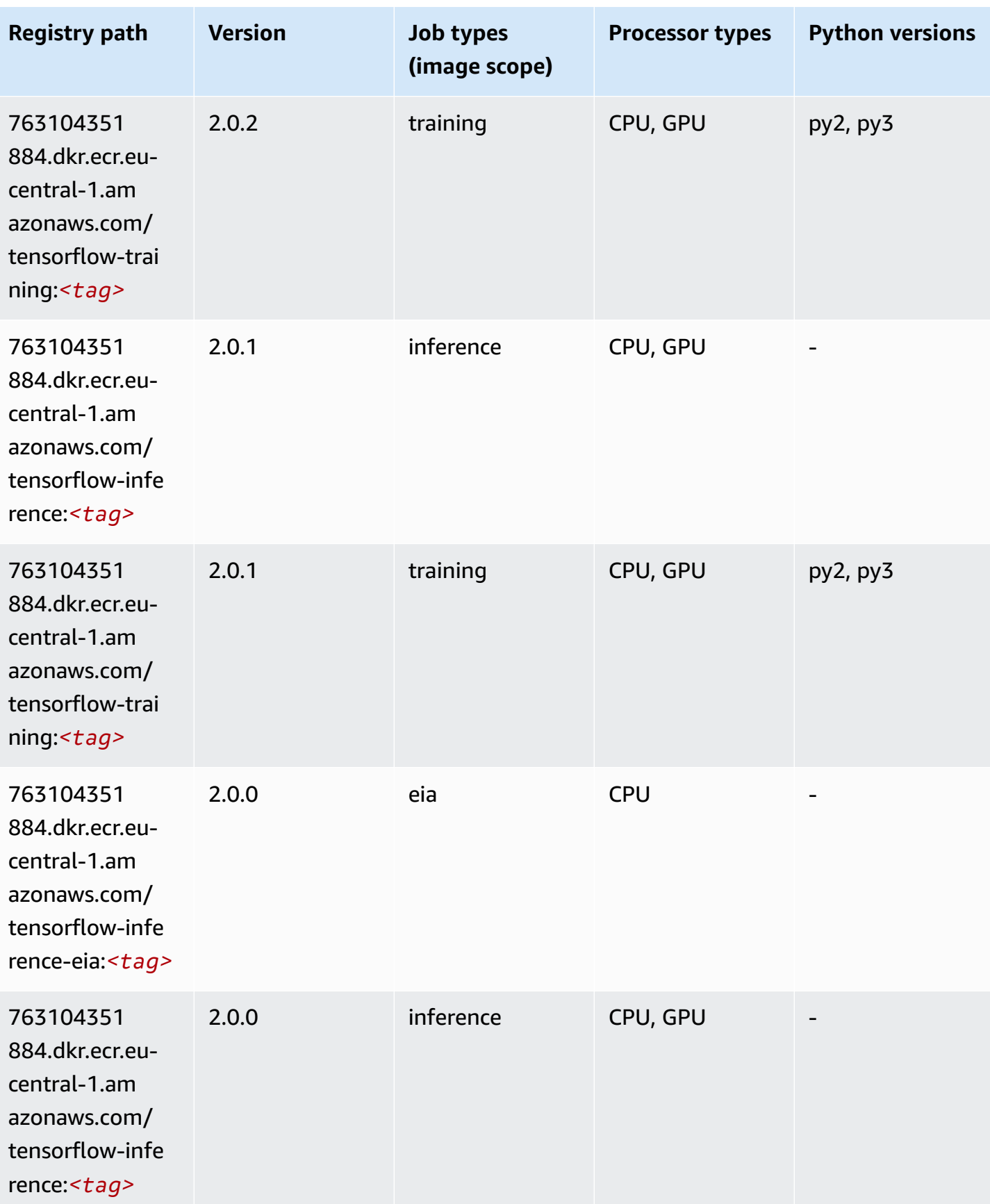

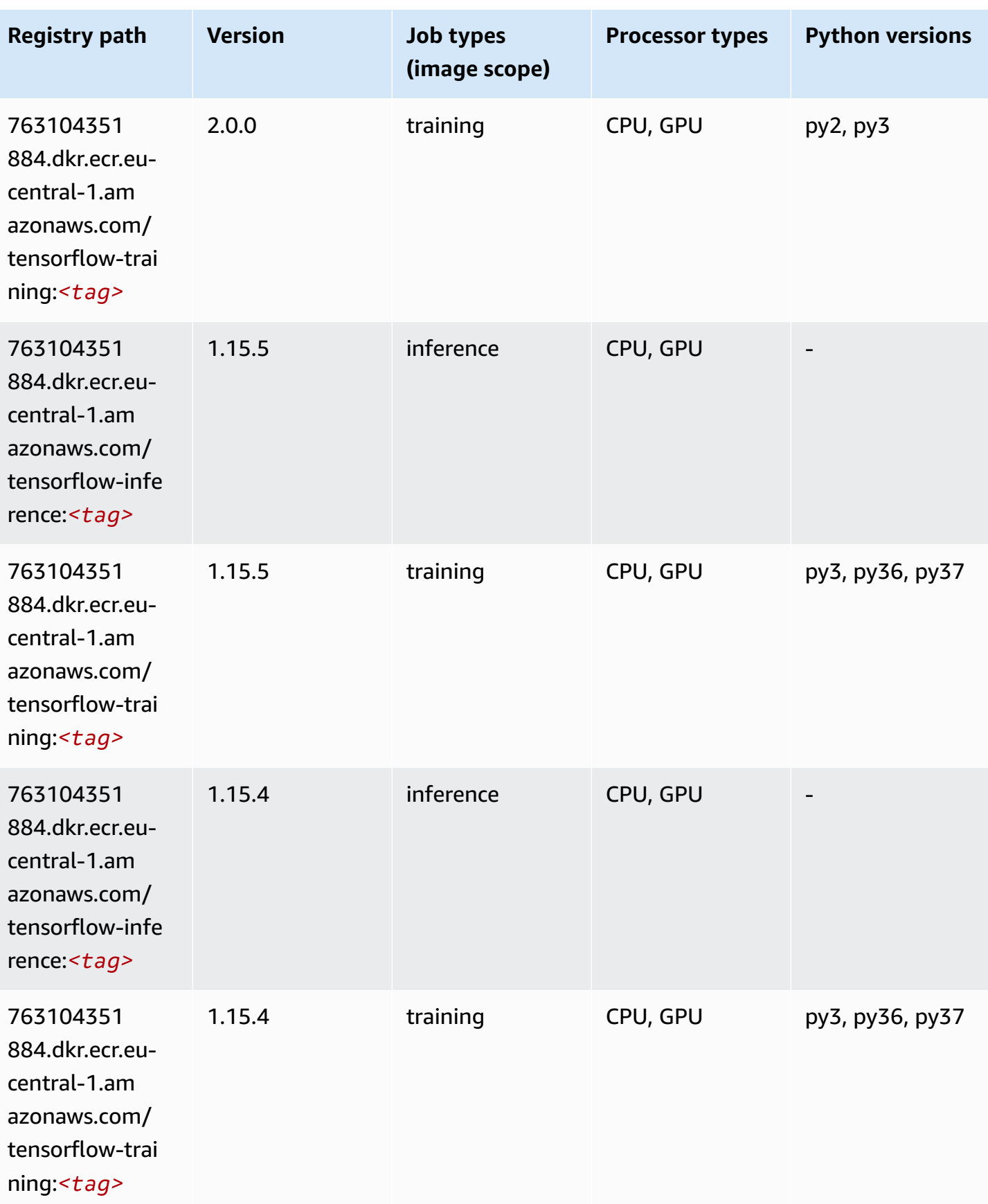

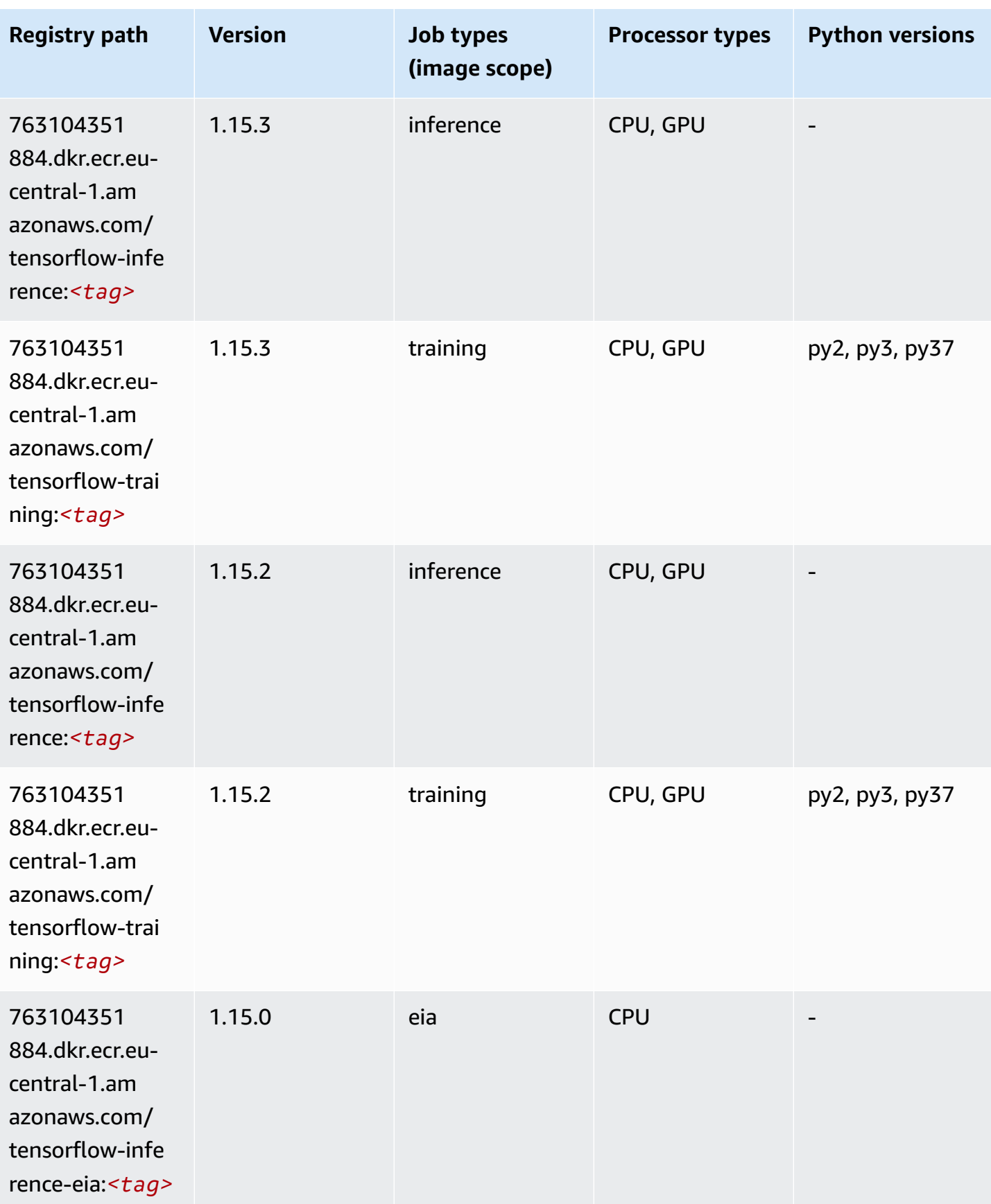

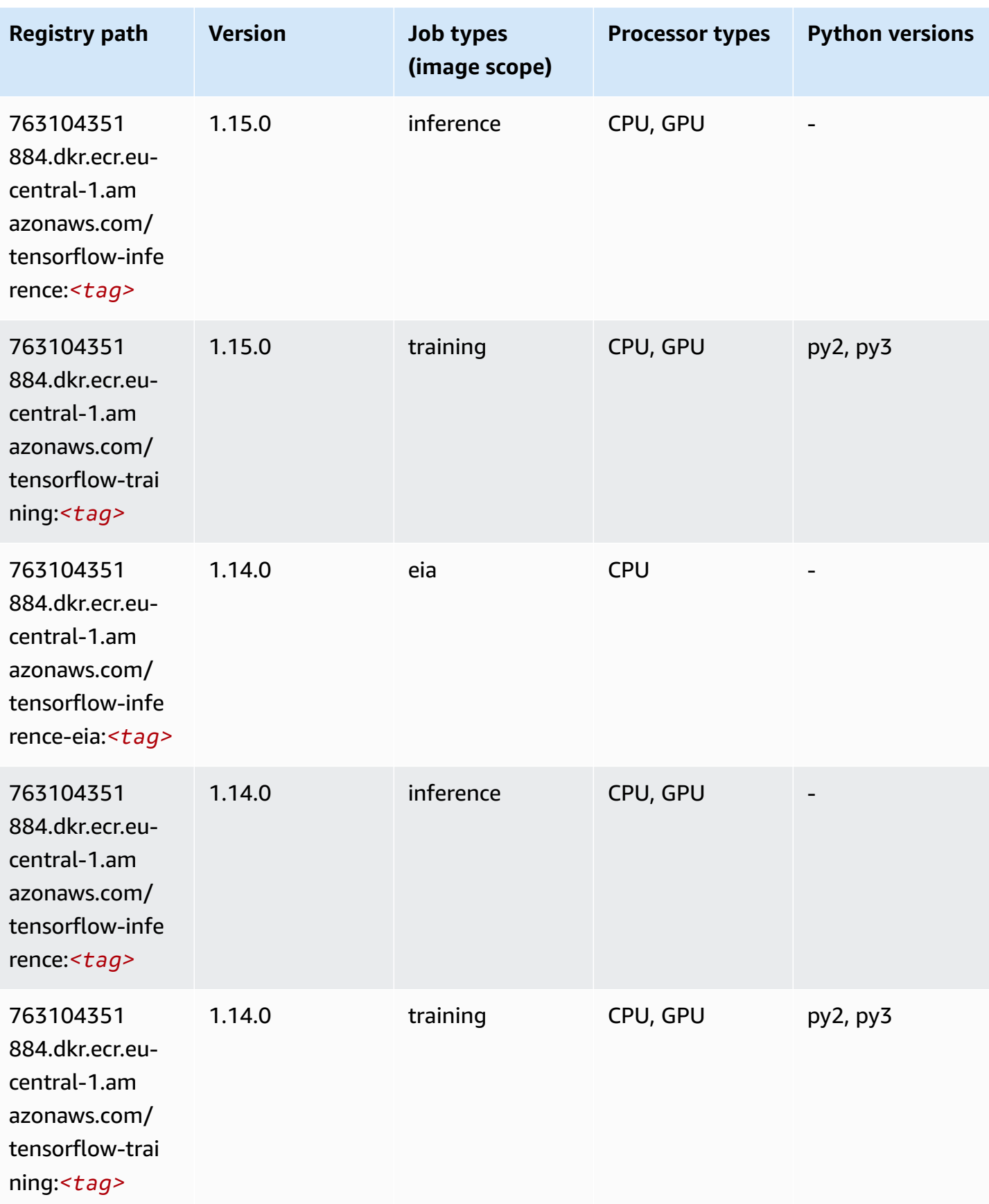

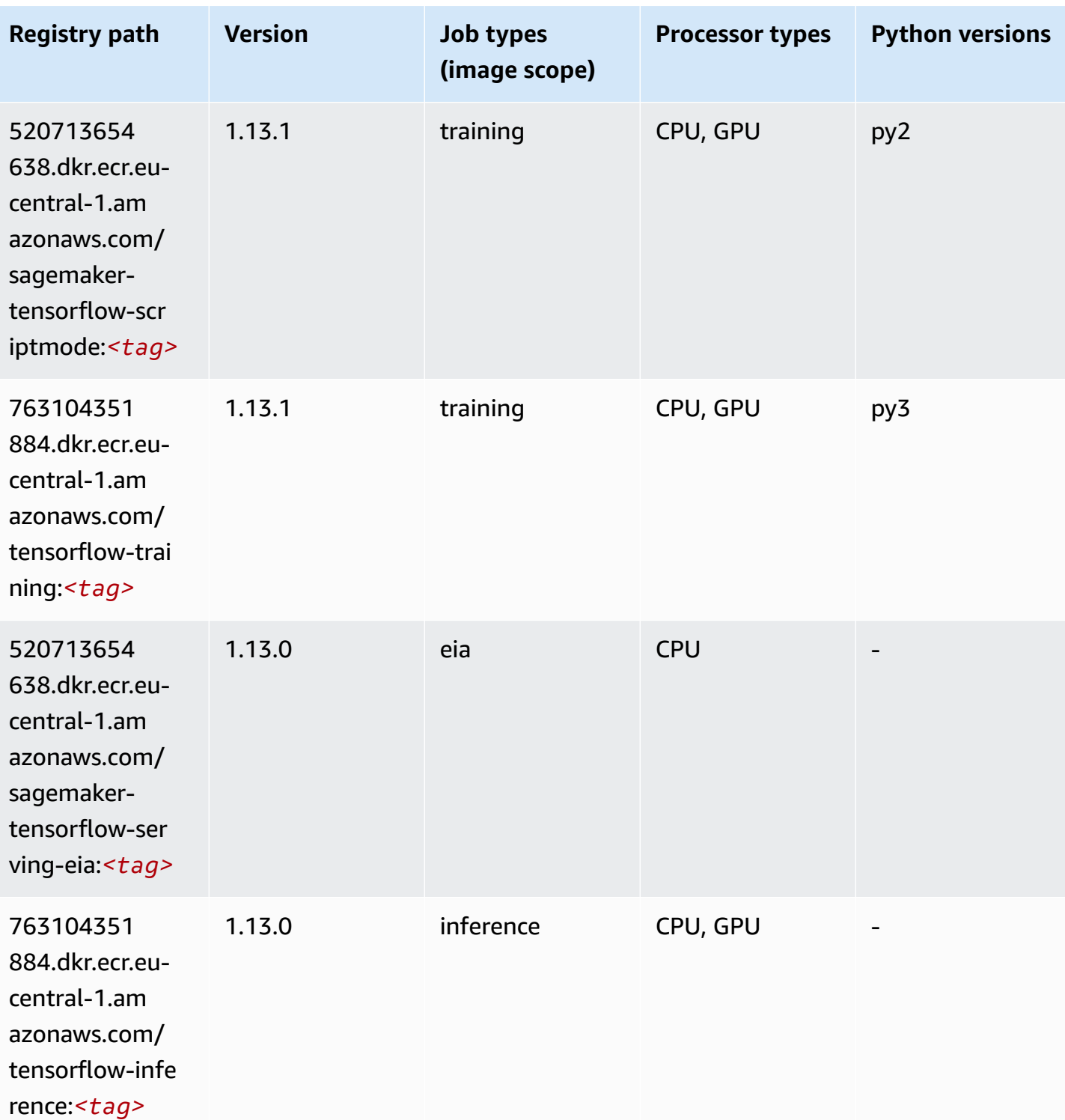

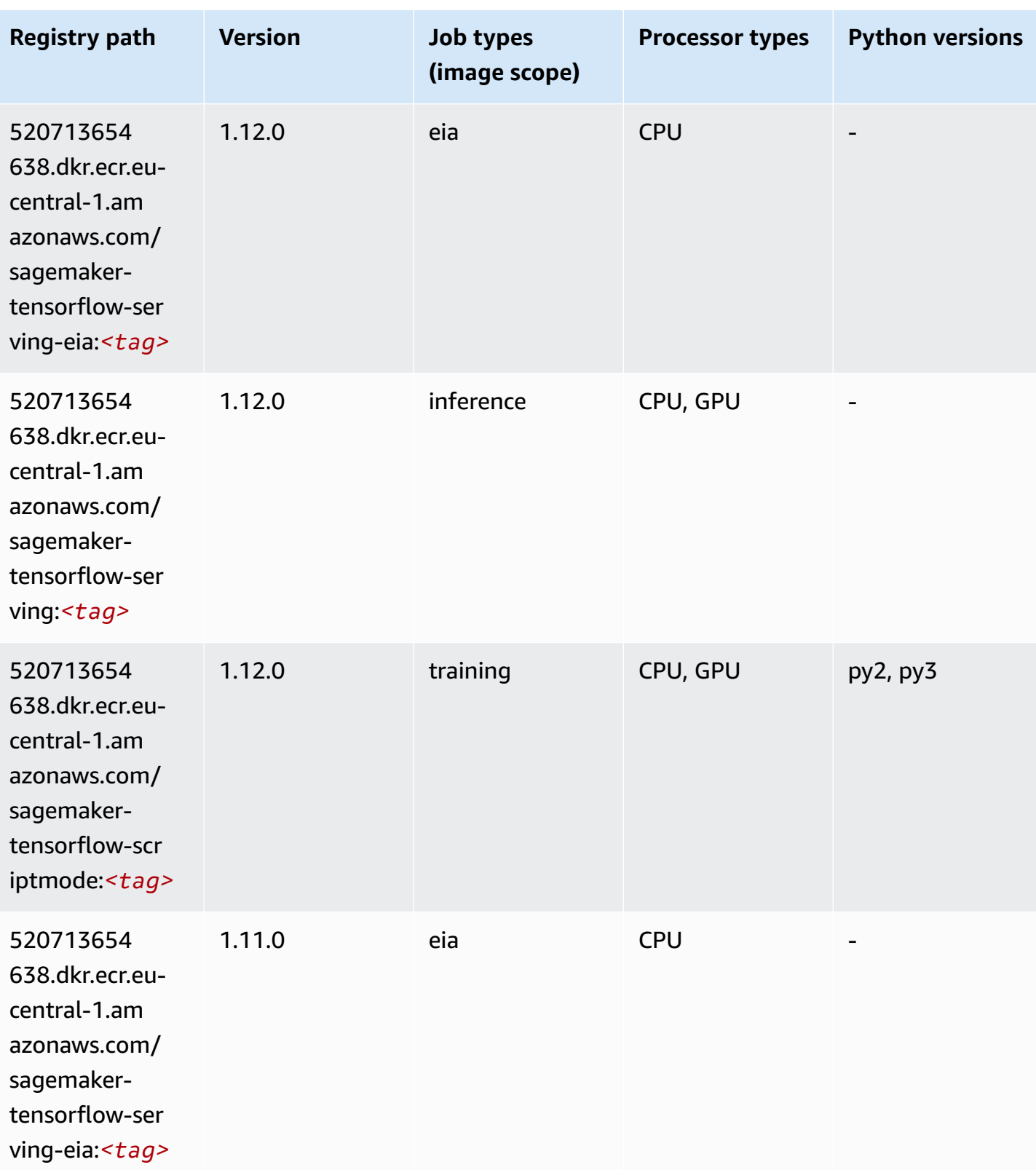

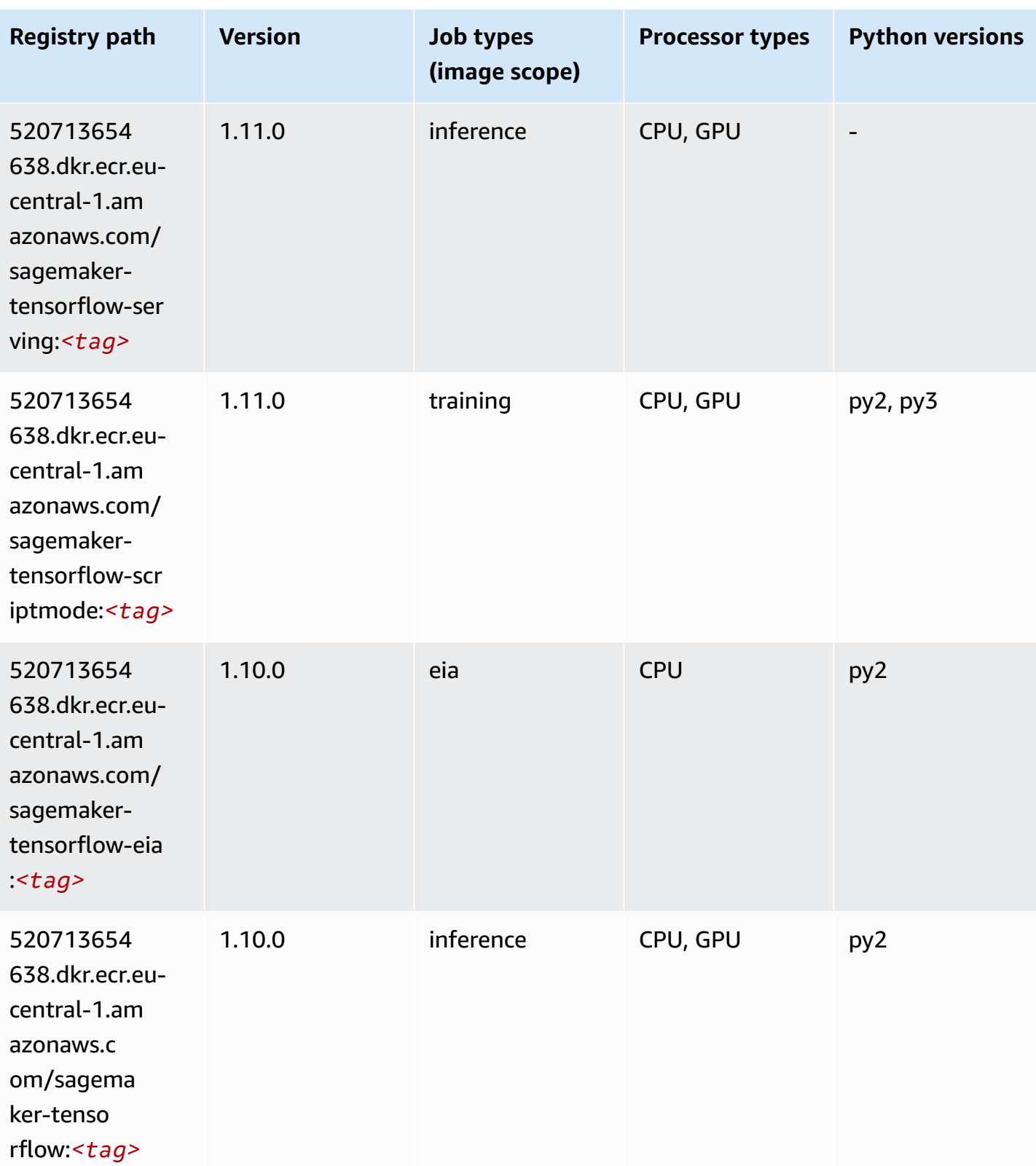

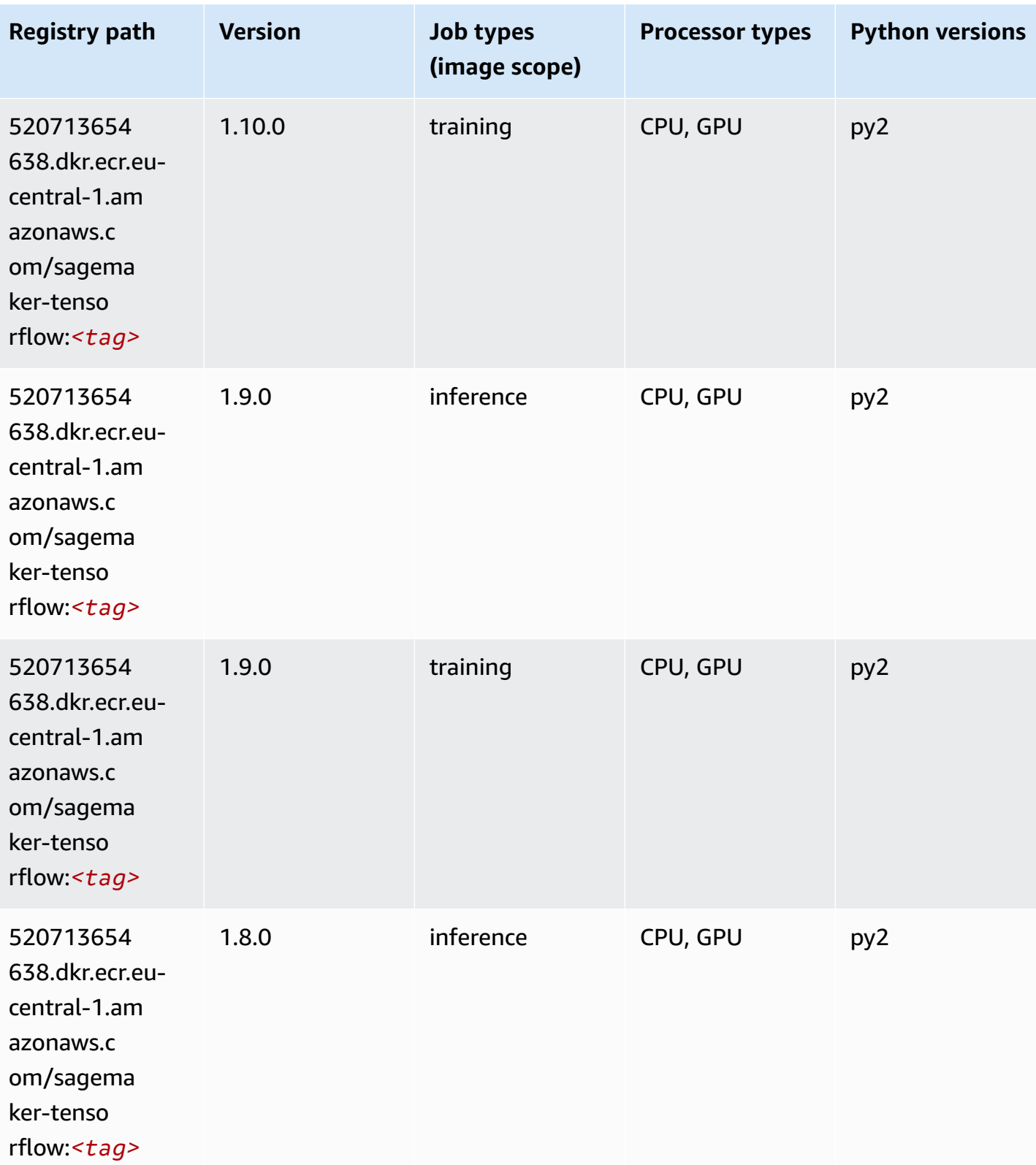

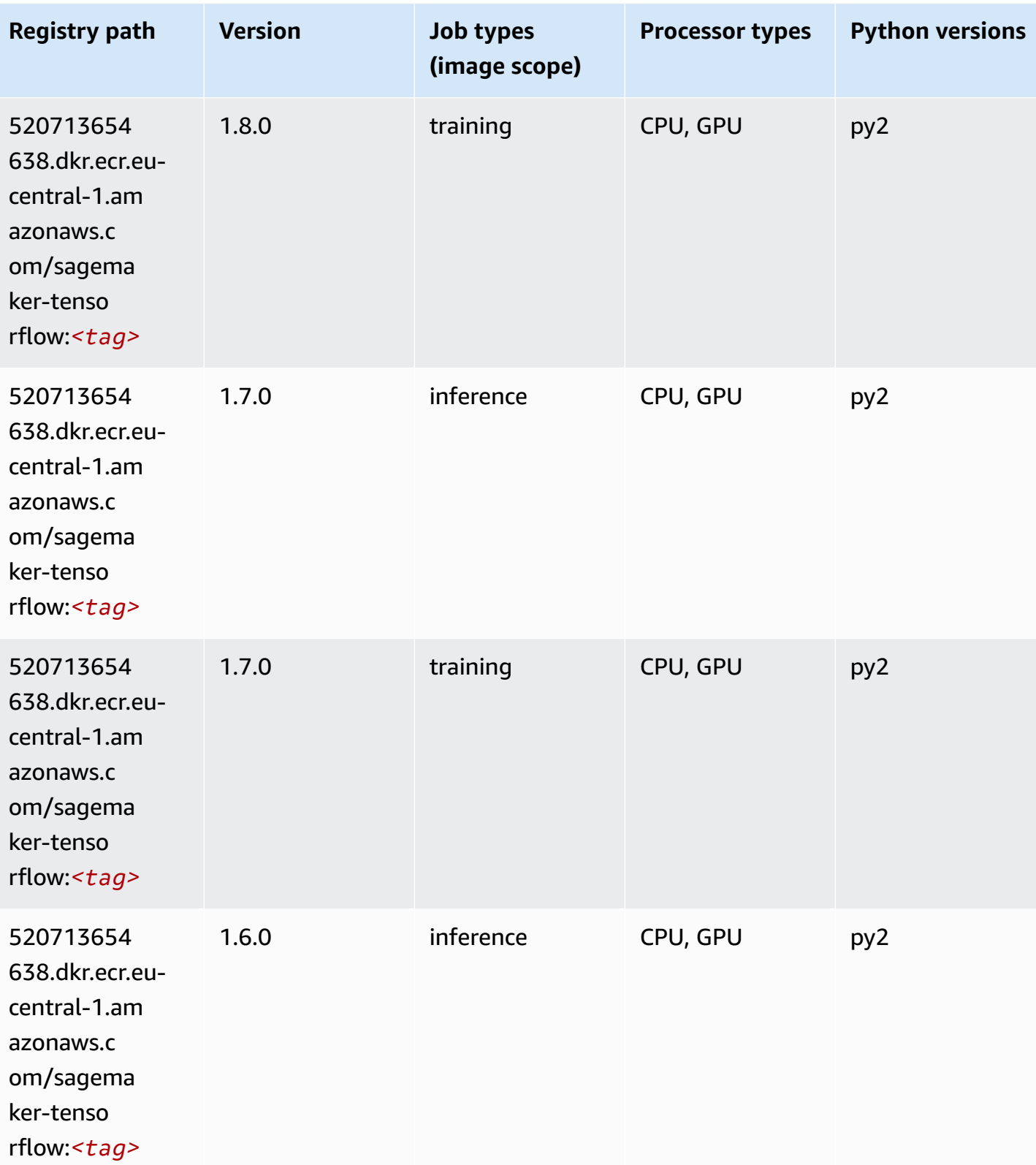

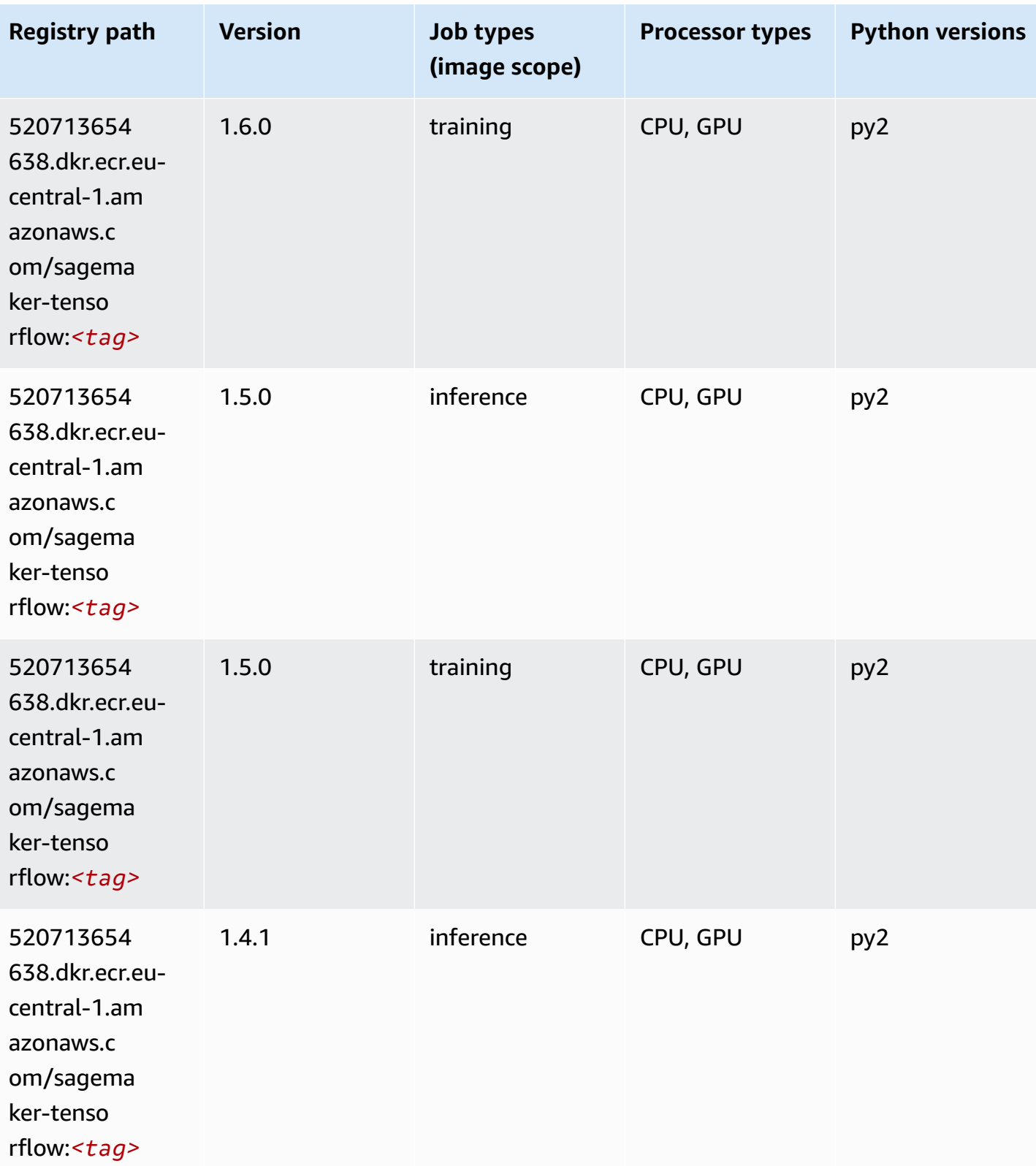

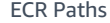

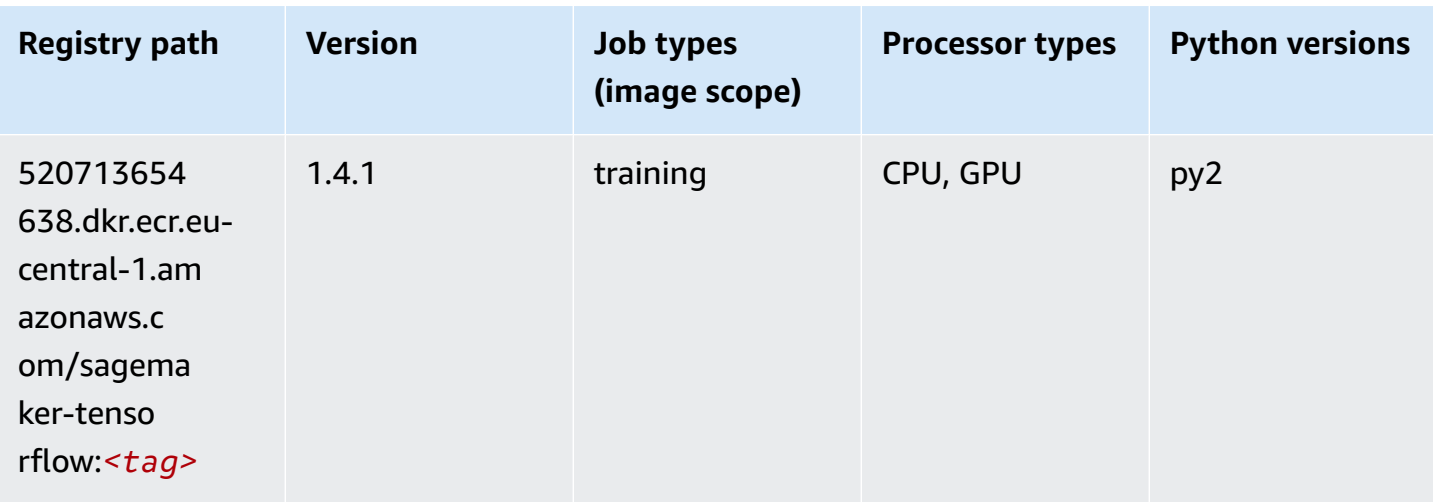

## **Tensorflow Coach (DLC)**

```
from sagemaker import image_uris
image_uris.retrieve(framework='coach-tensorflow',region='eu-
central-1',version='1.0.0',image_scope='training',instance_type='ml.c5.4xlarge')
```
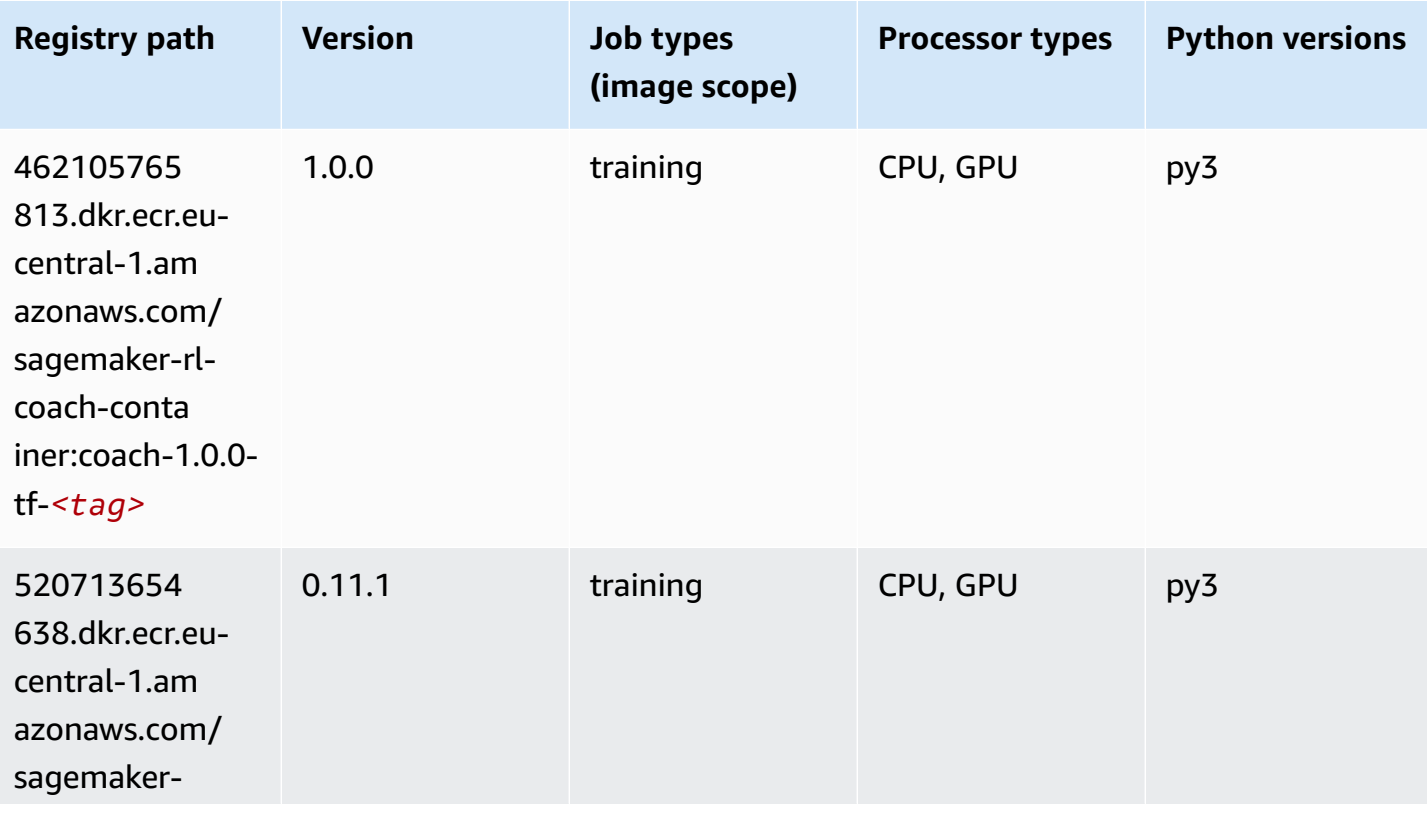

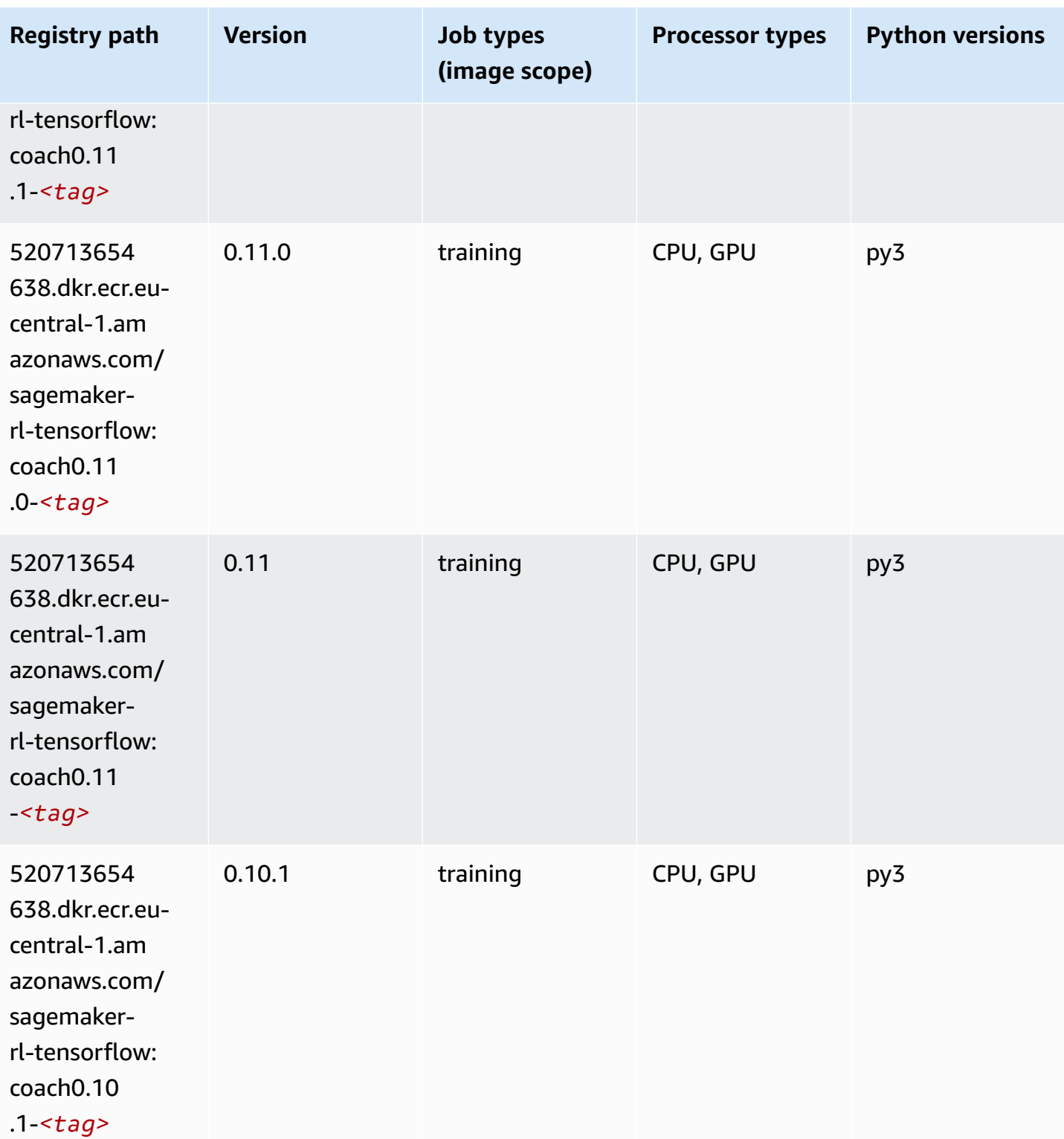

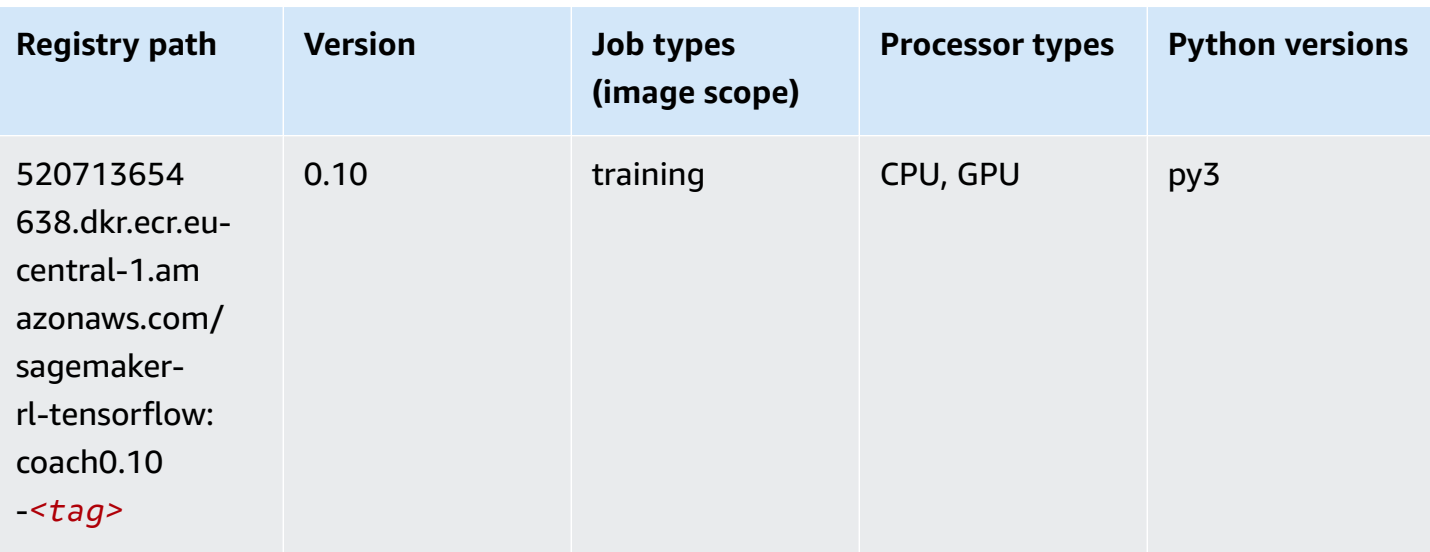

#### **Tensorflow Inferentia (DLC)**

```
from sagemaker import image_uris
image_uris.retrieve(framework='inferentia-tensorflow',region='eu-
central-1',version='1.15.0',instance_type='ml.inf1.6xlarge')
```
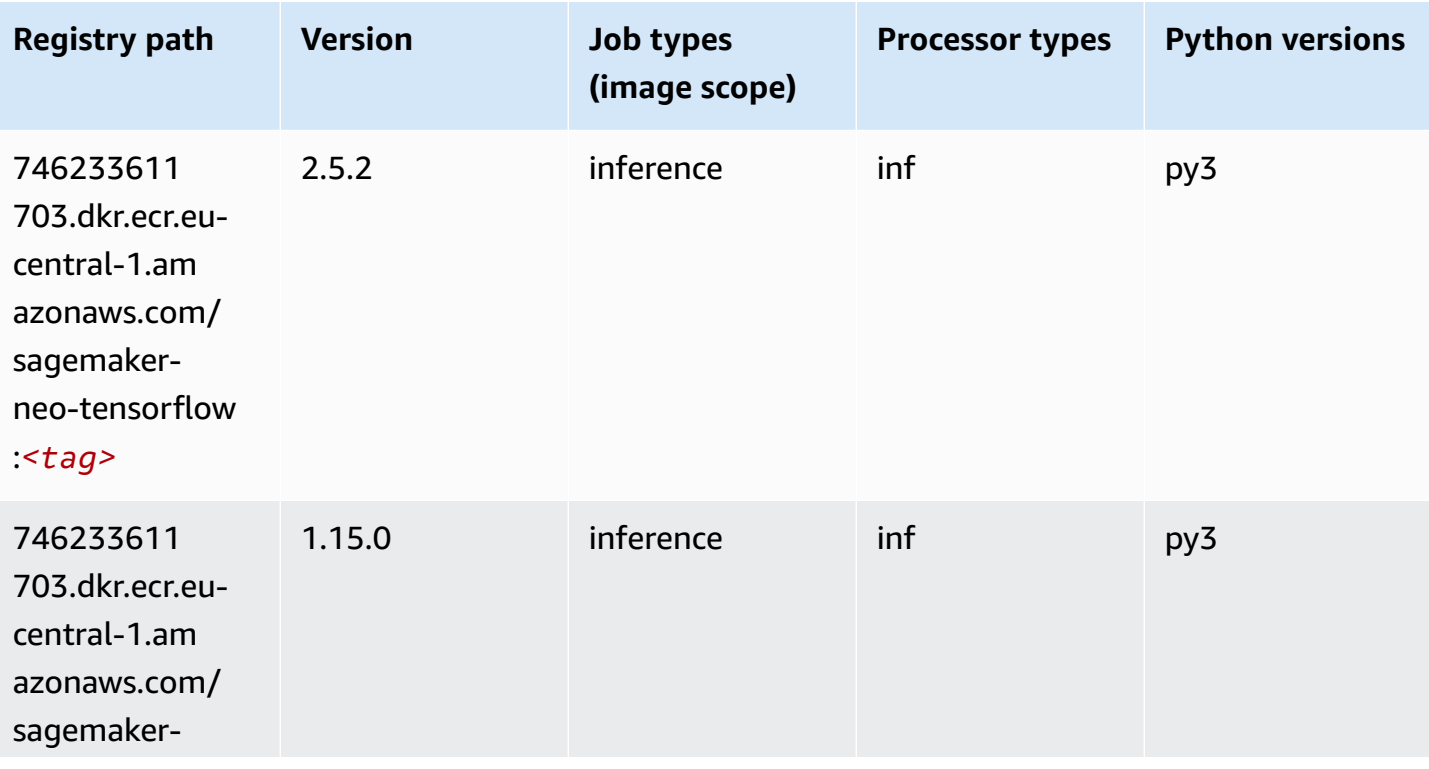

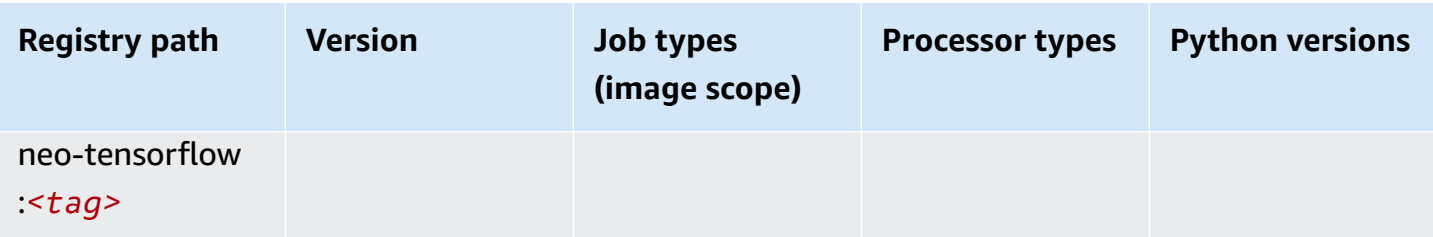

#### **Tensorflow Ray (DLC)**

```
from sagemaker import image_uris
image_uris.retrieve(framework='ray-tensorflow',region='eu-
central-1',version='0.8.5',instance_type='ml.c5.4xlarge')
```
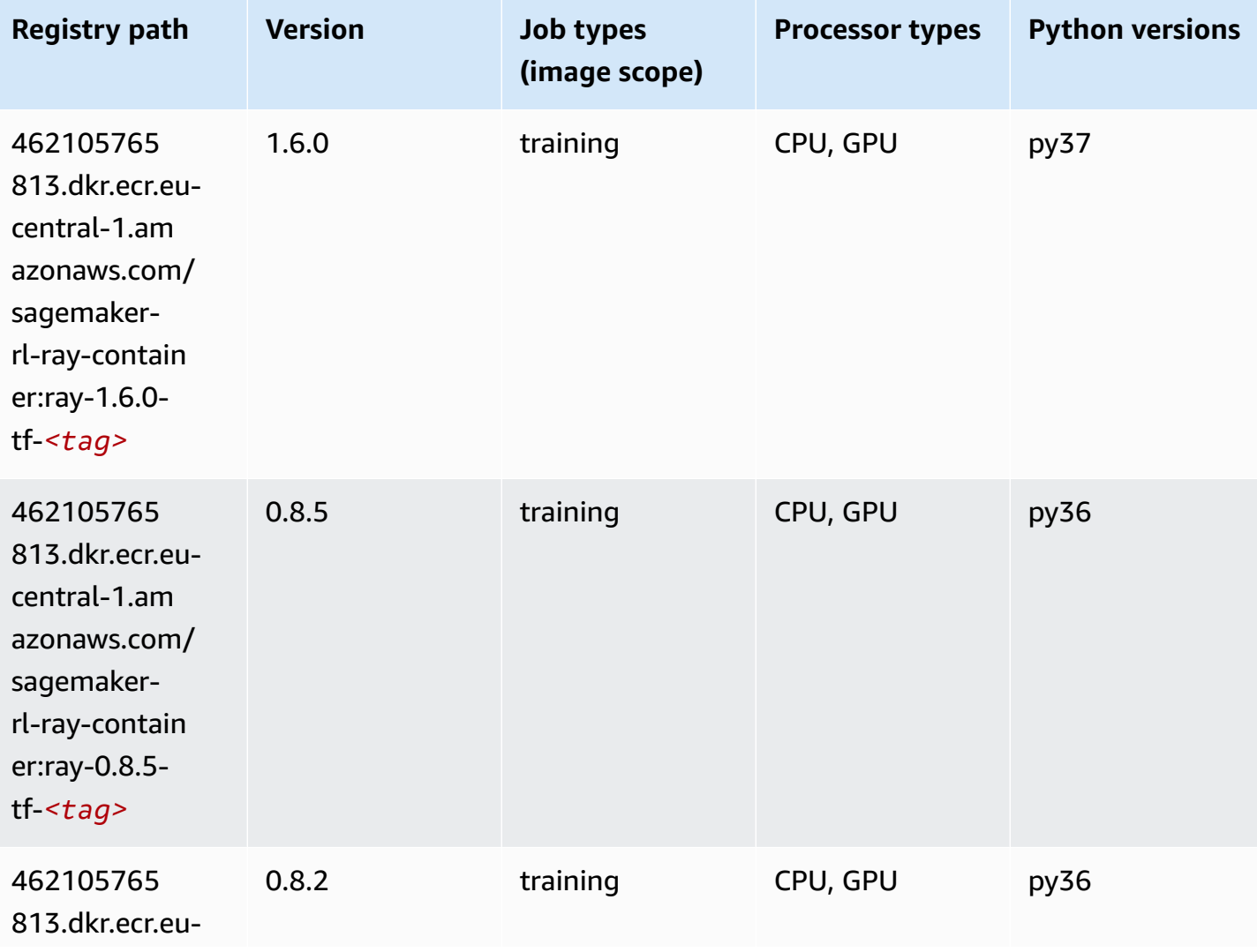

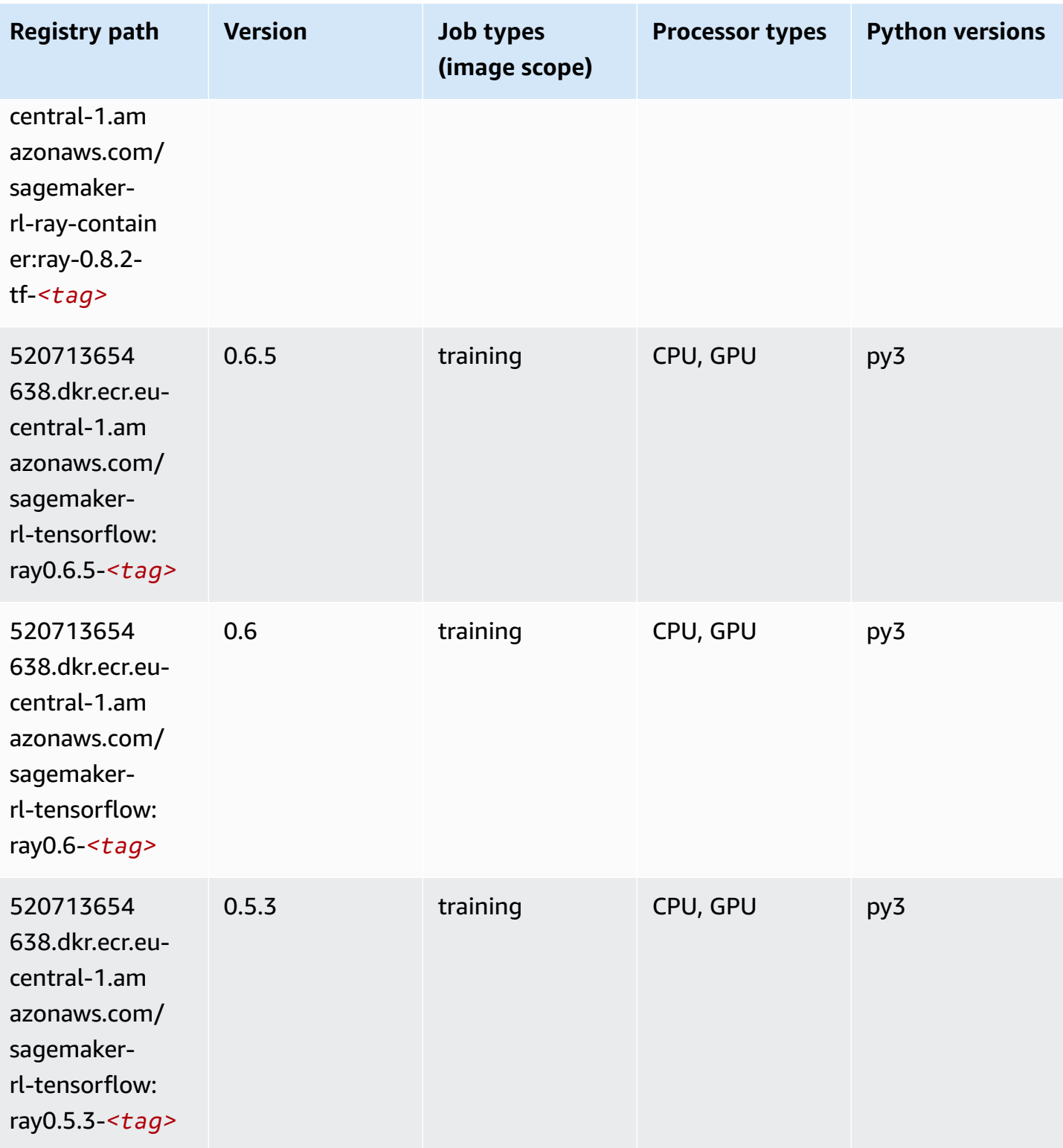

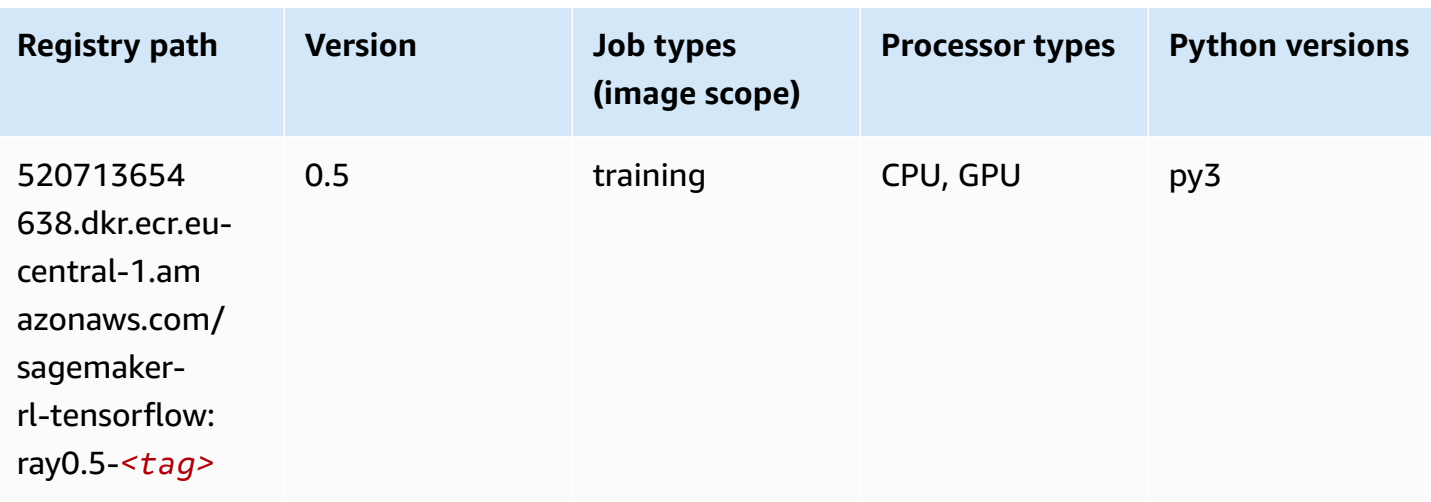

#### **VW (algorithm)**

SageMaker Python SDK example to retrieve registry path.

```
from sagemaker import image_uris
image_uris.retrieve(framework='vw',region='eu-
central-1',version='8.7.0',image_scope='training')
```
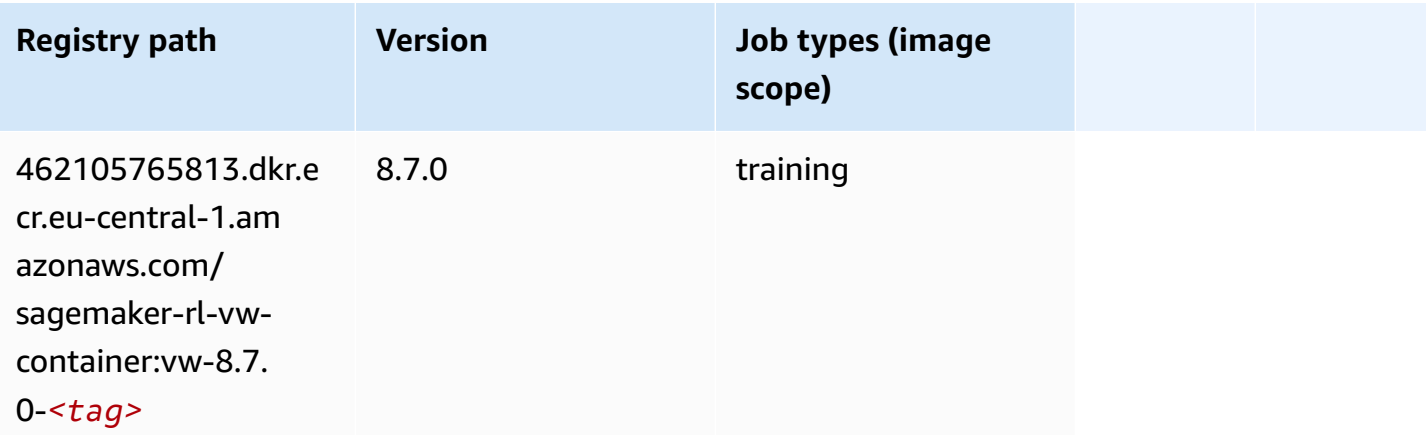

### **XGBoost (algorithm)**

```
from sagemaker import image_uris
image_uris.retrieve(framework='xgboost',region='eu-central-1',version='1.5-1')
```
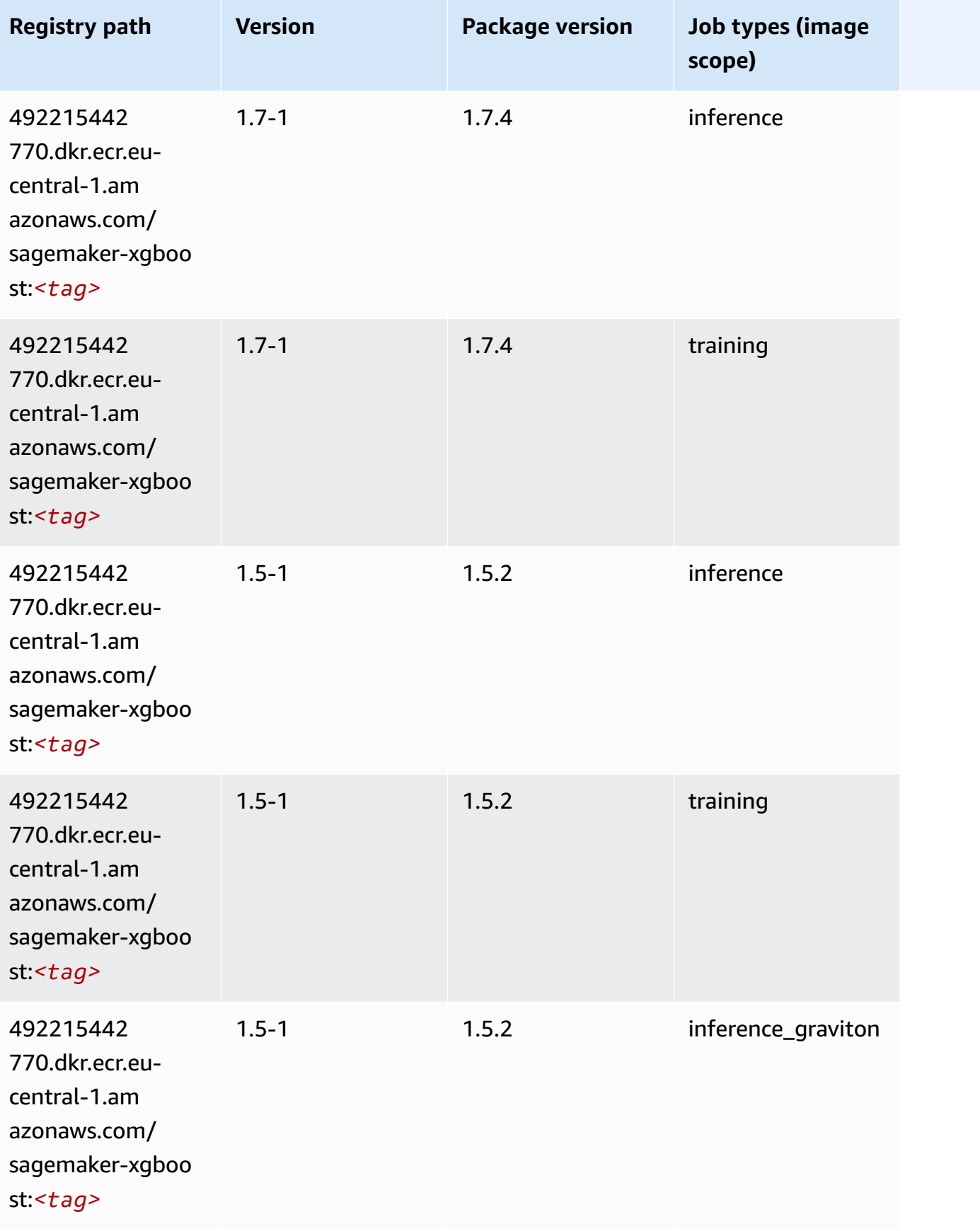

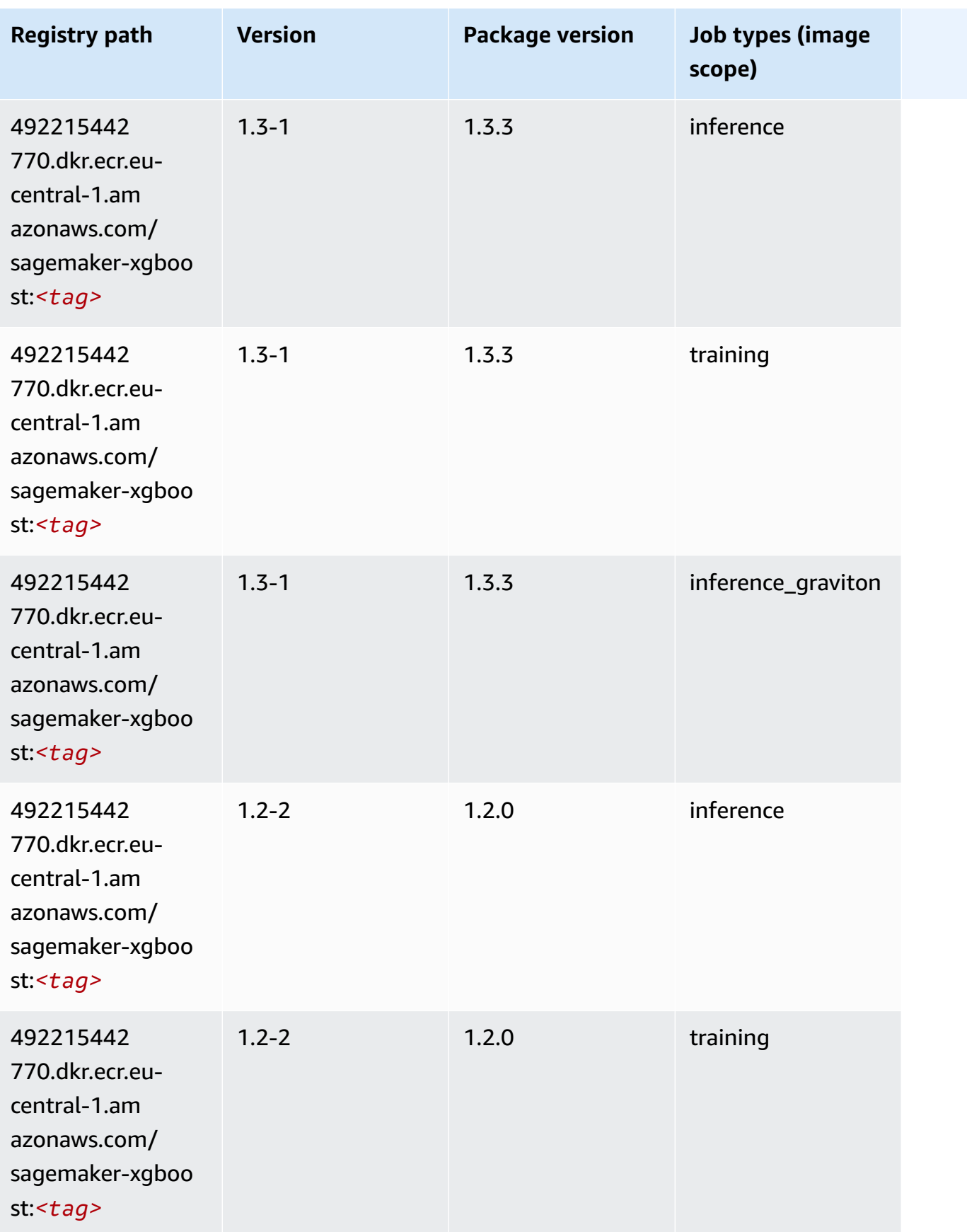

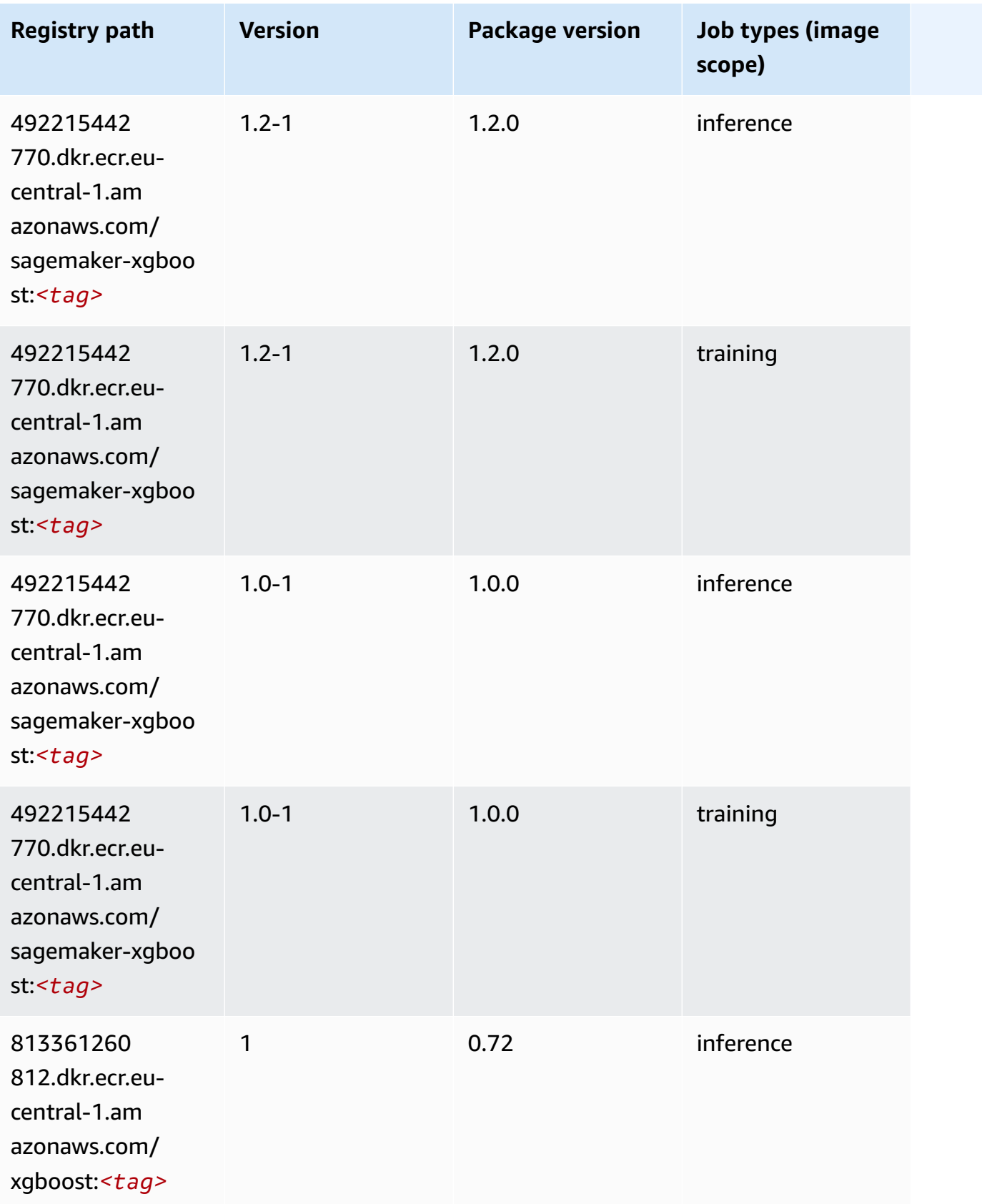

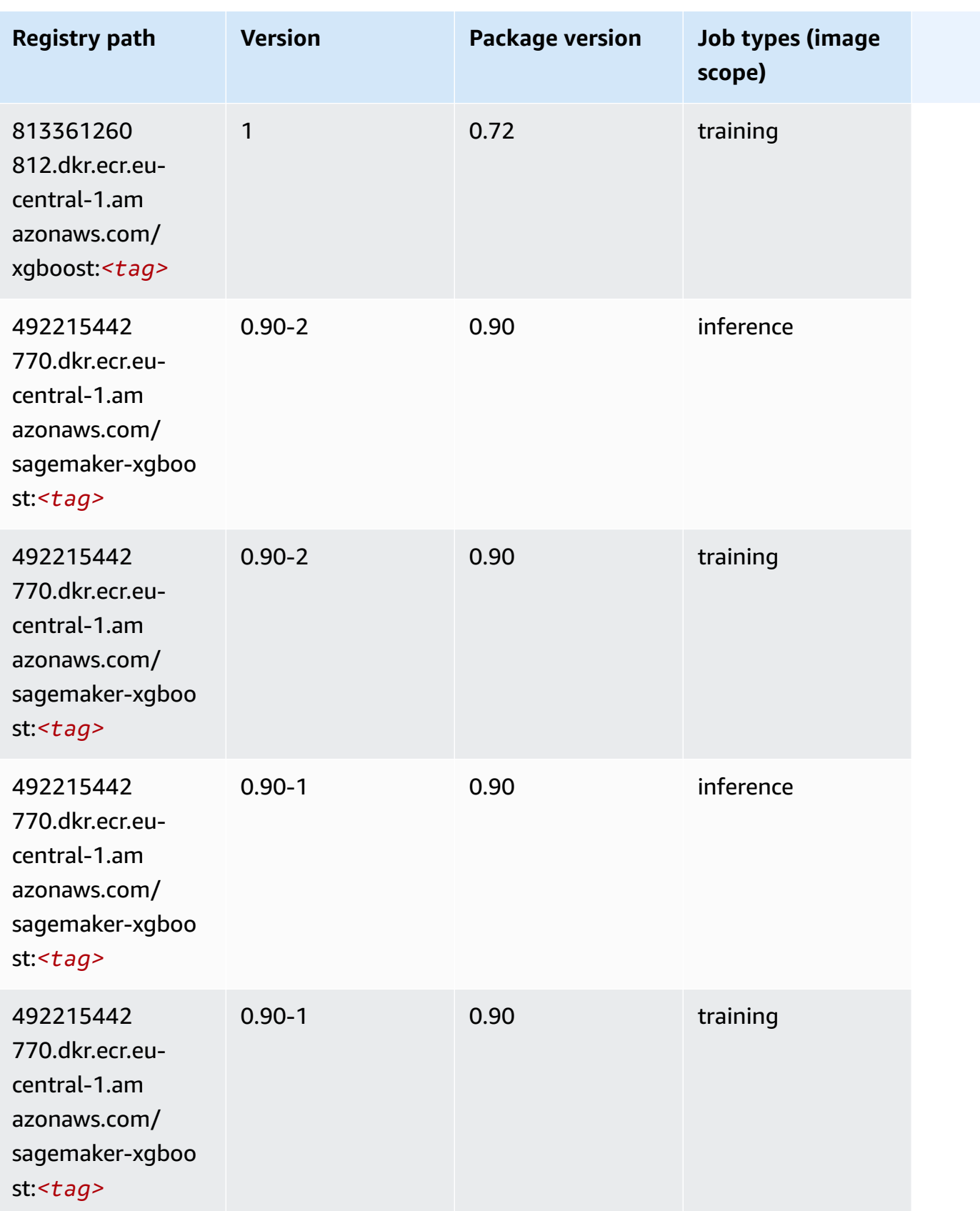

# **Docker Registry Paths and Example Code for Europe (Ireland) (eu-west-1)**

The following topics list parameters for each of the algorithms and deep learning containers in this region provided by Amazon SageMaker.

#### **Topics**

- [AutoGluon \(algorithm\)](#page-1544-0)
- [BlazingText](#page-1547-0) (algorithm)
- [Chainer](#page-1548-0) (DLC)
- Clarify [\(algorithm\)](#page-1548-1)
- DJL [DeepSpeed](#page-1549-0) (algorithm)
- Data Wrangler [\(algorithm\)](#page-1550-0)
- [Debugger \(algorithm\)](#page-1551-0)
- DeepAR [Forecasting](#page-1551-1) (algorithm)
- [Factorization](#page-1552-0) Machines (algorithm)
- Hugging Face [\(algorithm\)](#page-1552-1)
- [IP Insights \(algorithm\)](#page-1558-0)
- [Image classification \(algorithm\)](#page-1558-1)
- [Inferentia](#page-1559-0) MXNet (DLC)
- [Inferentia](#page-1559-1) PyTorch (DLC)
- K-Means [\(algorithm\)](#page-1560-0)
- [KNN \(algorithm\)](#page-1561-0)
- LDA [\(algorithm\)](#page-1561-1)
- [Linear Learner \(algorithm\)](#page-1562-0)
- [MXNet](#page-1562-1) (DLC)
- [MXNet](#page-1569-0) Coach (DLC)
- [Model Monitor \(algorithm\)](#page-1570-0)
- [NTM \(algorithm\)](#page-1570-1)
- [Neo Image Classification \(algorithm\)](#page-1571-0)
- Neo [MXNet](#page-1571-1) (DLC)
- Neo [PyTorch](#page-1572-0) (DLC)
- Neo [Tensorflow](#page-1574-0) (DLC)
- Neo XGBoost [\(algorithm\)](#page-1575-0)
- Object Detection [\(algorithm\)](#page-1575-1)
- [Object2Vec](#page-1576-0) (algorithm)
- [PCA \(algorithm\)](#page-1576-1)
- [PyTorch](#page-1576-2) (DLC)
- [PyTorch](#page-1586-0) Neuron (DLC)
- PyTorch Training [Compiler](#page-1587-0) (DLC)
- Random Cut Forest [\(algorithm\)](#page-1588-0)
- Ray [PyTorch](#page-1588-1) (DLC)
- [Scikit-learn](#page-1589-0) (algorithm)
- [Semantic Segmentation \(algorithm\)](#page-1591-0)
- [Seq2Seq \(algorithm\)](#page-1591-1)
- [Spark \(algorithm\)](#page-1592-0)
- SparkML Serving [\(algorithm\)](#page-1593-0)
- [Tensorflow](#page-1594-0) (DLC)
- [Tensorflow](#page-1617-0) Coach (DLC)
- [Tensorflow](#page-1619-0) Inferentia (DLC)
- [Tensorflow](#page-1619-1) Ray (DLC)
- VW [\(algorithm\)](#page-1621-0)
- XGBoost [\(algorithm\)](#page-1622-0)

#### <span id="page-1544-0"></span>**AutoGluon (algorithm)**

```
from sagemaker import image_uris
image_uris.retrieve(framework='autogluon',region='eu-
west-1',image_scope='inference',version='0.4')
```
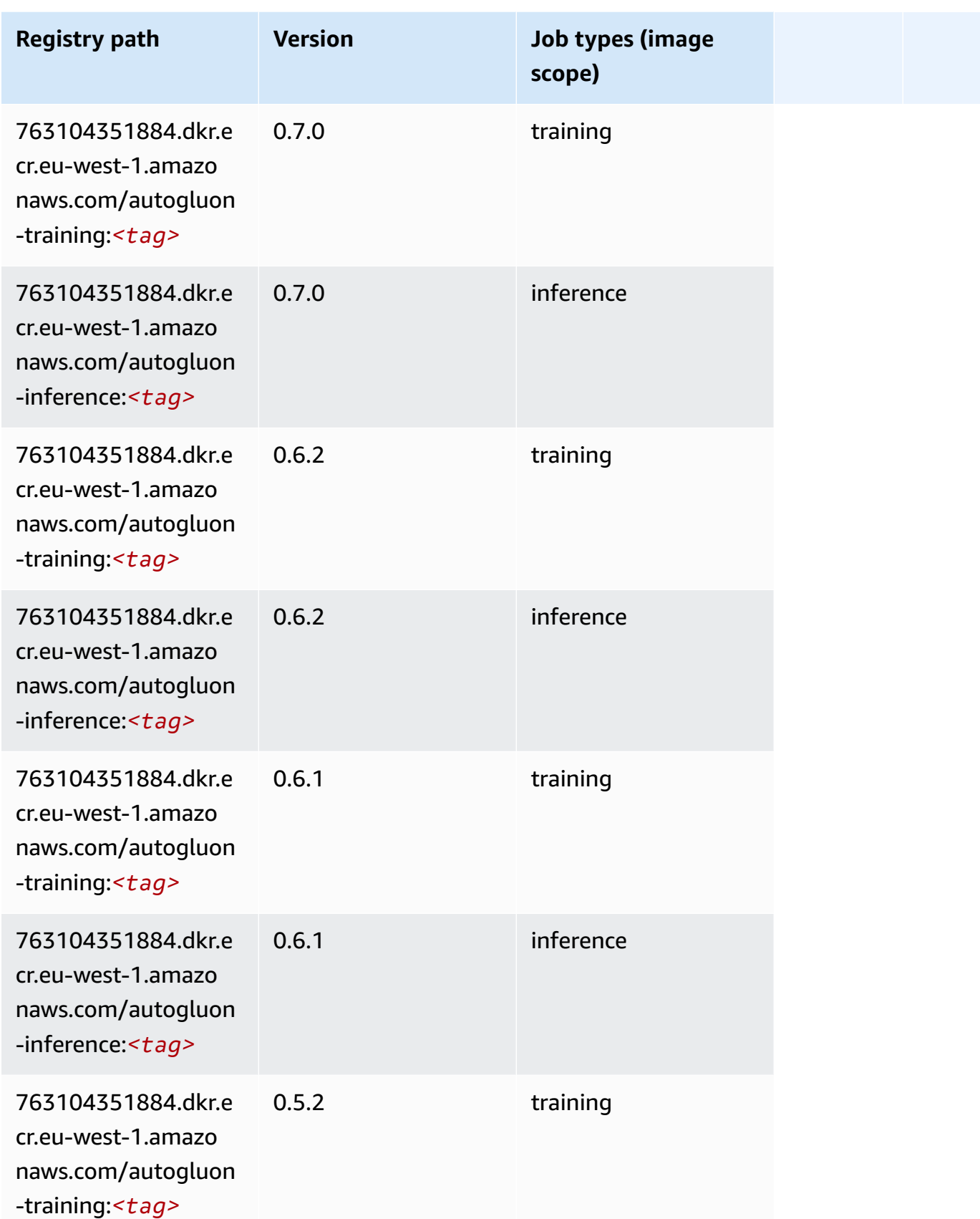

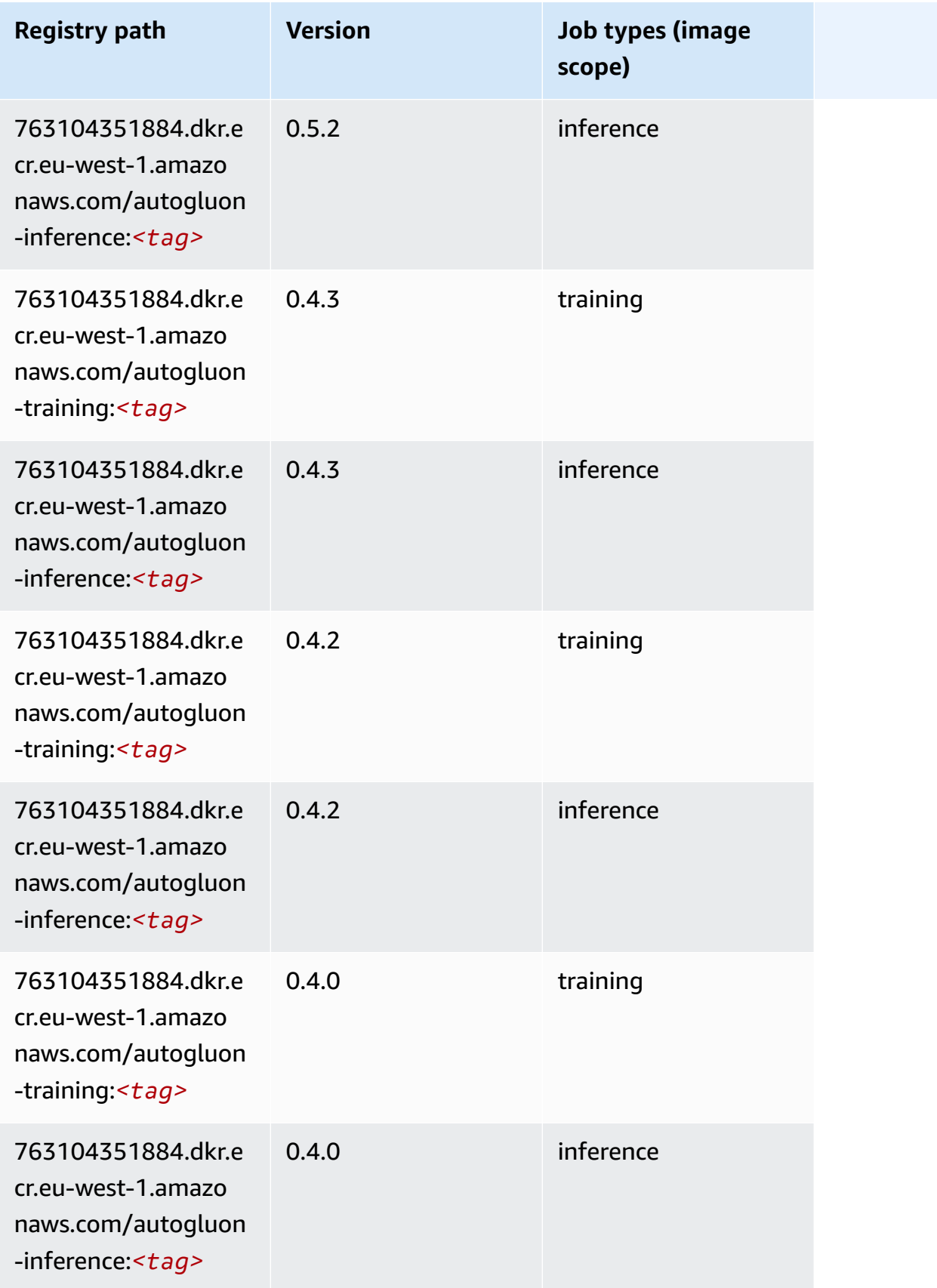

Amazon SageMaker ECR Paths **ECR Access 2019** ECR Paths ECR Paths **ECR** Paths **ECR** Paths

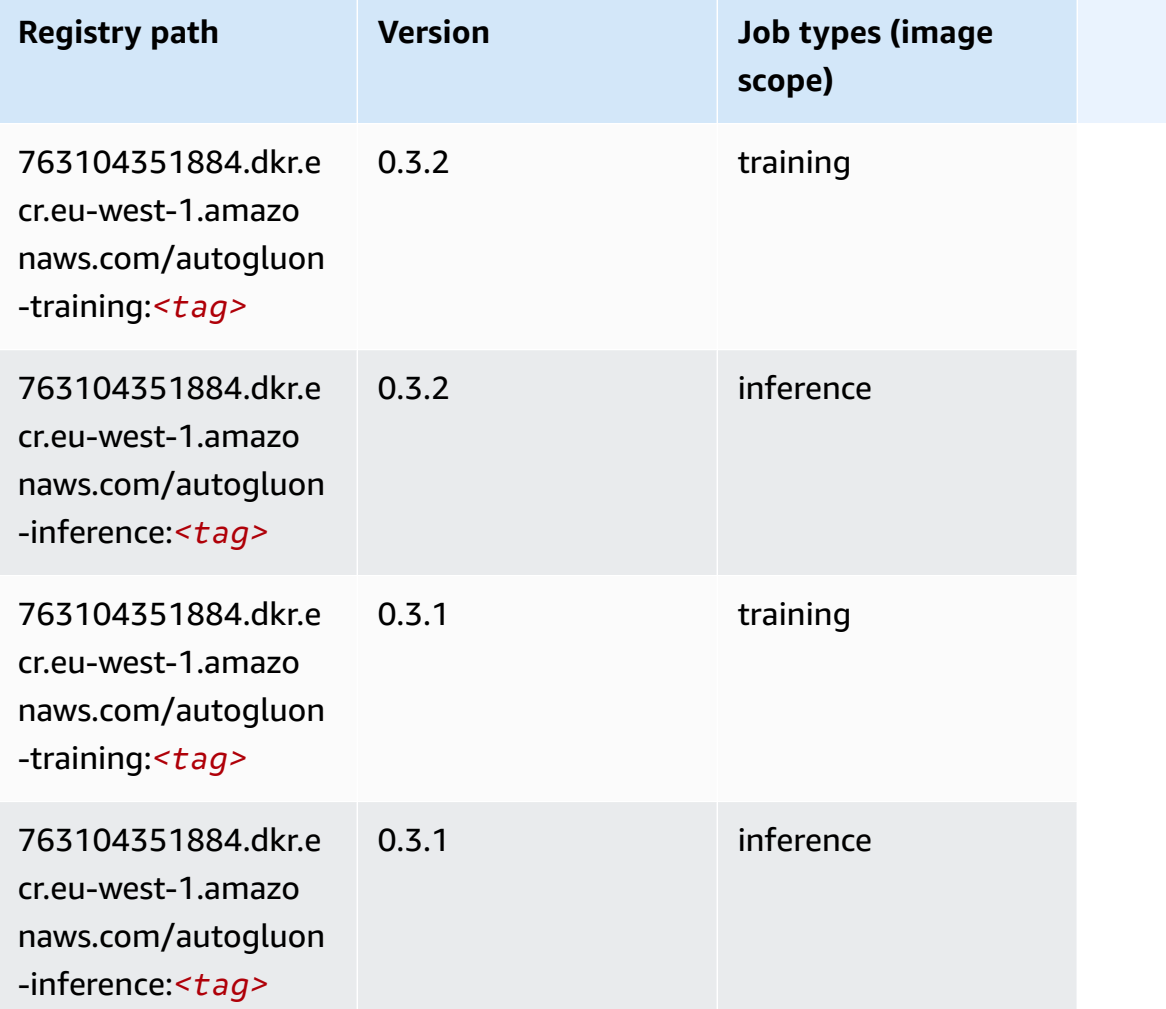

### <span id="page-1547-0"></span>**BlazingText (algorithm)**

```
from sagemaker import image_uris
image_uris.retrieve(framework='blazingtext',region='eu-west-1')
```
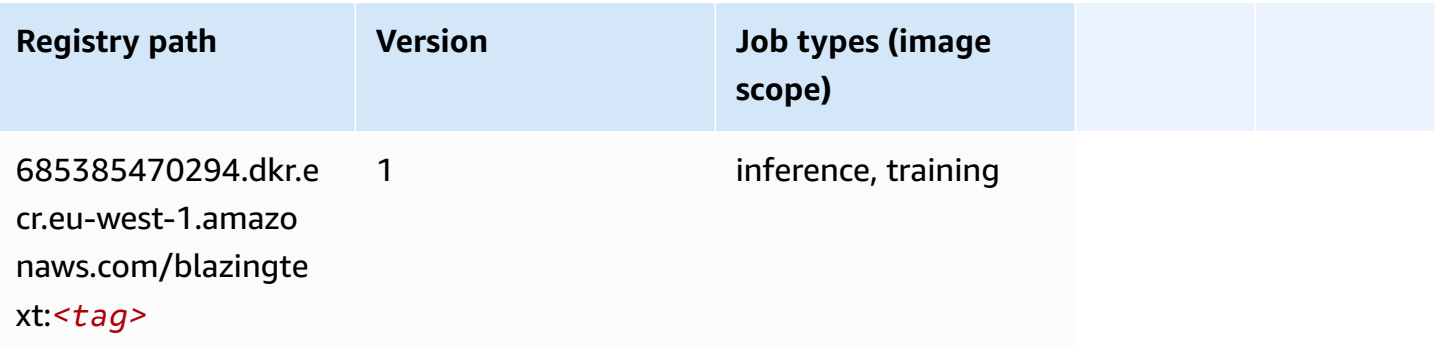
# **Chainer (DLC)**

SageMaker Python SDK example to retrieve registry path.

```
from sagemaker import image_uris
image_uris.retrieve(framework='chainer',region='eu-
west-1',version='5.0.0',py_version='py3',image_scope='inference',instance_type='ml.c5.4xlarge')
```
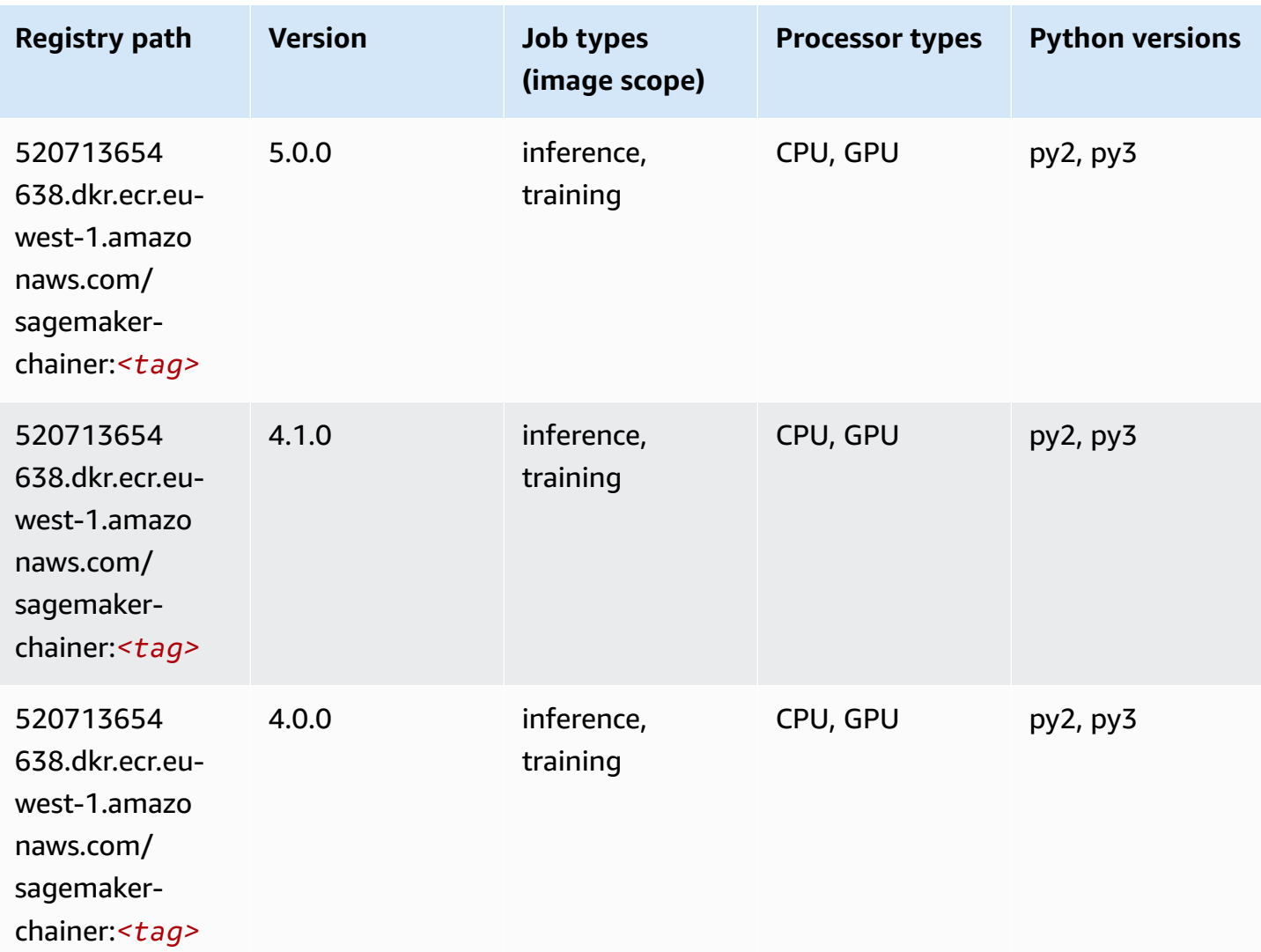

# **Clarify (algorithm)**

SageMaker Python SDK example to retrieve registry path.

from sagemaker import image\_uris

```
image_uris.retrieve(framework='clarify',region='eu-
west-1',version='1.0',image_scope='processing')
```
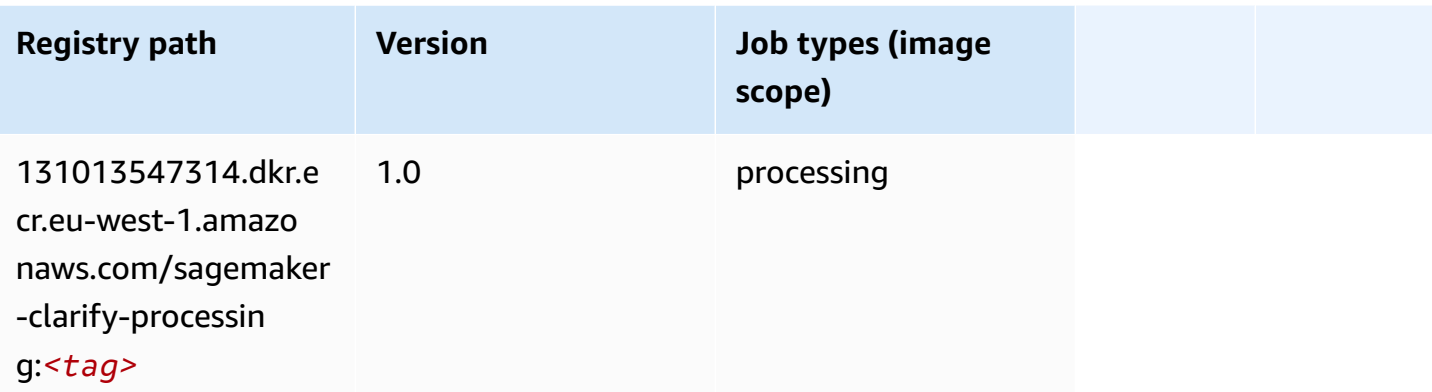

# **DJL DeepSpeed (algorithm)**

```
from sagemaker import image_uris
image_uris.retrieve(framework='djl-deepspeed', region='us-
west-2',py_version='py3',image_scope='inference')
```
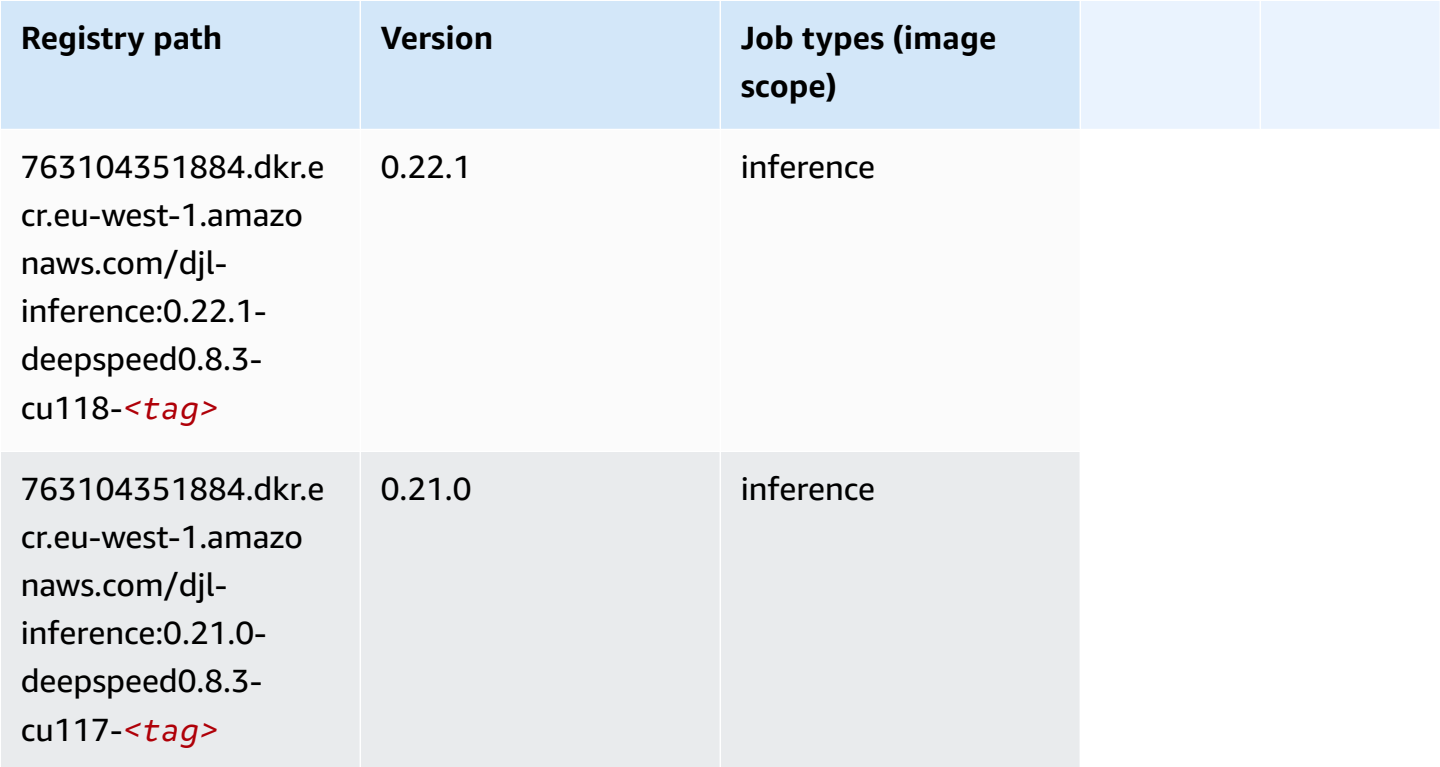

Amazon SageMaker ECR Paths **ECR Access 2019** ECR Paths ECR Paths **ECR** Paths **ECR** Paths

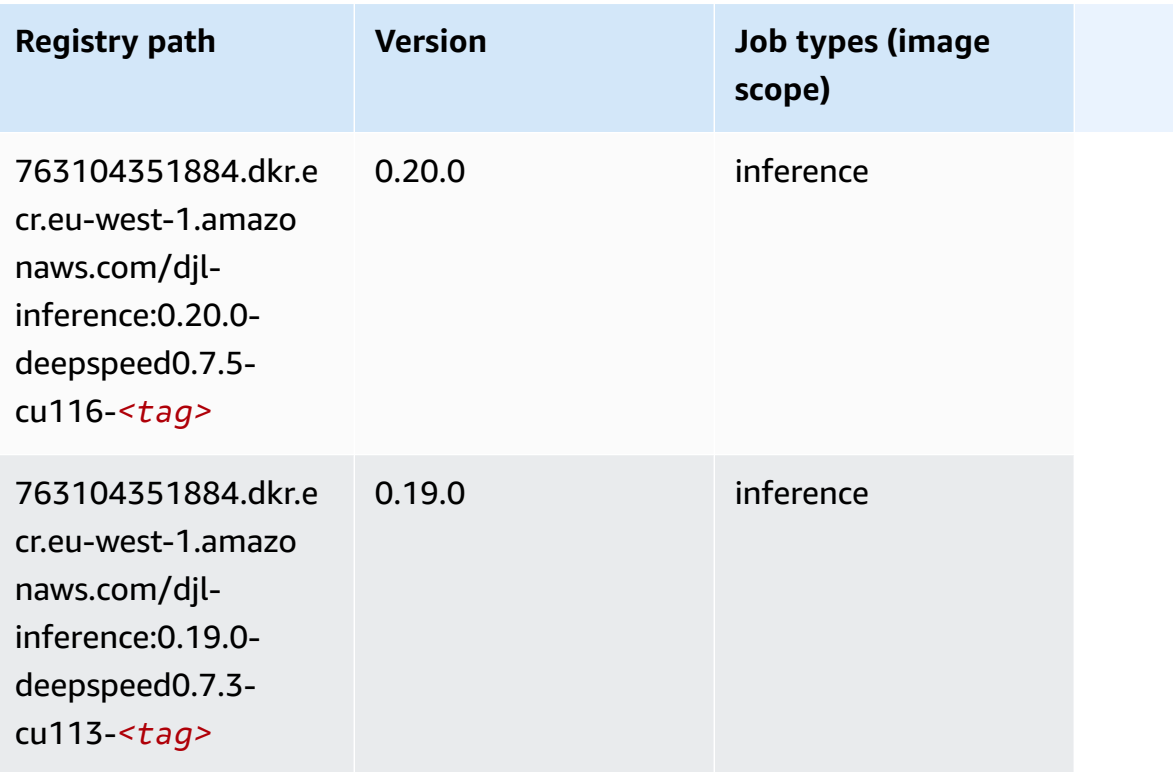

# **Data Wrangler (algorithm)**

```
from sagemaker import image_uris
image_uris.retrieve(framework='data-wrangler',region='eu-west-1')
```
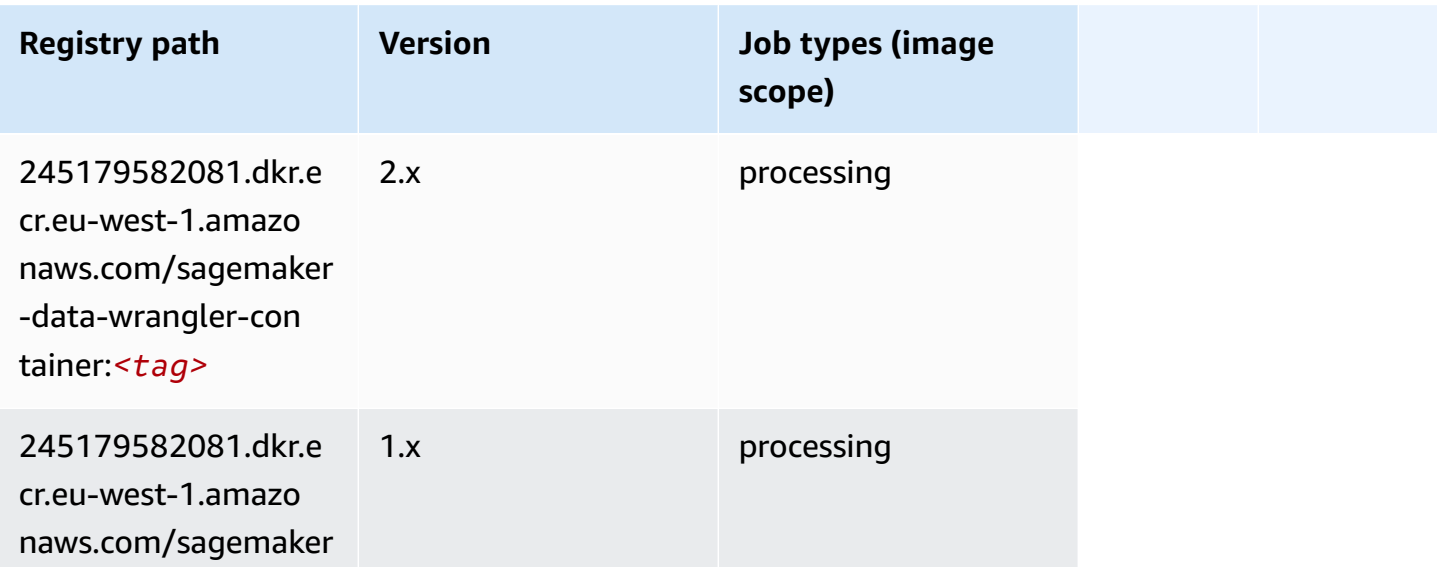

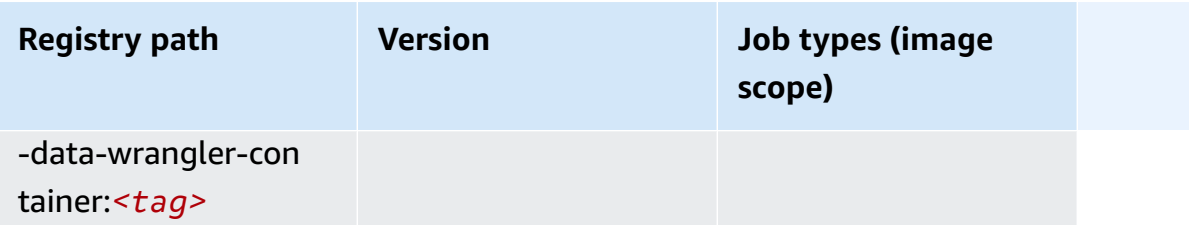

#### **Debugger (algorithm)**

SageMaker Python SDK example to retrieve registry path.

```
from sagemaker import image_uris
image_uris.retrieve(framework='debugger',region='eu-west-1')
```
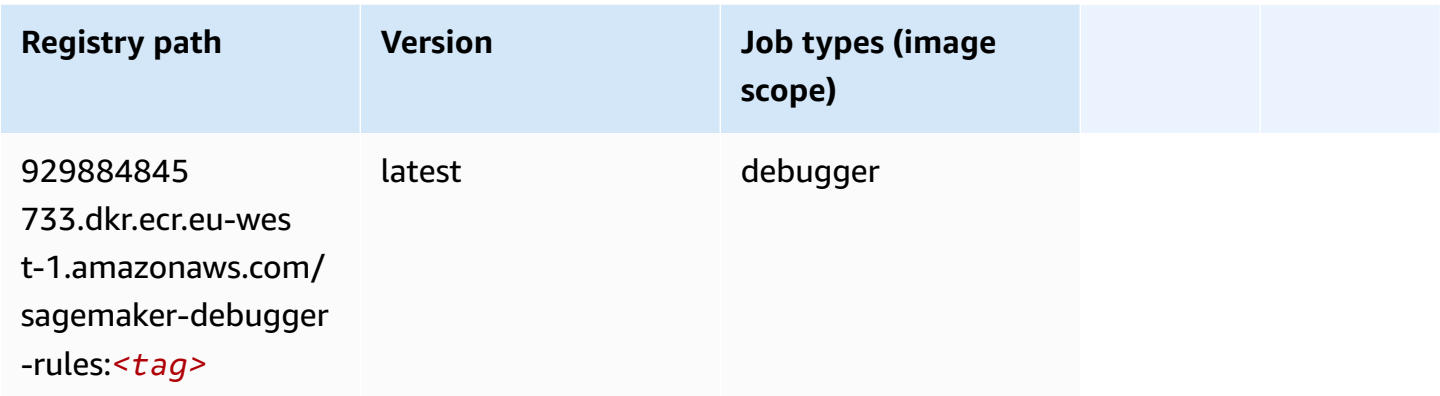

#### **DeepAR Forecasting (algorithm)**

```
from sagemaker import image_uris
image_uris.retrieve(framework='forecasting-deepar',region='eu-west-1')
```
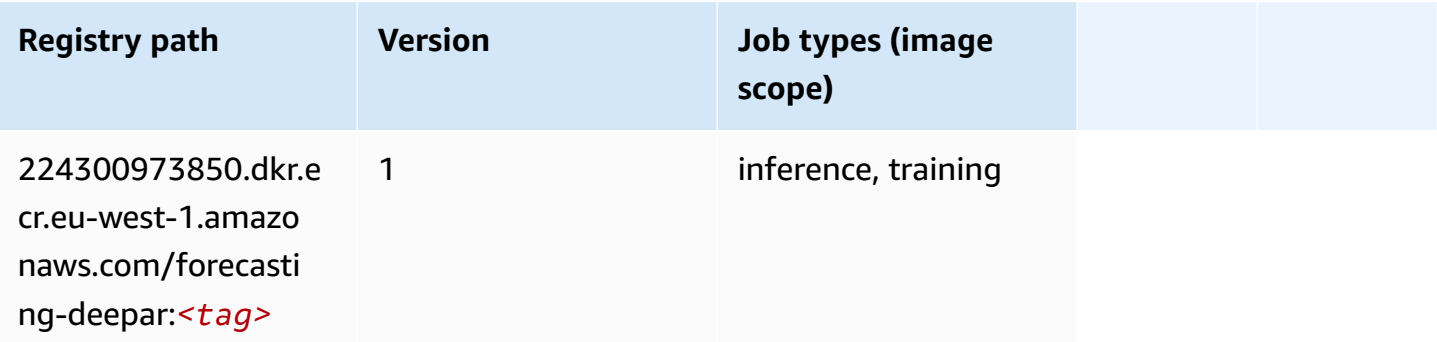

## **Factorization Machines (algorithm)**

SageMaker Python SDK example to retrieve registry path.

```
from sagemaker import image_uris
image_uris.retrieve(framework='factorization-machines',region='eu-west-1')
```
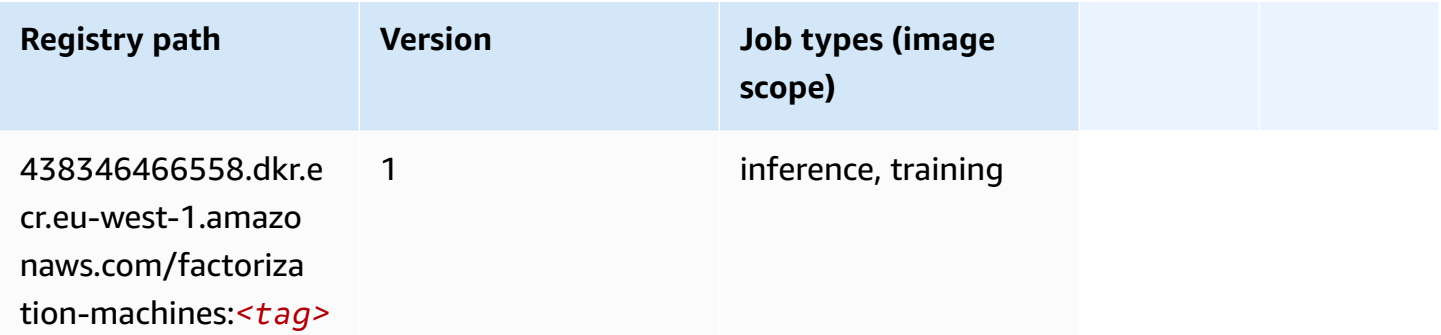

## **Hugging Face (algorithm)**

```
from sagemaker import image_uris
image_uris.retrieve(framework='huggingface',region='eu-
west-1',version='4.4.2',image_scope='training',base_framework_version='tensorflow2.4.1')
```
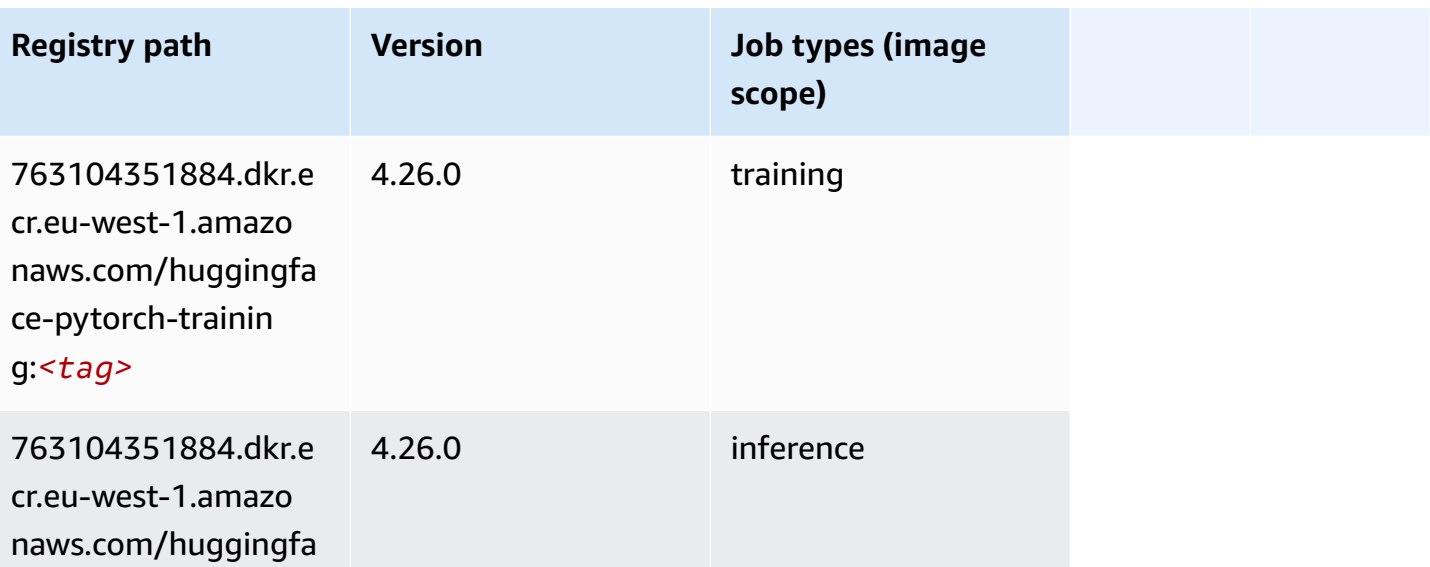

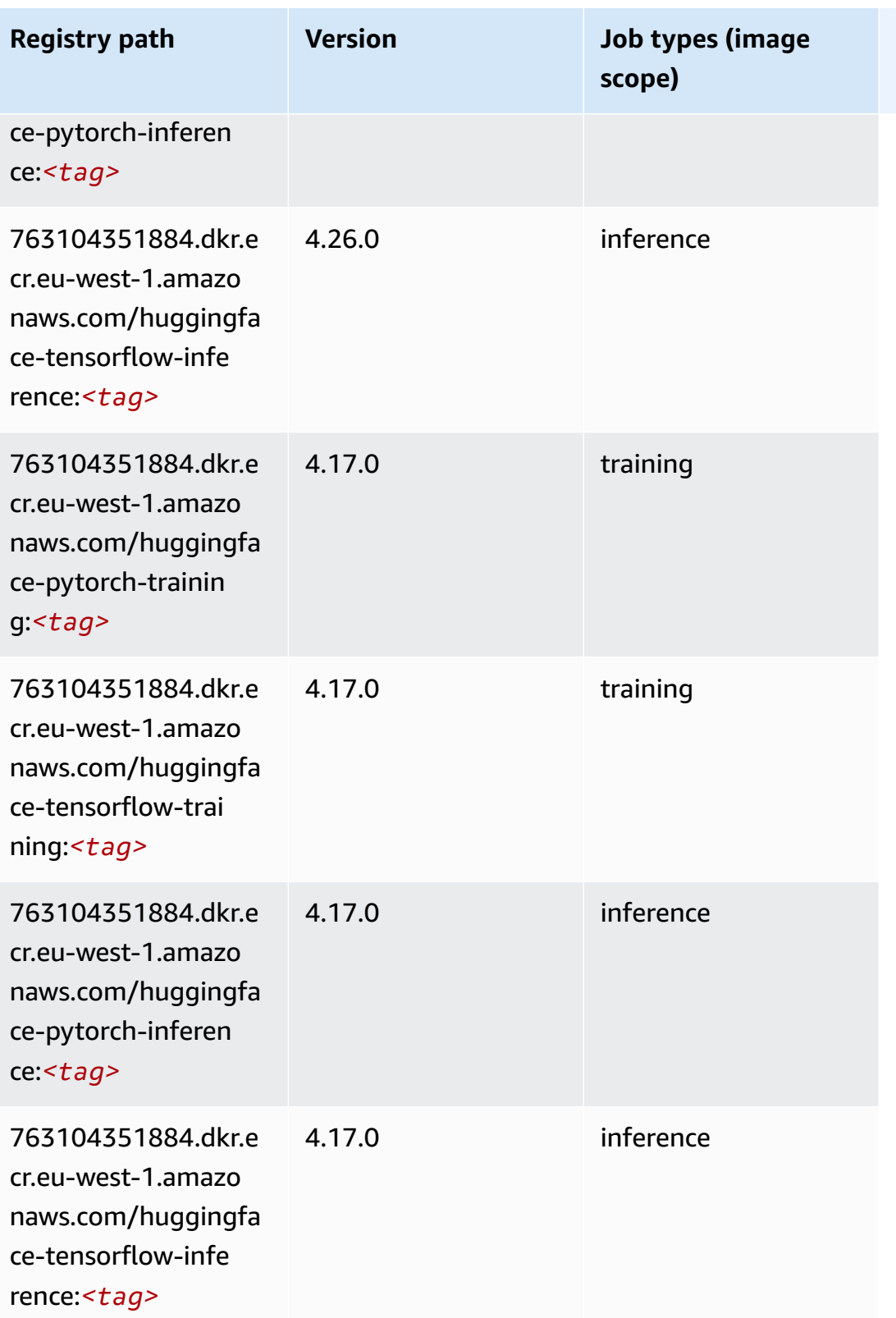

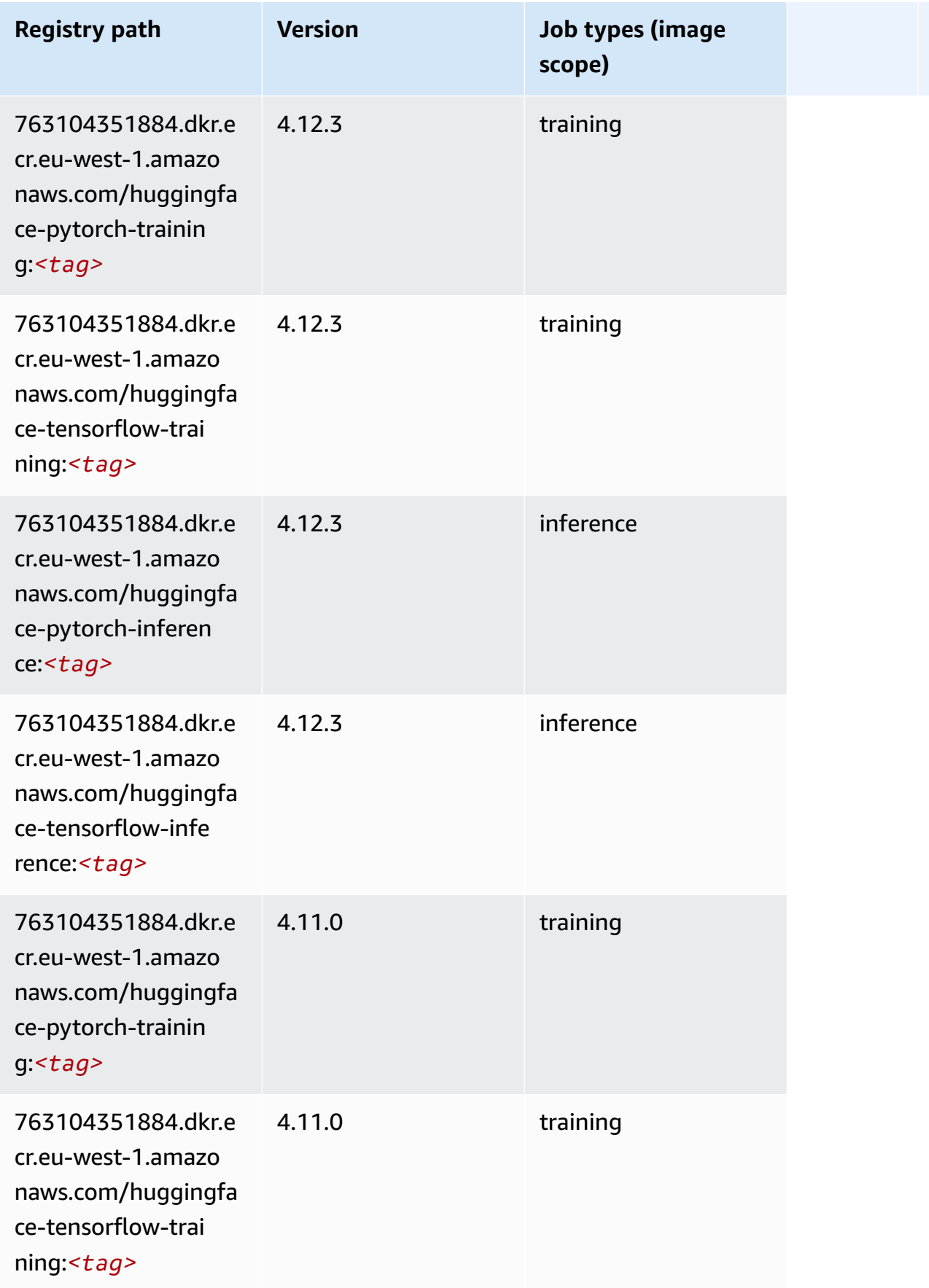

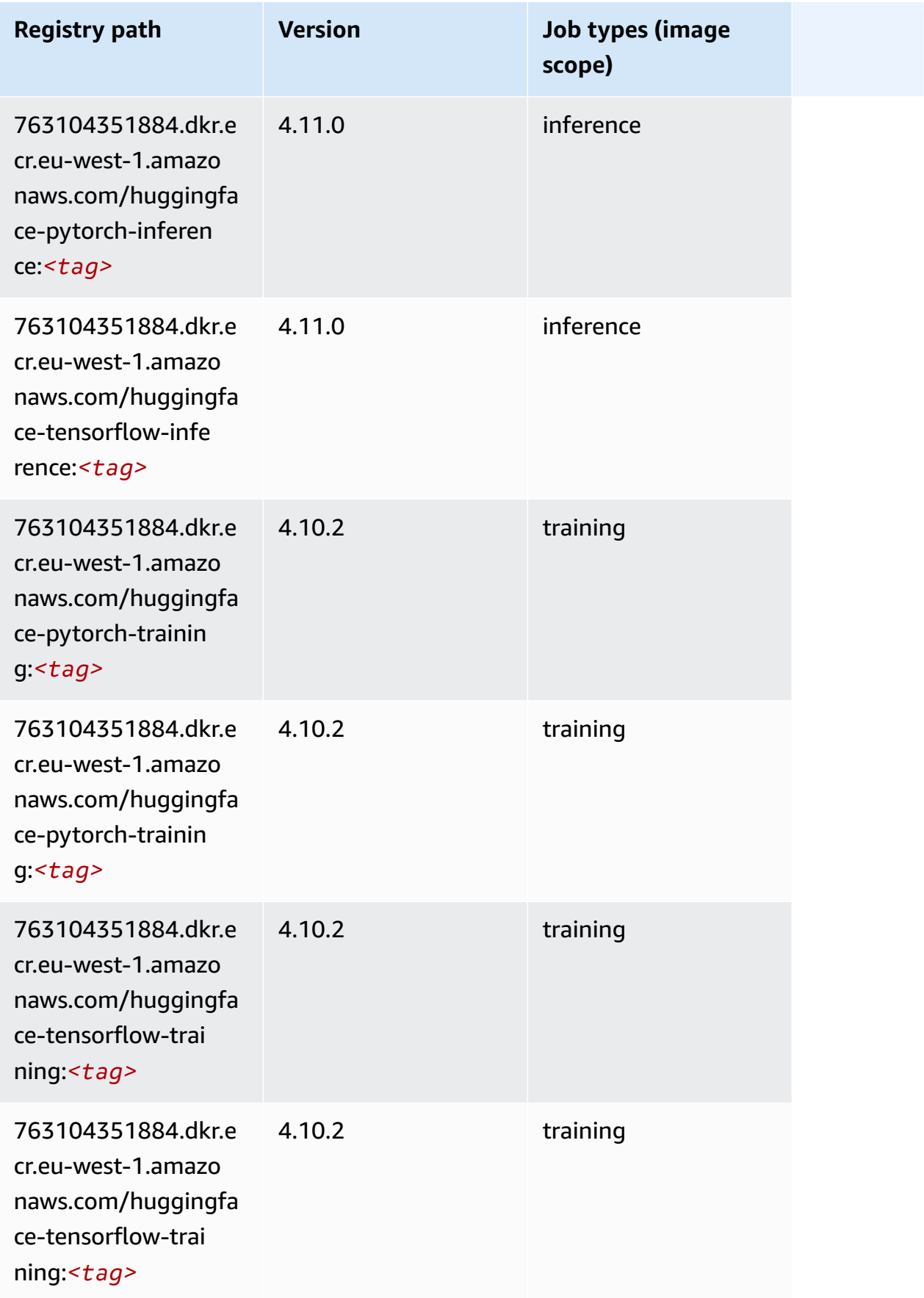

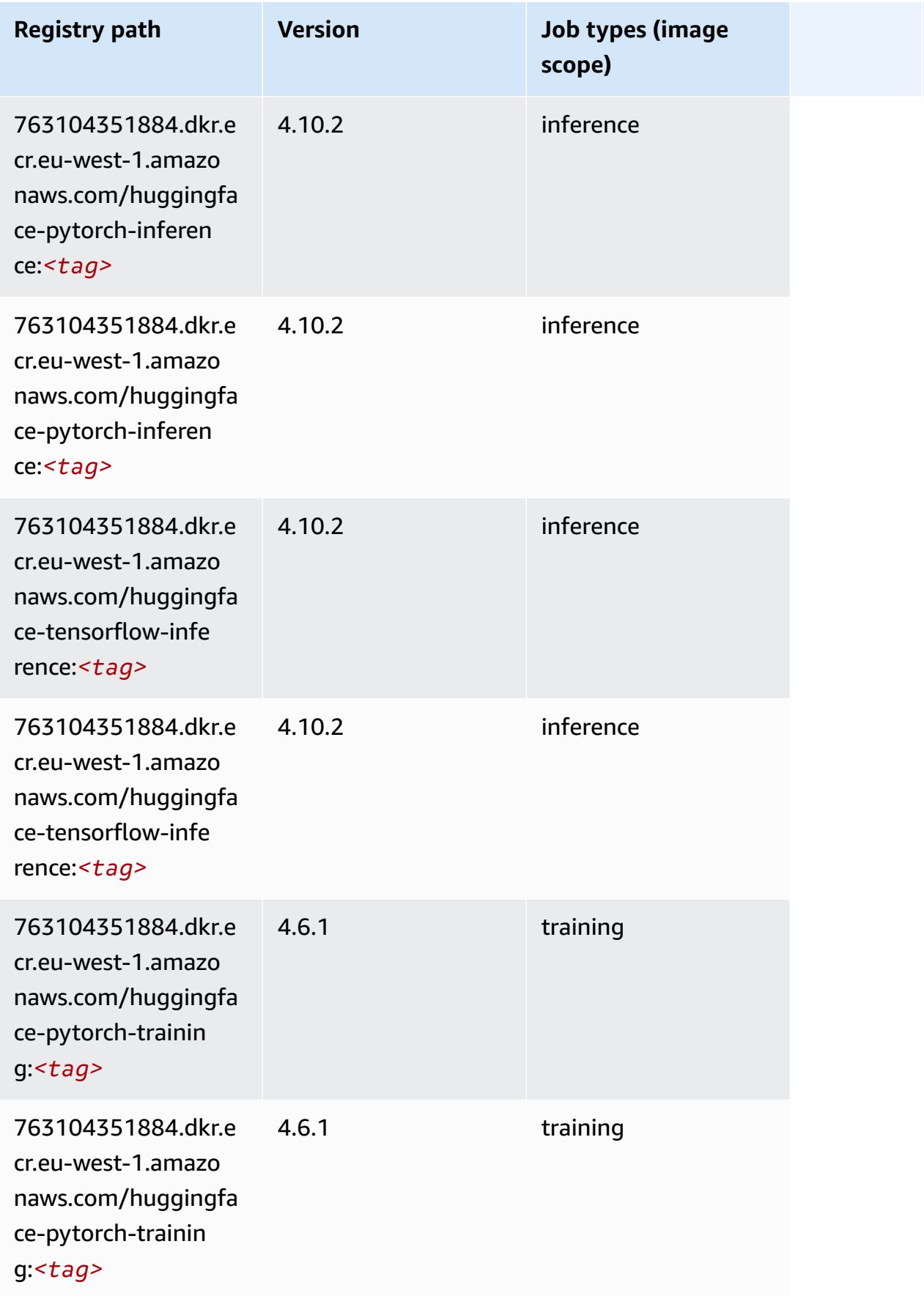

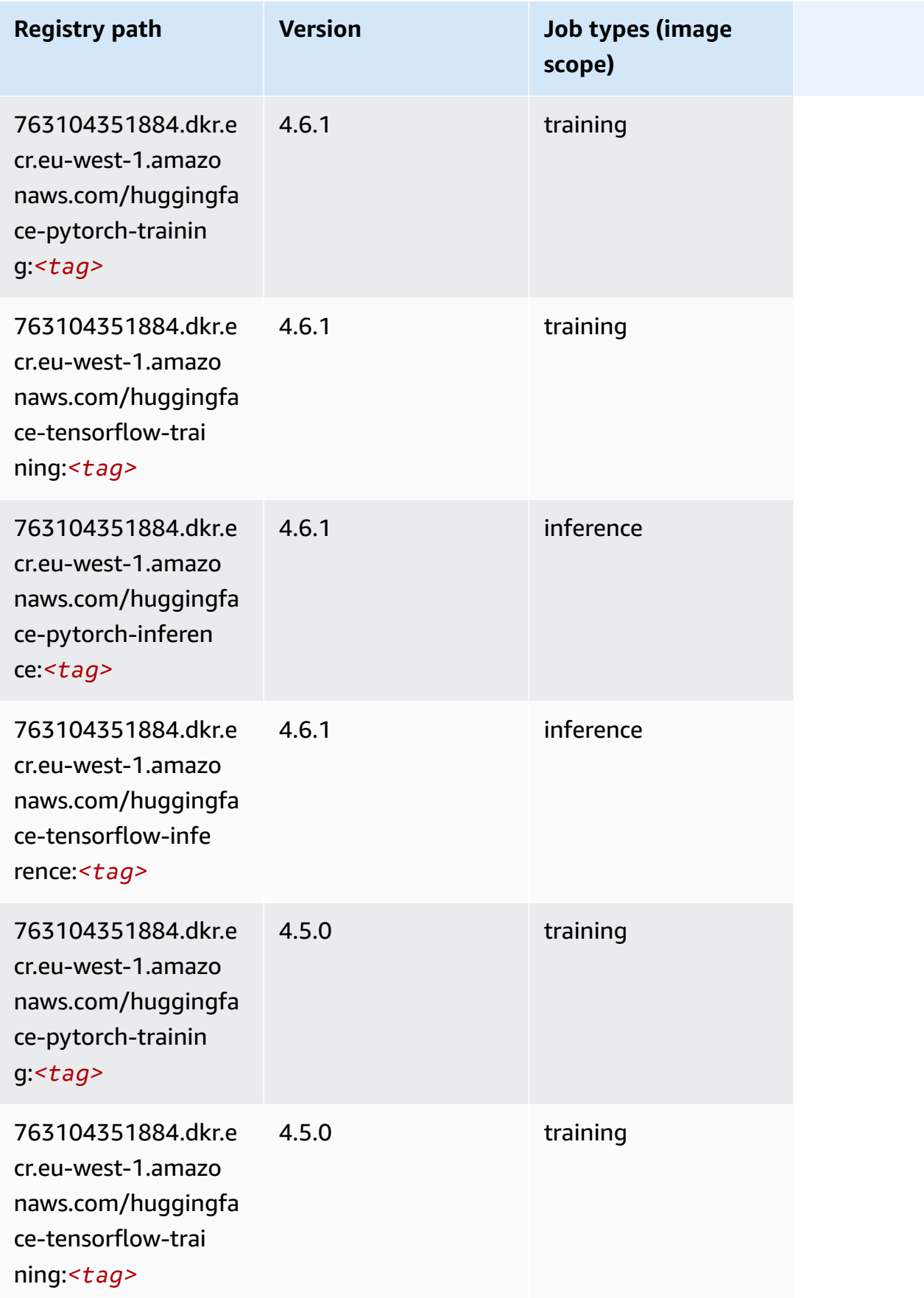

Amazon SageMaker ECR Paths ECR Paths

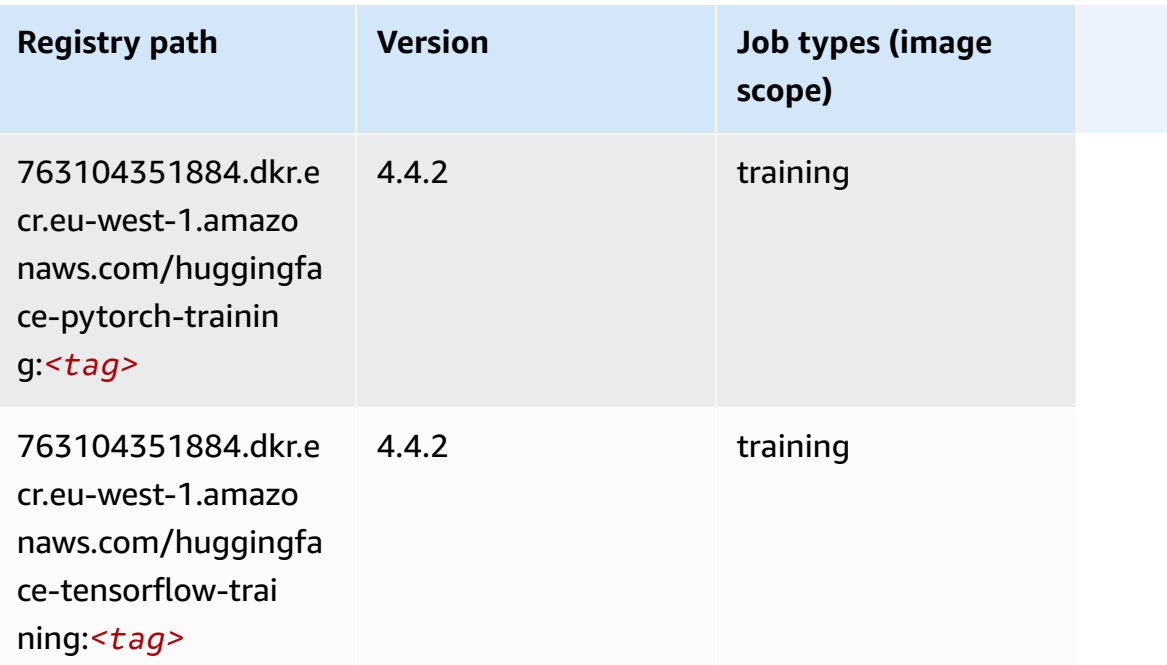

### **IP Insights (algorithm)**

SageMaker Python SDK example to retrieve registry path.

```
from sagemaker import image_uris
image_uris.retrieve(framework='ipinsights',region='eu-west-1')
```
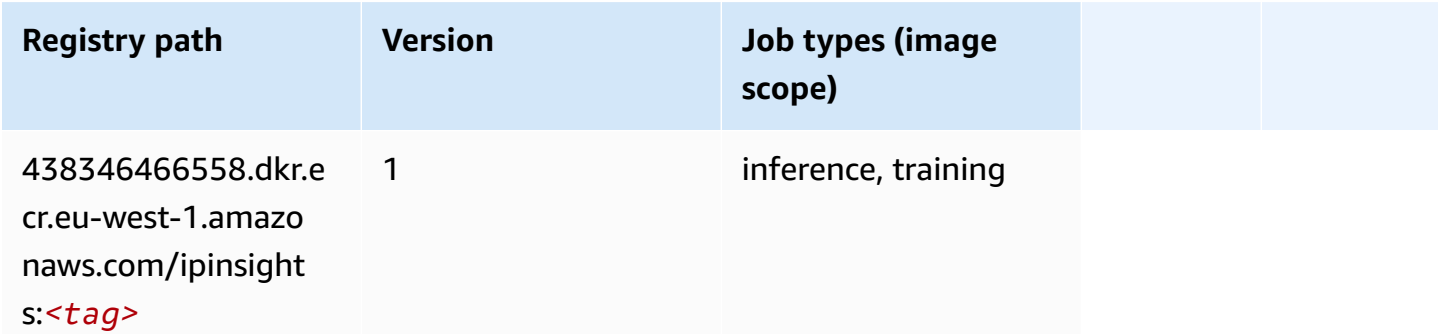

# **Image classification (algorithm)**

```
from sagemaker import image_uris
image_uris.retrieve(framework='image-classification',region='eu-west-1')
```
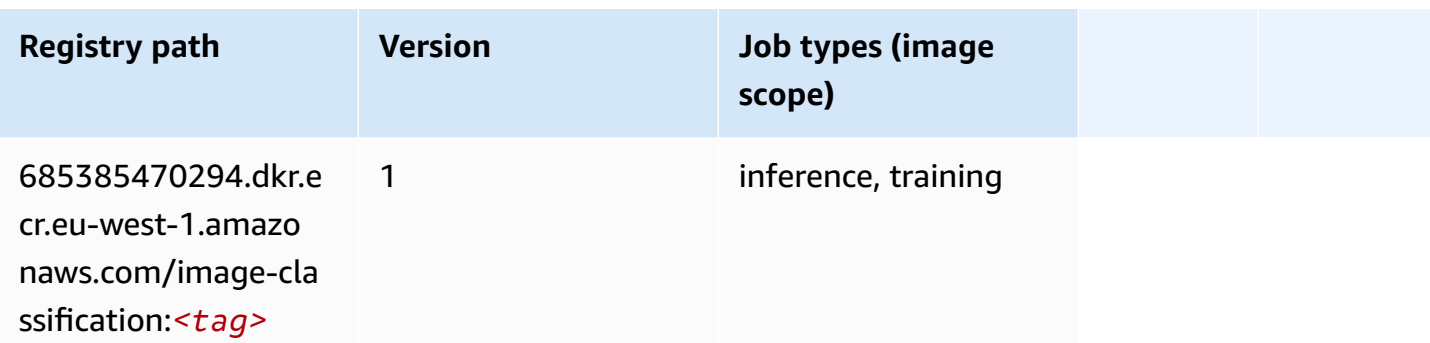

### **Inferentia MXNet (DLC)**

SageMaker Python SDK example to retrieve registry path.

```
from sagemaker import image_uris
image_uris.retrieve(framework='inferentia-mxnet',region='eu-
west-1',version='1.5.1',instance_type='ml.inf1.6xlarge')
```
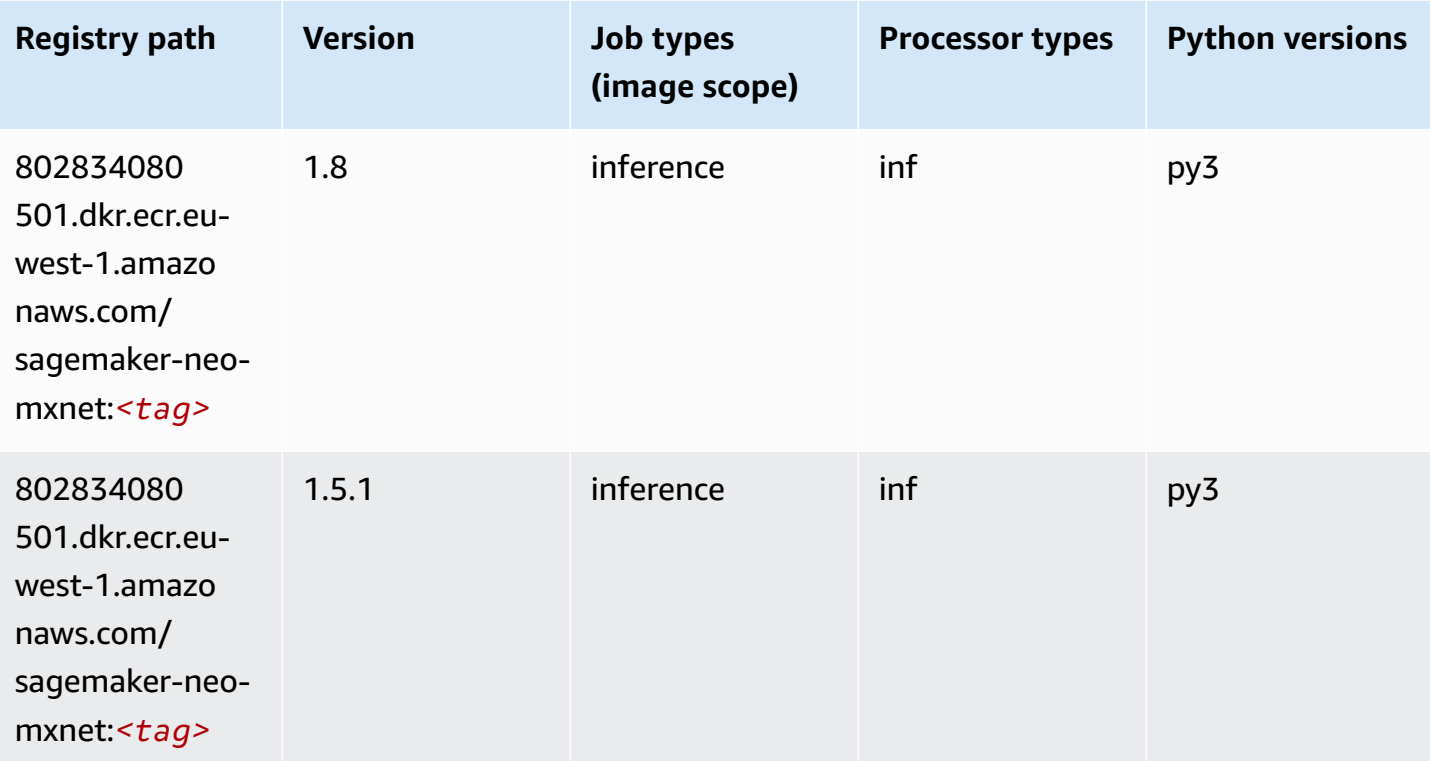

# **Inferentia PyTorch (DLC)**

```
from sagemaker import image_uris
image_uris.retrieve(framework='inferentia-pytorch',region='eu-
west-1',version='1.9',py_version='py3')
```
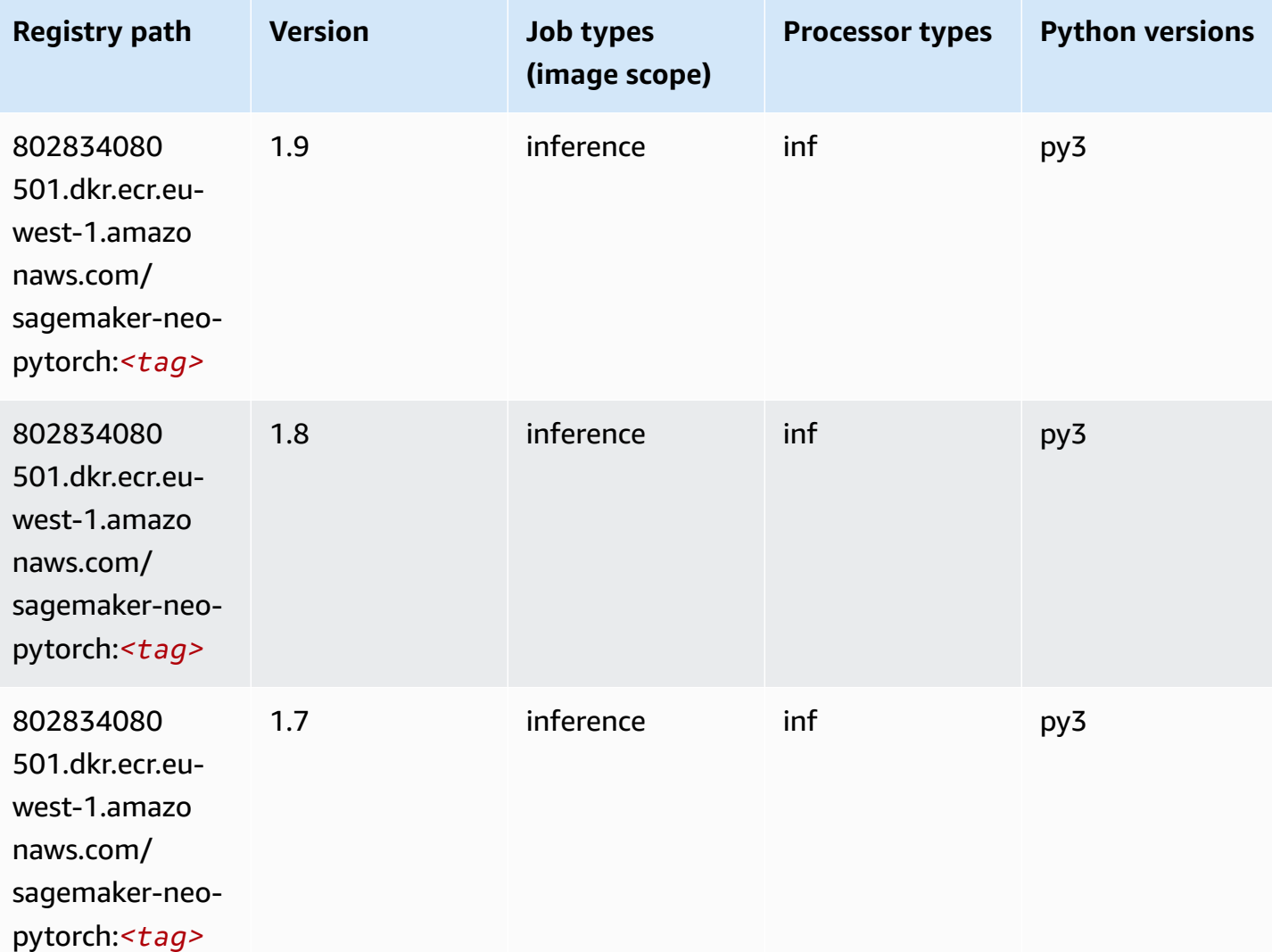

## **K-Means (algorithm)**

```
from sagemaker import image_uris
image_uris.retrieve(framework='kmeans',region='eu-west-1')
```
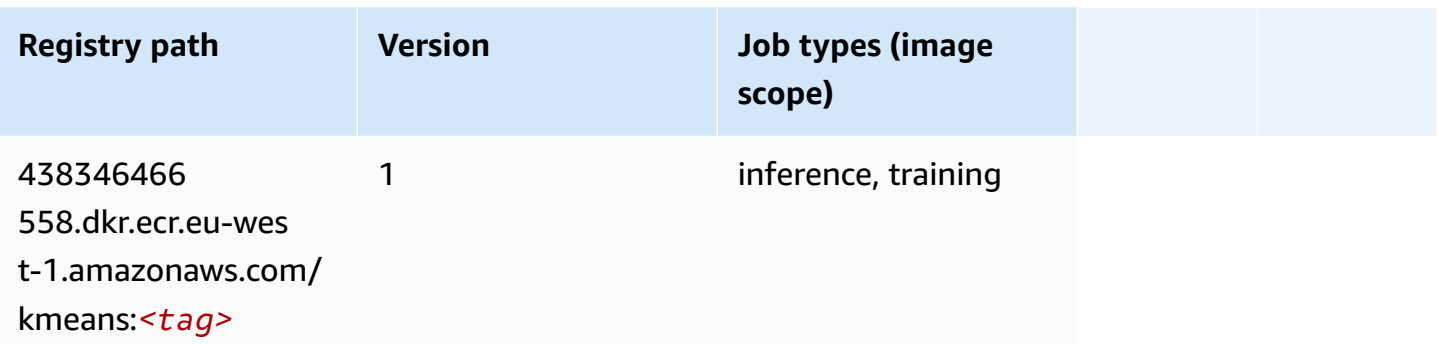

#### **KNN (algorithm)**

SageMaker Python SDK example to retrieve registry path.

```
from sagemaker import image_uris
image_uris.retrieve(framework='knn',region='eu-west-1')
```
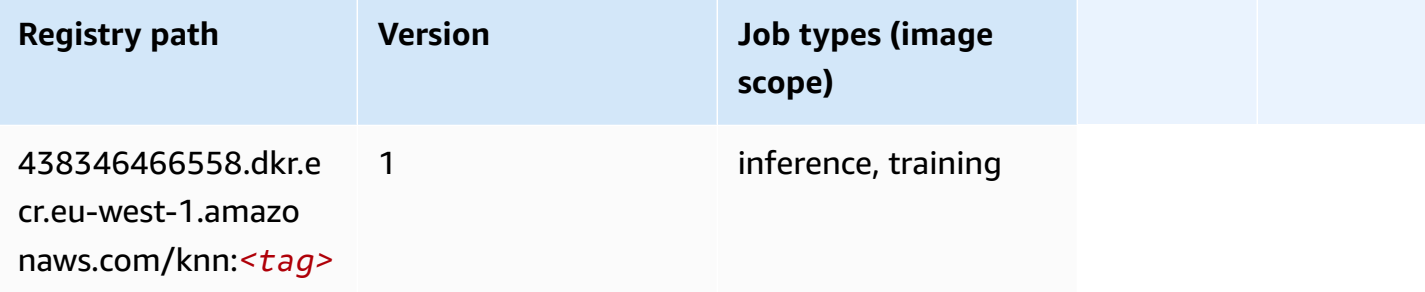

# **LDA (algorithm)**

```
from sagemaker import image_uris
image_uris.retrieve(framework='lda',region='eu-west-1')
```
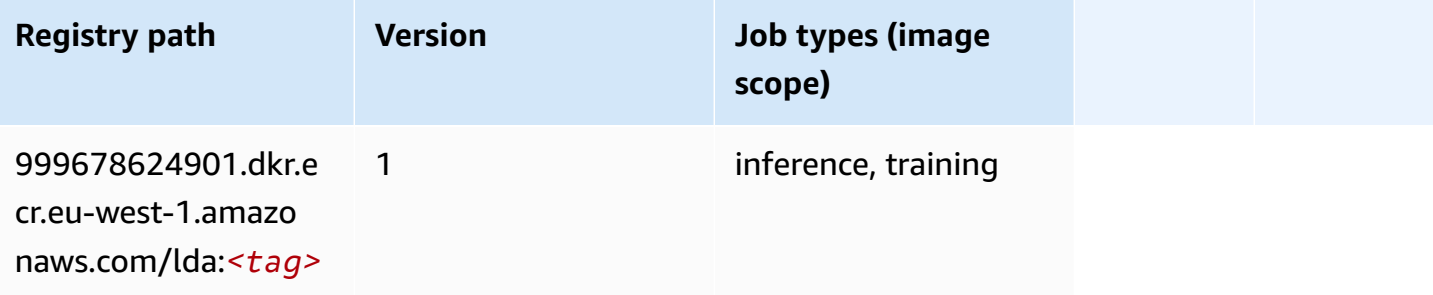

## **Linear Learner (algorithm)**

SageMaker Python SDK example to retrieve registry path.

```
from sagemaker import image_uris
image_uris.retrieve(framework='linear-learner',region='eu-west-1')
```
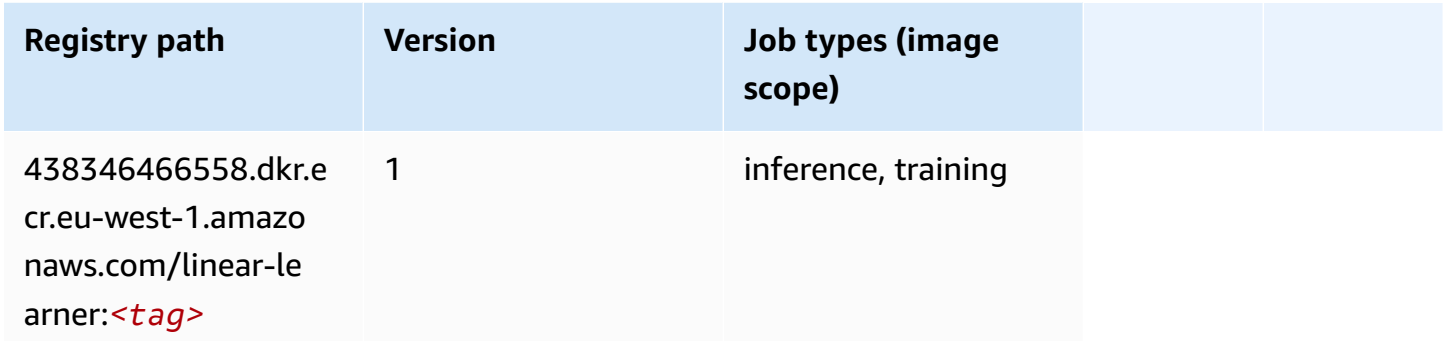

#### **MXNet (DLC)**

```
from sagemaker import image_uris
image_uris.retrieve(framework='mxnet',region='eu-
west-1',version='1.4.1',py_version='py3',image_scope='inference', 
  instance_type='ml.c5.4xlarge')
```
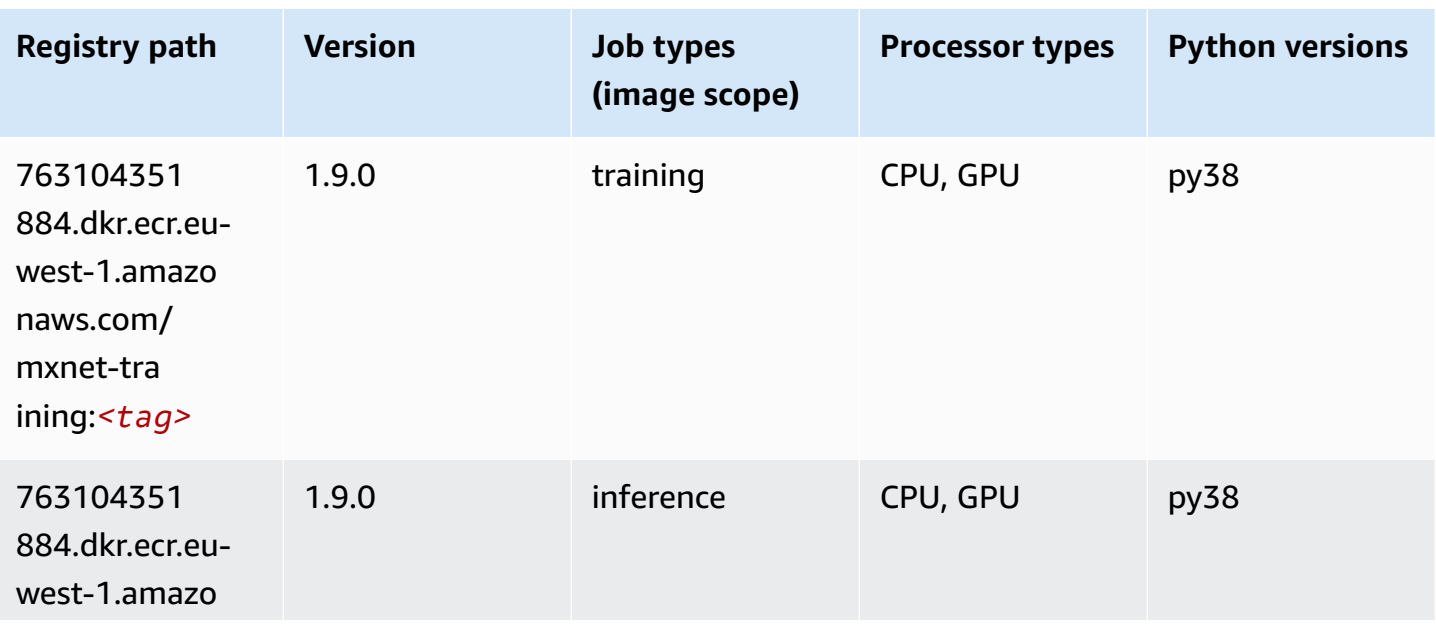

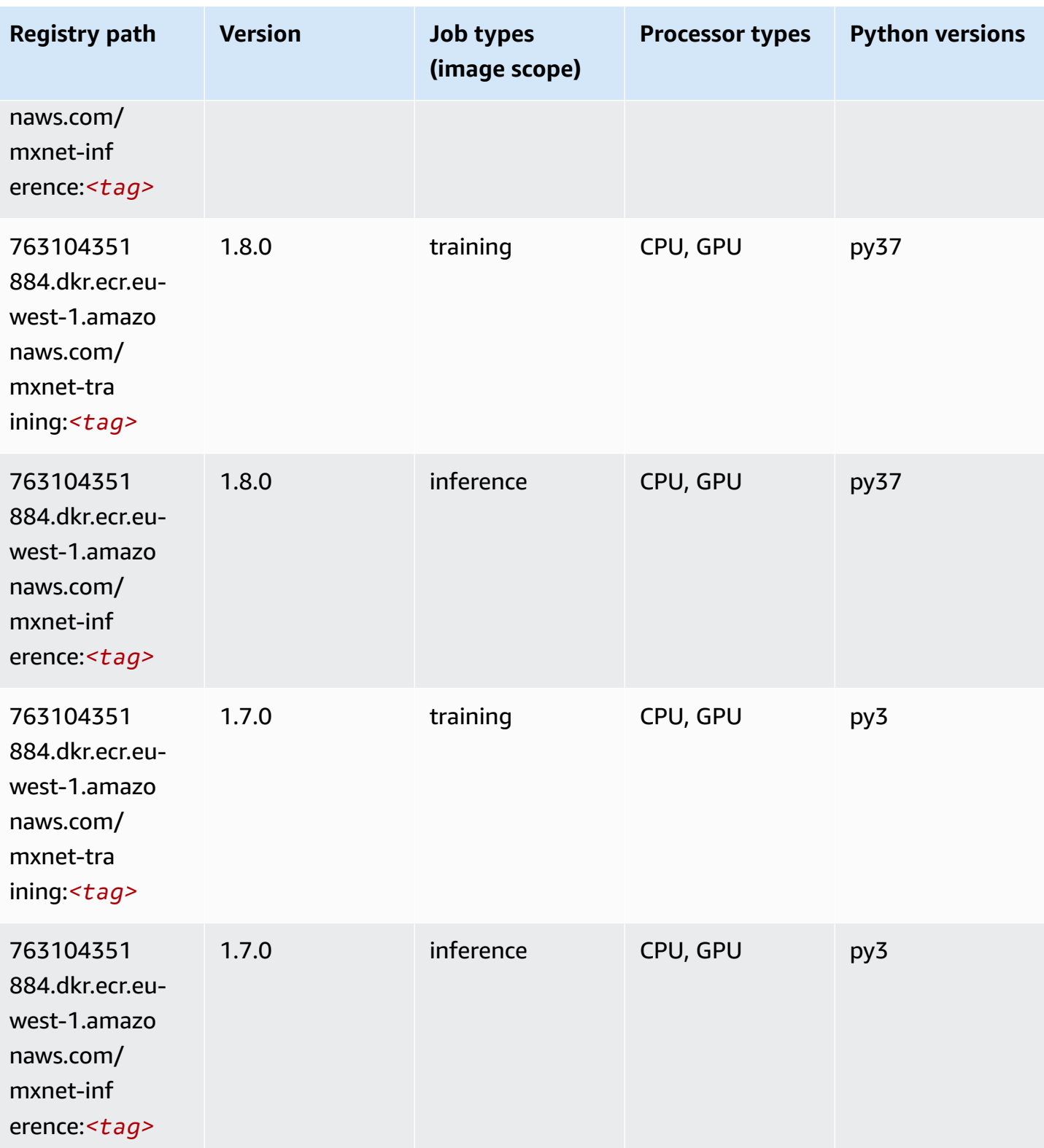

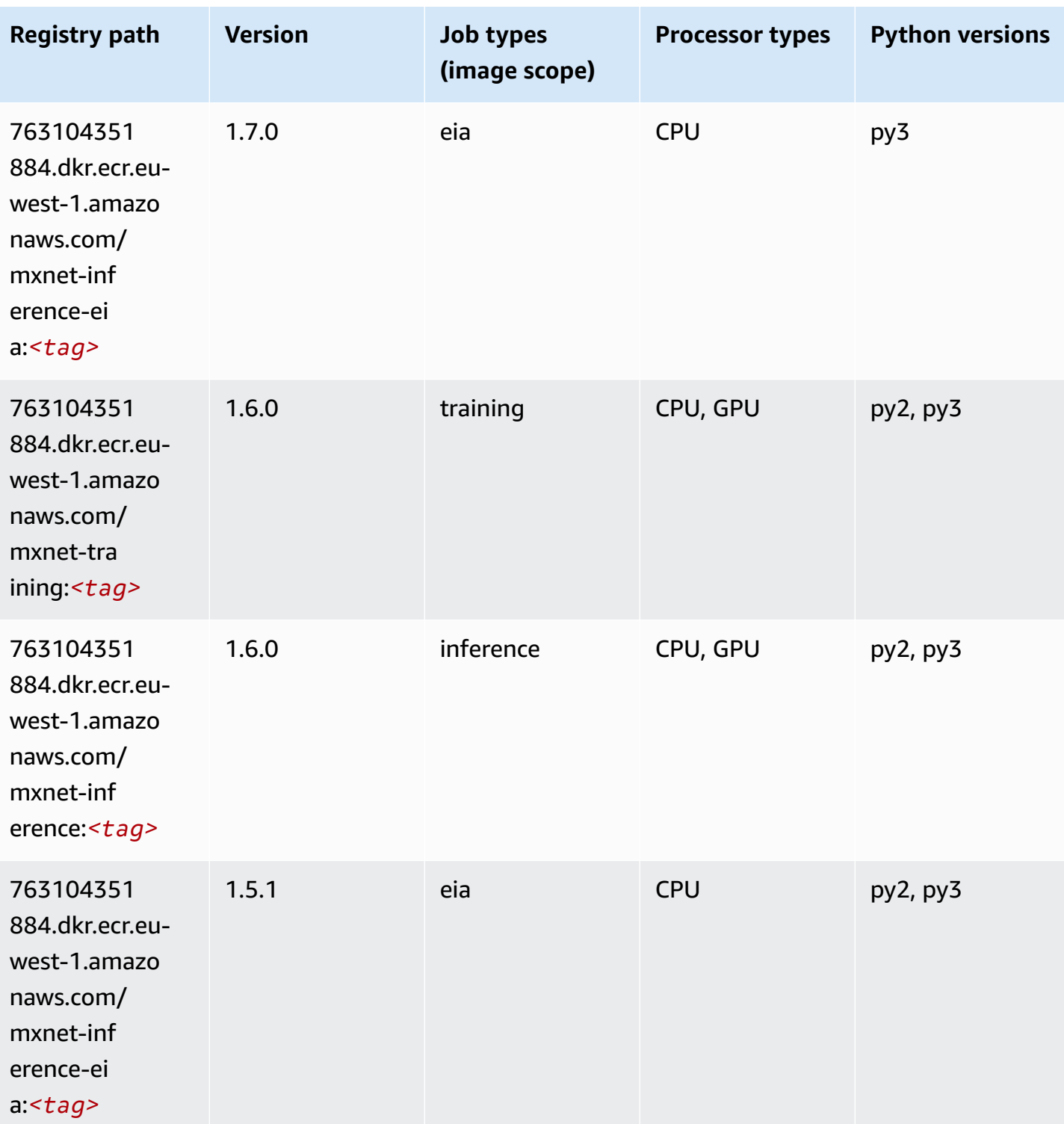

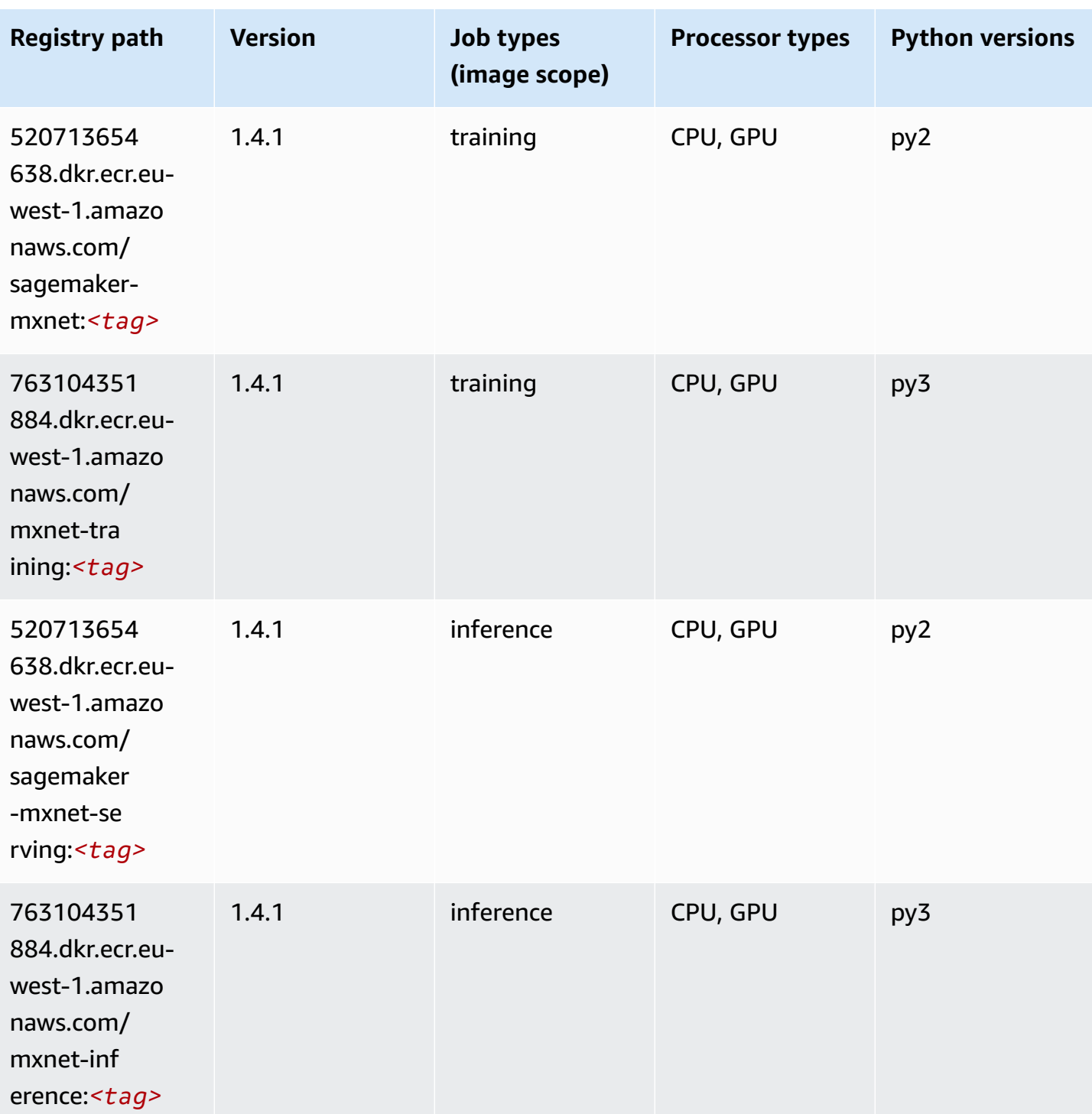

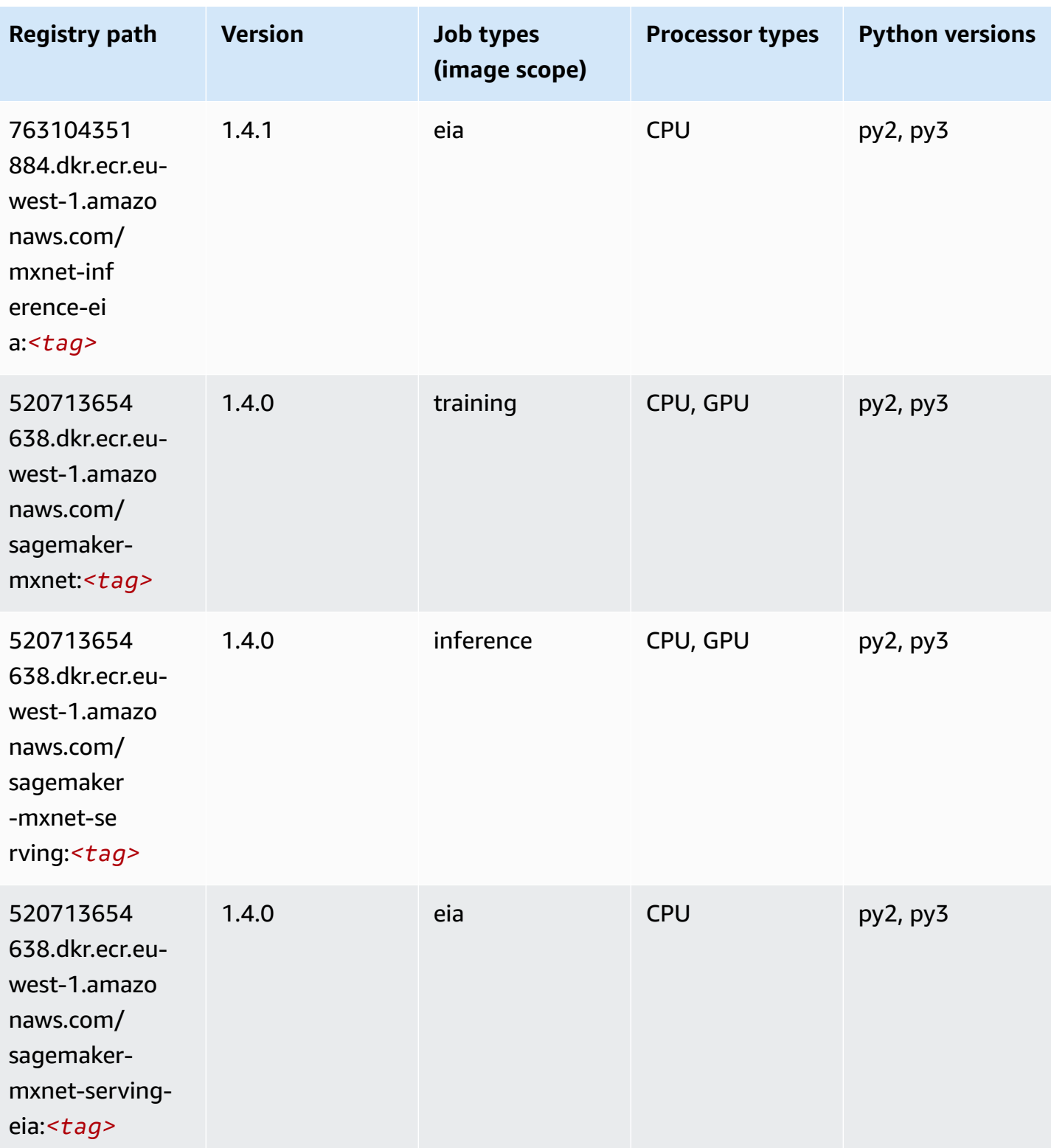

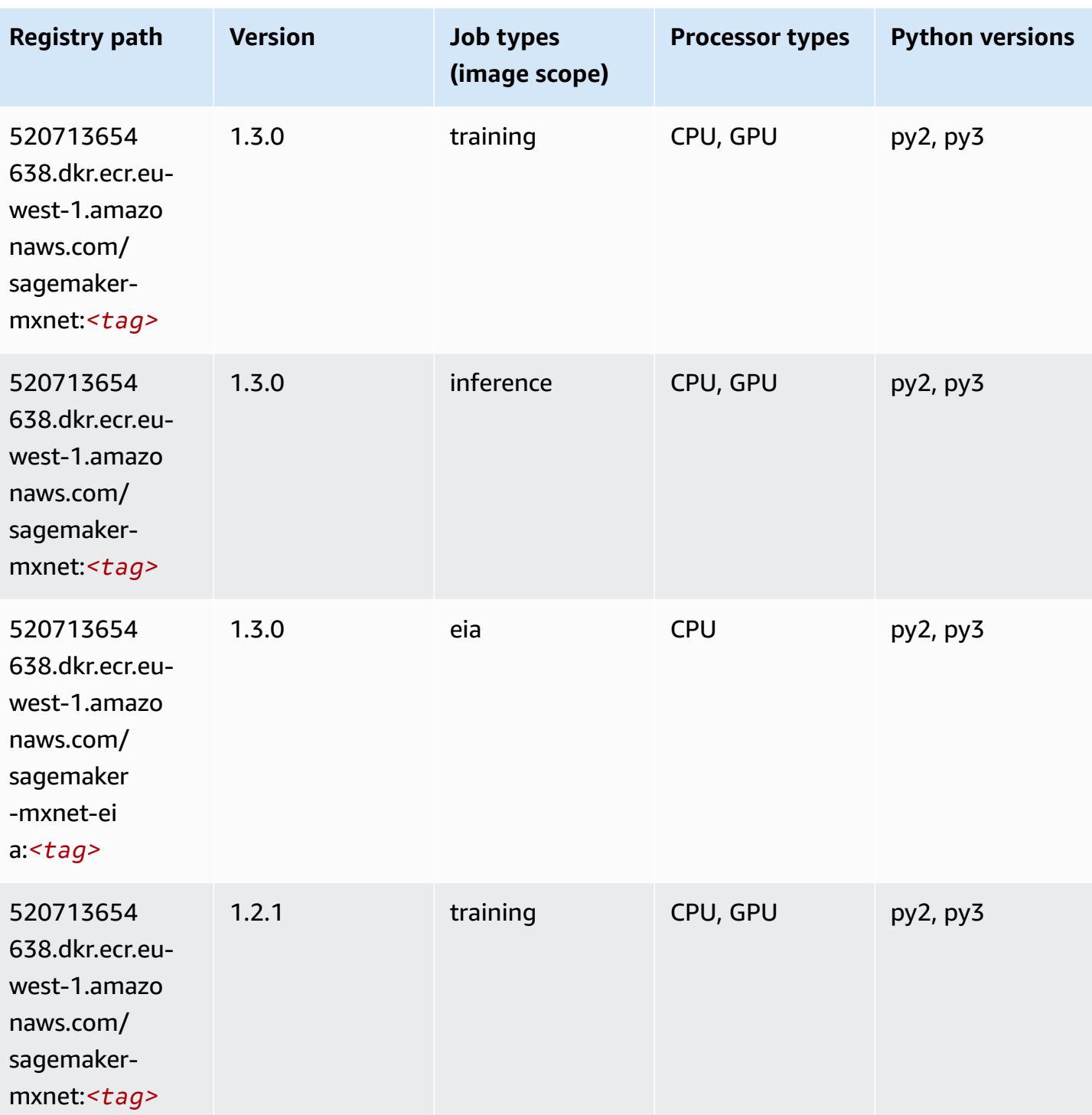

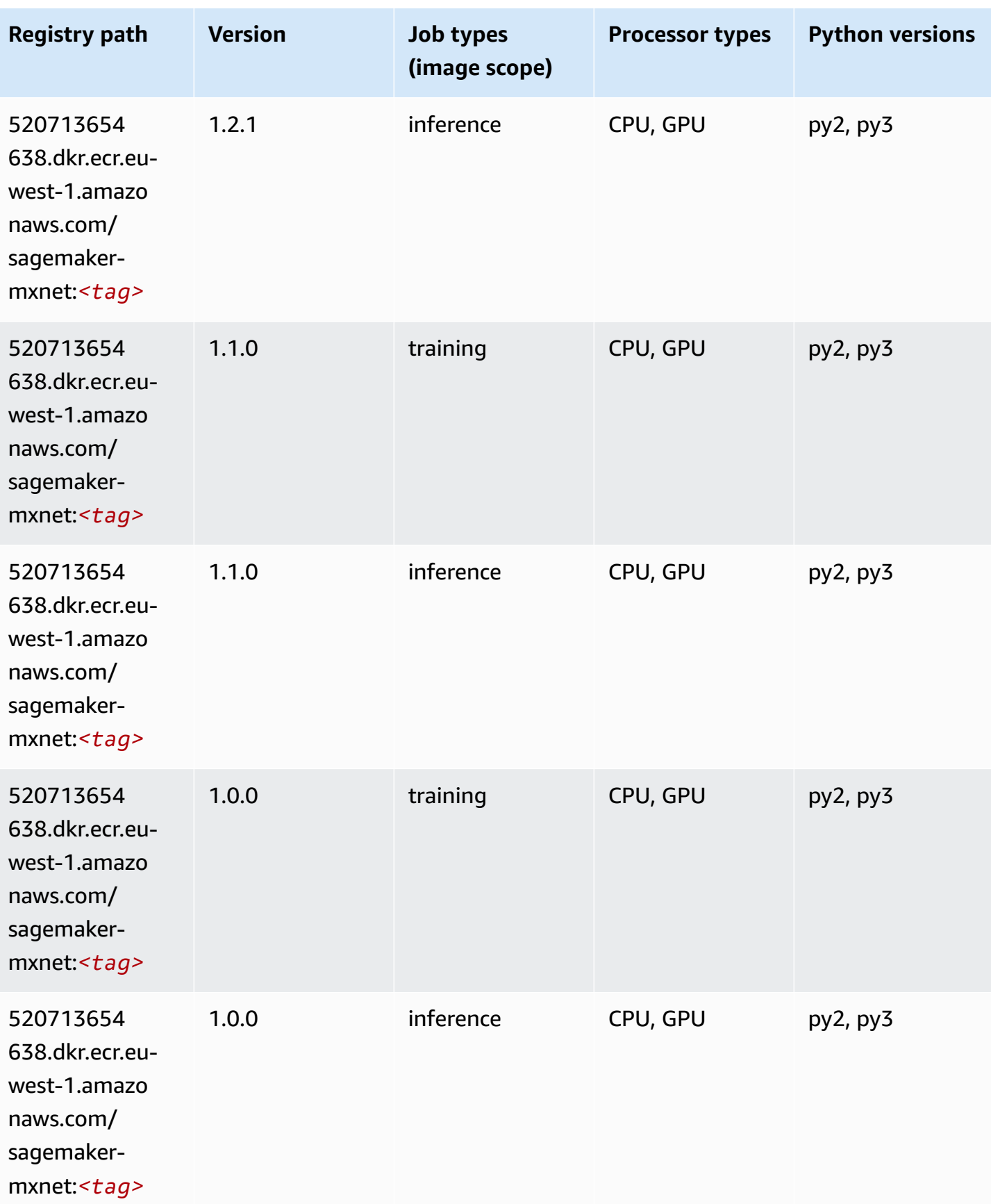

Amazon SageMaker ECR Paths **ECR Access 2019** ECR Paths ECR Paths **ECR Paths** 

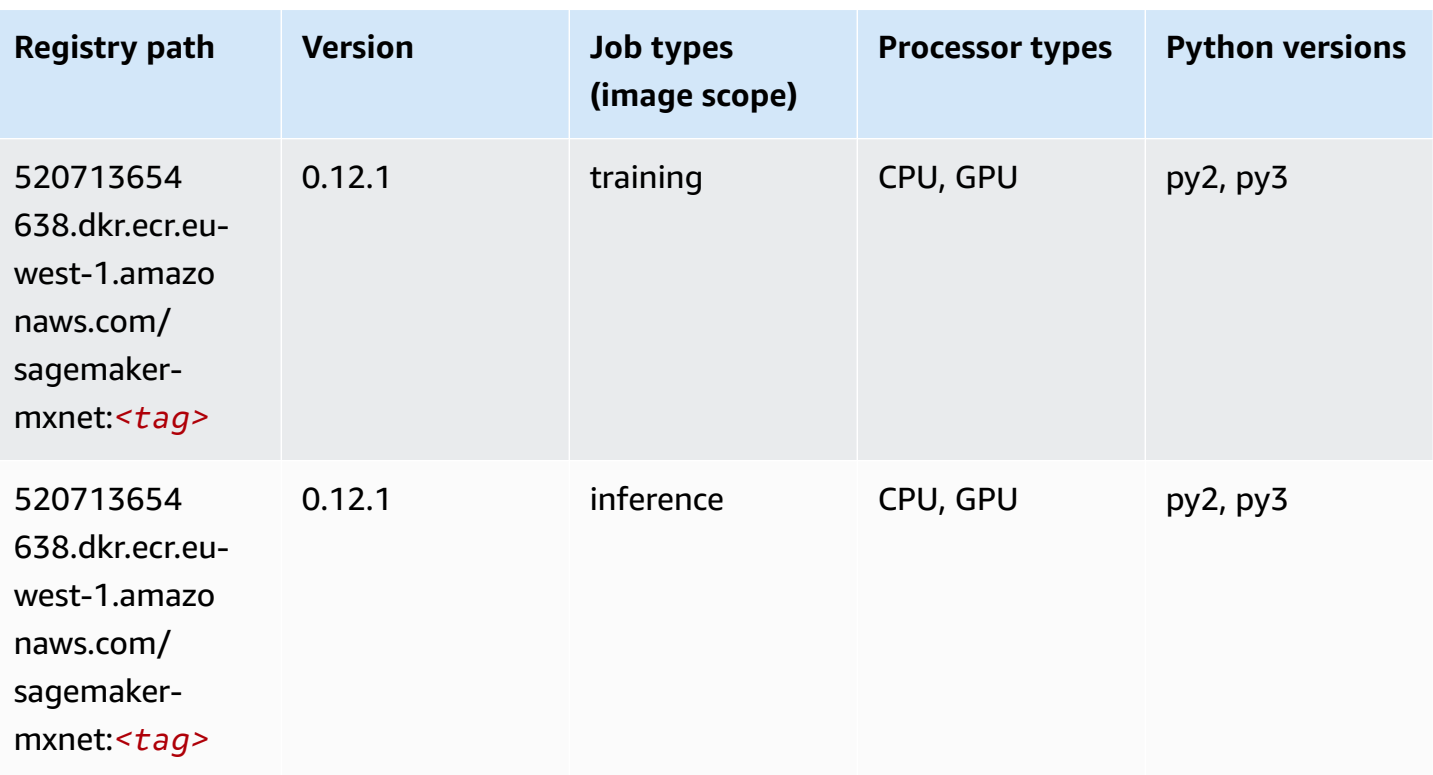

## **MXNet Coach (DLC)**

```
from sagemaker import image_uris
image_uris.retrieve(framework='coach-mxnet',region='eu-
west-1',version='0.11',py_version='py3',image_scope='training',instance_type='ml.c5.4xlarge')
```
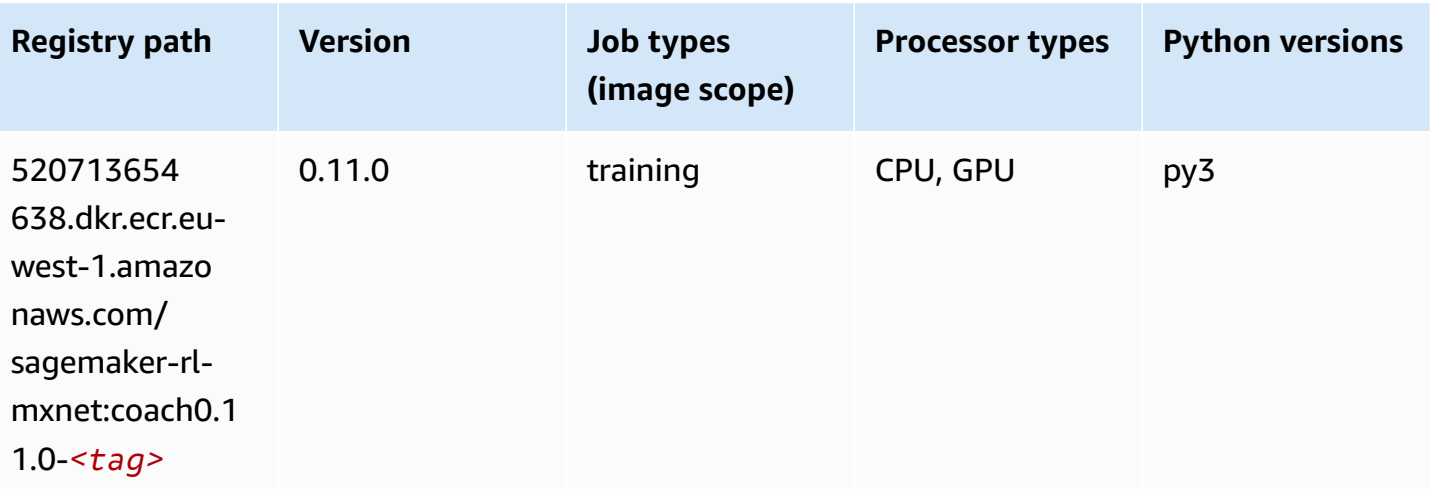

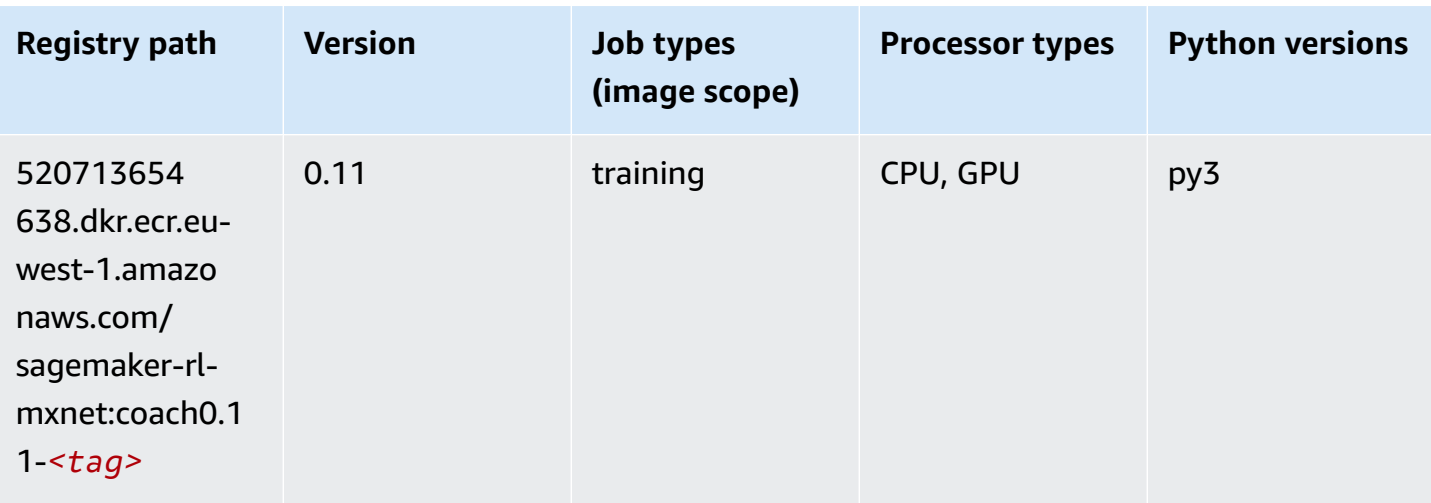

# **Model Monitor (algorithm)**

SageMaker Python SDK example to retrieve registry path.

```
from sagemaker import image_uris
image_uris.retrieve(framework='model-monitor',region='eu-west-1')
```
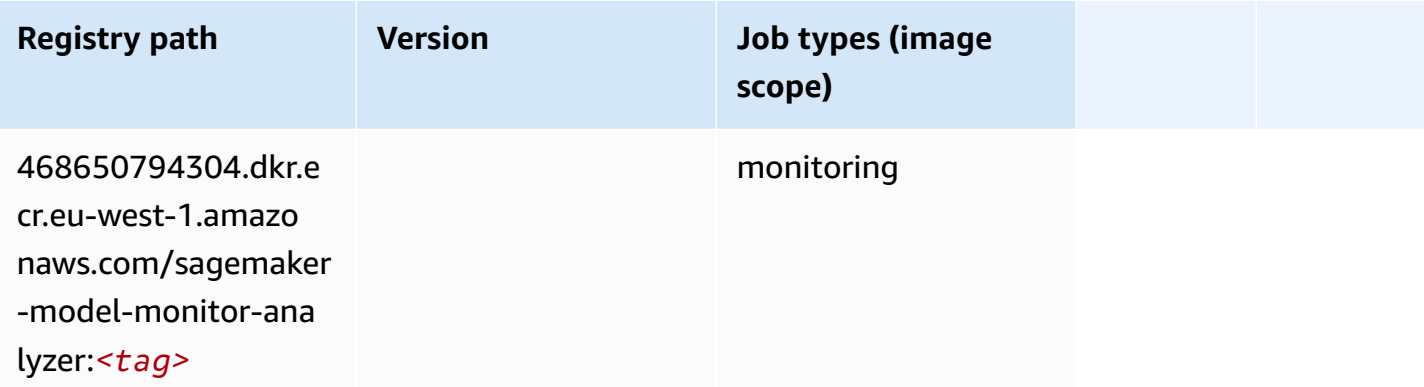

# **NTM (algorithm)**

```
from sagemaker import image_uris
image_uris.retrieve(framework='ntm',region='eu-west-1')
```
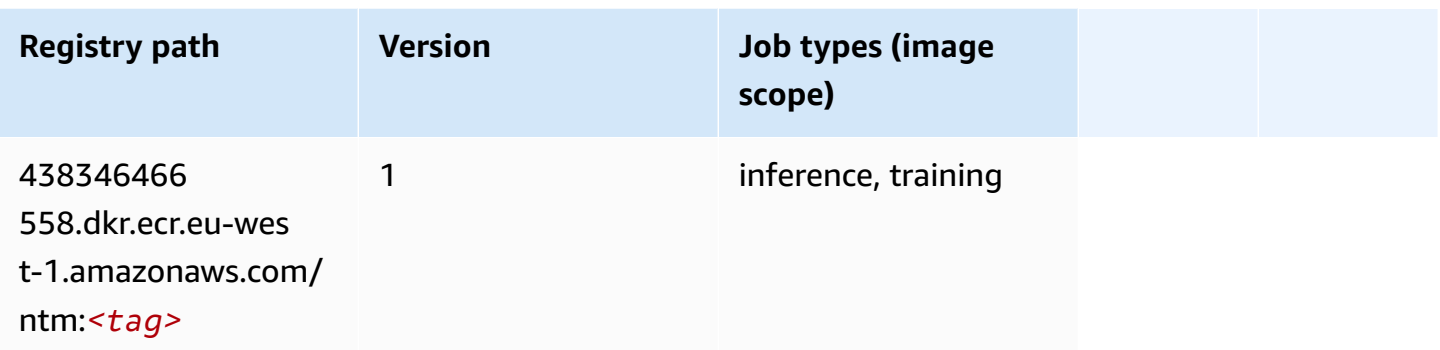

#### **Neo Image Classification (algorithm)**

SageMaker Python SDK example to retrieve registry path.

```
from sagemaker import image_uris
image_uris.retrieve(framework='image-classification-neo',region='eu-west-1')
```
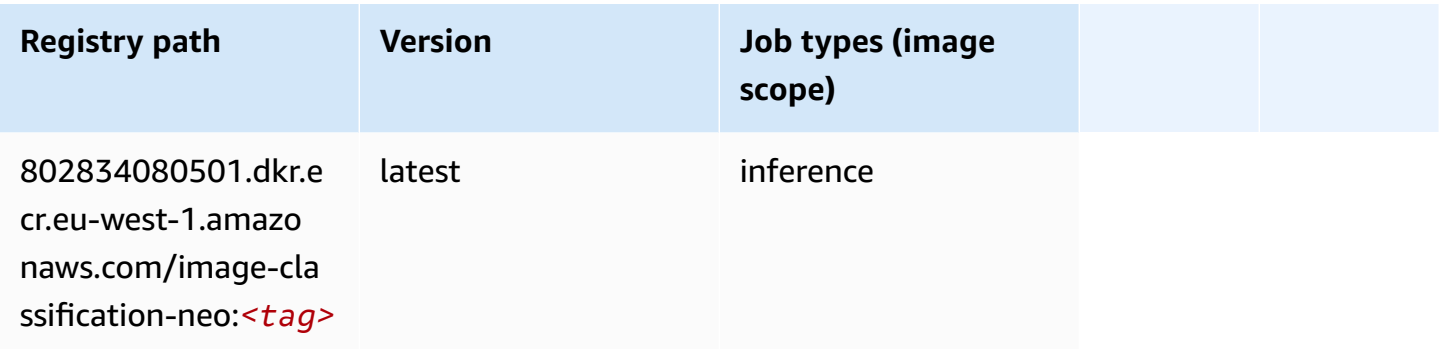

### **Neo MXNet (DLC)**

```
from sagemaker import image_uris
image_uris.retrieve(framework='neo-mxnet',region='eu-
west-1',version='1.8',py_version='py3',image_scope='inference', 
  instance_type='ml.c5.4xlarge')
```
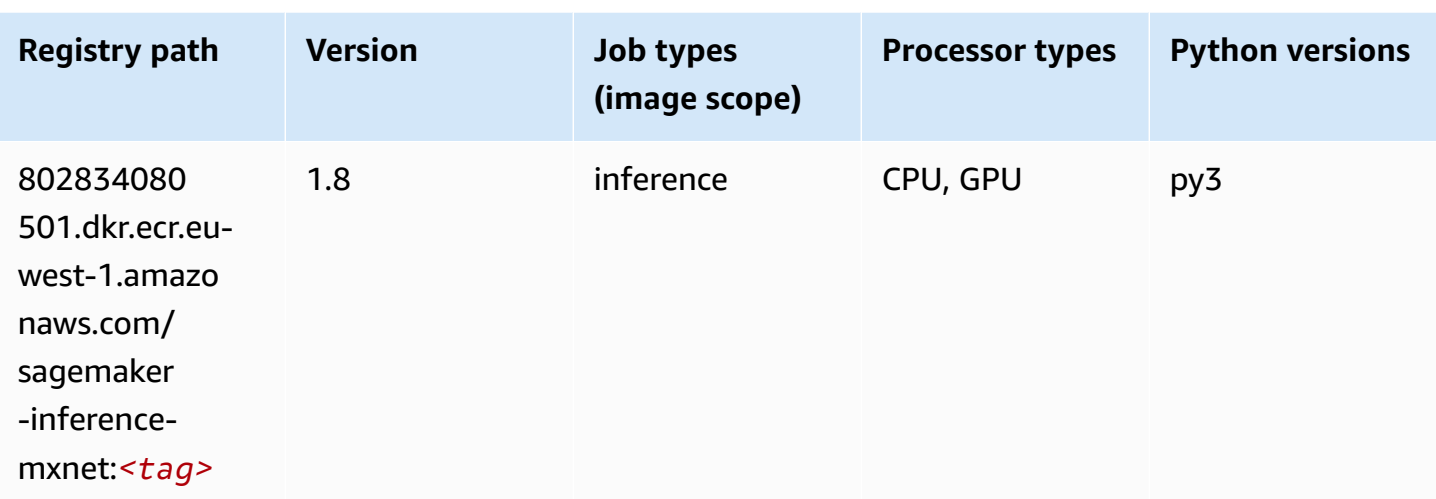

# **Neo PyTorch (DLC)**

```
from sagemaker import image_uris
image_uris.retrieve(framework='neo-pytorch',region='eu-
west-1',version='1.6',image_scope='inference',instance_type='ml.c5.4xlarge')
```
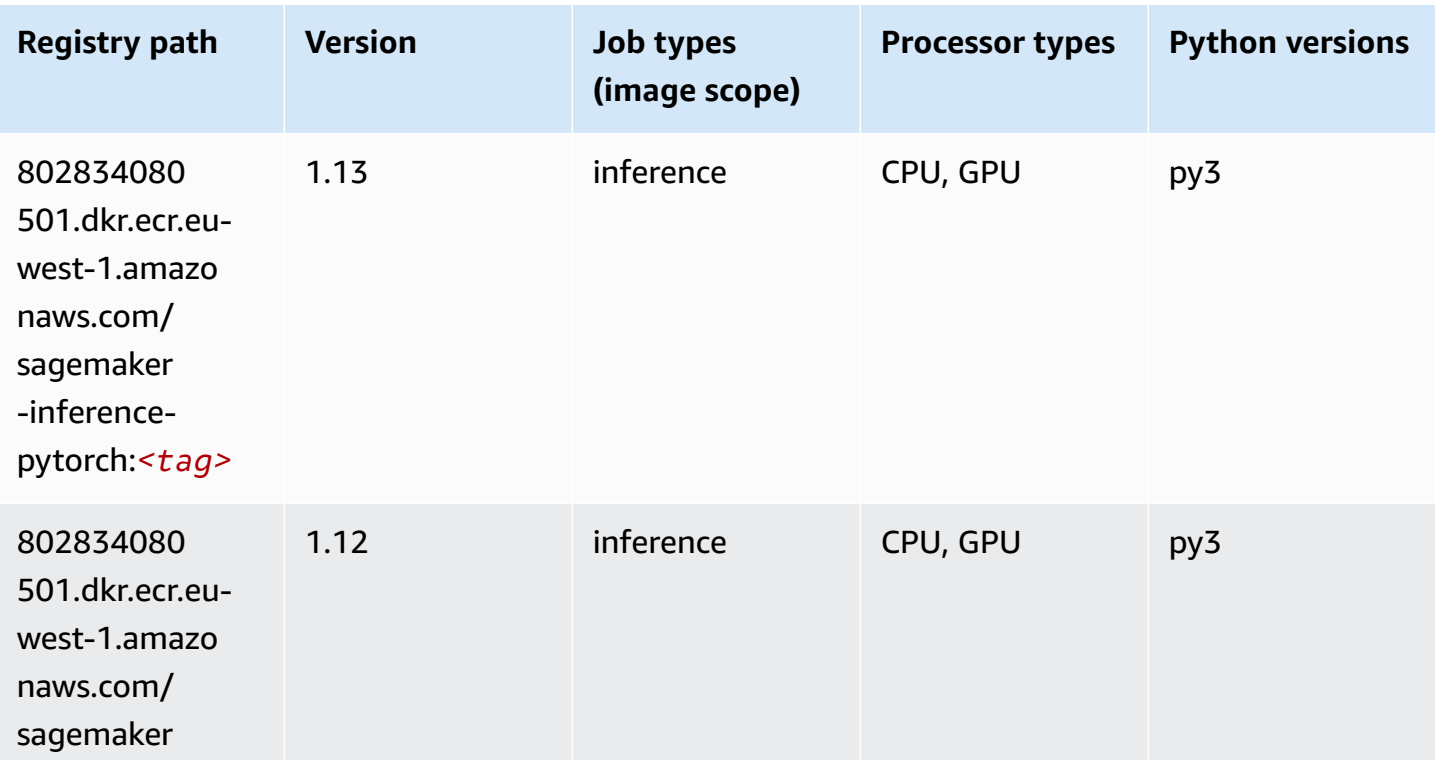

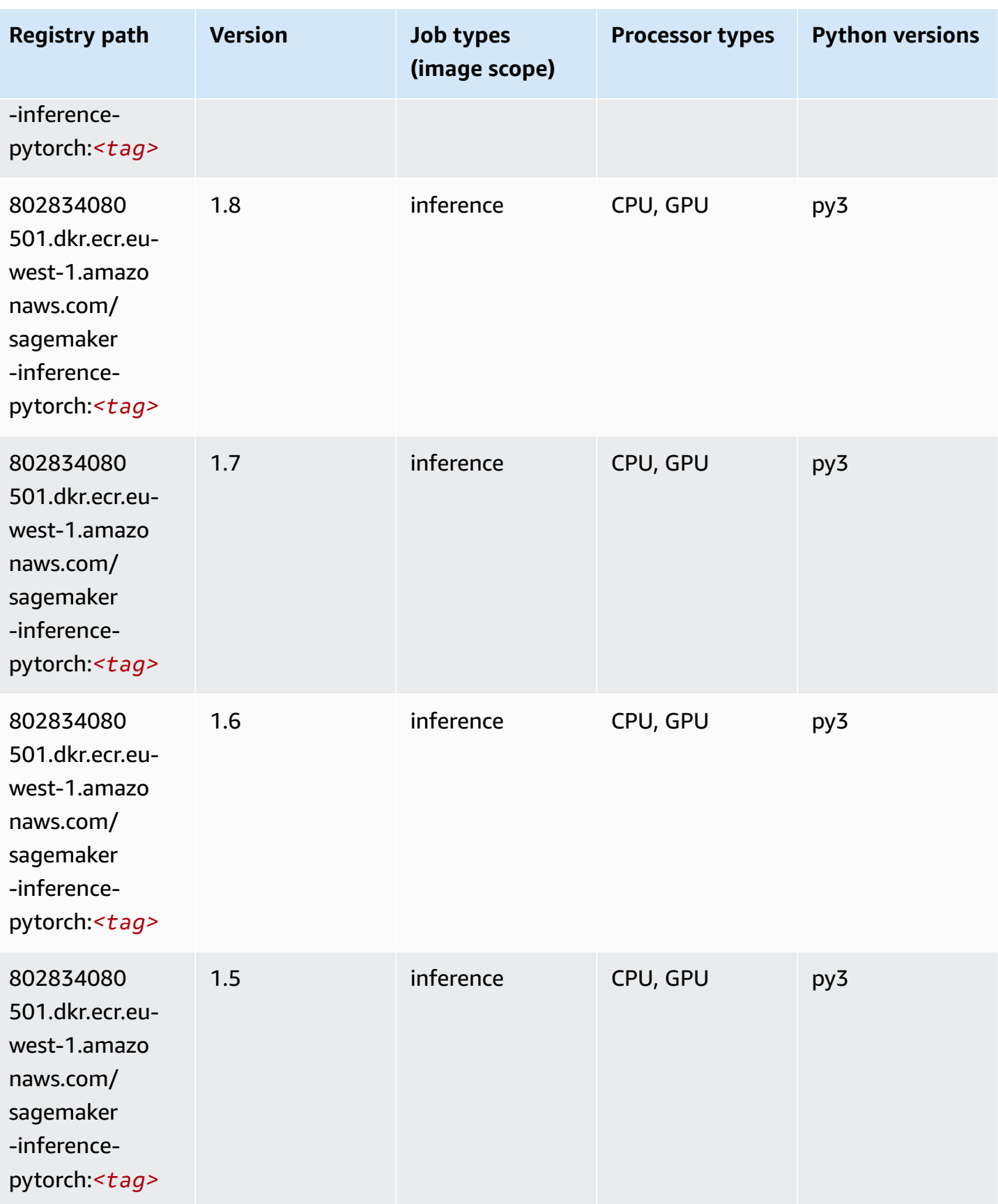

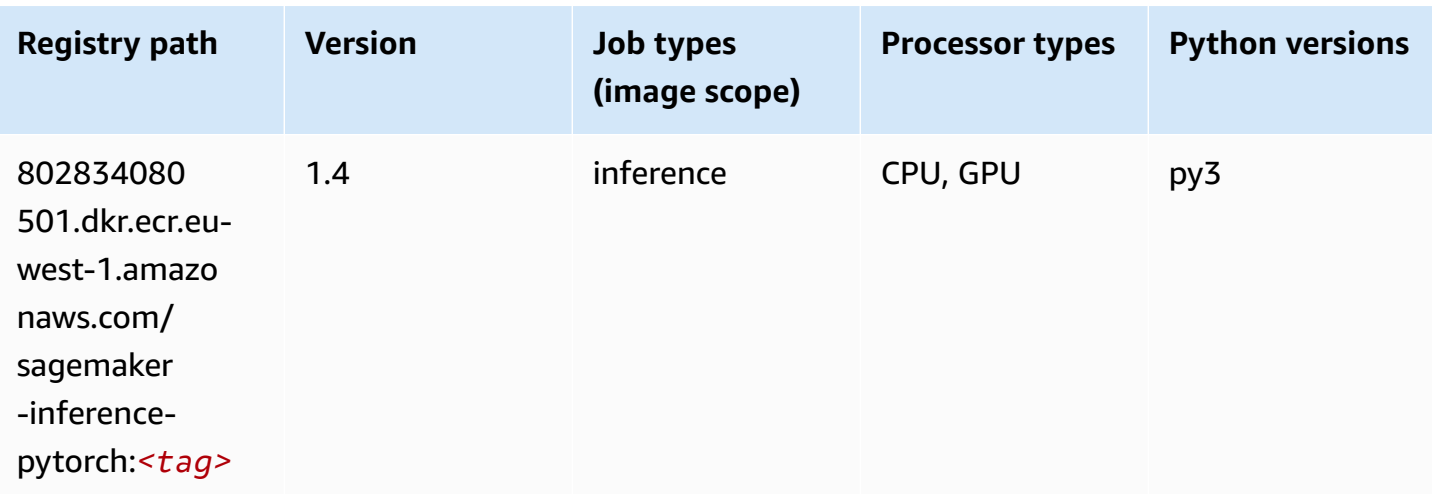

# **Neo Tensorflow (DLC)**

```
from sagemaker import image_uris
image_uris.retrieve(framework='neo-tensorflow',region='eu-
west-1',version='1.15.3',py_version='py3',instance_type='ml.c5.4xlarge')
```
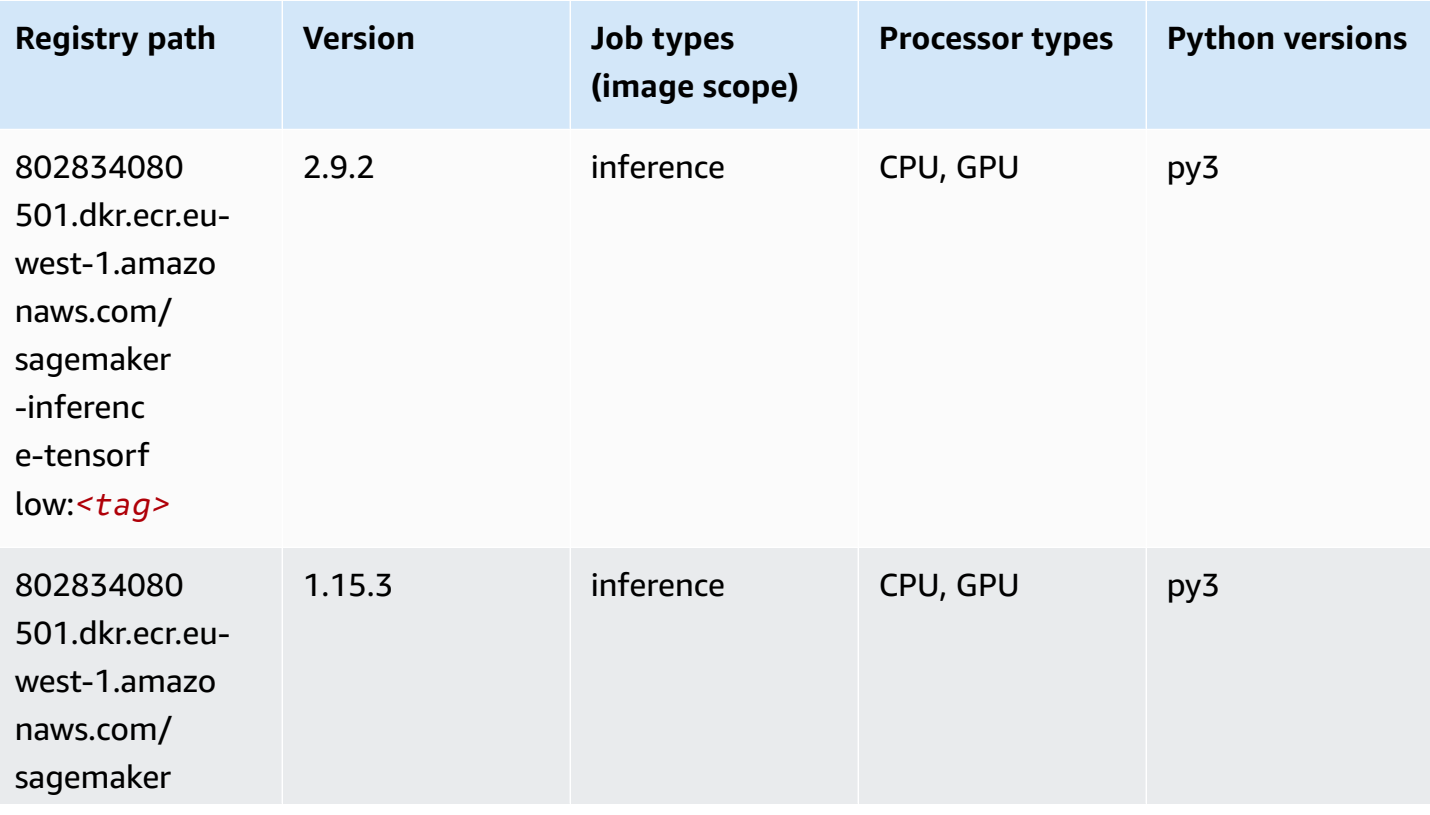

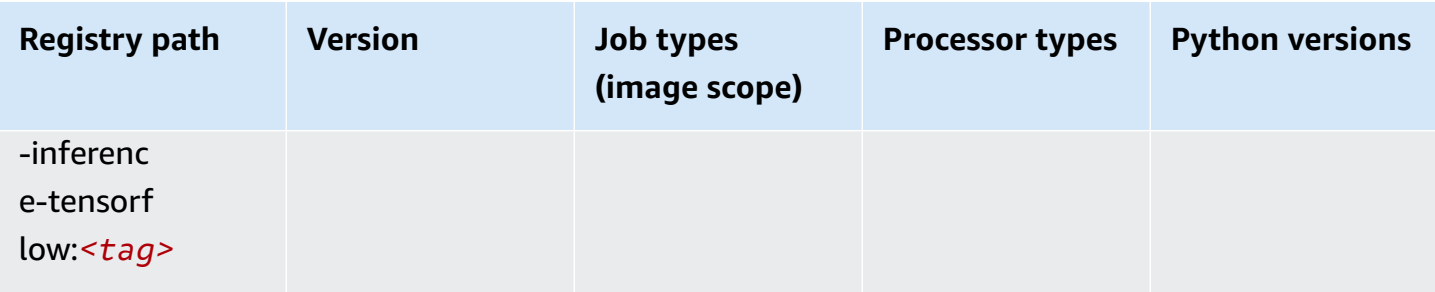

#### **Neo XGBoost (algorithm)**

SageMaker Python SDK example to retrieve registry path.

```
from sagemaker import image_uris
image_uris.retrieve(framework='xgboost-neo',region='eu-west-1')
```
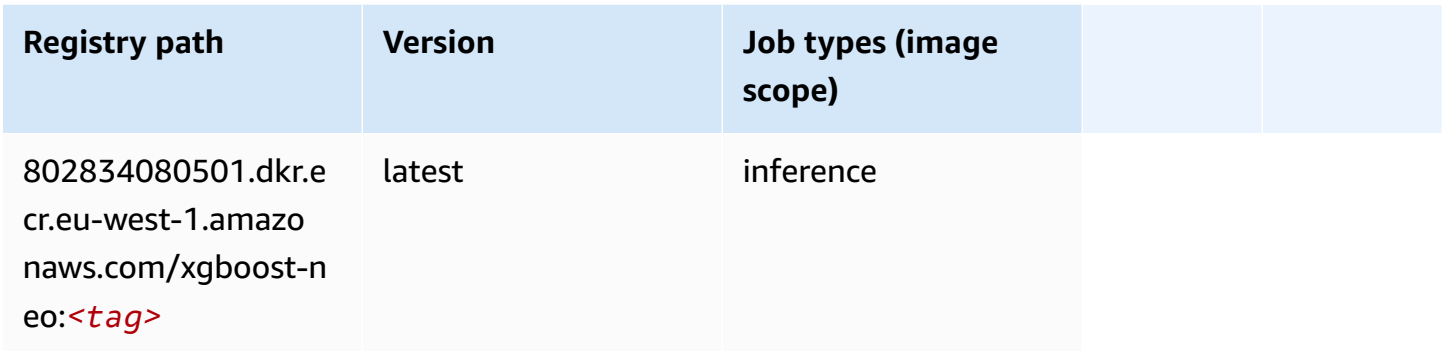

## **Object Detection (algorithm)**

```
from sagemaker import image_uris
image_uris.retrieve(framework='object-detection',region='eu-west-1')
```
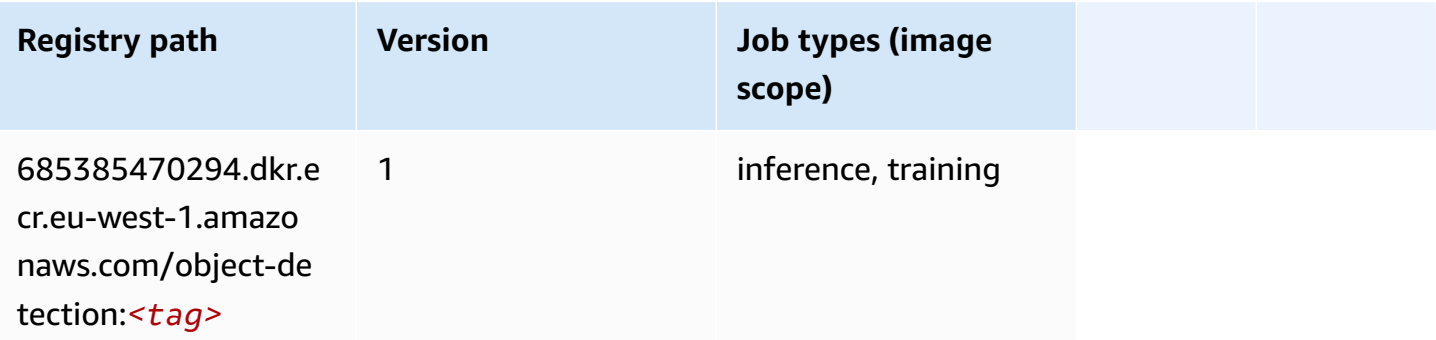

## **Object2Vec (algorithm)**

SageMaker Python SDK example to retrieve registry path.

```
from sagemaker import image_uris
image_uris.retrieve(framework='object2vec',region='eu-west-1')
```
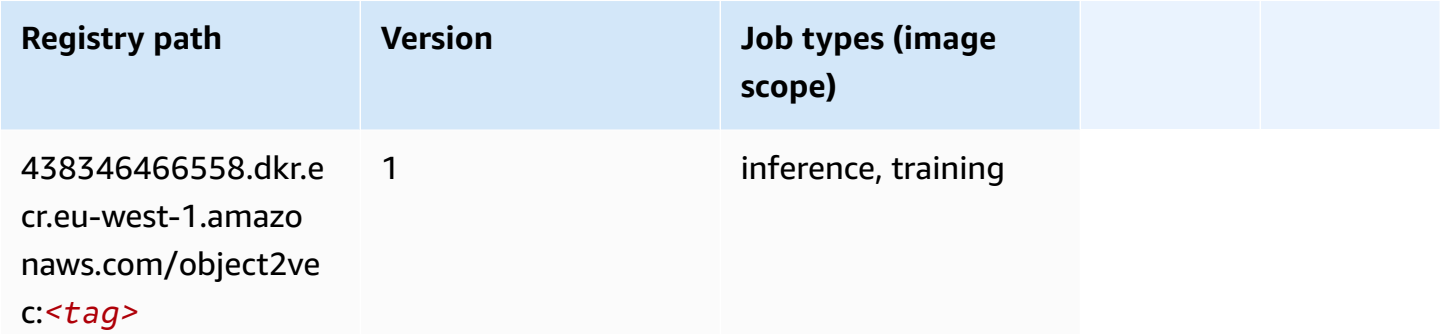

## **PCA (algorithm)**

SageMaker Python SDK example to retrieve registry path.

```
from sagemaker import image_uris
image_uris.retrieve(framework='pca',region='eu-west-1')
```
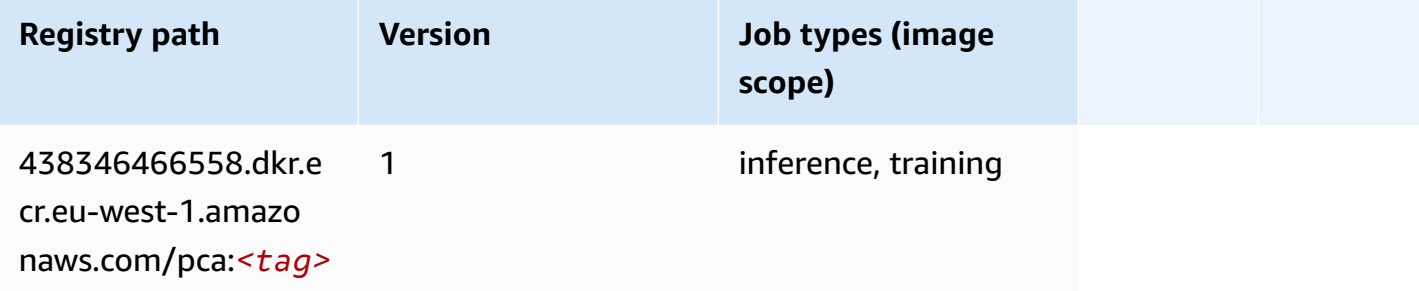

## **PyTorch (DLC)**

```
from sagemaker import image_uris
```

```
image_uris.retrieve(framework='pytorch',region='eu-
west-1',version='1.8.0',py_version='py3',image_scope='inference', 
  instance_type='ml.c5.4xlarge')
```
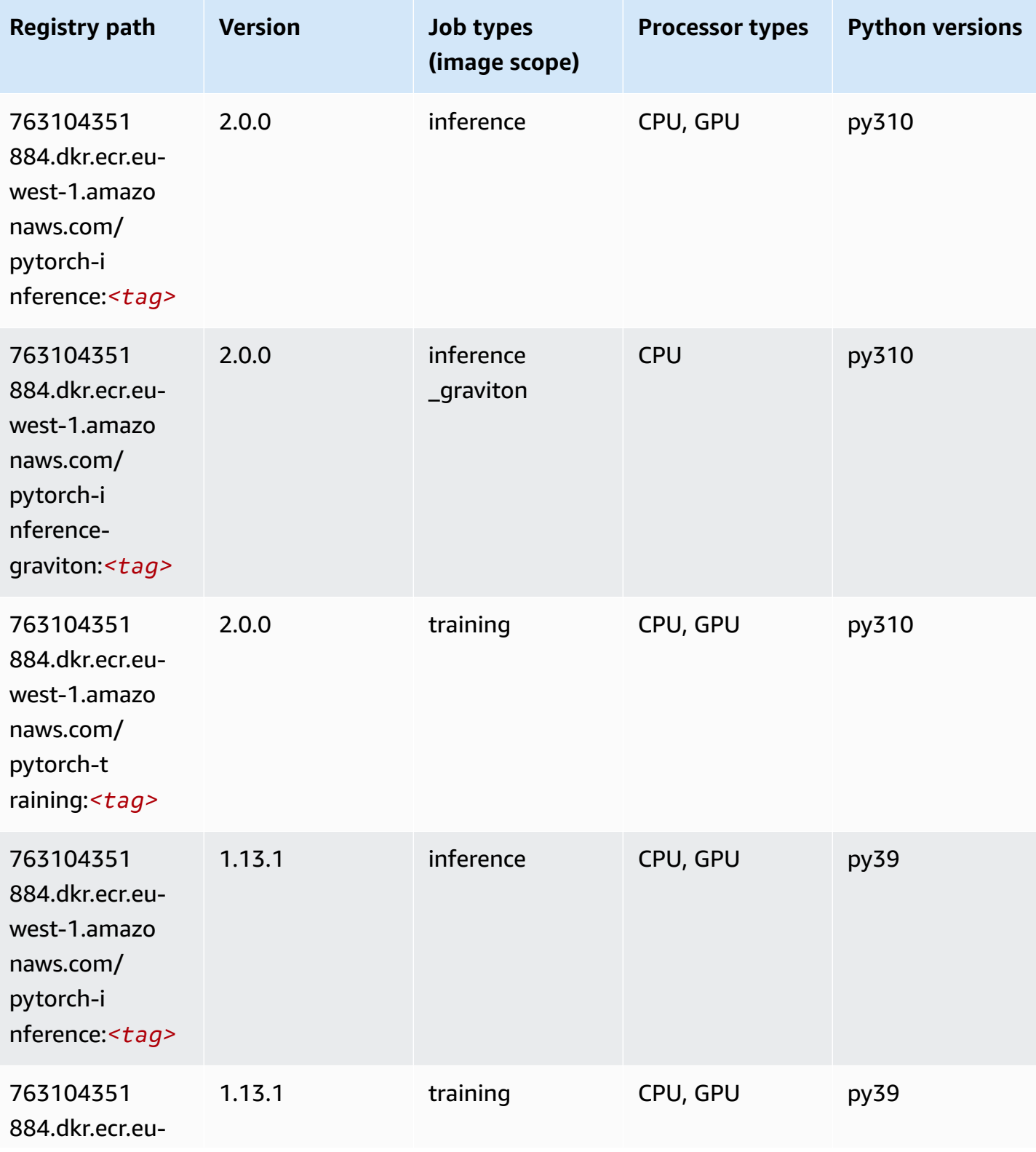

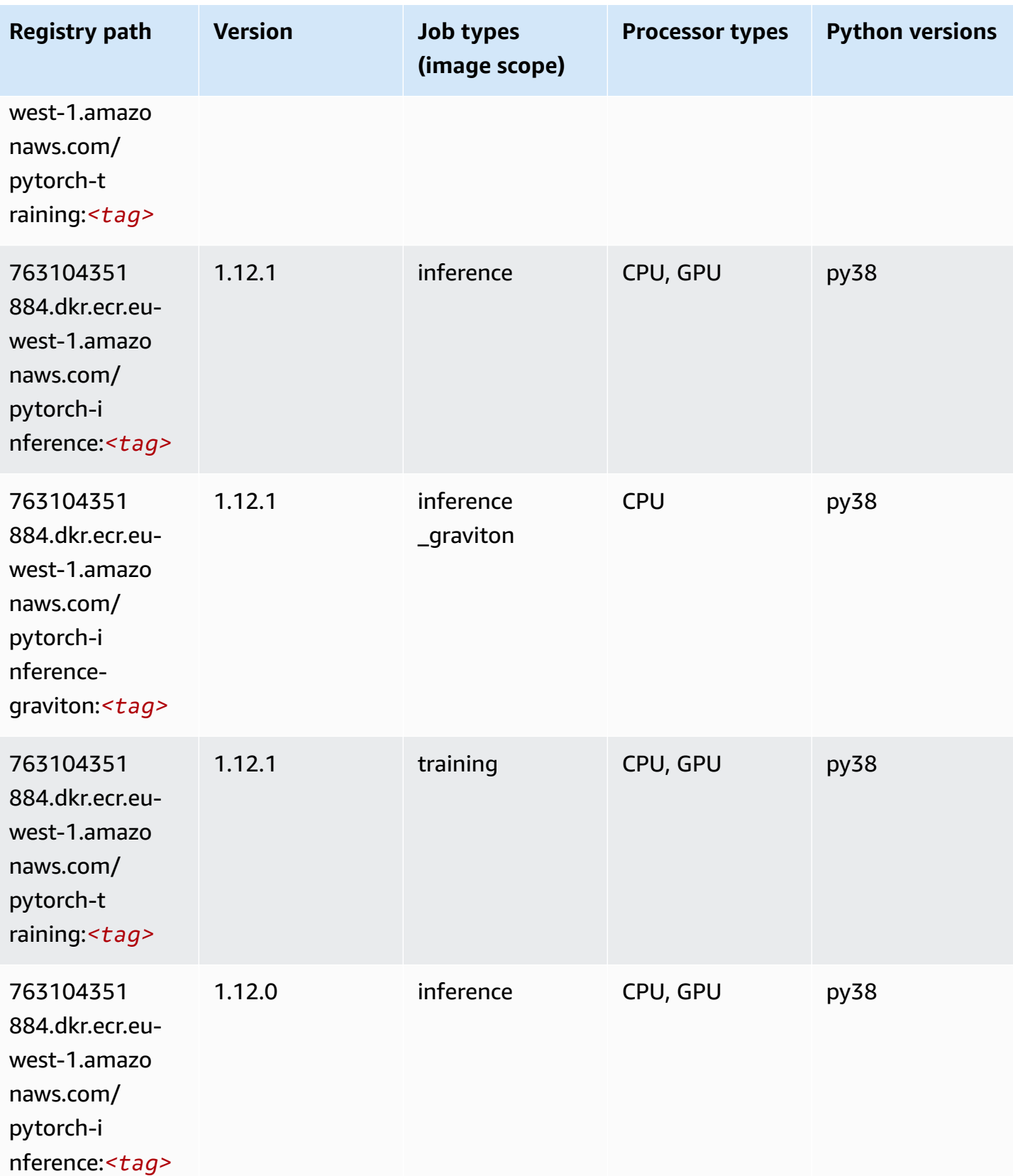

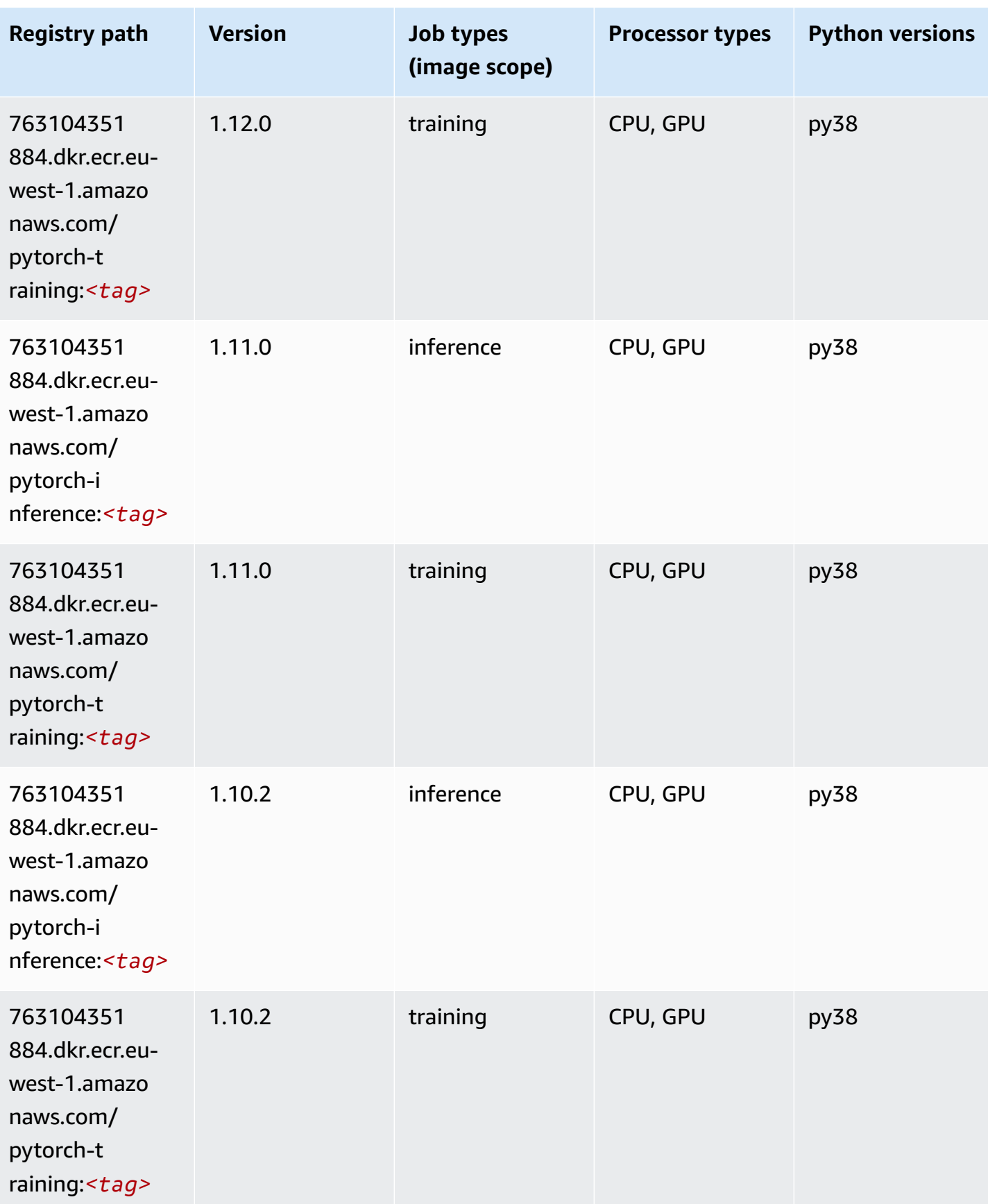

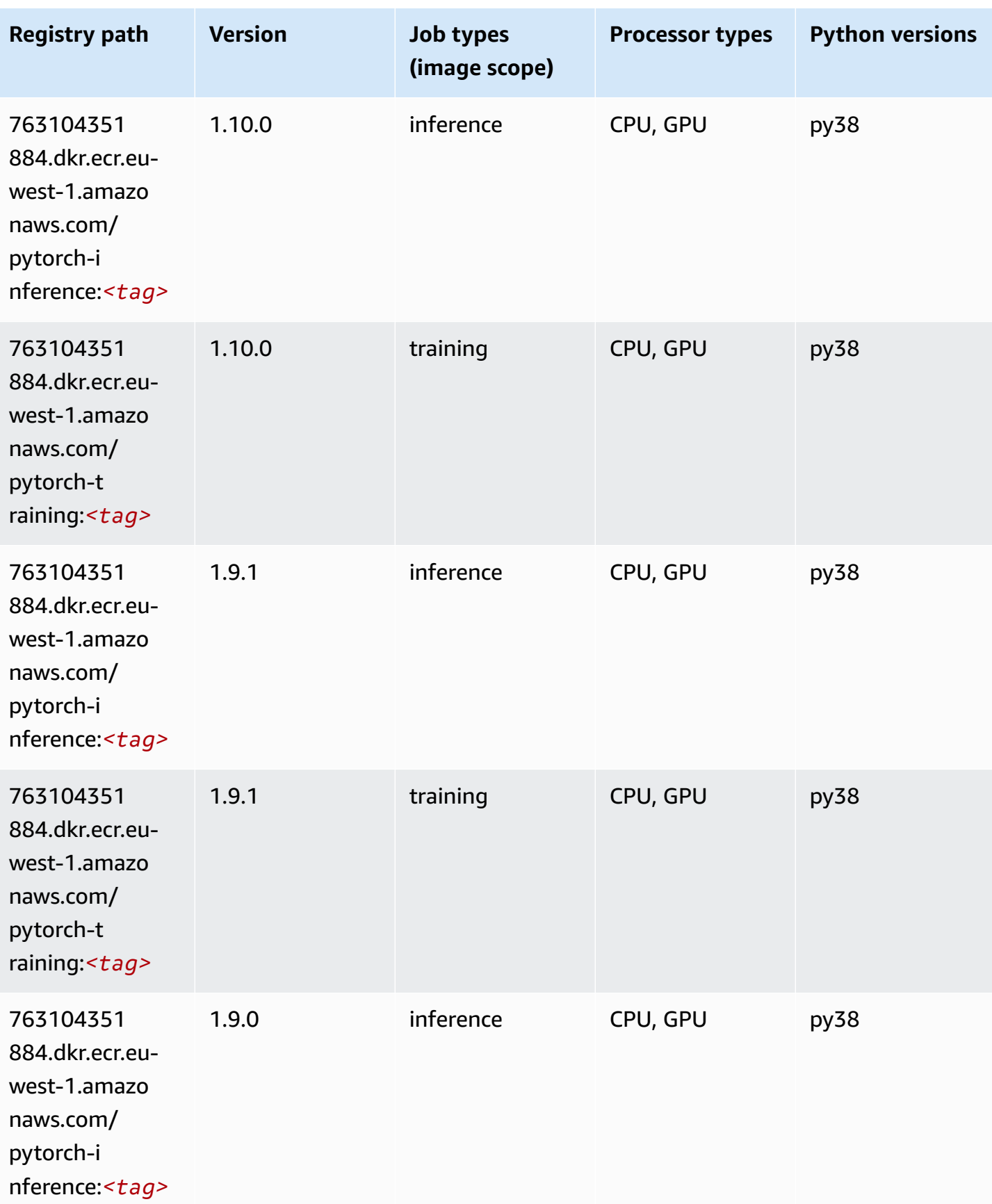

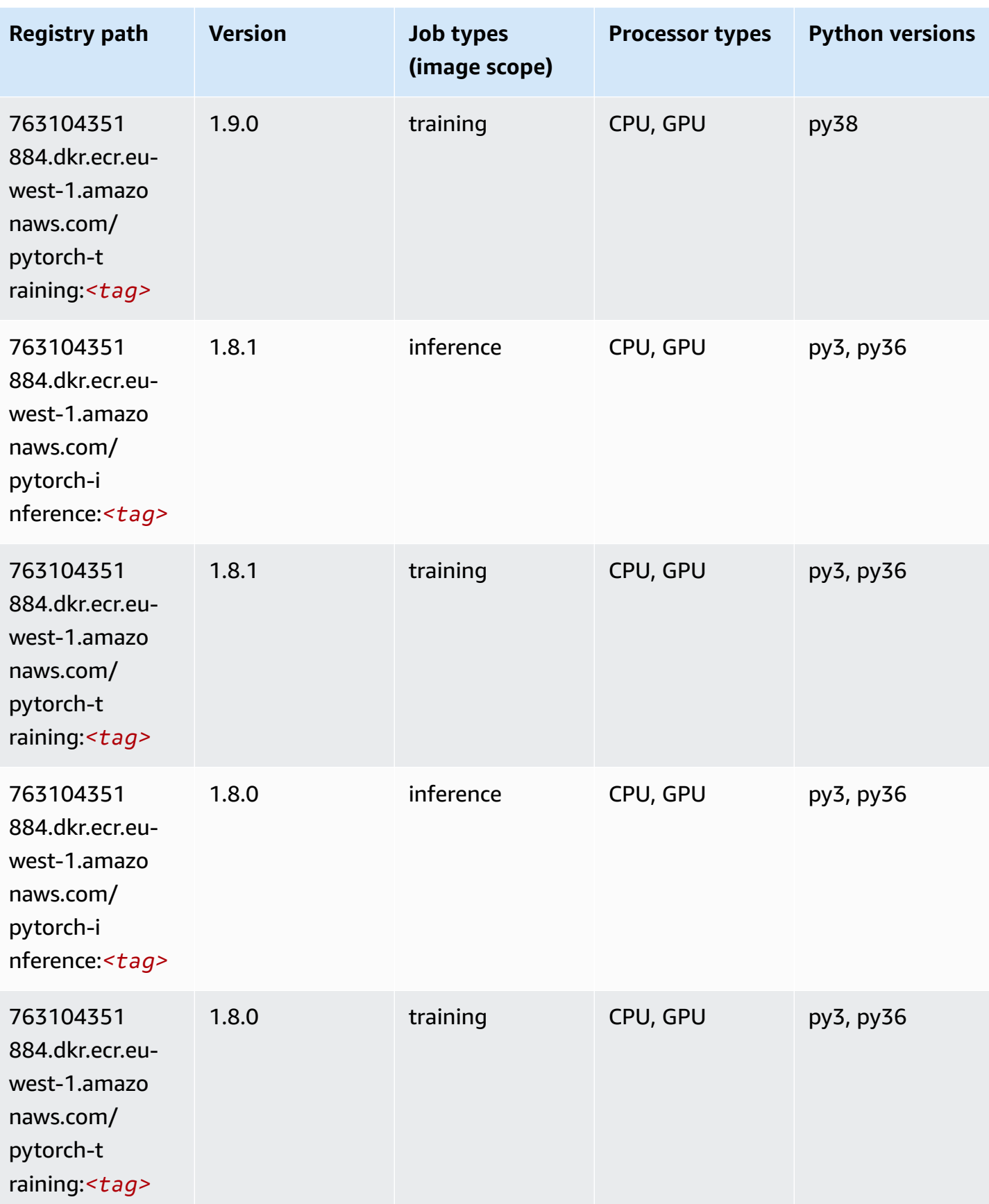

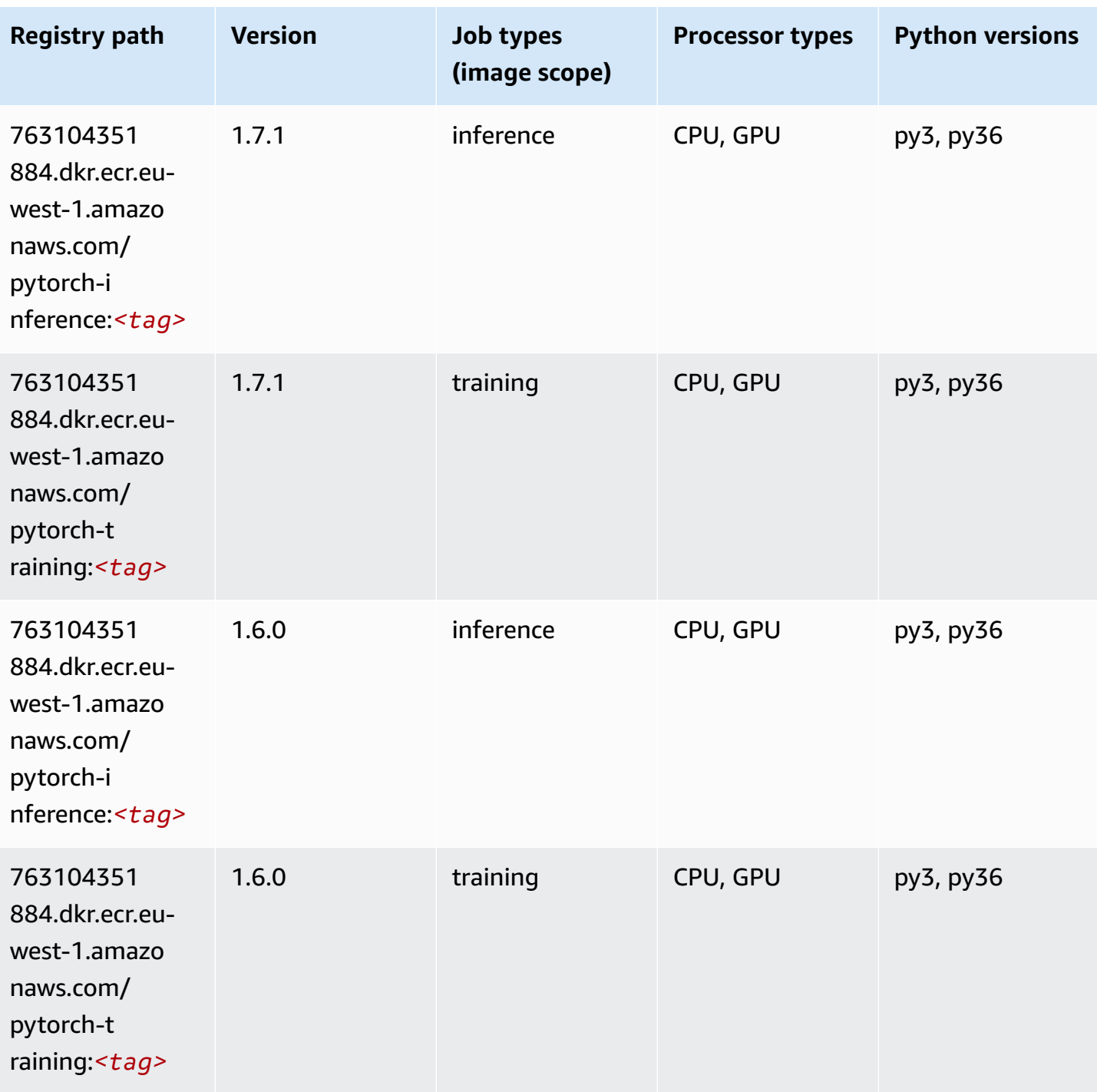

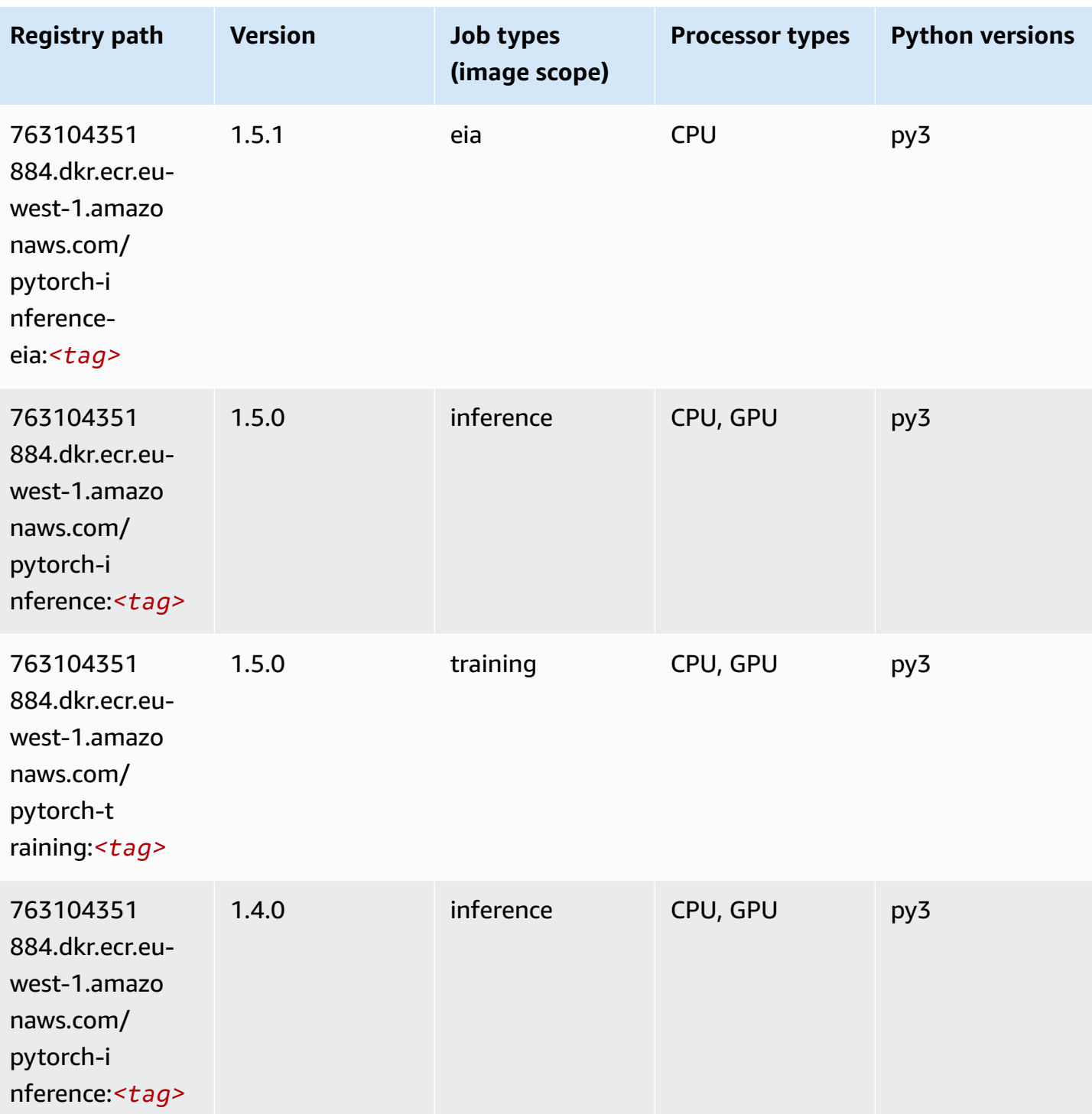
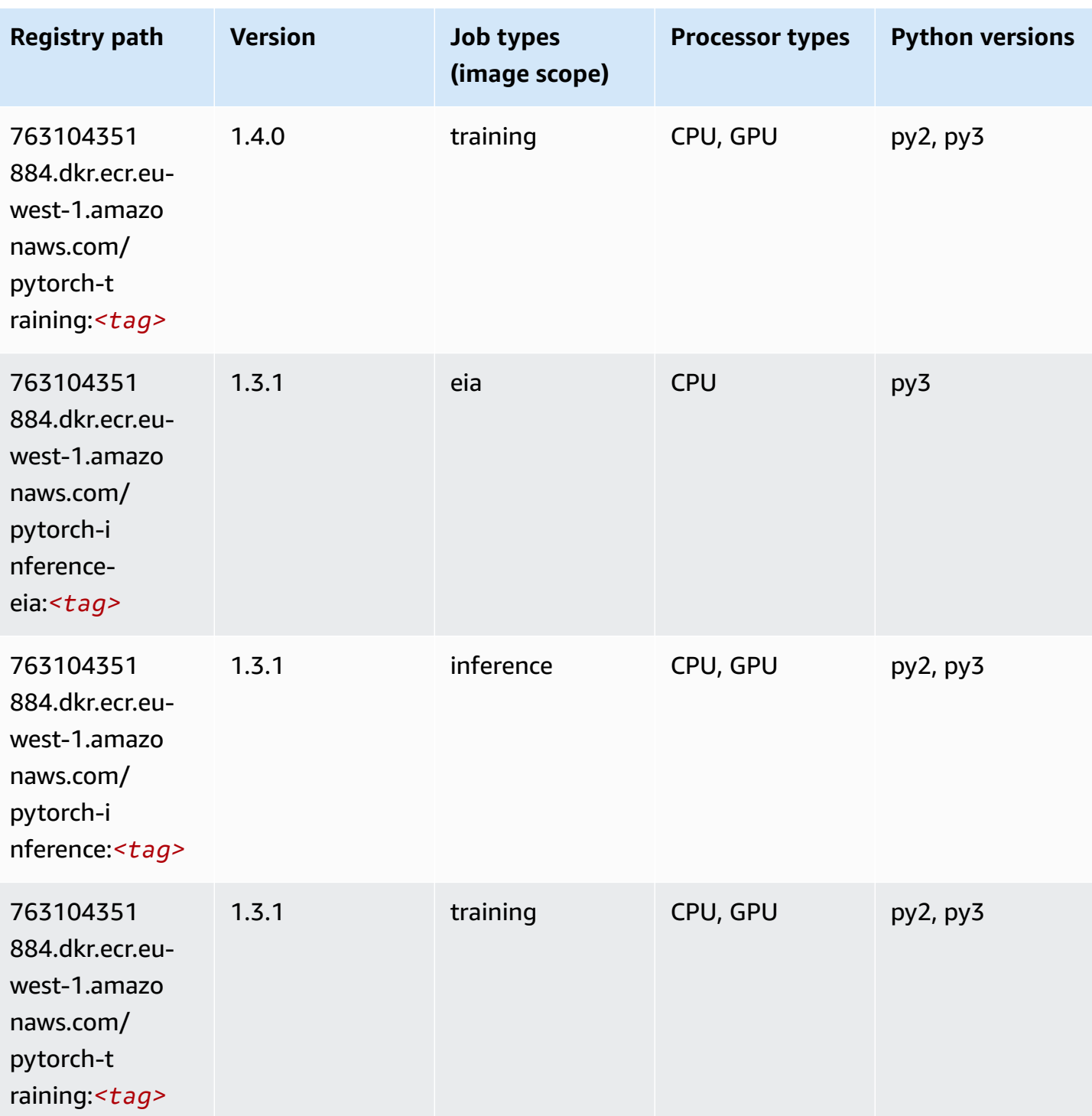

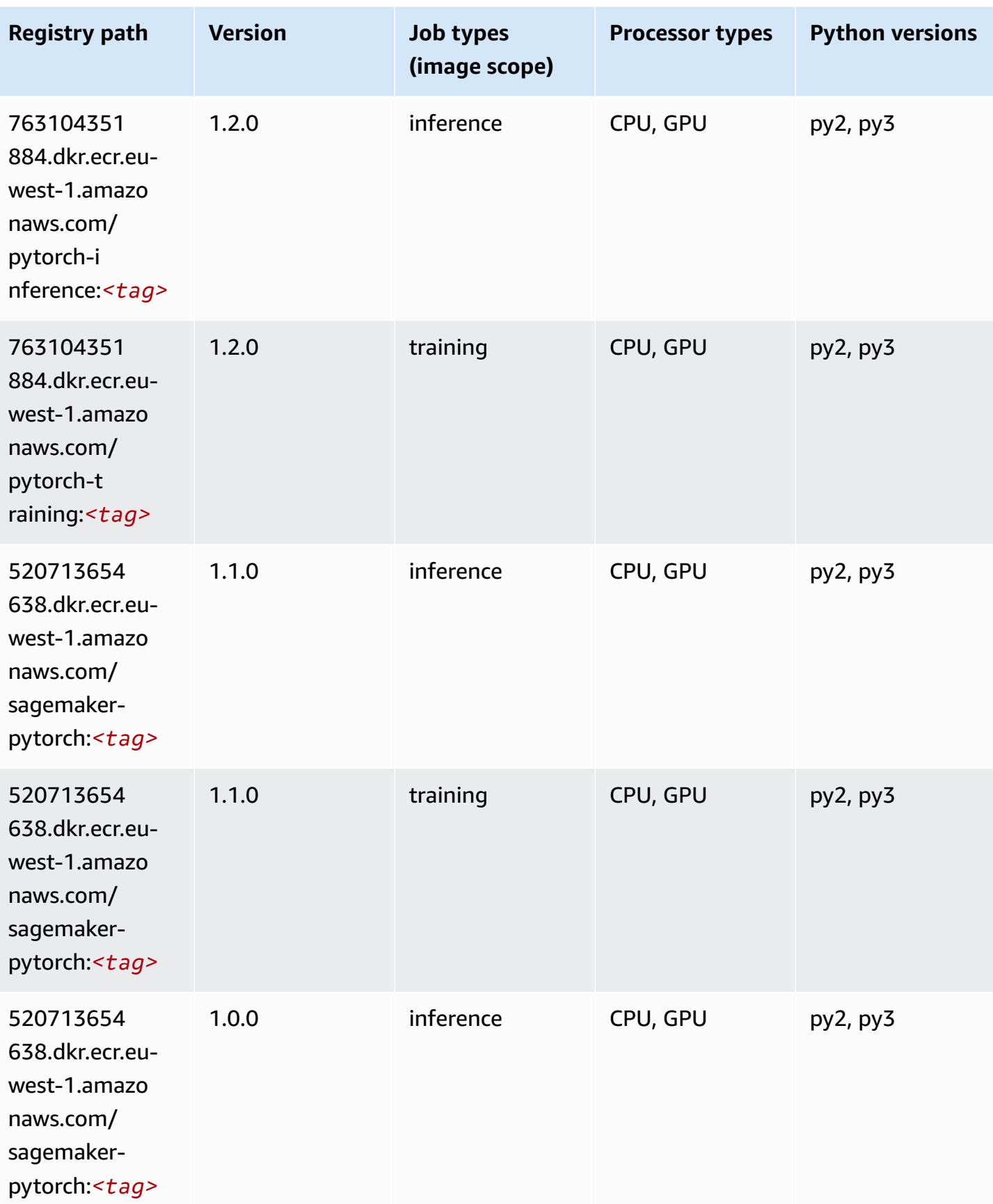

Amazon SageMaker ECR Paths **ECR Access 2019** ECR Paths ECR Paths **ECR Paths** 

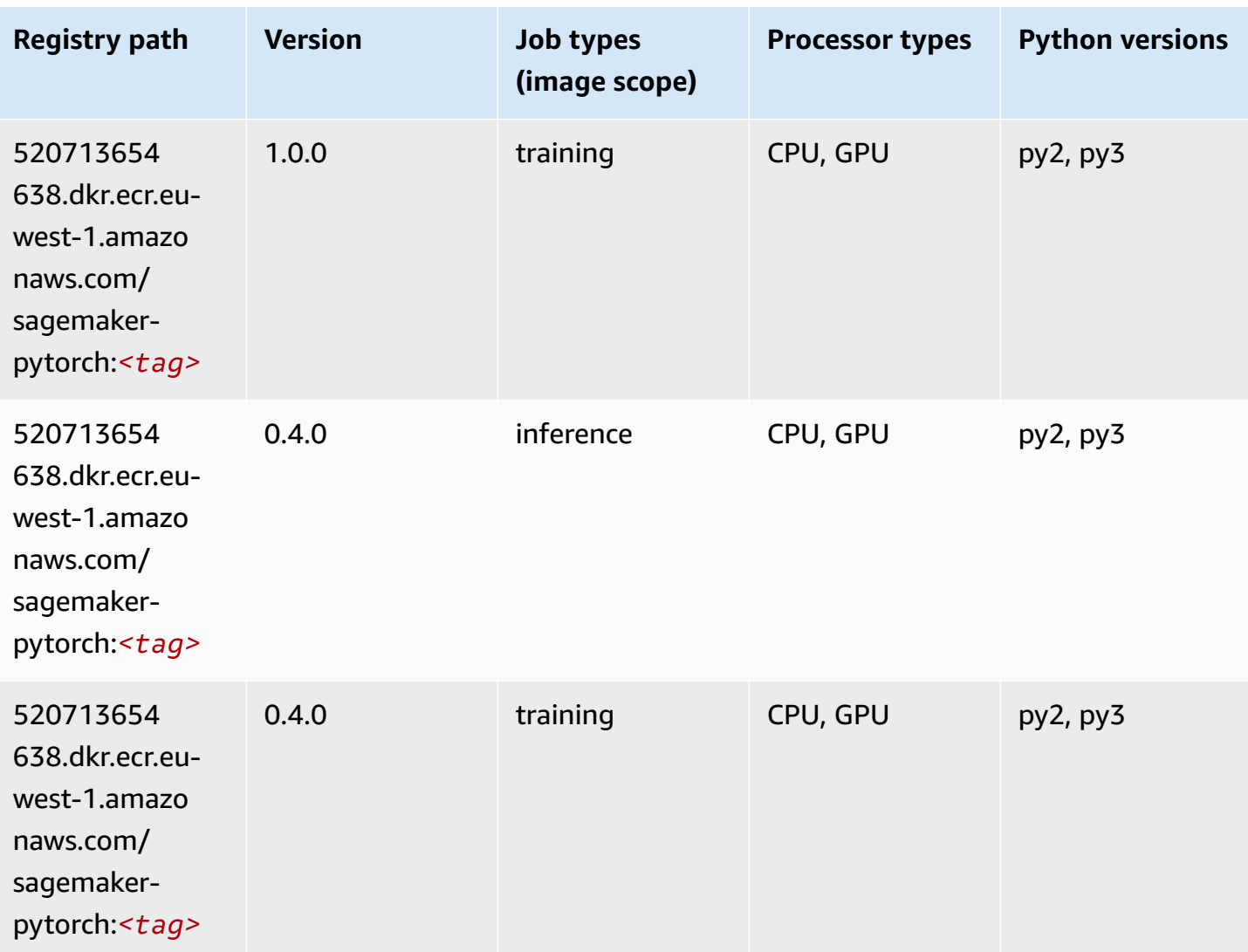

# **PyTorch Neuron (DLC)**

```
from sagemaker import image_uris
image_uris.retrieve(framework='pytorch-neuron',region='us-west-2', 
  image_scope='inference')
```
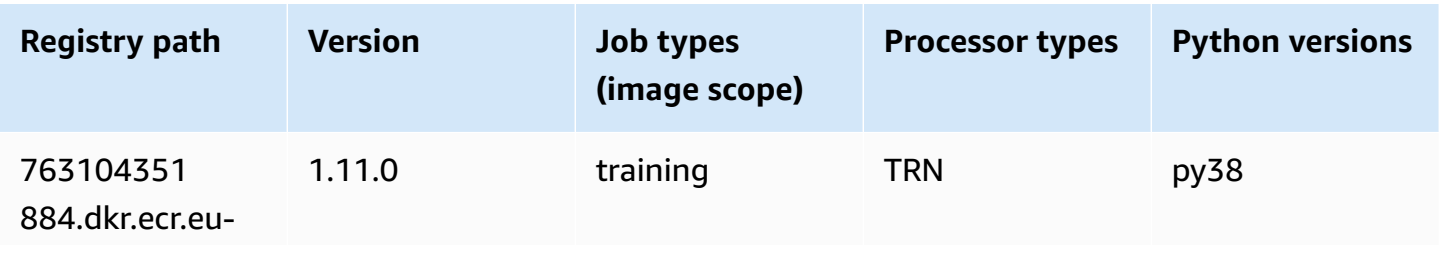

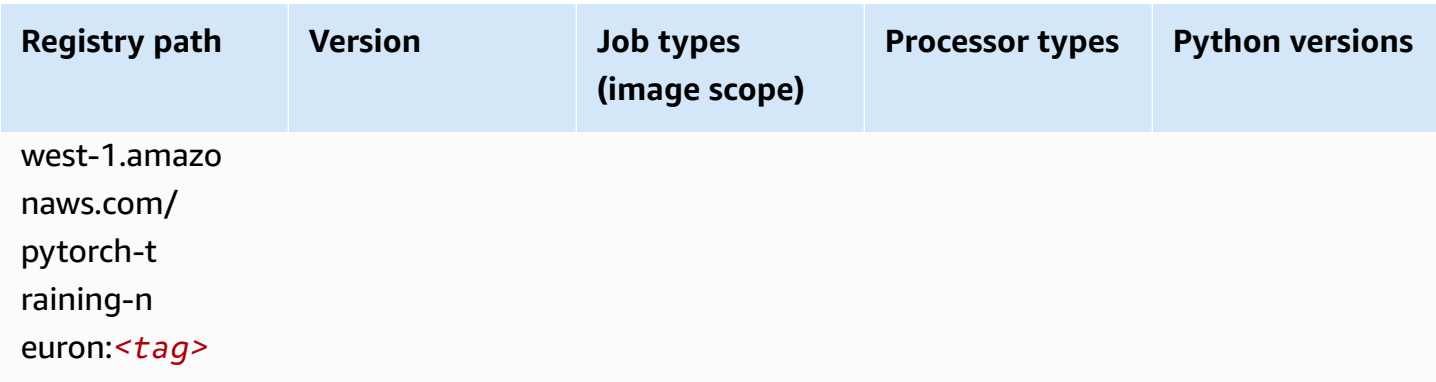

# **PyTorch Training Compiler (DLC)**

```
from sagemaker import image_uris
image_uris.retrieve(framework='pytorch-training-compiler',region='us-west-2', 
  version='py38')
```
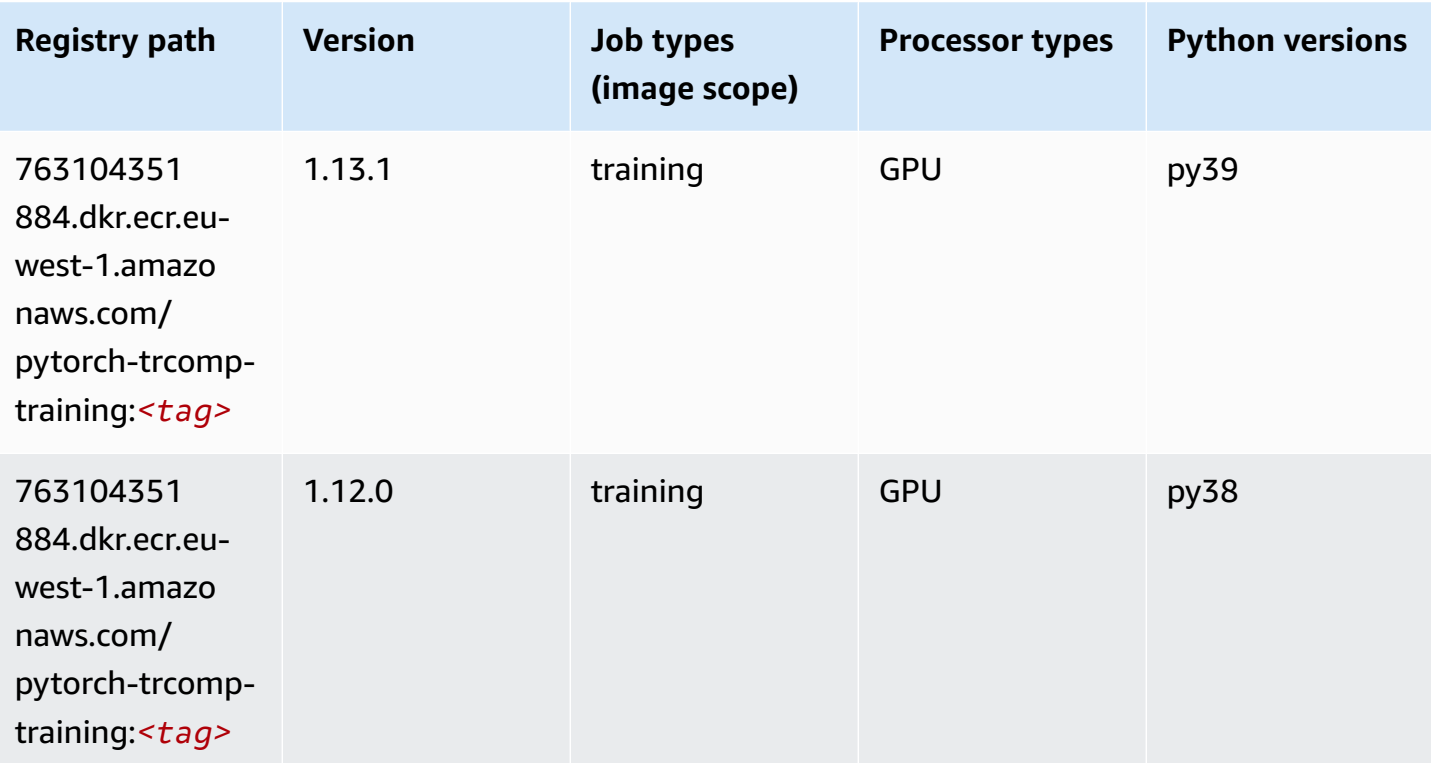

#### **Random Cut Forest (algorithm)**

SageMaker Python SDK example to retrieve registry path.

```
from sagemaker import image_uris
image_uris.retrieve(framework='randomcutforest',region='eu-west-1')
```
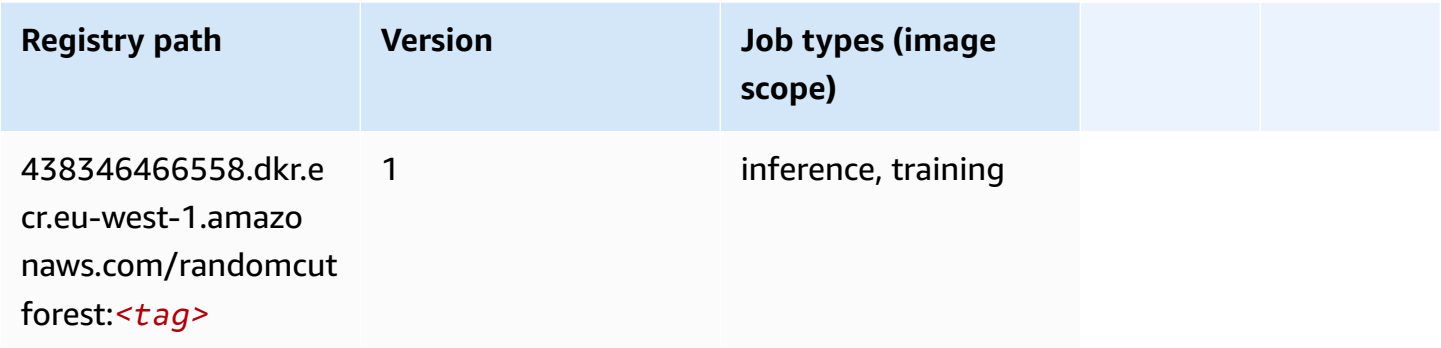

#### **Ray PyTorch (DLC)**

```
from sagemaker import image_uris
image_uris.retrieve(framework='ray-pytorch',region='eu-
west-1',version='0.8.5',instance_type='ml.c5.4xlarge')
```
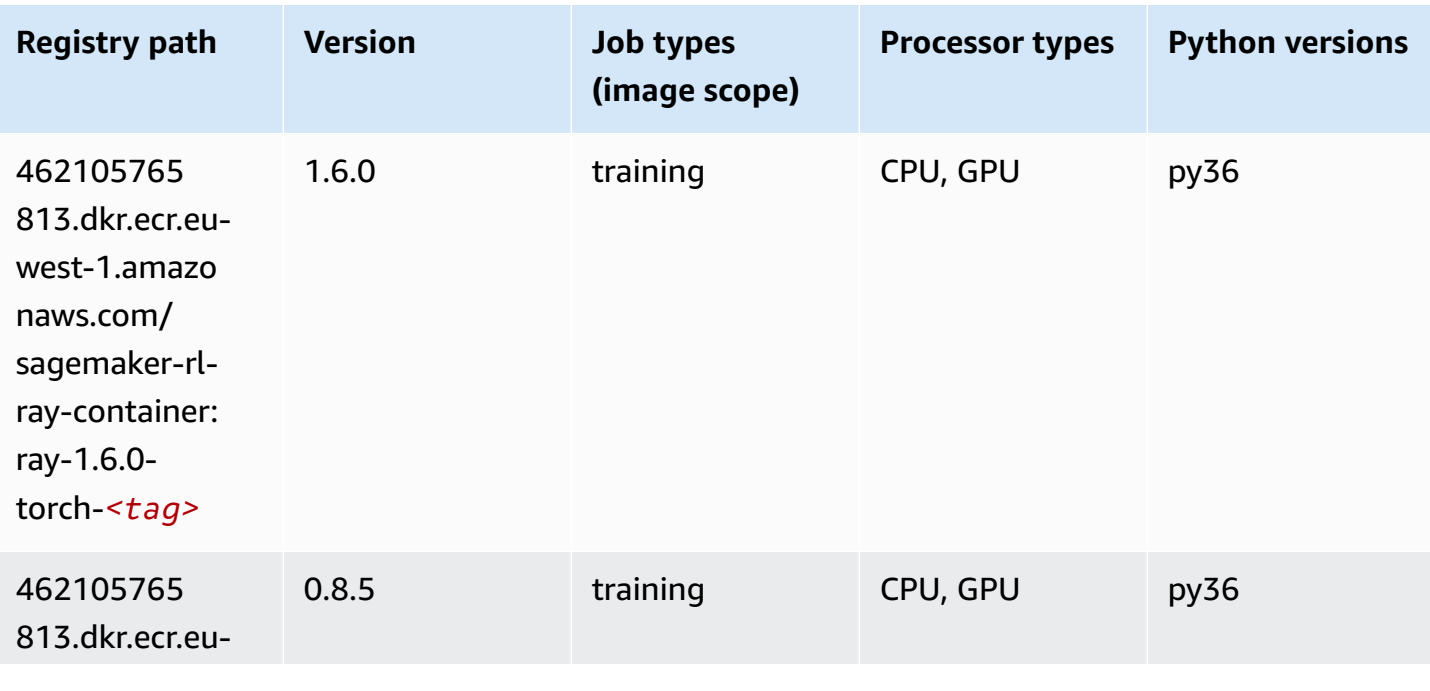

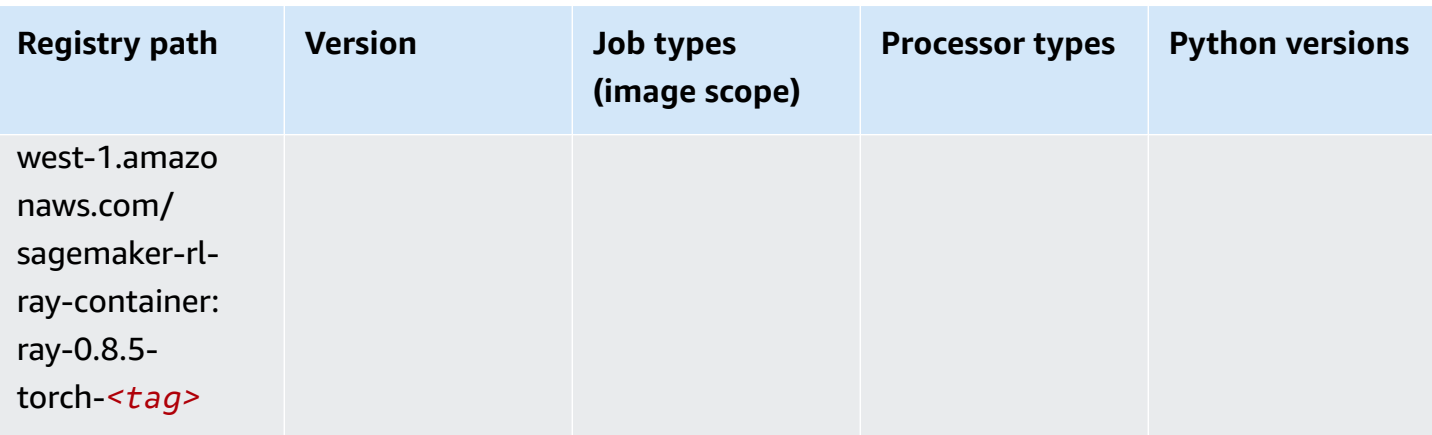

## **Scikit-learn (algorithm)**

```
from sagemaker import image_uris
image_uris.retrieve(framework='sklearn',region='eu-
west-1',version='0.23-1',image_scope='inference')
```
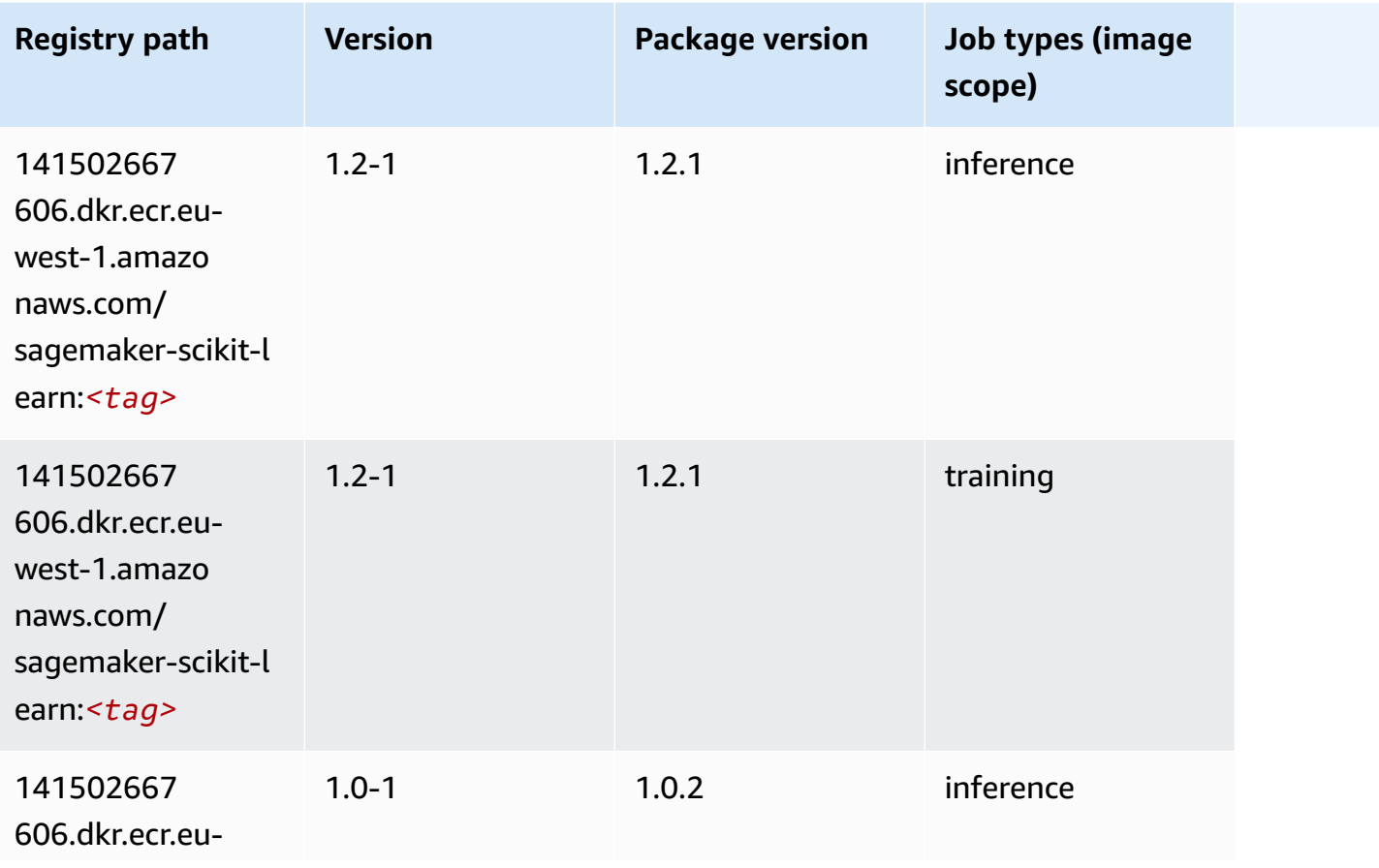

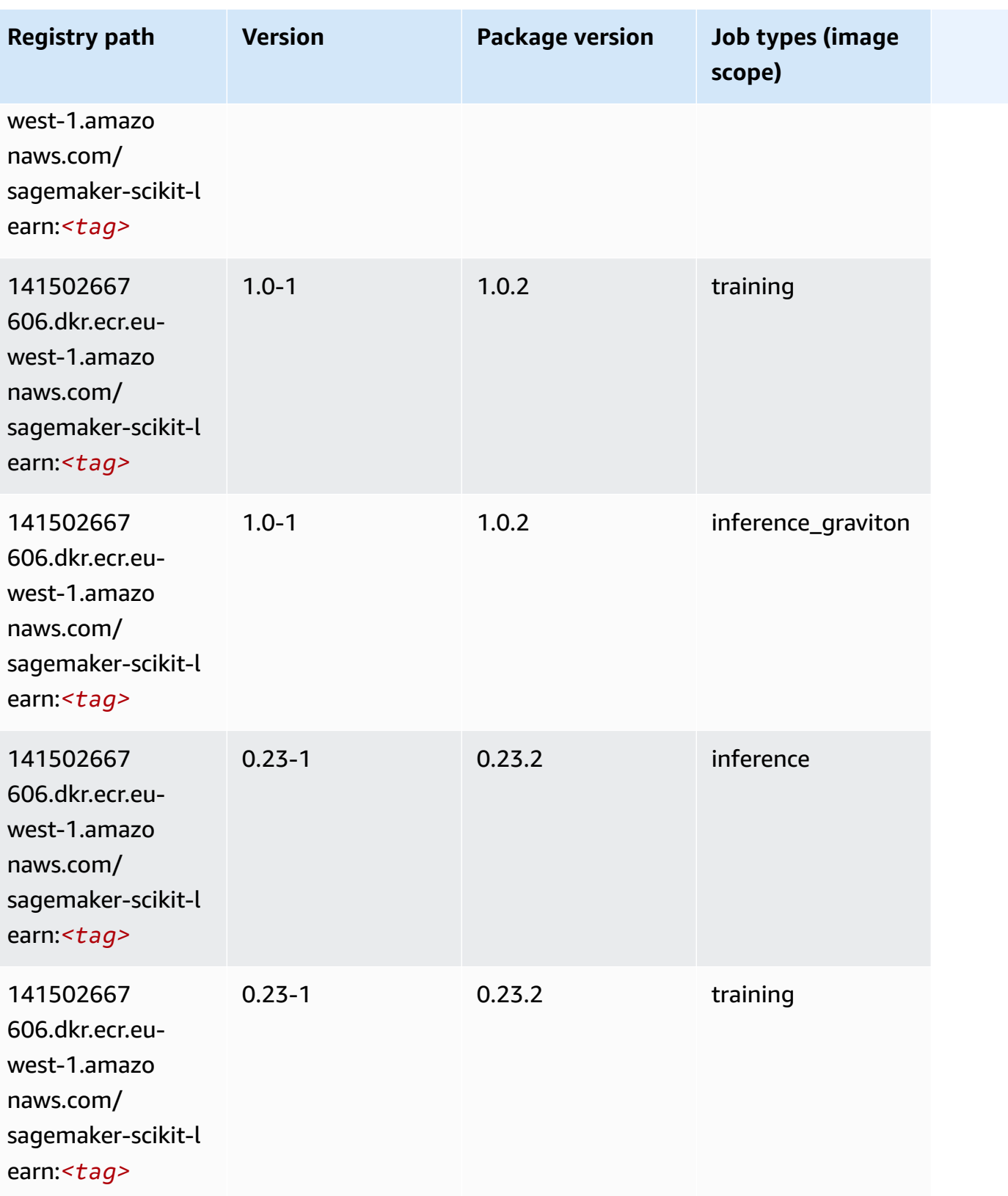

Amazon SageMaker ECR Paths **ECR Access 2019** ECR Paths ECR Paths **ECR** Paths **ECR** Paths

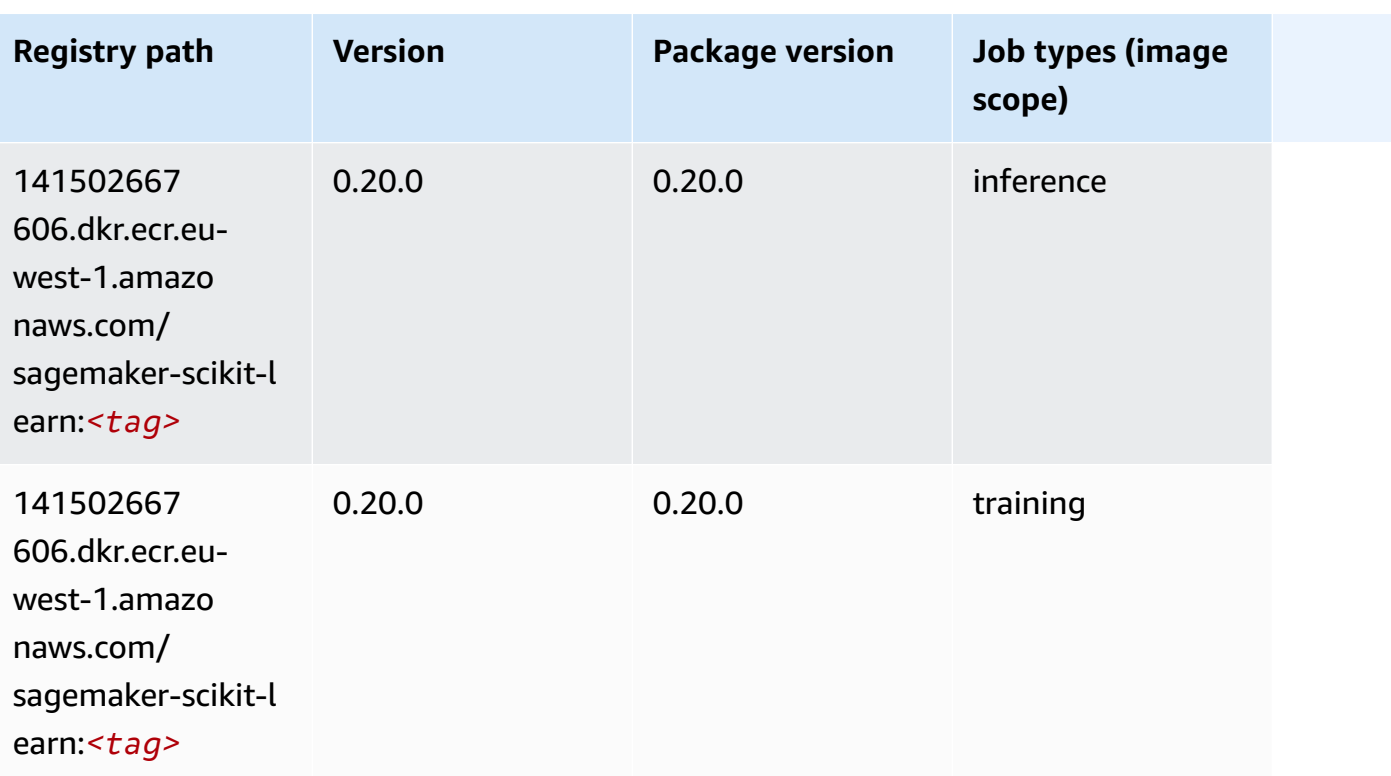

## **Semantic Segmentation (algorithm)**

SageMaker Python SDK example to retrieve registry path.

```
from sagemaker import image_uris
image_uris.retrieve(framework='semantic-segmentation',region='eu-west-1')
```
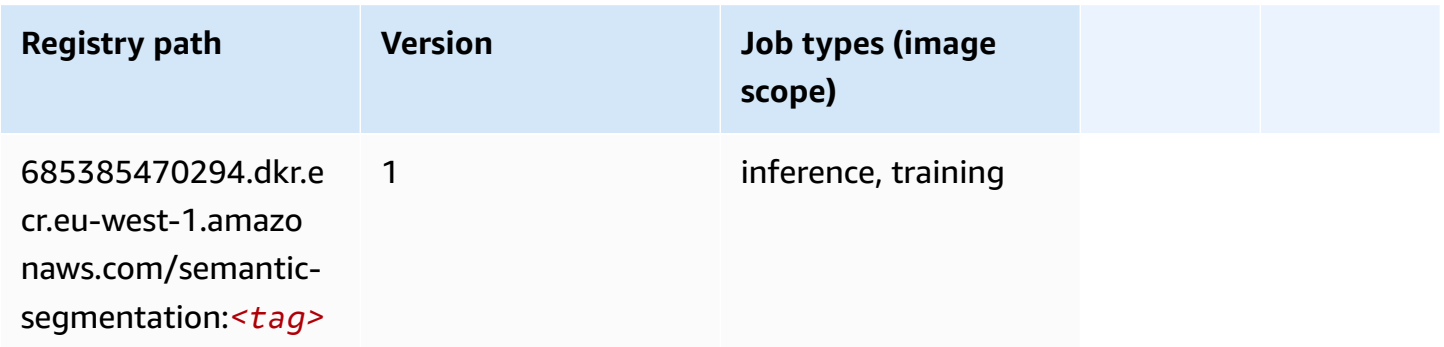

# **Seq2Seq (algorithm)**

```
from sagemaker import image_uris
image_uris.retrieve(framework='seq2seq',region='eu-west-1')
```
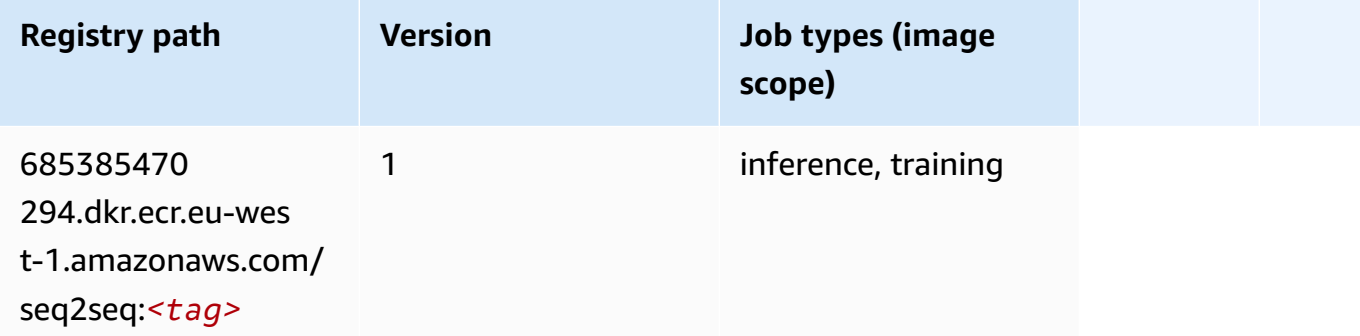

#### **Spark (algorithm)**

```
from sagemaker import image_uris
image_uris.retrieve(framework='spark',region='eu-
west-1',version='3.0',image_scope='processing')
```
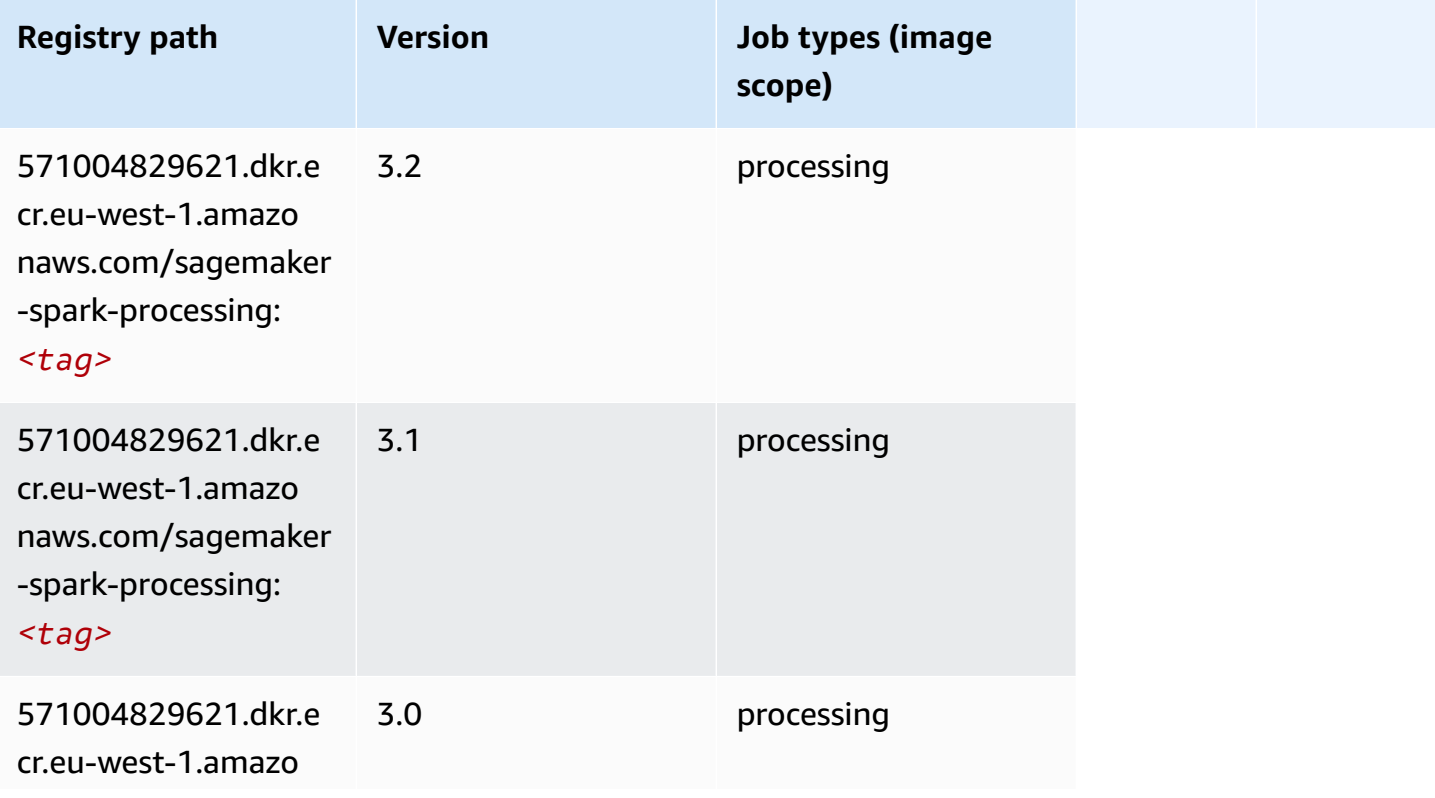

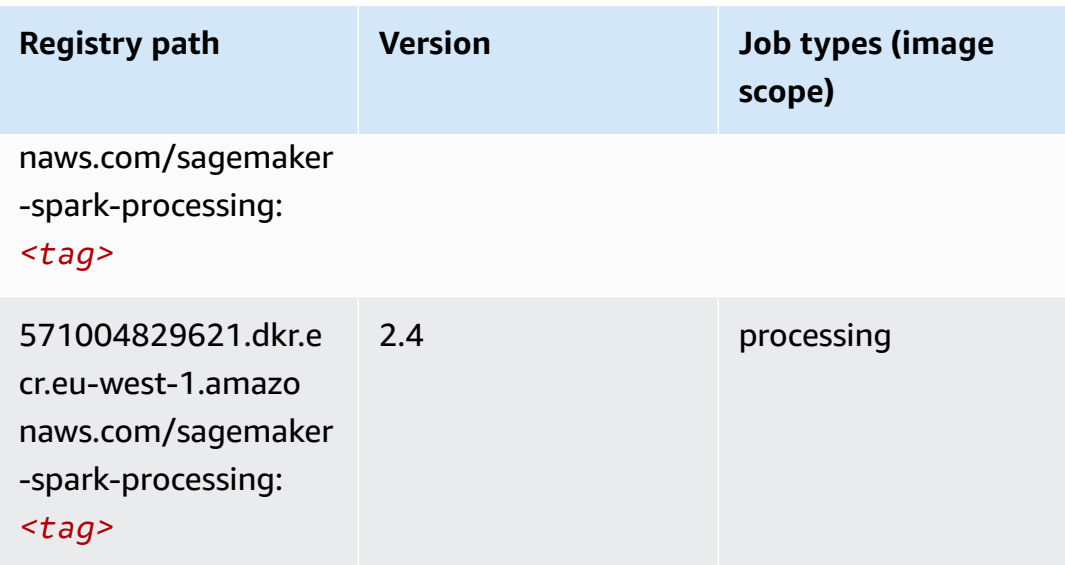

#### **SparkML Serving (algorithm)**

```
from sagemaker import image_uris
image_uris.retrieve(framework='sparkml-serving',region='eu-west-1',version='2.4')
```
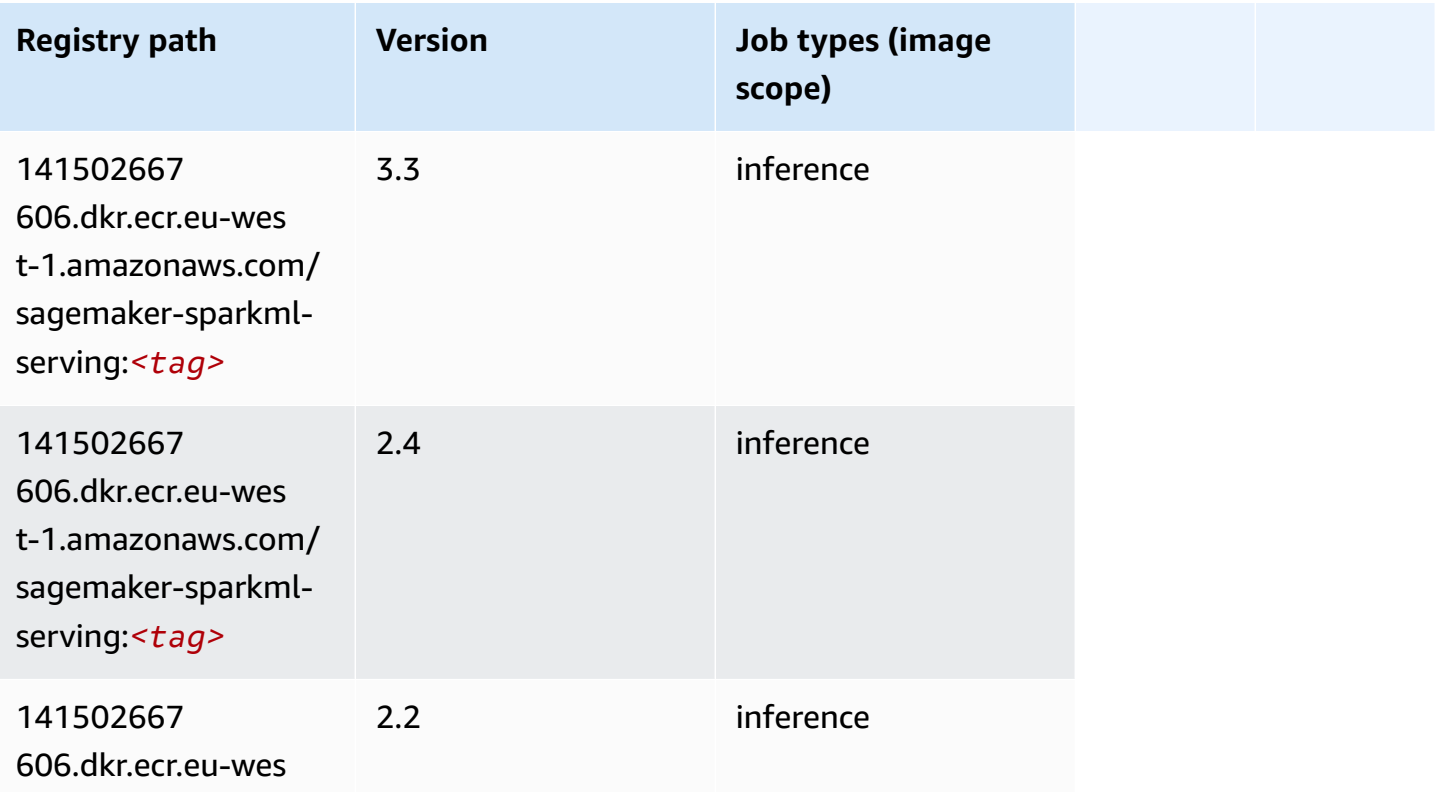

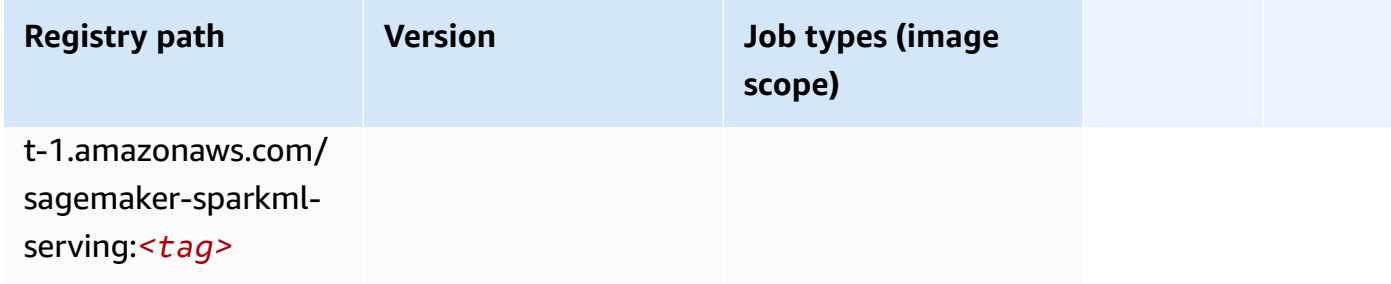

## **Tensorflow (DLC)**

```
from sagemaker import image_uris
image_uris.retrieve(framework='tensorflow',region='eu-
west-1',version='1.12.0',image_scope='inference',instance_type='ml.c5.4xlarge')
```
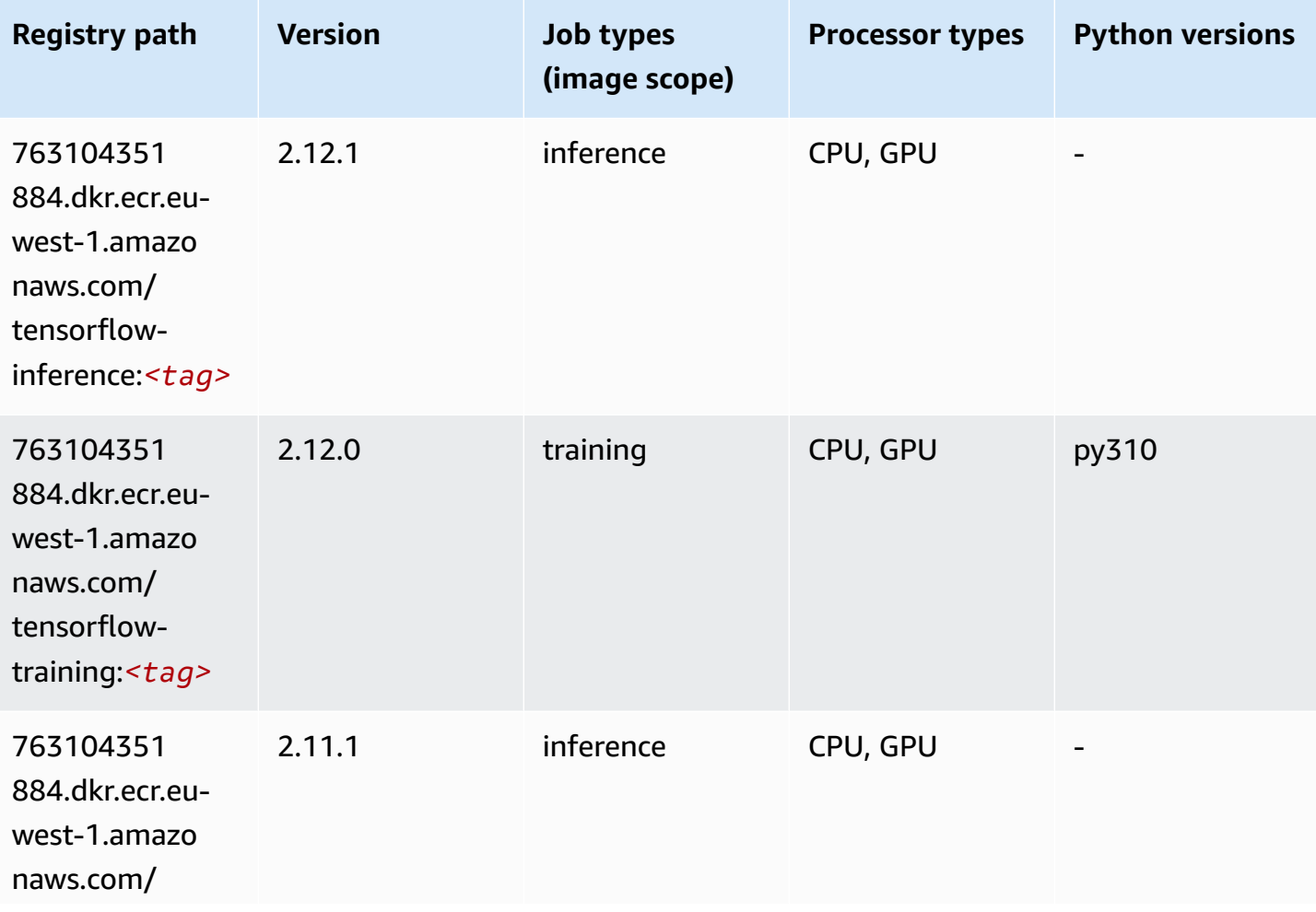

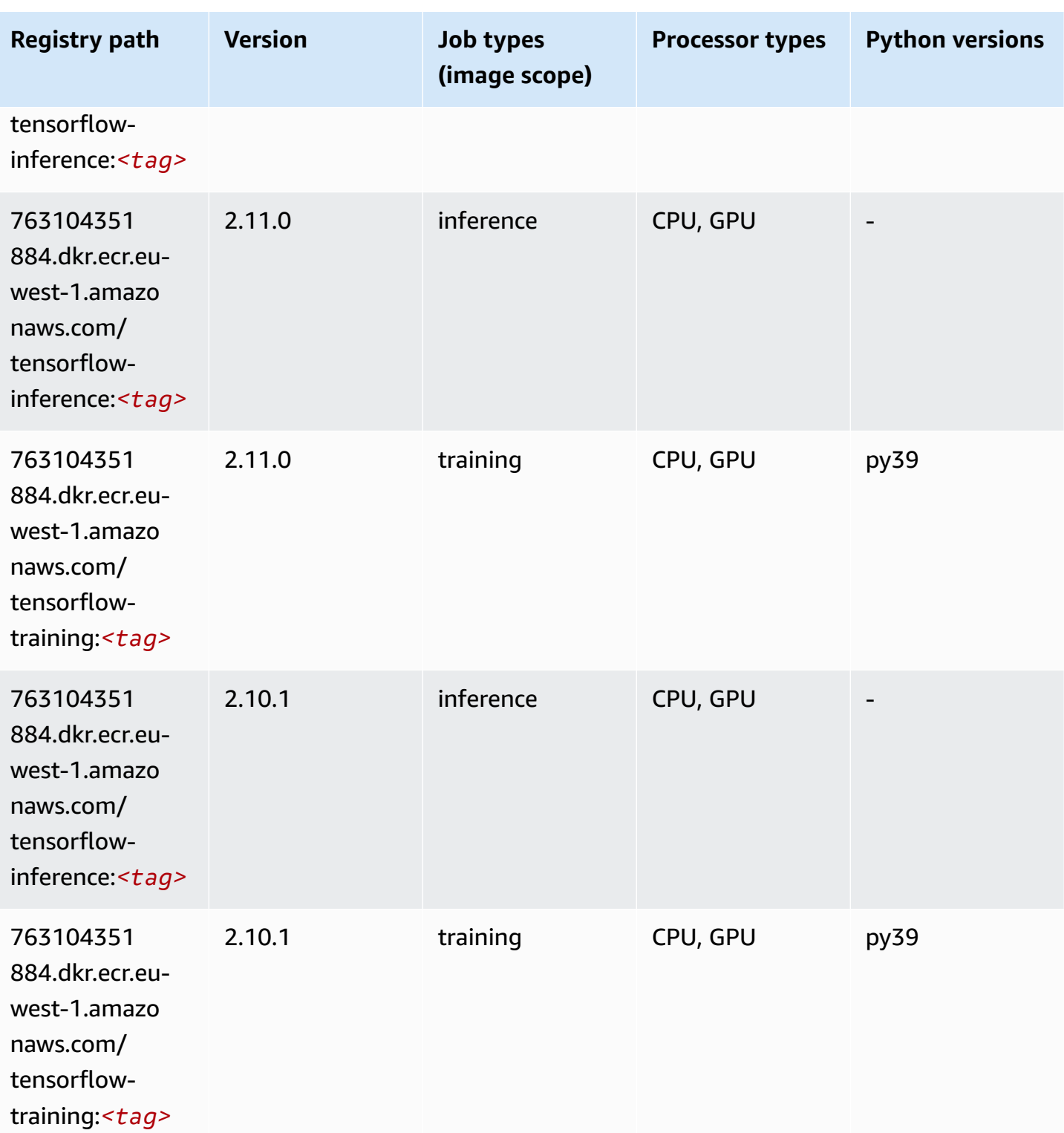

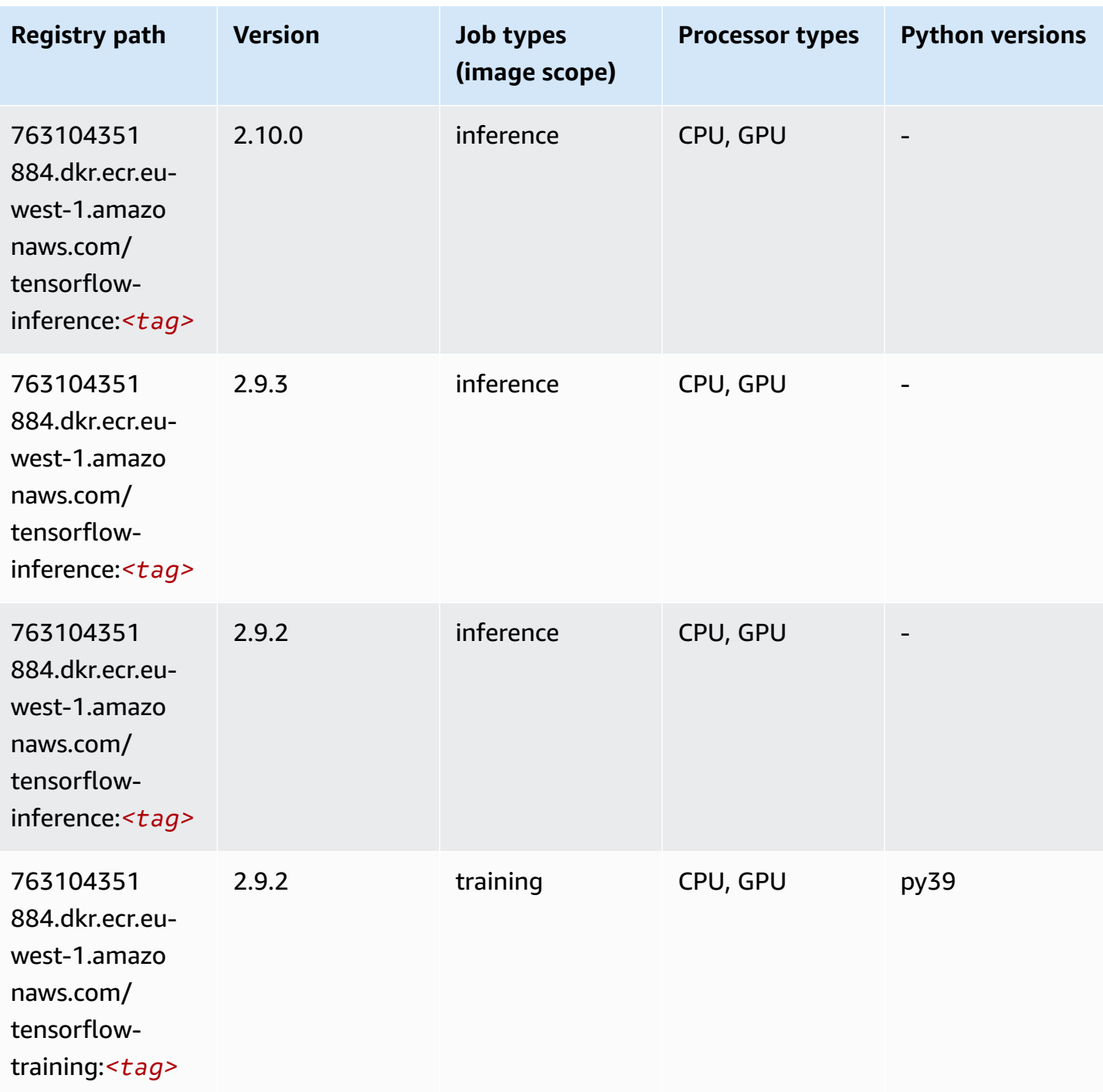

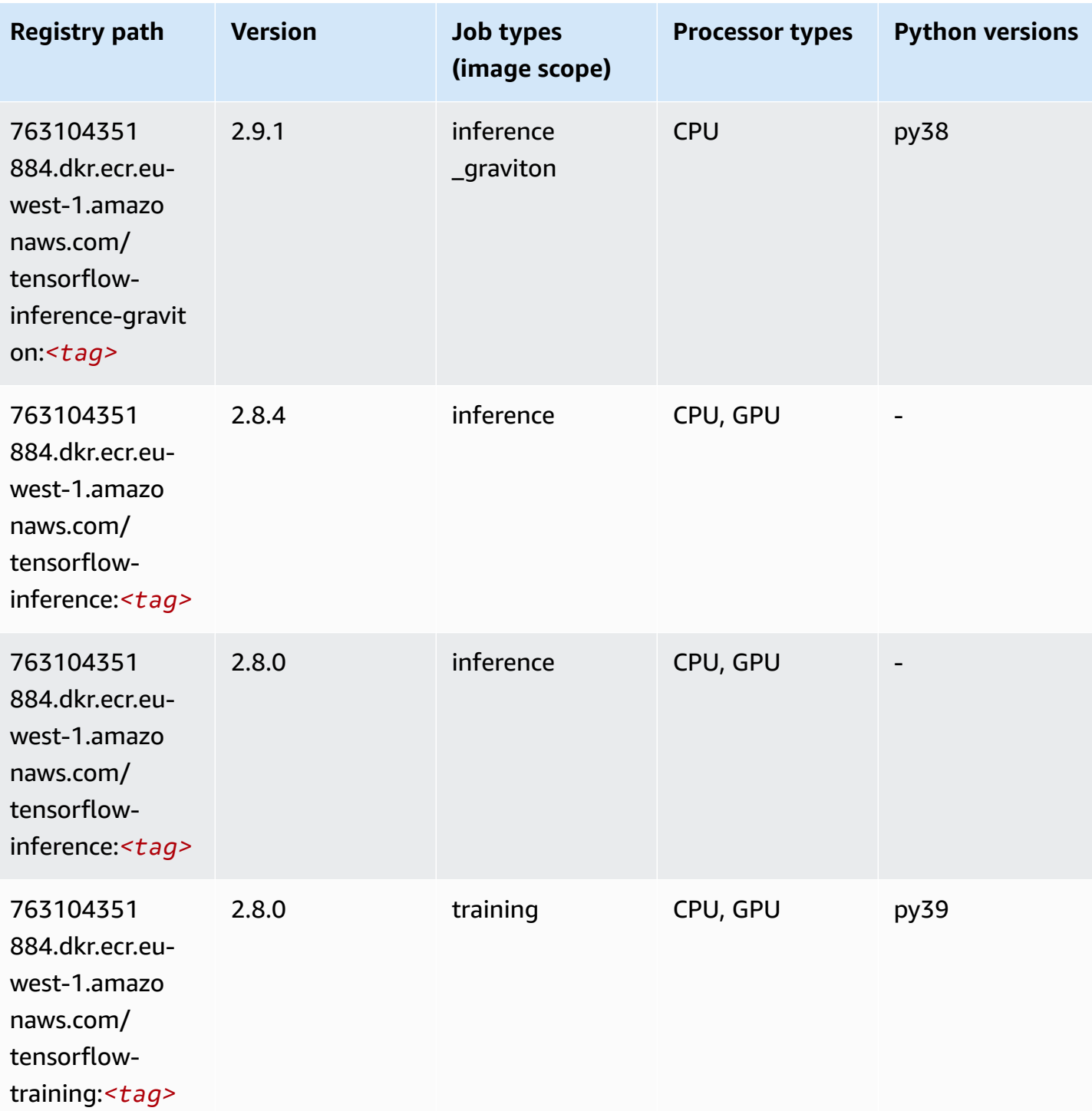

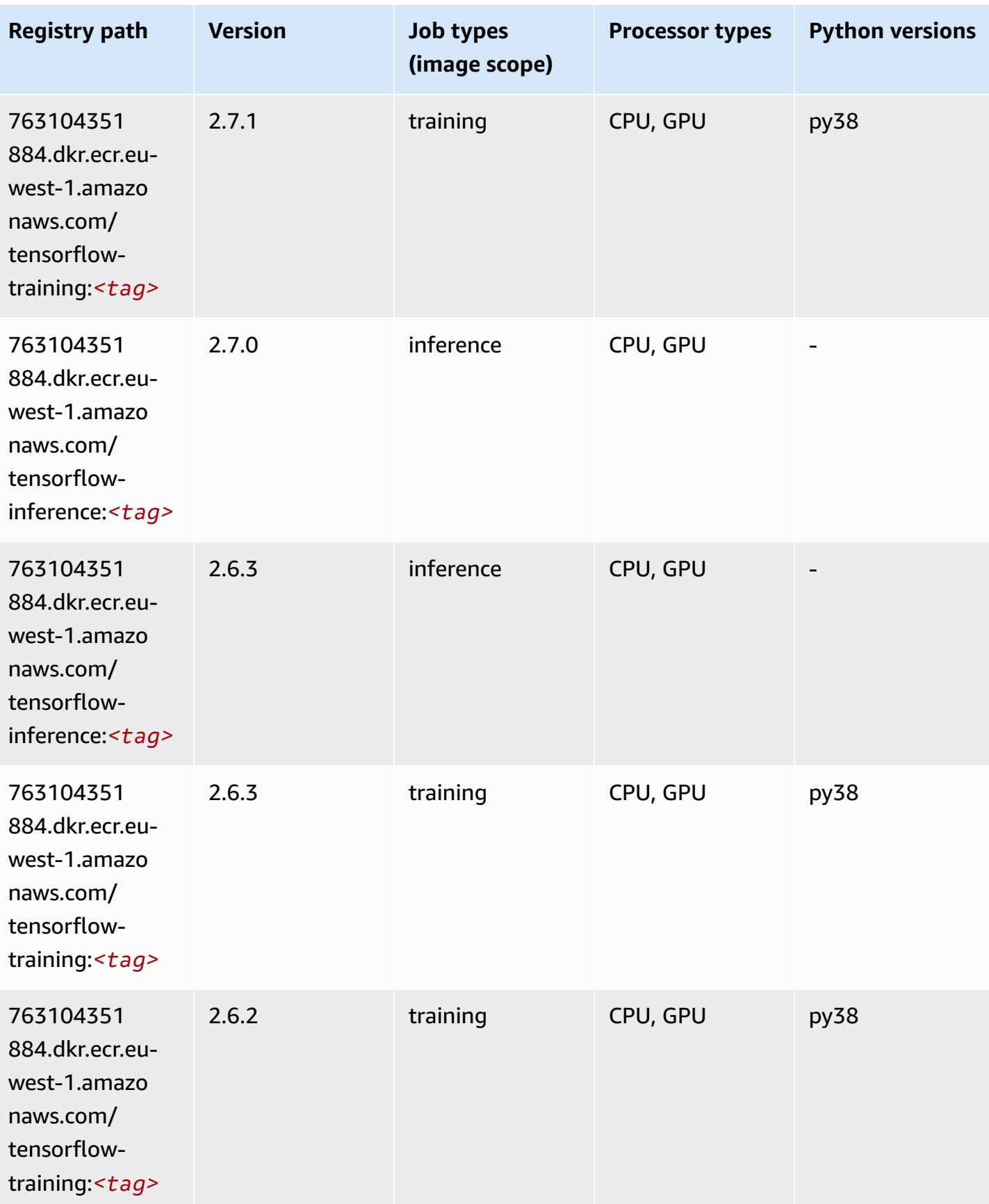

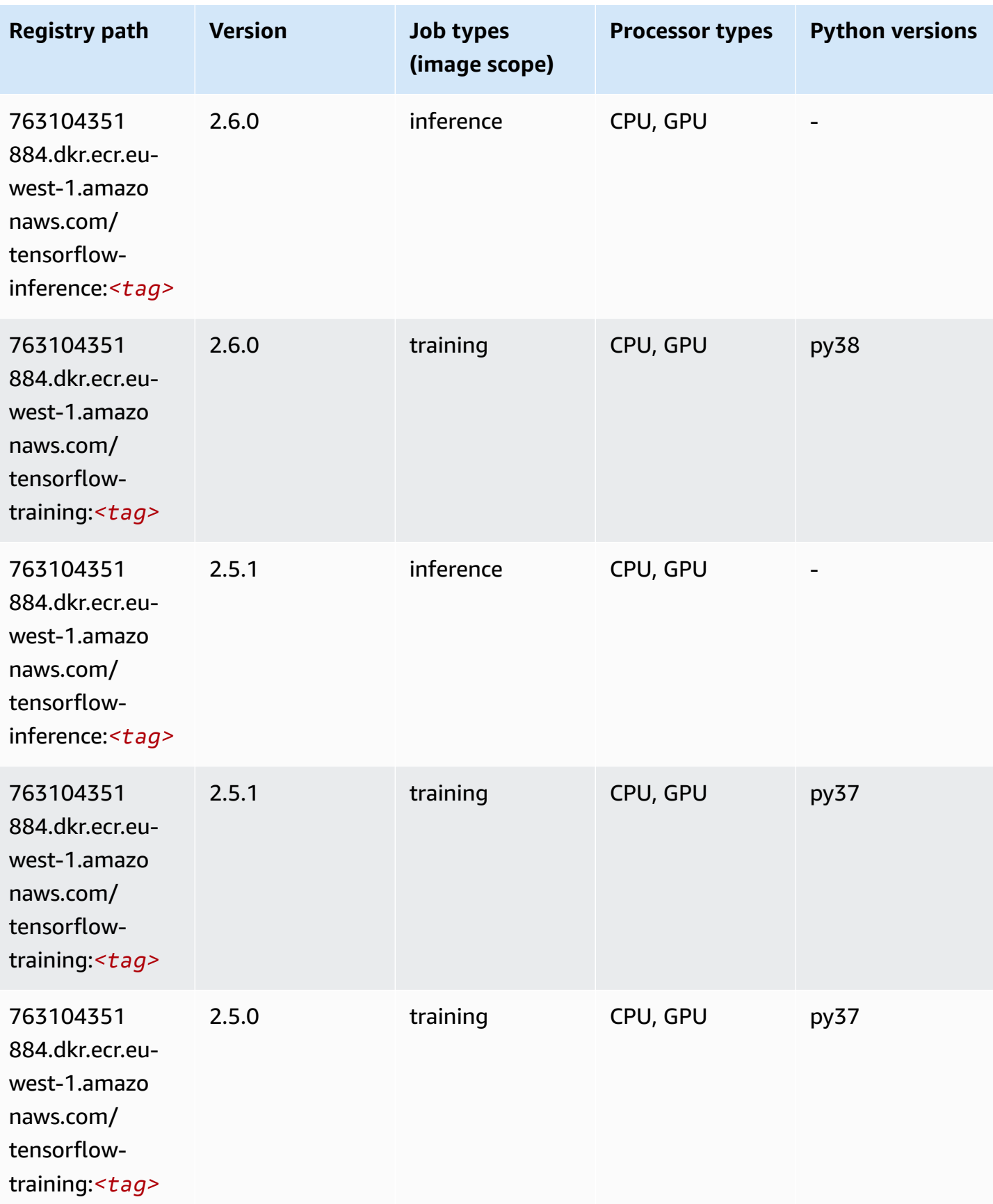

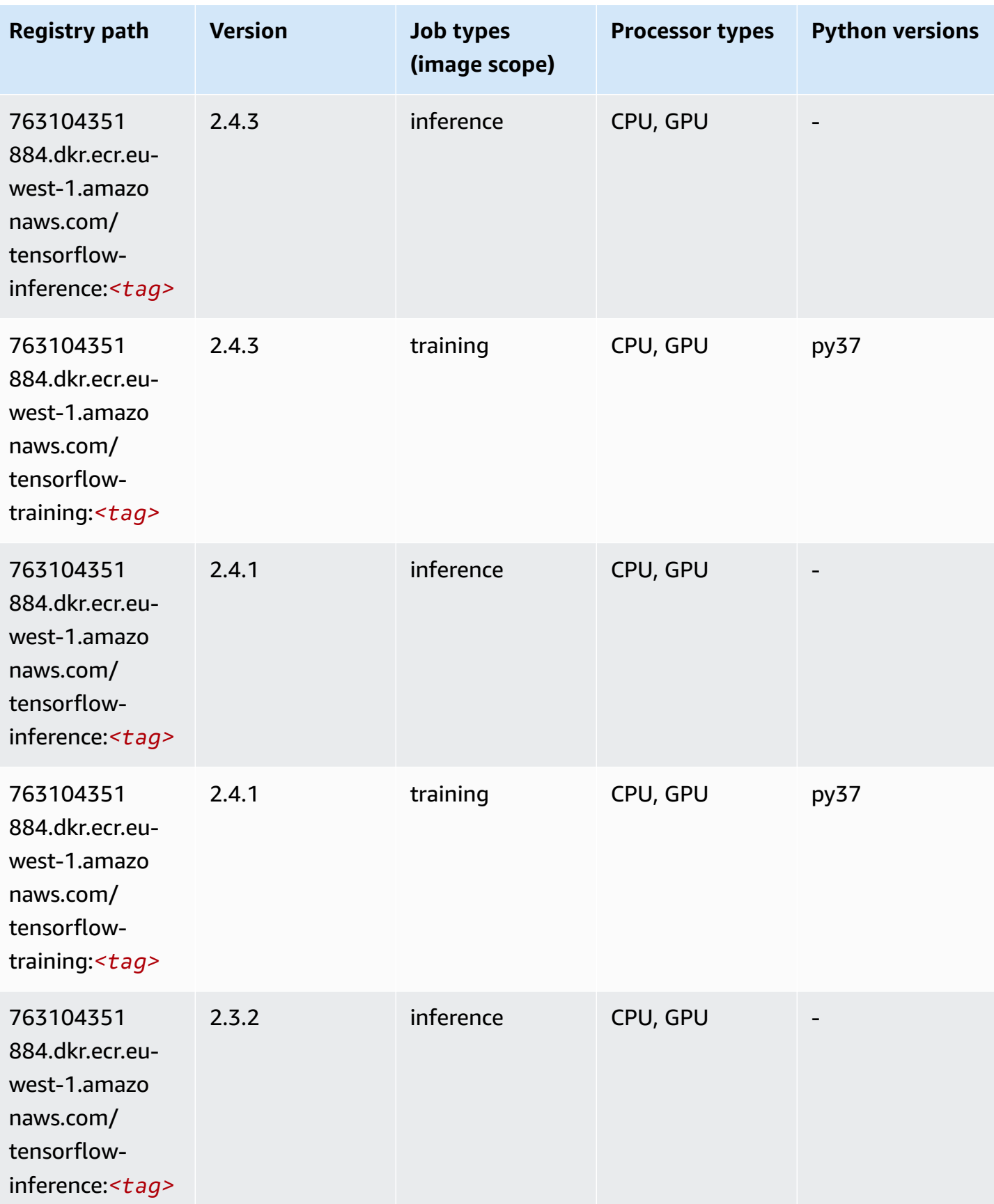

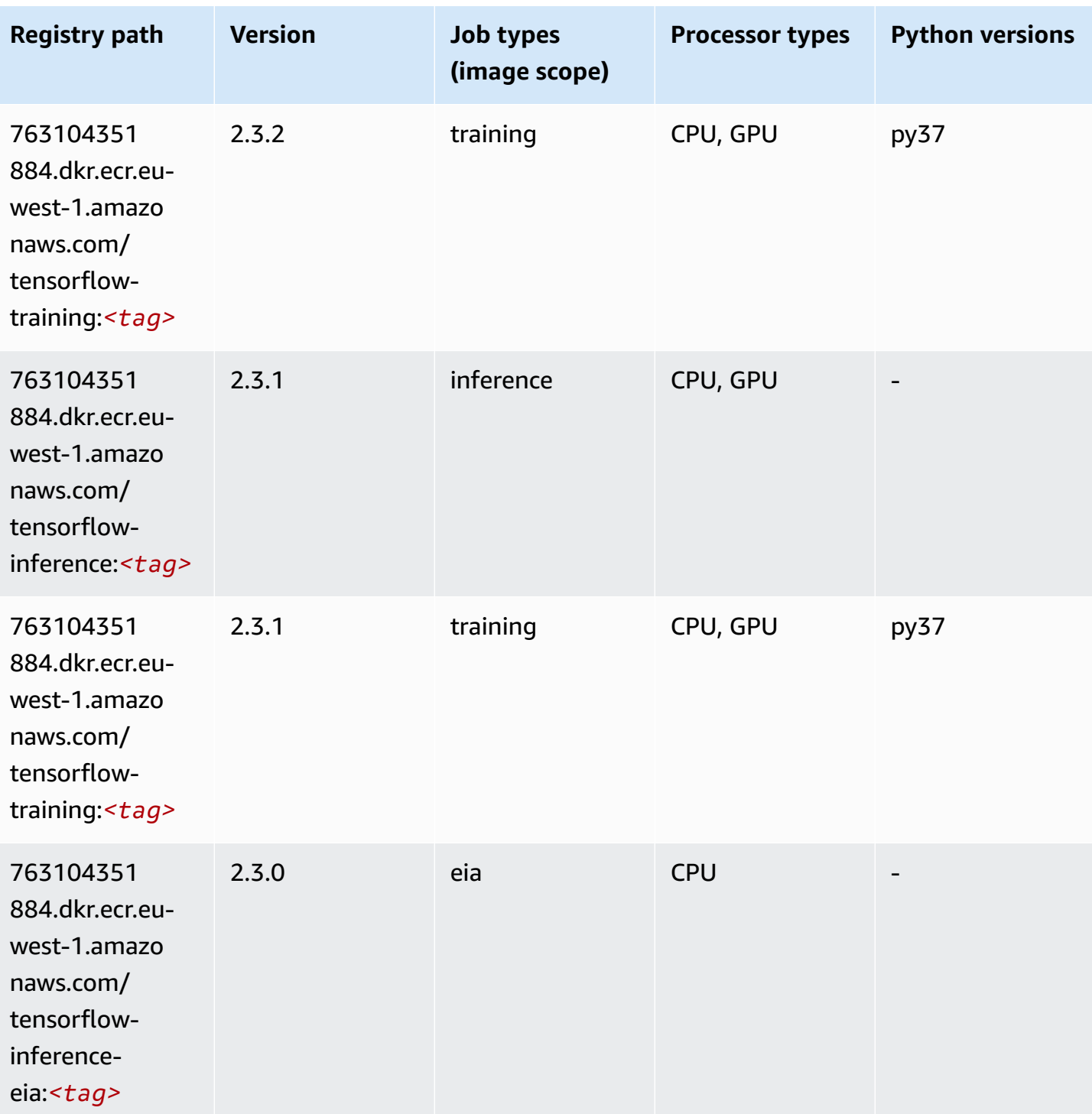

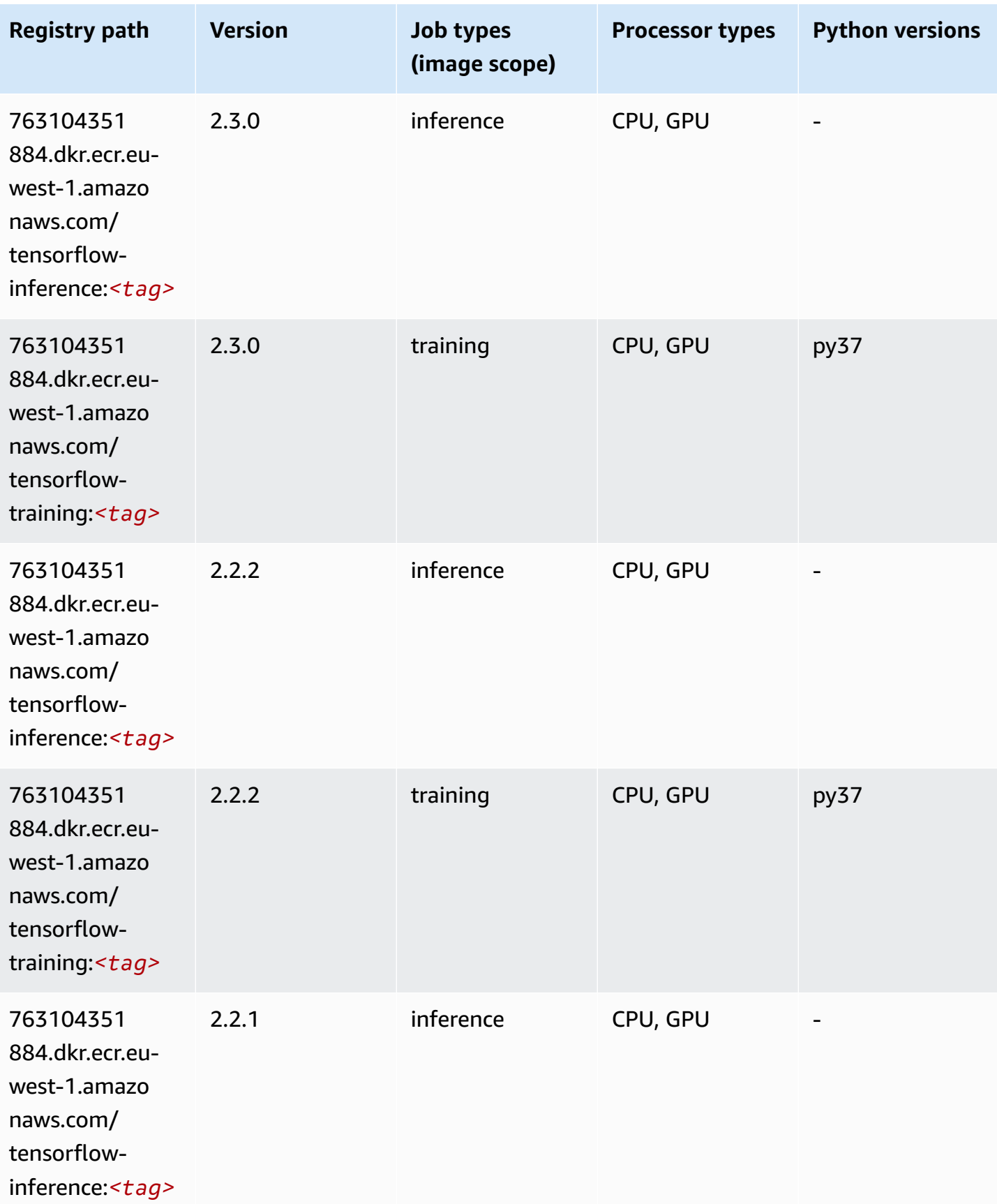

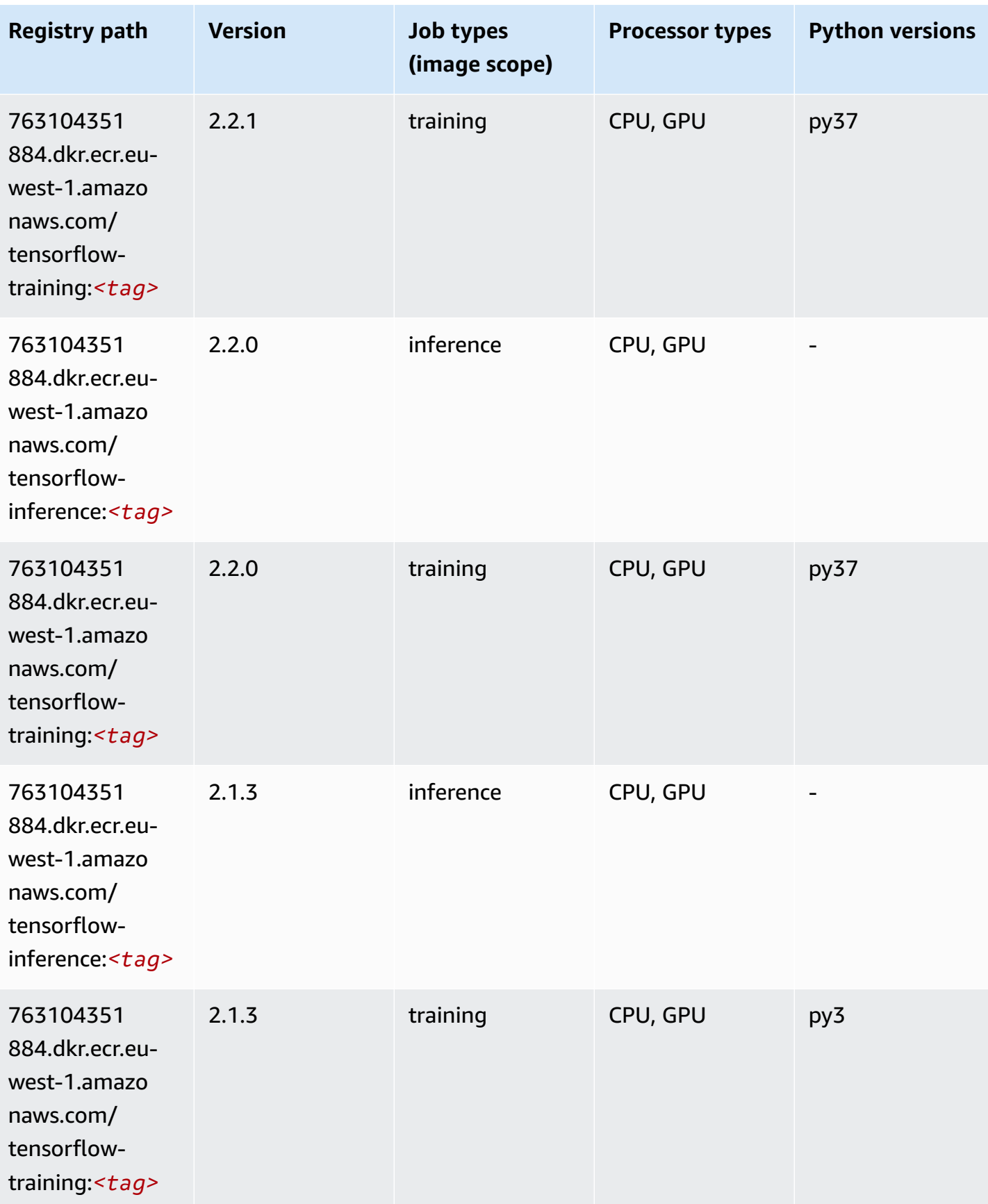

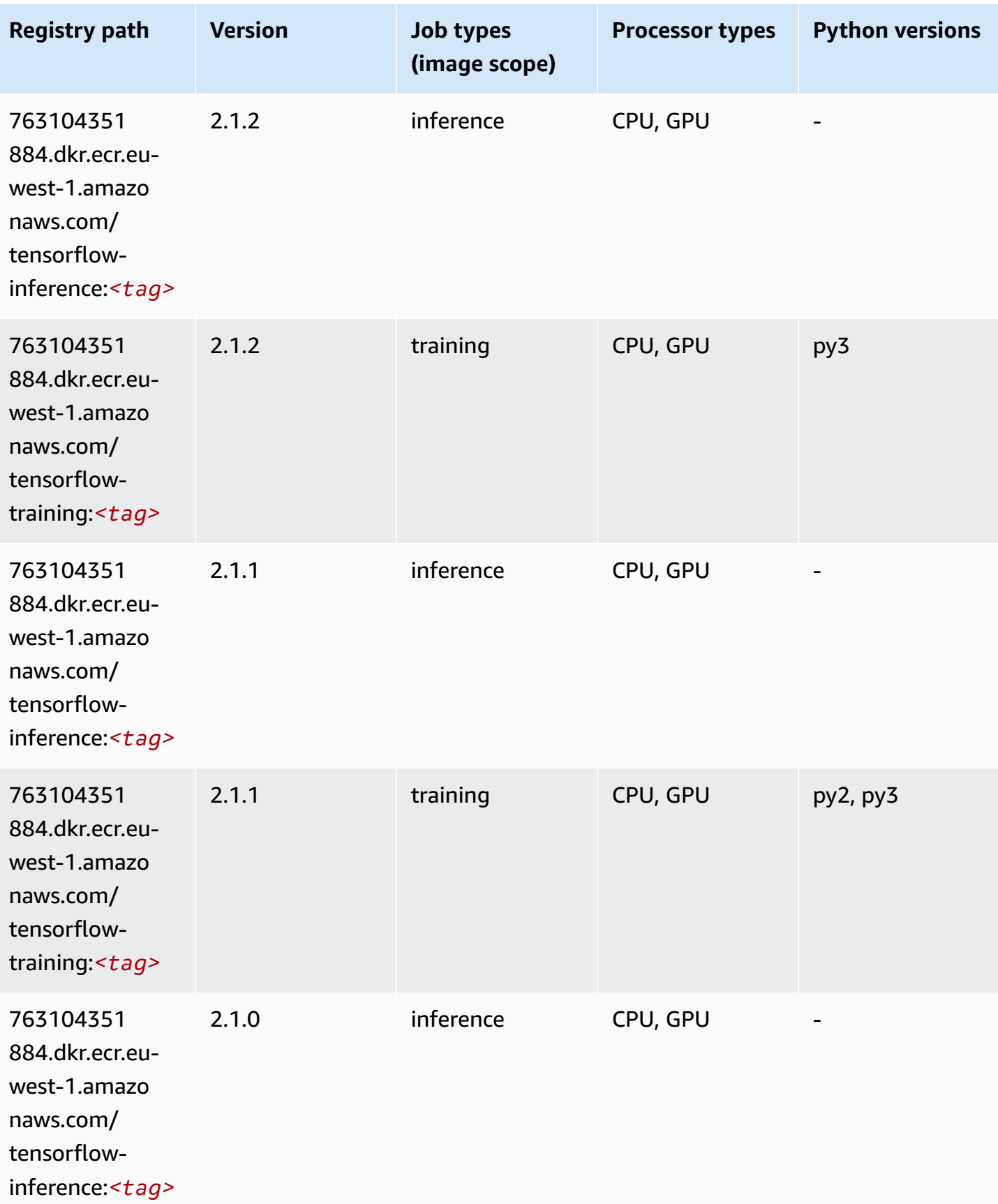

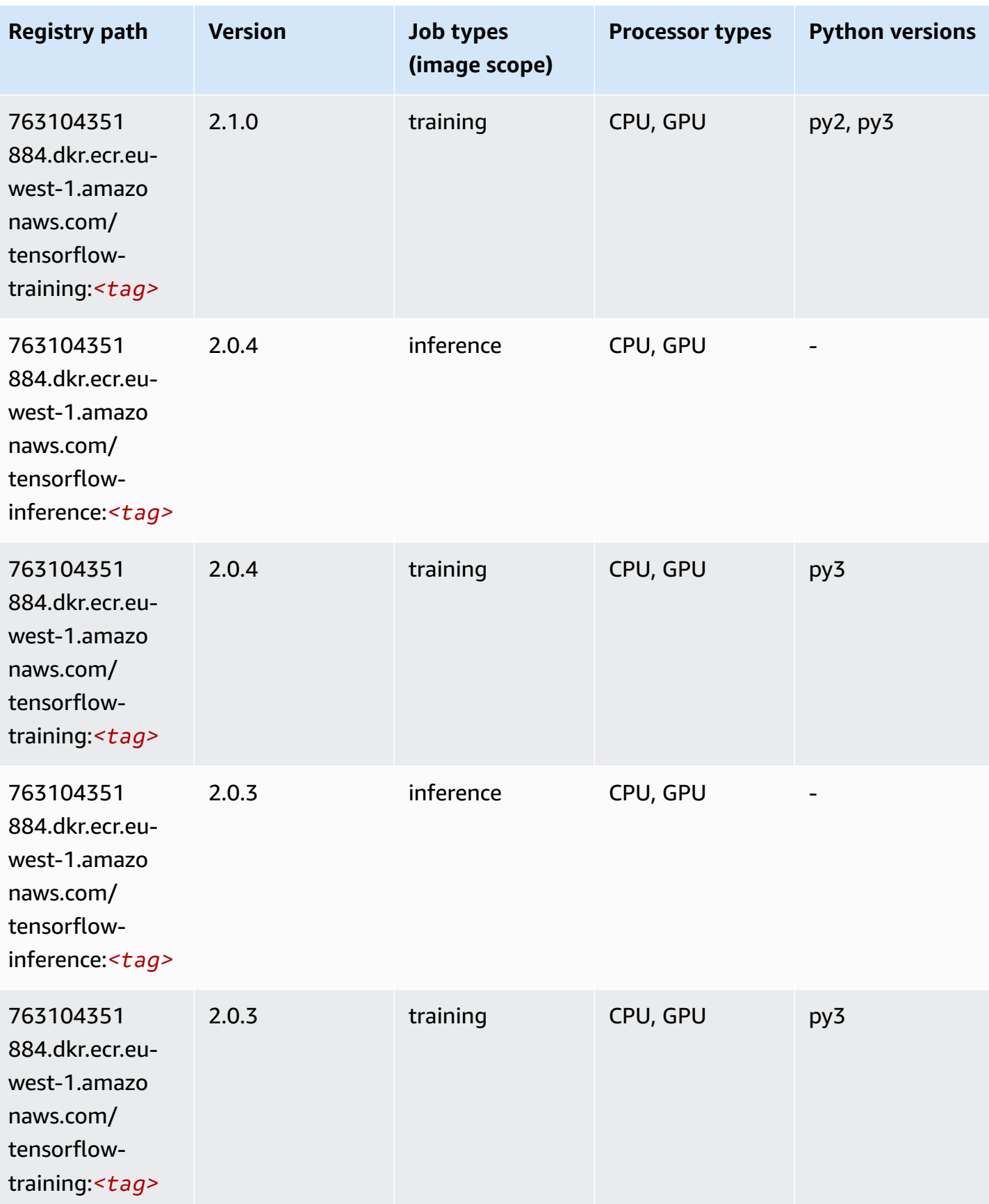

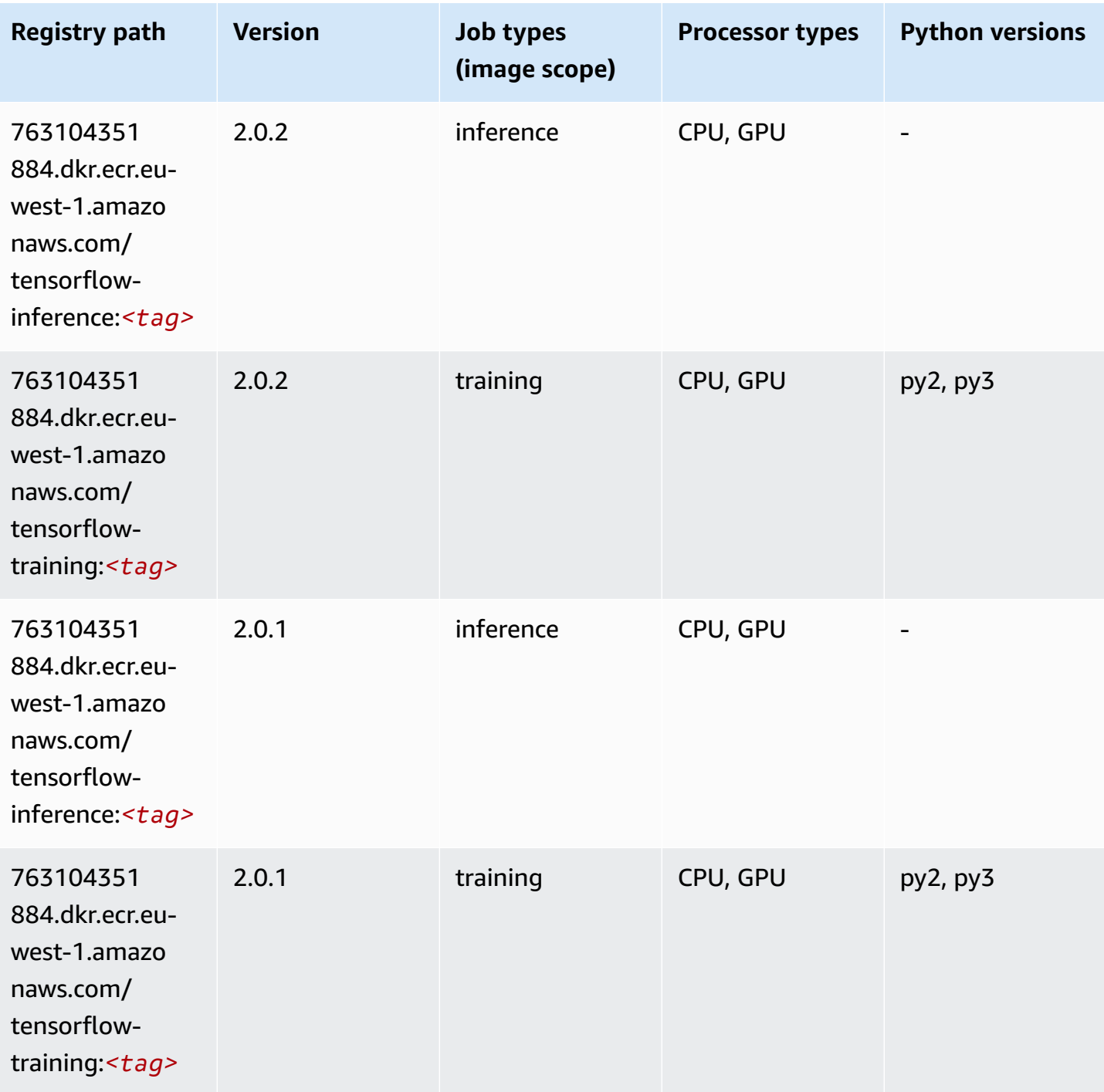

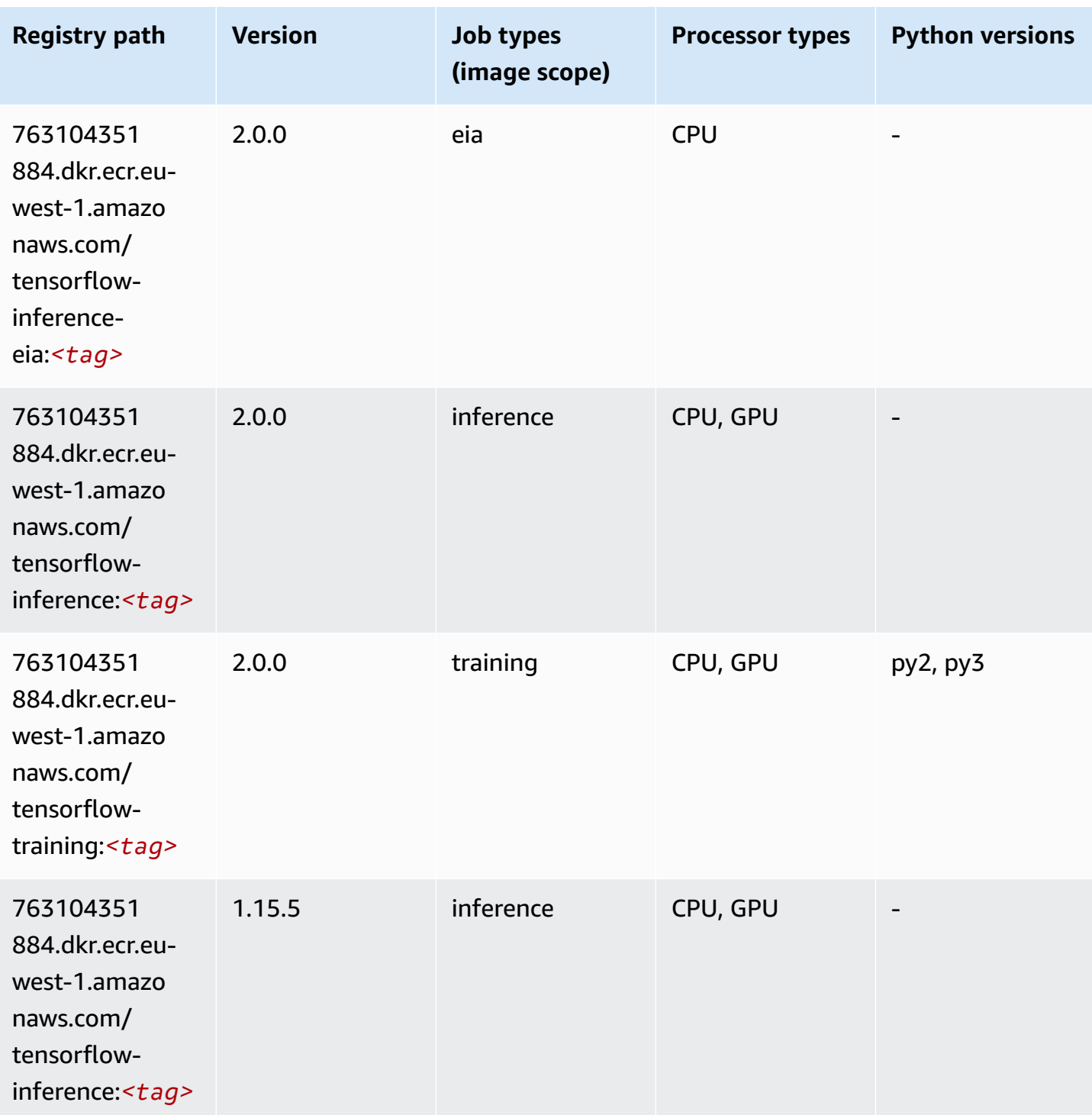

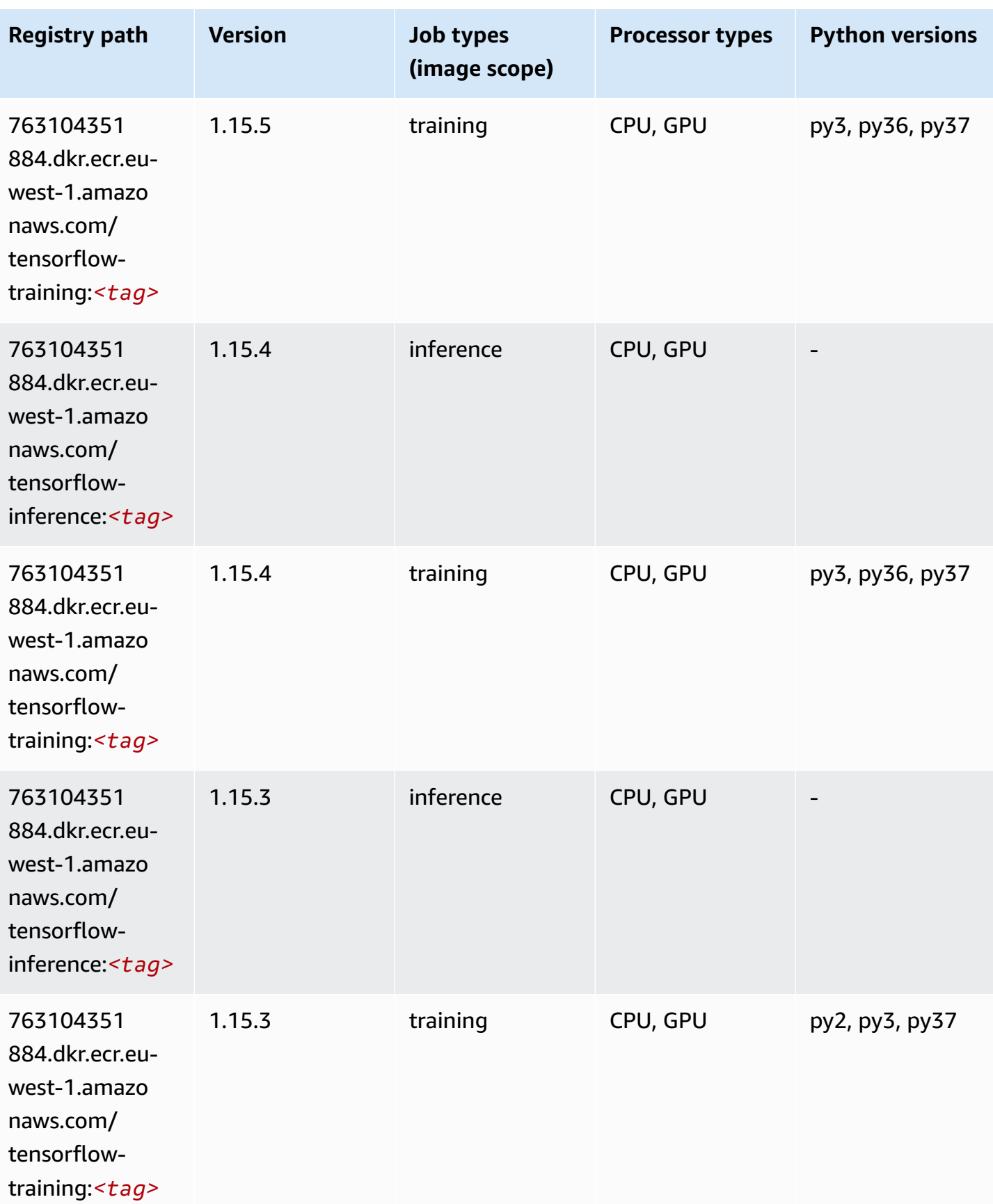

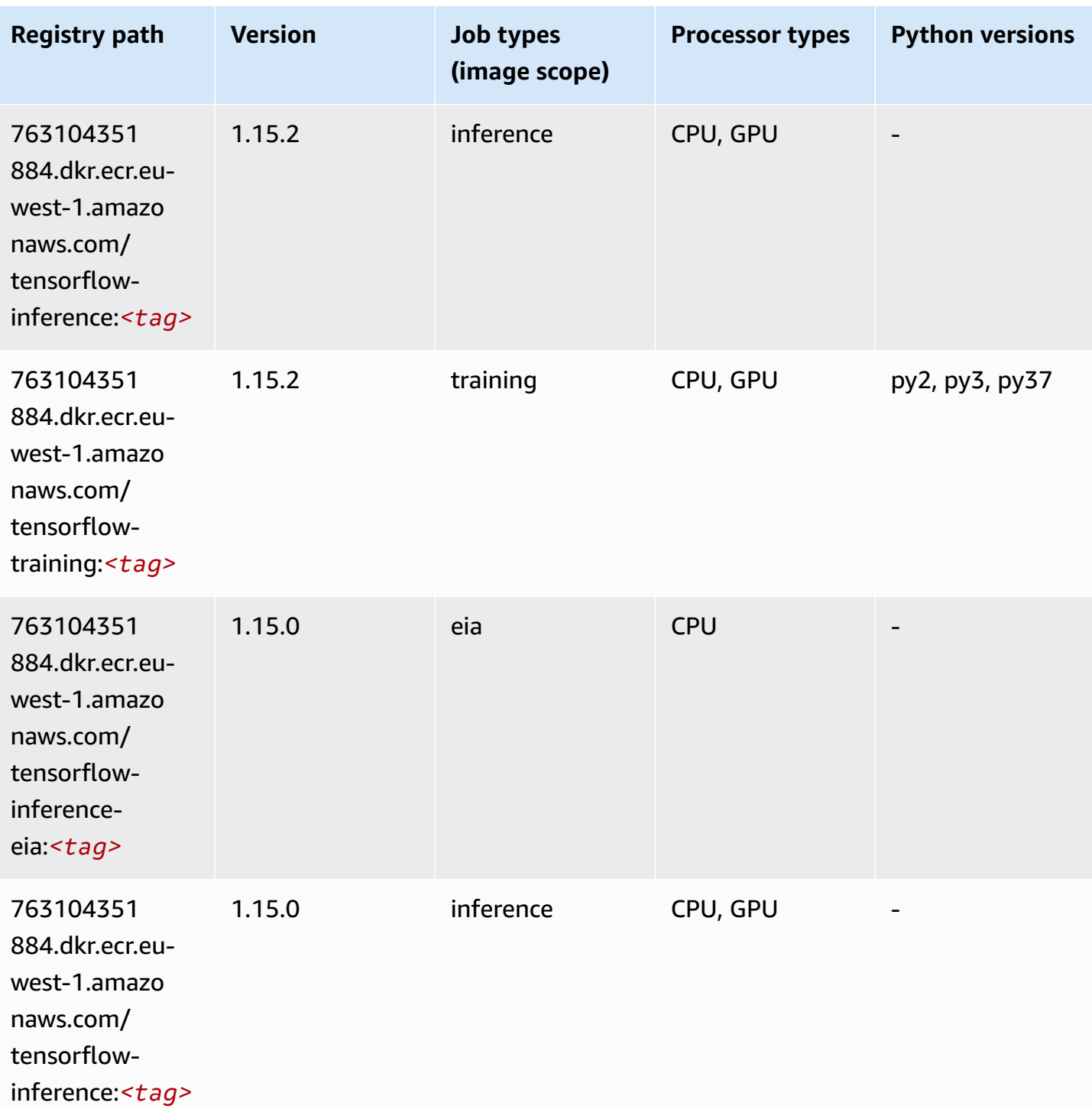

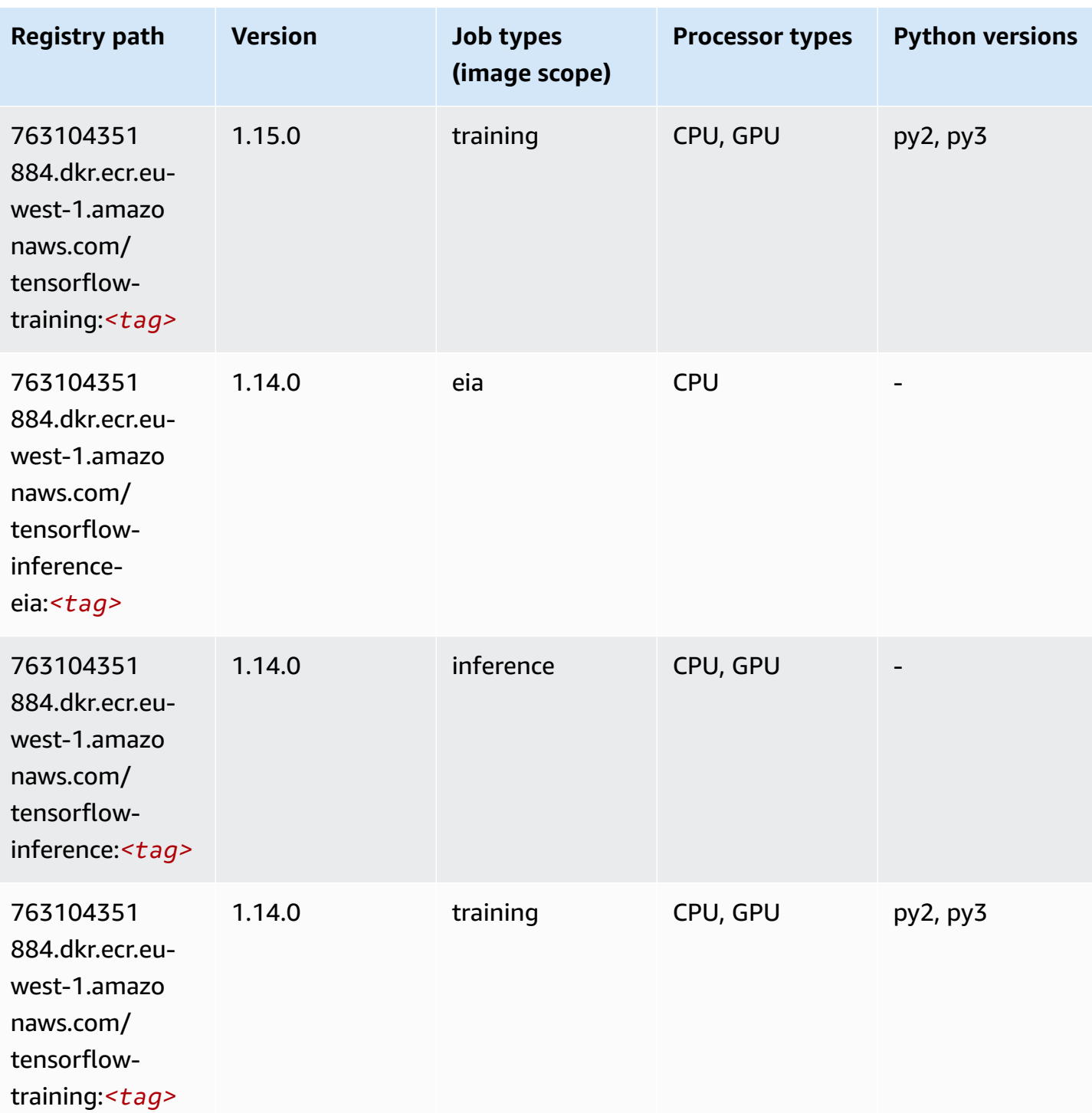

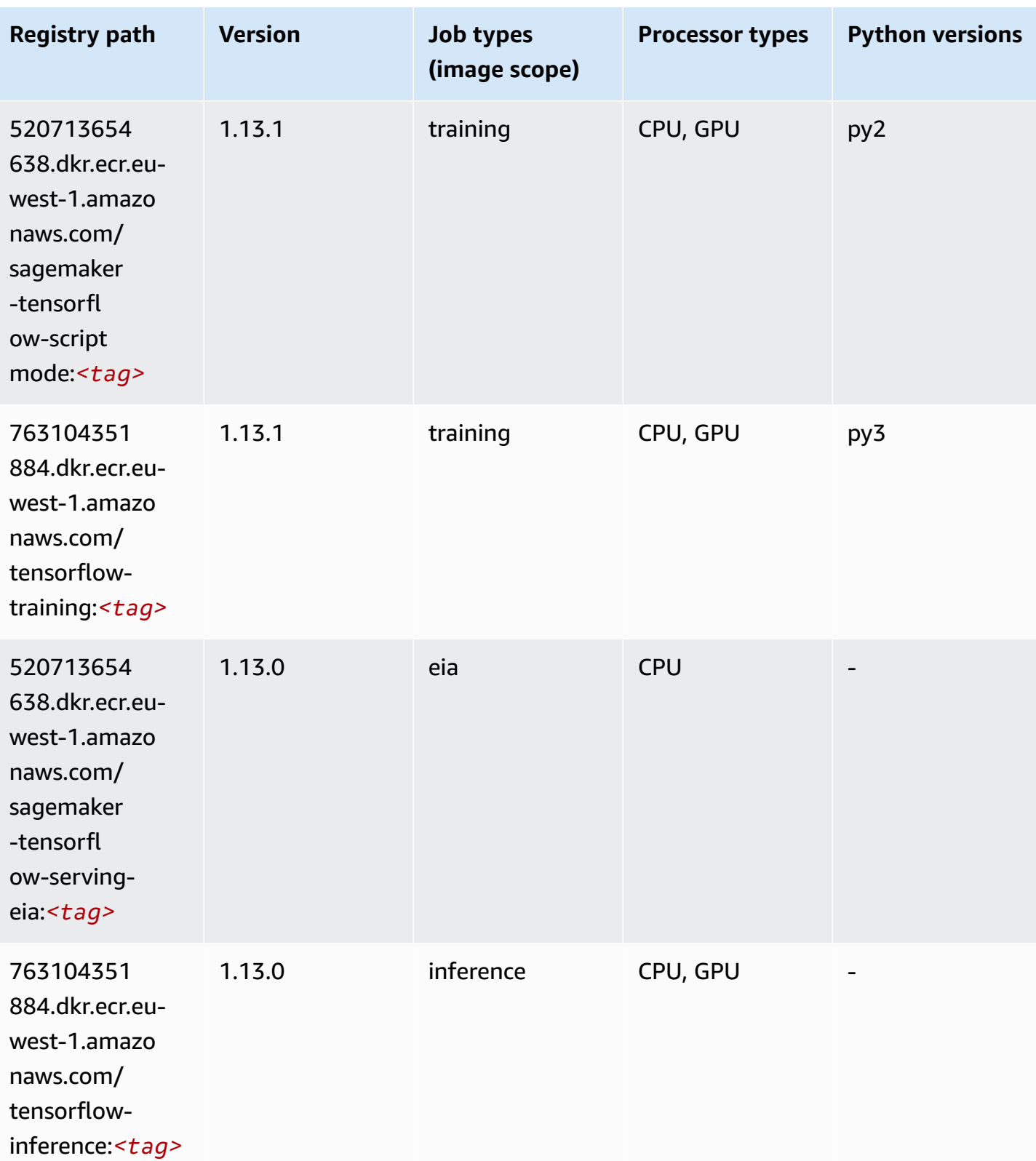

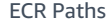

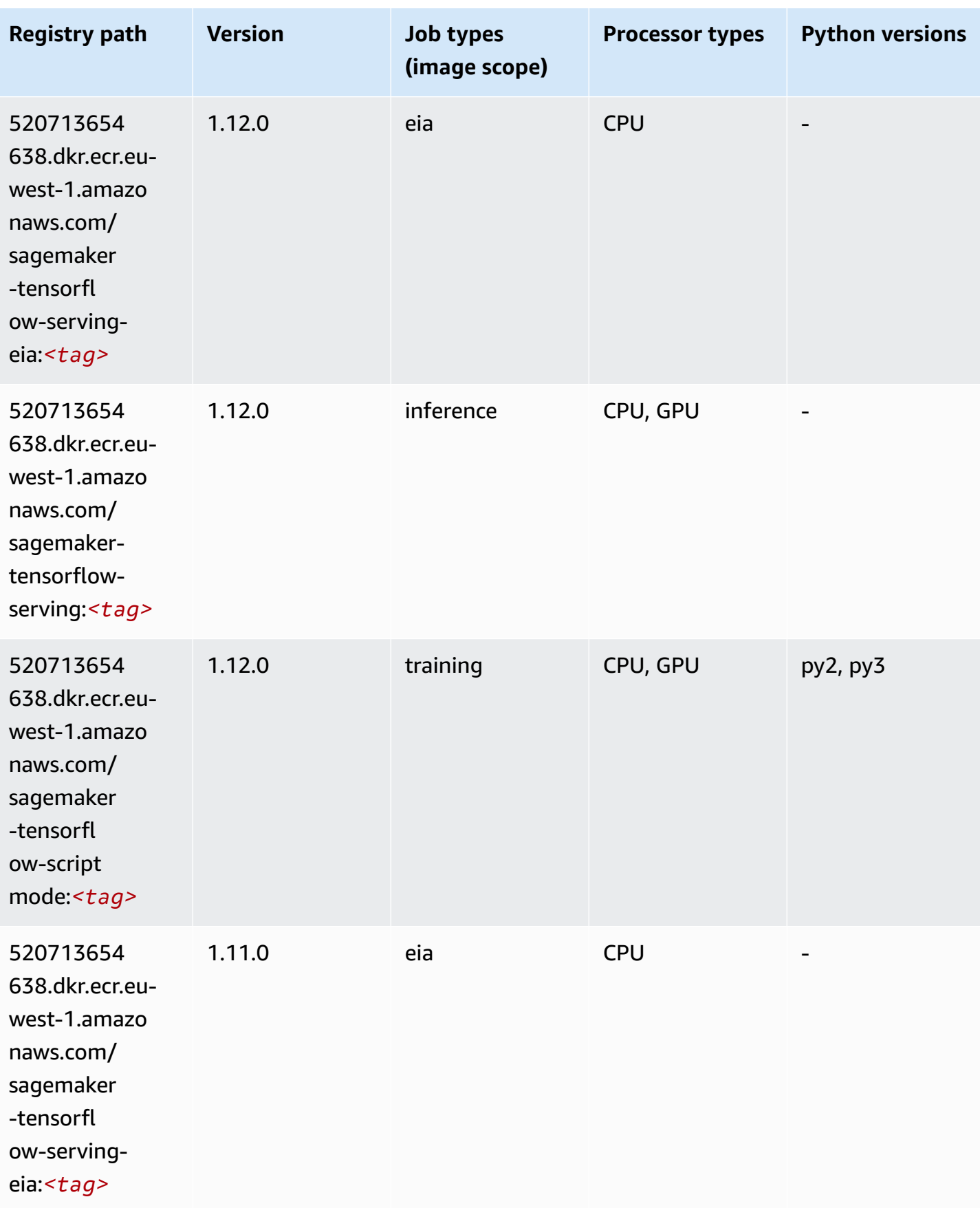

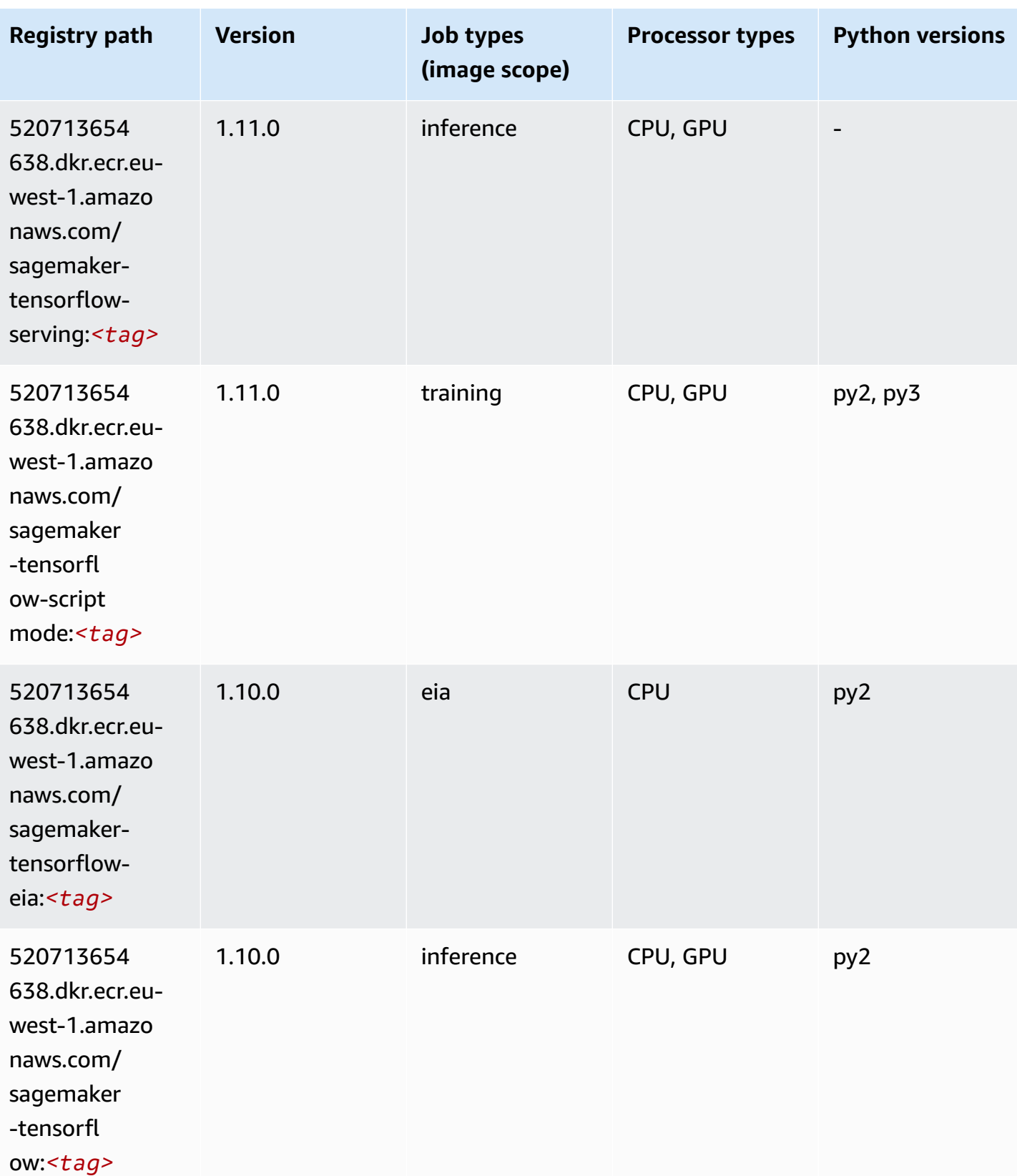

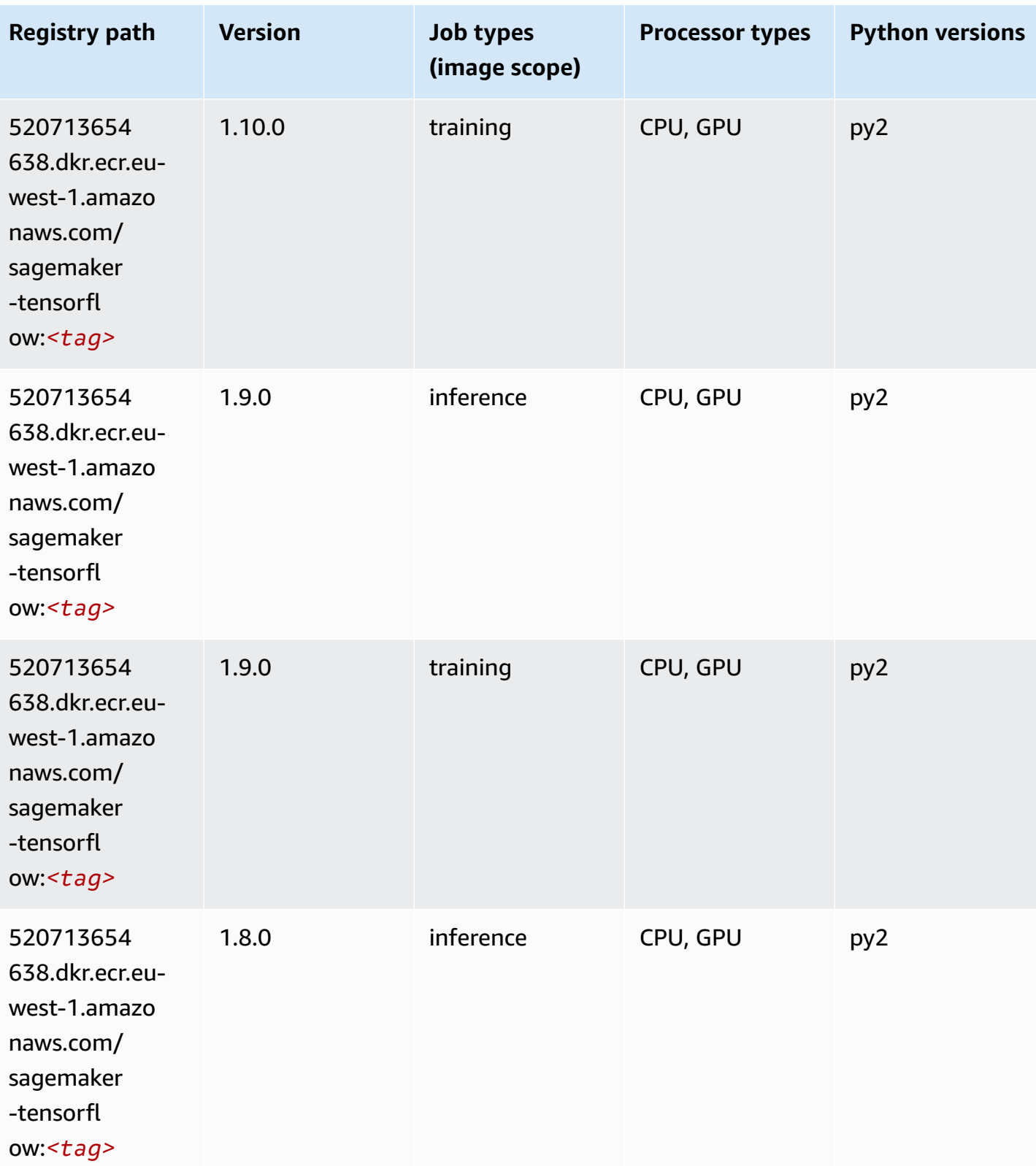

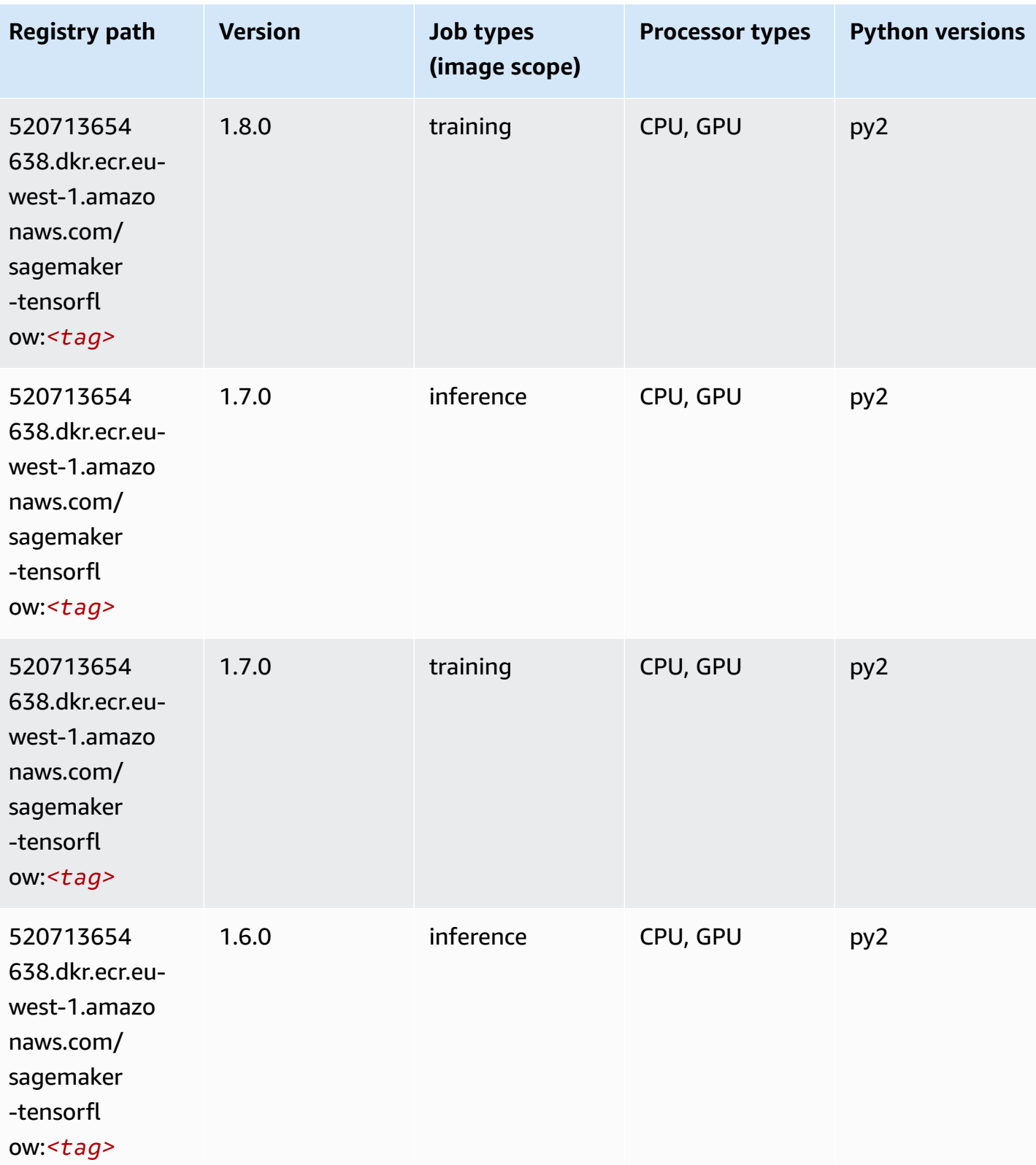

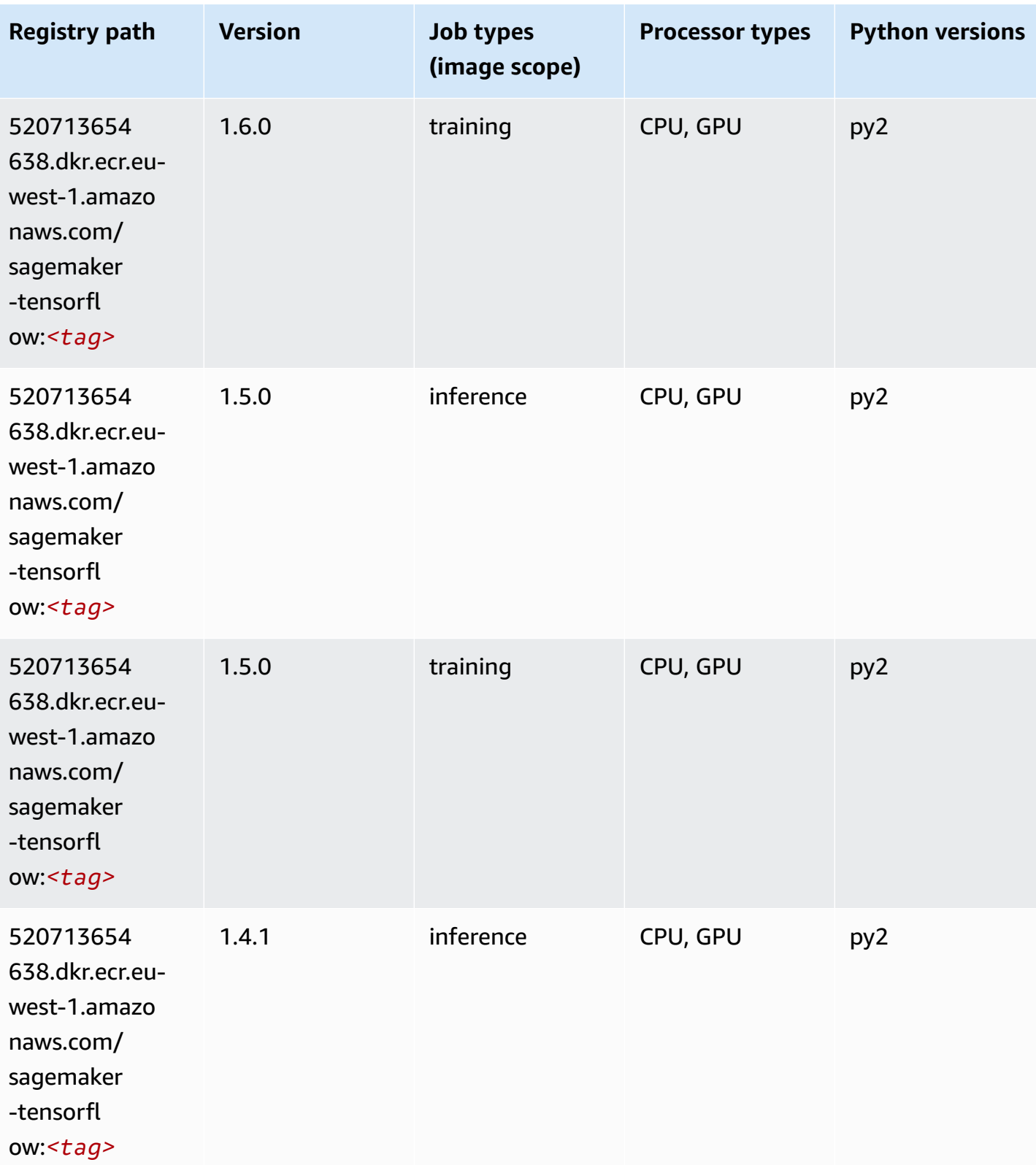

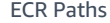

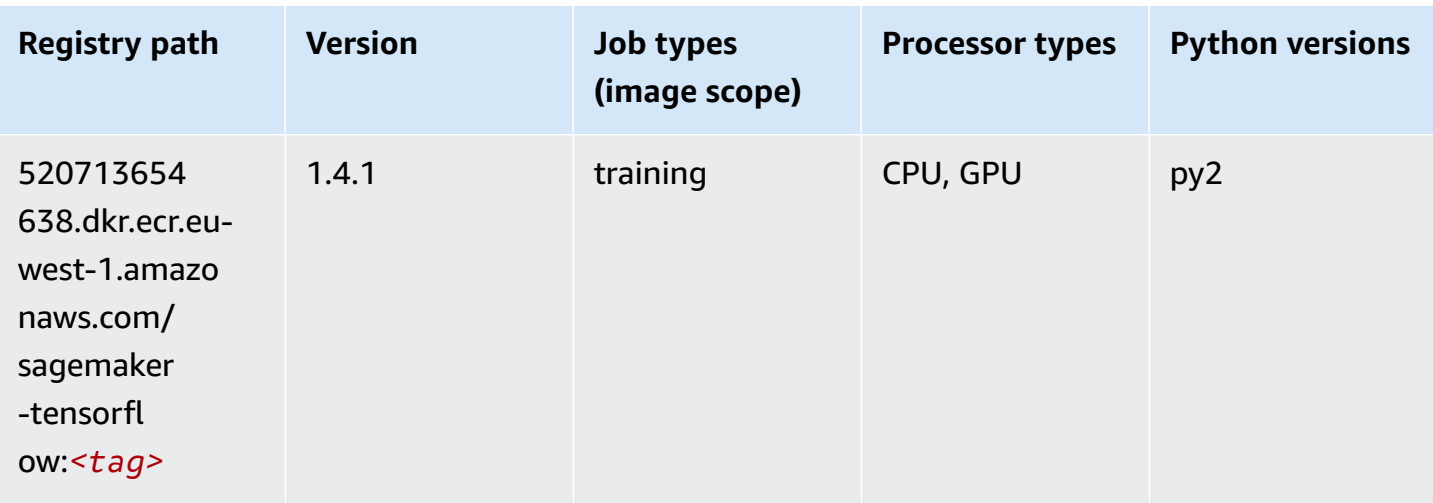

#### **Tensorflow Coach (DLC)**

```
from sagemaker import image_uris
image_uris.retrieve(framework='coach-tensorflow',region='eu-
west-1',version='1.0.0',image_scope='training',instance_type='ml.c5.4xlarge')
```
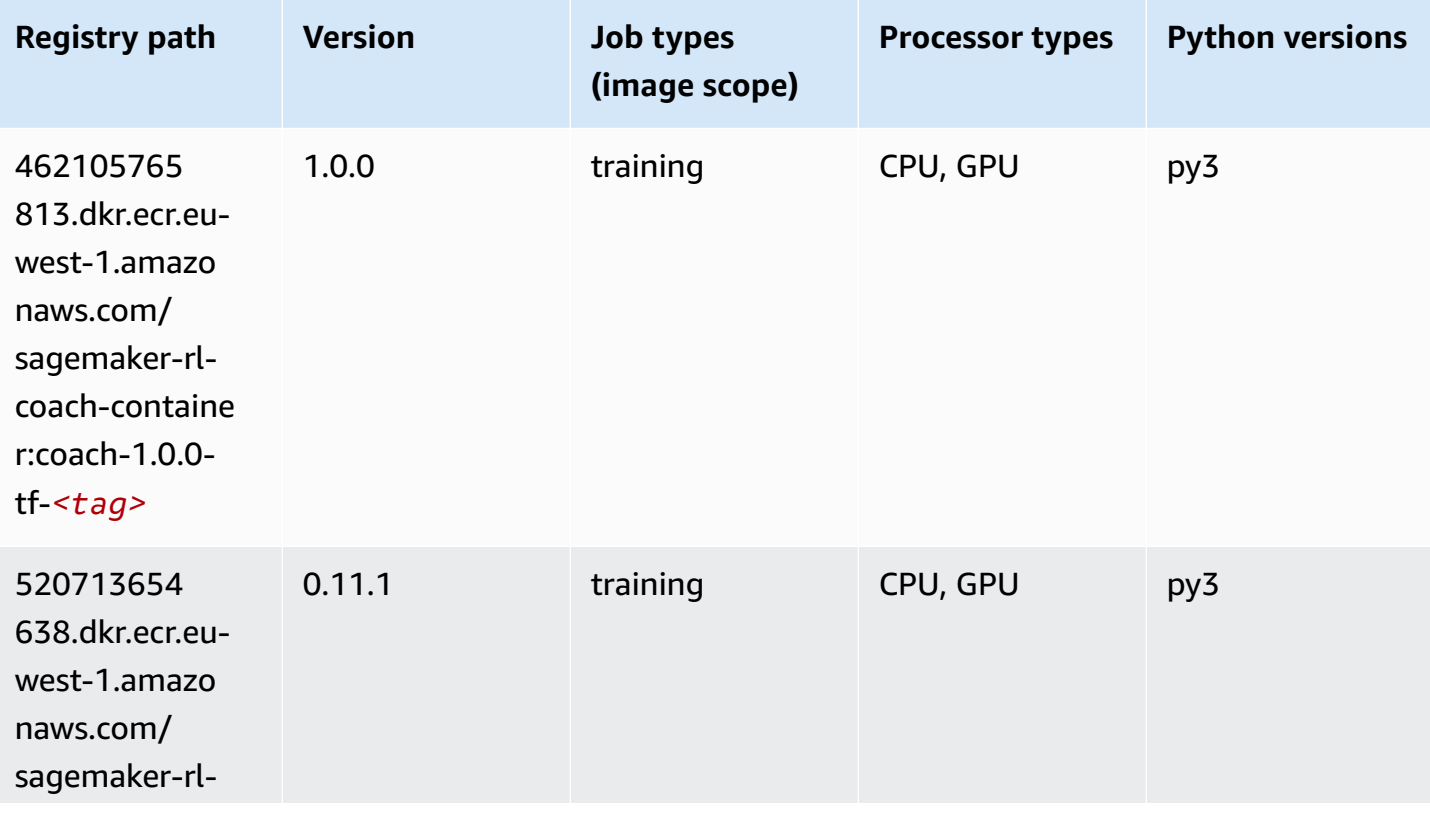

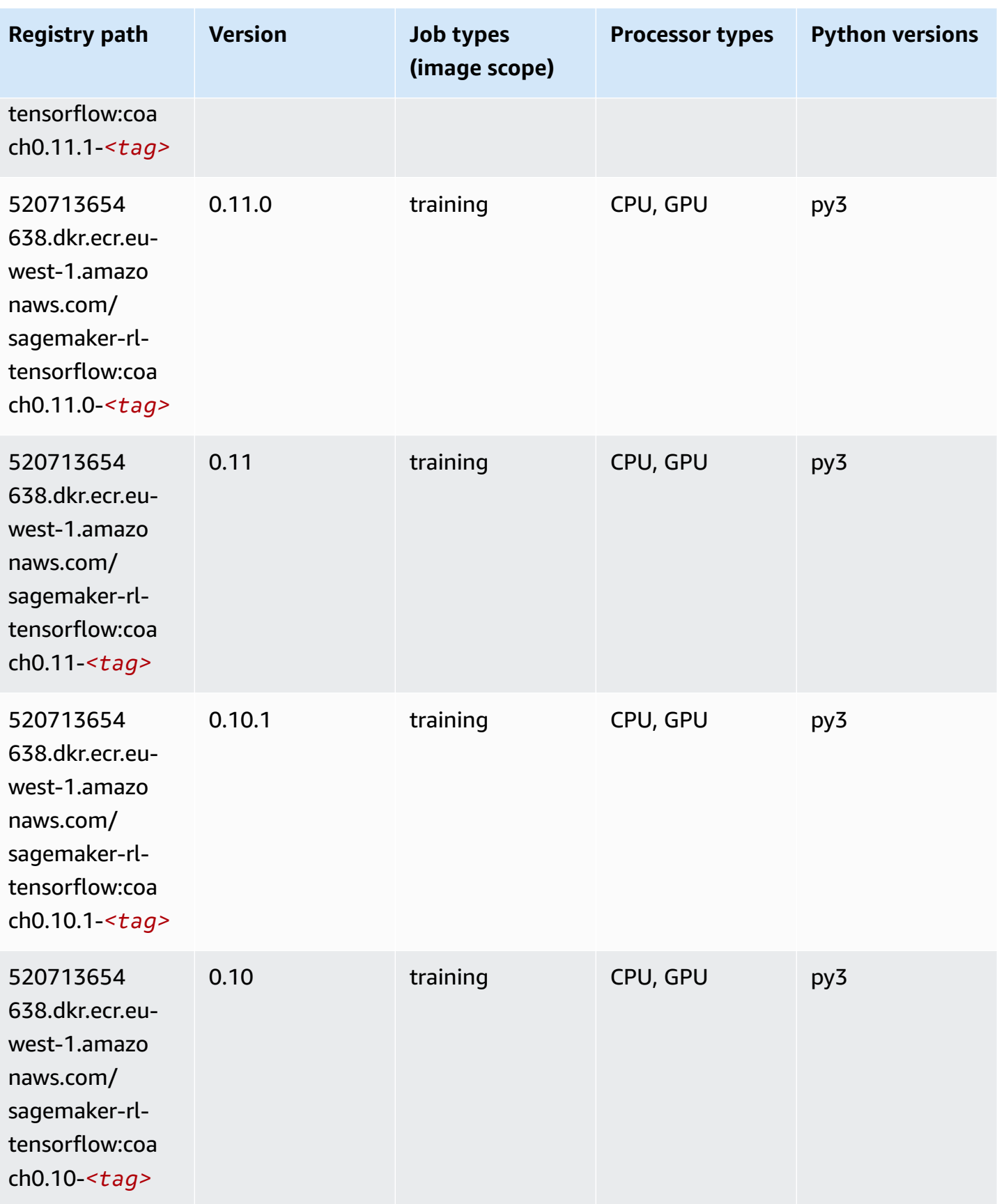

#### **Tensorflow Inferentia (DLC)**

SageMaker Python SDK example to retrieve registry path.

```
from sagemaker import image_uris
image_uris.retrieve(framework='inferentia-tensorflow',region='eu-
west-1',version='1.15.0',instance_type='ml.inf1.6xlarge')
```
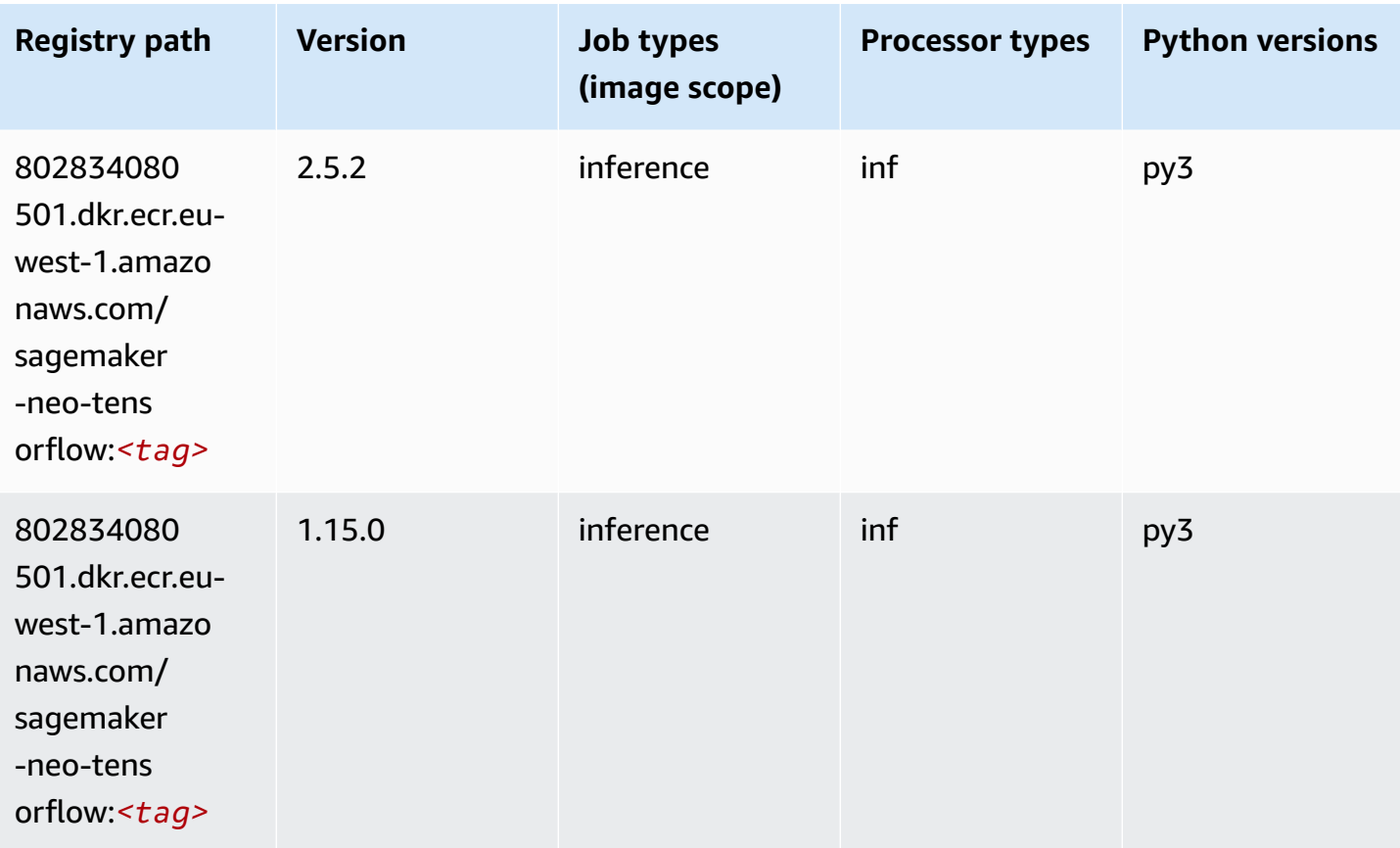

#### **Tensorflow Ray (DLC)**

```
from sagemaker import image_uris
image_uris.retrieve(framework='ray-tensorflow',region='eu-
west-1',version='0.8.5',instance_type='ml.c5.4xlarge')
```
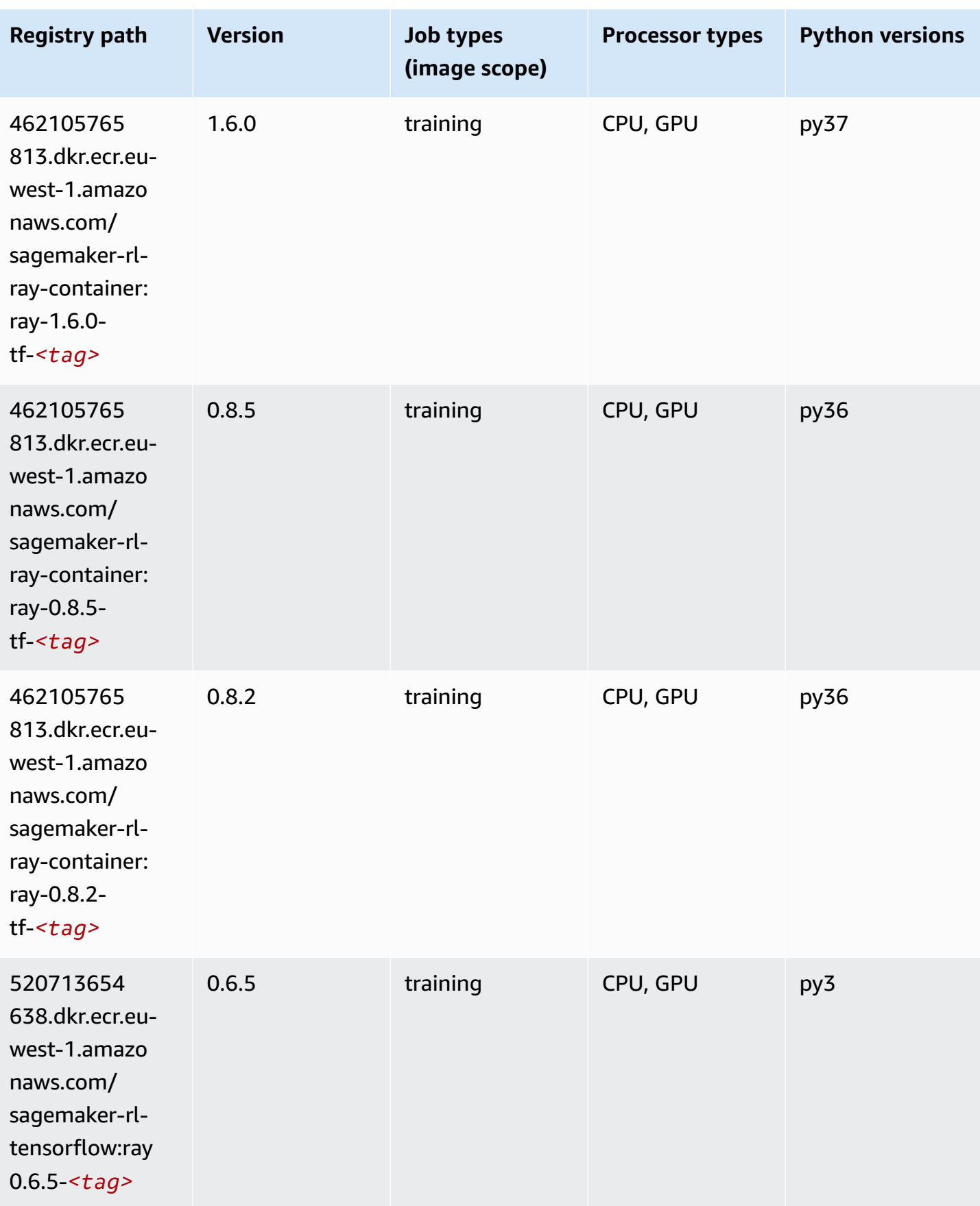

Amazon SageMaker ECR Paths **ECR Access 2019** ECR Paths ECR Paths **ECR Paths** 

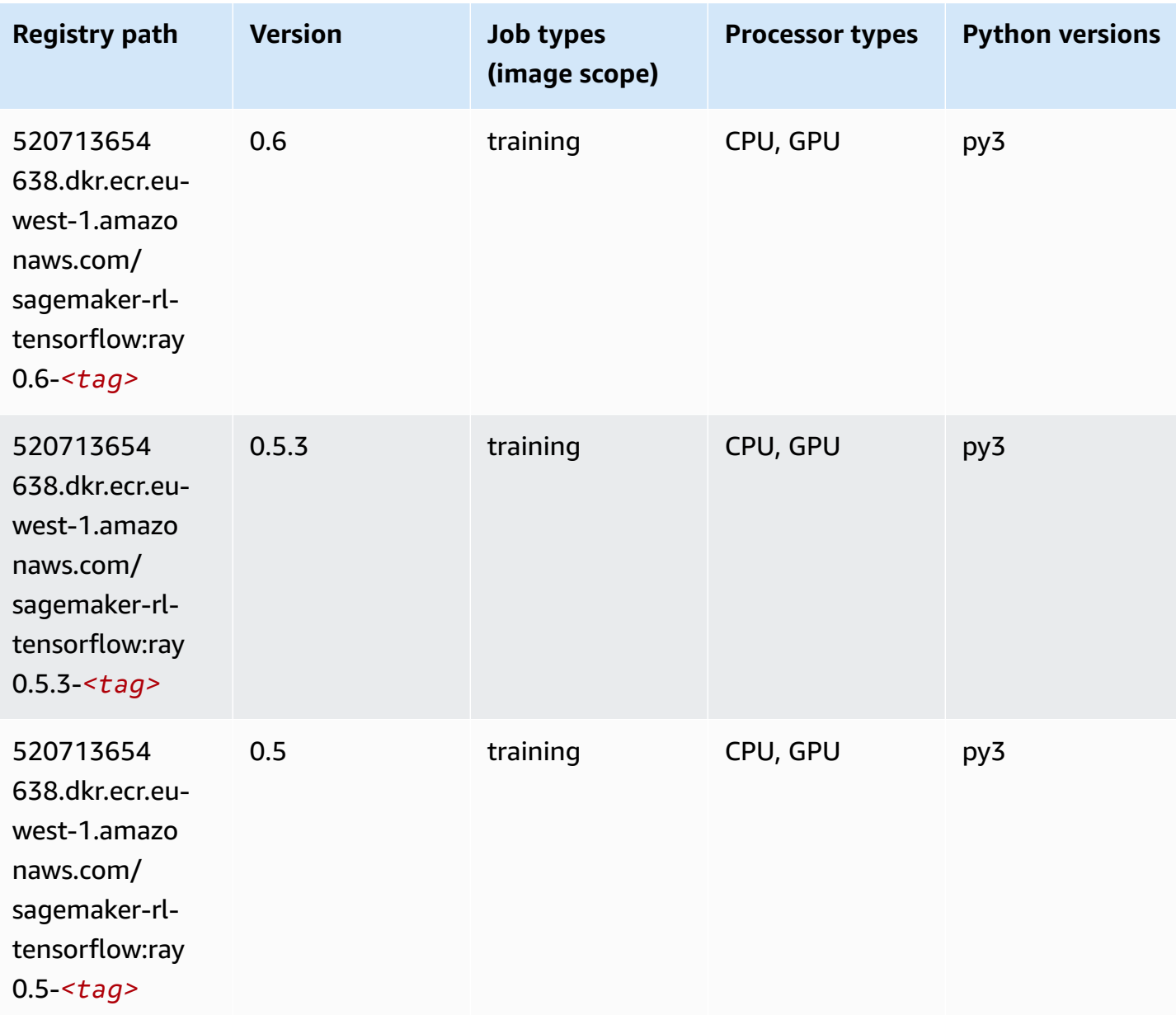

### **VW (algorithm)**

```
from sagemaker import image_uris
image_uris.retrieve(framework='vw',region='eu-
west-1',version='8.7.0',image_scope='training')
```
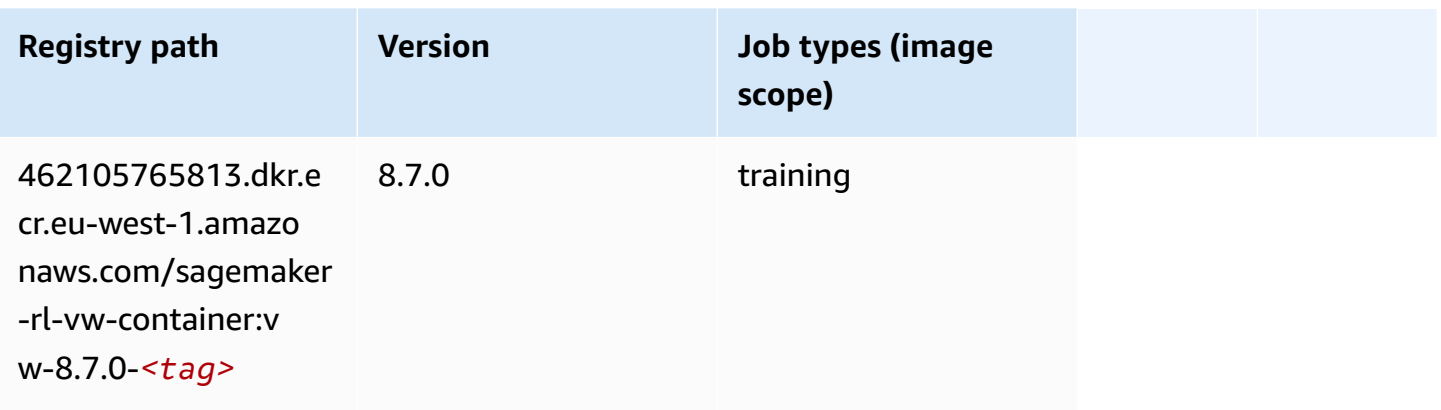

# **XGBoost (algorithm)**

```
from sagemaker import image_uris
image_uris.retrieve(framework='xgboost',region='eu-west-1',version='1.5-1')
```
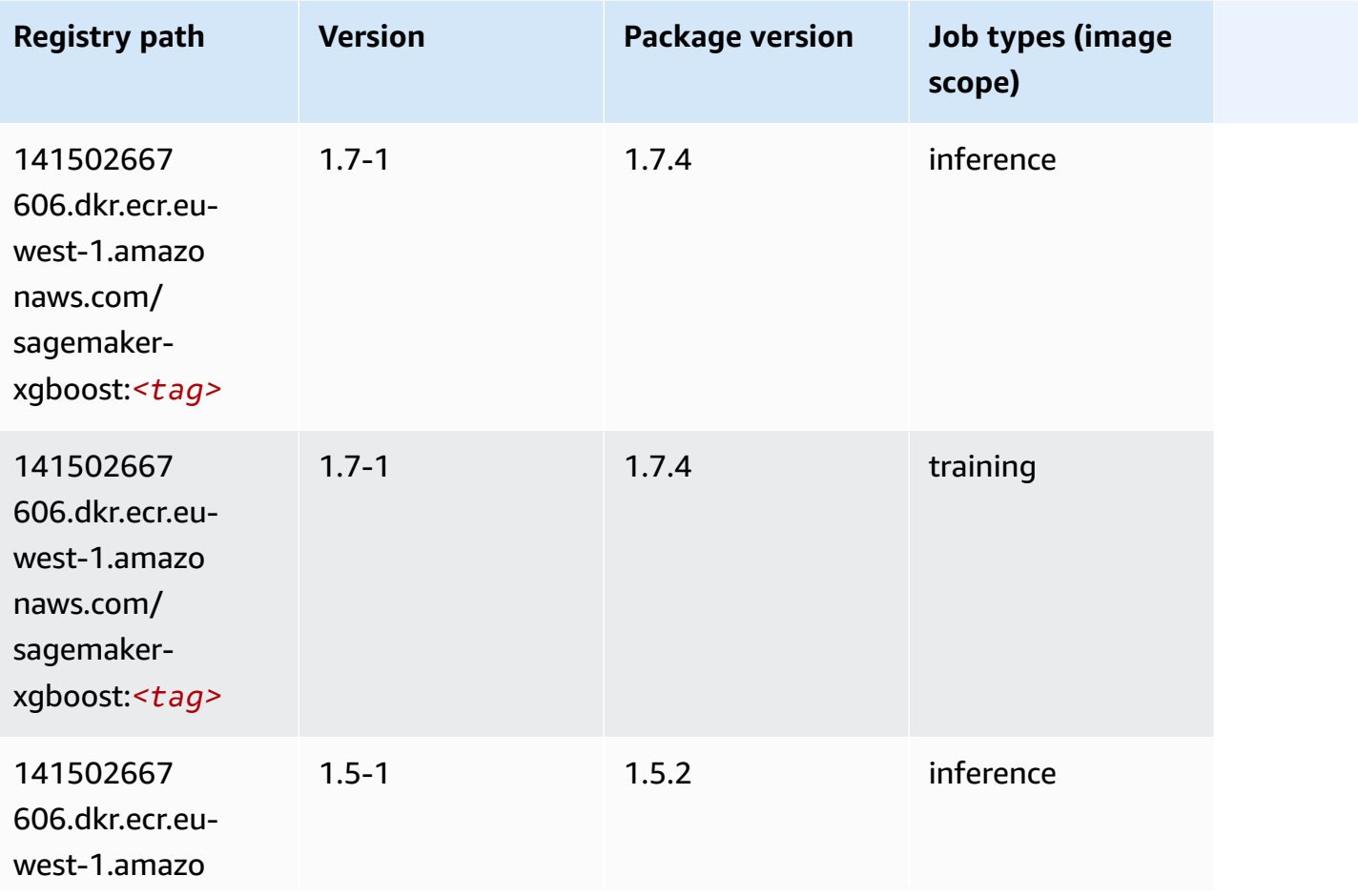

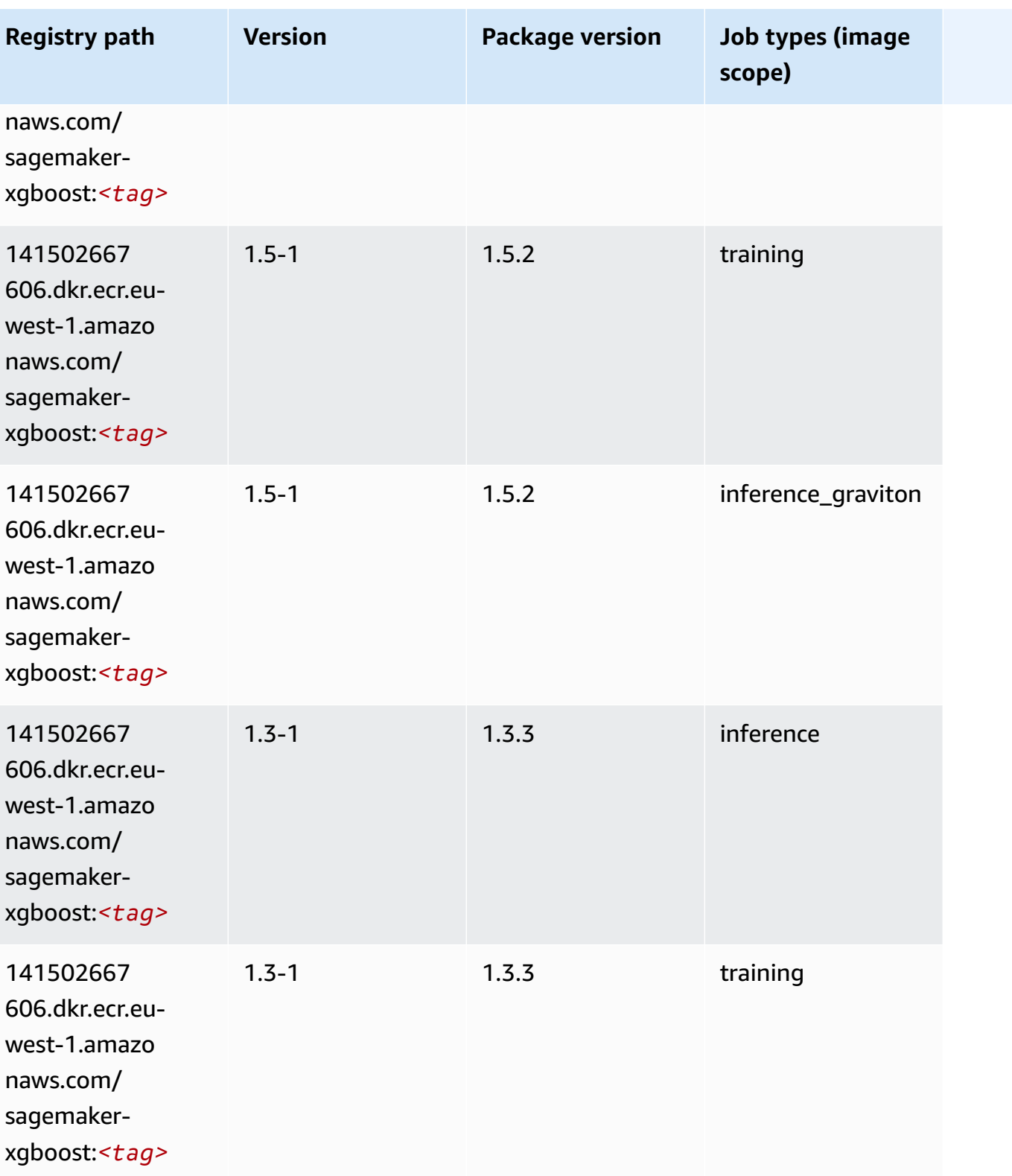

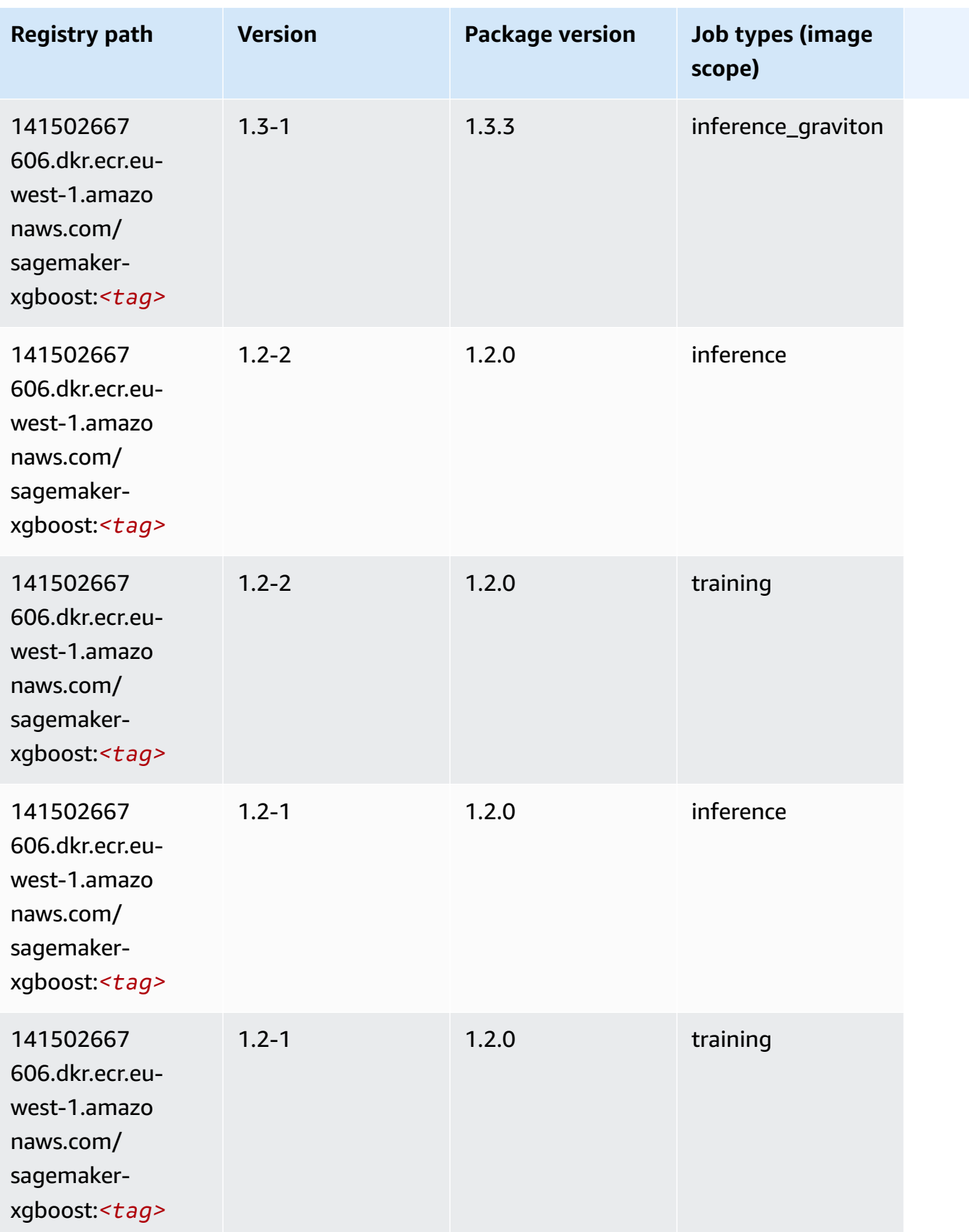

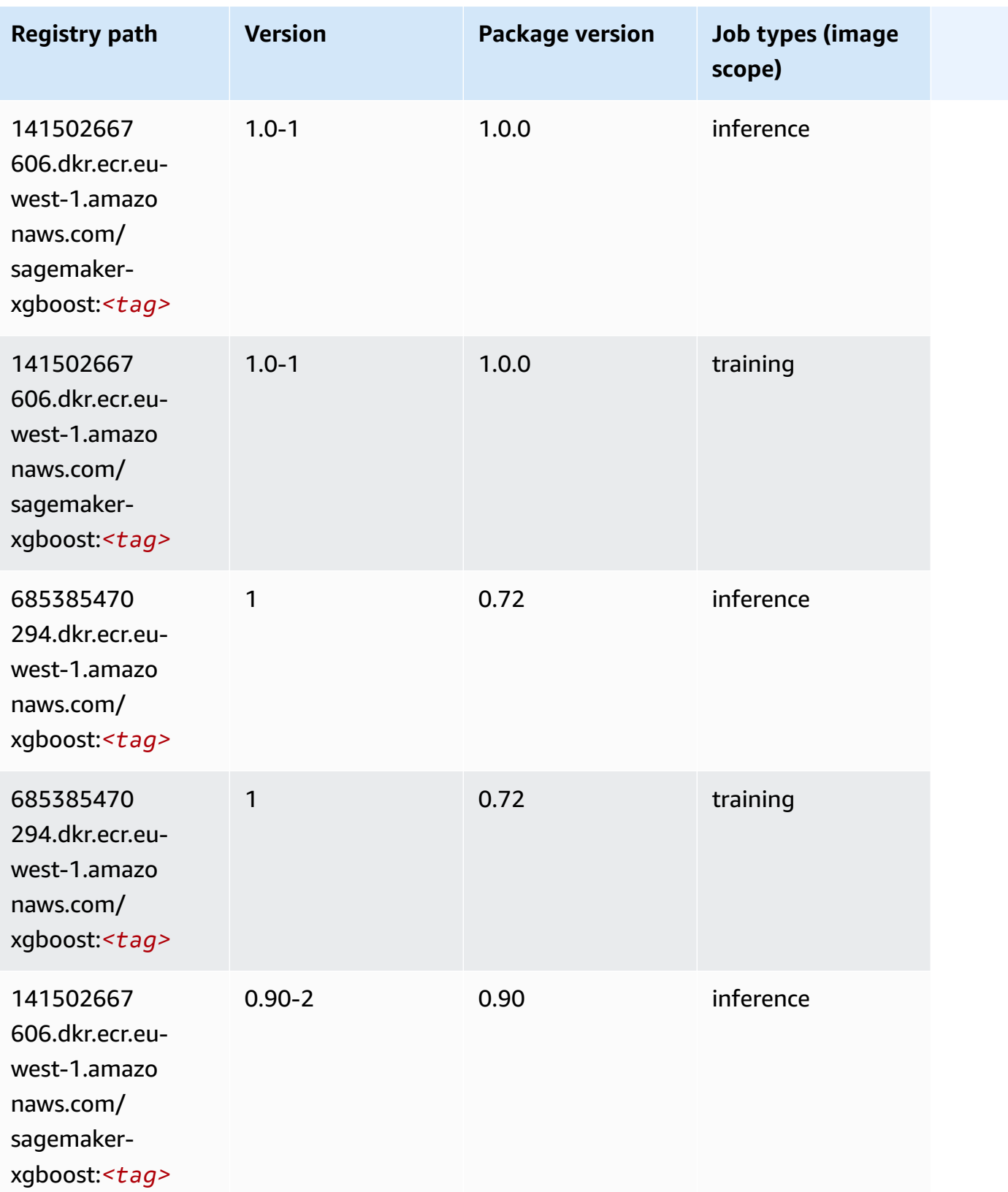

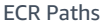

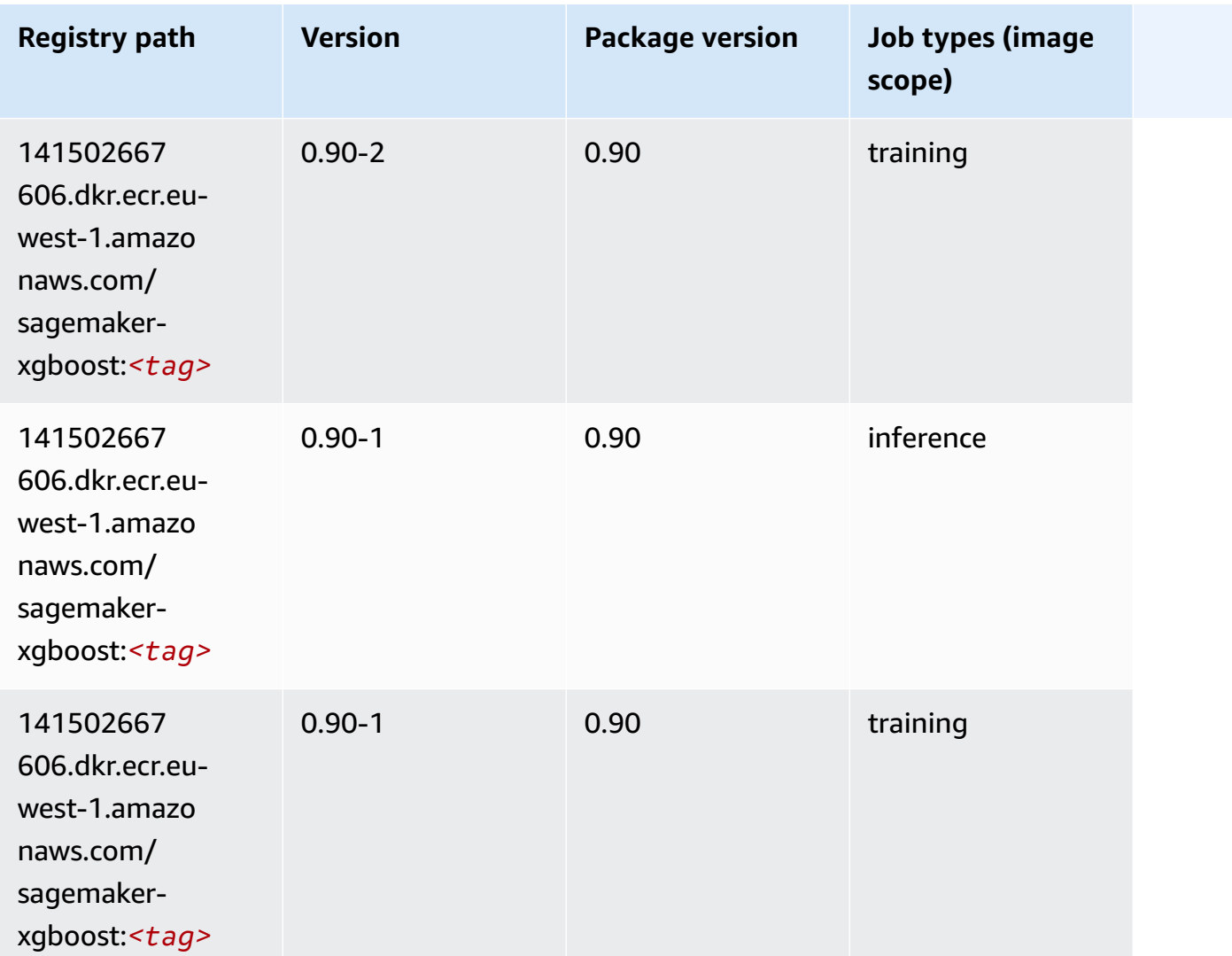

# **Docker Registry Paths and Example Code for Europe (London) (eu-west-2)**

The following topics list parameters for each of the algorithms and deep learning containers in this region provided by Amazon SageMaker.

#### **Topics**

- [AutoGluon \(algorithm\)](#page-1628-0)
- [BlazingText](#page-1631-0) (algorithm)
- [Chainer](#page-1631-1) (DLC)
- Clarify [\(algorithm\)](#page-1632-0)
- DJL DeepSpeed (algorith[m](#page-1633-0))
- Data [W](#page-1634-0)rangler (algorithm)
- [Debugger \(algorithm\)](#page-1635-0)
- DeepAR [Forecasting](#page-1635-1) (algorithm)
- Factorization Machines (algorith[m](#page-1635-2))
- Hugging Face (algorith[m](#page-1636-0))
- [IP Insights \(algorithm\)](#page-1642-0)
- [Image classification \(algorithm\)](#page-1642-1)
- [Inferentia](#page-1643-0) MXNet (DLC)
- [Inferentia](#page-1643-1) PyTorch (DLC)
- K-Means [\(algorithm\)](#page-1644-0)
- [KNN \(algorithm\)](#page-1645-0)
- LDA [\(algorithm\)](#page-1645-1)
- [Linear Learner \(algorithm\)](#page-1646-0)
- [MXNet](#page-1646-1) (DLC)
- [MXNet](#page-1653-0) Coach (DLC)
- [Model Monitor \(algorithm\)](#page-1654-0)
- [NTM \(algorithm\)](#page-1654-1)
- [Neo Image Classification \(algorithm\)](#page-1655-0)
- Neo [MXNet](#page-1655-1) (DLC)
- Neo [PyTorch](#page-1656-0) (DLC)
- Neo [Tensorflow](#page-1658-0) (DLC)
- Neo XGBoost [\(algorithm\)](#page-1659-0)
- Object Detection [\(algorithm\)](#page-1659-1)
- [Object2Vec](#page-1660-0) (algorithm)
- [PCA \(algorithm\)](#page-1660-1)
- [PyTorch](#page-1660-2) (DLC)
- [PyTorch](#page-1669-0) Neuron (DLC)
- PyTorch Training [Compiler](#page-1670-0) (DLC)
- Random Cut Forest [\(algorithm\)](#page-1671-0)
- Ray [PyTorch](#page-1671-1) (DLC)
- [Scikit-learn](#page-1672-0) (algorithm)
- [Semantic Segmentation \(algorithm\)](#page-1674-0)
- [Seq2Seq \(algorithm\)](#page-1674-1)
- [Spark \(algorithm\)](#page-1675-0)
- SparkML Serving [\(algorithm\)](#page-1676-0)
- [Tensorflow](#page-1677-0) (DLC)
- [Tensorflow](#page-1700-0) Coach (DLC)
- [Tensorflow](#page-1702-0) Inferentia (DLC)
- [Tensorflow](#page-1702-1) Ray (DLC)
- VW [\(algorithm\)](#page-1704-0)
- XGBoost [\(algorithm\)](#page-1705-0)

### <span id="page-1628-0"></span>**AutoGluon (algorithm)**

```
from sagemaker import image_uris
image_uris.retrieve(framework='autogluon',region='eu-
west-2',image_scope='inference',version='0.4')
```
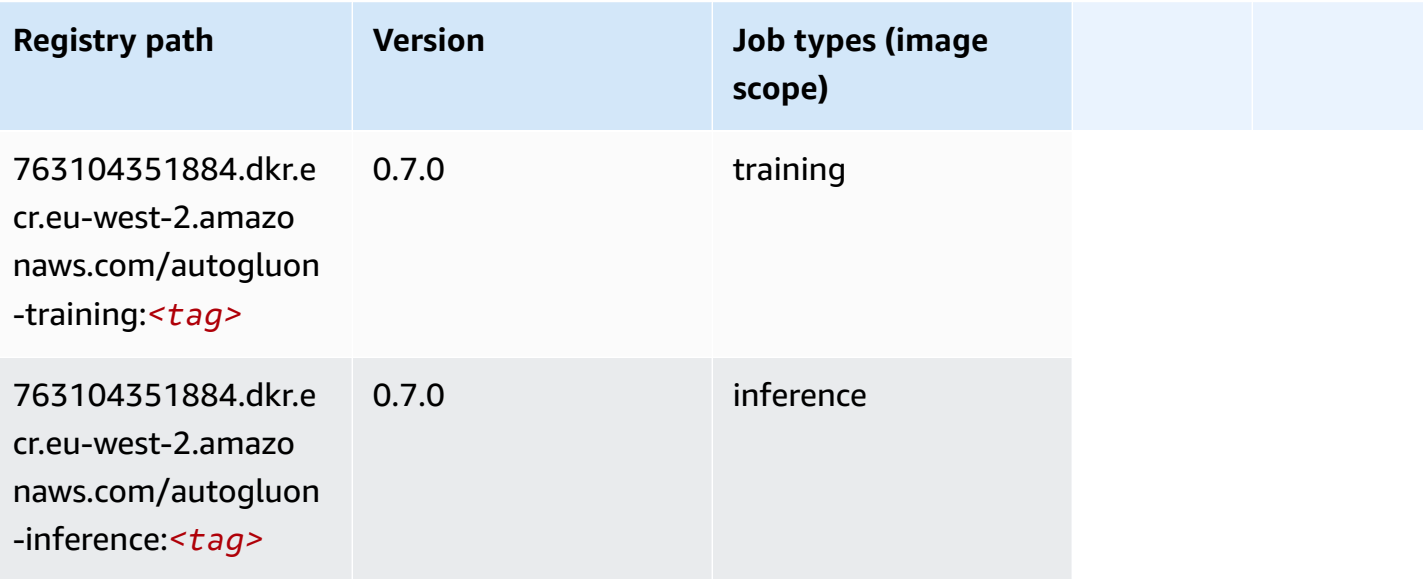

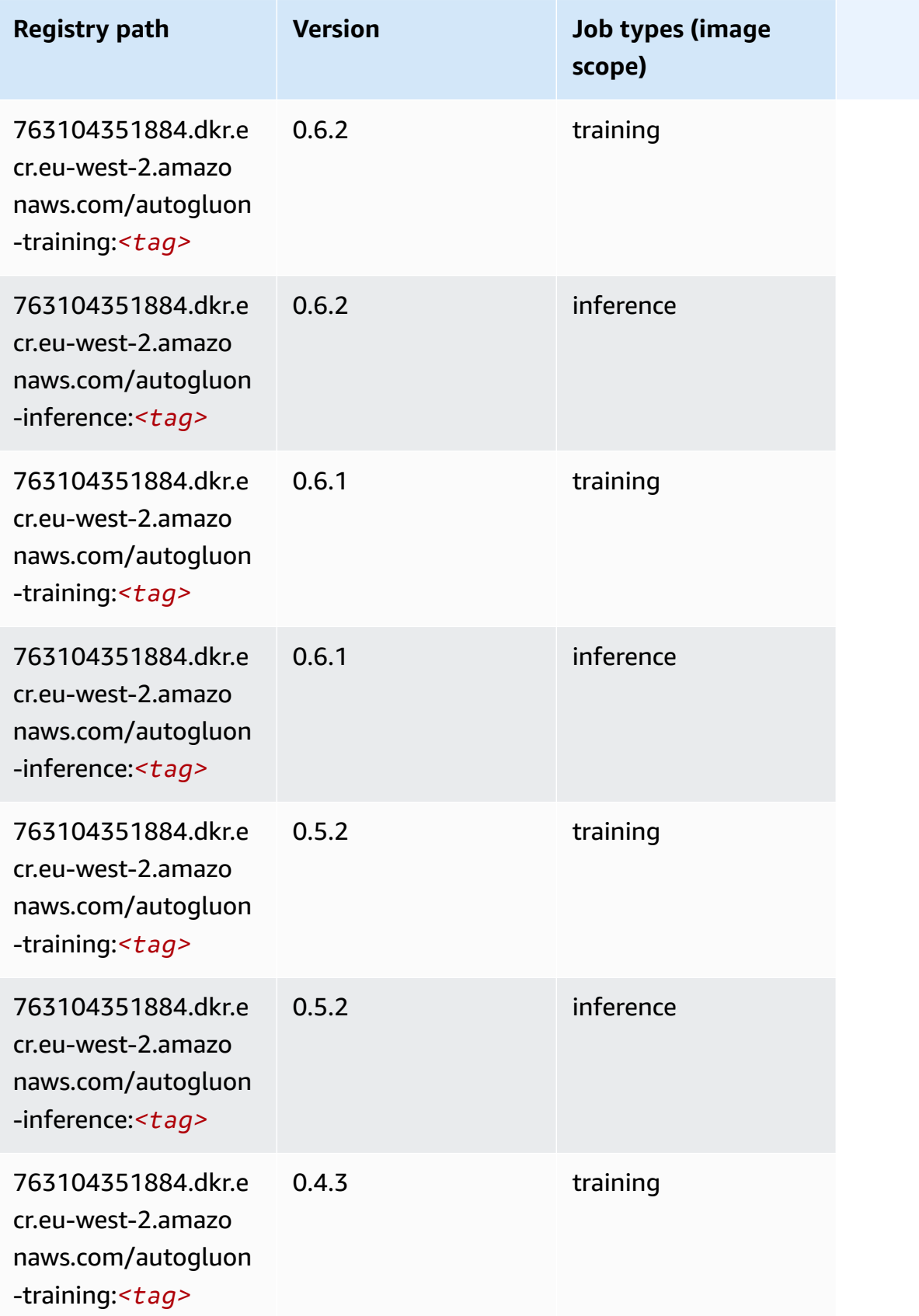

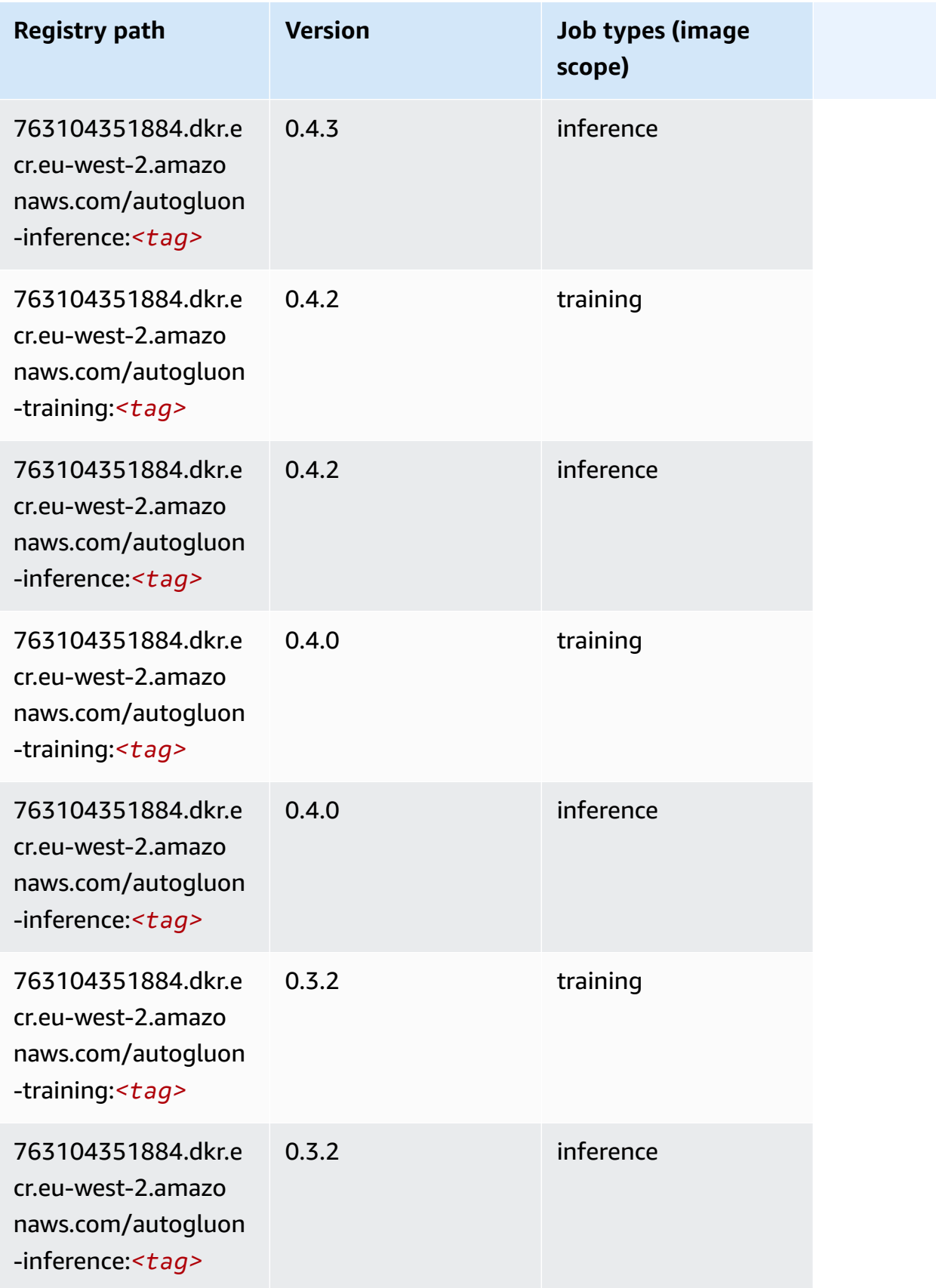

Amazon SageMaker ECR Paths

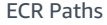

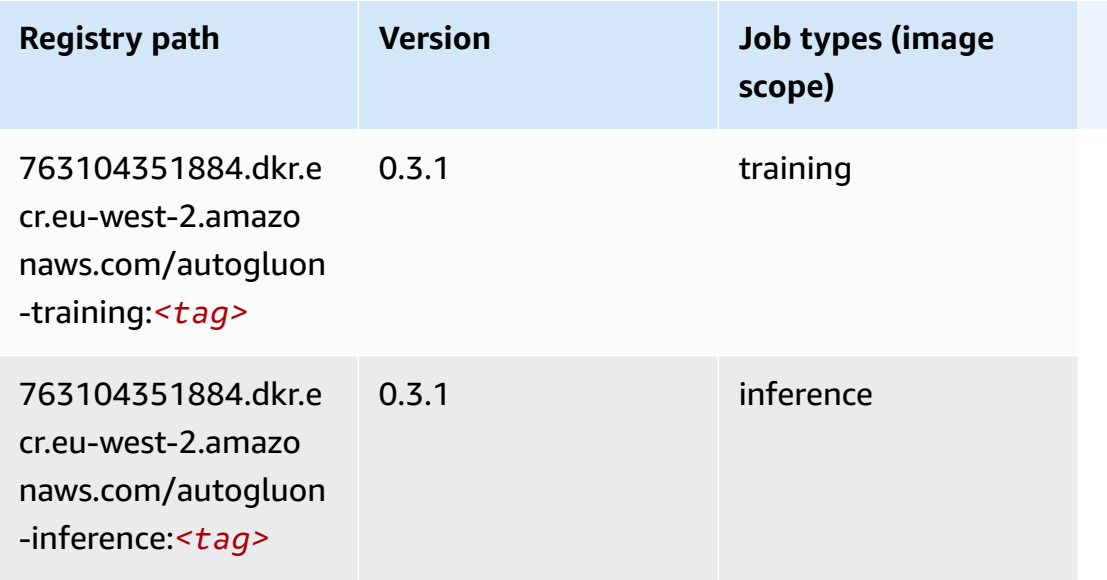

#### <span id="page-1631-0"></span>**BlazingText (algorithm)**

SageMaker Python SDK example to retrieve registry path.

```
from sagemaker import image_uris
image_uris.retrieve(framework='blazingtext',region='eu-west-2')
```
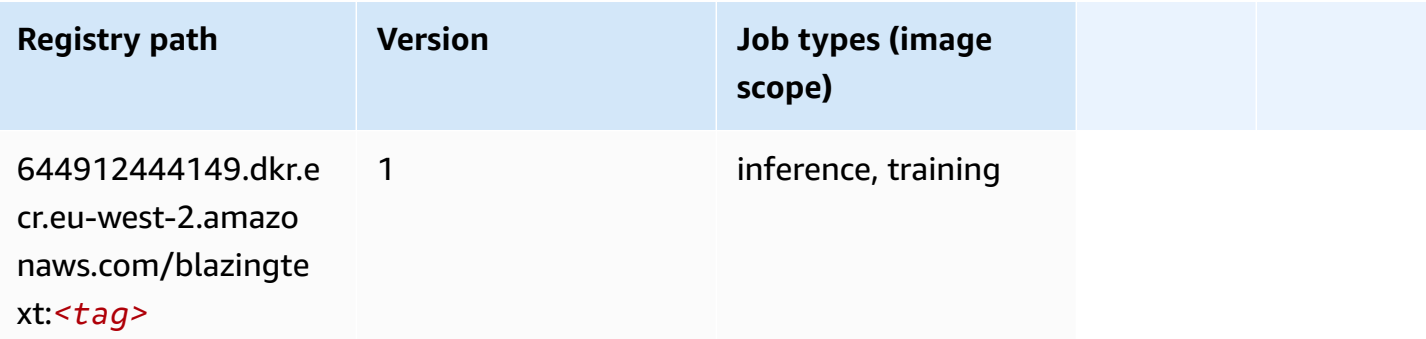

#### <span id="page-1631-1"></span>**Chainer (DLC)**

```
from sagemaker import image_uris
image_uris.retrieve(framework='chainer',region='eu-
west-2',version='5.0.0',py_version='py3',image_scope='inference',instance_type='ml.c5.4xlarge')
```
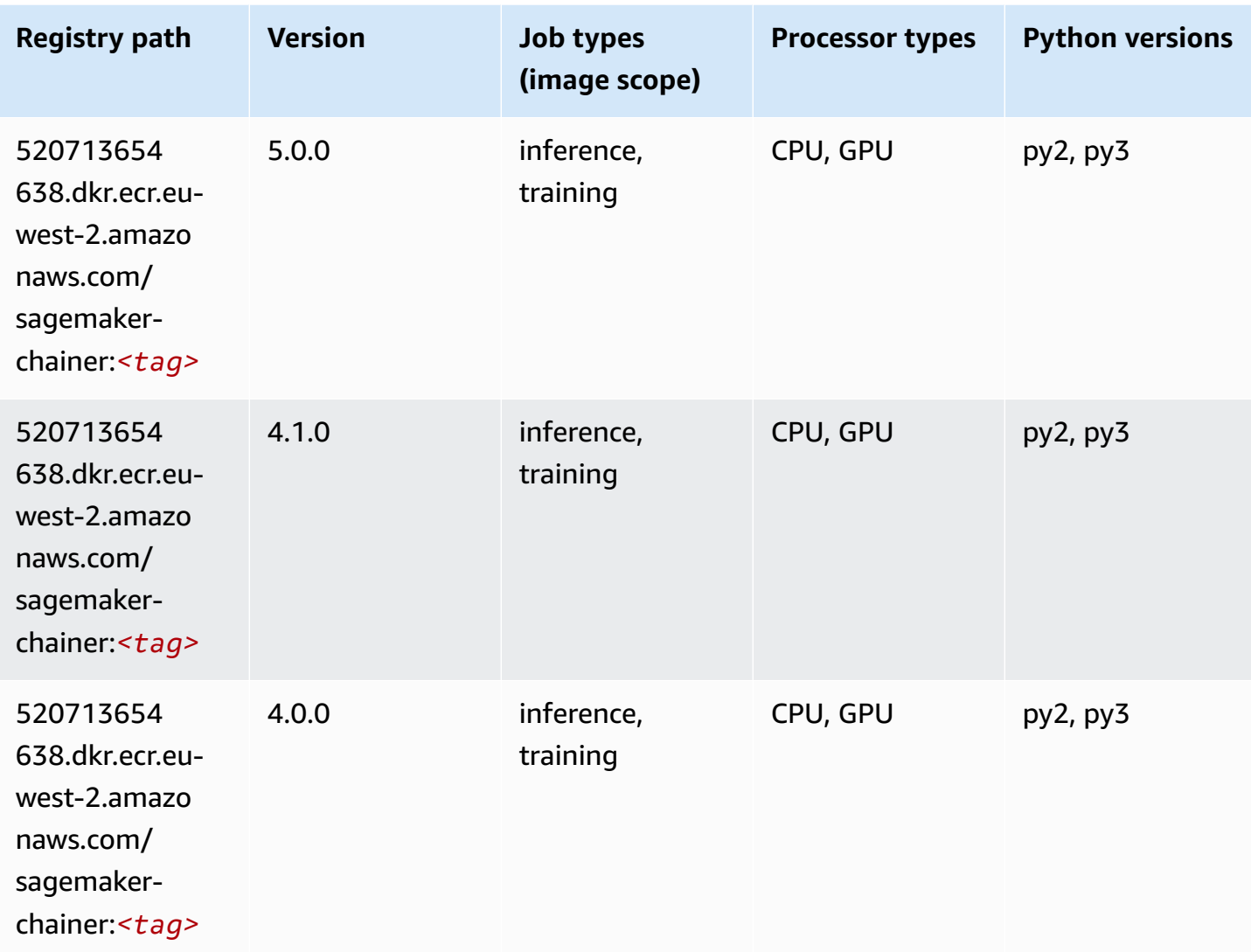

# <span id="page-1632-0"></span>**Clarify (algorithm)**

```
from sagemaker import image_uris
image_uris.retrieve(framework='clarify',region='eu-
west-2',version='1.0',image_scope='processing')
```
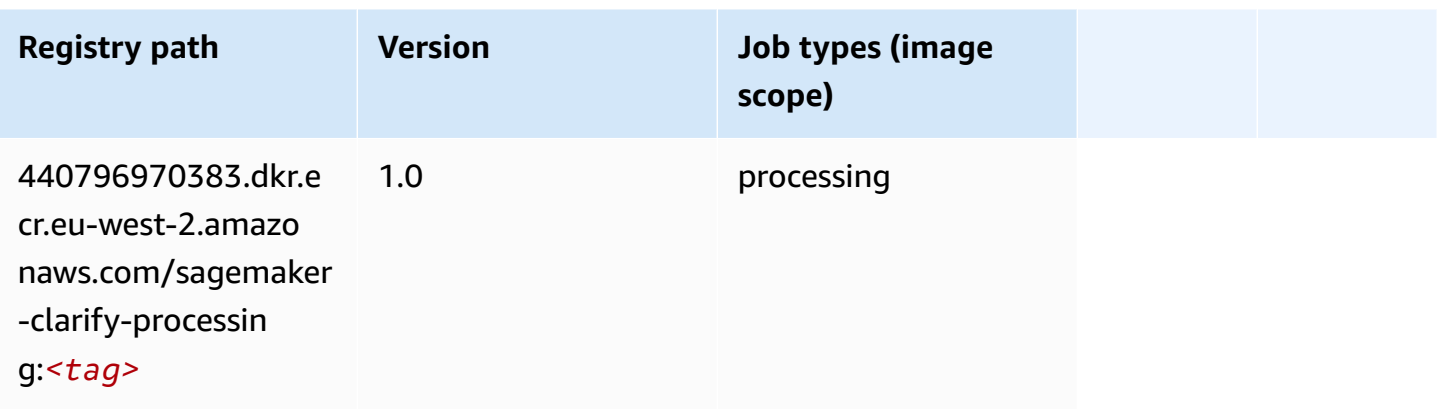

# <span id="page-1633-0"></span>**DJL DeepSpeed (algorithm)**

```
from sagemaker import image_uris
image_uris.retrieve(framework='djl-deepspeed', region='us-
west-2',py_version='py3',image_scope='inference')
```
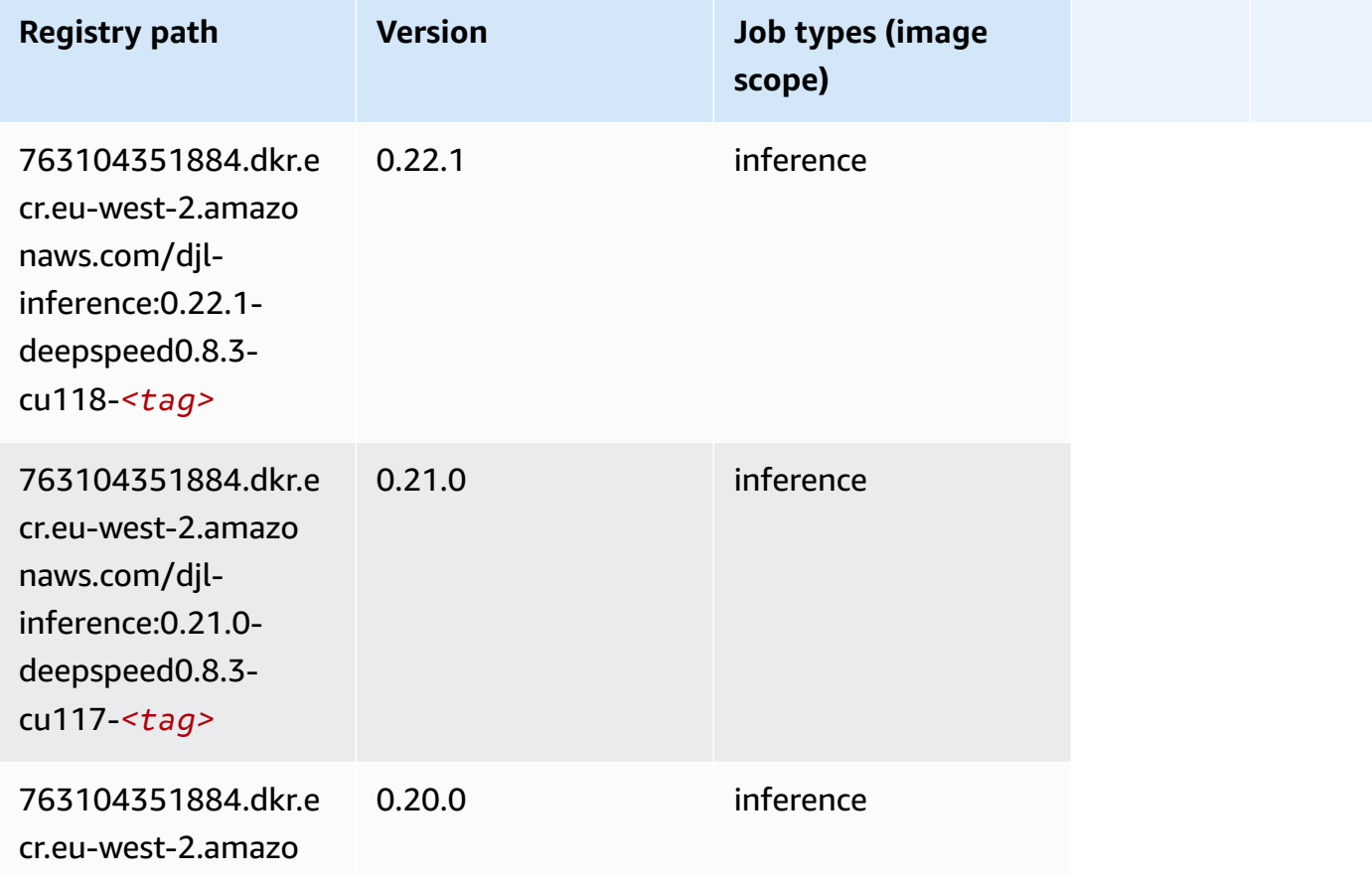

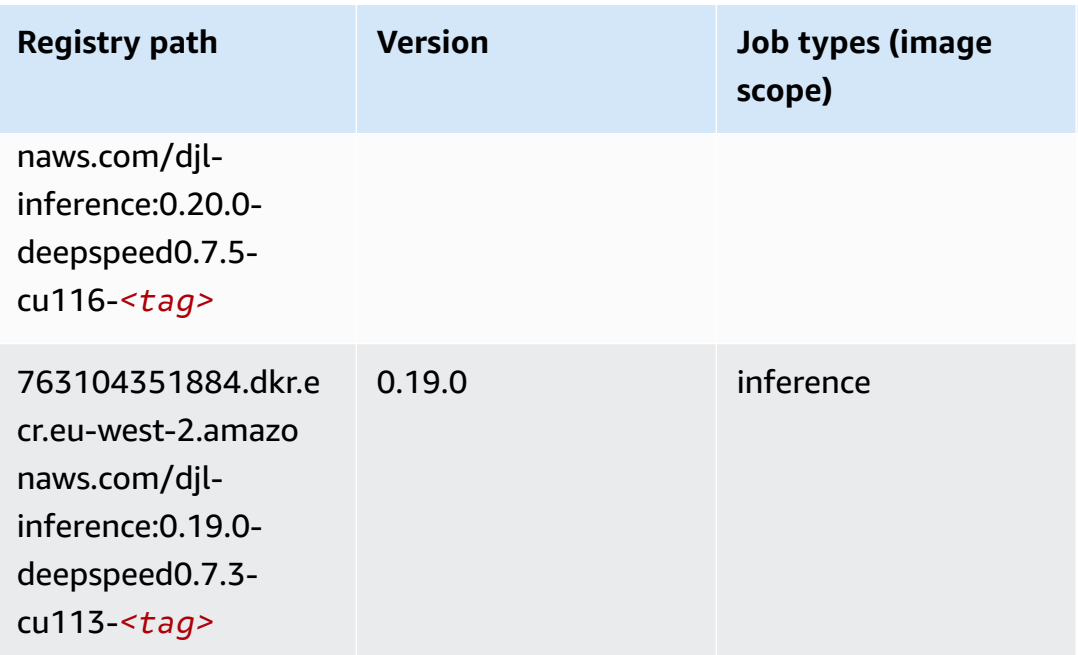

# <span id="page-1634-0"></span>**Data Wrangler (algorithm)**

```
from sagemaker import image_uris
image_uris.retrieve(framework='data-wrangler',region='eu-west-2')
```
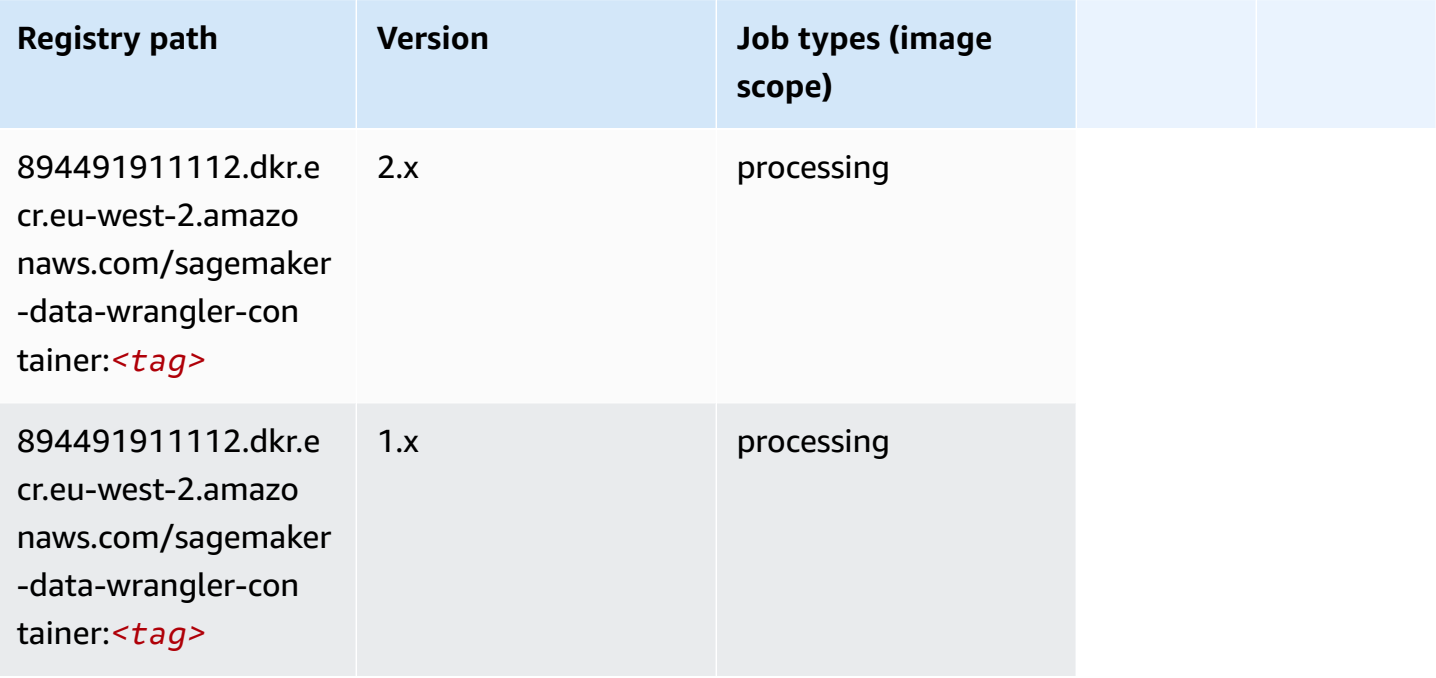

# <span id="page-1635-0"></span>**Debugger (algorithm)**

SageMaker Python SDK example to retrieve registry path.

```
from sagemaker import image_uris
image_uris.retrieve(framework='debugger',region='eu-west-2')
```
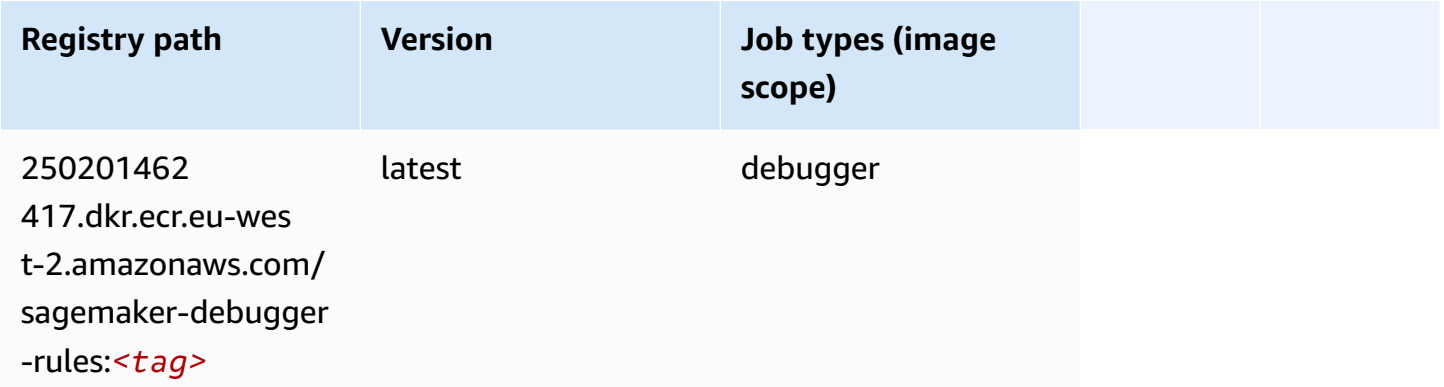

### <span id="page-1635-1"></span>**DeepAR Forecasting (algorithm)**

SageMaker Python SDK example to retrieve registry path.

```
from sagemaker import image_uris
image_uris.retrieve(framework='forecasting-deepar',region='eu-west-2')
```
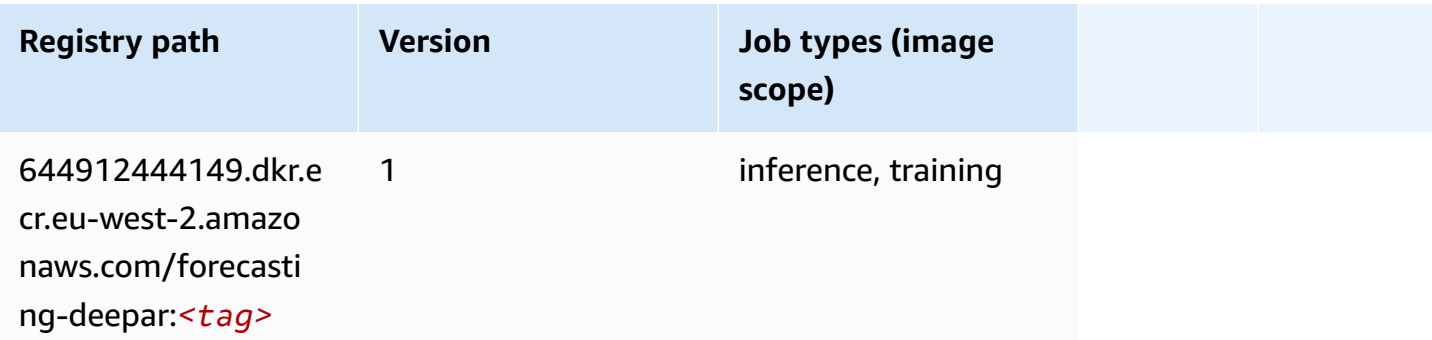

#### <span id="page-1635-2"></span>**Factorization Machines (algorithm)**

```
from sagemaker import image_uris
```
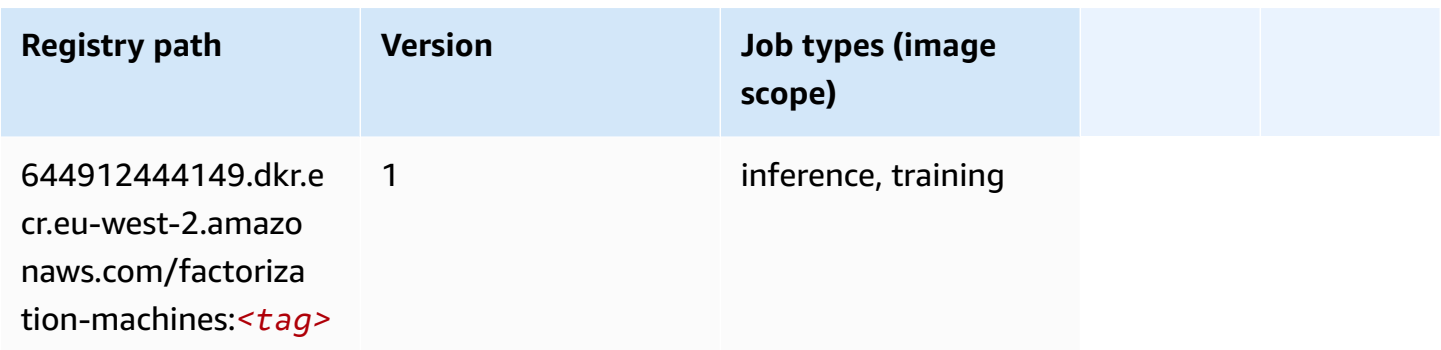

### <span id="page-1636-0"></span>**Hugging Face (algorithm)**

```
from sagemaker import image_uris
image_uris.retrieve(framework='huggingface',region='eu-
west-2',version='4.4.2',image_scope='training',base_framework_version='tensorflow2.4.1')
```
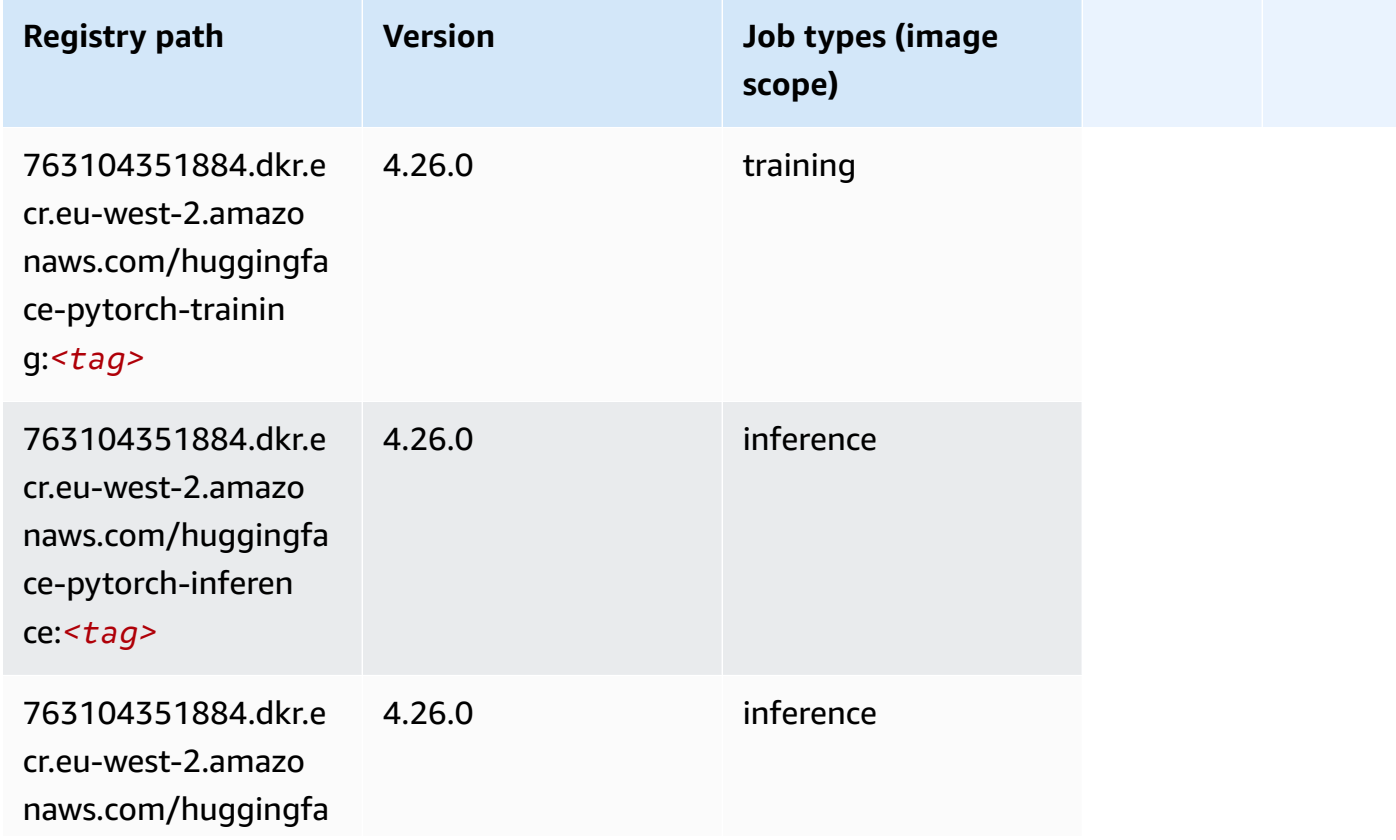

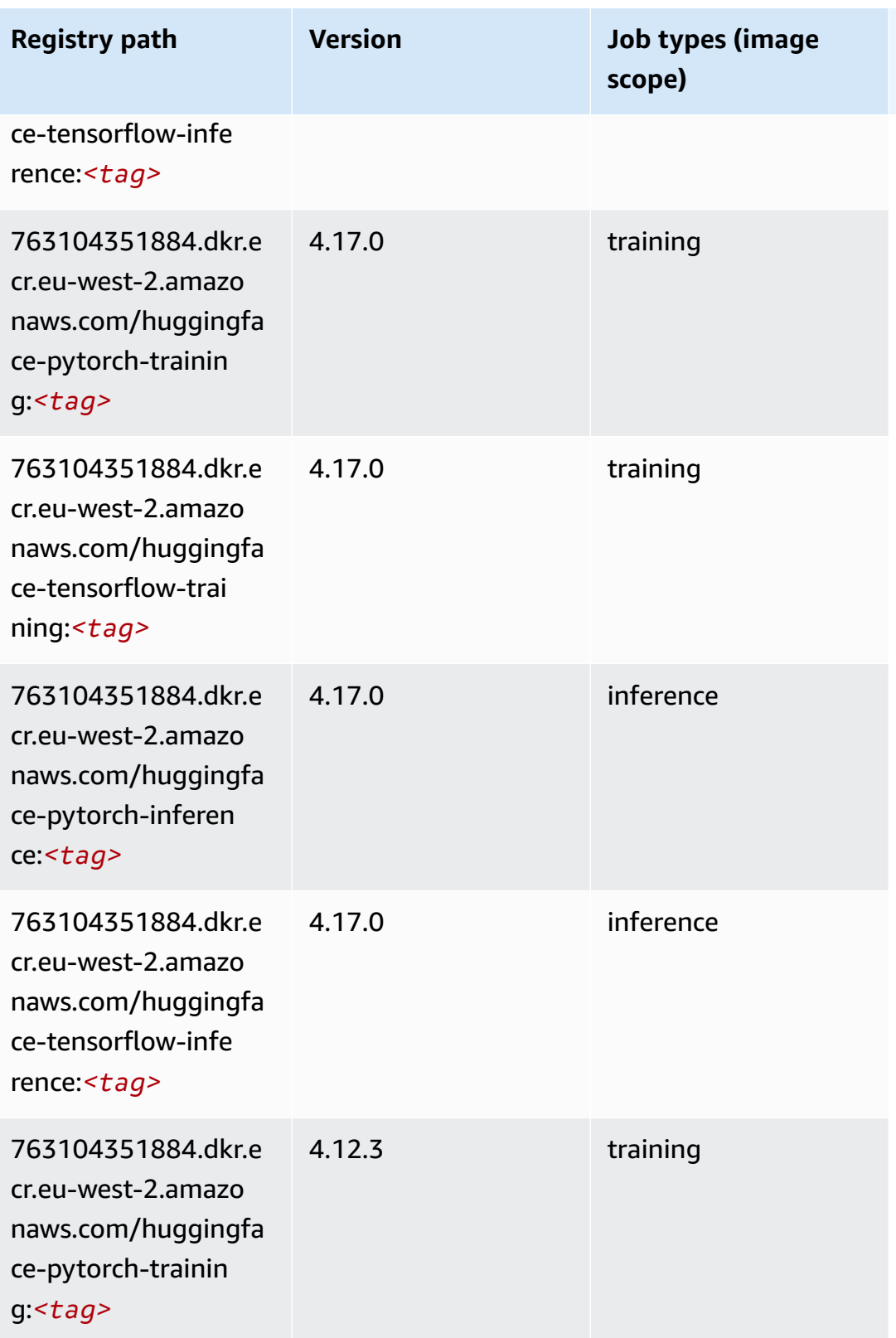

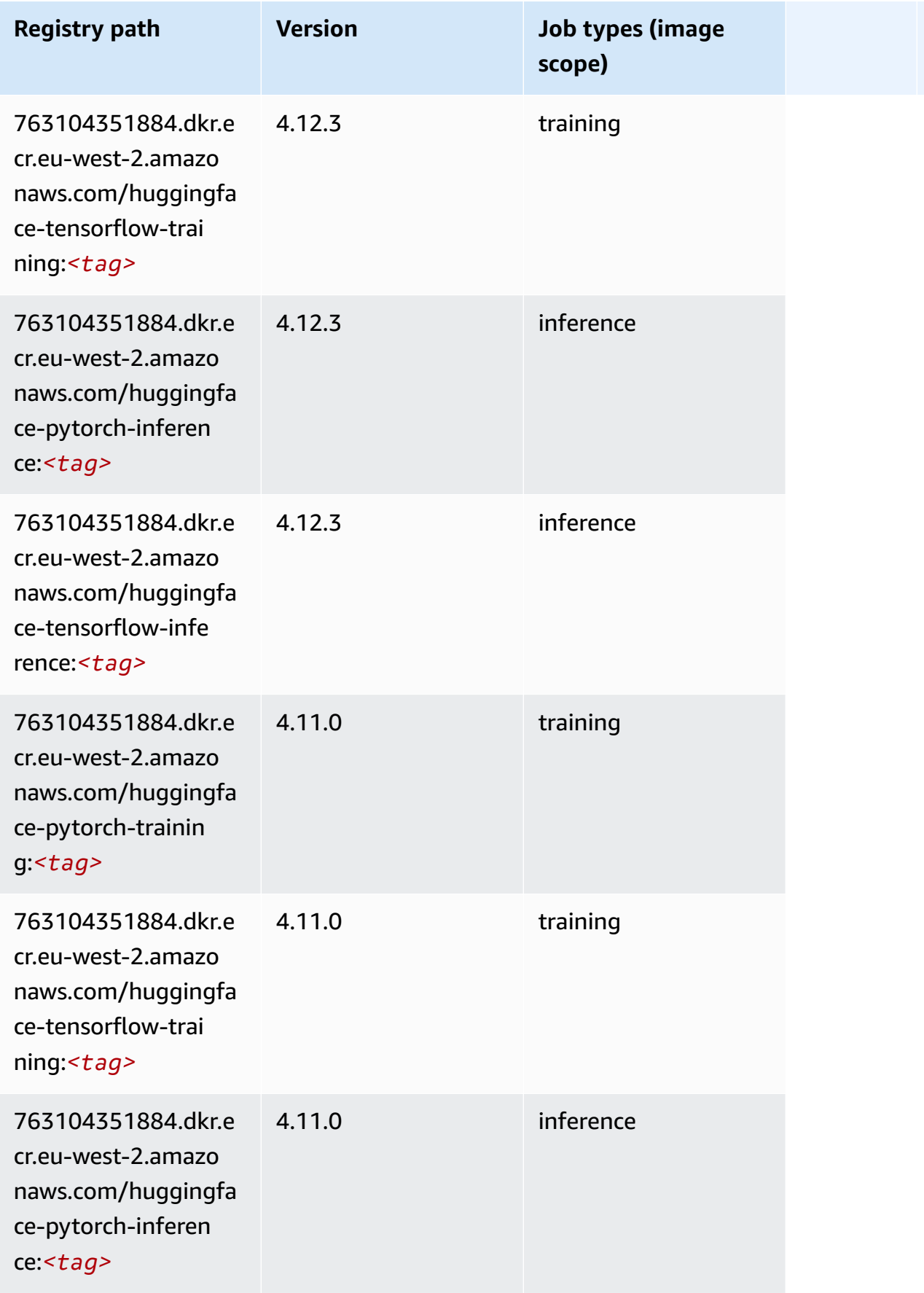

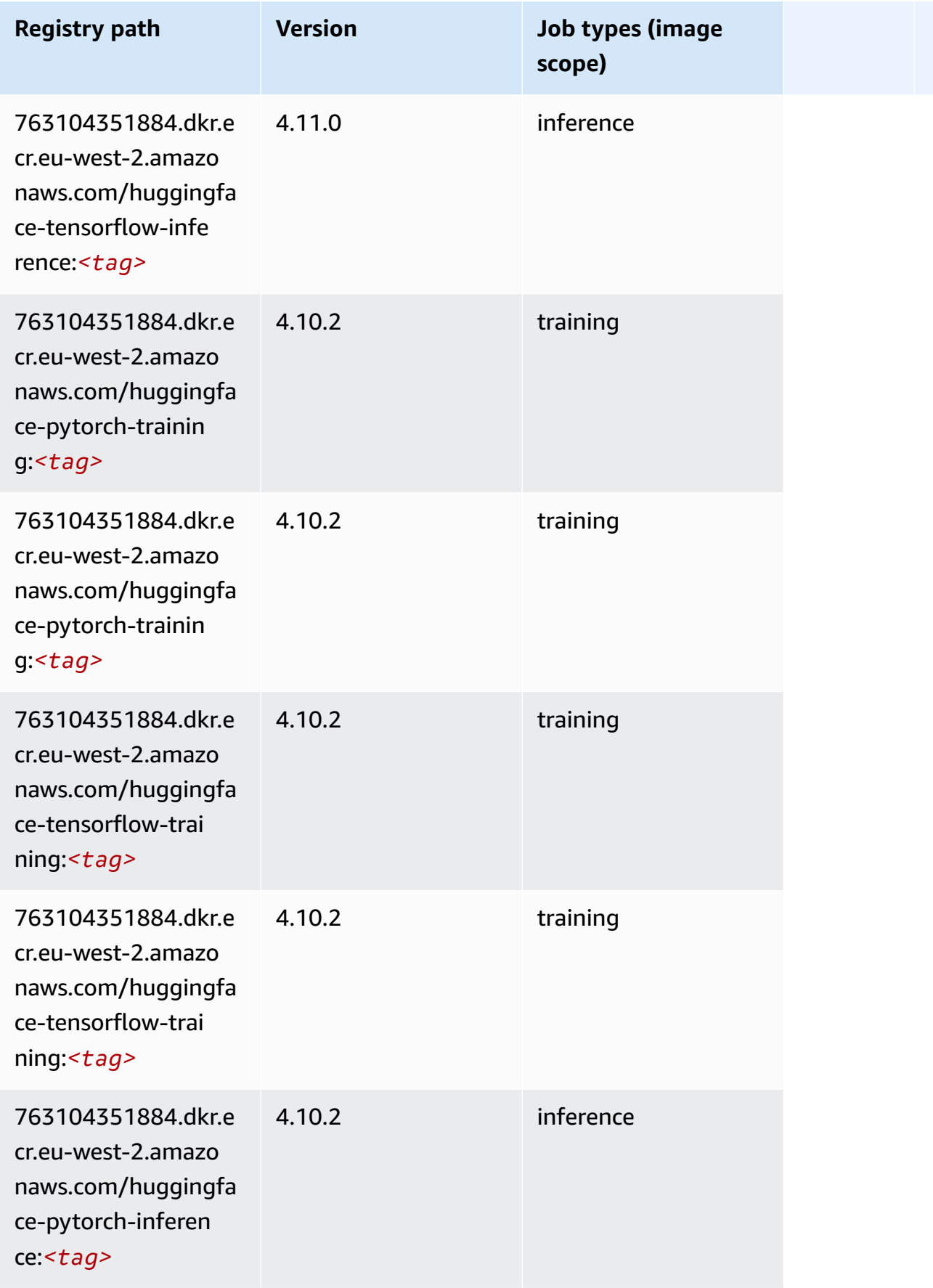

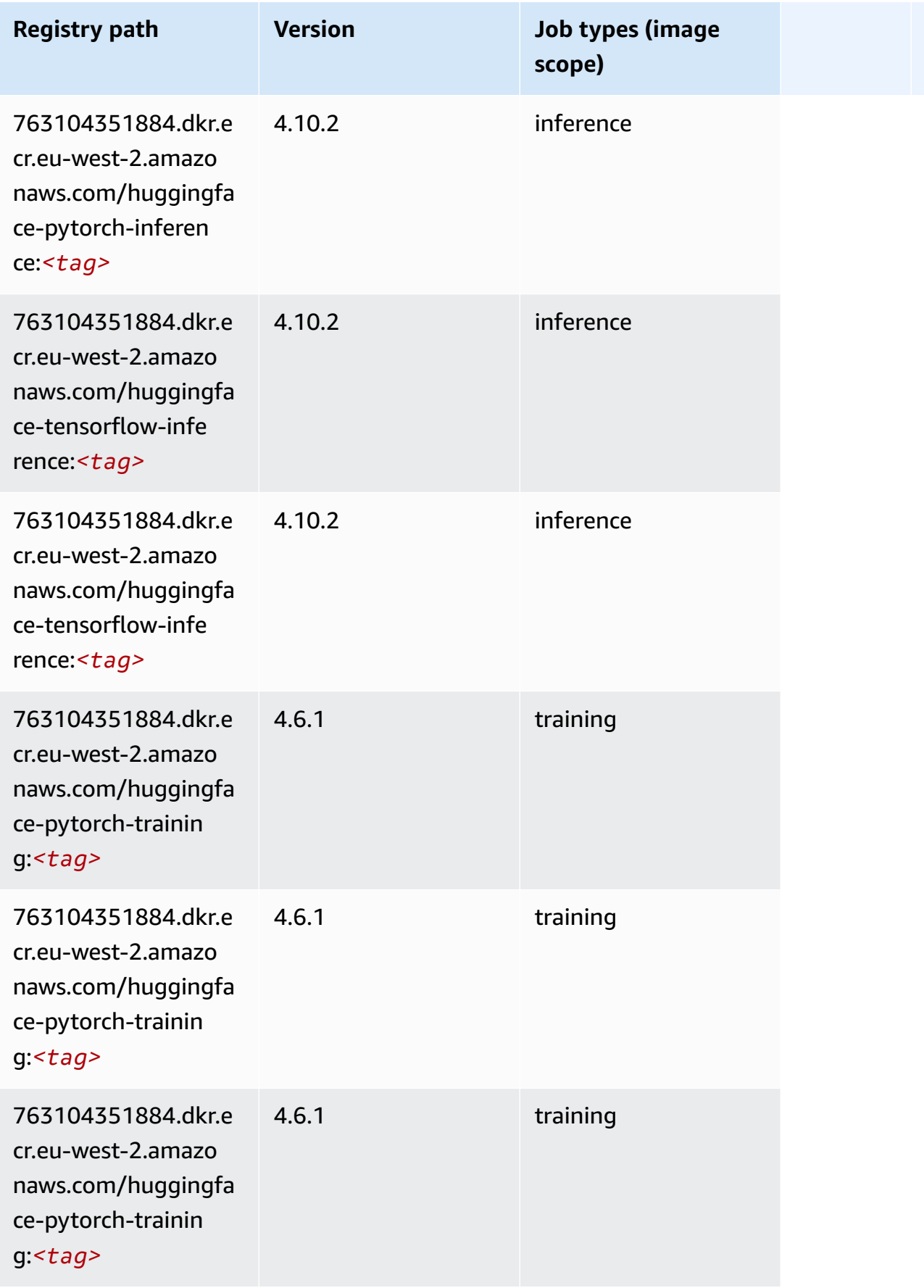

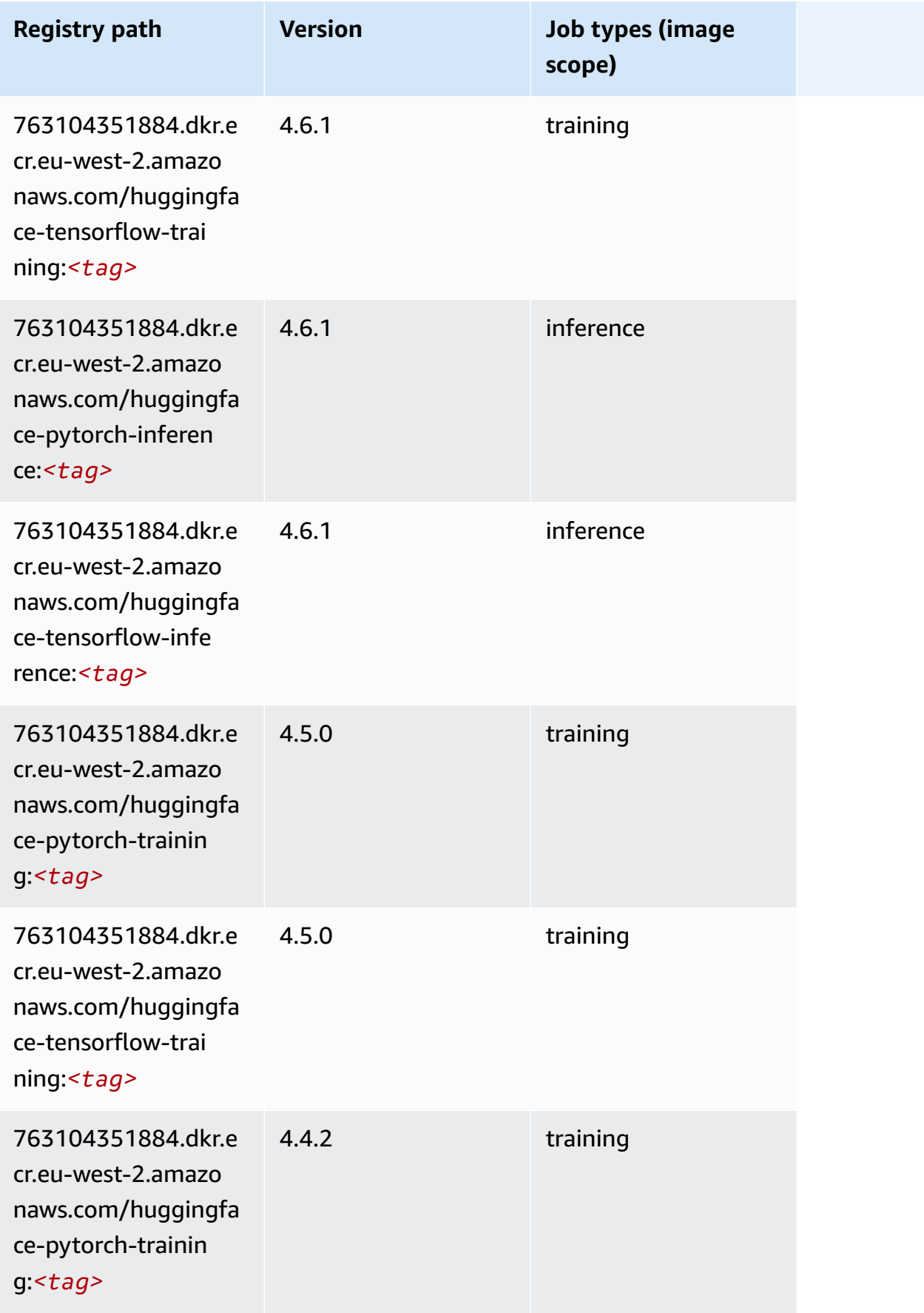

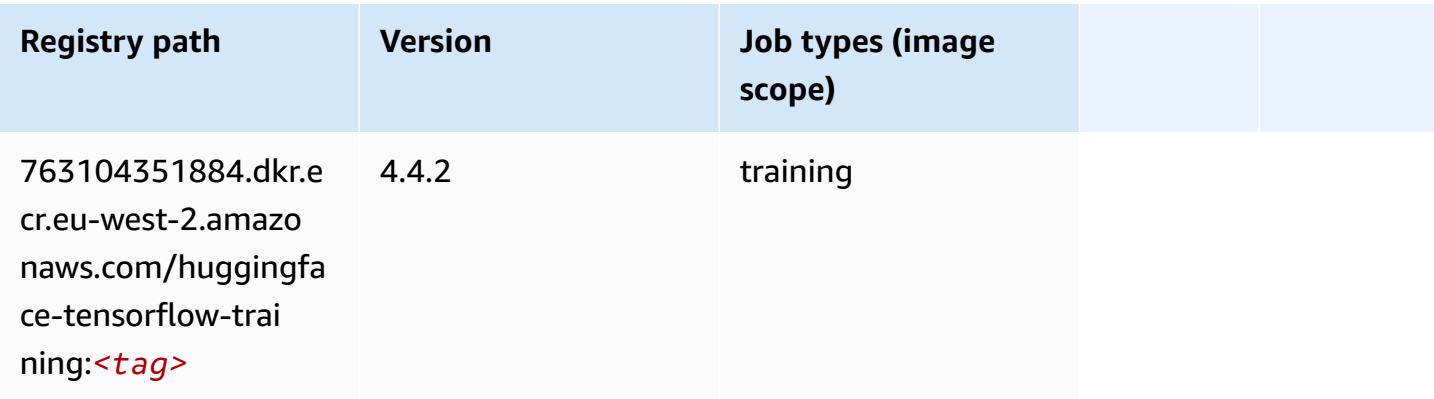

#### <span id="page-1642-0"></span>**IP Insights (algorithm)**

SageMaker Python SDK example to retrieve registry path.

```
from sagemaker import image_uris
image_uris.retrieve(framework='ipinsights',region='eu-west-2')
```
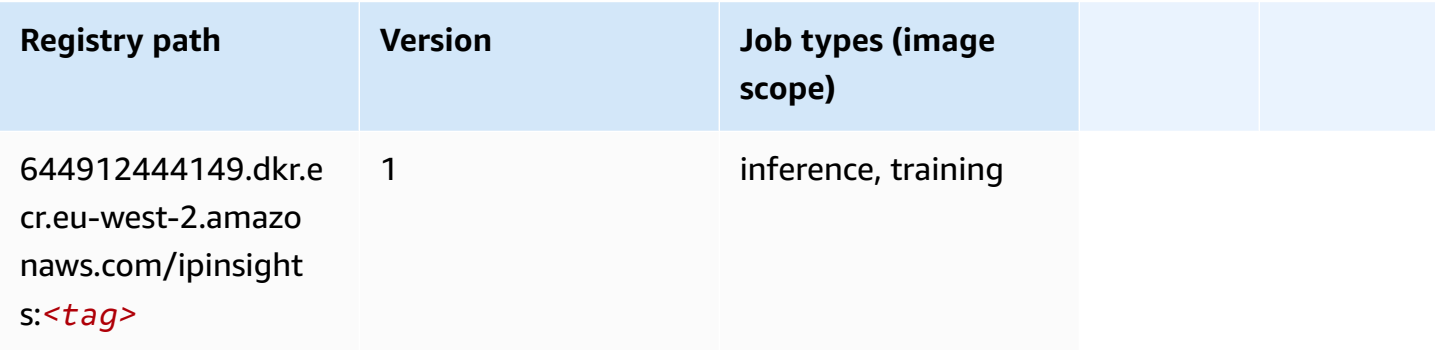

#### <span id="page-1642-1"></span>**Image classification (algorithm)**

```
from sagemaker import image_uris
image_uris.retrieve(framework='image-classification',region='eu-west-2')
```
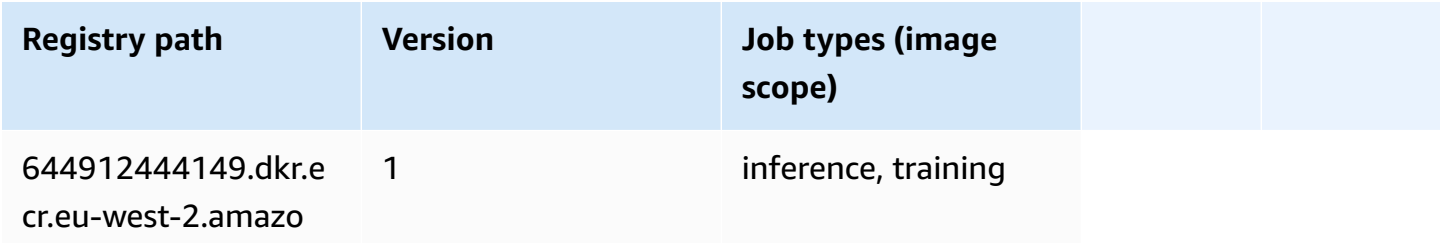

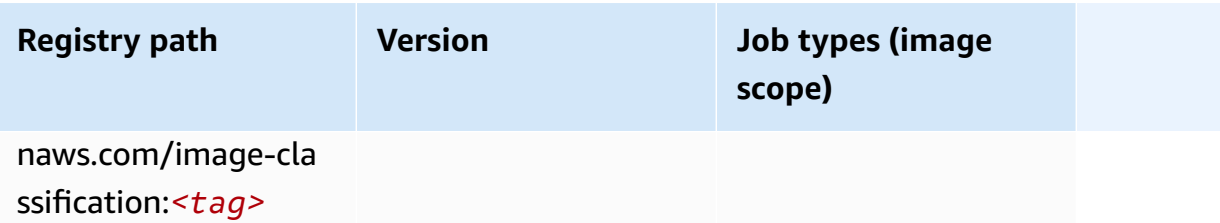

#### <span id="page-1643-0"></span>**Inferentia MXNet (DLC)**

SageMaker Python SDK example to retrieve registry path.

```
from sagemaker import image_uris
image_uris.retrieve(framework='inferentia-mxnet',region='eu-
west-2',version='1.5.1',instance_type='ml.inf1.6xlarge')
```
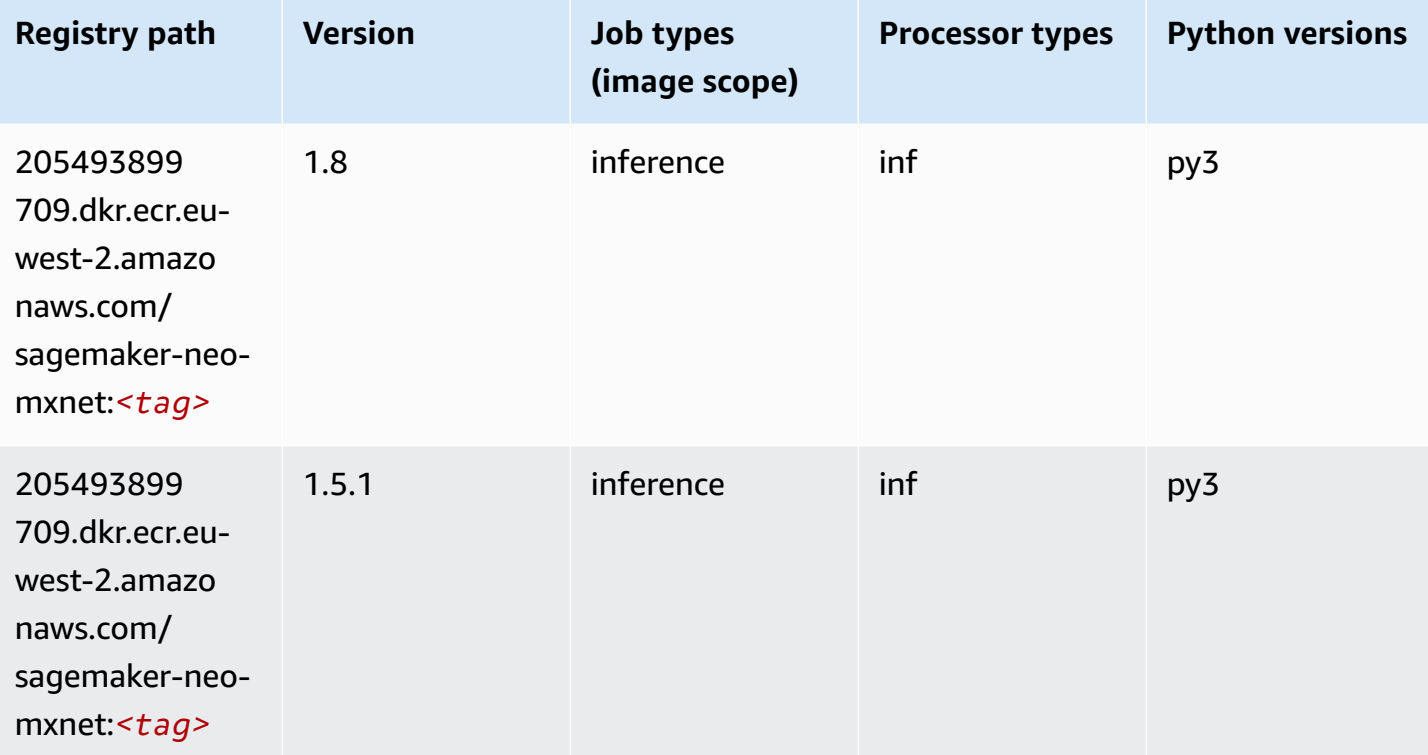

#### <span id="page-1643-1"></span>**Inferentia PyTorch (DLC)**

```
from sagemaker import image_uris
```

```
image_uris.retrieve(framework='inferentia-pytorch',region='eu-
west-2',version='1.9',py_version='py3')
```
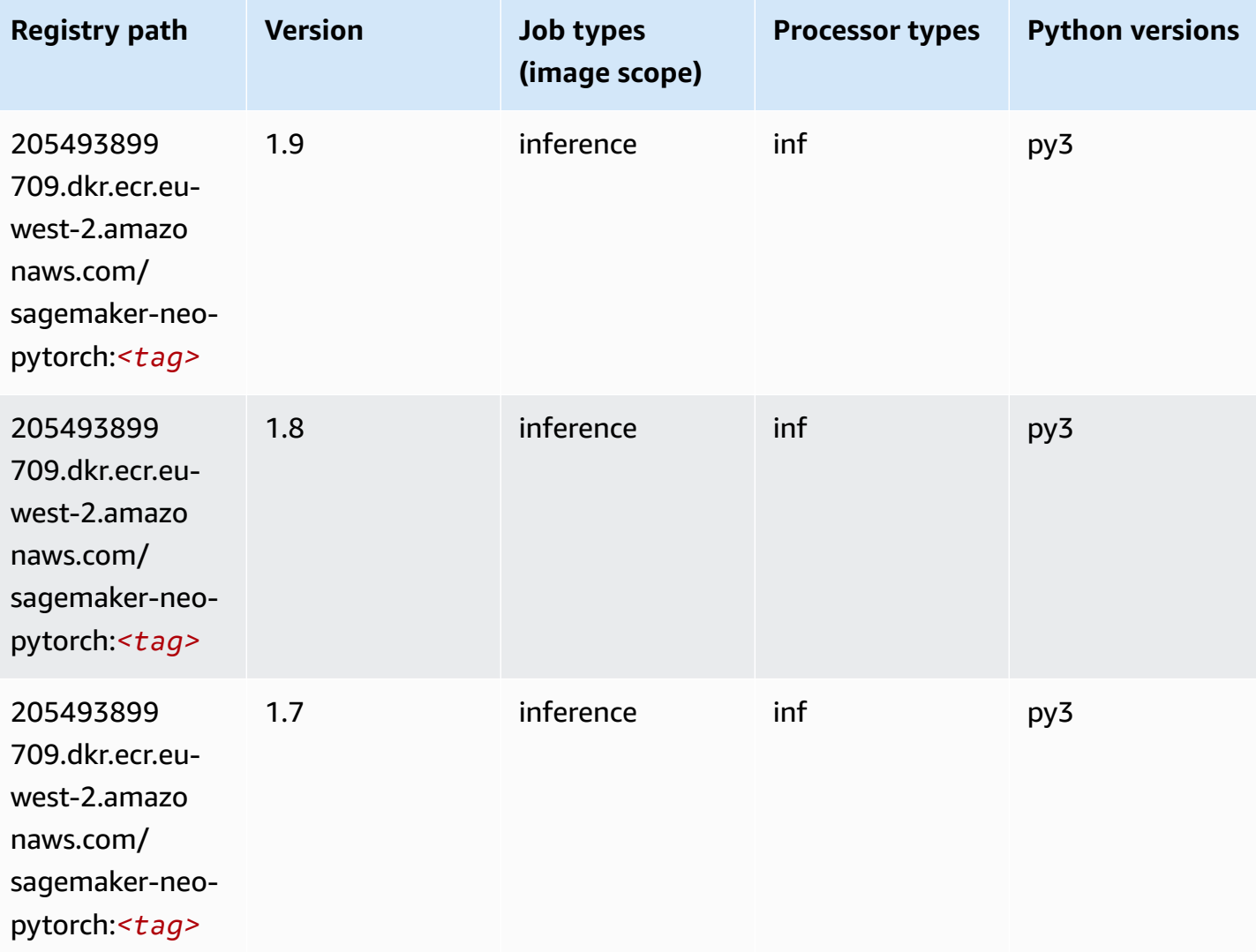

# <span id="page-1644-0"></span>**K-Means (algorithm)**

```
from sagemaker import image_uris
image_uris.retrieve(framework='kmeans',region='eu-west-2')
```
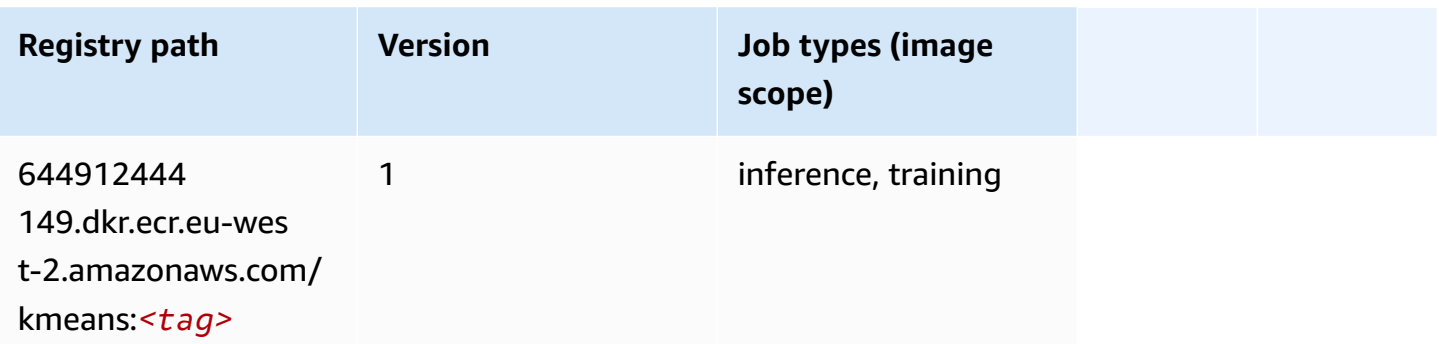

#### <span id="page-1645-0"></span>**KNN (algorithm)**

SageMaker Python SDK example to retrieve registry path.

```
from sagemaker import image_uris
image_uris.retrieve(framework='knn',region='eu-west-2')
```
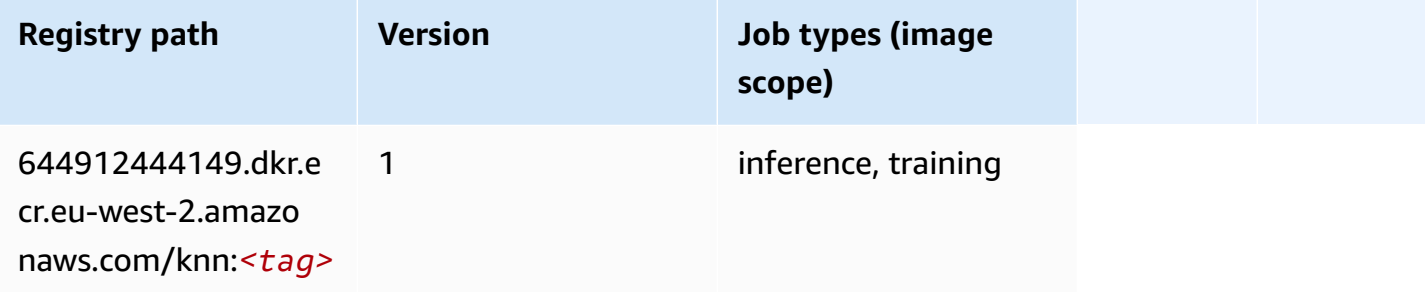

#### <span id="page-1645-1"></span>**LDA (algorithm)**

```
from sagemaker import image_uris
image_uris.retrieve(framework='lda',region='eu-west-2')
```
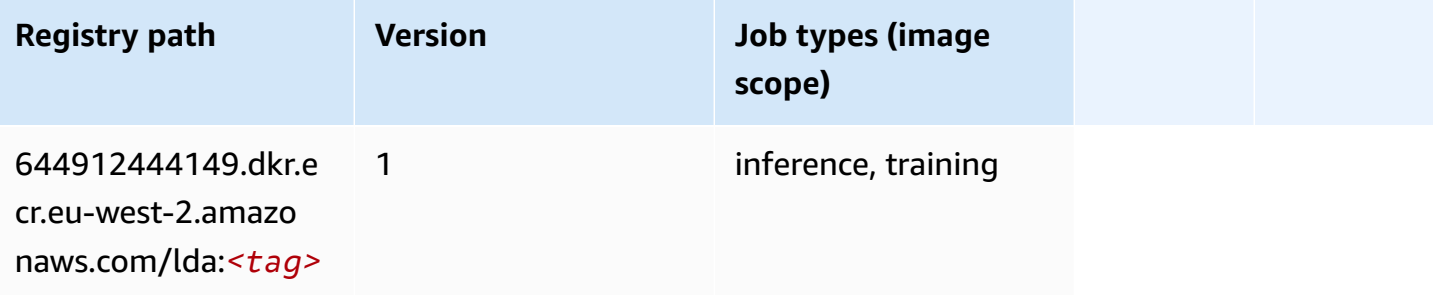

#### <span id="page-1646-0"></span>**Linear Learner (algorithm)**

SageMaker Python SDK example to retrieve registry path.

```
from sagemaker import image_uris
image_uris.retrieve(framework='linear-learner',region='eu-west-2')
```
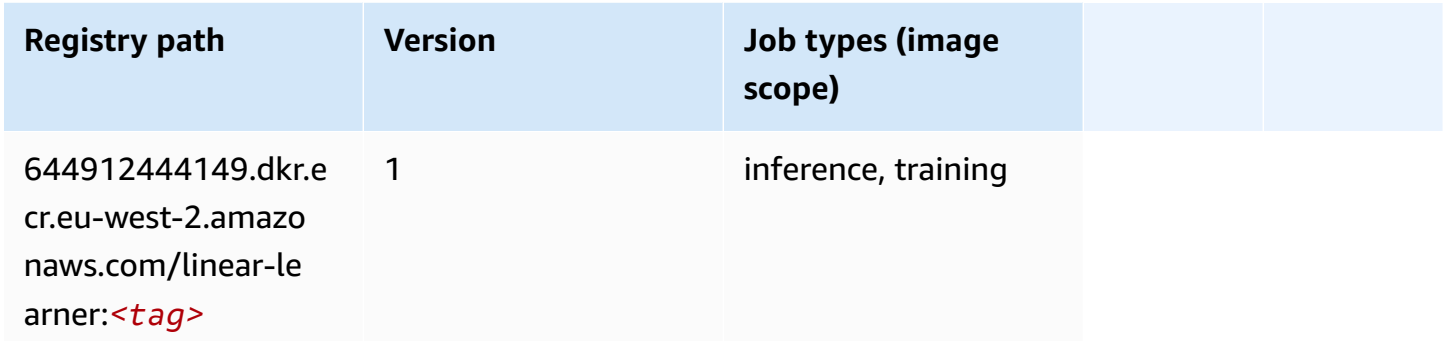

#### <span id="page-1646-1"></span>**MXNet (DLC)**

```
from sagemaker import image_uris
image_uris.retrieve(framework='mxnet',region='eu-
west-2',version='1.4.1',py_version='py3',image_scope='inference', 
  instance_type='ml.c5.4xlarge')
```
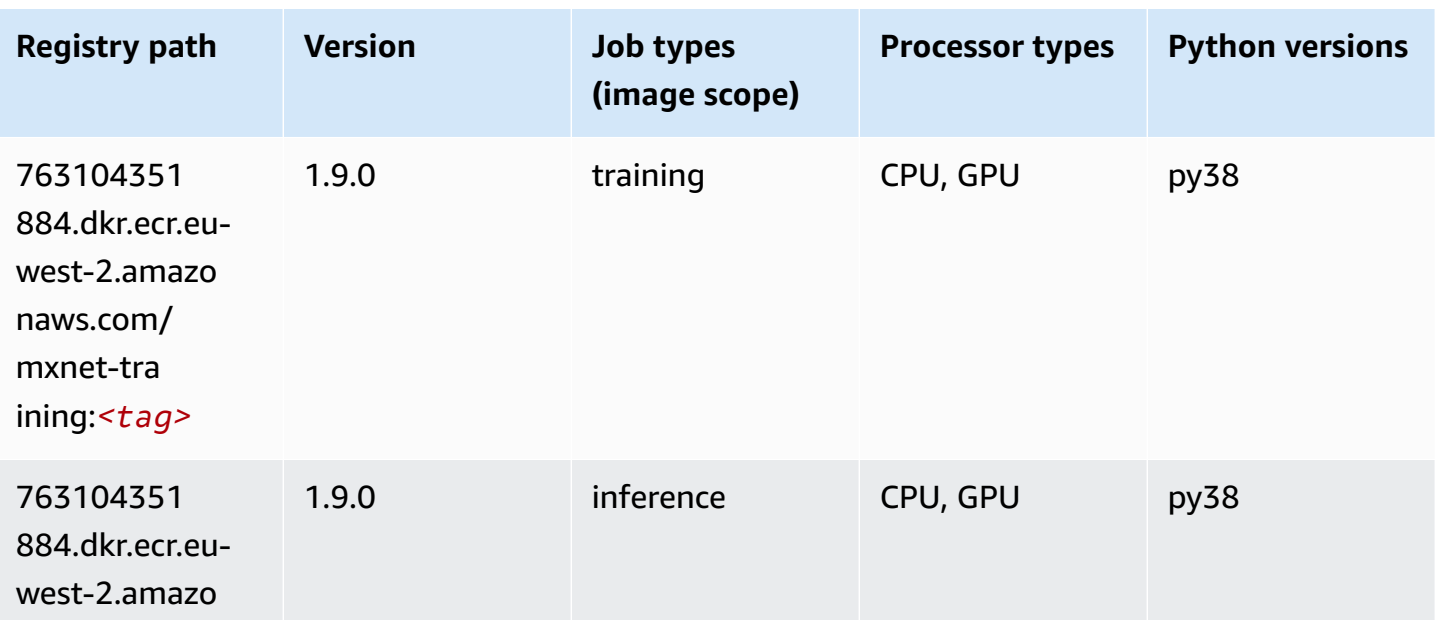

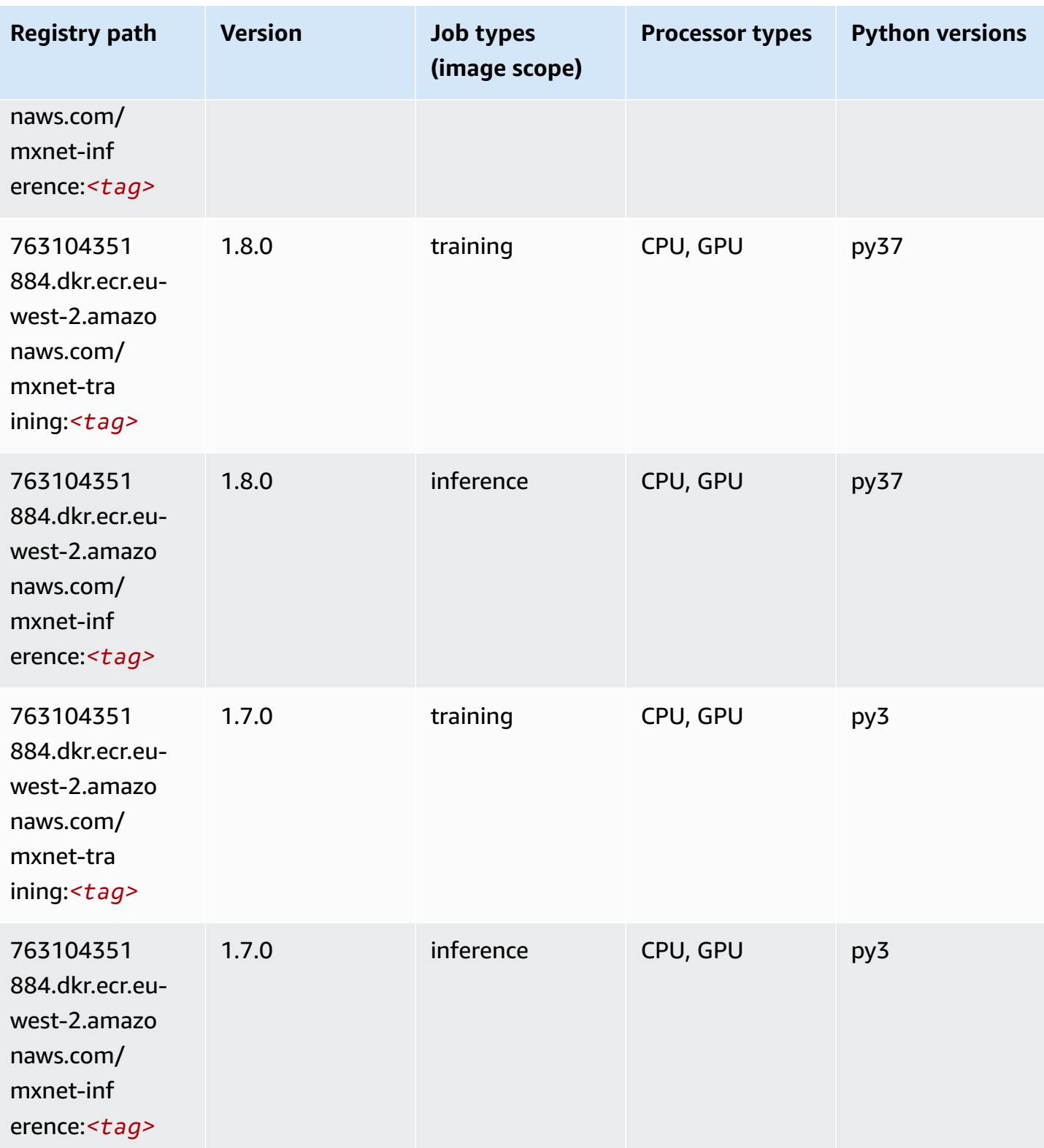

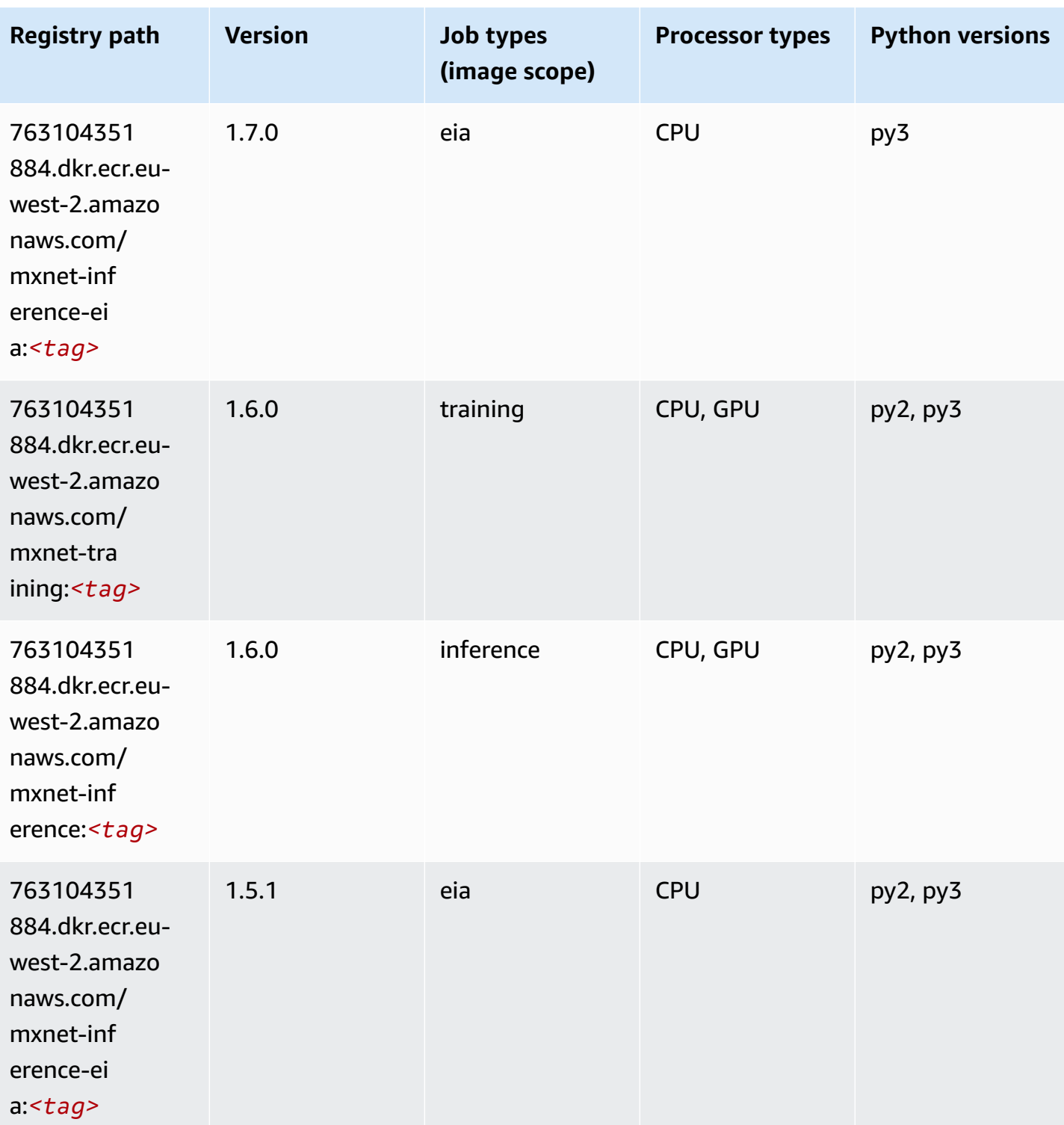

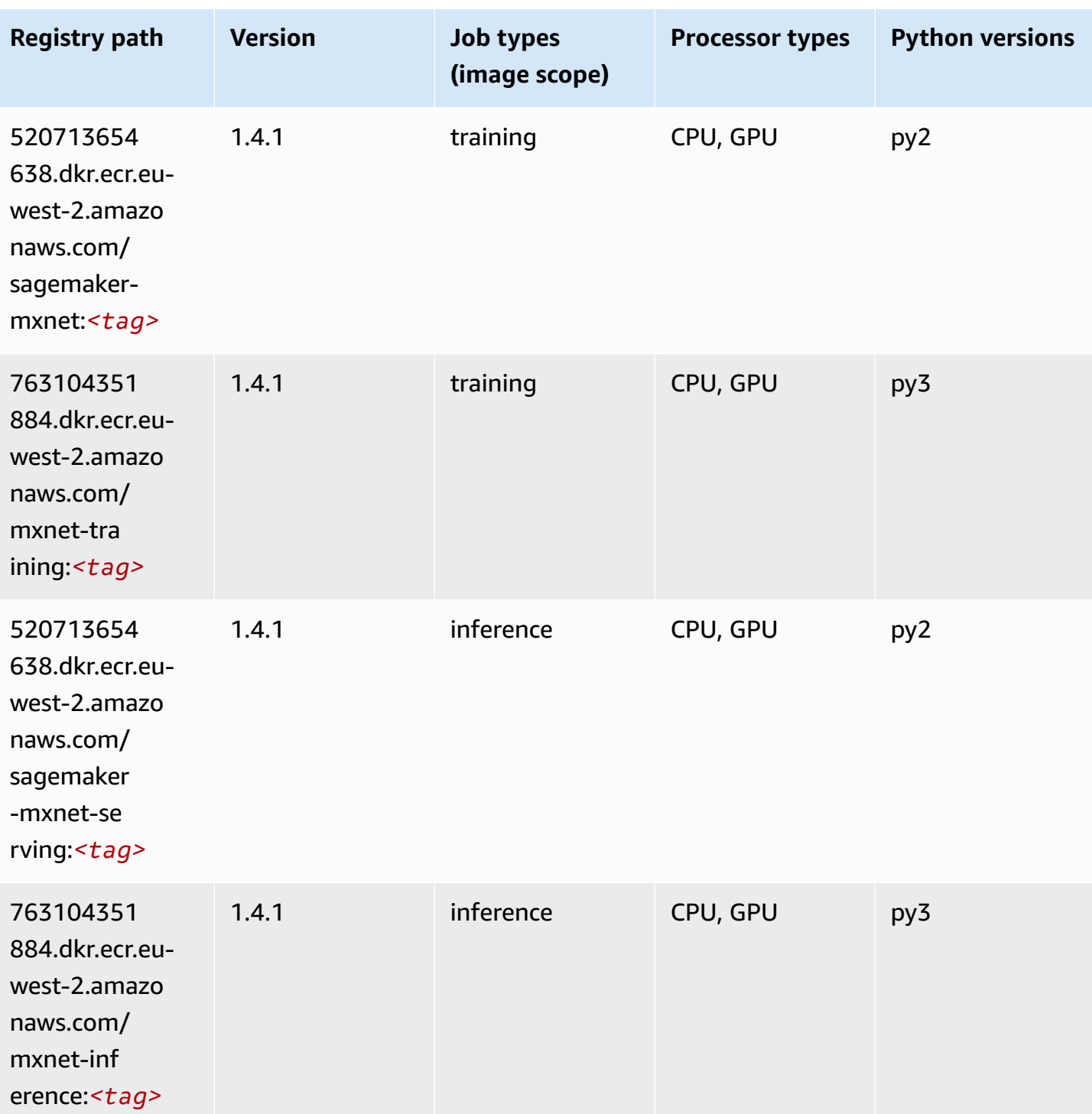

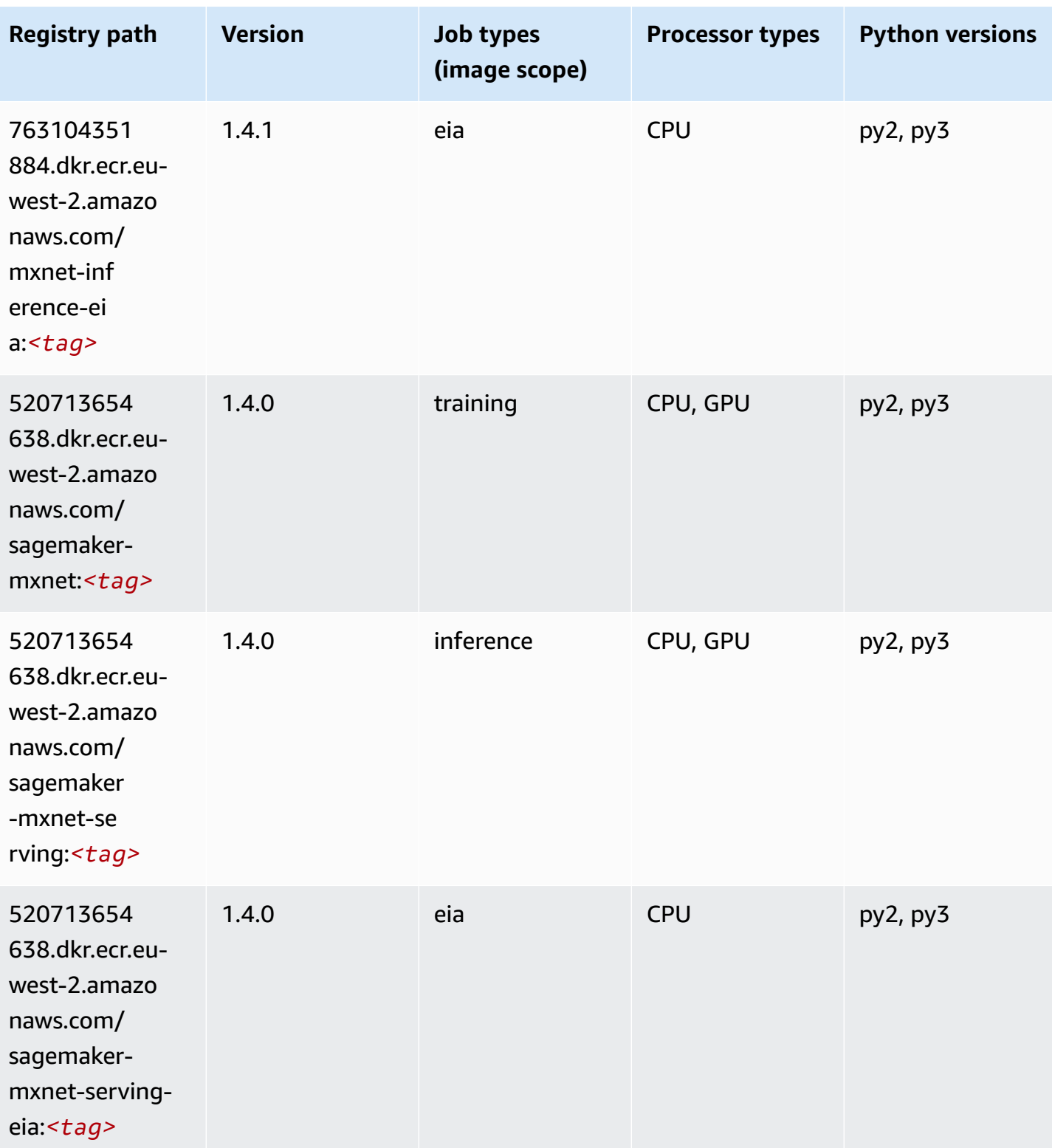

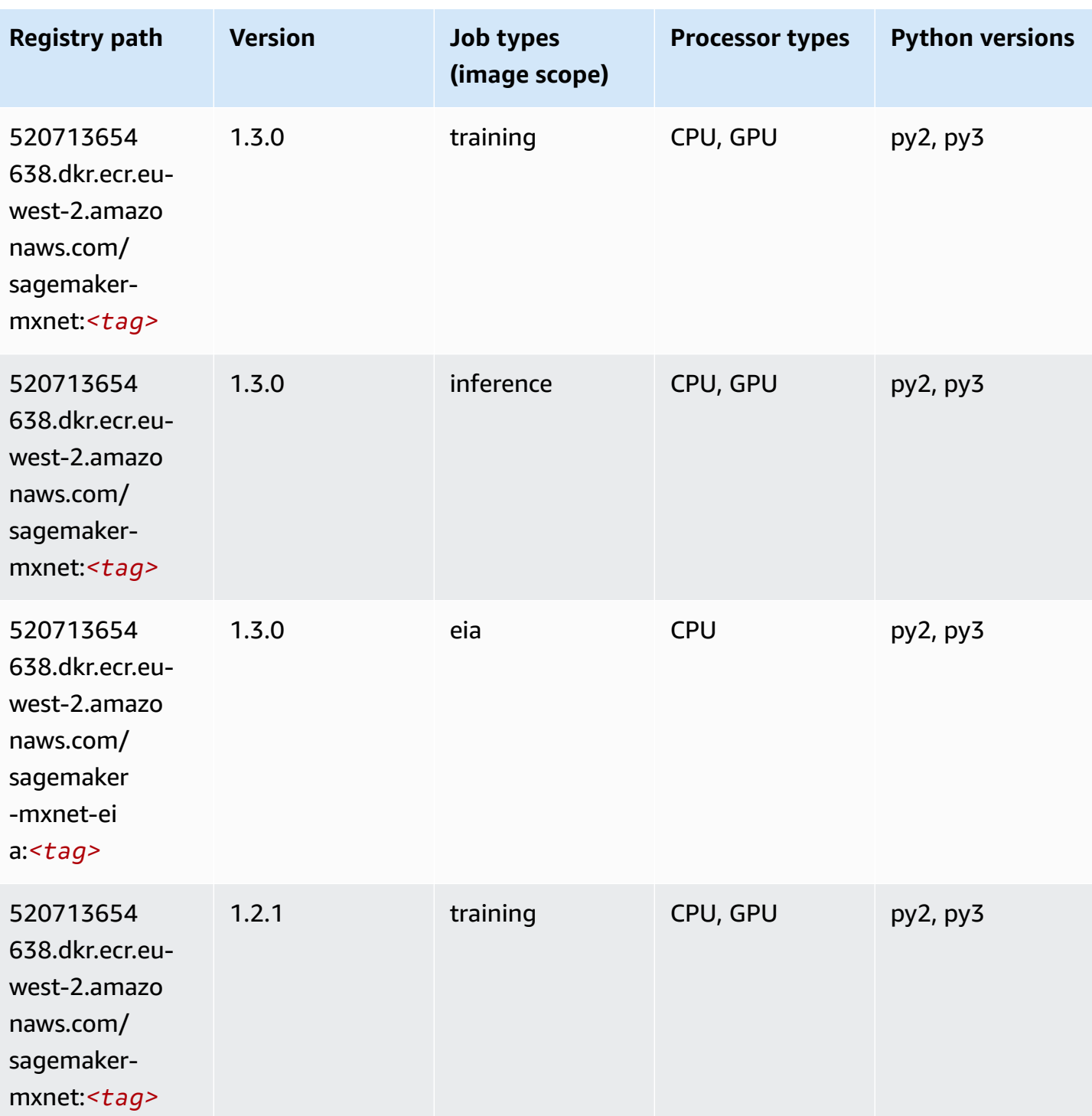

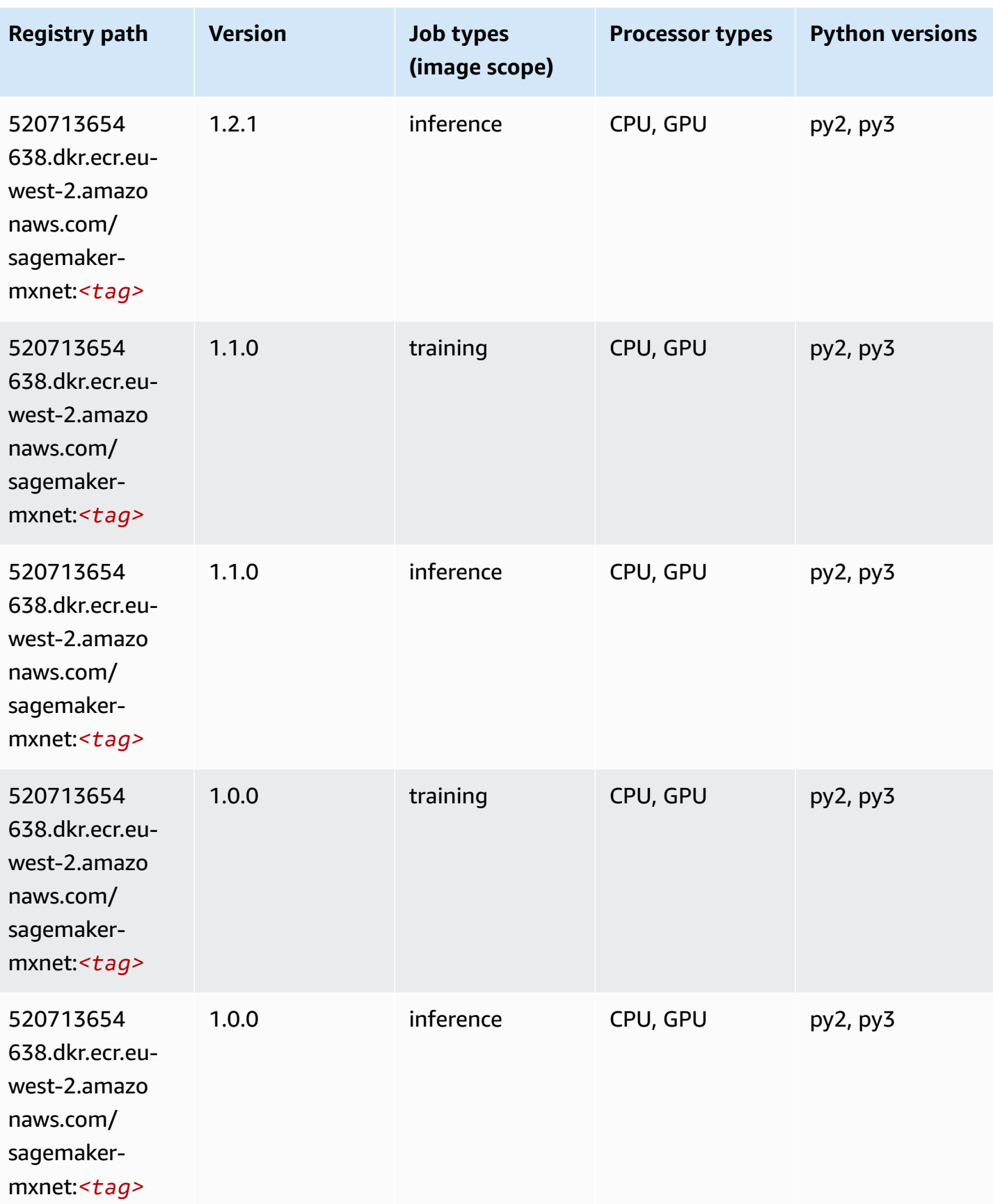

Amazon SageMaker ECR Paths **ECR Access 2019** ECR Paths ECR Paths **ECR Paths** 

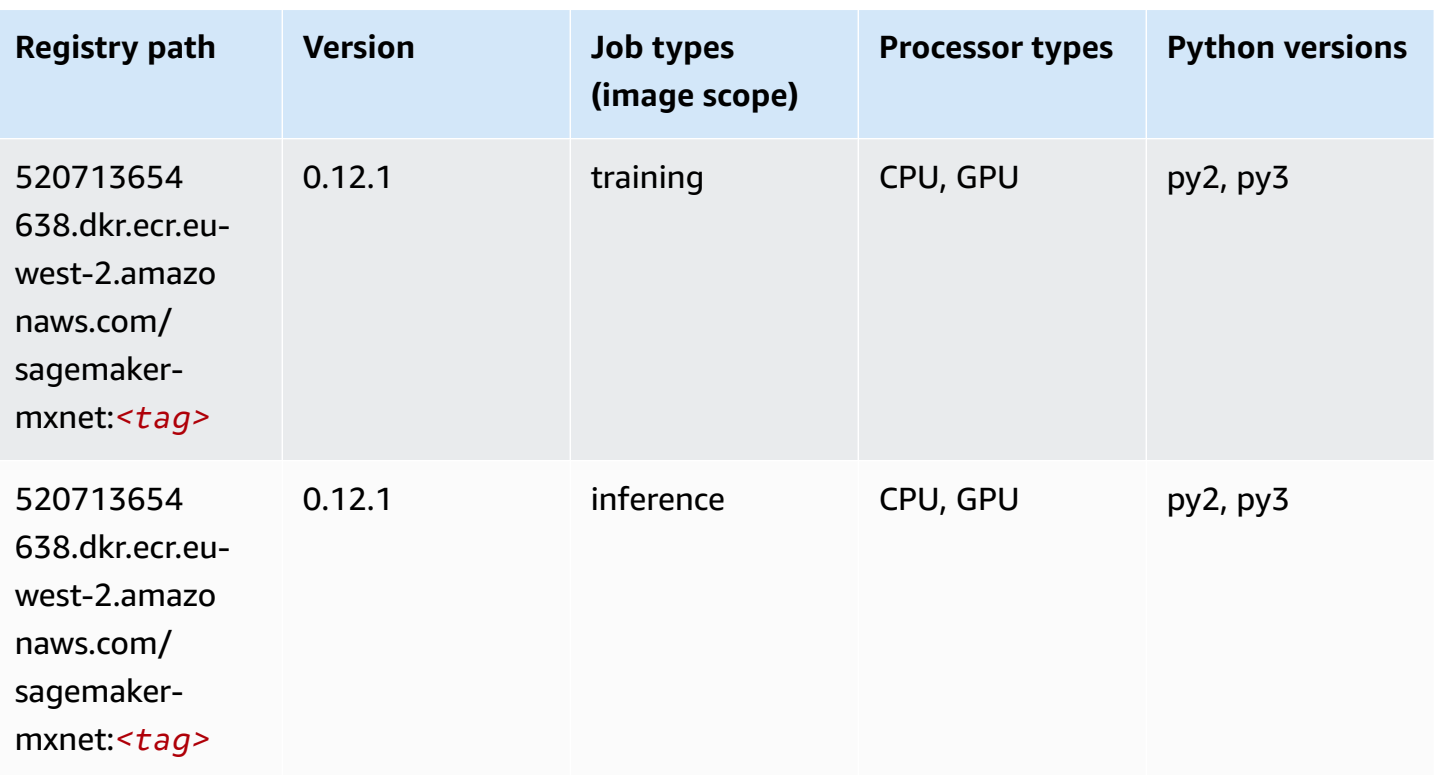

#### <span id="page-1653-0"></span>**MXNet Coach (DLC)**

```
from sagemaker import image_uris
image_uris.retrieve(framework='coach-mxnet',region='eu-
west-2',version='0.11',py_version='py3',image_scope='training',instance_type='ml.c5.4xlarge')
```
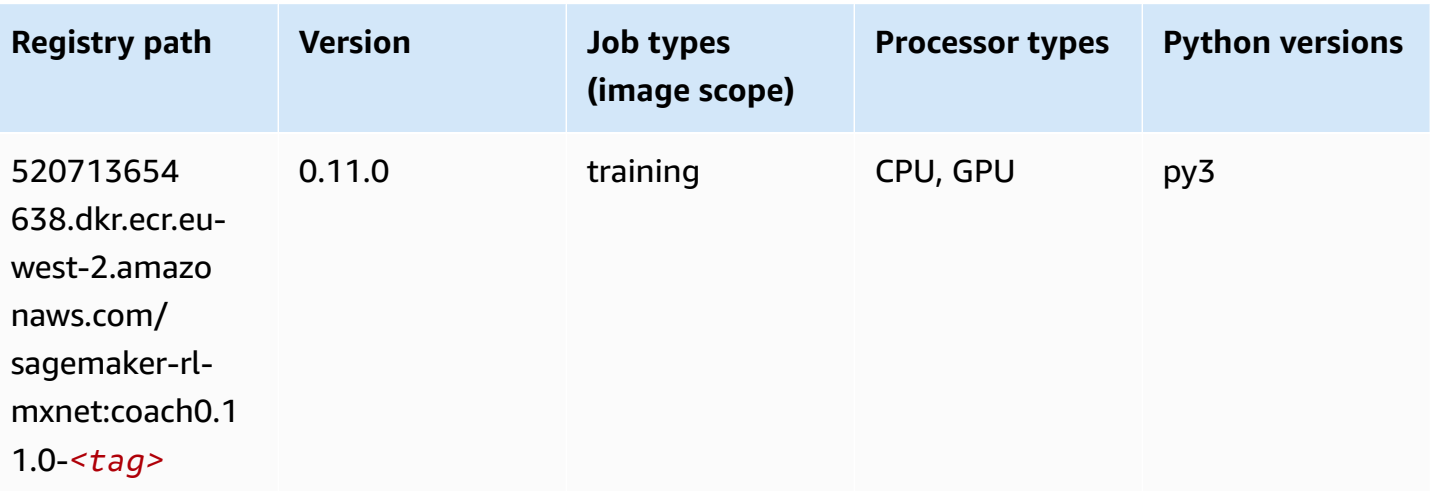

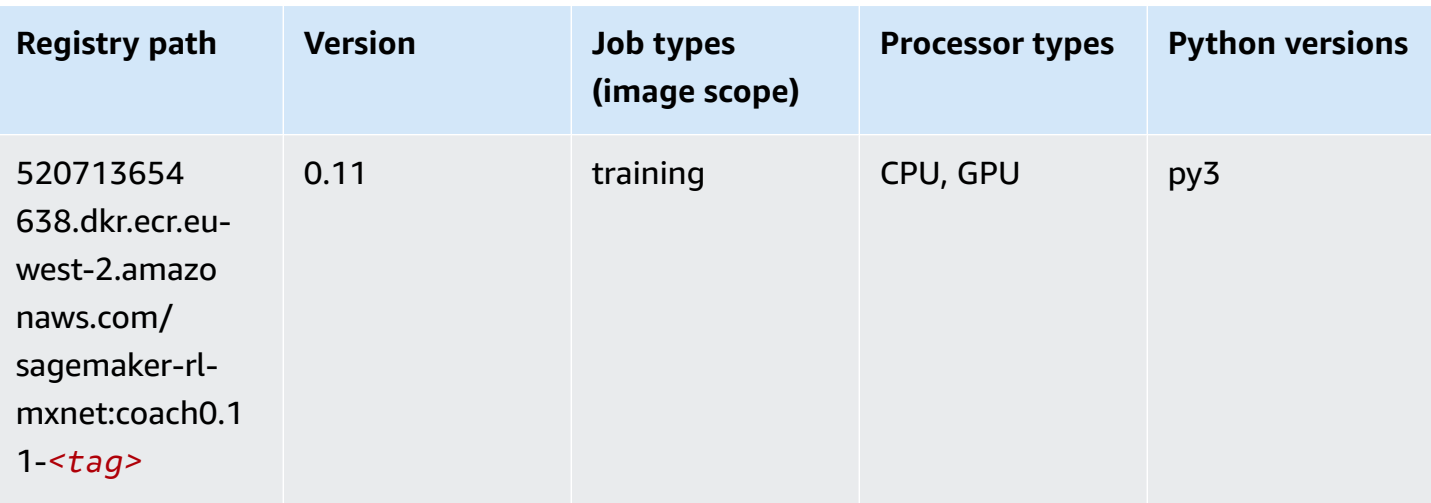

### <span id="page-1654-0"></span>**Model Monitor (algorithm)**

SageMaker Python SDK example to retrieve registry path.

```
from sagemaker import image_uris
image_uris.retrieve(framework='model-monitor',region='eu-west-2')
```
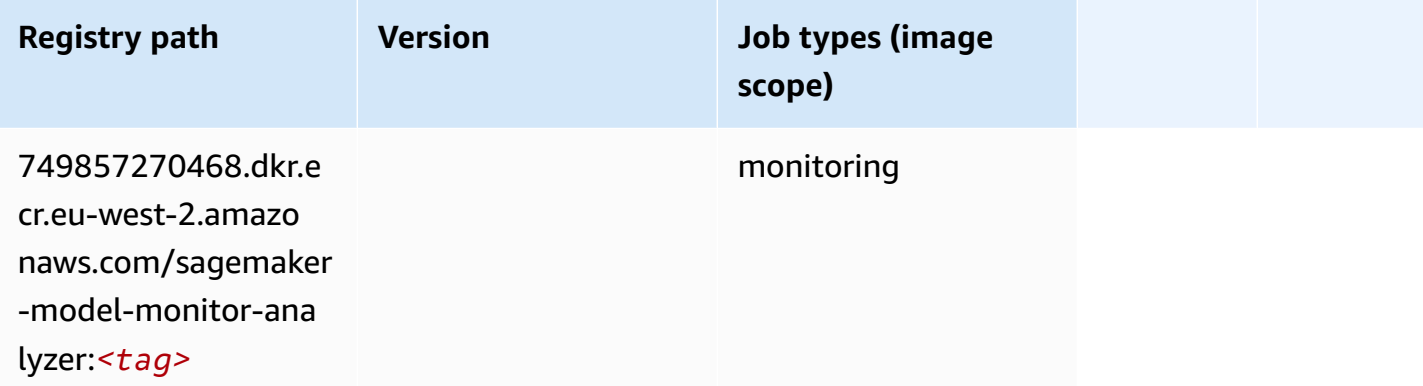

### <span id="page-1654-1"></span>**NTM (algorithm)**

```
from sagemaker import image_uris
image_uris.retrieve(framework='ntm',region='eu-west-2')
```
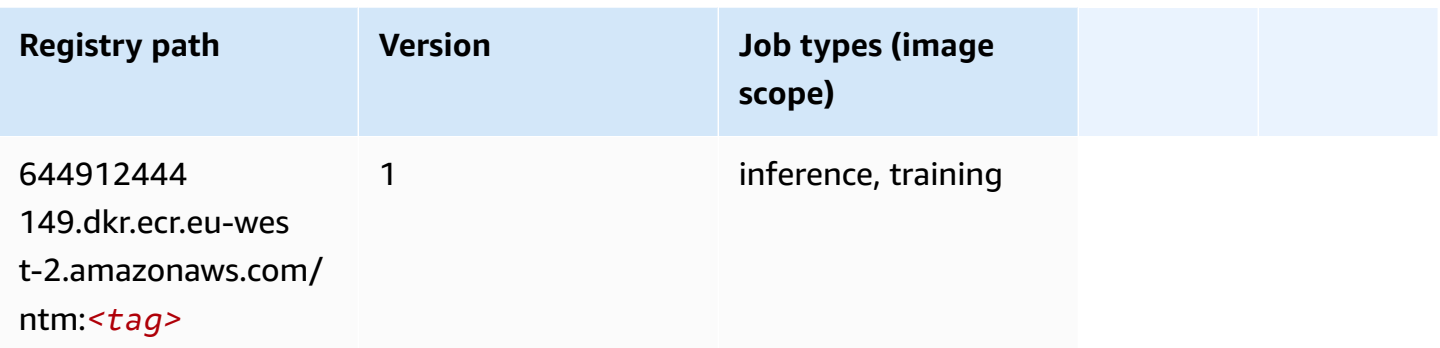

#### <span id="page-1655-0"></span>**Neo Image Classification (algorithm)**

SageMaker Python SDK example to retrieve registry path.

```
from sagemaker import image_uris
image_uris.retrieve(framework='image-classification-neo',region='eu-west-2')
```
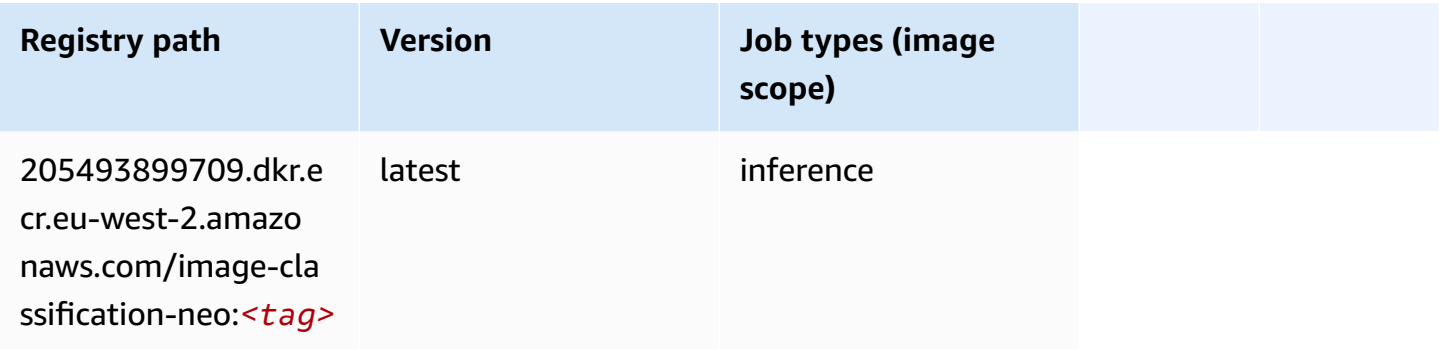

#### <span id="page-1655-1"></span>**Neo MXNet (DLC)**

```
from sagemaker import image_uris
image_uris.retrieve(framework='neo-mxnet',region='eu-
west-2',version='1.8',py_version='py3',image_scope='inference', 
  instance_type='ml.c5.4xlarge')
```
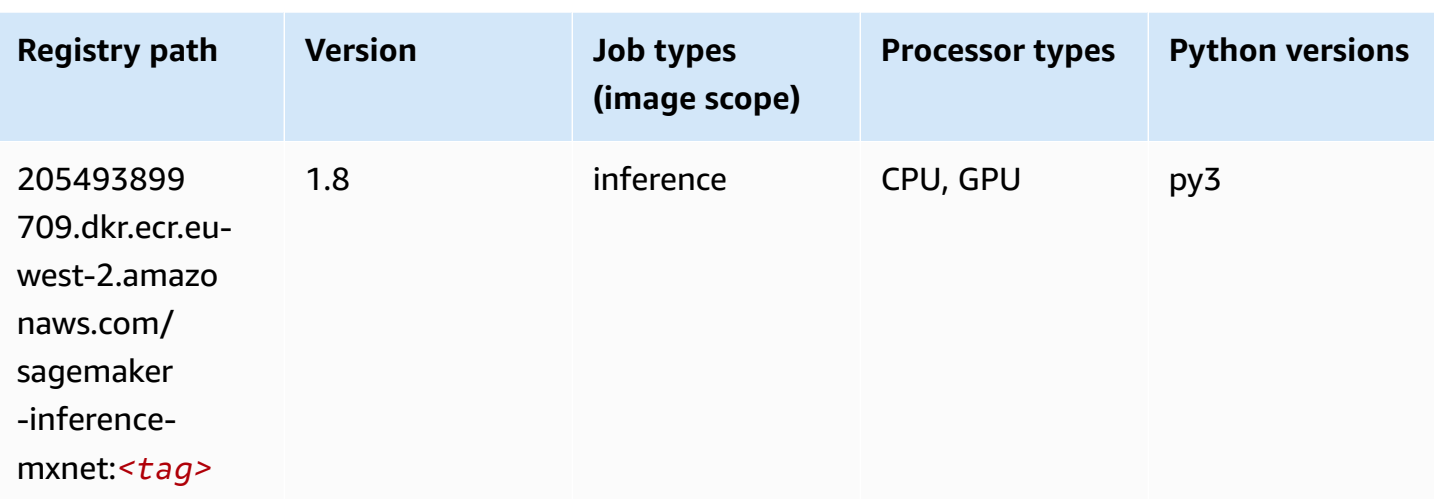

## **Neo PyTorch (DLC)**

```
from sagemaker import image_uris
image_uris.retrieve(framework='neo-pytorch',region='eu-
west-2',version='1.6',image_scope='inference',instance_type='ml.c5.4xlarge')
```
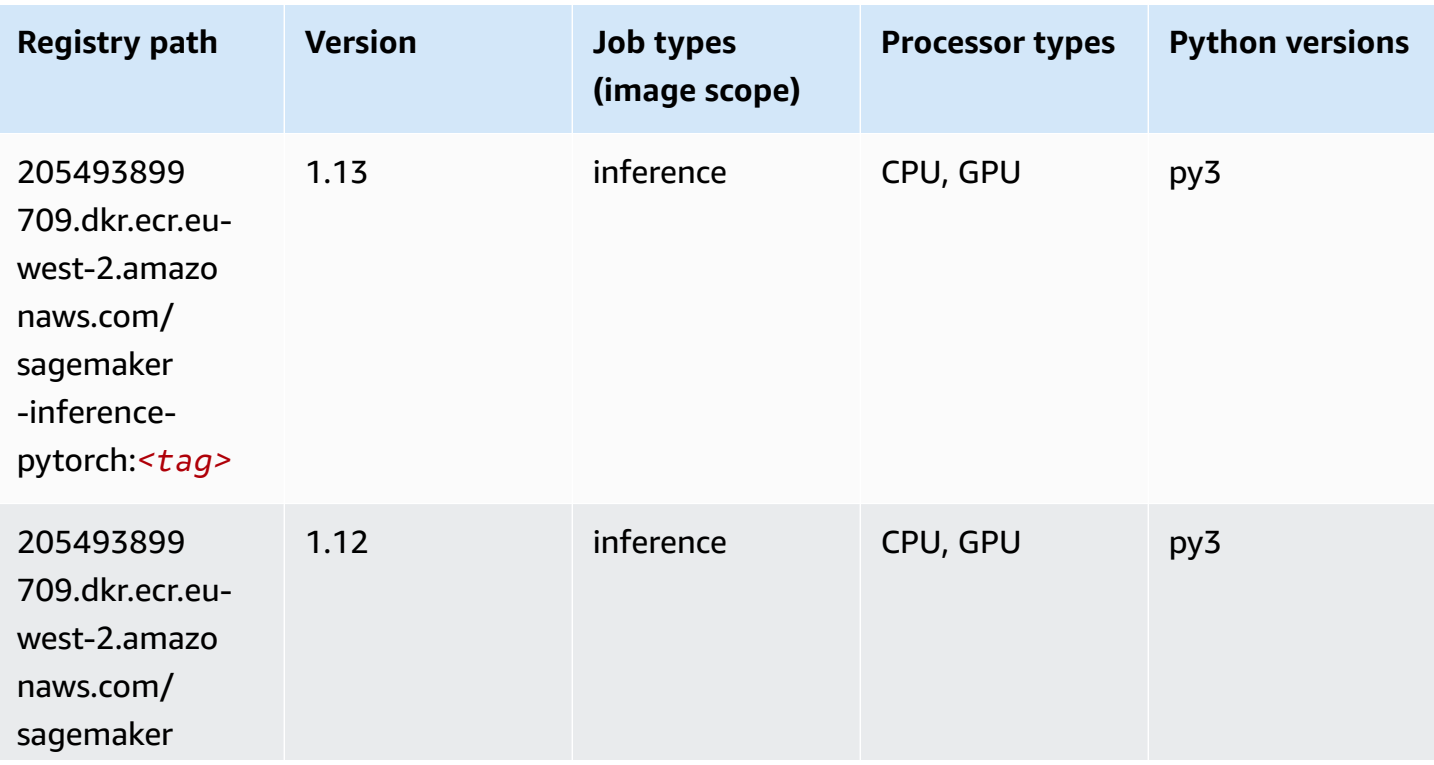

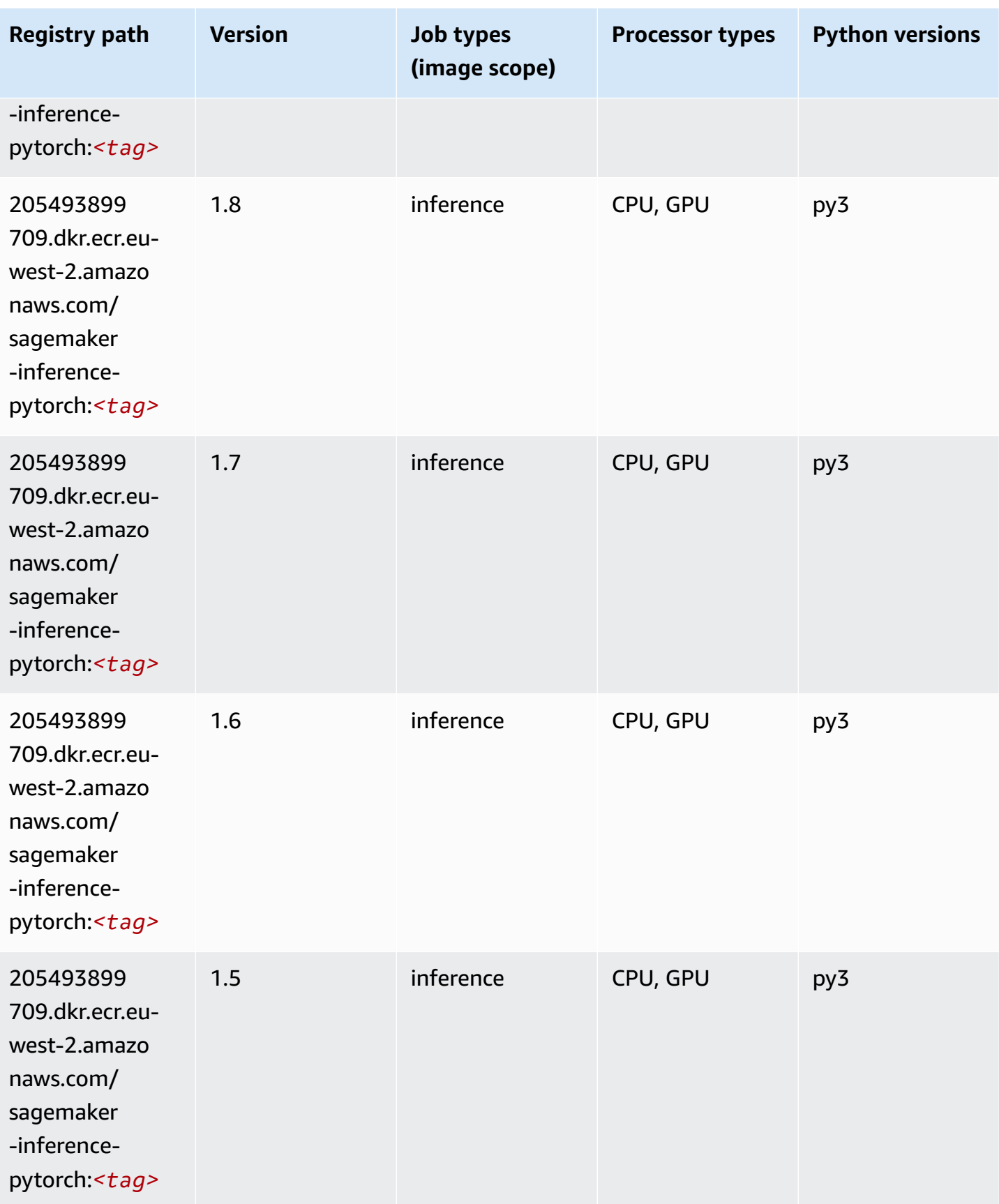

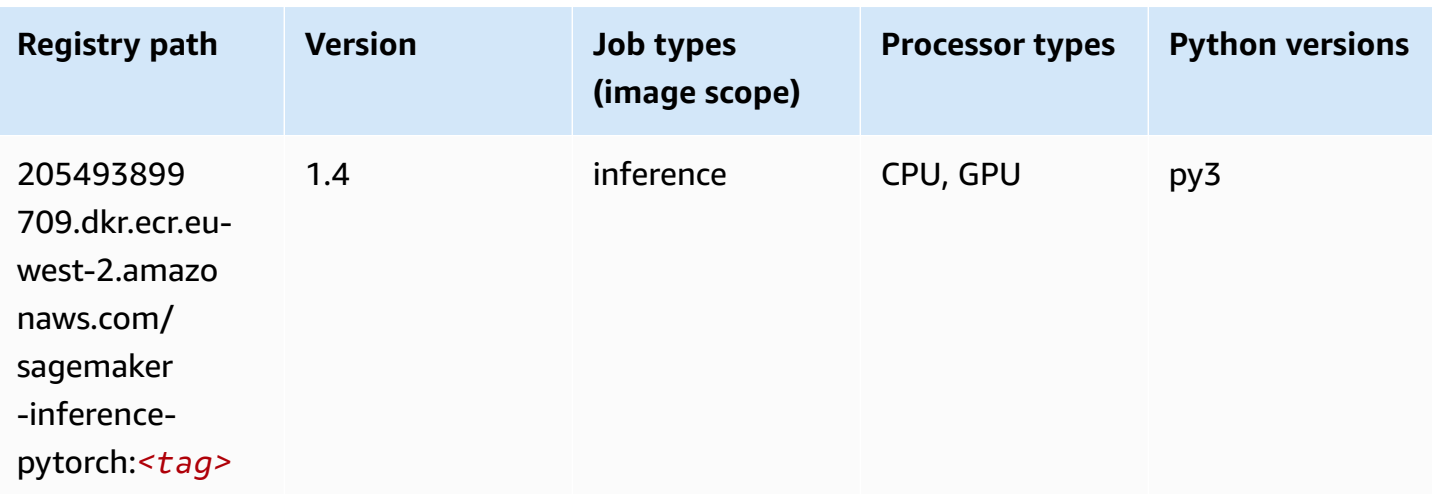

# **Neo Tensorflow (DLC)**

```
from sagemaker import image_uris
image_uris.retrieve(framework='neo-tensorflow',region='eu-
west-2',version='1.15.3',py_version='py3',instance_type='ml.c5.4xlarge')
```
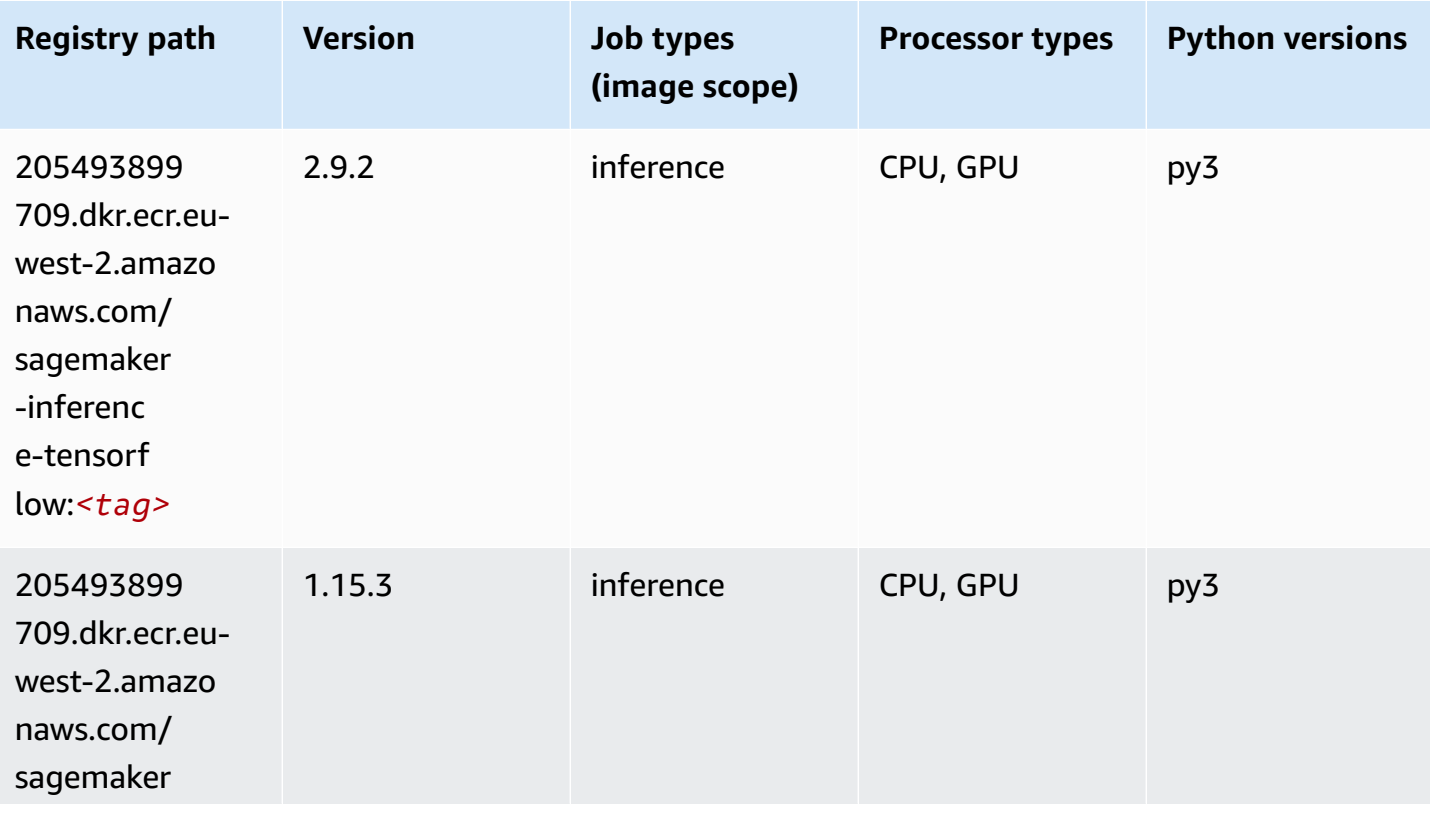

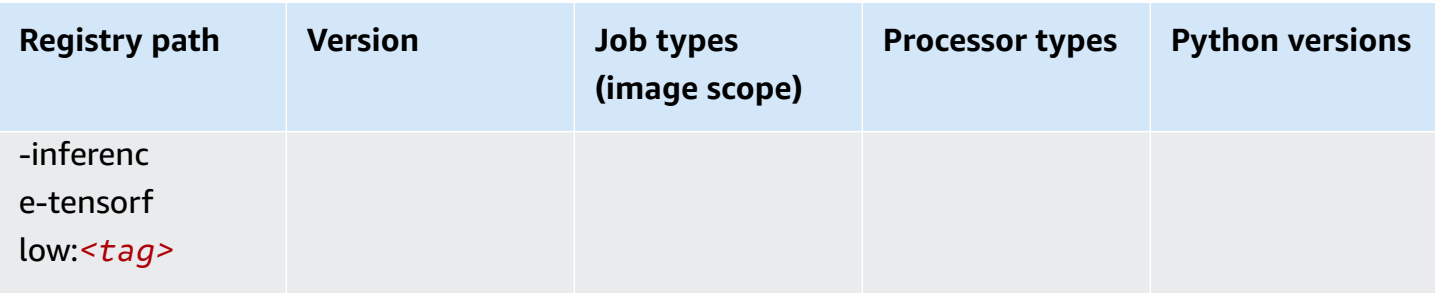

#### **Neo XGBoost (algorithm)**

SageMaker Python SDK example to retrieve registry path.

```
from sagemaker import image_uris
image_uris.retrieve(framework='xgboost-neo',region='eu-west-2')
```
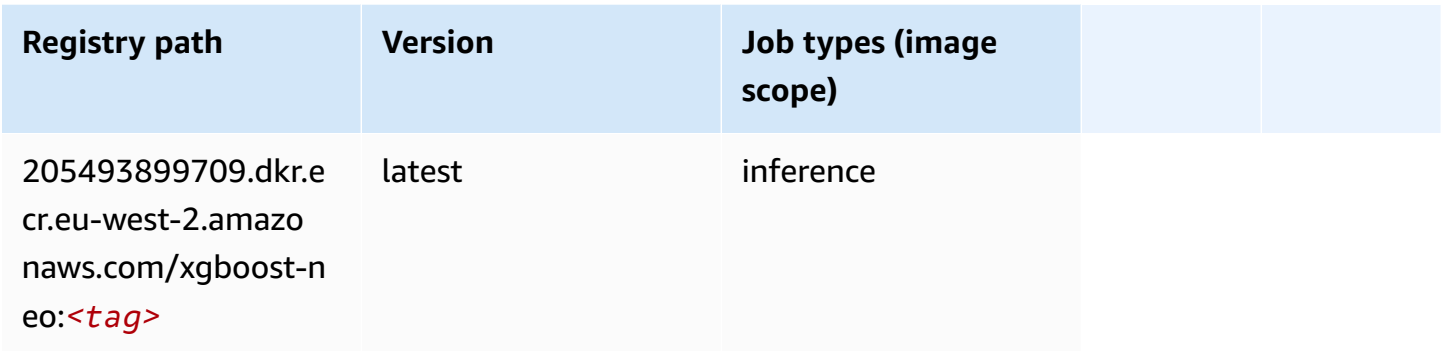

### **Object Detection (algorithm)**

```
from sagemaker import image_uris
image_uris.retrieve(framework='object-detection',region='eu-west-2')
```
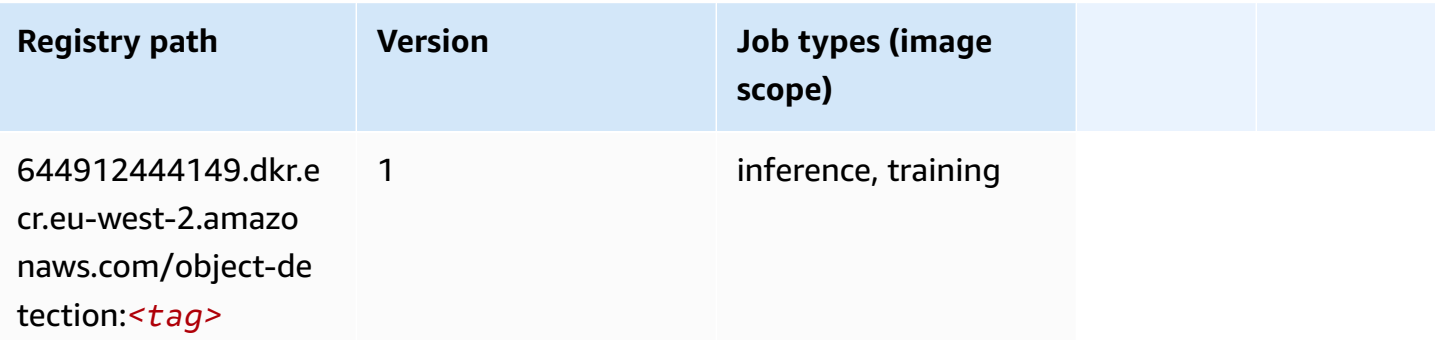

## **Object2Vec (algorithm)**

SageMaker Python SDK example to retrieve registry path.

```
from sagemaker import image_uris
image_uris.retrieve(framework='object2vec',region='eu-west-2')
```
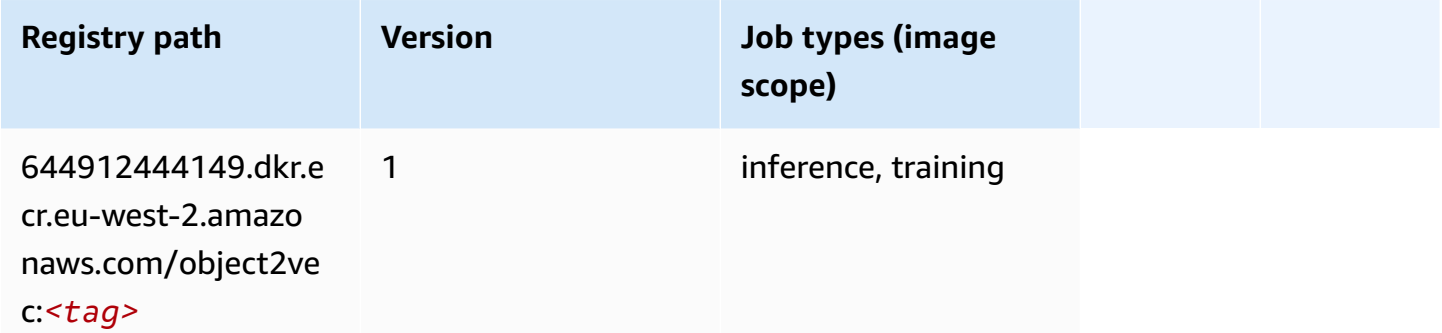

## **PCA (algorithm)**

SageMaker Python SDK example to retrieve registry path.

```
from sagemaker import image_uris
image_uris.retrieve(framework='pca',region='eu-west-2')
```
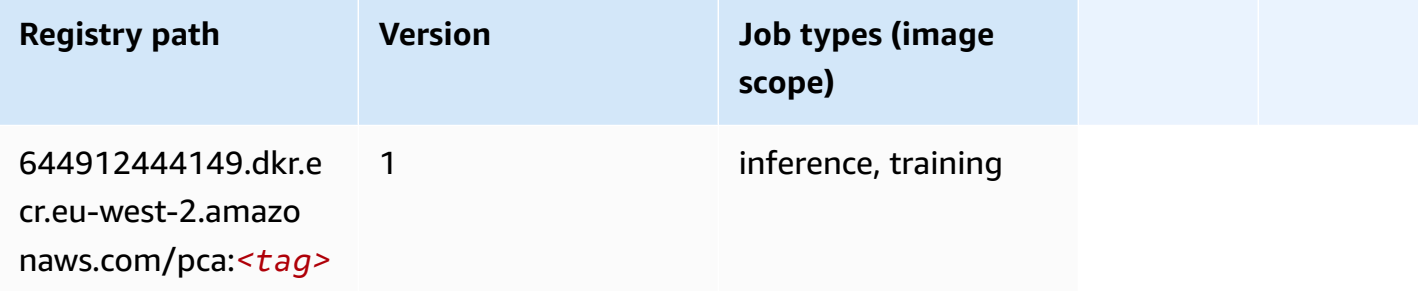

#### **PyTorch (DLC)**

```
from sagemaker import image_uris
```

```
image_uris.retrieve(framework='pytorch',region='eu-
west-2',version='1.8.0',py_version='py3',image_scope='inference', 
  instance_type='ml.c5.4xlarge')
```
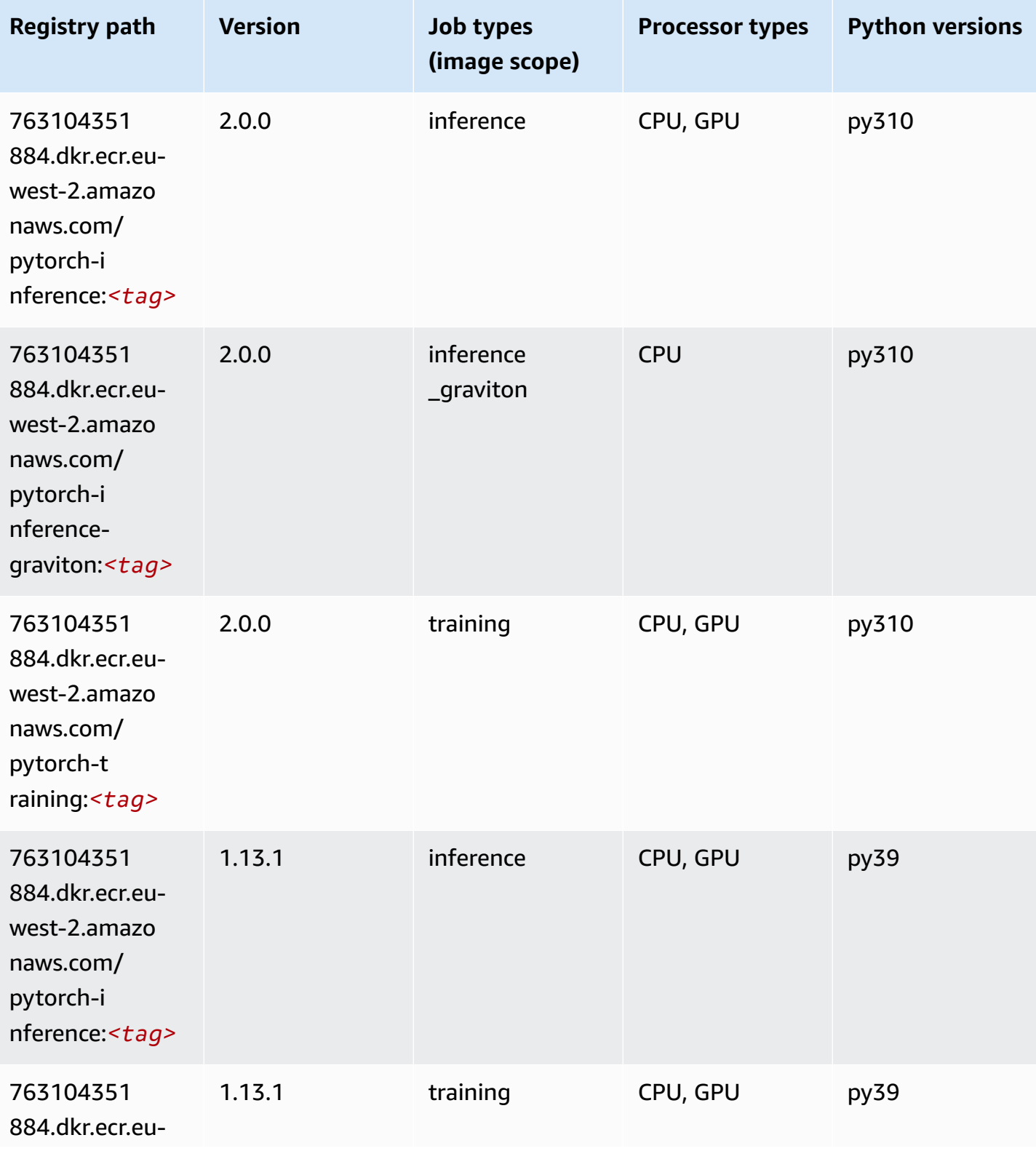

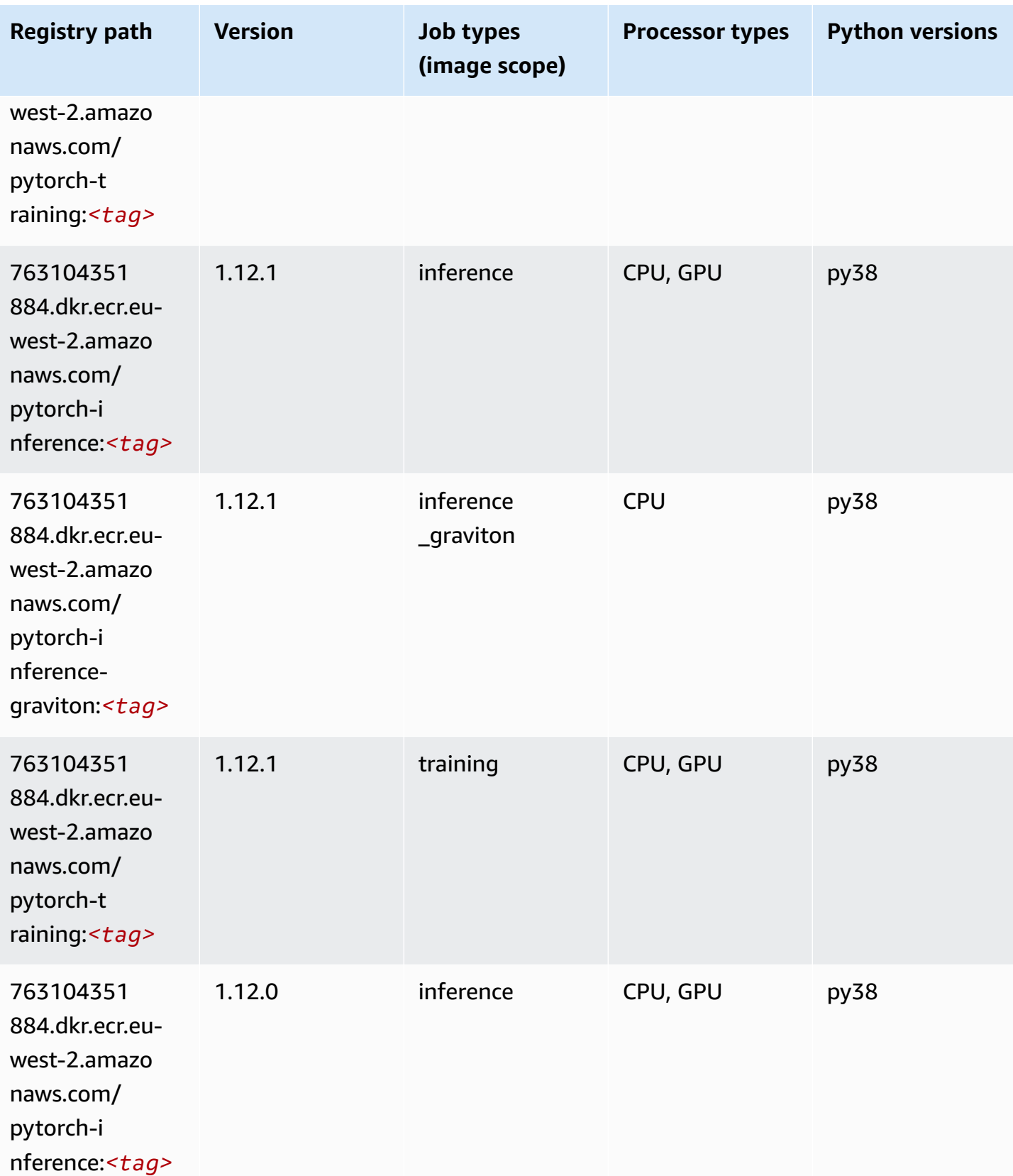

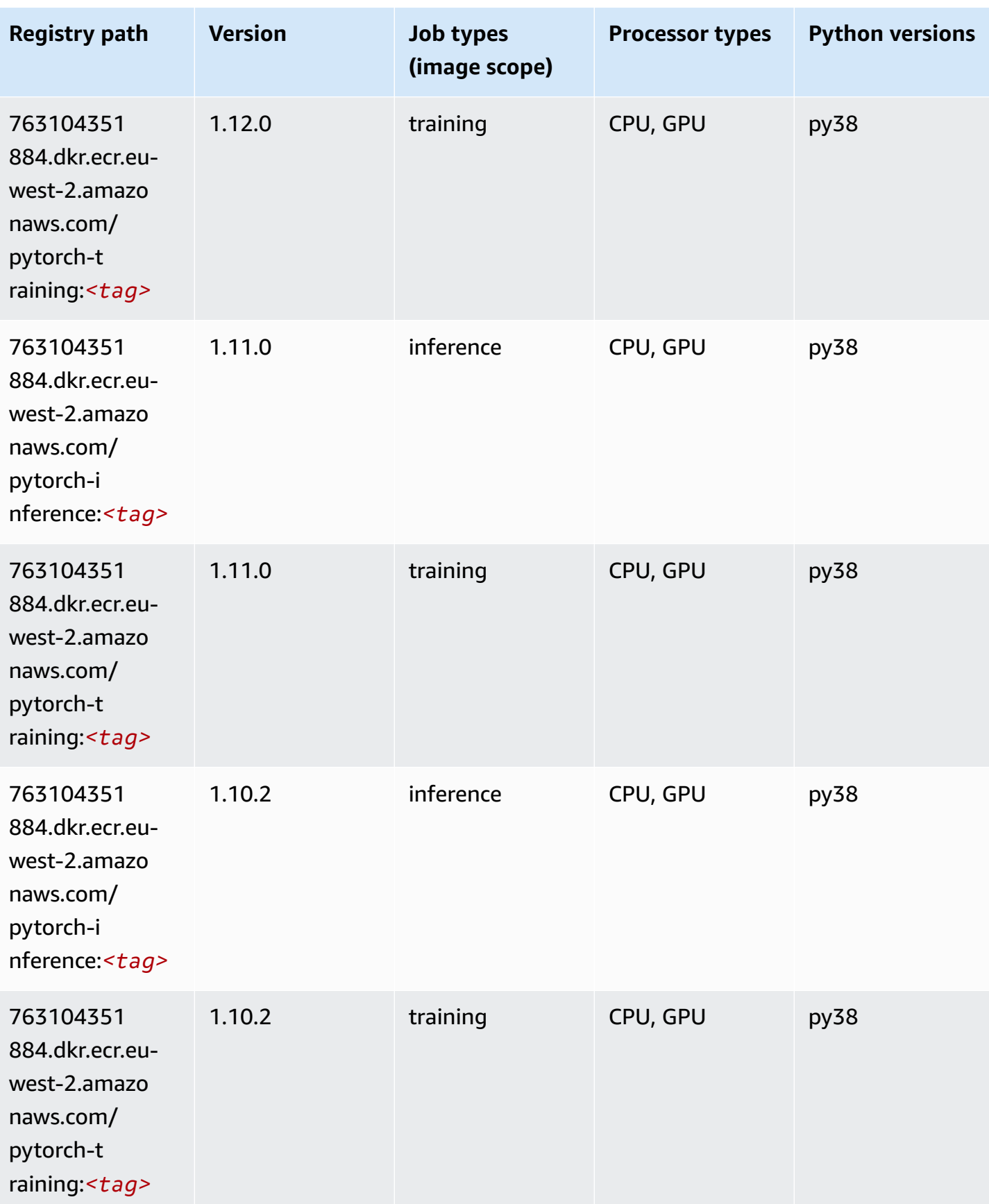

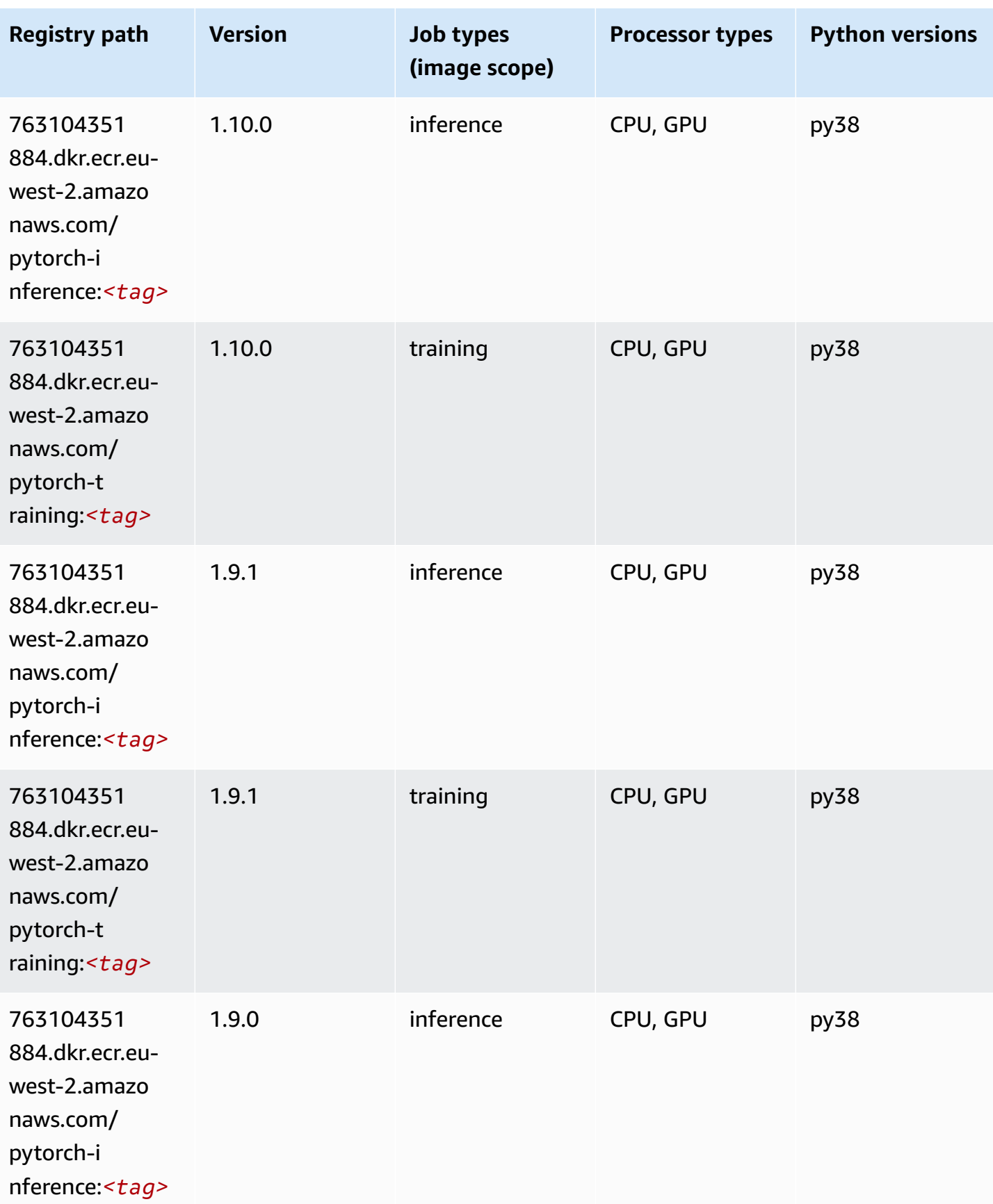

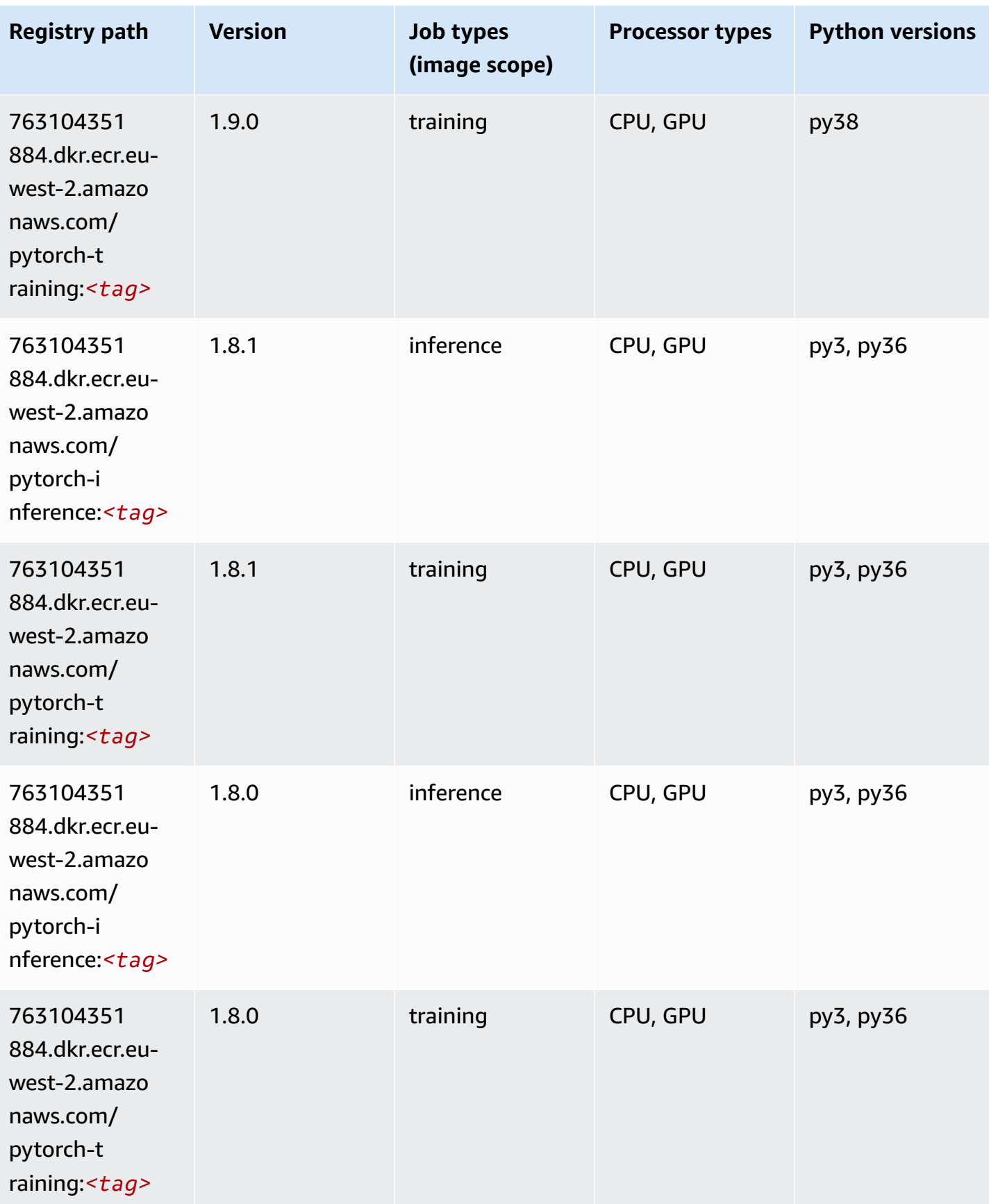

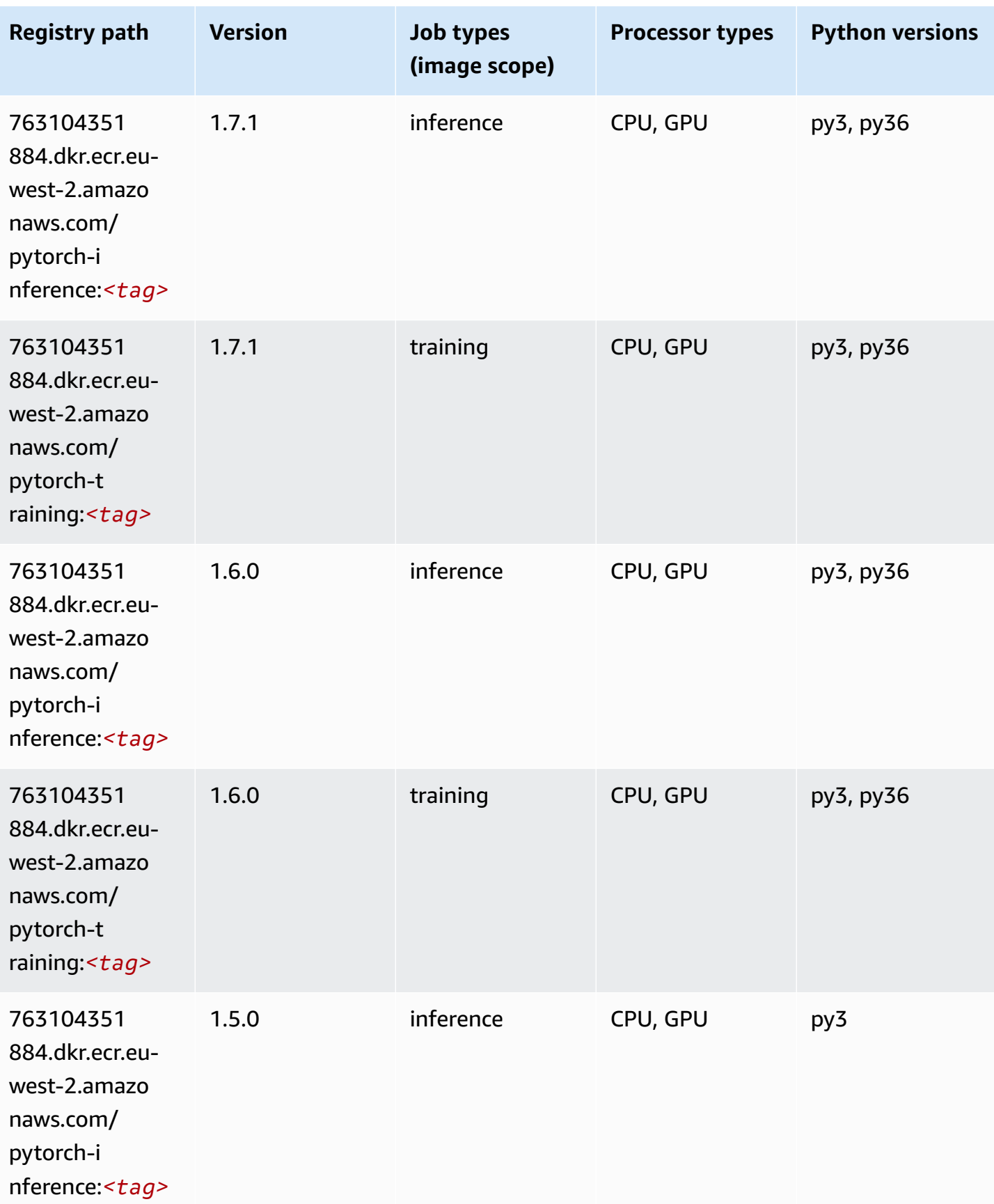

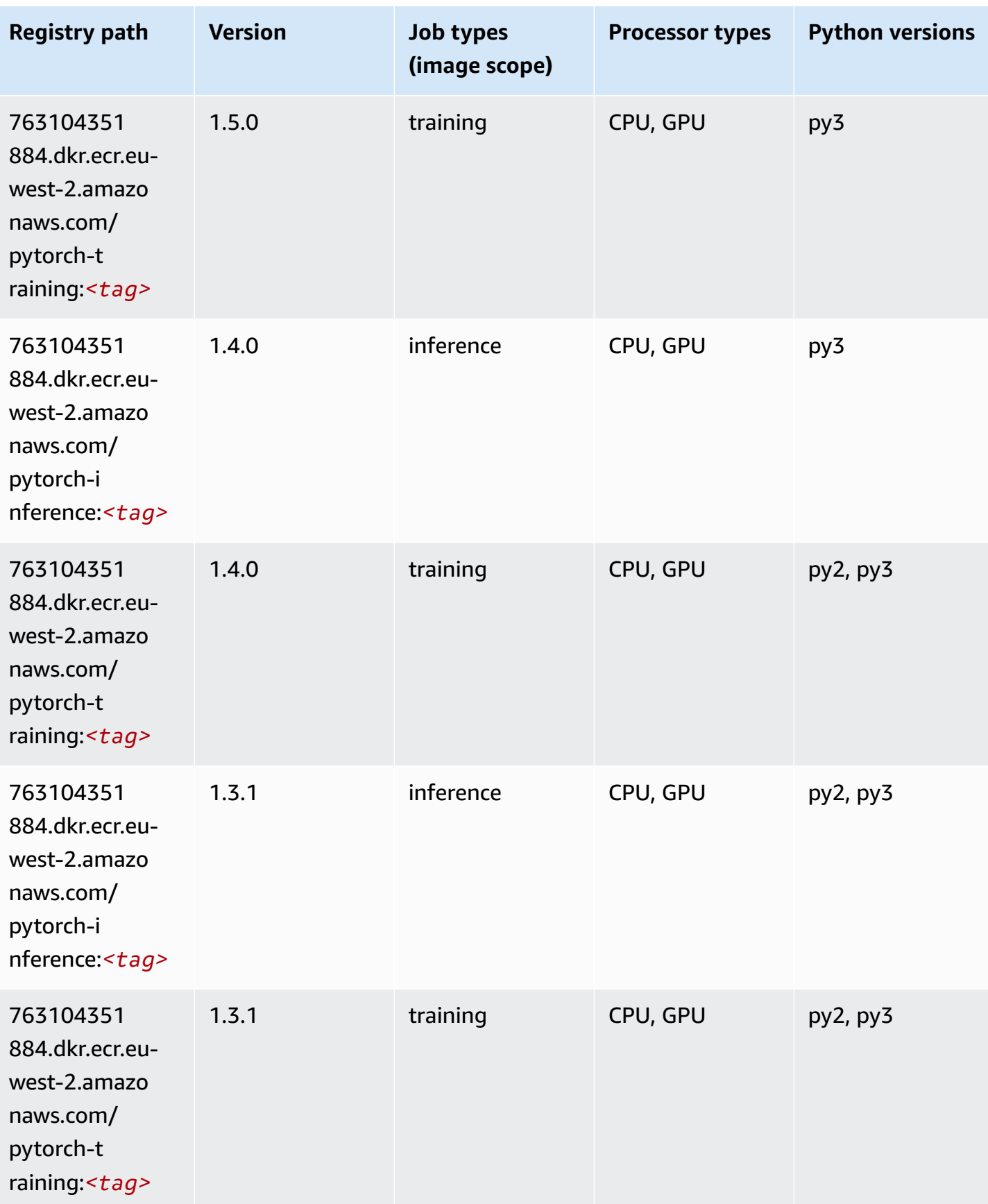

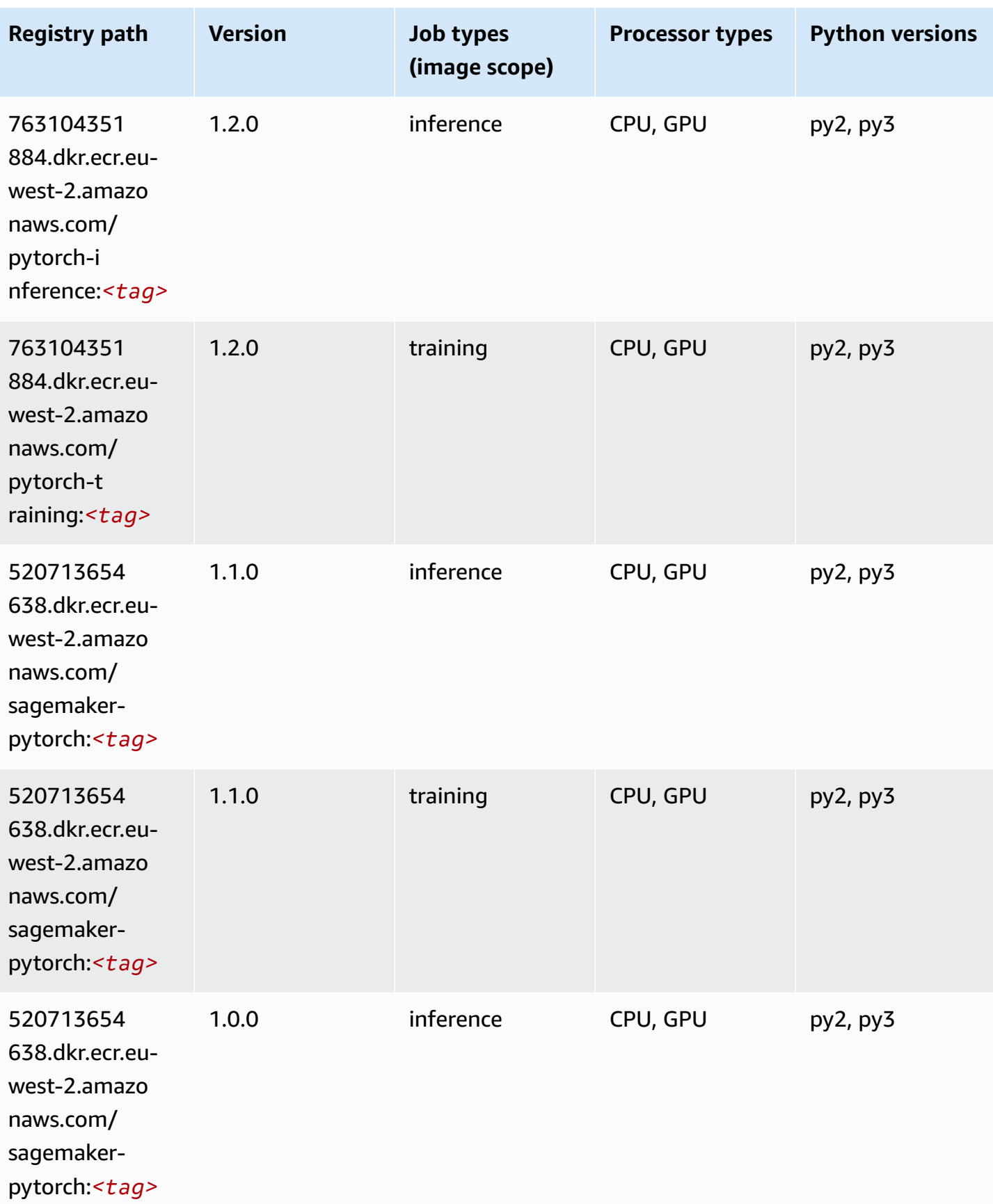

Amazon SageMaker ECR Paths **ECR Access 2019** ECR Paths ECR Paths **ECR Paths** 

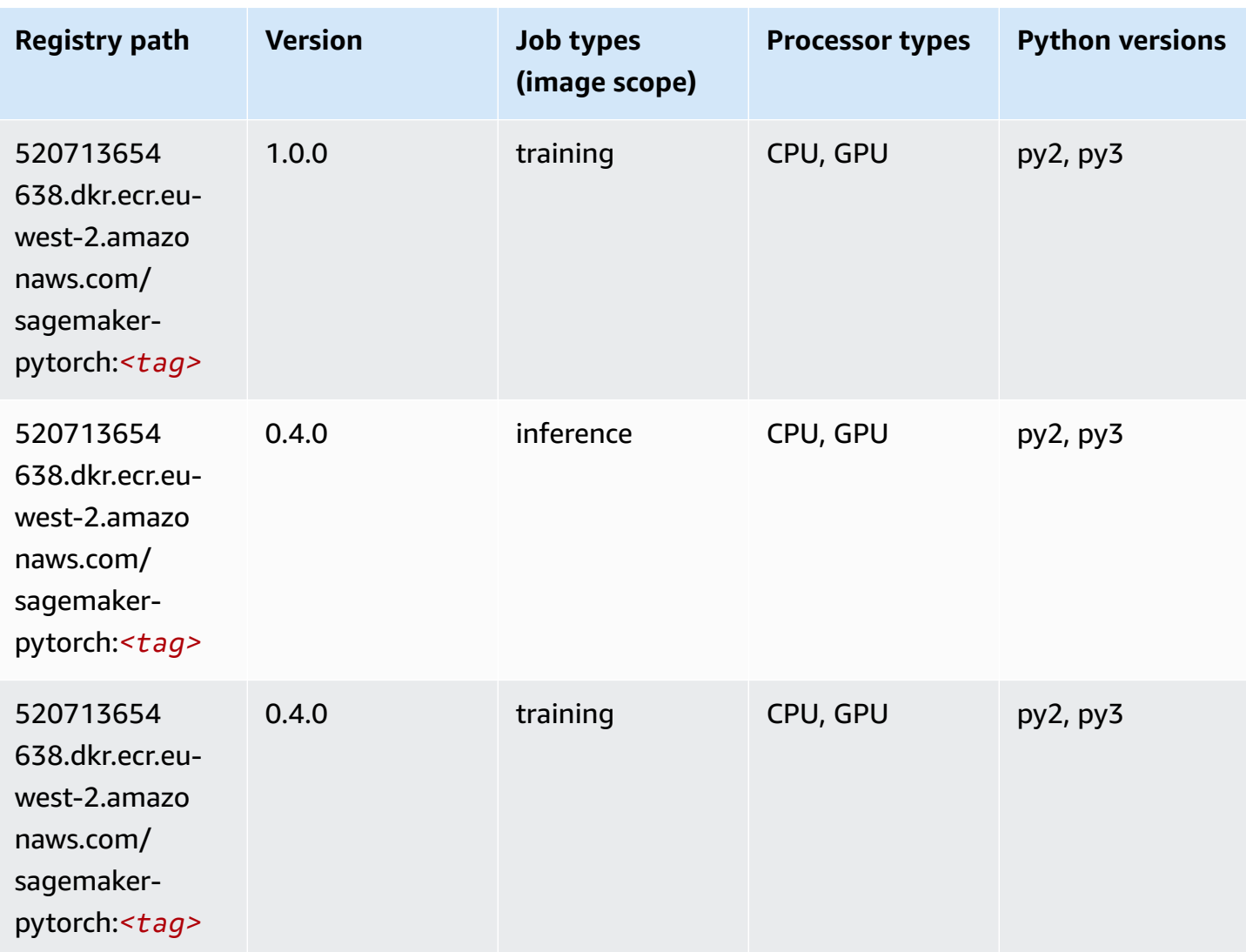

## **PyTorch Neuron (DLC)**

```
from sagemaker import image_uris
image_uris.retrieve(framework='pytorch-neuron',region='us-west-2', 
  image_scope='inference')
```
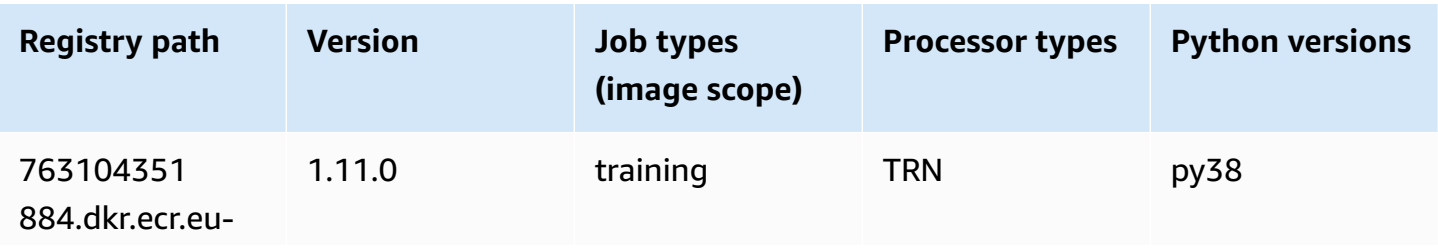

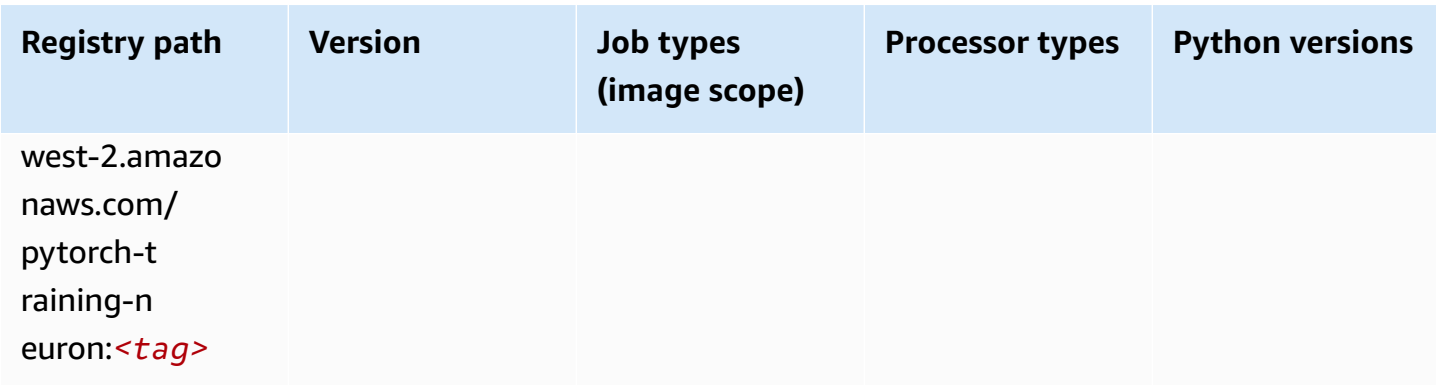

# **PyTorch Training Compiler (DLC)**

```
from sagemaker import image_uris
image_uris.retrieve(framework='pytorch-training-compiler',region='us-west-2', 
  version='py38')
```
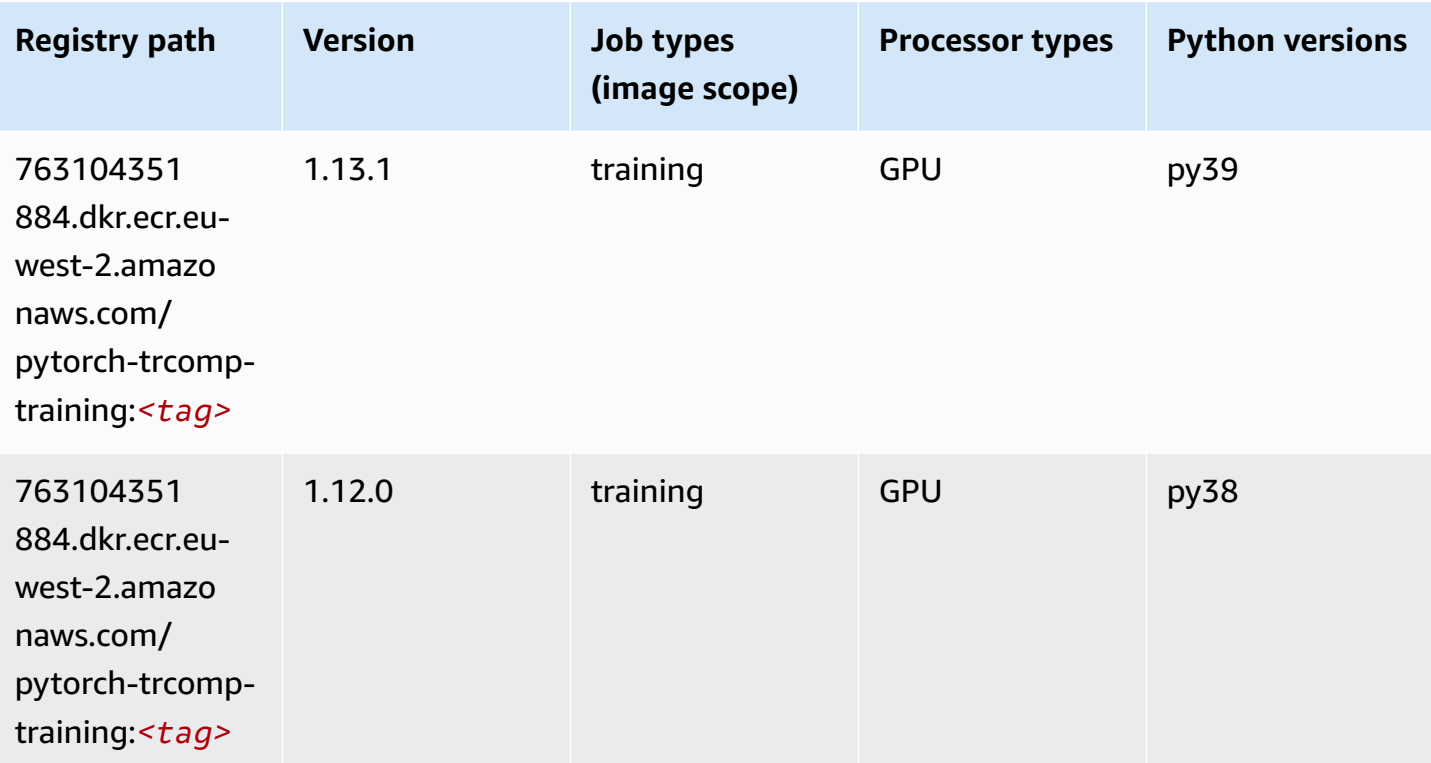

#### **Random Cut Forest (algorithm)**

SageMaker Python SDK example to retrieve registry path.

```
from sagemaker import image_uris
image_uris.retrieve(framework='randomcutforest',region='eu-west-2')
```
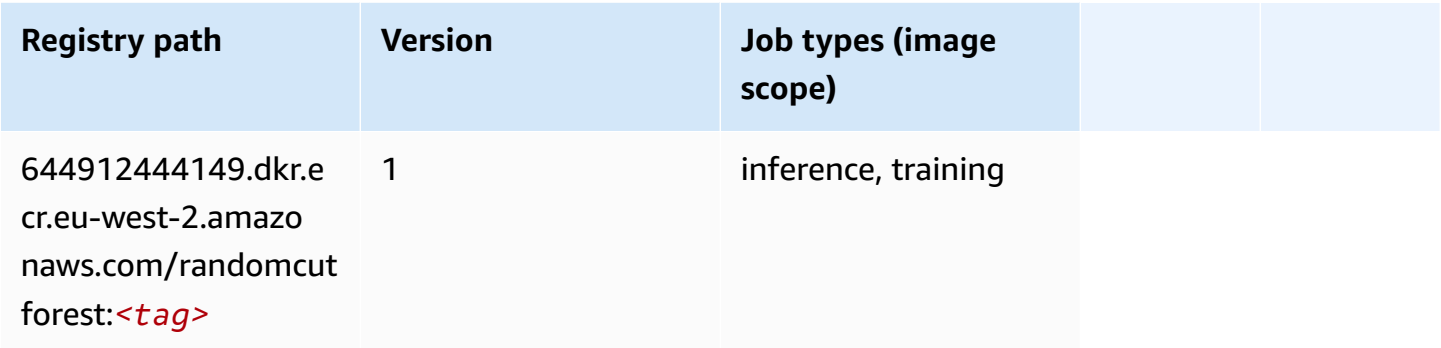

#### **Ray PyTorch (DLC)**

```
from sagemaker import image_uris
image_uris.retrieve(framework='ray-pytorch',region='eu-
west-2',version='0.8.5',instance_type='ml.c5.4xlarge')
```
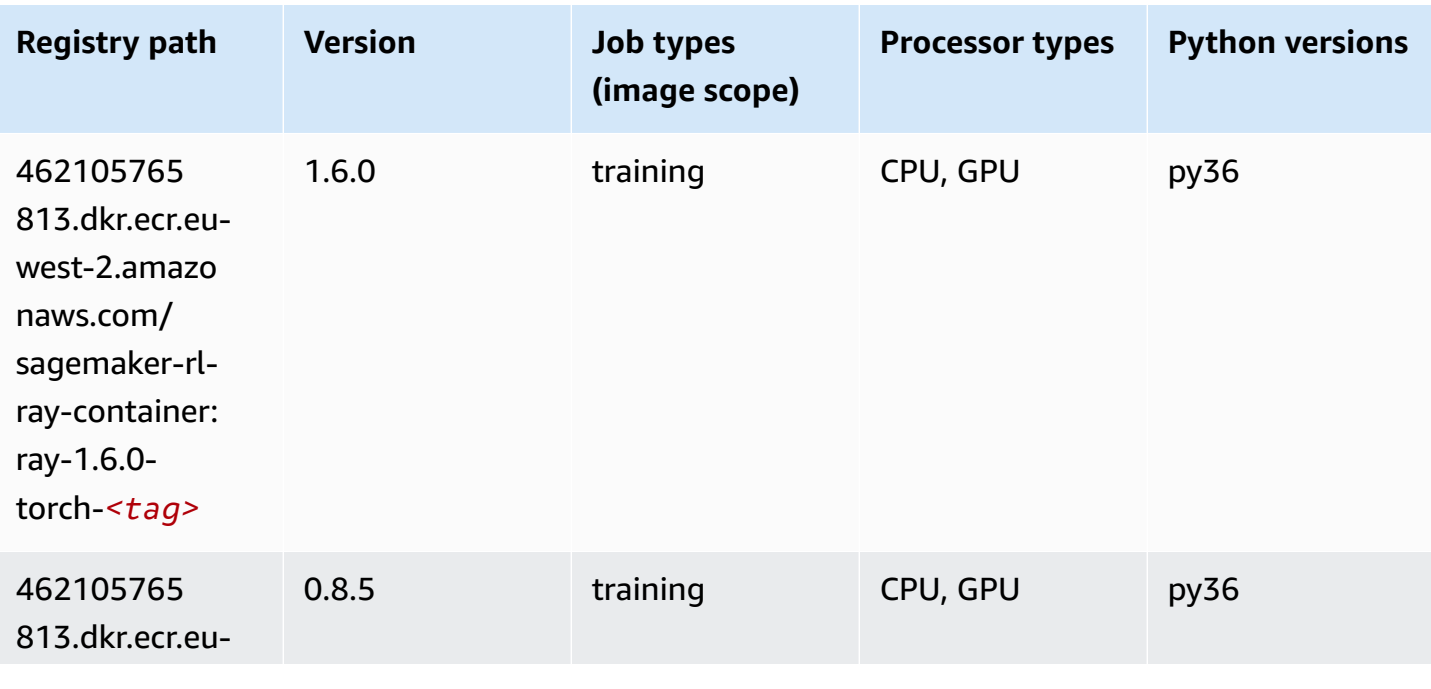

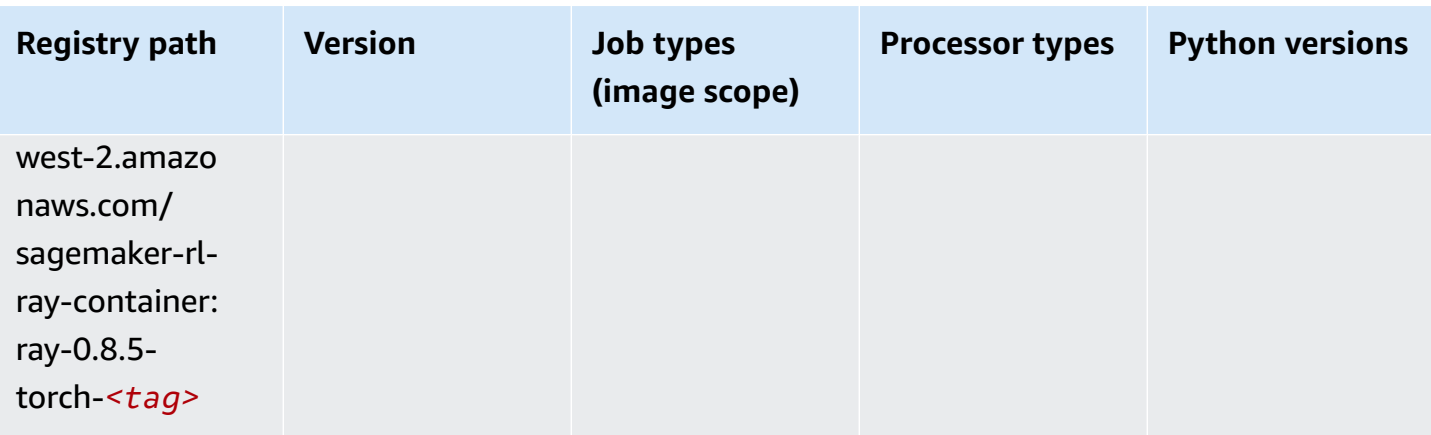

## **Scikit-learn (algorithm)**

```
from sagemaker import image_uris
image_uris.retrieve(framework='sklearn',region='eu-
west-2',version='0.23-1',image_scope='inference')
```
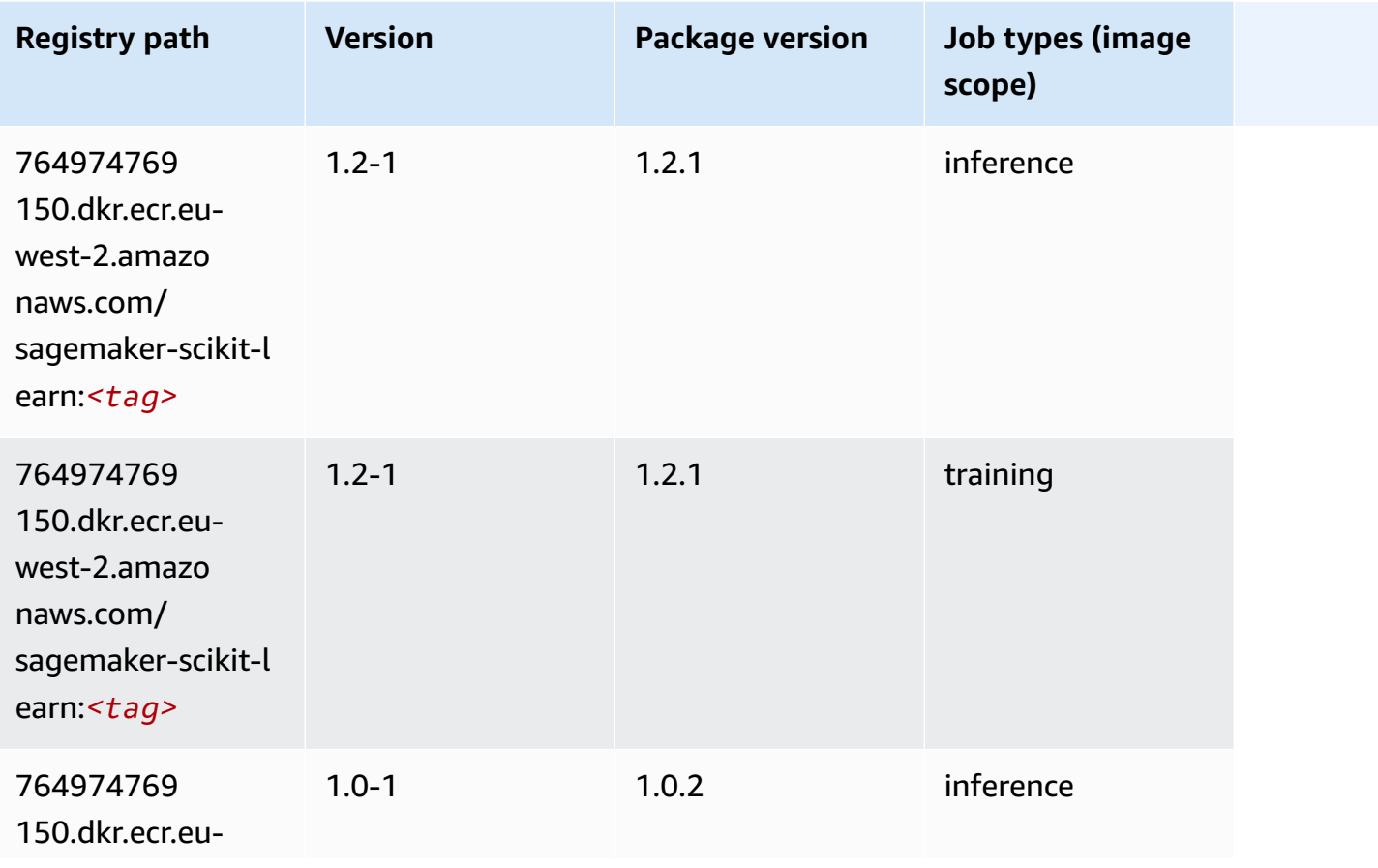

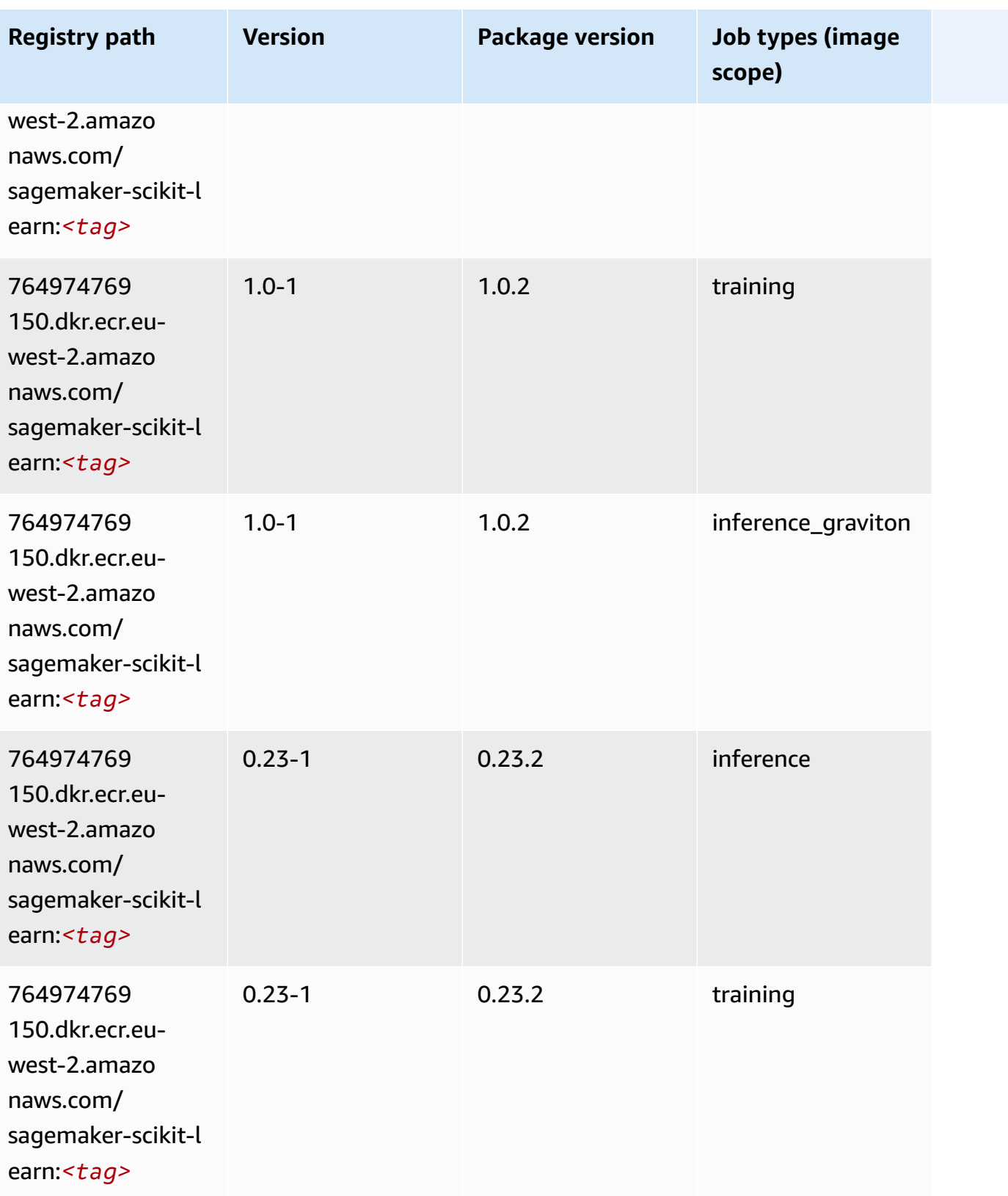

Amazon SageMaker ECR Paths ECR Paths

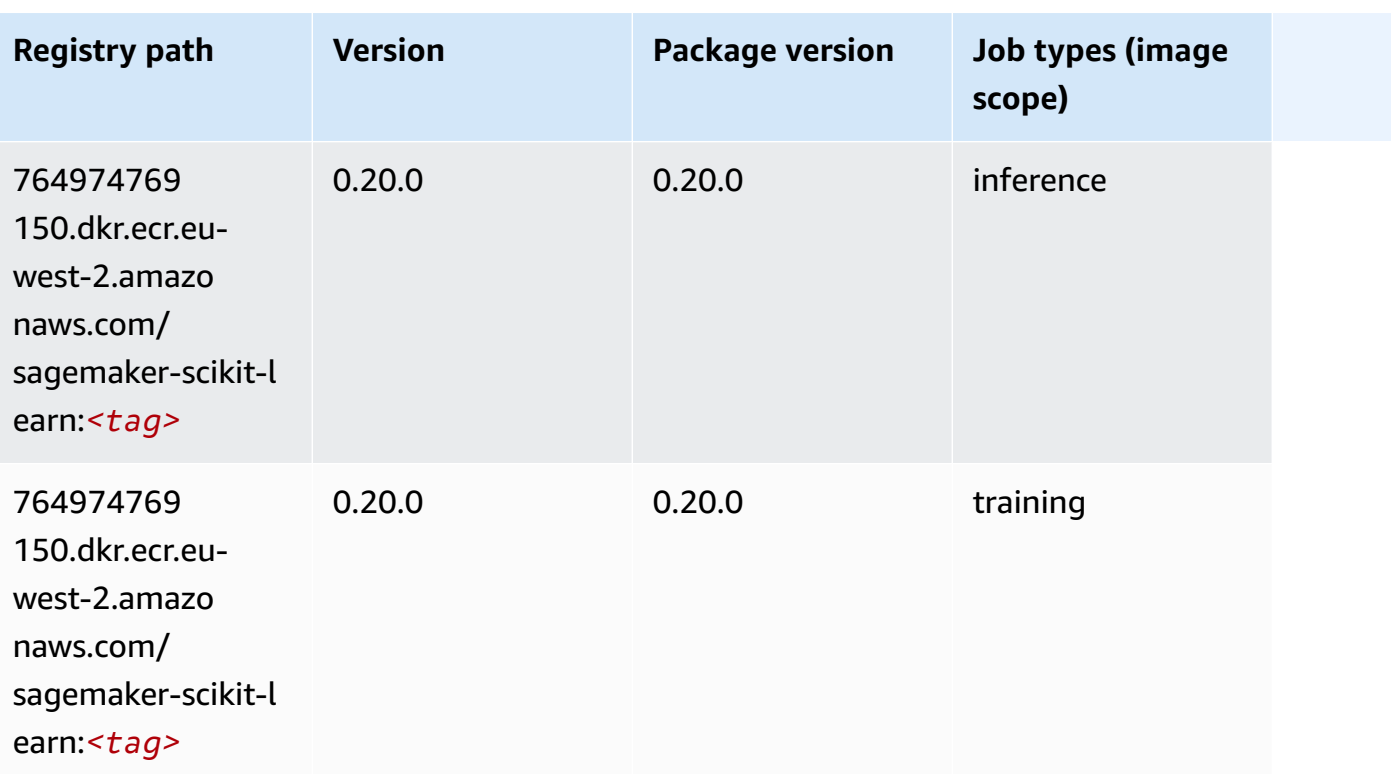

# **Semantic Segmentation (algorithm)**

SageMaker Python SDK example to retrieve registry path.

```
from sagemaker import image_uris
image_uris.retrieve(framework='semantic-segmentation',region='eu-west-2')
```
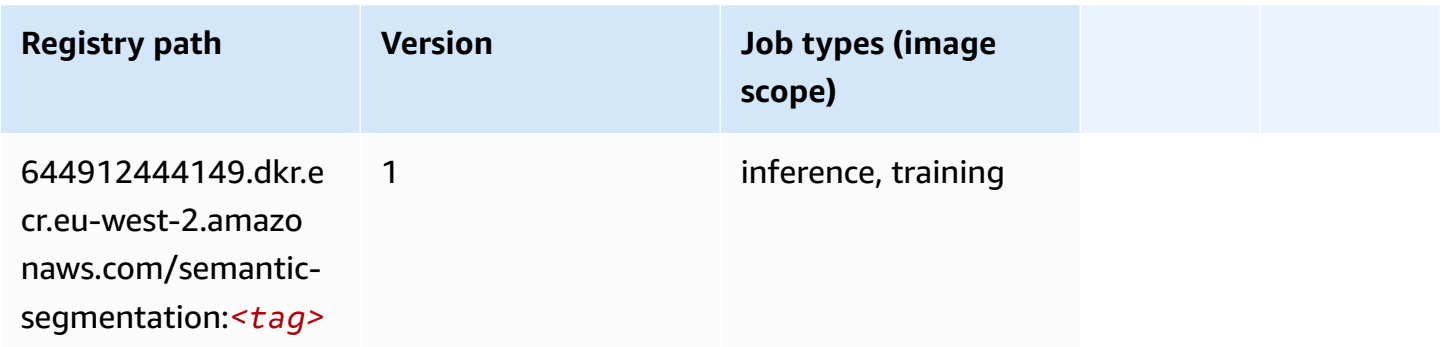

# **Seq2Seq (algorithm)**

```
from sagemaker import image_uris
image_uris.retrieve(framework='seq2seq',region='eu-west-2')
```
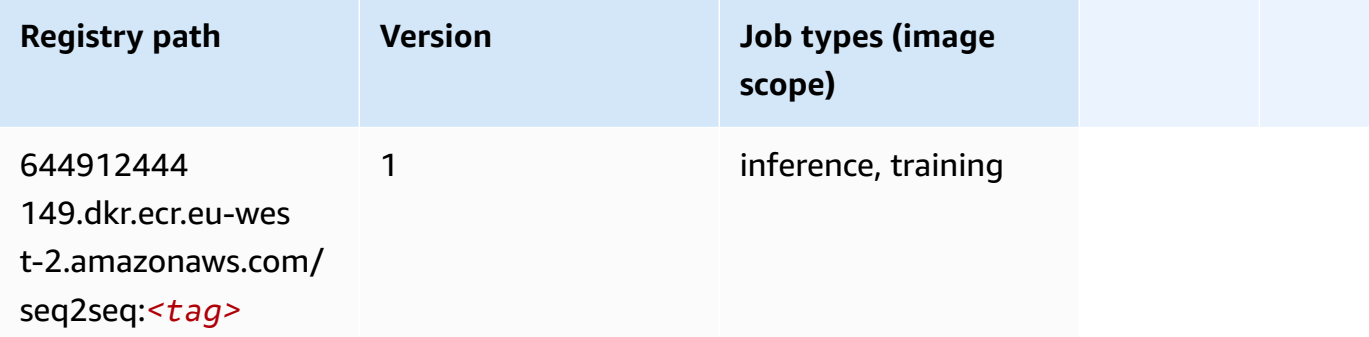

## **Spark (algorithm)**

```
from sagemaker import image_uris
image_uris.retrieve(framework='spark',region='eu-
west-2',version='3.0',image_scope='processing')
```
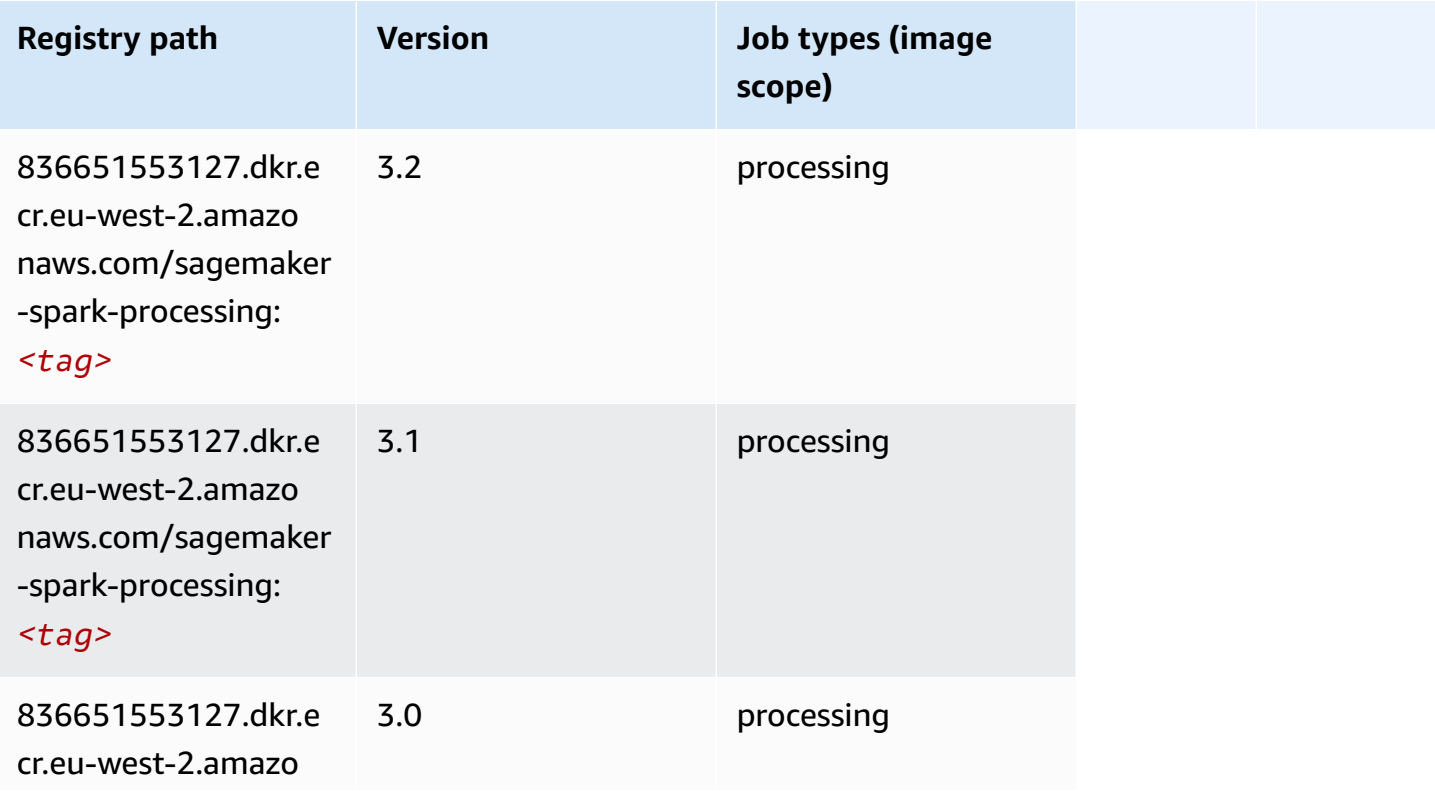

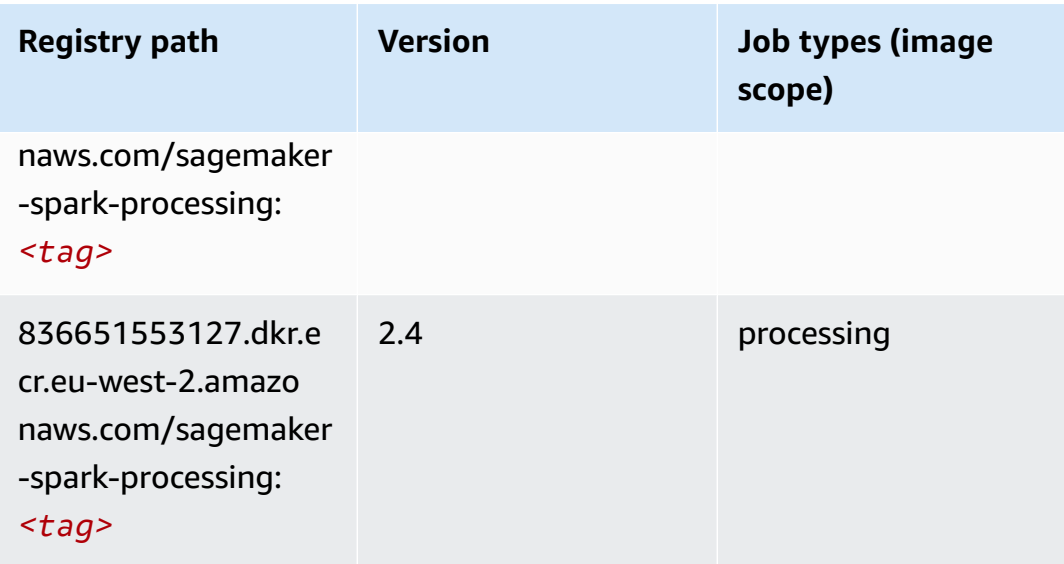

## **SparkML Serving (algorithm)**

```
from sagemaker import image_uris
image_uris.retrieve(framework='sparkml-serving',region='eu-west-2',version='2.4')
```
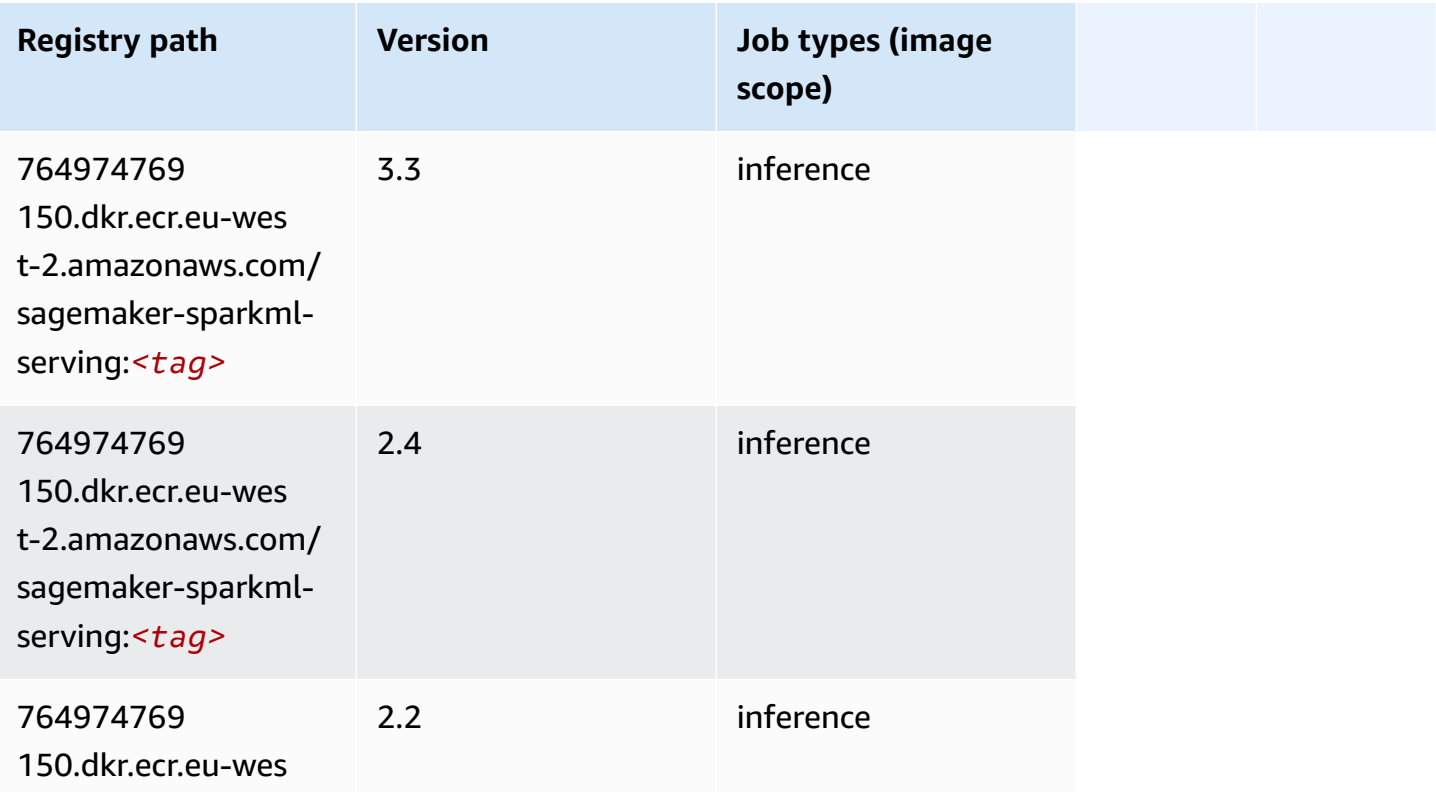

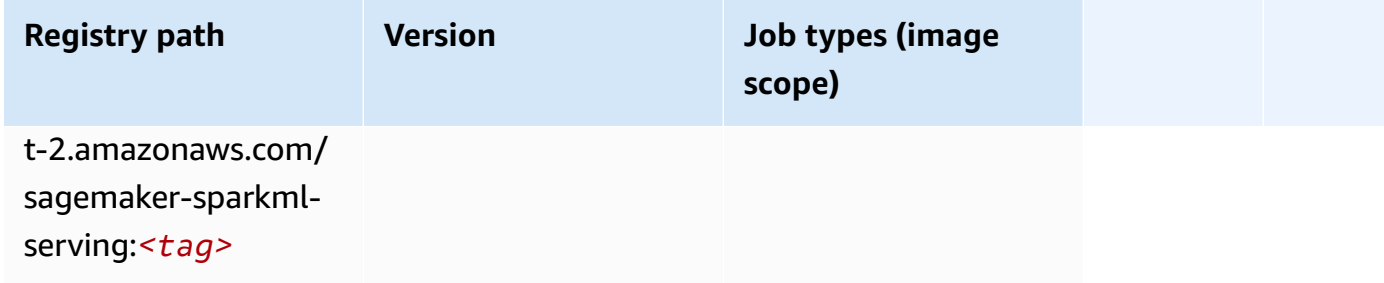

# **Tensorflow (DLC)**

```
from sagemaker import image_uris
image_uris.retrieve(framework='tensorflow',region='eu-
west-2',version='1.12.0',image_scope='inference',instance_type='ml.c5.4xlarge')
```
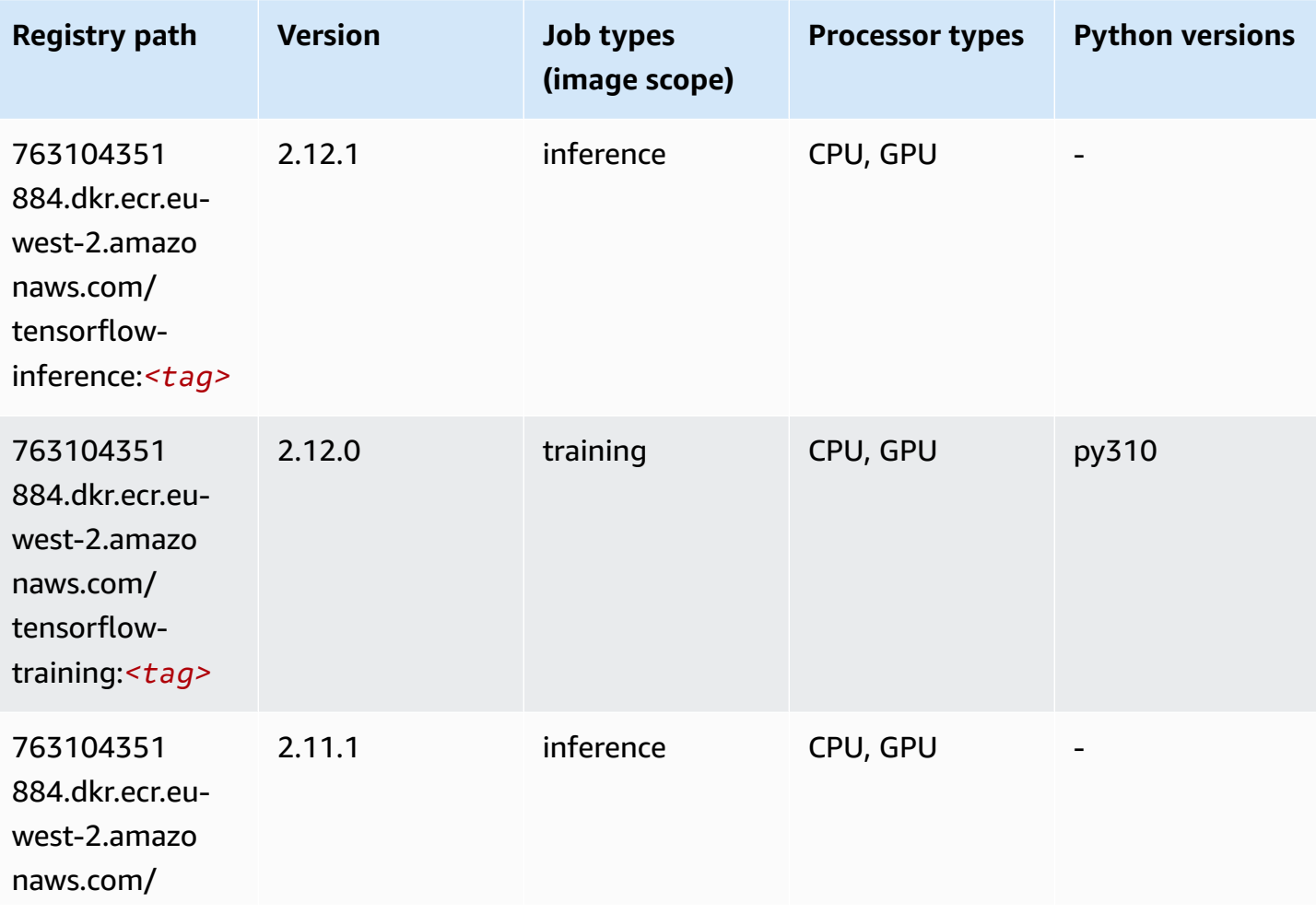

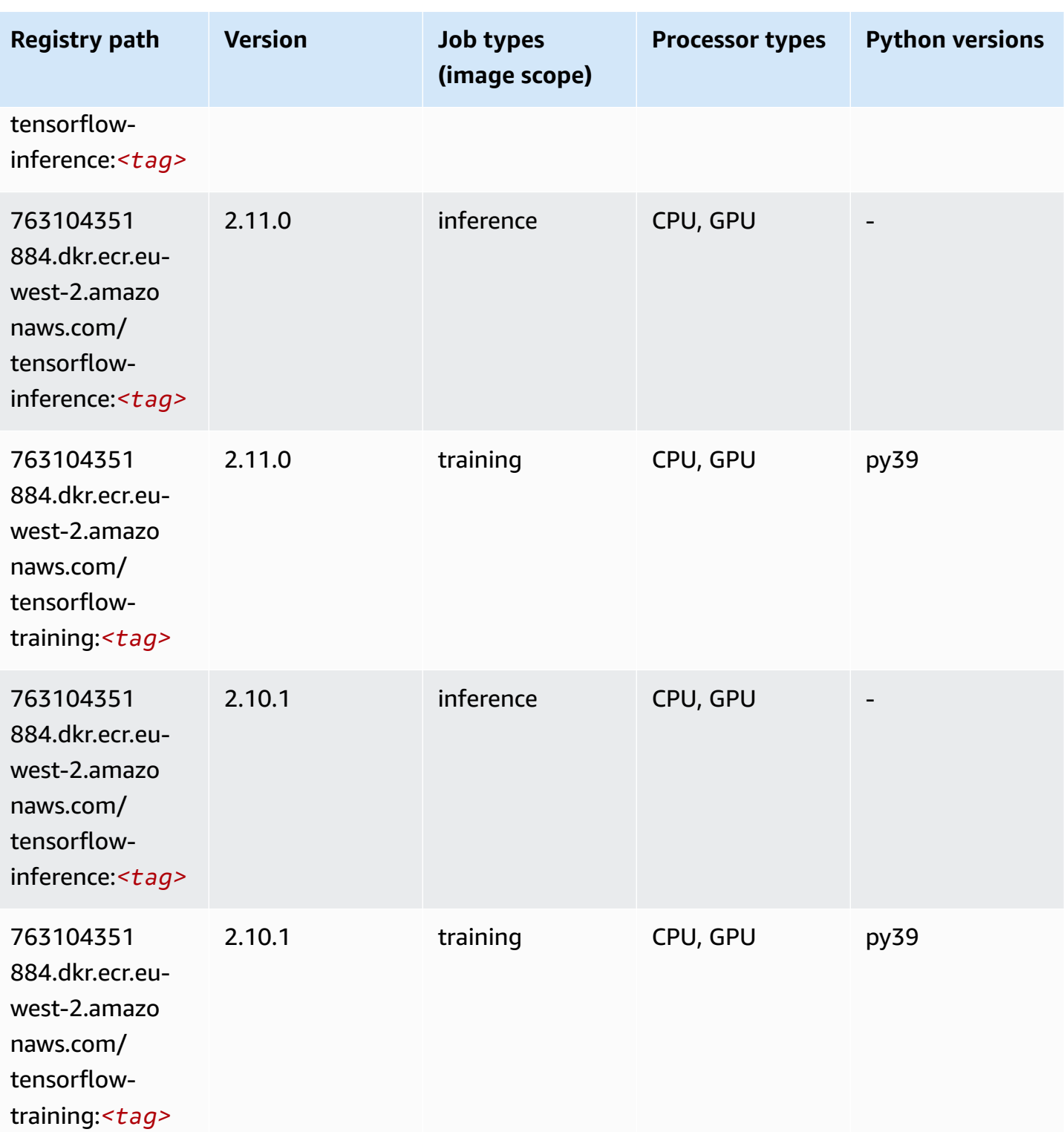

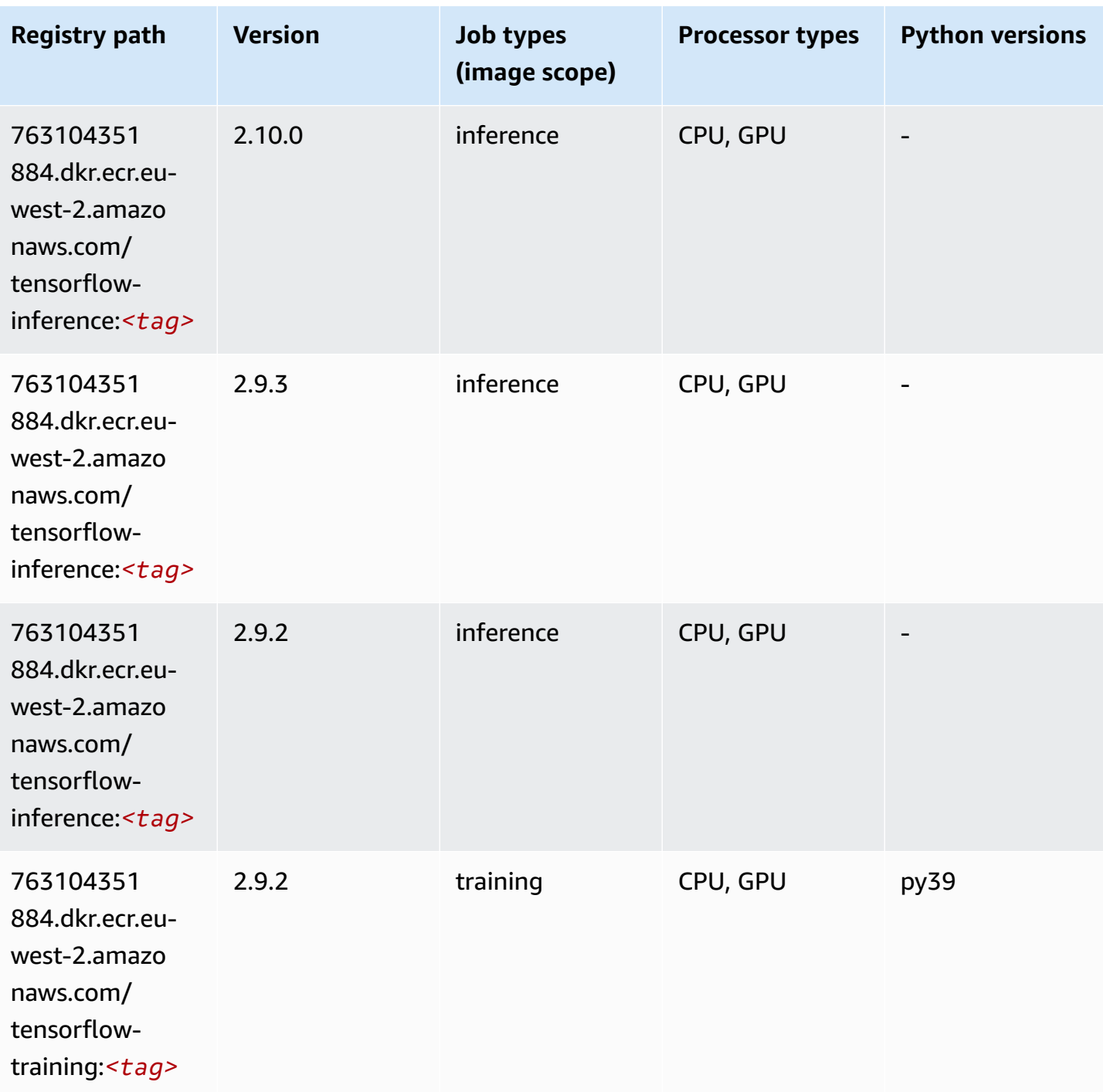

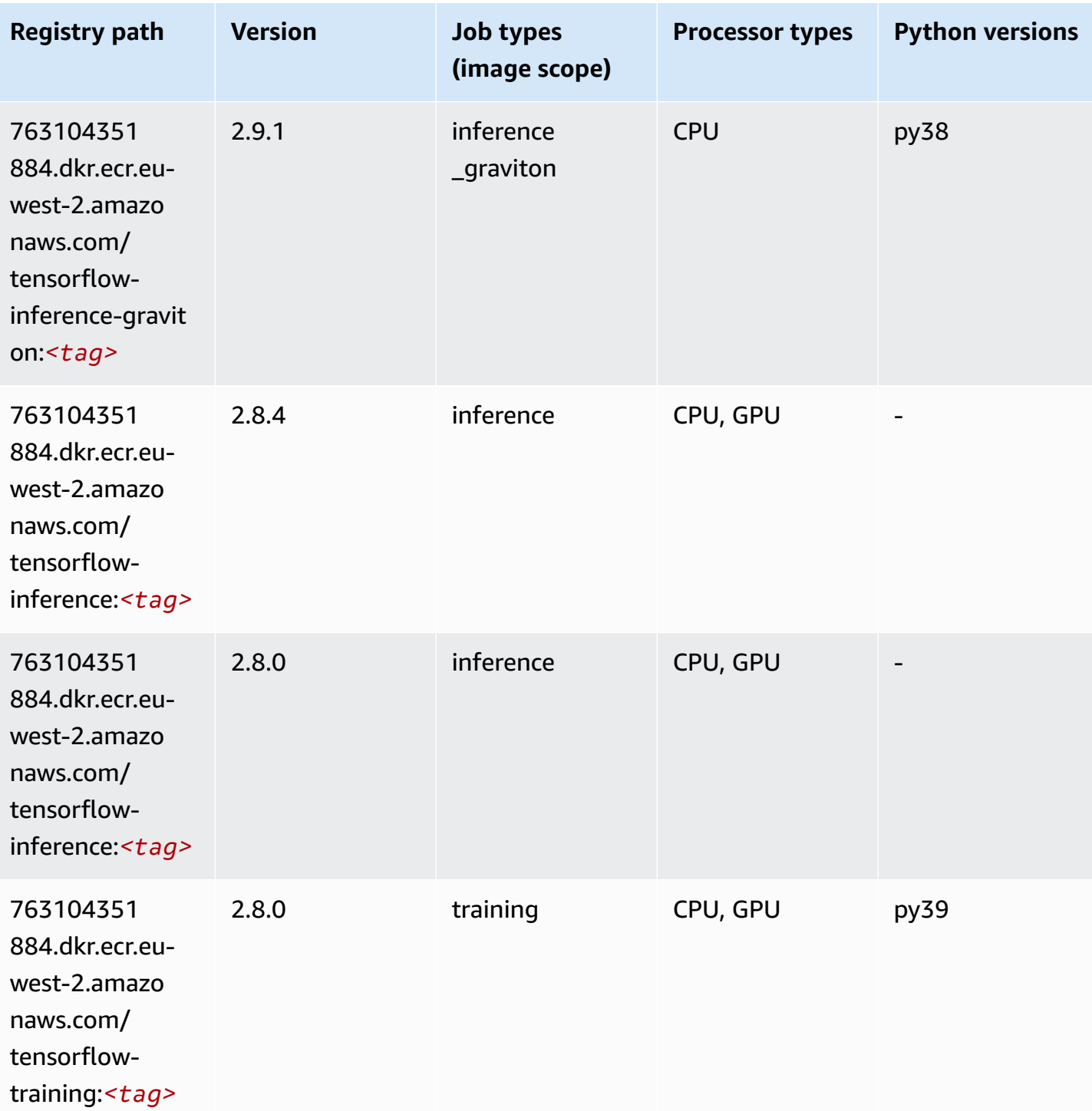

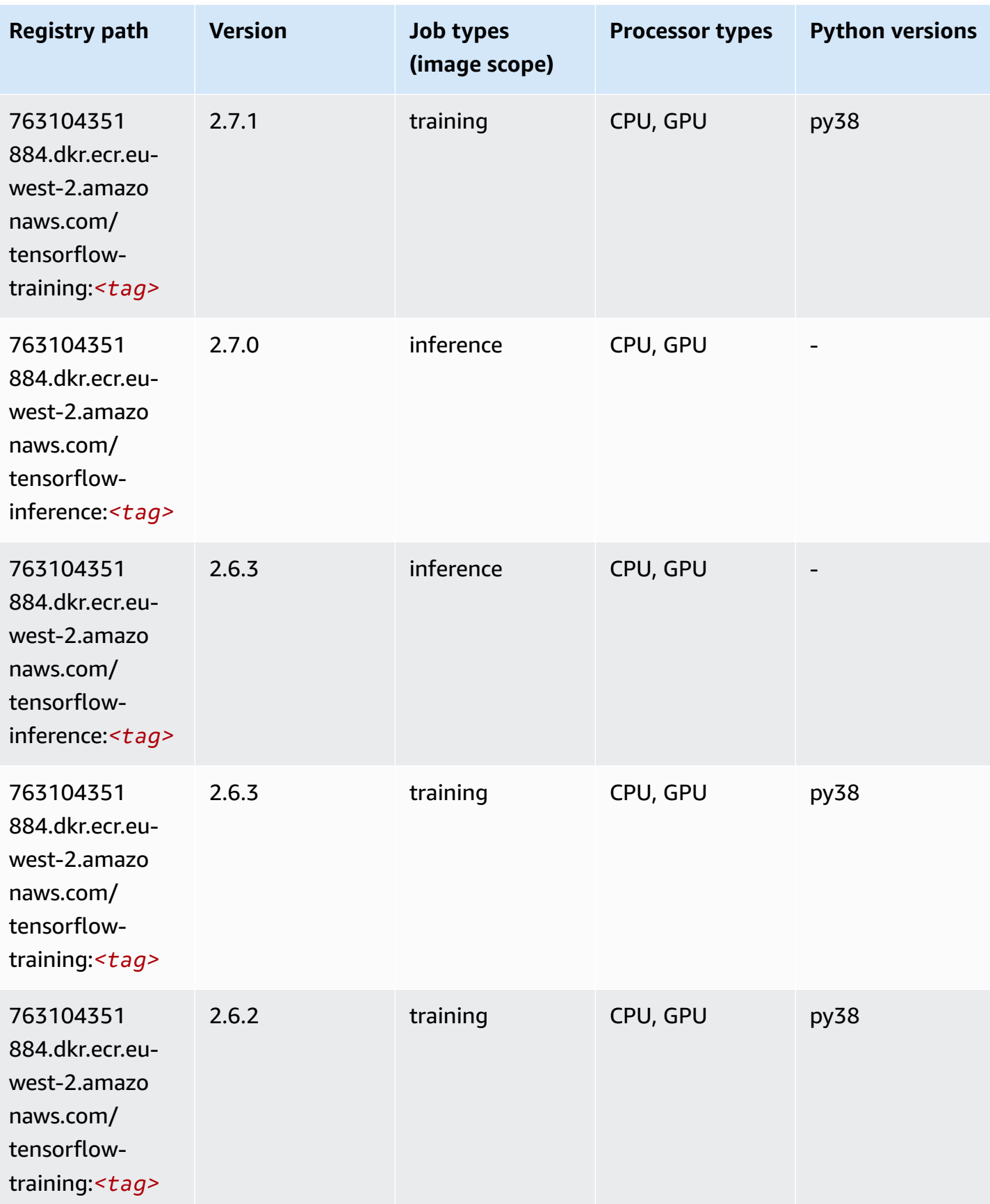

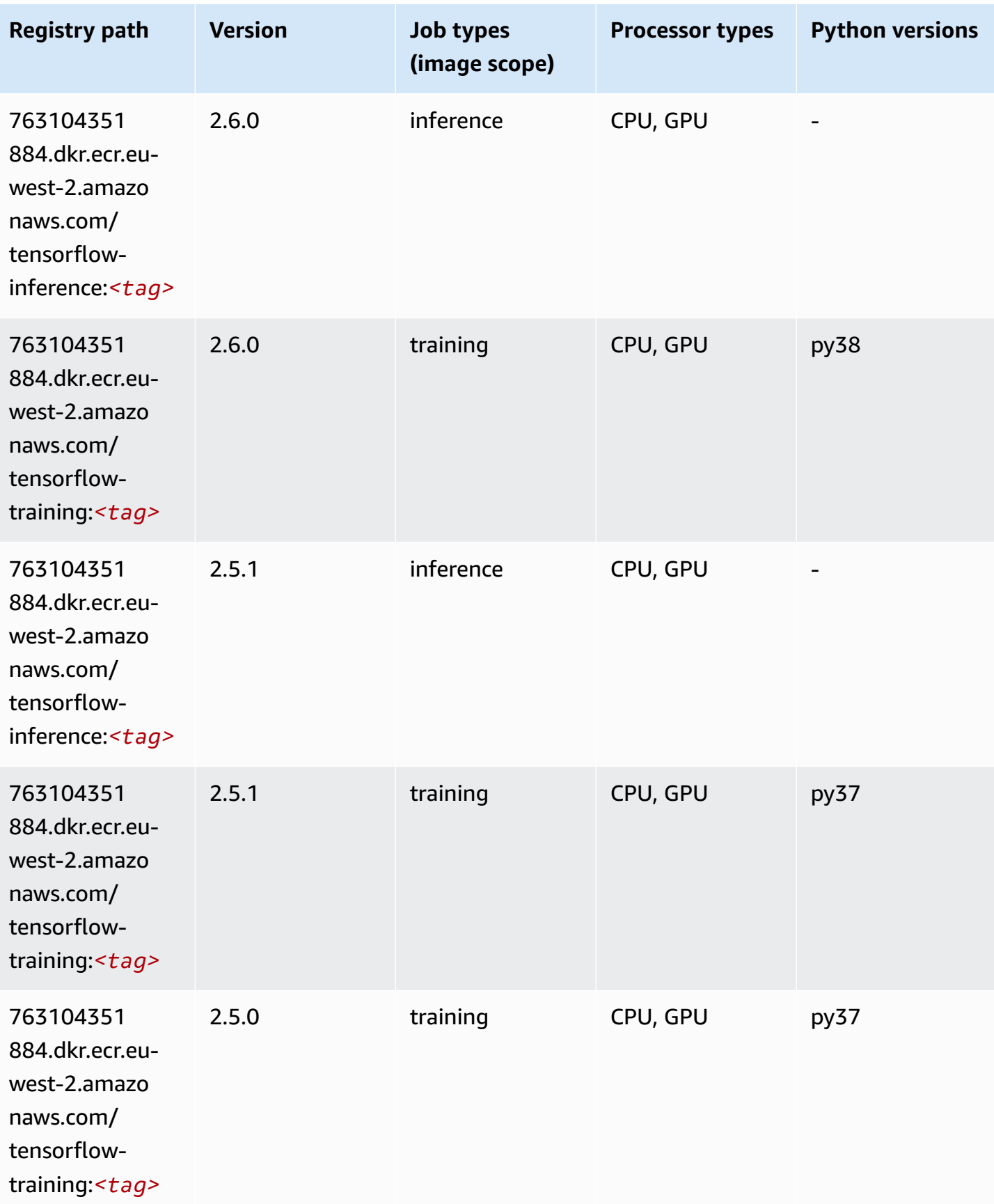

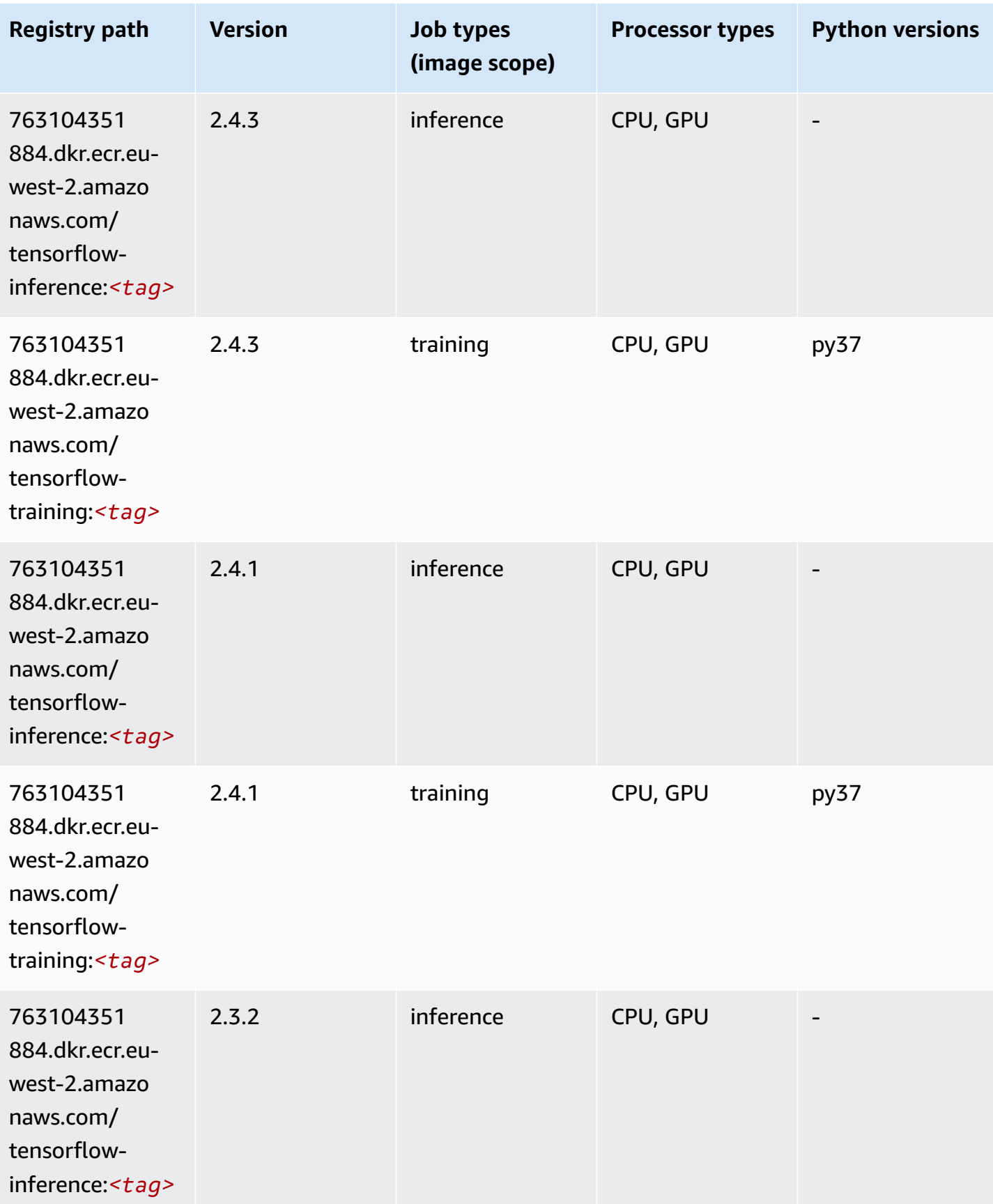

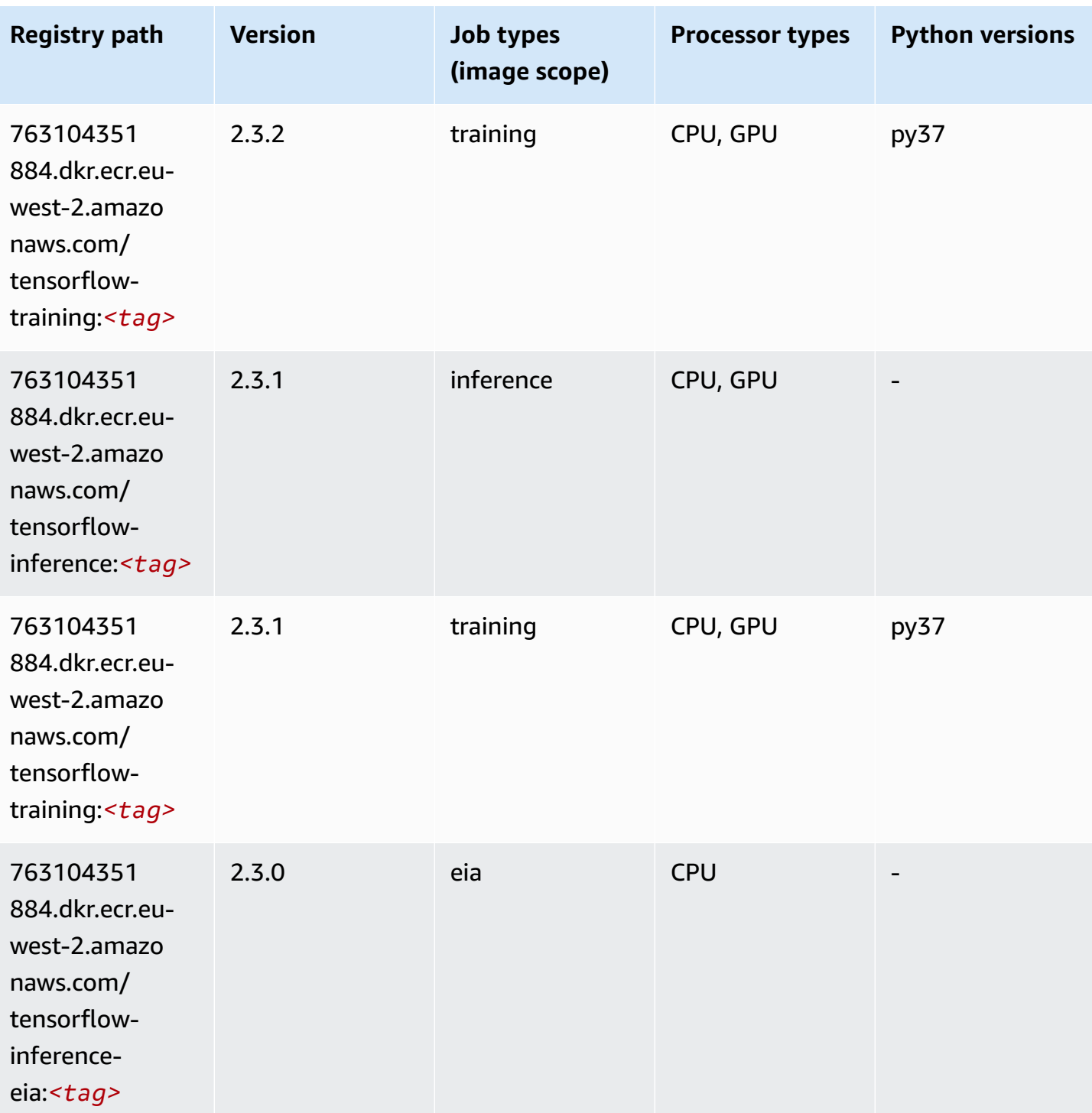

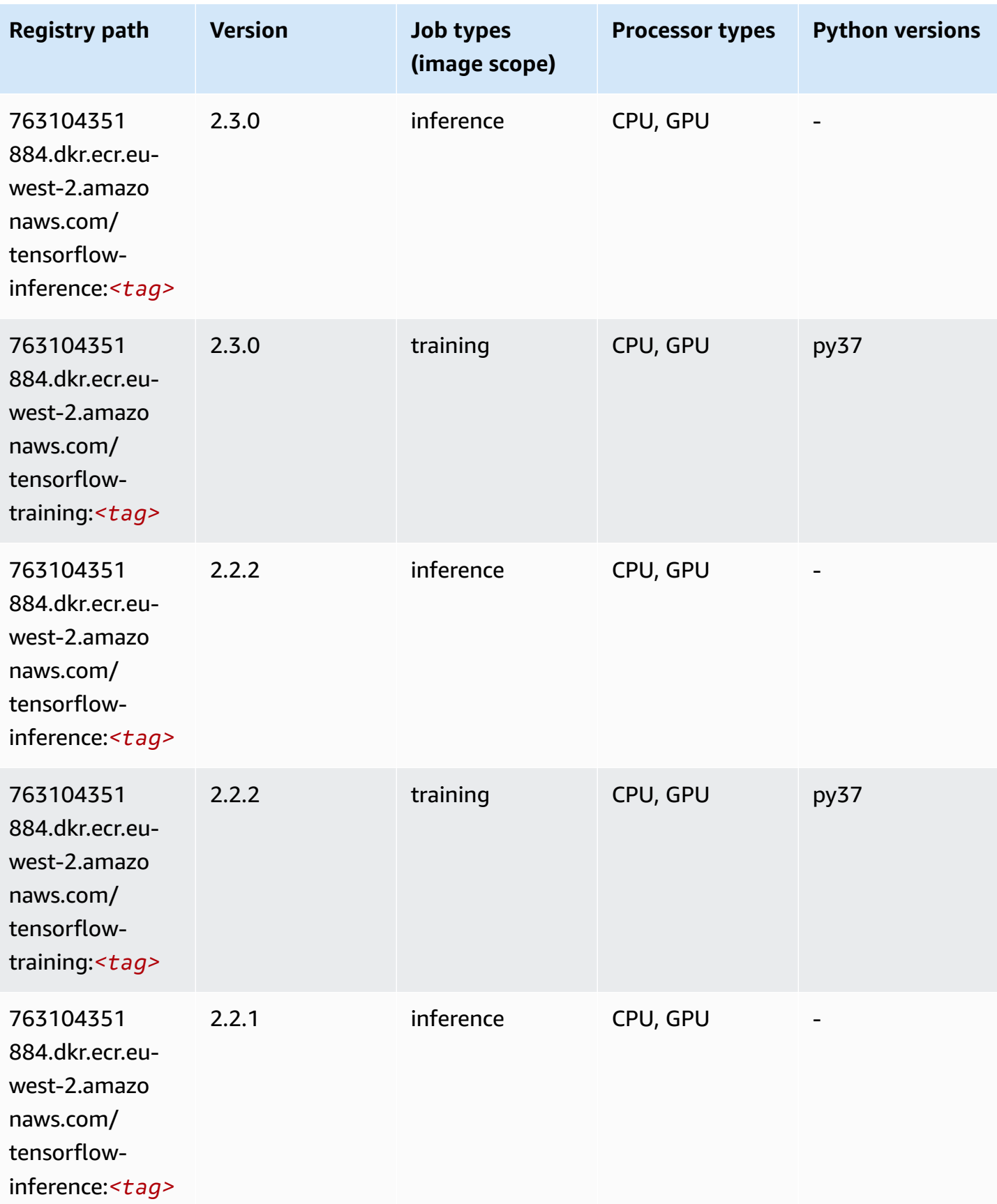

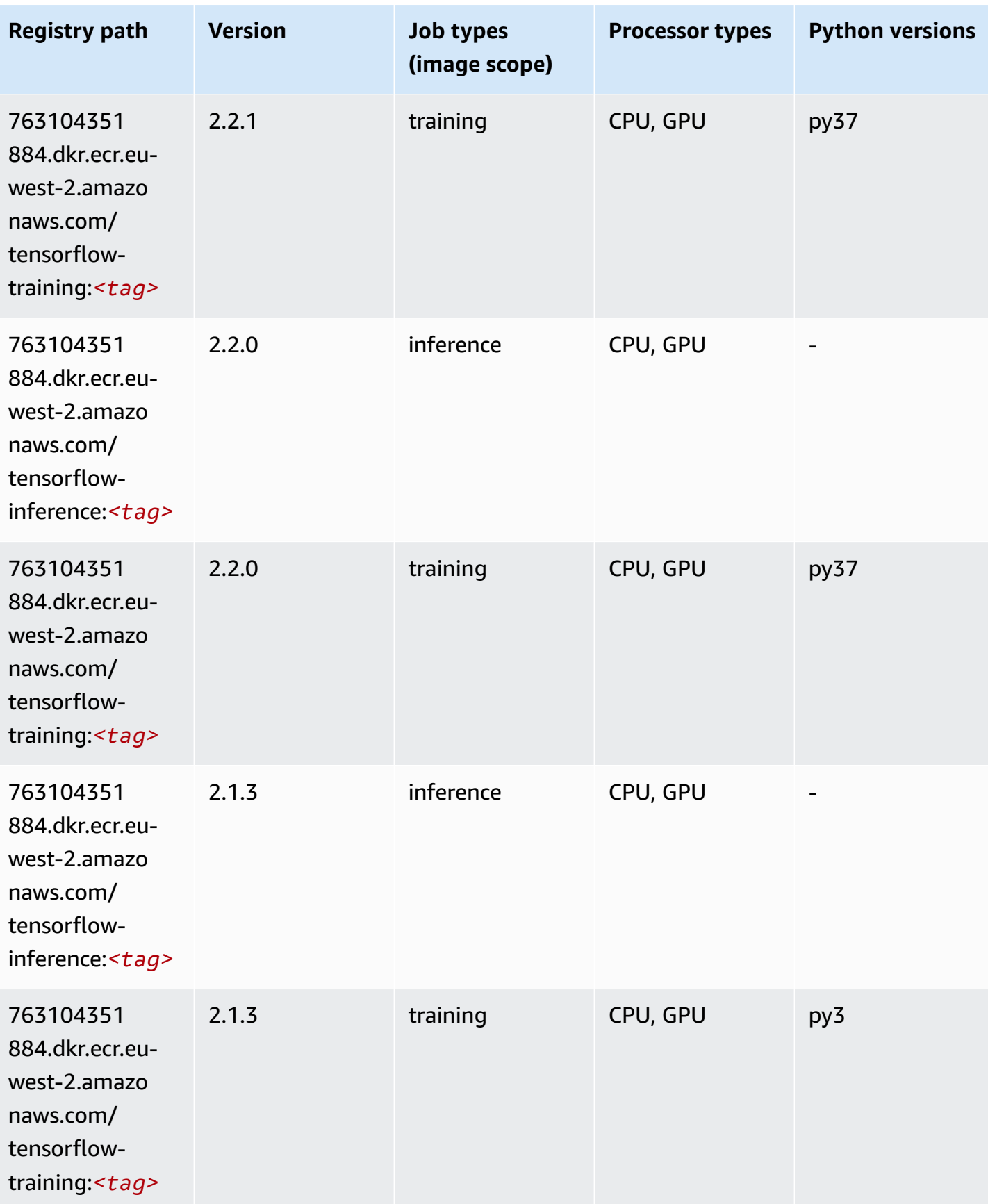

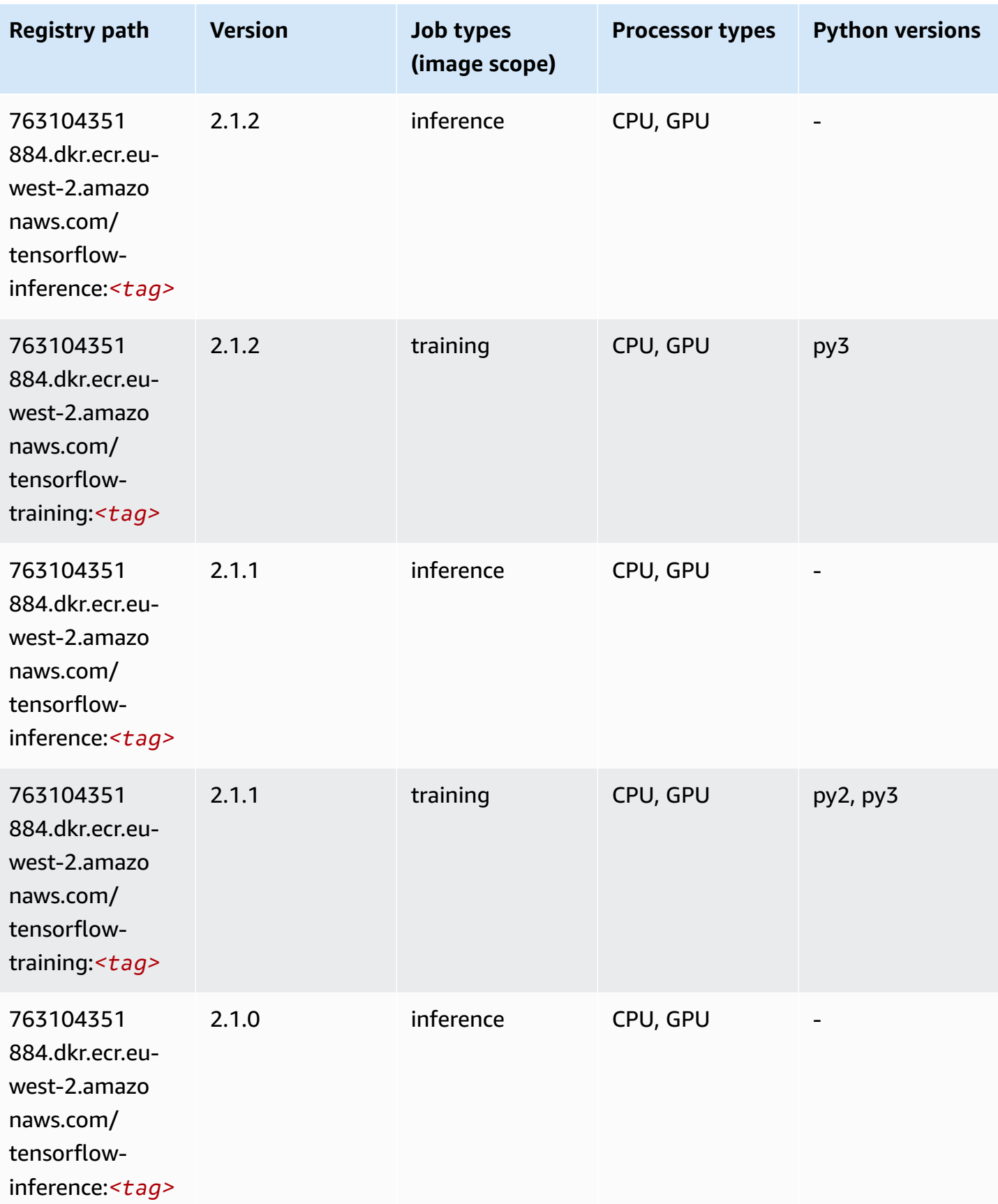

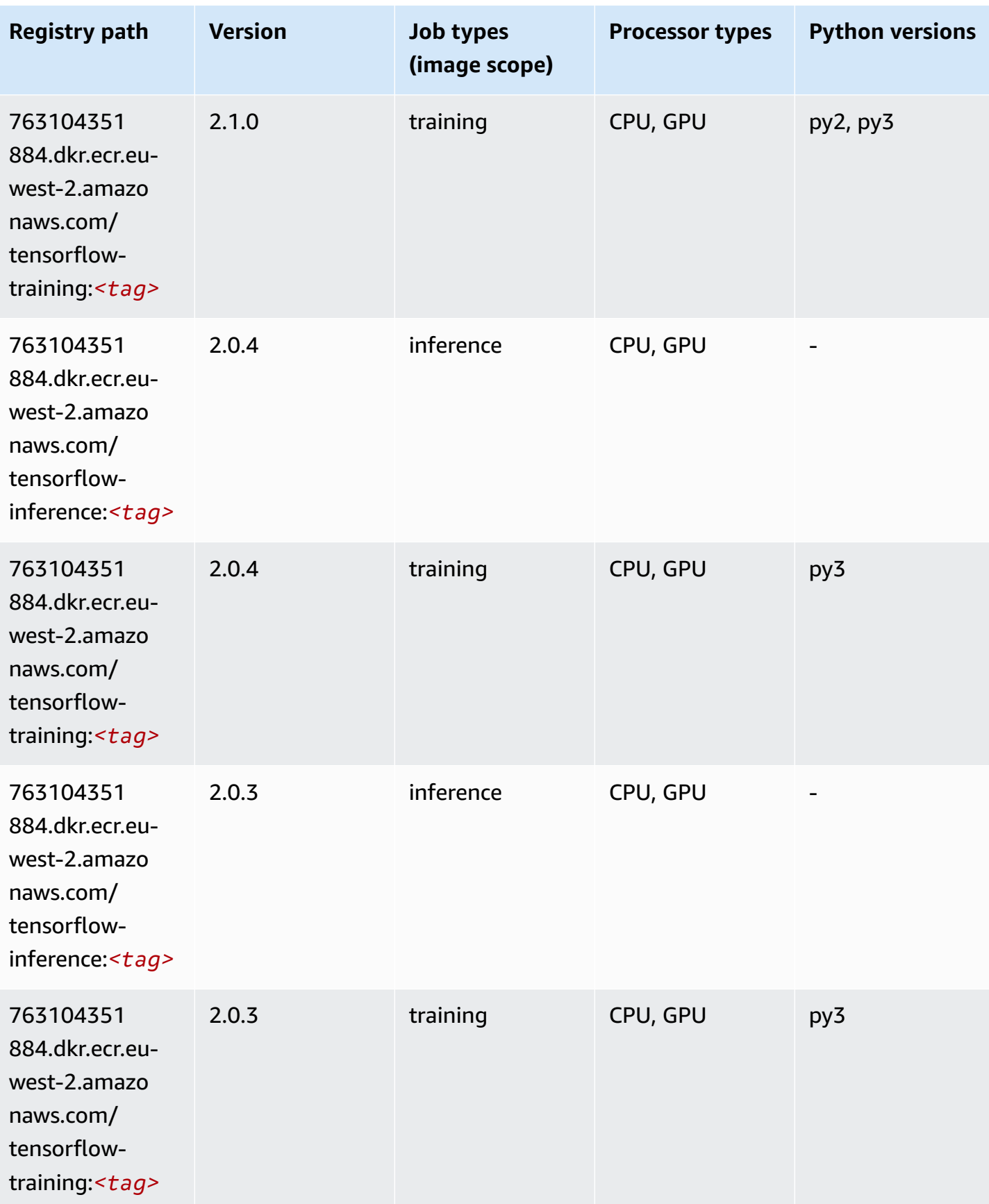

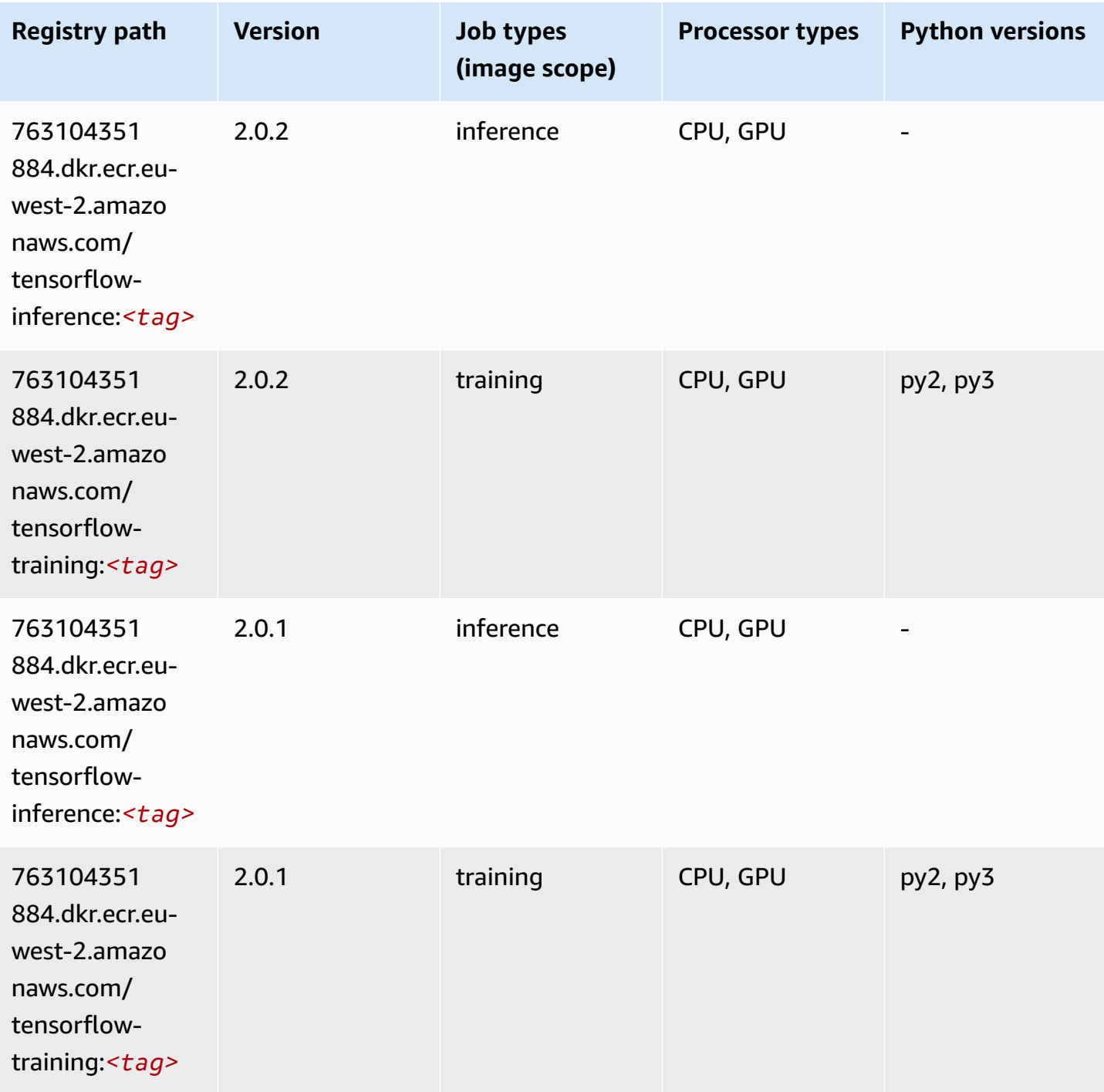

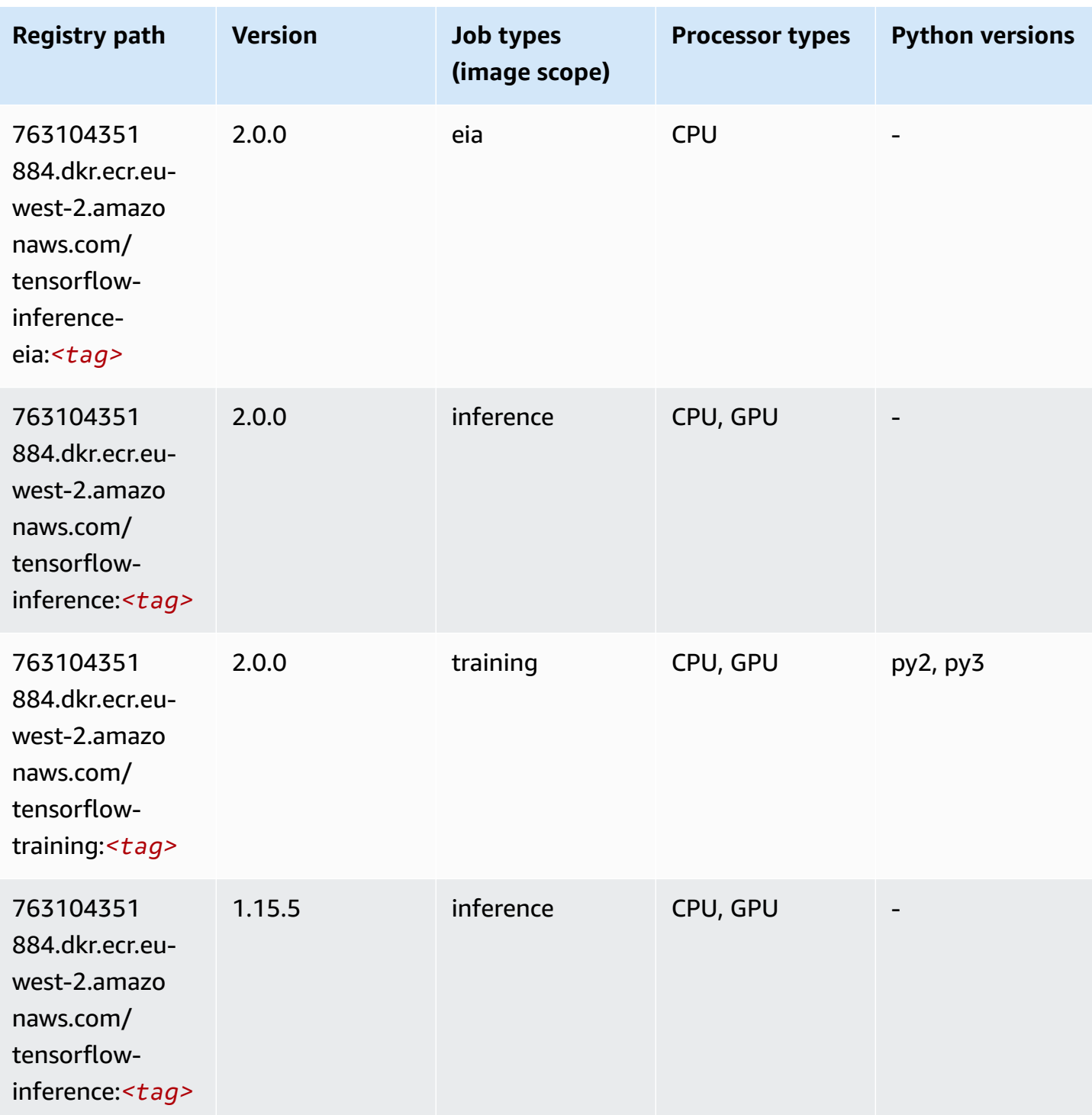

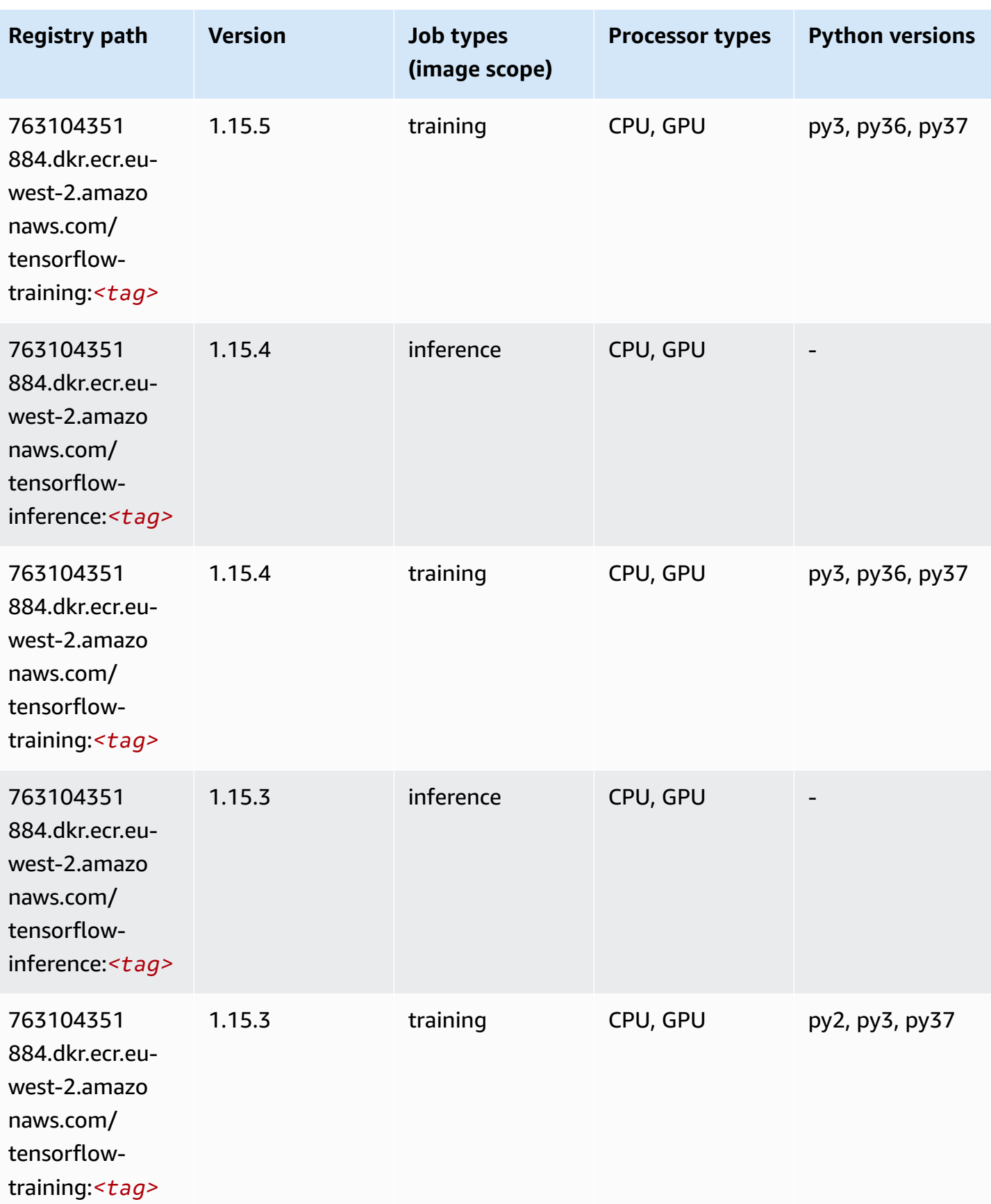
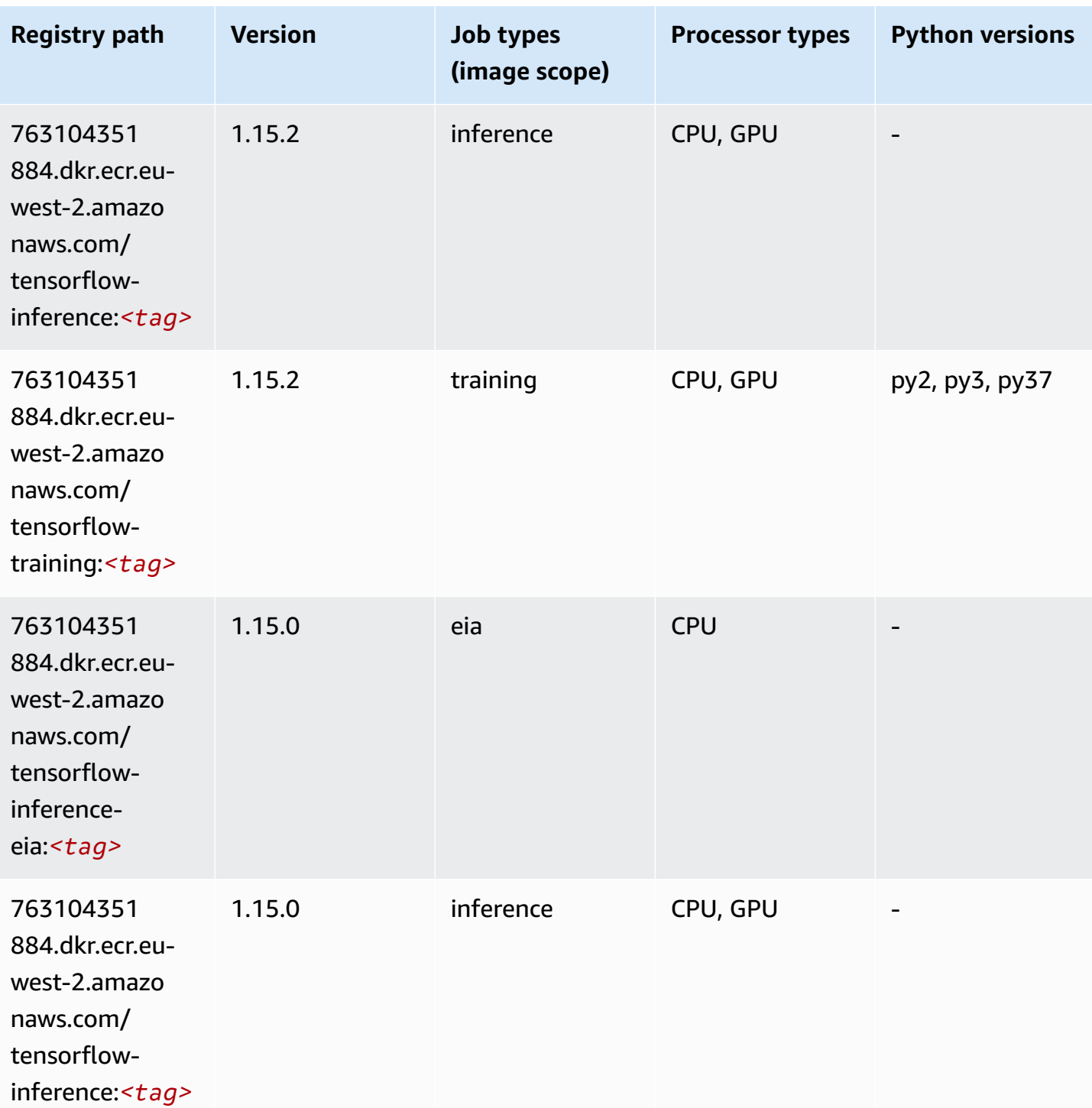

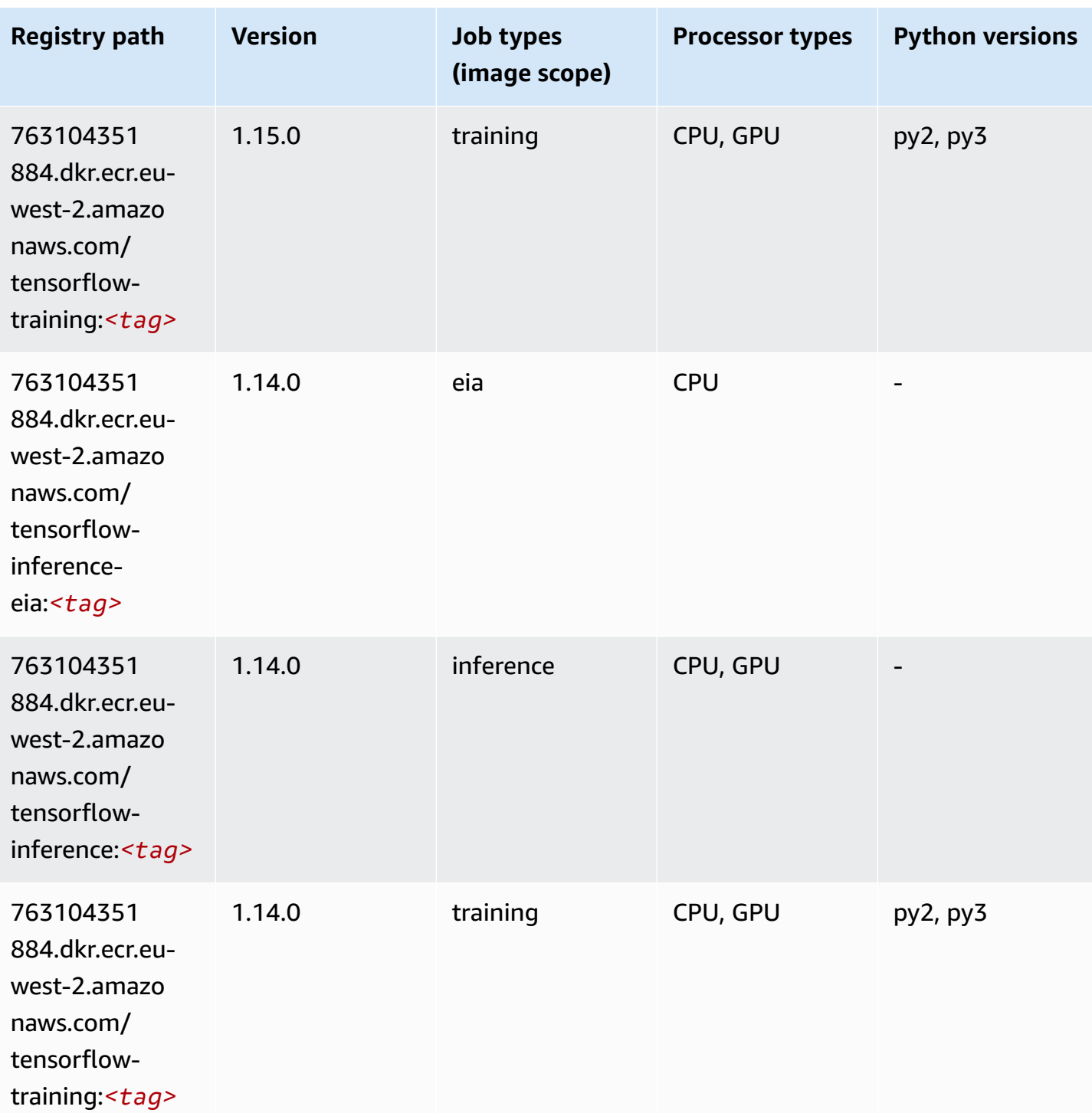

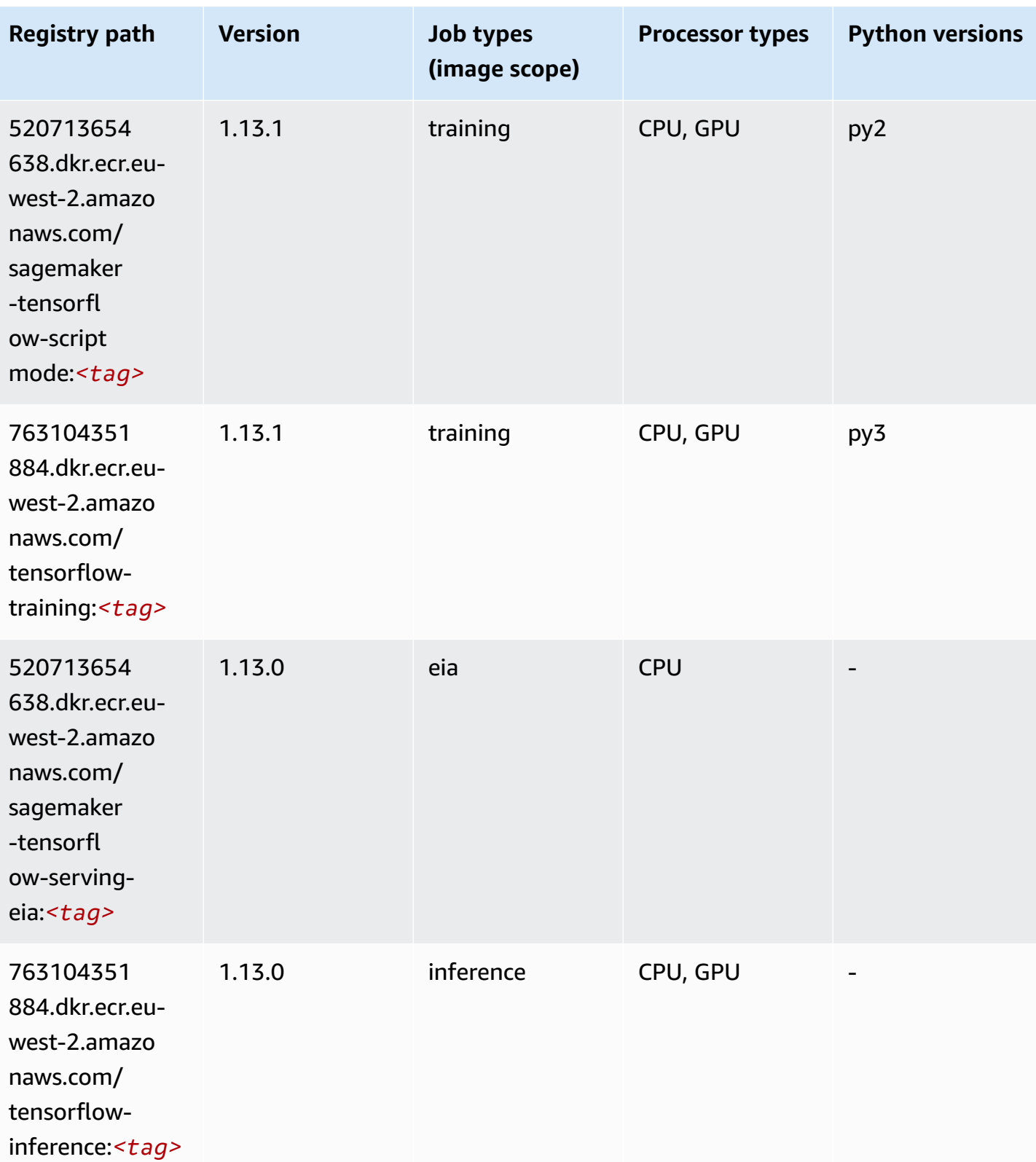

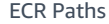

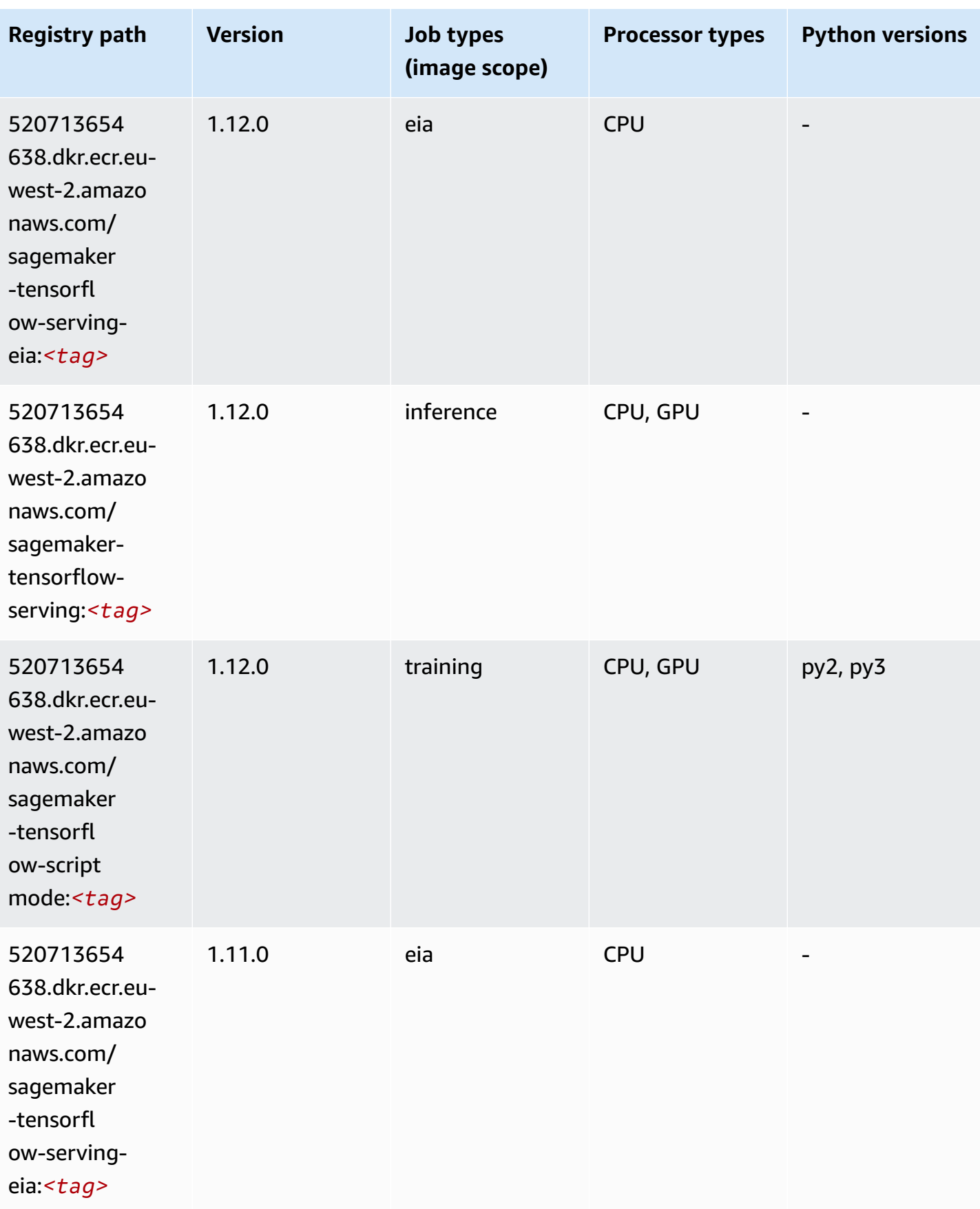

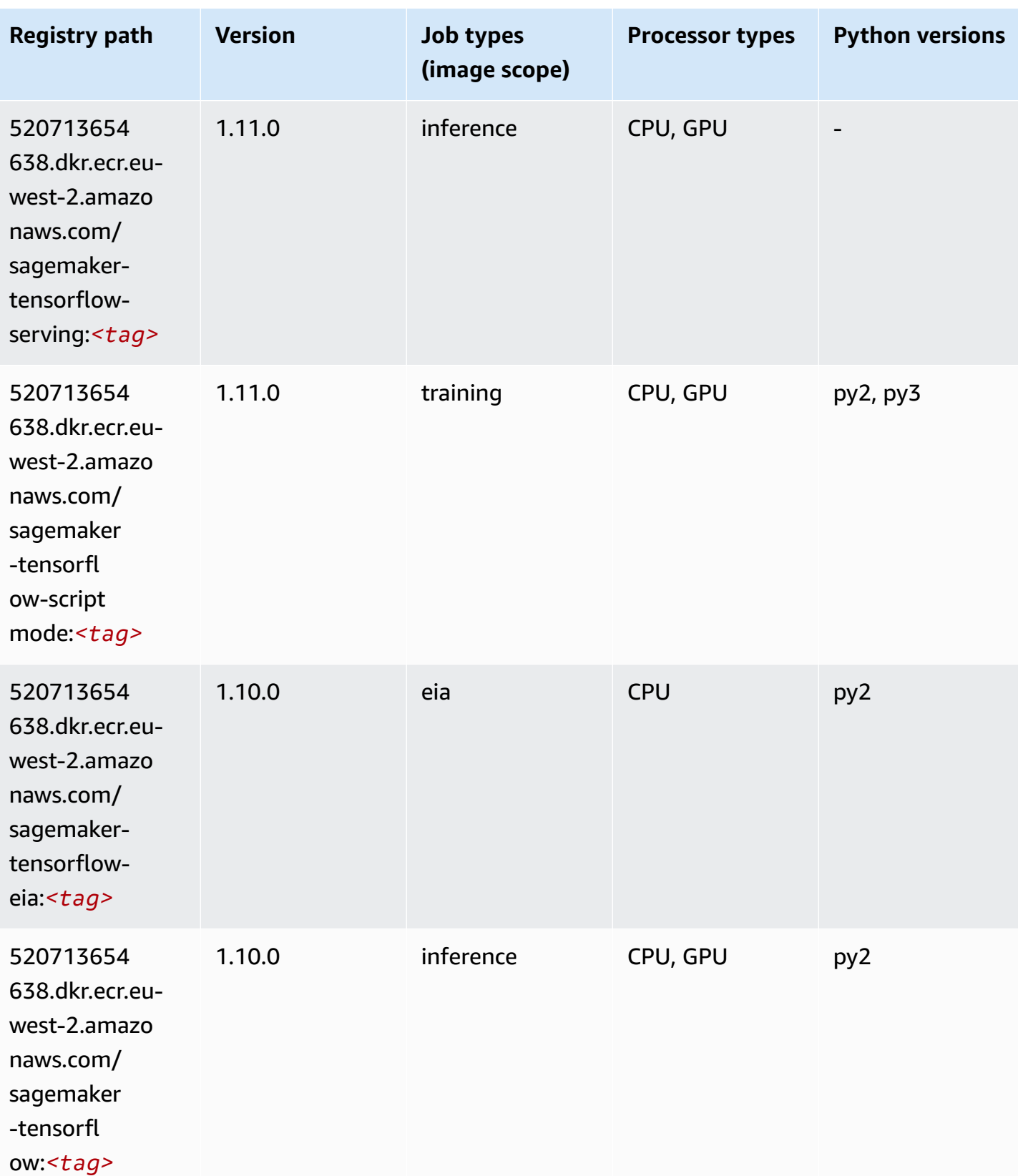

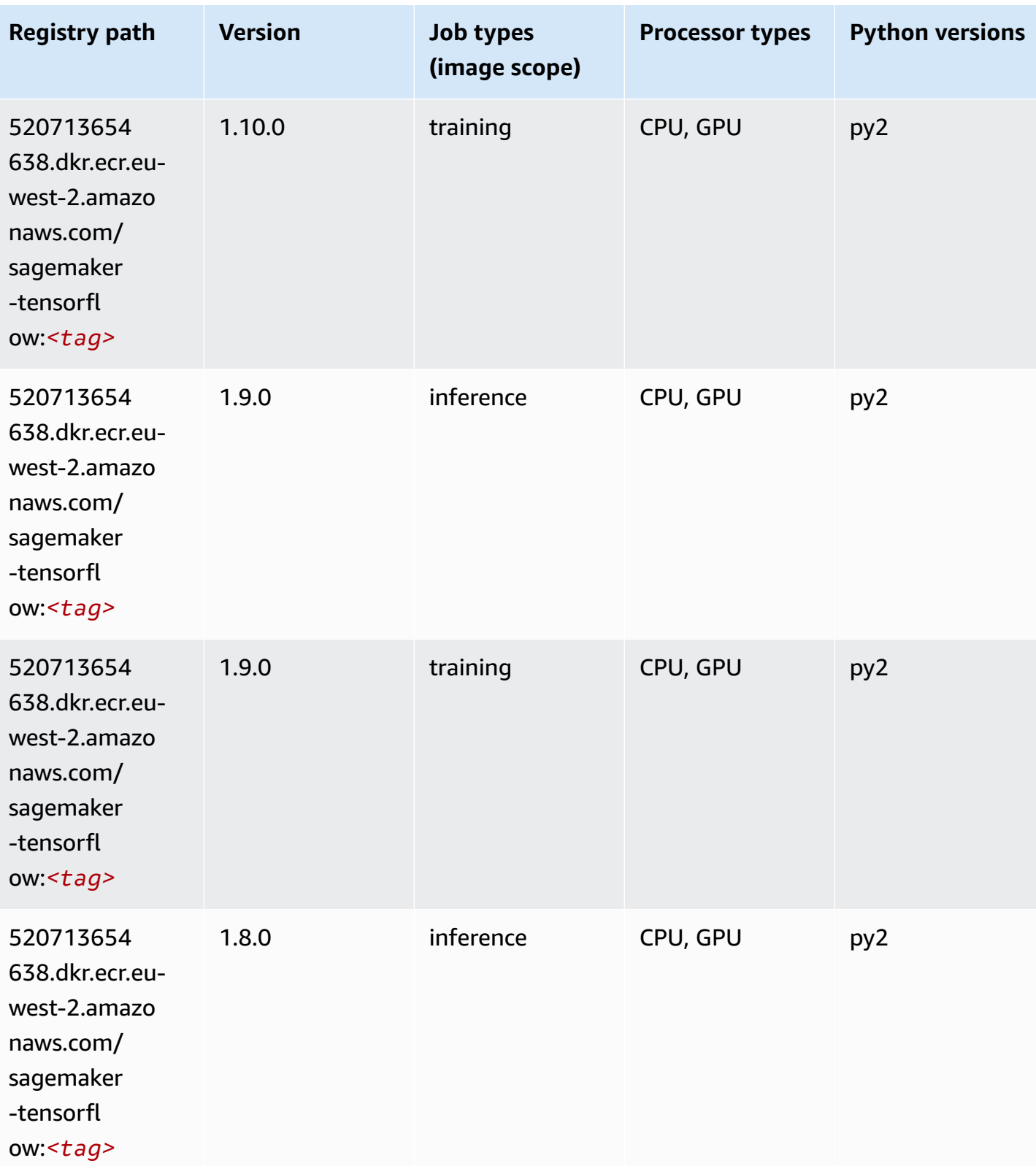

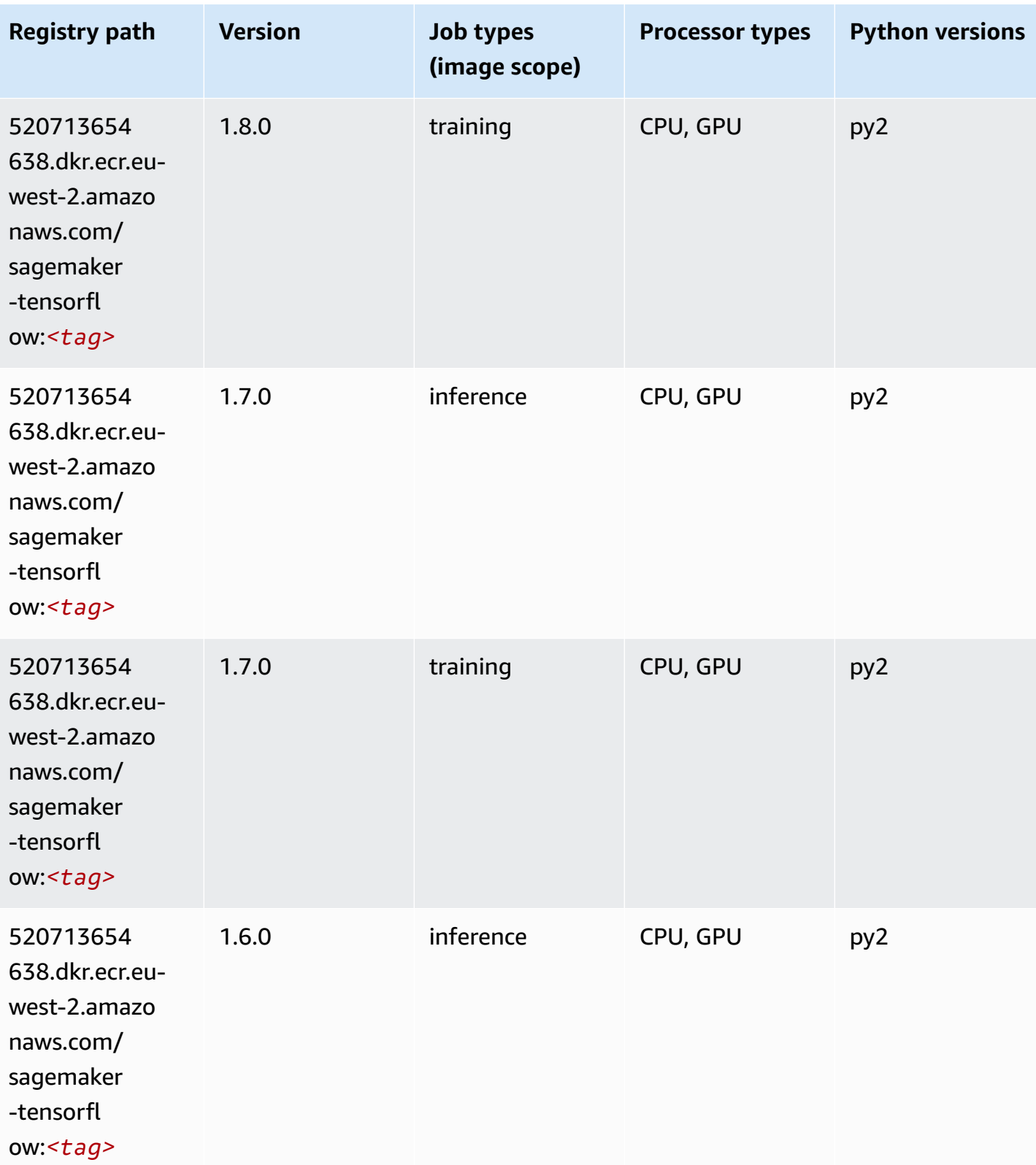

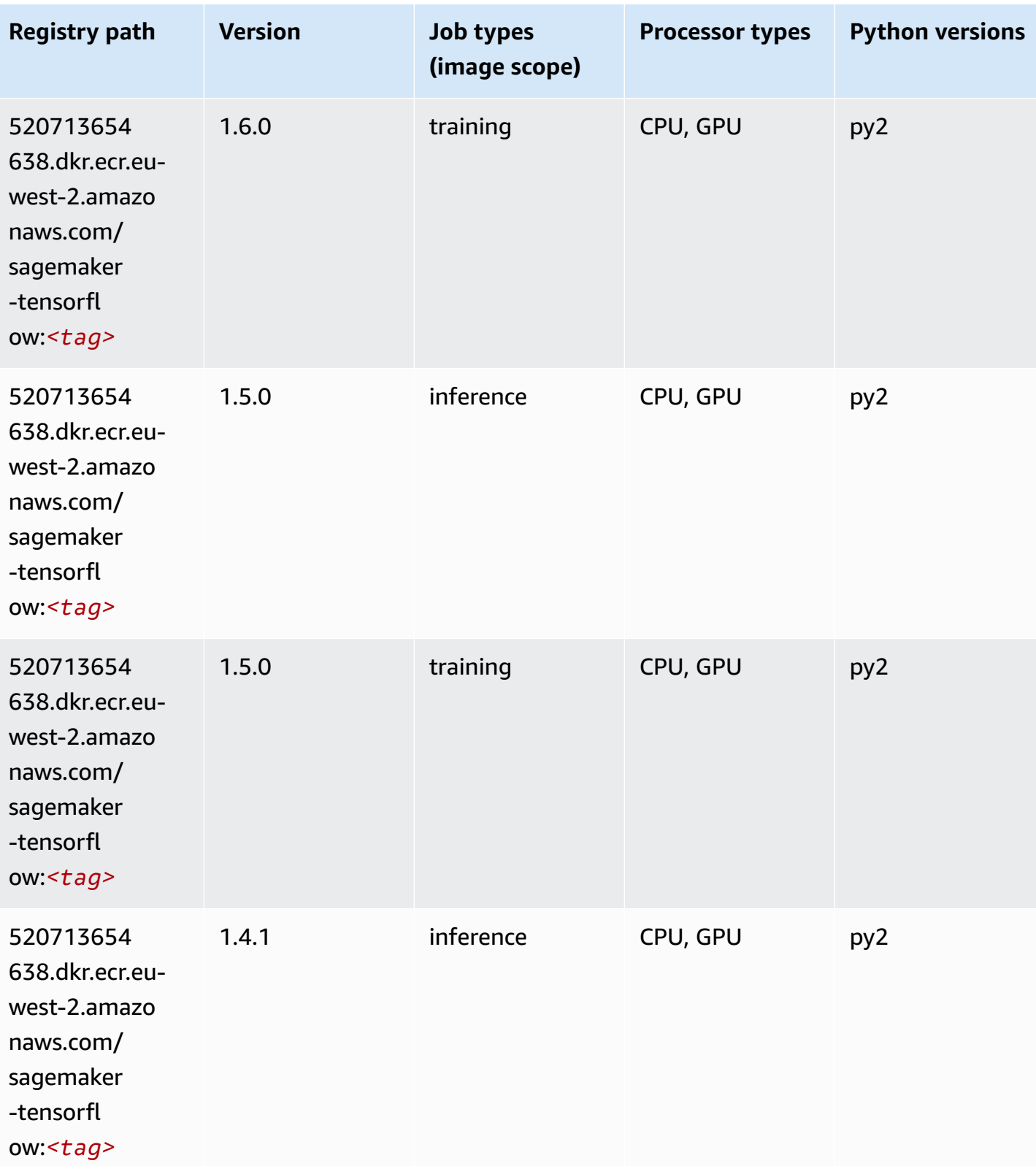

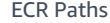

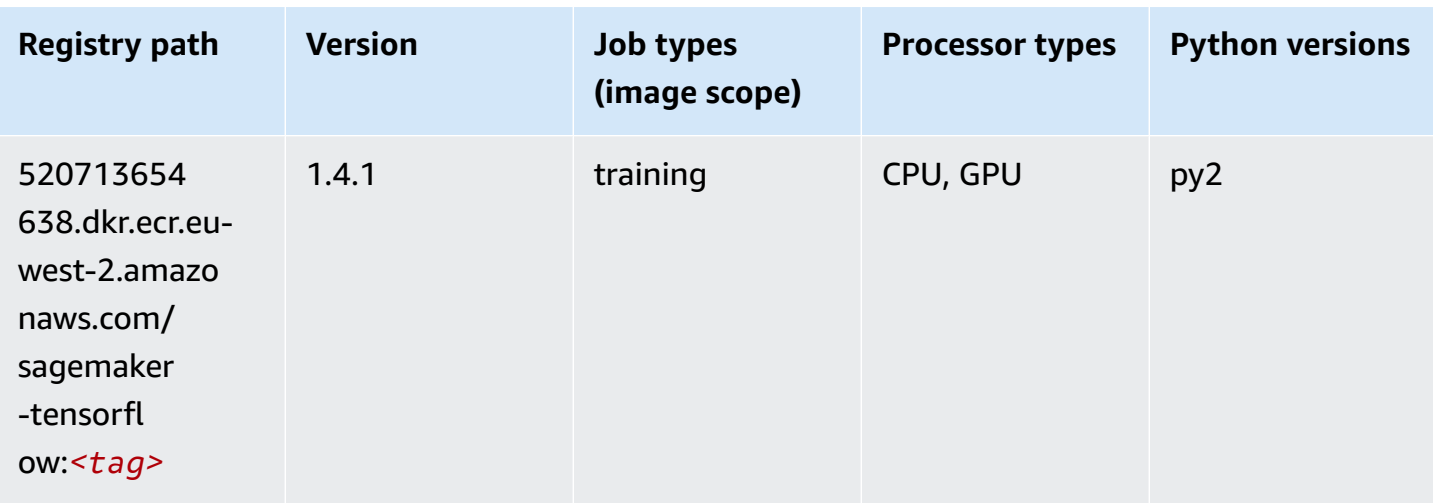

### **Tensorflow Coach (DLC)**

```
from sagemaker import image_uris
image_uris.retrieve(framework='coach-tensorflow',region='eu-
west-2',version='1.0.0',image_scope='training',instance_type='ml.c5.4xlarge')
```
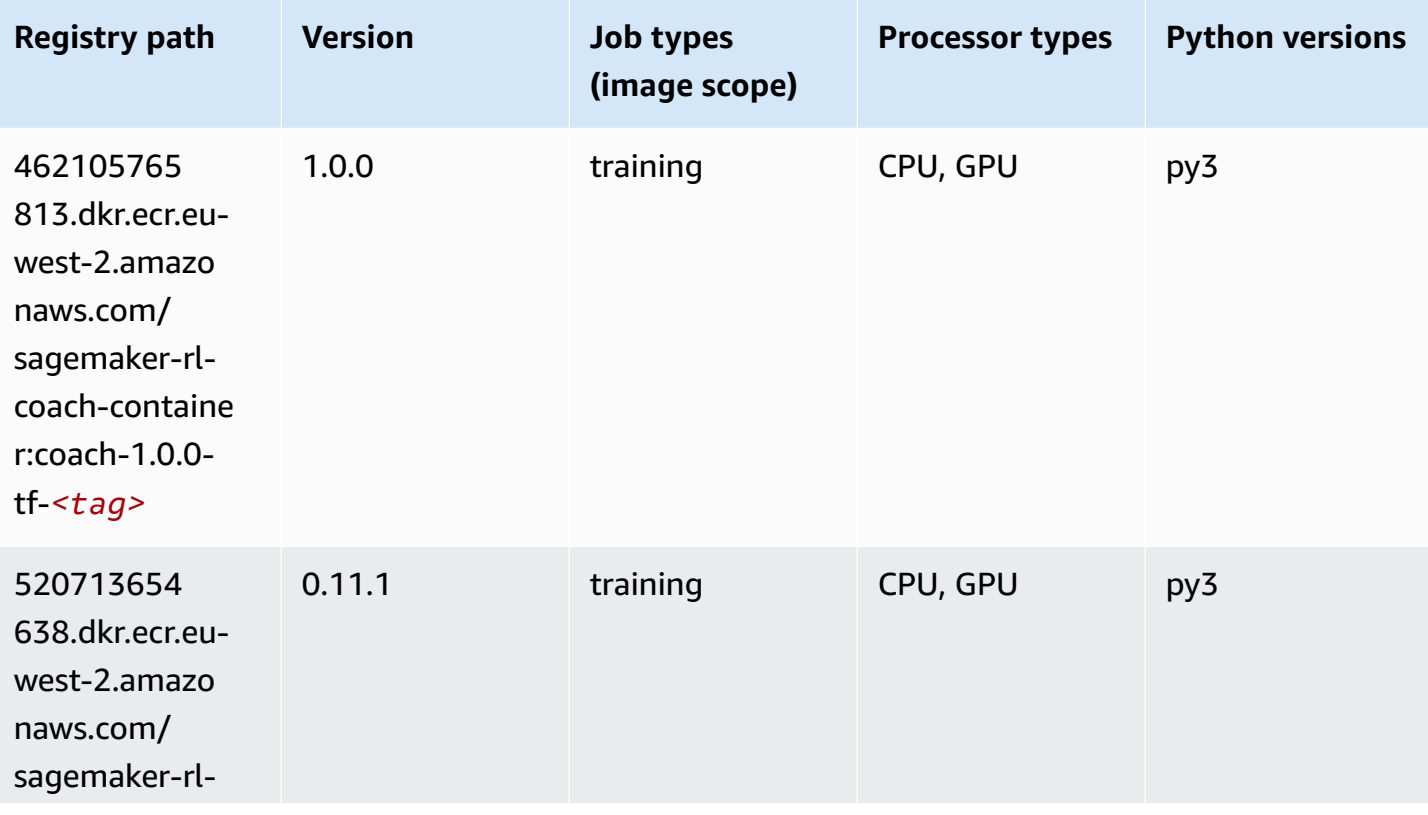

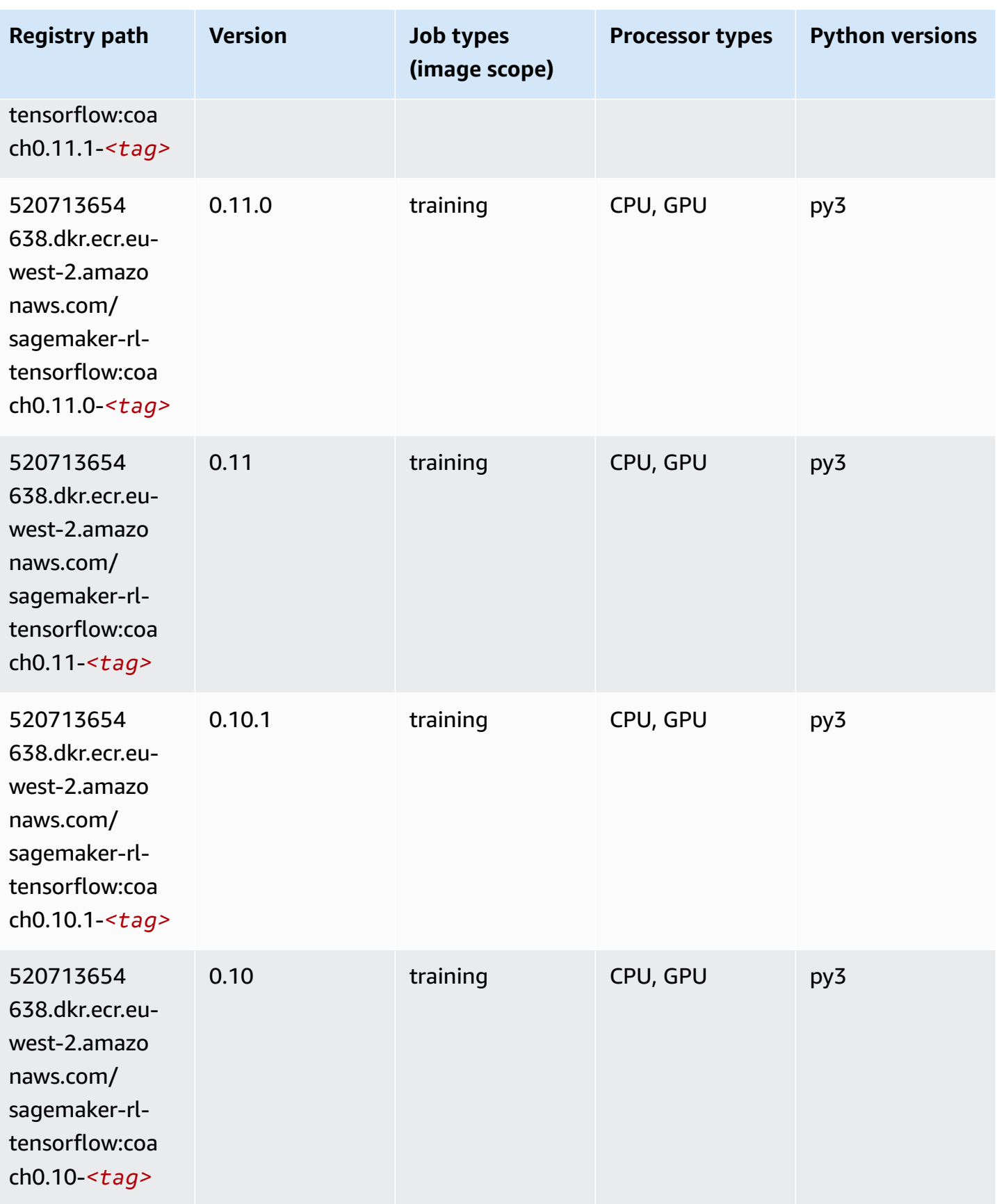

### **Tensorflow Inferentia (DLC)**

SageMaker Python SDK example to retrieve registry path.

```
from sagemaker import image_uris
image_uris.retrieve(framework='inferentia-tensorflow',region='eu-
west-2',version='1.15.0',instance_type='ml.inf1.6xlarge')
```
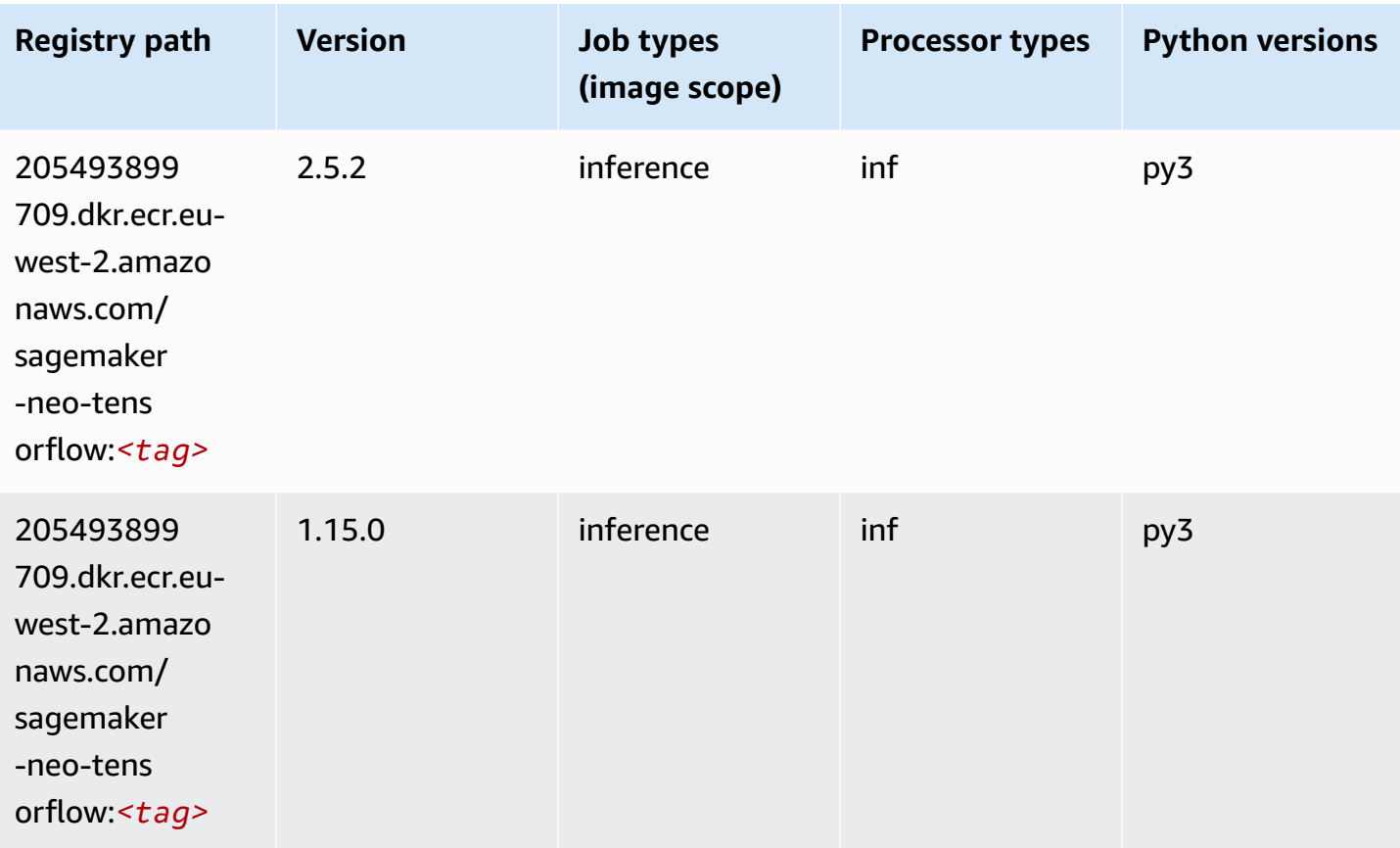

### **Tensorflow Ray (DLC)**

```
from sagemaker import image_uris
image_uris.retrieve(framework='ray-tensorflow',region='eu-
west-2',version='0.8.5',instance_type='ml.c5.4xlarge')
```
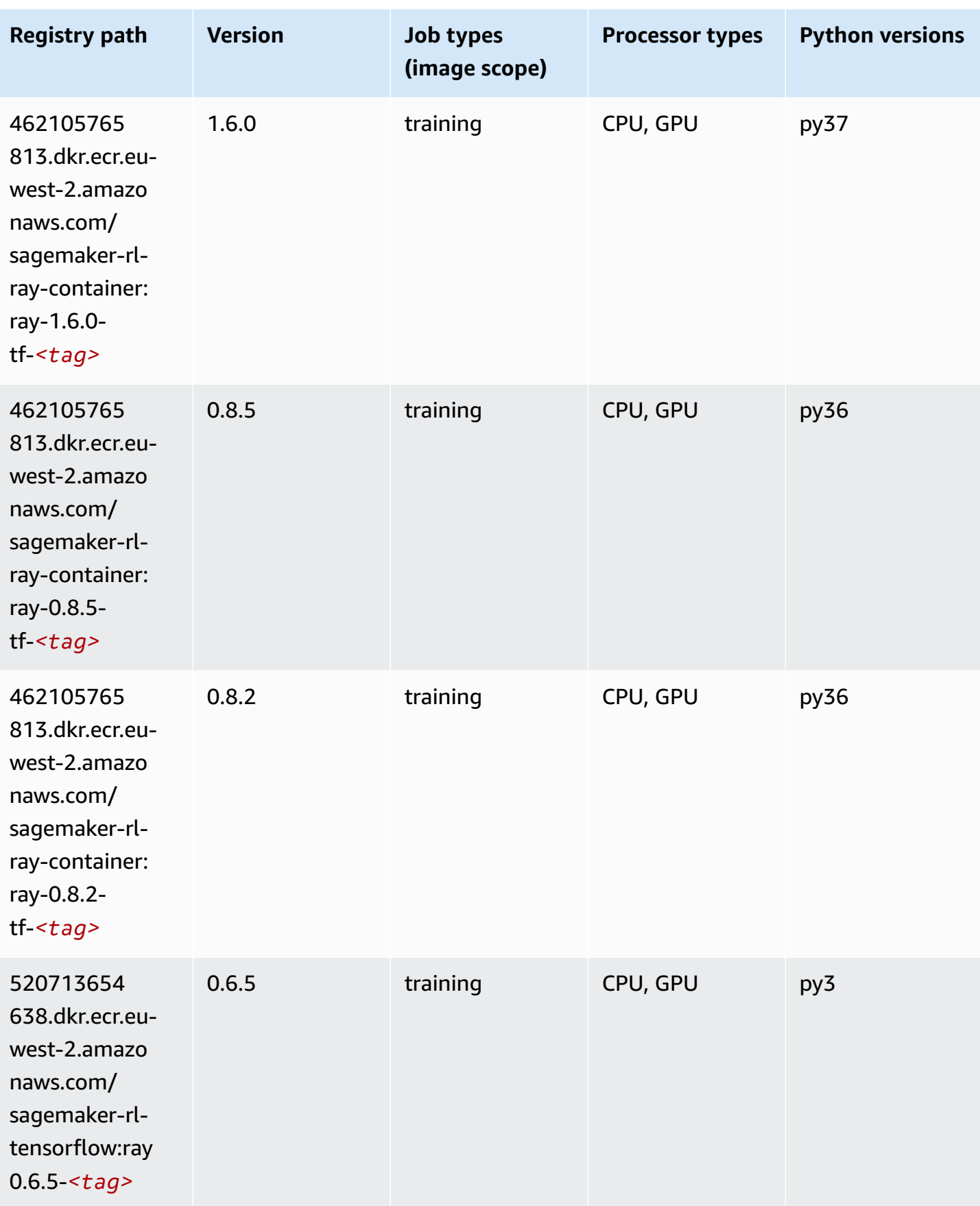

Amazon SageMaker ECR Paths **ECR Access 2019** ECR Paths ECR Paths **ECR Paths** 

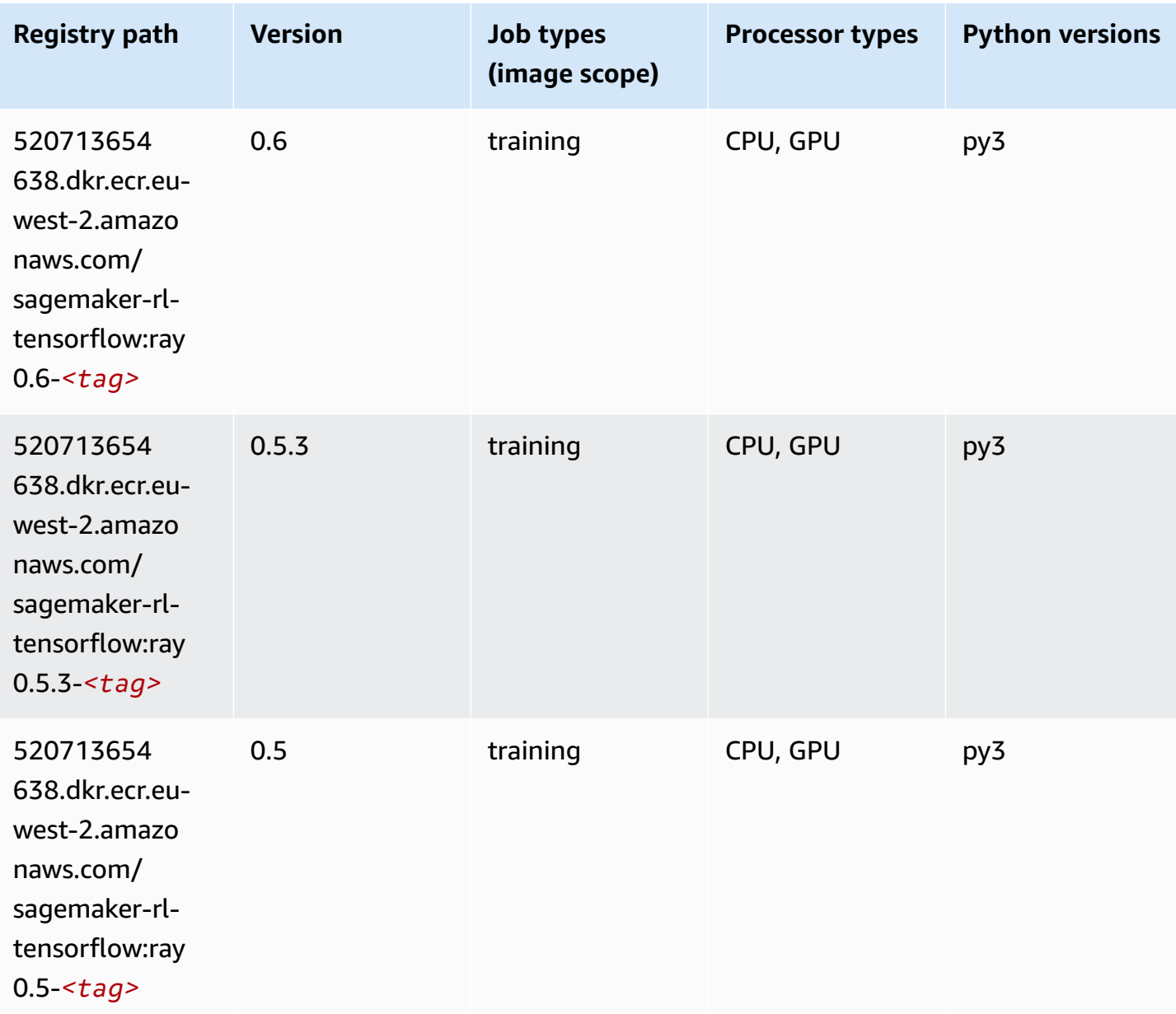

### **VW (algorithm)**

```
from sagemaker import image_uris
image_uris.retrieve(framework='vw',region='eu-
west-2',version='8.7.0',image_scope='training')
```
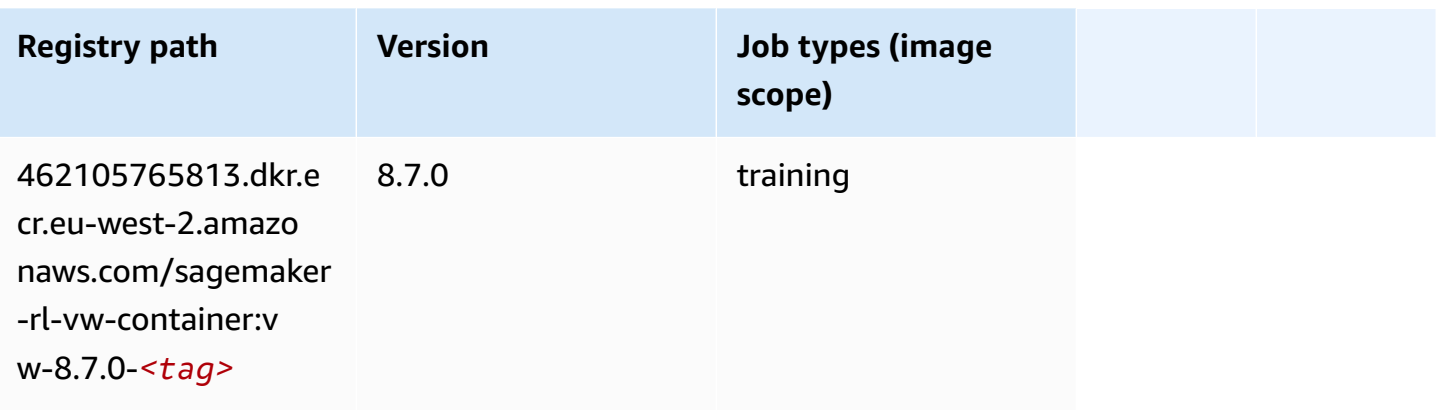

### **XGBoost (algorithm)**

```
from sagemaker import image_uris
image_uris.retrieve(framework='xgboost',region='eu-west-2',version='1.5-1')
```
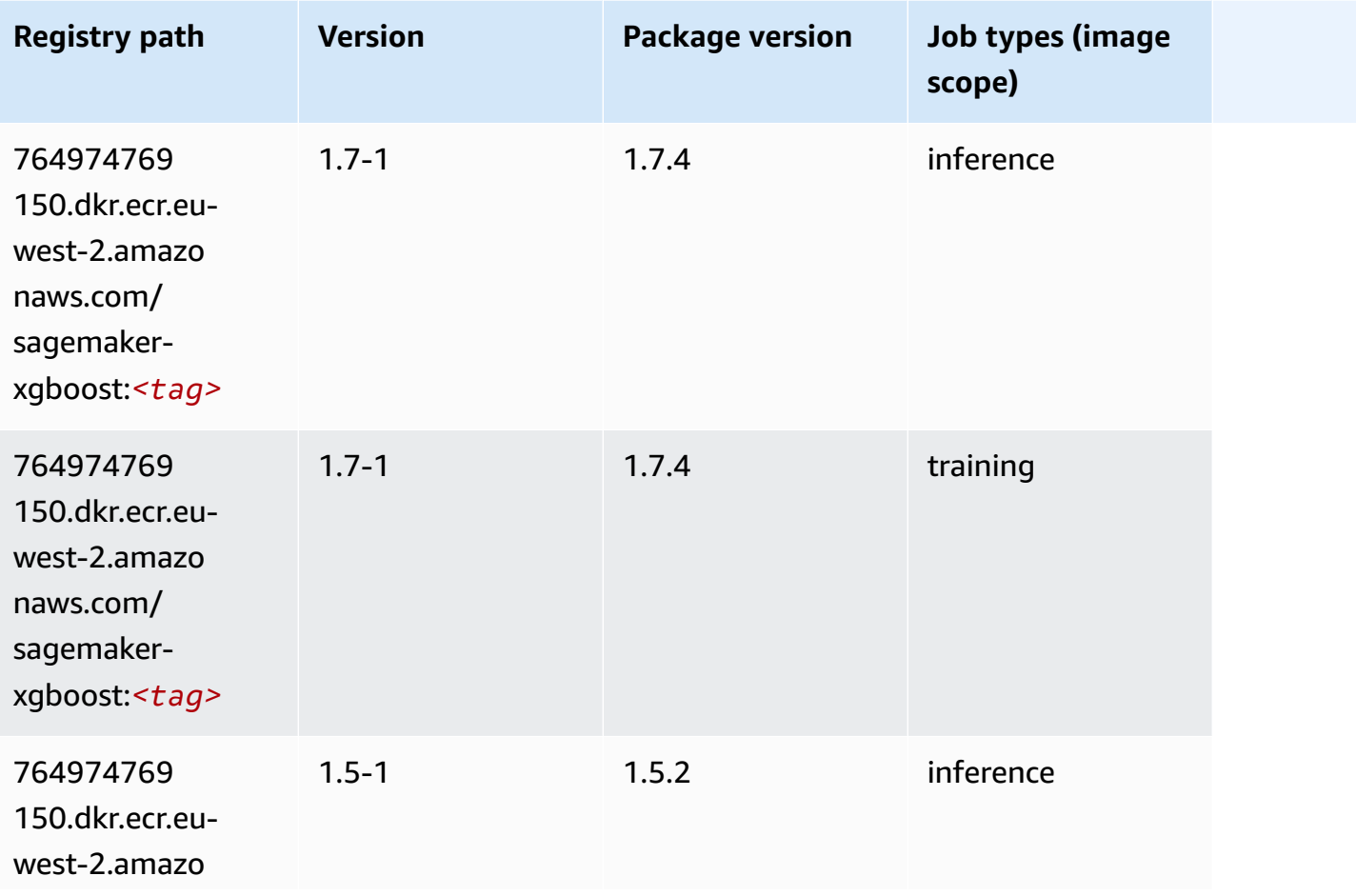

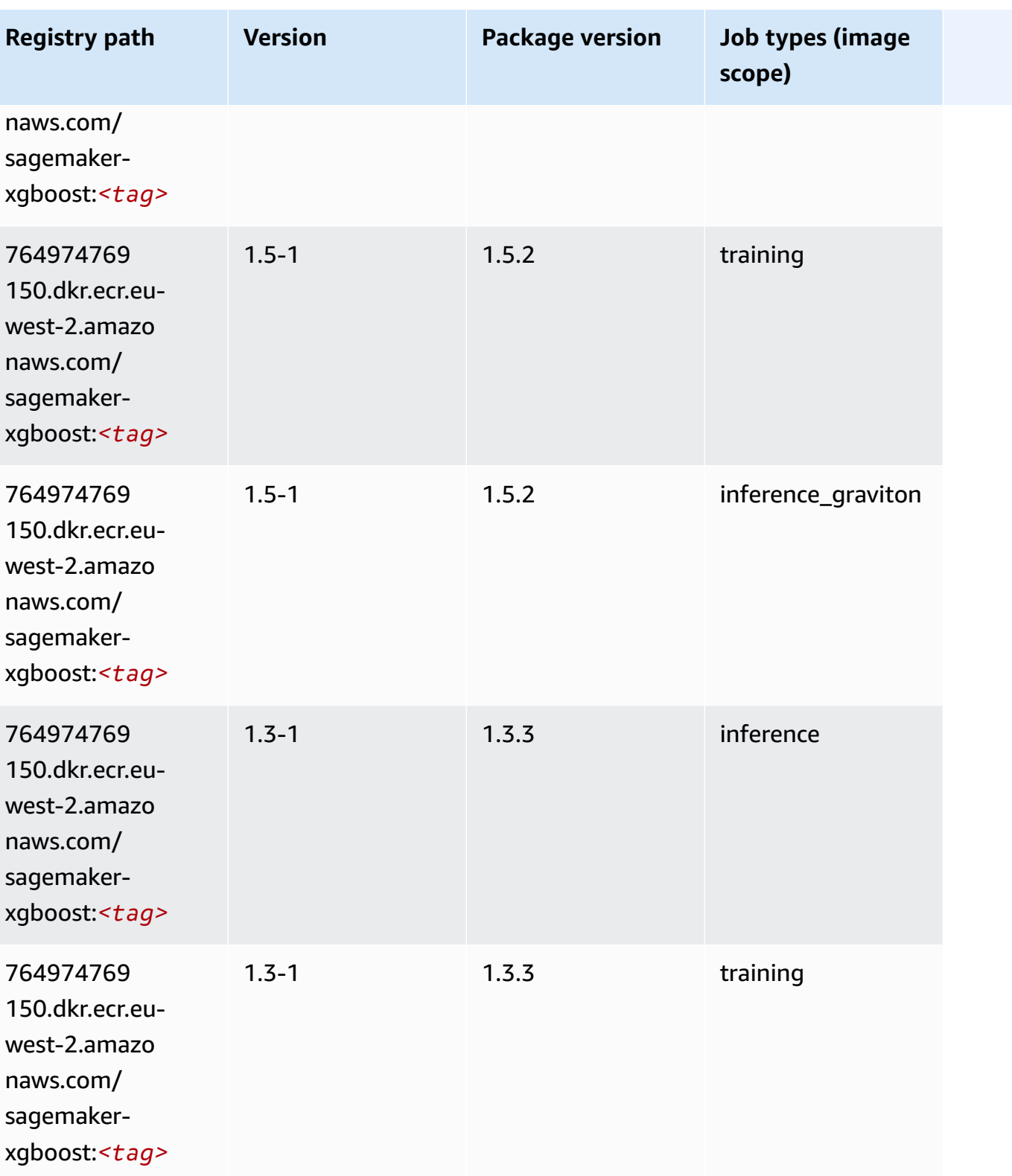

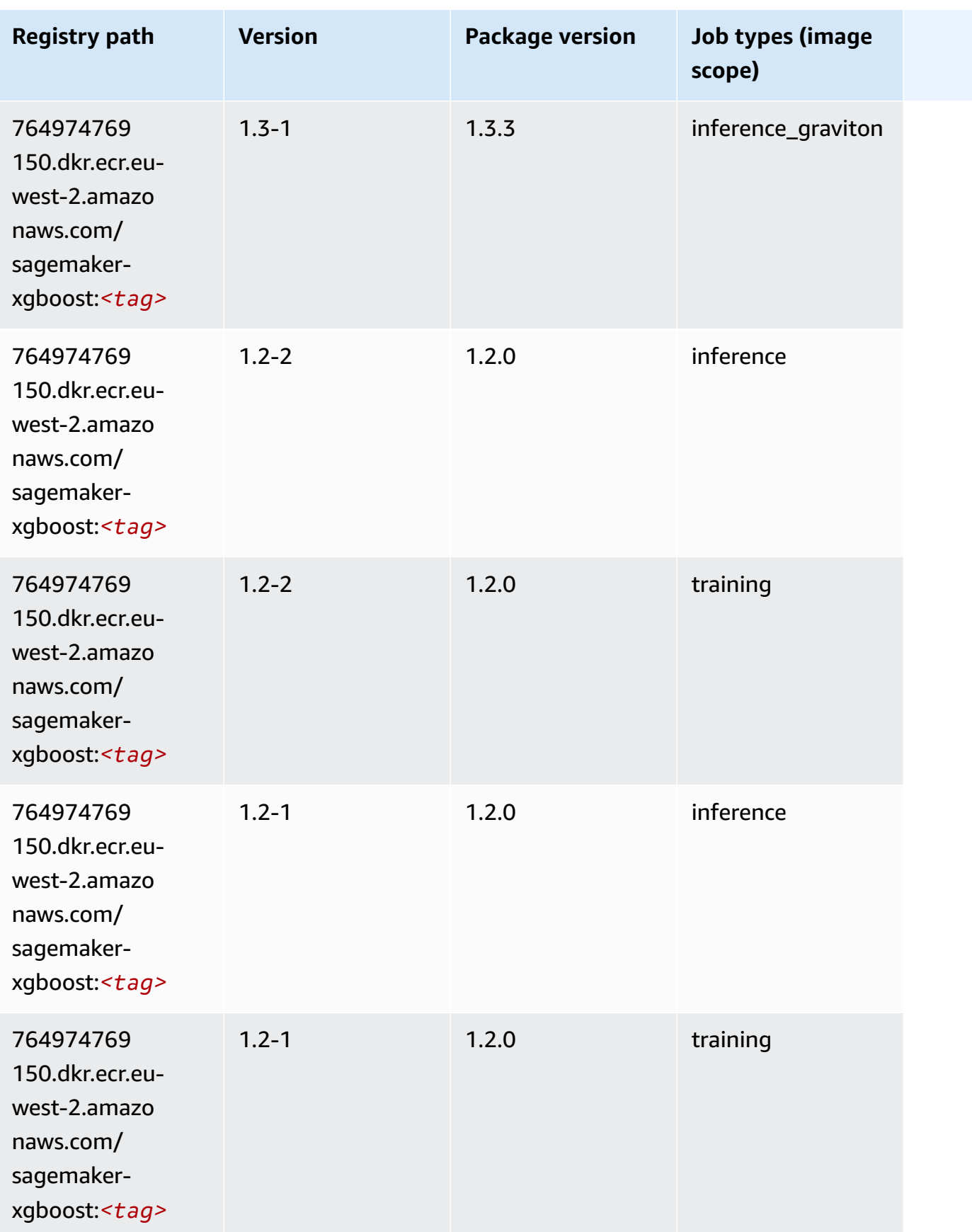

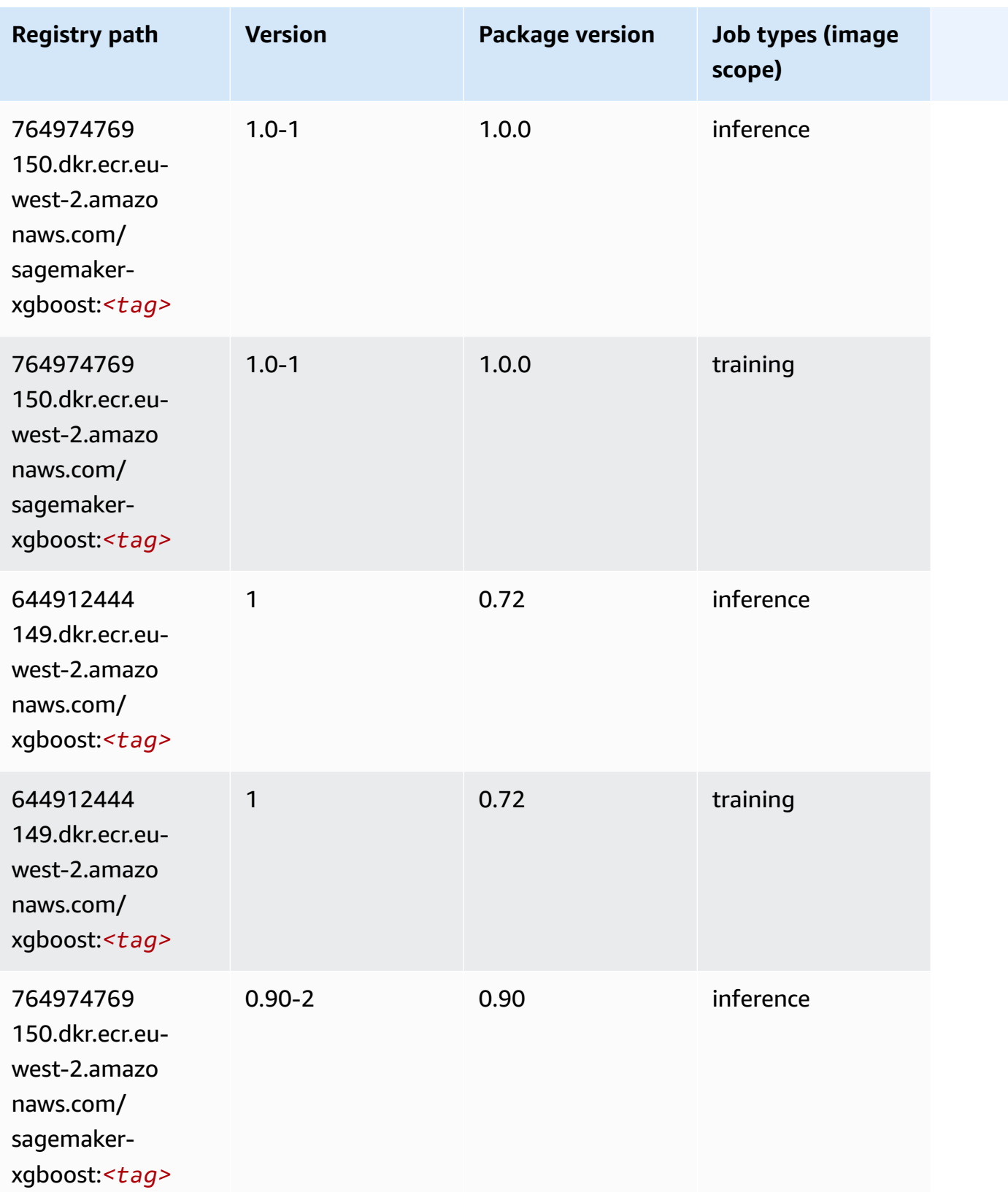

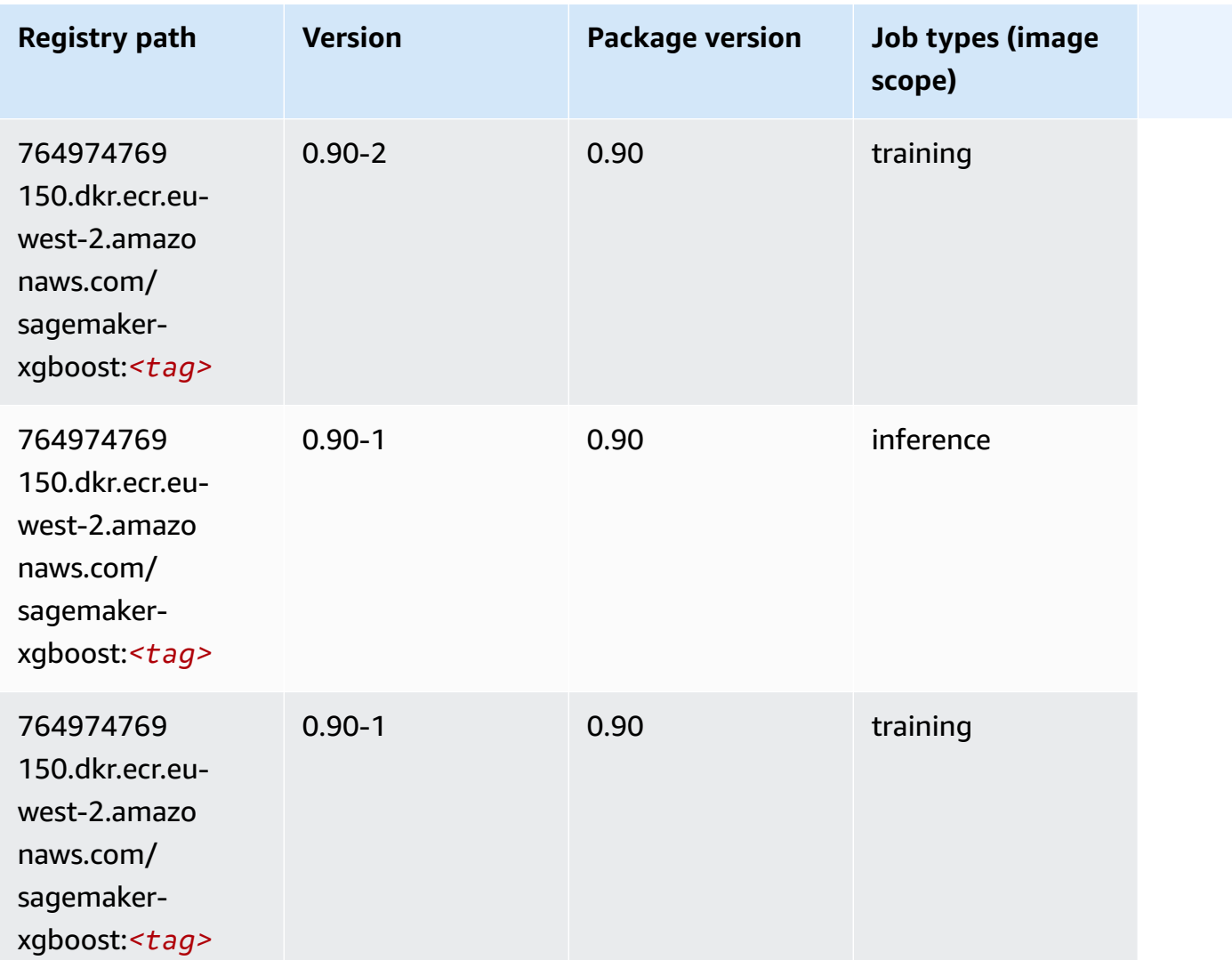

# **Docker Registry Paths and Example Code for Europe (Milan) (eu-south-1)**

The following topics list parameters for each of the algorithms and deep learning containers in this region provided by Amazon SageMaker.

#### **Topics**

- [AutoGluon \(algorithm\)](#page-1711-0)
- [BlazingText](#page-1714-0) (algorithm)
- [Chainer](#page-1714-1) (DLC)
- Clarify [\(algorithm\)](#page-1715-0)
- DJL DeepSpeed (algorith[m](#page-1716-0))
- Data [W](#page-1717-0)rangler (algorithm)
- [Debugger \(algorithm\)](#page-1718-0)
- DeepAR [Forecasting](#page-1718-1) (algorithm)
- Factorization Machines (algorith[m](#page-1718-2))
- Hugging Face (algorith[m](#page-1719-0))
- [IP Insights \(algorithm\)](#page-1725-0)
- [Image classification \(algorithm\)](#page-1725-1)
- [Inferentia](#page-1726-0) MXNet (DLC)
- [Inferentia](#page-1726-1) PyTorch (DLC)
- K-Means [\(algorithm\)](#page-1727-0)
- [KNN \(algorithm\)](#page-1728-0)
- [Linear Learner \(algorithm\)](#page-1728-1)
- [MXNet](#page-1729-0) (DLC)
- [MXNet](#page-1736-0) Coach (DLC)
- [Model Monitor \(algorithm\)](#page-1737-0)
- [NTM \(algorithm\)](#page-1737-1)
- [Neo Image Classification \(algorithm\)](#page-1737-2)
- Neo [MXNet](#page-1738-0) (DLC)
- Neo [PyTorch](#page-1738-1) (DLC)
- Neo [Tensorflow](#page-1740-0) (DLC)
- Neo XGBoost [\(algorithm\)](#page-1741-0)
- Object Detection [\(algorithm\)](#page-1742-0)
- [Object2Vec](#page-1742-1) (algorithm)
- [PCA \(algorithm\)](#page-1742-2)
- [PyTorch](#page-1743-0) (DLC)
- [PyTorch](#page-1752-0) Neuron (DLC)
- PyTorch Training [Compiler](#page-1753-0) (DLC)
- Random Cut Forest [\(algorithm\)](#page-1753-1)
- [Scikit-learn](#page-1754-0) (algorithm)
- [Semantic Segmentation \(algorithm\)](#page-1756-0)
- [Seq2Seq \(algorithm\)](#page-1756-1)
- [Spark \(algorithm\)](#page-1757-0)
- SparkML Serving [\(algorithm\)](#page-1758-0)
- [Tensorflow](#page-1759-0) (DLC)
- [Tensorflow](#page-1782-0) Coach (DLC)
- [Tensorflow](#page-1783-0) Inferentia (DLC)
- [Tensorflow](#page-1784-0) Ray (DLC)
- XGBoost [\(algorithm\)](#page-1785-0)

### <span id="page-1711-0"></span>**AutoGluon (algorithm)**

```
from sagemaker import image_uris
image_uris.retrieve(framework='autogluon',region='eu-
south-1',image_scope='inference',version='0.4')
```
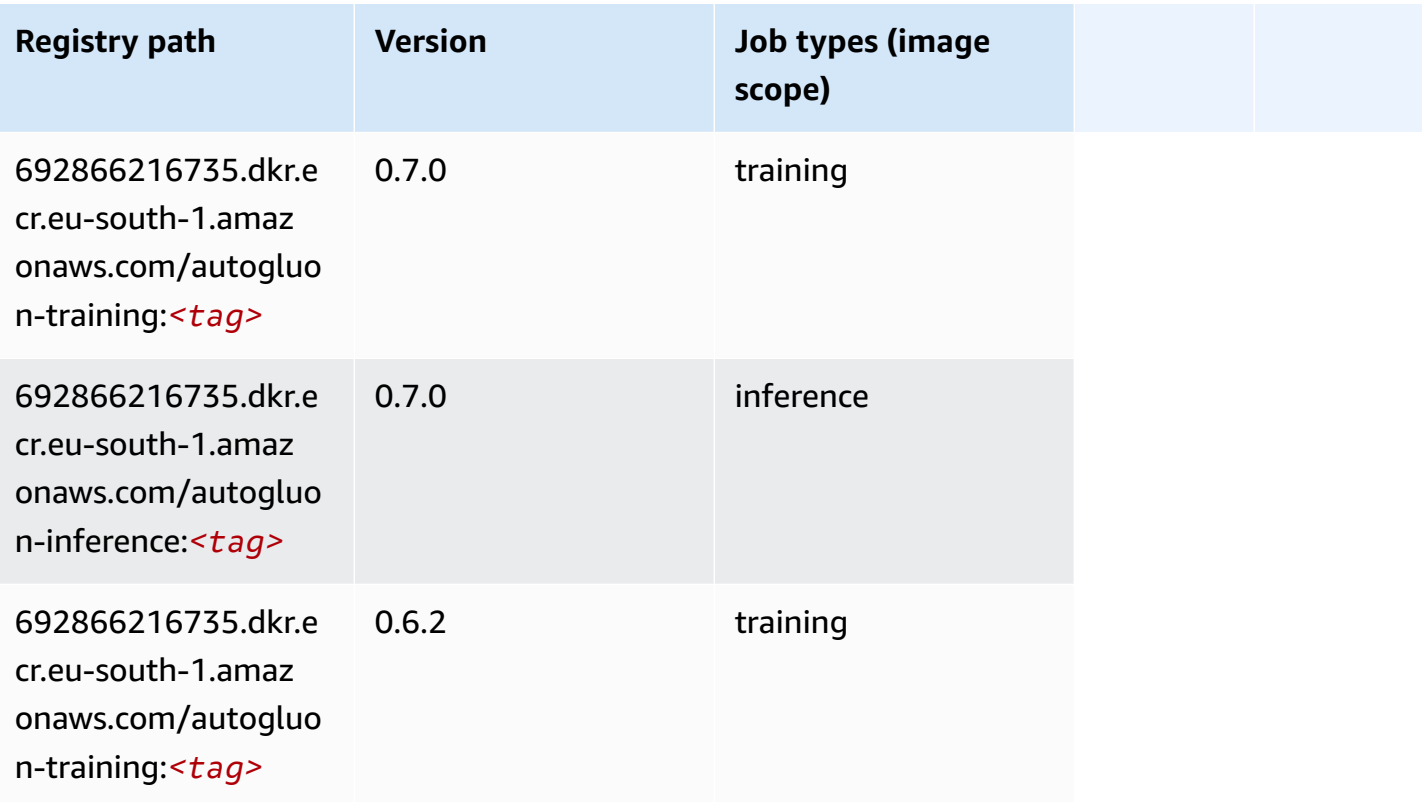

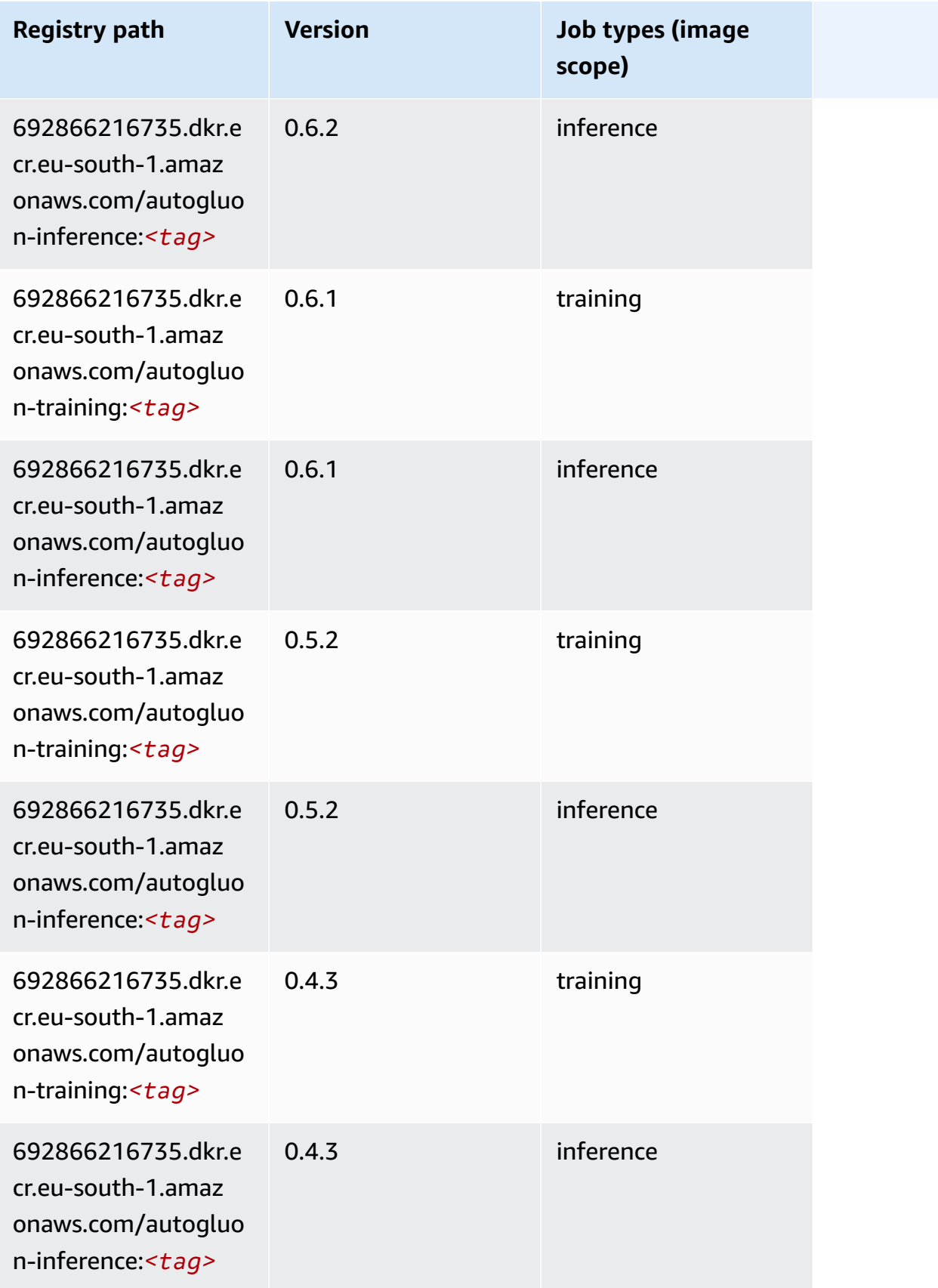

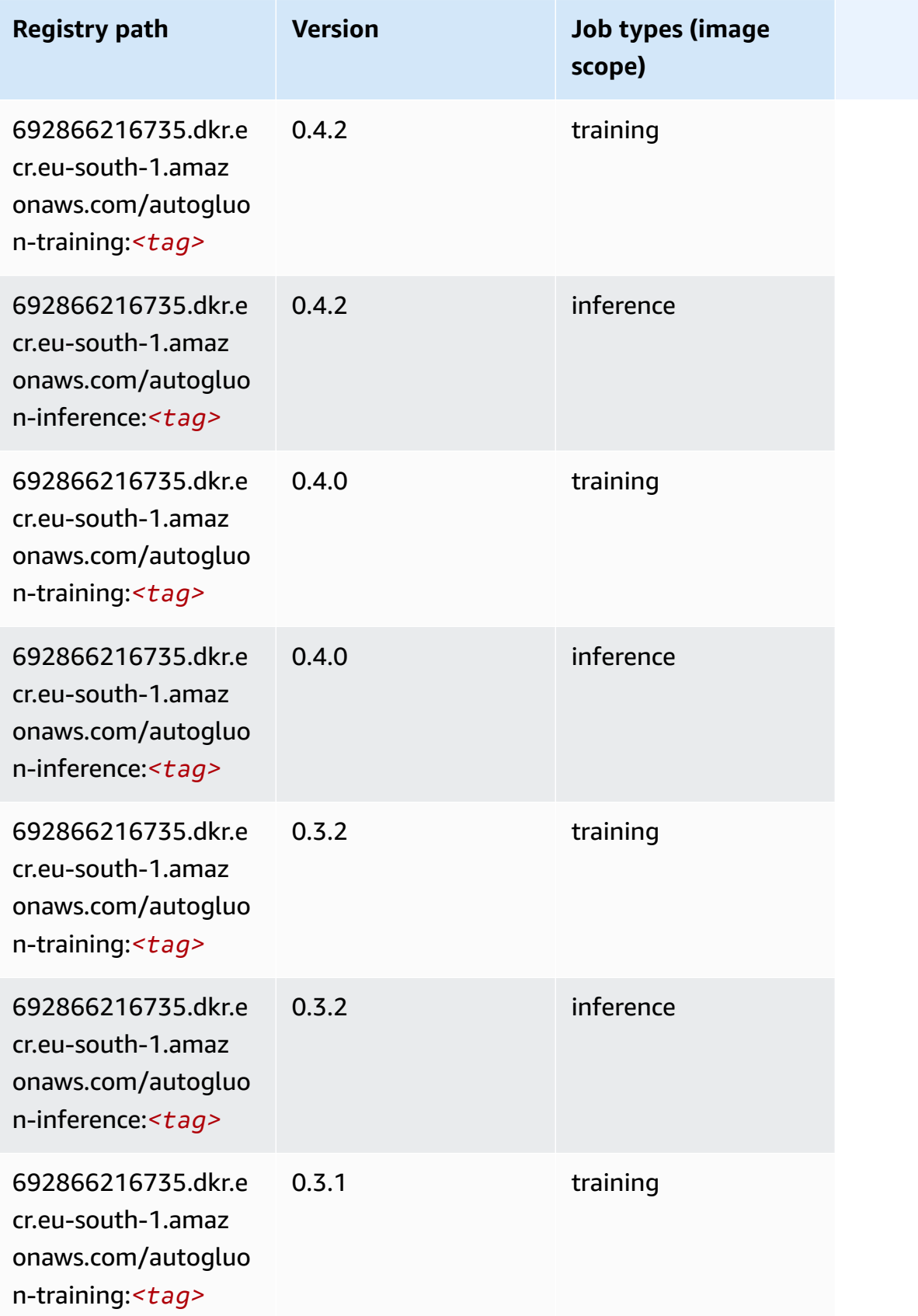

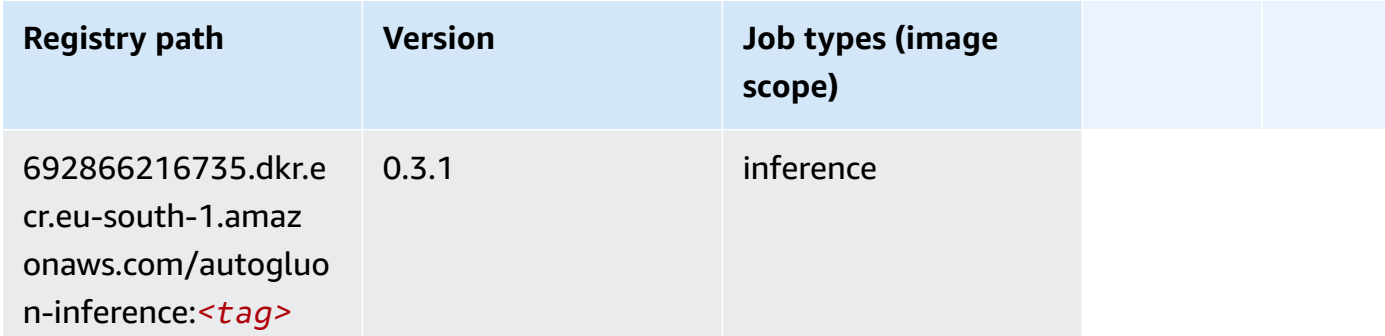

### <span id="page-1714-0"></span>**BlazingText (algorithm)**

SageMaker Python SDK example to retrieve registry path.

```
from sagemaker import image_uris
image_uris.retrieve(framework='blazingtext',region='eu-south-1')
```
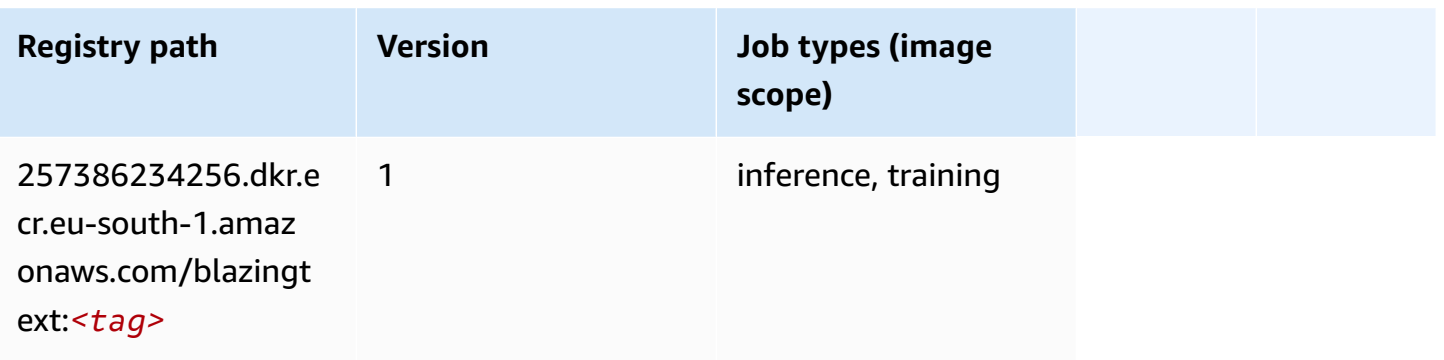

### <span id="page-1714-1"></span>**Chainer (DLC)**

```
from sagemaker import image_uris
image_uris.retrieve(framework='chainer',region='eu-
south-1',version='5.0.0',py_version='py3',image_scope='inference',instance_type='ml.c5.4xlarge')
```
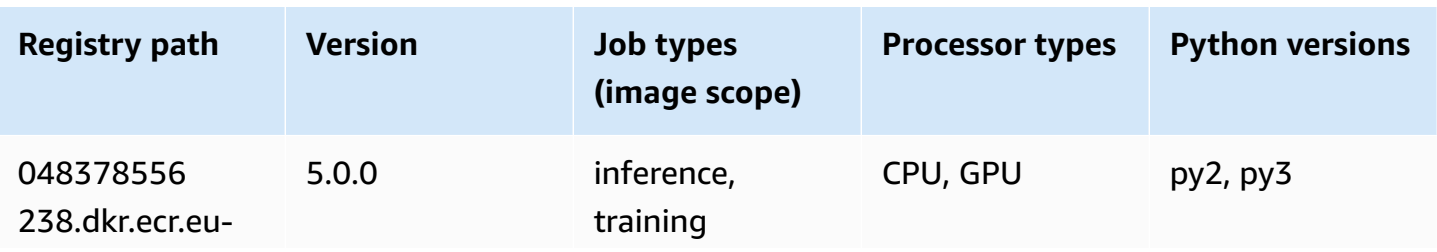

Amazon SageMaker ECR Paths **ECR Access 2019** ECR Paths ECR Paths **ECR Paths** 

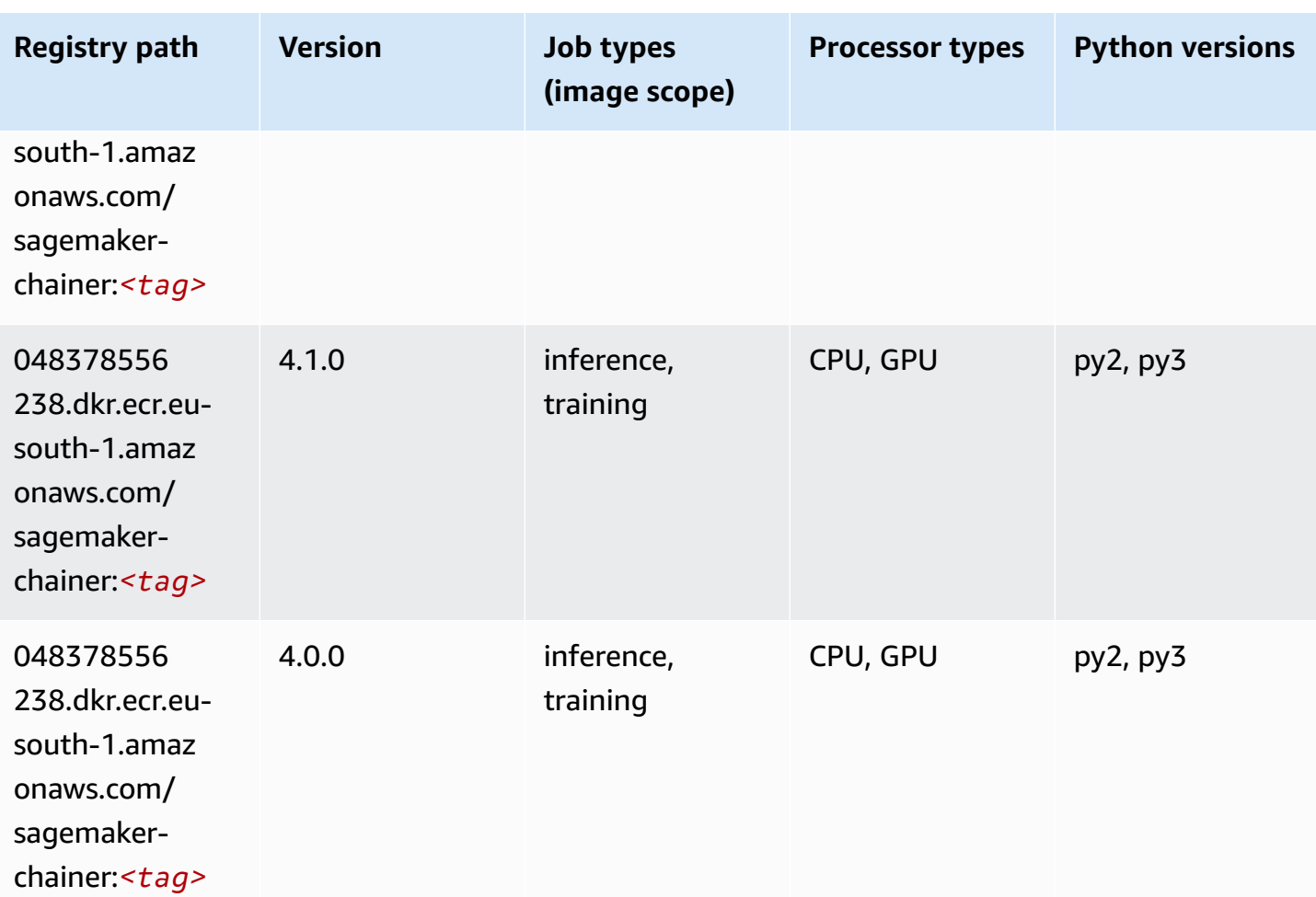

## <span id="page-1715-0"></span>**Clarify (algorithm)**

```
from sagemaker import image_uris
image_uris.retrieve(framework='clarify',region='eu-
south-1',version='1.0',image_scope='processing')
```
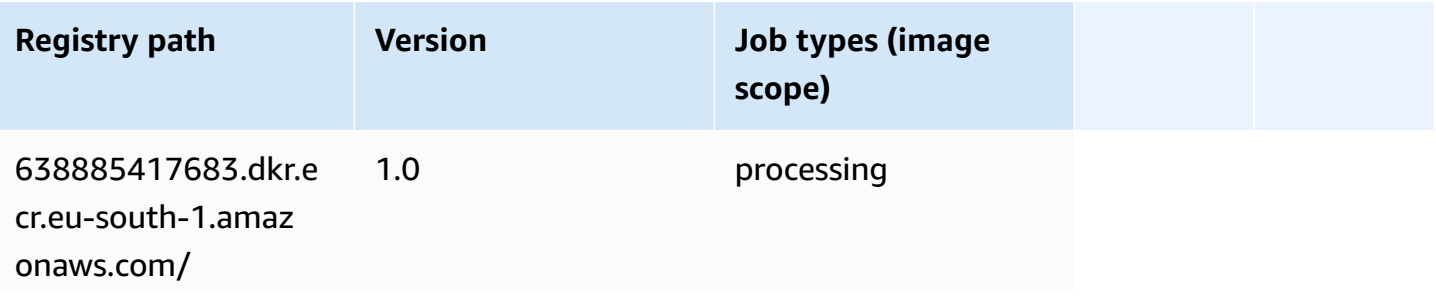

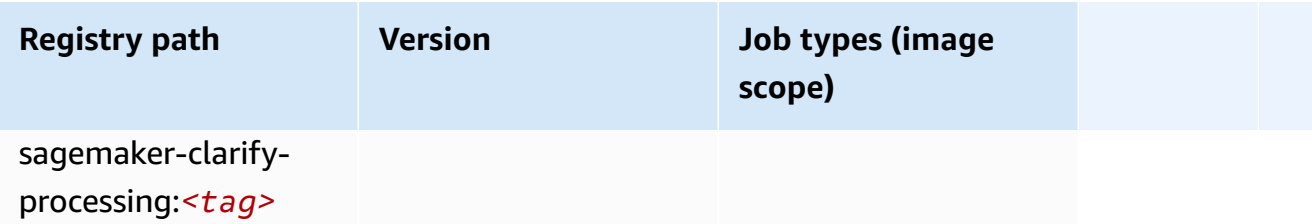

### <span id="page-1716-0"></span>**DJL DeepSpeed (algorithm)**

```
from sagemaker import image_uris
image_uris.retrieve(framework='djl-deepspeed', region='us-
west-2',py_version='py3',image_scope='inference')
```
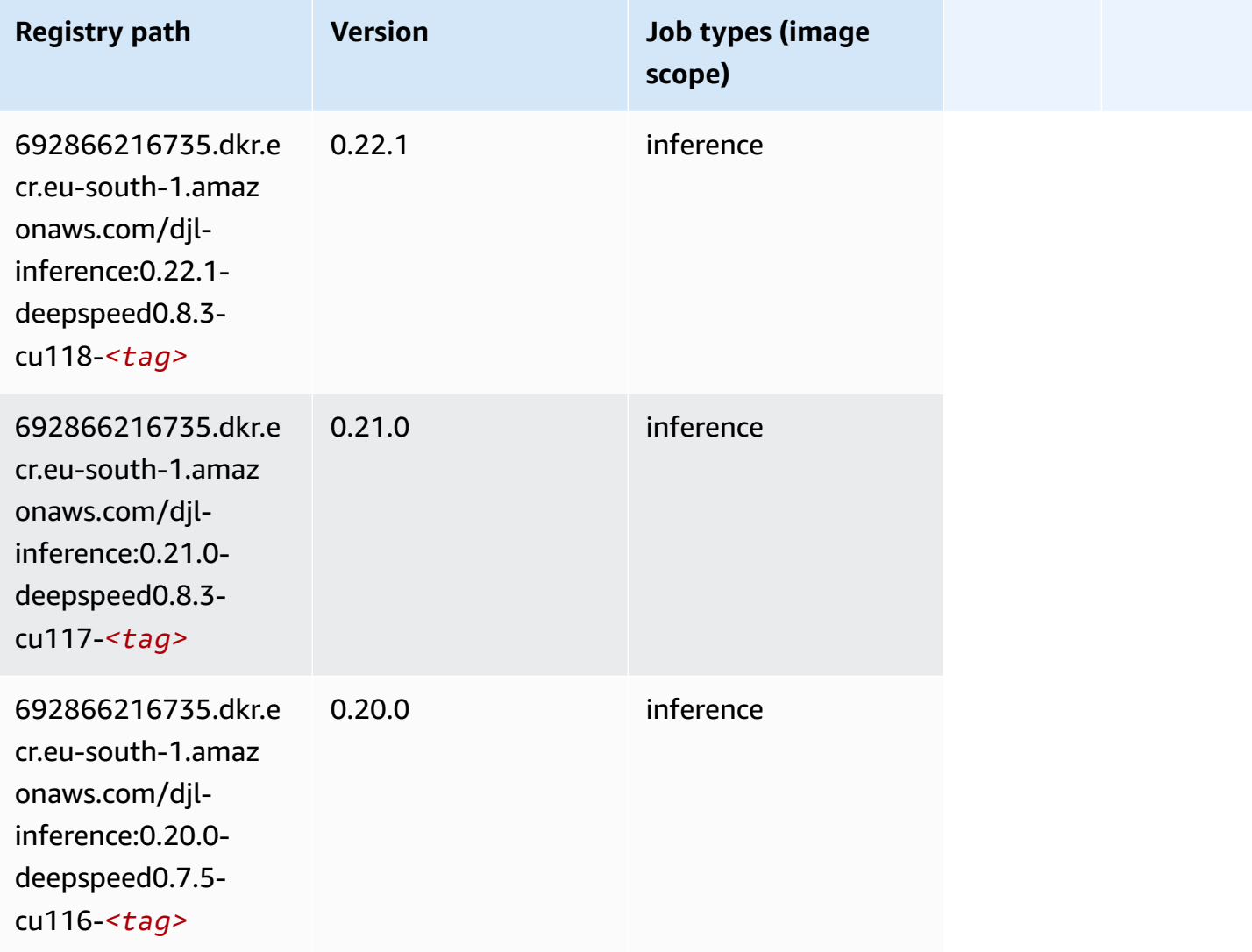

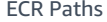

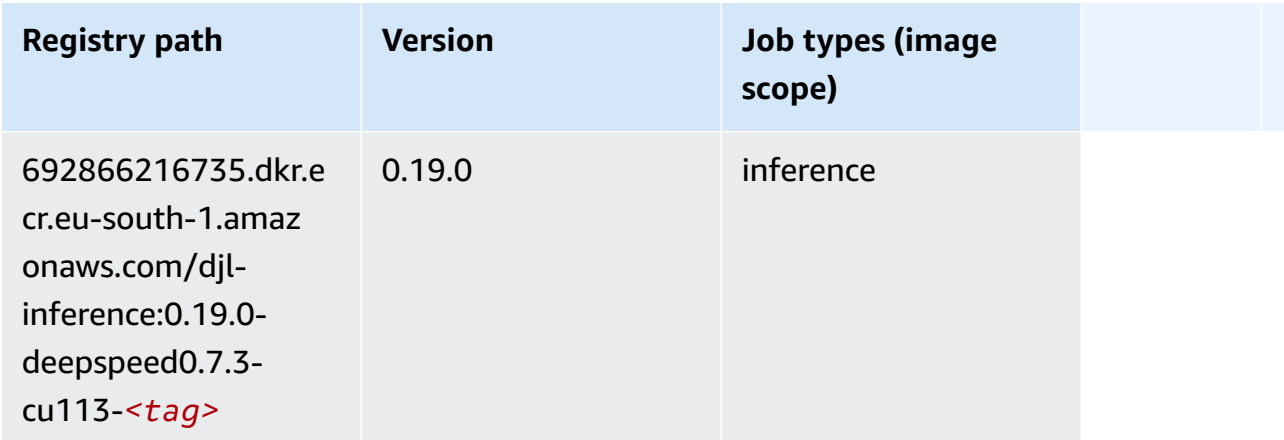

### <span id="page-1717-0"></span>**Data Wrangler (algorithm)**

```
from sagemaker import image_uris
image_uris.retrieve(framework='data-wrangler',region='eu-south-1')
```
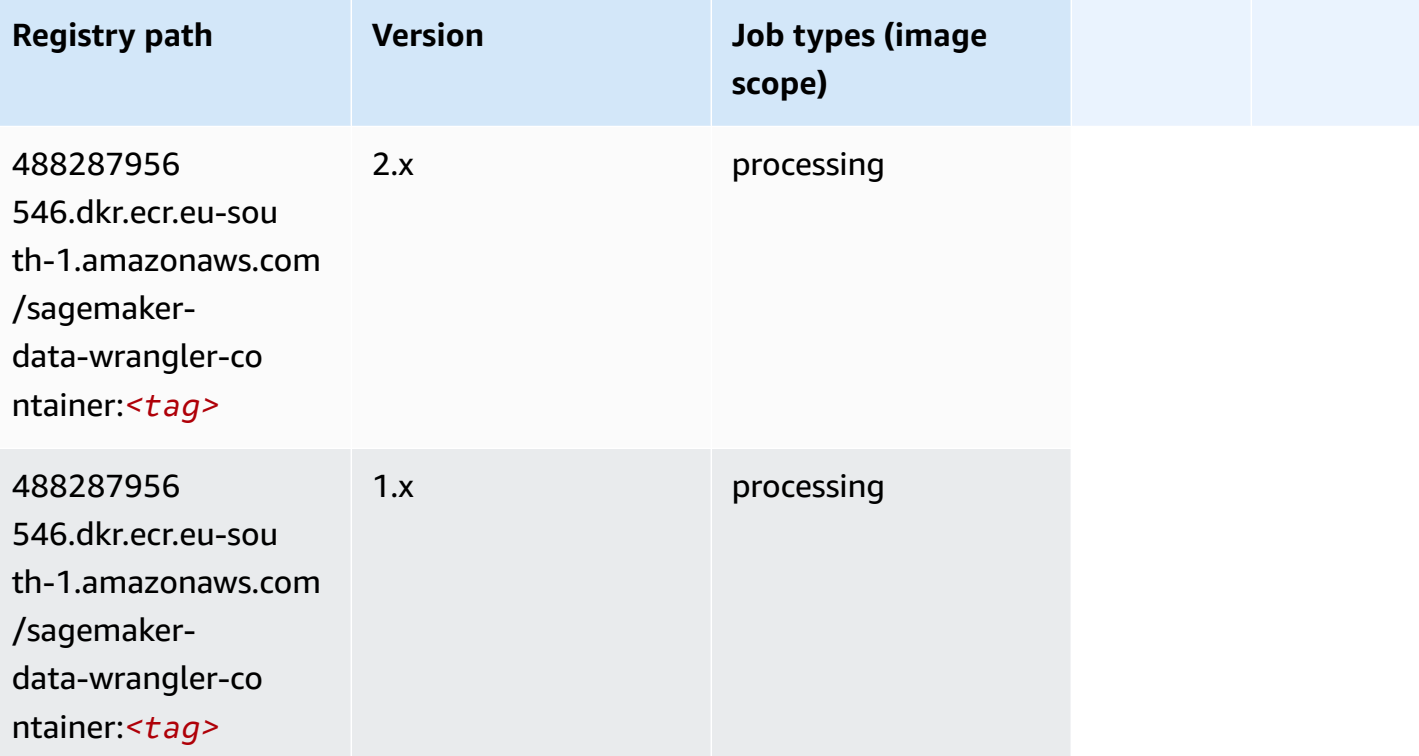

### <span id="page-1718-0"></span>**Debugger (algorithm)**

SageMaker Python SDK example to retrieve registry path.

```
from sagemaker import image_uris
image_uris.retrieve(framework='debugger',region='eu-south-1')
```
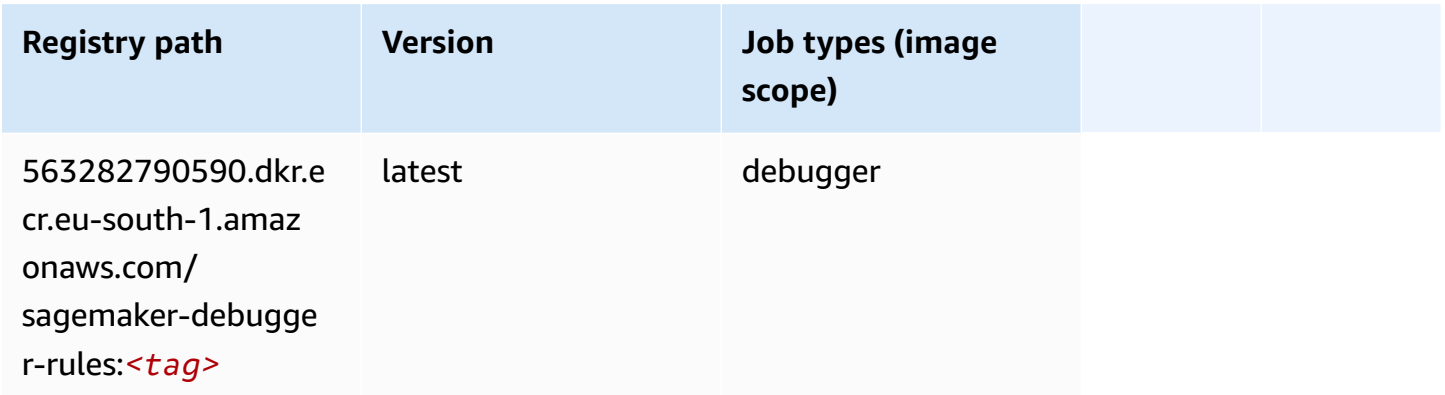

### <span id="page-1718-1"></span>**DeepAR Forecasting (algorithm)**

SageMaker Python SDK example to retrieve registry path.

```
from sagemaker import image_uris
image_uris.retrieve(framework='forecasting-deepar',region='eu-south-1')
```
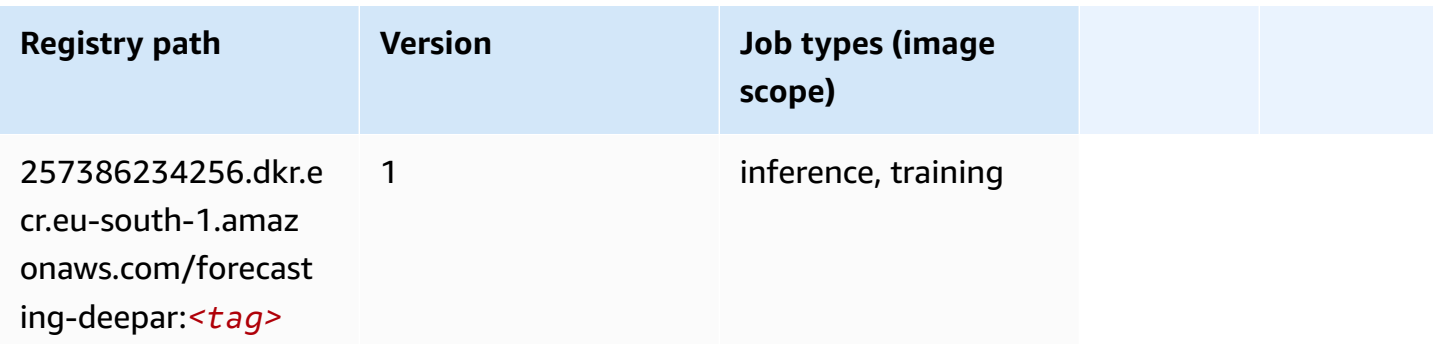

### <span id="page-1718-2"></span>**Factorization Machines (algorithm)**

```
from sagemaker import image_uris
```

```
image_uris.retrieve(framework='factorization-machines',region='eu-south-1')
```
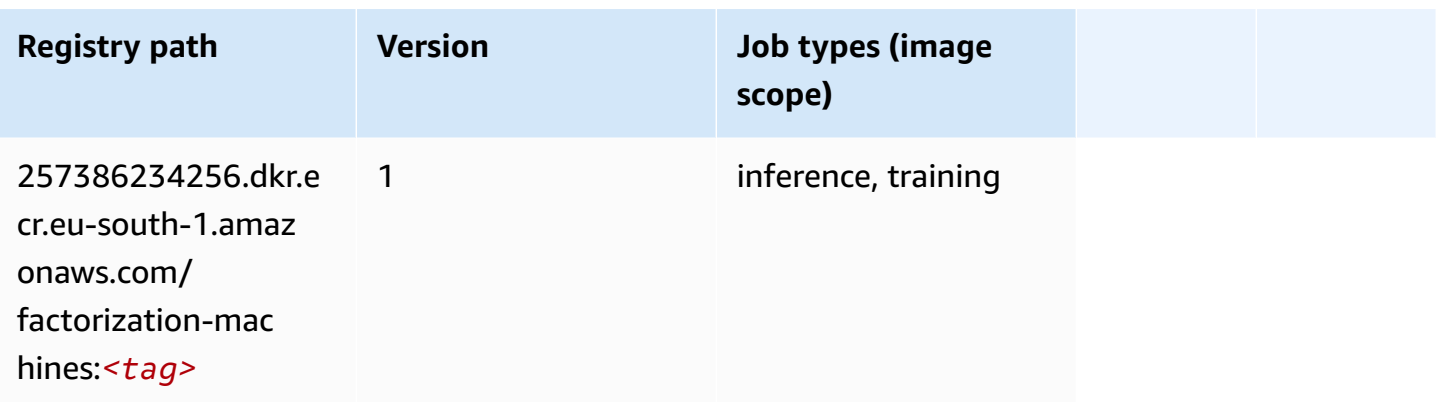

### <span id="page-1719-0"></span>**Hugging Face (algorithm)**

```
from sagemaker import image_uris
image_uris.retrieve(framework='huggingface',region='eu-
south-1',version='4.4.2',image_scope='training',base_framework_version='tensorflow2.4.1')
```
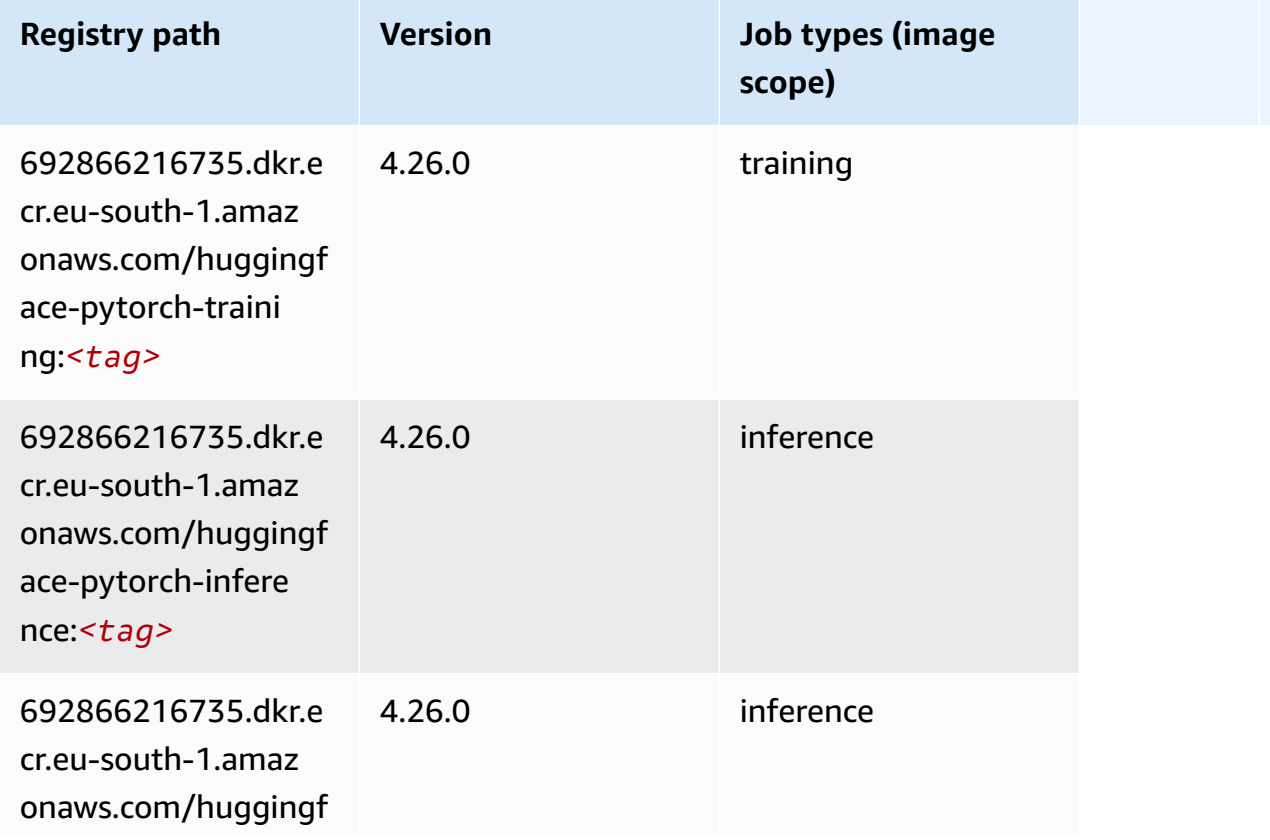

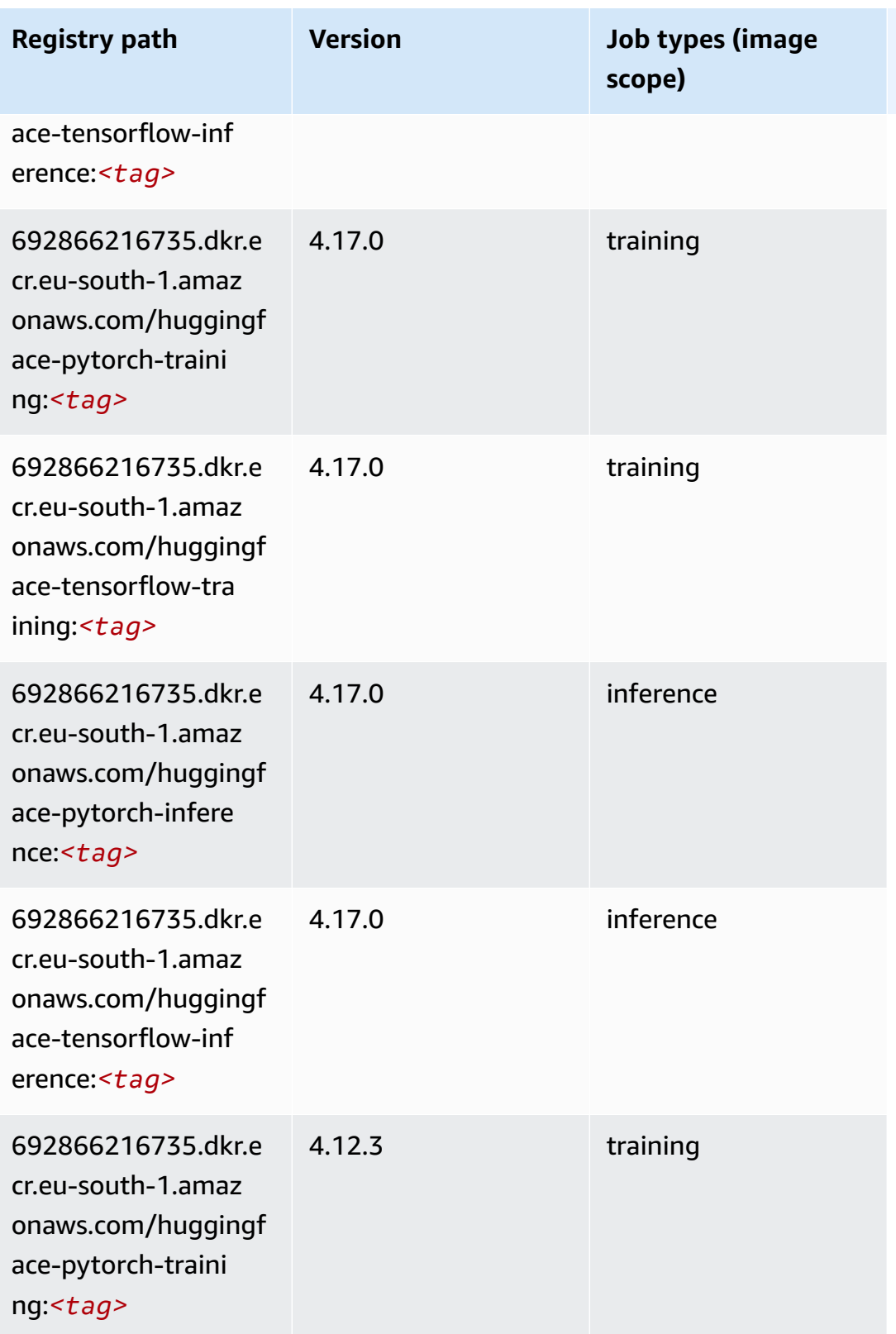

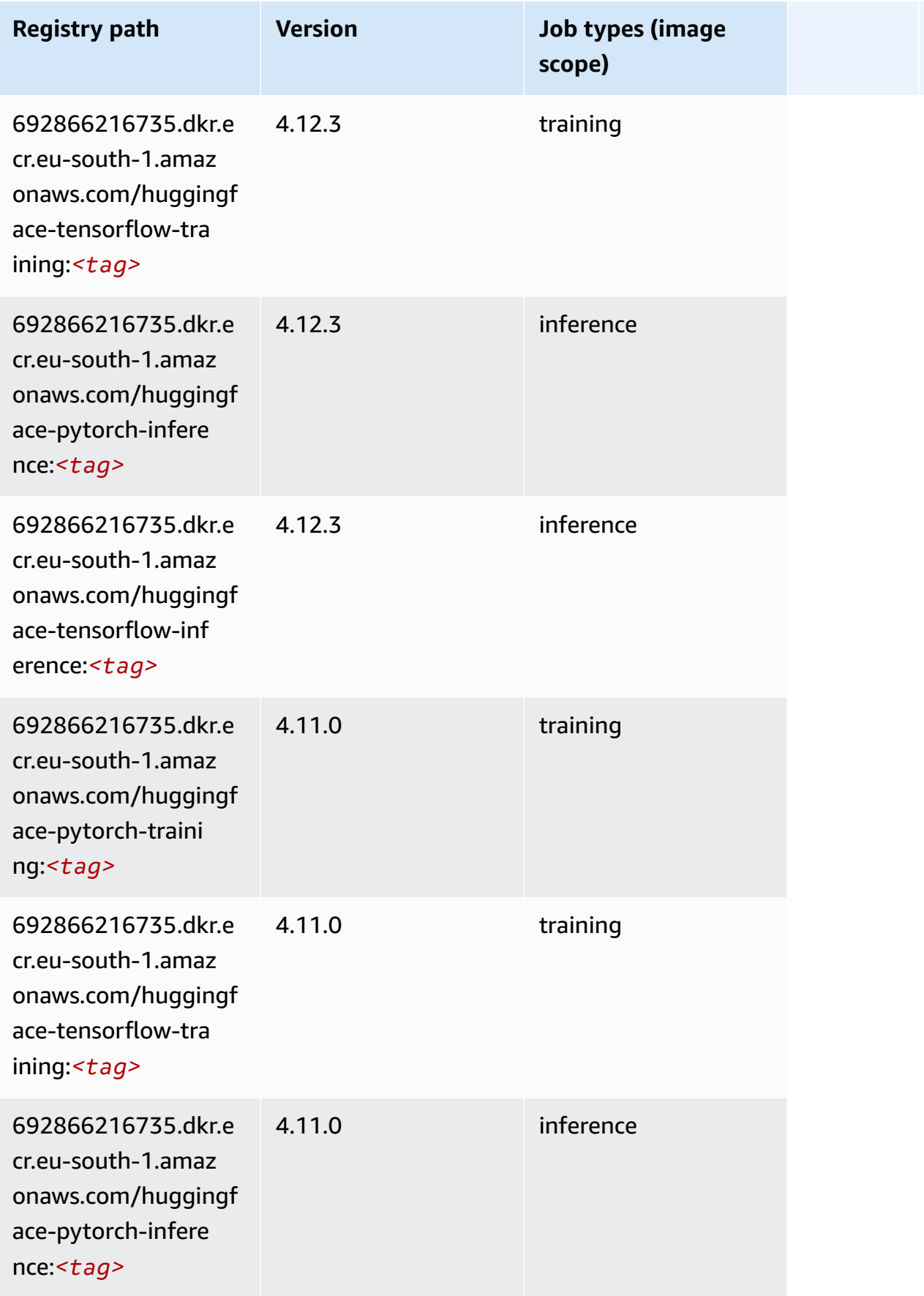

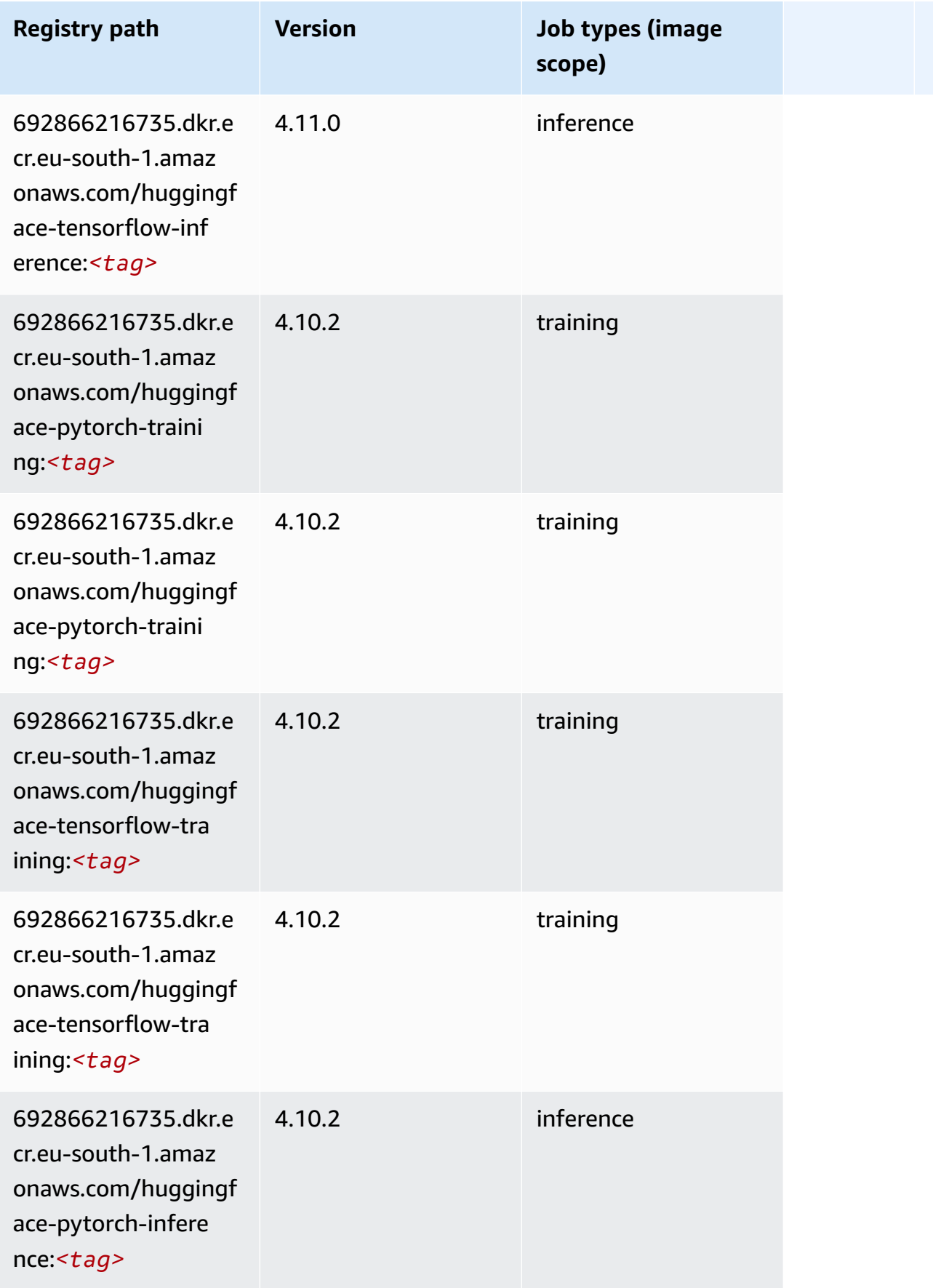

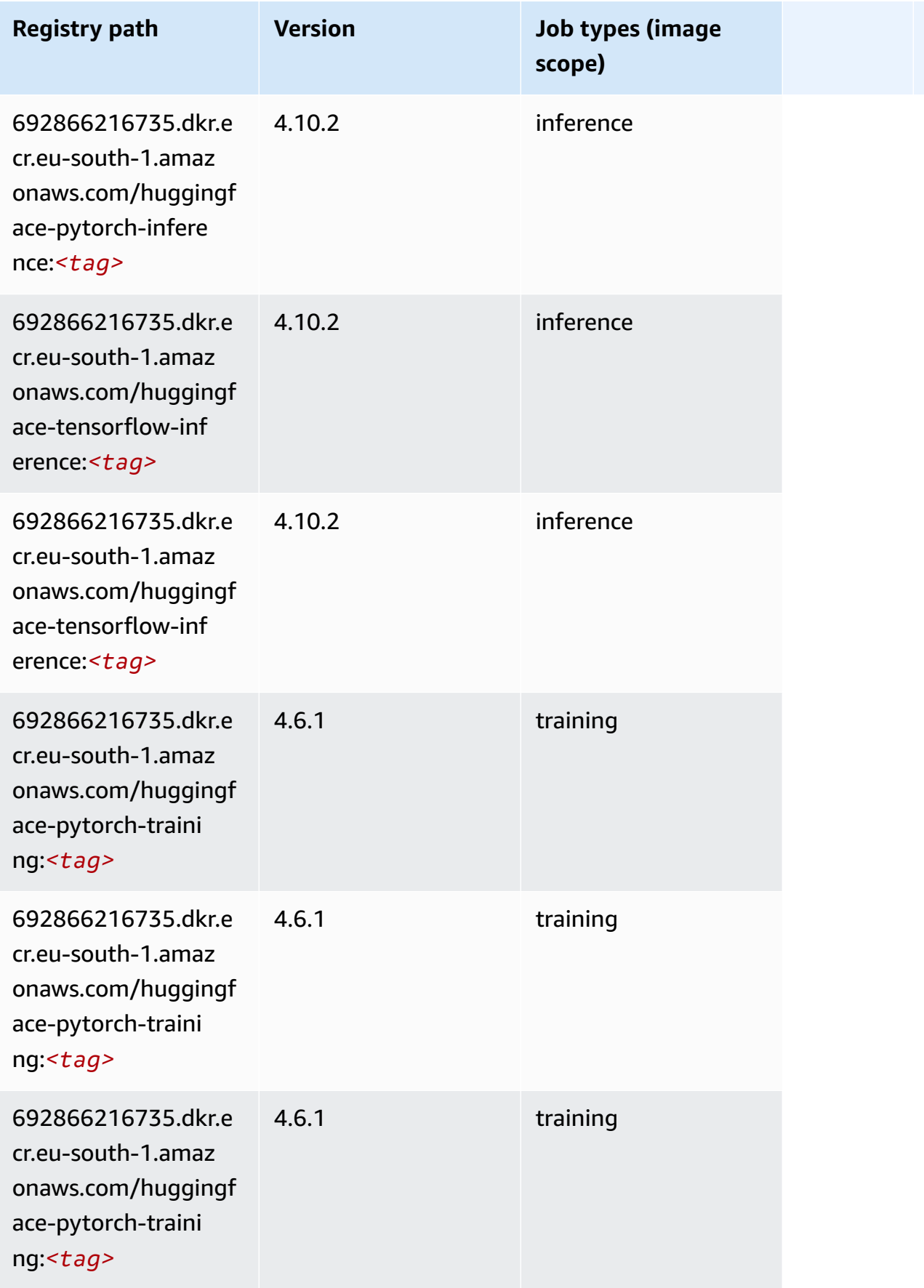

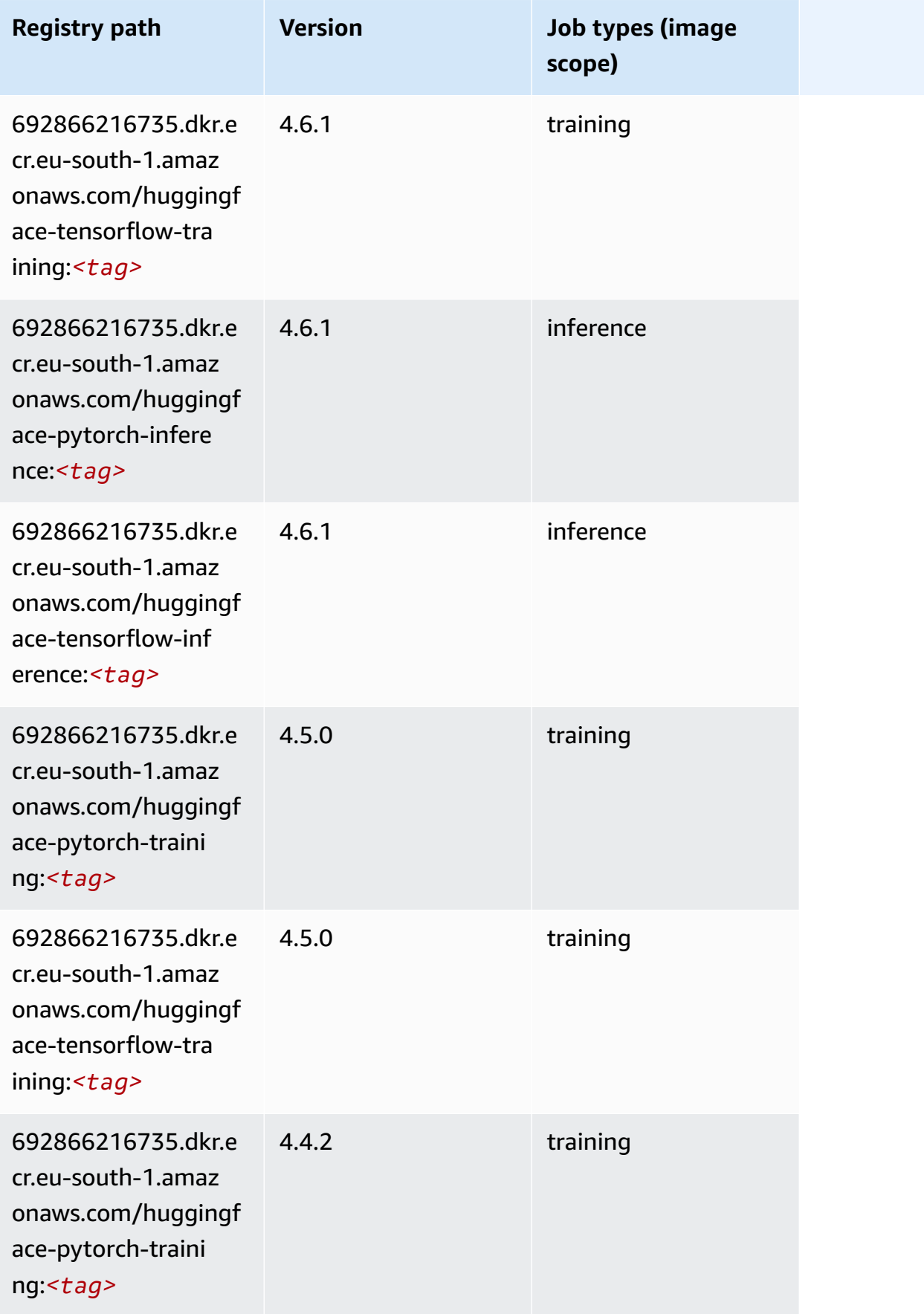

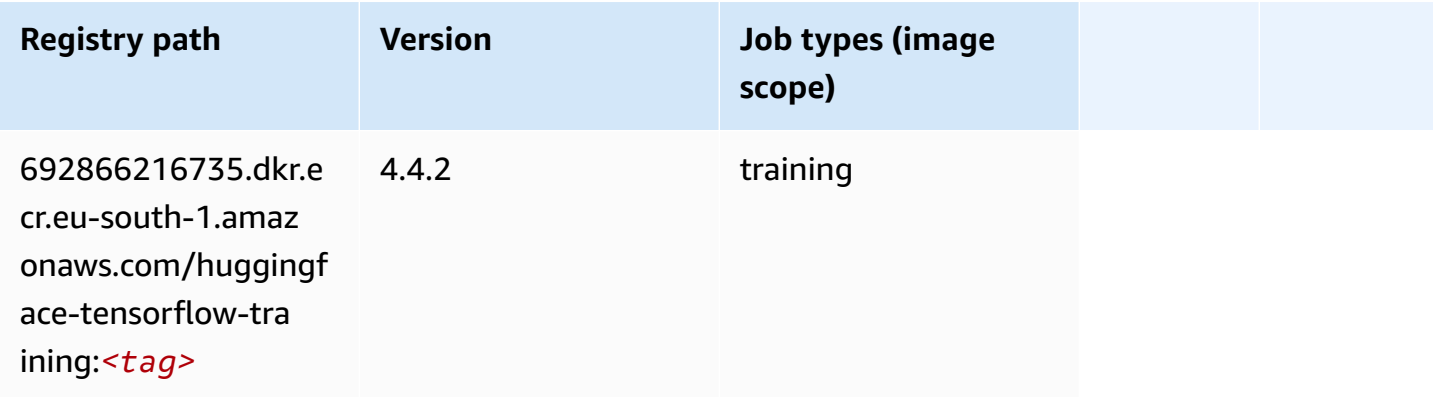

### <span id="page-1725-0"></span>**IP Insights (algorithm)**

SageMaker Python SDK example to retrieve registry path.

```
from sagemaker import image_uris
image_uris.retrieve(framework='ipinsights',region='eu-south-1')
```
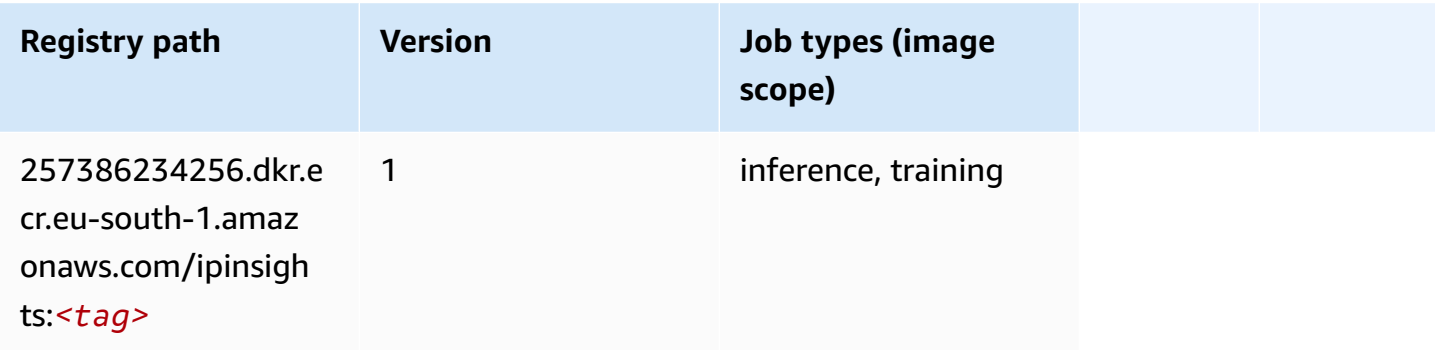

#### <span id="page-1725-1"></span>**Image classification (algorithm)**

```
from sagemaker import image_uris
image_uris.retrieve(framework='image-classification',region='eu-south-1')
```
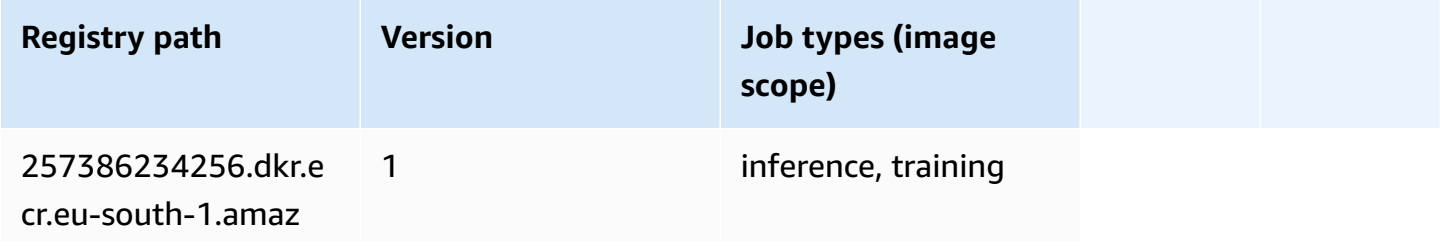

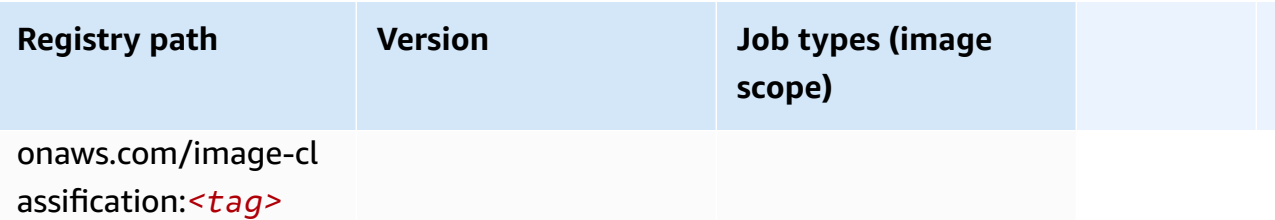

#### <span id="page-1726-0"></span>**Inferentia MXNet (DLC)**

SageMaker Python SDK example to retrieve registry path.

```
from sagemaker import image_uris
image_uris.retrieve(framework='inferentia-mxnet',region='eu-
south-1',version='1.5.1',instance_type='ml.inf1.6xlarge')
```
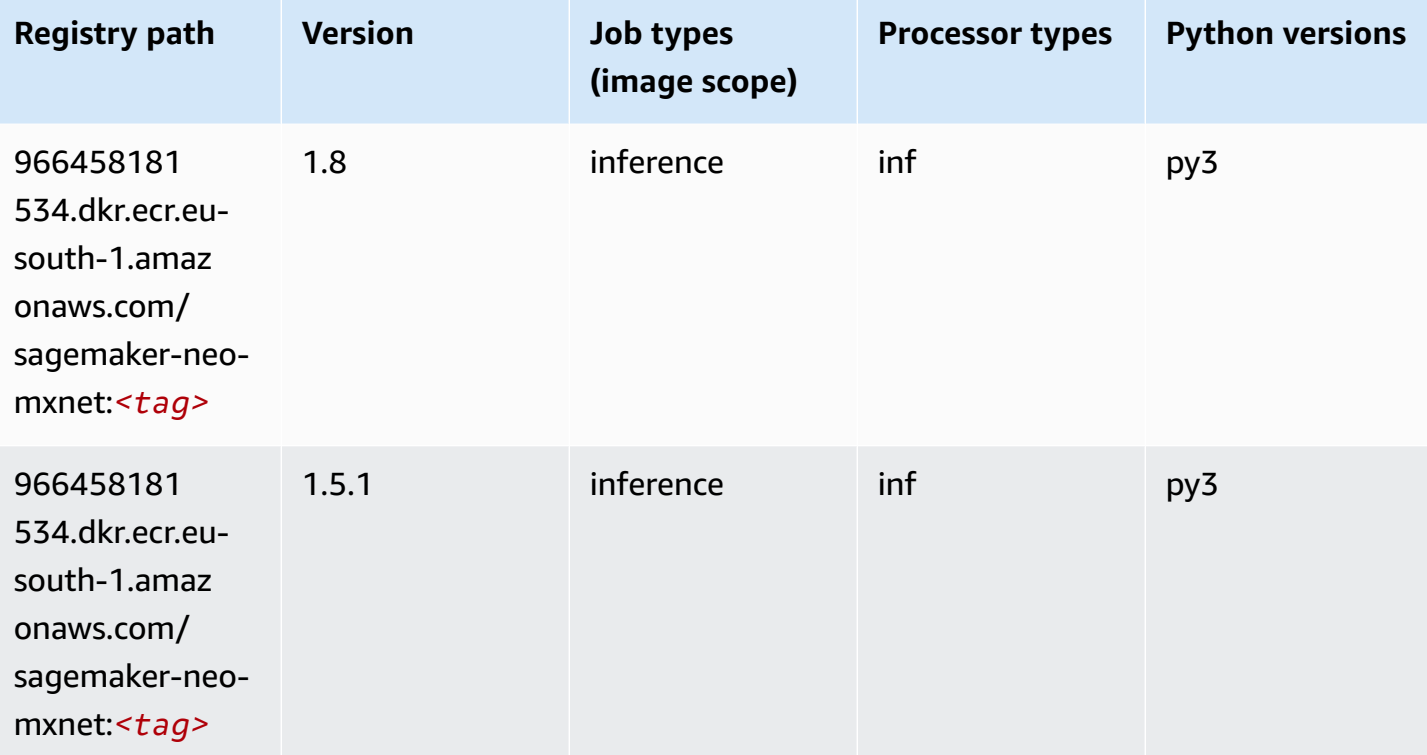

#### <span id="page-1726-1"></span>**Inferentia PyTorch (DLC)**

```
from sagemaker import image_uris
```

```
Amazon SageMaker ECR Paths ECR Access 2008 ECR Paths ECR Paths ECR Paths
```

```
image_uris.retrieve(framework='inferentia-pytorch',region='eu-
south-1',version='1.9',py_version='py3')
```
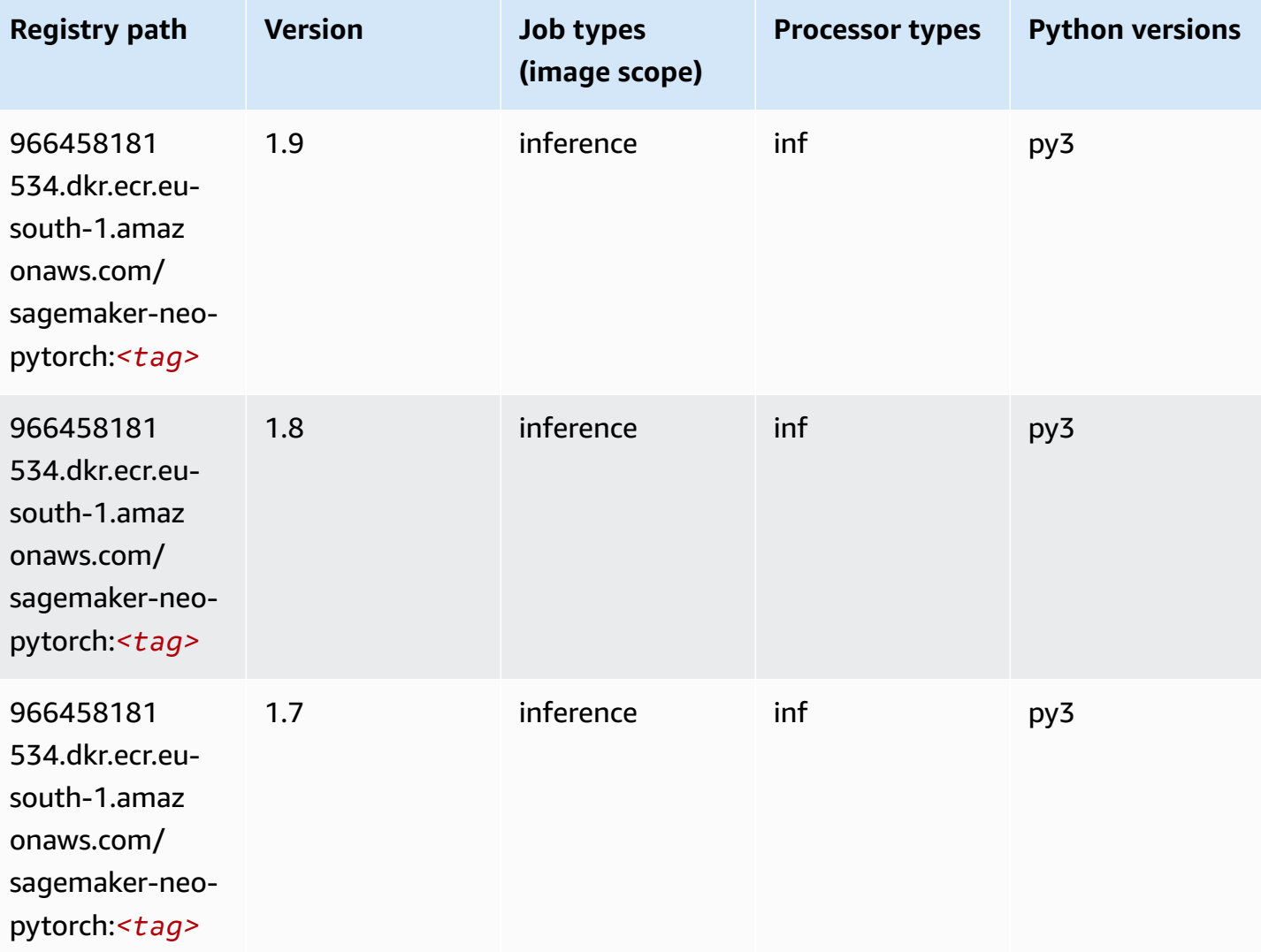

### <span id="page-1727-0"></span>**K-Means (algorithm)**

```
from sagemaker import image_uris
image_uris.retrieve(framework='kmeans',region='eu-south-1')
```
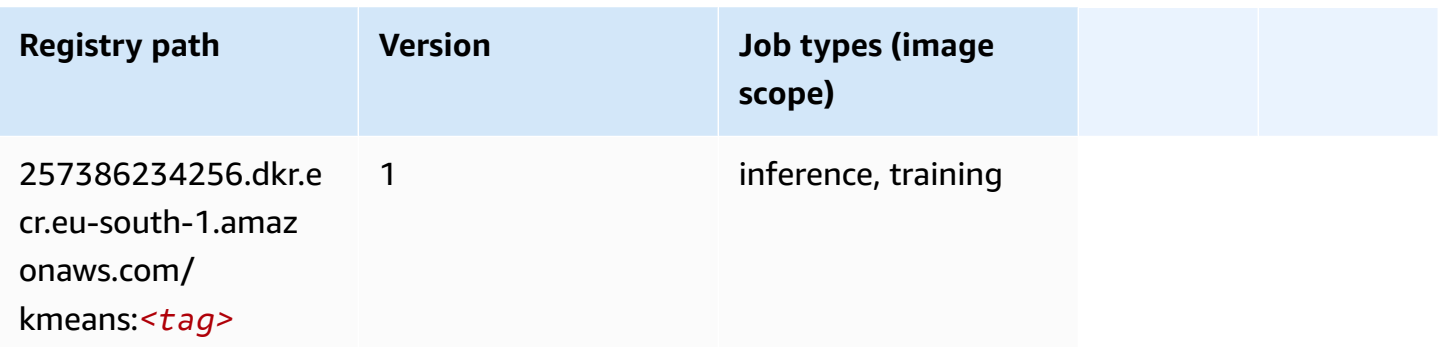

#### **KNN (algorithm)**

SageMaker Python SDK example to retrieve registry path.

```
from sagemaker import image_uris
image_uris.retrieve(framework='knn',region='eu-south-1')
```
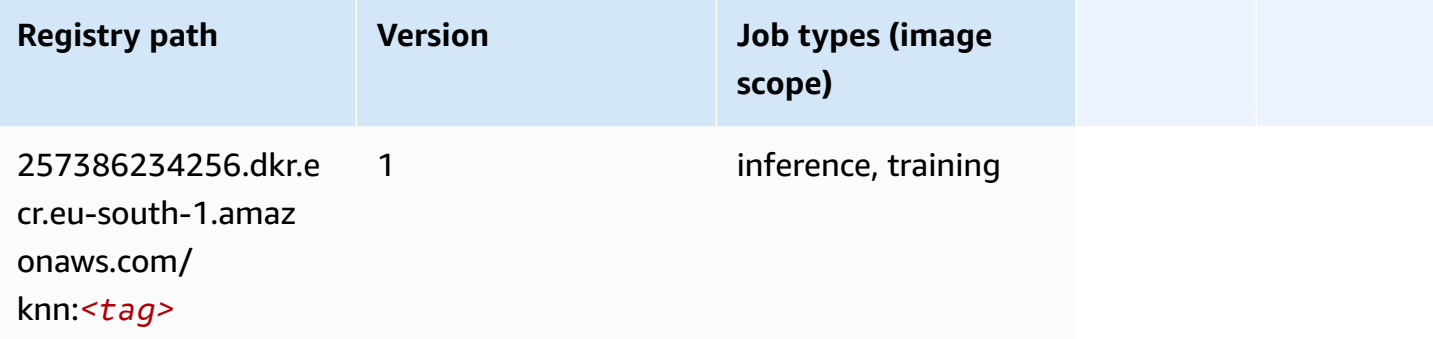

### **Linear Learner (algorithm)**

```
from sagemaker import image_uris
image_uris.retrieve(framework='linear-learner',region='eu-south-1')
```
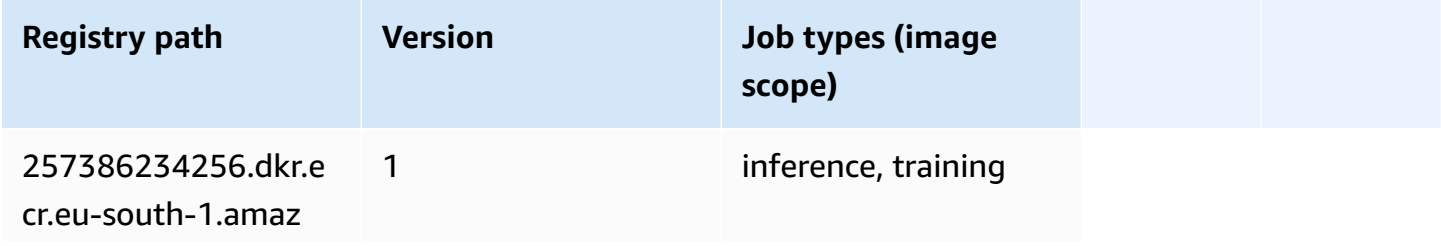

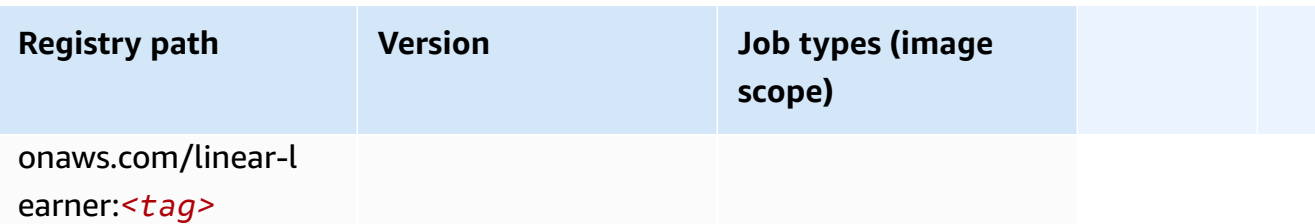

#### **MXNet (DLC)**

```
from sagemaker import image_uris
image_uris.retrieve(framework='mxnet',region='eu-
south-1',version='1.4.1',py_version='py3',image_scope='inference', 
  instance_type='ml.c5.4xlarge')
```
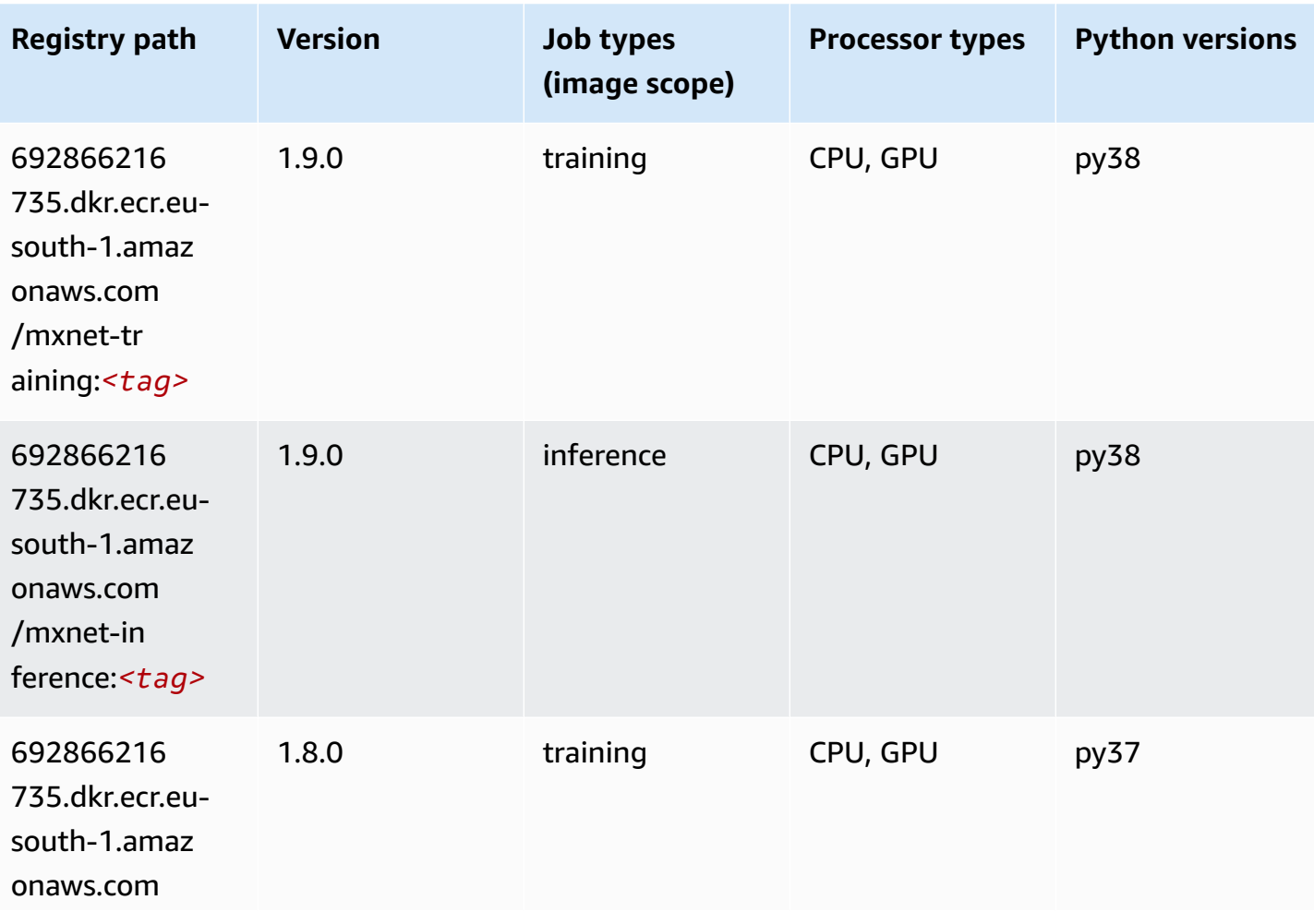

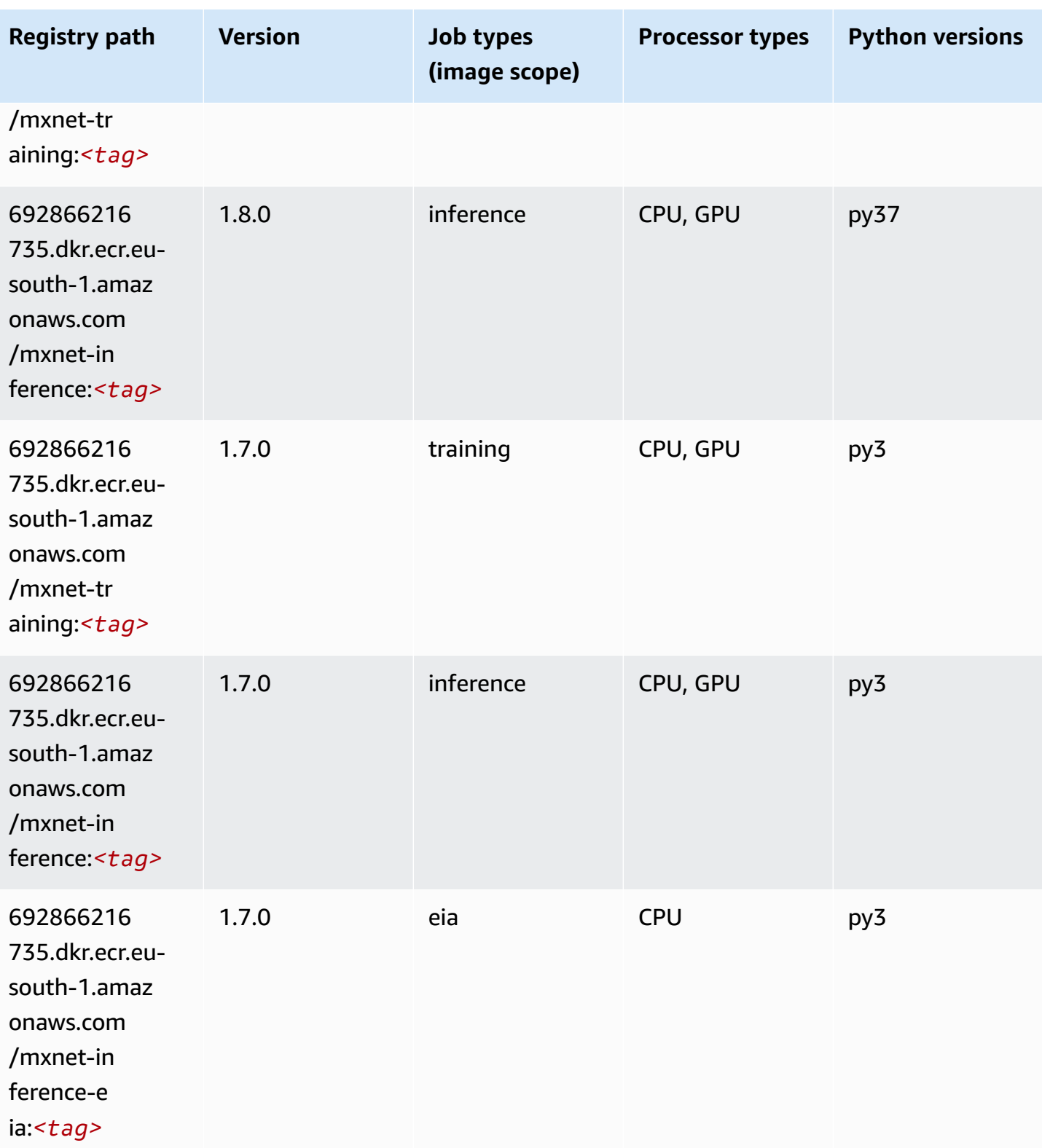

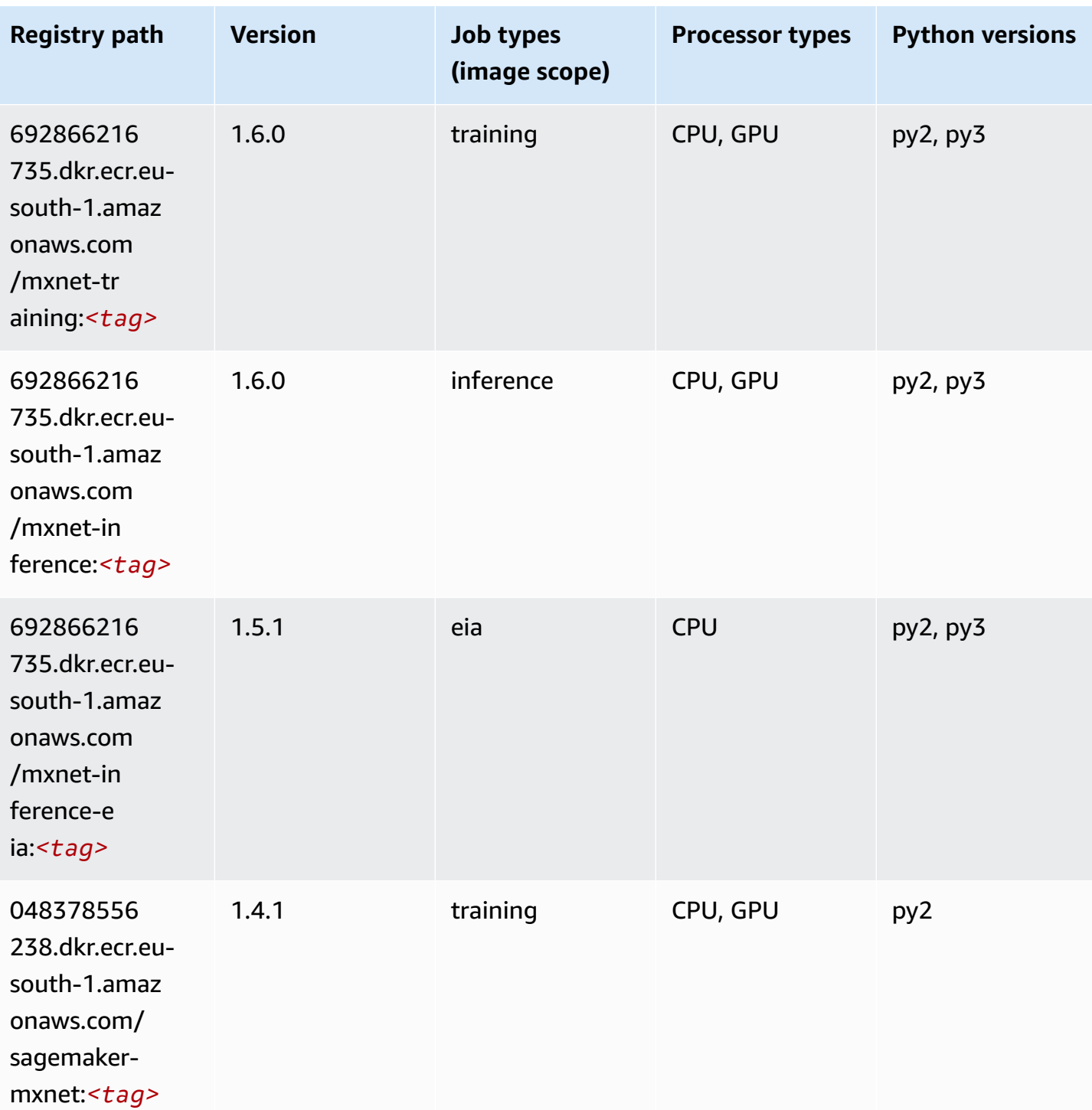

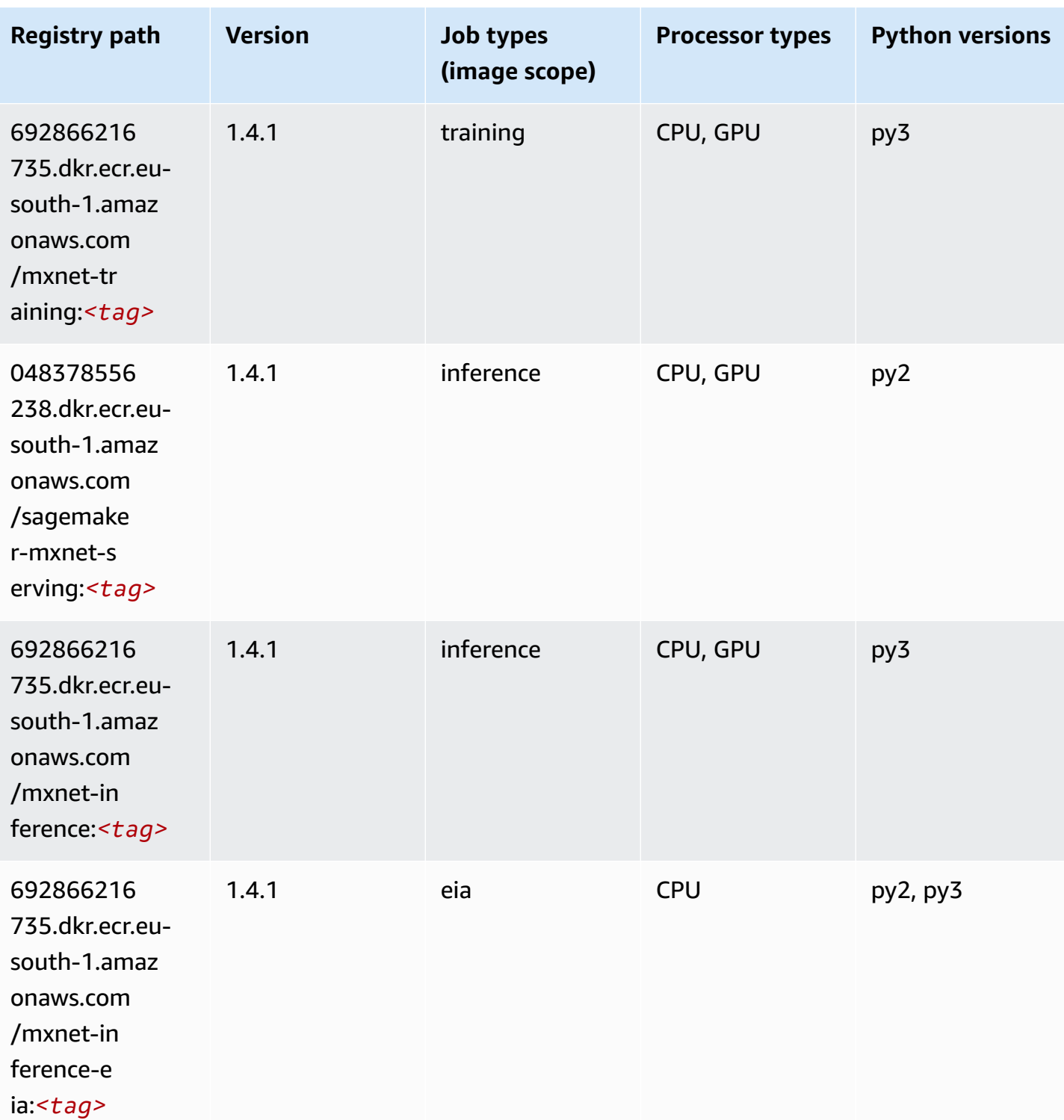

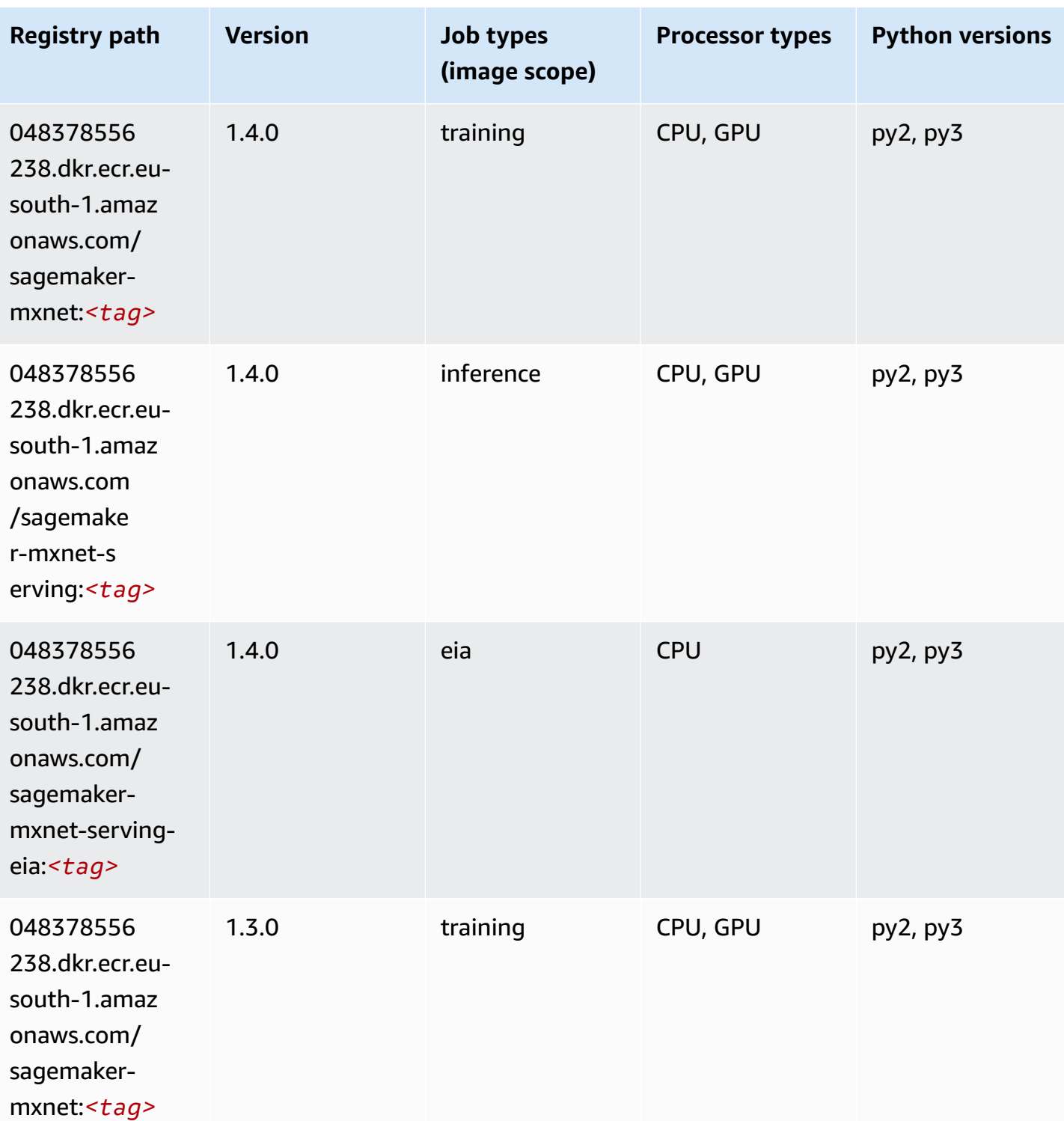

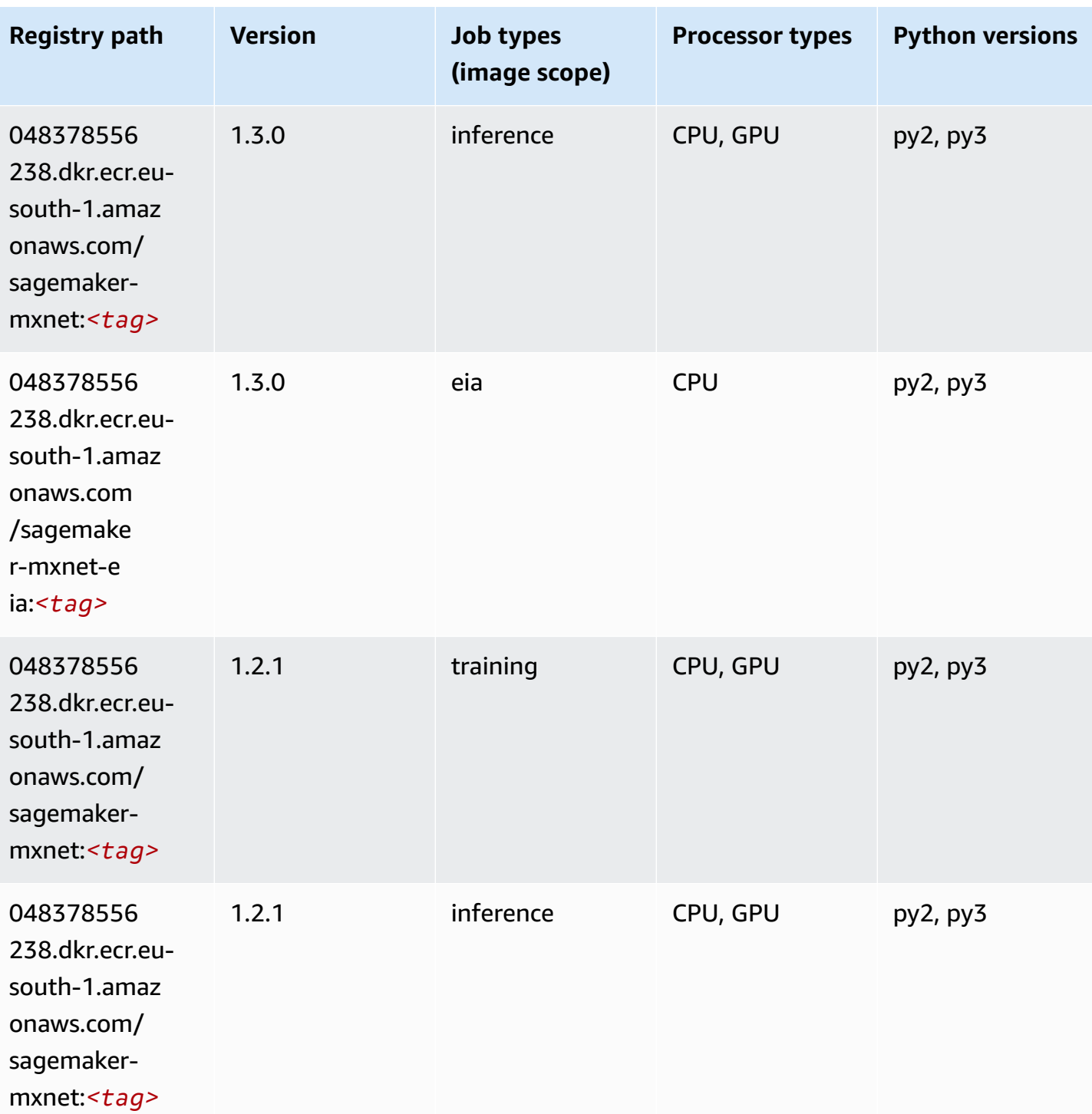

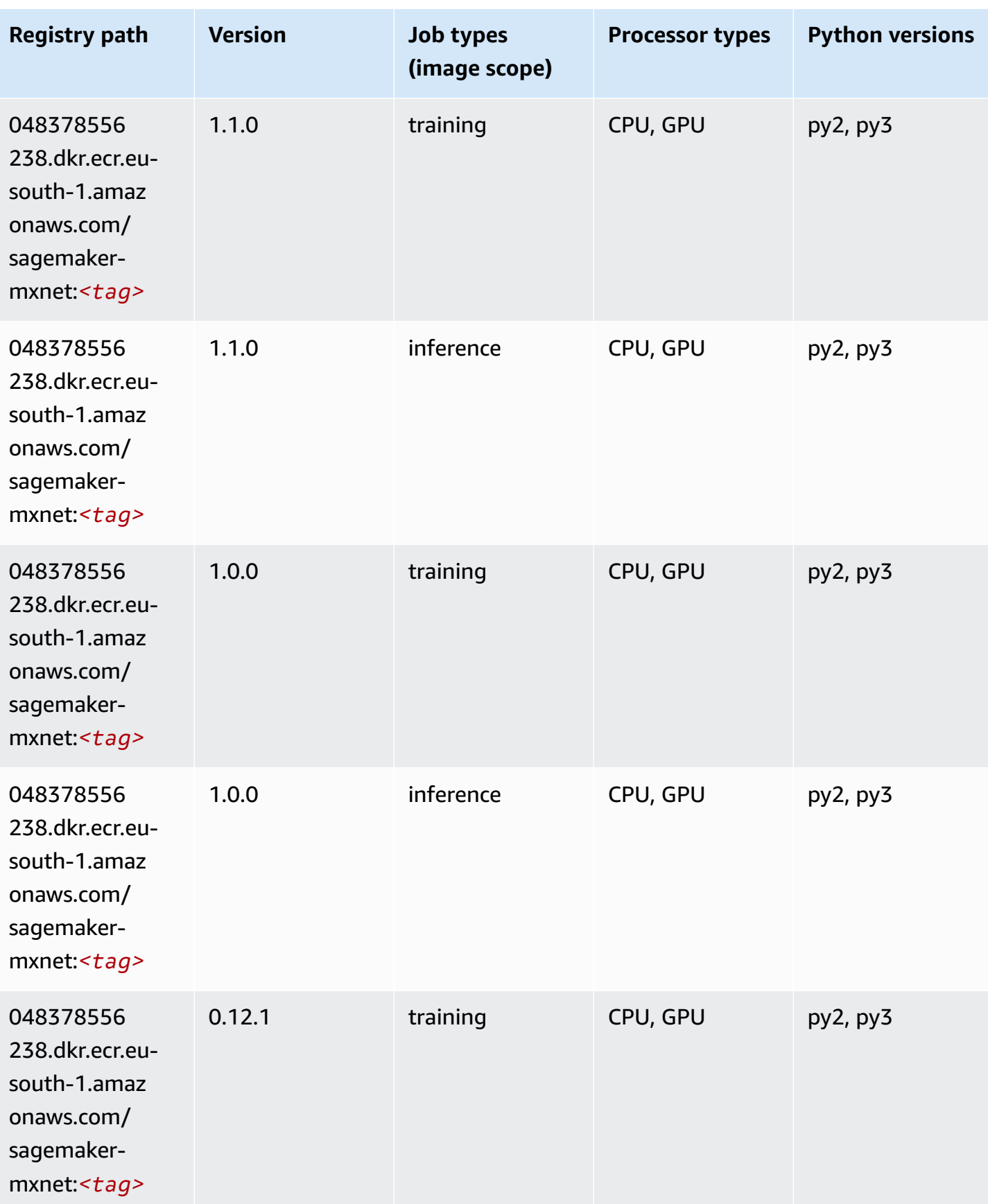

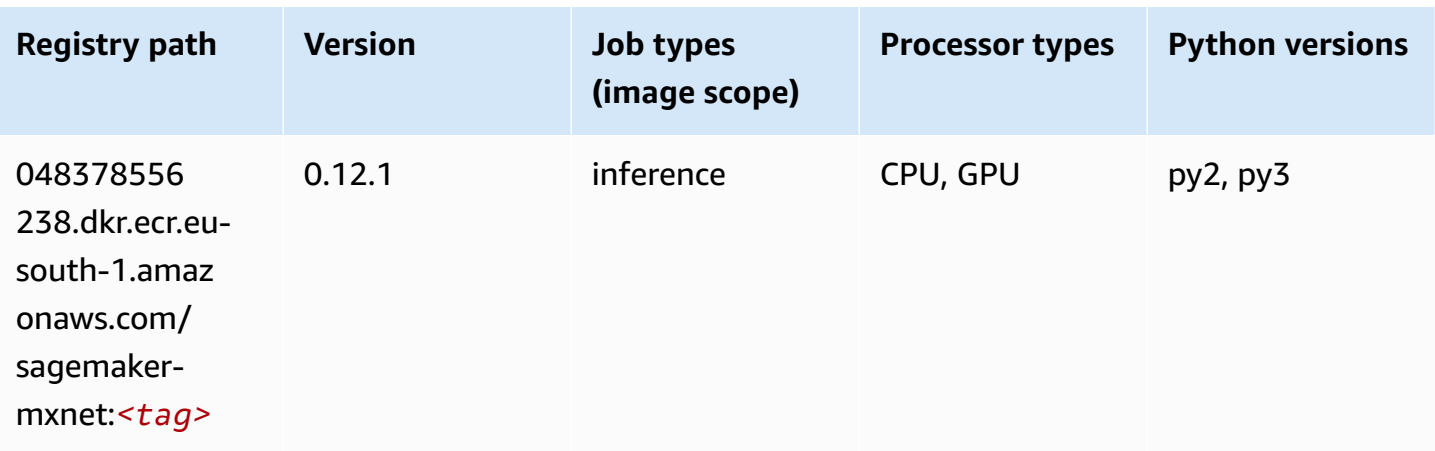

### **MXNet Coach (DLC)**

```
from sagemaker import image_uris
image_uris.retrieve(framework='coach-mxnet',region='eu-
south-1',version='0.11',py_version='py3',image_scope='training',instance_type='ml.c5.4xlarge')
```
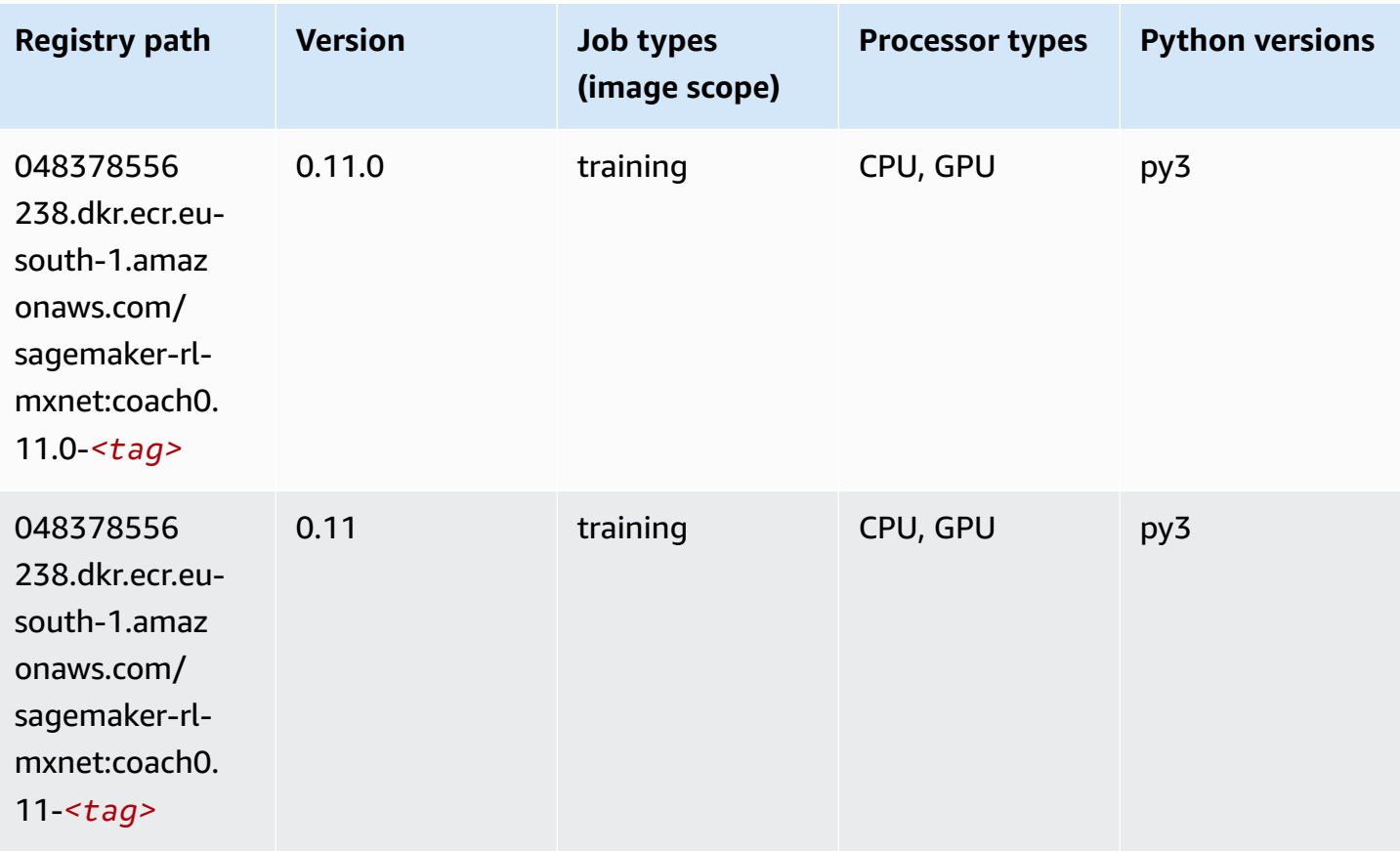

#### **Model Monitor (algorithm)**

SageMaker Python SDK example to retrieve registry path.

```
from sagemaker import image_uris
image_uris.retrieve(framework='model-monitor',region='eu-south-1')
```
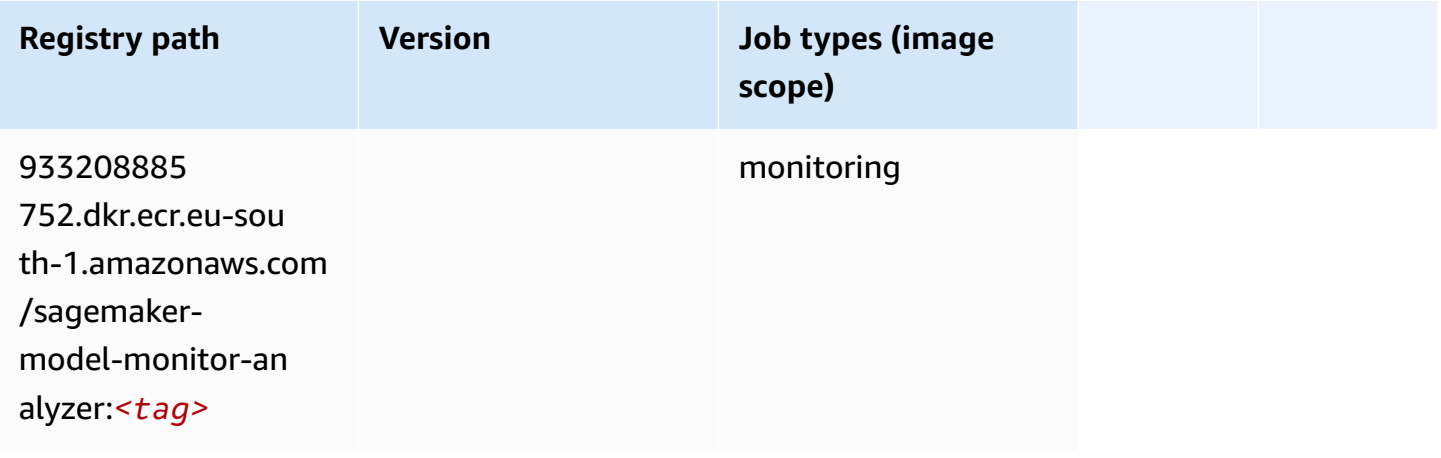

#### **NTM (algorithm)**

SageMaker Python SDK example to retrieve registry path.

```
from sagemaker import image_uris
image_uris.retrieve(framework='ntm',region='eu-south-1')
```
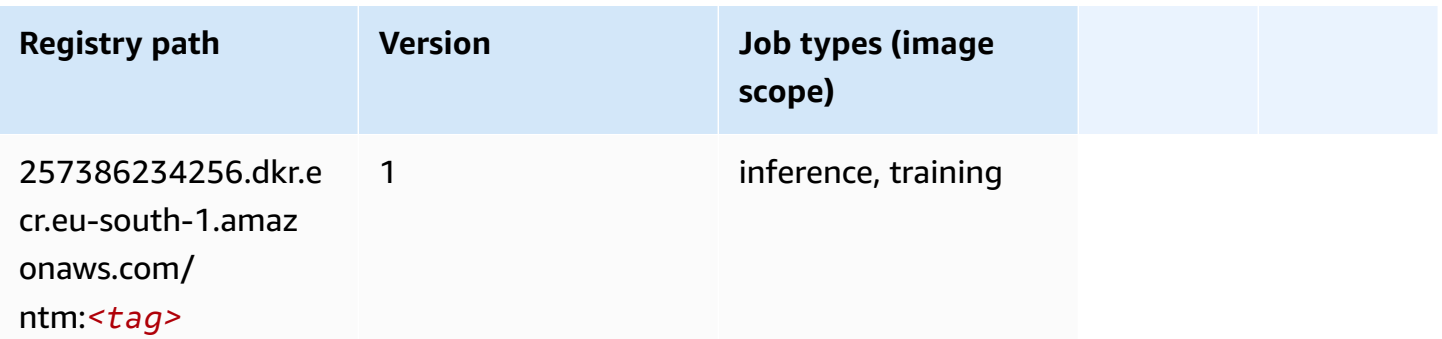

#### **Neo Image Classification (algorithm)**

```
from sagemaker import image_uris
image_uris.retrieve(framework='image-classification-neo',region='eu-south-1')
```
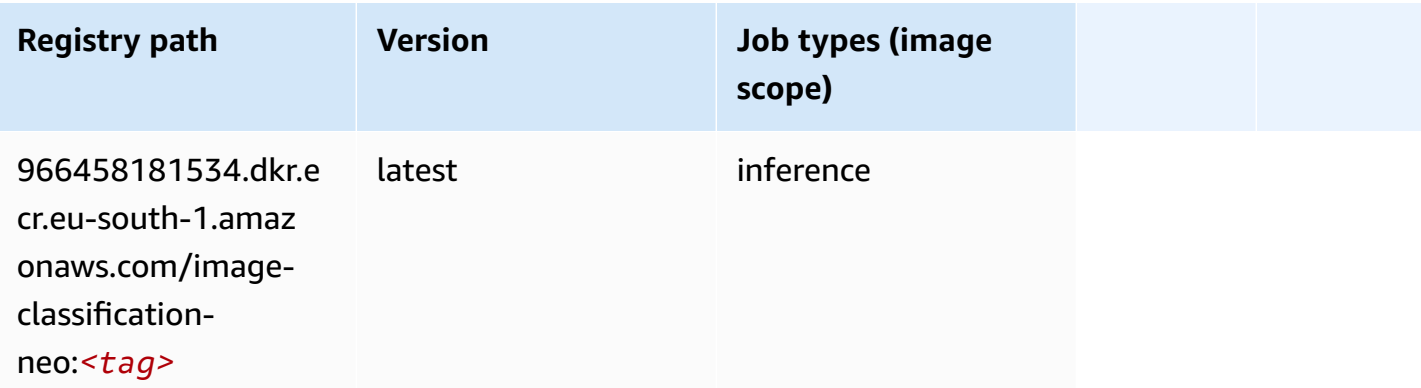

#### **Neo MXNet (DLC)**

SageMaker Python SDK example to retrieve registry path.

```
from sagemaker import image_uris
image_uris.retrieve(framework='neo-mxnet',region='eu-
south-1',version='1.8',py_version='py3',image_scope='inference', 
  instance_type='ml.c5.4xlarge')
```
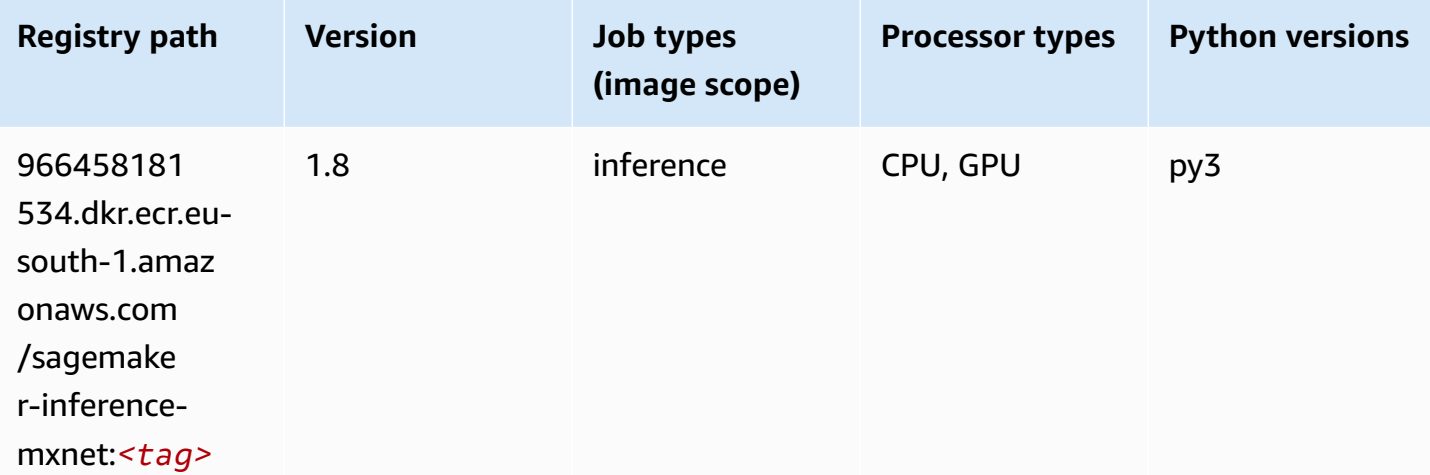

#### **Neo PyTorch (DLC)**

#### from sagemaker import image\_uris image\_uris.retrieve(framework='neo-pytorch',region='eusouth-1',version='1.6',image\_scope='inference',instance\_type='ml.c5.4xlarge')

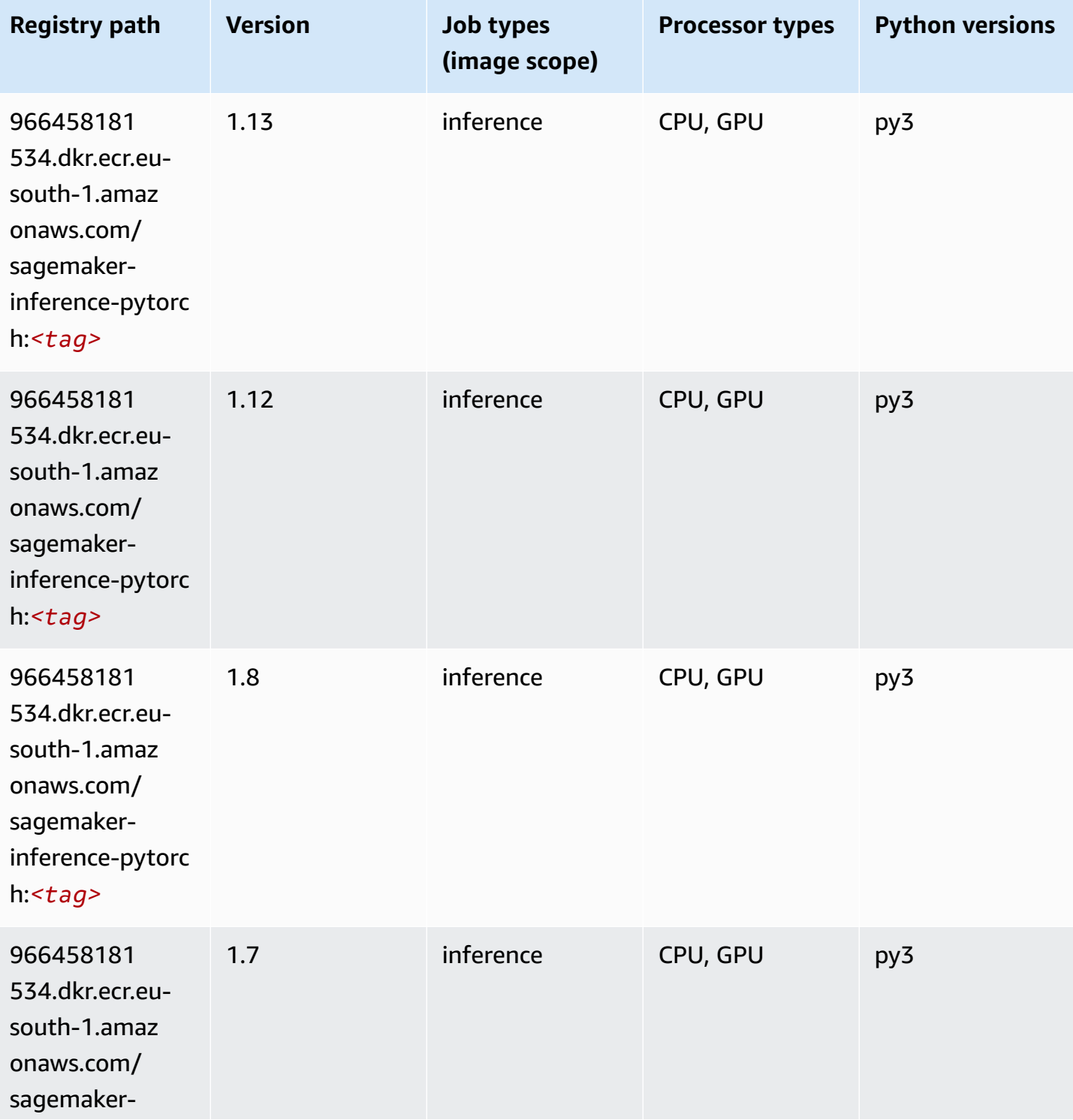

Amazon SageMaker ECR Paths **ECR Access 2019** ECR Paths ECR Paths **ECR Paths** 

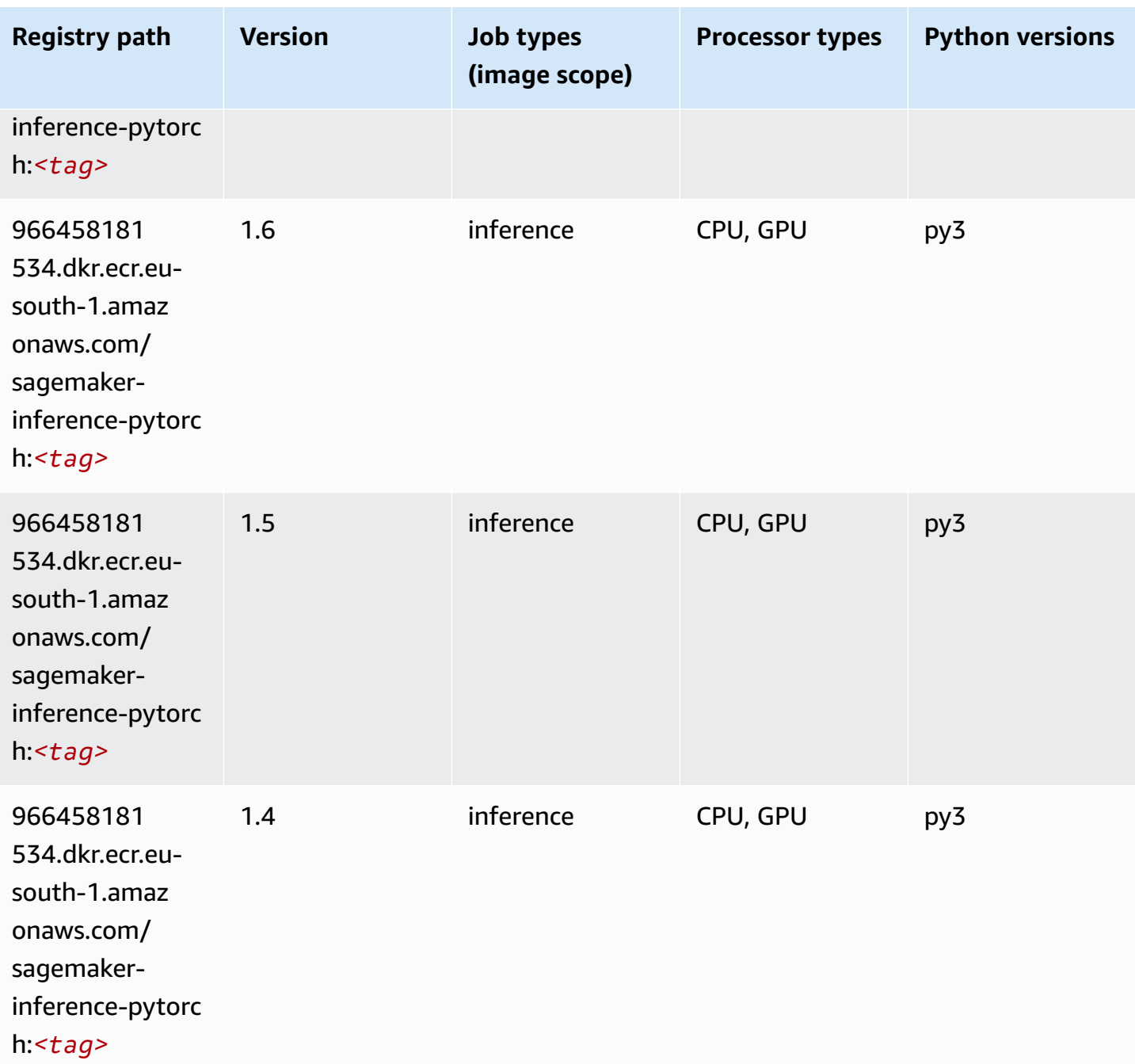

### **Neo Tensorflow (DLC)**

```
from sagemaker import image_uris
image_uris.retrieve(framework='neo-tensorflow',region='eu-
south-1',version='1.15.3',py_version='py3',instance_type='ml.c5.4xlarge')
```
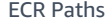

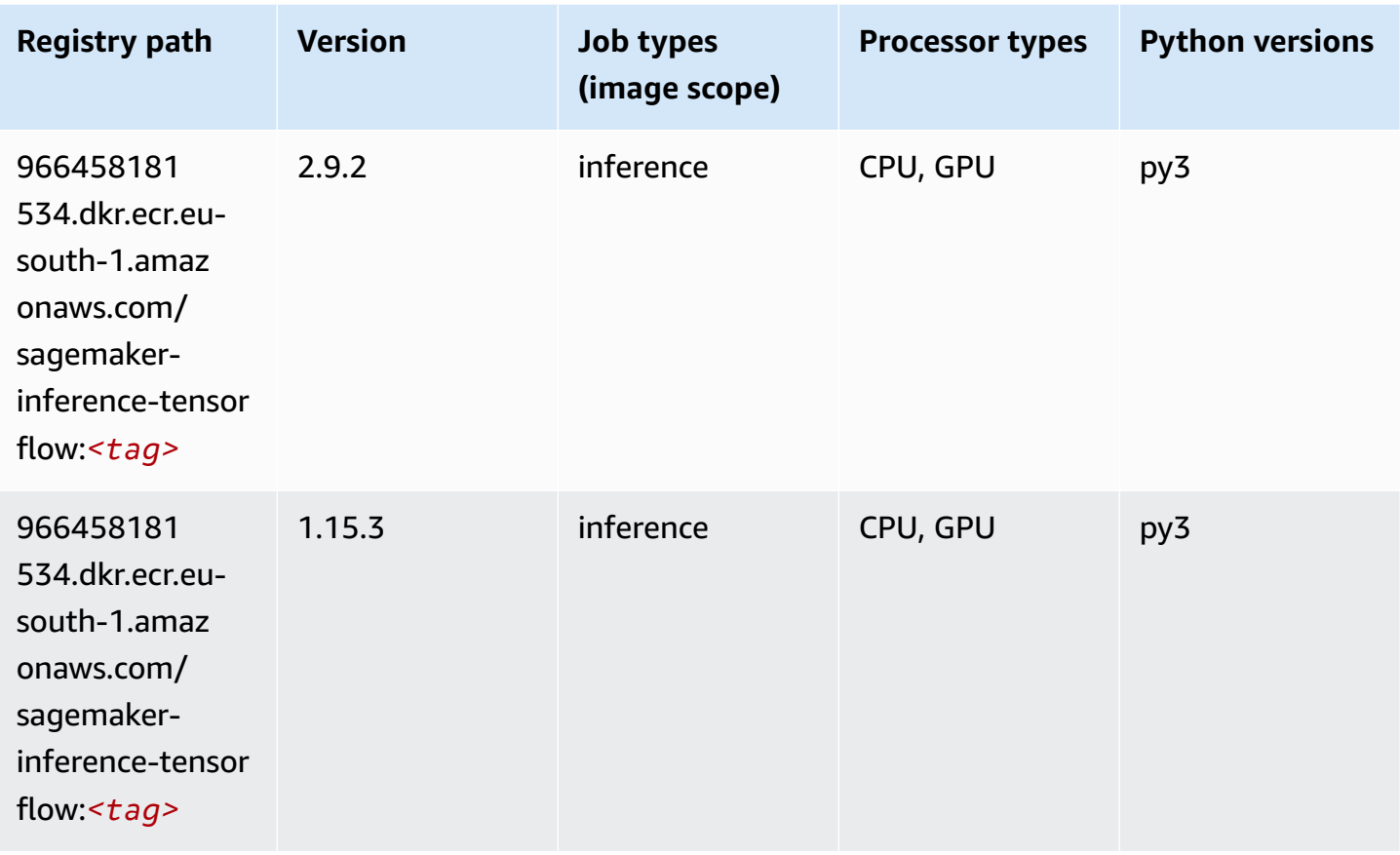

# **Neo XGBoost (algorithm)**

```
from sagemaker import image_uris
image_uris.retrieve(framework='xgboost-neo',region='eu-south-1')
```
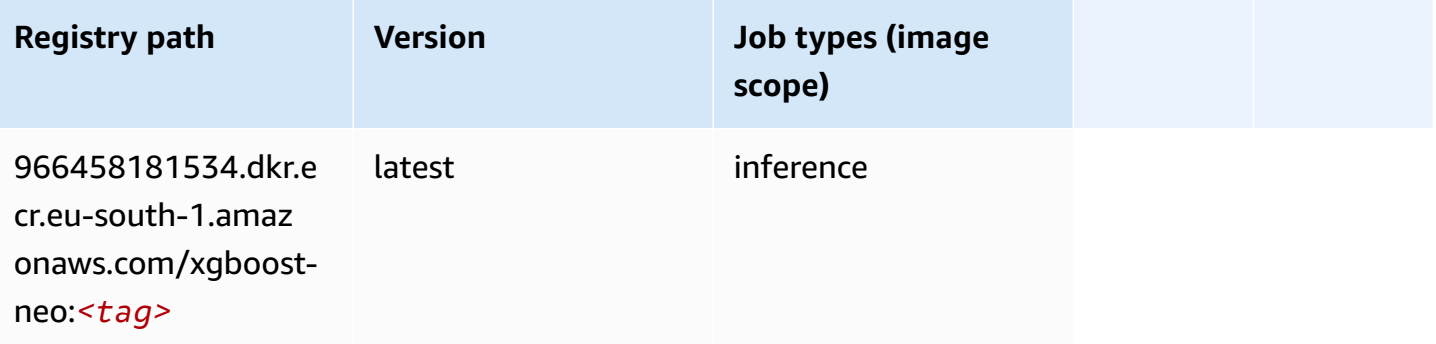

### **Object Detection (algorithm)**

SageMaker Python SDK example to retrieve registry path.

```
from sagemaker import image_uris
image_uris.retrieve(framework='object-detection',region='eu-south-1')
```
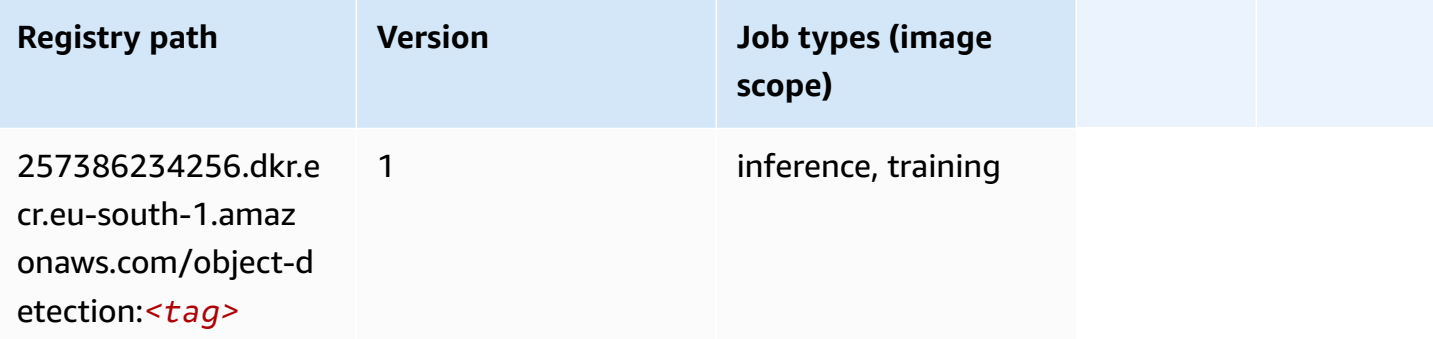

#### **Object2Vec (algorithm)**

SageMaker Python SDK example to retrieve registry path.

```
from sagemaker import image_uris
image_uris.retrieve(framework='object2vec',region='eu-south-1')
```
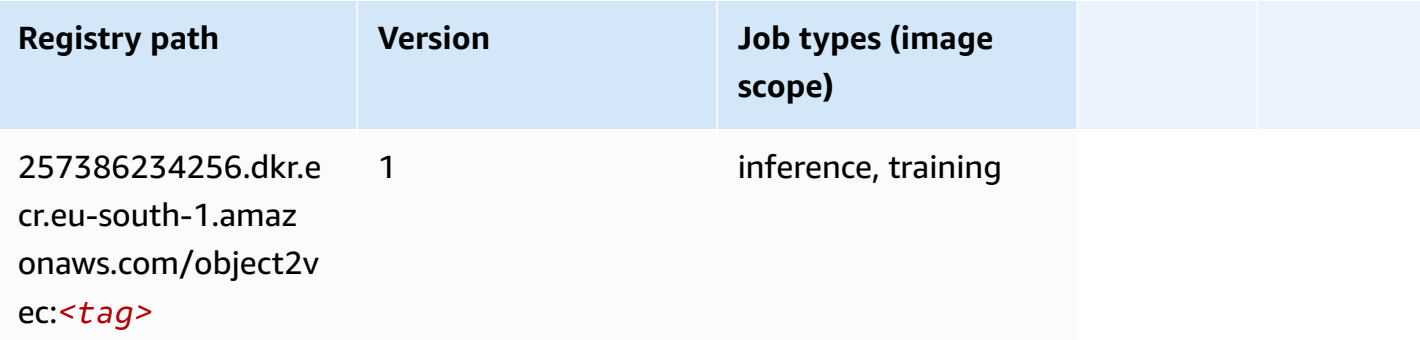

#### **PCA (algorithm)**

```
from sagemaker import image_uris
```

```
image_uris.retrieve(framework='pca',region='eu-south-1')
```
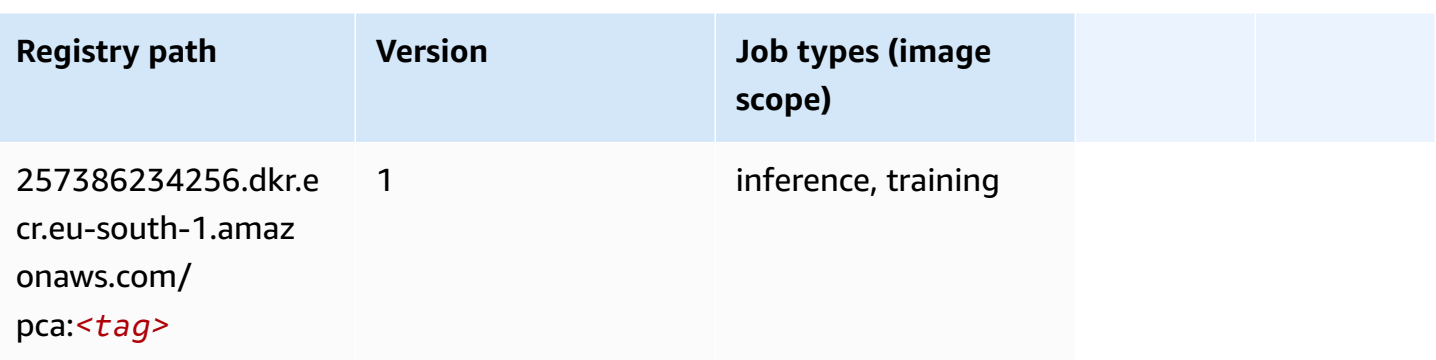

# **PyTorch (DLC)**

```
from sagemaker import image_uris
image_uris.retrieve(framework='pytorch',region='eu-
south-1',version='1.8.0',py_version='py3',image_scope='inference', 
  instance_type='ml.c5.4xlarge')
```
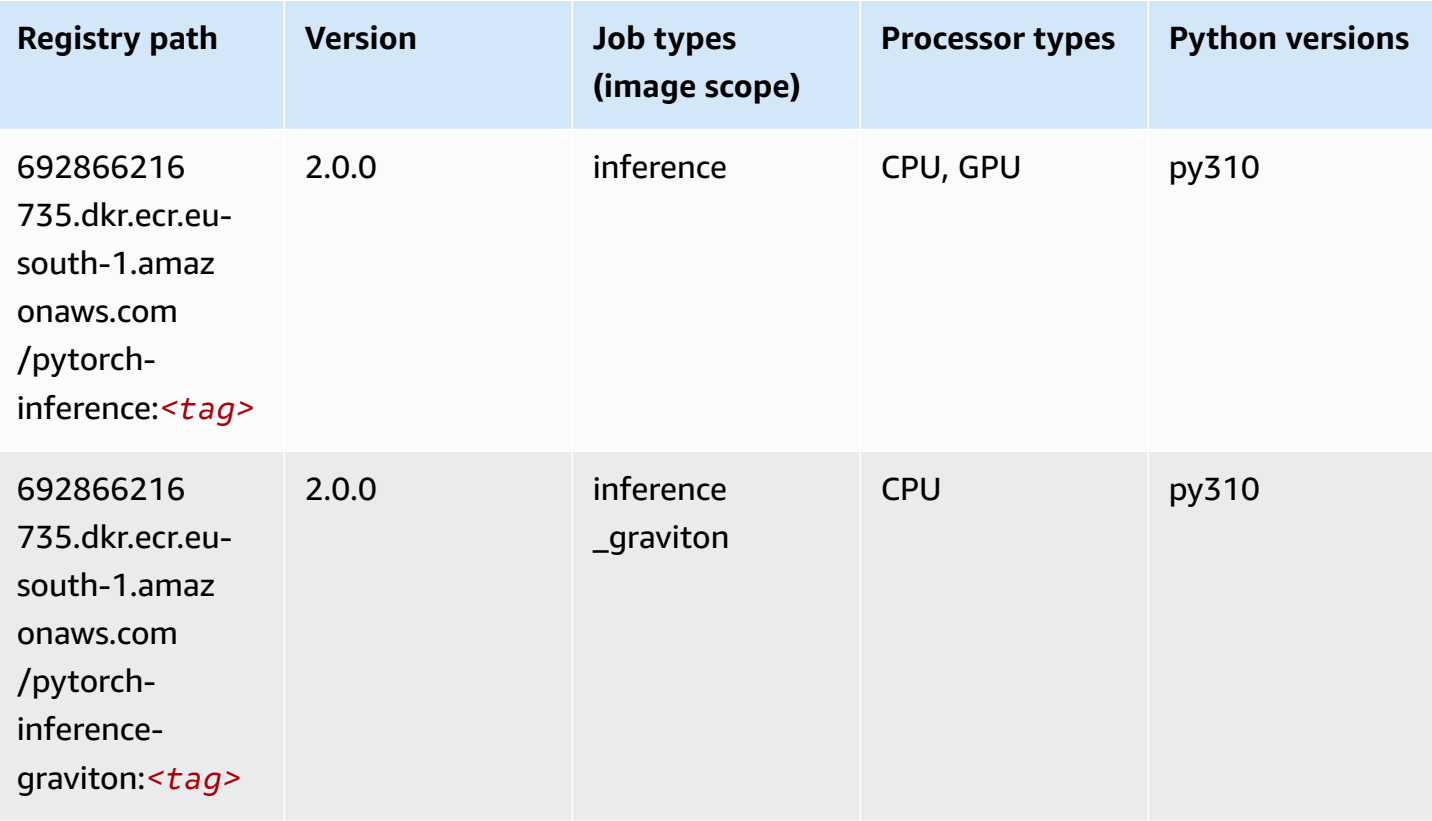

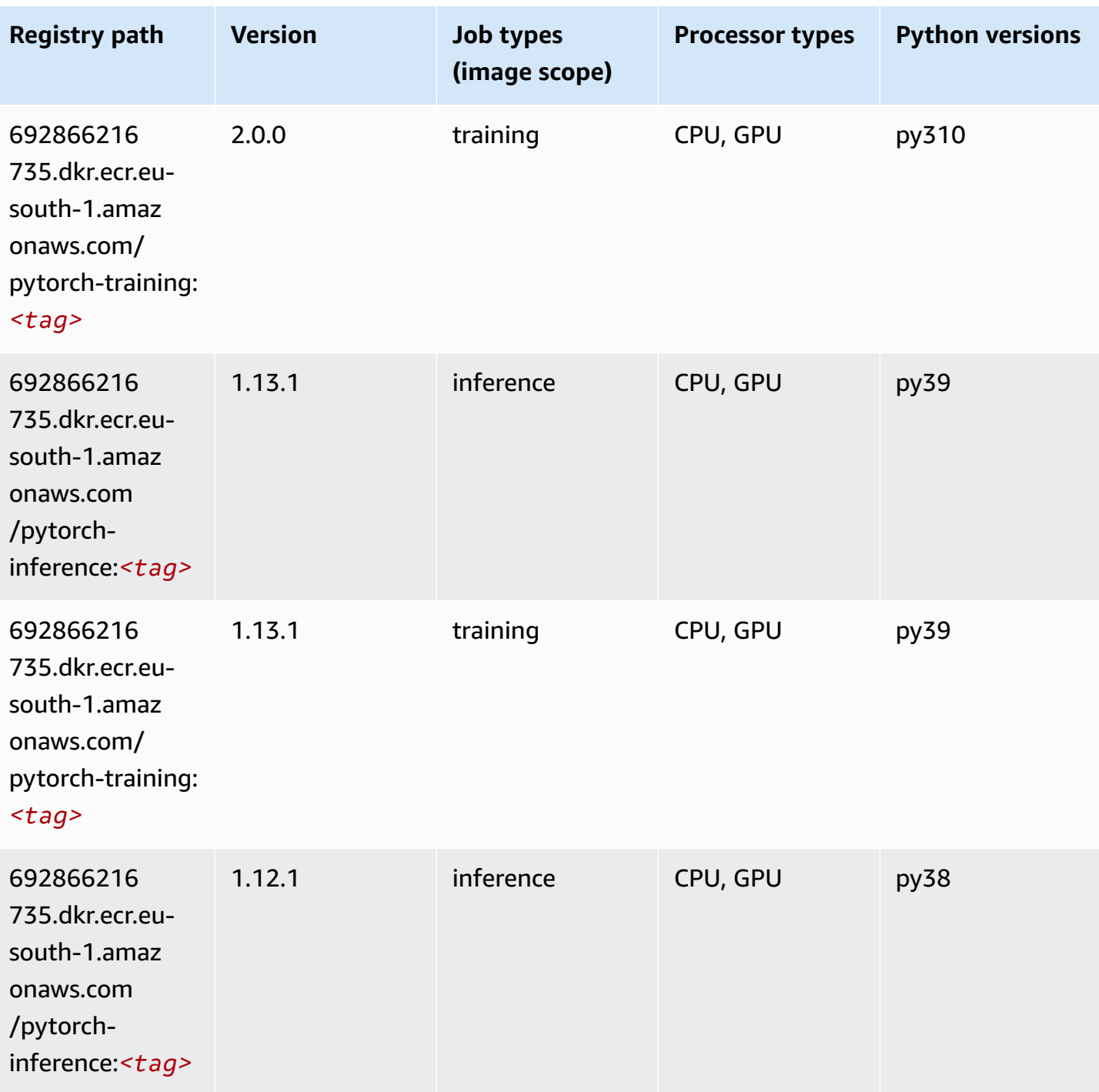

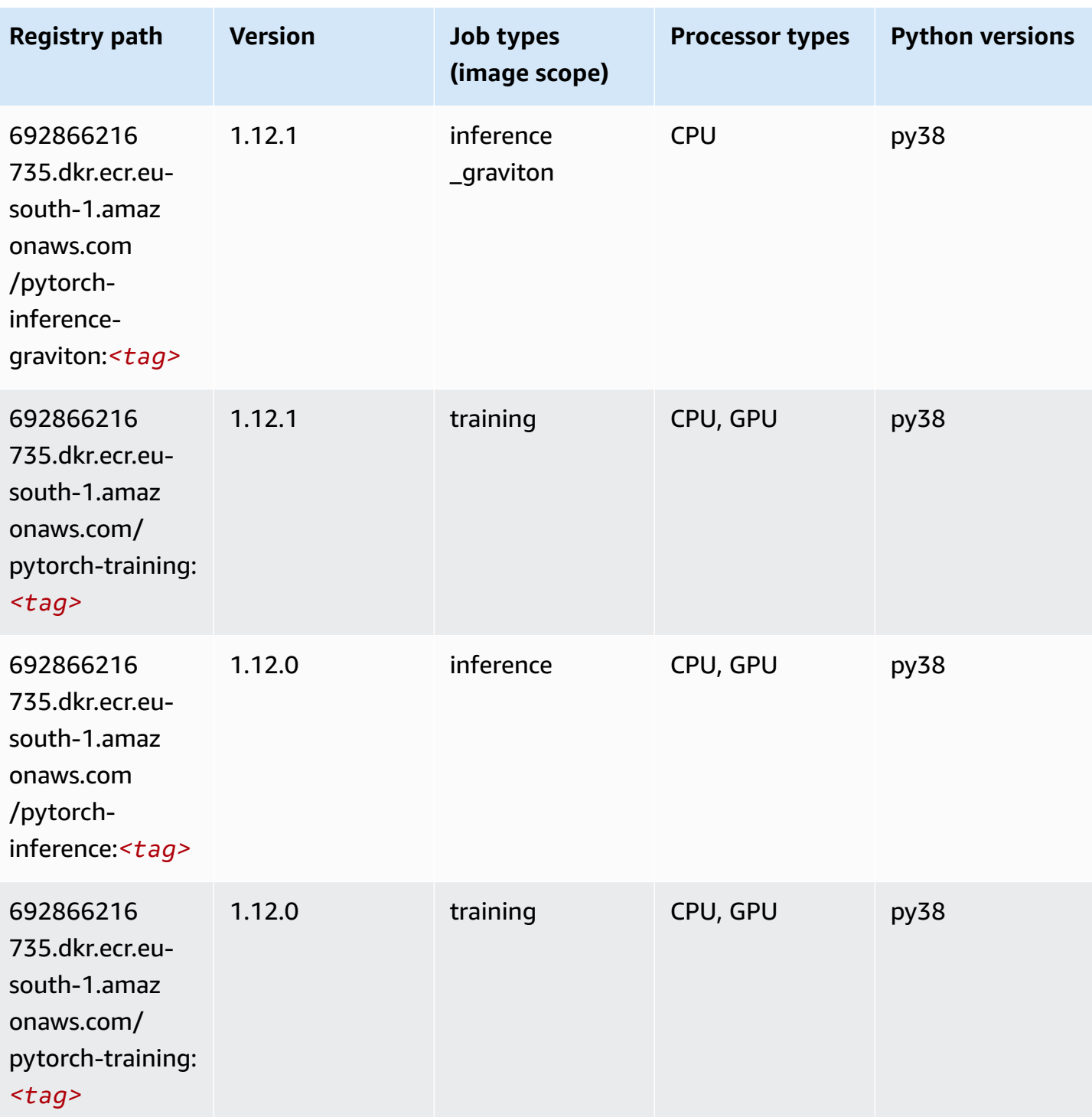

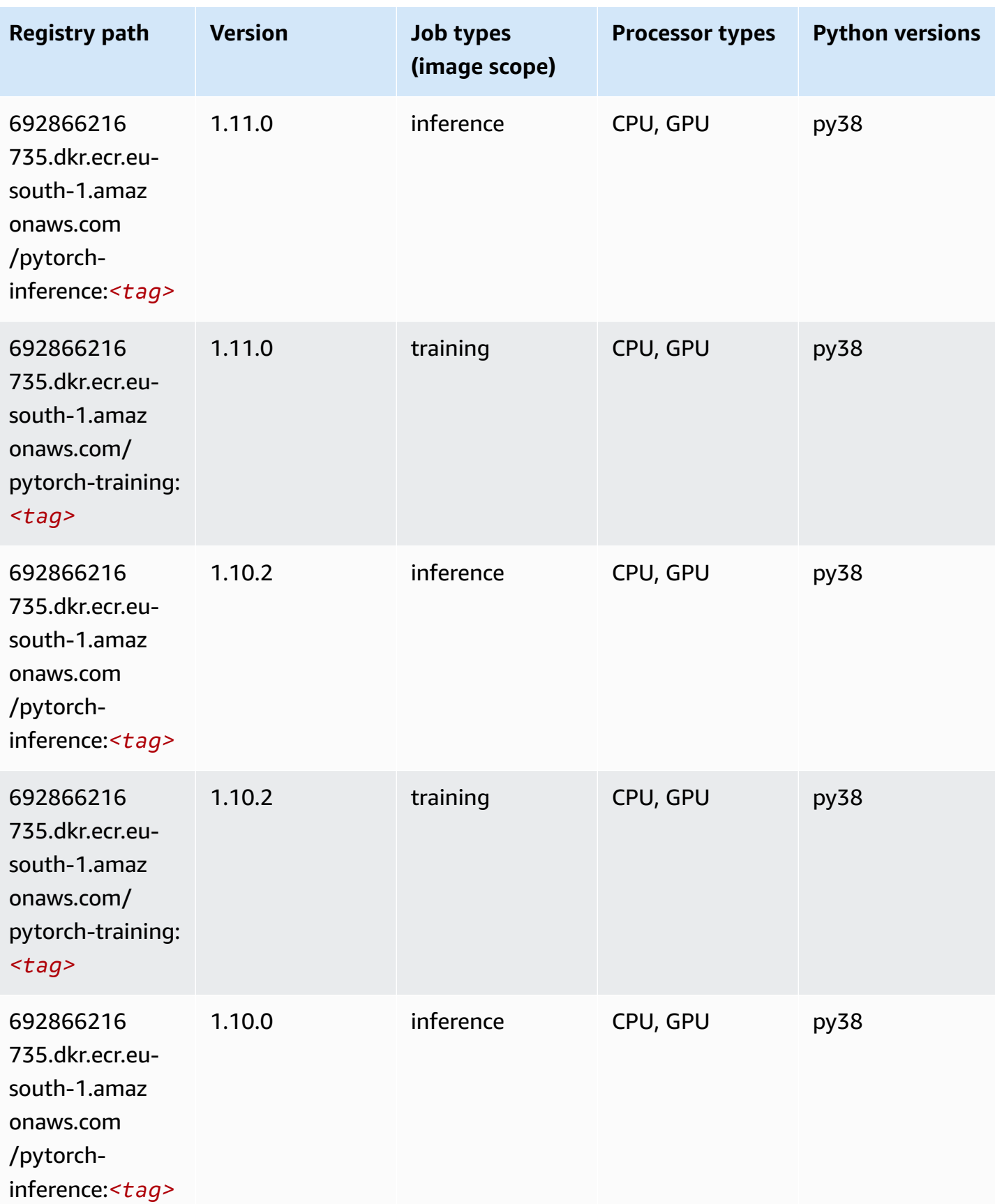

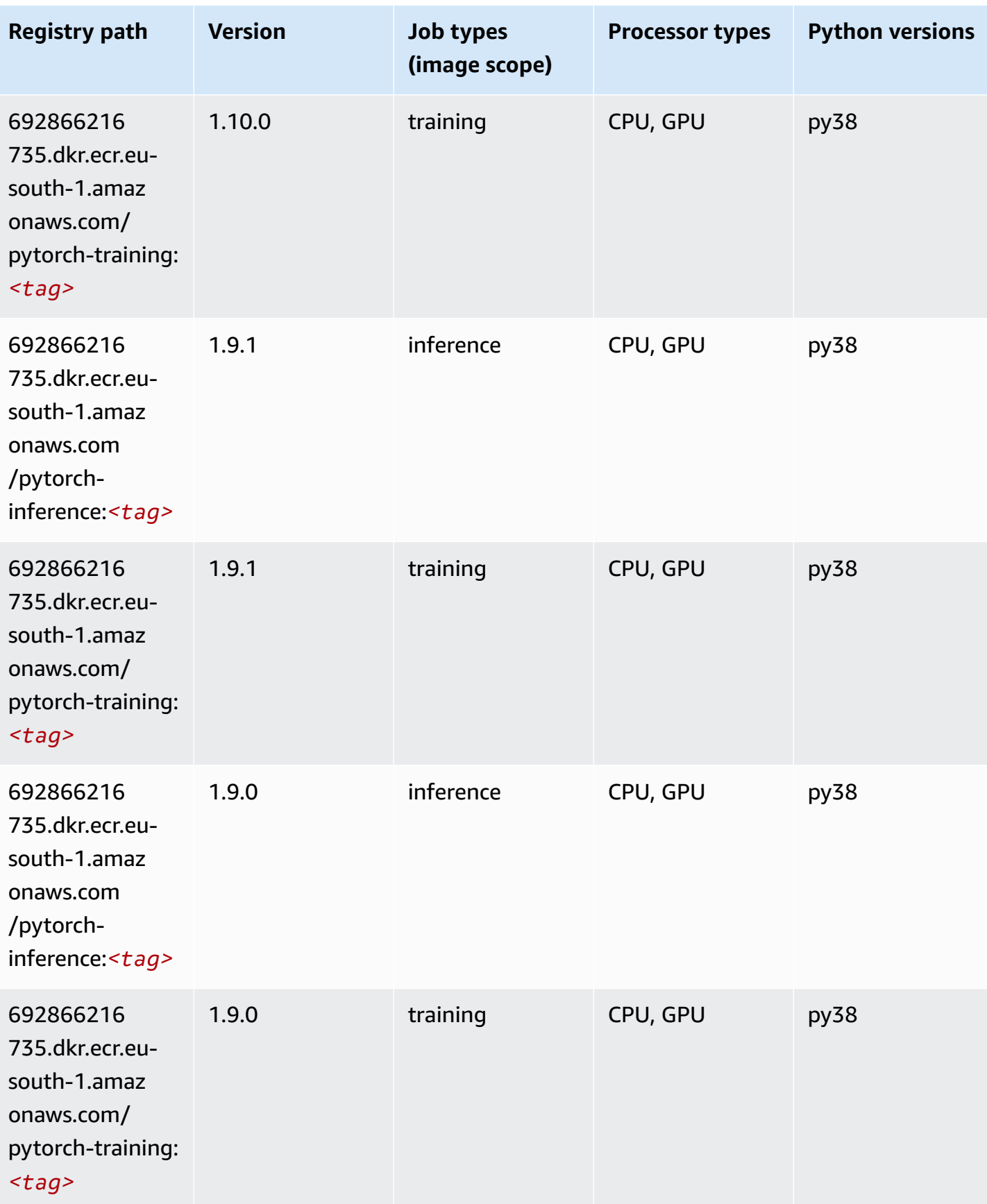

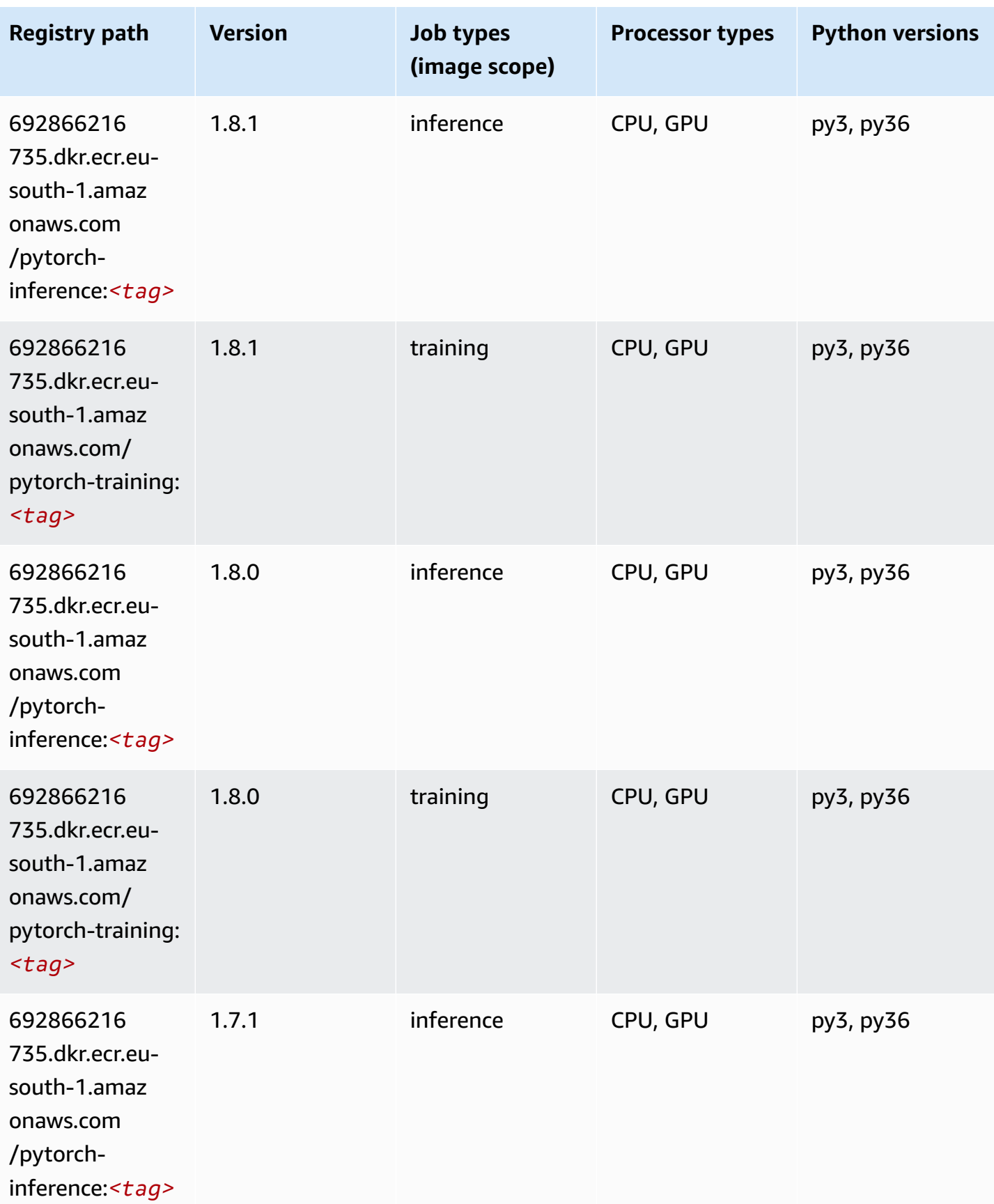

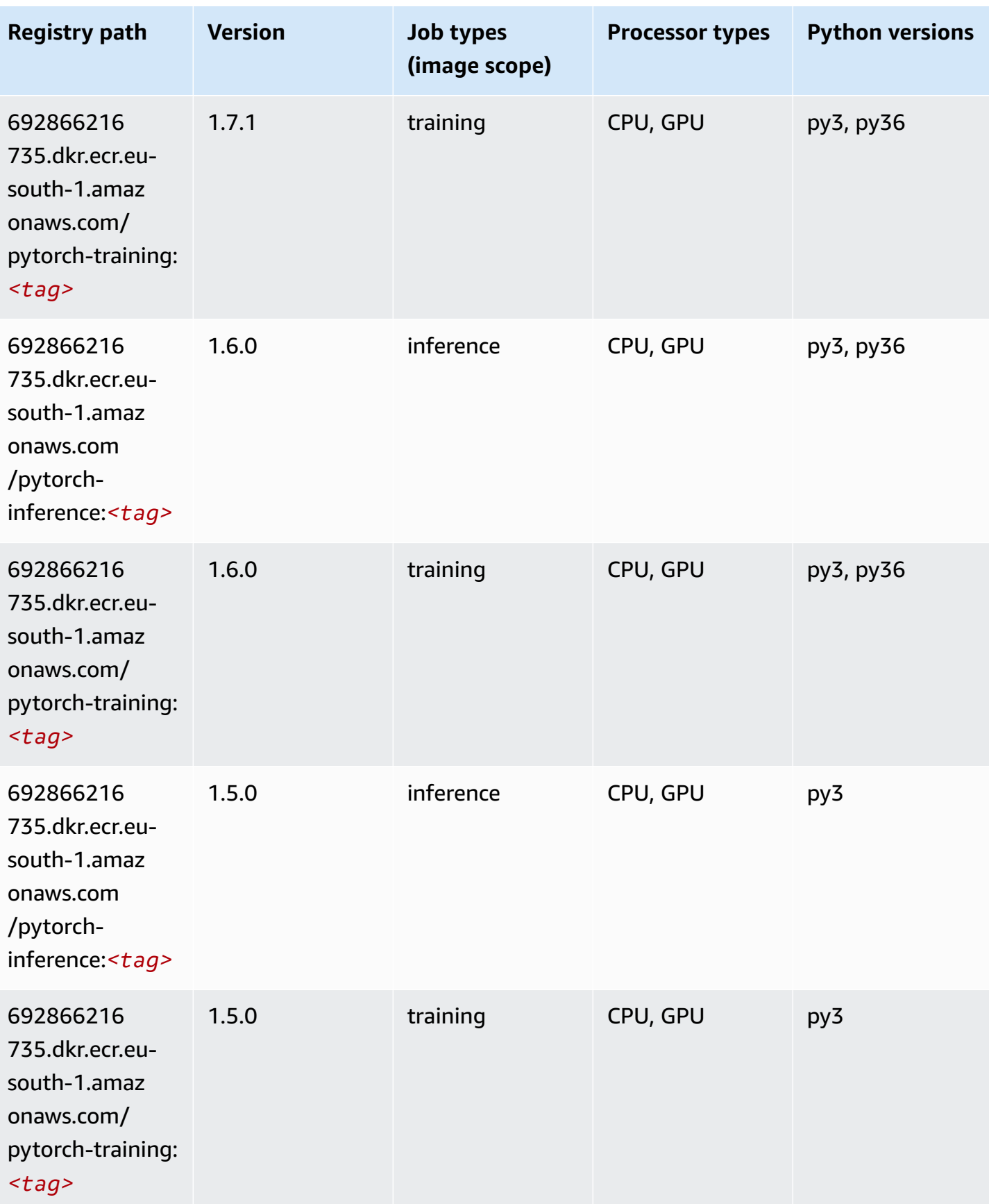

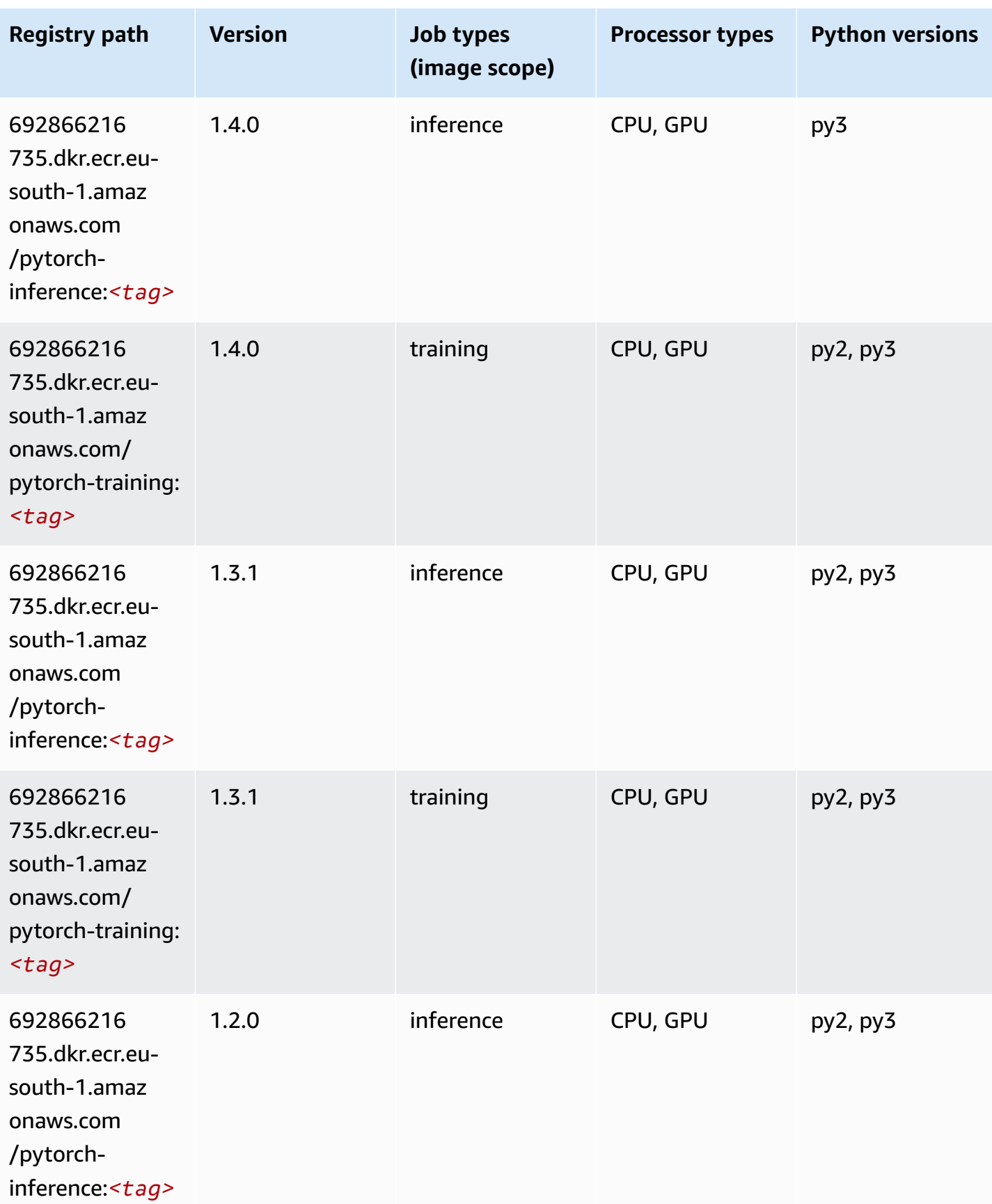

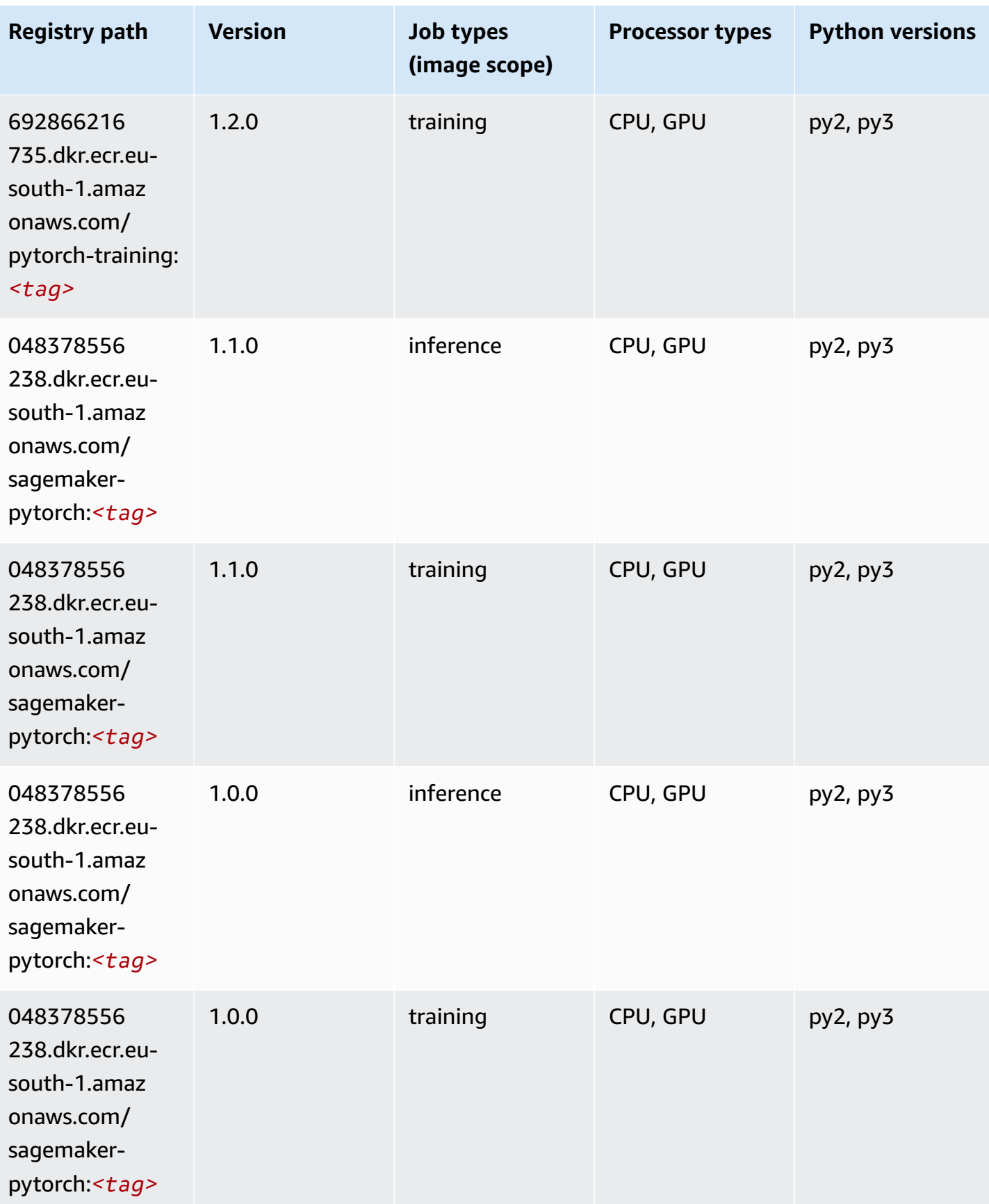

Amazon SageMaker ECR Paths **ECR Access 2019** ECR Paths ECR Paths **ECR Paths** 

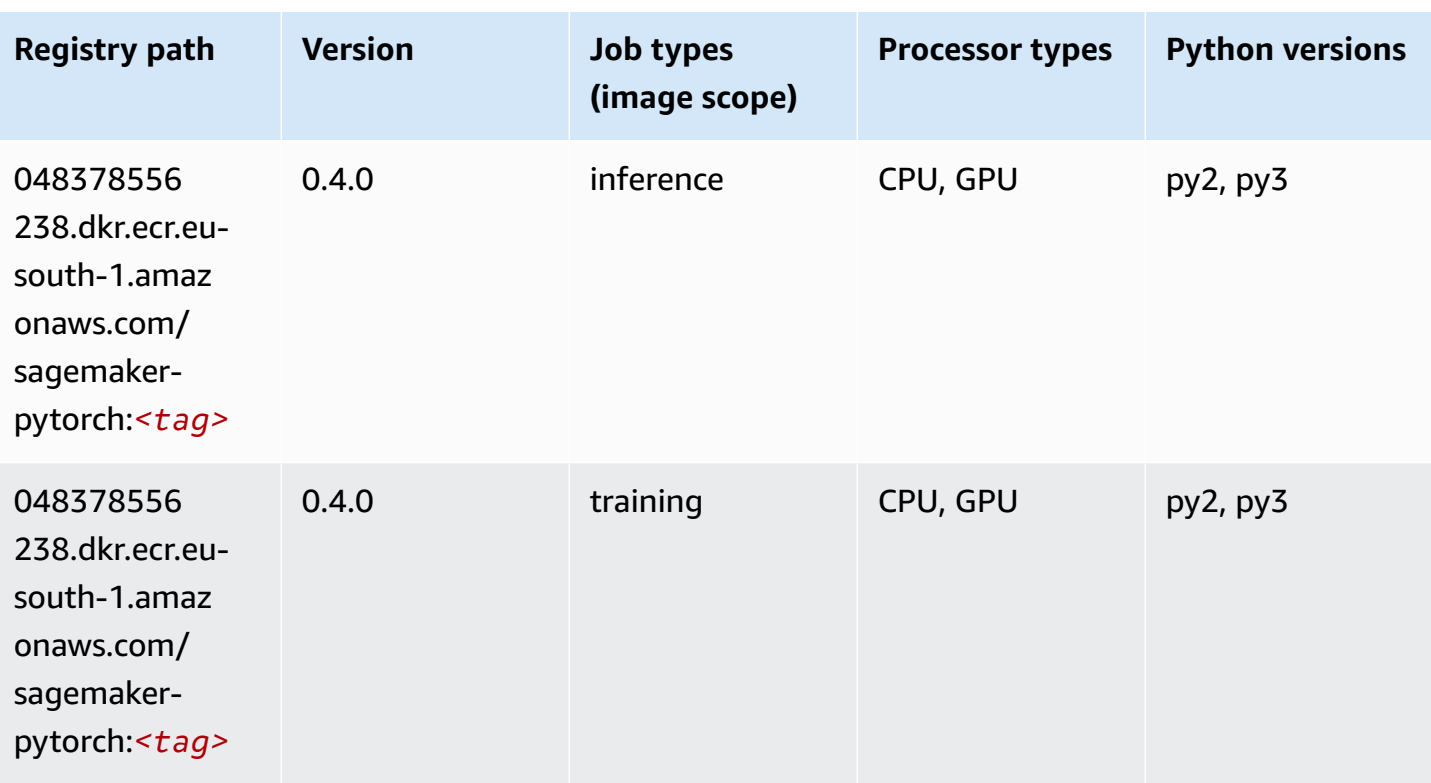

# **PyTorch Neuron (DLC)**

```
from sagemaker import image_uris
image_uris.retrieve(framework='pytorch-neuron',region='us-west-2', 
  image_scope='inference')
```
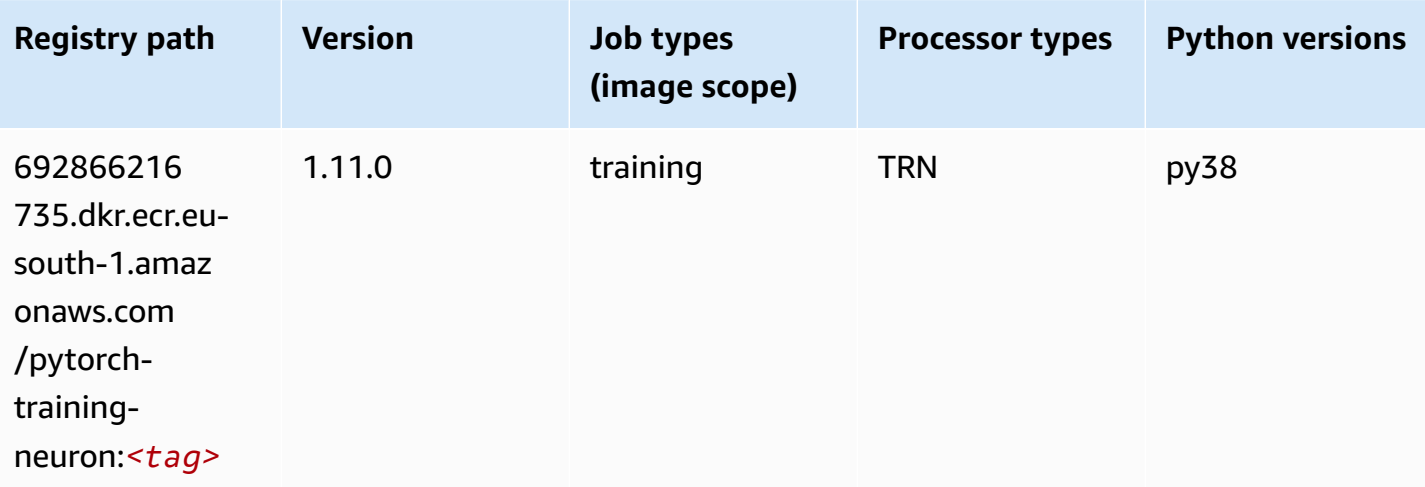

# **PyTorch Training Compiler (DLC)**

SageMaker Python SDK example to retrieve registry path.

```
from sagemaker import image_uris
image_uris.retrieve(framework='pytorch-training-compiler',region='us-west-2', 
  version='py38')
```
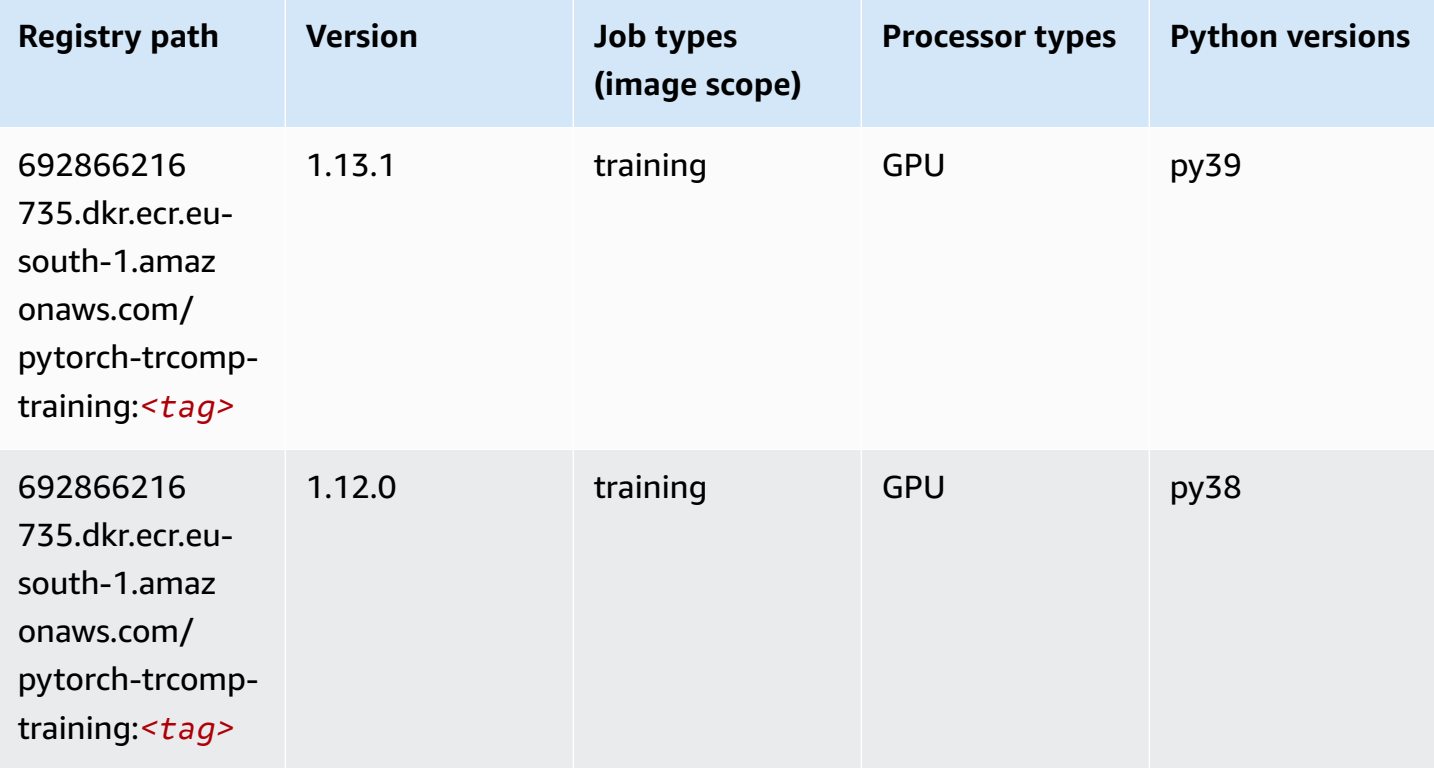

### **Random Cut Forest (algorithm)**

```
from sagemaker import image_uris
image_uris.retrieve(framework='randomcutforest',region='eu-south-1')
```
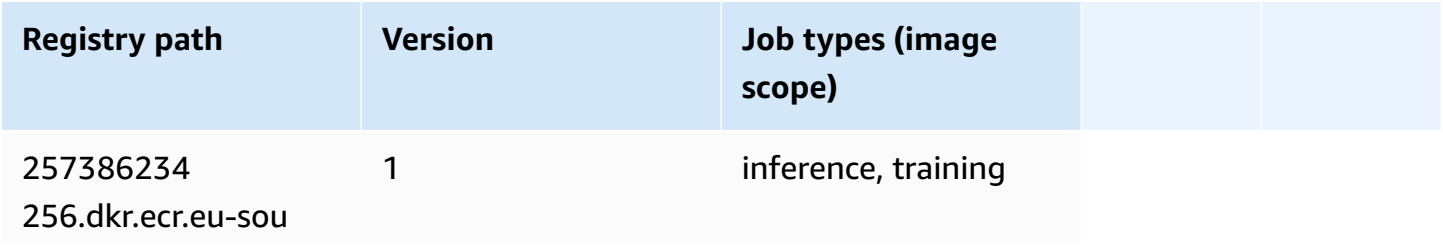

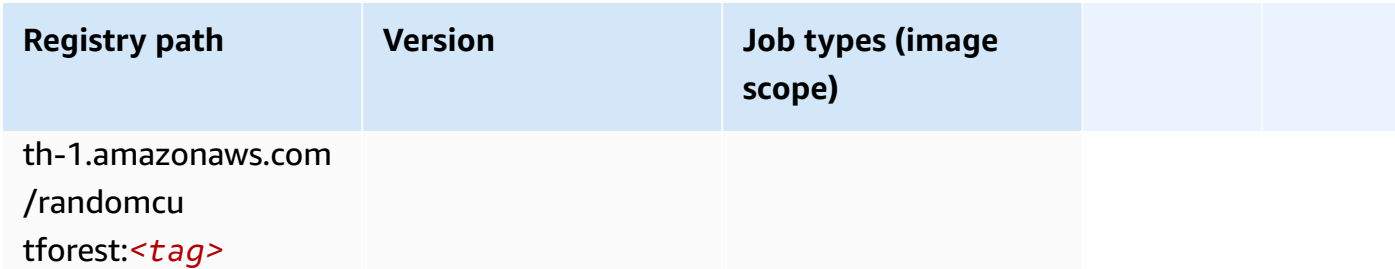

# **Scikit-learn (algorithm)**

```
from sagemaker import image_uris
image_uris.retrieve(framework='sklearn',region='eu-
south-1',version='0.23-1',image_scope='inference')
```
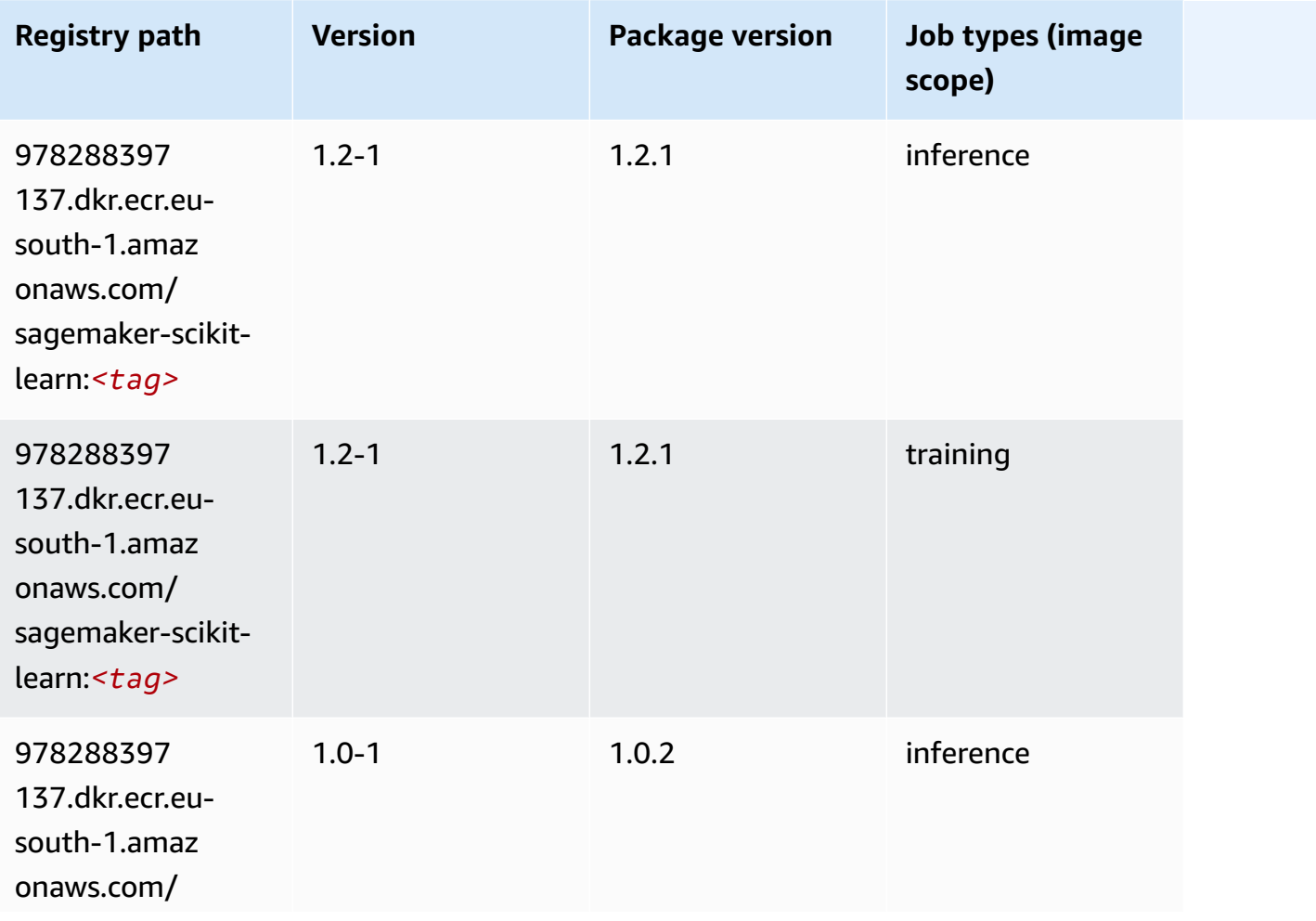

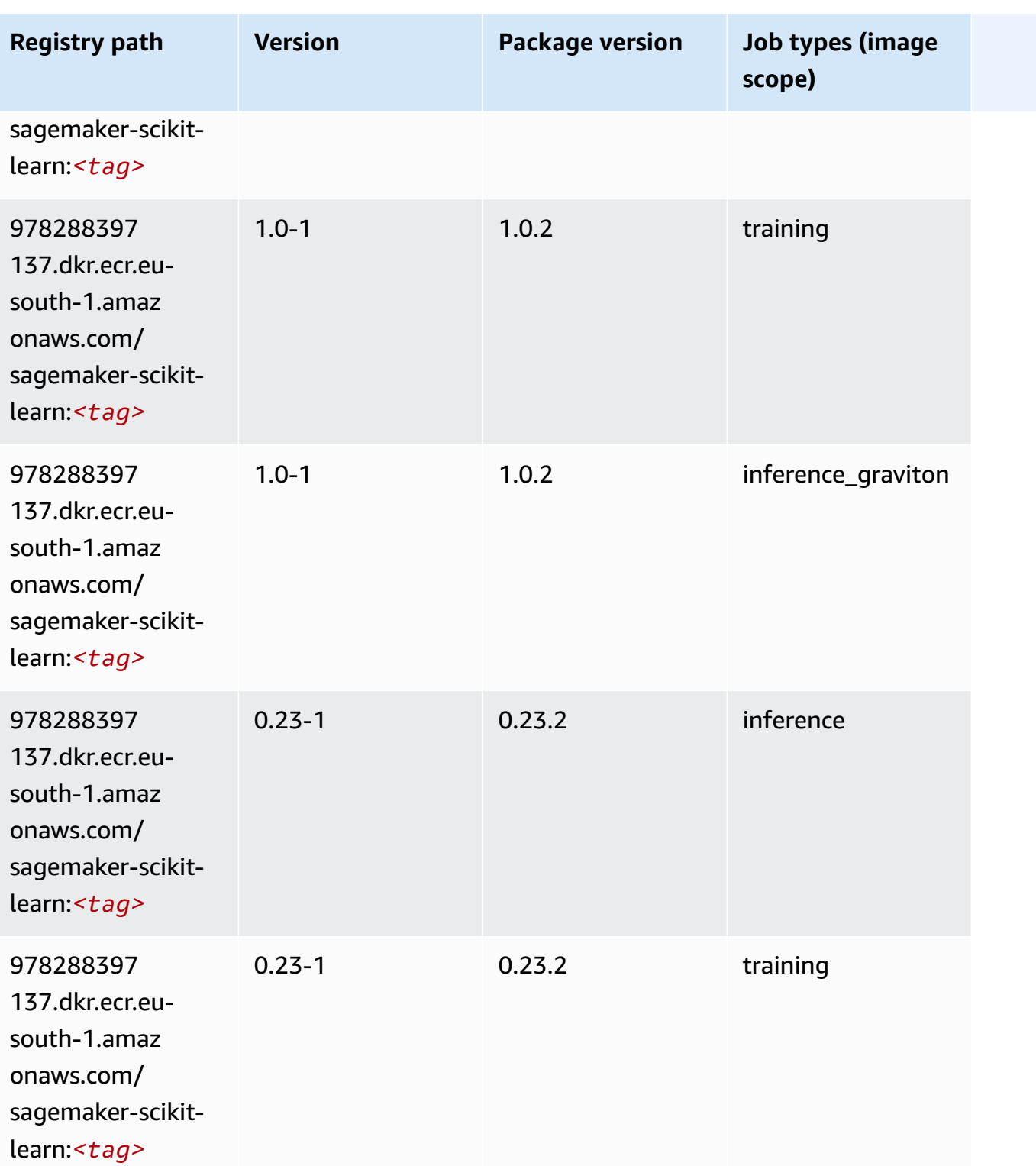

Amazon SageMaker ECR Paths ECR Paths

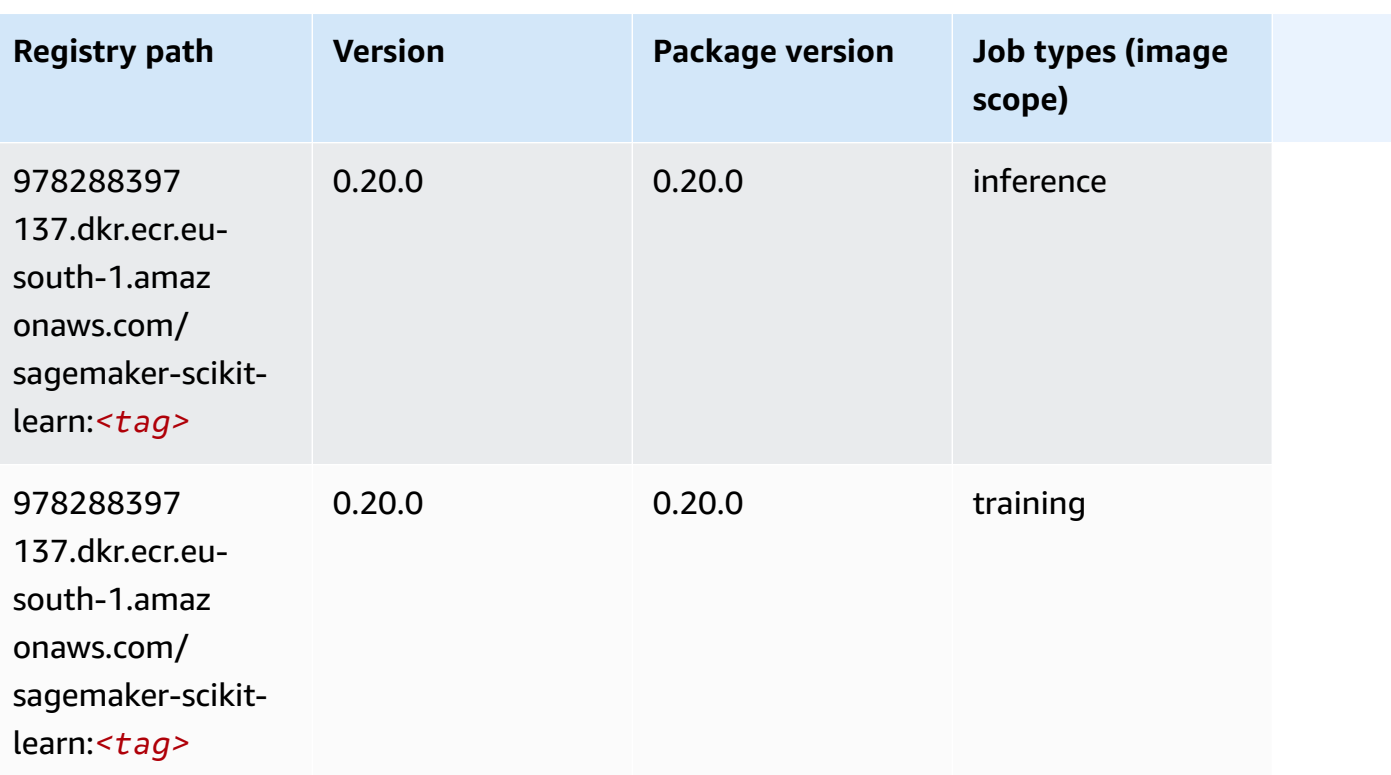

# **Semantic Segmentation (algorithm)**

SageMaker Python SDK example to retrieve registry path.

```
from sagemaker import image_uris
image_uris.retrieve(framework='semantic-segmentation',region='eu-south-1')
```
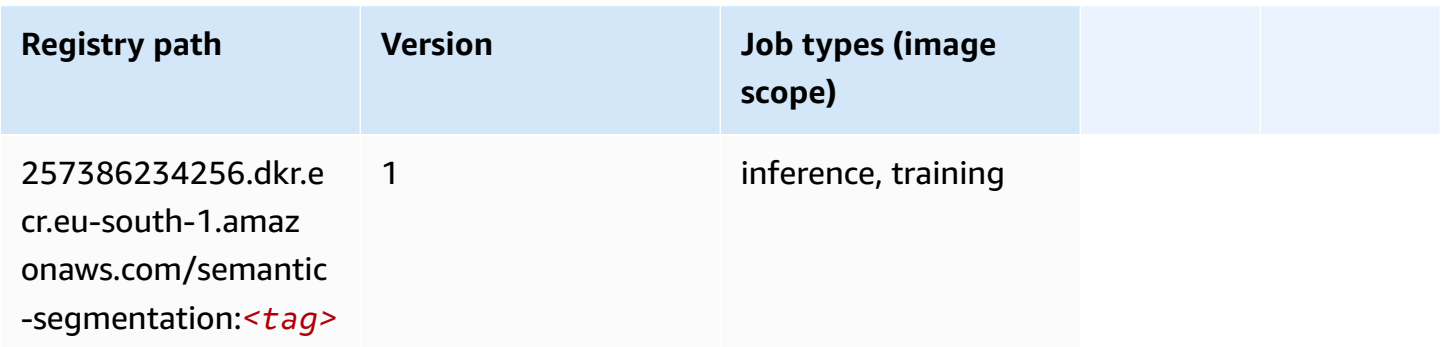

# **Seq2Seq (algorithm)**

```
from sagemaker import image_uris
image_uris.retrieve(framework='seq2seq',region='eu-south-1')
```
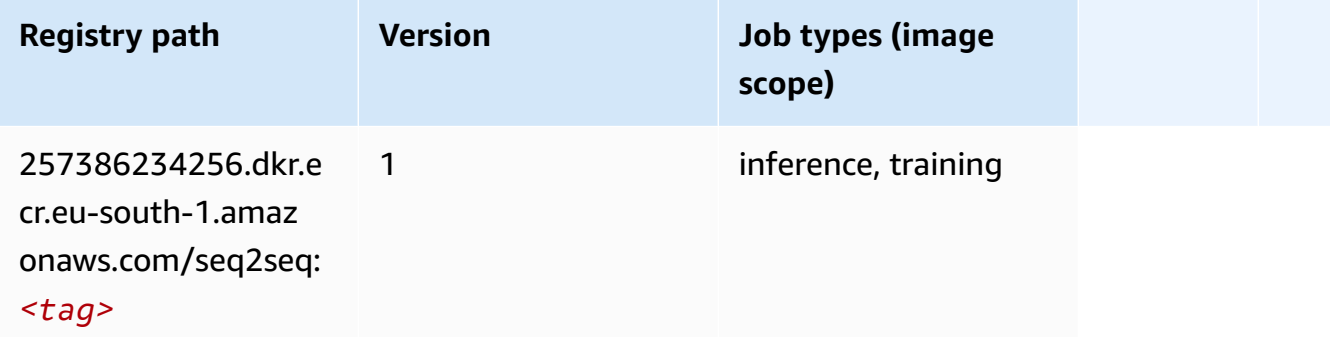

### **Spark (algorithm)**

```
from sagemaker import image_uris
image_uris.retrieve(framework='spark',region='eu-
south-1',version='3.0',image_scope='processing')
```
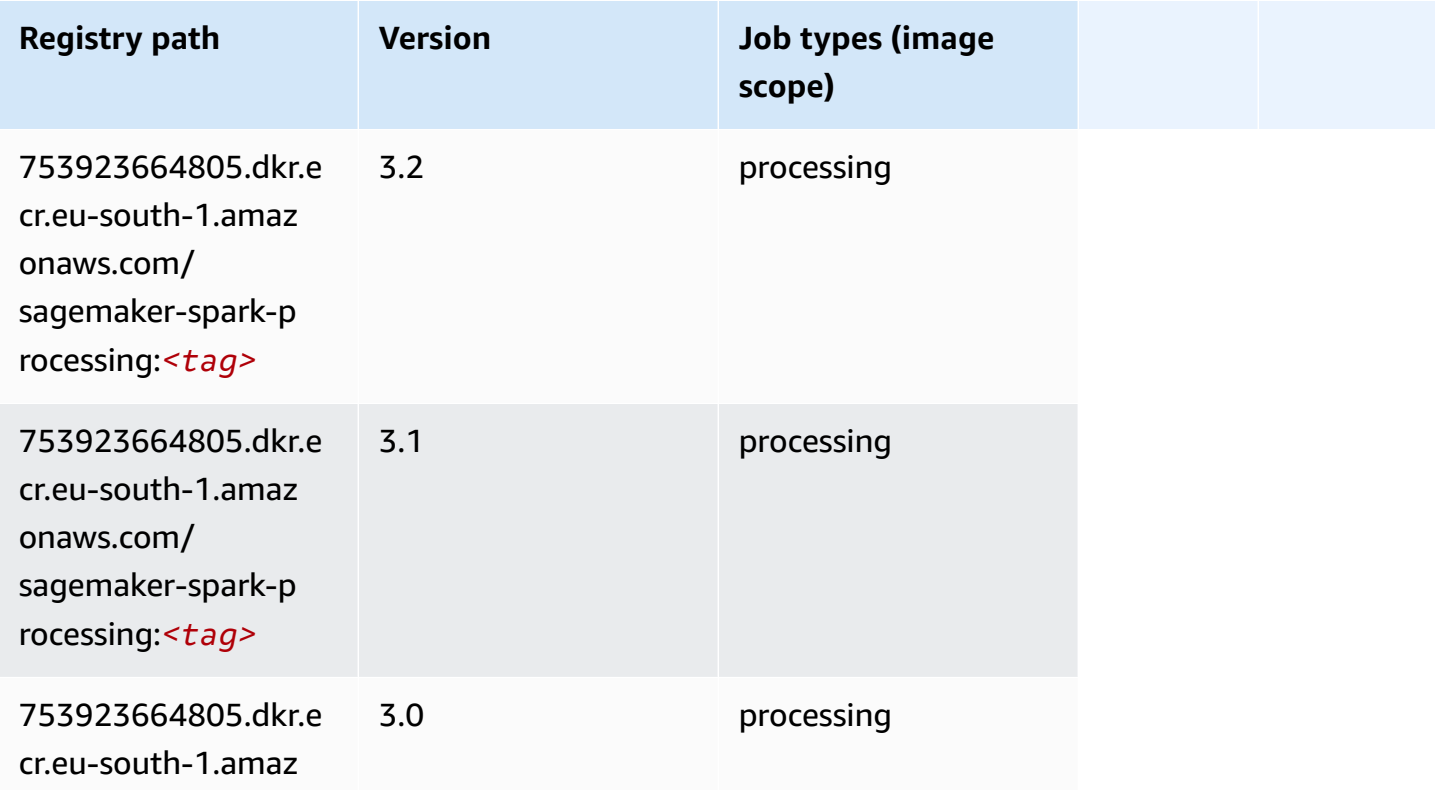

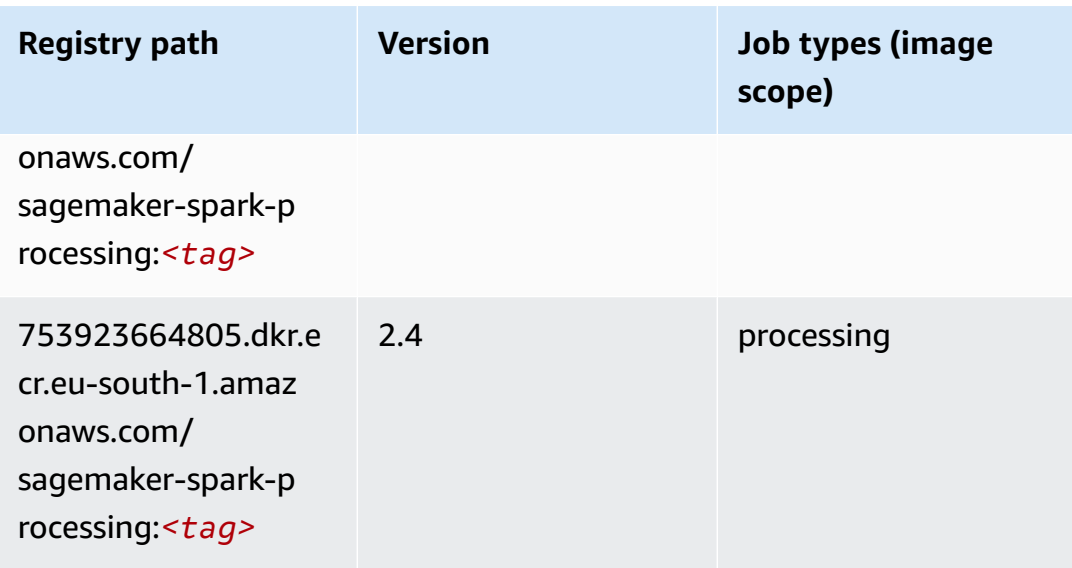

# **SparkML Serving (algorithm)**

```
from sagemaker import image_uris
image_uris.retrieve(framework='sparkml-serving',region='eu-south-1',version='2.4')
```
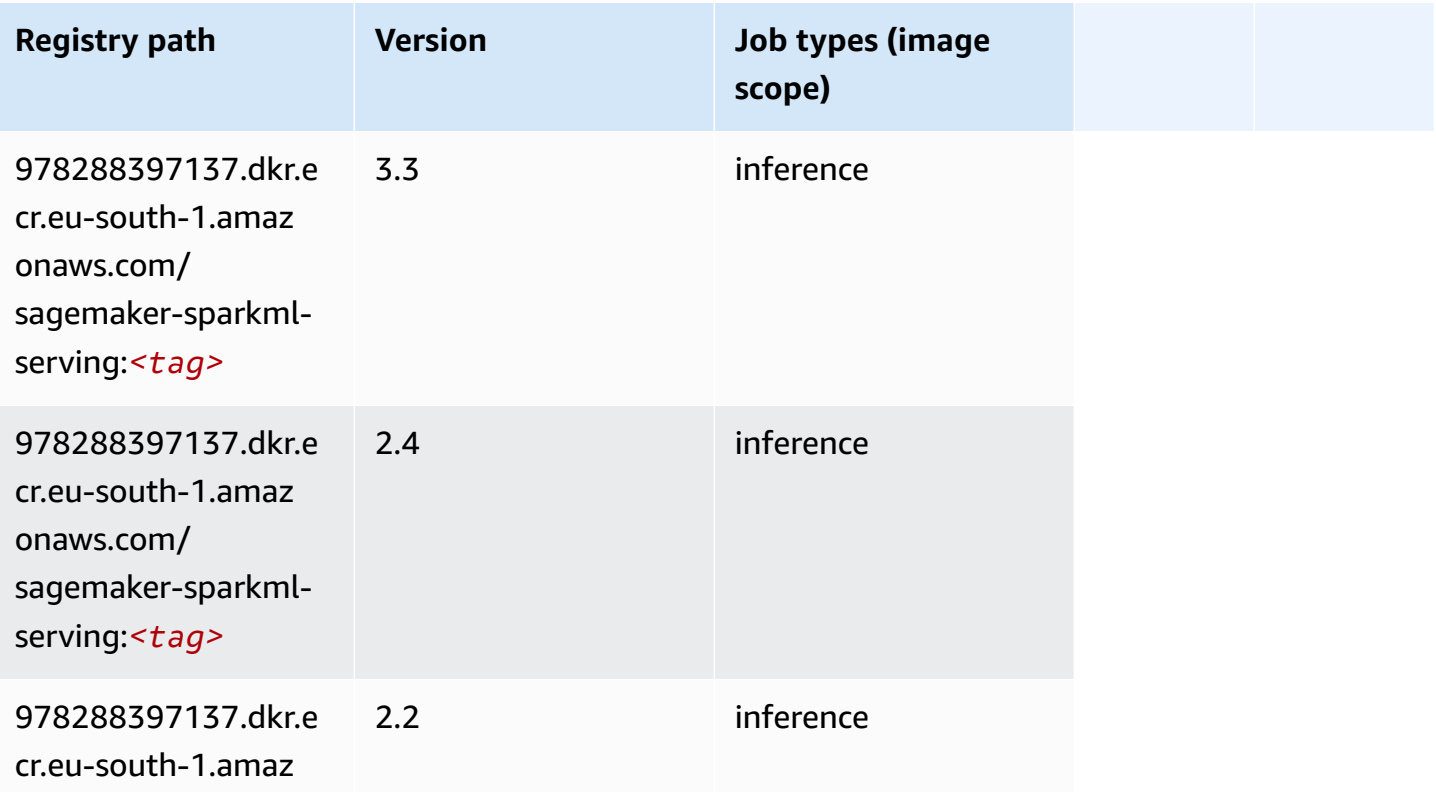

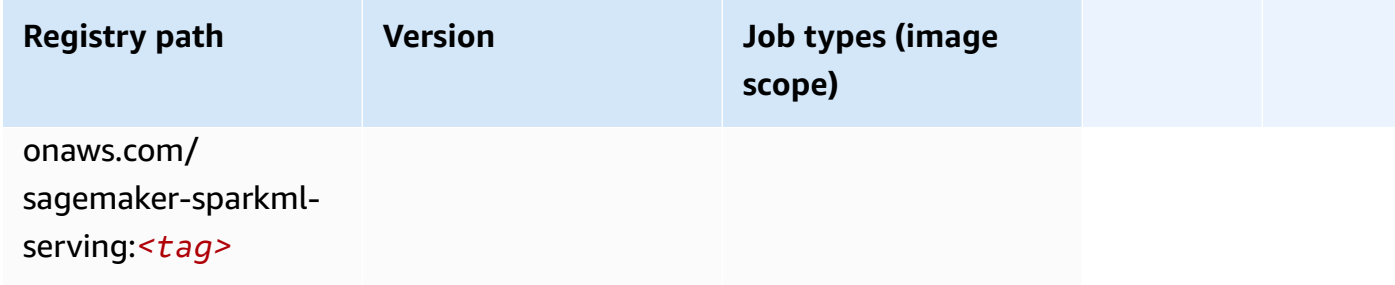

# **Tensorflow (DLC)**

```
from sagemaker import image_uris
image_uris.retrieve(framework='tensorflow',region='eu-
south-1',version='1.12.0',image_scope='inference',instance_type='ml.c5.4xlarge')
```
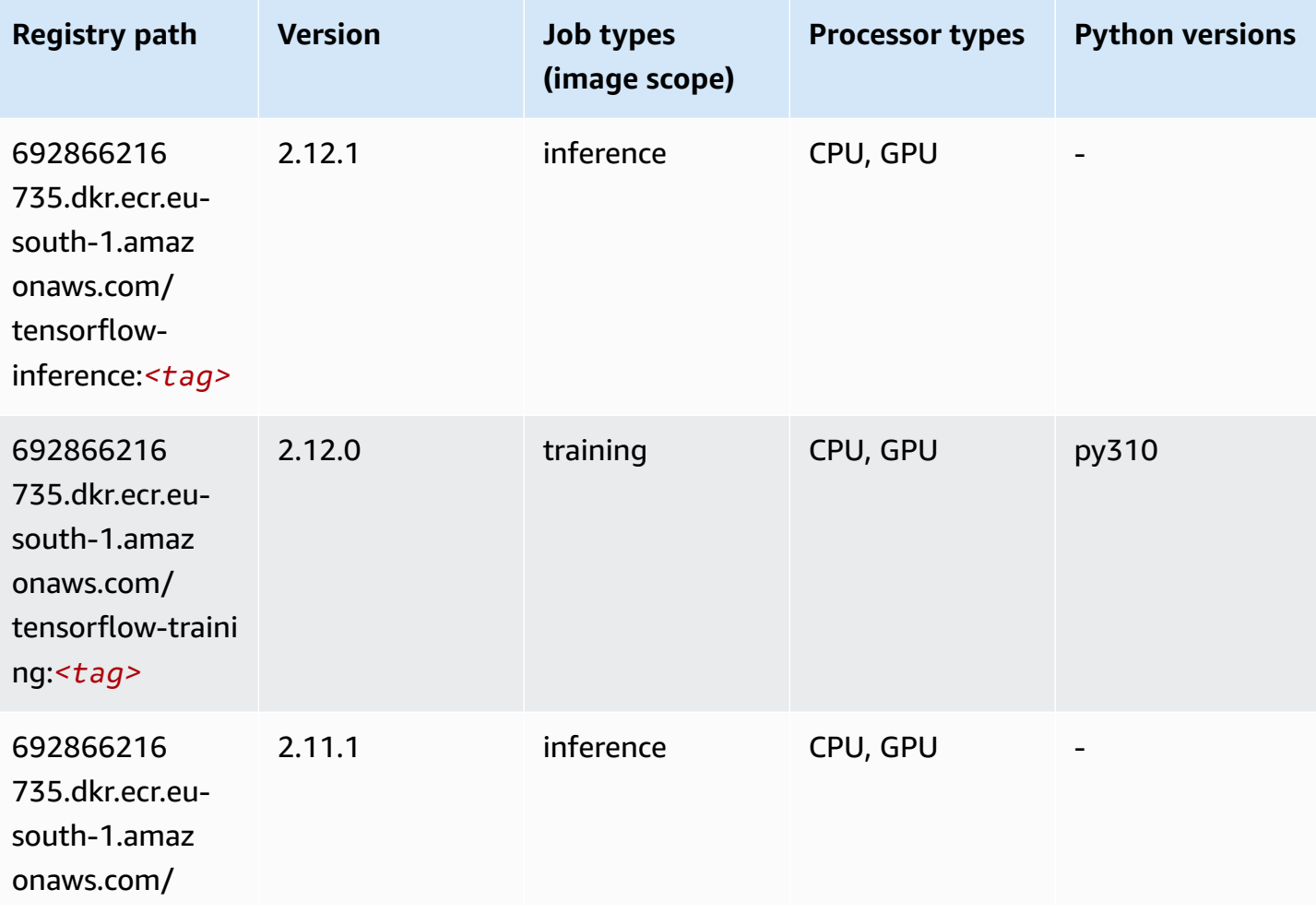

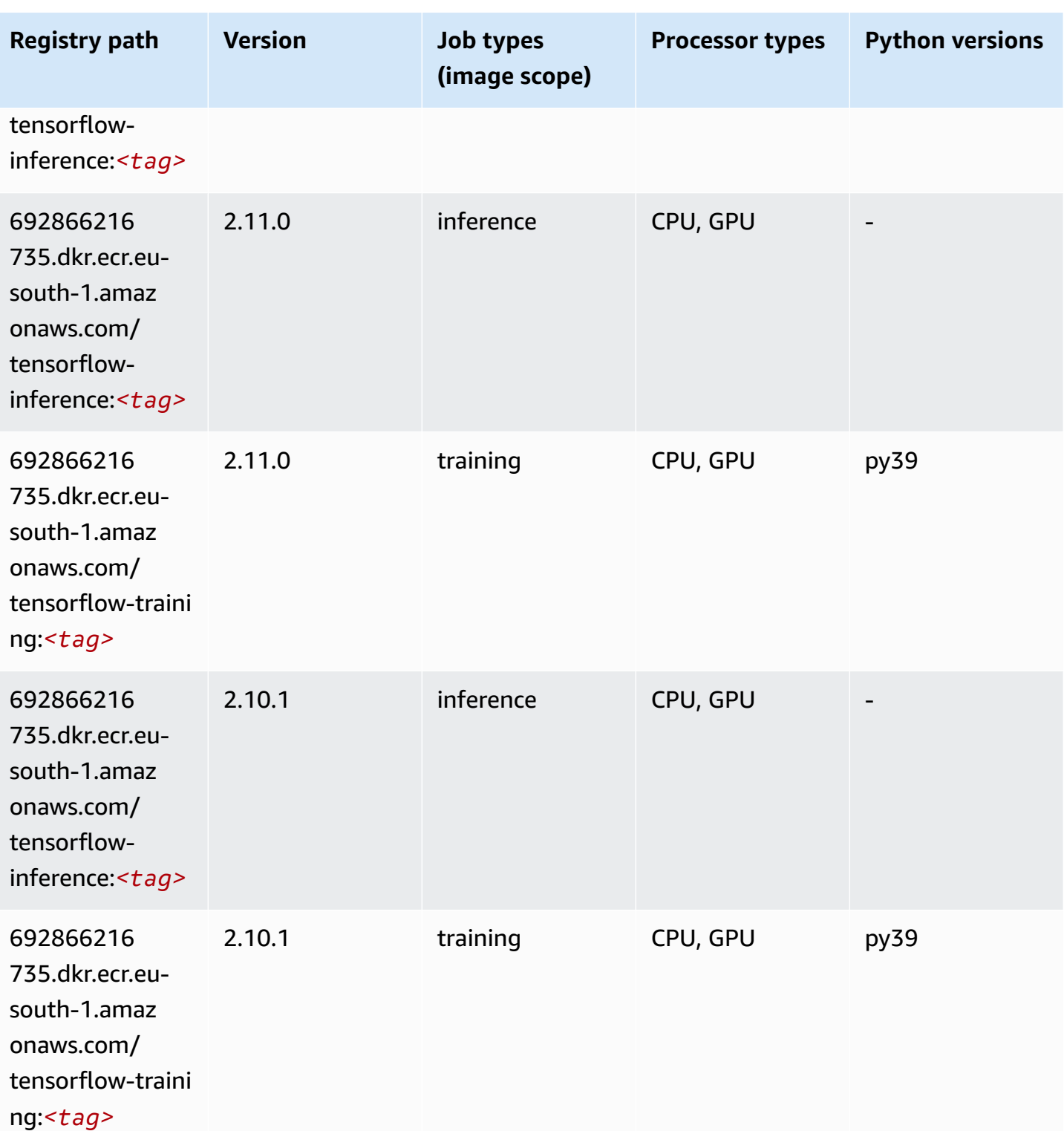

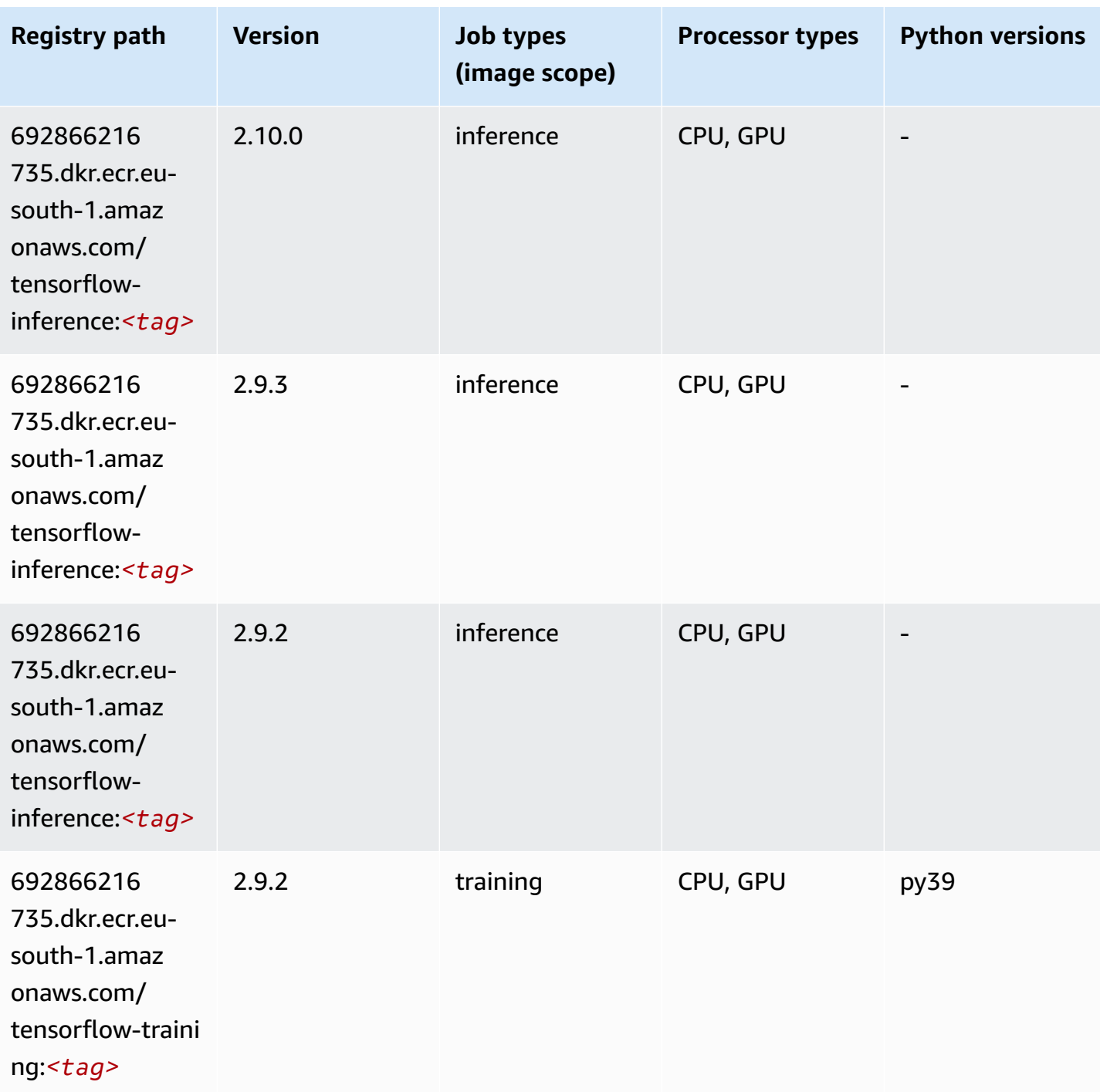

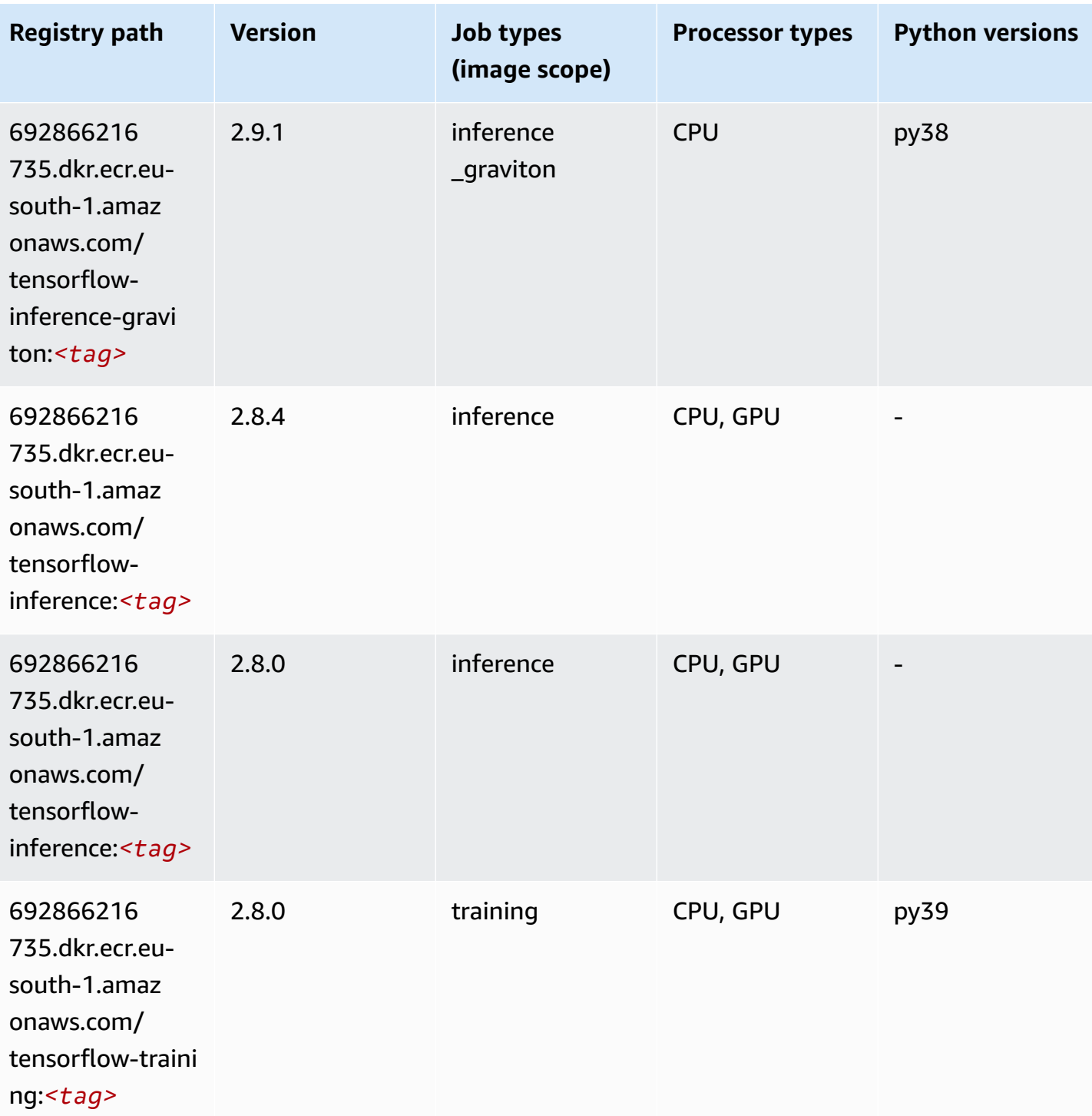

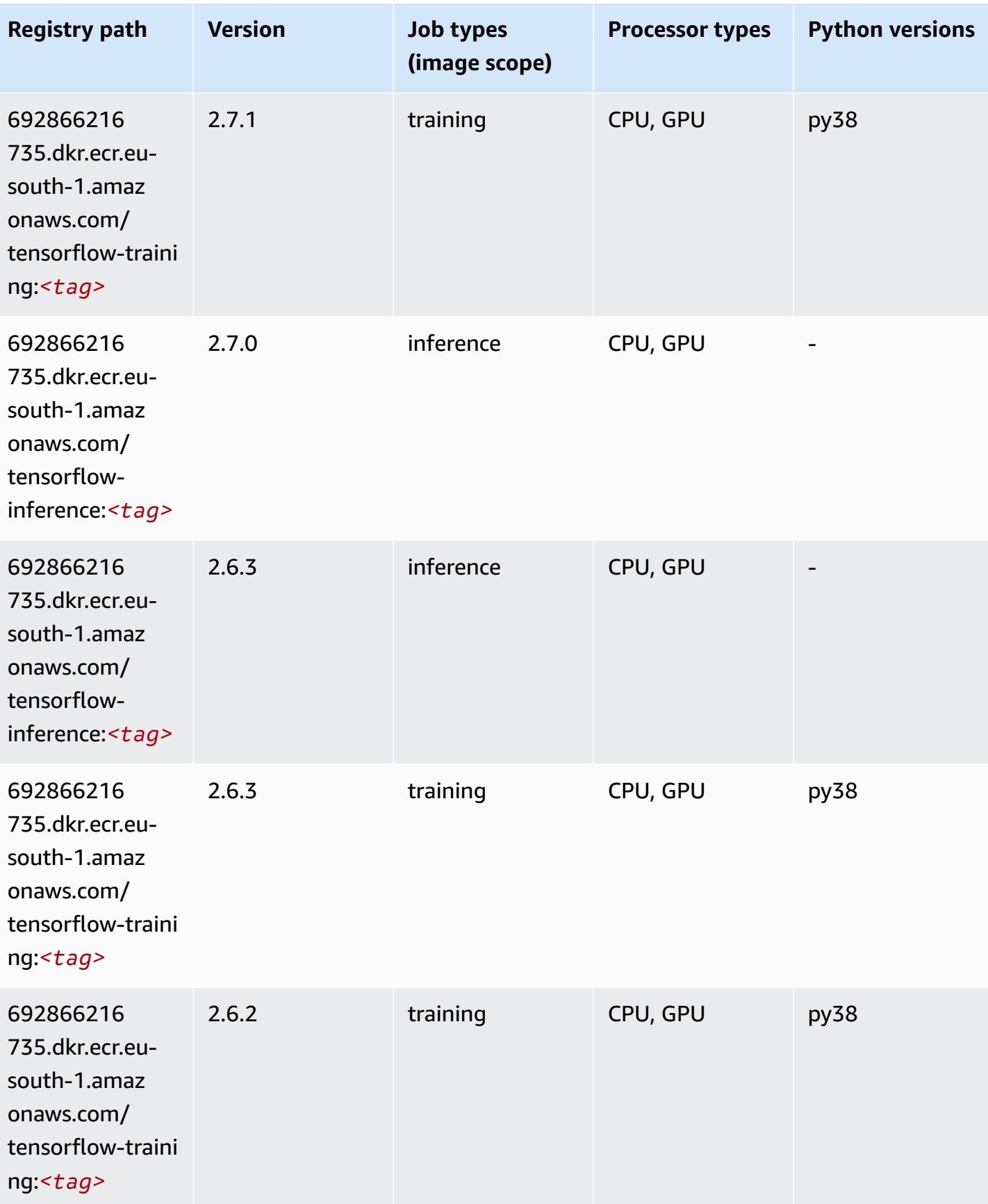
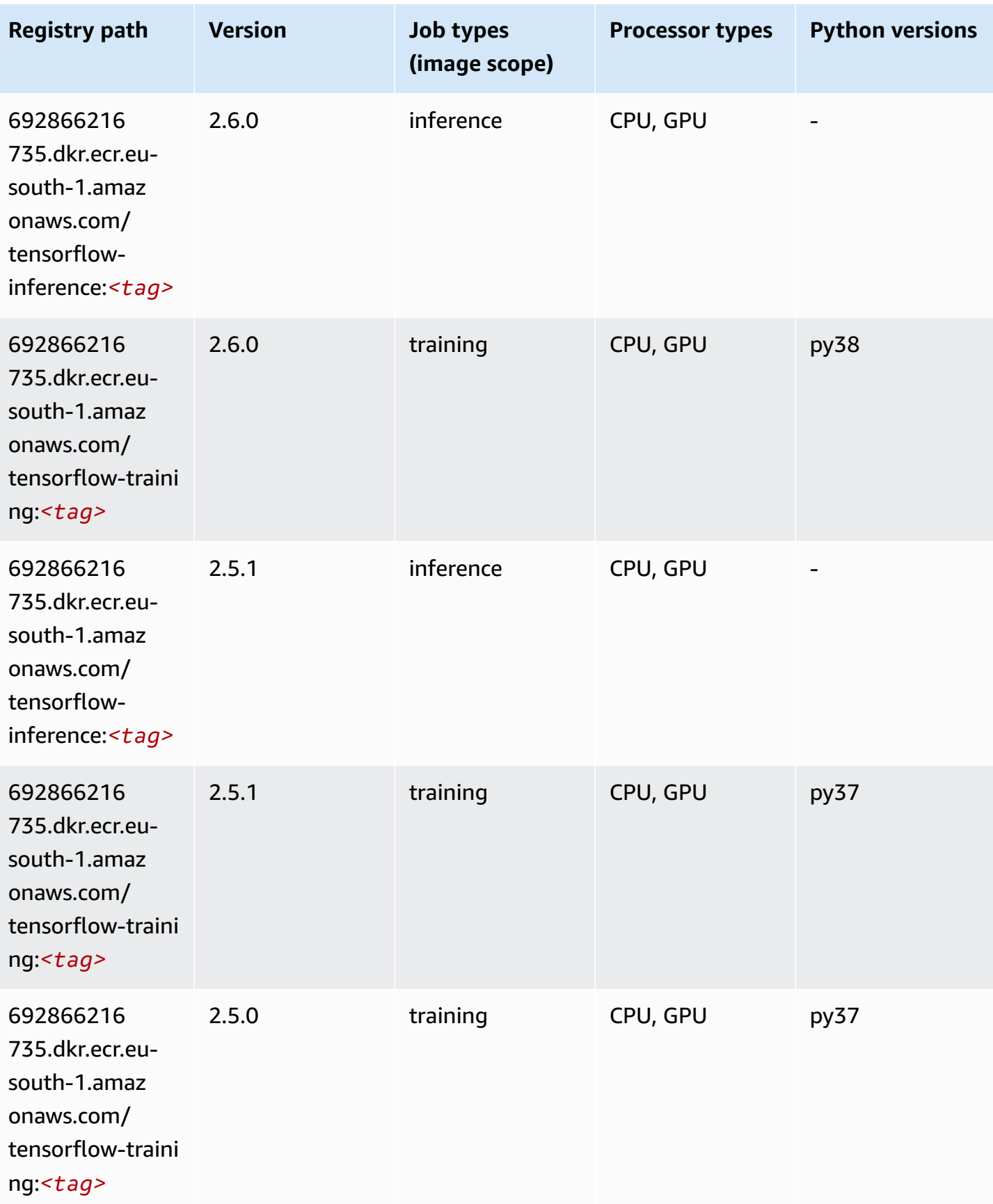

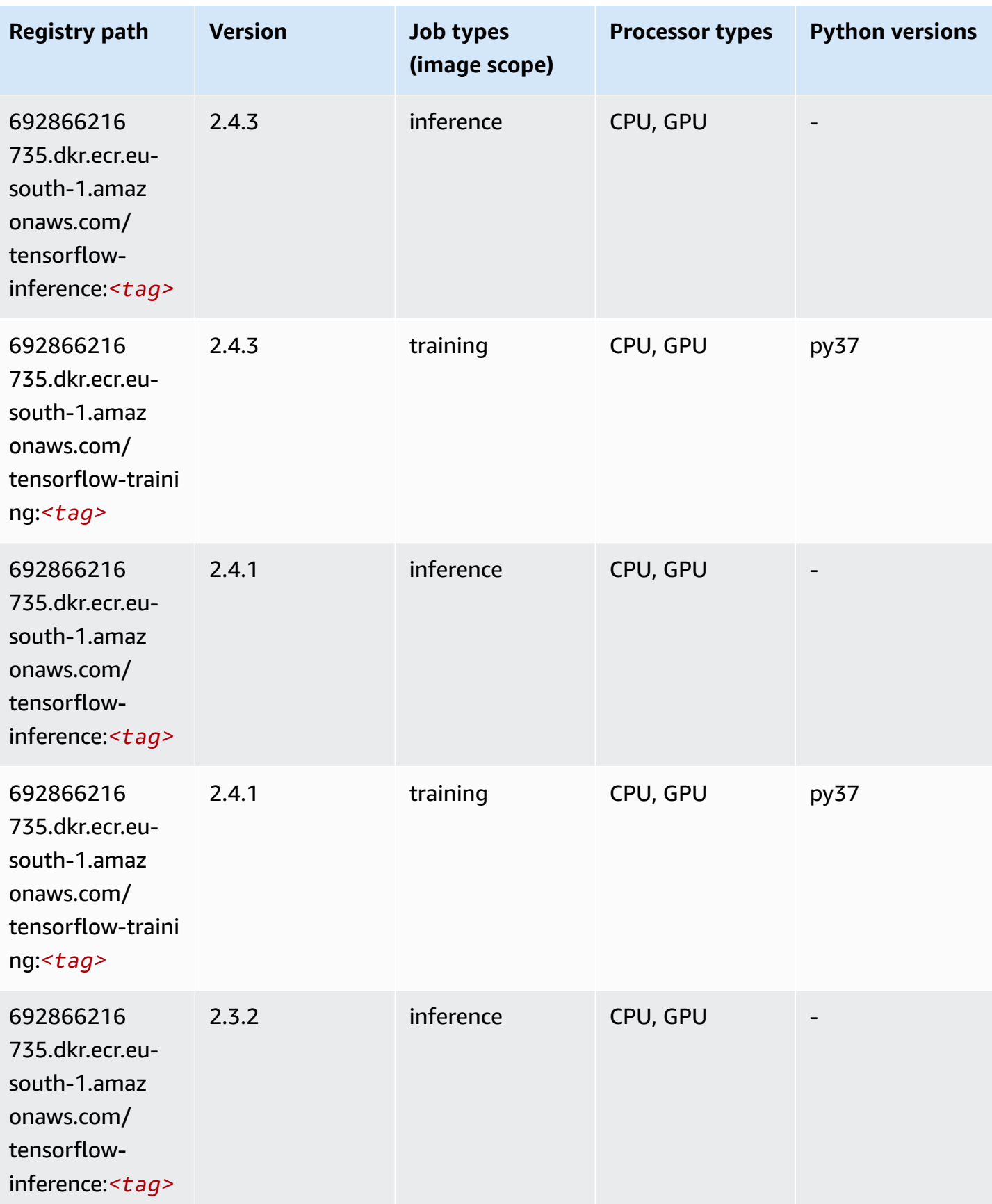

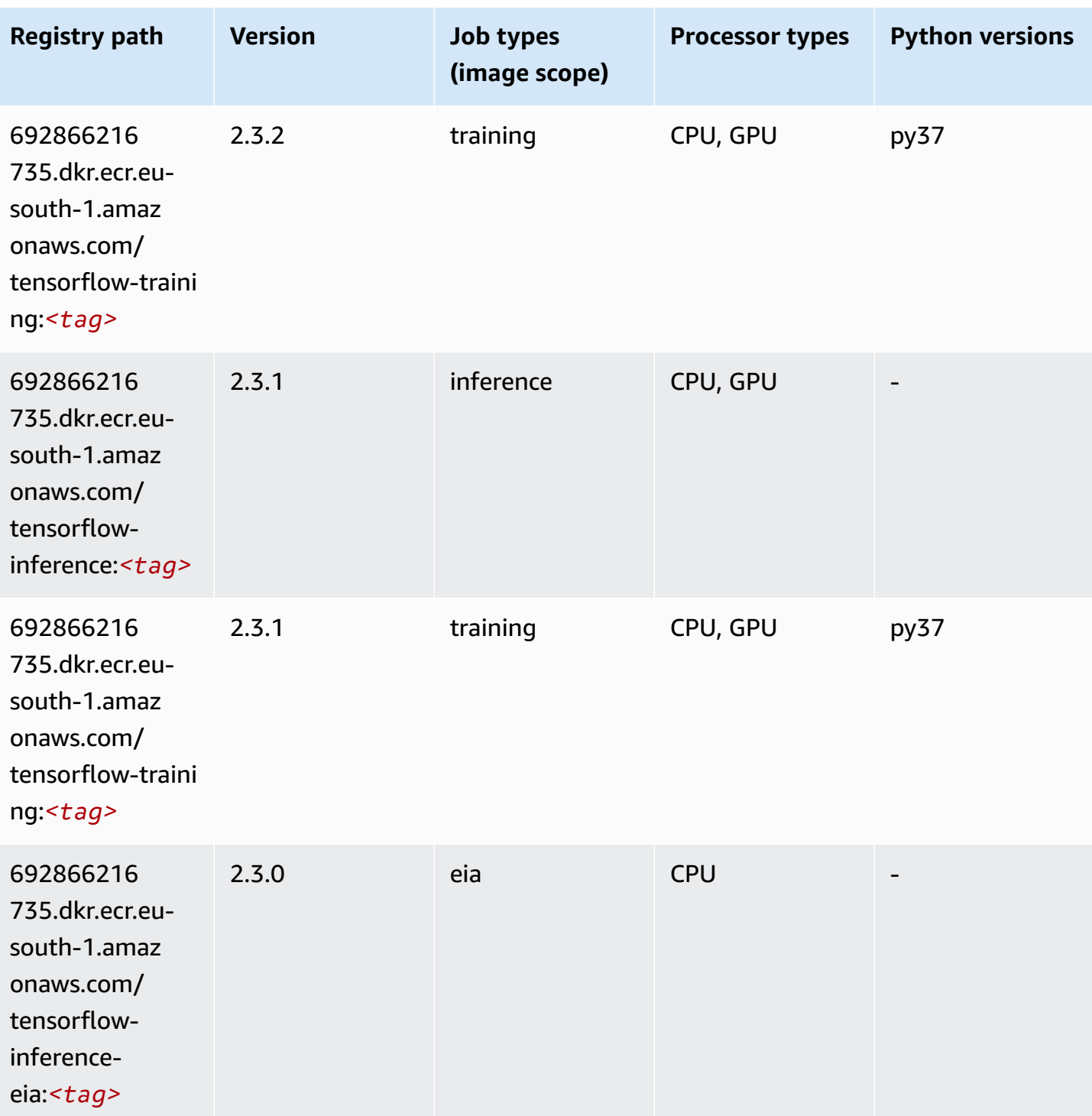

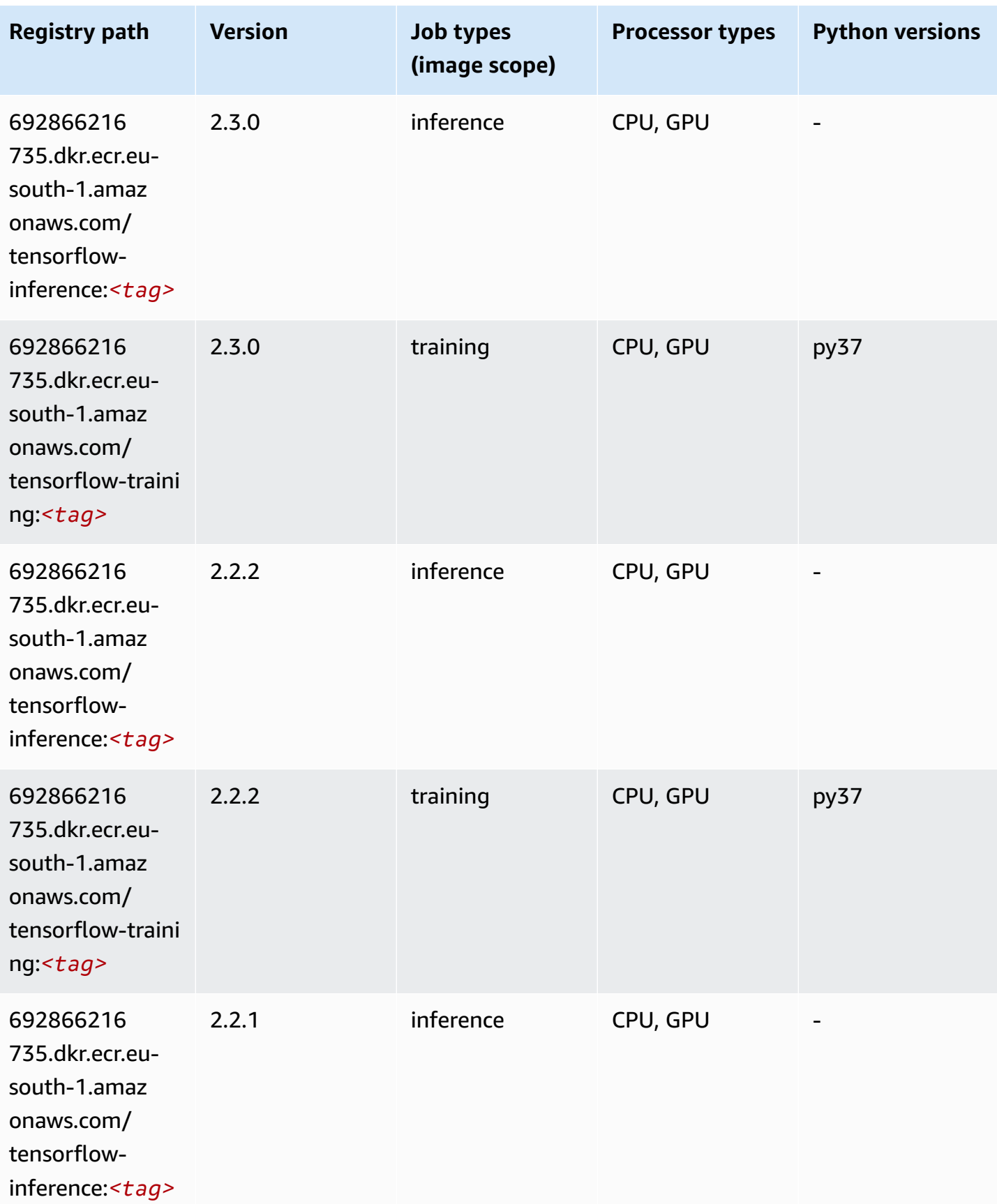

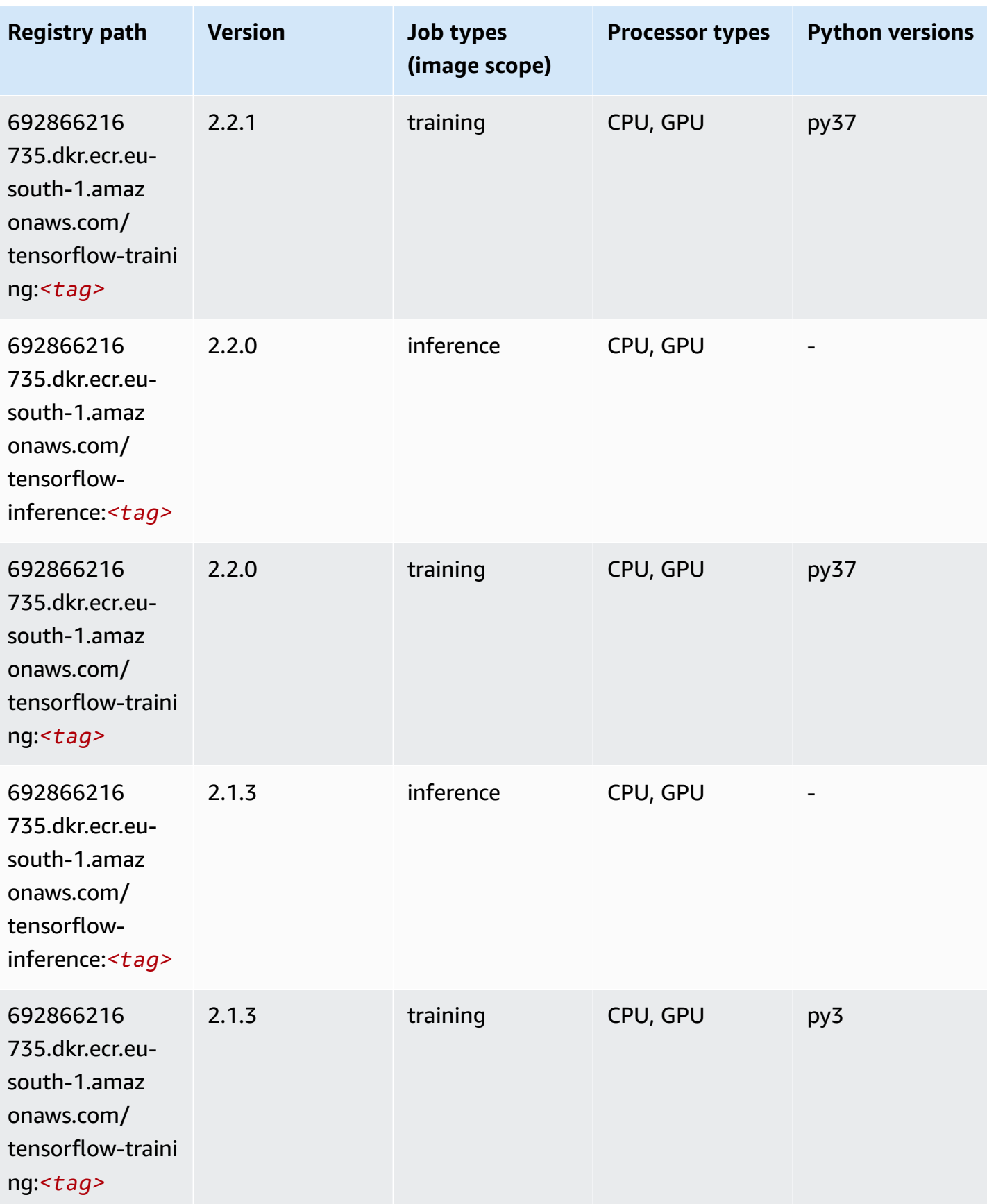

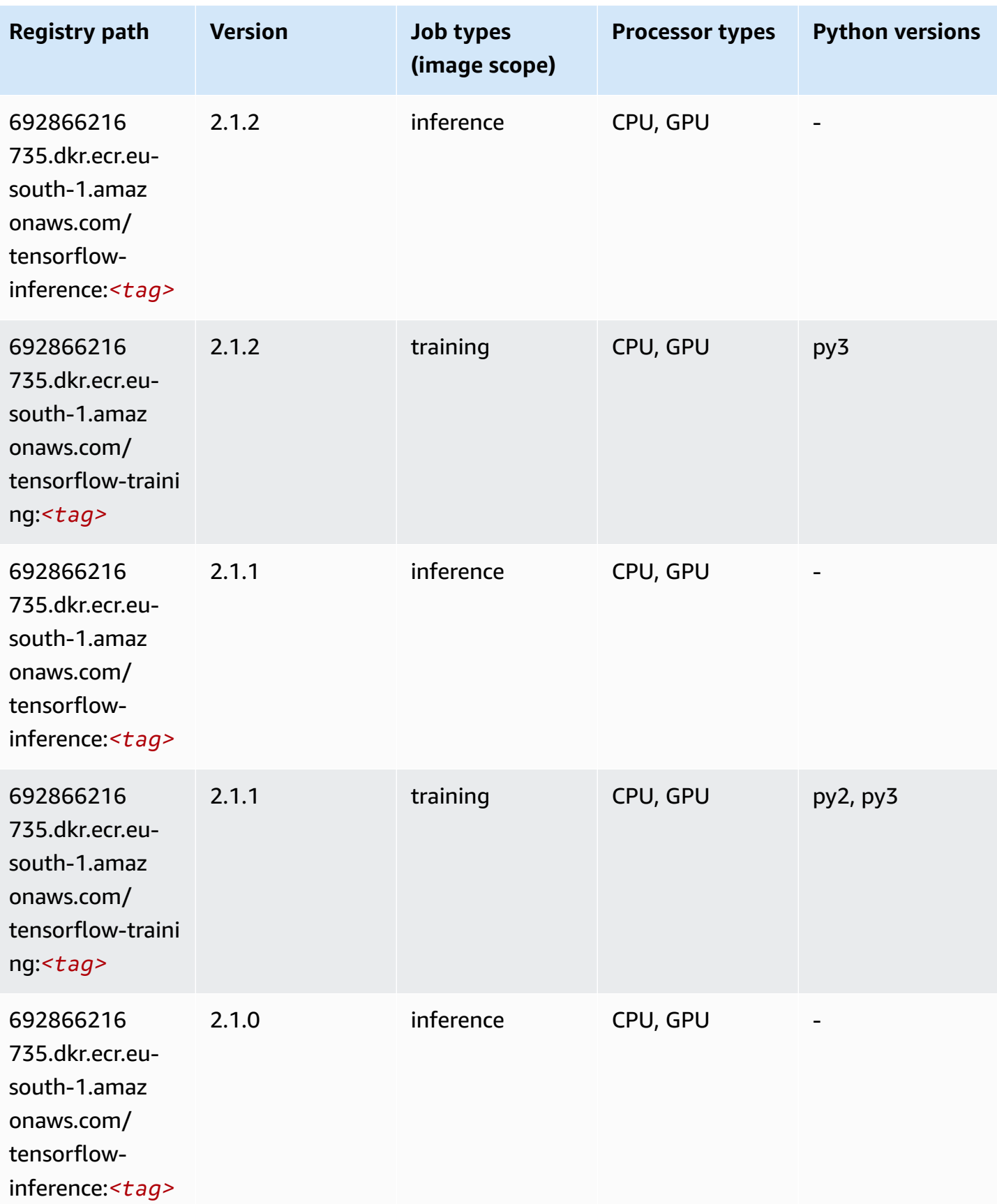

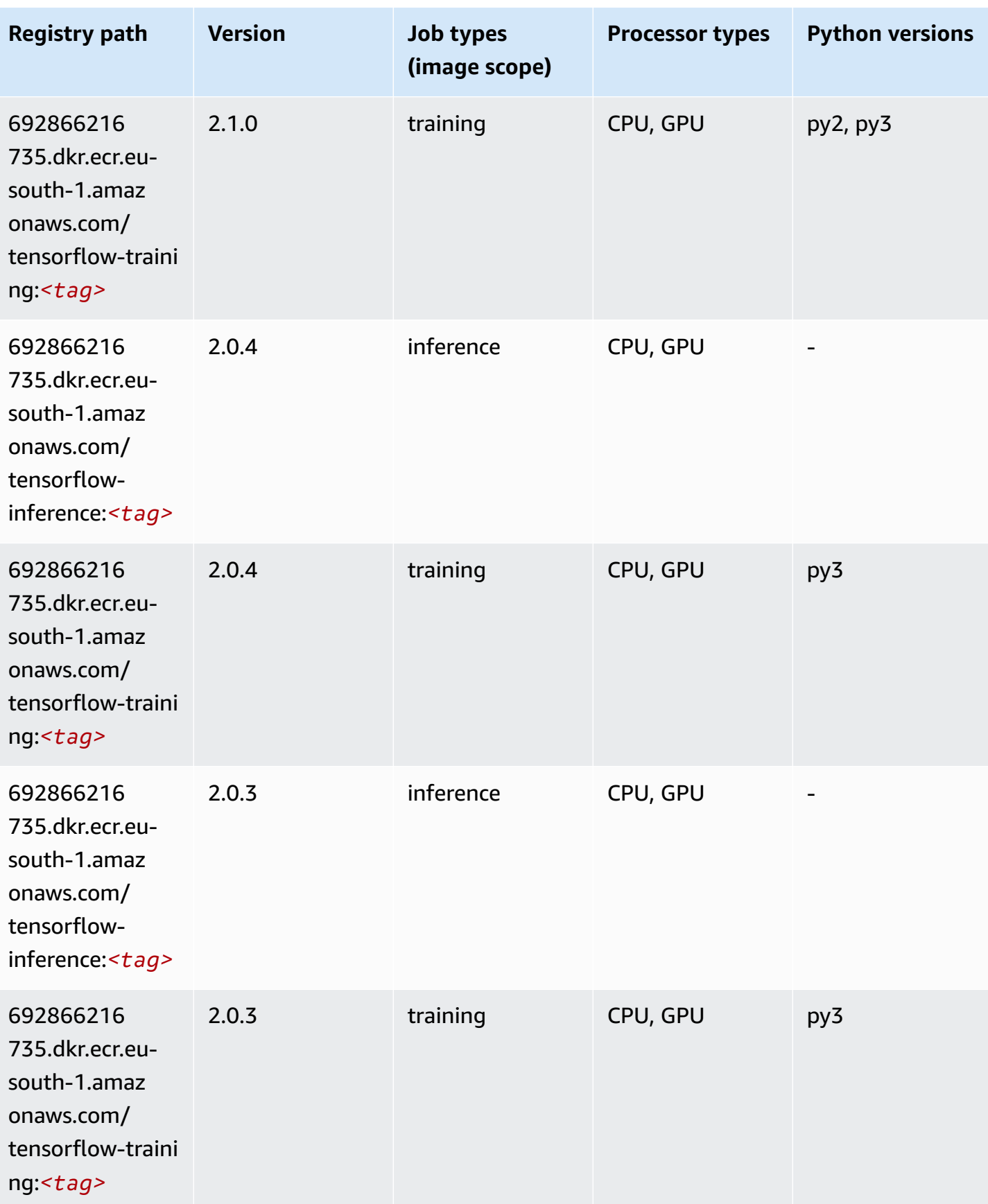

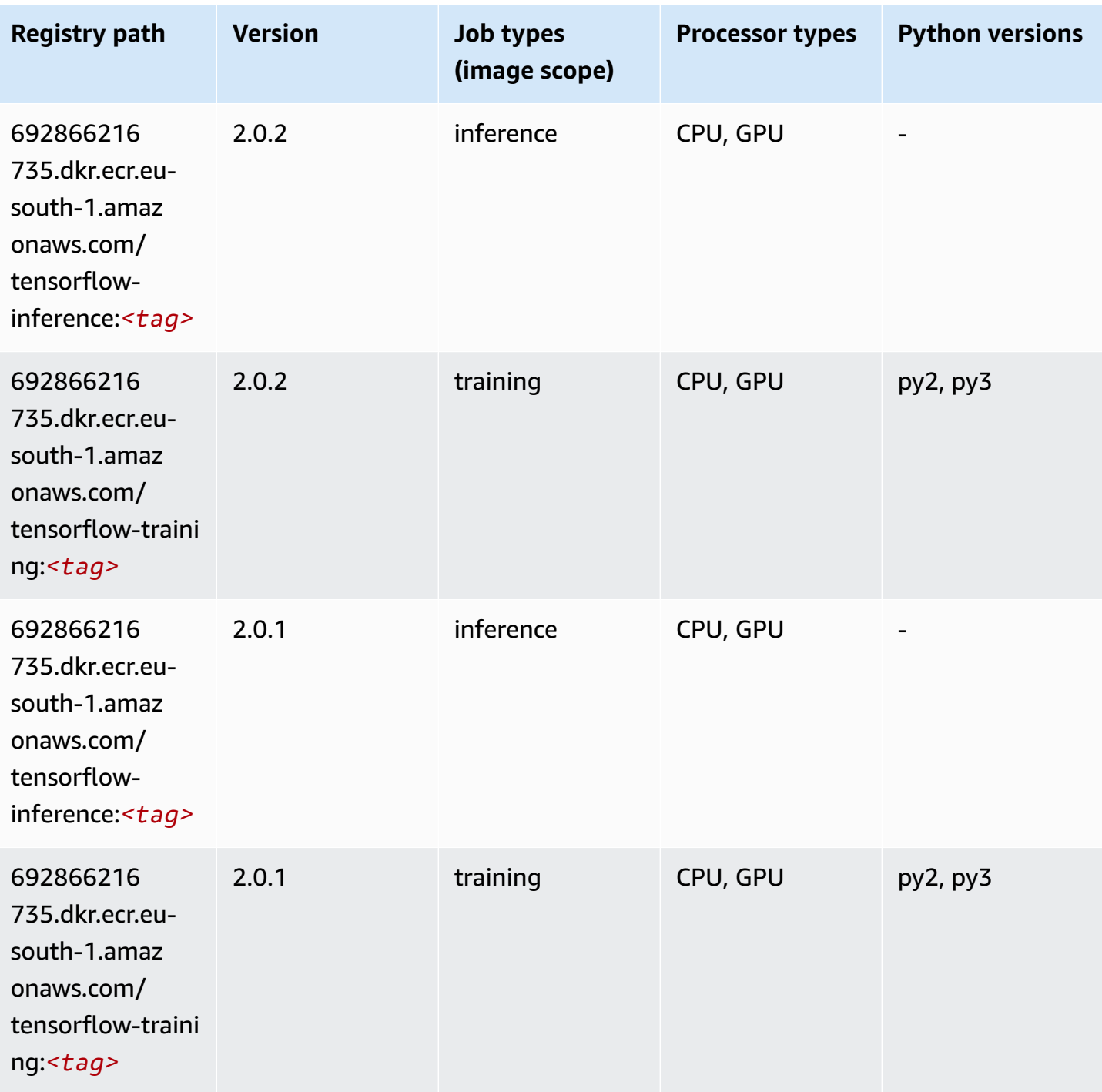

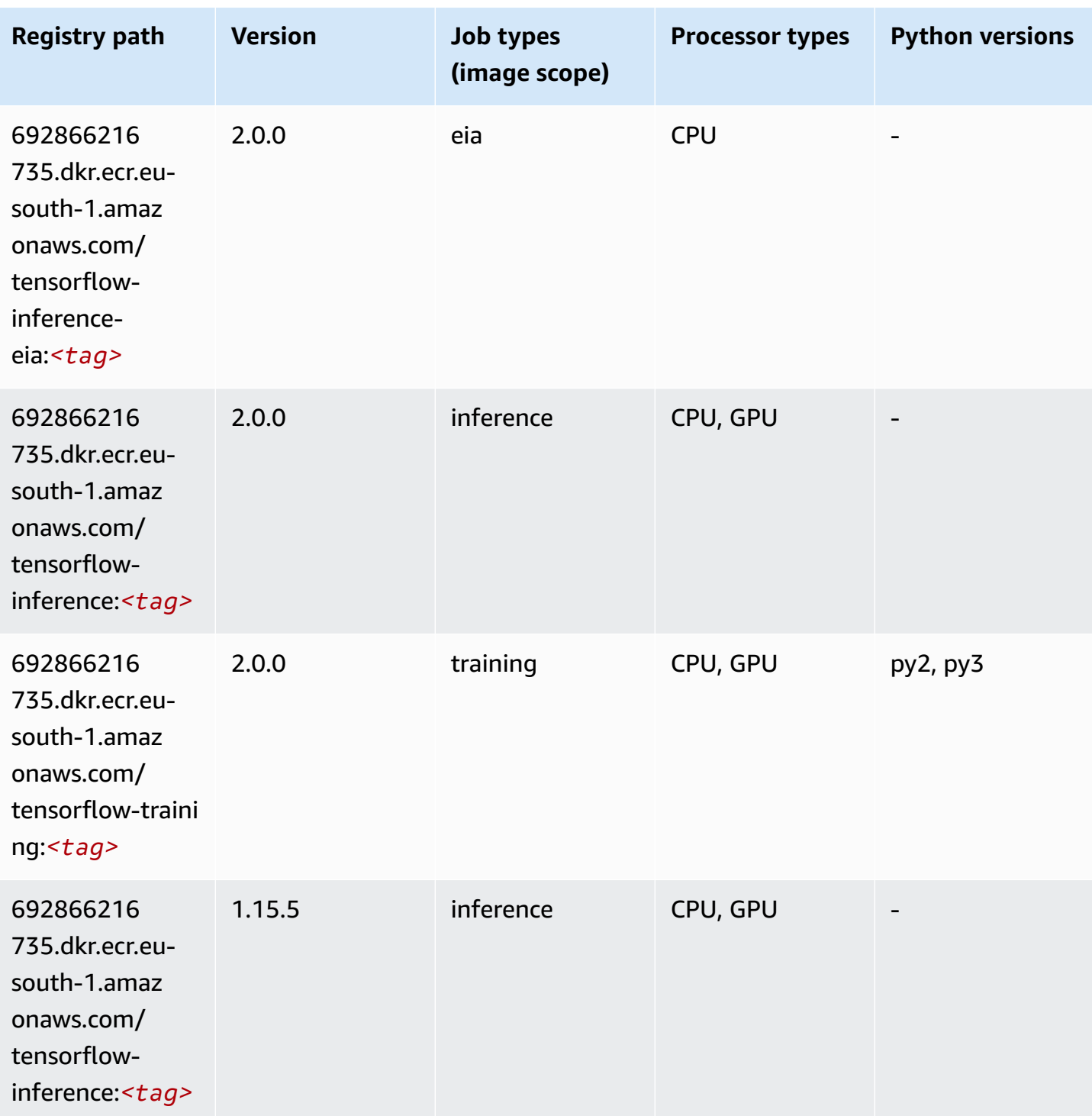

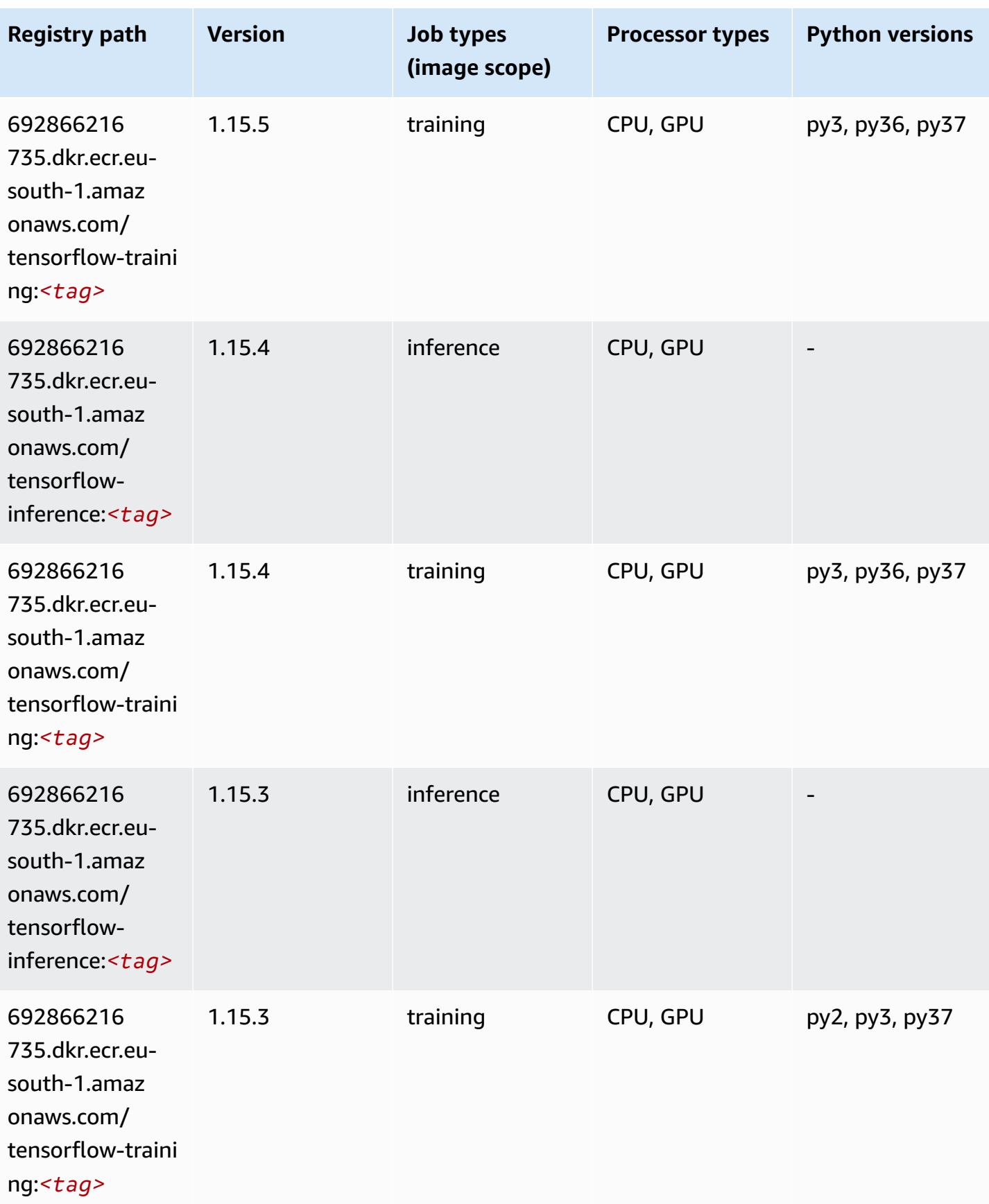

Amazon SageMaker ECR Paths **ECR Paths** ECR Paths **ECR Paths** ECR Paths **ECR Paths** 

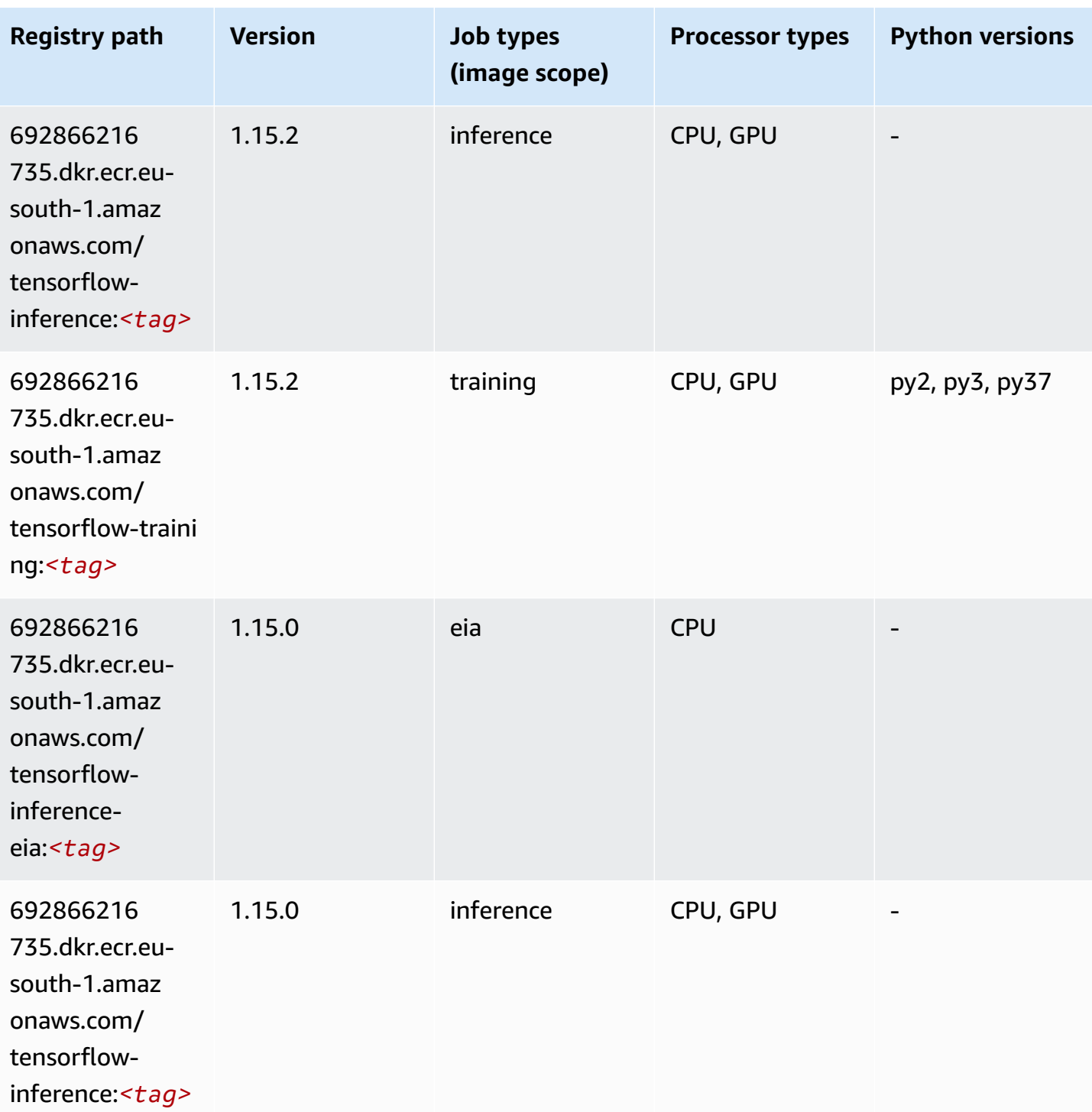

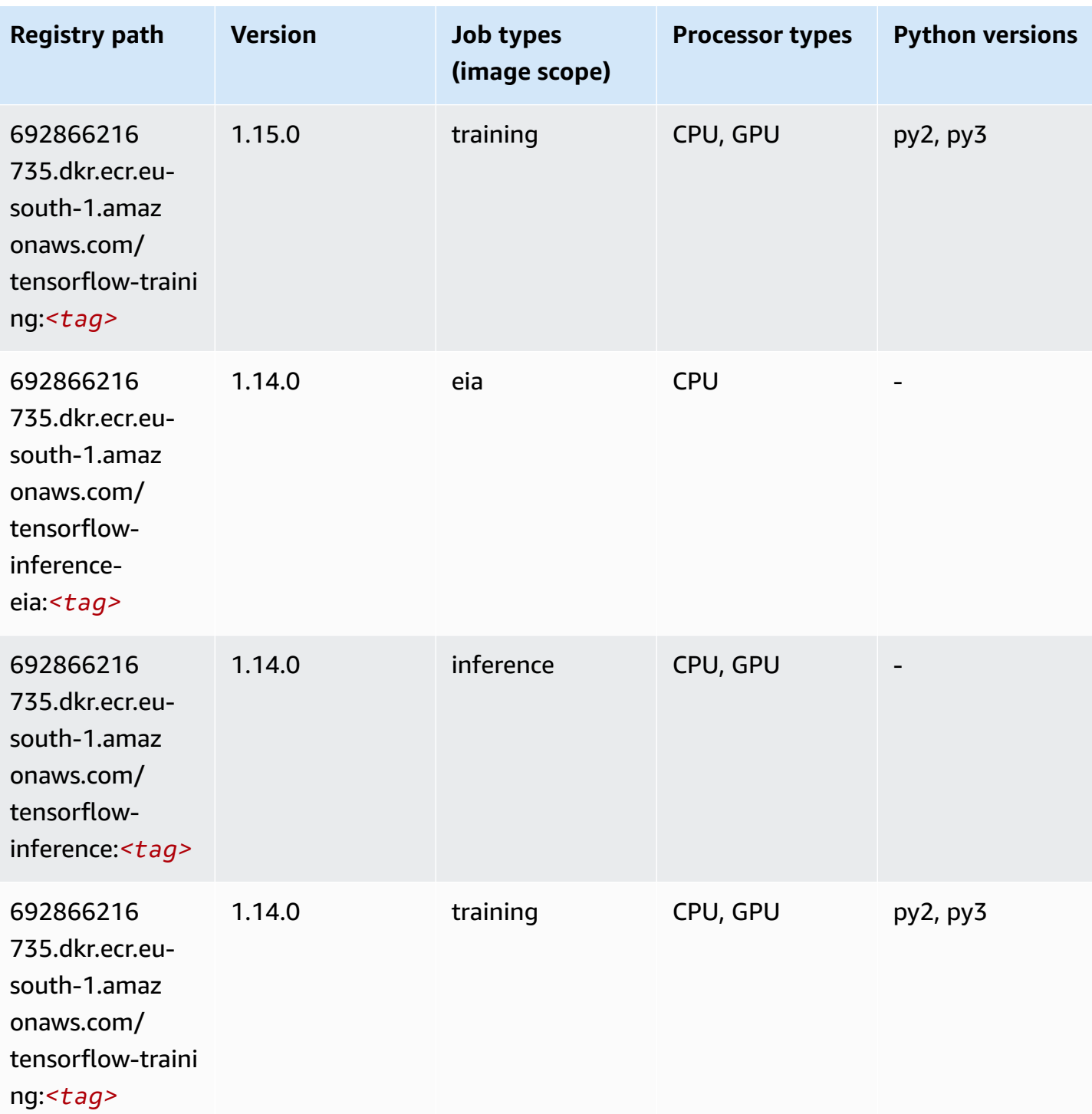

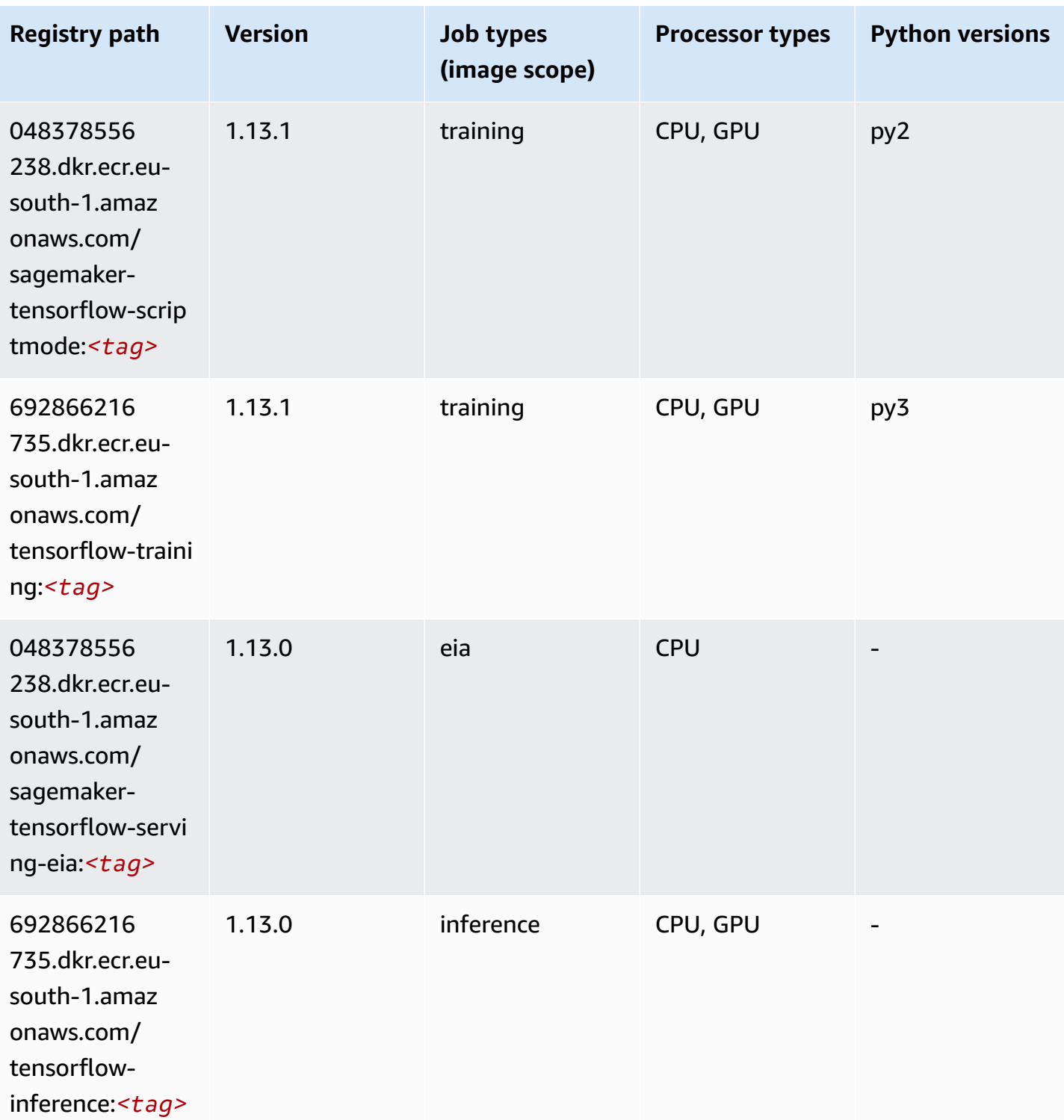

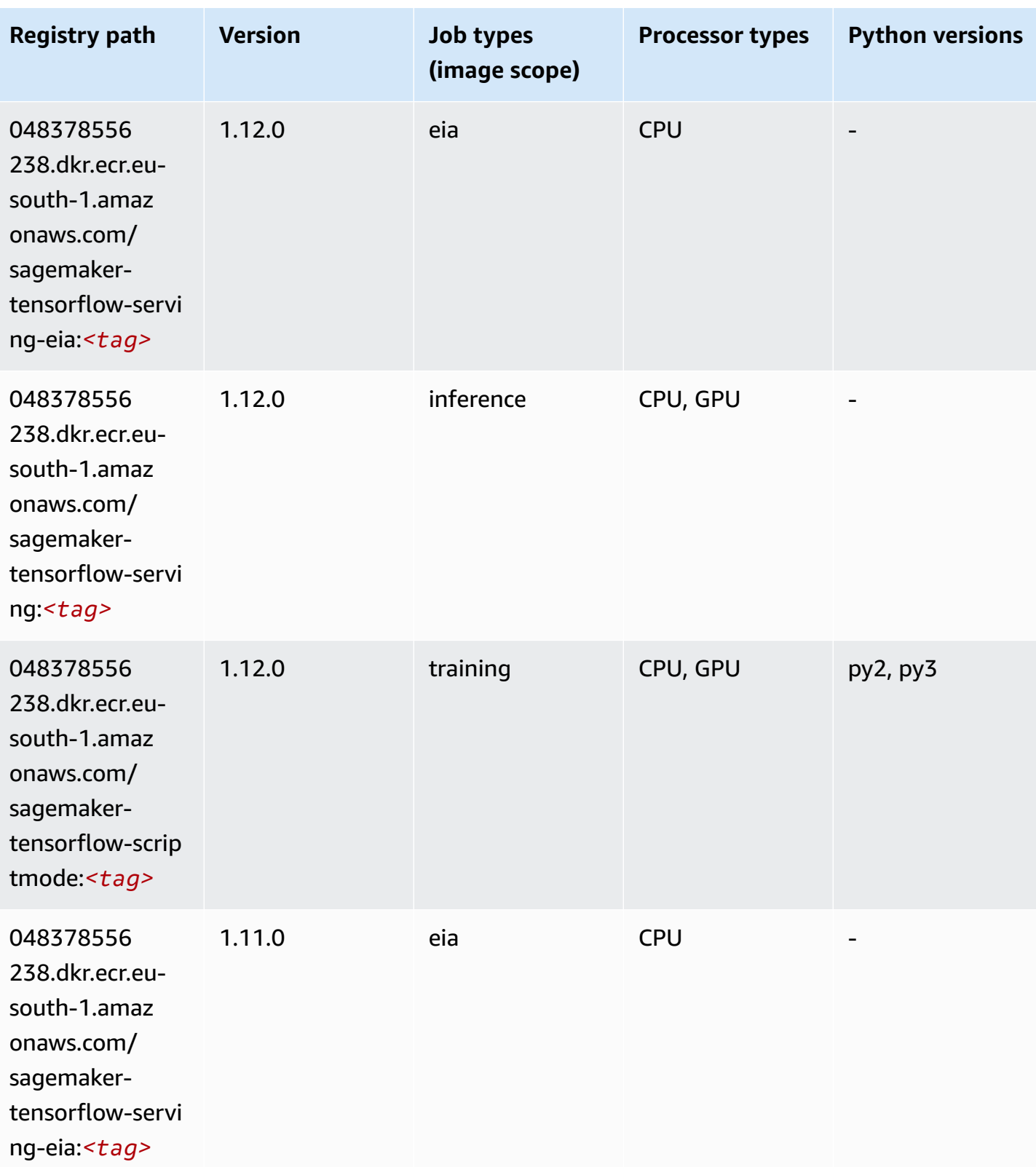

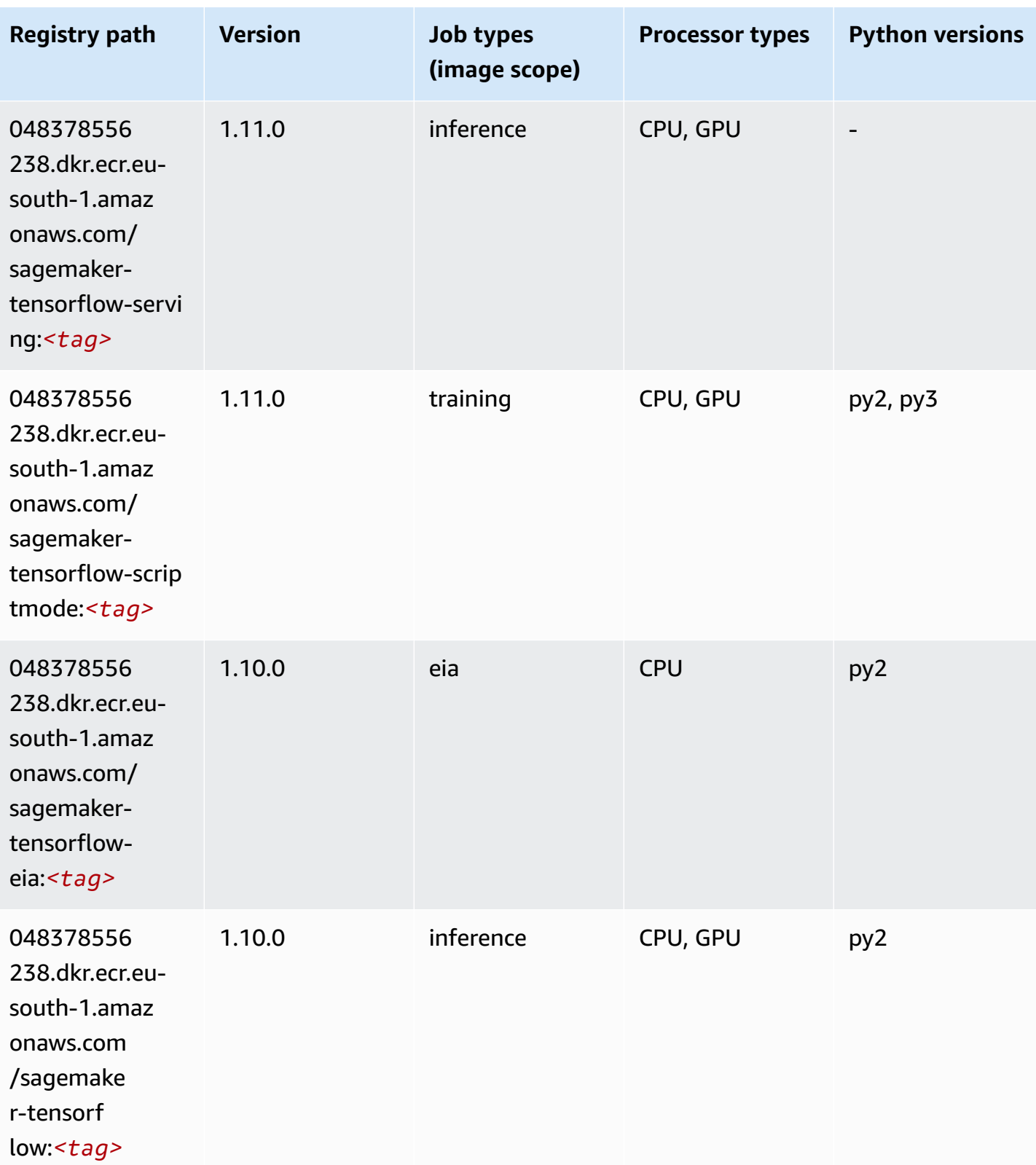

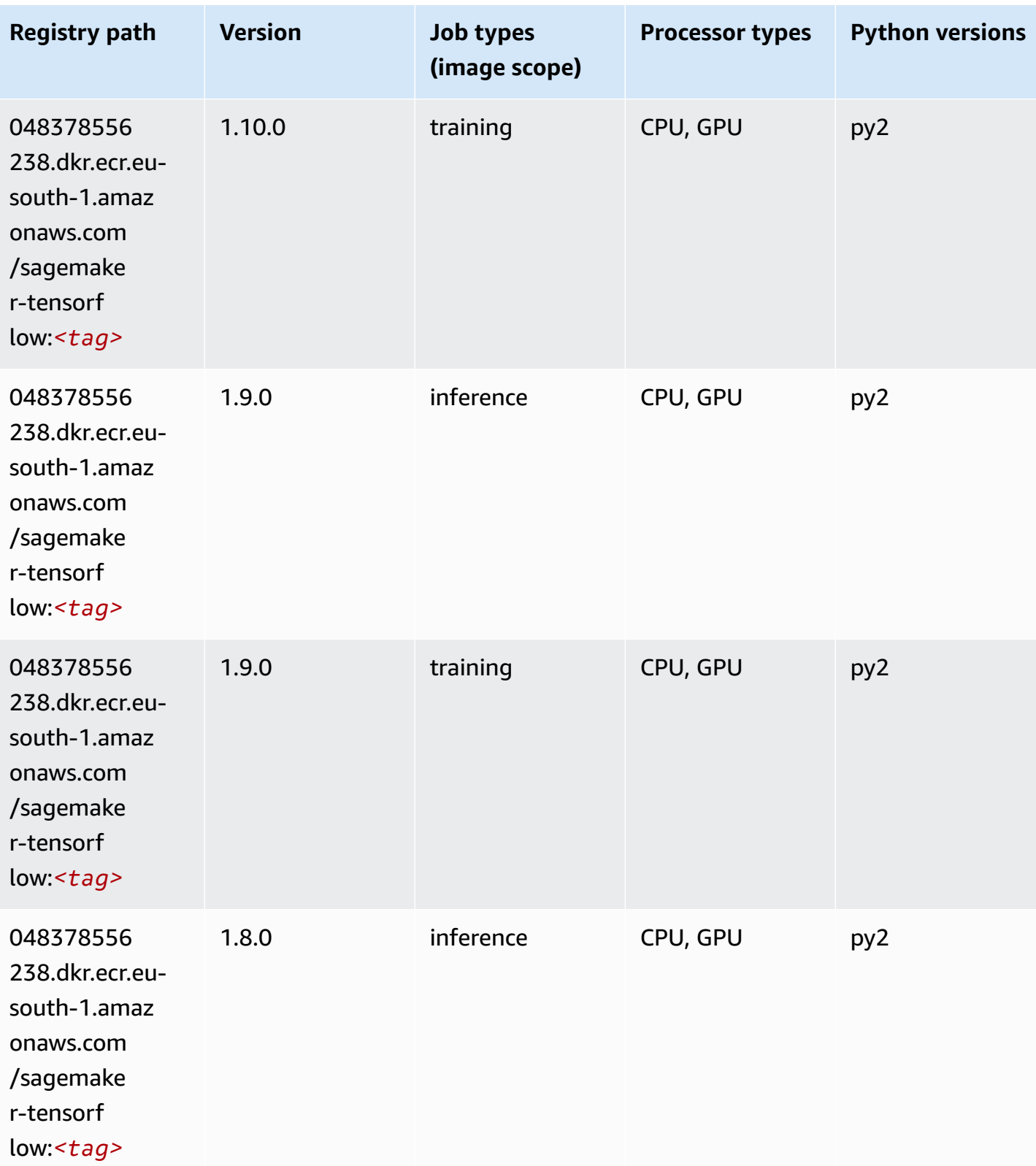

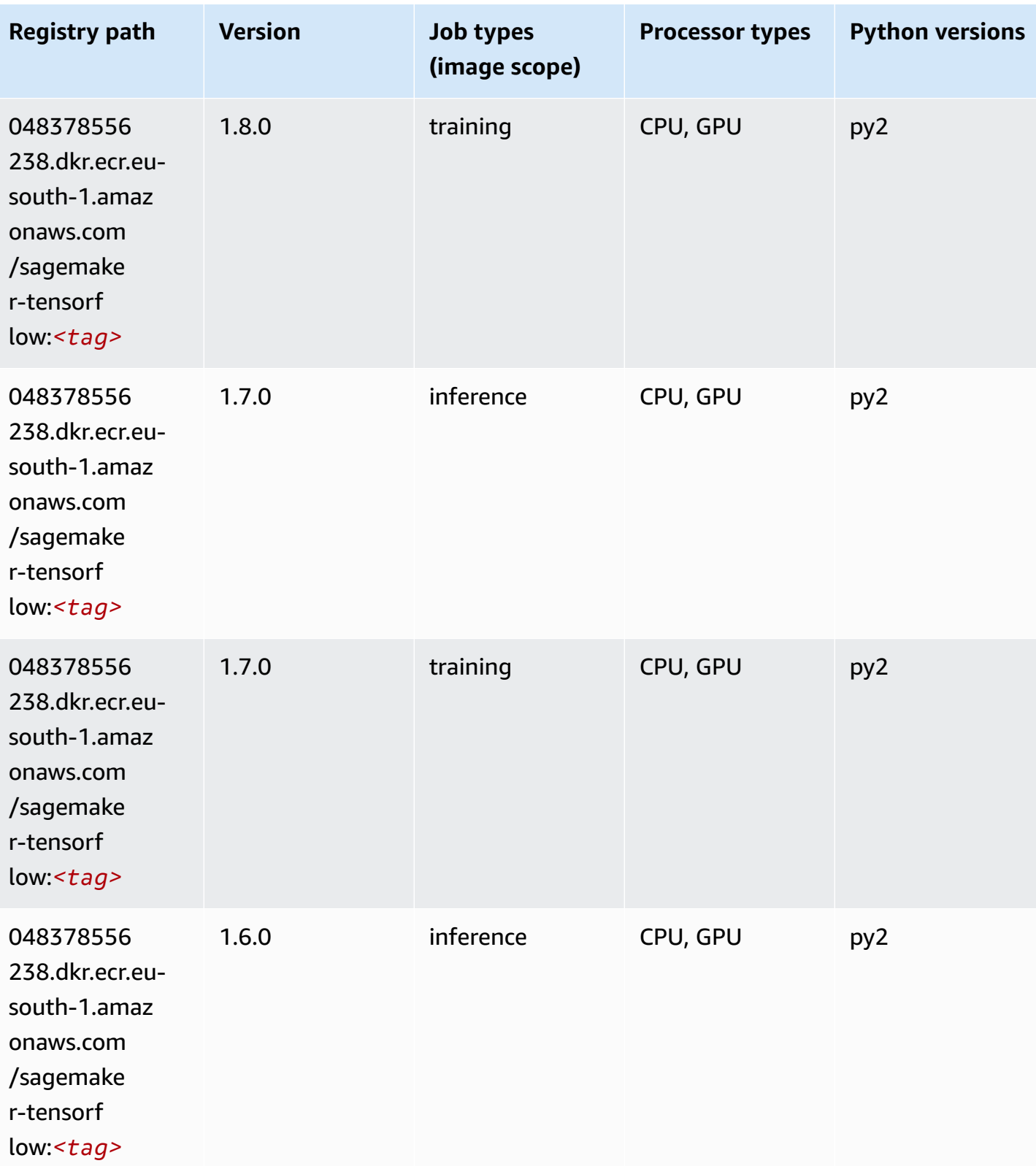

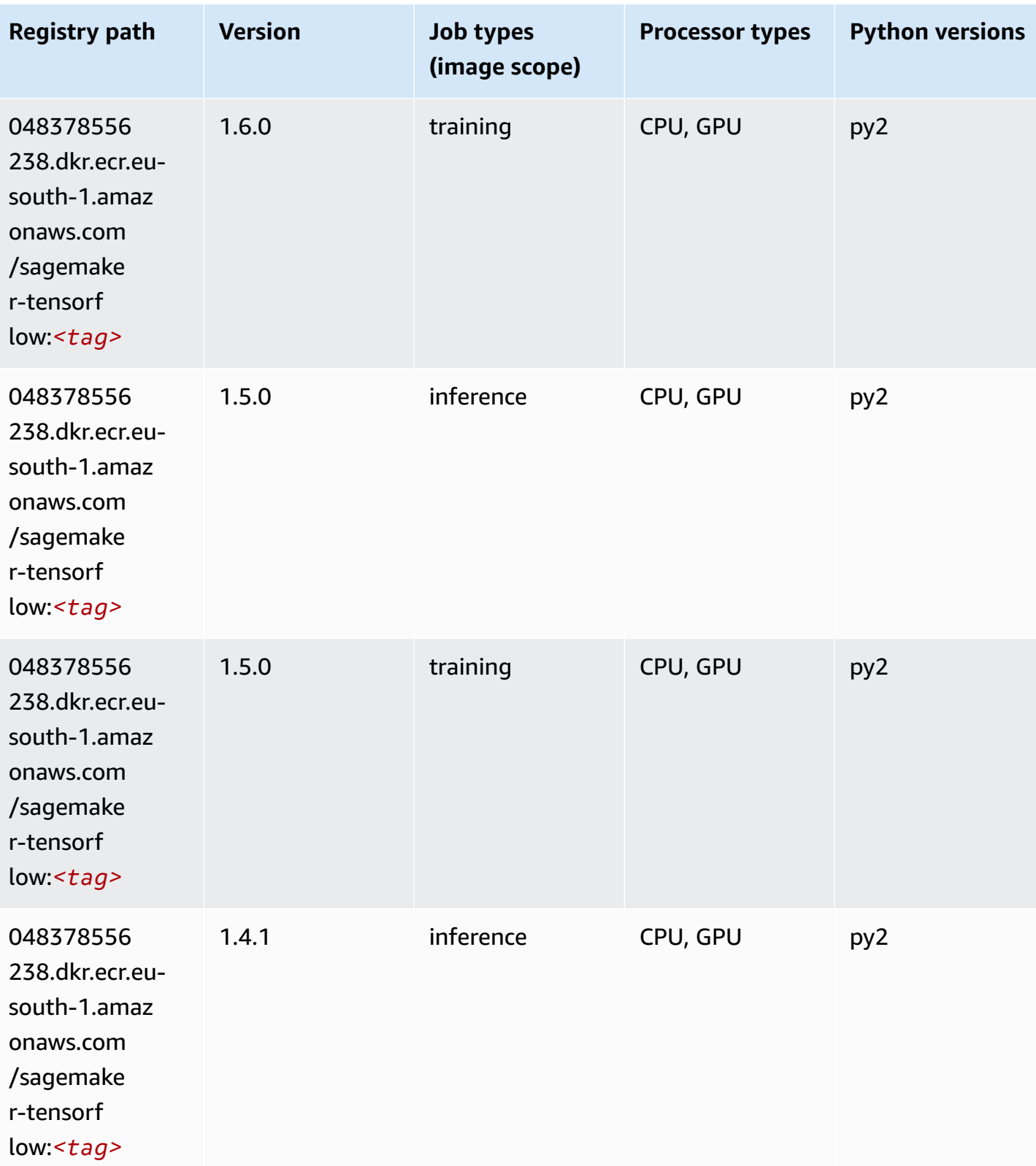

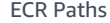

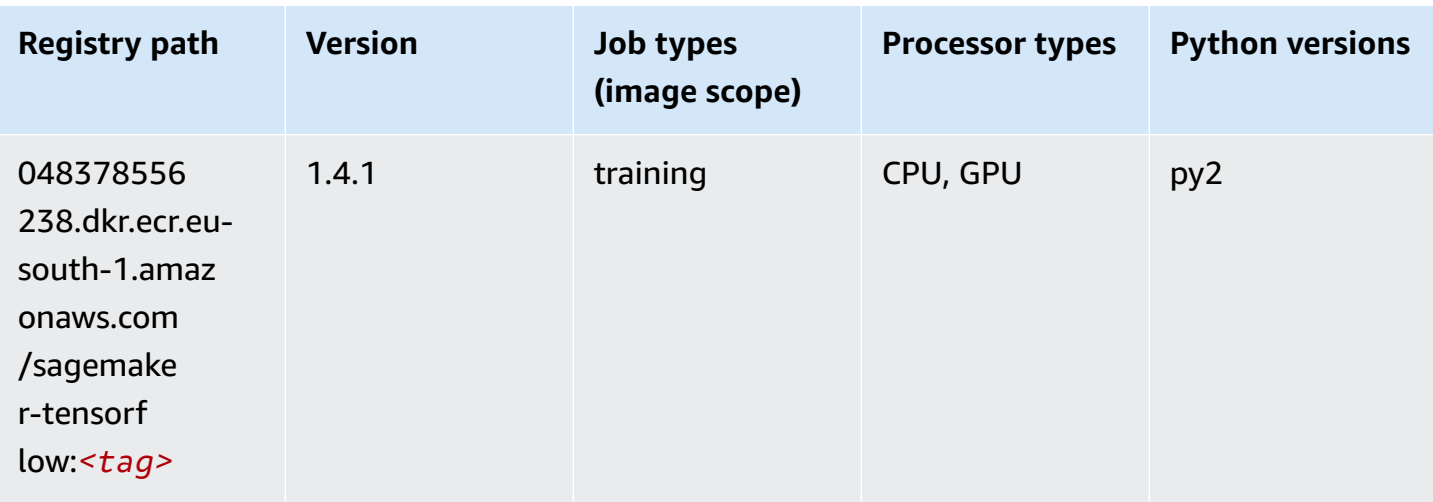

## **Tensorflow Coach (DLC)**

```
from sagemaker import image_uris
image_uris.retrieve(framework='coach-tensorflow',region='eu-
south-1',version='1.0.0',image_scope='training',instance_type='ml.c5.4xlarge')
```
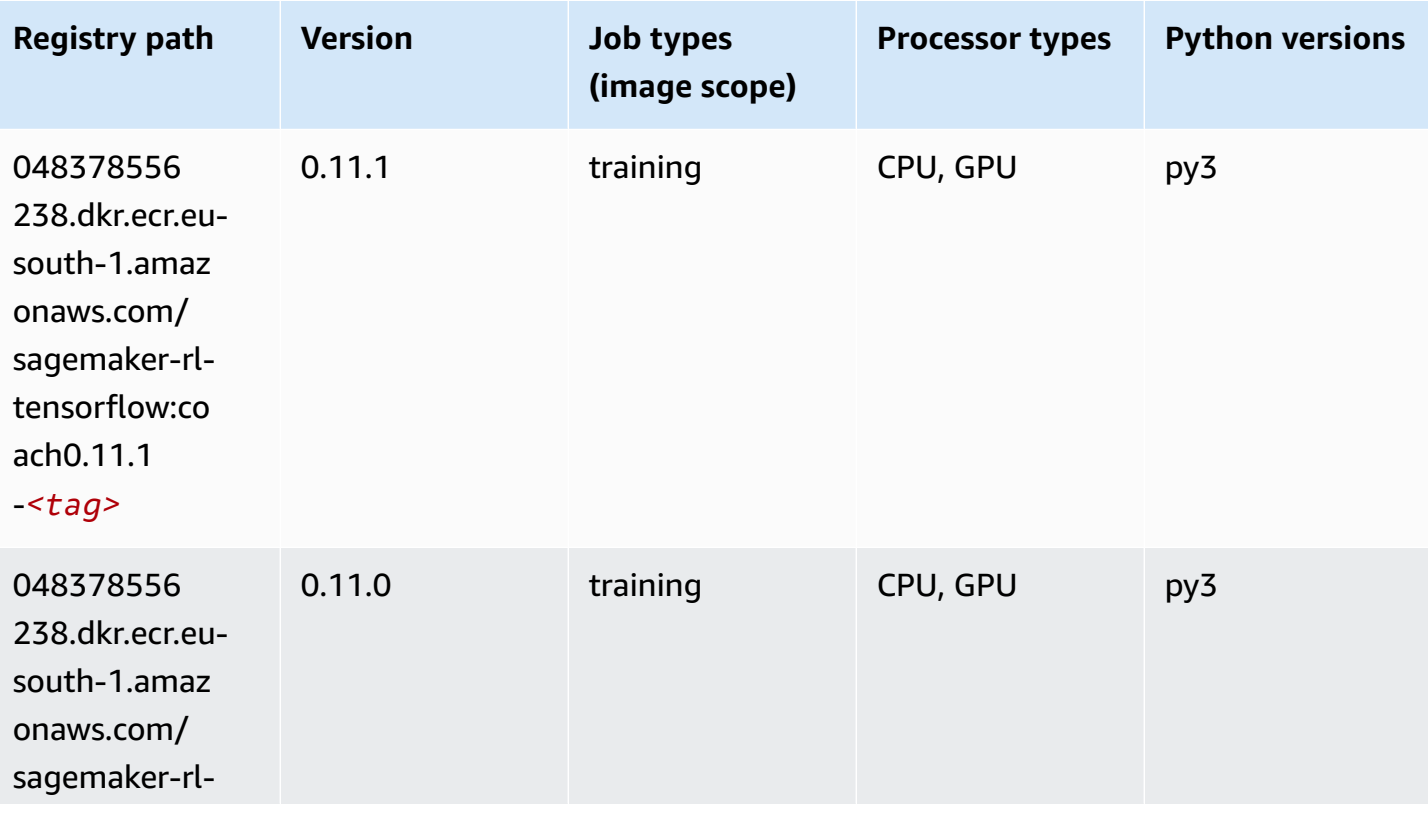

Amazon SageMaker ECR Paths **ECR Access 2019** ECR Paths ECR Paths **ECR** Paths **ECR** Paths

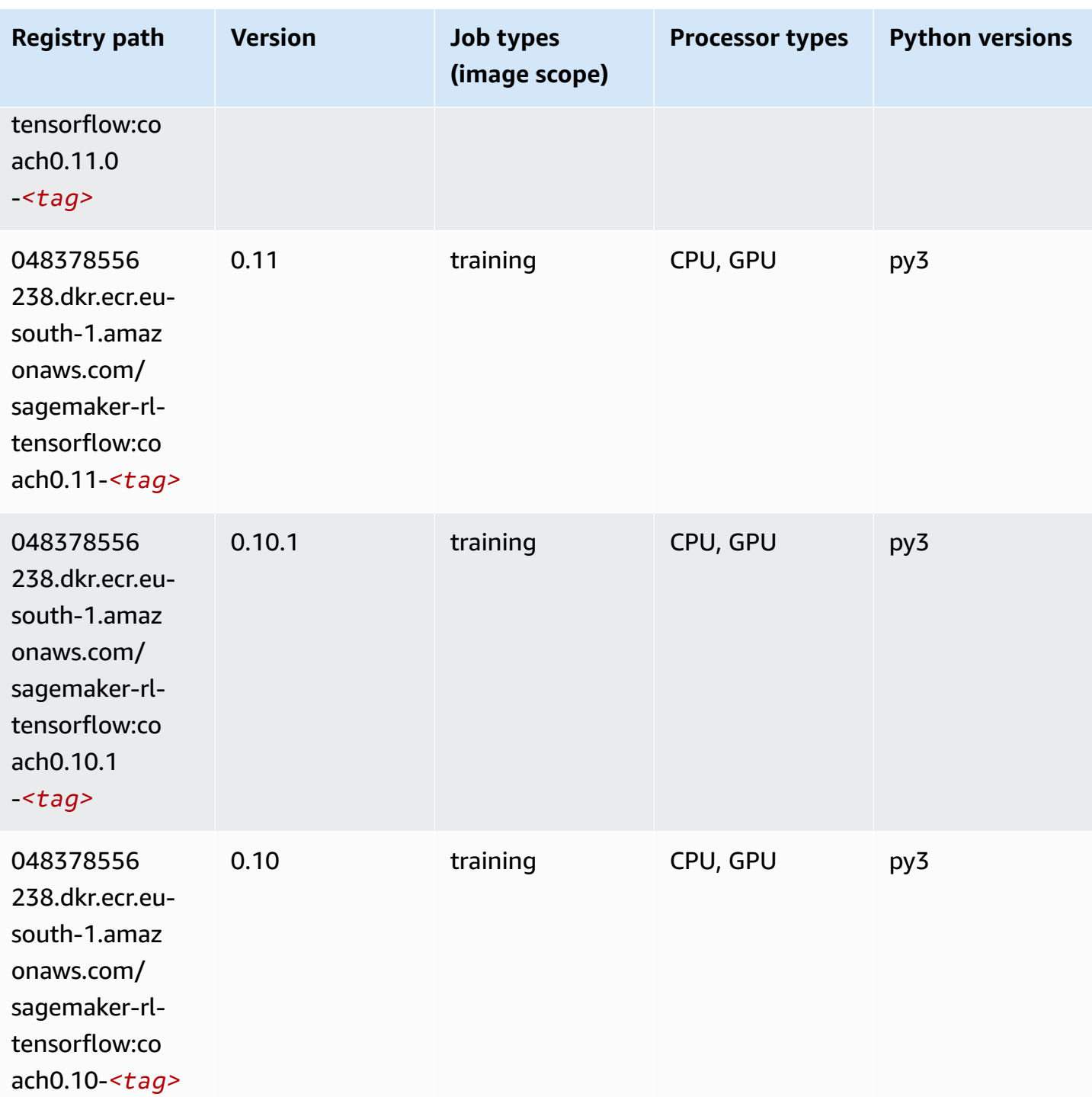

## **Tensorflow Inferentia (DLC)**

SageMaker Python SDK example to retrieve registry path.

from sagemaker import image\_uris

```
image_uris.retrieve(framework='inferentia-tensorflow',region='eu-
south-1',version='1.15.0',instance_type='ml.inf1.6xlarge')
```
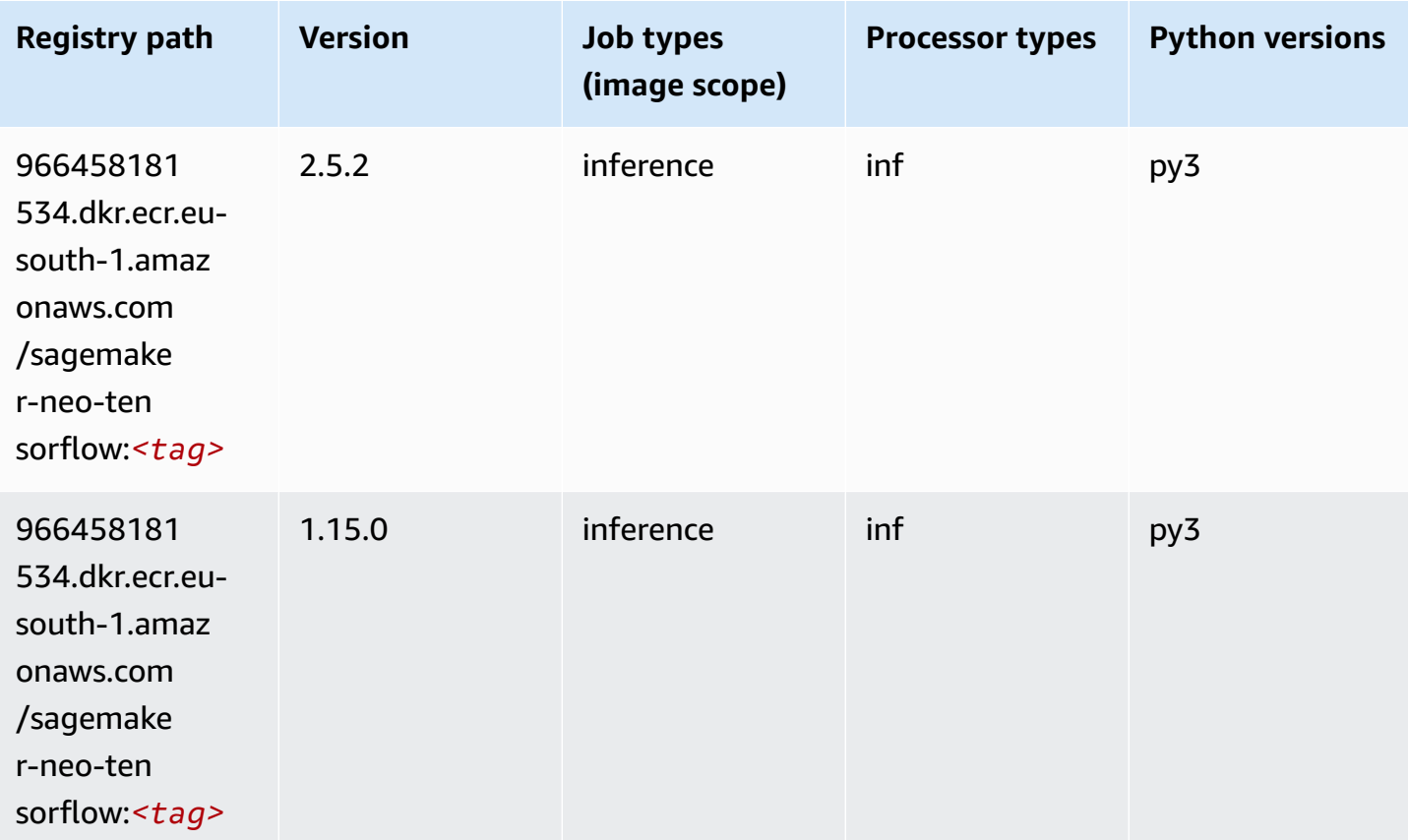

## **Tensorflow Ray (DLC)**

```
from sagemaker import image_uris
image_uris.retrieve(framework='ray-tensorflow',region='eu-
south-1',version='0.8.5',instance_type='ml.c5.4xlarge')
```
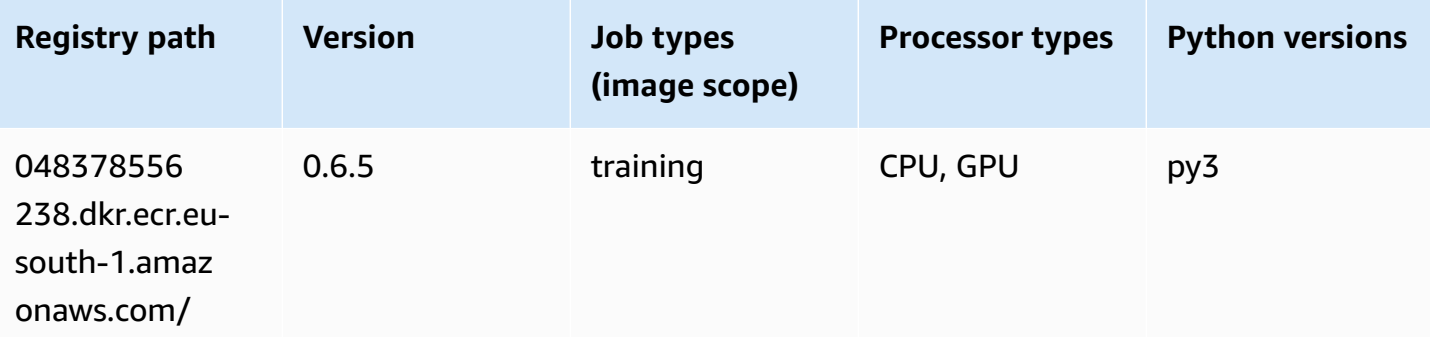

Amazon SageMaker ECR Paths **ECR Access 2019** ECR Paths ECR Paths **ECR Paths** 

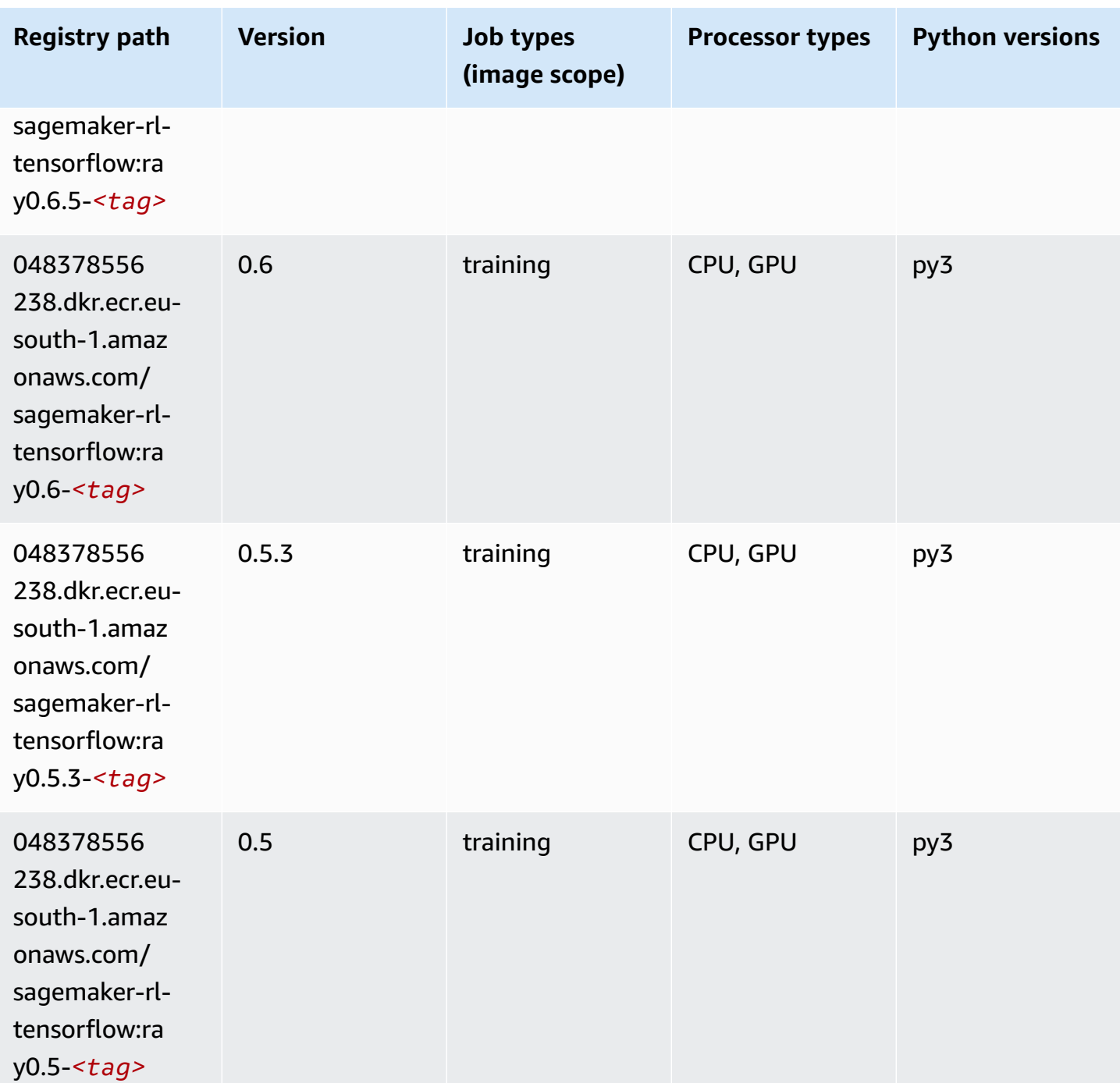

## **XGBoost (algorithm)**

```
from sagemaker import image_uris
image_uris.retrieve(framework='xgboost',region='eu-south-1',version='1.5-1')
```
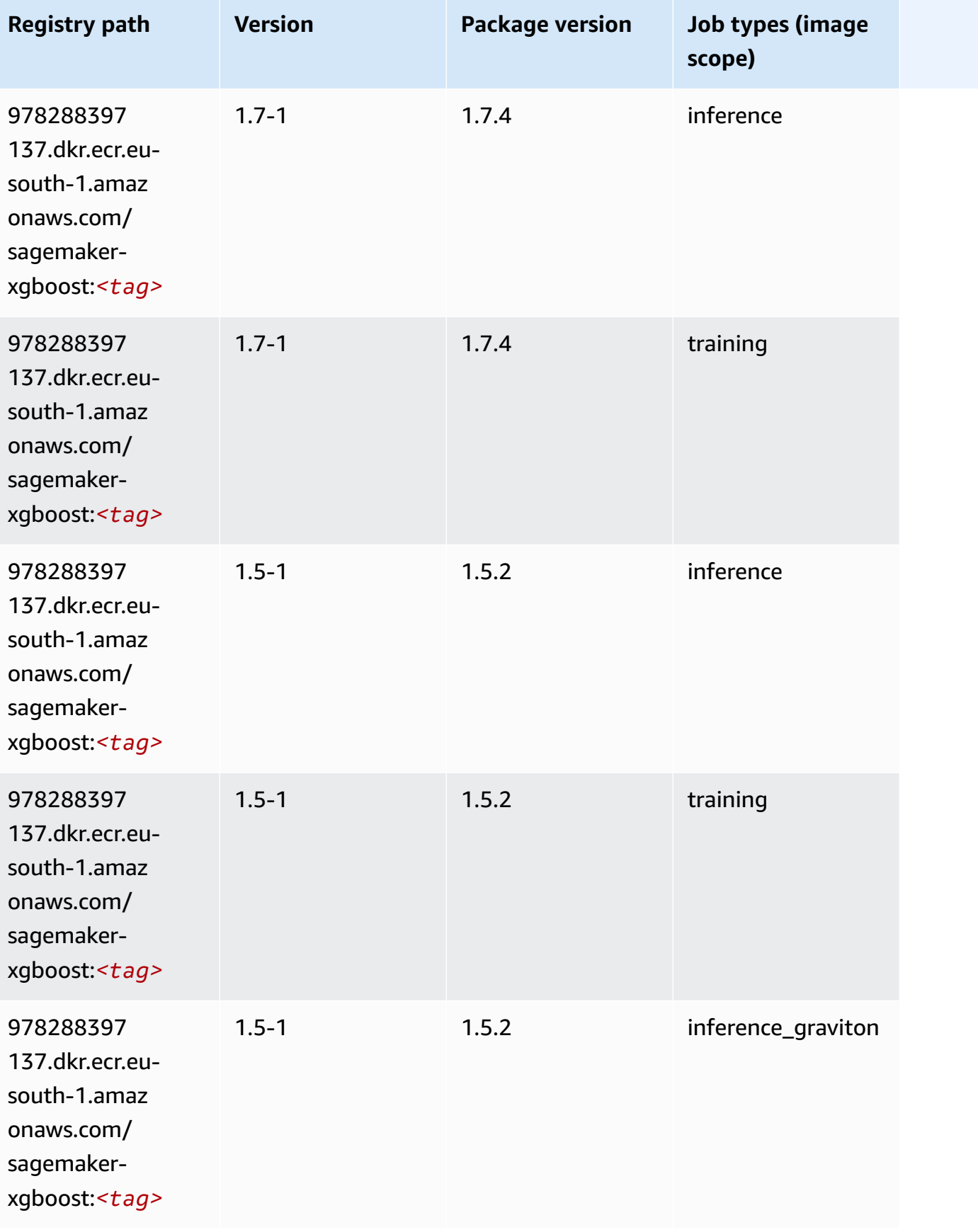

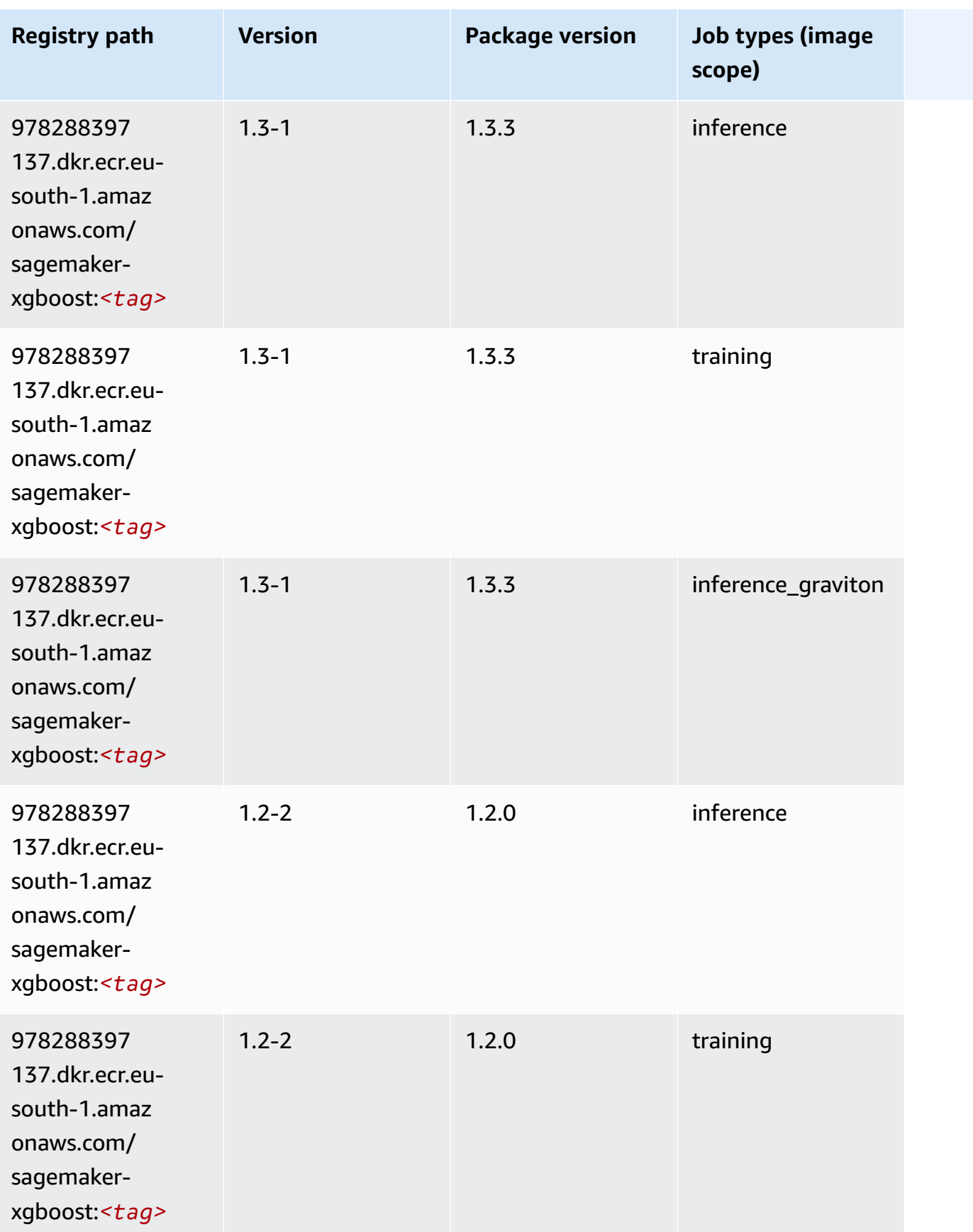

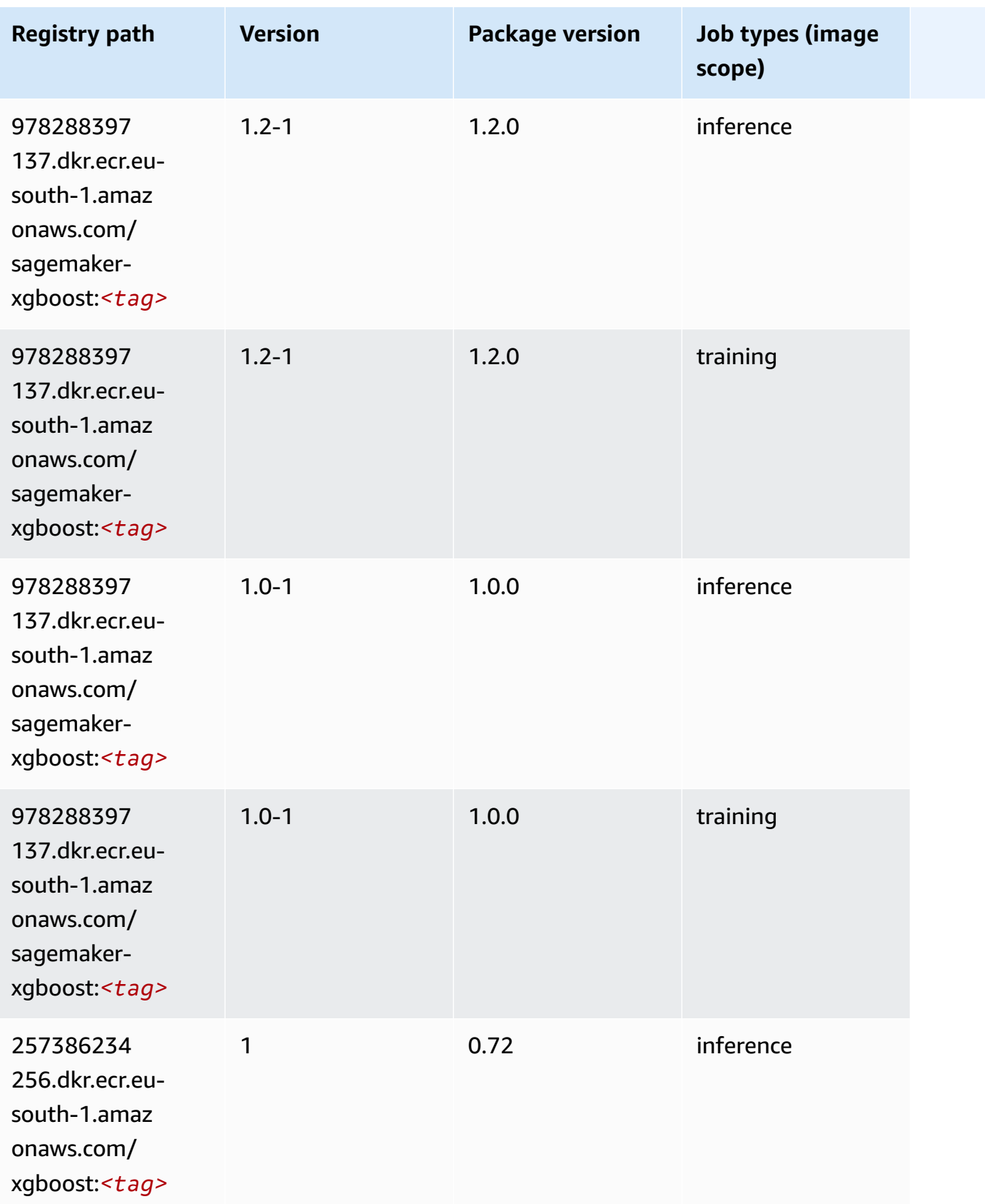

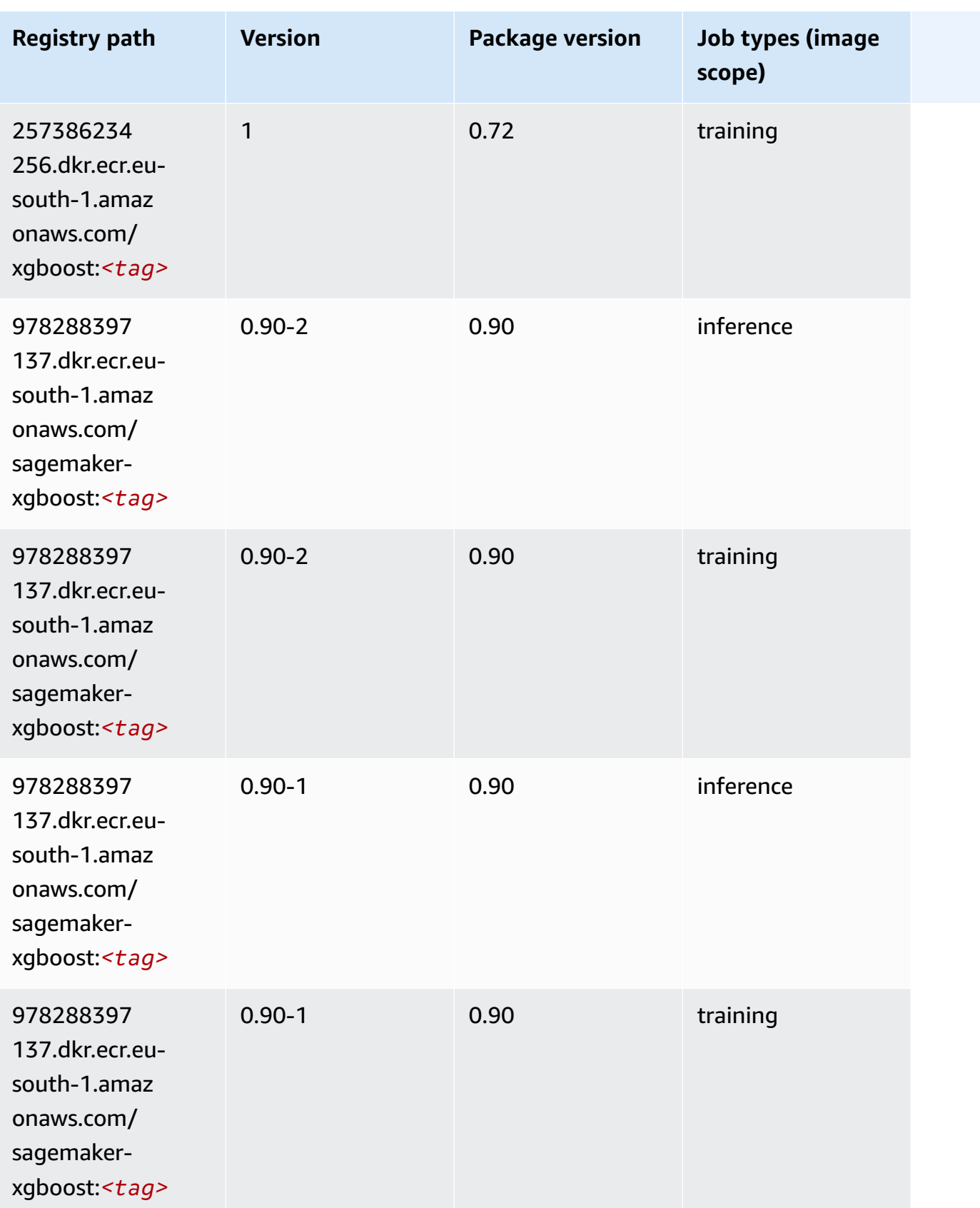

# **Docker Registry Paths and Example Code for Europe (Paris) (euwest-3)**

The following topics list parameters for each of the algorithms and deep learning containers in this region provided by Amazon SageMaker.

#### **Topics**

- [AutoGluon \(algorithm\)](#page-1791-0)
- [BlazingText](#page-1794-0) (algorithm)
- [Chainer](#page-1795-0) (DLC)
- Clarify [\(algorithm\)](#page-1795-1)
- DJL [DeepSpeed](#page-1796-0) (algorithm)
- Data Wrangler [\(algorithm\)](#page-1797-0)
- [Debugger \(algorithm\)](#page-1798-0)
- DeepAR [Forecasting](#page-1798-1) (algorithm)
- [Factorization](#page-1799-0) Machines (algorithm)
- Hugging Face [\(algorithm\)](#page-1799-1)
- [IP Insights \(algorithm\)](#page-1805-0)
- [Image classification \(algorithm\)](#page-1805-1)
- [Inferentia](#page-1806-0) MXNet (DLC)
- [Inferentia](#page-1806-1) PyTorch (DLC)
- K-Means [\(algorithm\)](#page-1807-0)
- [KNN \(algorithm\)](#page-1808-0)
- [Linear Learner \(algorithm\)](#page-1808-1)
- [MXNet](#page-1809-0) (DLC)
- [MXNet](#page-1816-0) Coach (DLC)
- [Model Monitor \(algorithm\)](#page-1817-0)
- [NTM \(algorithm\)](#page-1817-1)
- [Neo Image Classification \(algorithm\)](#page-1817-2)
- Neo [MXNet](#page-1818-0) (DLC)
- Neo [PyTorch](#page-1818-1) (DLC)
- Neo [Tensorflow](#page-1820-0) (DLC)
- Neo XGBoost [\(algorithm\)](#page-1821-0)
- Object Detection [\(algorithm\)](#page-1822-0)
- [Object2Vec](#page-1822-1) (algorithm)
- [PCA \(algorithm\)](#page-1822-2)
- [PyTorch](#page-1823-0) (DLC)
- [PyTorch](#page-1832-0) Neuron (DLC)
- PyTorch Training [Compiler](#page-1832-1) (DLC)
- Random Cut Forest [\(algorithm\)](#page-1833-0)
- [Scikit-learn](#page-1833-1) (algorithm)
- [Semantic Segmentation \(algorithm\)](#page-1835-0)
- [Seq2Seq \(algorithm\)](#page-1836-0)
- [Spark \(algorithm\)](#page-1836-1)
- SparkML Serving [\(algorithm\)](#page-1837-0)
- [Tensorflow](#page-1838-0) (DLC)
- [Tensorflow](#page-1861-0) Coach (DLC)
- [Tensorflow](#page-1863-0) Inferentia (DLC)
- [Tensorflow](#page-1863-1) Ray (DLC)
- XGBoost [\(algorithm\)](#page-1865-0)

#### <span id="page-1791-0"></span>**AutoGluon (algorithm)**

```
from sagemaker import image_uris
image_uris.retrieve(framework='autogluon',region='eu-
west-3',image_scope='inference',version='0.4')
```
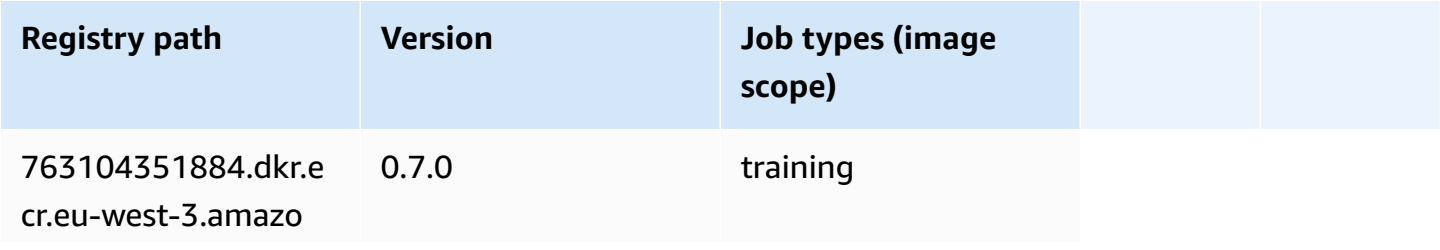

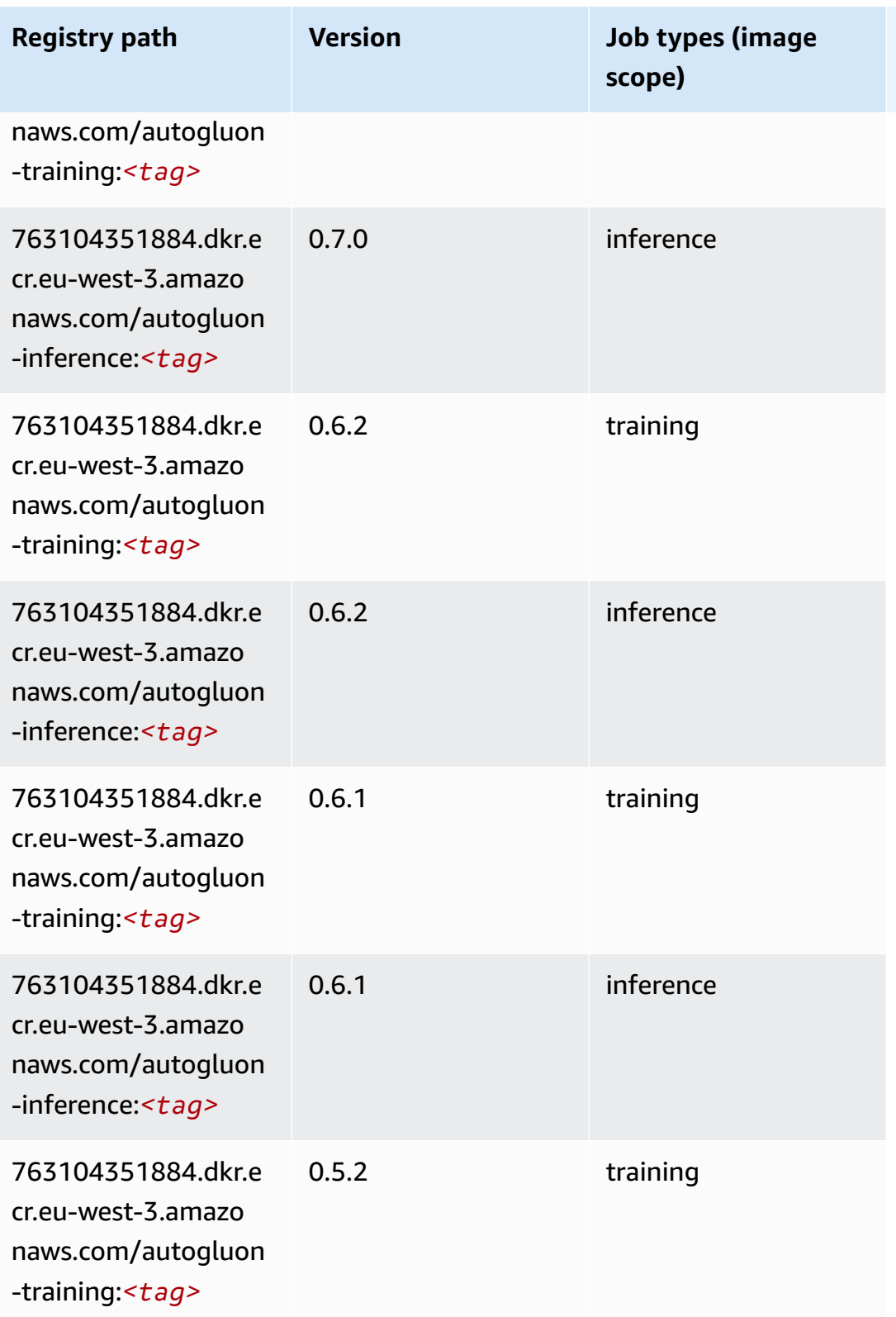

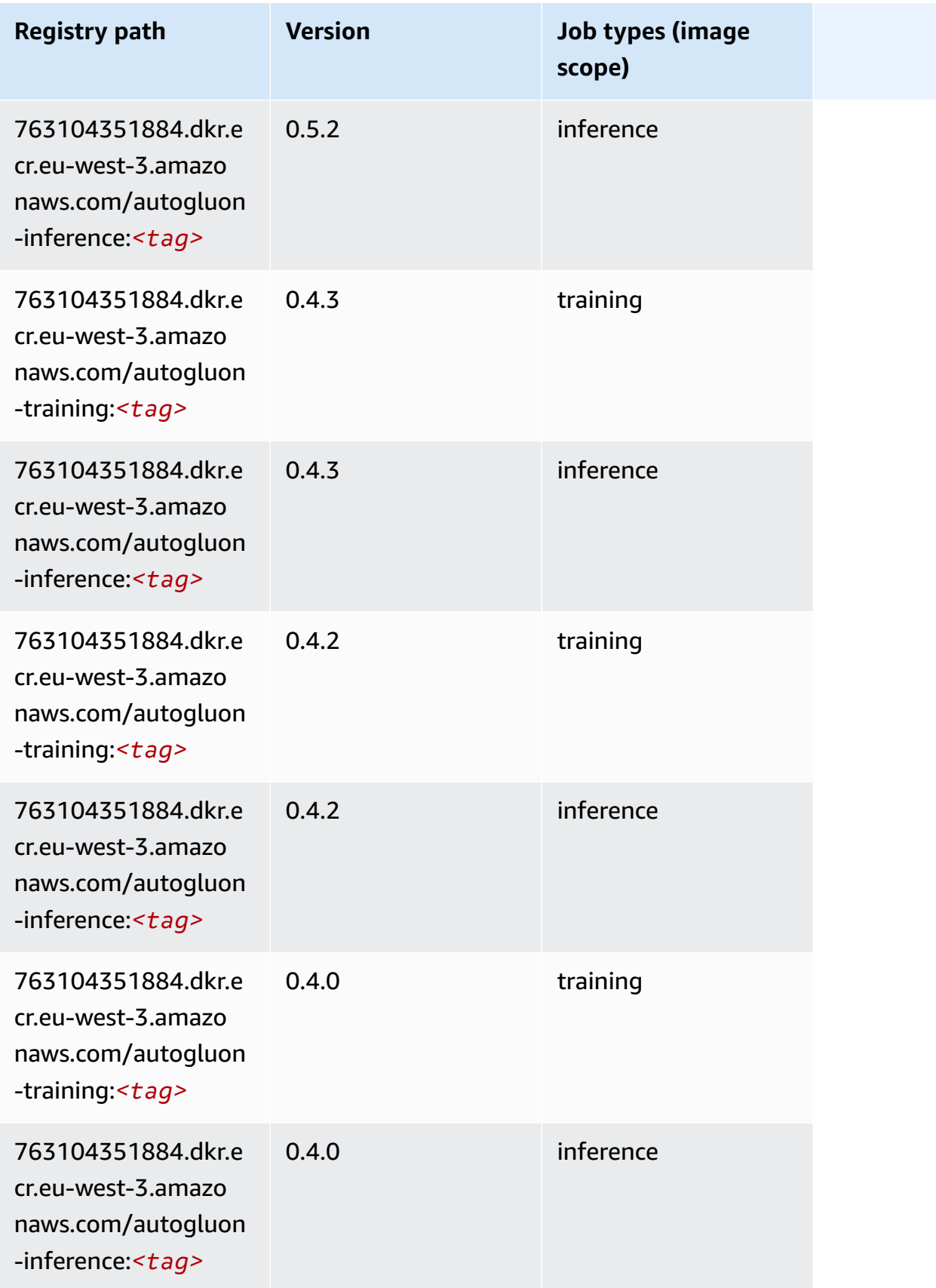

Amazon SageMaker ECR Paths **ECR Access 2019** ECR Paths ECR Paths **ECR** Paths **ECR** Paths

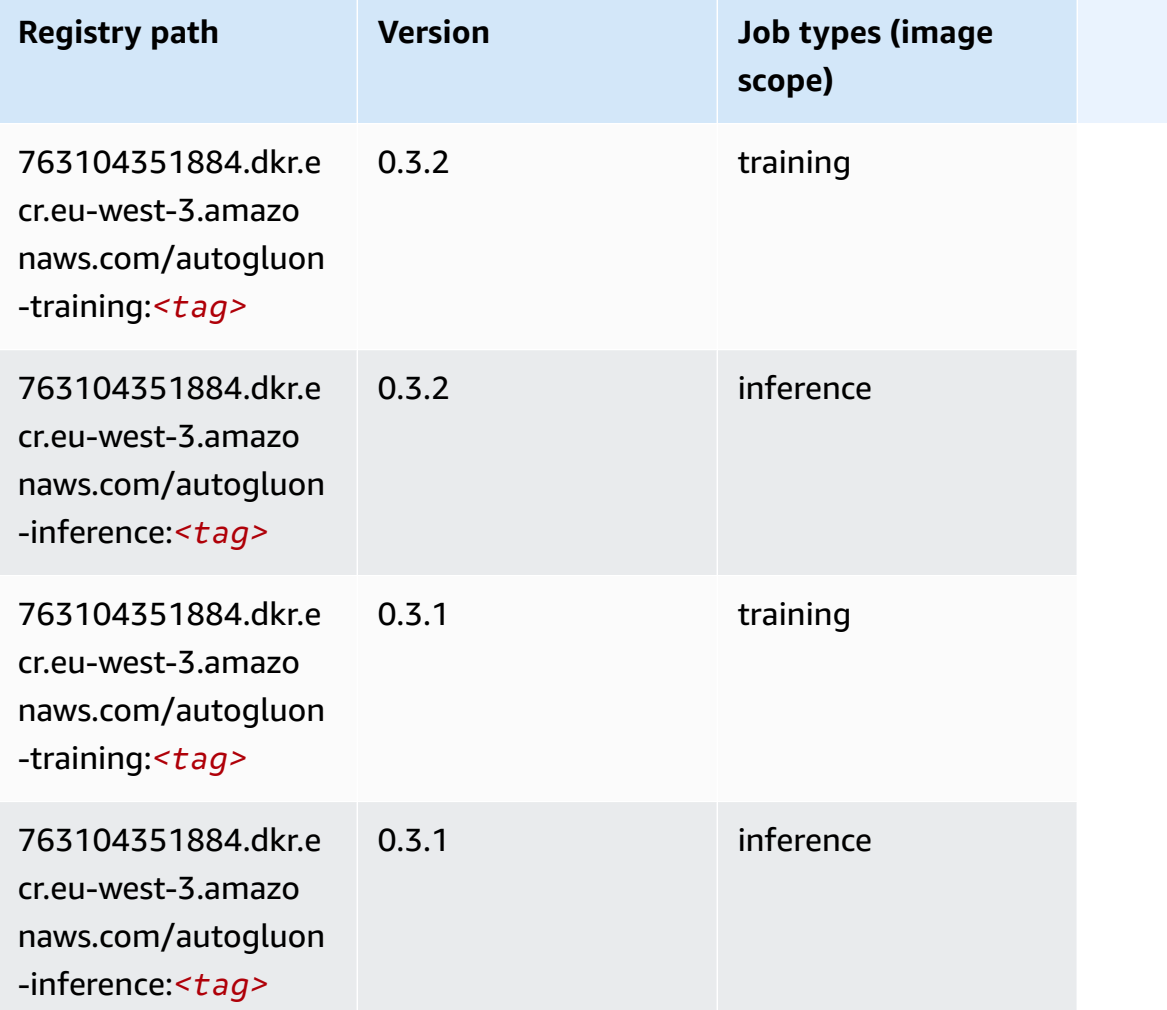

## <span id="page-1794-0"></span>**BlazingText (algorithm)**

```
from sagemaker import image_uris
image_uris.retrieve(framework='blazingtext',region='eu-west-3')
```
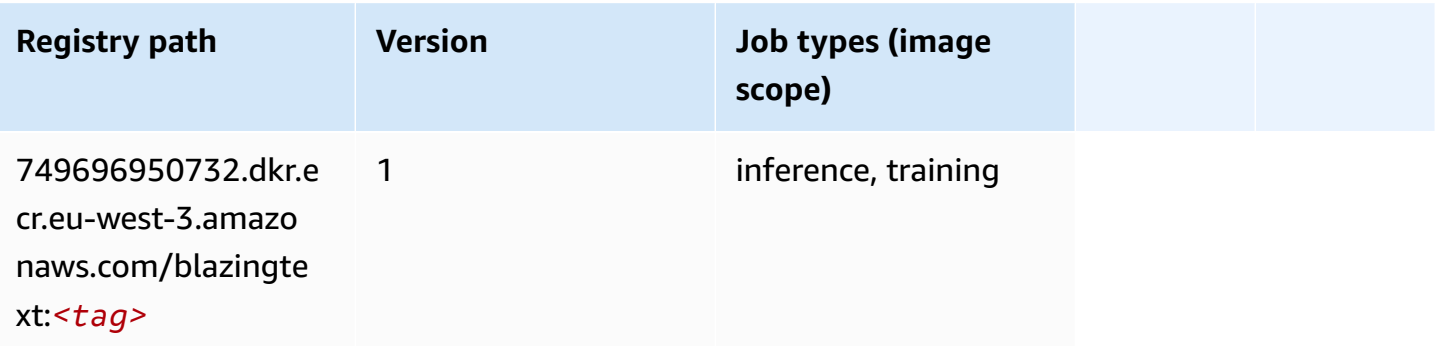

## <span id="page-1795-0"></span>**Chainer (DLC)**

SageMaker Python SDK example to retrieve registry path.

```
from sagemaker import image_uris
image_uris.retrieve(framework='chainer',region='eu-
west-3',version='5.0.0',py_version='py3',image_scope='inference',instance_type='ml.c5.4xlarge')
```
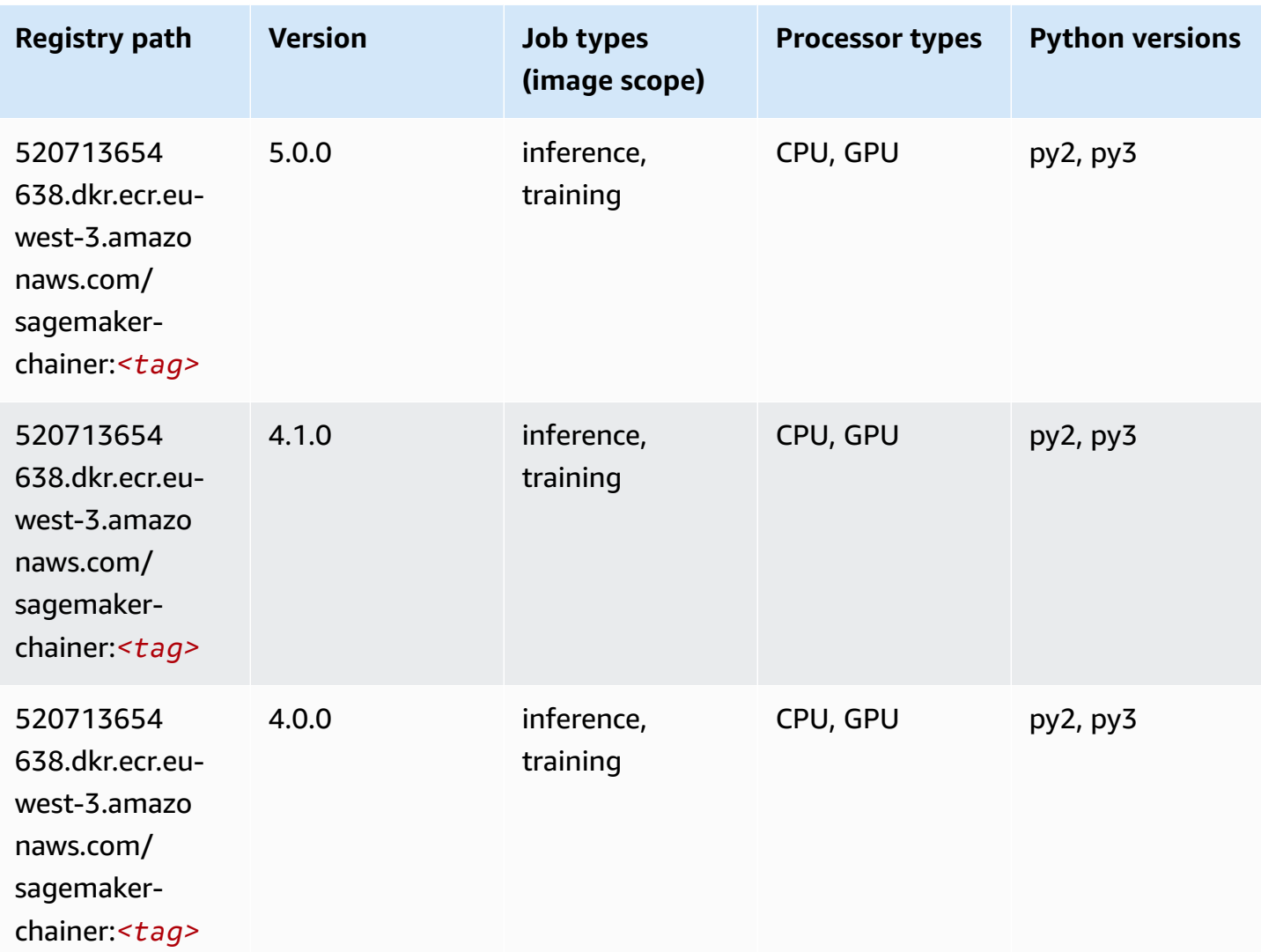

## <span id="page-1795-1"></span>**Clarify (algorithm)**

SageMaker Python SDK example to retrieve registry path.

from sagemaker import image\_uris

```
image_uris.retrieve(framework='clarify',region='eu-
west-3',version='1.0',image_scope='processing')
```
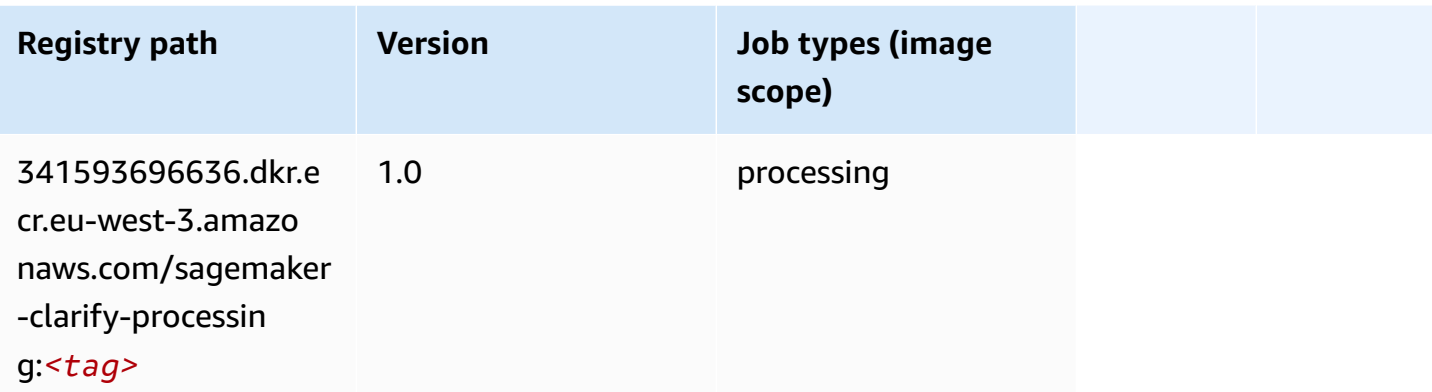

## <span id="page-1796-0"></span>**DJL DeepSpeed (algorithm)**

```
from sagemaker import image_uris
image_uris.retrieve(framework='djl-deepspeed', region='us-
west-2',py_version='py3',image_scope='inference')
```
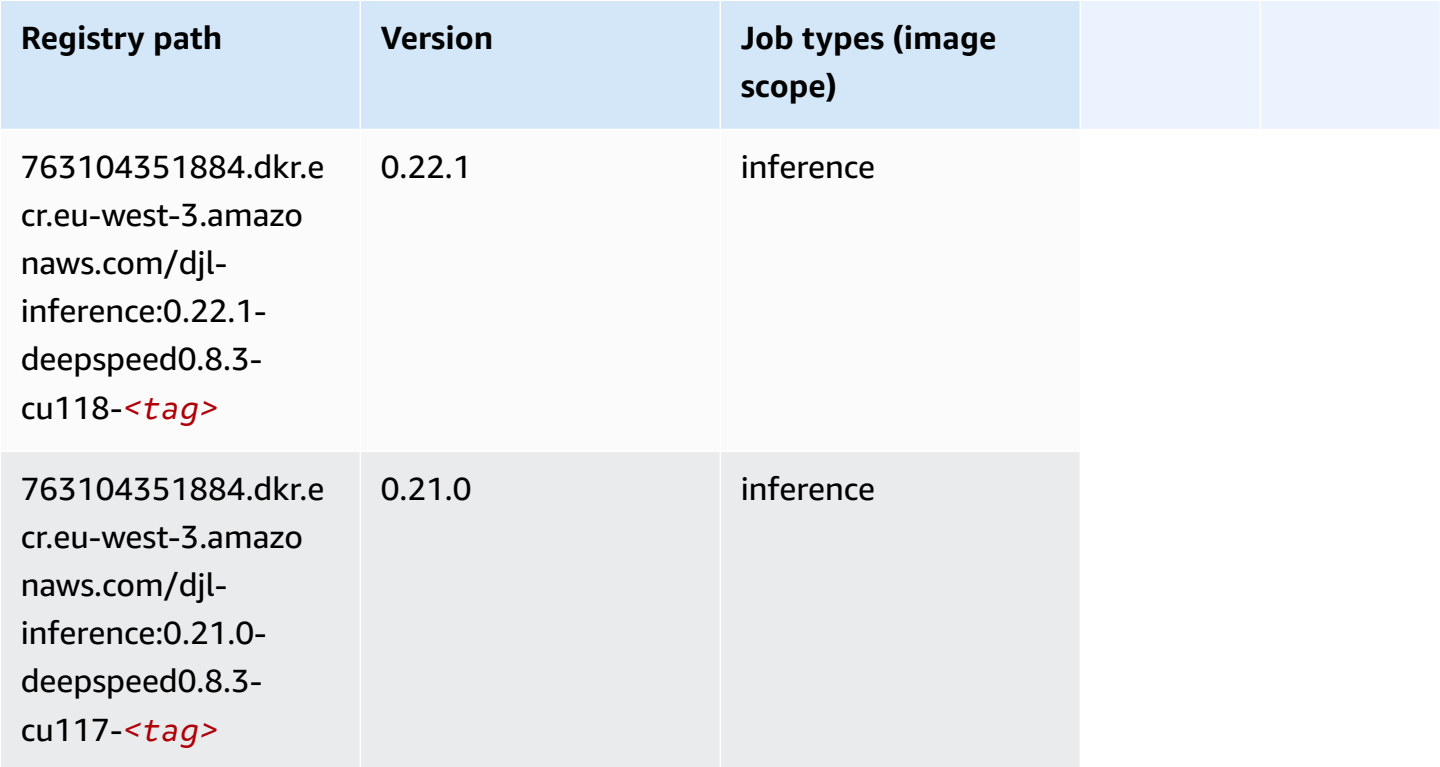

Amazon SageMaker ECR Paths **ECR Access 2019** ECR Paths ECR Paths **ECR** Paths **ECR** Paths

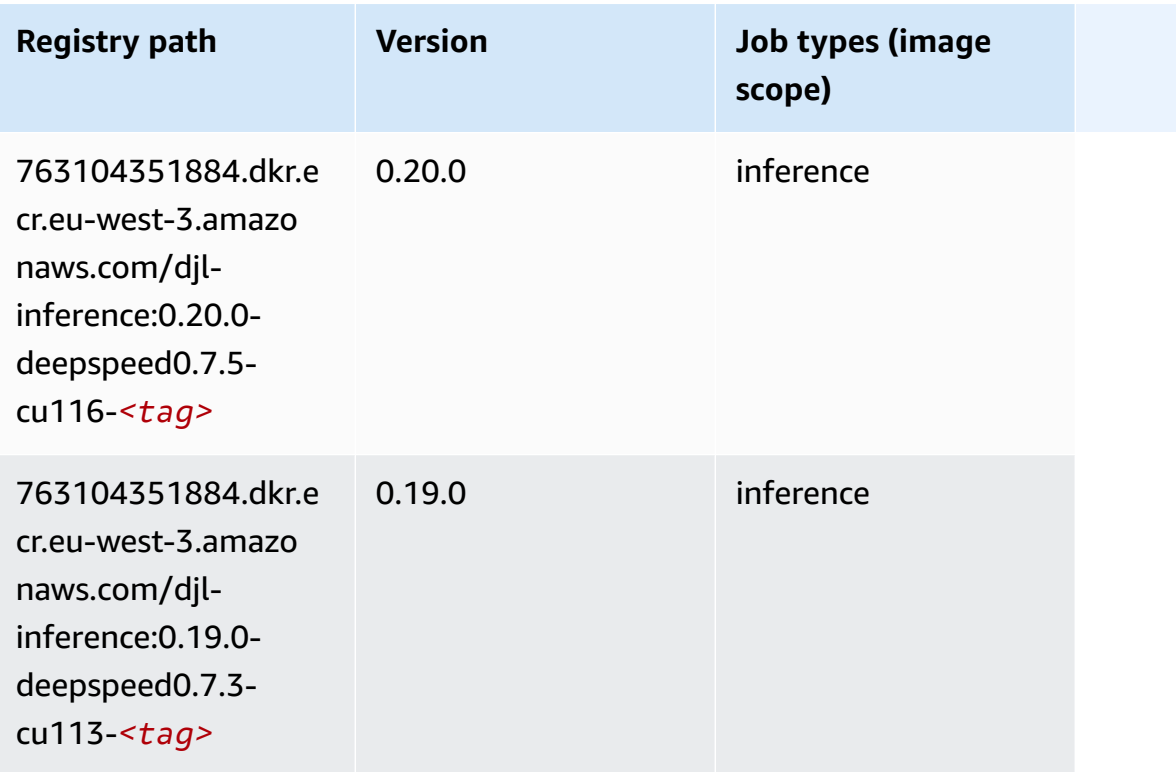

## <span id="page-1797-0"></span>**Data Wrangler (algorithm)**

```
from sagemaker import image_uris
image_uris.retrieve(framework='data-wrangler',region='eu-west-3')
```
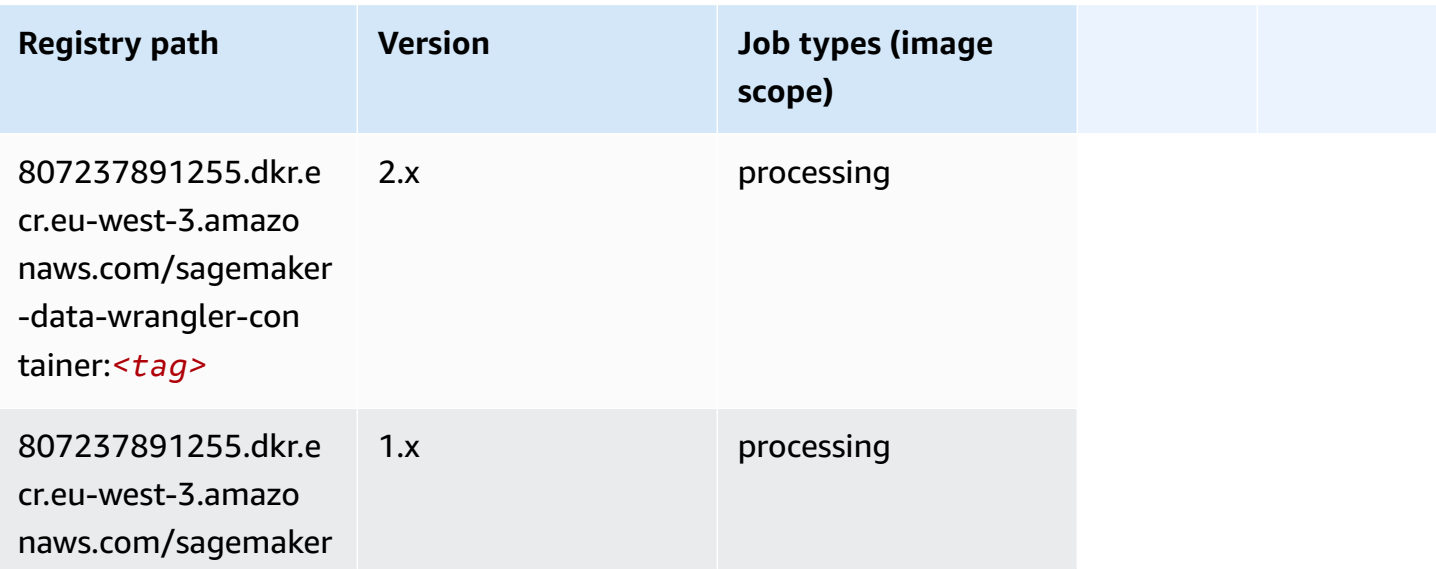

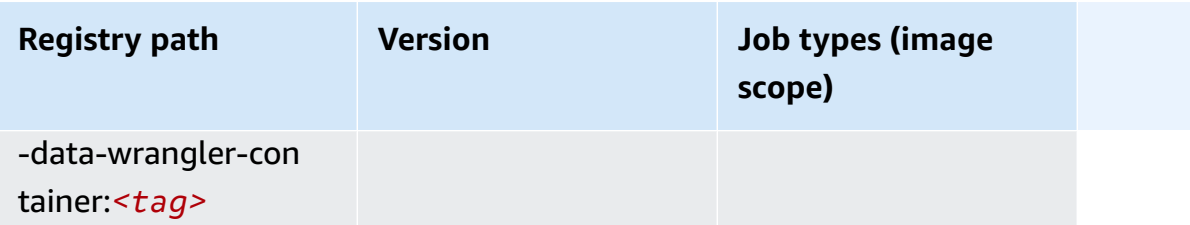

#### <span id="page-1798-0"></span>**Debugger (algorithm)**

SageMaker Python SDK example to retrieve registry path.

```
from sagemaker import image_uris
image_uris.retrieve(framework='debugger',region='eu-west-3')
```
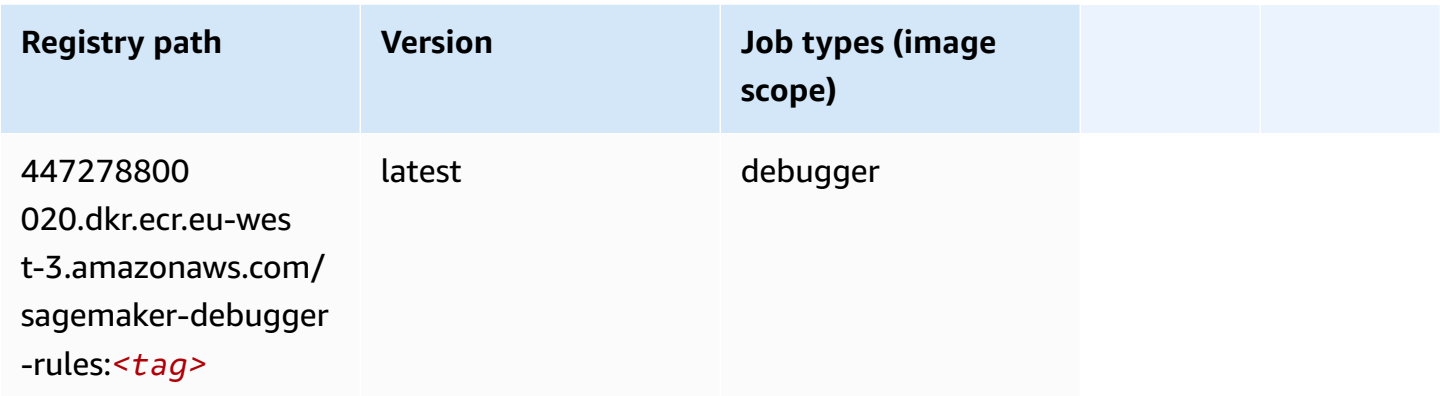

### <span id="page-1798-1"></span>**DeepAR Forecasting (algorithm)**

```
from sagemaker import image_uris
image_uris.retrieve(framework='forecasting-deepar',region='eu-west-3')
```
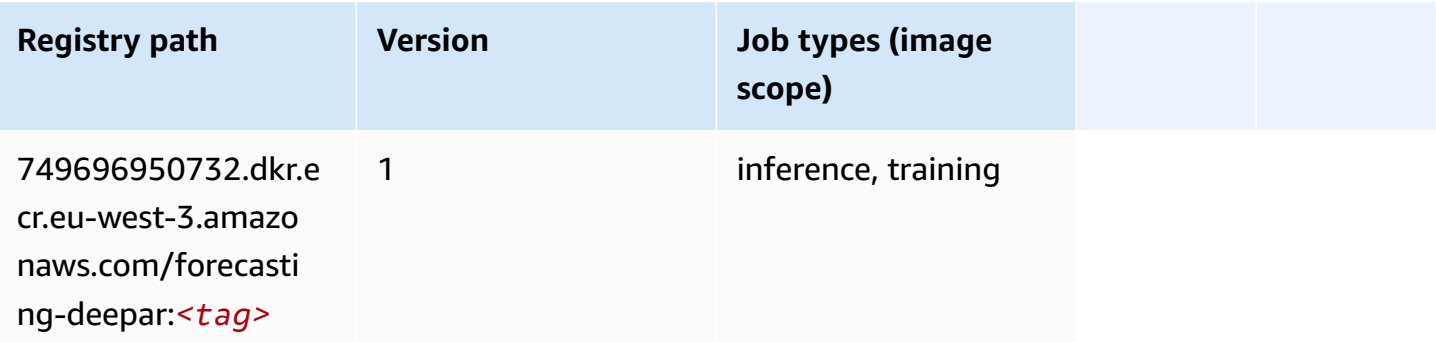

### <span id="page-1799-0"></span>**Factorization Machines (algorithm)**

SageMaker Python SDK example to retrieve registry path.

```
from sagemaker import image_uris
image_uris.retrieve(framework='factorization-machines',region='eu-west-3')
```
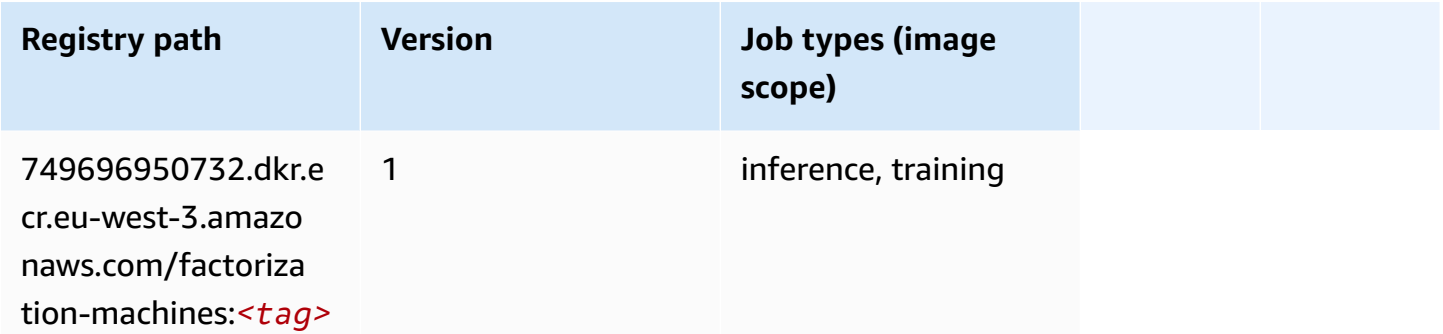

## <span id="page-1799-1"></span>**Hugging Face (algorithm)**

```
from sagemaker import image_uris
image_uris.retrieve(framework='huggingface',region='eu-
west-3',version='4.4.2',image_scope='training',base_framework_version='tensorflow2.4.1')
```
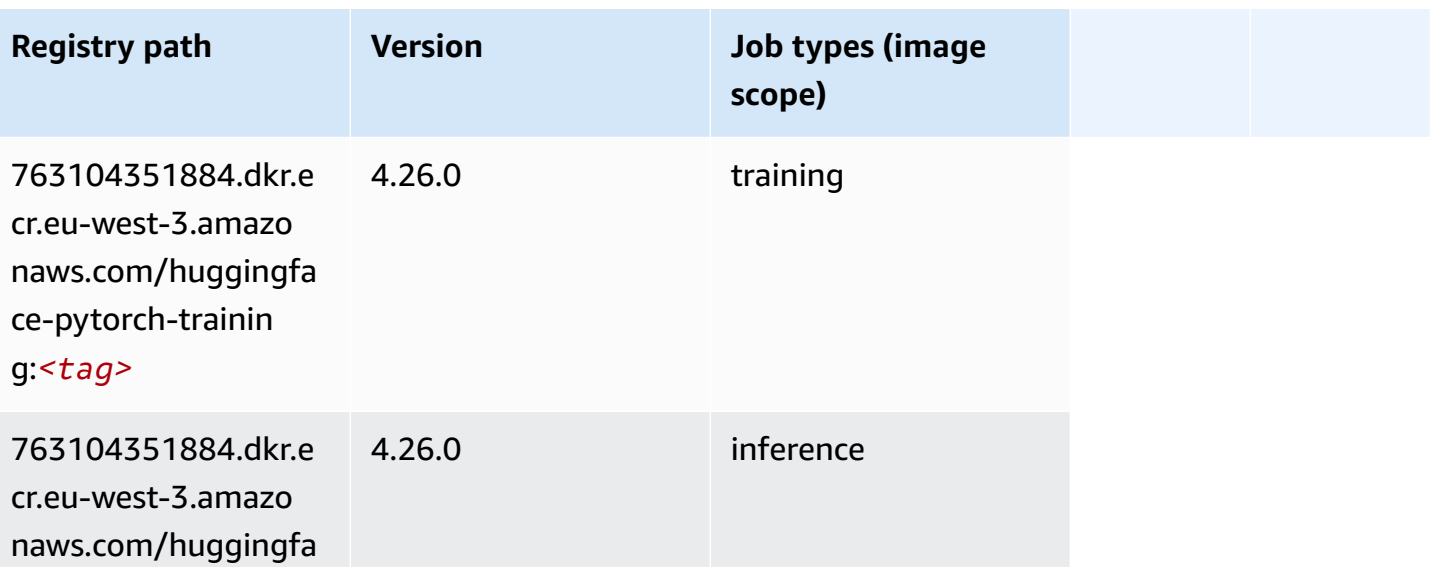
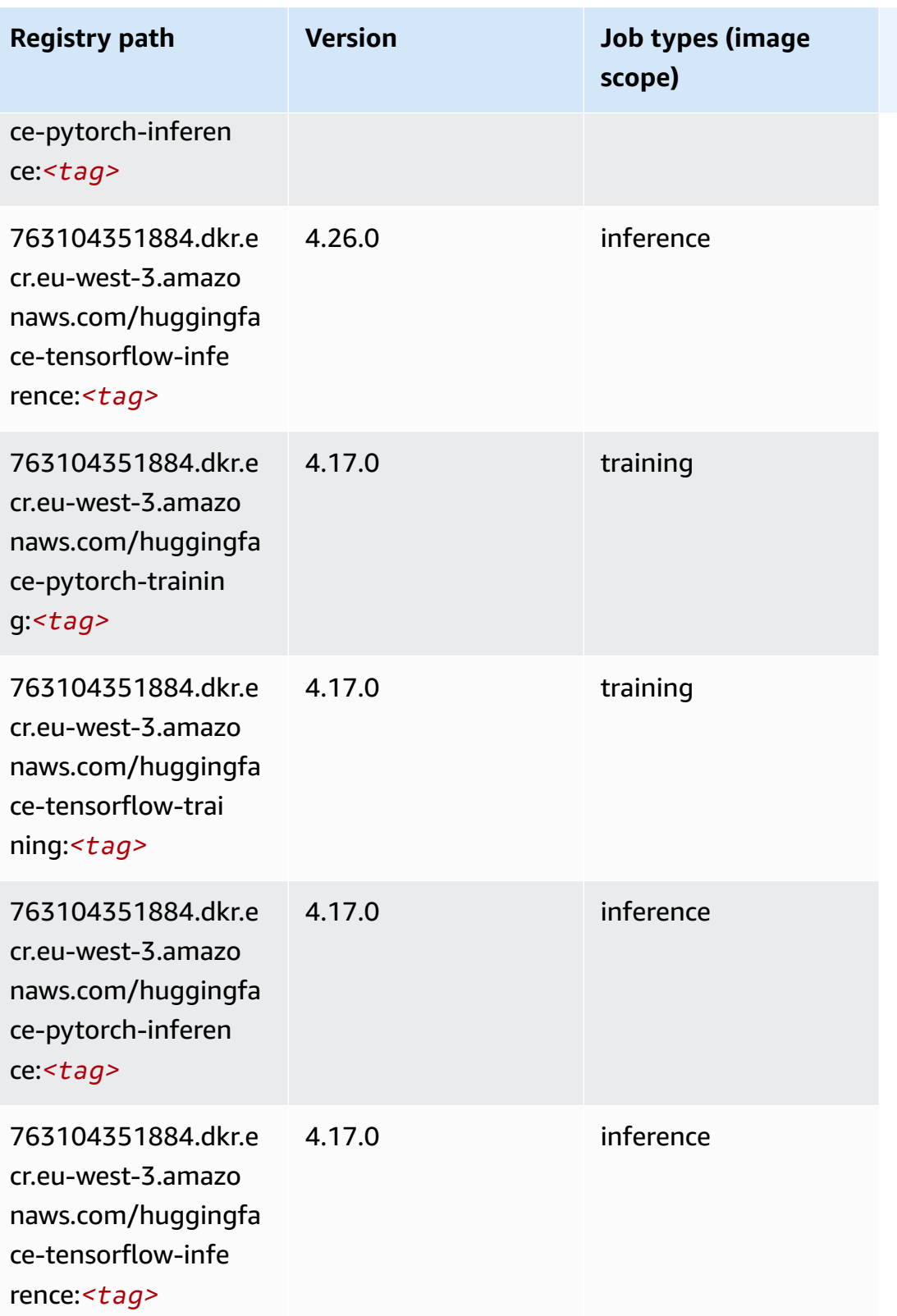

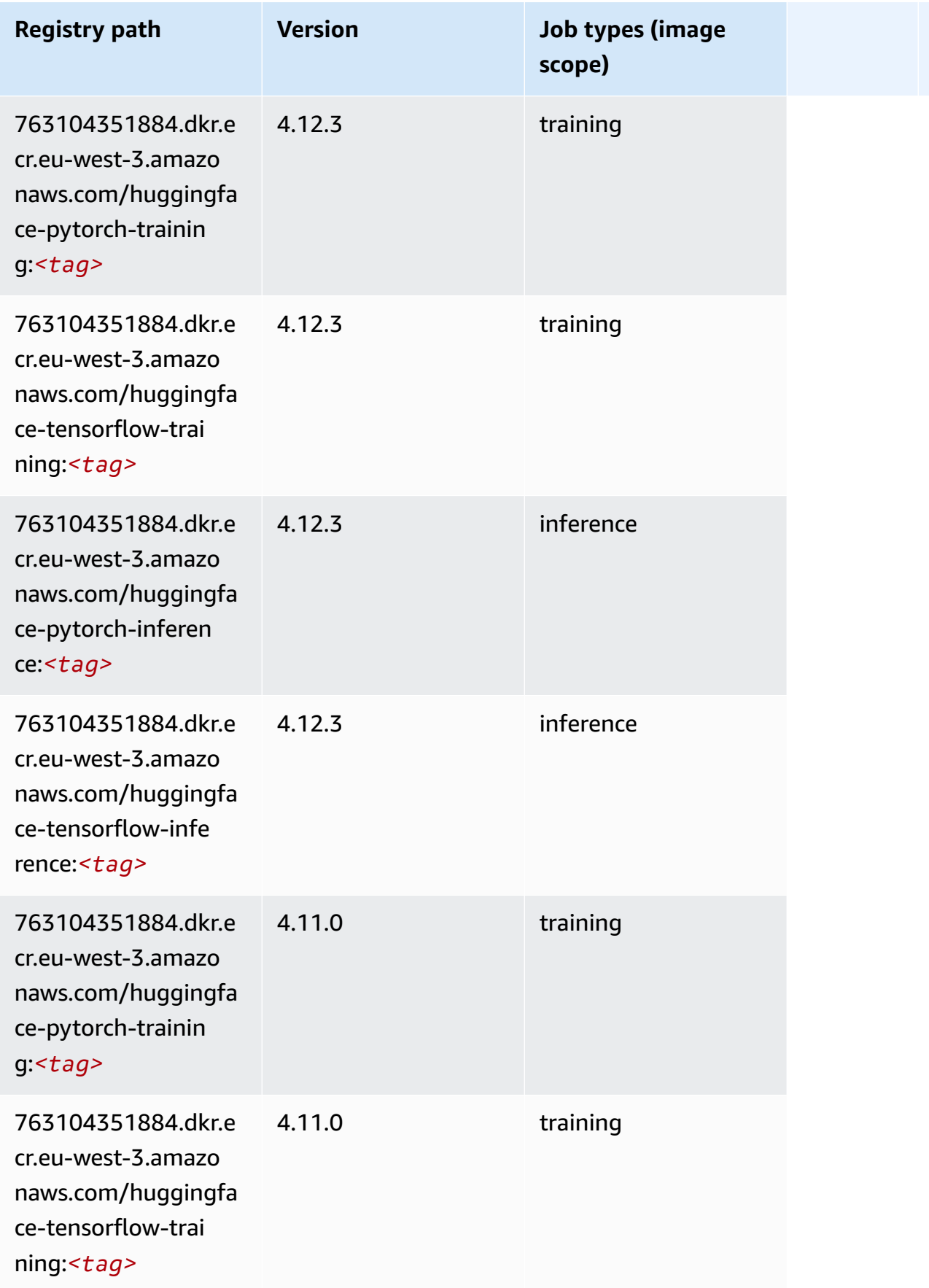

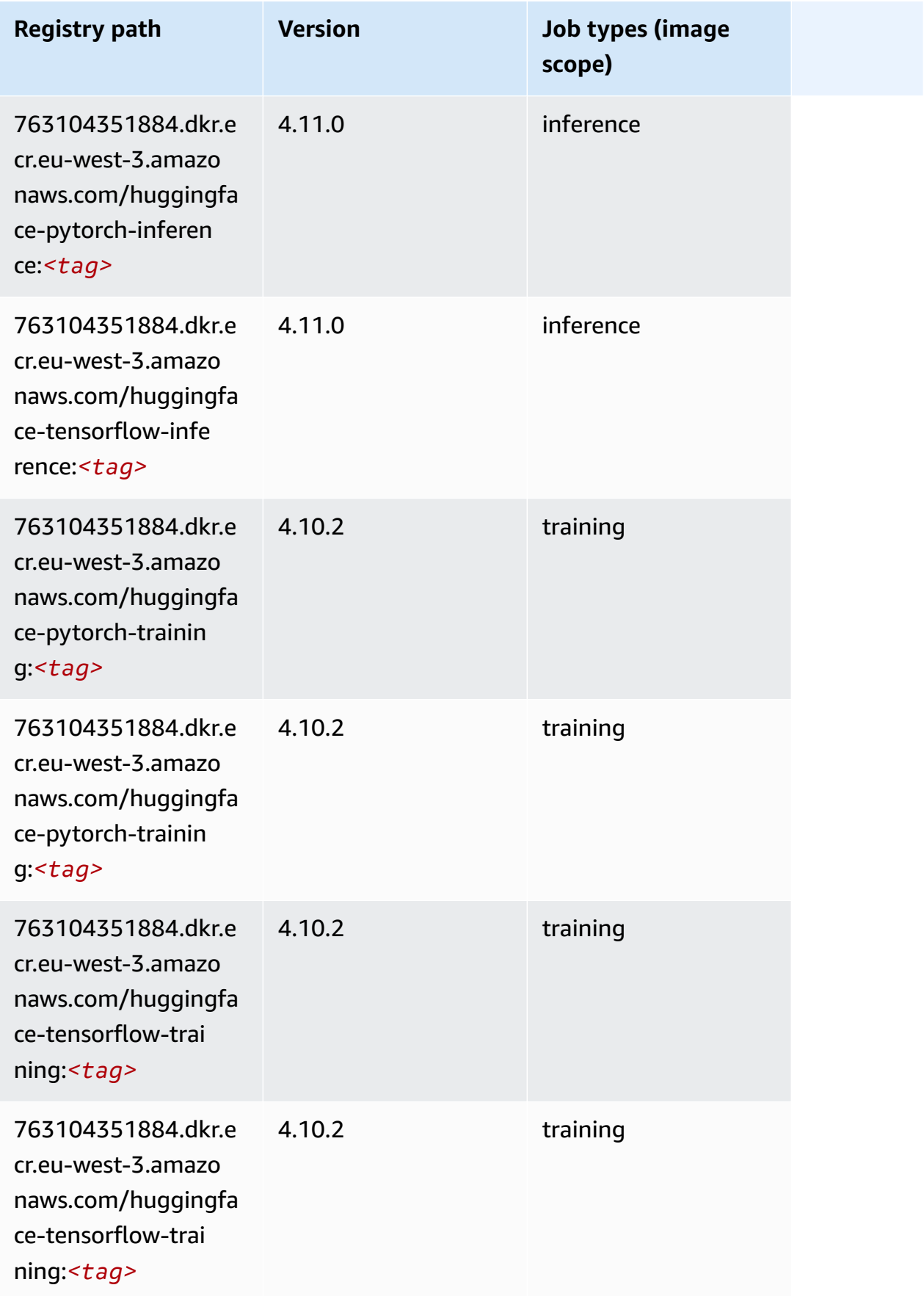

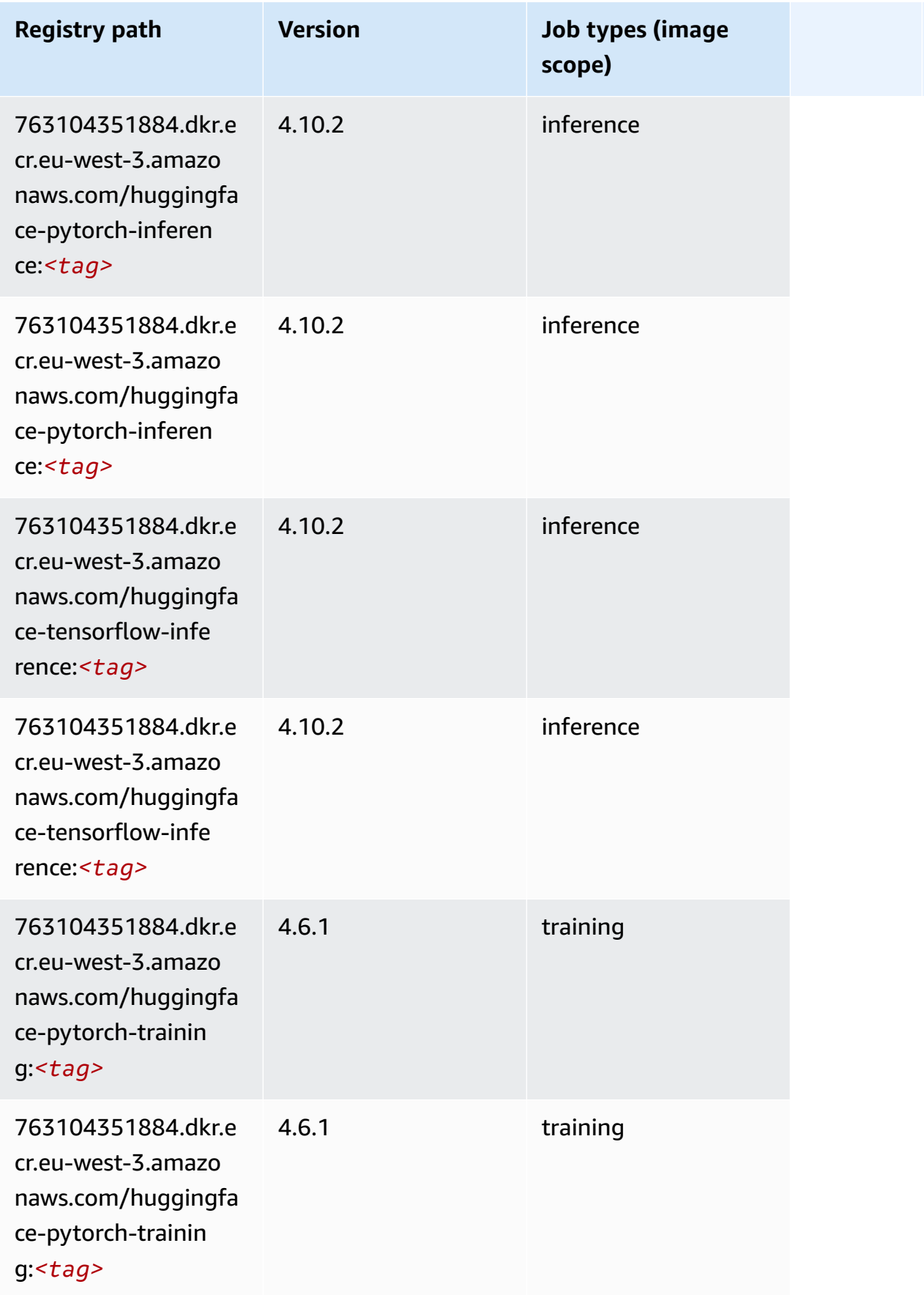

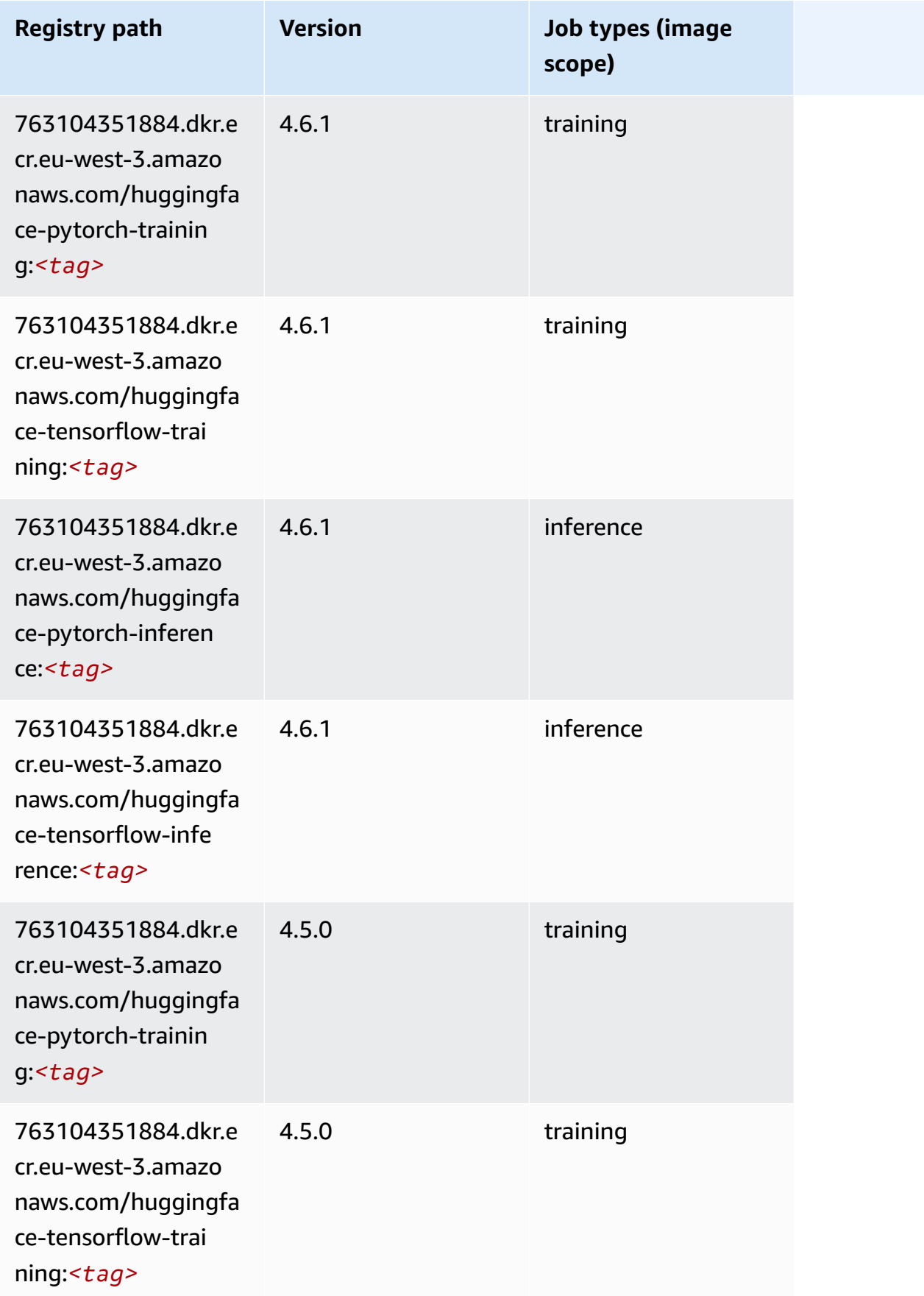

Amazon SageMaker ECR Paths ECR Paths

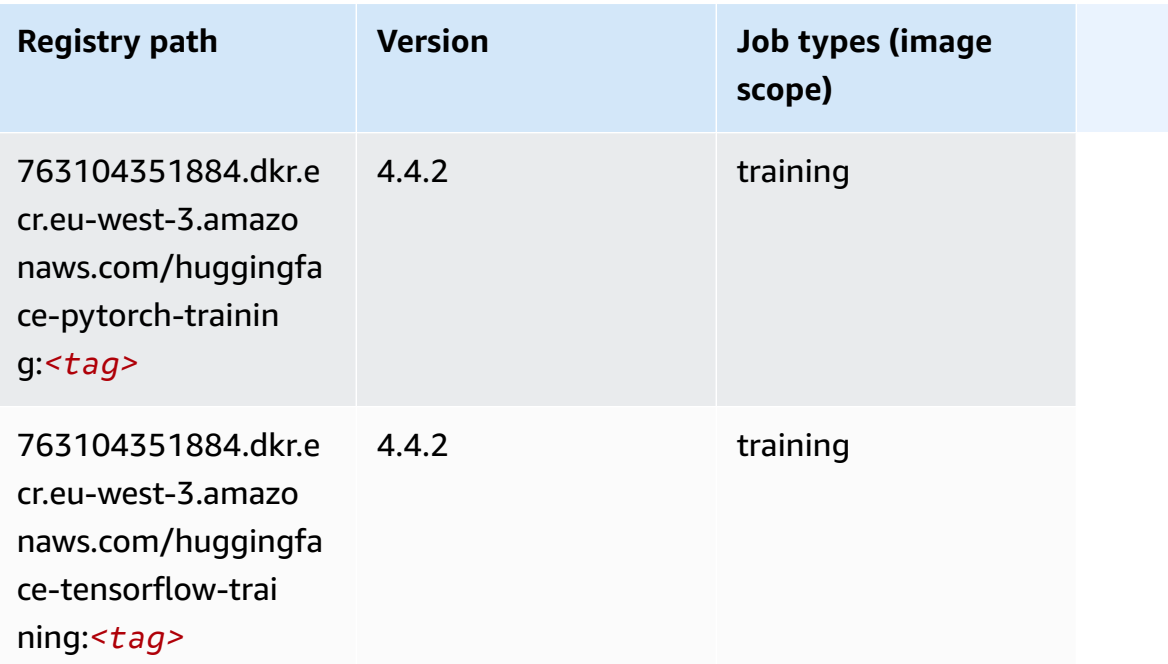

### **IP Insights (algorithm)**

SageMaker Python SDK example to retrieve registry path.

```
from sagemaker import image_uris
image_uris.retrieve(framework='ipinsights',region='eu-west-3')
```
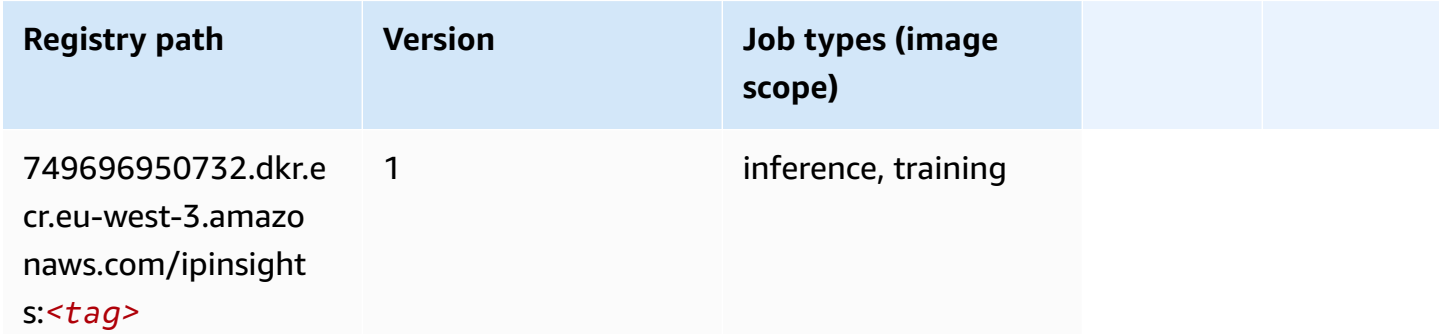

### **Image classification (algorithm)**

```
from sagemaker import image_uris
image_uris.retrieve(framework='image-classification',region='eu-west-3')
```
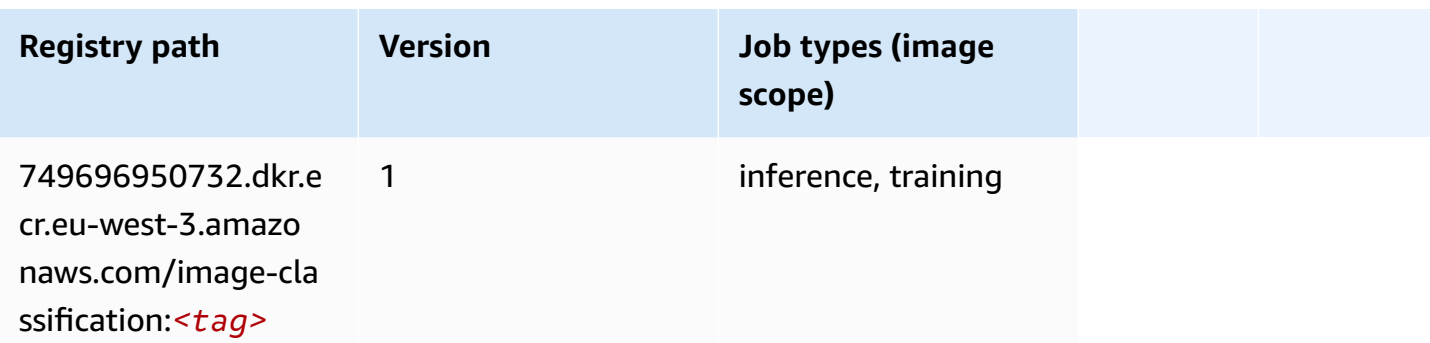

#### **Inferentia MXNet (DLC)**

SageMaker Python SDK example to retrieve registry path.

```
from sagemaker import image_uris
image_uris.retrieve(framework='inferentia-mxnet',region='eu-
west-3',version='1.5.1',instance_type='ml.inf1.6xlarge')
```
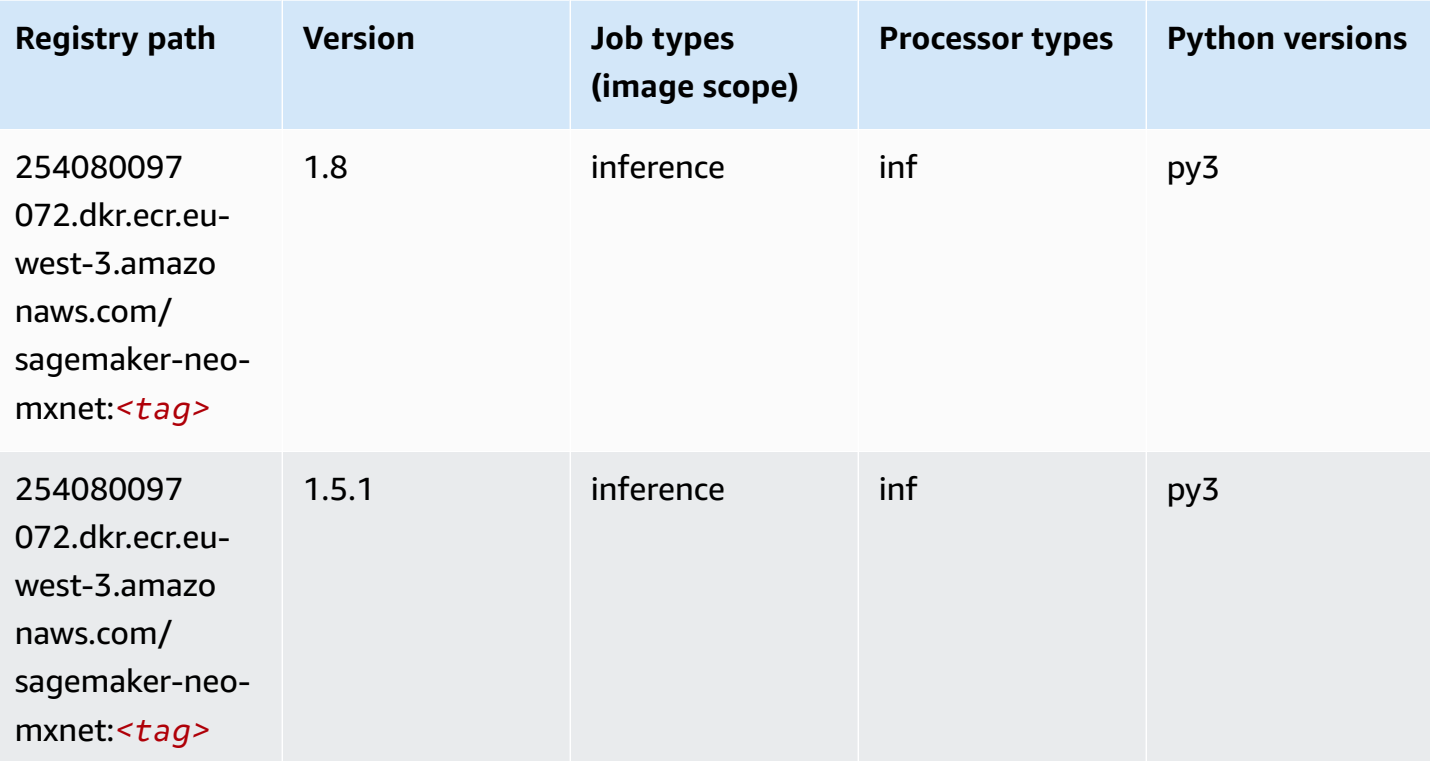

### **Inferentia PyTorch (DLC)**

```
from sagemaker import image_uris
image_uris.retrieve(framework='inferentia-pytorch',region='eu-
west-3',version='1.9',py_version='py3')
```
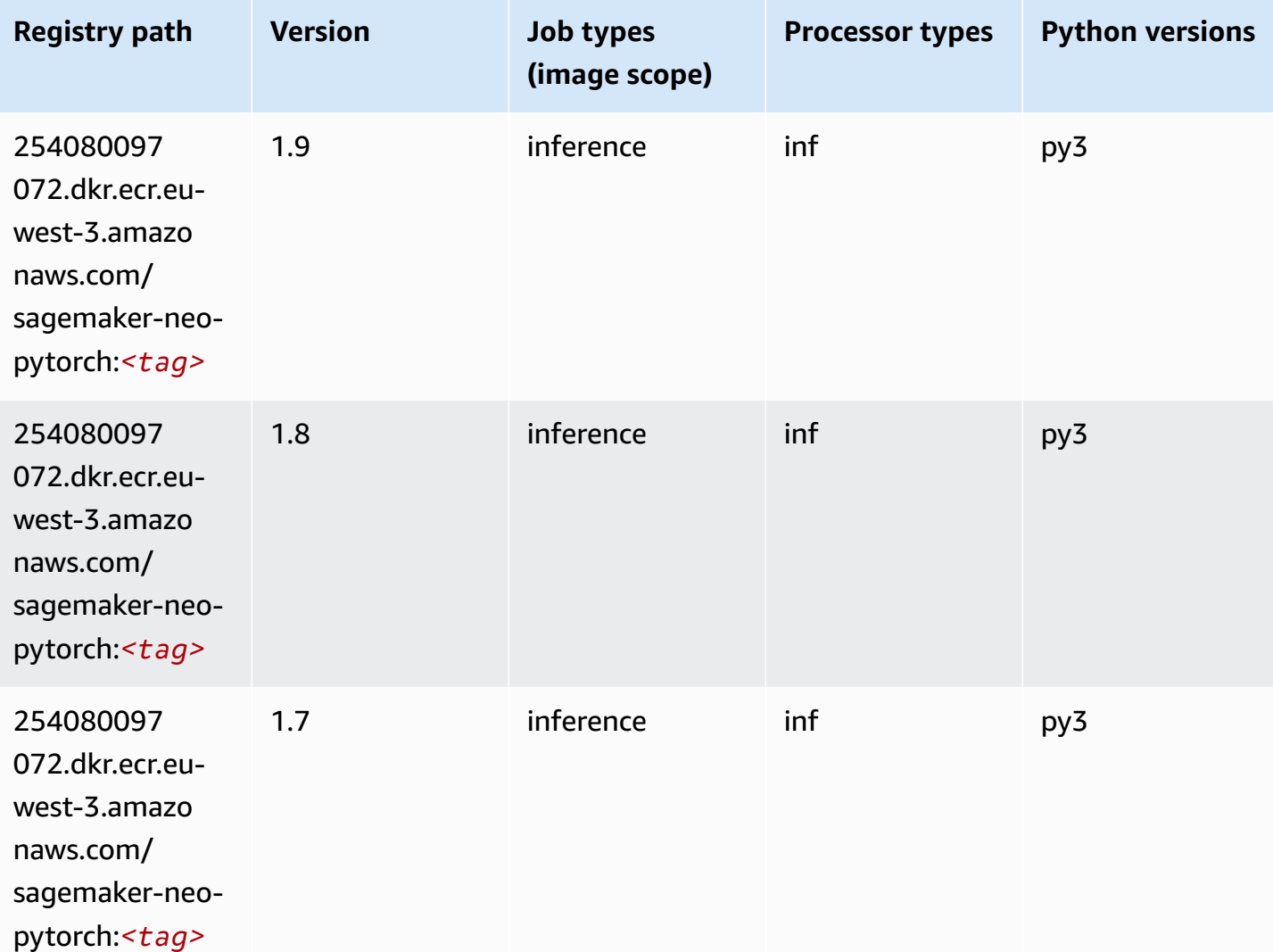

### **K-Means (algorithm)**

```
from sagemaker import image_uris
image_uris.retrieve(framework='kmeans',region='eu-west-3')
```
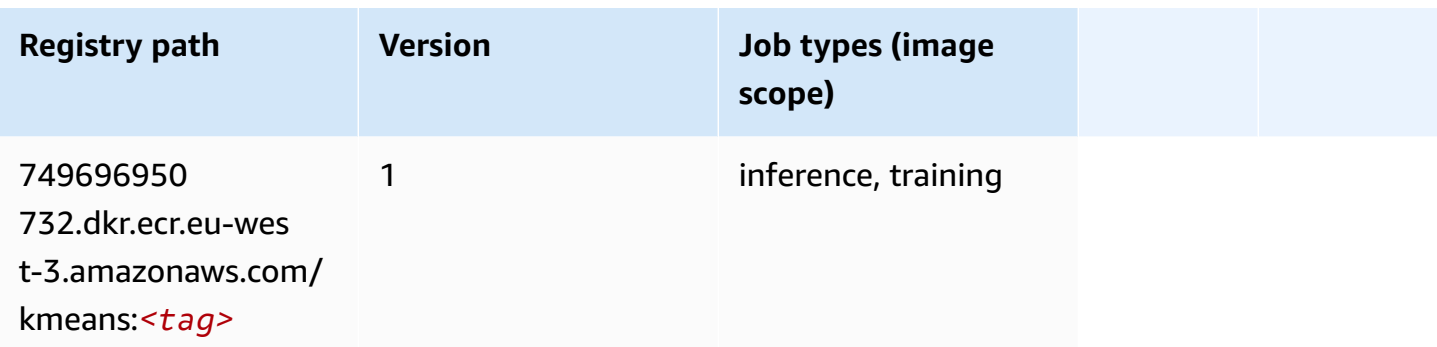

### **KNN (algorithm)**

SageMaker Python SDK example to retrieve registry path.

```
from sagemaker import image_uris
image_uris.retrieve(framework='knn',region='eu-west-3')
```
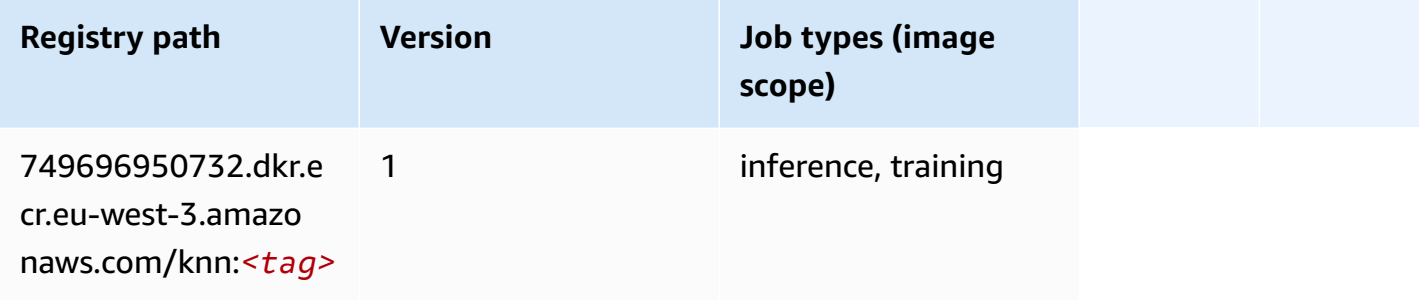

### **Linear Learner (algorithm)**

```
from sagemaker import image_uris
image_uris.retrieve(framework='linear-learner',region='eu-west-3')
```
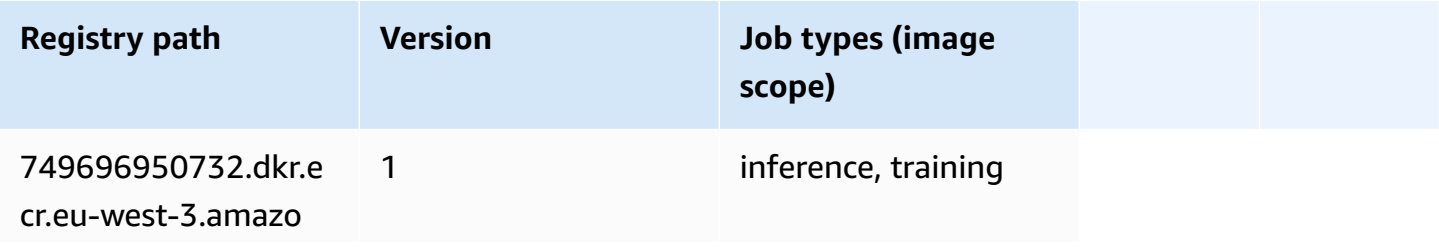

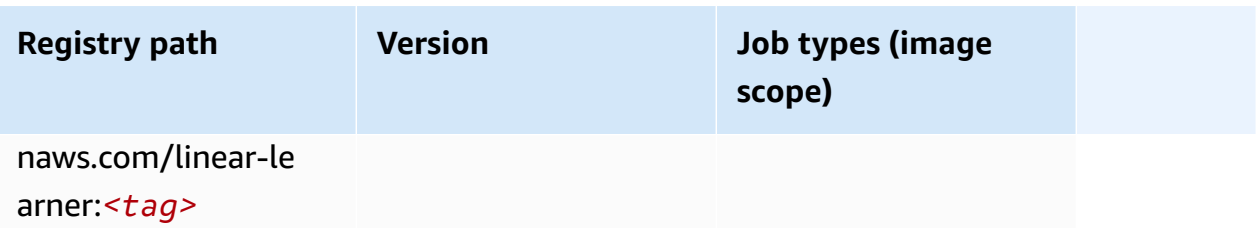

#### **MXNet (DLC)**

```
from sagemaker import image_uris
image_uris.retrieve(framework='mxnet',region='eu-
west-3',version='1.4.1',py_version='py3',image_scope='inference', 
  instance_type='ml.c5.4xlarge')
```
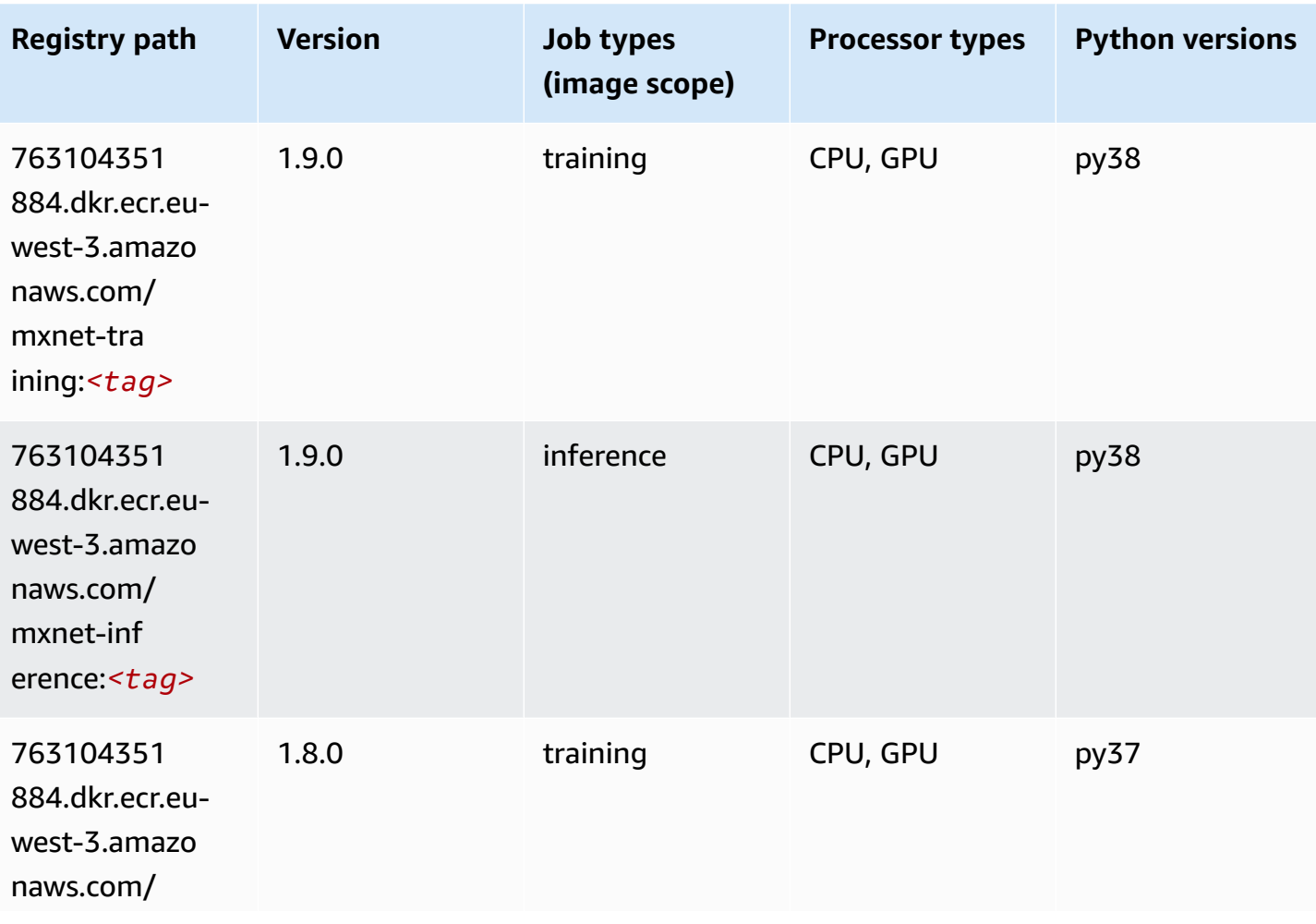

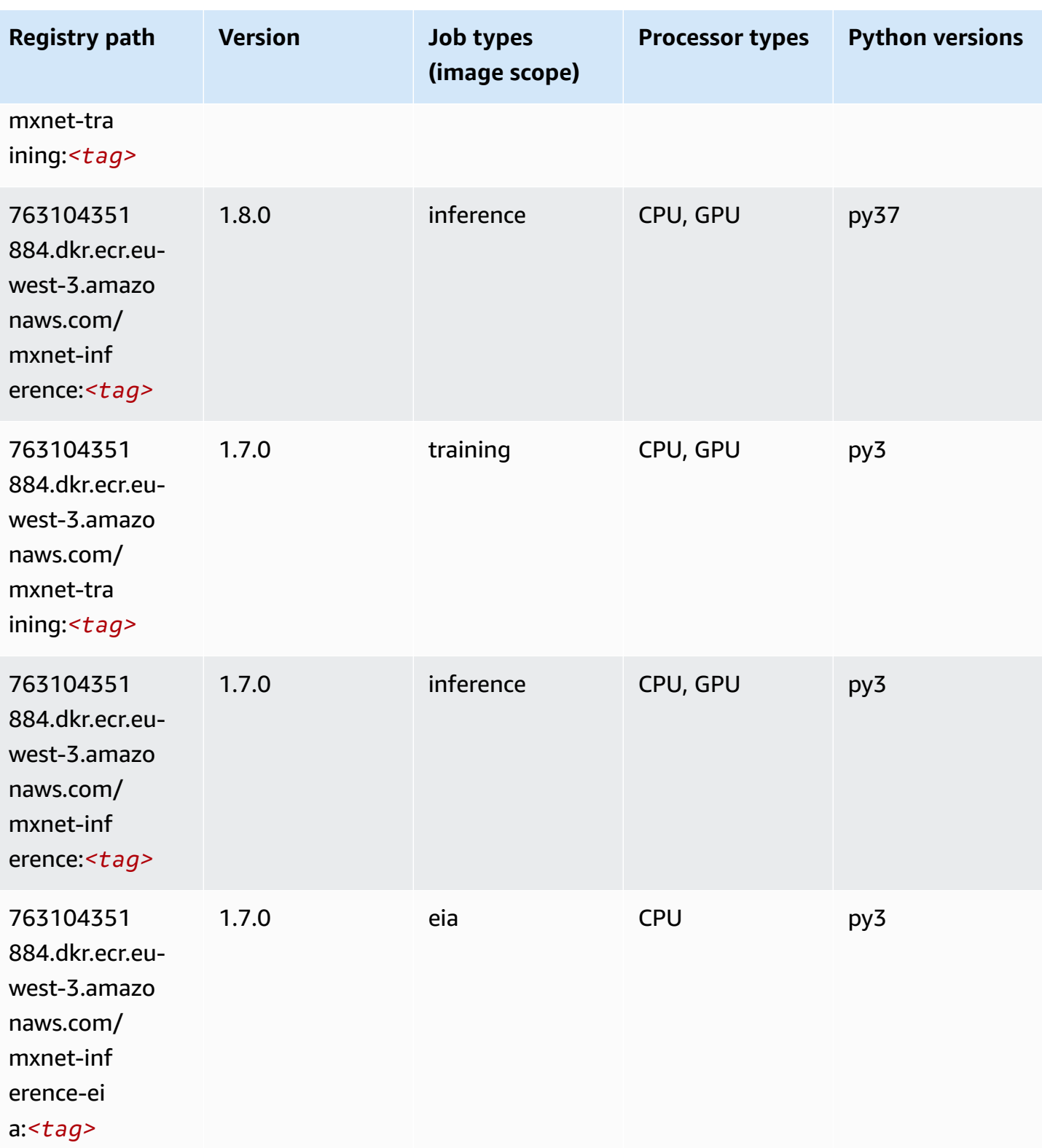

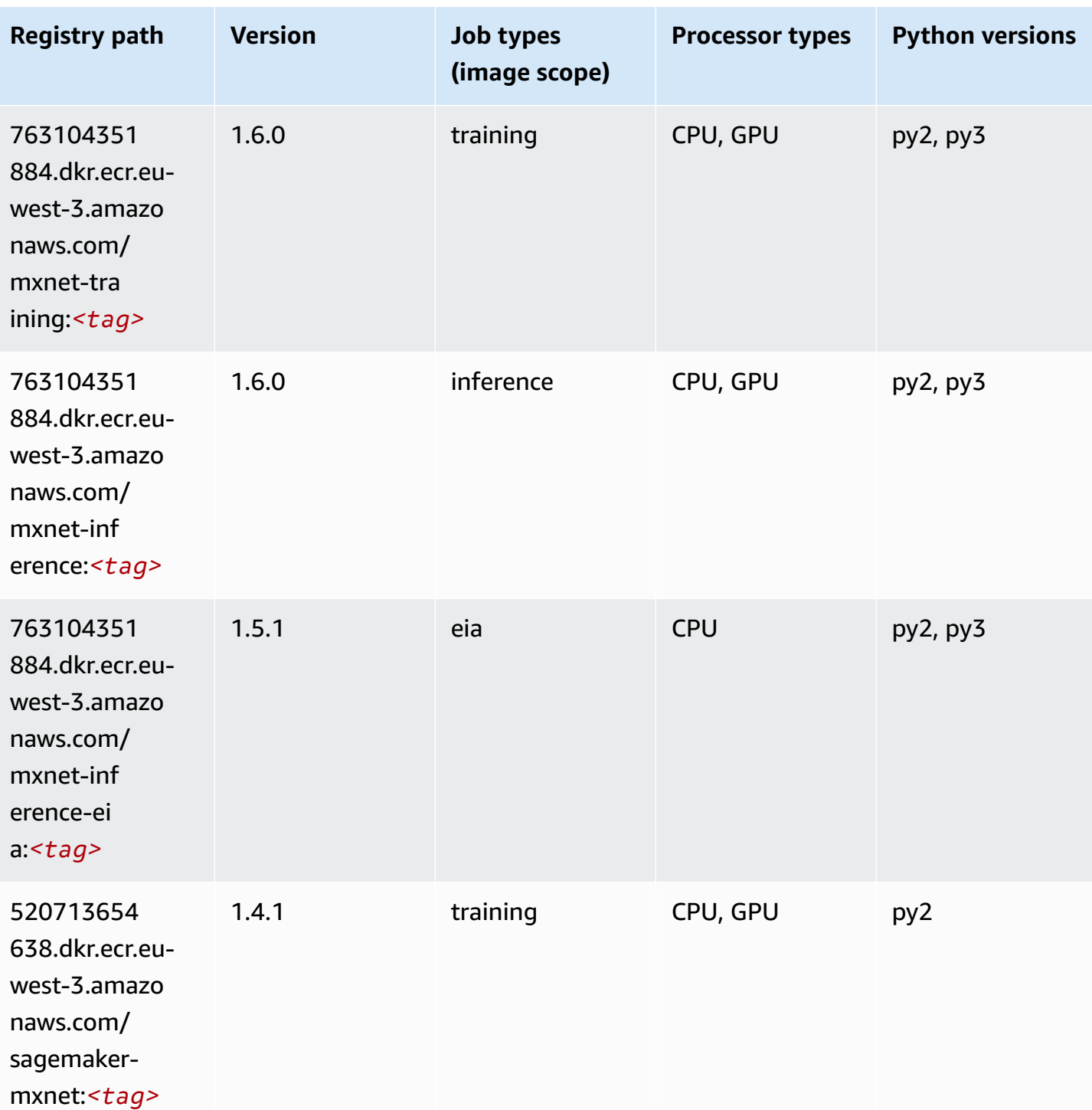

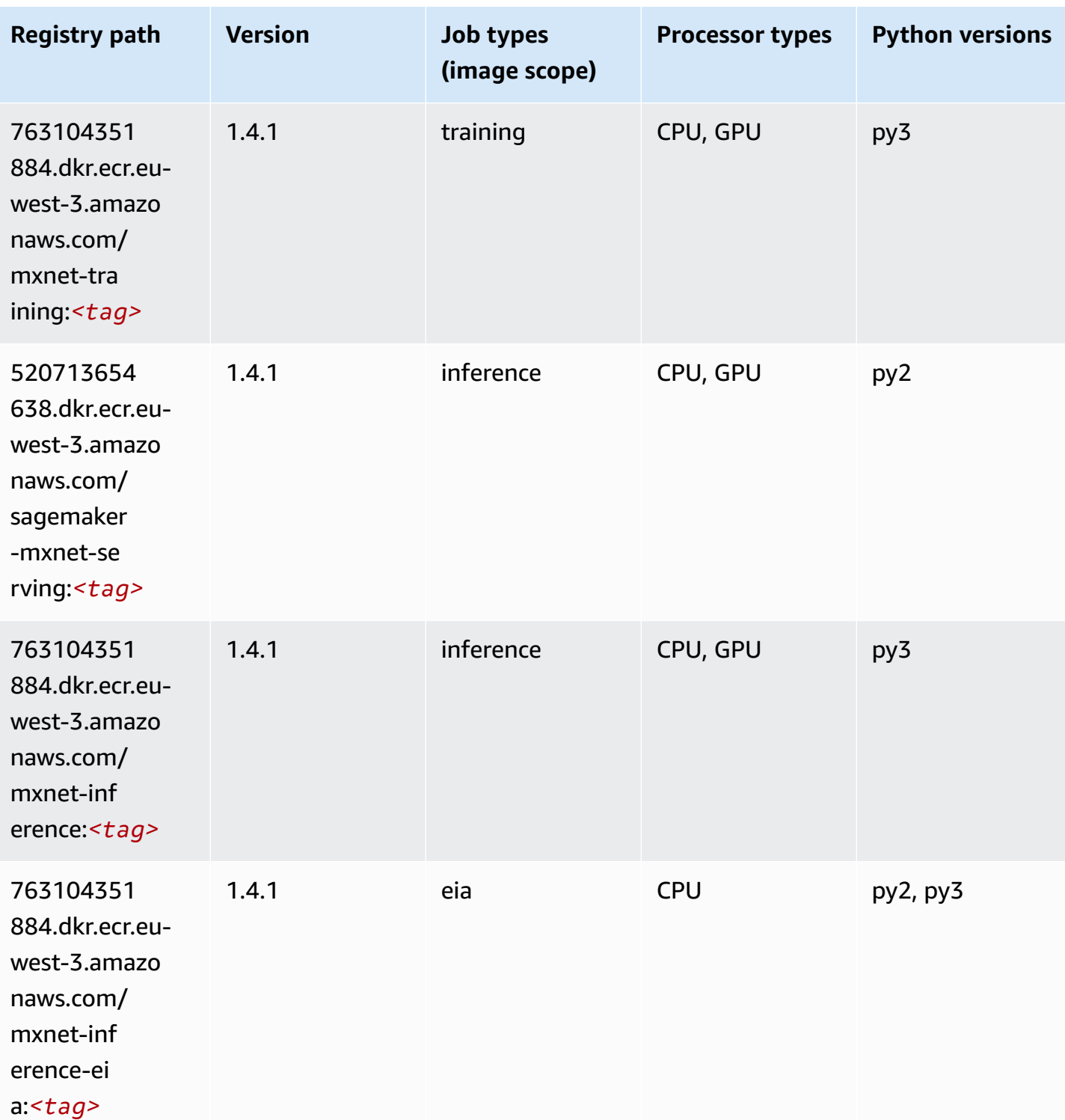

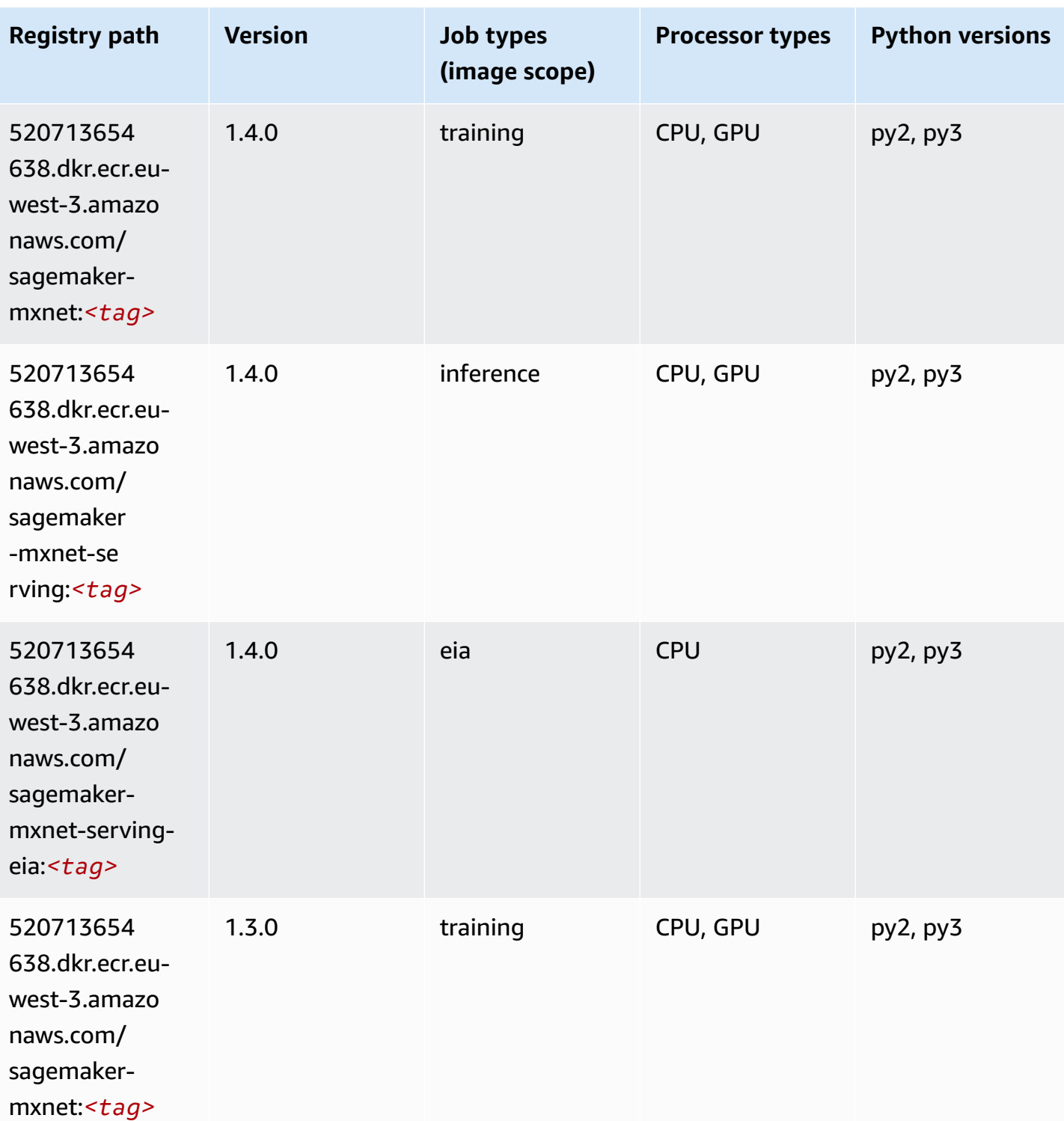

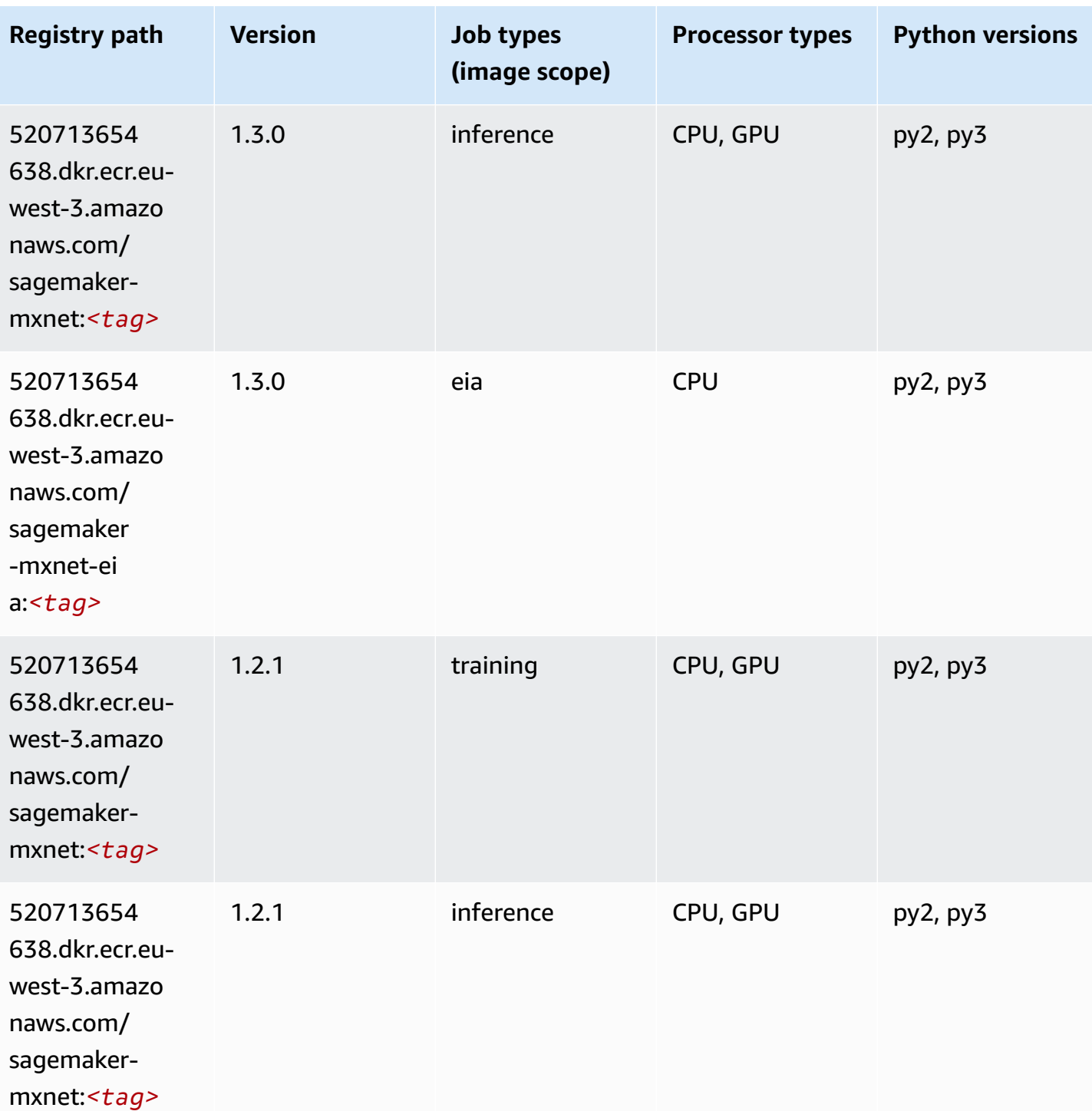

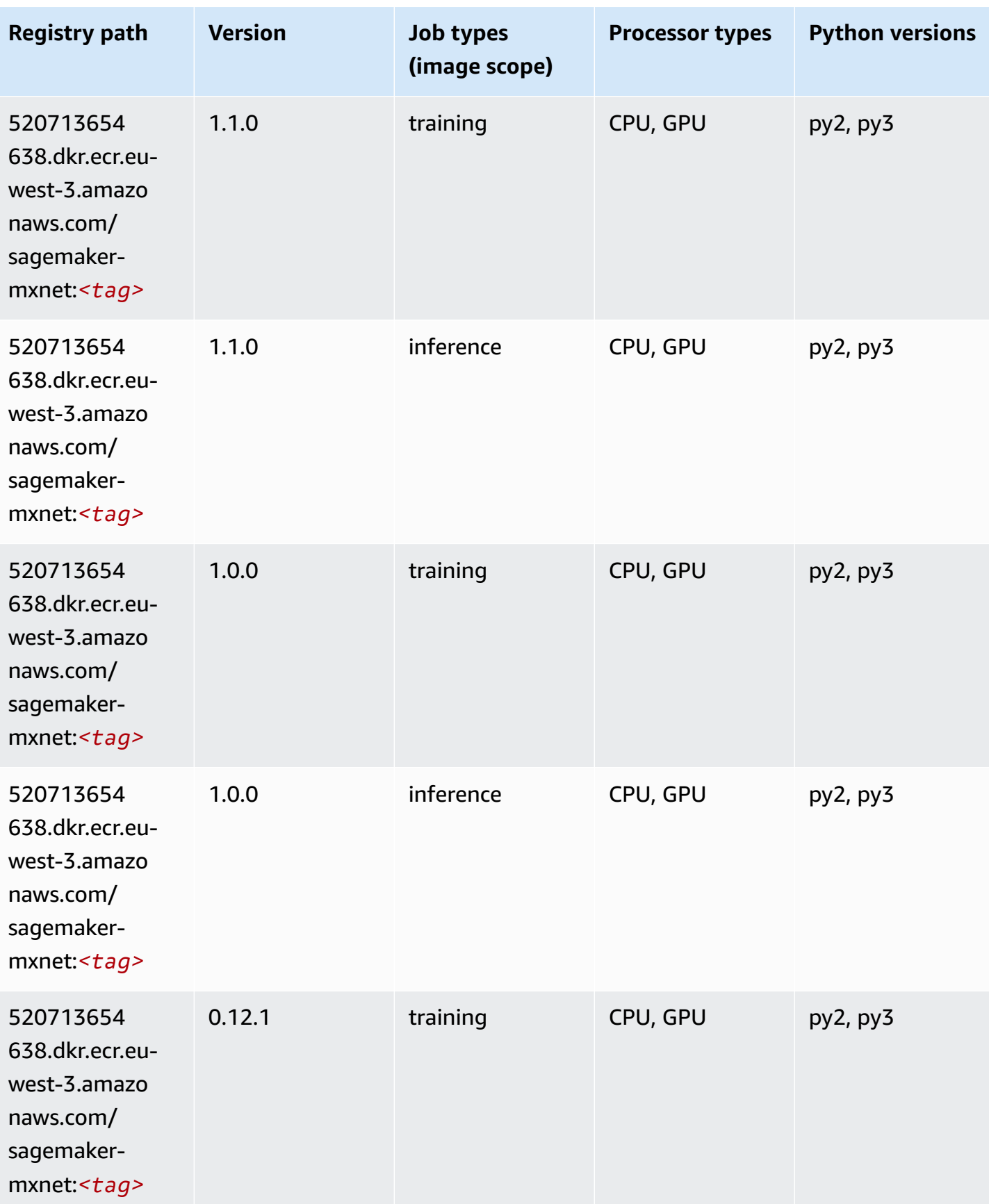

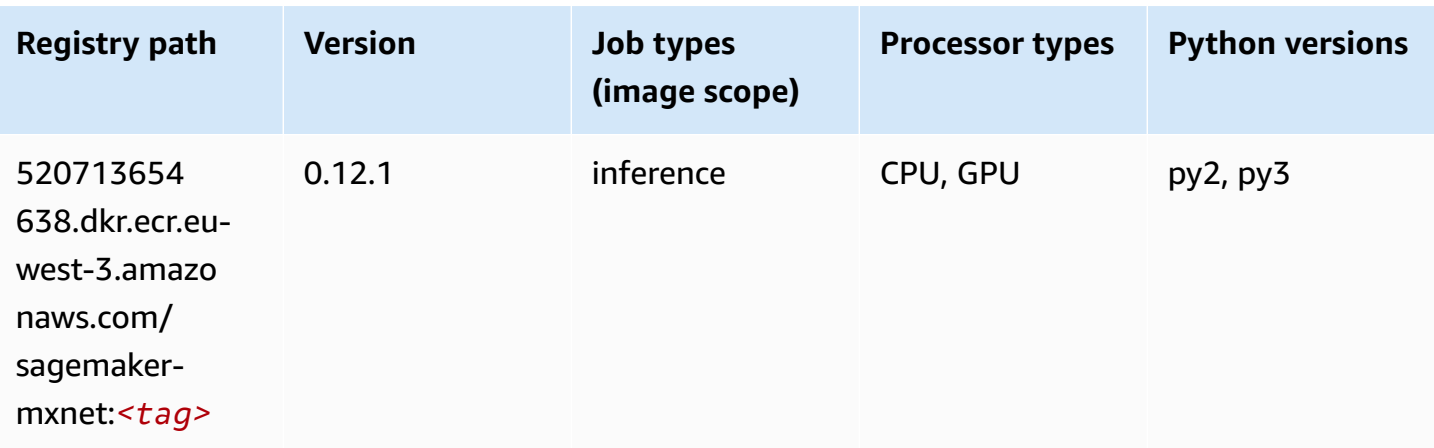

### **MXNet Coach (DLC)**

```
from sagemaker import image_uris
image_uris.retrieve(framework='coach-mxnet',region='eu-
west-3',version='0.11',py_version='py3',image_scope='training',instance_type='ml.c5.4xlarge')
```
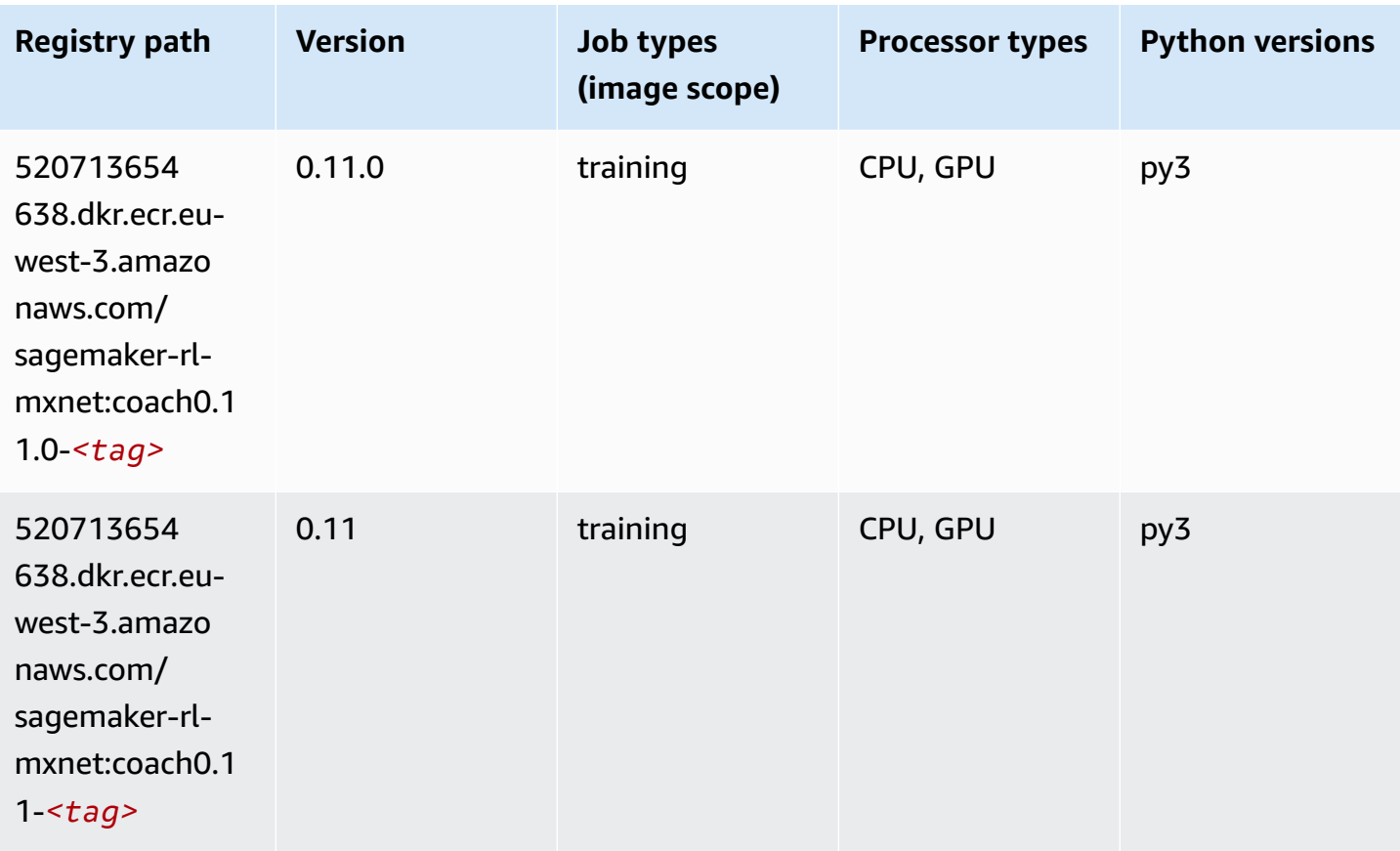

#### **Model Monitor (algorithm)**

SageMaker Python SDK example to retrieve registry path.

```
from sagemaker import image_uris
image_uris.retrieve(framework='model-monitor',region='eu-west-3')
```
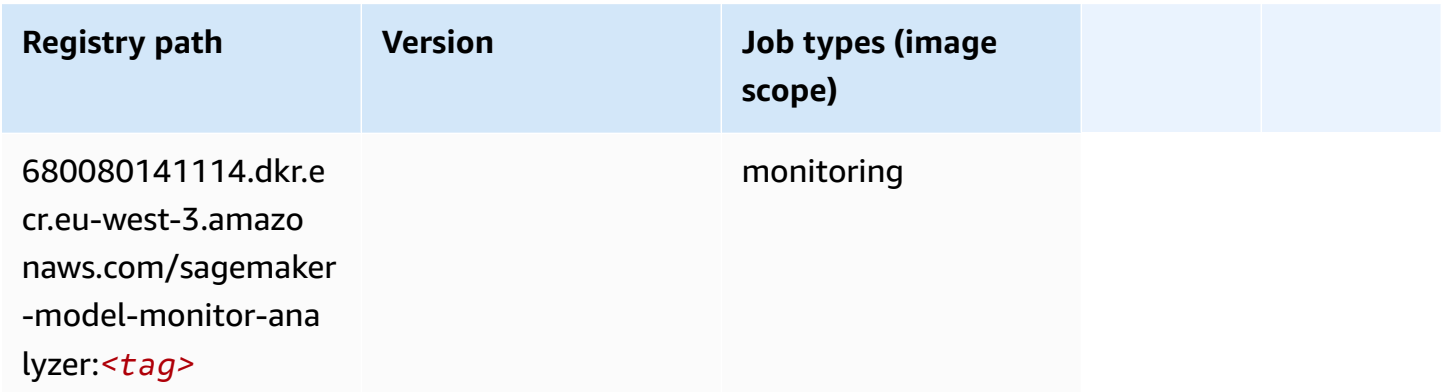

#### **NTM (algorithm)**

SageMaker Python SDK example to retrieve registry path.

```
from sagemaker import image_uris
image_uris.retrieve(framework='ntm',region='eu-west-3')
```
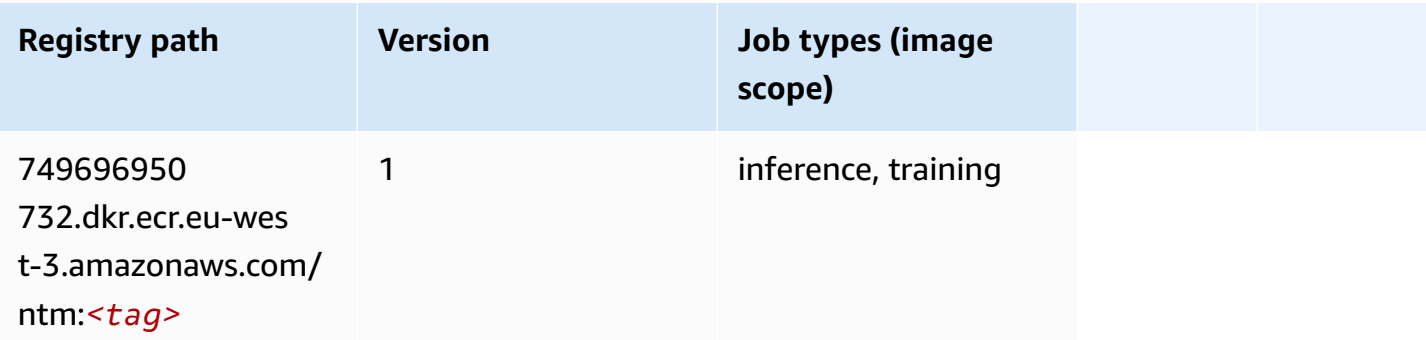

#### **Neo Image Classification (algorithm)**

```
from sagemaker import image_uris
```
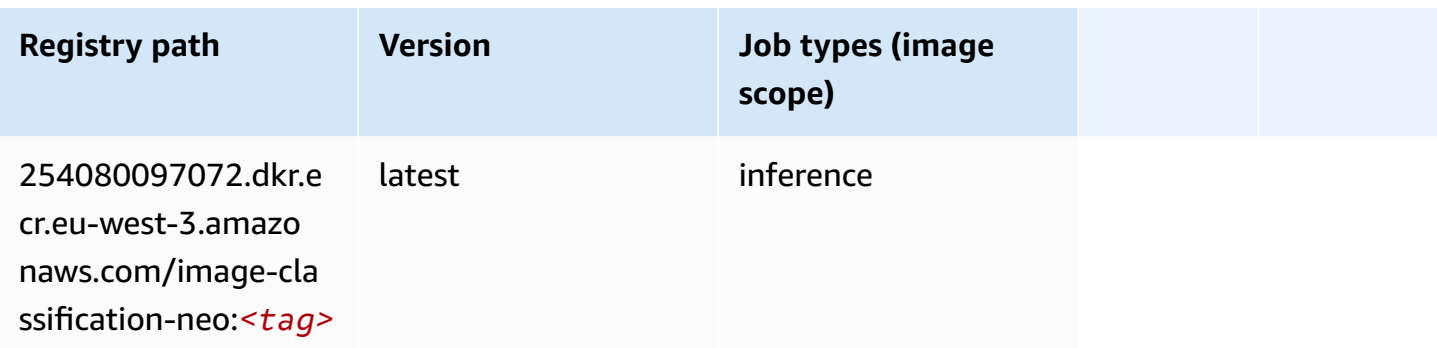

### **Neo MXNet (DLC)**

SageMaker Python SDK example to retrieve registry path.

```
from sagemaker import image_uris
image_uris.retrieve(framework='neo-mxnet',region='eu-
west-3',version='1.8',py_version='py3',image_scope='inference', 
  instance_type='ml.c5.4xlarge')
```
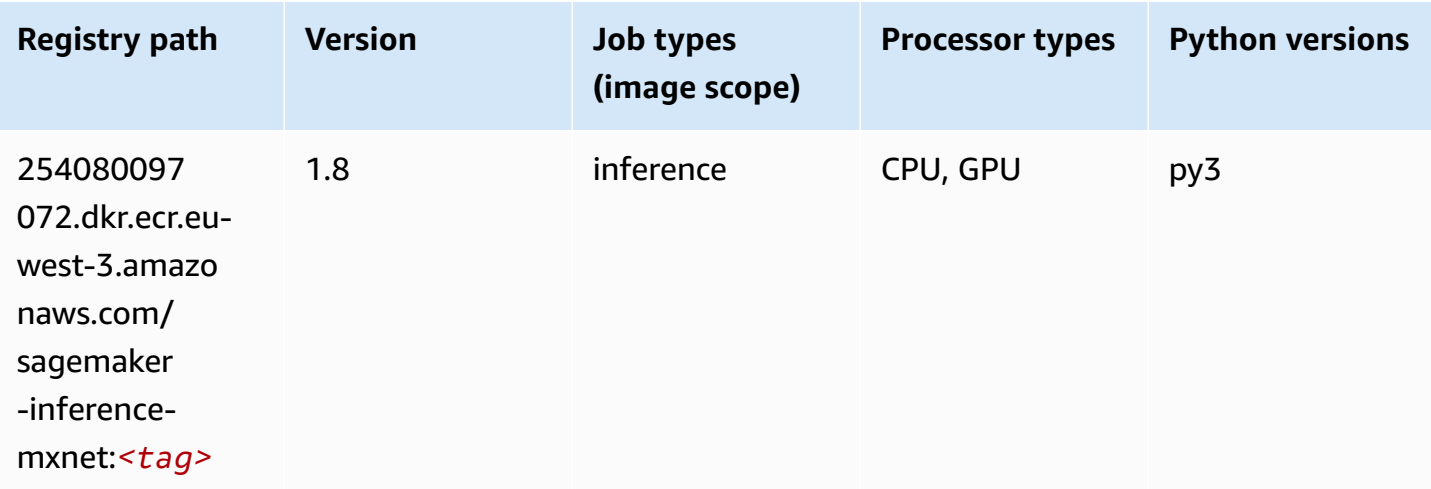

### **Neo PyTorch (DLC)**

```
from sagemaker import image_uris
```
image\_uris.retrieve(framework='neo-pytorch',region='euwest-3',version='1.6',image\_scope='inference',instance\_type='ml.c5.4xlarge')

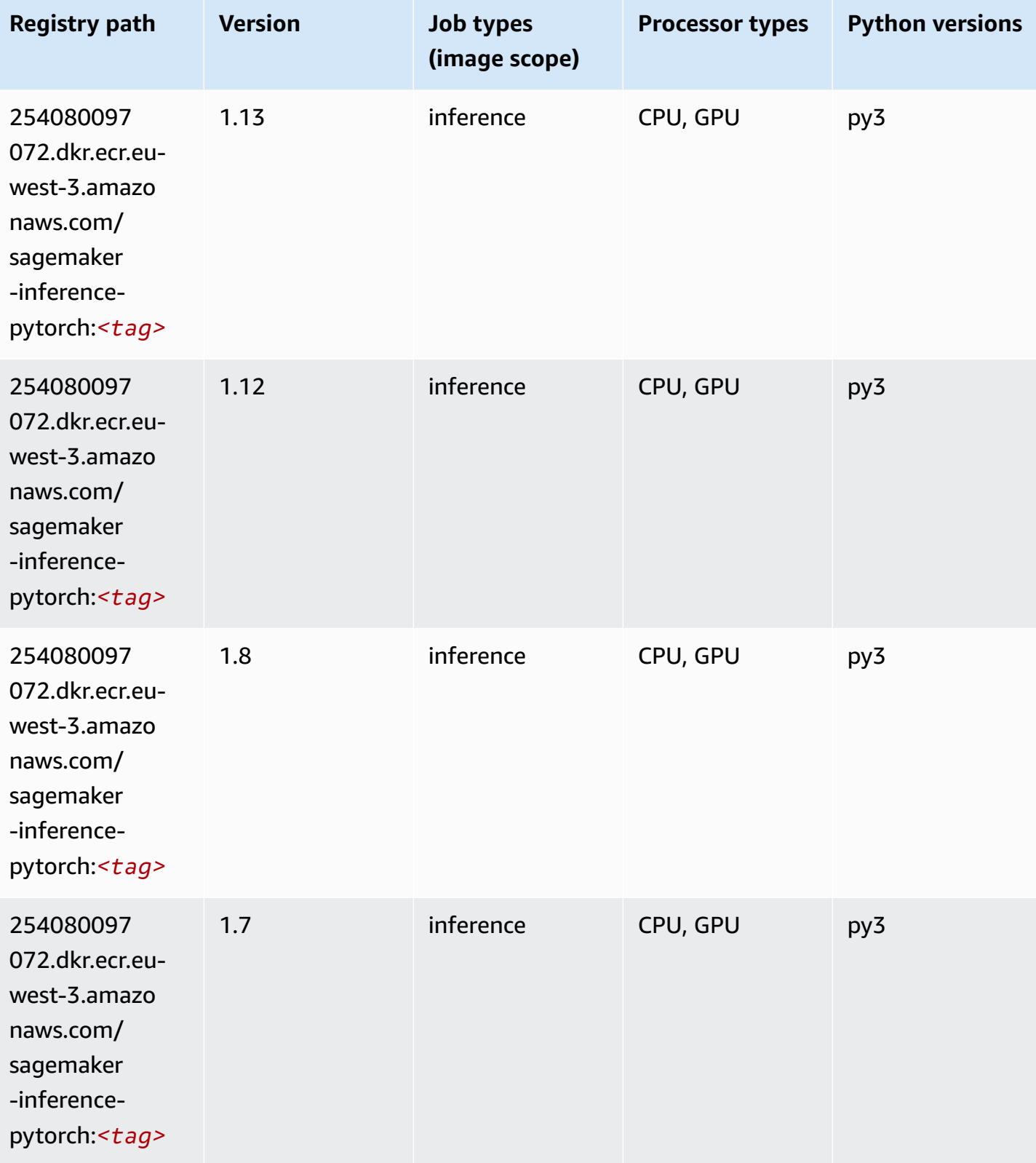

Amazon SageMaker ECR Paths **ECR Access 2019** ECR Paths ECR Paths **ECR Paths** 

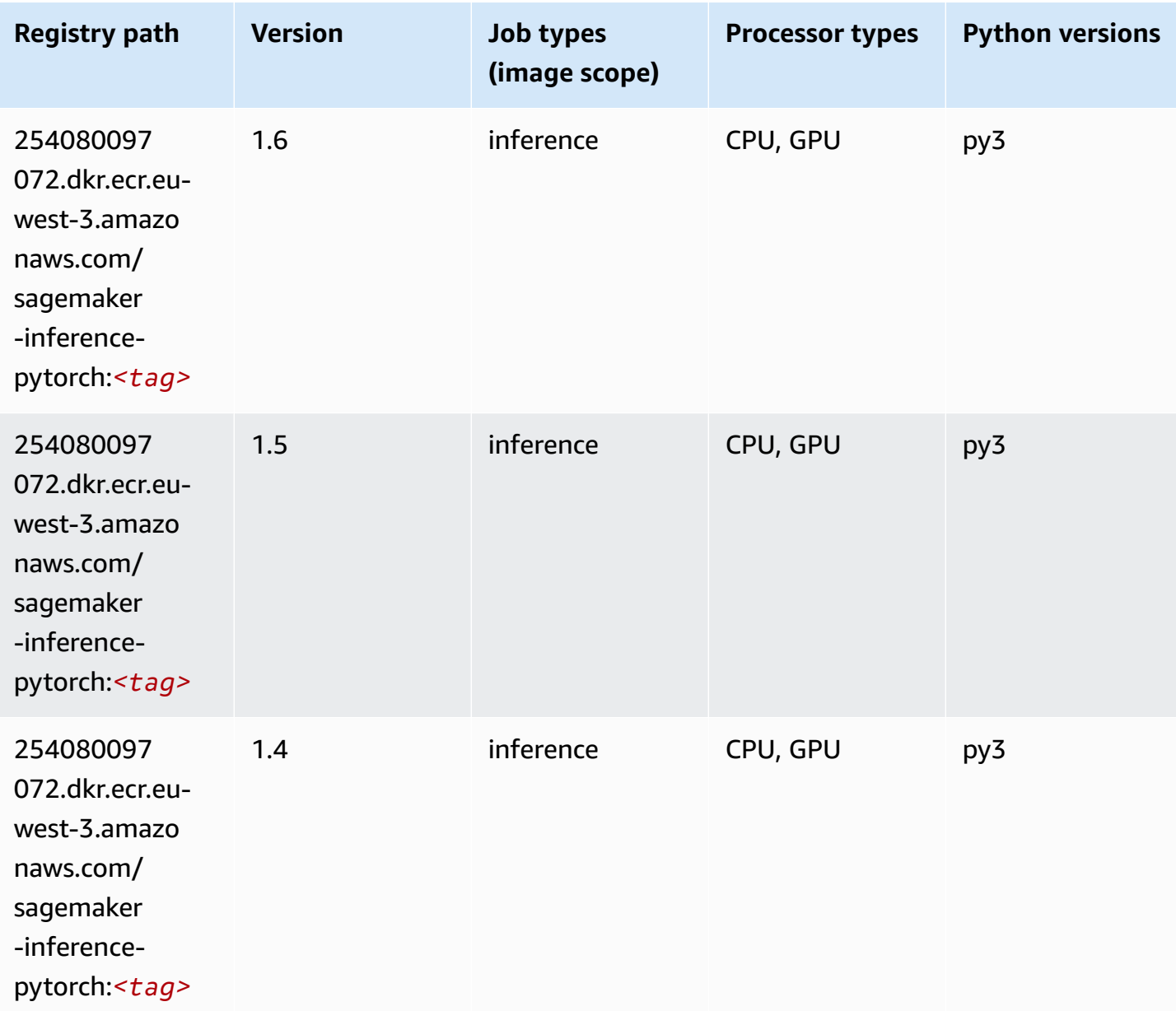

### **Neo Tensorflow (DLC)**

```
from sagemaker import image_uris
image_uris.retrieve(framework='neo-tensorflow',region='eu-
west-3',version='1.15.3',py_version='py3',instance_type='ml.c5.4xlarge')
```
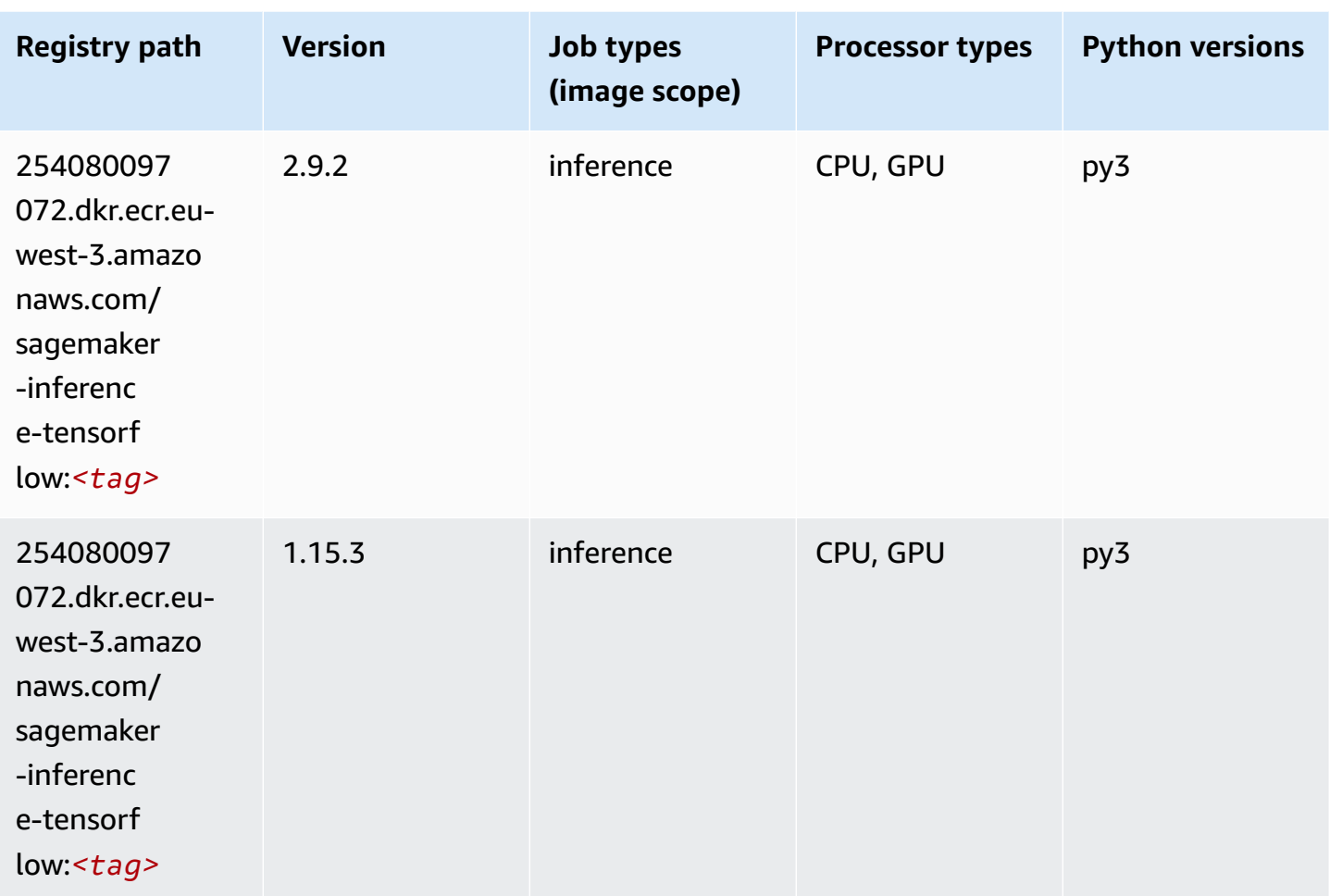

### **Neo XGBoost (algorithm)**

```
from sagemaker import image_uris
image_uris.retrieve(framework='xgboost-neo',region='eu-west-3')
```
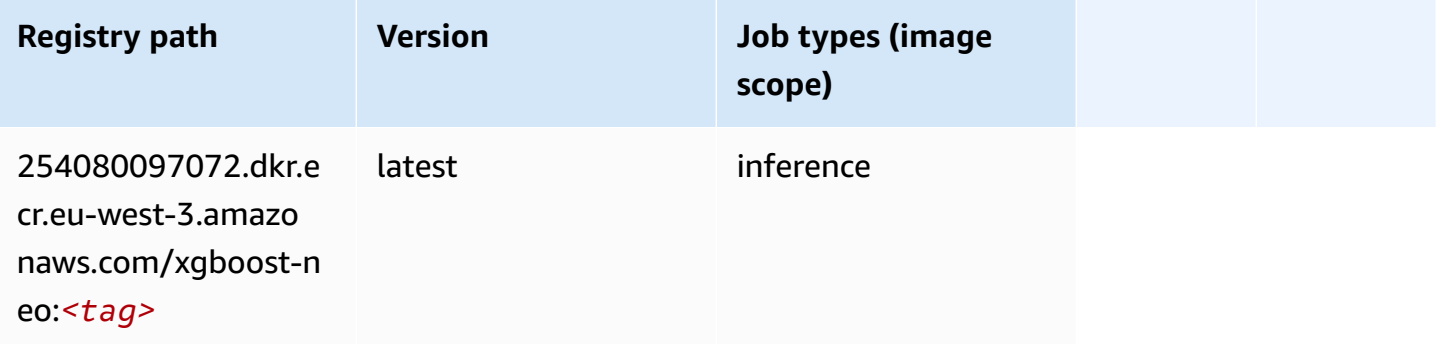

### **Object Detection (algorithm)**

SageMaker Python SDK example to retrieve registry path.

```
from sagemaker import image_uris
image_uris.retrieve(framework='object-detection',region='eu-west-3')
```
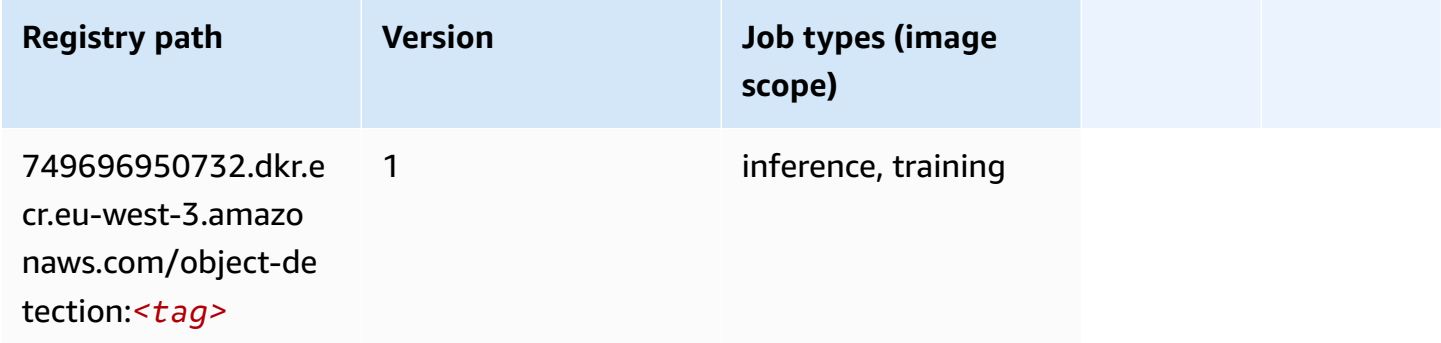

#### **Object2Vec (algorithm)**

SageMaker Python SDK example to retrieve registry path.

```
from sagemaker import image_uris
image_uris.retrieve(framework='object2vec',region='eu-west-3')
```
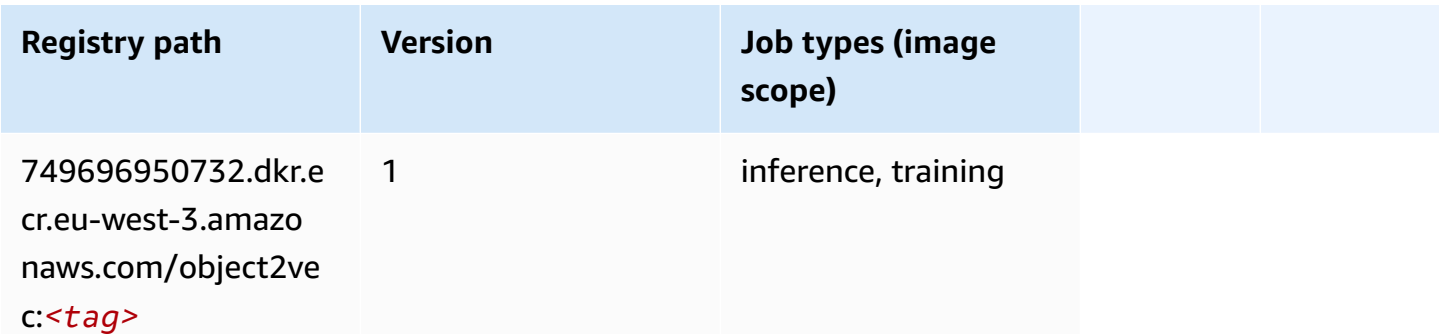

### **PCA (algorithm)**

```
from sagemaker import image_uris
image_uris.retrieve(framework='pca',region='eu-west-3')
```
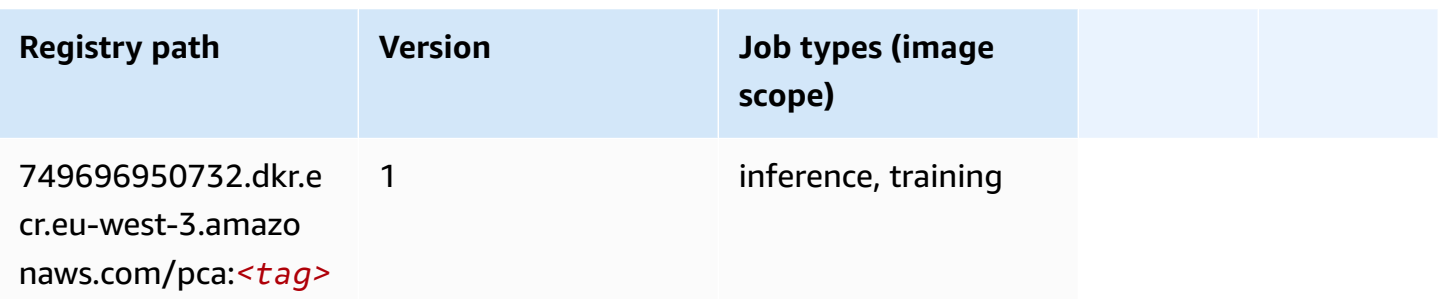

## **PyTorch (DLC)**

```
from sagemaker import image_uris
image_uris.retrieve(framework='pytorch',region='eu-
west-3',version='1.8.0',py_version='py3',image_scope='inference', 
  instance_type='ml.c5.4xlarge')
```
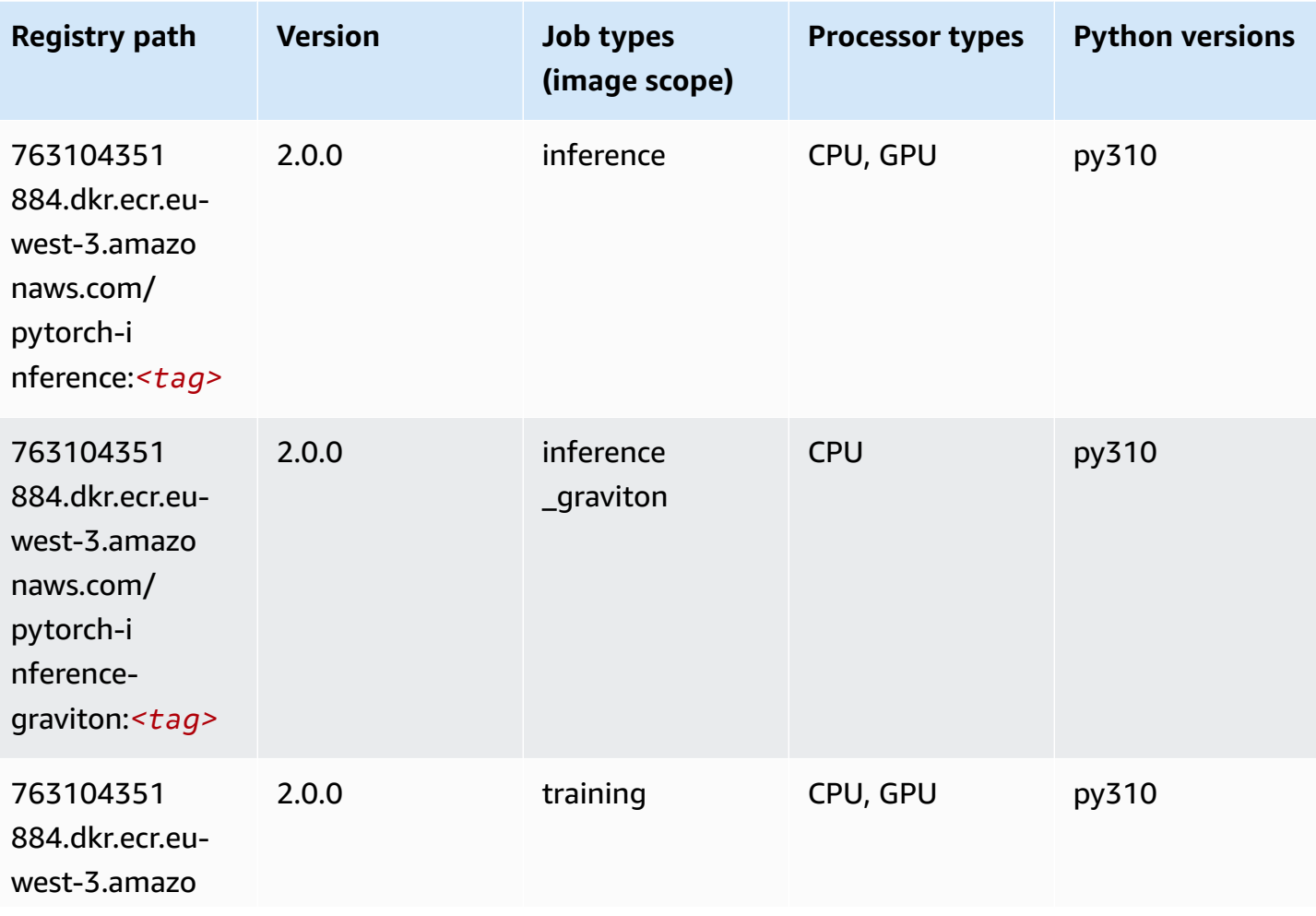

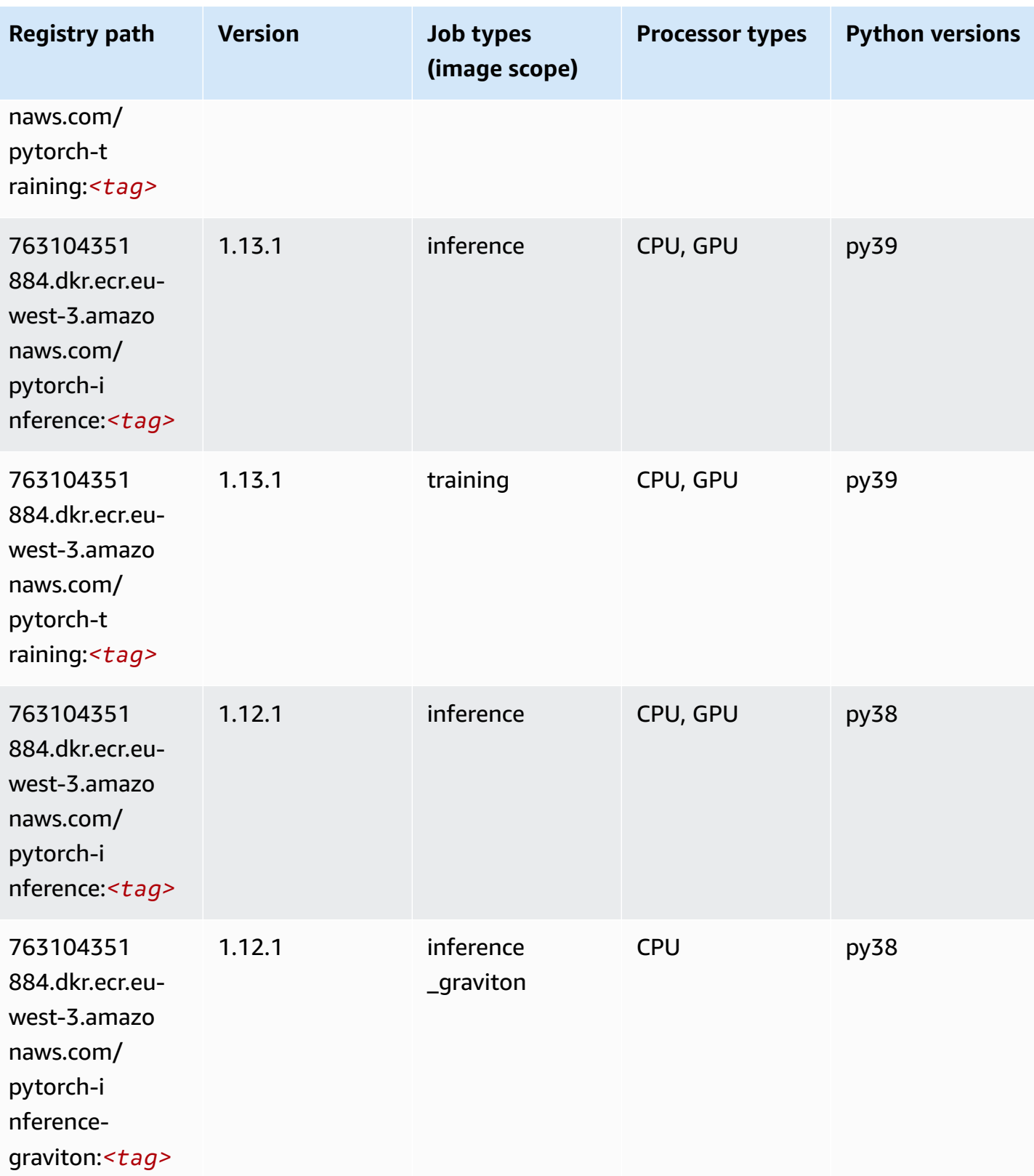

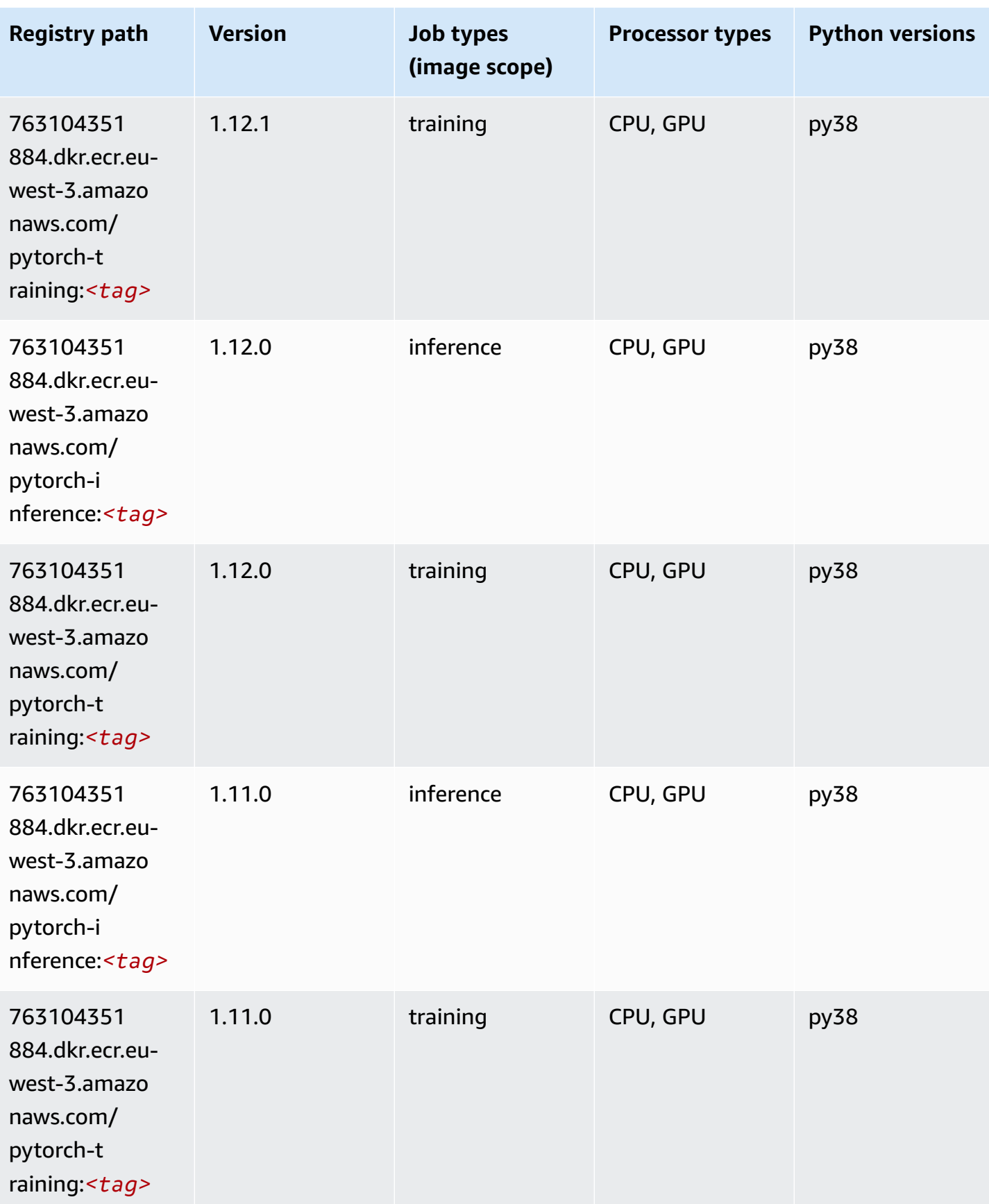

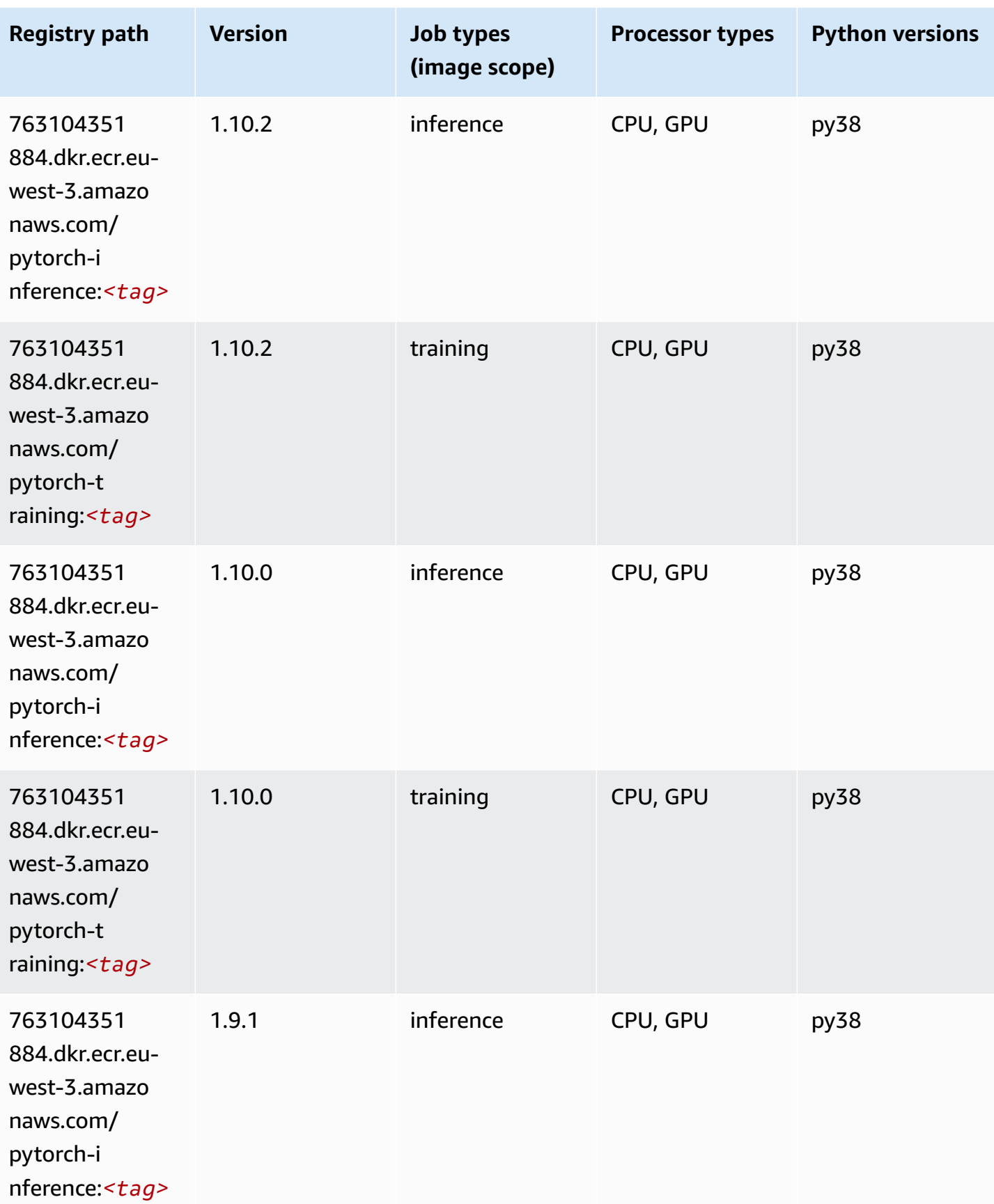

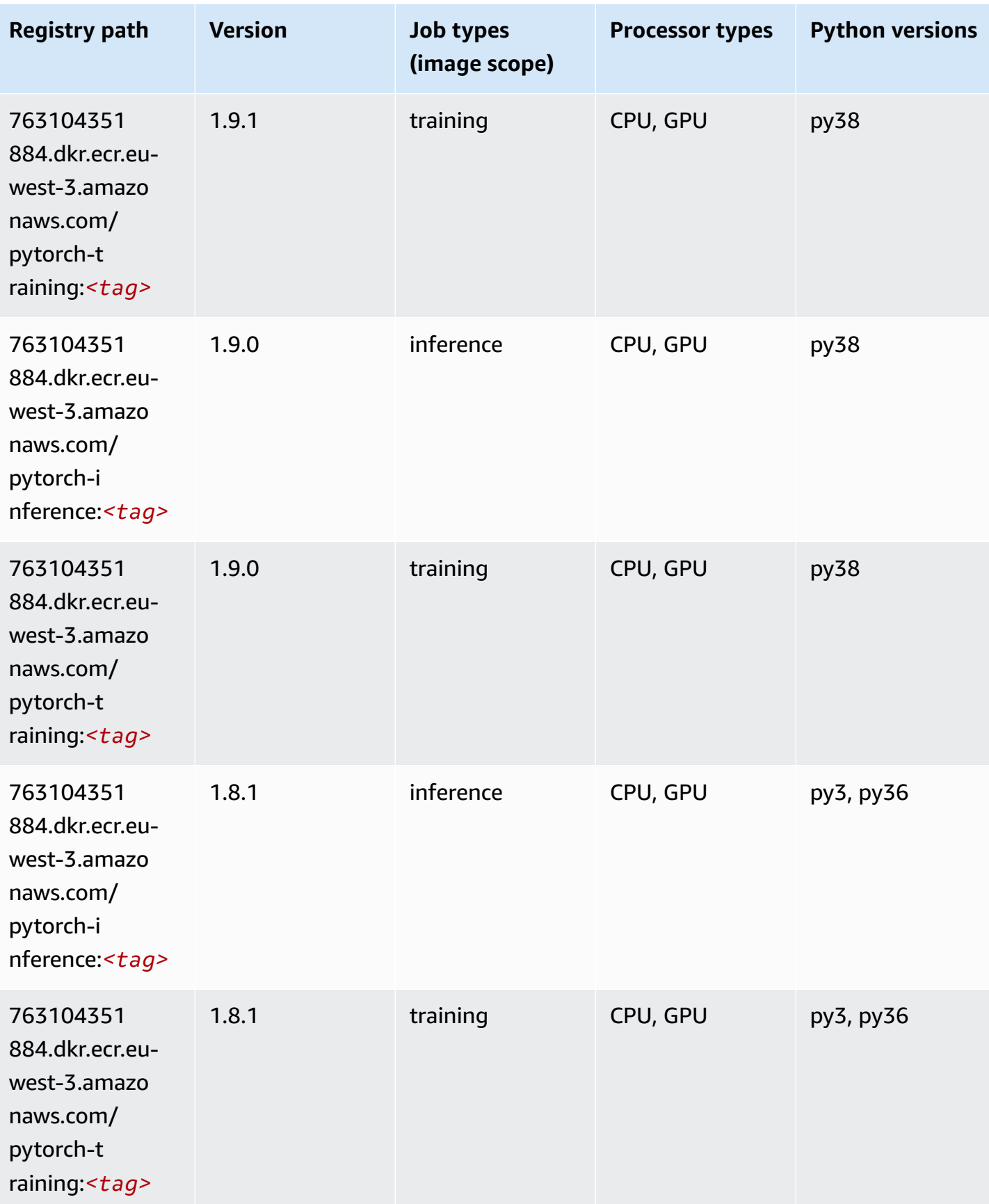

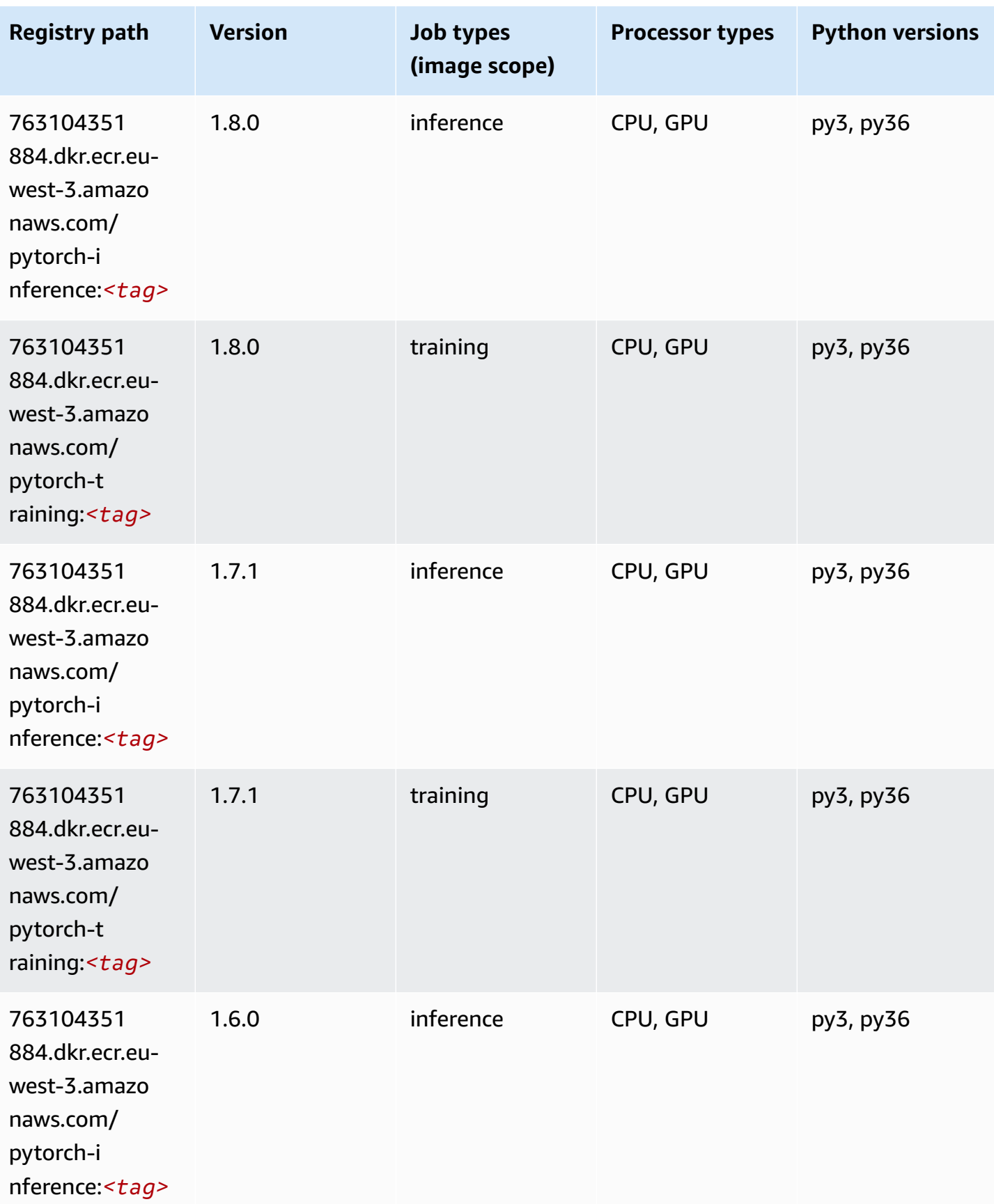

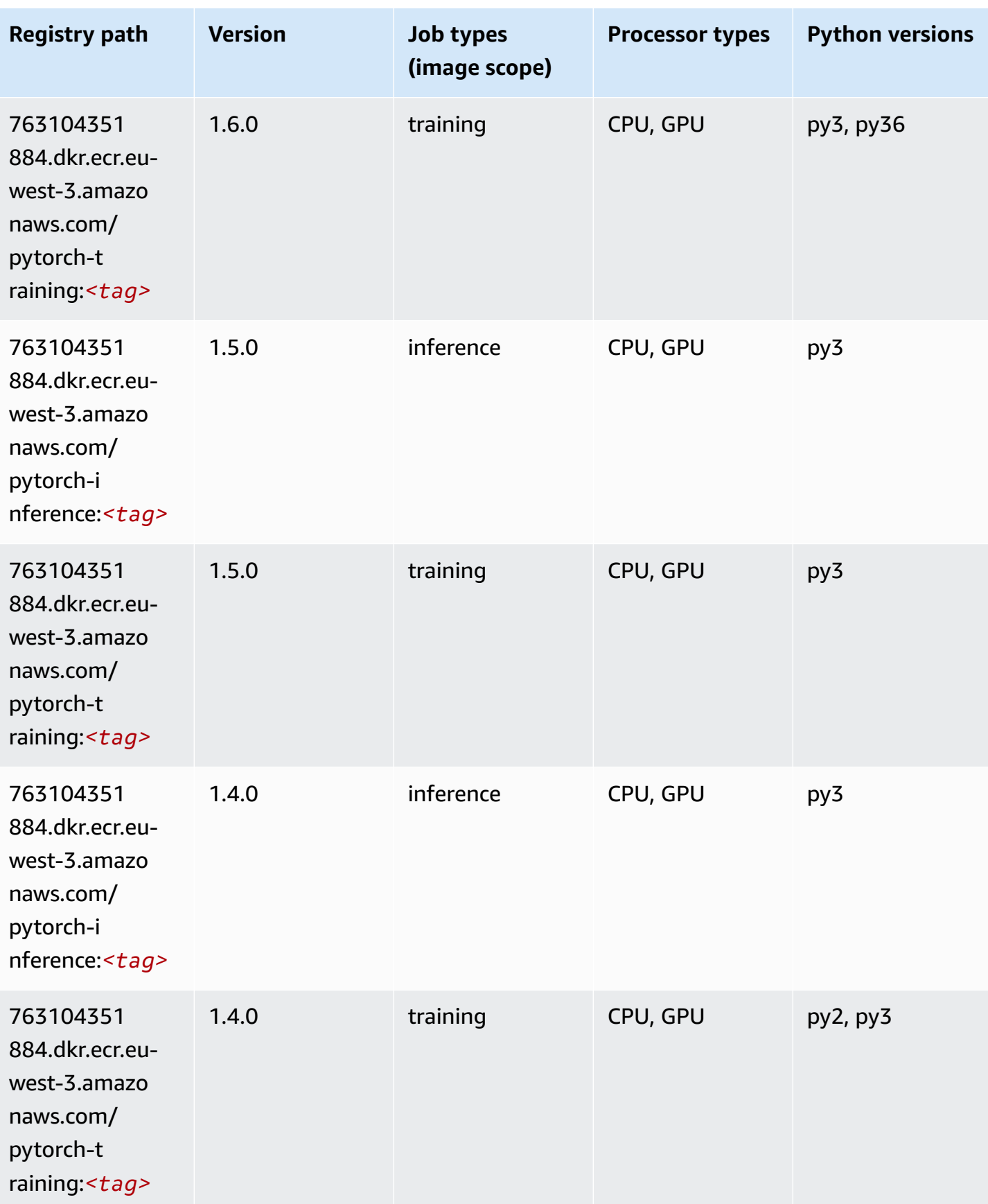

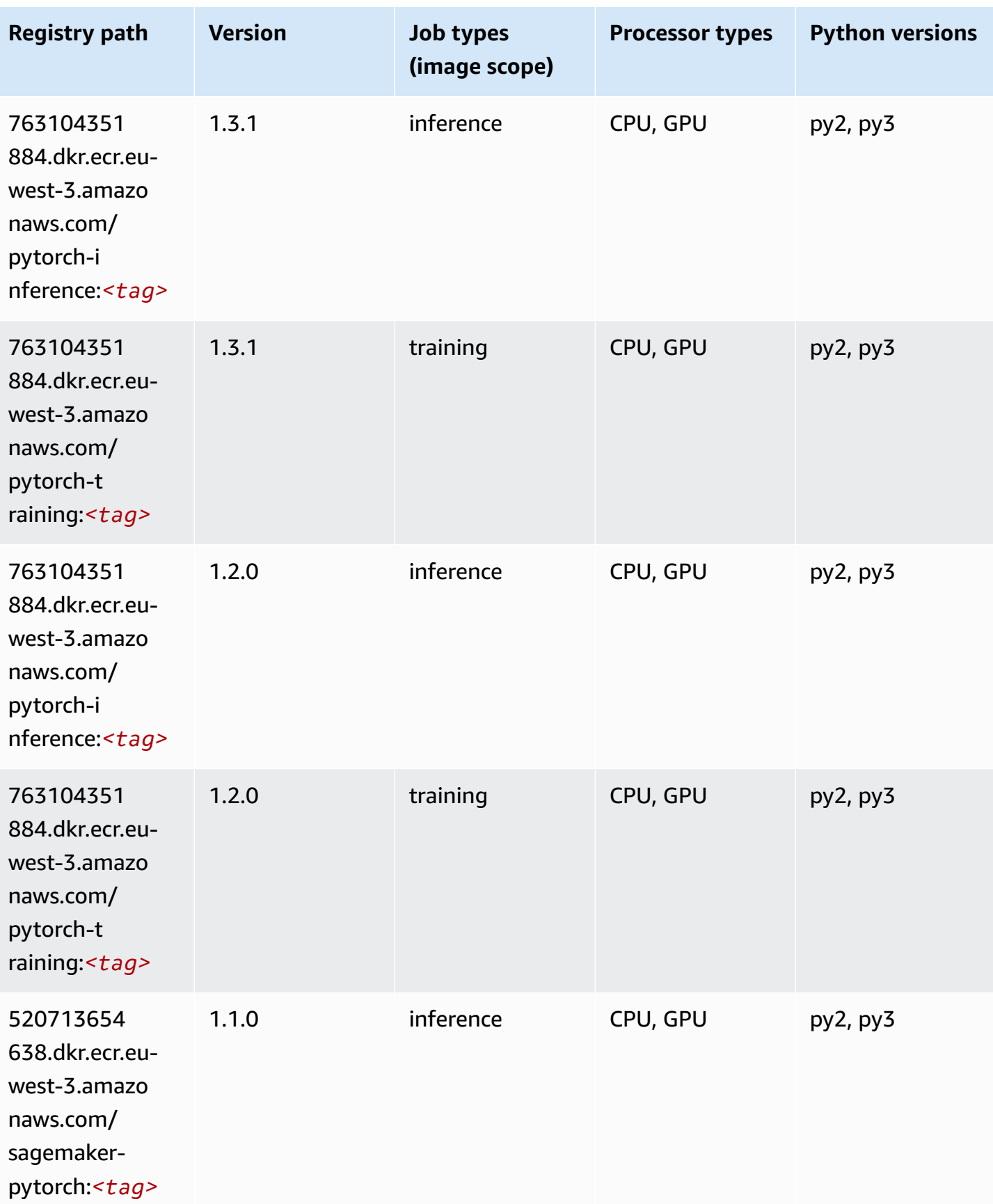

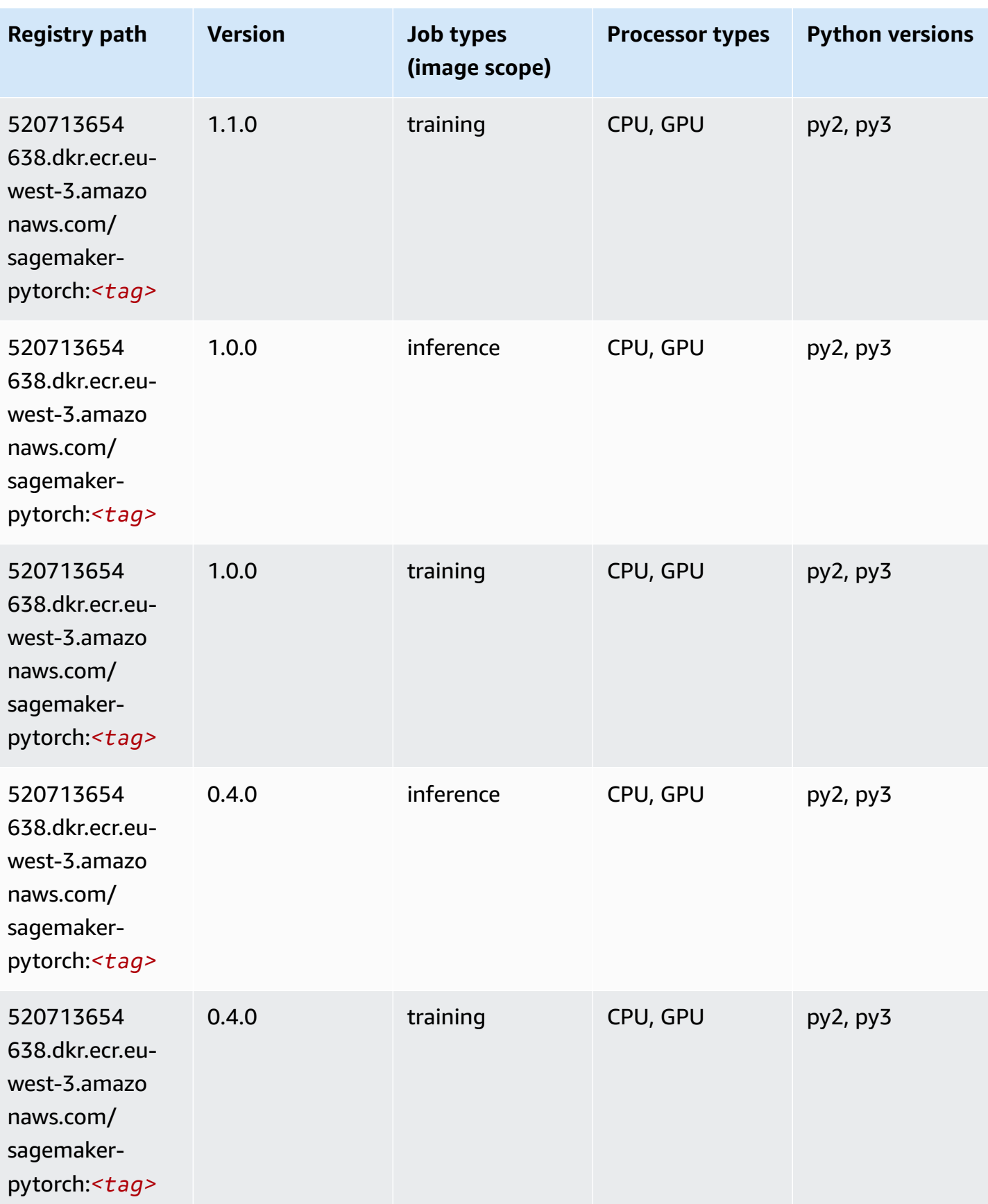

### **PyTorch Neuron (DLC)**

SageMaker Python SDK example to retrieve registry path.

```
from sagemaker import image_uris
image_uris.retrieve(framework='pytorch-neuron',region='us-west-2', 
  image_scope='inference')
```
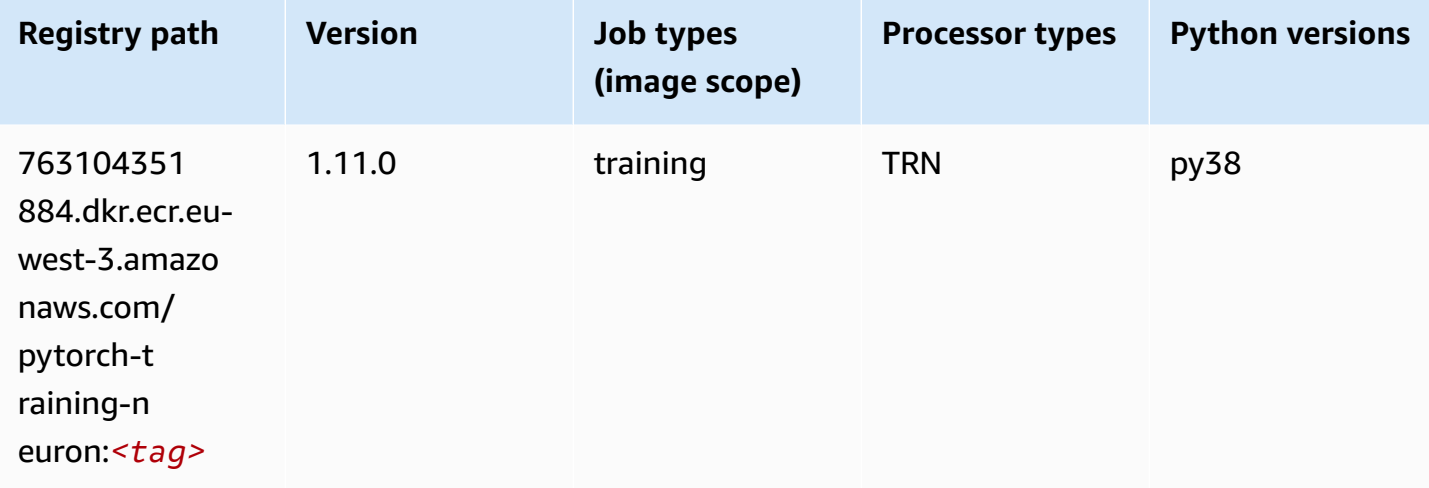

### **PyTorch Training Compiler (DLC)**

```
from sagemaker import image_uris
image_uris.retrieve(framework='pytorch-training-compiler',region='us-west-2', 
 version='py38')
```
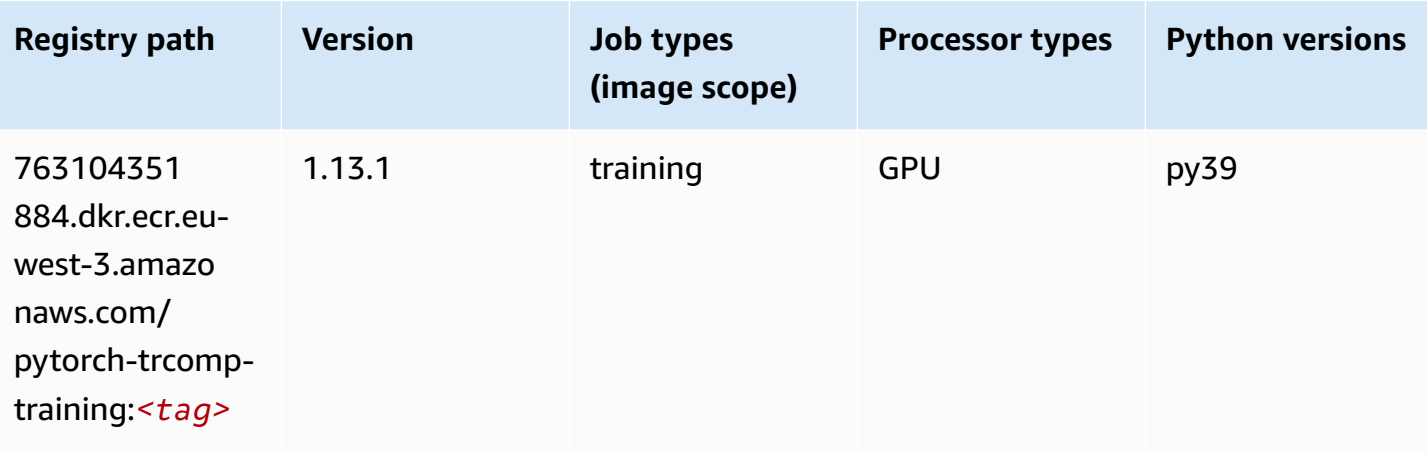

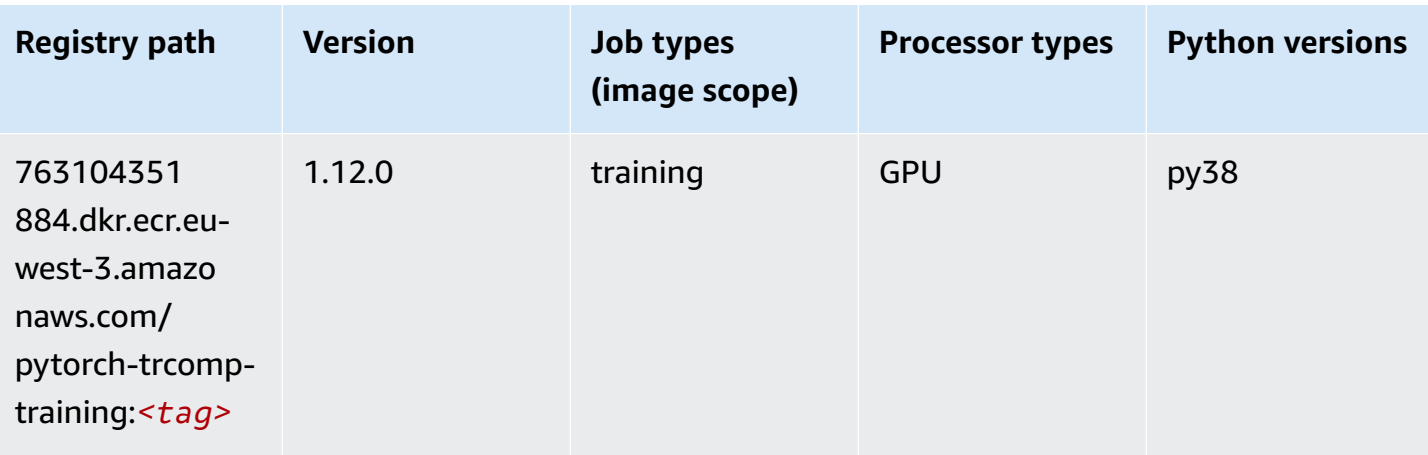

#### **Random Cut Forest (algorithm)**

SageMaker Python SDK example to retrieve registry path.

```
from sagemaker import image_uris
image_uris.retrieve(framework='randomcutforest',region='eu-west-3')
```
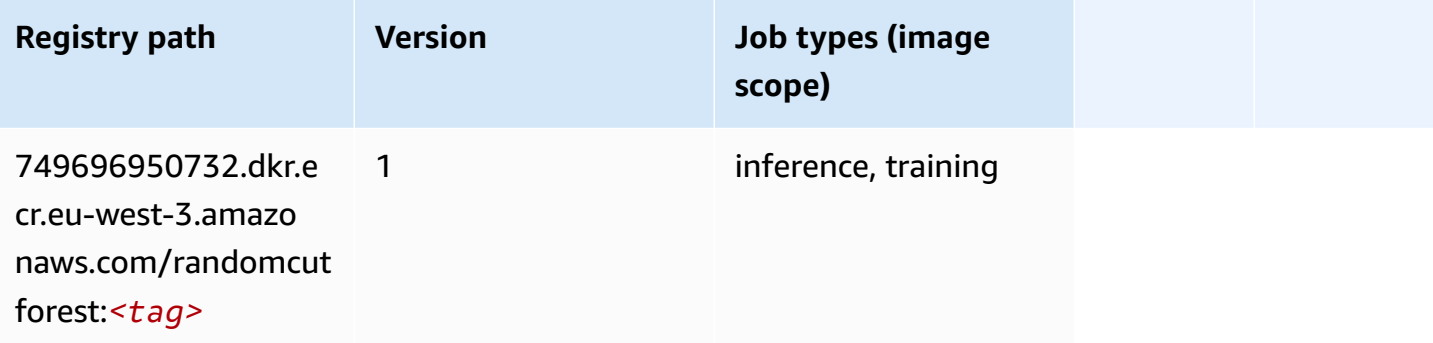

### **Scikit-learn (algorithm)**

```
from sagemaker import image_uris
image_uris.retrieve(framework='sklearn',region='eu-
west-3',version='0.23-1',image_scope='inference')
```
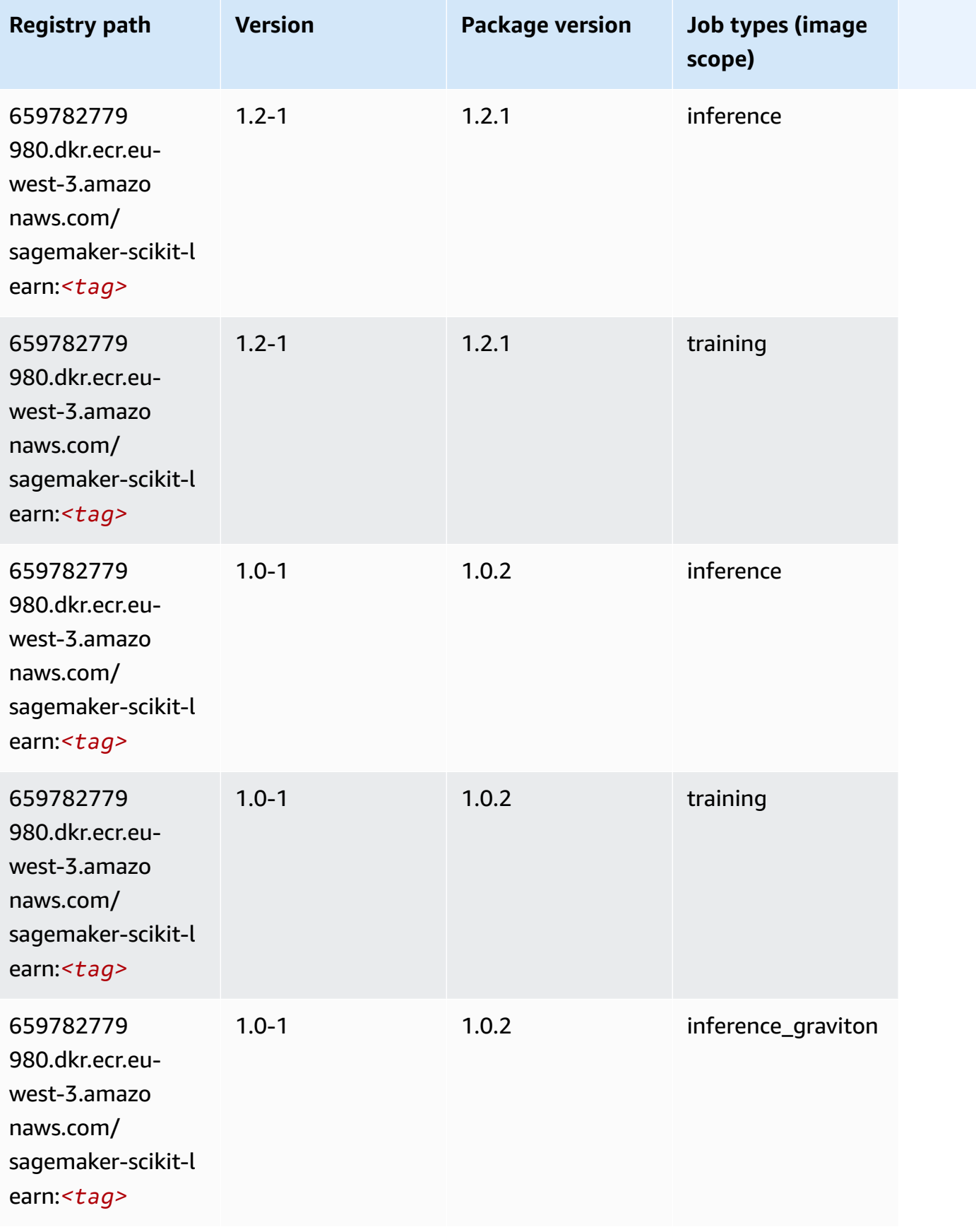

Amazon SageMaker ECR Paths **ECR Access 2019** ECR Paths ECR Paths **ECR** Paths **ECR** Paths

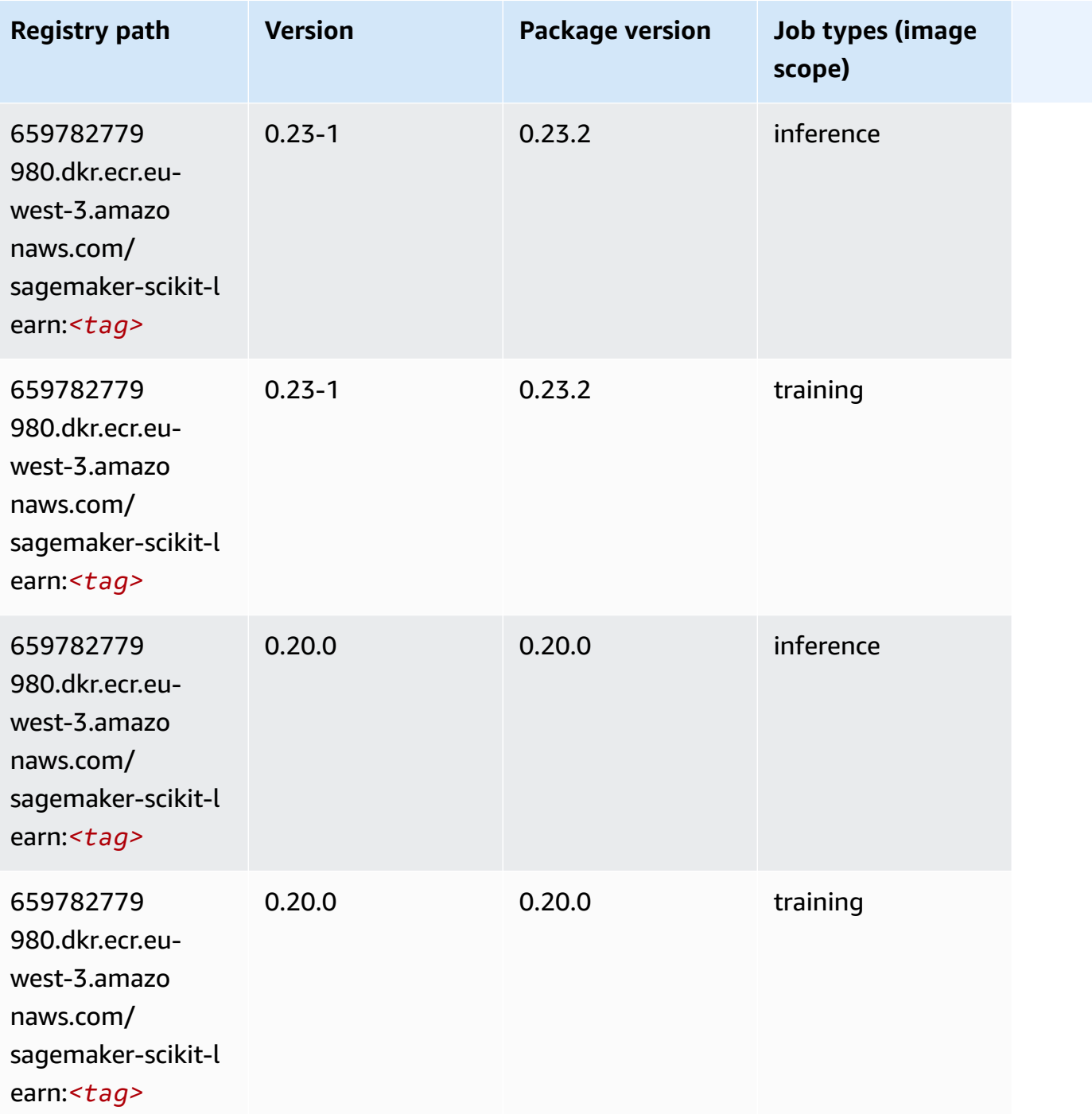

# **Semantic Segmentation (algorithm)**

```
from sagemaker import image_uris
image_uris.retrieve(framework='semantic-segmentation',region='eu-west-3')
```
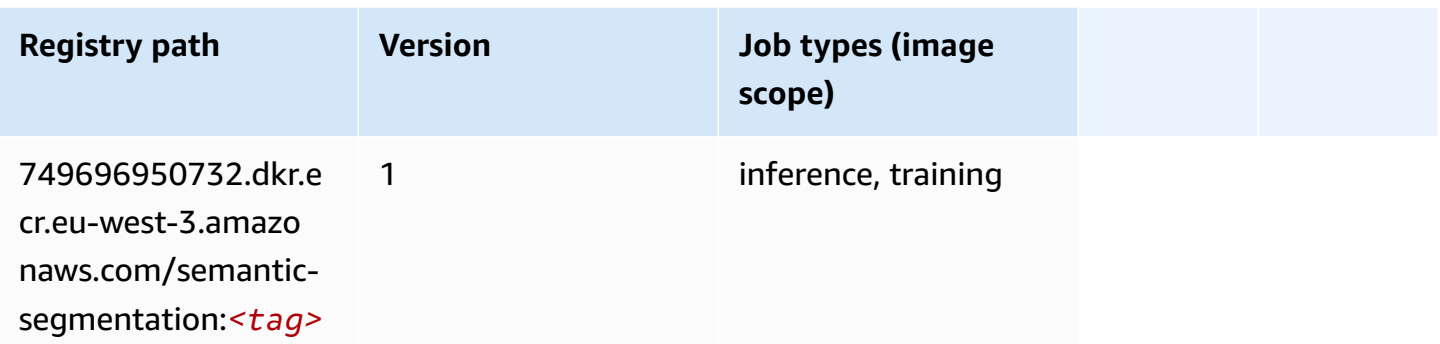

## **Seq2Seq (algorithm)**

SageMaker Python SDK example to retrieve registry path.

```
from sagemaker import image_uris
image_uris.retrieve(framework='seq2seq',region='eu-west-3')
```
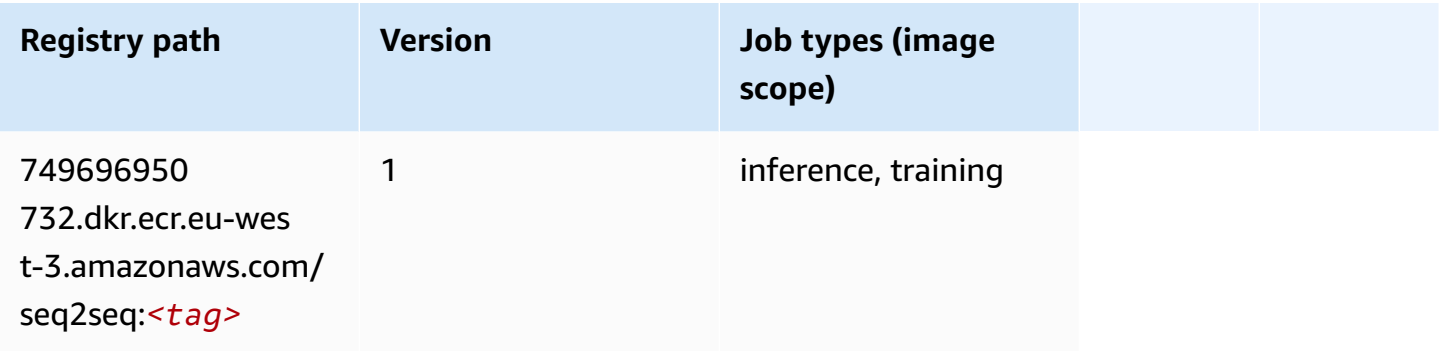

# **Spark (algorithm)**

```
from sagemaker import image_uris
image_uris.retrieve(framework='spark',region='eu-
west-3',version='3.0',image_scope='processing')
```
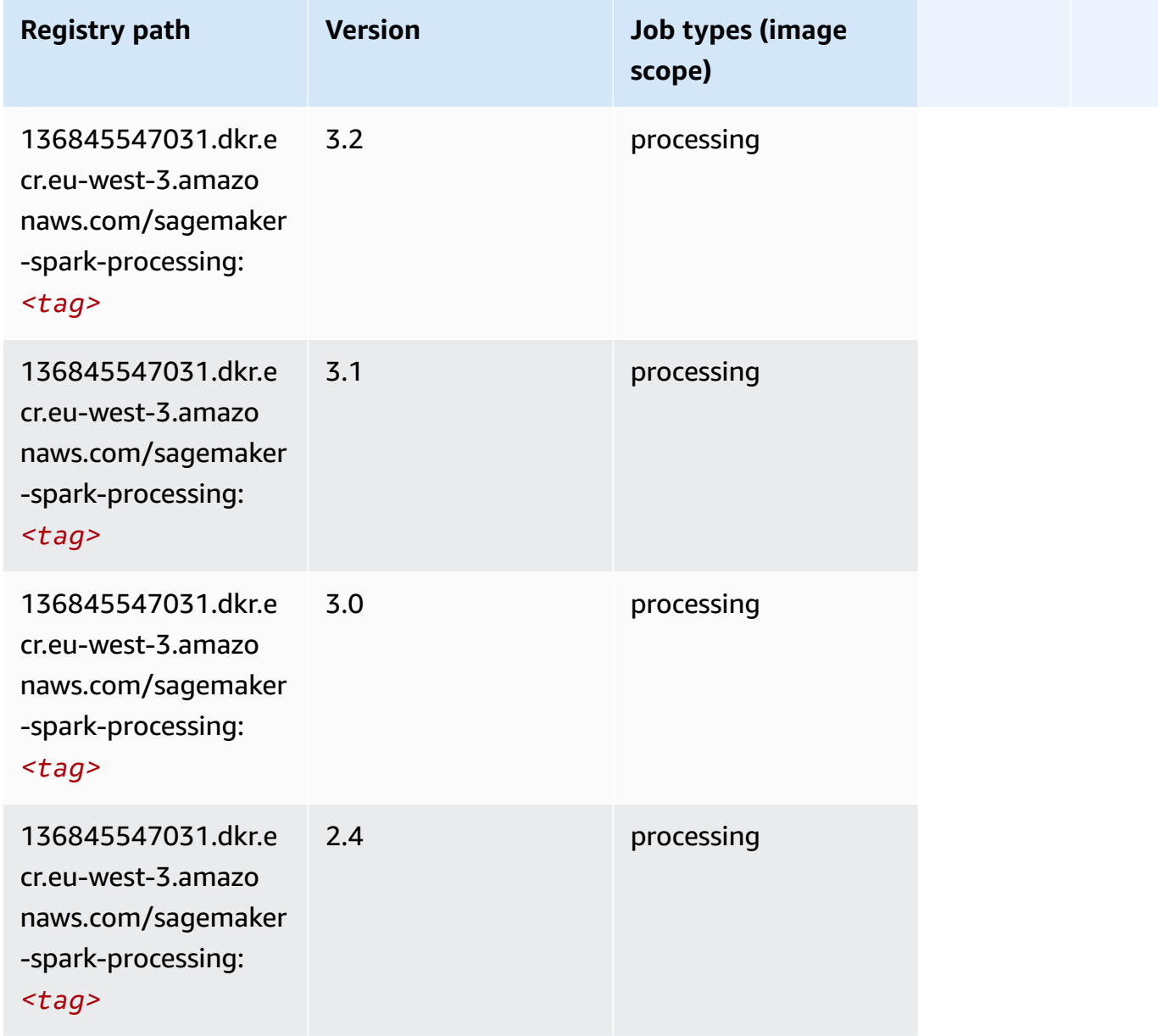

# **SparkML Serving (algorithm)**

```
from sagemaker import image_uris
image_uris.retrieve(framework='sparkml-serving',region='eu-west-3',version='2.4')
```
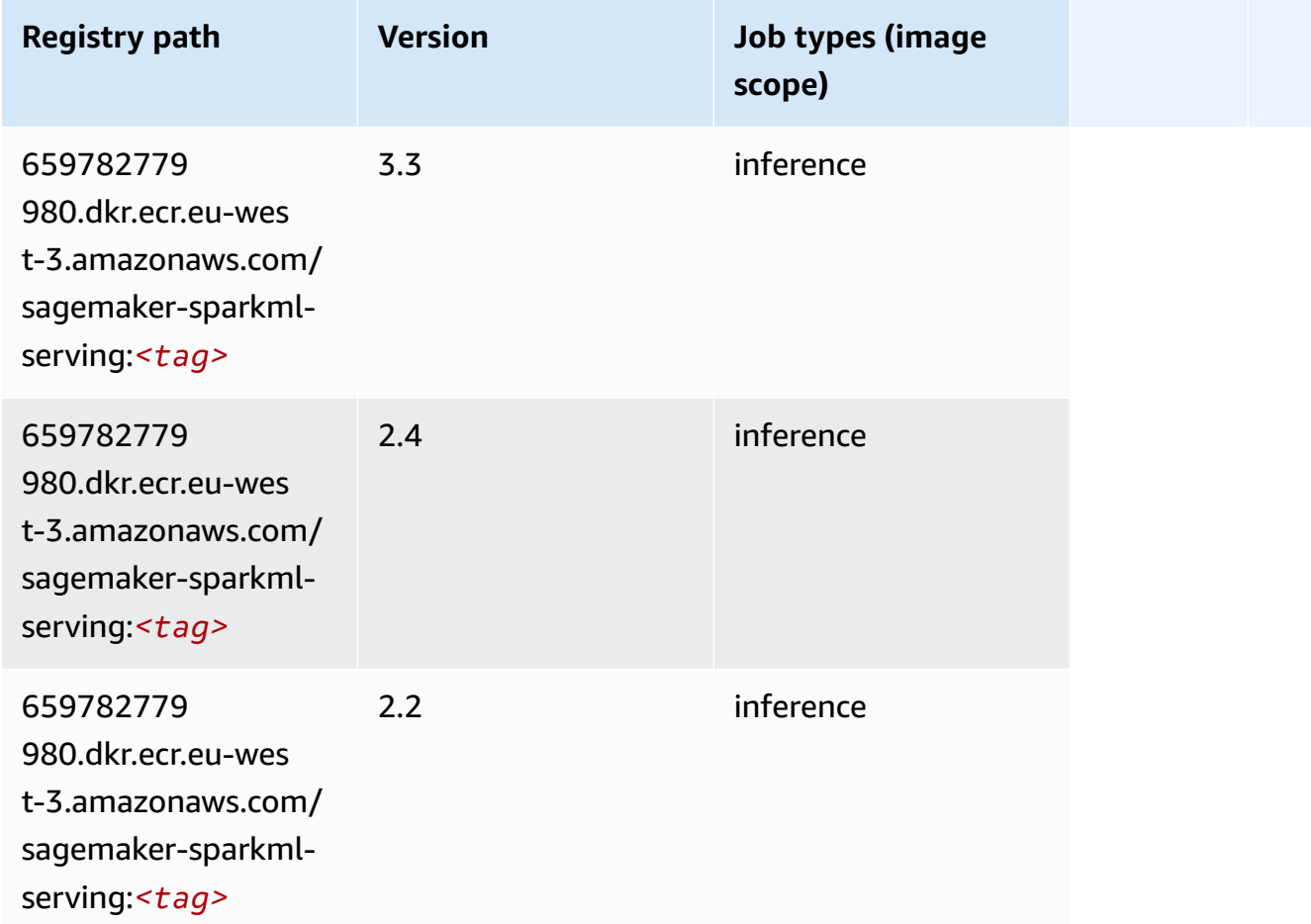

#### **Tensorflow (DLC)**

```
from sagemaker import image_uris
image_uris.retrieve(framework='tensorflow',region='eu-
west-3',version='1.12.0',image_scope='inference',instance_type='ml.c5.4xlarge')
```
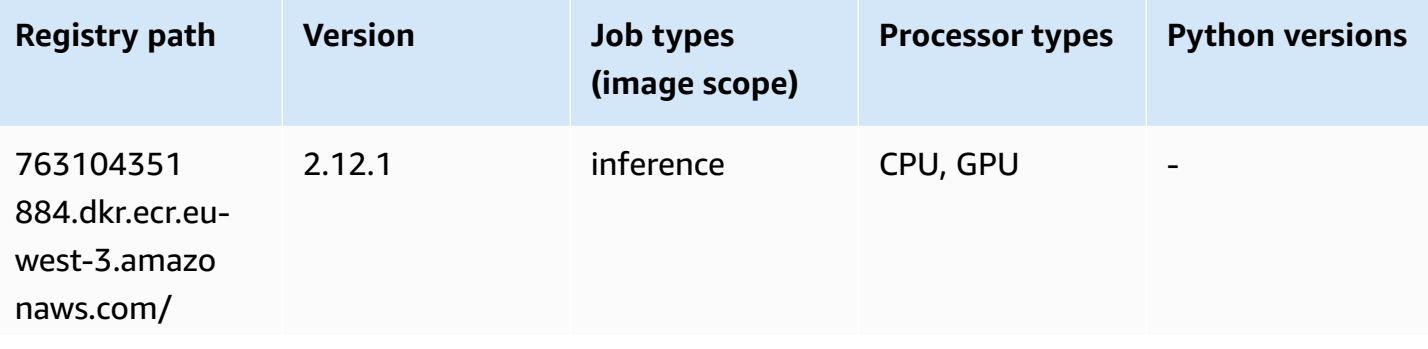

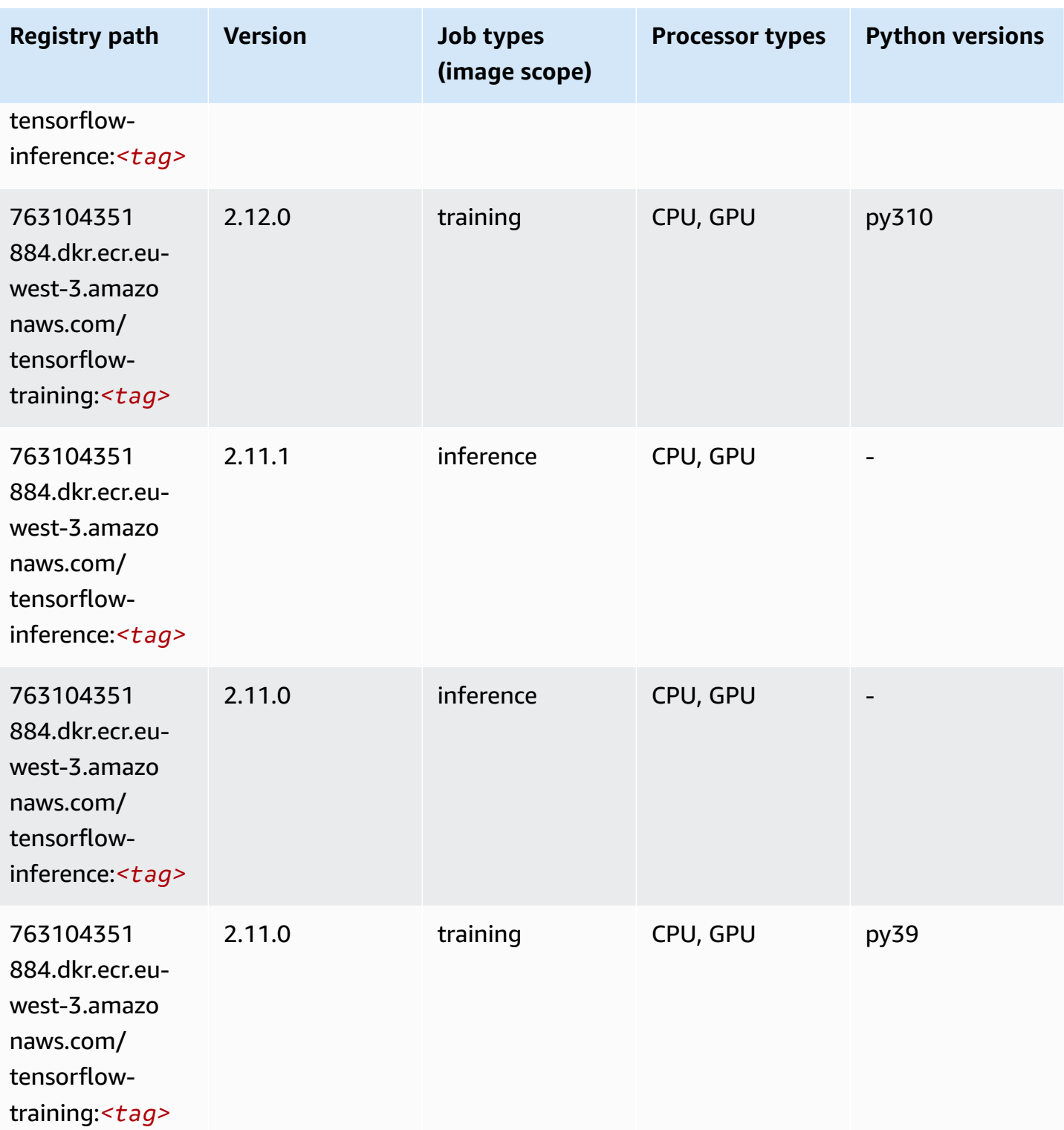

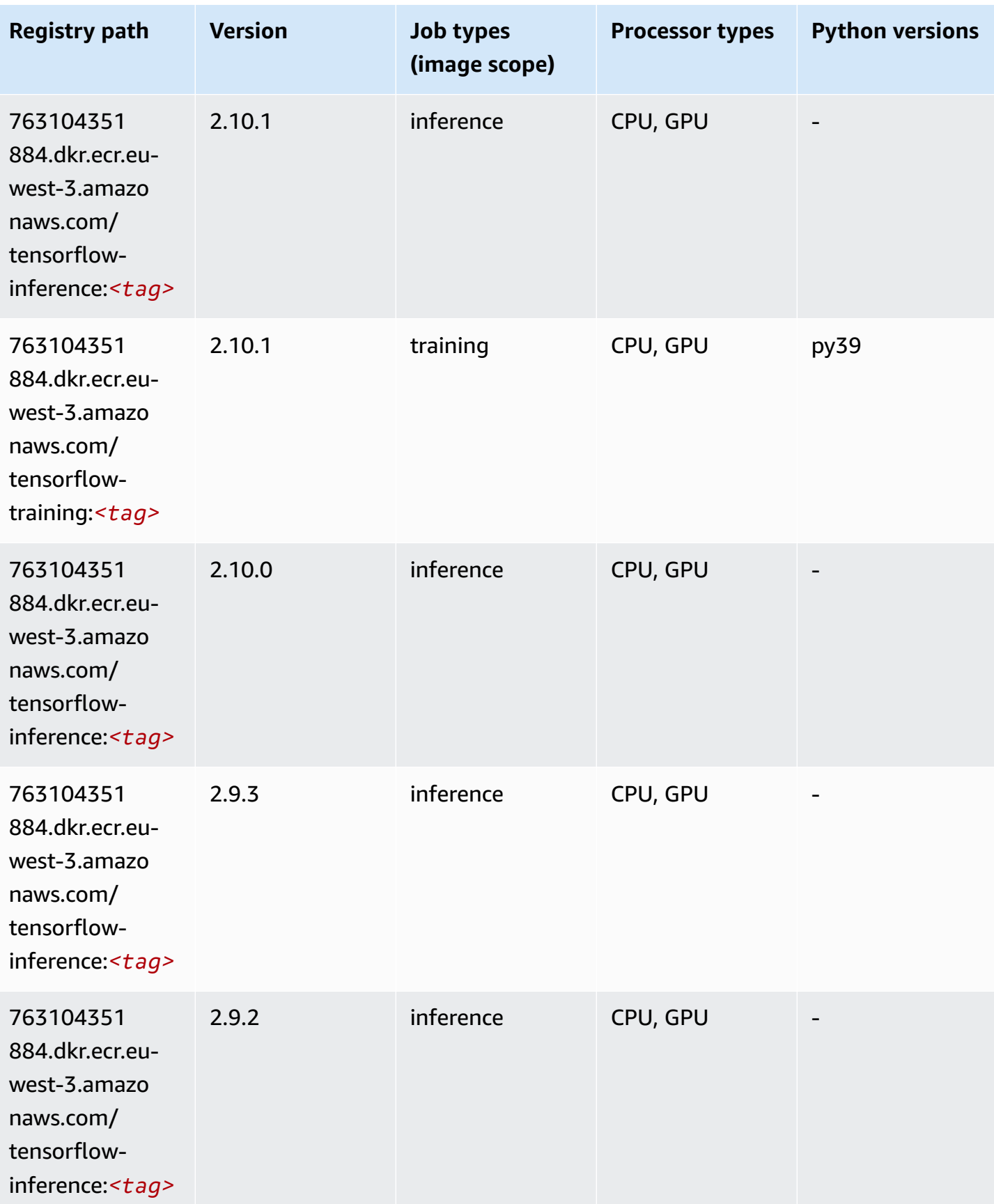

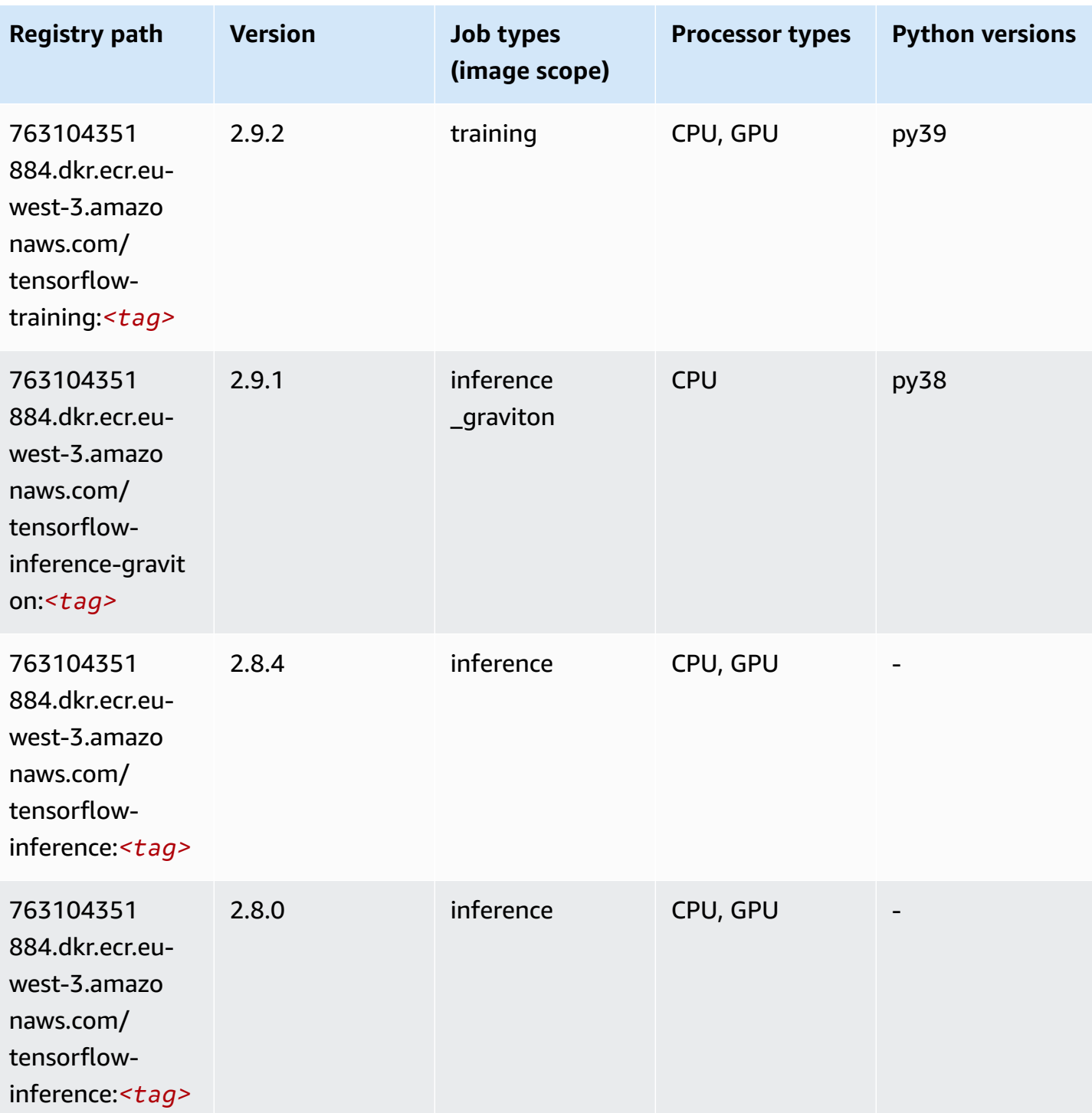

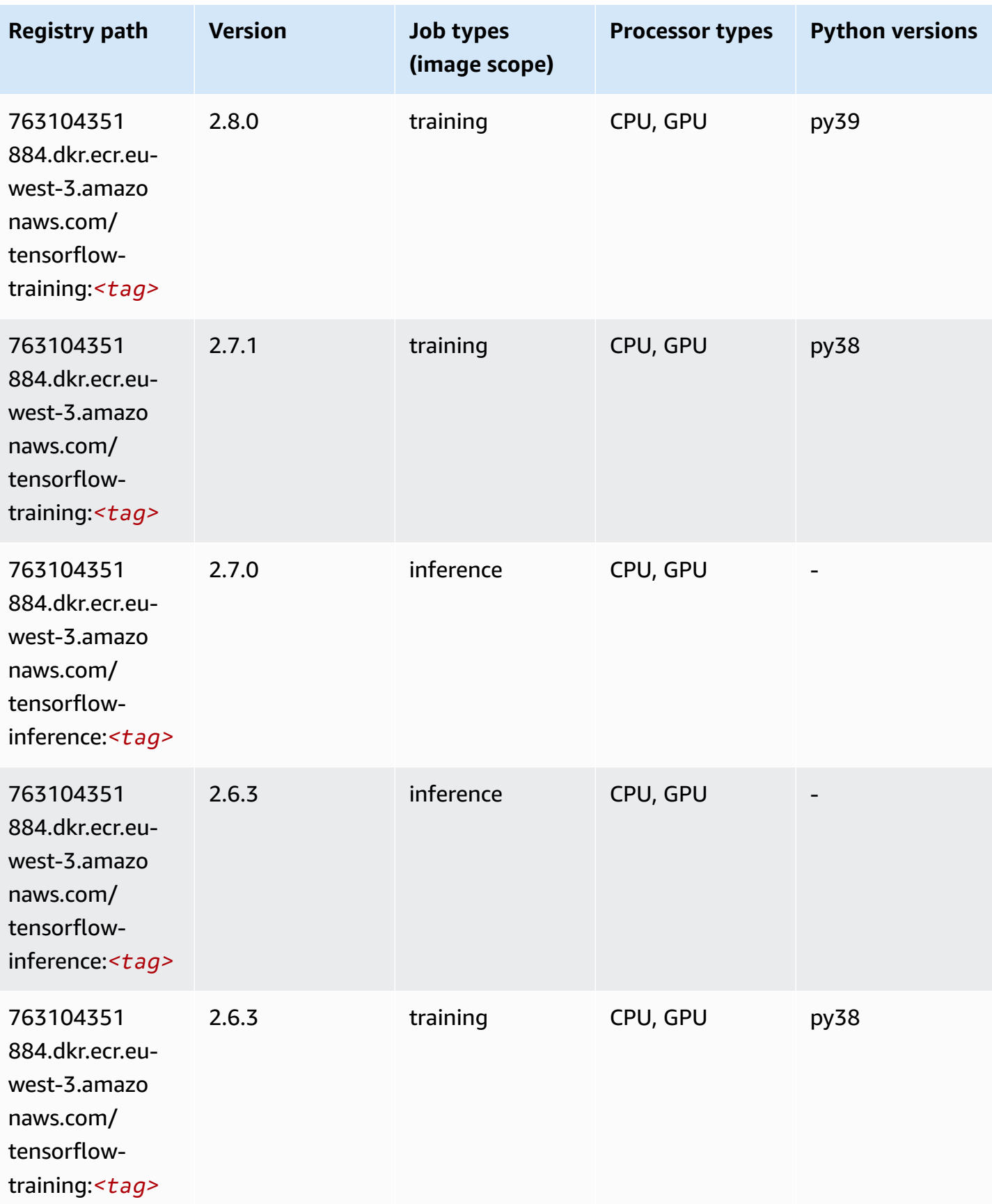

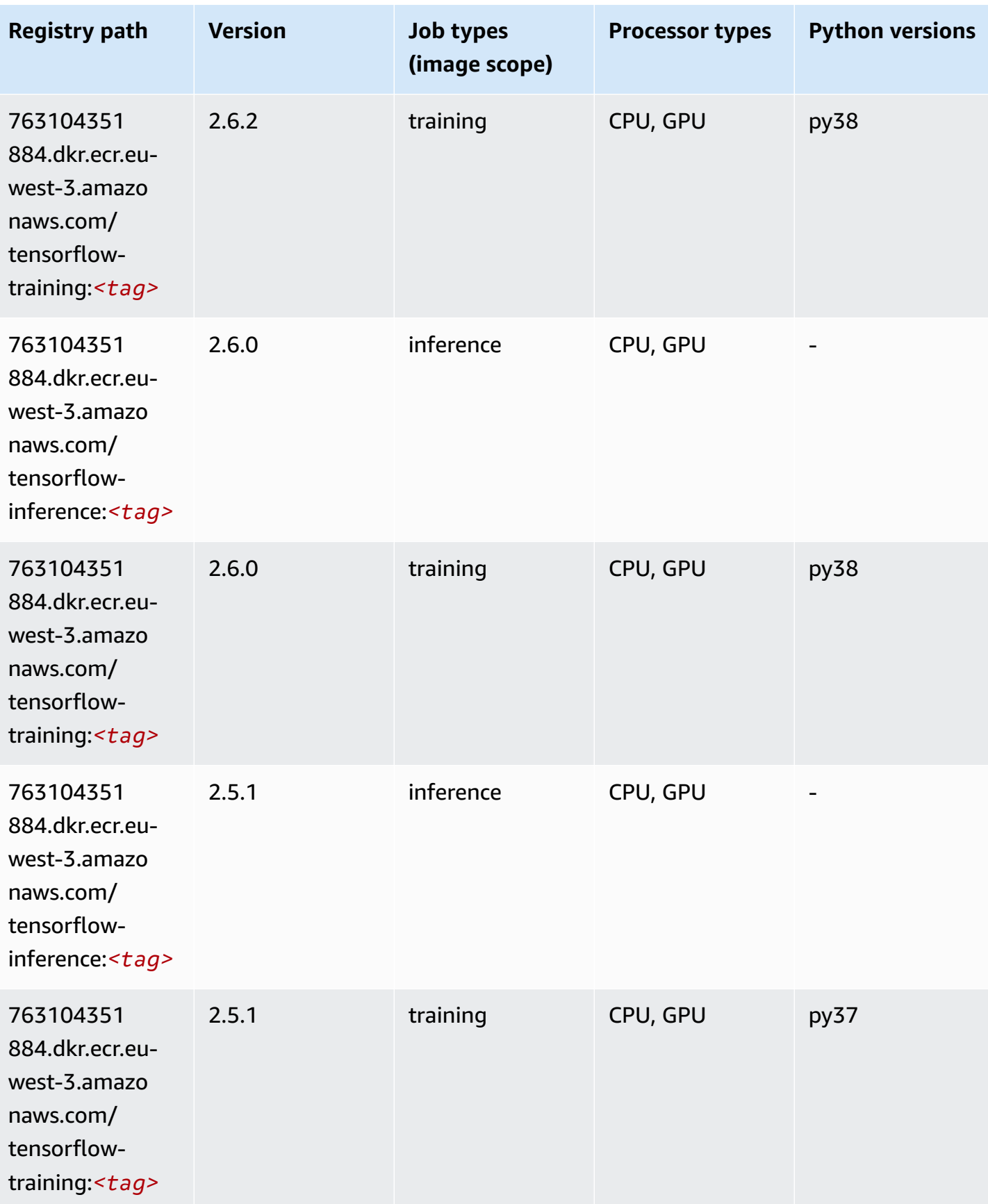

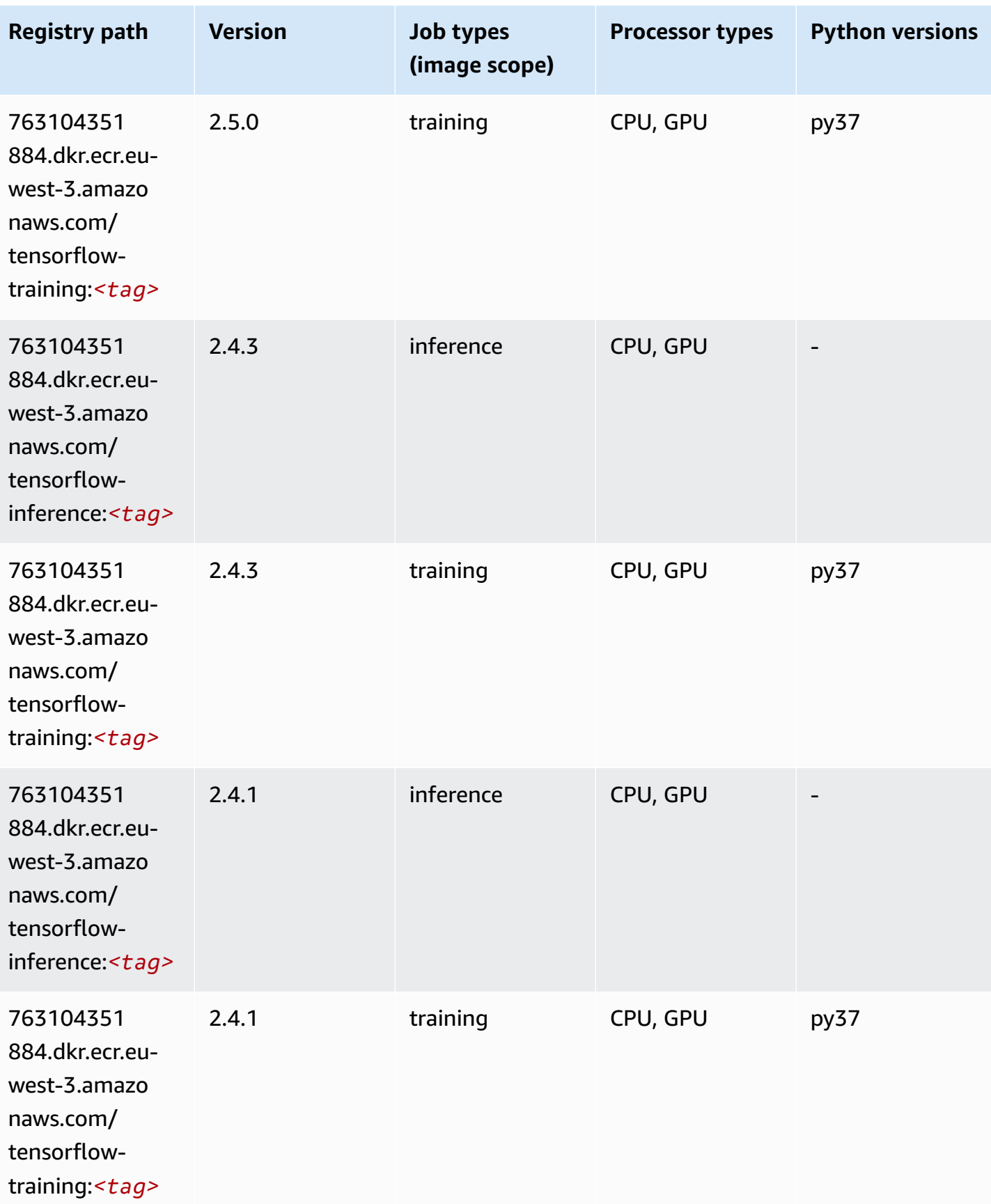

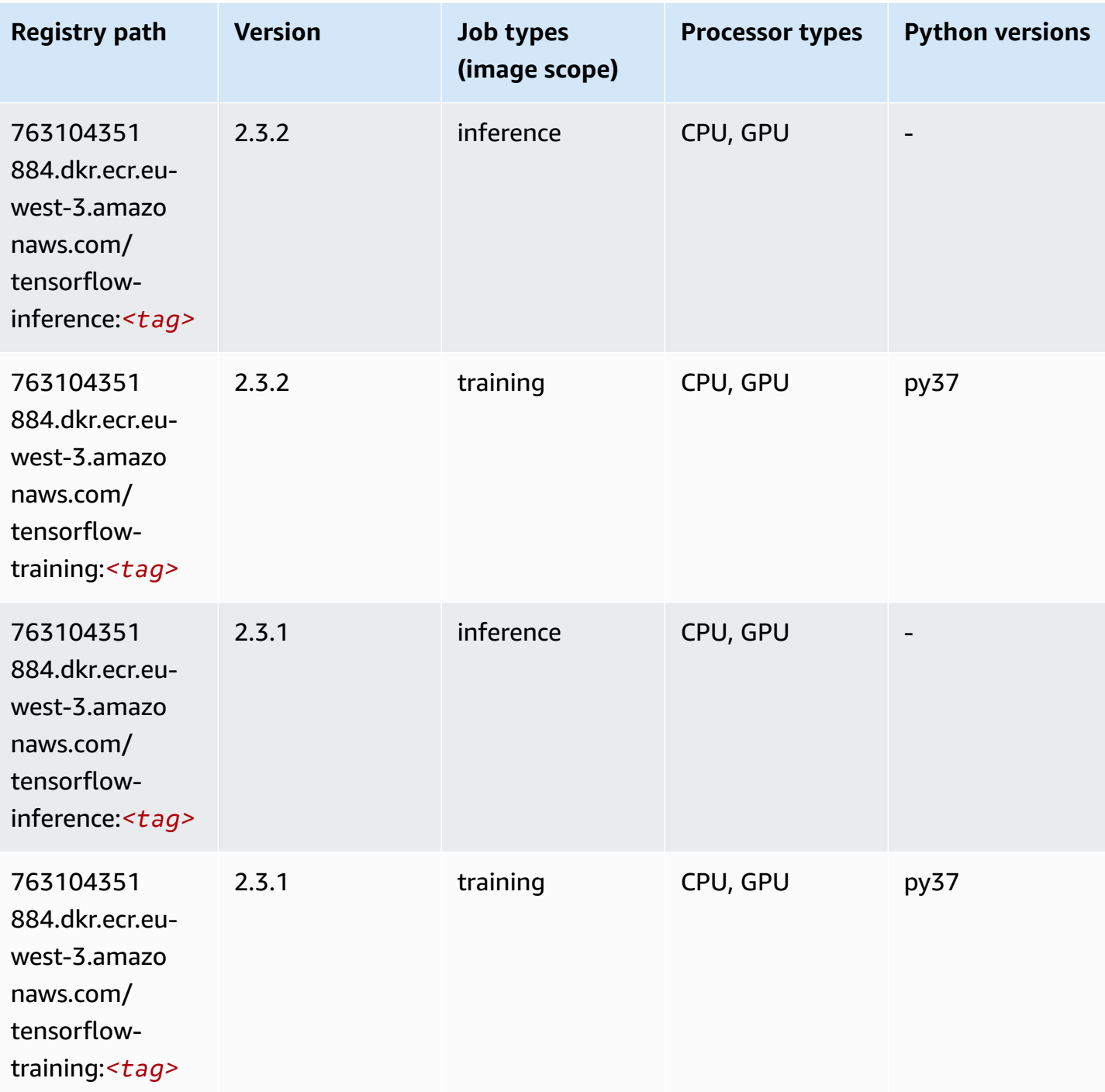

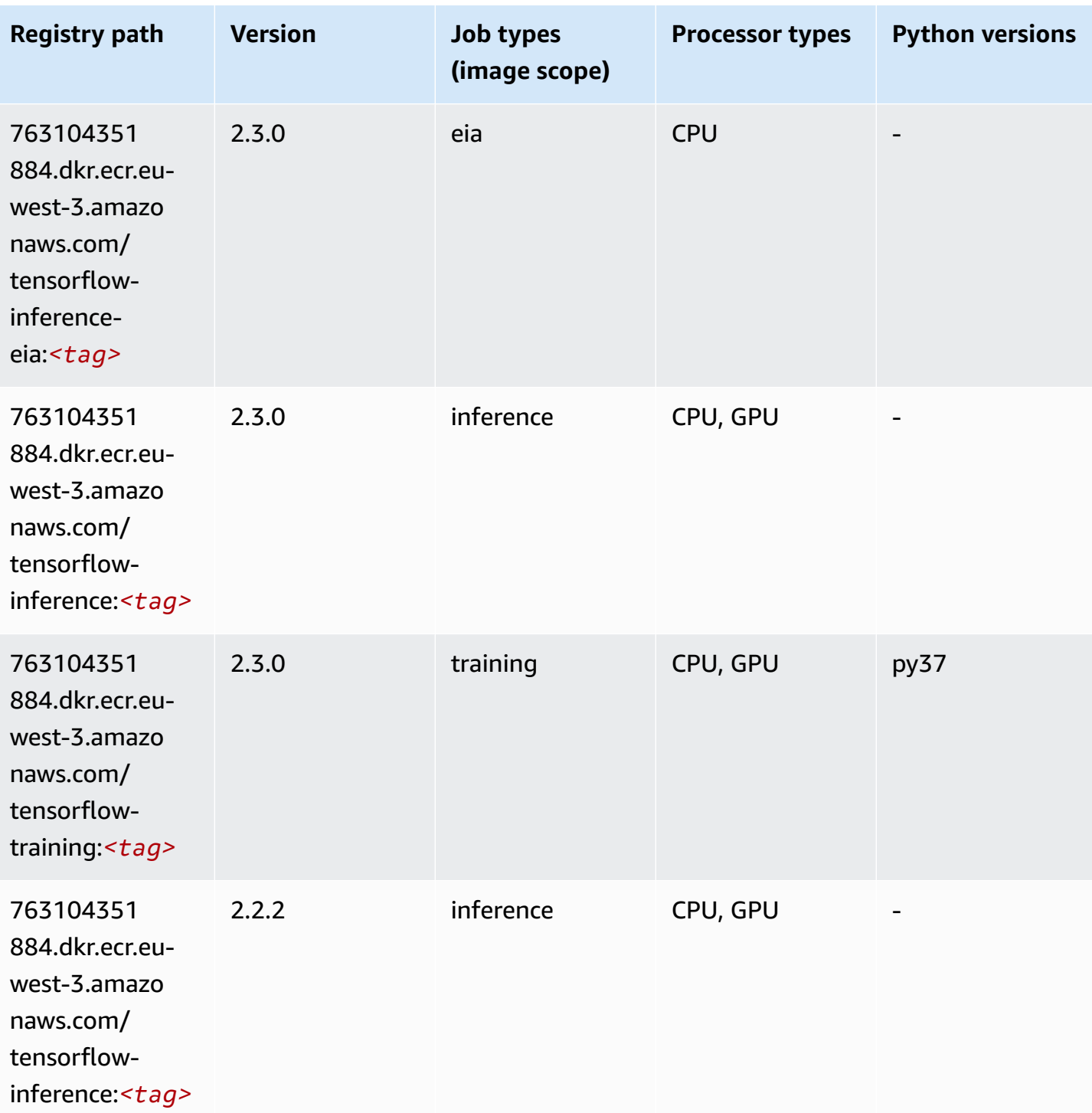

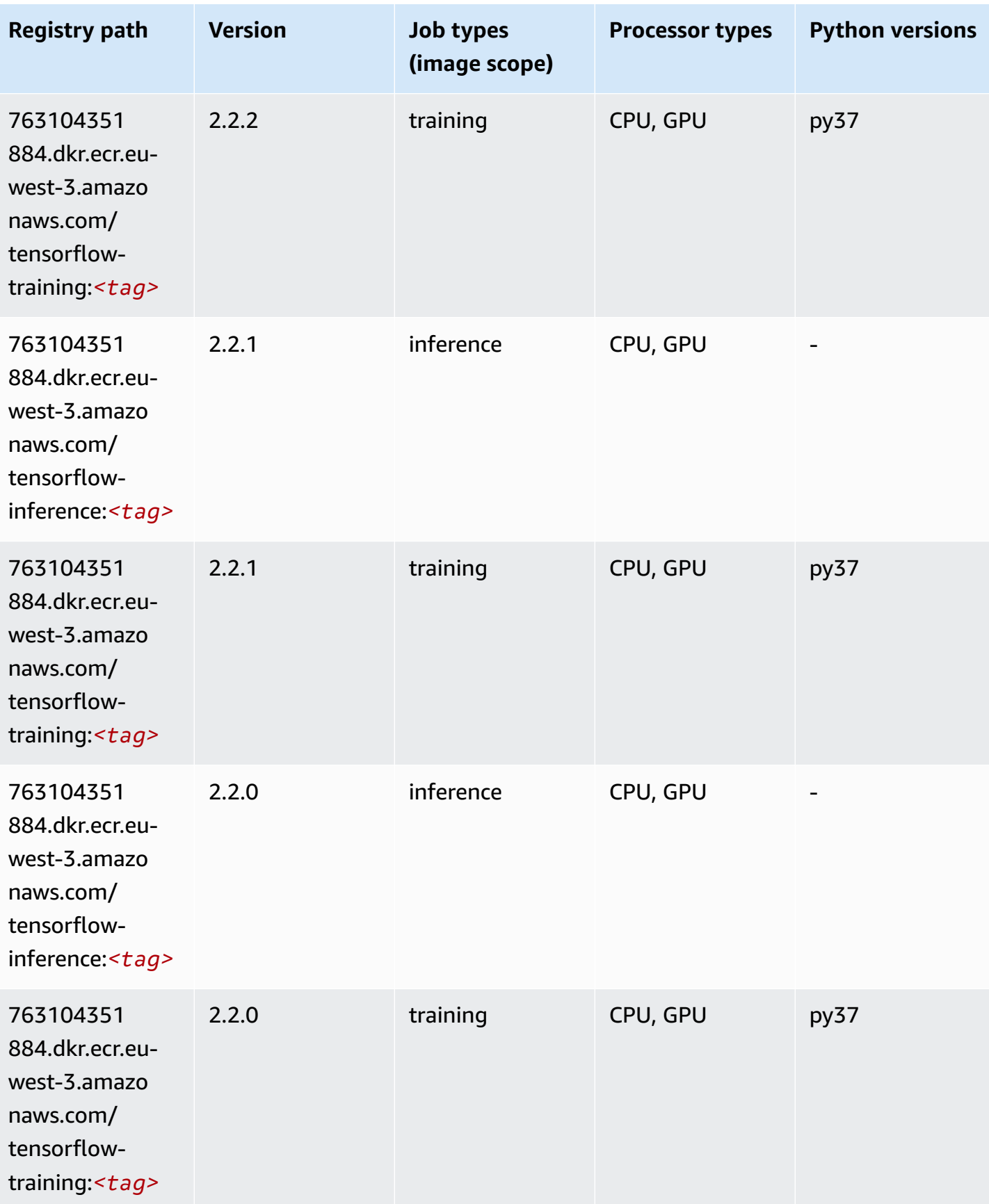

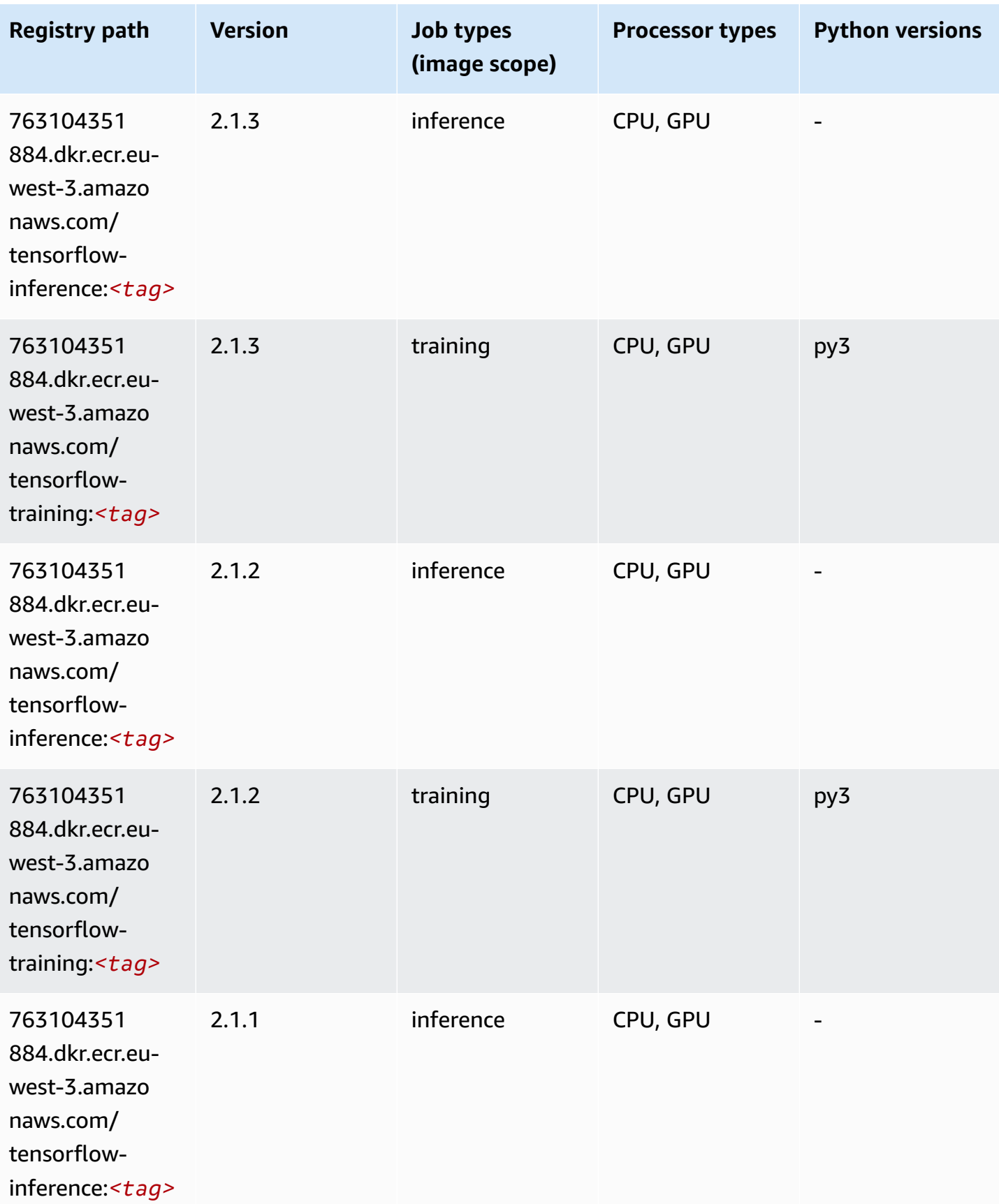

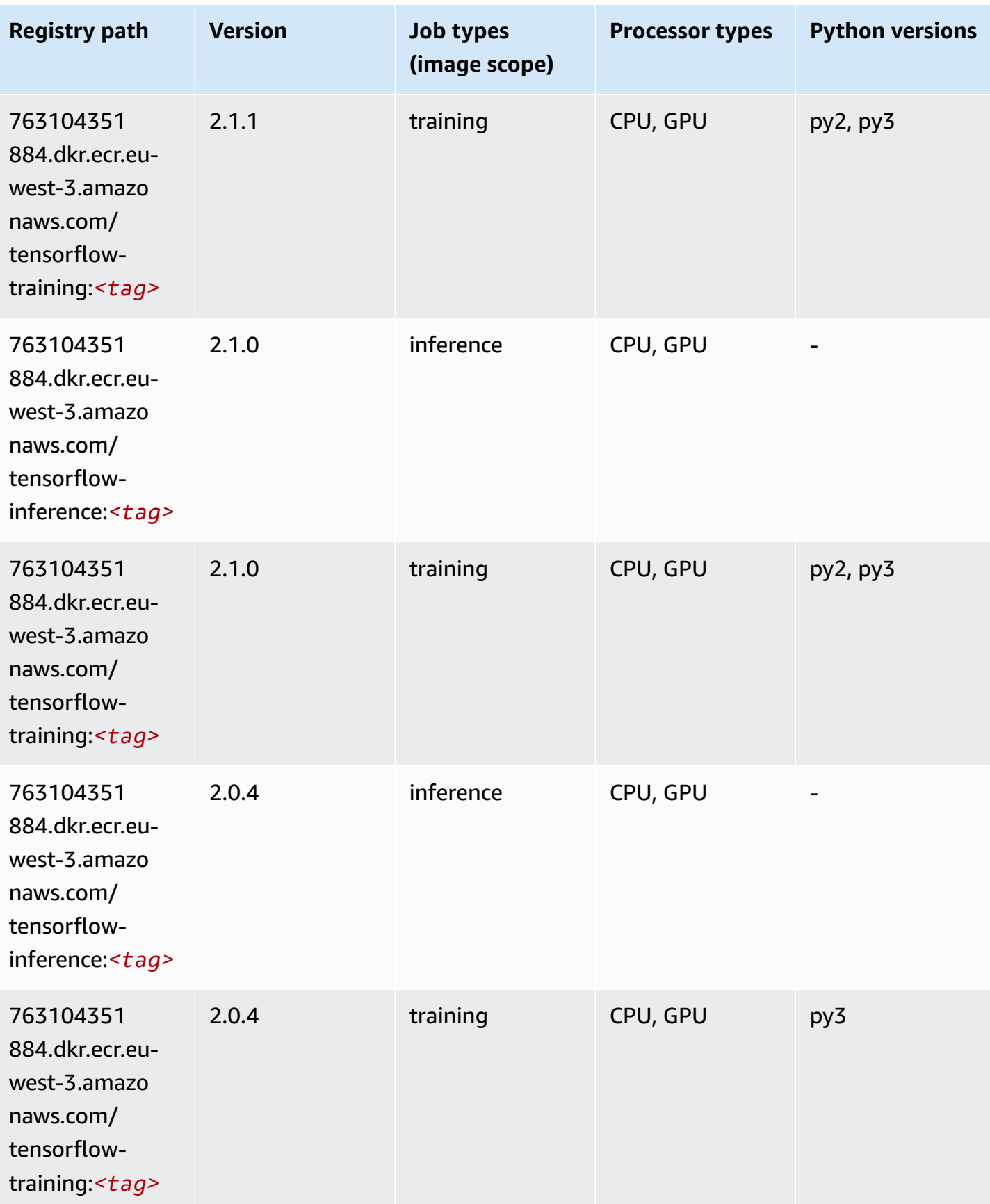

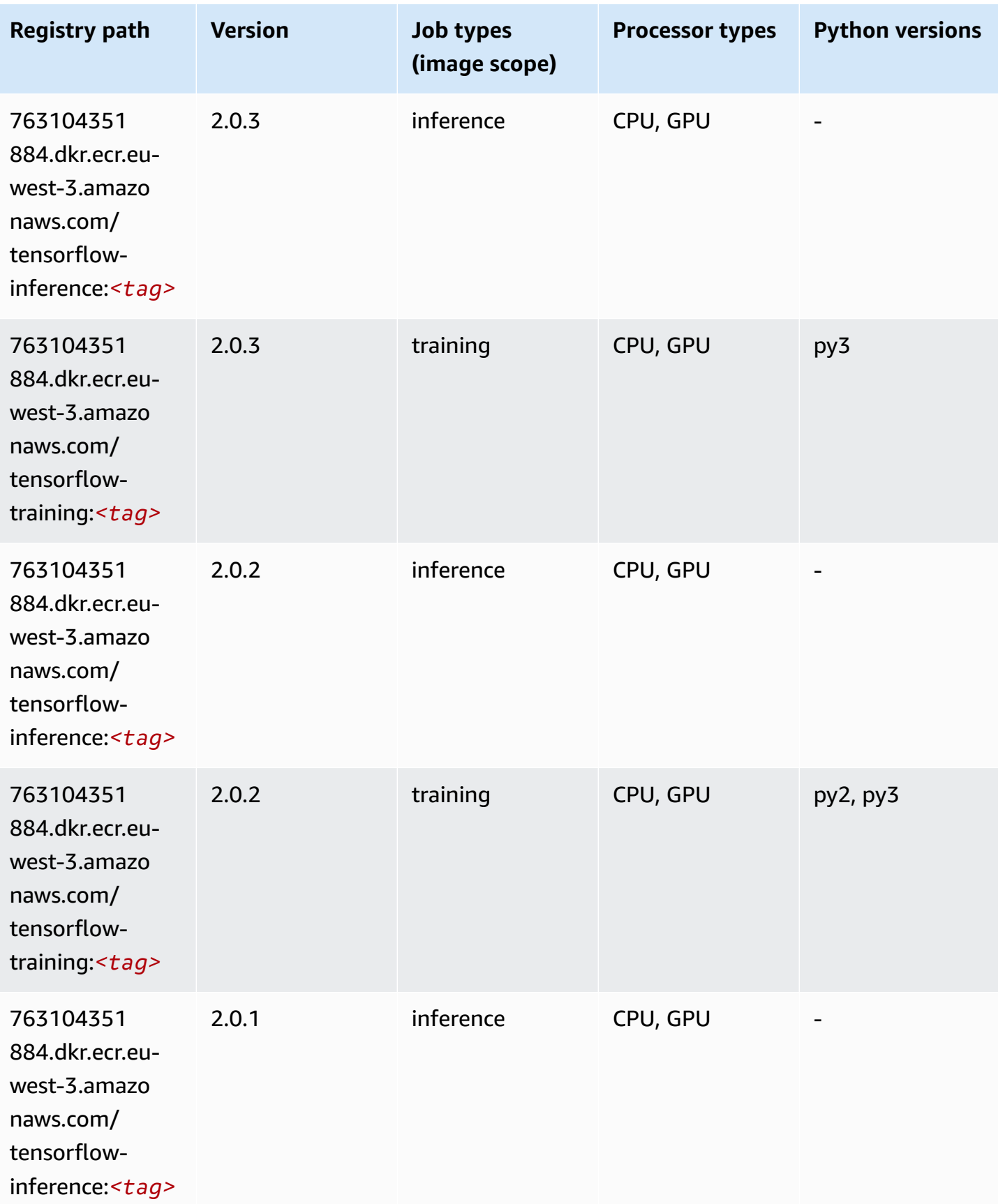

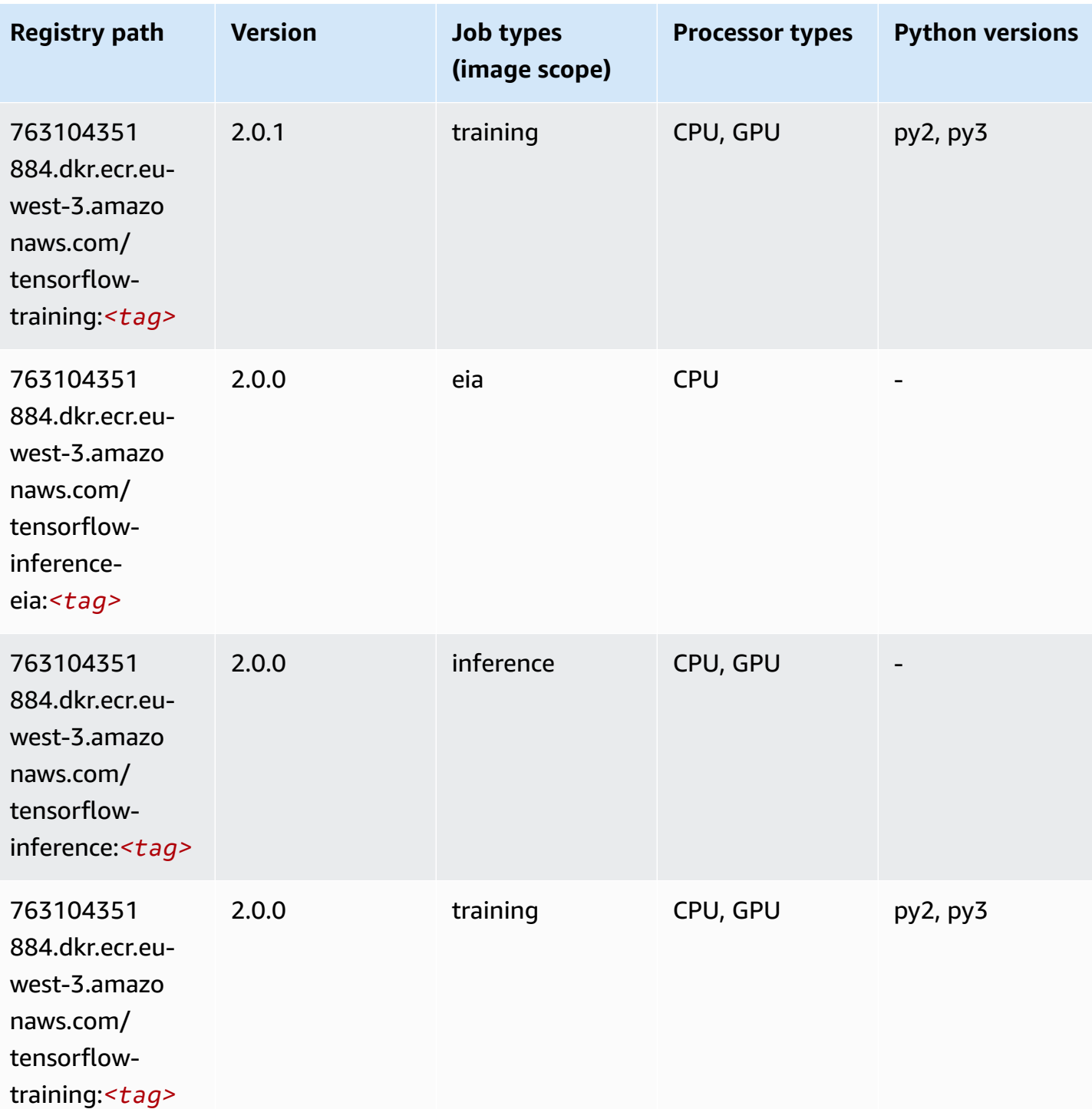

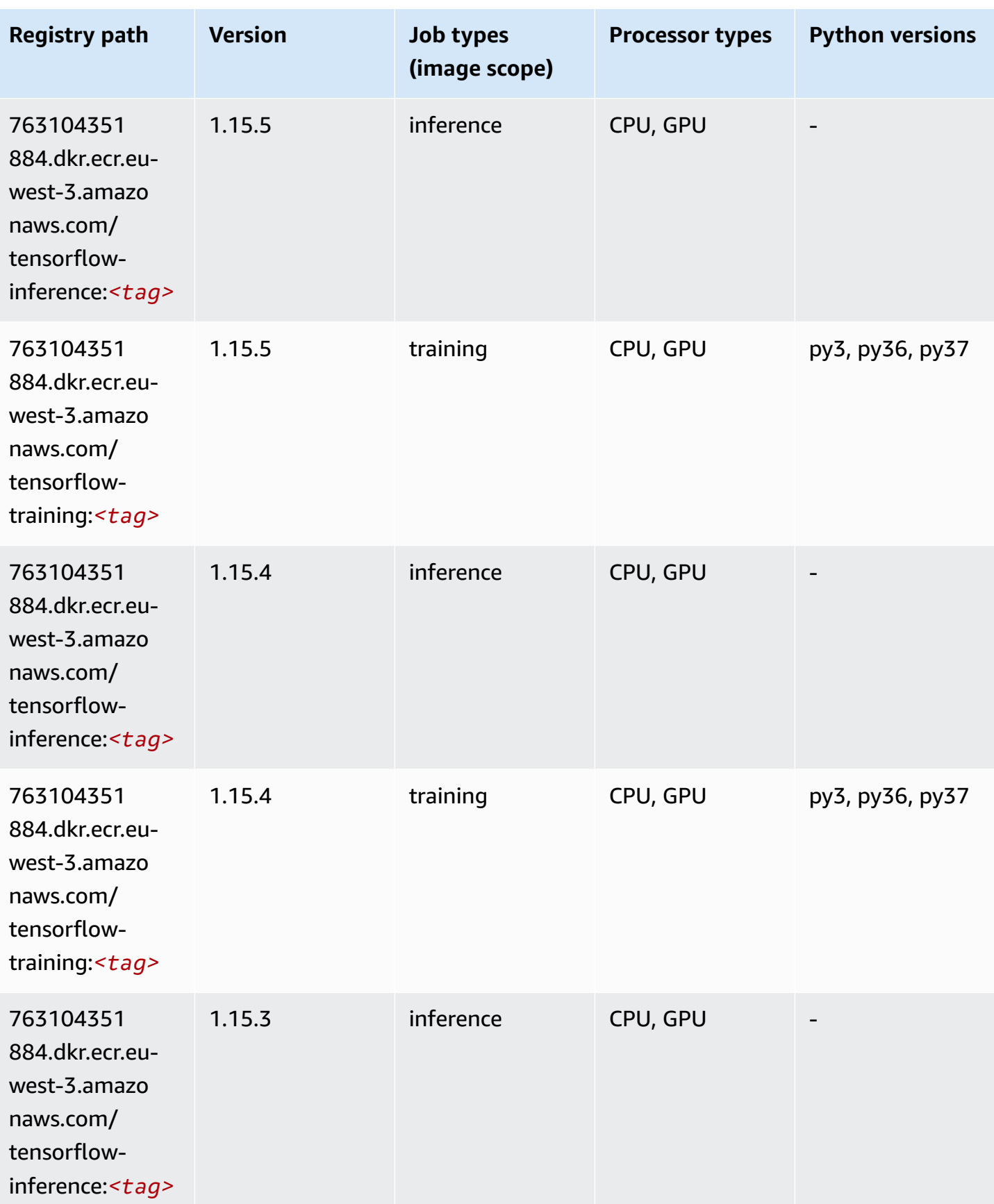

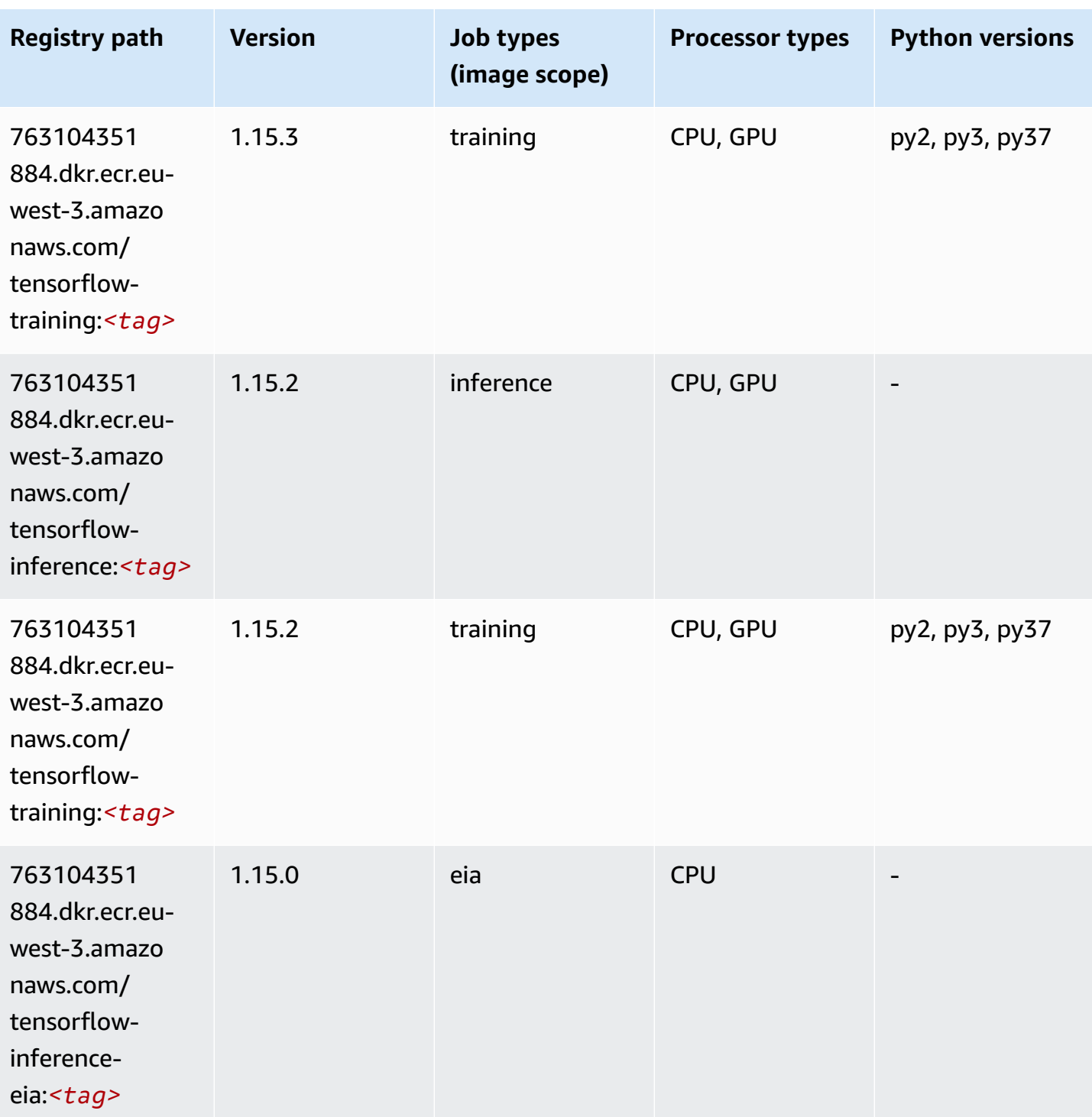

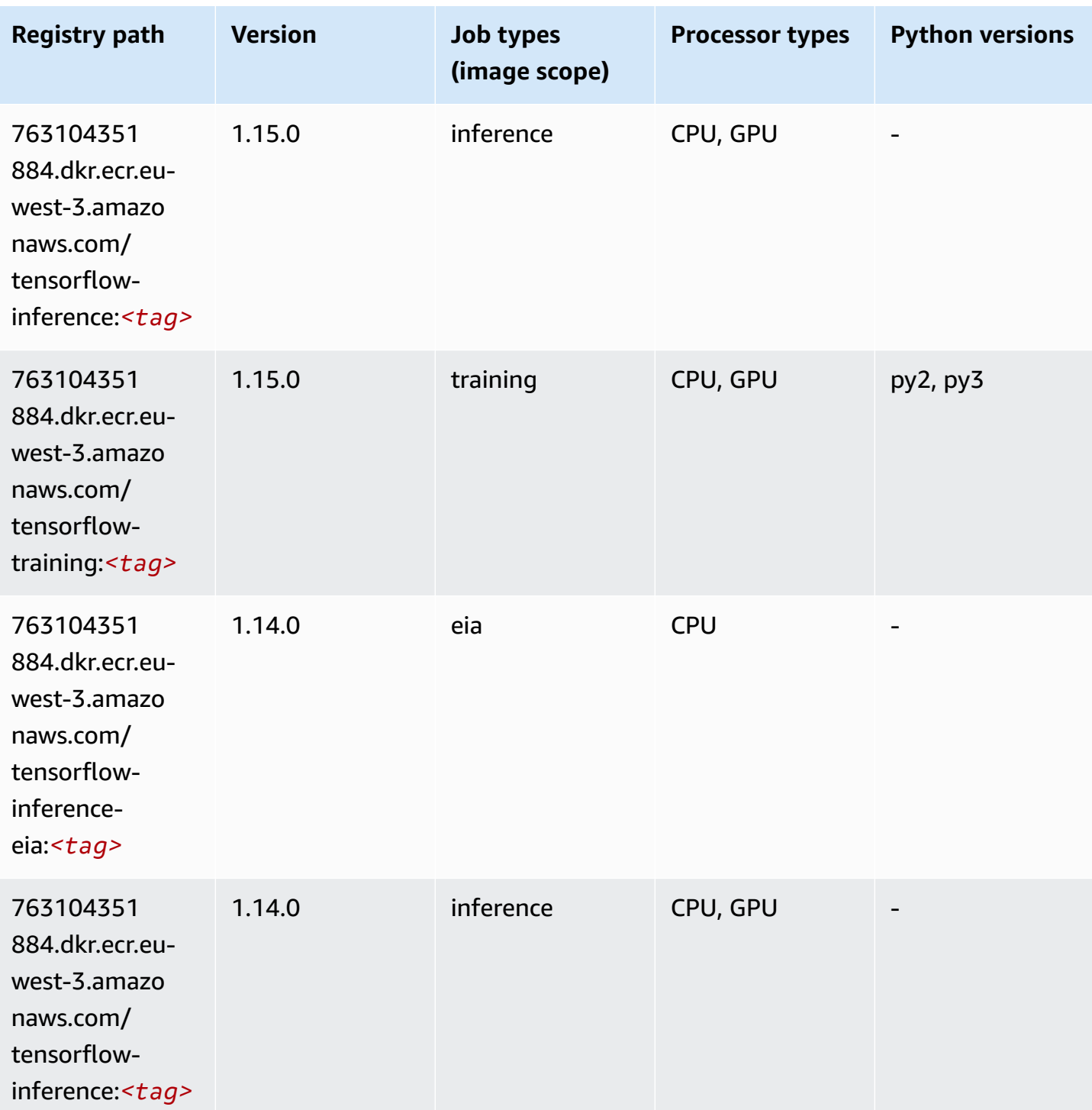

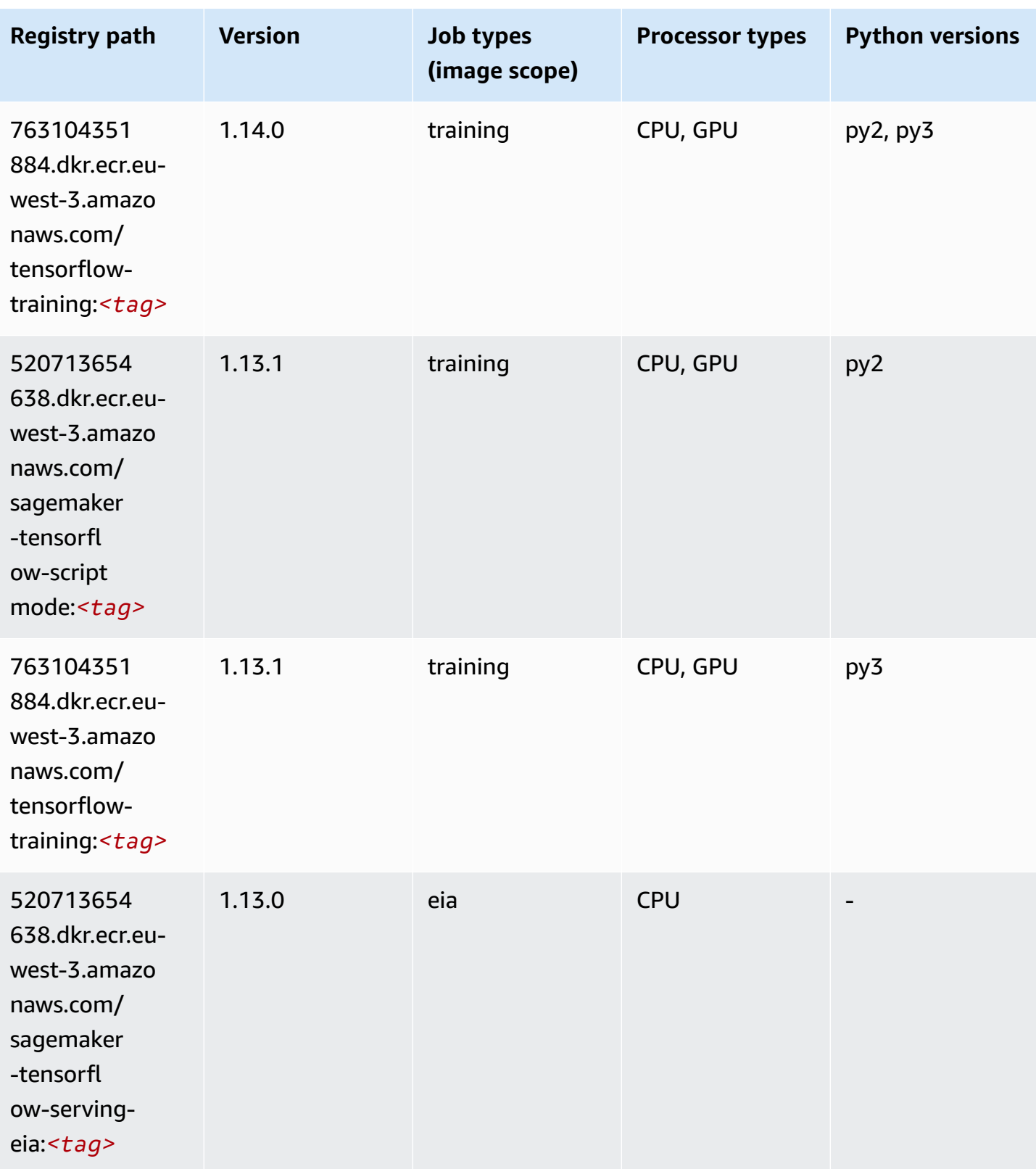

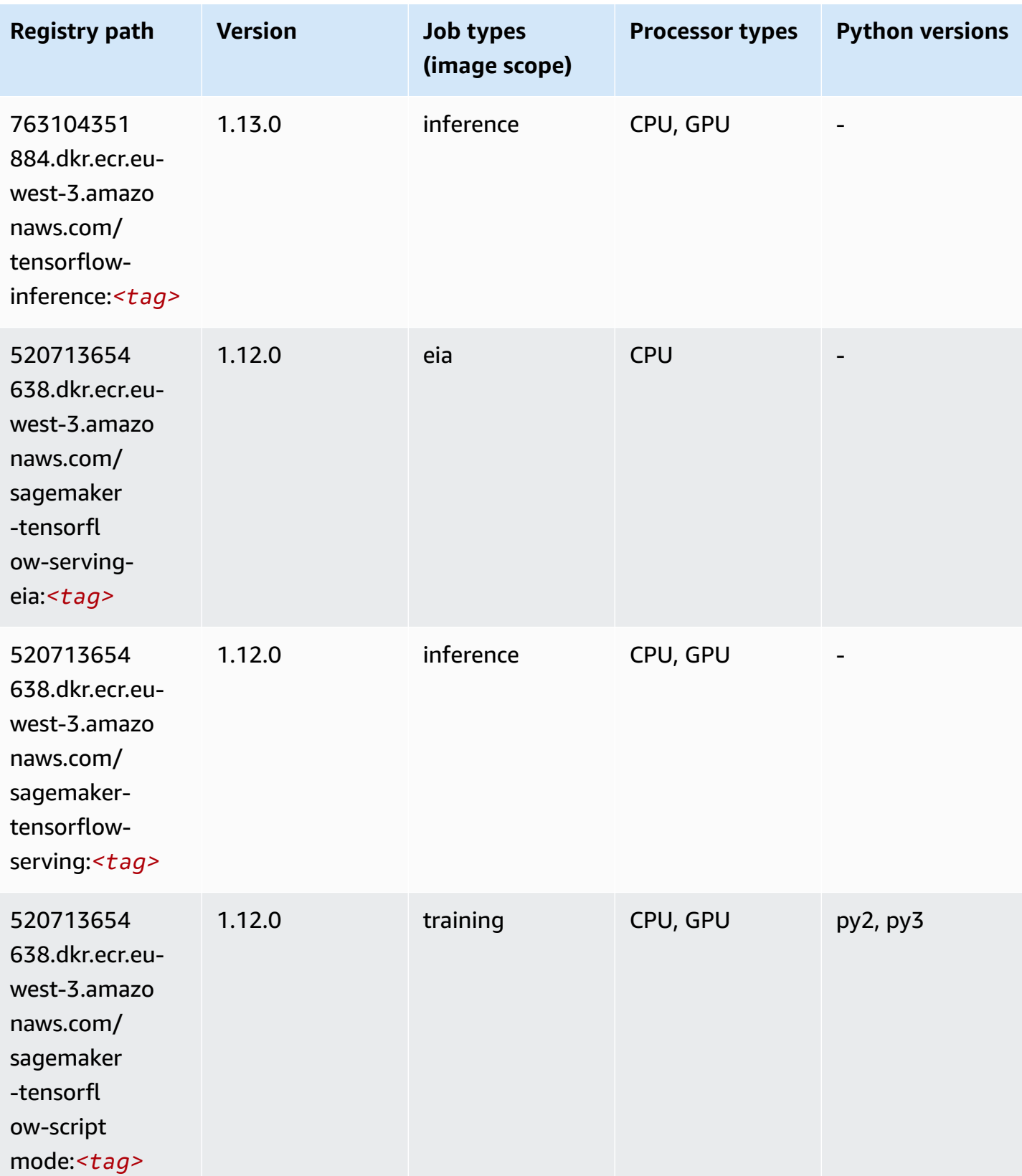

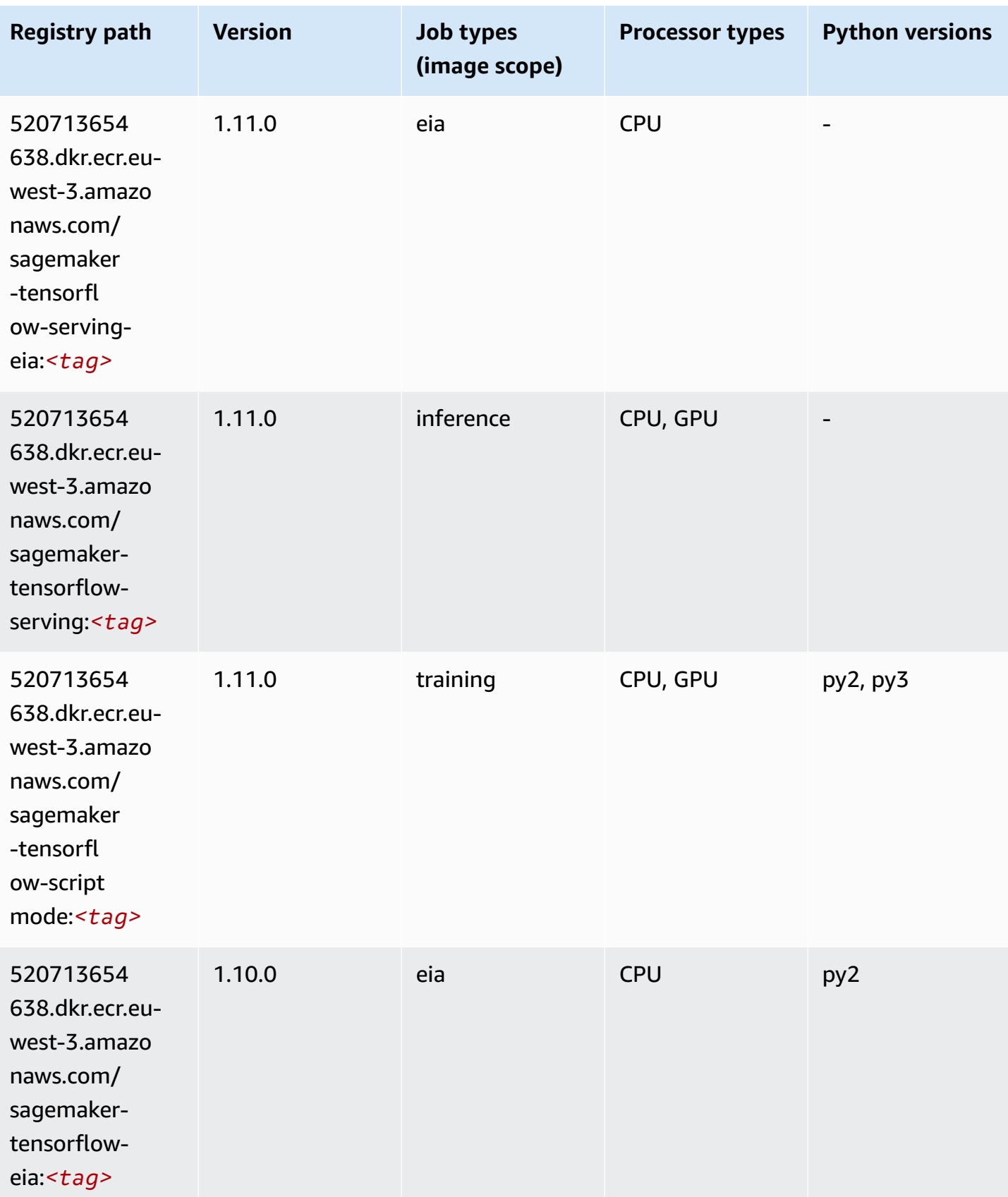

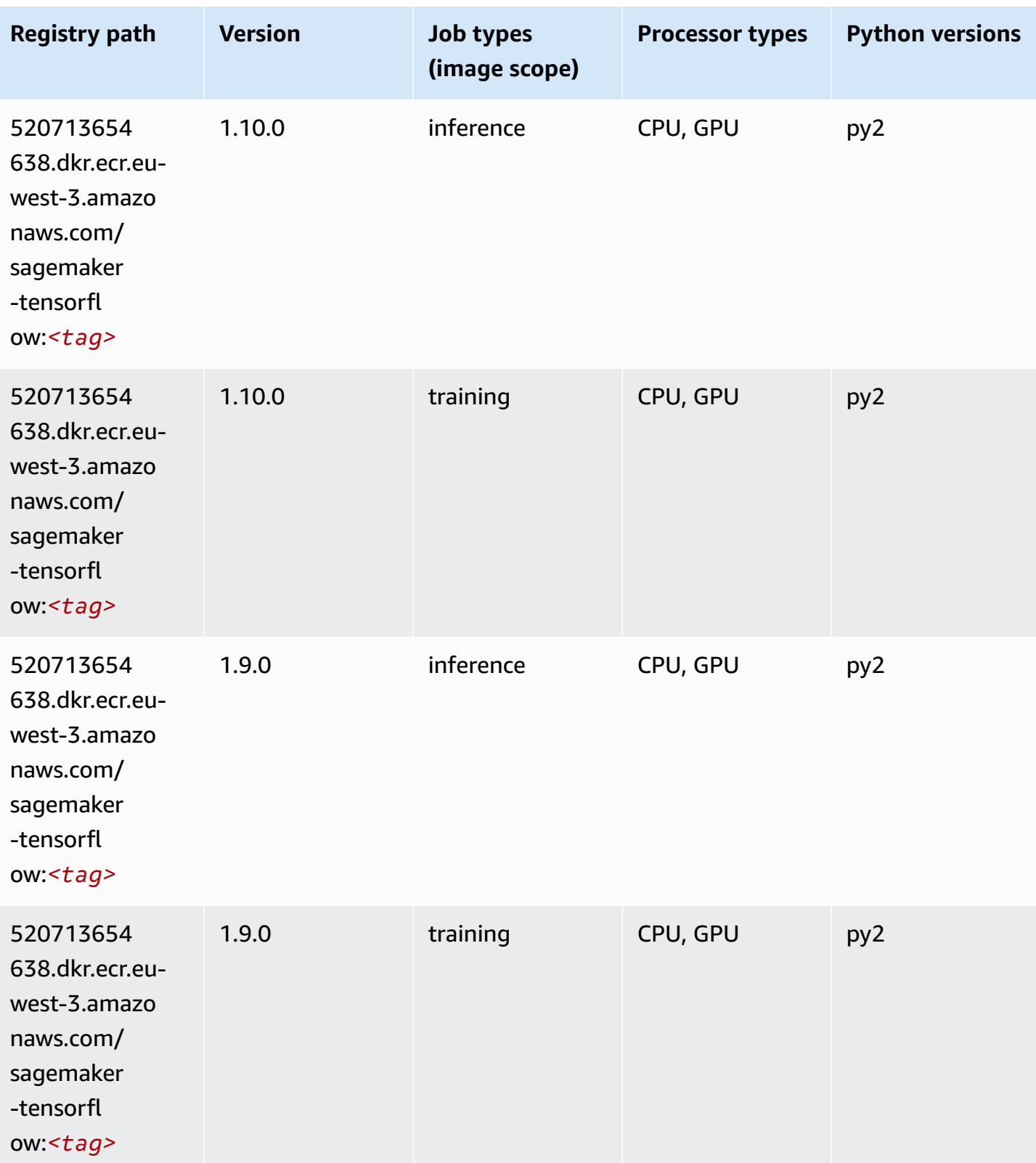

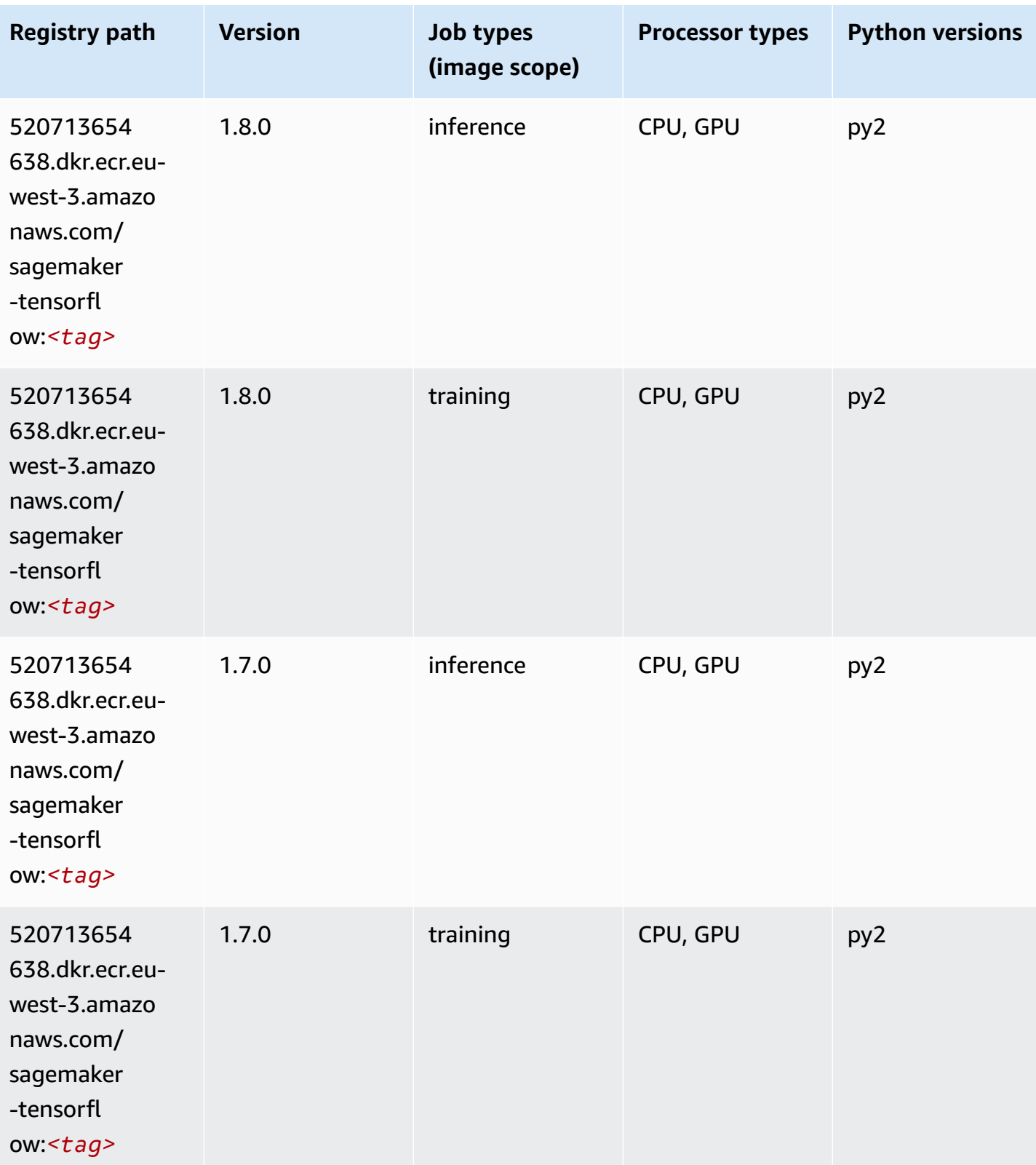

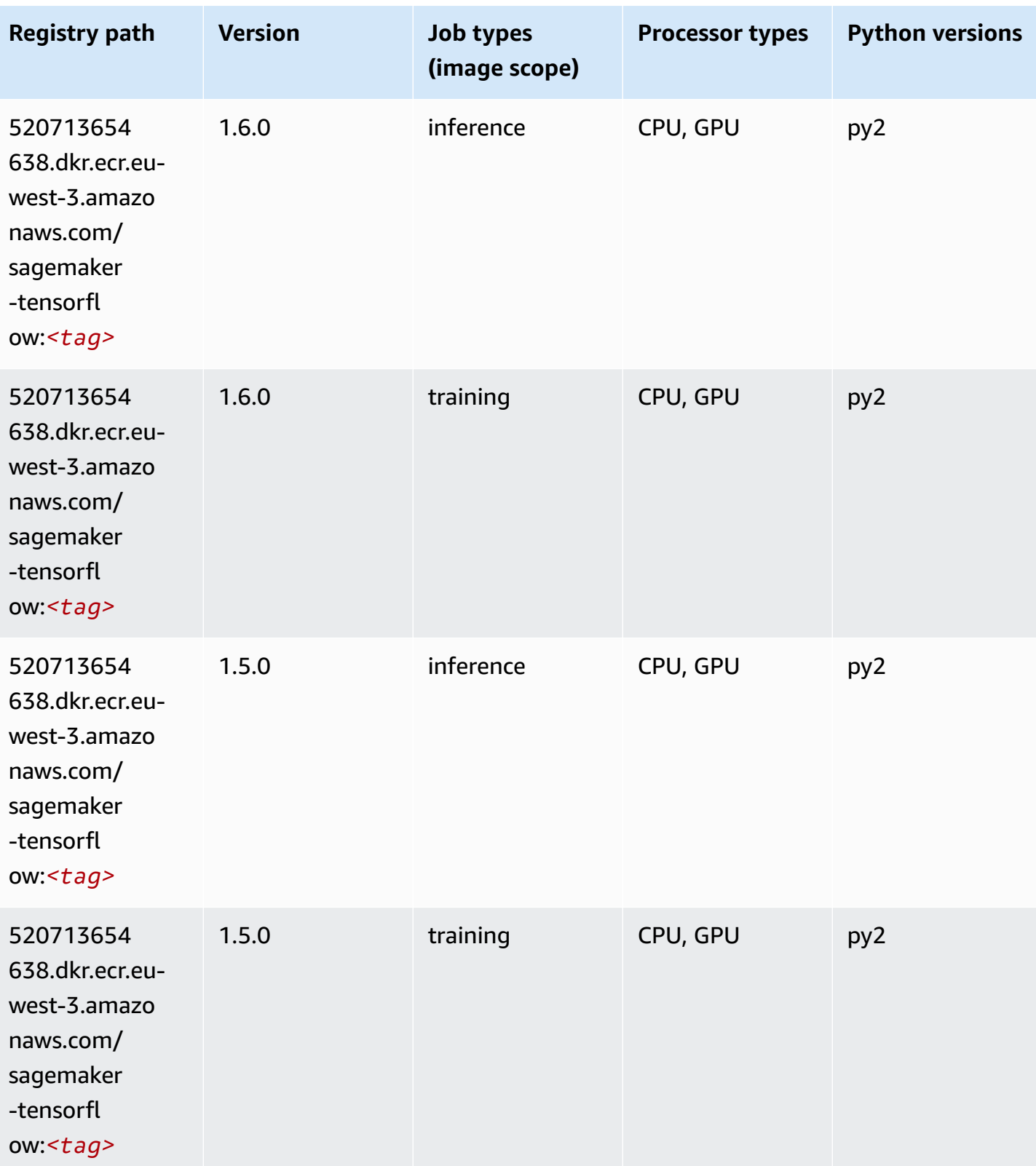

Amazon SageMaker ECR Paths **ECR Access 2019** ECR Paths ECR Paths **ECR** Paths **ECR** Paths

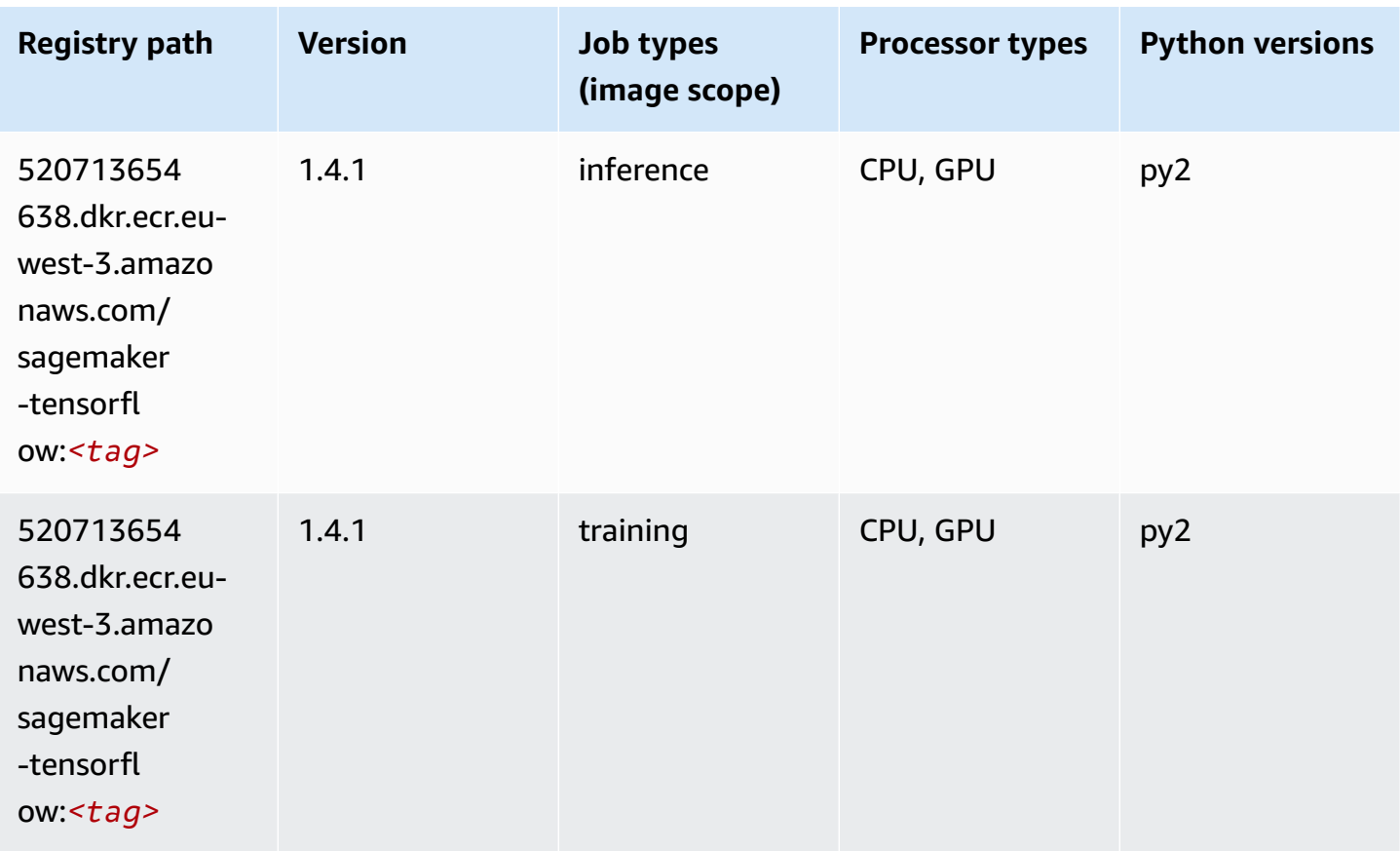

# **Tensorflow Coach (DLC)**

```
from sagemaker import image_uris
image_uris.retrieve(framework='coach-tensorflow',region='eu-
west-3',version='1.0.0',image_scope='training',instance_type='ml.c5.4xlarge')
```
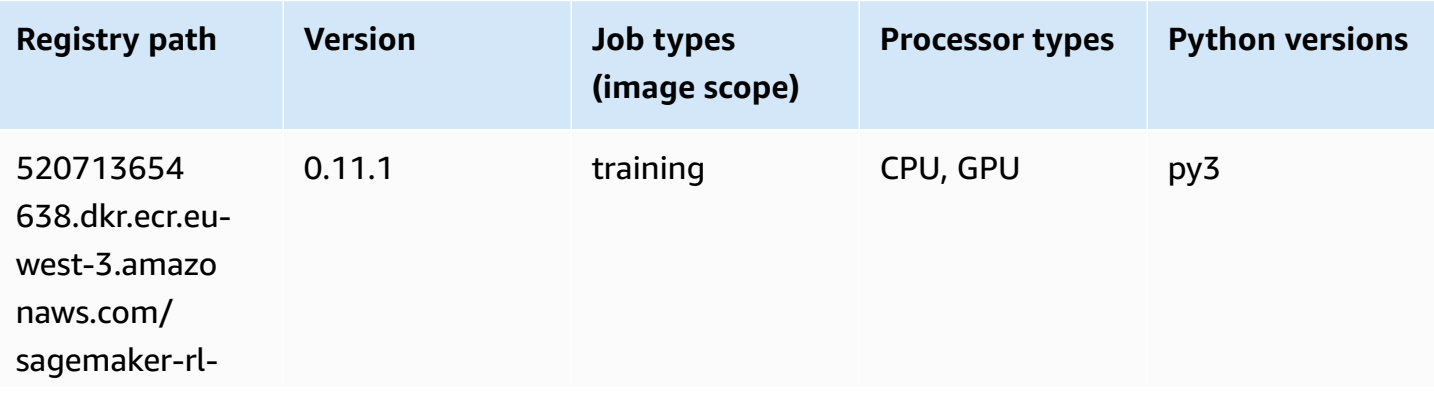

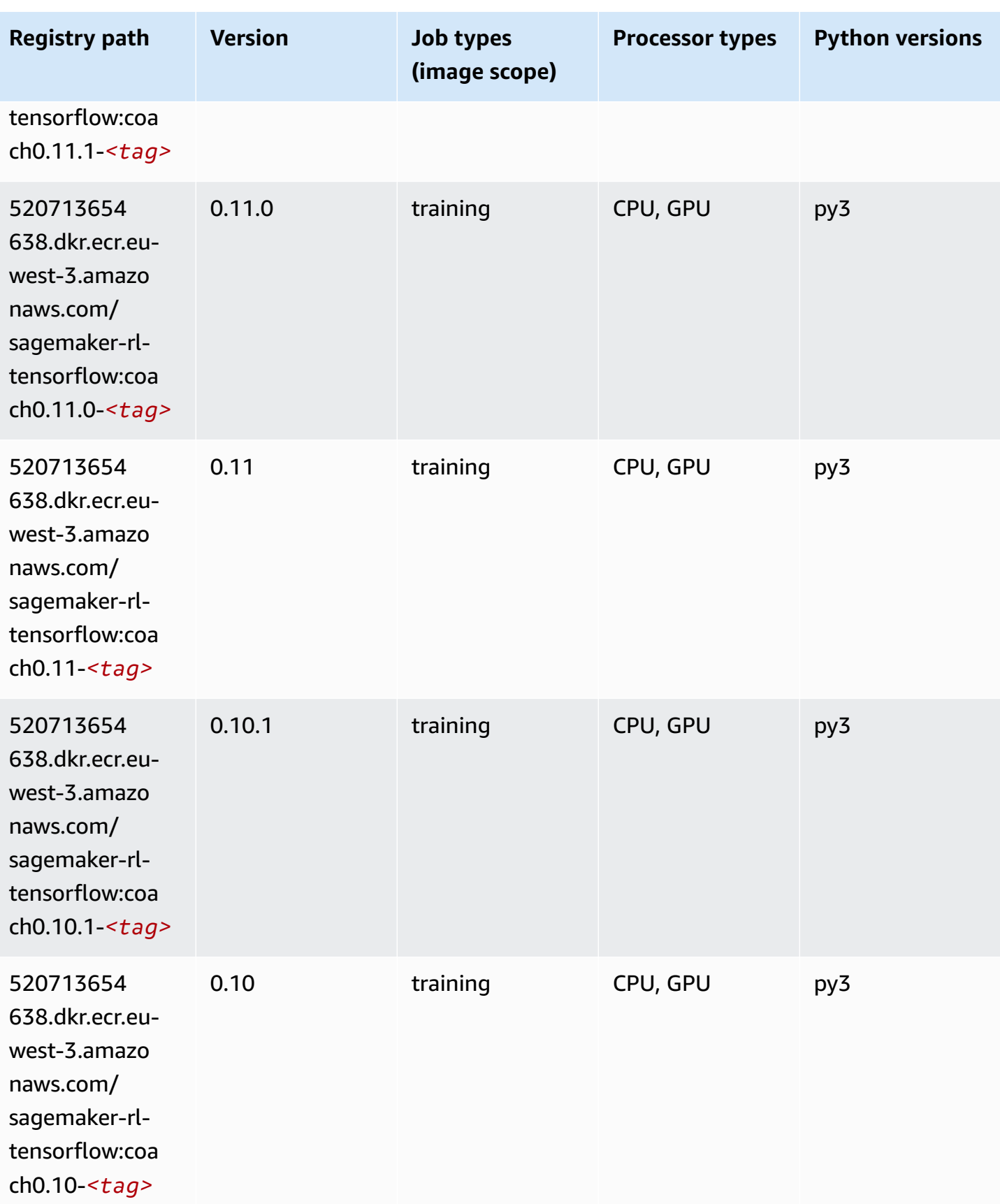

### **Tensorflow Inferentia (DLC)**

SageMaker Python SDK example to retrieve registry path.

```
from sagemaker import image_uris
image_uris.retrieve(framework='inferentia-tensorflow',region='eu-
west-3',version='1.15.0',instance_type='ml.inf1.6xlarge')
```
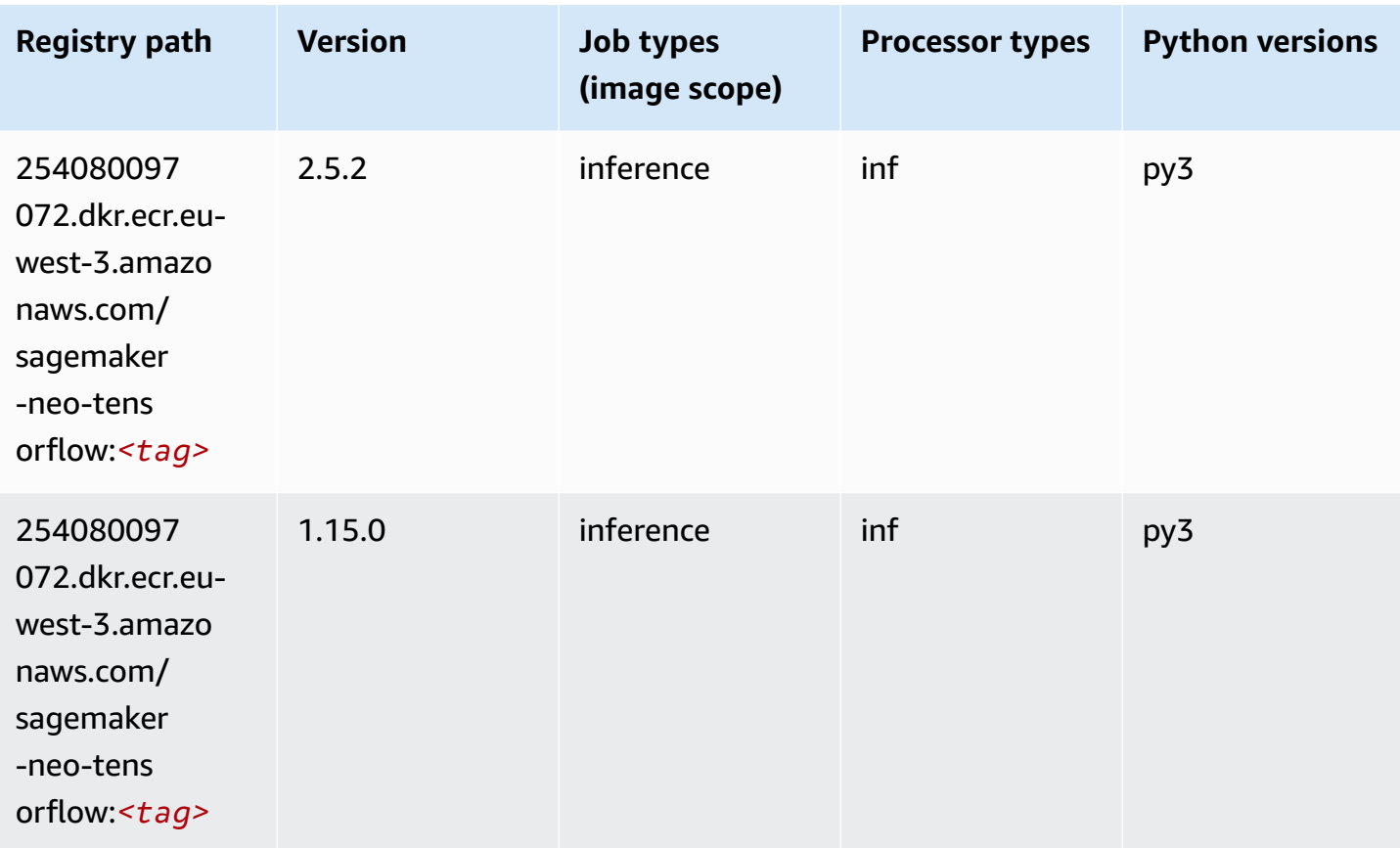

#### **Tensorflow Ray (DLC)**

```
from sagemaker import image_uris
image_uris.retrieve(framework='ray-tensorflow',region='eu-
west-3',version='0.8.5',instance_type='ml.c5.4xlarge')
```
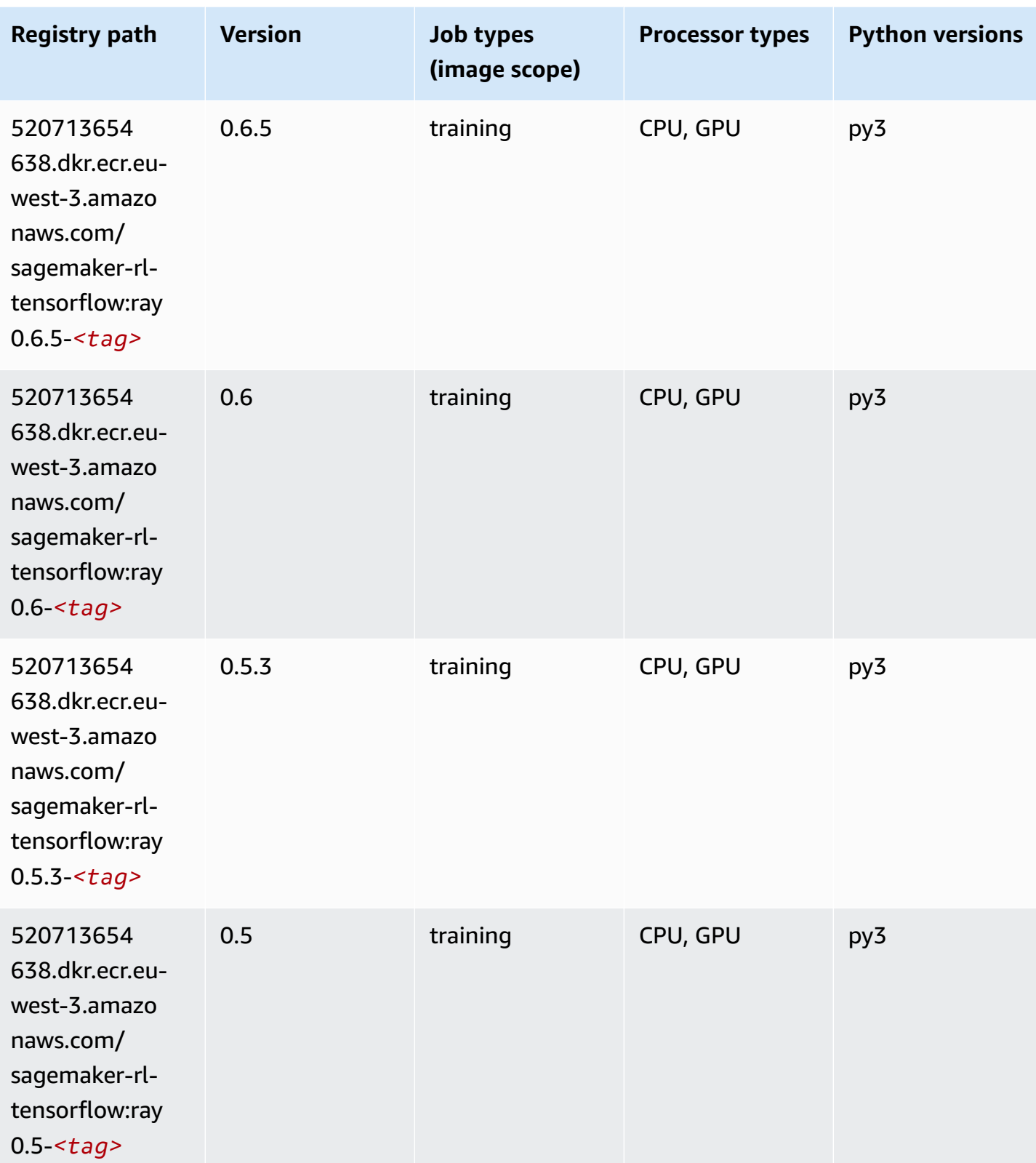

## **XGBoost (algorithm)**

```
from sagemaker import image_uris
image_uris.retrieve(framework='xgboost',region='eu-west-3',version='1.5-1')
```
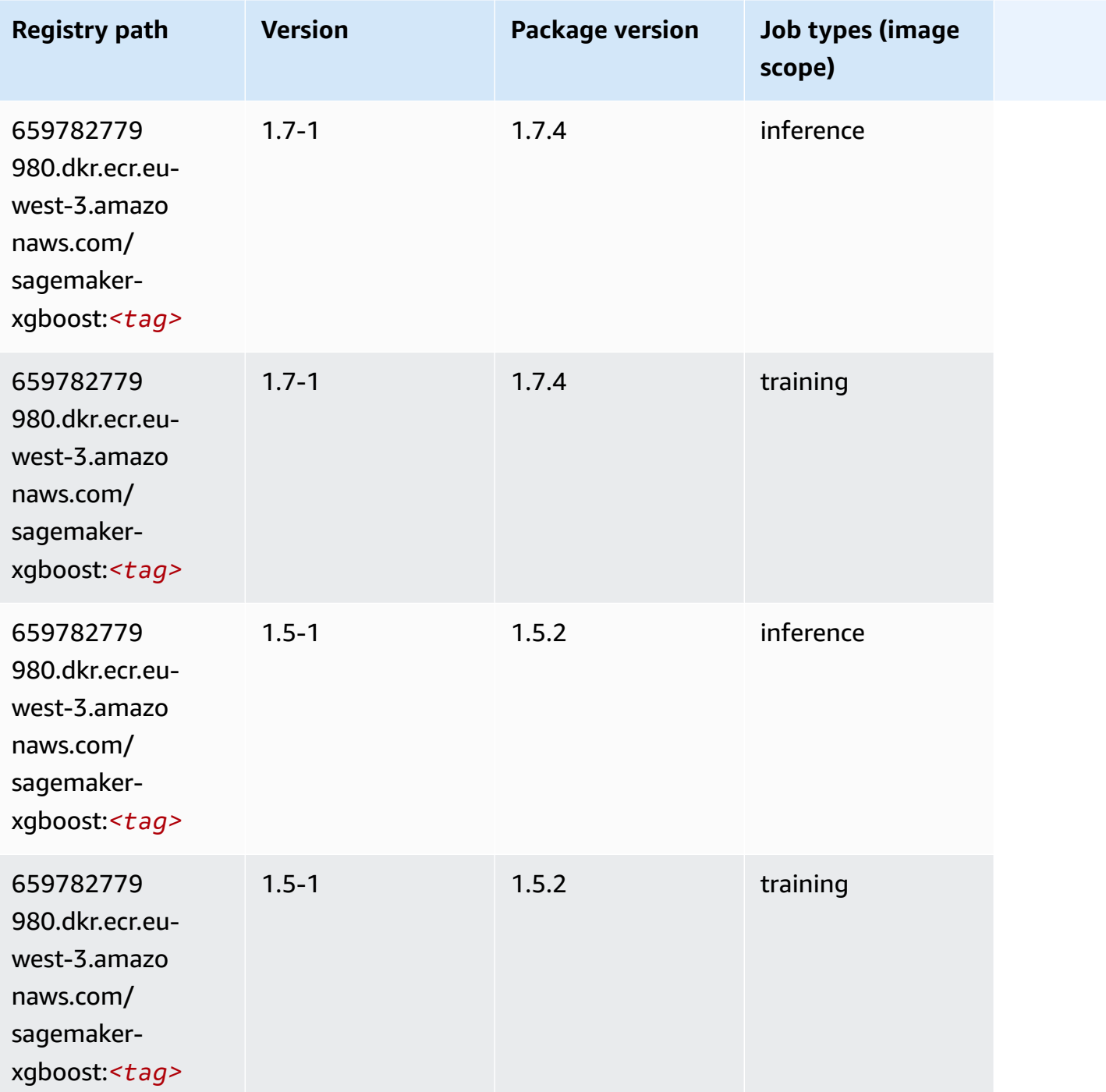

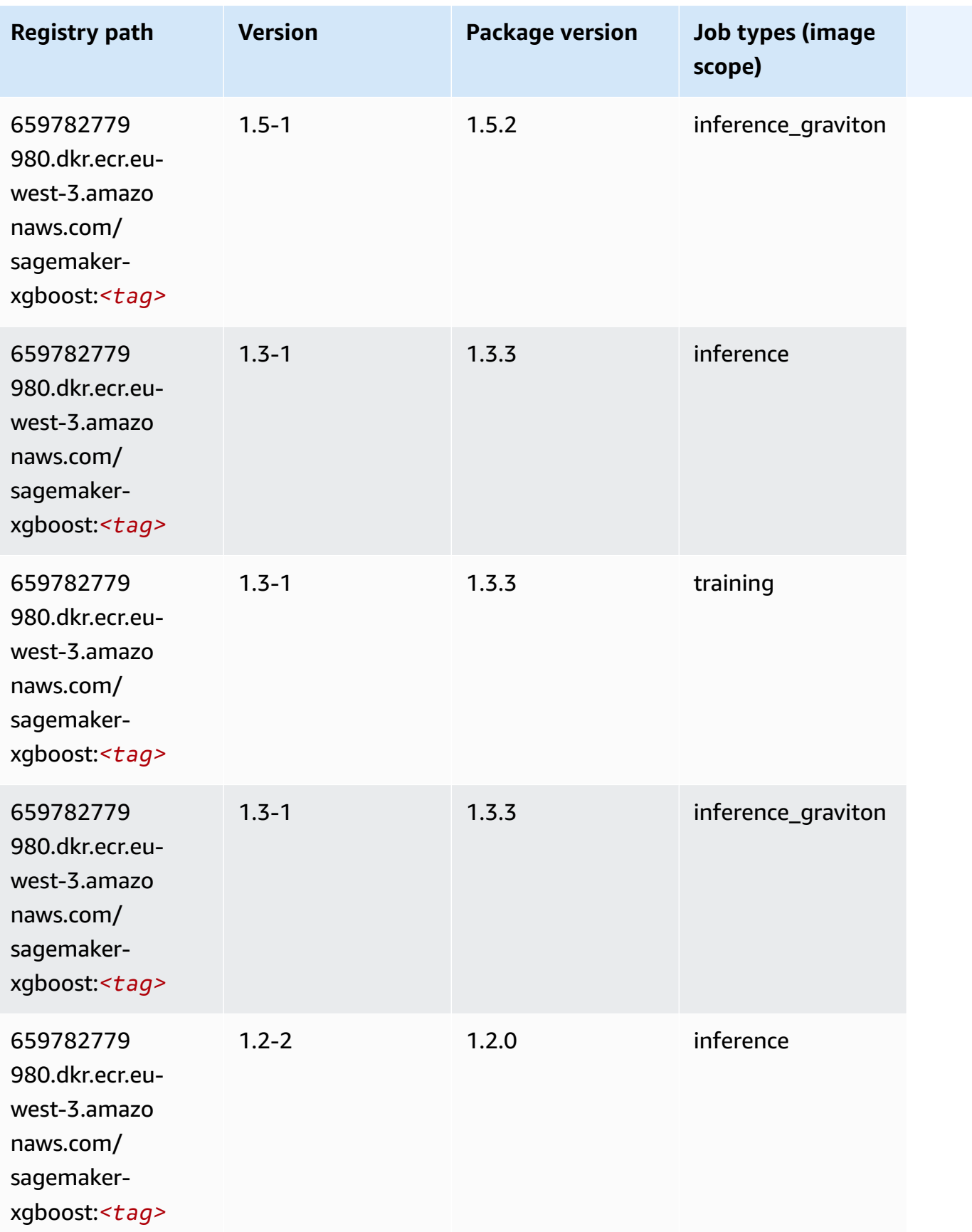

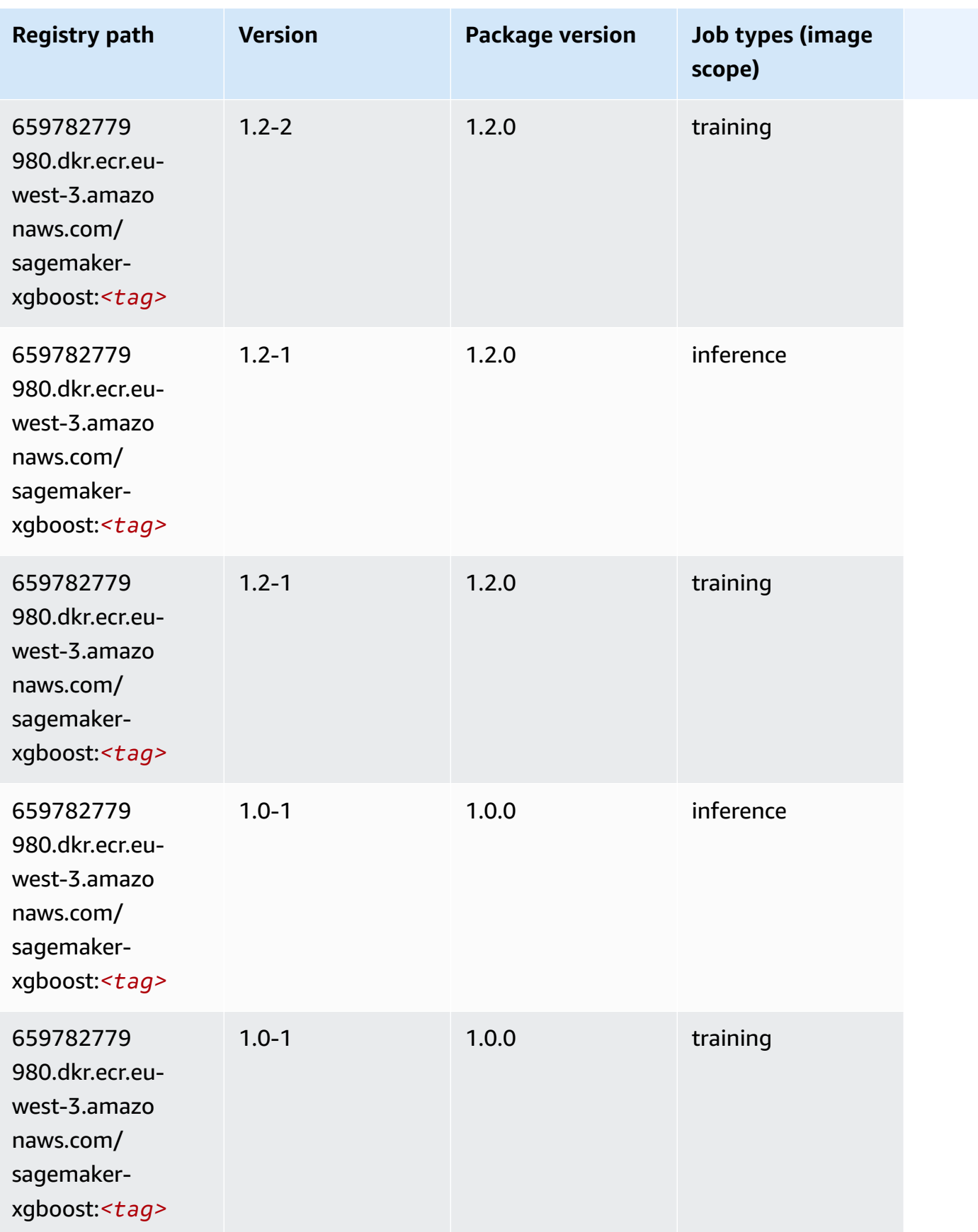

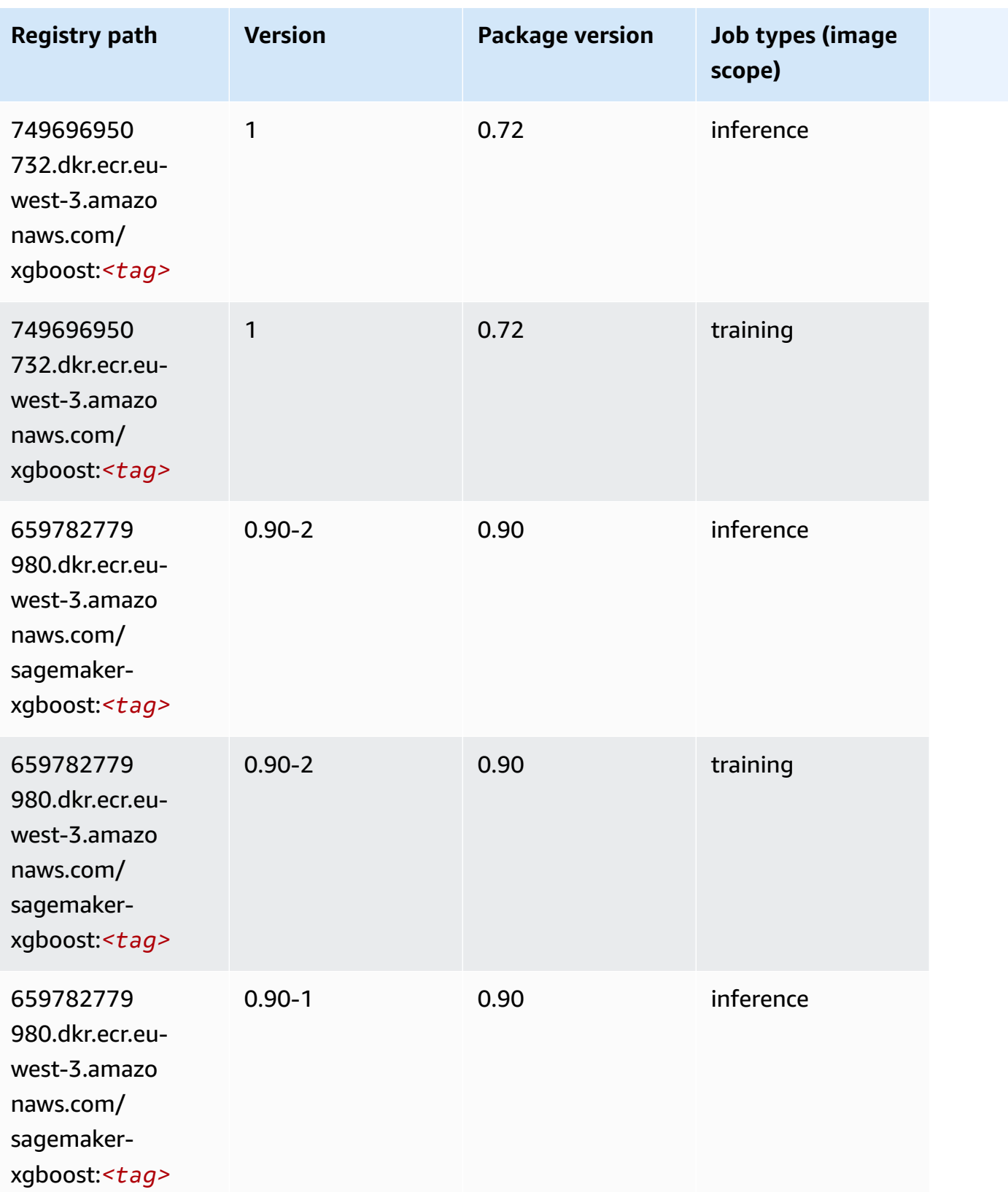

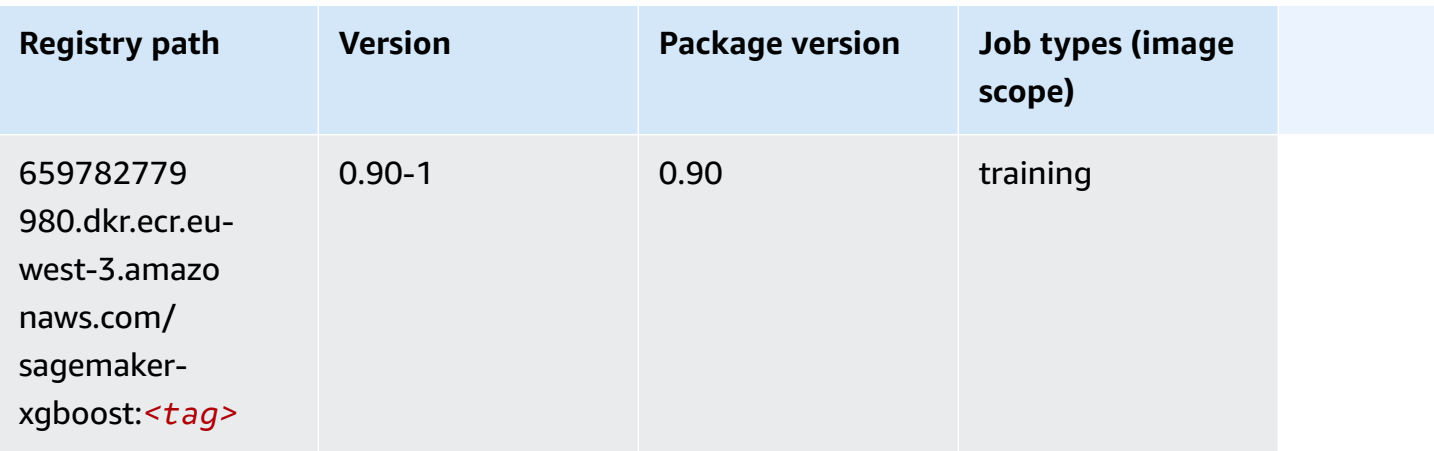

# **Docker Registry Paths and Example Code for Europe (Spain) (eu-south-2)**

The following topics list parameters for each of the algorithms and deep learning containers in this region provided by Amazon SageMaker.

#### **Topics**

- [AutoGluon \(algorithm\)](#page-1870-0)
- [BlazingText](#page-1872-0) (algorithm)
- DeepAR [Forecasting](#page-1872-1) (algorithm)
- [Factorization](#page-1873-0) Machines (algorithm)
- Hugging Face [\(algorithm\)](#page-1873-1)
- [IP Insights \(algorithm\)](#page-1879-0)
- [Image classification \(algorithm\)](#page-1880-0)
- K-Means [\(algorithm\)](#page-1880-1)
- [KNN \(algorithm\)](#page-1880-2)
- [Linear Learner \(algorithm\)](#page-1881-0)
- [MXNet](#page-1881-1) (DLC)
- [NTM \(algorithm\)](#page-1884-0)
- Object Detection [\(algorithm\)](#page-1885-0)
- [Object2Vec](#page-1885-1) (algorithm)
- [PCA \(algorithm\)](#page-1886-0)
- [PyTorch](#page-1886-1) (DLC)
- [PyTorch](#page-1894-0) Neuron (DLC)
- PyTorch Training [Compiler](#page-1895-0) (DLC)
- Random Cut Forest [\(algorithm\)](#page-1895-1)
- [Scikit-learn](#page-1896-0) (algorithm)
- [Semantic Segmentation \(algorithm\)](#page-1898-0)
- [Seq2Seq \(algorithm\)](#page-1898-1)
- [Tensorflow](#page-1899-0) (DLC)
- XGBoost [\(algorithm\)](#page-1915-0)

## <span id="page-1870-0"></span>**AutoGluon (algorithm)**

```
from sagemaker import image_uris
image_uris.retrieve(framework='autogluon',region='eu-
south-2',image_scope='inference',version='0.4')
```
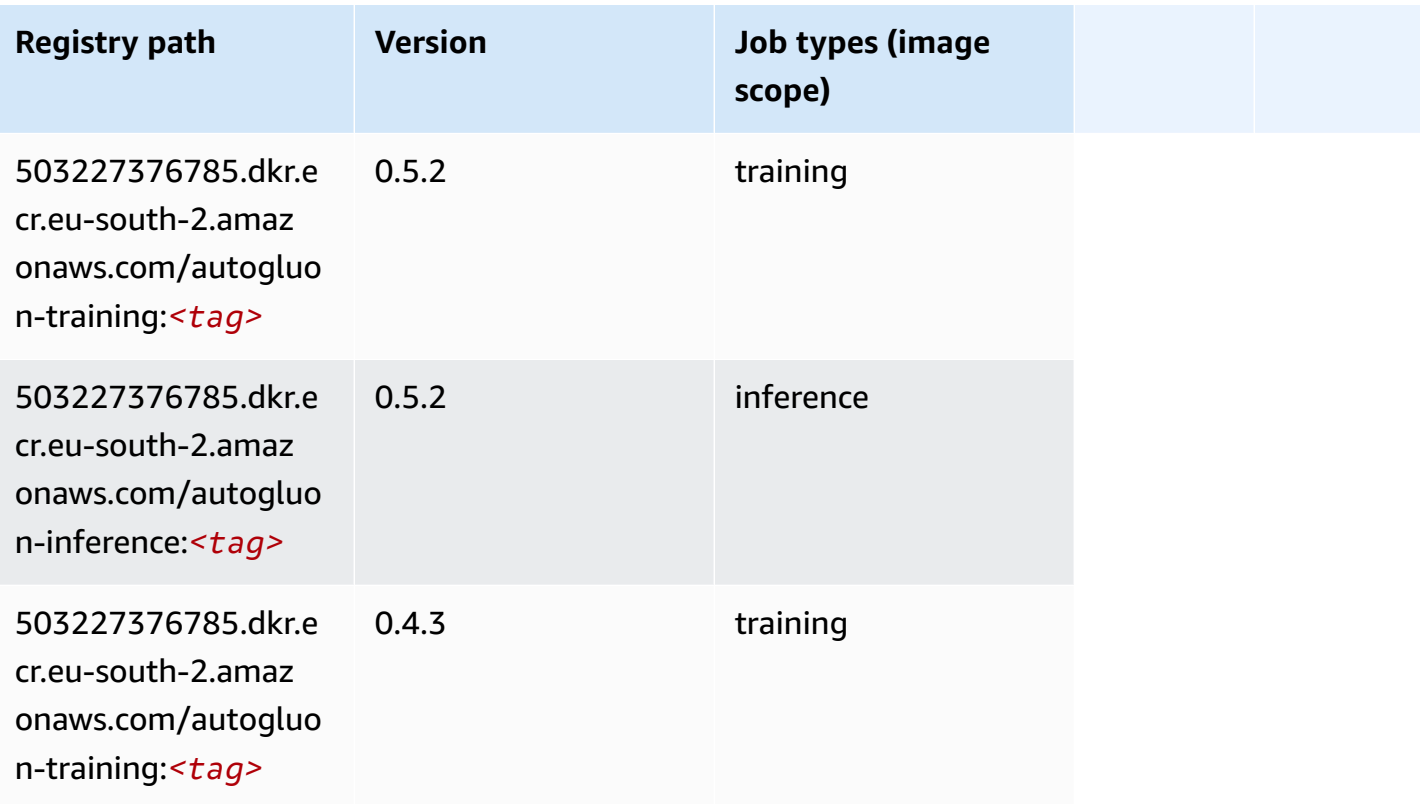

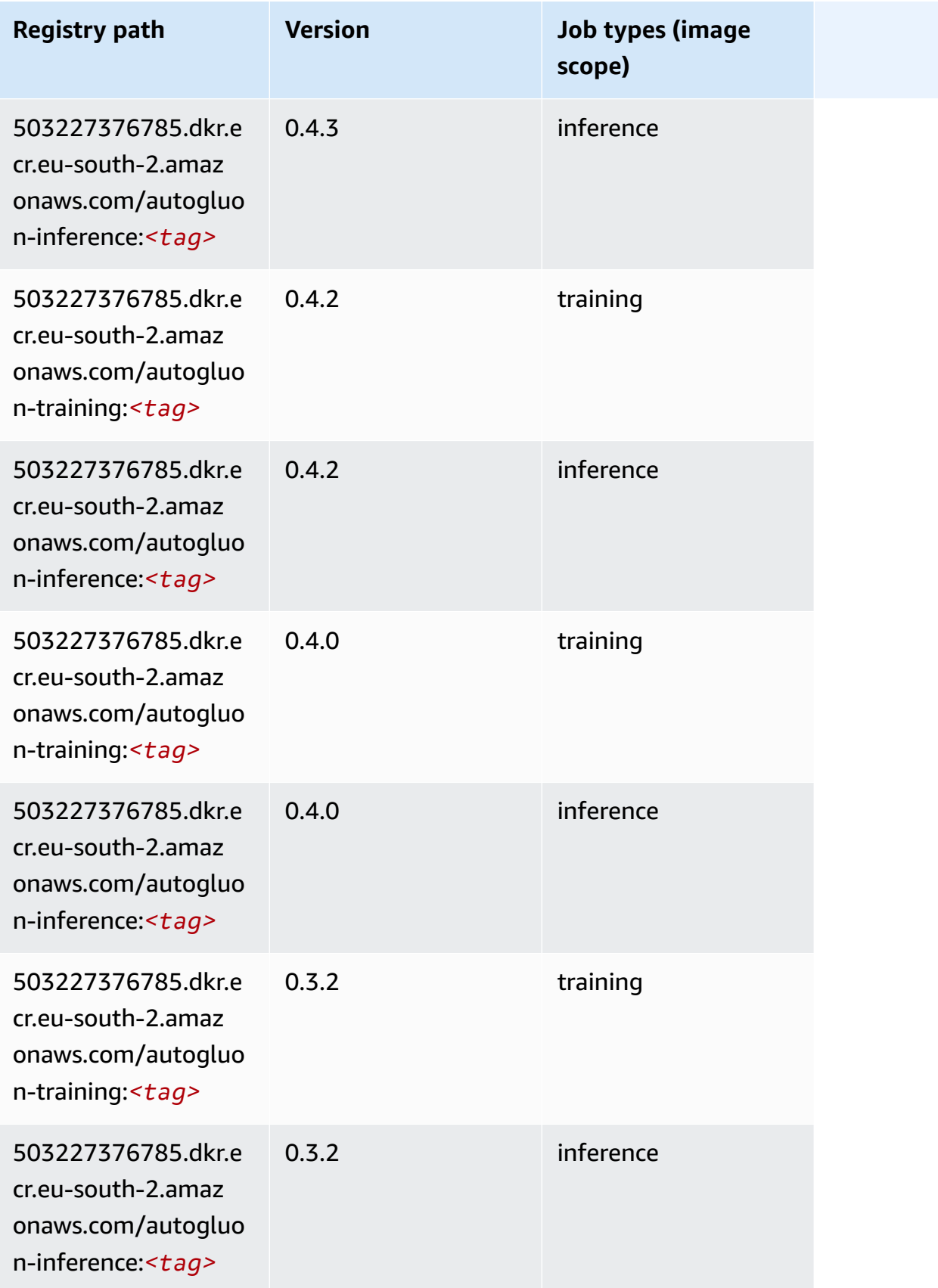
Amazon SageMaker ECR Paths

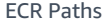

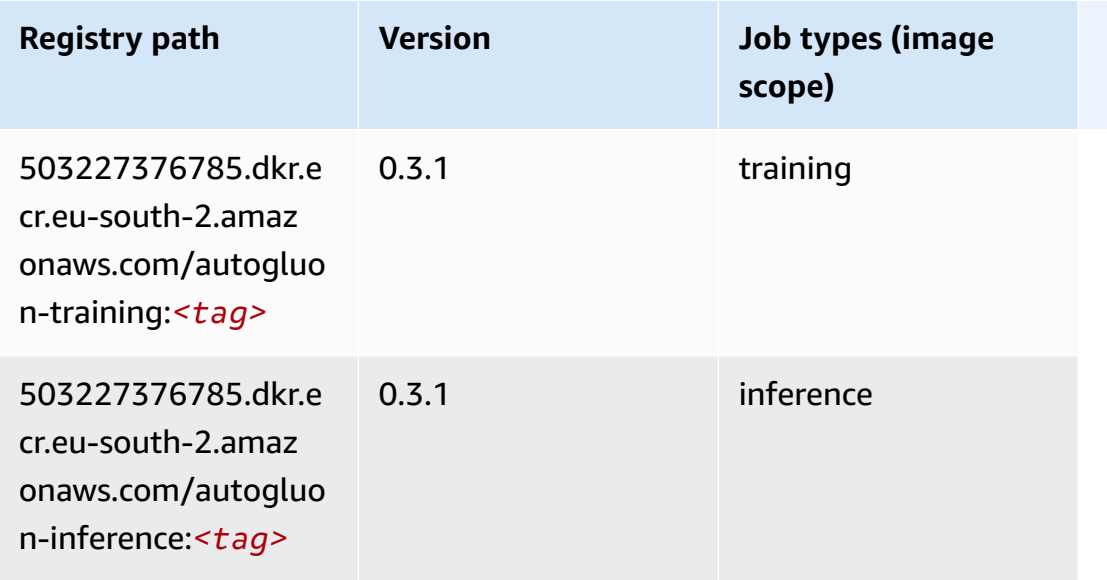

### **BlazingText (algorithm)**

SageMaker Python SDK example to retrieve registry path.

```
from sagemaker import image_uris
image_uris.retrieve(framework='blazingtext',region='eu-south-2')
```
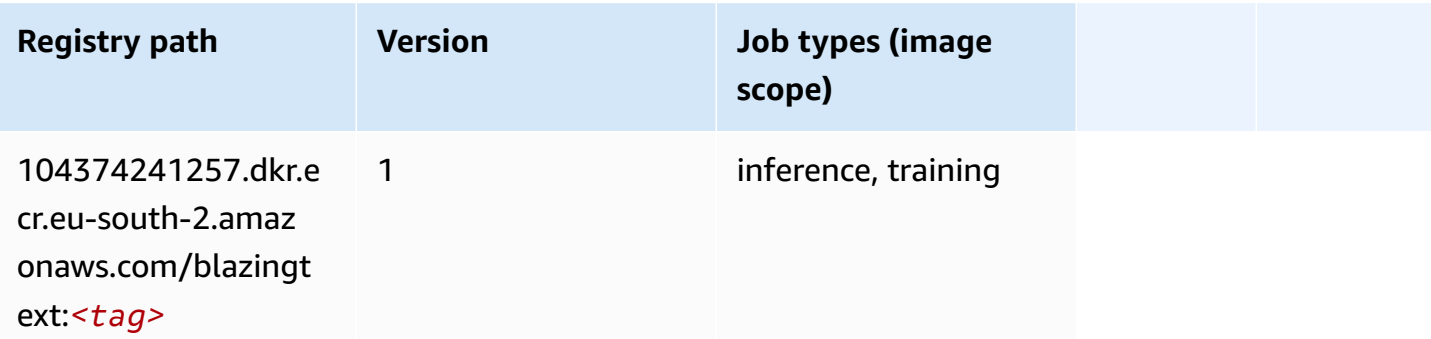

### **DeepAR Forecasting (algorithm)**

```
from sagemaker import image_uris
image_uris.retrieve(framework='forecasting-deepar',region='eu-south-2')
```
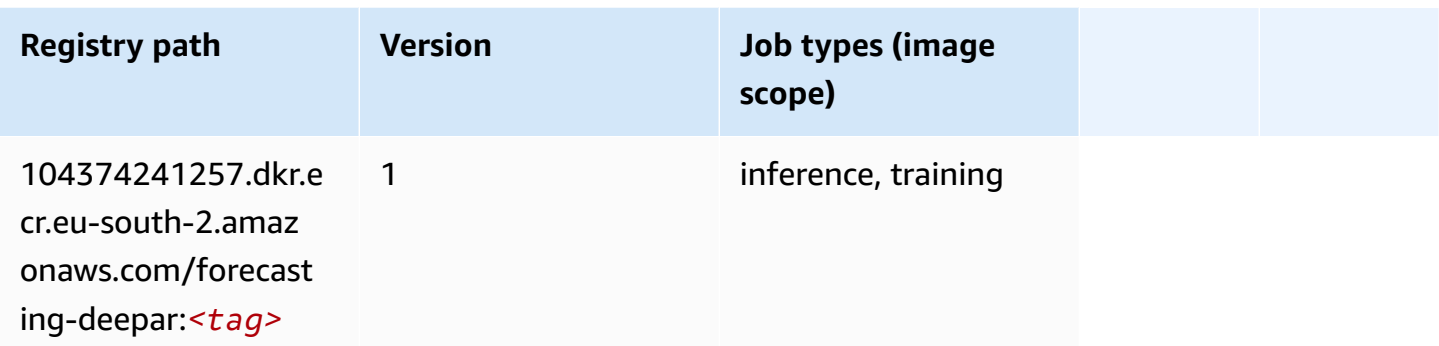

#### **Factorization Machines (algorithm)**

SageMaker Python SDK example to retrieve registry path.

```
from sagemaker import image_uris
image_uris.retrieve(framework='factorization-machines',region='eu-south-2')
```
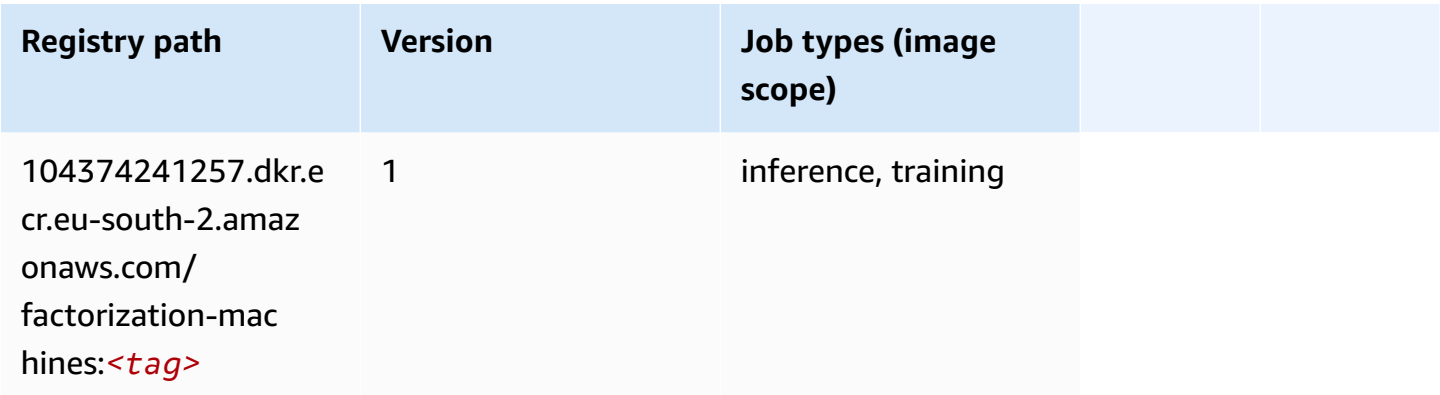

#### **Hugging Face (algorithm)**

```
from sagemaker import image_uris
image_uris.retrieve(framework='huggingface',region='eu-
south-2',version='4.4.2',image_scope='training',base_framework_version='tensorflow2.4.1')
```
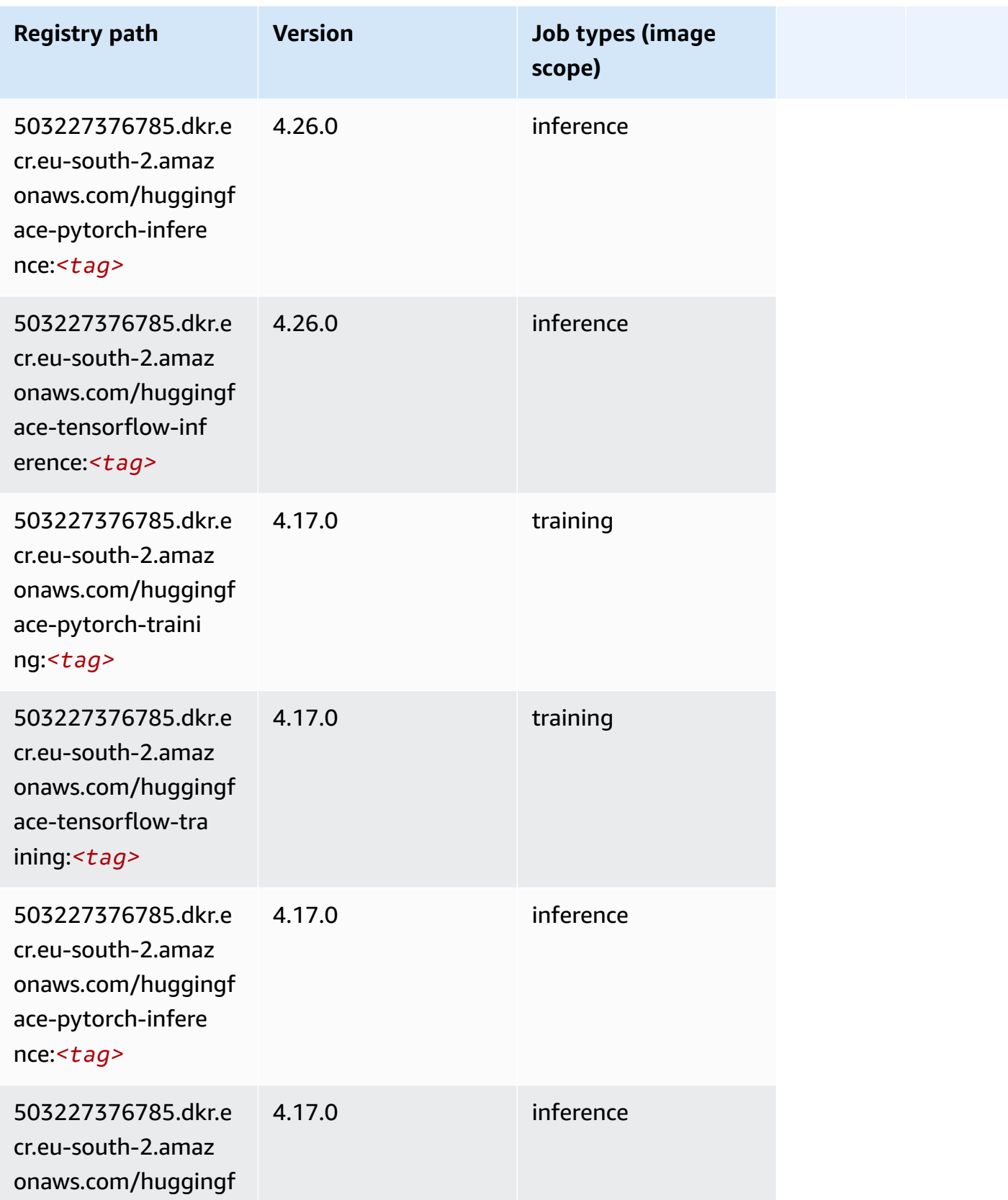

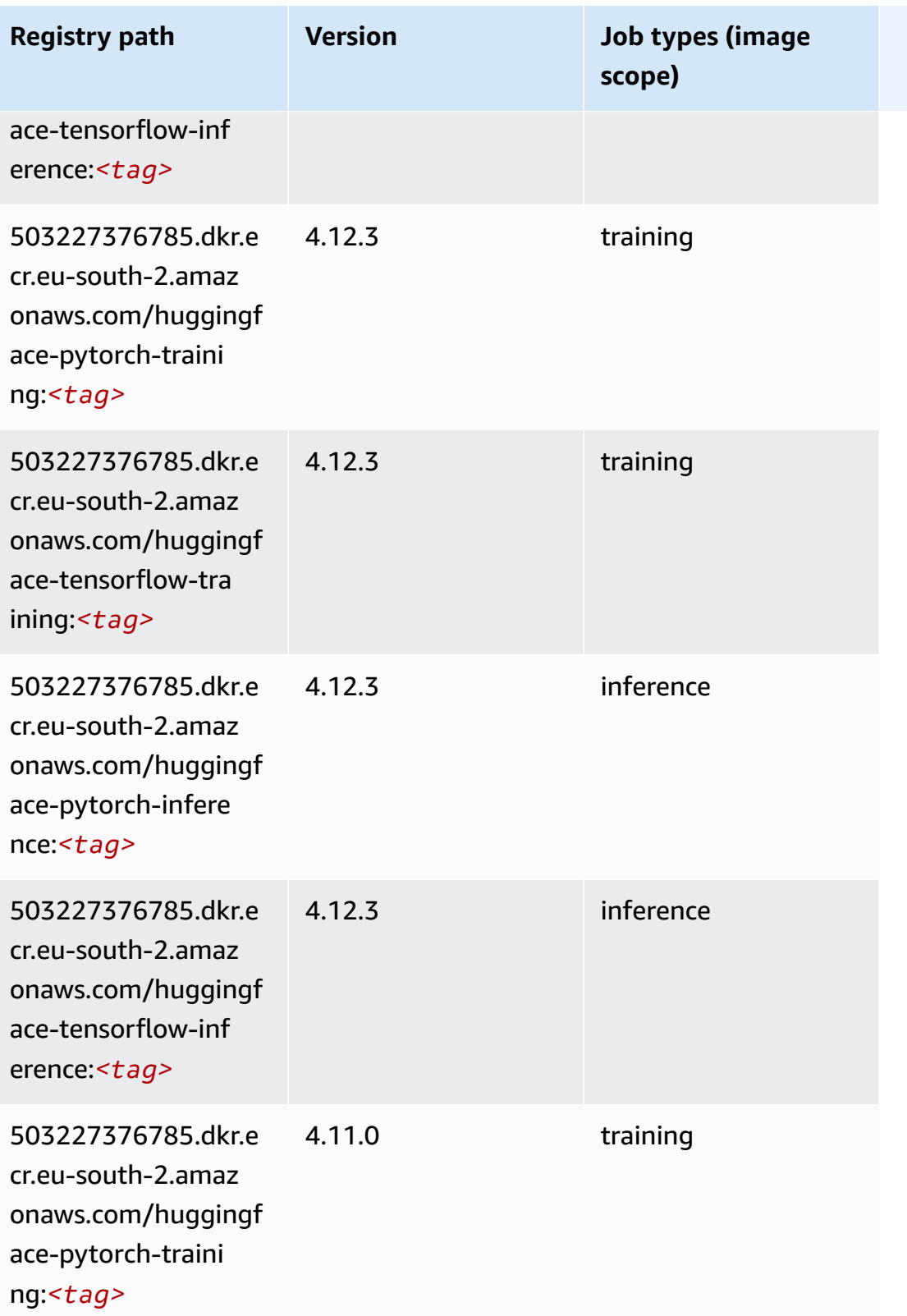

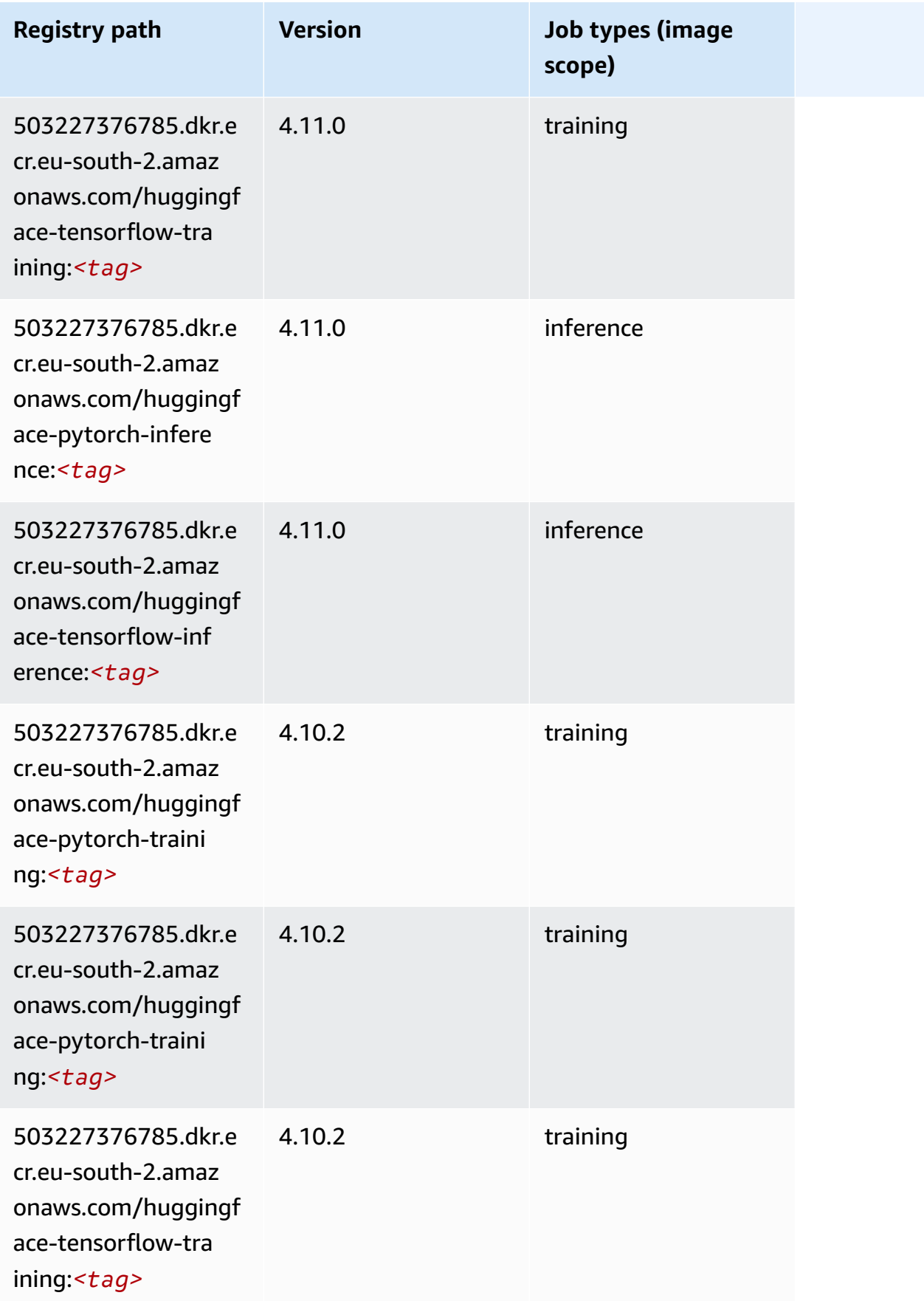

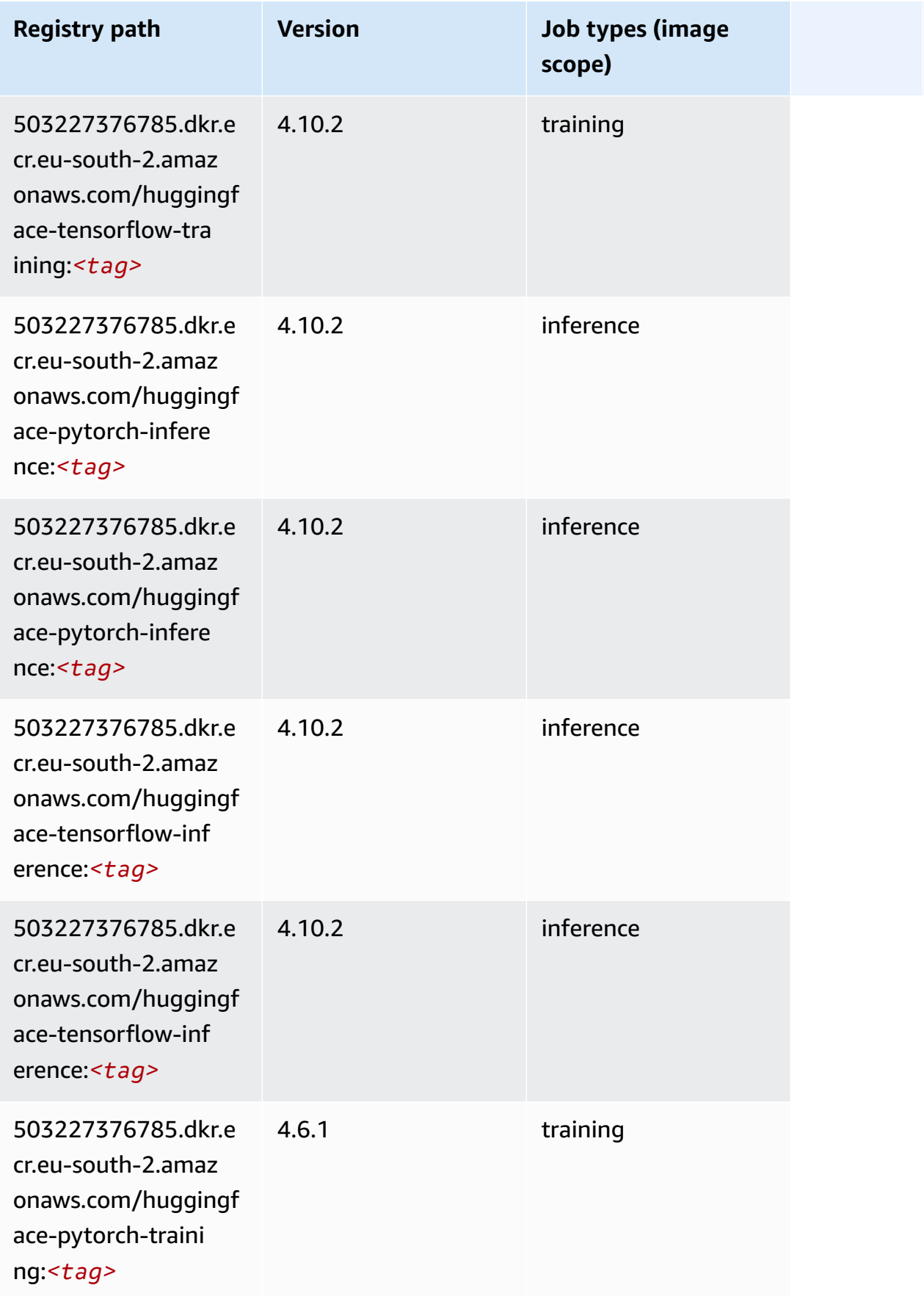

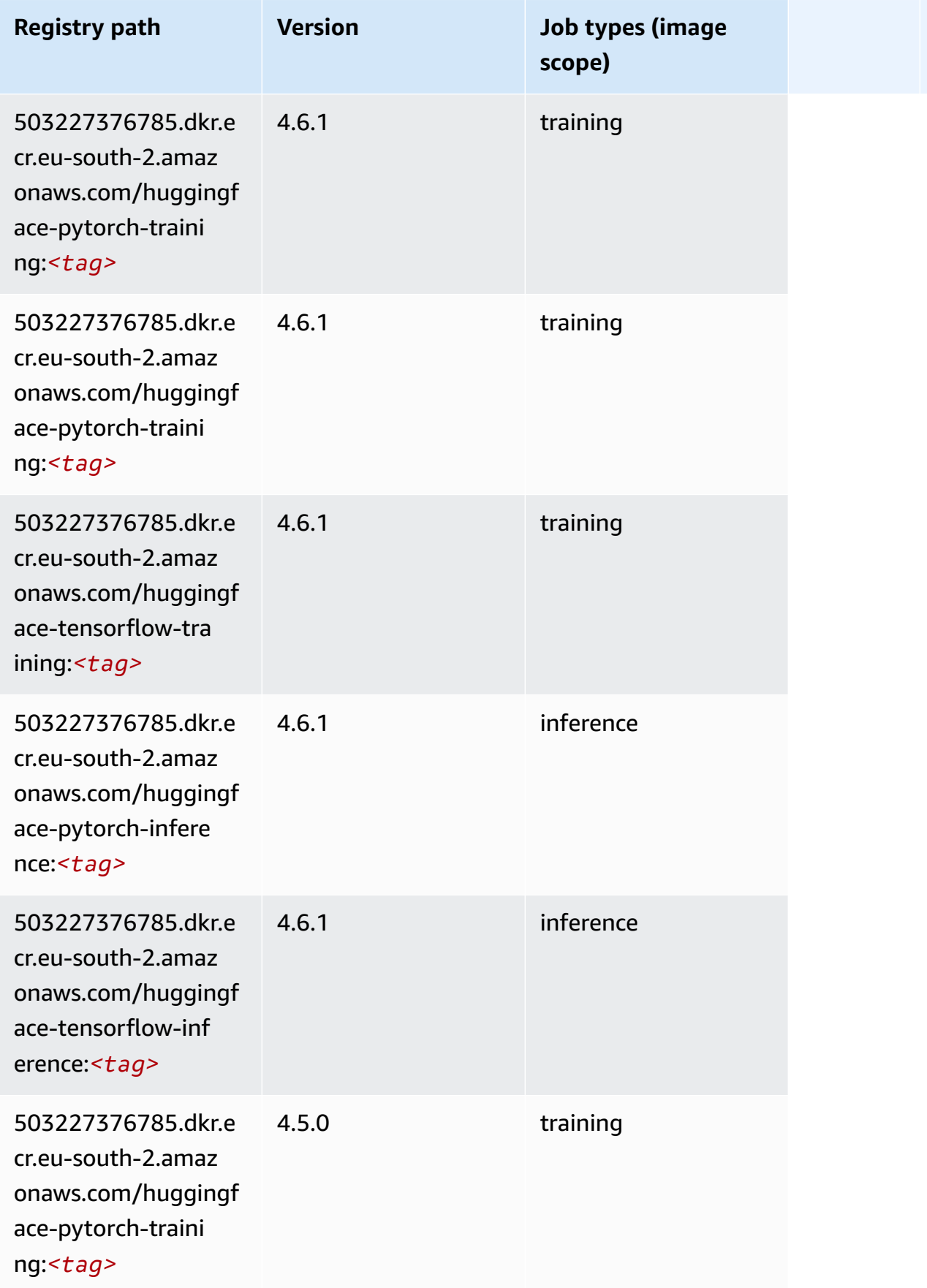

Amazon SageMaker ECR Paths **ECR Access 2019** ECR Paths ECR Paths **ECR** Paths **ECR** Paths

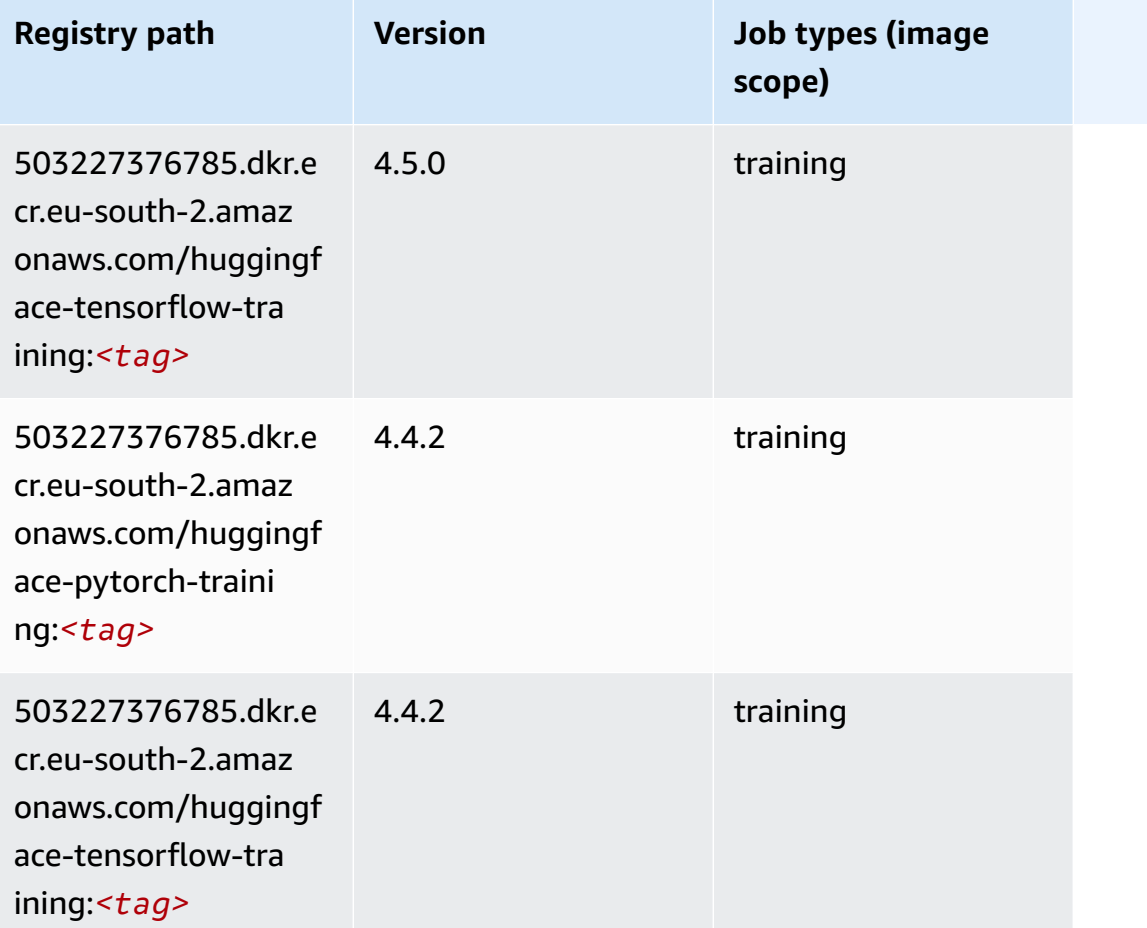

# **IP Insights (algorithm)**

```
from sagemaker import image_uris
image_uris.retrieve(framework='ipinsights',region='eu-south-2')
```
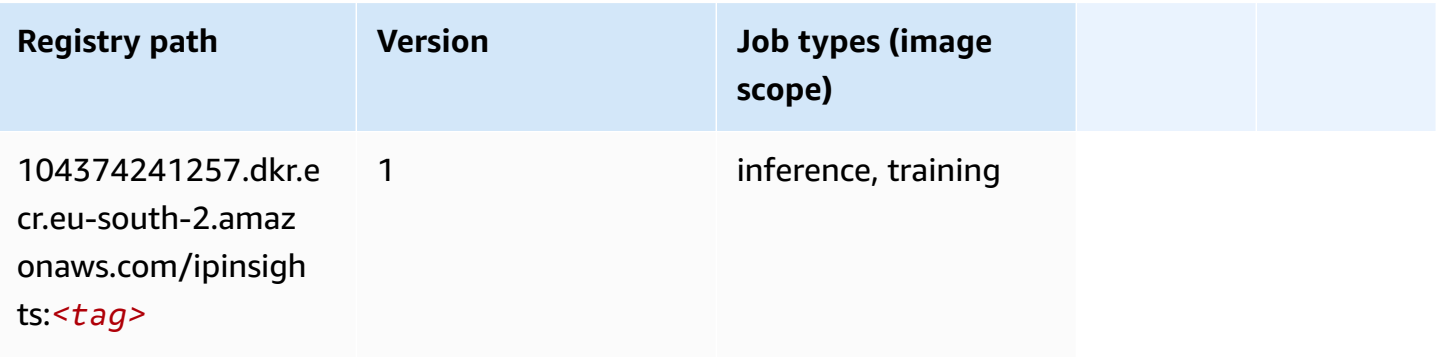

### **Image classification (algorithm)**

SageMaker Python SDK example to retrieve registry path.

```
from sagemaker import image_uris
image_uris.retrieve(framework='image-classification',region='eu-south-2')
```
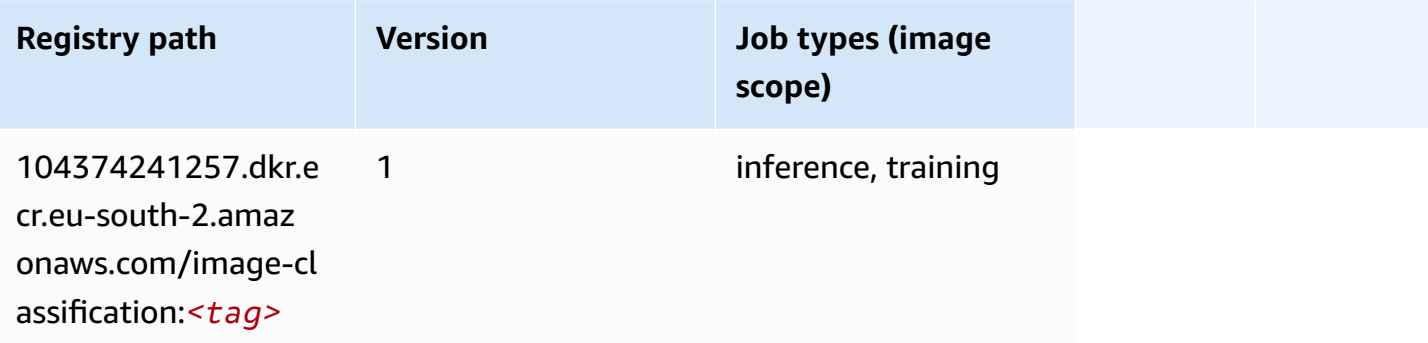

#### **K-Means (algorithm)**

SageMaker Python SDK example to retrieve registry path.

```
from sagemaker import image_uris
image_uris.retrieve(framework='kmeans',region='eu-south-2')
```
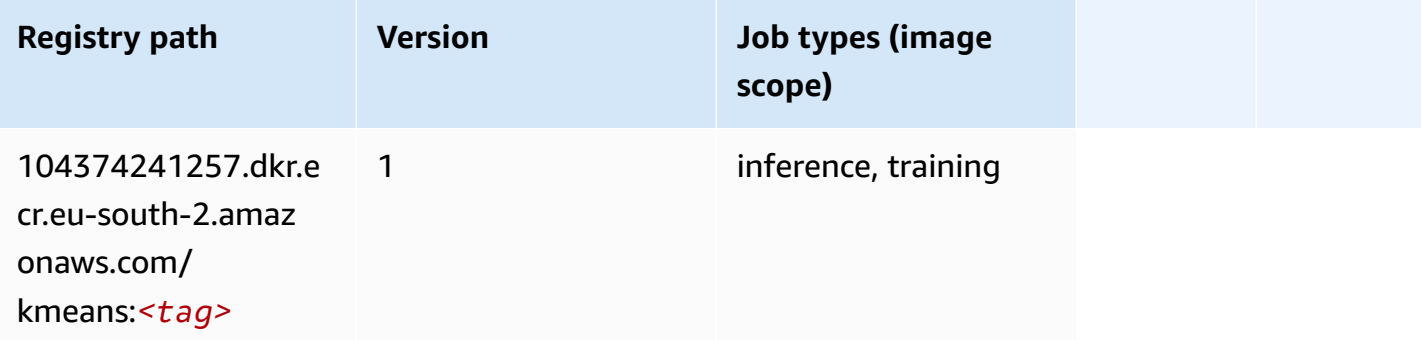

#### **KNN (algorithm)**

```
from sagemaker import image_uris
```

```
image_uris.retrieve(framework='knn',region='eu-south-2')
```
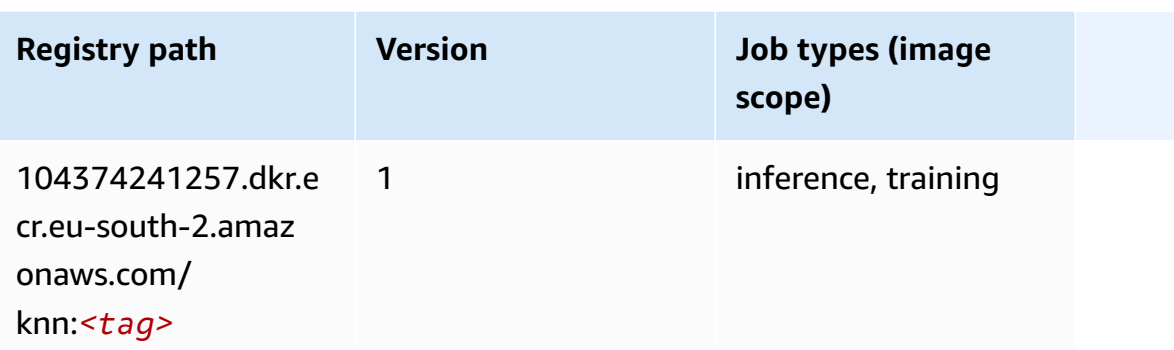

# **Linear Learner (algorithm)**

SageMaker Python SDK example to retrieve registry path.

```
from sagemaker import image_uris
image_uris.retrieve(framework='linear-learner',region='eu-south-2')
```
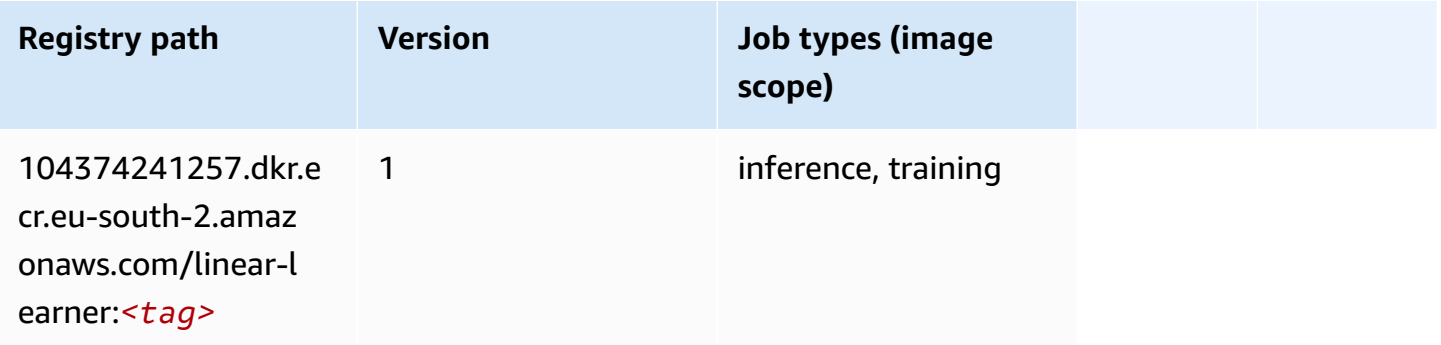

# **MXNet (DLC)**

```
from sagemaker import image_uris
image_uris.retrieve(framework='mxnet',region='eu-
south-2',version='1.4.1',py_version='py3',image_scope='inference', 
  instance_type='ml.c5.4xlarge')
```
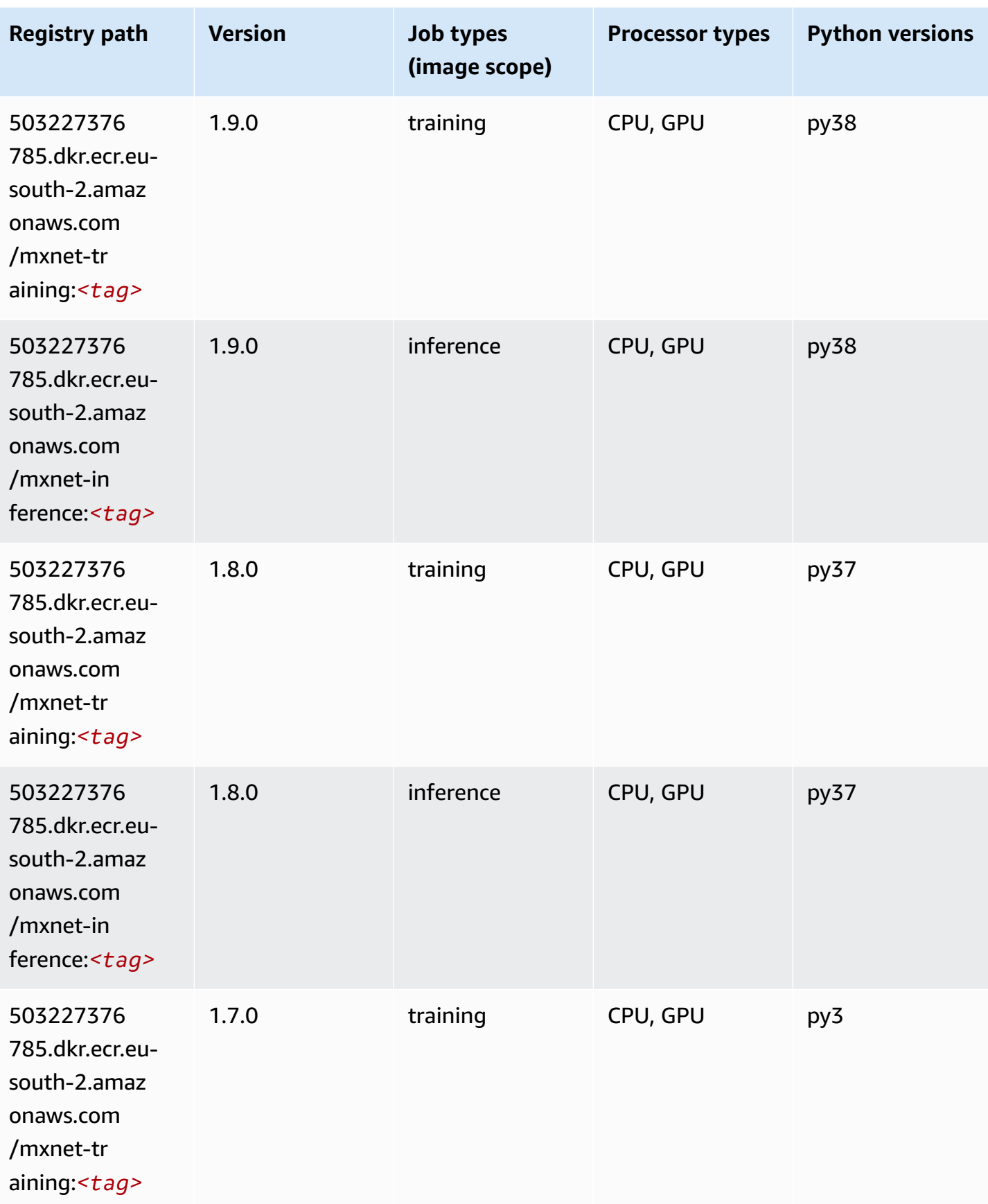

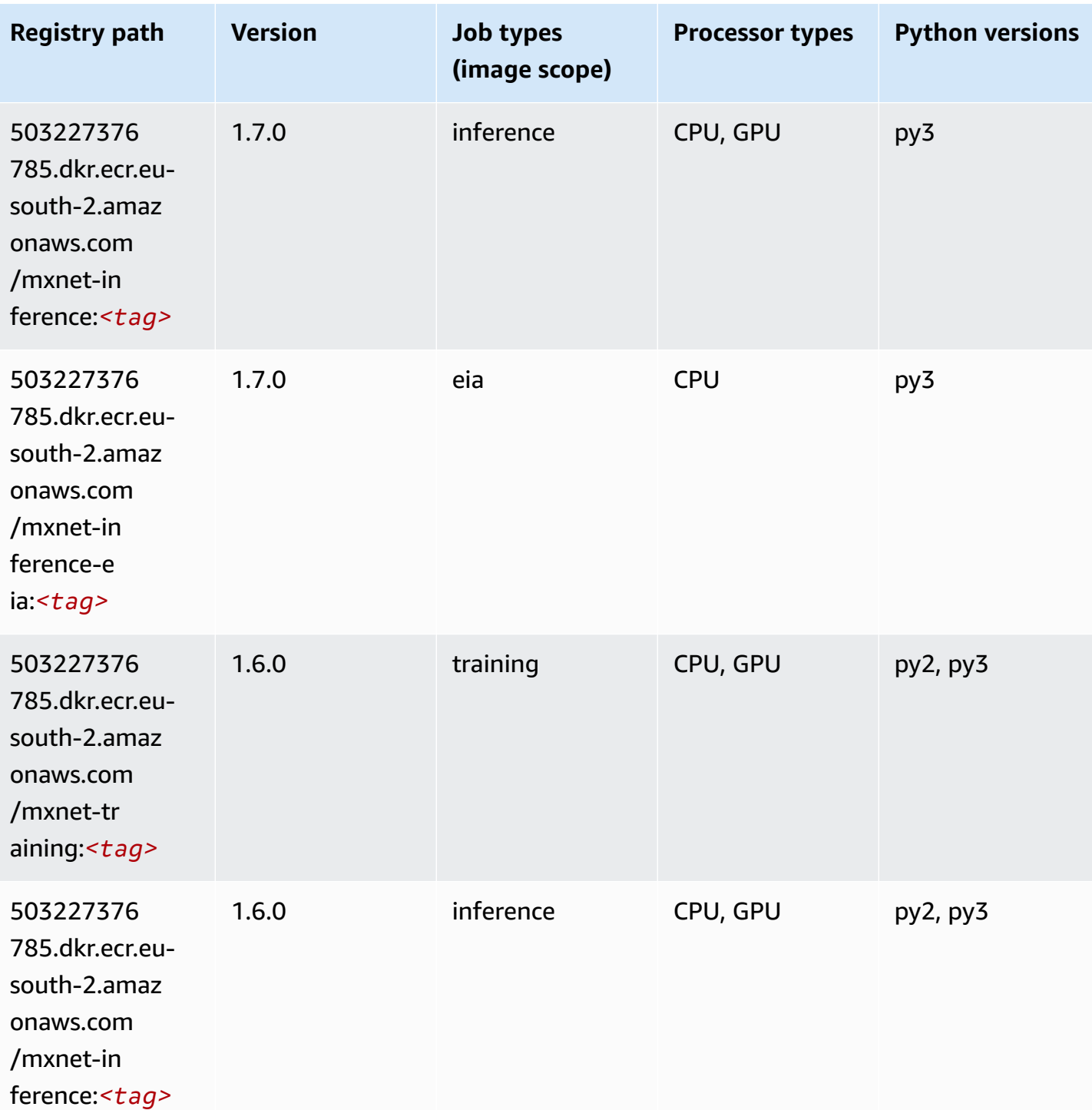

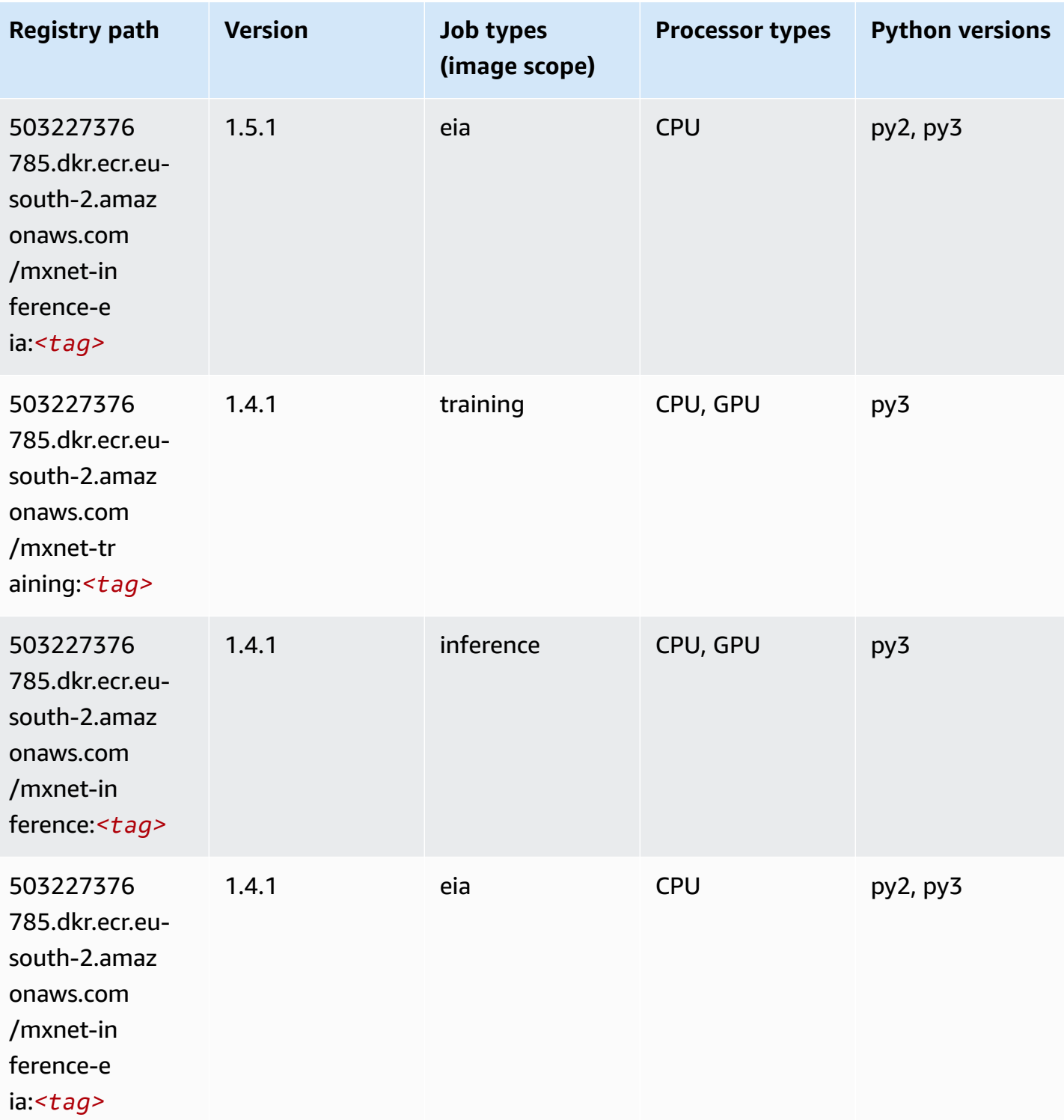

# **NTM (algorithm)**

```
from sagemaker import image_uris
image_uris.retrieve(framework='ntm',region='eu-south-2')
```
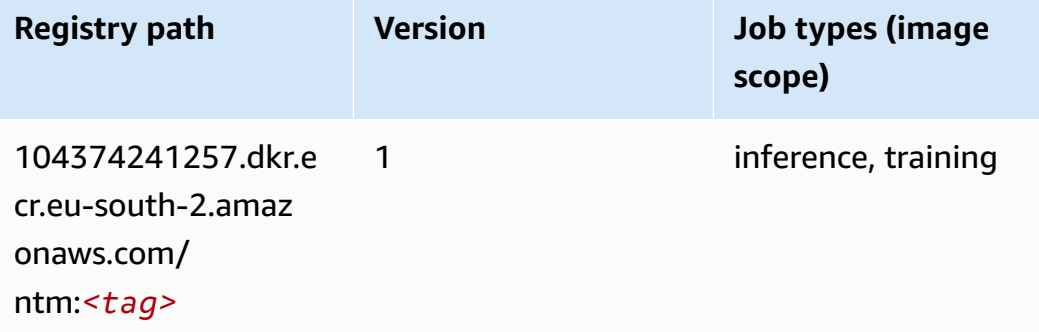

### **Object Detection (algorithm)**

SageMaker Python SDK example to retrieve registry path.

```
from sagemaker import image_uris
image_uris.retrieve(framework='object-detection',region='eu-south-2')
```
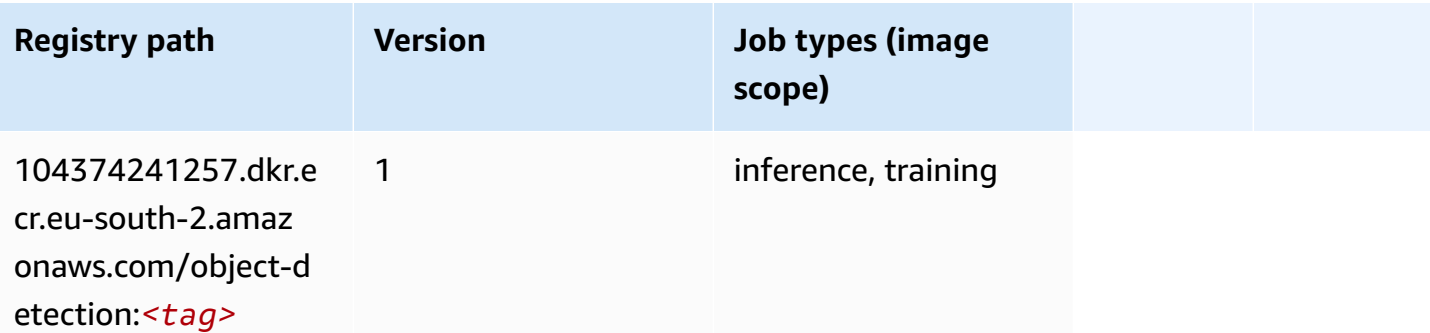

#### **Object2Vec (algorithm)**

```
from sagemaker import image_uris
image_uris.retrieve(framework='object2vec',region='eu-south-2')
```
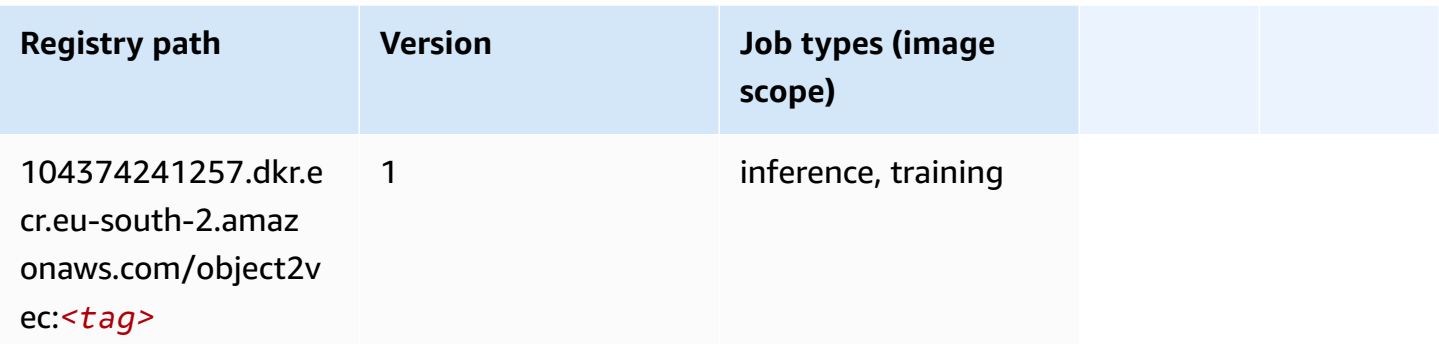

## **PCA (algorithm)**

SageMaker Python SDK example to retrieve registry path.

```
from sagemaker import image_uris
image_uris.retrieve(framework='pca',region='eu-south-2')
```
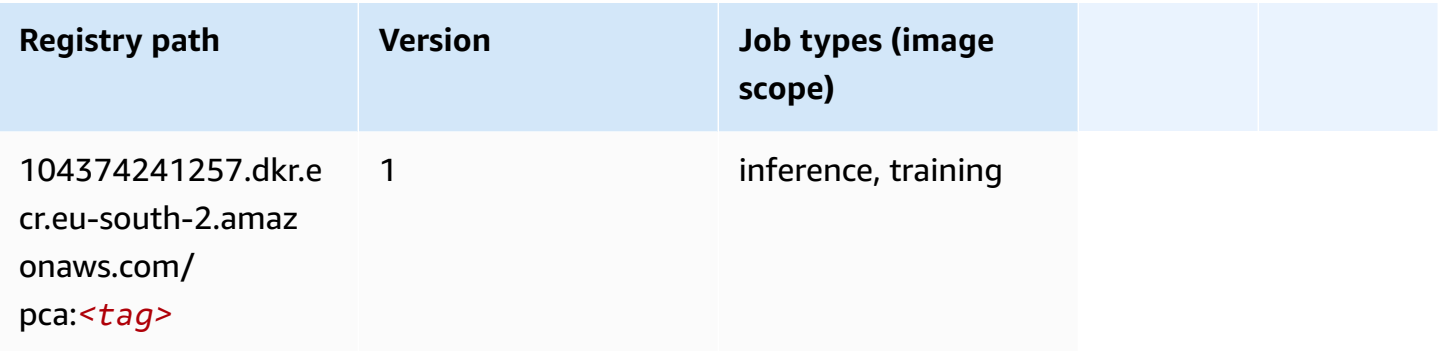

# **PyTorch (DLC)**

```
from sagemaker import image_uris
image_uris.retrieve(framework='pytorch',region='eu-
south-2',version='1.8.0',py_version='py3',image_scope='inference', 
  instance_type='ml.c5.4xlarge')
```
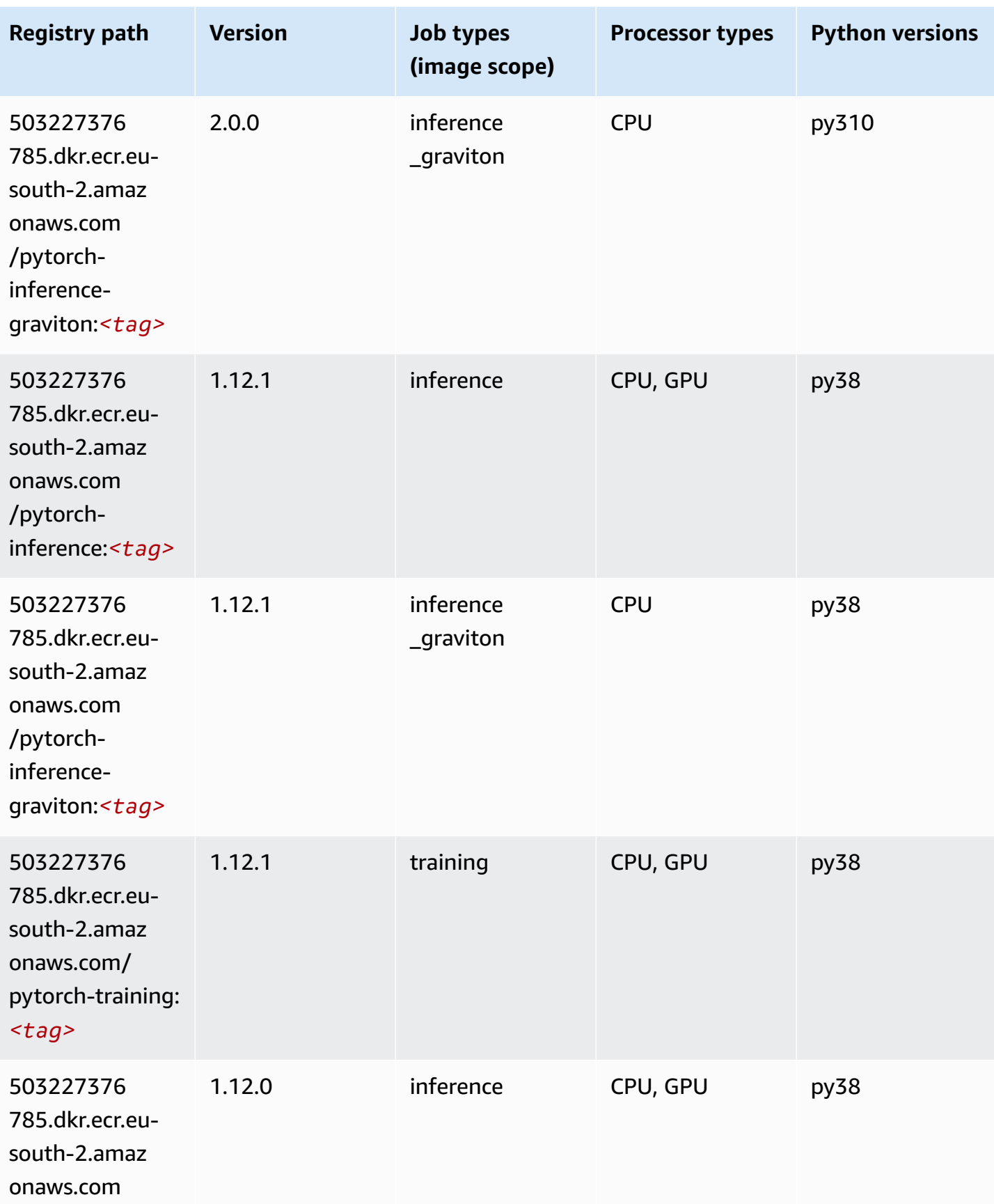

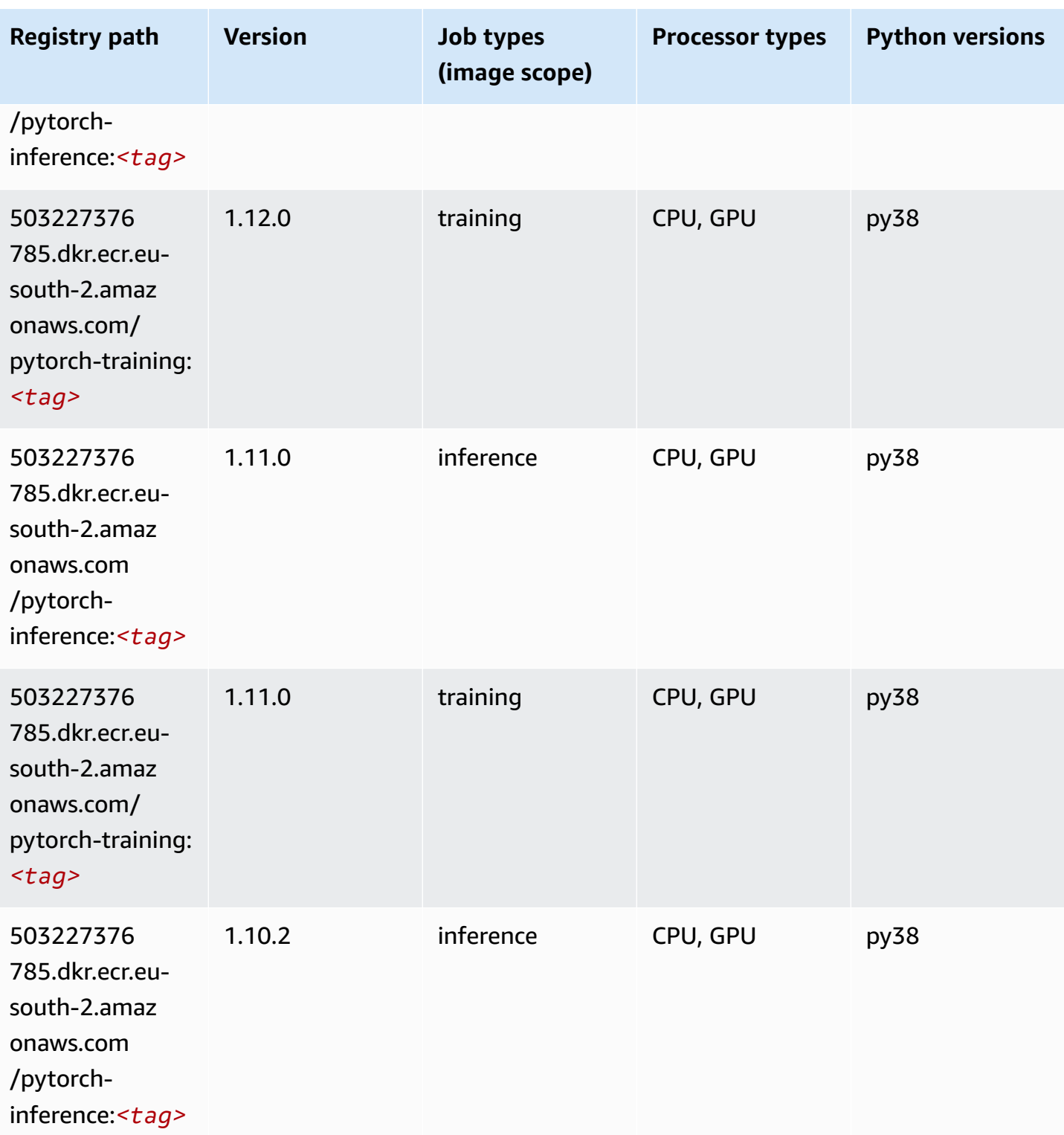

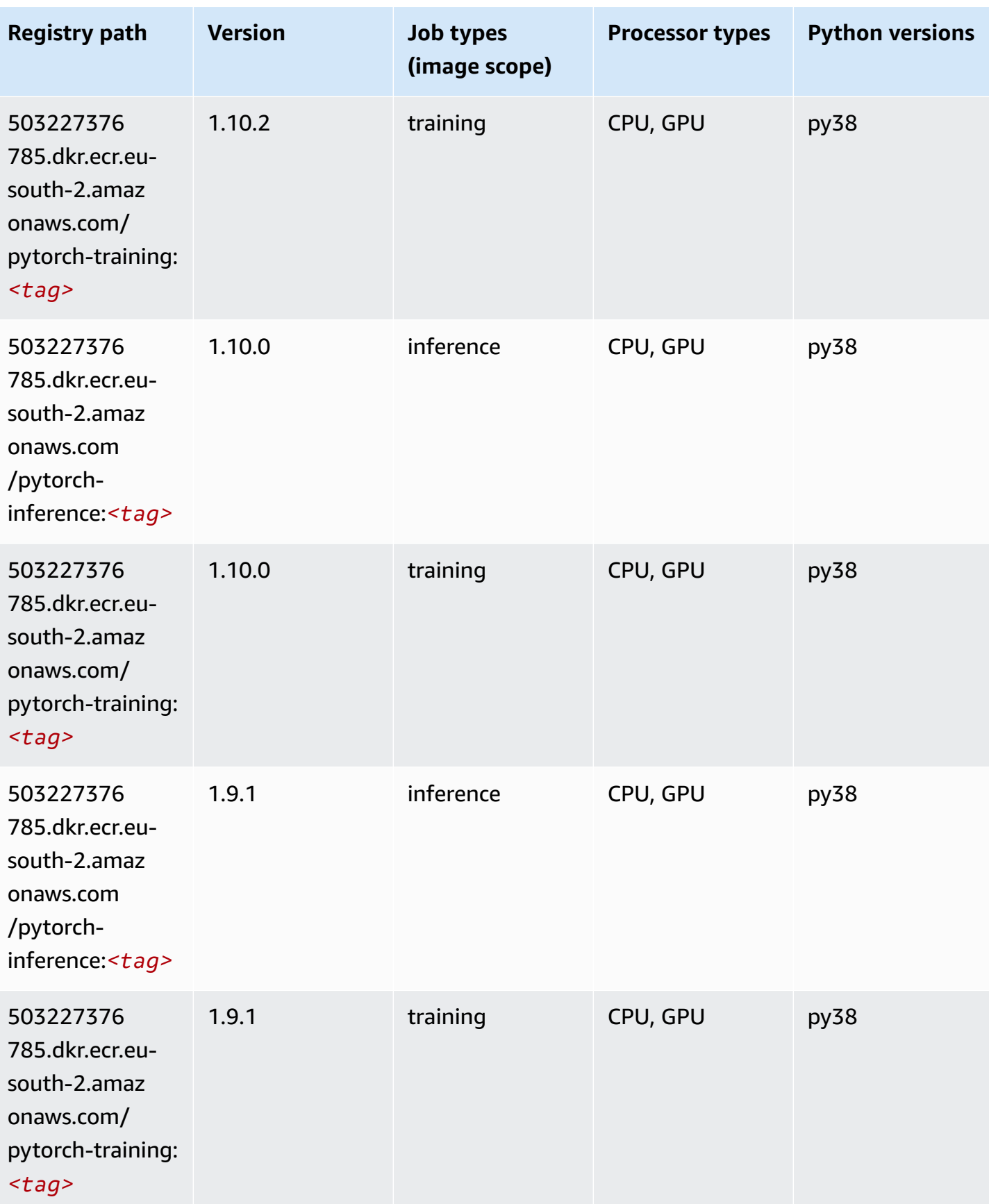

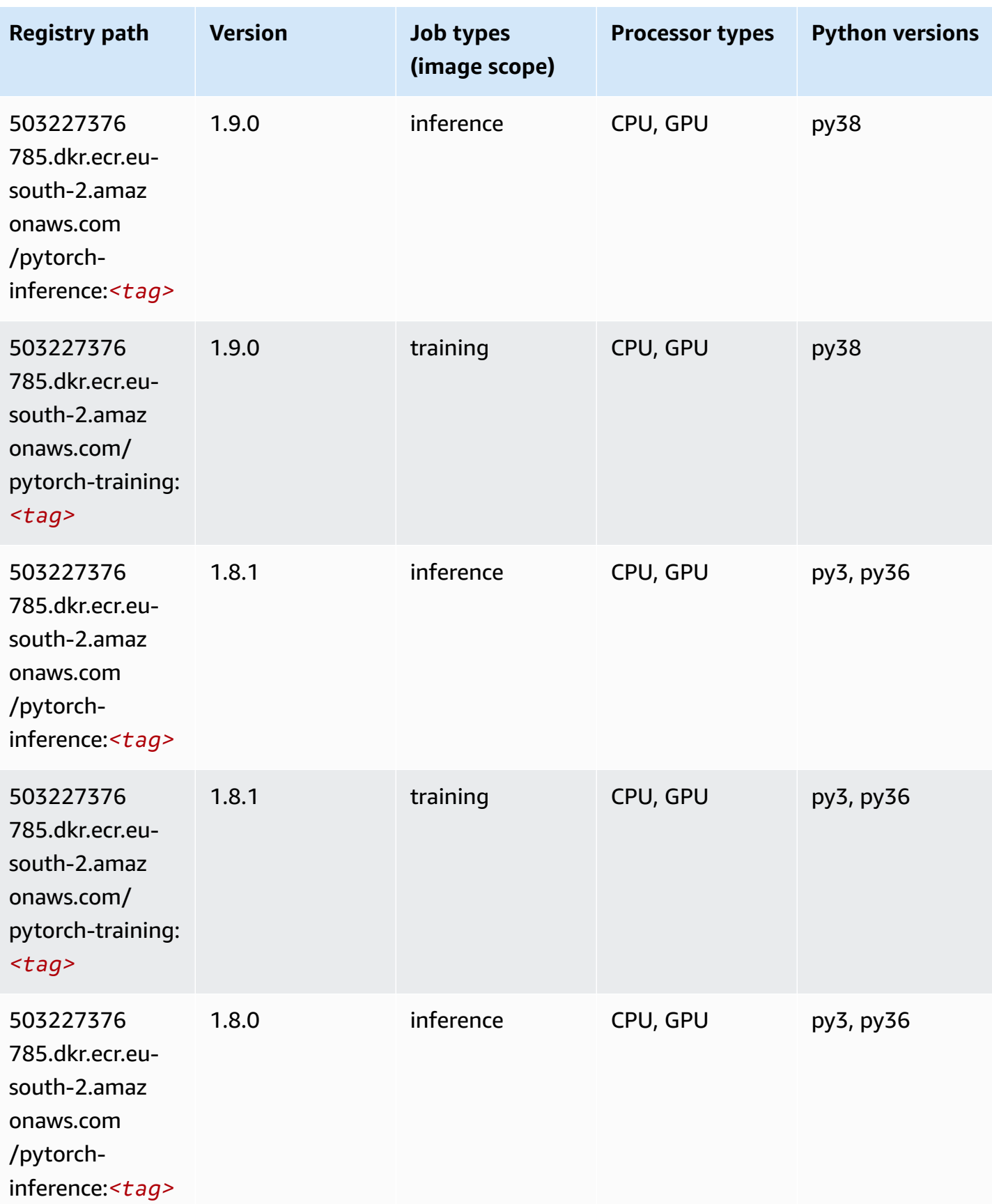

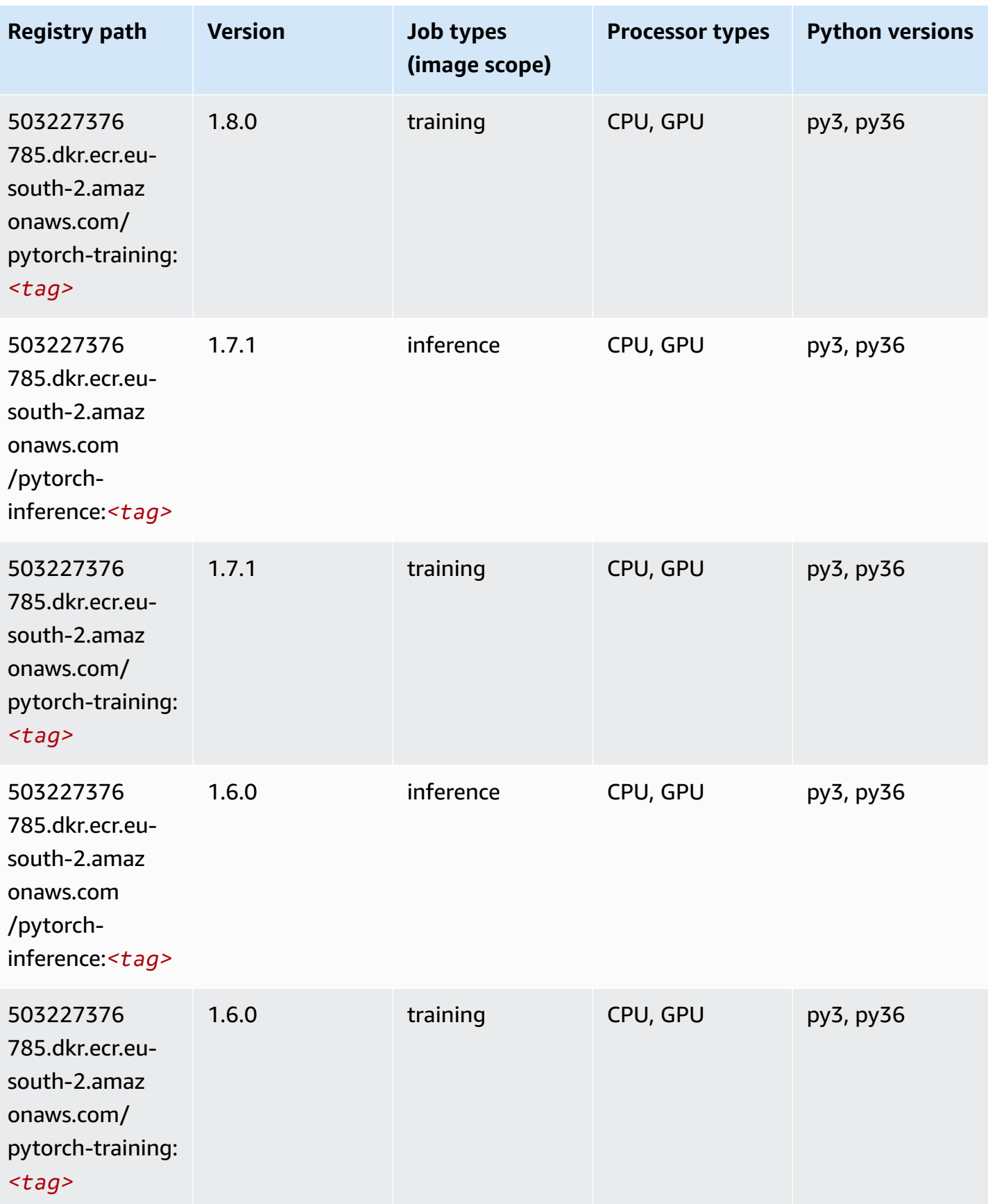

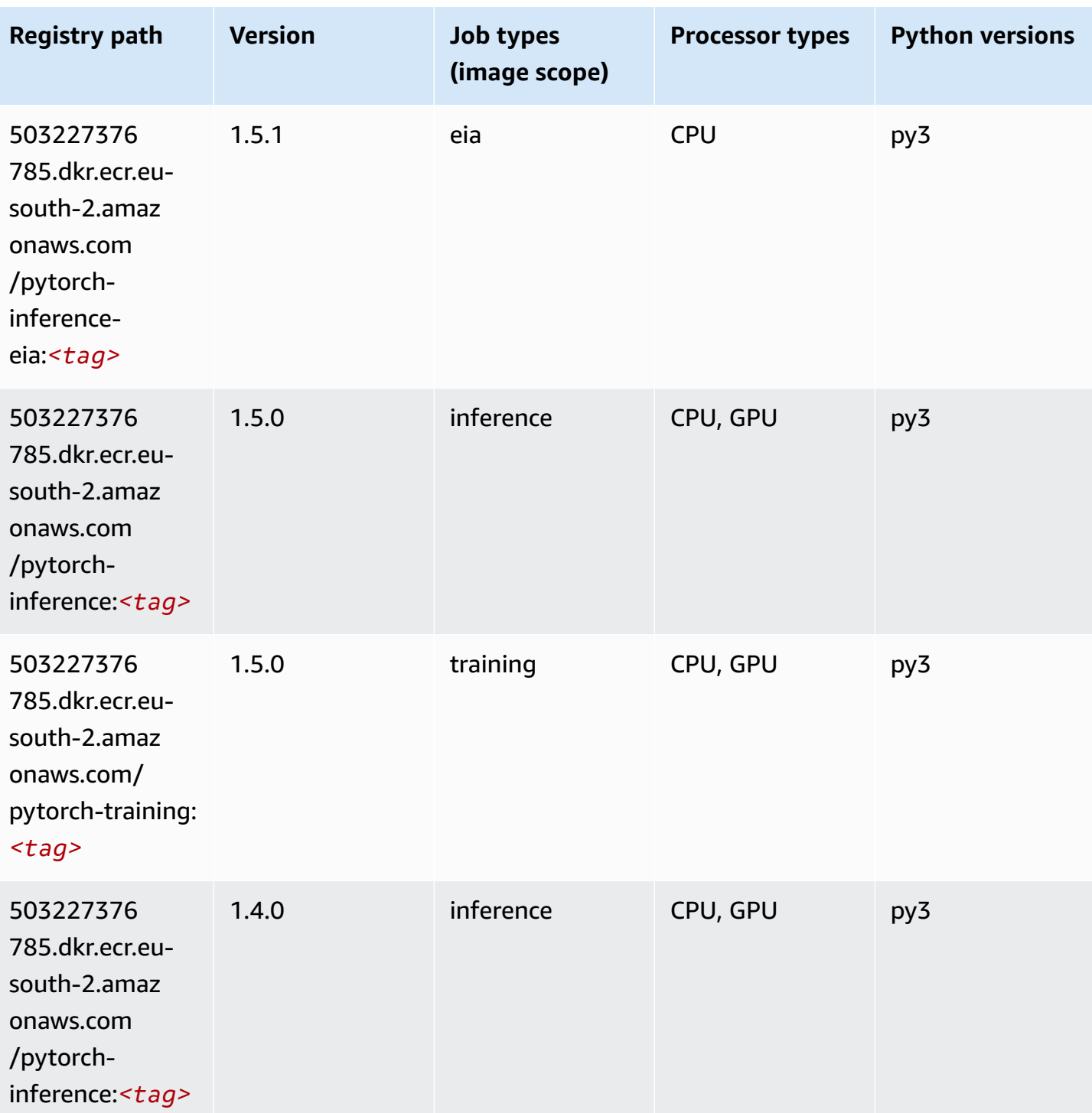

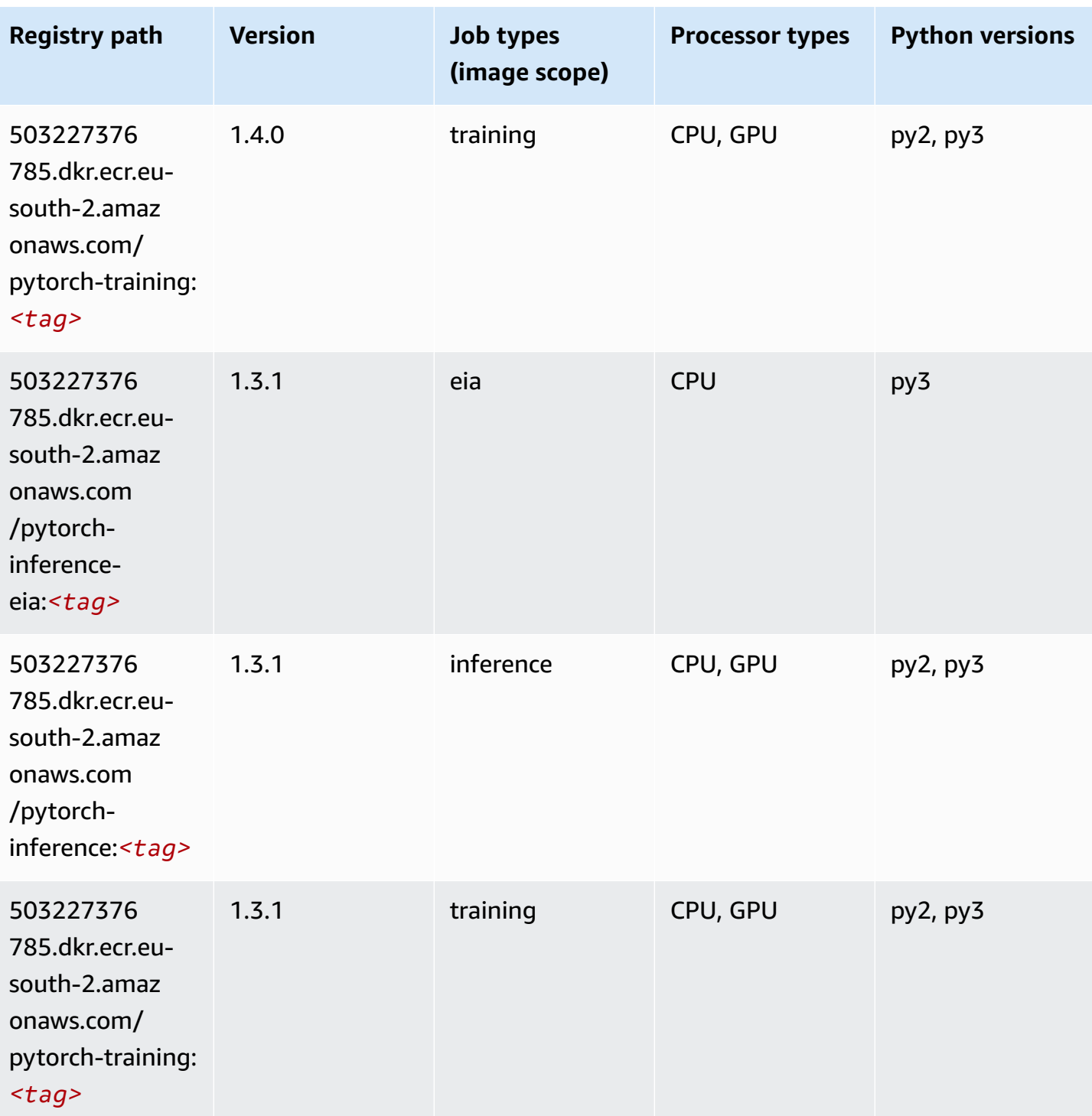

Amazon SageMaker ECR Paths **ECR Access 2019** ECR Paths ECR Paths **ECR** Paths **ECR** Paths

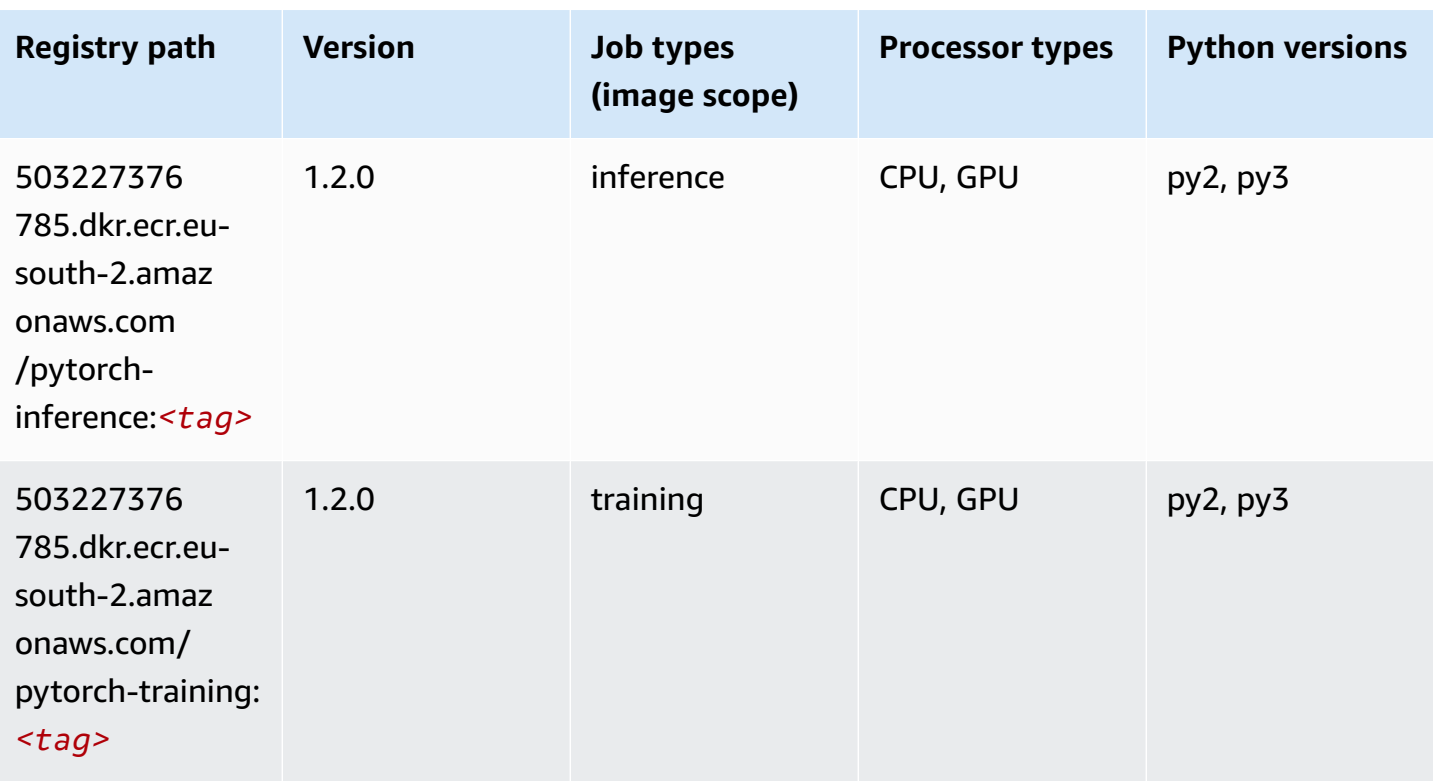

# **PyTorch Neuron (DLC)**

```
from sagemaker import image_uris
image_uris.retrieve(framework='pytorch-neuron',region='us-west-2', 
  image_scope='inference')
```
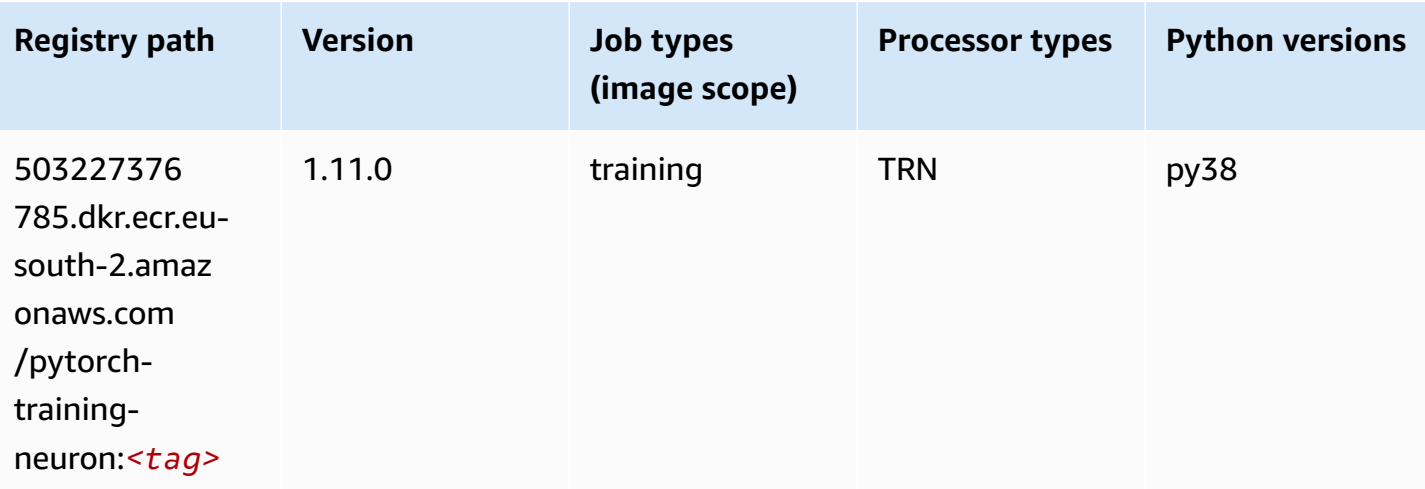

## **PyTorch Training Compiler (DLC)**

SageMaker Python SDK example to retrieve registry path.

```
from sagemaker import image_uris
image_uris.retrieve(framework='pytorch-training-compiler',region='us-west-2', 
  version='py38')
```
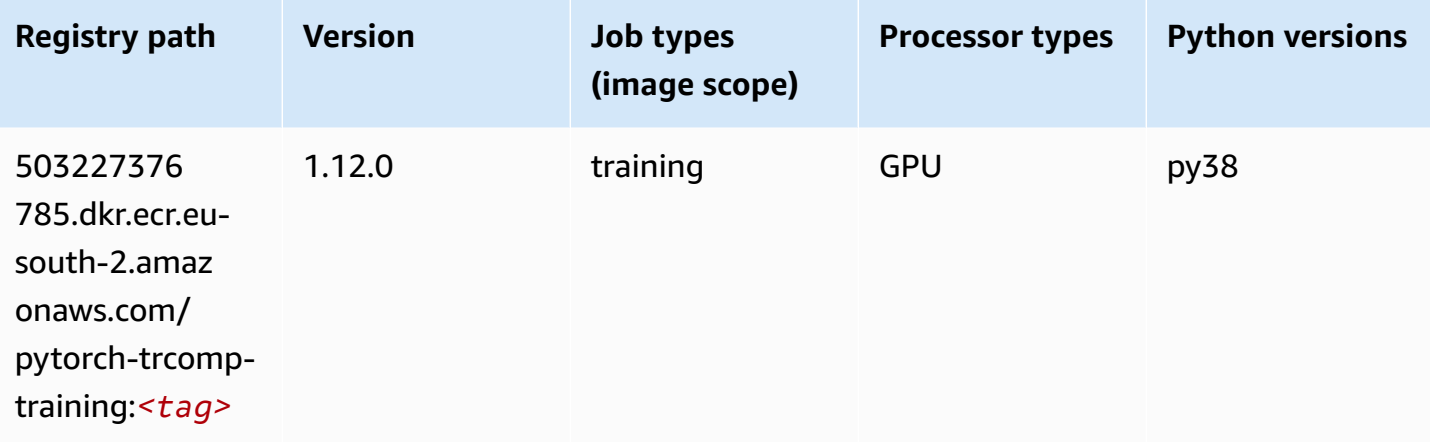

#### **Random Cut Forest (algorithm)**

```
from sagemaker import image_uris
image_uris.retrieve(framework='randomcutforest',region='eu-south-2')
```
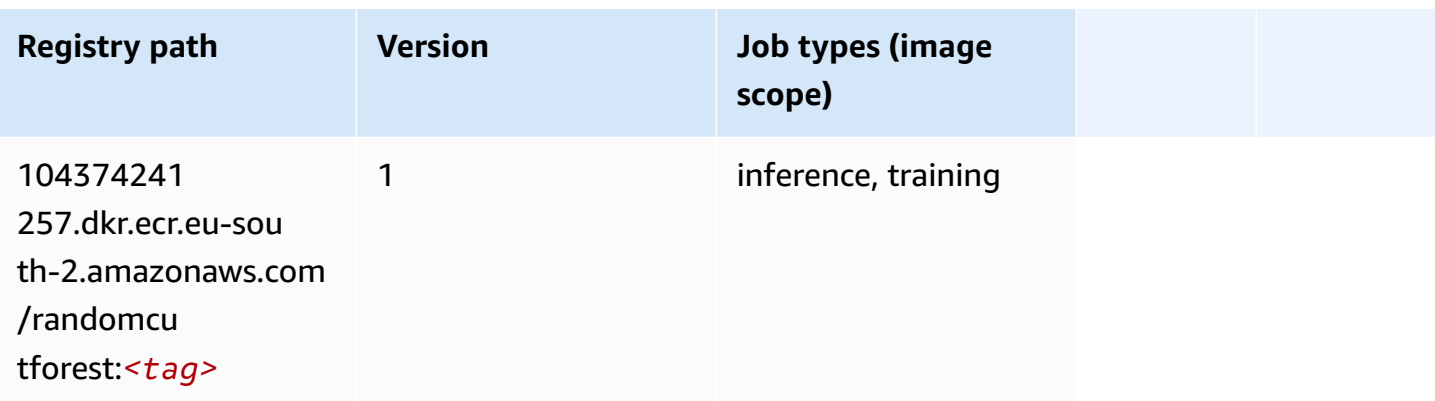

# **Scikit-learn (algorithm)**

```
from sagemaker import image_uris
image_uris.retrieve(framework='sklearn',region='eu-
south-2',version='0.23-1',image_scope='inference')
```
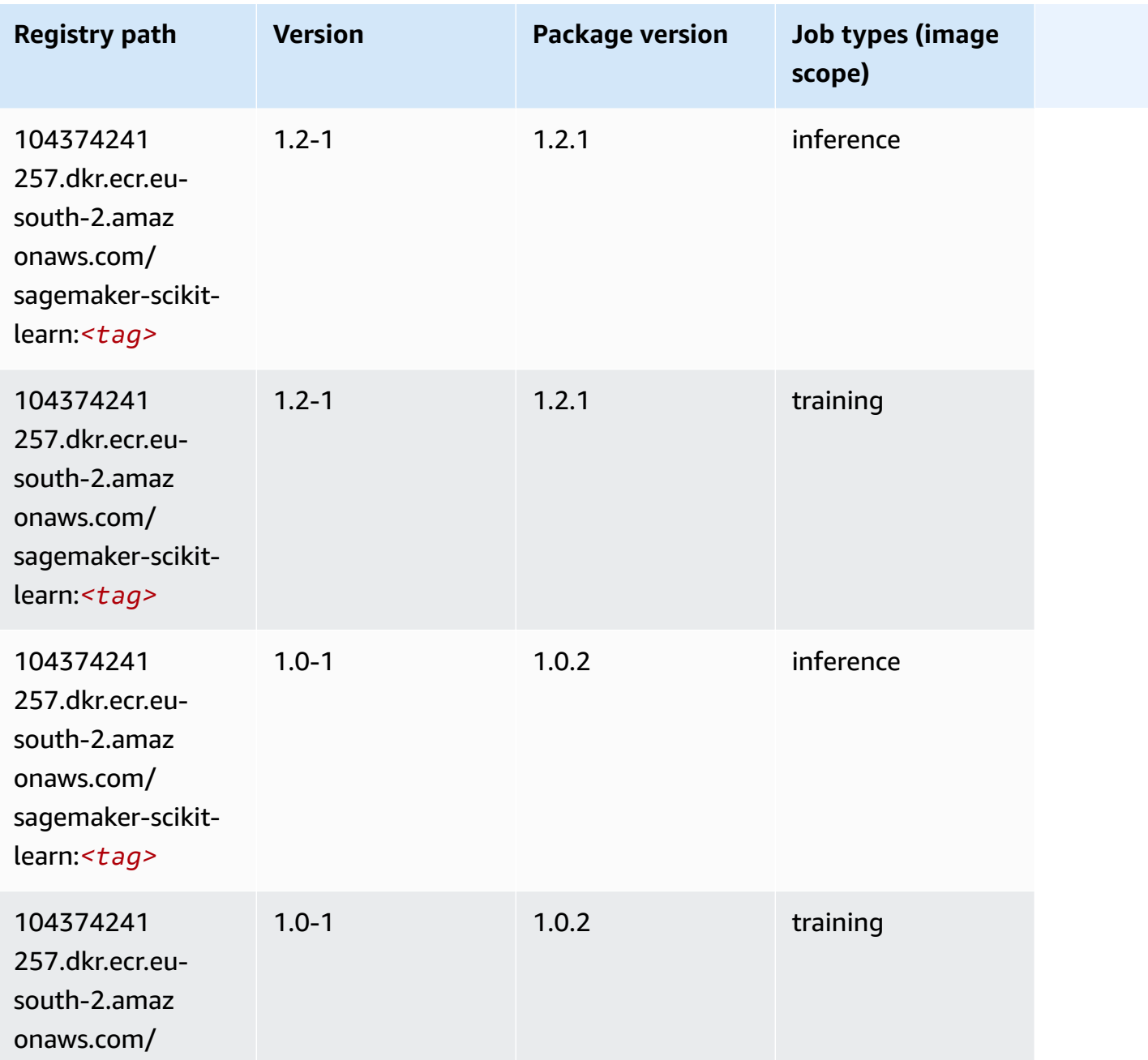

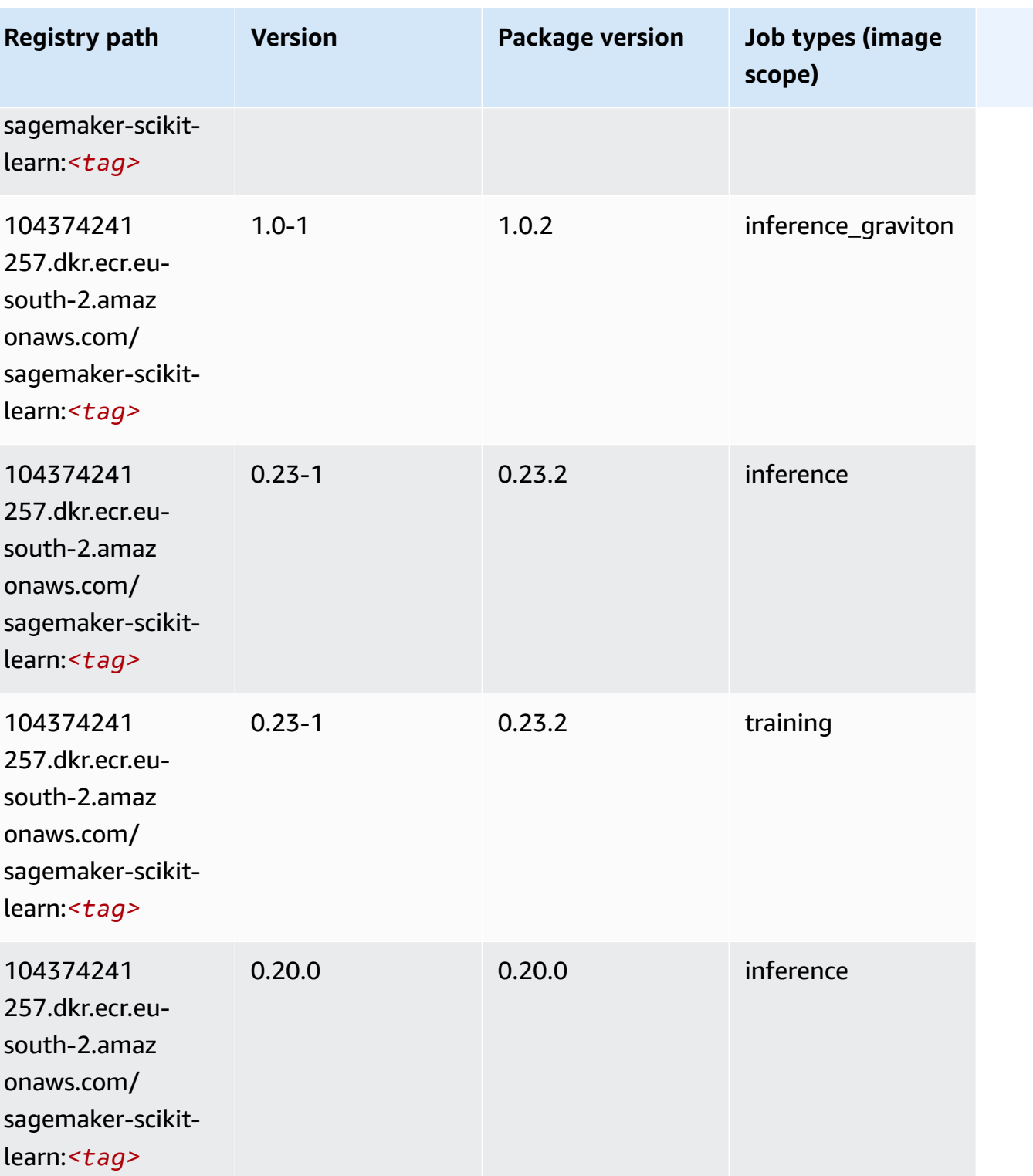

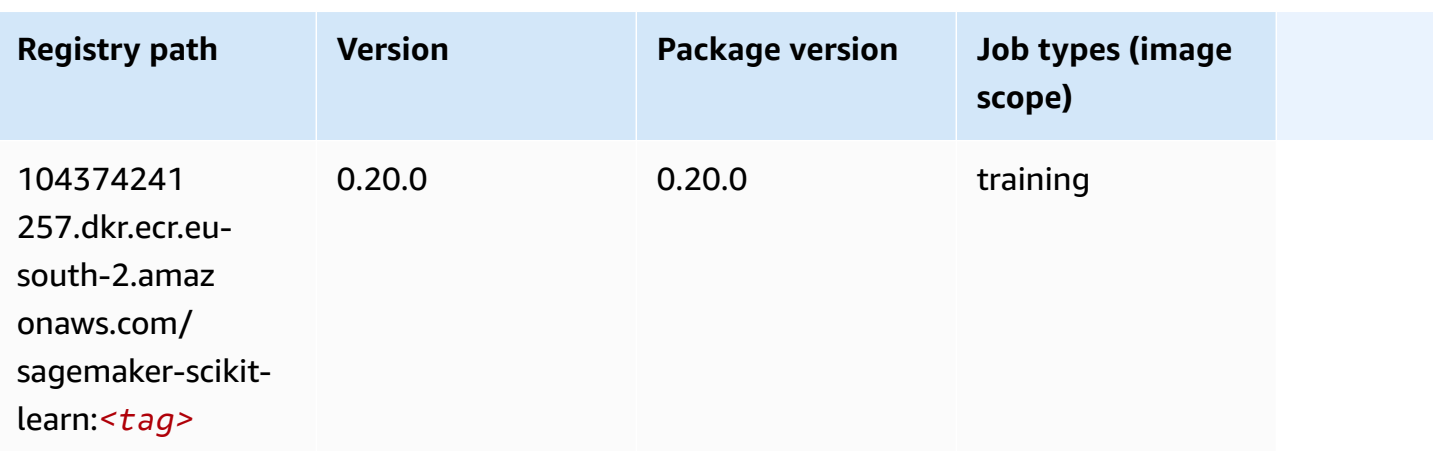

### **Semantic Segmentation (algorithm)**

SageMaker Python SDK example to retrieve registry path.

```
from sagemaker import image_uris
image_uris.retrieve(framework='semantic-segmentation',region='eu-south-2')
```
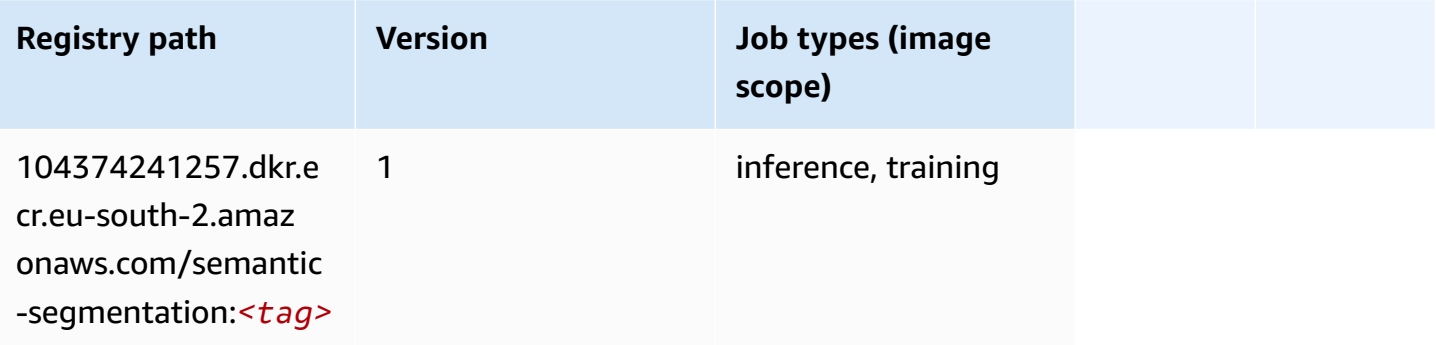

# **Seq2Seq (algorithm)**

```
from sagemaker import image_uris
image_uris.retrieve(framework='seq2seq',region='eu-south-2')
```
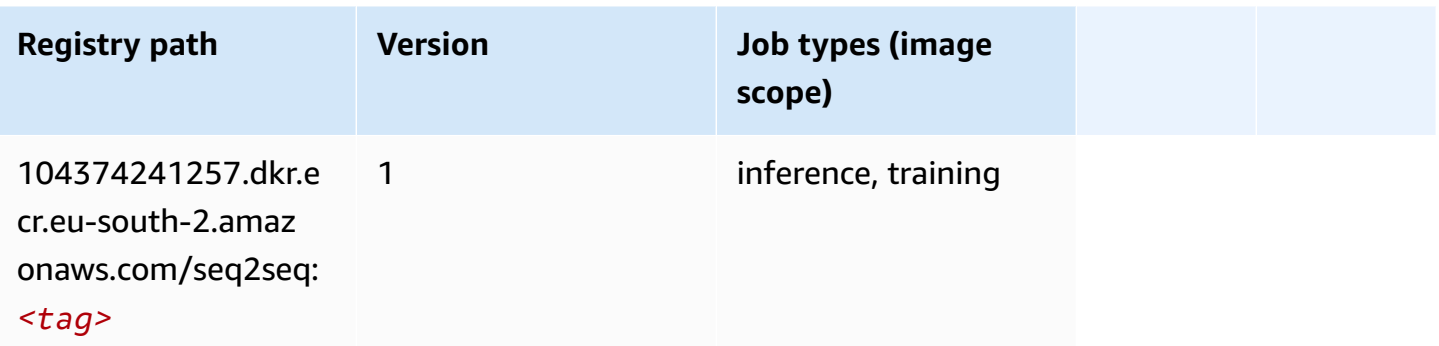

# **Tensorflow (DLC)**

```
from sagemaker import image_uris
image_uris.retrieve(framework='tensorflow',region='eu-
south-2',version='1.12.0',image_scope='inference',instance_type='ml.c5.4xlarge')
```
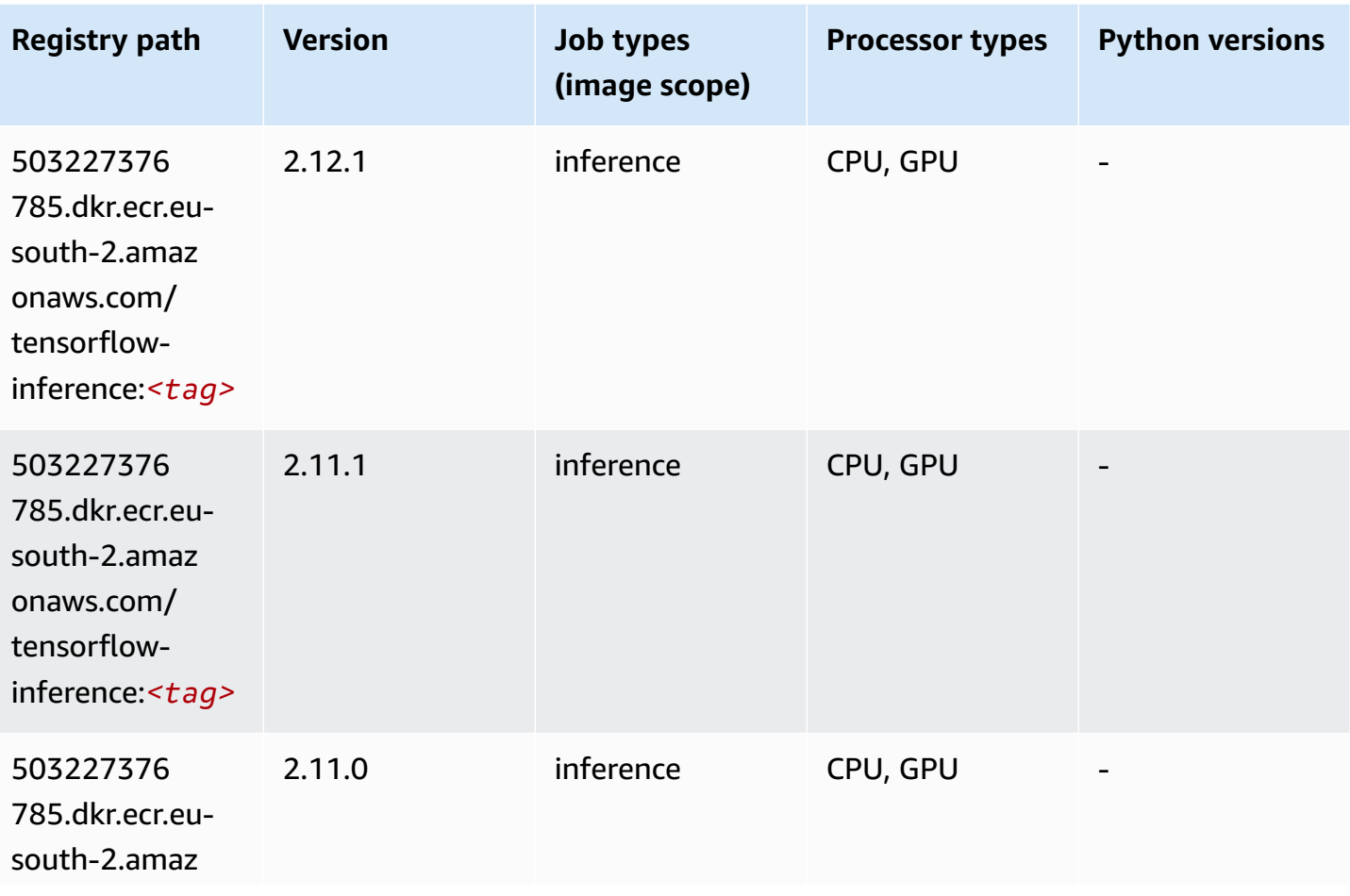

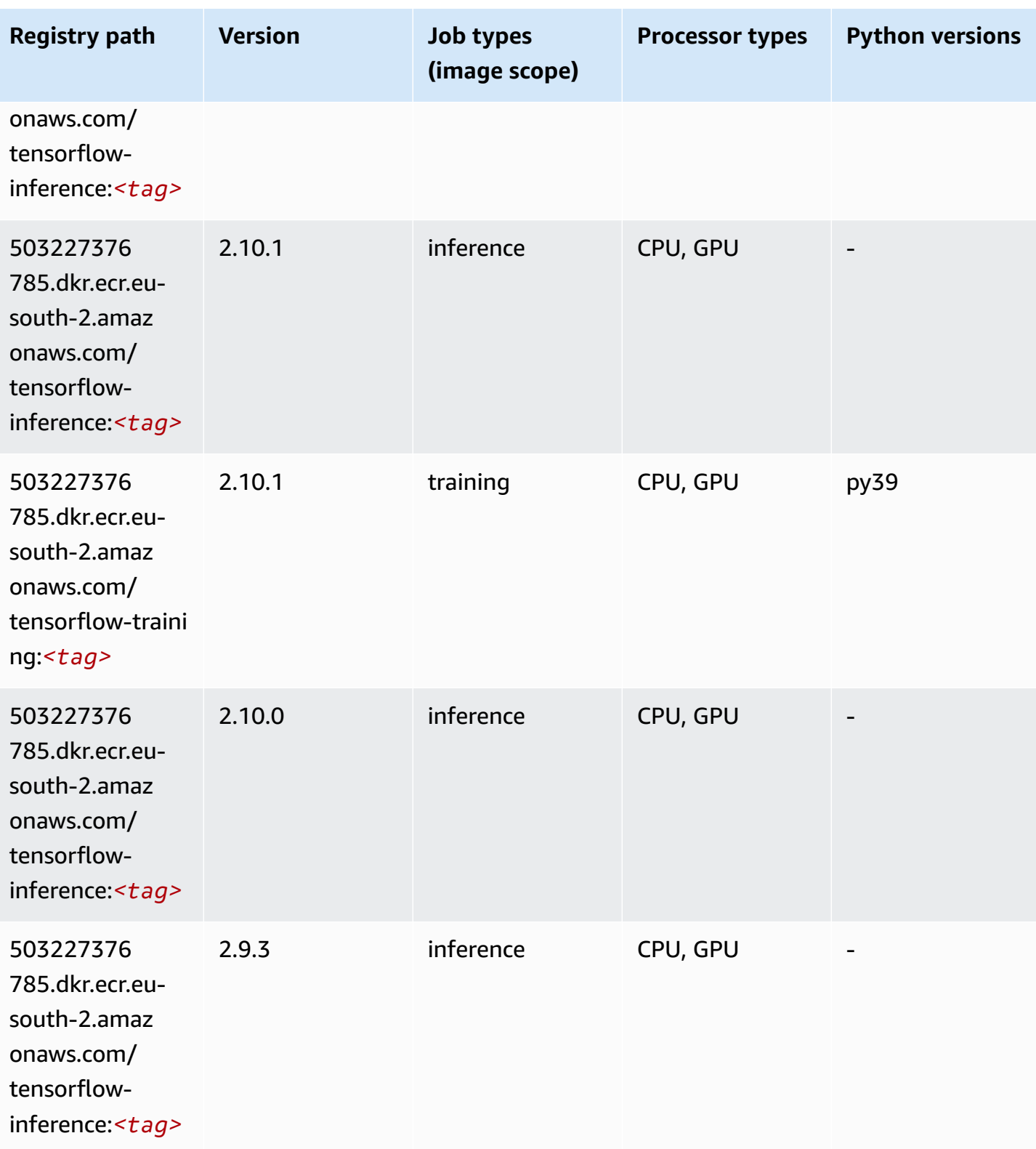

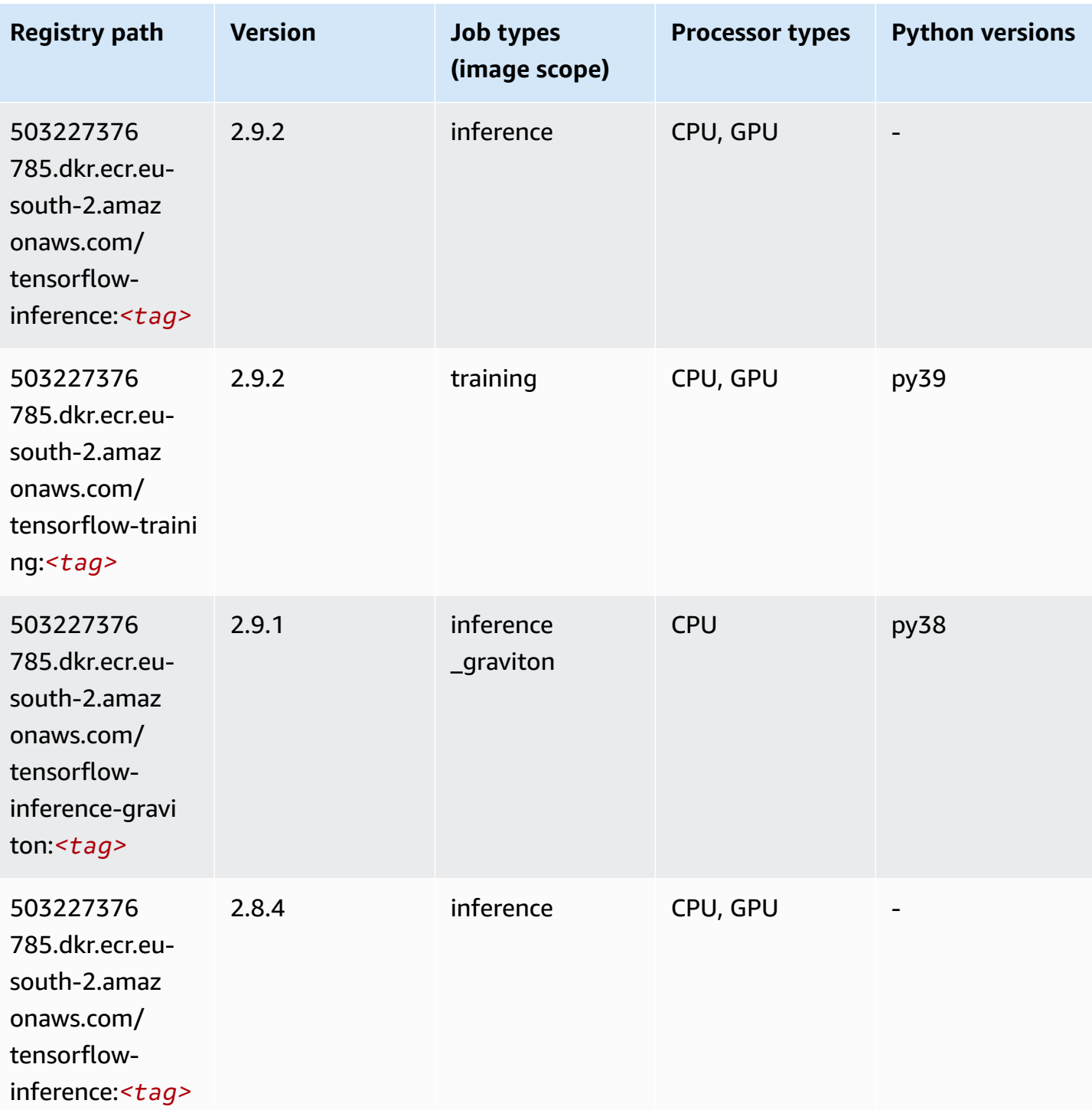

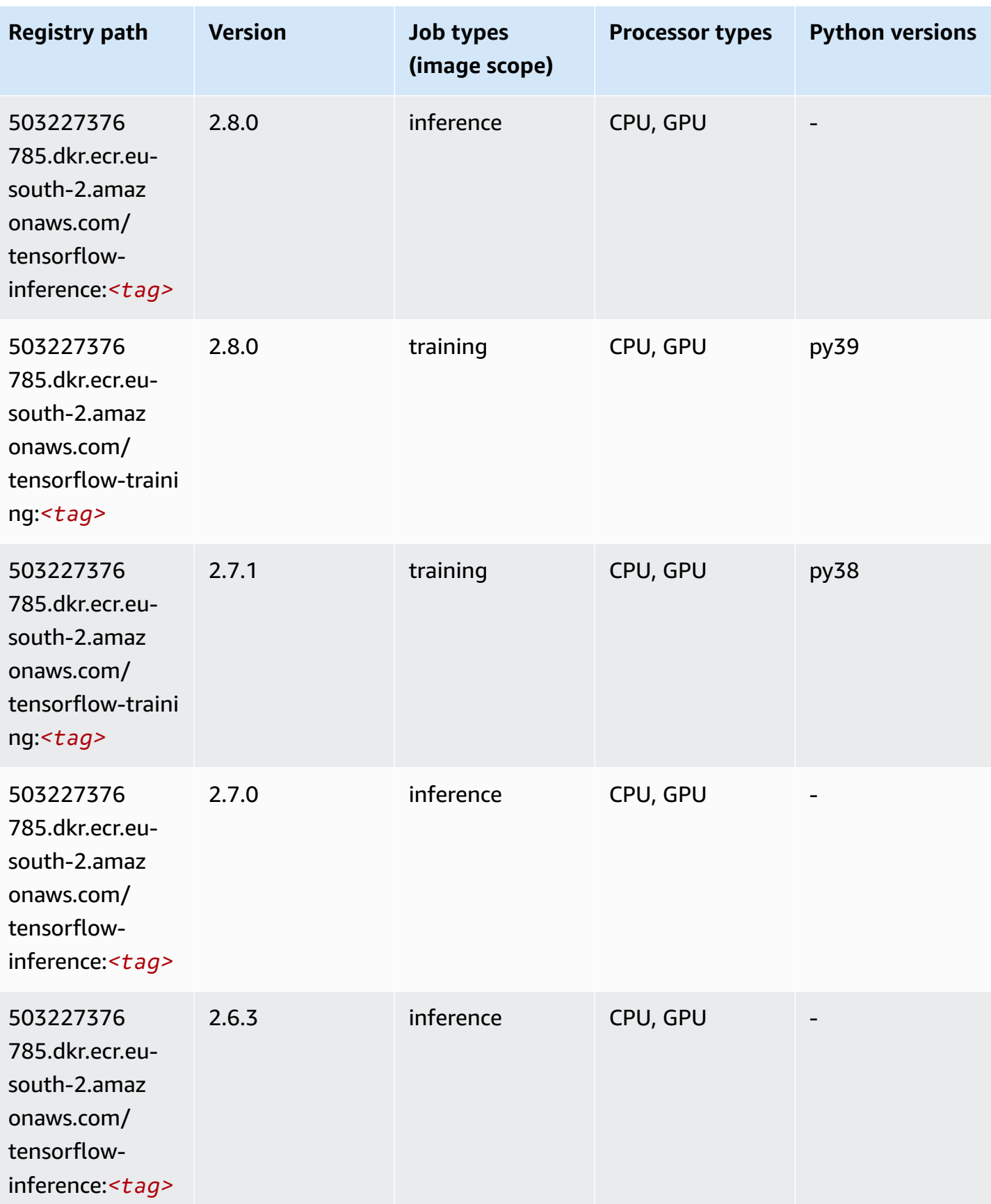

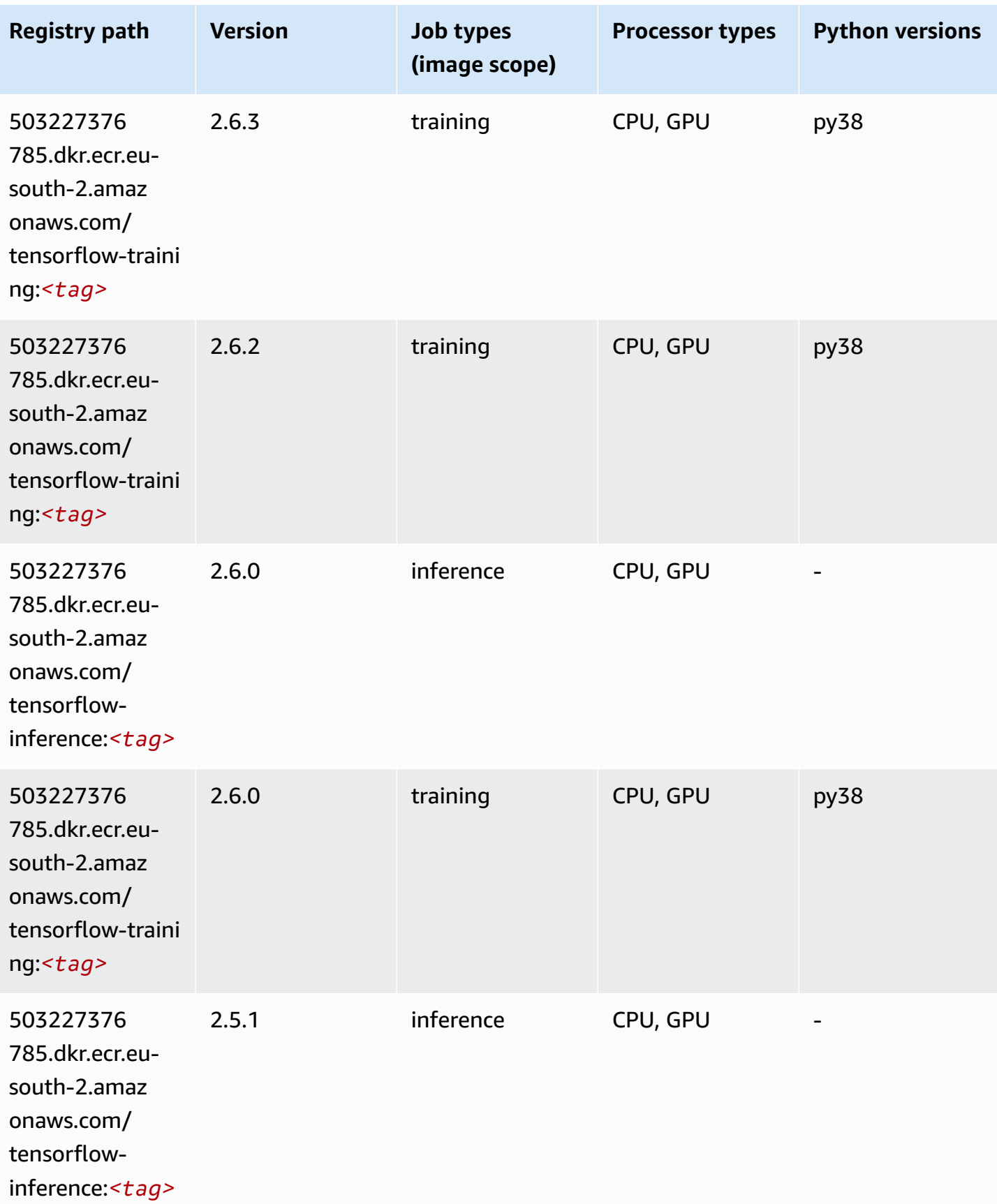

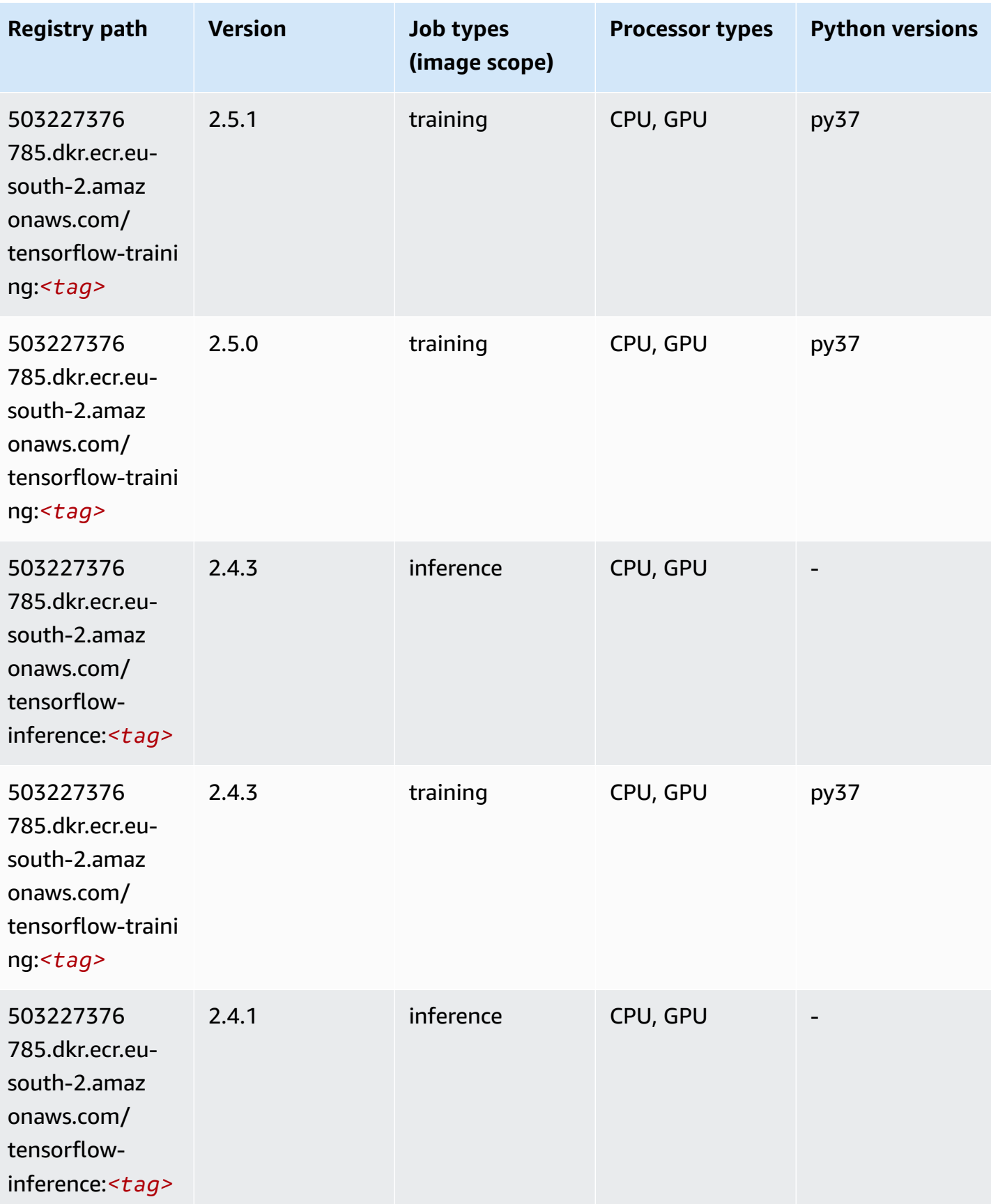

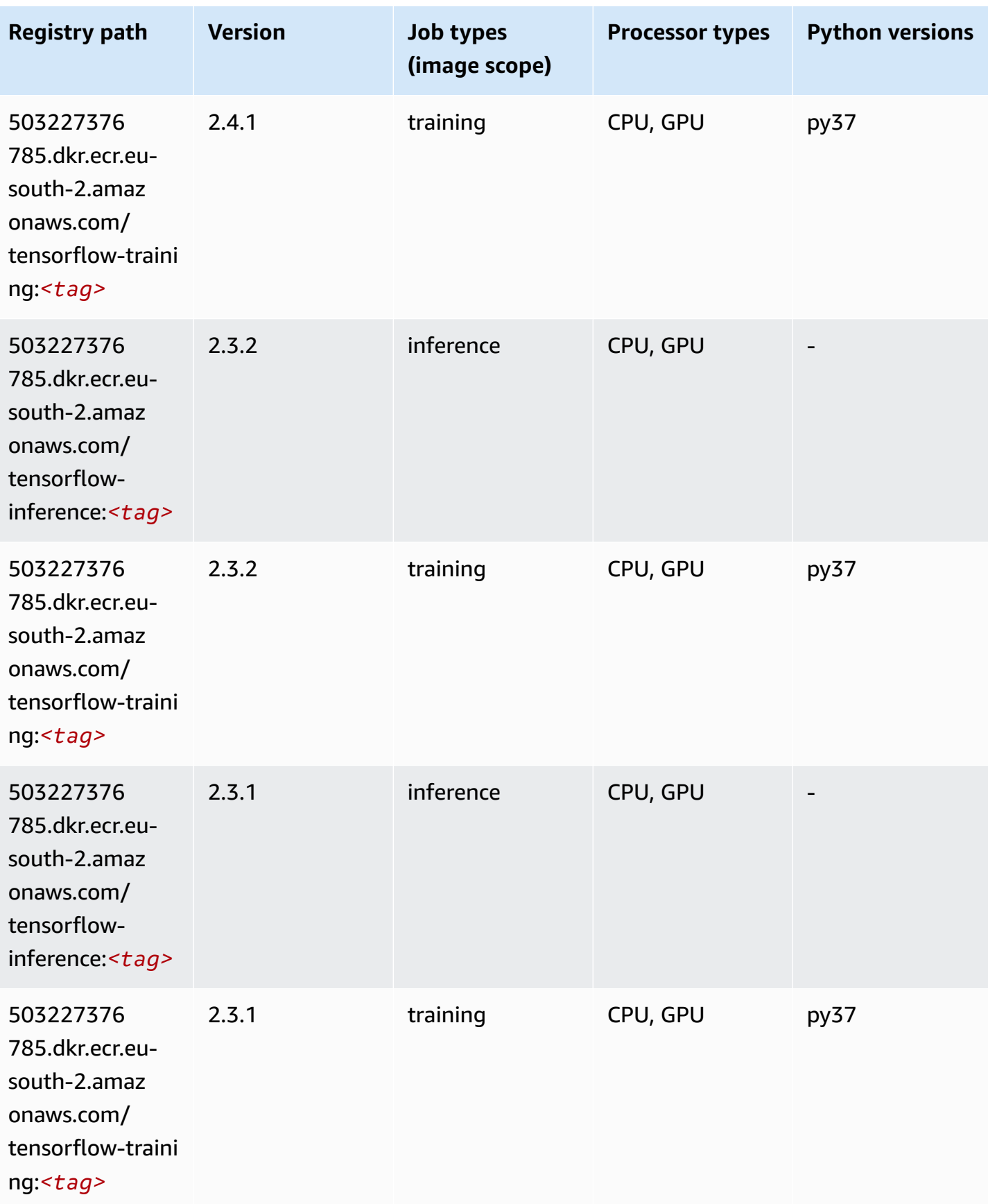

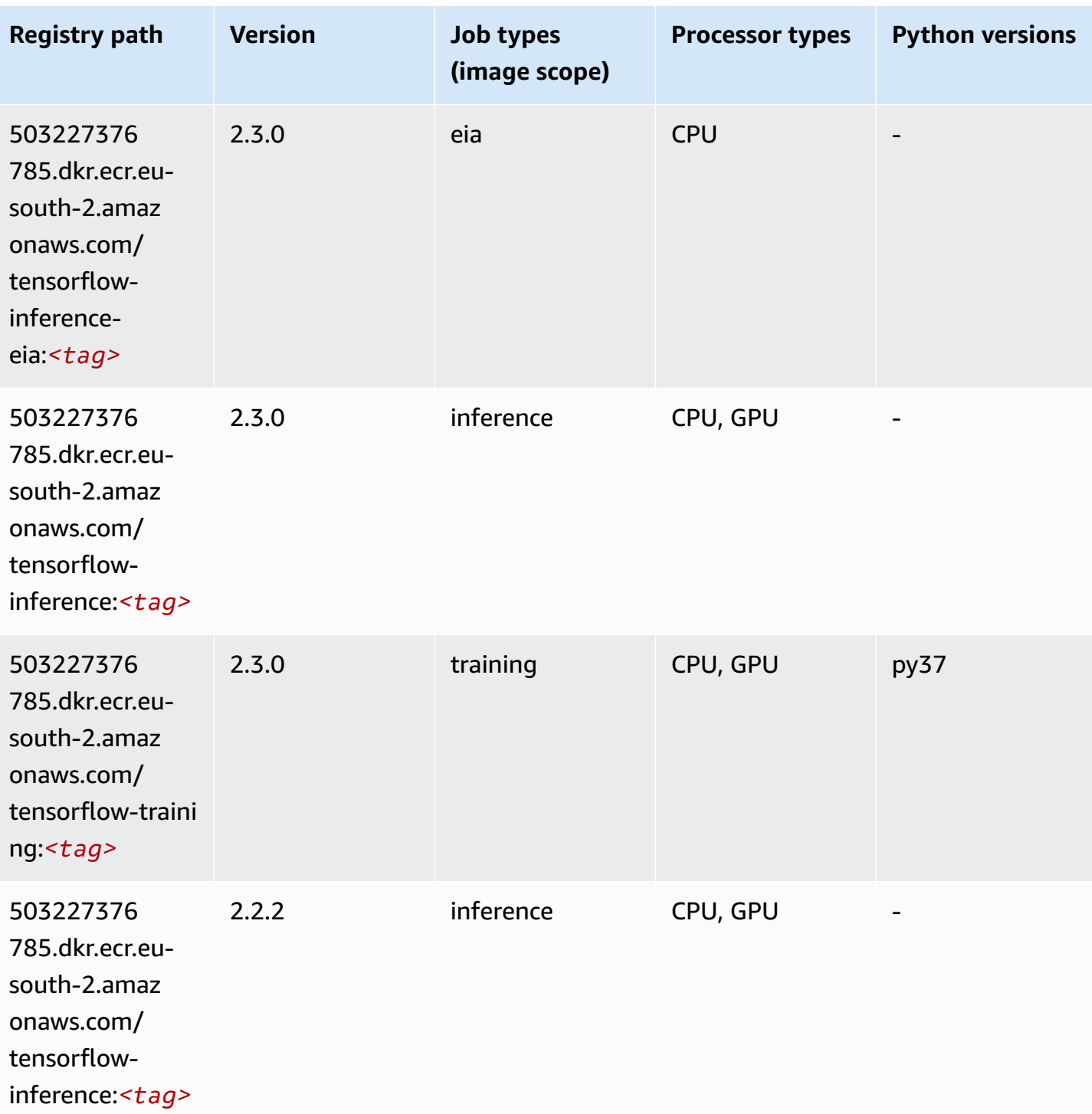

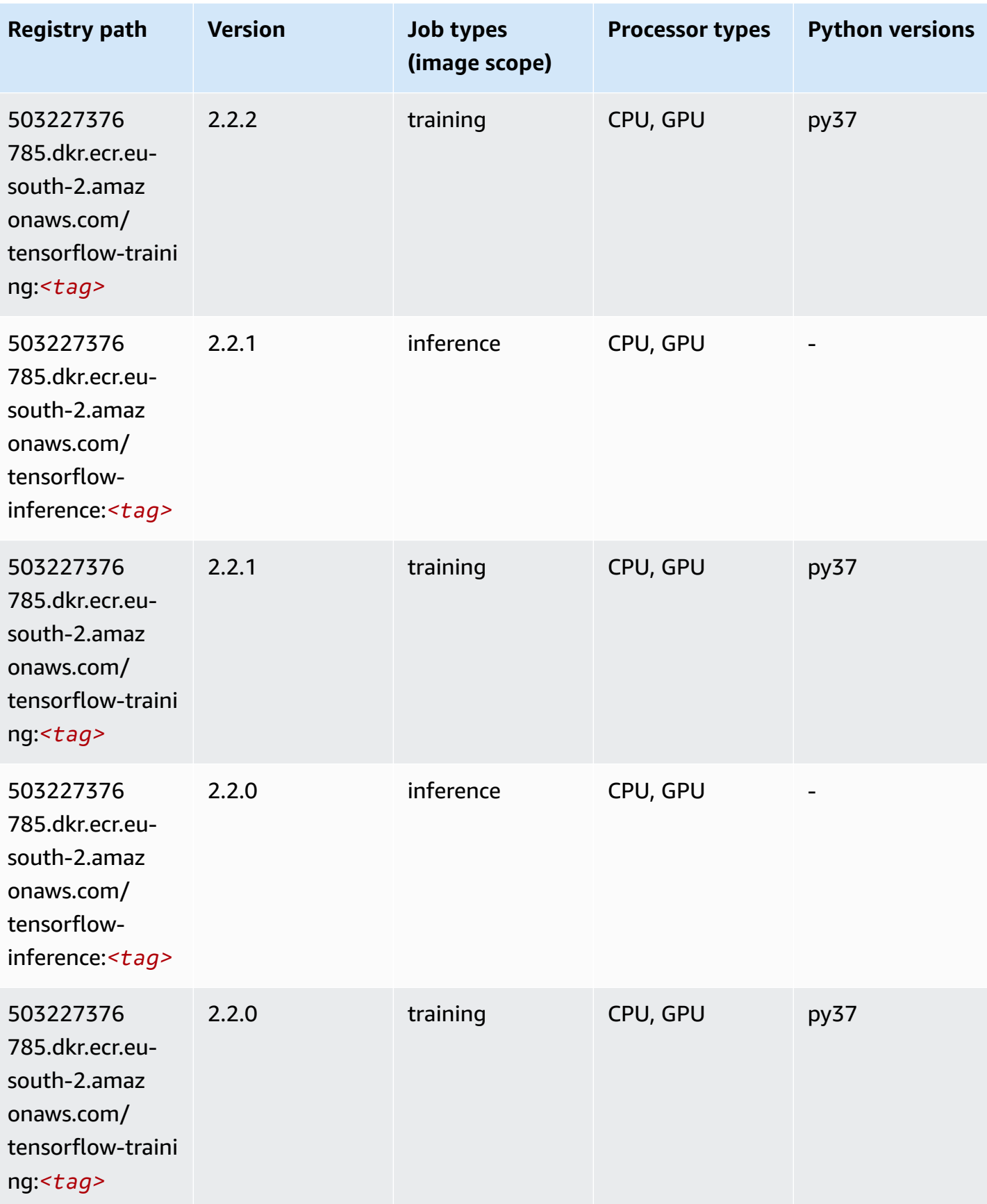
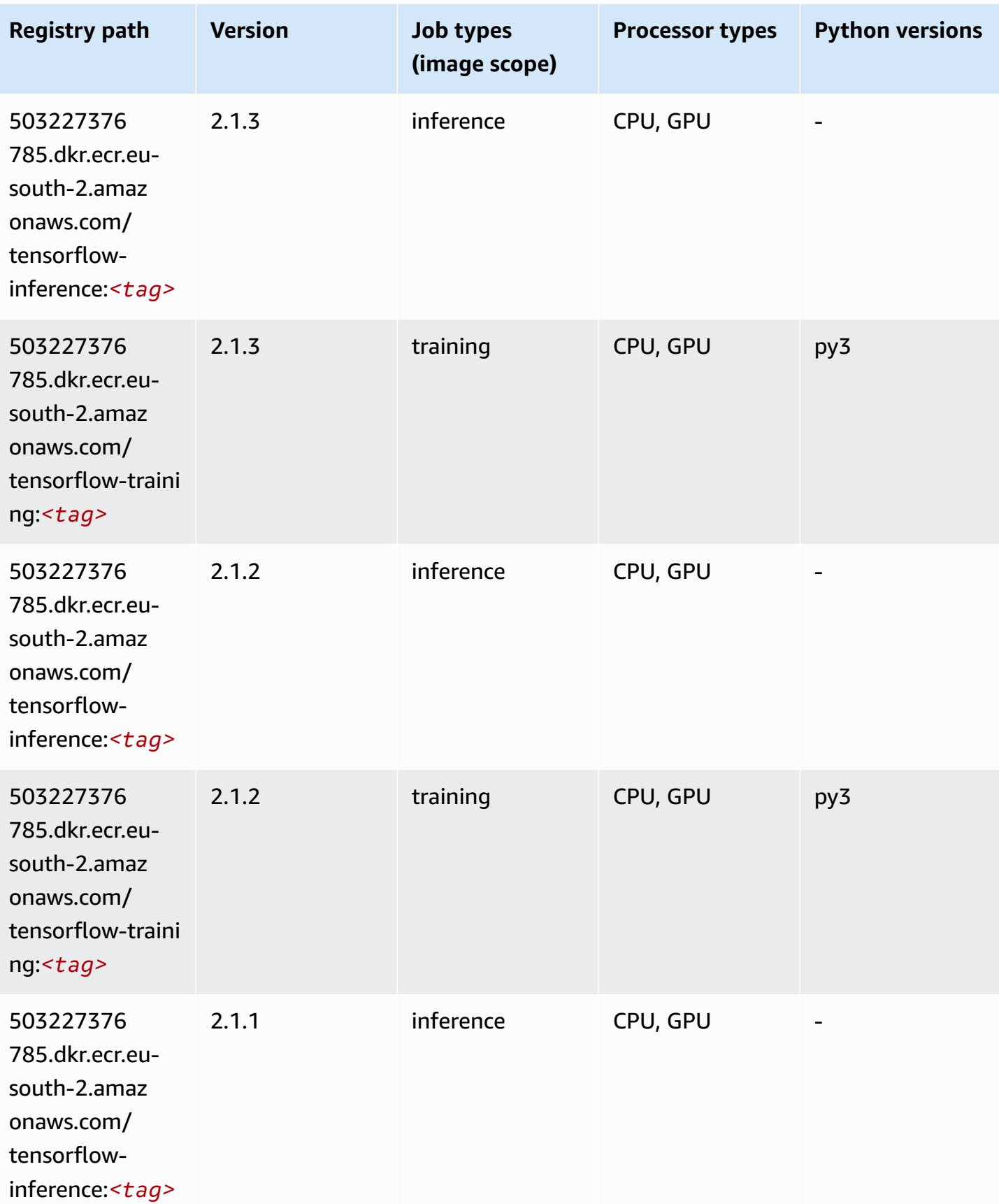

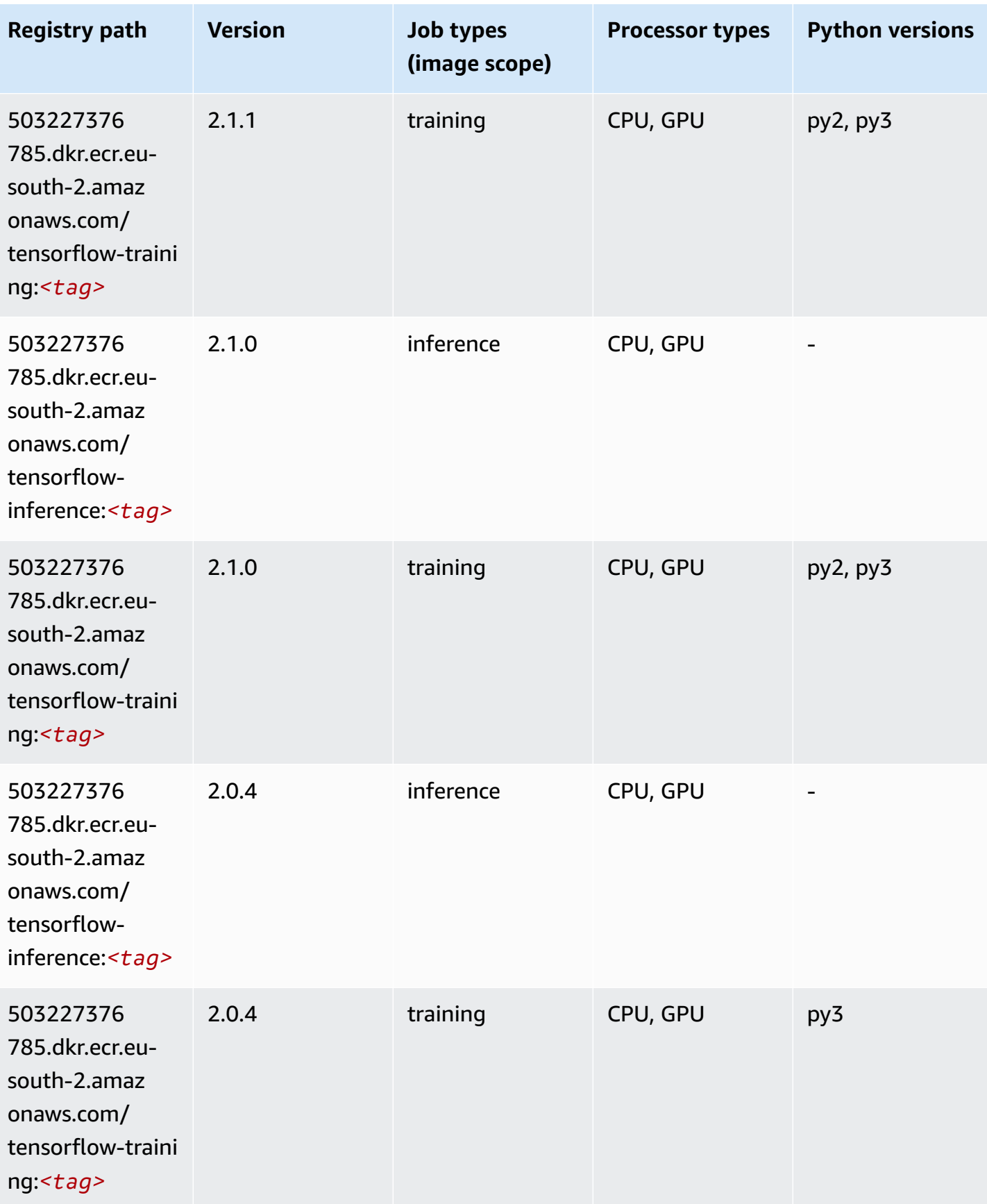

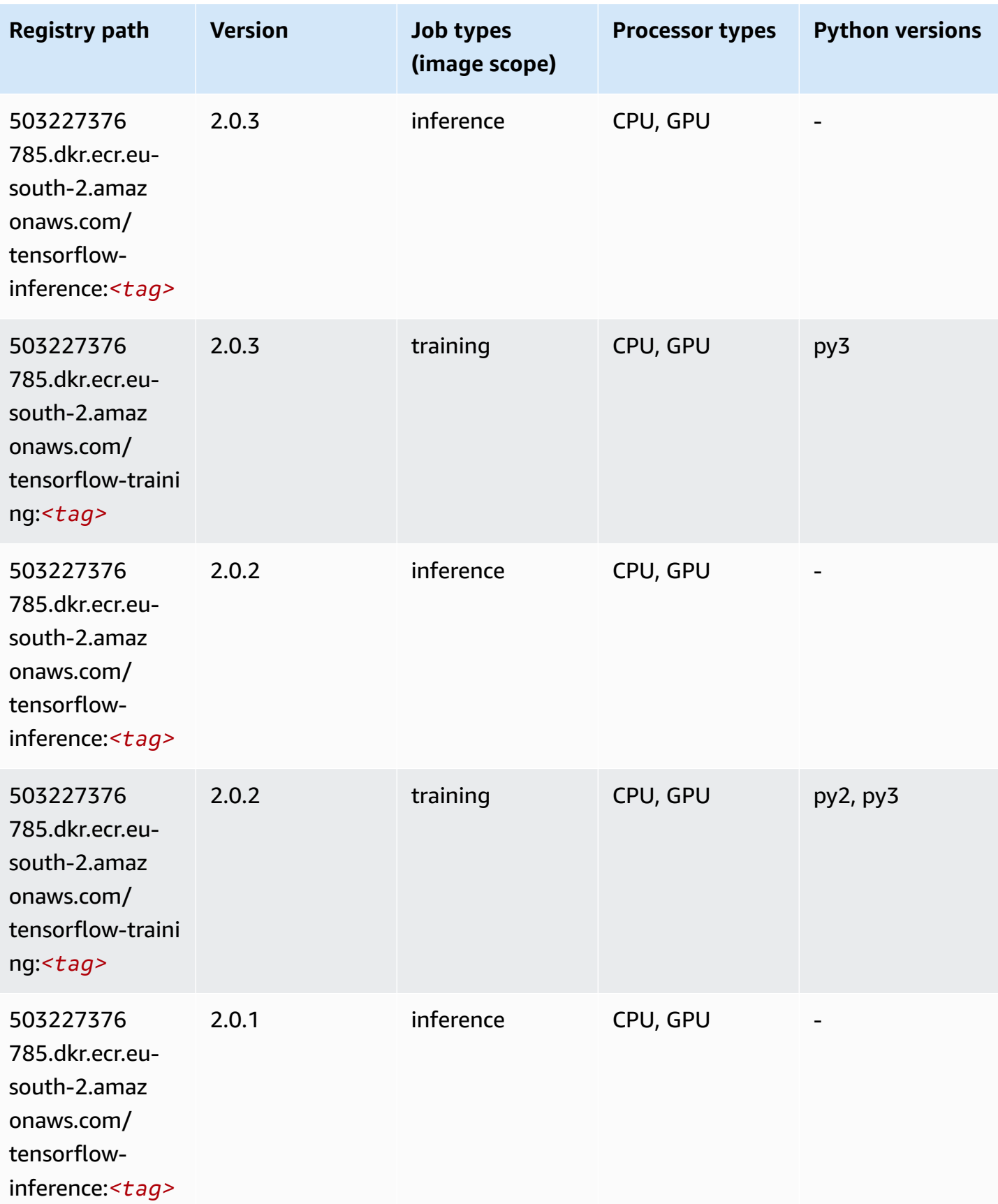

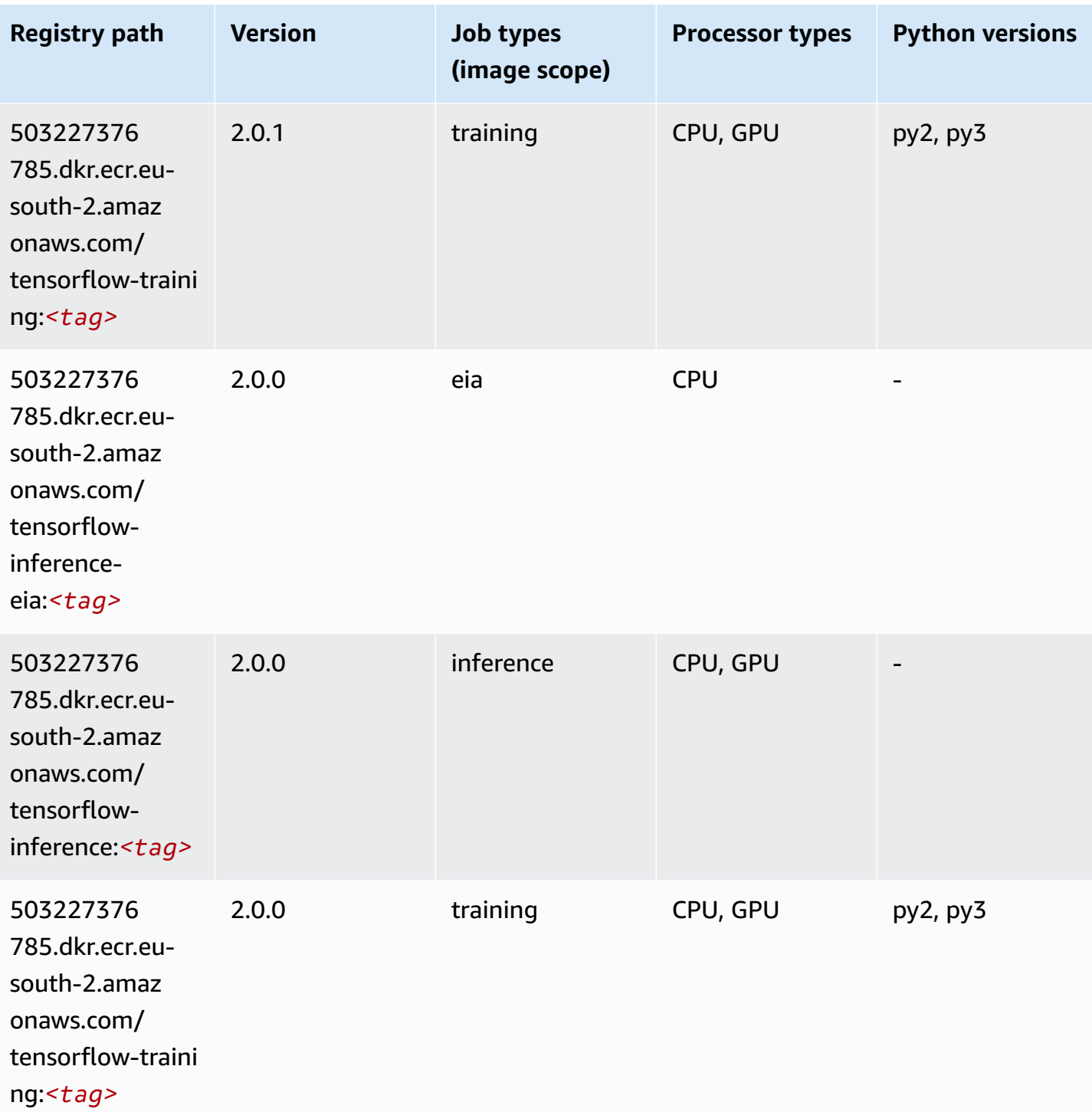

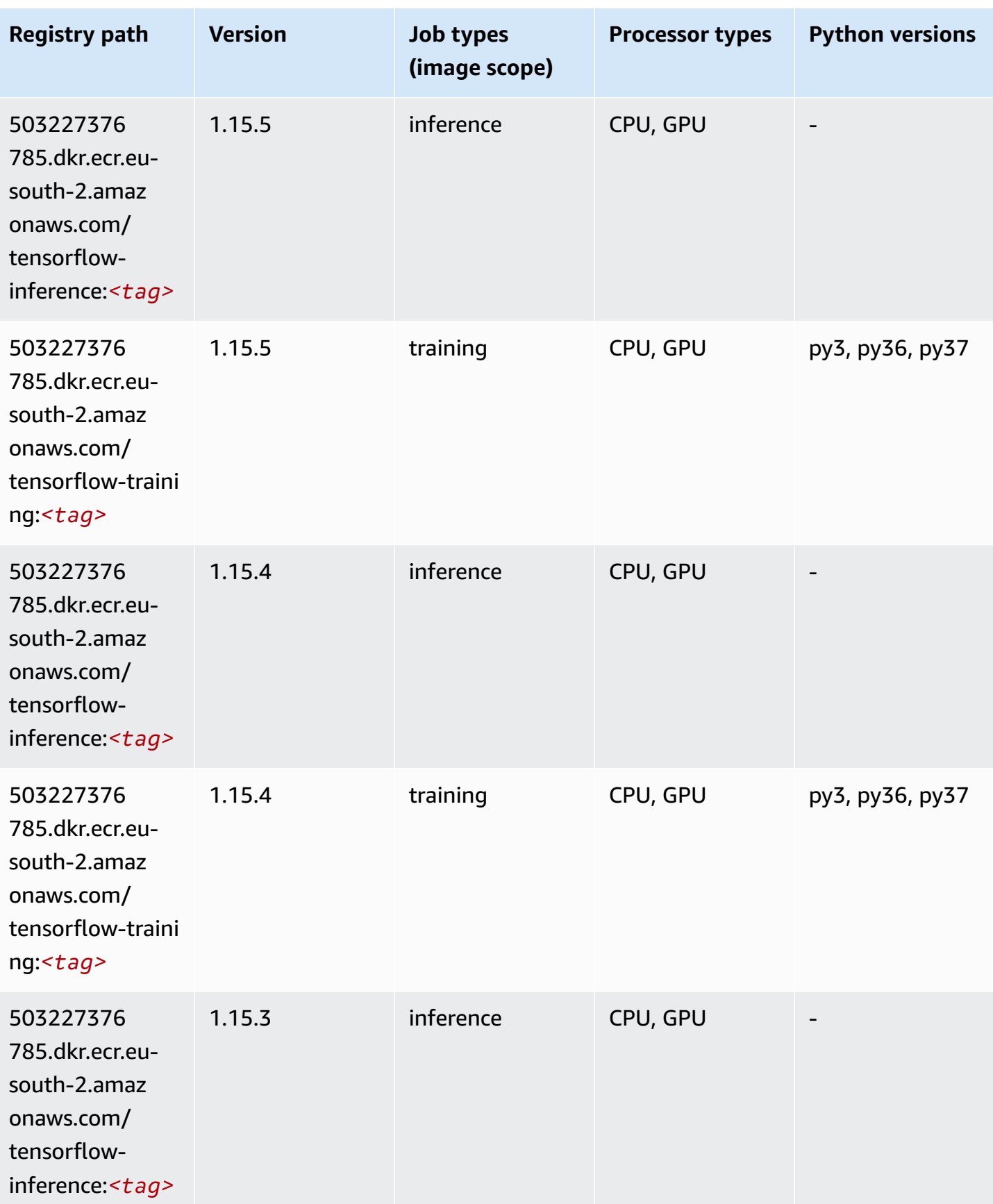

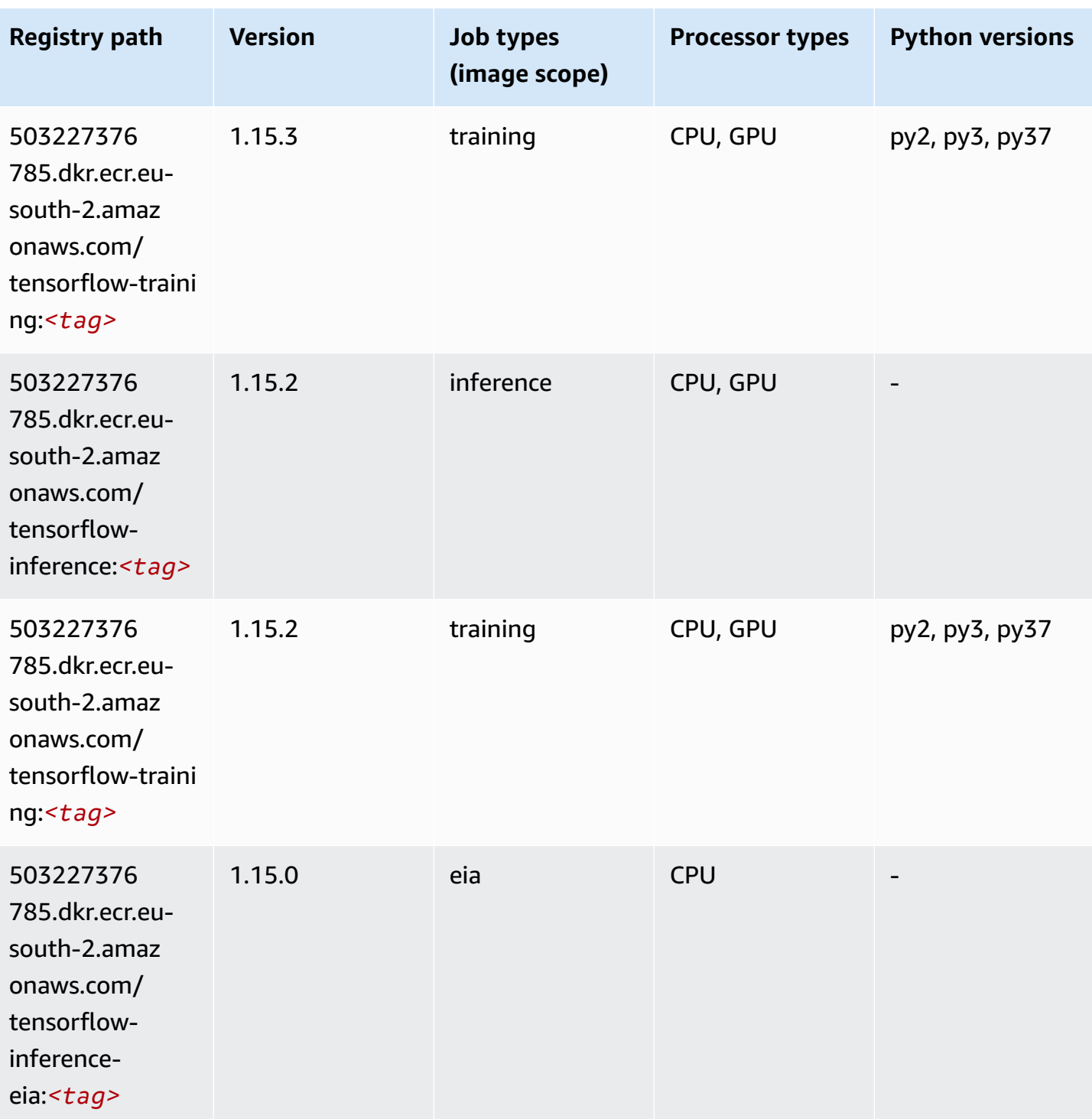

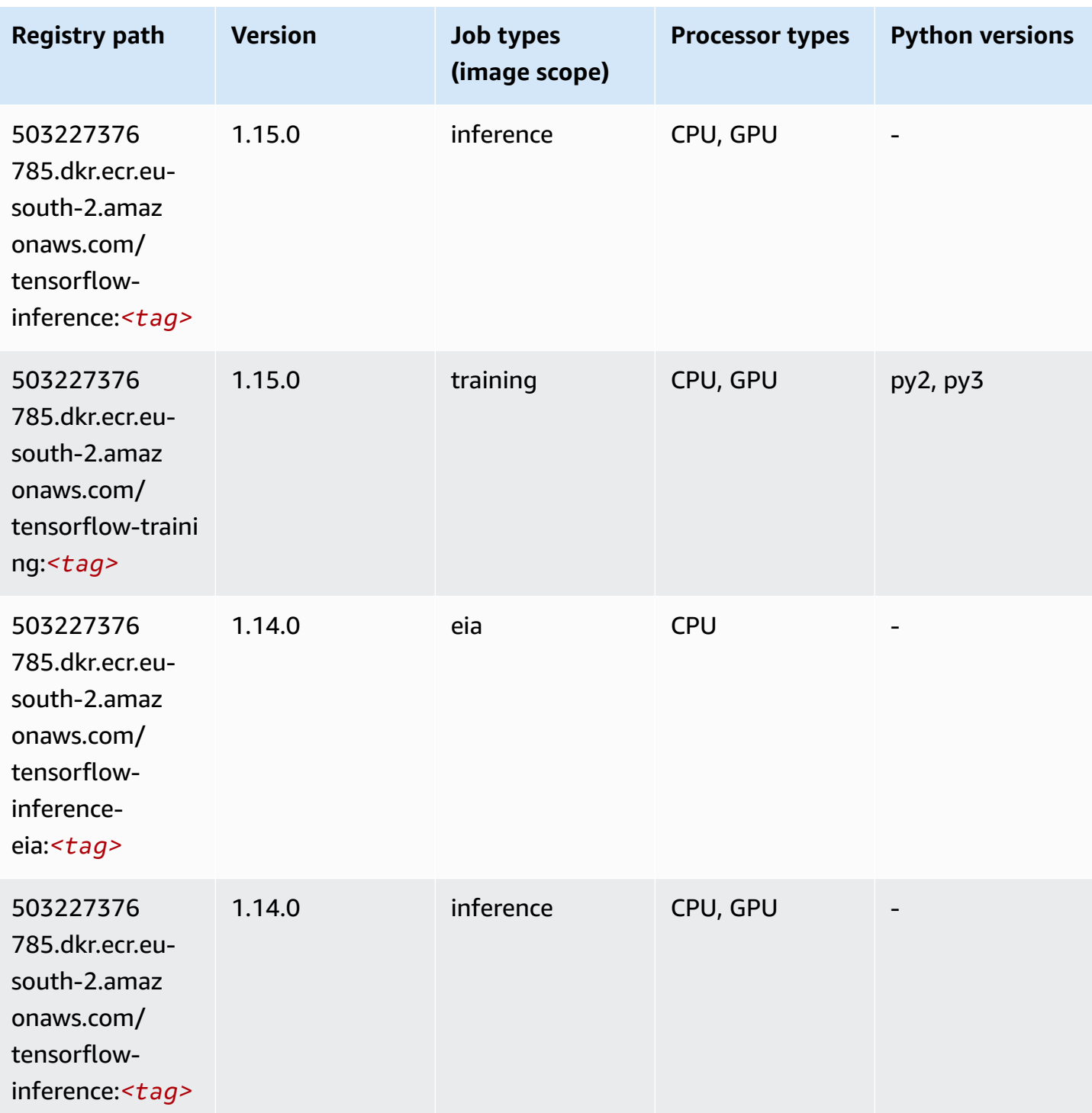

Amazon SageMaker ECR Paths **ECR Access 2019** ECR Paths ECR Paths **ECR** Paths **ECR** Paths

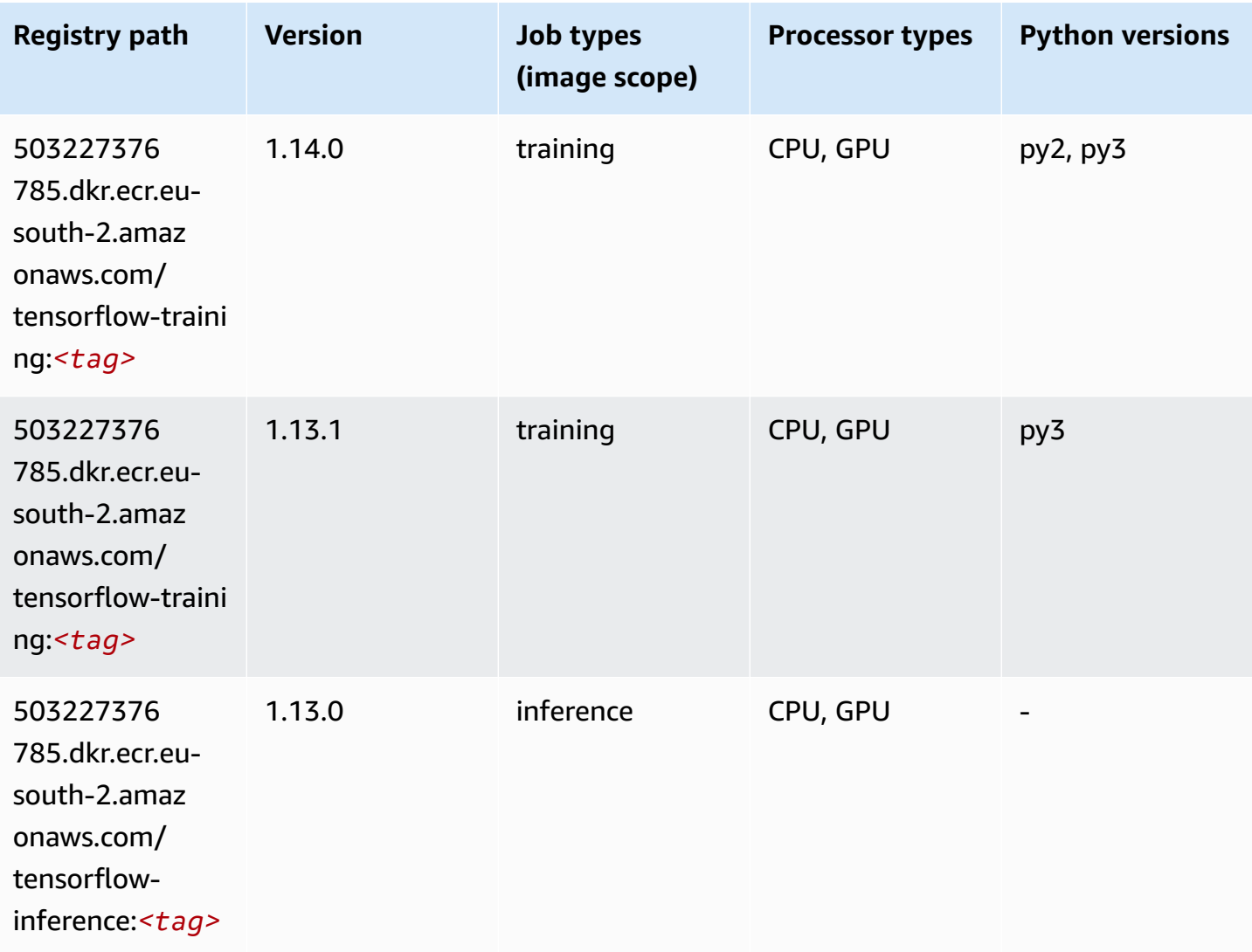

## **XGBoost (algorithm)**

```
from sagemaker import image_uris
image_uris.retrieve(framework='xgboost',region='eu-south-2',version='1.5-1')
```
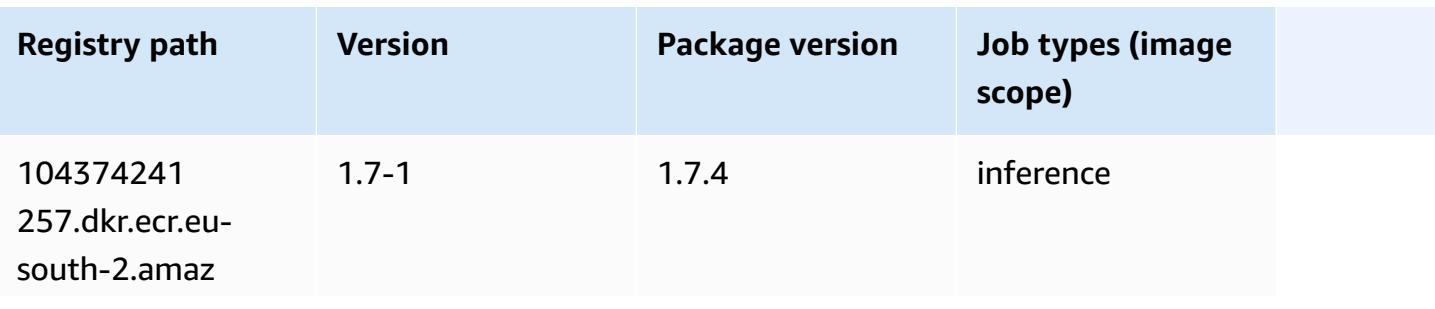

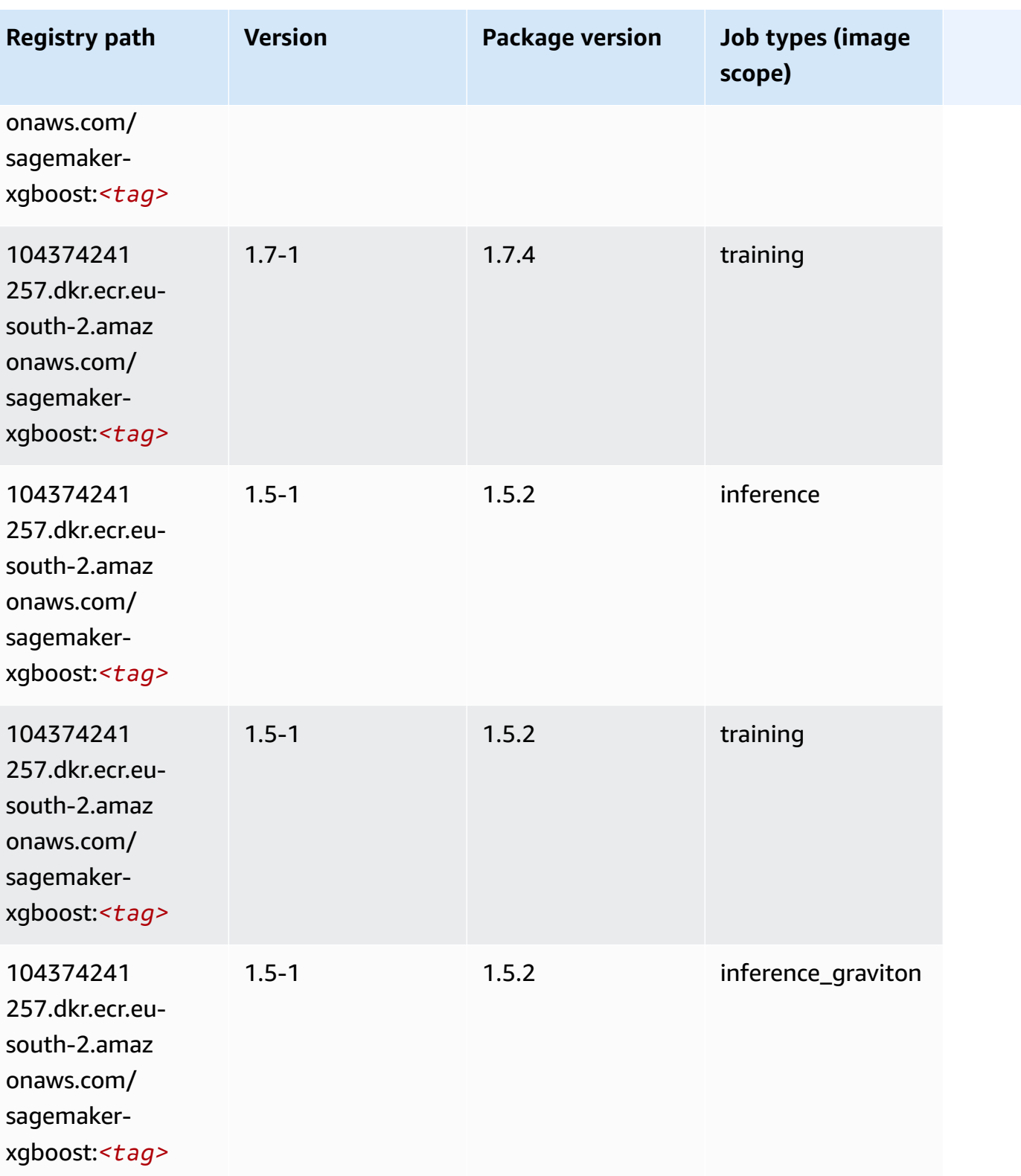

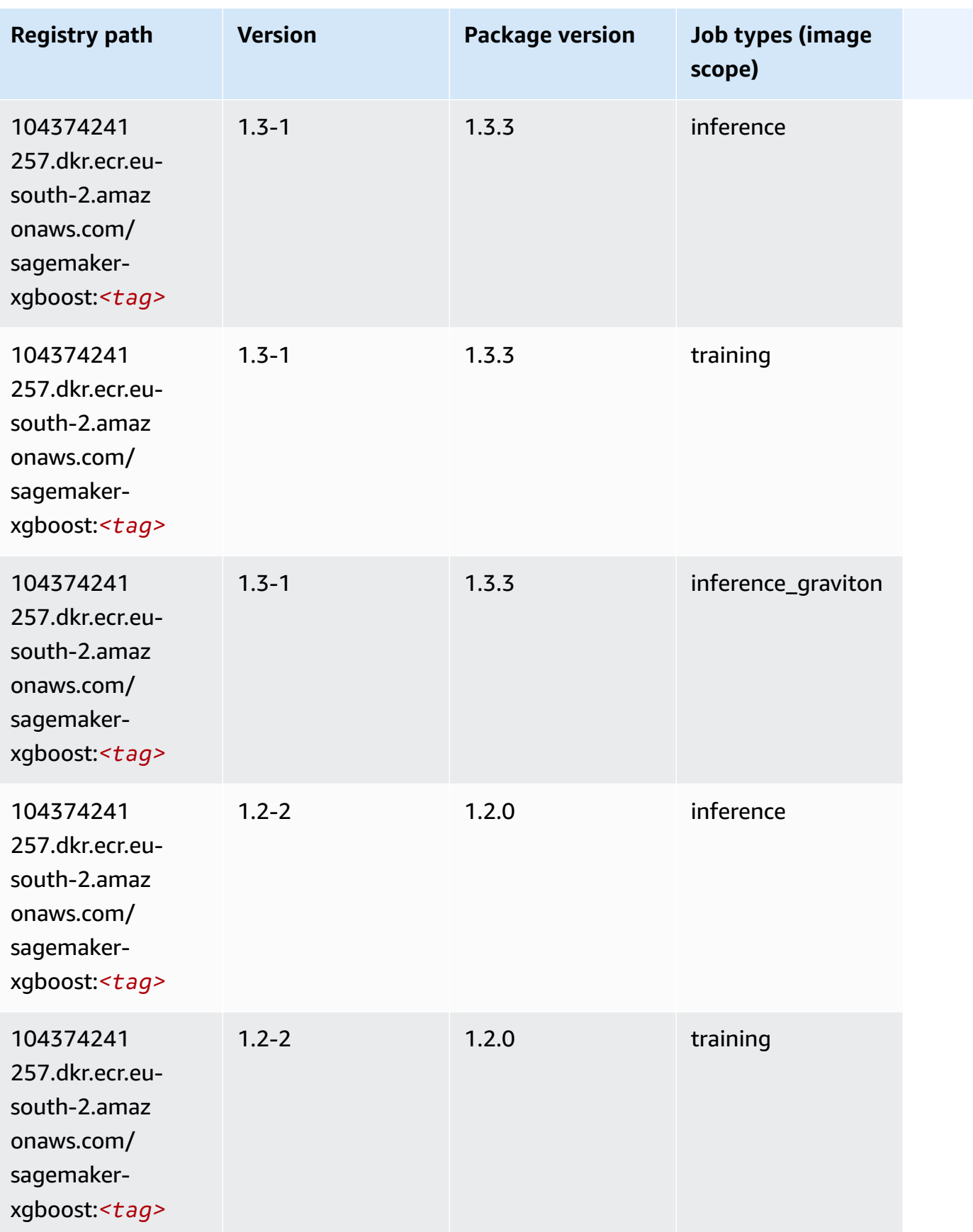

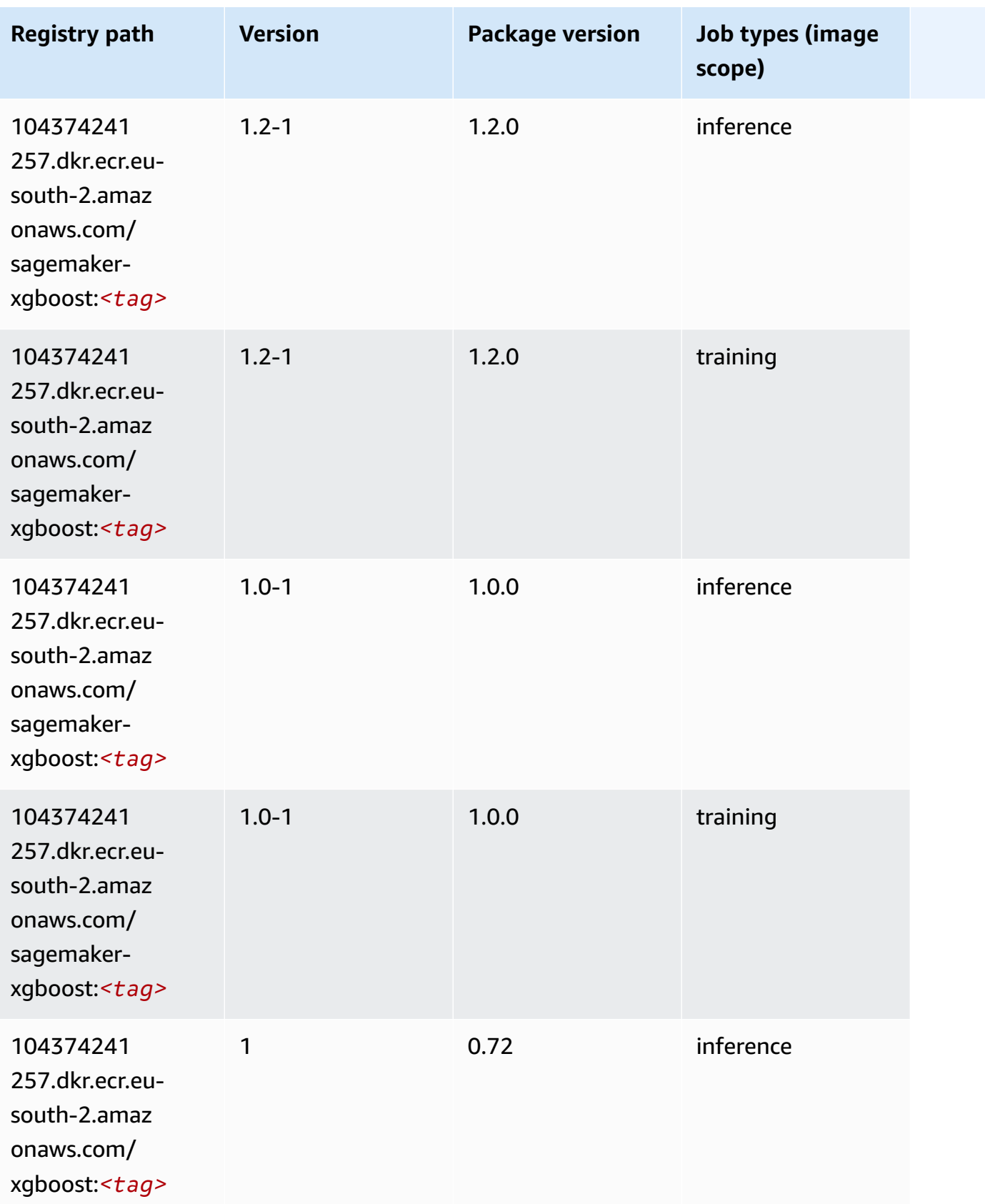

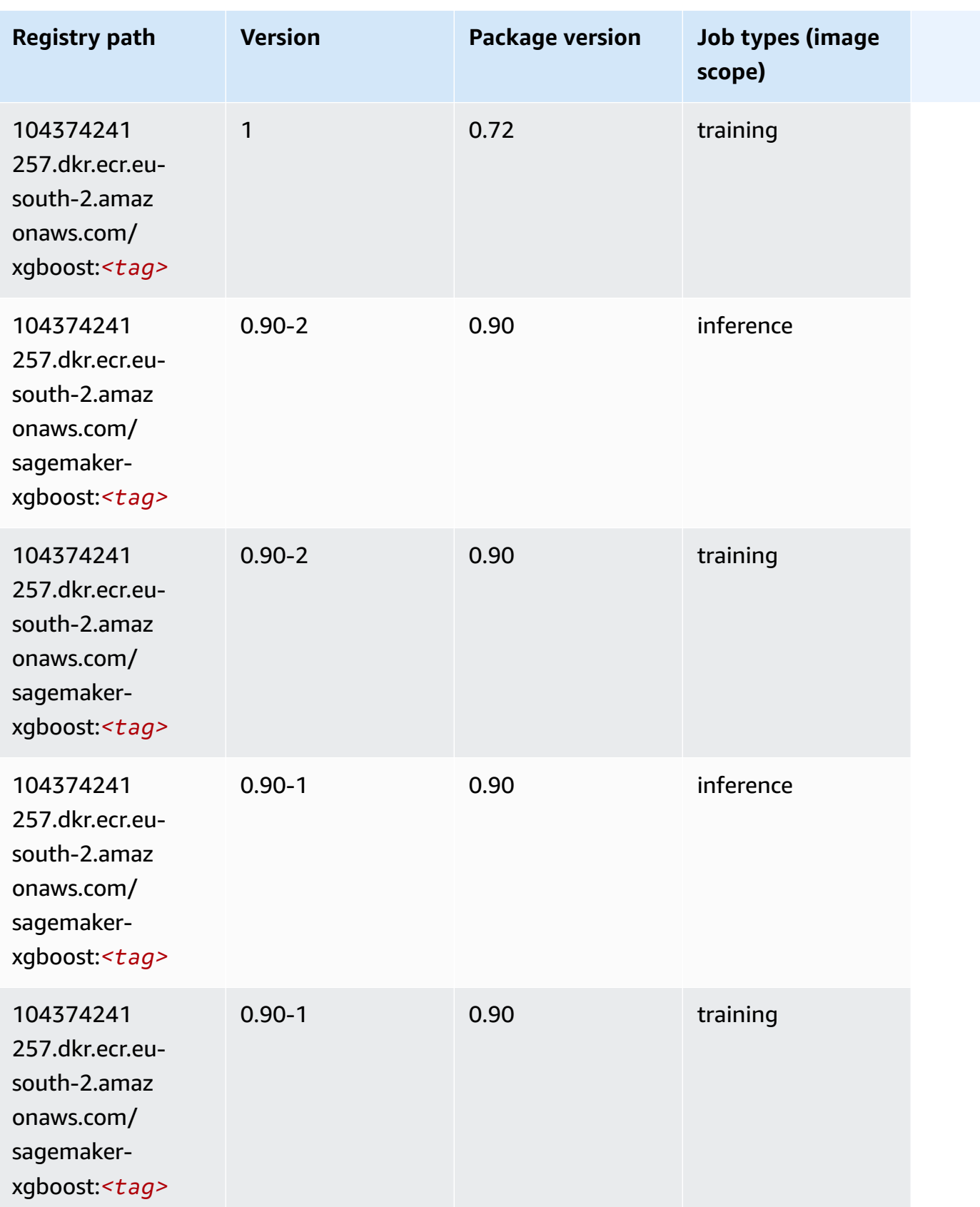

# **Docker Registry Paths and Example Code for Europe (Stockholm) (eu-north-1)**

The following topics list parameters for each of the algorithms and deep learning containers in this region provided by Amazon SageMaker.

#### **Topics**

- [AutoGluon \(algorithm\)](#page-1921-0)
- [BlazingText](#page-1924-0) (algorithm)
- [Chainer](#page-1925-0) (DLC)
- Clarify [\(algorithm\)](#page-1925-1)
- DJL [DeepSpeed](#page-1926-0) (algorithm)
- Data Wrangler [\(algorithm\)](#page-1927-0)
- [Debugger \(algorithm\)](#page-1928-0)
- DeepAR [Forecasting](#page-1928-1) (algorithm)
- [Factorization](#page-1929-0) Machines (algorithm)
- Hugging Face [\(algorithm\)](#page-1929-1)
- [IP Insights \(algorithm\)](#page-1935-0)
- [Image classification \(algorithm\)](#page-1936-0)
- [Inferentia](#page-1936-1) MXNet (DLC)
- [Inferentia](#page-1937-0) PyTorch (DLC)
- K-Means [\(algorithm\)](#page-1938-0)
- [KNN \(algorithm\)](#page-1938-1)
- [Linear Learner \(algorithm\)](#page-1938-2)
- [MXNet](#page-1939-0) (DLC)
- [MXNet](#page-1946-0) Coach (DLC)
- [Model Monitor \(algorithm\)](#page-1947-0)
- [NTM \(algorithm\)](#page-1947-1)
- [Neo Image Classification \(algorithm\)](#page-1947-2)
- Neo [MXNet](#page-1948-0) (DLC)
- Neo [PyTorch](#page-1948-1) (DLC)
- Neo [Tensorflow](#page-1950-0) (DLC)
- Neo XGBoost [\(algorithm\)](#page-1951-0)
- Object Detection [\(algorithm\)](#page-1952-0)
- [Object2Vec](#page-1952-1) (algorithm)
- [PCA \(algorithm\)](#page-1952-2)
- [PyTorch](#page-1953-0) (DLC)
- [PyTorch](#page-1962-0) Neuron (DLC)
- PyTorch Training [Compiler](#page-1963-0) (DLC)
- Random Cut Forest [\(algorithm\)](#page-1964-0)
- [Scikit-learn](#page-1964-1) (algorithm)
- [Semantic Segmentation \(algorithm\)](#page-1966-0)
- [Seq2Seq \(algorithm\)](#page-1967-0)
- [Spark \(algorithm\)](#page-1967-1)
- SparkML Serving [\(algorithm\)](#page-1968-0)
- [Tensorflow](#page-1969-0) (DLC)
- [Tensorflow](#page-1992-0) Coach (DLC)
- [Tensorflow](#page-1994-0) Inferentia (DLC)
- [Tensorflow](#page-1995-0) Ray (DLC)
- XGBoost [\(algorithm\)](#page-1996-0)

#### <span id="page-1921-0"></span>**AutoGluon (algorithm)**

```
from sagemaker import image_uris
image_uris.retrieve(framework='autogluon',region='eu-
north-1',image_scope='inference',version='0.4')
```
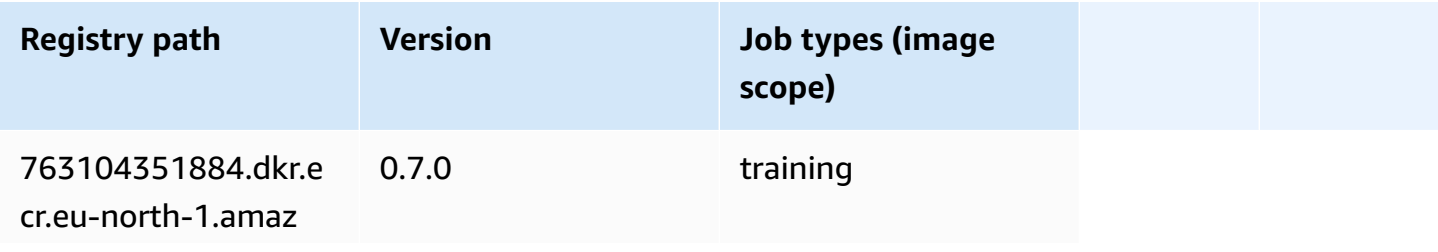

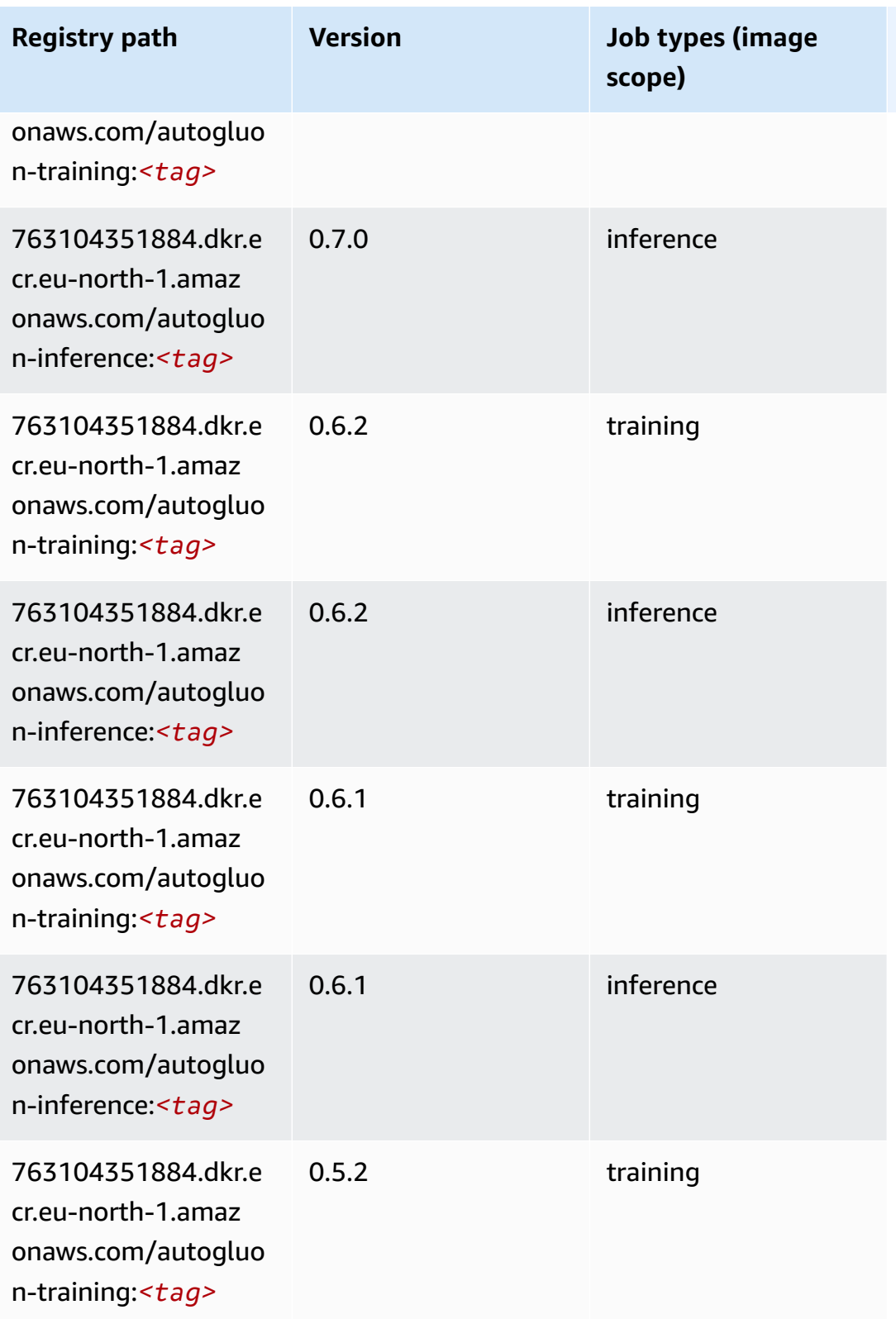

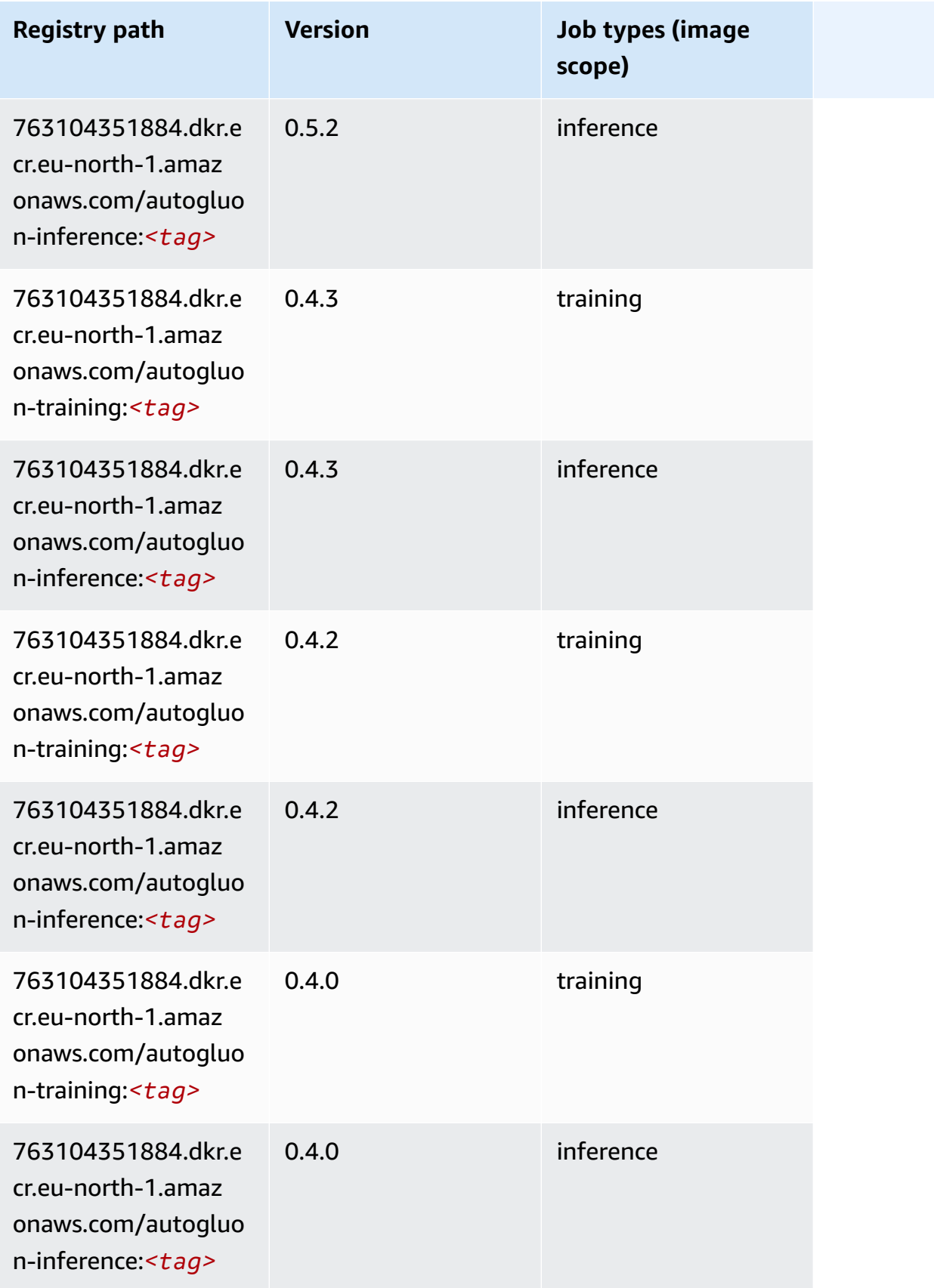

Amazon SageMaker ECR Paths **ECR Access 2019** ECR Paths ECR Paths **ECR** Paths **ECR** Paths

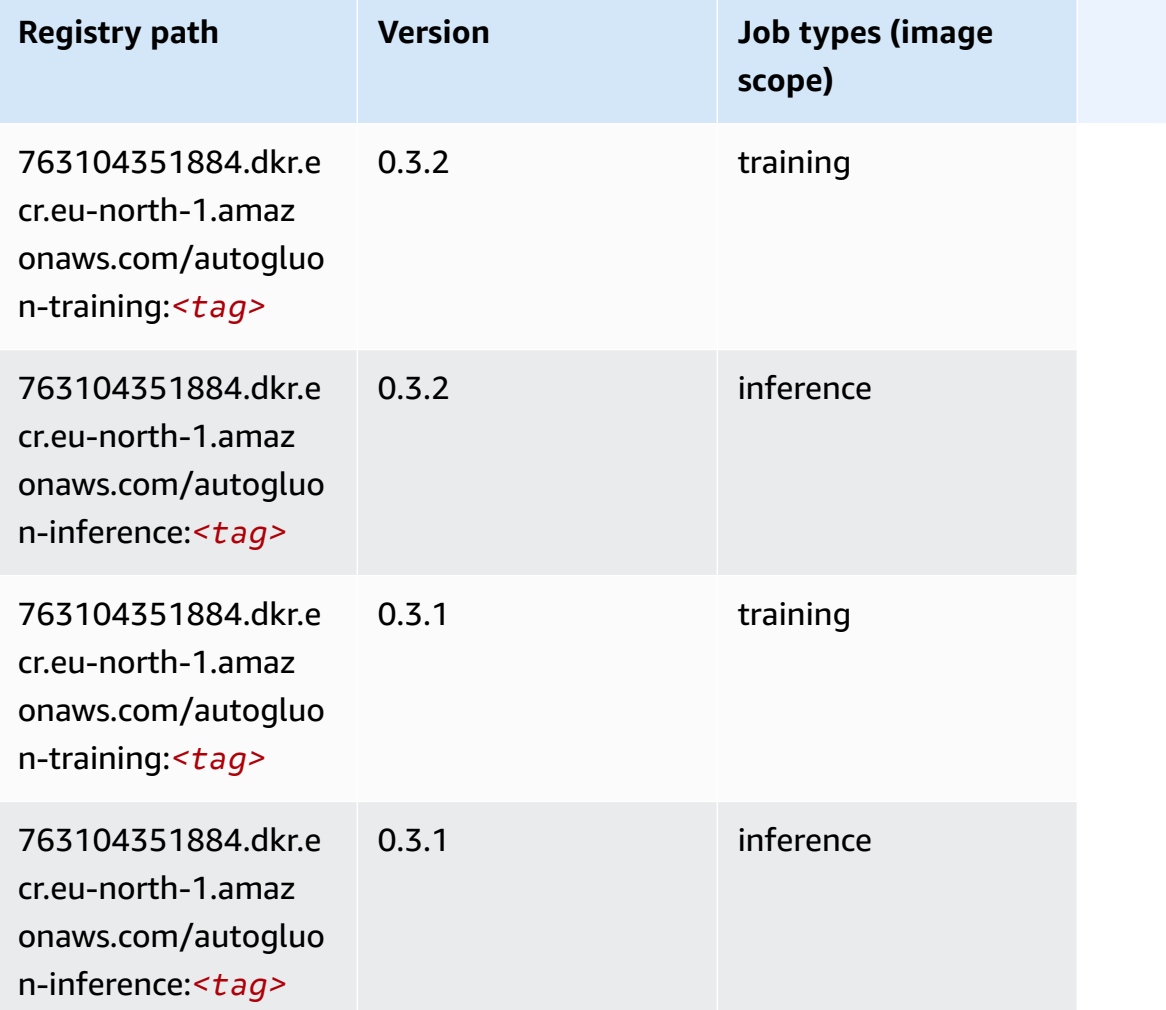

## <span id="page-1924-0"></span>**BlazingText (algorithm)**

```
from sagemaker import image_uris
image_uris.retrieve(framework='blazingtext',region='eu-north-1')
```
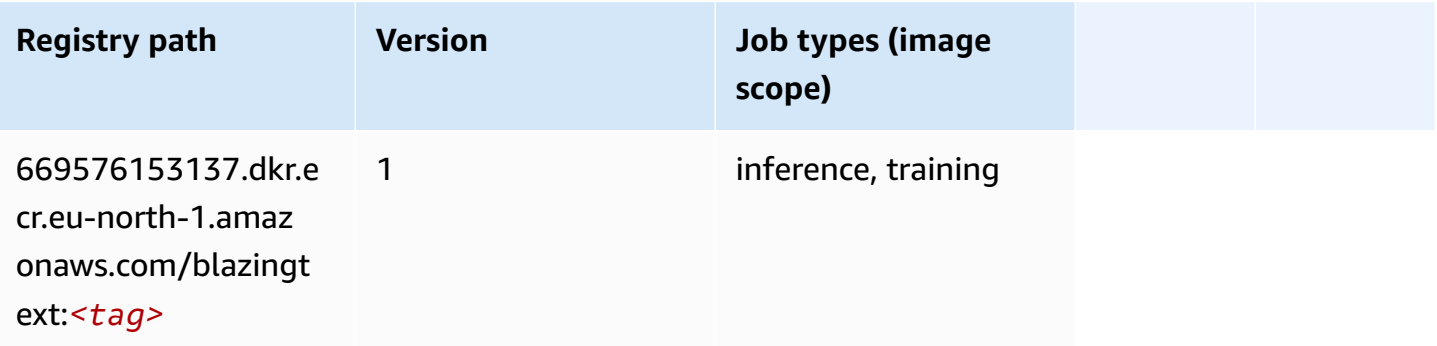

#### <span id="page-1925-0"></span>**Chainer (DLC)**

SageMaker Python SDK example to retrieve registry path.

```
from sagemaker import image_uris
image_uris.retrieve(framework='chainer',region='eu-
north-1',version='5.0.0',py_version='py3',image_scope='inference',instance_type='ml.c5.4xlarge')
```
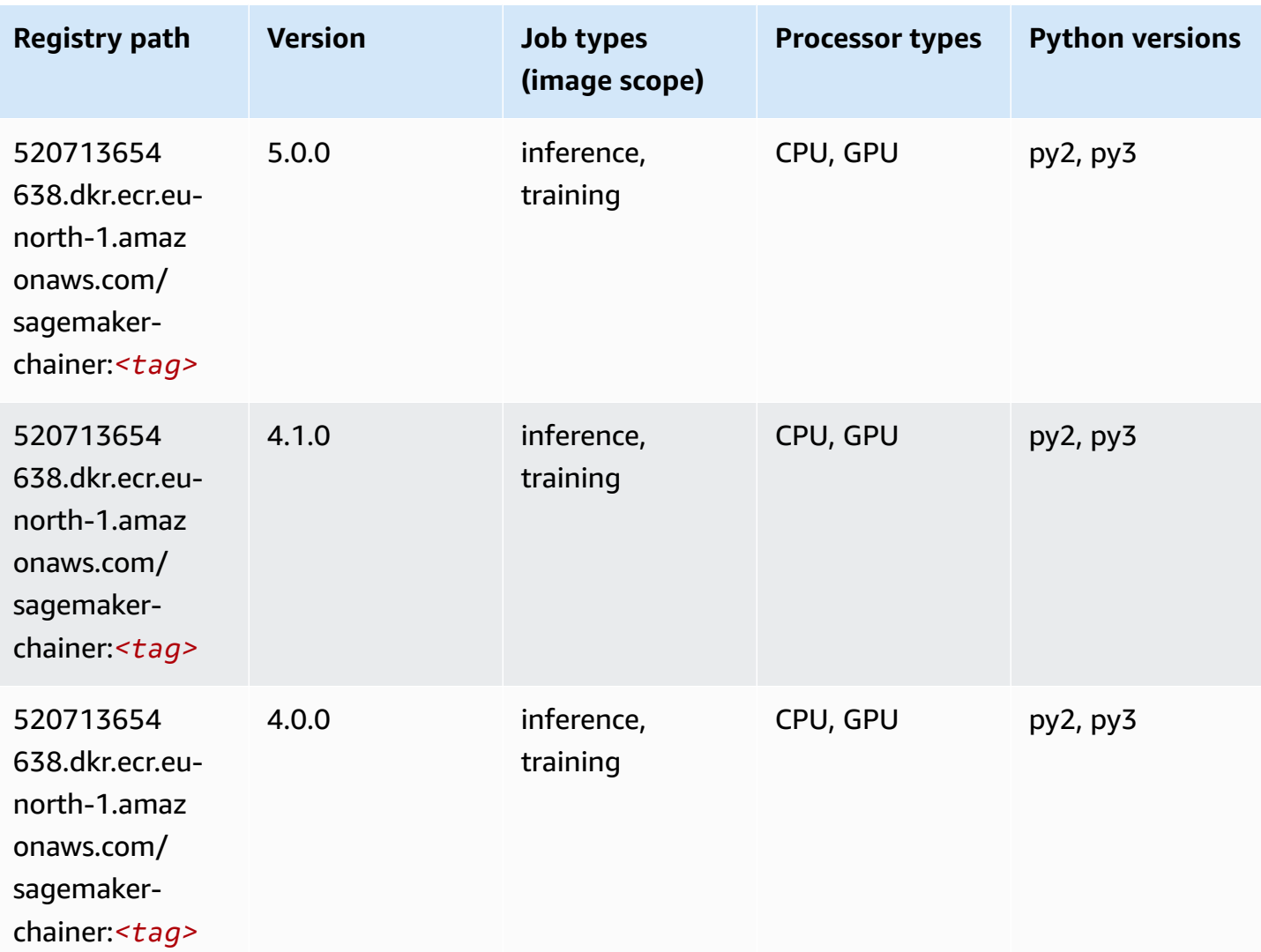

## <span id="page-1925-1"></span>**Clarify (algorithm)**

SageMaker Python SDK example to retrieve registry path.

from sagemaker import image\_uris

```
image_uris.retrieve(framework='clarify',region='eu-
north-1',version='1.0',image_scope='processing')
```
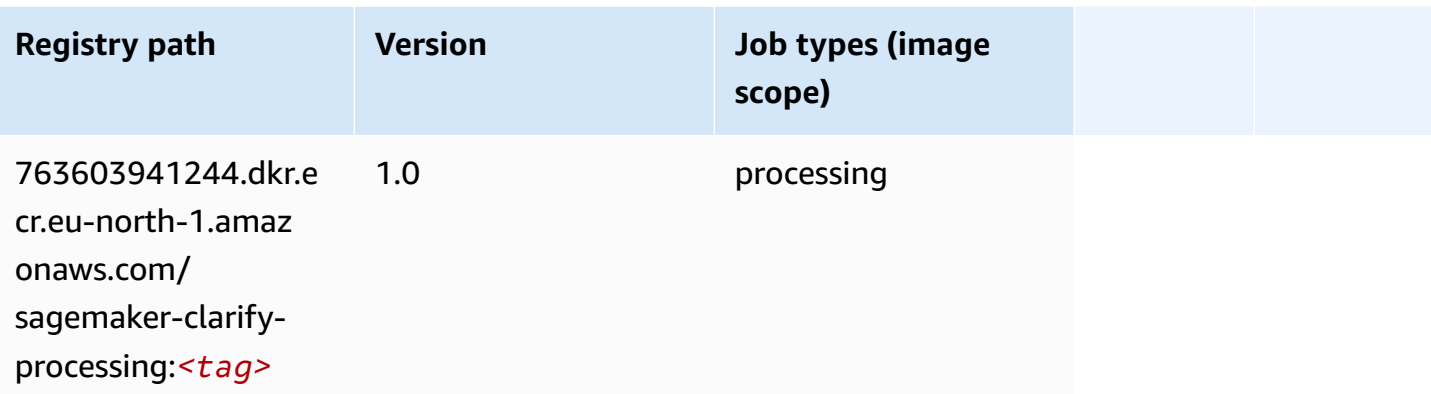

## <span id="page-1926-0"></span>**DJL DeepSpeed (algorithm)**

```
from sagemaker import image_uris
image_uris.retrieve(framework='djl-deepspeed', region='us-
west-2',py_version='py3',image_scope='inference')
```
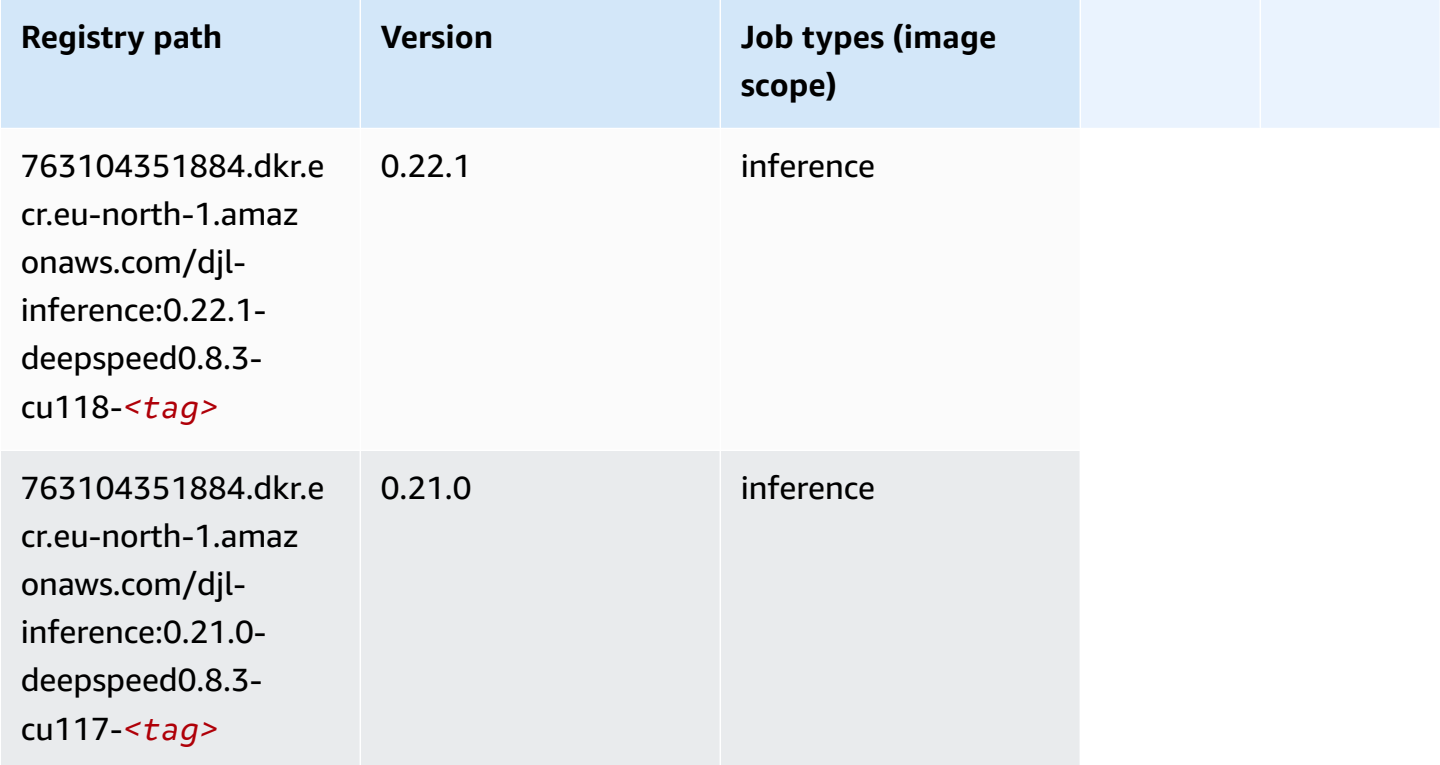

Amazon SageMaker ECR Paths **ECR Access 2019** ECR Paths ECR Paths **ECR** Paths **ECR** Paths

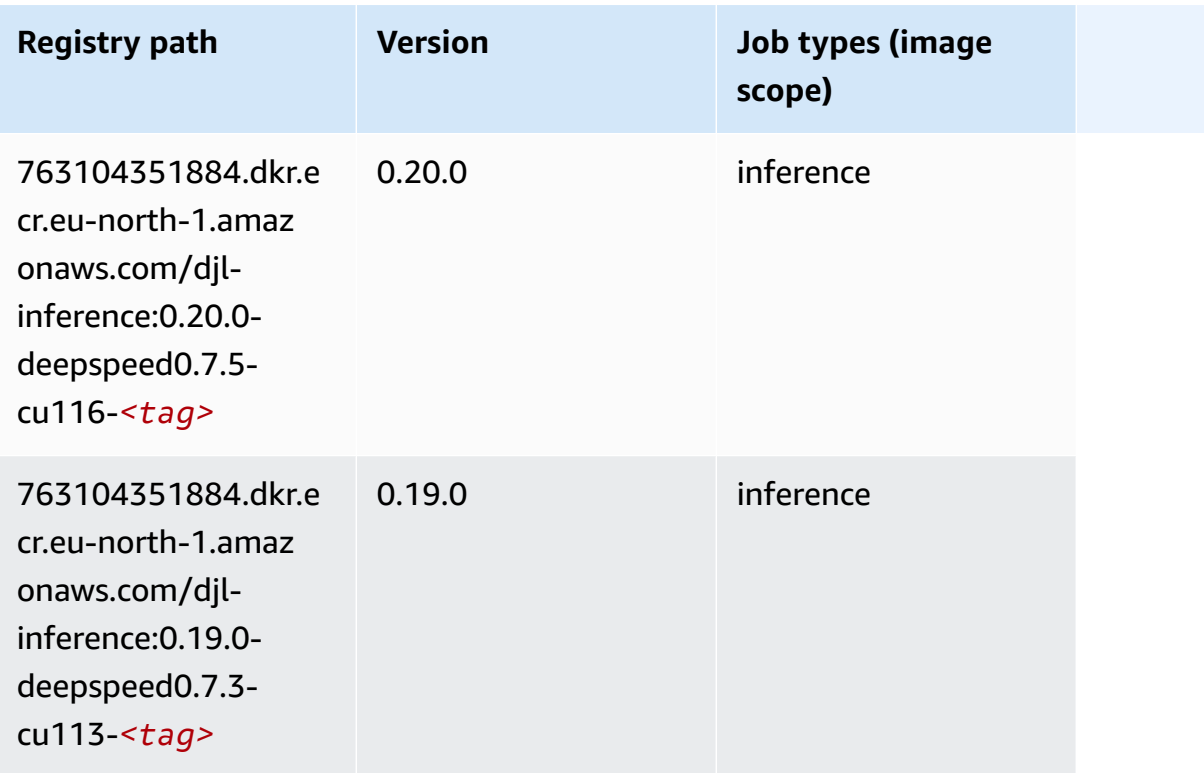

## <span id="page-1927-0"></span>**Data Wrangler (algorithm)**

```
from sagemaker import image_uris
image_uris.retrieve(framework='data-wrangler',region='eu-north-1')
```
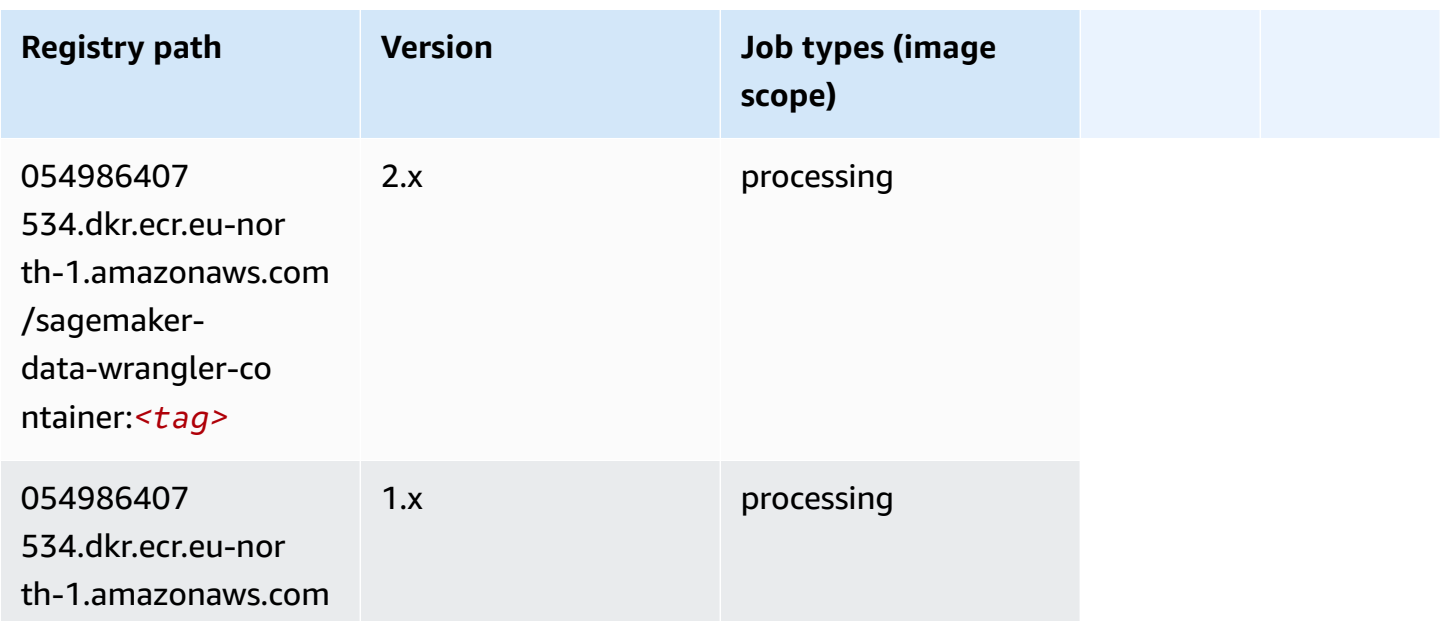

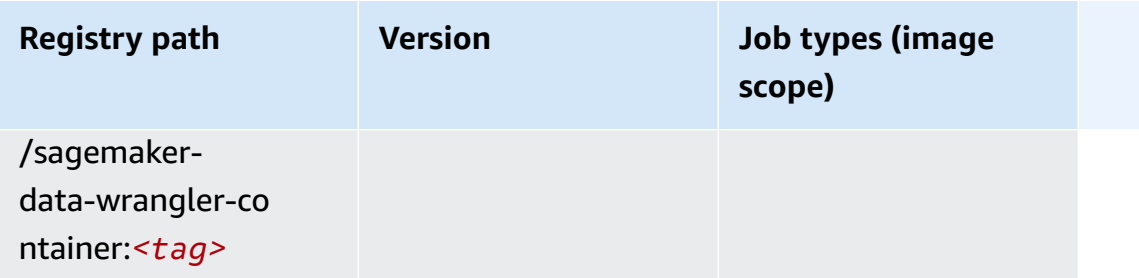

## <span id="page-1928-0"></span>**Debugger (algorithm)**

SageMaker Python SDK example to retrieve registry path.

```
from sagemaker import image_uris
image_uris.retrieve(framework='debugger',region='eu-north-1')
```
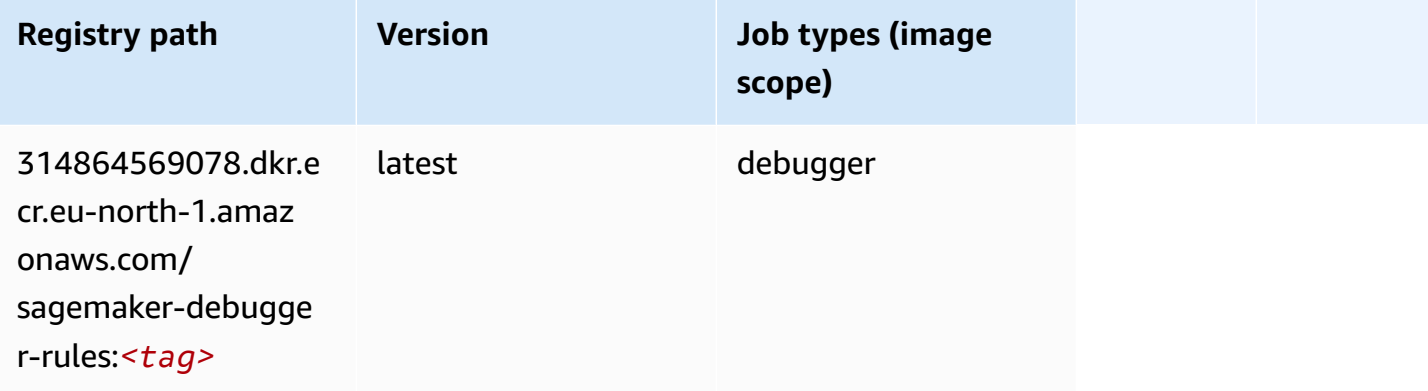

## <span id="page-1928-1"></span>**DeepAR Forecasting (algorithm)**

```
from sagemaker import image_uris
image_uris.retrieve(framework='forecasting-deepar',region='eu-north-1')
```
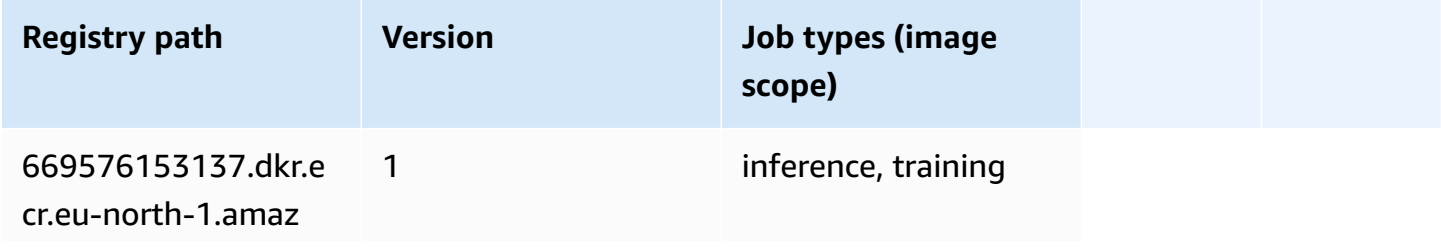

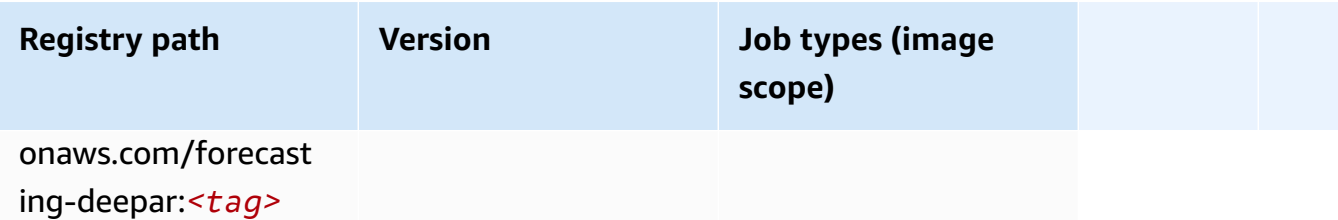

#### <span id="page-1929-0"></span>**Factorization Machines (algorithm)**

SageMaker Python SDK example to retrieve registry path.

```
from sagemaker import image_uris
image_uris.retrieve(framework='factorization-machines',region='eu-north-1')
```
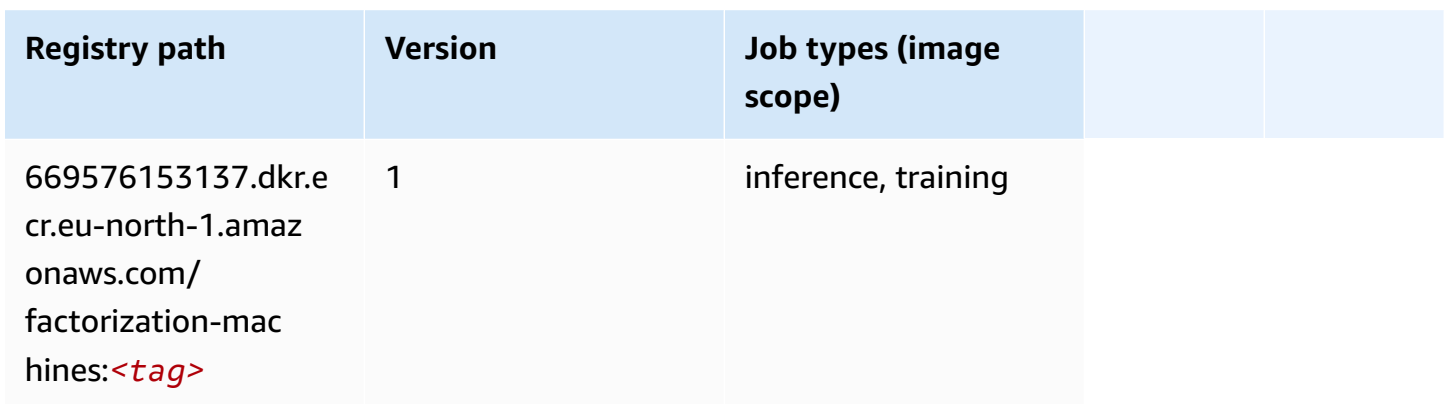

## <span id="page-1929-1"></span>**Hugging Face (algorithm)**

```
from sagemaker import image_uris
image_uris.retrieve(framework='huggingface',region='eu-
north-1',version='4.4.2',image_scope='training',base_framework_version='tensorflow2.4.1')
```
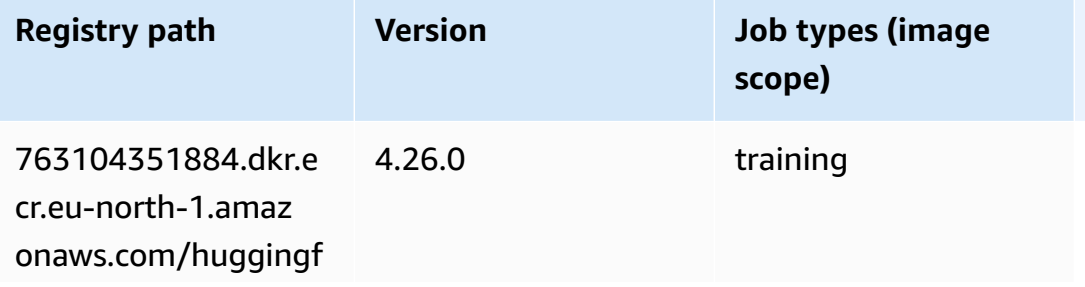

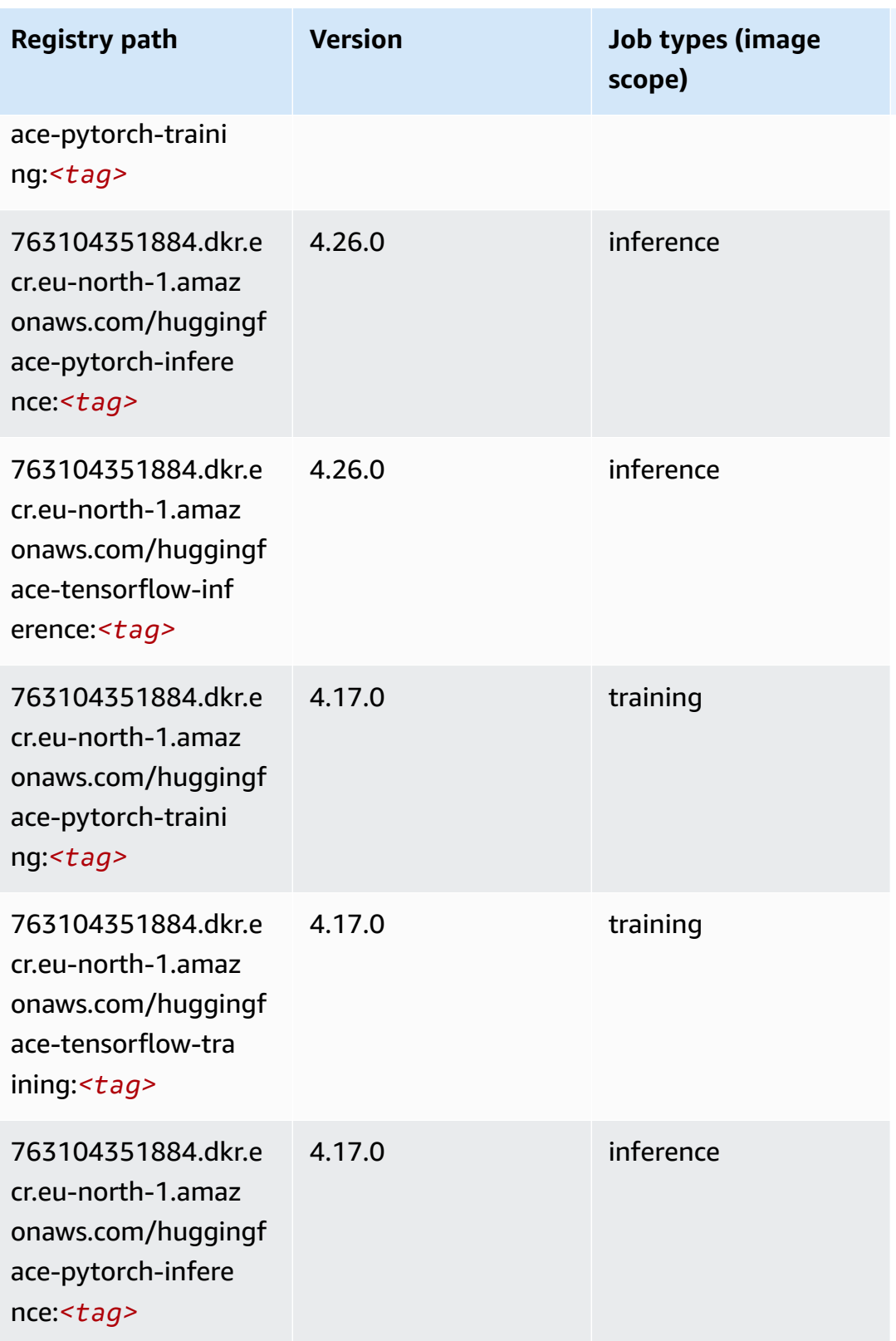

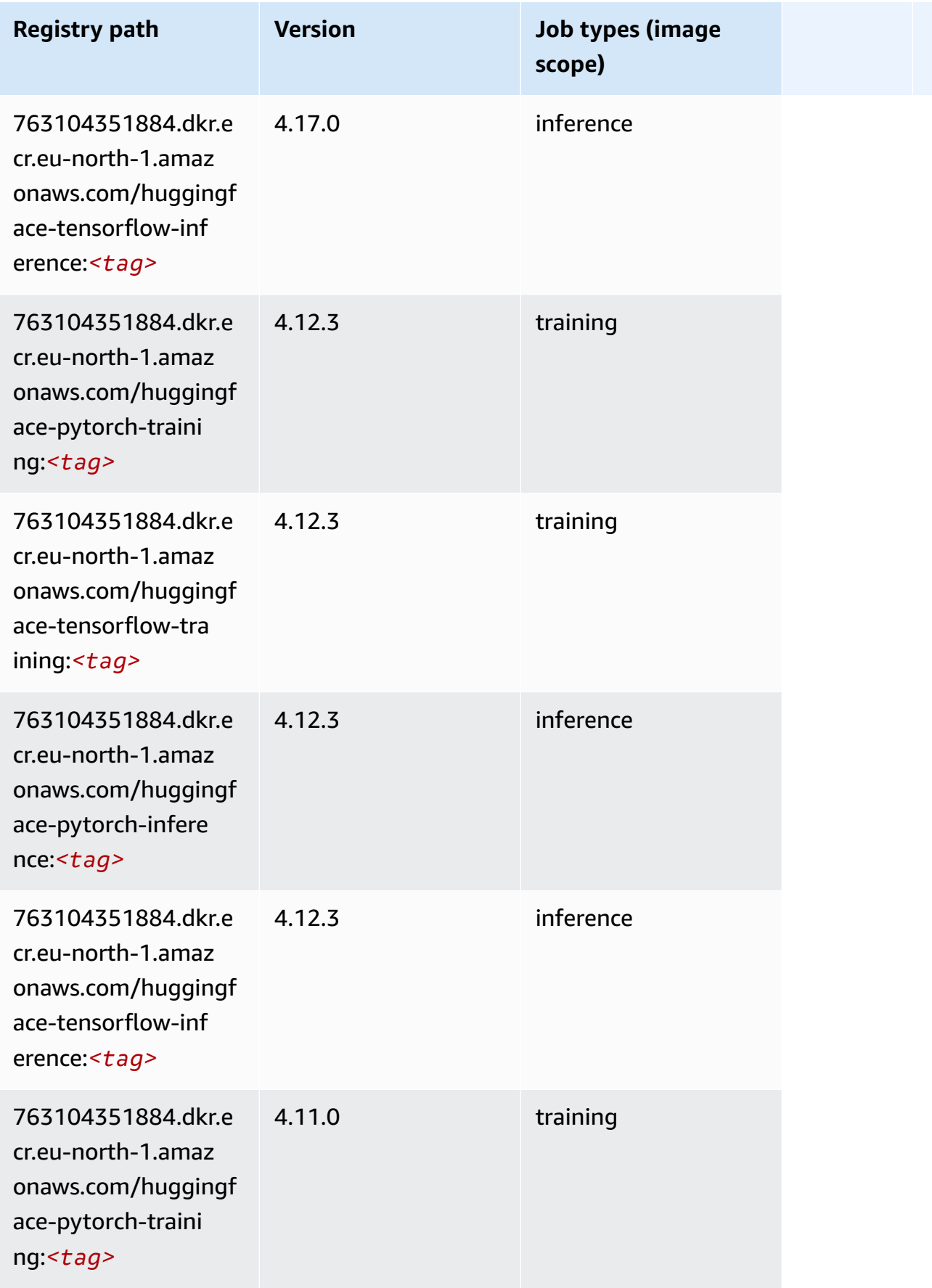

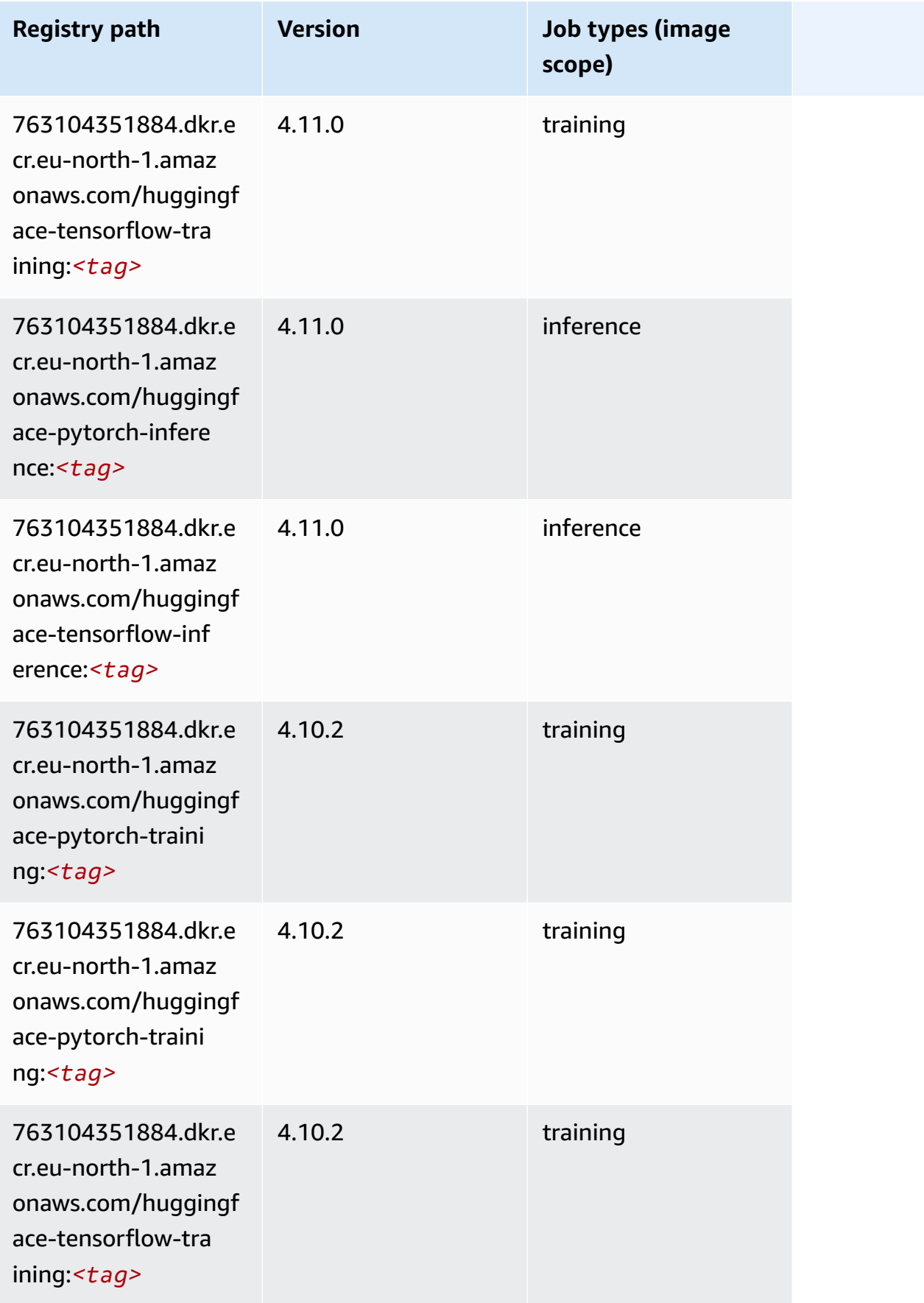

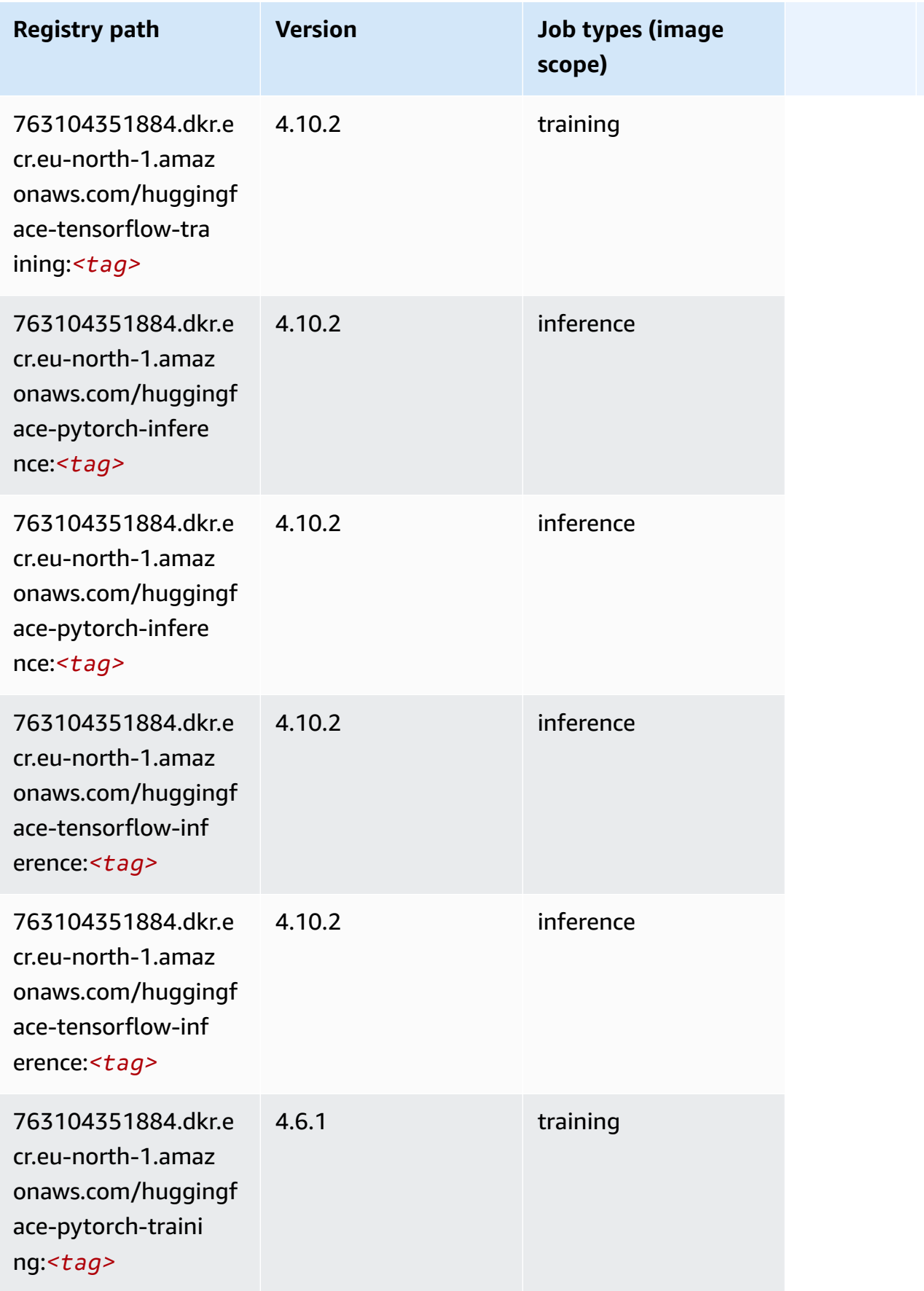

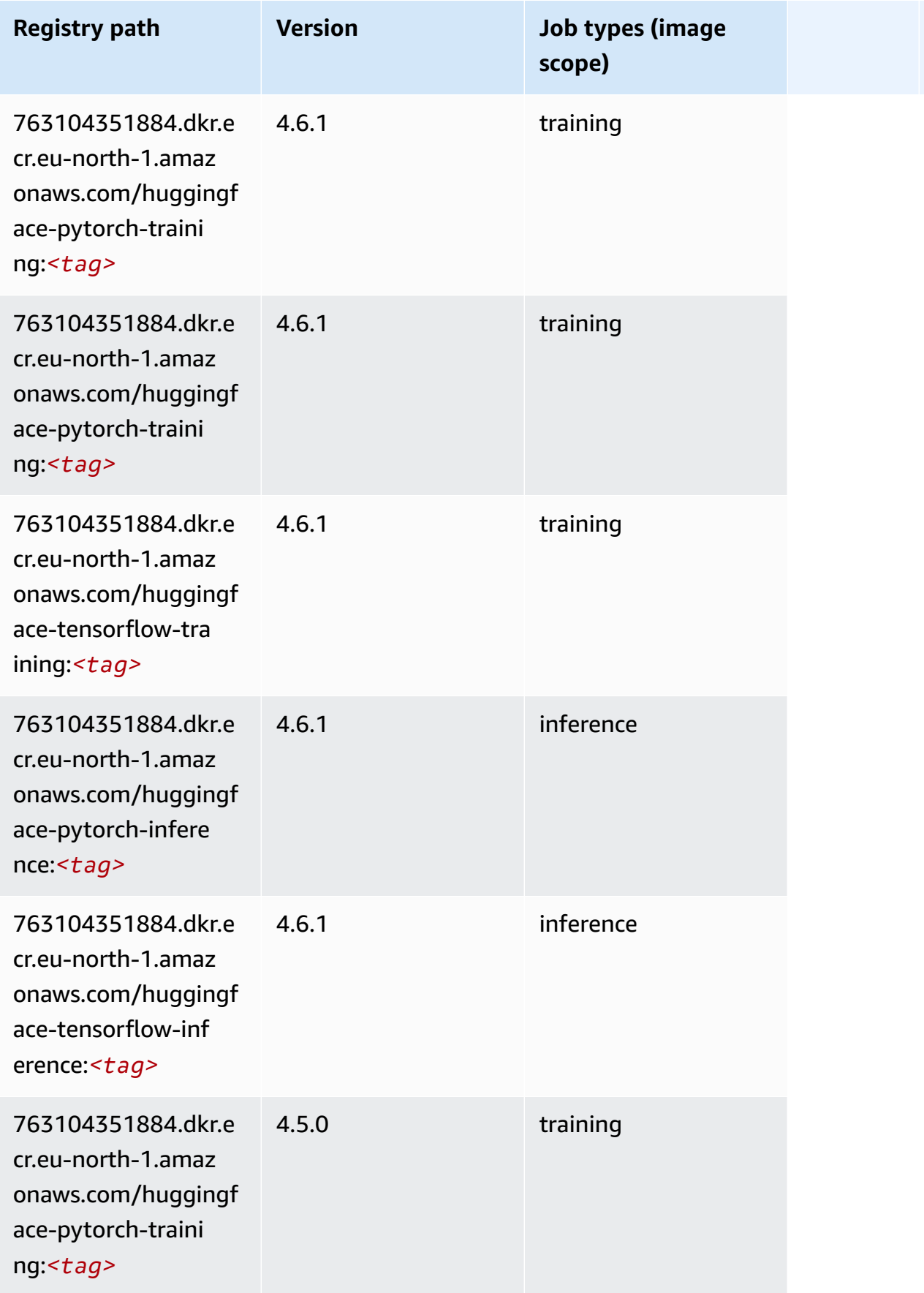

Amazon SageMaker ECR Paths **ECR Access 2019** ECR Paths ECR Paths **ECR** Paths **ECR** Paths

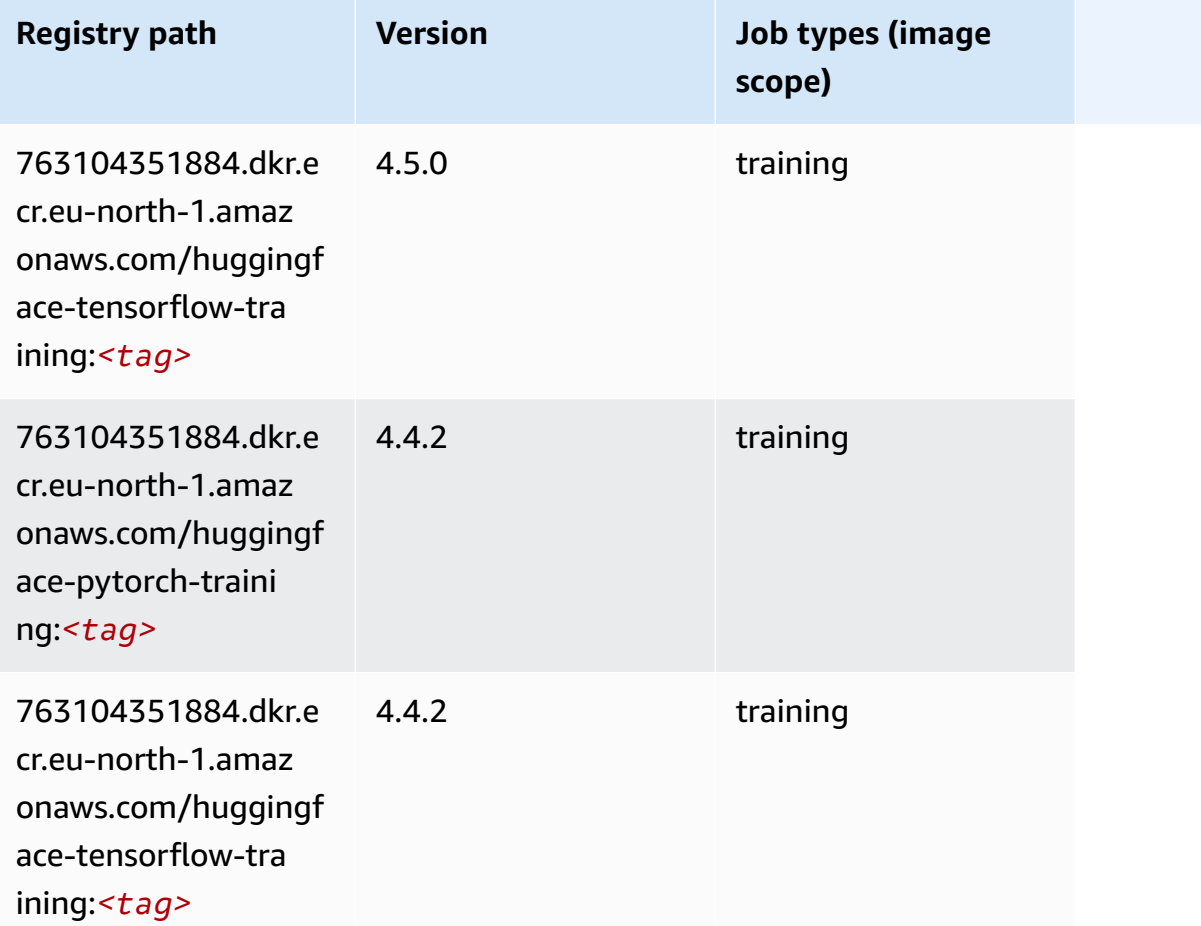

## <span id="page-1935-0"></span>**IP Insights (algorithm)**

```
from sagemaker import image_uris
image_uris.retrieve(framework='ipinsights',region='eu-north-1')
```
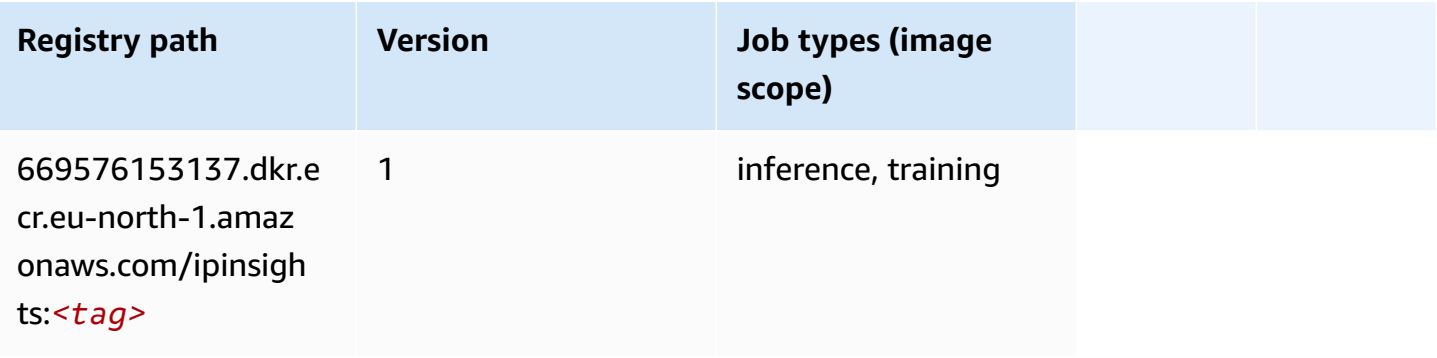

## <span id="page-1936-0"></span>**Image classification (algorithm)**

SageMaker Python SDK example to retrieve registry path.

```
from sagemaker import image_uris
image_uris.retrieve(framework='image-classification',region='eu-north-1')
```
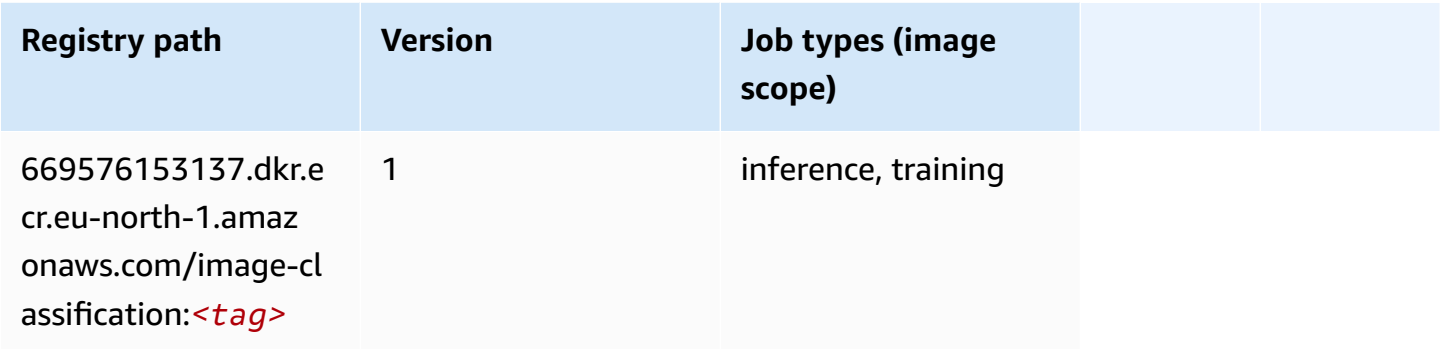

#### <span id="page-1936-1"></span>**Inferentia MXNet (DLC)**

```
from sagemaker import image_uris
image_uris.retrieve(framework='inferentia-mxnet',region='eu-
north-1',version='1.5.1',instance_type='ml.inf1.6xlarge')
```
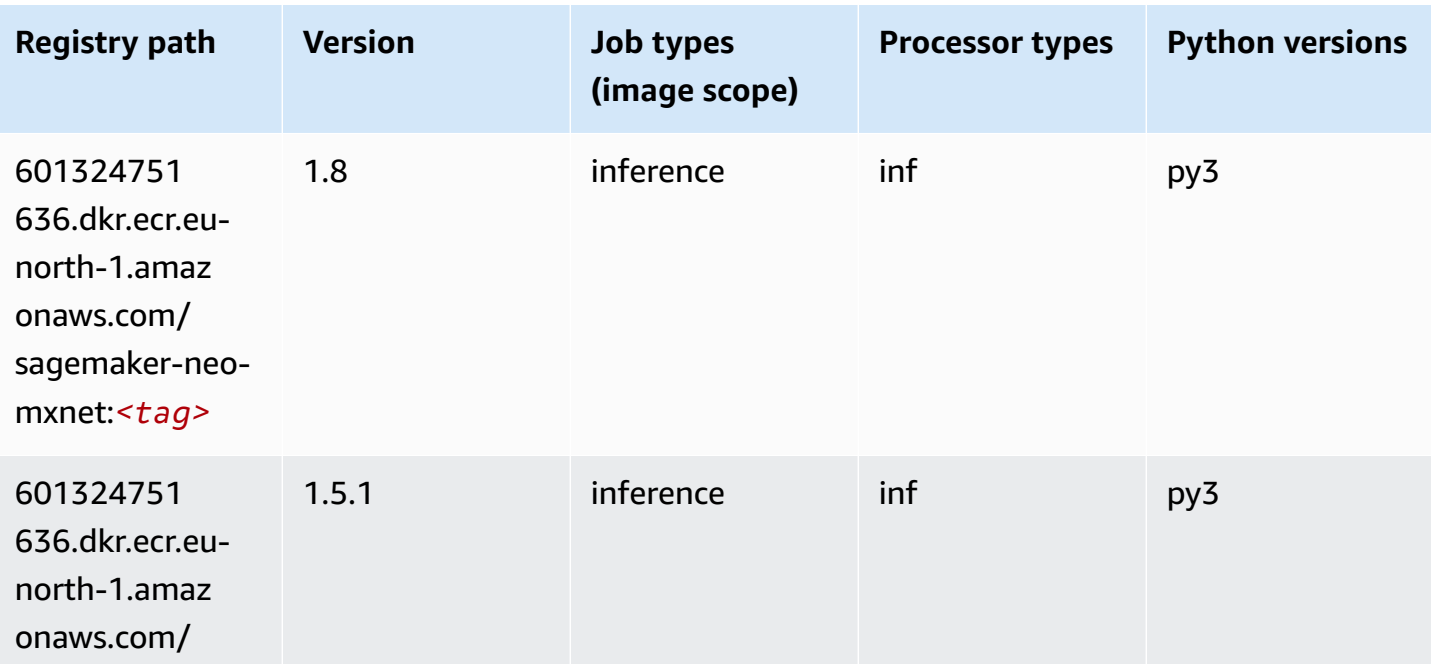

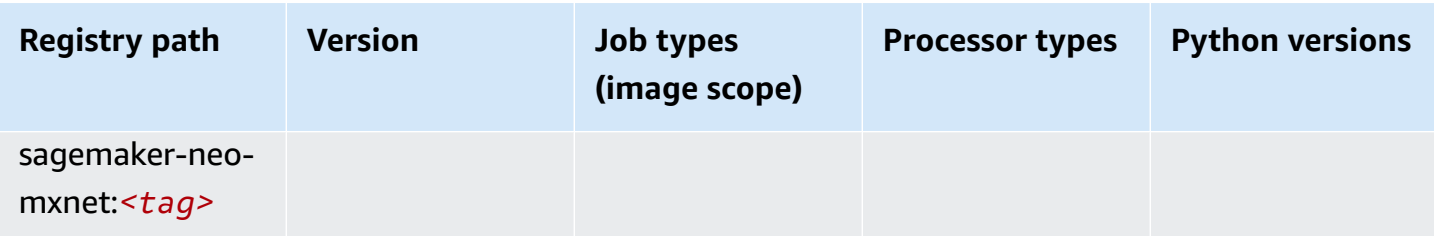

#### <span id="page-1937-0"></span>**Inferentia PyTorch (DLC)**

```
from sagemaker import image_uris
image_uris.retrieve(framework='inferentia-pytorch',region='eu-
north-1',version='1.9',py_version='py3')
```
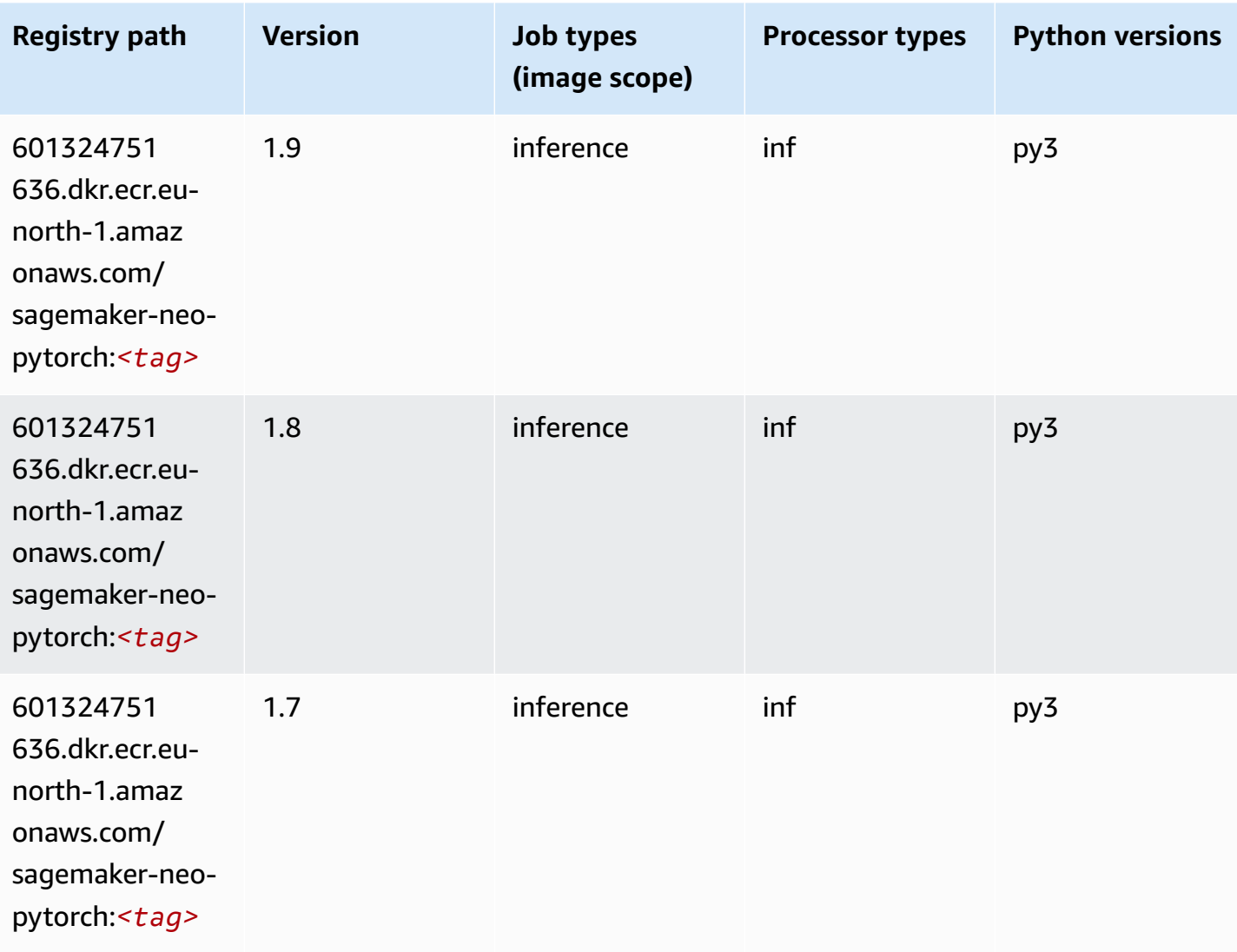

## <span id="page-1938-0"></span>**K-Means (algorithm)**

SageMaker Python SDK example to retrieve registry path.

```
from sagemaker import image_uris
image_uris.retrieve(framework='kmeans',region='eu-north-1')
```
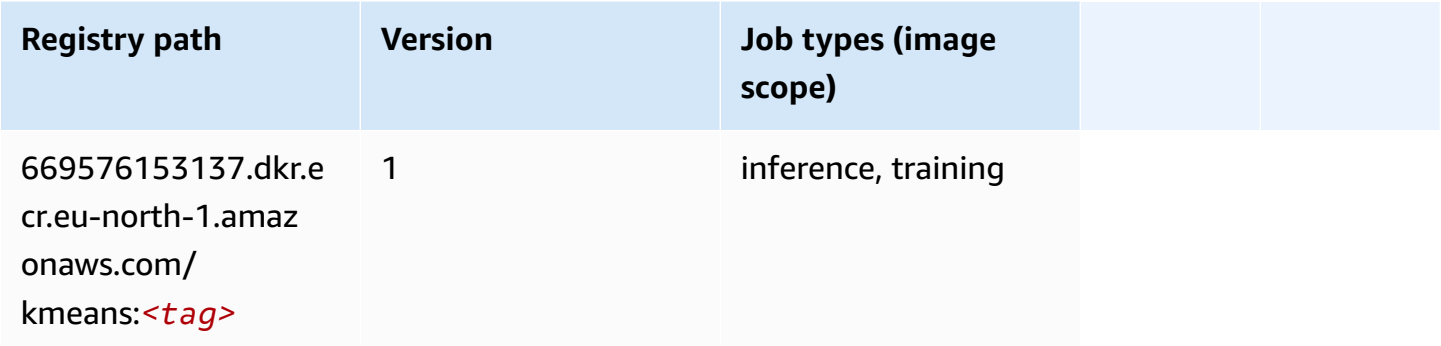

## <span id="page-1938-1"></span>**KNN (algorithm)**

SageMaker Python SDK example to retrieve registry path.

```
from sagemaker import image_uris
image_uris.retrieve(framework='knn',region='eu-north-1')
```
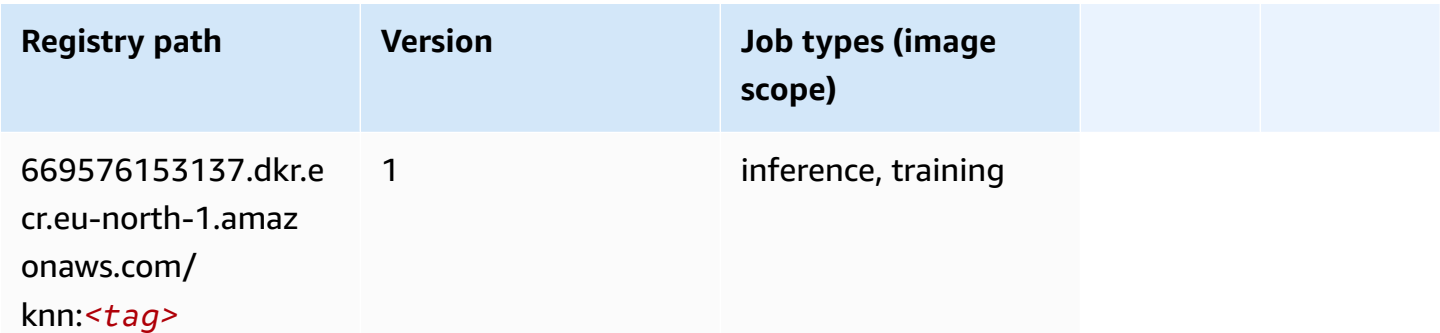

## <span id="page-1938-2"></span>**Linear Learner (algorithm)**

```
from sagemaker import image_uris
image_uris.retrieve(framework='linear-learner',region='eu-north-1')
```
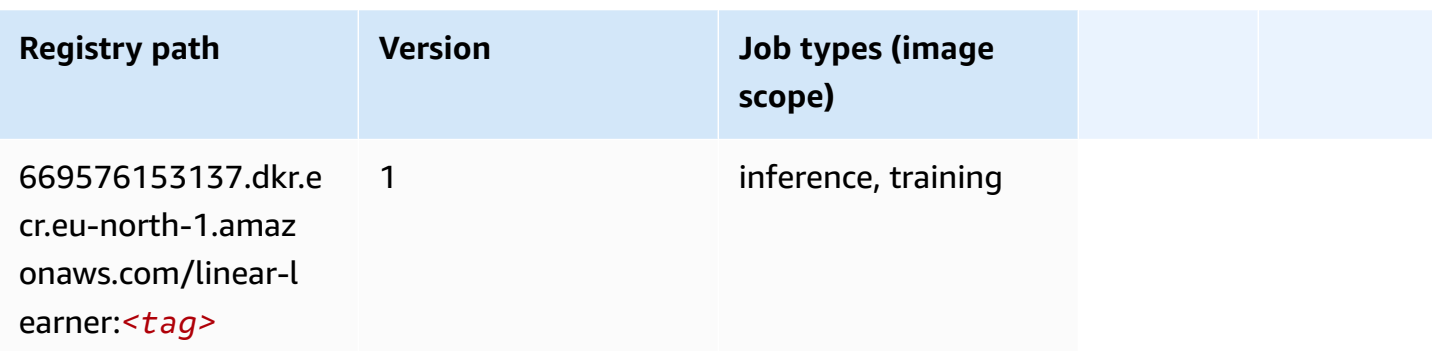

## <span id="page-1939-0"></span>**MXNet (DLC)**

```
from sagemaker import image_uris
image_uris.retrieve(framework='mxnet',region='eu-
north-1',version='1.4.1',py_version='py3',image_scope='inference', 
  instance_type='ml.c5.4xlarge')
```
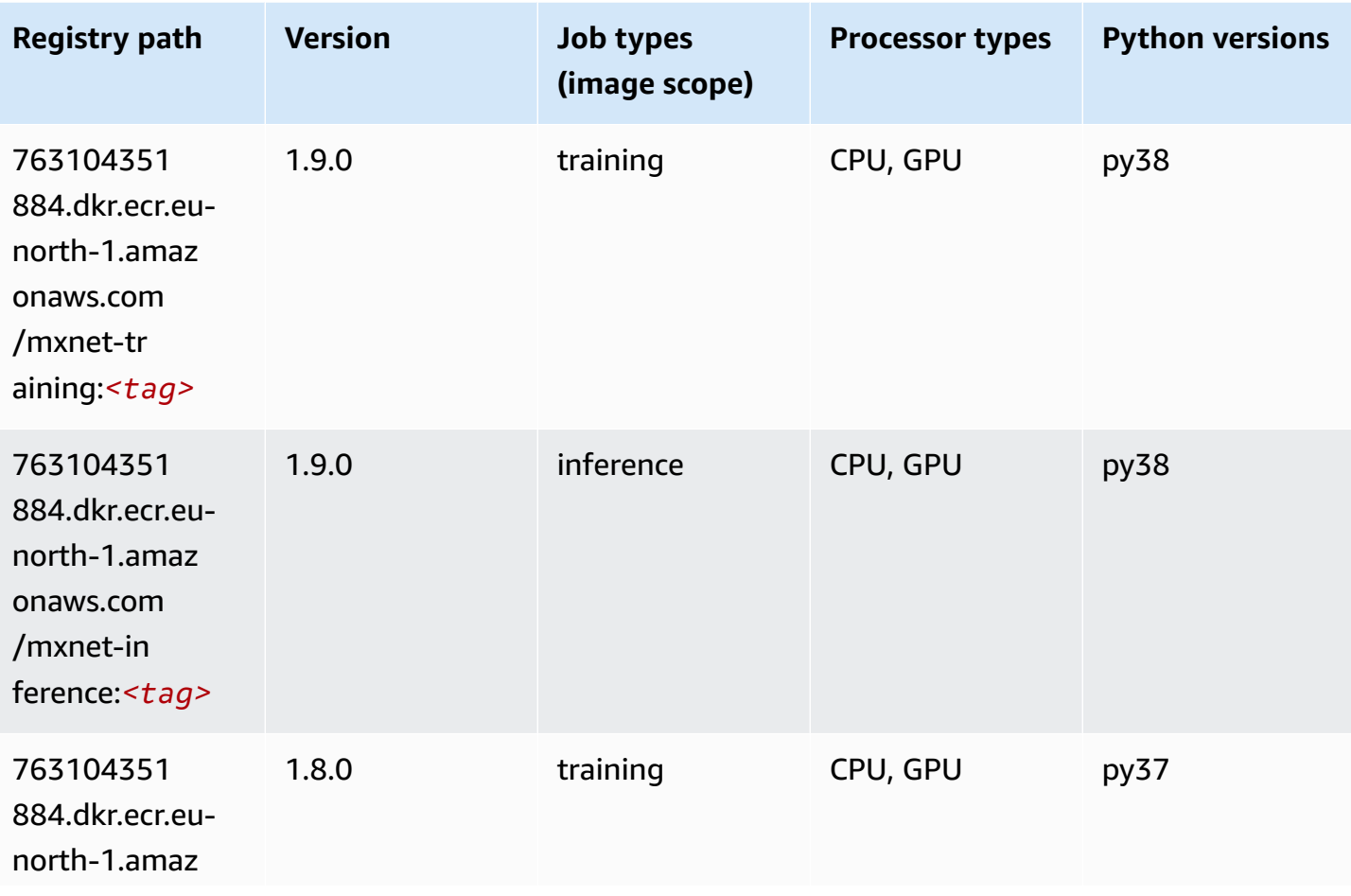

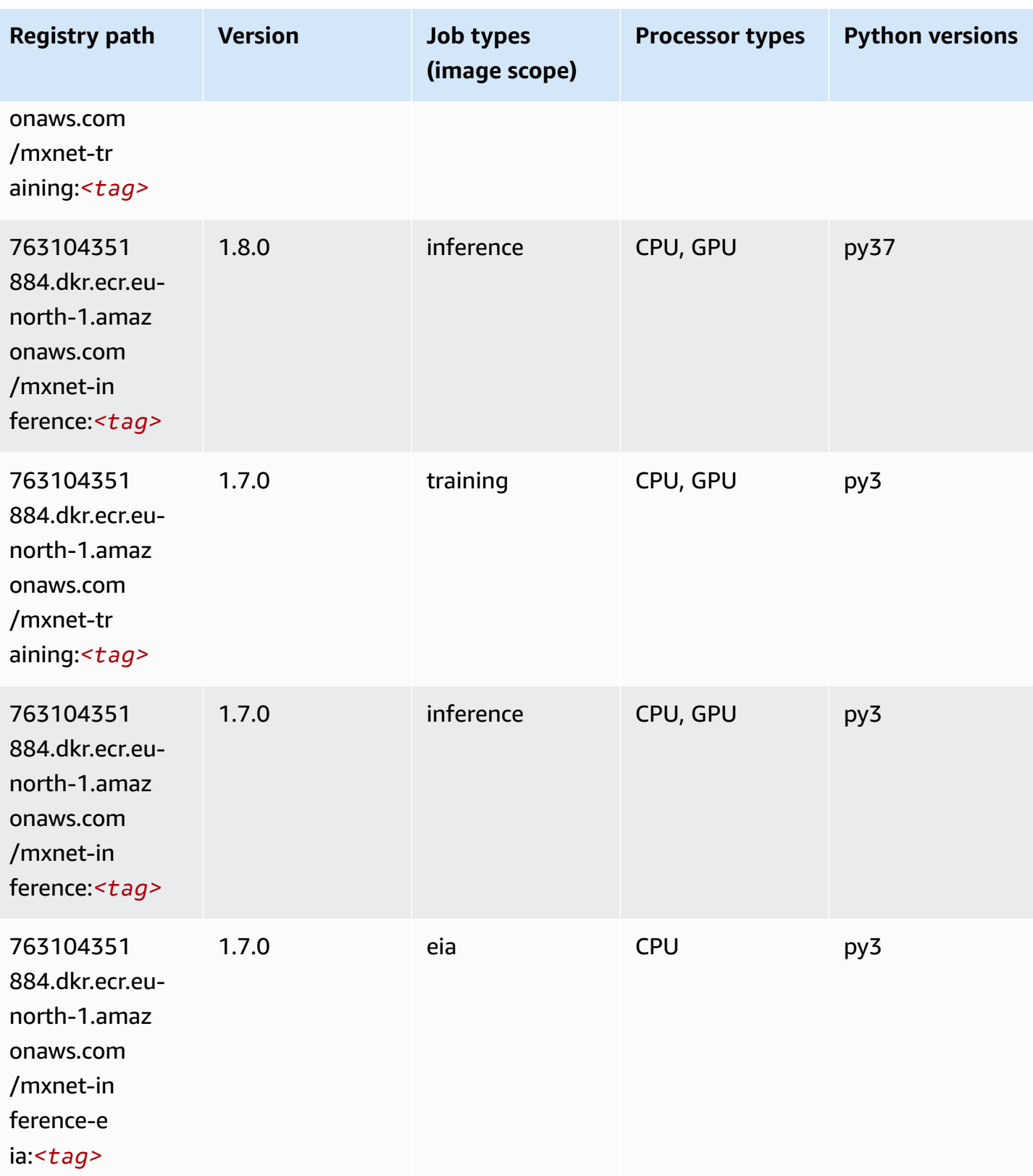

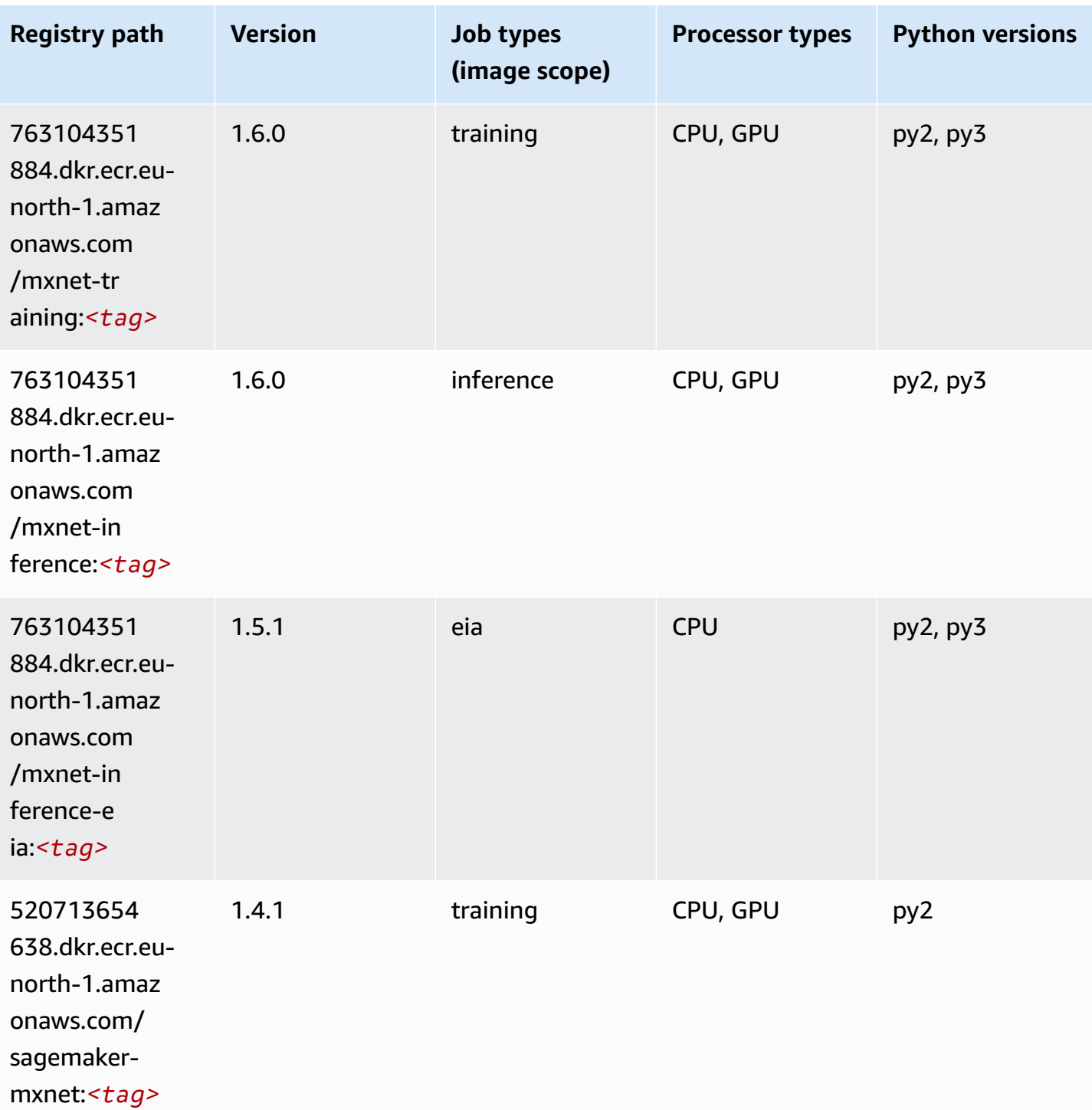

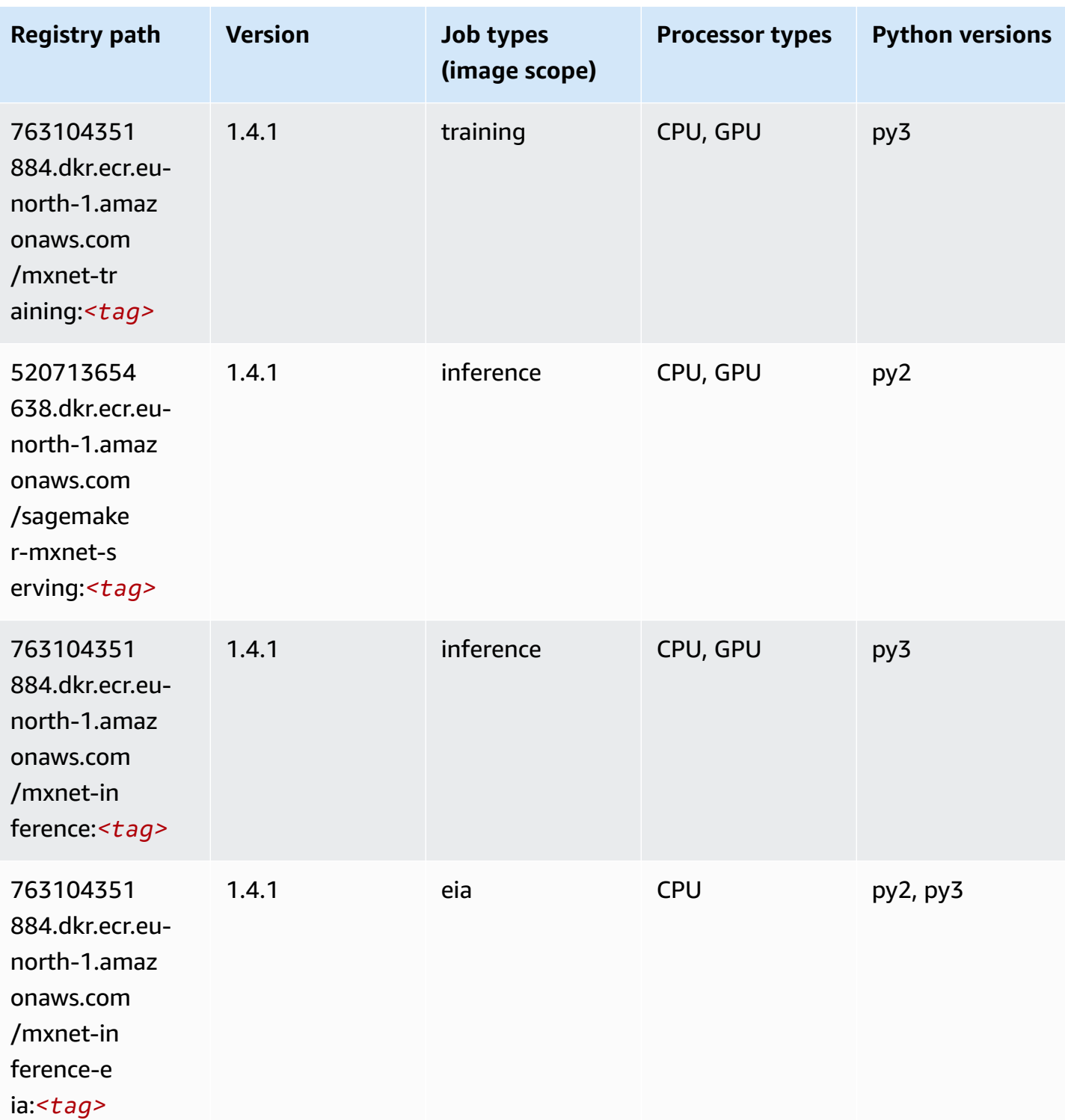

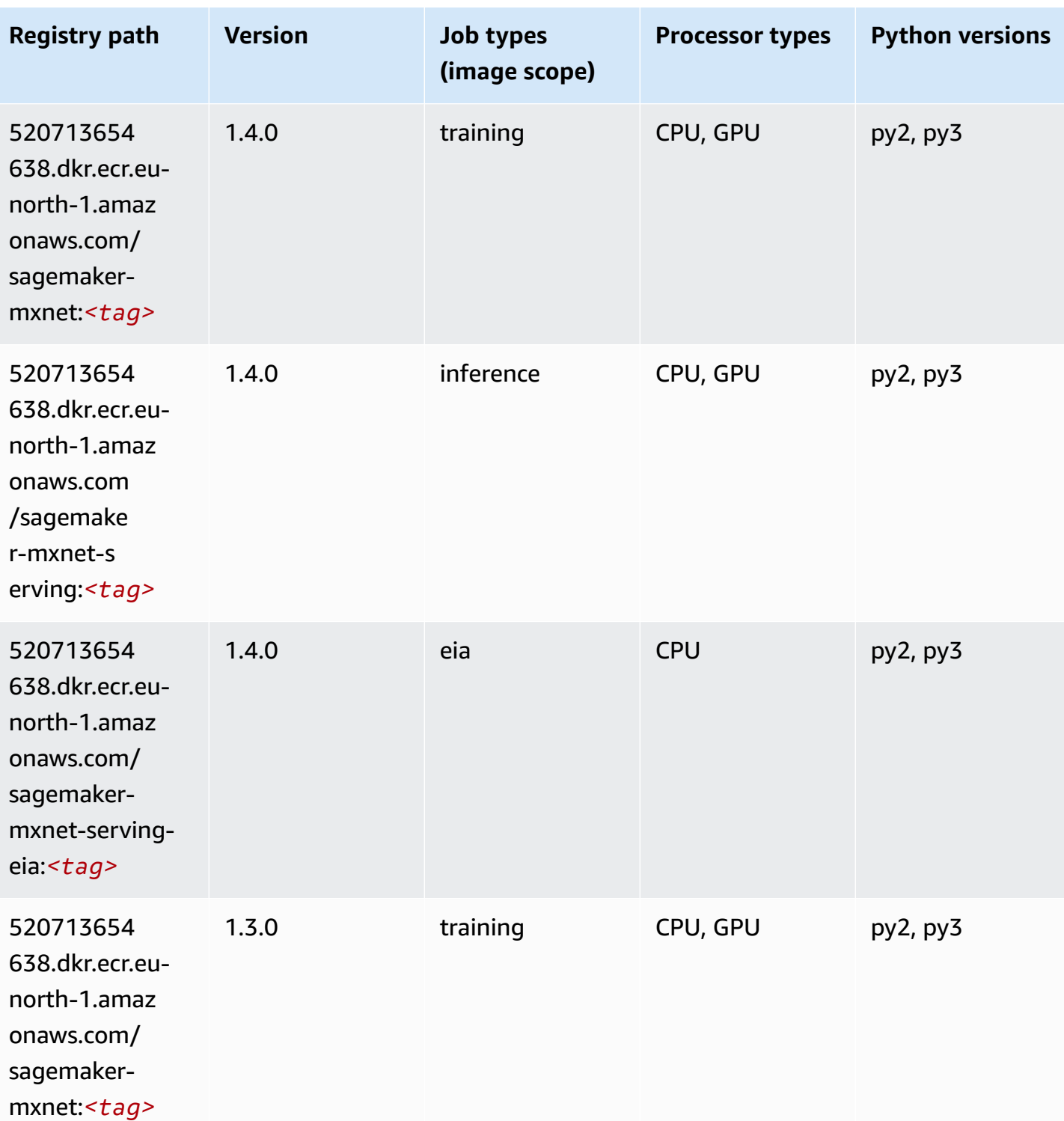
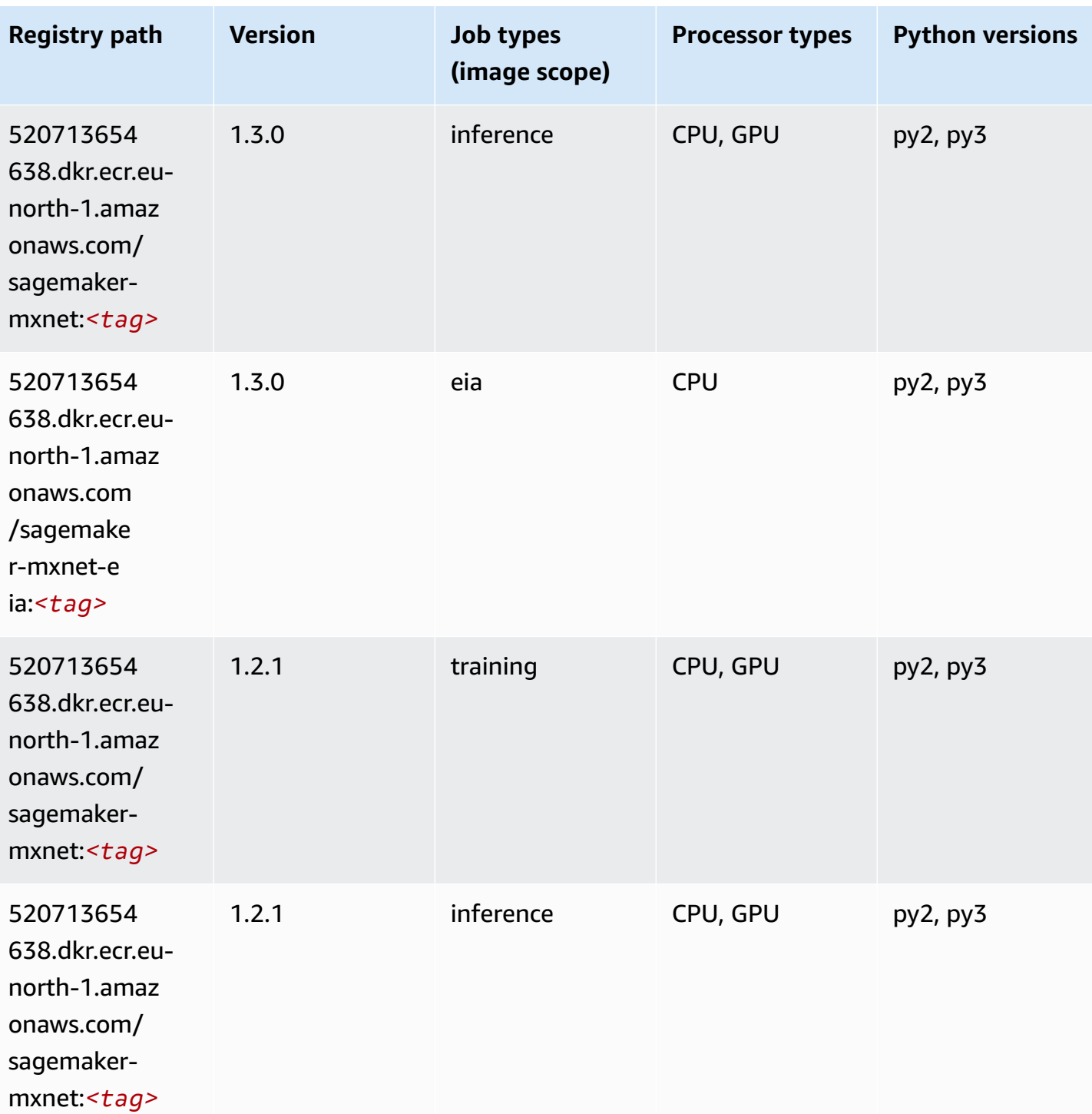

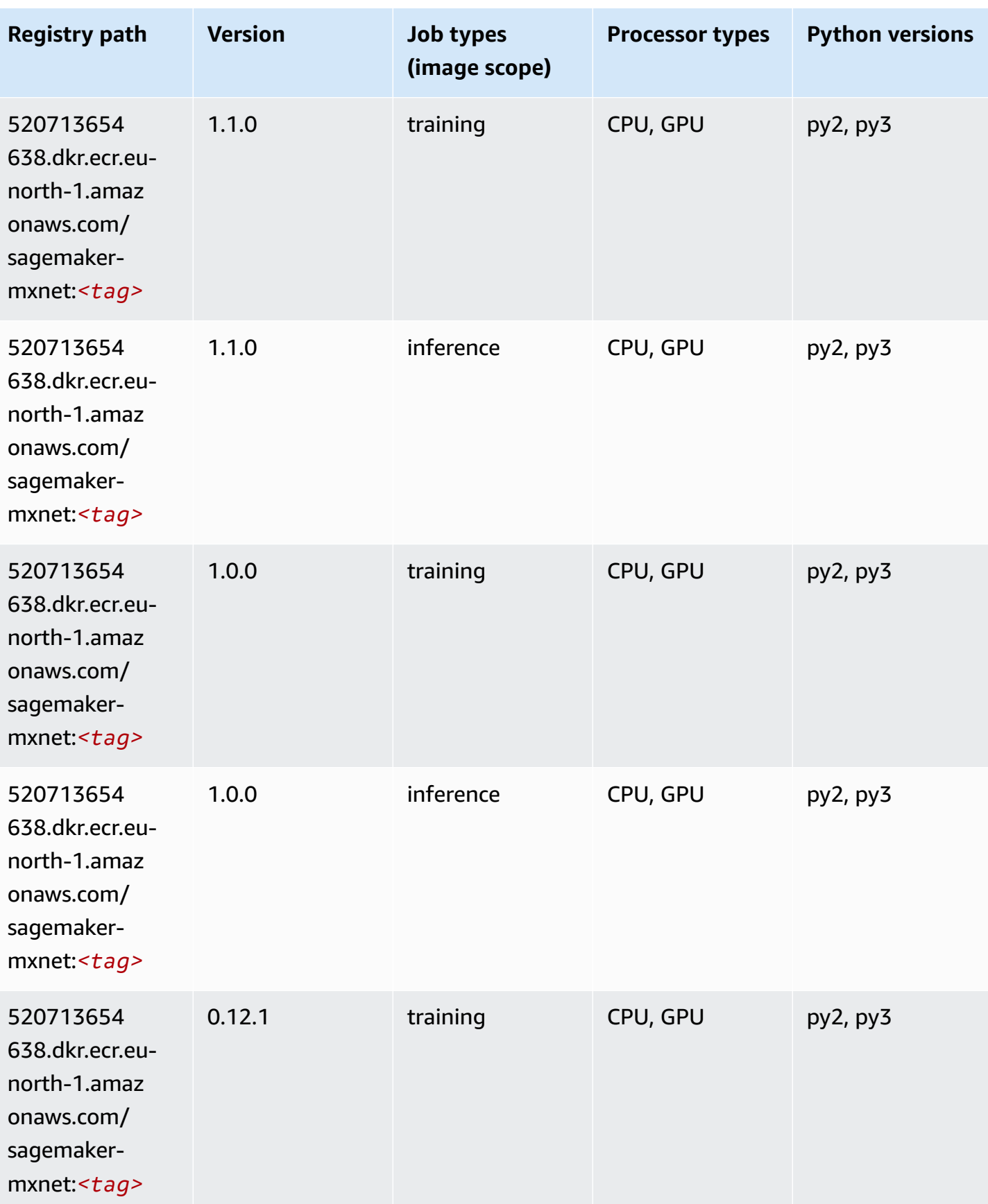

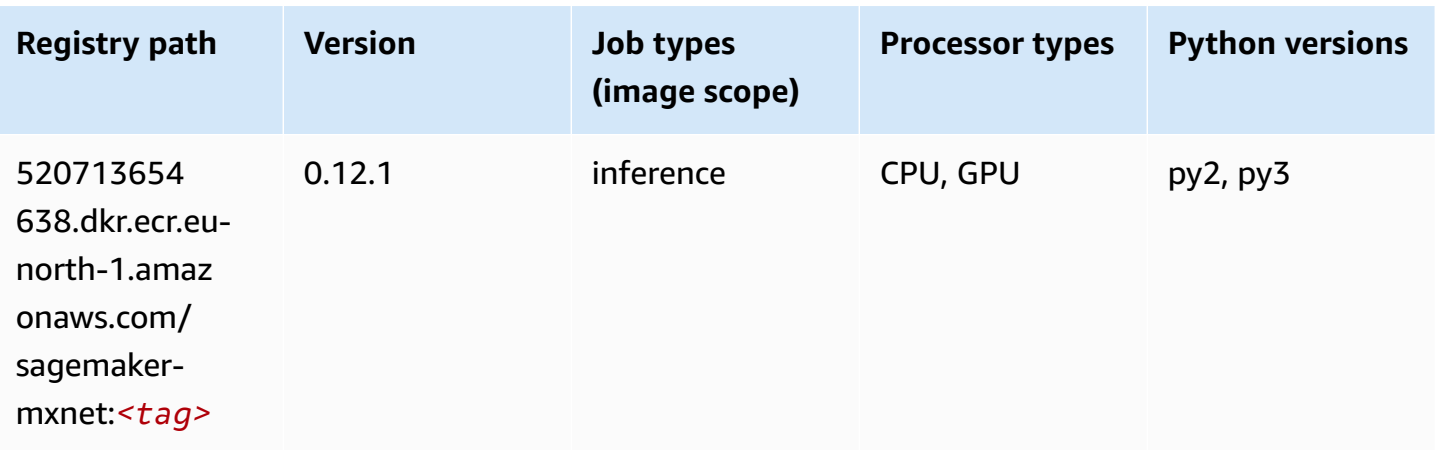

# **MXNet Coach (DLC)**

```
from sagemaker import image_uris
image_uris.retrieve(framework='coach-mxnet',region='eu-
north-1',version='0.11',py_version='py3',image_scope='training',instance_type='ml.c5.4xlarge')
```
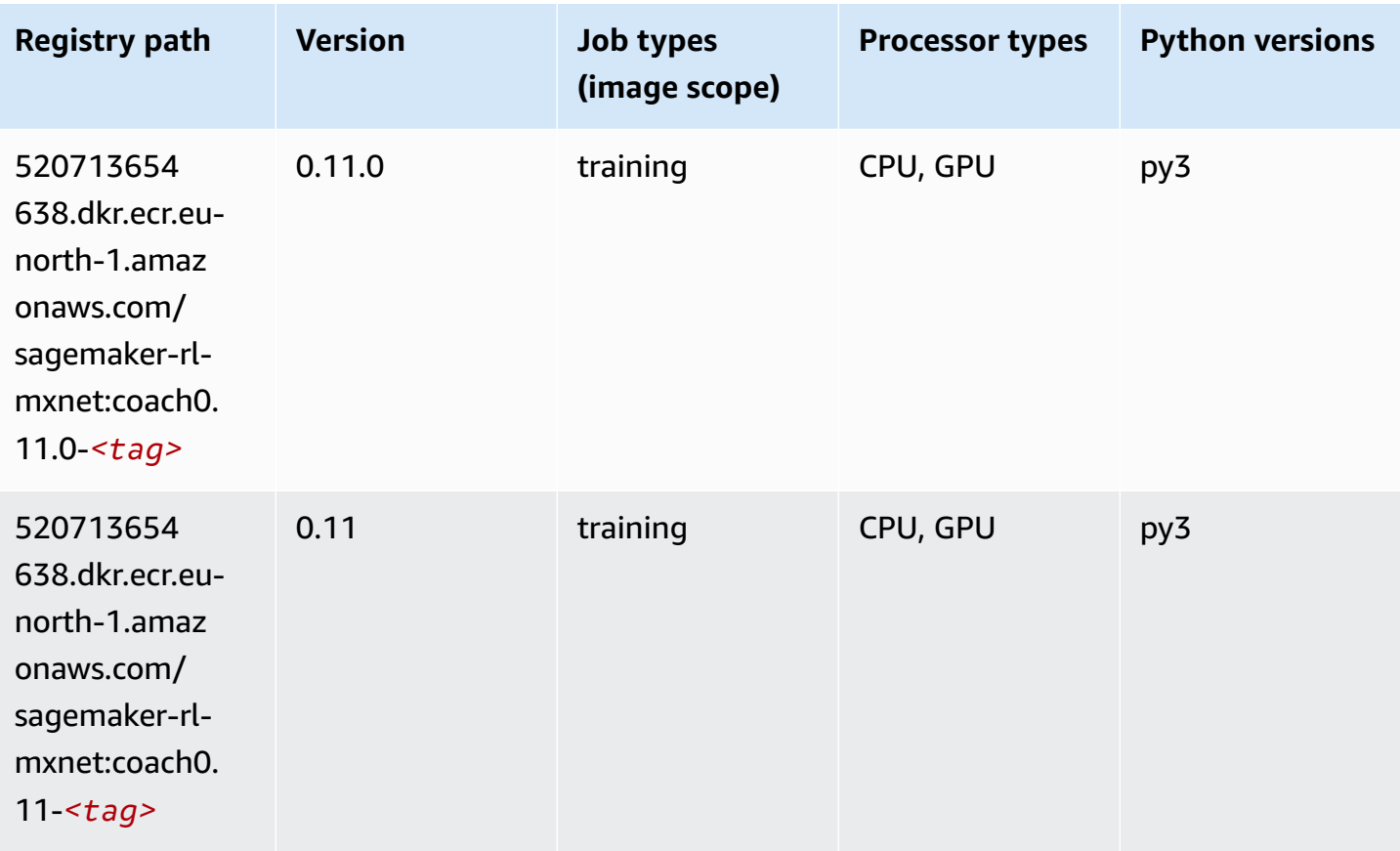

## **Model Monitor (algorithm)**

SageMaker Python SDK example to retrieve registry path.

```
from sagemaker import image_uris
image_uris.retrieve(framework='model-monitor',region='eu-north-1')
```
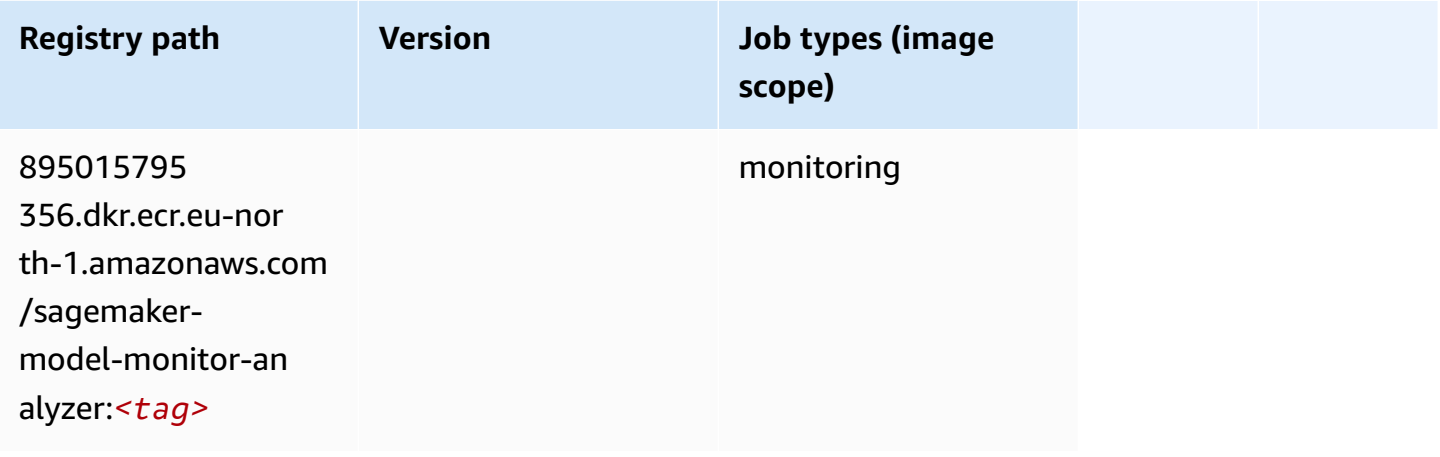

## **NTM (algorithm)**

SageMaker Python SDK example to retrieve registry path.

```
from sagemaker import image_uris
image_uris.retrieve(framework='ntm',region='eu-north-1')
```
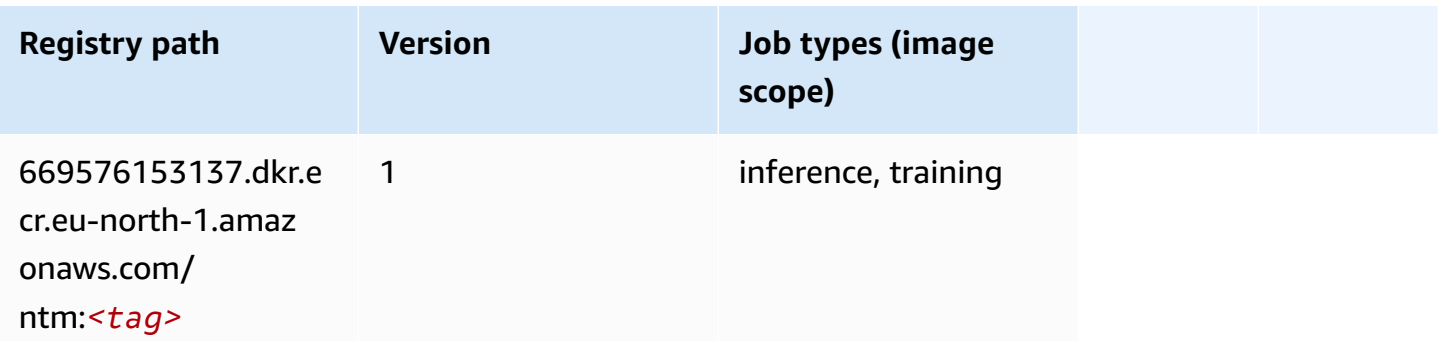

## **Neo Image Classification (algorithm)**

```
from sagemaker import image_uris
image_uris.retrieve(framework='image-classification-neo',region='eu-north-1')
```
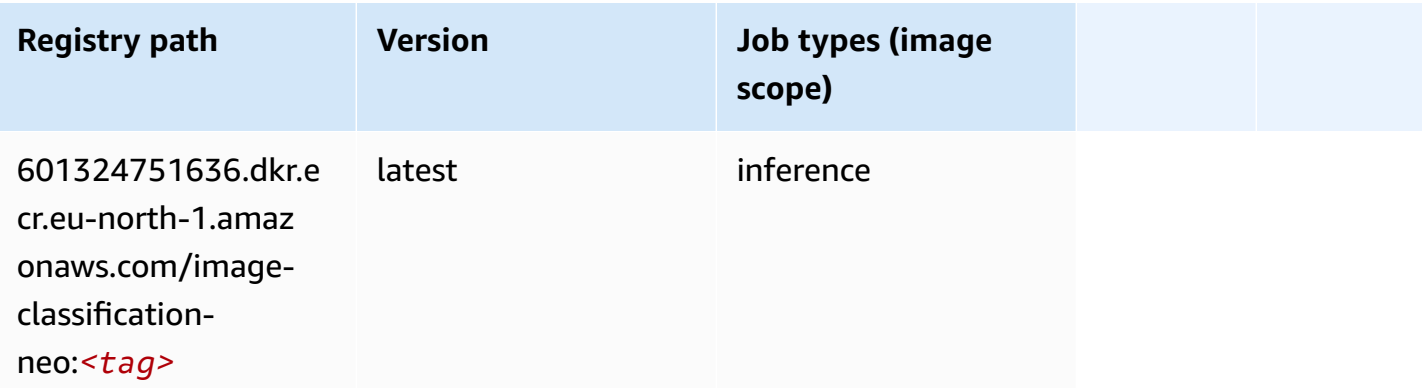

#### **Neo MXNet (DLC)**

SageMaker Python SDK example to retrieve registry path.

```
from sagemaker import image_uris
image_uris.retrieve(framework='neo-mxnet',region='eu-
north-1',version='1.8',py_version='py3',image_scope='inference', 
  instance_type='ml.c5.4xlarge')
```
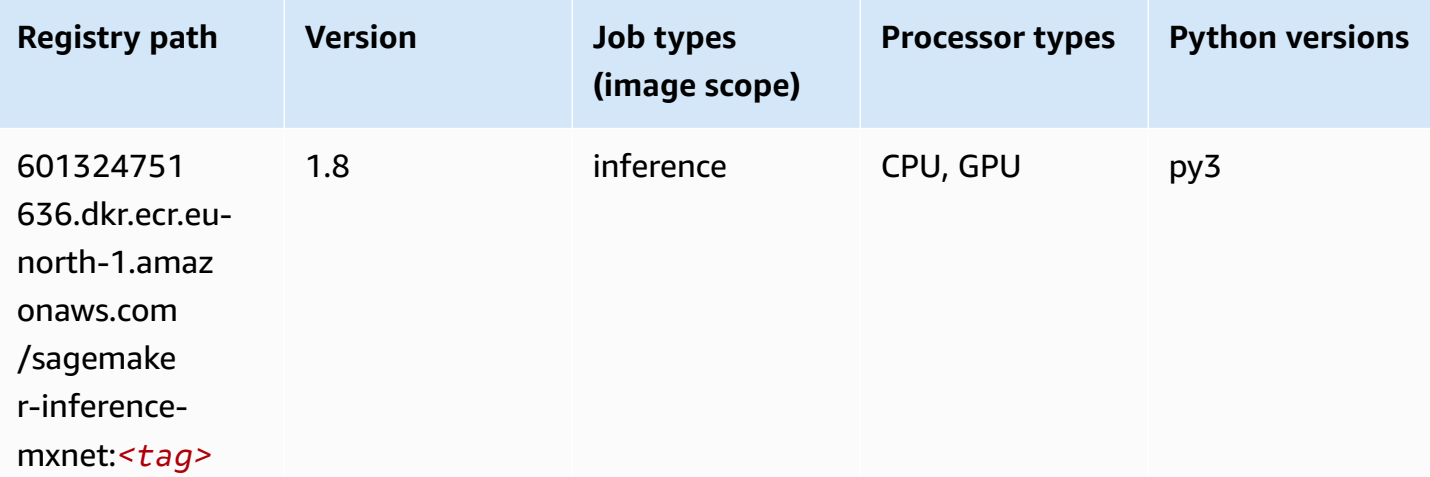

### **Neo PyTorch (DLC)**

#### from sagemaker import image\_uris image\_uris.retrieve(framework='neo-pytorch',region='eunorth-1',version='1.6',image\_scope='inference',instance\_type='ml.c5.4xlarge')

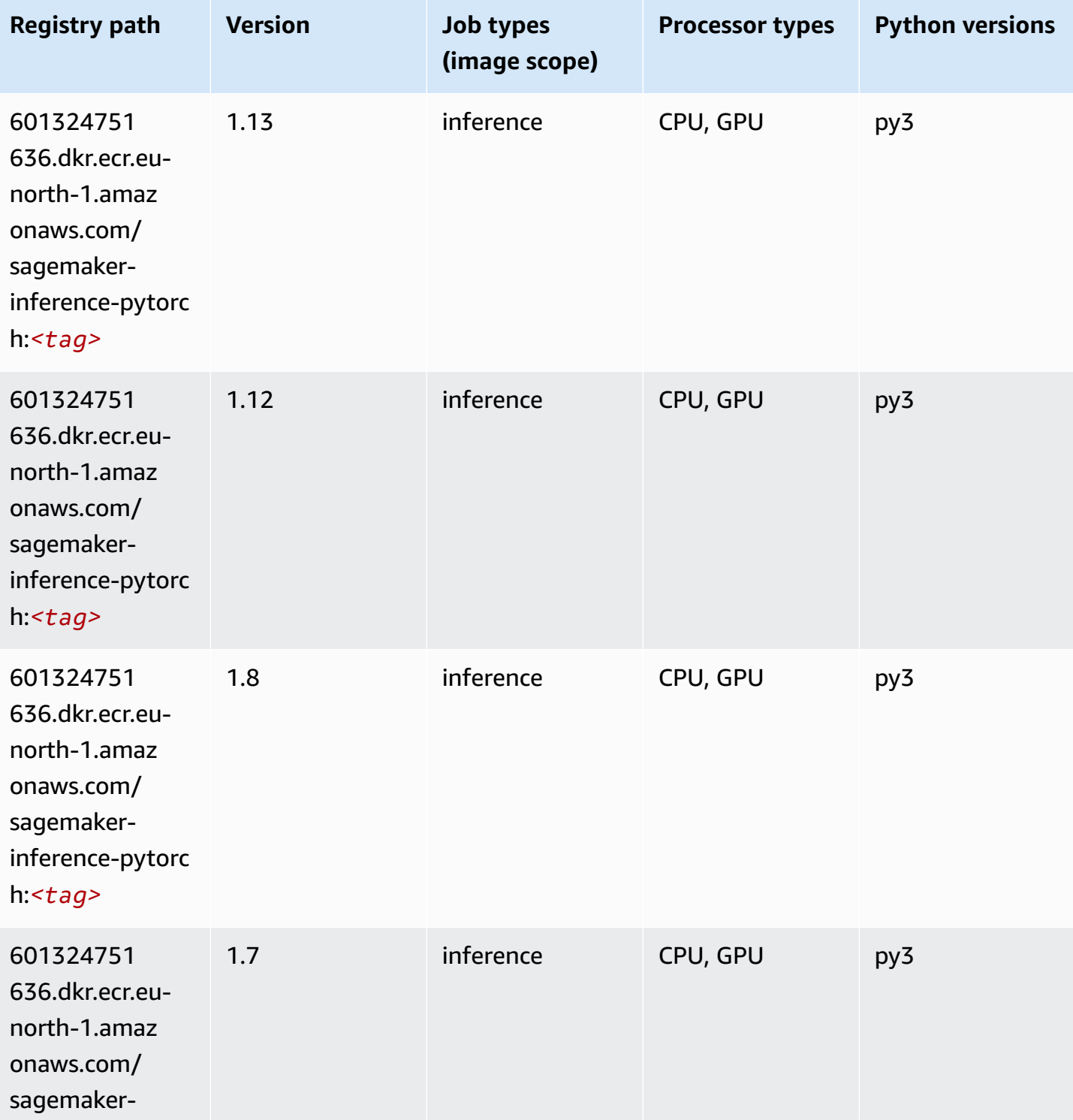

Amazon SageMaker ECR Paths **ECR Access 2019** ECR Paths ECR Paths **ECR Paths** 

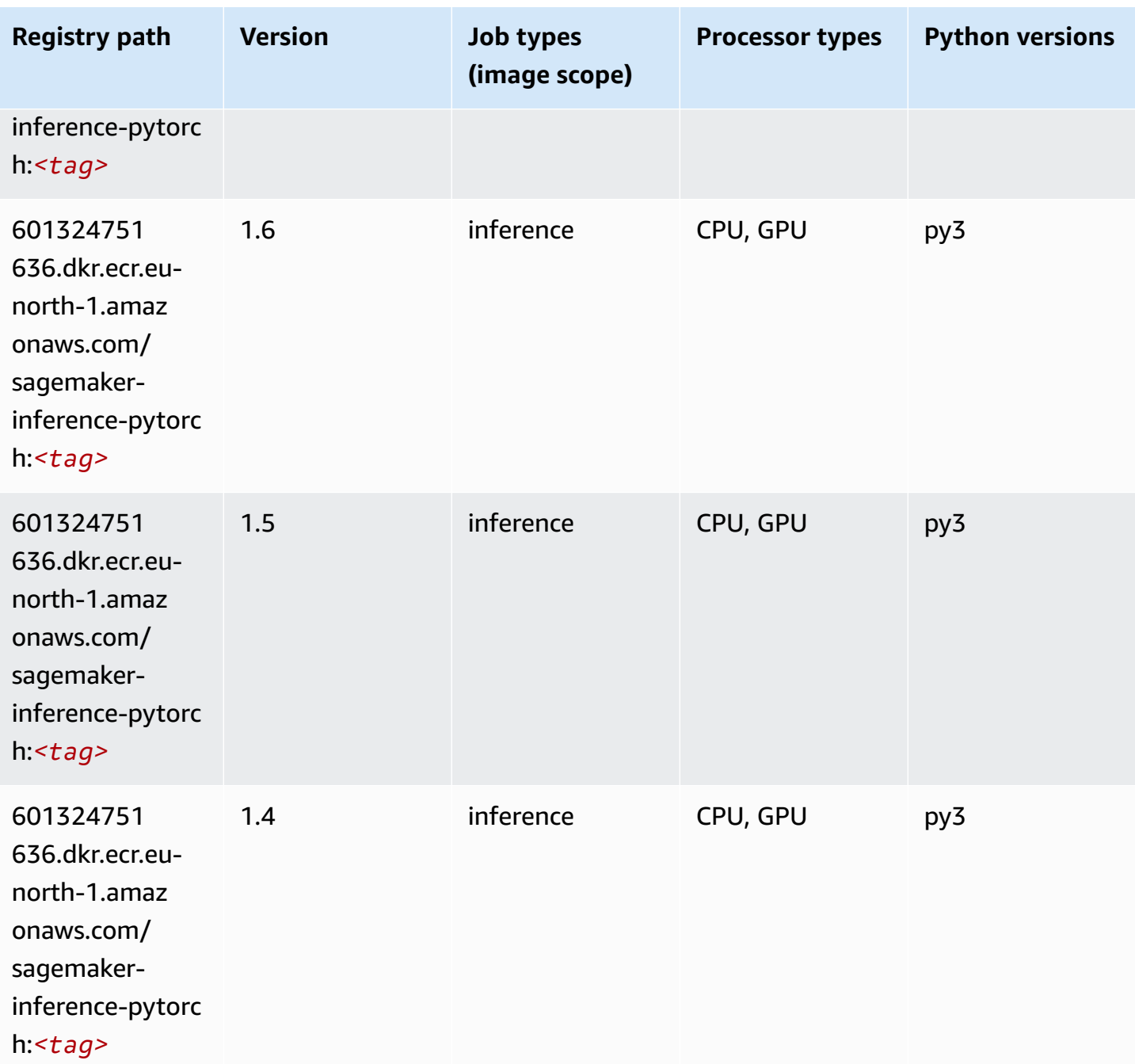

## **Neo Tensorflow (DLC)**

```
from sagemaker import image_uris
image_uris.retrieve(framework='neo-tensorflow',region='eu-
north-1',version='1.15.3',py_version='py3',instance_type='ml.c5.4xlarge')
```
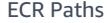

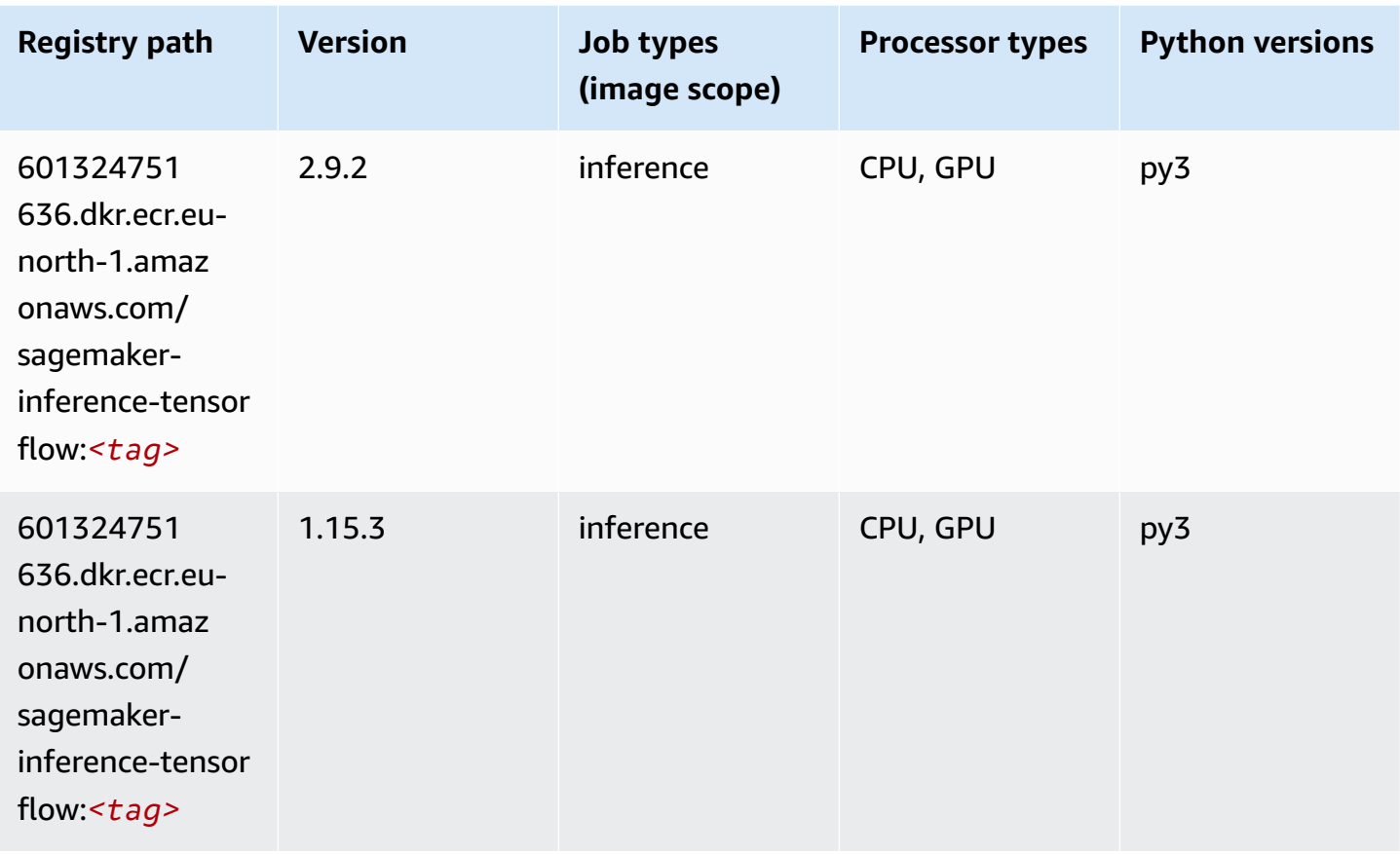

# **Neo XGBoost (algorithm)**

```
from sagemaker import image_uris
image_uris.retrieve(framework='xgboost-neo',region='eu-north-1')
```
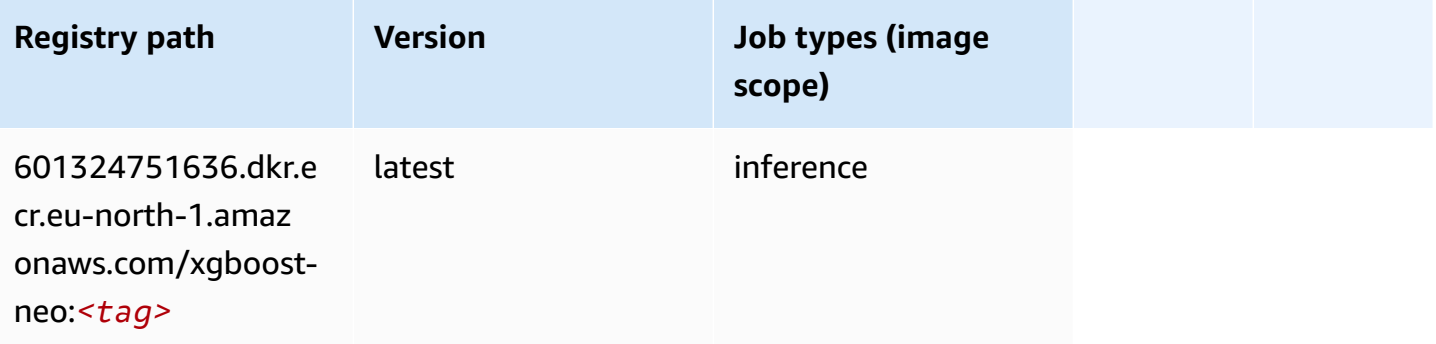

## **Object Detection (algorithm)**

SageMaker Python SDK example to retrieve registry path.

```
from sagemaker import image_uris
image_uris.retrieve(framework='object-detection',region='eu-north-1')
```
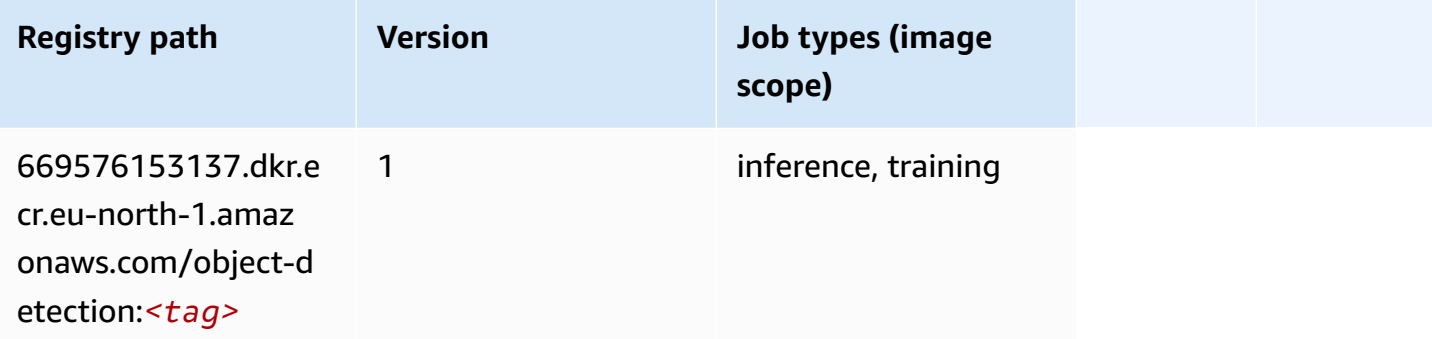

## **Object2Vec (algorithm)**

SageMaker Python SDK example to retrieve registry path.

```
from sagemaker import image_uris
image_uris.retrieve(framework='object2vec',region='eu-north-1')
```
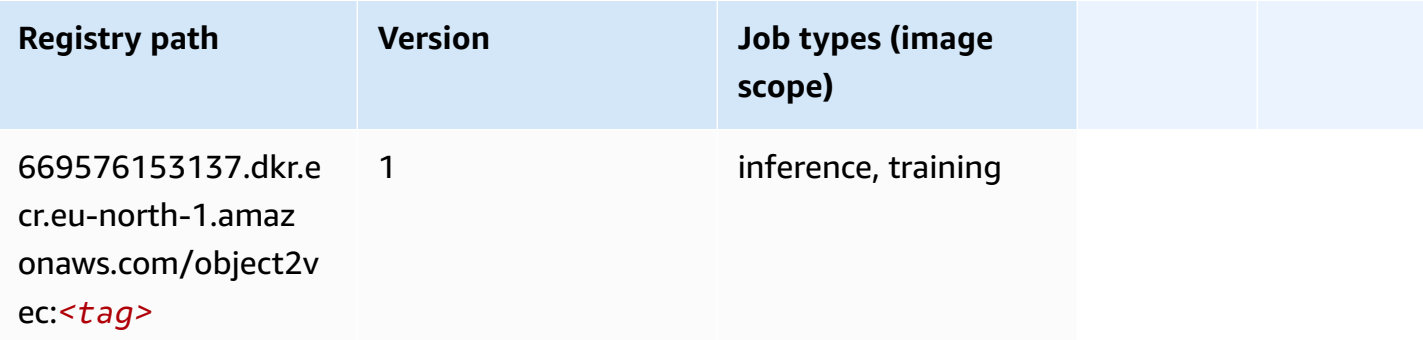

## **PCA (algorithm)**

```
from sagemaker import image_uris
```

```
image_uris.retrieve(framework='pca',region='eu-north-1')
```
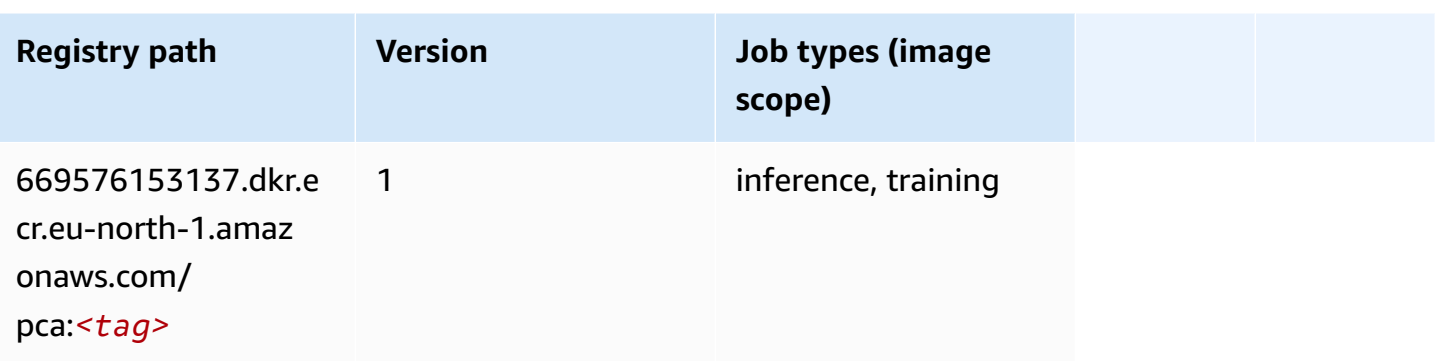

# **PyTorch (DLC)**

```
from sagemaker import image_uris
image_uris.retrieve(framework='pytorch',region='eu-
north-1',version='1.8.0',py_version='py3',image_scope='inference', 
  instance_type='ml.c5.4xlarge')
```
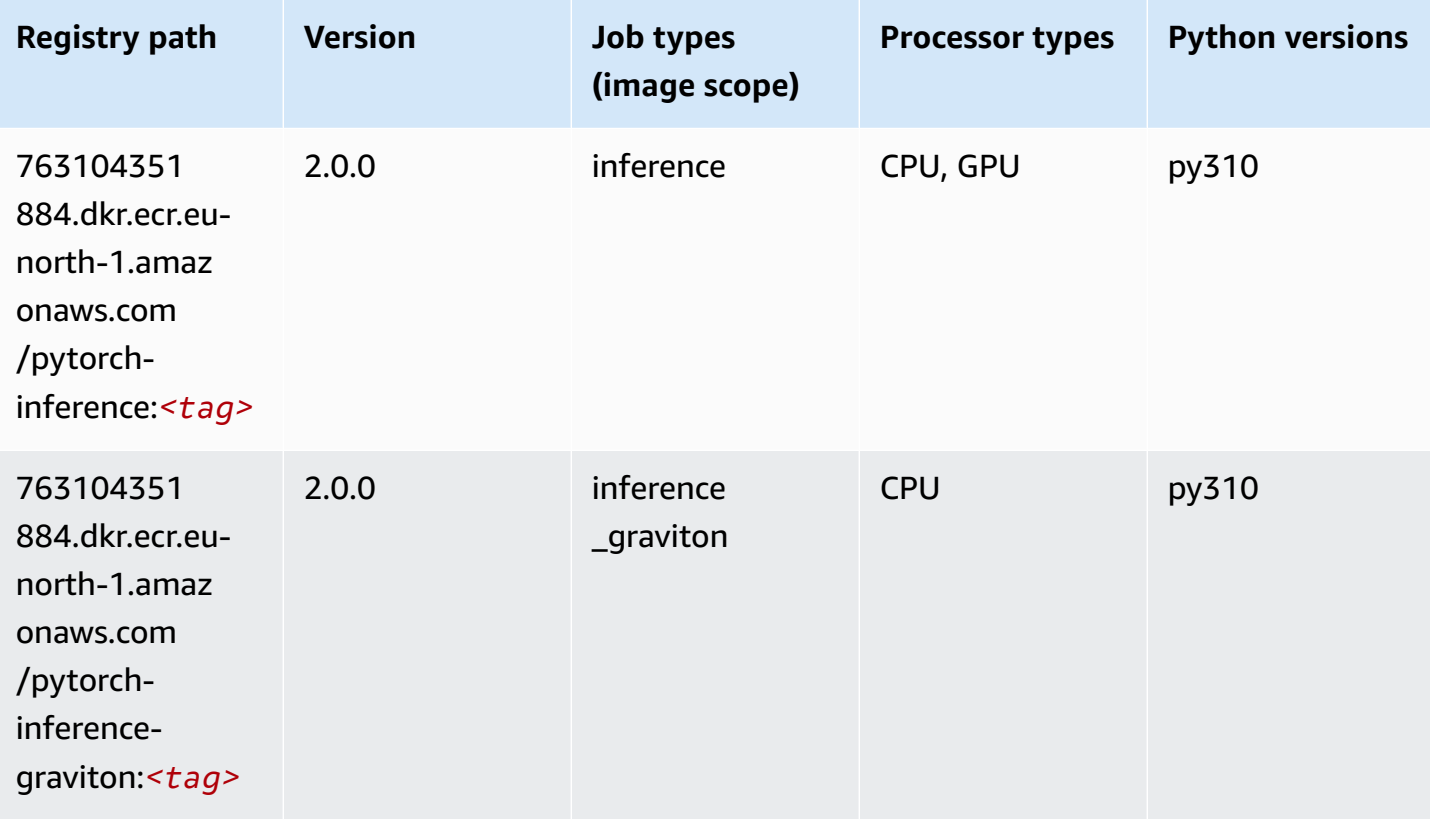

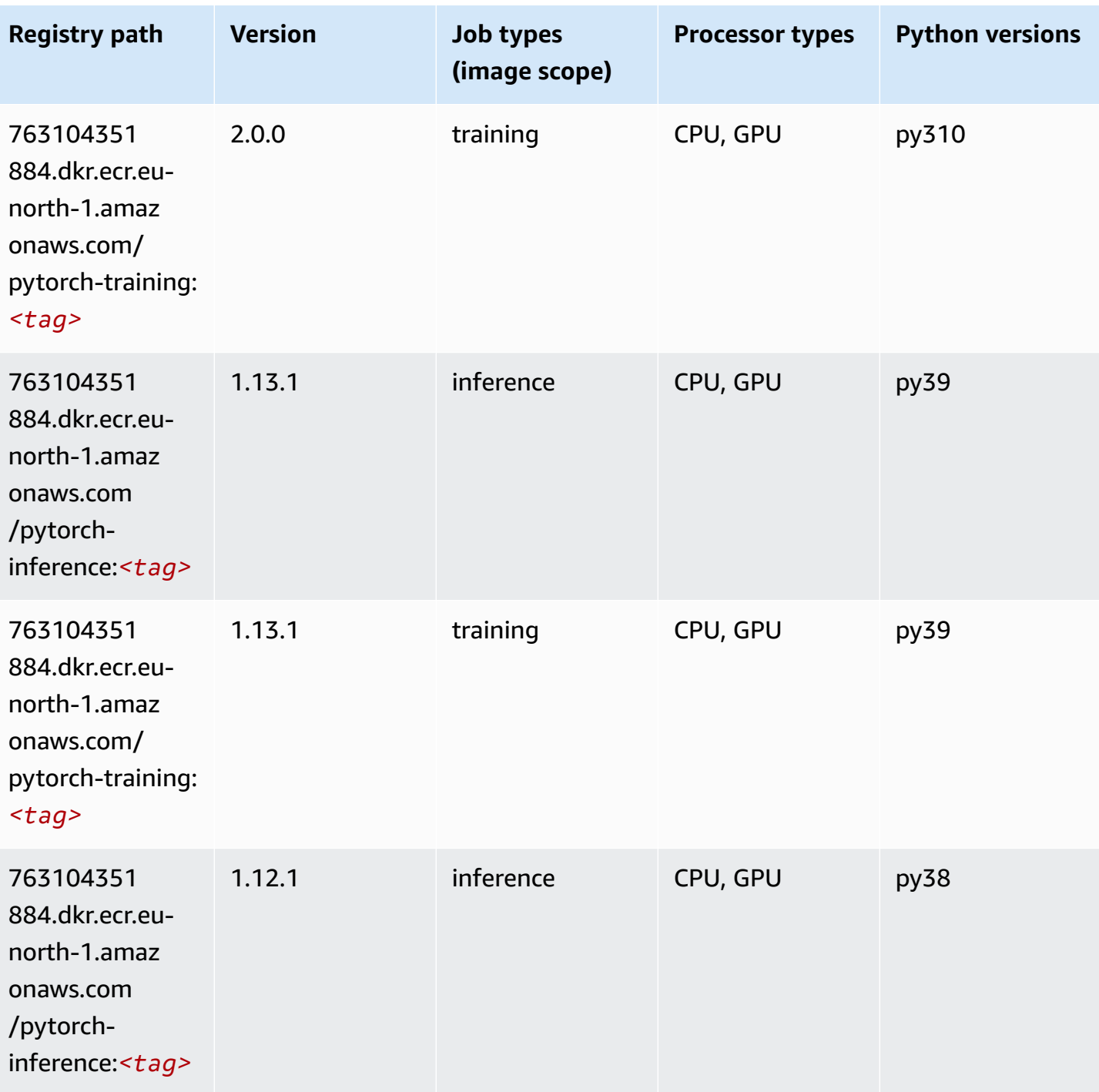

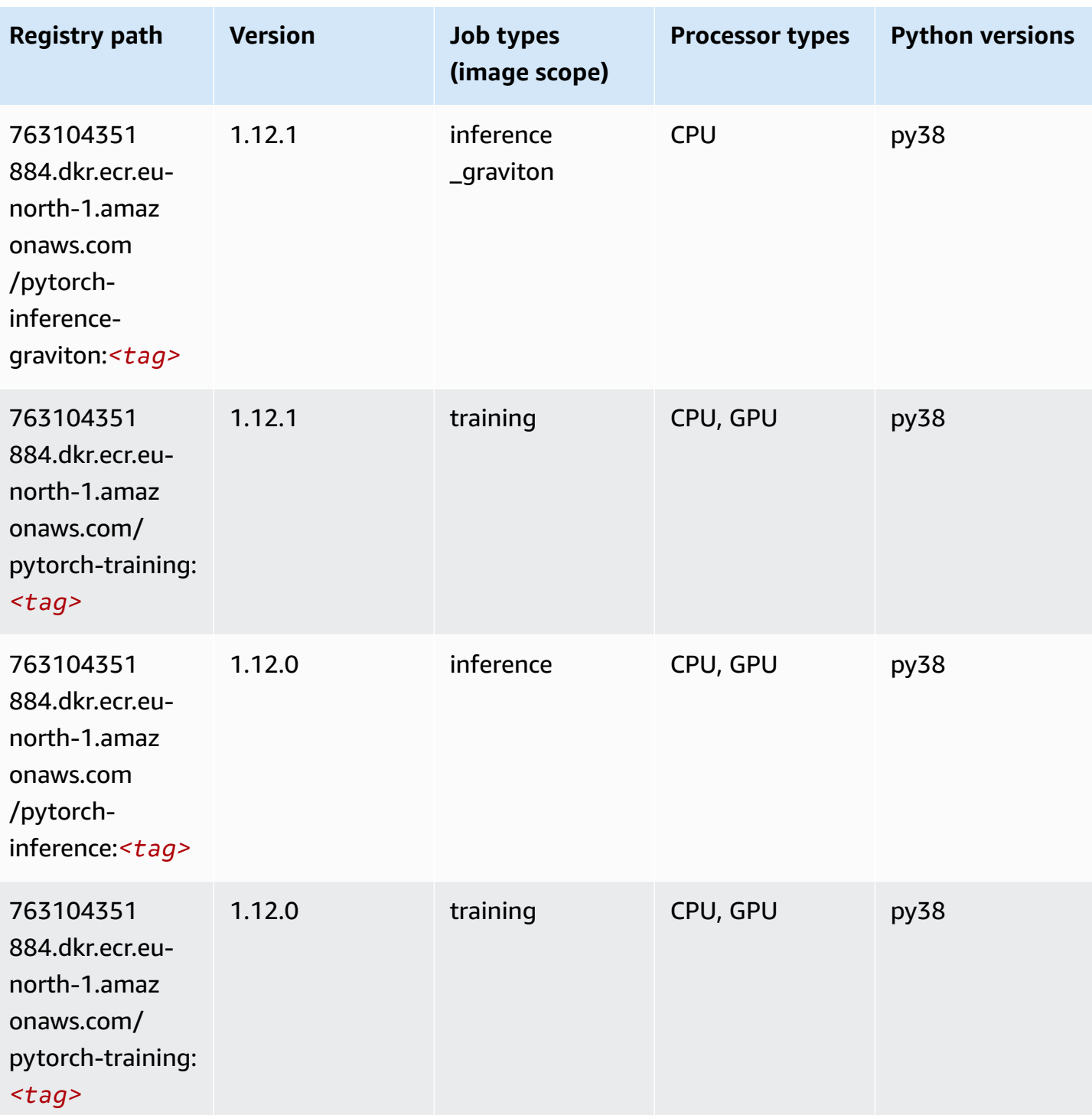

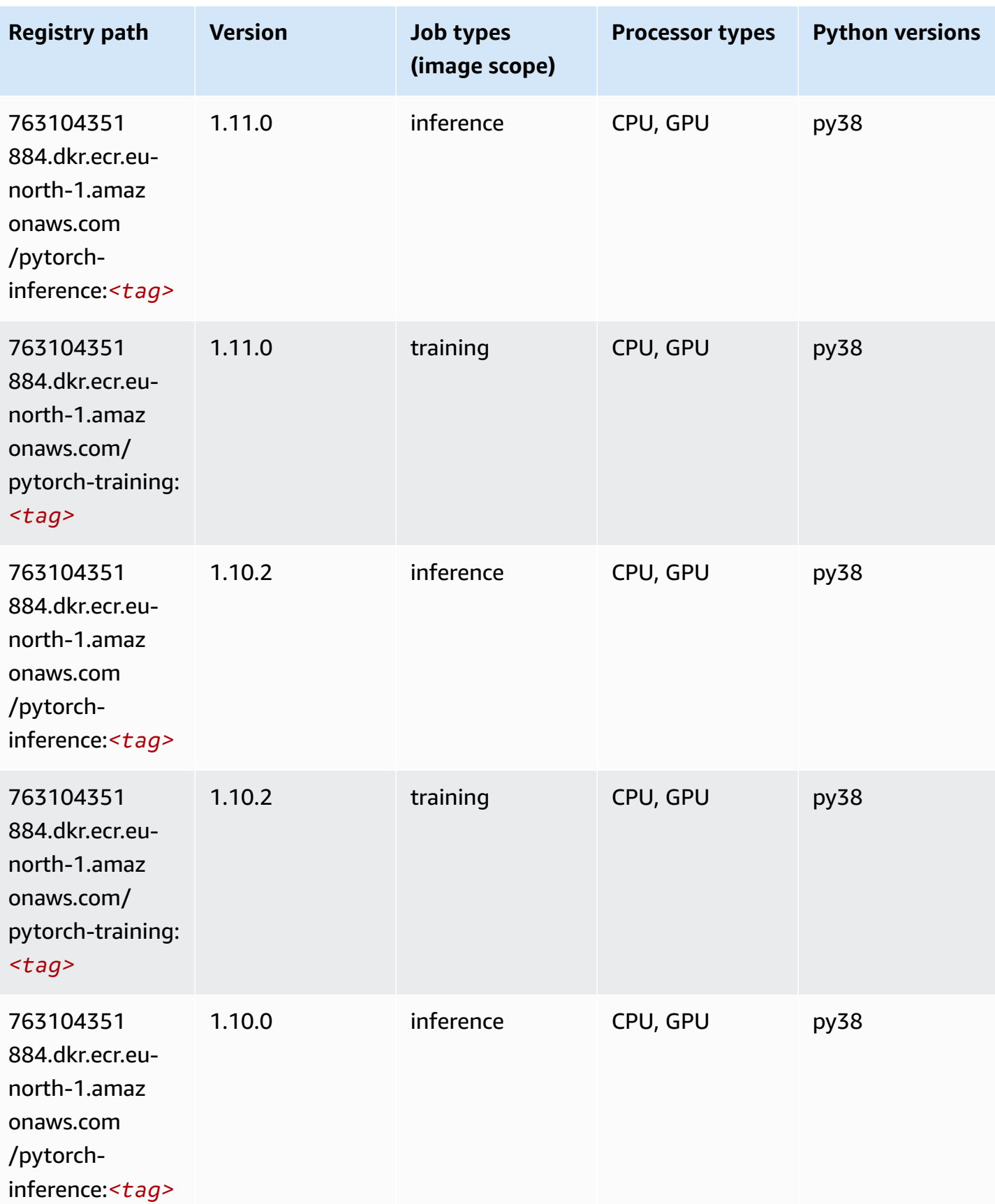

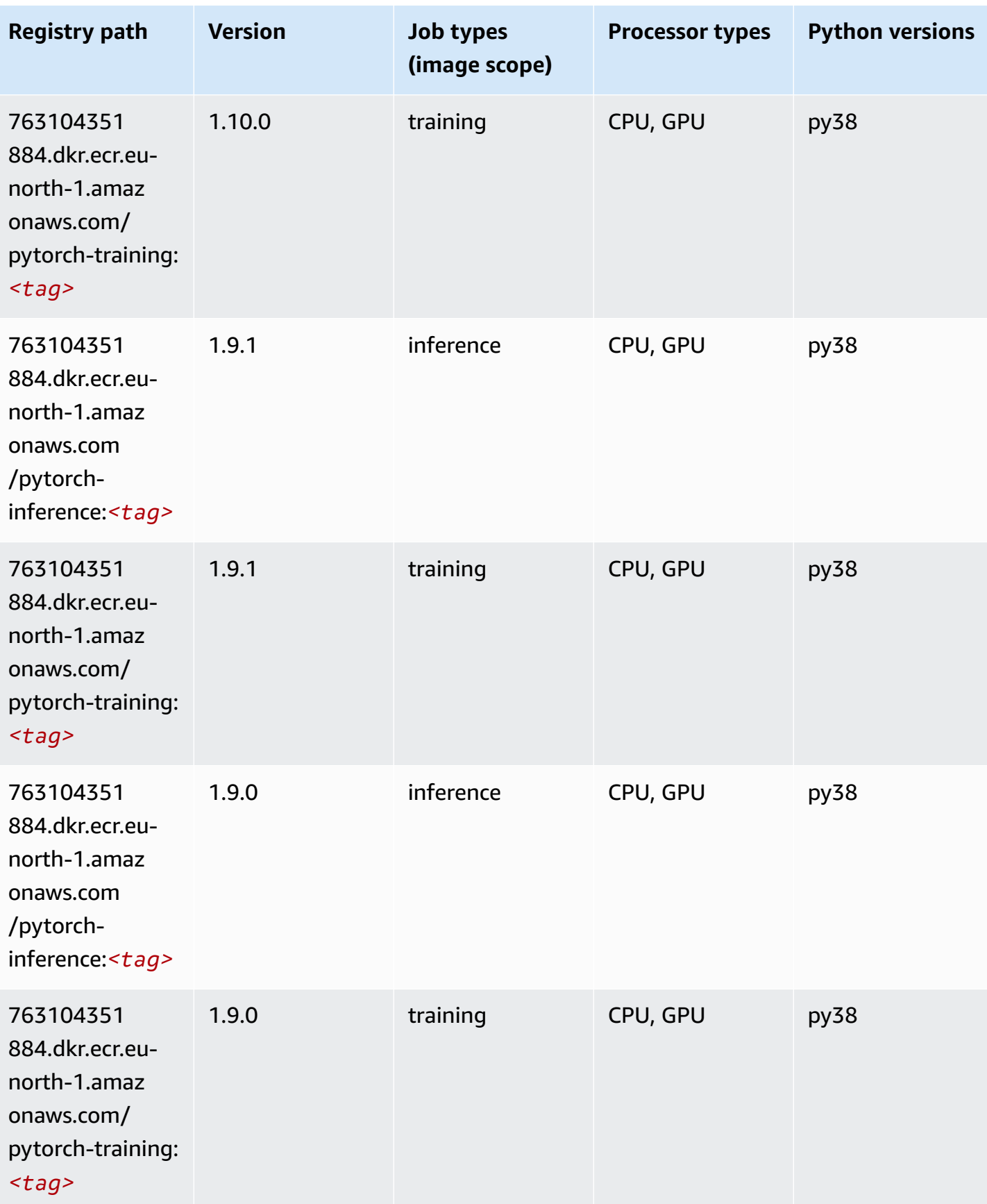

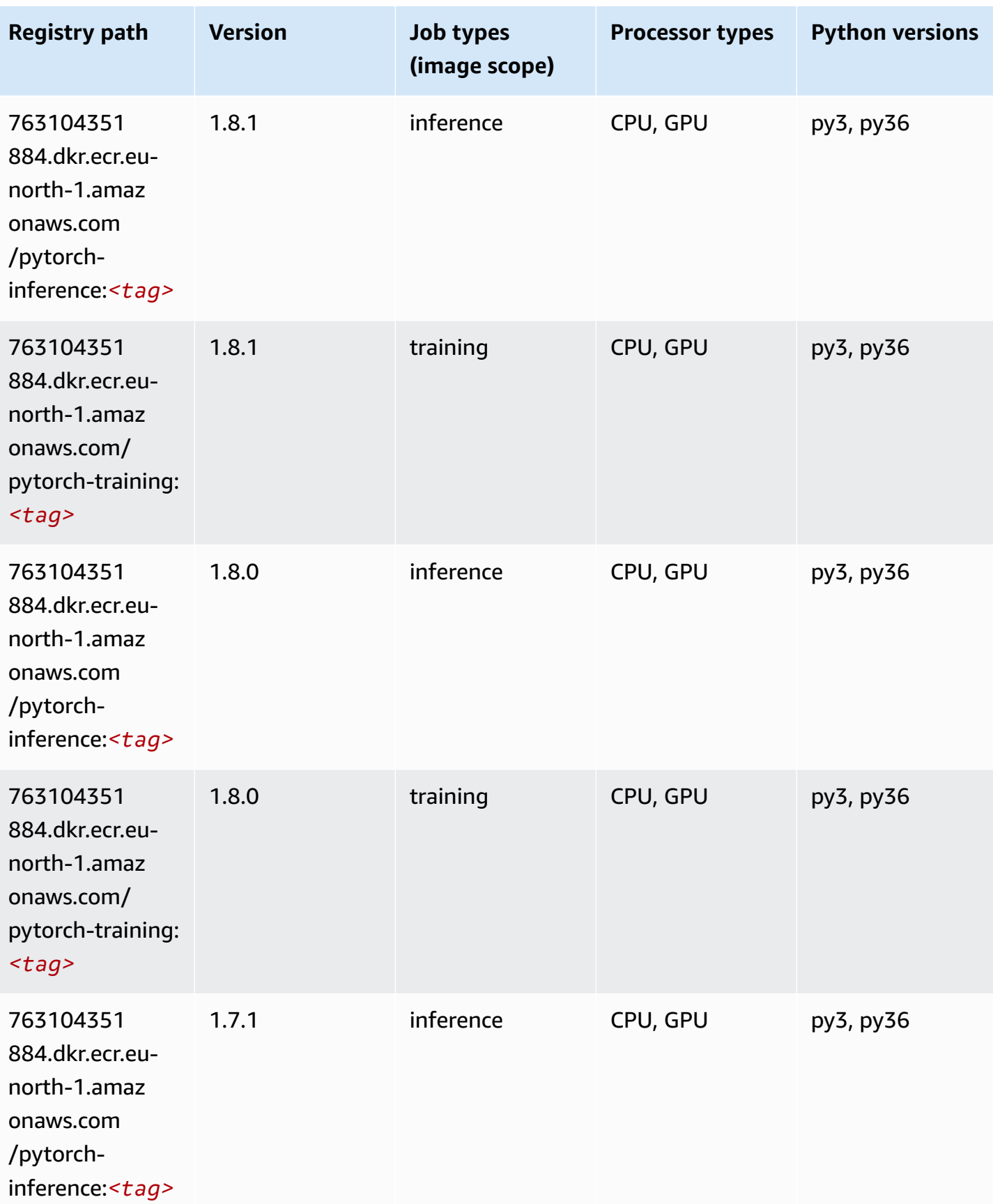

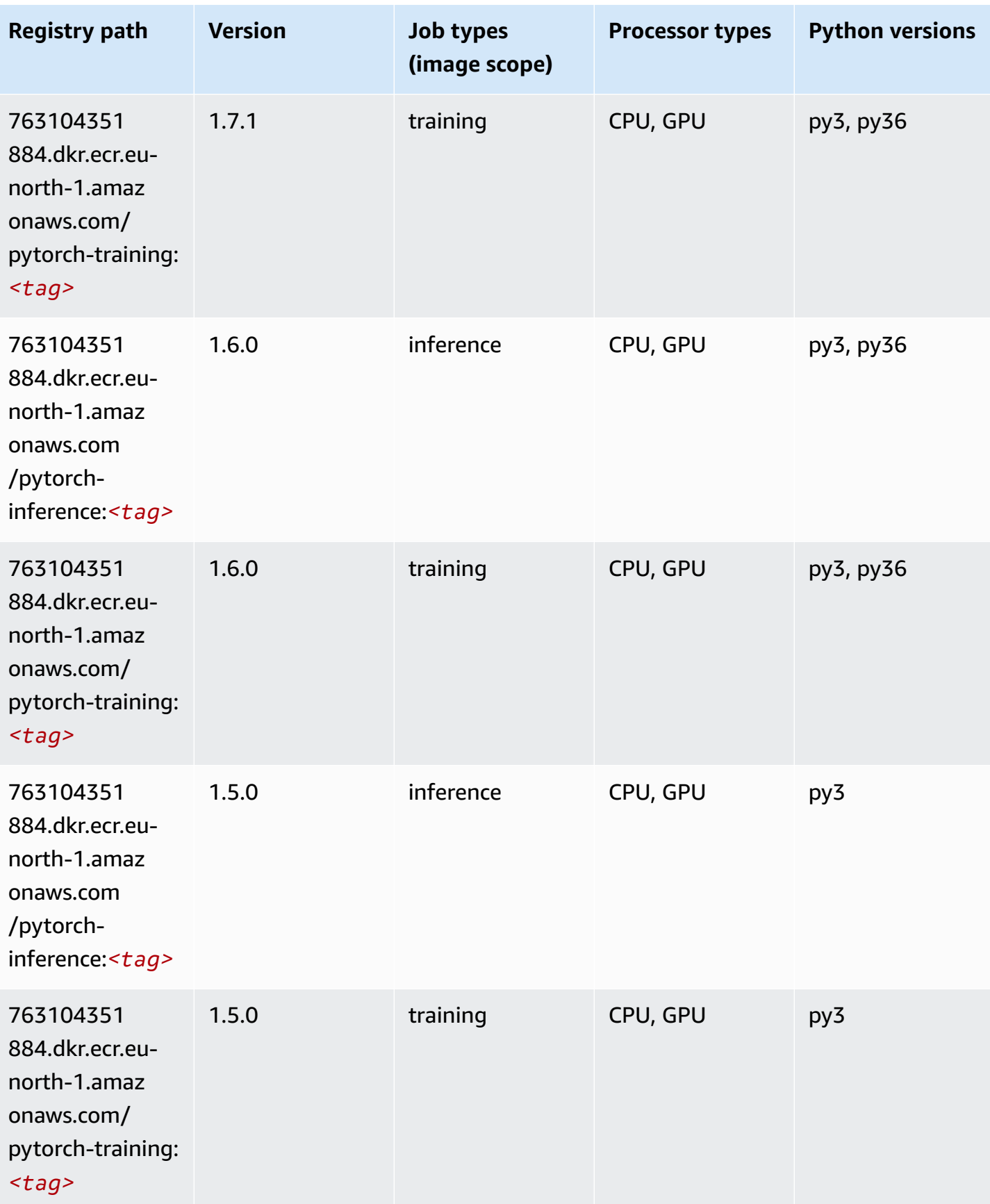

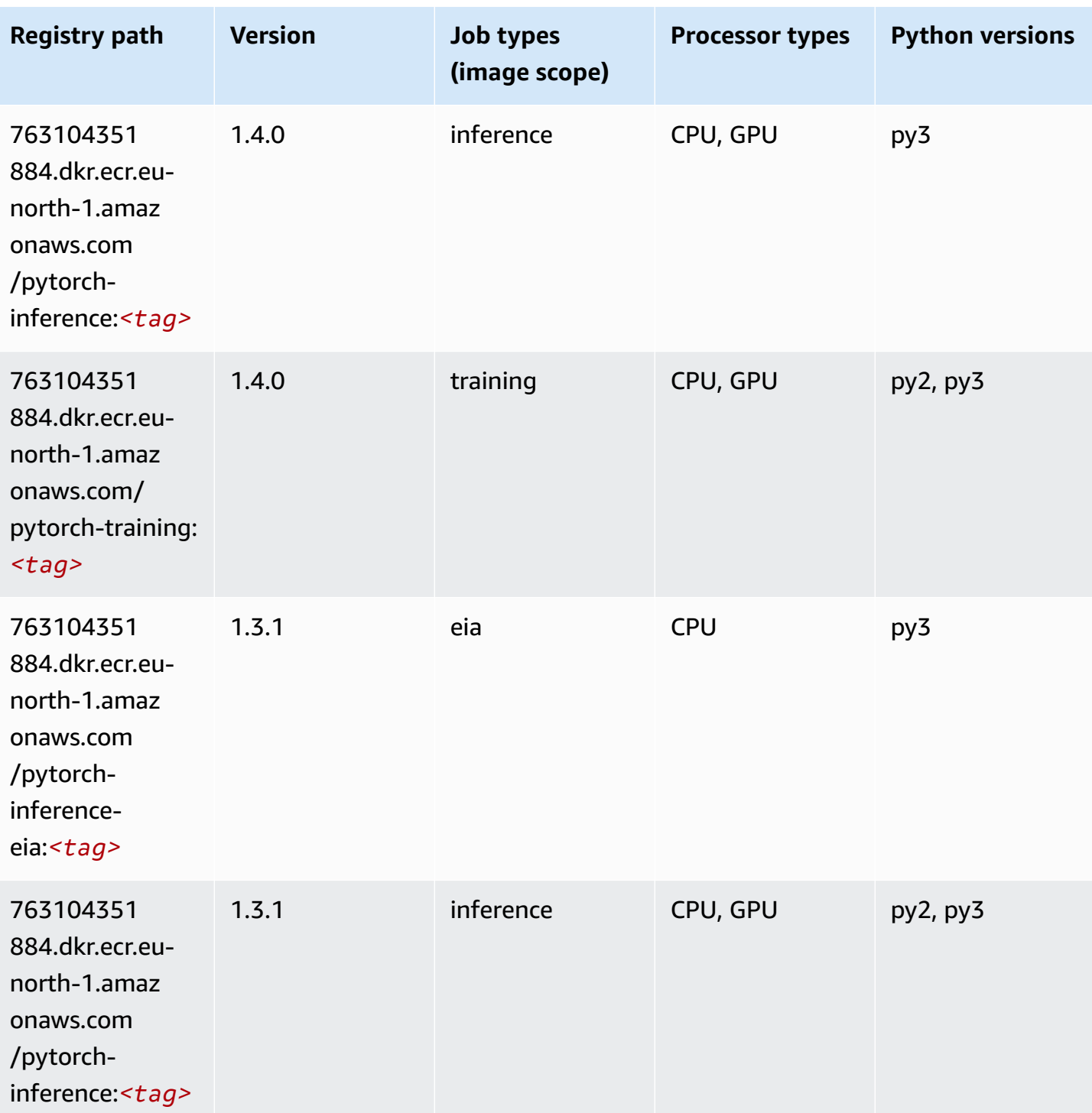

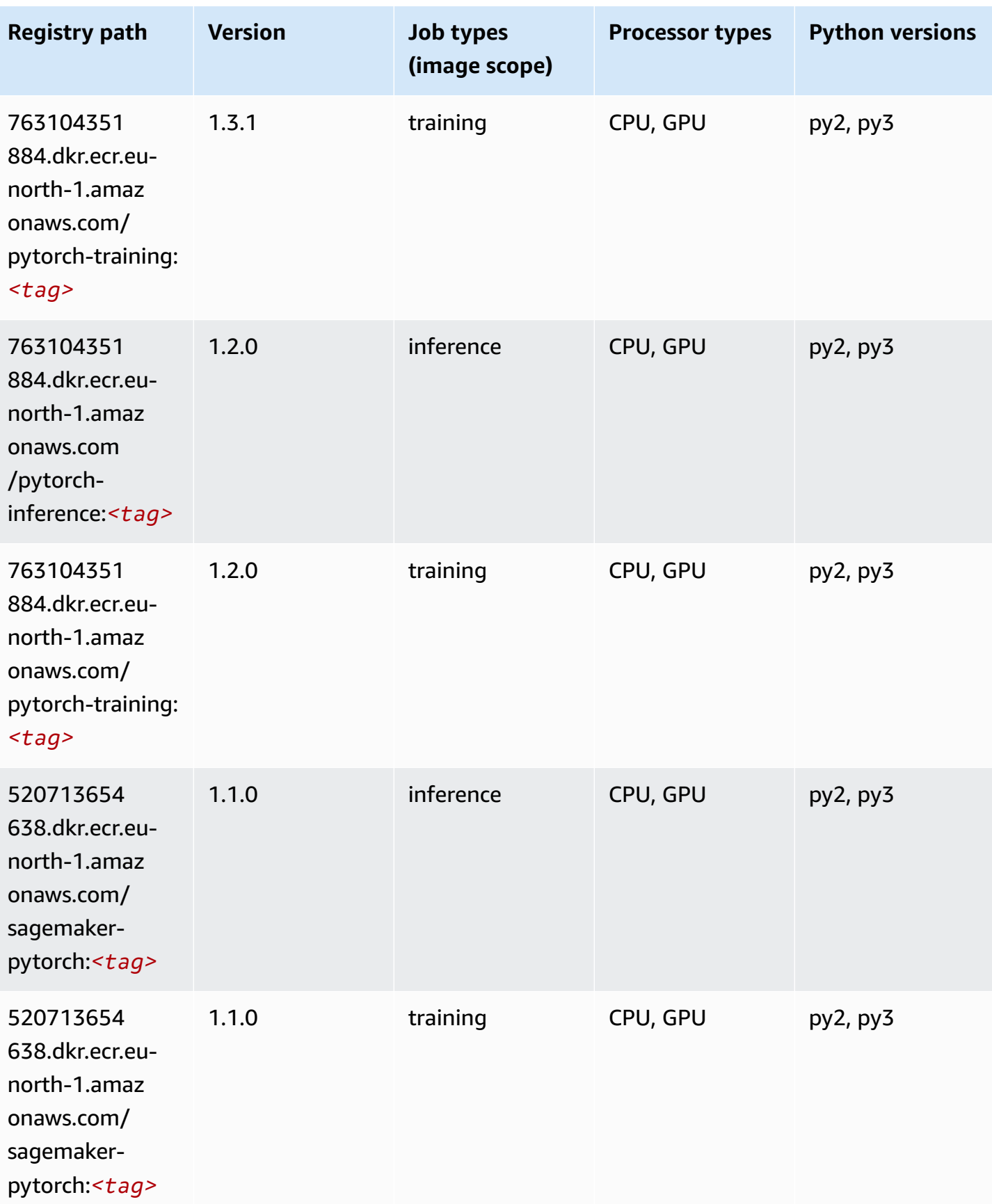

Amazon SageMaker ECR Paths **ECR Access 2019** ECR Paths ECR Paths **ECR** Paths **ECR** Paths

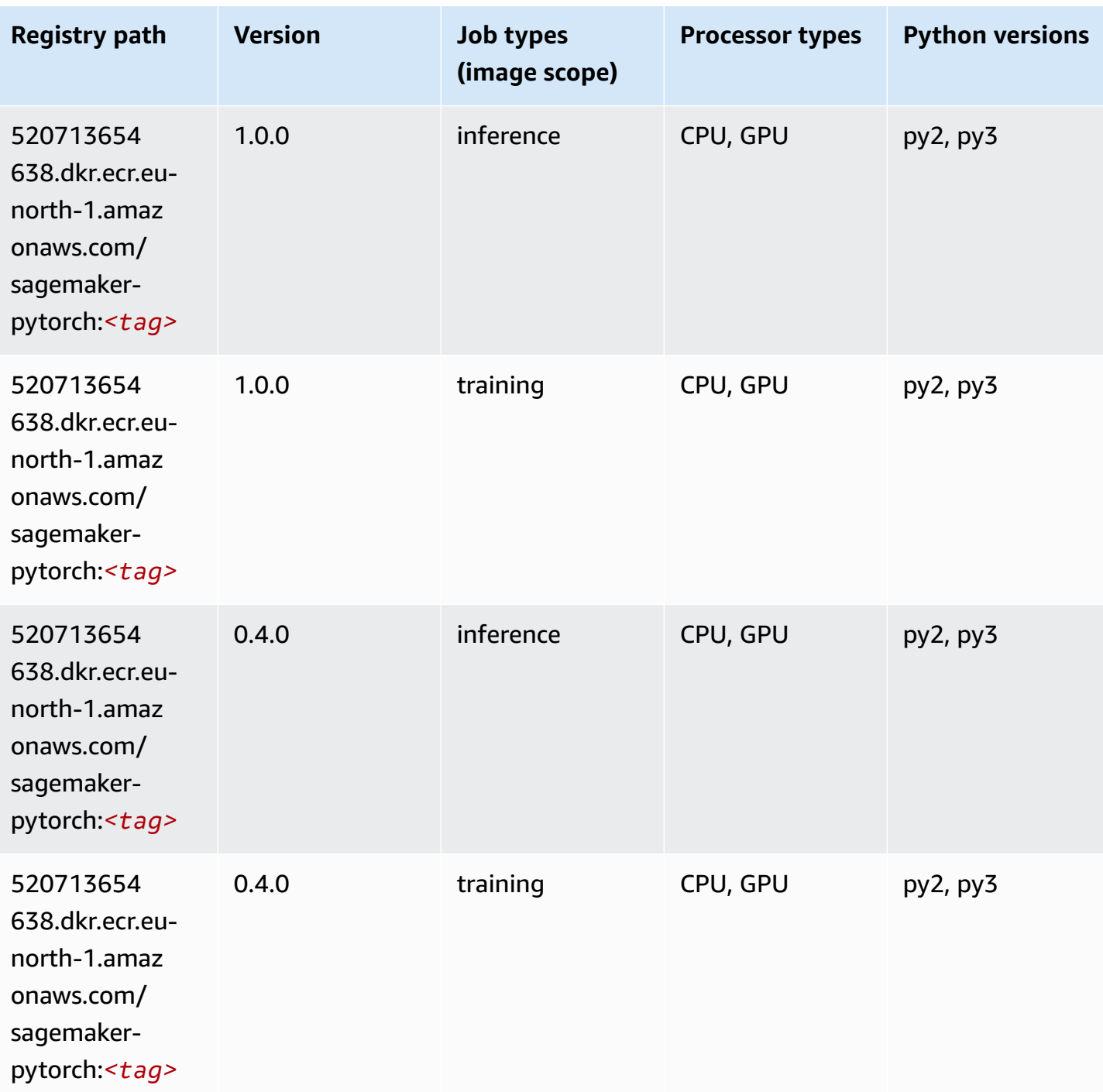

# **PyTorch Neuron (DLC)**

SageMaker Python SDK example to retrieve registry path.

from sagemaker import image\_uris

```
image_uris.retrieve(framework='pytorch-neuron',region='us-west-2', 
  image_scope='inference')
```
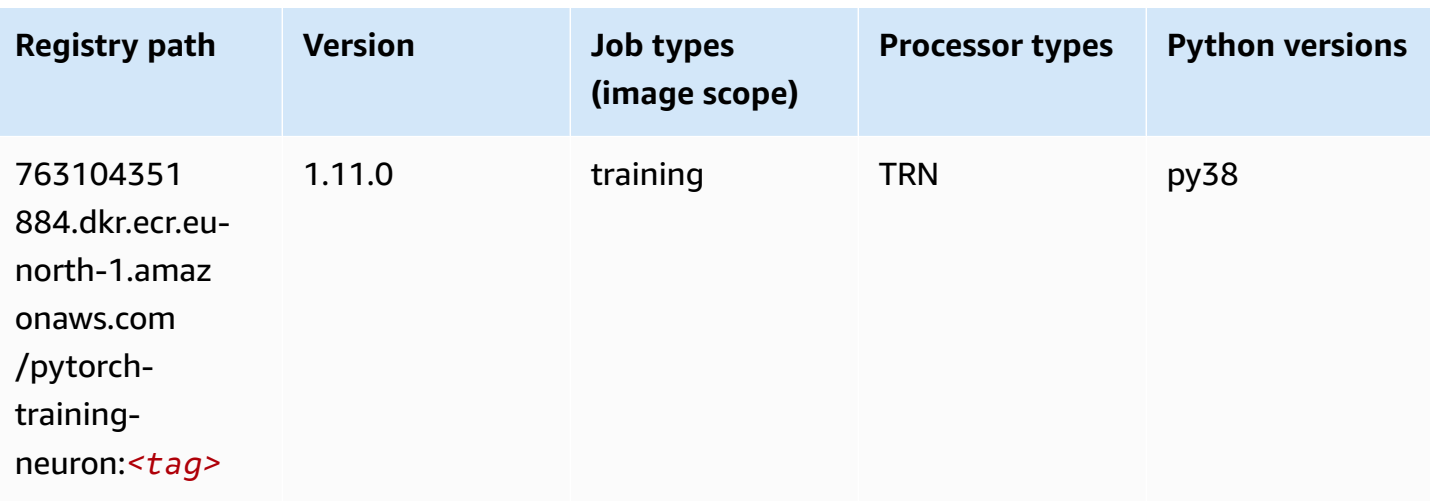

# **PyTorch Training Compiler (DLC)**

```
from sagemaker import image_uris
image_uris.retrieve(framework='pytorch-training-compiler',region='us-west-2', 
  version='py38')
```
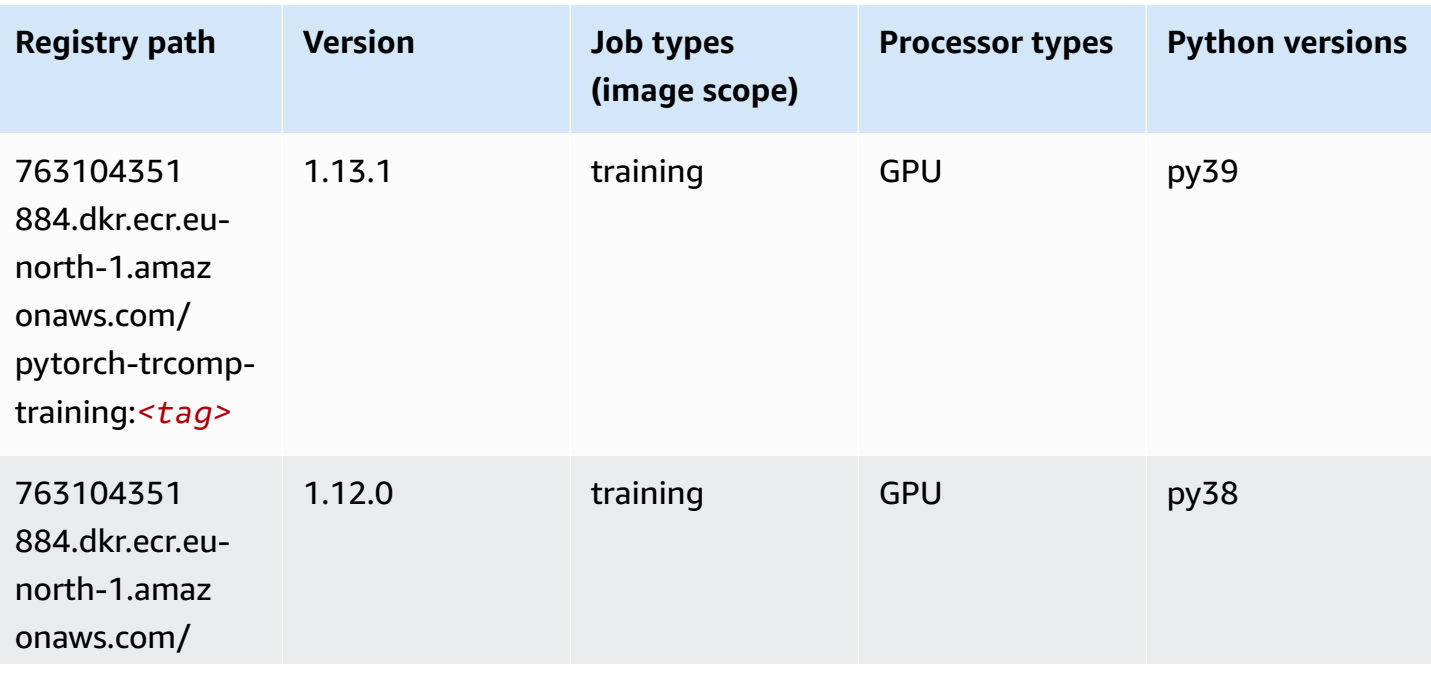

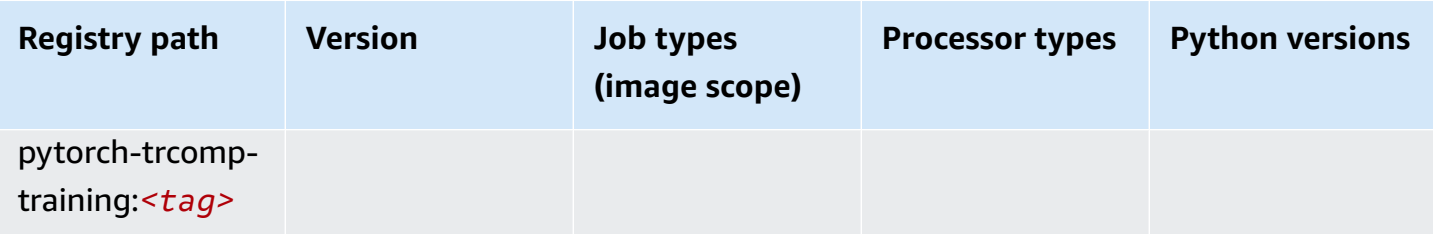

### **Random Cut Forest (algorithm)**

SageMaker Python SDK example to retrieve registry path.

```
from sagemaker import image_uris
image_uris.retrieve(framework='randomcutforest',region='eu-north-1')
```
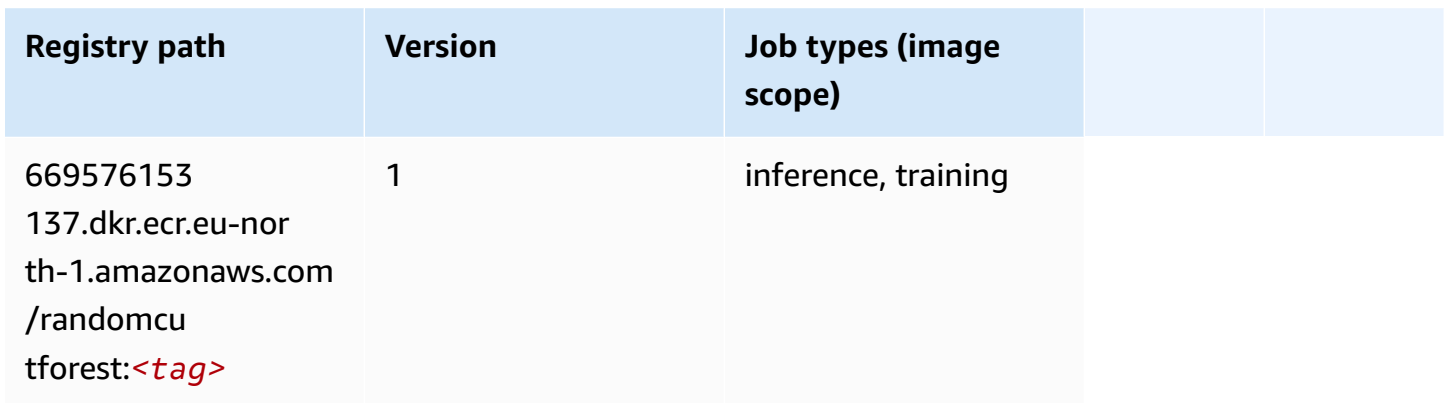

### **Scikit-learn (algorithm)**

```
from sagemaker import image_uris
image_uris.retrieve(framework='sklearn',region='eu-
north-1',version='0.23-1',image_scope='inference')
```
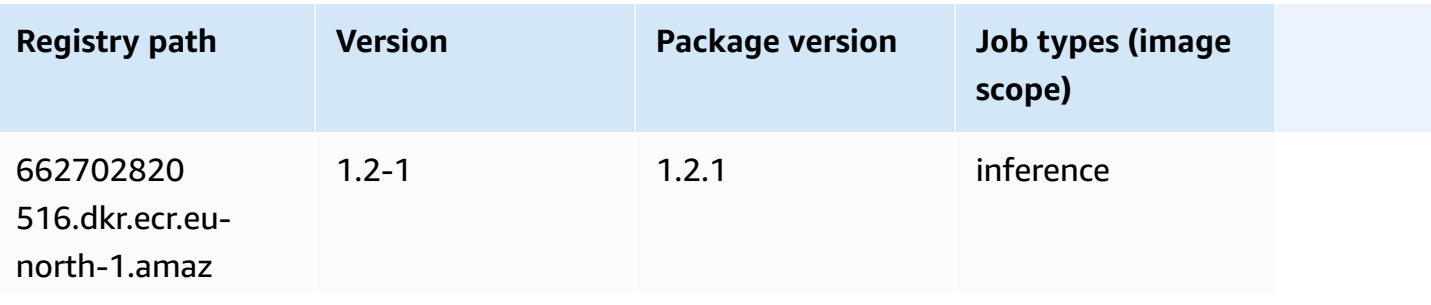

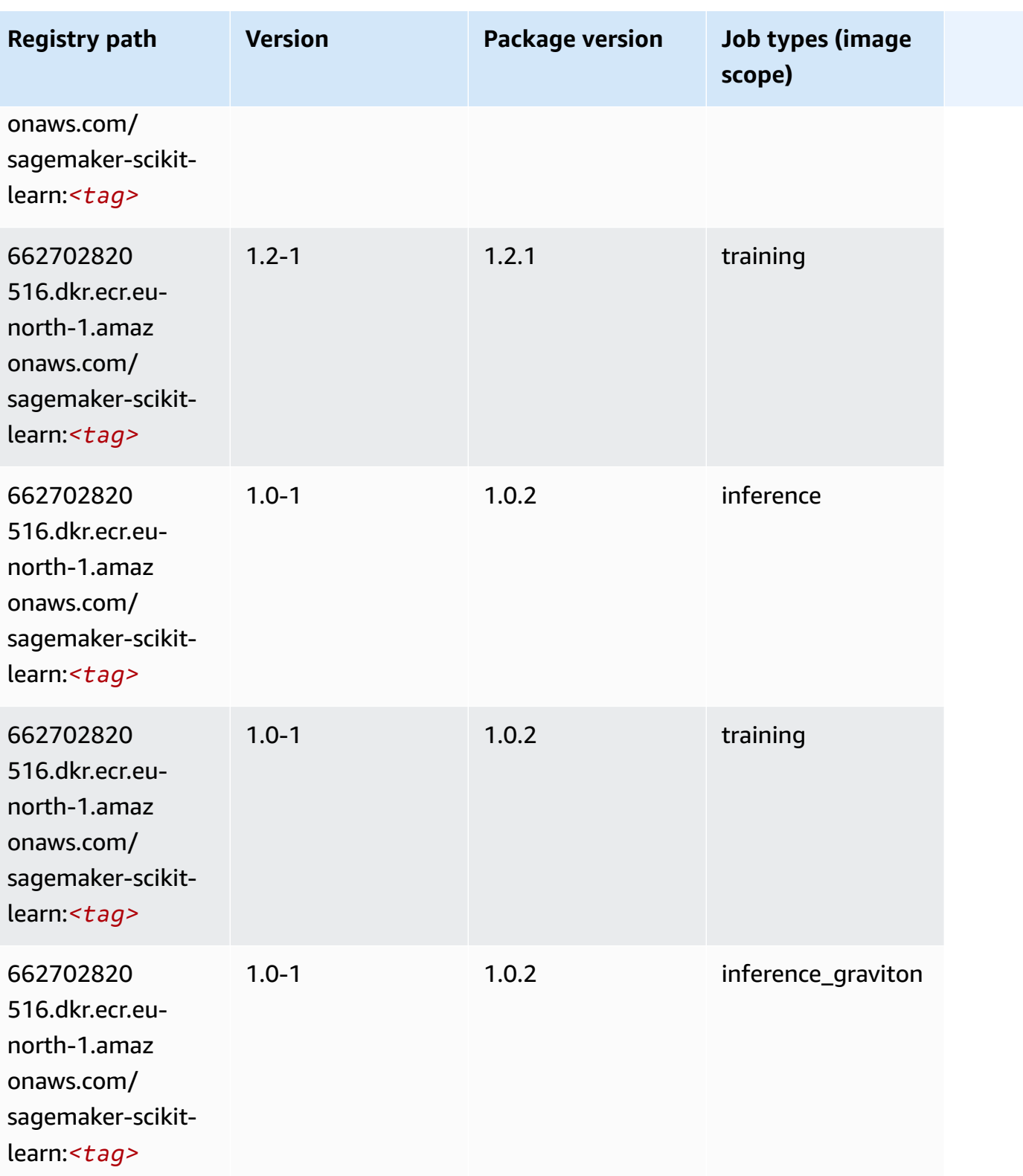

Amazon SageMaker ECR Paths **ECR Access 2019** ECR Paths ECR Paths **ECR** Paths **ECR** Paths

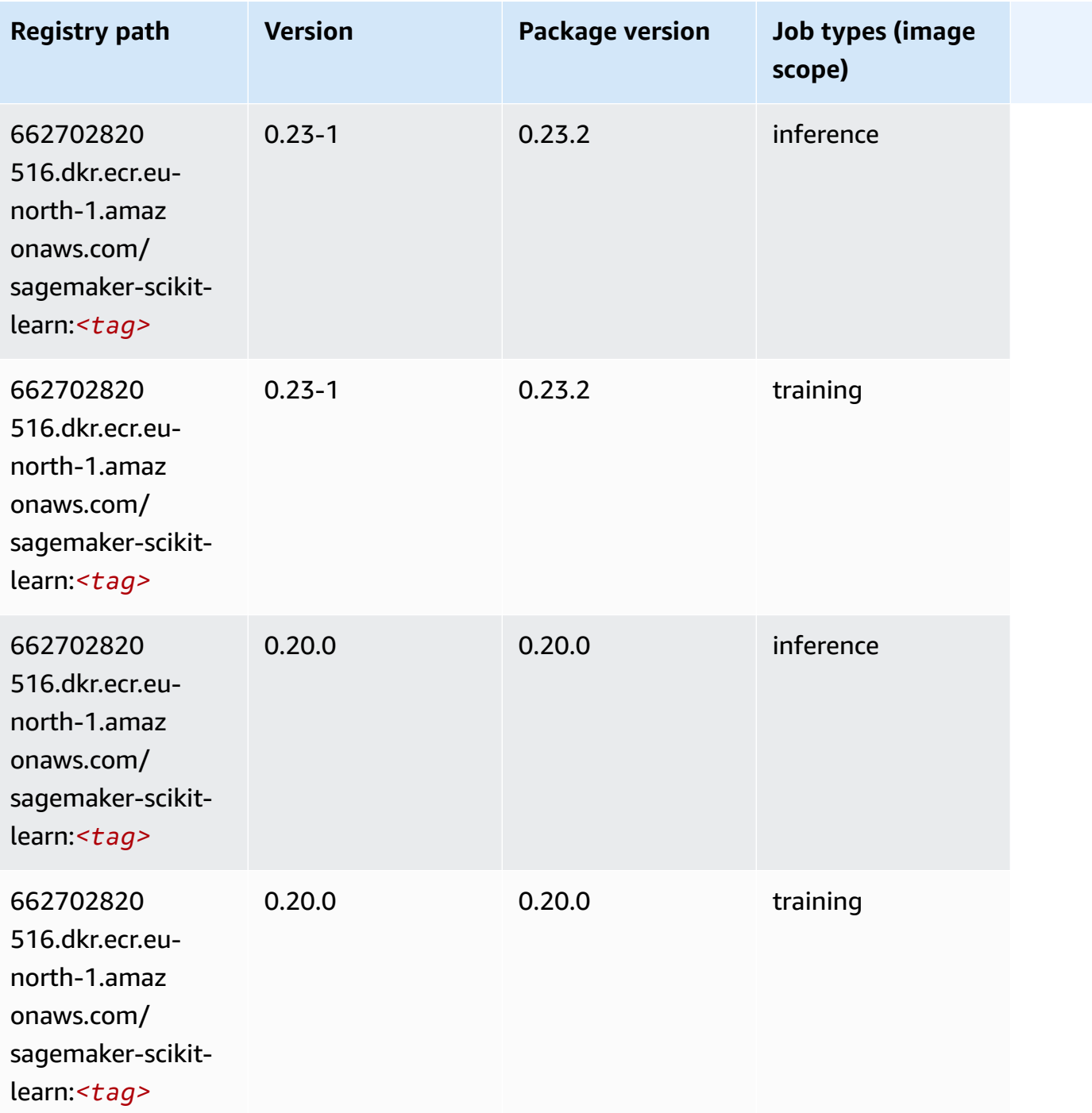

# **Semantic Segmentation (algorithm)**

```
from sagemaker import image_uris
image_uris.retrieve(framework='semantic-segmentation',region='eu-north-1')
```
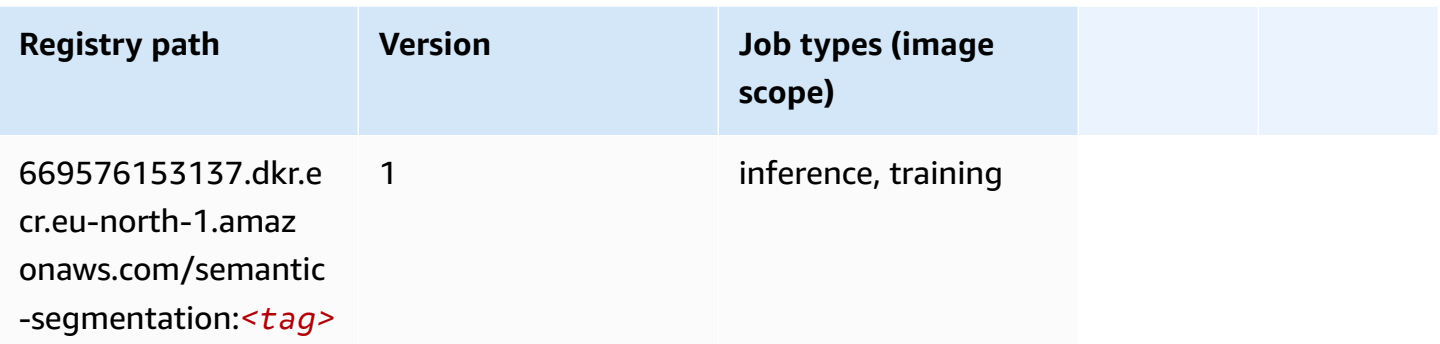

# **Seq2Seq (algorithm)**

SageMaker Python SDK example to retrieve registry path.

```
from sagemaker import image_uris
image_uris.retrieve(framework='seq2seq',region='eu-north-1')
```
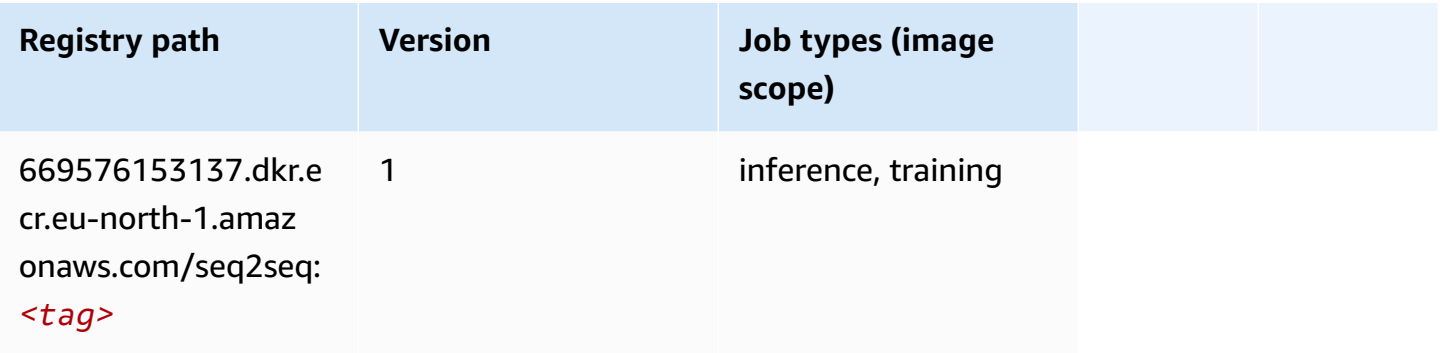

## **Spark (algorithm)**

```
from sagemaker import image_uris
image_uris.retrieve(framework='spark',region='eu-
north-1',version='3.0',image_scope='processing')
```
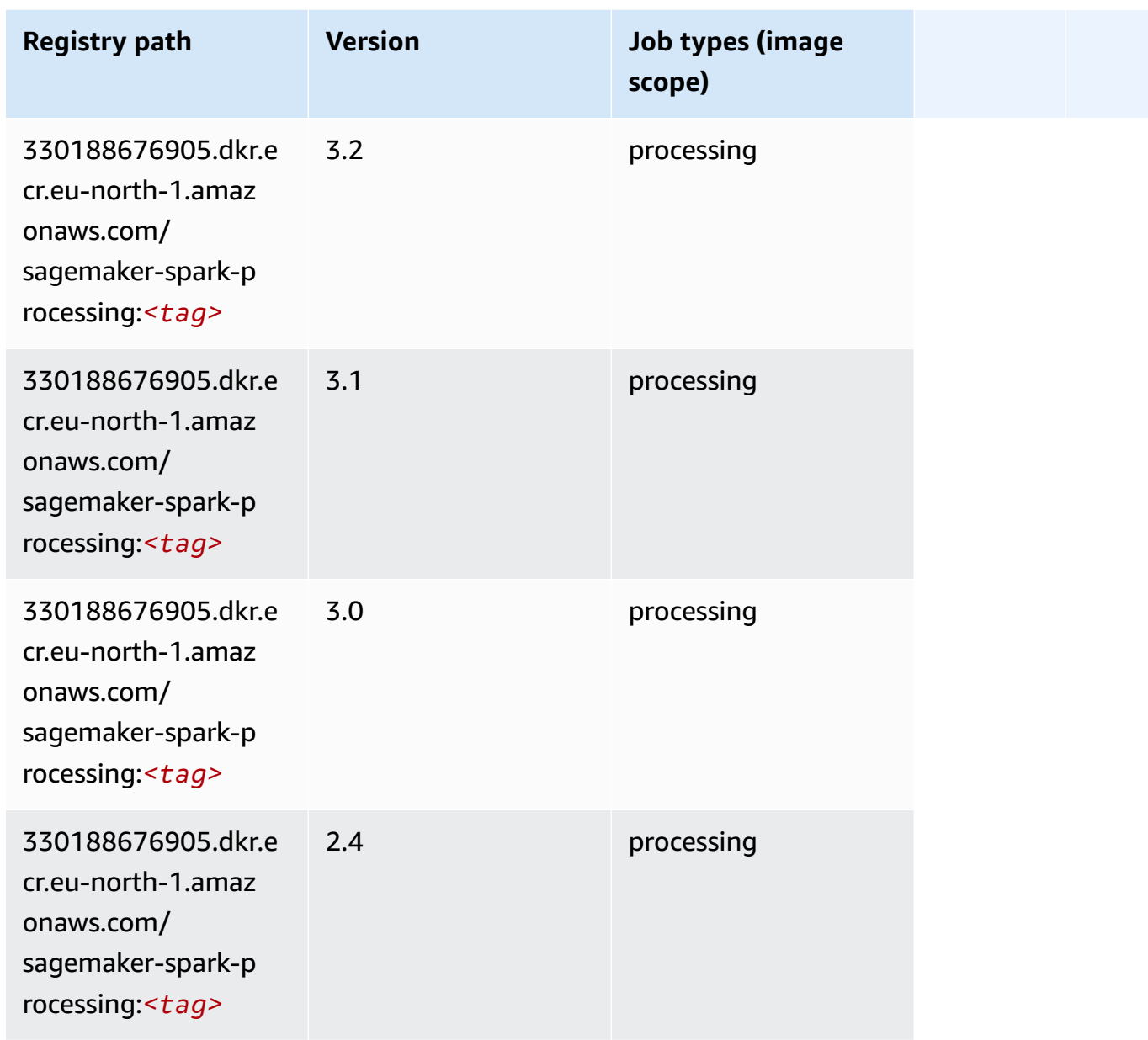

# **SparkML Serving (algorithm)**

```
from sagemaker import image_uris
image_uris.retrieve(framework='sparkml-serving',region='eu-north-1',version='2.4')
```
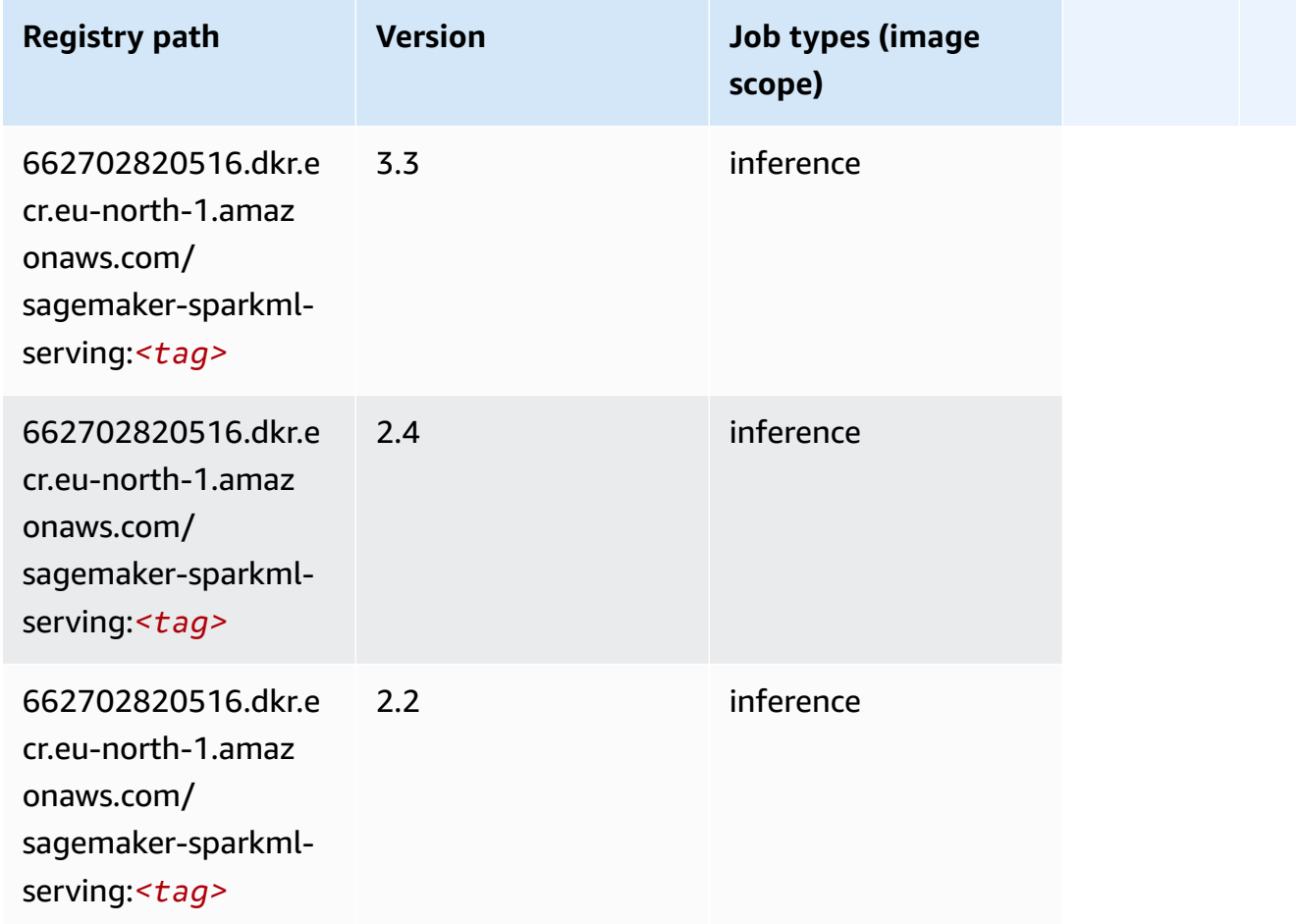

## **Tensorflow (DLC)**

```
from sagemaker import image_uris
image_uris.retrieve(framework='tensorflow',region='eu-
north-1',version='1.12.0',image_scope='inference',instance_type='ml.c5.4xlarge')
```
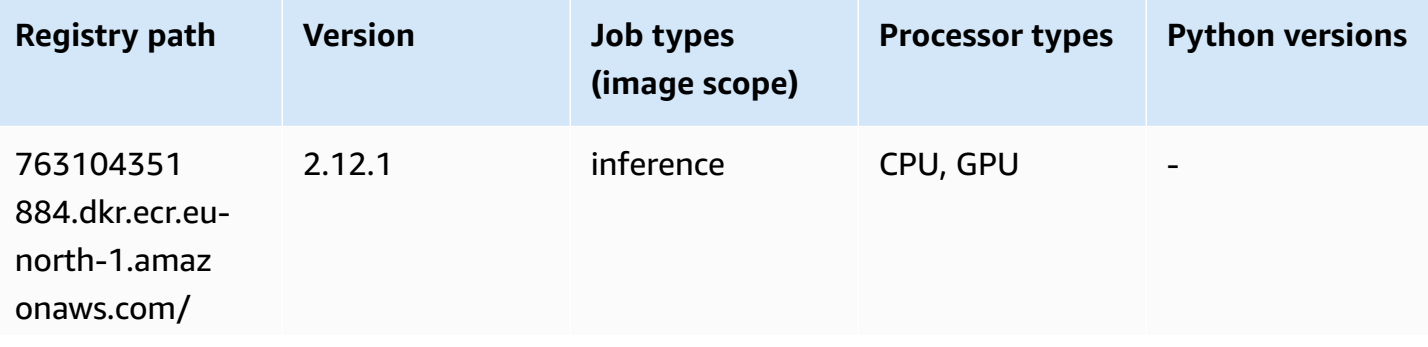

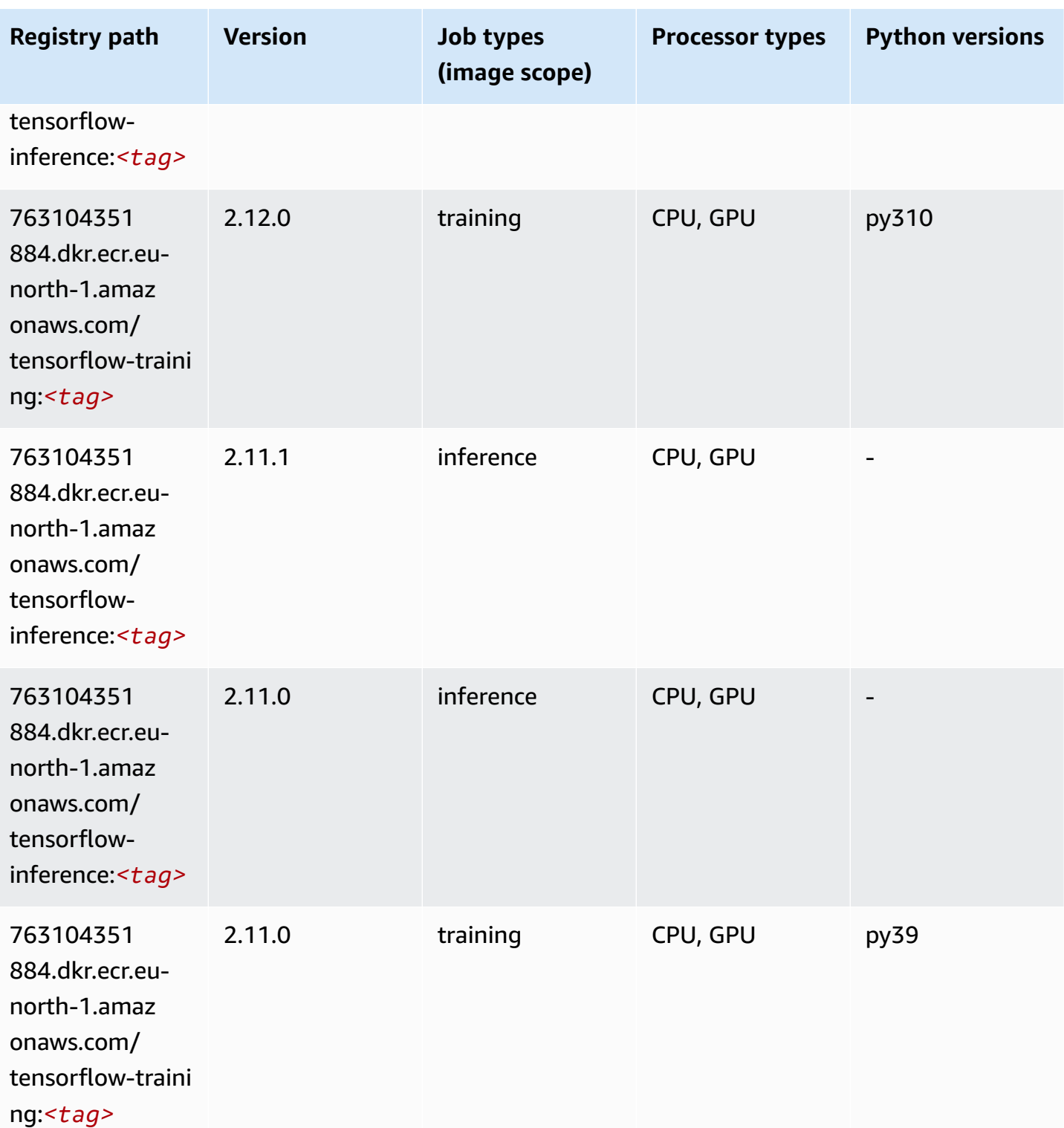

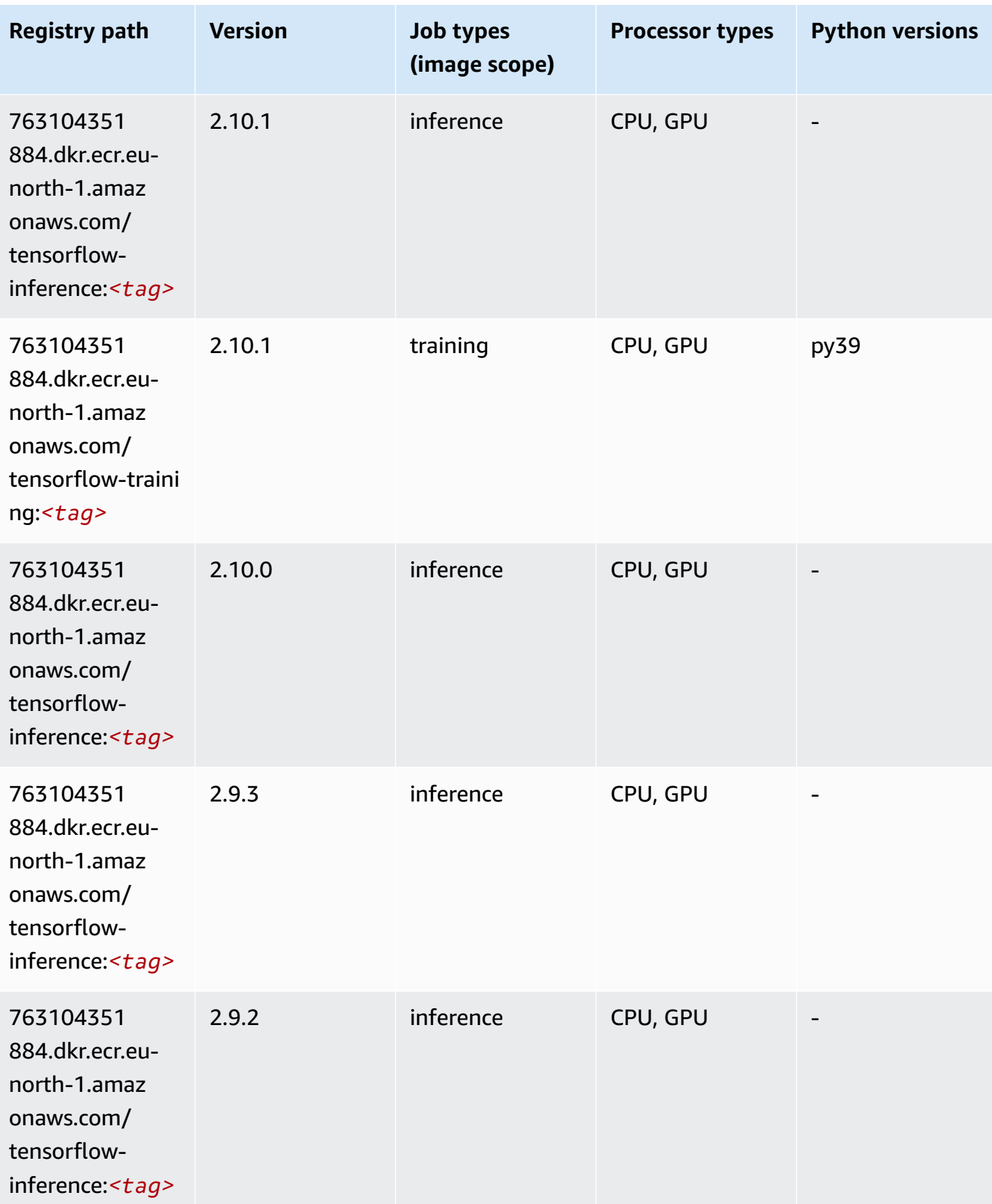

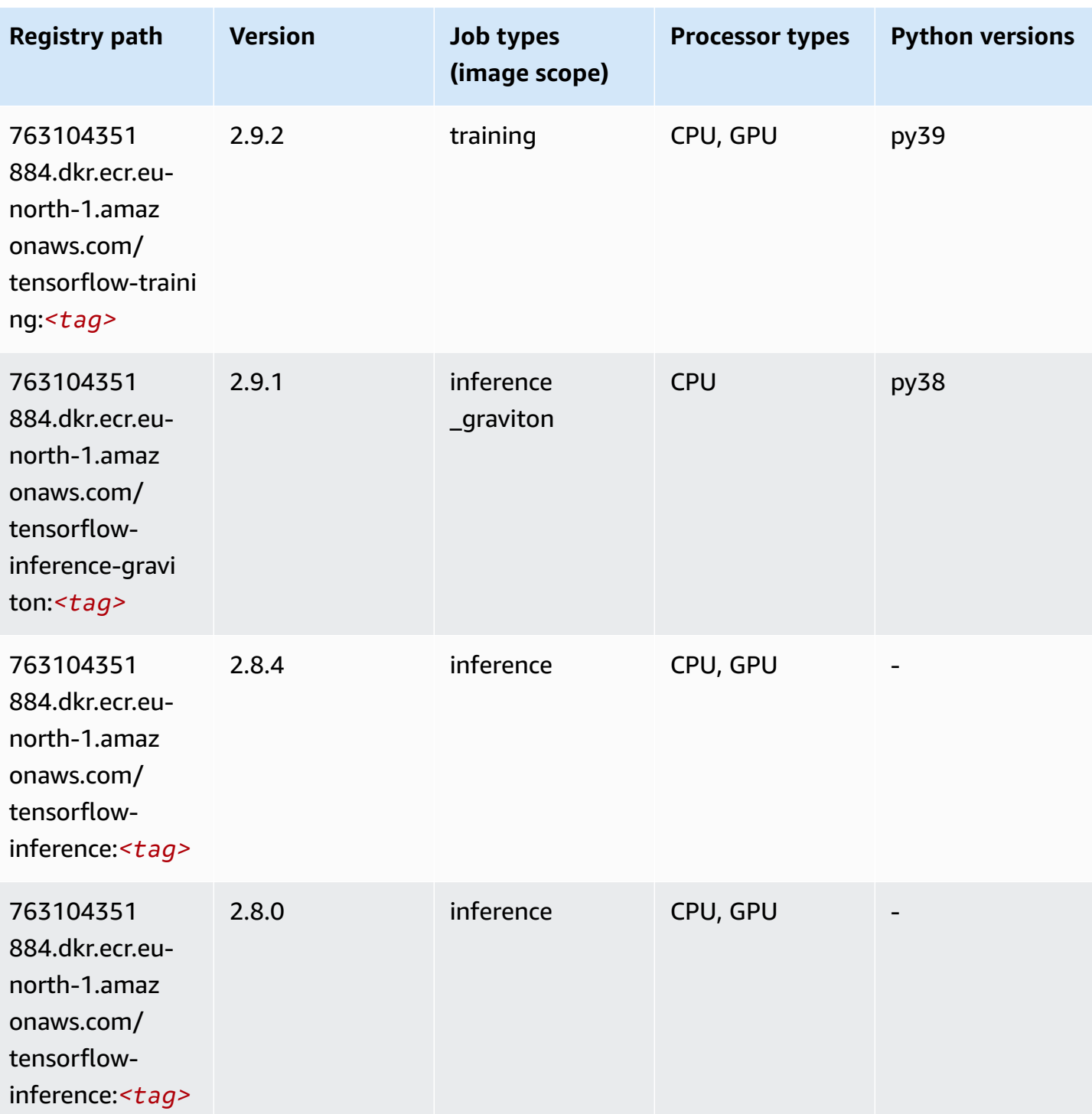

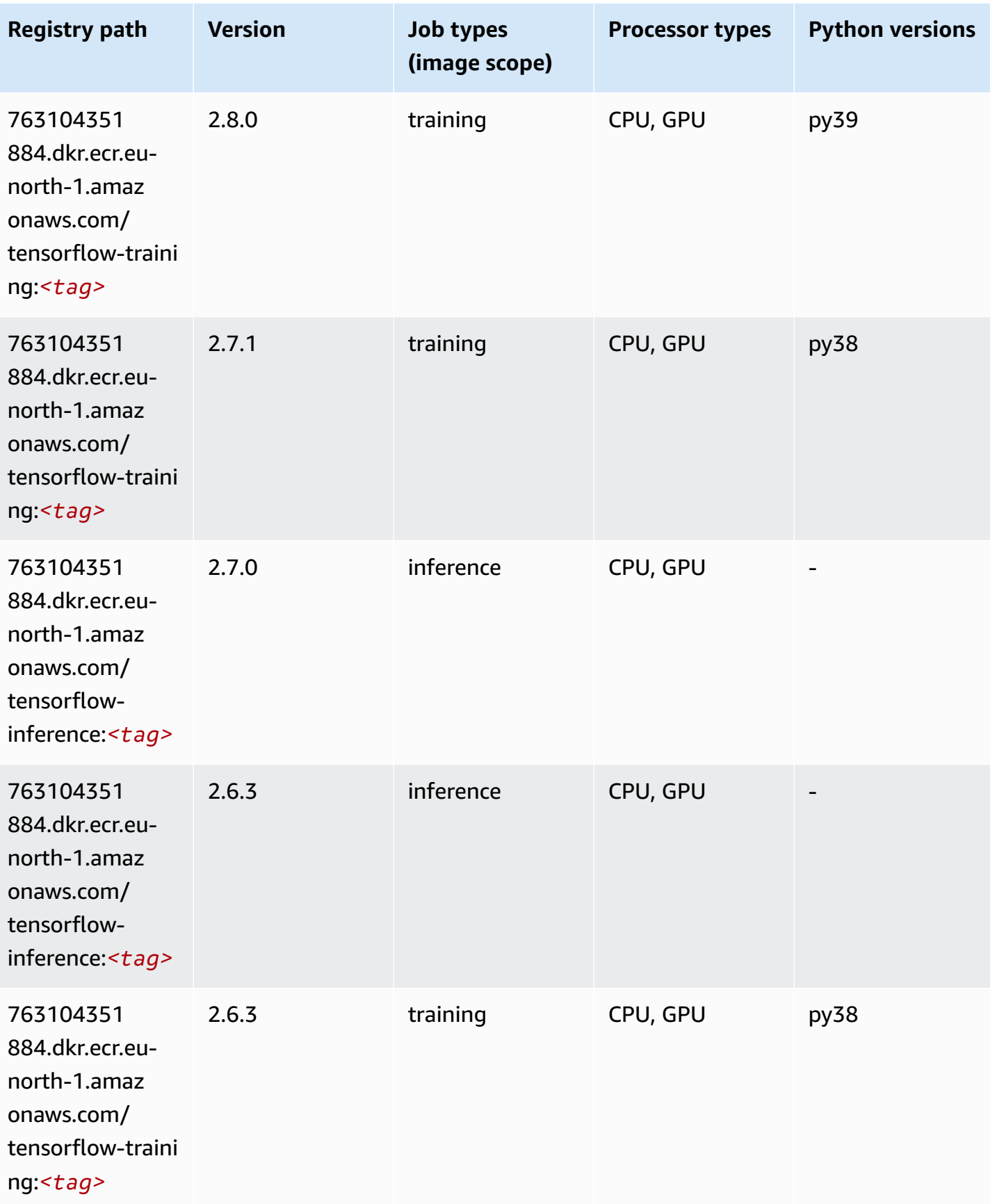

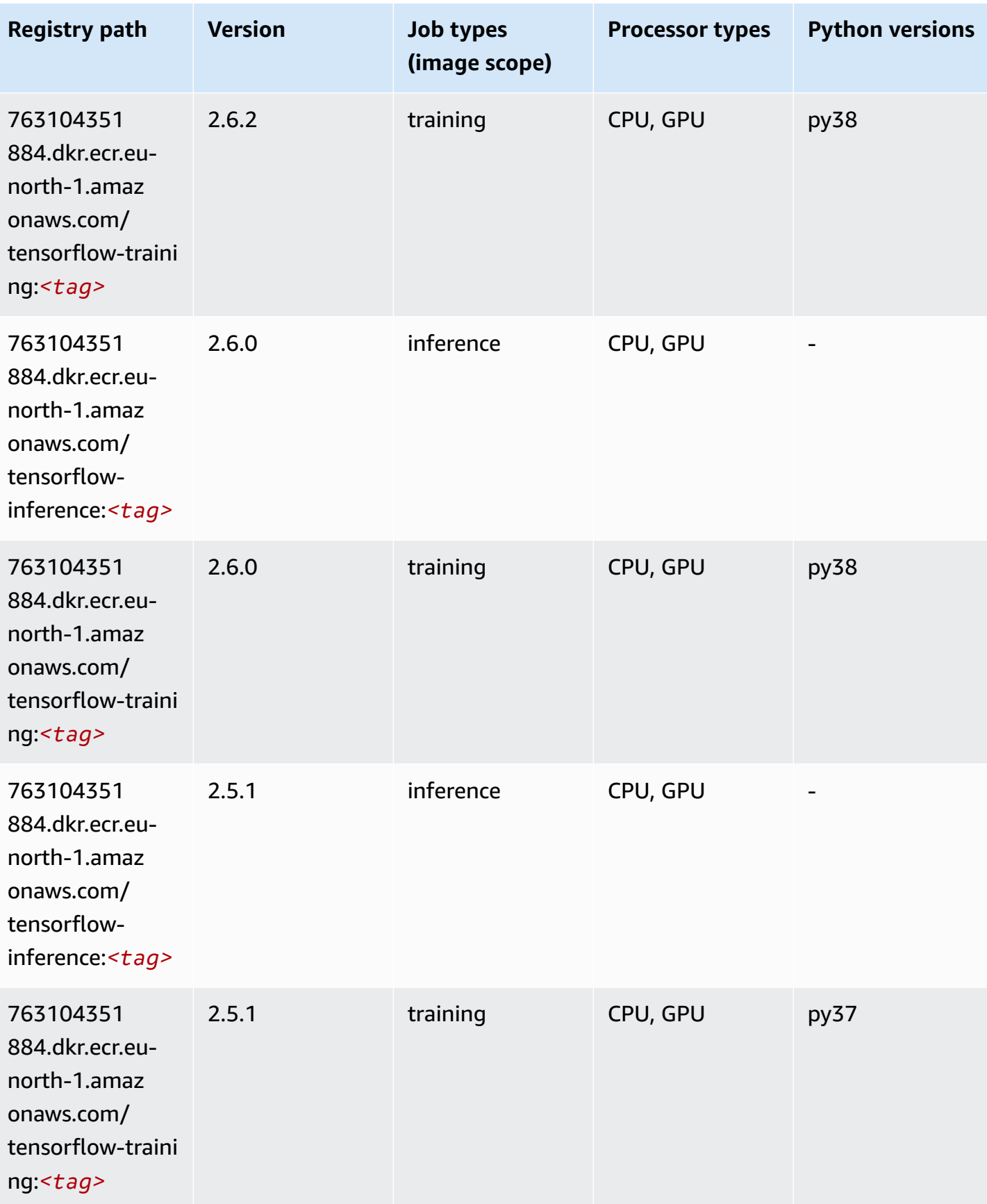

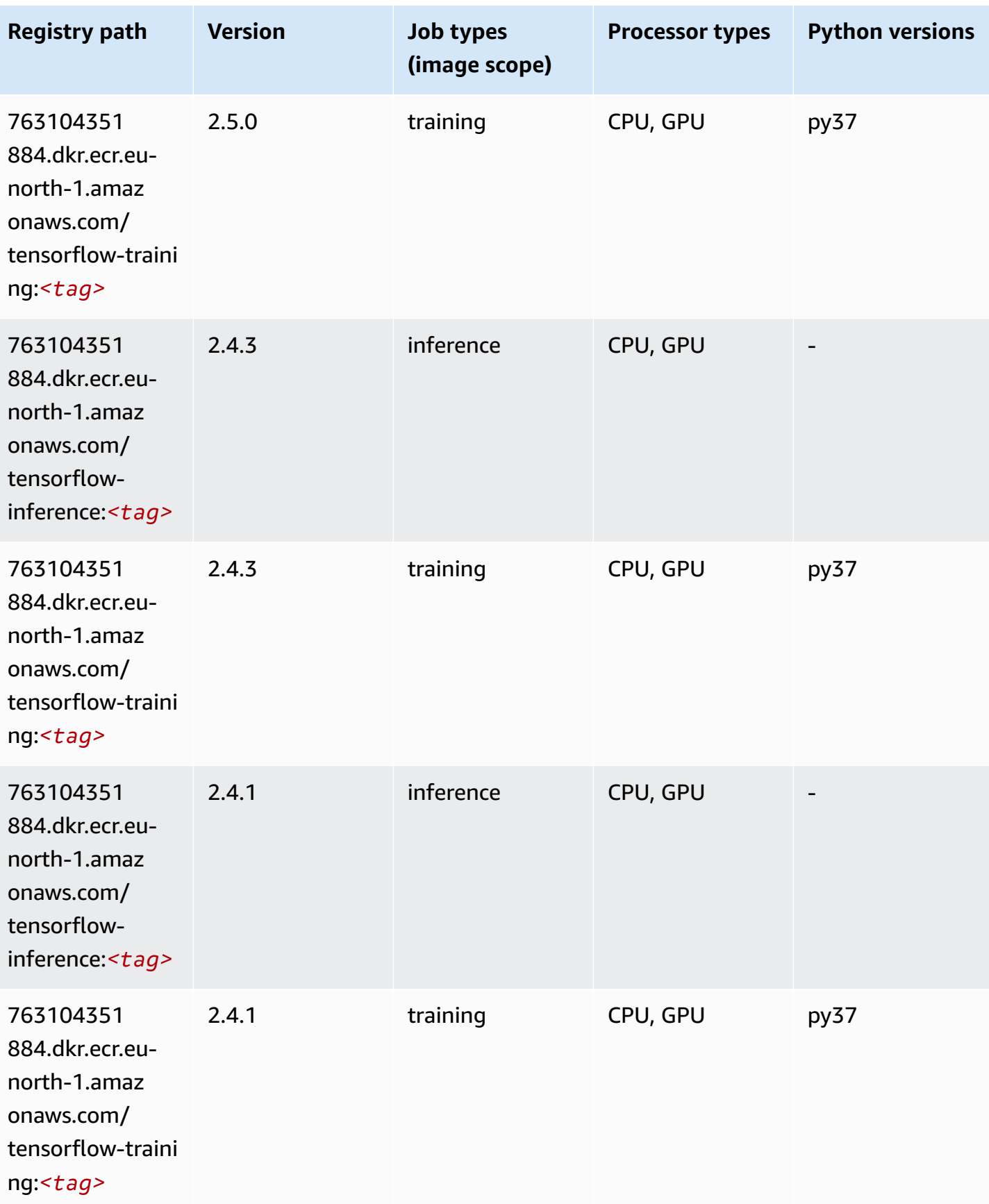

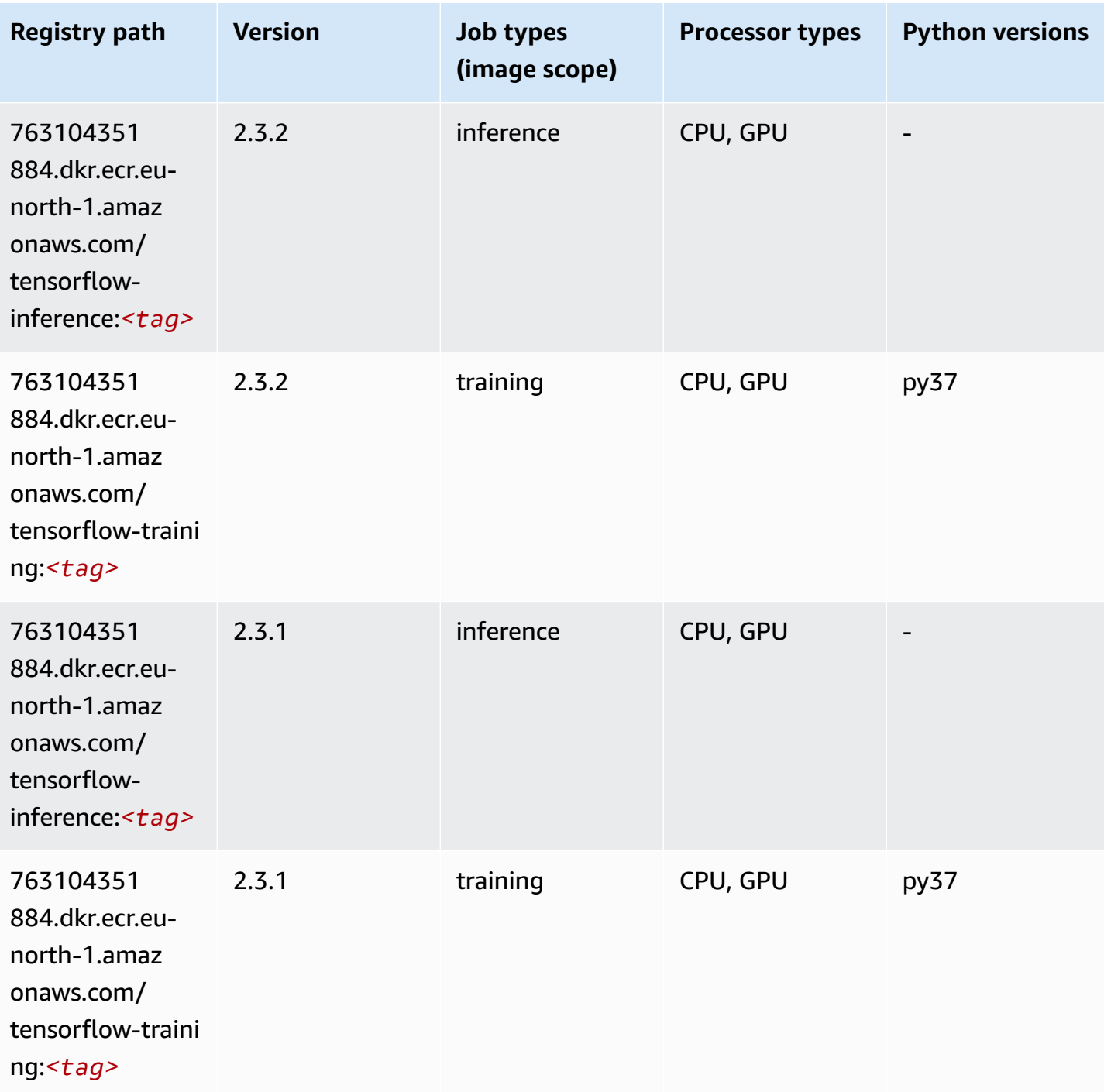

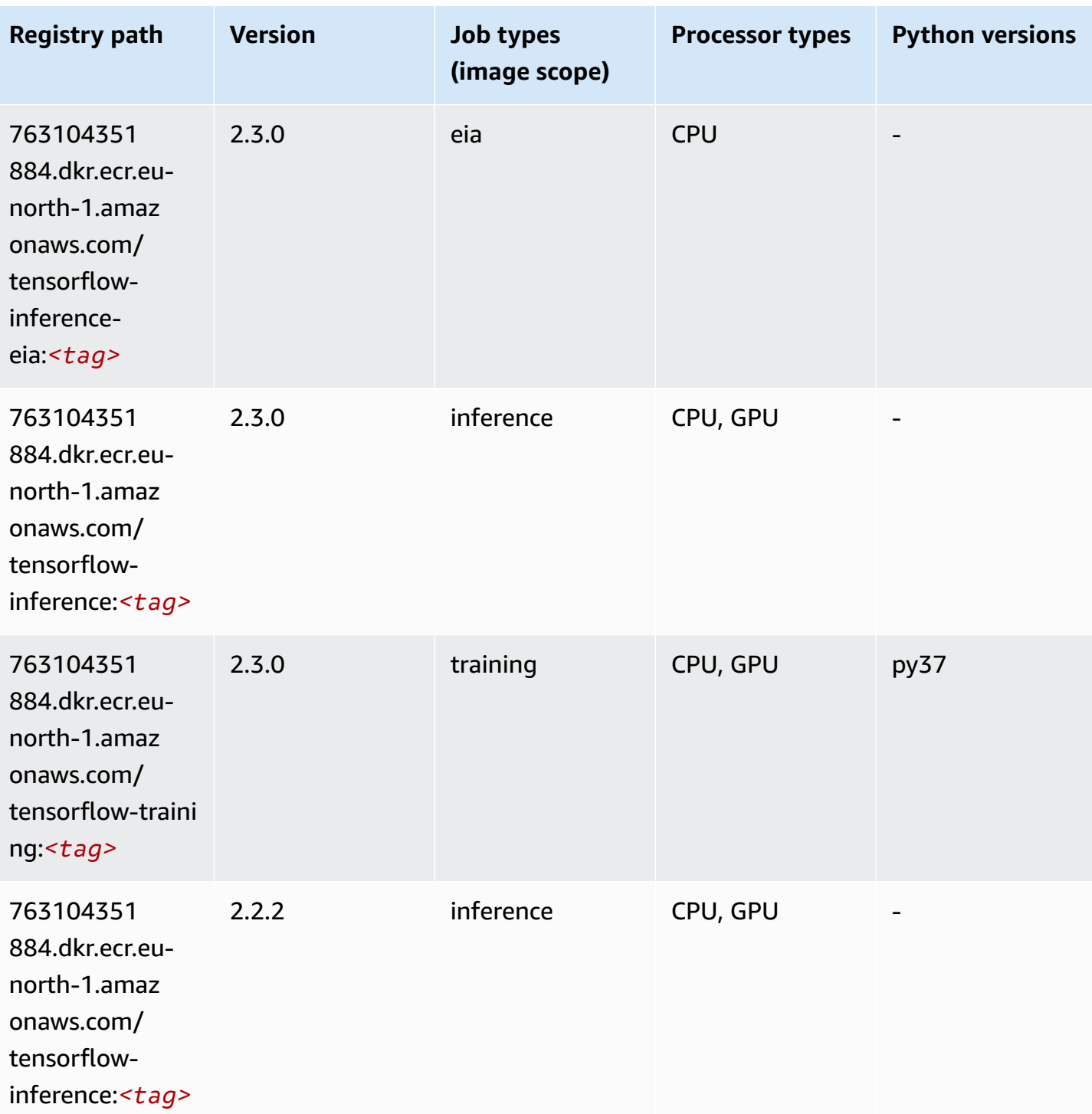

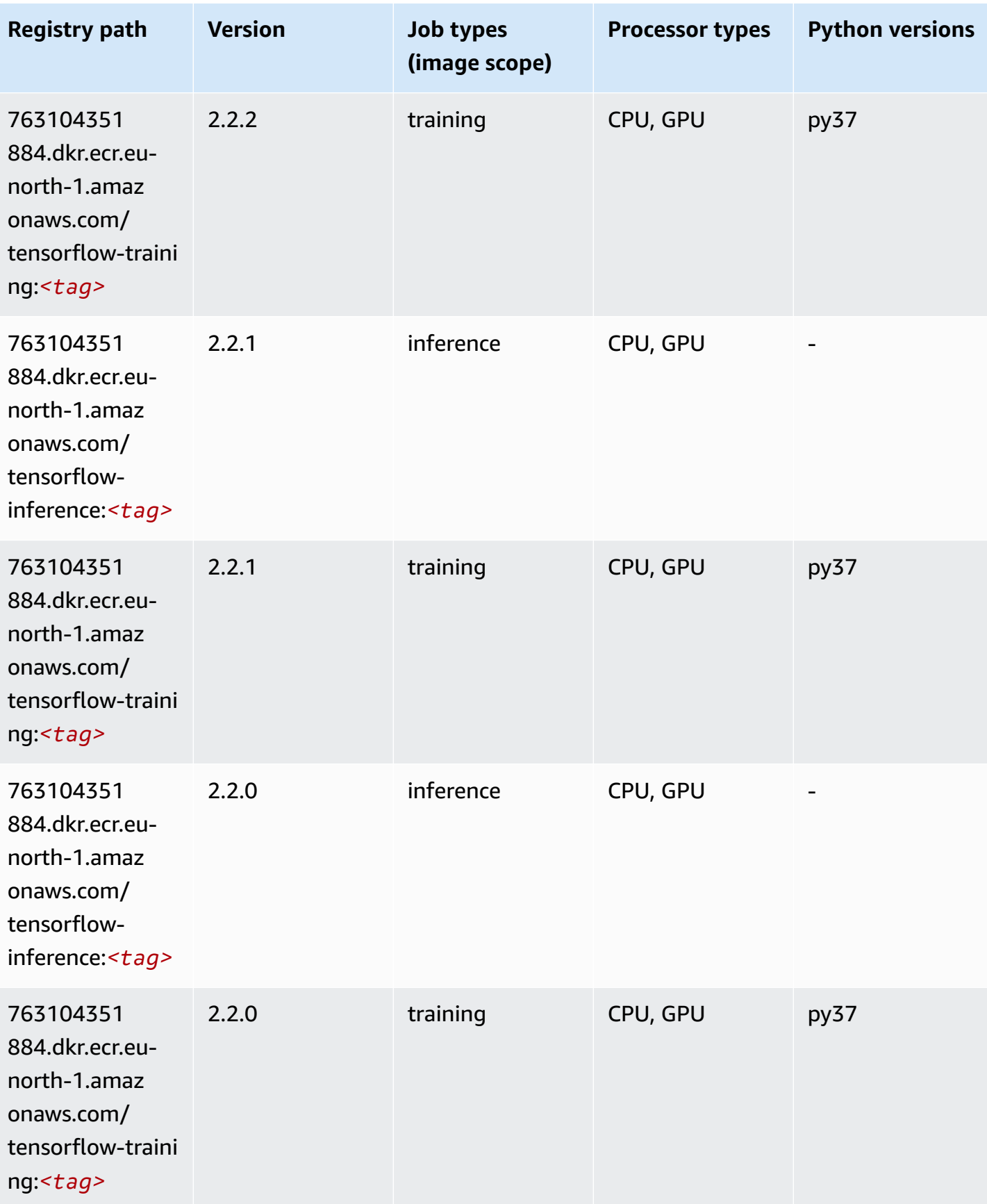

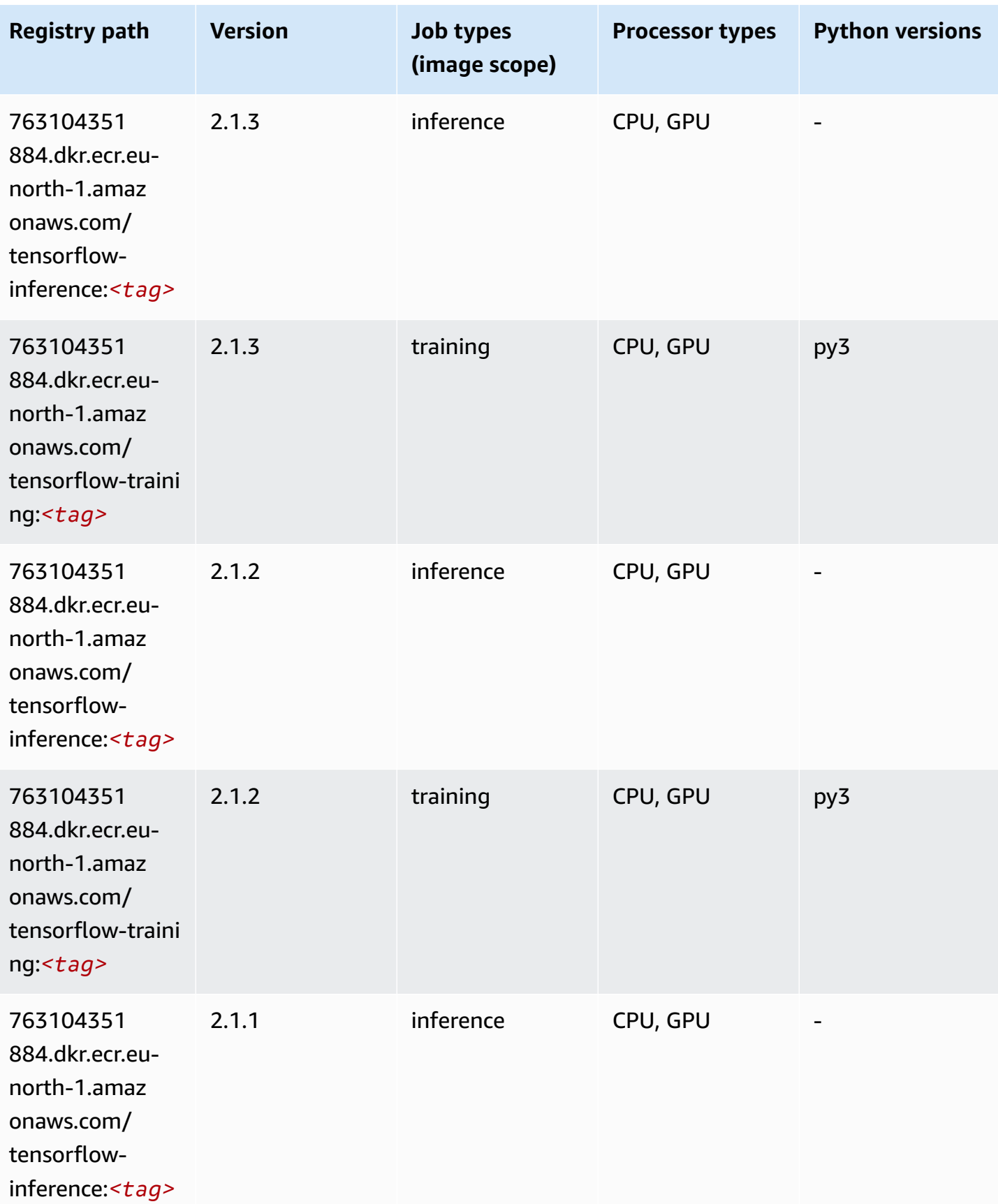
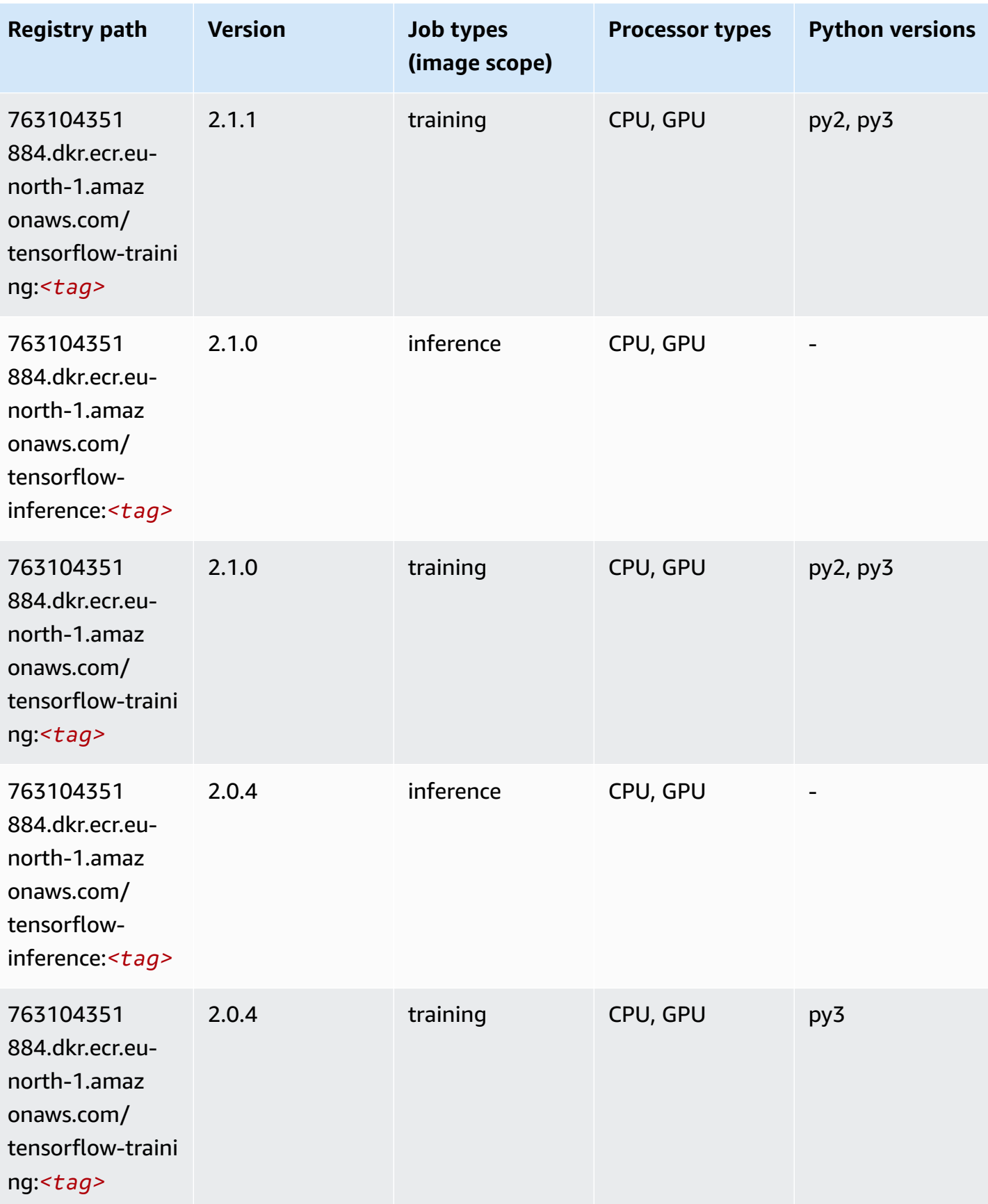

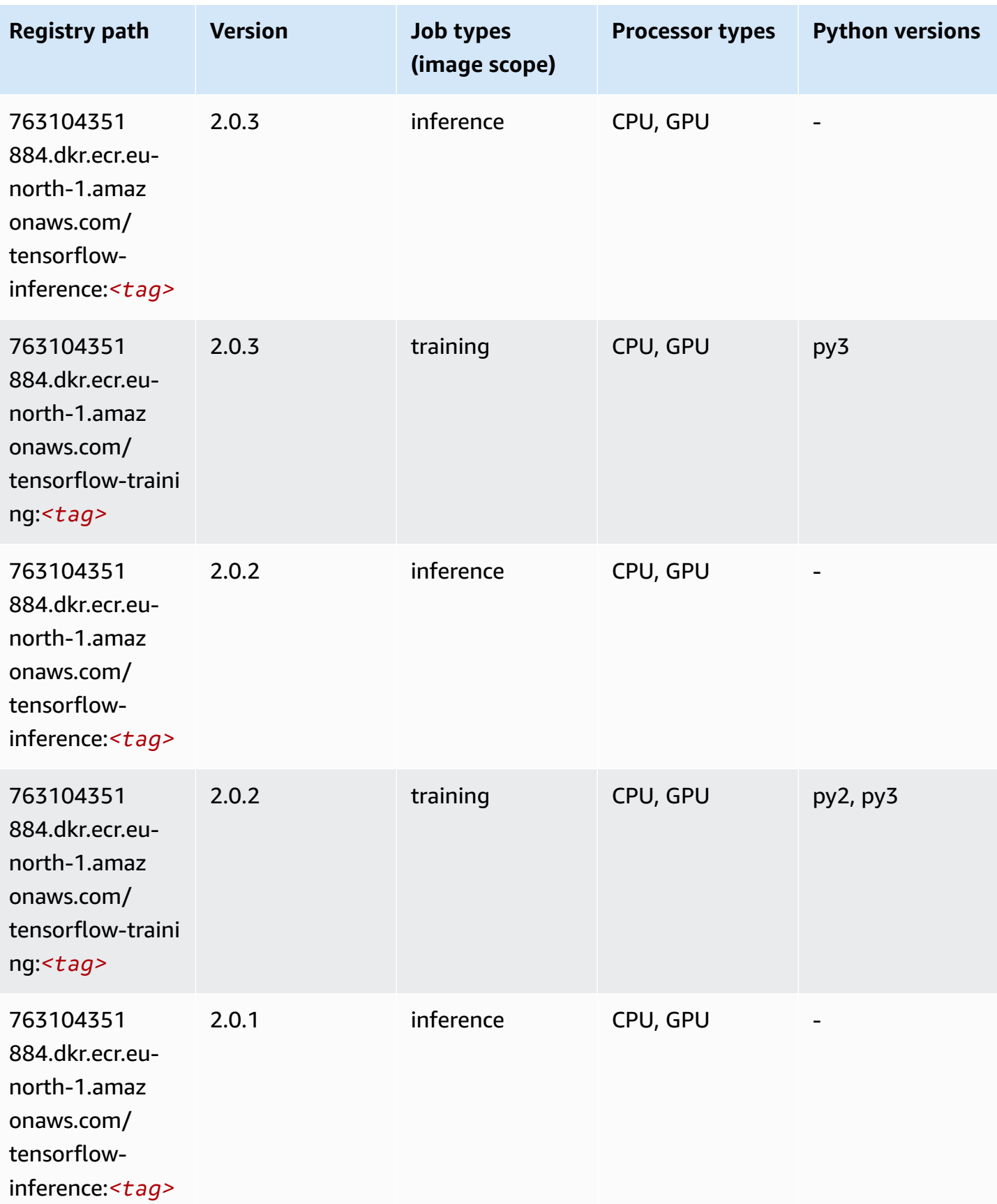

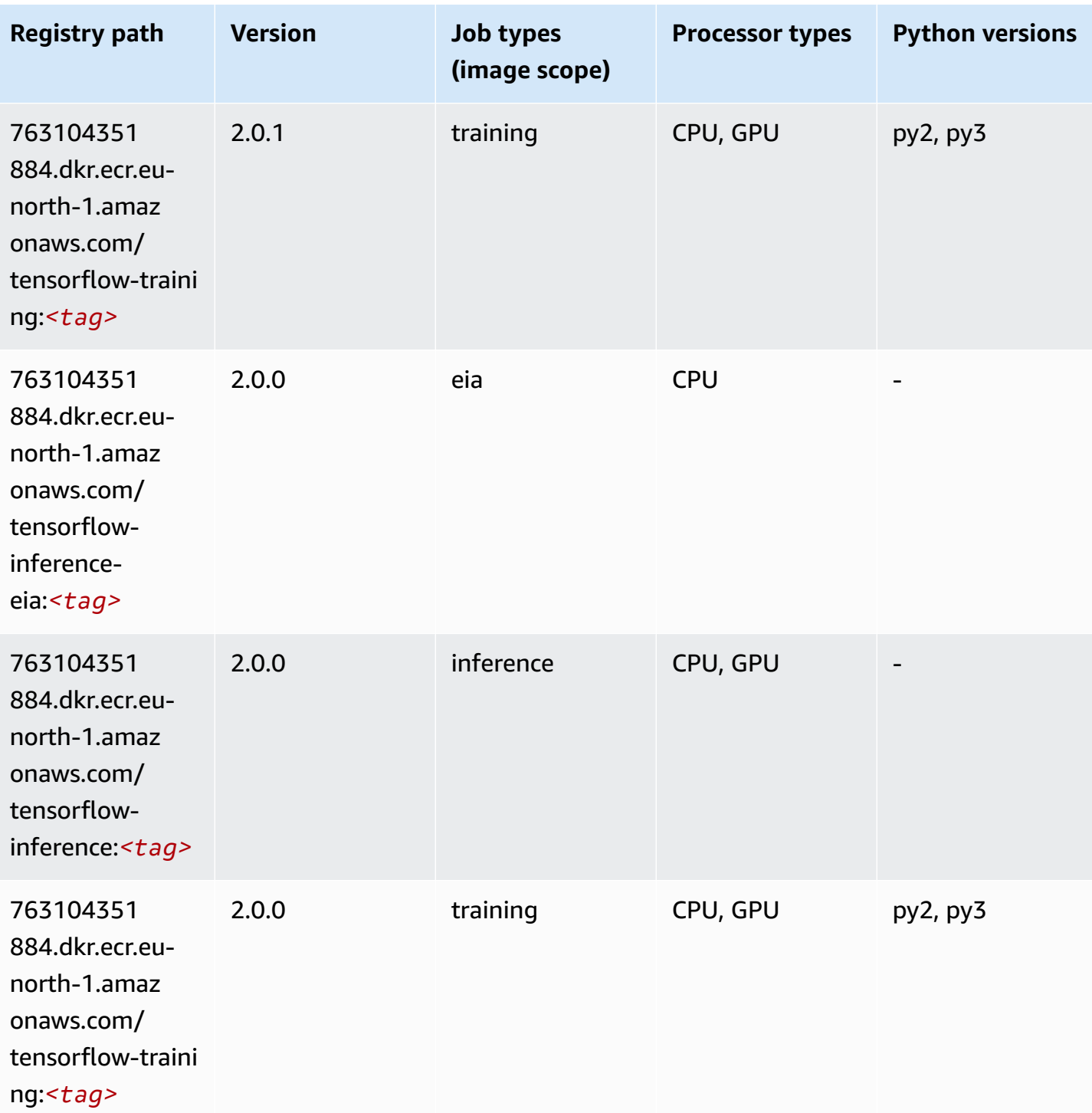

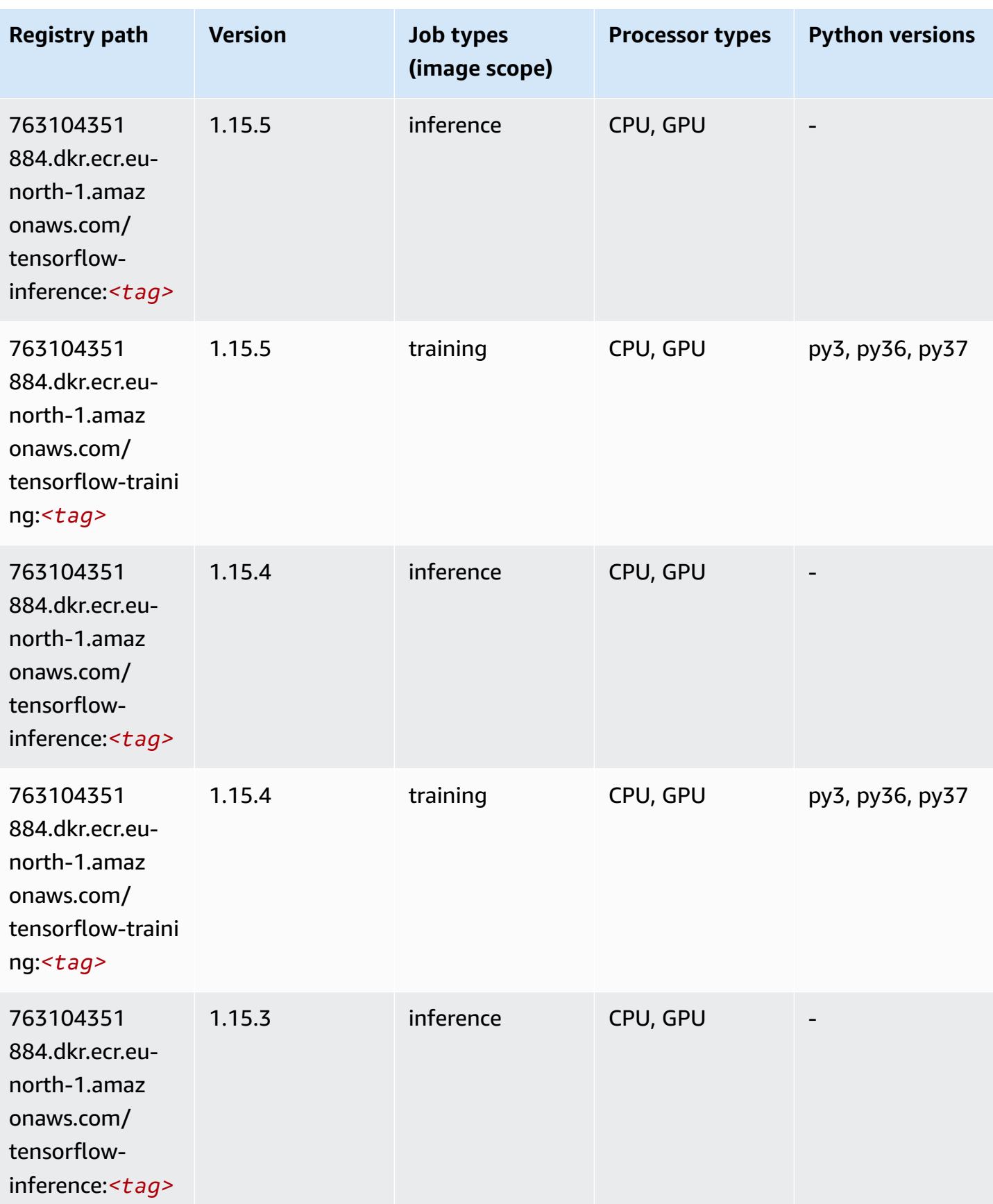

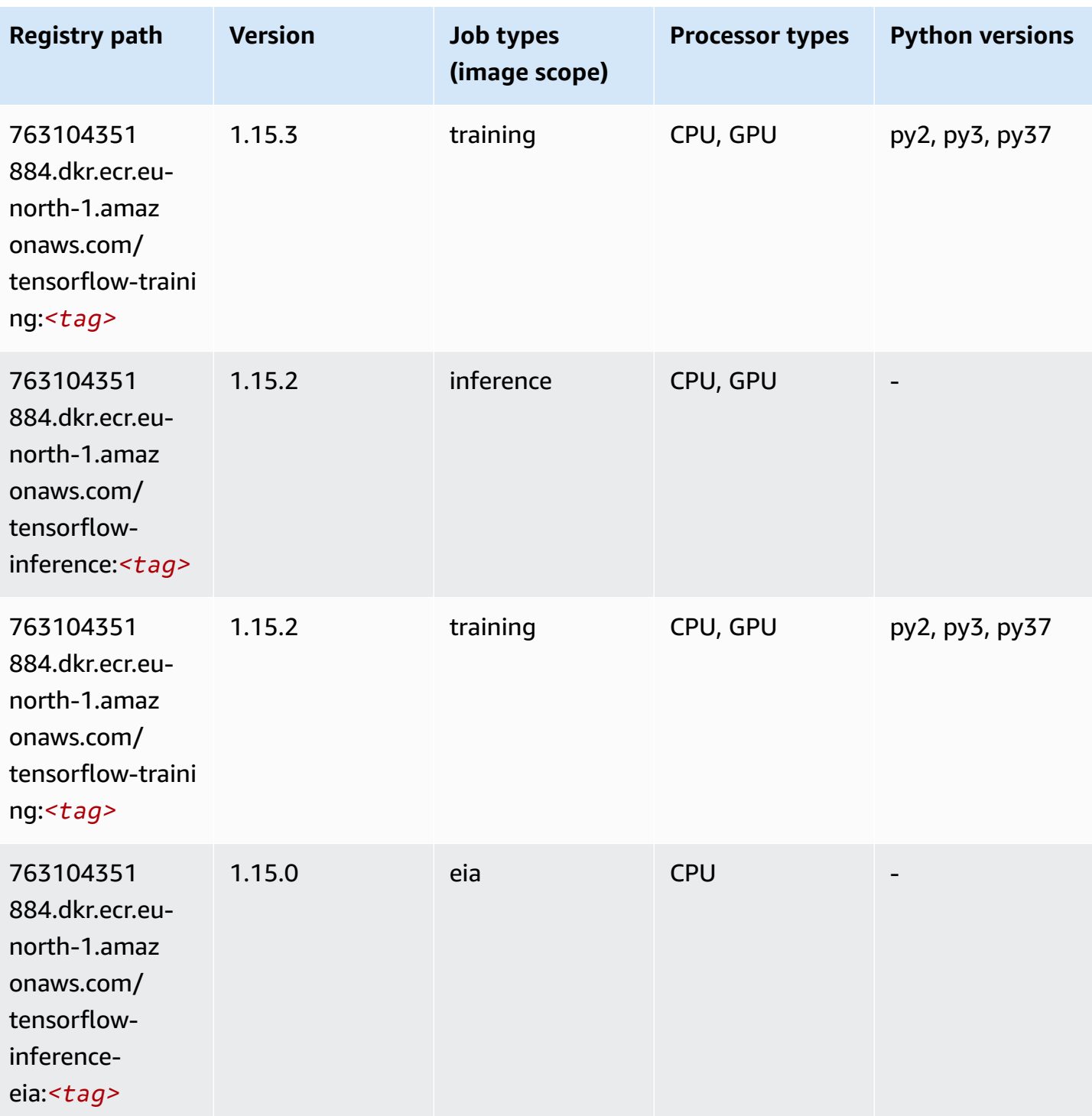

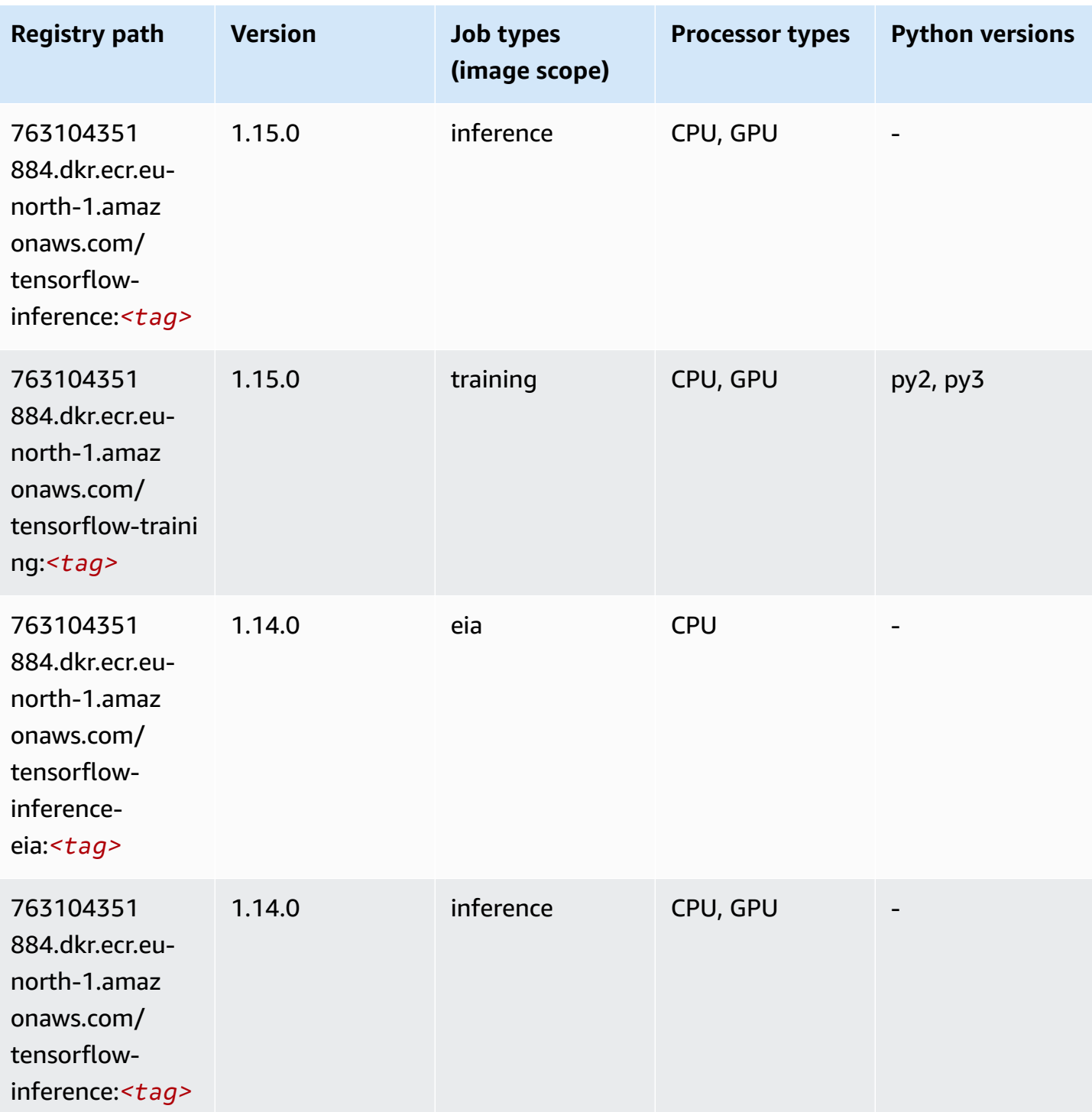

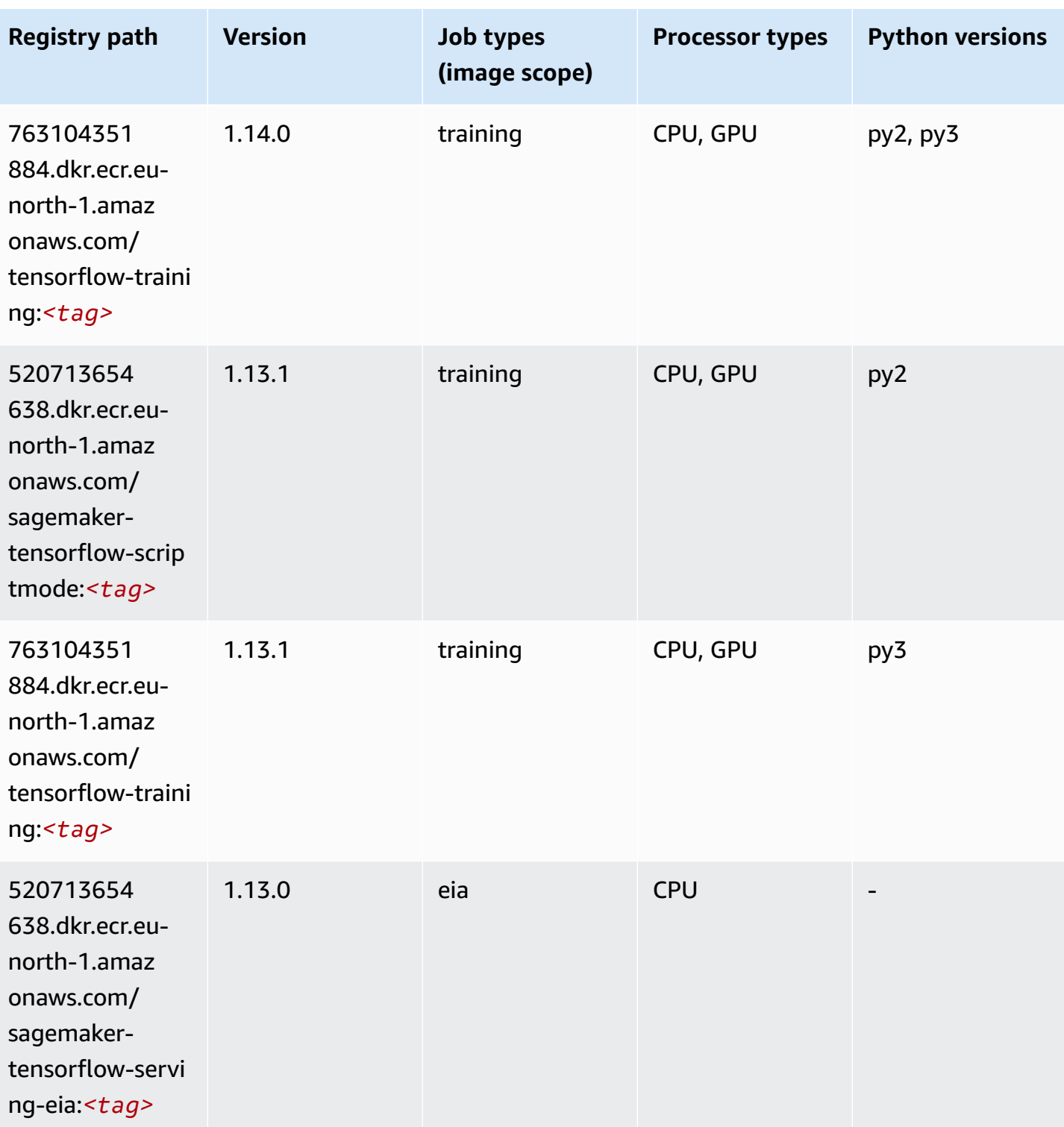

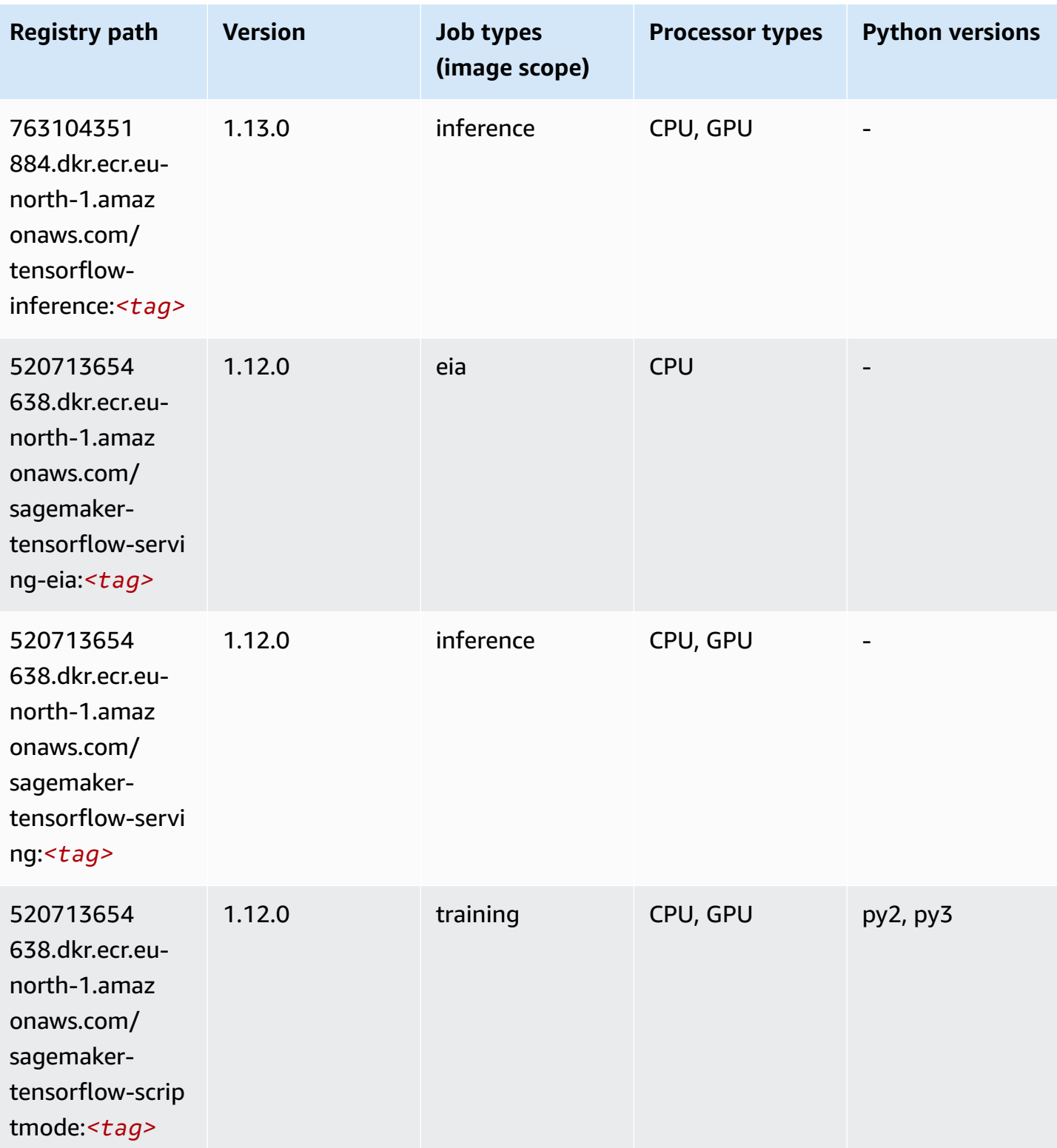

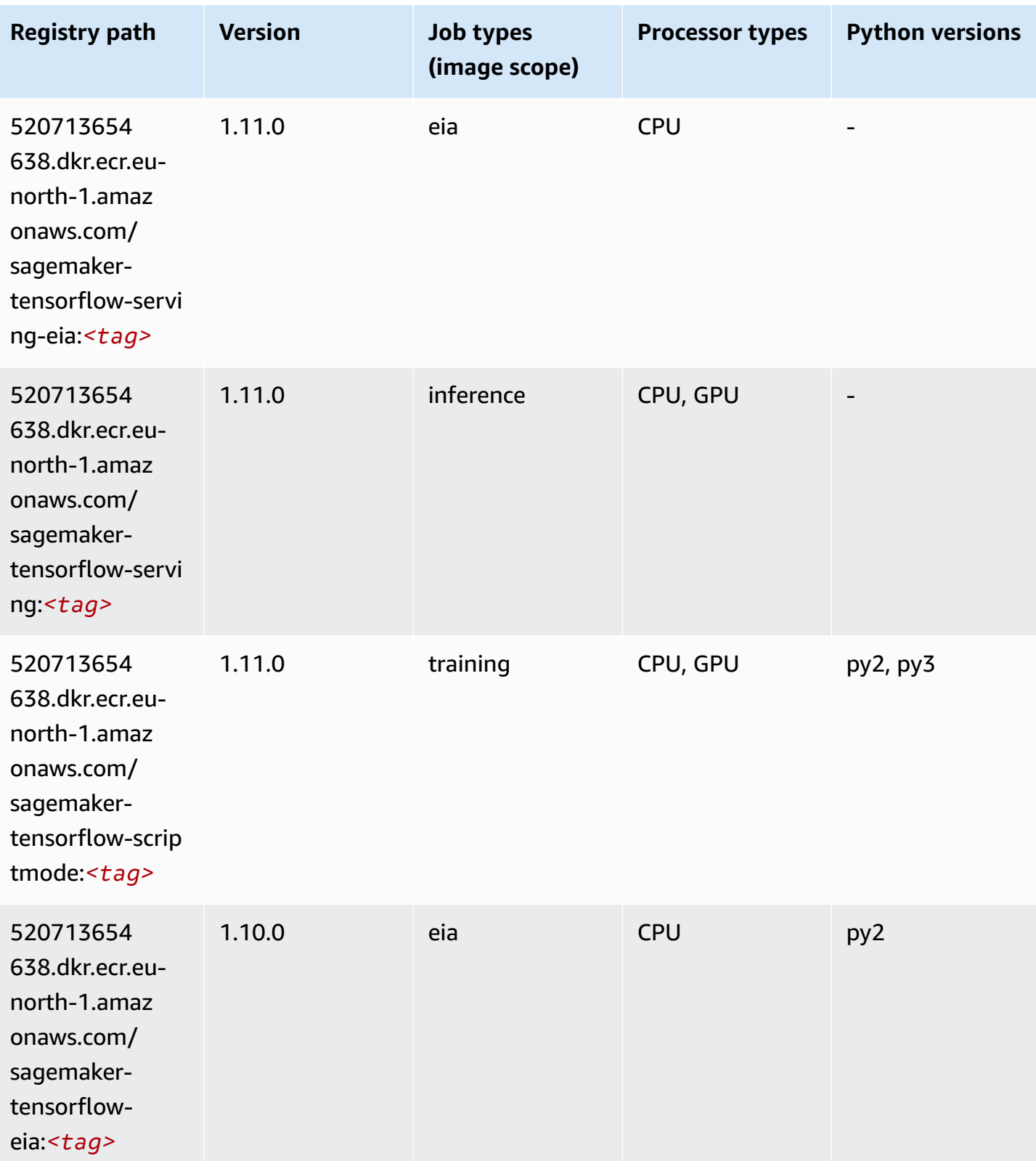

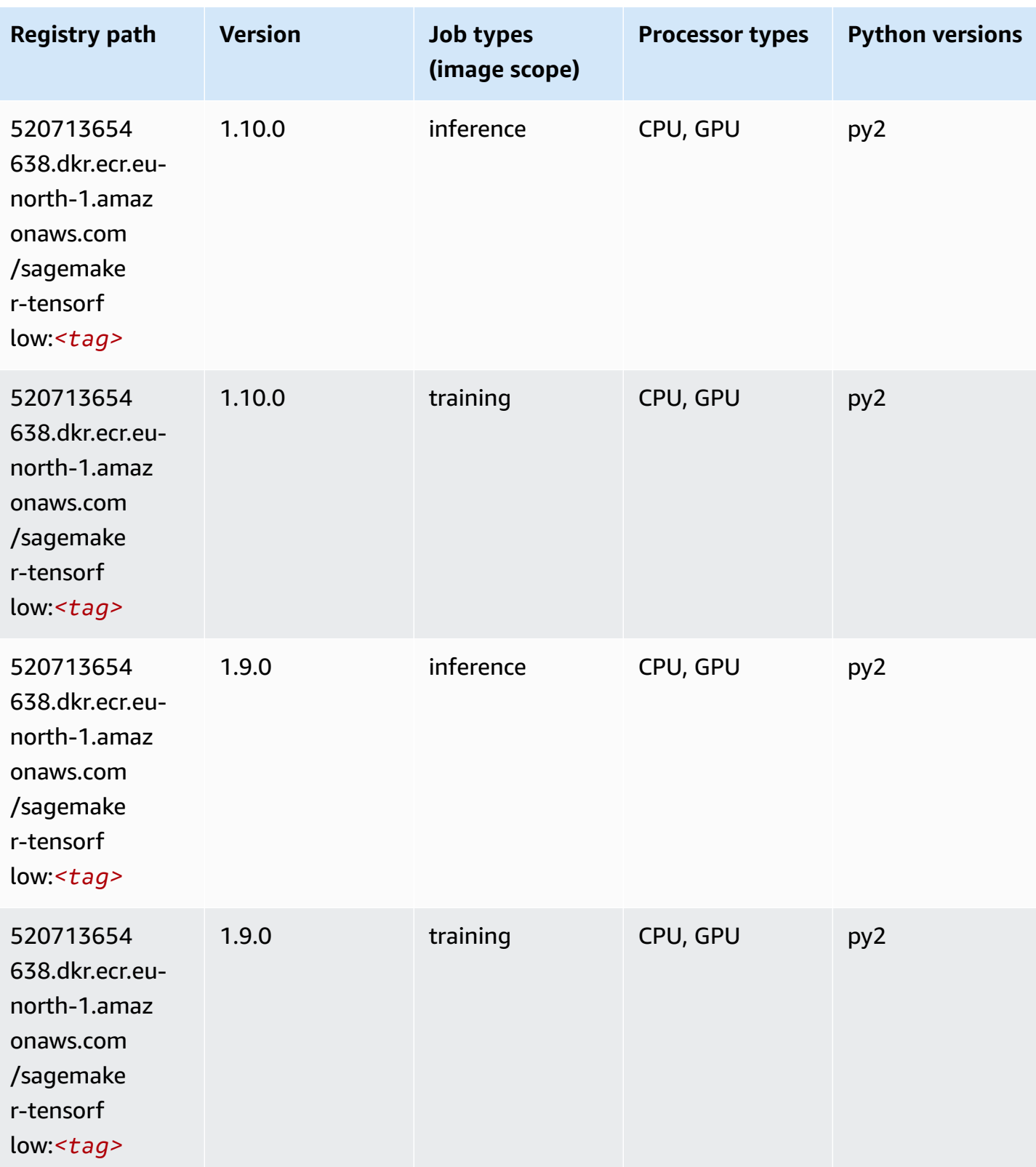

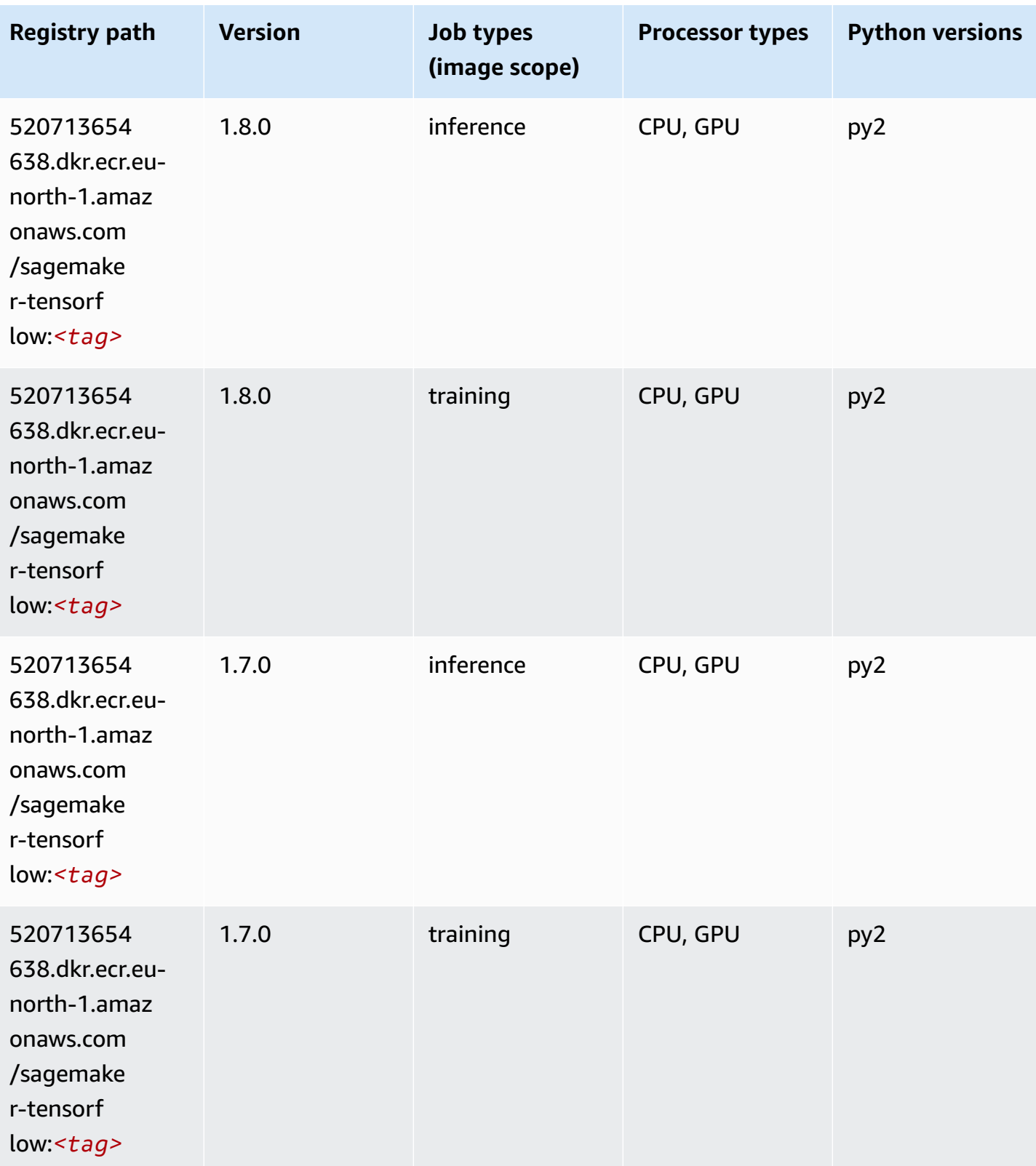

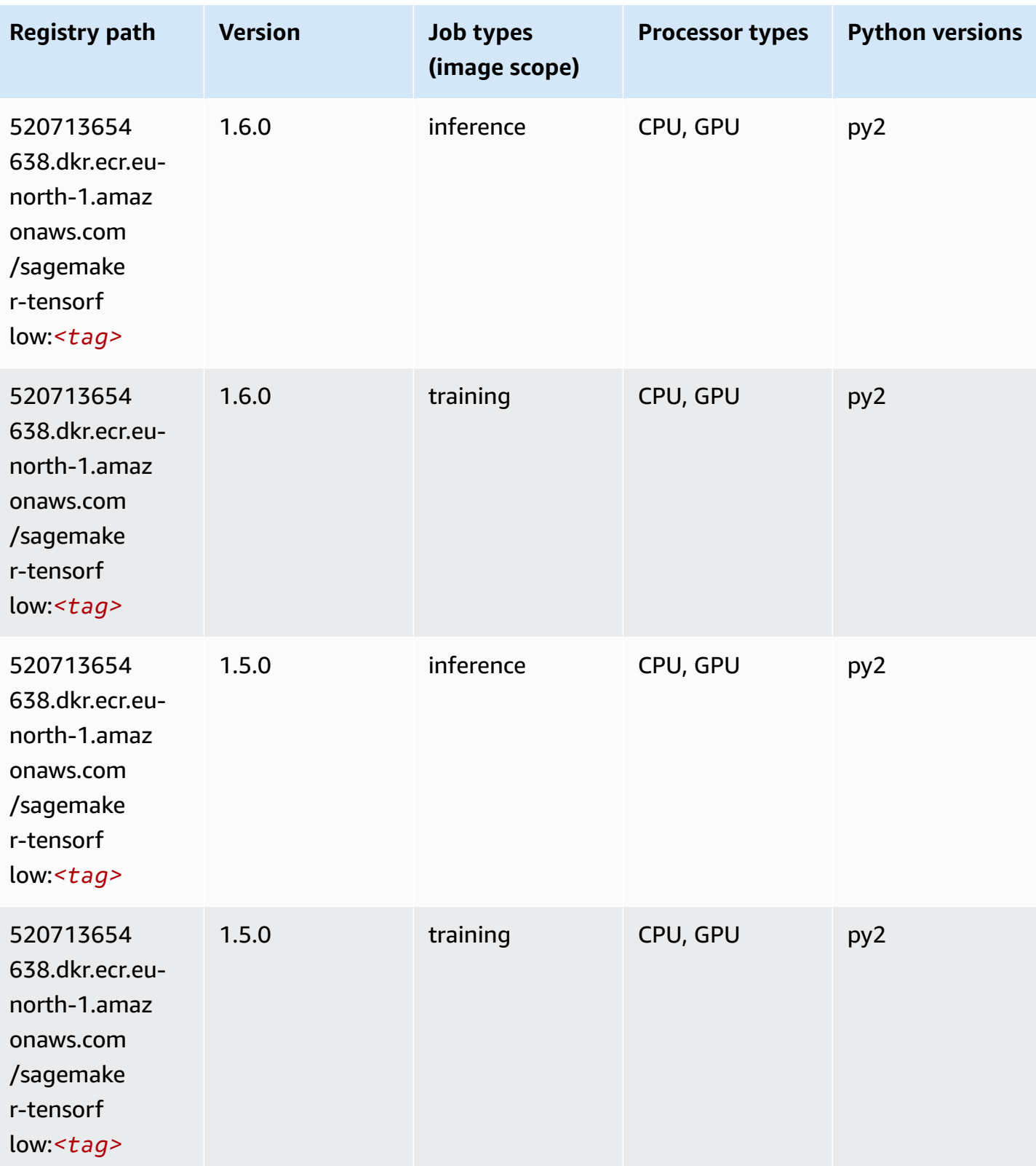

Amazon SageMaker ECR Paths **ECR Access 2019** ECR Paths ECR Paths **ECR** Paths **ECR** Paths

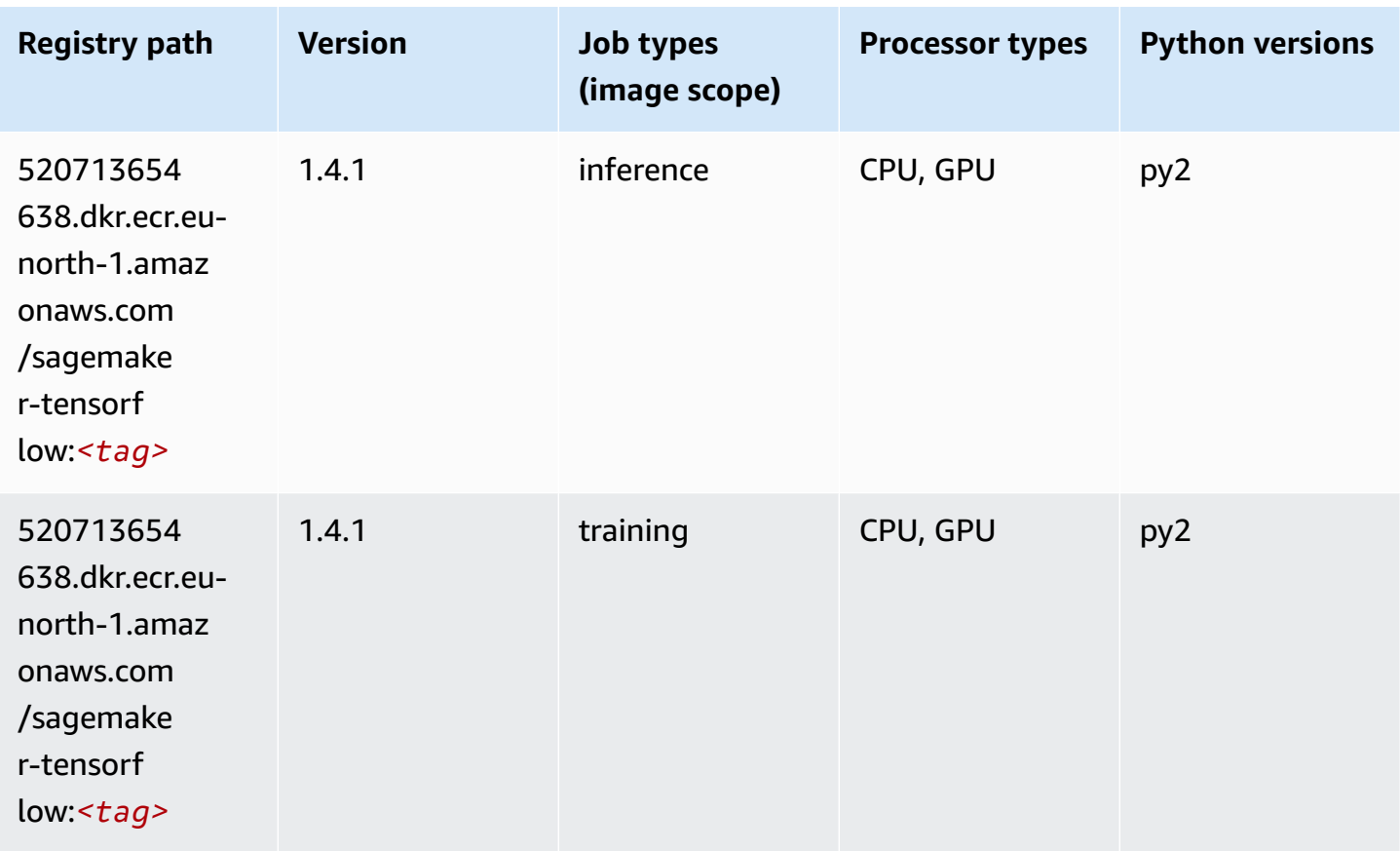

## **Tensorflow Coach (DLC)**

```
from sagemaker import image_uris
image_uris.retrieve(framework='coach-tensorflow',region='eu-
north-1',version='1.0.0',image_scope='training',instance_type='ml.c5.4xlarge')
```
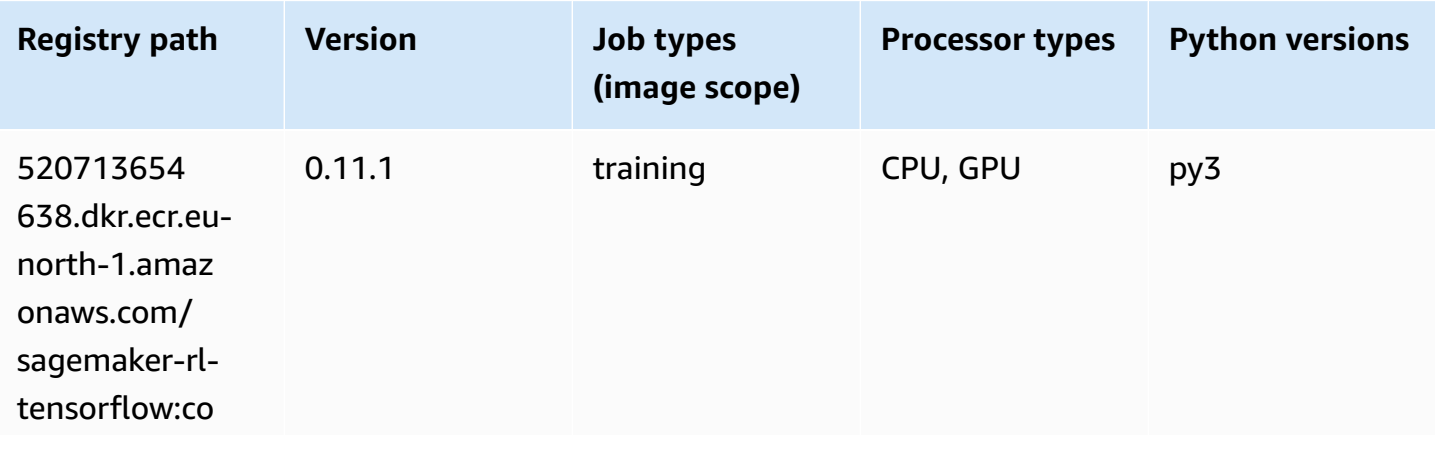

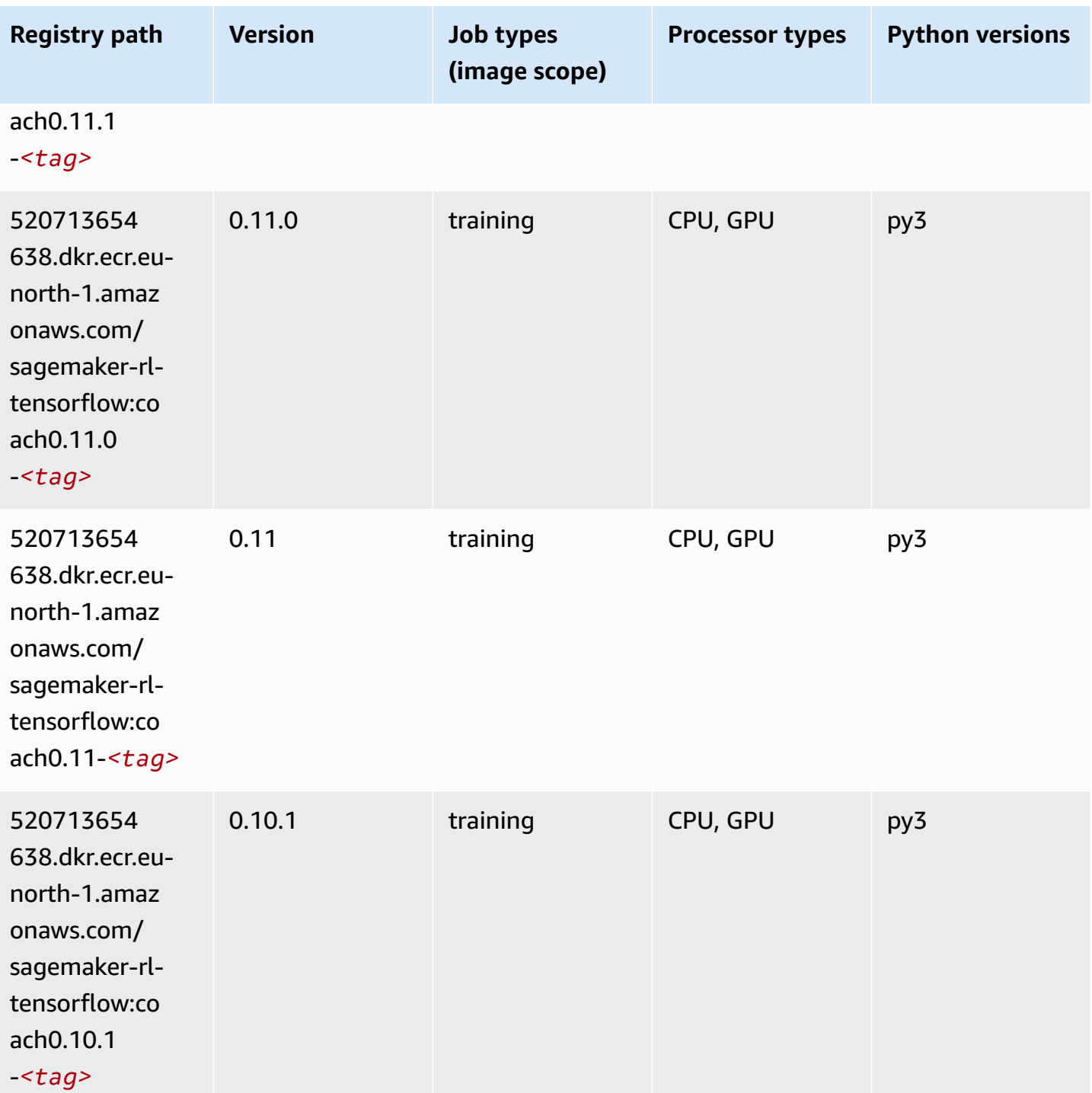

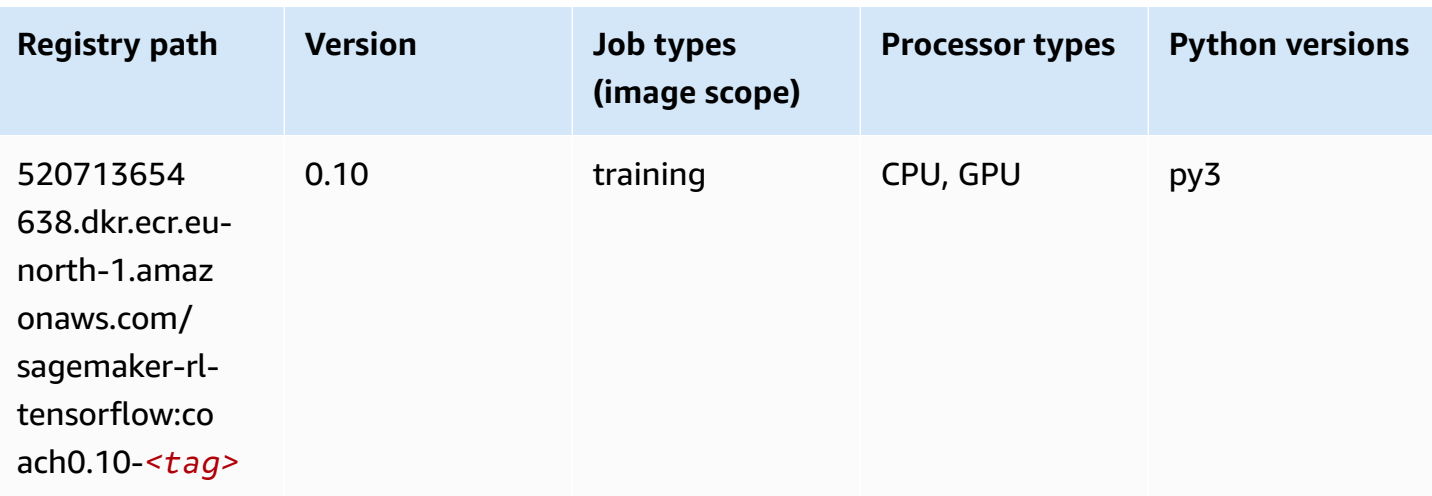

## **Tensorflow Inferentia (DLC)**

```
from sagemaker import image_uris
image_uris.retrieve(framework='inferentia-tensorflow',region='eu-
north-1',version='1.15.0',instance_type='ml.inf1.6xlarge')
```
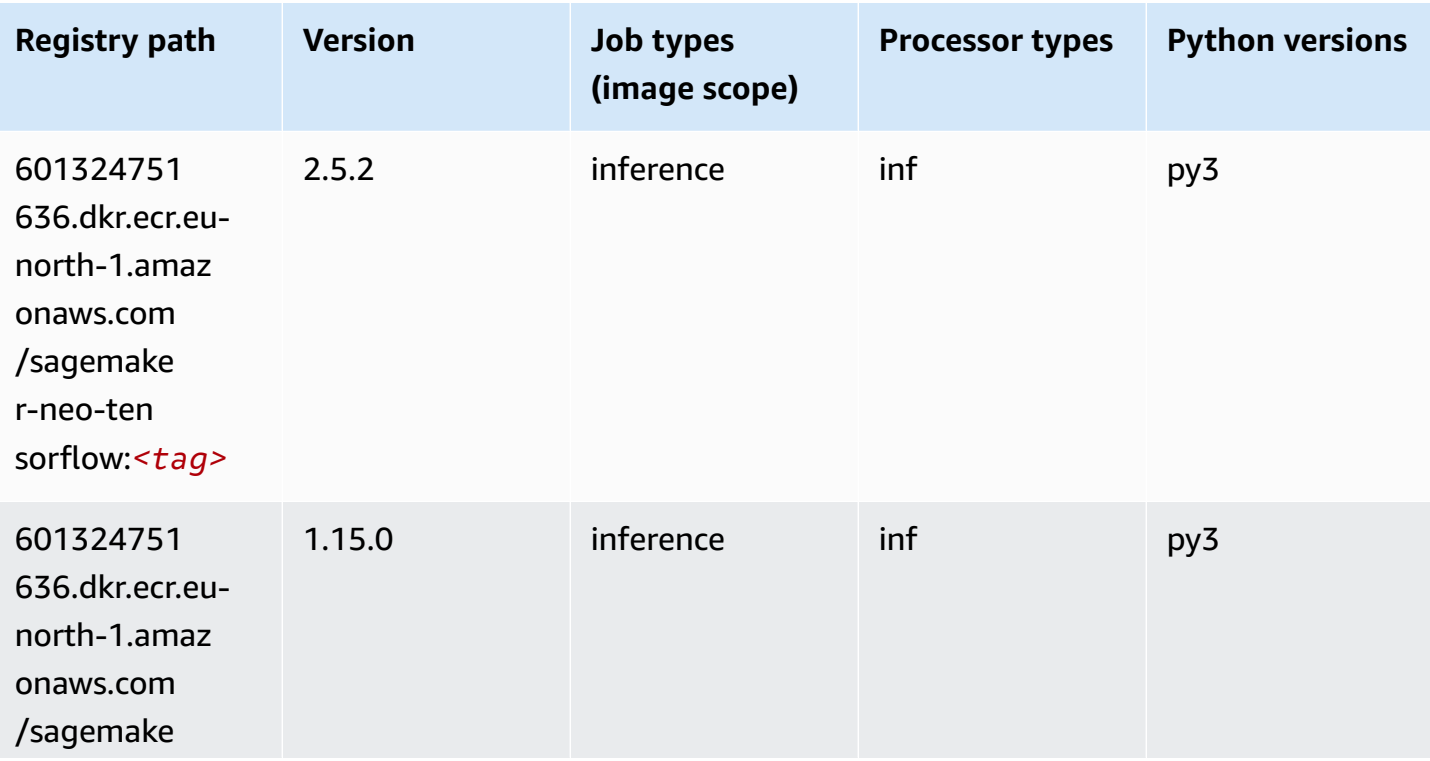

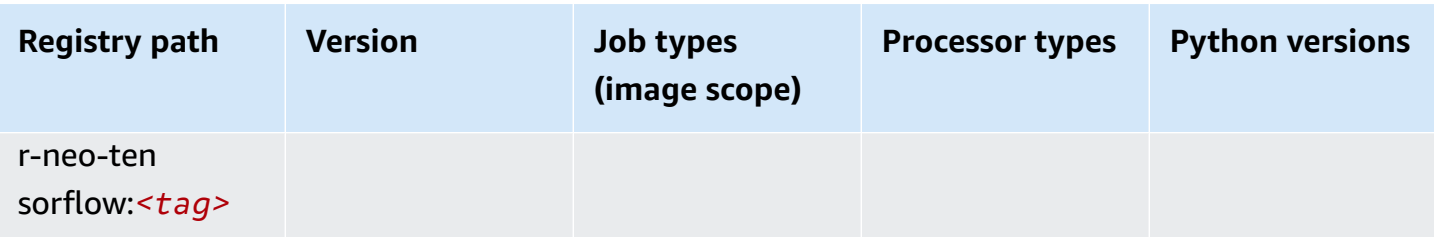

#### **Tensorflow Ray (DLC)**

```
from sagemaker import image_uris
image_uris.retrieve(framework='ray-tensorflow',region='eu-
north-1',version='0.8.5',instance_type='ml.c5.4xlarge')
```
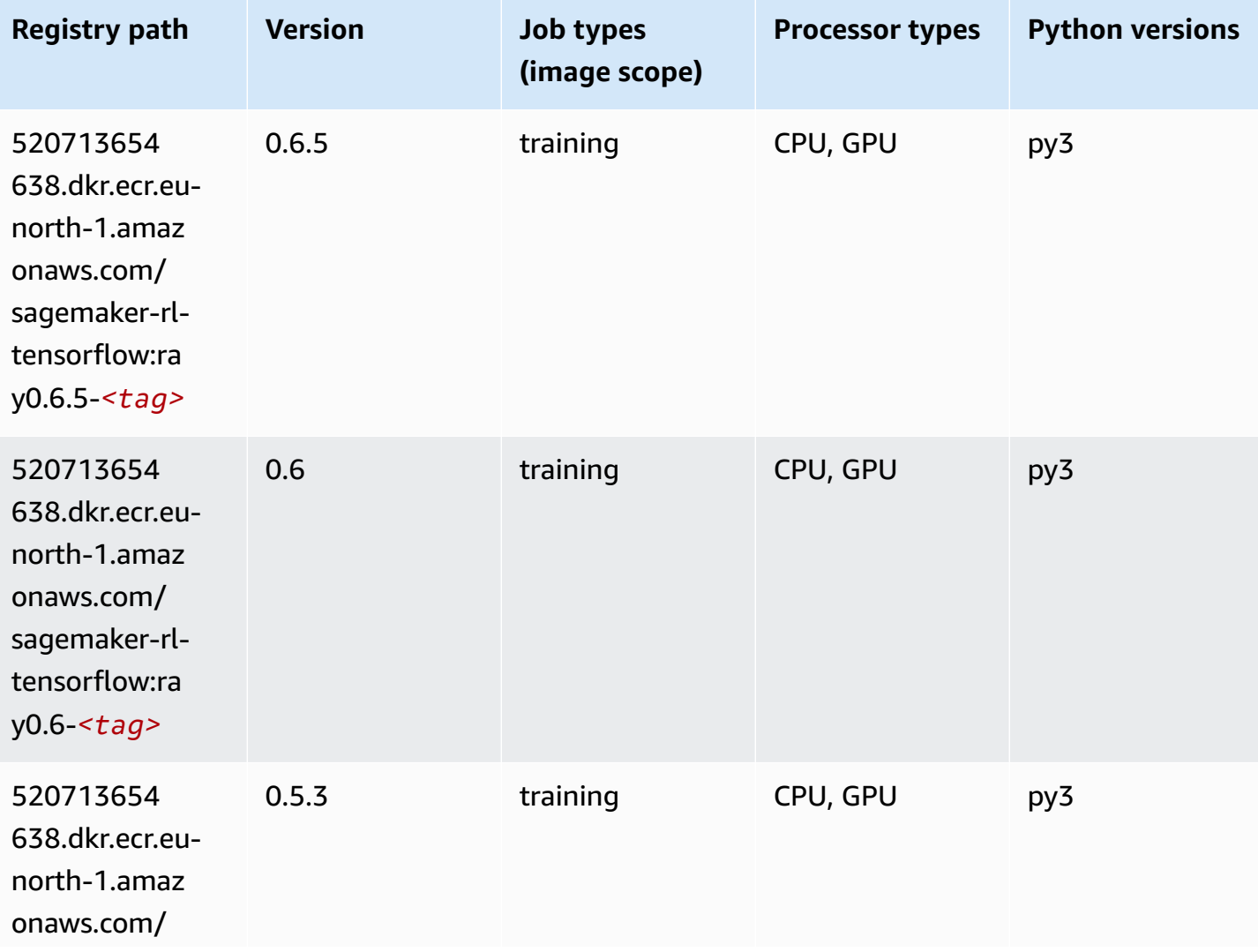

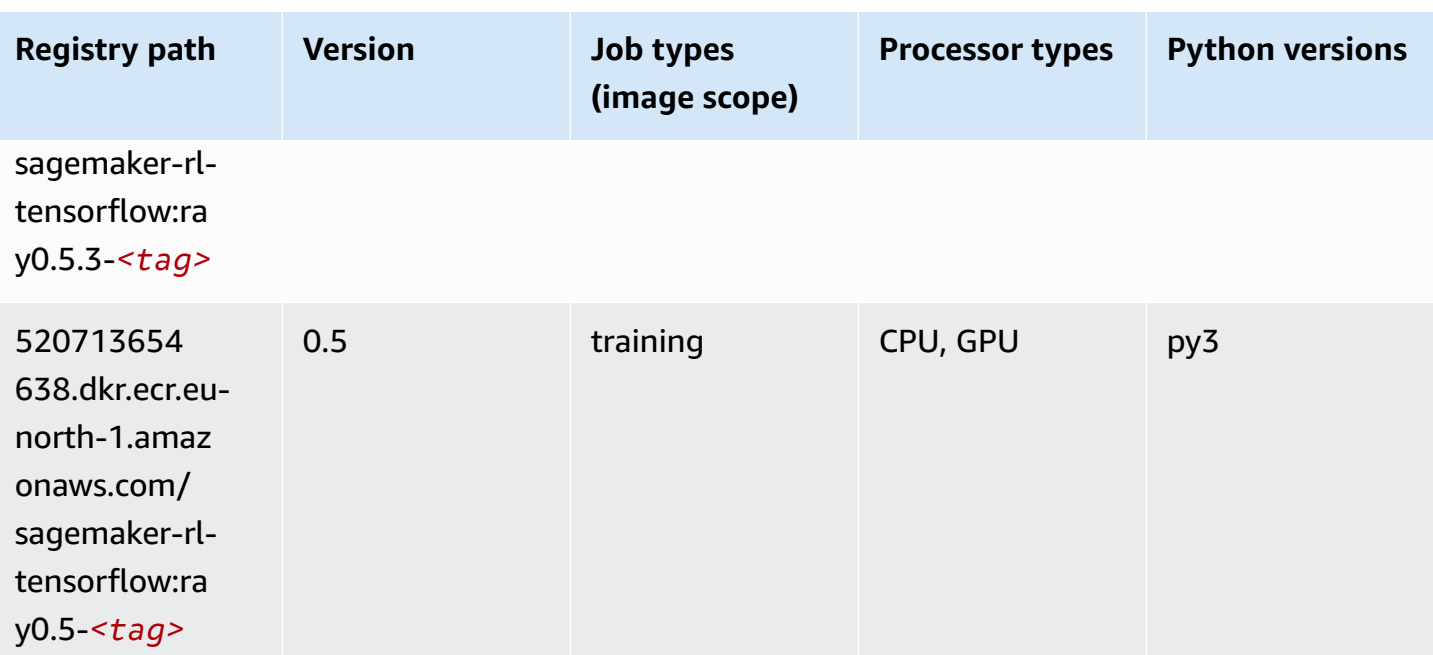

## **XGBoost (algorithm)**

```
from sagemaker import image_uris
image_uris.retrieve(framework='xgboost',region='eu-north-1',version='1.5-1')
```
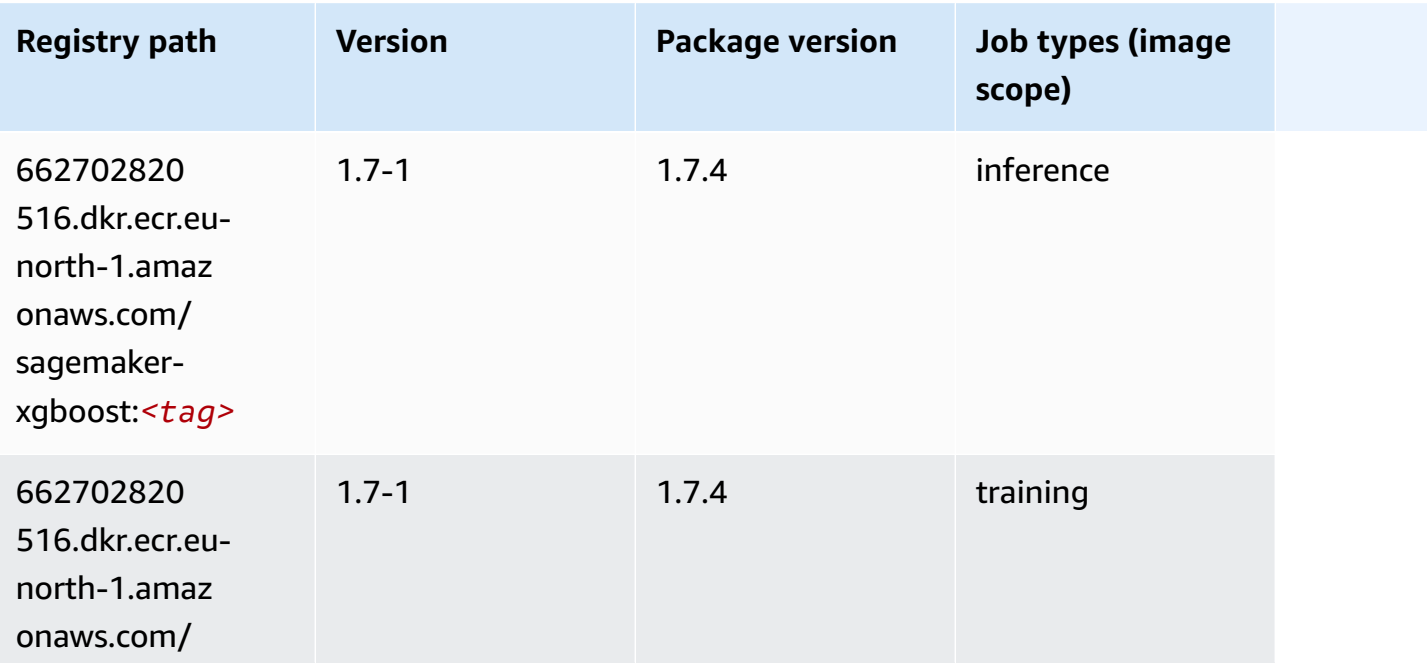

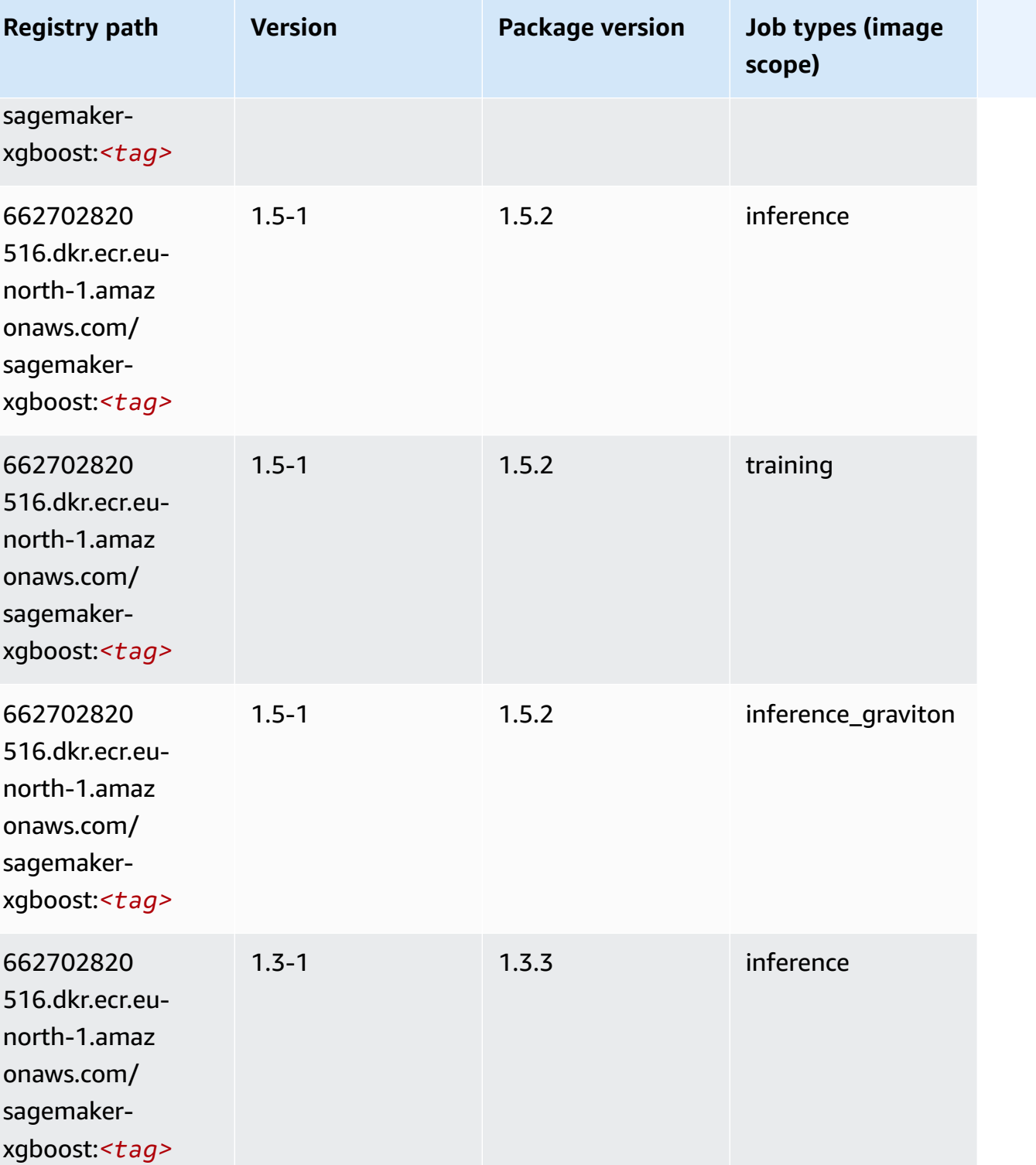

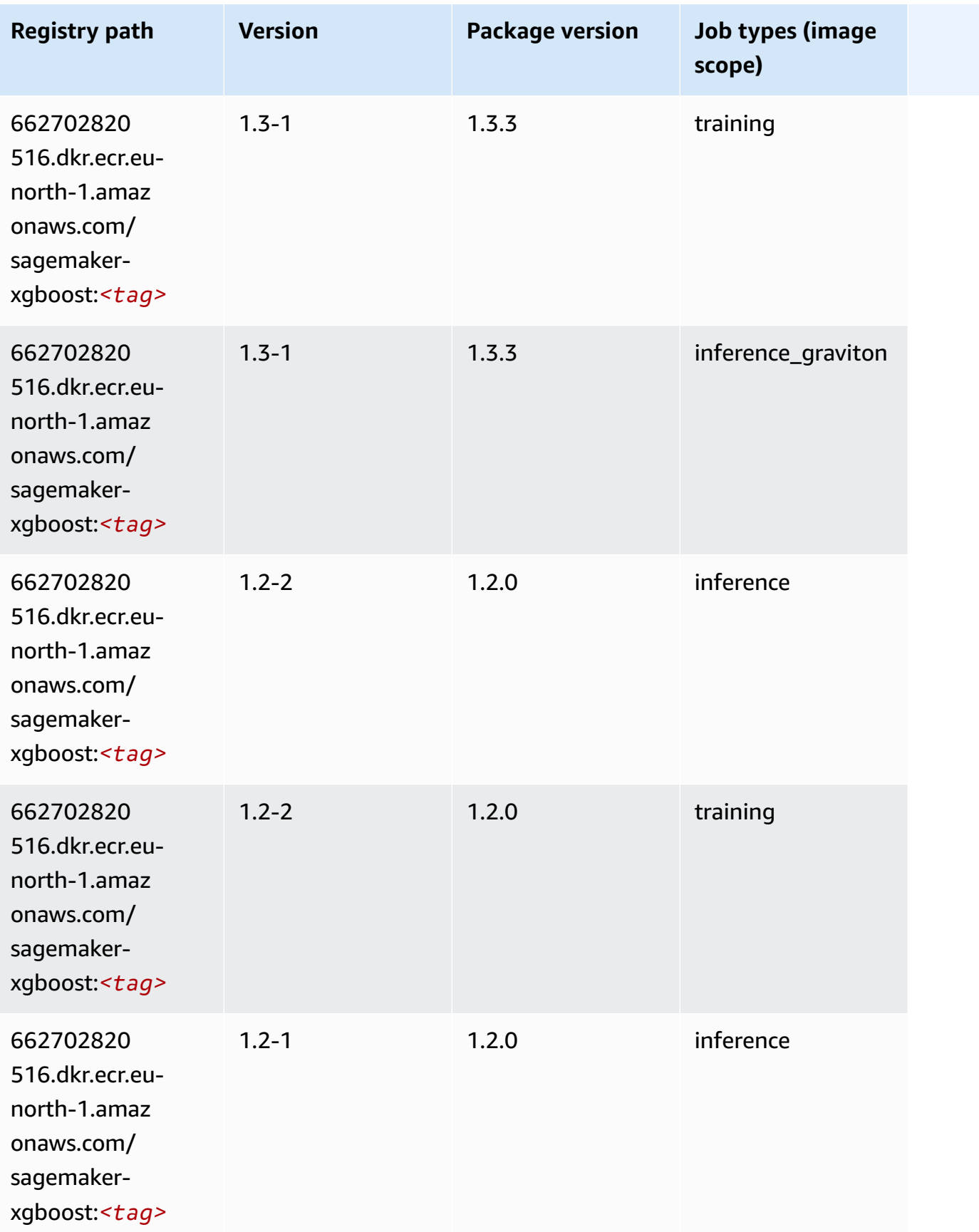

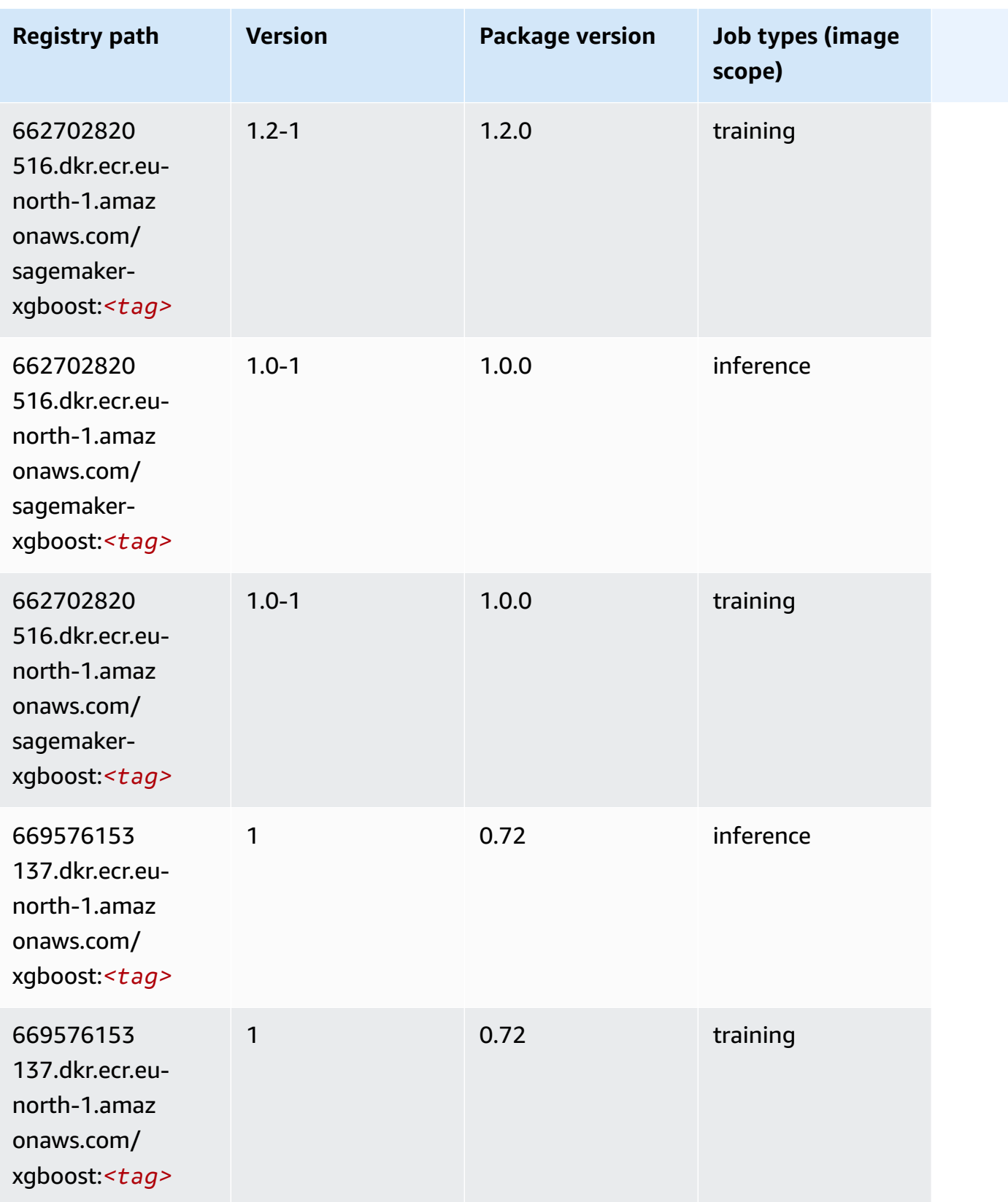

Amazon SageMaker ECR Paths ECR Paths

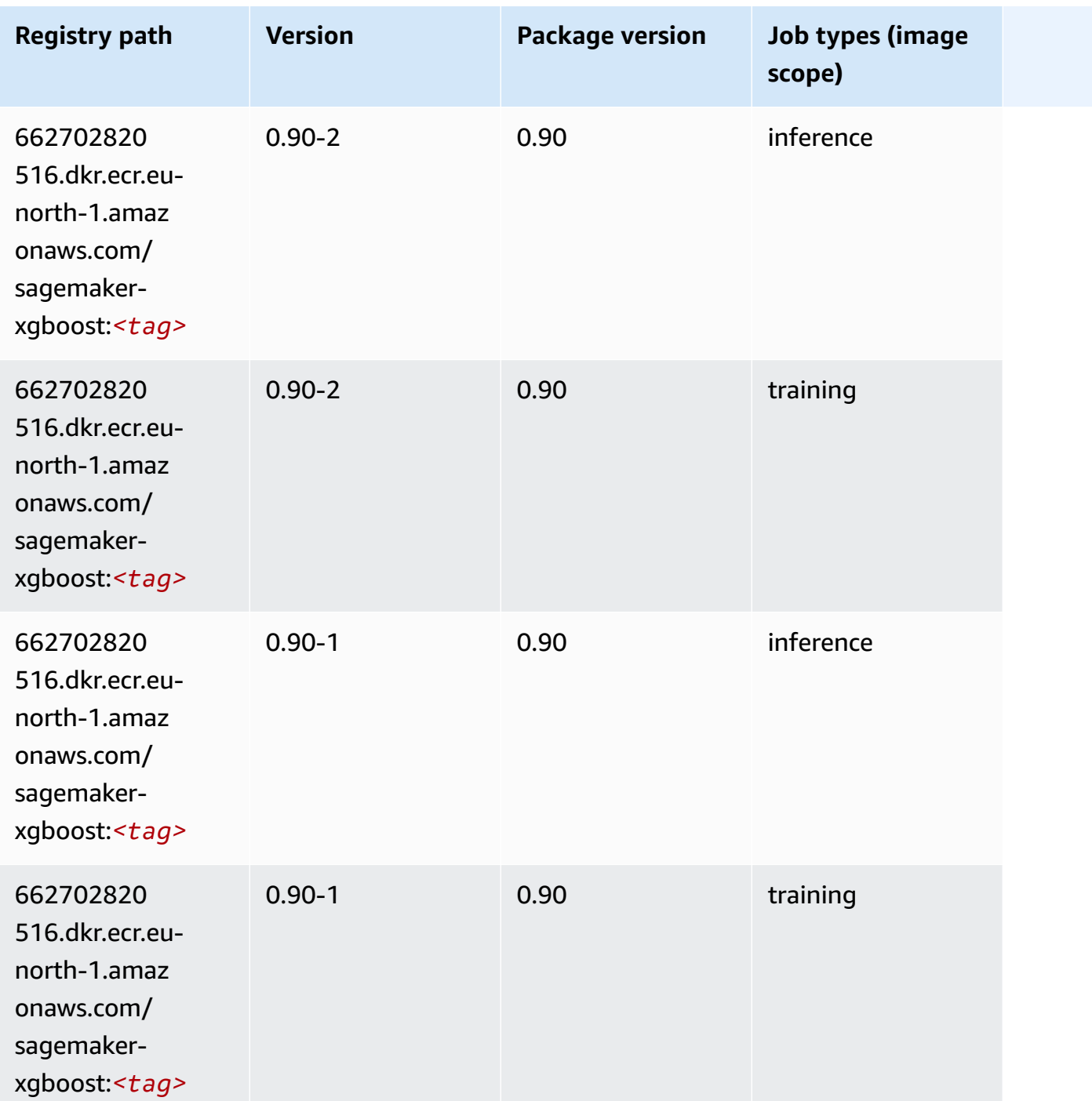

# **Docker Registry Paths and Example Code for Europe (Zurich) (eu-central-2)**

The following topics list parameters for each of the algorithms and deep learning containers in this region provided by Amazon SageMaker.

#### **Topics**

- [AutoGluon \(algorithm\)](#page-2001-0)
- [BlazingText](#page-2003-0) (algorithm)
- DeepAR [Forecasting](#page-2004-0) (algorithm)
- [Factorization](#page-2004-1) Machines (algorithm)
- Hugging Face [\(algorithm\)](#page-2005-0)
- [IP Insights \(algorithm\)](#page-2010-0)
- [Image classification \(algorithm\)](#page-2011-0)
- K-Means [\(algorithm\)](#page-2011-1)
- [KNN \(algorithm\)](#page-2012-0)
- [Linear Learner \(algorithm\)](#page-2012-1)
- [MXNet](#page-2013-0) (DLC)
- [NTM \(algorithm\)](#page-2016-0)
- Object Detection [\(algorithm\)](#page-2016-1)
- [Object2Vec](#page-2017-0) (algorithm)
- [PCA \(algorithm\)](#page-2017-1)
- [PyTorch](#page-2018-0) (DLC)
- [PyTorch](#page-2025-0) Neuron (DLC)
- PyTorch Training [Compiler](#page-2026-0) (DLC)
- Random Cut Forest [\(algorithm\)](#page-2026-1)
- [Scikit-learn](#page-2027-0) (algorithm)
- [Semantic Segmentation \(algorithm\)](#page-2029-0)
- [Seq2Seq \(algorithm\)](#page-2029-1)
- [Tensorflow](#page-2030-0) (DLC)
- XGBoost [\(algorithm\)](#page-2045-0)

## <span id="page-2001-0"></span>**AutoGluon (algorithm)**

```
from sagemaker import image_uris
```
image\_uris.retrieve(framework='autogluon',region='eucentral-2',image\_scope='inference',version='0.4')

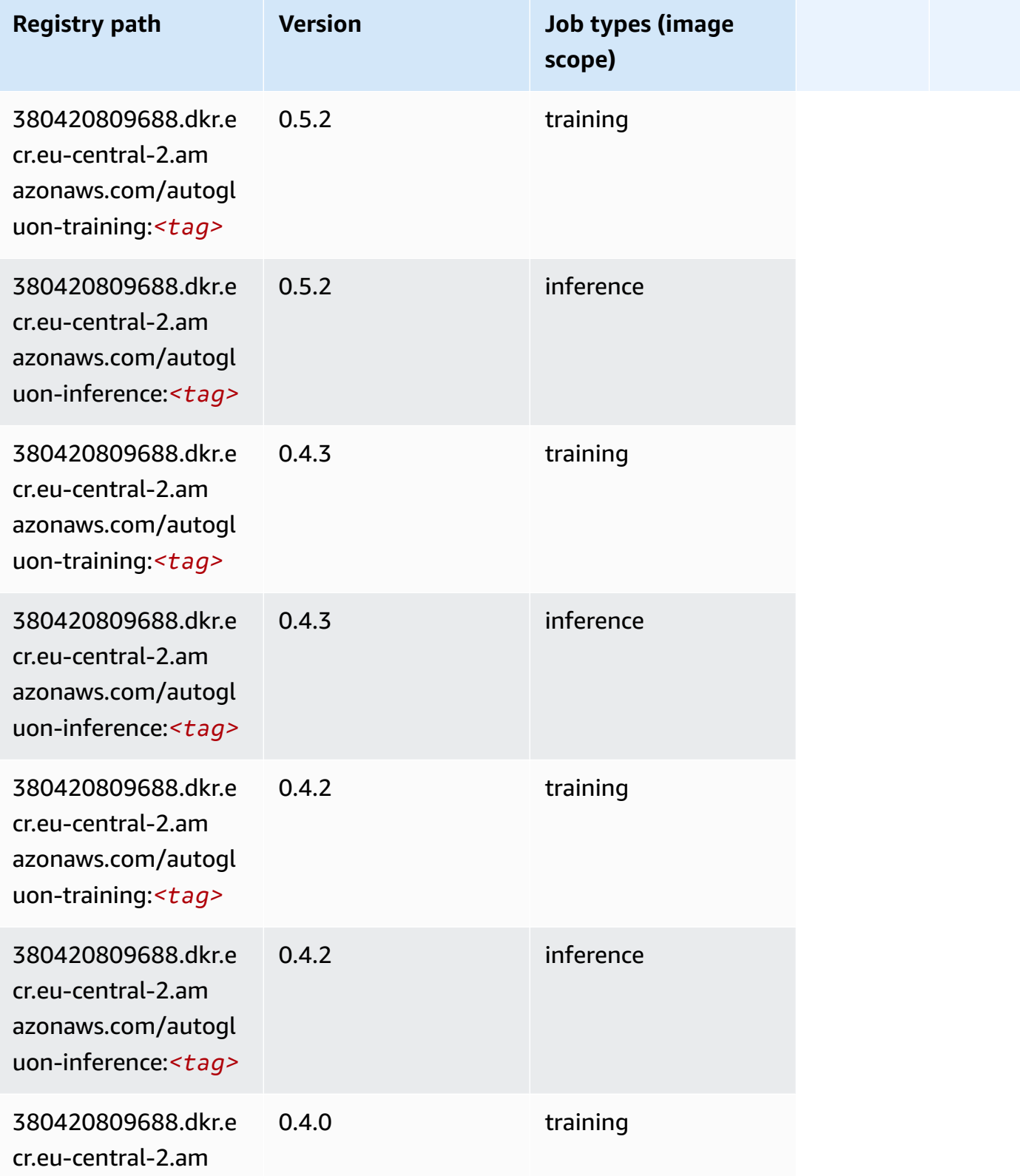

Amazon SageMaker ECR Paths **ECR Access 2019** ECR Paths ECR Paths **ECR** Paths **ECR** Paths

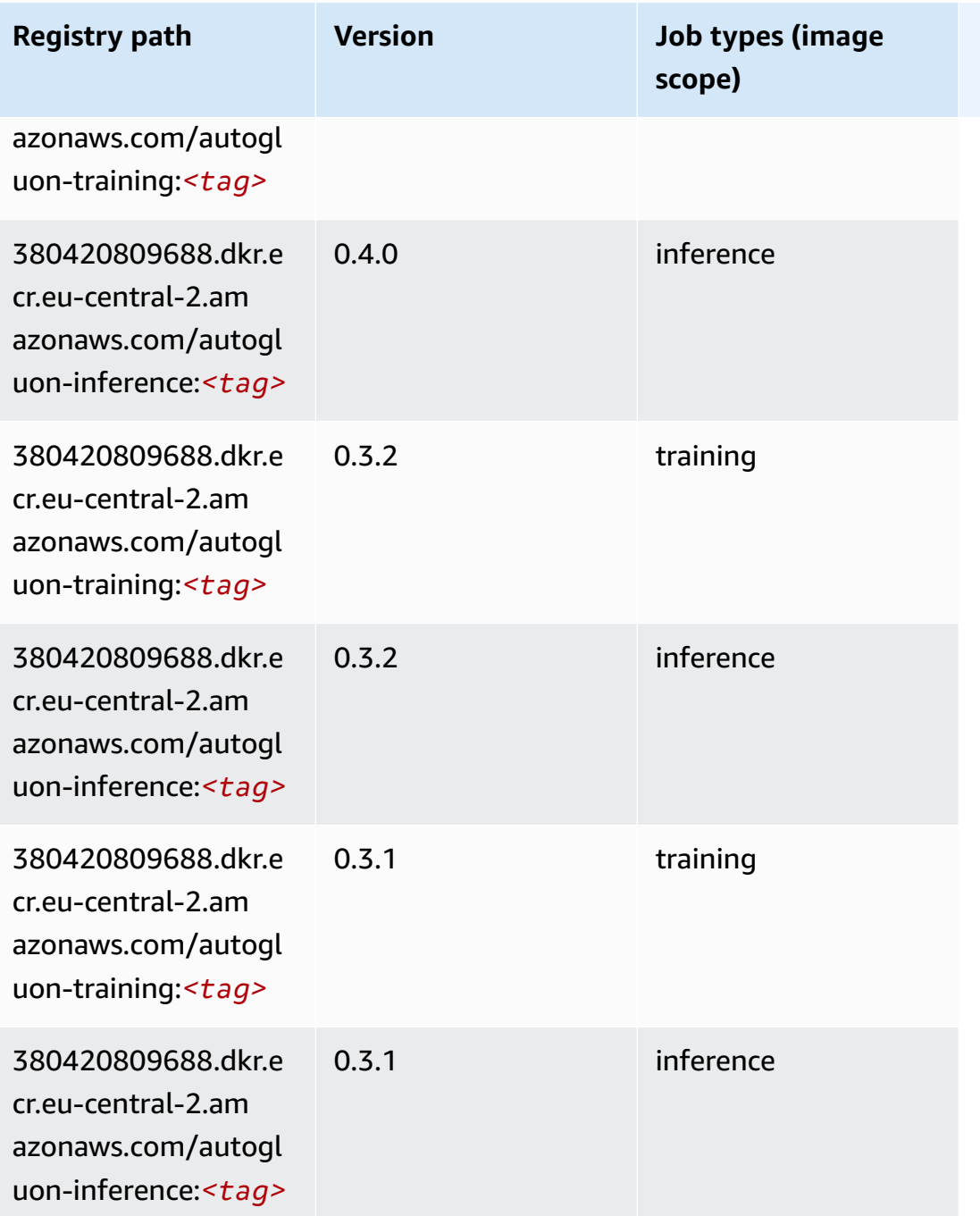

## <span id="page-2003-0"></span>**BlazingText (algorithm)**

```
from sagemaker import image_uris
image_uris.retrieve(framework='blazingtext',region='eu-central-2')
```
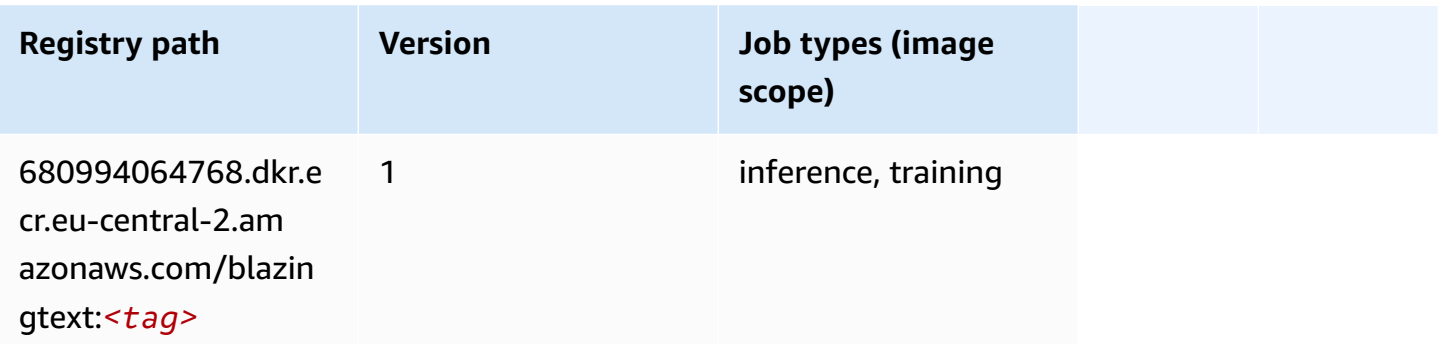

#### <span id="page-2004-0"></span>**DeepAR Forecasting (algorithm)**

SageMaker Python SDK example to retrieve registry path.

```
from sagemaker import image_uris
image_uris.retrieve(framework='forecasting-deepar',region='eu-central-2')
```
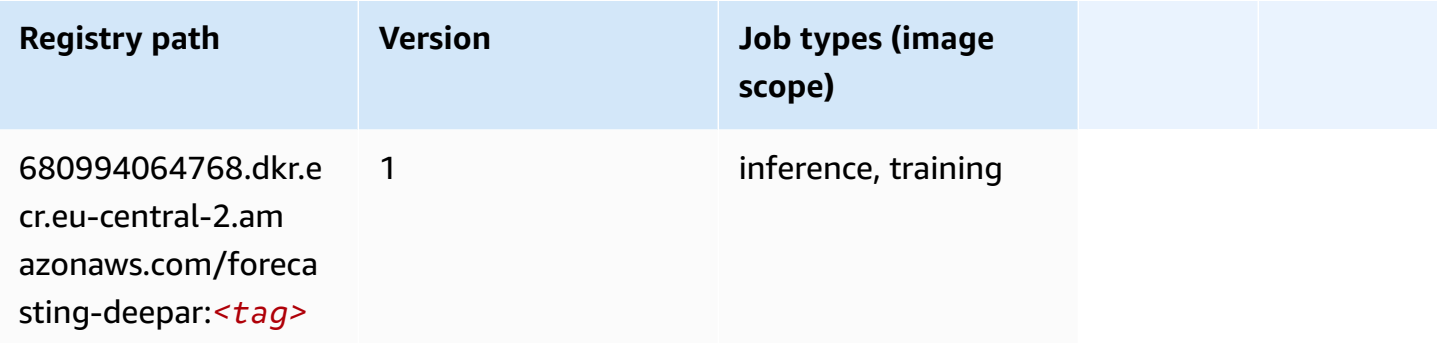

#### <span id="page-2004-1"></span>**Factorization Machines (algorithm)**

```
from sagemaker import image_uris
image_uris.retrieve(framework='factorization-machines',region='eu-central-2')
```
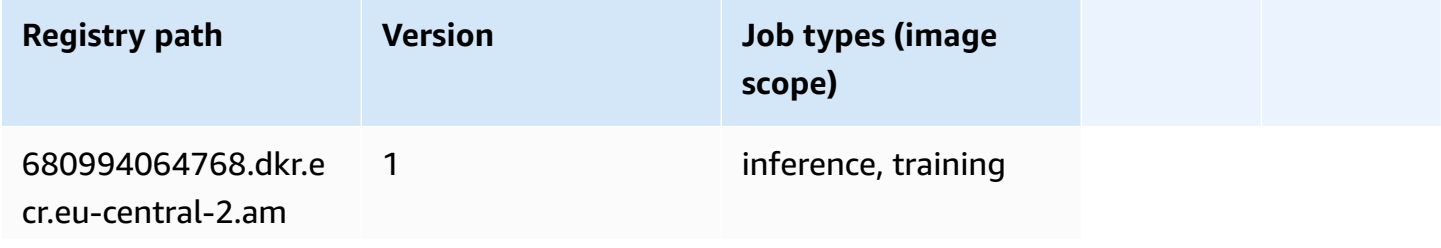

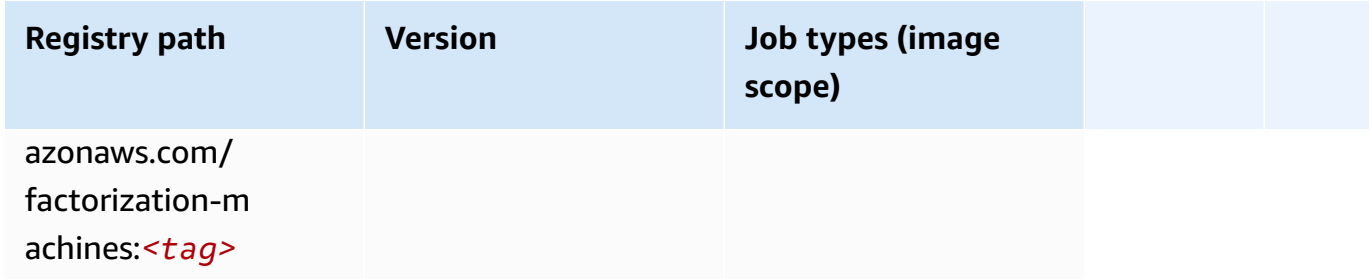

## <span id="page-2005-0"></span>**Hugging Face (algorithm)**

```
from sagemaker import image_uris
image_uris.retrieve(framework='huggingface',region='eu-
central-2',version='4.4.2',image_scope='training',base_framework_version='tensorflow2.4.1')
```
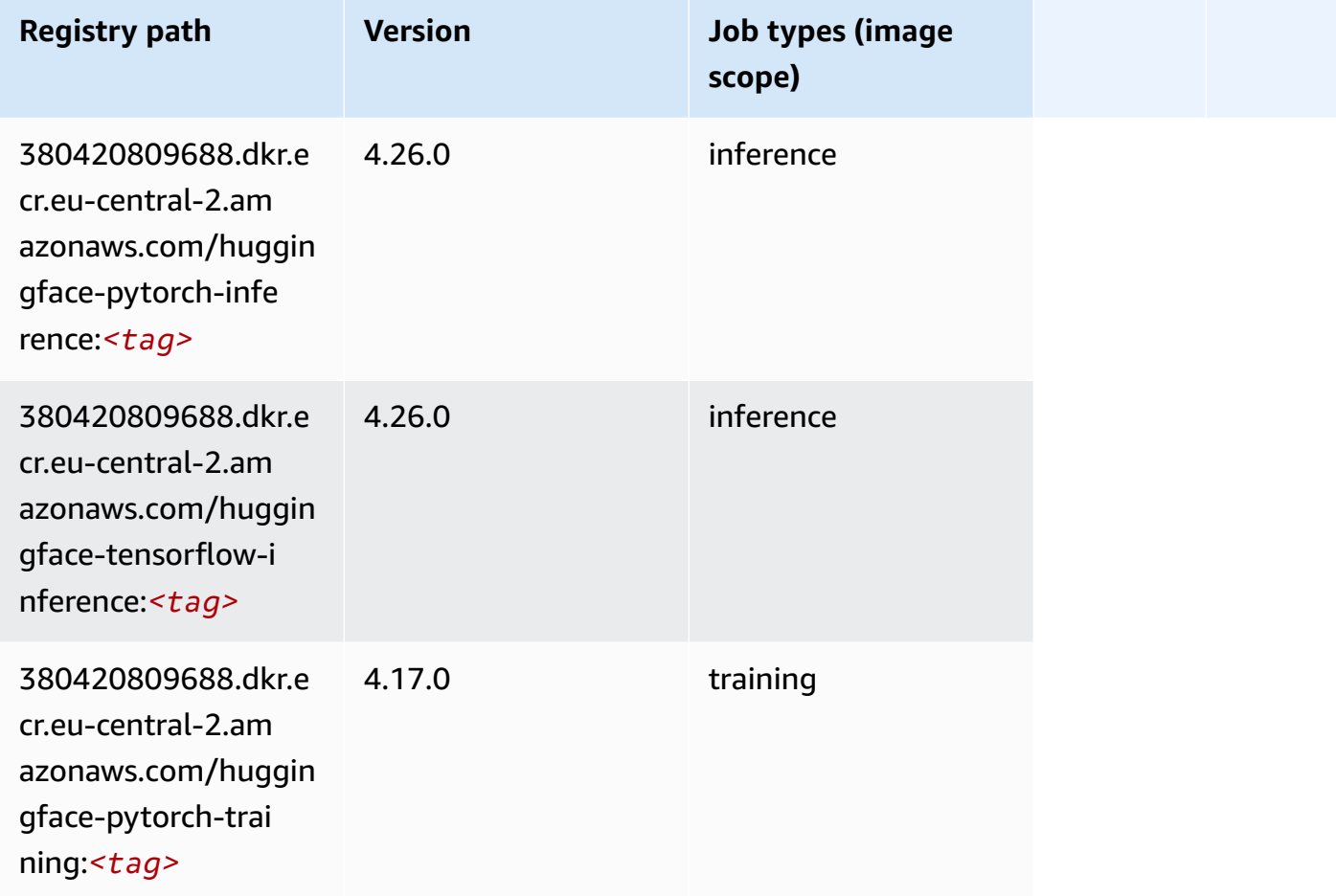

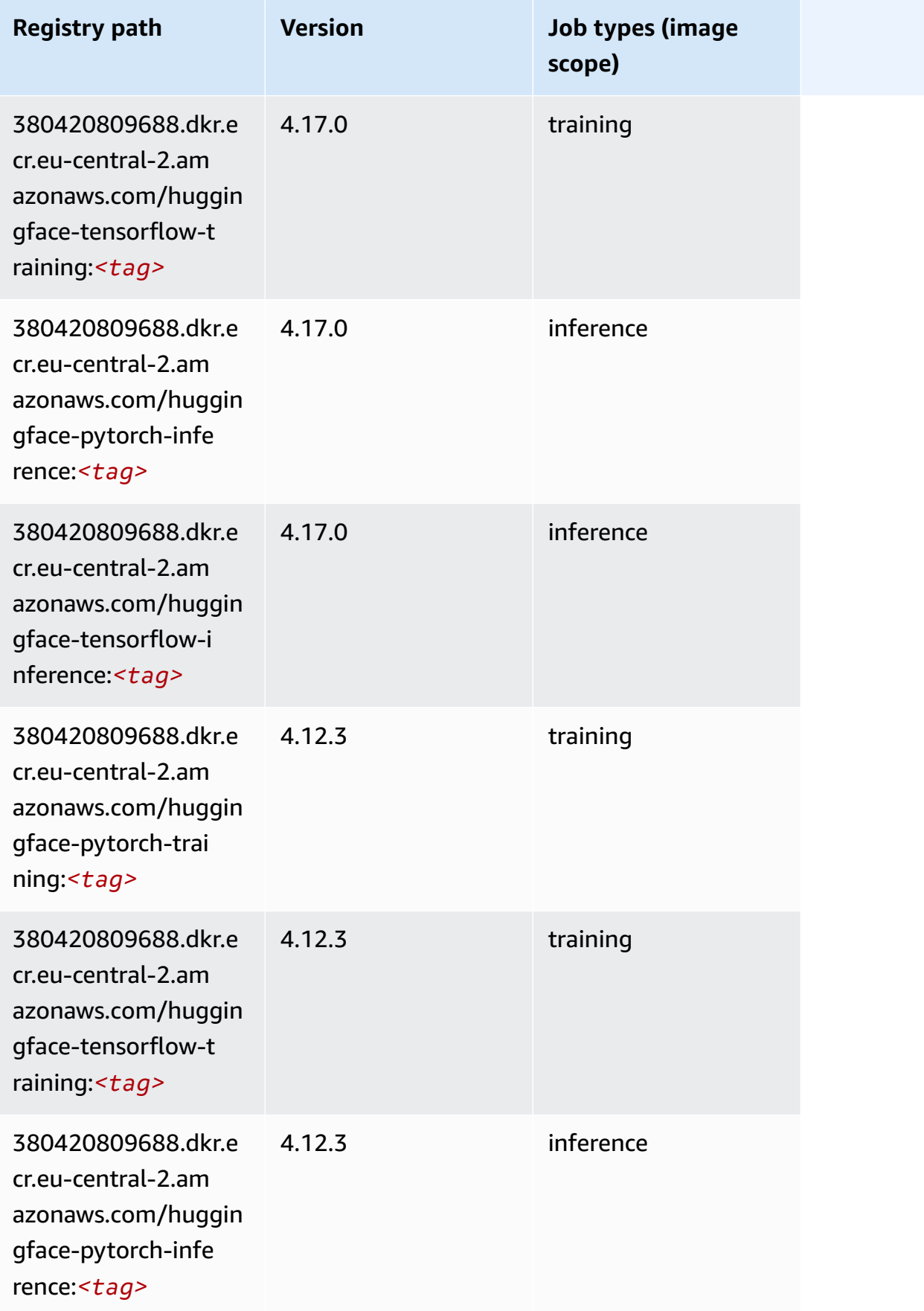

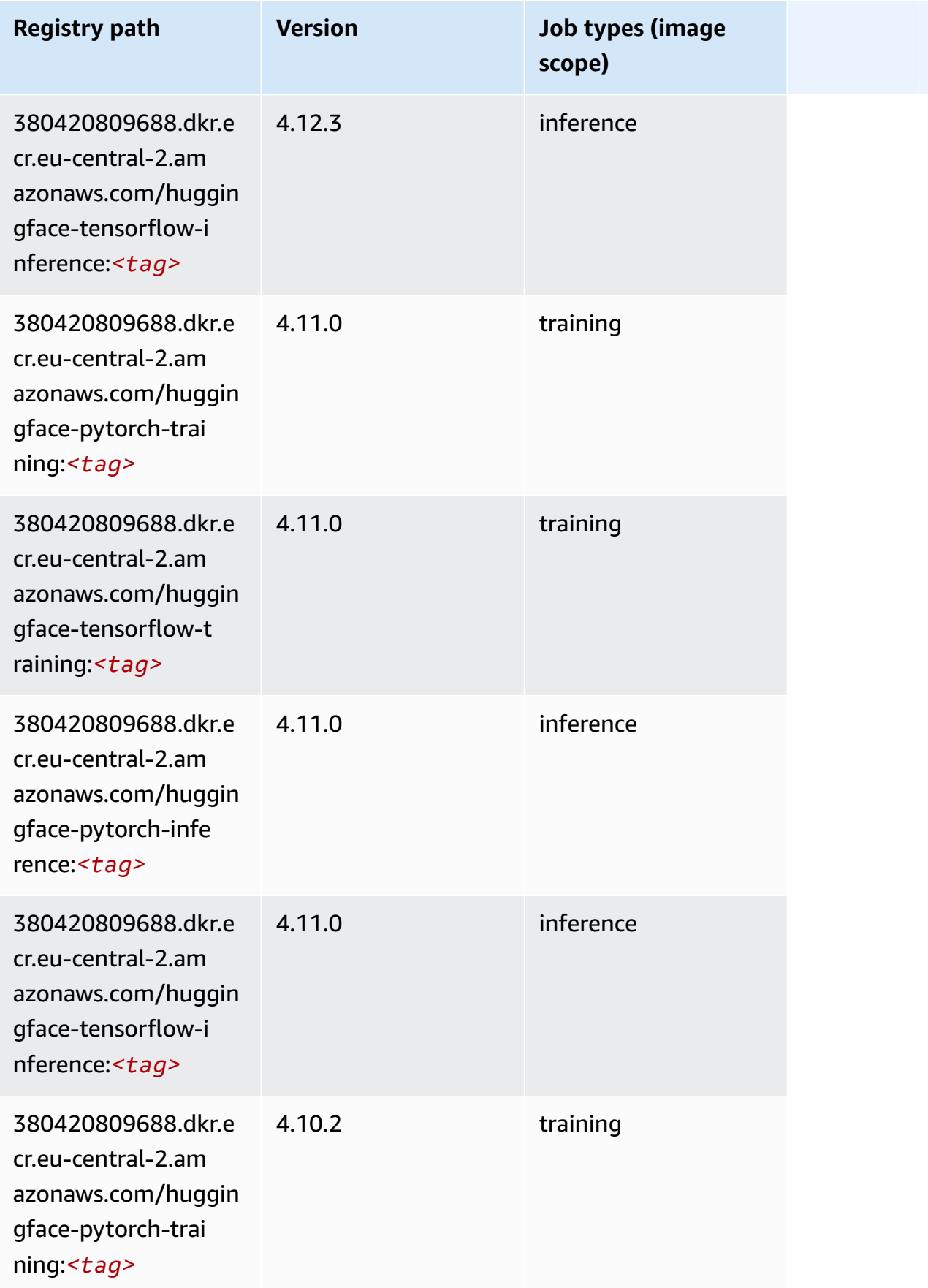

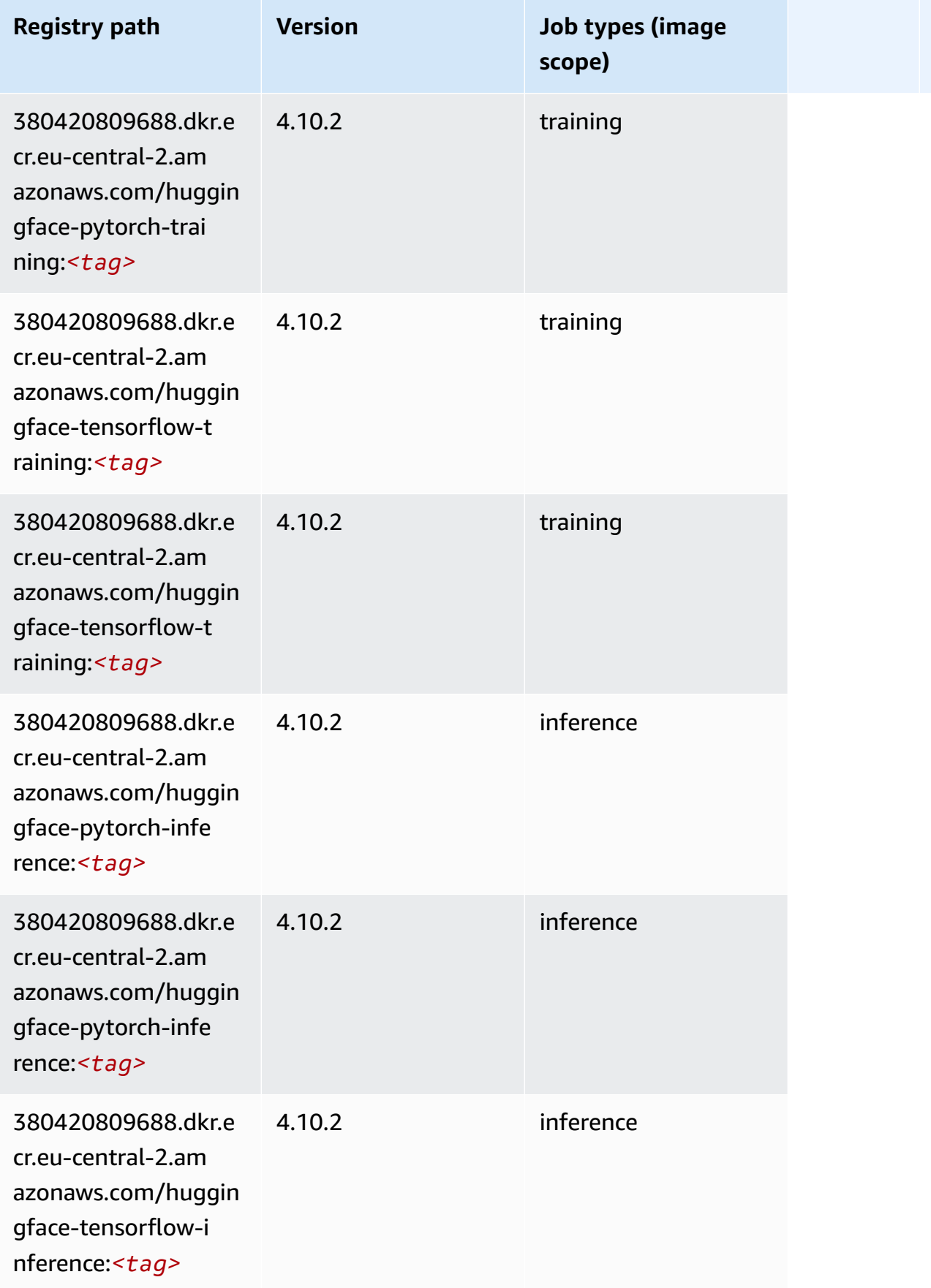

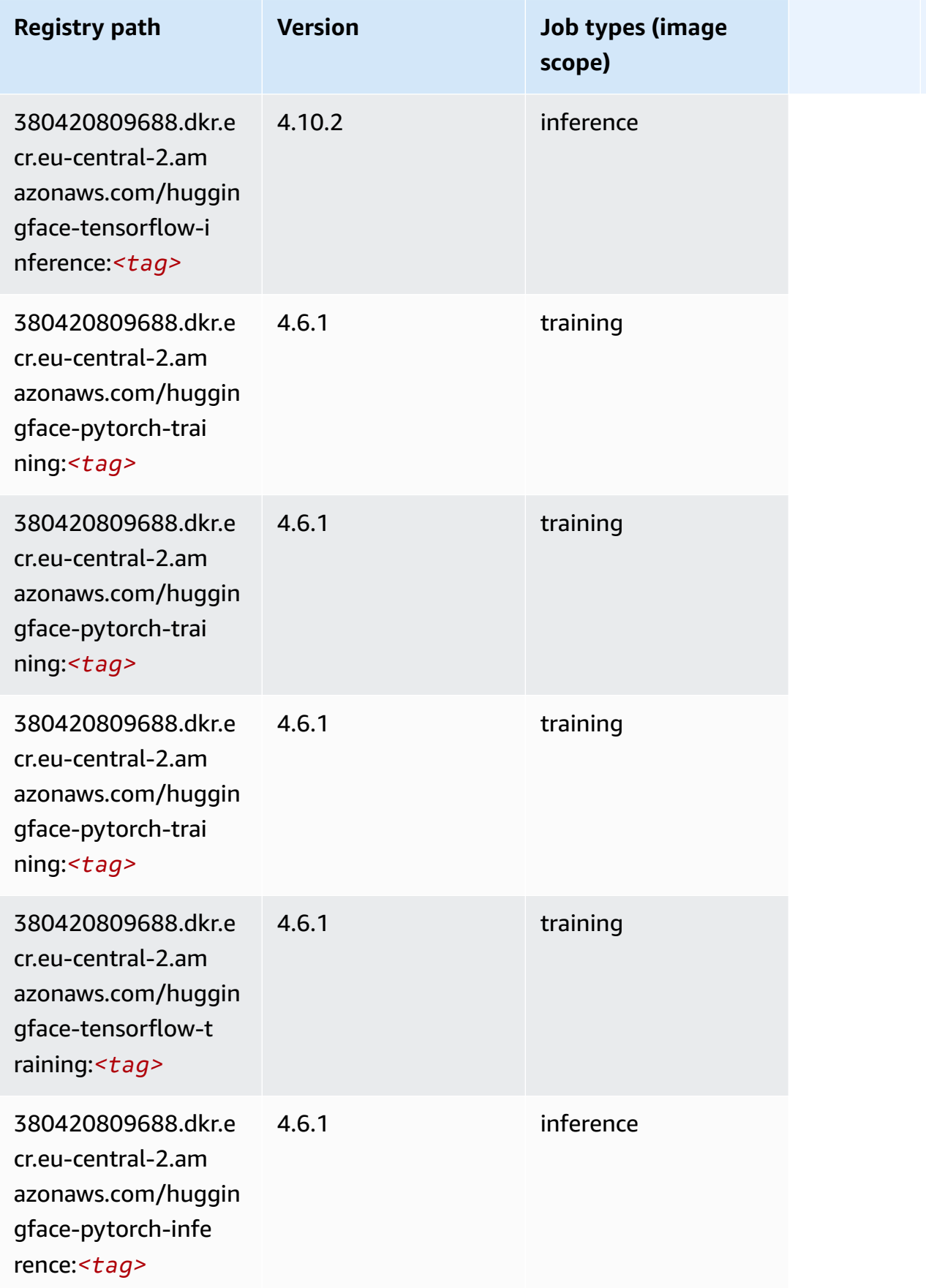

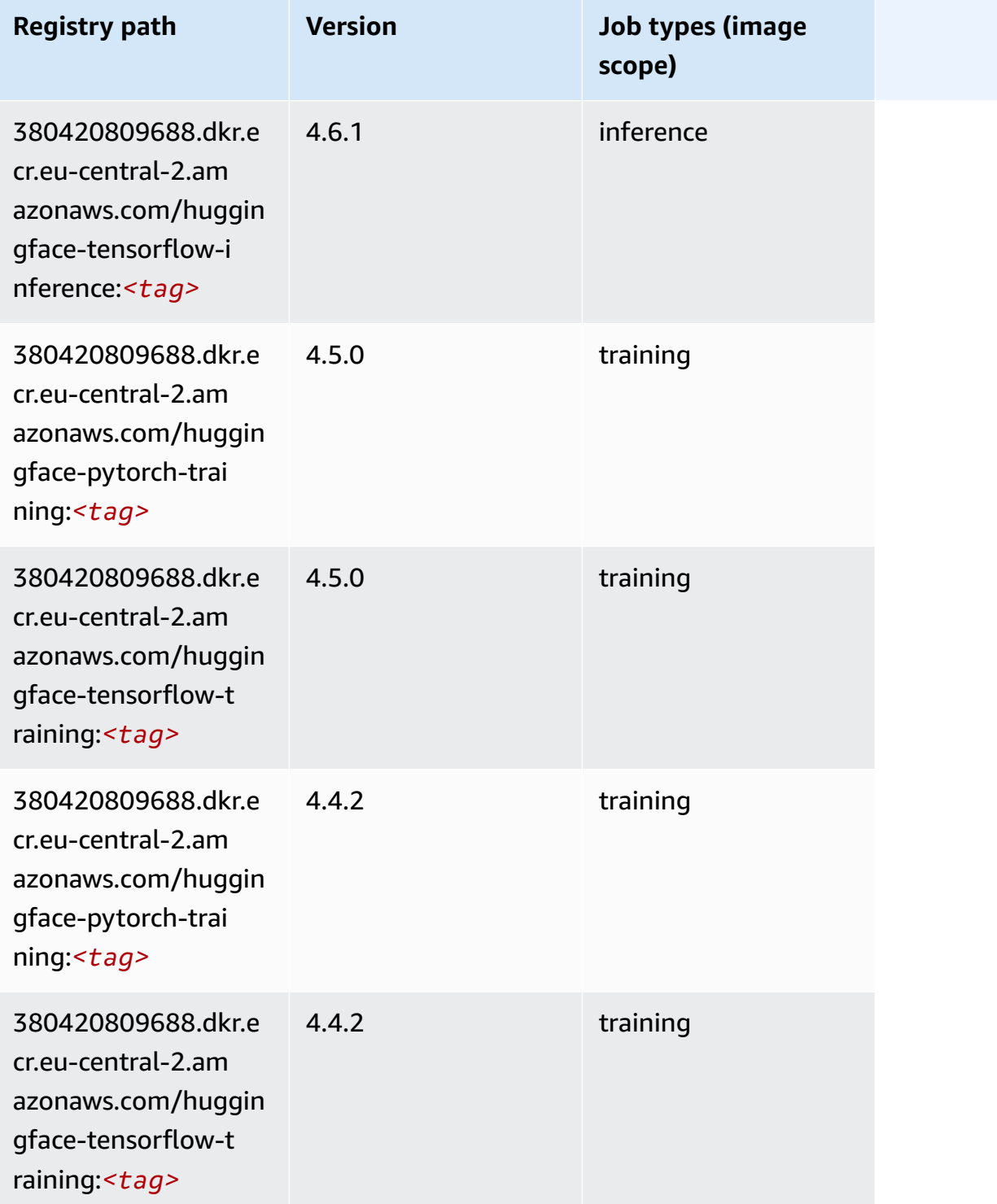

## <span id="page-2010-0"></span>**IP Insights (algorithm)**

```
from sagemaker import image_uris
image_uris.retrieve(framework='ipinsights',region='eu-central-2')
```
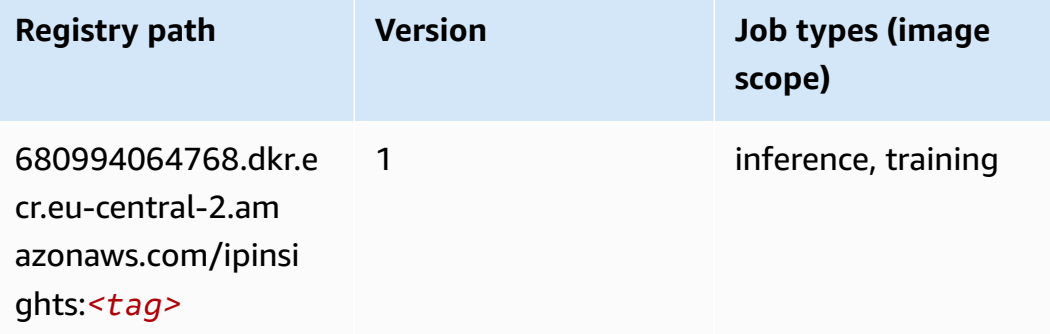

#### <span id="page-2011-0"></span>**Image classification (algorithm)**

SageMaker Python SDK example to retrieve registry path.

```
from sagemaker import image_uris
image_uris.retrieve(framework='image-classification',region='eu-central-2')
```
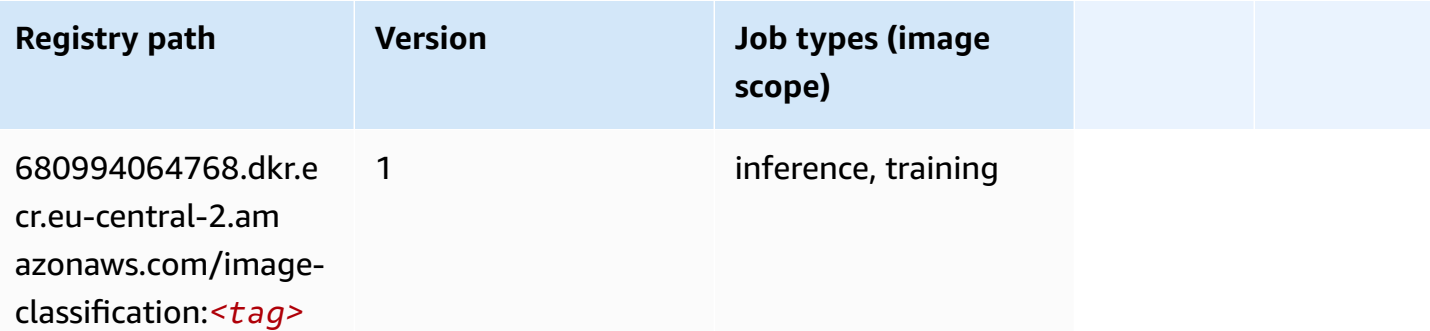

#### <span id="page-2011-1"></span>**K-Means (algorithm)**

```
from sagemaker import image_uris
image_uris.retrieve(framework='kmeans',region='eu-central-2')
```
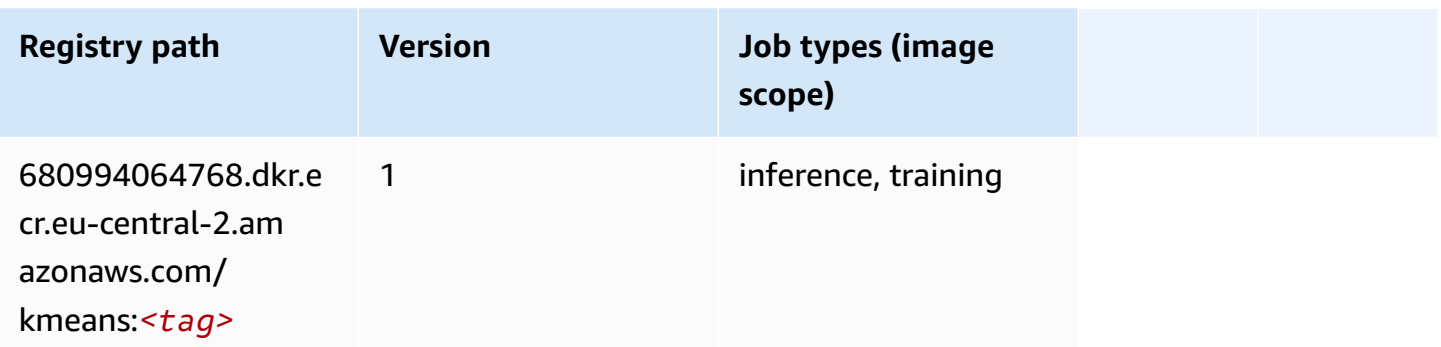

#### <span id="page-2012-0"></span>**KNN (algorithm)**

SageMaker Python SDK example to retrieve registry path.

```
from sagemaker import image_uris
image_uris.retrieve(framework='knn',region='eu-central-2')
```
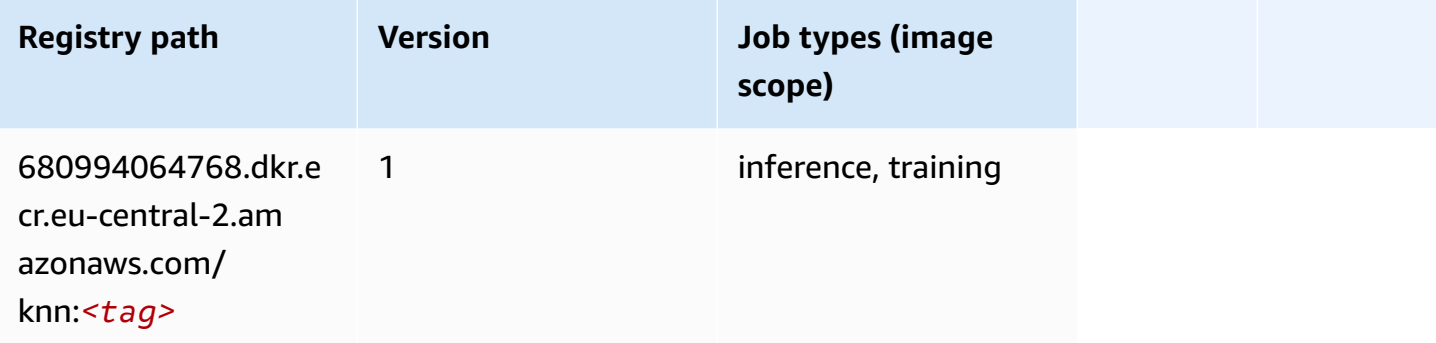

### <span id="page-2012-1"></span>**Linear Learner (algorithm)**

```
from sagemaker import image_uris
image_uris.retrieve(framework='linear-learner',region='eu-central-2')
```
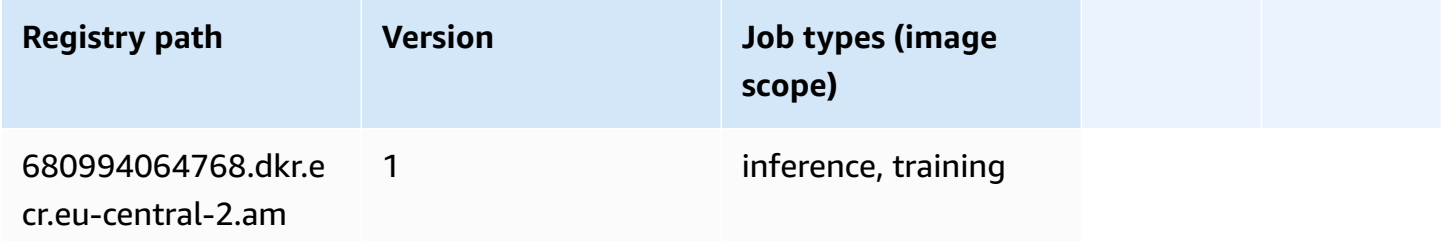

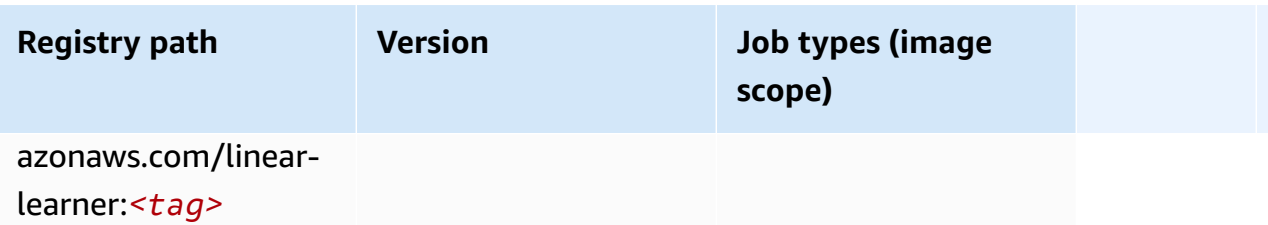

#### <span id="page-2013-0"></span>**MXNet (DLC)**

```
from sagemaker import image_uris
image_uris.retrieve(framework='mxnet',region='eu-
central-2',version='1.4.1',py_version='py3',image_scope='inference', 
  instance_type='ml.c5.4xlarge')
```
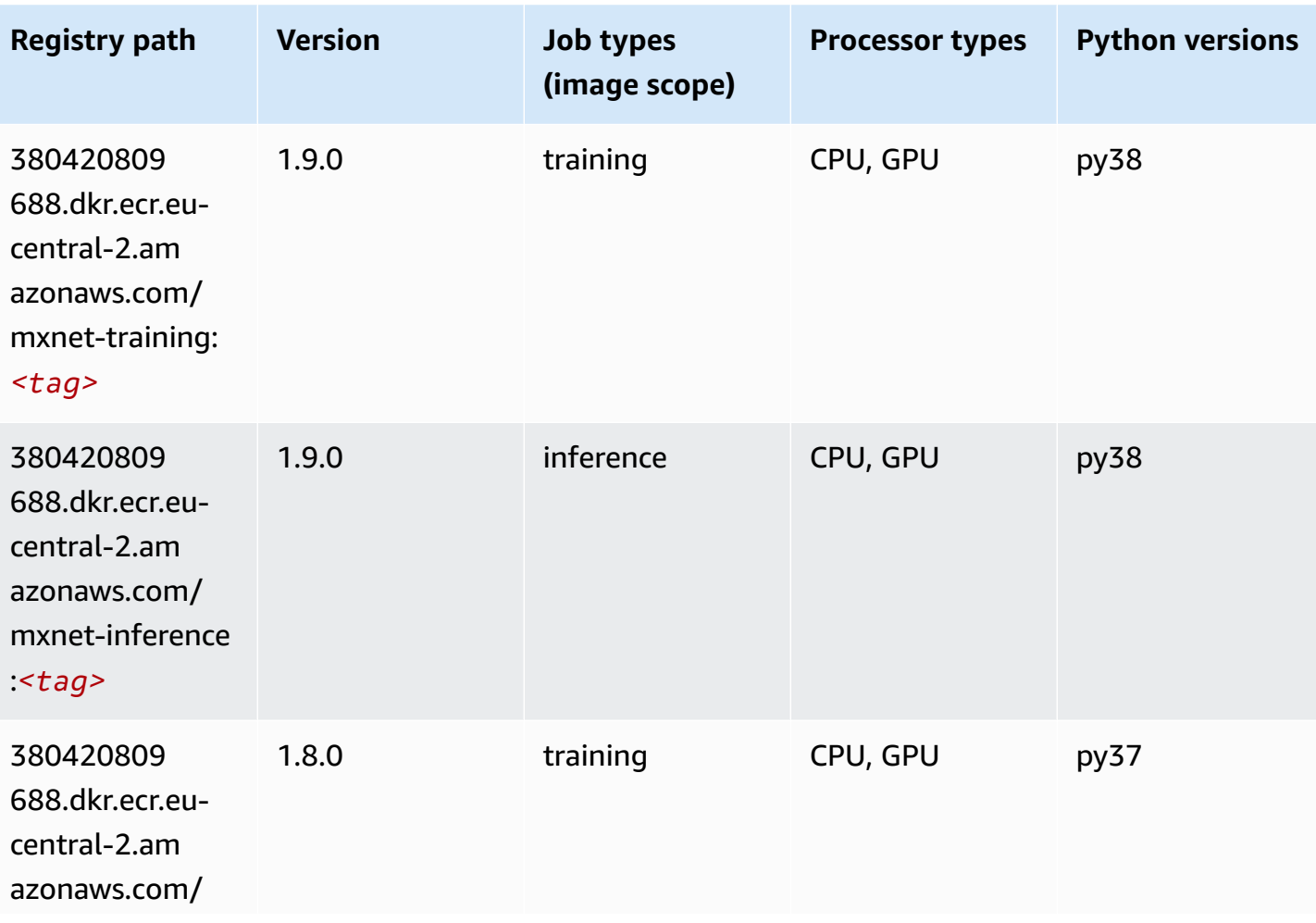

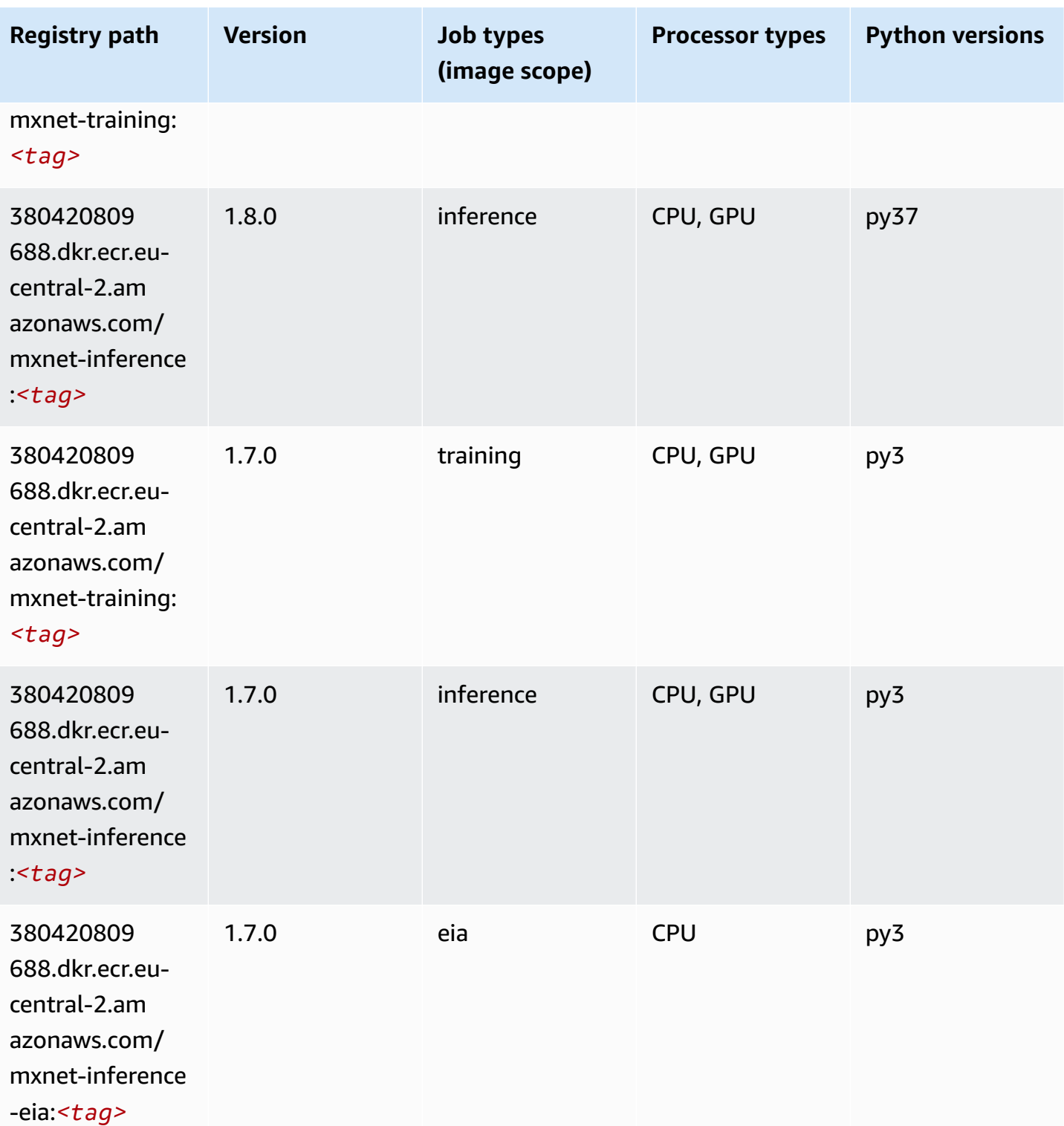

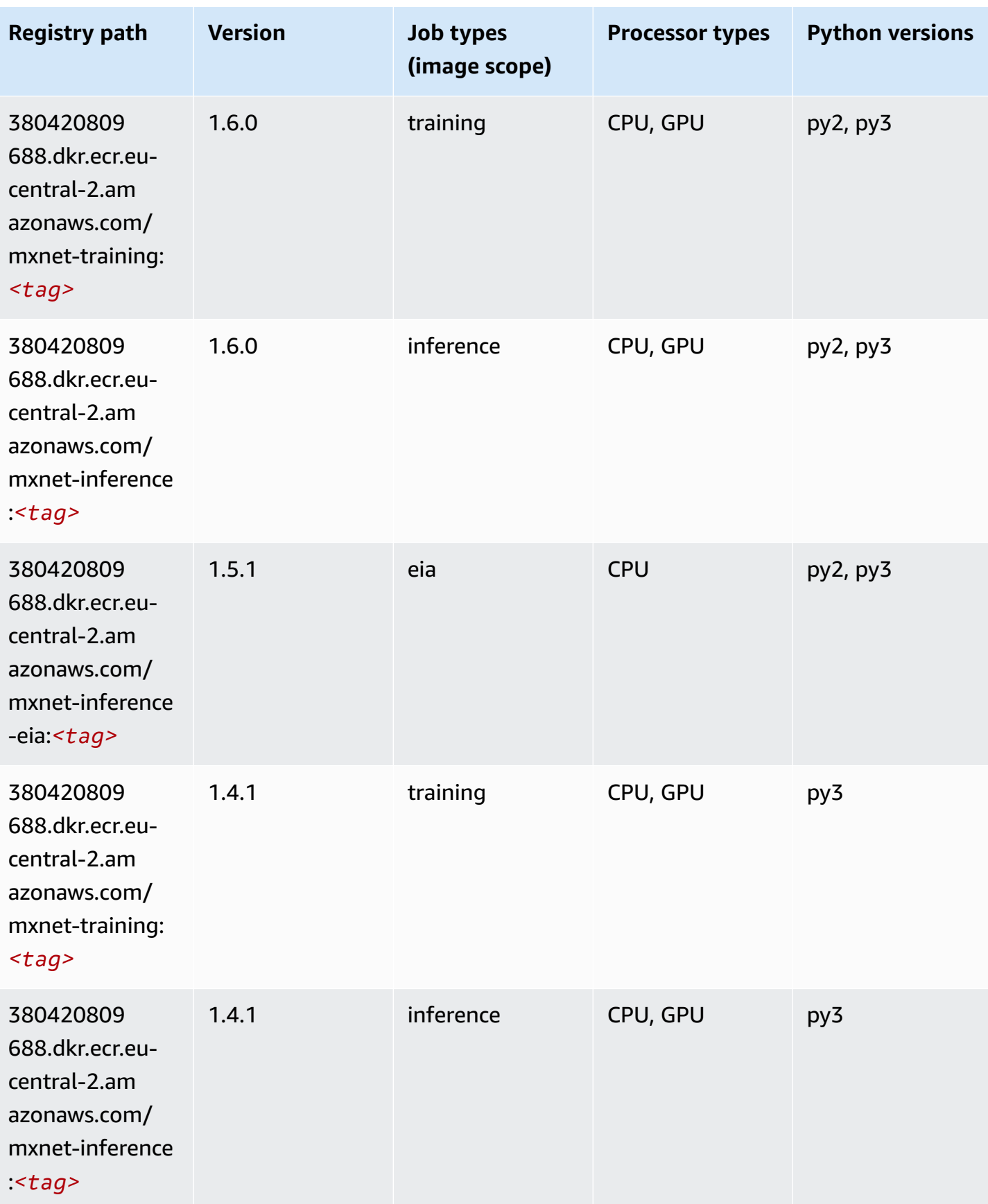
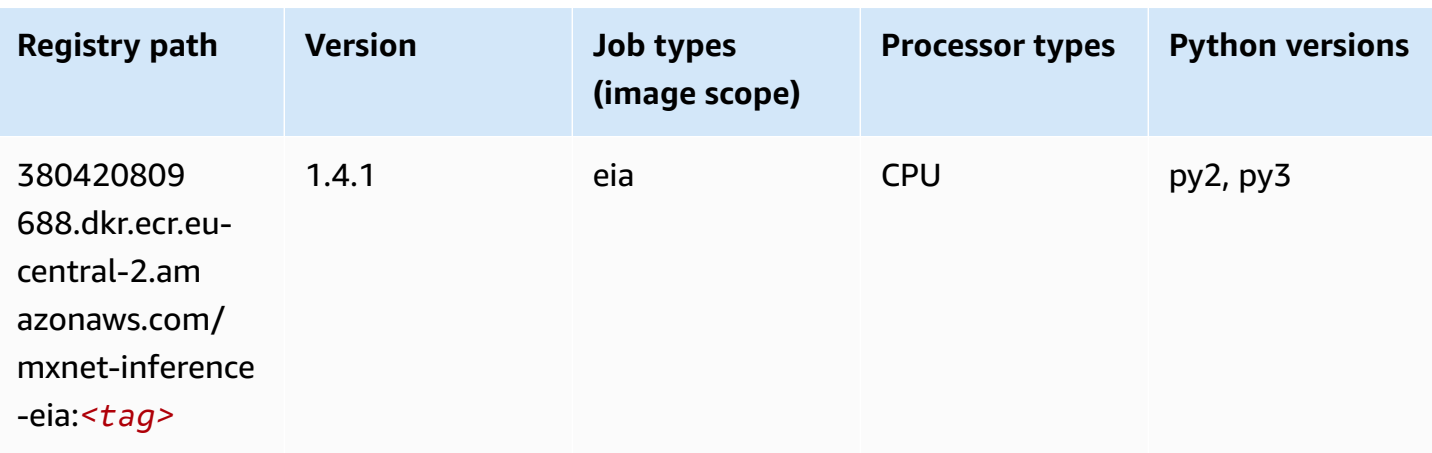

## **NTM (algorithm)**

SageMaker Python SDK example to retrieve registry path.

```
from sagemaker import image_uris
image_uris.retrieve(framework='ntm',region='eu-central-2')
```
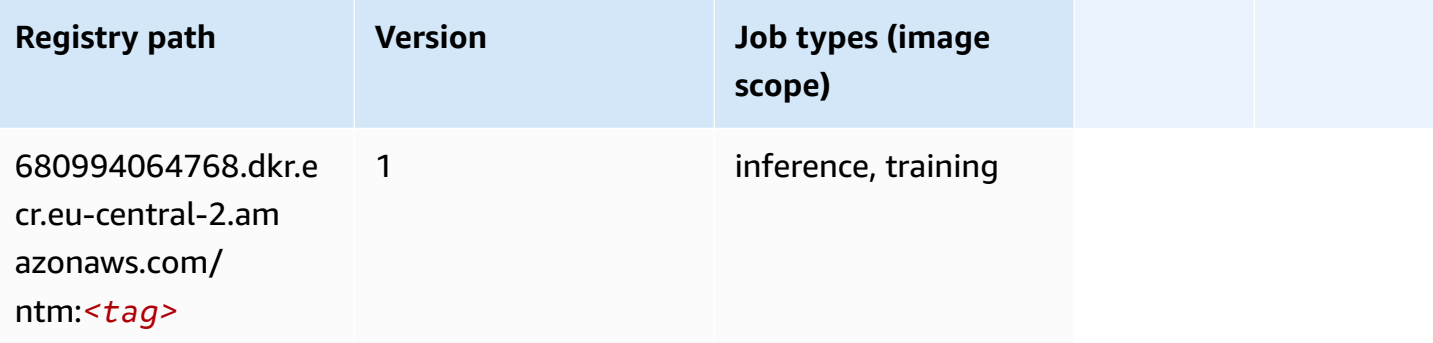

## **Object Detection (algorithm)**

```
from sagemaker import image_uris
image_uris.retrieve(framework='object-detection',region='eu-central-2')
```
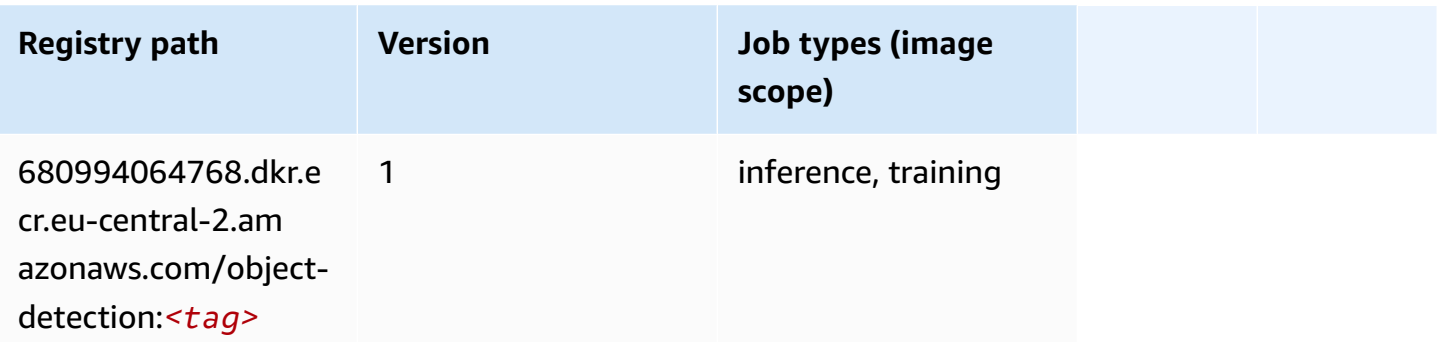

## **Object2Vec (algorithm)**

SageMaker Python SDK example to retrieve registry path.

```
from sagemaker import image_uris
image_uris.retrieve(framework='object2vec',region='eu-central-2')
```
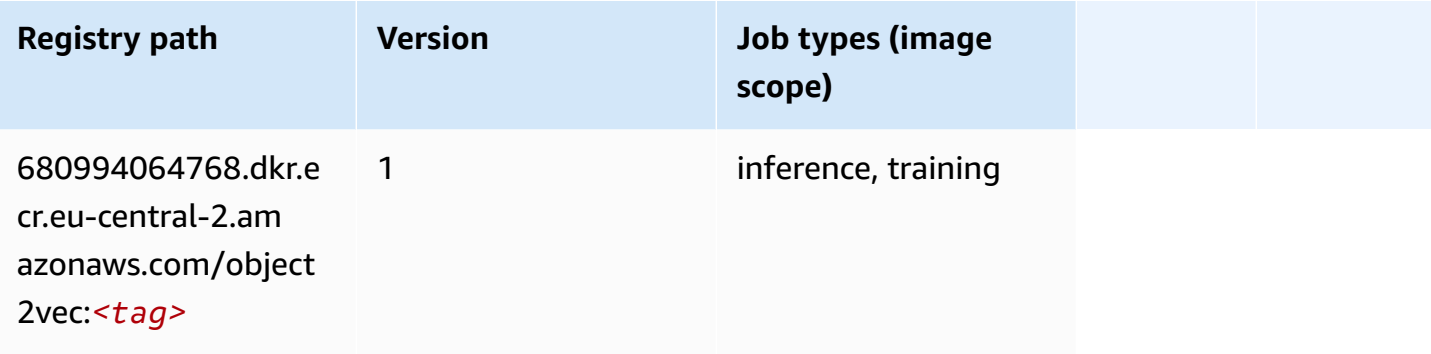

## **PCA (algorithm)**

```
from sagemaker import image_uris
image_uris.retrieve(framework='pca',region='eu-central-2')
```
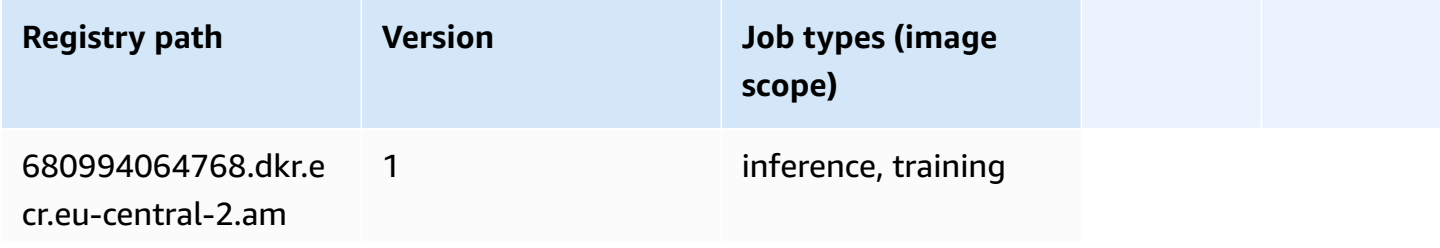

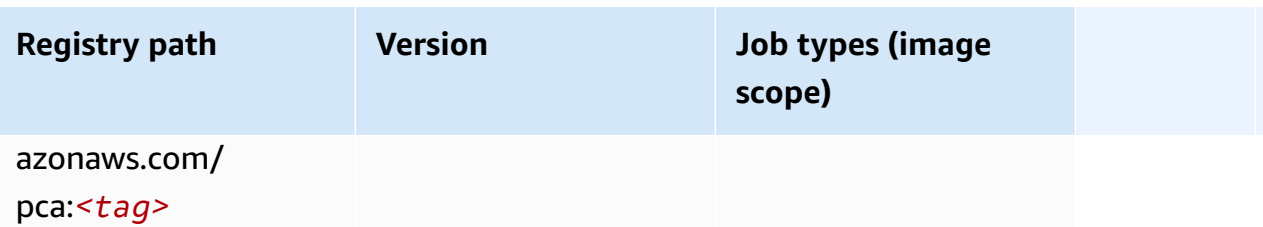

## **PyTorch (DLC)**

```
from sagemaker import image_uris
image_uris.retrieve(framework='pytorch',region='eu-
central-2',version='1.8.0',py_version='py3',image_scope='inference', 
  instance_type='ml.c5.4xlarge')
```
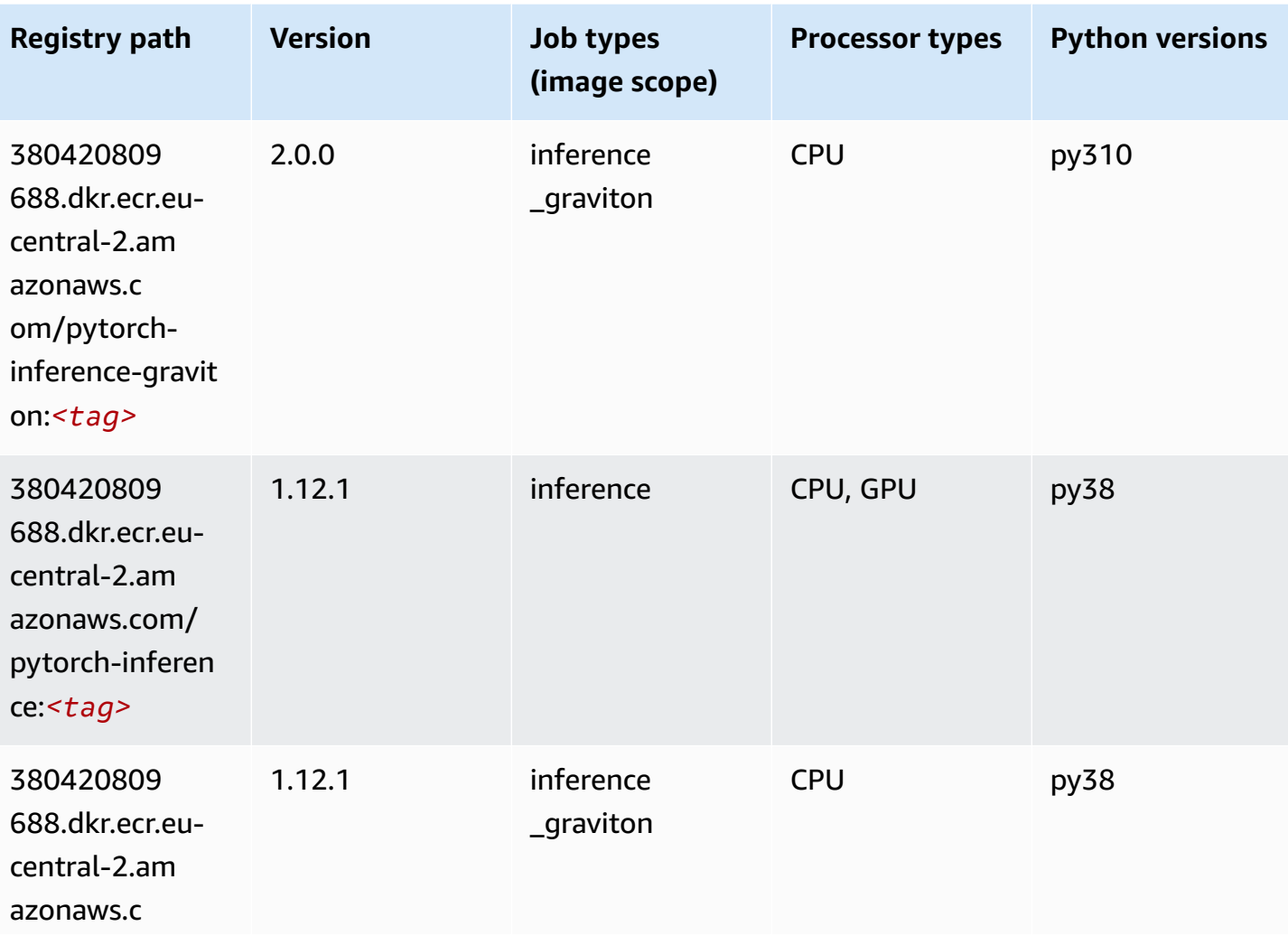

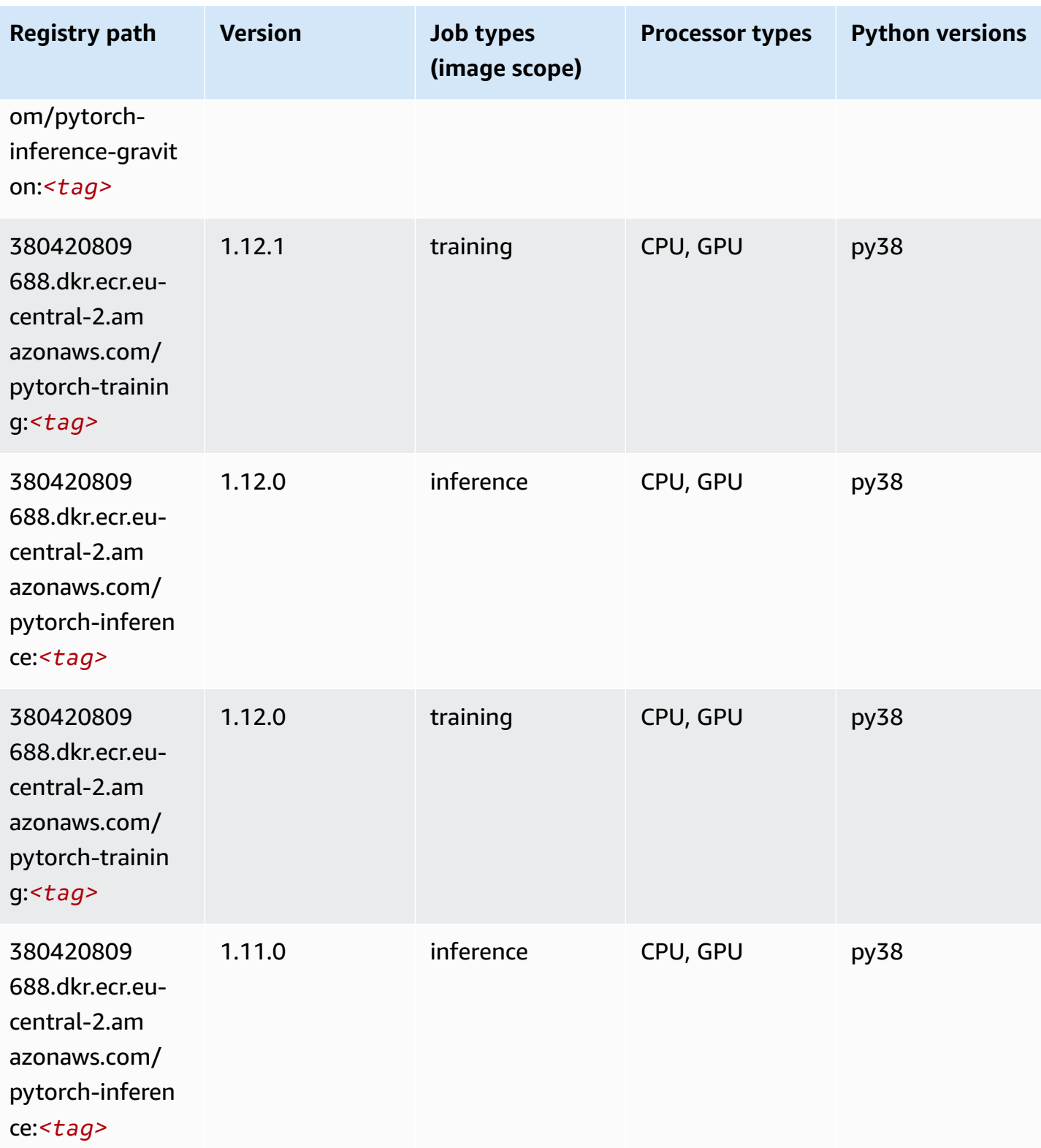

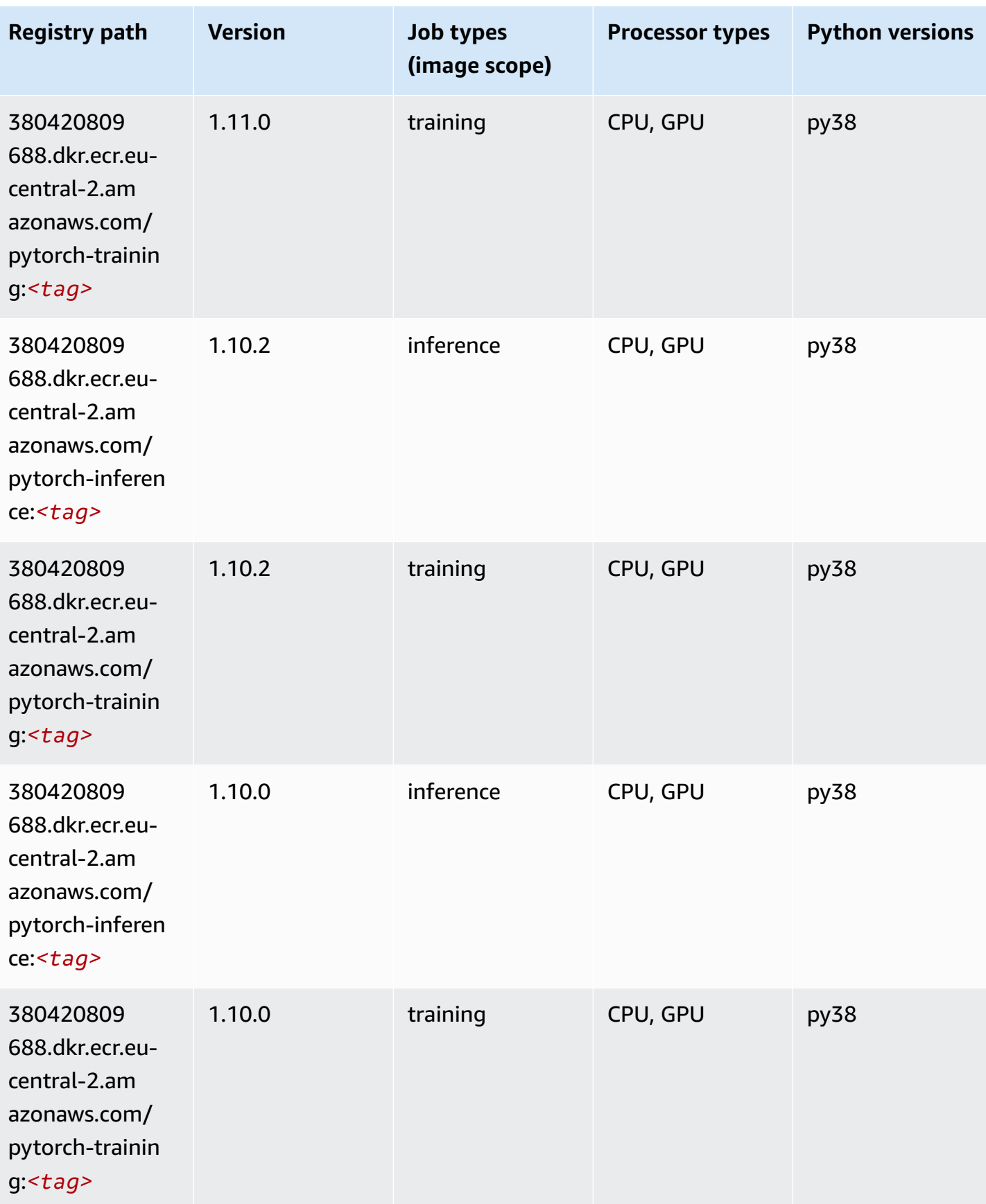

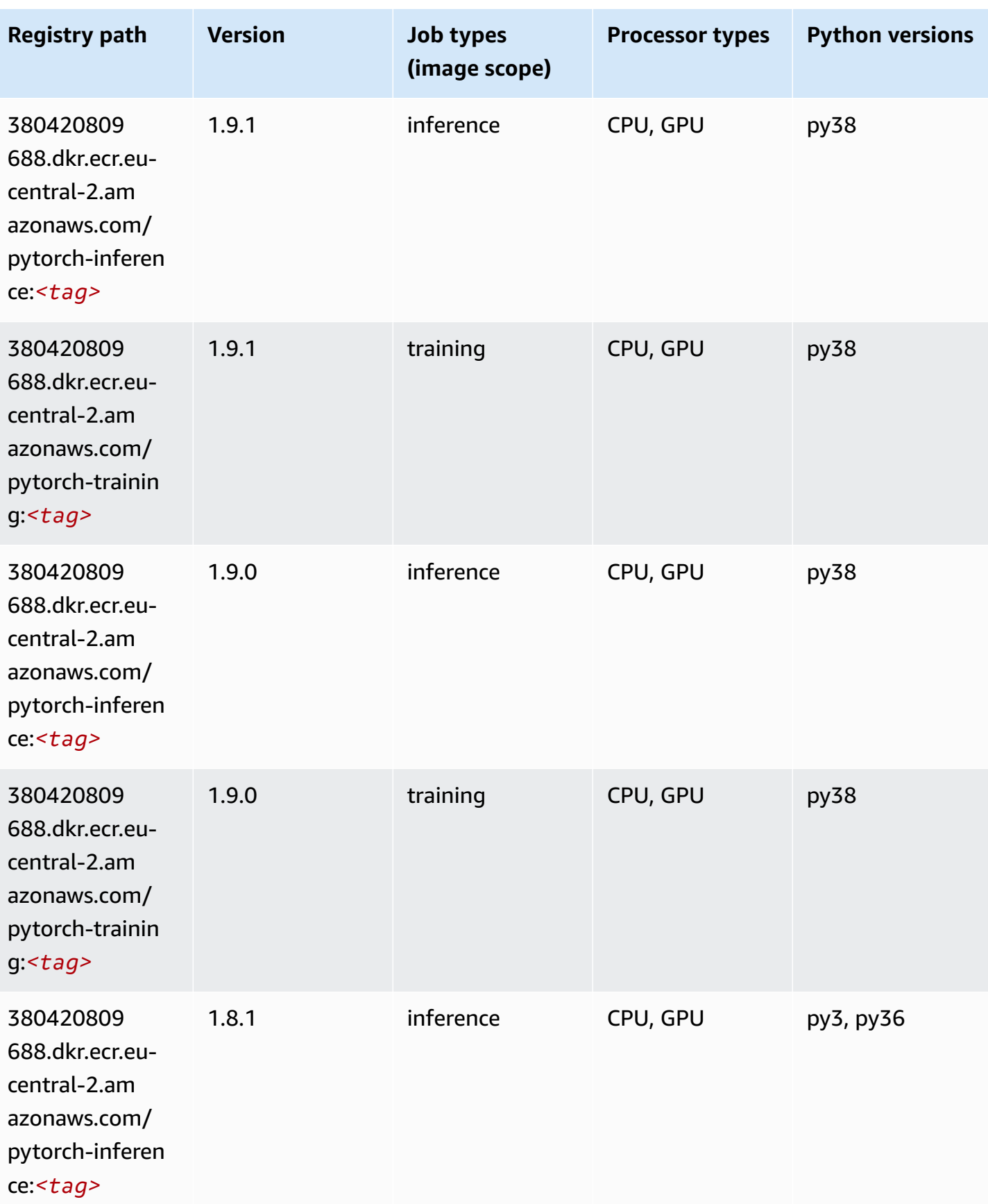

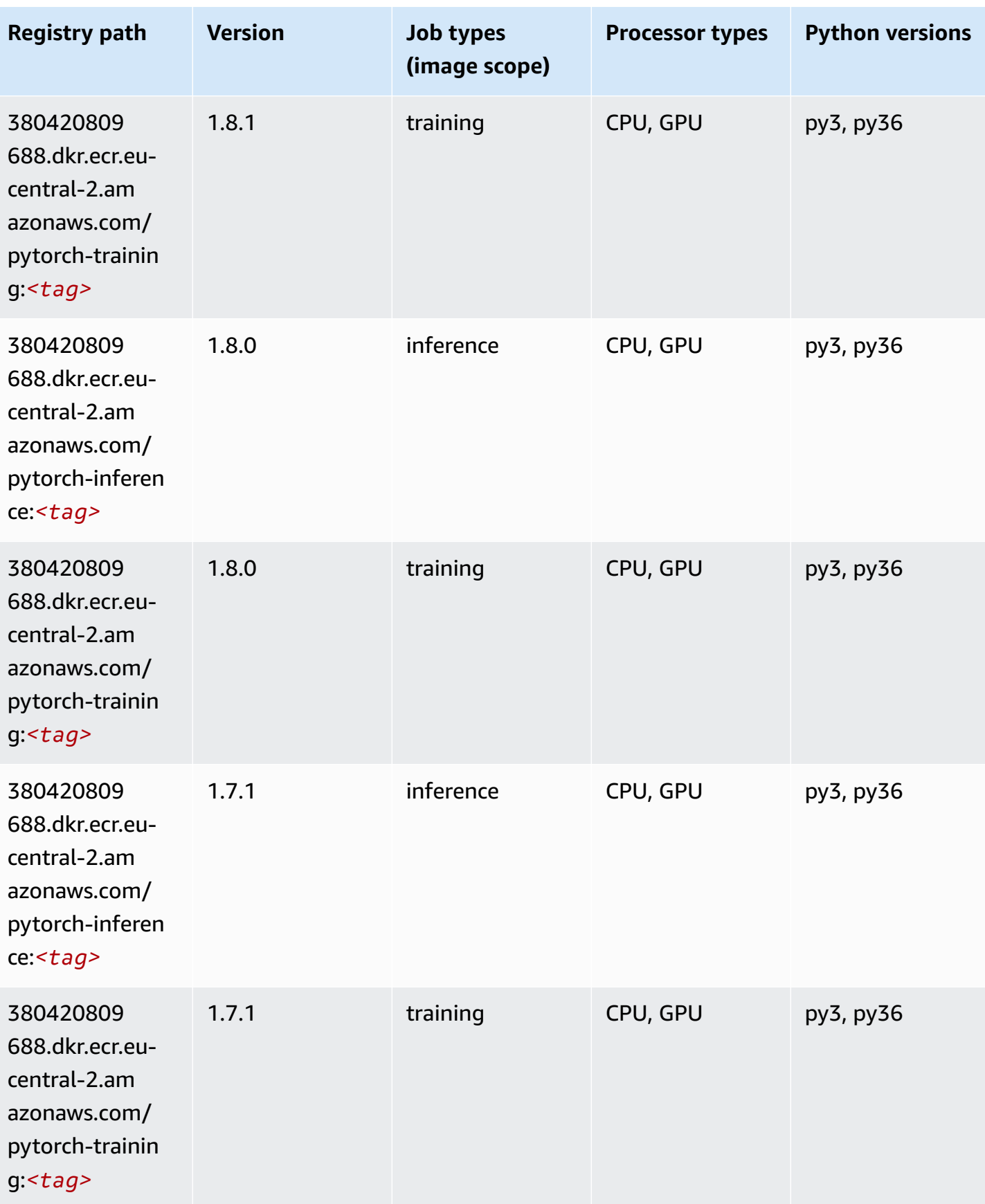

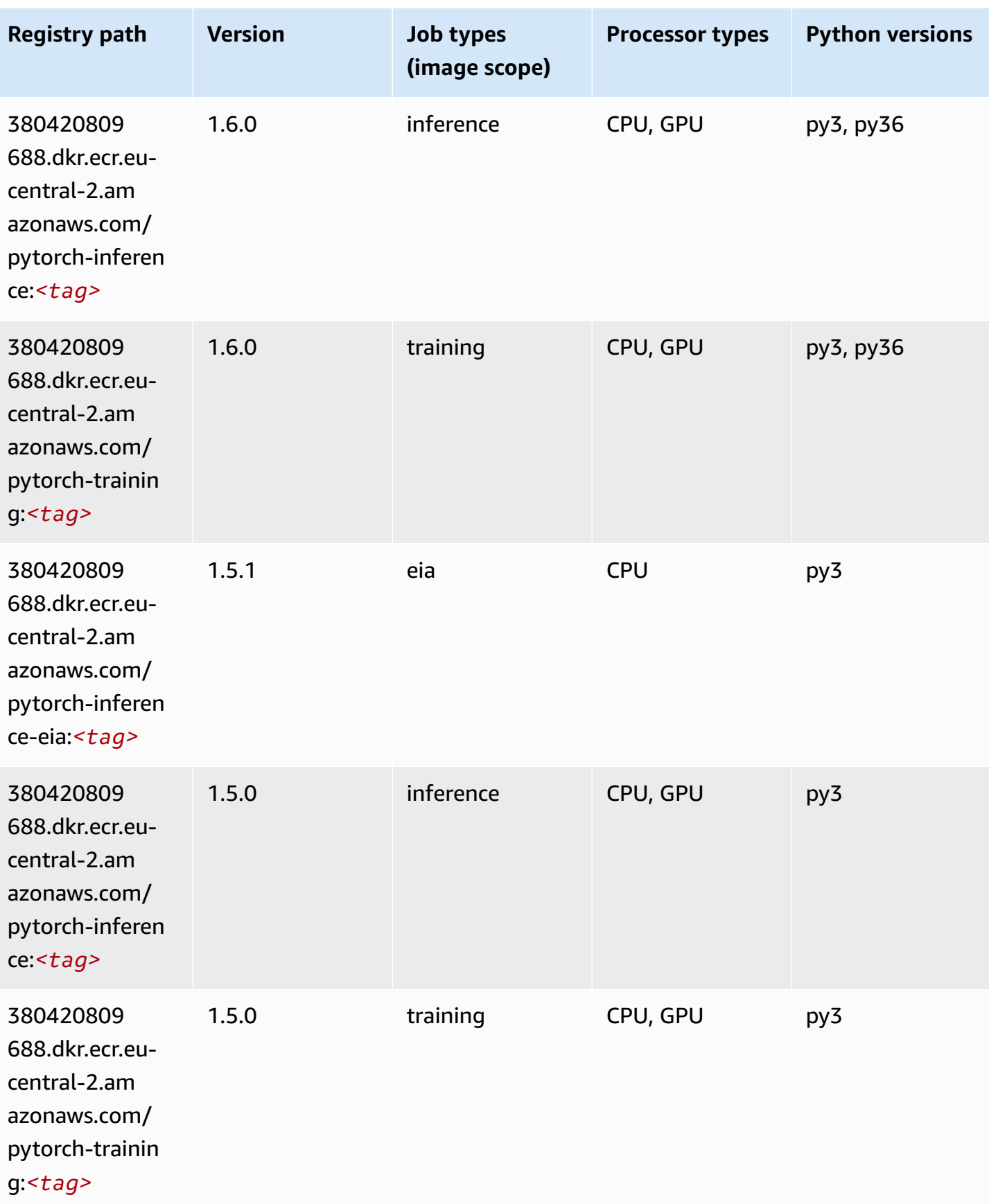

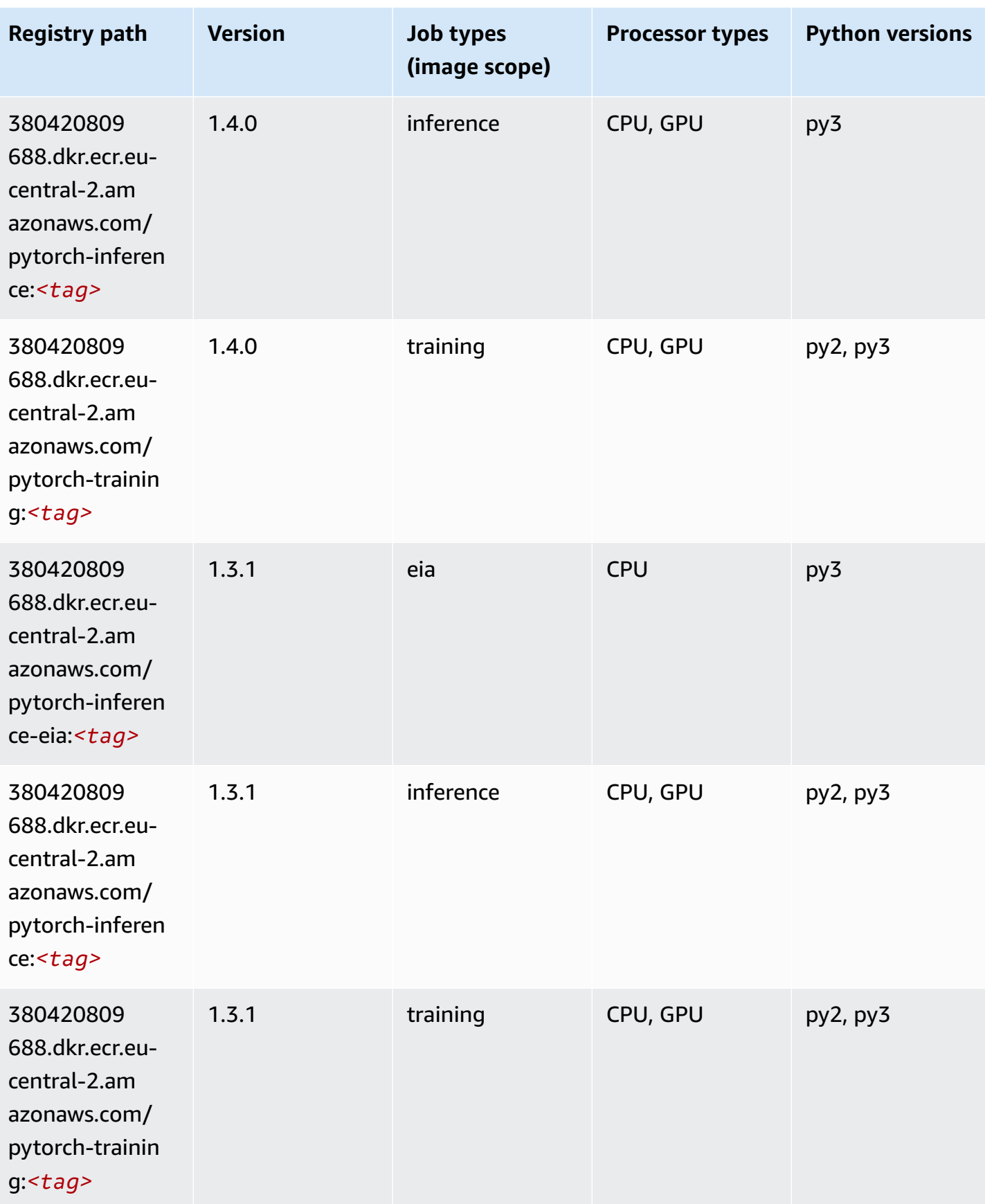

Amazon SageMaker ECR Paths **ECR Access 2019** ECR Paths ECR Paths **ECR** Paths **ECR** Paths

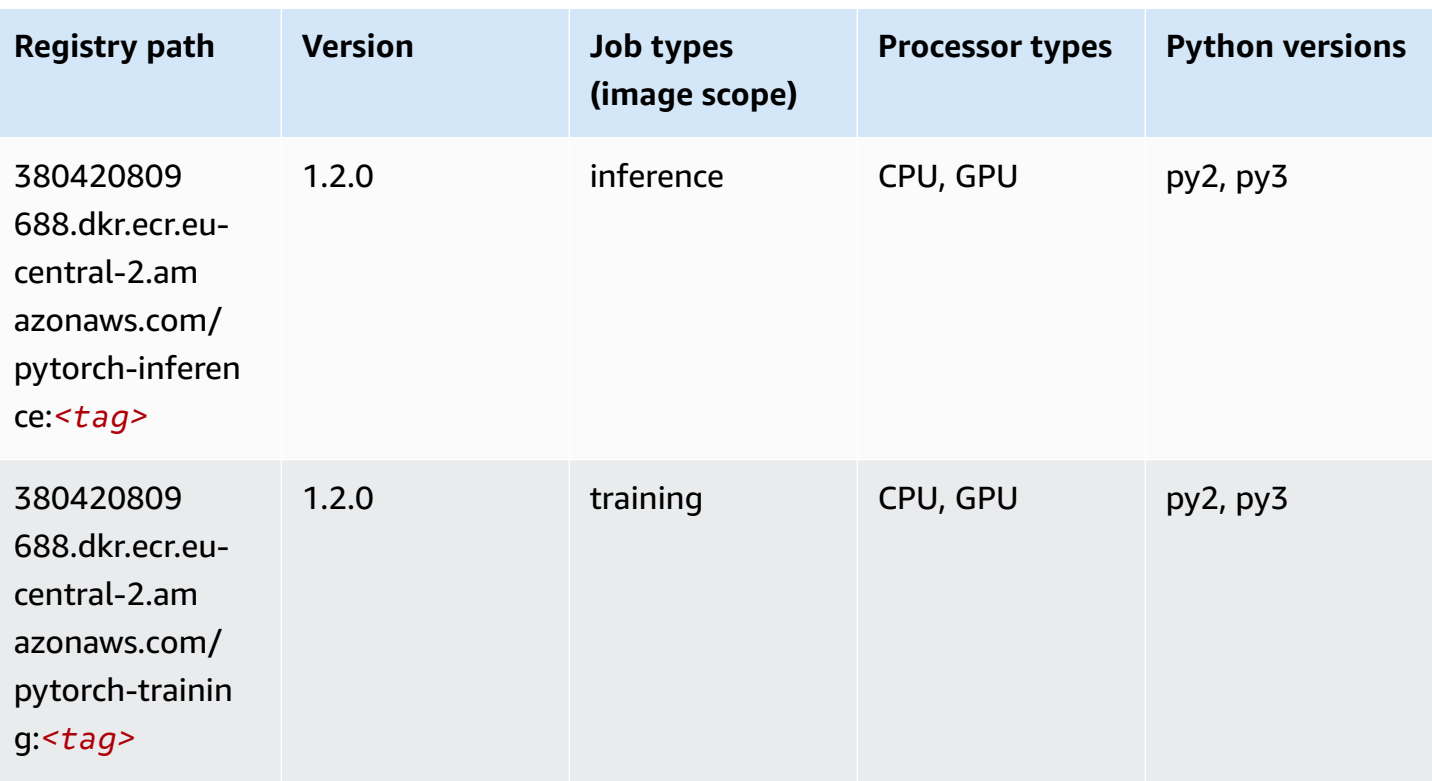

## **PyTorch Neuron (DLC)**

```
from sagemaker import image_uris
image_uris.retrieve(framework='pytorch-neuron',region='us-west-2', 
  image_scope='inference')
```
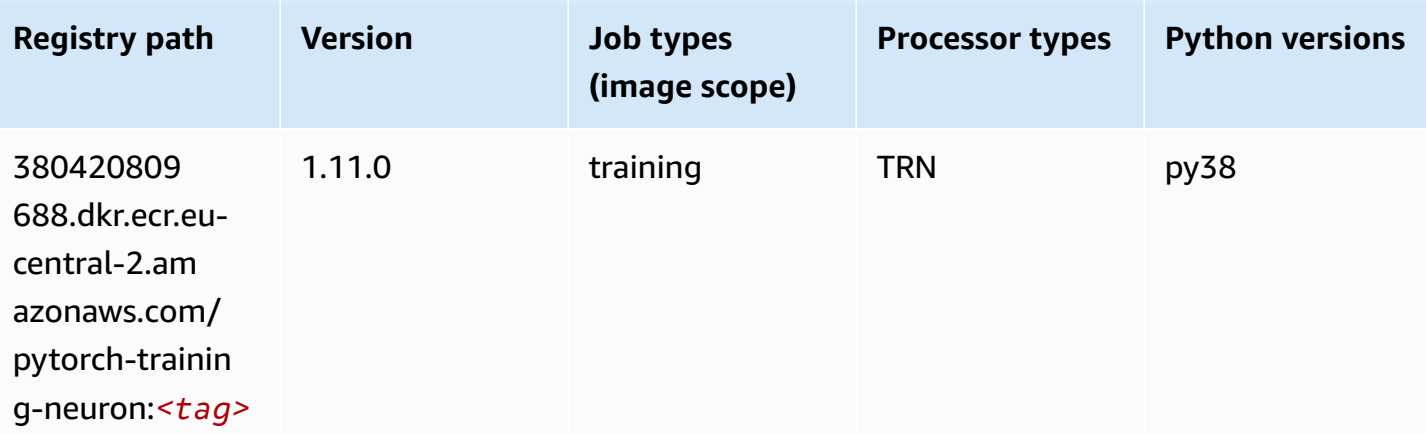

## **PyTorch Training Compiler (DLC)**

SageMaker Python SDK example to retrieve registry path.

```
from sagemaker import image_uris
image_uris.retrieve(framework='pytorch-training-compiler',region='us-west-2', 
  version='py38')
```
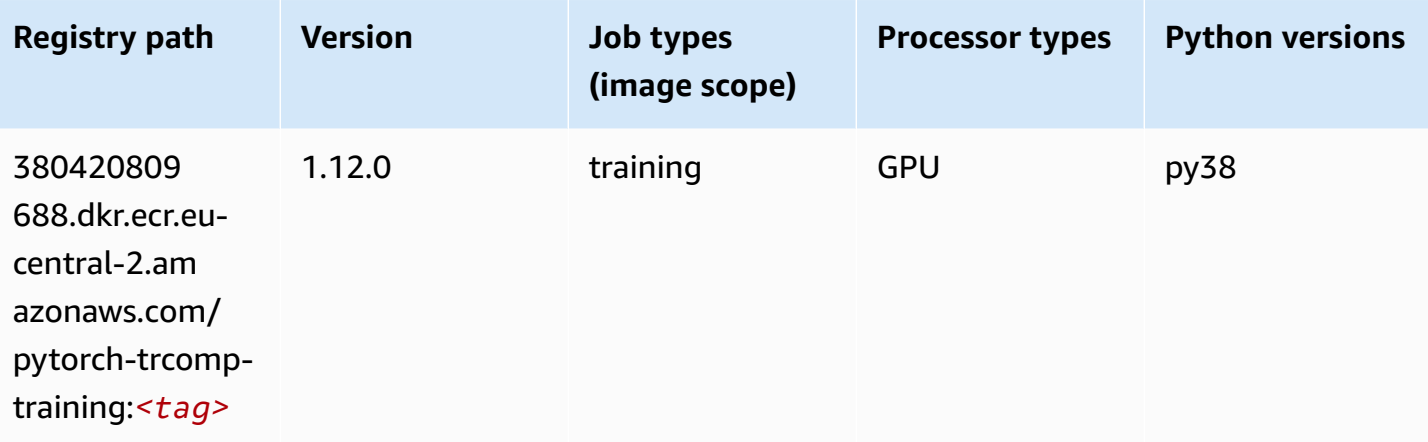

## **Random Cut Forest (algorithm)**

```
from sagemaker import image_uris
image_uris.retrieve(framework='randomcutforest',region='eu-central-2')
```
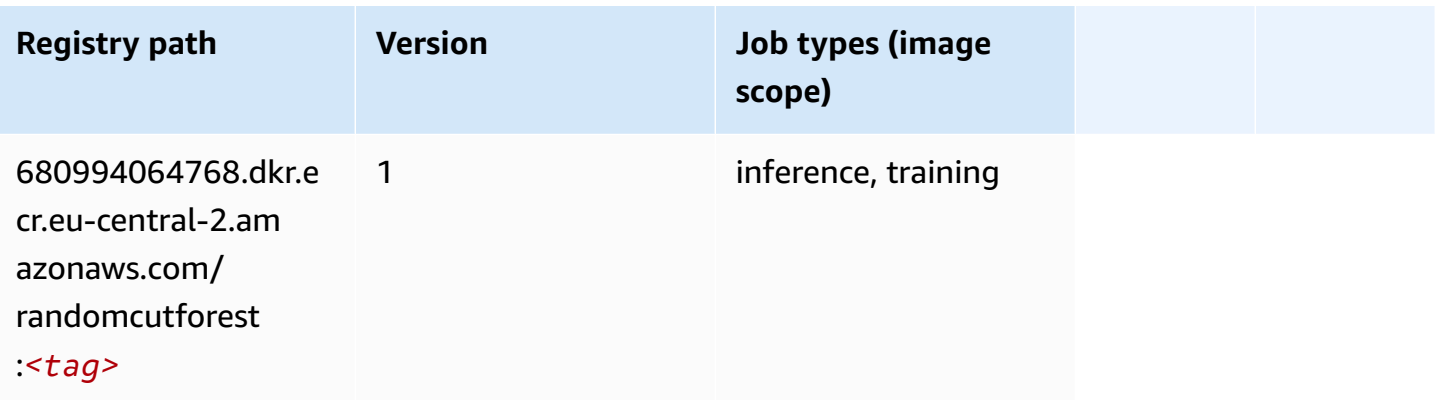

## **Scikit-learn (algorithm)**

```
from sagemaker import image_uris
image_uris.retrieve(framework='sklearn',region='eu-
central-2',version='0.23-1',image_scope='inference')
```
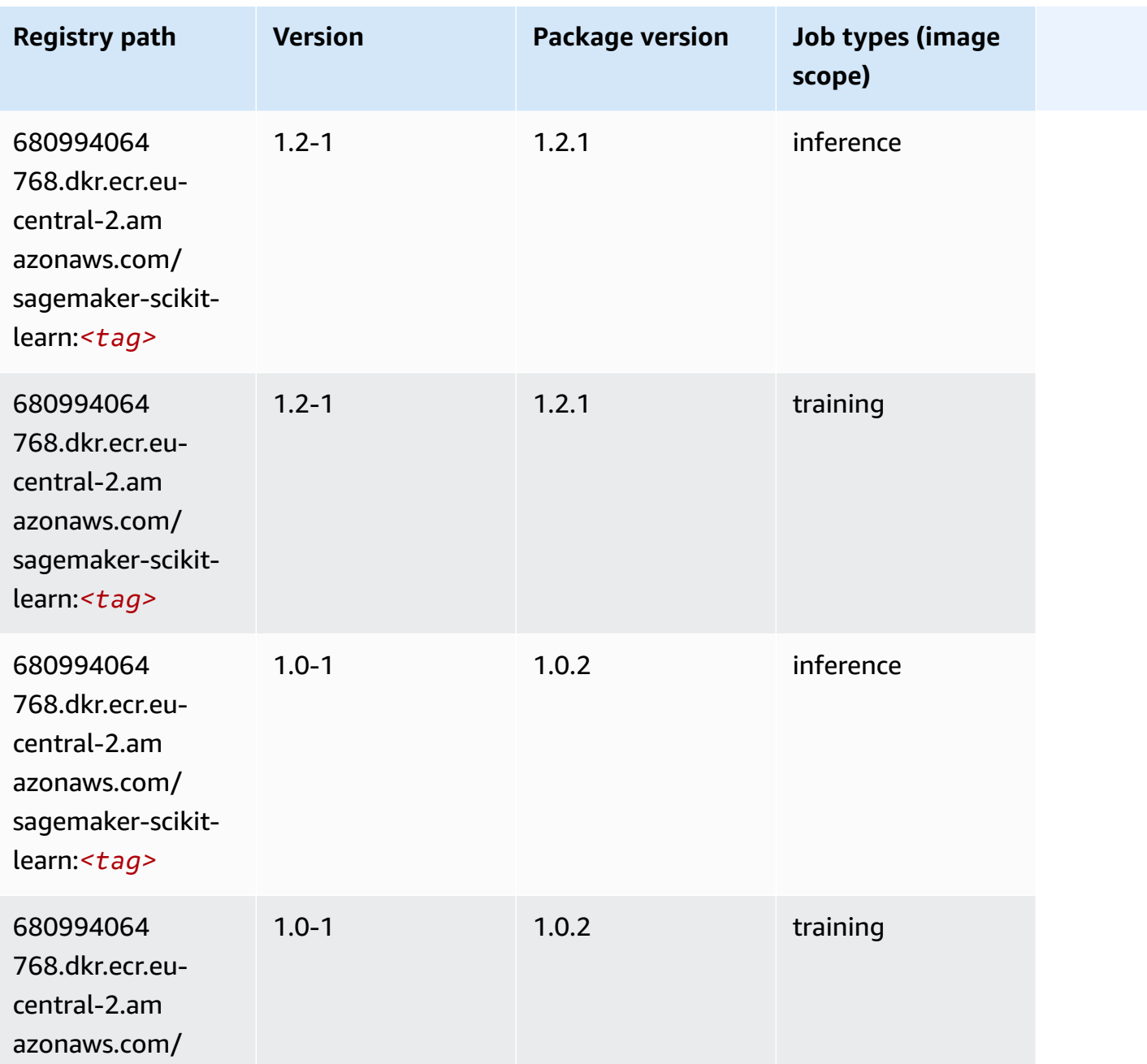

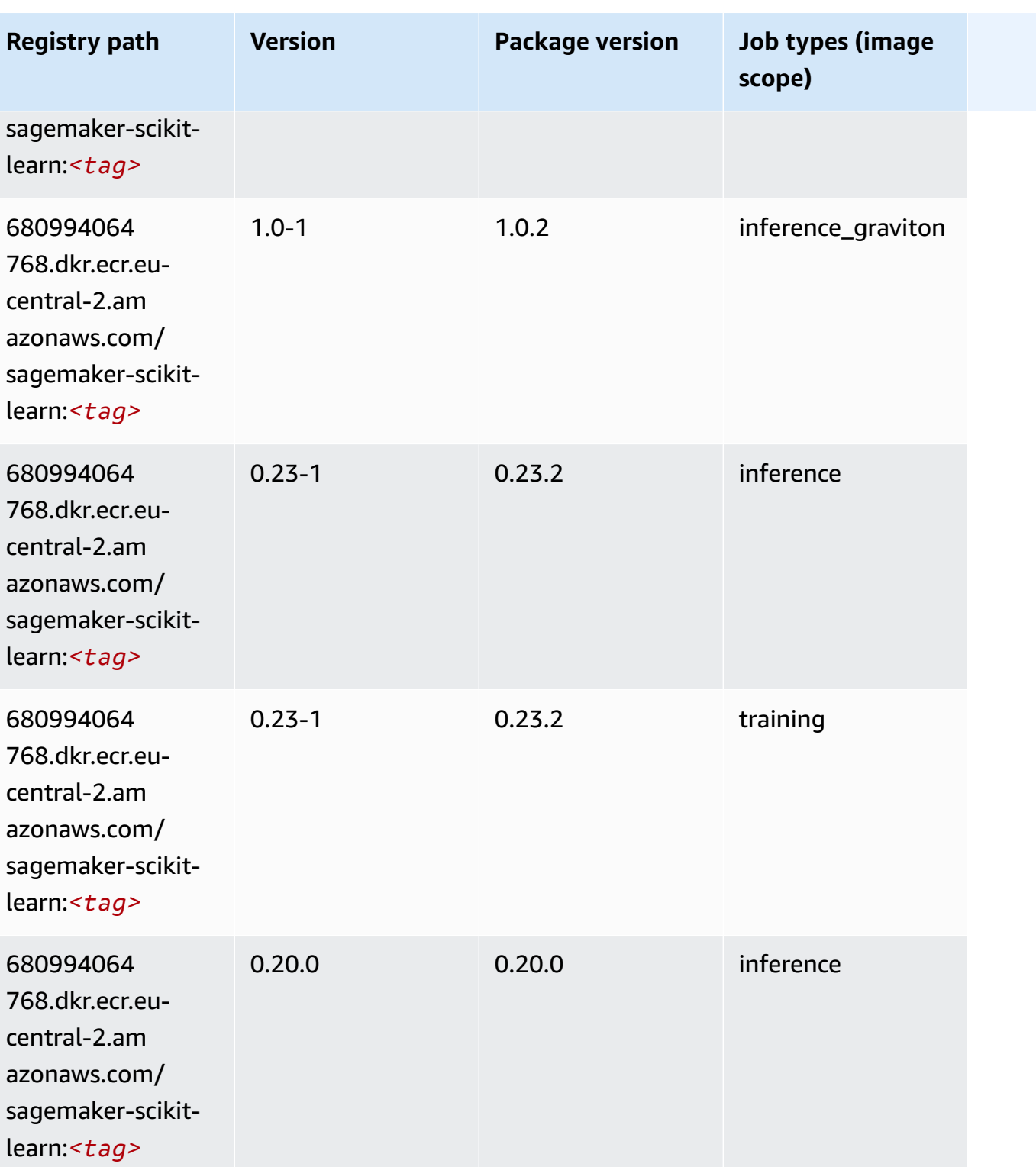

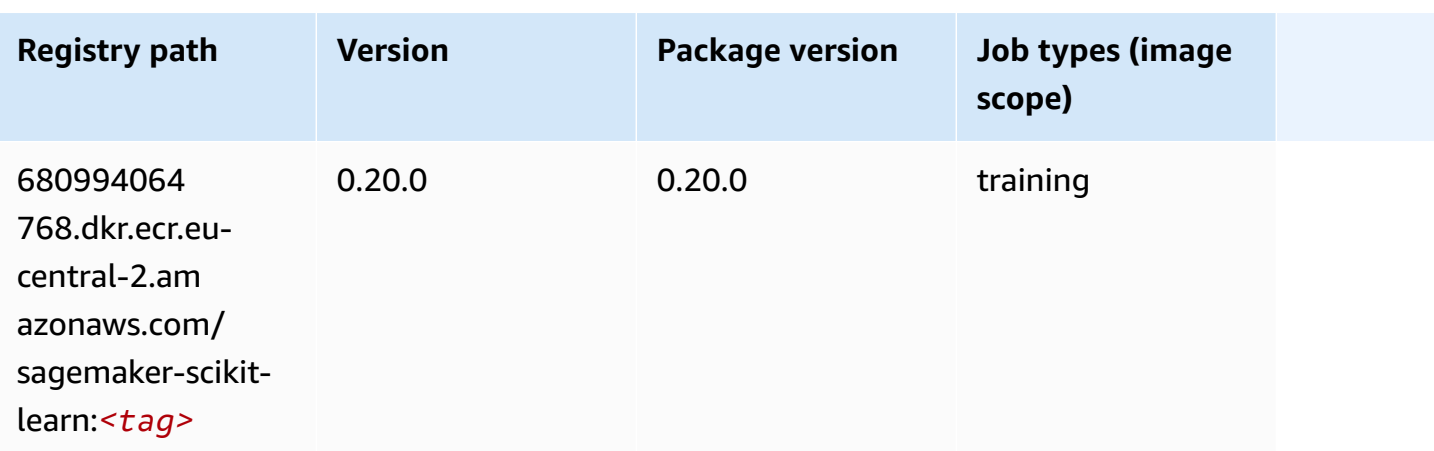

## **Semantic Segmentation (algorithm)**

SageMaker Python SDK example to retrieve registry path.

```
from sagemaker import image_uris
image_uris.retrieve(framework='semantic-segmentation',region='eu-central-2')
```
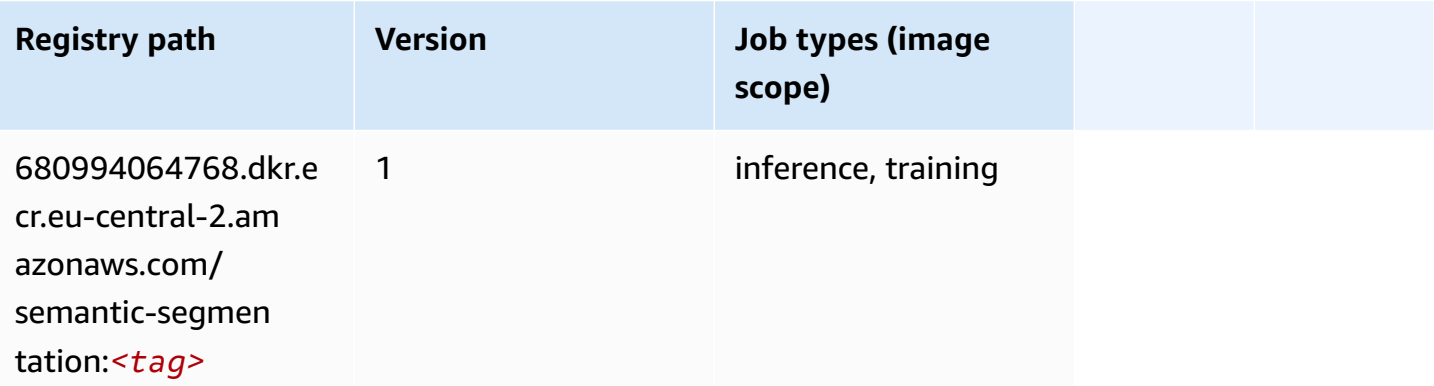

## **Seq2Seq (algorithm)**

```
from sagemaker import image_uris
image_uris.retrieve(framework='seq2seq',region='eu-central-2')
```
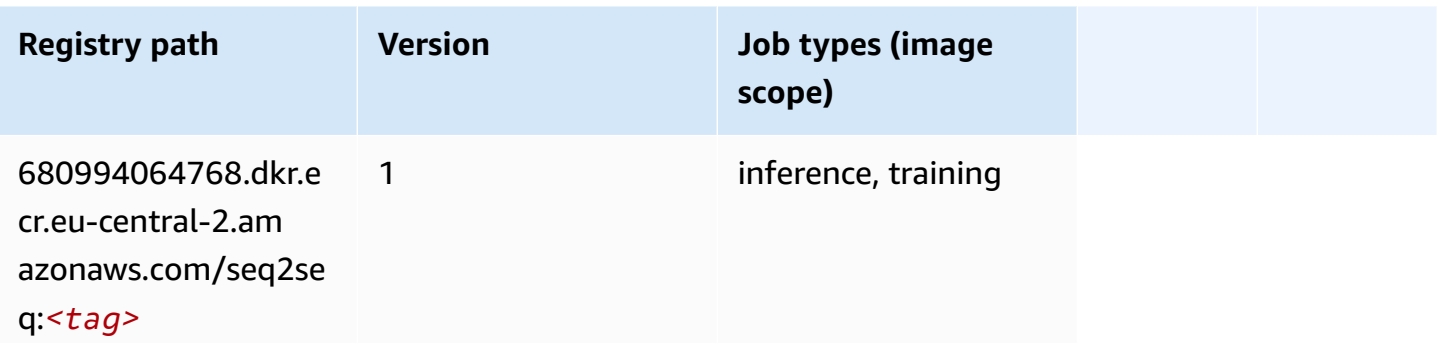

## **Tensorflow (DLC)**

```
from sagemaker import image_uris
image_uris.retrieve(framework='tensorflow',region='eu-
central-2',version='1.12.0',image_scope='inference',instance_type='ml.c5.4xlarge')
```
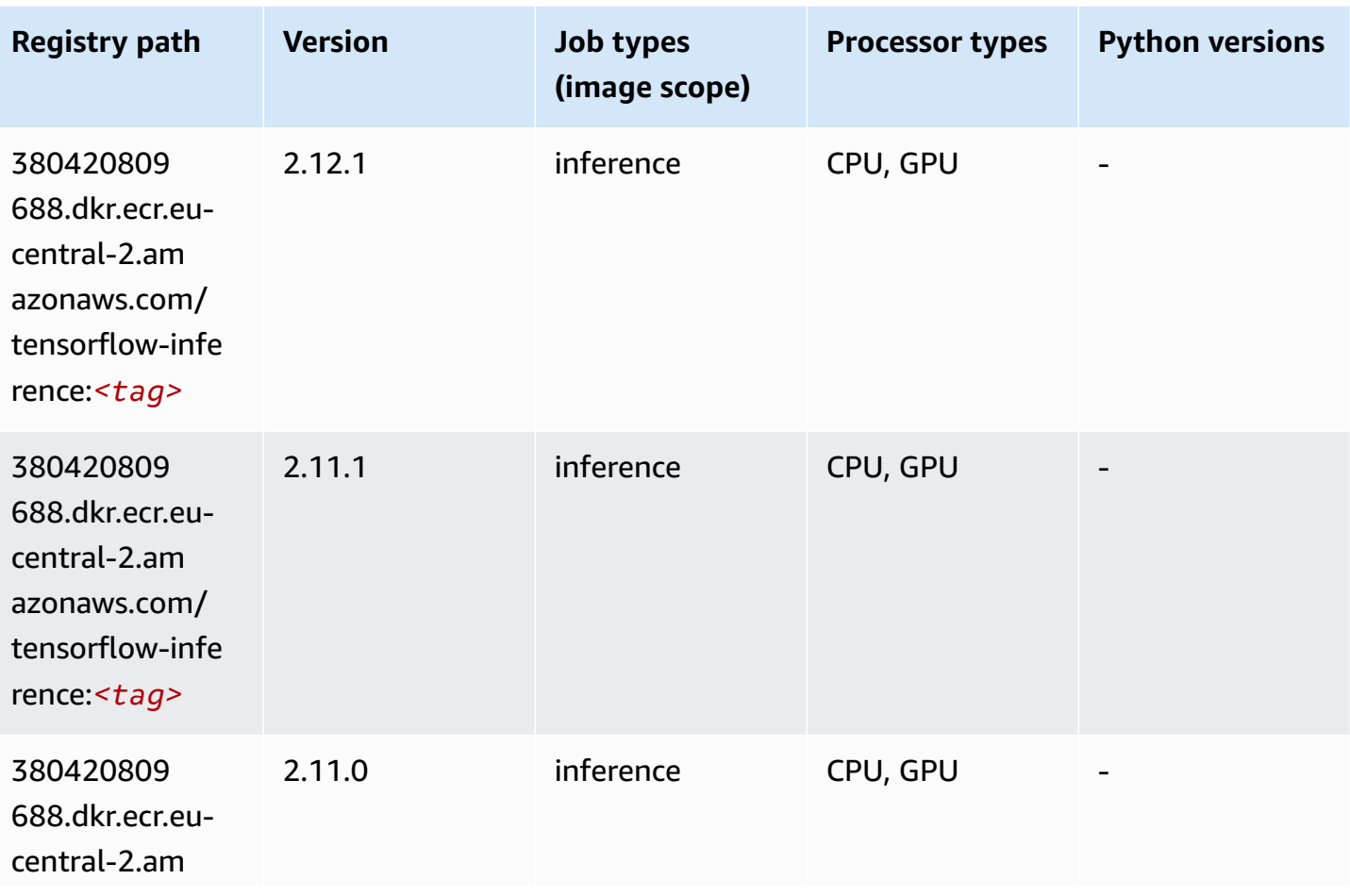

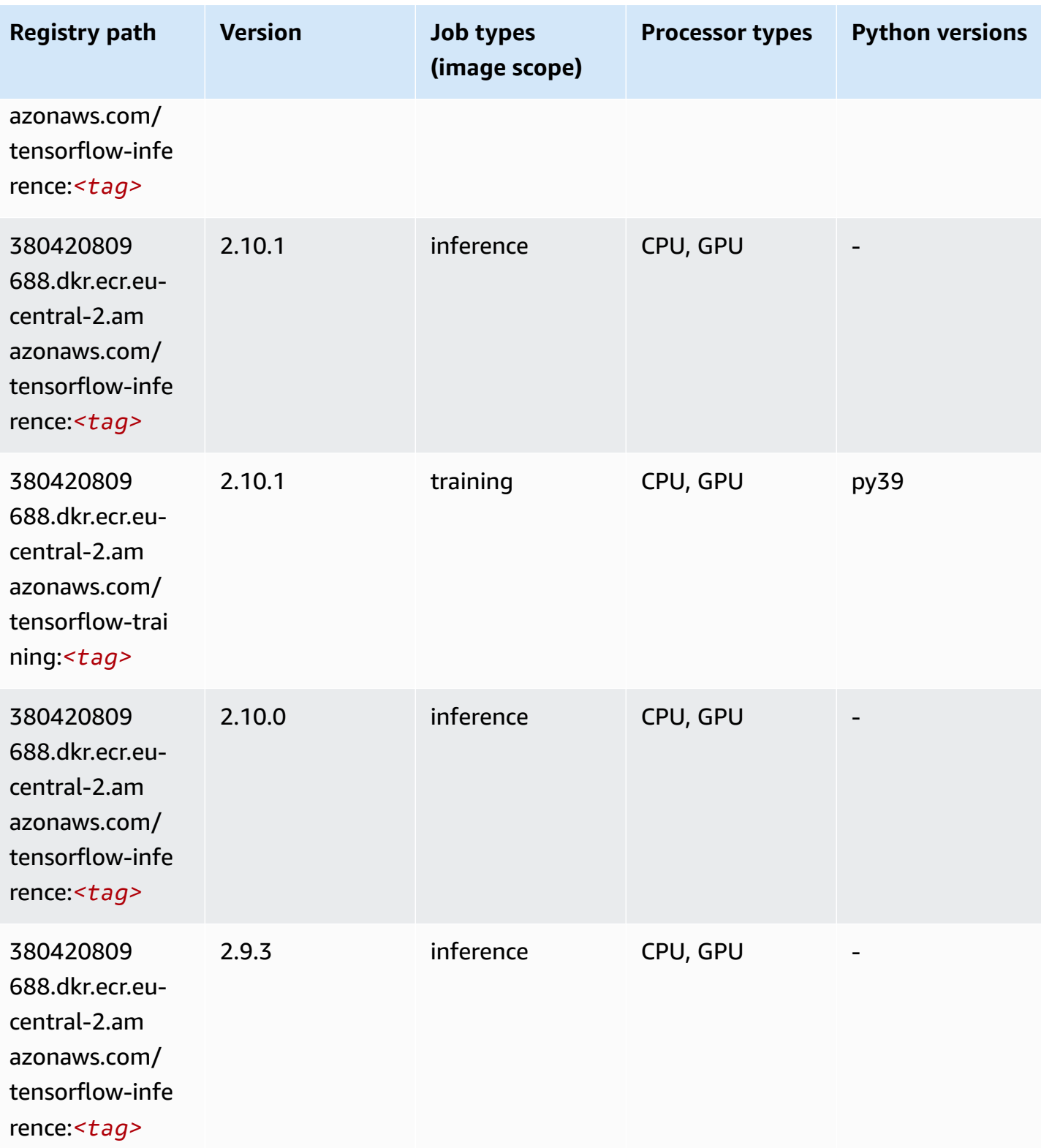

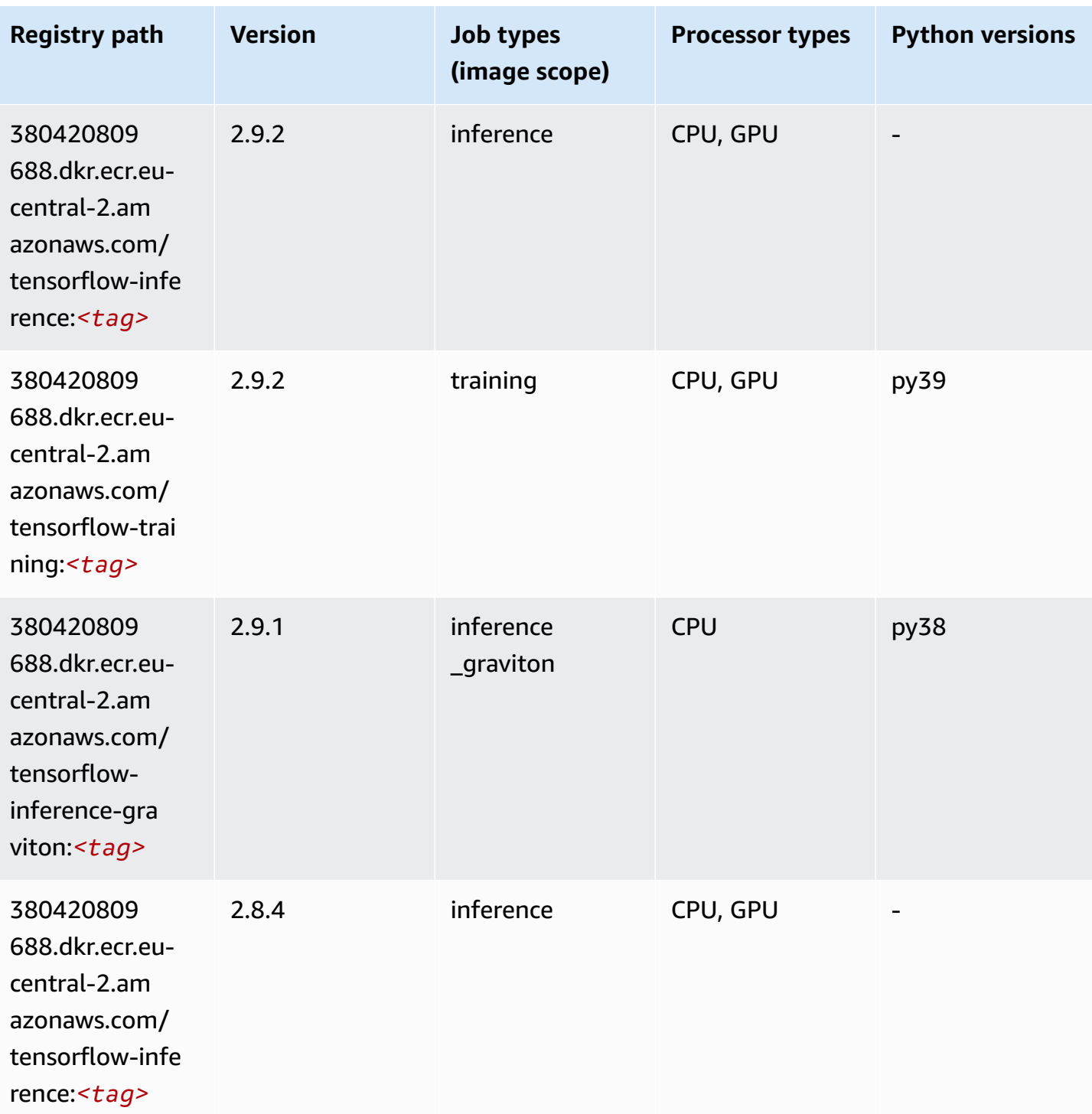

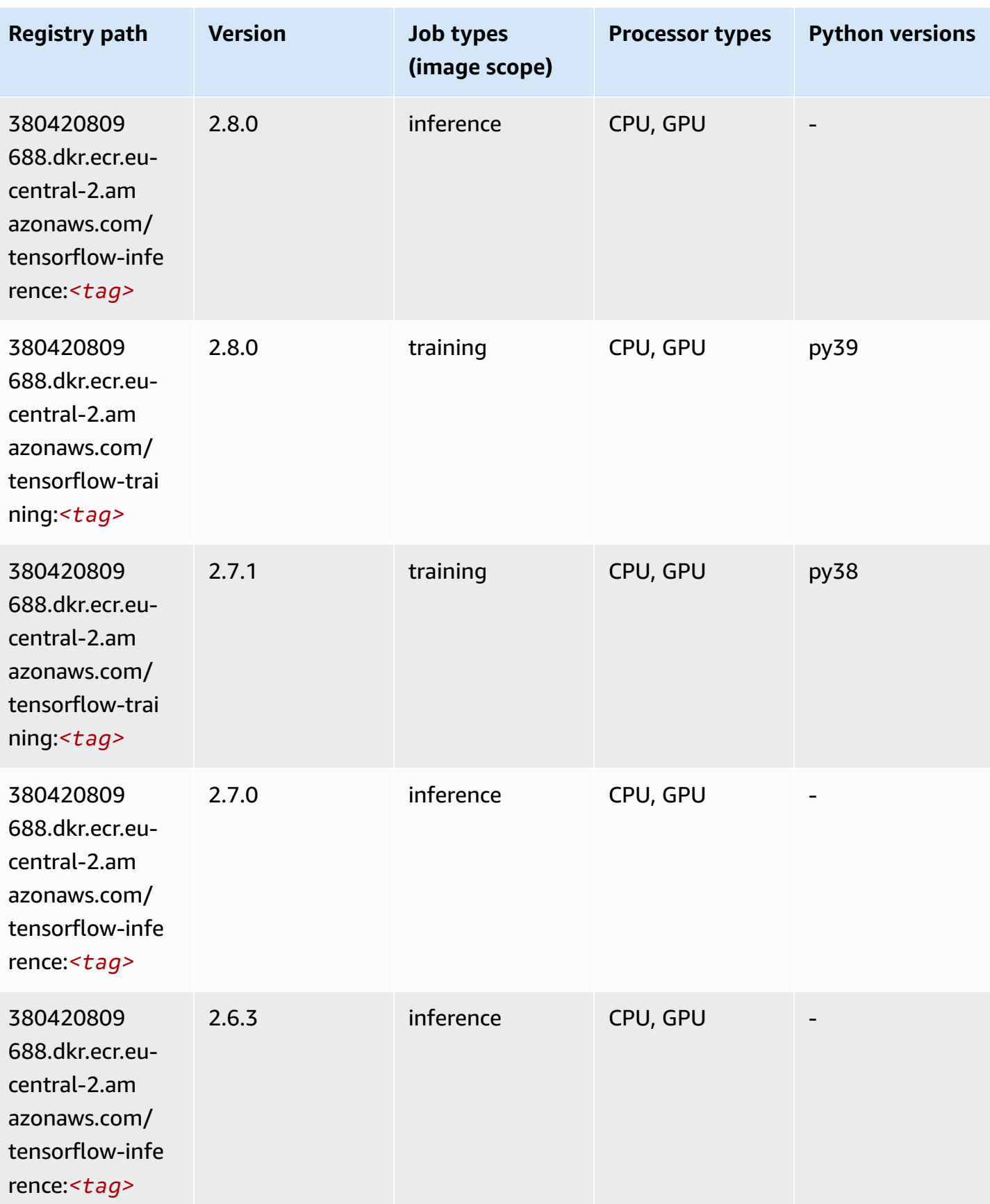

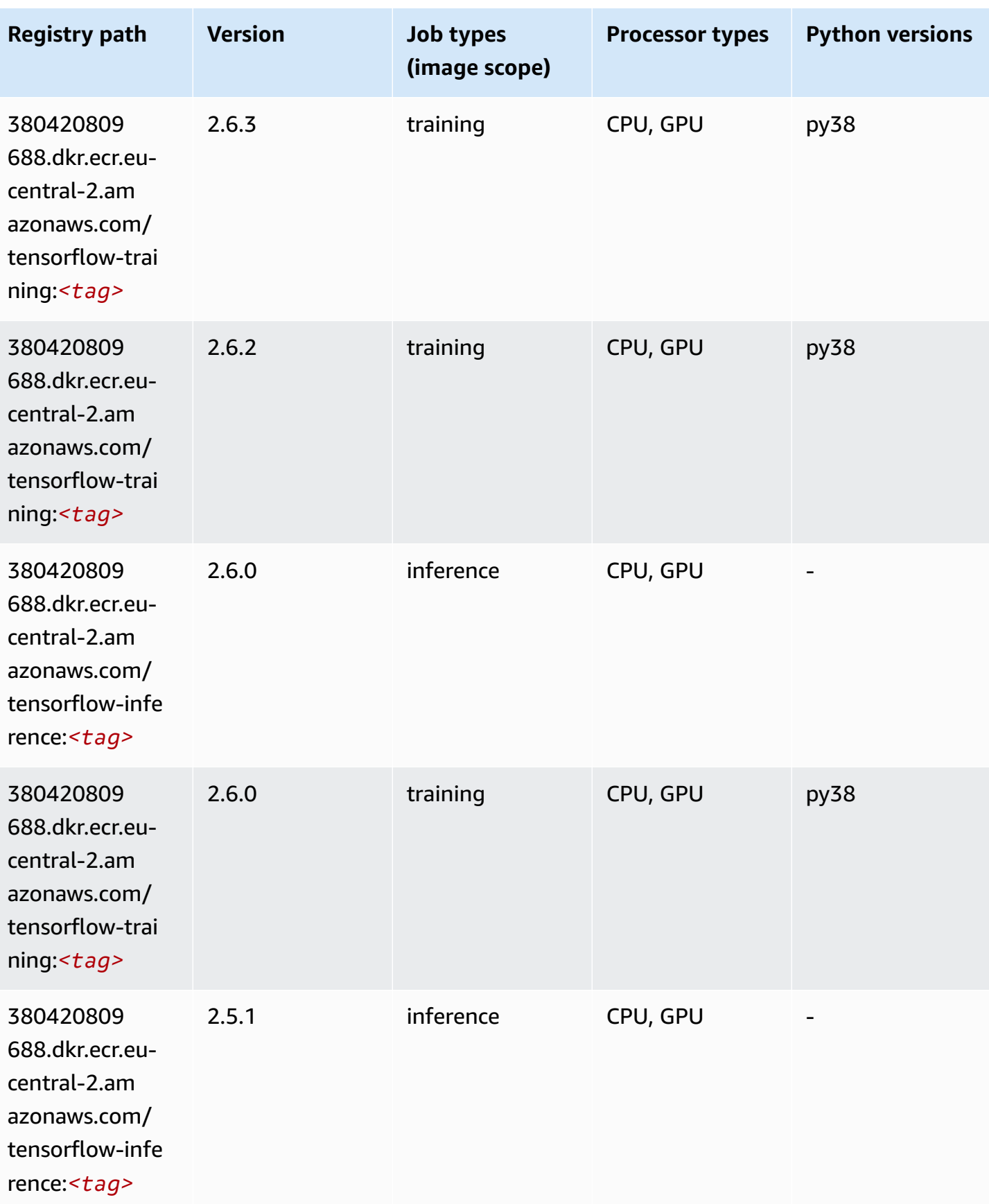

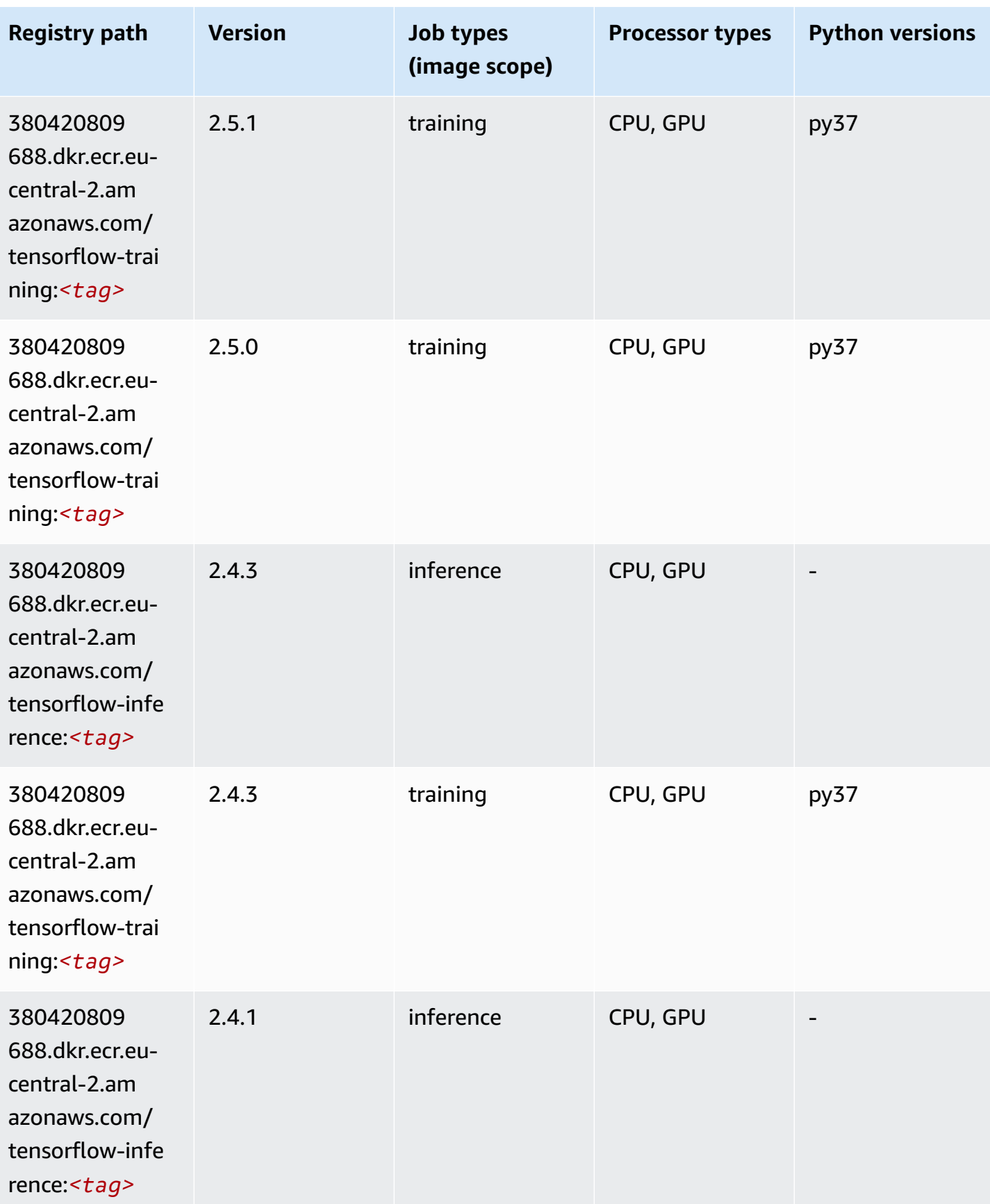

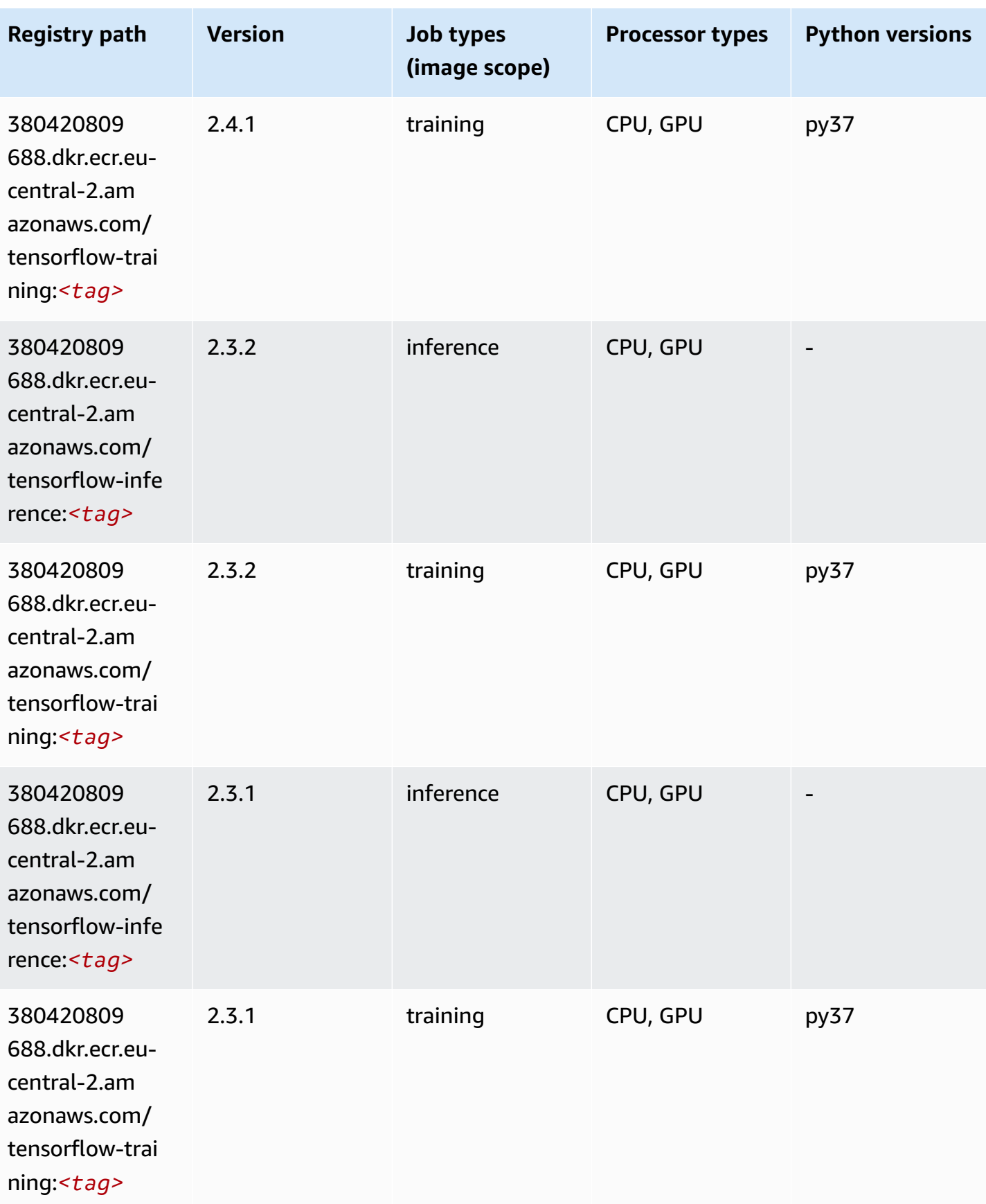

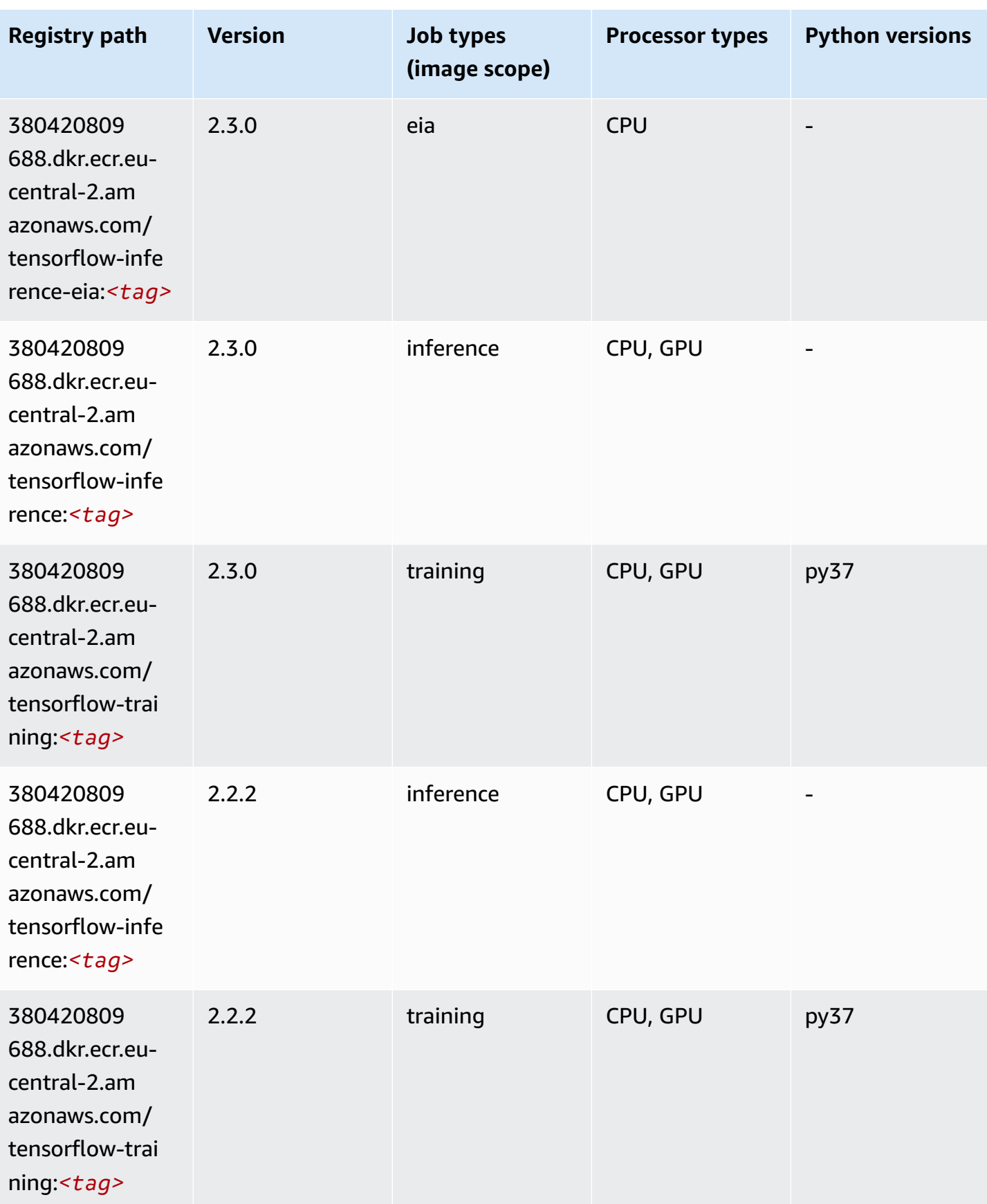

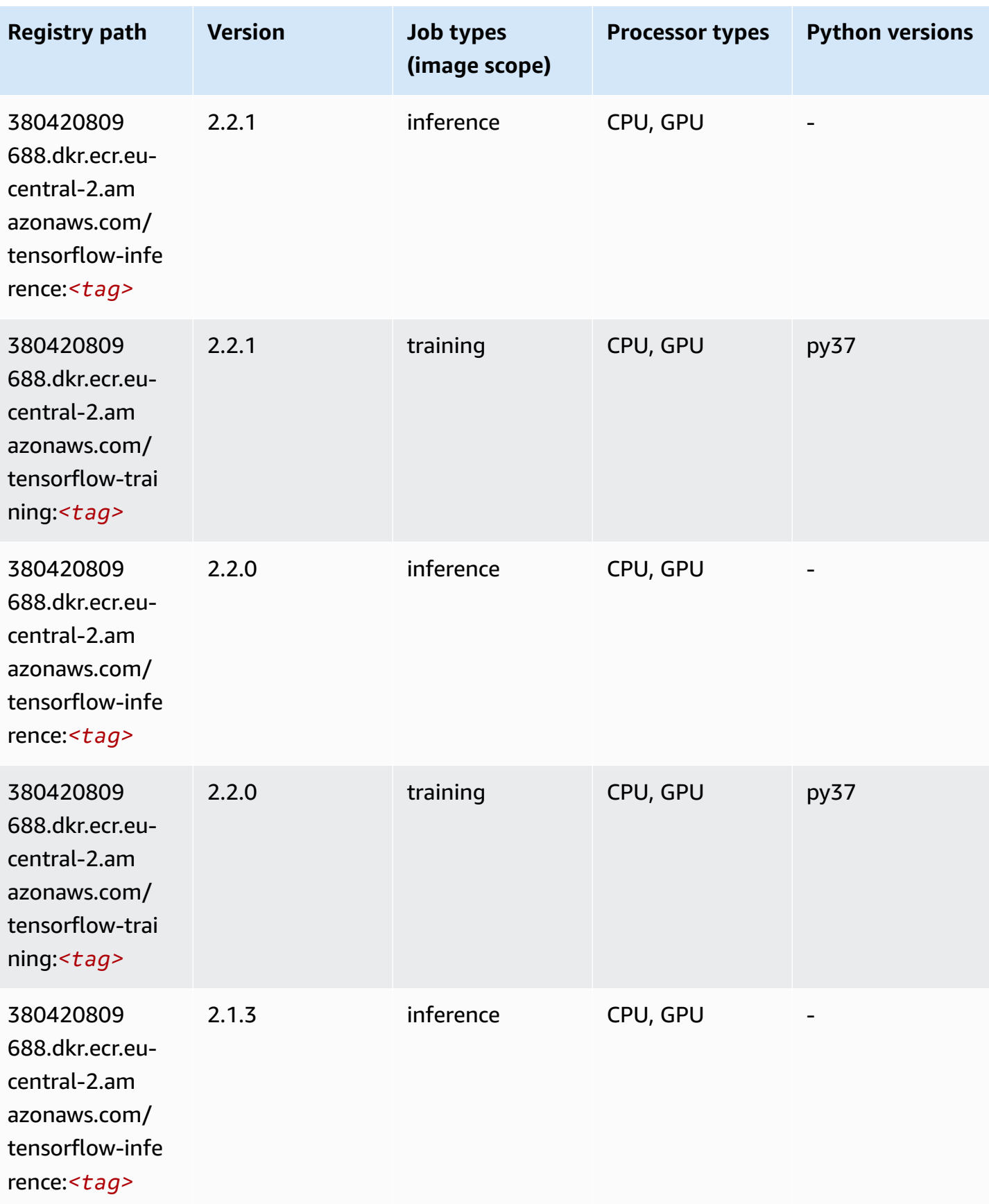

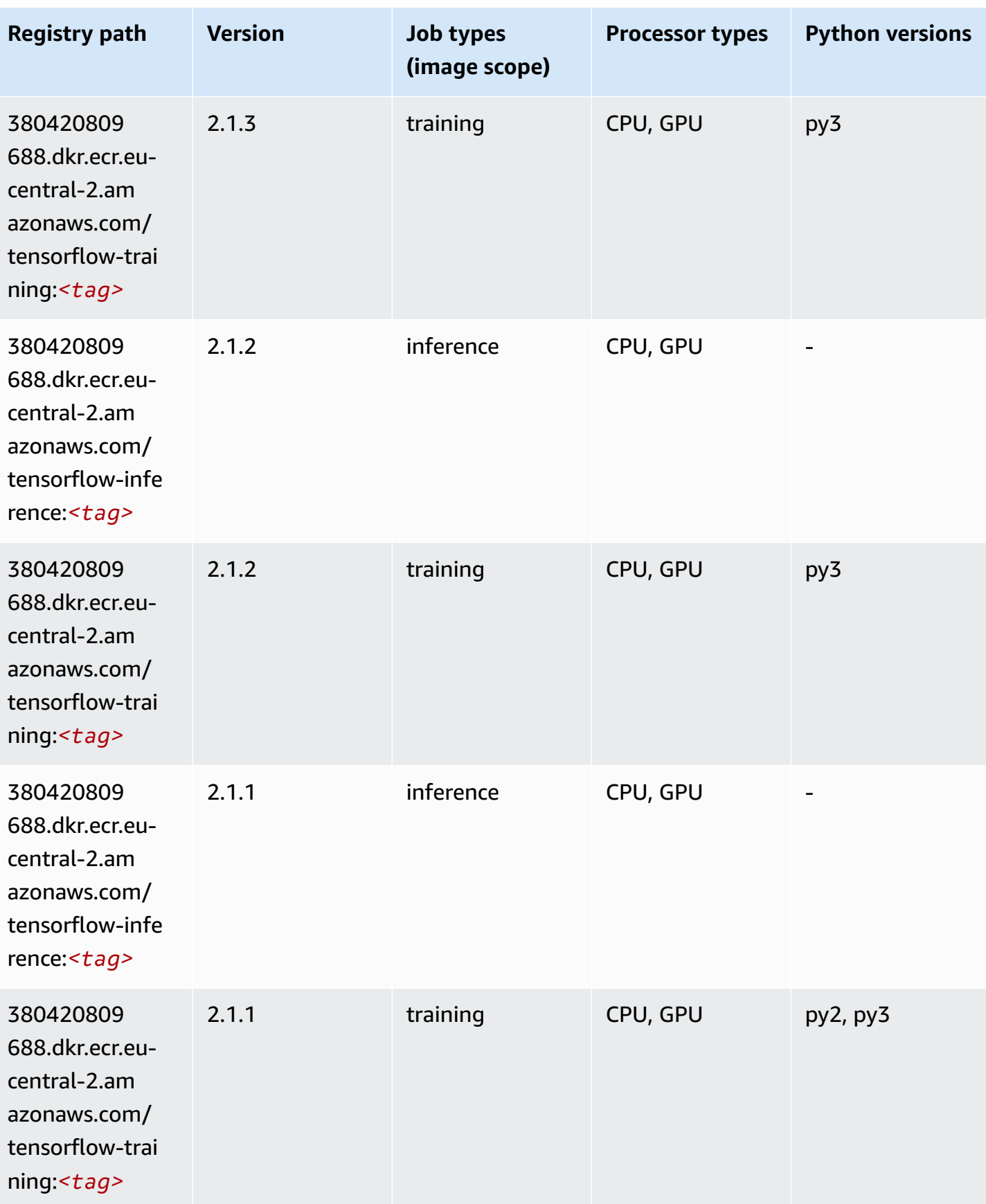

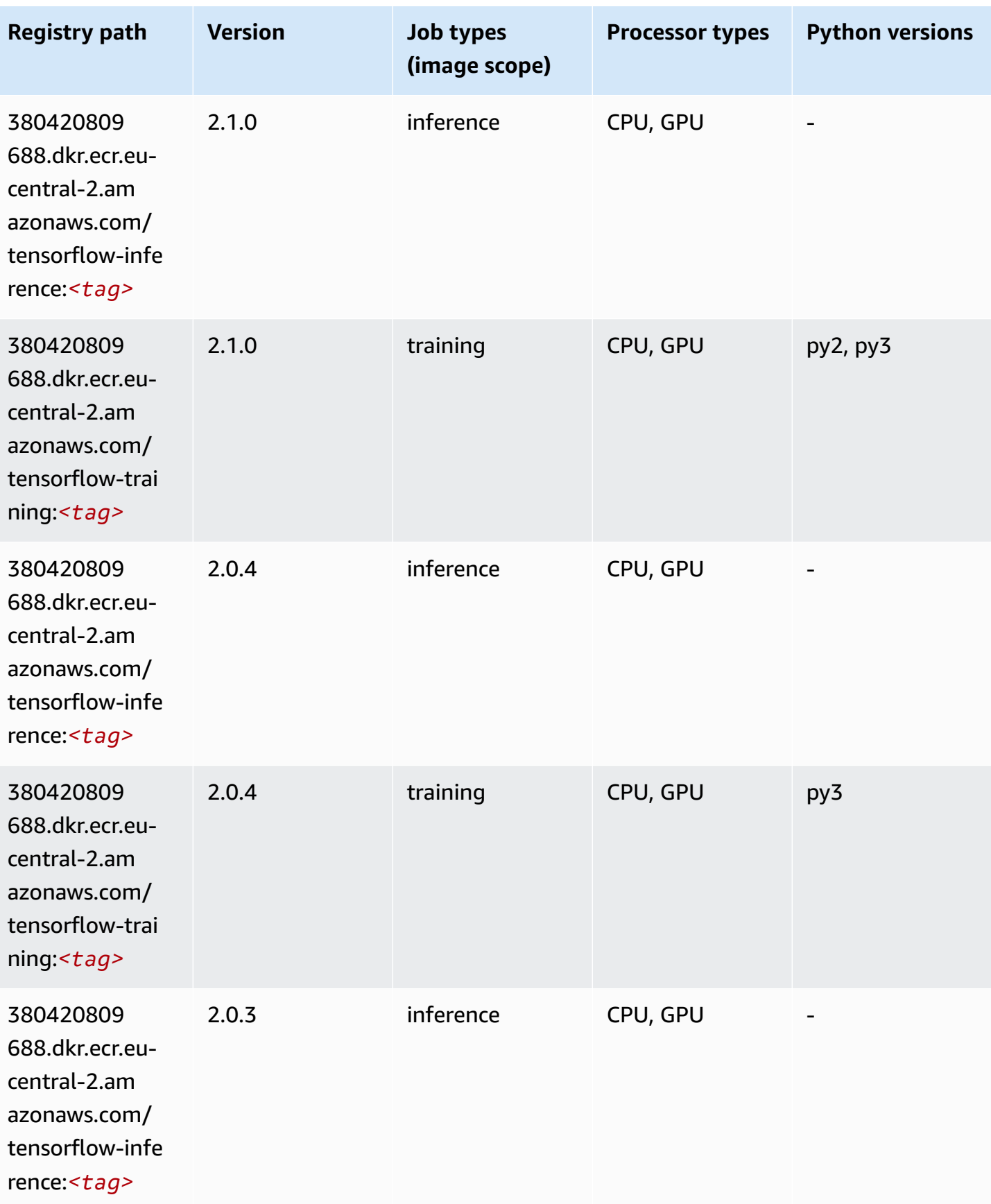

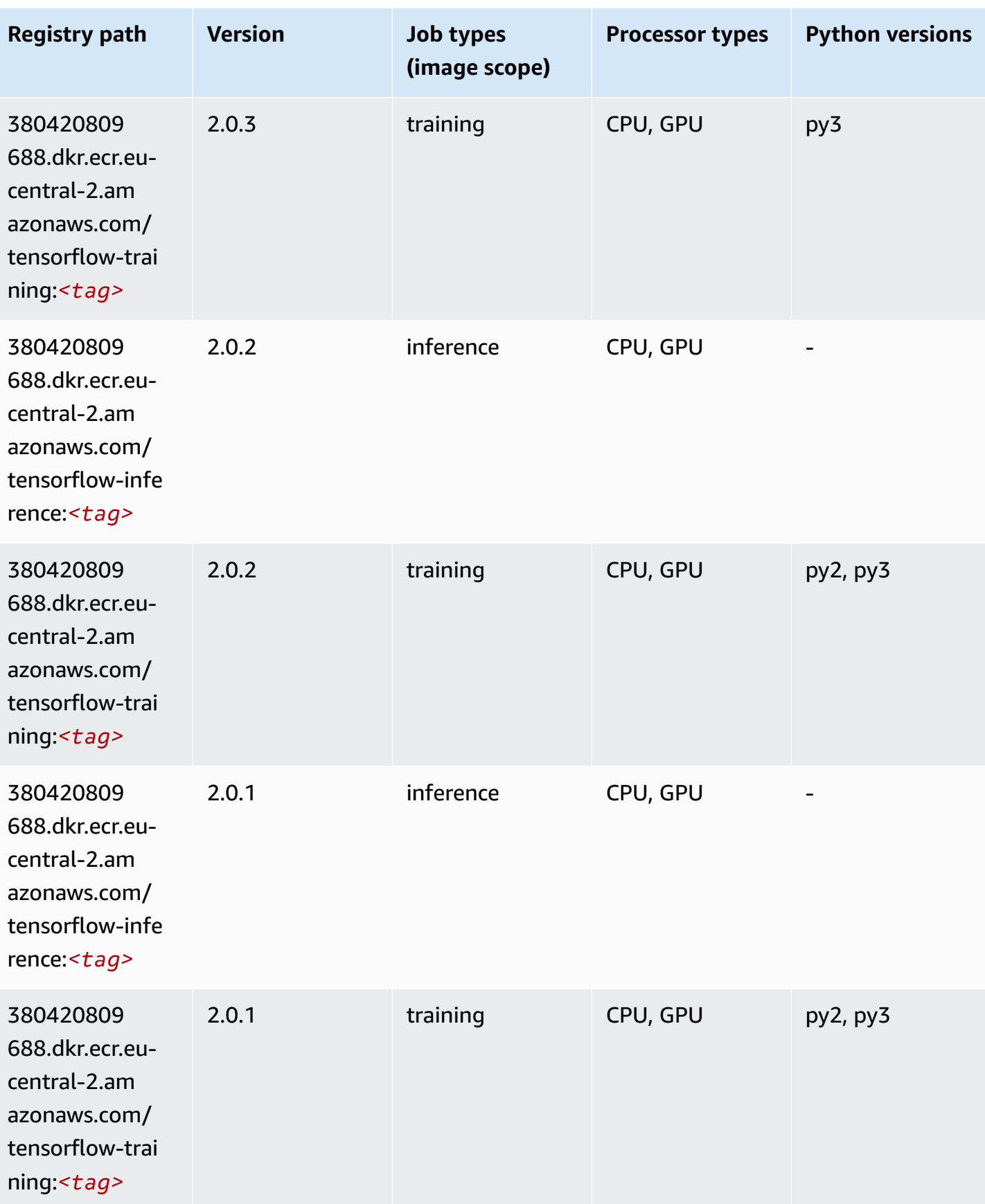

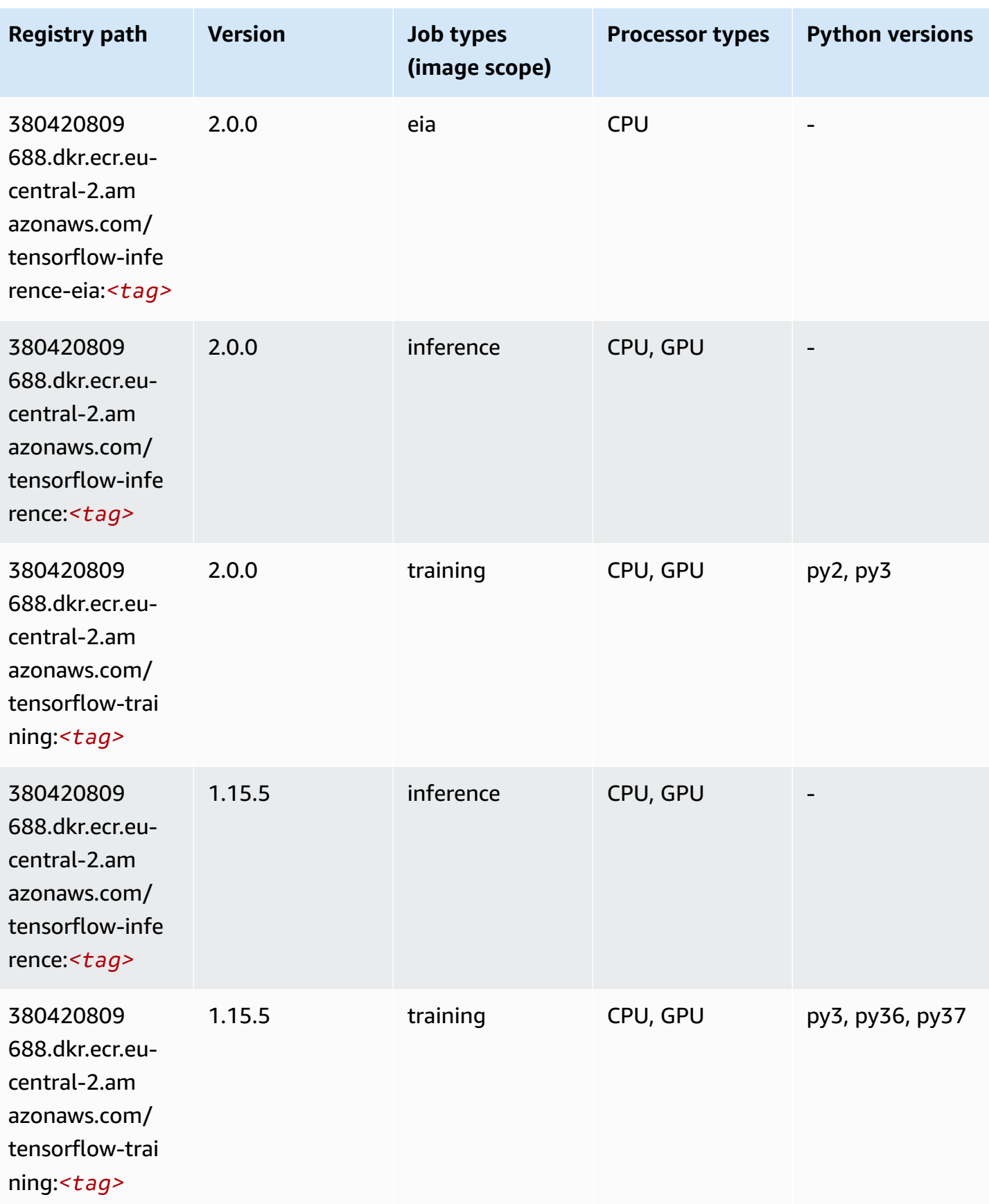

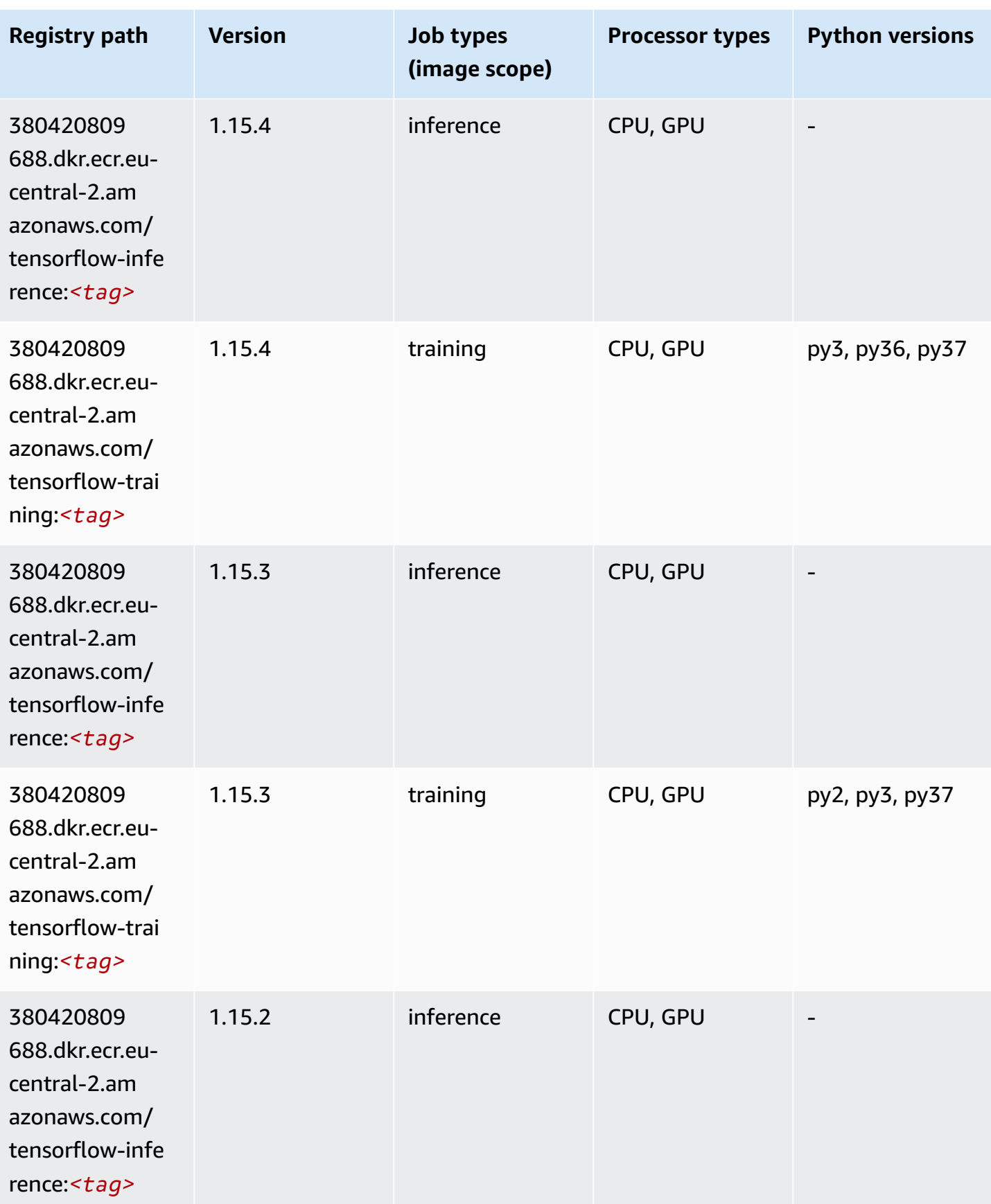

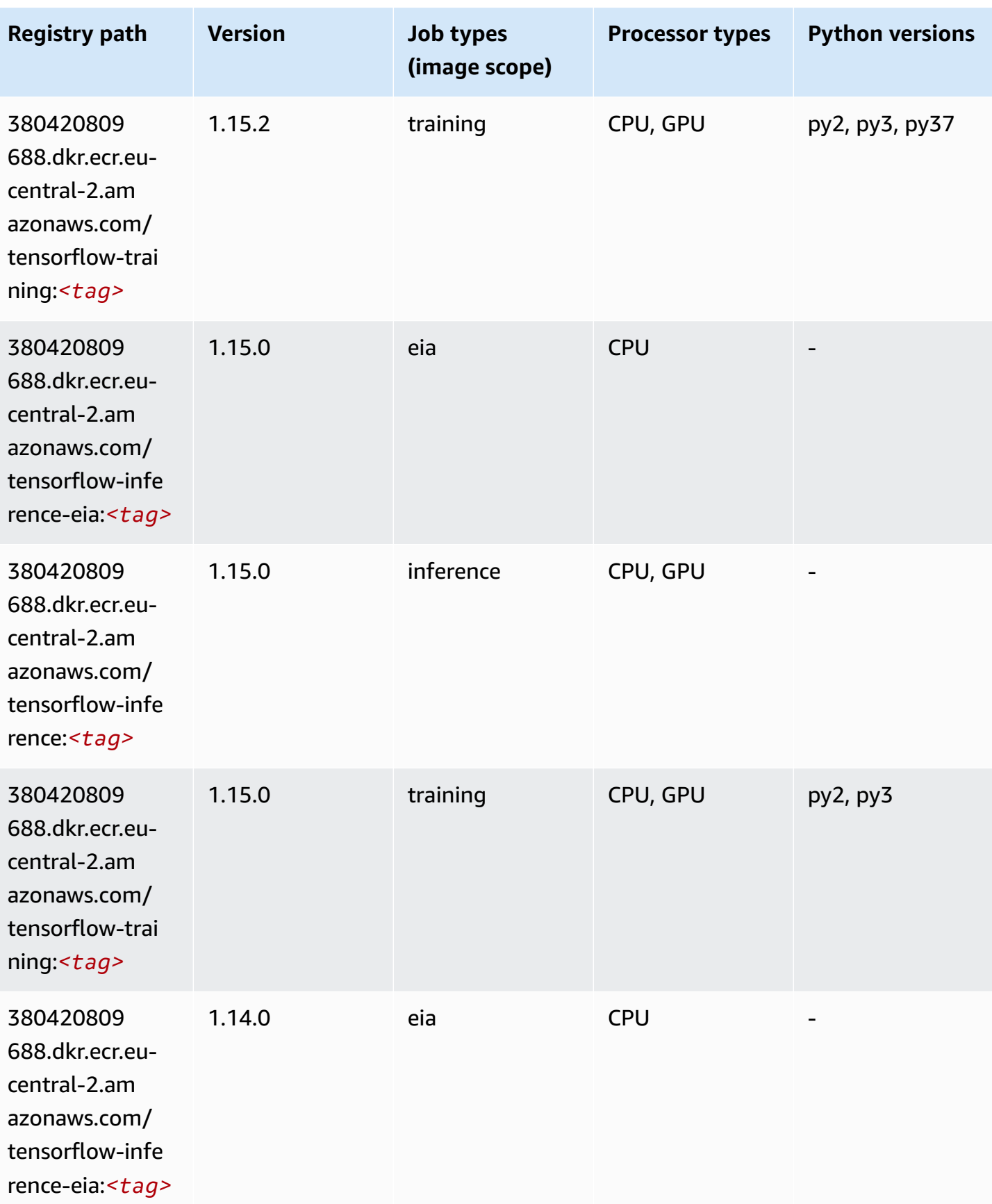

Amazon SageMaker ECR Paths **ECR Access 2019** ECR Paths ECR Paths **ECR Paths** 

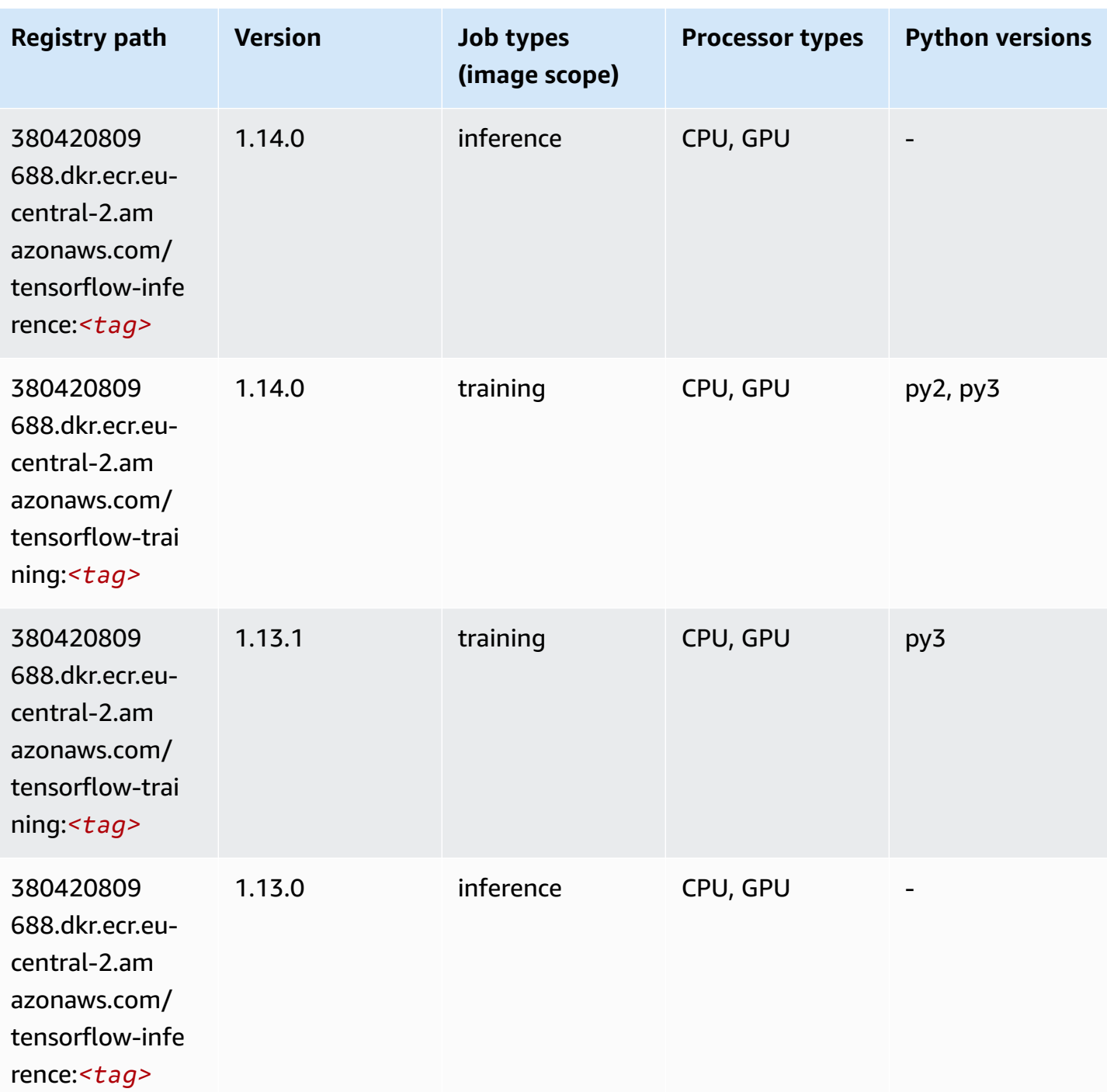

## **XGBoost (algorithm)**

```
from sagemaker import image_uris
image_uris.retrieve(framework='xgboost',region='eu-central-2',version='1.5-1')
```
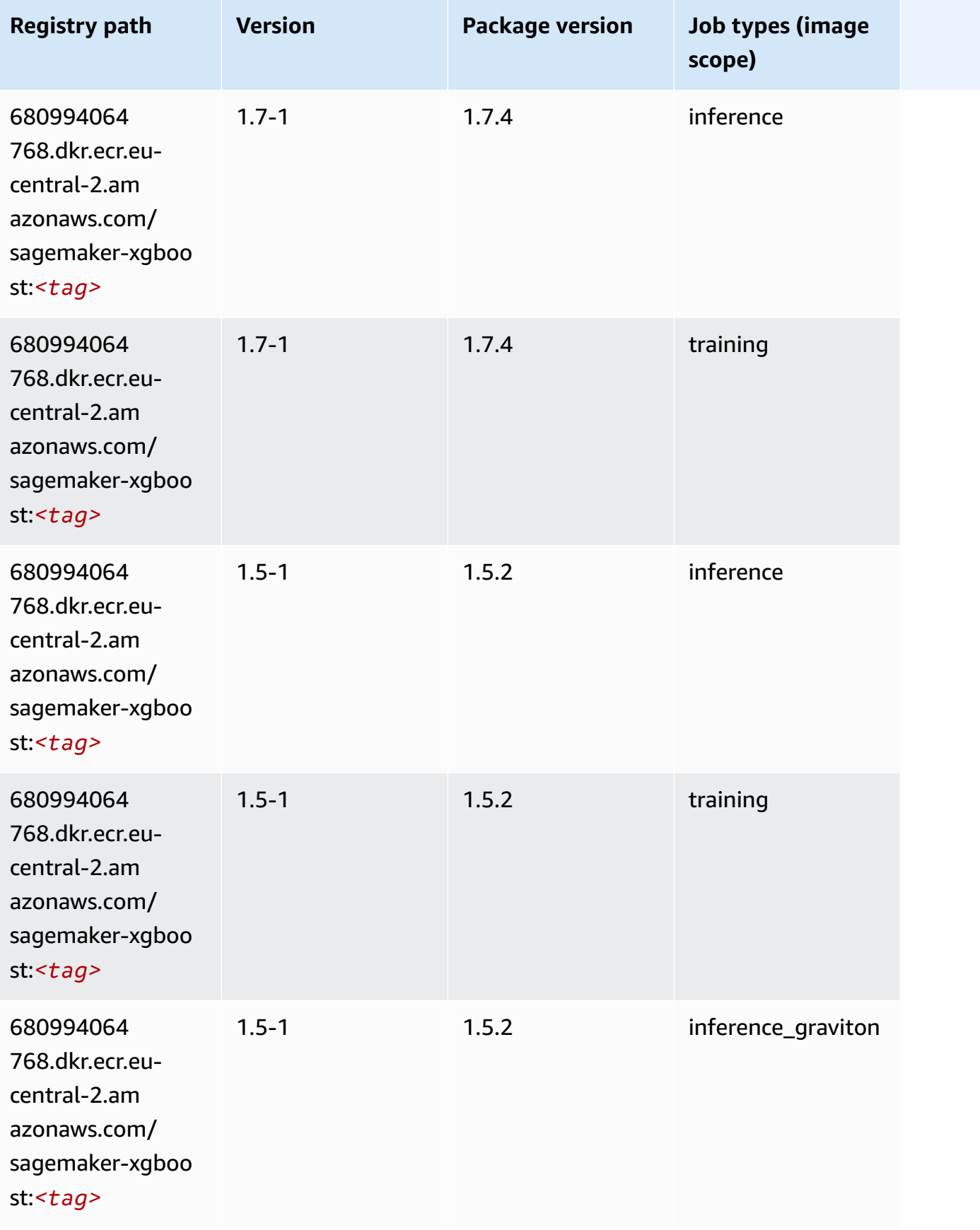

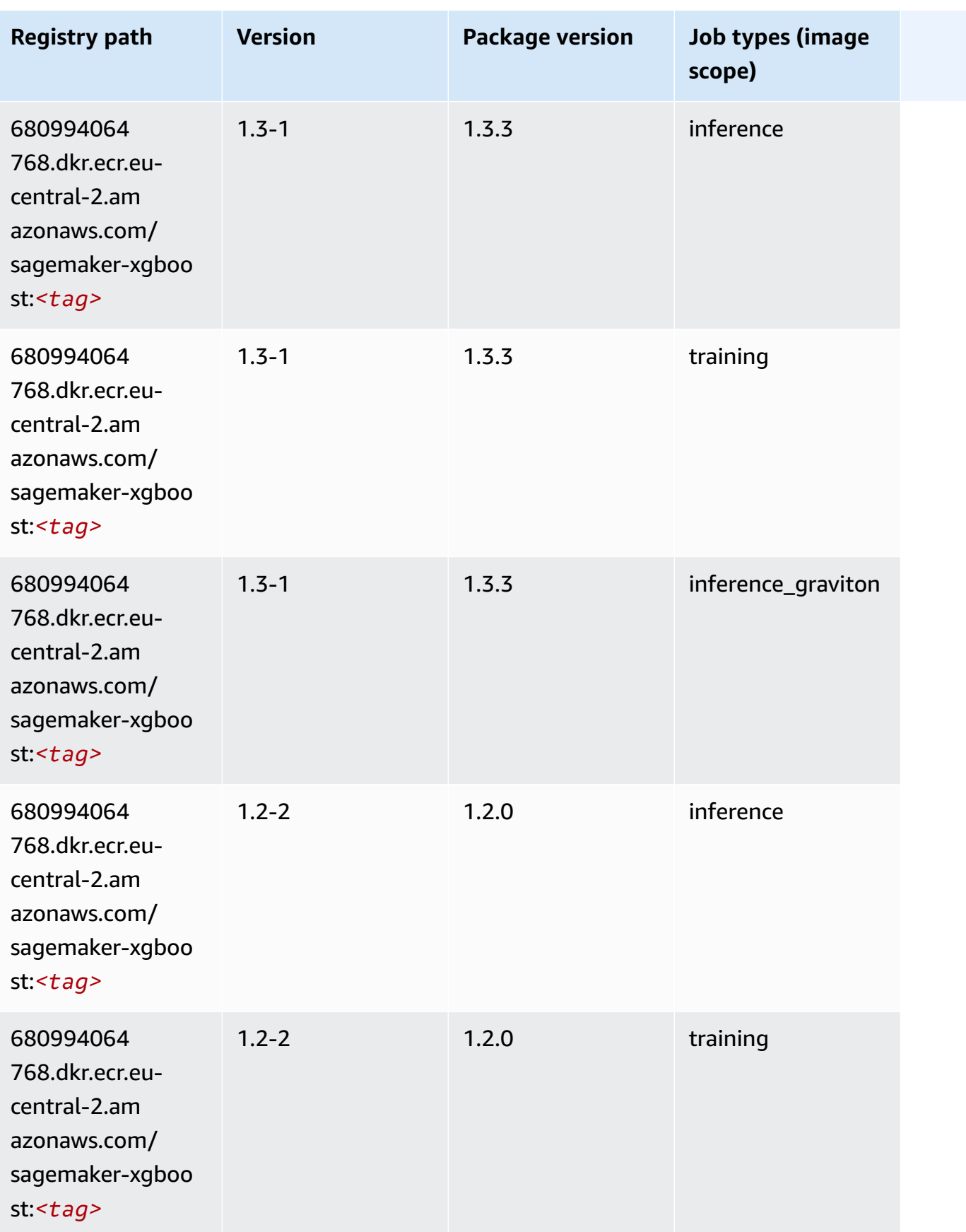

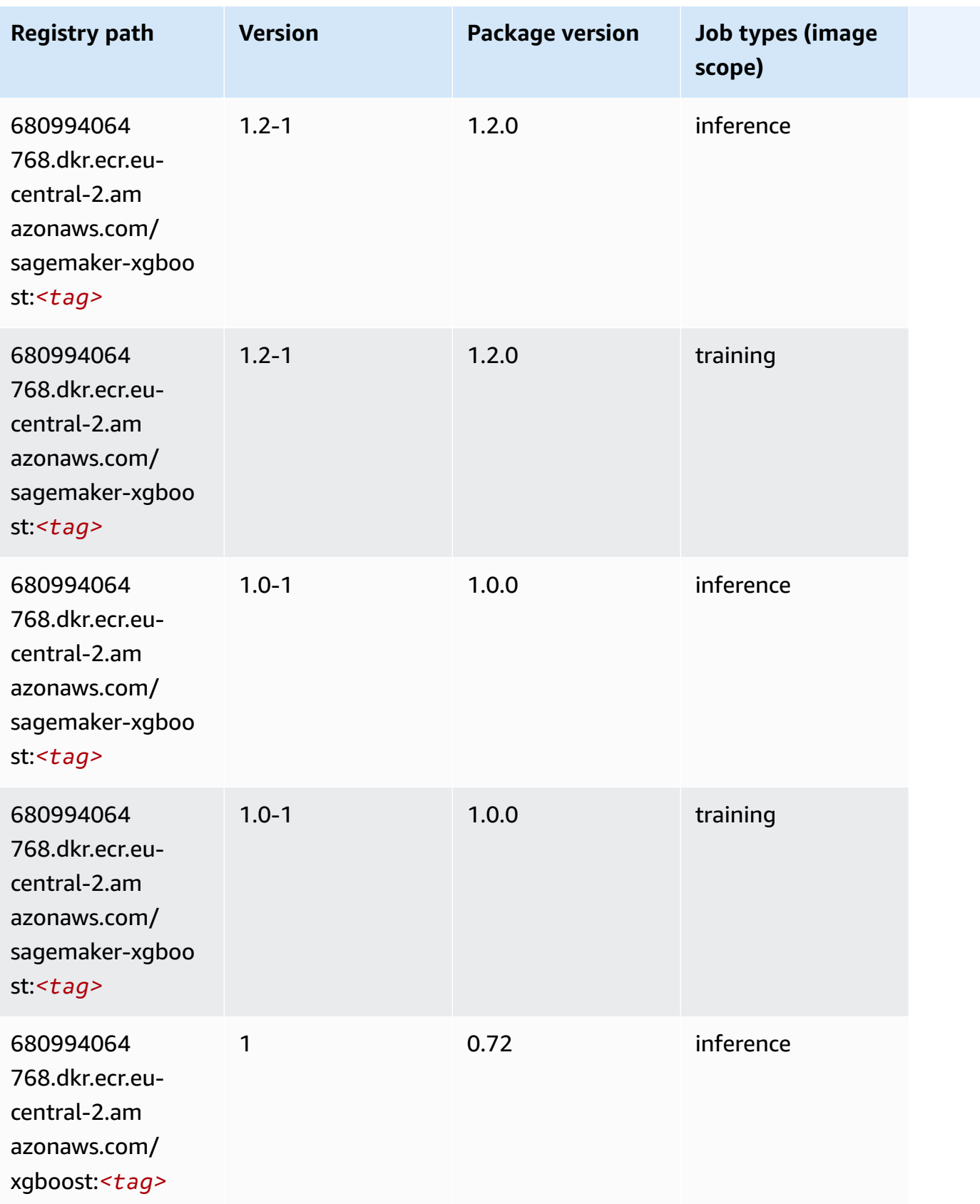

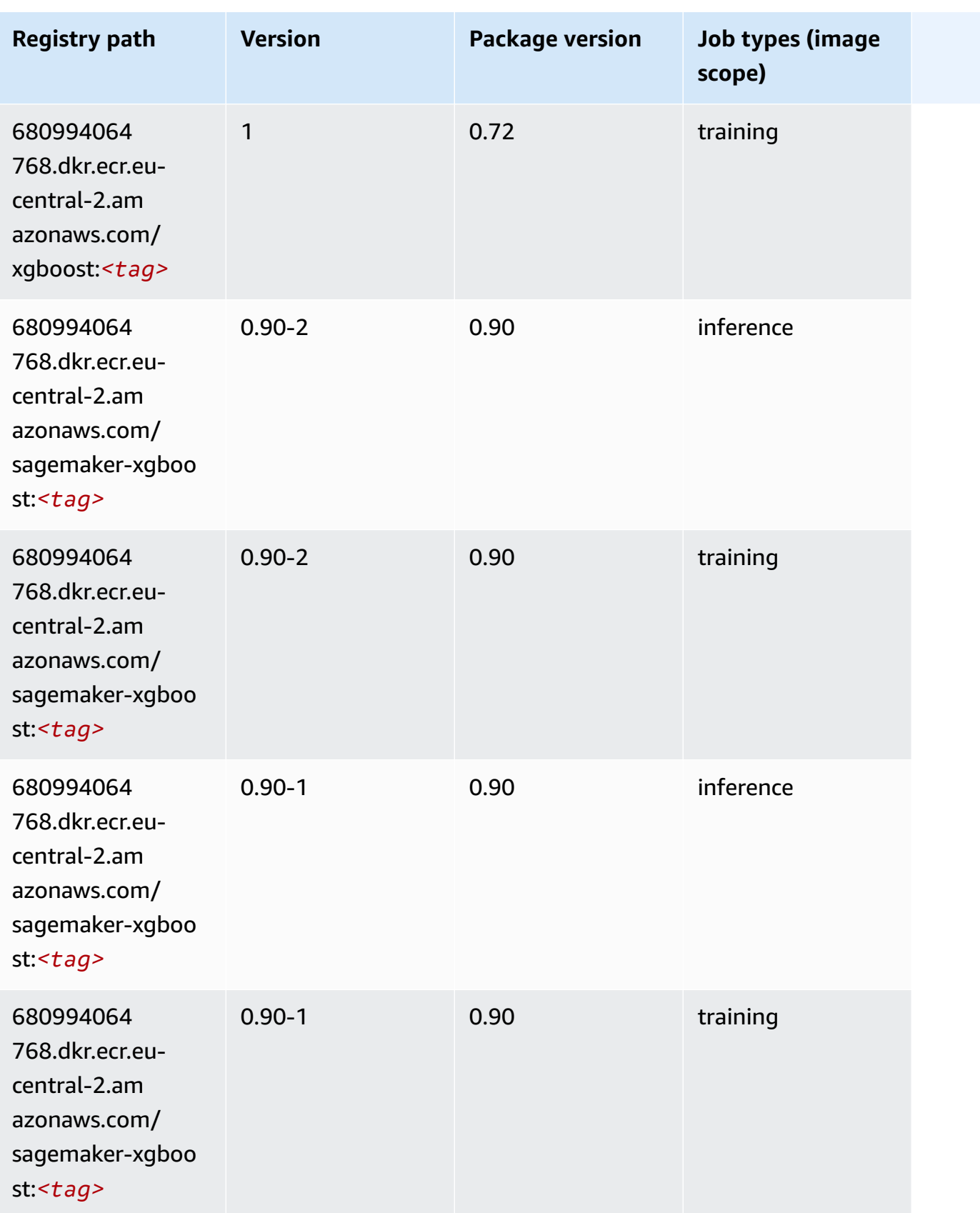

# **Docker Registry Paths and Example Code for Middle East (Bahrain) (me-south-1)**

The following topics list parameters for each of the algorithms and deep learning containers in this region provided by Amazon SageMaker.

#### **Topics**

- [AutoGluon \(algorithm\)](#page-2051-0)
- [BlazingText](#page-2054-0) (algorithm)
- [Chainer](#page-2055-0) (DLC)
- Clarify [\(algorithm\)](#page-2055-1)
- DJL [DeepSpeed](#page-2056-0) (algorithm)
- Data Wrangler [\(algorithm\)](#page-2057-0)
- [Debugger \(algorithm\)](#page-2058-0)
- DeepAR [Forecasting](#page-2058-1) (algorithm)
- [Factorization](#page-2059-0) Machines (algorithm)
- Hugging Face [\(algorithm\)](#page-2059-1)
- [IP Insights \(algorithm\)](#page-2065-0)
- [Image classification \(algorithm\)](#page-2066-0)
- [Inferentia](#page-2066-1) MXNet (DLC)
- [Inferentia](#page-2067-0) PyTorch (DLC)
- K-Means [\(algorithm\)](#page-2068-0)
- [KNN \(algorithm\)](#page-2068-1)
- [Linear Learner \(algorithm\)](#page-2068-2)
- [MXNet](#page-2069-0) (DLC)
- [MXNet](#page-2076-0) Coach (DLC)
- [Model Monitor \(algorithm\)](#page-2077-0)
- [NTM \(algorithm\)](#page-2077-1)
- [Neo Image Classification \(algorithm\)](#page-2077-2)
- Neo [MXNet](#page-2078-0) (DLC)
- Neo [PyTorch](#page-2078-1) (DLC)
- Neo [Tensorflow](#page-2080-0) (DLC)
- Neo XGBoost [\(algorithm\)](#page-2081-0)
- Object Detection [\(algorithm\)](#page-2082-0)
- [Object2Vec](#page-2082-1) (algorithm)
- [PCA \(algorithm\)](#page-2082-2)
- [PyTorch](#page-2083-0) (DLC)
- [PyTorch](#page-2092-0) Neuron (DLC)
- PyTorch Training [Compiler](#page-2093-0) (DLC)
- Random Cut Forest [\(algorithm\)](#page-2093-1)
- [Scikit-learn](#page-2094-0) (algorithm)
- [Semantic Segmentation \(algorithm\)](#page-2096-0)
- [Seq2Seq \(algorithm\)](#page-2096-1)
- [Spark \(algorithm\)](#page-2097-0)
- SparkML Serving [\(algorithm\)](#page-2098-0)
- [Tensorflow](#page-2099-0) (DLC)
- [Tensorflow](#page-2122-0) Coach (DLC)
- [Tensorflow](#page-2123-0) Inferentia (DLC)
- [Tensorflow](#page-2124-0) Ray (DLC)
- XGBoost [\(algorithm\)](#page-2125-0)

### <span id="page-2051-0"></span>**AutoGluon (algorithm)**

```
from sagemaker import image_uris
image_uris.retrieve(framework='autogluon',region='me-
south-1',image_scope='inference',version='0.4')
```
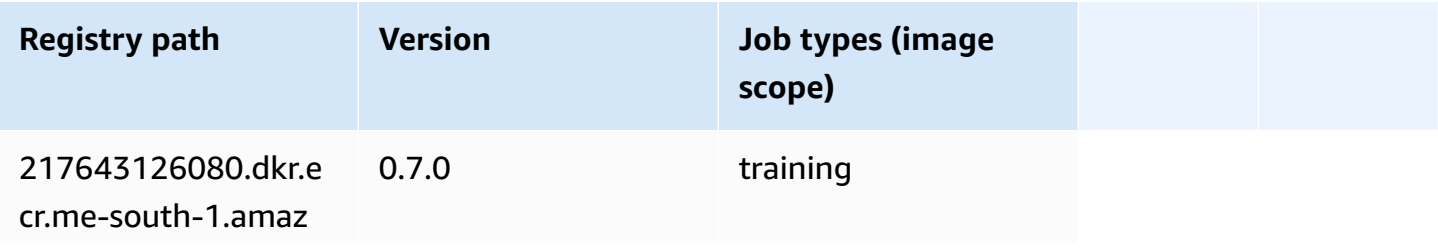
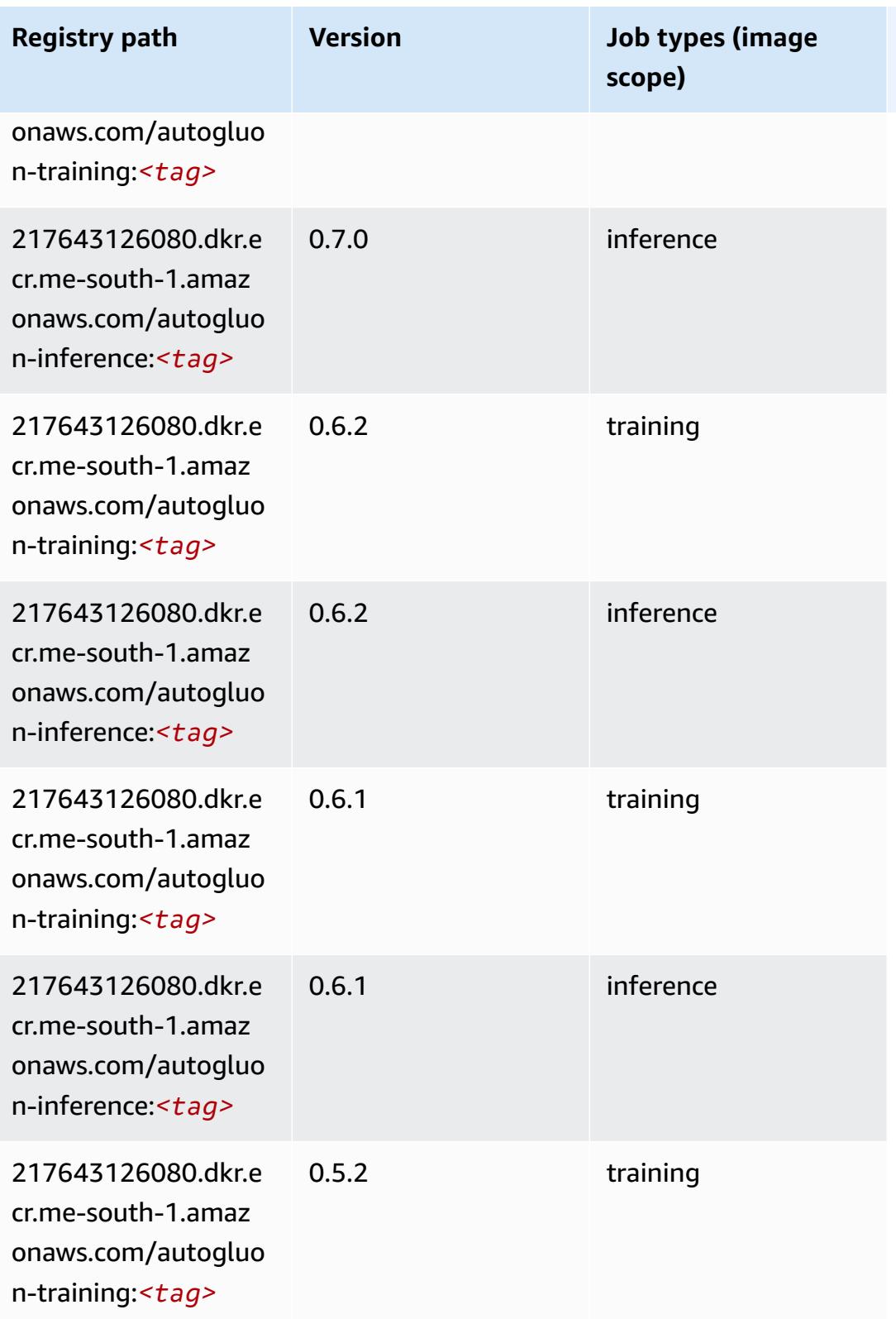

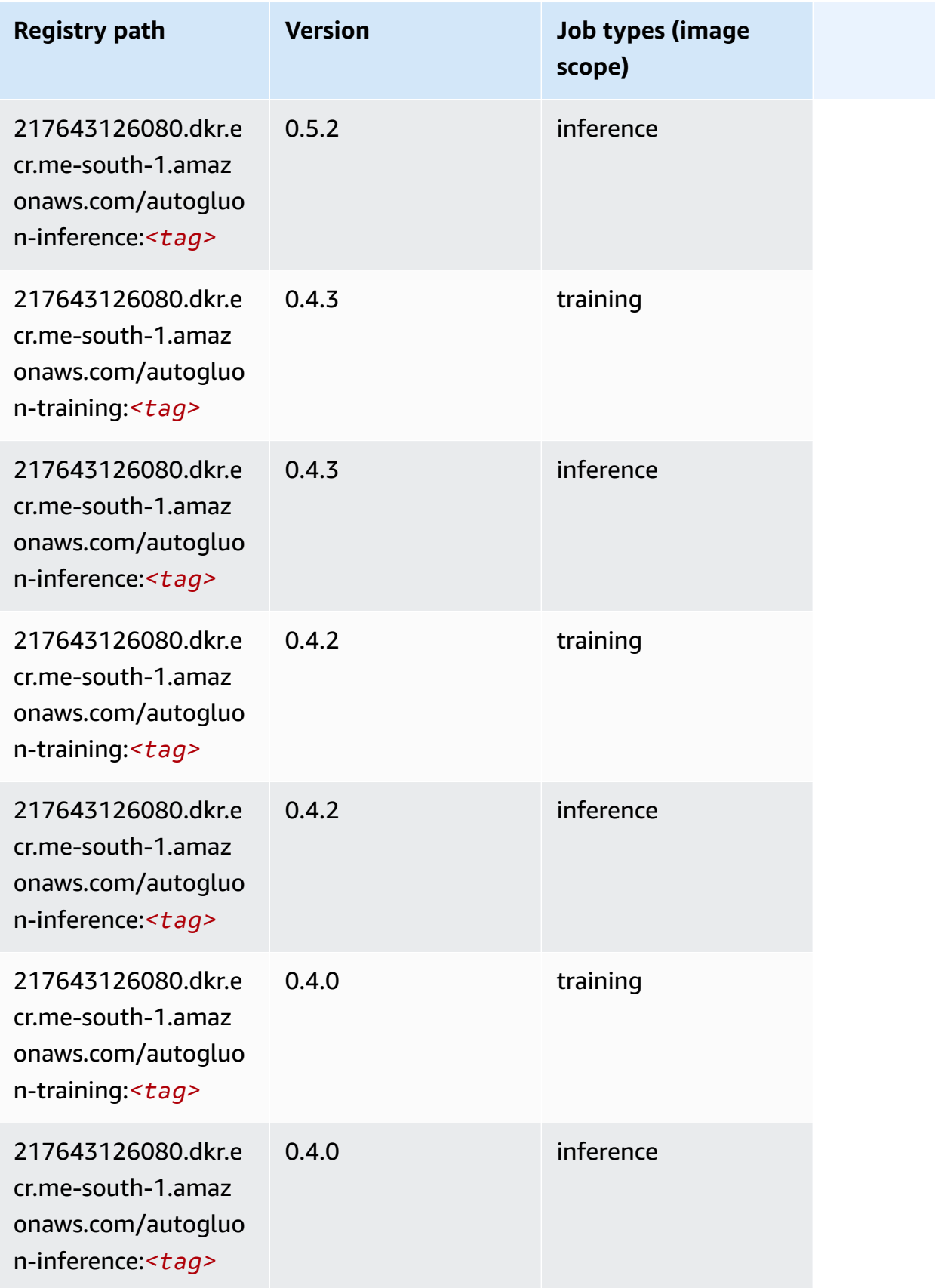

Amazon SageMaker ECR Paths **ECR Access 2019** ECR Paths ECR Paths **ECR** Paths **ECR** Paths

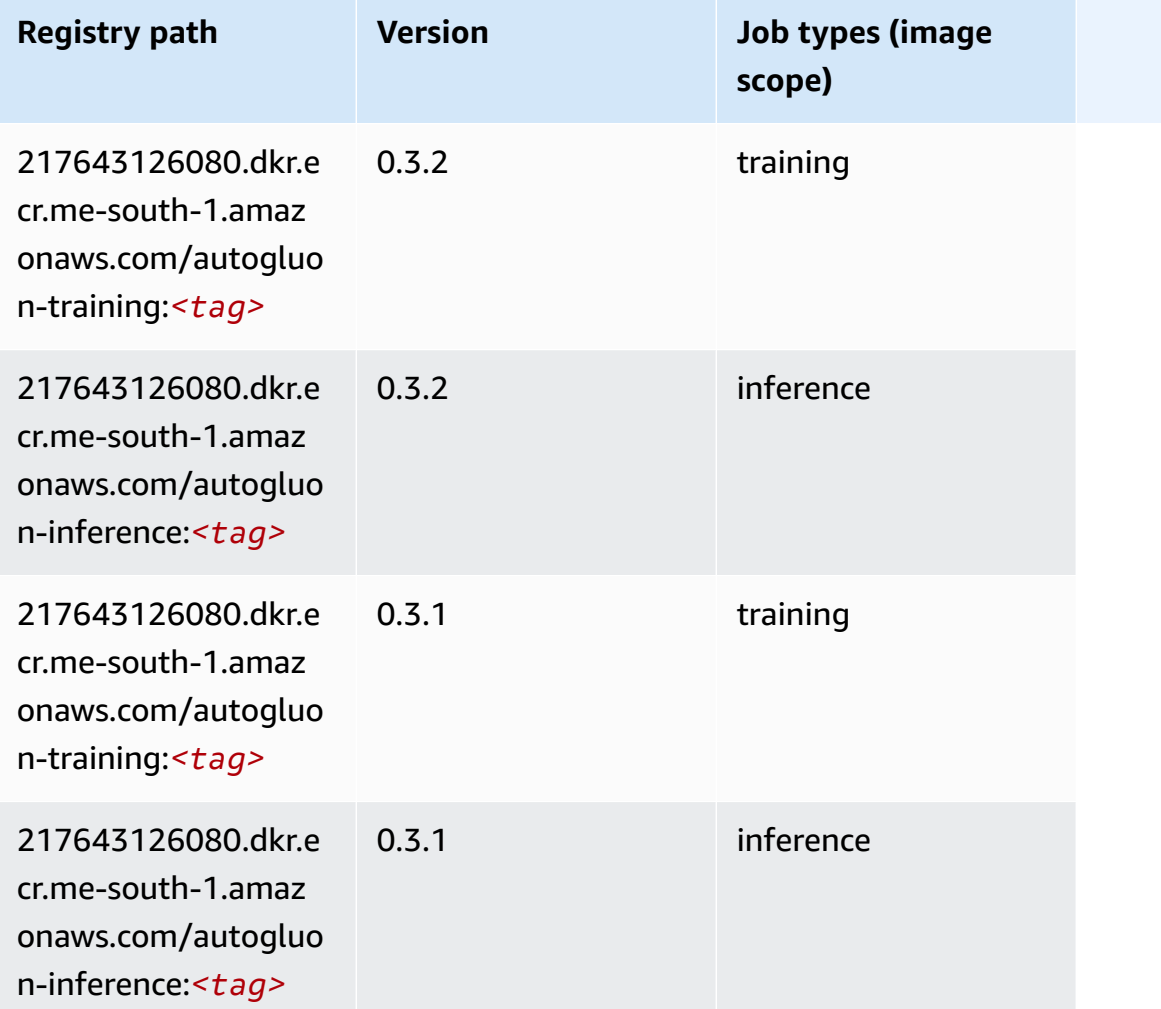

# **BlazingText (algorithm)**

```
from sagemaker import image_uris
image_uris.retrieve(framework='blazingtext',region='me-south-1')
```
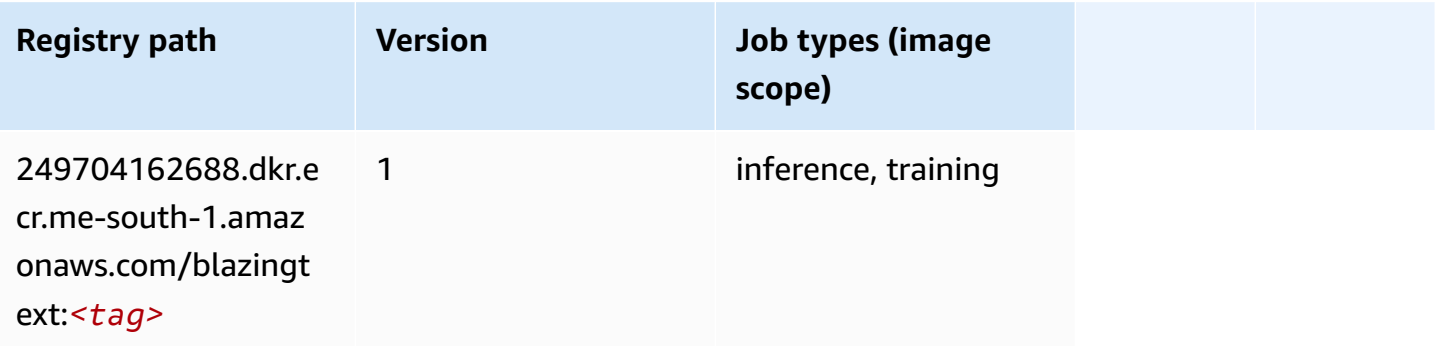

## **Chainer (DLC)**

SageMaker Python SDK example to retrieve registry path.

```
from sagemaker import image_uris
image_uris.retrieve(framework='chainer',region='me-
south-1',version='5.0.0',py_version='py3',image_scope='inference',instance_type='ml.c5.4xlarge')
```
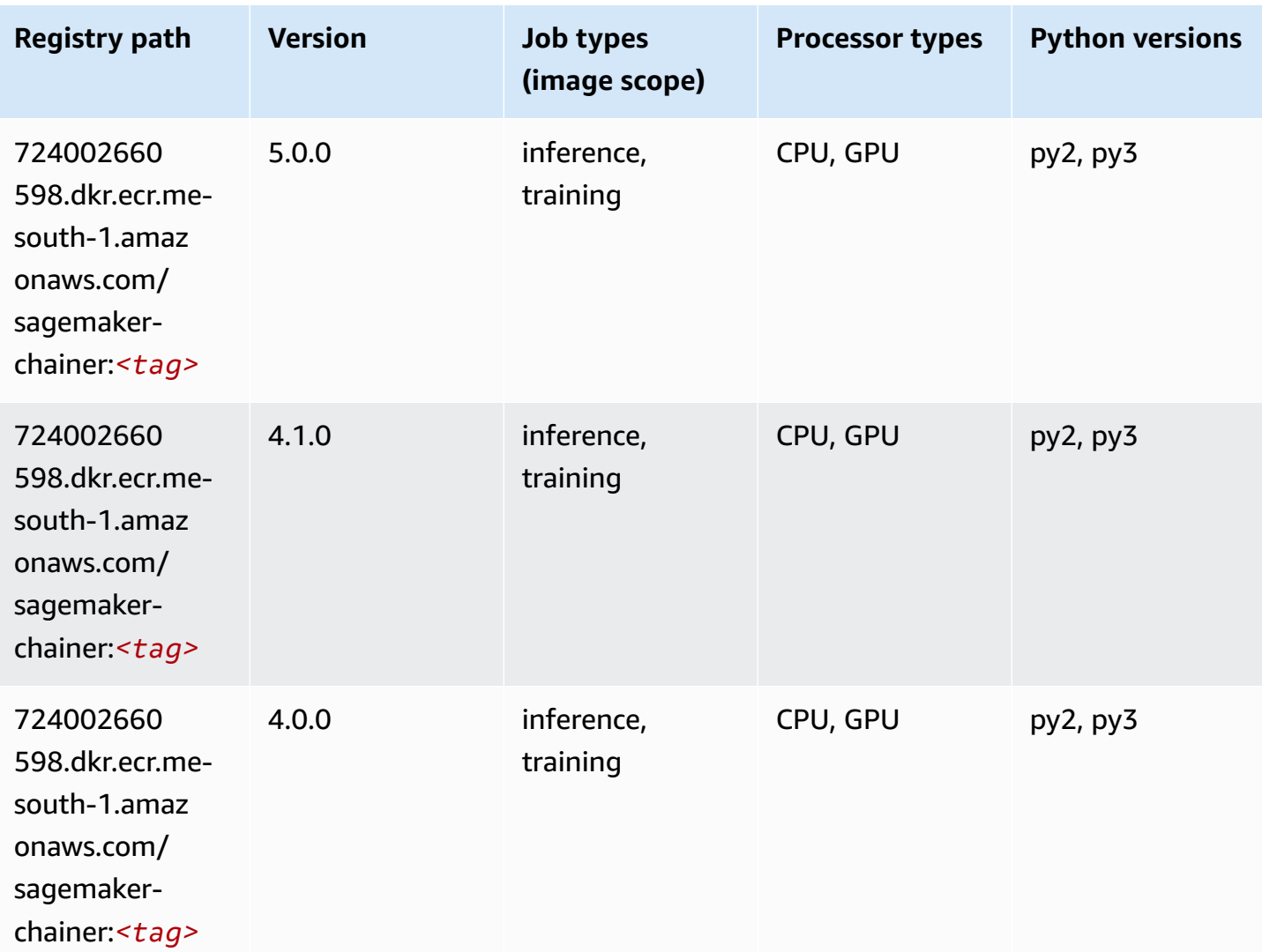

## **Clarify (algorithm)**

SageMaker Python SDK example to retrieve registry path.

from sagemaker import image\_uris

```
image_uris.retrieve(framework='clarify',region='me-
south-1',version='1.0',image_scope='processing')
```
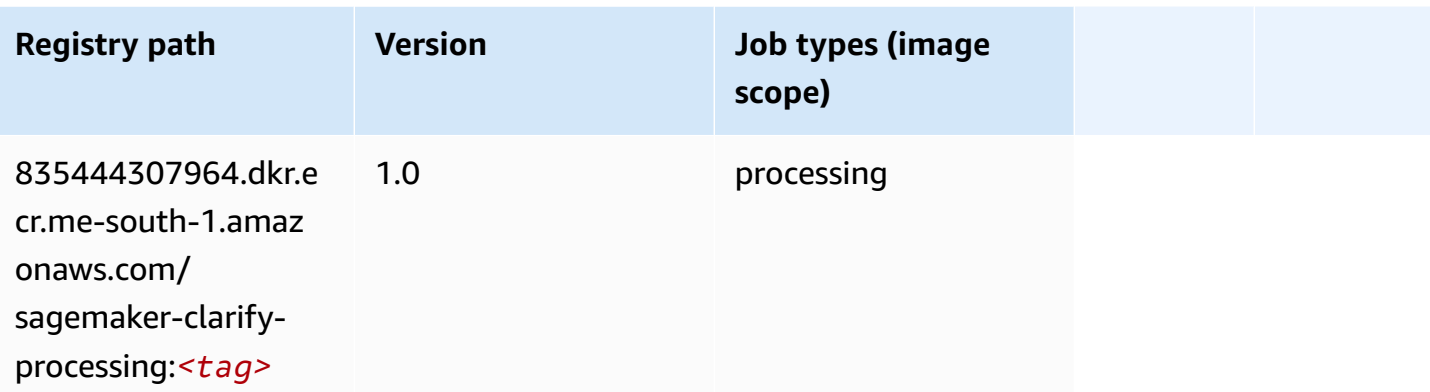

# **DJL DeepSpeed (algorithm)**

```
from sagemaker import image_uris
image_uris.retrieve(framework='djl-deepspeed', region='us-
west-2',py_version='py3',image_scope='inference')
```
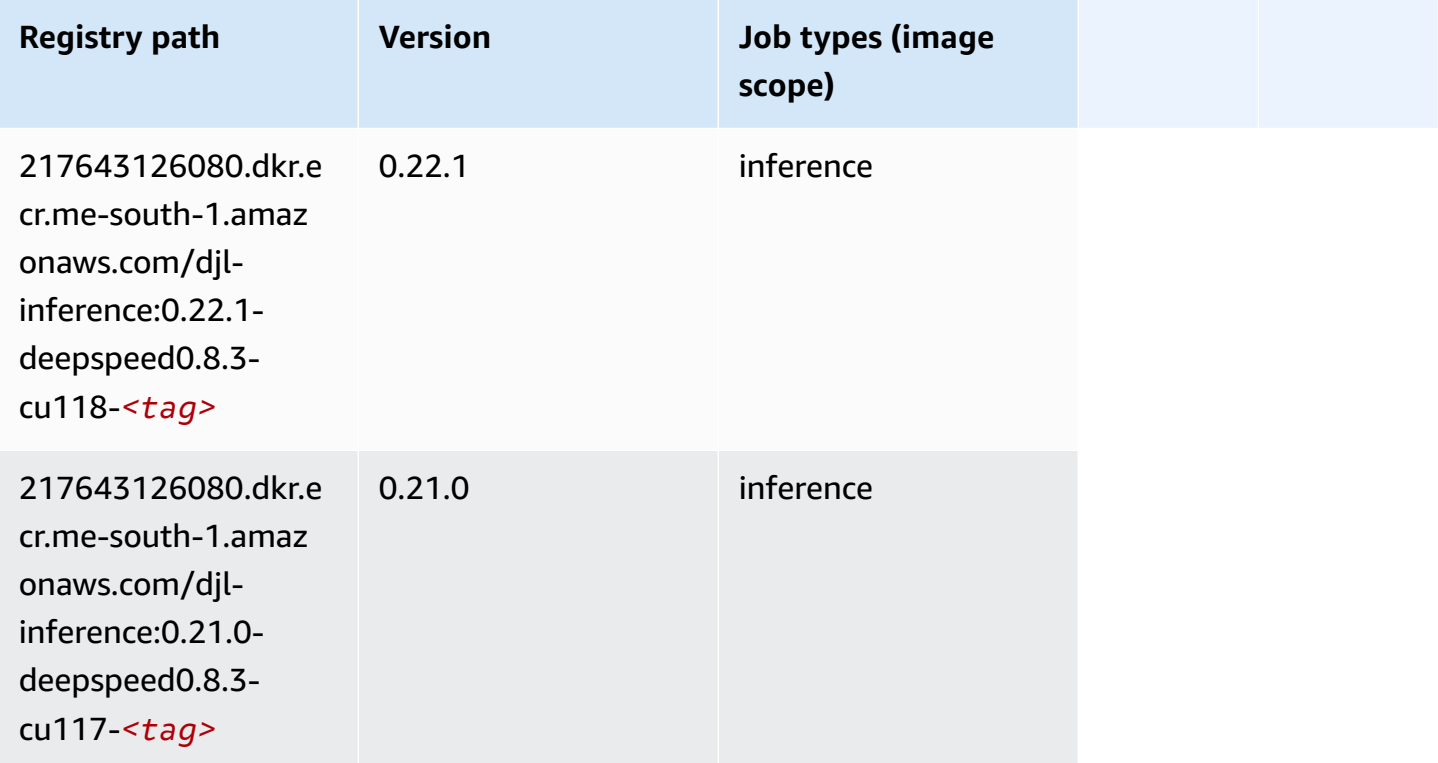

Amazon SageMaker ECR Paths **ECR Access 2019** ECR Paths ECR Paths **ECR** Paths **ECR** Paths

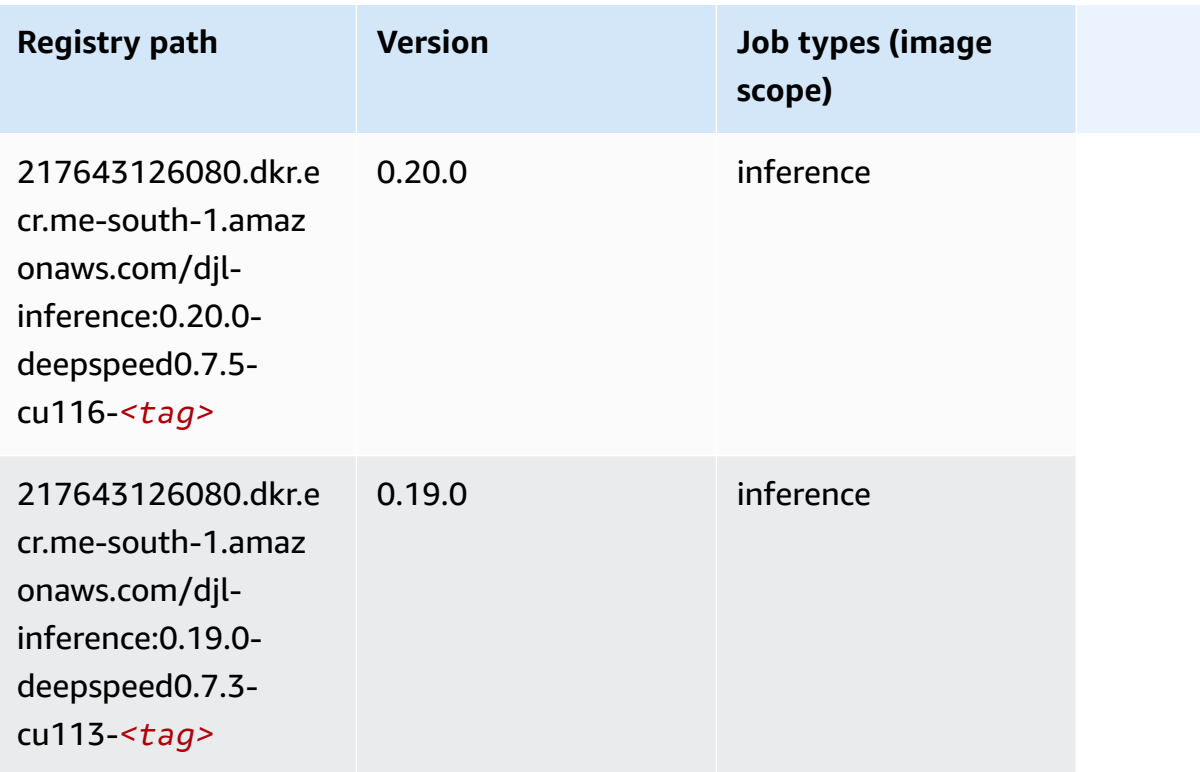

# **Data Wrangler (algorithm)**

```
from sagemaker import image_uris
image_uris.retrieve(framework='data-wrangler',region='me-south-1')
```
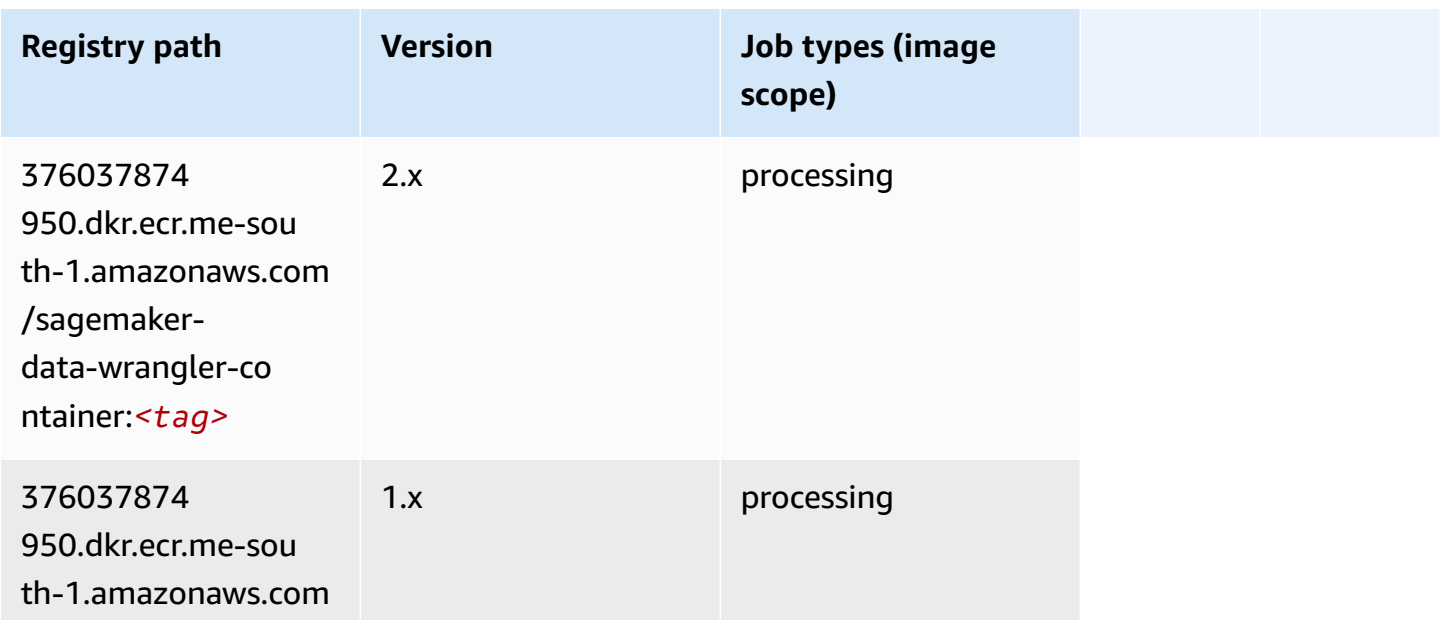

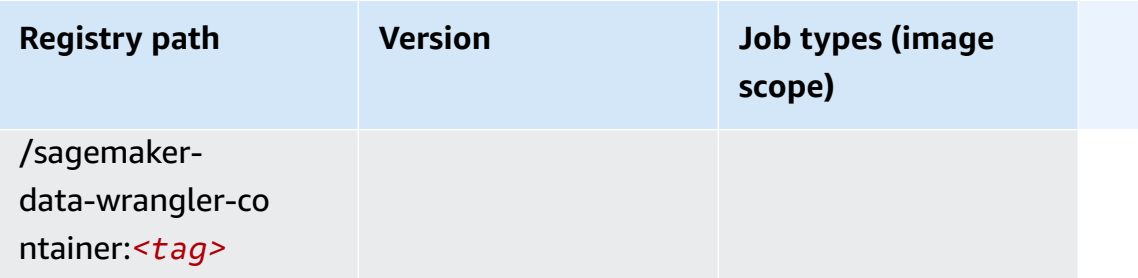

## **Debugger (algorithm)**

SageMaker Python SDK example to retrieve registry path.

```
from sagemaker import image_uris
image_uris.retrieve(framework='debugger',region='me-south-1')
```
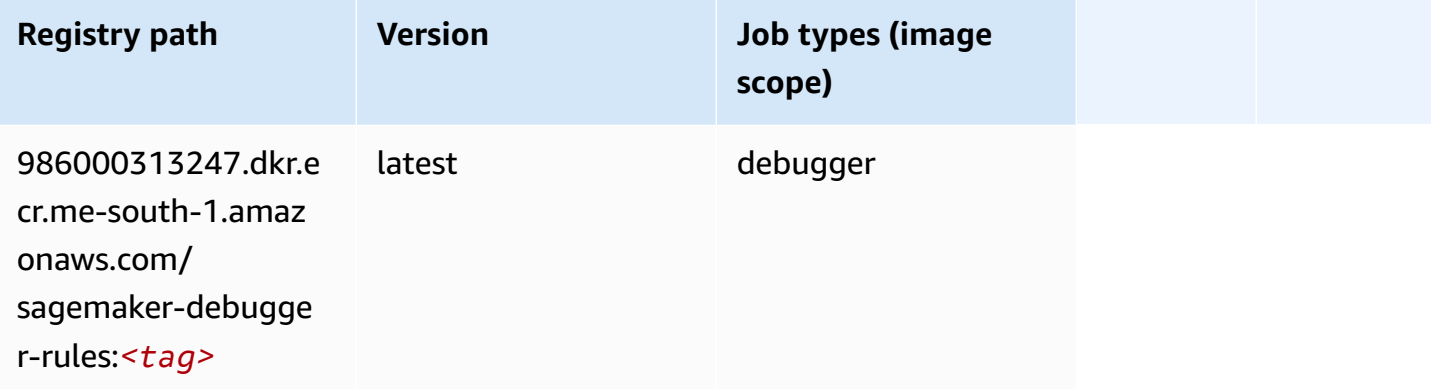

## **DeepAR Forecasting (algorithm)**

```
from sagemaker import image_uris
image_uris.retrieve(framework='forecasting-deepar',region='me-south-1')
```
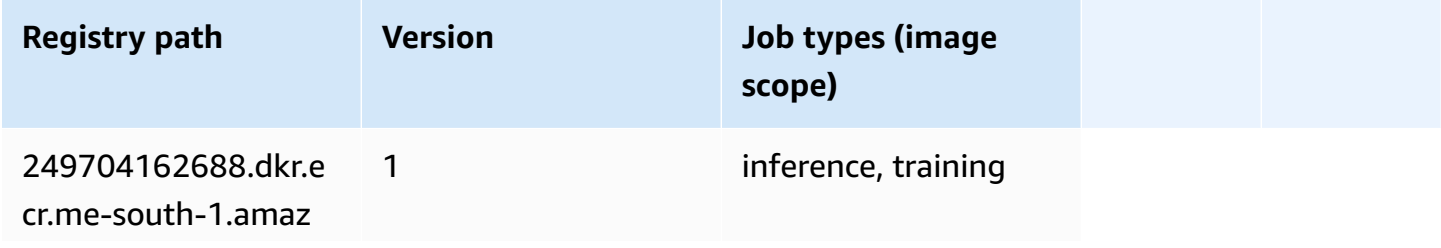

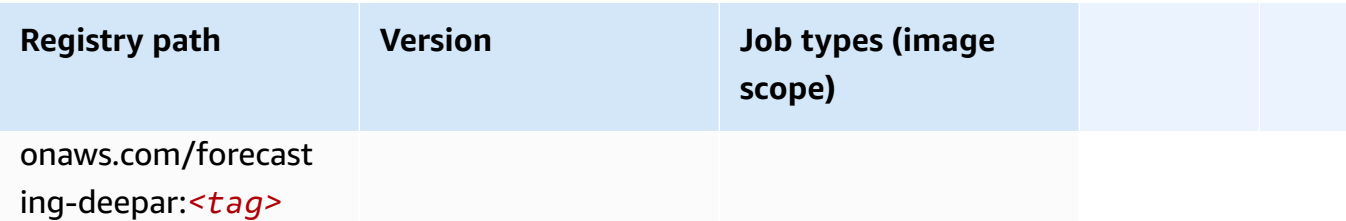

#### **Factorization Machines (algorithm)**

SageMaker Python SDK example to retrieve registry path.

```
from sagemaker import image_uris
image_uris.retrieve(framework='factorization-machines',region='me-south-1')
```
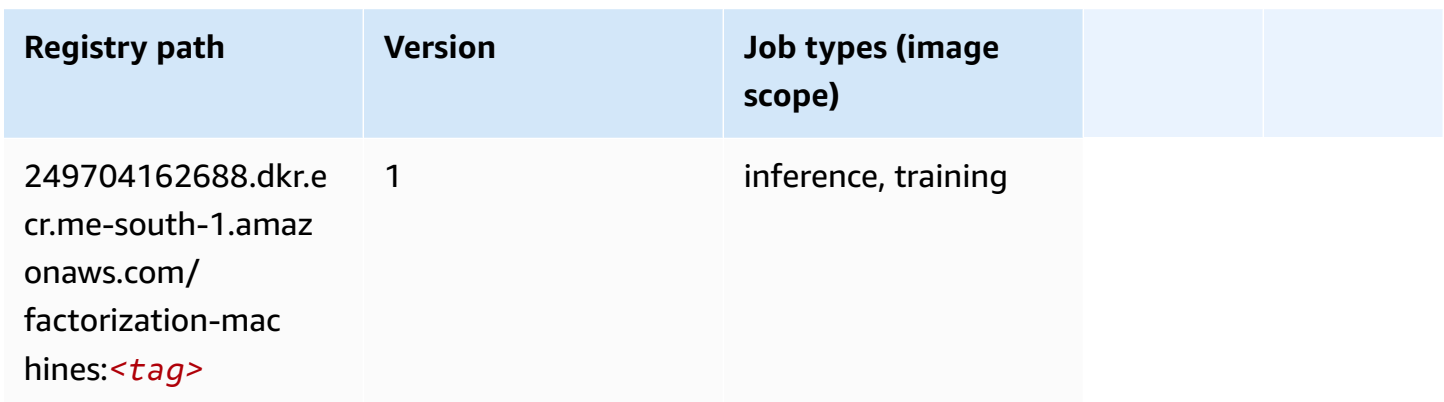

## **Hugging Face (algorithm)**

```
from sagemaker import image_uris
image_uris.retrieve(framework='huggingface',region='me-
south-1',version='4.4.2',image_scope='training',base_framework_version='tensorflow2.4.1')
```
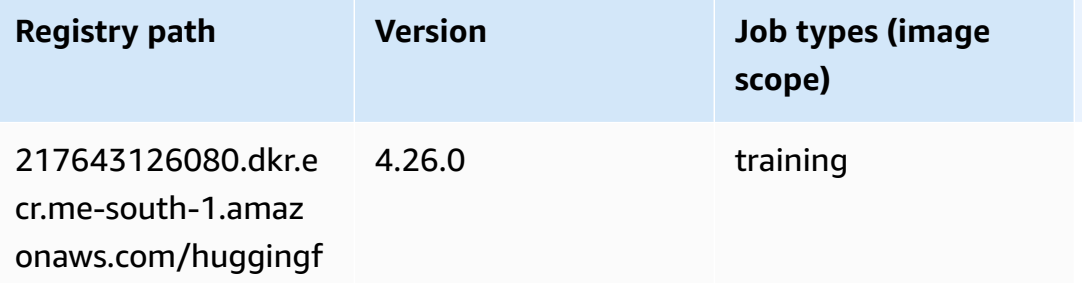

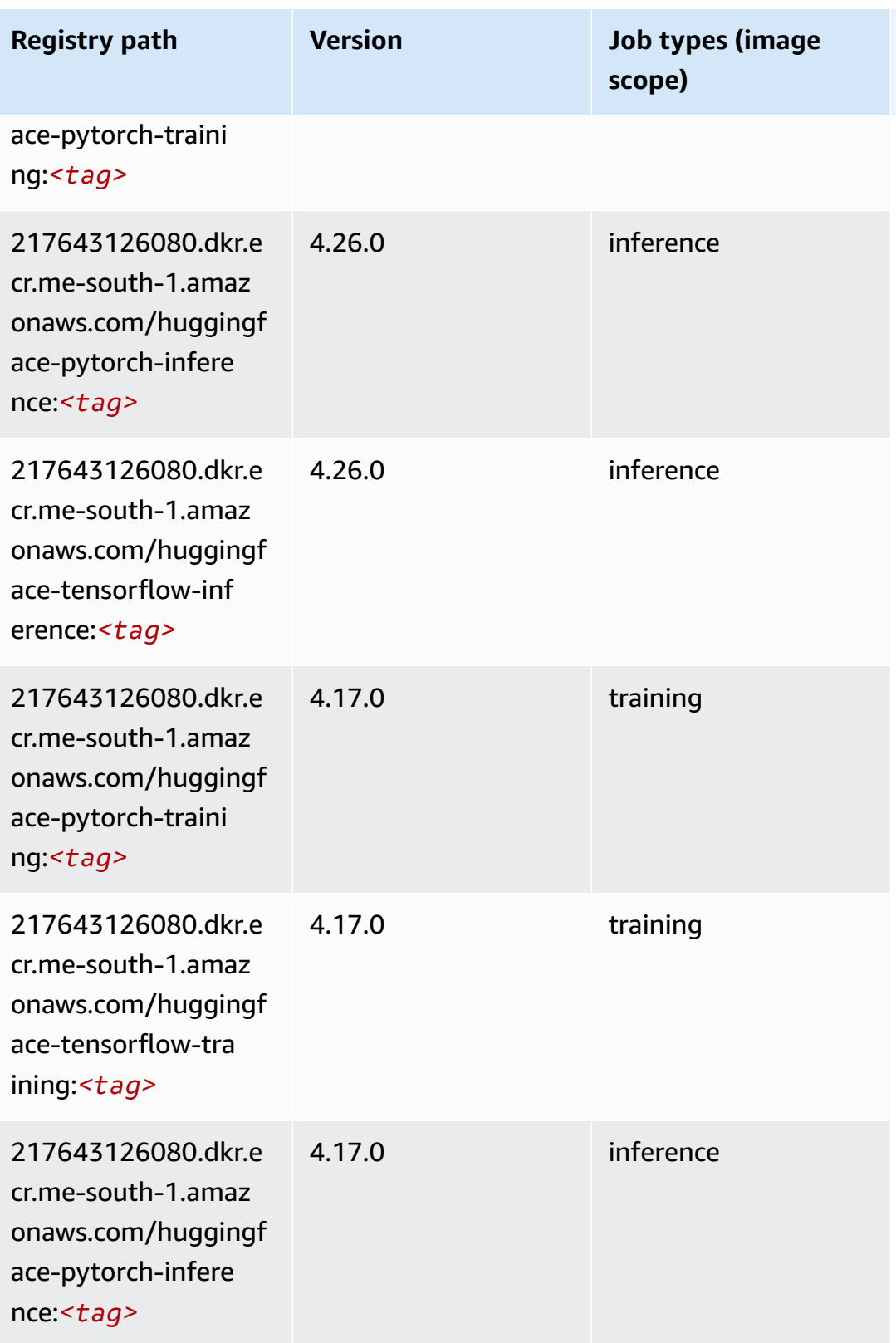

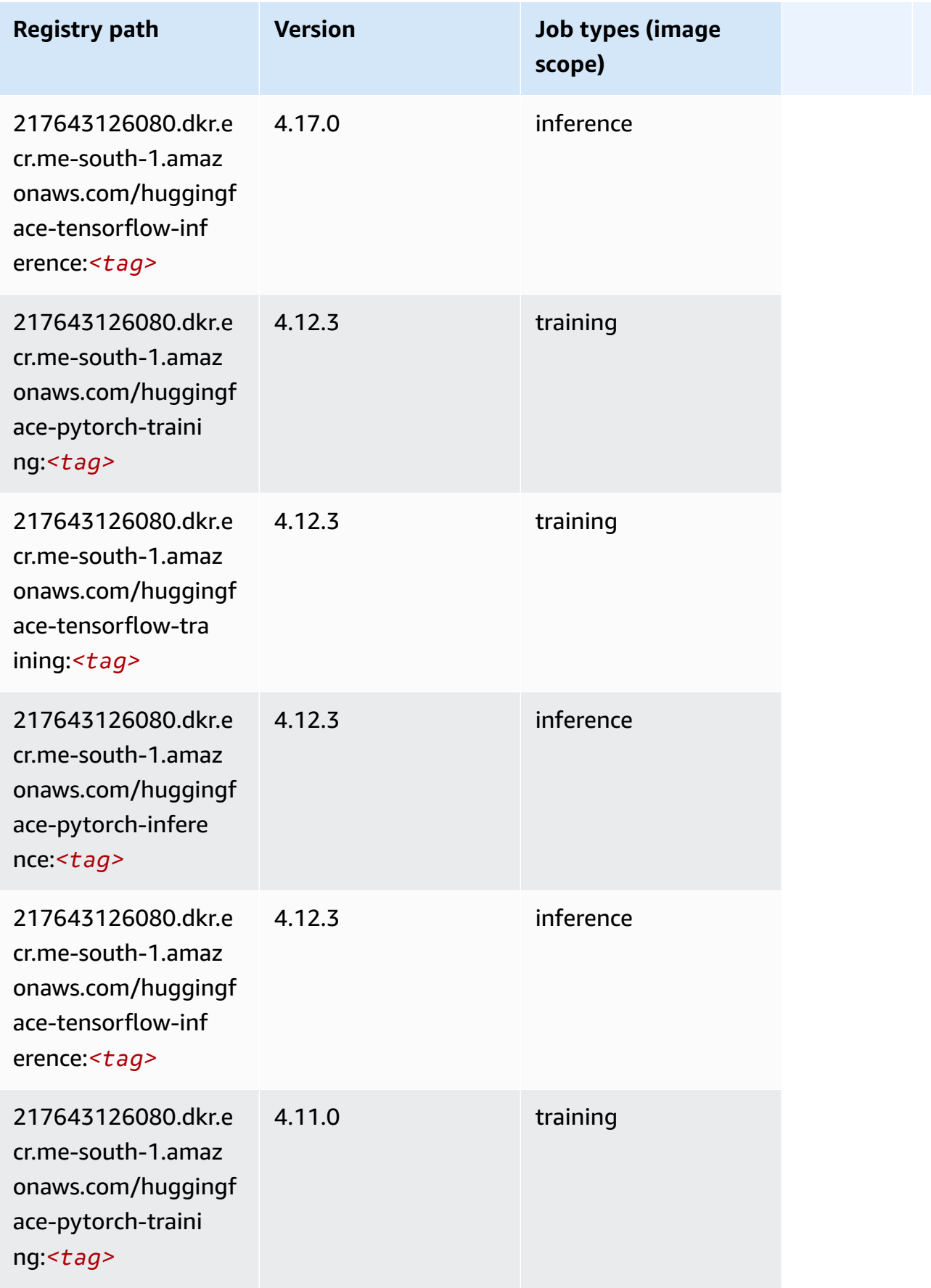

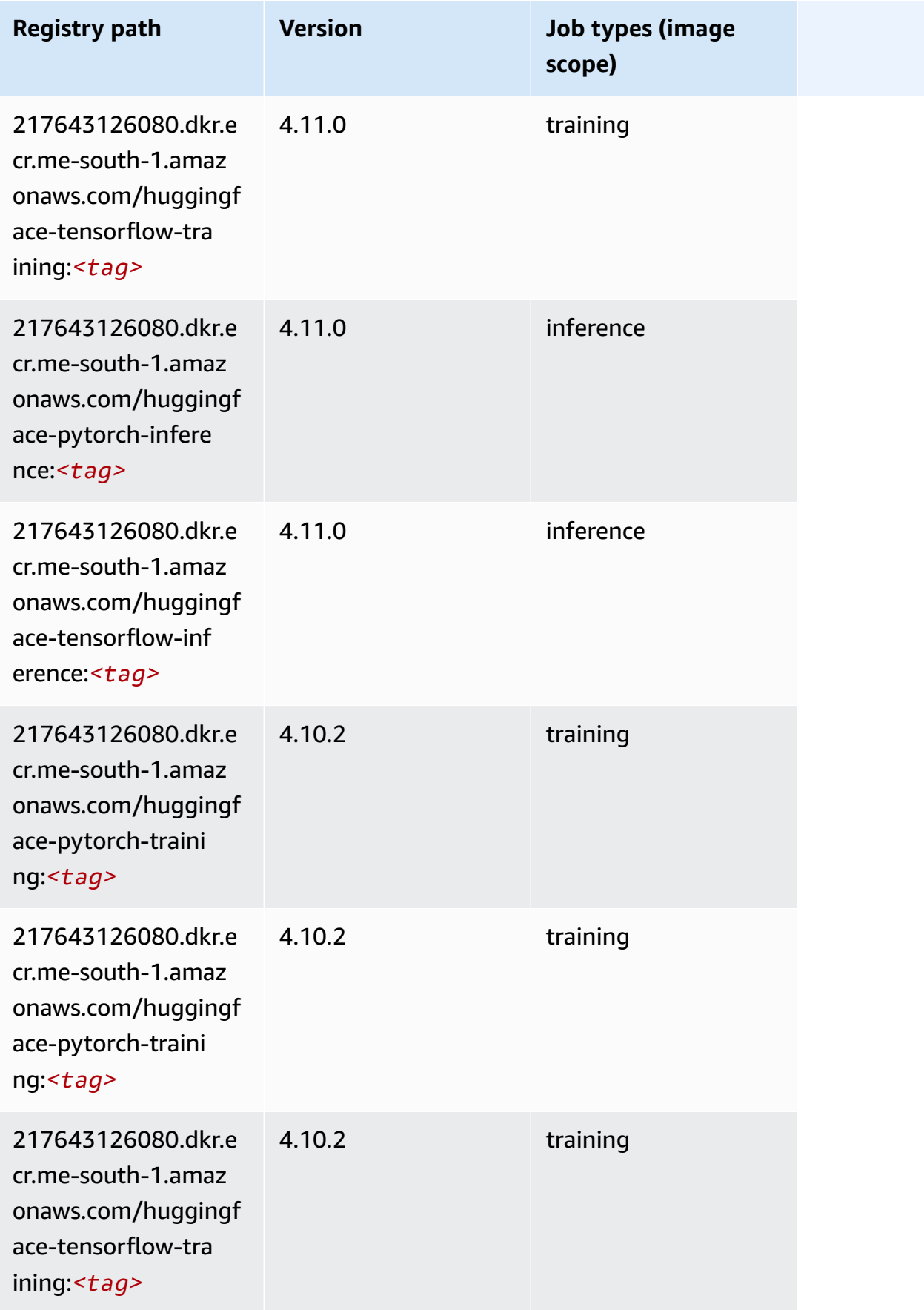

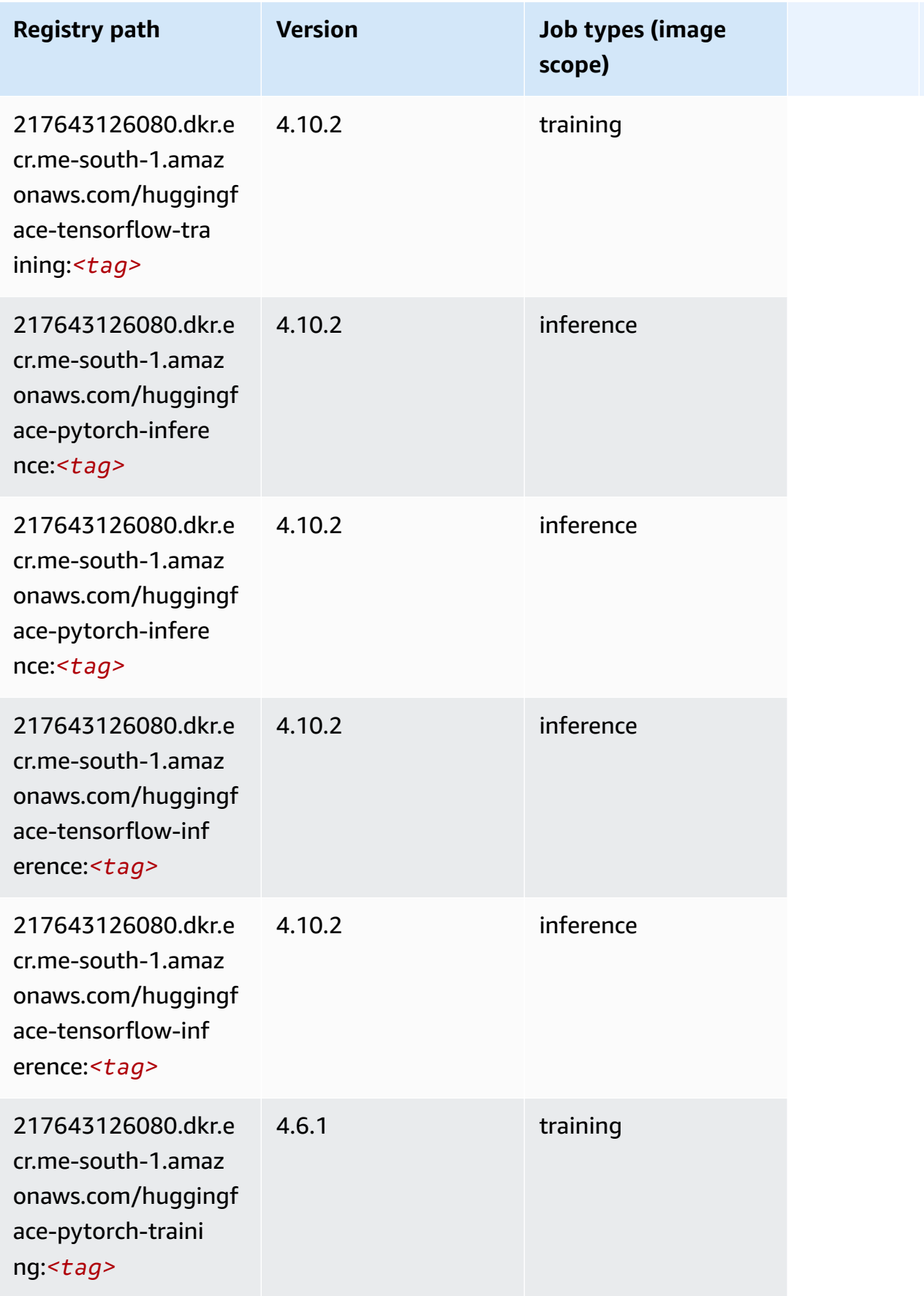

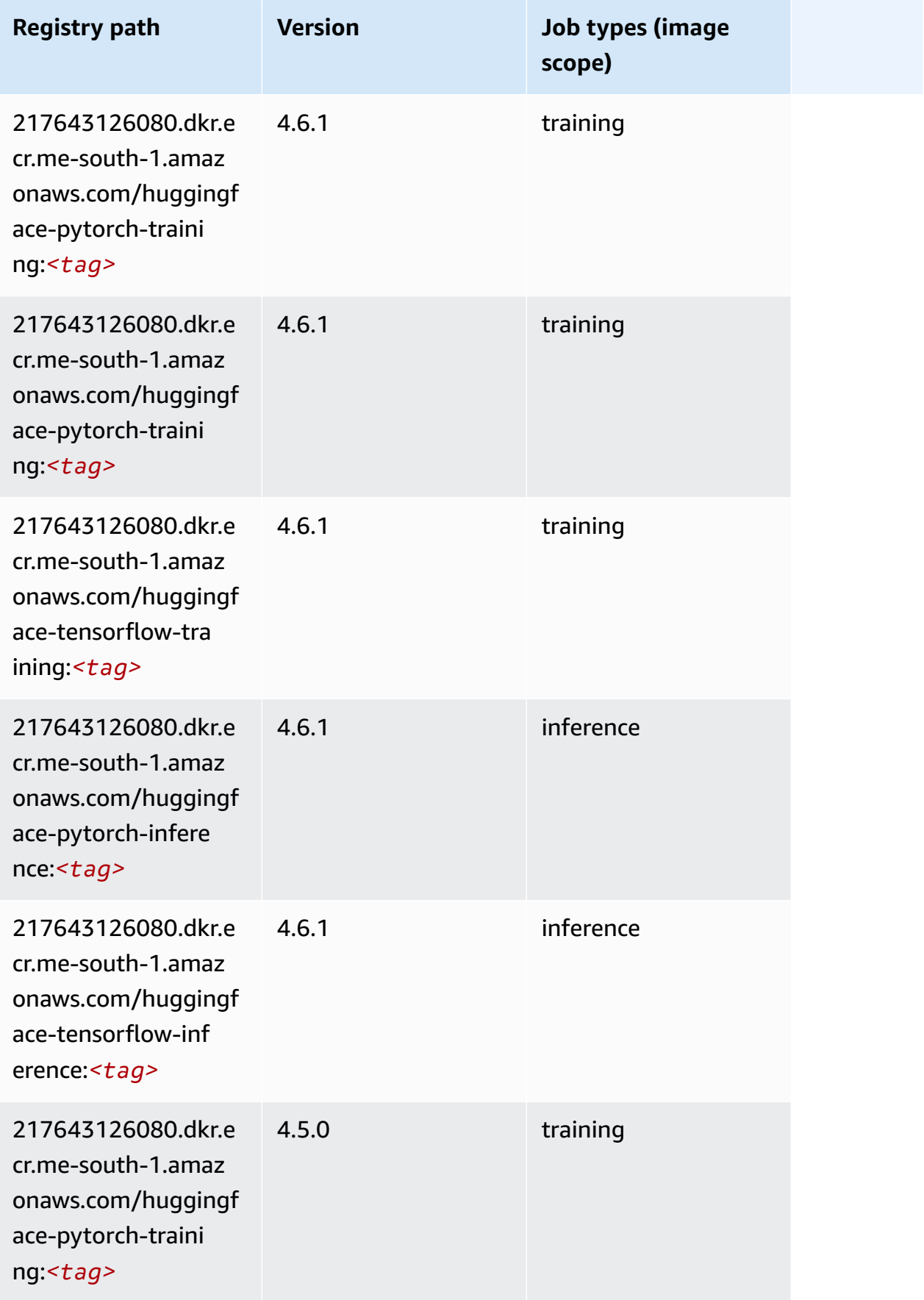

Amazon SageMaker ECR Paths **ECR Access 2019** ECR Paths ECR Paths **ECR Paths** 

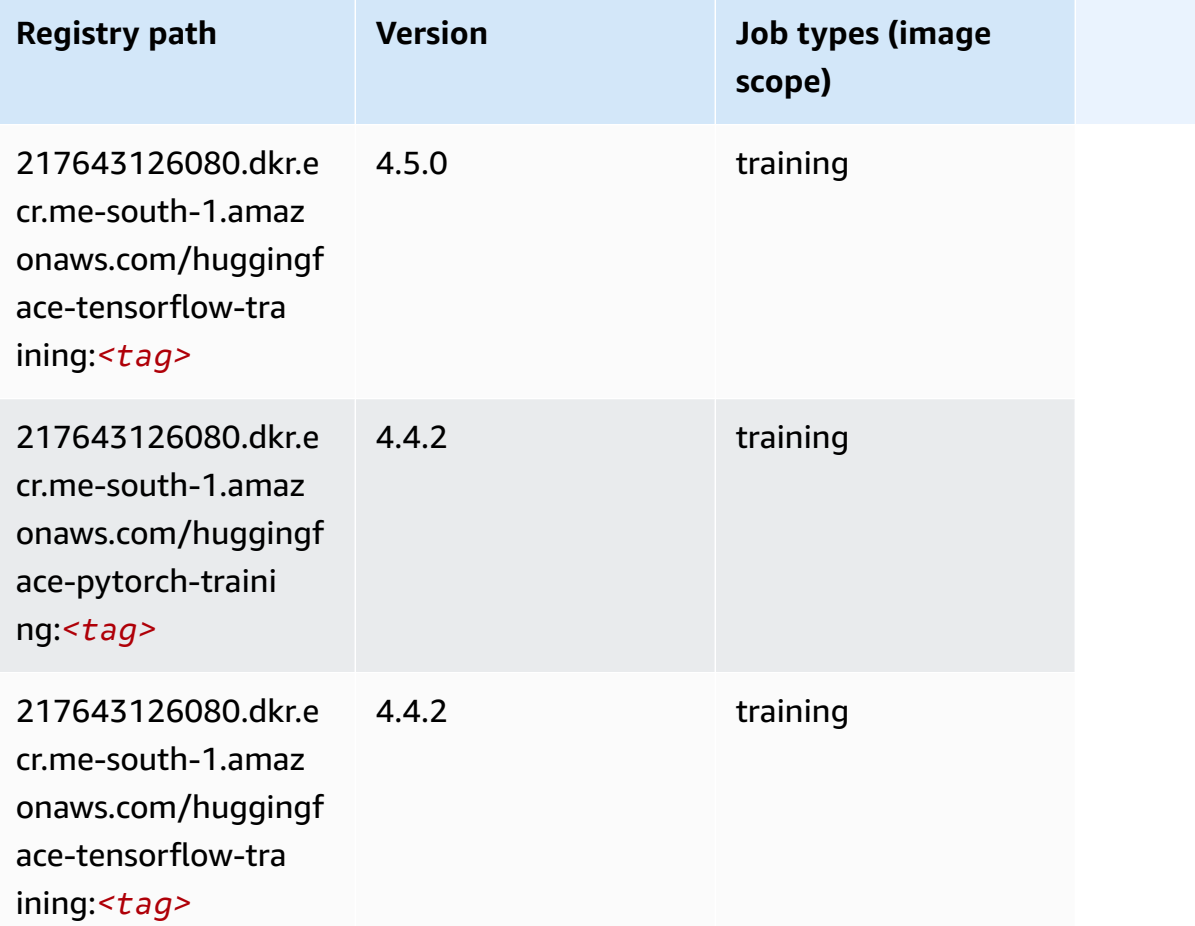

# **IP Insights (algorithm)**

```
from sagemaker import image_uris
image_uris.retrieve(framework='ipinsights',region='me-south-1')
```
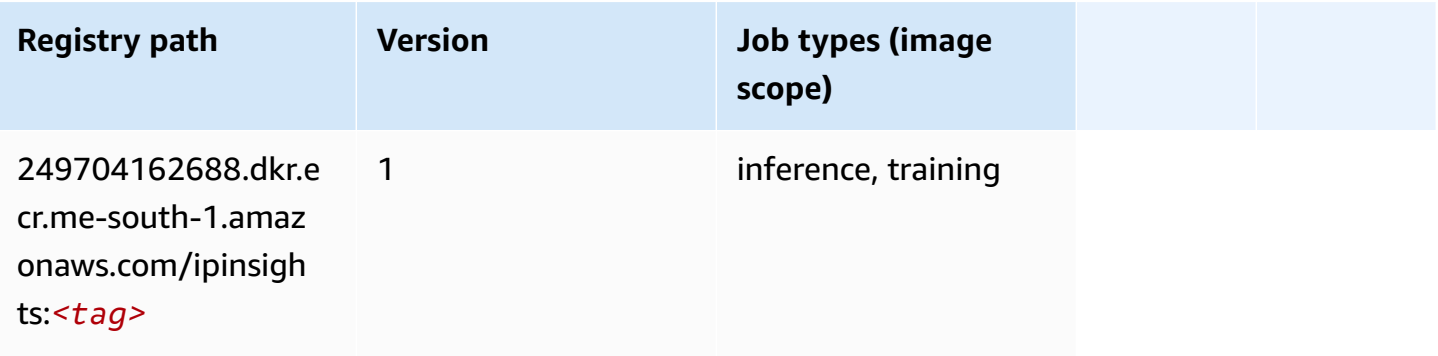

## **Image classification (algorithm)**

SageMaker Python SDK example to retrieve registry path.

```
from sagemaker import image_uris
image_uris.retrieve(framework='image-classification',region='me-south-1')
```
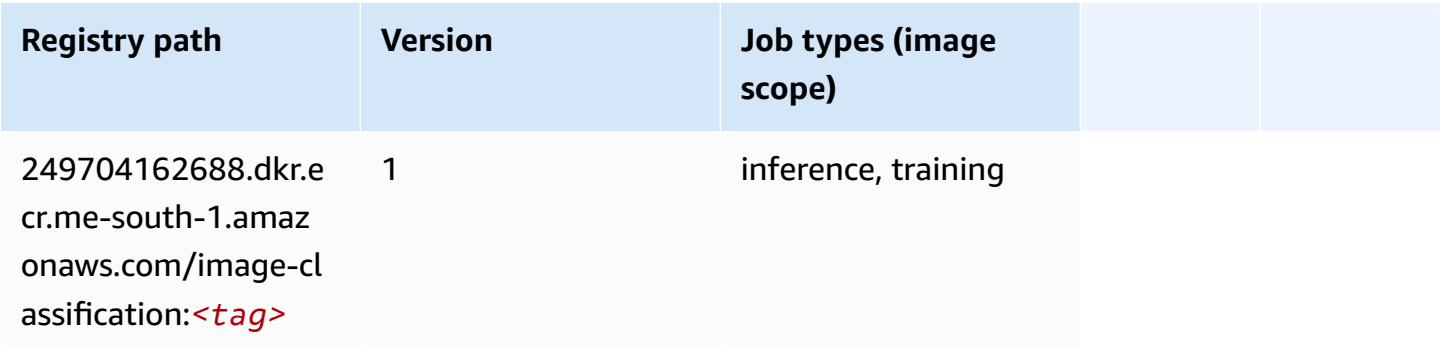

## **Inferentia MXNet (DLC)**

```
from sagemaker import image_uris
image_uris.retrieve(framework='inferentia-mxnet',region='me-
south-1',version='1.5.1',instance_type='ml.inf1.6xlarge')
```
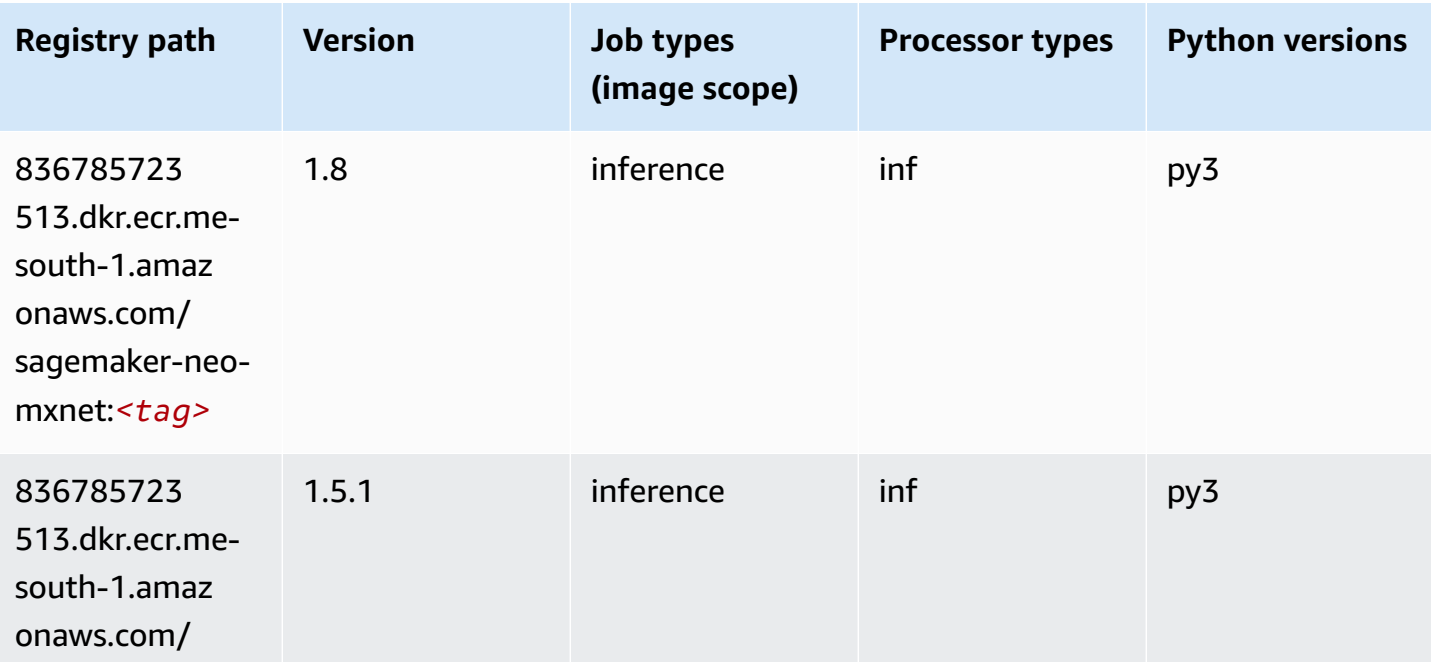

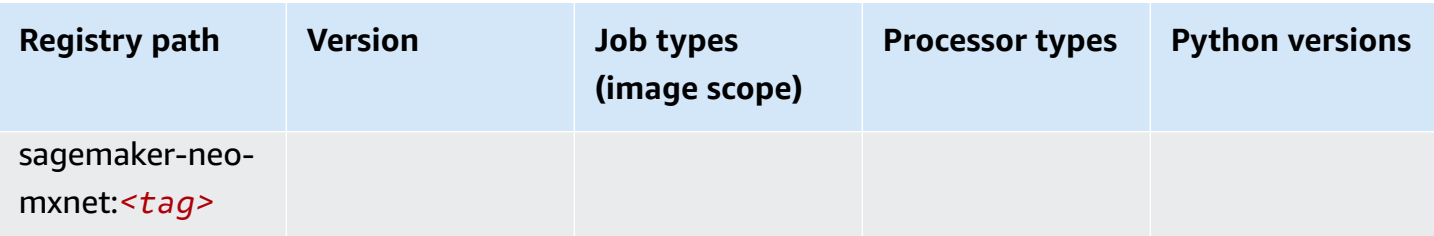

## **Inferentia PyTorch (DLC)**

```
from sagemaker import image_uris
image_uris.retrieve(framework='inferentia-pytorch',region='me-
south-1',version='1.9',py_version='py3')
```
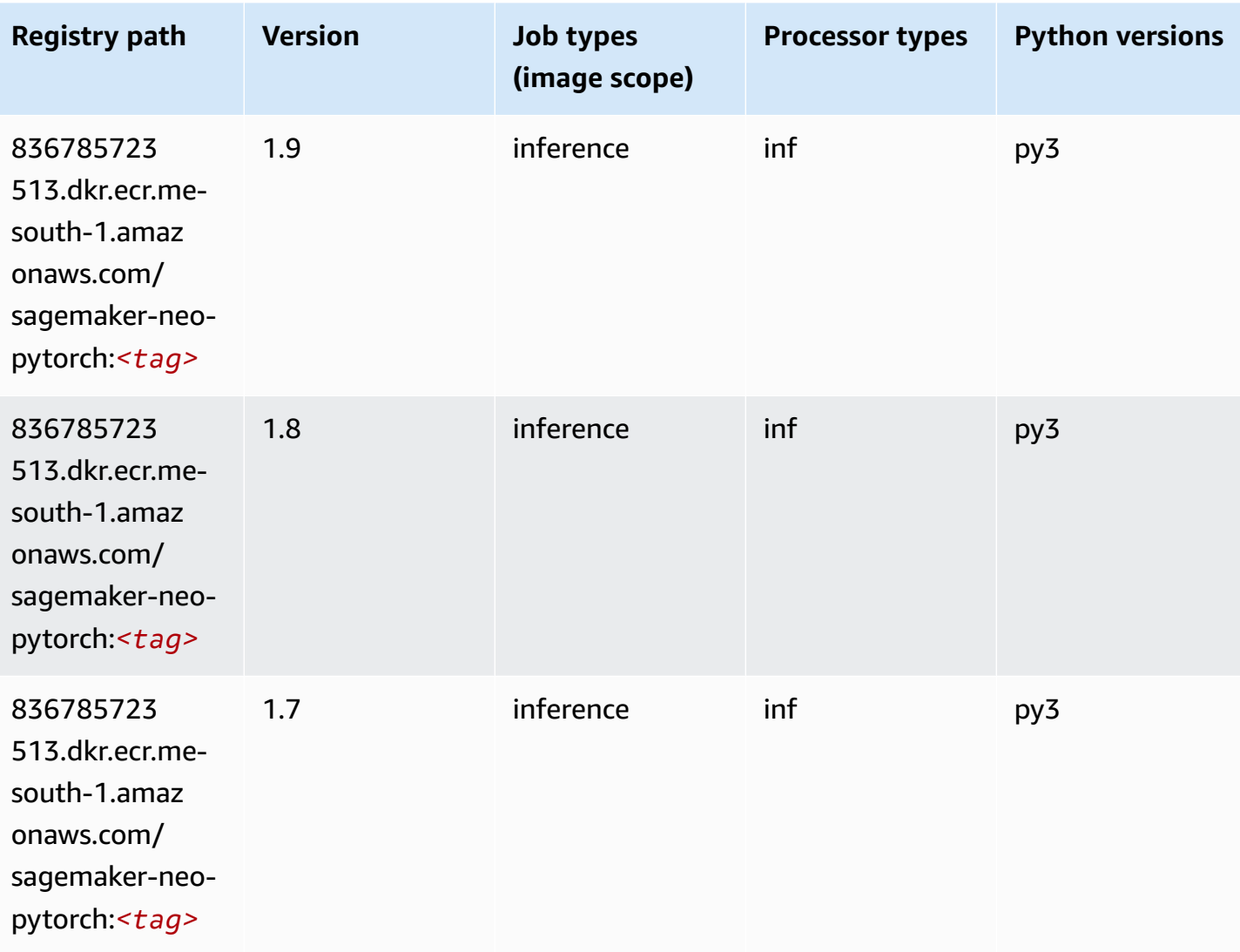

## **K-Means (algorithm)**

SageMaker Python SDK example to retrieve registry path.

```
from sagemaker import image_uris
image_uris.retrieve(framework='kmeans',region='me-south-1')
```
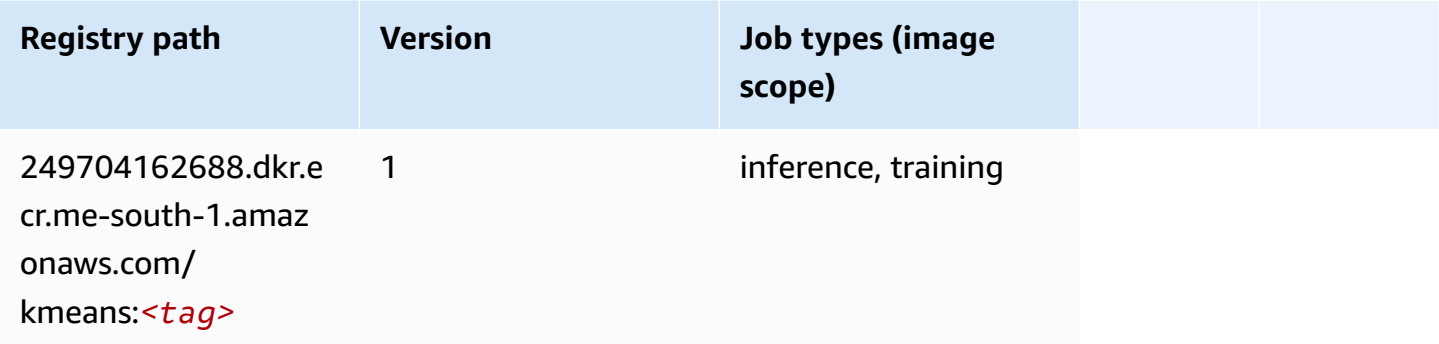

## **KNN (algorithm)**

SageMaker Python SDK example to retrieve registry path.

```
from sagemaker import image_uris
image_uris.retrieve(framework='knn',region='me-south-1')
```
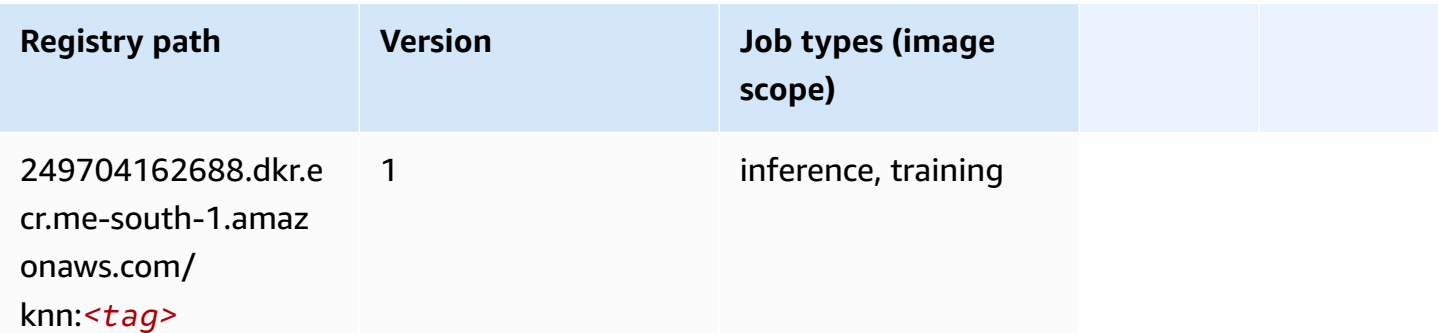

## **Linear Learner (algorithm)**

```
from sagemaker import image_uris
image_uris.retrieve(framework='linear-learner',region='me-south-1')
```
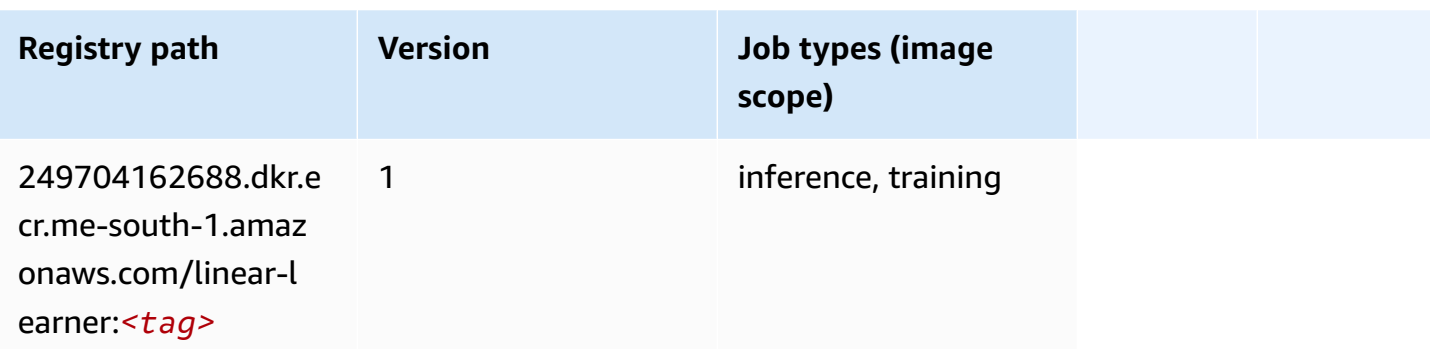

## **MXNet (DLC)**

```
from sagemaker import image_uris
image_uris.retrieve(framework='mxnet',region='me-
south-1',version='1.4.1',py_version='py3',image_scope='inference', 
  instance_type='ml.c5.4xlarge')
```
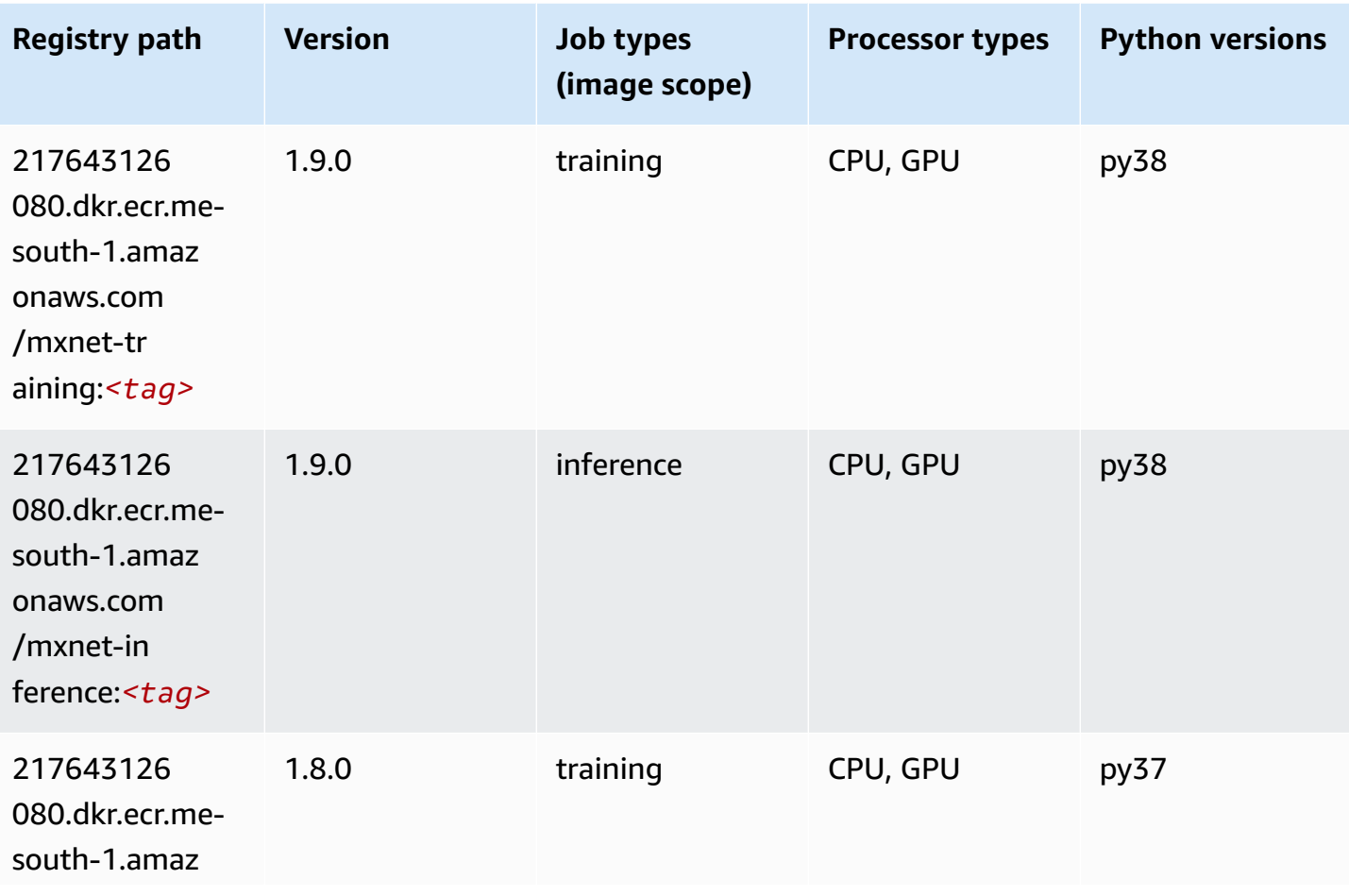

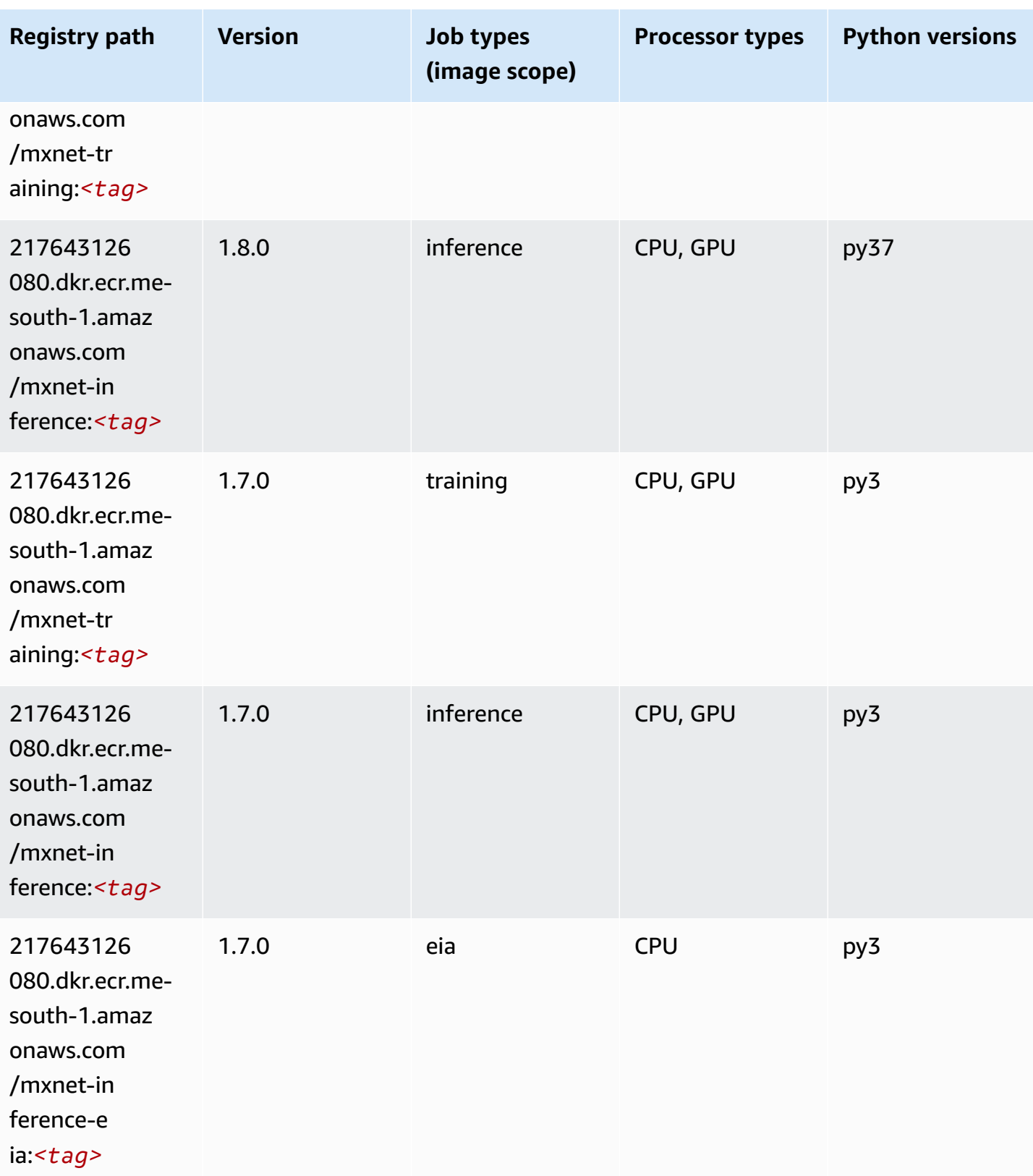

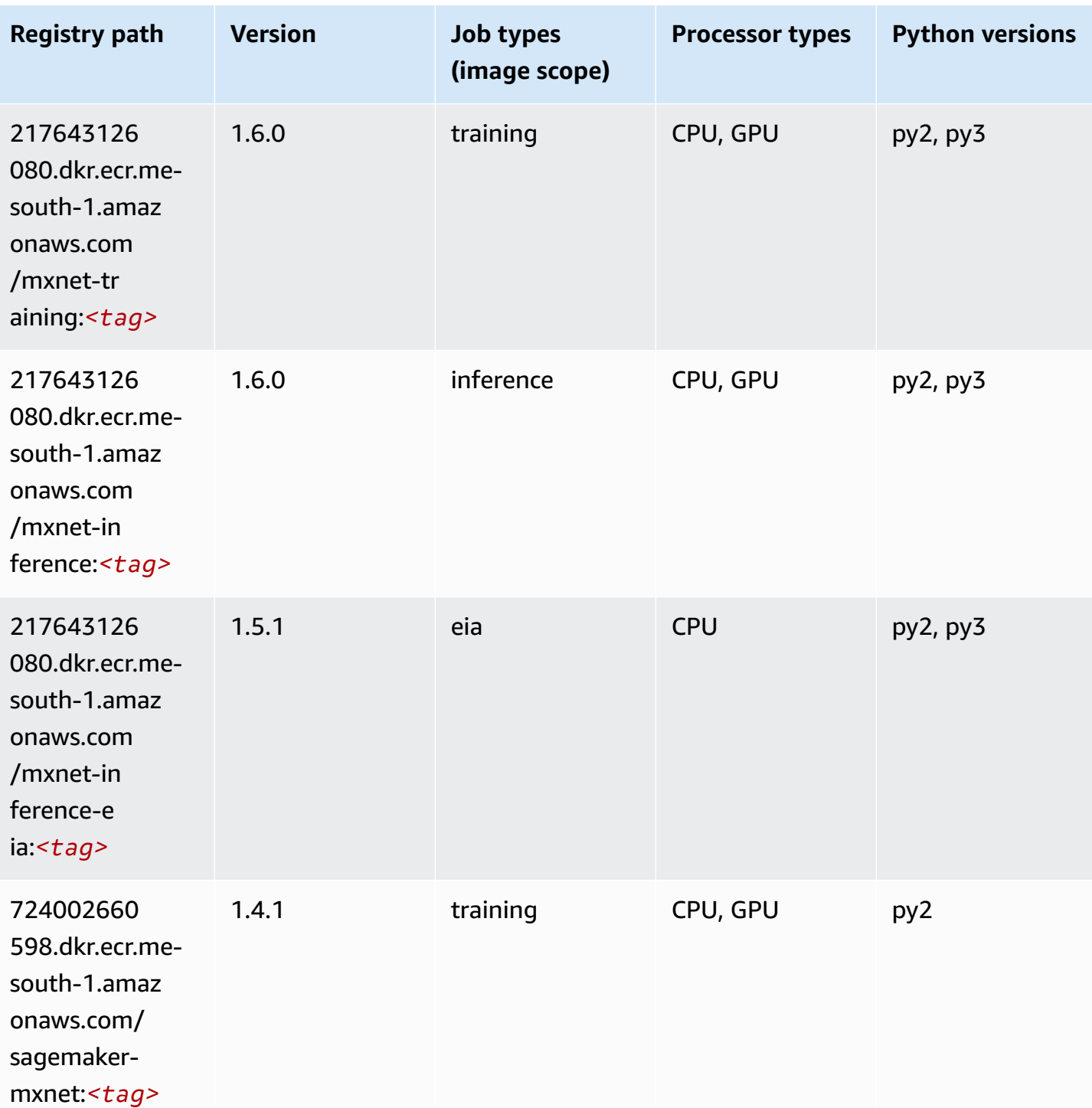

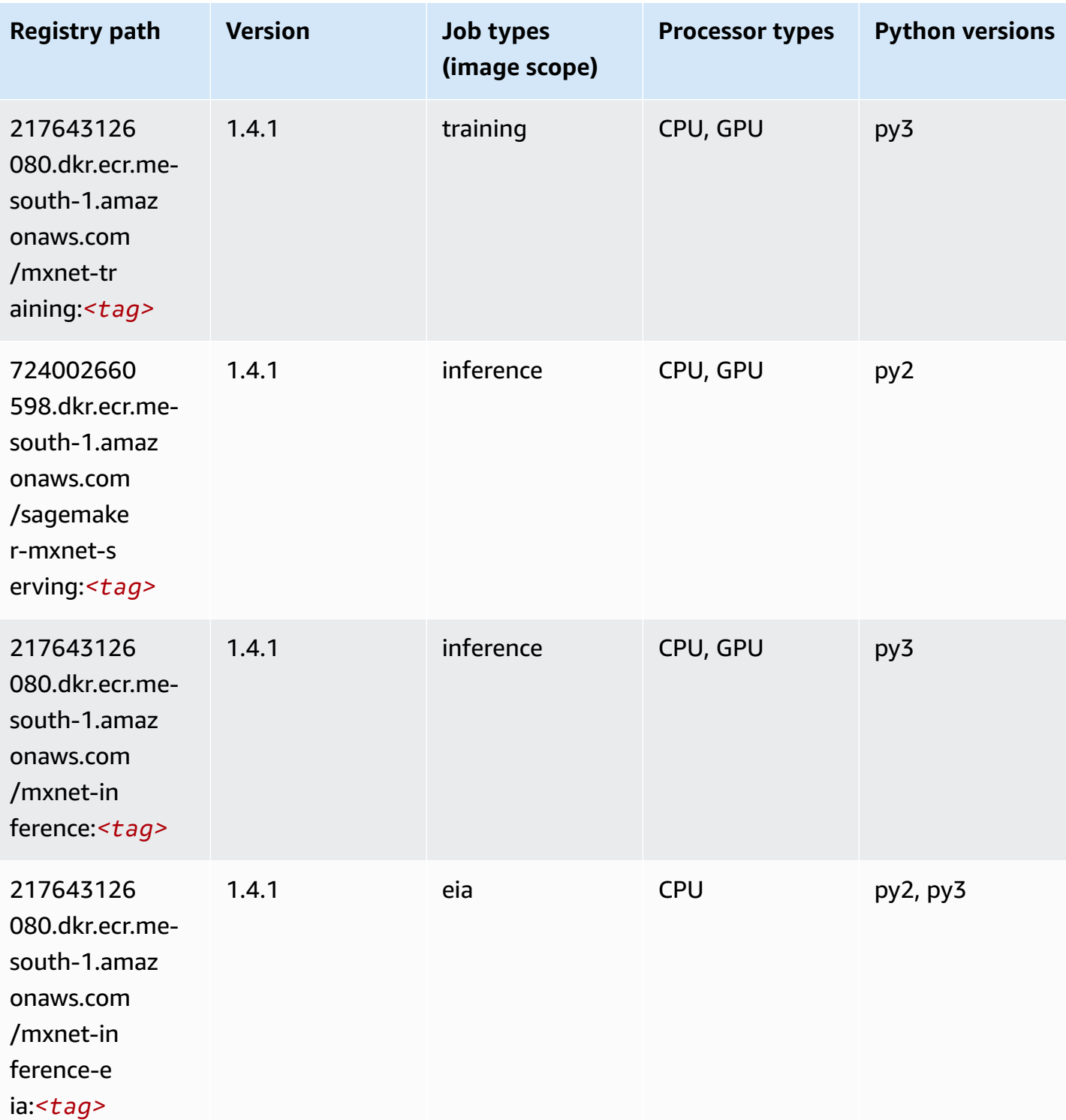

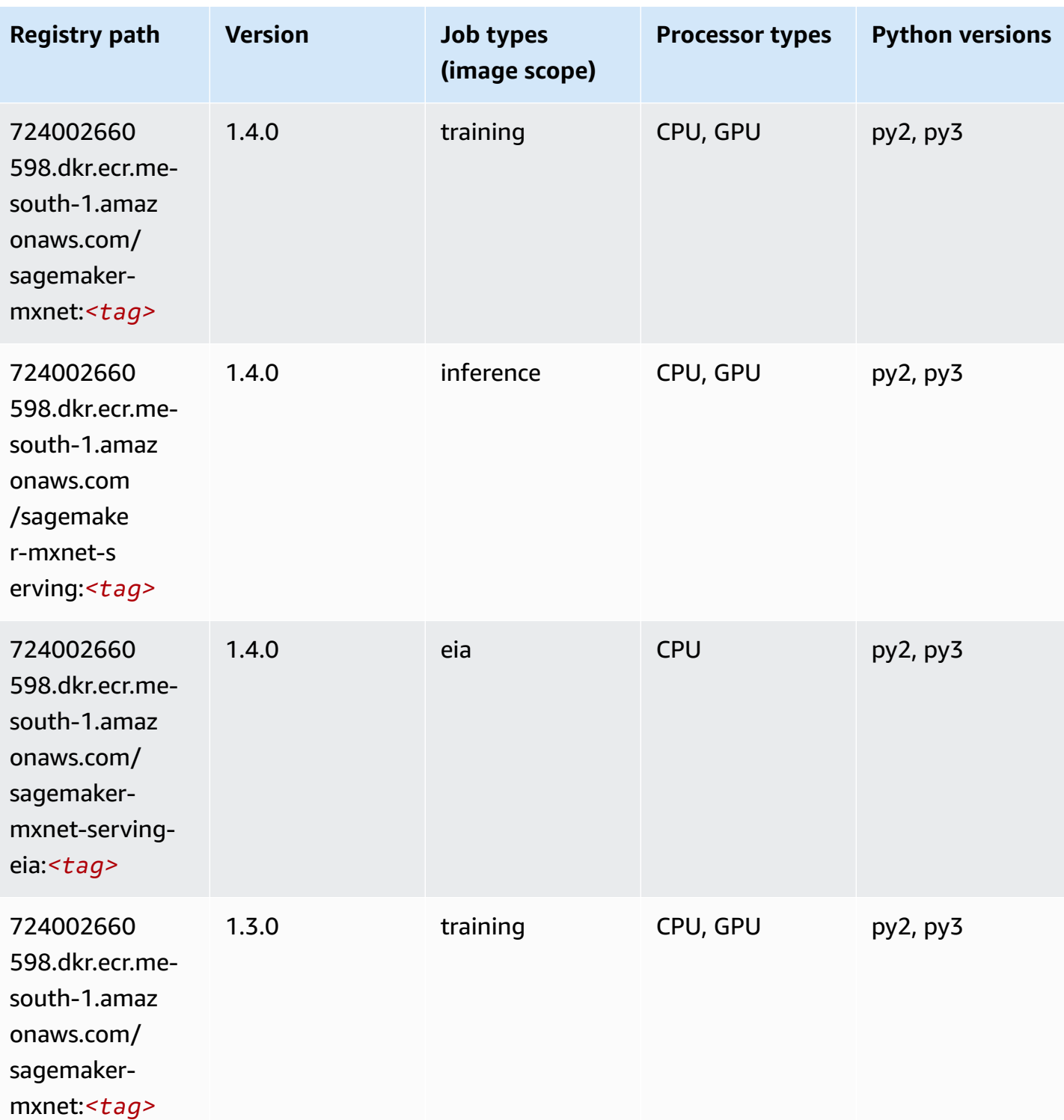

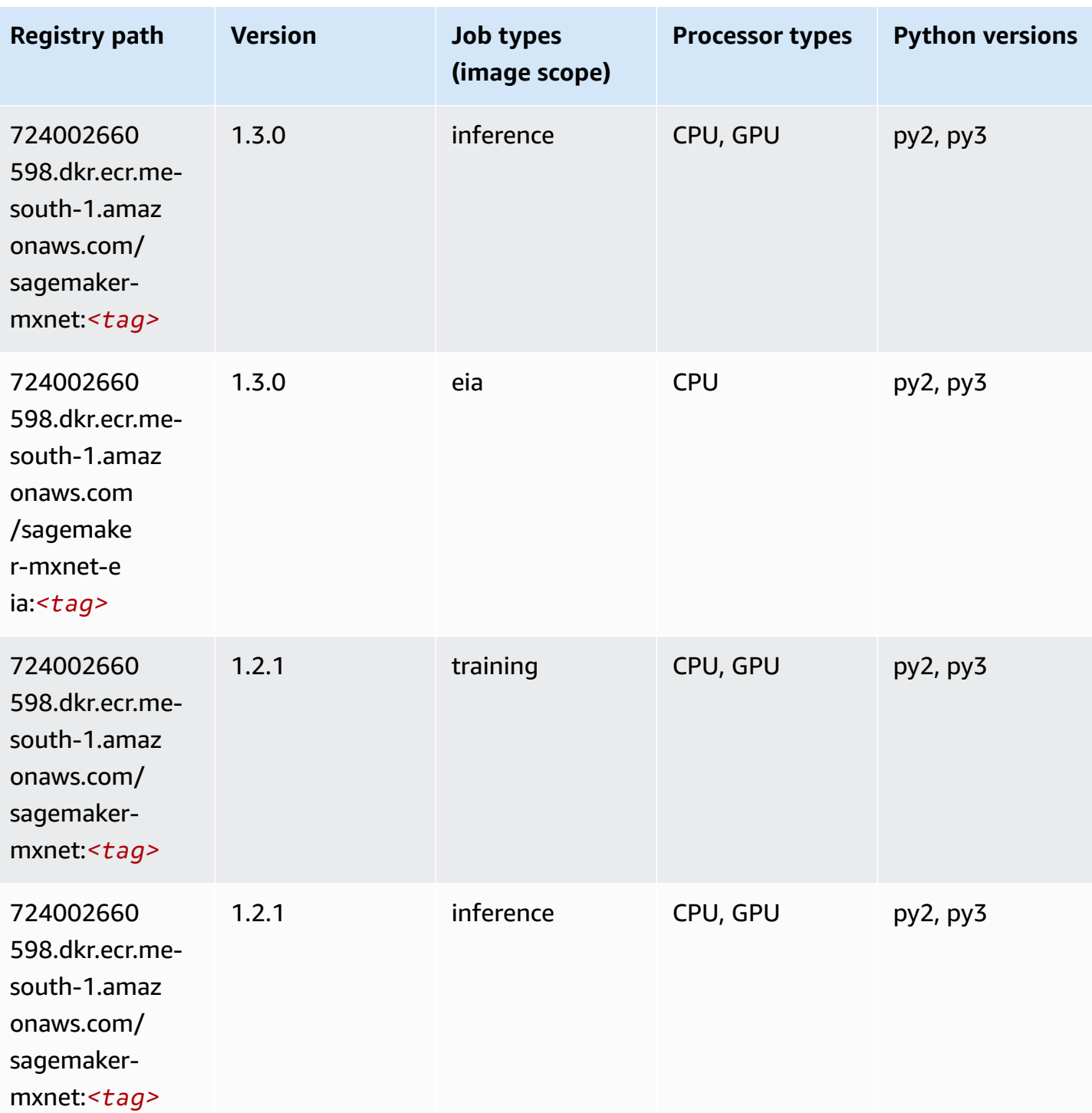

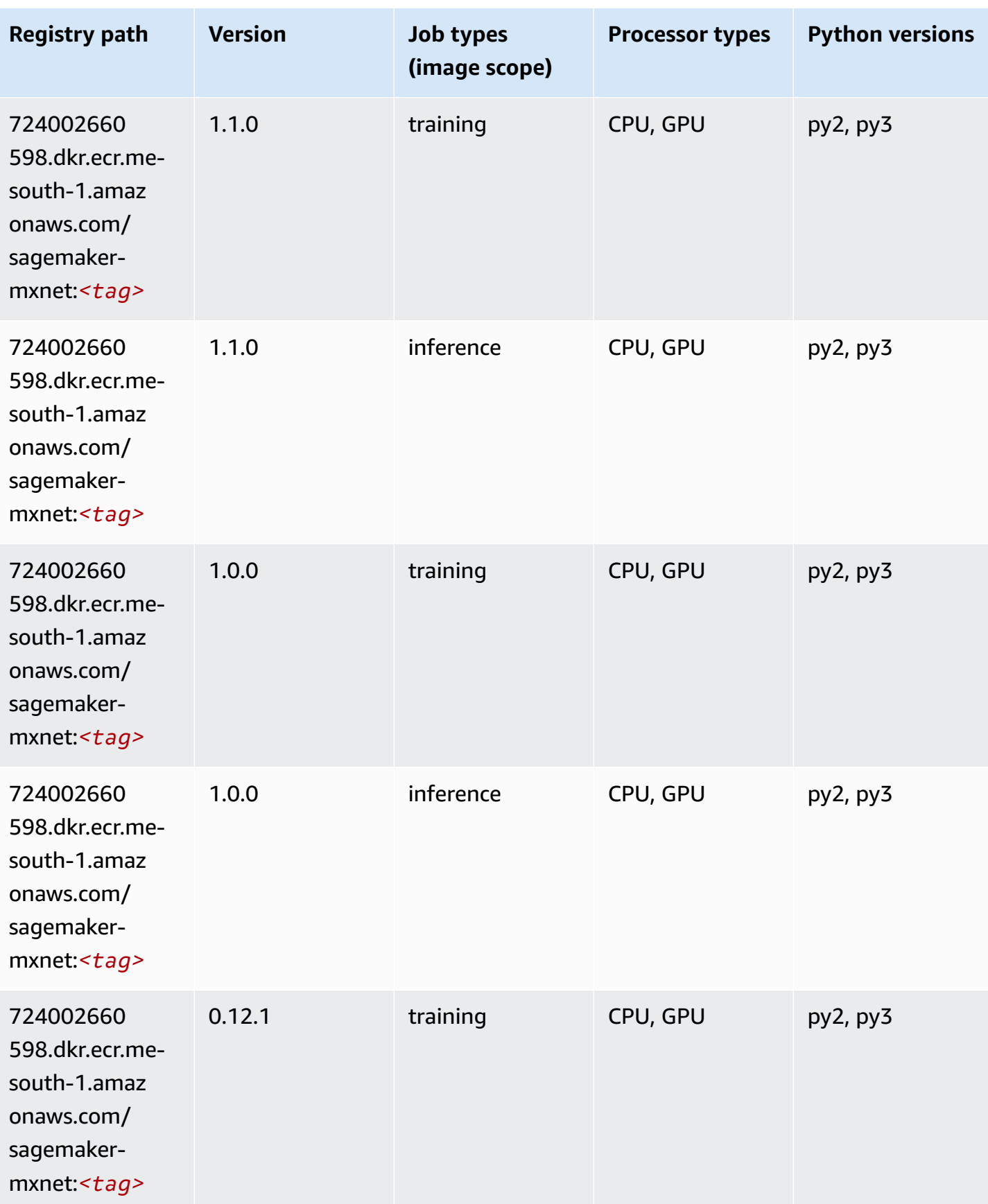

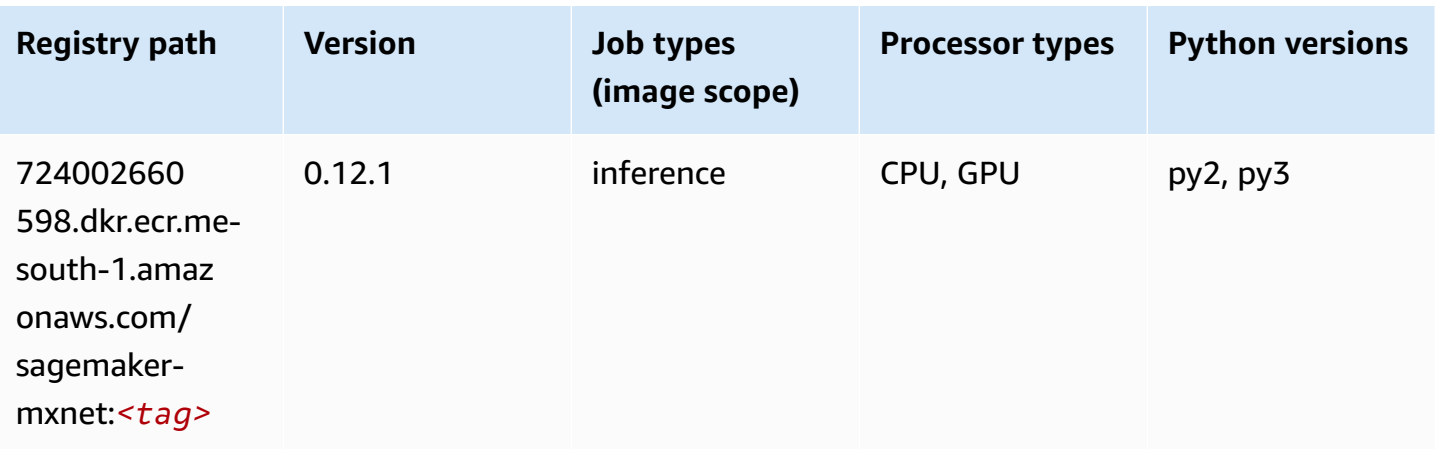

## **MXNet Coach (DLC)**

```
from sagemaker import image_uris
image_uris.retrieve(framework='coach-mxnet',region='me-
south-1',version='0.11',py_version='py3',image_scope='training',instance_type='ml.c5.4xlarge')
```
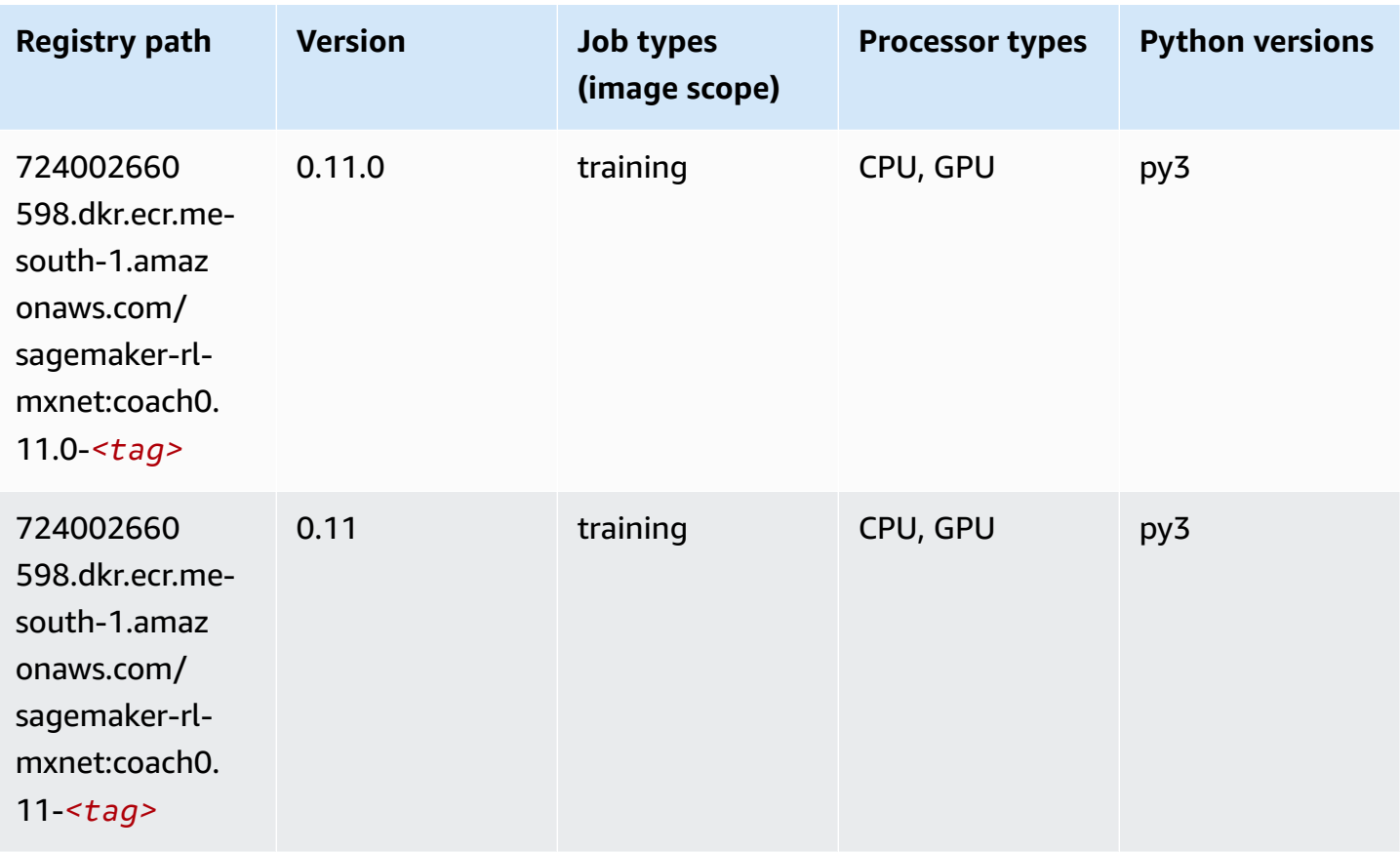

## **Model Monitor (algorithm)**

SageMaker Python SDK example to retrieve registry path.

```
from sagemaker import image_uris
image_uris.retrieve(framework='model-monitor',region='me-south-1')
```
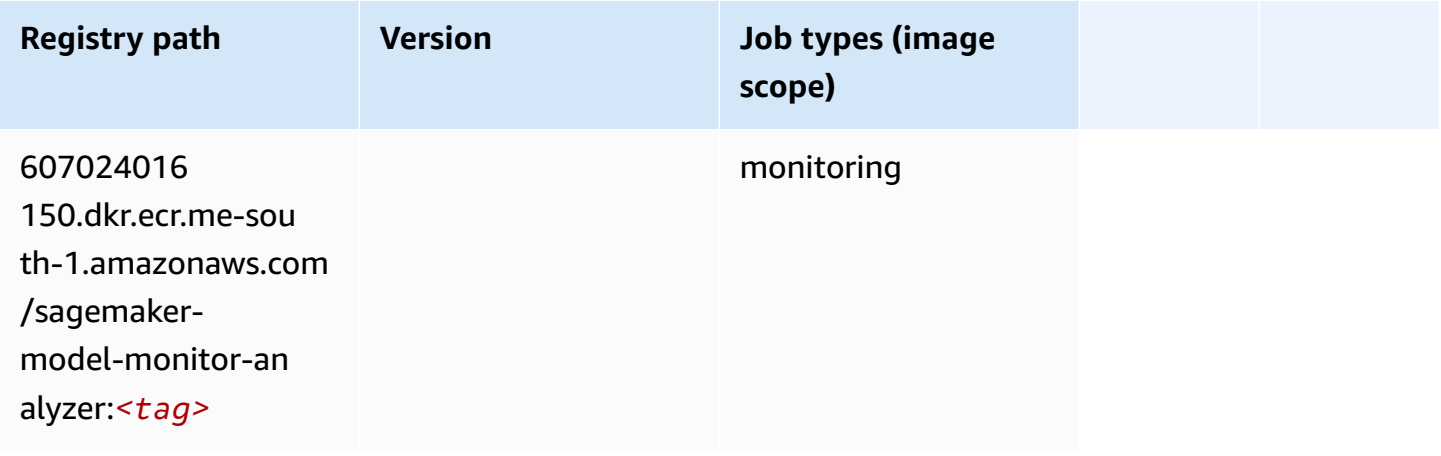

## **NTM (algorithm)**

SageMaker Python SDK example to retrieve registry path.

```
from sagemaker import image_uris
image_uris.retrieve(framework='ntm',region='me-south-1')
```
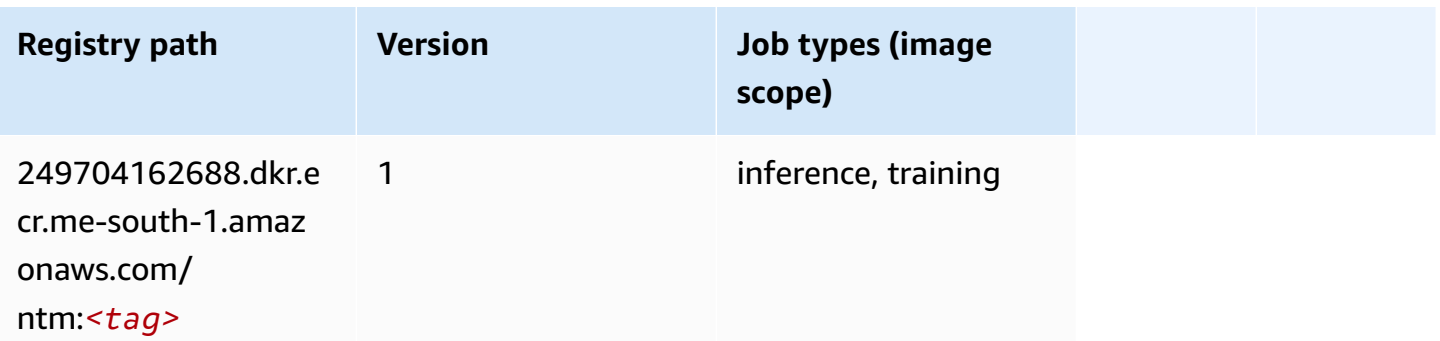

## **Neo Image Classification (algorithm)**

```
from sagemaker import image_uris
image_uris.retrieve(framework='image-classification-neo',region='me-south-1')
```
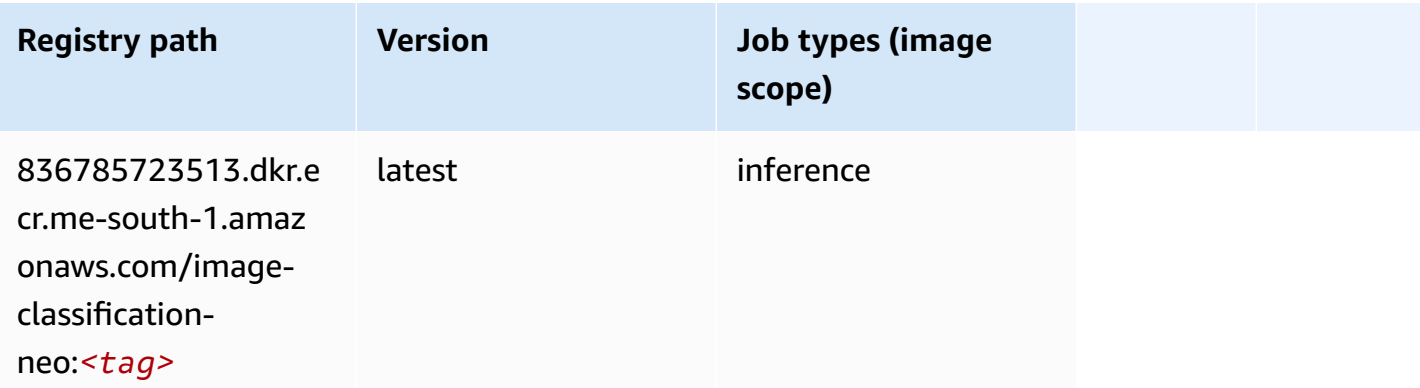

#### **Neo MXNet (DLC)**

SageMaker Python SDK example to retrieve registry path.

```
from sagemaker import image_uris
image_uris.retrieve(framework='neo-mxnet',region='me-
south-1',version='1.8',py_version='py3',image_scope='inference', 
  instance_type='ml.c5.4xlarge')
```
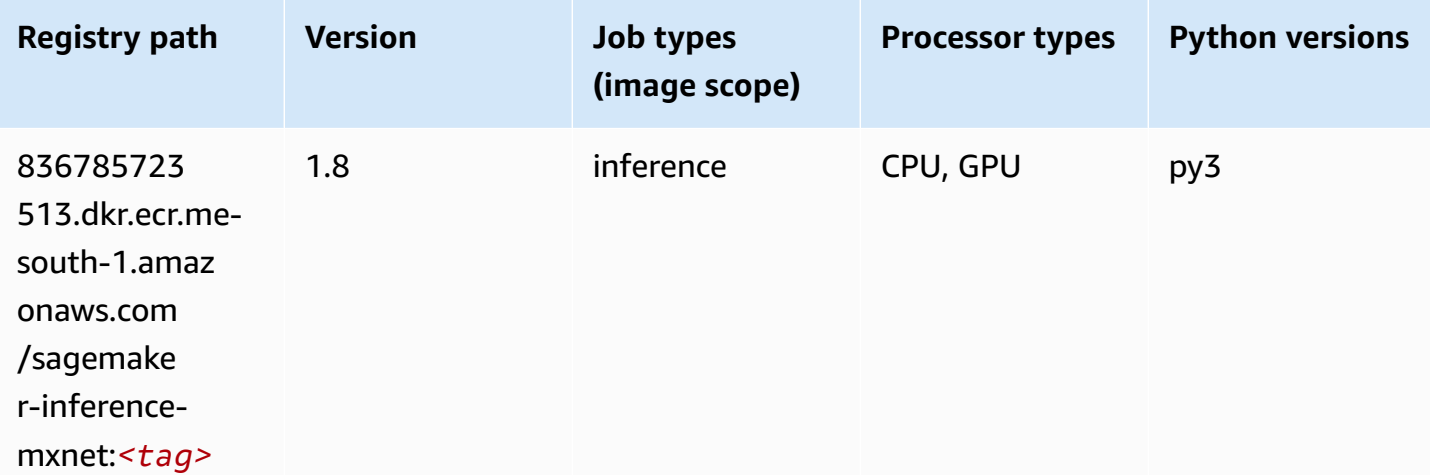

#### **Neo PyTorch (DLC)**

#### from sagemaker import image\_uris image\_uris.retrieve(framework='neo-pytorch',region='mesouth-1',version='1.6',image\_scope='inference',instance\_type='ml.c5.4xlarge')

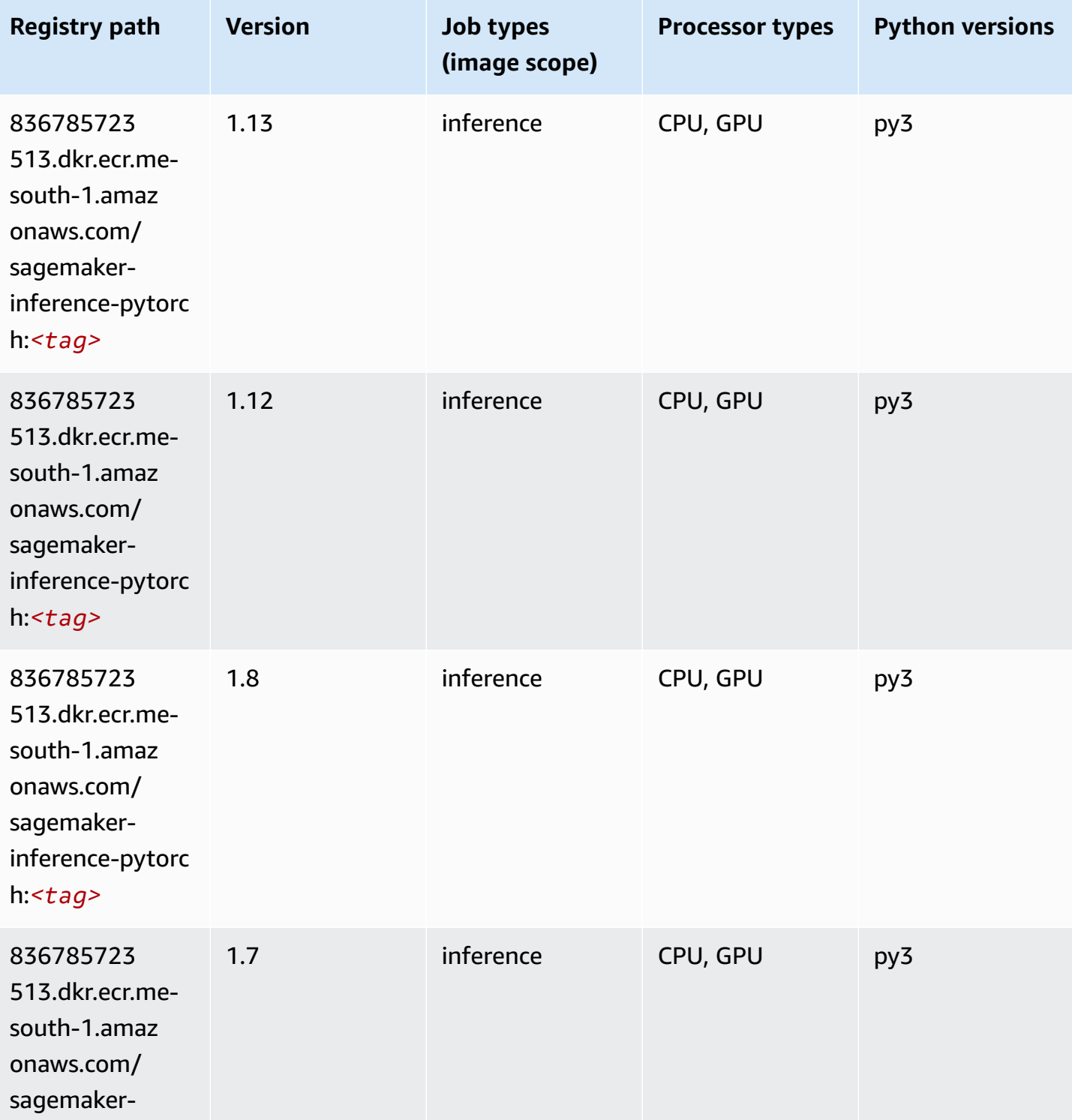

Amazon SageMaker ECR Paths **ECR Access 2019** ECR Paths ECR Paths **ECR Paths** 

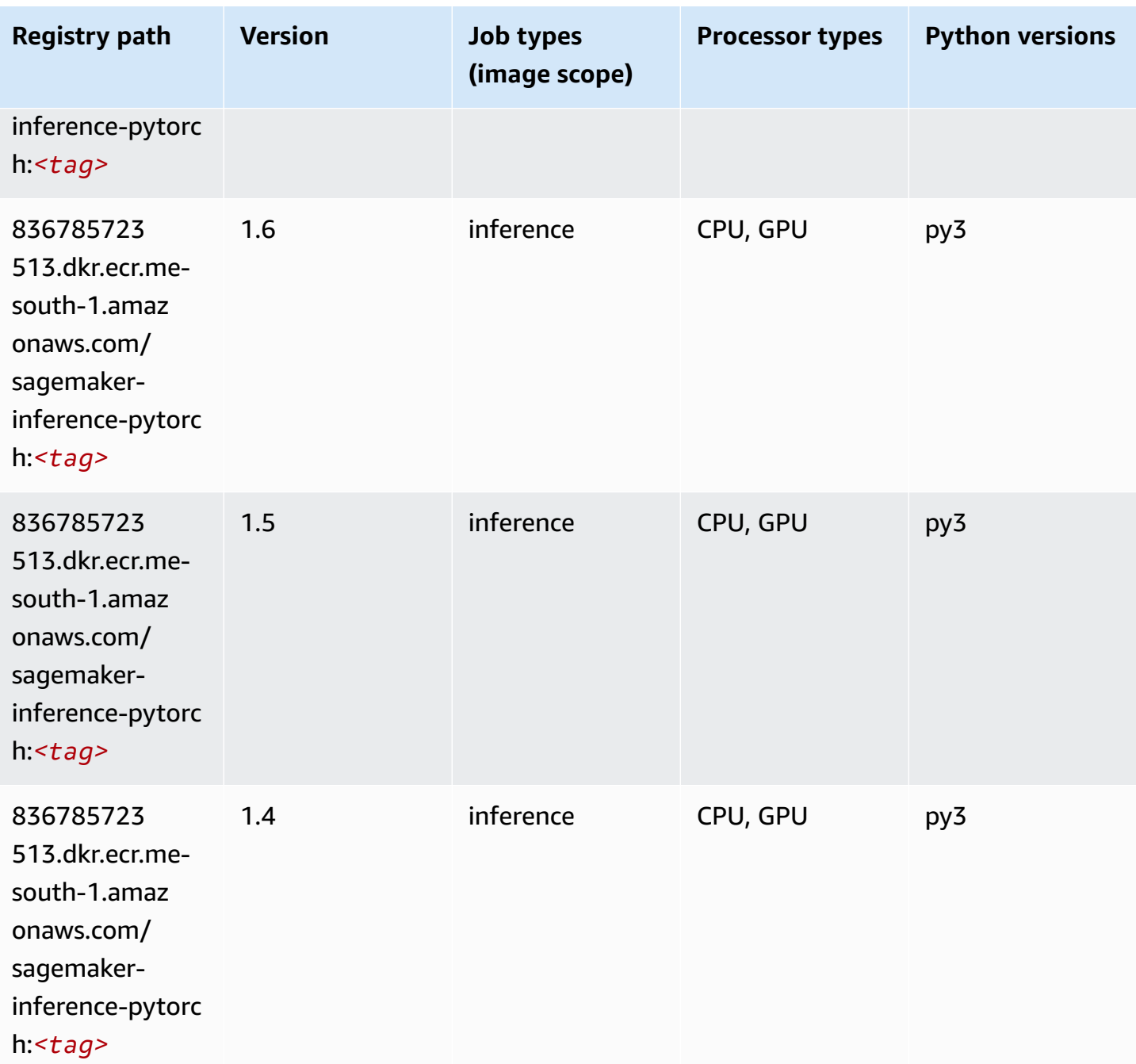

## **Neo Tensorflow (DLC)**

```
from sagemaker import image_uris
image_uris.retrieve(framework='neo-tensorflow',region='me-
south-1',version='1.15.3',py_version='py3',instance_type='ml.c5.4xlarge')
```
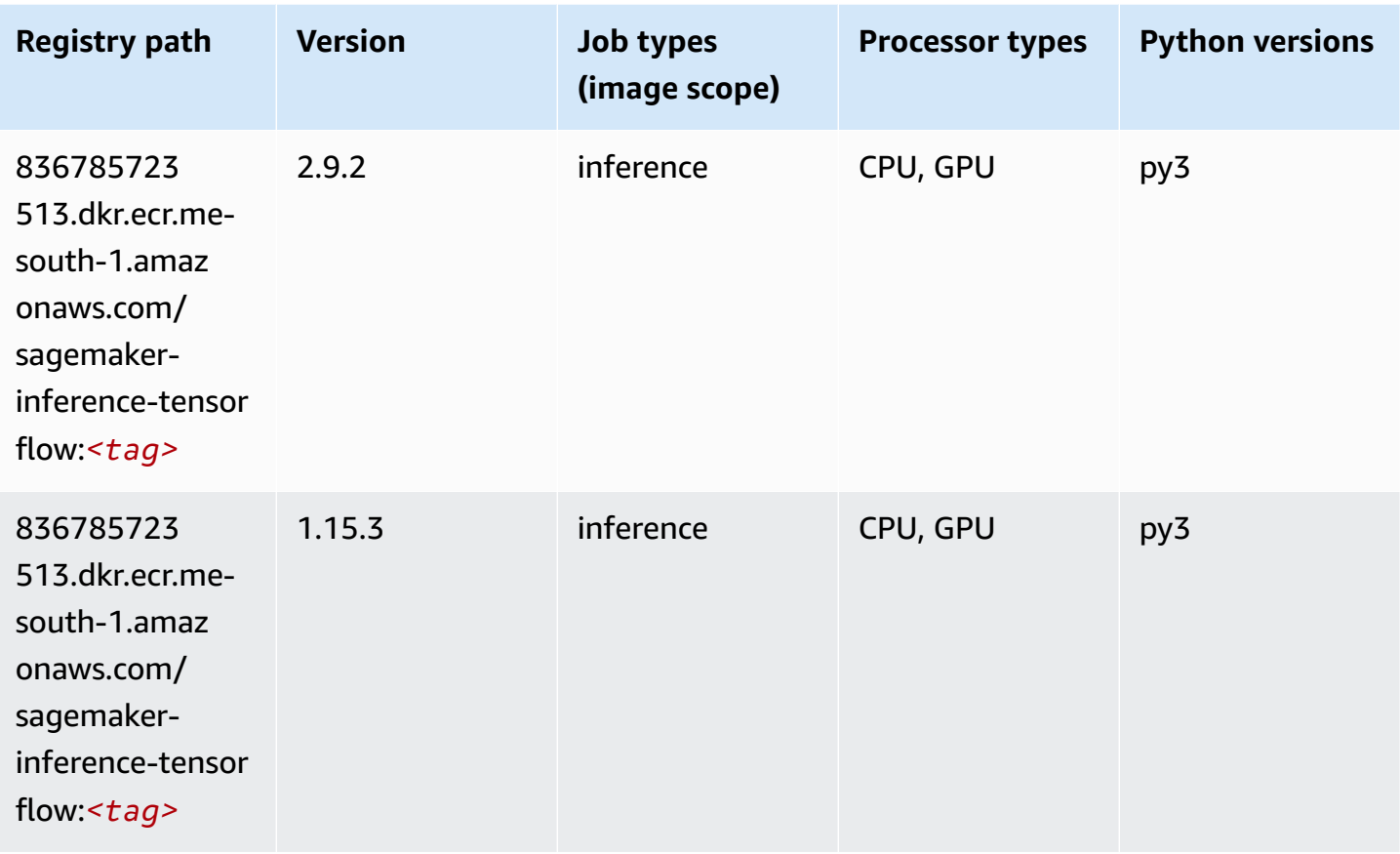

# **Neo XGBoost (algorithm)**

```
from sagemaker import image_uris
image_uris.retrieve(framework='xgboost-neo',region='me-south-1')
```
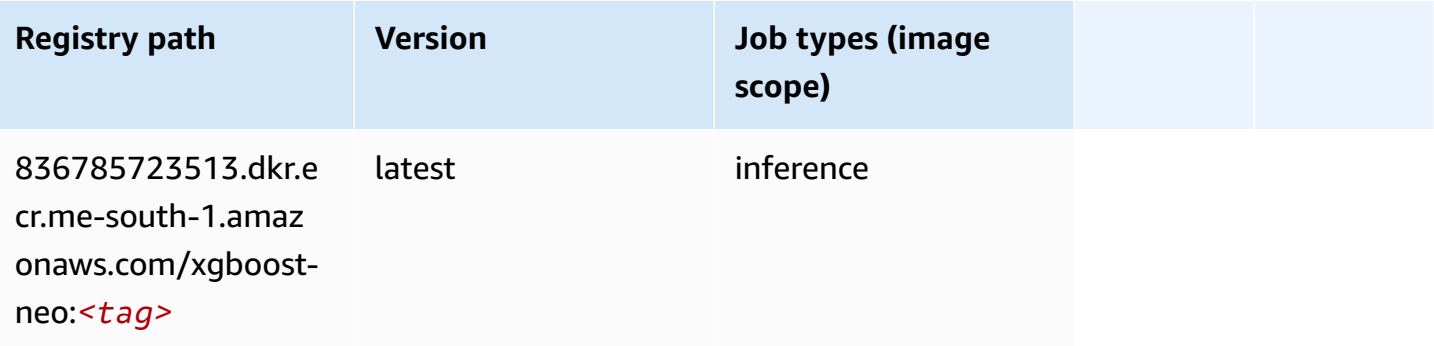

## **Object Detection (algorithm)**

SageMaker Python SDK example to retrieve registry path.

```
from sagemaker import image_uris
image_uris.retrieve(framework='object-detection',region='me-south-1')
```
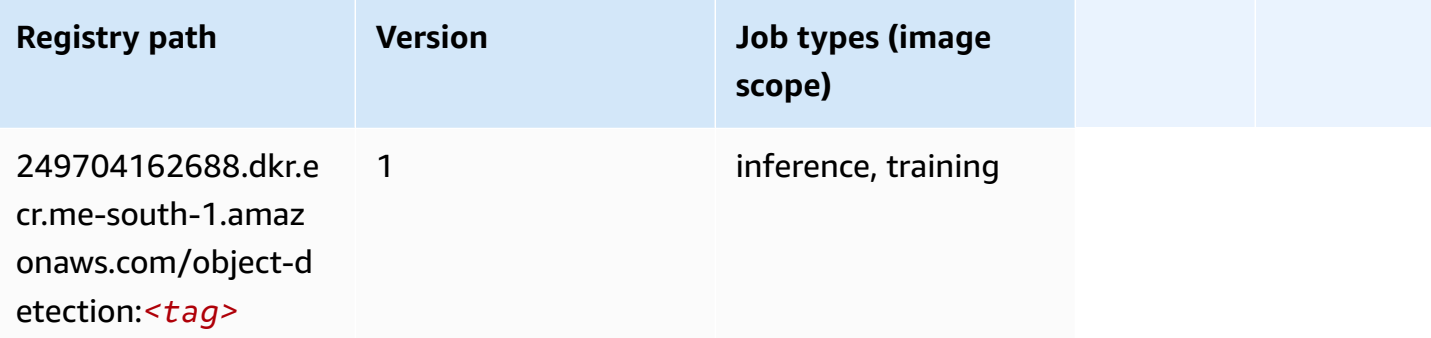

## **Object2Vec (algorithm)**

SageMaker Python SDK example to retrieve registry path.

```
from sagemaker import image_uris
image_uris.retrieve(framework='object2vec',region='me-south-1')
```
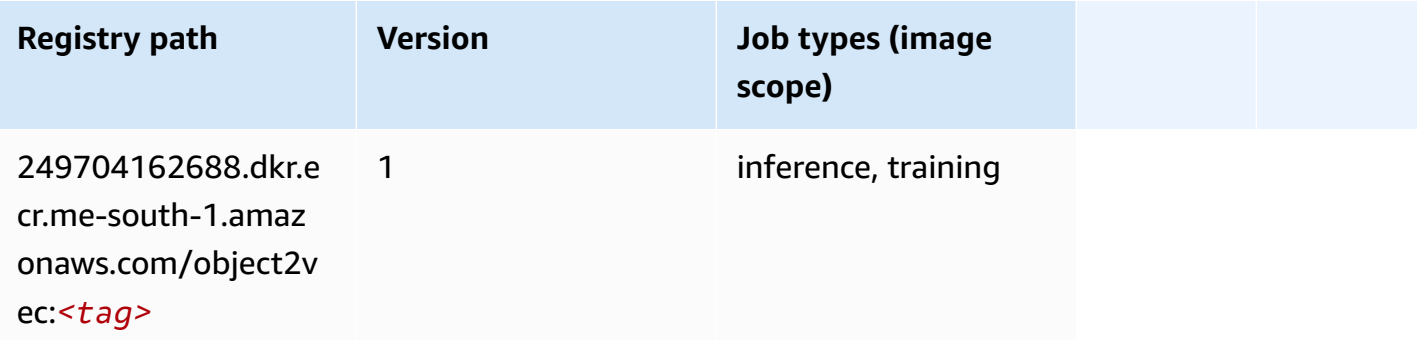

## **PCA (algorithm)**

```
from sagemaker import image_uris
```

```
image_uris.retrieve(framework='pca',region='me-south-1')
```
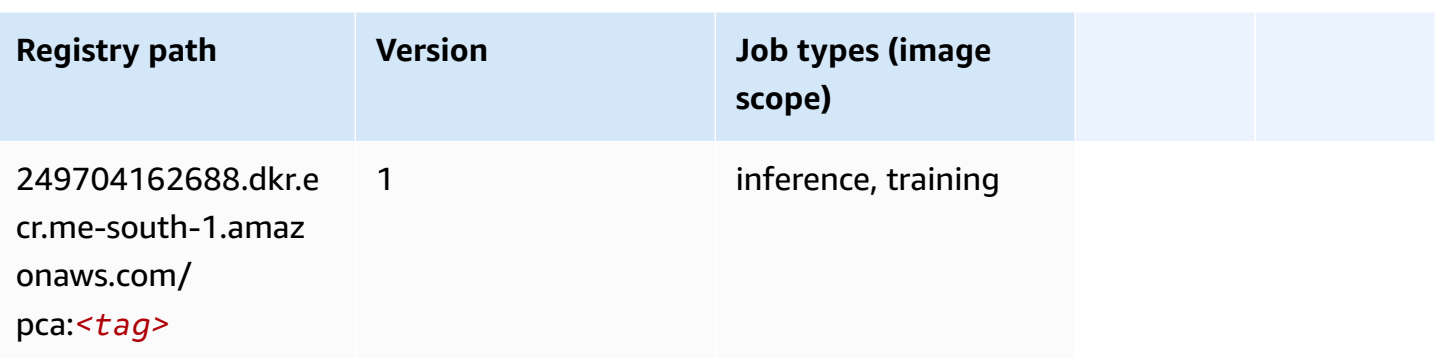

# **PyTorch (DLC)**

```
from sagemaker import image_uris
image_uris.retrieve(framework='pytorch',region='me-
south-1',version='1.8.0',py_version='py3',image_scope='inference', 
  instance_type='ml.c5.4xlarge')
```
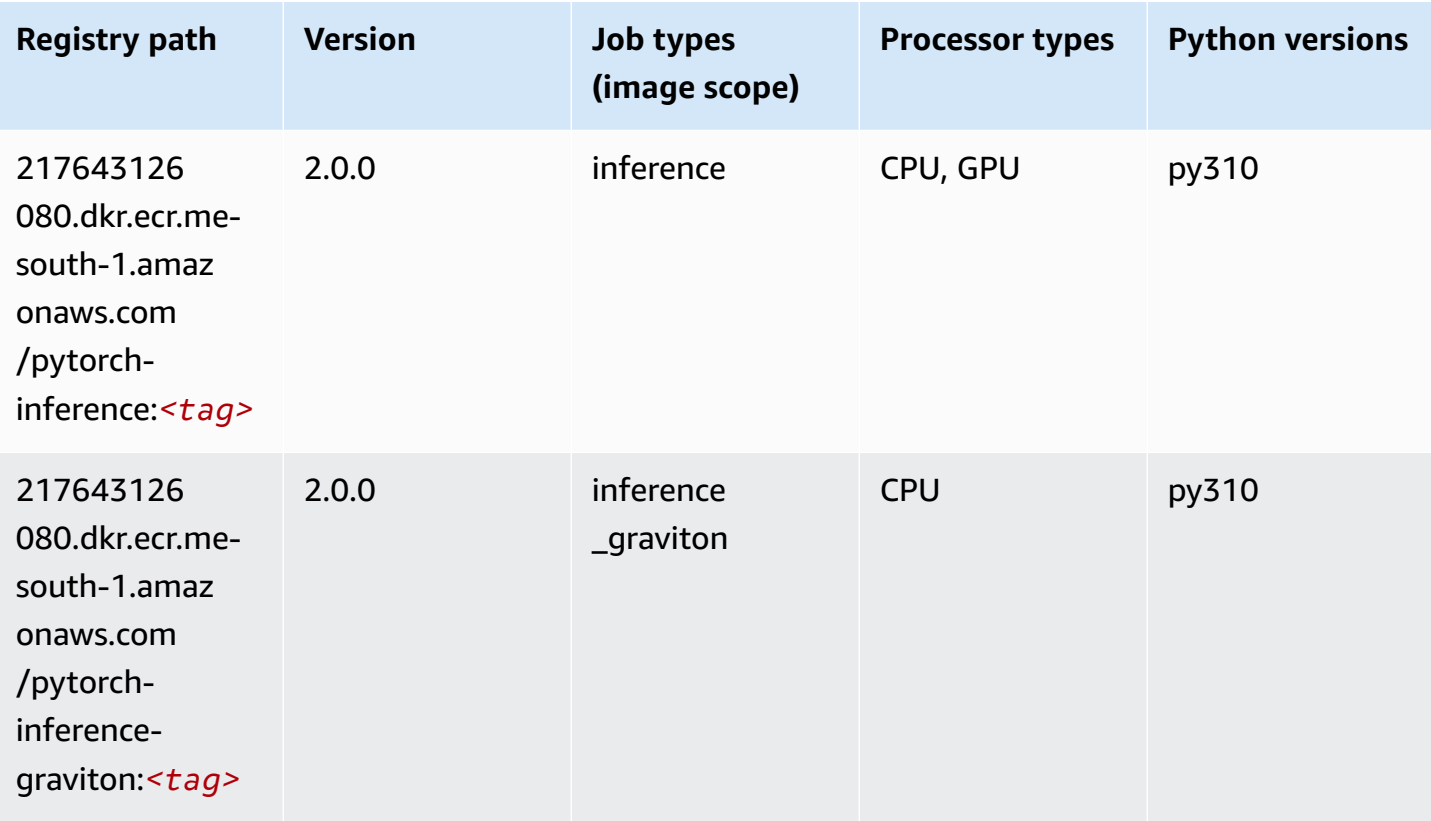

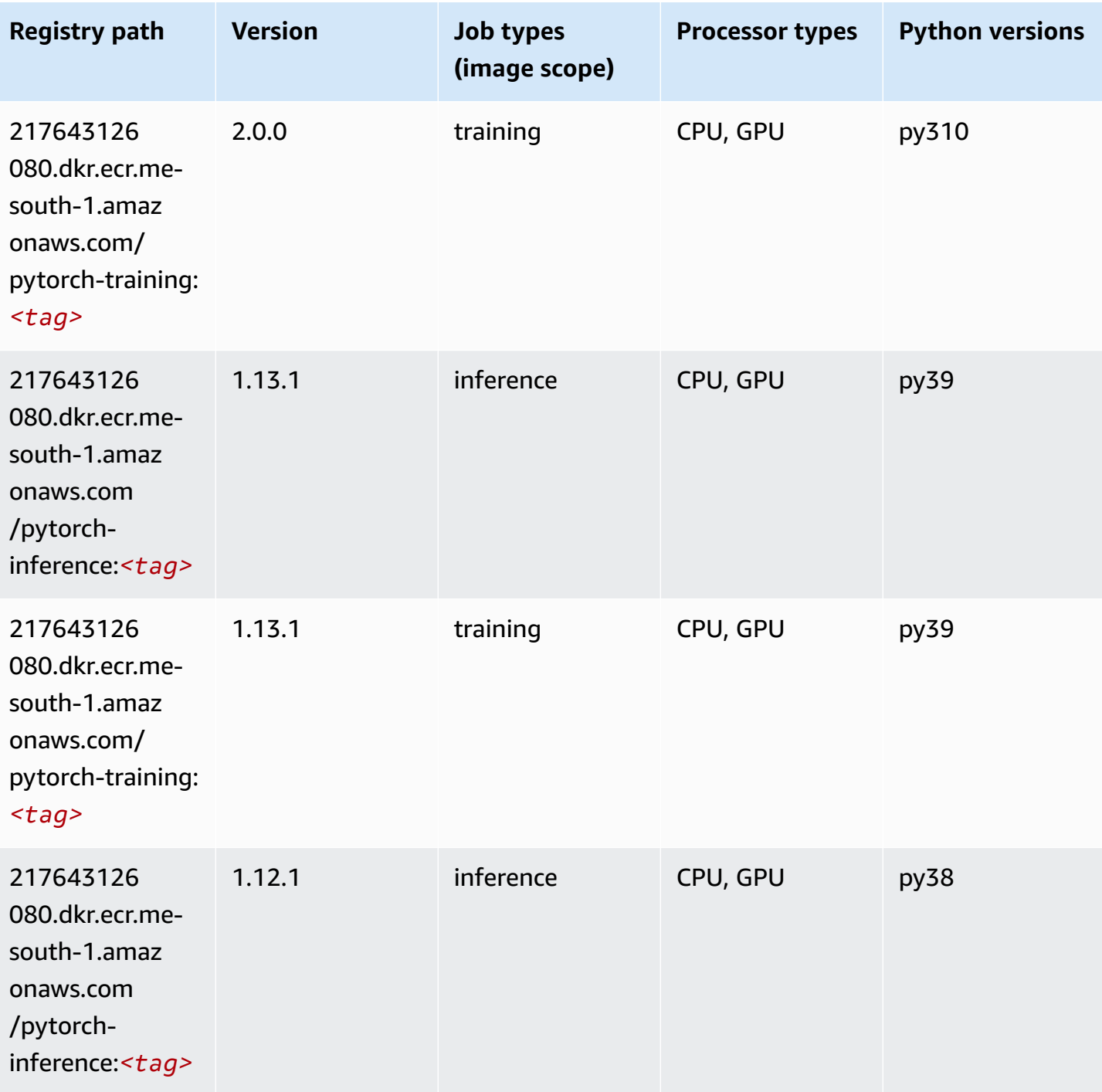

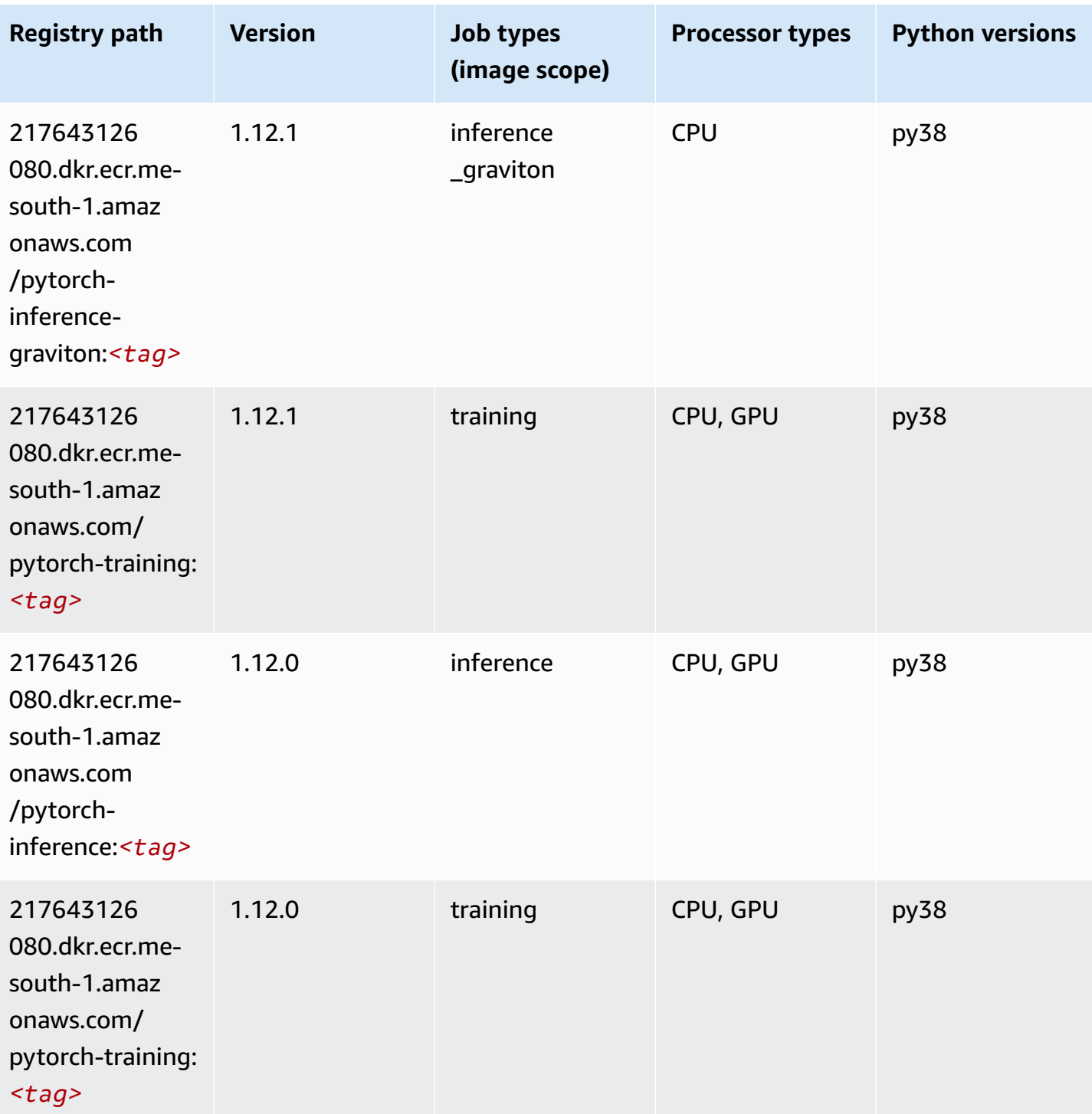

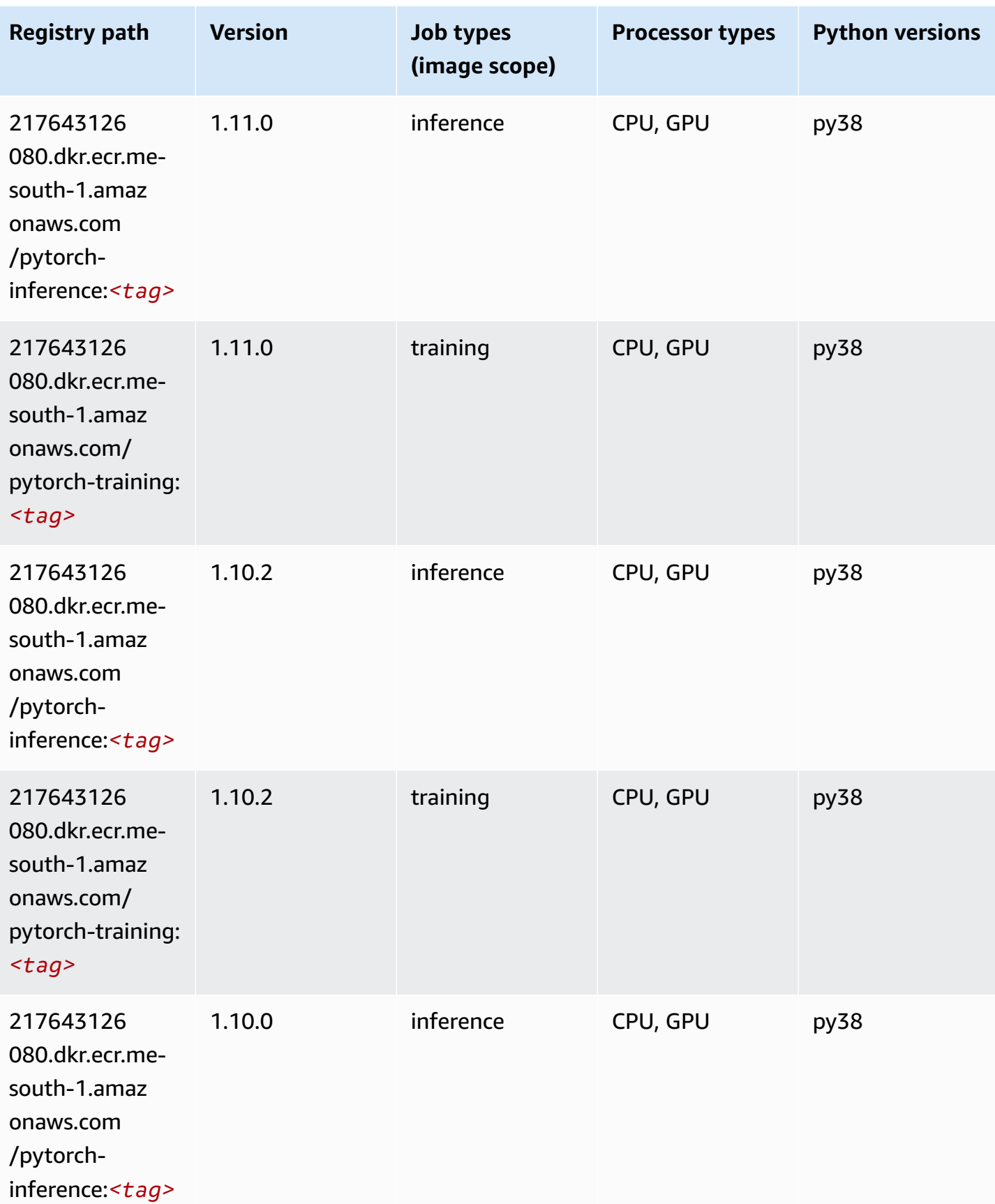

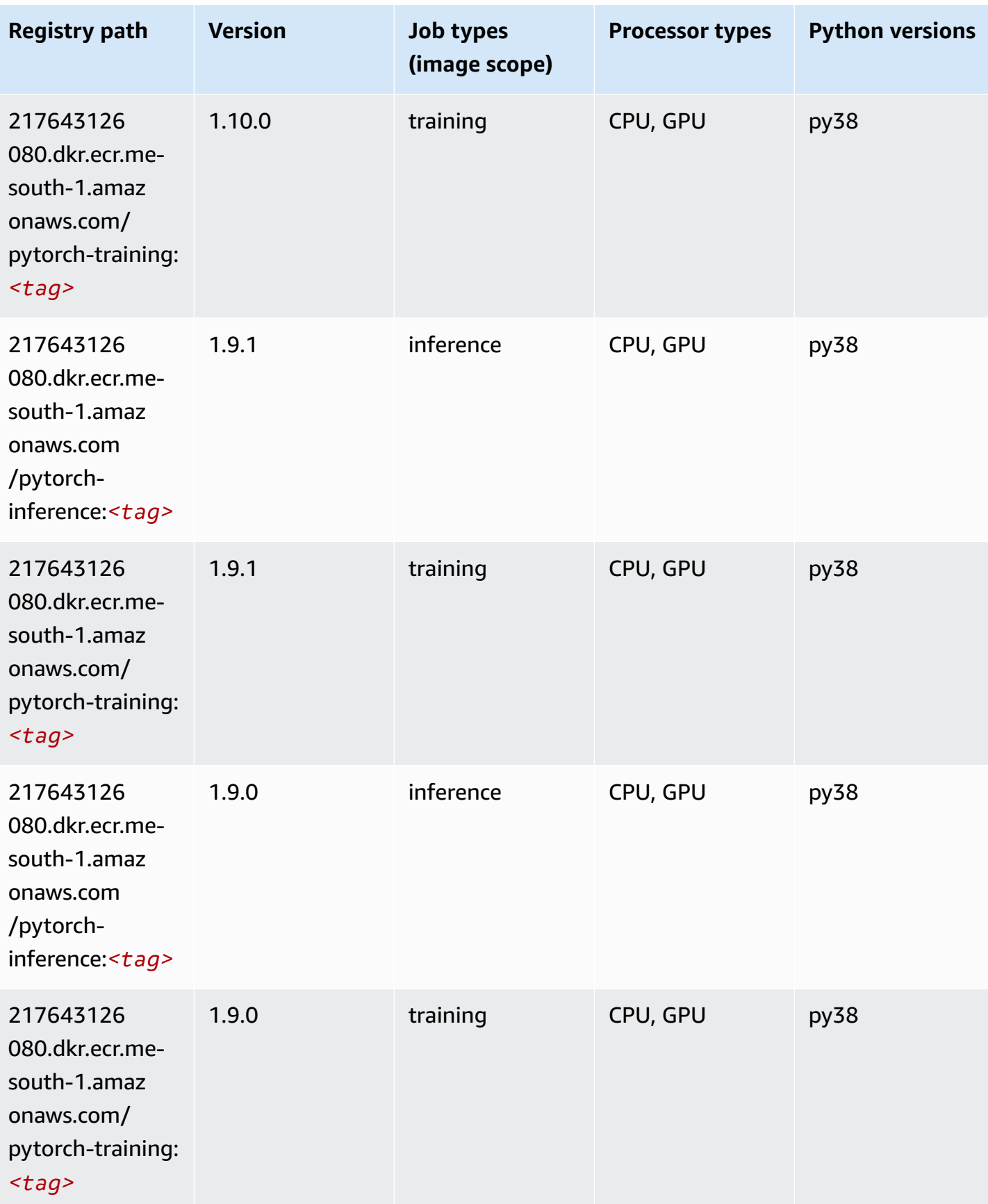
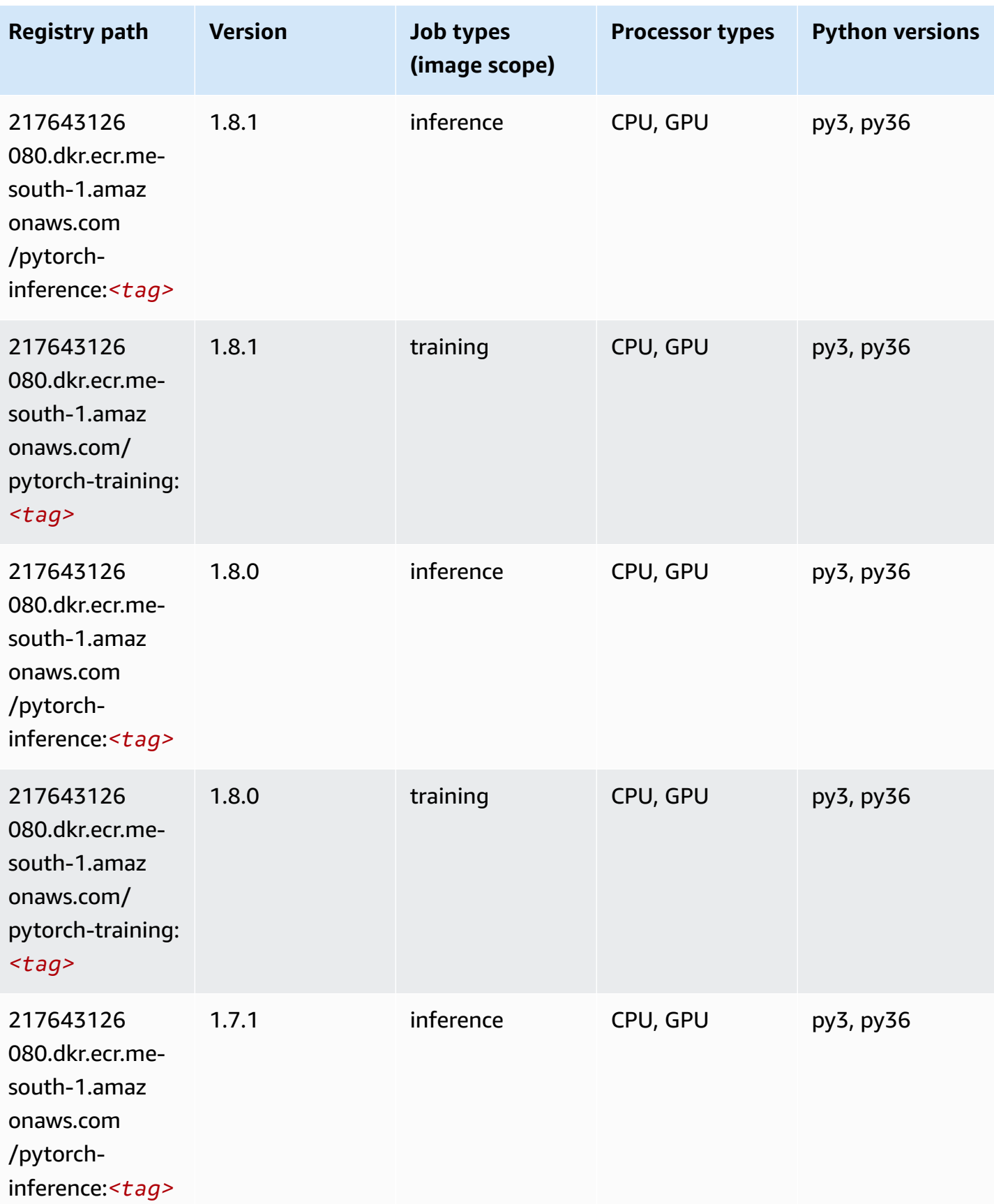

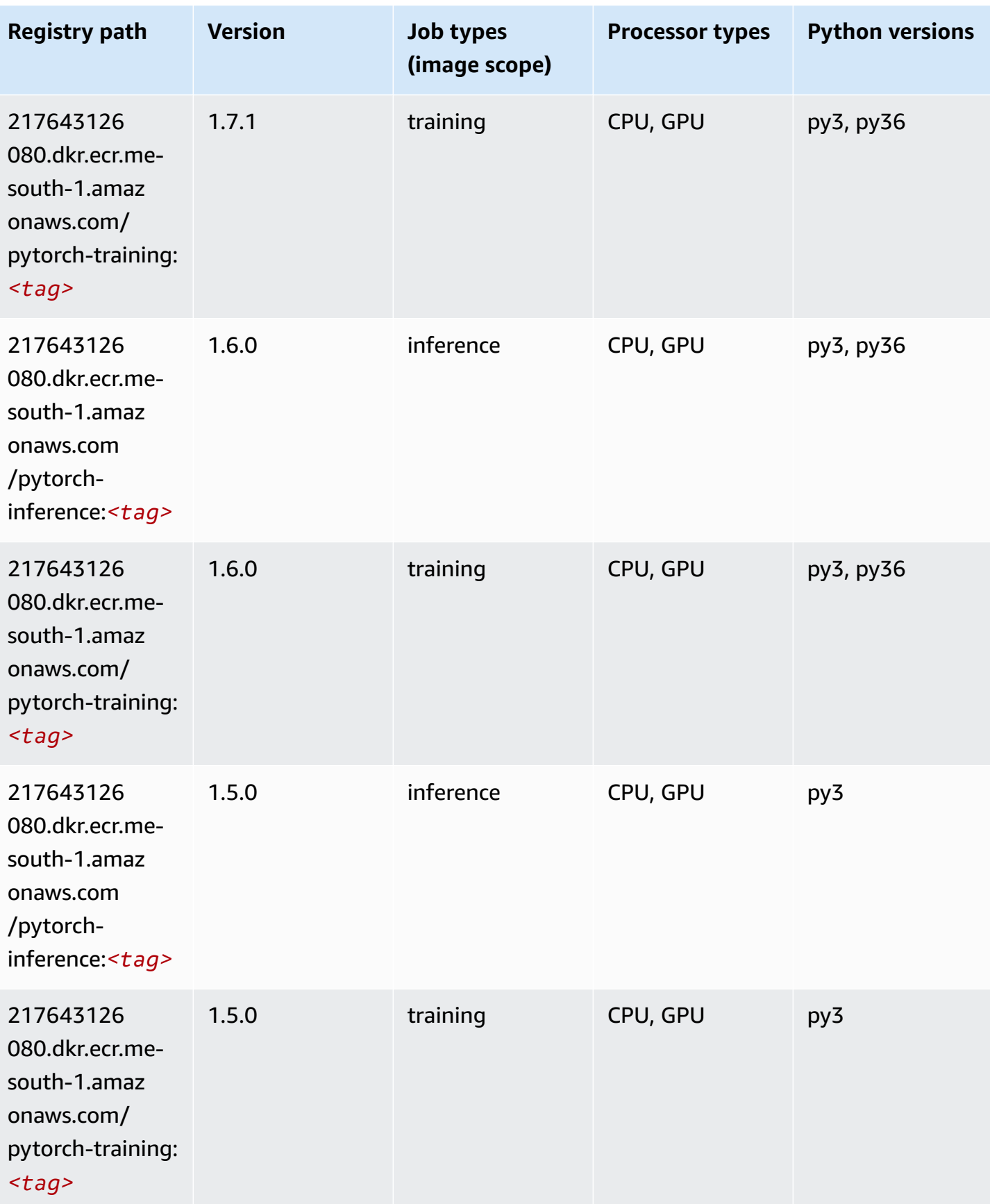

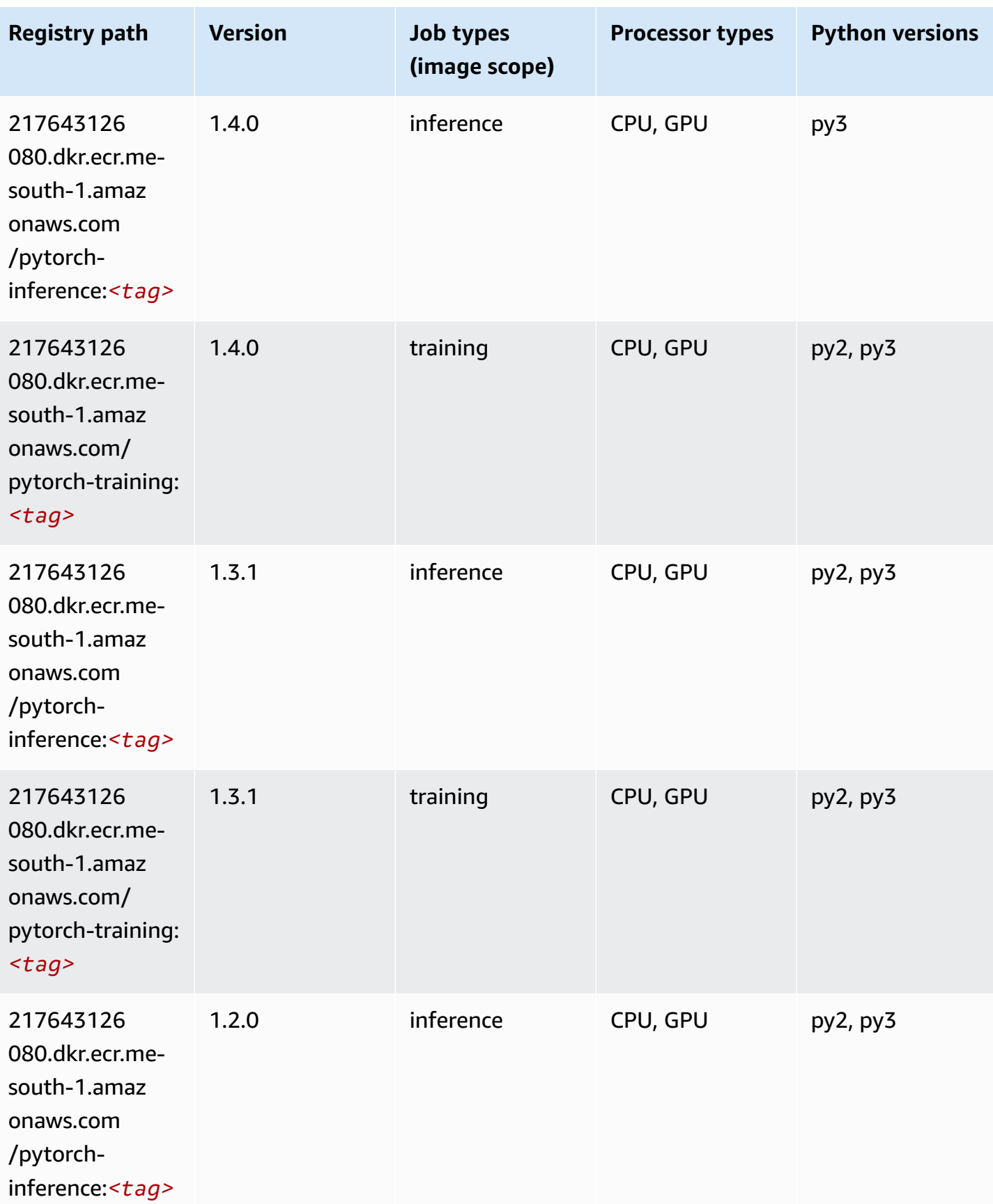

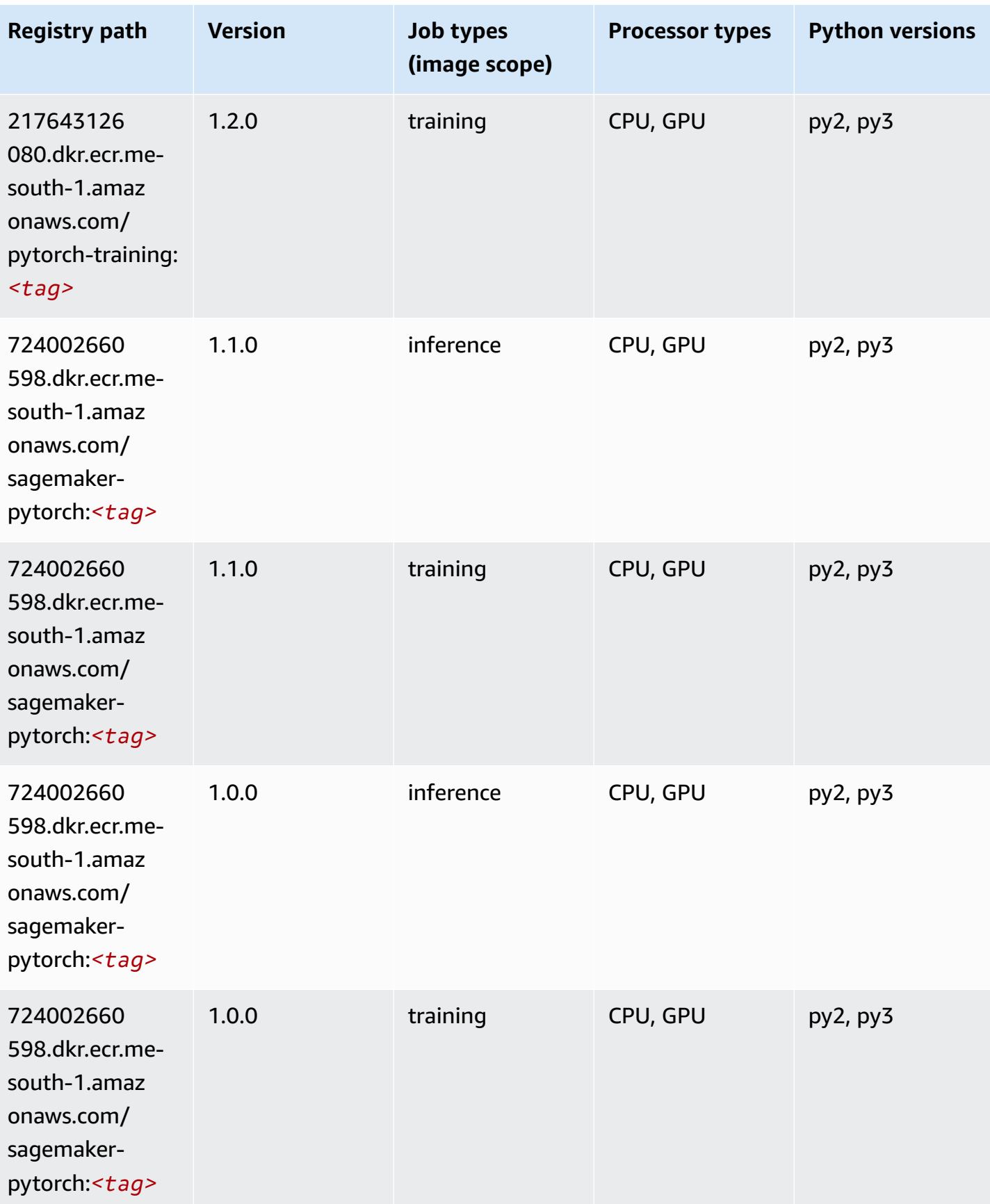

Amazon SageMaker ECR Paths **ECR Access 2019** ECR Paths ECR Paths **ECR** Paths **ECR** Paths

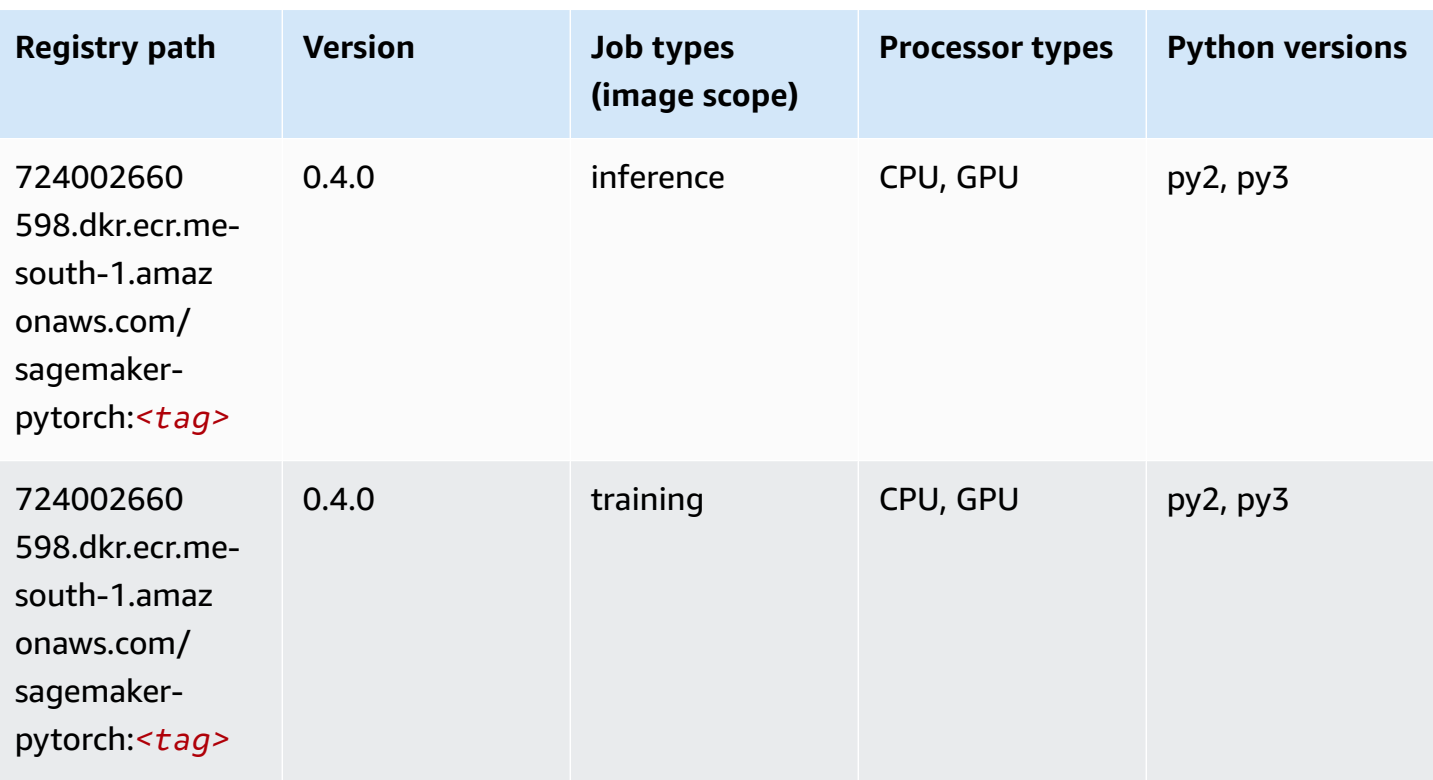

## **PyTorch Neuron (DLC)**

```
from sagemaker import image_uris
image_uris.retrieve(framework='pytorch-neuron',region='us-west-2', 
  image_scope='inference')
```
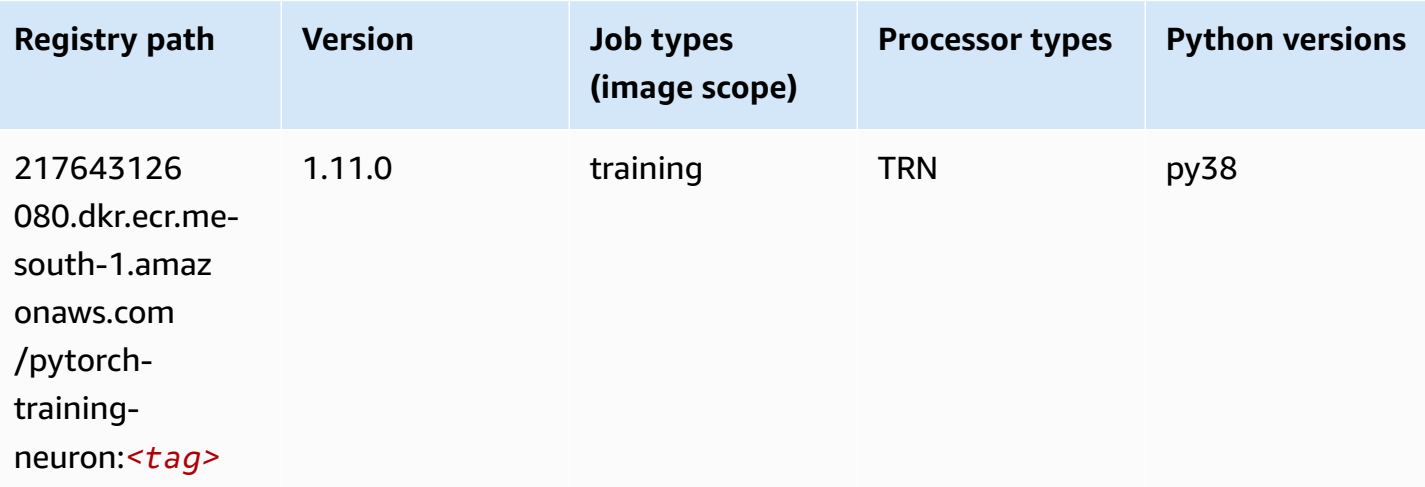

## **PyTorch Training Compiler (DLC)**

SageMaker Python SDK example to retrieve registry path.

```
from sagemaker import image_uris
image_uris.retrieve(framework='pytorch-training-compiler',region='us-west-2', 
  version='py38')
```
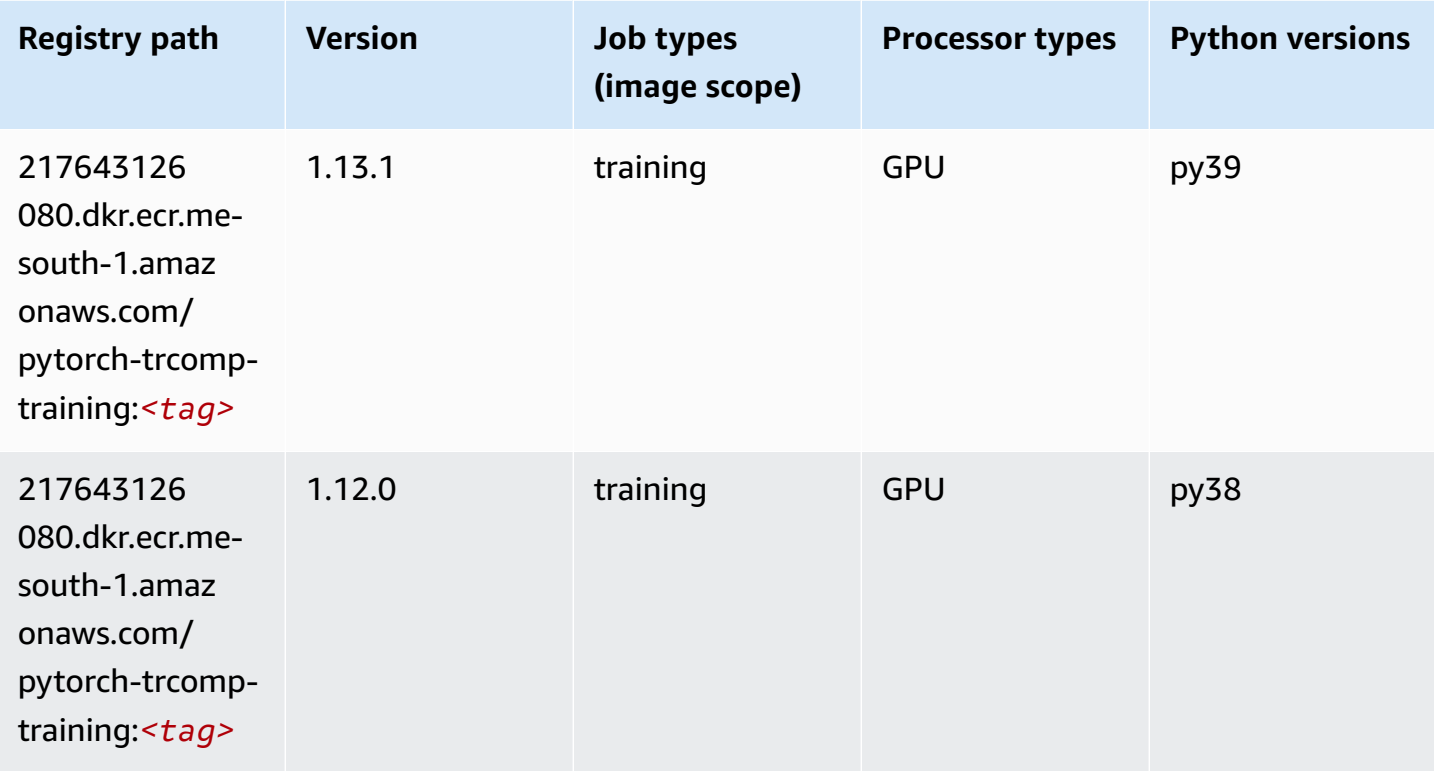

#### **Random Cut Forest (algorithm)**

```
from sagemaker import image_uris
image_uris.retrieve(framework='randomcutforest',region='me-south-1')
```
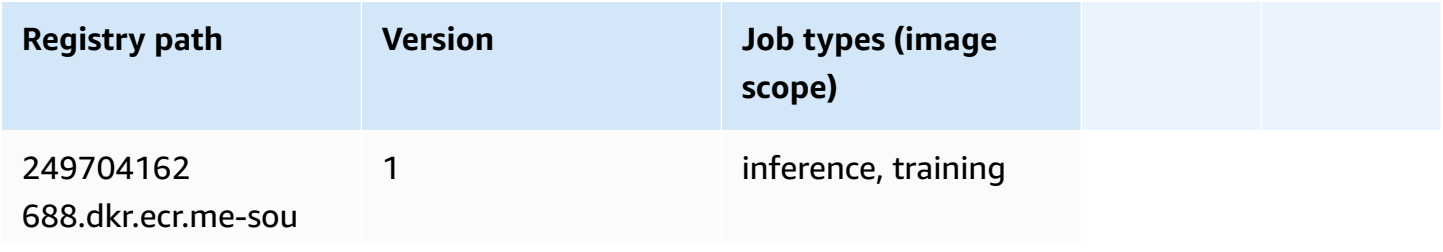

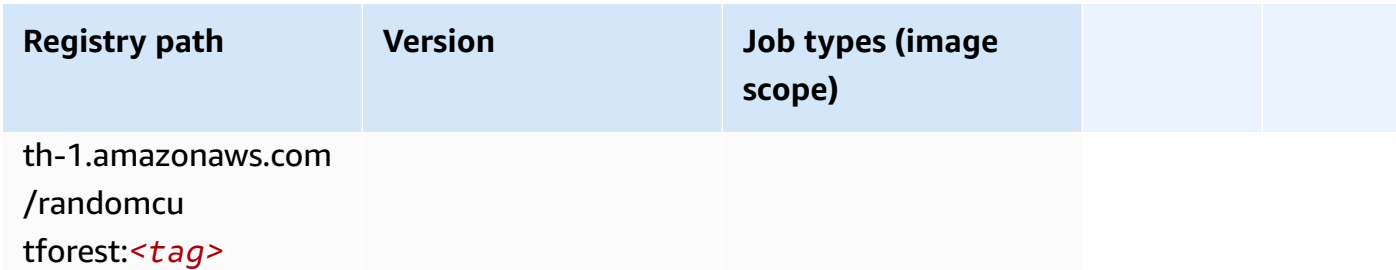

# **Scikit-learn (algorithm)**

```
from sagemaker import image_uris
image_uris.retrieve(framework='sklearn',region='me-
south-1',version='0.23-1',image_scope='inference')
```
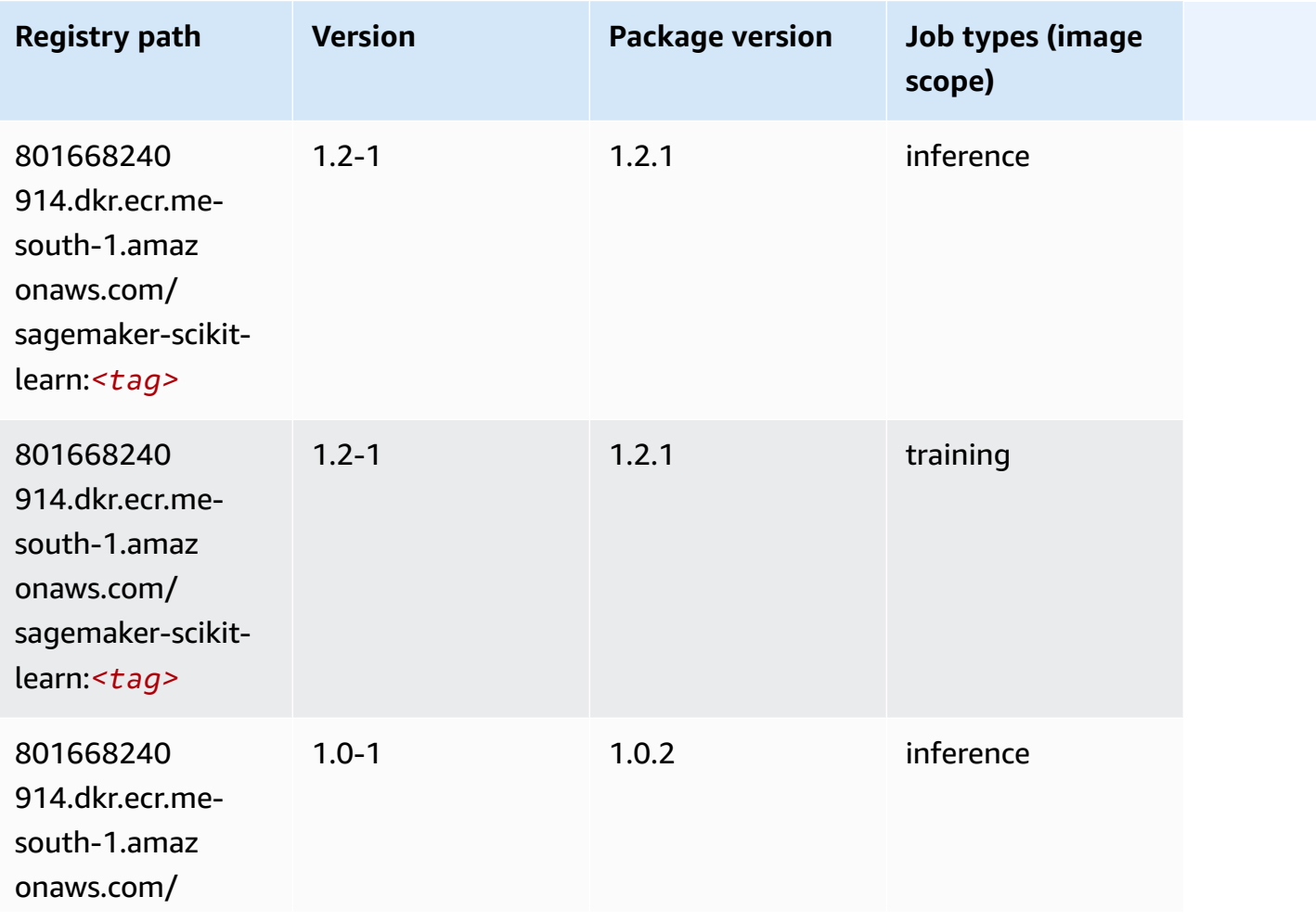

Amazon SageMaker ECR Paths **ECR Access 2019** ECR Paths ECR Paths **ECR** Paths **ECR** Paths

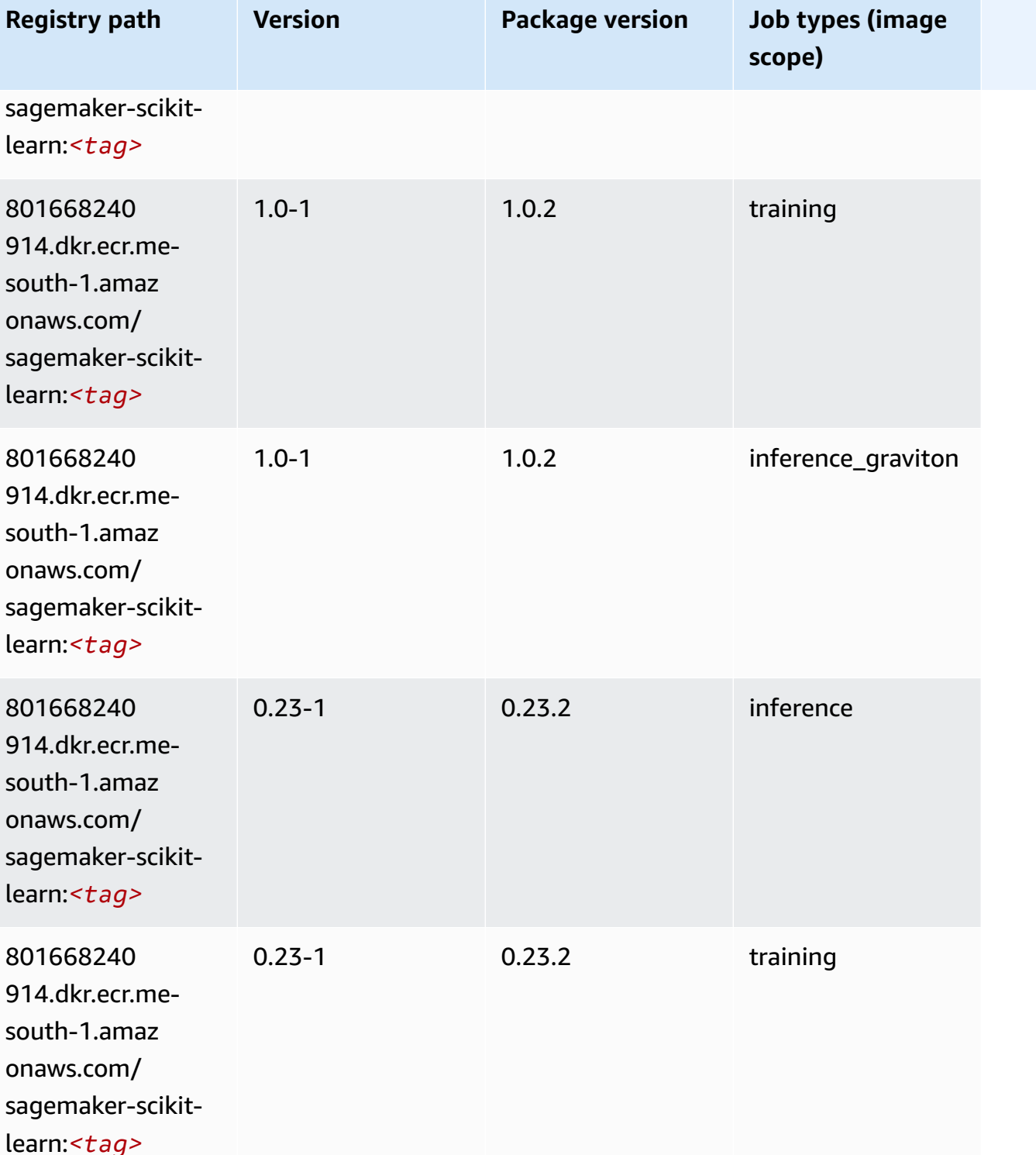

Amazon SageMaker ECR Paths ECR Paths

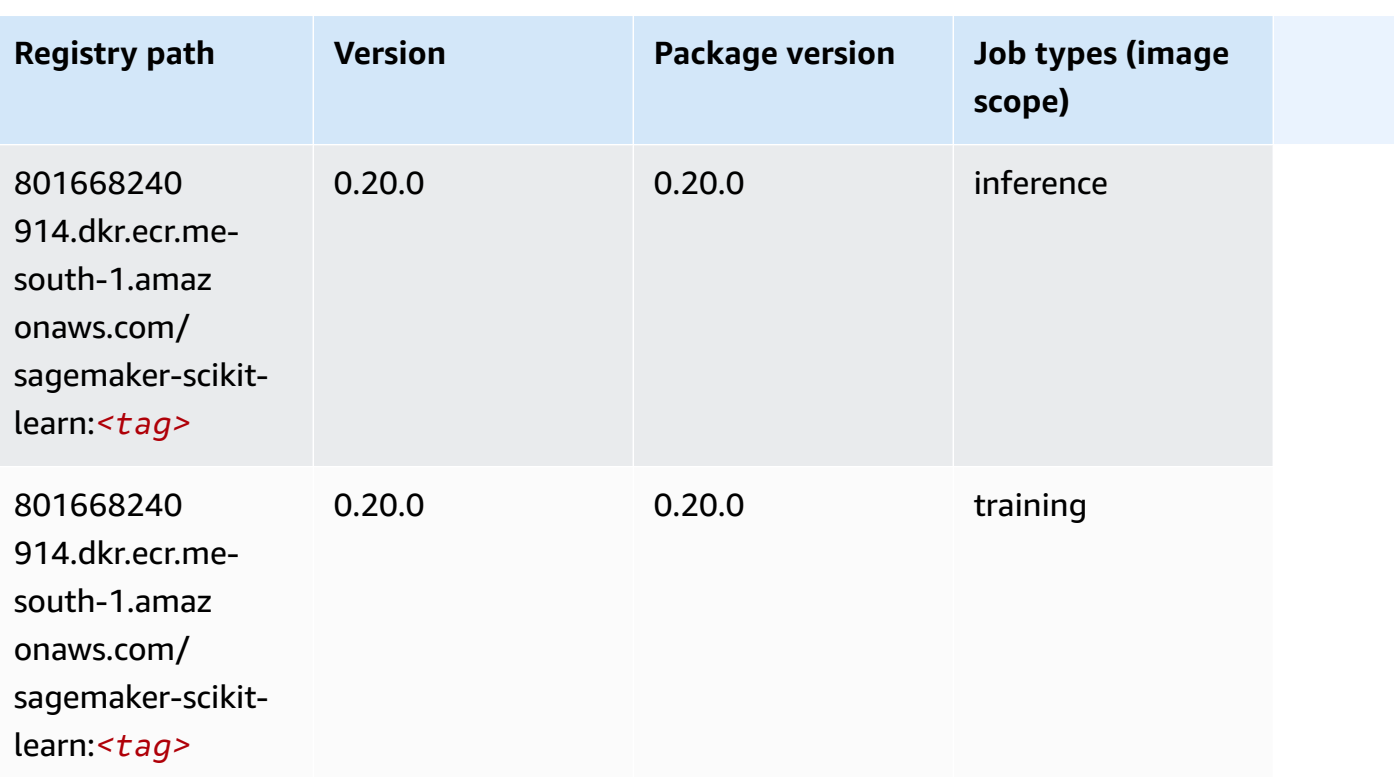

## **Semantic Segmentation (algorithm)**

SageMaker Python SDK example to retrieve registry path.

```
from sagemaker import image_uris
image_uris.retrieve(framework='semantic-segmentation',region='me-south-1')
```
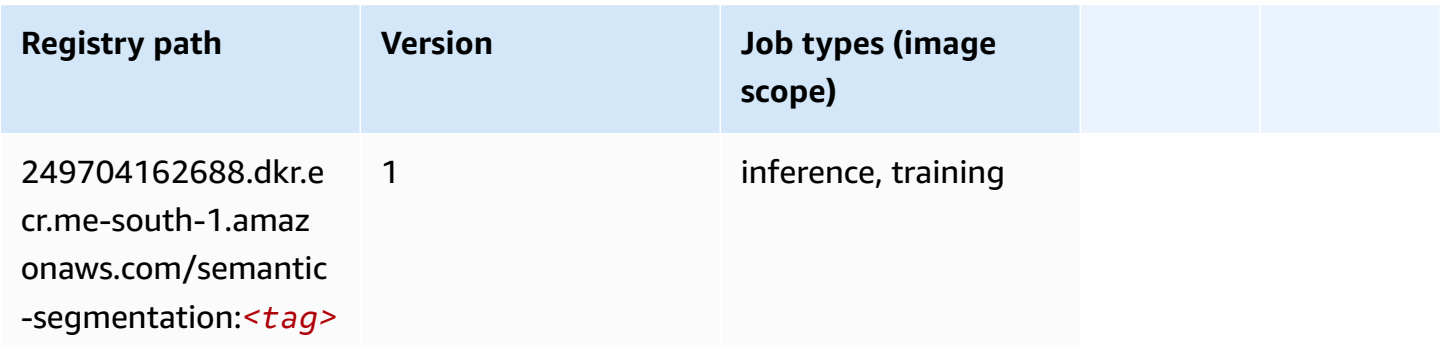

# **Seq2Seq (algorithm)**

```
from sagemaker import image_uris
image_uris.retrieve(framework='seq2seq',region='me-south-1')
```
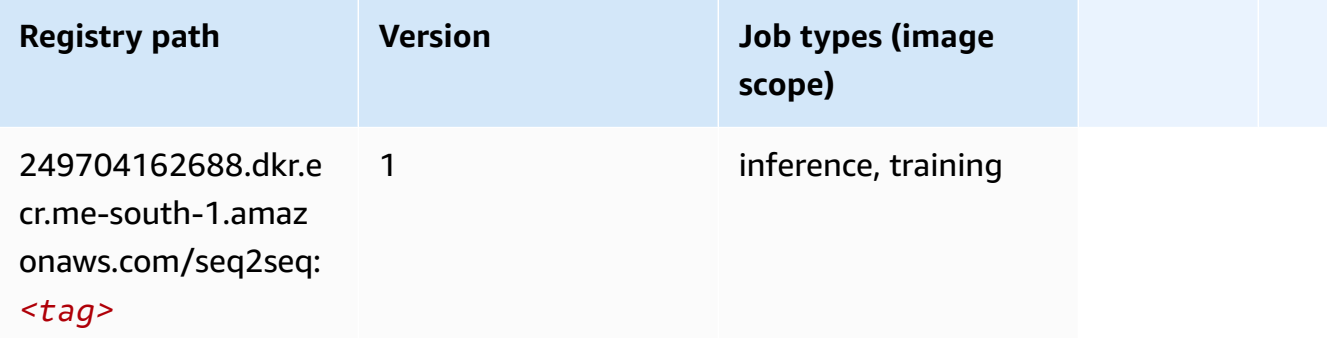

#### **Spark (algorithm)**

```
from sagemaker import image_uris
image_uris.retrieve(framework='spark',region='me-
south-1',version='3.0',image_scope='processing')
```
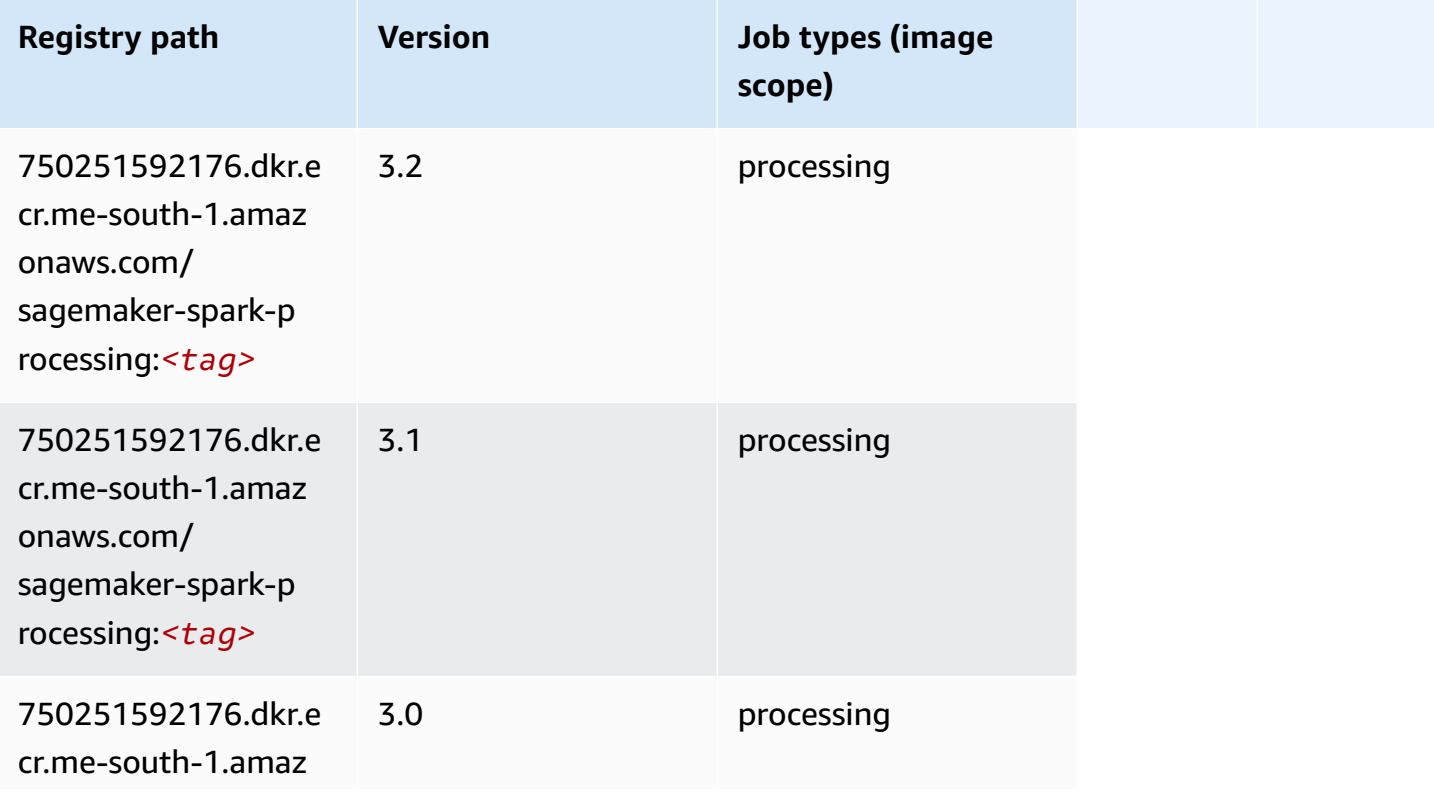

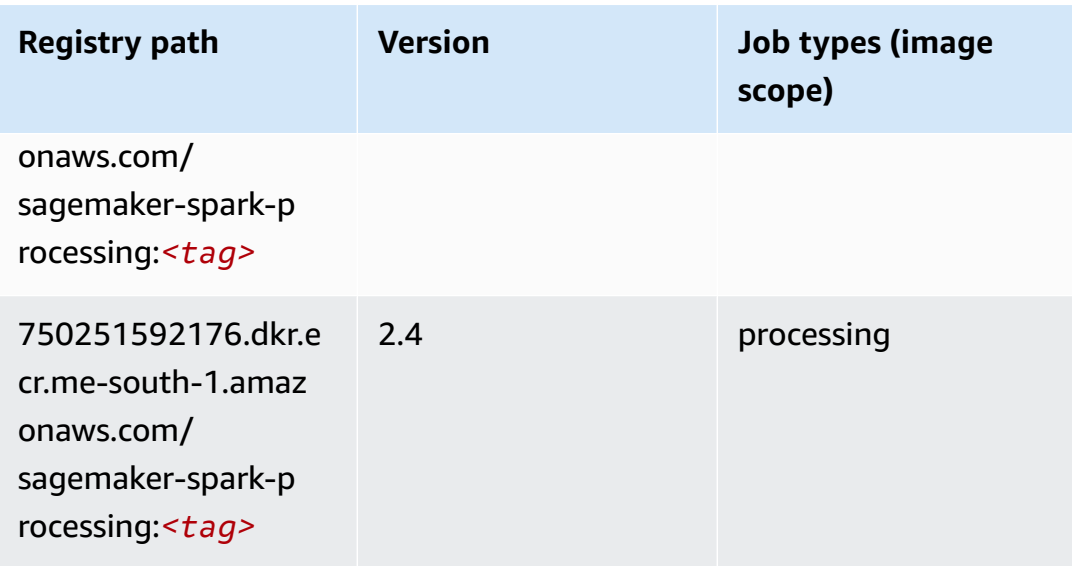

#### **SparkML Serving (algorithm)**

```
from sagemaker import image_uris
image_uris.retrieve(framework='sparkml-serving',region='me-south-1',version='2.4')
```
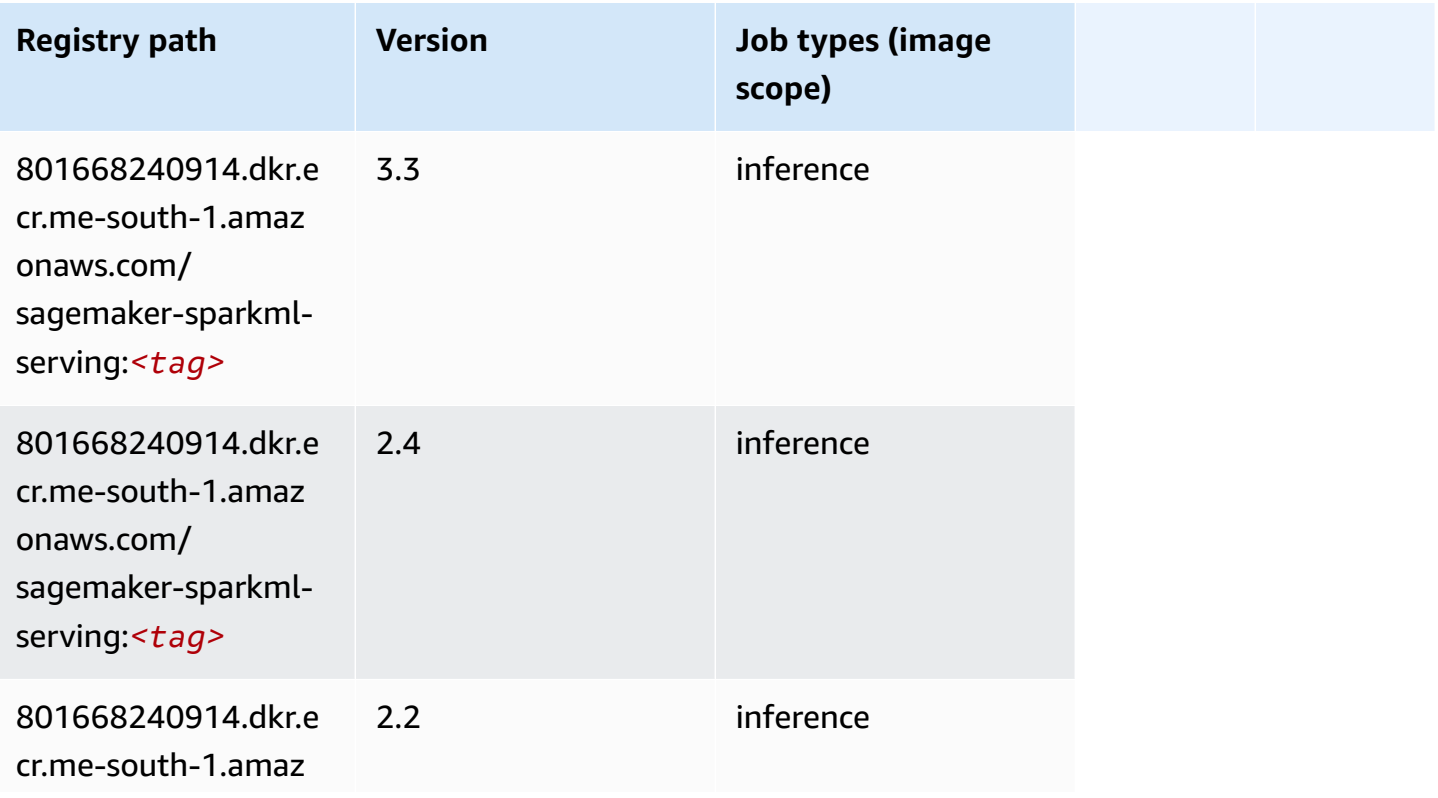

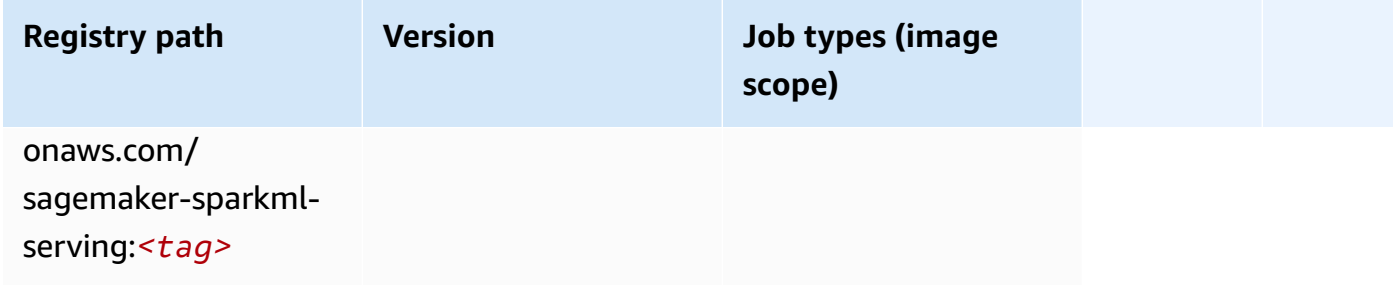

## **Tensorflow (DLC)**

```
from sagemaker import image_uris
image_uris.retrieve(framework='tensorflow',region='me-
south-1',version='1.12.0',image_scope='inference',instance_type='ml.c5.4xlarge')
```
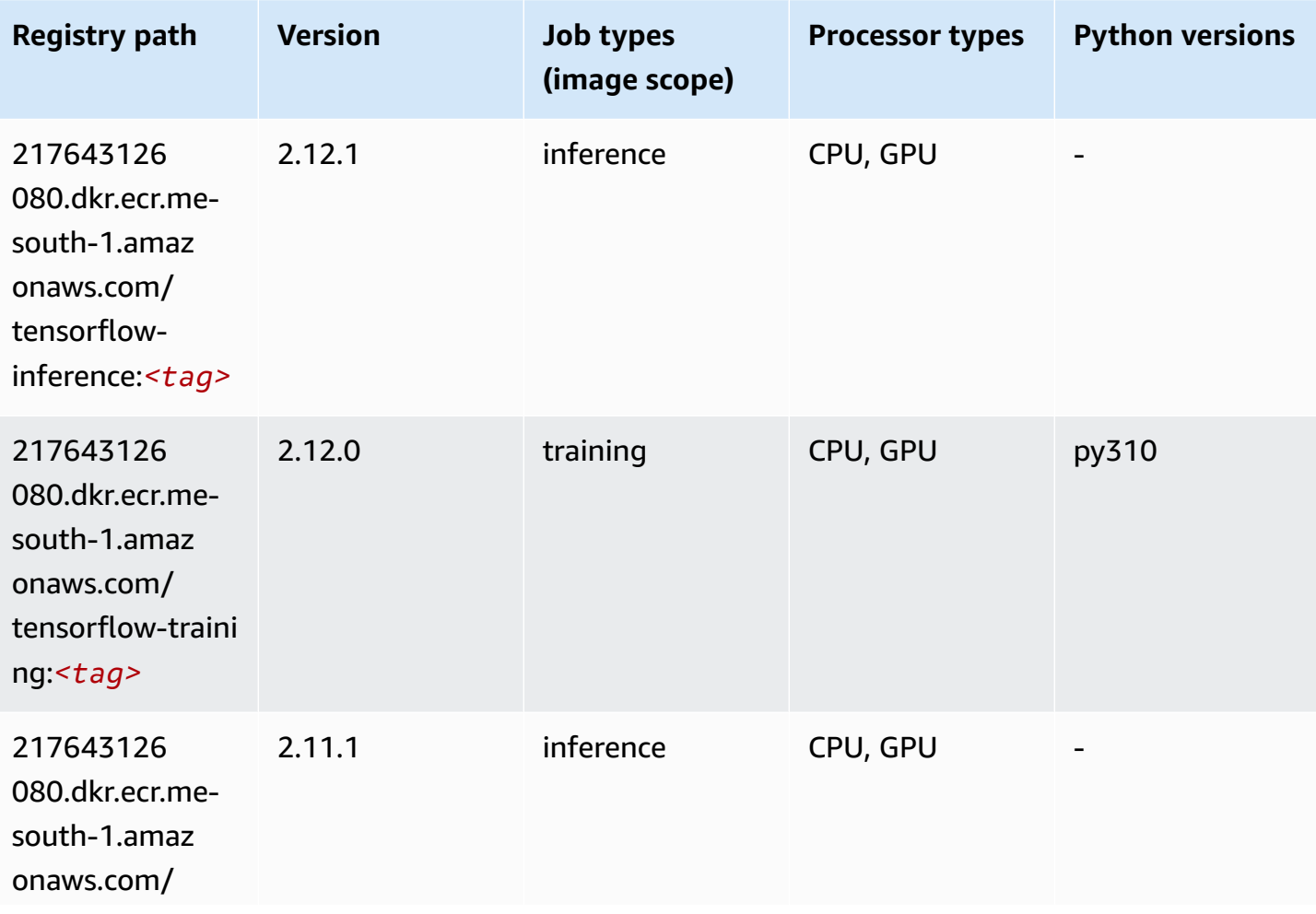

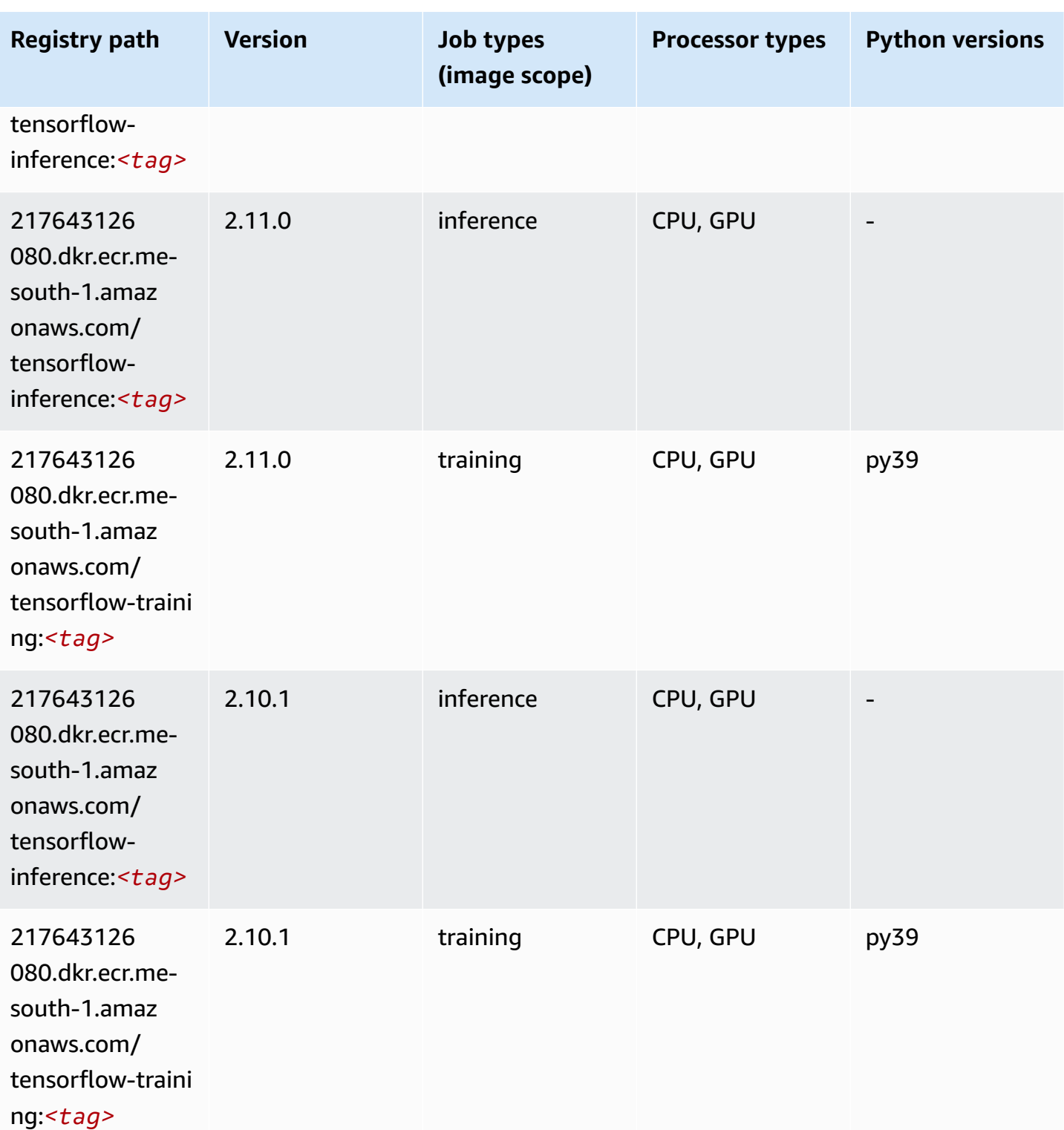

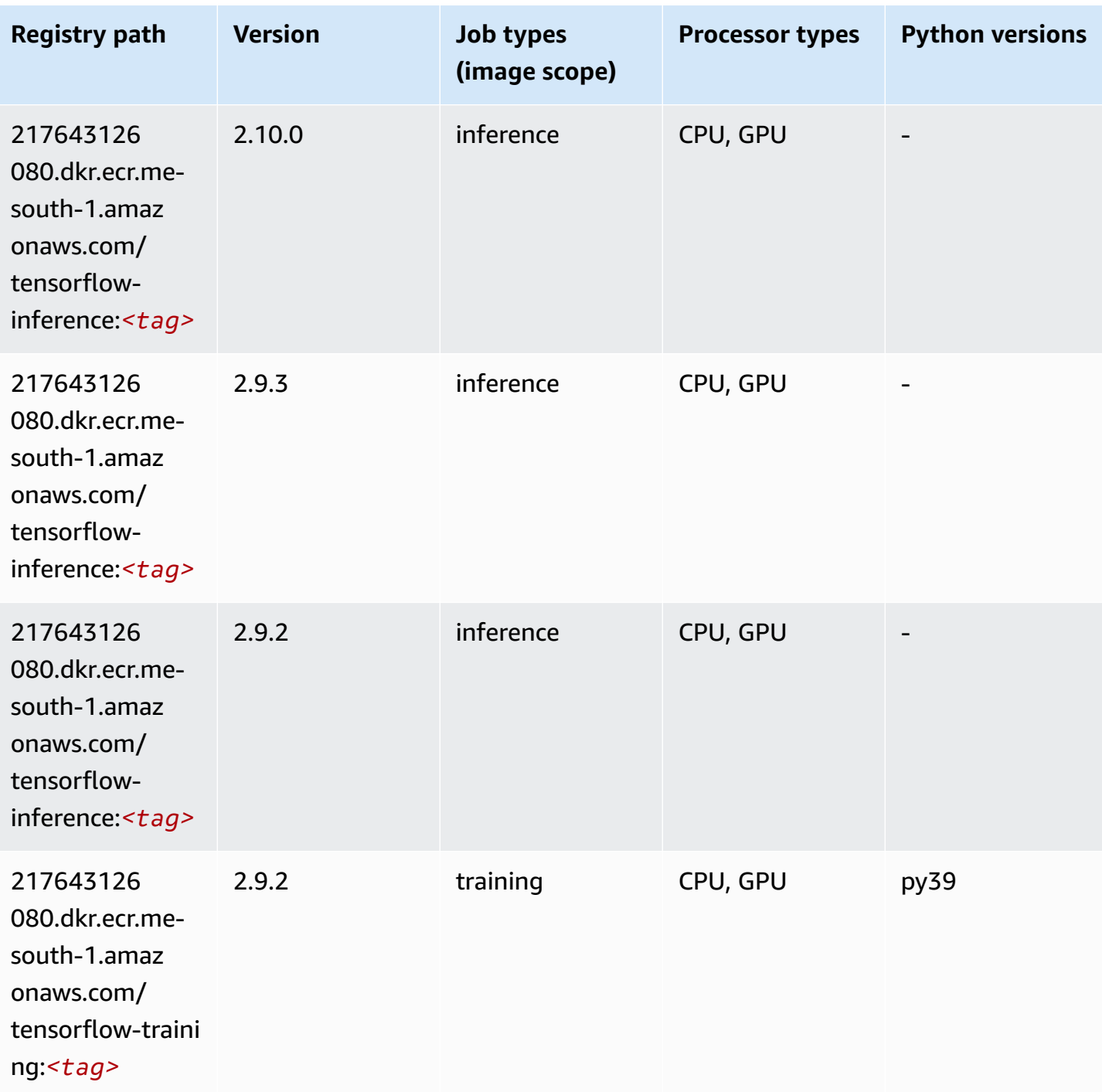

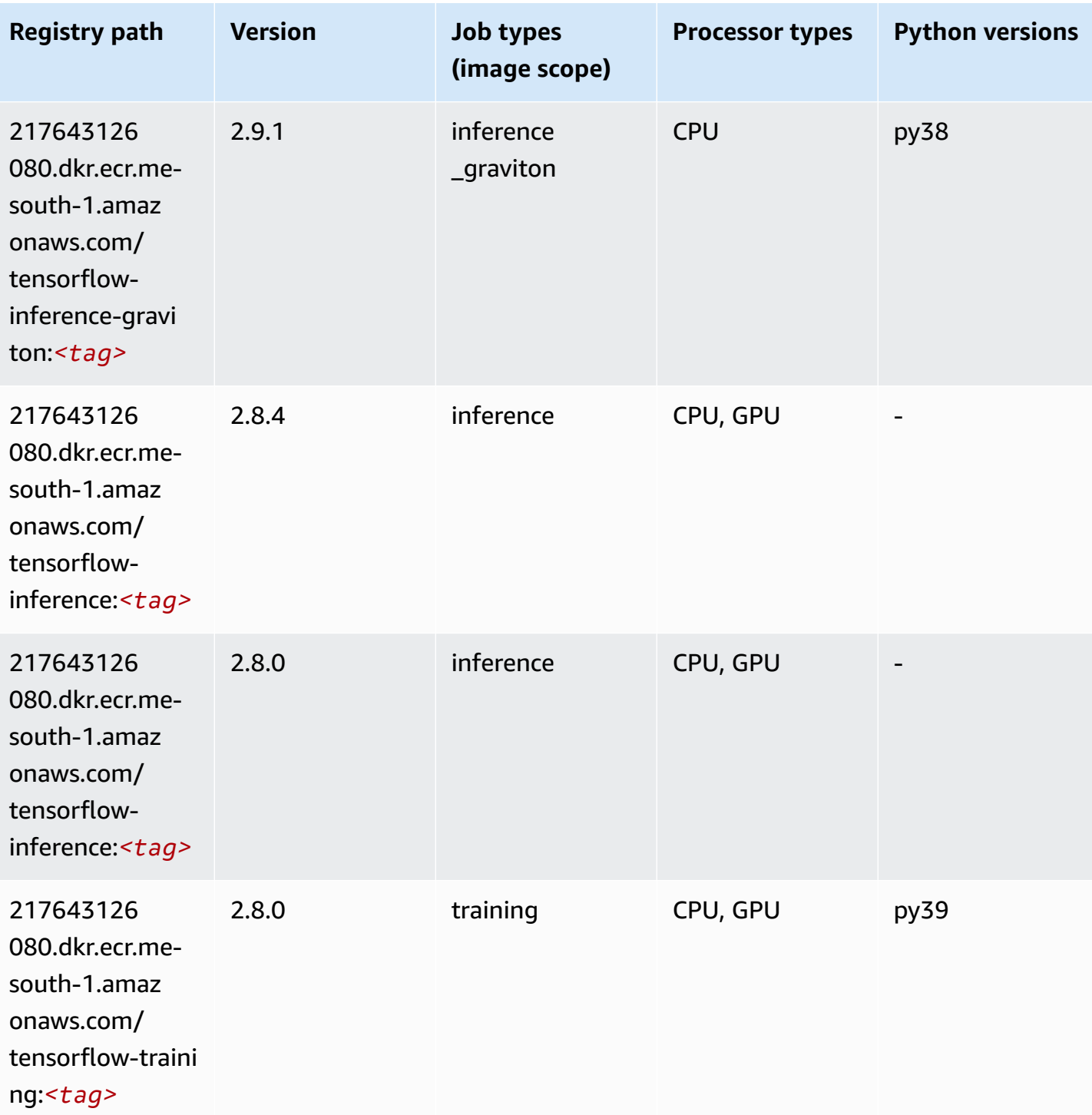

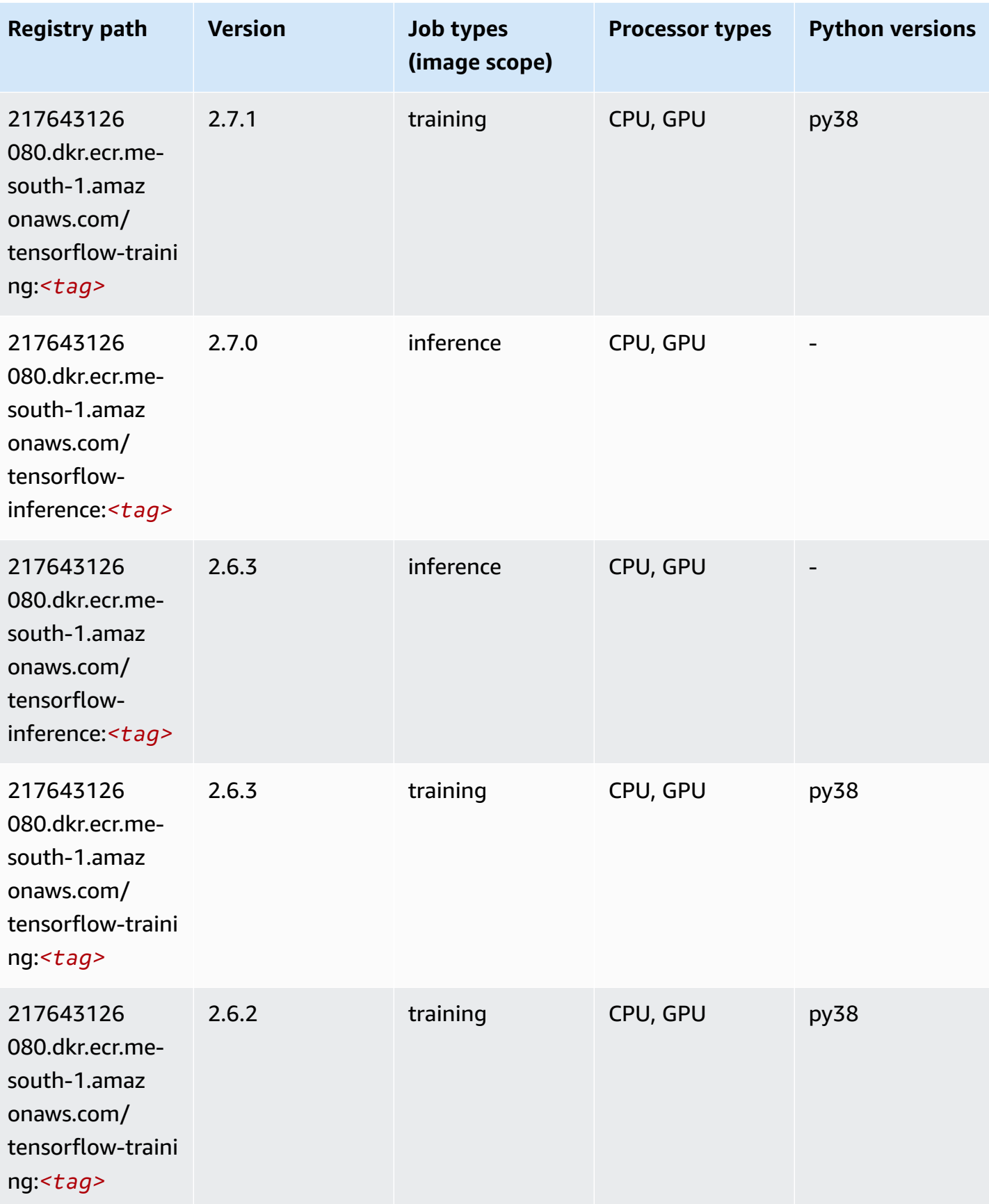

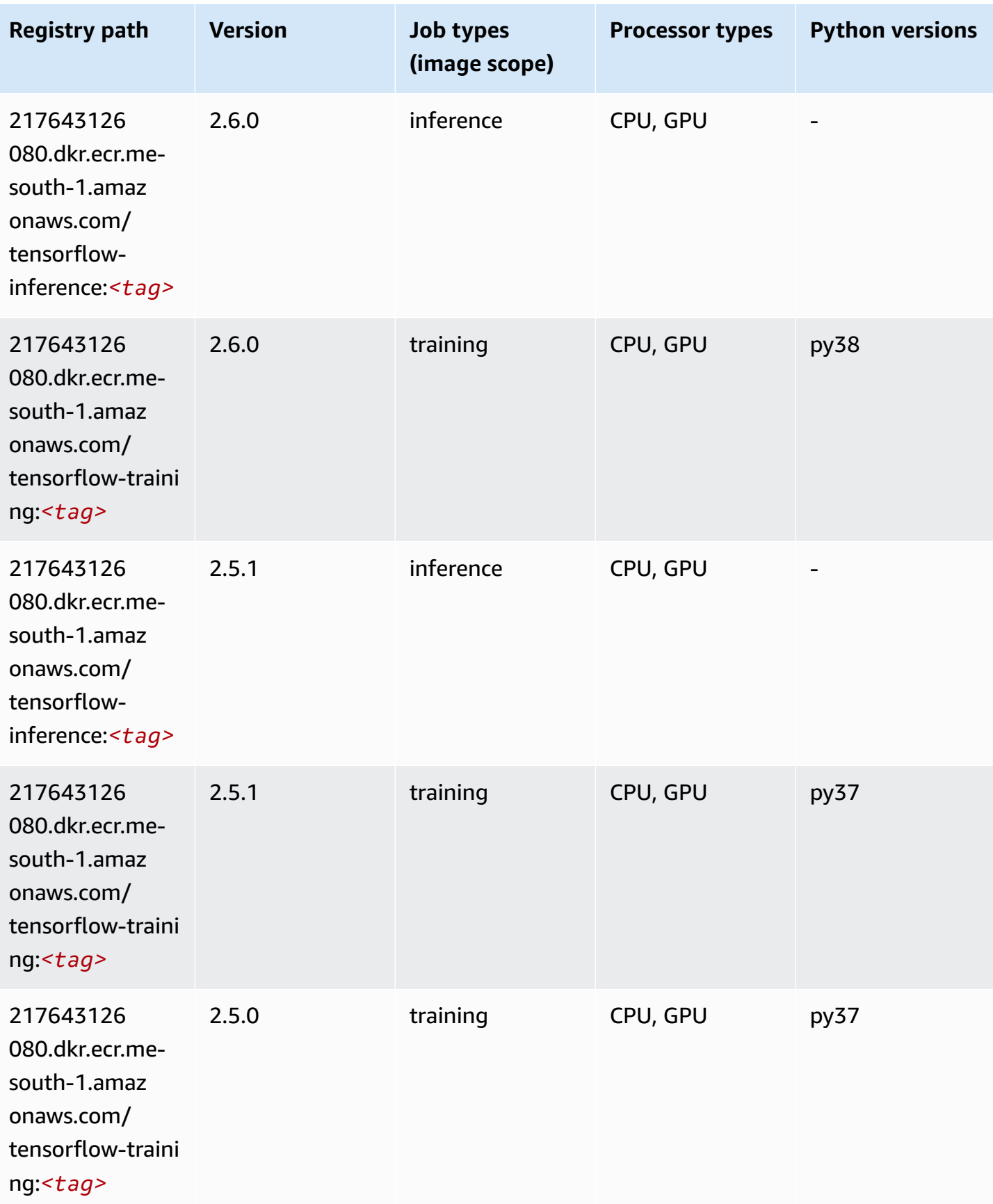

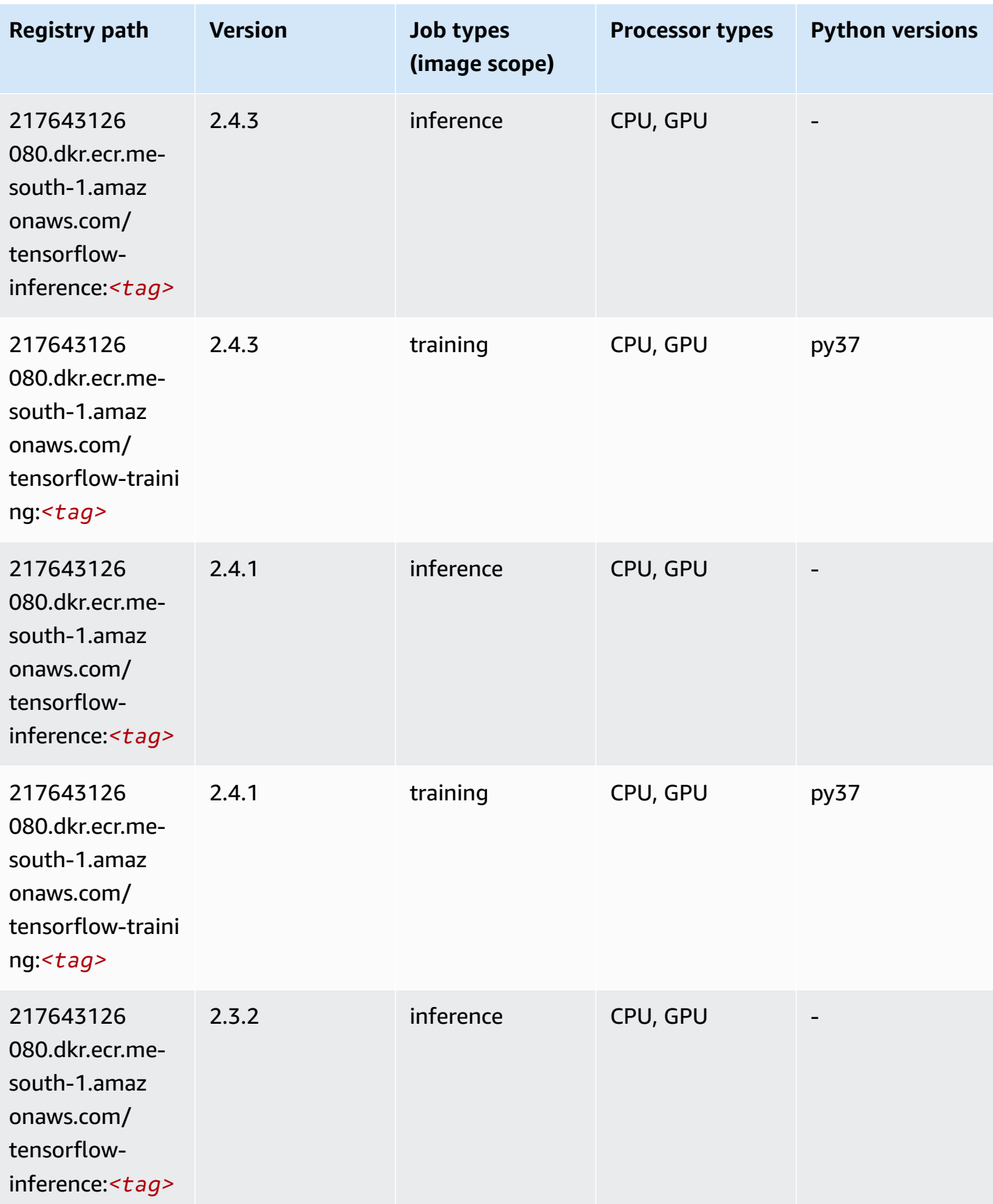

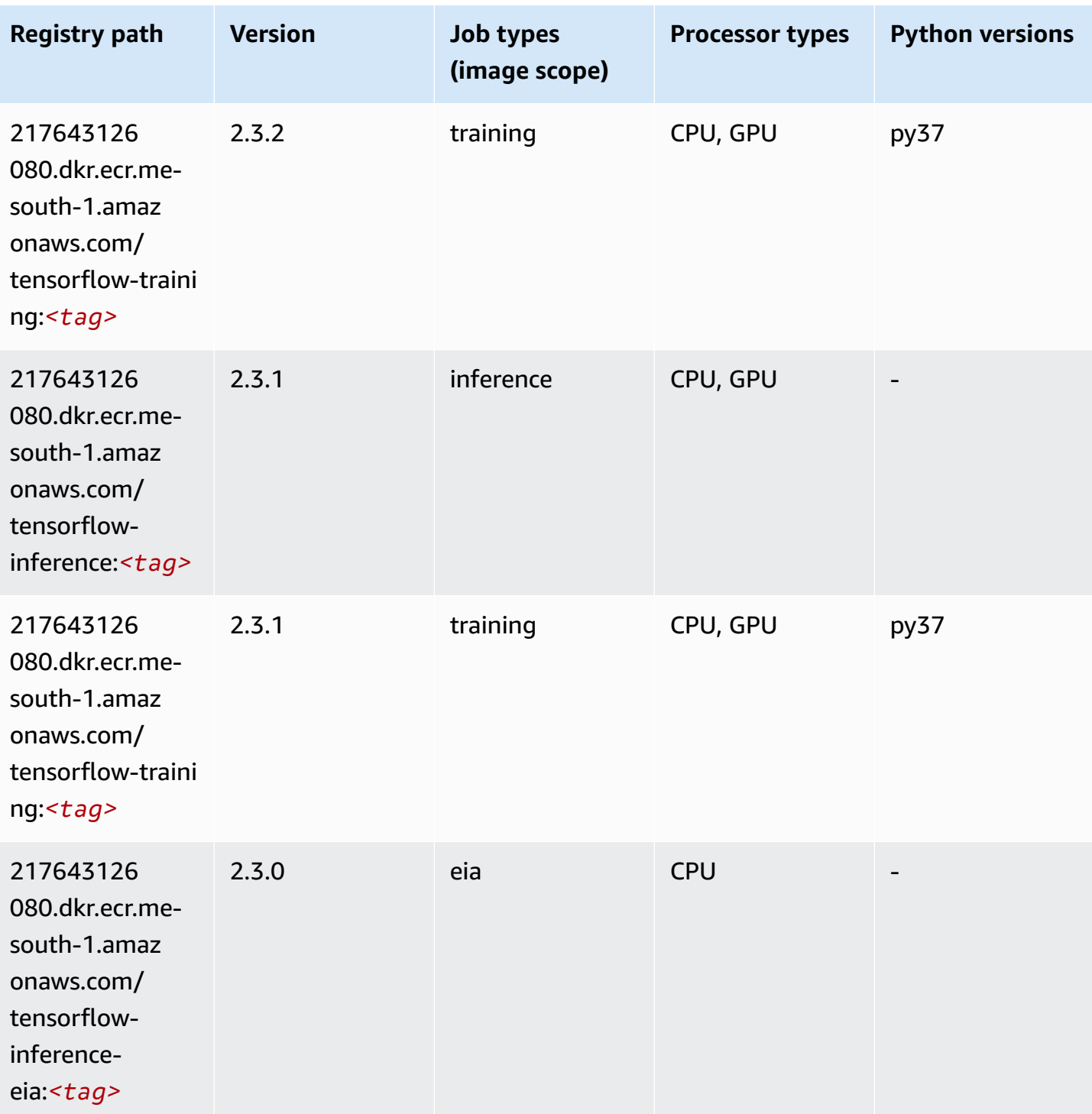

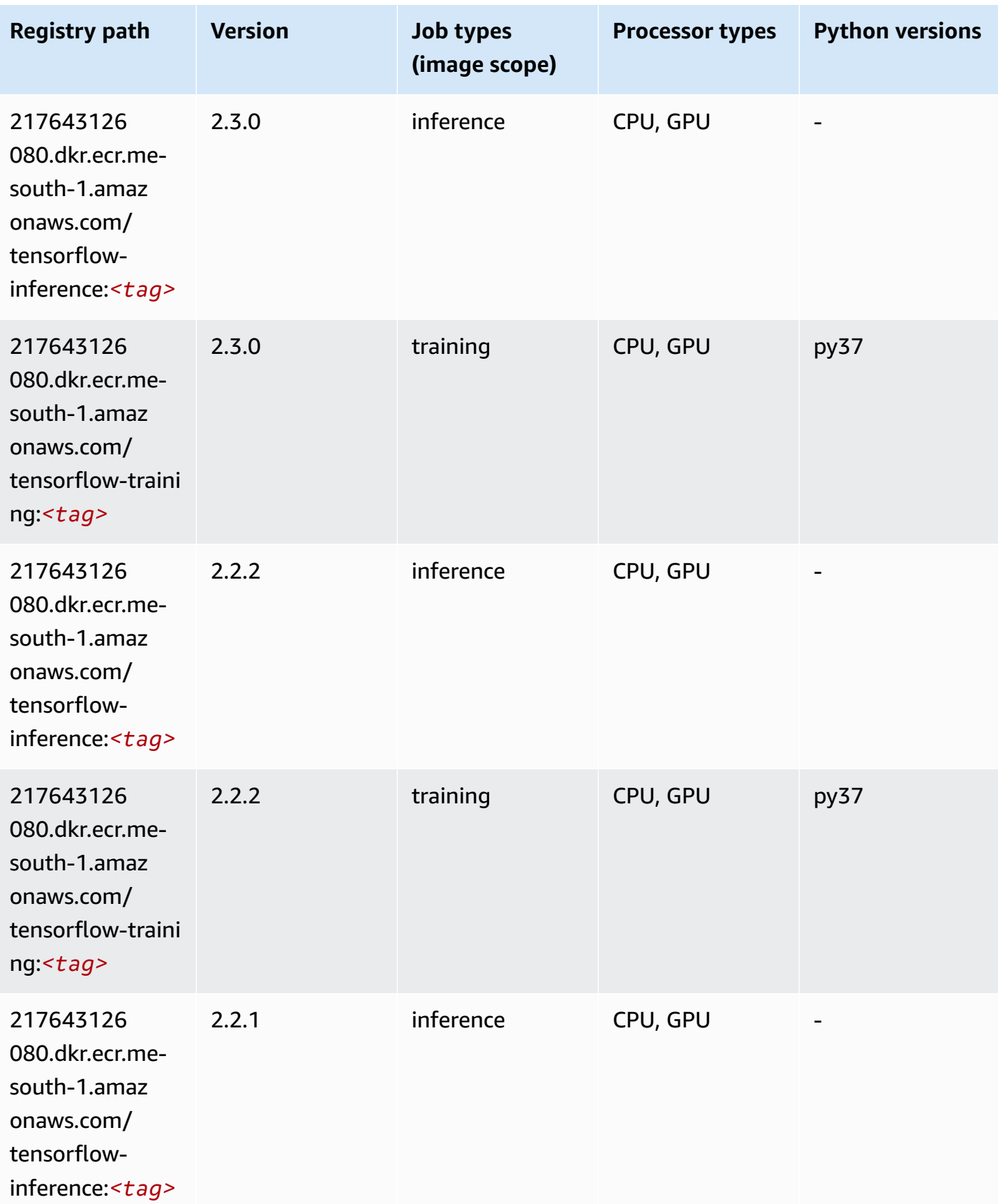

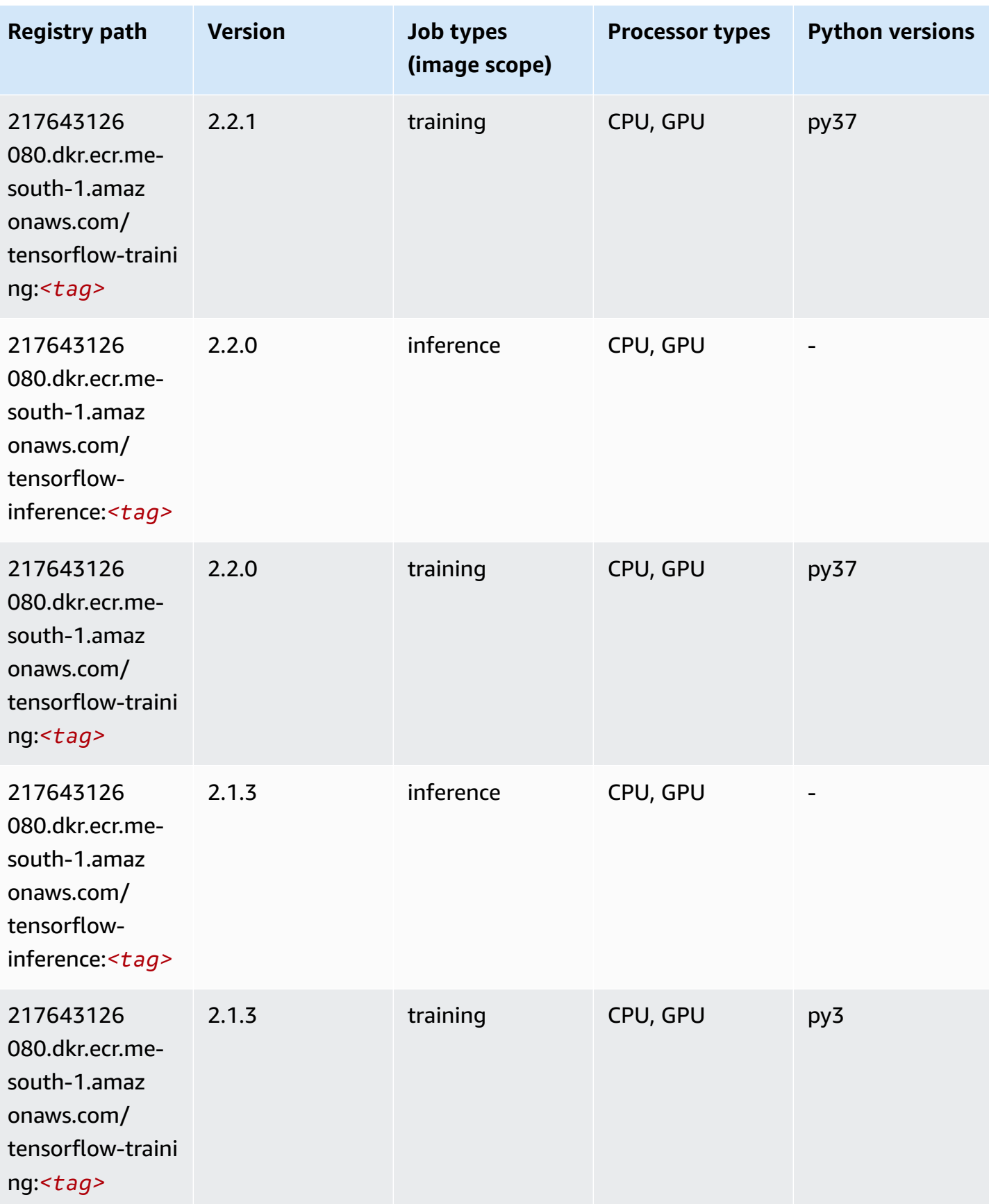

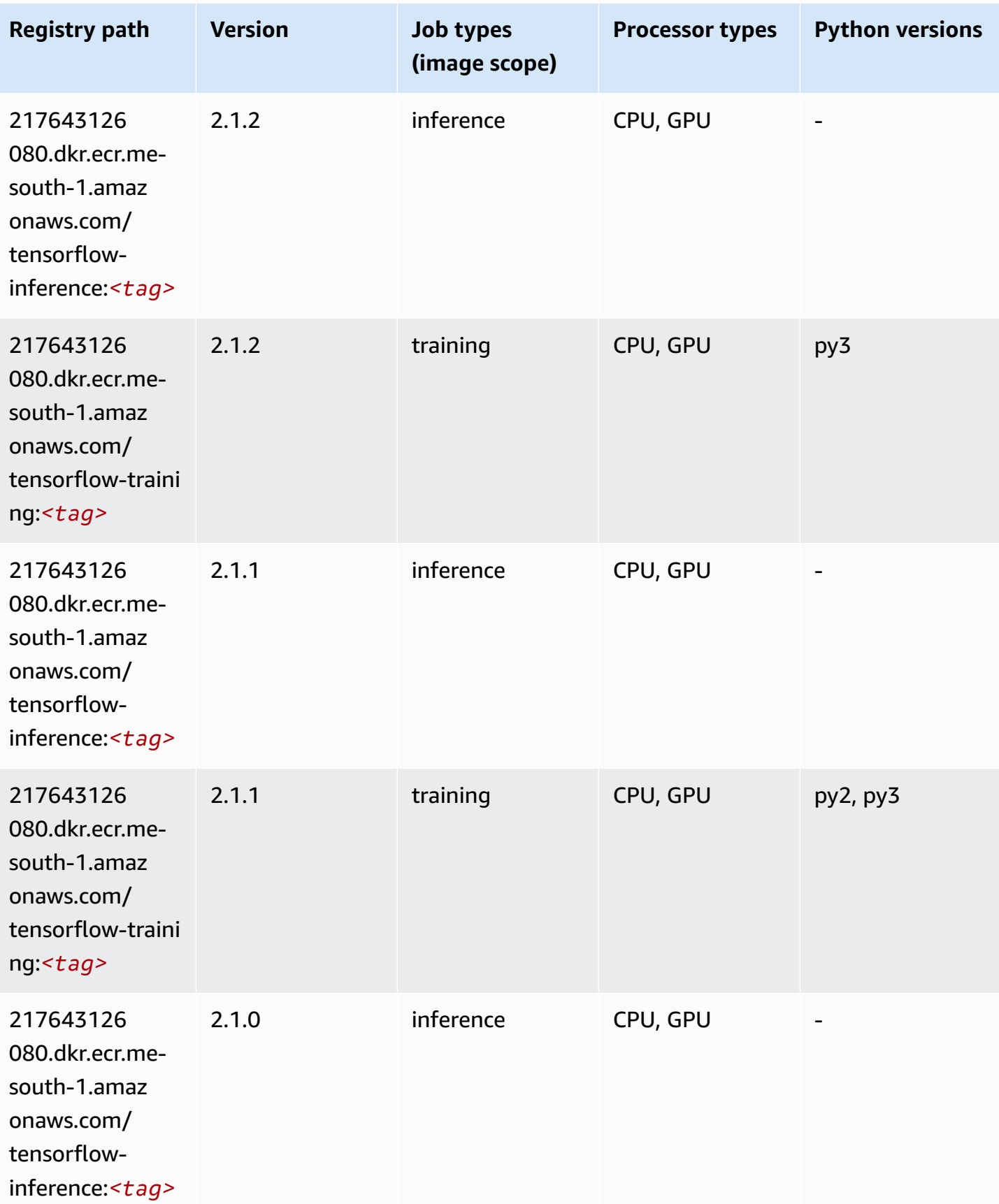

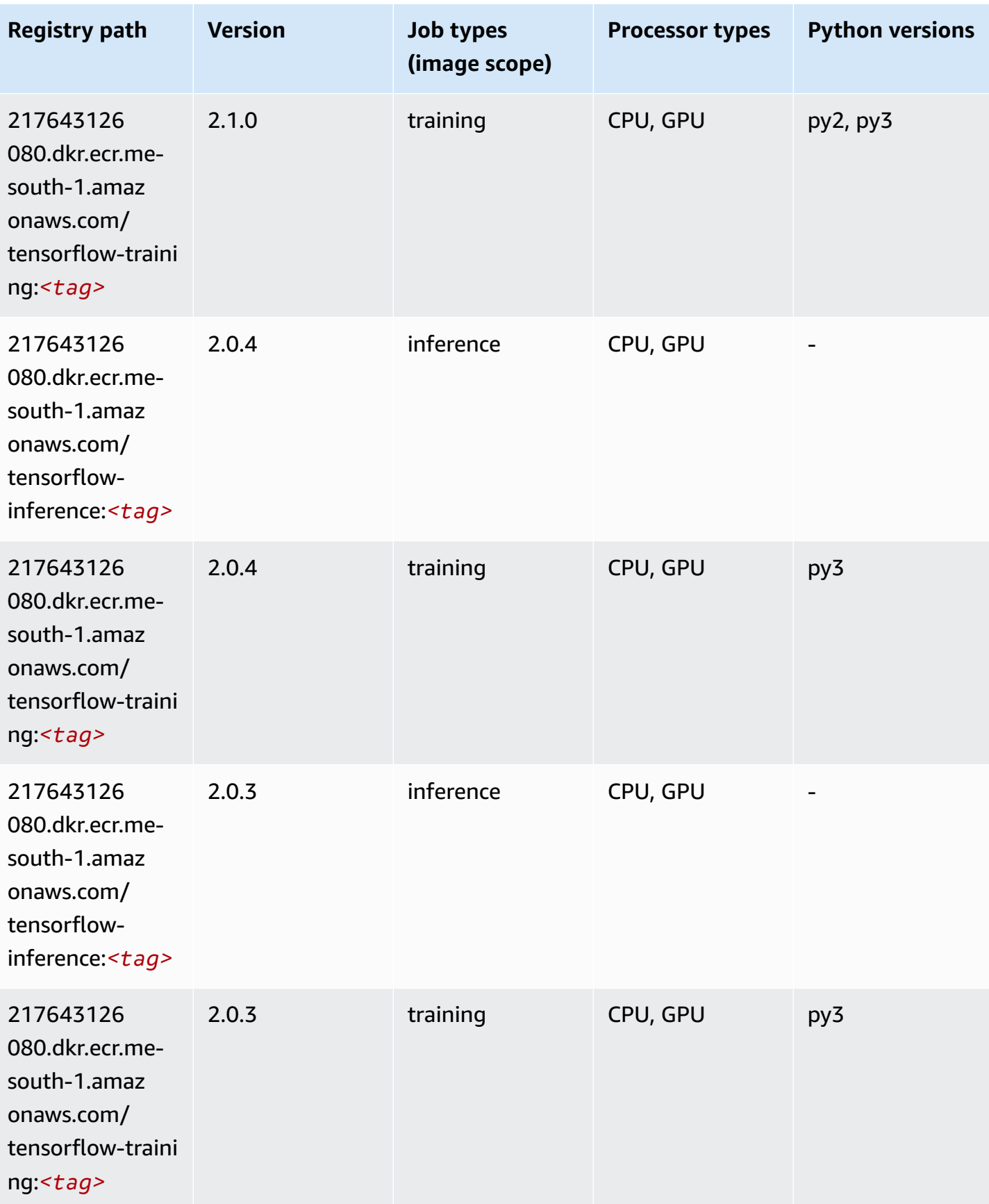

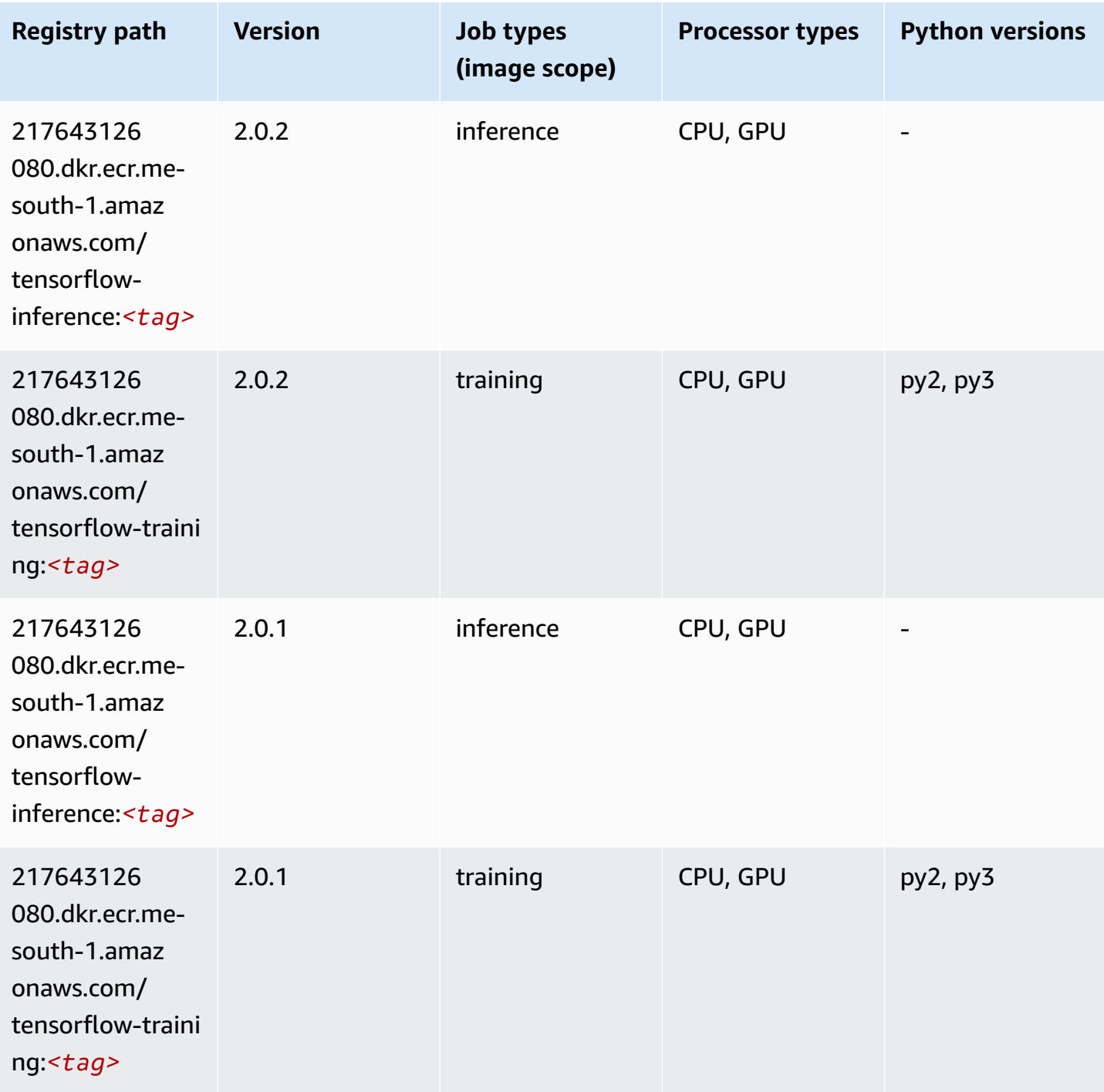

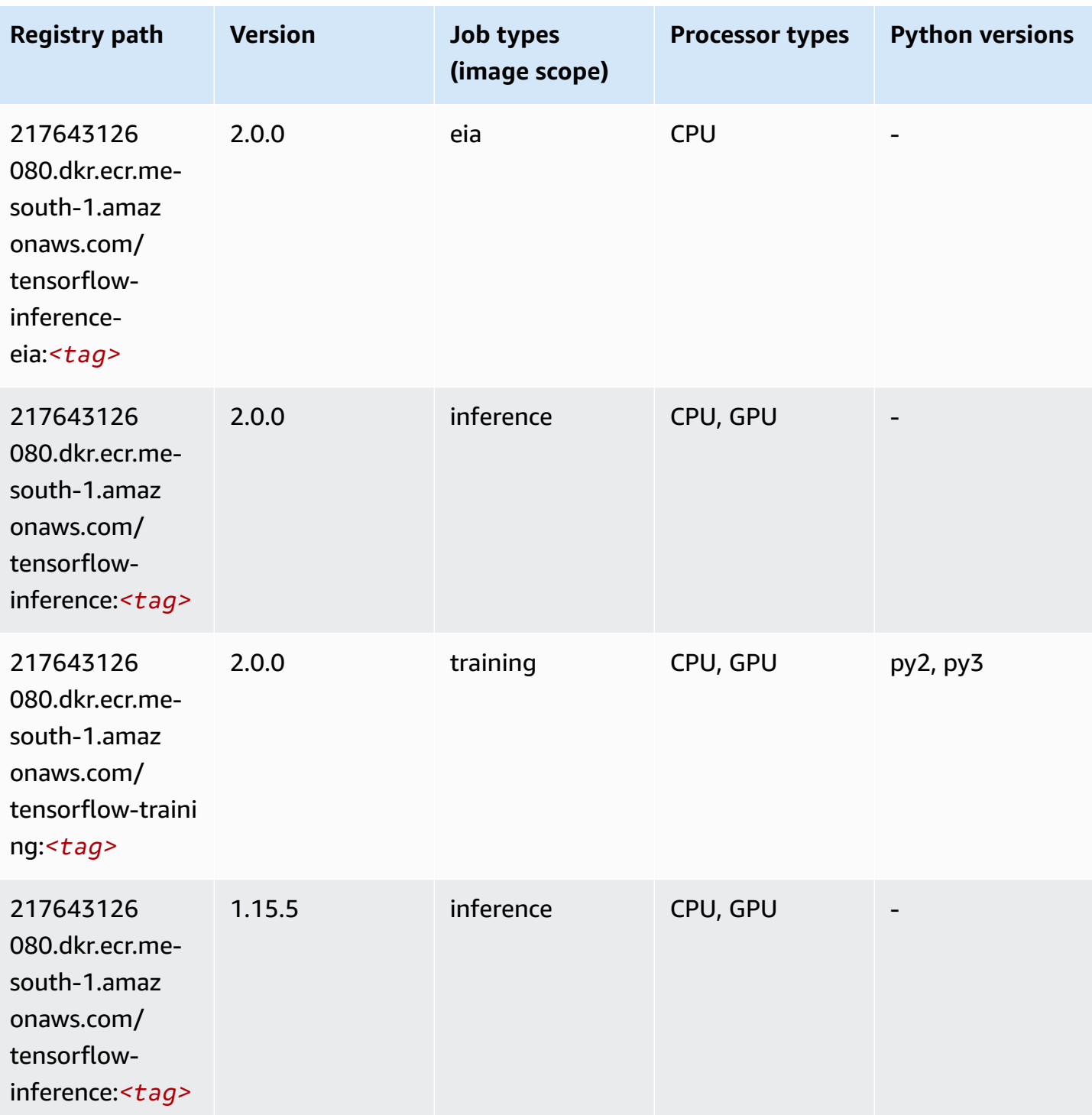

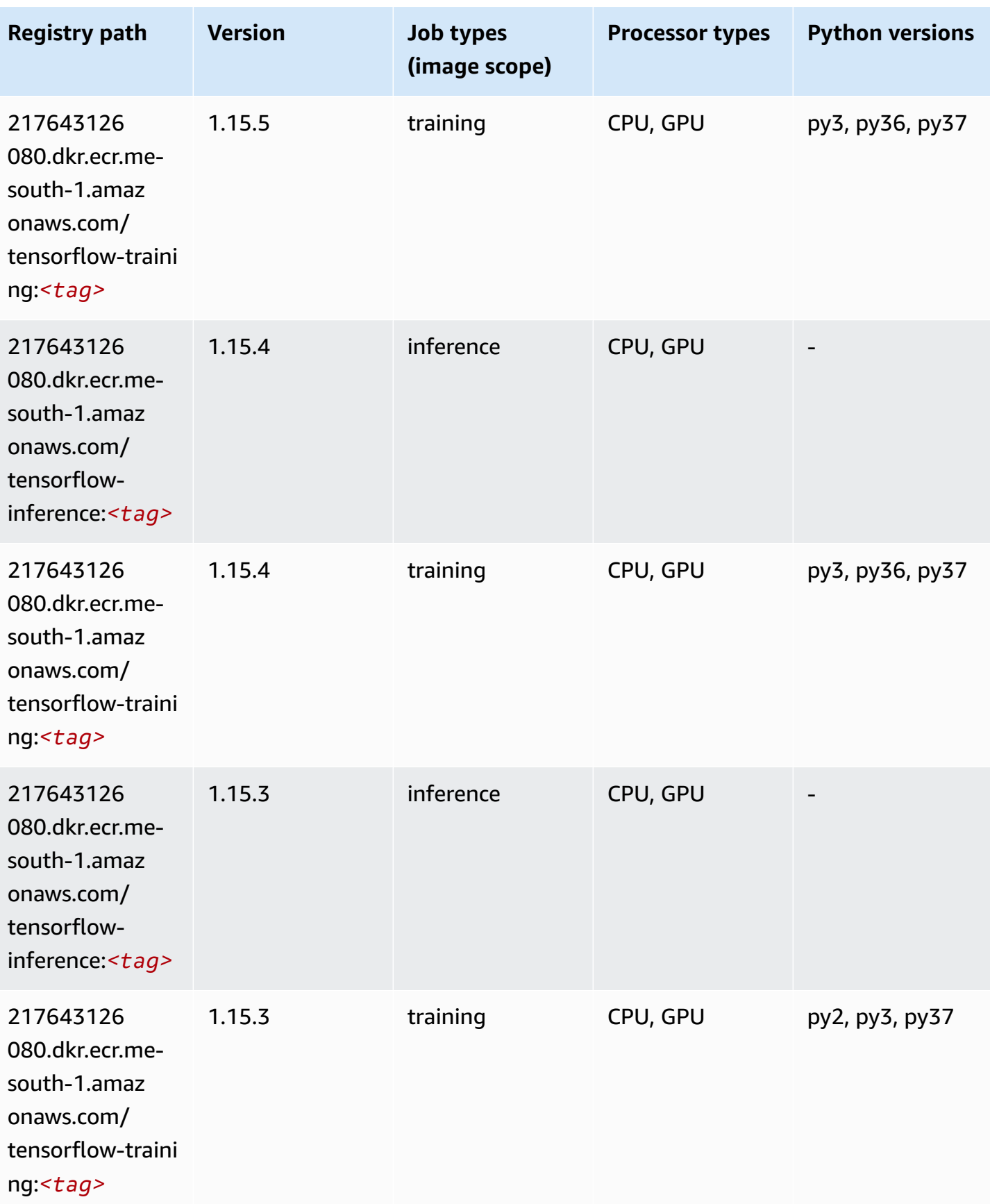

Amazon SageMaker ECR Paths **ECR Paths** ECR Paths **ECR Paths** ECR Paths **ECR Paths** 

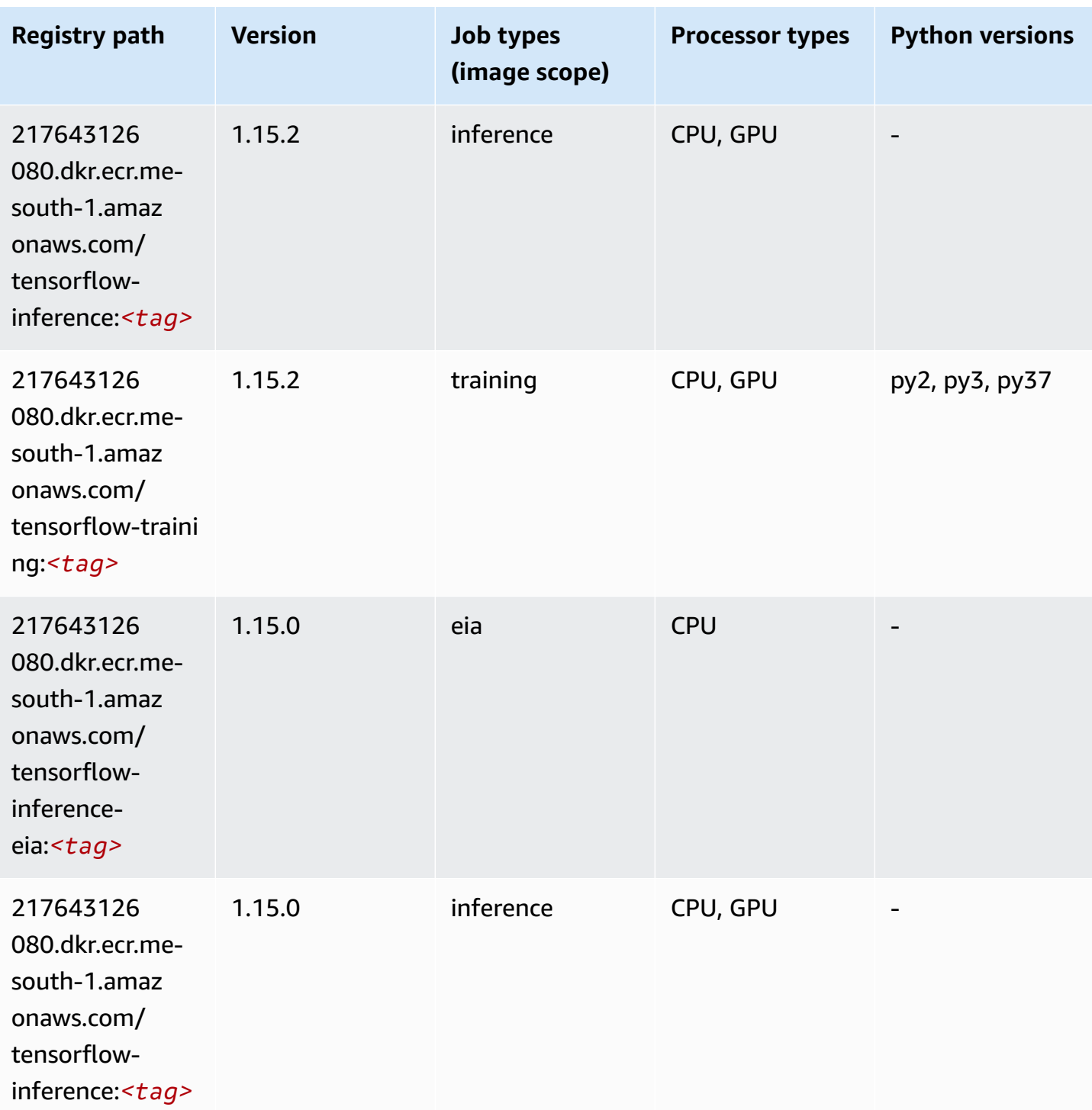

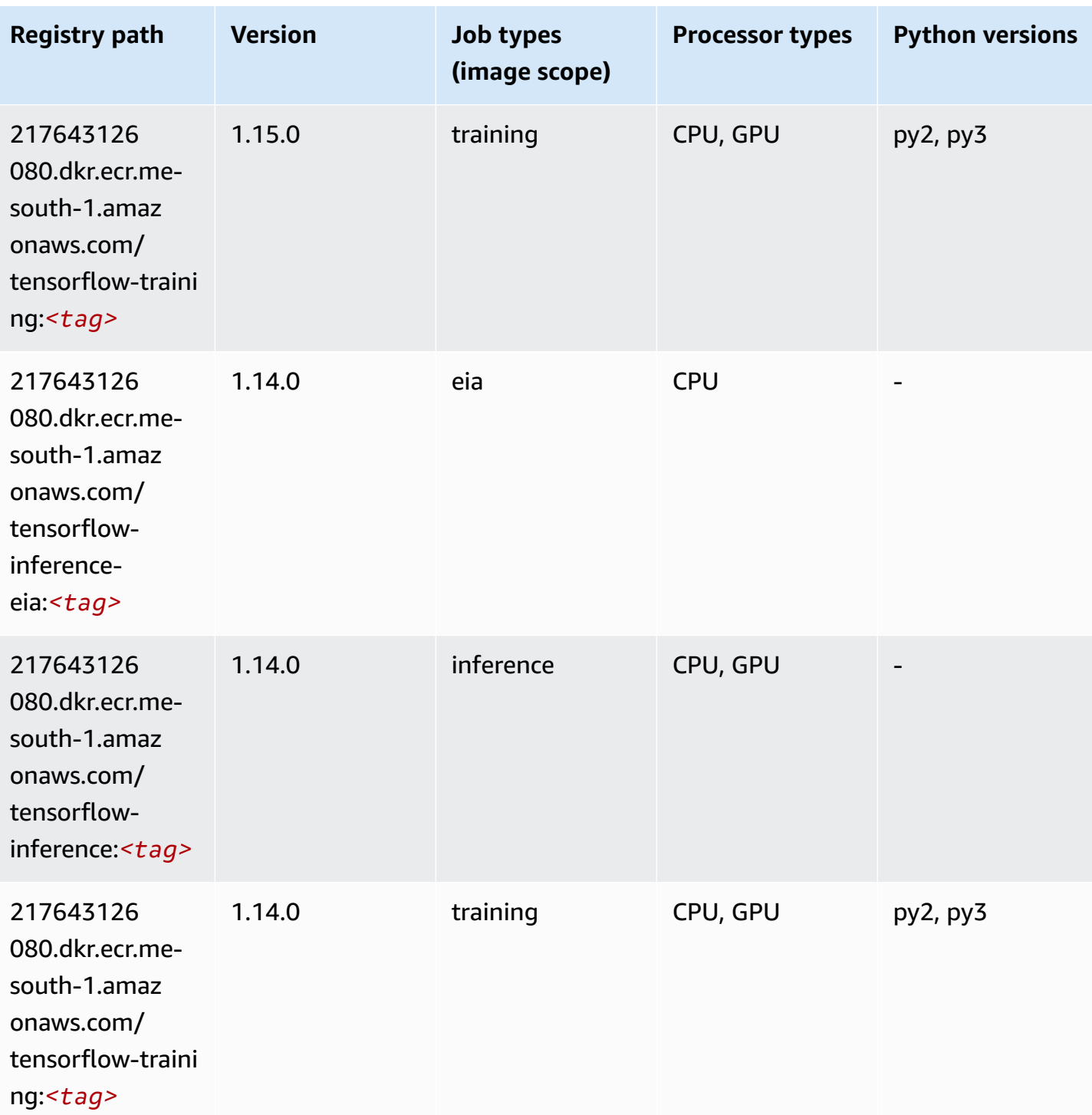

Amazon SageMaker ECR Paths **ECR Paths** ECR Paths **ECR Paths** ECR Paths **ECR Paths** 

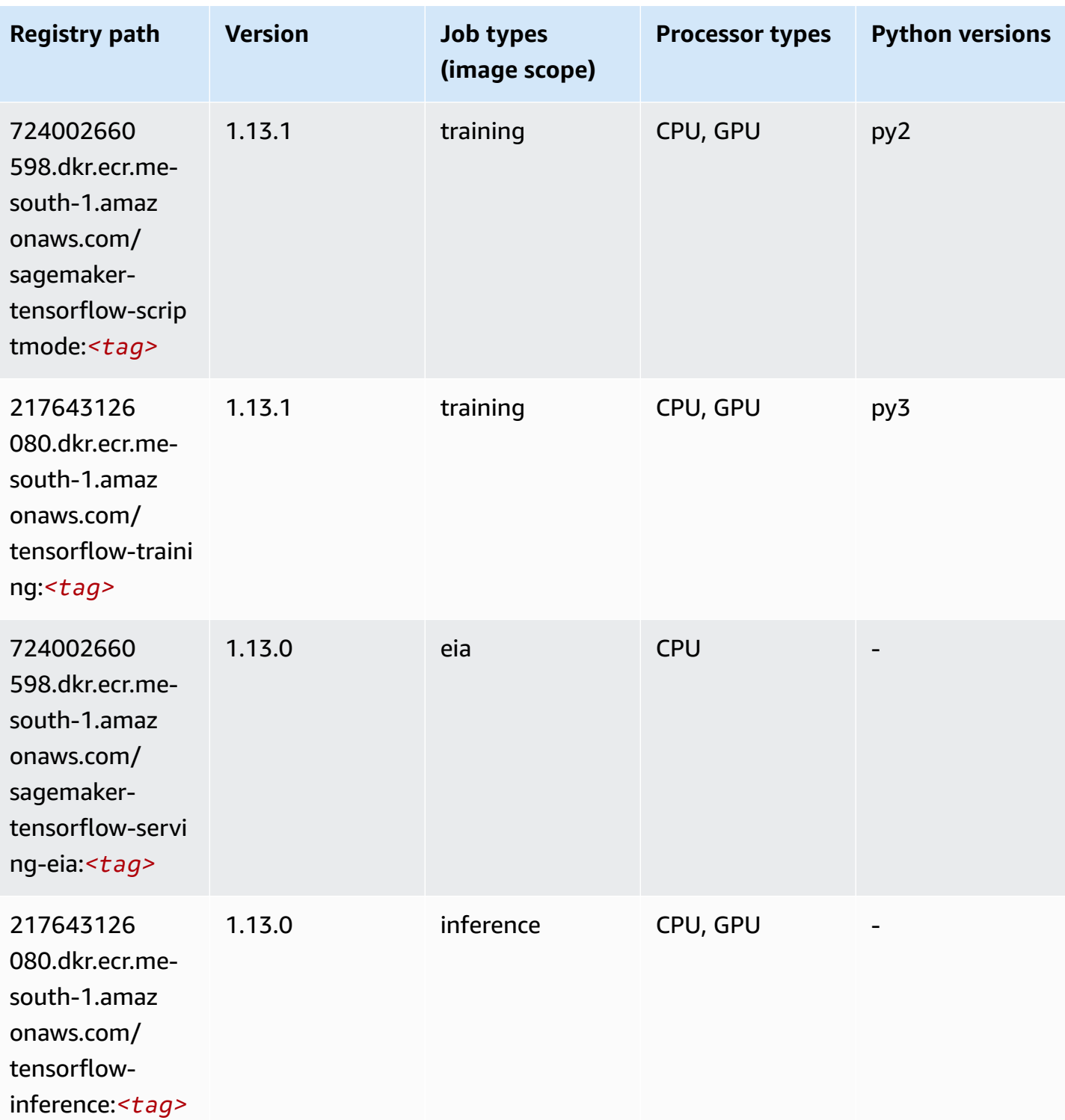

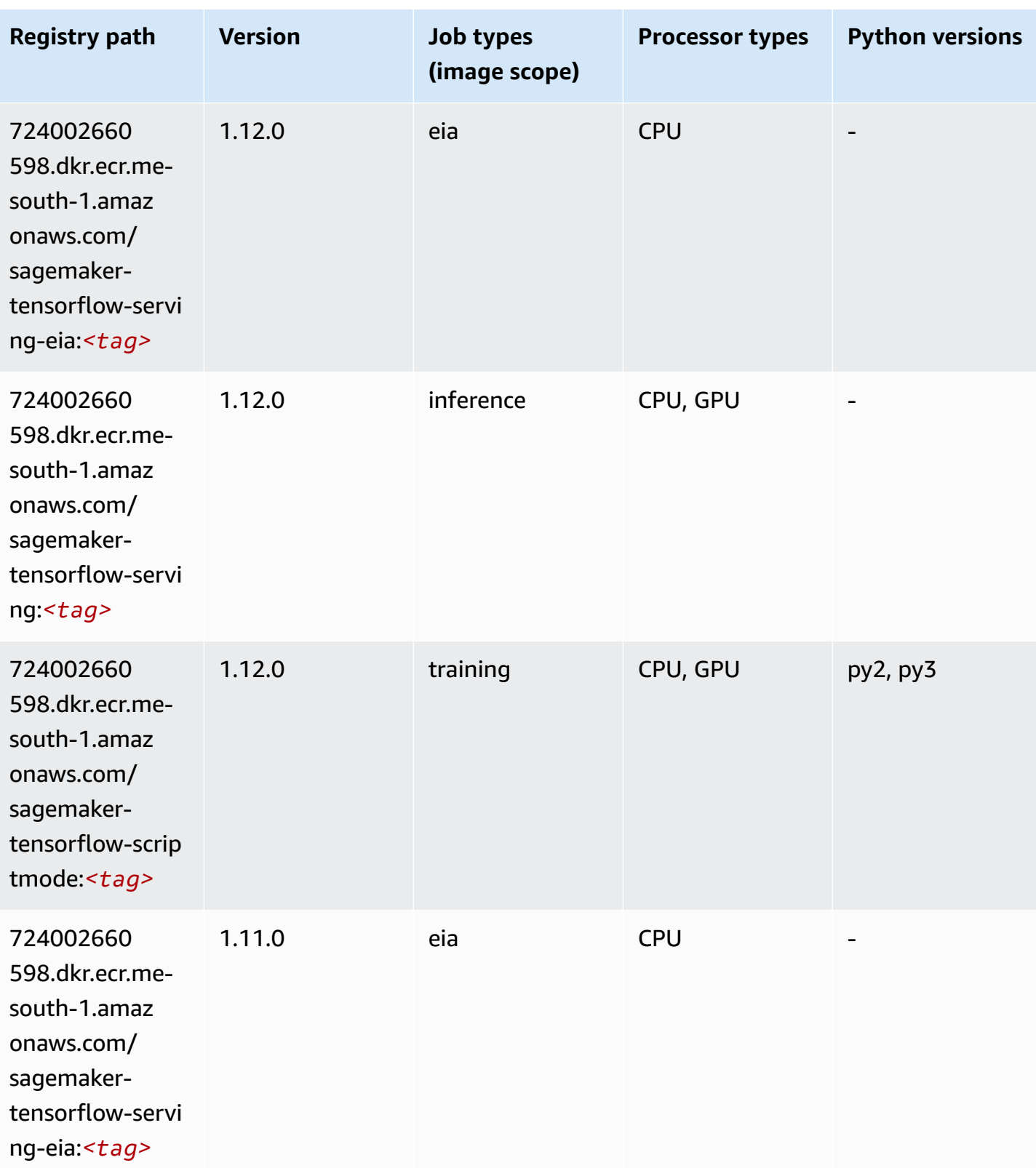

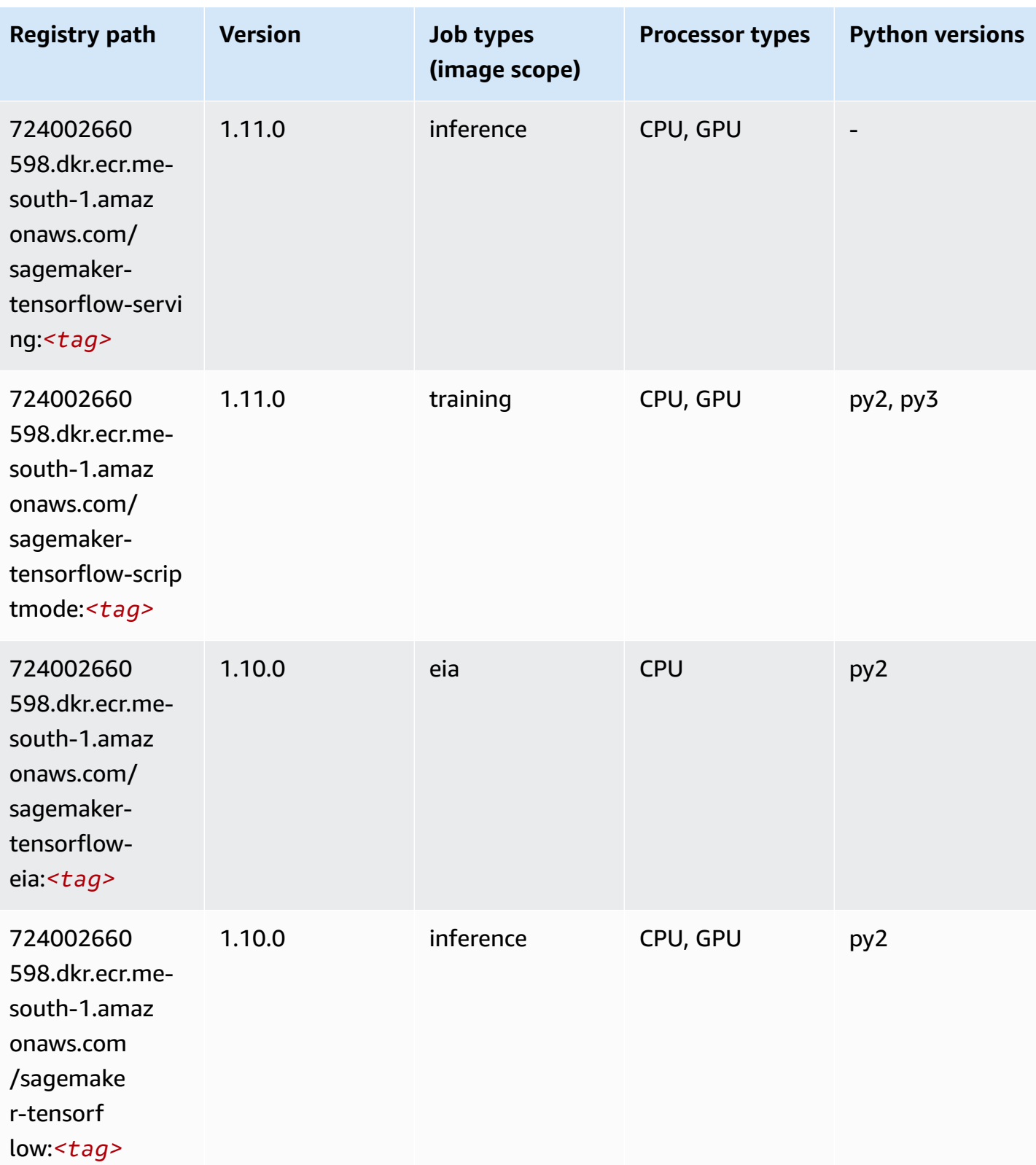

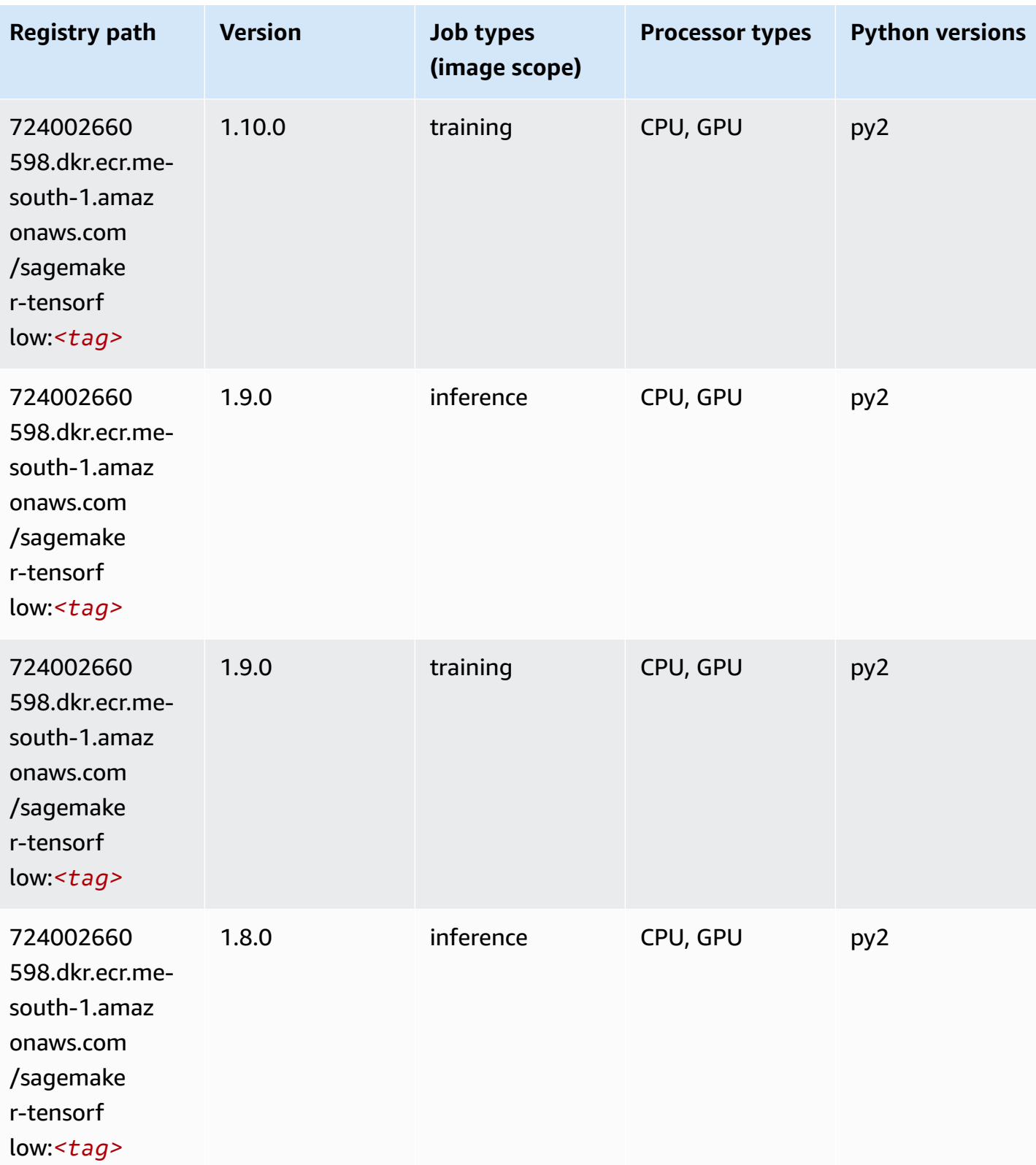

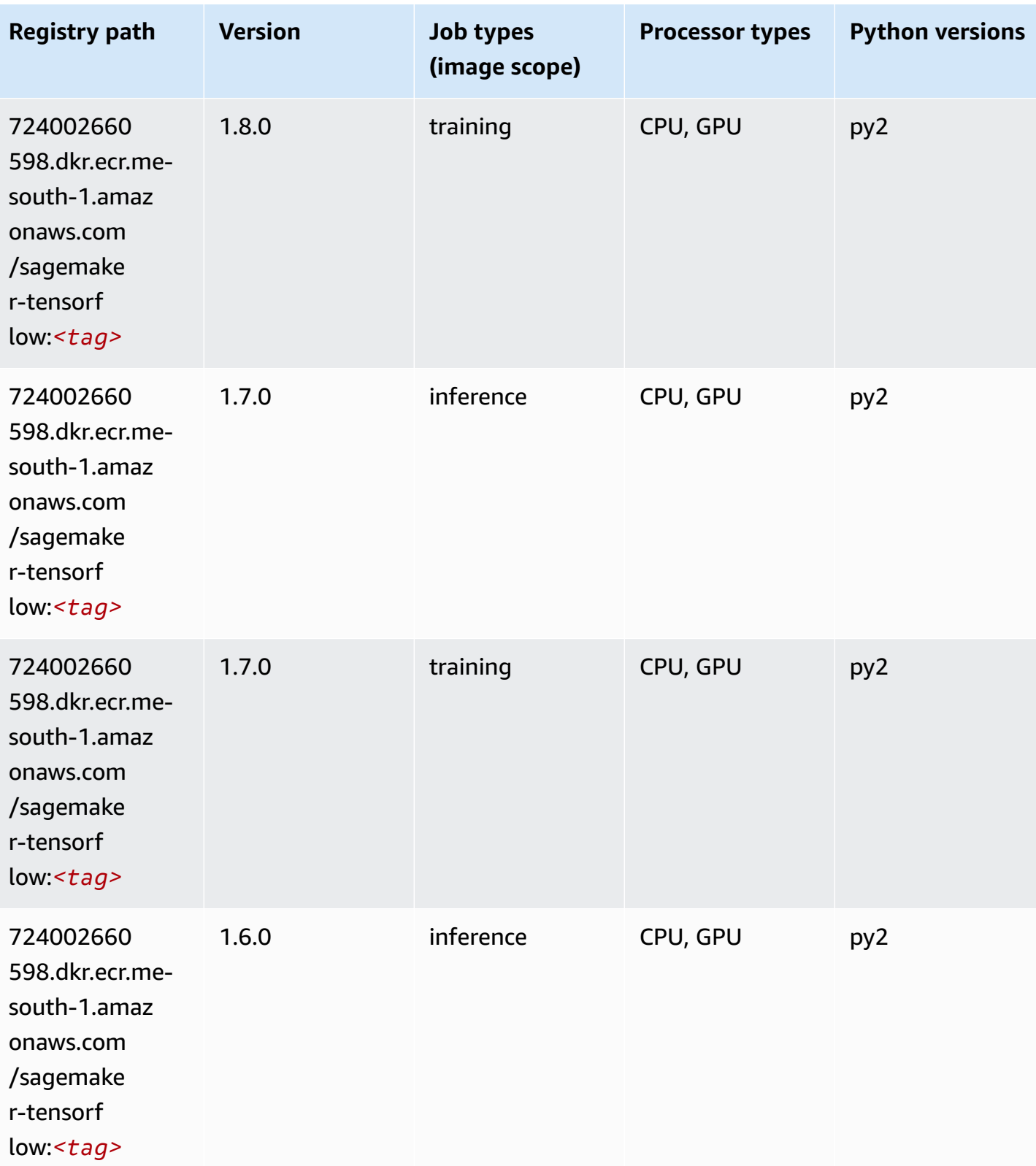

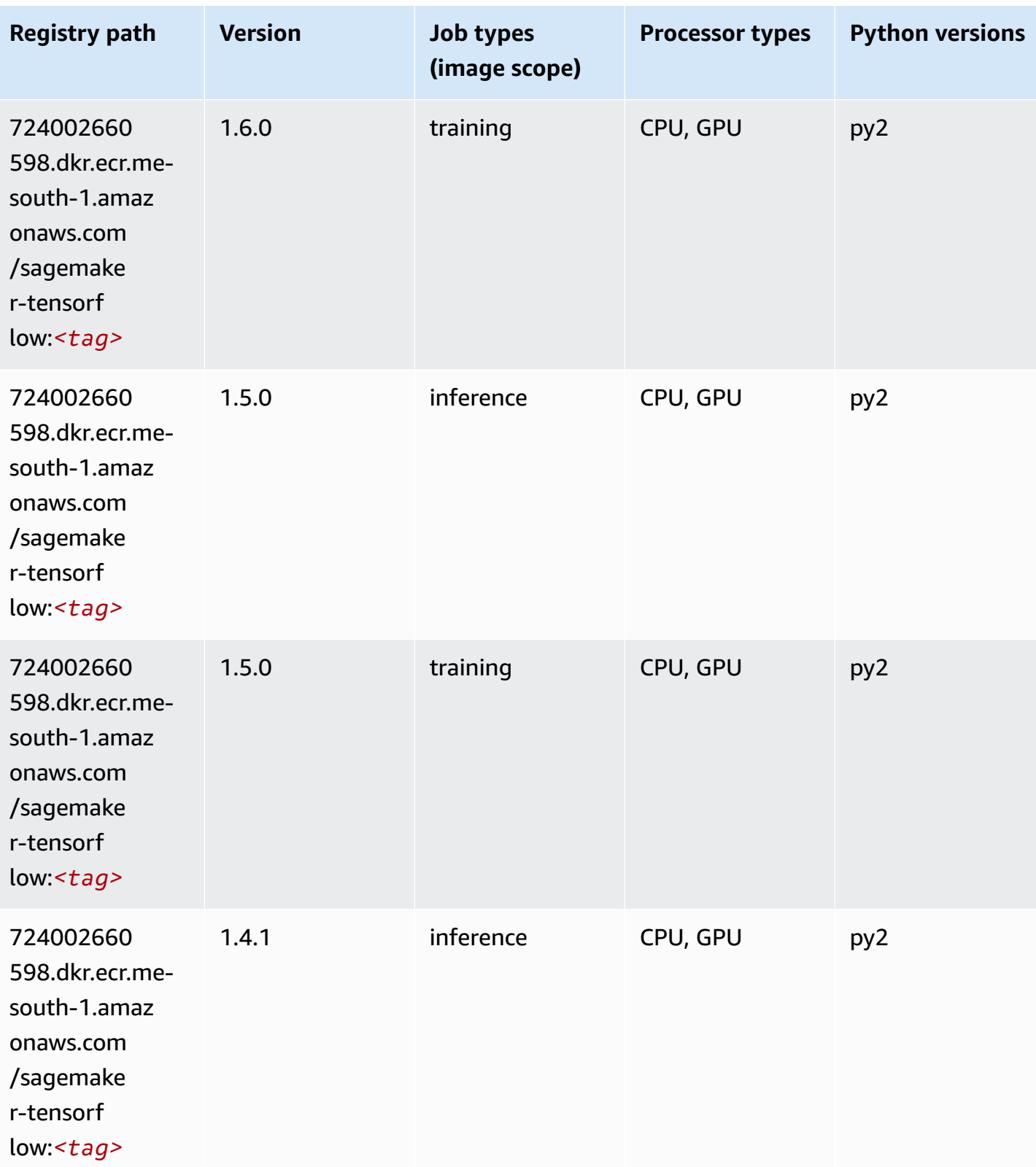

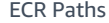

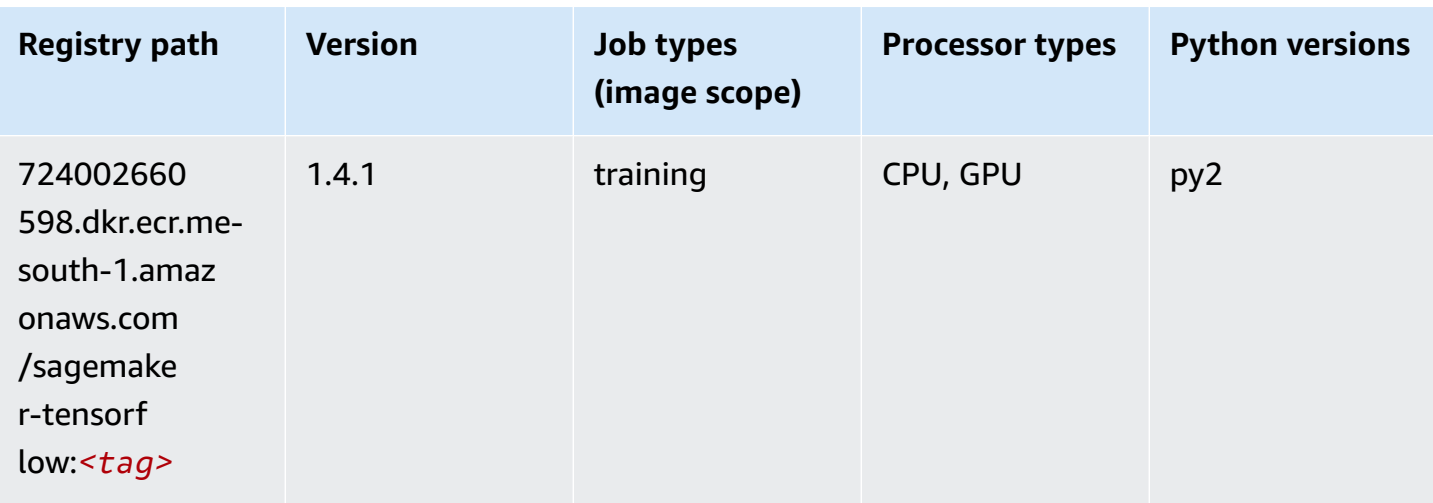

### **Tensorflow Coach (DLC)**

```
from sagemaker import image_uris
image_uris.retrieve(framework='coach-tensorflow',region='me-
south-1',version='1.0.0',image_scope='training',instance_type='ml.c5.4xlarge')
```
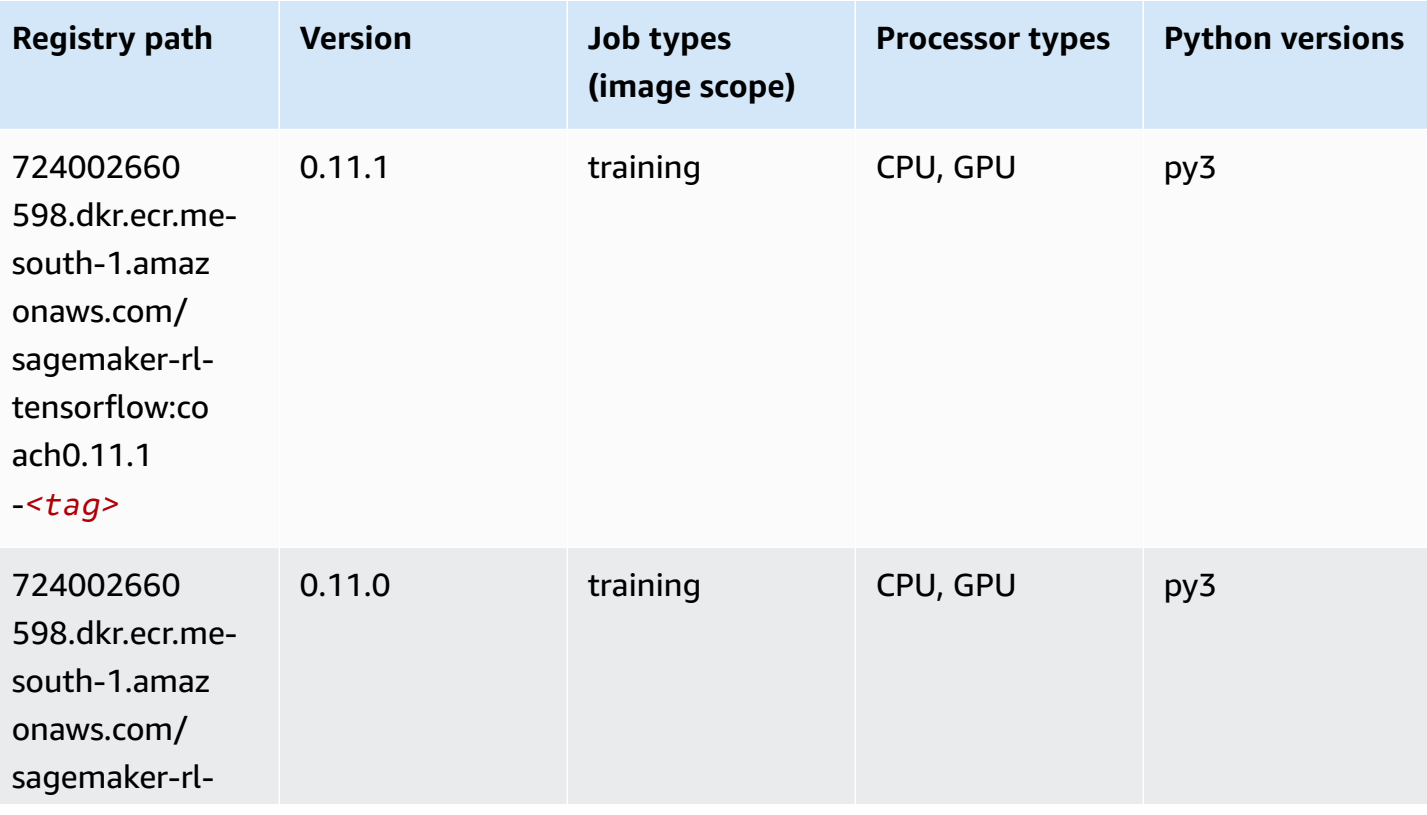

Amazon SageMaker ECR Paths **ECR Access 2019** ECR Paths ECR Paths **ECR** Paths **ECR** Paths

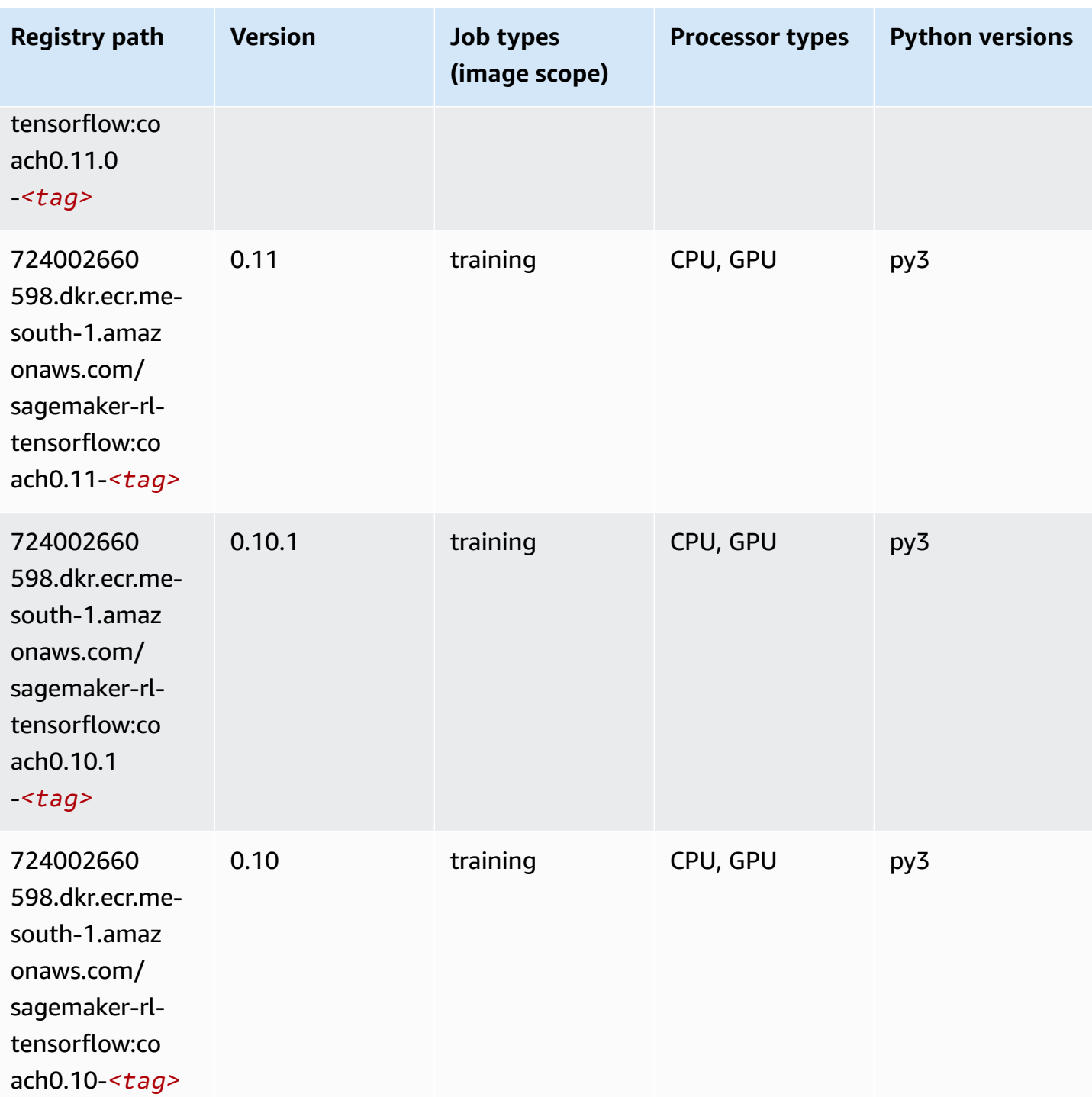

## **Tensorflow Inferentia (DLC)**

```
from sagemaker import image_uris
```
```
image_uris.retrieve(framework='inferentia-tensorflow',region='me-
south-1',version='1.15.0',instance_type='ml.inf1.6xlarge')
```
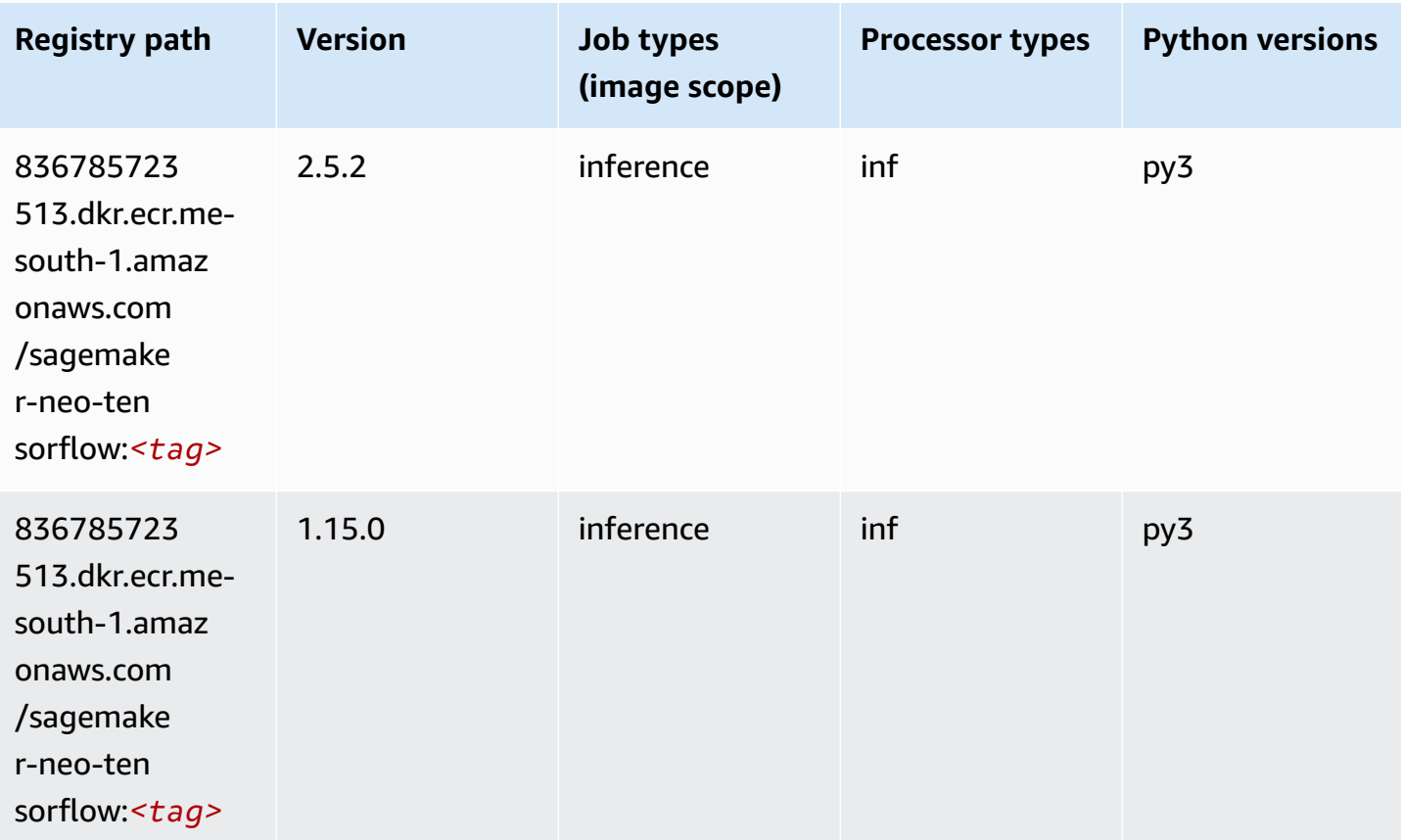

## **Tensorflow Ray (DLC)**

```
from sagemaker import image_uris
image_uris.retrieve(framework='ray-tensorflow',region='me-
south-1',version='0.8.5',instance_type='ml.c5.4xlarge')
```
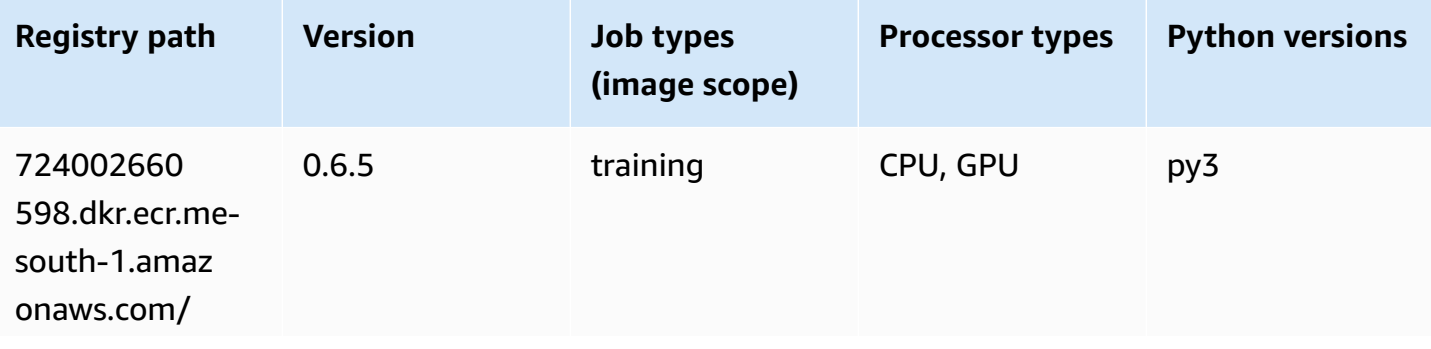

Amazon SageMaker ECR Paths **ECR Access 2019** ECR Paths ECR Paths **ECR Paths** 

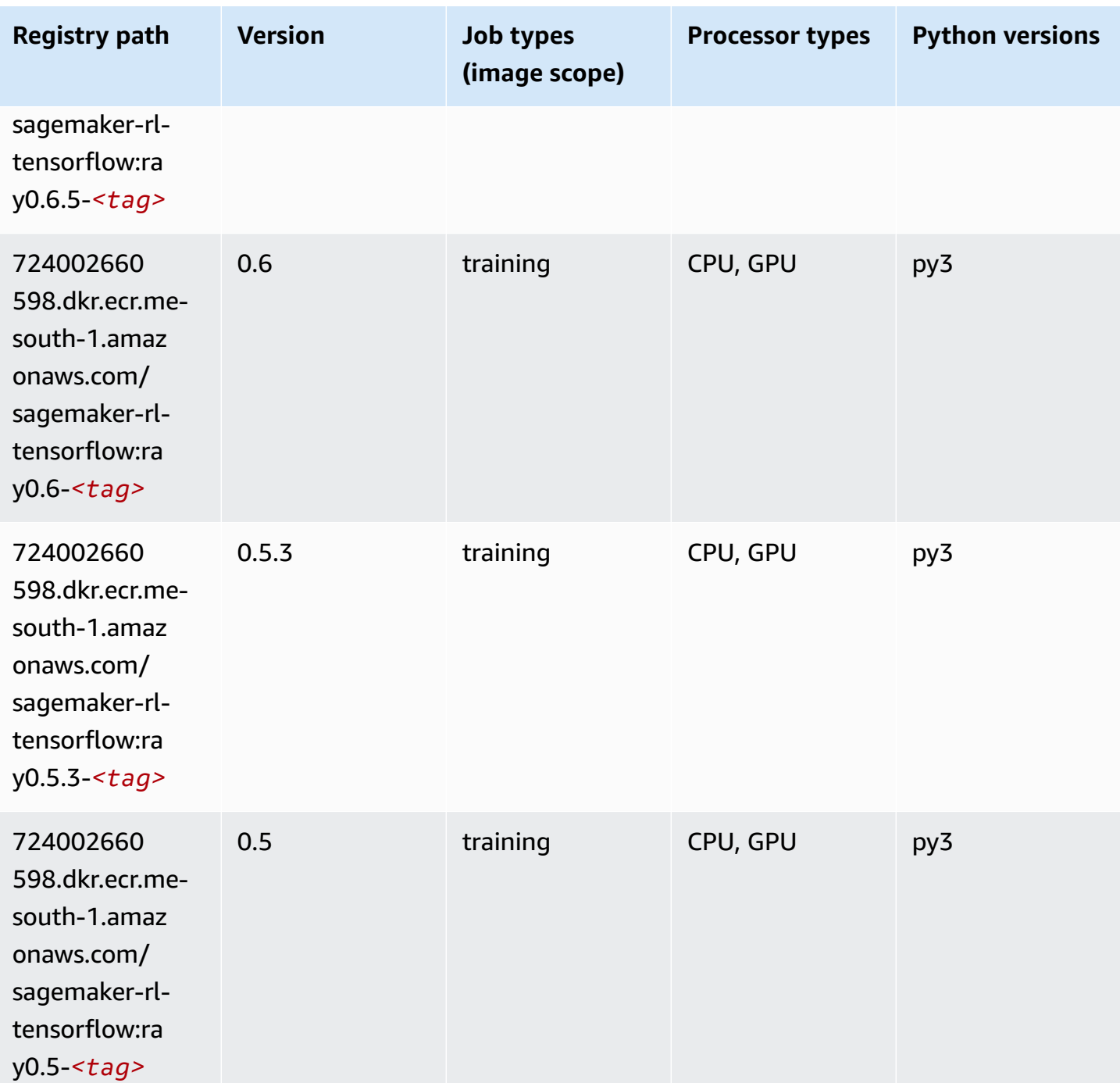

## **XGBoost (algorithm)**

```
from sagemaker import image_uris
image_uris.retrieve(framework='xgboost',region='me-south-1',version='1.5-1')
```
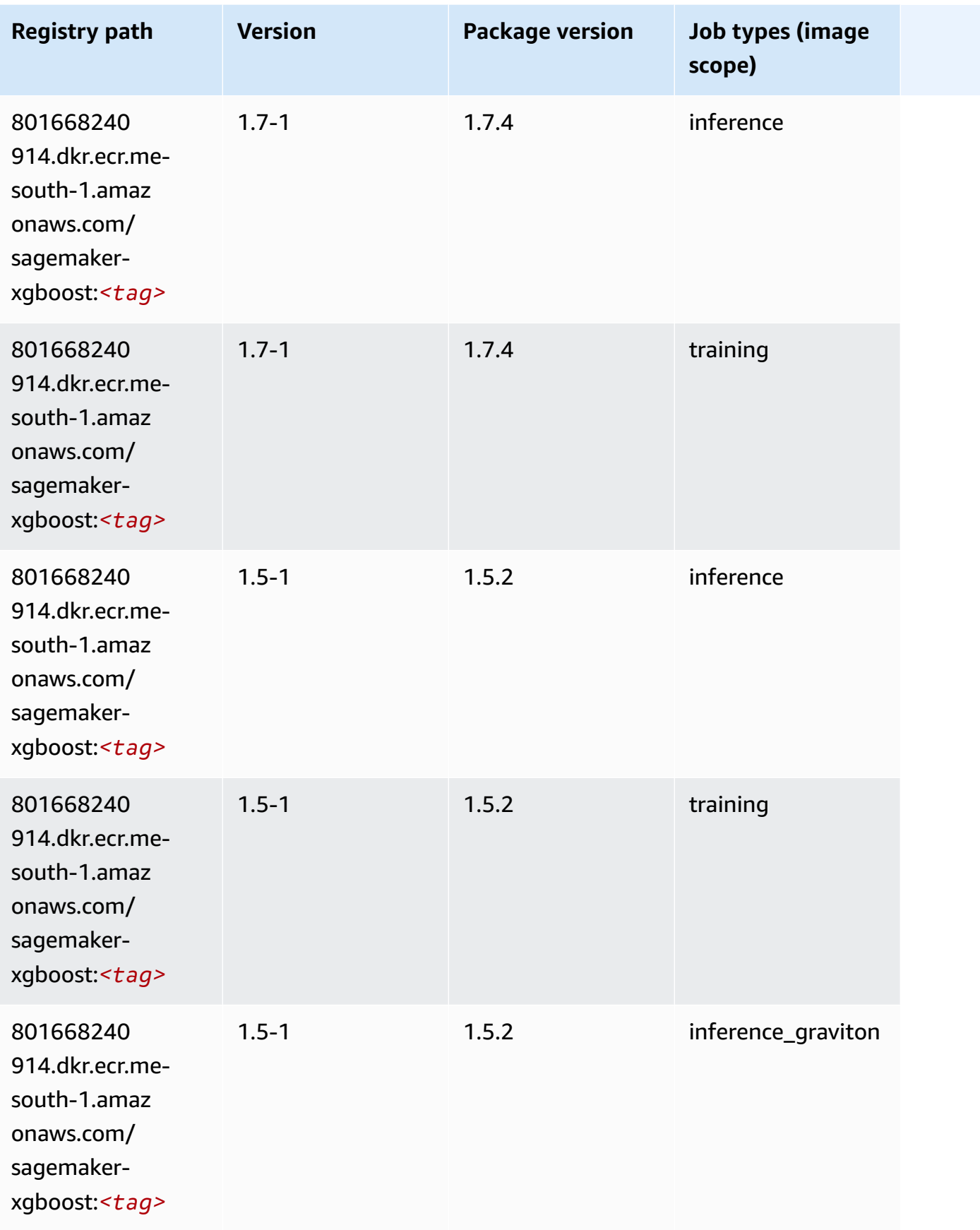

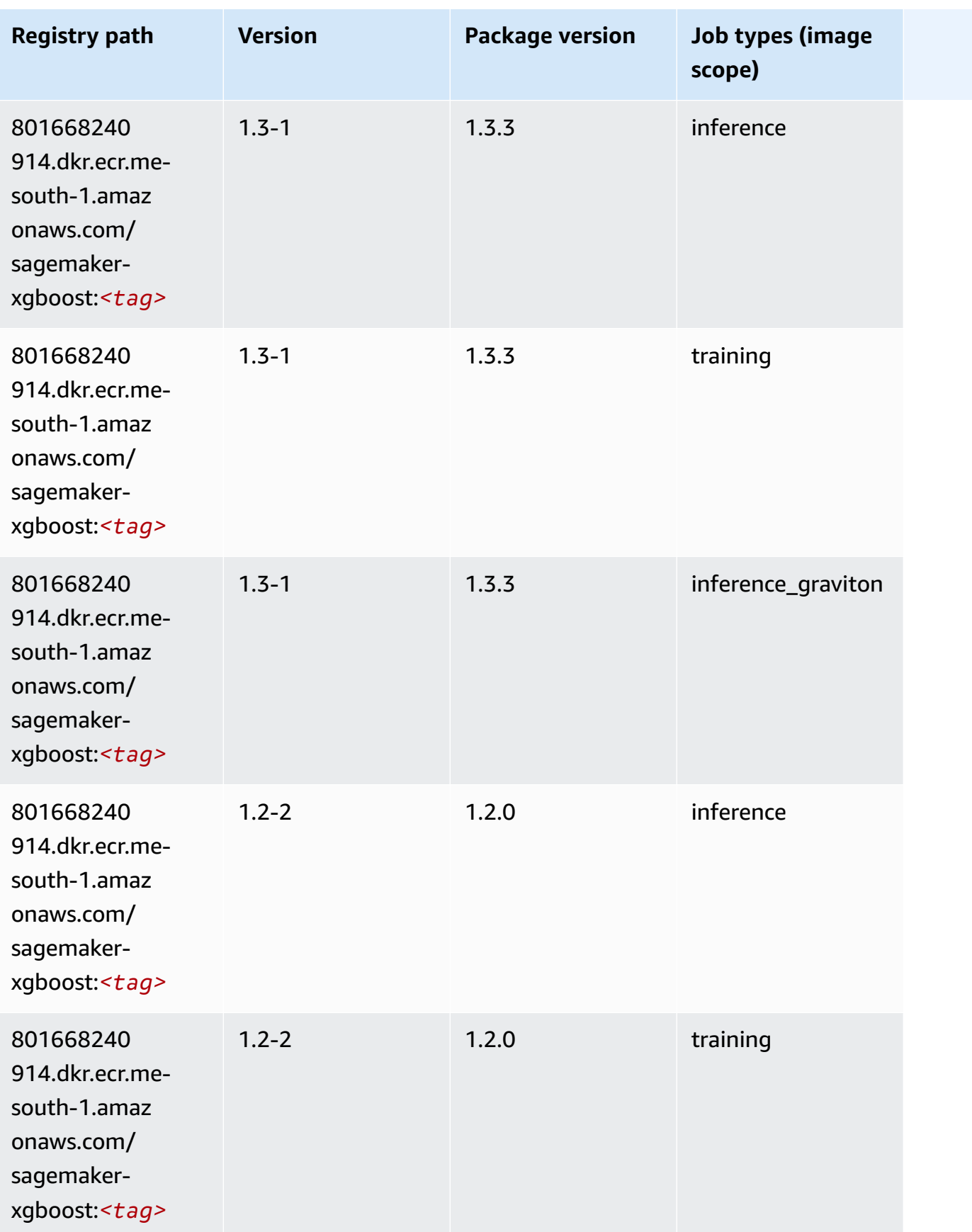

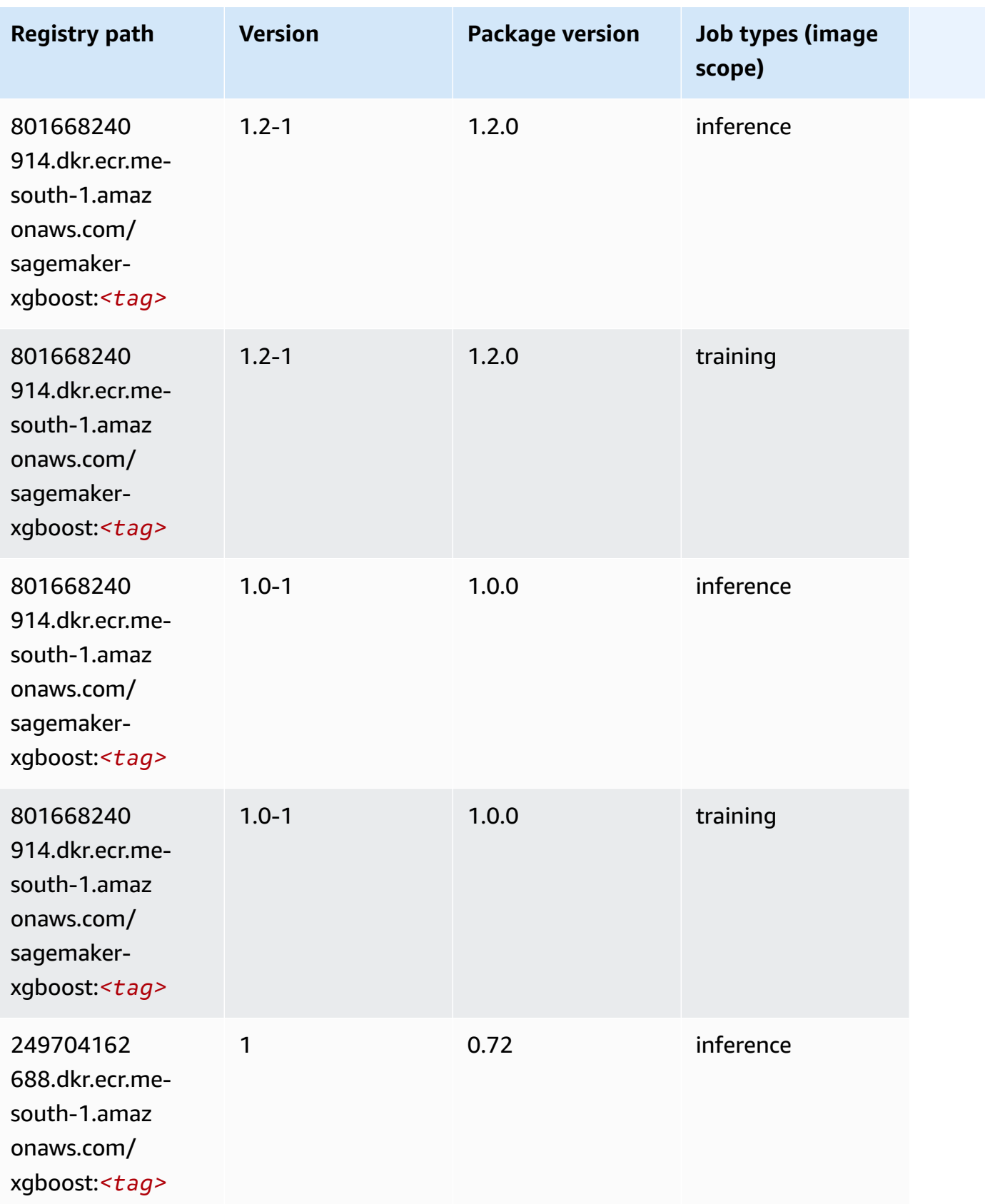

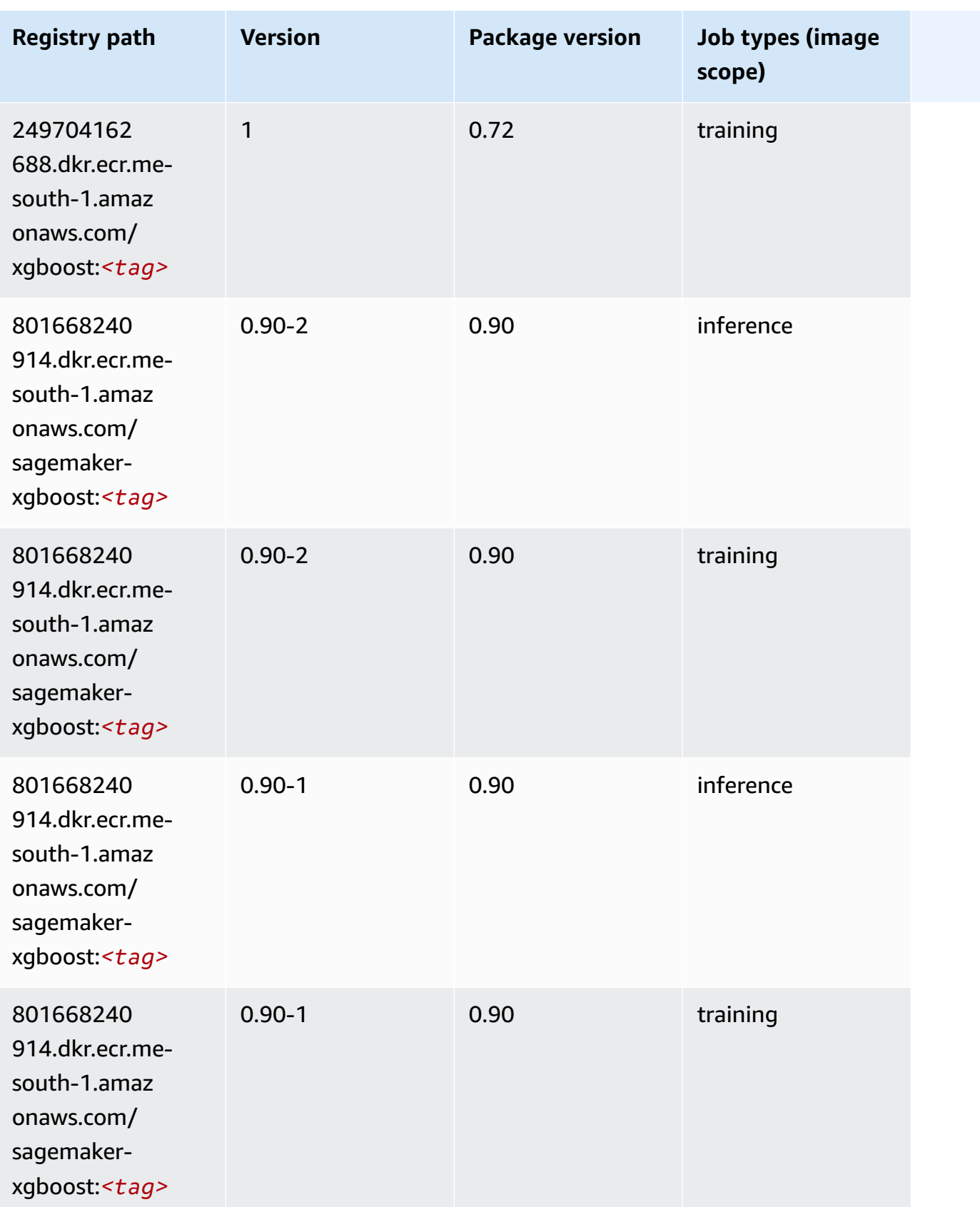

# **Docker Registry Paths and Example Code for Middle East (UAE) (me-central-1)**

The following topics list parameters for each of the algorithms and deep learning containers in this region provided by Amazon SageMaker.

#### **Topics**

- [AutoGluon \(algorithm\)](#page-2131-0)
- [BlazingText](#page-2133-0) (algorithm)
- DeepAR [Forecasting](#page-2133-1) (algorithm)
- [Factorization](#page-2133-2) Machines (algorithm)
- Hugging Face [\(algorithm\)](#page-2134-0)
- [IP Insights \(algorithm\)](#page-2140-0)
- [Image classification \(algorithm\)](#page-2140-1)
- K-Means [\(algorithm\)](#page-2141-0)
- [KNN \(algorithm\)](#page-2141-1)
- [Linear Learner \(algorithm\)](#page-2142-0)
- [MXNet](#page-2142-1) (DLC)
- [NTM \(algorithm\)](#page-2145-0)
- Object Detection [\(algorithm\)](#page-2145-1)
- [Object2Vec](#page-2146-0) (algorithm)
- [PCA \(algorithm\)](#page-2146-1)
- [PyTorch](#page-2147-0) (DLC)
- Random Cut Forest [\(algorithm\)](#page-2153-0)
- [Scikit-learn](#page-2153-1) (algorithm)
- [Semantic Segmentation \(algorithm\)](#page-2155-0)
- [Seq2Seq \(algorithm\)](#page-2156-0)
- [Tensorflow](#page-2156-1) (DLC)
- XGBoost [\(algorithm\)](#page-2170-0)

## <span id="page-2131-0"></span>**AutoGluon (algorithm)**

```
from sagemaker import image_uris
image_uris.retrieve(framework='autogluon',region='me-
central-1',image_scope='inference',version='0.4')
```
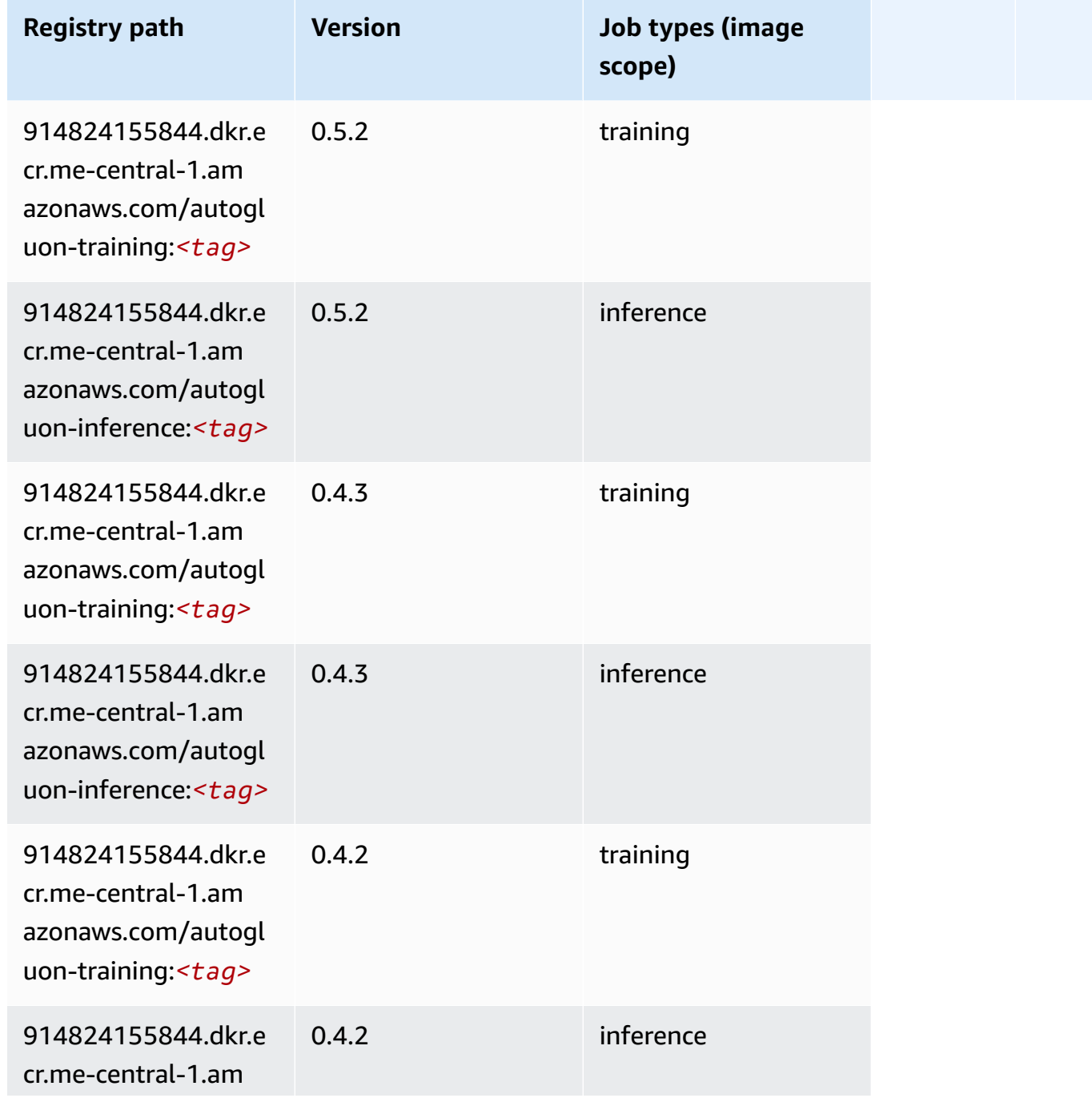

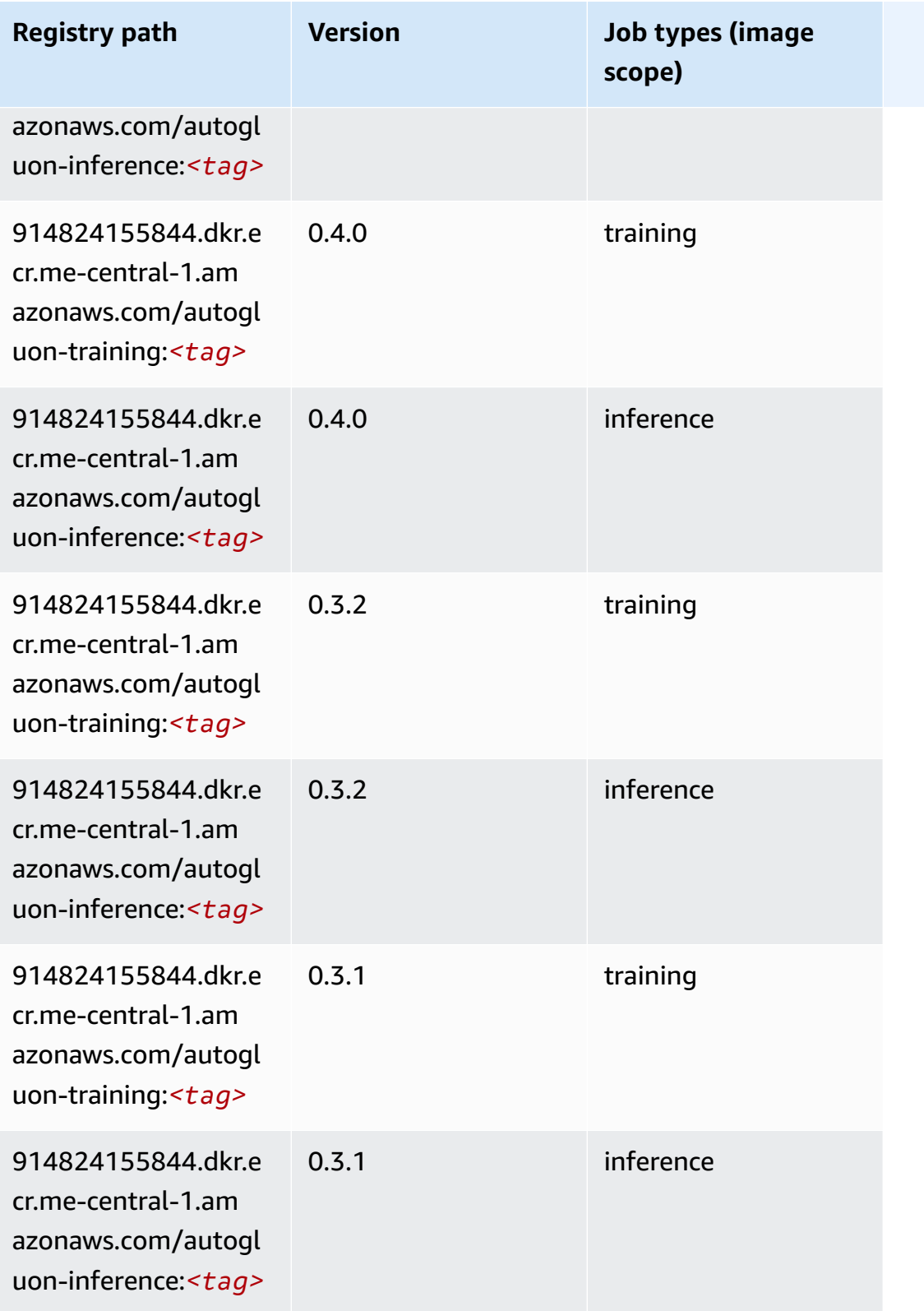

## <span id="page-2133-0"></span>**BlazingText (algorithm)**

SageMaker Python SDK example to retrieve registry path.

```
from sagemaker import image_uris
image_uris.retrieve(framework='blazingtext',region='me-central-1')
```
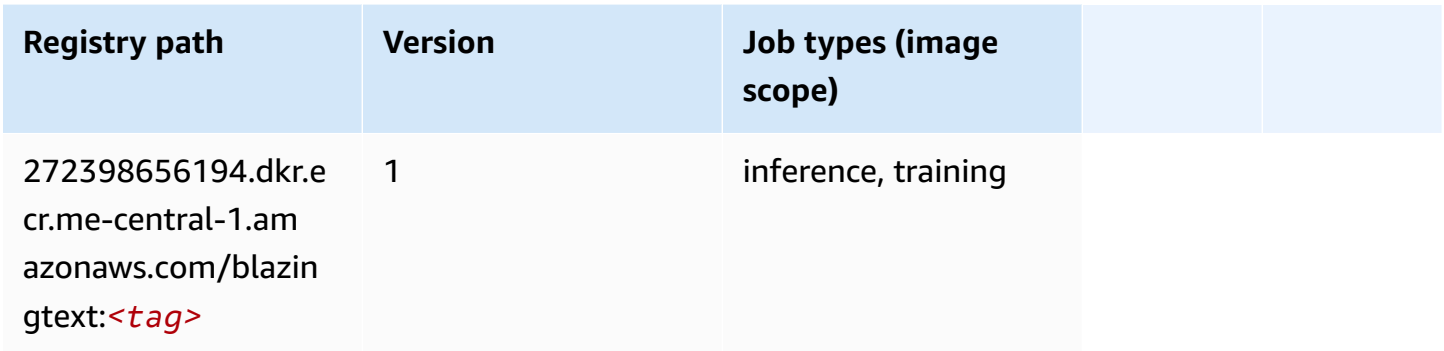

## <span id="page-2133-1"></span>**DeepAR Forecasting (algorithm)**

SageMaker Python SDK example to retrieve registry path.

```
from sagemaker import image_uris
image_uris.retrieve(framework='forecasting-deepar',region='me-central-1')
```
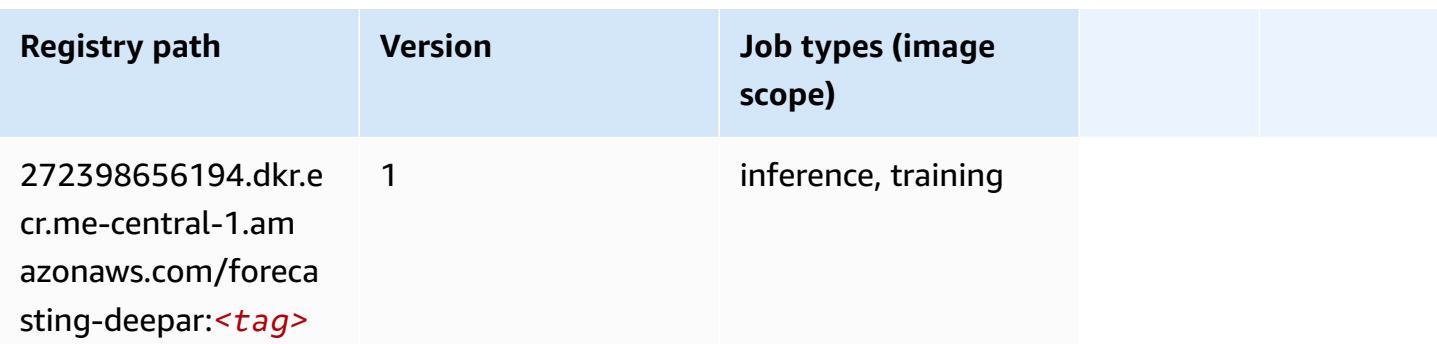

## <span id="page-2133-2"></span>**Factorization Machines (algorithm)**

```
from sagemaker import image_uris
image_uris.retrieve(framework='factorization-machines',region='me-central-1')
```
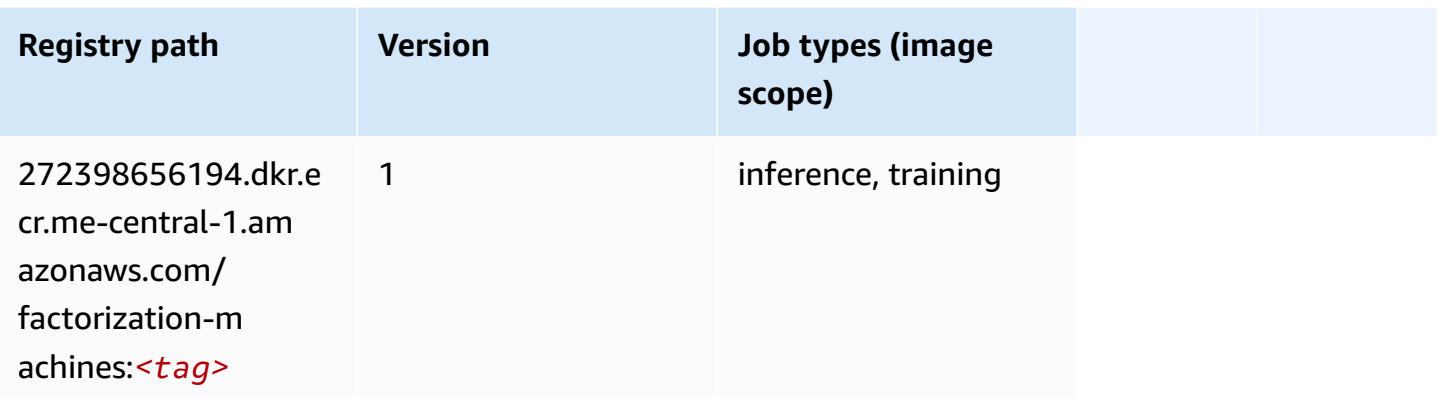

## <span id="page-2134-0"></span>**Hugging Face (algorithm)**

```
from sagemaker import image_uris
image_uris.retrieve(framework='huggingface',region='me-
central-1',version='4.4.2',image_scope='training',base_framework_version='tensorflow2.4.1')
```
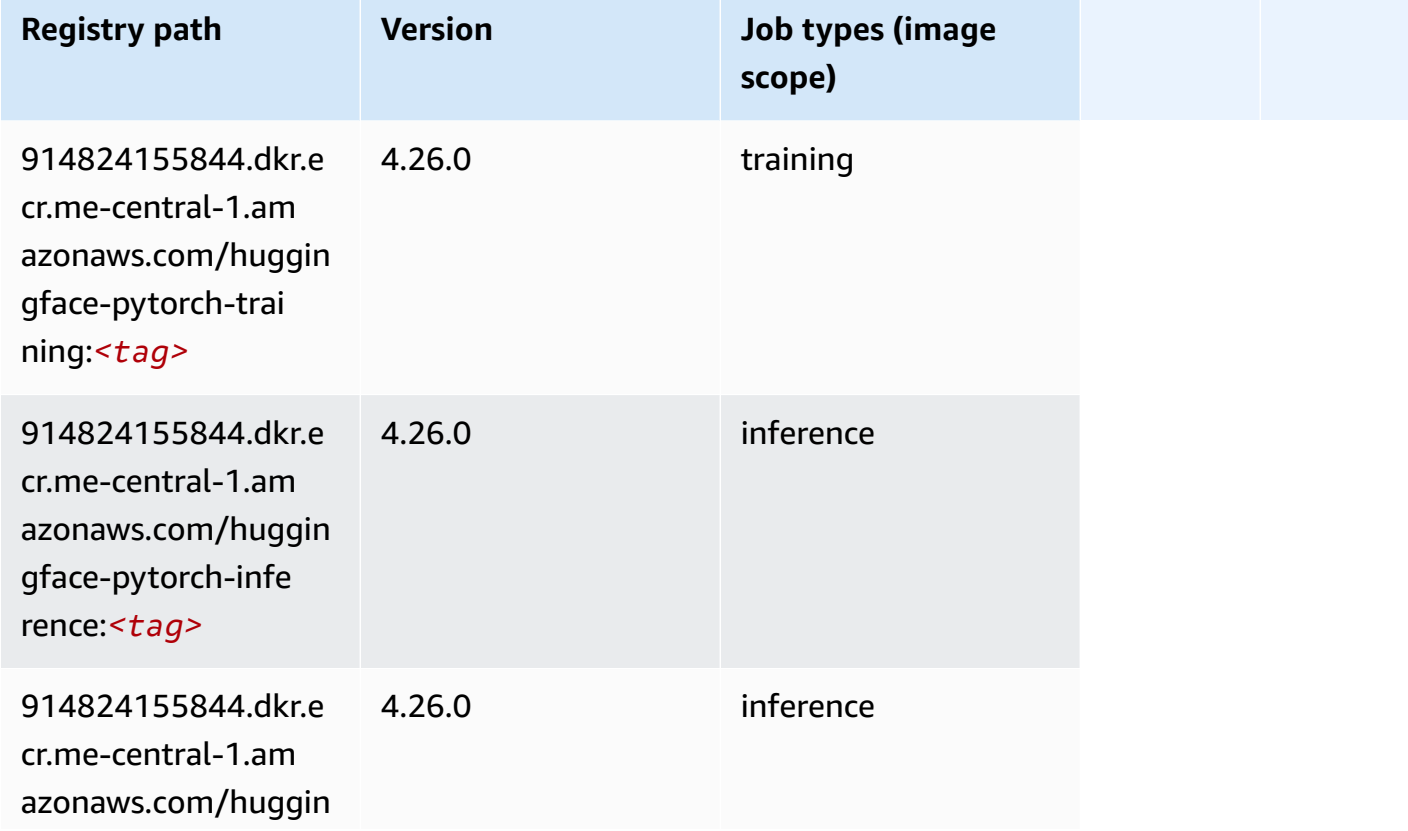

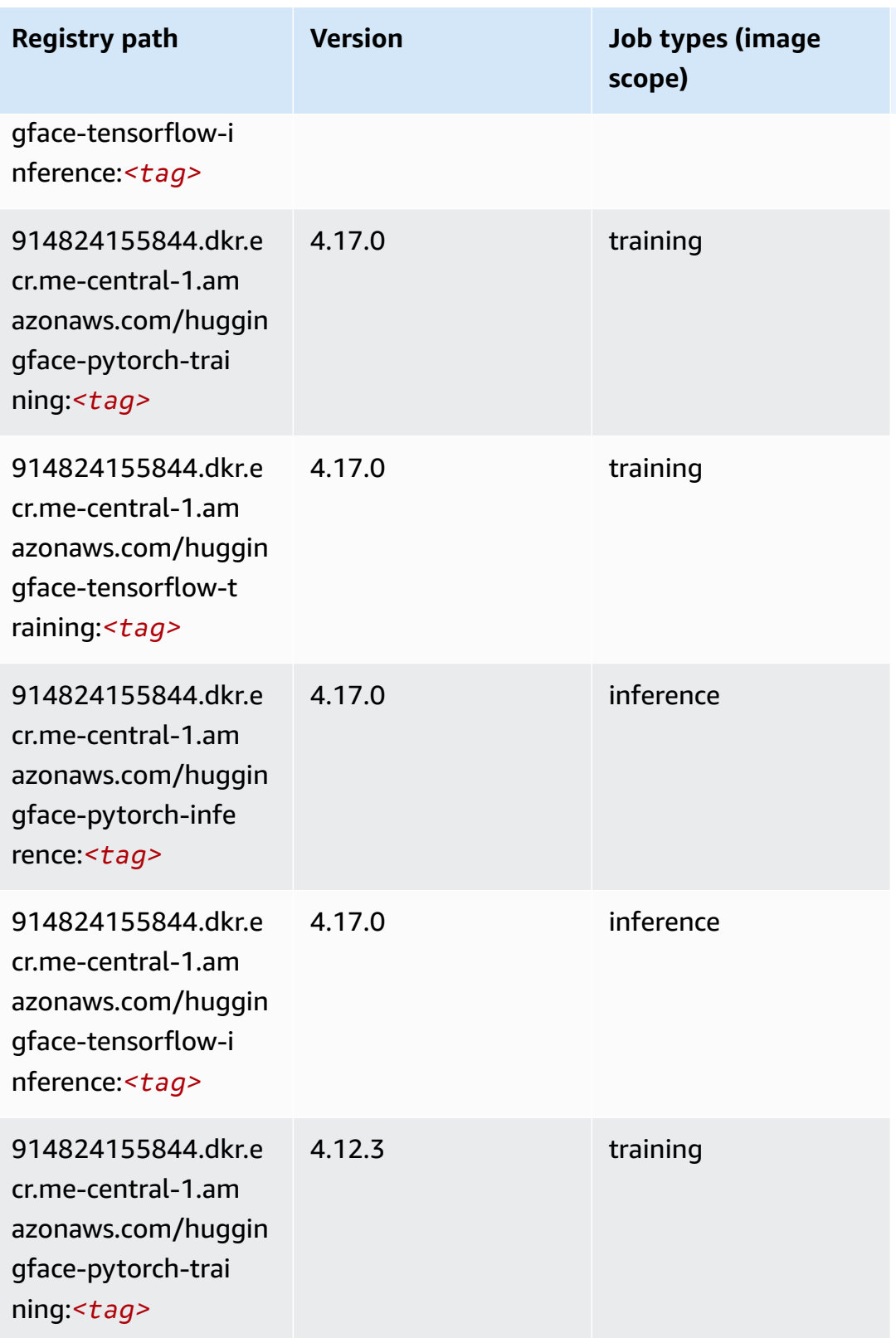

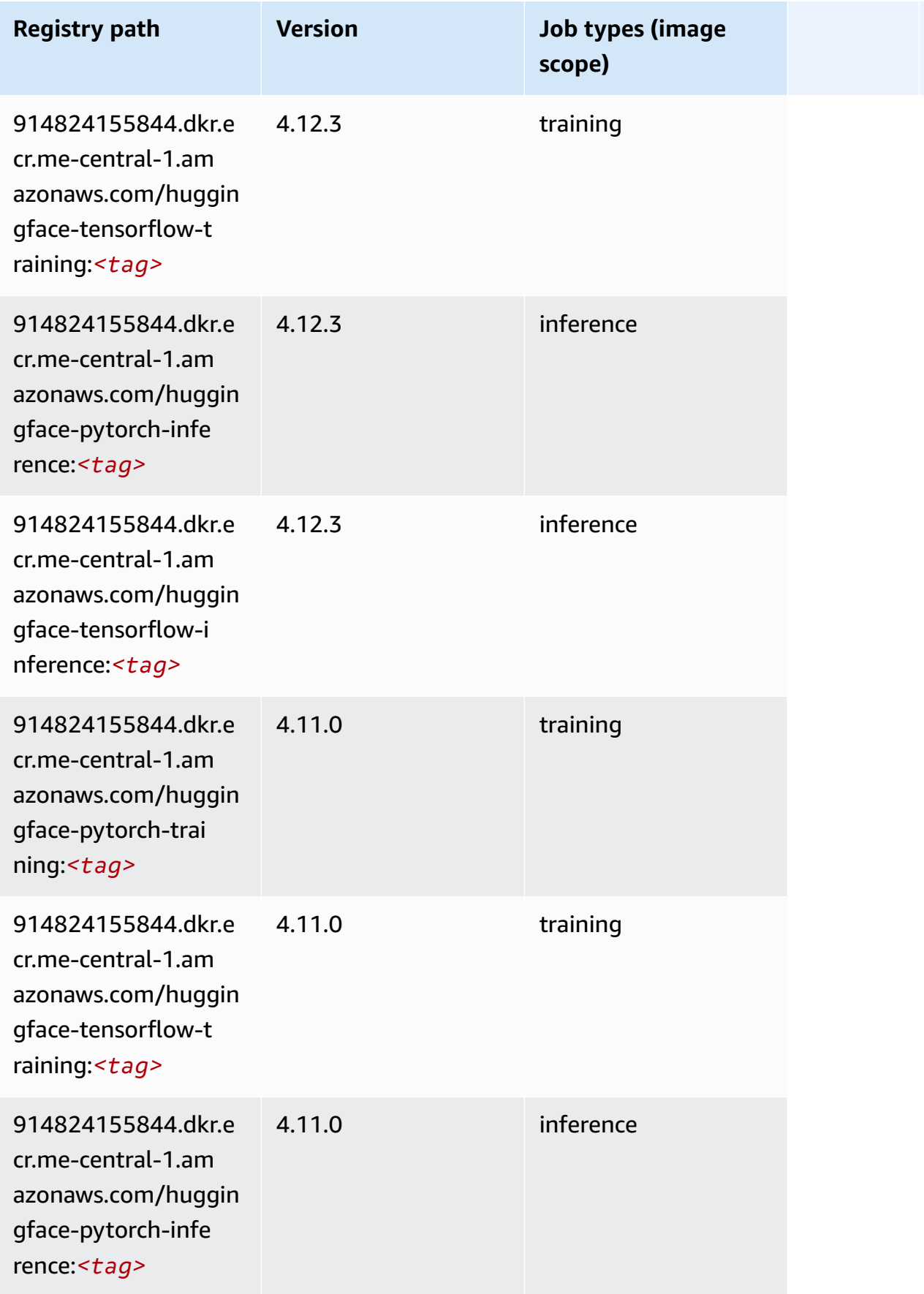

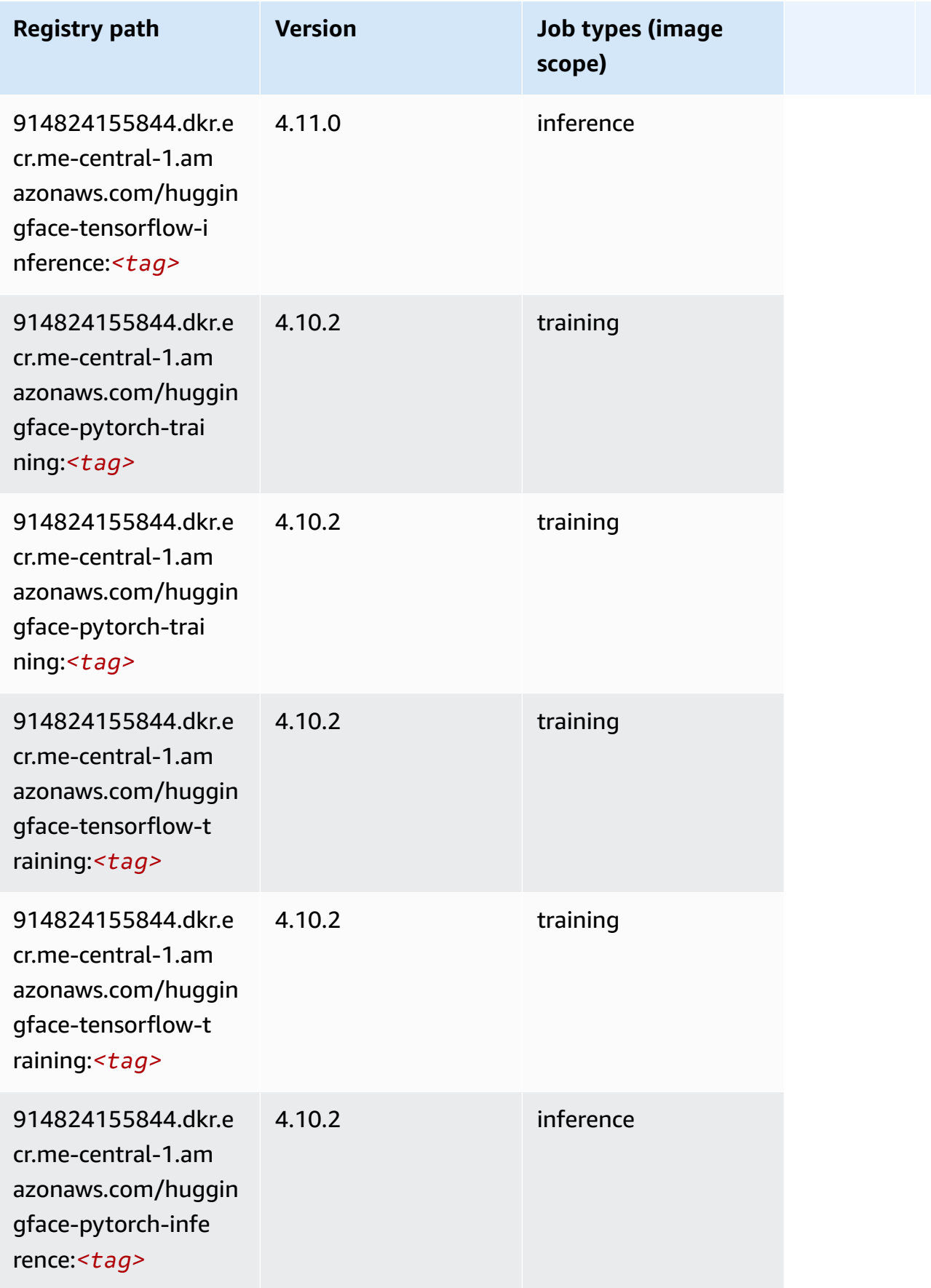

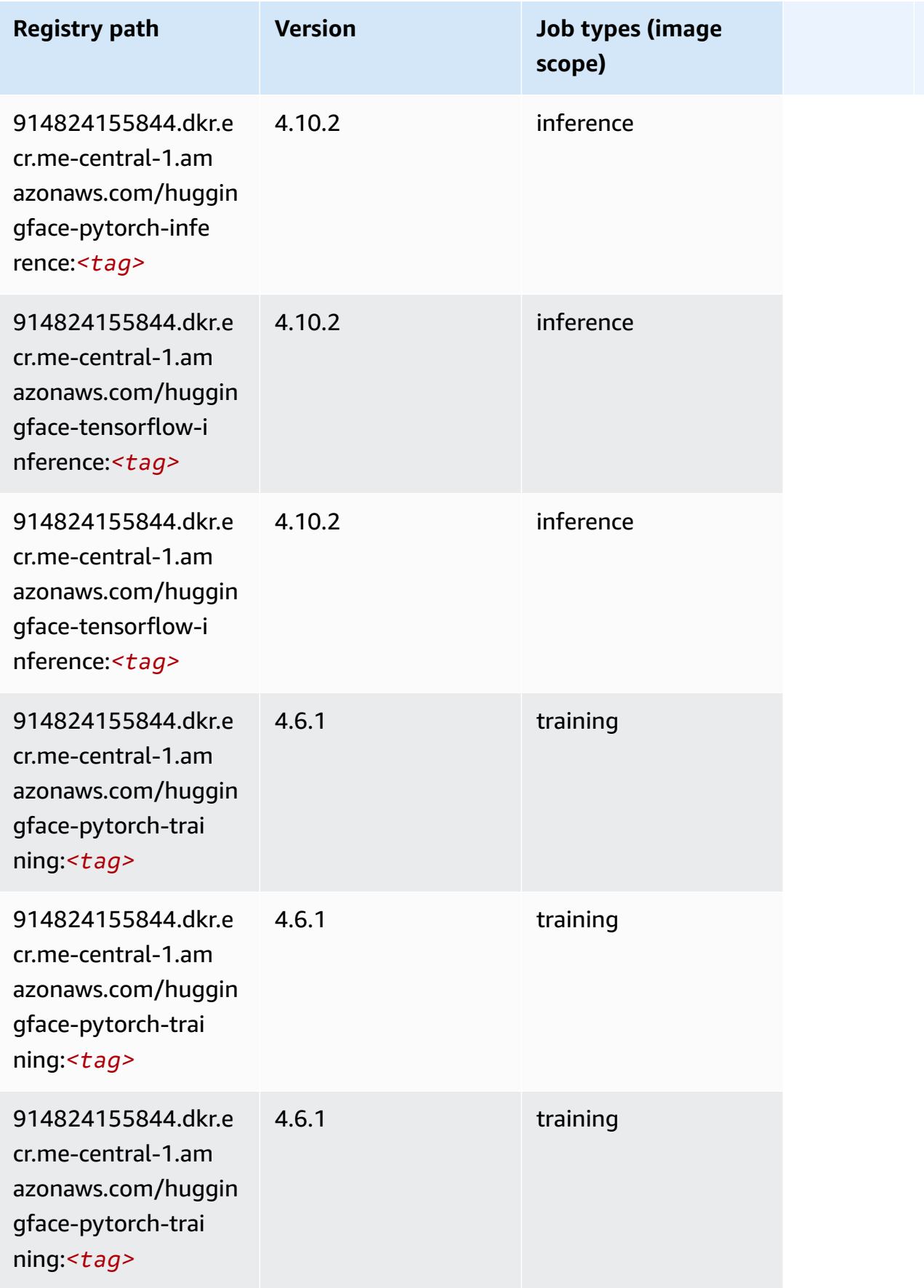

Amazon SageMaker ECR Paths

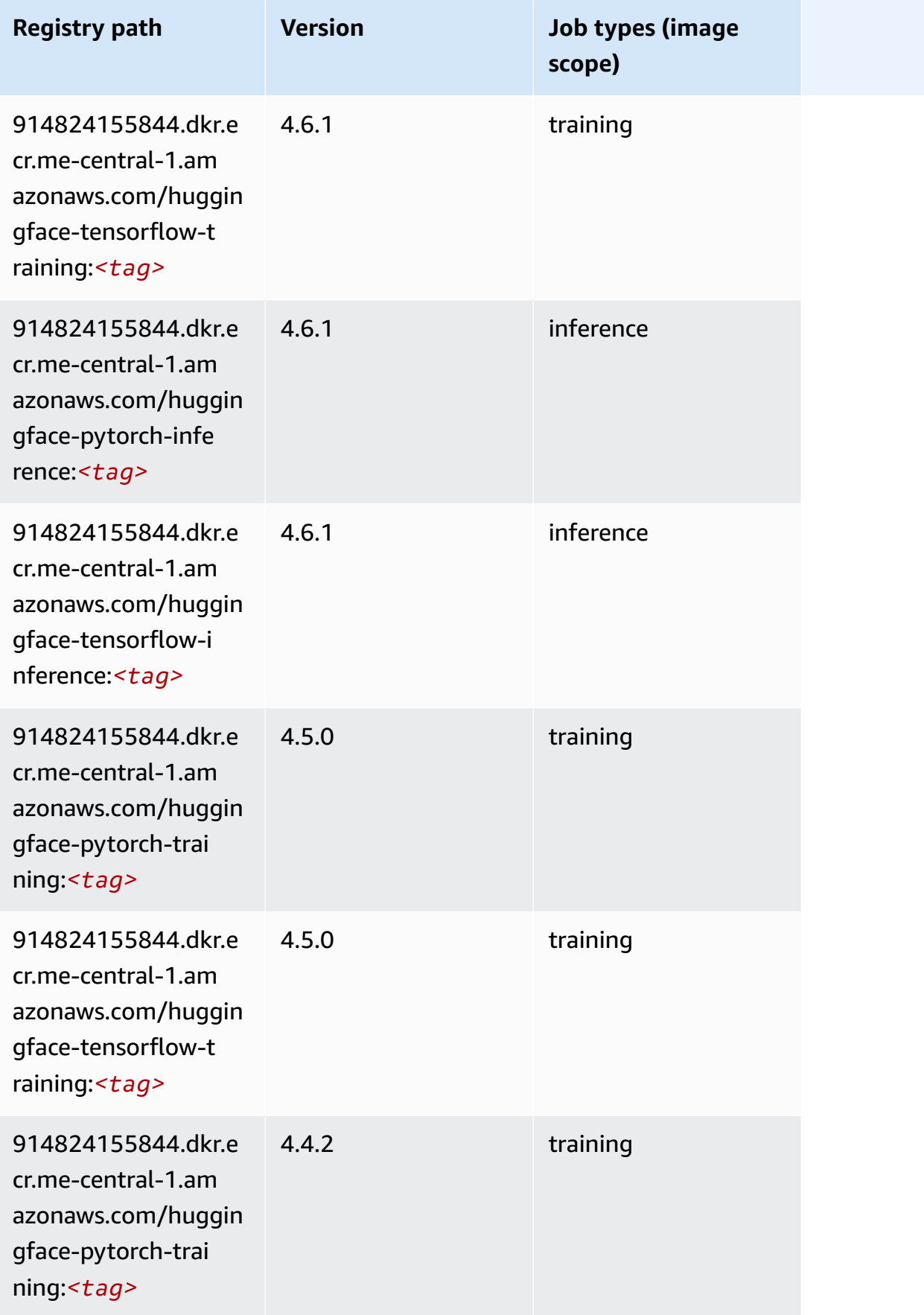

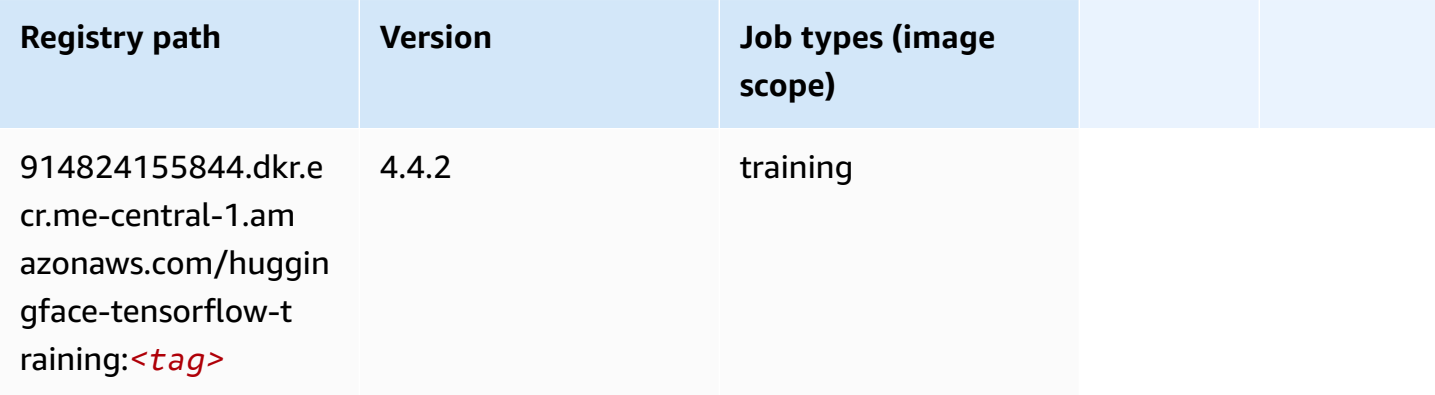

#### <span id="page-2140-0"></span>**IP Insights (algorithm)**

SageMaker Python SDK example to retrieve registry path.

```
from sagemaker import image_uris
image_uris.retrieve(framework='ipinsights',region='me-central-1')
```
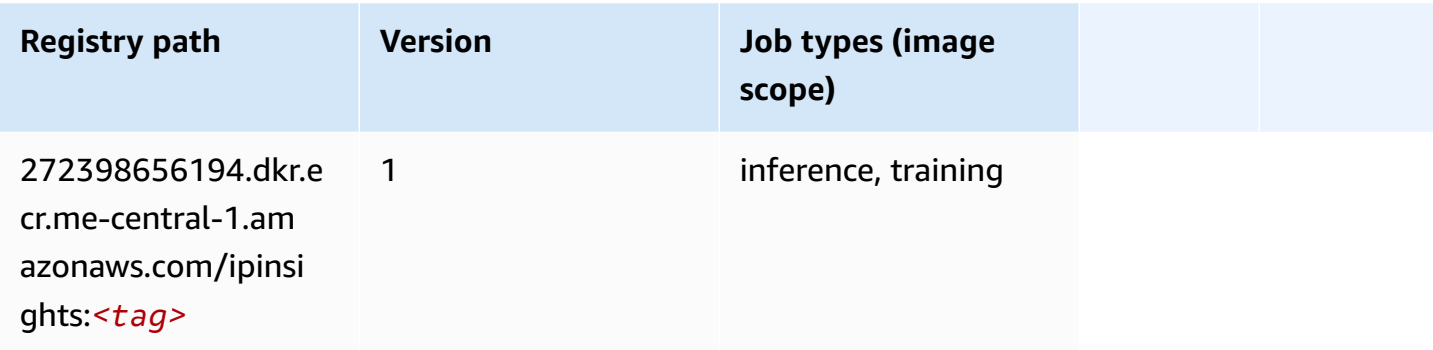

#### <span id="page-2140-1"></span>**Image classification (algorithm)**

```
from sagemaker import image_uris
image_uris.retrieve(framework='image-classification',region='me-central-1')
```
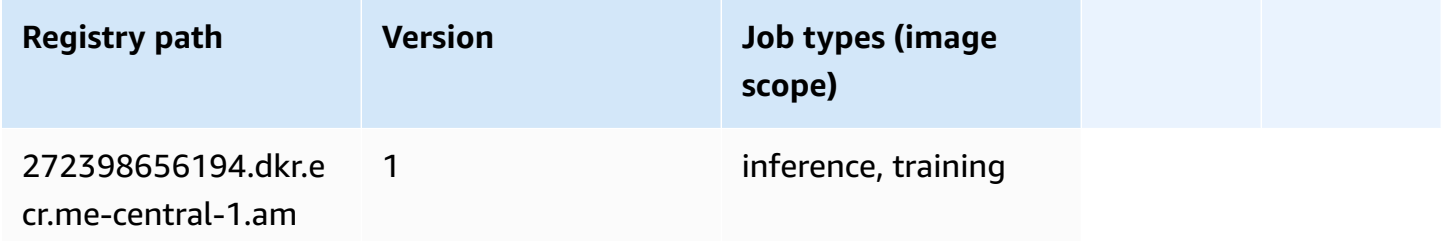

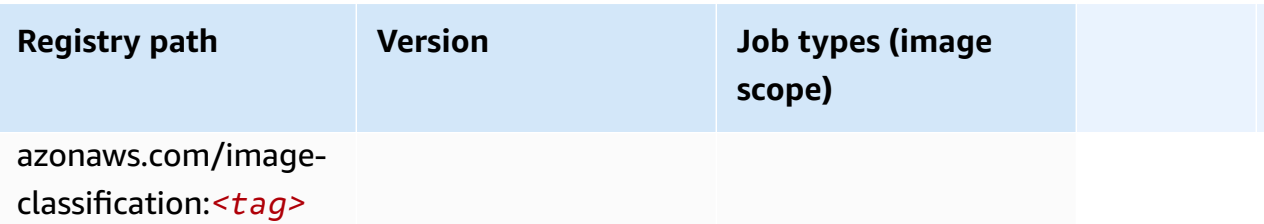

#### <span id="page-2141-0"></span>**K-Means (algorithm)**

SageMaker Python SDK example to retrieve registry path.

```
from sagemaker import image_uris
image_uris.retrieve(framework='kmeans',region='me-central-1')
```
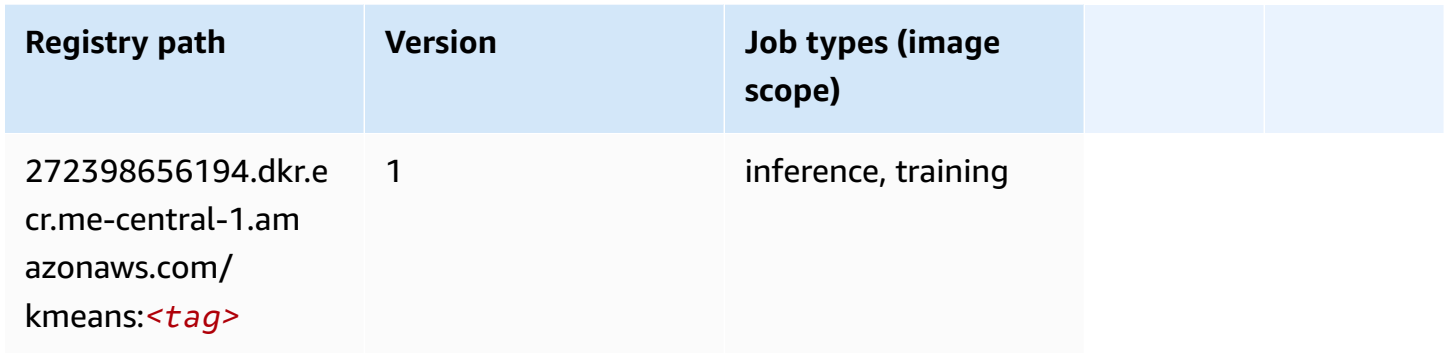

### <span id="page-2141-1"></span>**KNN (algorithm)**

```
from sagemaker import image_uris
image_uris.retrieve(framework='knn',region='me-central-1')
```
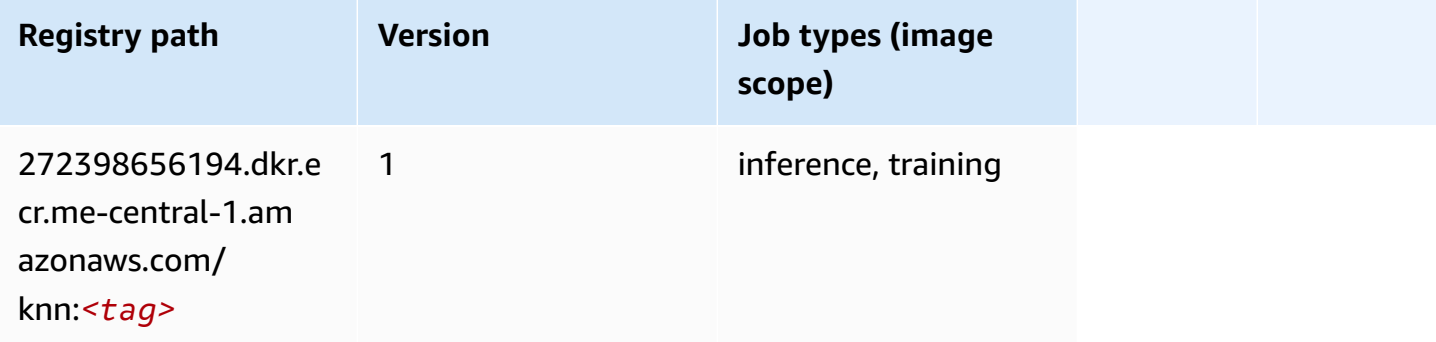

#### <span id="page-2142-0"></span>**Linear Learner (algorithm)**

SageMaker Python SDK example to retrieve registry path.

```
from sagemaker import image_uris
image_uris.retrieve(framework='linear-learner',region='me-central-1')
```
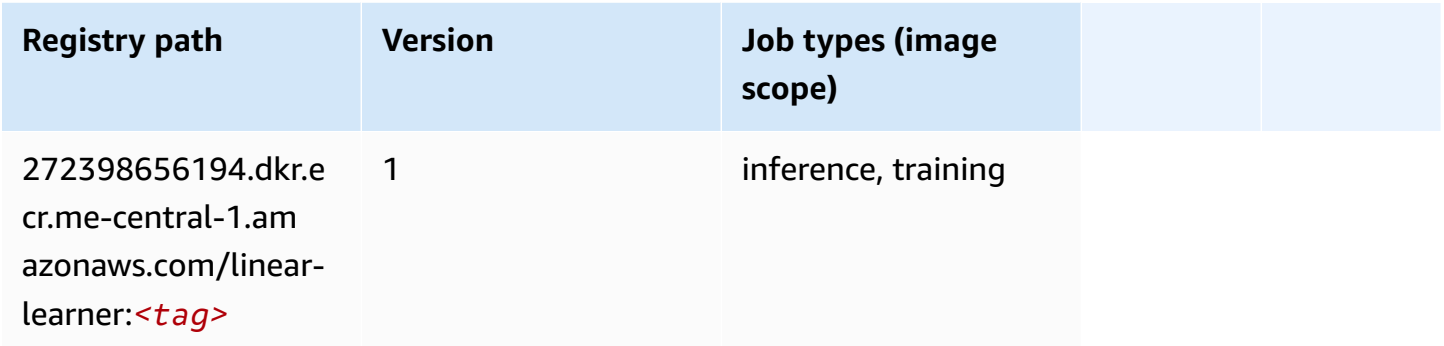

#### <span id="page-2142-1"></span>**MXNet (DLC)**

```
from sagemaker import image_uris
image_uris.retrieve(framework='mxnet',region='me-
central-1',version='1.4.1',py_version='py3',image_scope='inference', 
  instance_type='ml.c5.4xlarge')
```
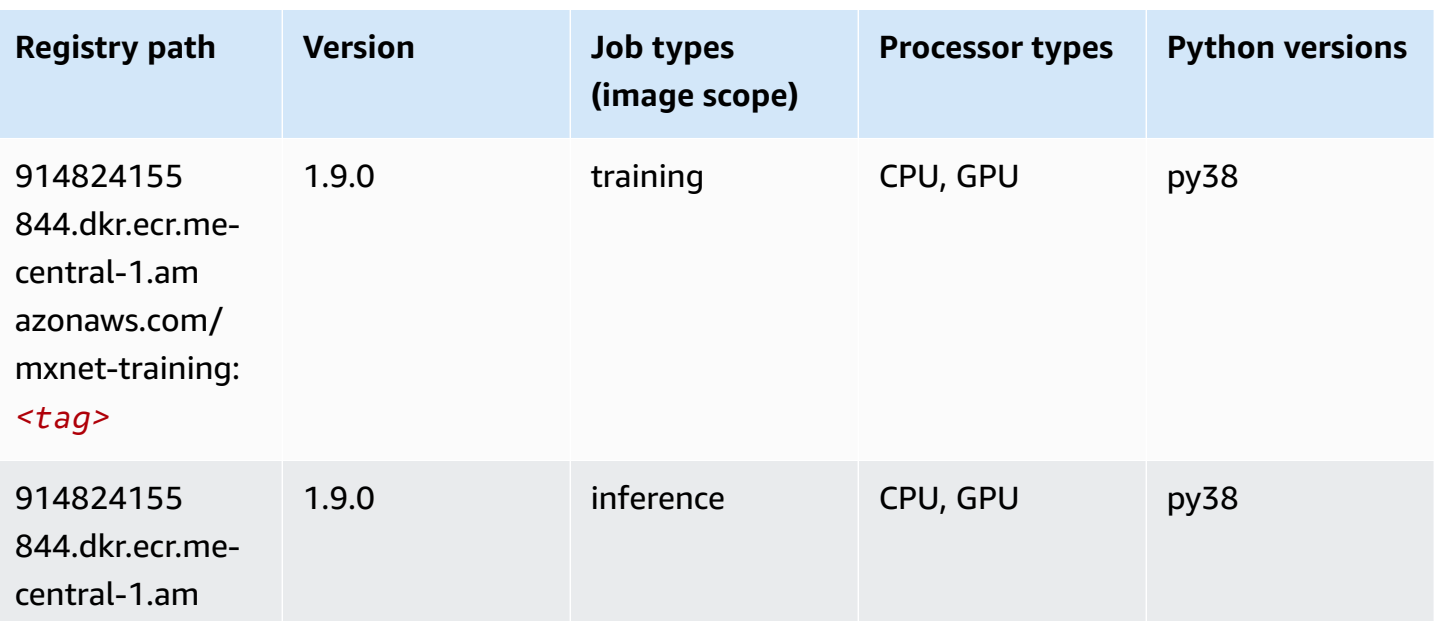

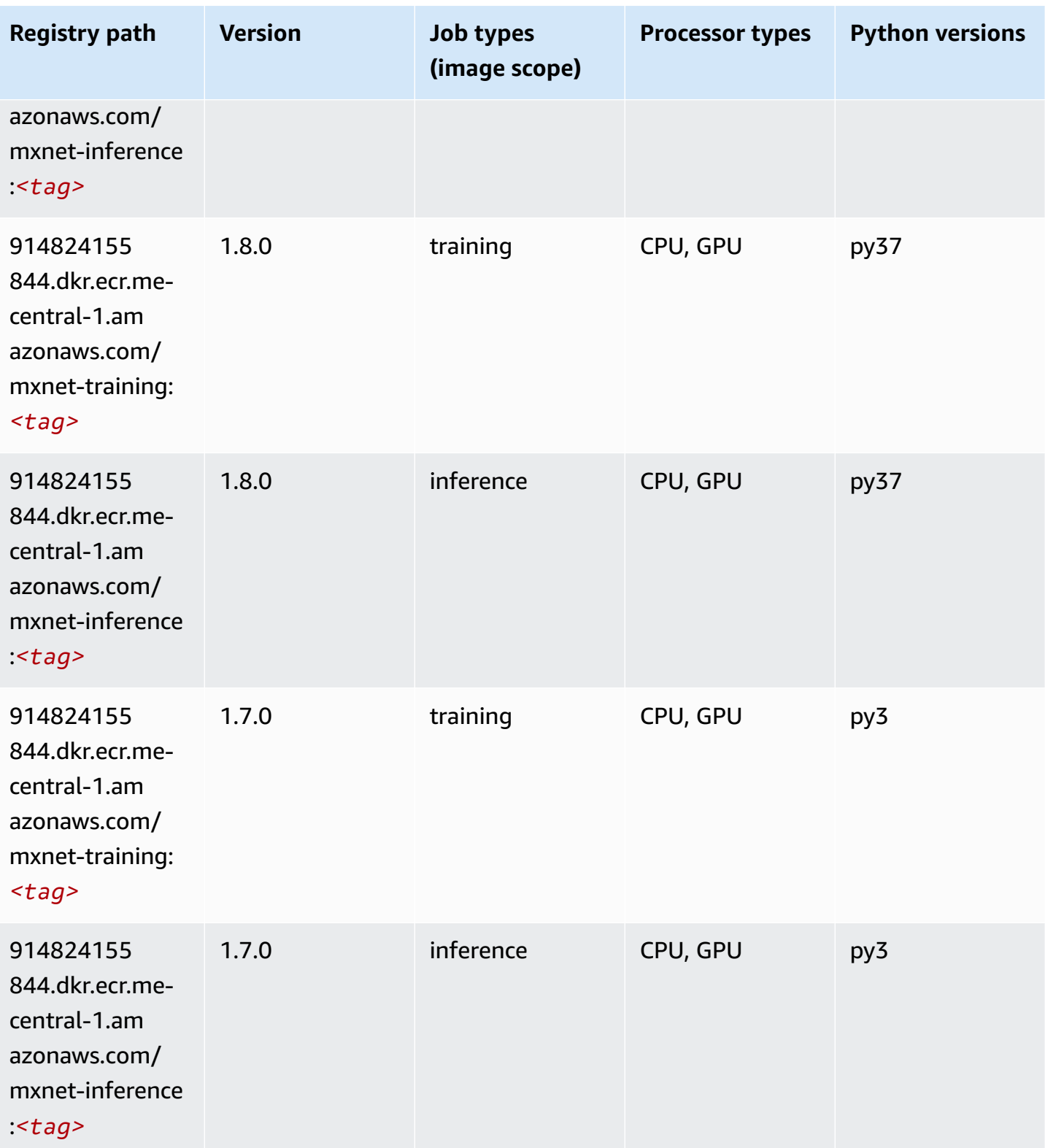

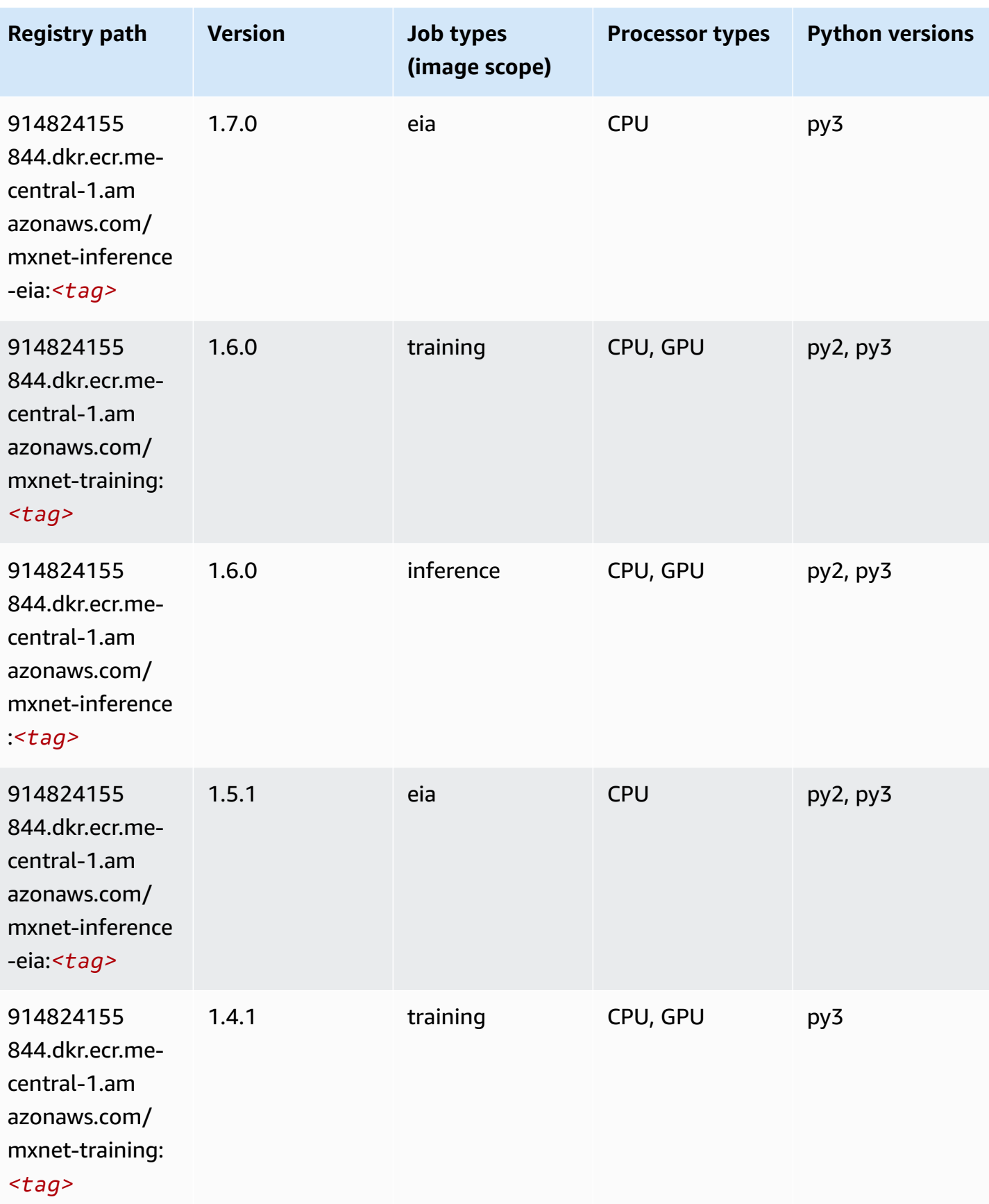

Amazon SageMaker ECR Paths **ECR Access 2019** ECR Paths ECR Paths **ECR Paths** 

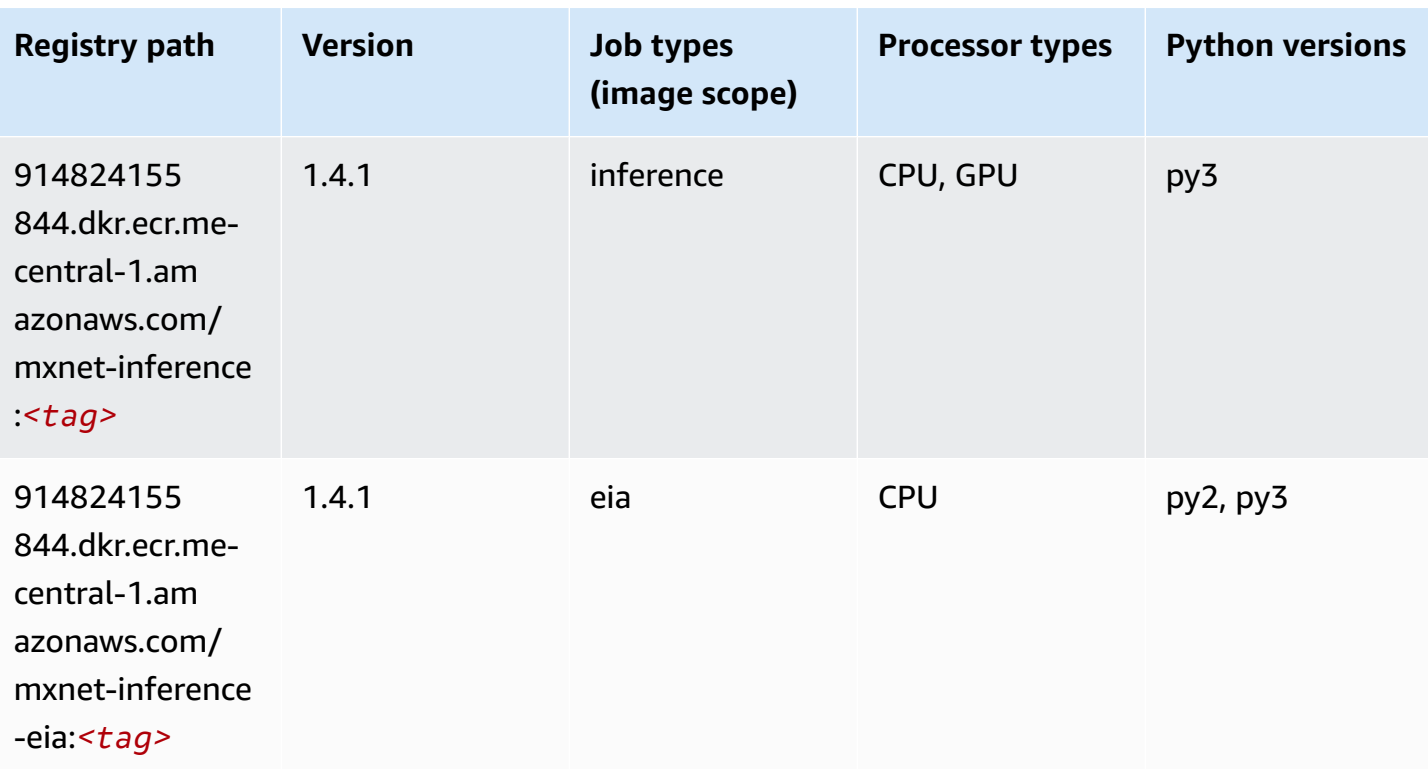

### <span id="page-2145-0"></span>**NTM (algorithm)**

SageMaker Python SDK example to retrieve registry path.

```
from sagemaker import image_uris
image_uris.retrieve(framework='ntm',region='me-central-1')
```
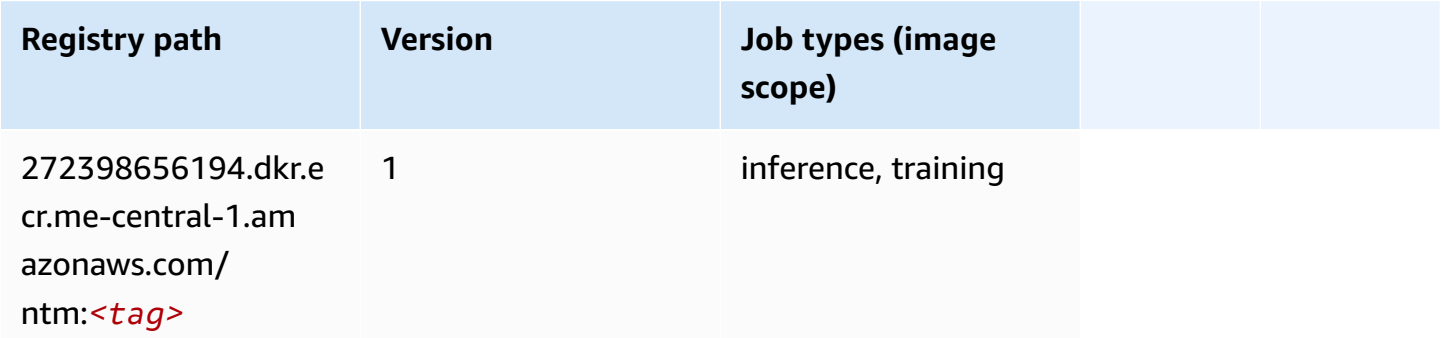

## <span id="page-2145-1"></span>**Object Detection (algorithm)**

```
from sagemaker import image_uris
image_uris.retrieve(framework='object-detection',region='me-central-1')
```
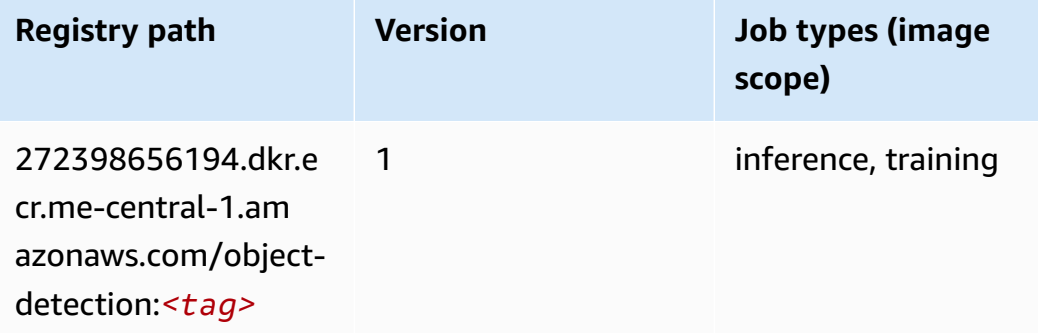

#### <span id="page-2146-0"></span>**Object2Vec (algorithm)**

SageMaker Python SDK example to retrieve registry path.

```
from sagemaker import image_uris
image_uris.retrieve(framework='object2vec',region='me-central-1')
```
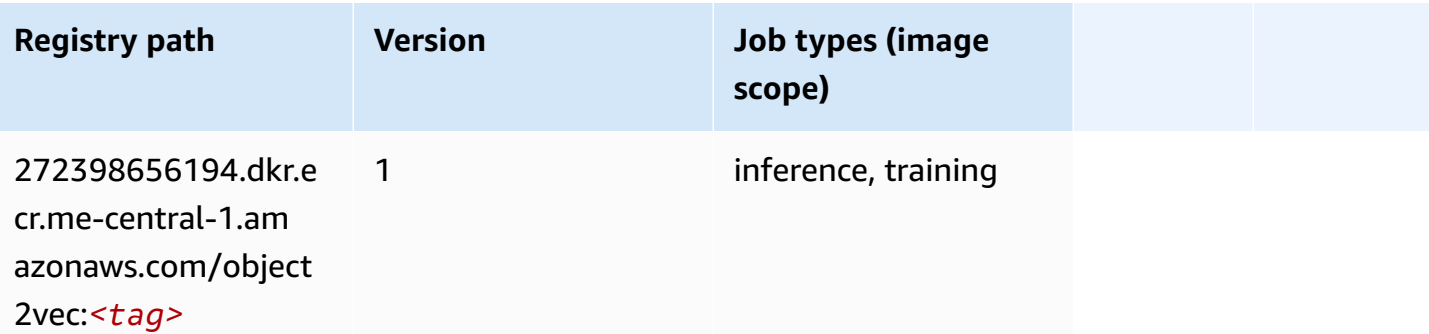

#### <span id="page-2146-1"></span>**PCA (algorithm)**

```
from sagemaker import image_uris
image_uris.retrieve(framework='pca',region='me-central-1')
```
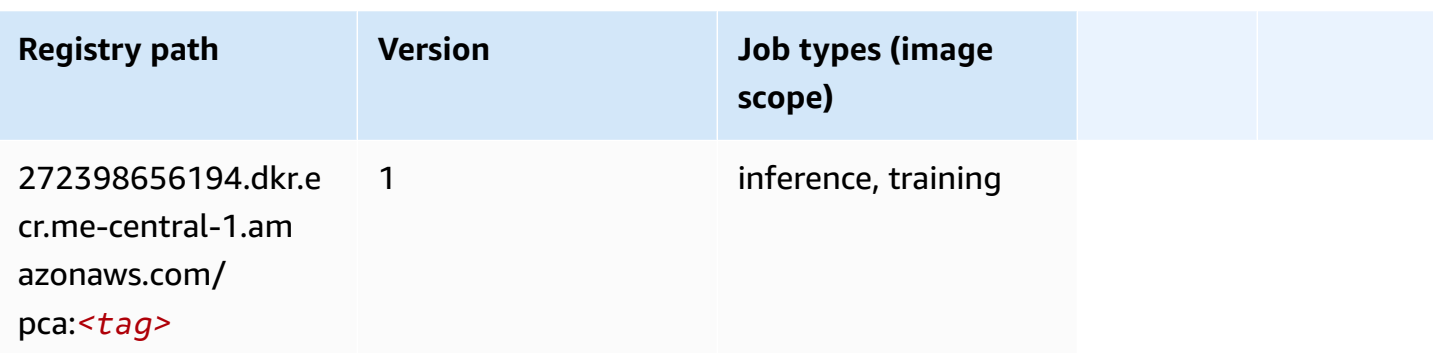

#### <span id="page-2147-0"></span>**PyTorch (DLC)**

```
from sagemaker import image_uris
image_uris.retrieve(framework='pytorch',region='me-
central-1',version='1.8.0',py_version='py3',image_scope='inference', 
  instance_type='ml.c5.4xlarge')
```
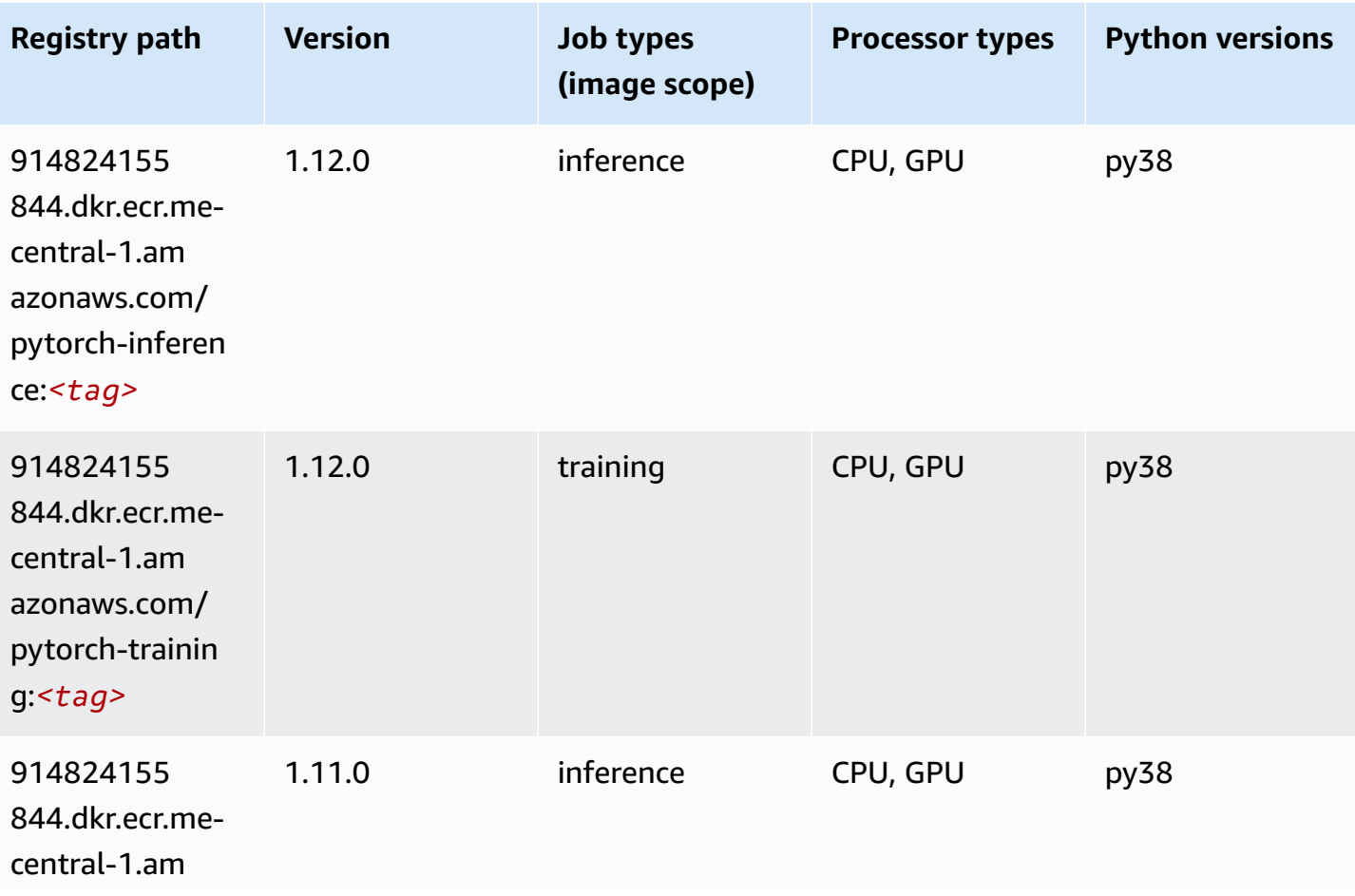

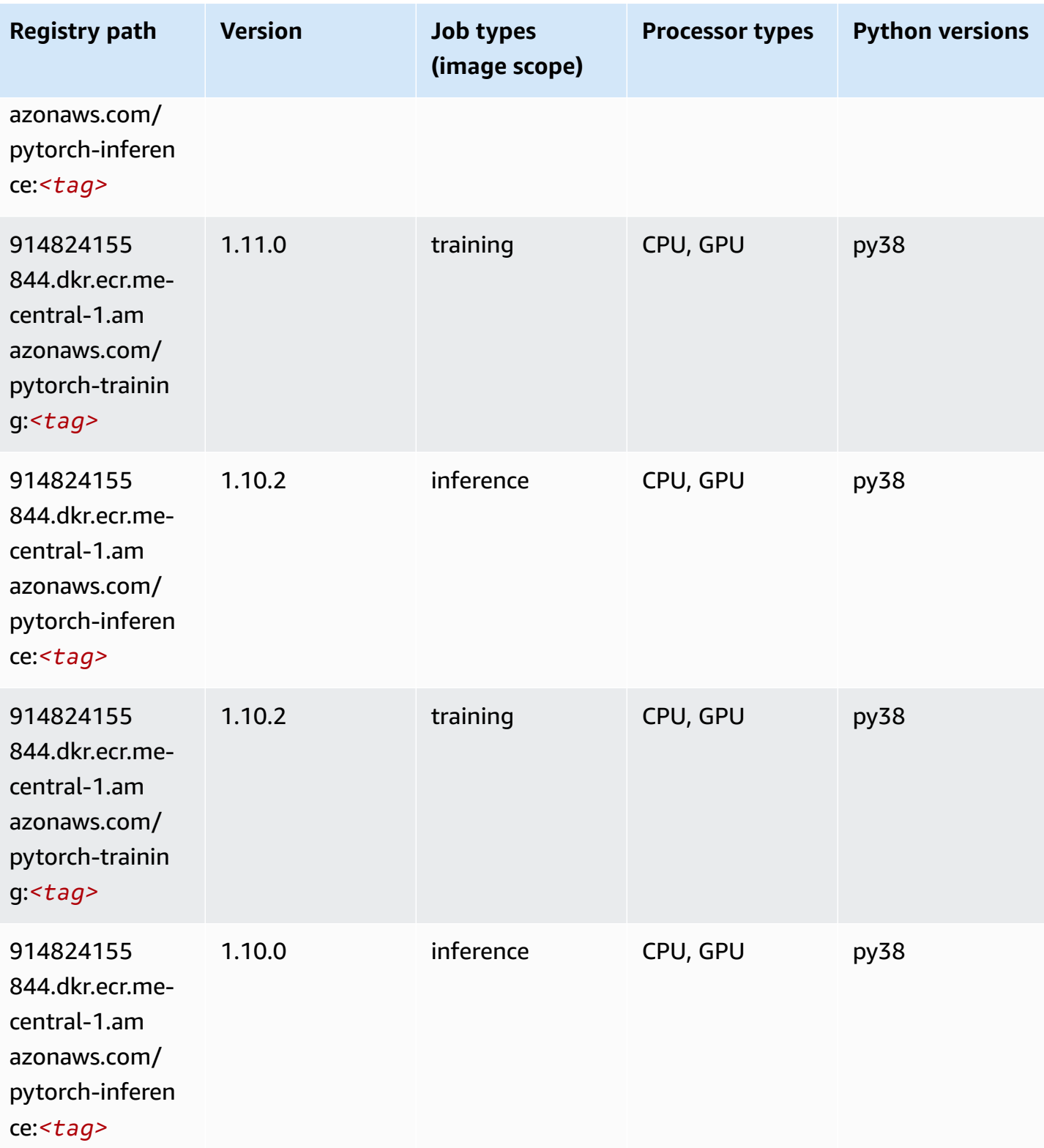

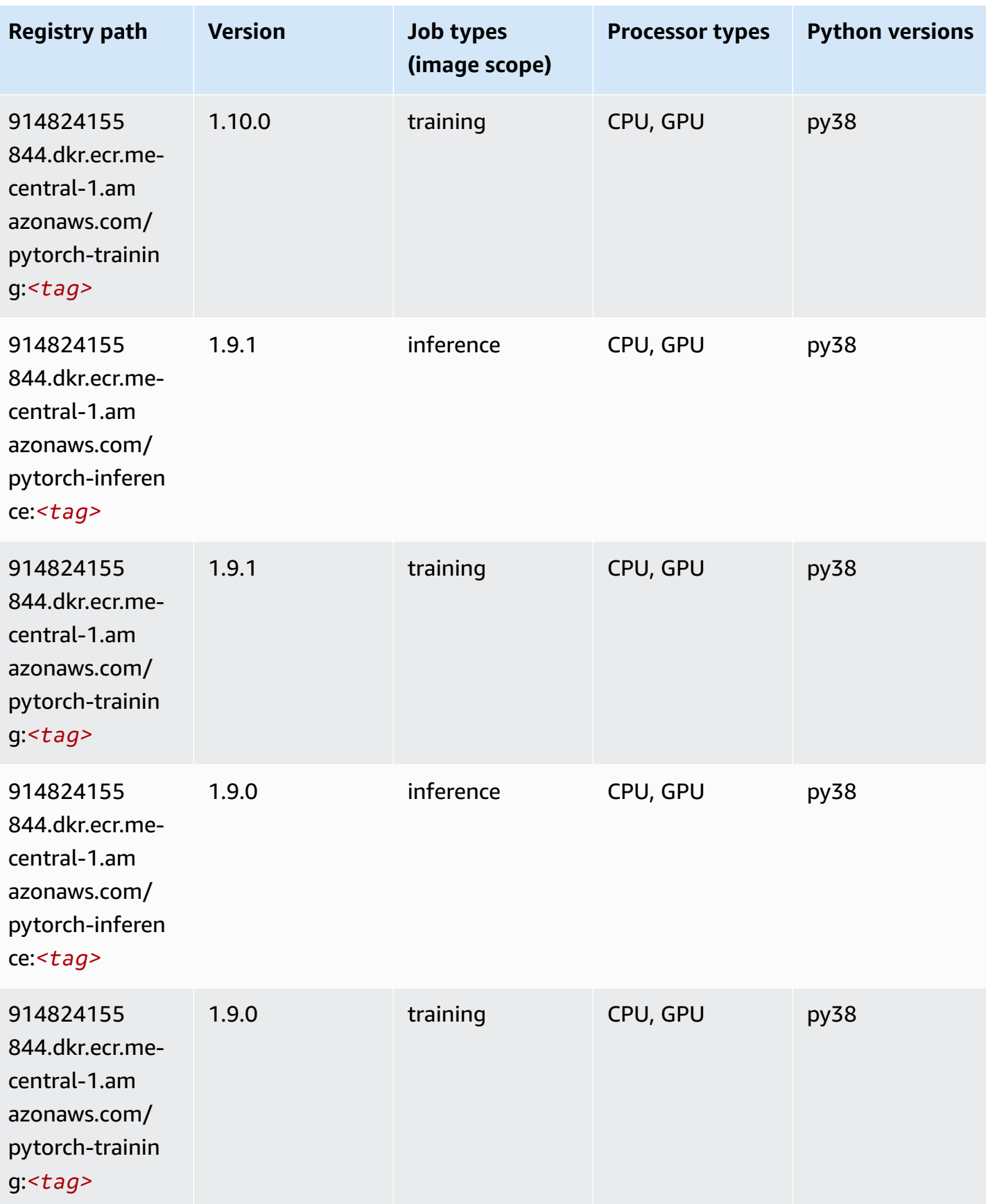

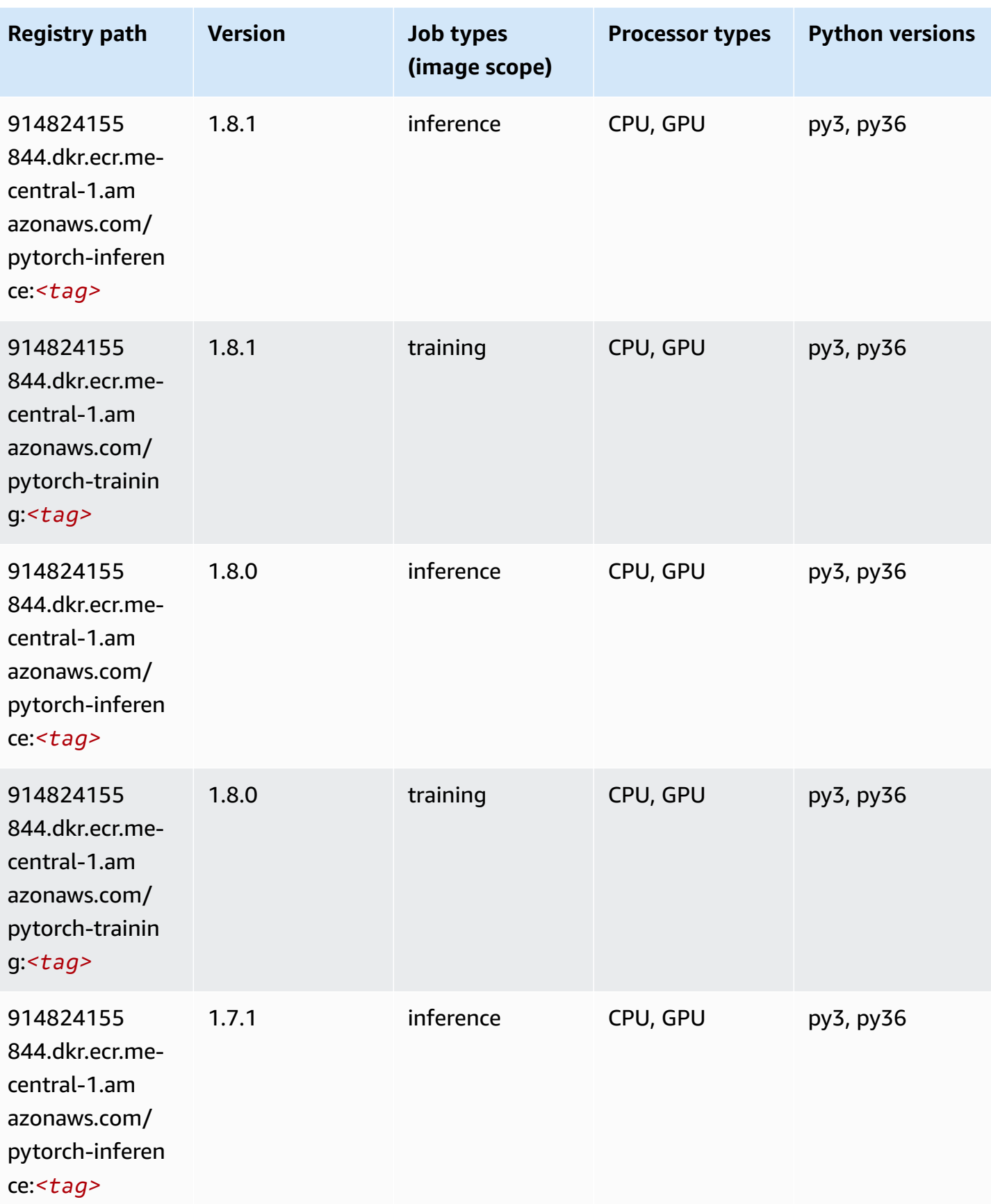

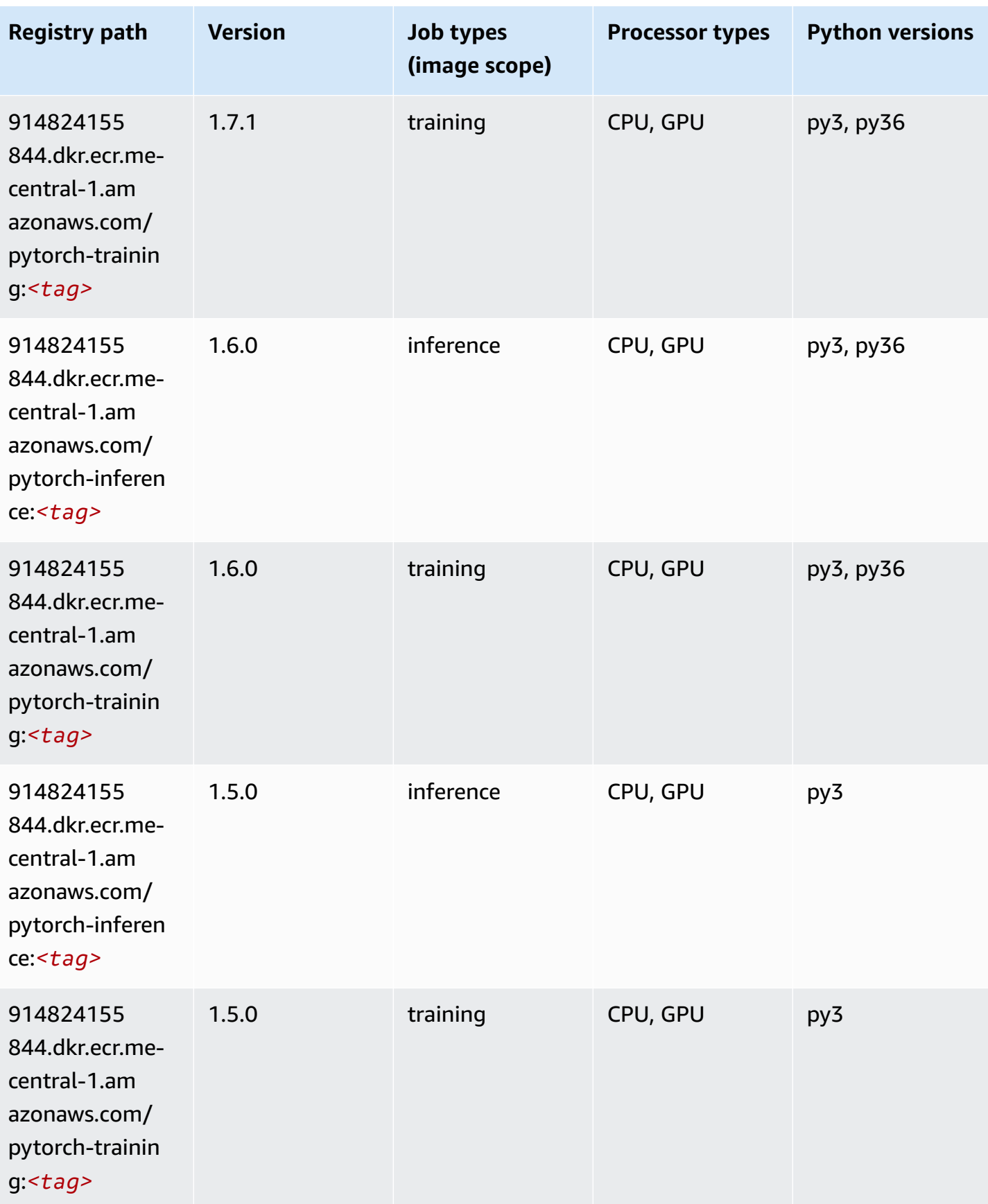

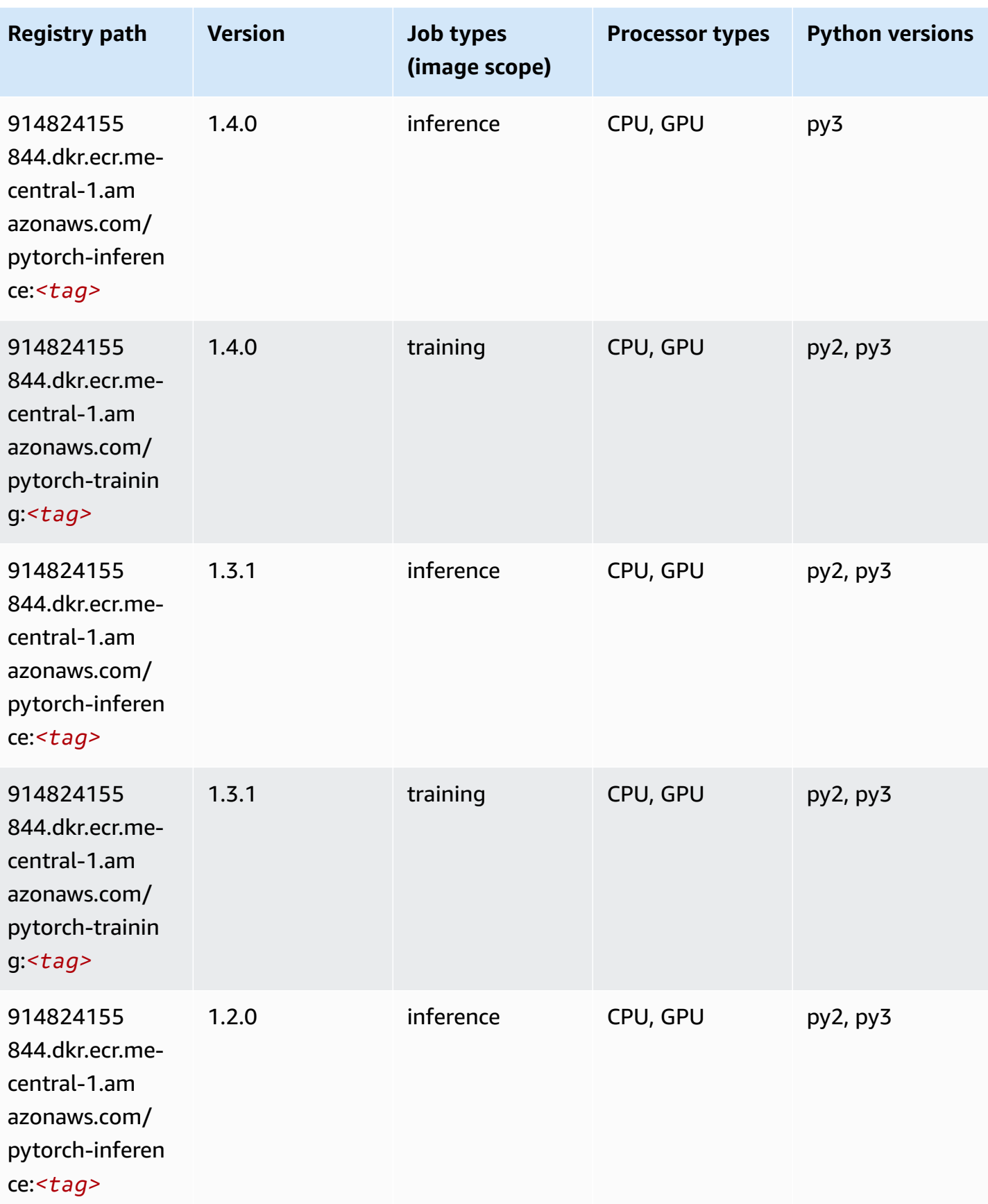

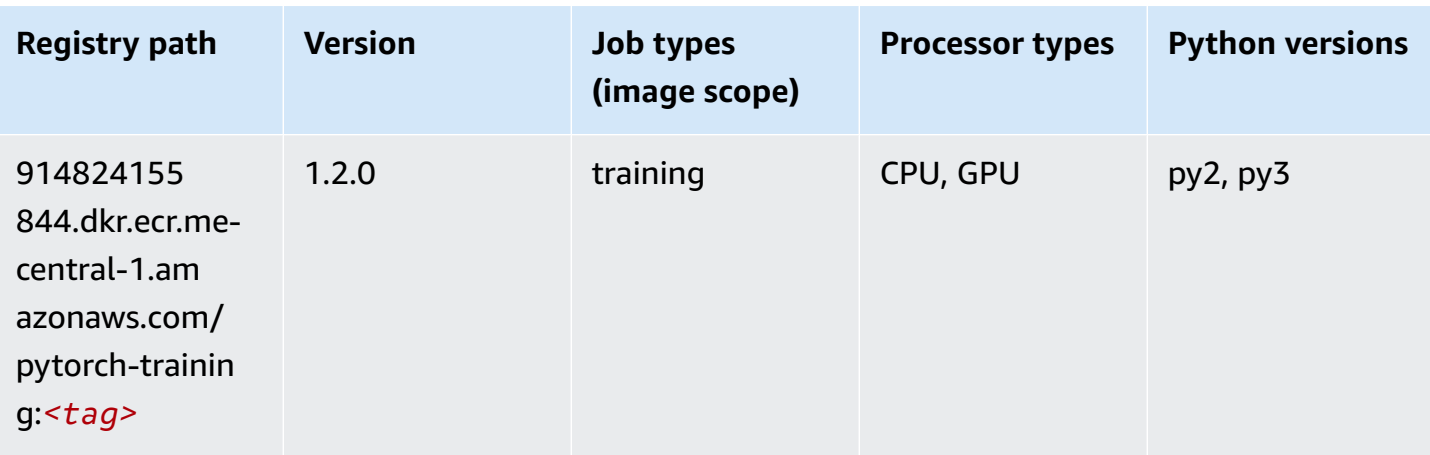

#### <span id="page-2153-0"></span>**Random Cut Forest (algorithm)**

SageMaker Python SDK example to retrieve registry path.

```
from sagemaker import image_uris
image_uris.retrieve(framework='randomcutforest',region='me-central-1')
```
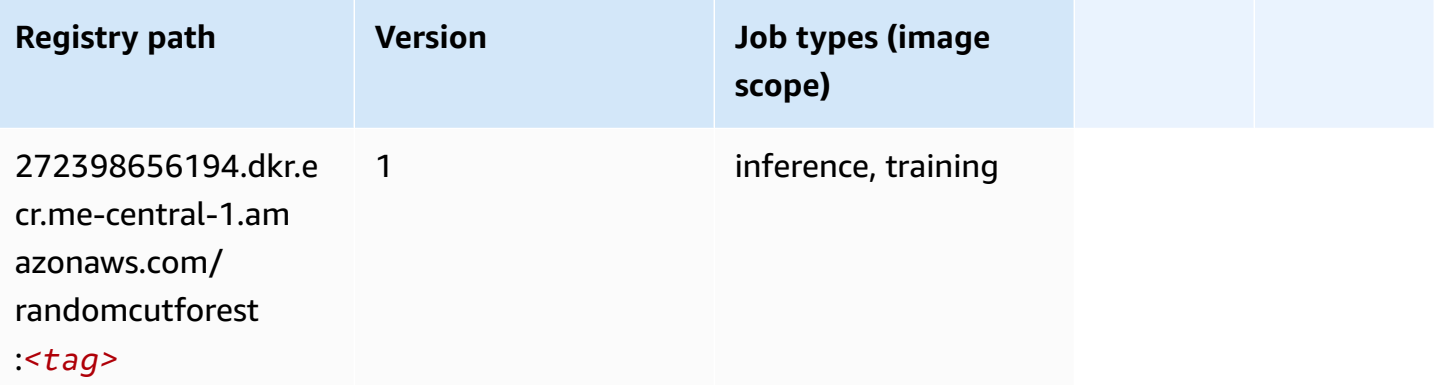

#### <span id="page-2153-1"></span>**Scikit-learn (algorithm)**

```
from sagemaker import image_uris
image_uris.retrieve(framework='sklearn',region='me-
central-1',version='0.23-1',image_scope='inference')
```
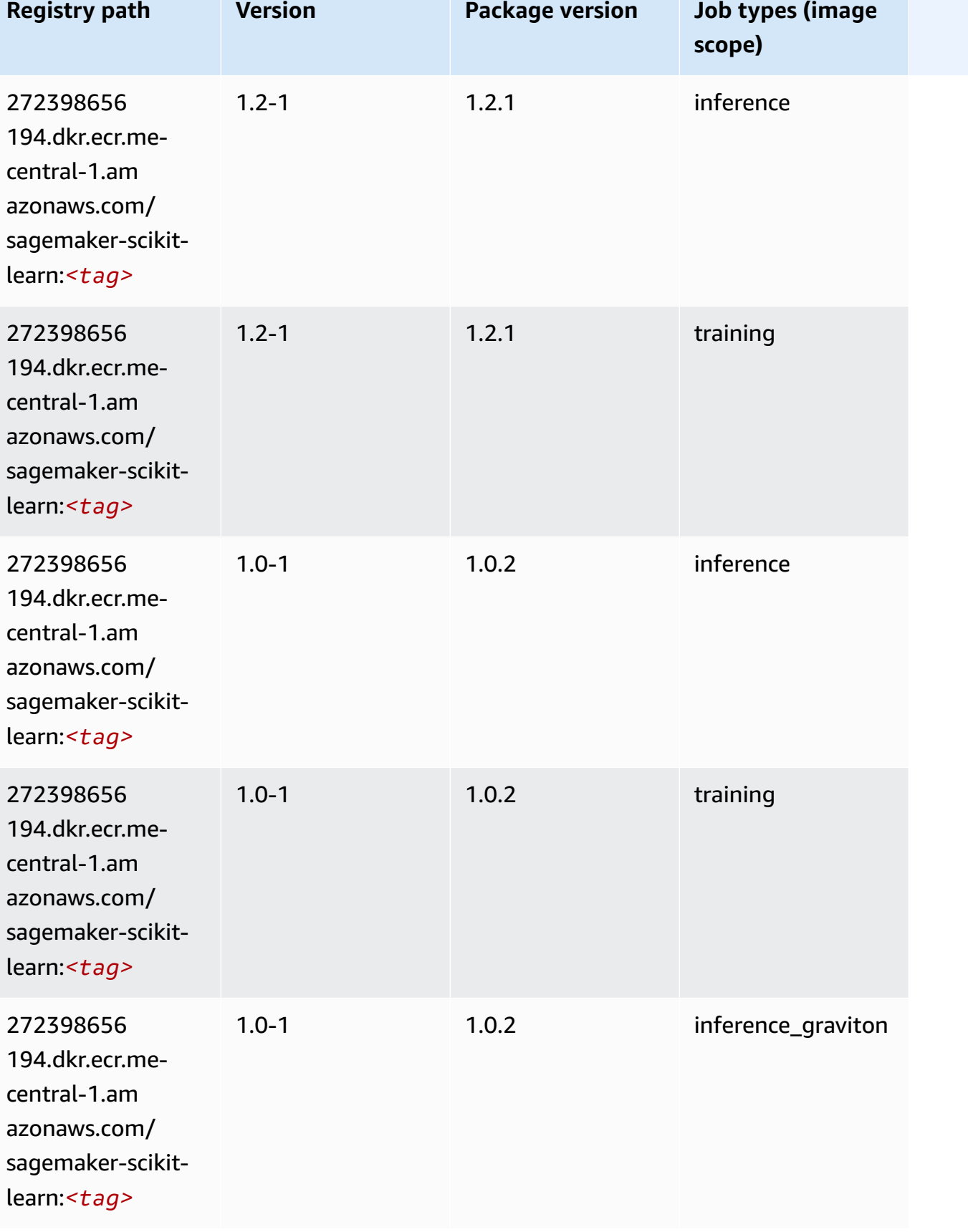

Amazon SageMaker ECR Paths **ECR Access 2019** ECR Paths ECR Paths **ECR** Paths **ECR** Paths

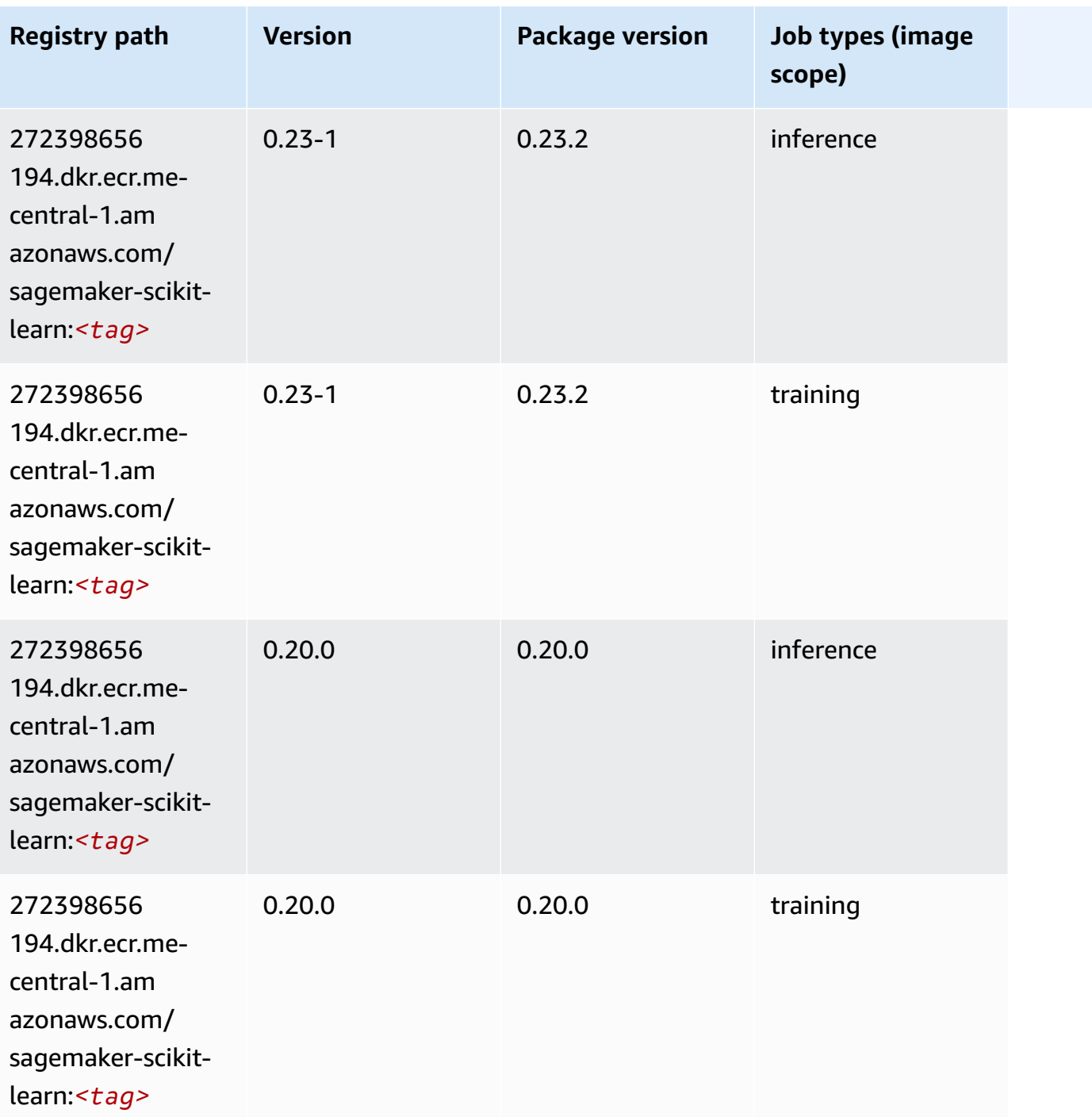

## <span id="page-2155-0"></span>**Semantic Segmentation (algorithm)**

```
from sagemaker import image_uris
image_uris.retrieve(framework='semantic-segmentation',region='me-central-1')
```
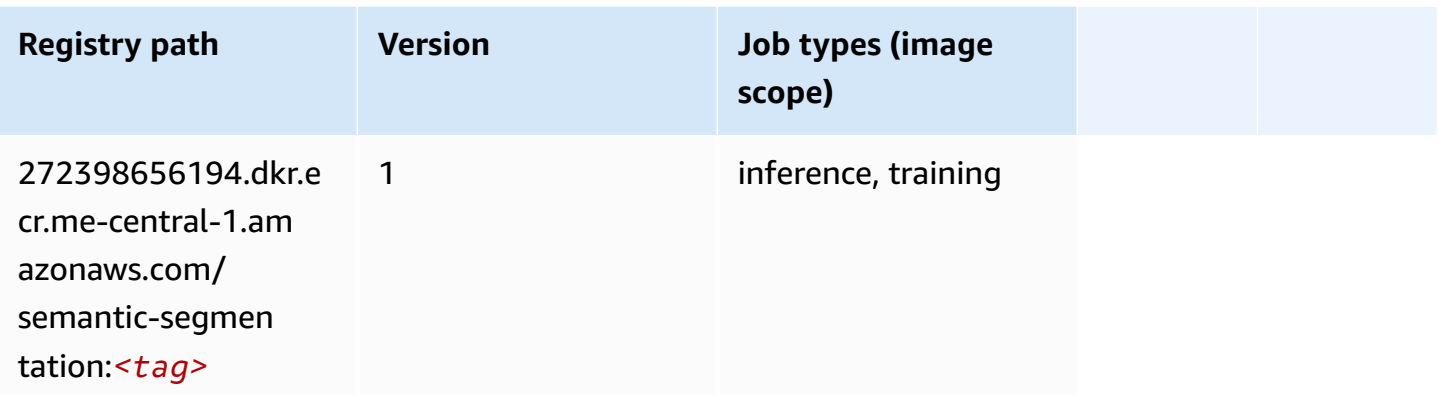

#### <span id="page-2156-0"></span>**Seq2Seq (algorithm)**

SageMaker Python SDK example to retrieve registry path.

```
from sagemaker import image_uris
image_uris.retrieve(framework='seq2seq',region='me-central-1')
```
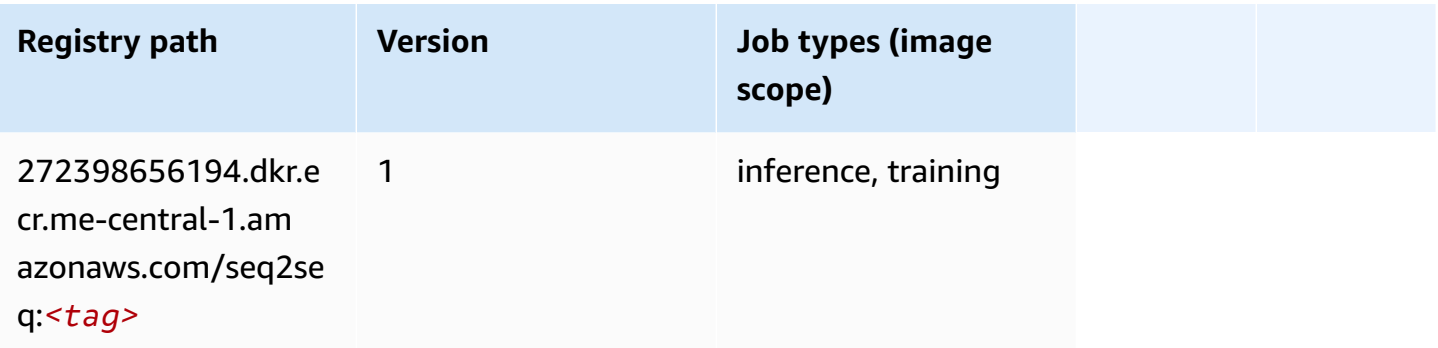

#### <span id="page-2156-1"></span>**Tensorflow (DLC)**

```
from sagemaker import image_uris
image_uris.retrieve(framework='tensorflow',region='me-
central-1',version='1.12.0',image_scope='inference',instance_type='ml.c5.4xlarge')
```
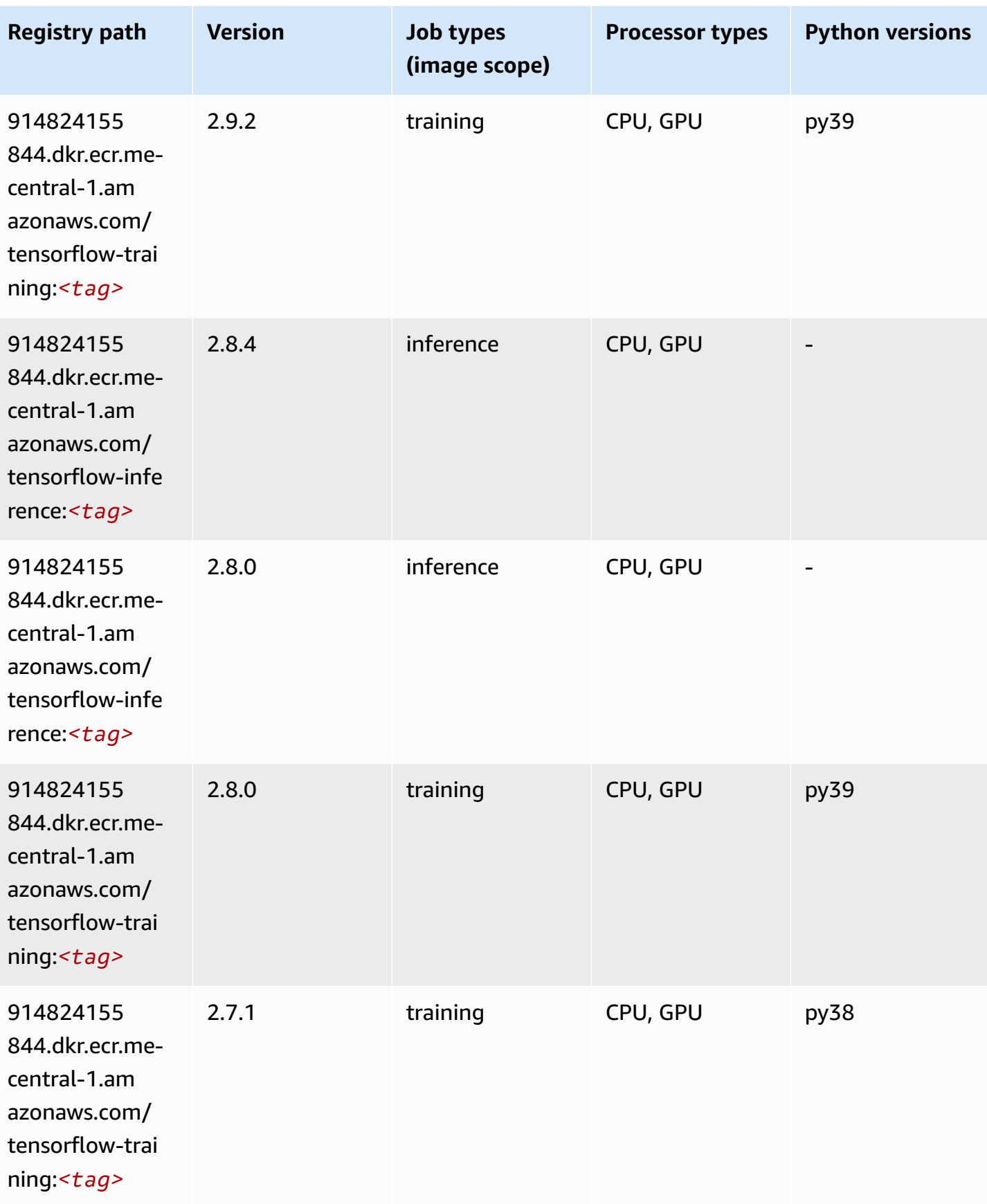

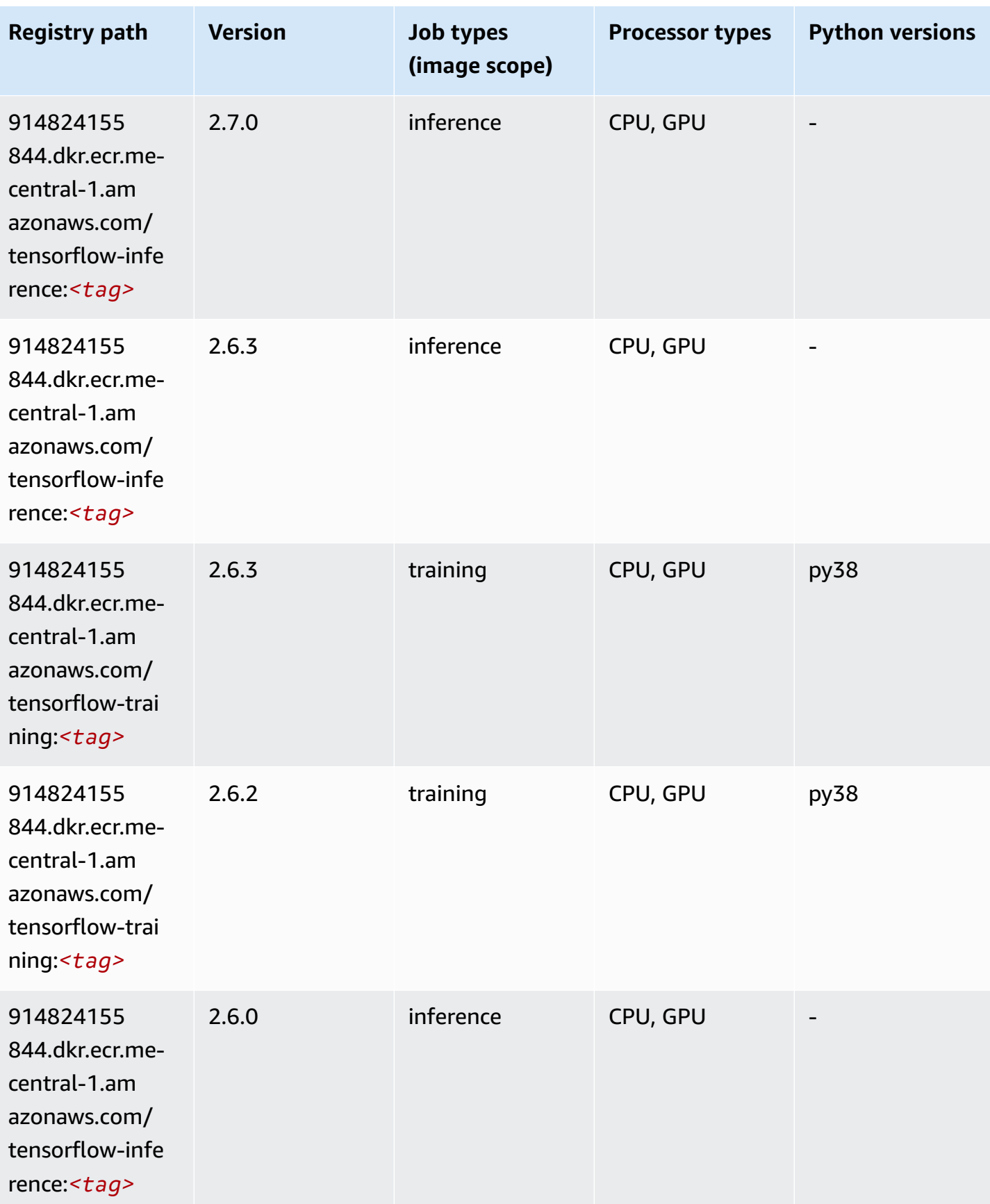

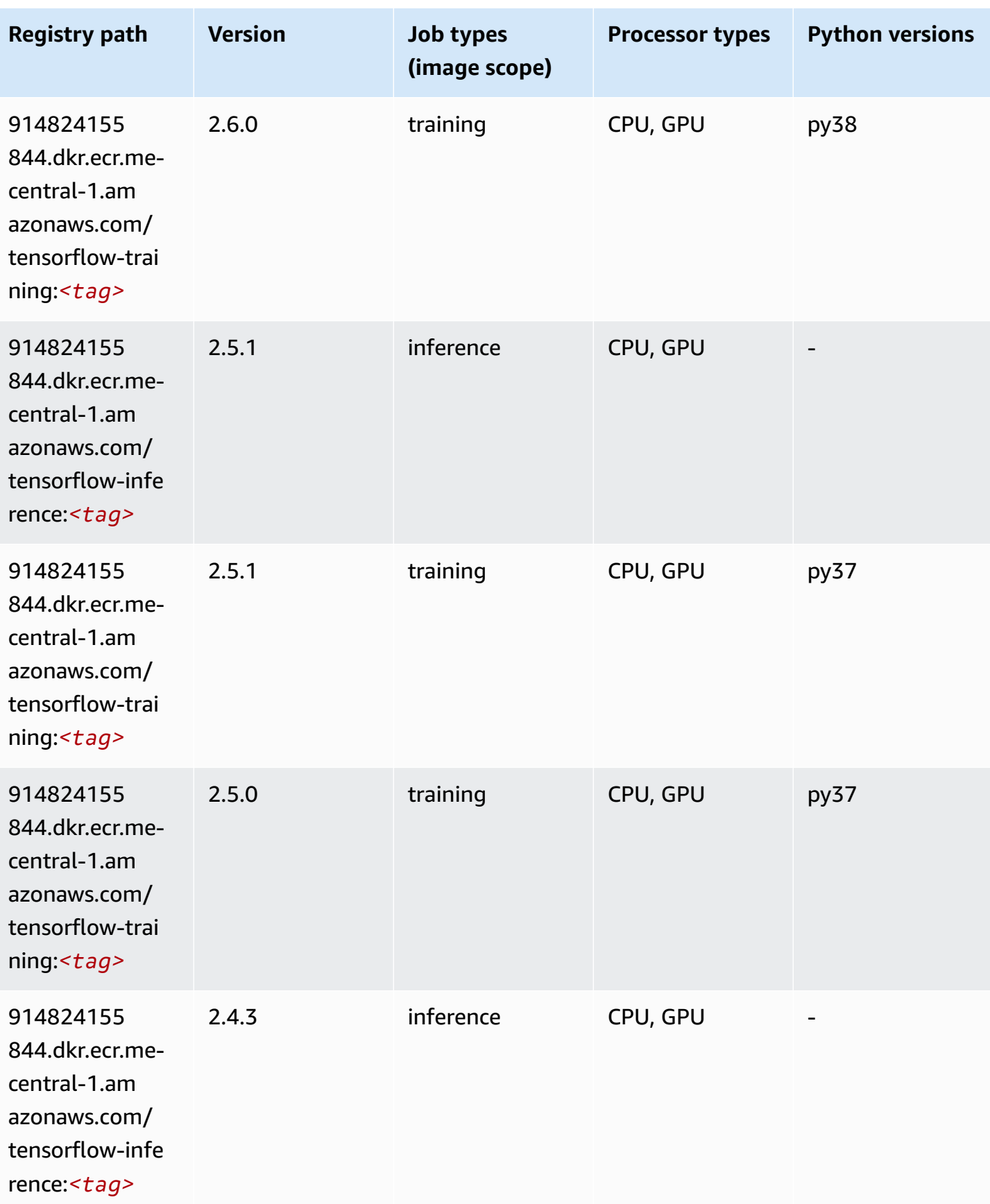
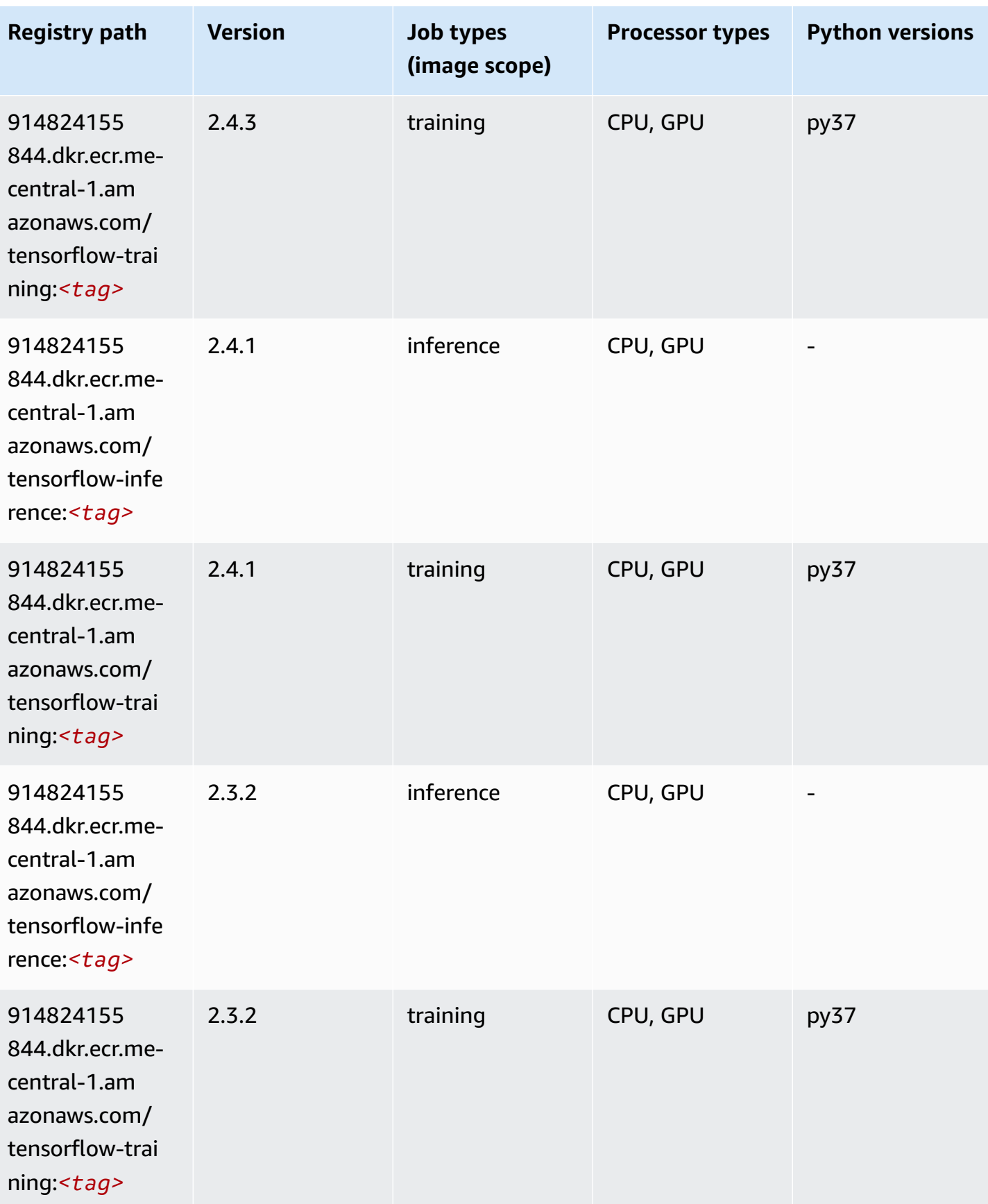

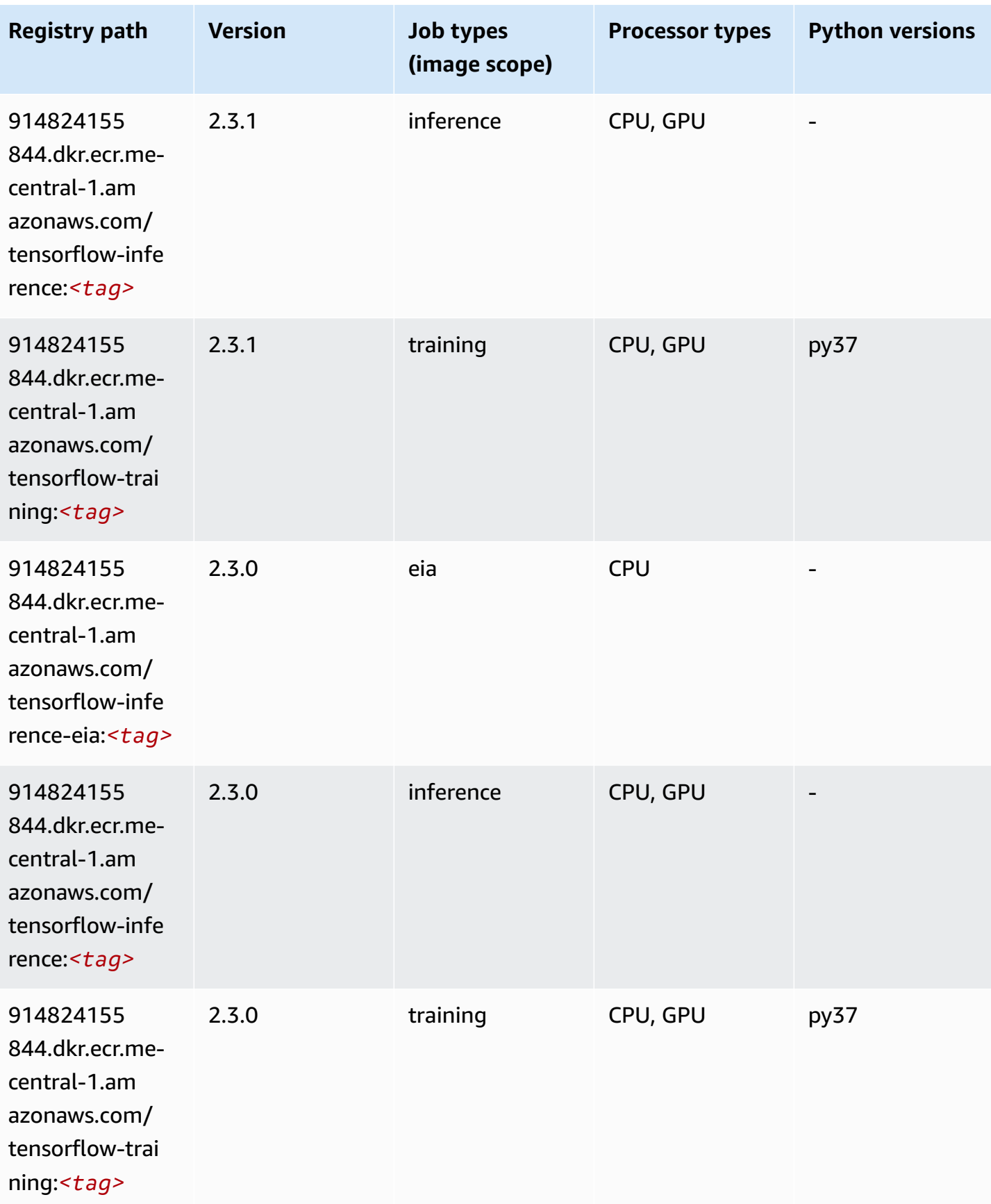

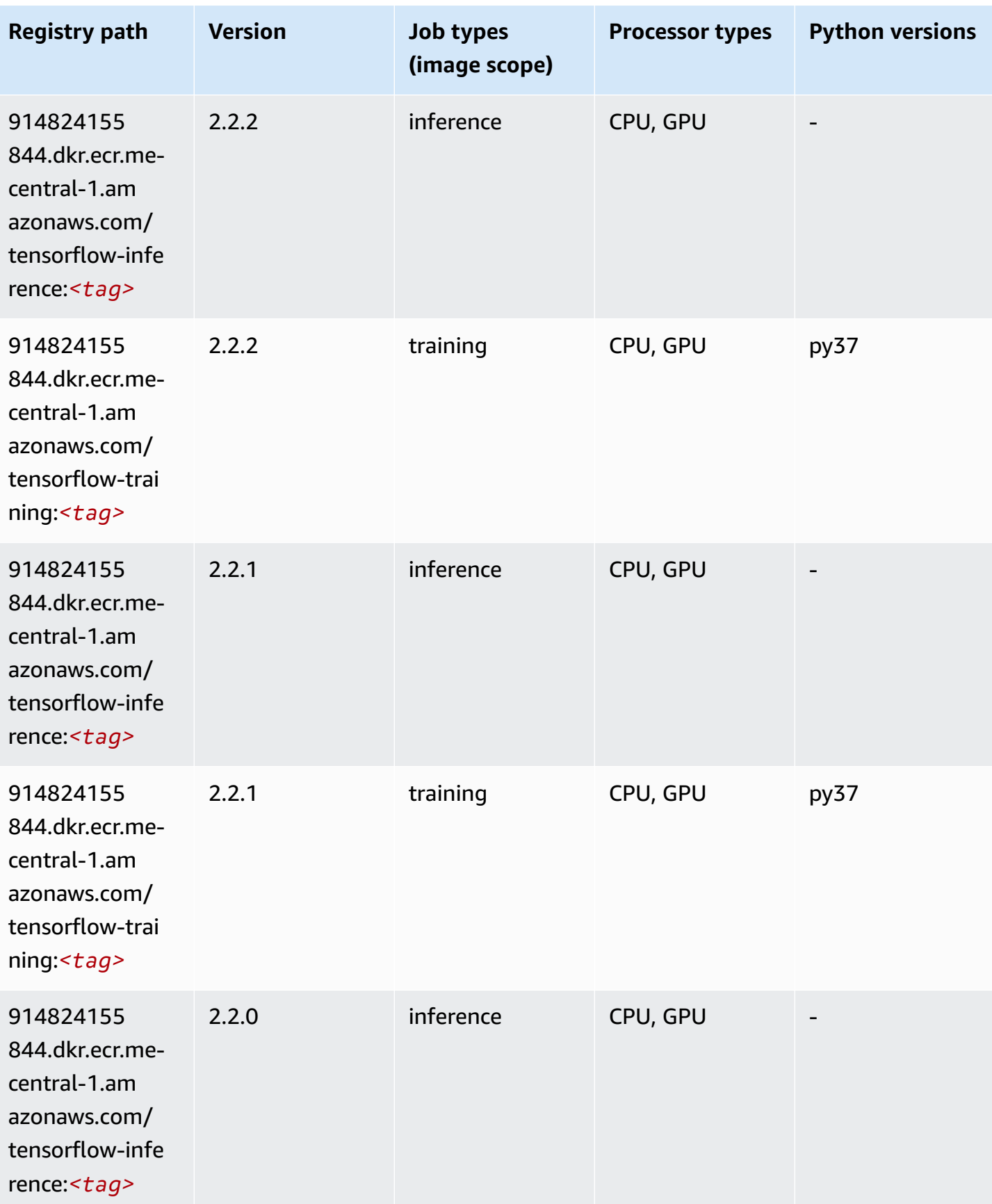

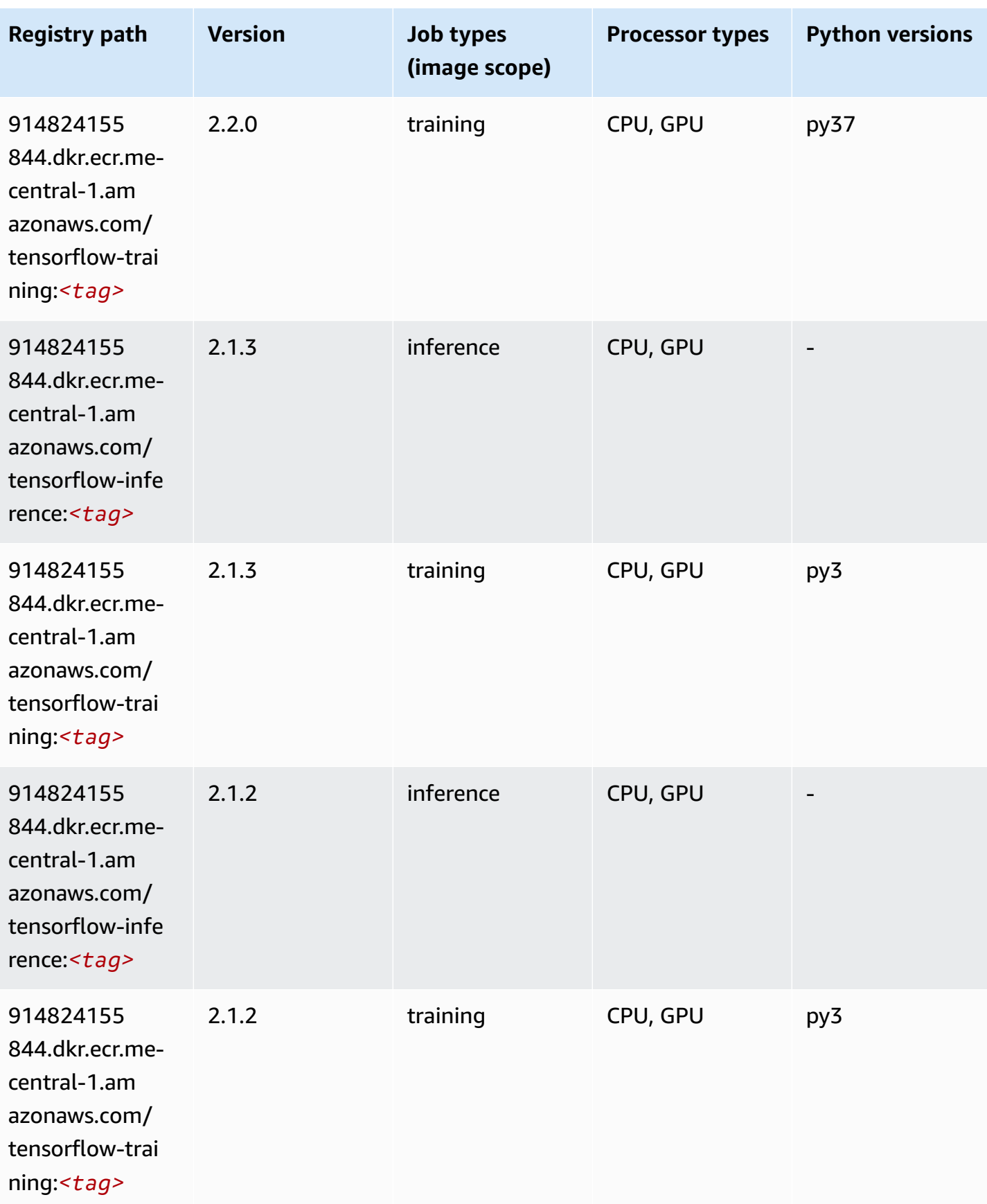

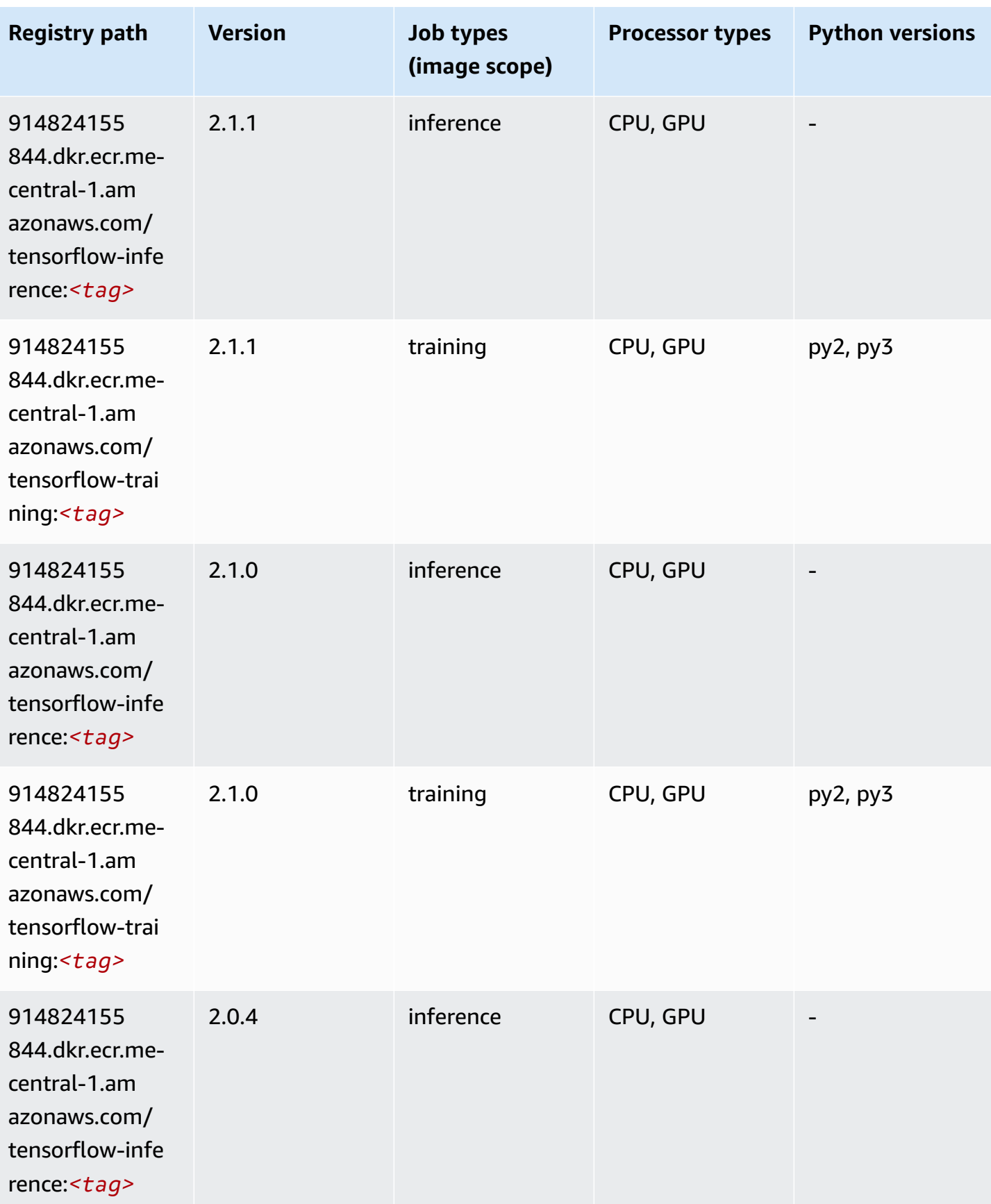

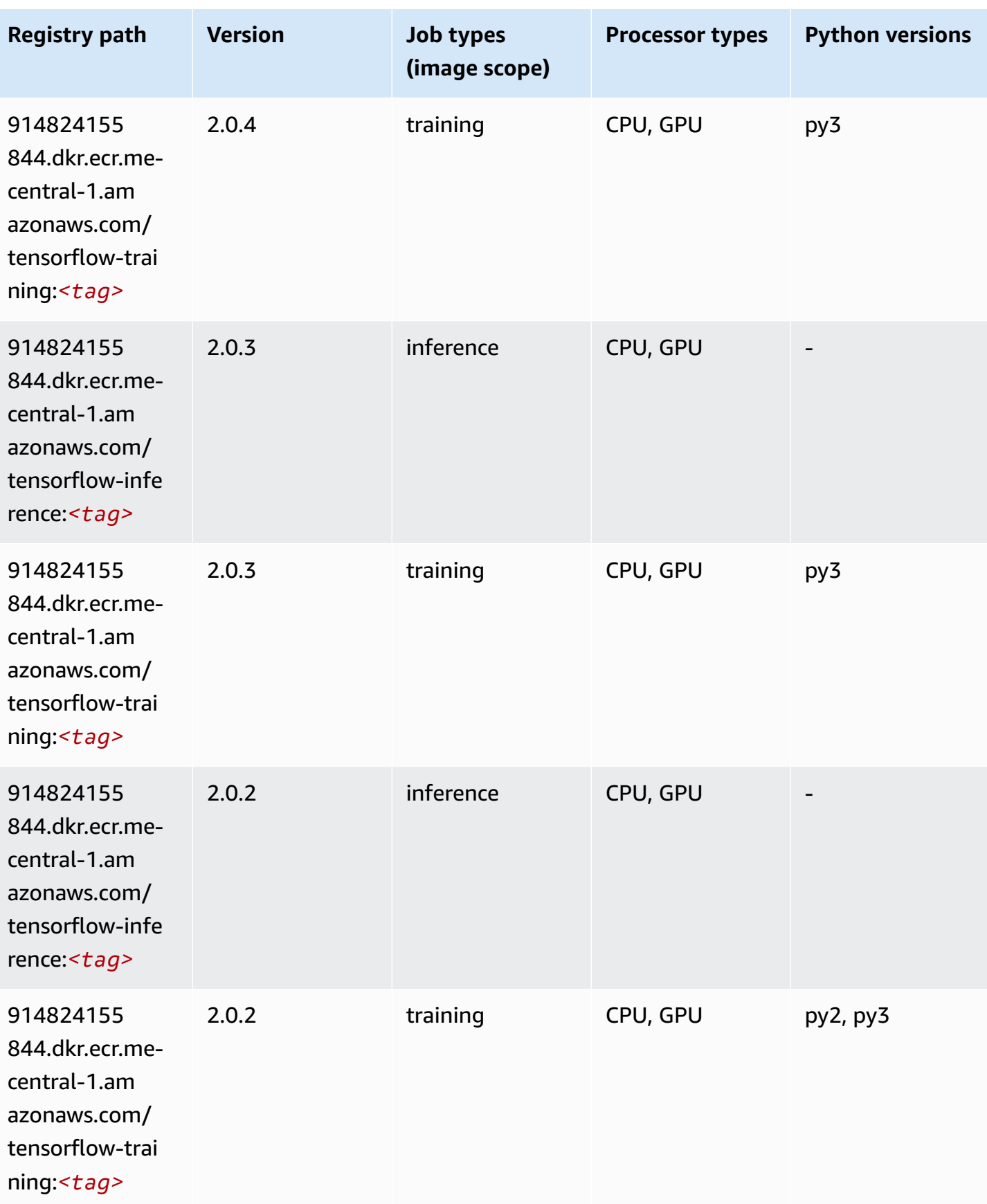

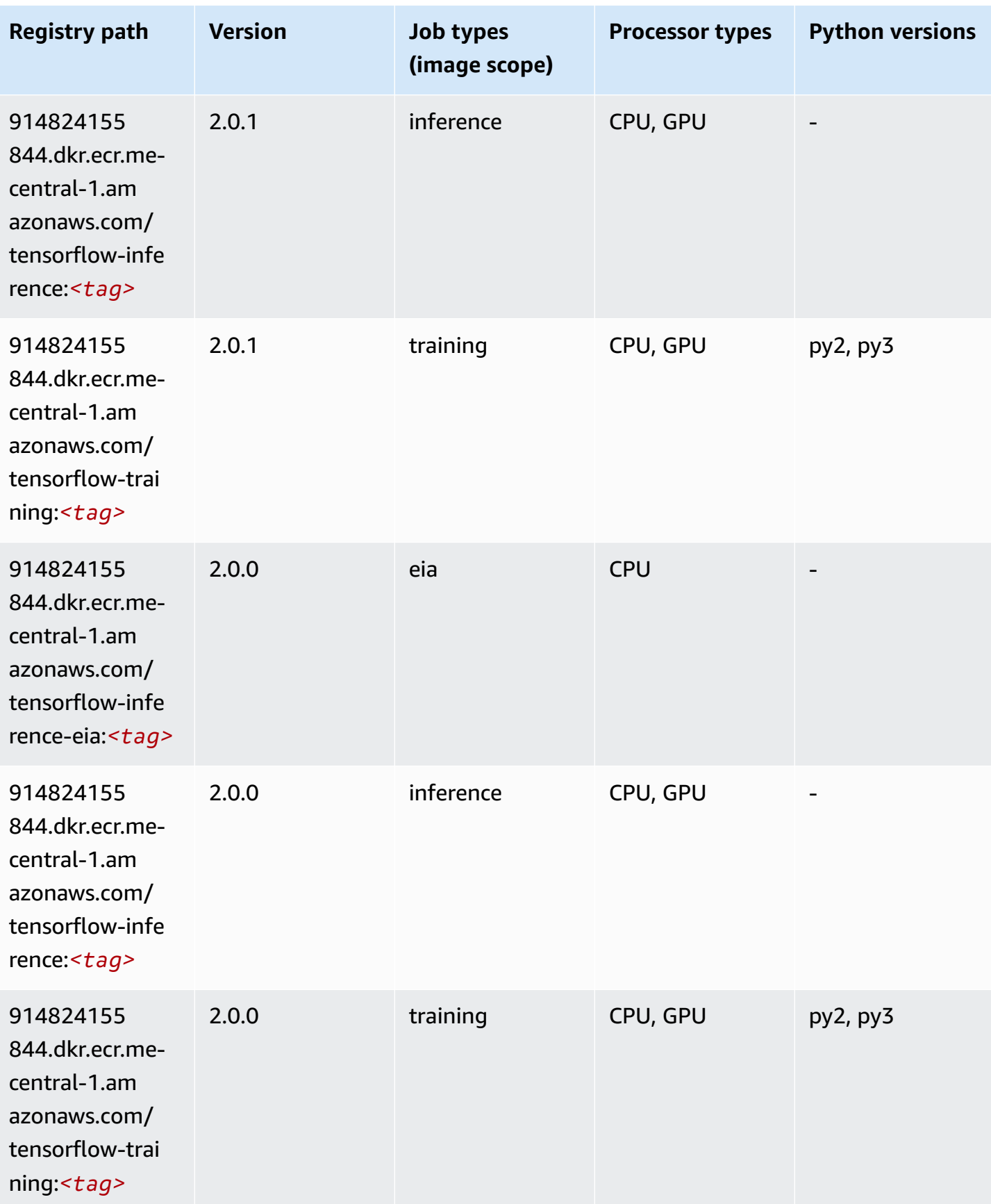

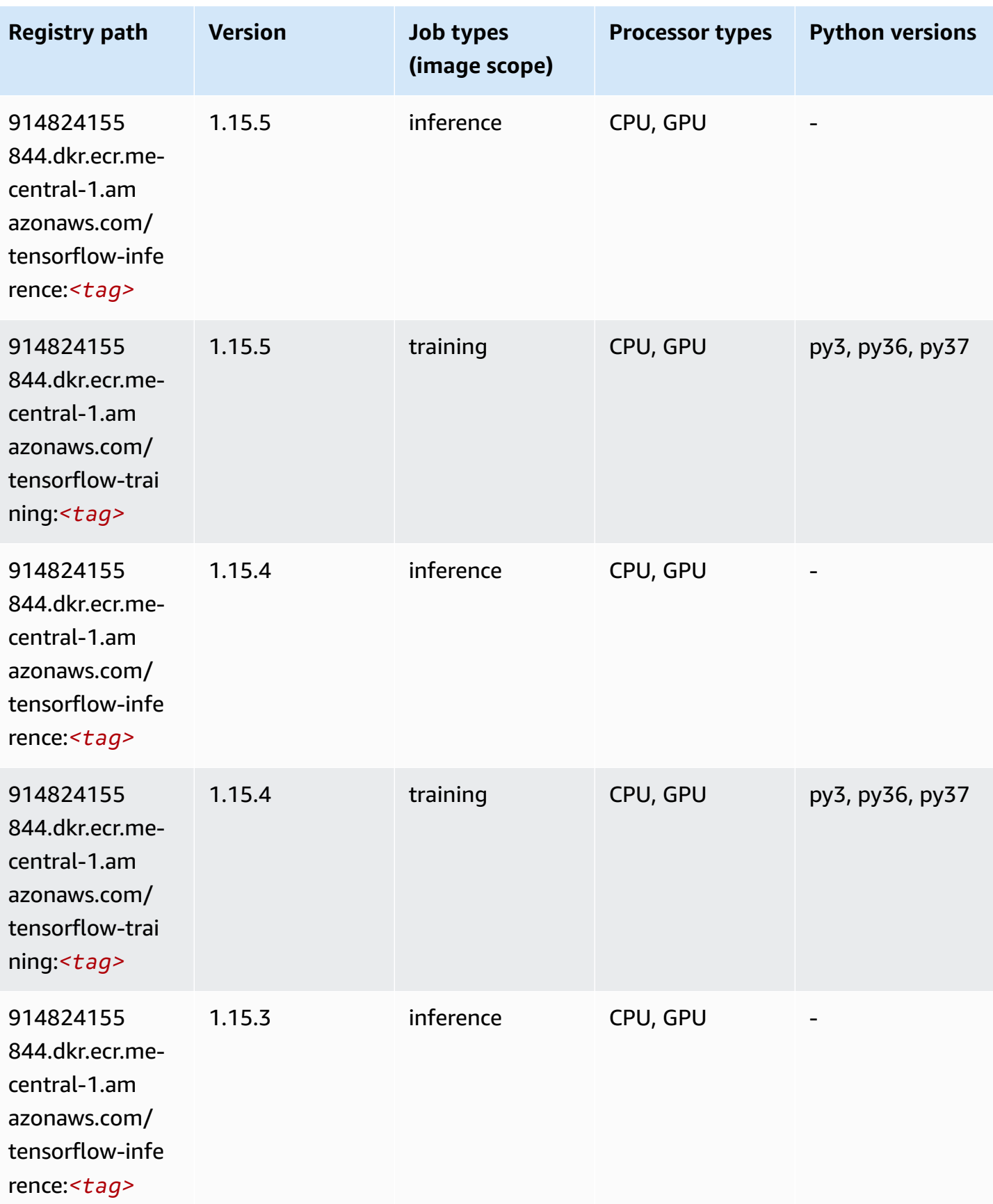

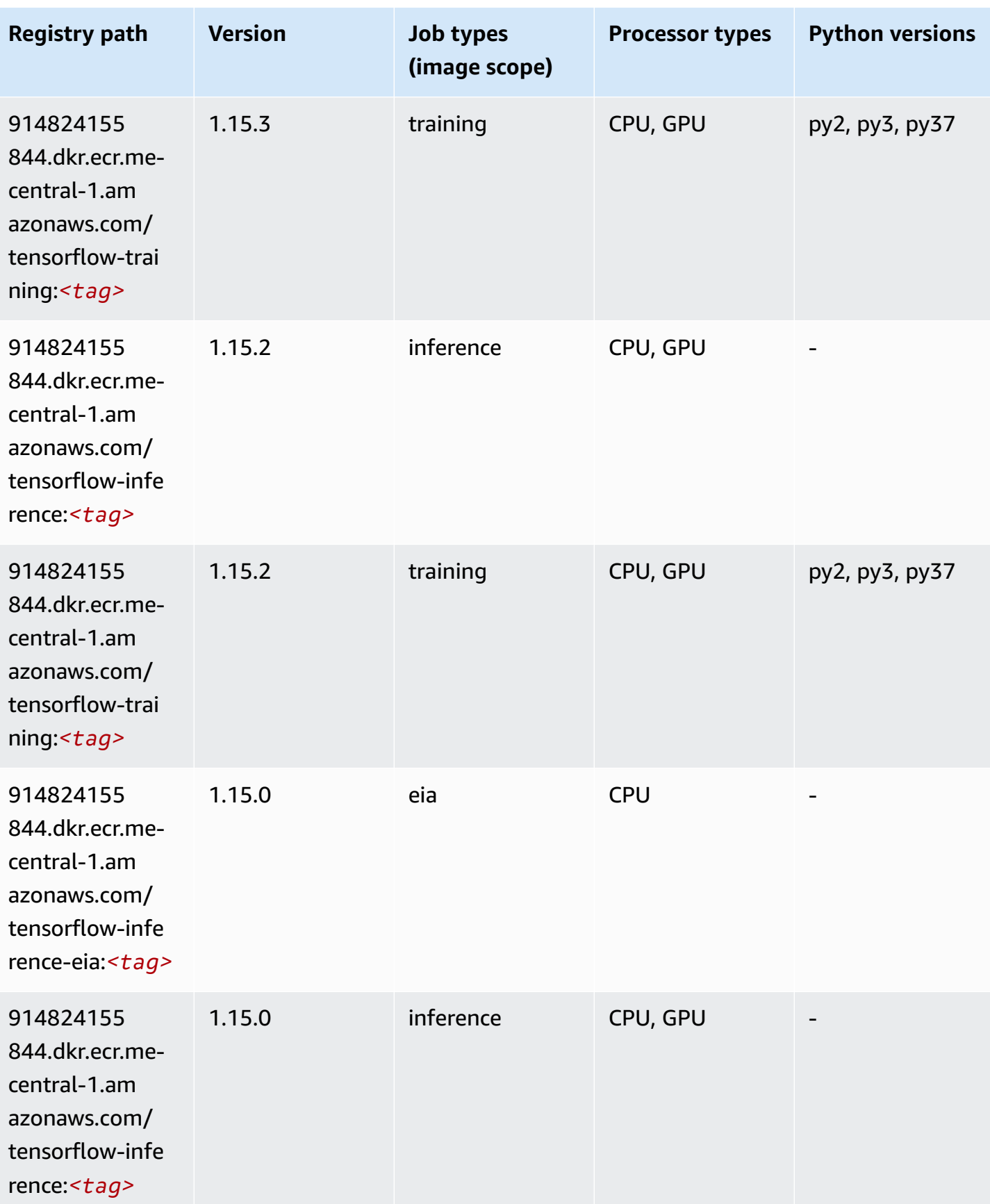

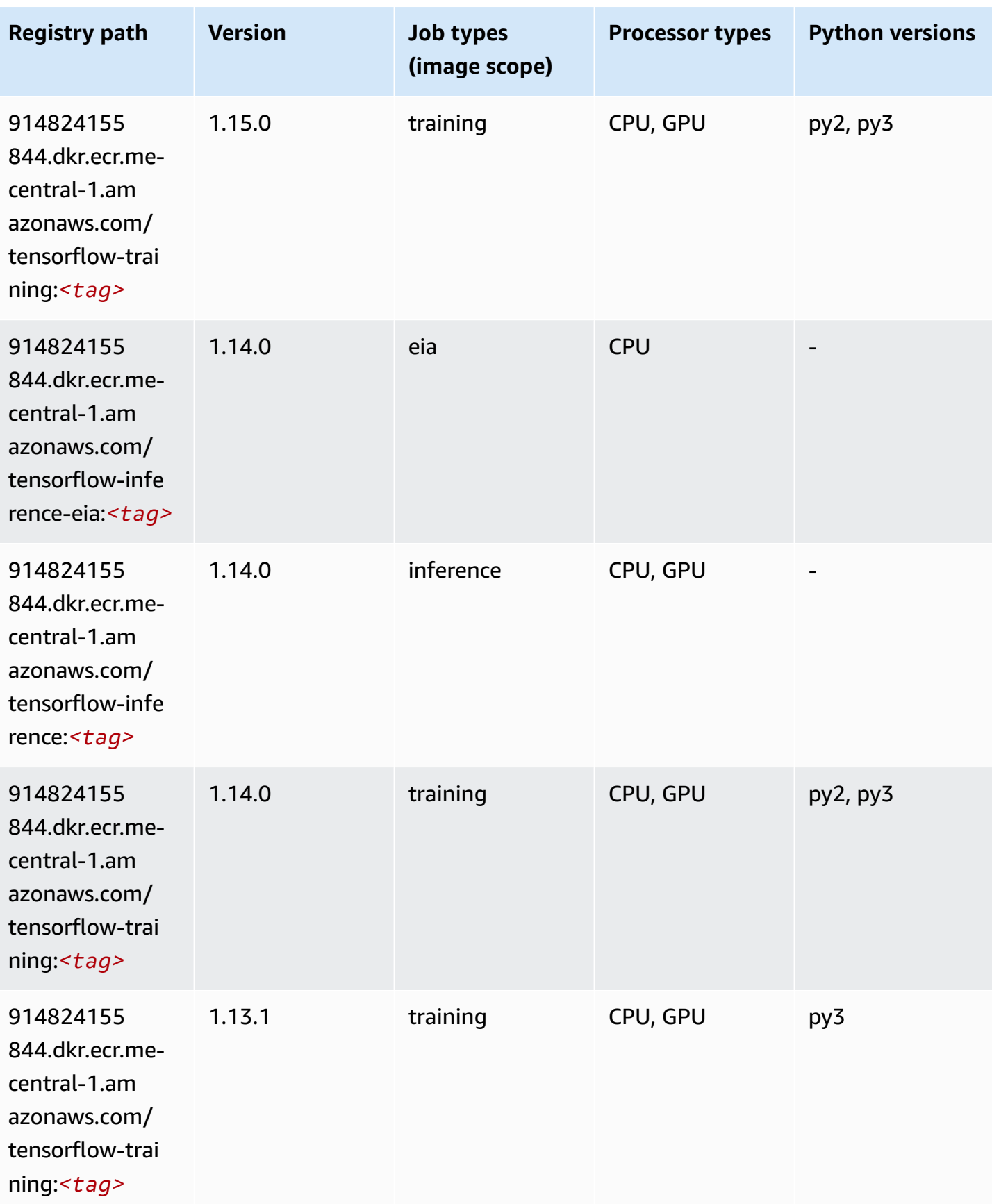

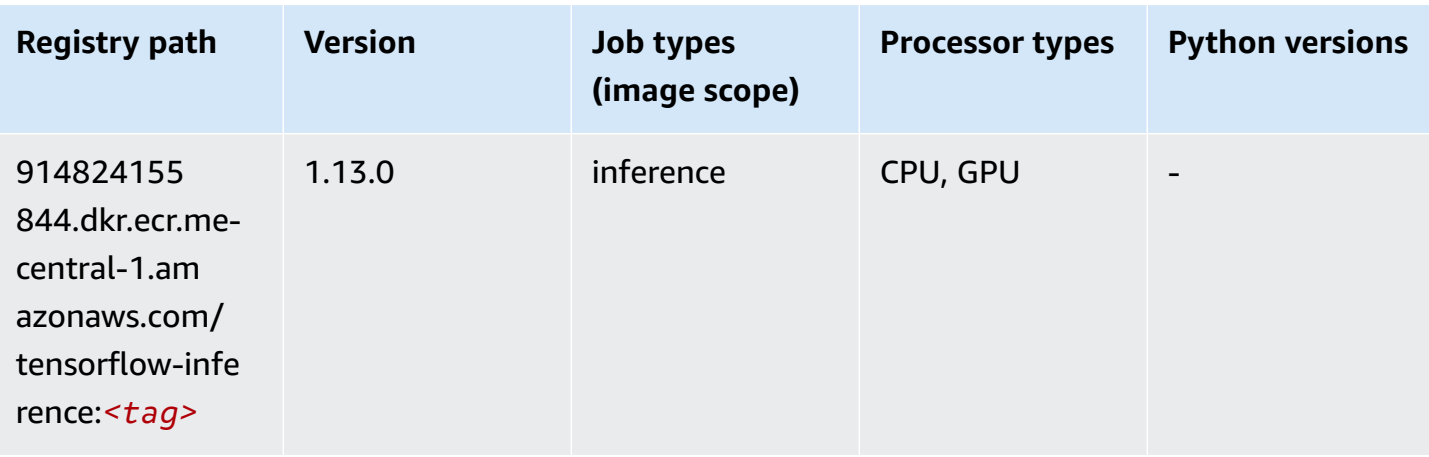

### **XGBoost (algorithm)**

```
from sagemaker import image_uris
image_uris.retrieve(framework='xgboost',region='me-central-1',version='1.5-1')
```
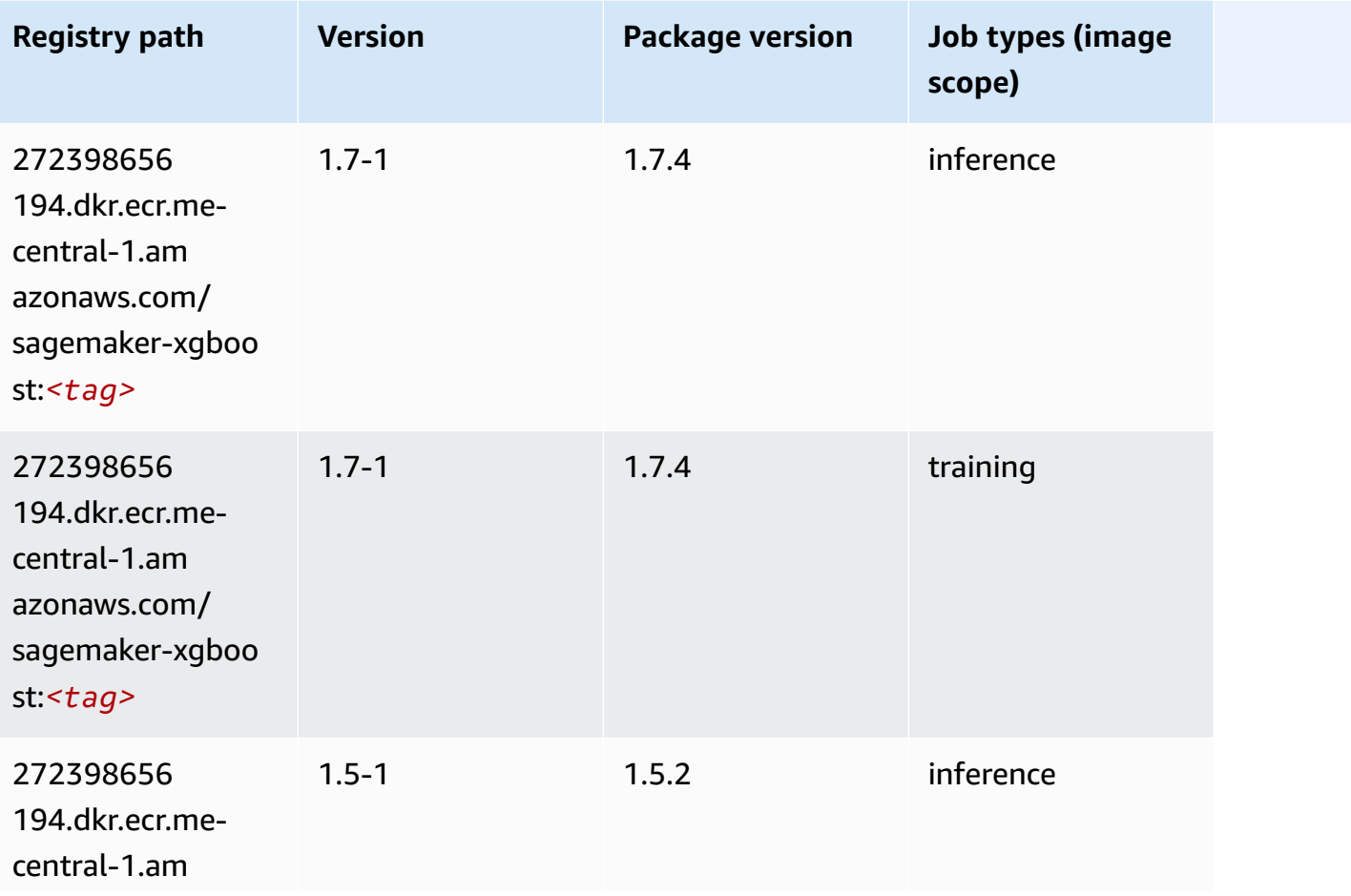

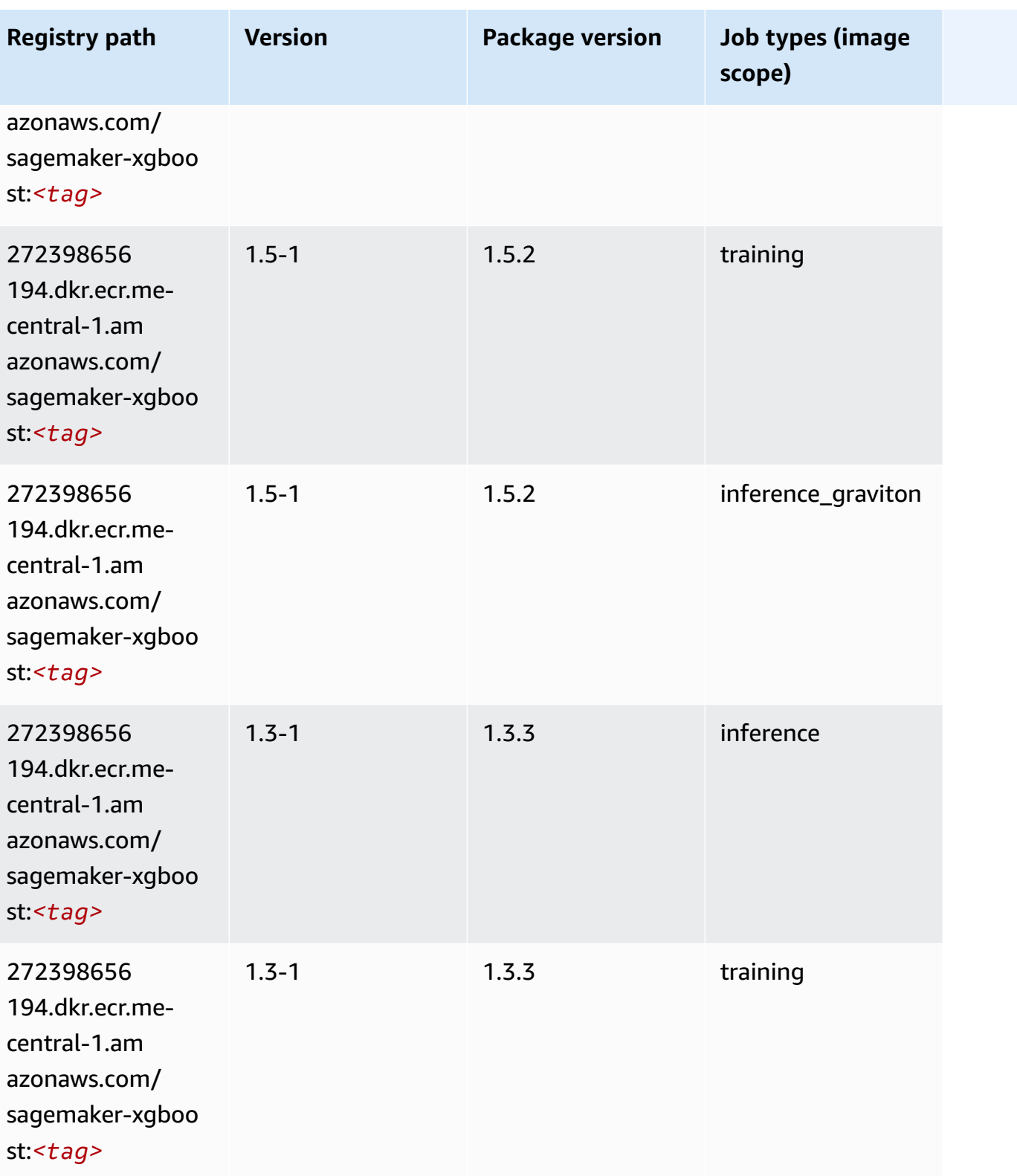

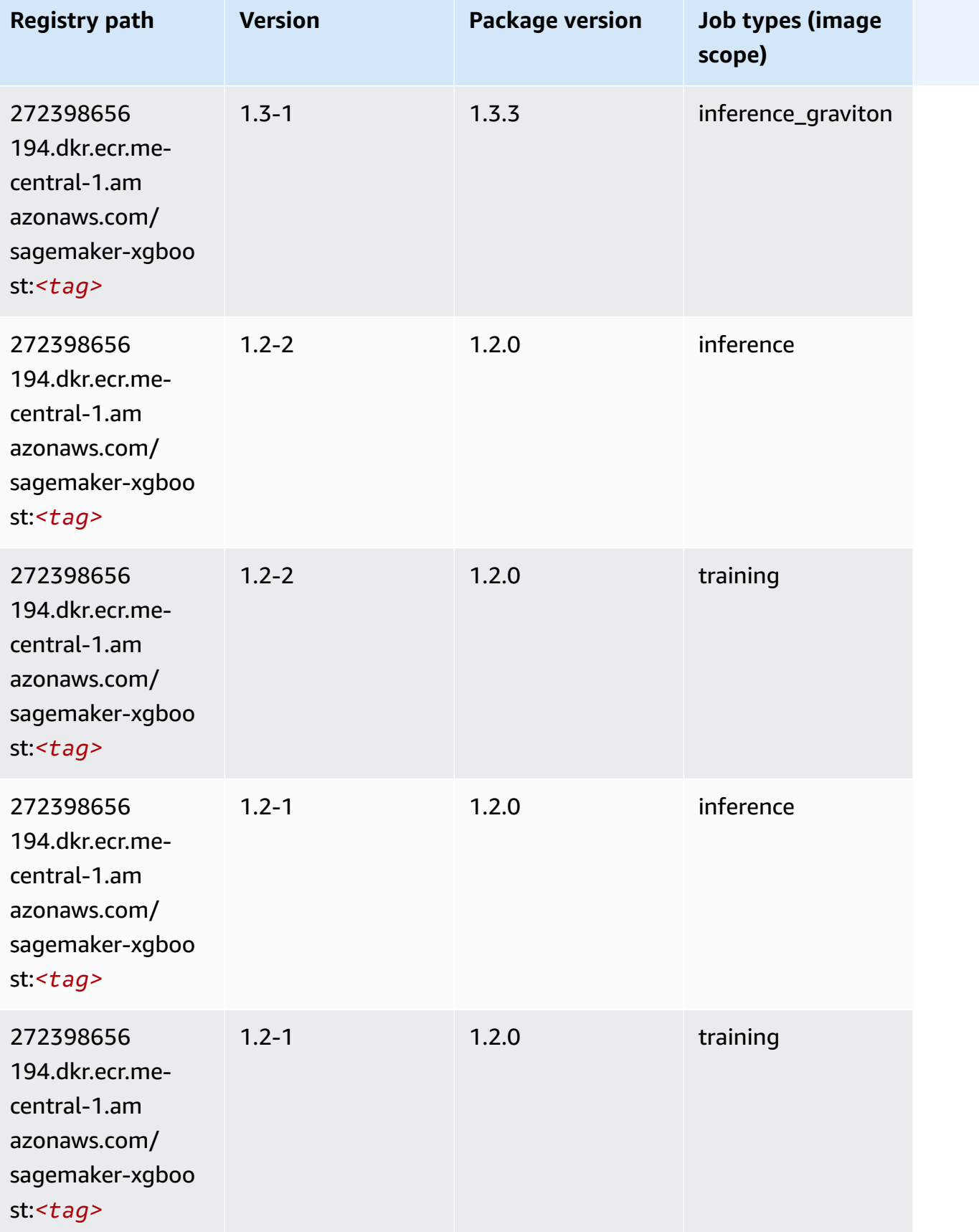

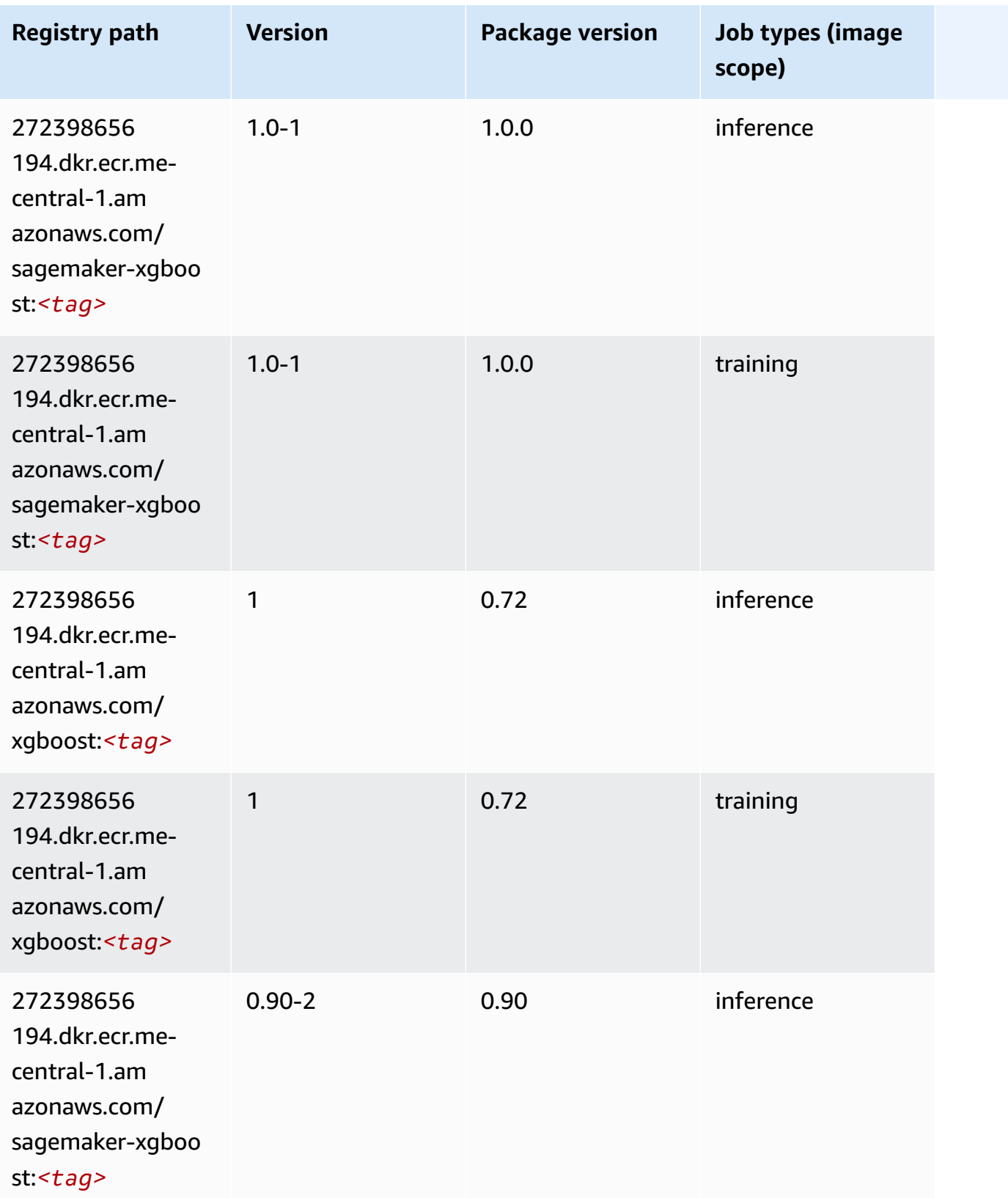

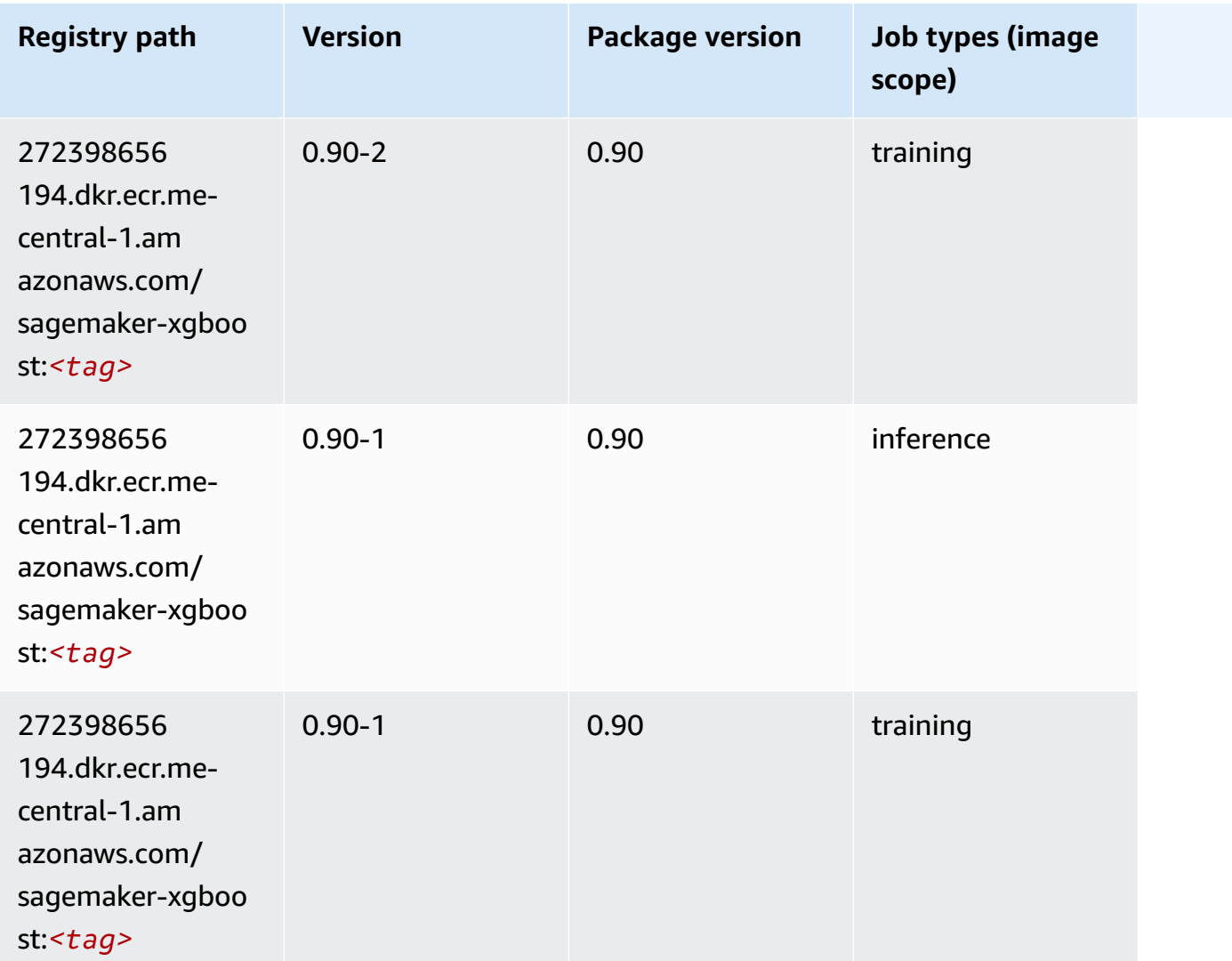

# **Docker Registry Paths and Example Code for South America (São Paulo) (sa-east-1)**

The following topics list parameters for each of the algorithms and deep learning containers in this region provided by Amazon SageMaker.

#### **Topics**

- [AutoGluon \(algorithm\)](#page-2176-0)
- [BlazingText](#page-2179-0) (algorithm)
- [Chainer](#page-2179-1) (DLC)
- Clarify [\(algorithm\)](#page-2180-0)
- DJL DeepSpeed (algorith[m](#page-2181-0))
- Data [W](#page-2182-0)rangler (algorithm)
- [Debugger \(algorithm\)](#page-2182-1)
- DeepAR [Forecasting](#page-2183-0) (algorithm)
- Factorization Machines (algorith[m](#page-2183-1))
- Hugging Face (algorith[m](#page-2184-0))
- [IP Insights \(algorithm\)](#page-2190-0)
- [Image classification \(algorithm\)](#page-2190-1)
- [Inferentia](#page-2190-2) MXNet (DLC)
- [Inferentia](#page-2191-0) PyTorch (DLC)
- K-Means [\(algorithm\)](#page-2192-0)
- [KNN \(algorithm\)](#page-2193-0)
- [Linear Learner \(algorithm\)](#page-2193-1)
- [MXNet](#page-2193-2) (DLC)
- [MXNet](#page-2200-0) Coach (DLC)
- [Model Monitor \(algorithm\)](#page-2201-0)
- [NTM \(algorithm\)](#page-2201-1)
- [Neo Image Classification \(algorithm\)](#page-2202-0)
- Neo [MXNet](#page-2202-1) (DLC)
- Neo [PyTorch](#page-2203-0) (DLC)
- Neo [Tensorflow](#page-2205-0) (DLC)
- Neo XGBoost [\(algorithm\)](#page-2206-0)
- Object Detection [\(algorithm\)](#page-2206-1)
- [Object2Vec](#page-2207-0) (algorithm)
- [PCA \(algorithm\)](#page-2207-1)
- [PyTorch](#page-2207-2) (DLC)
- [PyTorch](#page-2216-0) Neuron (DLC)
- PyTorch Training [Compiler](#page-2217-0) (DLC)
- Random Cut Forest [\(algorithm\)](#page-2218-0)
- [Scikit-learn](#page-2218-1) (algorithm)
- [Semantic Segmentation \(algorithm\)](#page-2220-0)
- [Seq2Seq \(algorithm\)](#page-2221-0)
- [Spark \(algorithm\)](#page-2221-1)
- SparkML Serving [\(algorithm\)](#page-2222-0)
- [Tensorflow](#page-2223-0) (DLC)
- [Tensorflow](#page-2246-0) Coach (DLC)
- [Tensorflow](#page-2247-0) Inferentia (DLC)
- [Tensorflow](#page-2248-0) Ray (DLC)
- XGBoost [\(algorithm\)](#page-2249-0)

### <span id="page-2176-0"></span>**AutoGluon (algorithm)**

```
from sagemaker import image_uris
image_uris.retrieve(framework='autogluon',region='sa-
east-1',image_scope='inference',version='0.4')
```
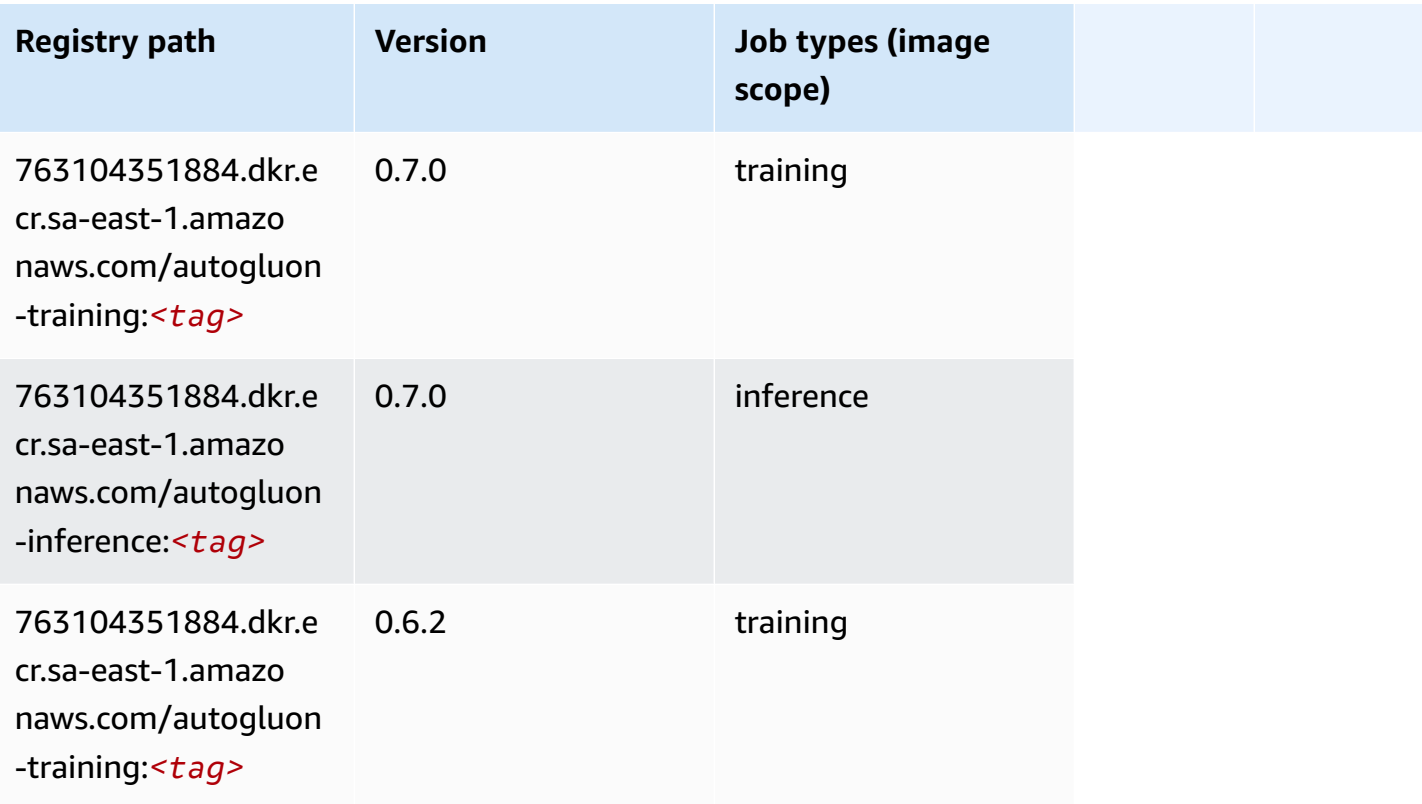

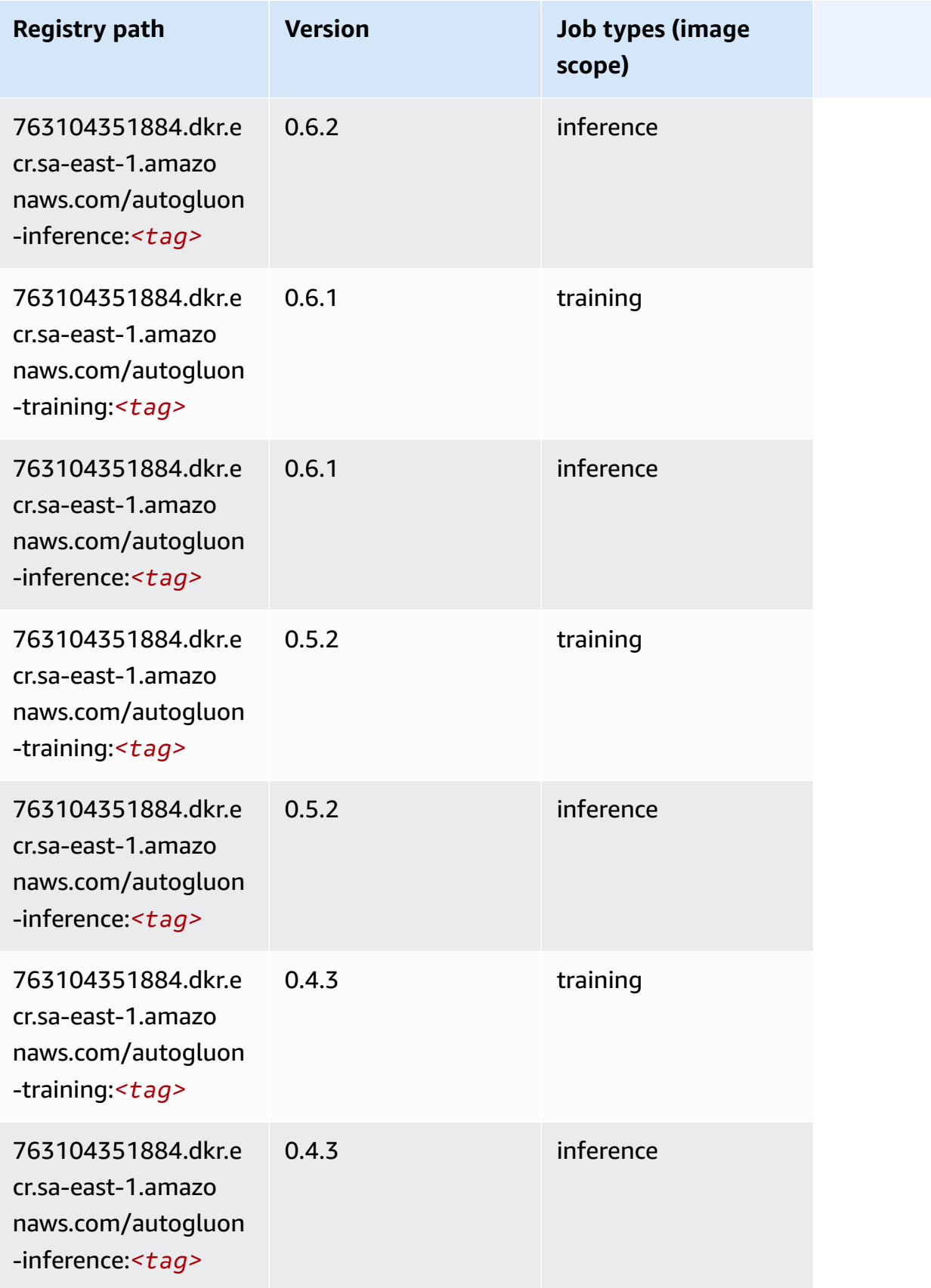

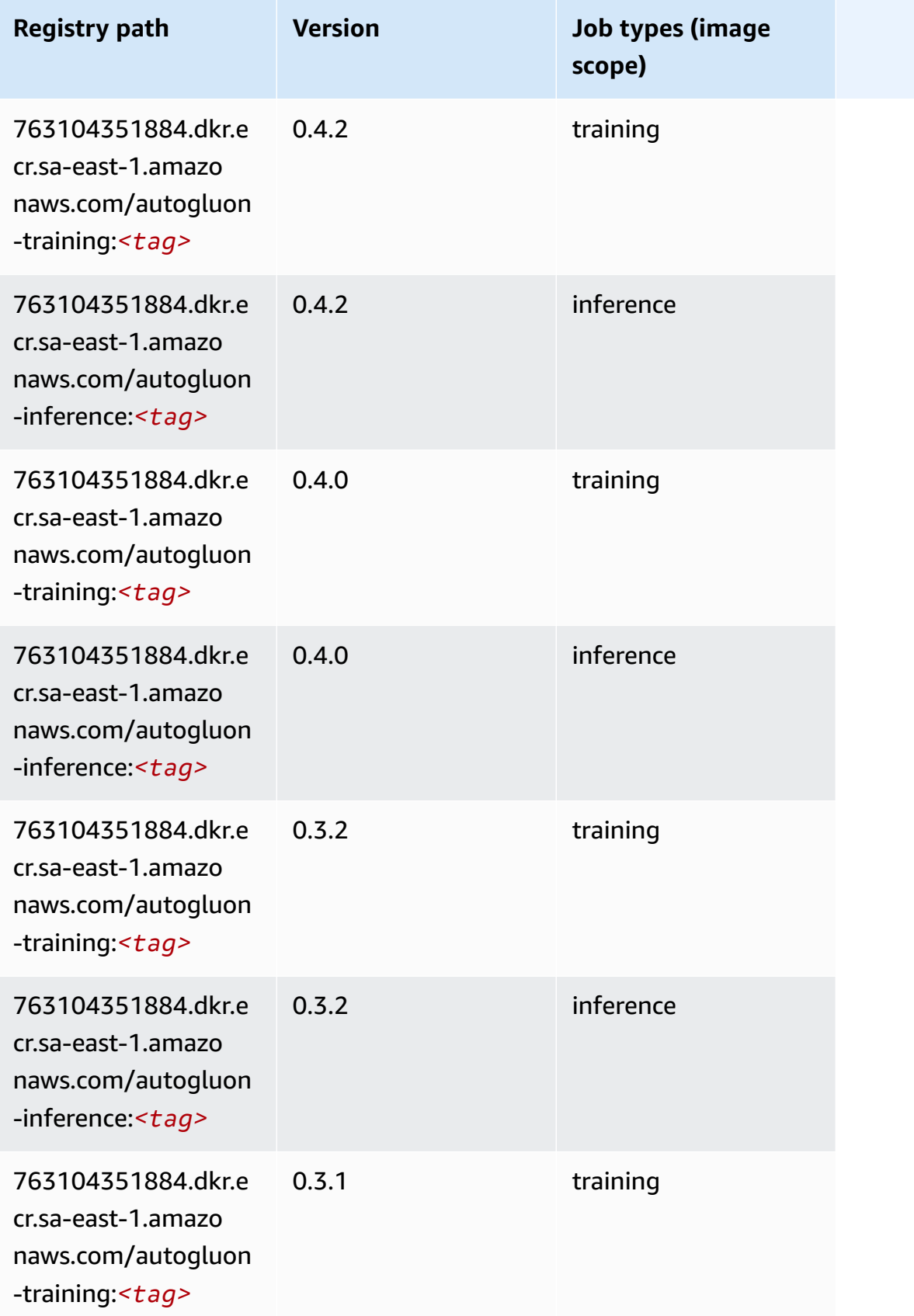

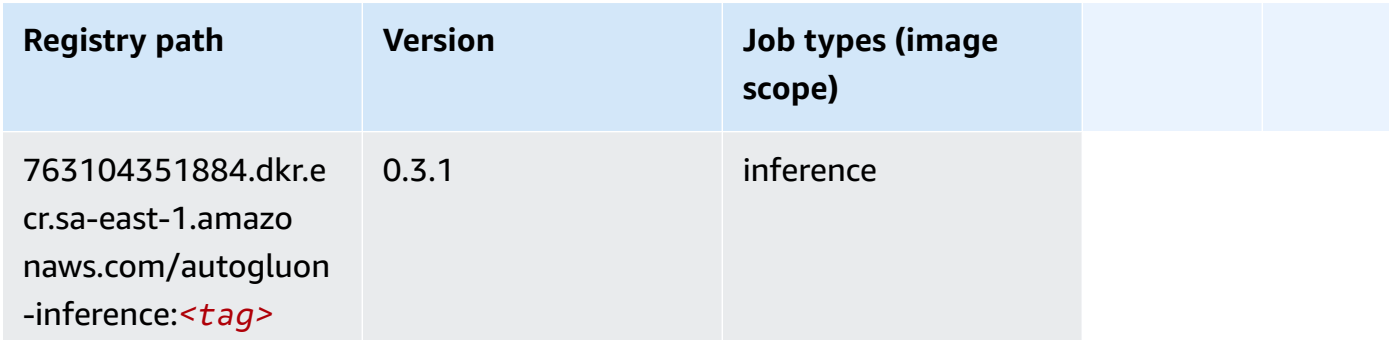

### <span id="page-2179-0"></span>**BlazingText (algorithm)**

SageMaker Python SDK example to retrieve registry path.

```
from sagemaker import image_uris
image_uris.retrieve(framework='blazingtext',region='sa-east-1')
```
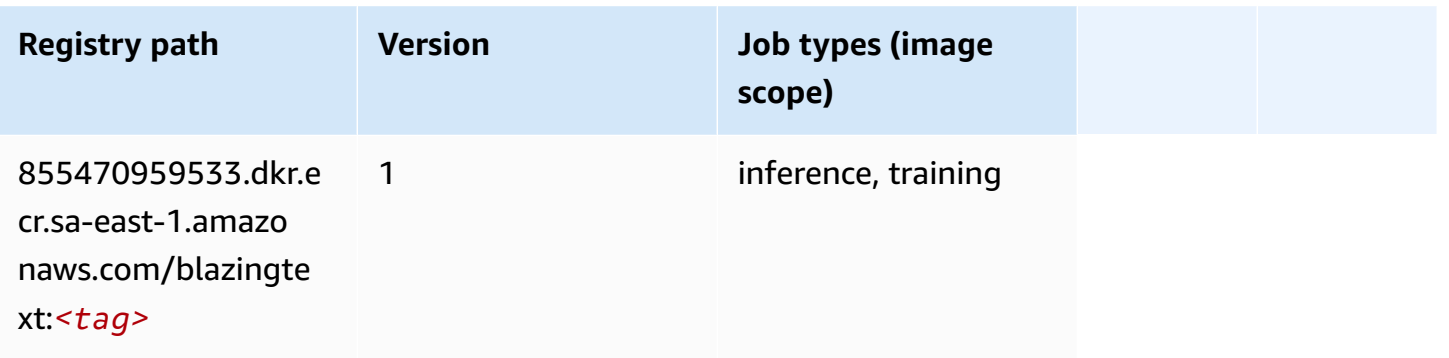

### <span id="page-2179-1"></span>**Chainer (DLC)**

```
from sagemaker import image_uris
image_uris.retrieve(framework='chainer',region='sa-
east-1',version='5.0.0',py_version='py3',image_scope='inference',instance_type='ml.c5.4xlarge')
```
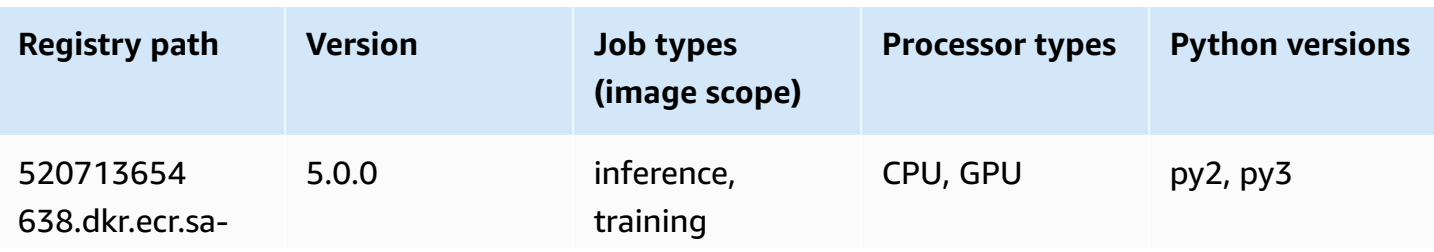

Amazon SageMaker ECR Paths **ECR Access 2019** ECR Paths ECR Paths **ECR Paths** 

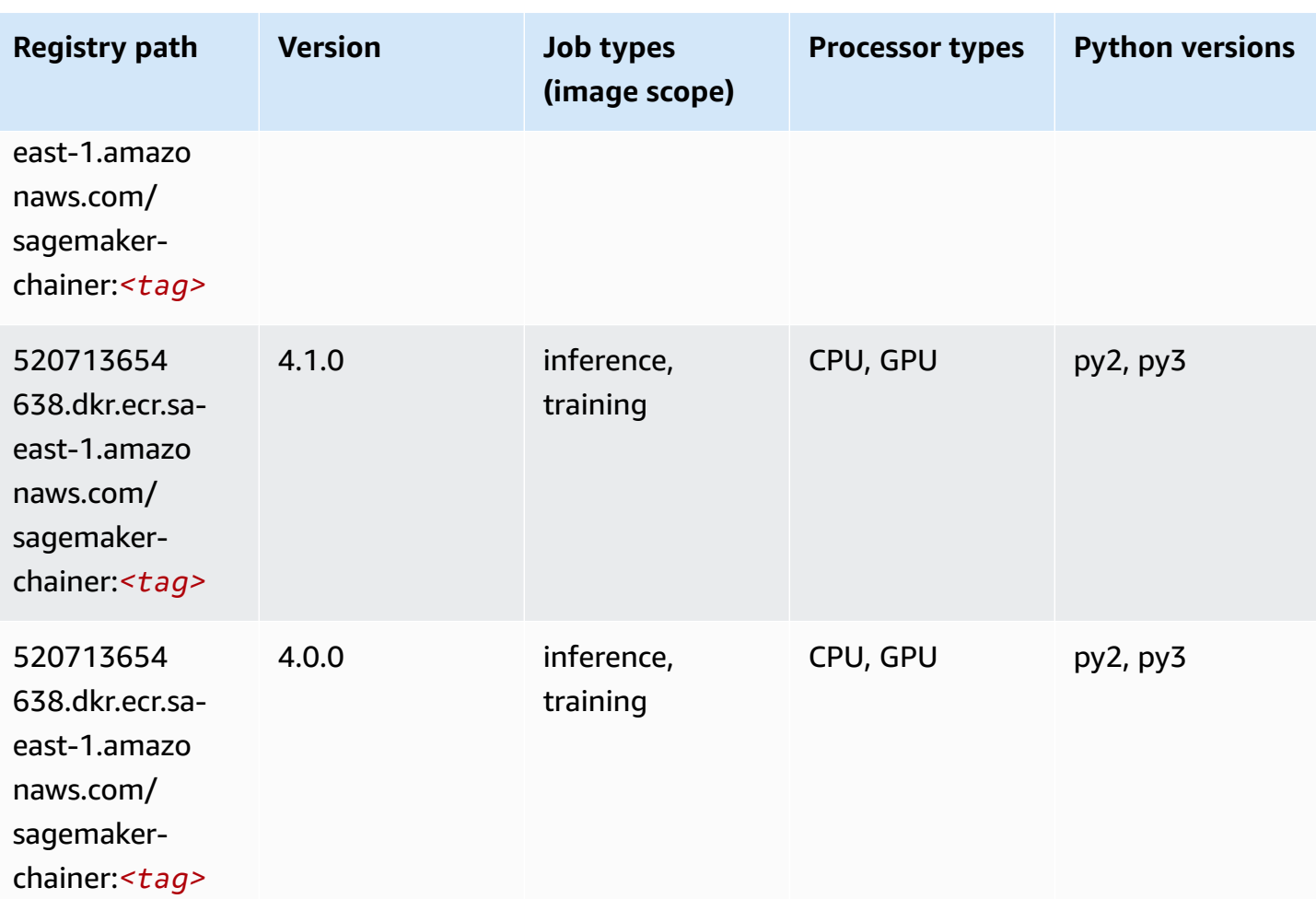

## <span id="page-2180-0"></span>**Clarify (algorithm)**

```
from sagemaker import image_uris
image_uris.retrieve(framework='clarify',region='sa-
east-1',version='1.0',image_scope='processing')
```
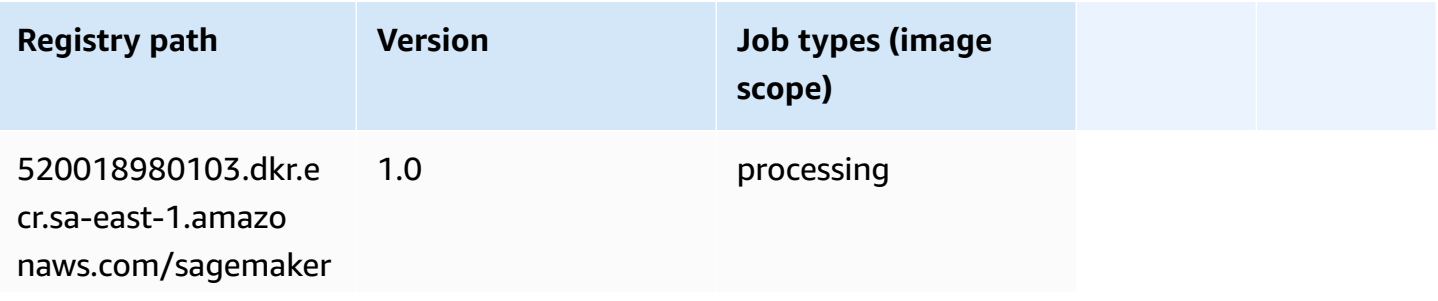

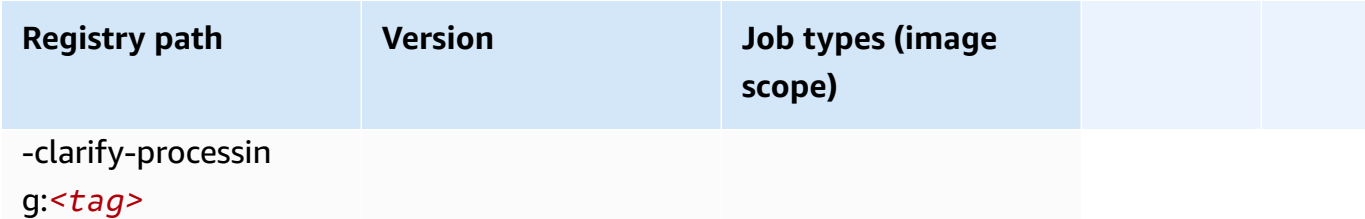

### <span id="page-2181-0"></span>**DJL DeepSpeed (algorithm)**

```
from sagemaker import image_uris
image_uris.retrieve(framework='djl-deepspeed', region='us-
west-2',py_version='py3',image_scope='inference')
```
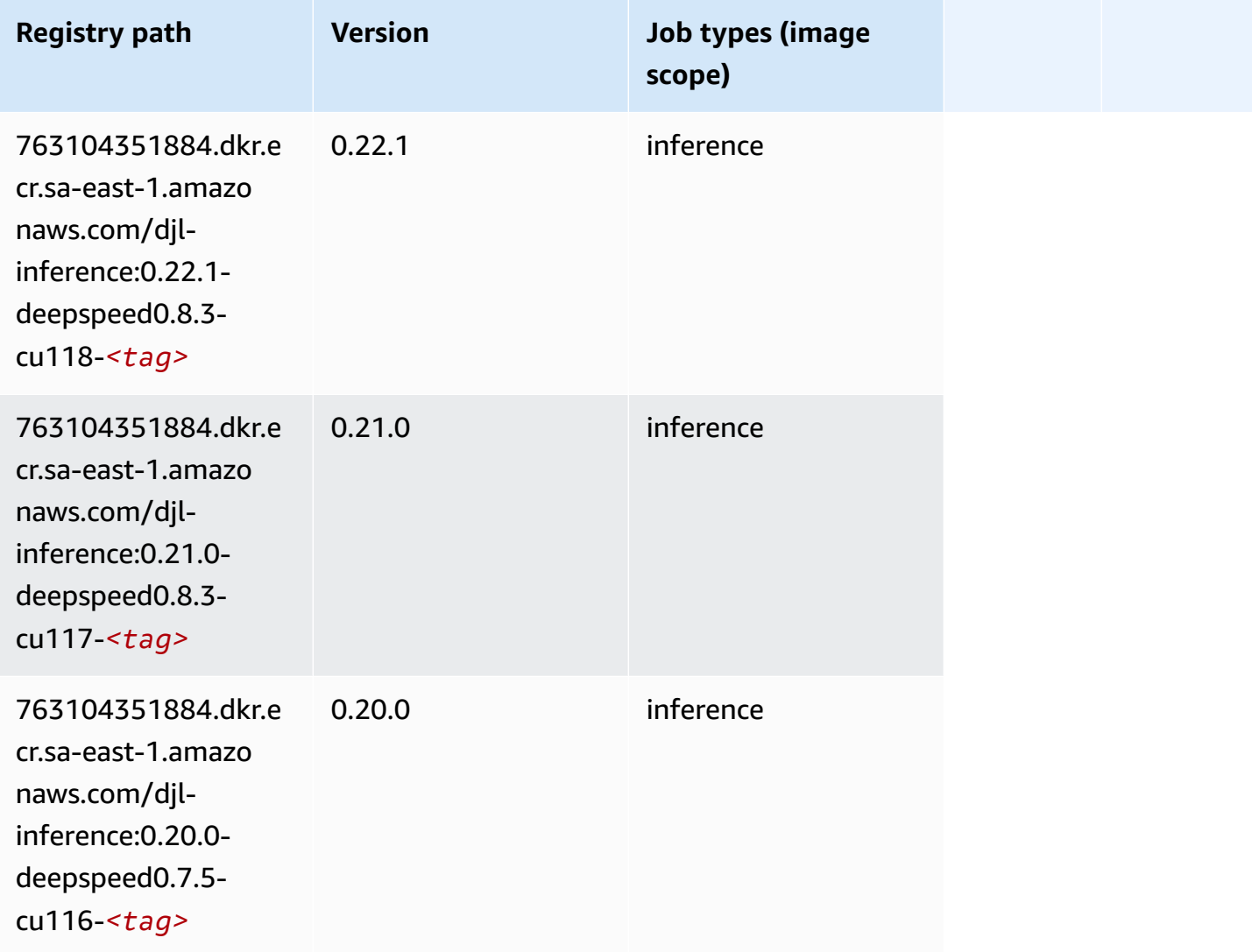

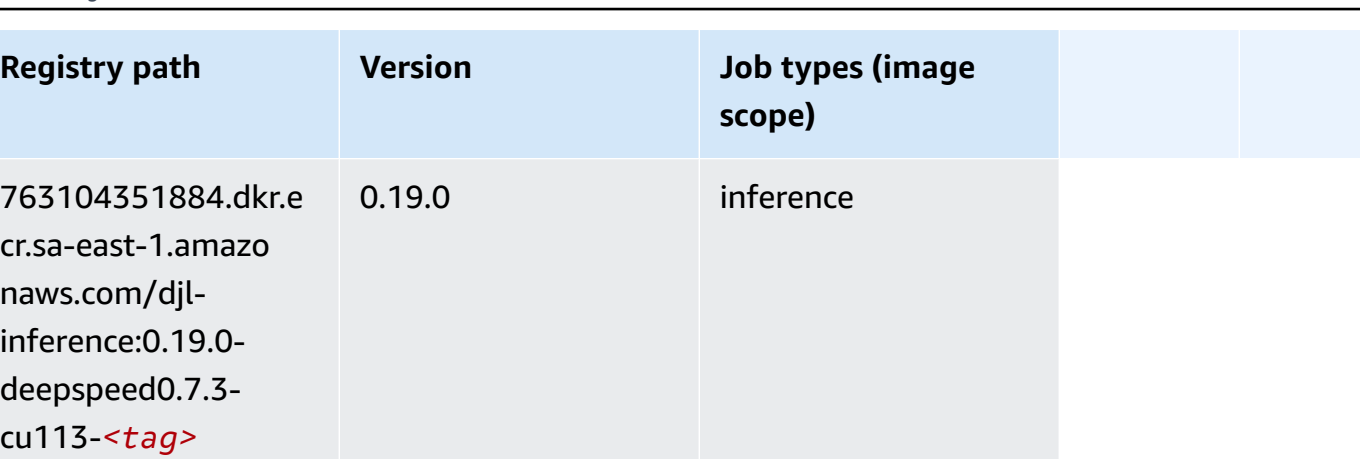

### <span id="page-2182-0"></span>**Data Wrangler (algorithm)**

SageMaker Python SDK example to retrieve registry path.

```
from sagemaker import image_uris
image_uris.retrieve(framework='data-wrangler',region='sa-east-1')
```
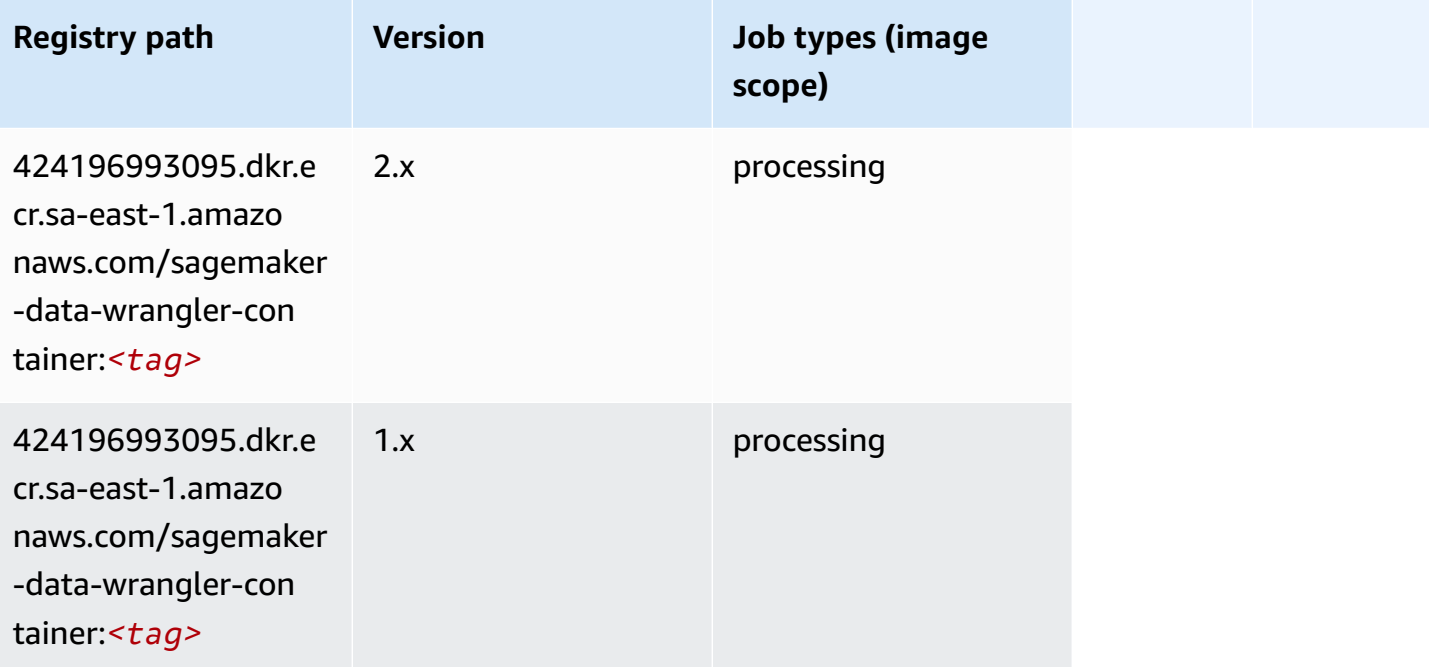

## <span id="page-2182-1"></span>**Debugger (algorithm)**

```
from sagemaker import image_uris
image_uris.retrieve(framework='debugger',region='sa-east-1')
```
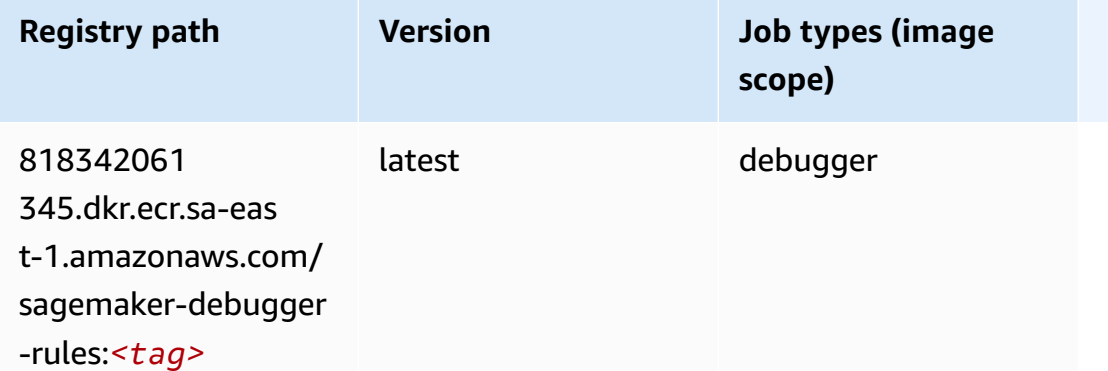

### <span id="page-2183-0"></span>**DeepAR Forecasting (algorithm)**

SageMaker Python SDK example to retrieve registry path.

```
from sagemaker import image_uris
image_uris.retrieve(framework='forecasting-deepar',region='sa-east-1')
```
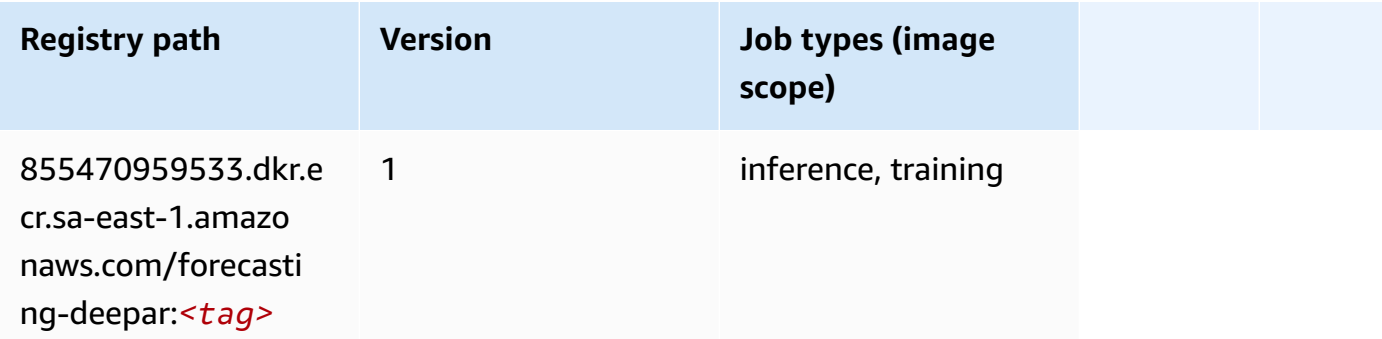

#### <span id="page-2183-1"></span>**Factorization Machines (algorithm)**

```
from sagemaker import image_uris
image_uris.retrieve(framework='factorization-machines',region='sa-east-1')
```
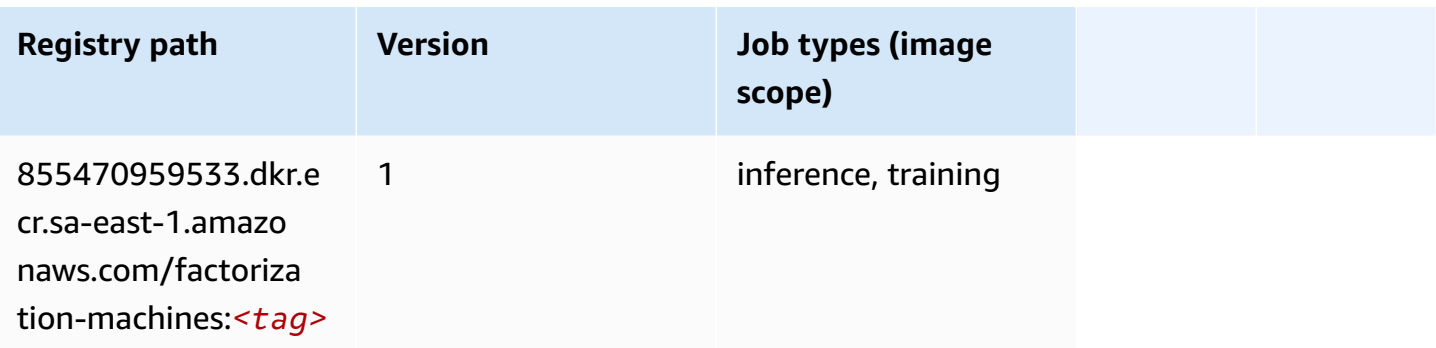

### <span id="page-2184-0"></span>**Hugging Face (algorithm)**

```
from sagemaker import image_uris
image_uris.retrieve(framework='huggingface',region='sa-
east-1',version='4.4.2',image_scope='training',base_framework_version='tensorflow2.4.1')
```
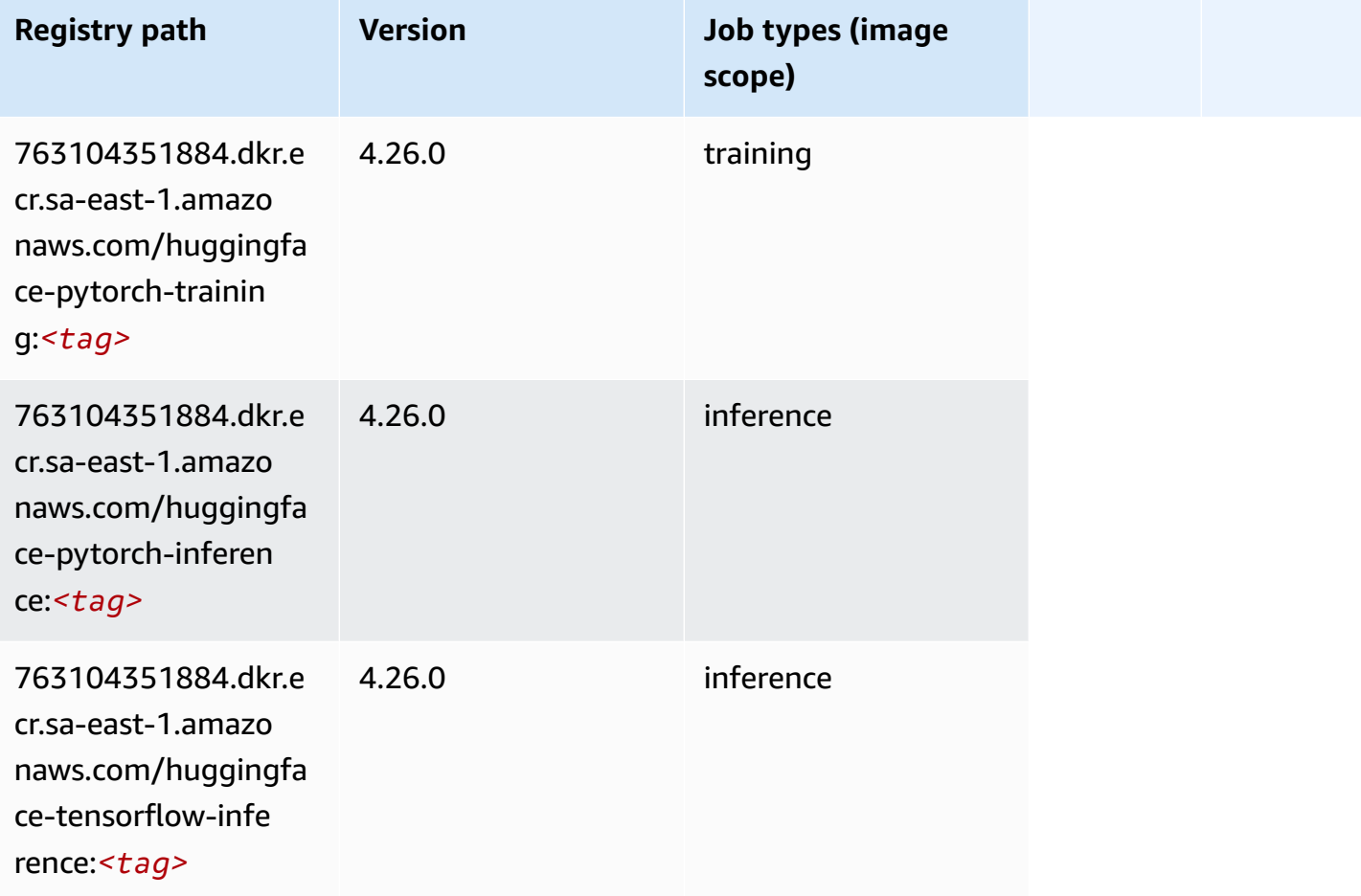

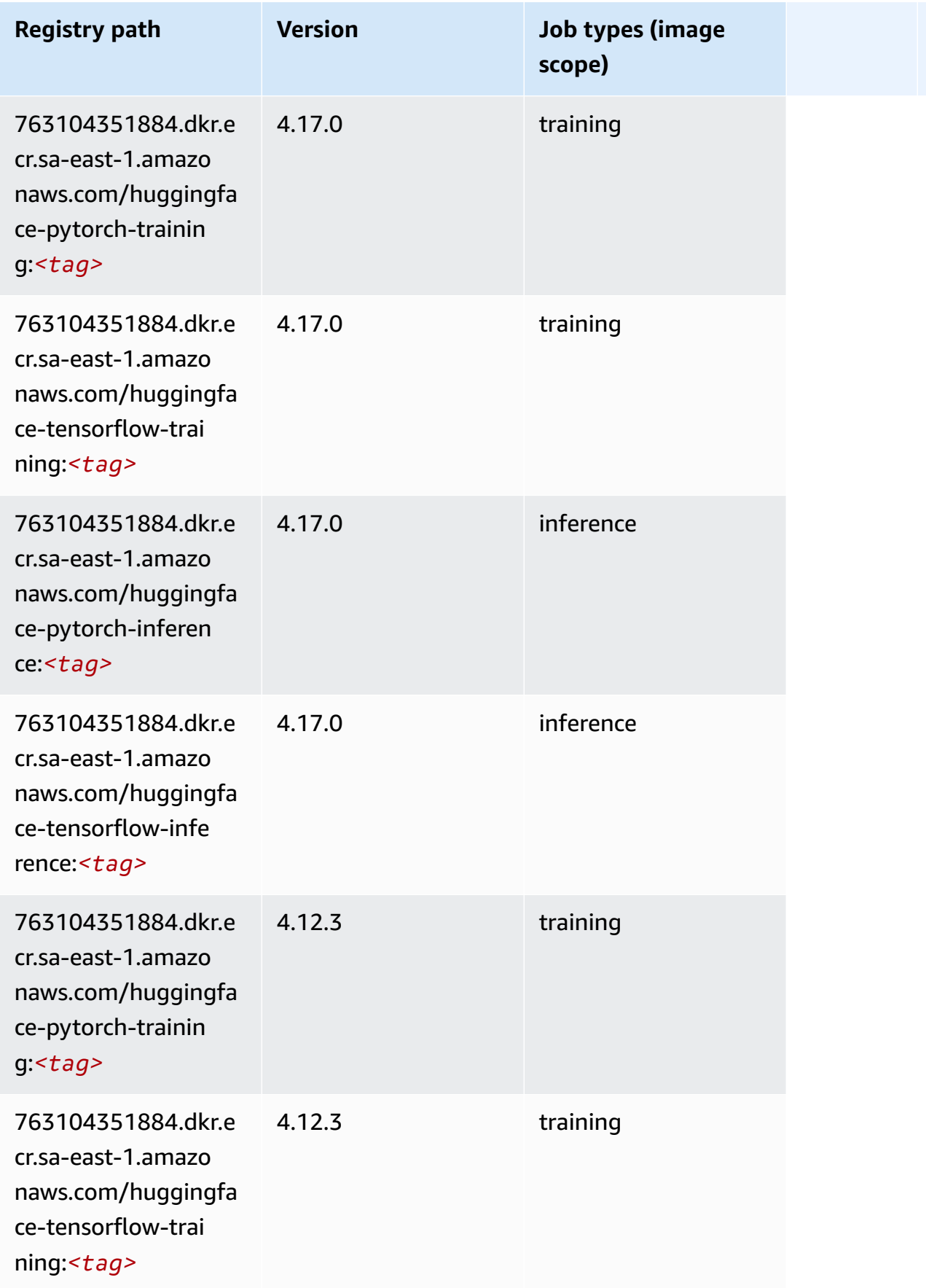

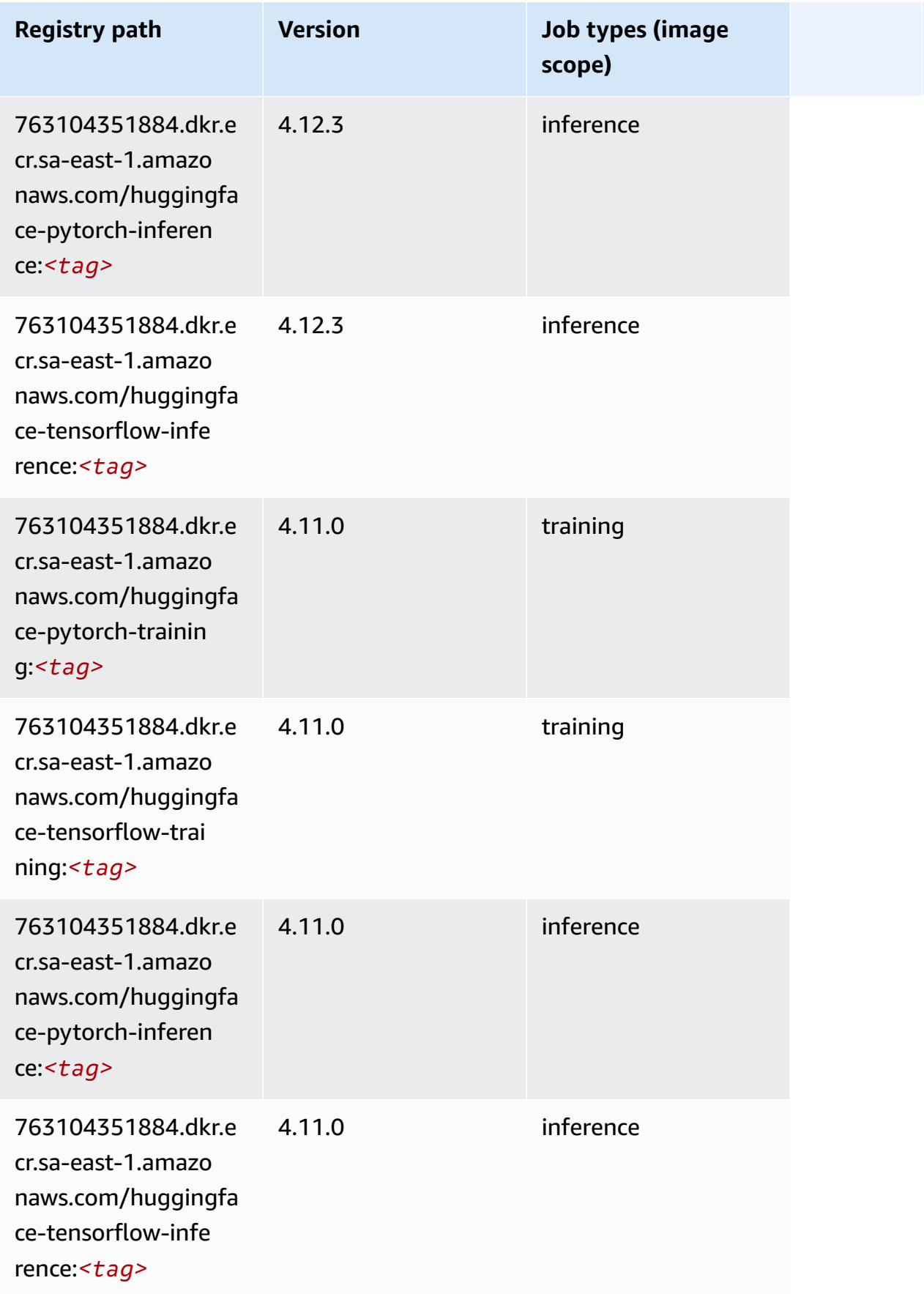

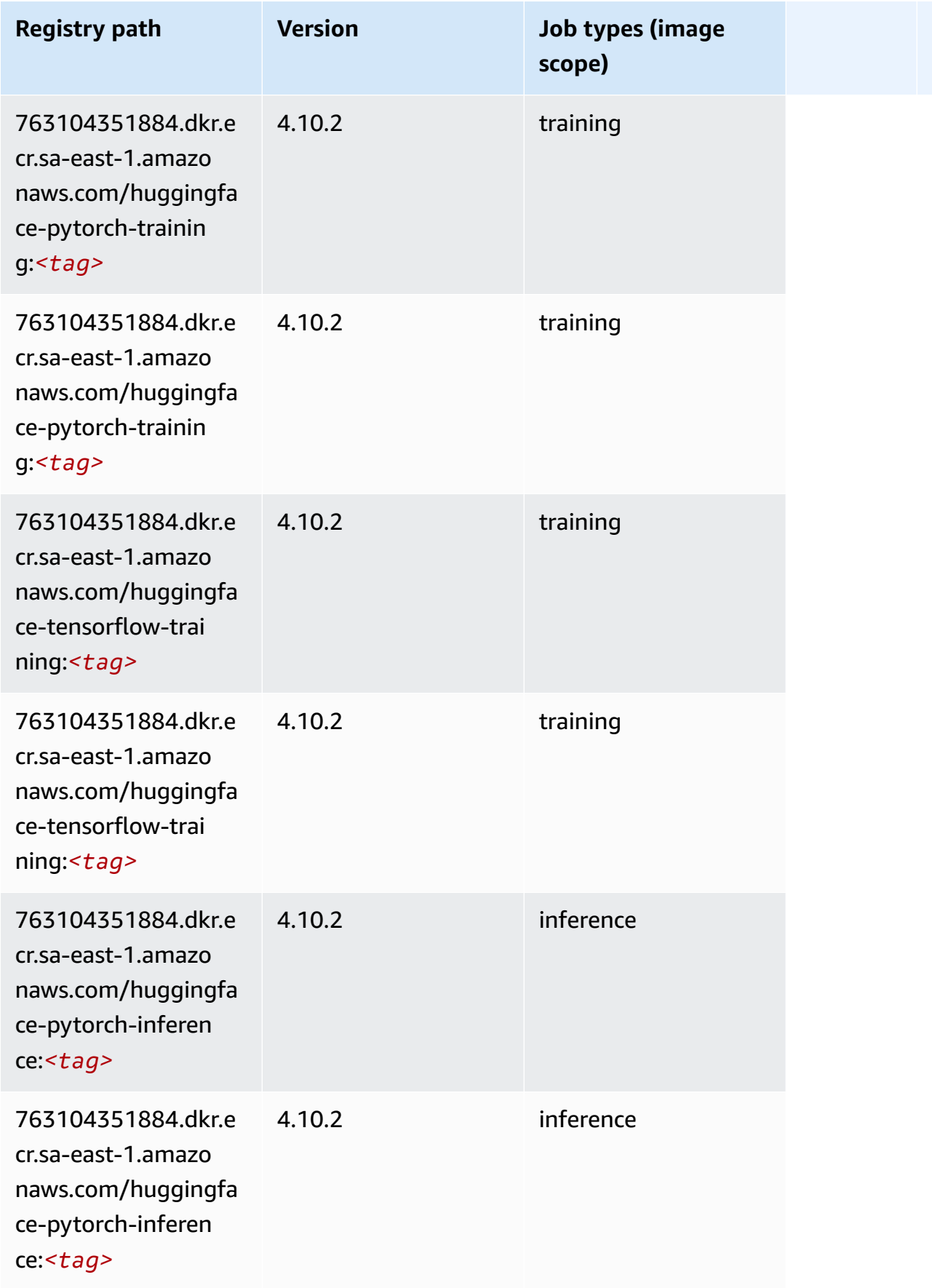

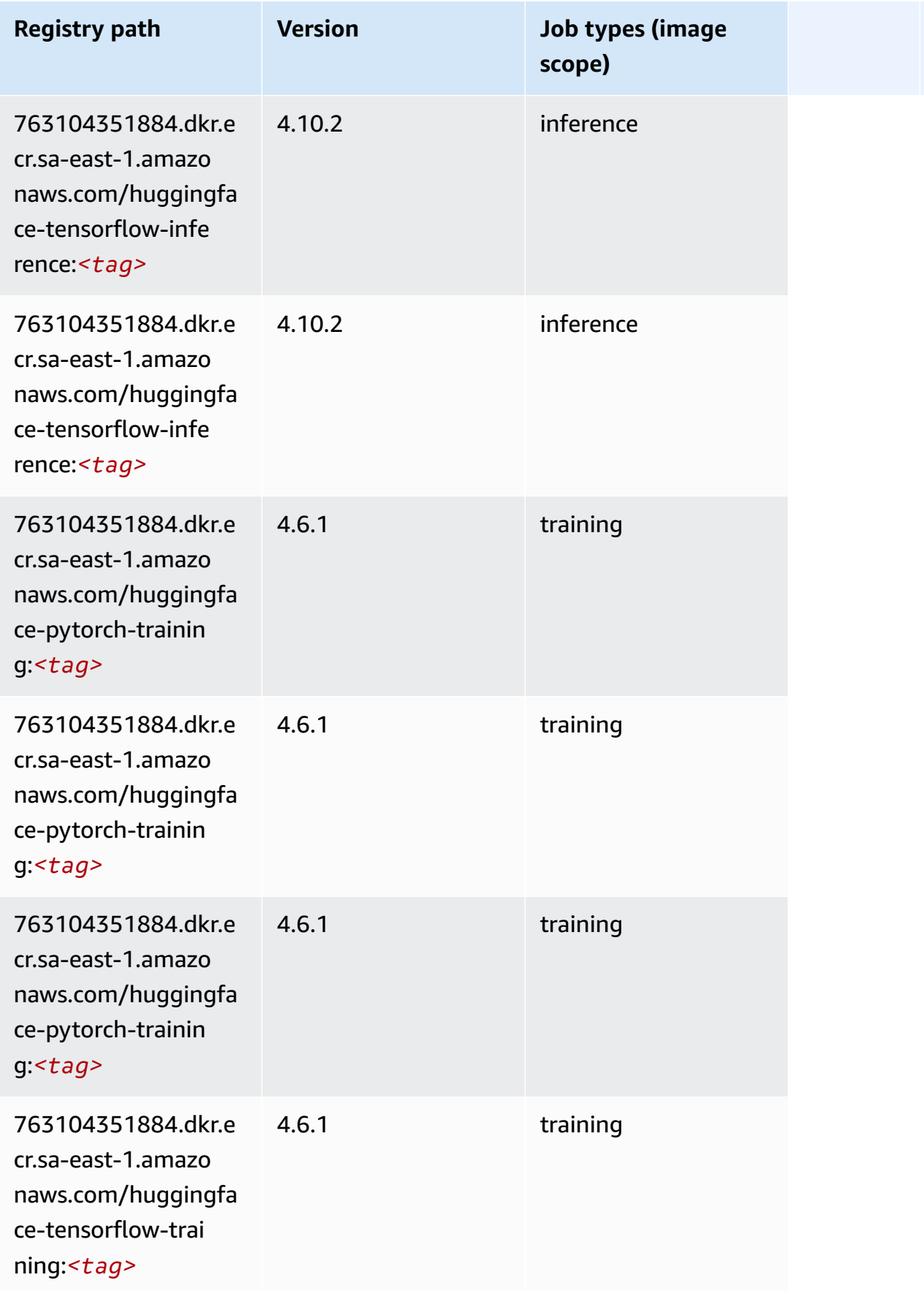

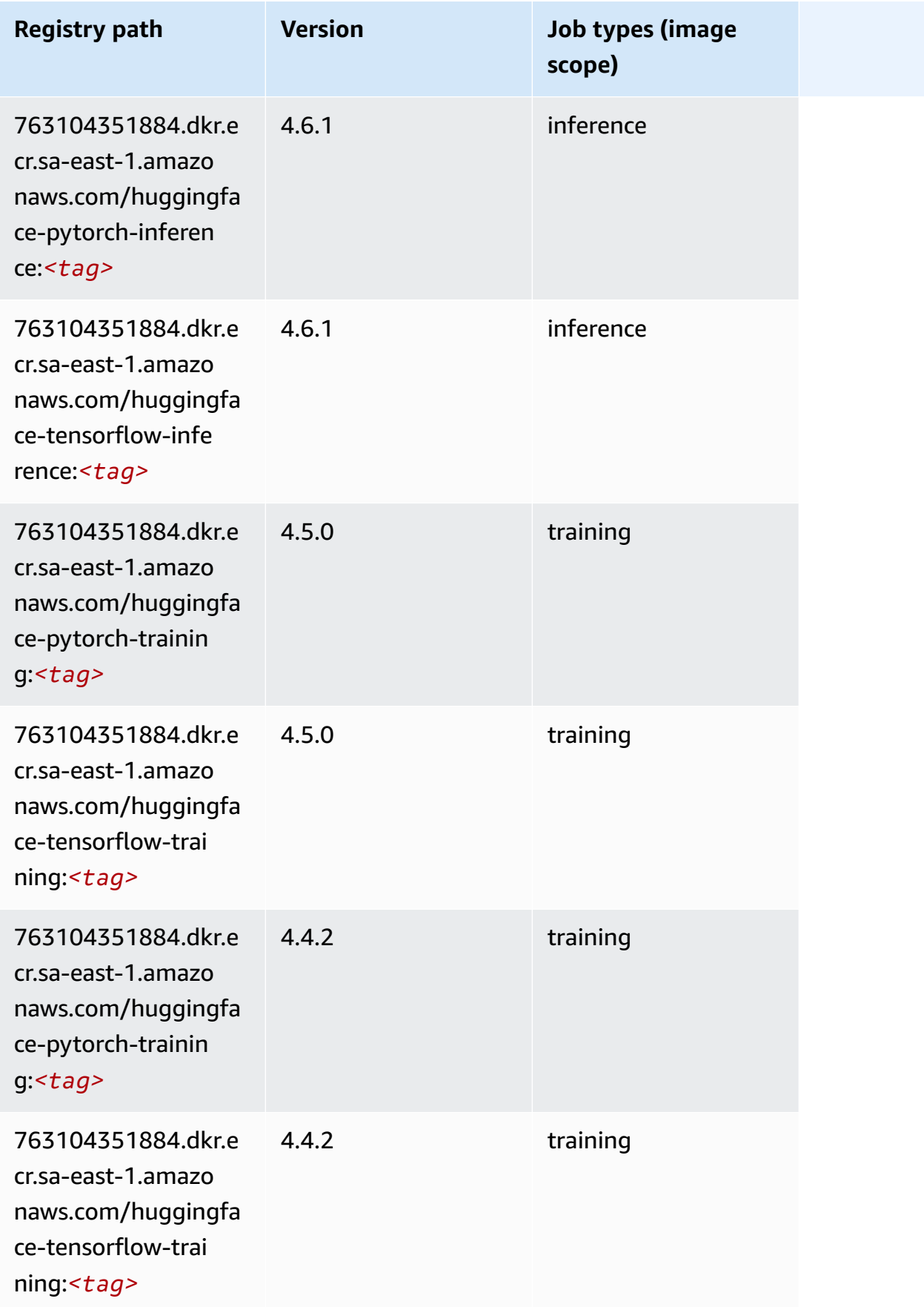

## <span id="page-2190-0"></span>**IP Insights (algorithm)**

SageMaker Python SDK example to retrieve registry path.

```
from sagemaker import image_uris
image_uris.retrieve(framework='ipinsights',region='sa-east-1')
```
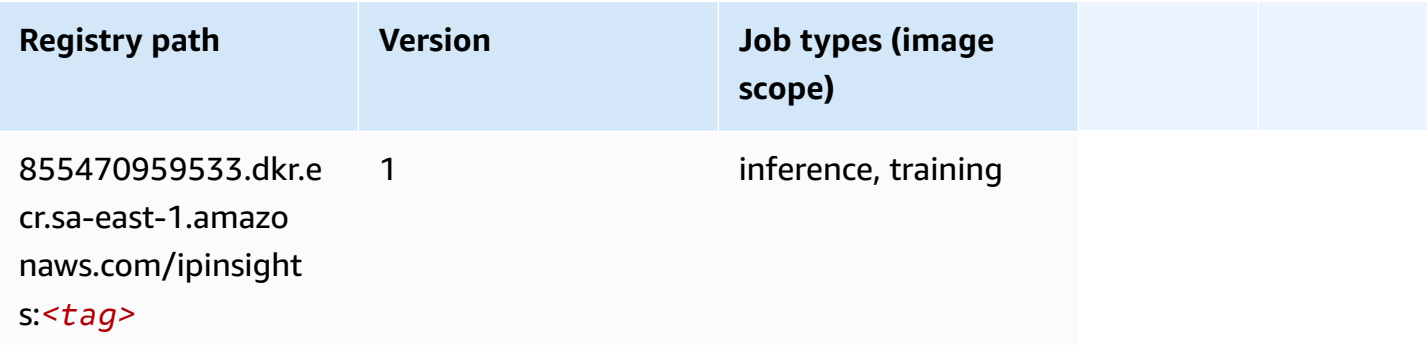

## <span id="page-2190-1"></span>**Image classification (algorithm)**

SageMaker Python SDK example to retrieve registry path.

```
from sagemaker import image_uris
image_uris.retrieve(framework='image-classification',region='sa-east-1')
```
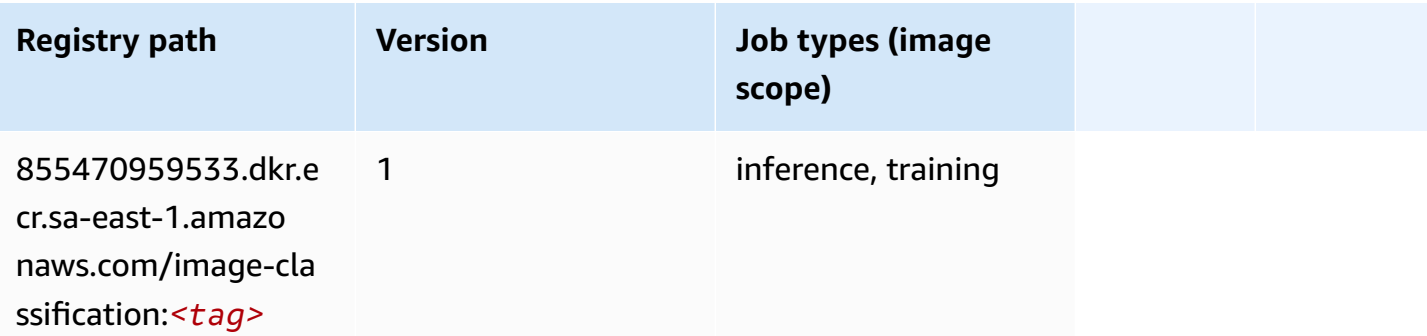

## <span id="page-2190-2"></span>**Inferentia MXNet (DLC)**

```
from sagemaker import image_uris
```

```
image_uris.retrieve(framework='inferentia-mxnet',region='sa-
east-1',version='1.5.1',instance_type='ml.inf1.6xlarge')
```
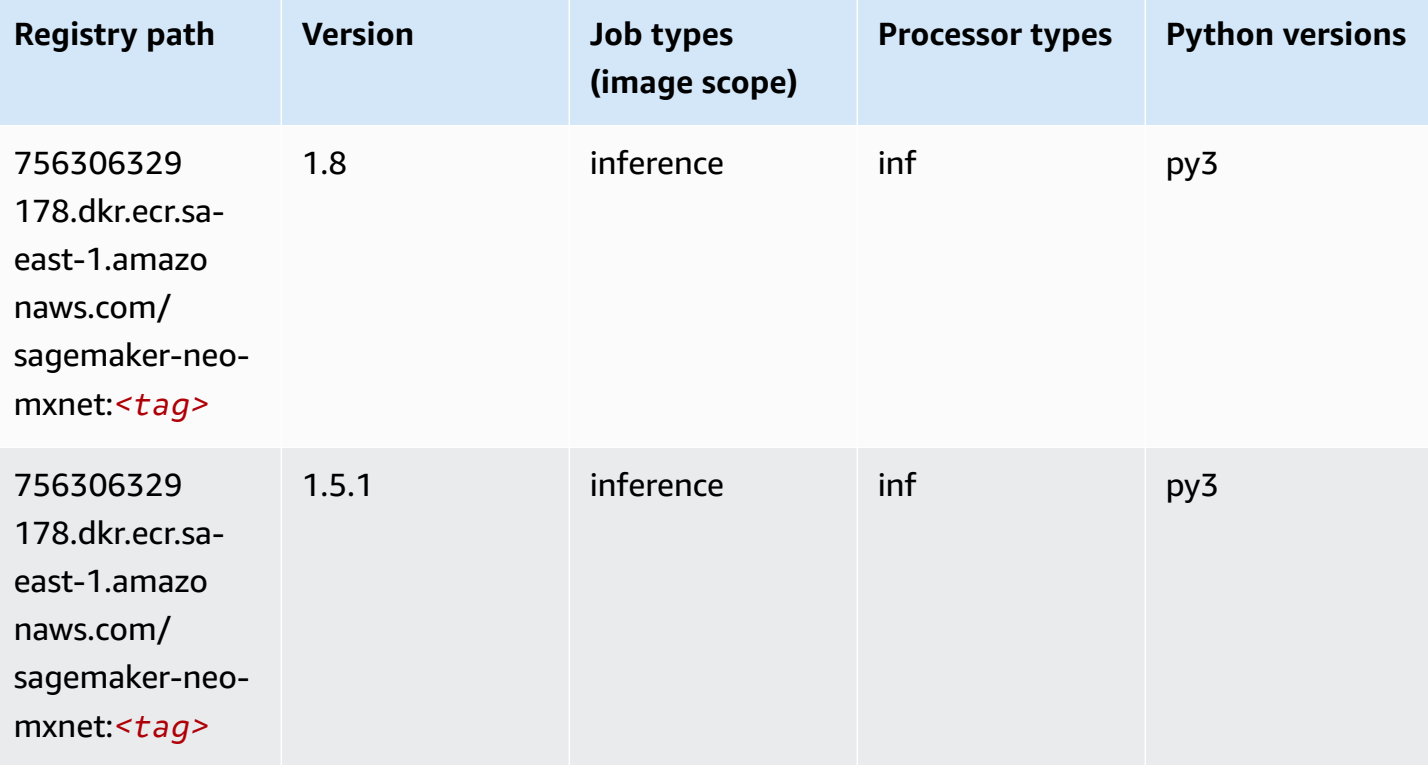

### <span id="page-2191-0"></span>**Inferentia PyTorch (DLC)**

```
from sagemaker import image_uris
image_uris.retrieve(framework='inferentia-pytorch',region='sa-
east-1',version='1.9',py_version='py3')
```
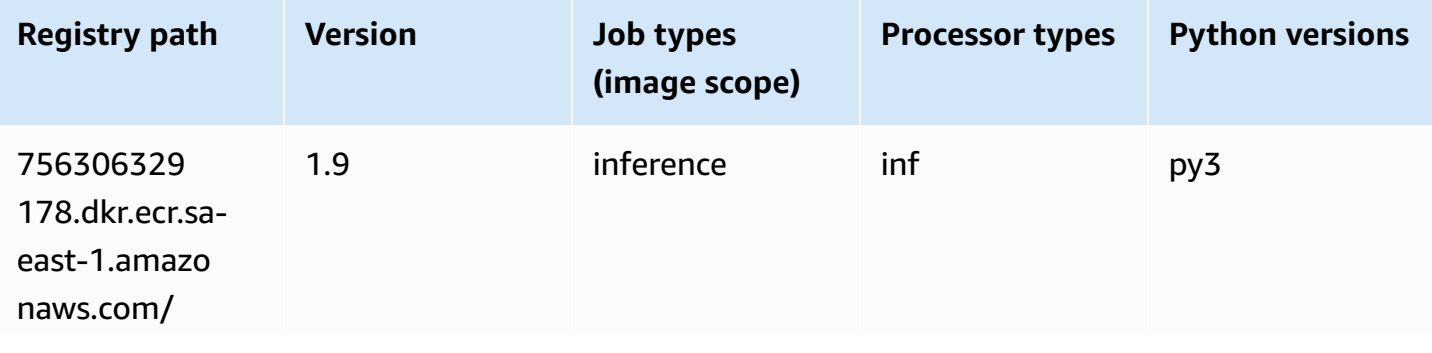

Amazon SageMaker ECR Paths **ECR Access 2019** ECR Paths ECR Paths **ECR Paths** 

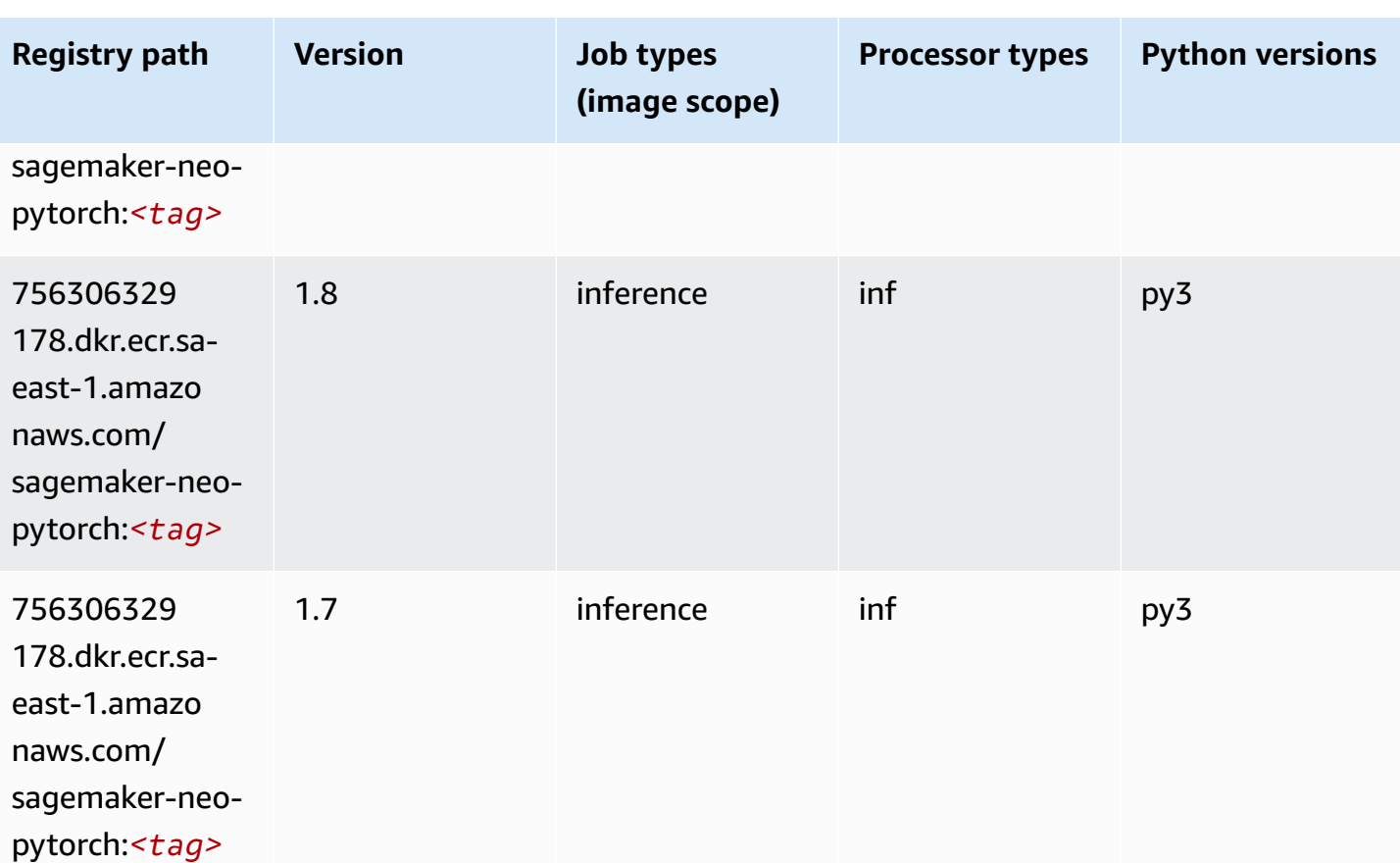

## <span id="page-2192-0"></span>**K-Means (algorithm)**

```
from sagemaker import image_uris
image_uris.retrieve(framework='kmeans',region='sa-east-1')
```
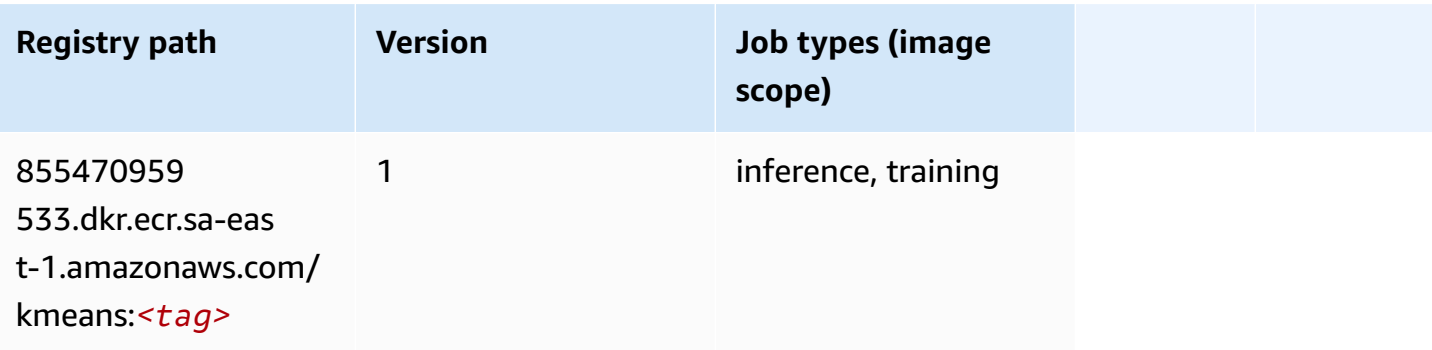

## <span id="page-2193-0"></span>**KNN (algorithm)**

SageMaker Python SDK example to retrieve registry path.

```
from sagemaker import image_uris
image_uris.retrieve(framework='knn',region='sa-east-1')
```
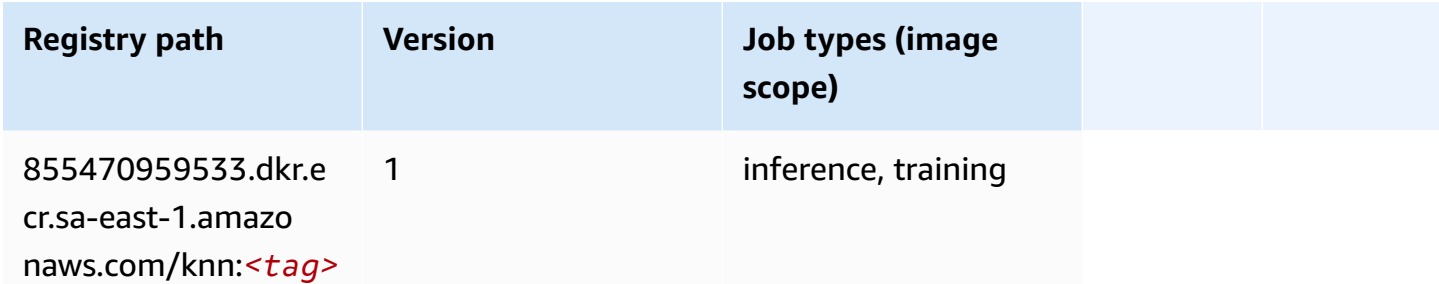

## <span id="page-2193-1"></span>**Linear Learner (algorithm)**

SageMaker Python SDK example to retrieve registry path.

```
from sagemaker import image_uris
image_uris.retrieve(framework='linear-learner',region='sa-east-1')
```
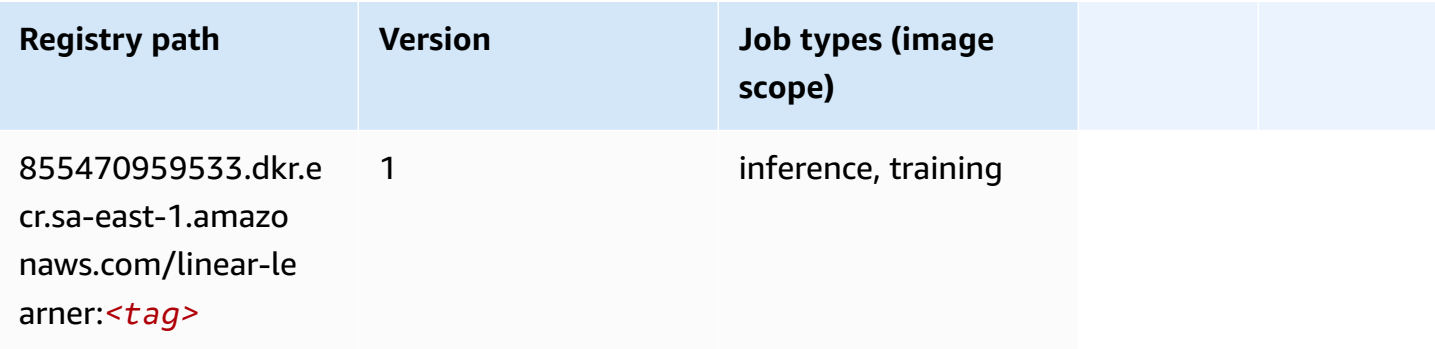

## <span id="page-2193-2"></span>**MXNet (DLC)**

```
from sagemaker import image_uris
```

```
image_uris.retrieve(framework='mxnet',region='sa-
east-1',version='1.4.1',py_version='py3',image_scope='inference', 
  instance_type='ml.c5.4xlarge')
```
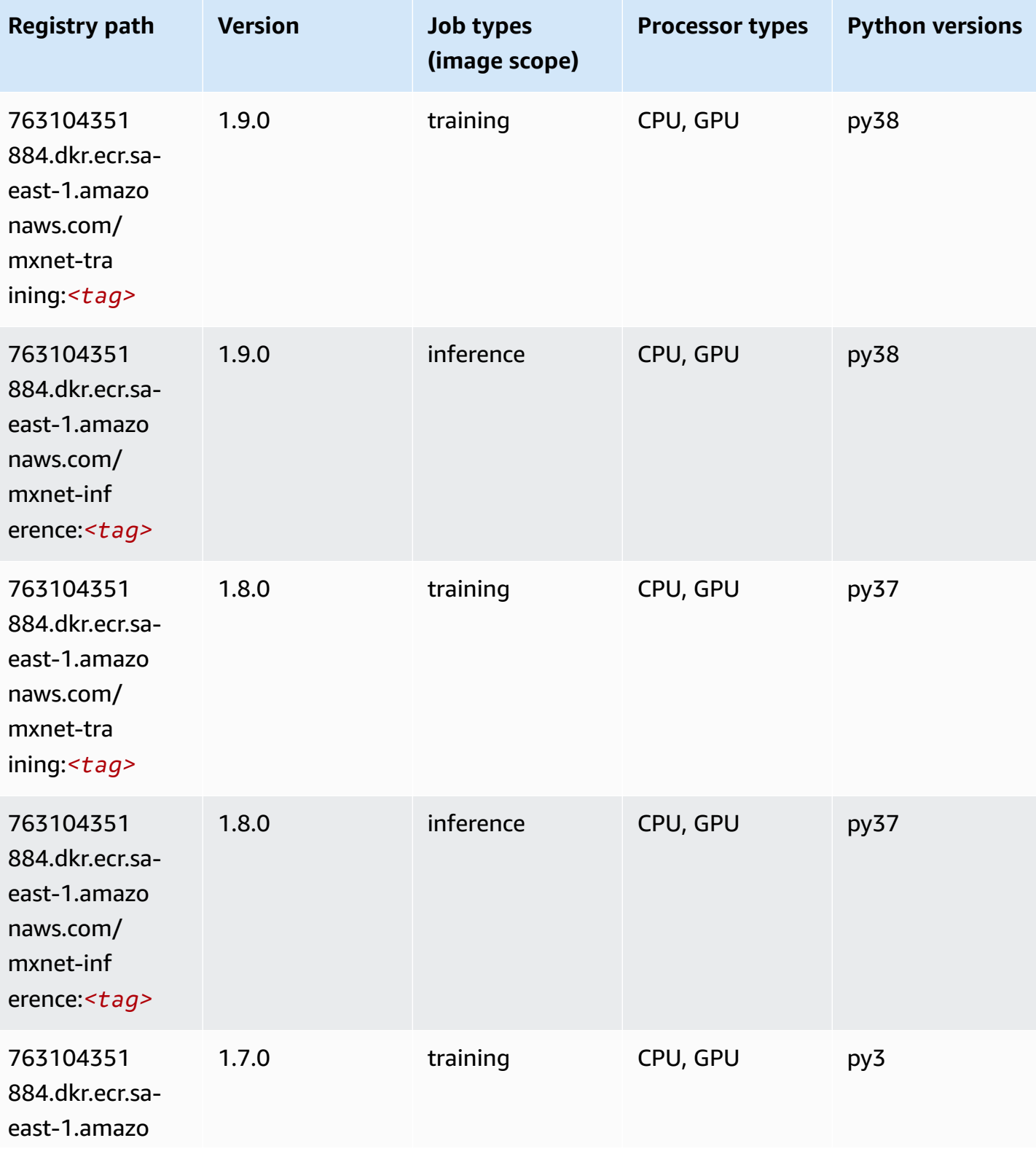

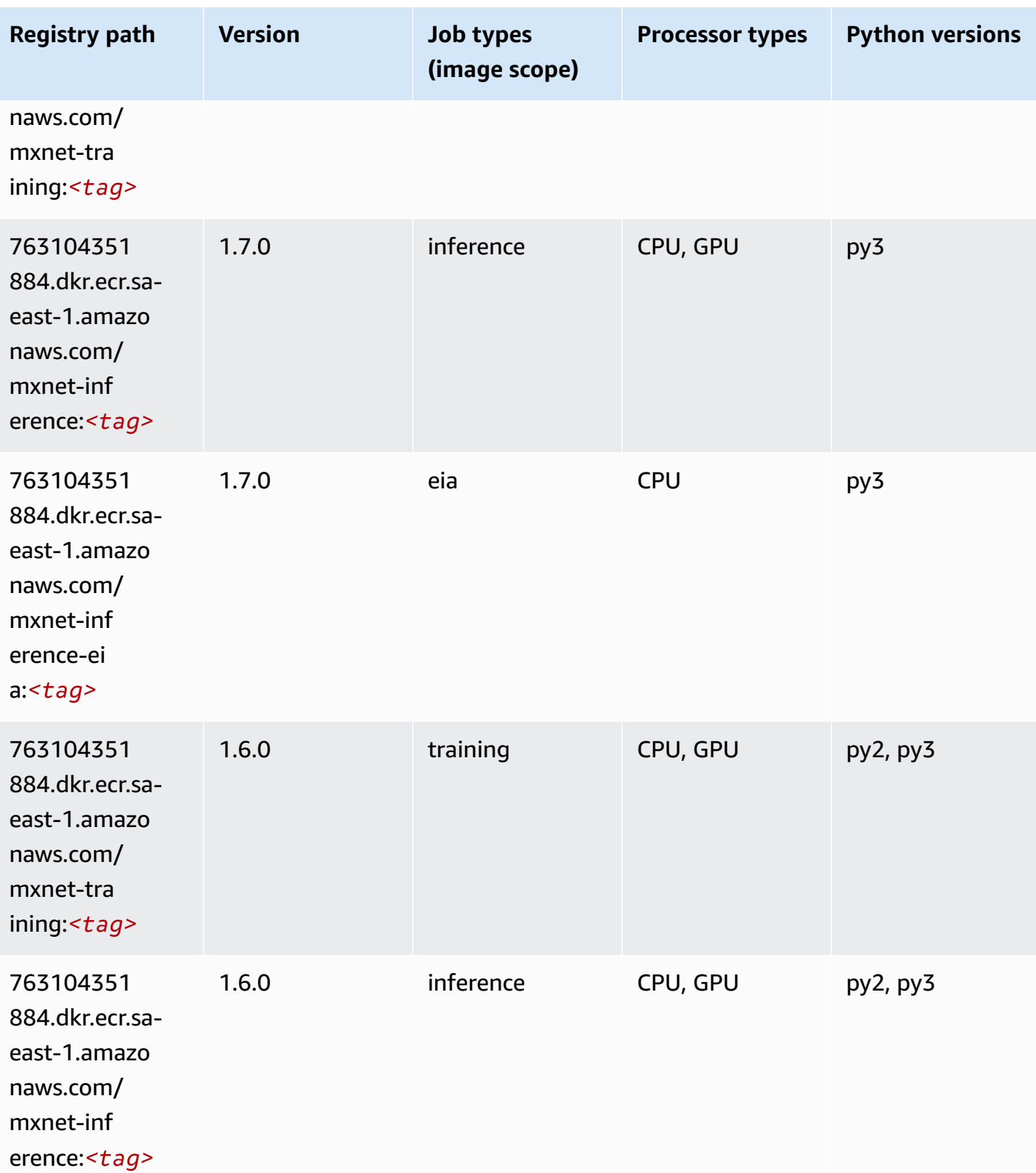
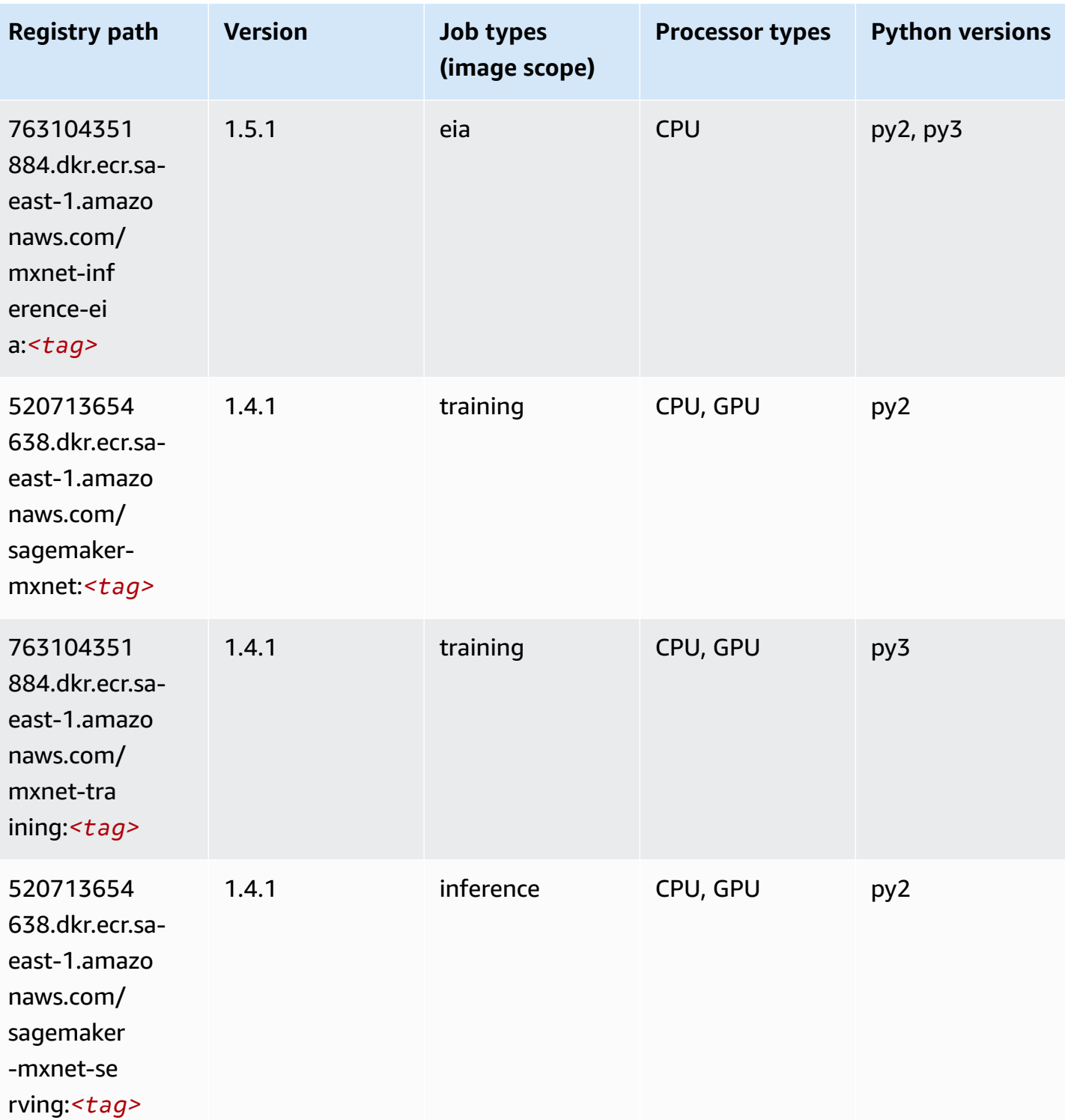

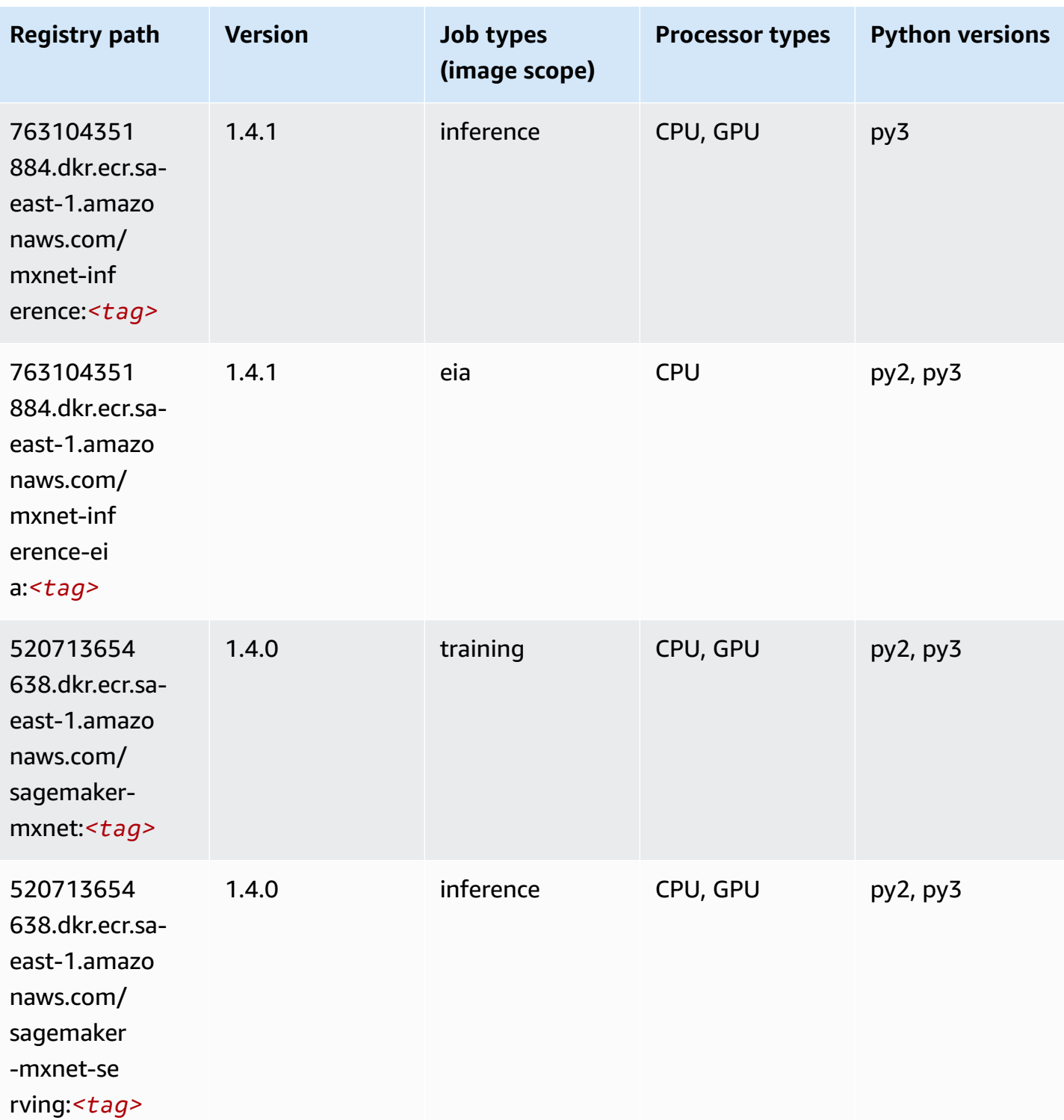

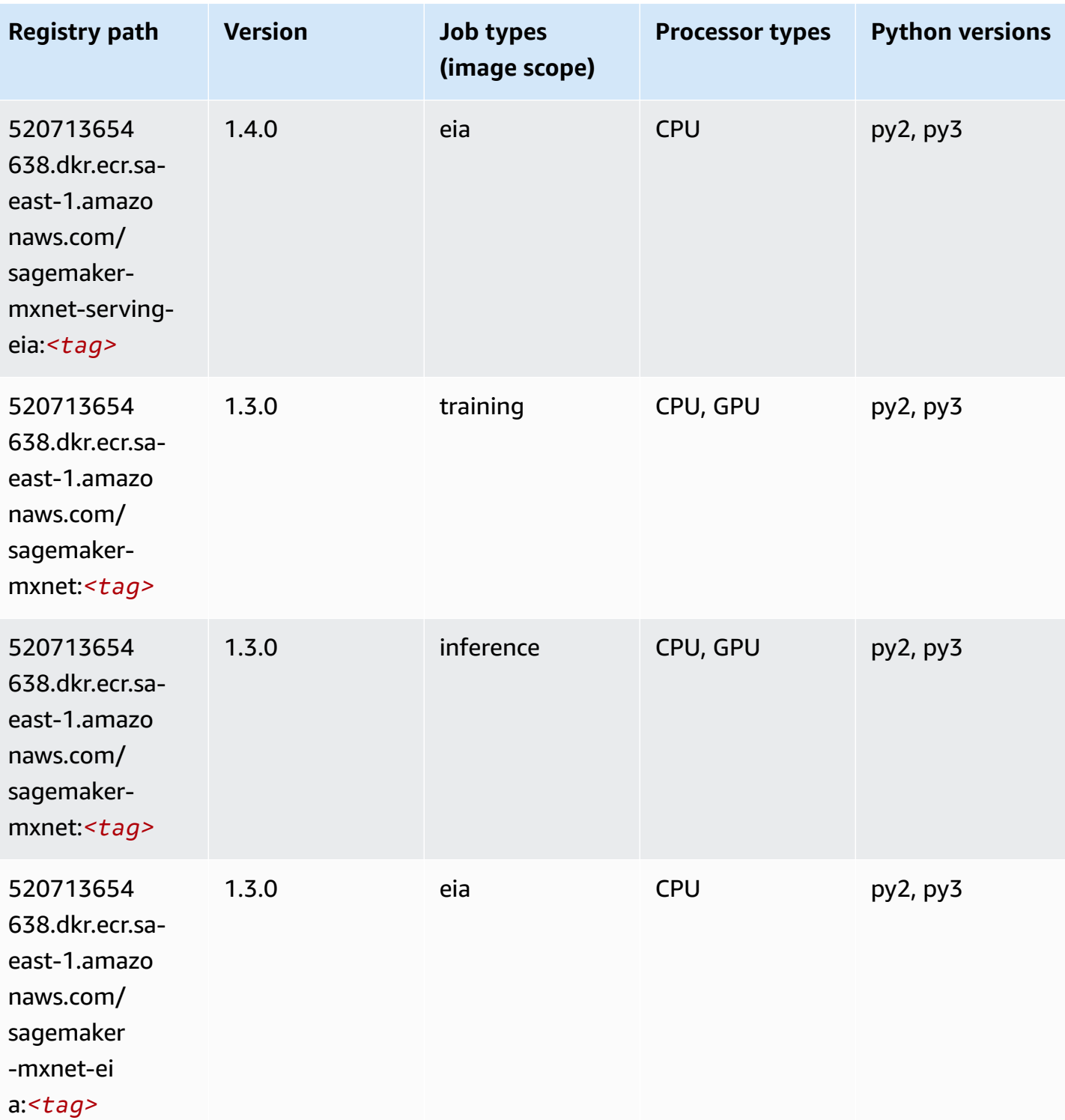

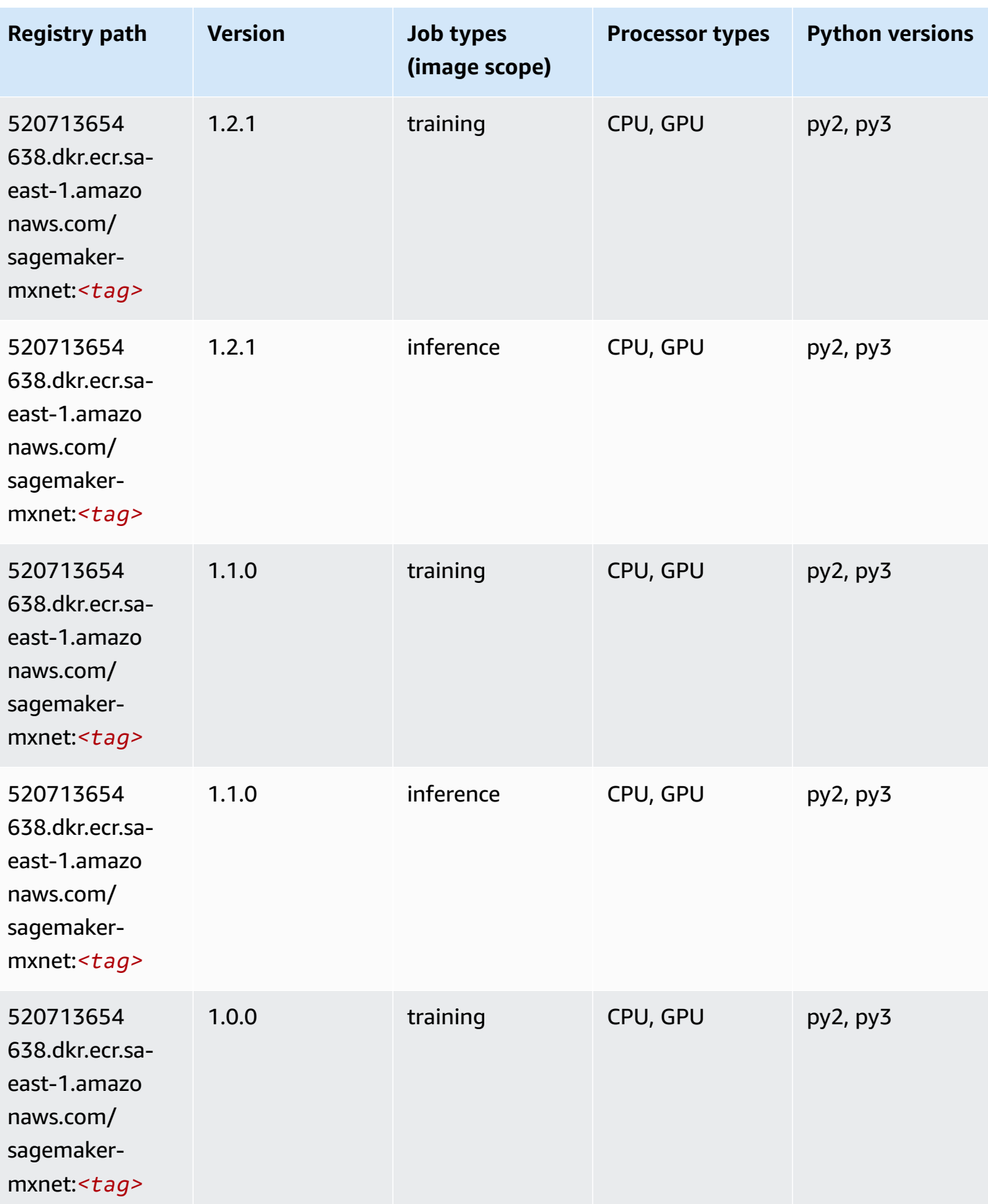

Amazon SageMaker ECR Paths **ECR Access 2019** ECR Paths ECR Paths **ECR Paths** 

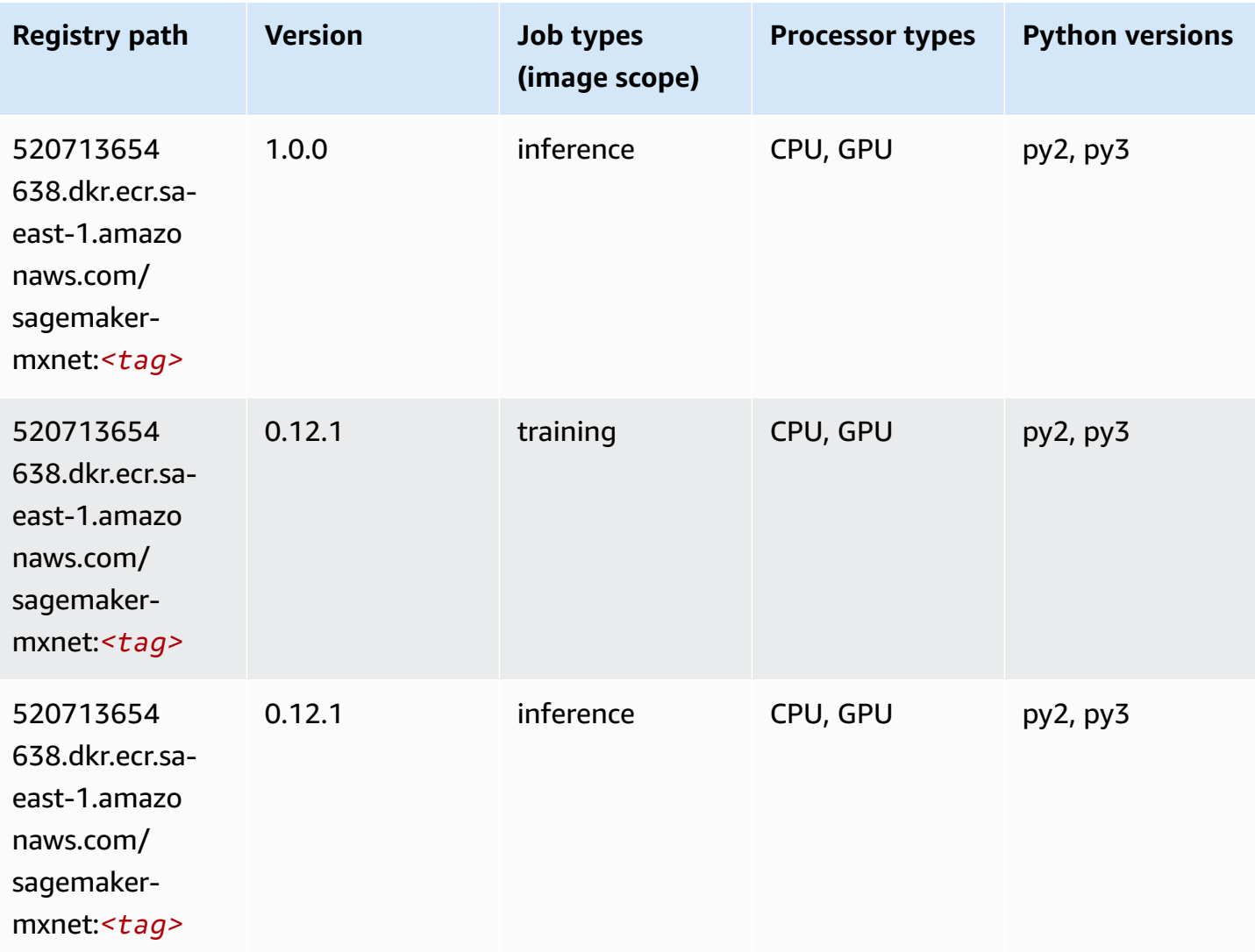

### **MXNet Coach (DLC)**

```
from sagemaker import image_uris
image_uris.retrieve(framework='coach-mxnet',region='sa-
east-1',version='0.11',py_version='py3',image_scope='training',instance_type='ml.c5.4xlarge')
```
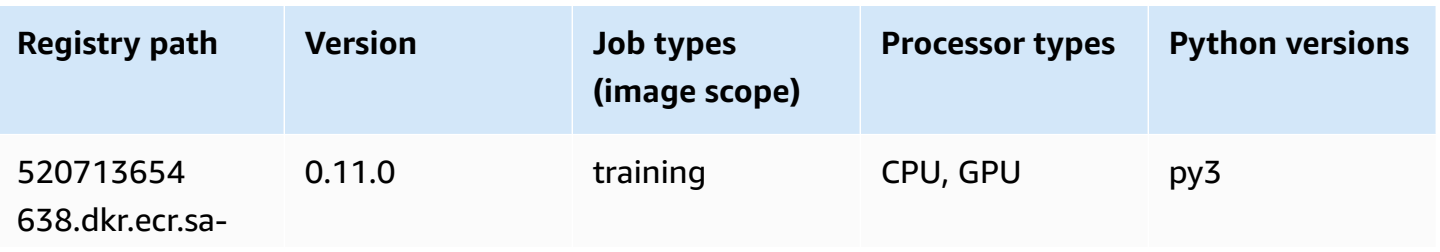

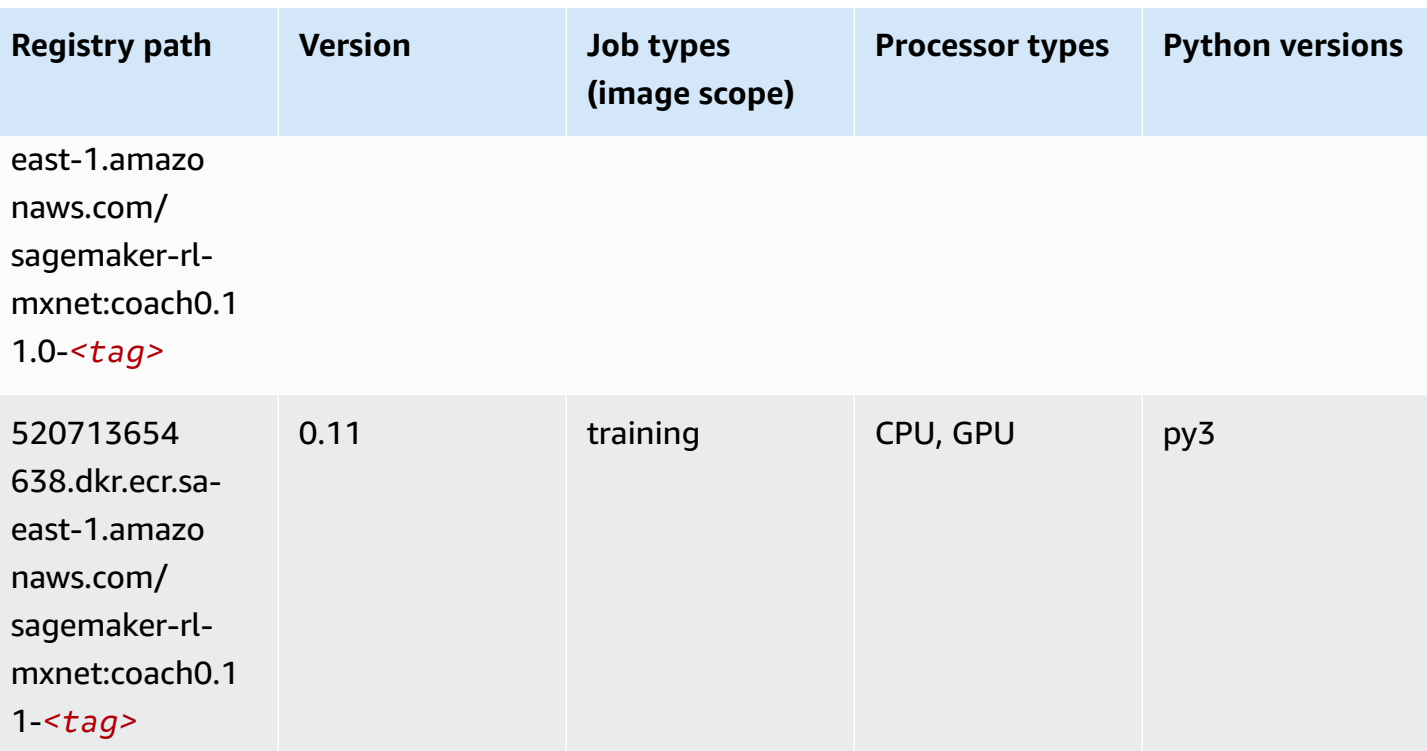

# **Model Monitor (algorithm)**

SageMaker Python SDK example to retrieve registry path.

```
from sagemaker import image_uris
image_uris.retrieve(framework='model-monitor',region='sa-east-1')
```
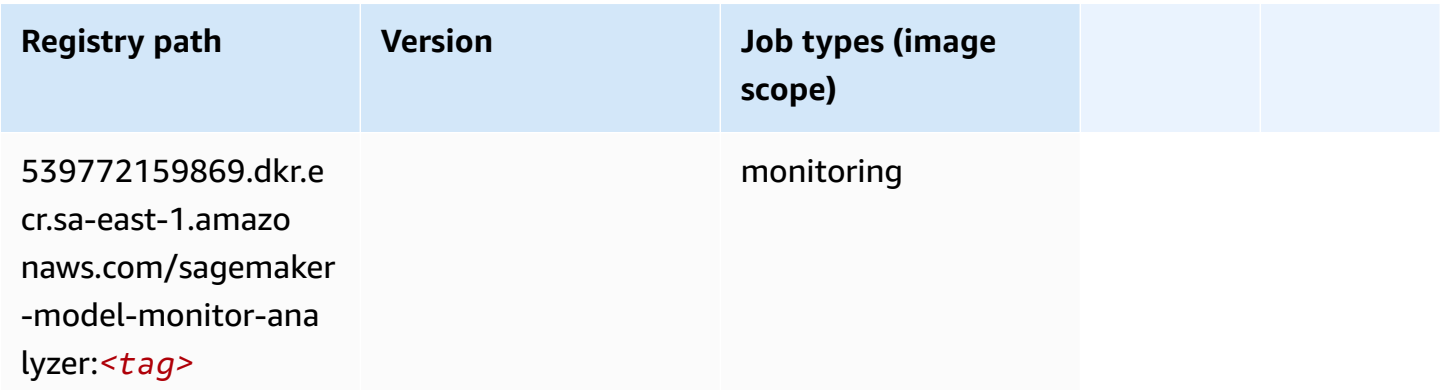

# **NTM (algorithm)**

```
from sagemaker import image_uris
image_uris.retrieve(framework='ntm',region='sa-east-1')
```
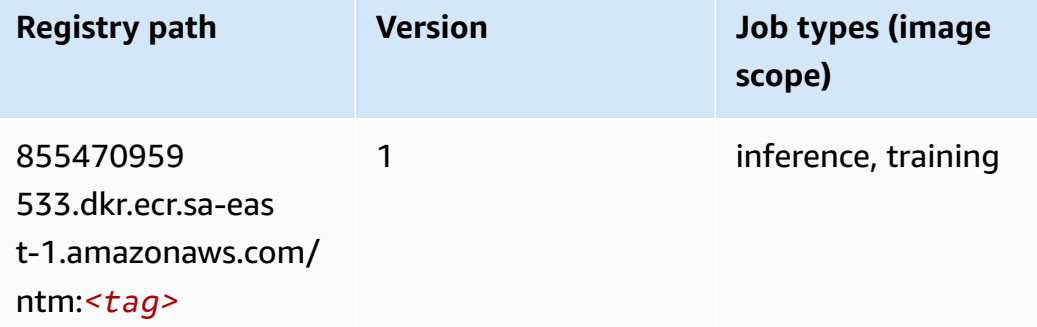

#### **Neo Image Classification (algorithm)**

SageMaker Python SDK example to retrieve registry path.

```
from sagemaker import image_uris
image_uris.retrieve(framework='image-classification-neo',region='sa-east-1')
```
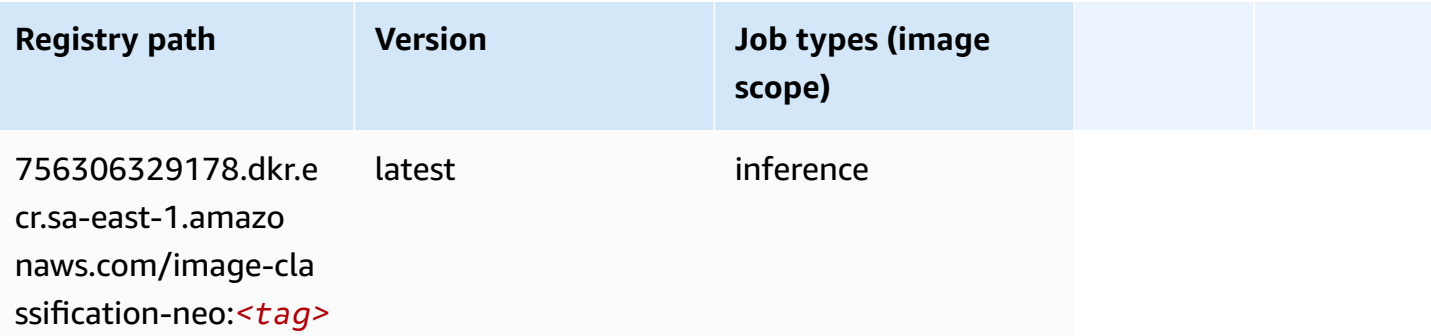

#### **Neo MXNet (DLC)**

```
from sagemaker import image_uris
image_uris.retrieve(framework='neo-mxnet',region='sa-
east-1',version='1.8',py_version='py3',image_scope='inference', 
  instance_type='ml.c5.4xlarge')
```
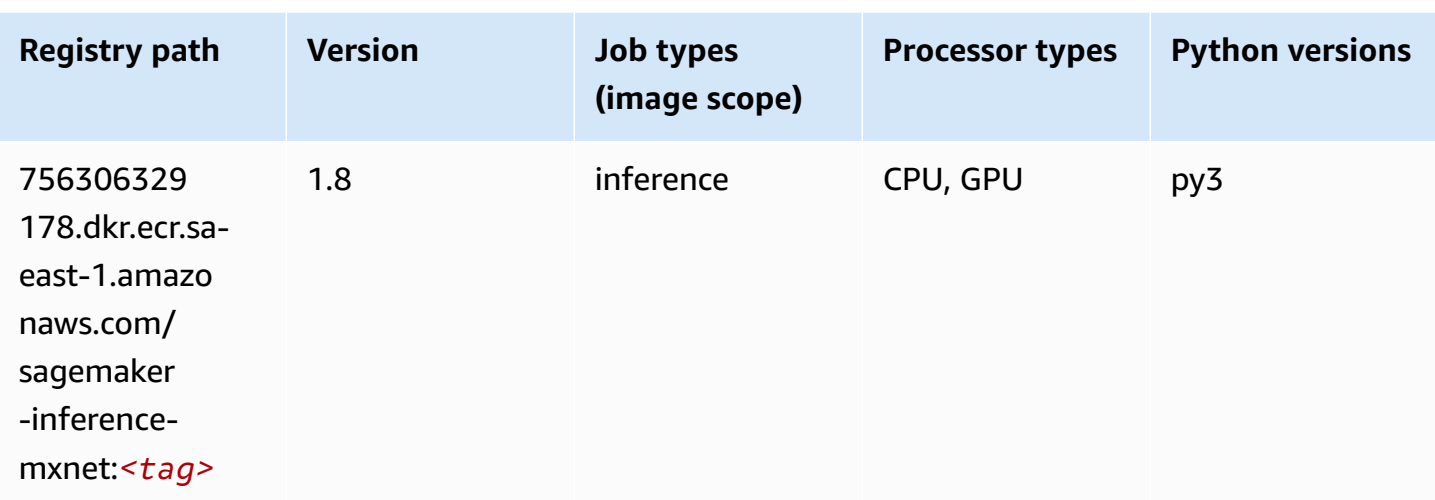

## **Neo PyTorch (DLC)**

```
from sagemaker import image_uris
image_uris.retrieve(framework='neo-pytorch',region='sa-
east-1',version='1.6',image_scope='inference',instance_type='ml.c5.4xlarge')
```
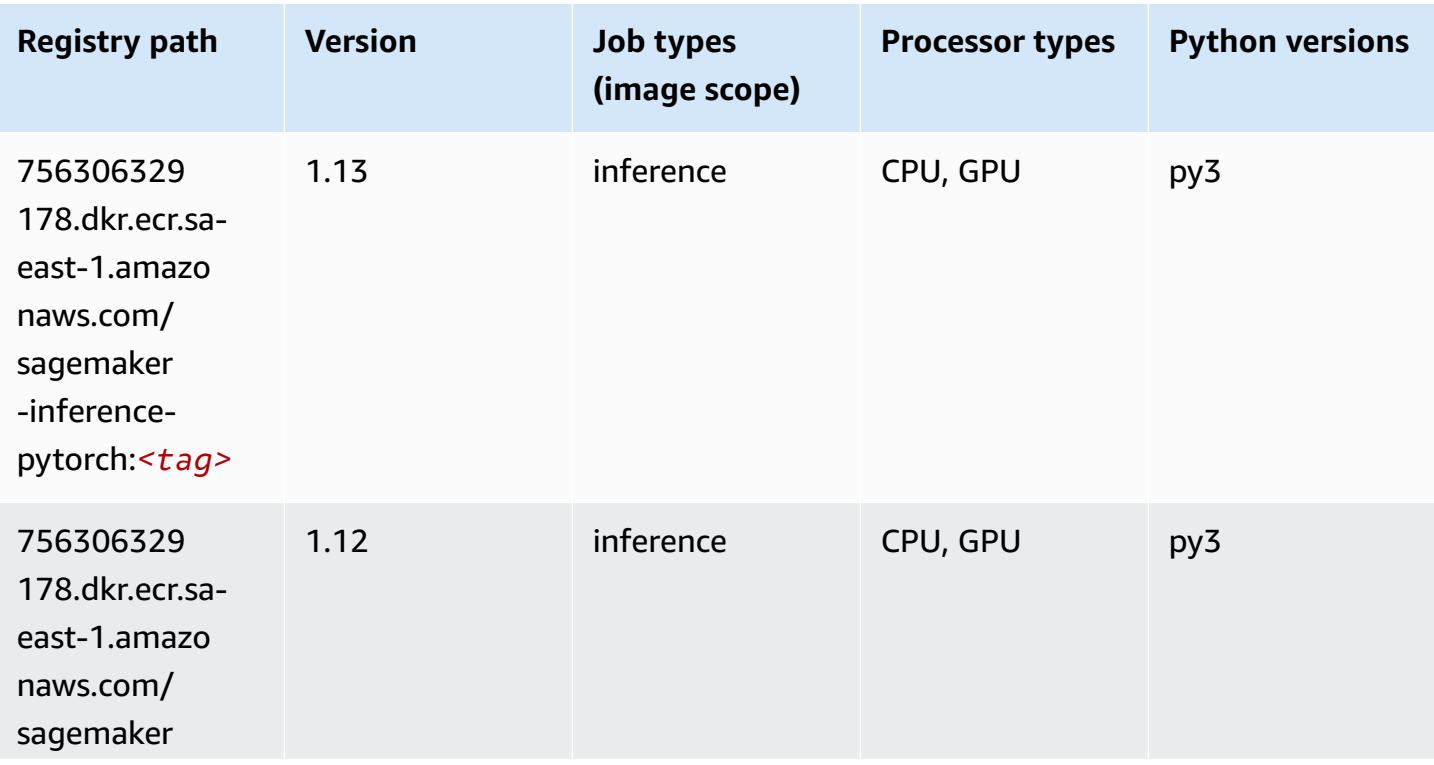

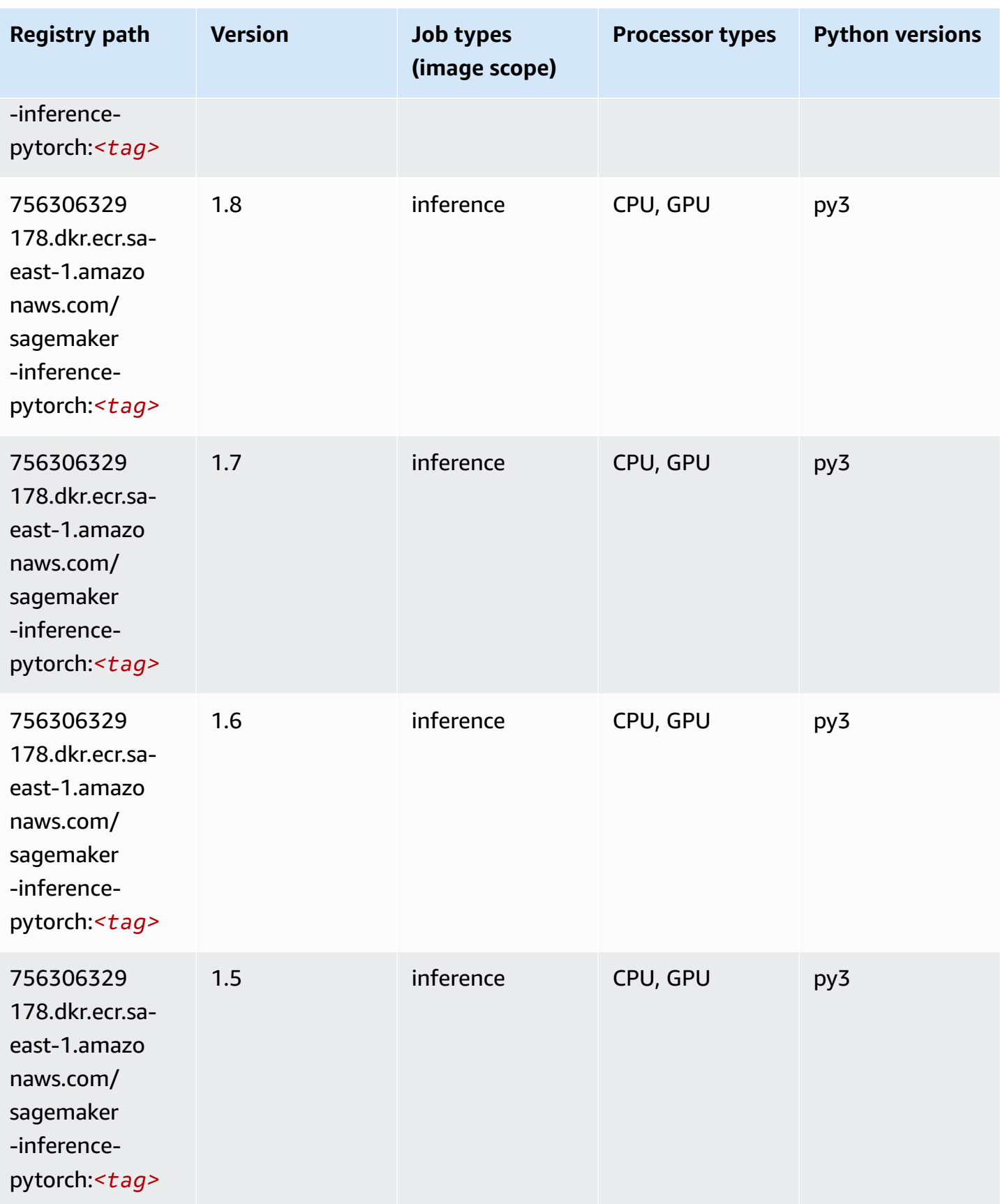

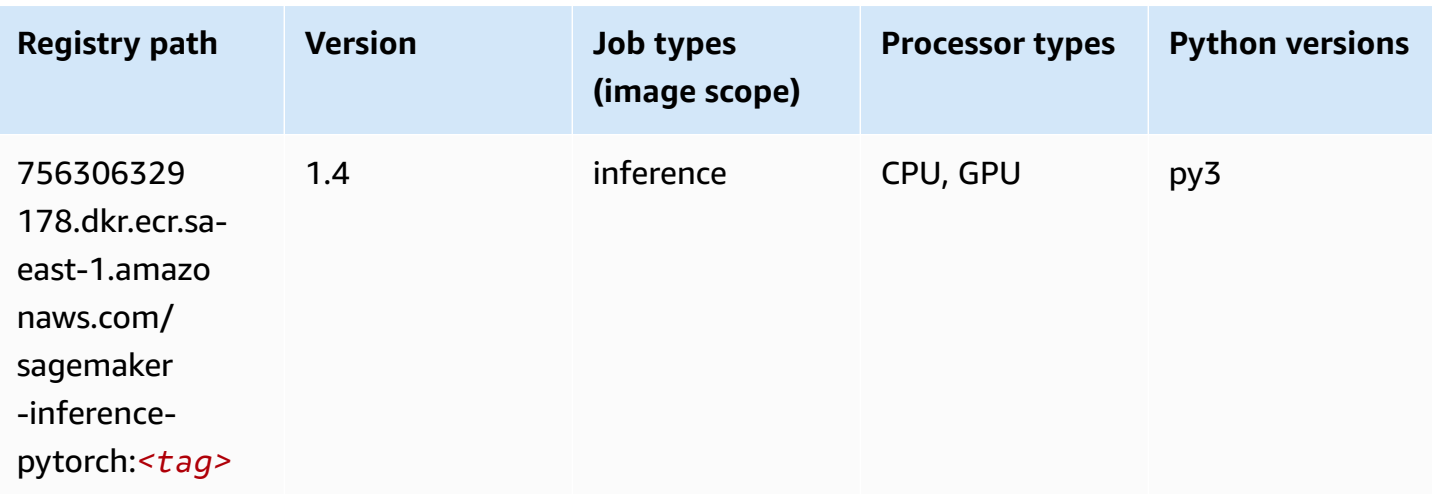

# **Neo Tensorflow (DLC)**

```
from sagemaker import image_uris
image_uris.retrieve(framework='neo-tensorflow',region='sa-
east-1',version='1.15.3',py_version='py3',instance_type='ml.c5.4xlarge')
```
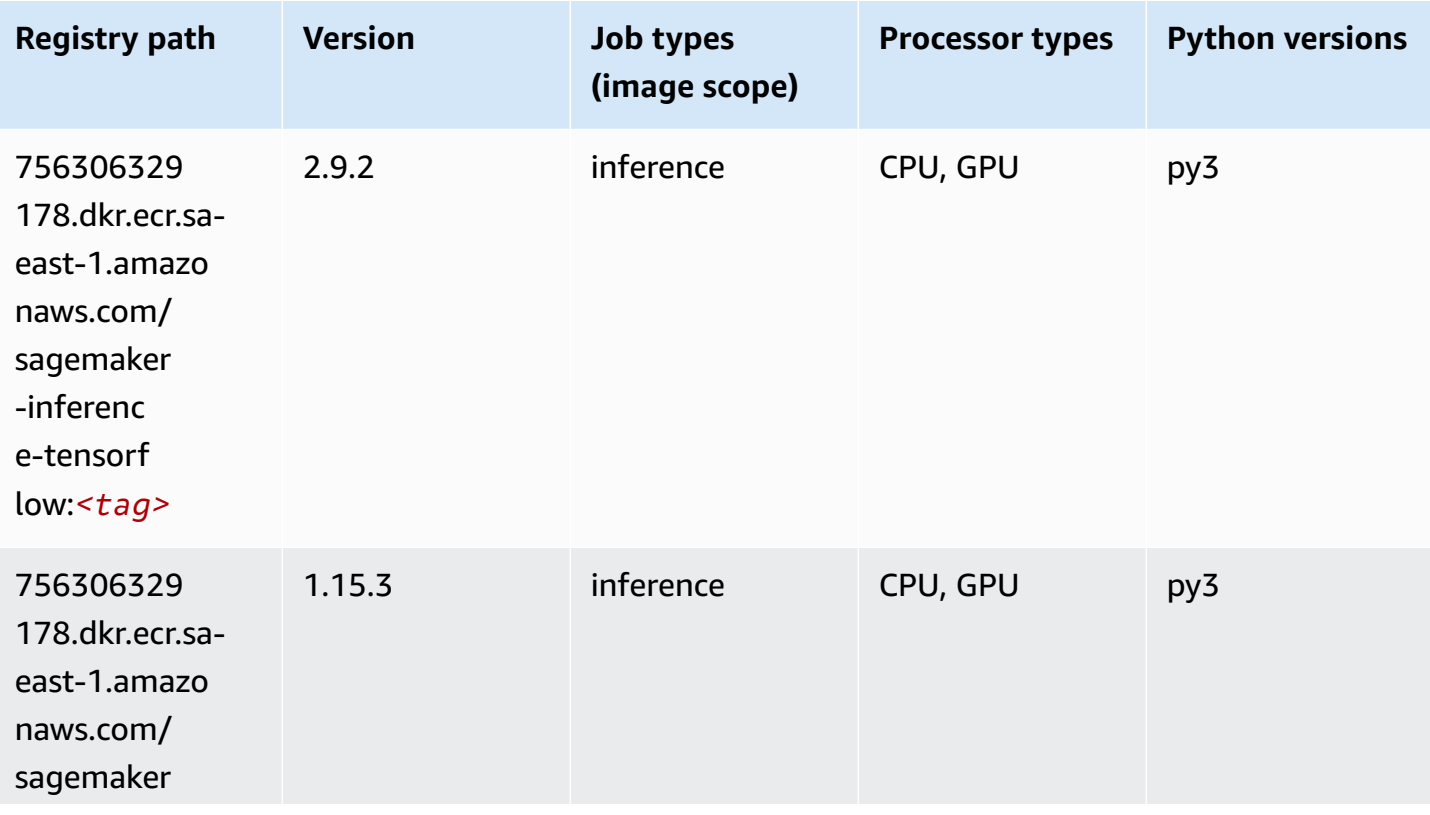

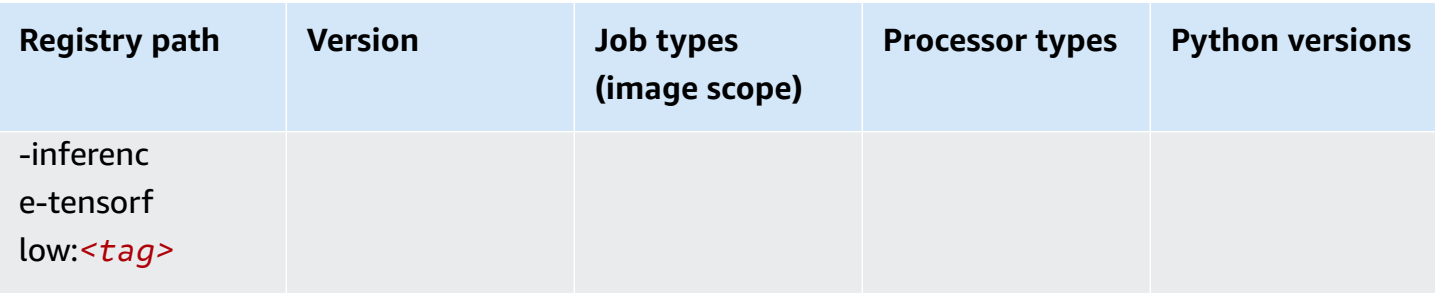

#### **Neo XGBoost (algorithm)**

SageMaker Python SDK example to retrieve registry path.

```
from sagemaker import image_uris
image_uris.retrieve(framework='xgboost-neo',region='sa-east-1')
```
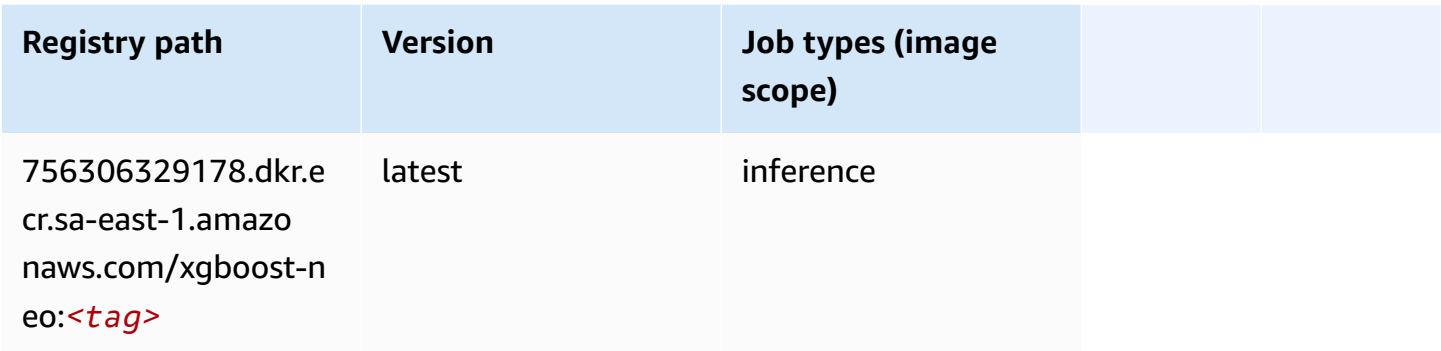

#### **Object Detection (algorithm)**

```
from sagemaker import image_uris
image_uris.retrieve(framework='object-detection',region='sa-east-1')
```
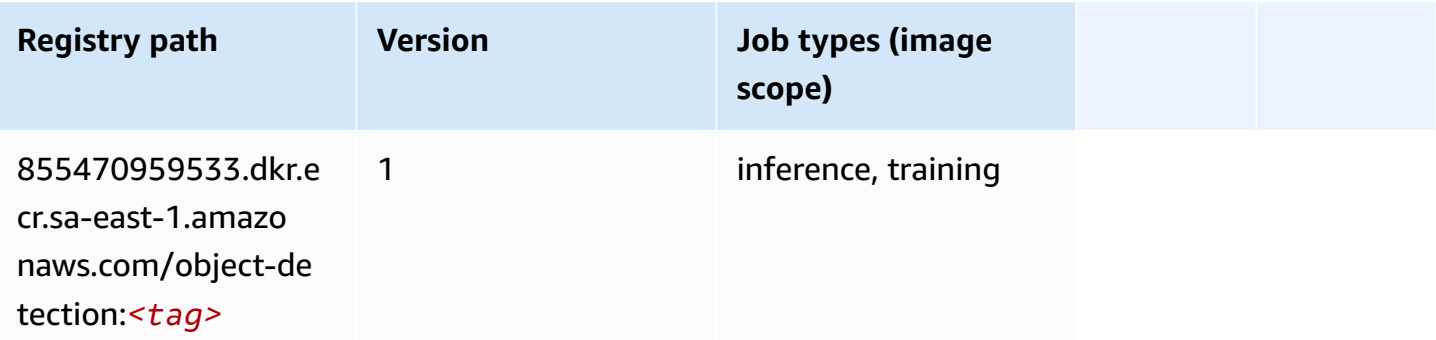

#### **Object2Vec (algorithm)**

SageMaker Python SDK example to retrieve registry path.

```
from sagemaker import image_uris
image_uris.retrieve(framework='object2vec',region='sa-east-1')
```
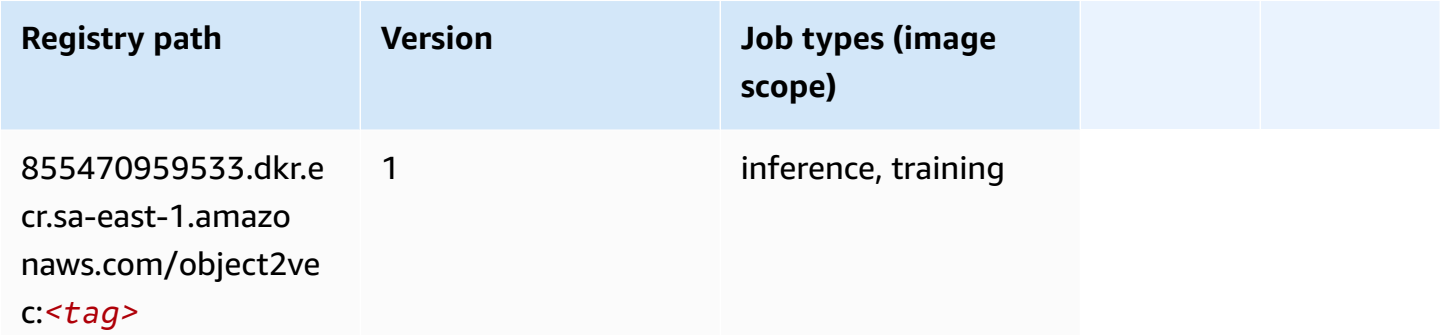

### **PCA (algorithm)**

SageMaker Python SDK example to retrieve registry path.

```
from sagemaker import image_uris
image_uris.retrieve(framework='pca',region='sa-east-1')
```
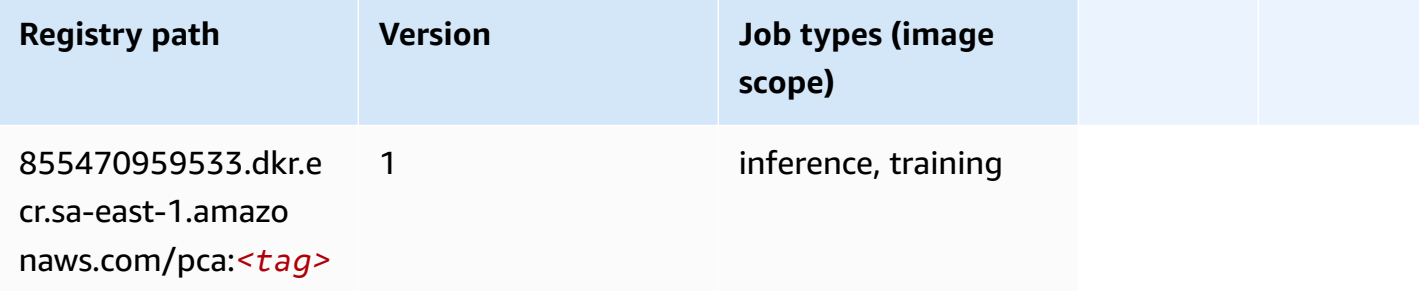

#### **PyTorch (DLC)**

```
from sagemaker import image_uris
```

```
image_uris.retrieve(framework='pytorch',region='sa-
east-1',version='1.8.0',py_version='py3',image_scope='inference', 
  instance_type='ml.c5.4xlarge')
```
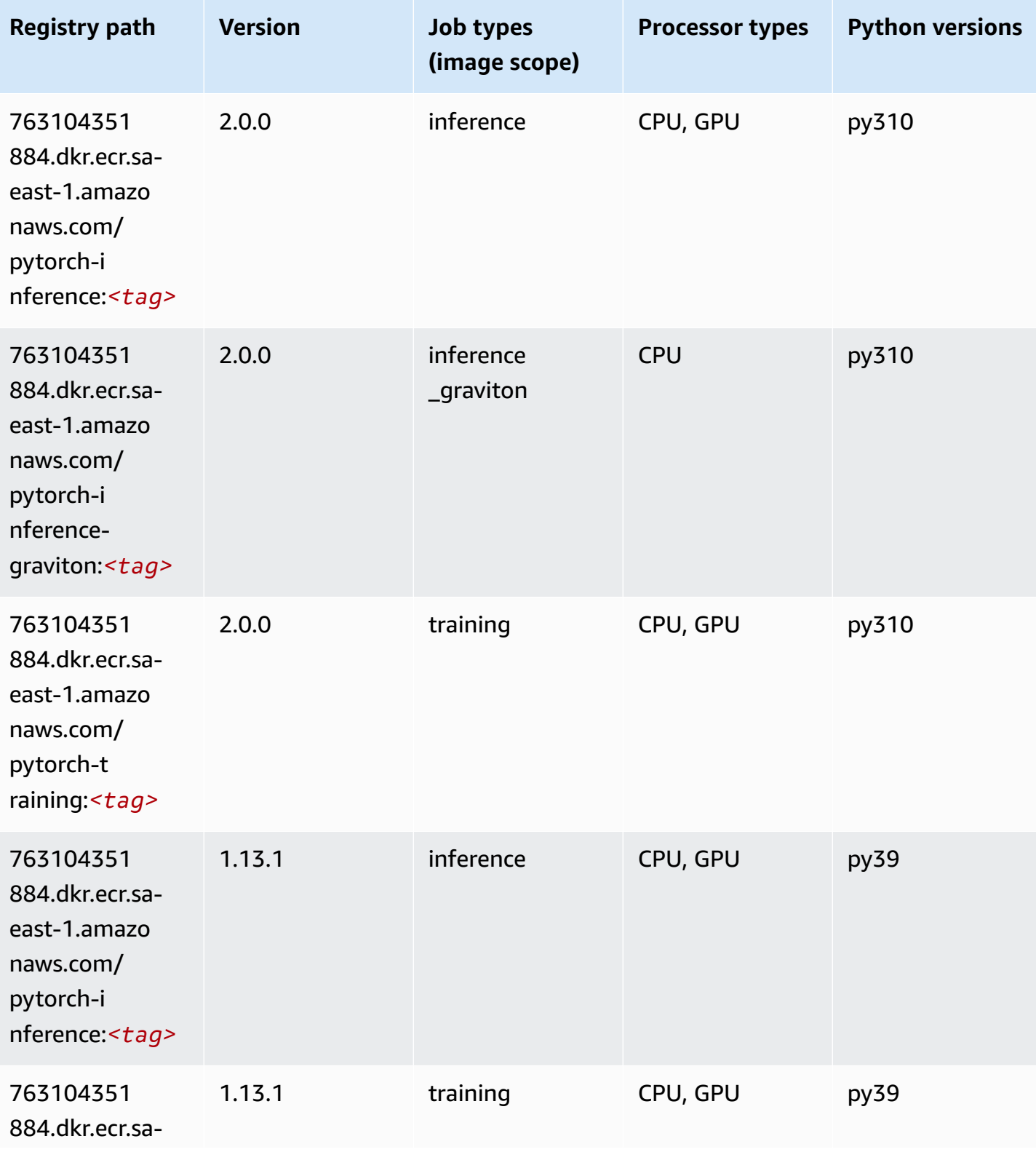

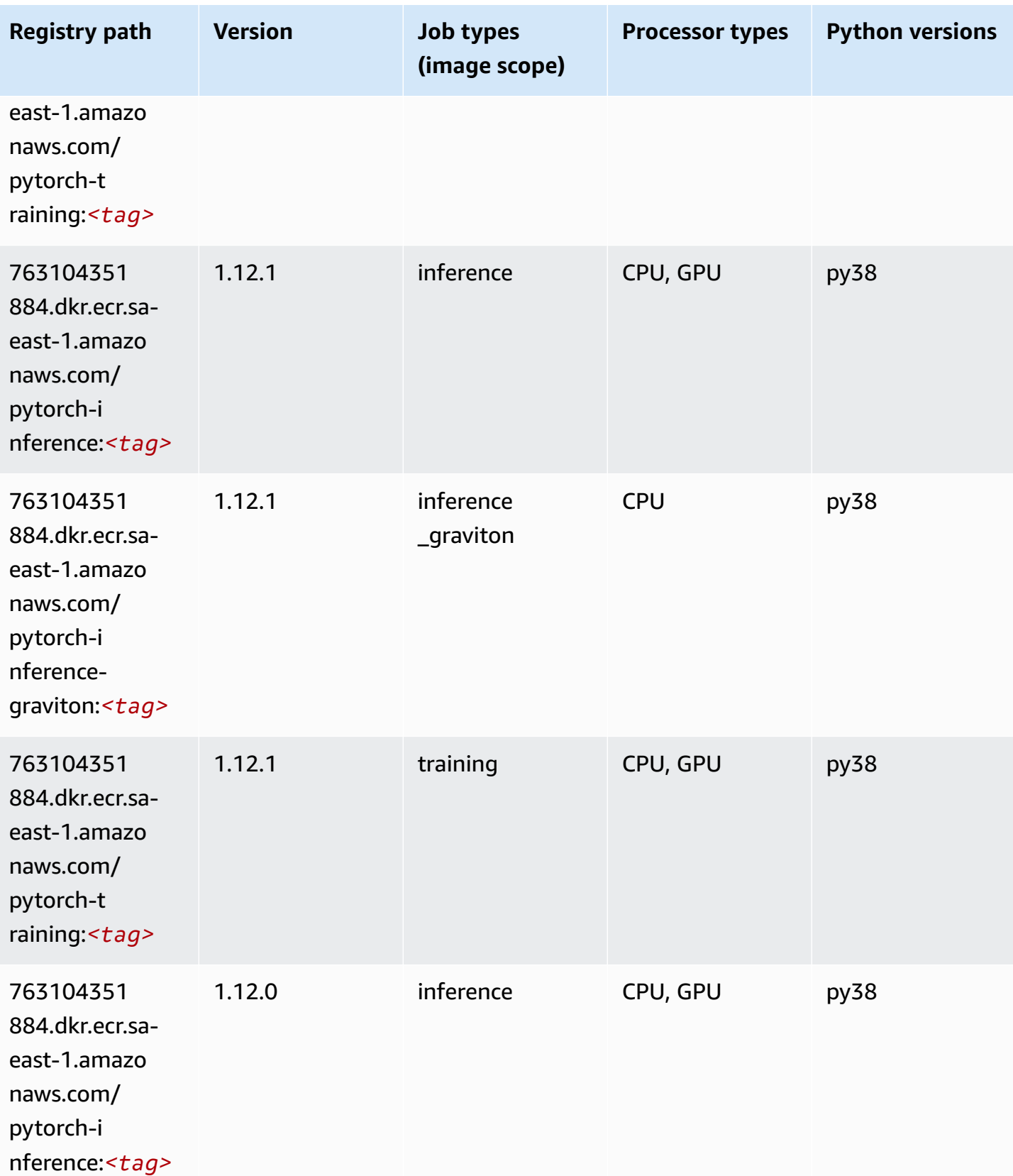

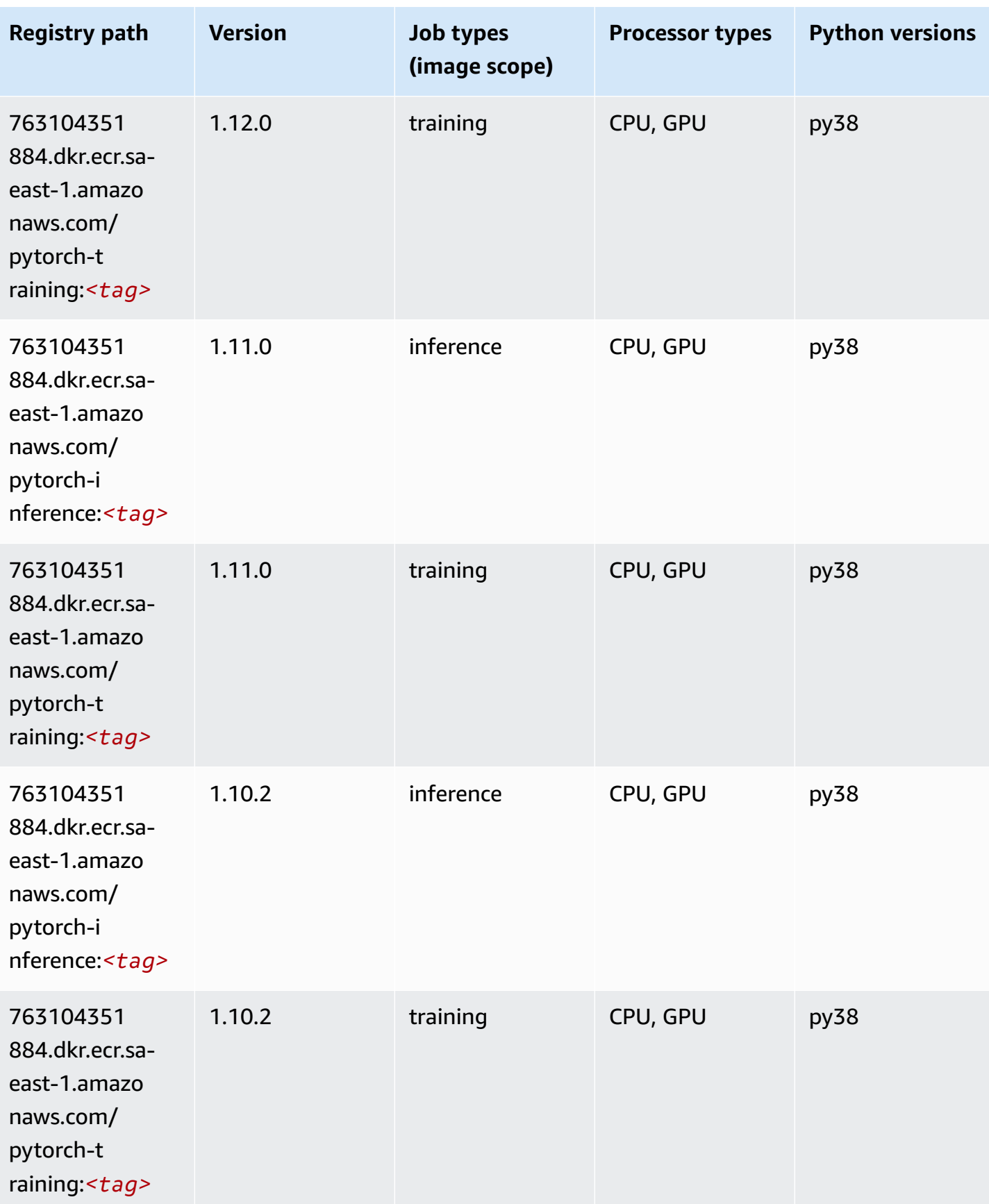

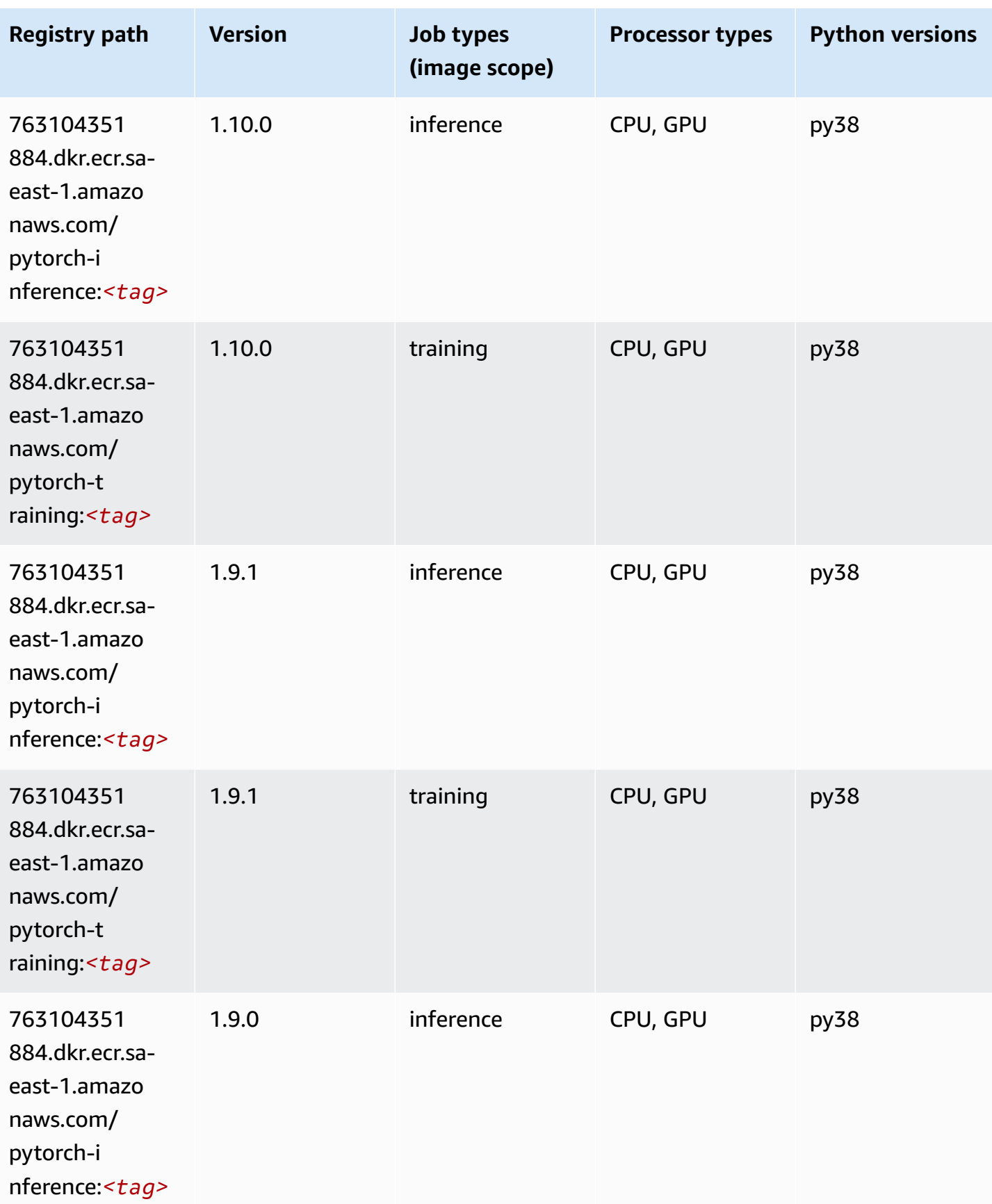

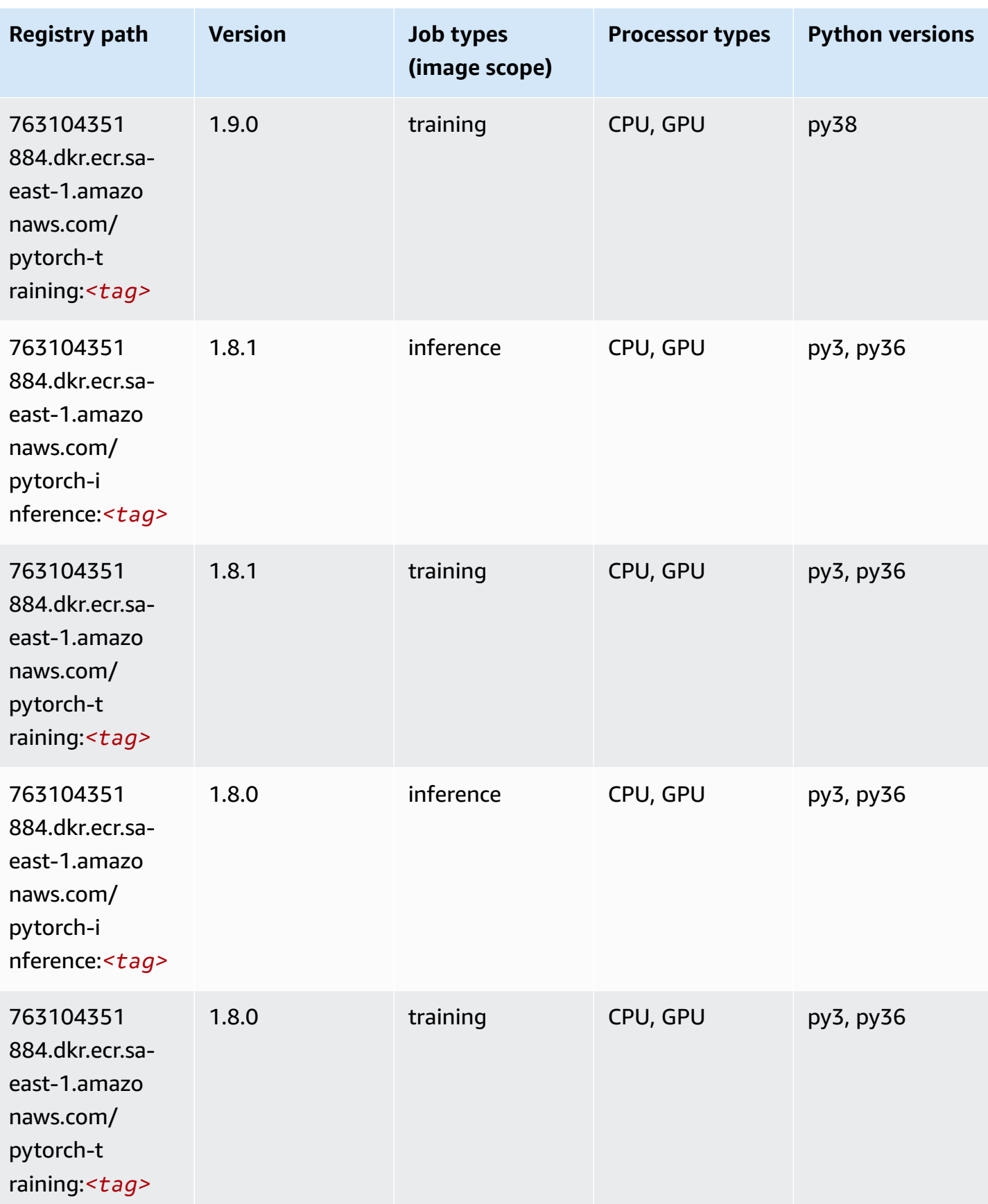

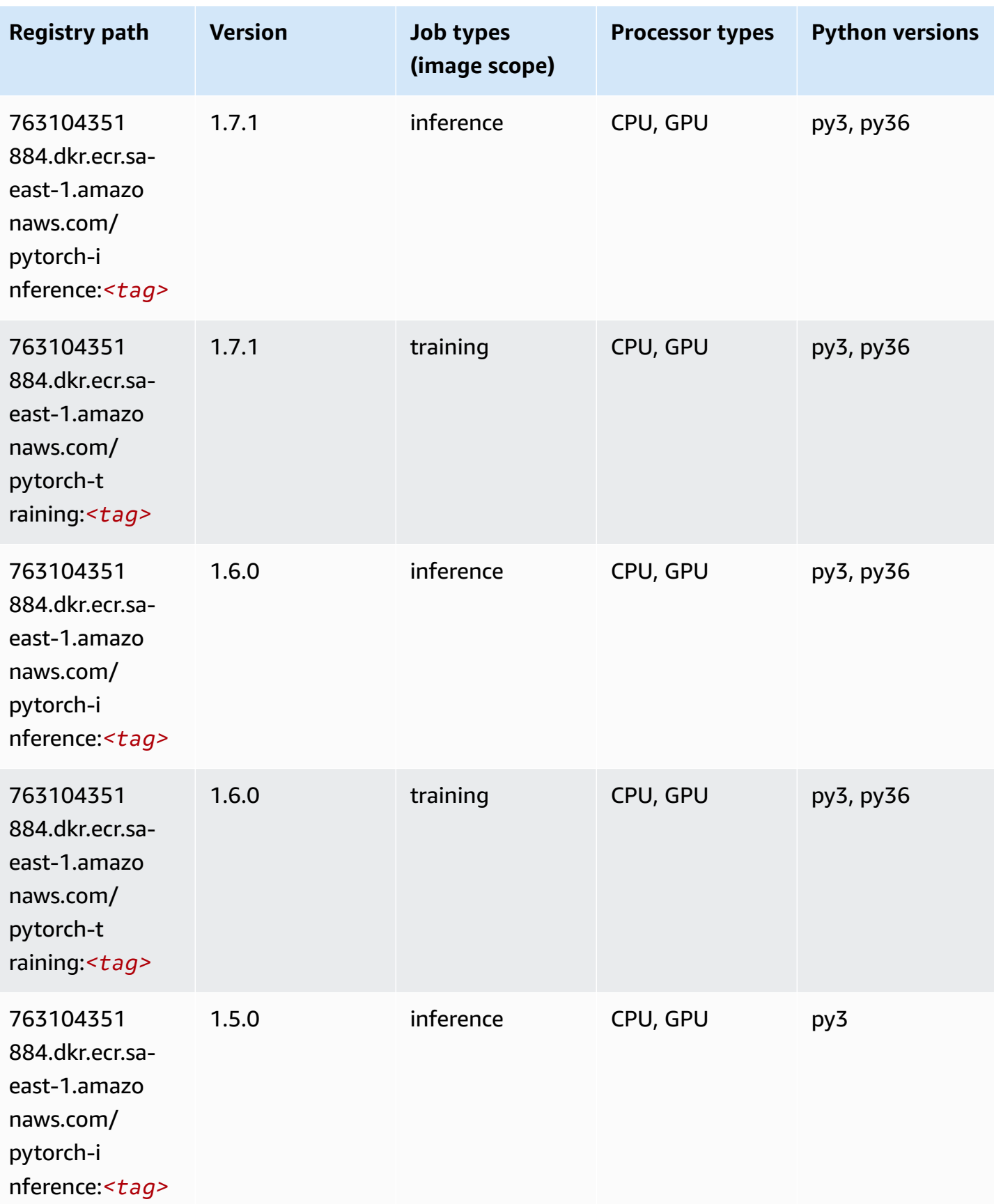

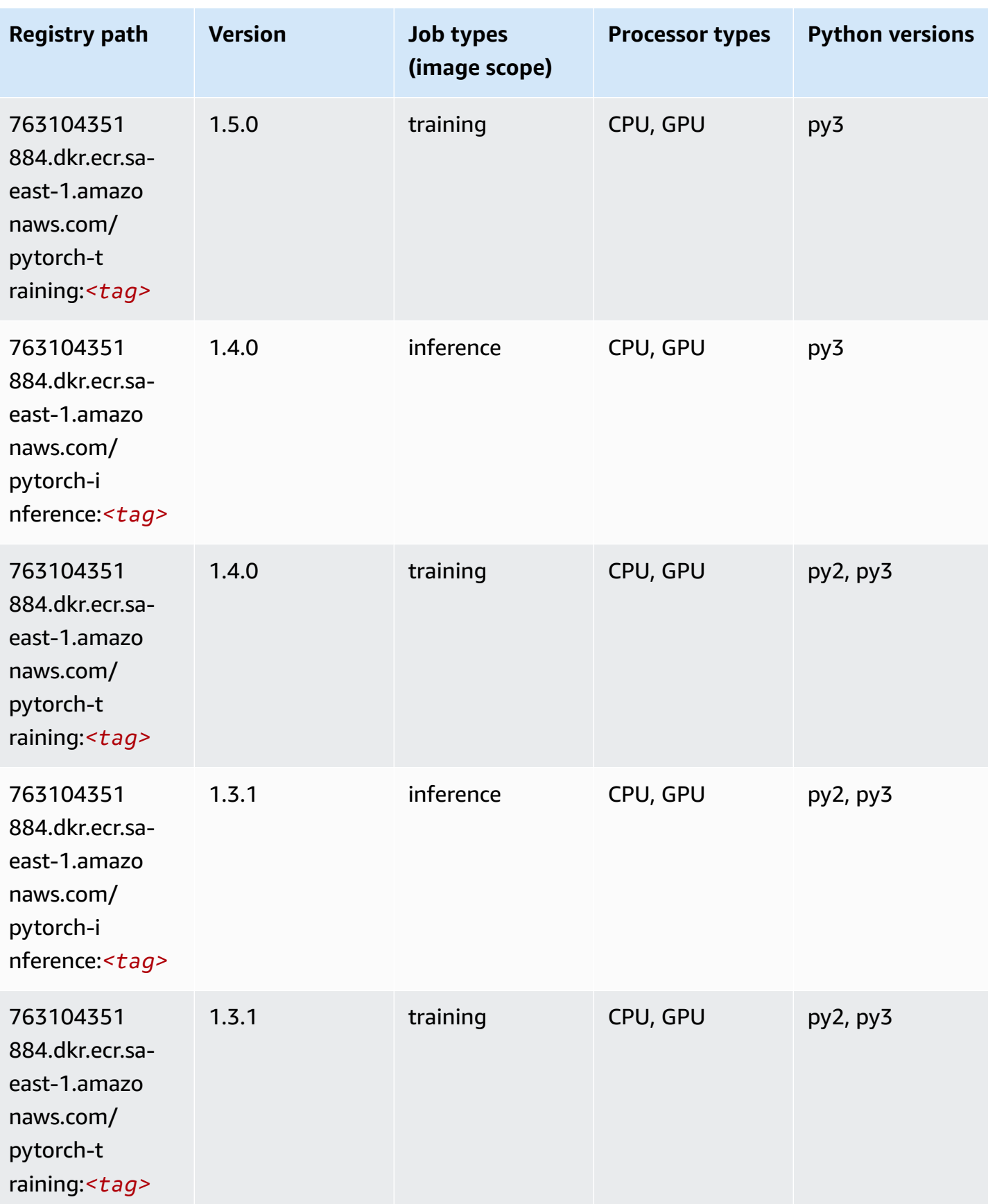

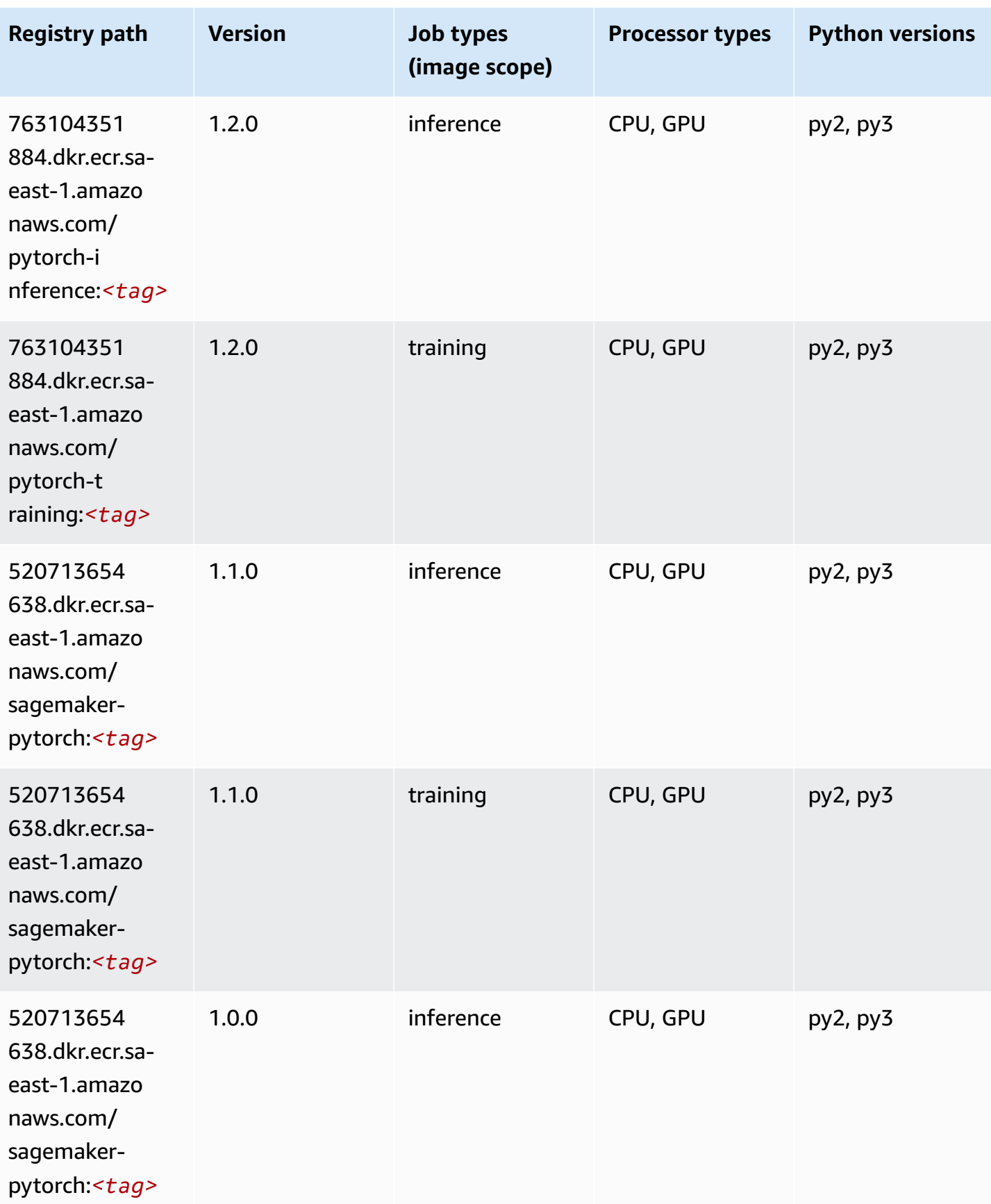

Amazon SageMaker ECR Paths **ECR Access 2019** ECR Paths ECR Paths **ECR Paths** 

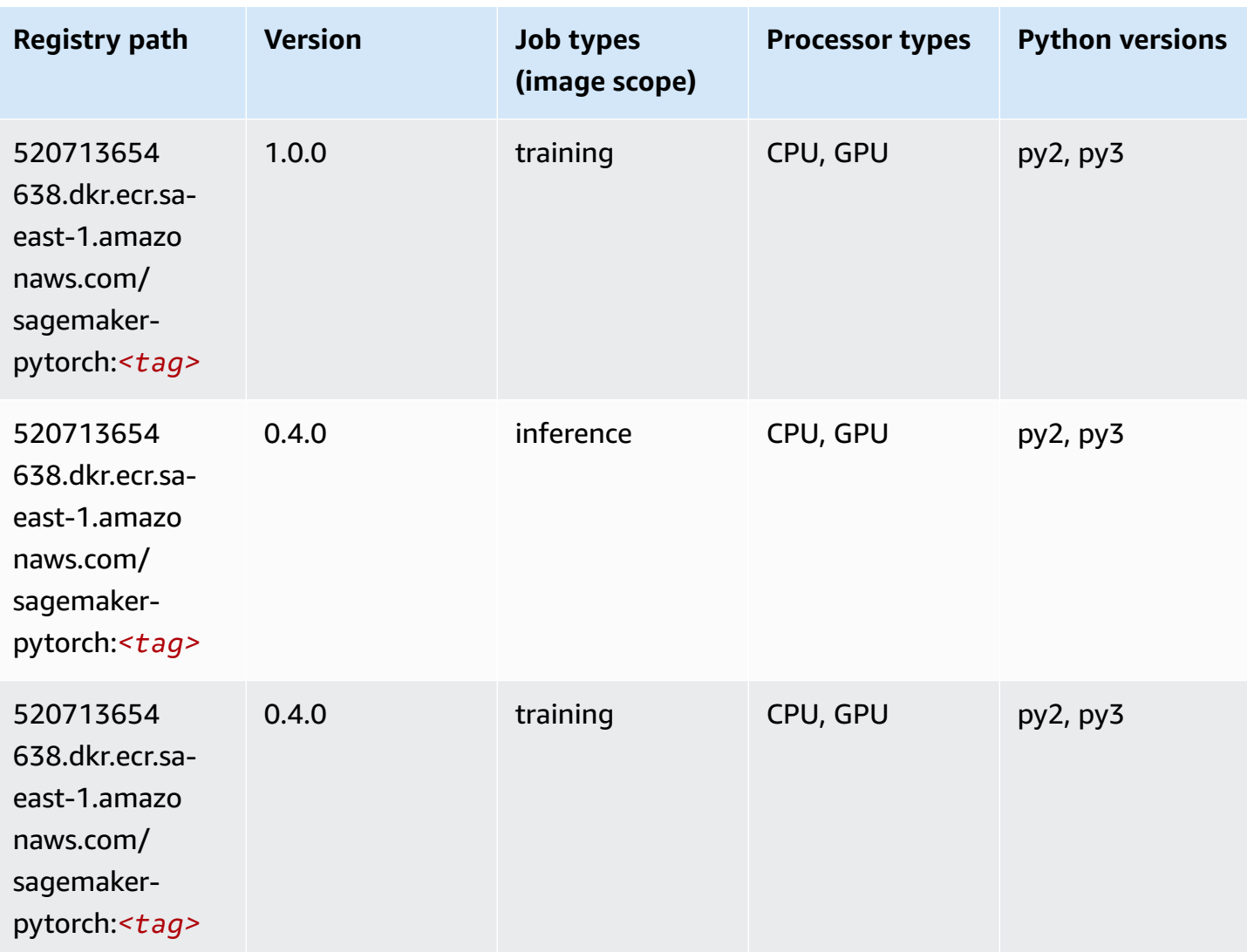

## **PyTorch Neuron (DLC)**

```
from sagemaker import image_uris
image_uris.retrieve(framework='pytorch-neuron',region='us-west-2', 
  image_scope='inference')
```
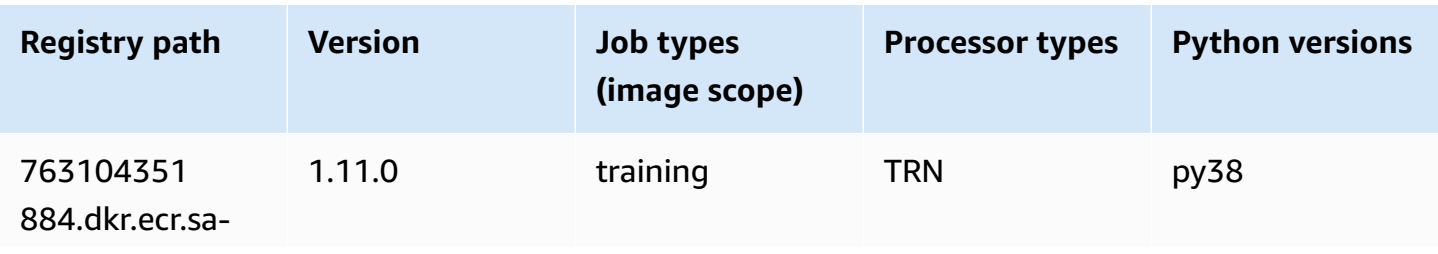

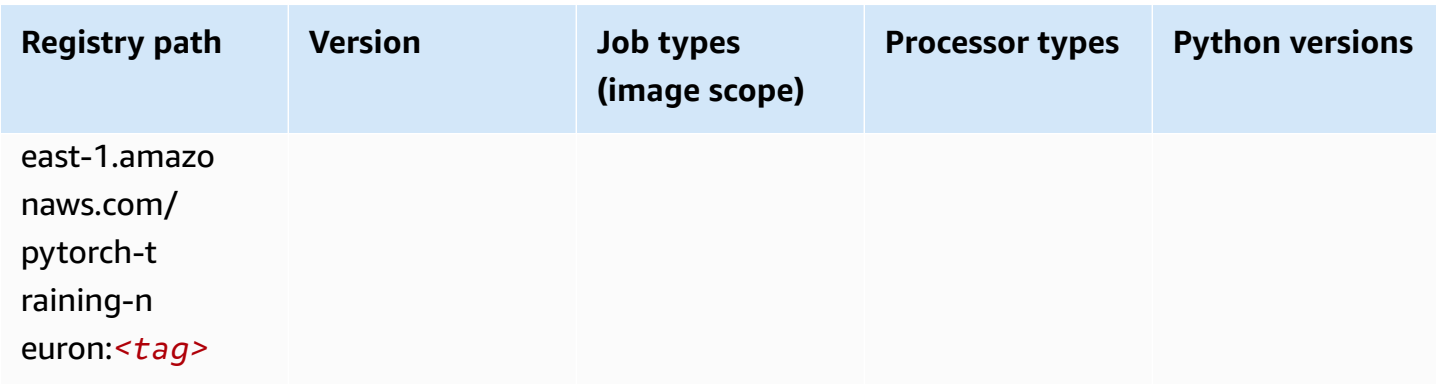

# **PyTorch Training Compiler (DLC)**

```
from sagemaker import image_uris
image_uris.retrieve(framework='pytorch-training-compiler',region='us-west-2', 
  version='py38')
```
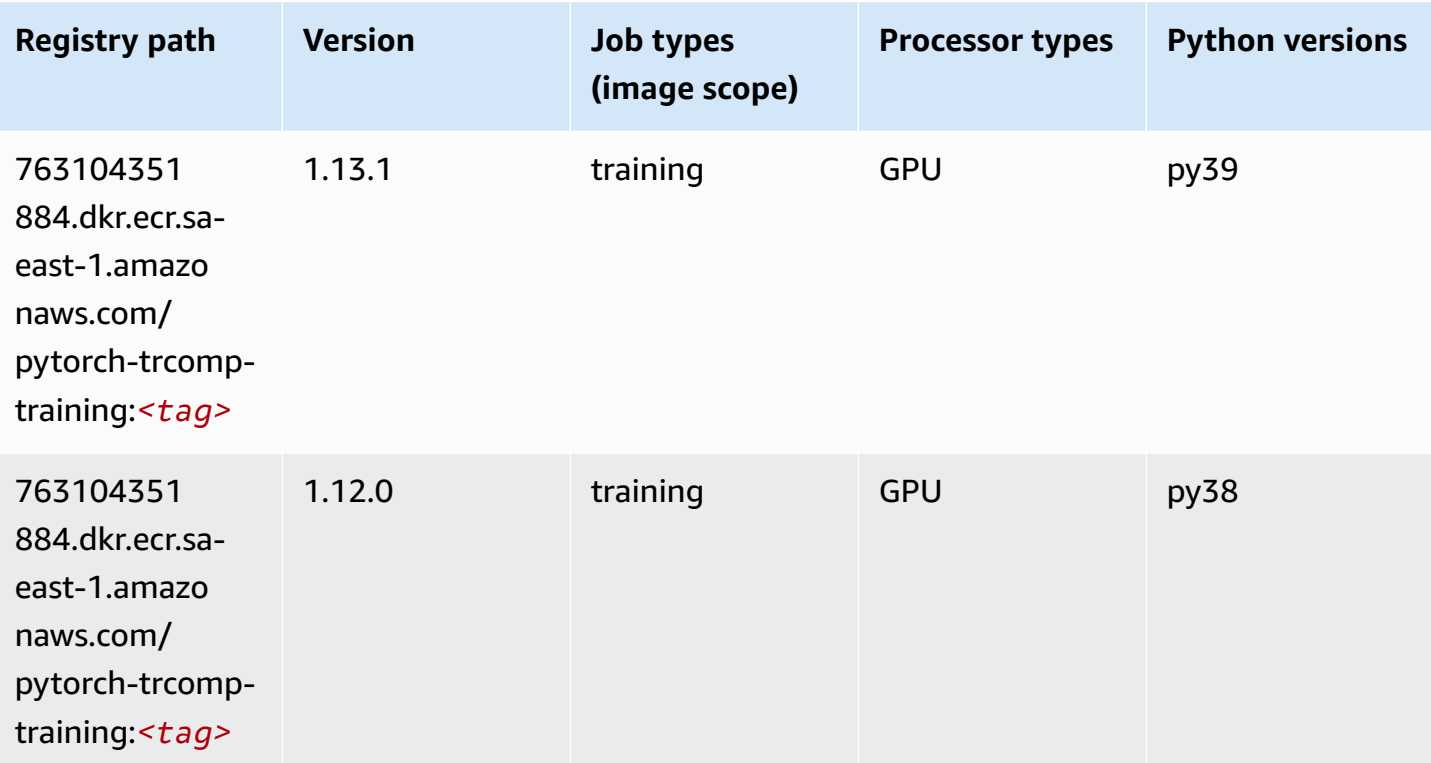

#### **Random Cut Forest (algorithm)**

SageMaker Python SDK example to retrieve registry path.

```
from sagemaker import image_uris
image_uris.retrieve(framework='randomcutforest',region='sa-east-1')
```
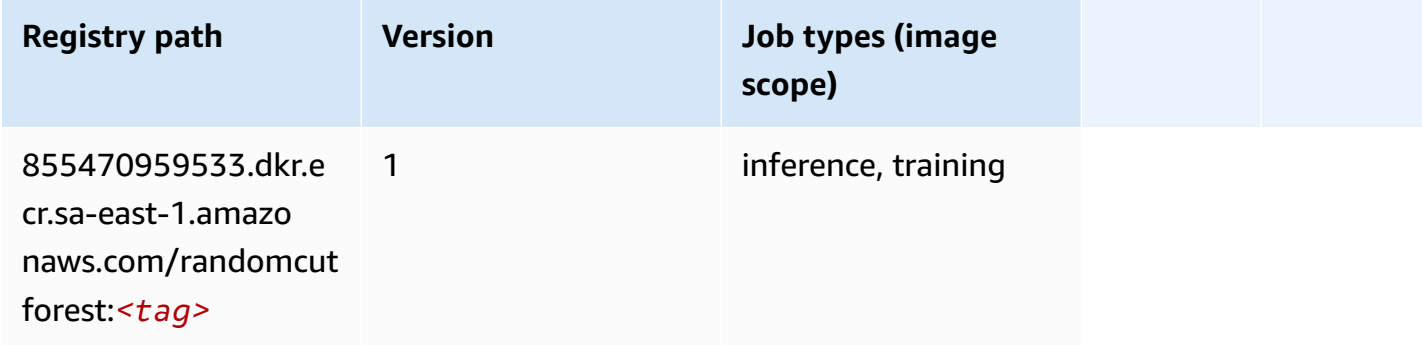

#### **Scikit-learn (algorithm)**

```
from sagemaker import image_uris
image_uris.retrieve(framework='sklearn',region='sa-
east-1',version='0.23-1',image_scope='inference')
```
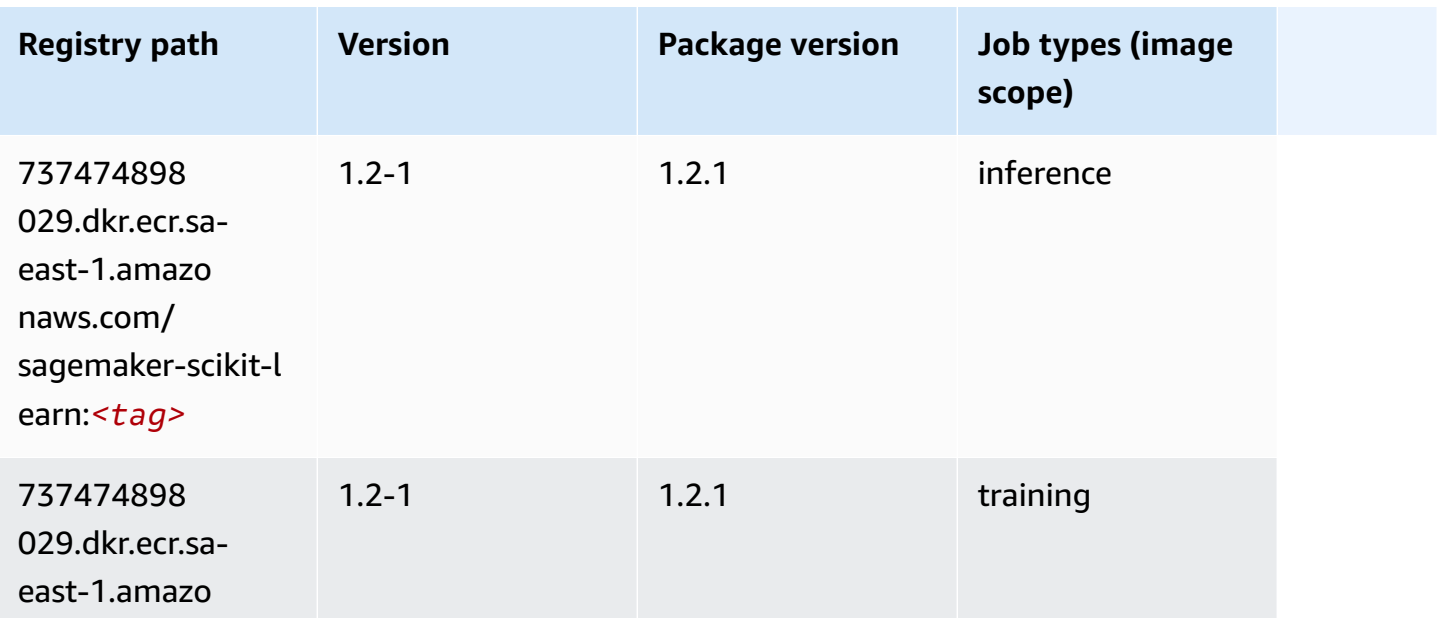

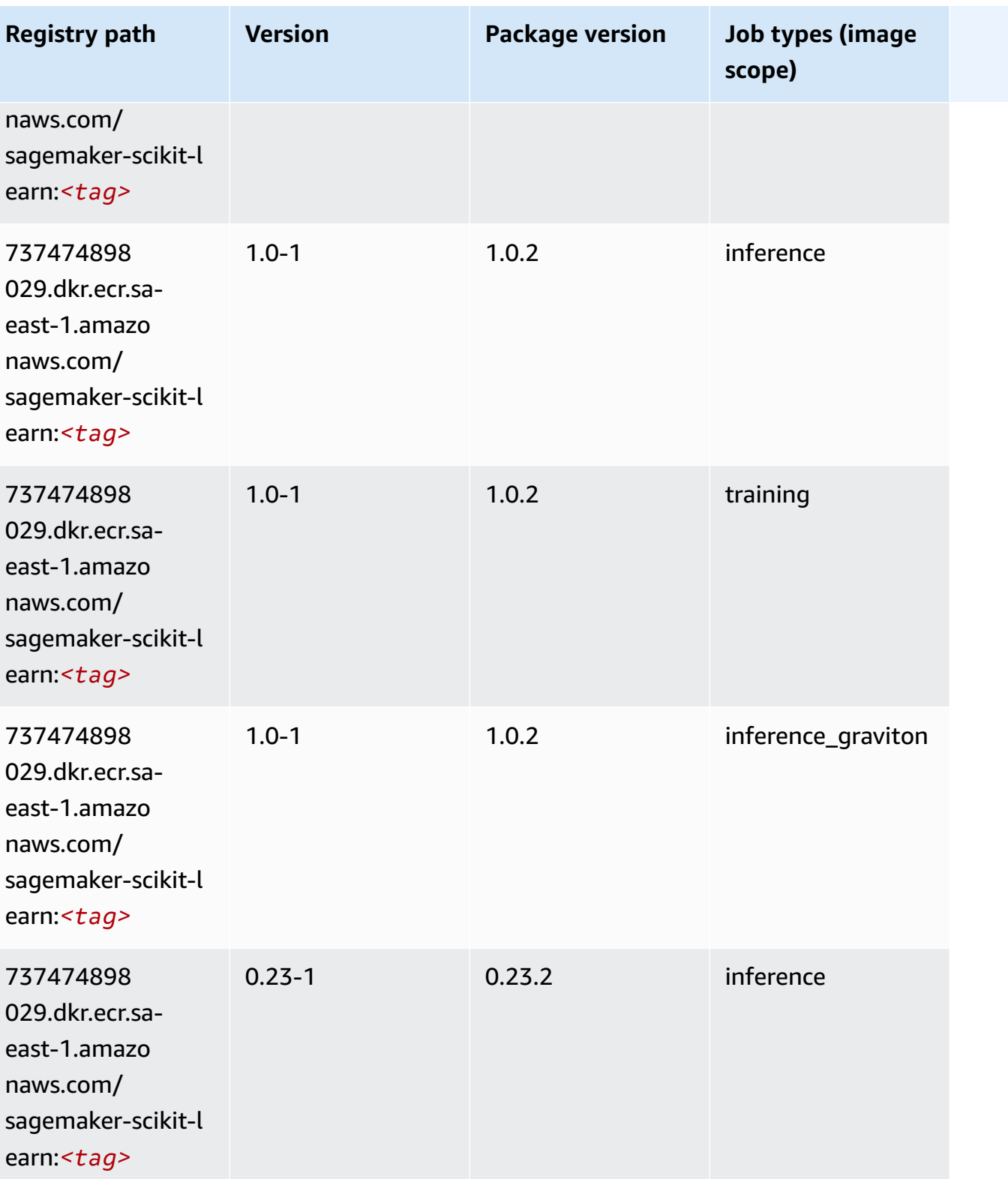

Amazon SageMaker ECR Paths **ECR Access 2019** ECR Paths ECR Paths **ECR** Paths **ECR** Paths

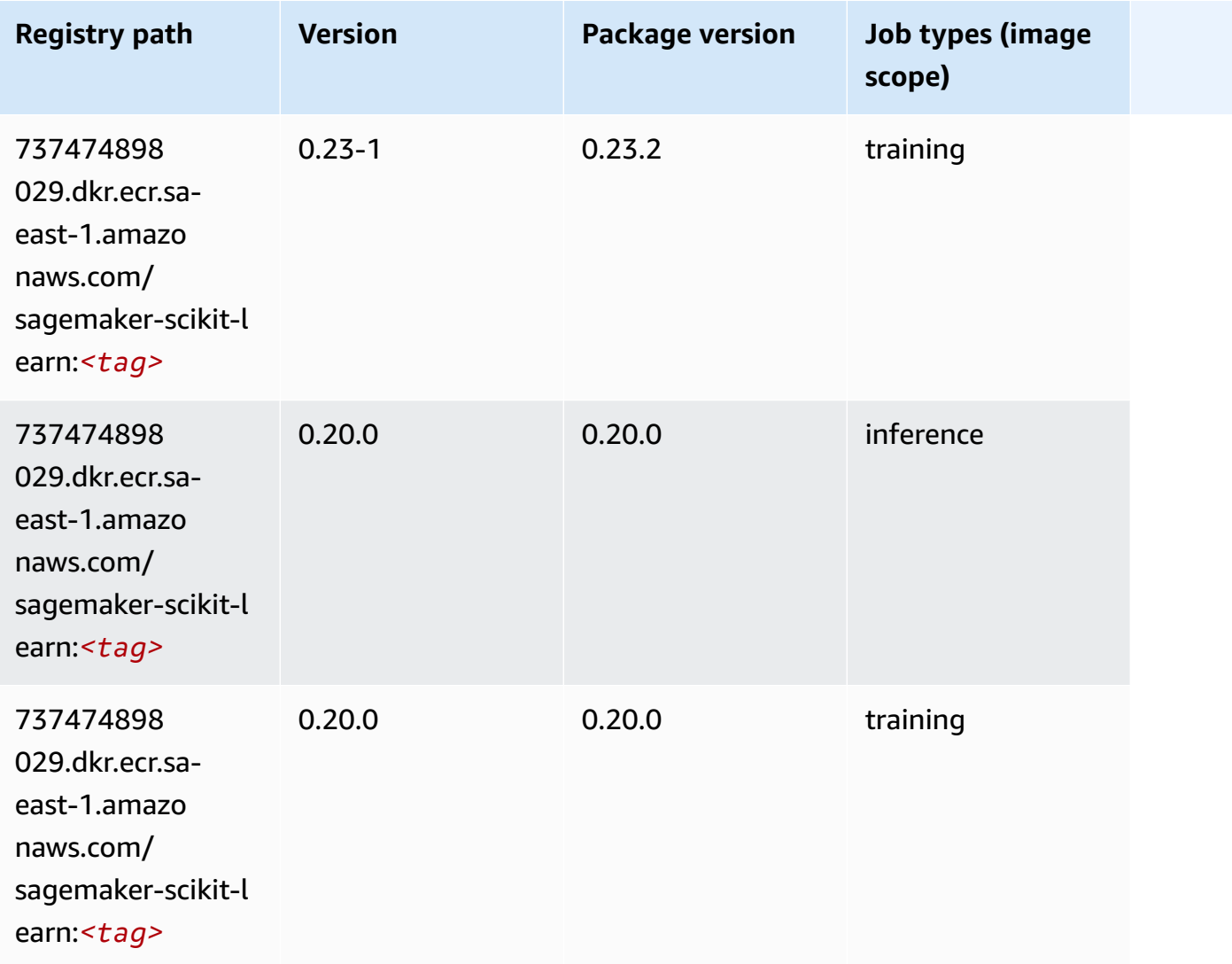

### **Semantic Segmentation (algorithm)**

```
from sagemaker import image_uris
image_uris.retrieve(framework='semantic-segmentation',region='sa-east-1')
```
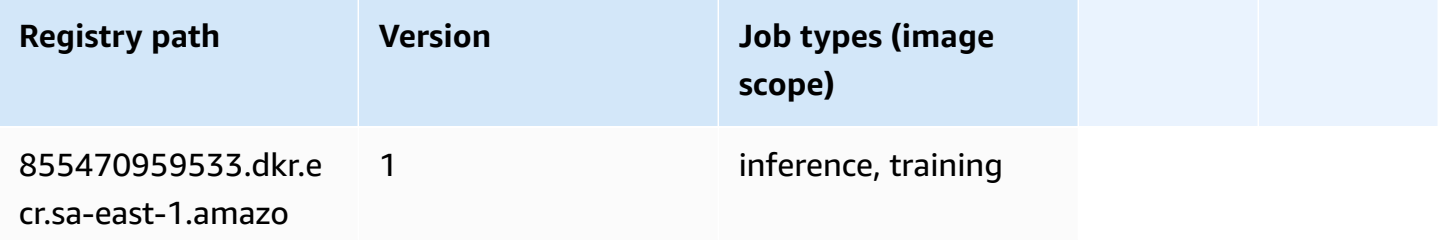

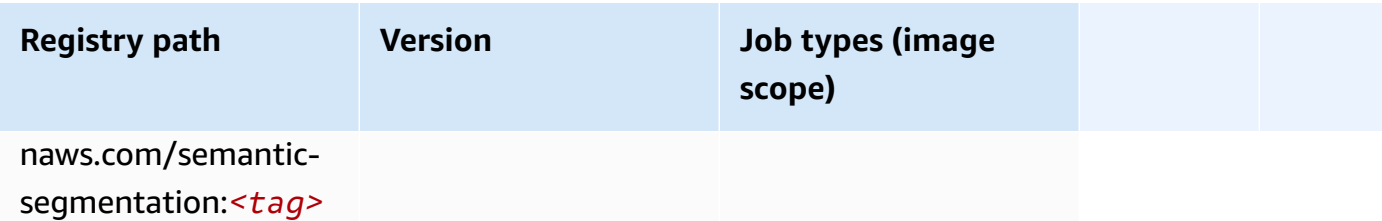

#### **Seq2Seq (algorithm)**

SageMaker Python SDK example to retrieve registry path.

```
from sagemaker import image_uris
image_uris.retrieve(framework='seq2seq',region='sa-east-1')
```
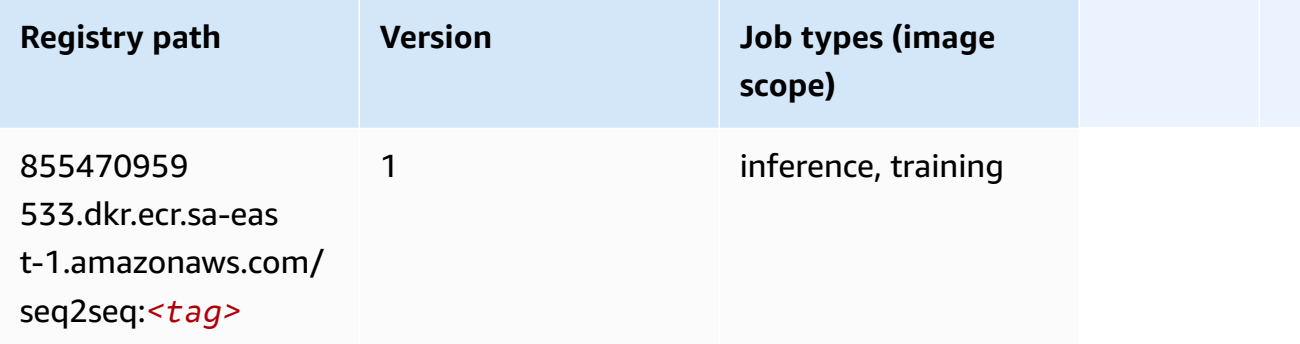

## **Spark (algorithm)**

```
from sagemaker import image_uris
image_uris.retrieve(framework='spark',region='sa-
east-1',version='3.0',image_scope='processing')
```
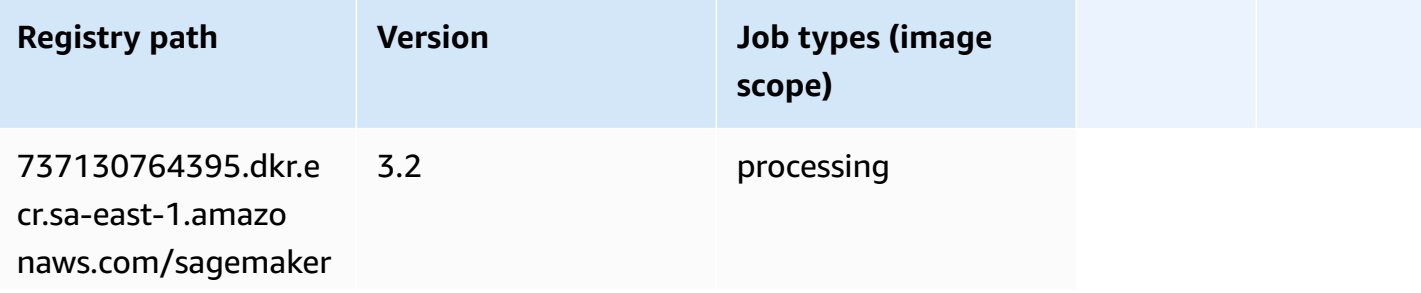

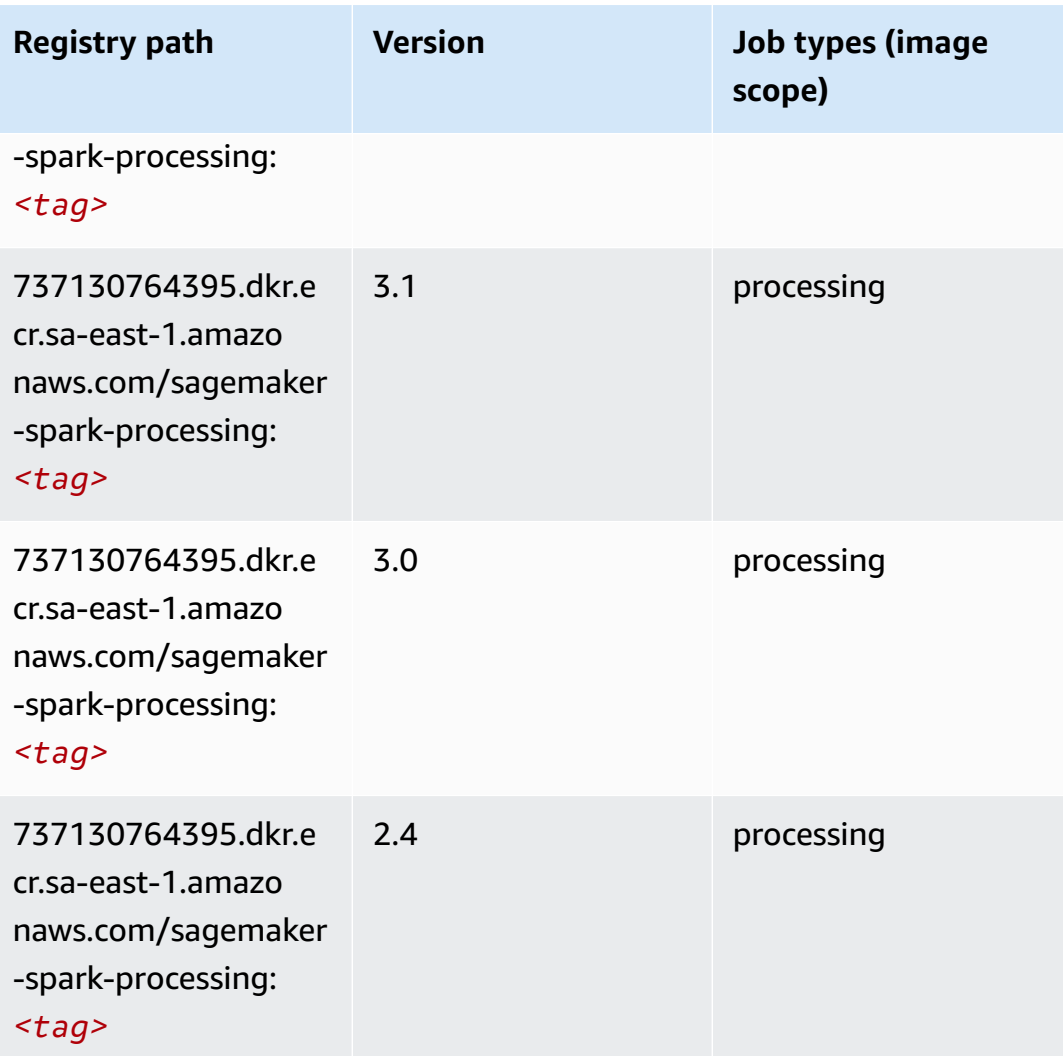

### **SparkML Serving (algorithm)**

```
from sagemaker import image_uris
image_uris.retrieve(framework='sparkml-serving',region='sa-east-1',version='2.4')
```
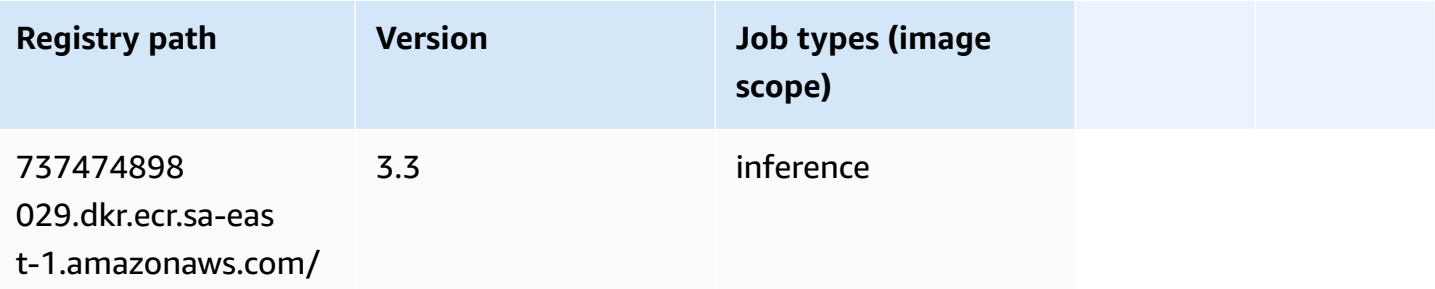

Amazon SageMaker ECR Paths **ECR Access 2019** ECR Paths ECR Paths **ECR** Paths **ECR** Paths

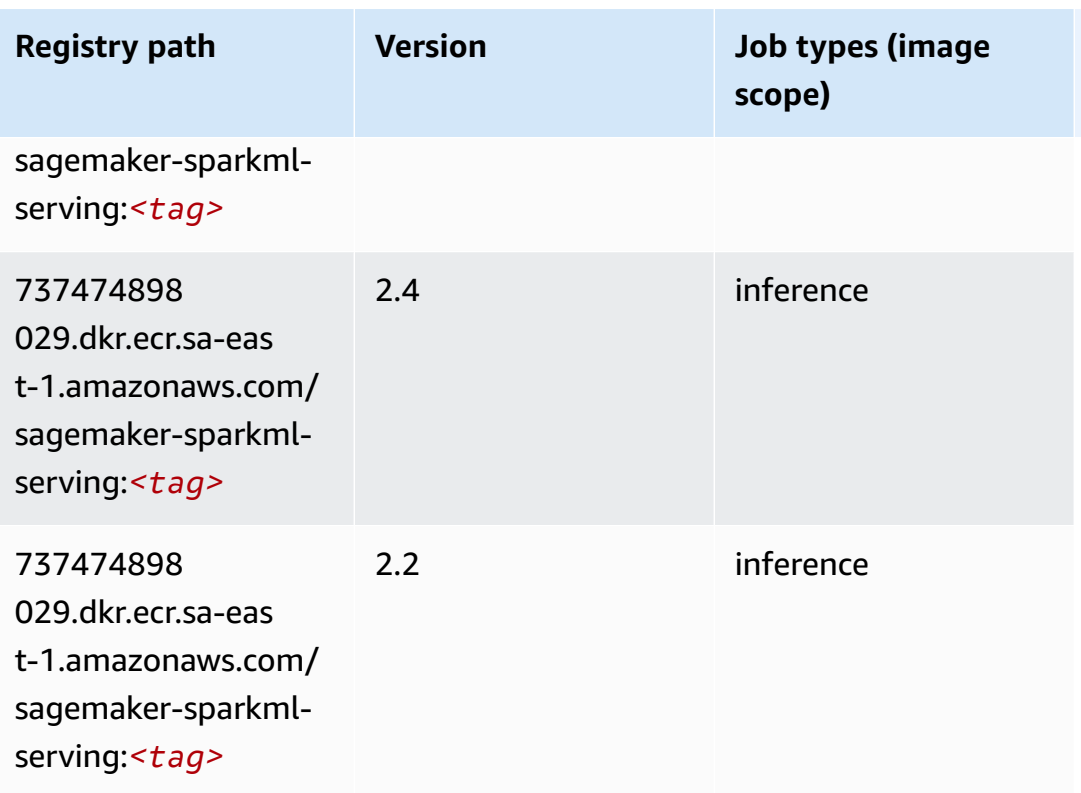

# **Tensorflow (DLC)**

```
from sagemaker import image_uris
image_uris.retrieve(framework='tensorflow',region='sa-
east-1',version='1.12.0',image_scope='inference',instance_type='ml.c5.4xlarge')
```
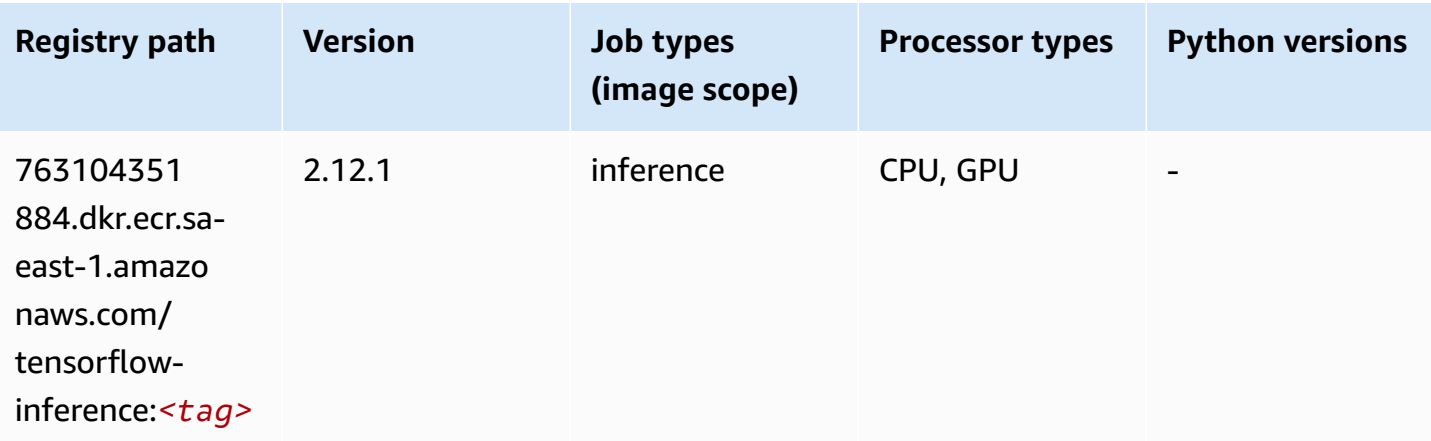

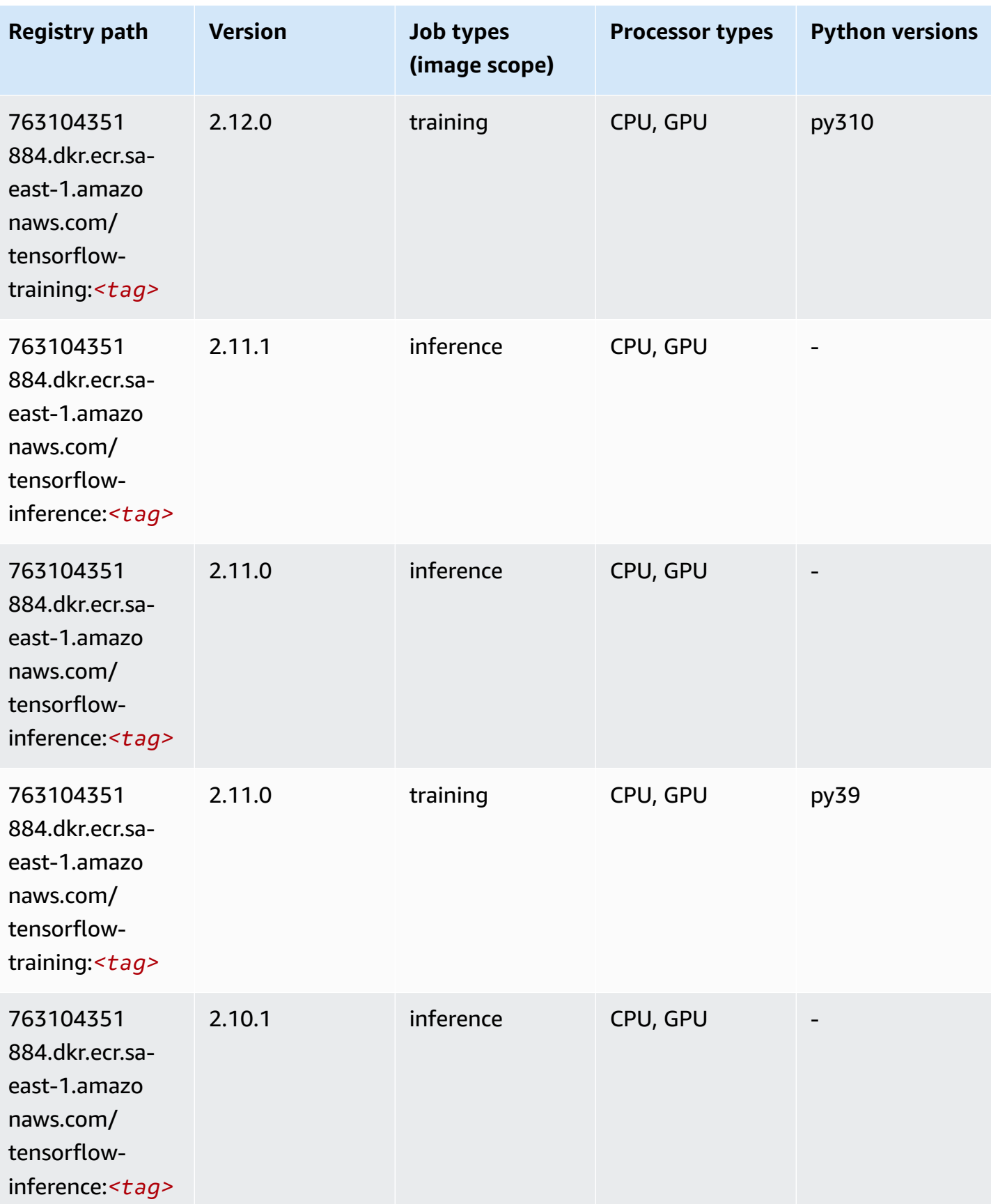

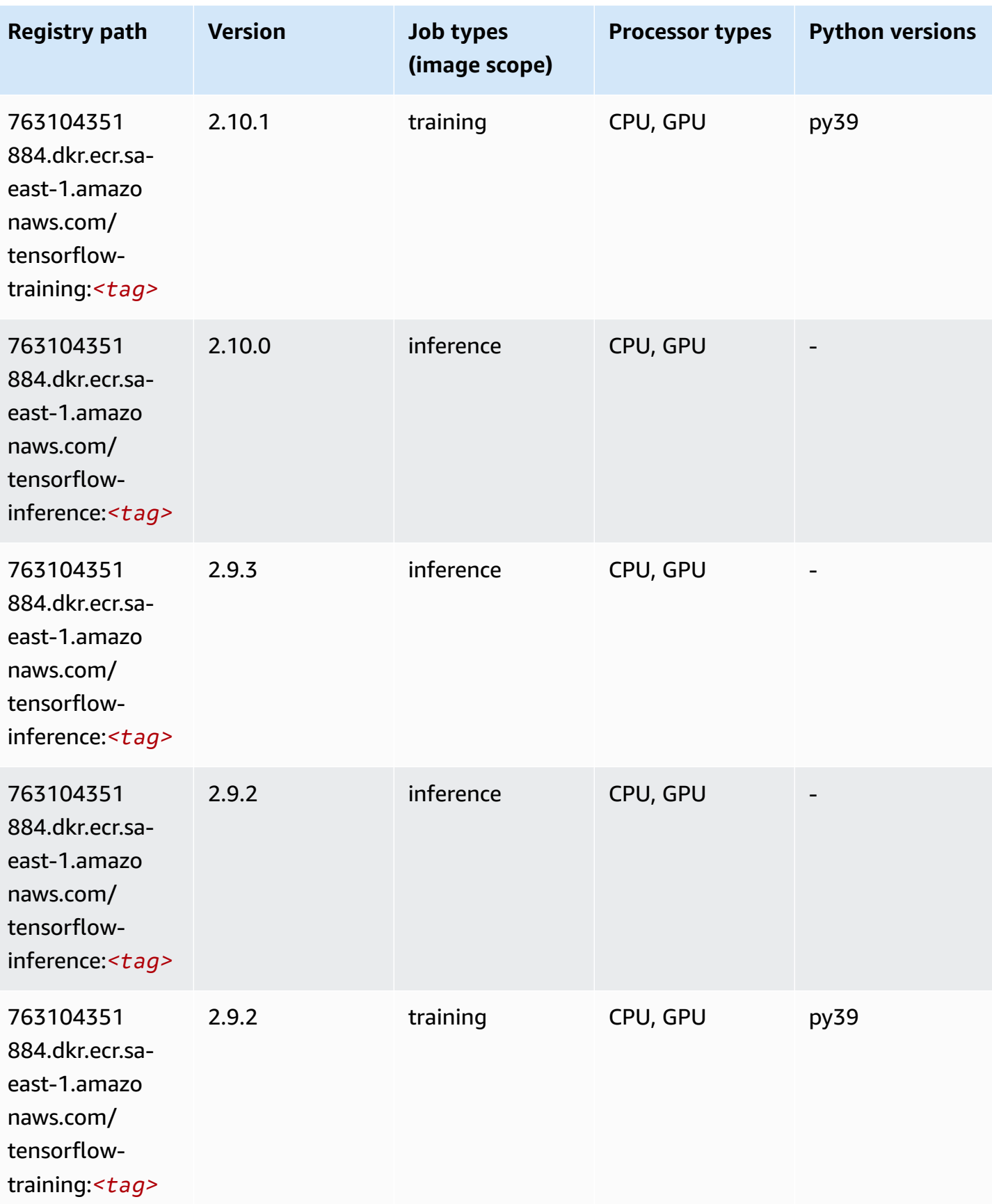

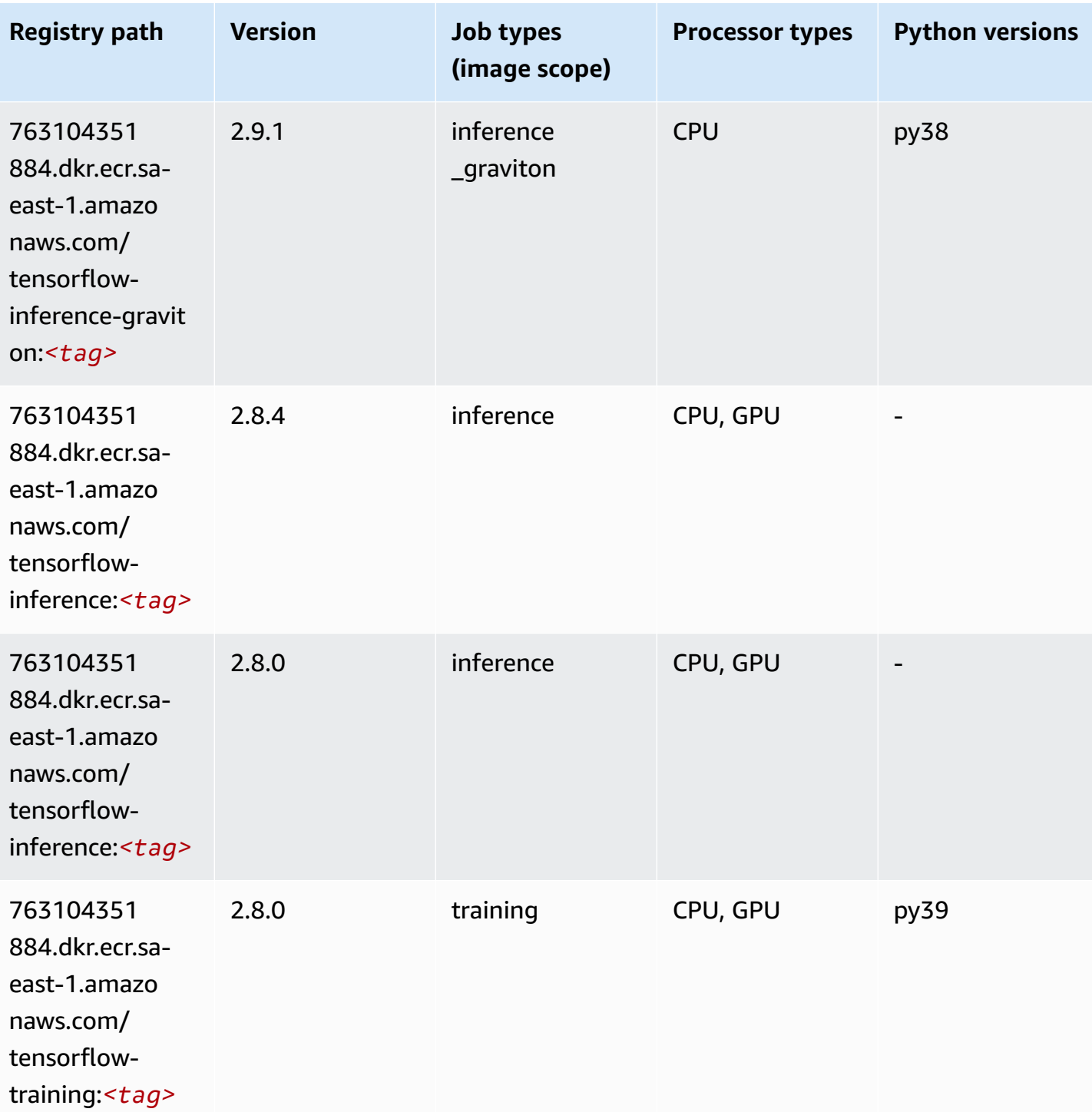

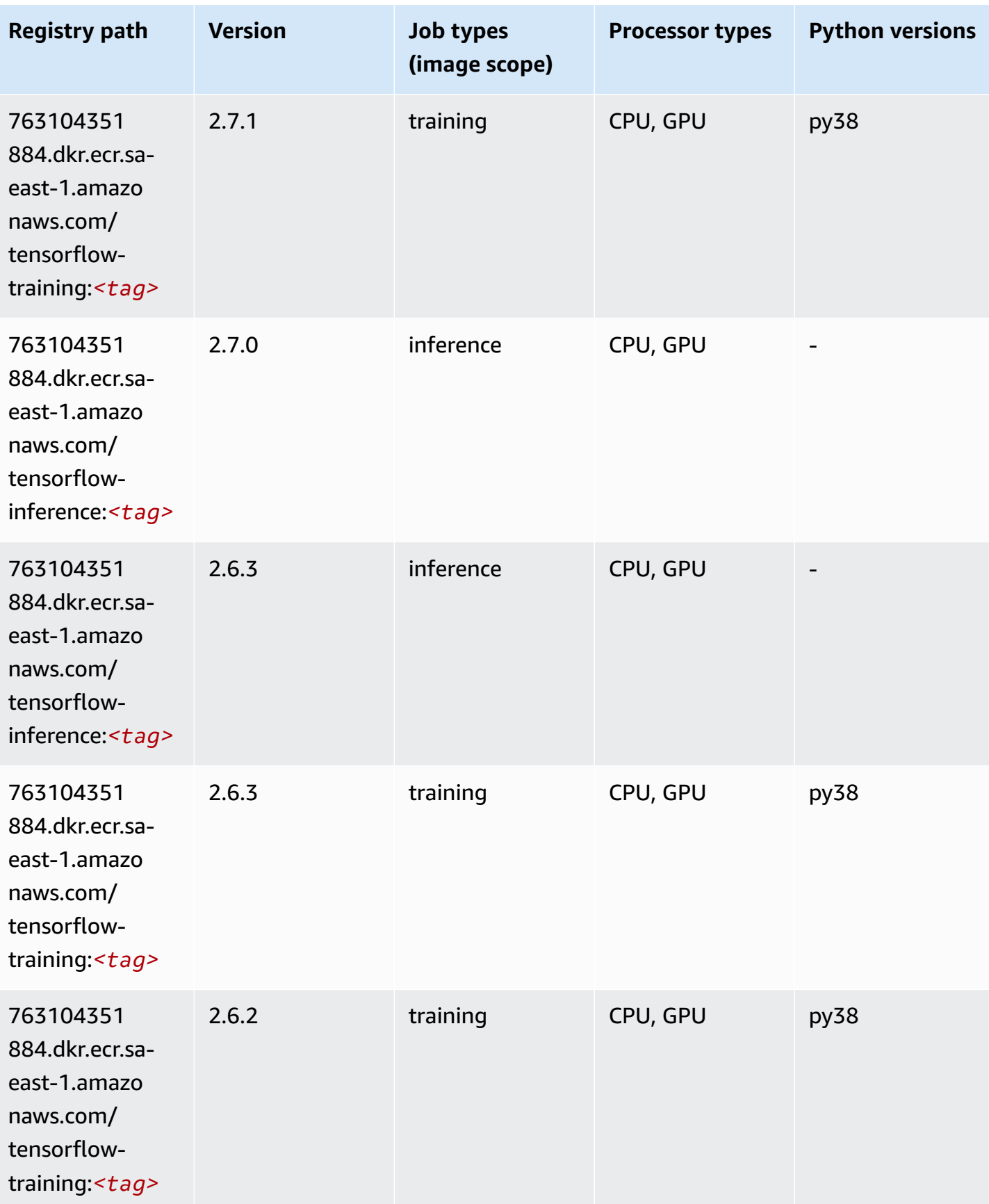

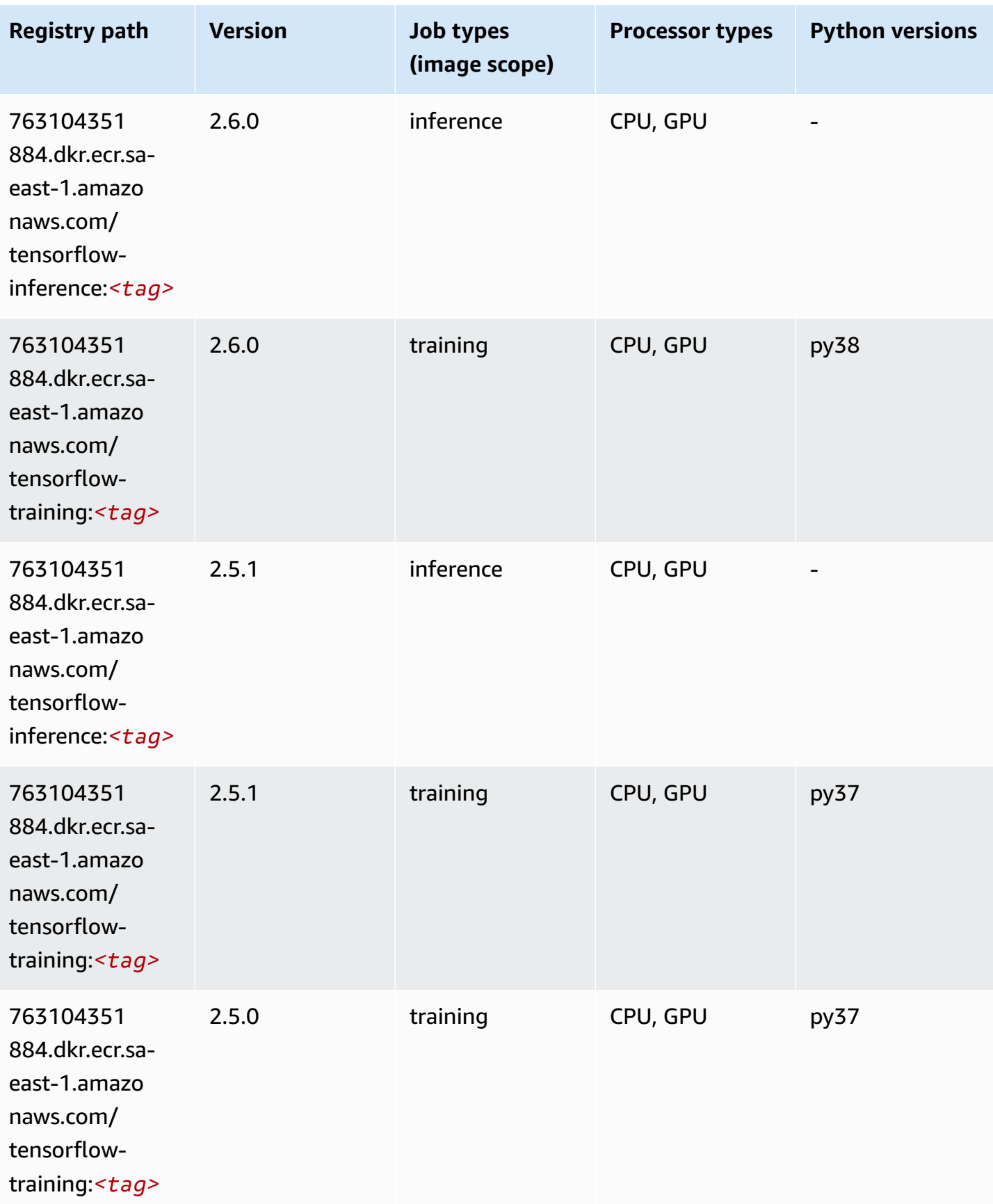

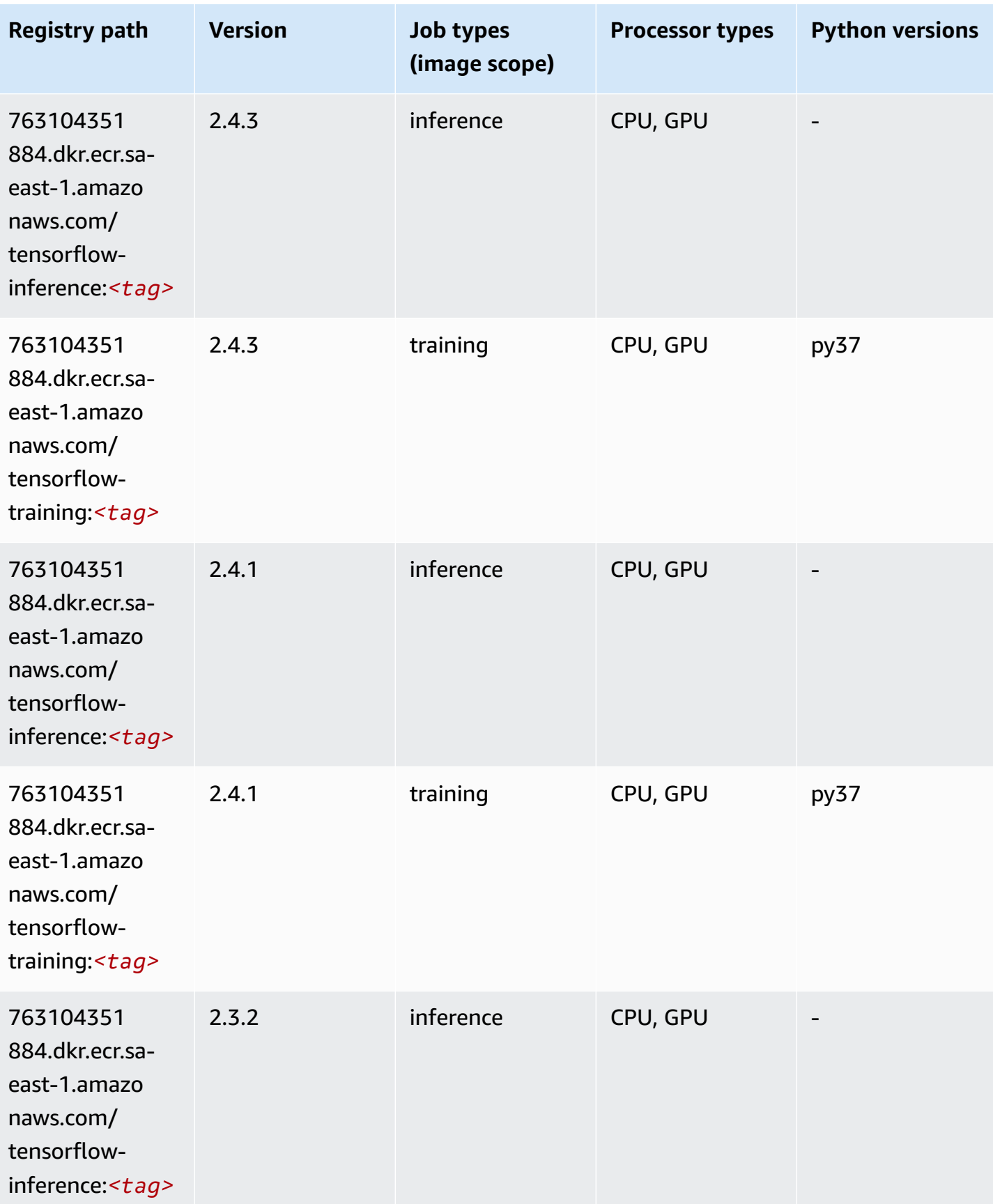

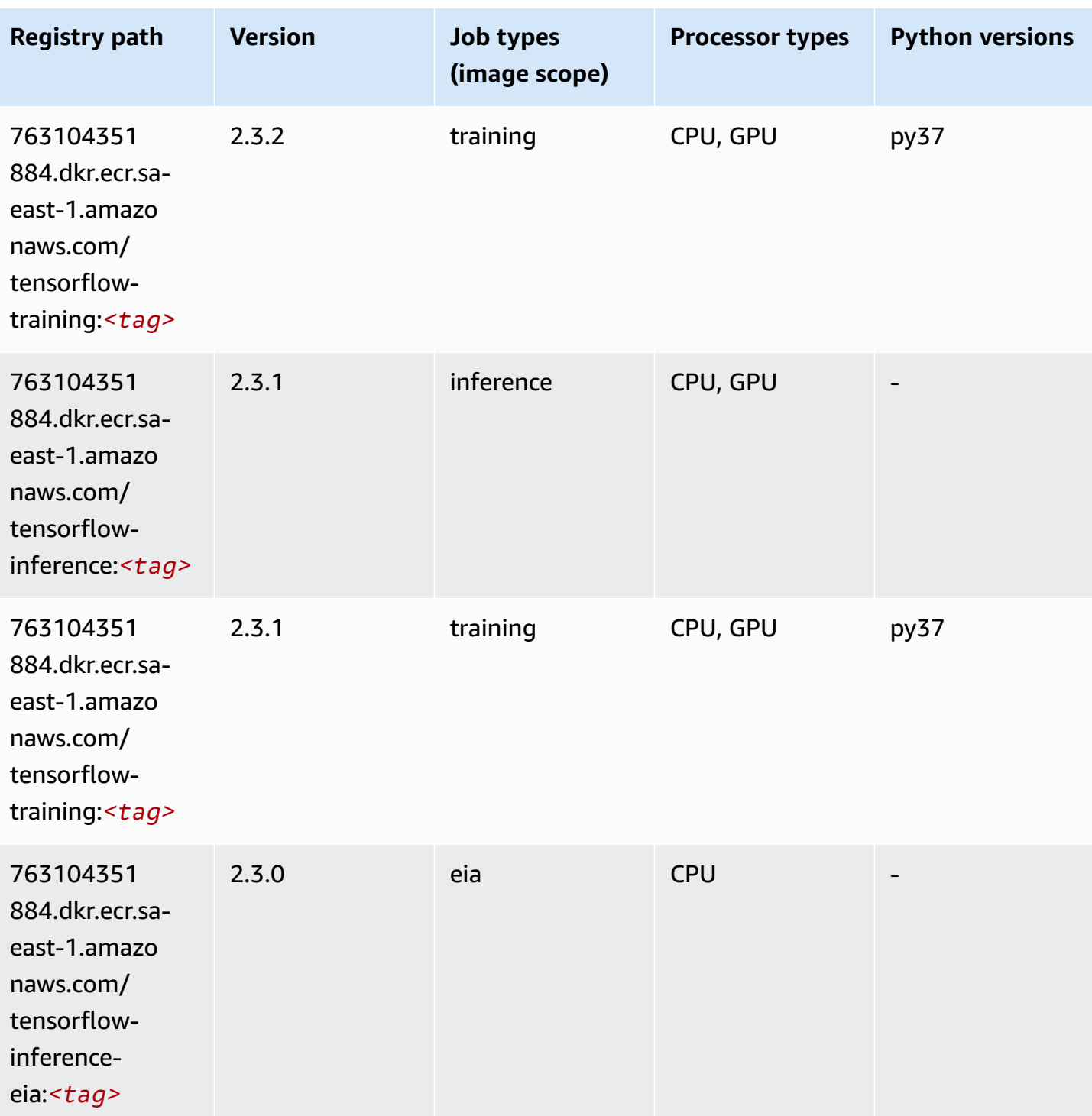

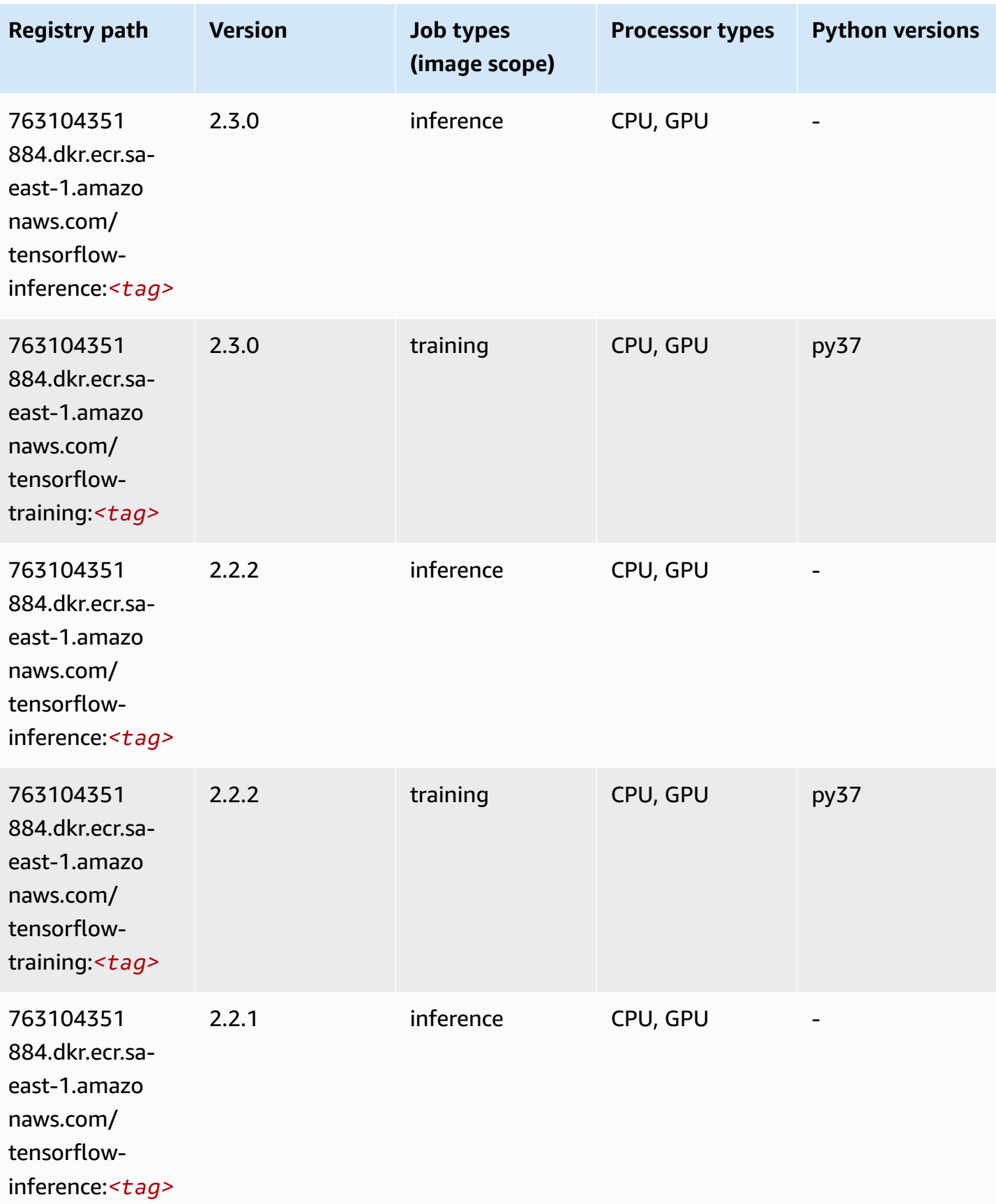
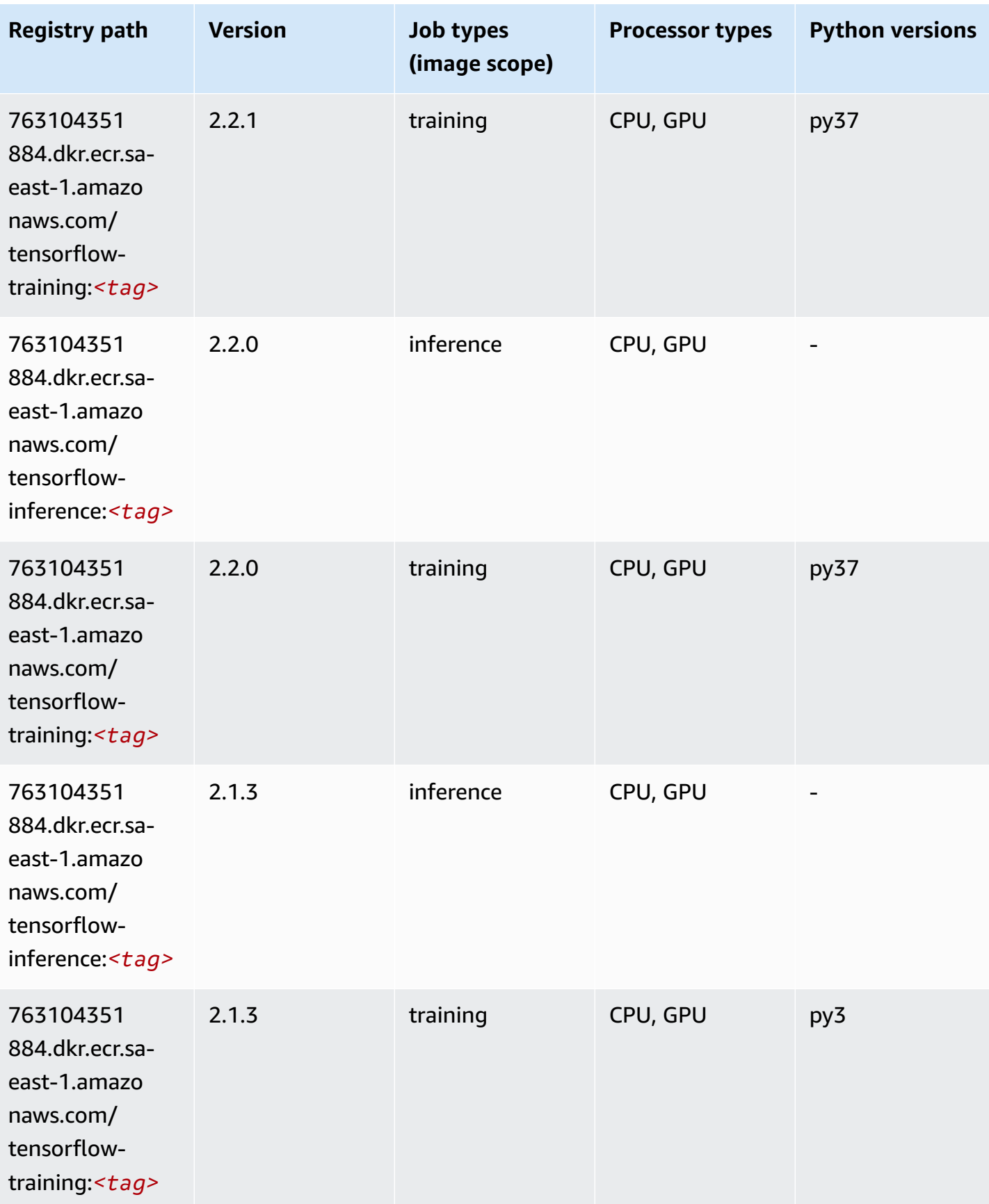

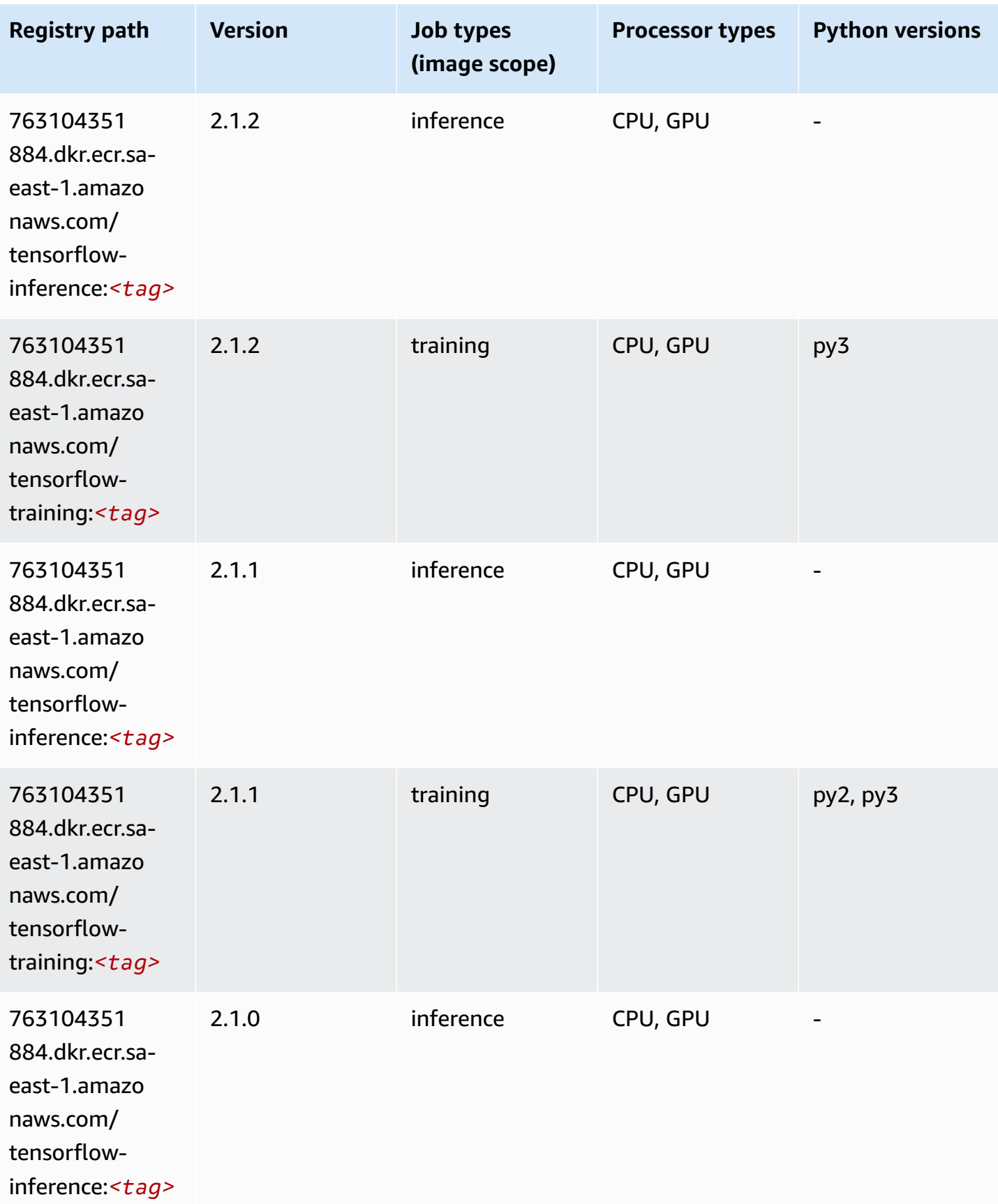

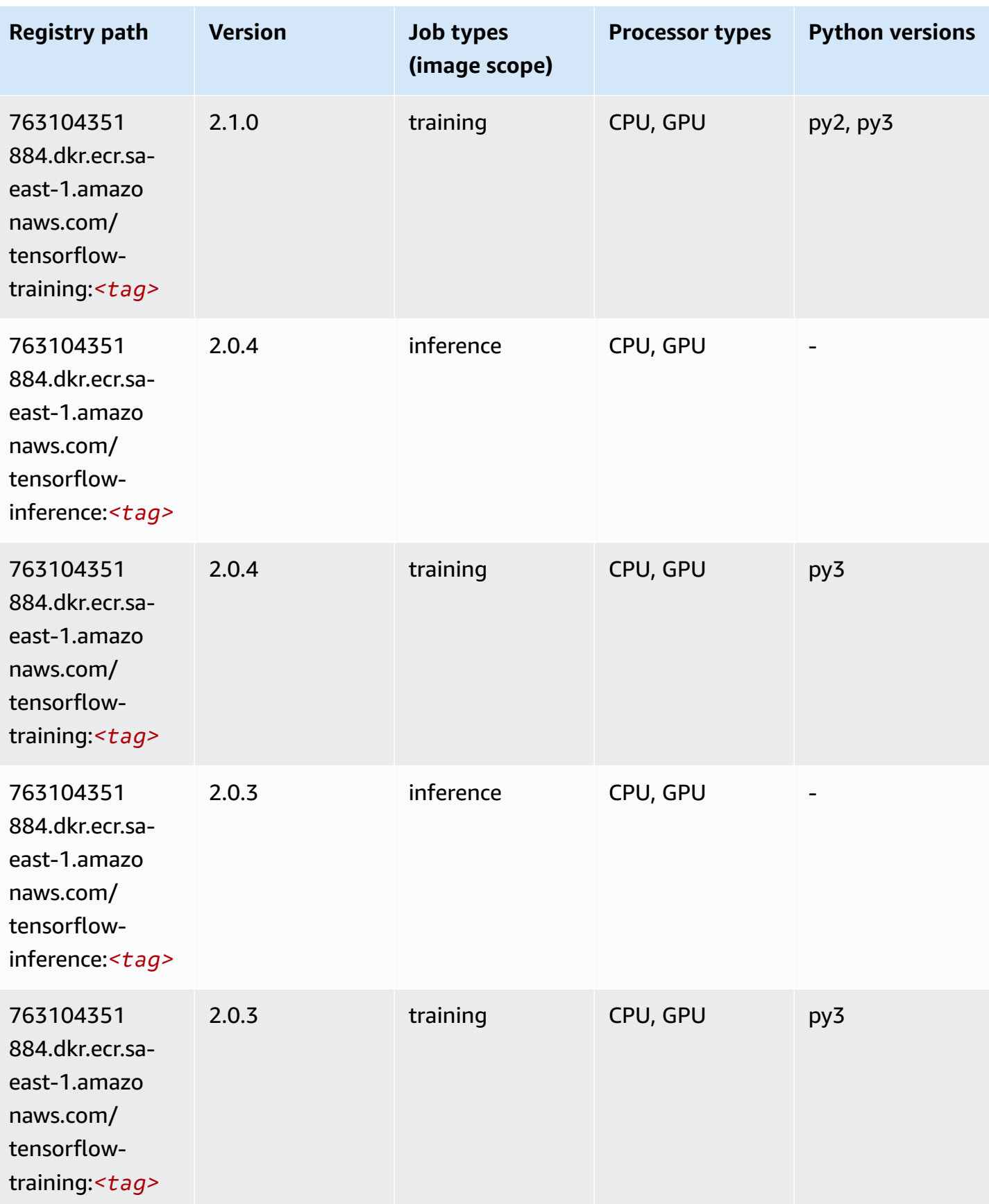

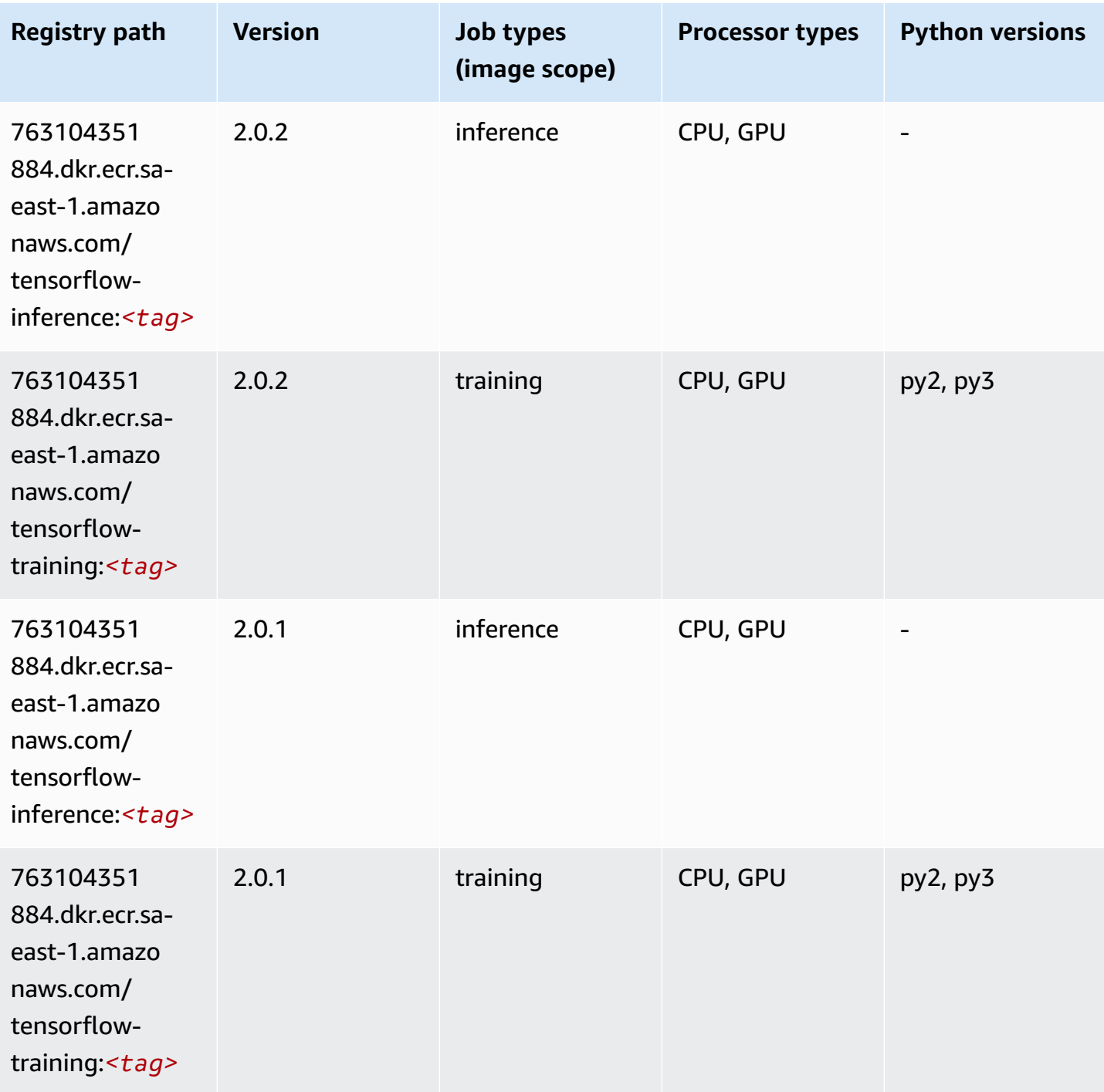

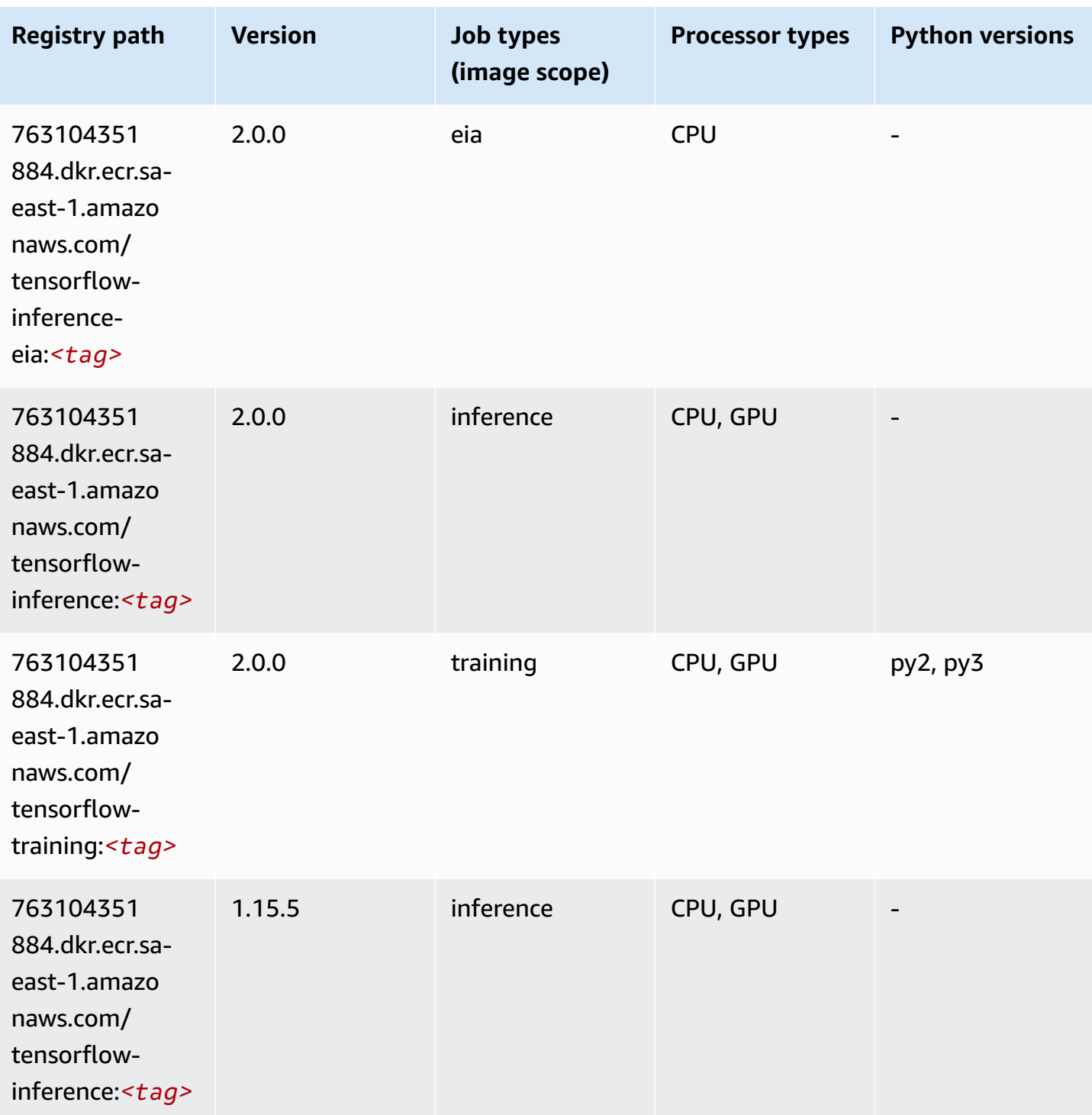

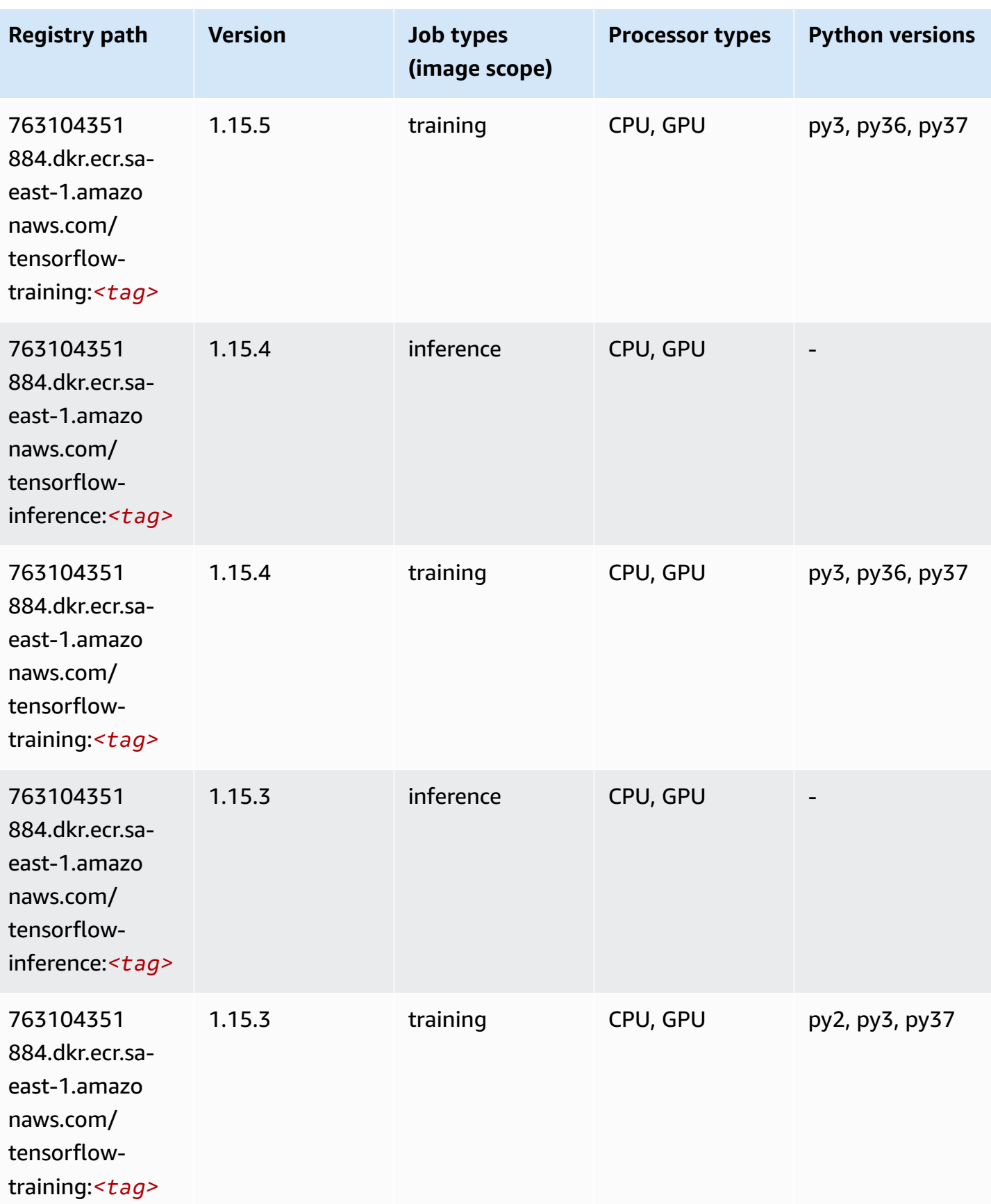

Amazon SageMaker ECR Paths **ECR Paths** ECR Paths **ECR Paths** ECR Paths **ECR Paths** 

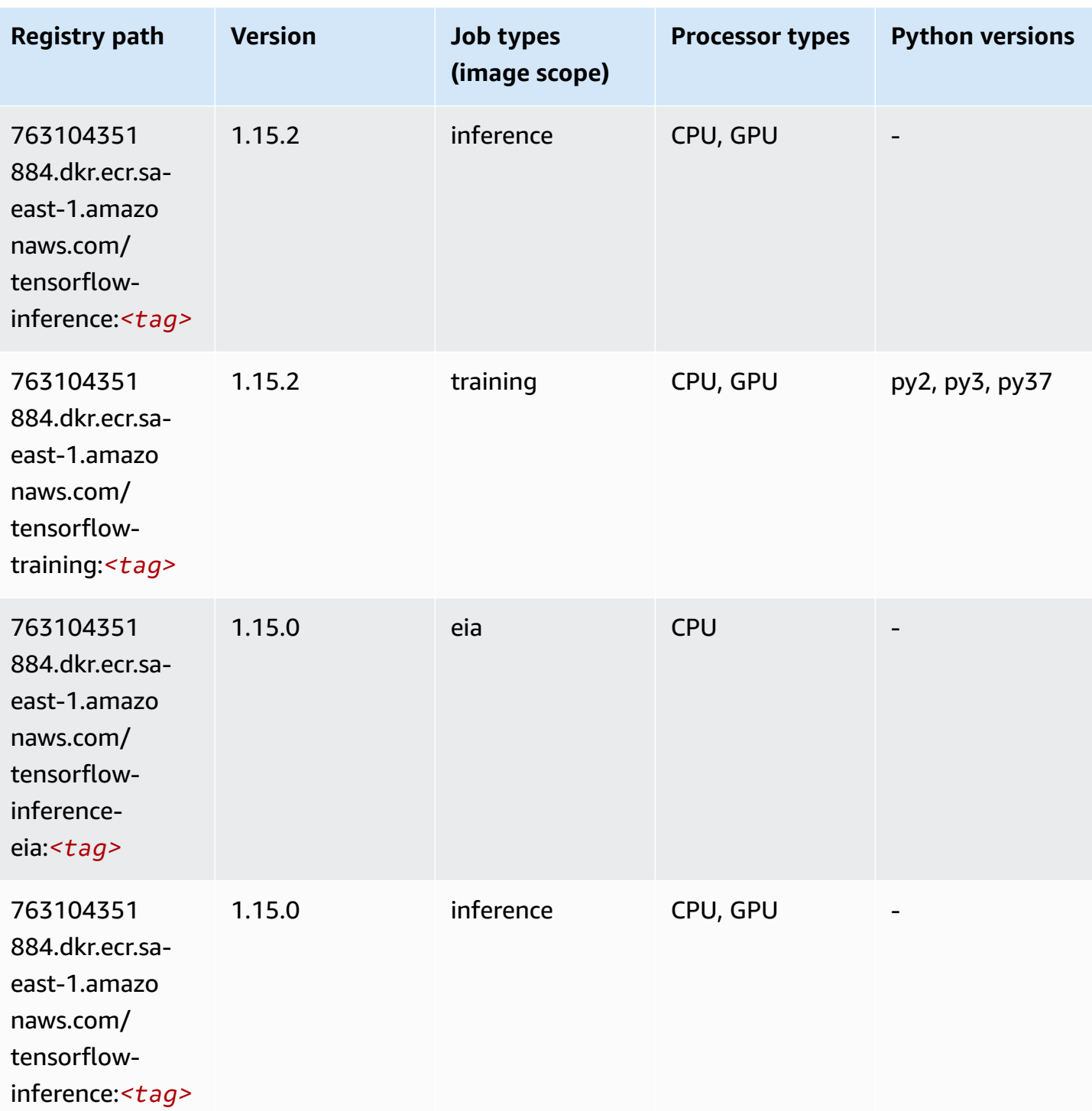

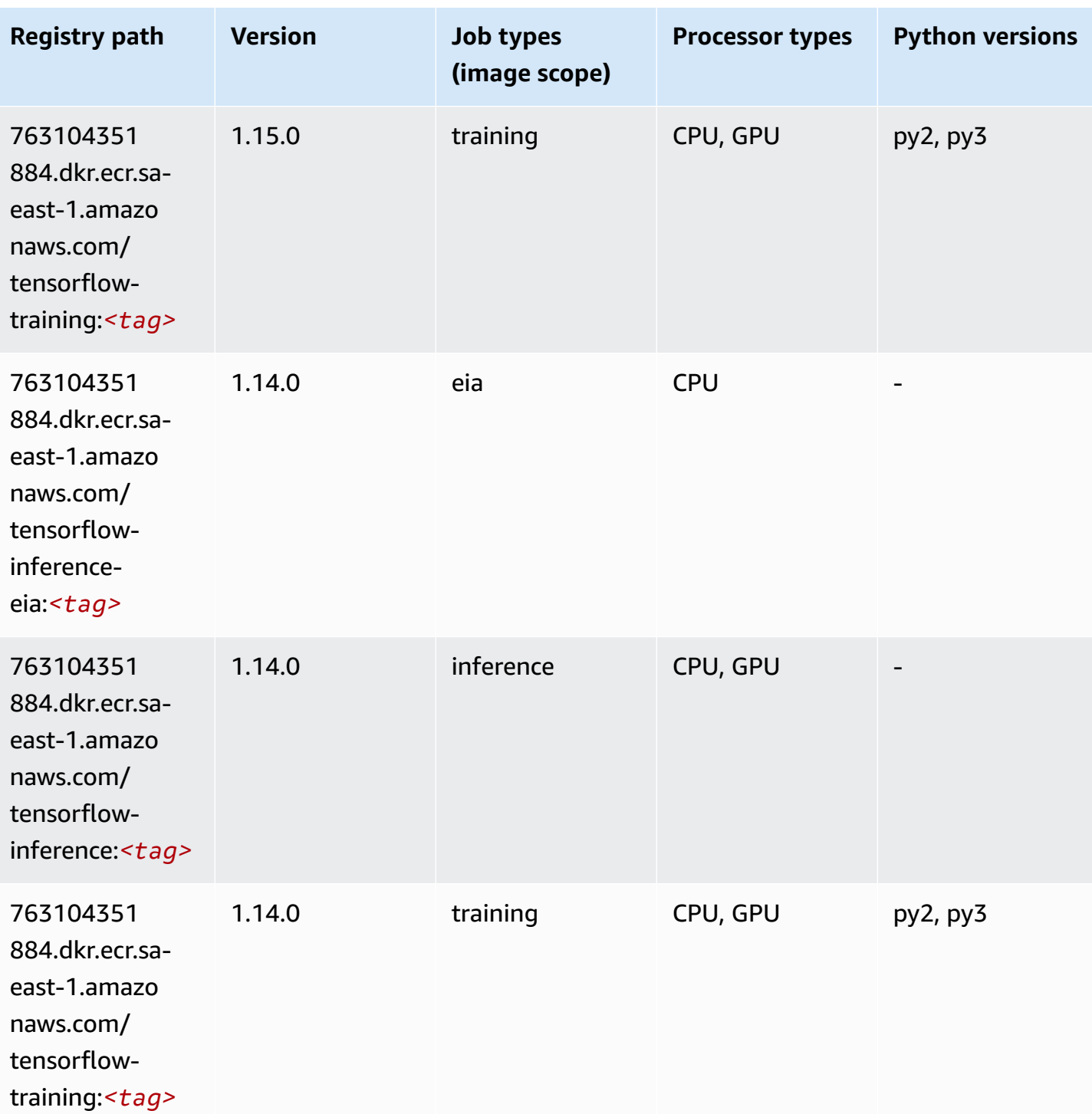

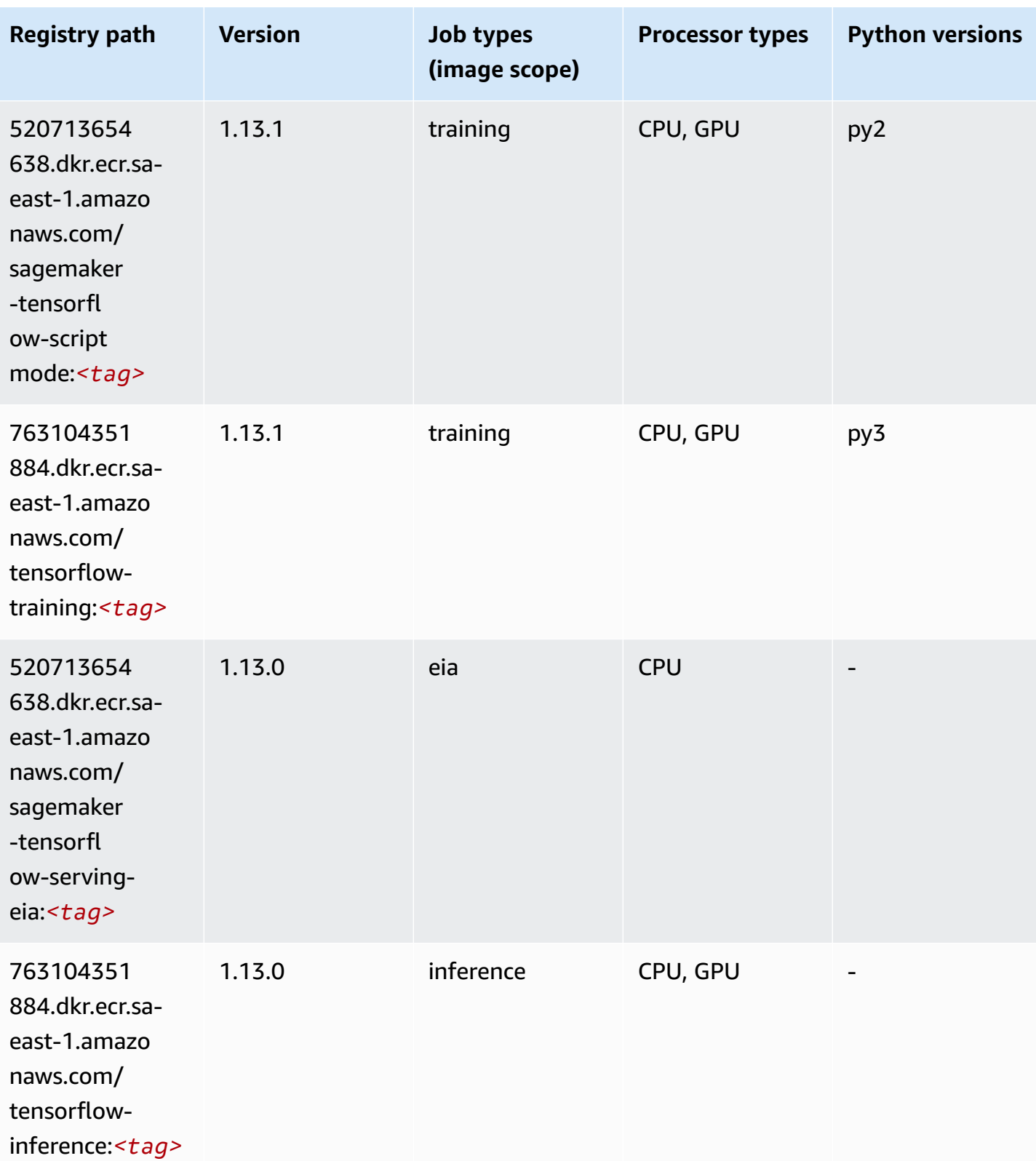

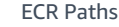

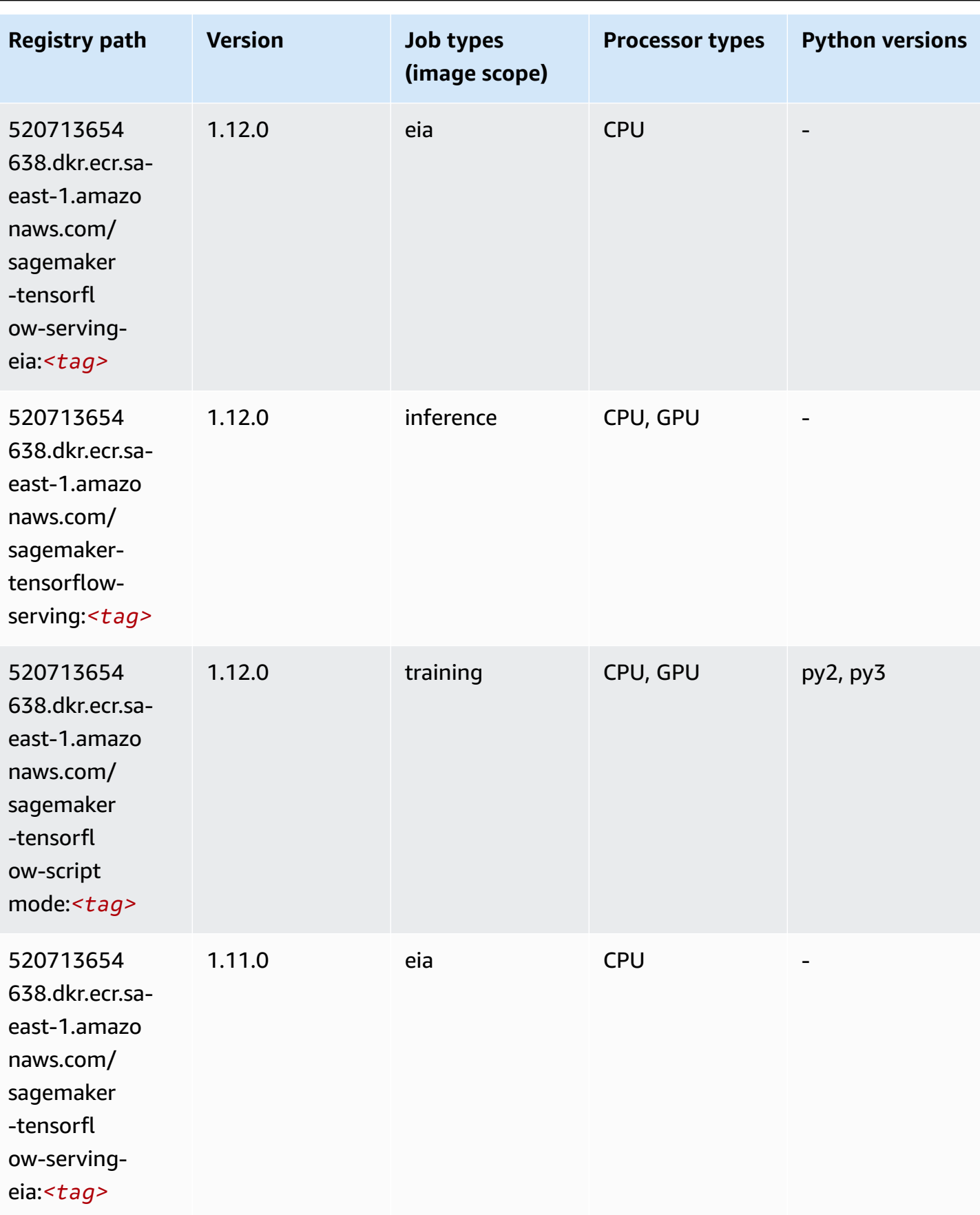

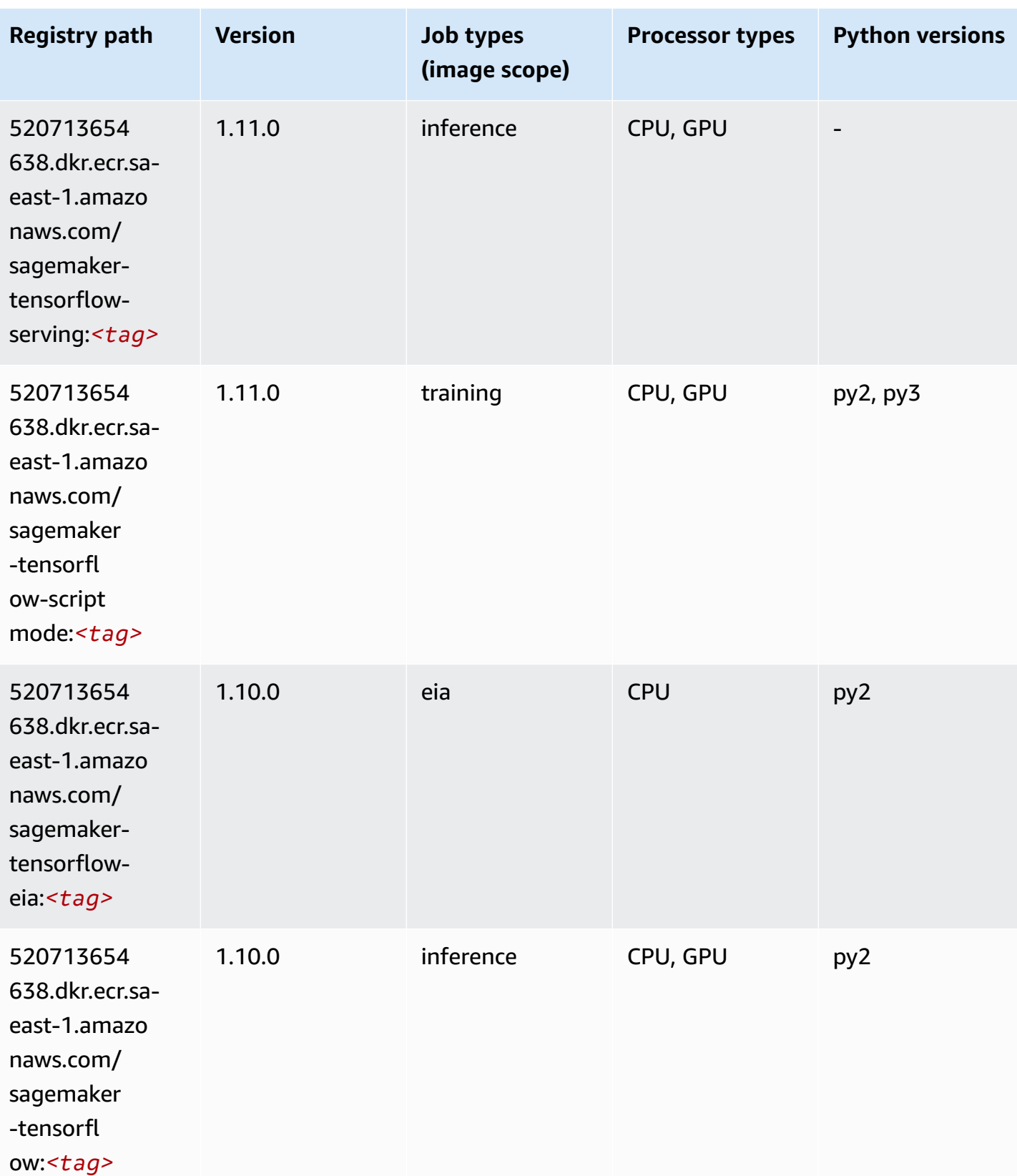

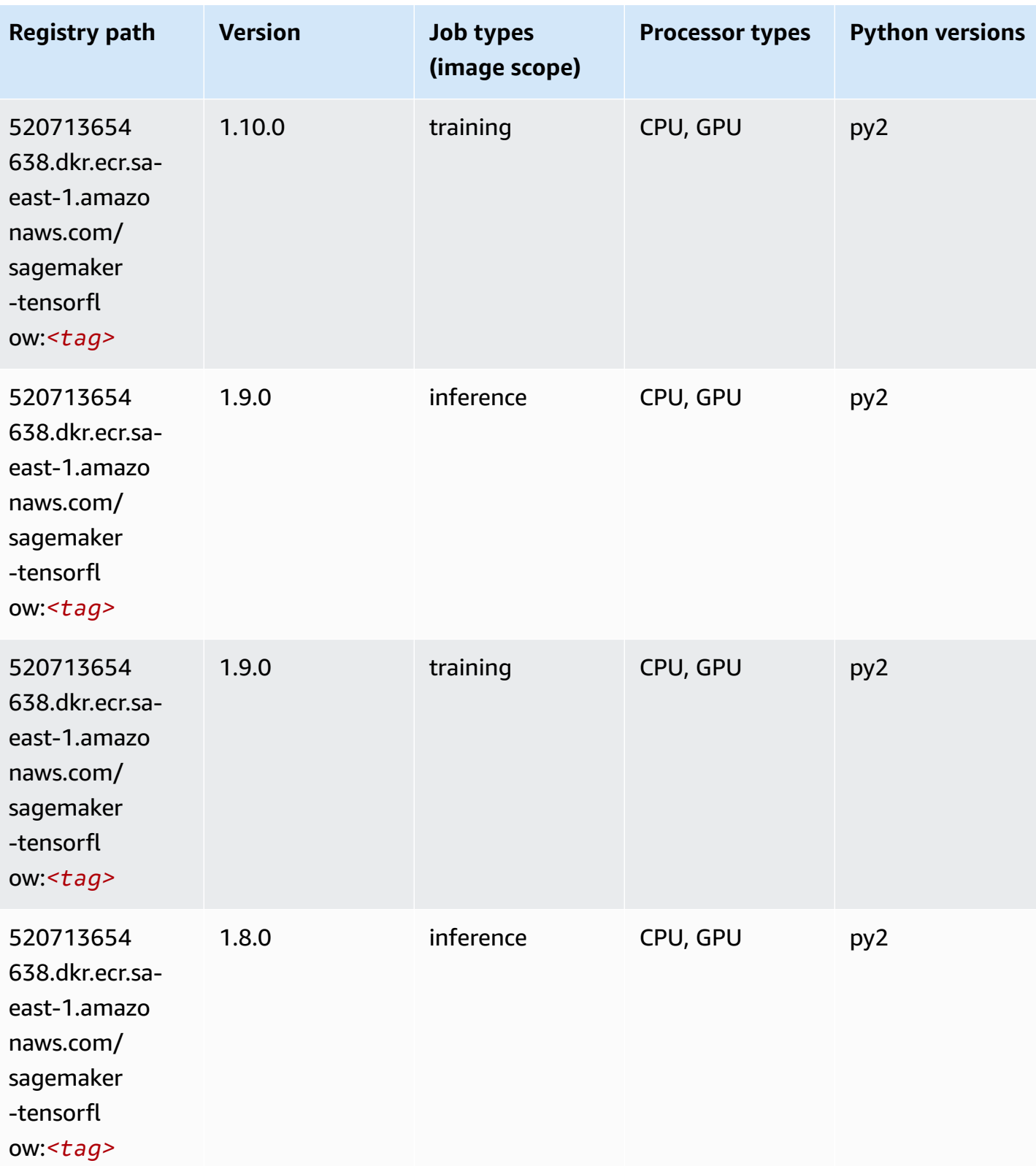

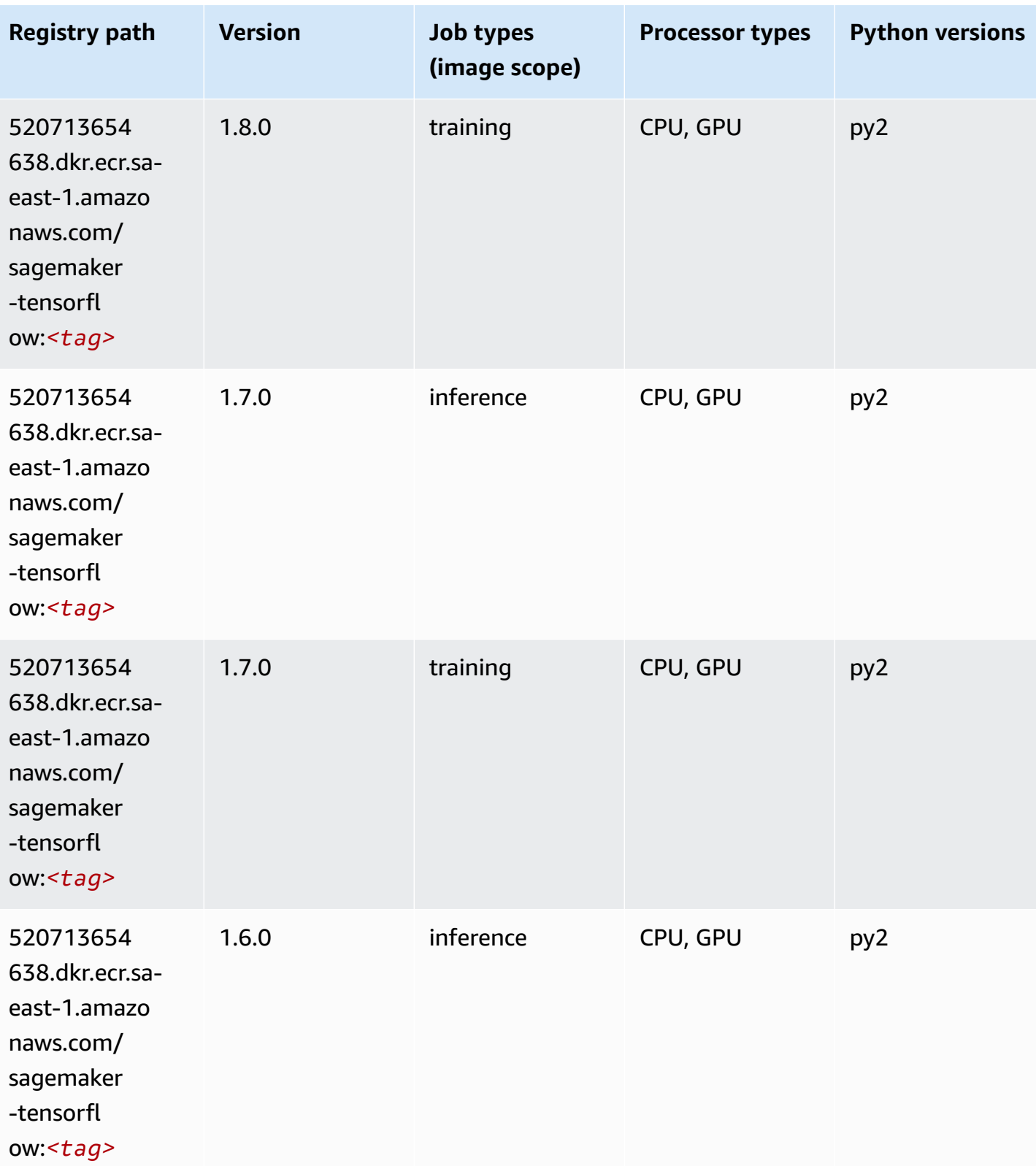

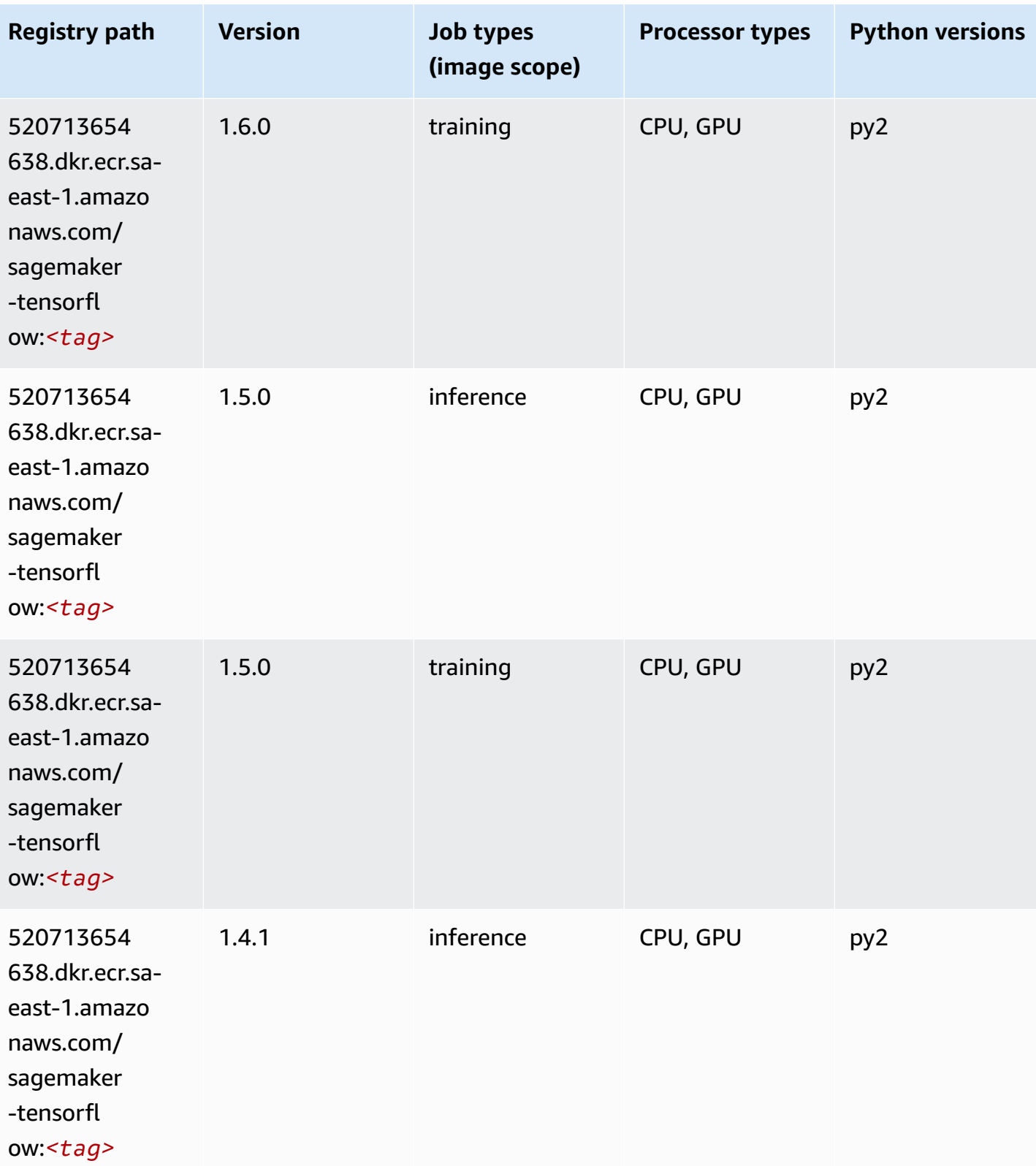

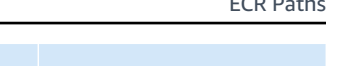

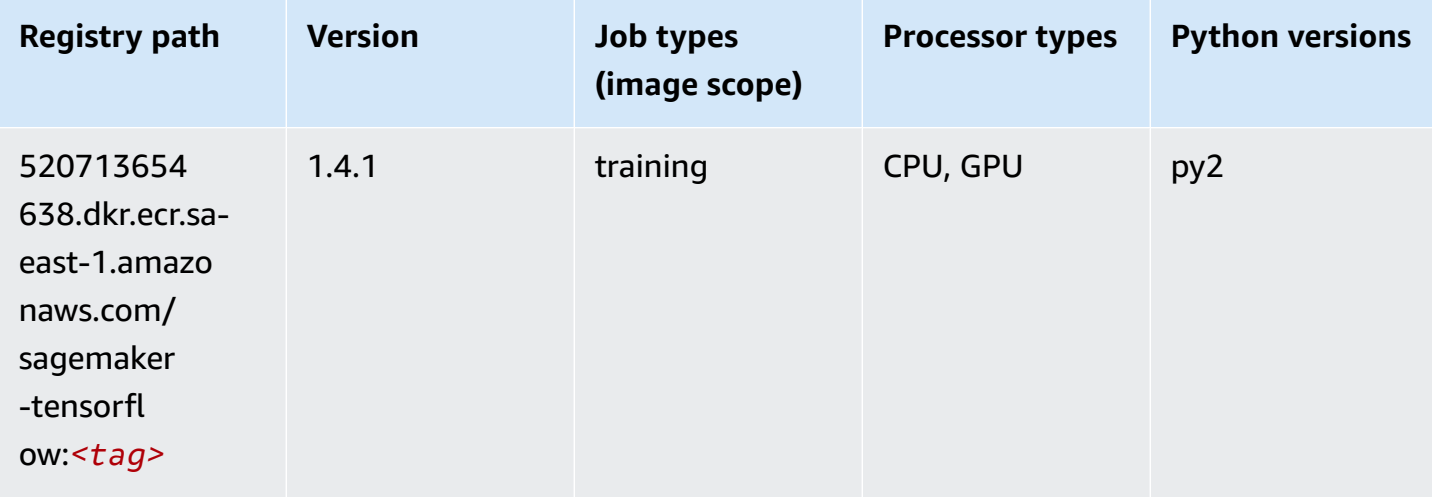

# **Tensorflow Coach (DLC)**

```
from sagemaker import image_uris
image_uris.retrieve(framework='coach-tensorflow',region='sa-
east-1',version='1.0.0',image_scope='training',instance_type='ml.c5.4xlarge')
```
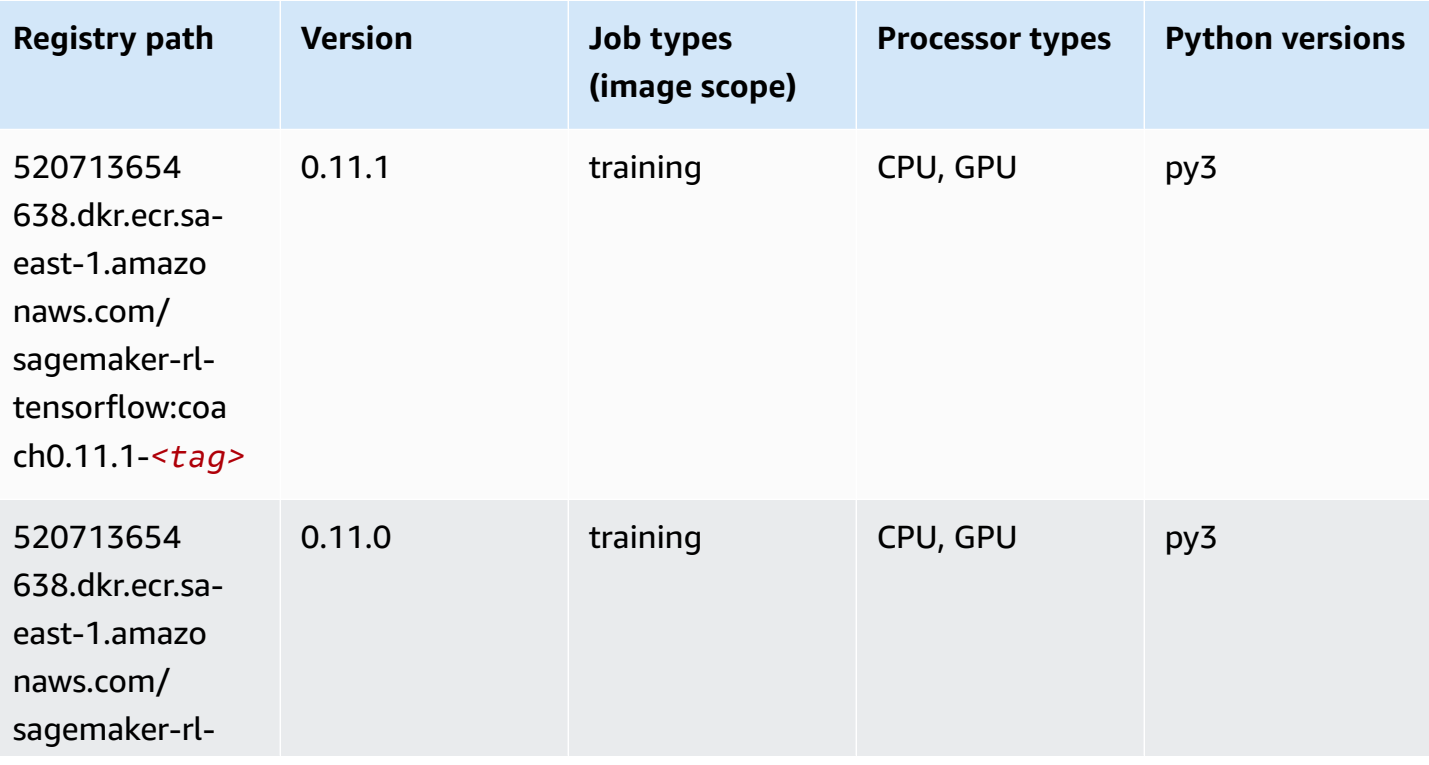

Amazon SageMaker ECR Paths **ECR Access 2019** ECR Paths ECR Paths **ECR Paths** 

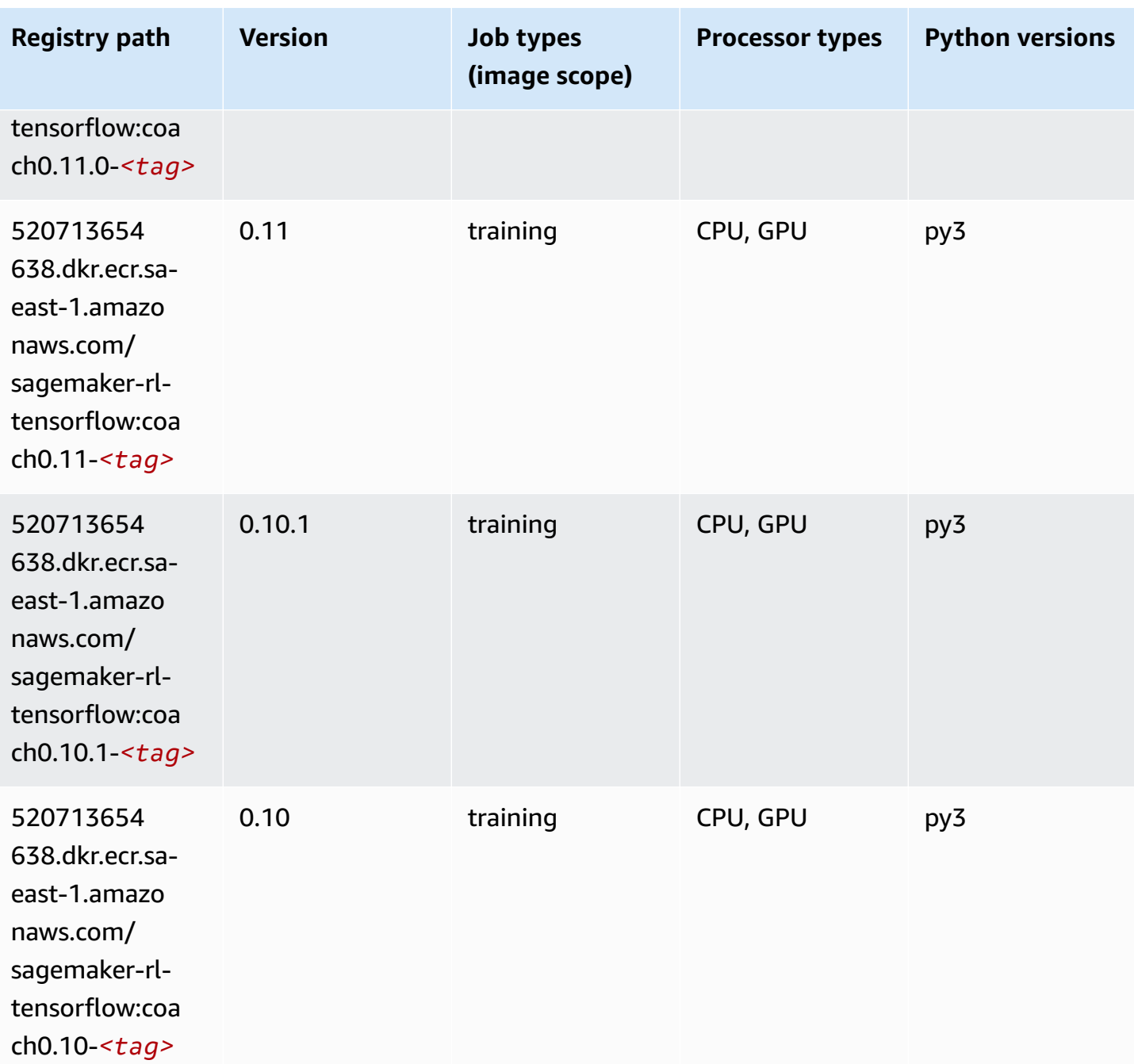

#### **Tensorflow Inferentia (DLC)**

```
from sagemaker import image_uris
image_uris.retrieve(framework='inferentia-tensorflow',region='sa-
east-1',version='1.15.0',instance_type='ml.inf1.6xlarge')
```
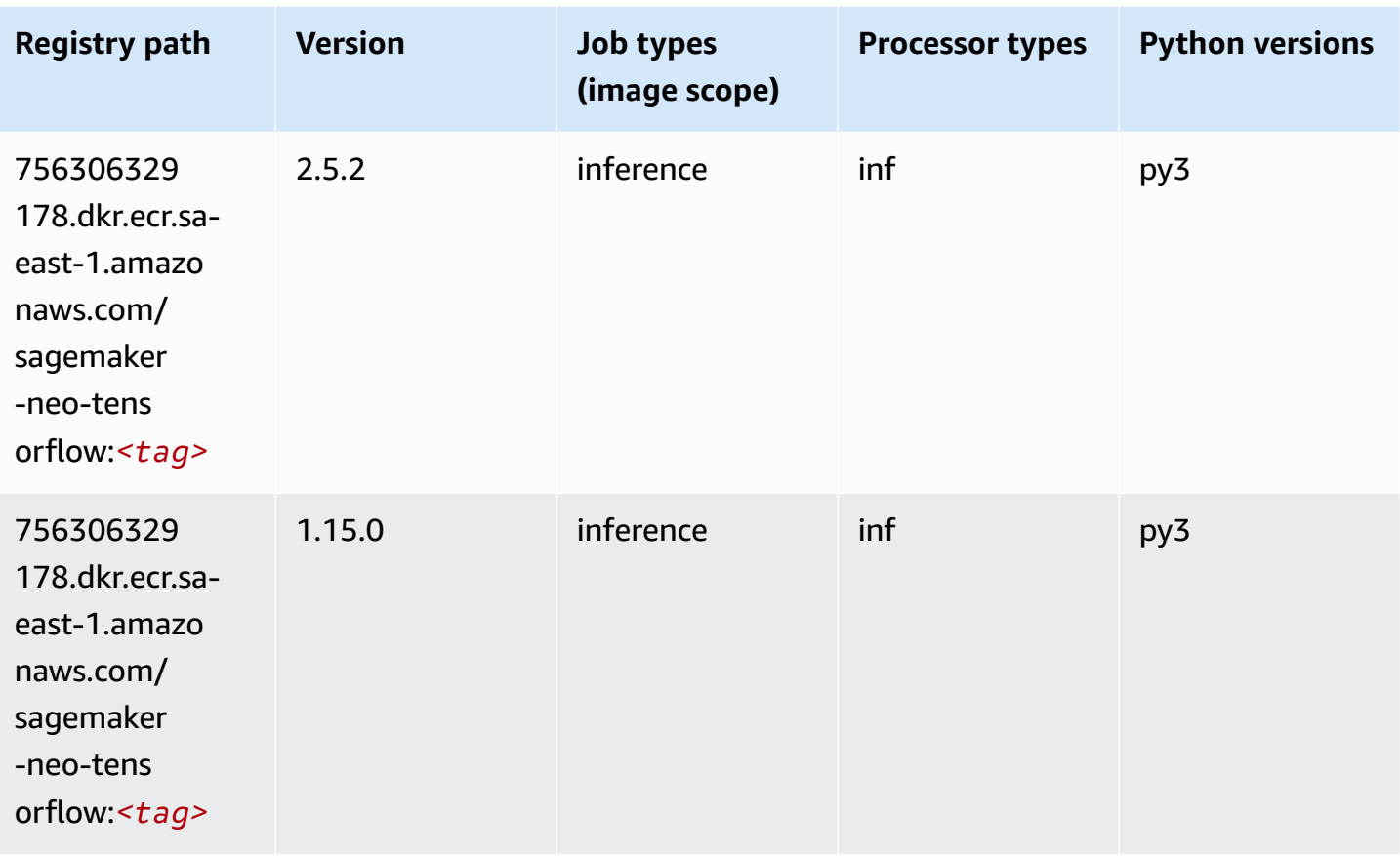

# **Tensorflow Ray (DLC)**

```
from sagemaker import image_uris
image_uris.retrieve(framework='ray-tensorflow',region='sa-
east-1',version='0.8.5',instance_type='ml.c5.4xlarge')
```
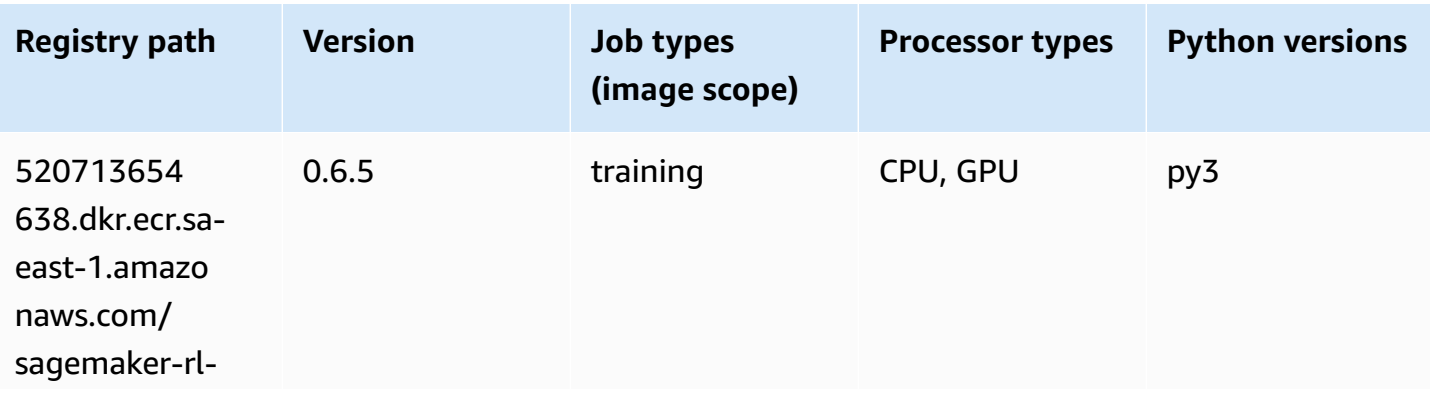

Amazon SageMaker ECR Paths **ECR Access 2019** ECR Paths ECR Paths **ECR Paths** 

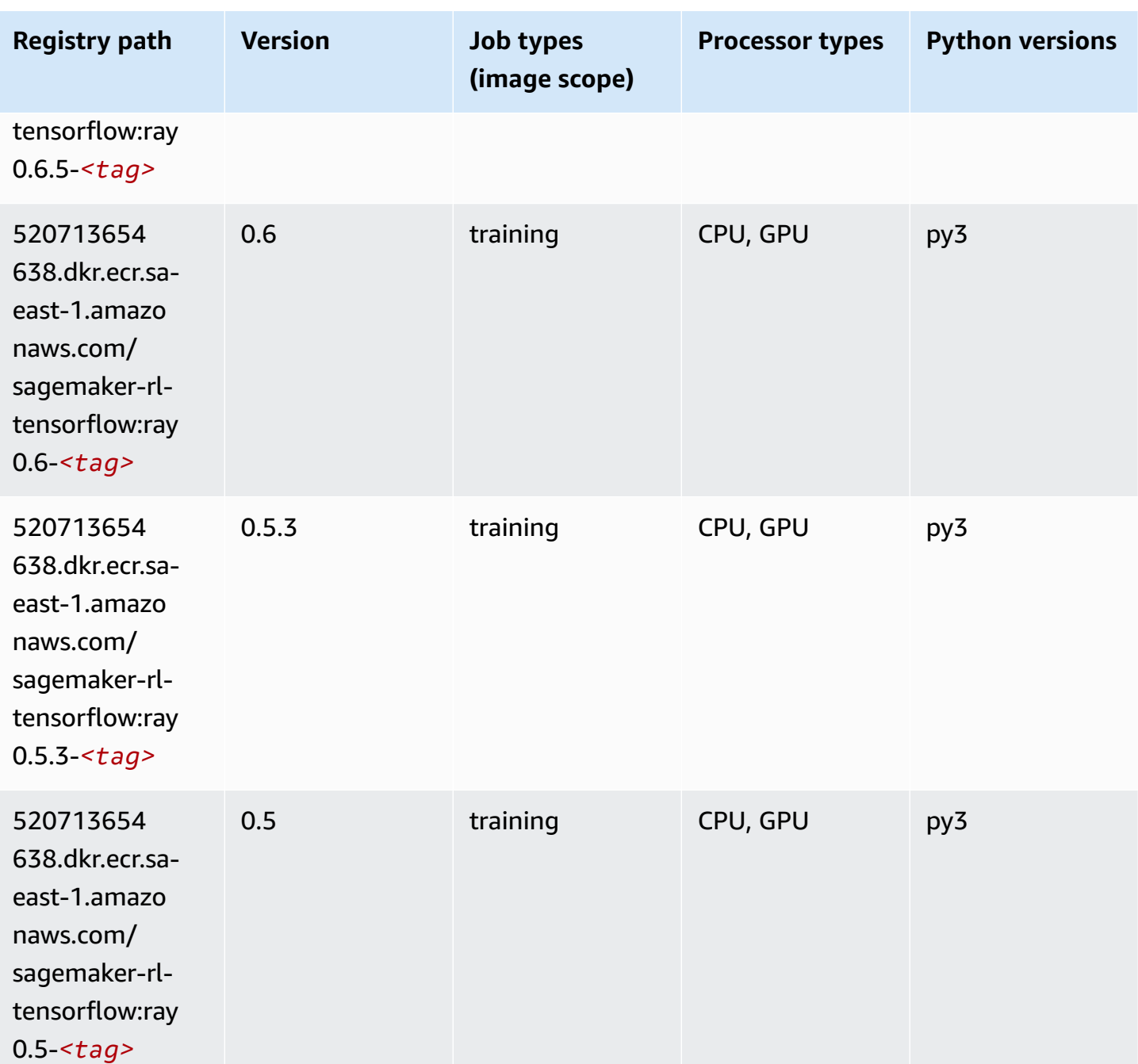

# **XGBoost (algorithm)**

```
from sagemaker import image_uris
image_uris.retrieve(framework='xgboost',region='sa-east-1',version='1.5-1')
```
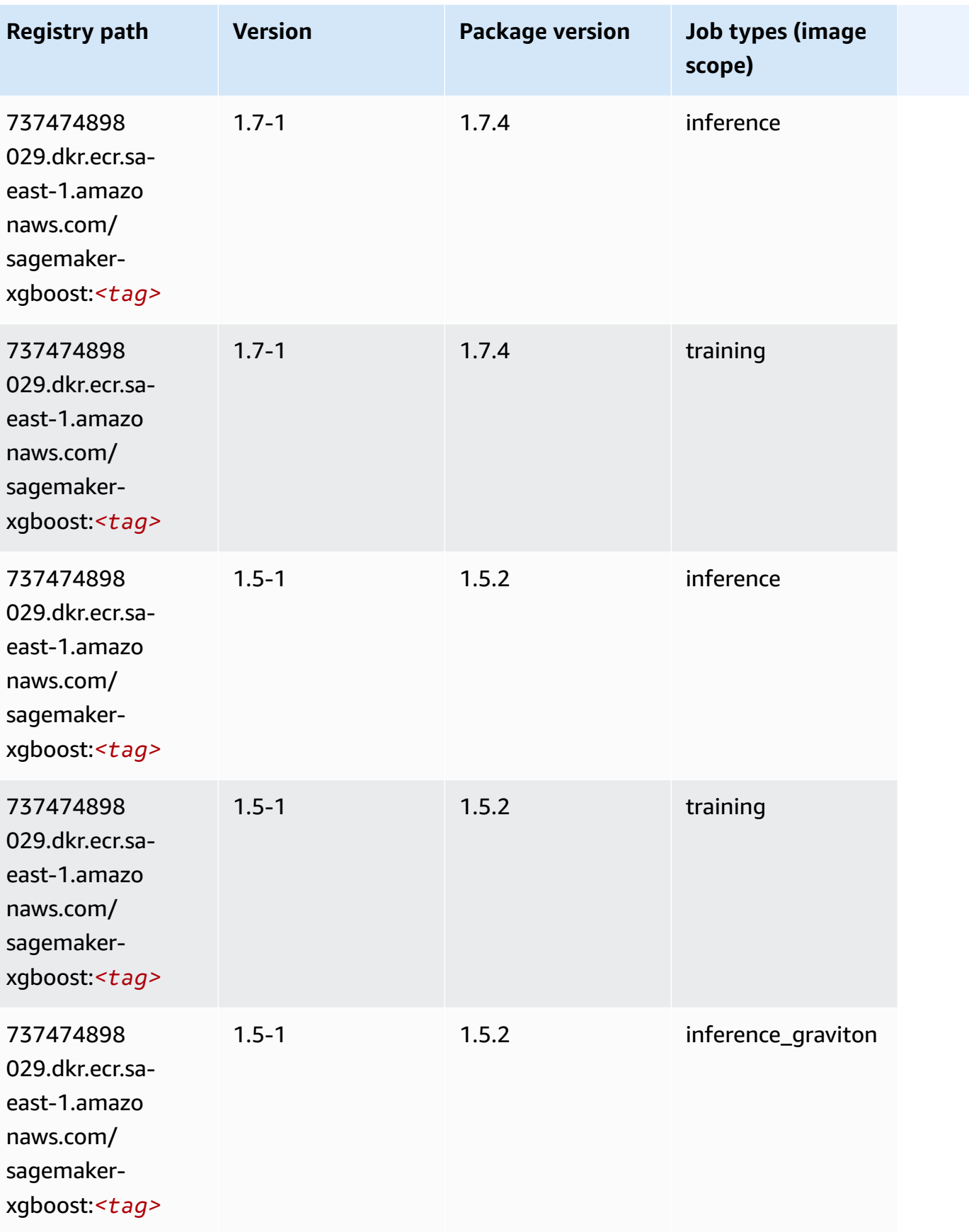

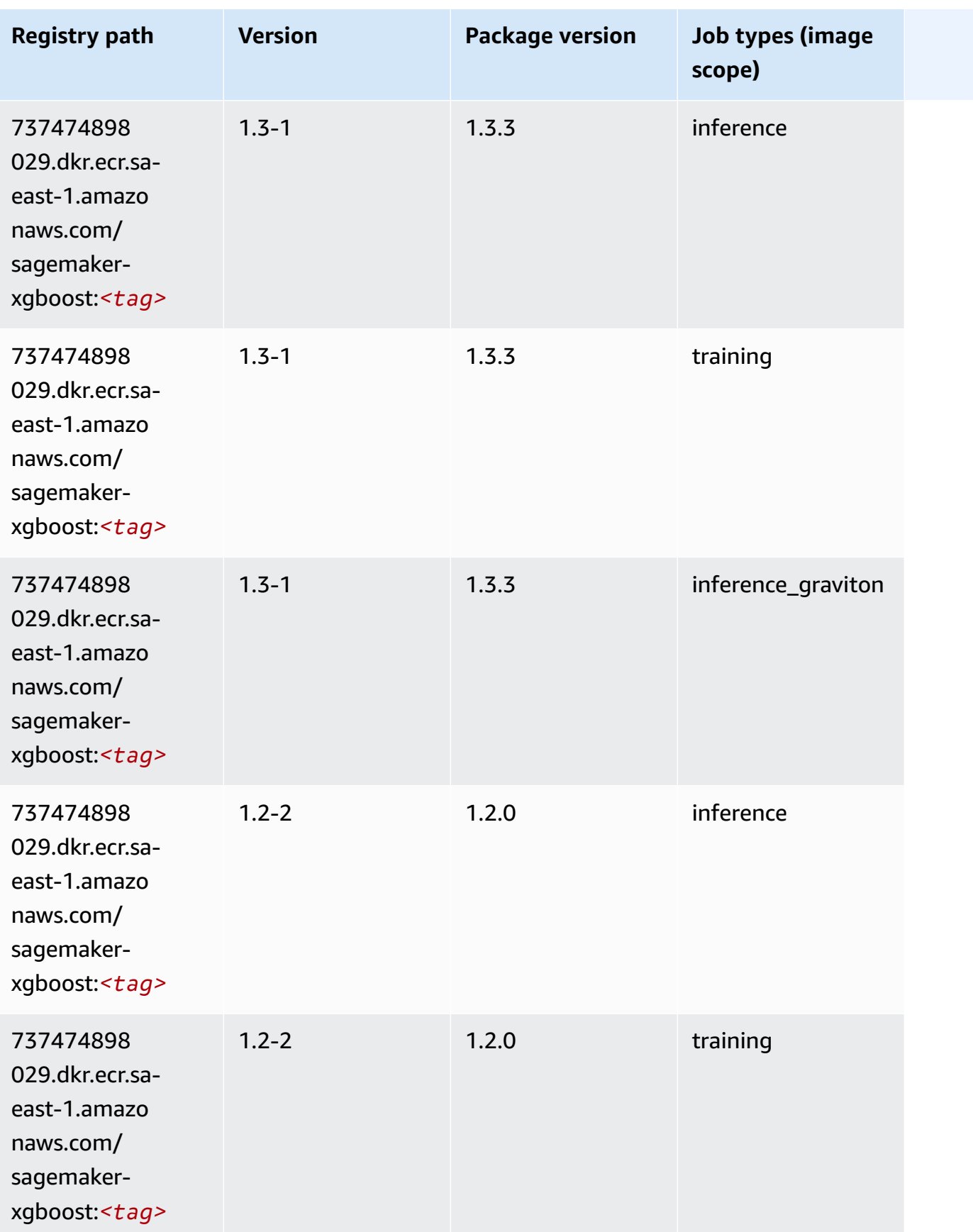

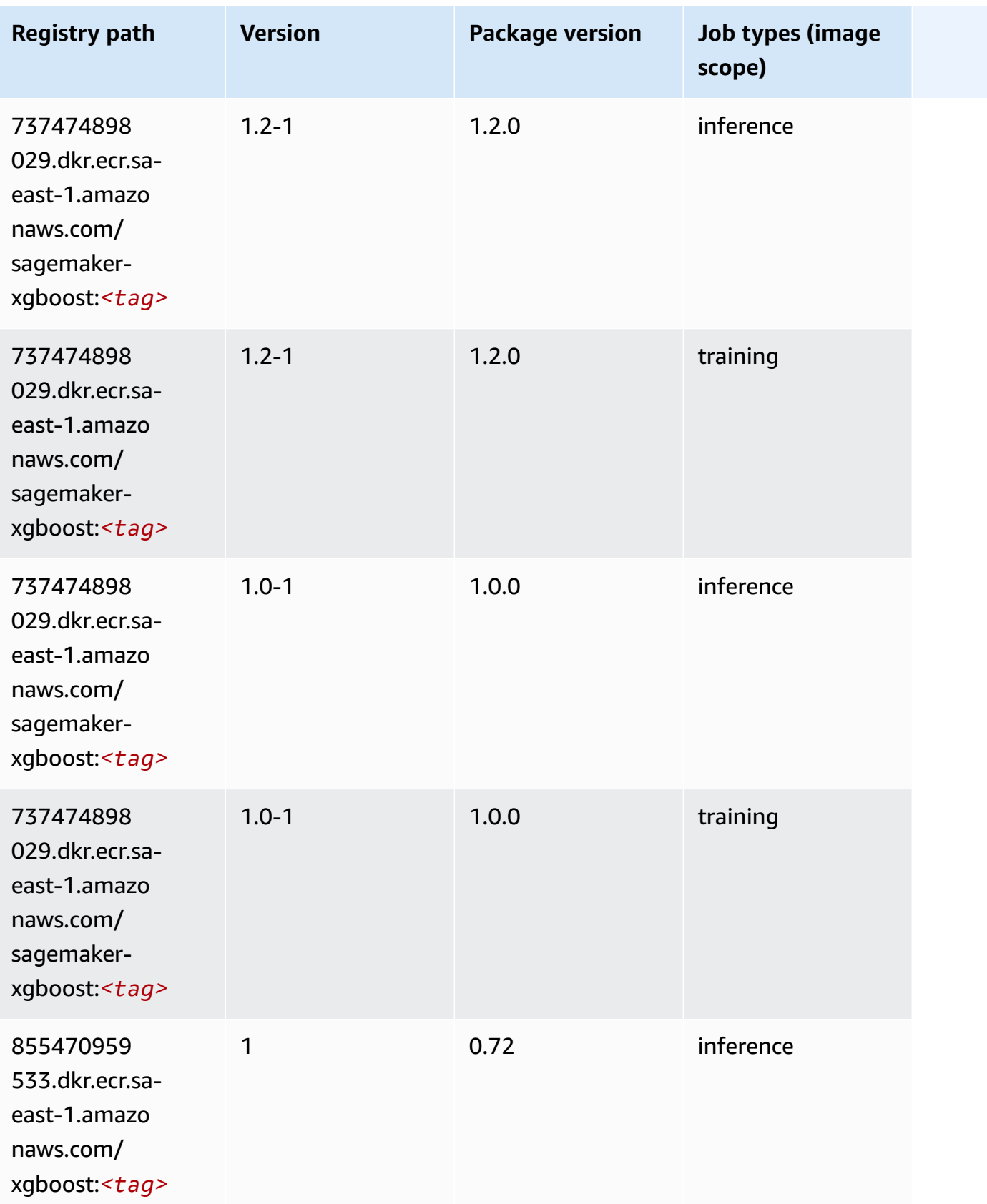

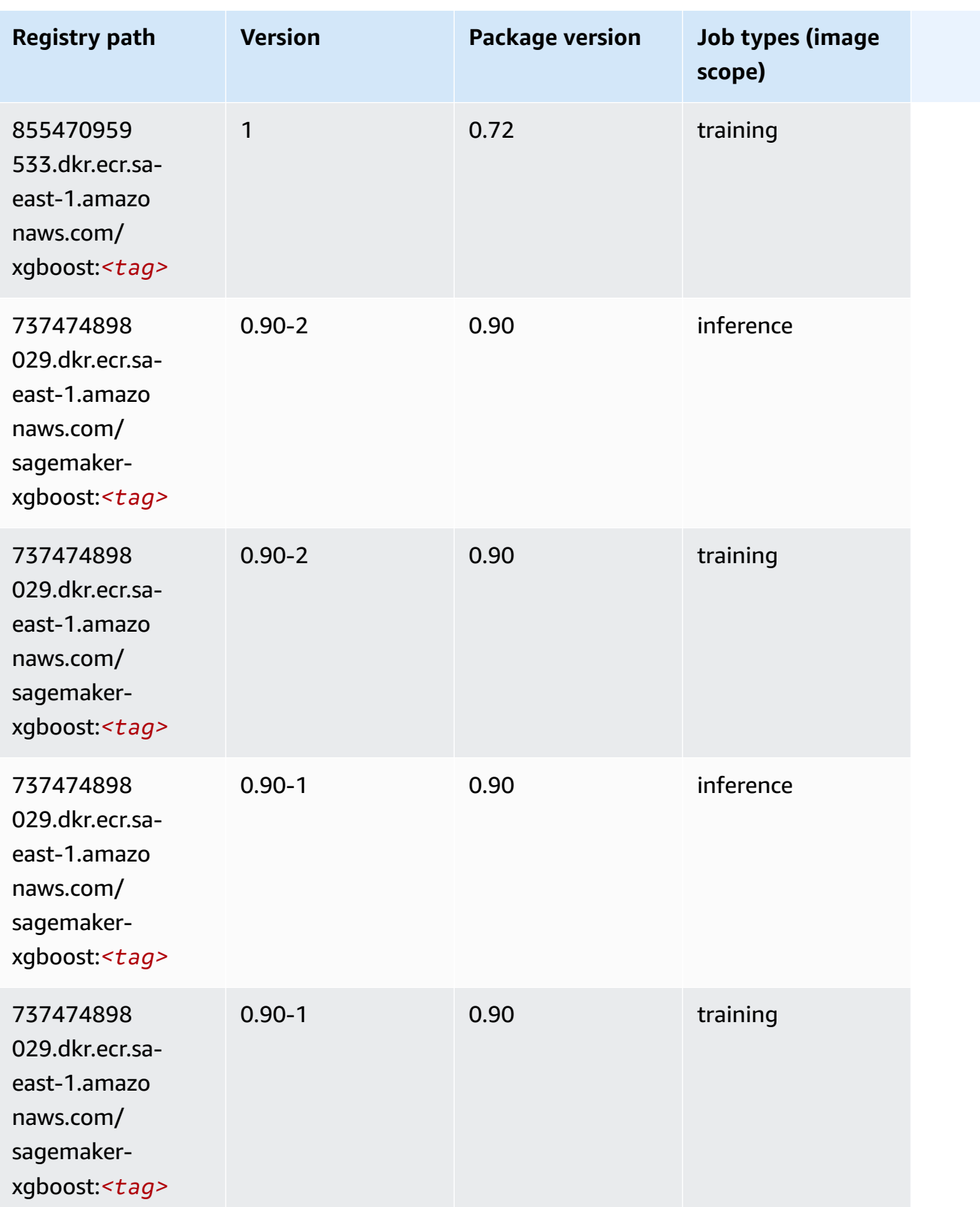

# **Docker Registry Paths and Example Code for Amazon GovCloud (US-East) (us-gov-east-1)**

The following topics list parameters for each of the algorithms and deep learning containers in this region provided by Amazon SageMaker.

#### **Topics**

- [AutoGluon \(algorithm\)](#page-2255-0)
- [BlazingText](#page-2258-0) (algorithm)
- DeepAR [Forecasting](#page-2258-1) (algorithm)
- [Factorization](#page-2259-0) Machines (algorithm)
- Hugging Face [\(algorithm\)](#page-2259-1)
- [IP Insights \(algorithm\)](#page-2266-0)
- [Image classification \(algorithm\)](#page-2266-1)
- K-Means [\(algorithm\)](#page-2267-0)
- [KNN \(algorithm\)](#page-2267-1)
- [Linear Learner \(algorithm\)](#page-2268-0)
- [MXNet](#page-2268-1) (DLC)
- [NTM \(algorithm\)](#page-2271-0)
- Object Detection [\(algorithm\)](#page-2272-0)
- [Object2Vec](#page-2272-1) (algorithm)
- [PCA \(algorithm\)](#page-2273-0)
- [PyTorch](#page-2273-1) (DLC)
- [PyTorch](#page-2280-0) Neuron (DLC)
- Random Cut Forest [\(algorithm\)](#page-2281-0)
- [Scikit-learn](#page-2281-1) (algorithm)
- [Semantic Segmentation \(algorithm\)](#page-2283-0)
- [Seq2Seq \(algorithm\)](#page-2284-0)
- [Tensorflow](#page-2284-1) (DLC)
- XGBoost [\(algorithm\)](#page-2301-0)

# <span id="page-2255-0"></span>**AutoGluon (algorithm)**

```
from sagemaker import image_uris
image_uris.retrieve(framework='autogluon',region='us-gov-
east-1',image_scope='inference',version='0.4')
```
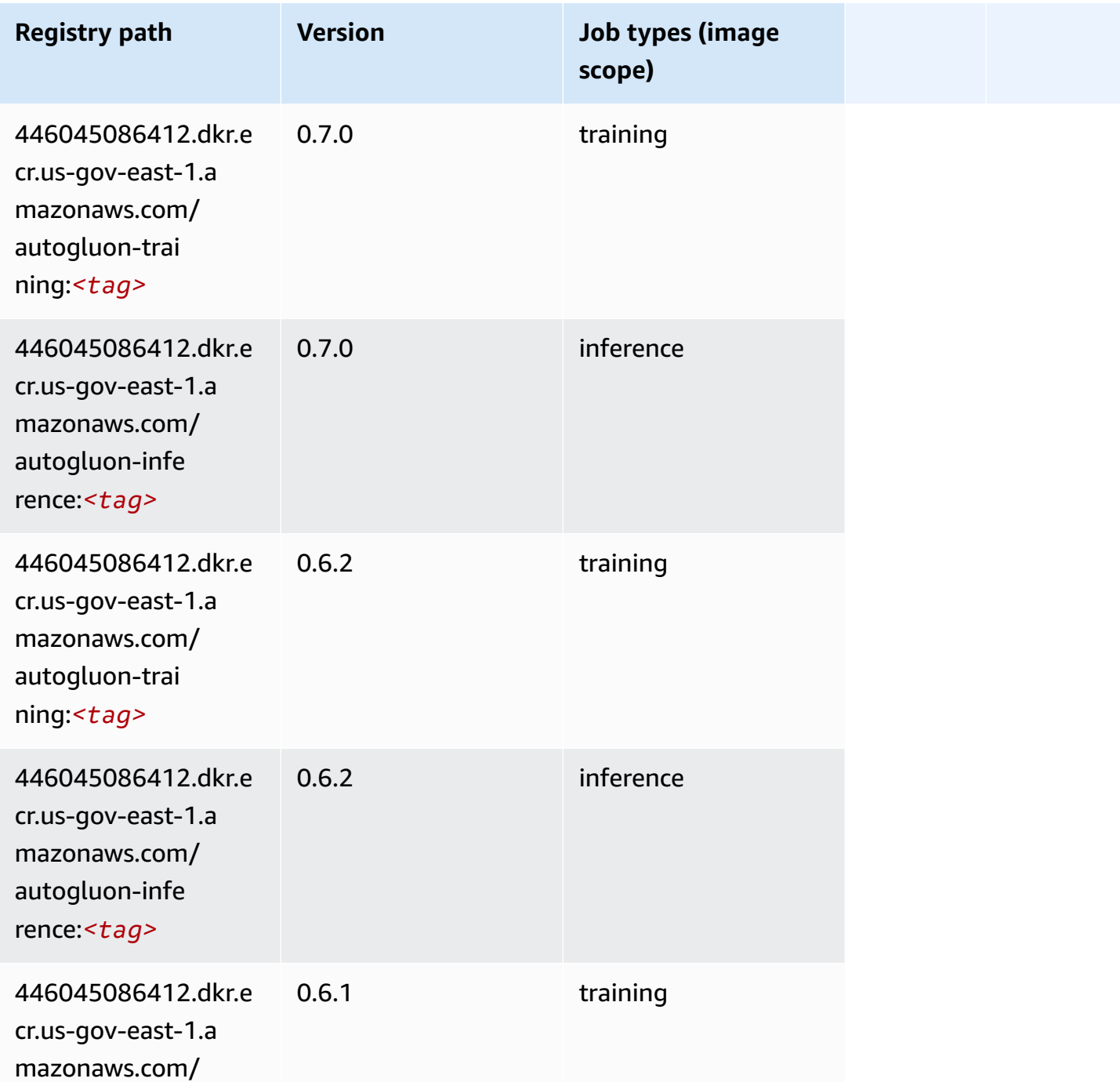

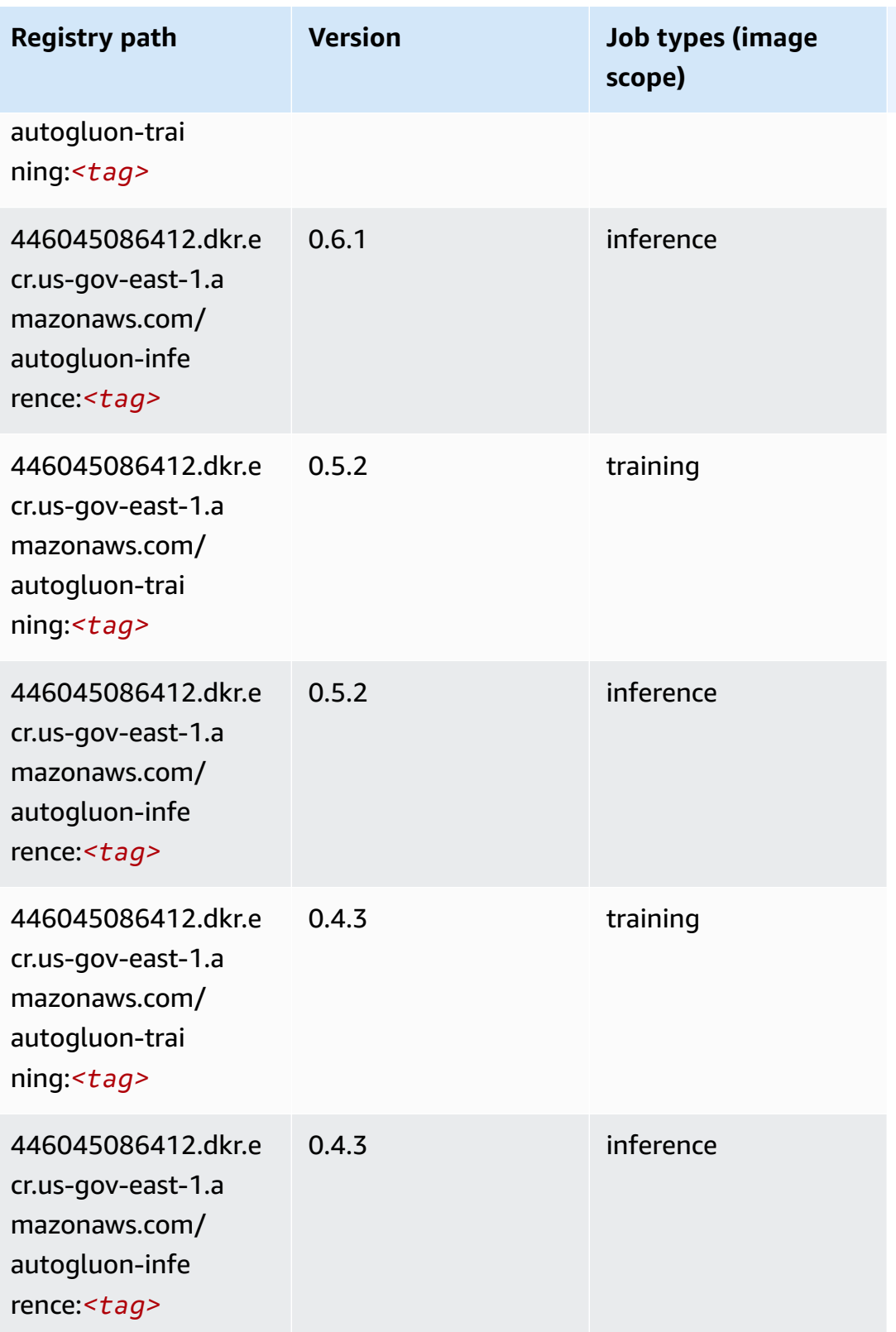

Amazon SageMaker ECR Paths

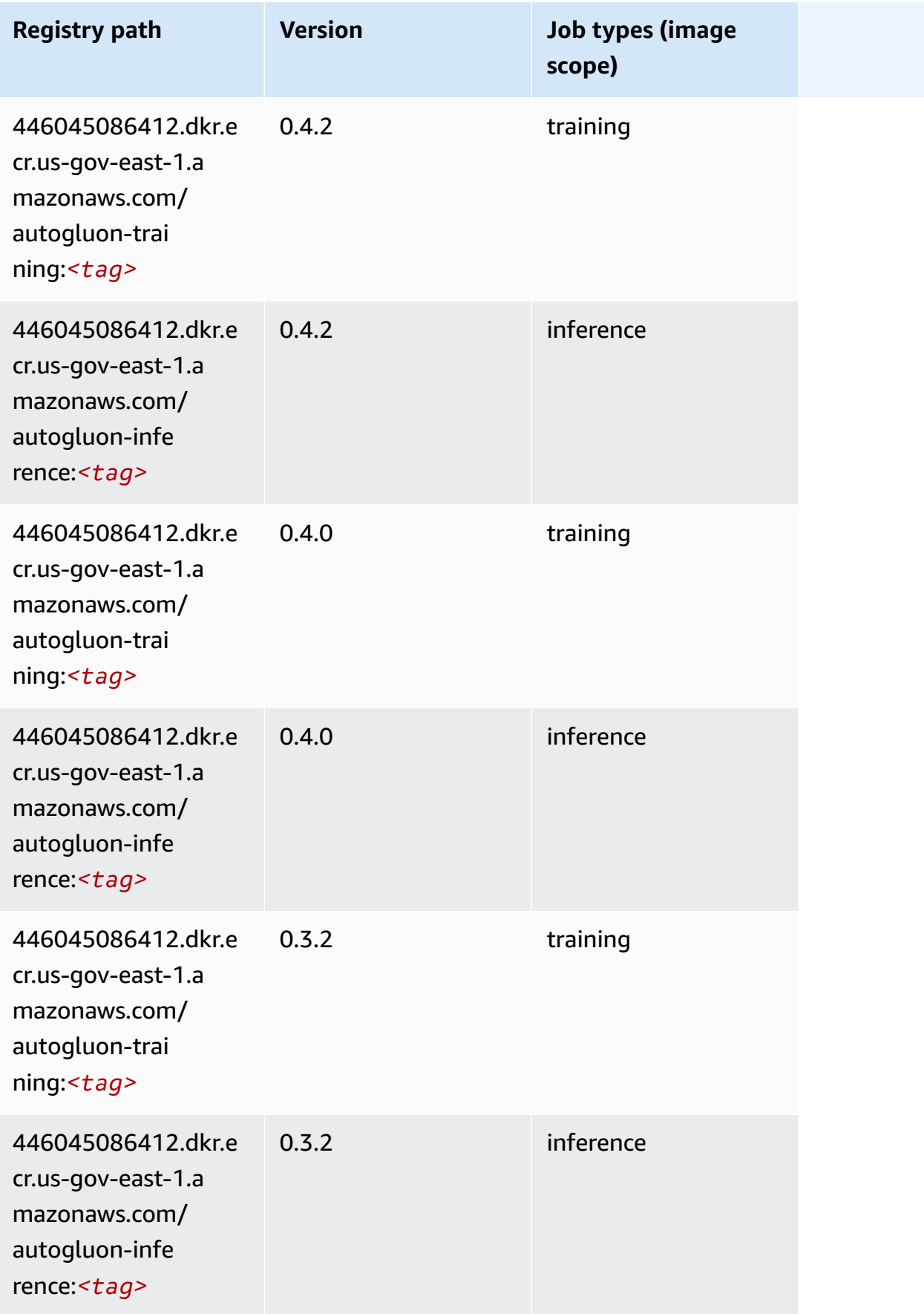

Amazon SageMaker ECR Paths ECR Paths

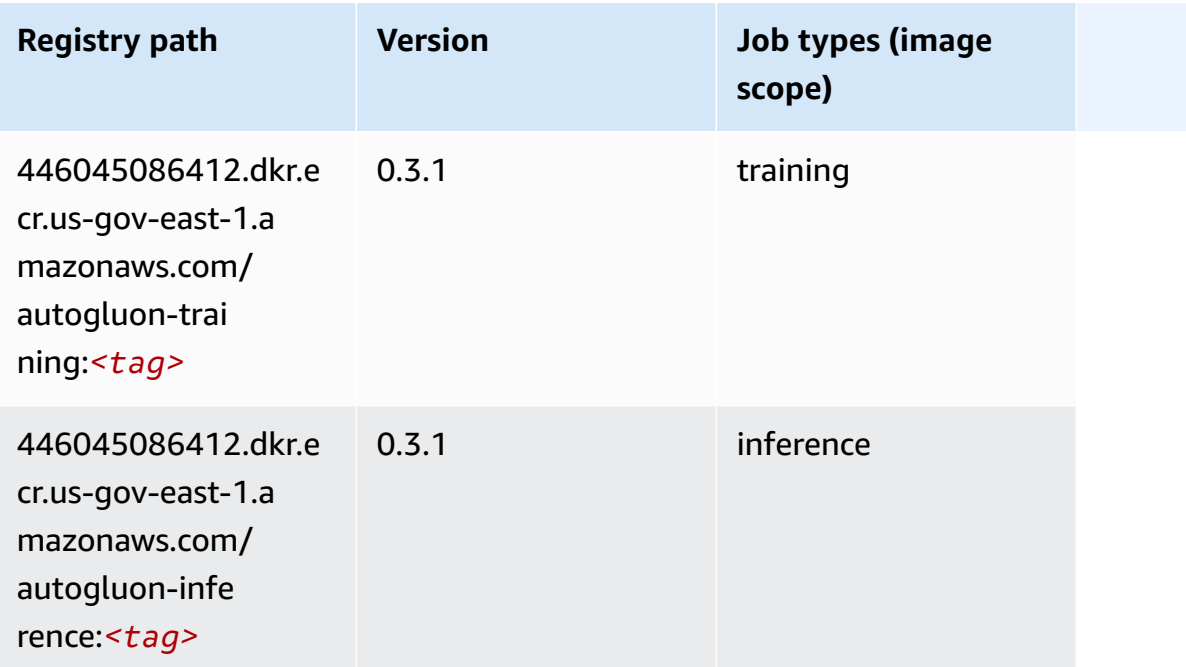

#### <span id="page-2258-0"></span>**BlazingText (algorithm)**

SageMaker Python SDK example to retrieve registry path.

```
from sagemaker import image_uris
image_uris.retrieve(framework='blazingtext',region='us-gov-east-1')
```
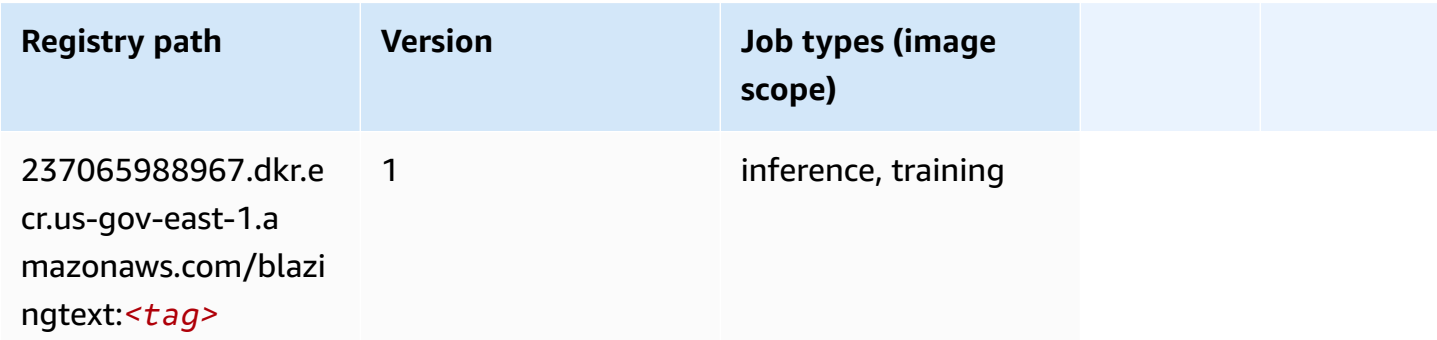

### <span id="page-2258-1"></span>**DeepAR Forecasting (algorithm)**

```
from sagemaker import image_uris
image_uris.retrieve(framework='forecasting-deepar',region='us-gov-east-1')
```
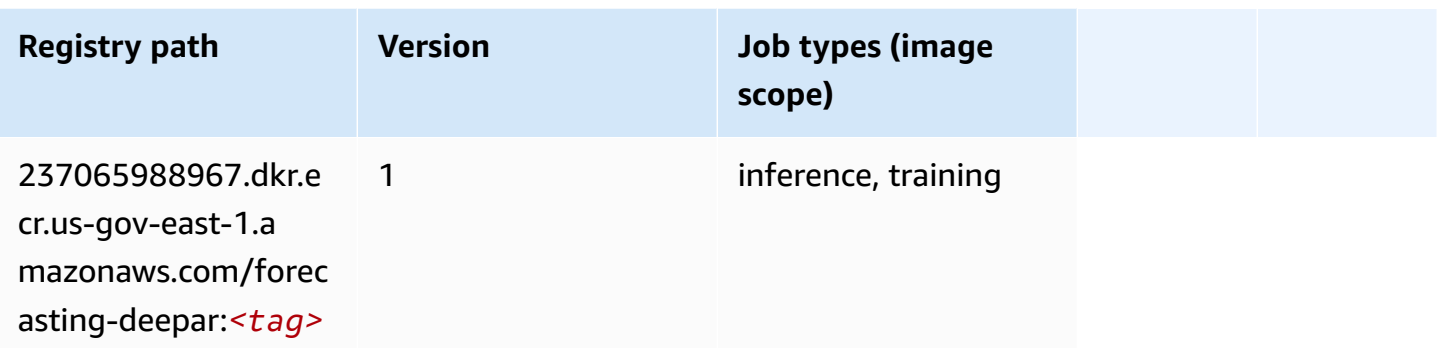

#### <span id="page-2259-0"></span>**Factorization Machines (algorithm)**

SageMaker Python SDK example to retrieve registry path.

```
from sagemaker import image_uris
image_uris.retrieve(framework='factorization-machines',region='us-gov-east-1')
```
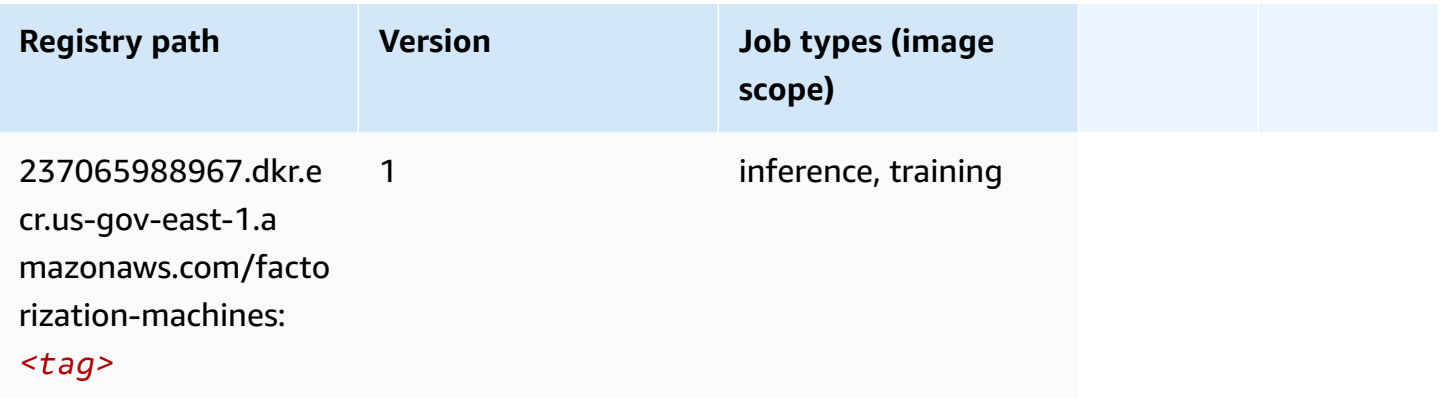

#### <span id="page-2259-1"></span>**Hugging Face (algorithm)**

```
from sagemaker import image_uris
image_uris.retrieve(framework='huggingface',region='us-gov-
east-1',version='4.4.2',image_scope='training',base_framework_version='tensorflow2.4.1')
```
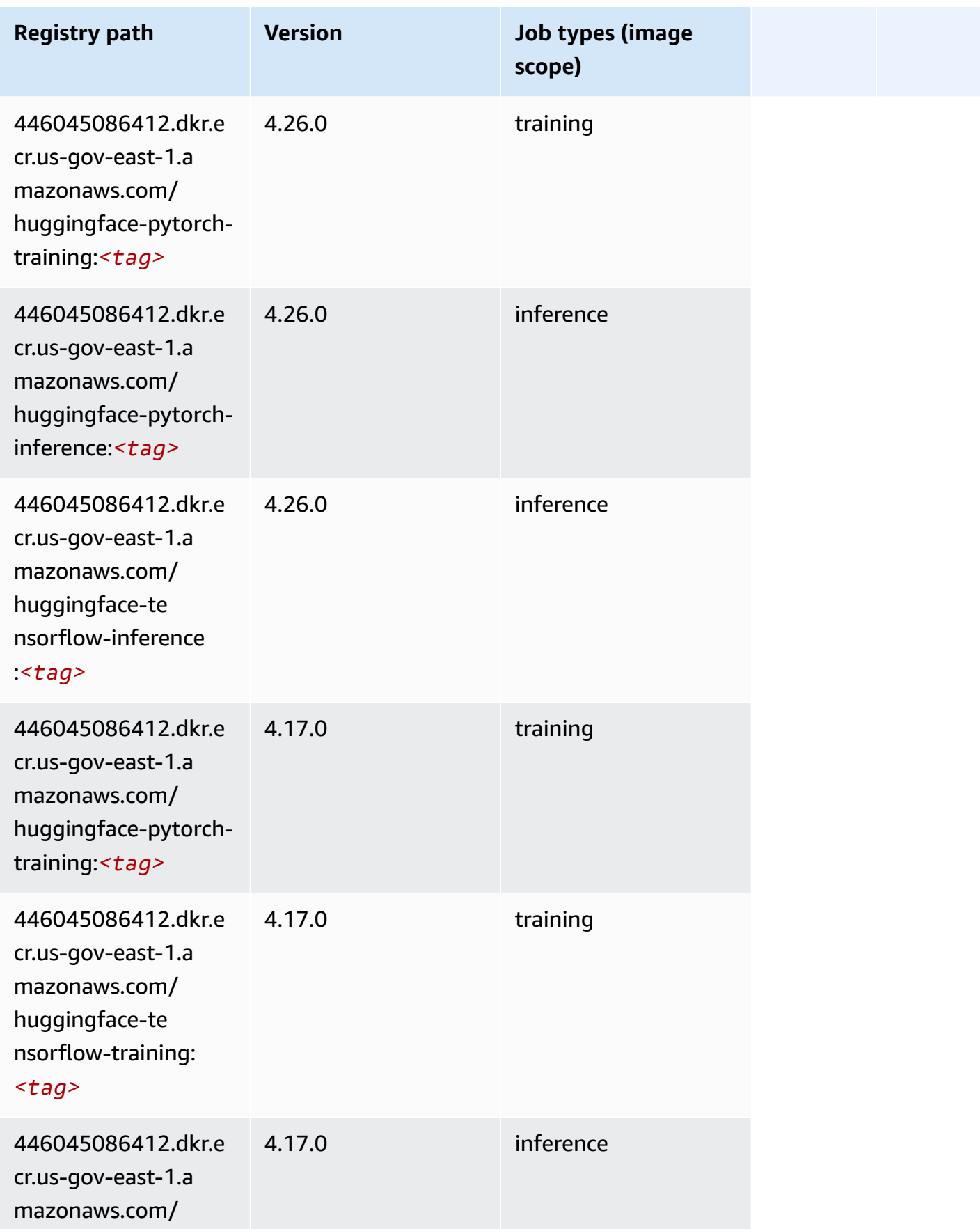

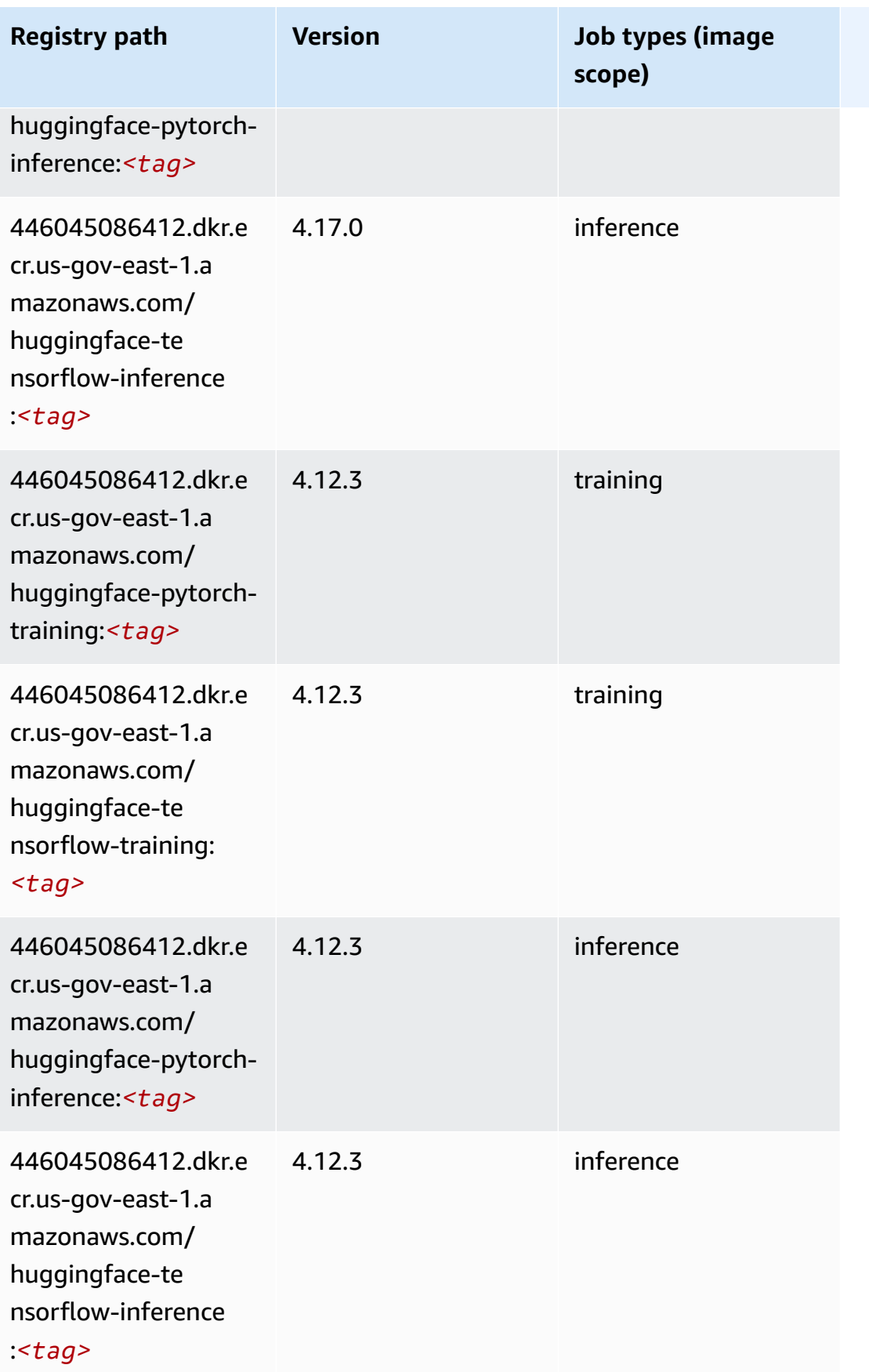

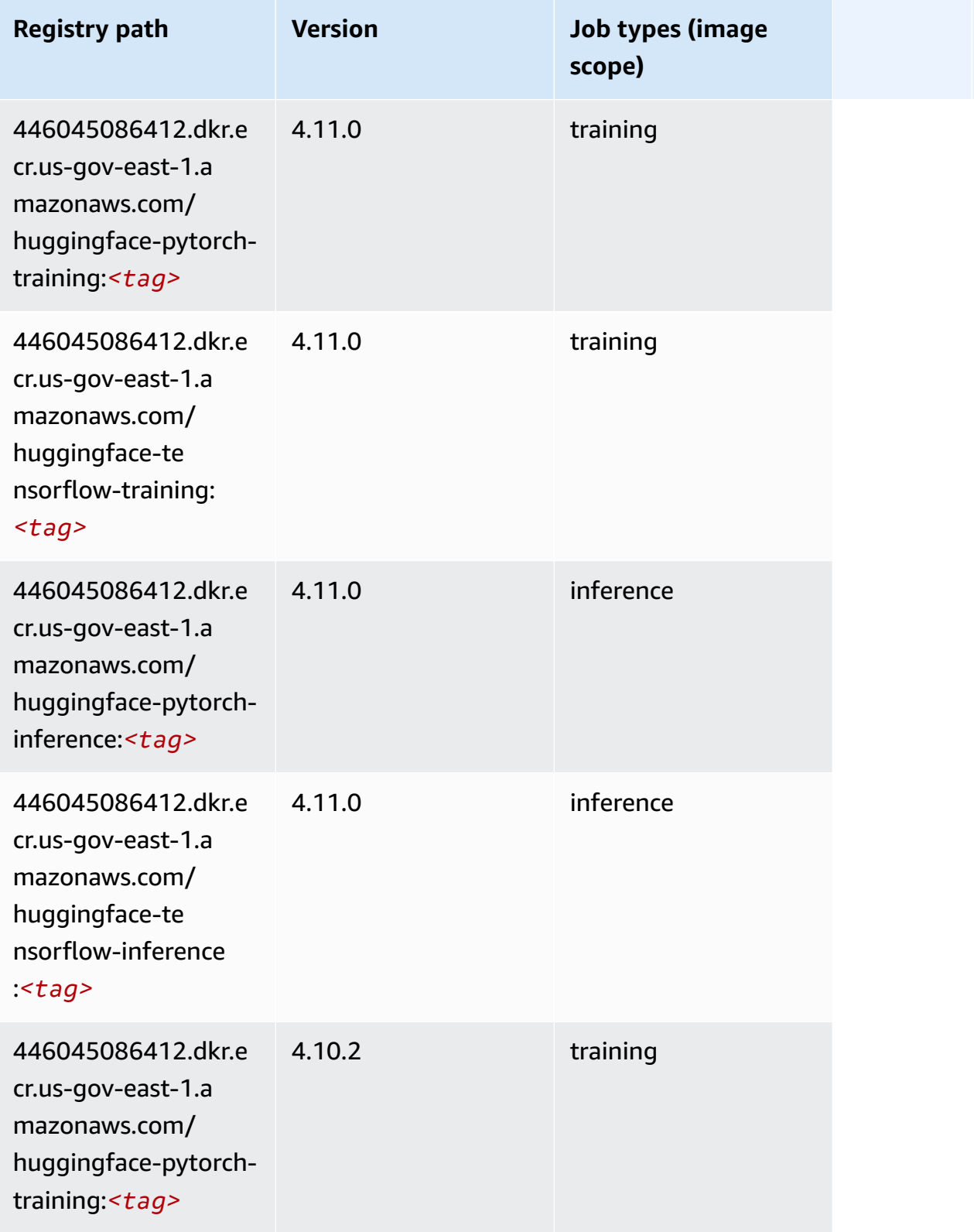

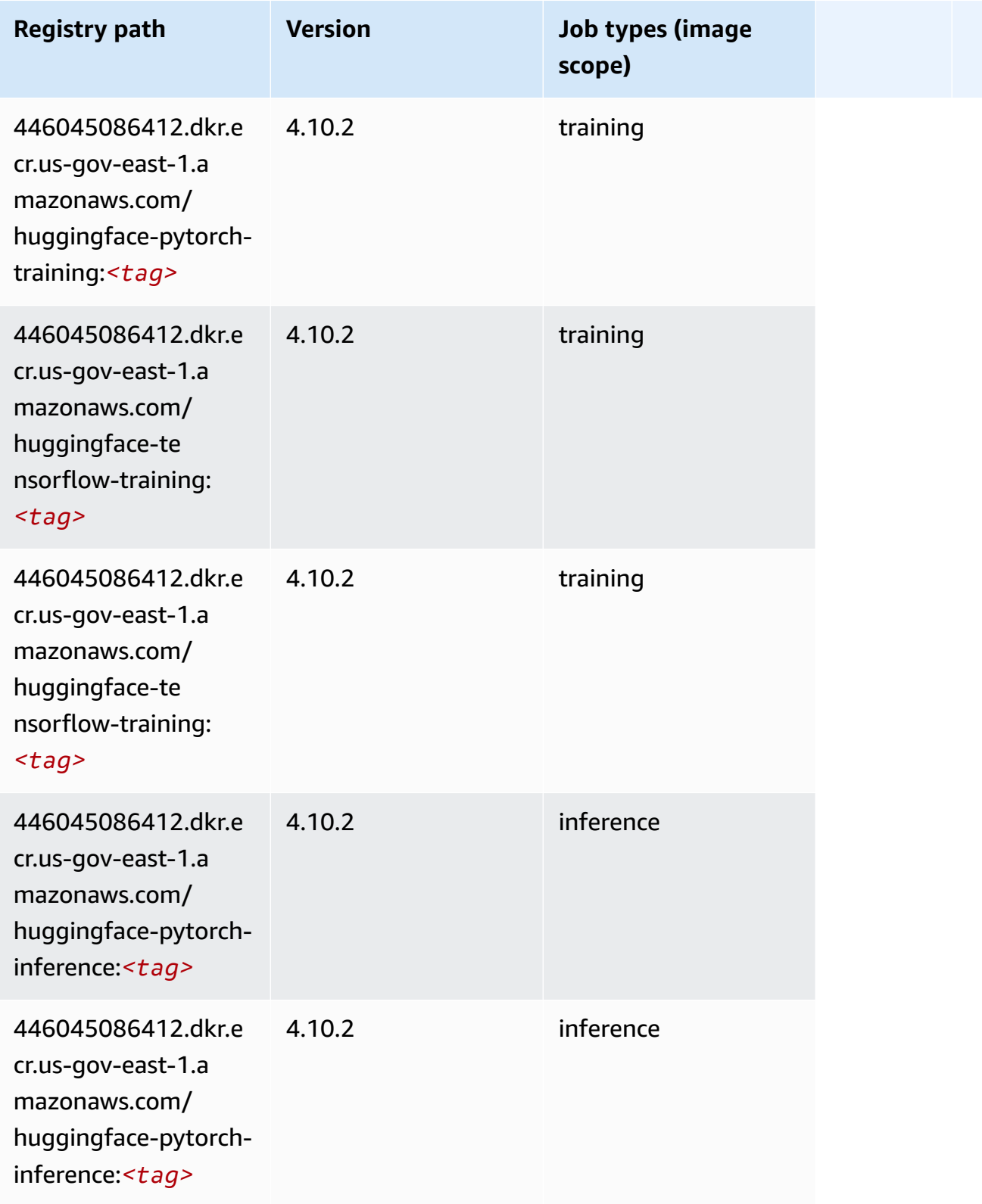

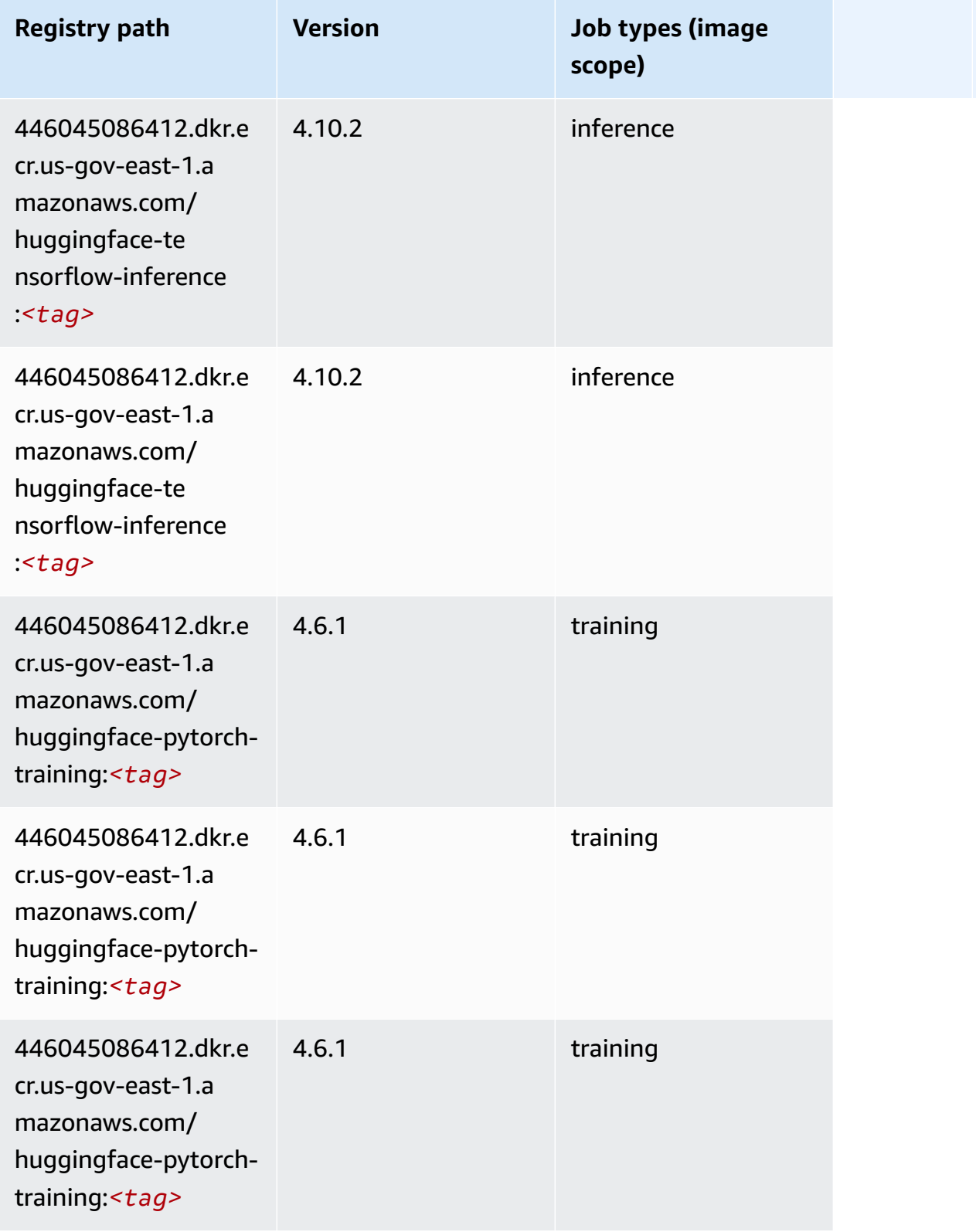

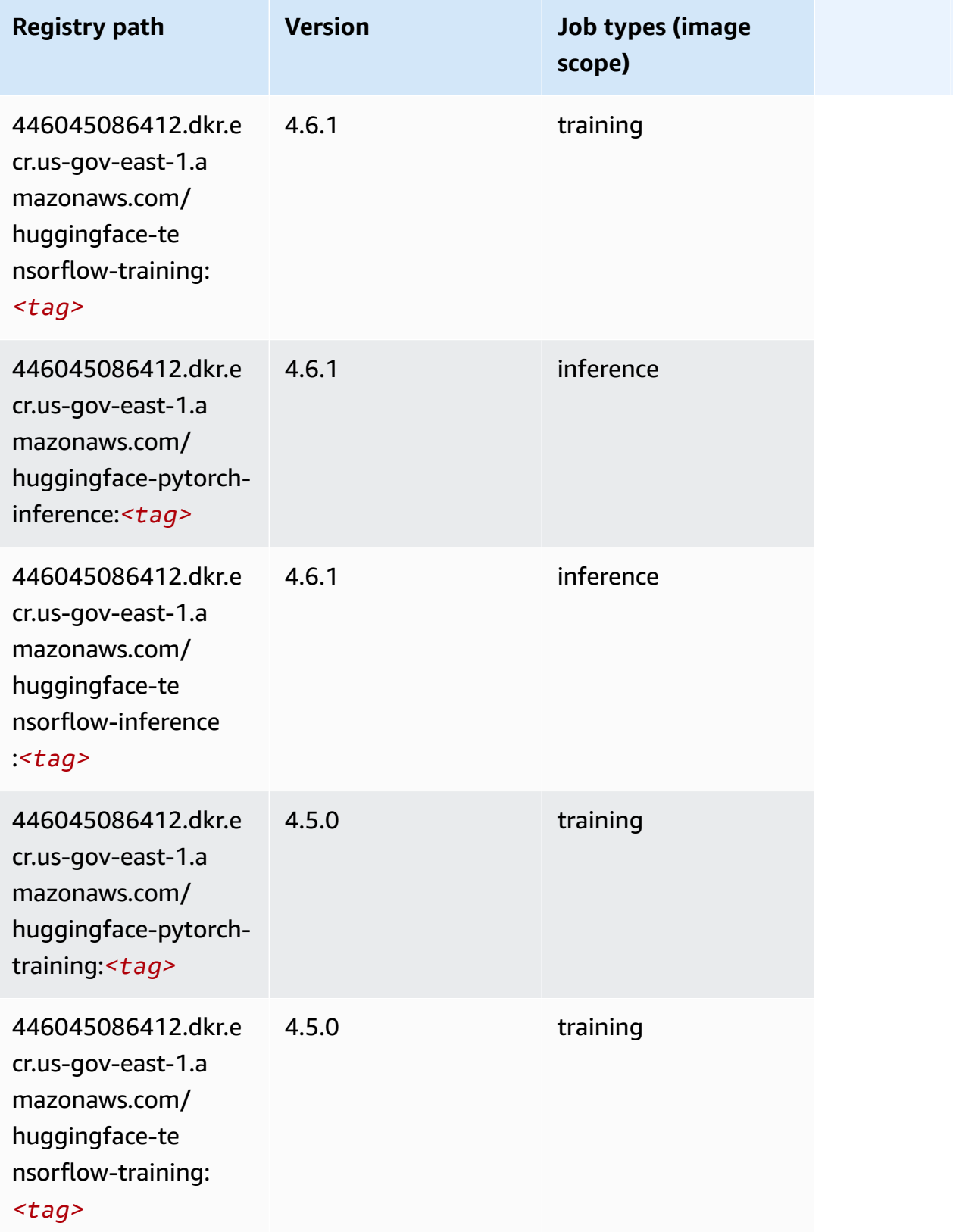

Amazon SageMaker ECR Paths ECR Paths

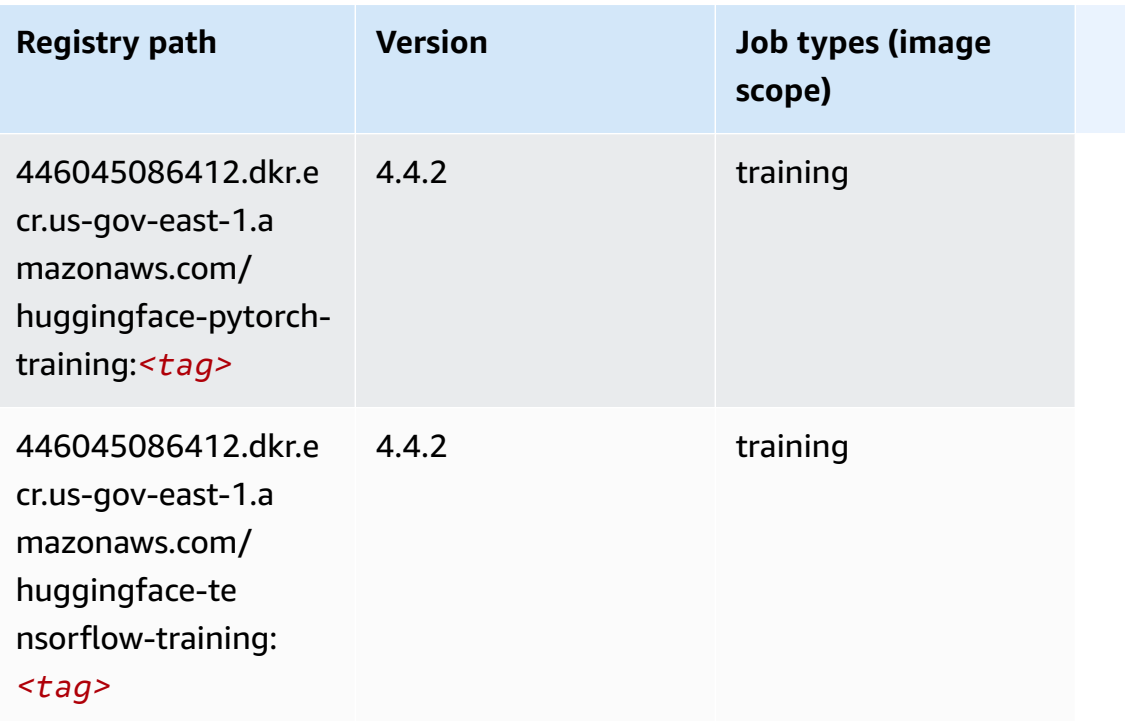

#### <span id="page-2266-0"></span>**IP Insights (algorithm)**

SageMaker Python SDK example to retrieve registry path.

```
from sagemaker import image_uris
image_uris.retrieve(framework='ipinsights',region='us-gov-east-1')
```
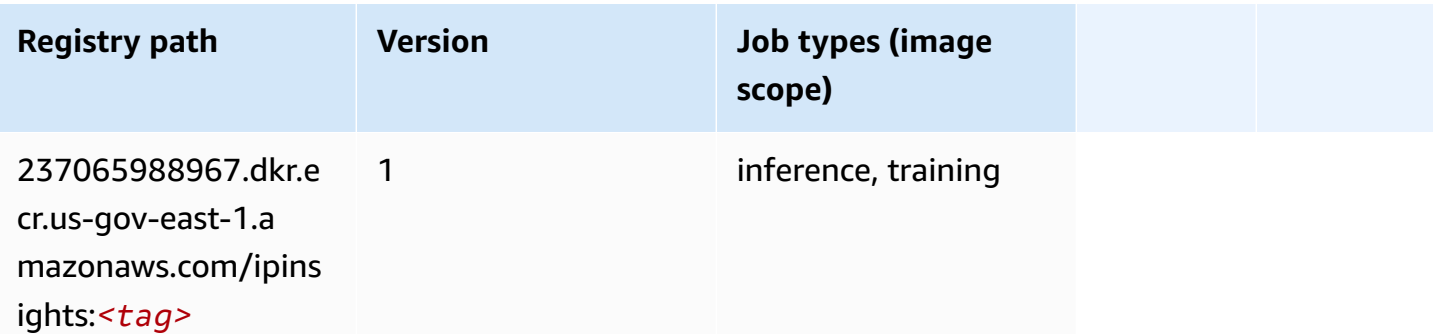

#### <span id="page-2266-1"></span>**Image classification (algorithm)**

```
from sagemaker import image_uris
```

```
image_uris.retrieve(framework='image-classification',region='us-gov-east-1')
```
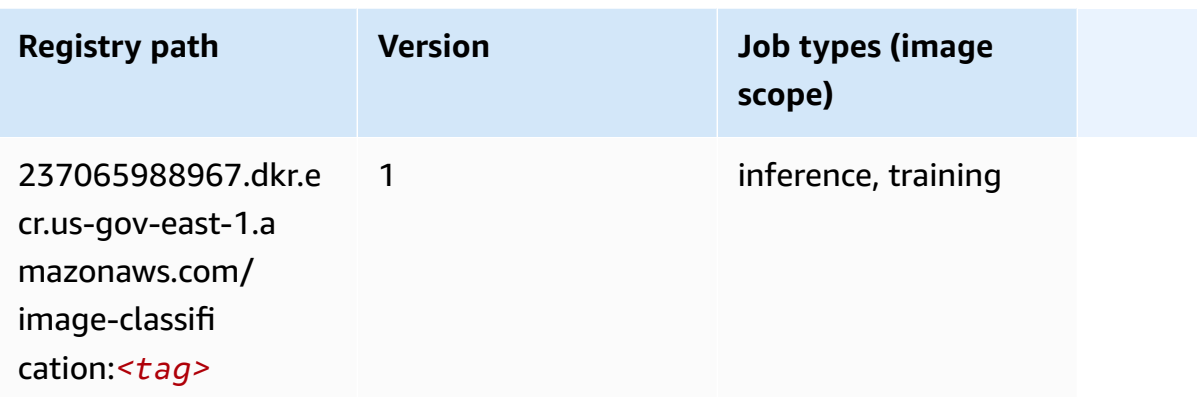

### <span id="page-2267-0"></span>**K-Means (algorithm)**

SageMaker Python SDK example to retrieve registry path.

```
from sagemaker import image_uris
image_uris.retrieve(framework='kmeans',region='us-gov-east-1')
```
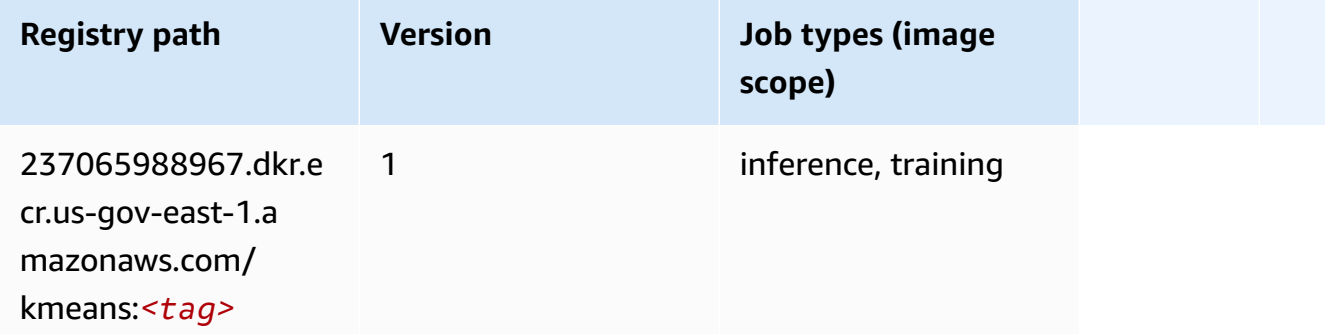

#### <span id="page-2267-1"></span>**KNN (algorithm)**

```
from sagemaker import image_uris
image_uris.retrieve(framework='knn',region='us-gov-east-1')
```
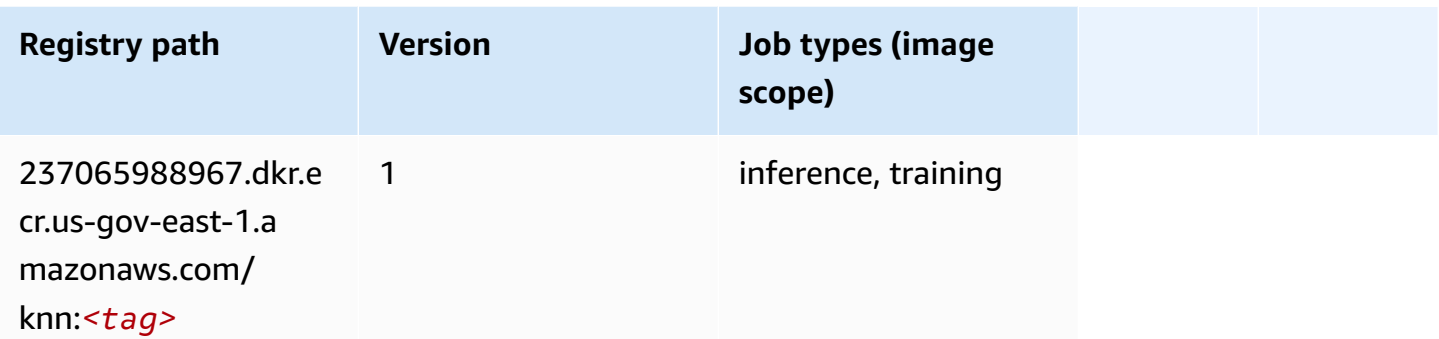

## **Linear Learner (algorithm)**

SageMaker Python SDK example to retrieve registry path.

```
from sagemaker import image_uris
image_uris.retrieve(framework='linear-learner',region='us-gov-east-1')
```
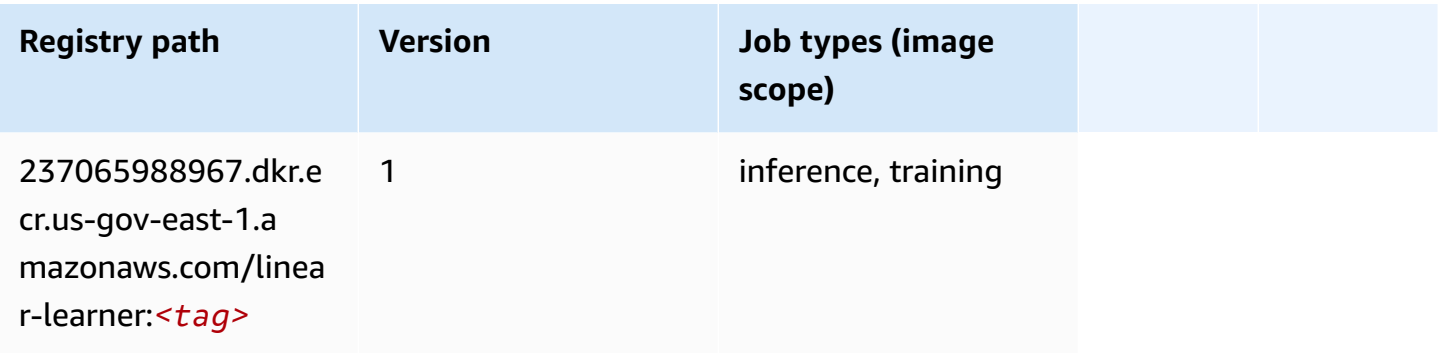

## **MXNet (DLC)**

```
from sagemaker import image_uris
image_uris.retrieve(framework='mxnet',region='us-gov-
east-1',version='1.4.1',py_version='py3',image_scope='inference', 
  instance_type='ml.c5.4xlarge')
```
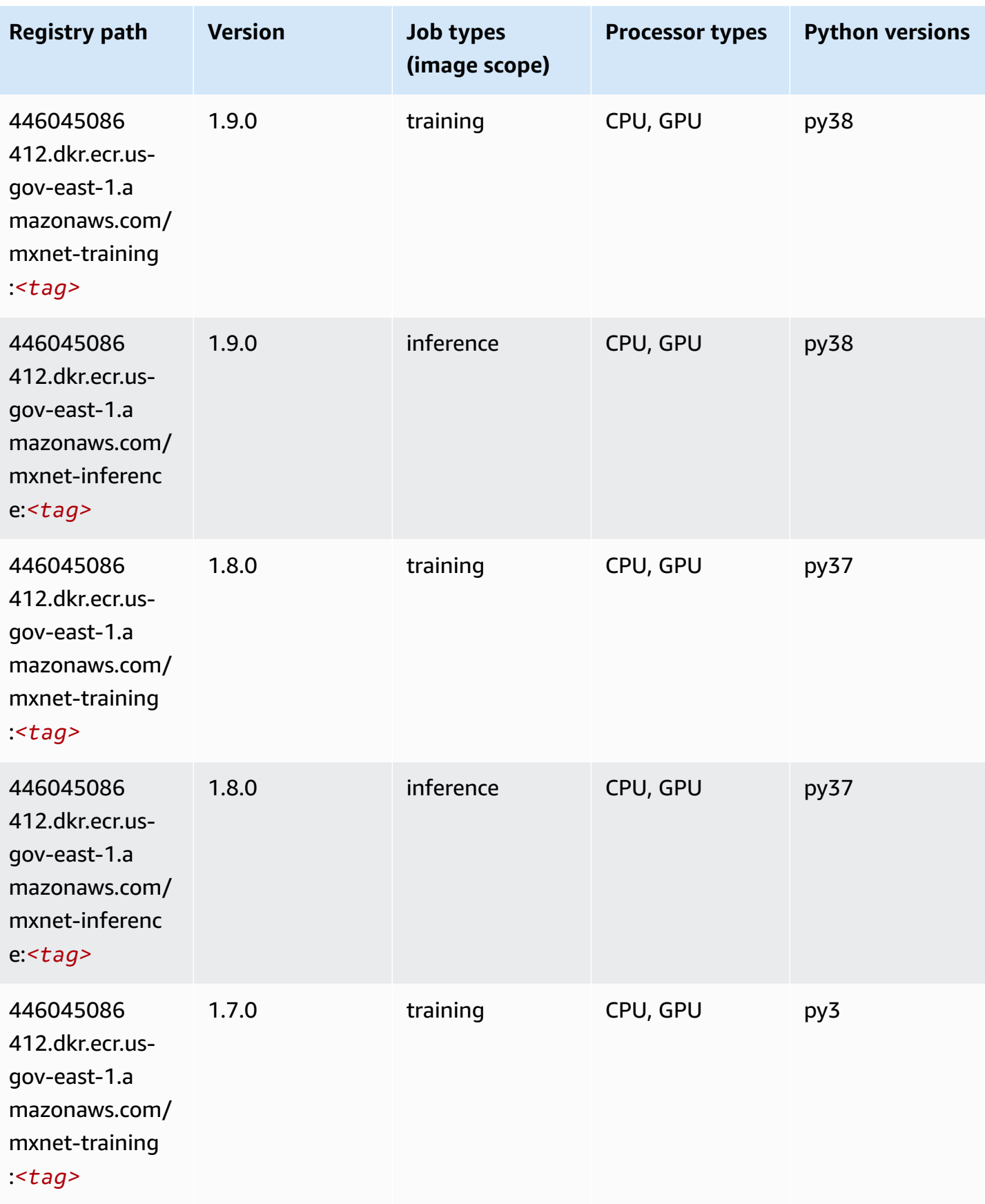

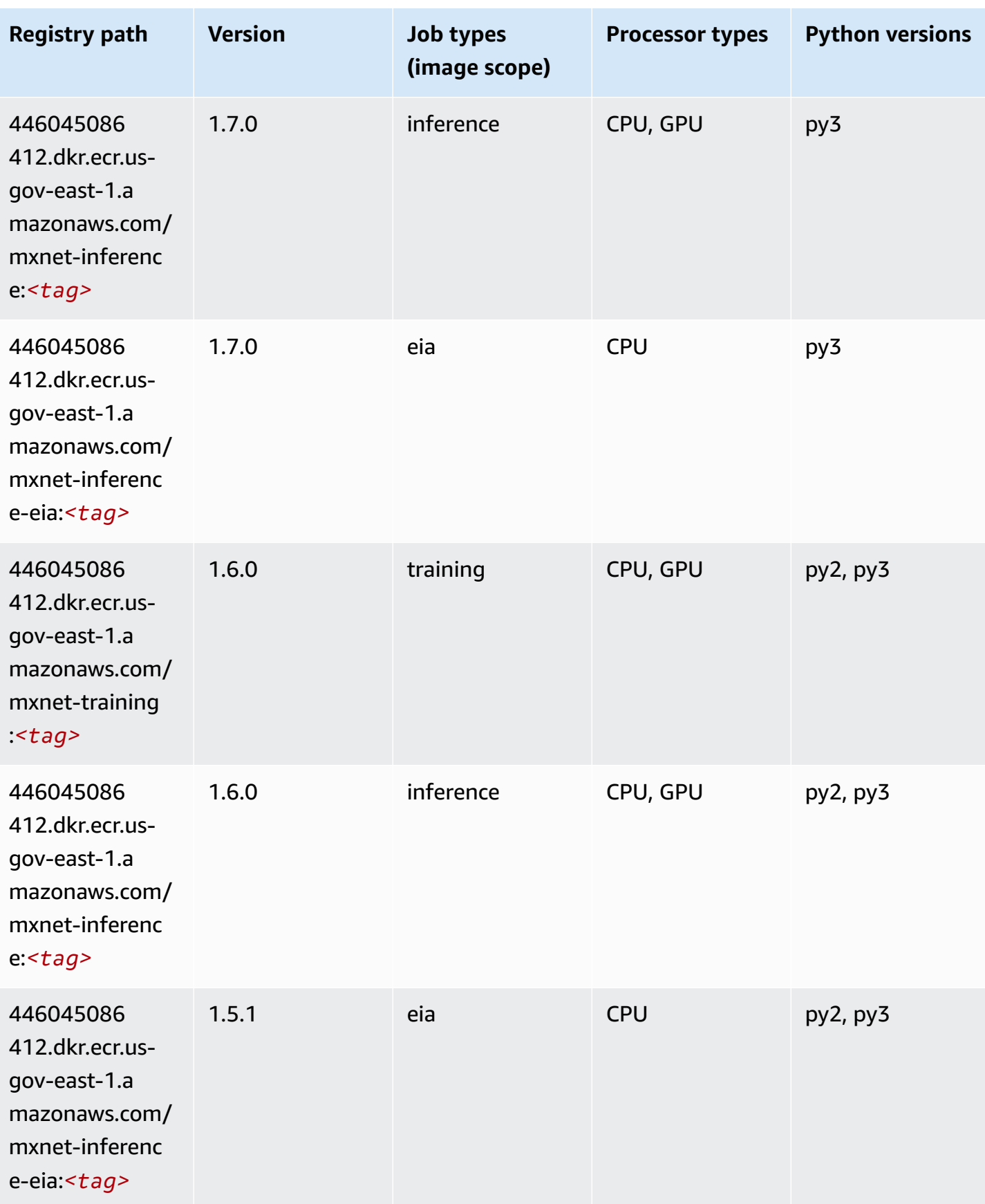

Amazon SageMaker ECR Paths **ECR Access 2019** ECR Paths ECR Paths **ECR** Paths **ECR** Paths

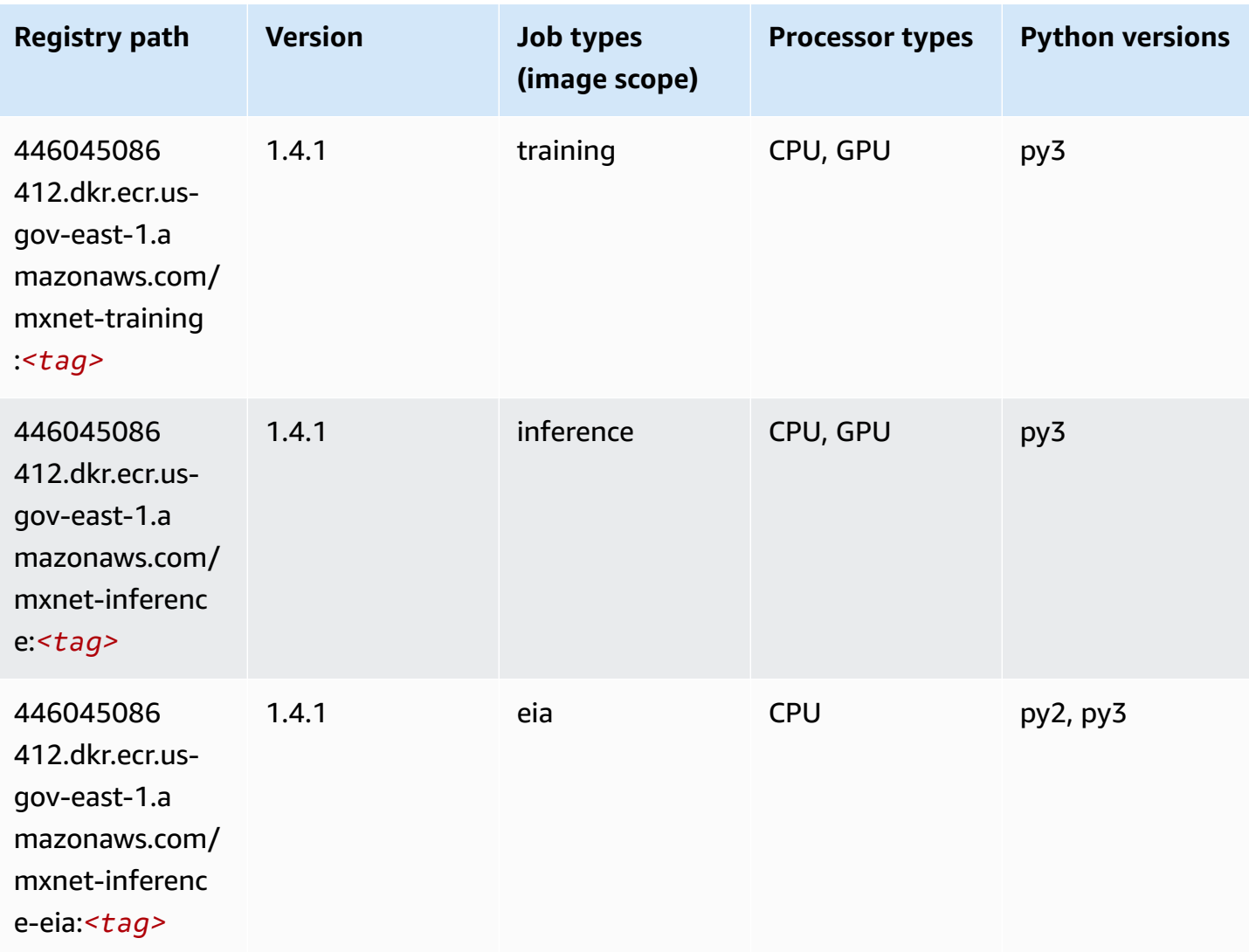

## **NTM (algorithm)**

```
from sagemaker import image_uris
image_uris.retrieve(framework='ntm',region='us-gov-east-1')
```
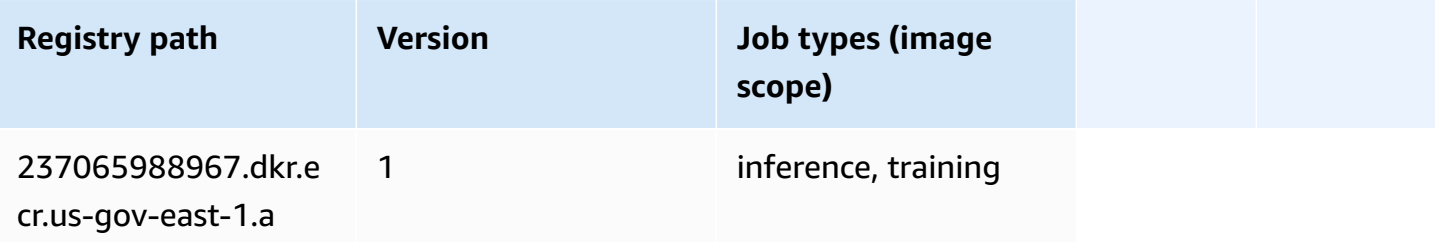

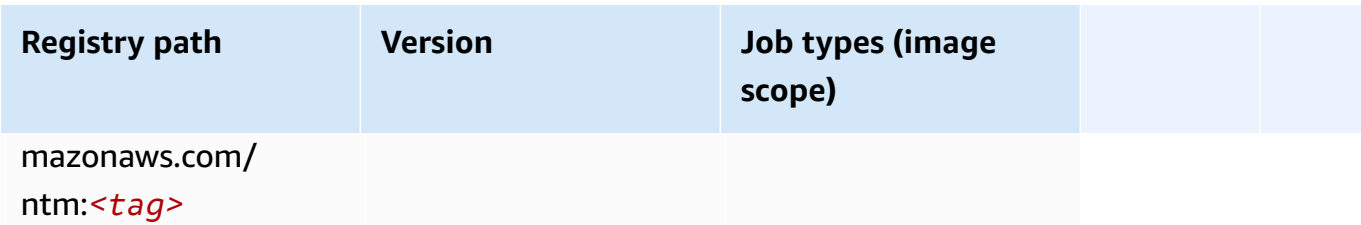

#### **Object Detection (algorithm)**

SageMaker Python SDK example to retrieve registry path.

```
from sagemaker import image_uris
image_uris.retrieve(framework='object-detection',region='us-gov-east-1')
```
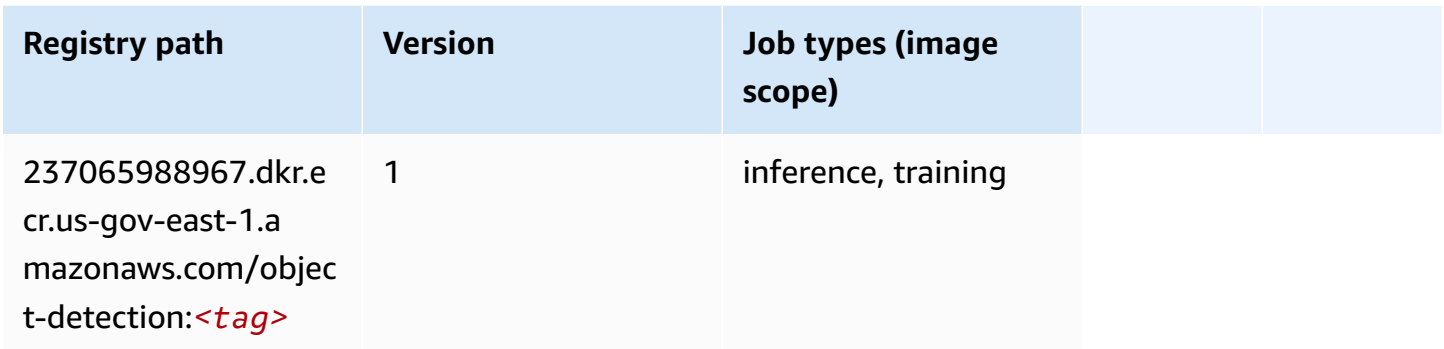

## **Object2Vec (algorithm)**

```
from sagemaker import image_uris
image_uris.retrieve(framework='object2vec',region='us-gov-east-1')
```
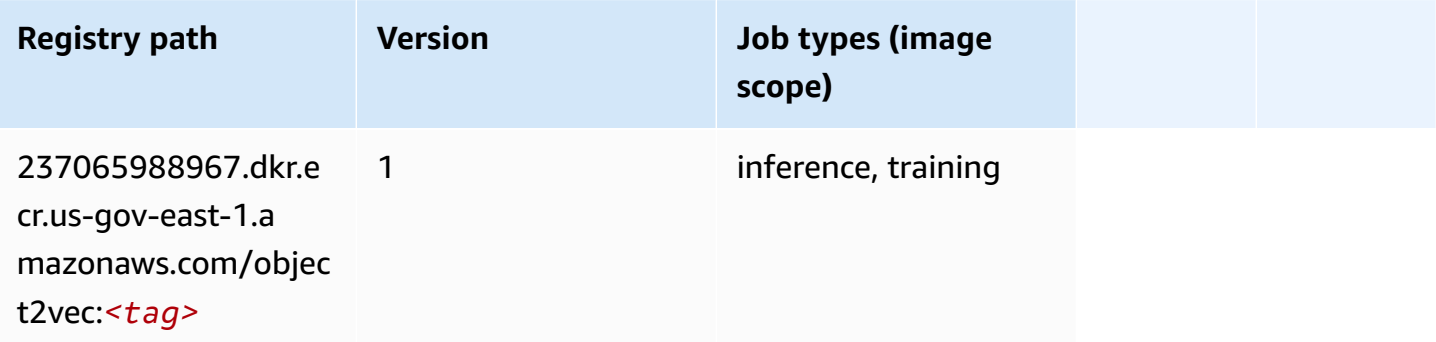

# **PCA (algorithm)**

SageMaker Python SDK example to retrieve registry path.

```
from sagemaker import image_uris
image_uris.retrieve(framework='pca',region='us-gov-east-1')
```
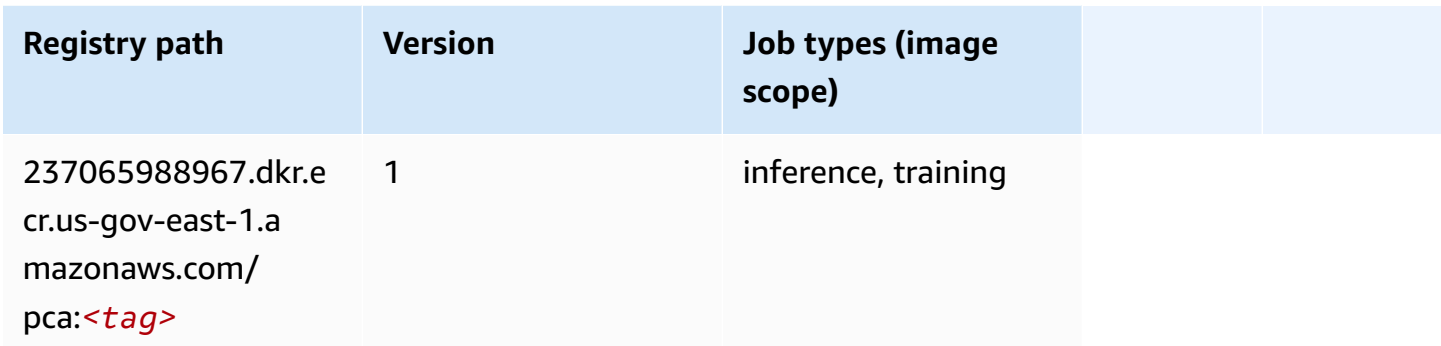

## **PyTorch (DLC)**

```
from sagemaker import image_uris
image_uris.retrieve(framework='pytorch',region='us-gov-
east-1',version='1.8.0',py_version='py3',image_scope='inference', 
  instance_type='ml.c5.4xlarge')
```
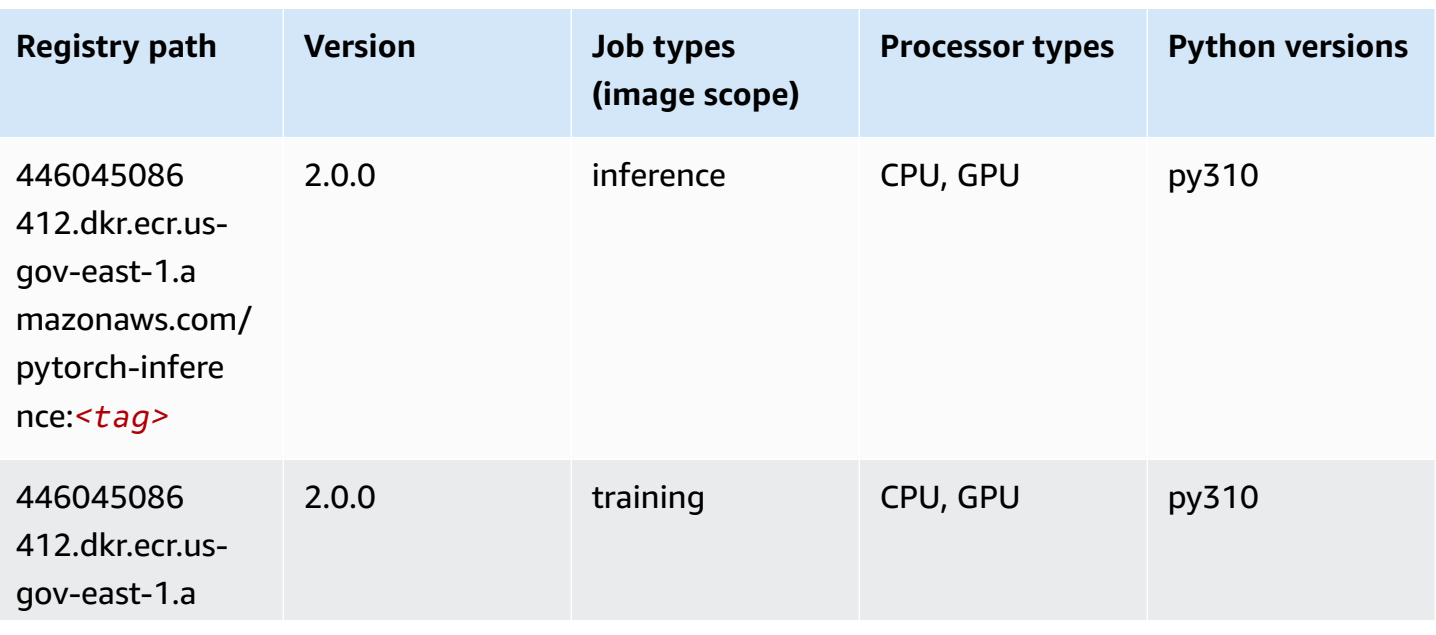

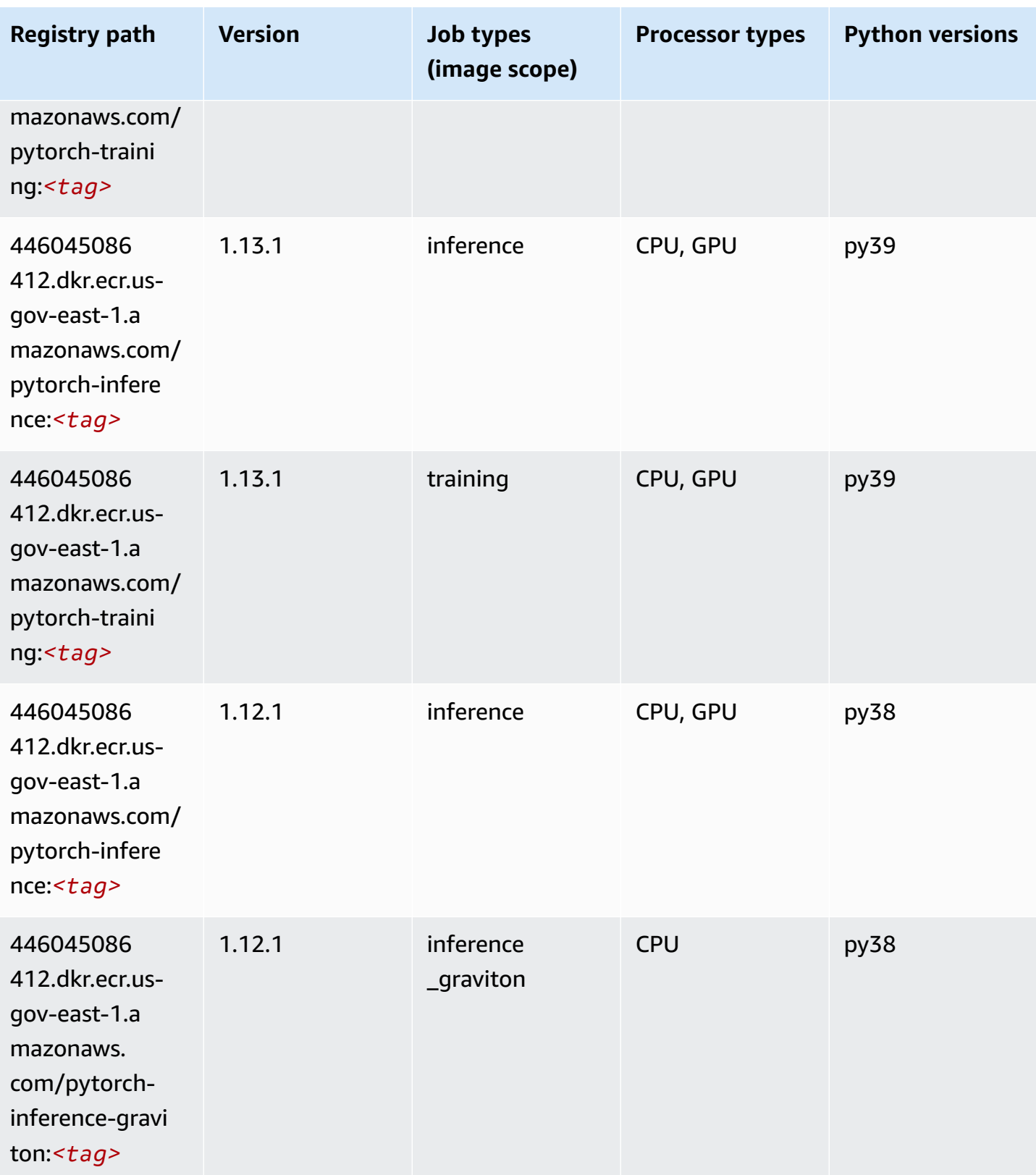

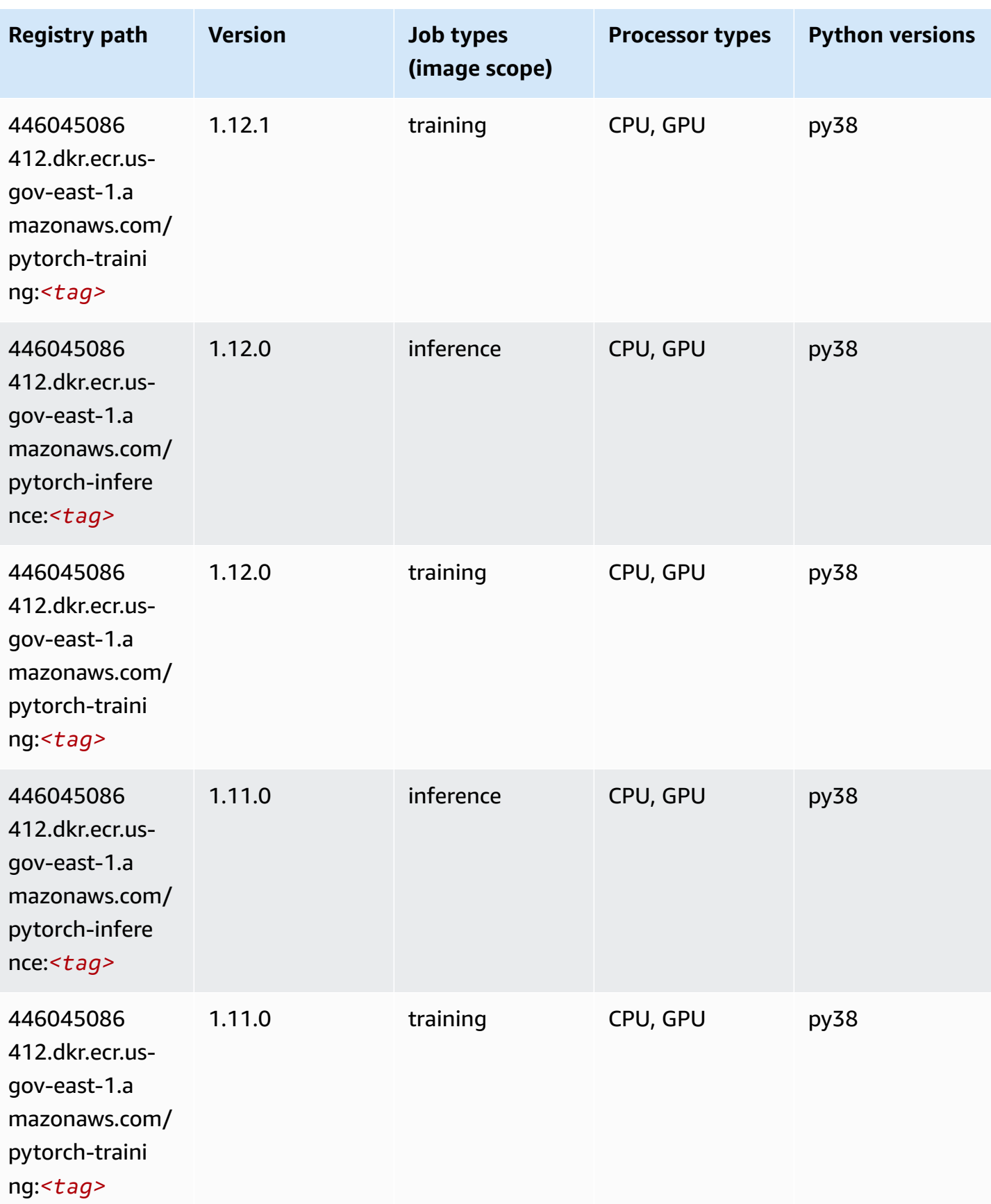

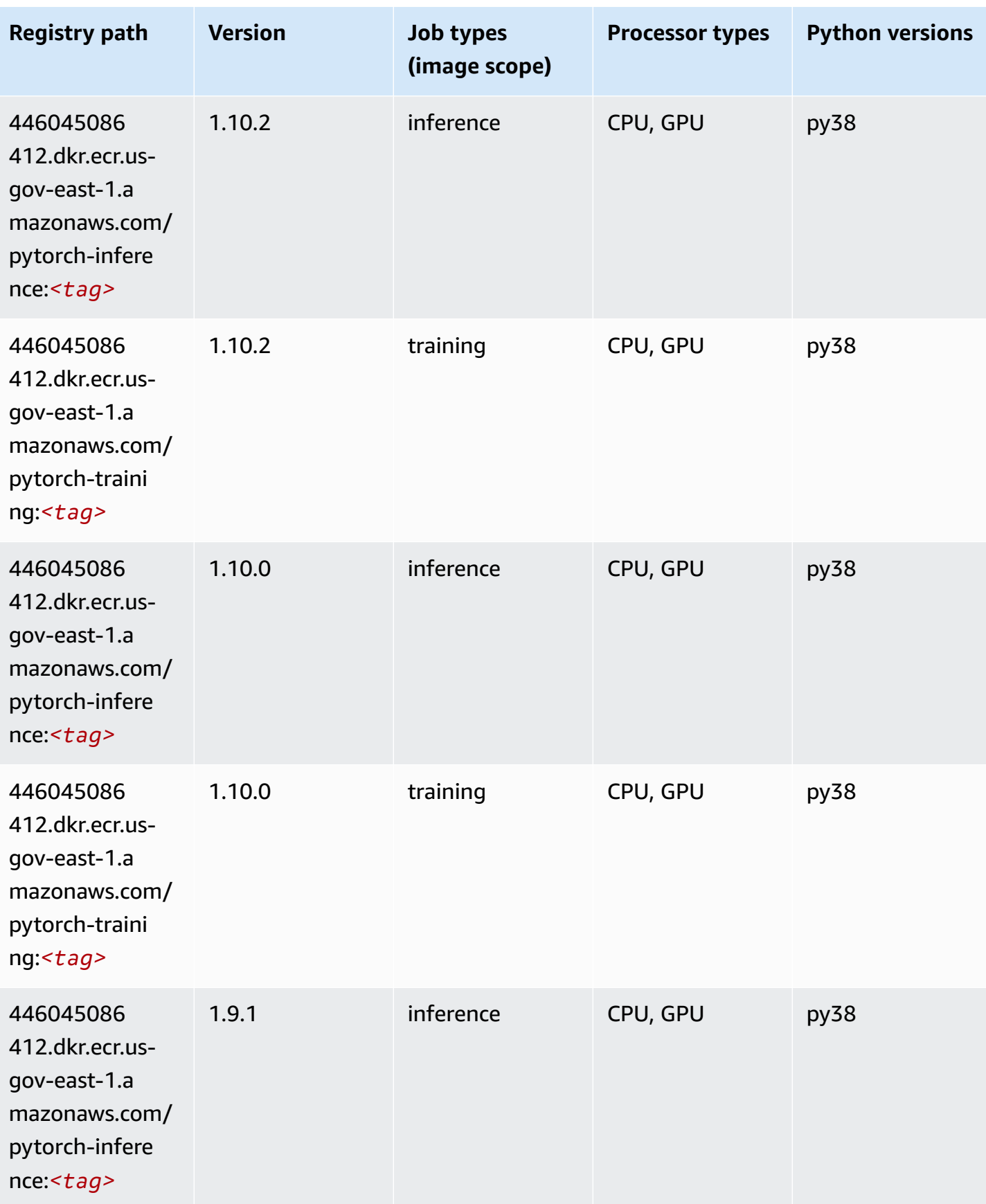

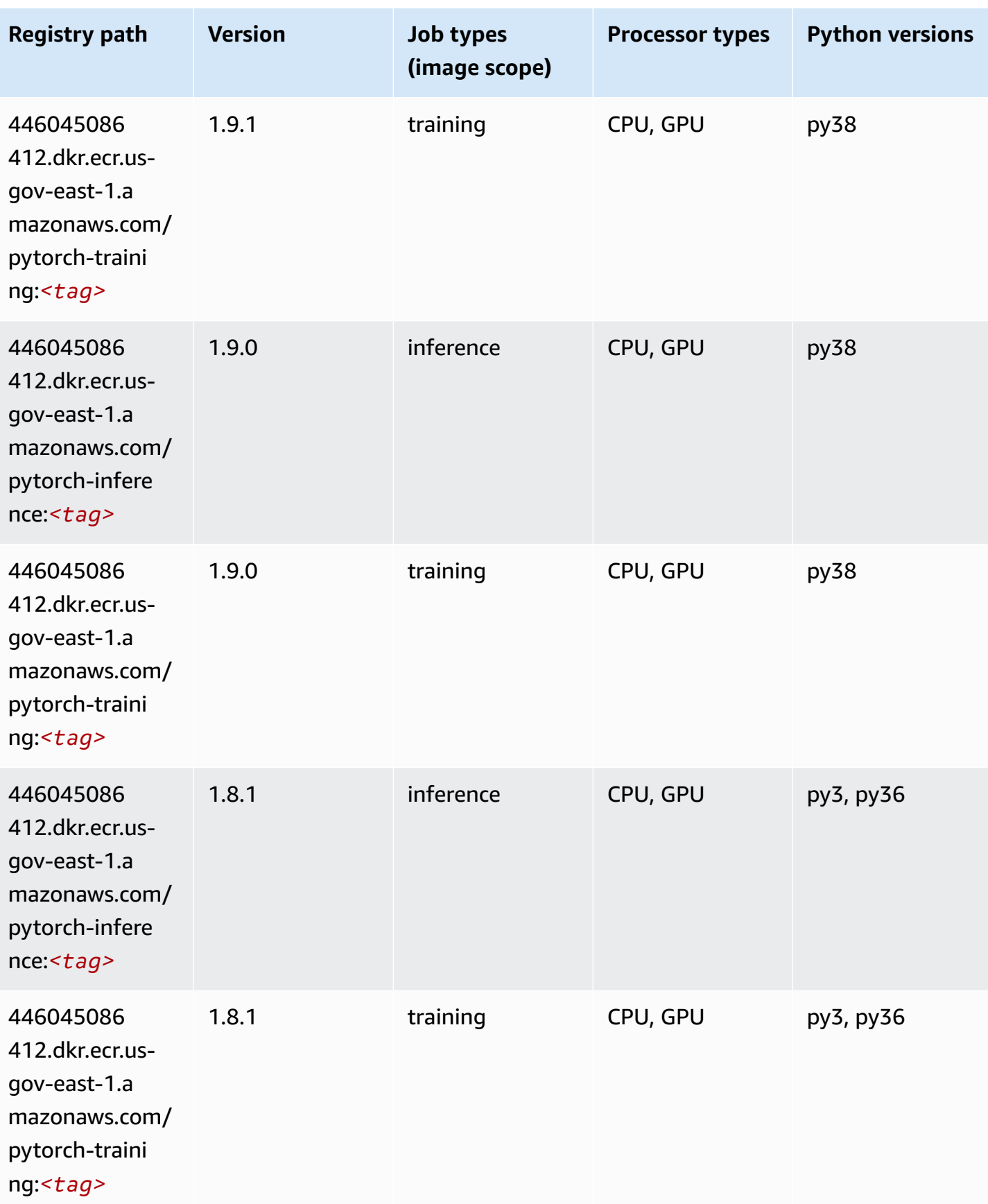

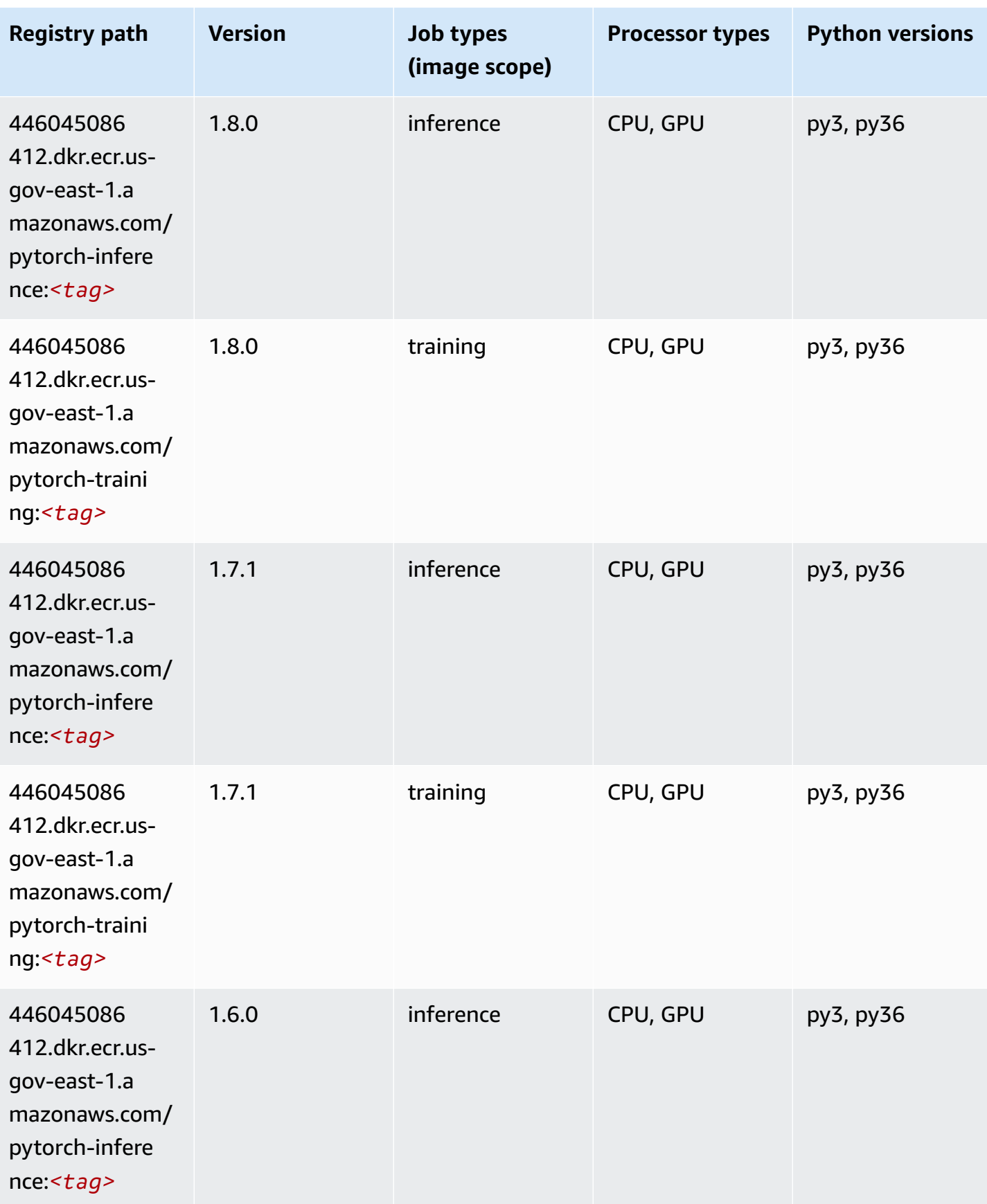

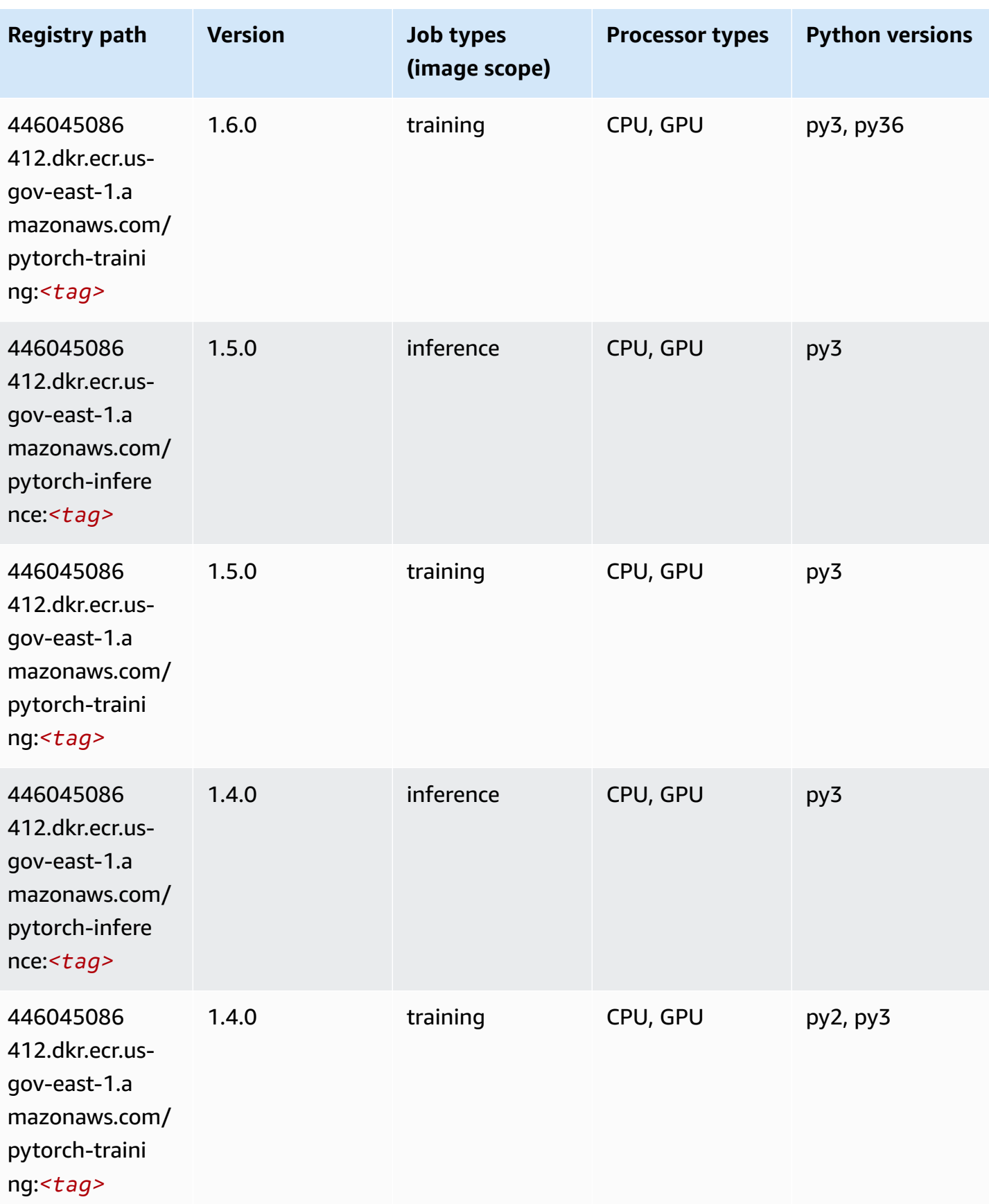

Amazon SageMaker ECR Paths **ECR Access 2019** ECR Paths ECR Paths **ECR** Paths **ECR** Paths

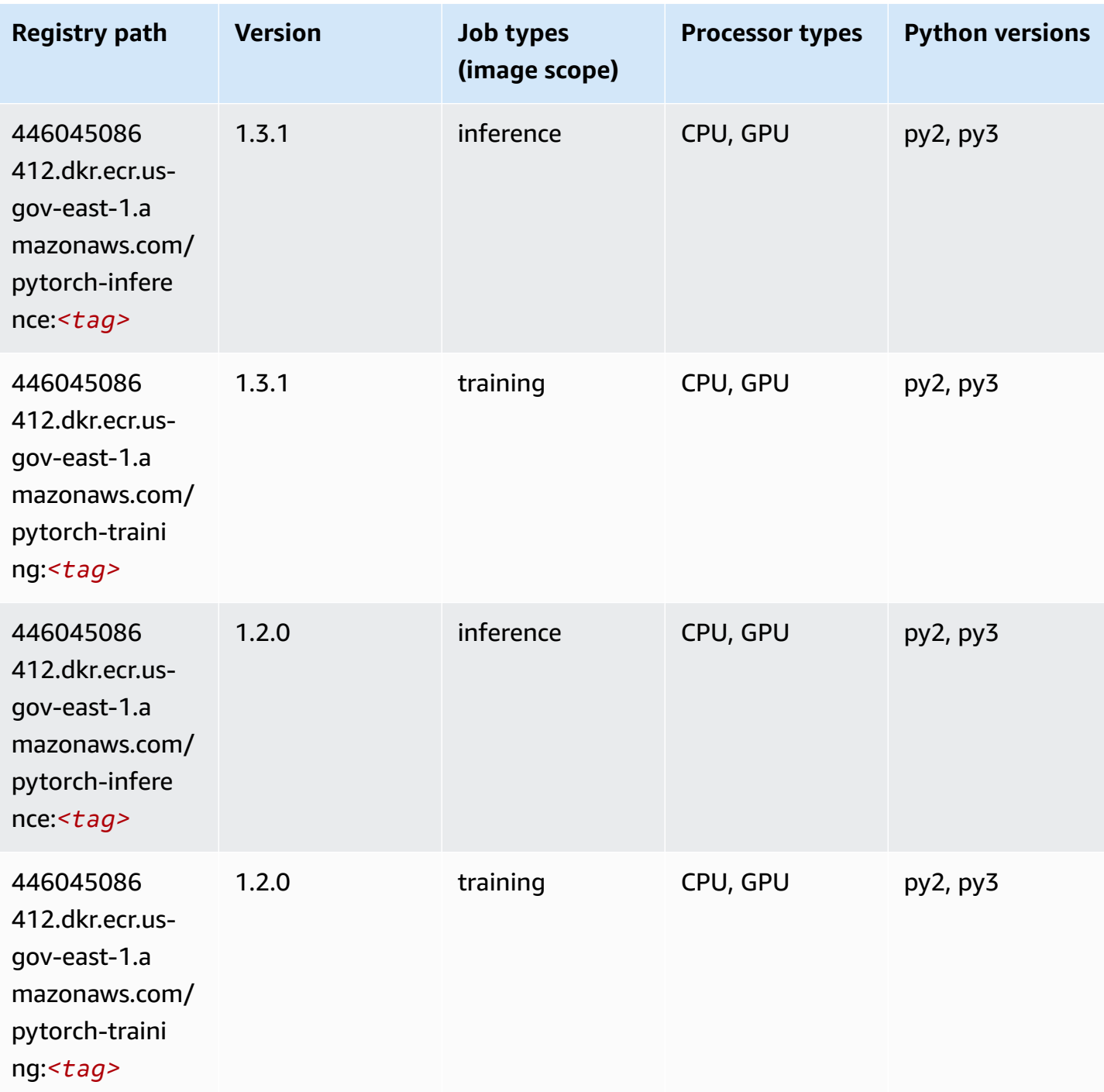

# **PyTorch Neuron (DLC)**

SageMaker Python SDK example to retrieve registry path.

from sagemaker import image\_uris

```
image_uris.retrieve(framework='pytorch-neuron',region='us-west-2', 
  image_scope='inference')
```
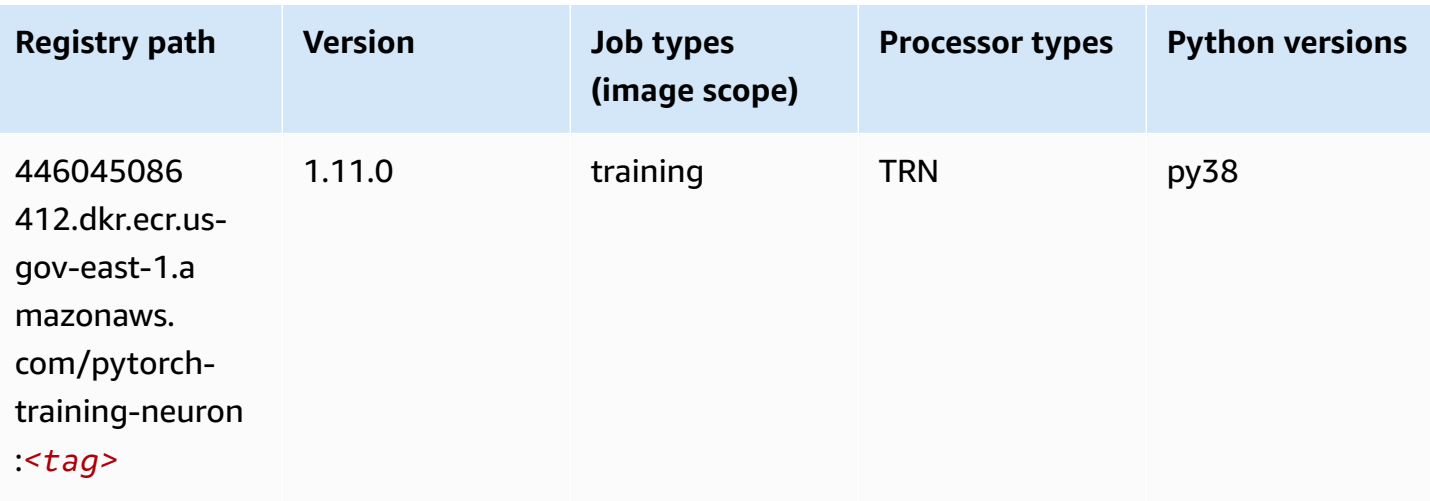

### **Random Cut Forest (algorithm)**

SageMaker Python SDK example to retrieve registry path.

```
from sagemaker import image_uris
image_uris.retrieve(framework='randomcutforest',region='us-gov-east-1')
```
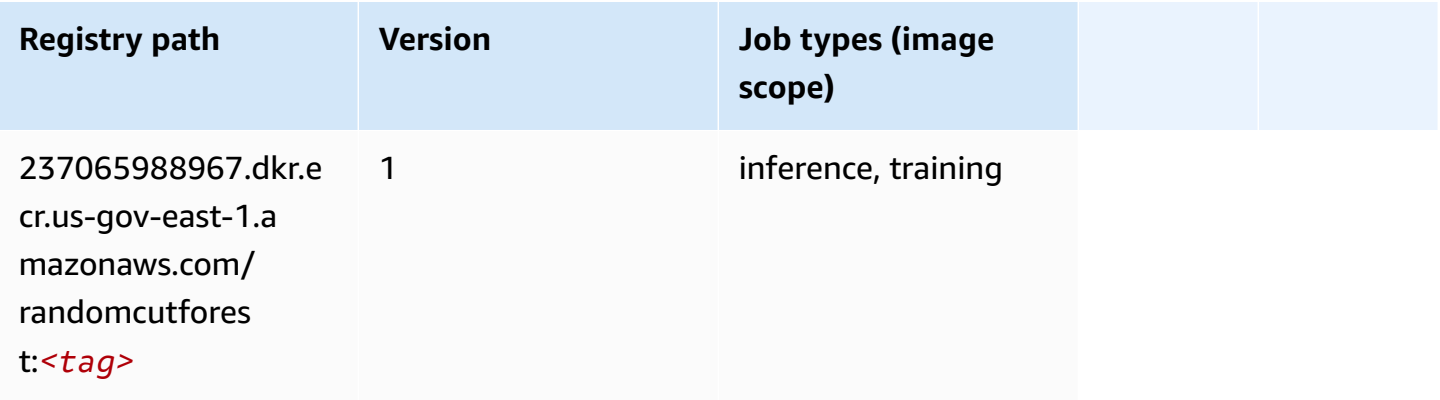

#### **Scikit-learn (algorithm)**

```
from sagemaker import image_uris
```

```
image_uris.retrieve(framework='sklearn',region='us-gov-
east-1',version='0.23-1',image_scope='inference')
```
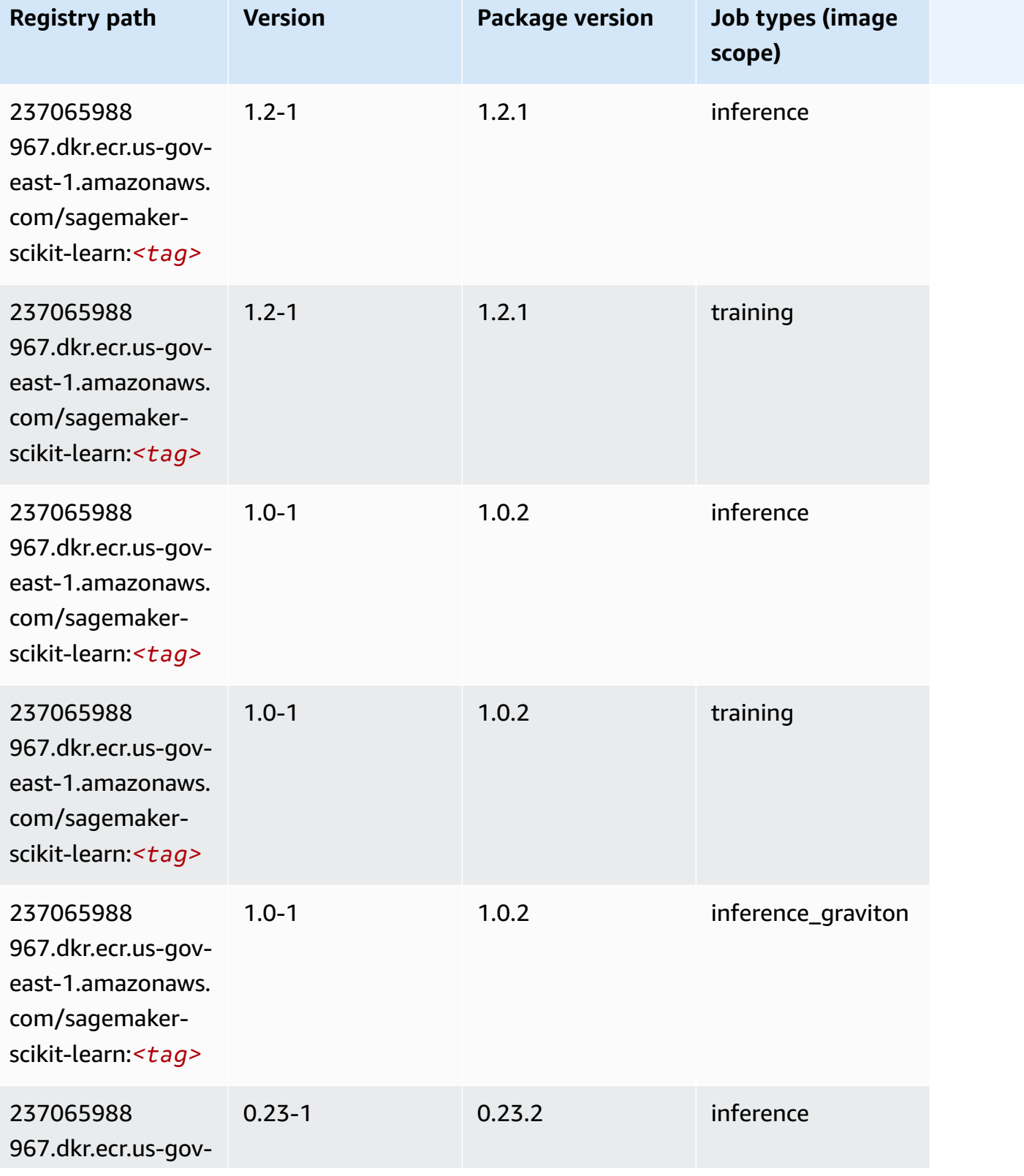

Amazon SageMaker ECR Paths **ECR Access 2019** ECR Paths ECR Paths **ECR** Paths **ECR** Paths

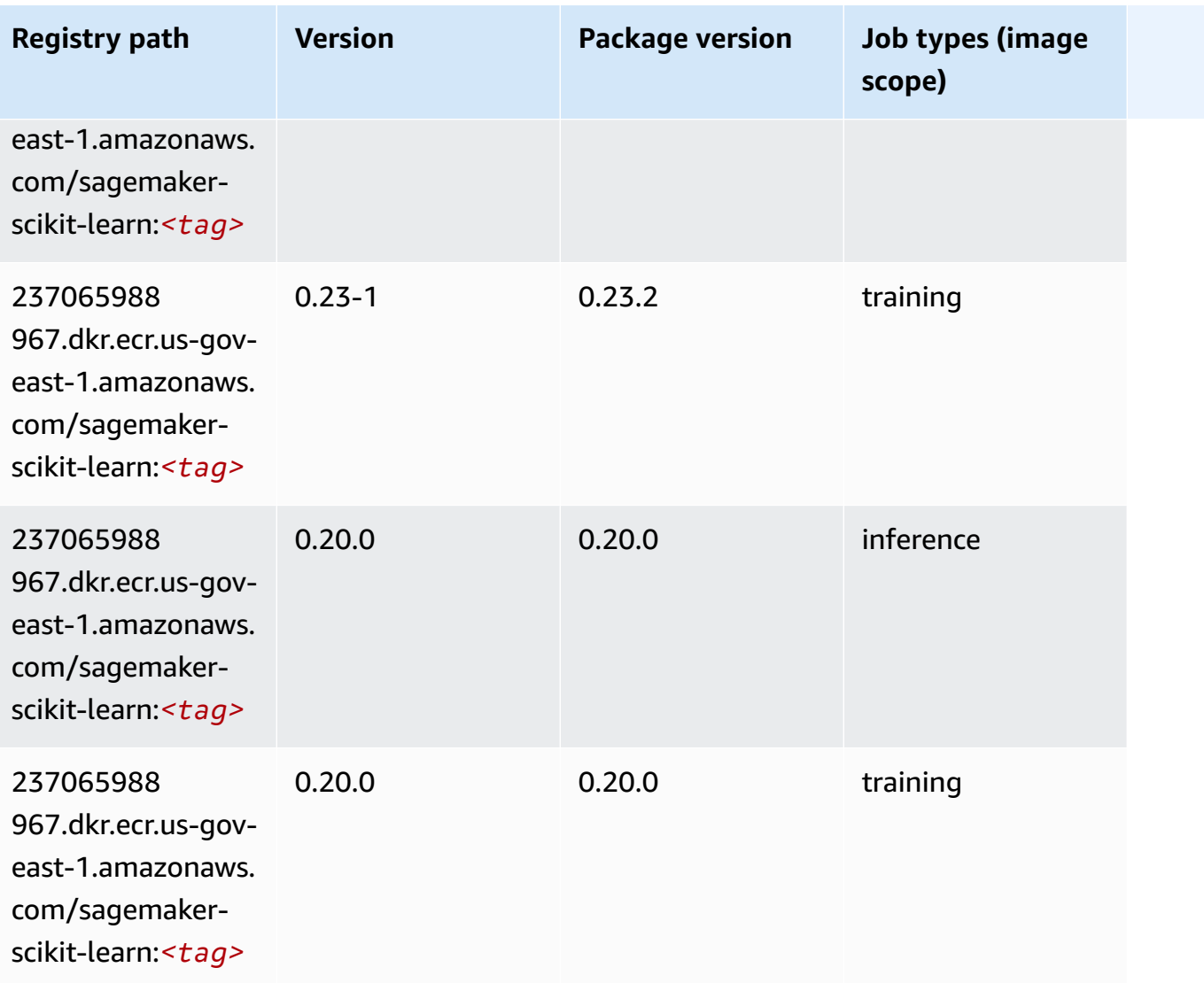

# **Semantic Segmentation (algorithm)**

```
from sagemaker import image_uris
image_uris.retrieve(framework='semantic-segmentation',region='us-gov-east-1')
```
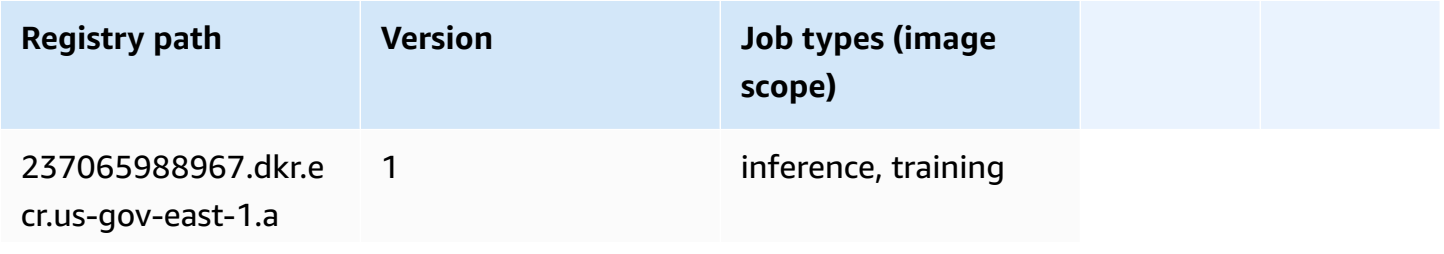

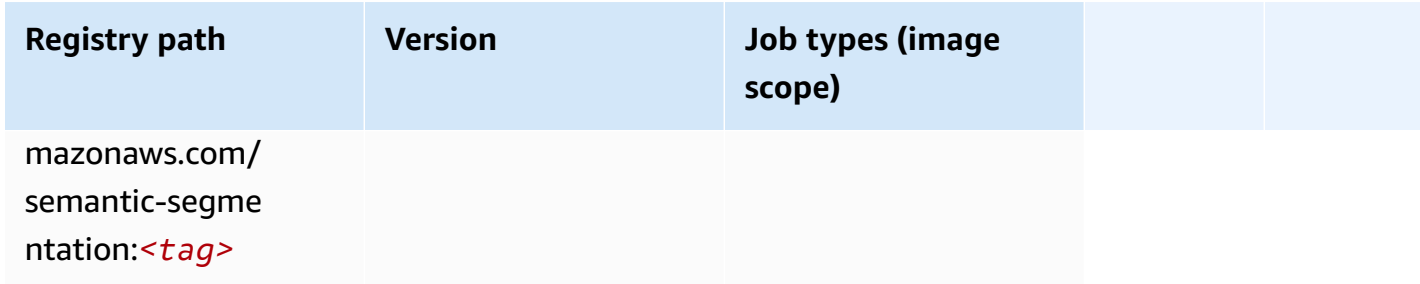

### **Seq2Seq (algorithm)**

SageMaker Python SDK example to retrieve registry path.

```
from sagemaker import image_uris
image_uris.retrieve(framework='seq2seq',region='us-gov-east-1')
```
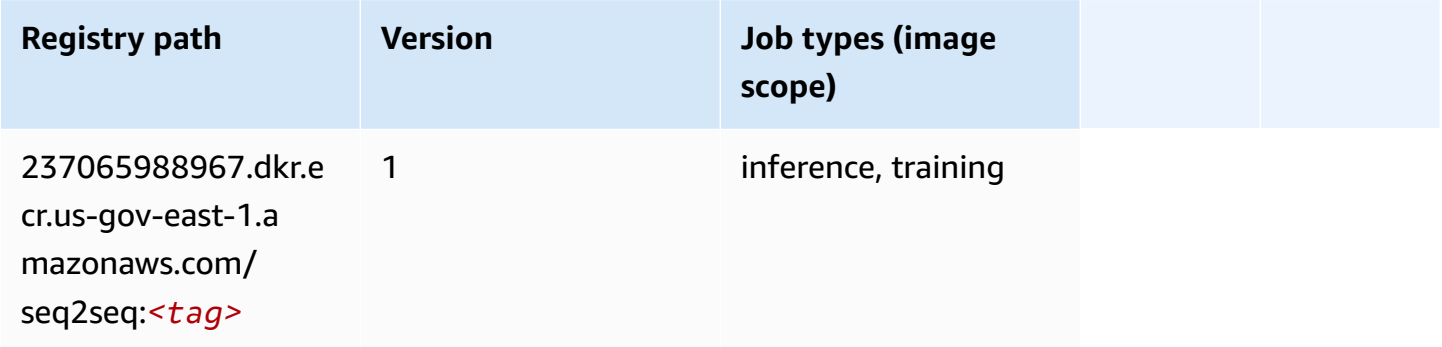

### **Tensorflow (DLC)**

```
from sagemaker import image_uris
image_uris.retrieve(framework='tensorflow',region='us-gov-
east-1',version='1.12.0',image_scope='inference',instance_type='ml.c5.4xlarge')
```
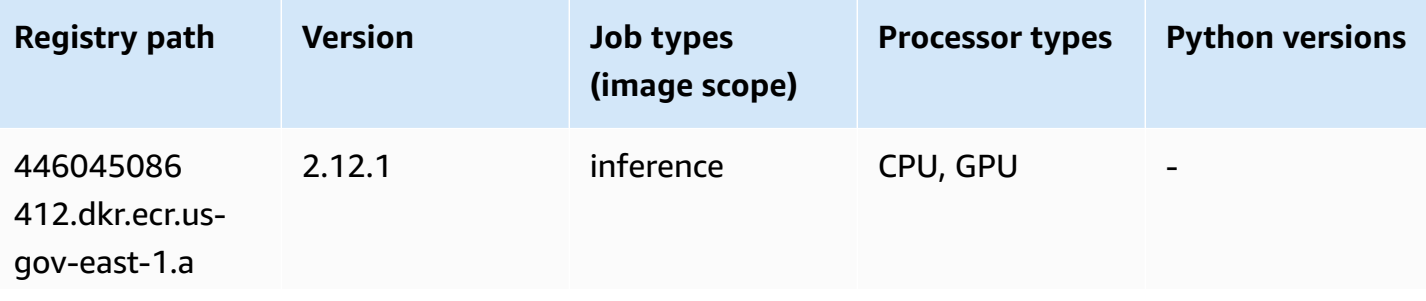

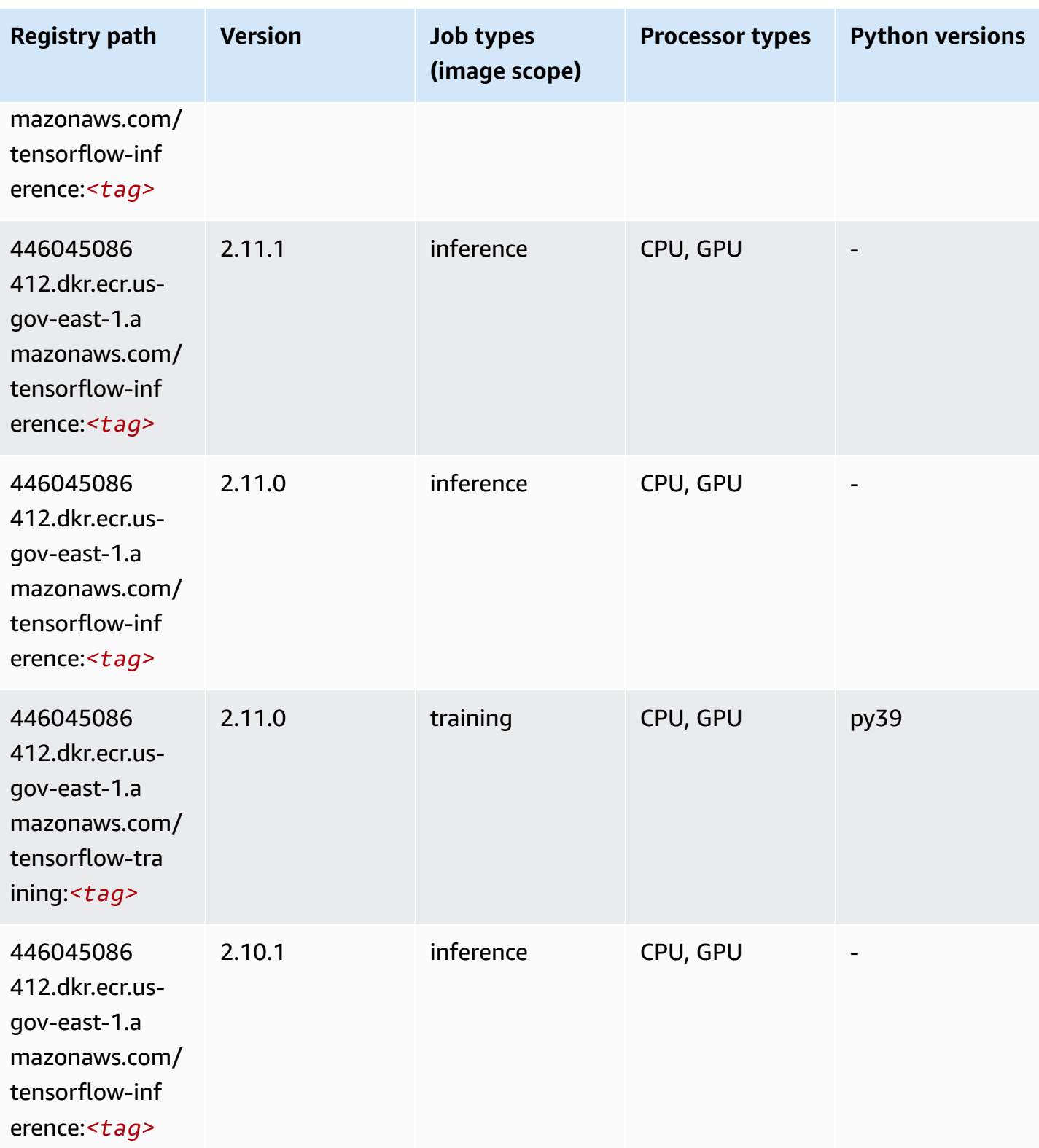

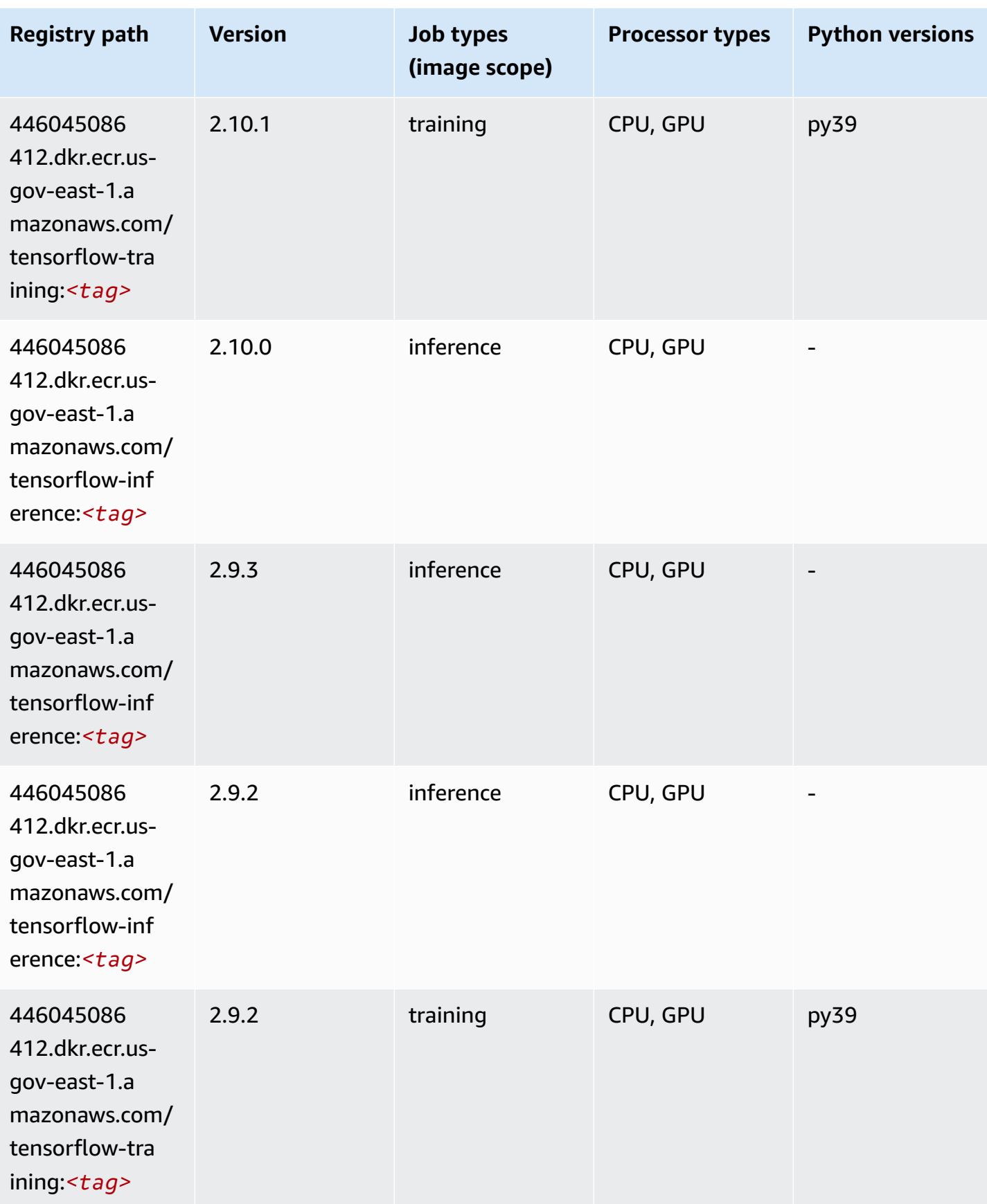

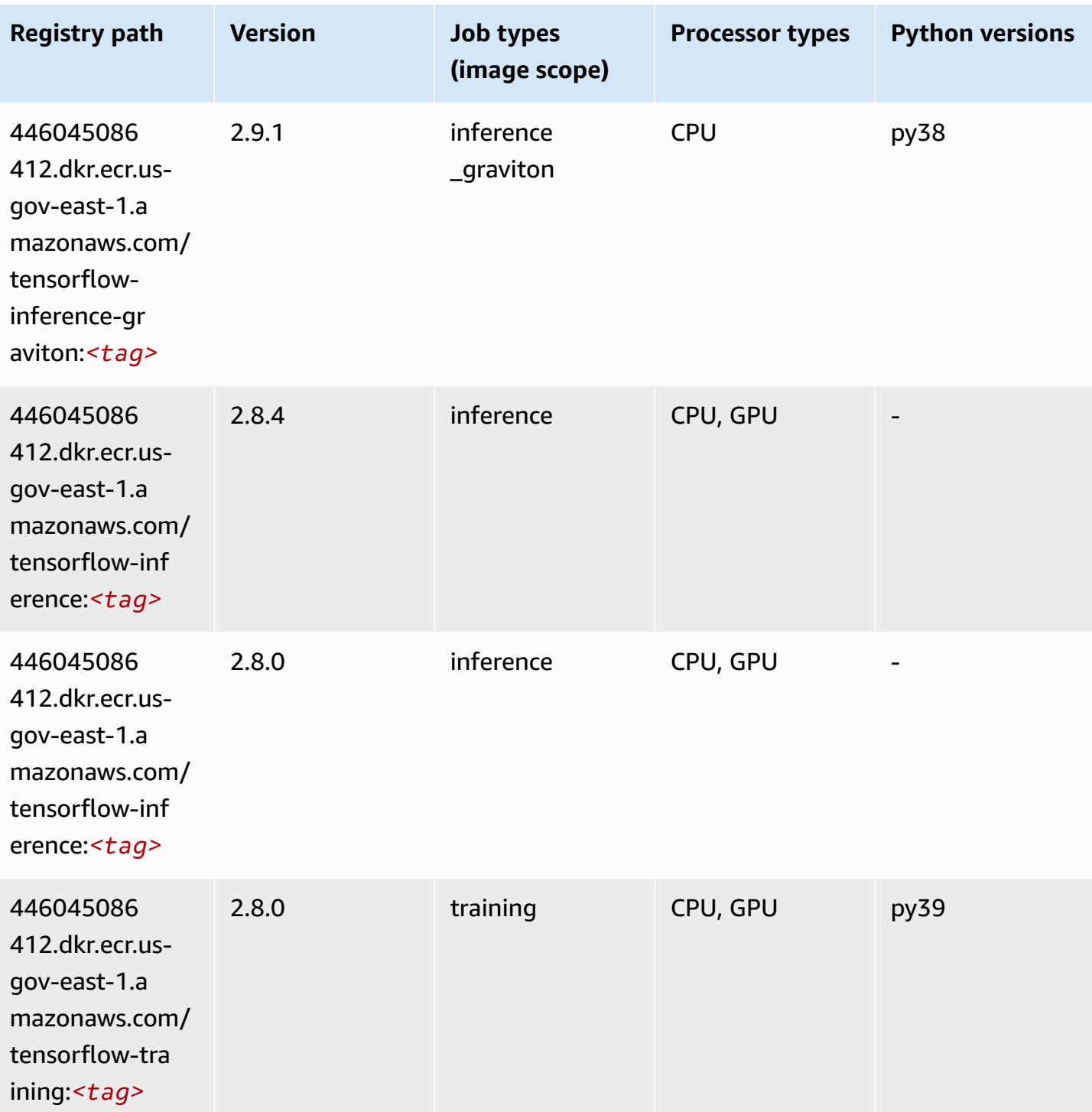

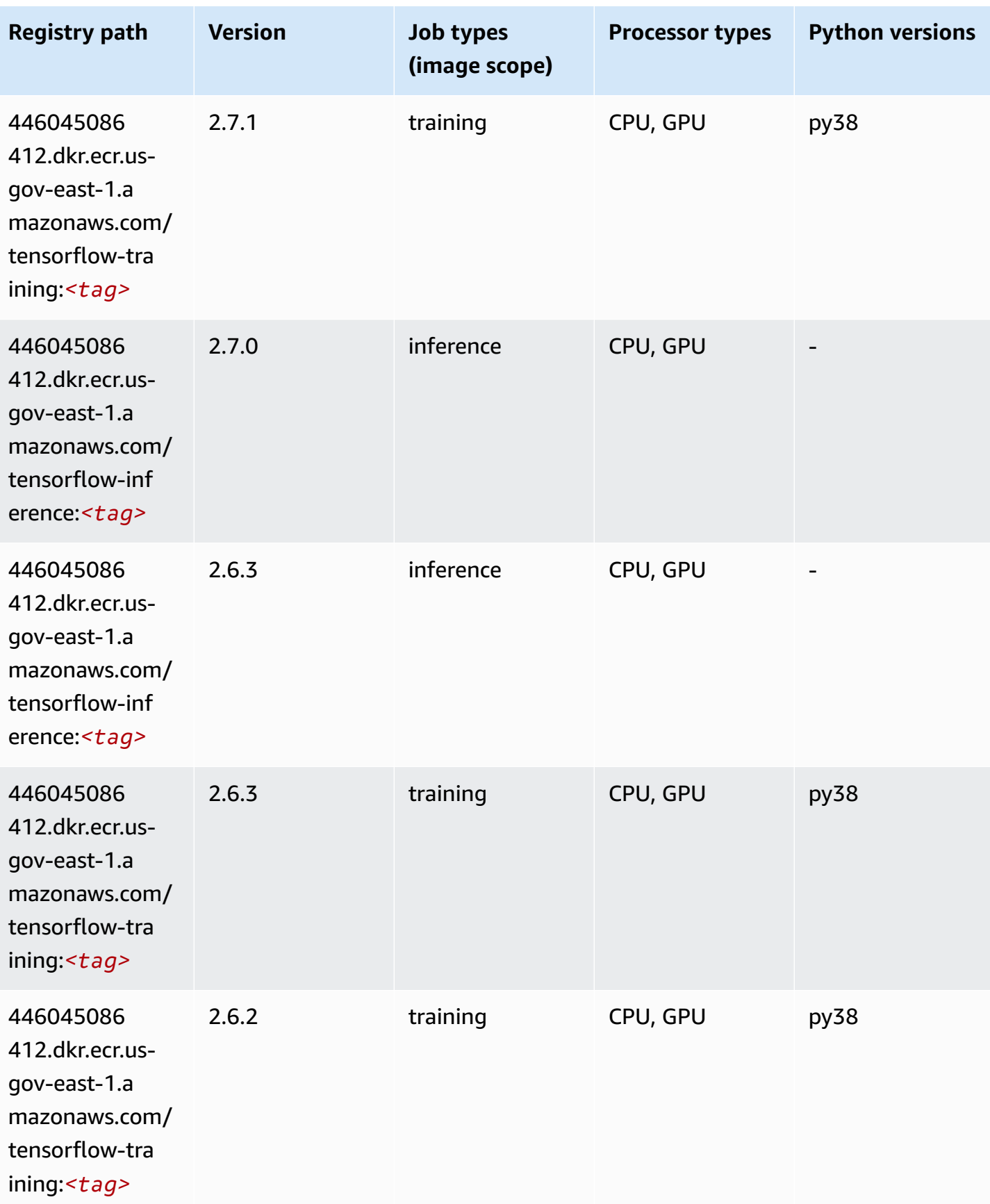

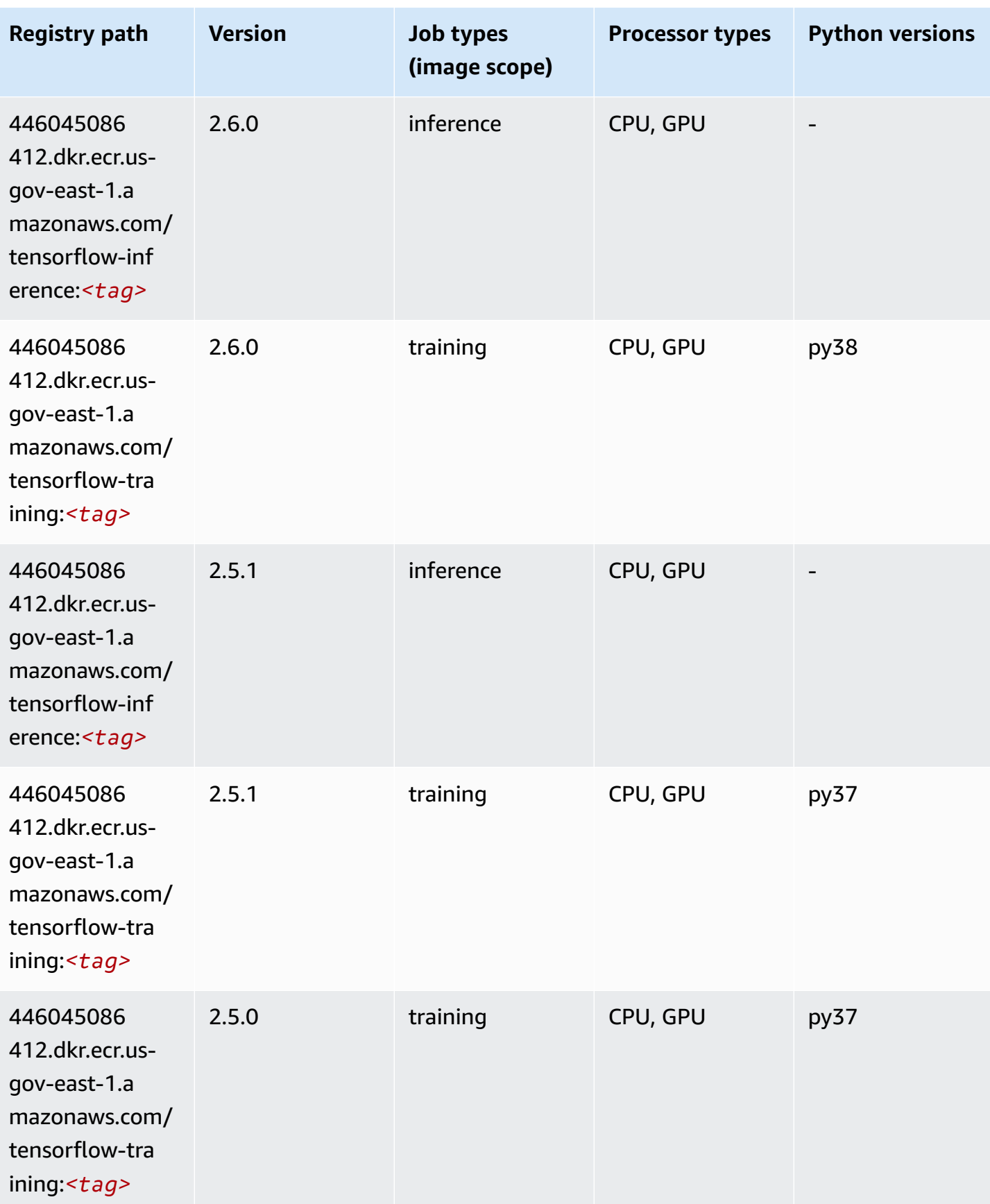

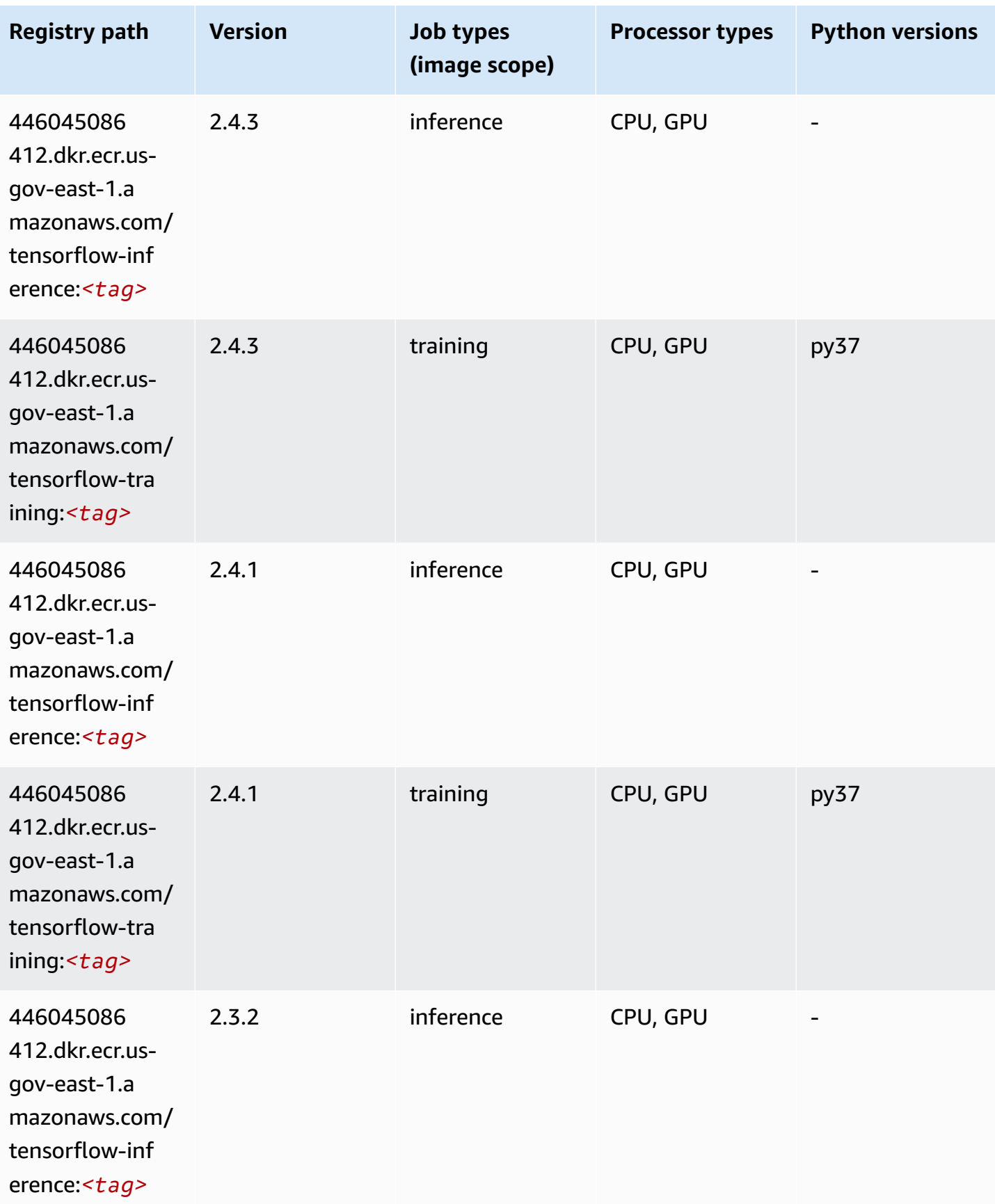

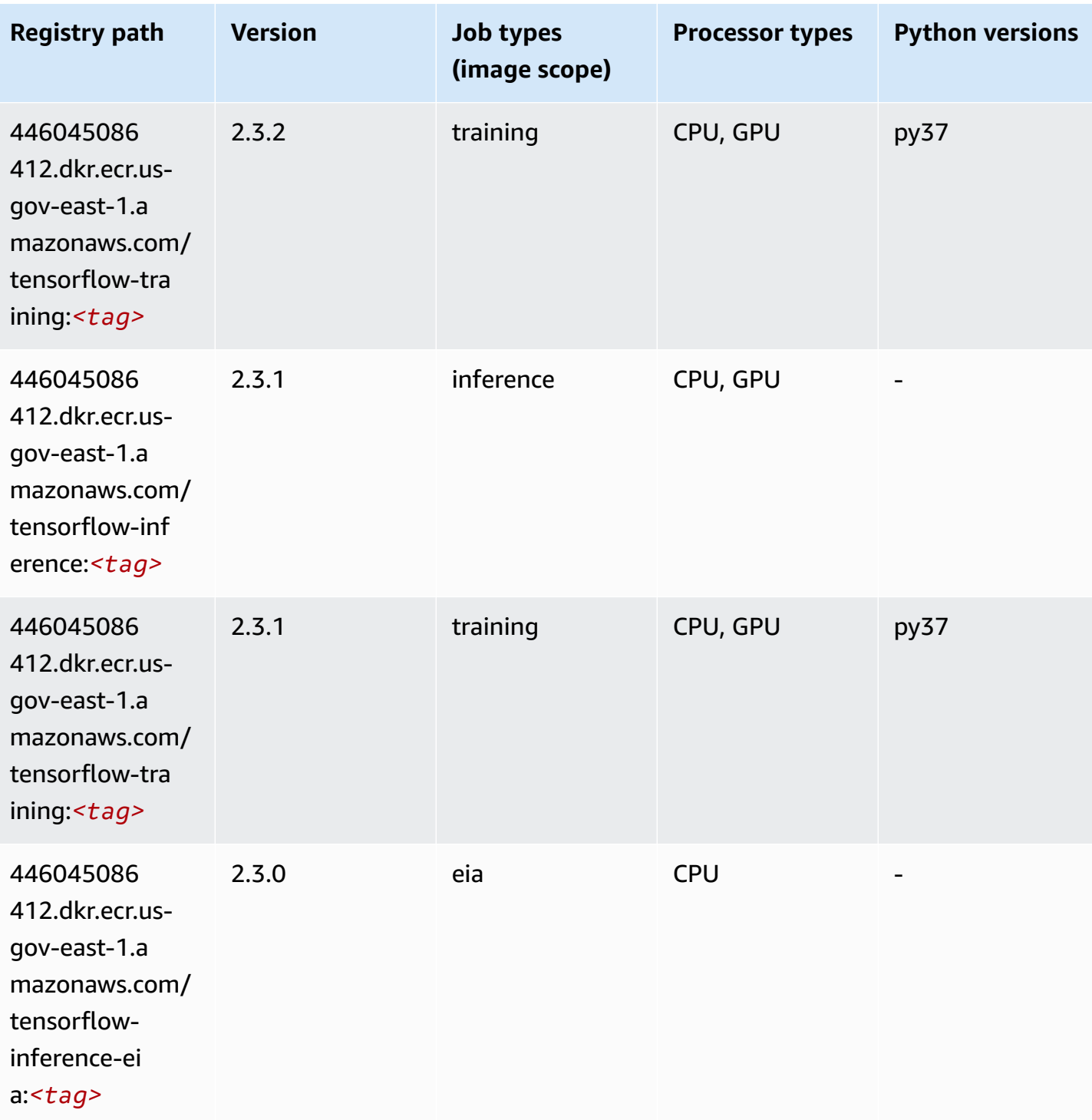

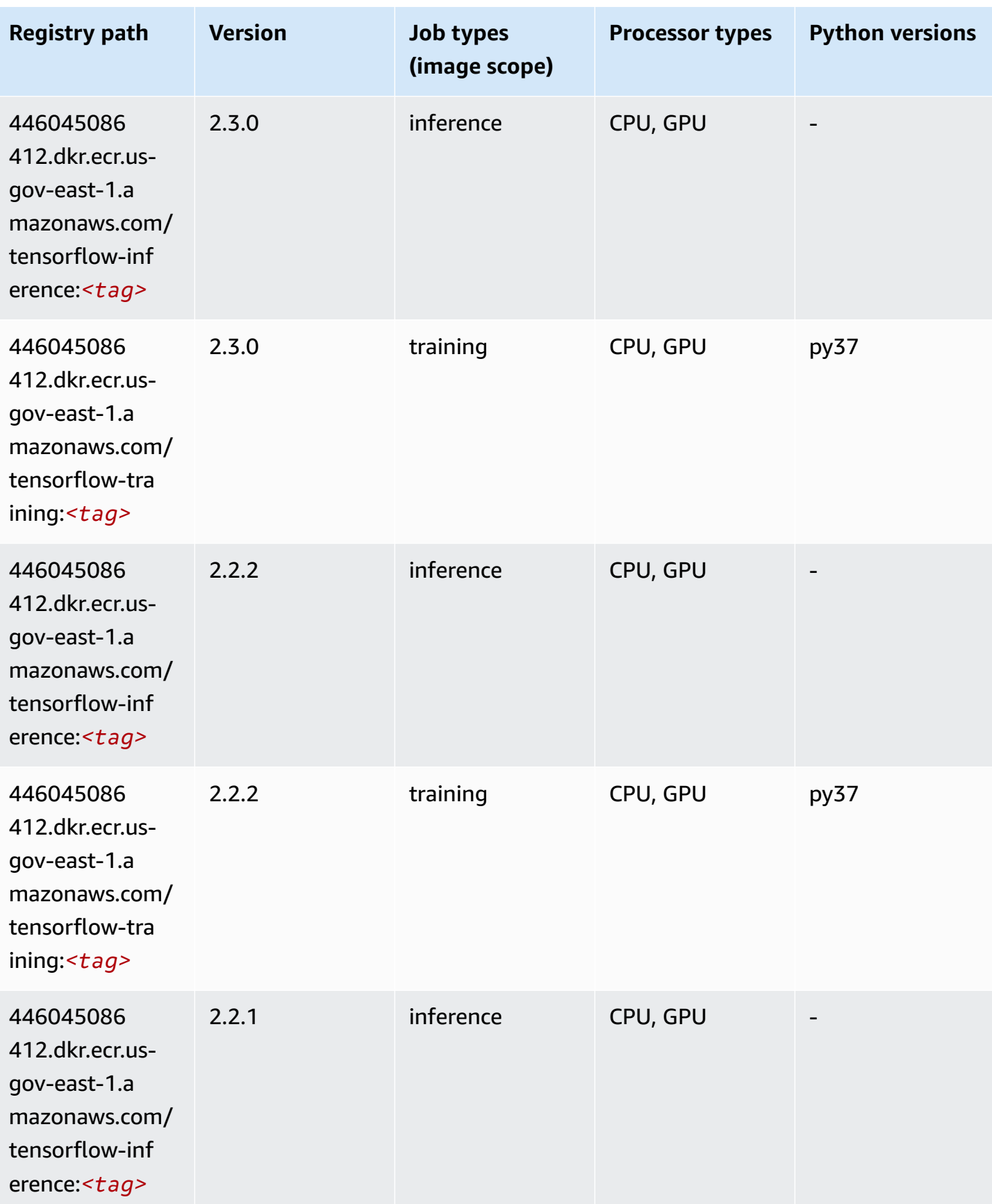

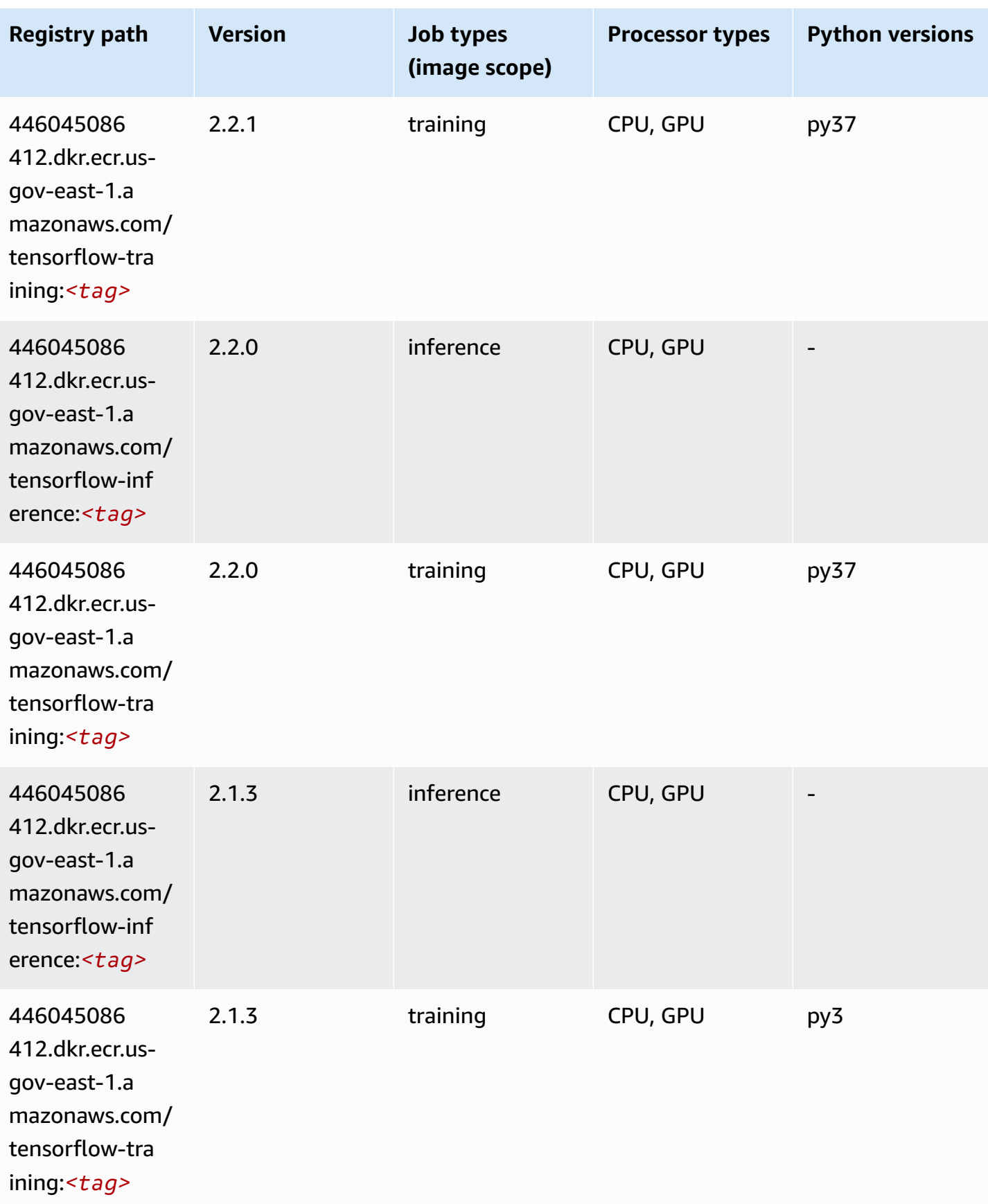

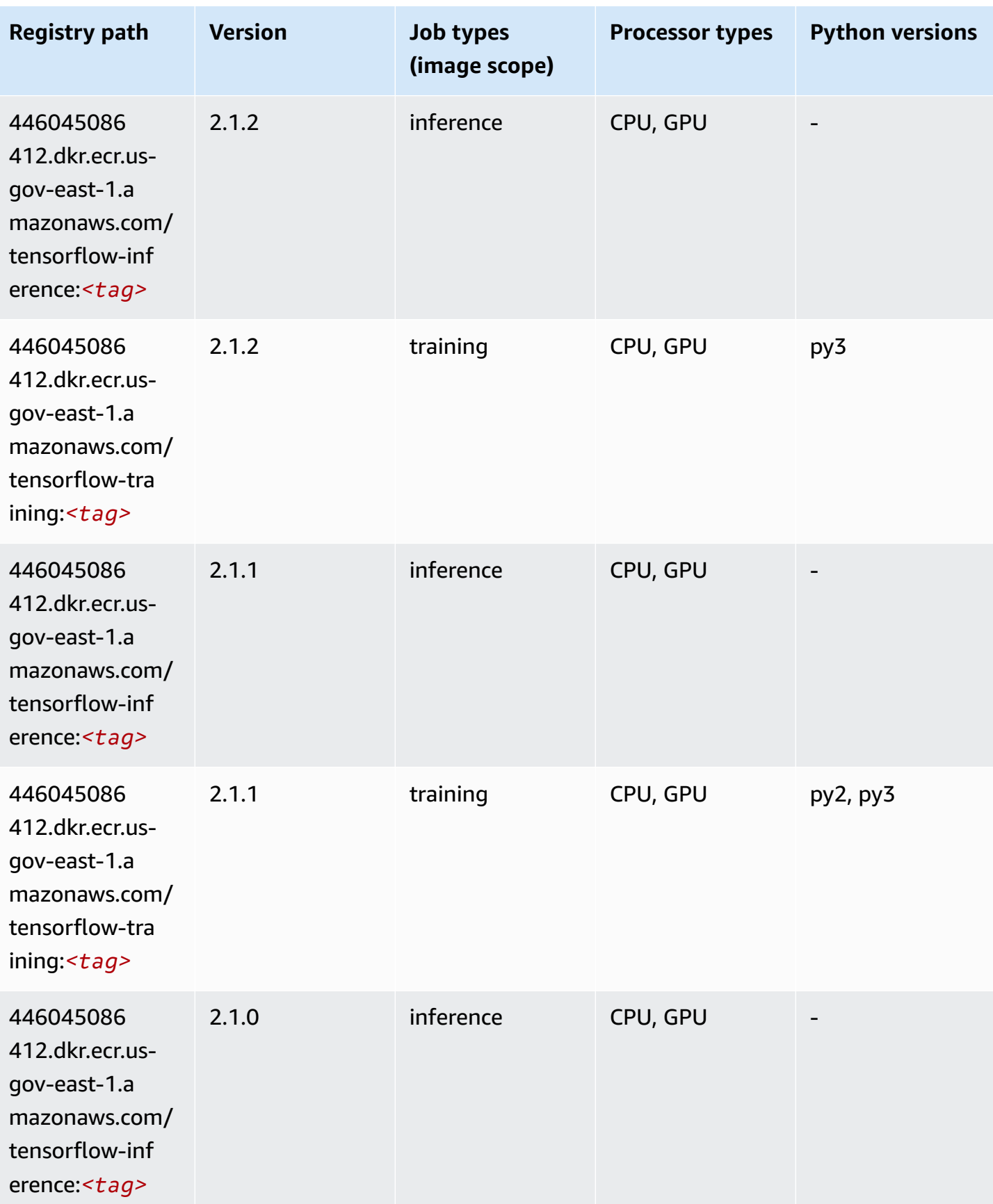

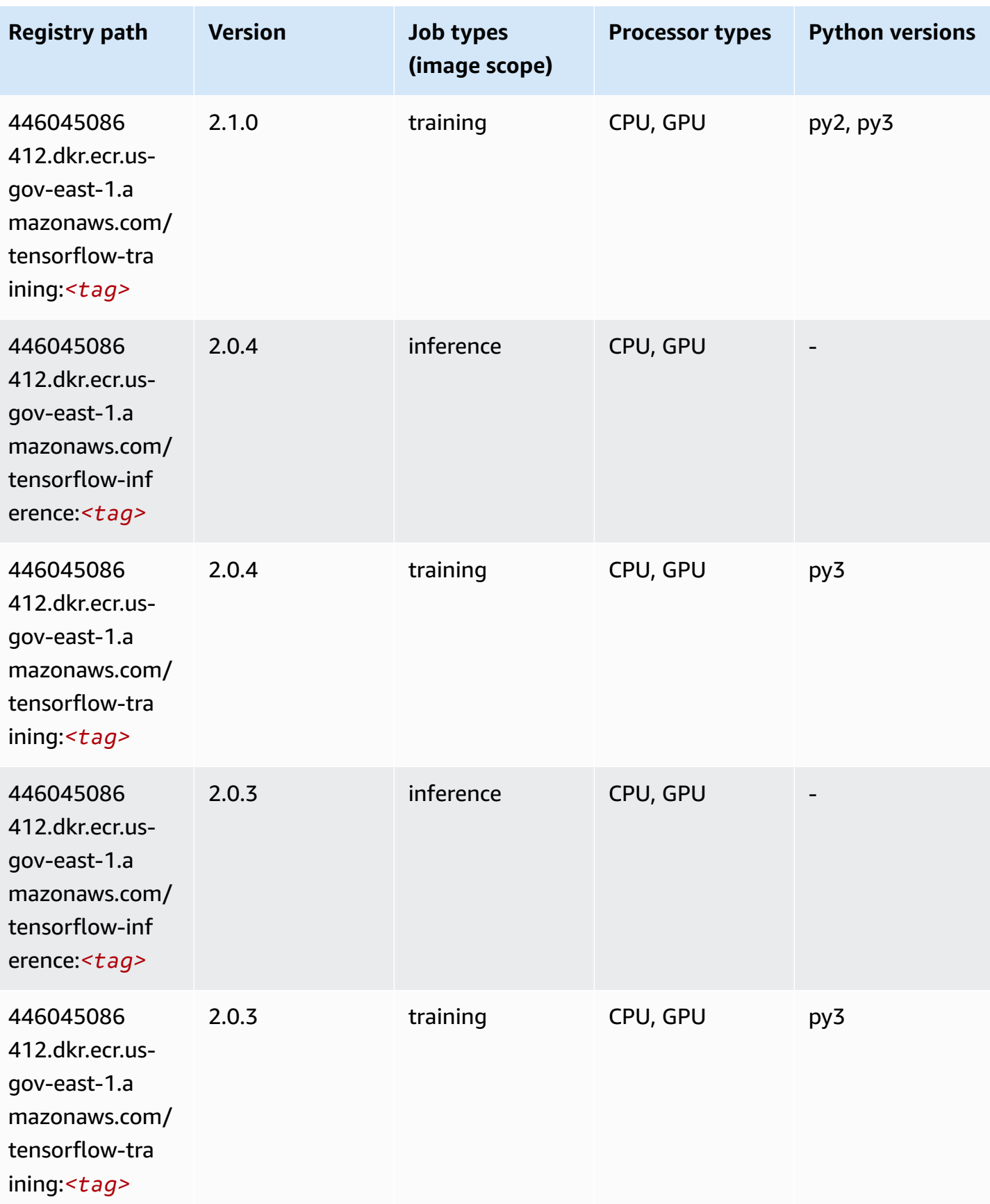

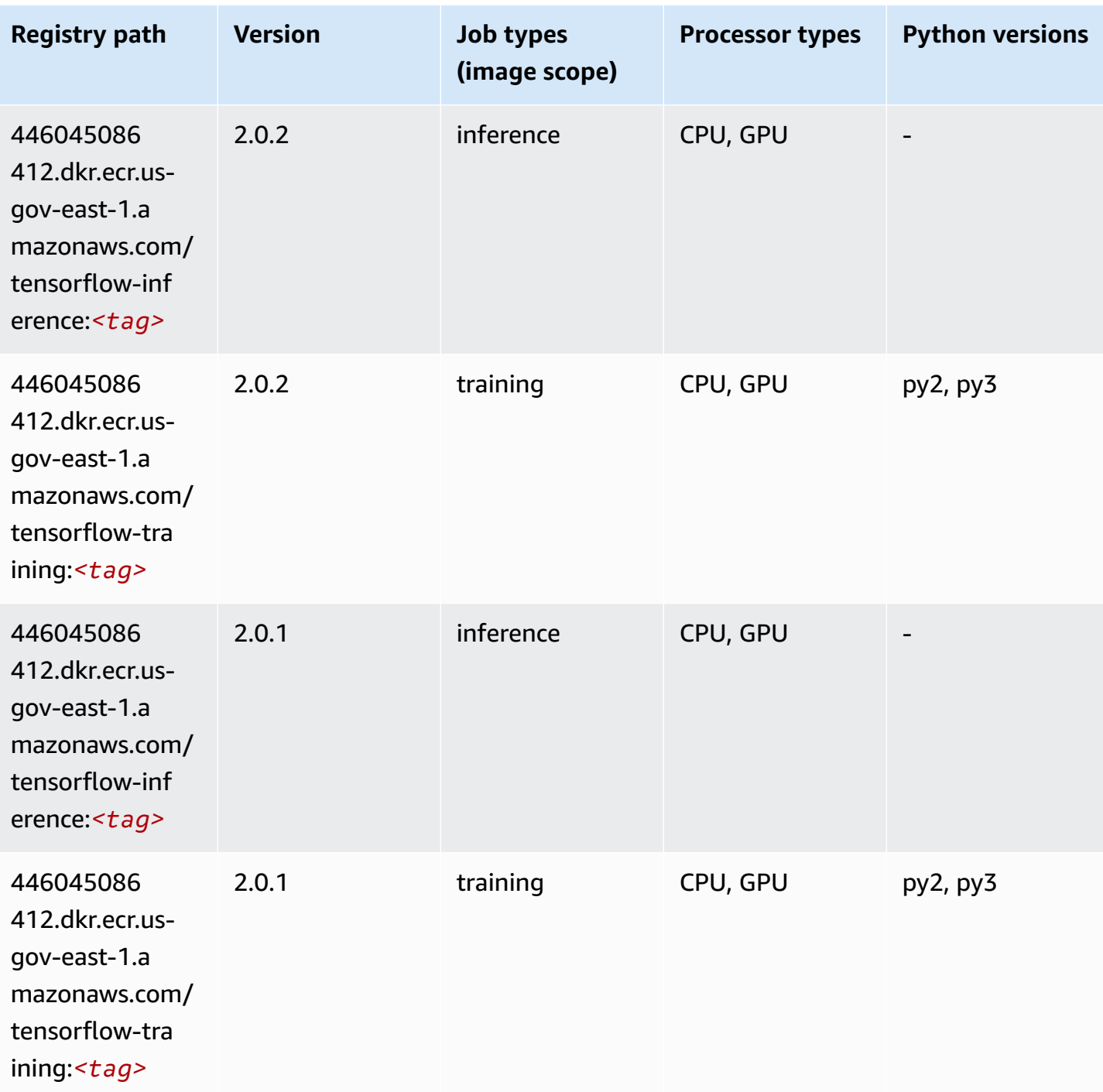

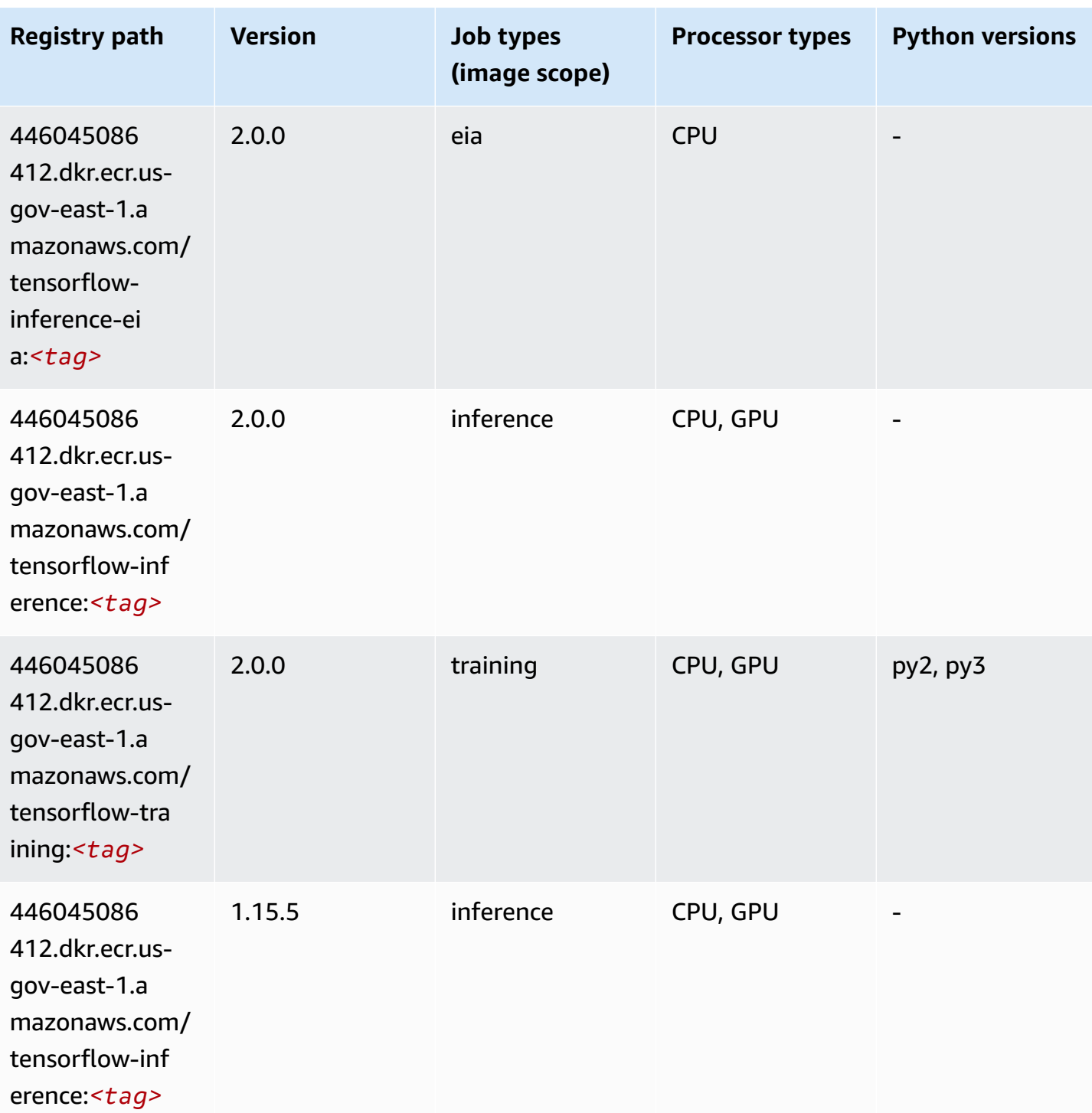

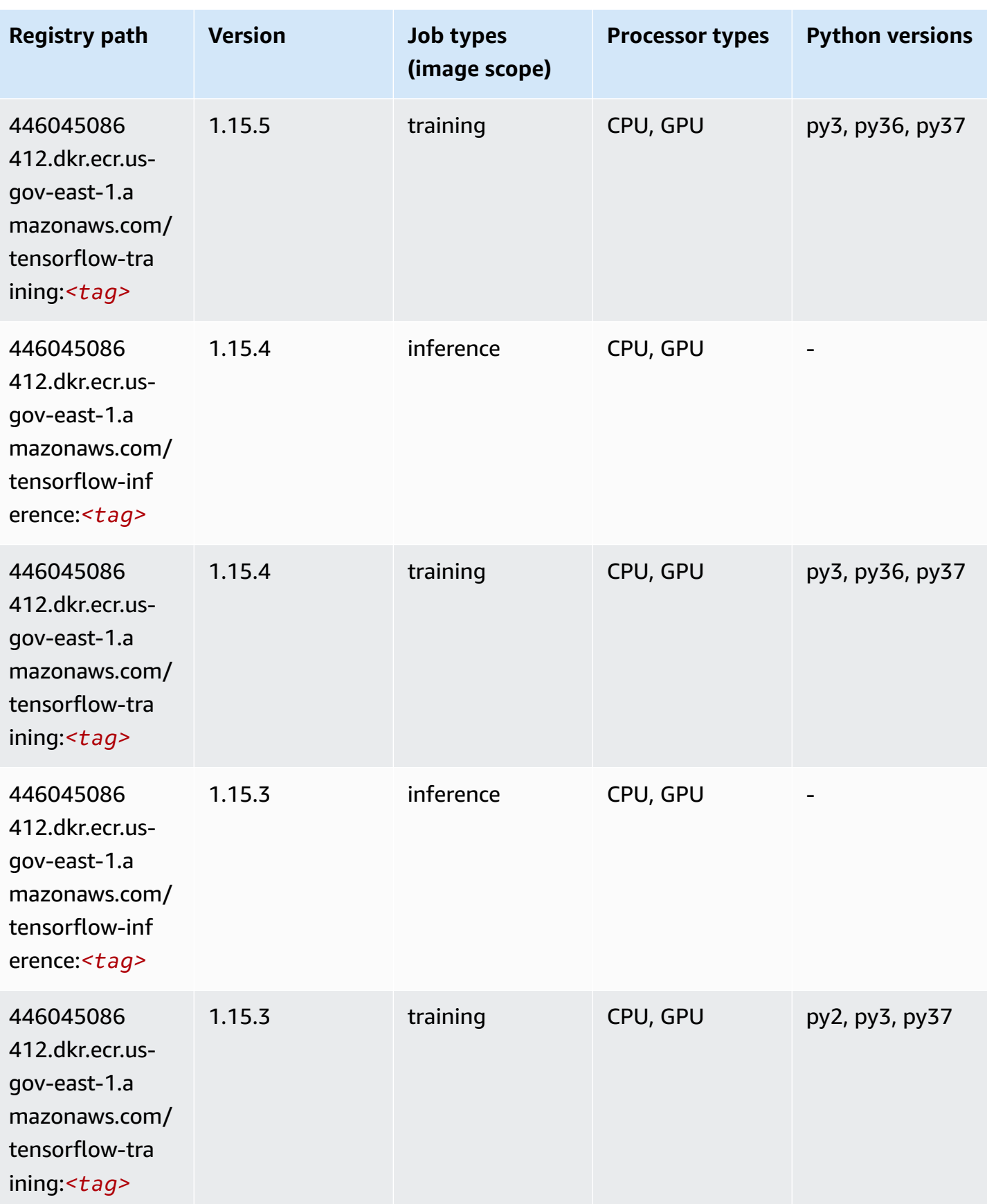

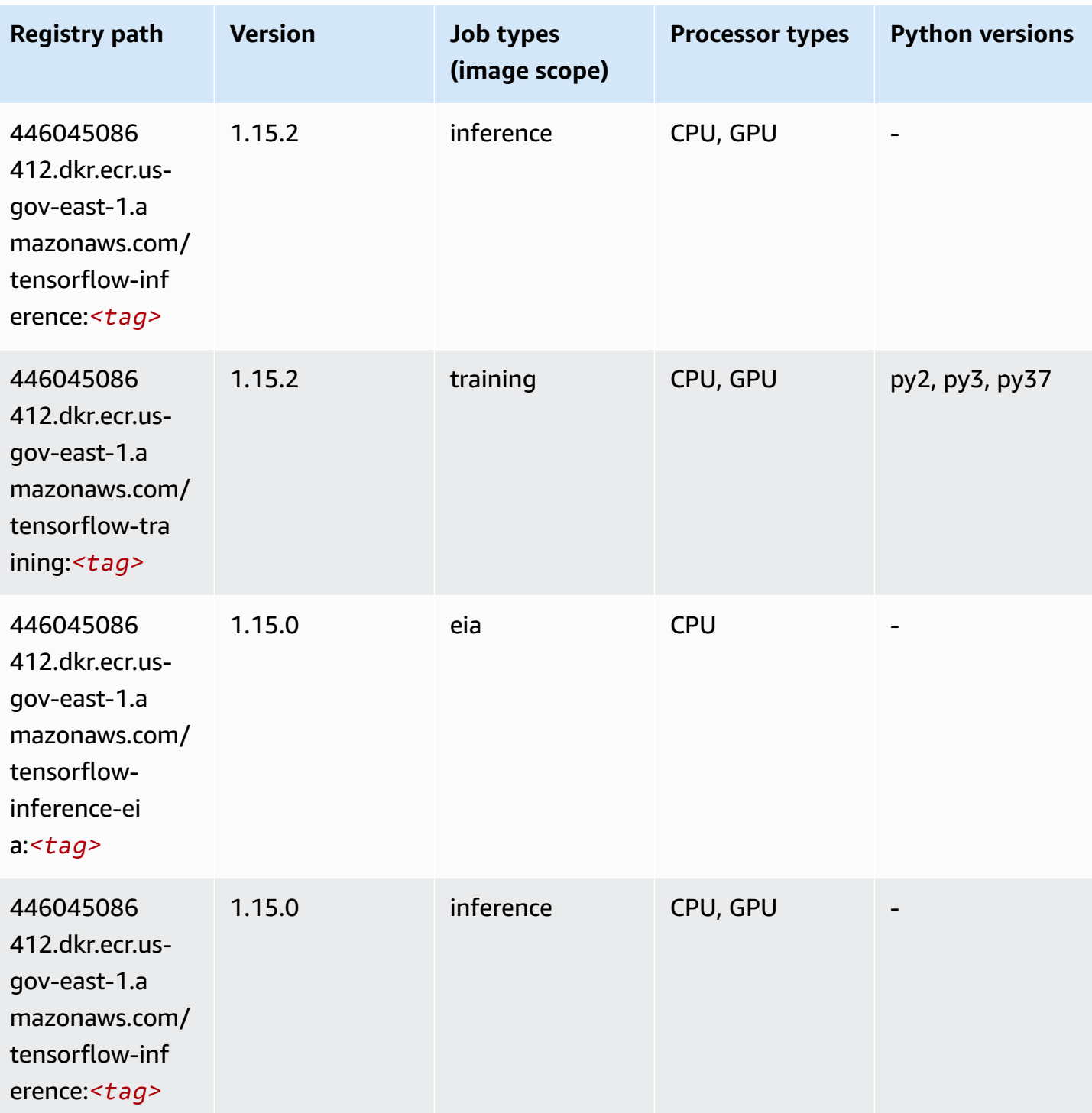

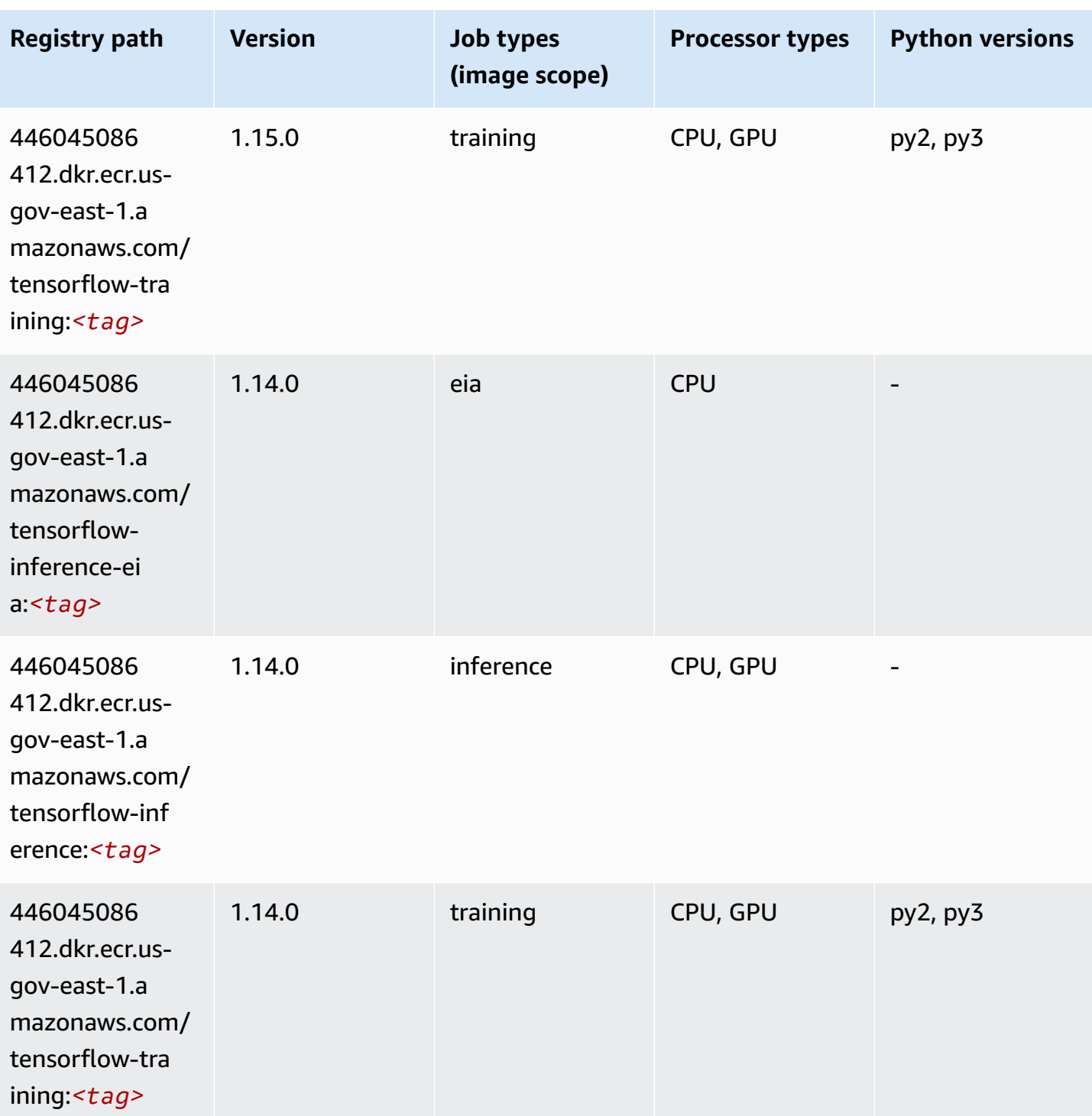

Amazon SageMaker ECR Paths **ECR Access 2019** ECR Paths ECR Paths **ECR Paths** 

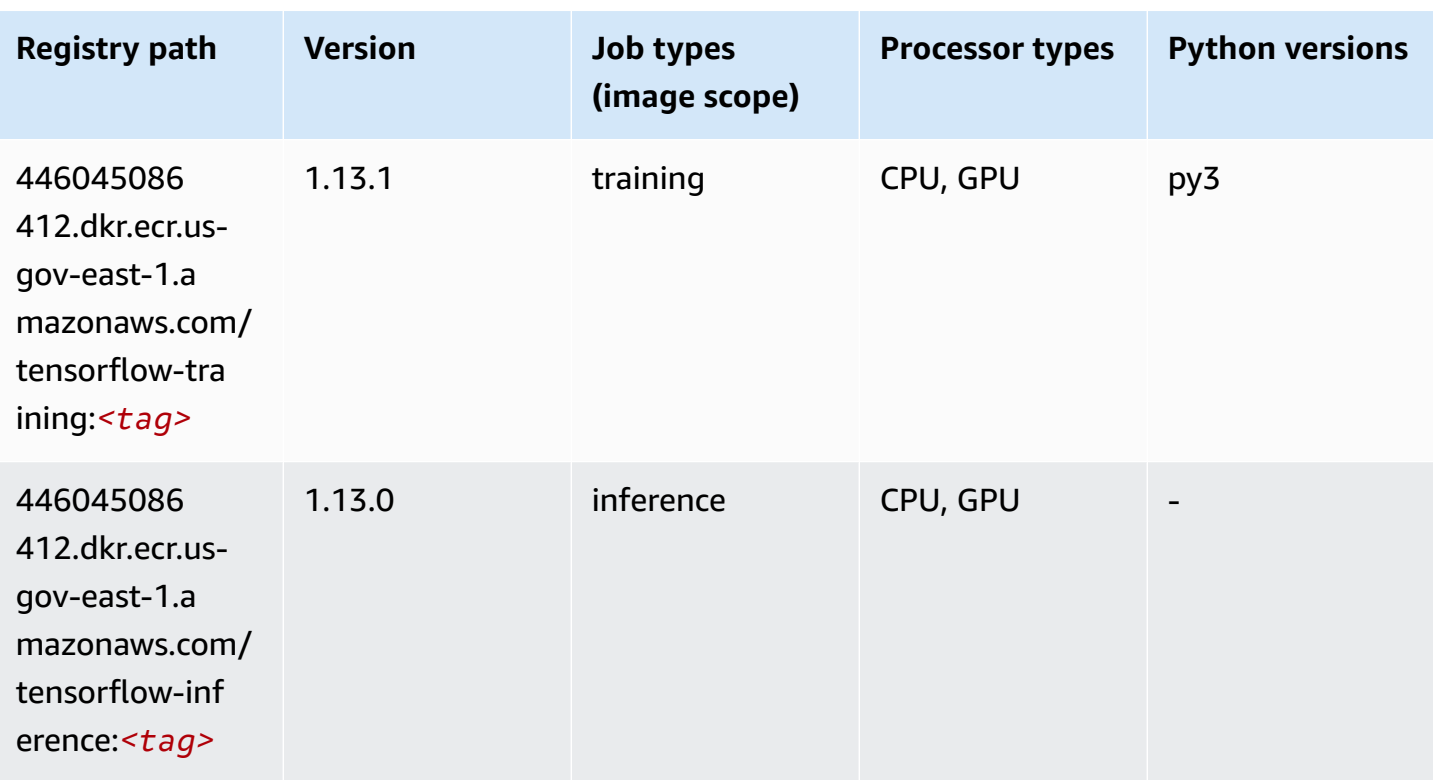

## **XGBoost (algorithm)**

```
from sagemaker import image_uris
image_uris.retrieve(framework='xgboost',region='us-gov-east-1',version='1.5-1')
```
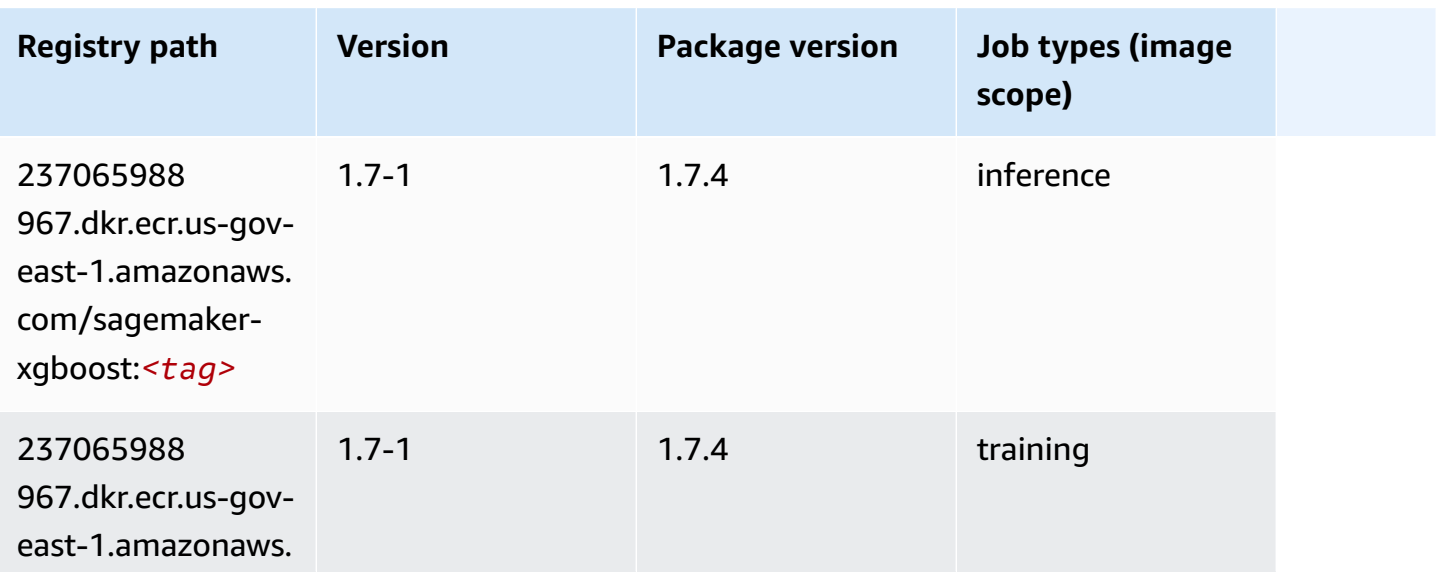

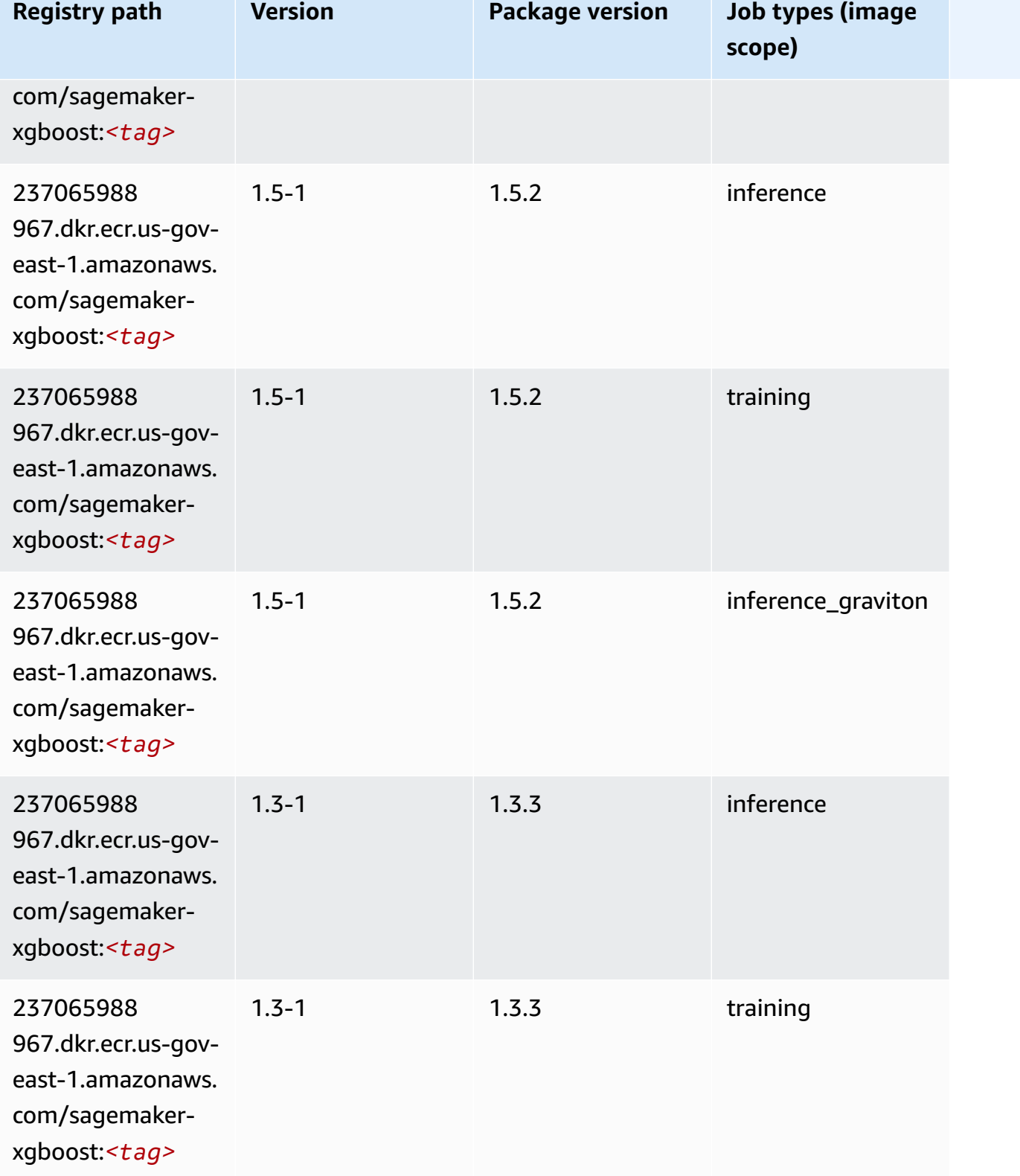

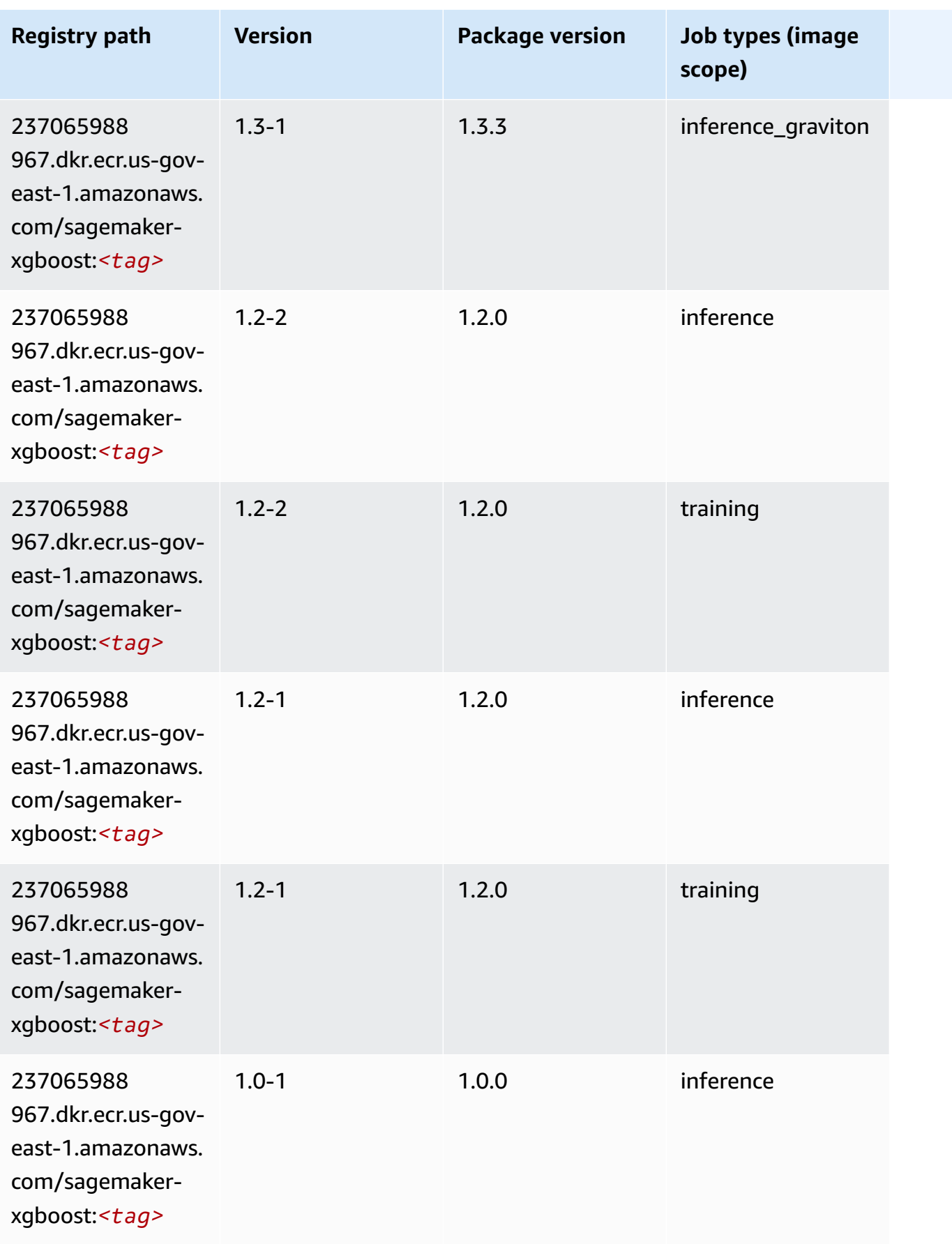
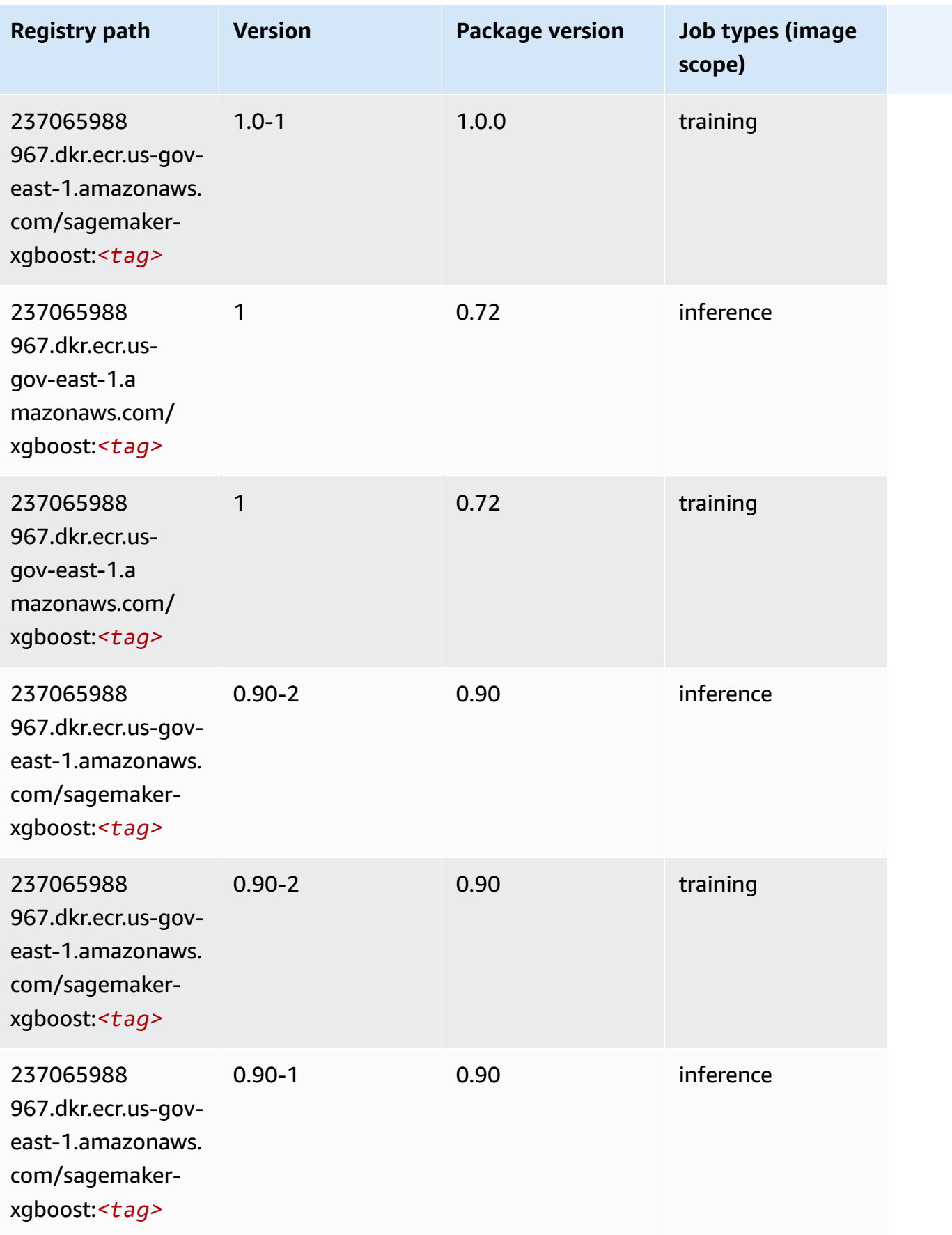

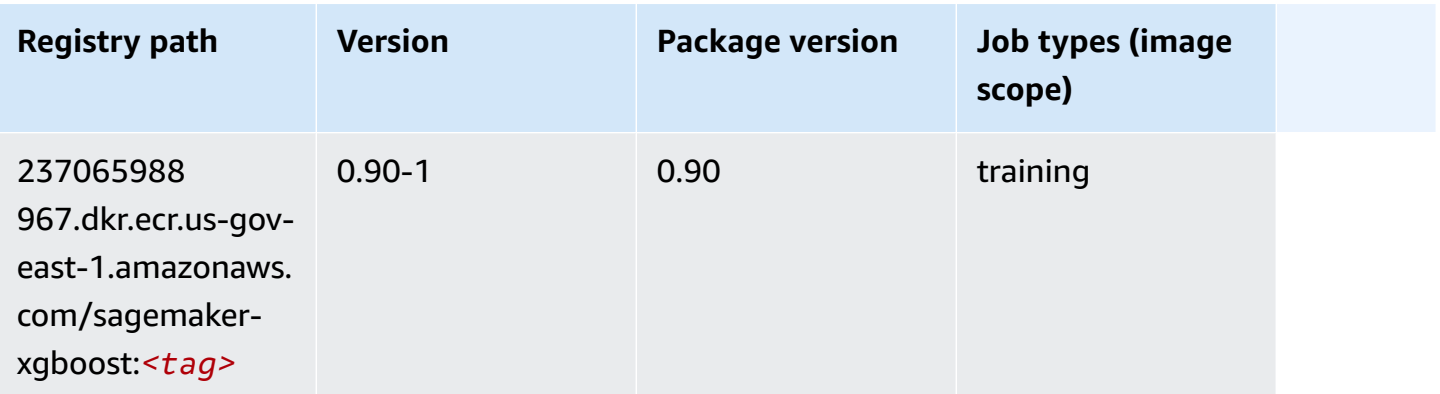

# **Docker Registry Paths and Example Code for Amazon GovCloud (US-West) (us-gov-west-1)**

The following topics list parameters for each of the algorithms and deep learning containers in this region provided by Amazon SageMaker.

#### **Topics**

- [AutoGluon \(algorithm\)](#page-2306-0)
- [BlazingText](#page-2310-0) (algorithm)
- [Chainer](#page-2310-1) (DLC)
- Clarify [\(algorithm\)](#page-2311-0)
- [Debugger \(algorithm\)](#page-2312-0)
- DeepAR [Forecasting](#page-2312-1) (algorithm)
- [Factorization](#page-2313-0) Machines (algorithm)
- Hugging Face [\(algorithm\)](#page-2313-1)
- [IP Insights \(algorithm\)](#page-2320-0)
- [Image classification \(algorithm\)](#page-2320-1)
- [Inferentia](#page-2321-0) MXNet (DLC)
- [Inferentia](#page-2322-0) PyTorch (DLC)
- K-Means [\(algorithm\)](#page-2322-1)
- [KNN \(algorithm\)](#page-2323-0)
- LDA [\(algorithm\)](#page-2323-1)
- [Linear Learner \(algorithm\)](#page-2324-0)
- [MXNet](#page-2324-1) (DLC)
- [MXNet](#page-2331-0) Coach (DLC)
- [NTM \(algorithm\)](#page-2332-0)
- [Neo Image Classification \(algorithm\)](#page-2332-1)
- Neo [MXNet](#page-2333-0) (DLC)
- Neo [PyTorch](#page-2333-1) (DLC)
- Neo [Tensorflow](#page-2335-0) (DLC)
- Neo XGBoost [\(algorithm\)](#page-2336-0)
- Object Detection [\(algorithm\)](#page-2337-0)
- [Object2Vec](#page-2337-1) (algorithm)
- [PCA \(algorithm\)](#page-2337-2)
- [PyTorch](#page-2338-0) (DLC)
- [PyTorch](#page-2346-0) Neuron (DLC)
- Random Cut Forest [\(algorithm\)](#page-2347-0)
- [Scikit-learn](#page-2347-1) (algorithm)
- [Semantic Segmentation \(algorithm\)](#page-2349-0)
- [Seq2Seq \(algorithm\)](#page-2350-0)
- [Spark \(algorithm\)](#page-2350-1)
- SparkML Serving [\(algorithm\)](#page-2351-0)
- [Tensorflow](#page-2352-0) (DLC)
- [Tensorflow](#page-2374-0) Coach (DLC)
- [Tensorflow](#page-2376-0) Inferentia (DLC)
- [Tensorflow](#page-2377-0) Ray (DLC)
- XGBoost [\(algorithm\)](#page-2378-0)

#### <span id="page-2306-0"></span>**AutoGluon (algorithm)**

```
from sagemaker import image_uris
image_uris.retrieve(framework='autogluon',region='us-gov-
west-1',image_scope='inference',version='0.4')
```
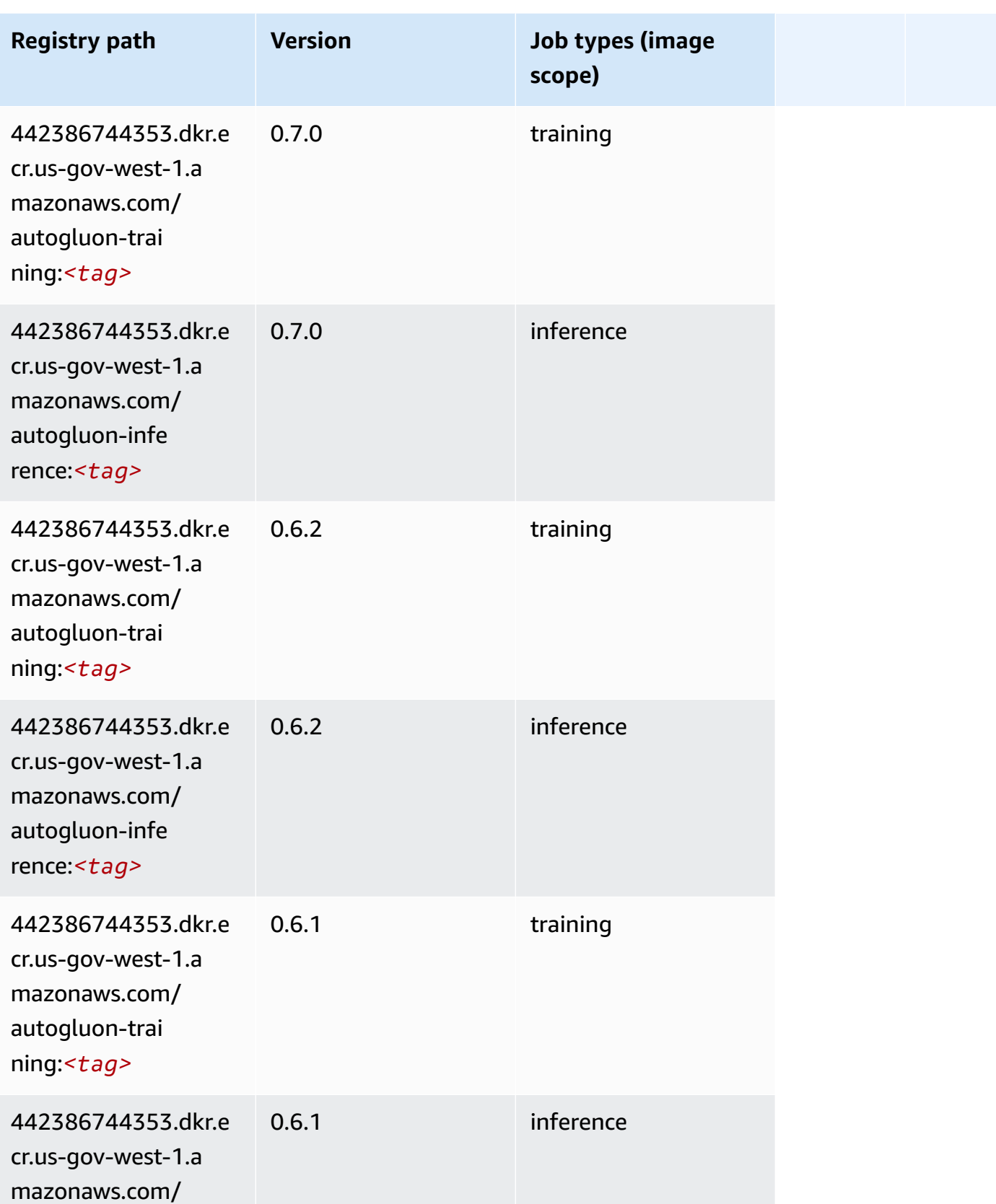

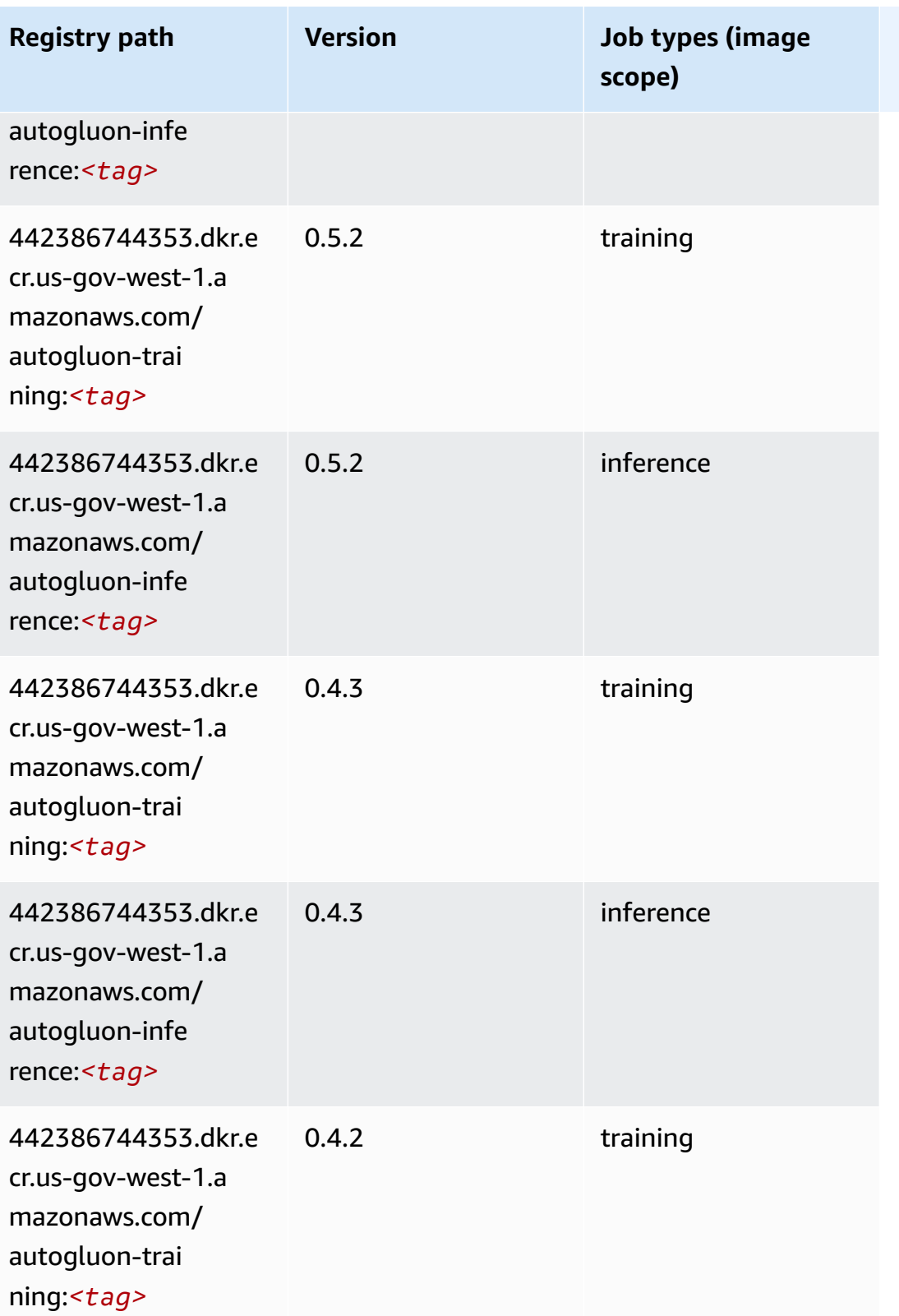

Amazon SageMaker ECR Paths

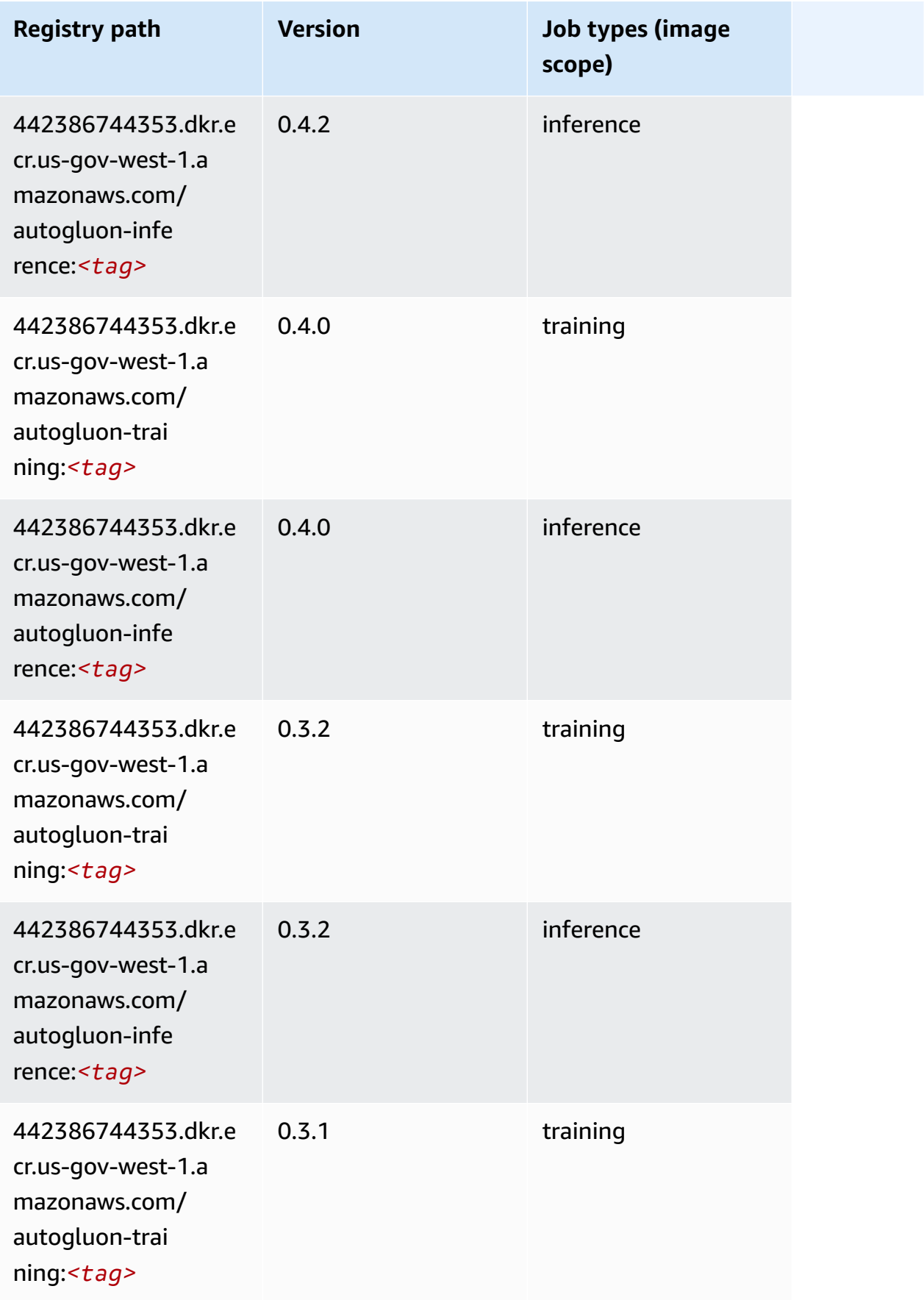

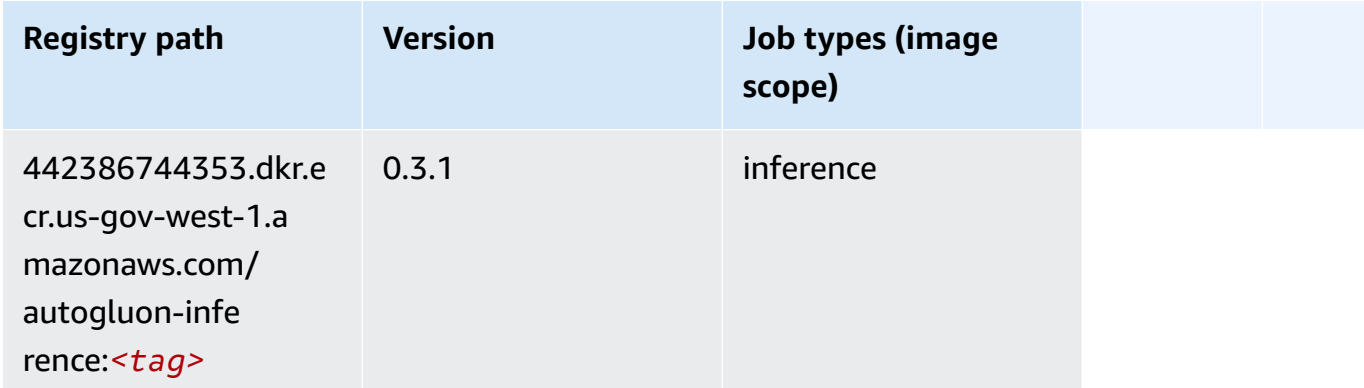

#### <span id="page-2310-0"></span>**BlazingText (algorithm)**

SageMaker Python SDK example to retrieve registry path.

```
from sagemaker import image_uris
image_uris.retrieve(framework='blazingtext',region='us-gov-west-1')
```
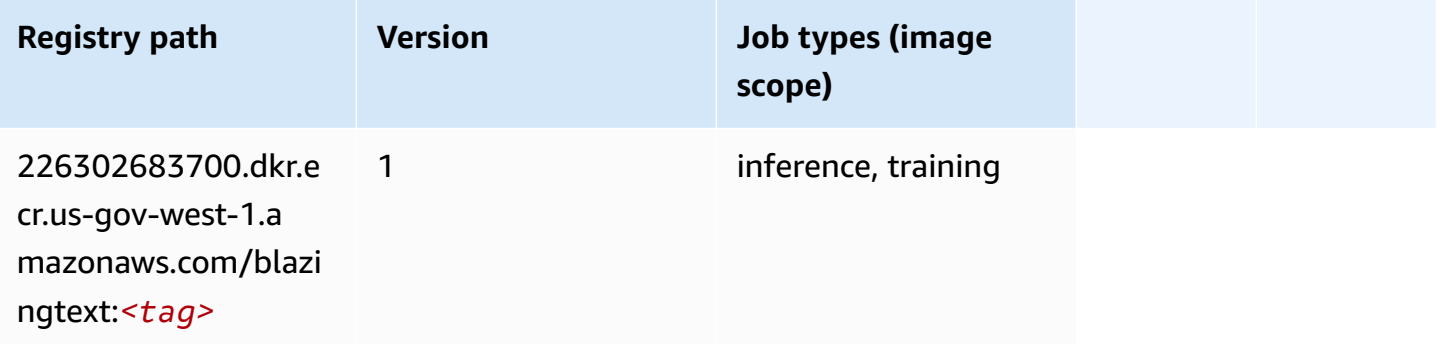

#### <span id="page-2310-1"></span>**Chainer (DLC)**

```
from sagemaker import image_uris
image_uris.retrieve(framework='chainer',region='us-gov-
west-1',version='5.0.0',py_version='py3',image_scope='inference',instance_type='ml.c5.4xlarge')
```
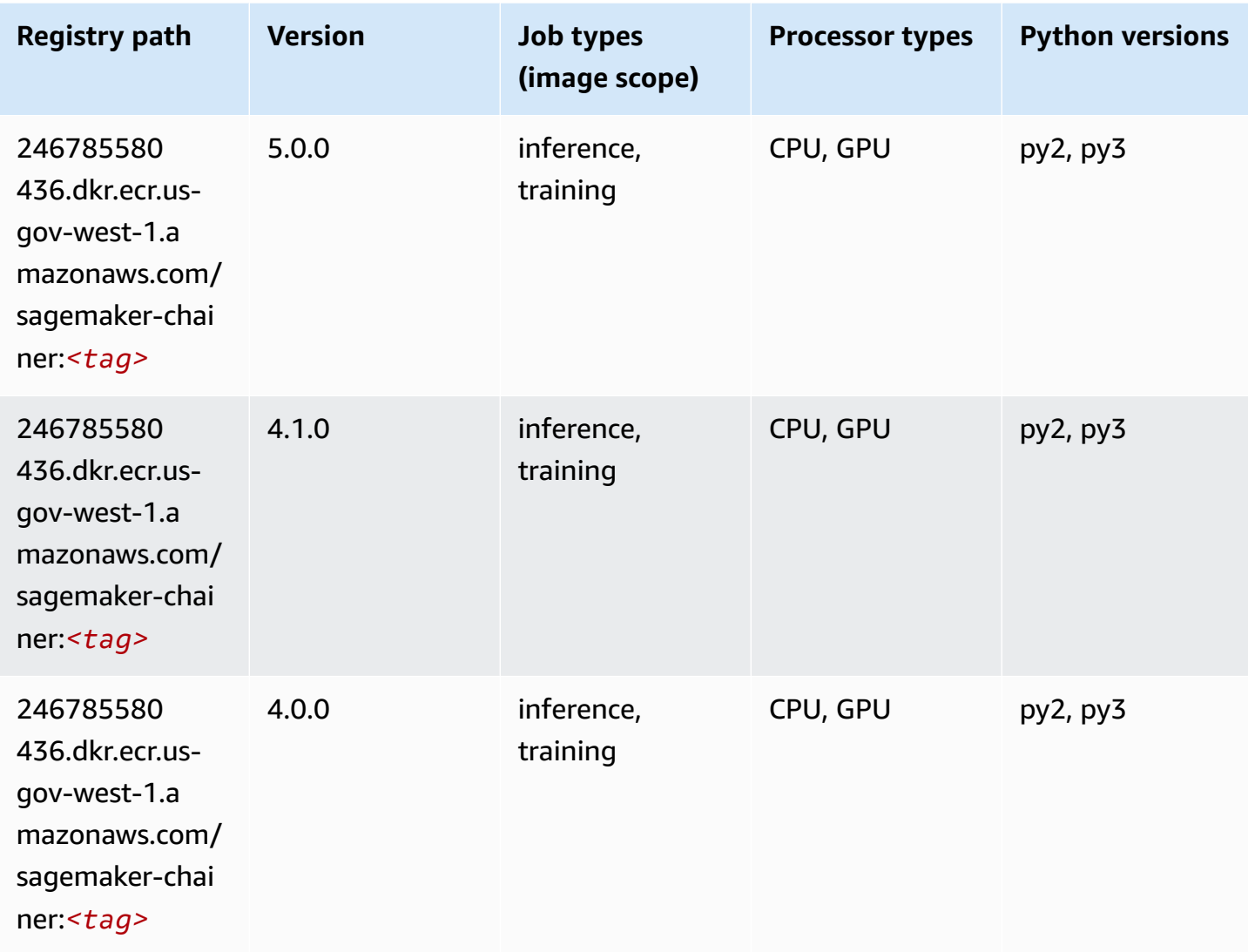

## <span id="page-2311-0"></span>**Clarify (algorithm)**

```
from sagemaker import image_uris
image_uris.retrieve(framework='clarify',region='us-gov-
west-1',version='1.0',image_scope='processing')
```
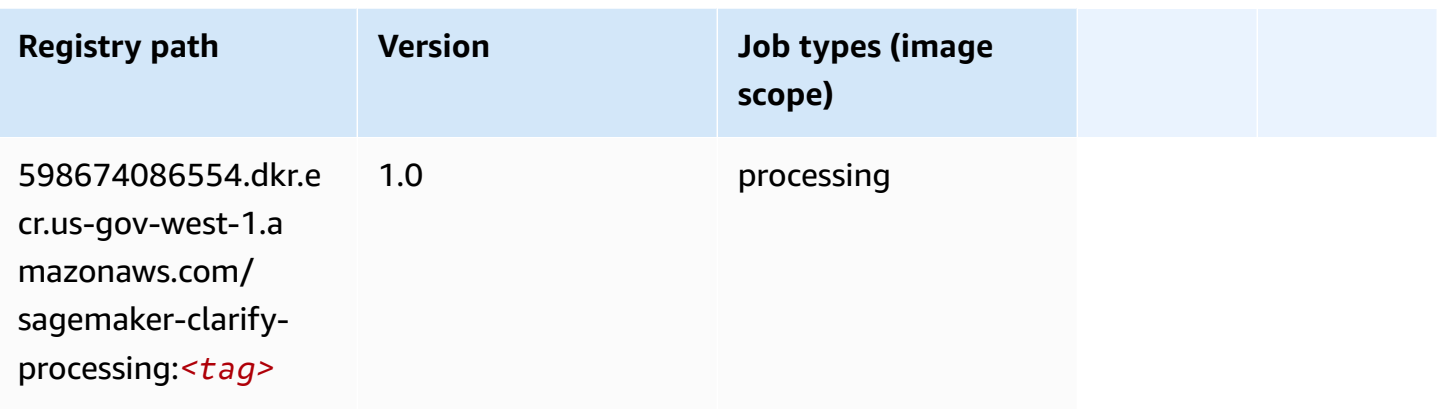

## <span id="page-2312-0"></span>**Debugger (algorithm)**

SageMaker Python SDK example to retrieve registry path.

```
from sagemaker import image_uris
image_uris.retrieve(framework='debugger',region='us-gov-west-1')
```
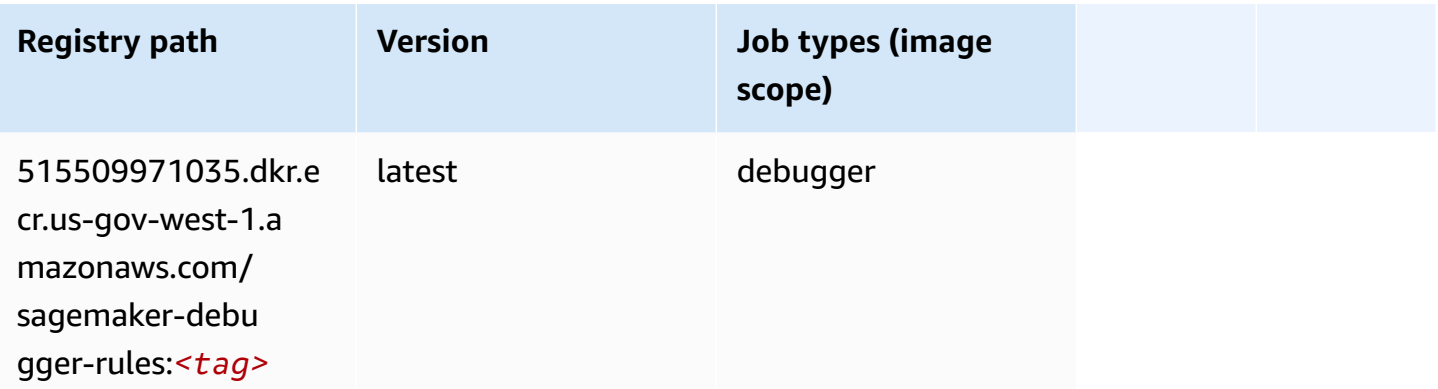

#### <span id="page-2312-1"></span>**DeepAR Forecasting (algorithm)**

```
from sagemaker import image_uris
image_uris.retrieve(framework='forecasting-deepar',region='us-gov-west-1')
```
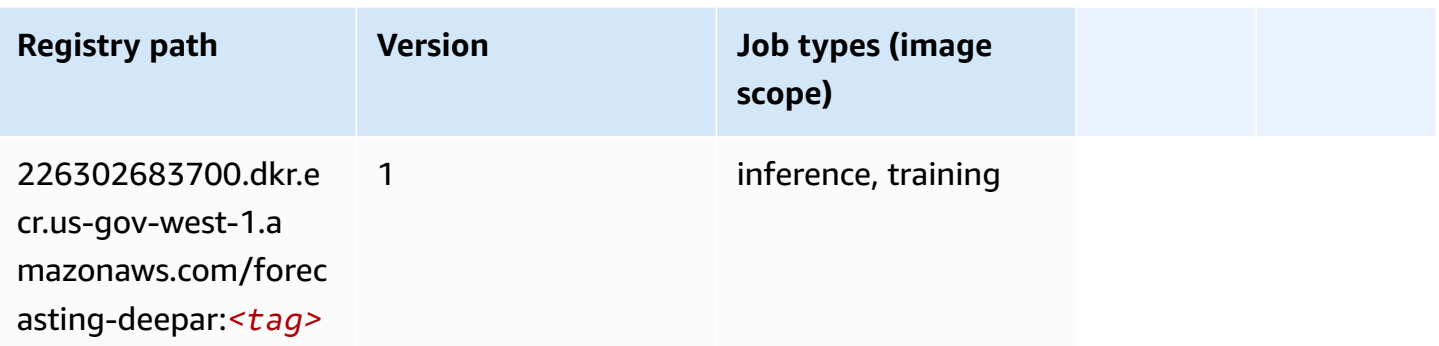

#### <span id="page-2313-0"></span>**Factorization Machines (algorithm)**

SageMaker Python SDK example to retrieve registry path.

```
from sagemaker import image_uris
image_uris.retrieve(framework='factorization-machines',region='us-gov-west-1')
```
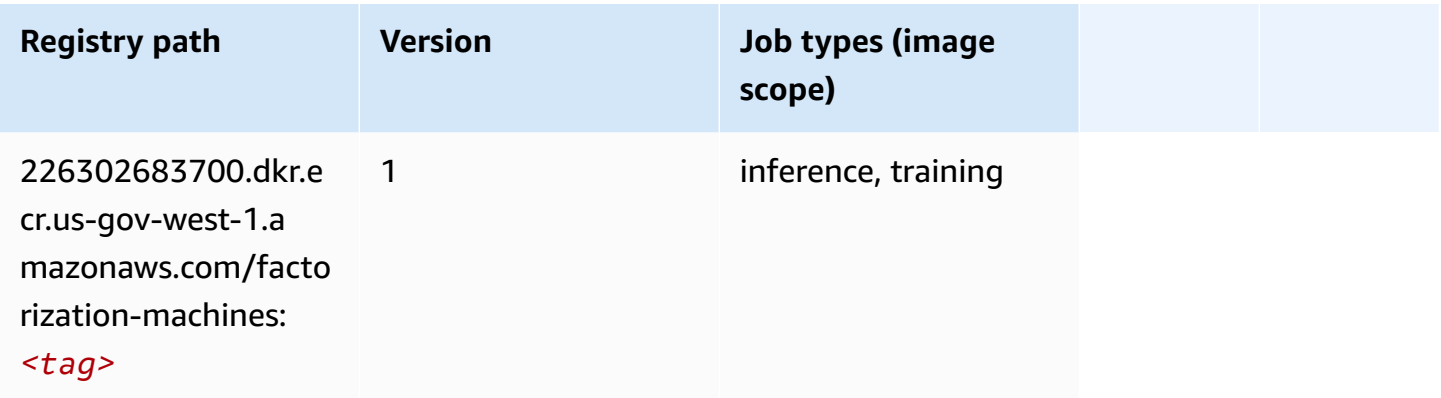

#### <span id="page-2313-1"></span>**Hugging Face (algorithm)**

```
from sagemaker import image_uris
image_uris.retrieve(framework='huggingface',region='us-gov-
west-1',version='4.4.2',image_scope='training',base_framework_version='tensorflow2.4.1')
```
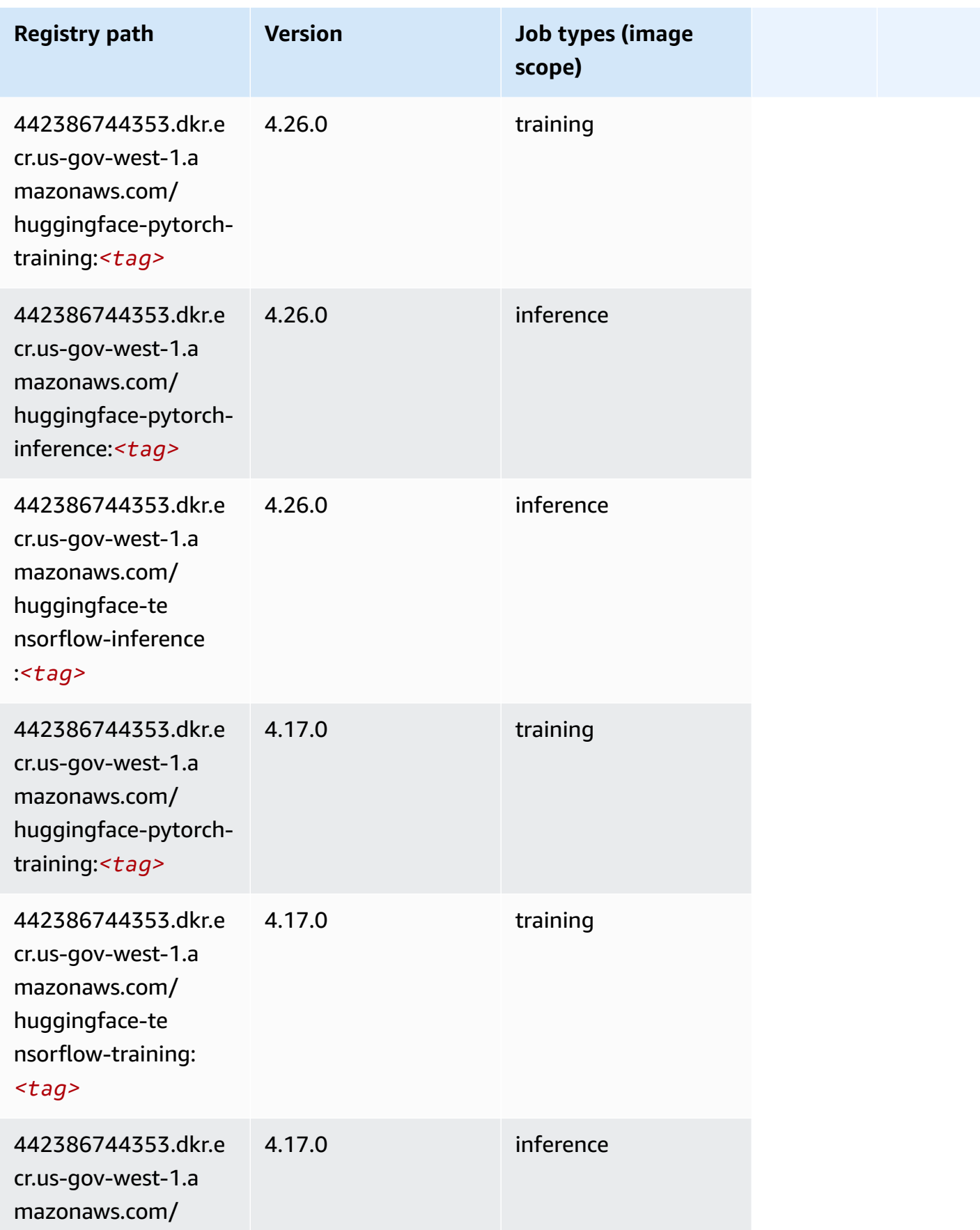

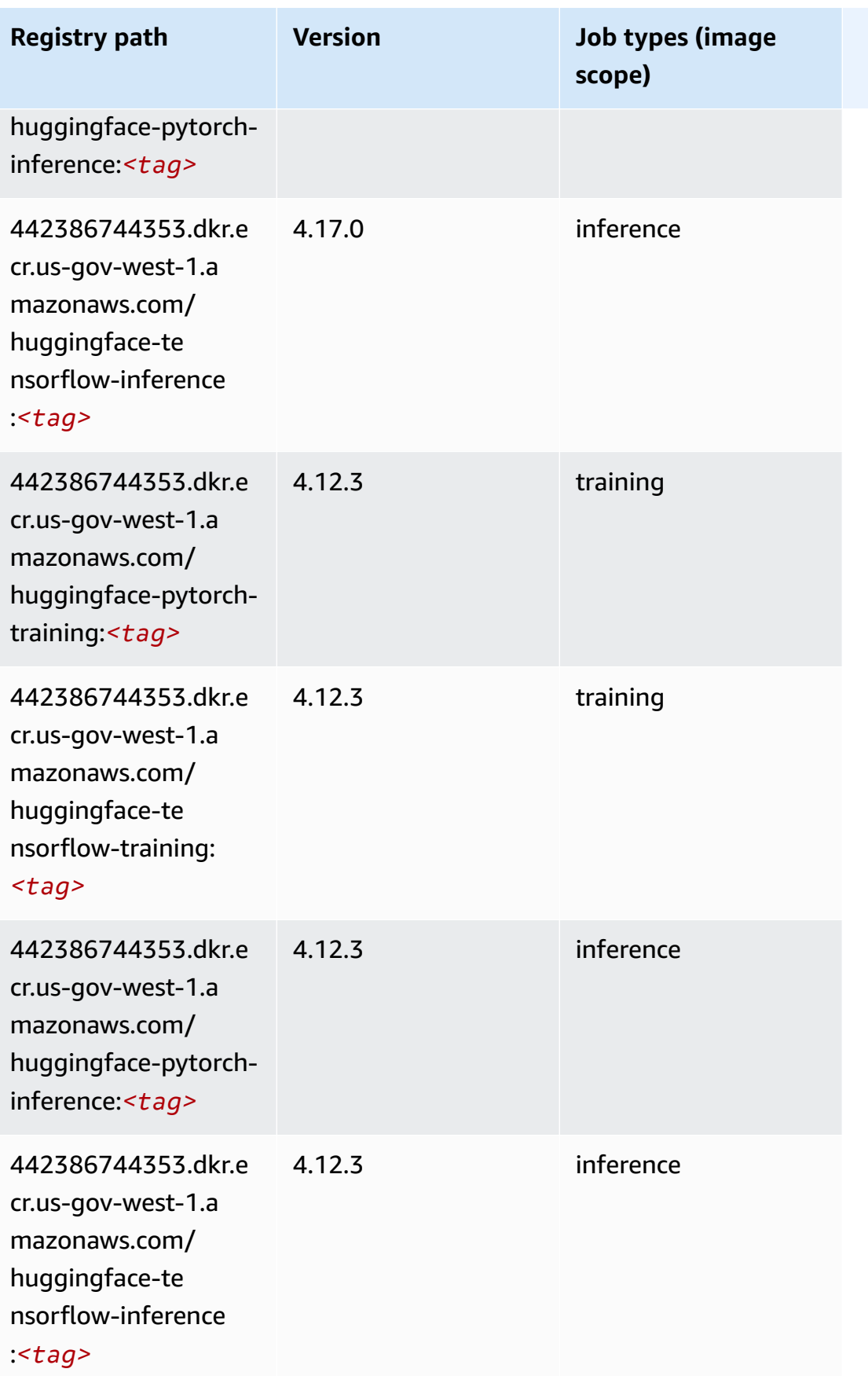

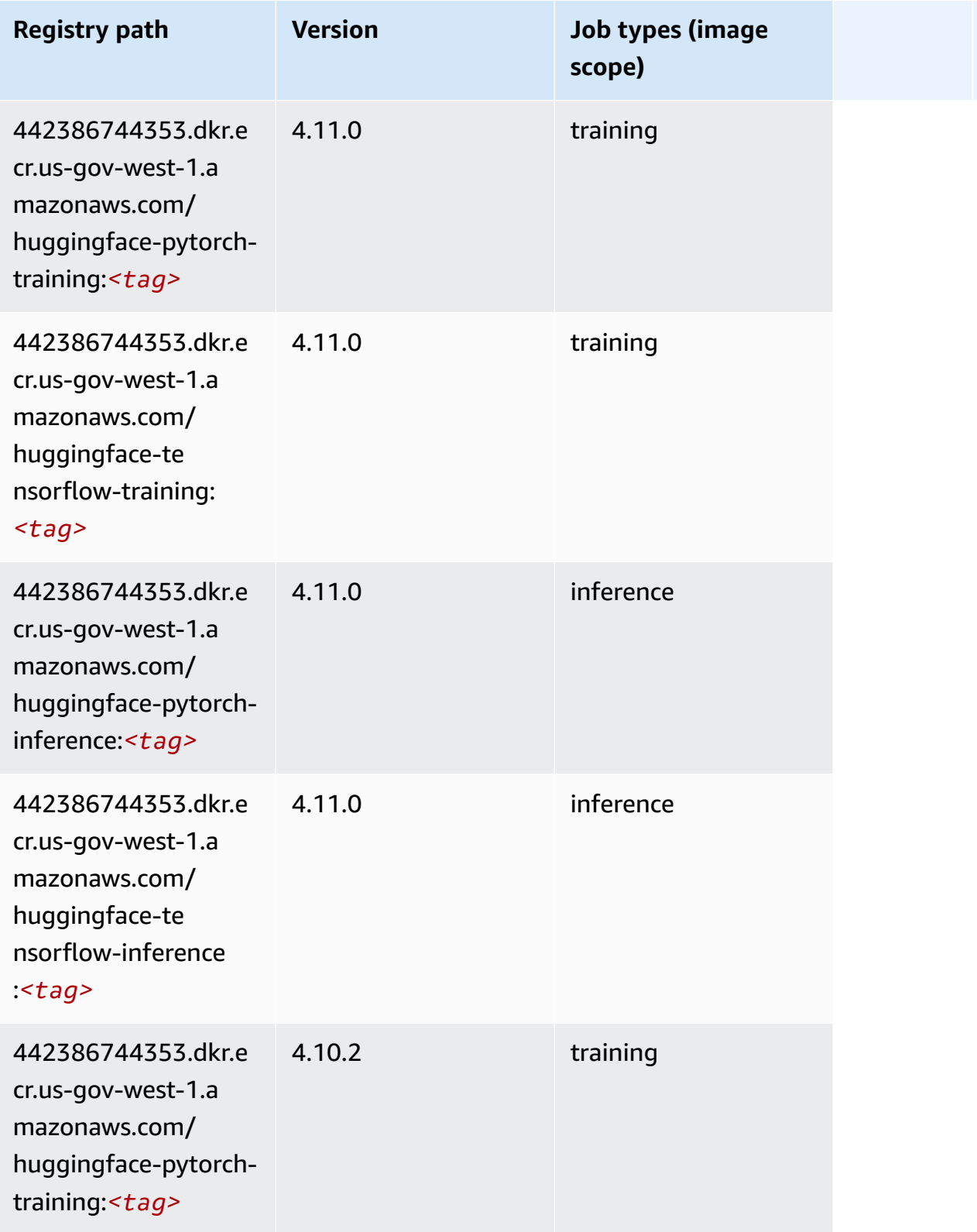

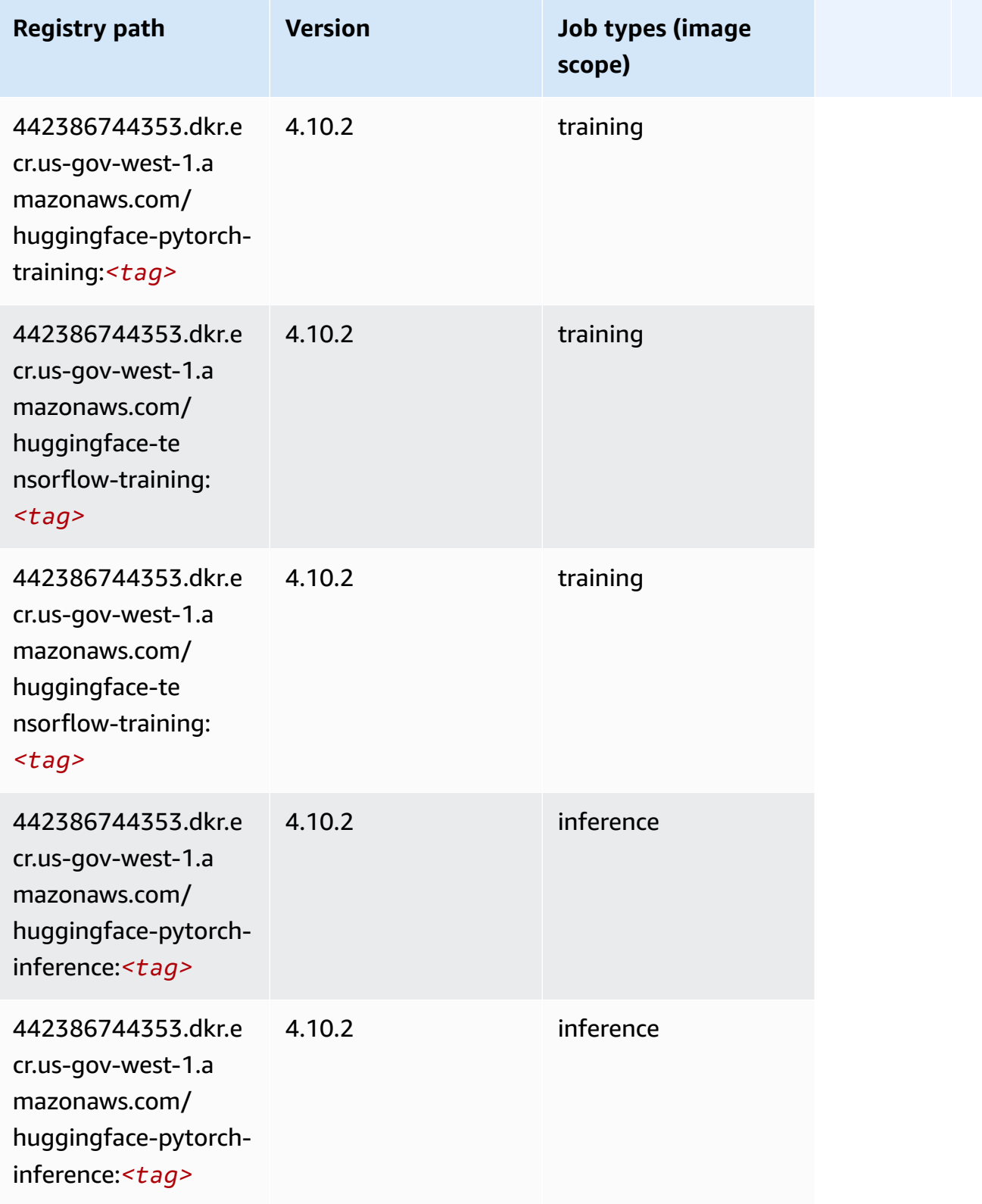

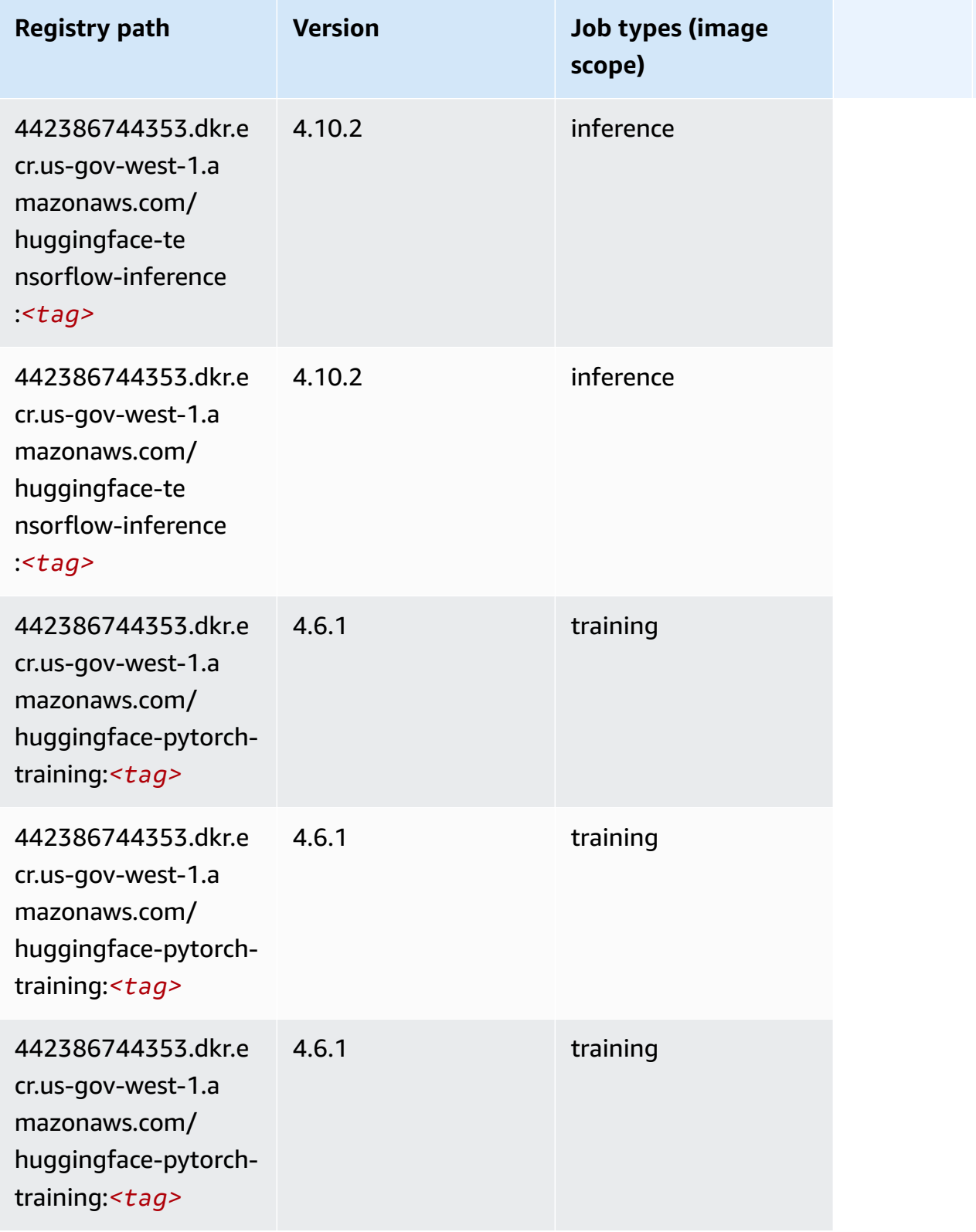

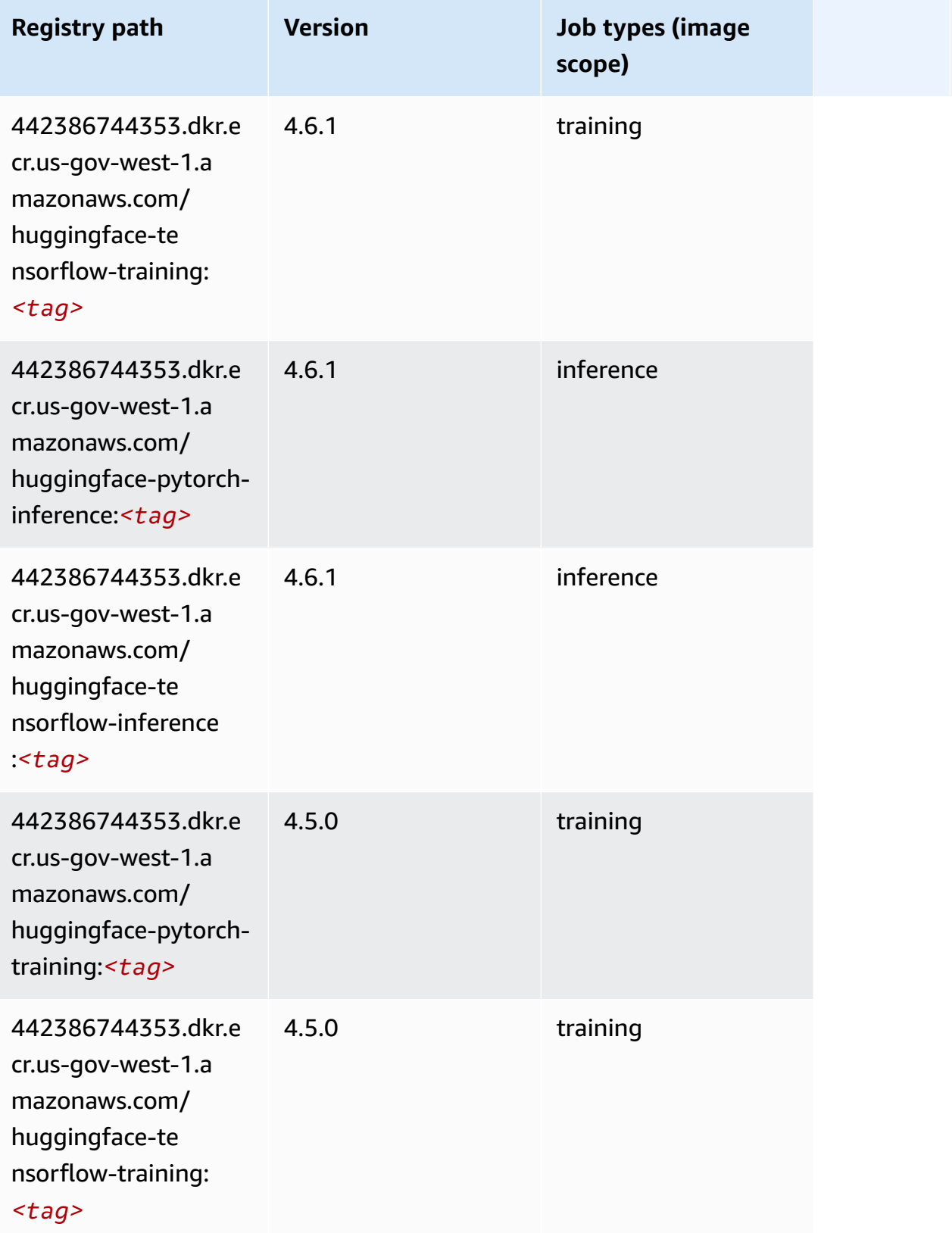

Amazon SageMaker ECR Paths ECR Paths

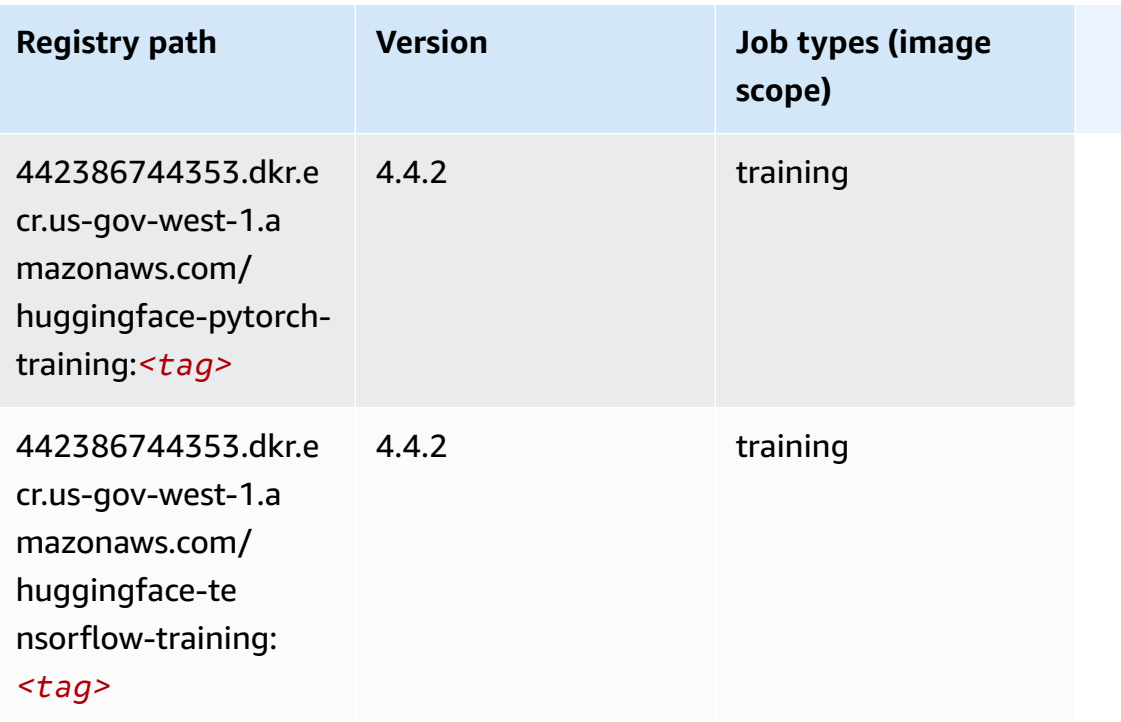

## <span id="page-2320-0"></span>**IP Insights (algorithm)**

SageMaker Python SDK example to retrieve registry path.

```
from sagemaker import image_uris
image_uris.retrieve(framework='ipinsights',region='us-gov-west-1')
```
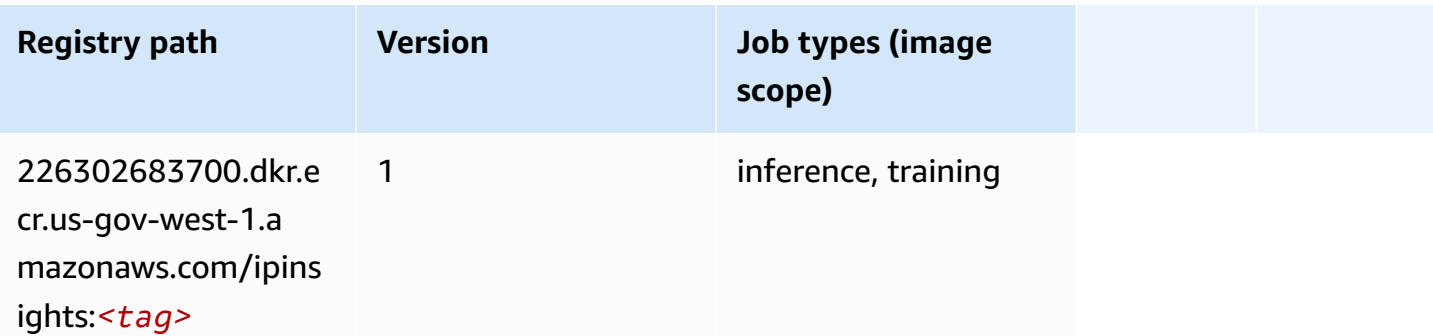

## <span id="page-2320-1"></span>**Image classification (algorithm)**

```
from sagemaker import image_uris
```

```
image_uris.retrieve(framework='image-classification',region='us-gov-west-1')
```
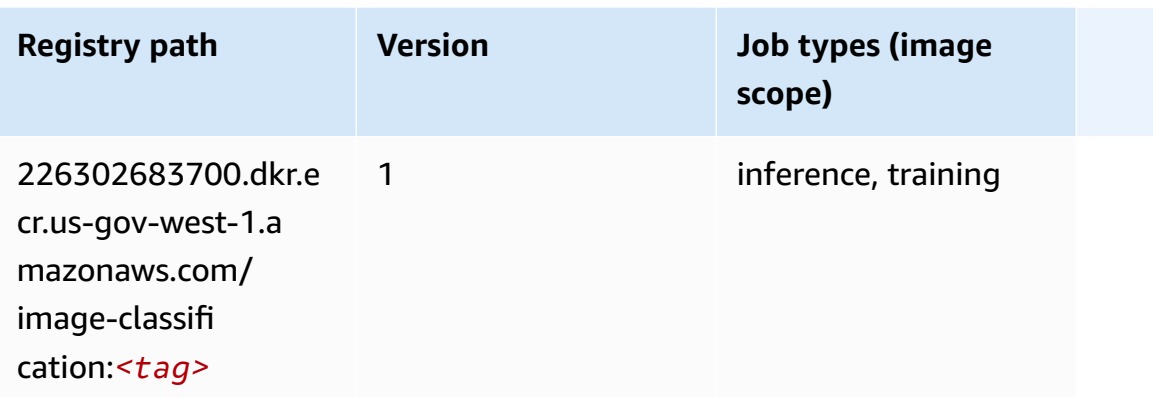

## <span id="page-2321-0"></span>**Inferentia MXNet (DLC)**

```
from sagemaker import image_uris
image_uris.retrieve(framework='inferentia-mxnet',region='us-gov-
west-1',version='1.5.1',instance_type='ml.inf1.6xlarge')
```
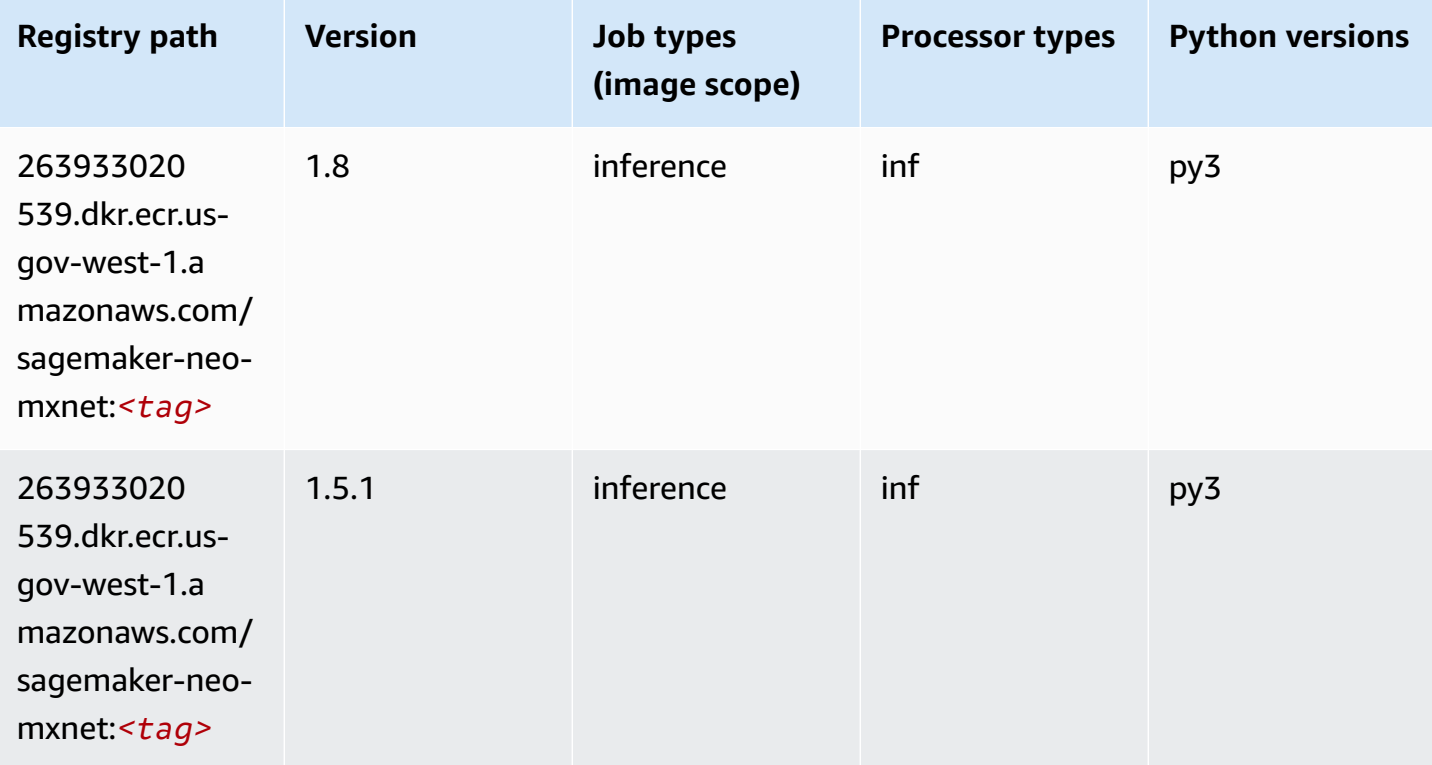

#### <span id="page-2322-0"></span>**Inferentia PyTorch (DLC)**

SageMaker Python SDK example to retrieve registry path.

```
from sagemaker import image_uris
image_uris.retrieve(framework='inferentia-pytorch',region='us-gov-
west-1',version='1.9',py_version='py3')
```
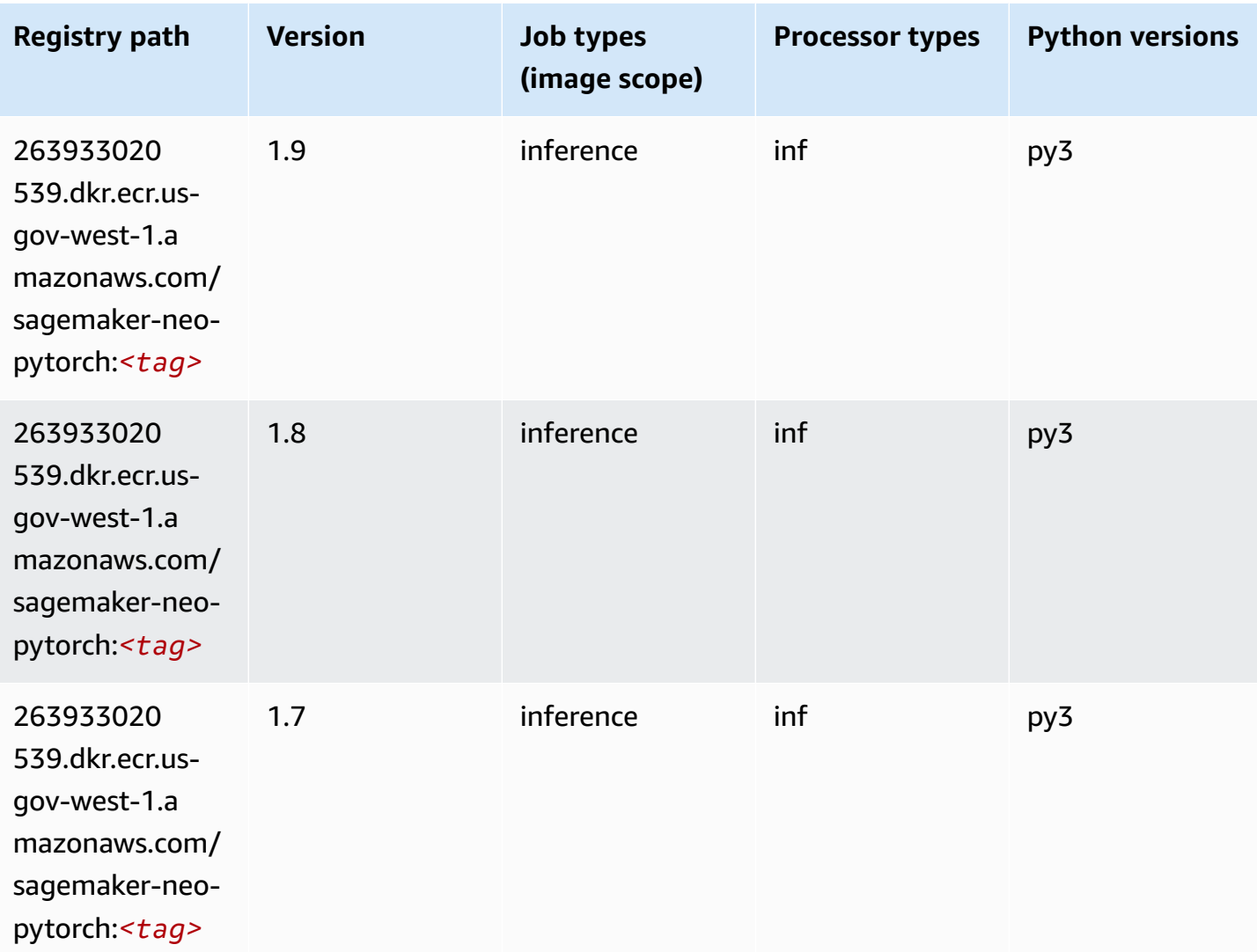

## <span id="page-2322-1"></span>**K-Means (algorithm)**

SageMaker Python SDK example to retrieve registry path.

from sagemaker import image\_uris

```
image_uris.retrieve(framework='kmeans',region='us-gov-west-1')
```
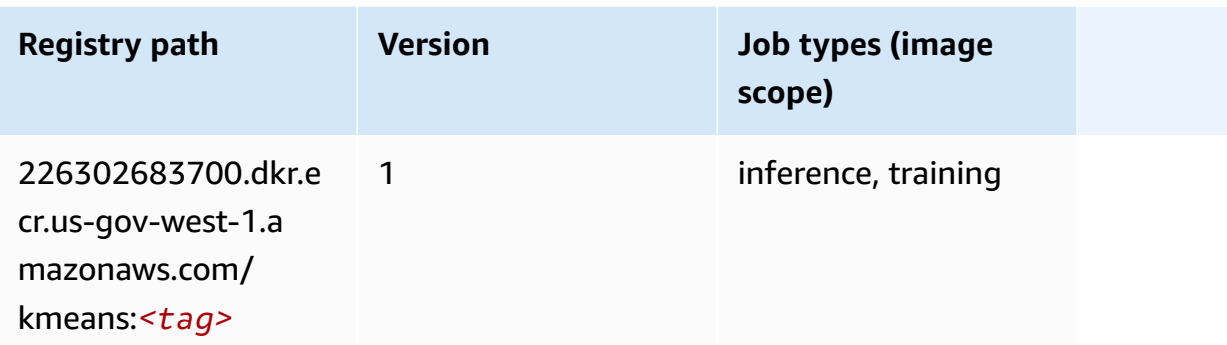

#### <span id="page-2323-0"></span>**KNN (algorithm)**

SageMaker Python SDK example to retrieve registry path.

```
from sagemaker import image_uris
image_uris.retrieve(framework='knn',region='us-gov-west-1')
```
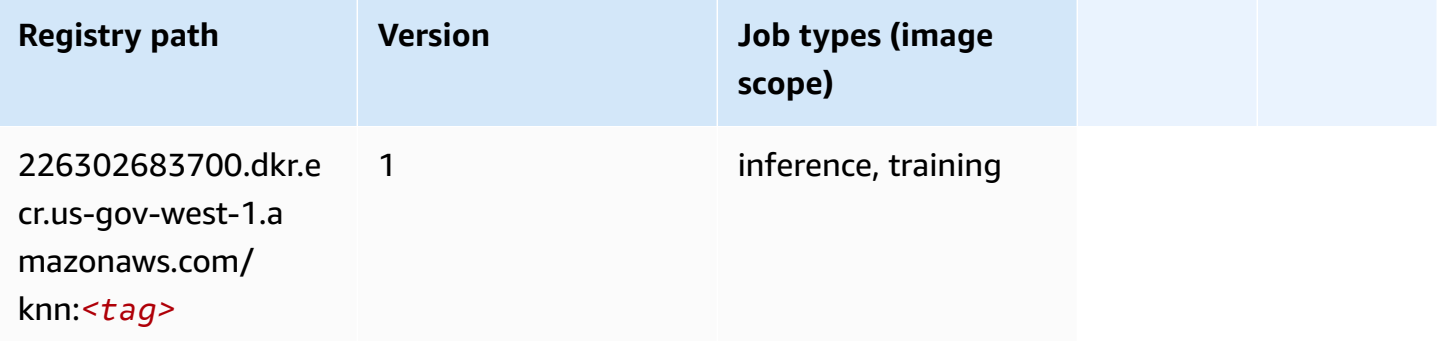

## <span id="page-2323-1"></span>**LDA (algorithm)**

```
from sagemaker import image_uris
image_uris.retrieve(framework='lda',region='us-gov-west-1')
```
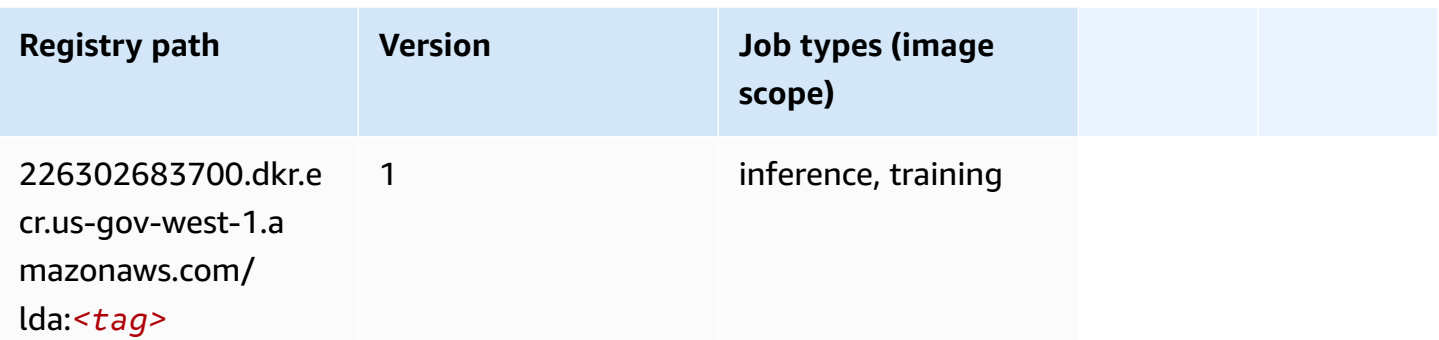

## <span id="page-2324-0"></span>**Linear Learner (algorithm)**

SageMaker Python SDK example to retrieve registry path.

```
from sagemaker import image_uris
image_uris.retrieve(framework='linear-learner',region='us-gov-west-1')
```
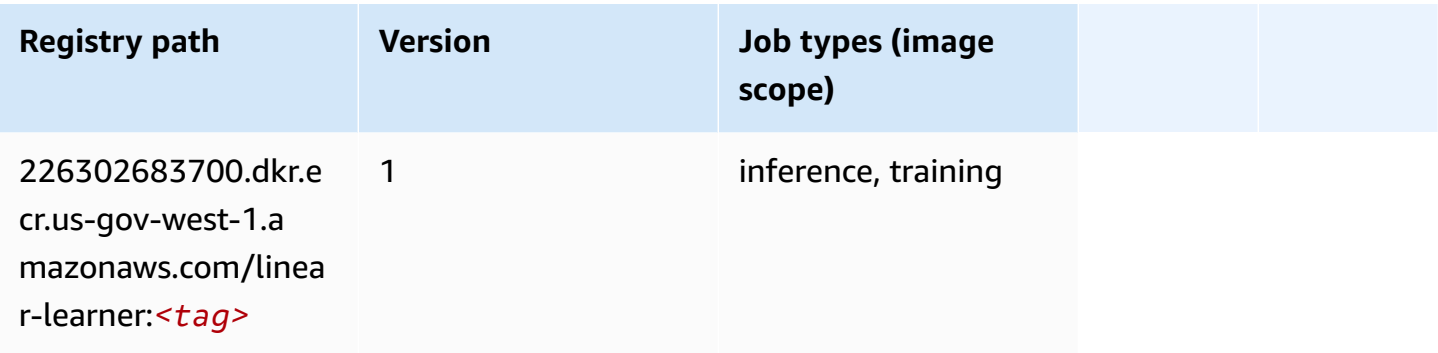

## <span id="page-2324-1"></span>**MXNet (DLC)**

```
from sagemaker import image_uris
image_uris.retrieve(framework='mxnet',region='us-gov-
west-1',version='1.4.1',py_version='py3',image_scope='inference', 
  instance_type='ml.c5.4xlarge')
```
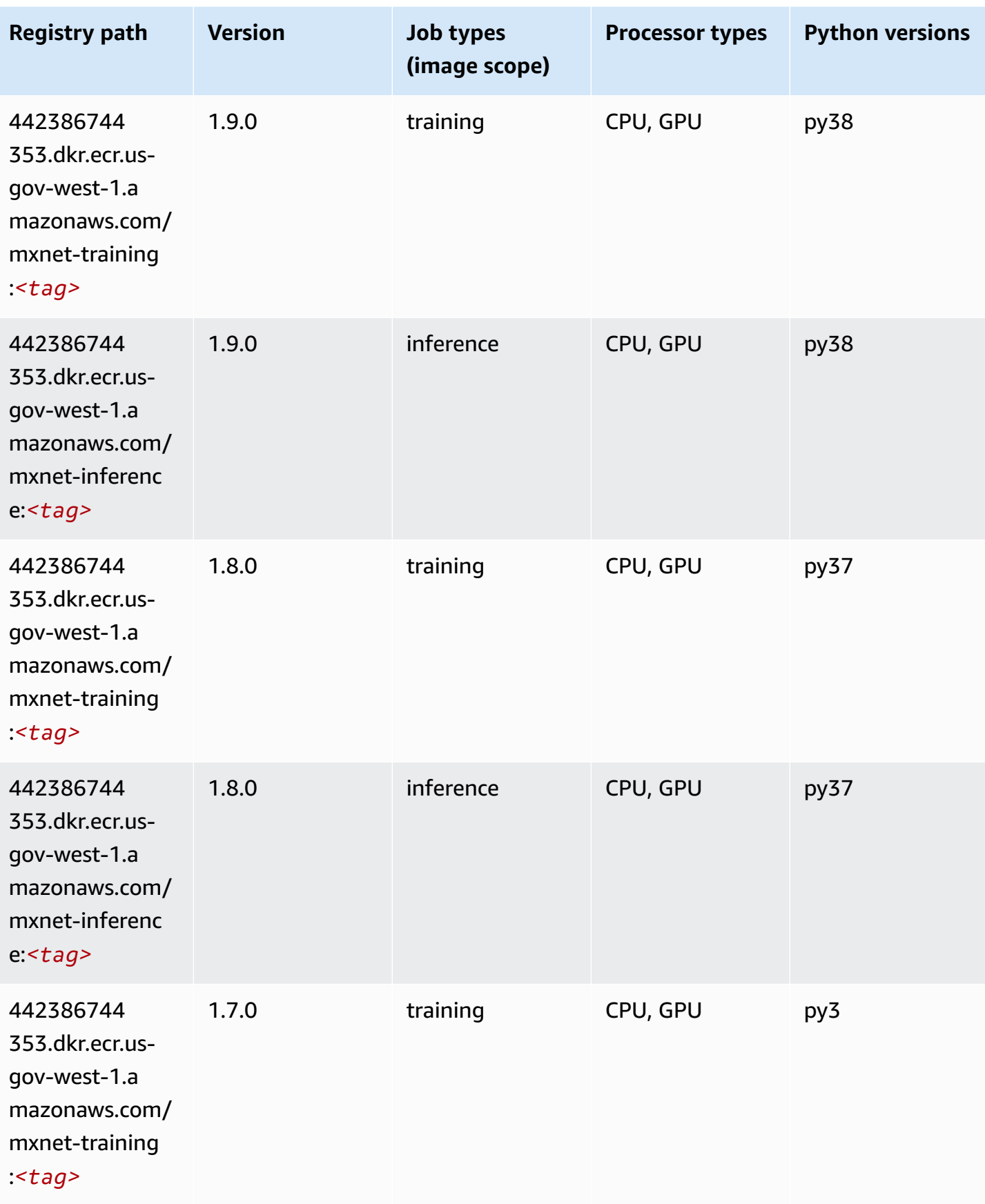

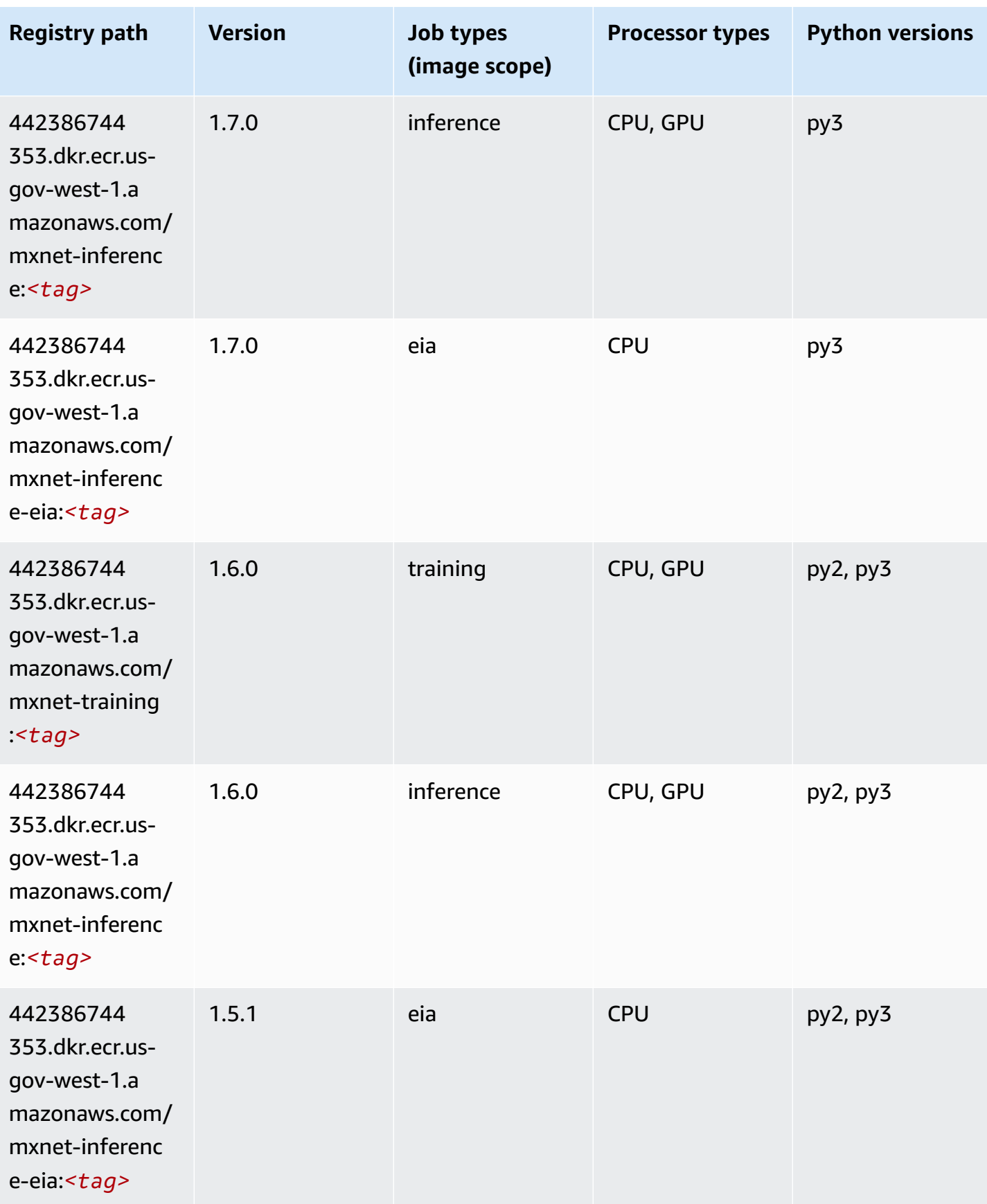

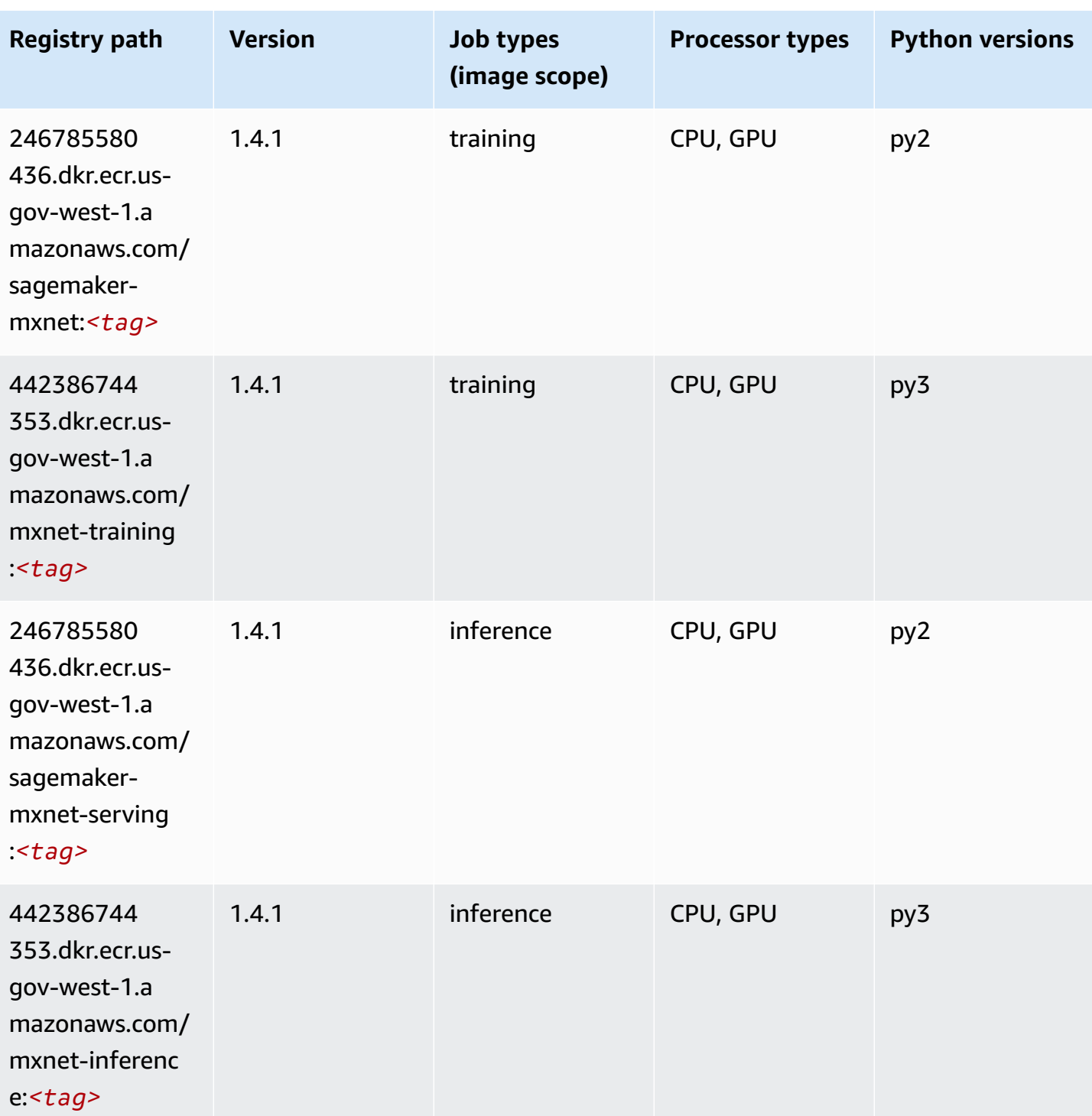

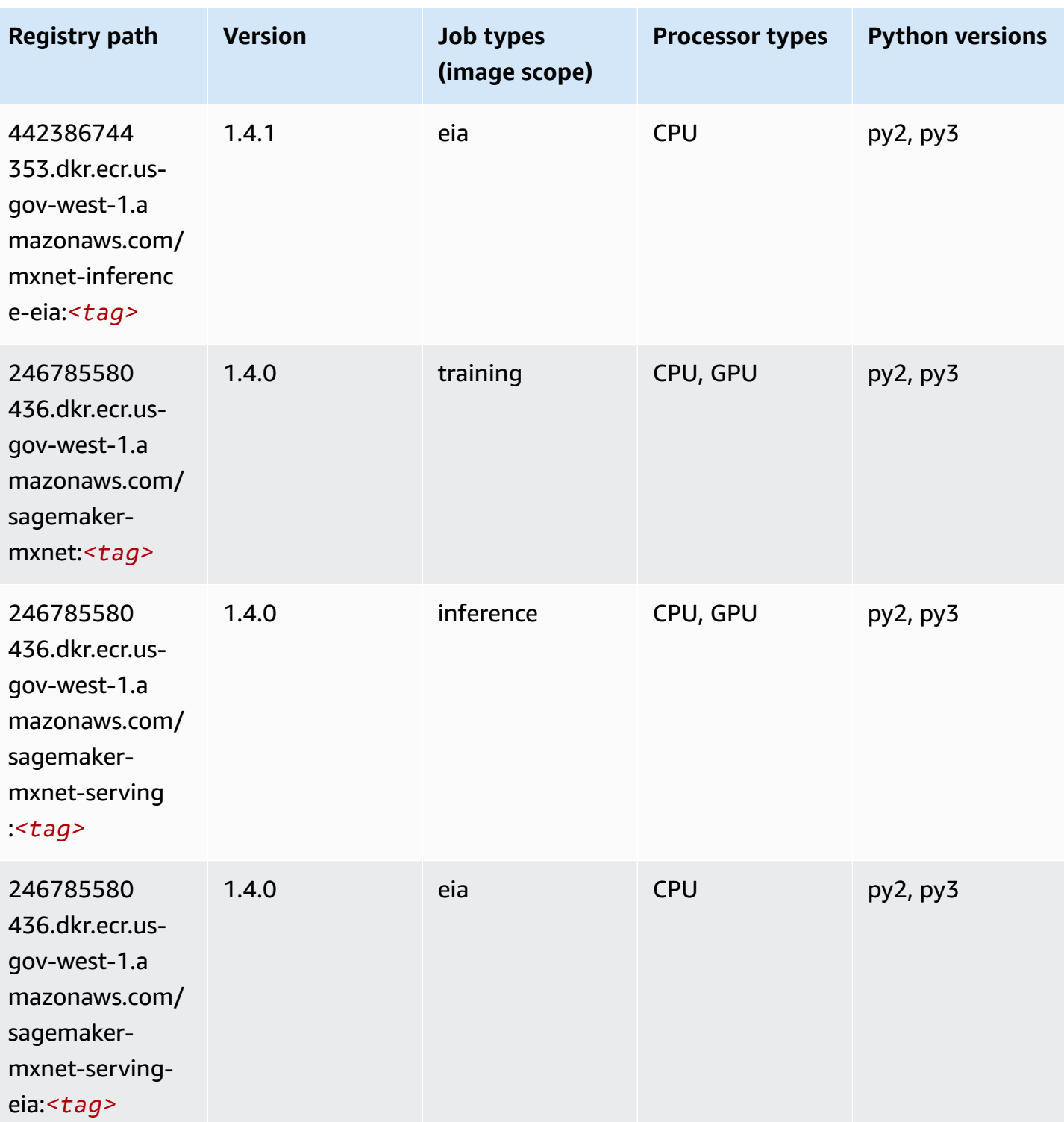

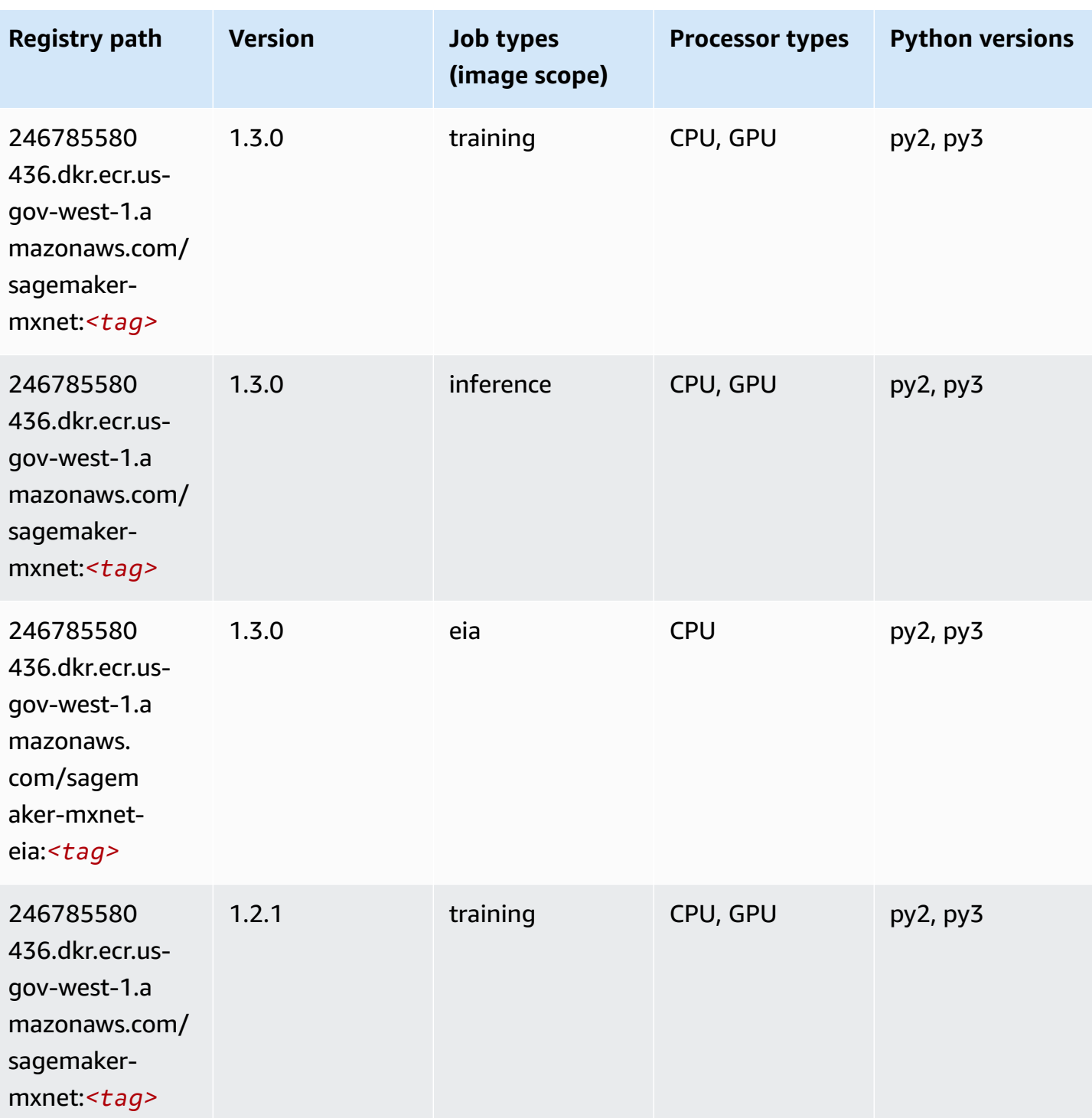

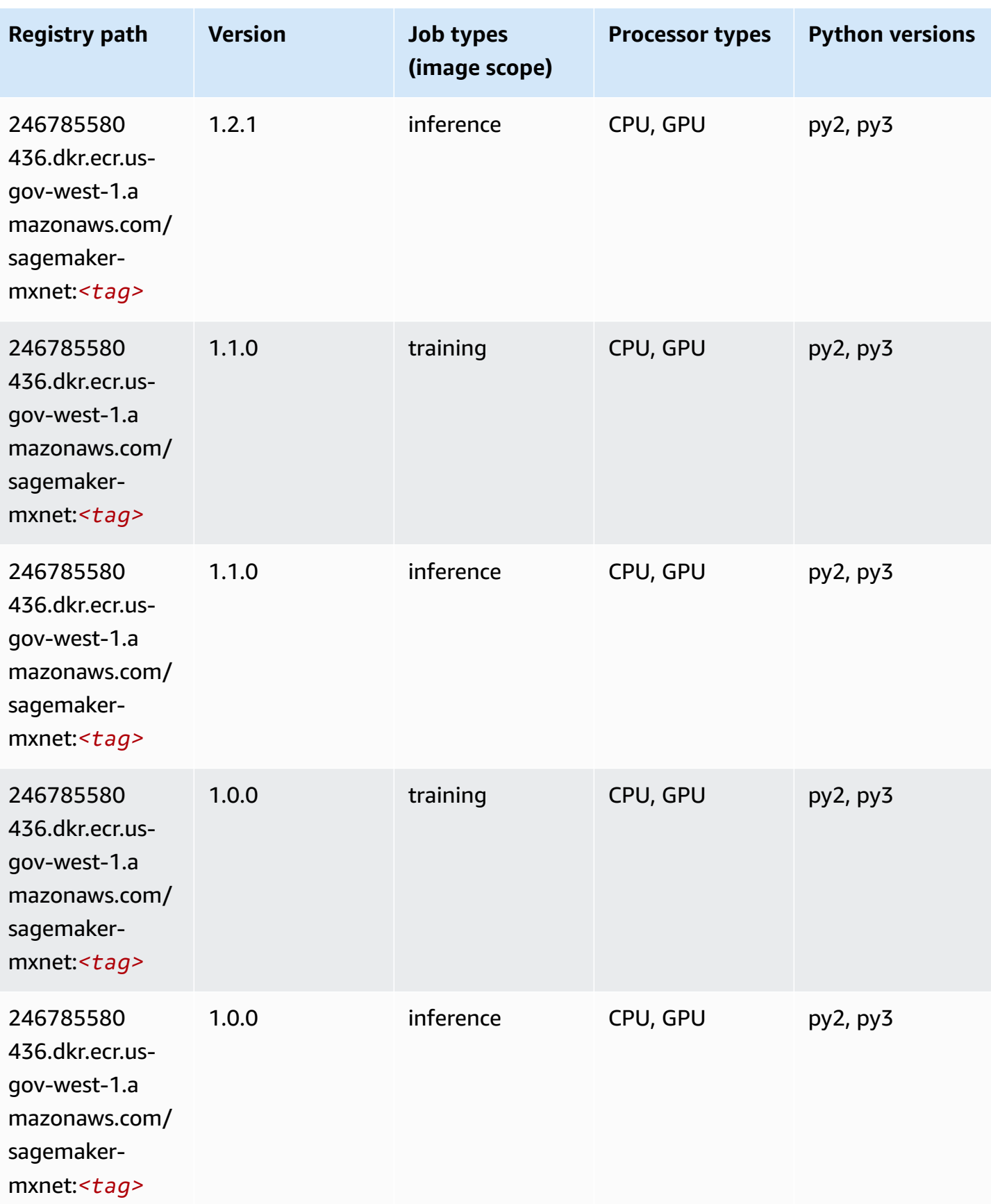

Amazon SageMaker ECR Paths **ECR Access 2019** ECR Paths ECR Paths **ECR Paths** 

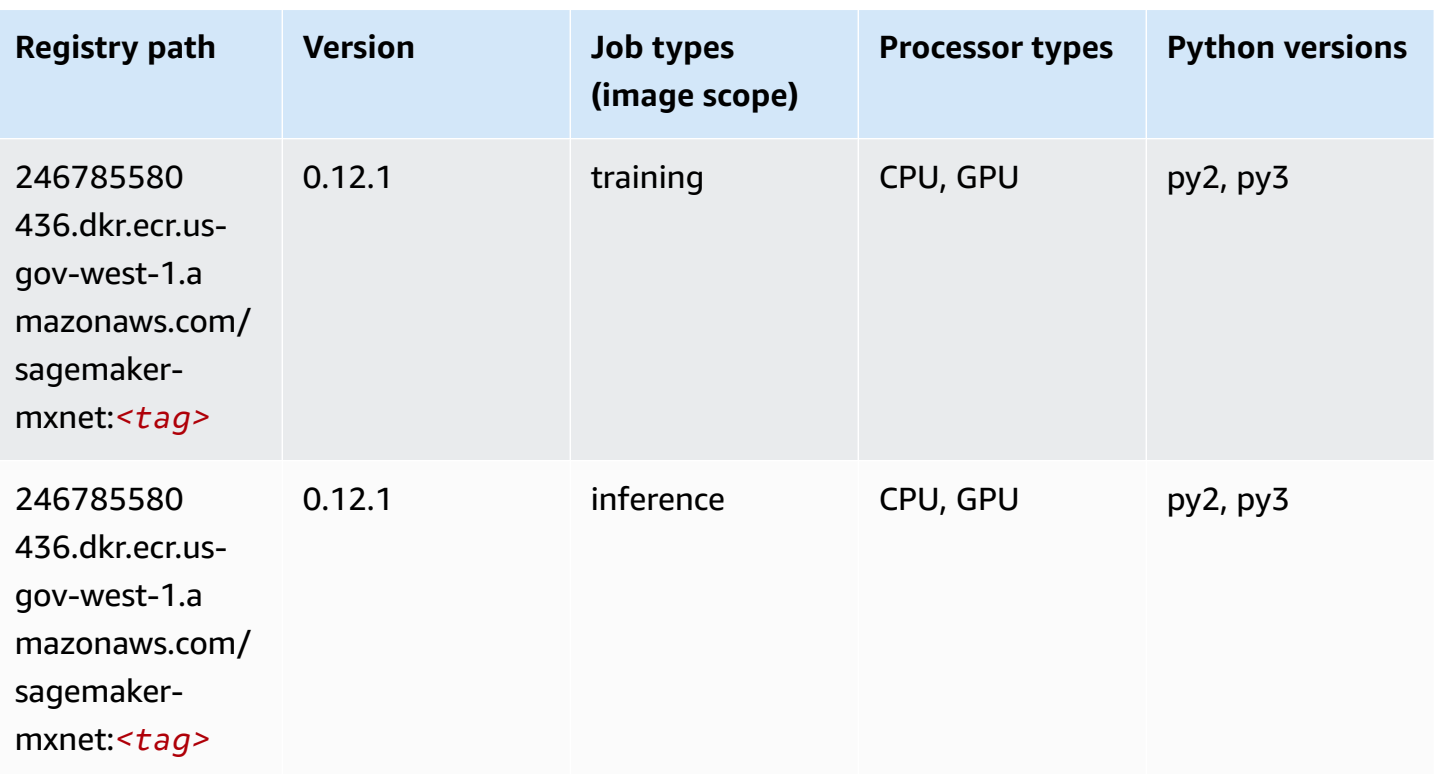

## <span id="page-2331-0"></span>**MXNet Coach (DLC)**

```
from sagemaker import image_uris
image_uris.retrieve(framework='coach-mxnet',region='us-gov-
west-1', version='0.11', py_version='py3', image_scope='training', instance_type='ml.c5.4xlarge')
```
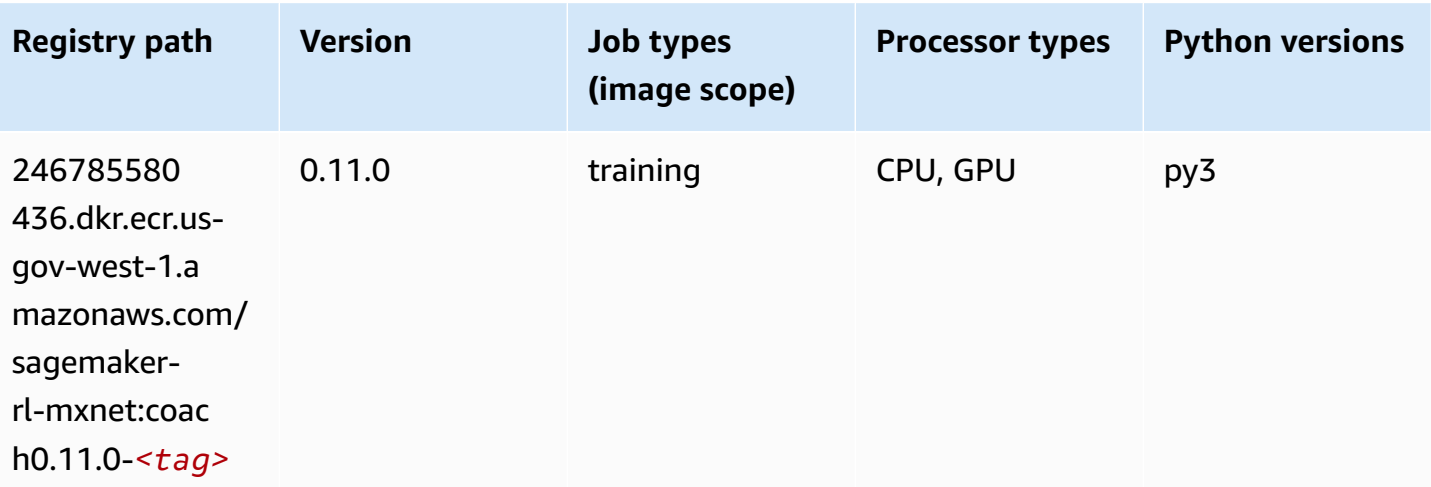

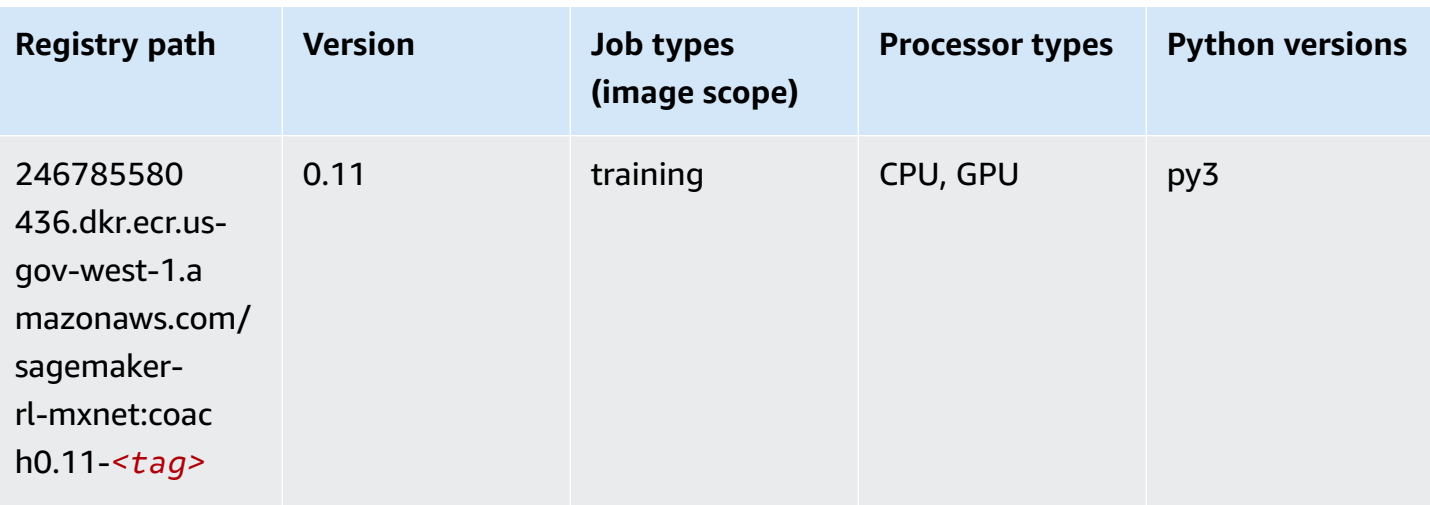

#### <span id="page-2332-0"></span>**NTM (algorithm)**

SageMaker Python SDK example to retrieve registry path.

```
from sagemaker import image_uris
image_uris.retrieve(framework='ntm',region='us-gov-west-1')
```
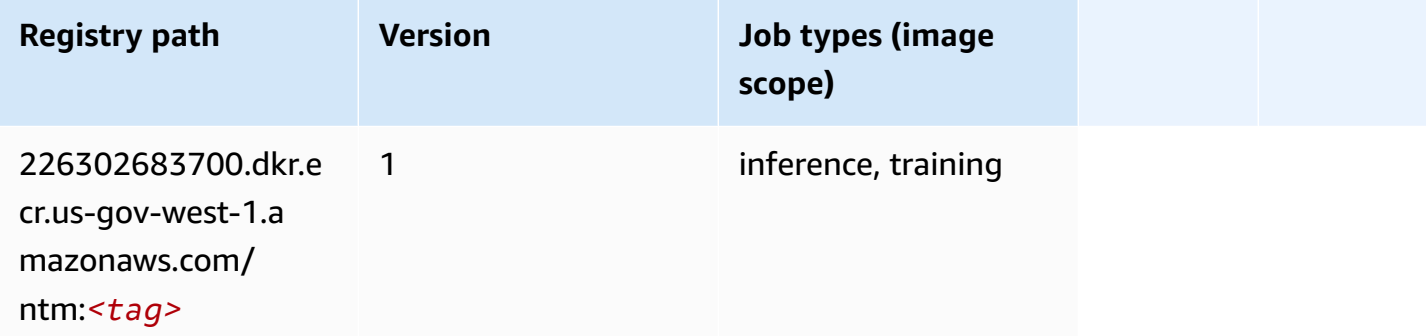

#### <span id="page-2332-1"></span>**Neo Image Classification (algorithm)**

```
from sagemaker import image_uris
image_uris.retrieve(framework='image-classification-neo',region='us-gov-west-1')
```
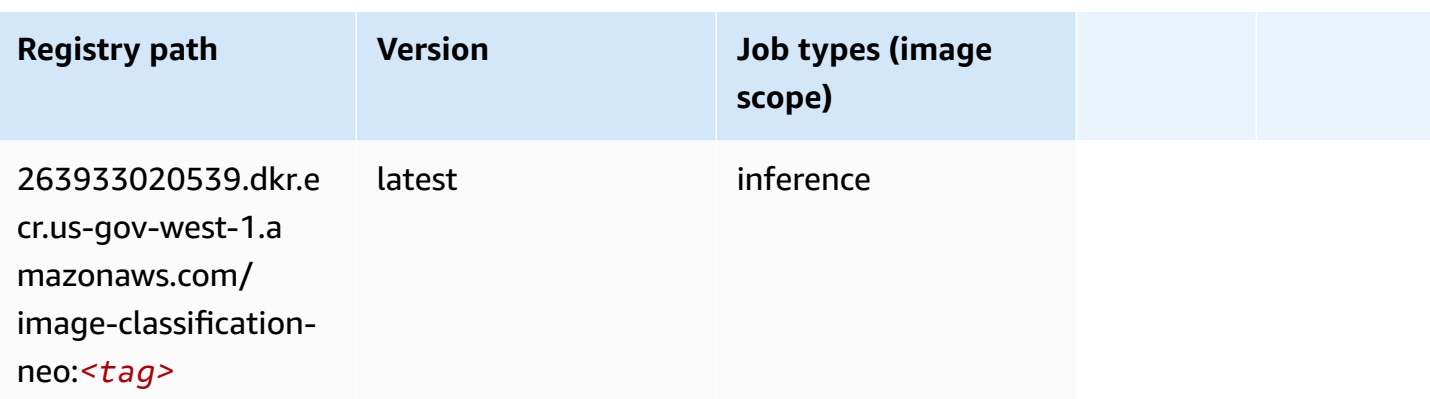

#### <span id="page-2333-0"></span>**Neo MXNet (DLC)**

SageMaker Python SDK example to retrieve registry path.

```
from sagemaker import image_uris
image_uris.retrieve(framework='neo-mxnet',region='us-gov-
west-1',version='1.8',py_version='py3',image_scope='inference', 
  instance_type='ml.c5.4xlarge')
```
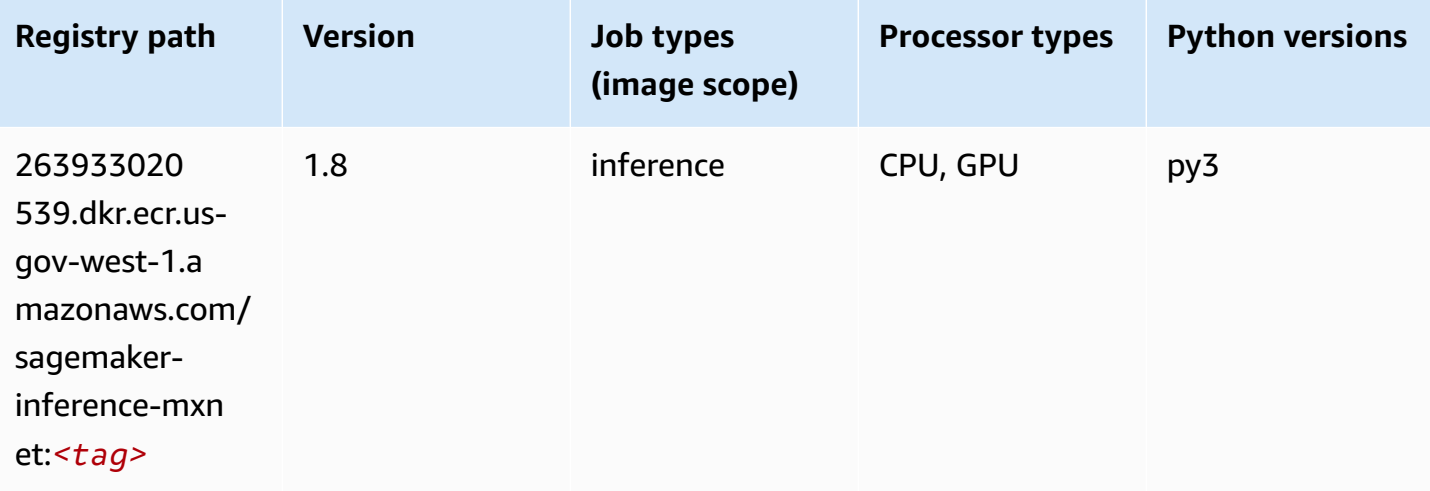

## <span id="page-2333-1"></span>**Neo PyTorch (DLC)**

```
from sagemaker import image_uris
image_uris.retrieve(framework='neo-pytorch',region='us-gov-
west-1',version='1.6',image_scope='inference',instance_type='ml.c5.4xlarge')
```
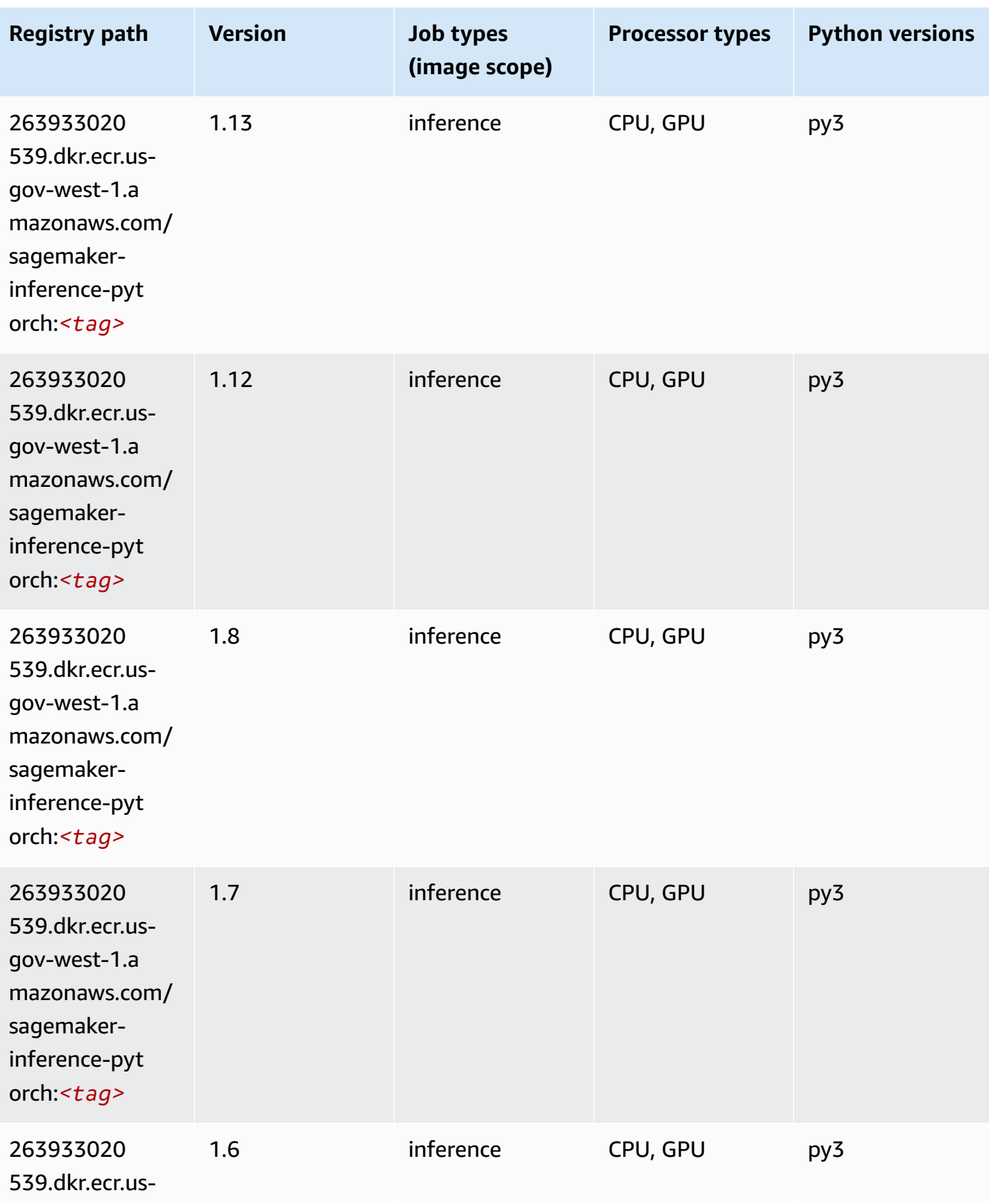

Amazon SageMaker ECR Paths **ECR Access 2019** ECR Paths ECR Paths **ECR Paths** 

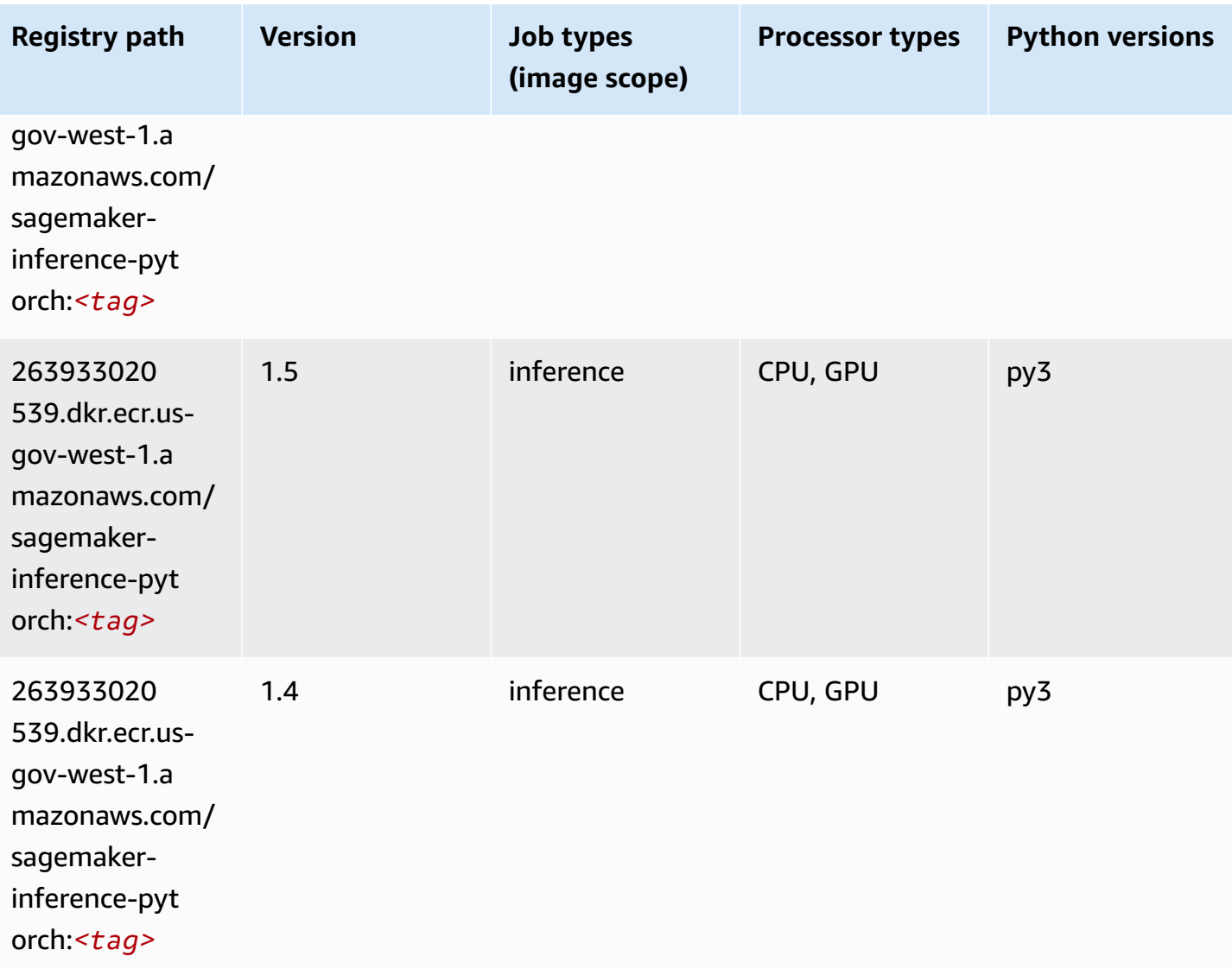

## <span id="page-2335-0"></span>**Neo Tensorflow (DLC)**

```
from sagemaker import image_uris
image_uris.retrieve(framework='neo-tensorflow',region='us-gov-
west-1',version='1.15.3',py_version='py3',instance_type='ml.c5.4xlarge')
```
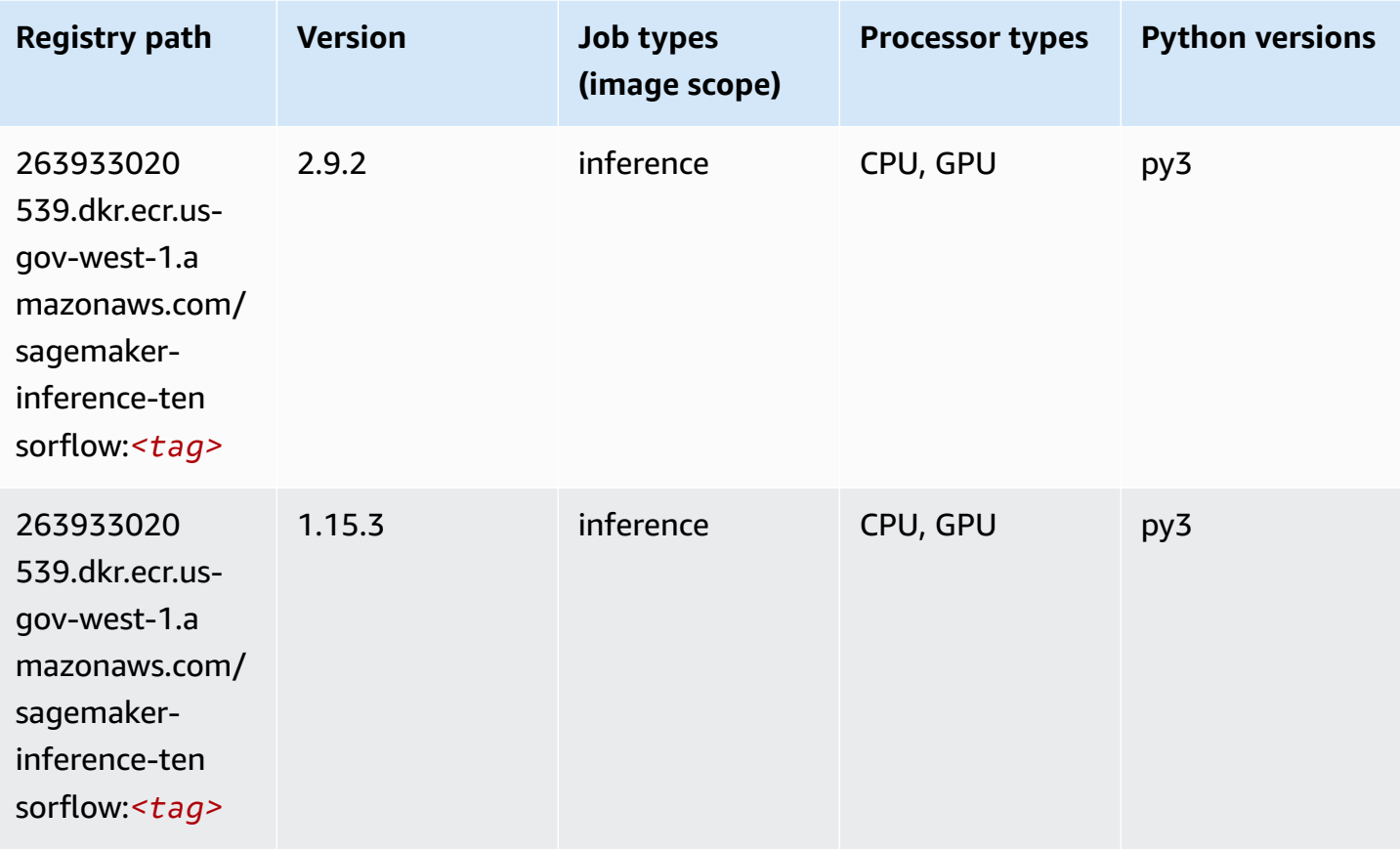

## <span id="page-2336-0"></span>**Neo XGBoost (algorithm)**

```
from sagemaker import image_uris
image_uris.retrieve(framework='xgboost-neo',region='us-gov-west-1')
```
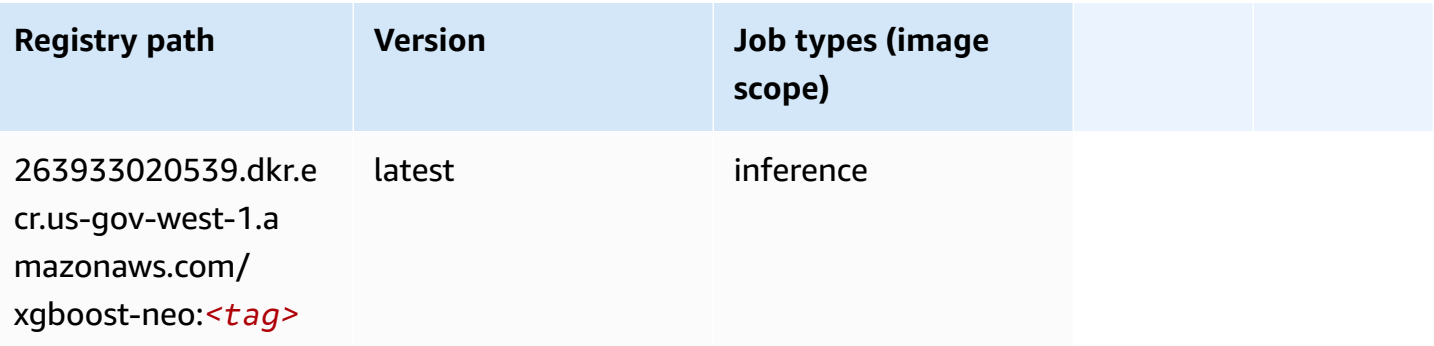

## <span id="page-2337-0"></span>**Object Detection (algorithm)**

SageMaker Python SDK example to retrieve registry path.

```
from sagemaker import image_uris
image_uris.retrieve(framework='object-detection',region='us-gov-west-1')
```
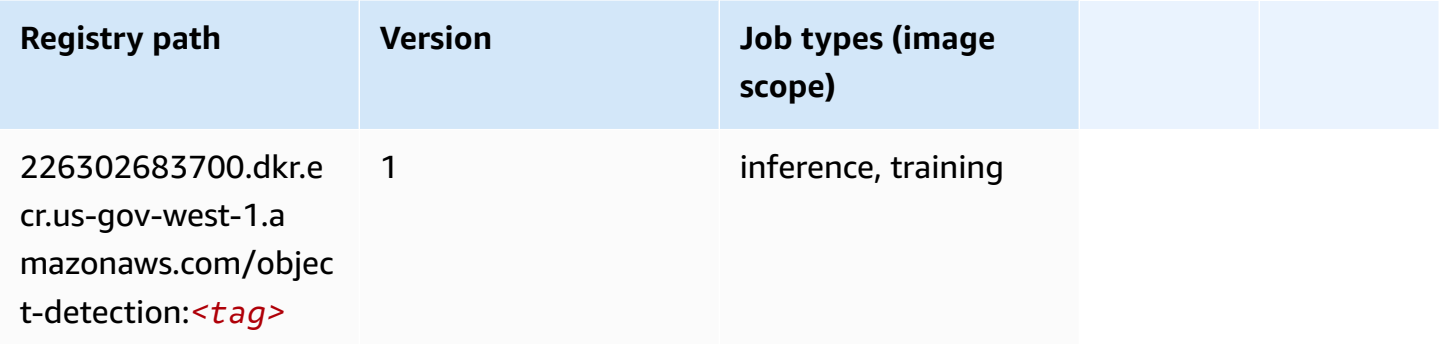

#### <span id="page-2337-1"></span>**Object2Vec (algorithm)**

SageMaker Python SDK example to retrieve registry path.

```
from sagemaker import image_uris
image_uris.retrieve(framework='object2vec',region='us-gov-west-1')
```
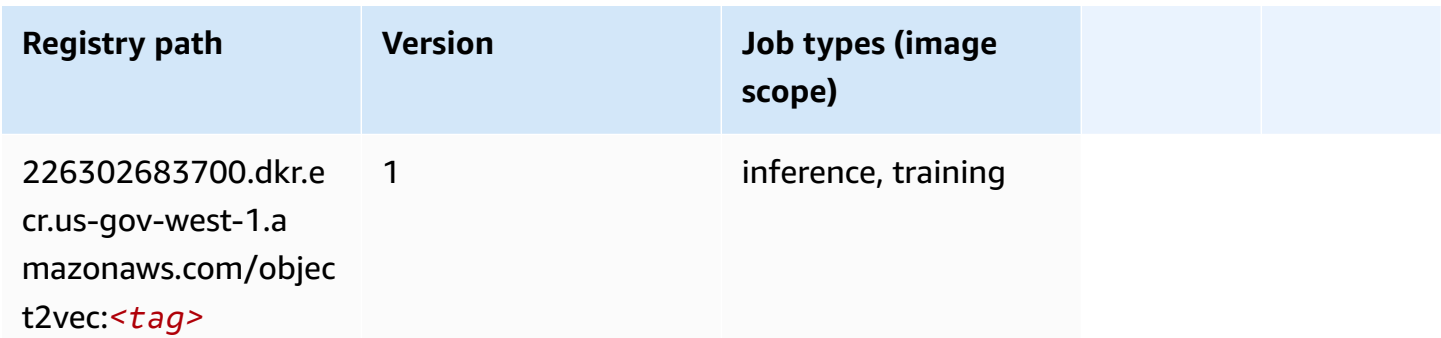

#### <span id="page-2337-2"></span>**PCA (algorithm)**

```
from sagemaker import image_uris
image_uris.retrieve(framework='pca',region='us-gov-west-1')
```
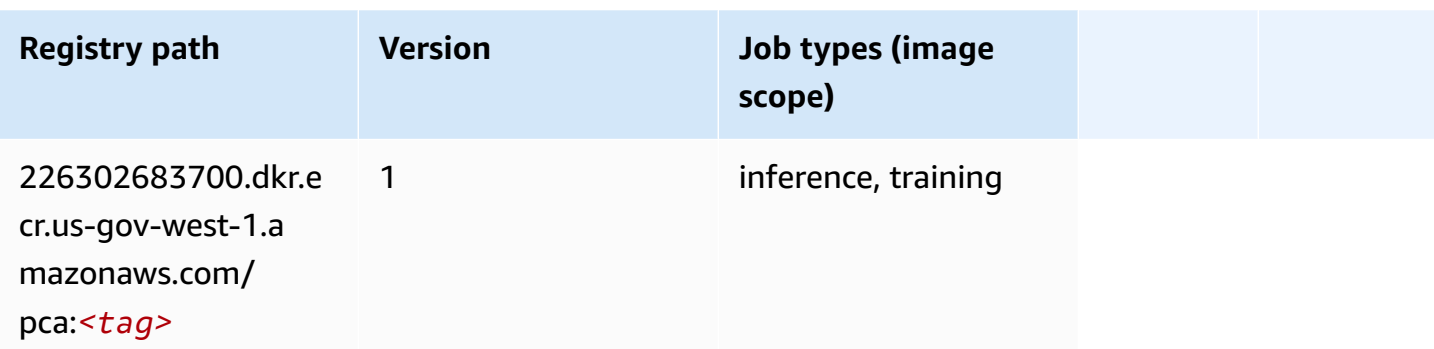

## <span id="page-2338-0"></span>**PyTorch (DLC)**

```
from sagemaker import image_uris
image_uris.retrieve(framework='pytorch',region='us-gov-
west-1',version='1.8.0',py_version='py3',image_scope='inference', 
  instance_type='ml.c5.4xlarge')
```
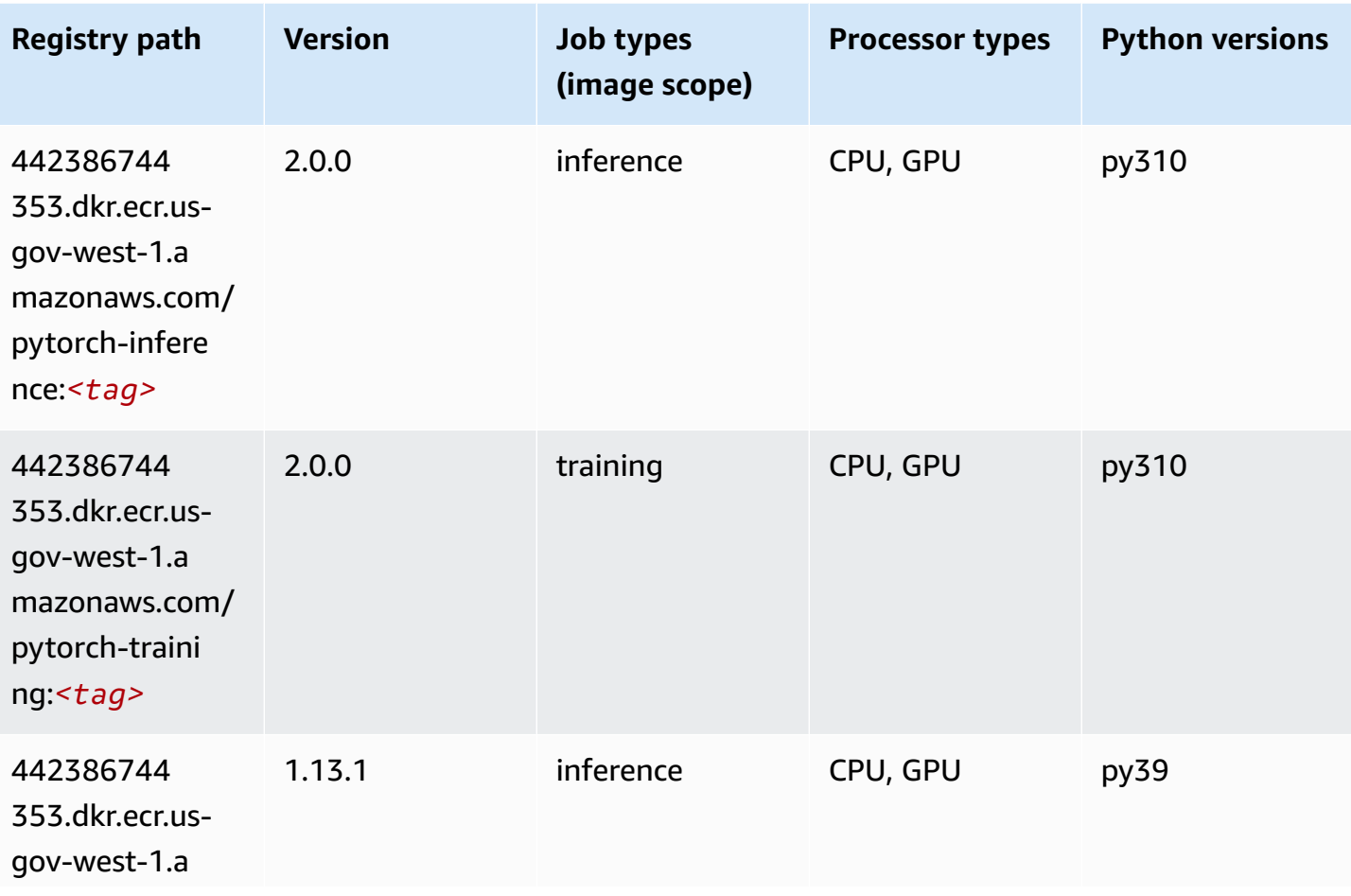

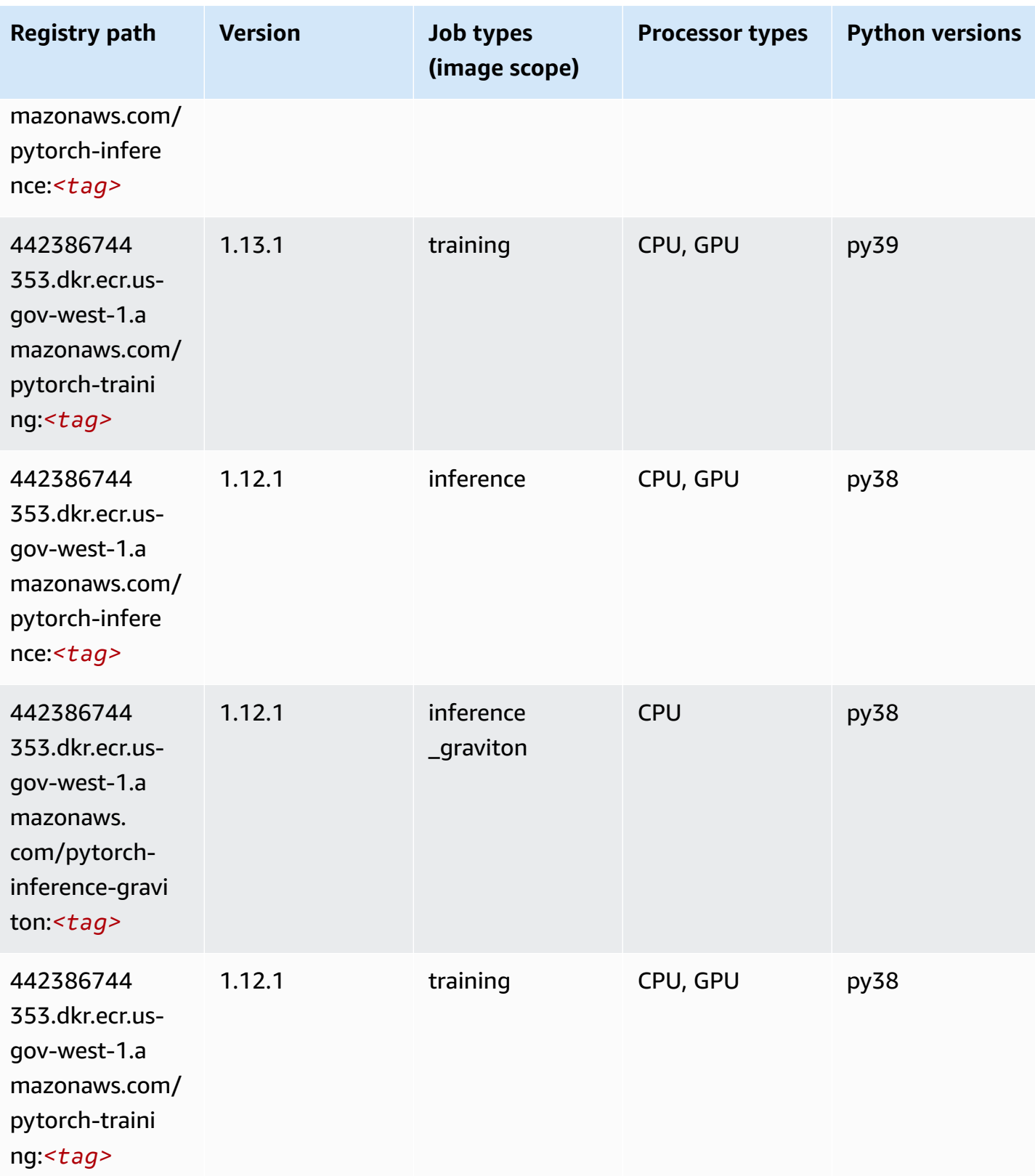
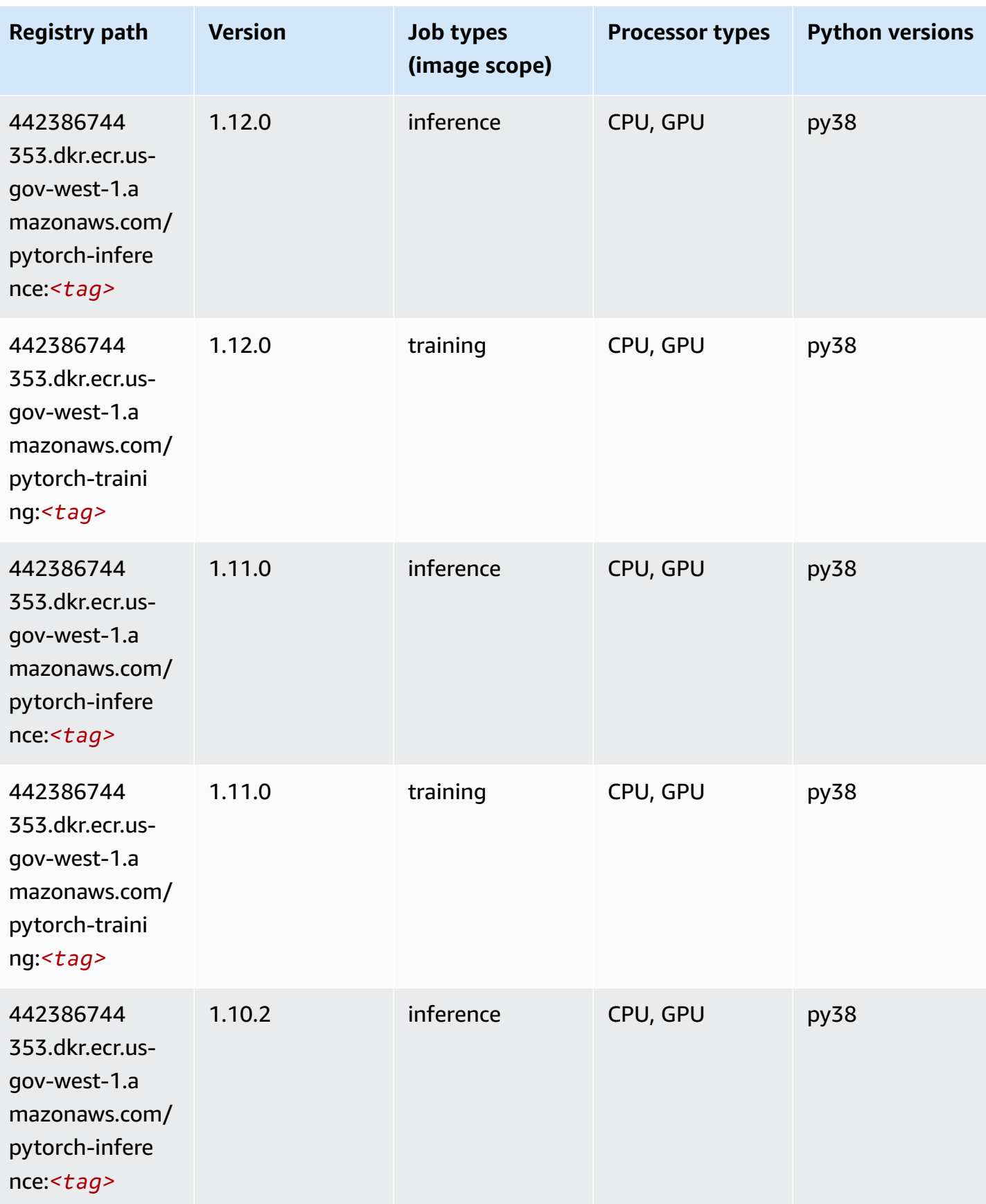

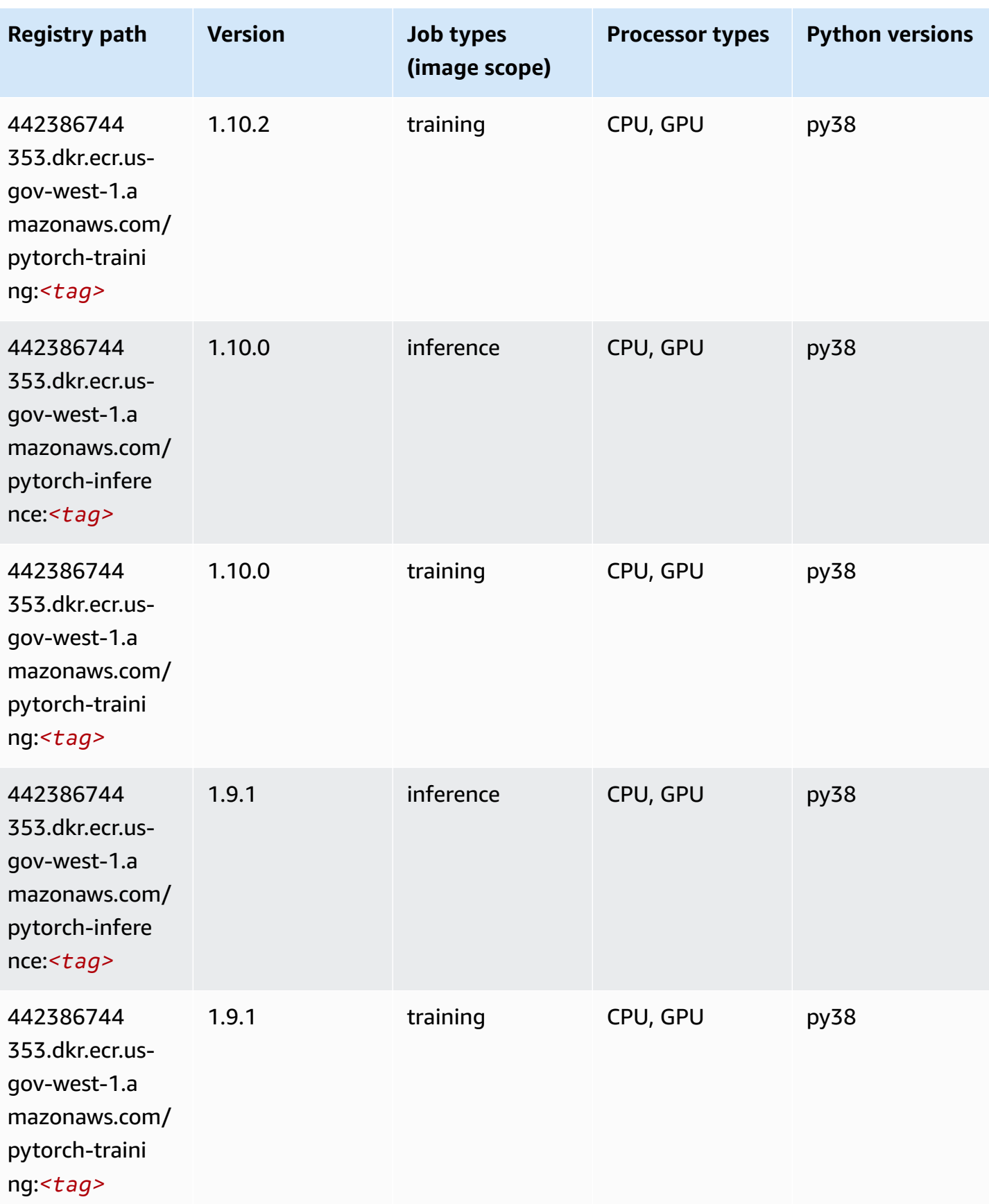

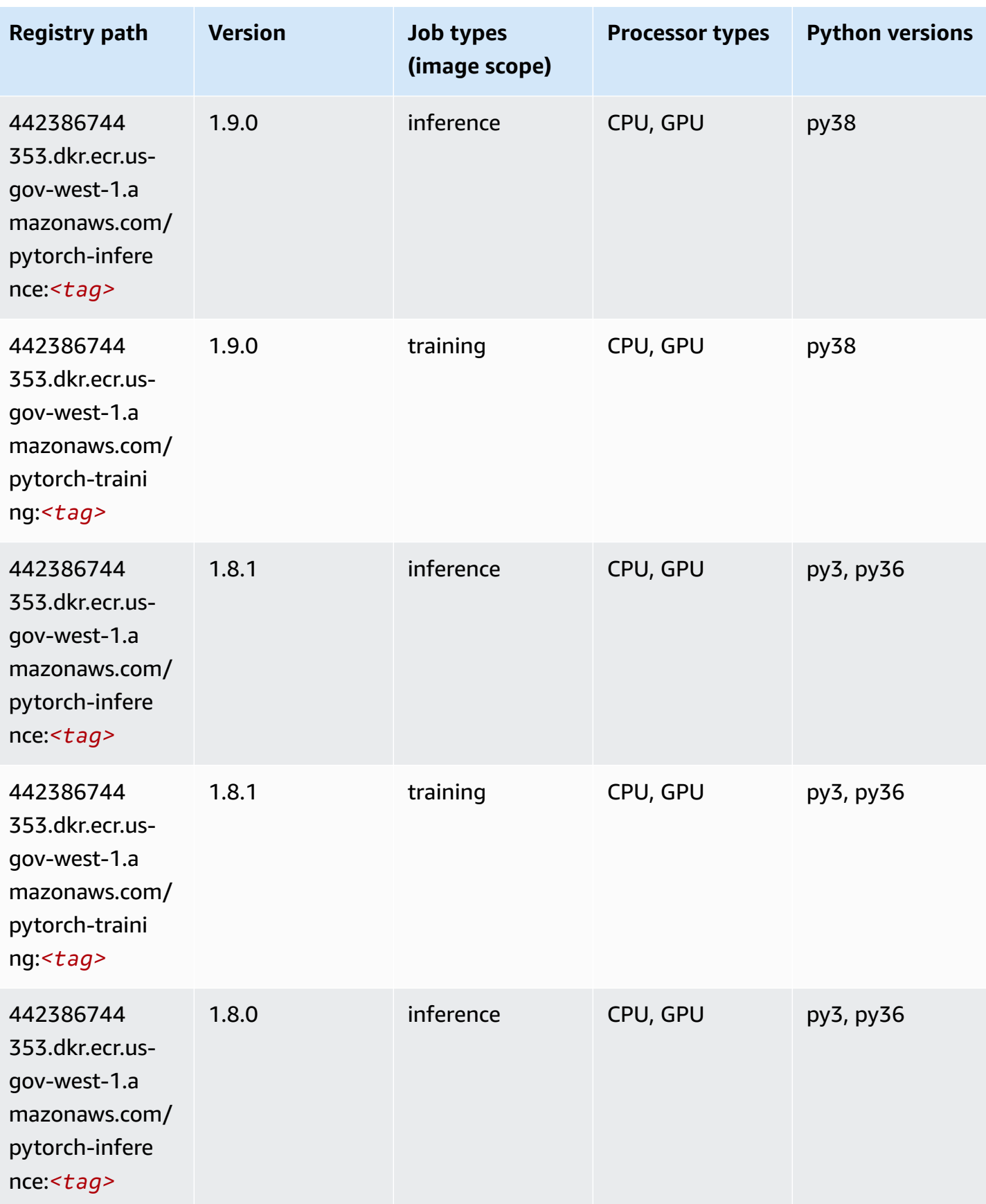

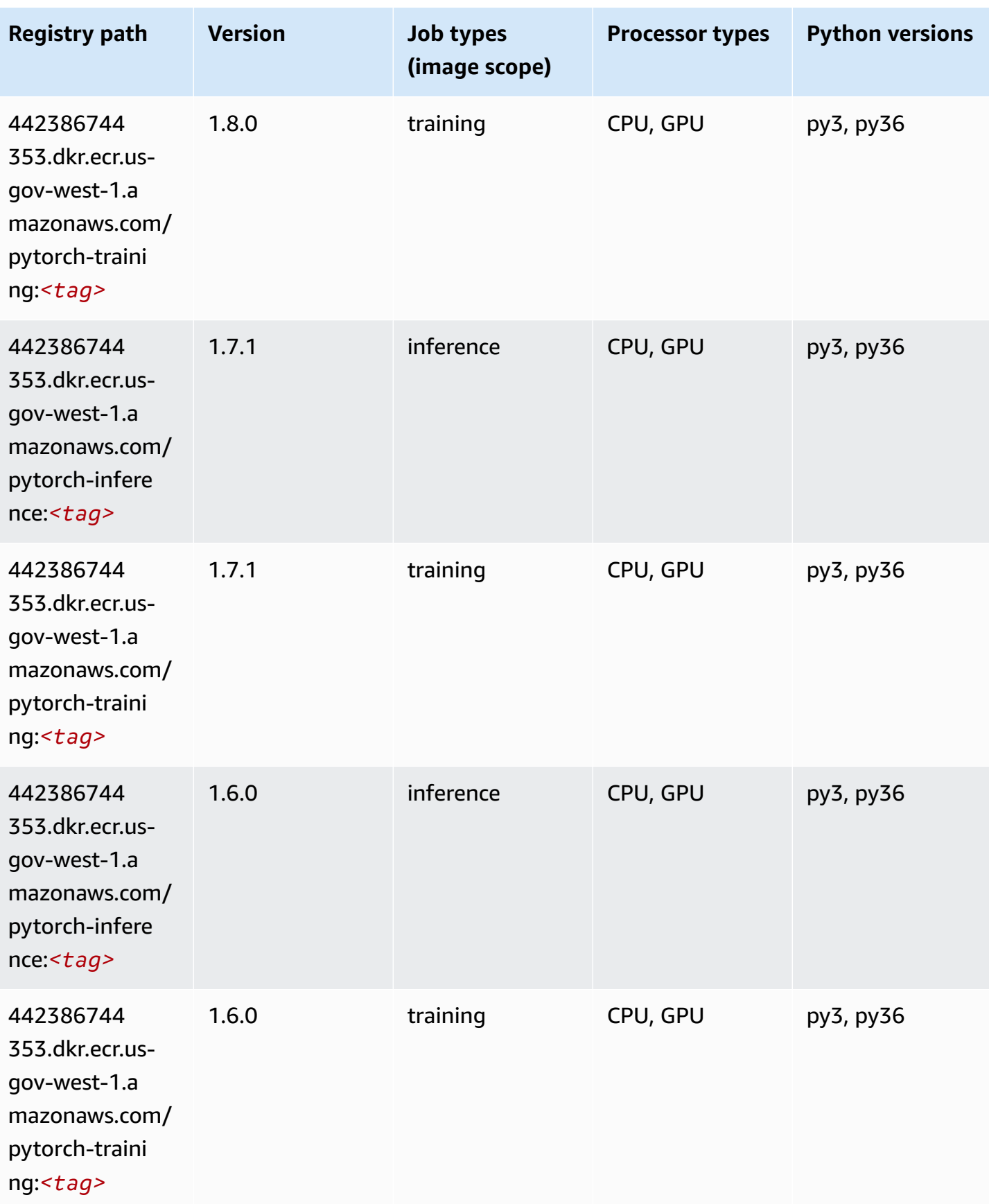

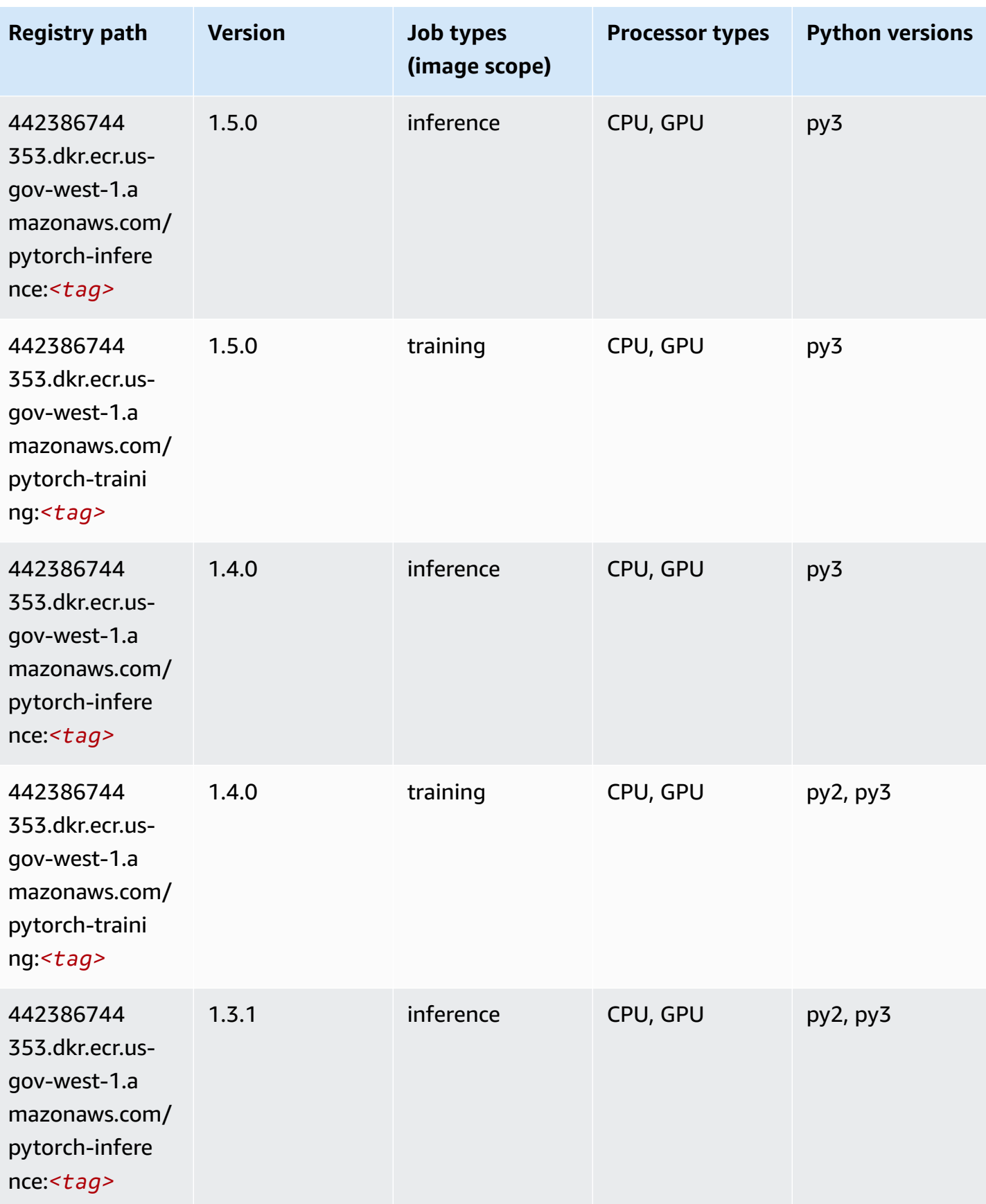

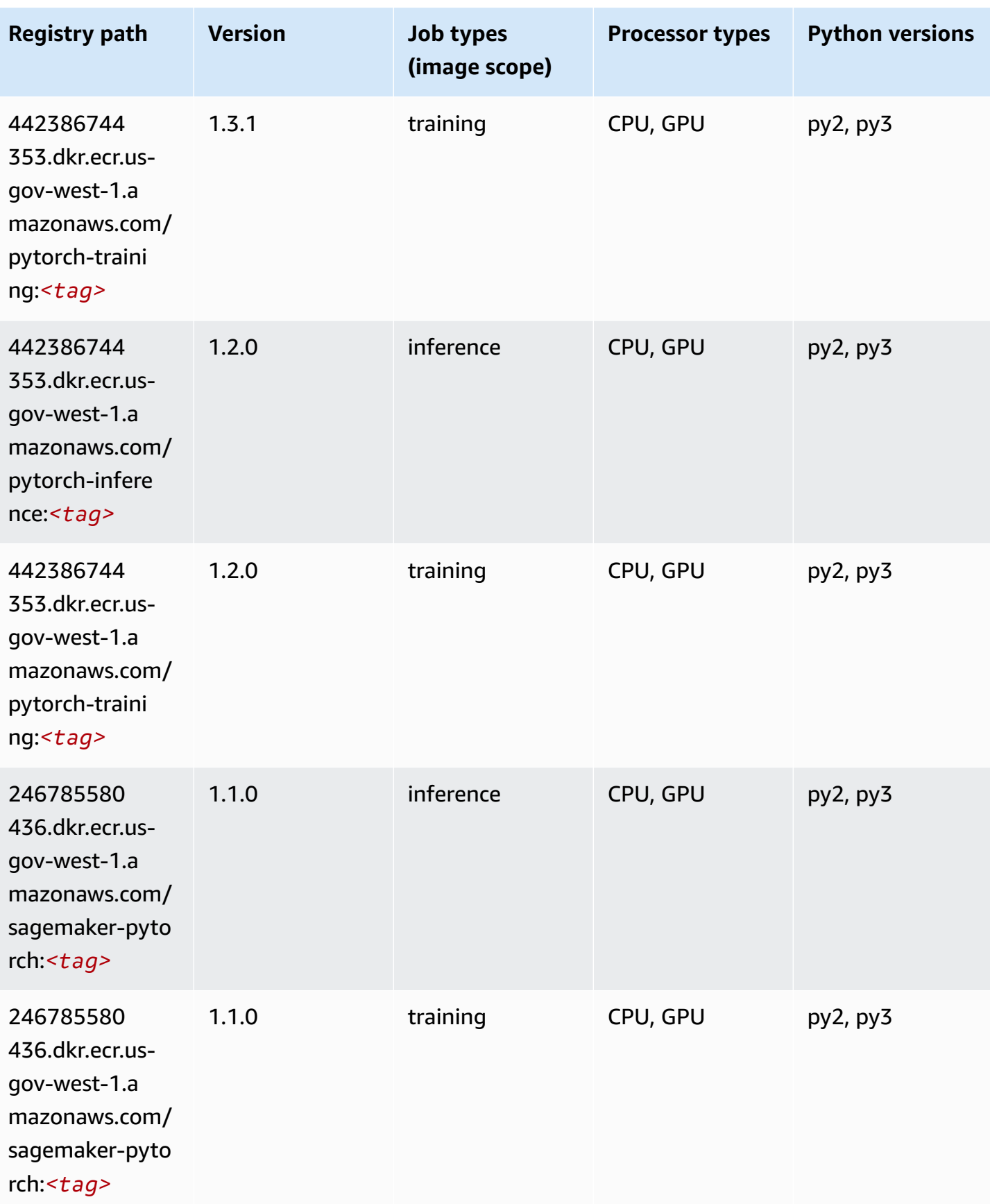

Amazon SageMaker ECR Paths **ECR Access 2019** ECR Paths ECR Paths **ECR** Paths **ECR** Paths

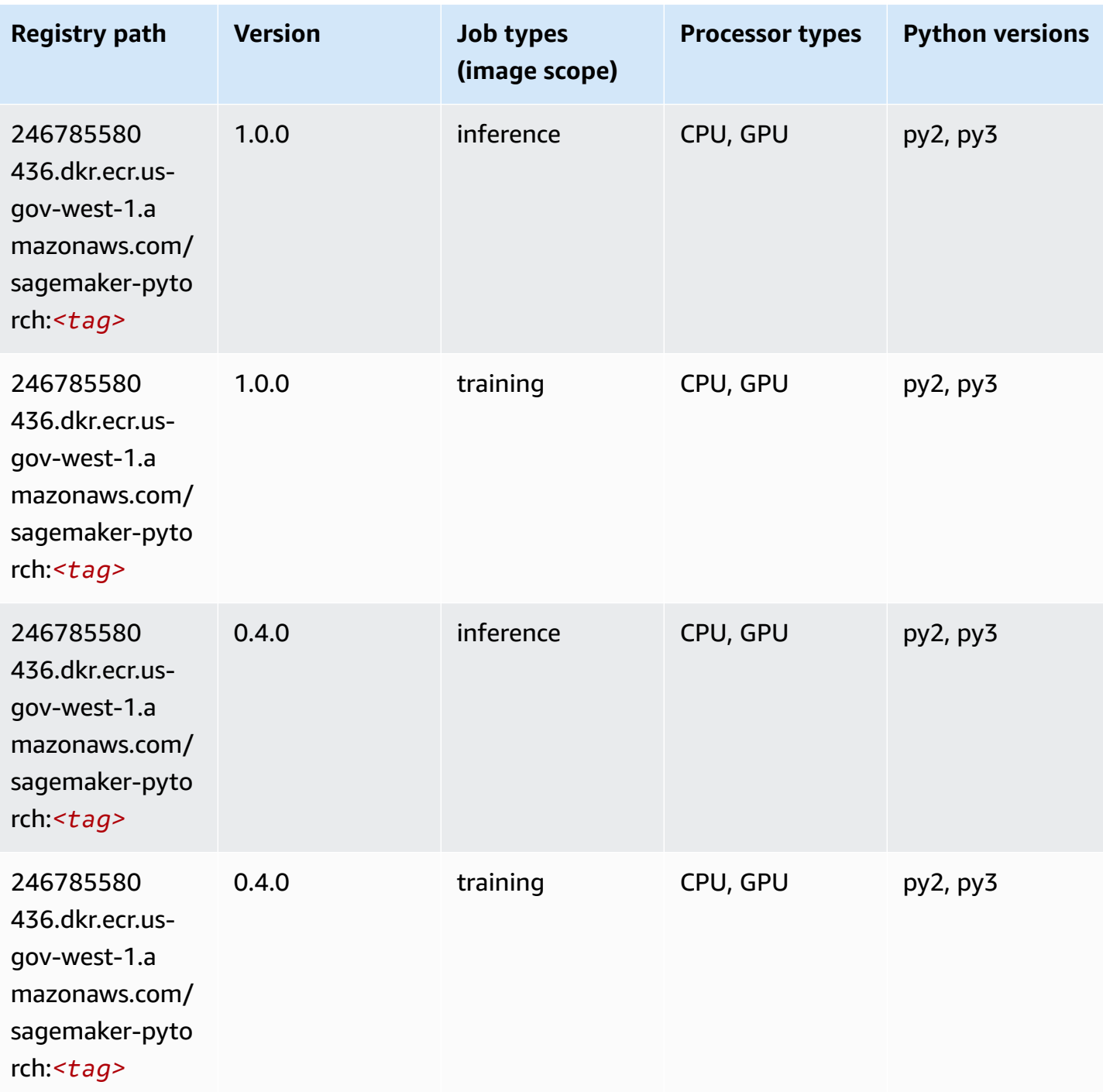

## **PyTorch Neuron (DLC)**

SageMaker Python SDK example to retrieve registry path.

from sagemaker import image\_uris

```
image_uris.retrieve(framework='pytorch-neuron',region='us-west-2', 
  image_scope='inference')
```
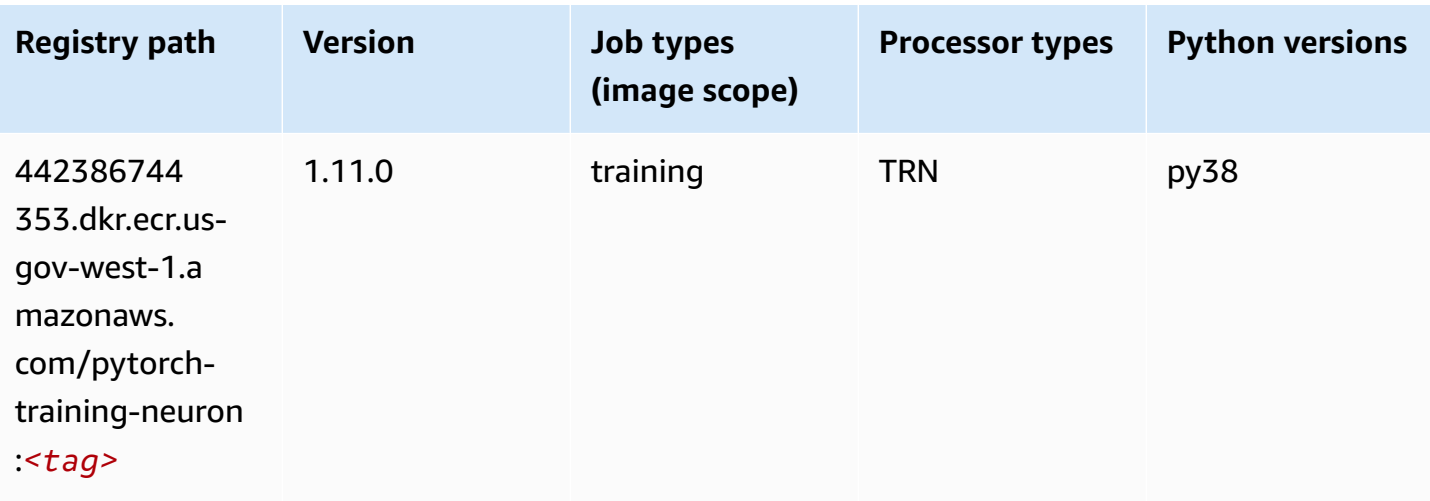

#### **Random Cut Forest (algorithm)**

SageMaker Python SDK example to retrieve registry path.

```
from sagemaker import image_uris
image_uris.retrieve(framework='randomcutforest',region='us-gov-west-1')
```
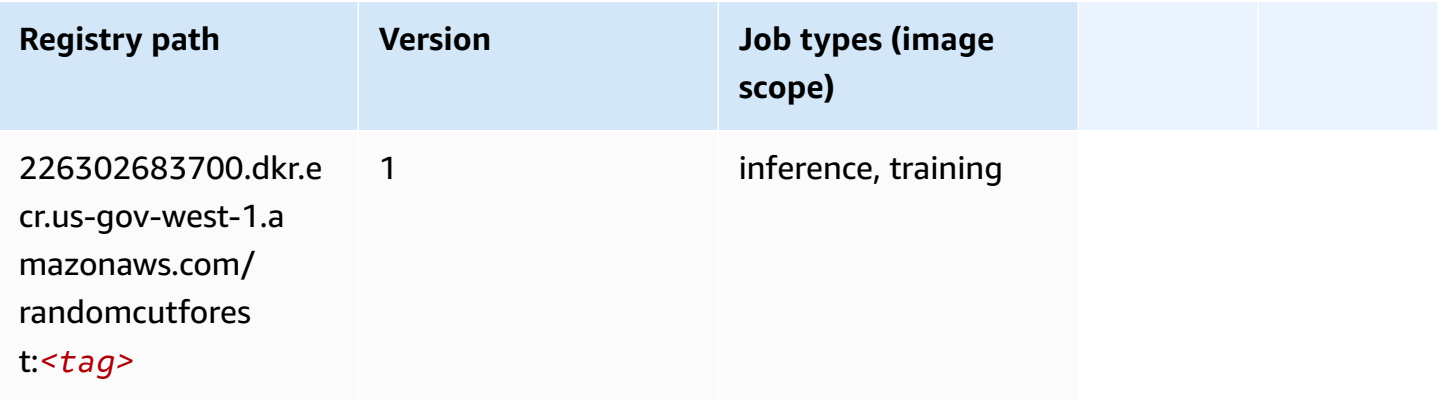

#### **Scikit-learn (algorithm)**

```
from sagemaker import image_uris
```

```
image_uris.retrieve(framework='sklearn',region='us-gov-
west-1',version='0.23-1',image_scope='inference')
```
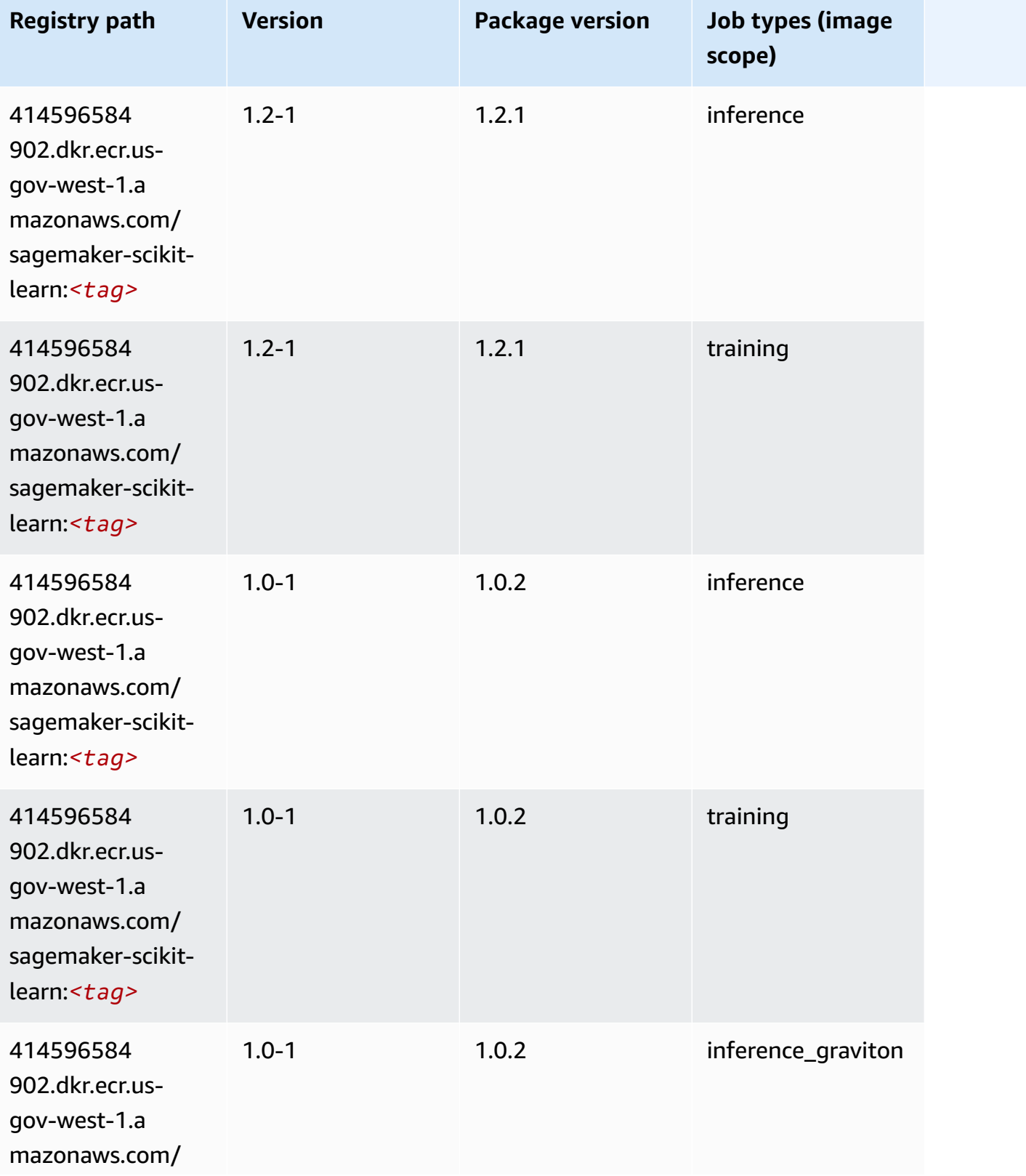

Amazon SageMaker ECR Paths **ECR Paths** ECR Paths **ECR Paths** ECR Paths **ECR Paths** 

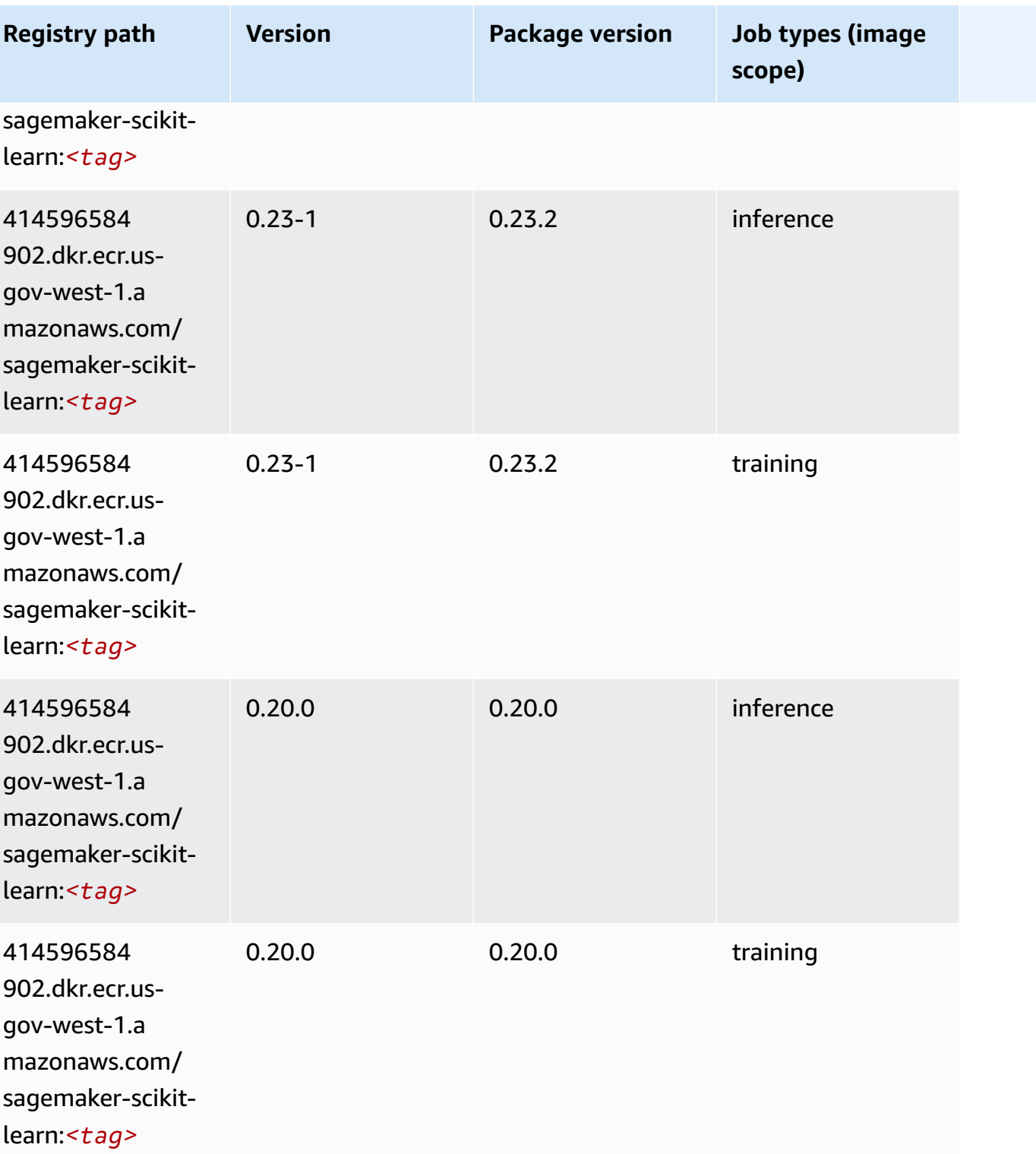

# **Semantic Segmentation (algorithm)**

```
from sagemaker import image_uris
image_uris.retrieve(framework='semantic-segmentation',region='us-gov-west-1')
```
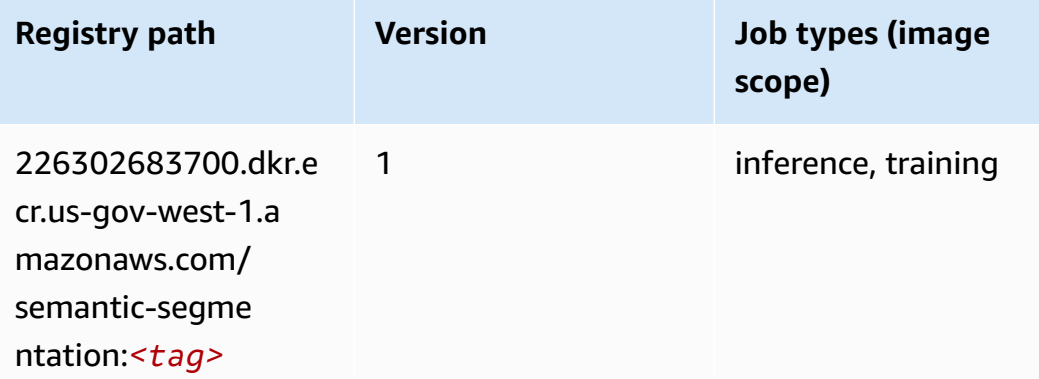

#### **Seq2Seq (algorithm)**

SageMaker Python SDK example to retrieve registry path.

```
from sagemaker import image_uris
image_uris.retrieve(framework='seq2seq',region='us-gov-west-1')
```
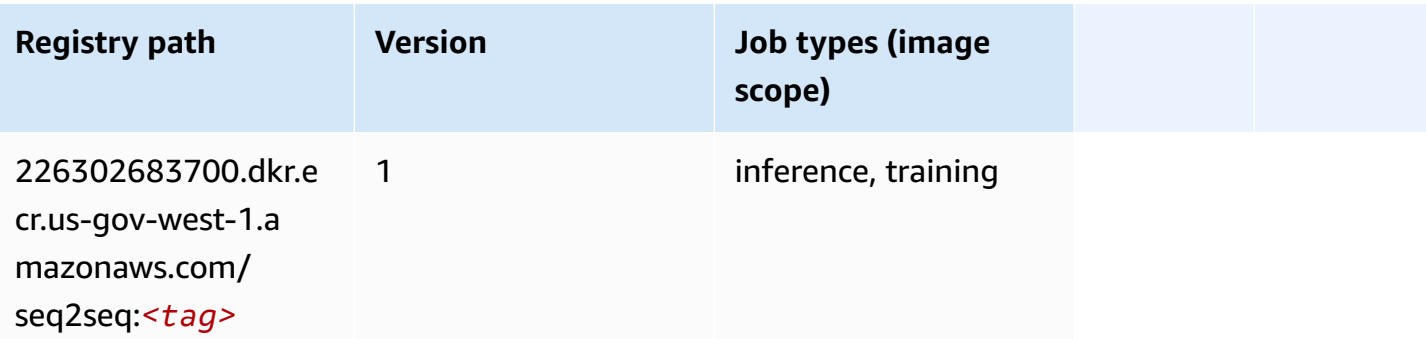

#### **Spark (algorithm)**

```
from sagemaker import image_uris
image_uris.retrieve(framework='spark',region='us-gov-
west-1',version='3.0',image_scope='processing')
```
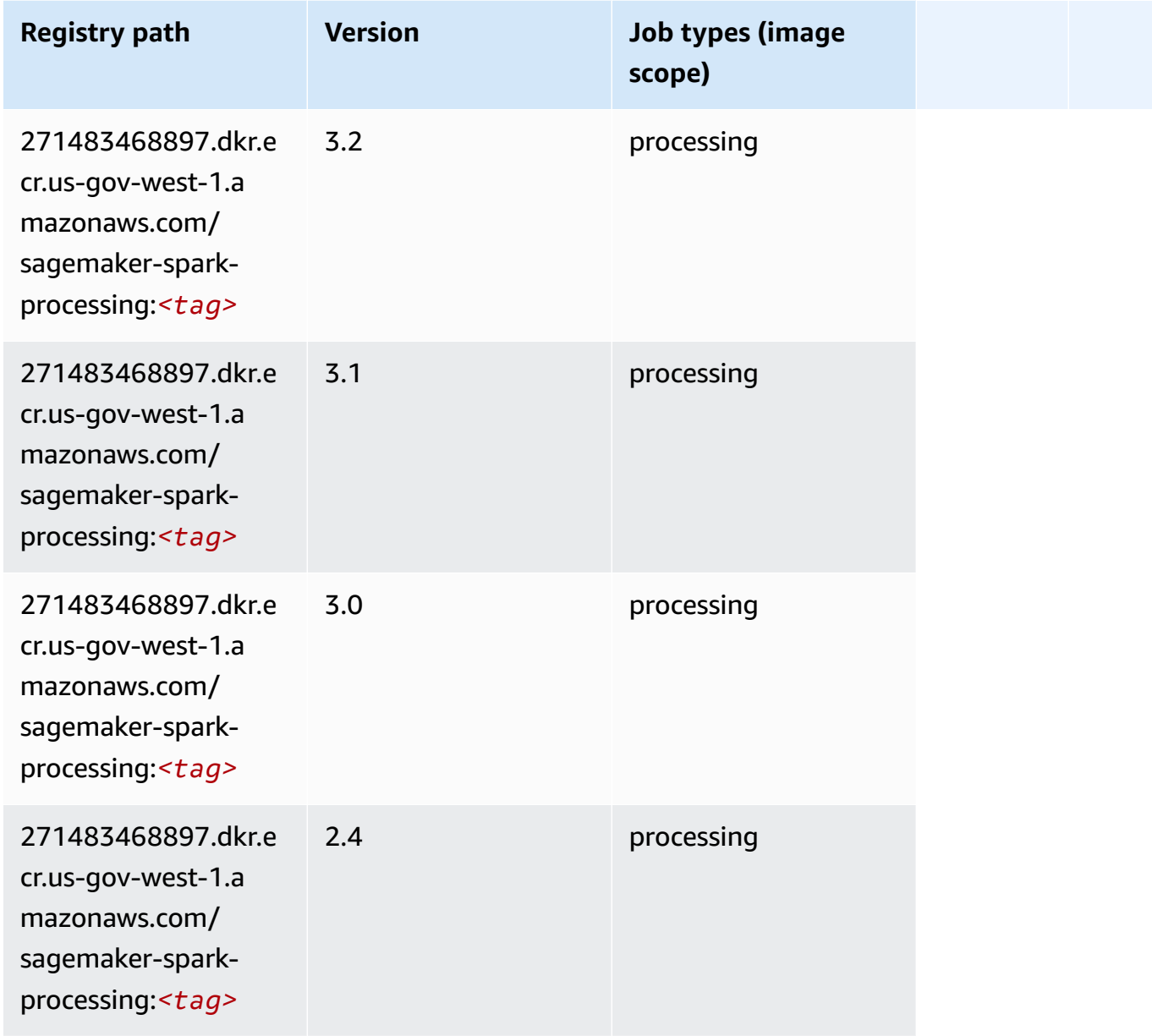

### **SparkML Serving (algorithm)**

```
from sagemaker import image_uris
image_uris.retrieve(framework='sparkml-serving',region='us-gov-west-1',version='2.4')
```
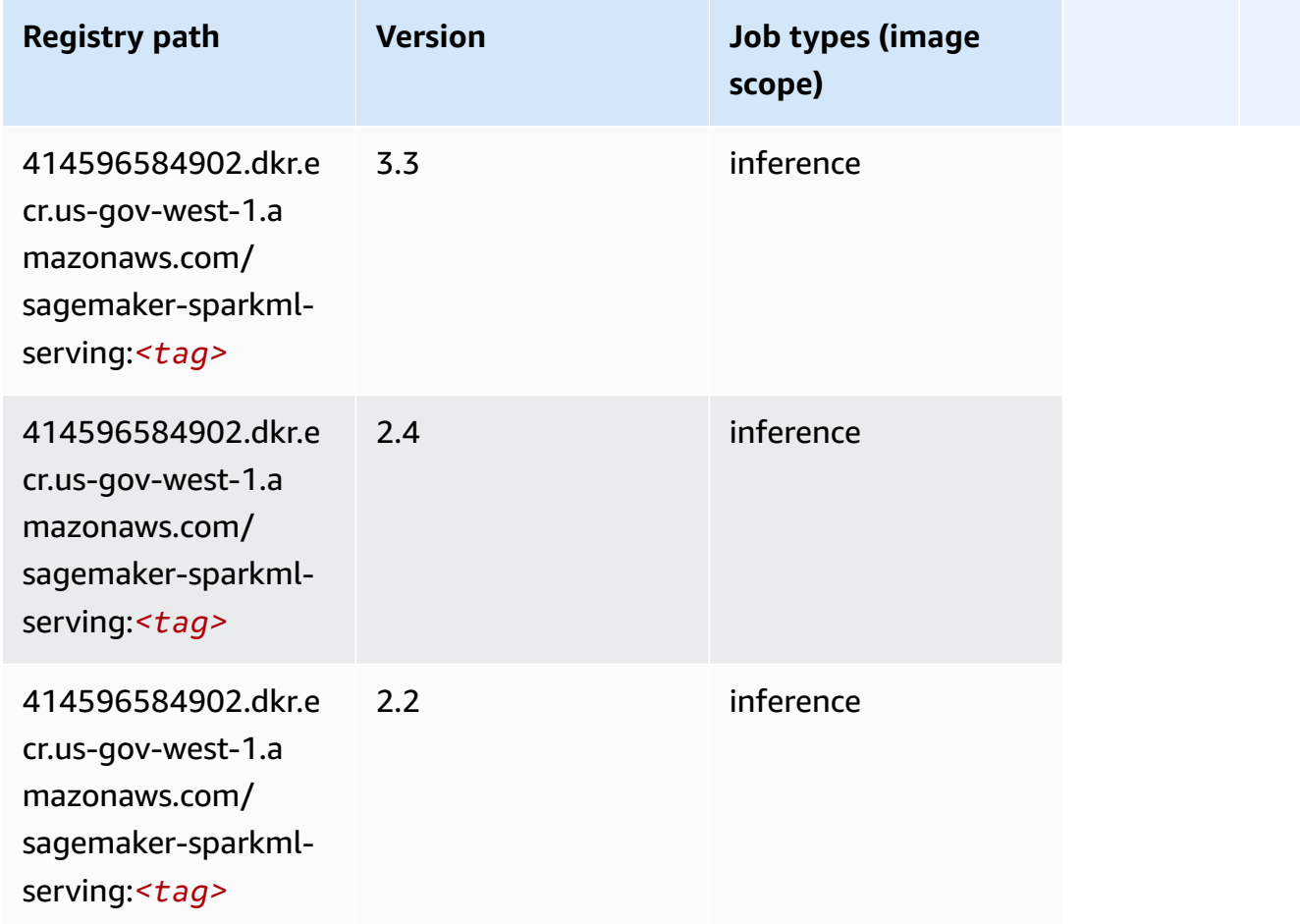

#### **Tensorflow (DLC)**

```
from sagemaker import image_uris
image_uris.retrieve(framework='tensorflow',region='us-gov-
west-1',version='1.12.0',image_scope='inference',instance_type='ml.c5.4xlarge')
```
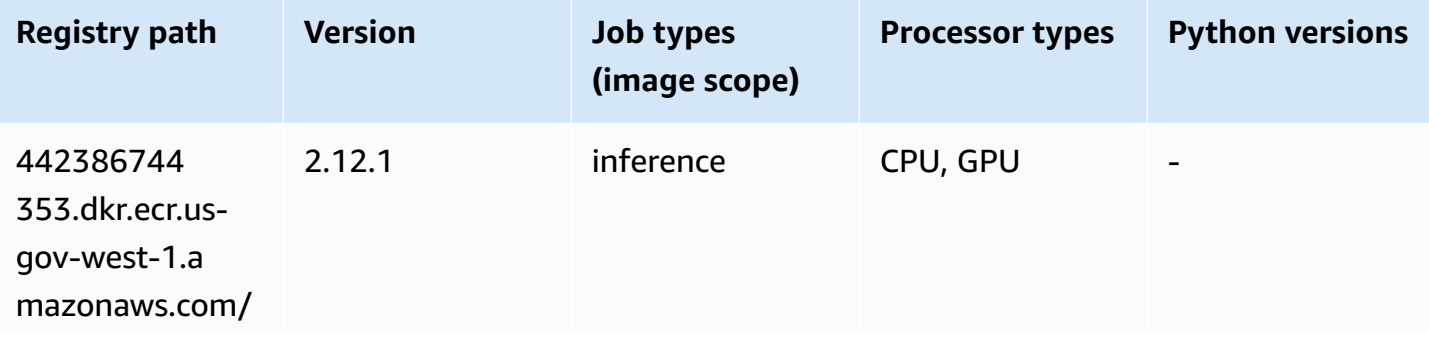

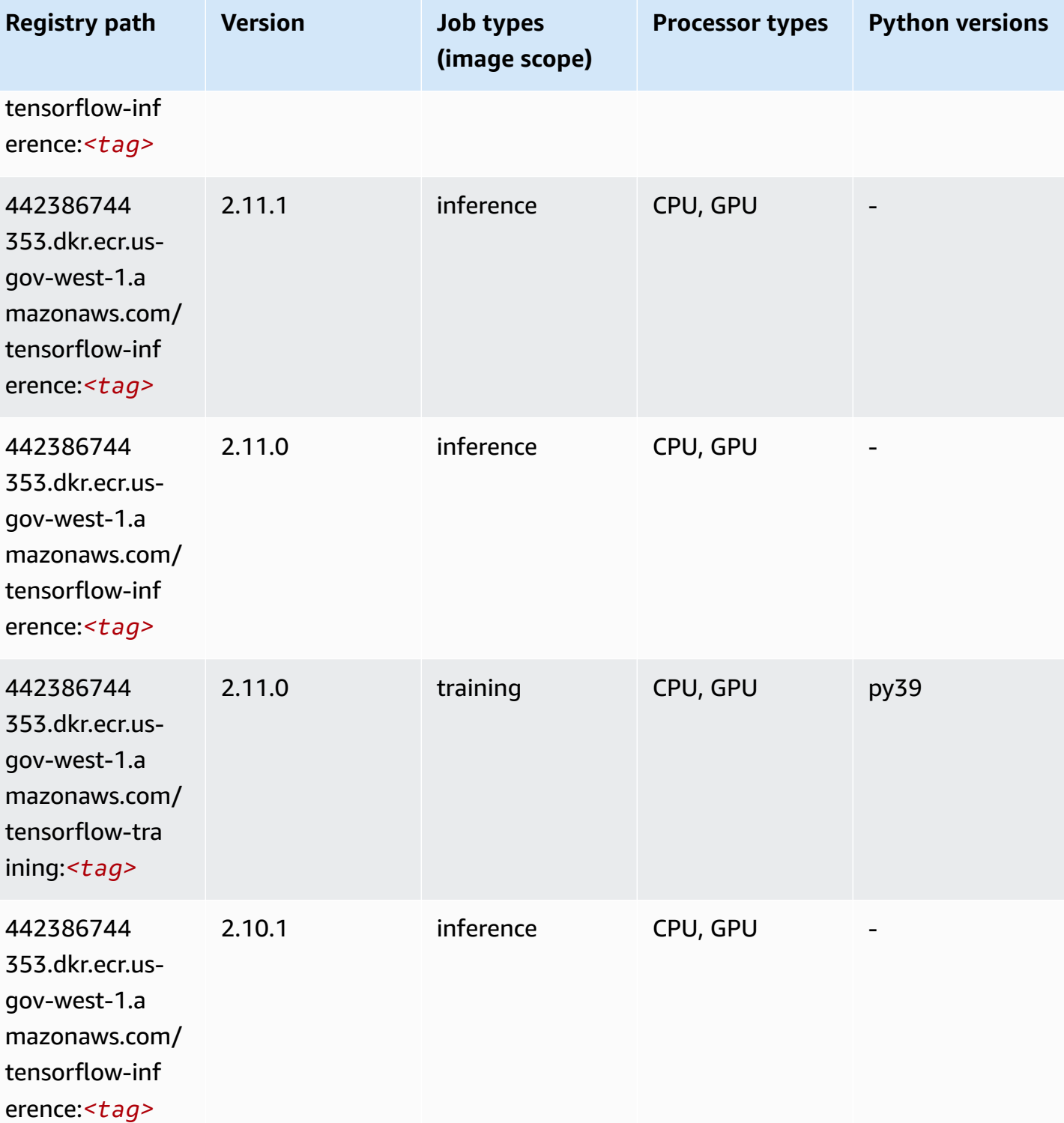

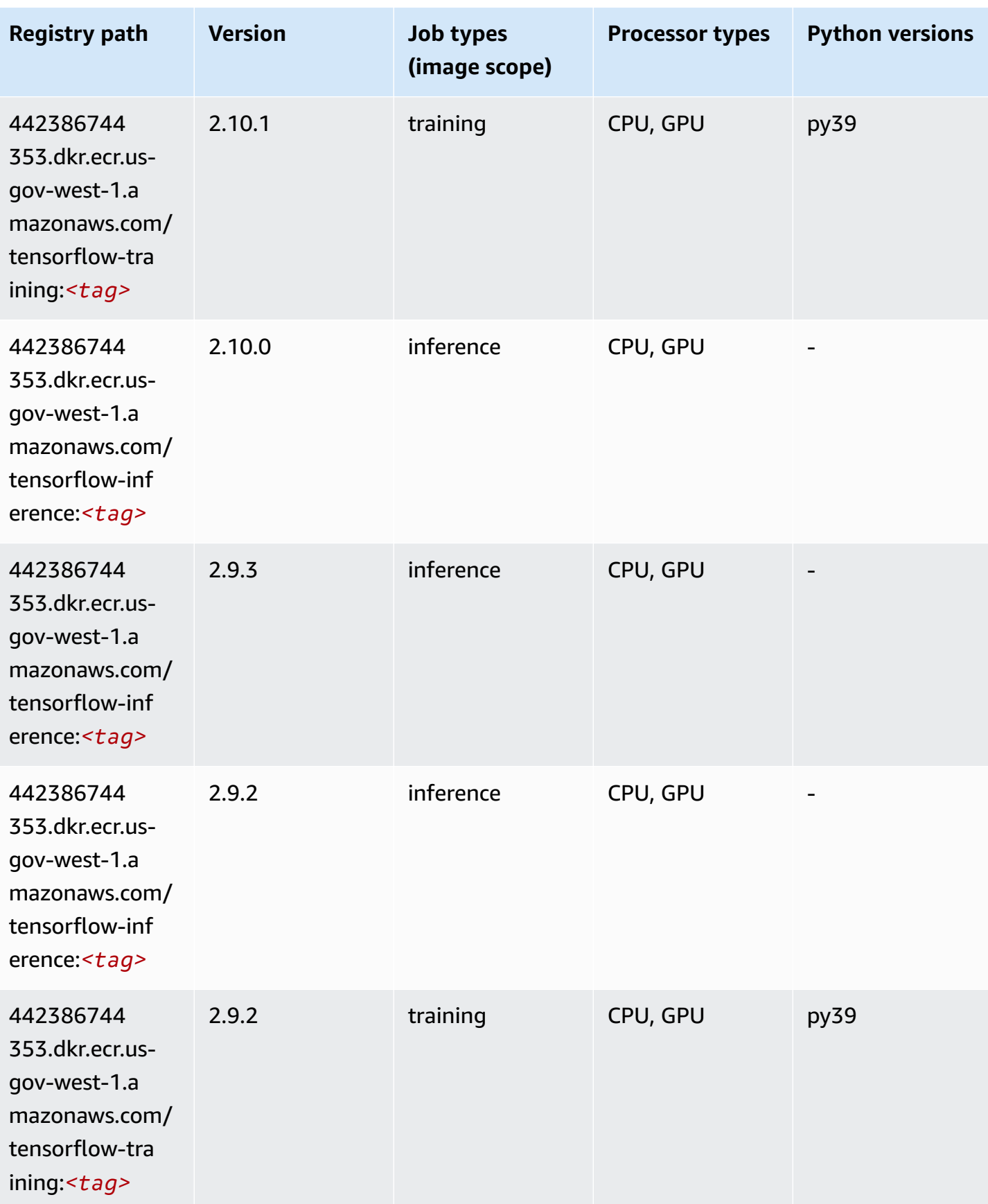

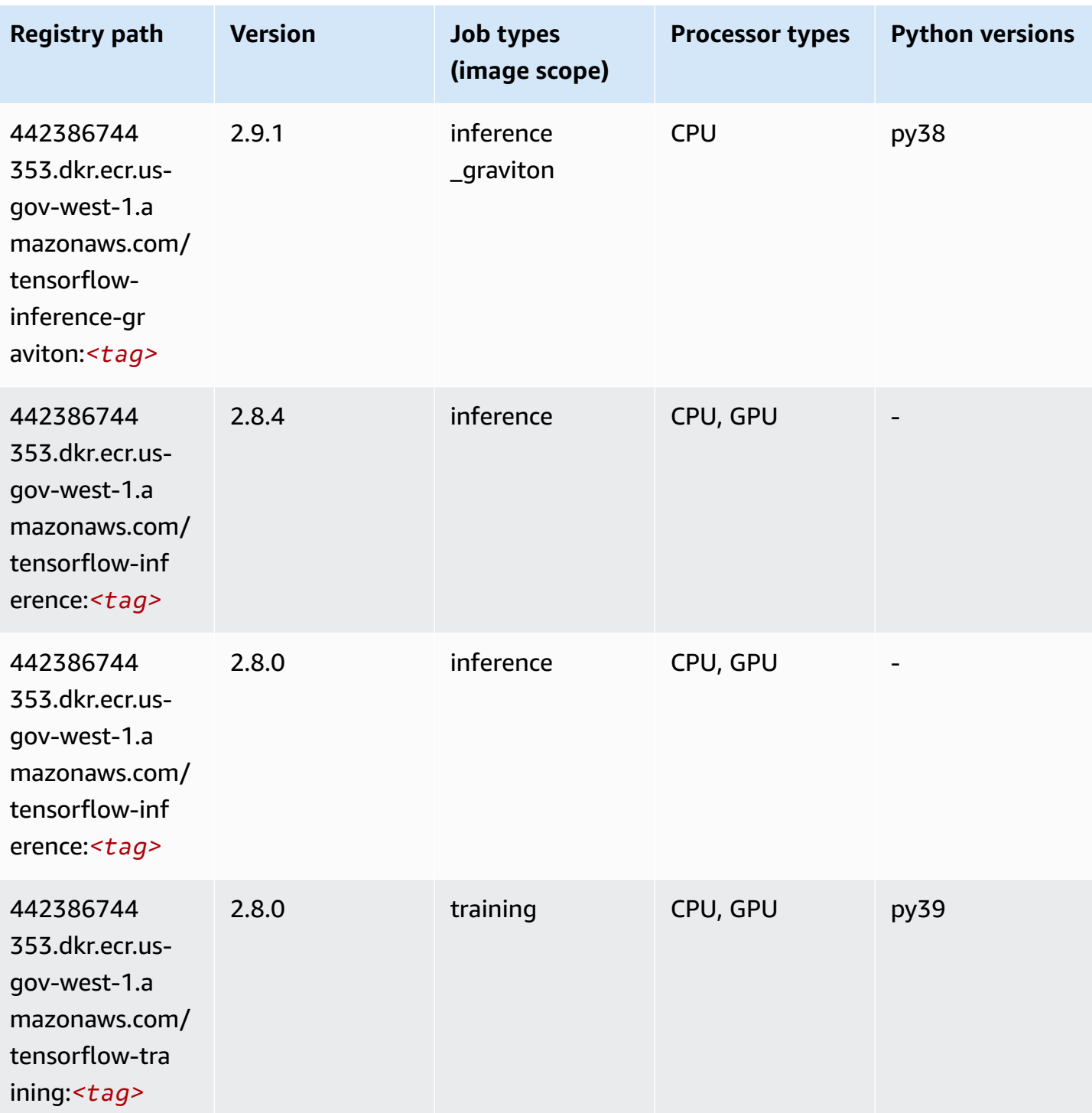

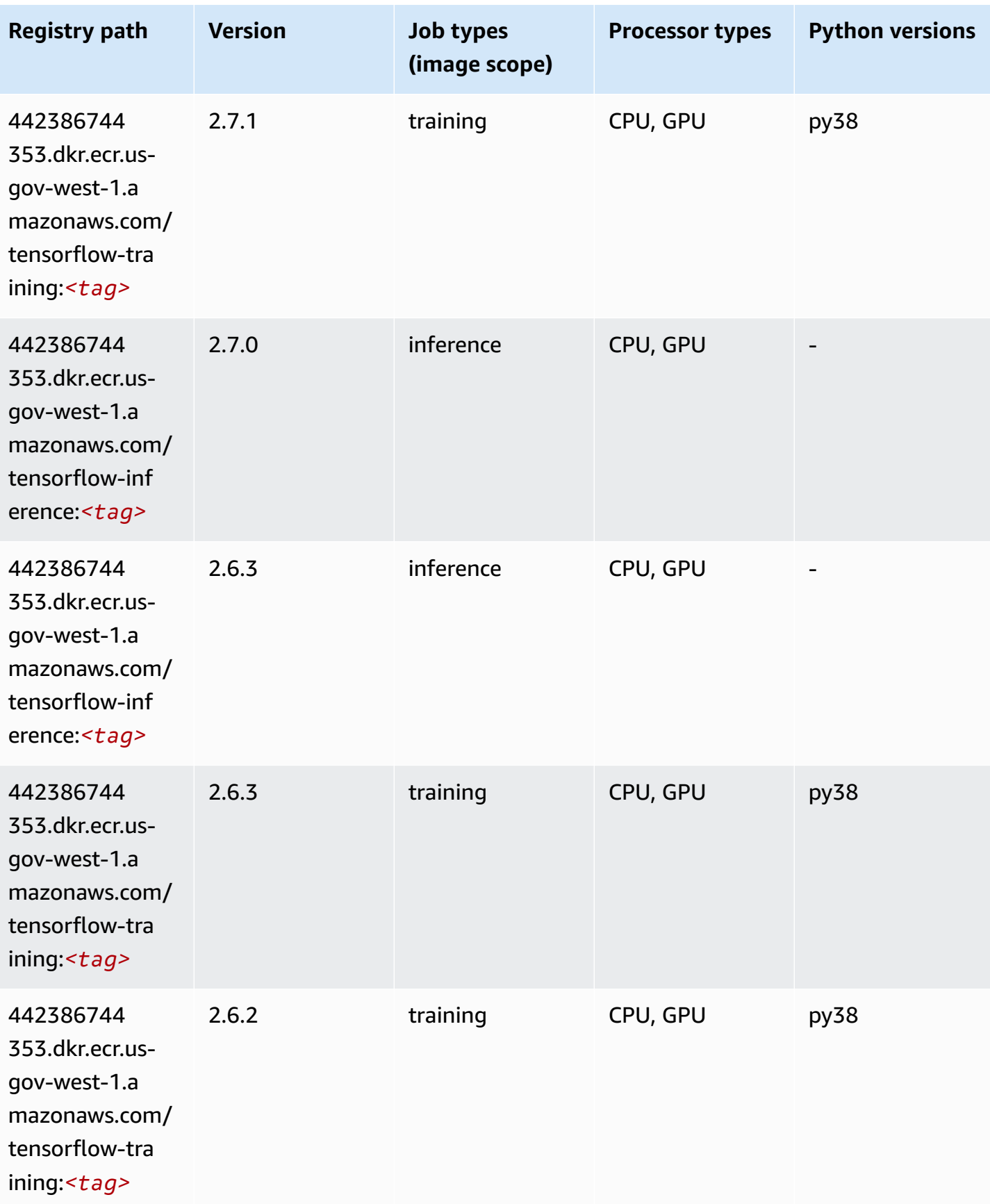

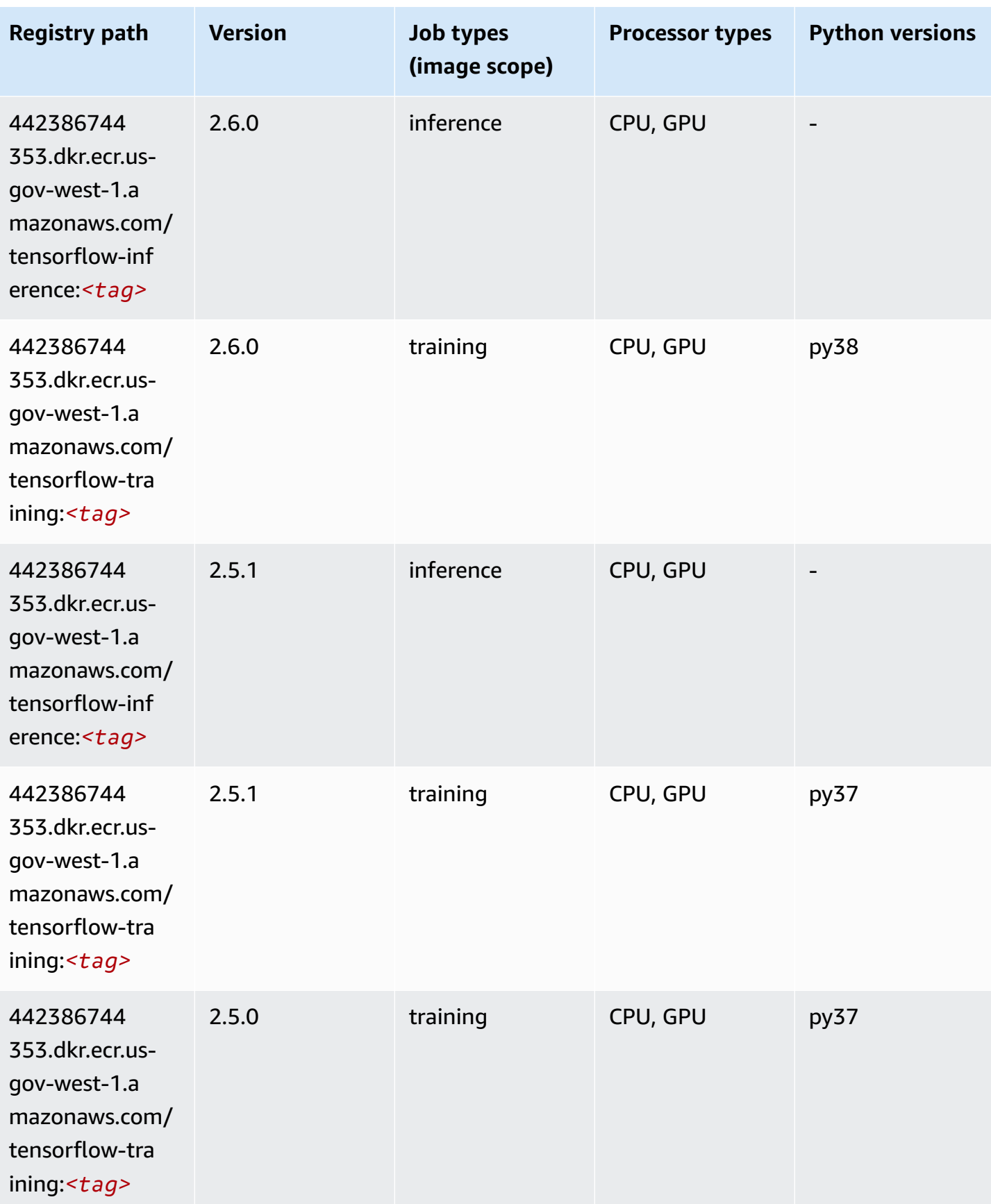

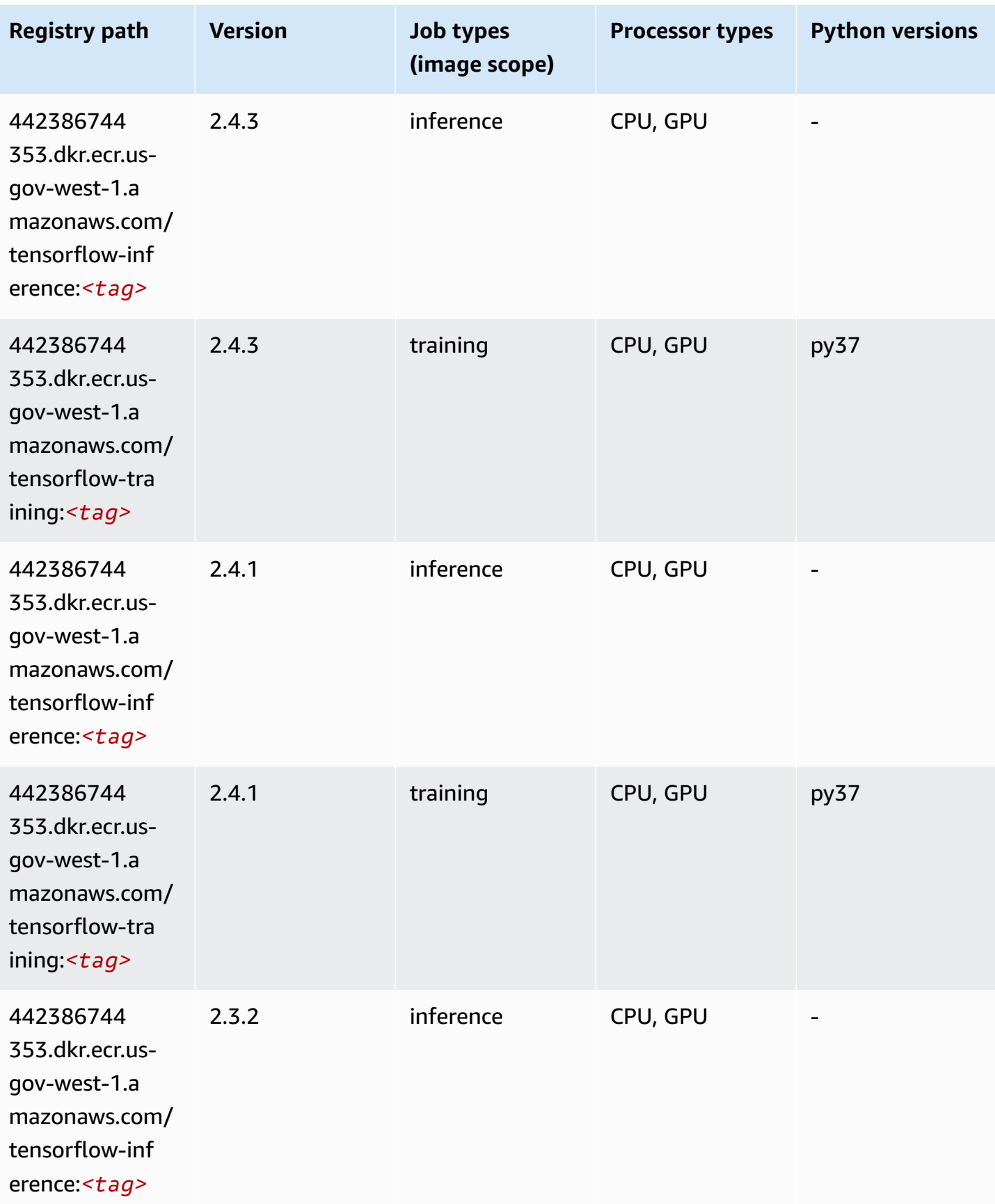

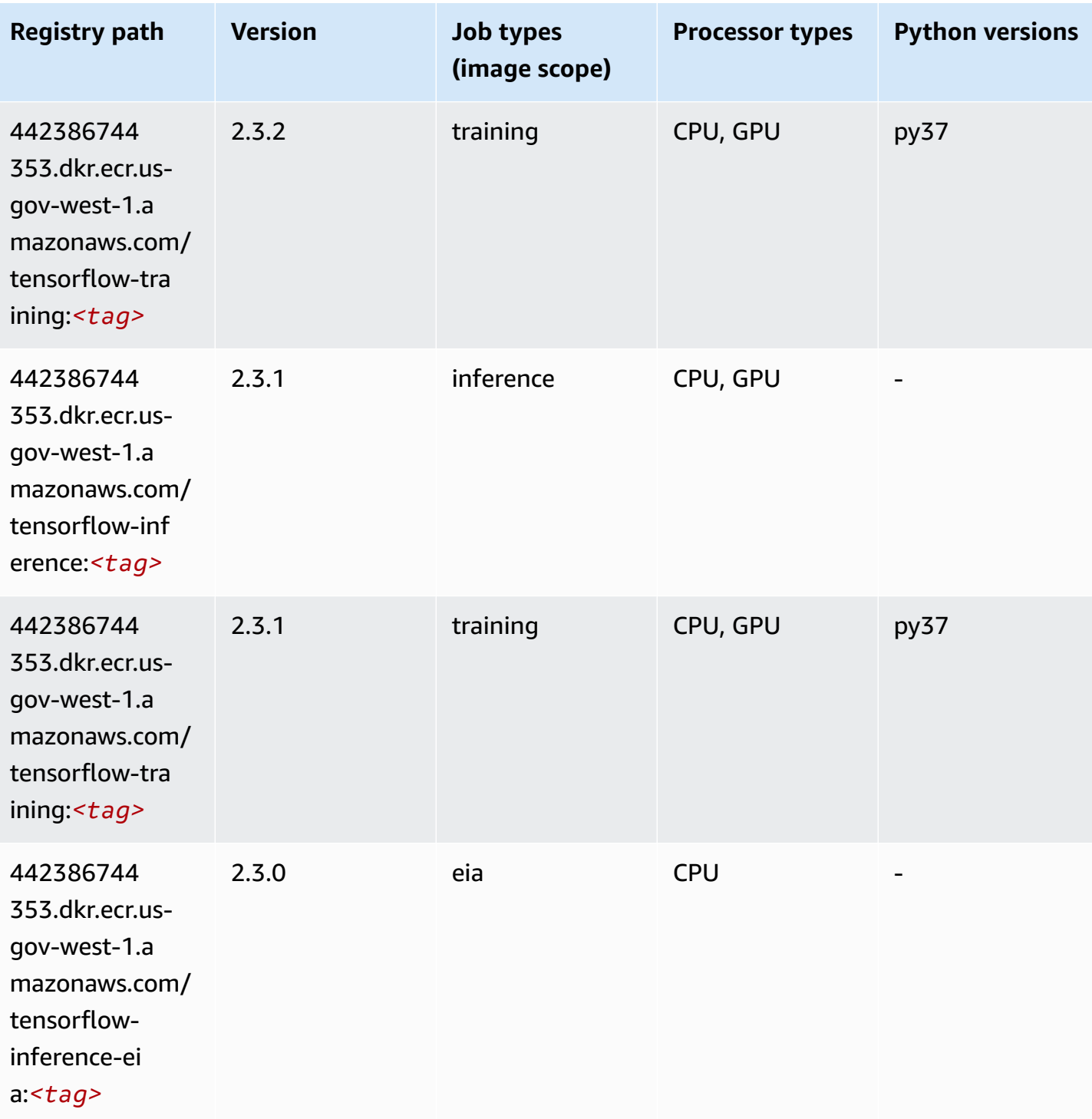

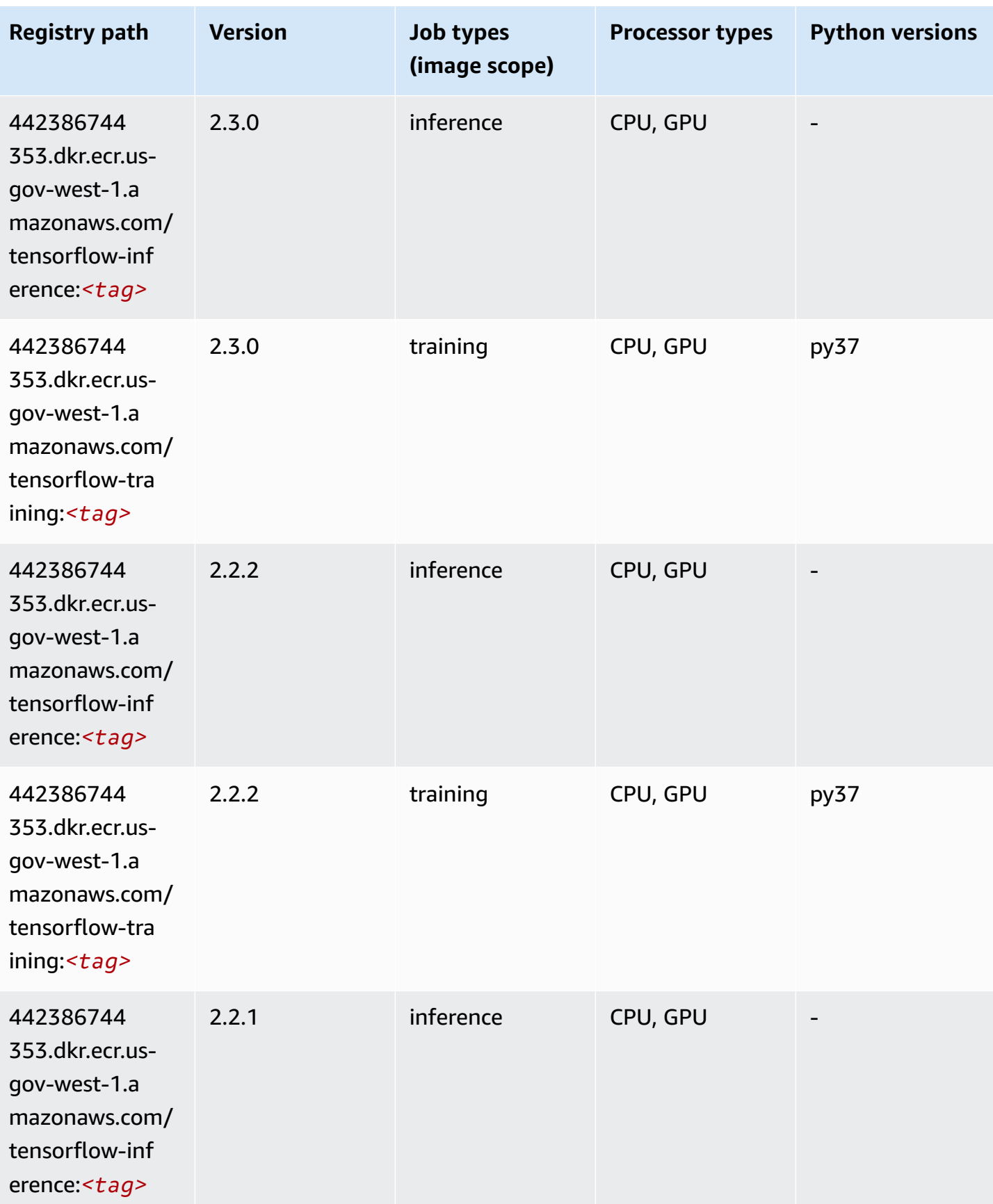

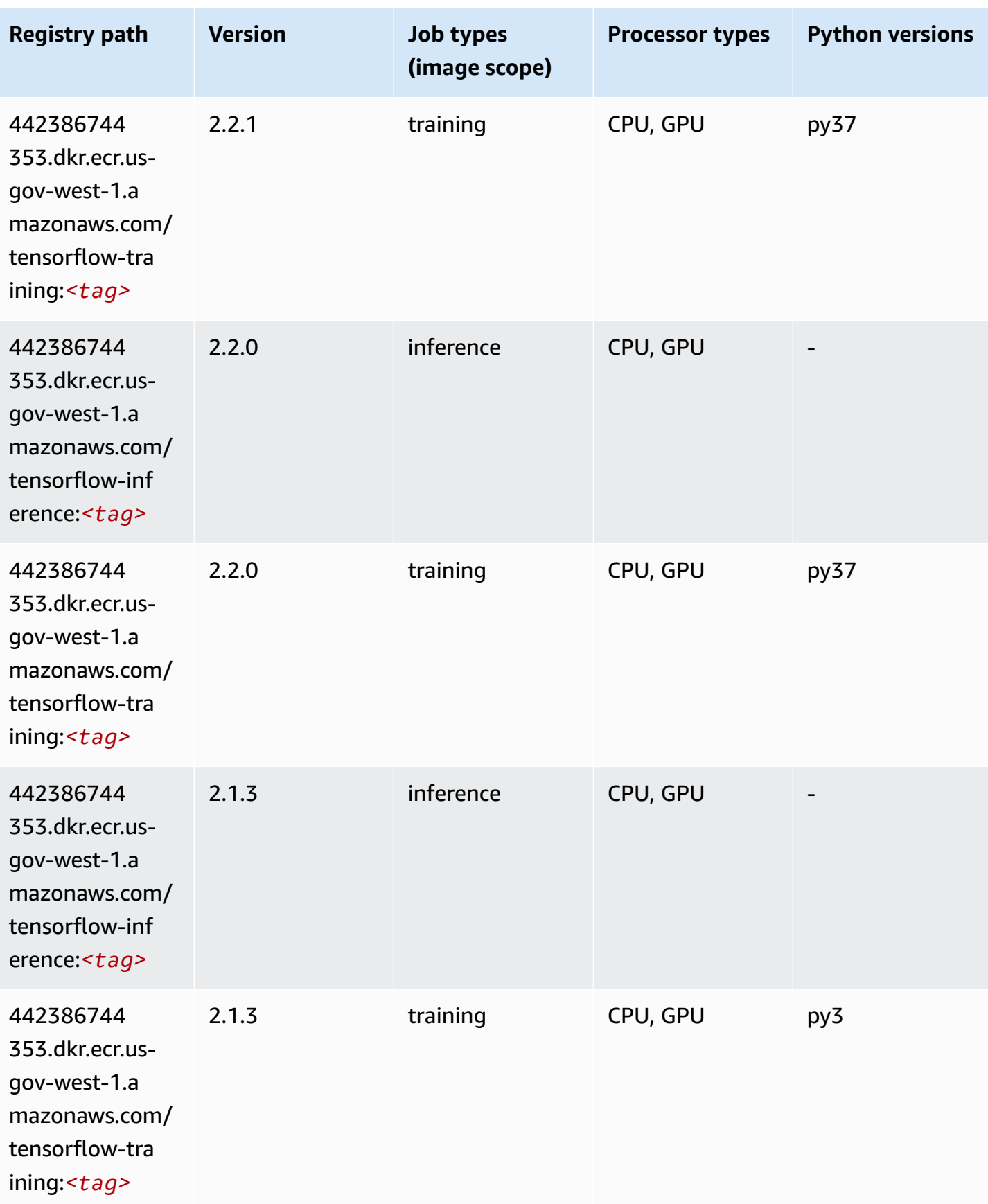

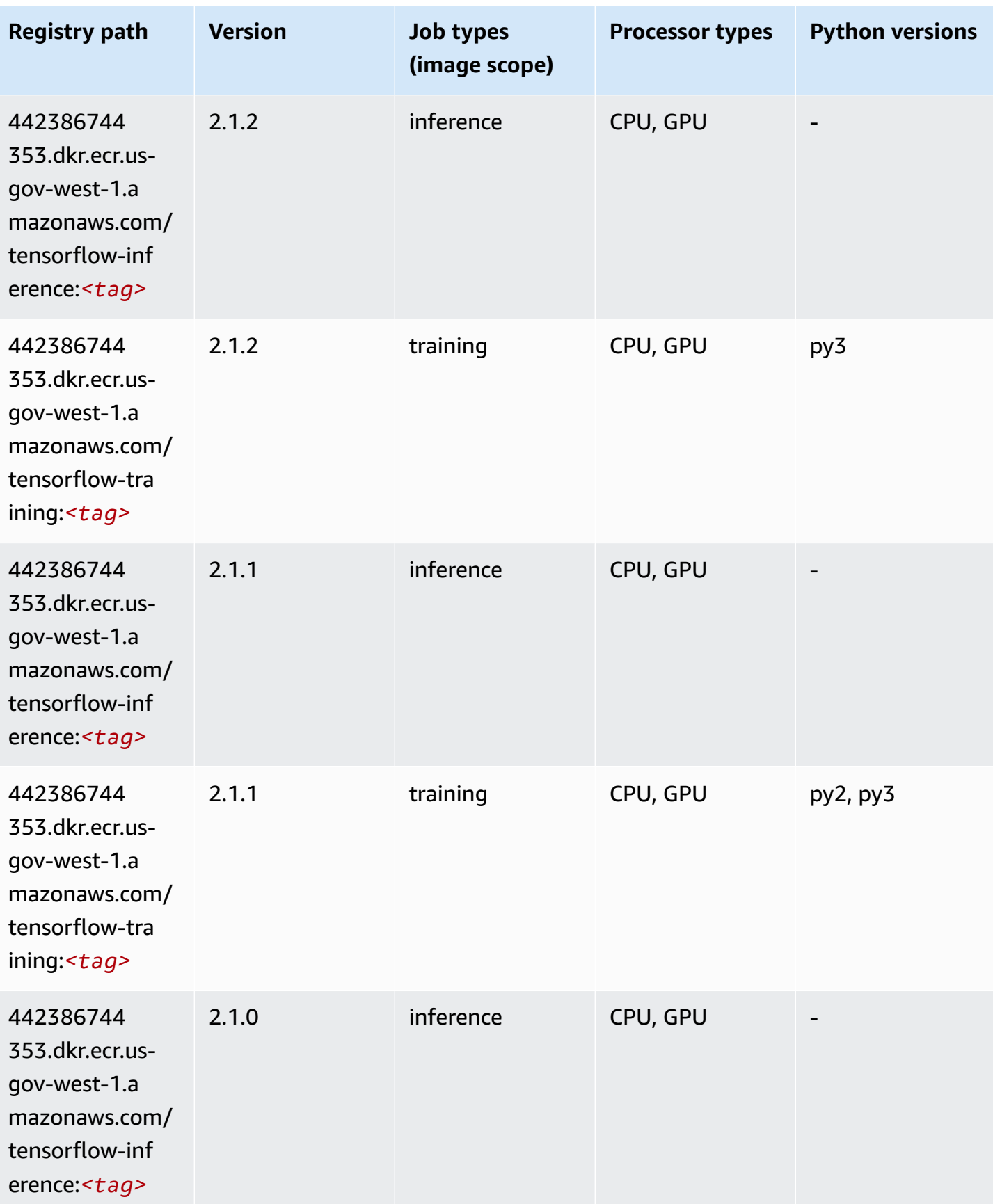

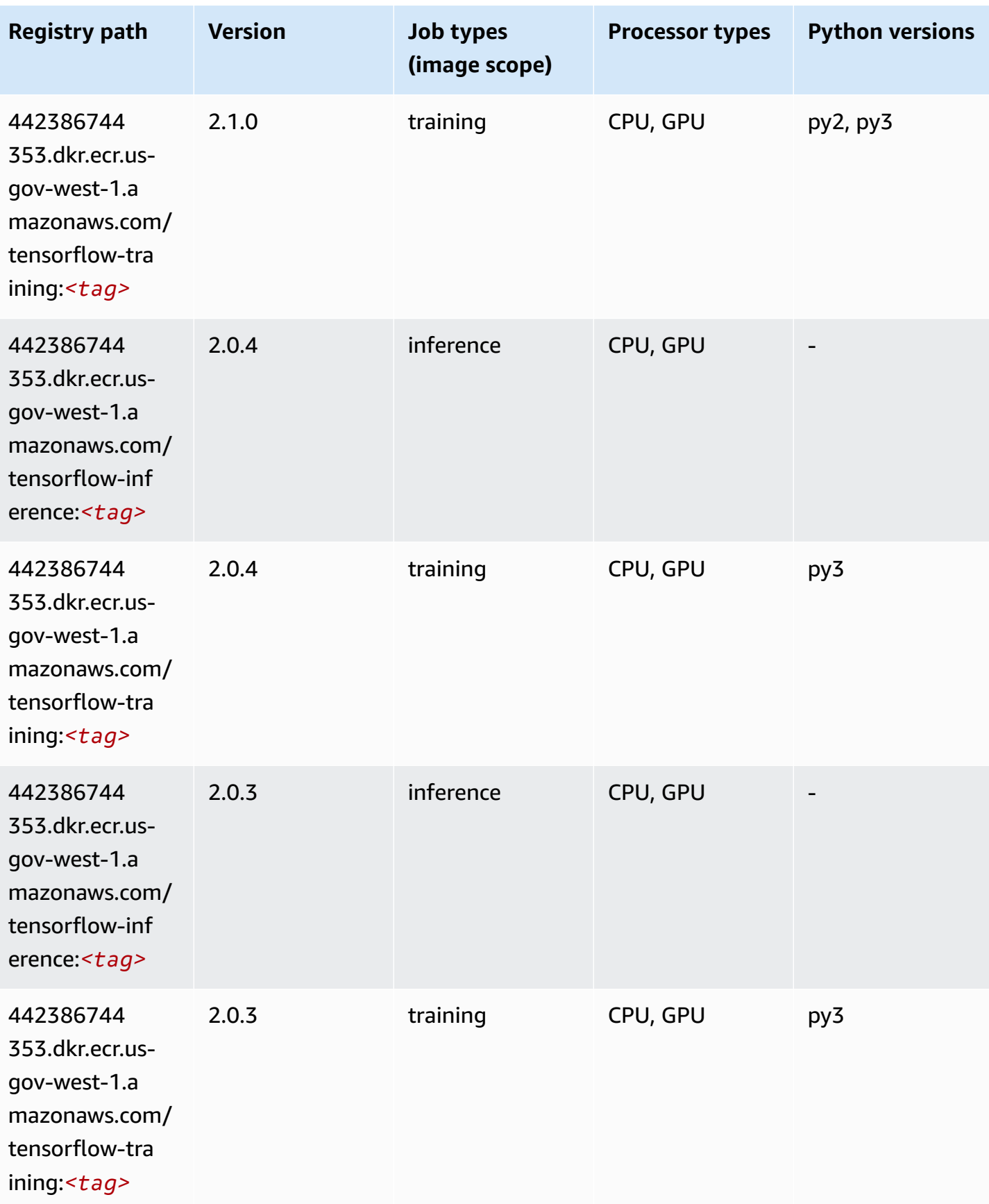

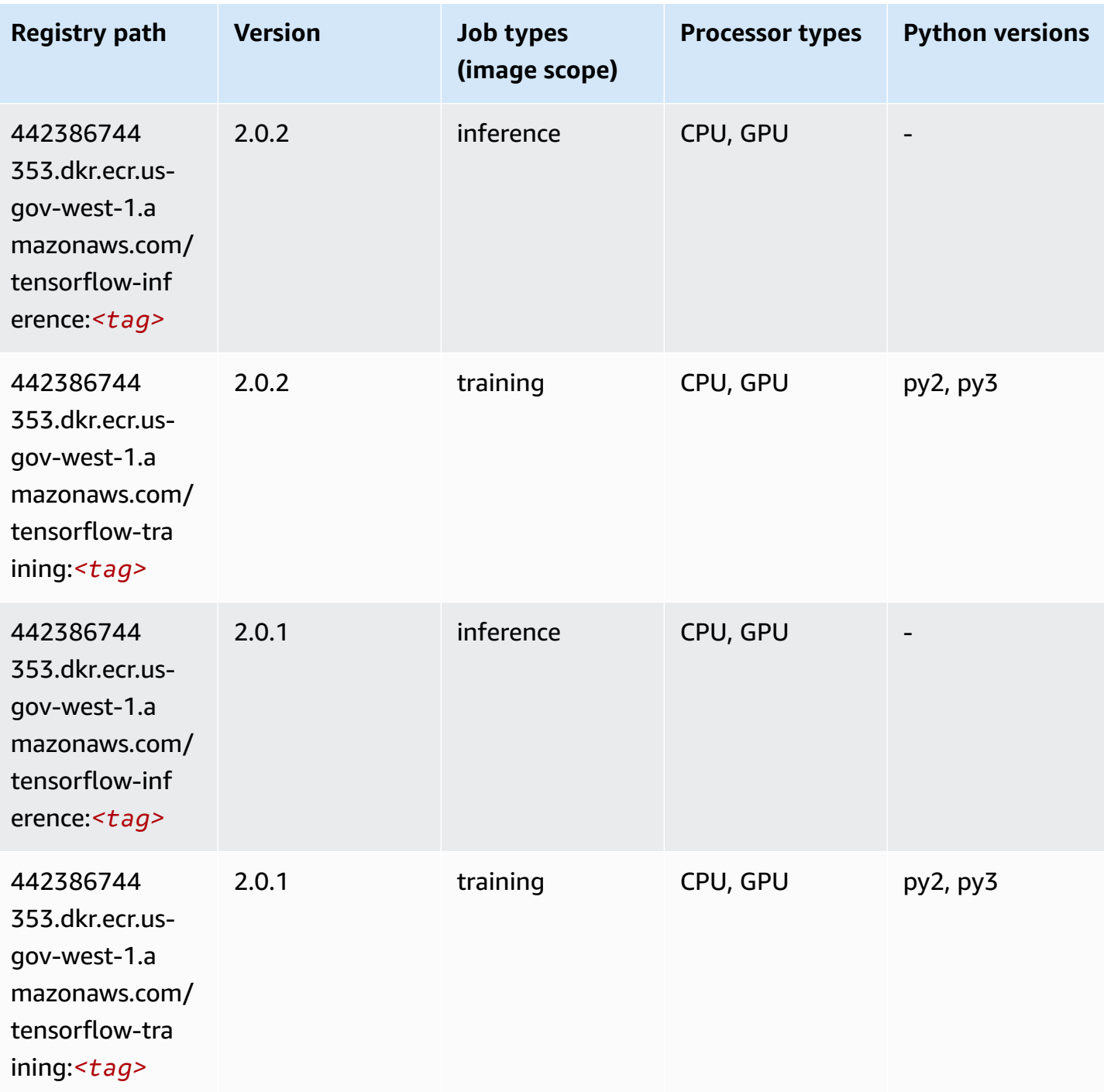

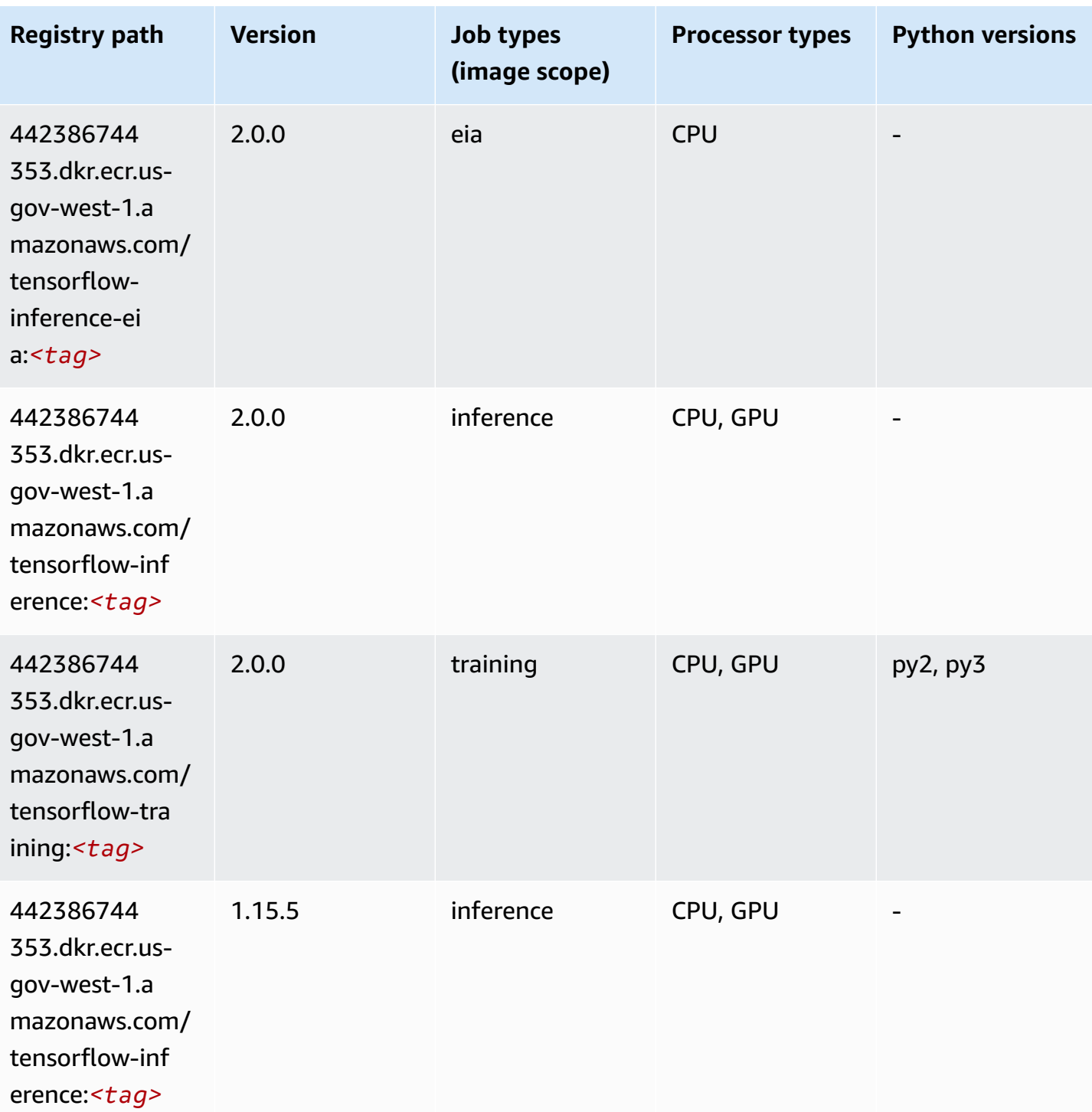

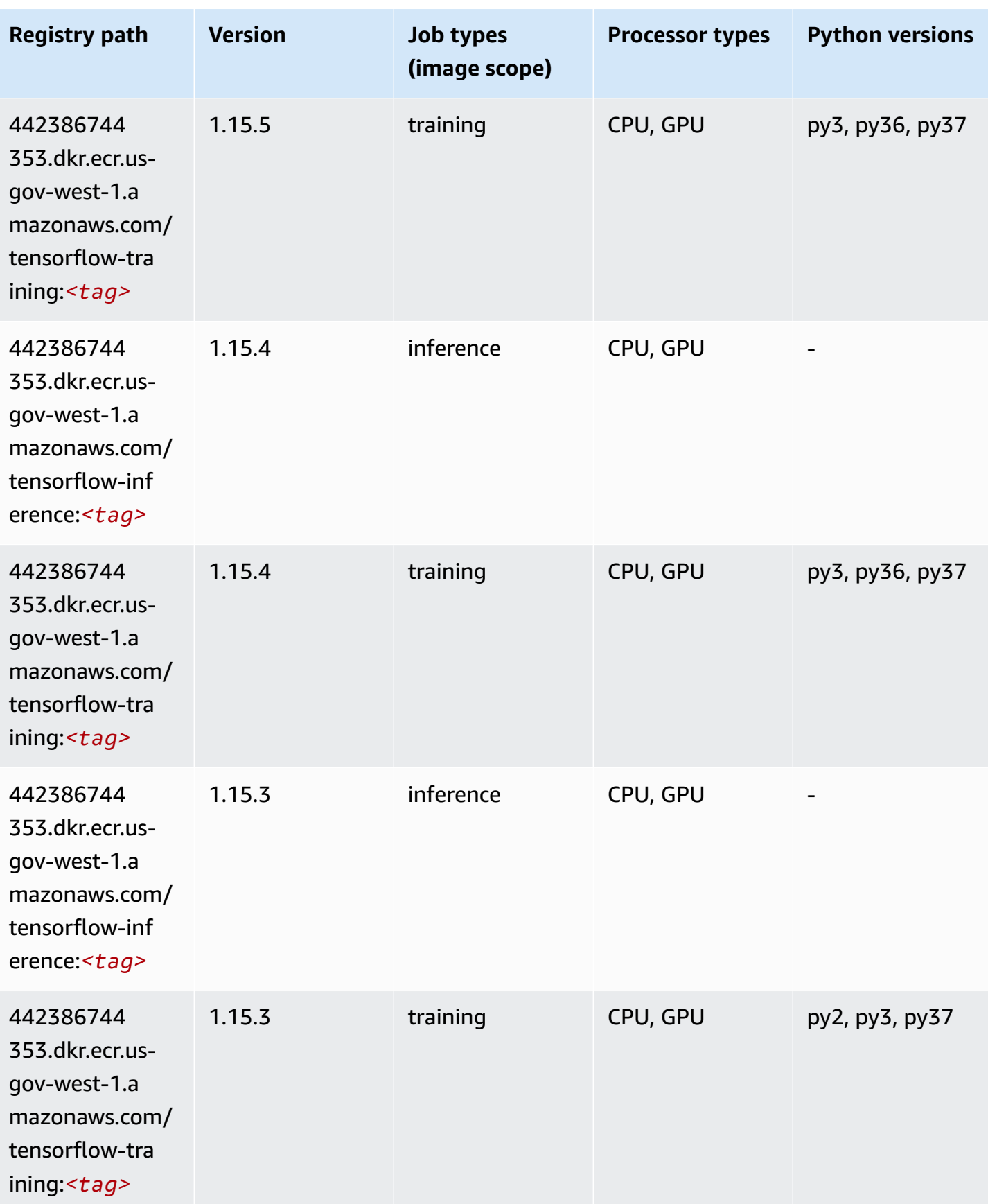

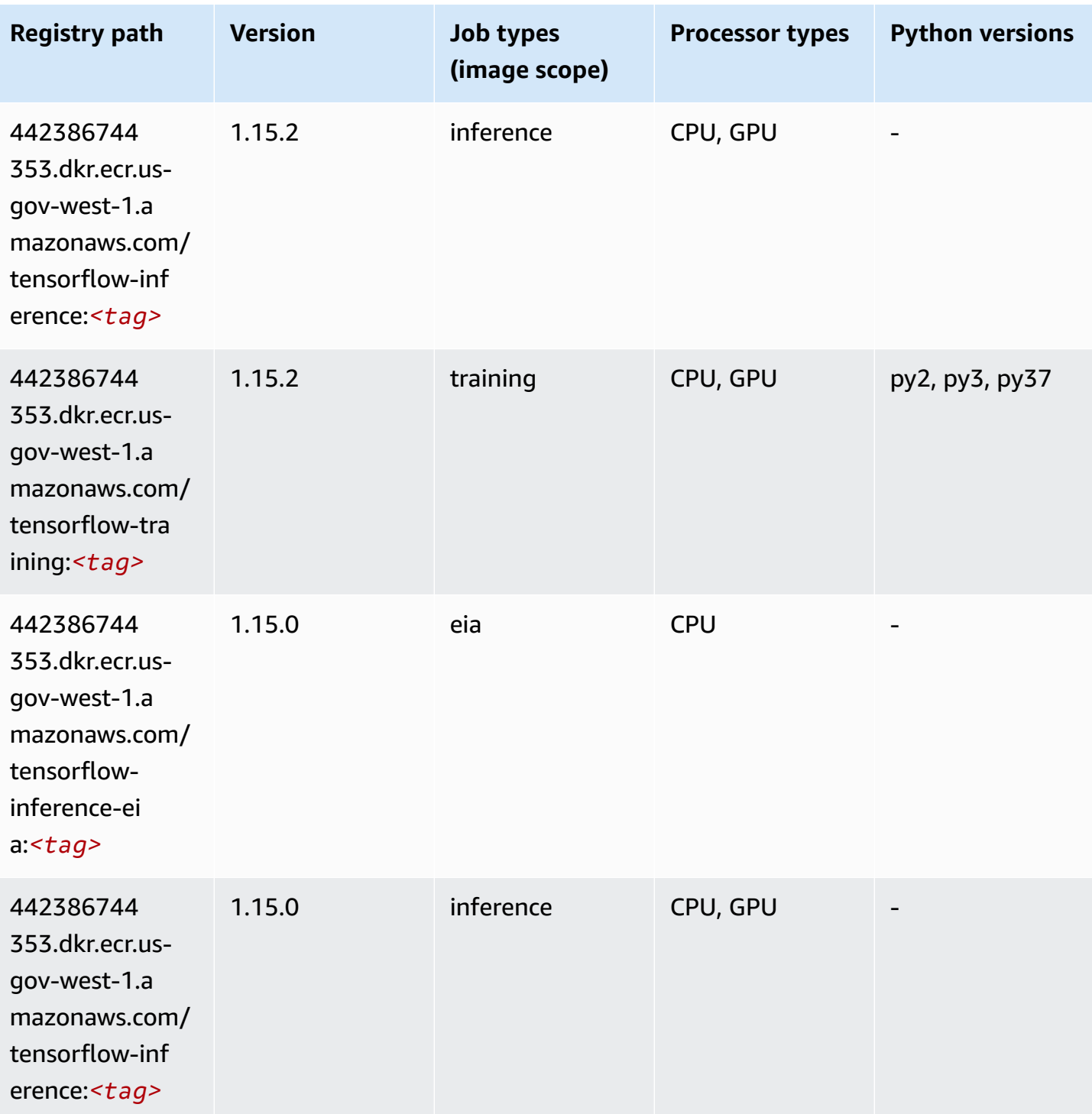

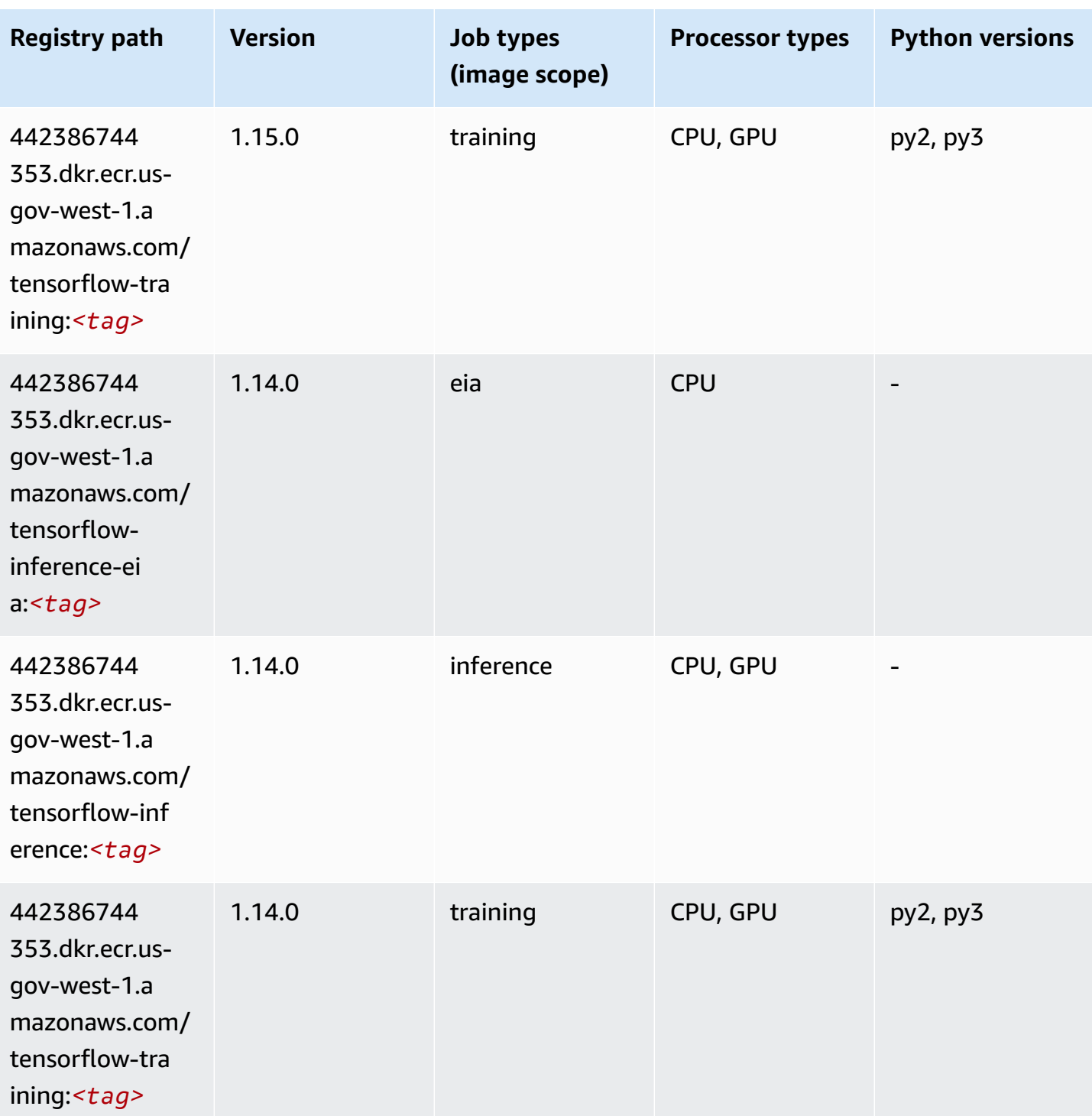

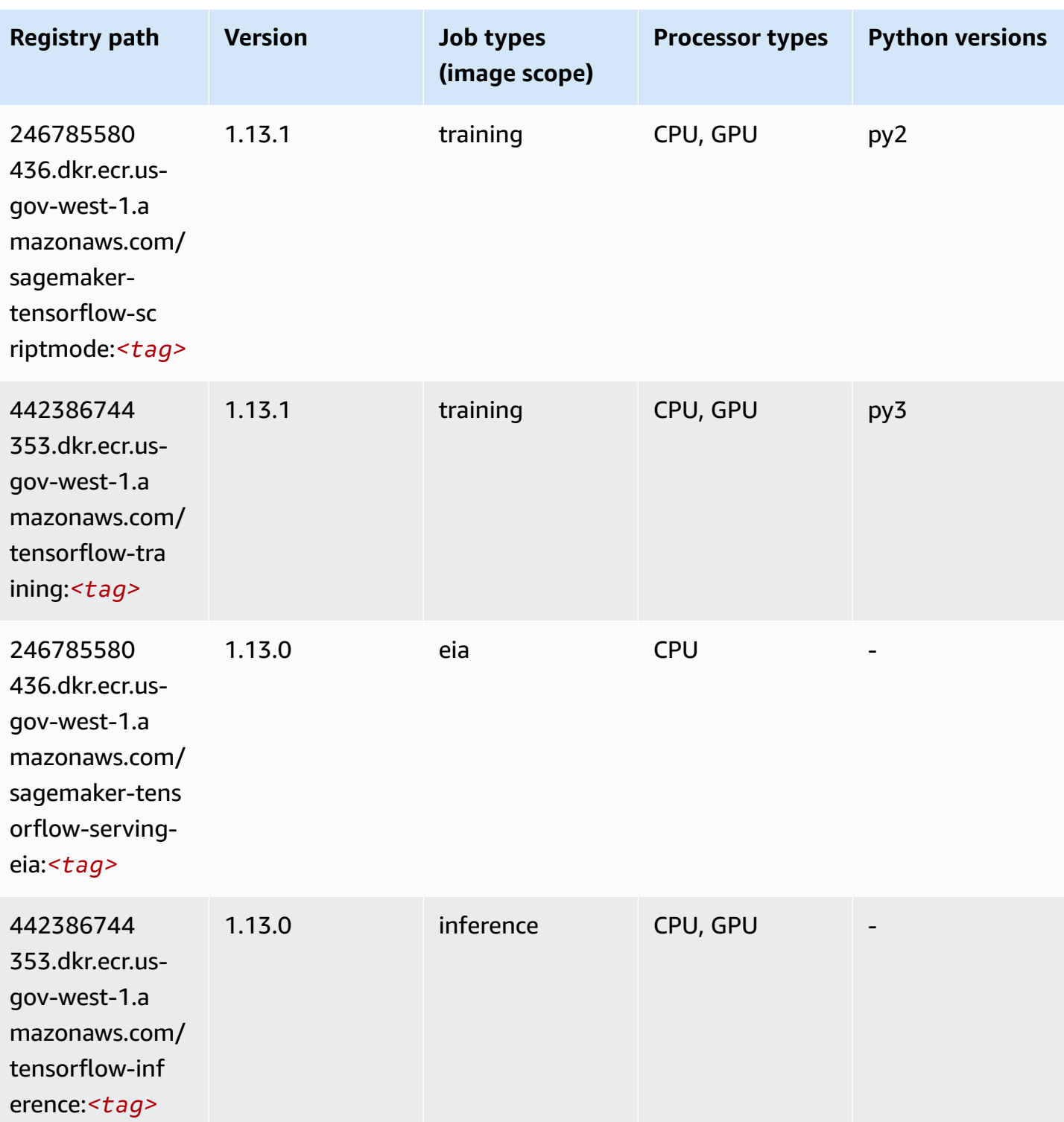

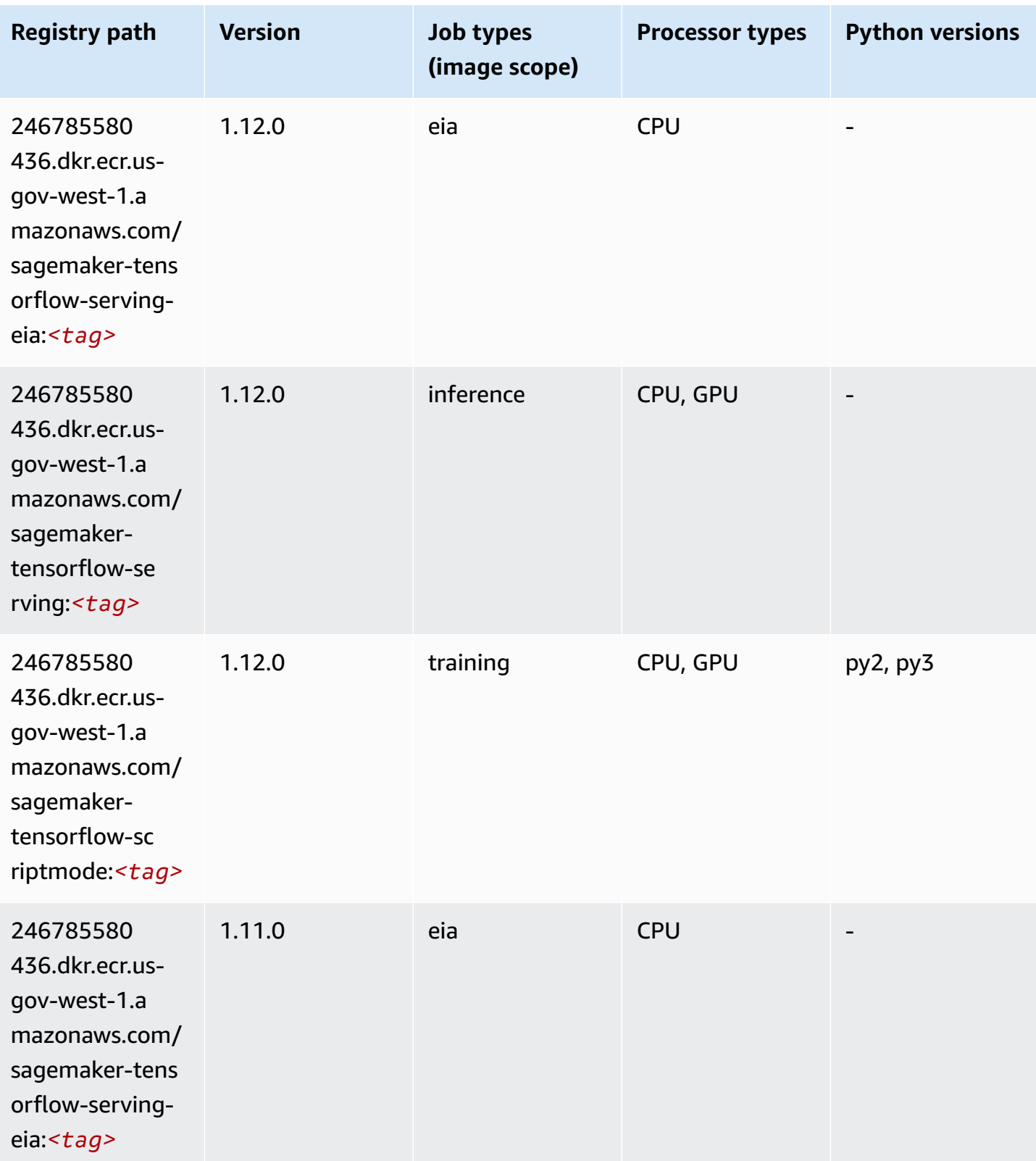

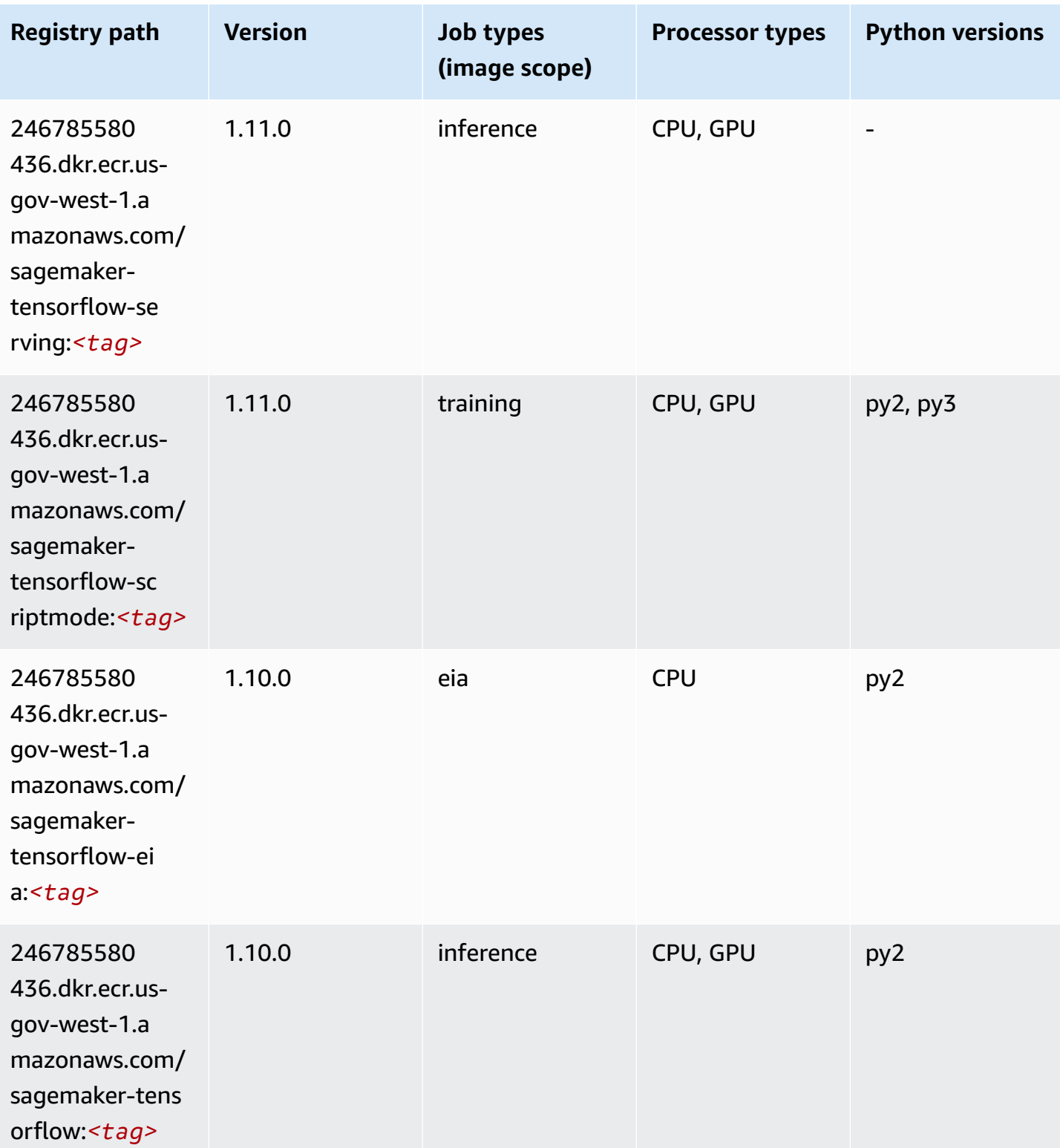

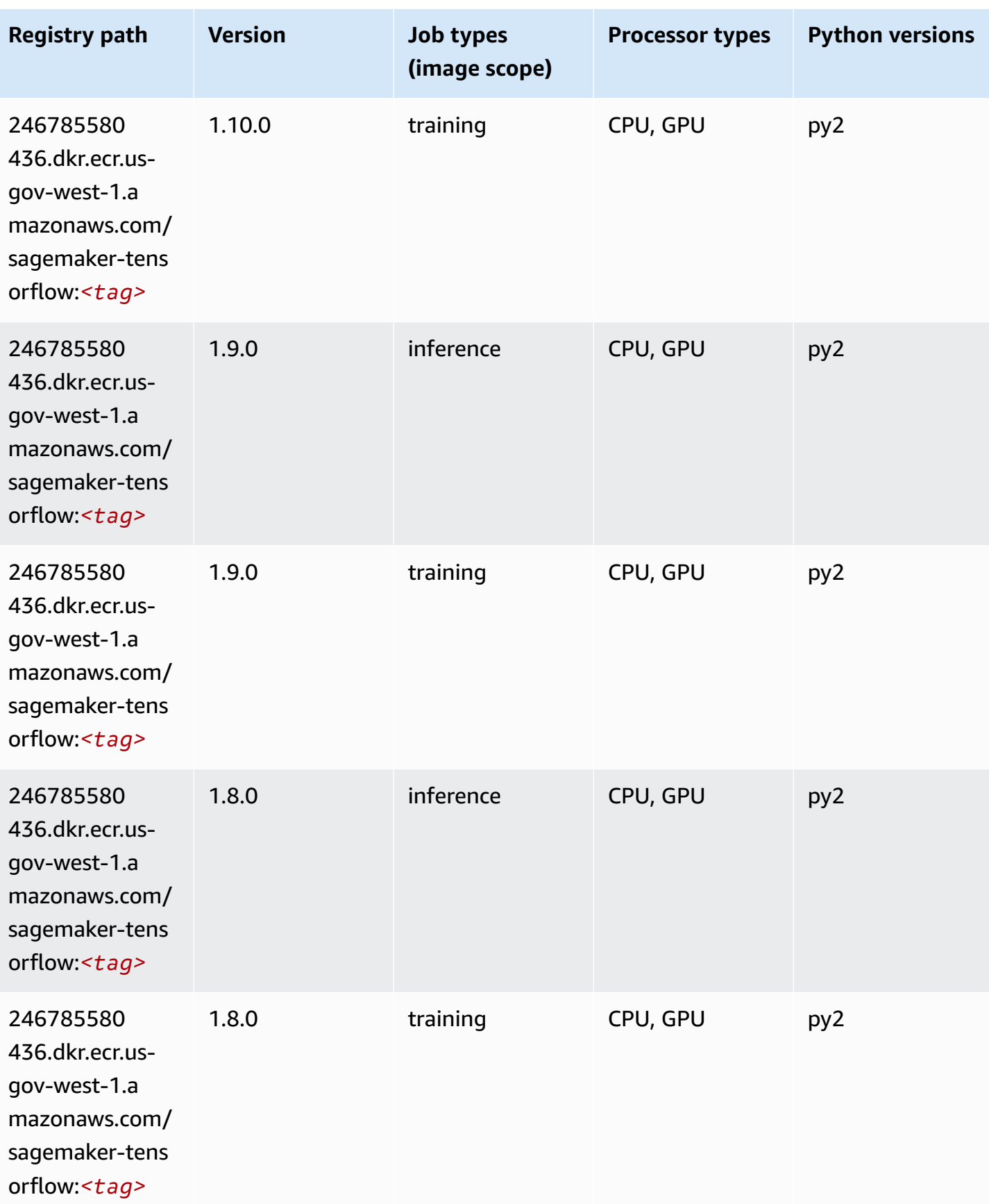

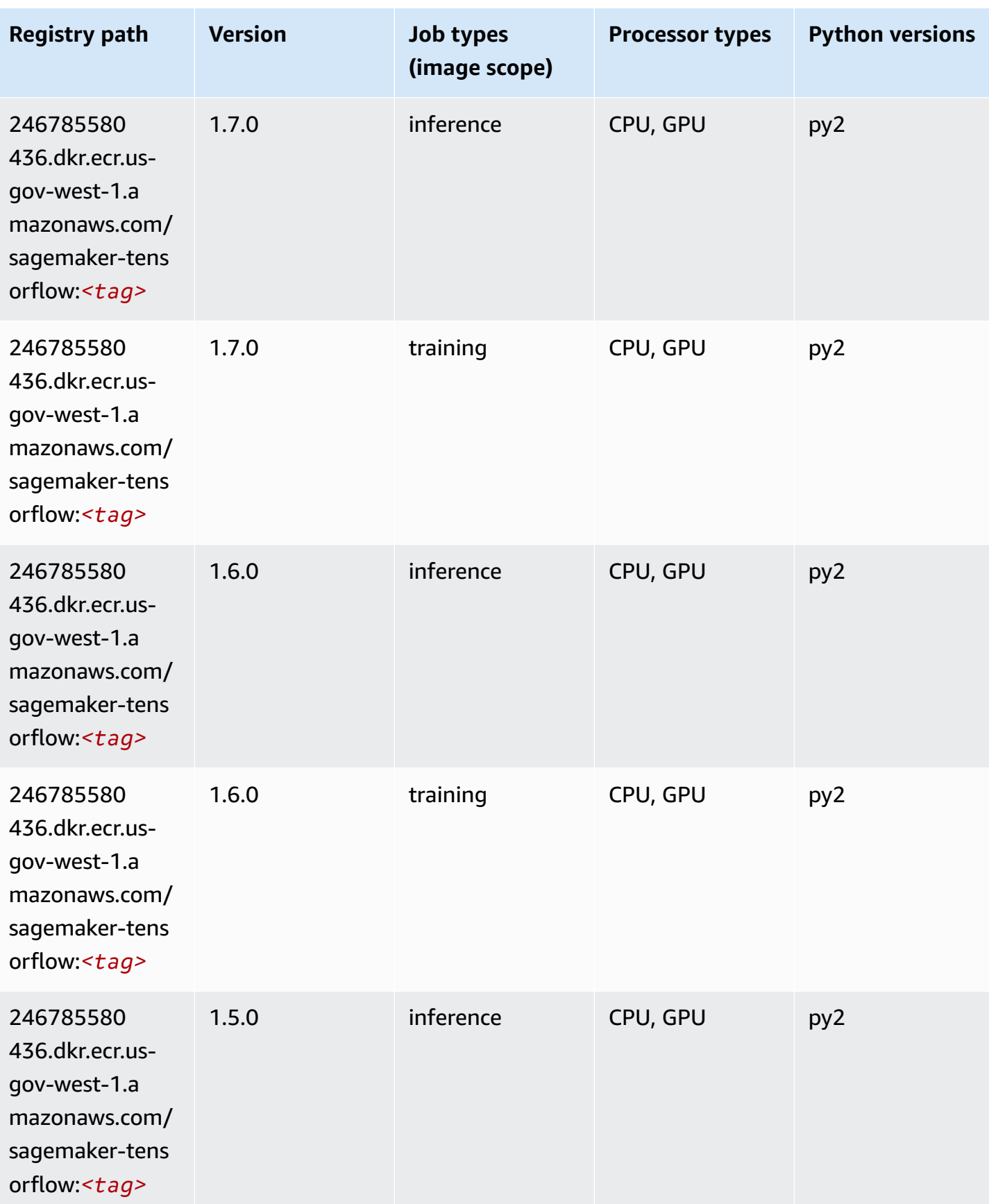

Amazon SageMaker ECR Paths **ECR Access 2019** ECR Paths ECR Paths **ECR Paths** 

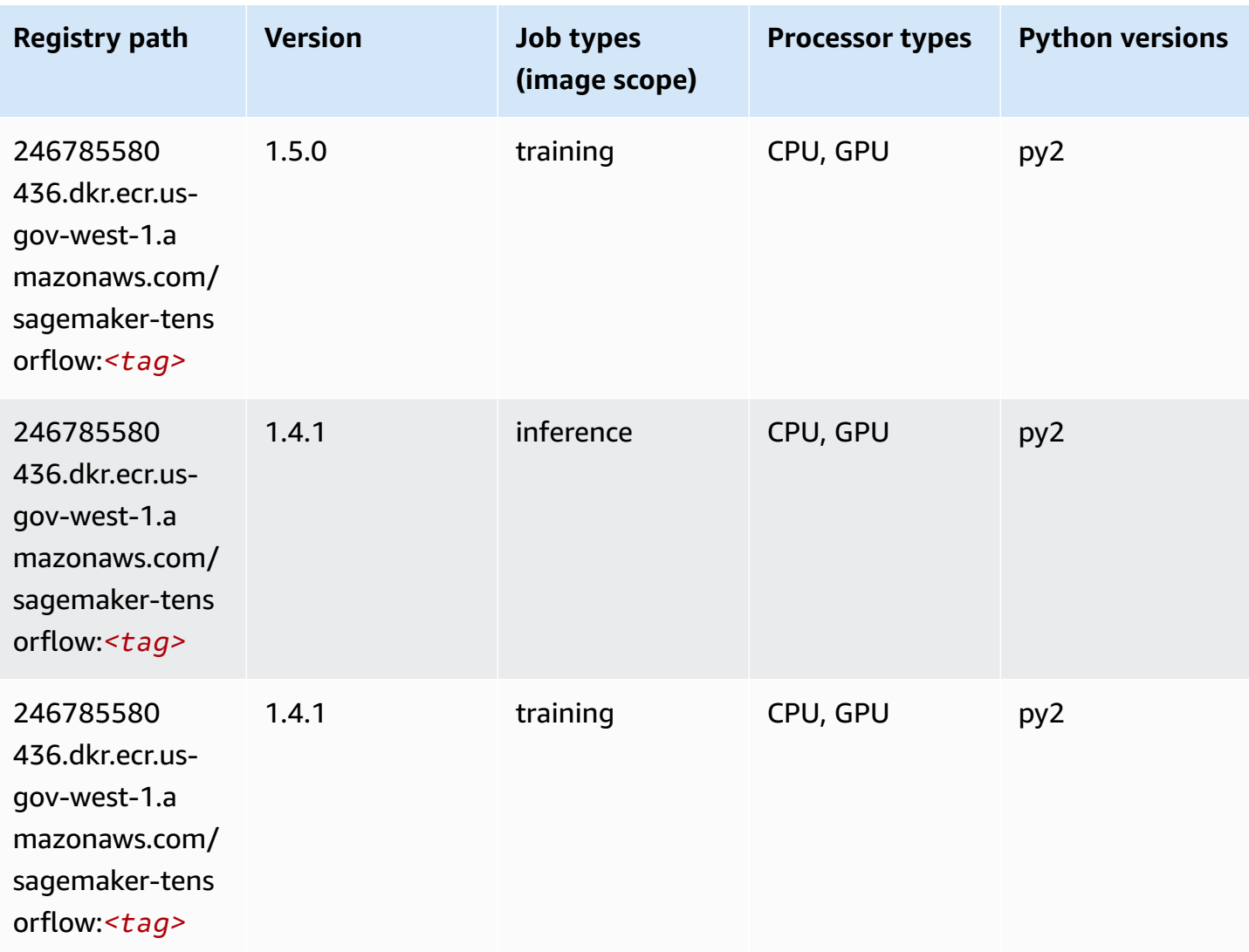

## **Tensorflow Coach (DLC)**

```
from sagemaker import image_uris
image_uris.retrieve(framework='coach-tensorflow',region='us-gov-
west-1',version='1.0.0',image_scope='training',instance_type='ml.c5.4xlarge')
```
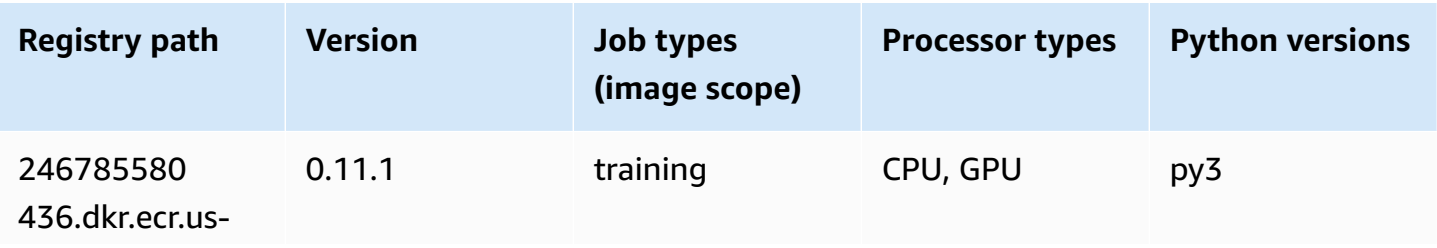

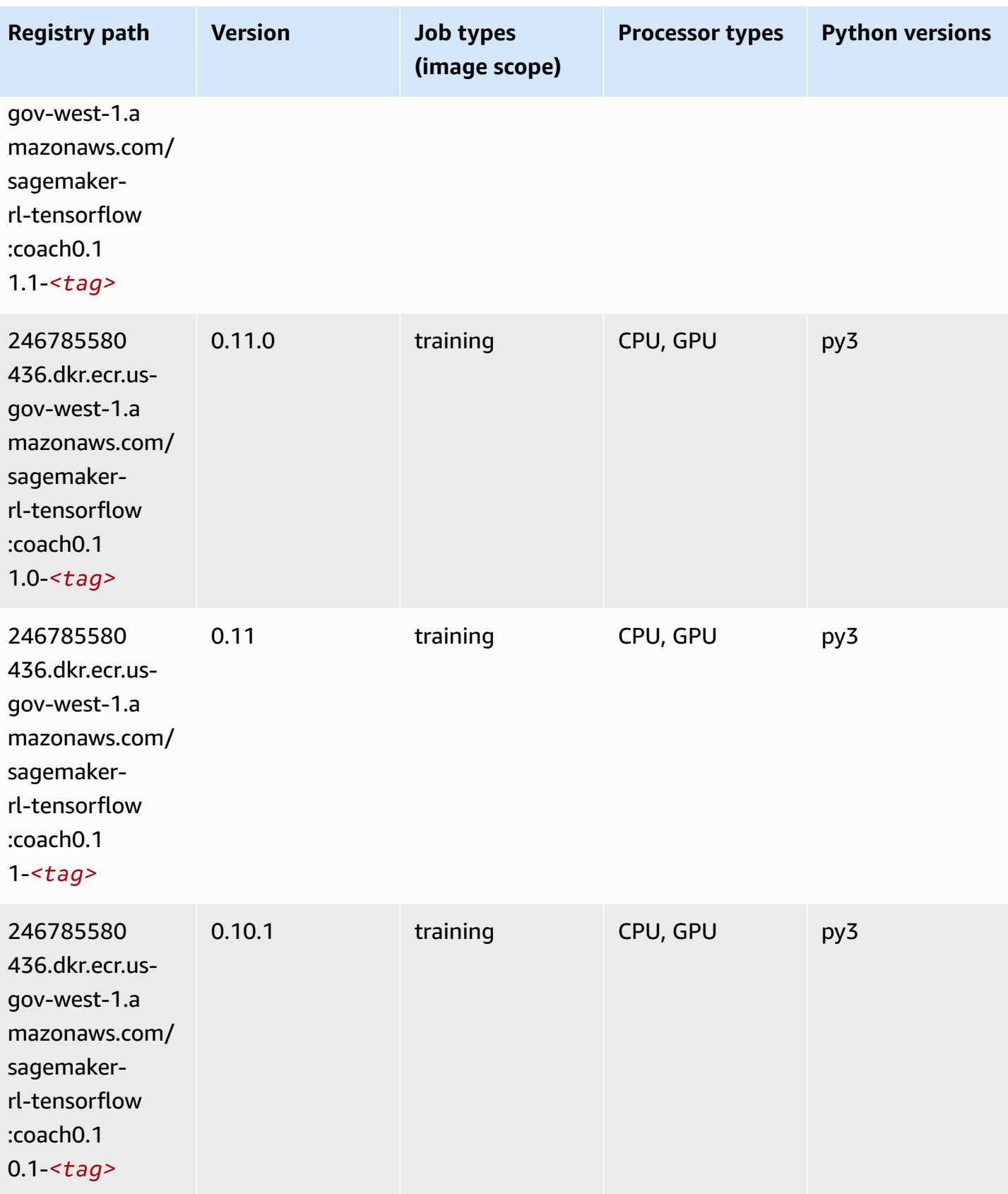
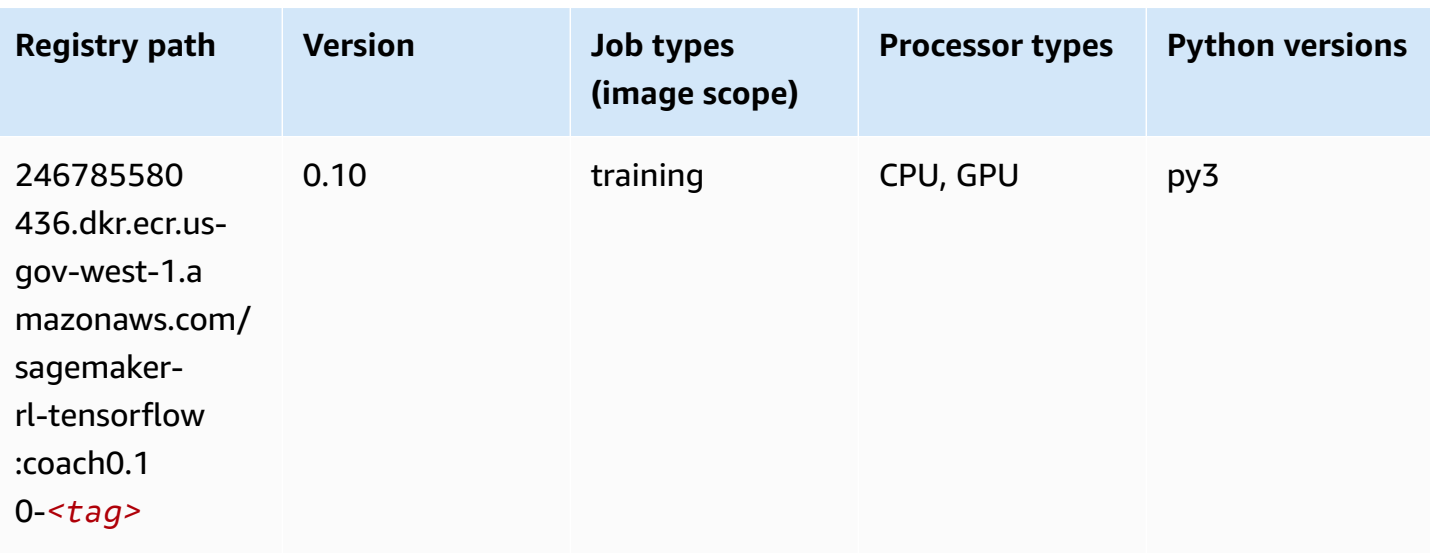

## **Tensorflow Inferentia (DLC)**

SageMaker Python SDK example to retrieve registry path.

```
from sagemaker import image_uris
image_uris.retrieve(framework='inferentia-tensorflow',region='us-gov-
west-1',version='1.15.0',instance_type='ml.inf1.6xlarge')
```
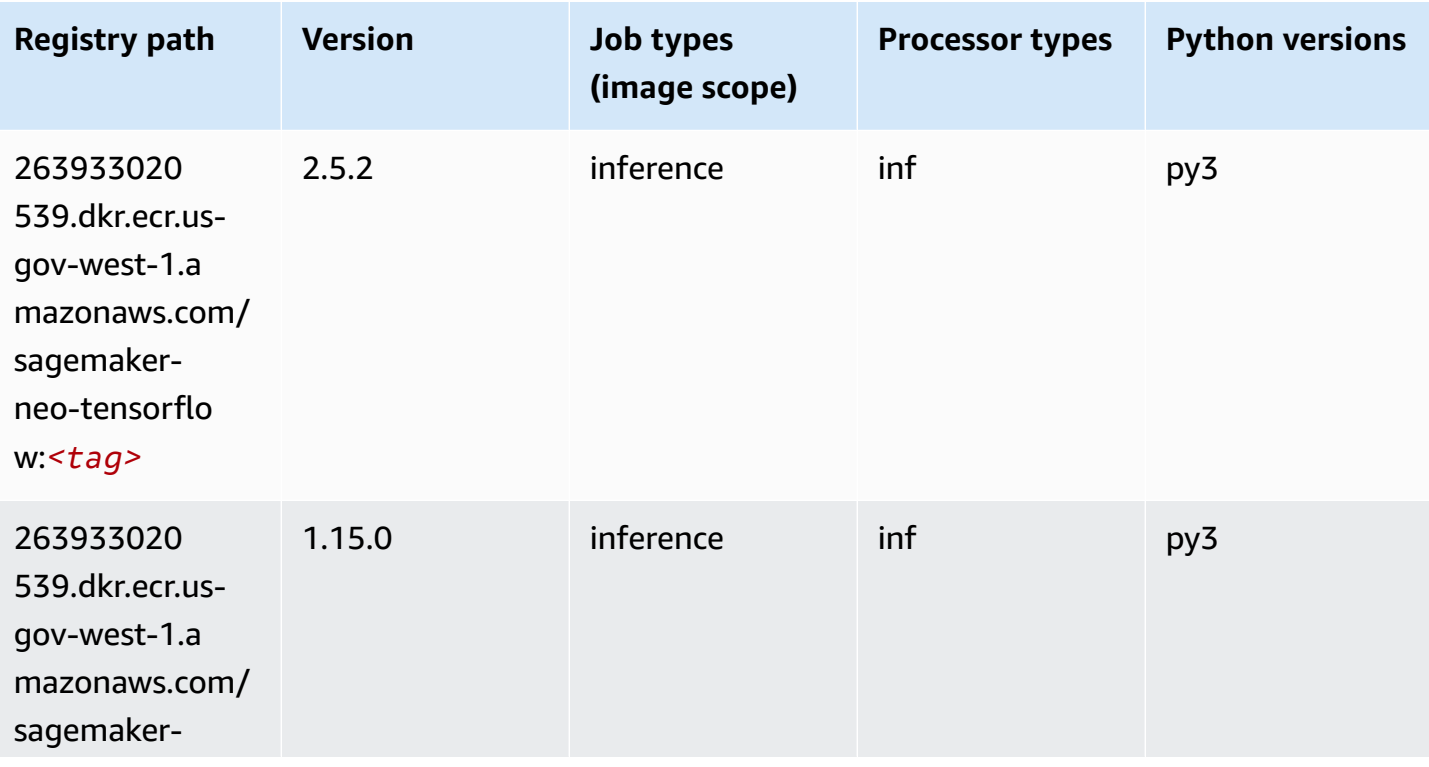

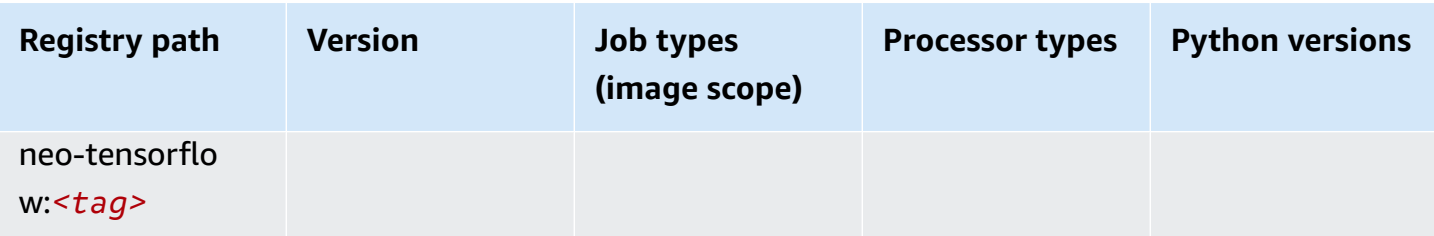

## **Tensorflow Ray (DLC)**

SageMaker Python SDK example to retrieve registry path.

```
from sagemaker import image_uris
image_uris.retrieve(framework='ray-tensorflow',region='us-gov-
west-1',version='0.8.5',instance_type='ml.c5.4xlarge')
```
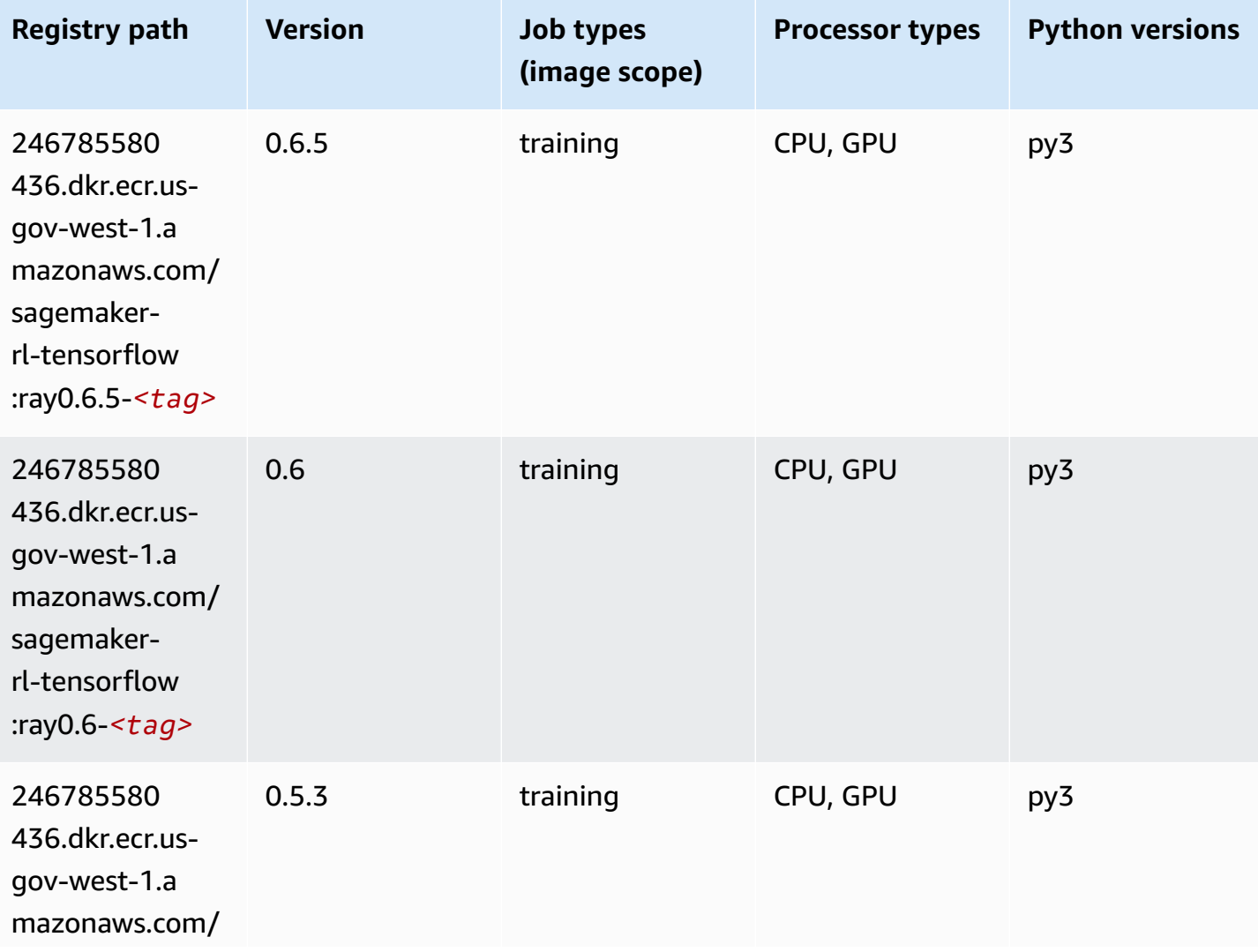

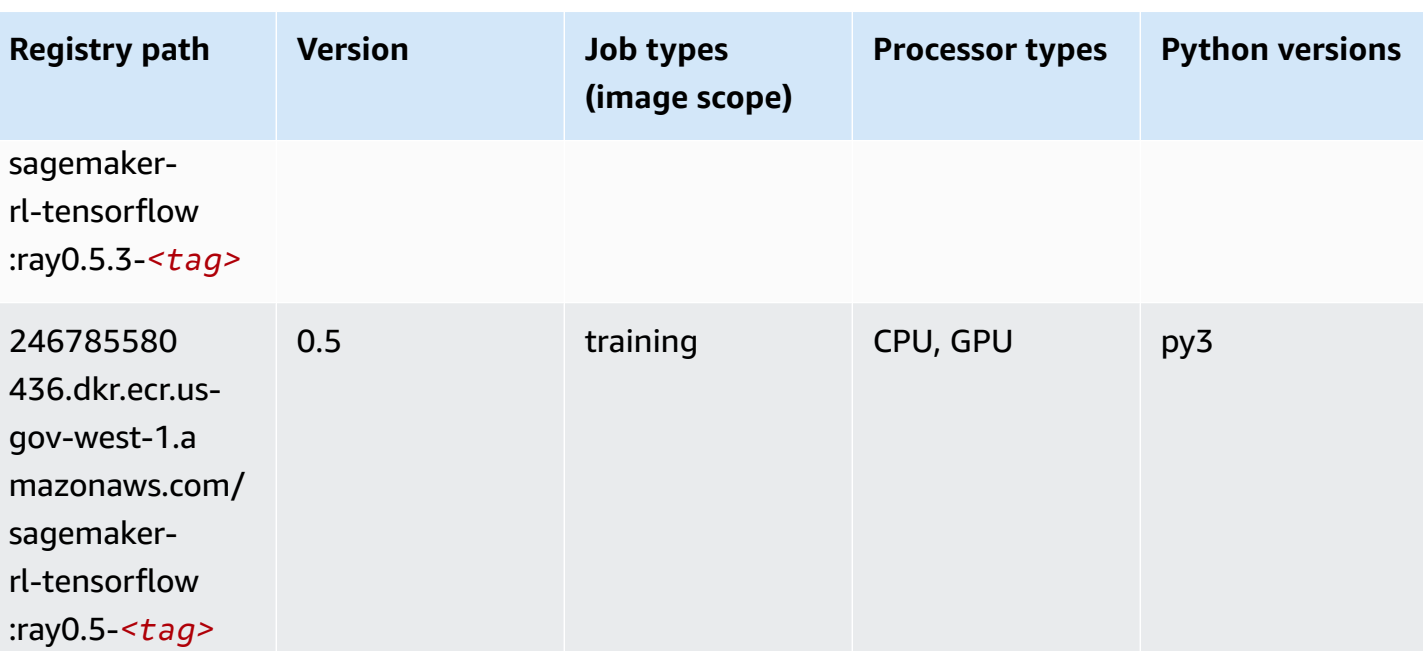

## **XGBoost (algorithm)**

SageMaker Python SDK example to retrieve registry path.

```
from sagemaker import image_uris
image_uris.retrieve(framework='xgboost',region='us-gov-west-1',version='1.5-1')
```
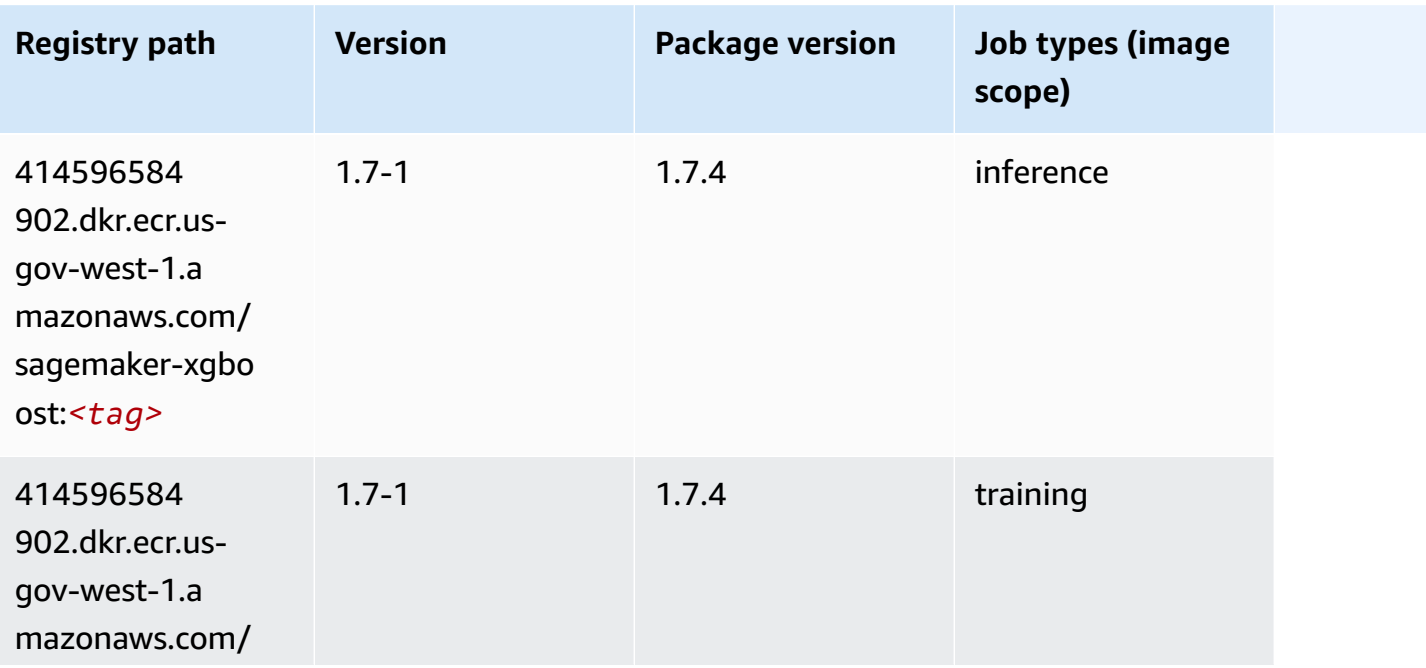

Amazon SageMaker ECR Paths **ECR Paths** ECR Paths **ECR Paths** 

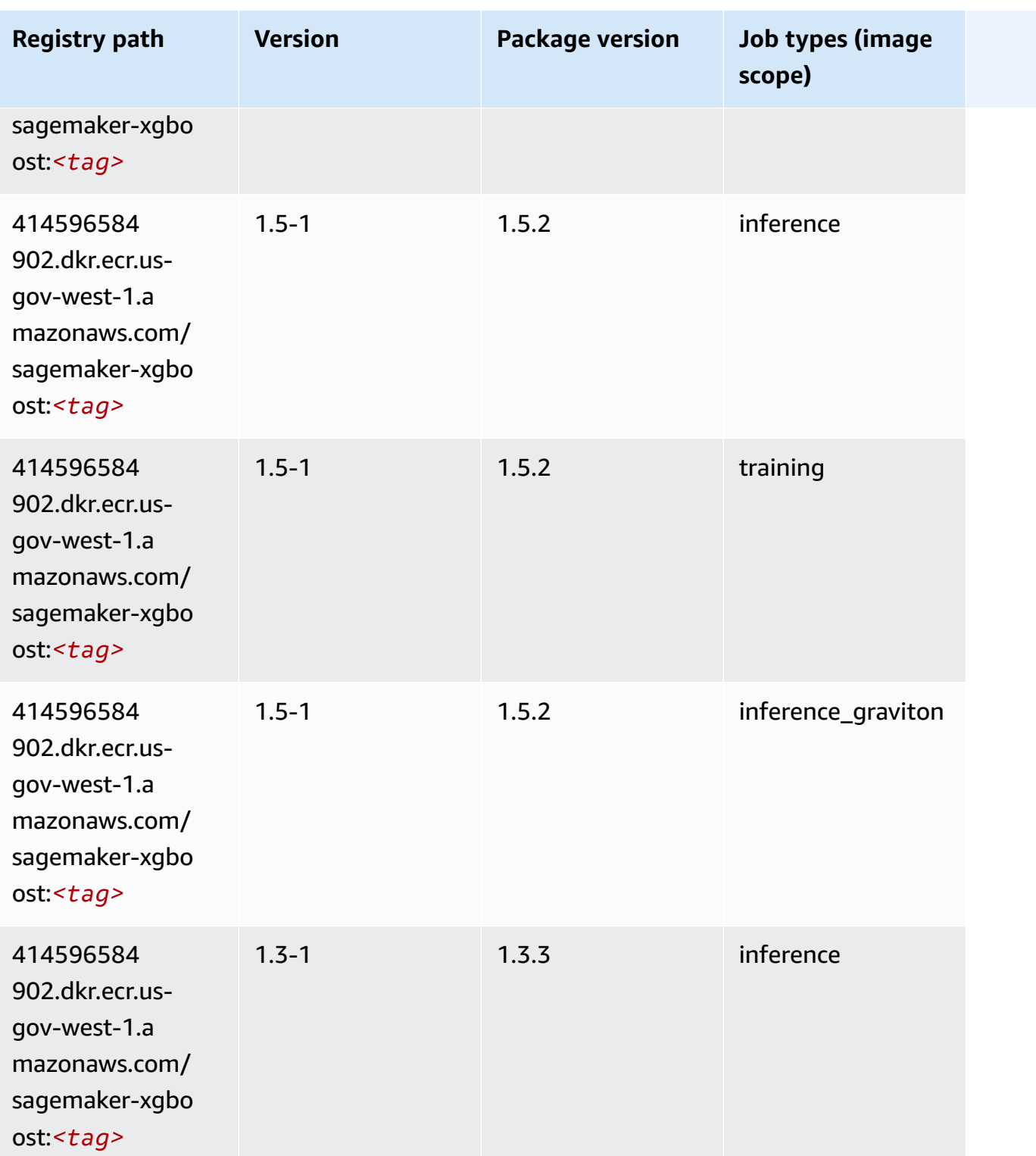

Amazon SageMaker ECR Paths **ECR Paths** ECR Paths **ECR Paths** ECR Paths **ECR Paths** 

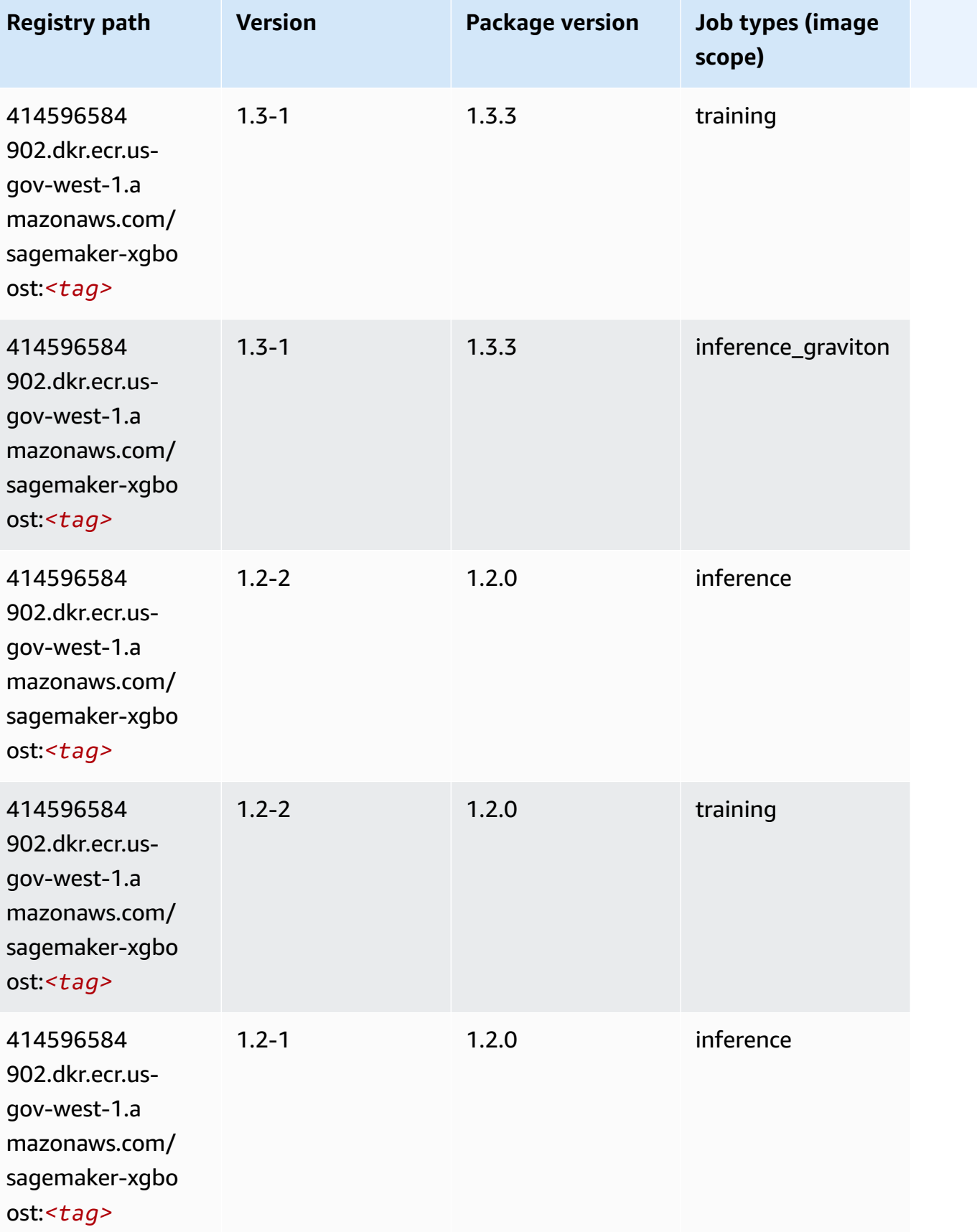

Amazon SageMaker ECR Paths **ECR Paths** ECR Paths **ECR Paths** ECR Paths **ECR Paths** 

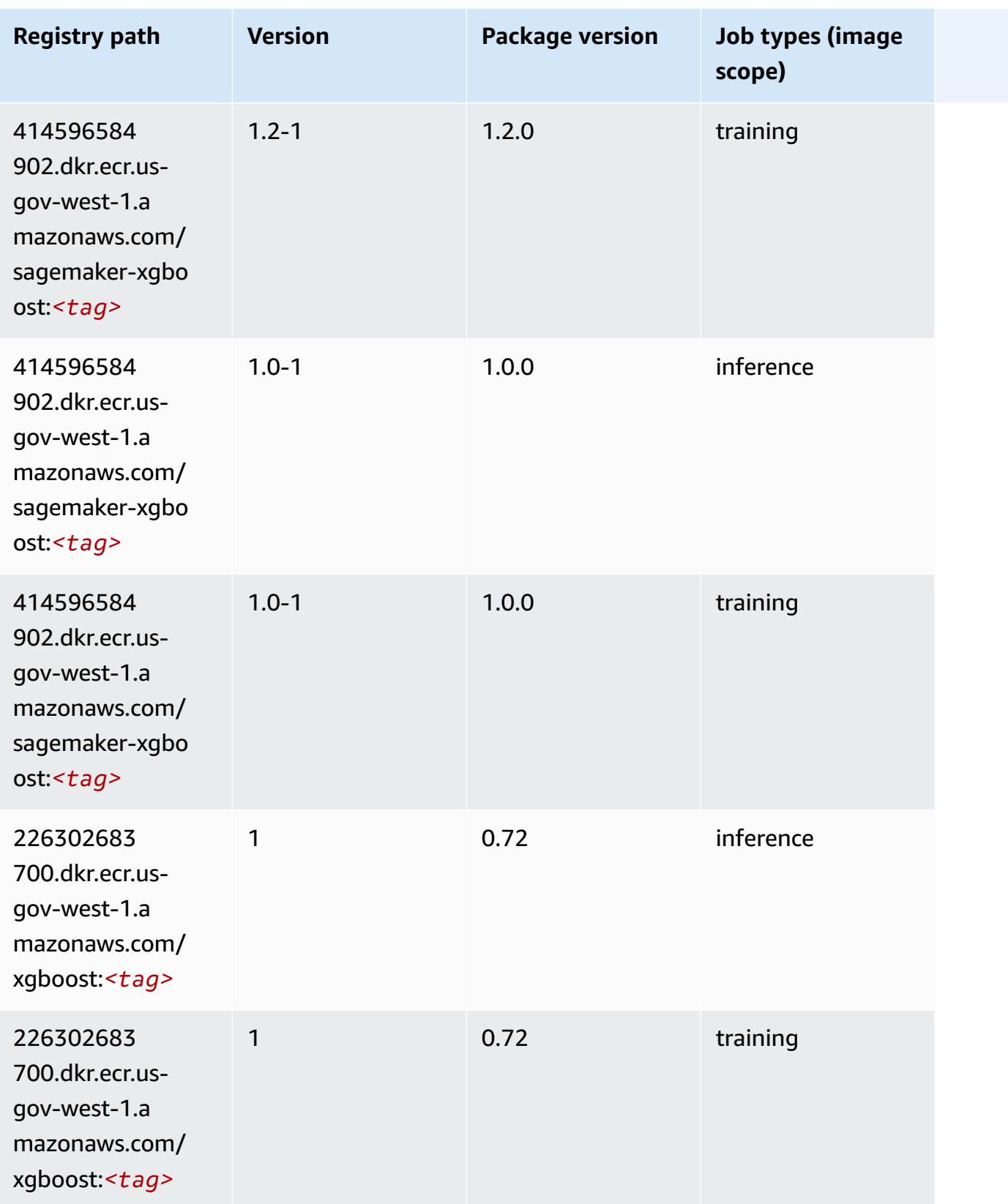

Amazon SageMaker ECR Paths **ECR Paths** ECR Paths **ECR Paths** ECR Paths **ECR Paths** 

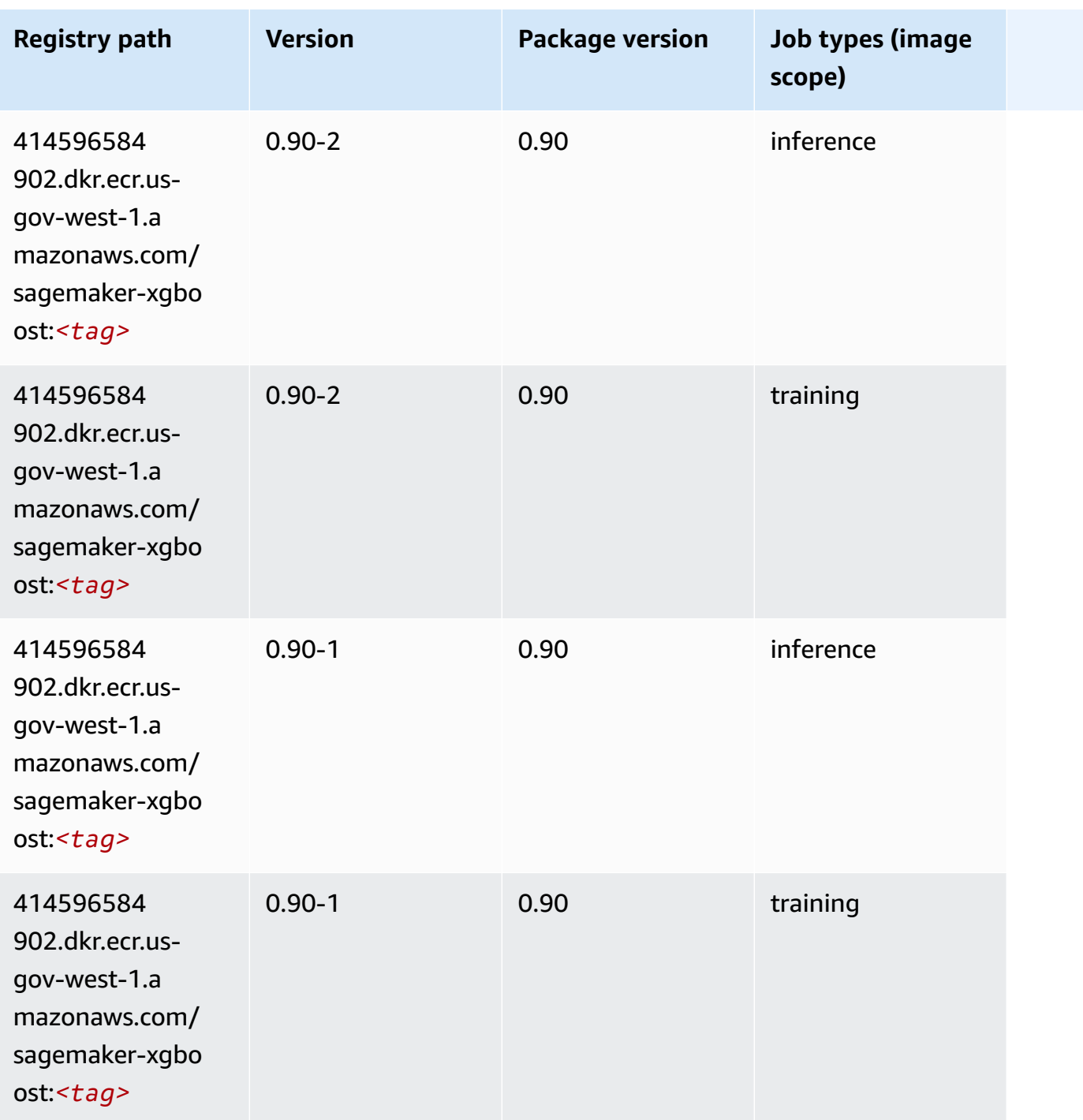